# Oracle® Call Interface Programmer's Guide

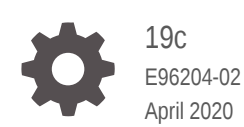

**ORACLE** 

Oracle Call Interface Programmer's Guide, 19c

E96204-02

Copyright © 1996, 2020, Oracle and/or its affiliates.

Primary Author: Mamata Basapur

Contributing Authors: Rod Ward

Contributors: D. Adams, G. Arora, V. Arora, A. Bande, D. Banerjee, S. Banerjee, M. Bastawala, E. Belden, P. Betteridge, N. Bhatt, T. Bhosle, J. Blowney, R. Chakravarthula, S. Chandrasekar, B. Cheng, D. Chiba, L. Chidambaran, C. Colrain, T. Das, Ronald Decker, A. Desai, A. Downing, S. Fogel, T. Hoang, N. Ikeda, K. Itikarlapalli, C. Iyer, S. Iyer, V. Jitta, C. Jones, A. Keh, B. Khaladkar, S. Krishnaswamy, R. Kumar, R. Kumar, S. Lahorani, S. Lari, T. H. Lee, T. Li, C. Liang, I. Listvinsky, J. Liu, E. Lu, S. Lynn, K.Mensah, V. Moore, A. Mullick, K. Neel, M. Orgiyan, E. Paapanen, S. Pelski, R. Phillips, R. Pingte, R. Rajamani, M. Ramacher, A. Ramappa, S. Sahu, A. Saxena, S. Seshadri, R. Singh, B. Sinha, H. Slattery, J. Stewart, L. Sun, S. Suresh, S. Tata, H. Tran, A. Tuininga, S. Vallapureddy, M. Vemana, S. Vemuri, B. Venkatakrishnan, K. Verma, G. Viswanathan, S. Wolicki, L. Wong, S. Youssef, B. Zebian

This software and related documentation are provided under a license agreement containing restrictions on use and disclosure and are protected by intellectual property laws. Except as expressly permitted in your license agreement or allowed by law, you may not use, copy, reproduce, translate, broadcast, modify, license, transmit, distribute, exhibit, perform, publish, or display any part, in any form, or by any means. Reverse engineering, disassembly, or decompilation of this software, unless required by law for interoperability, is prohibited.

The information contained herein is subject to change without notice and is not warranted to be error-free. If you find any errors, please report them to us in writing.

If this is software or related documentation that is delivered to the U.S. Government or anyone licensing it on behalf of the U.S. Government, then the following notice is applicable:

U.S. GOVERNMENT END USERS: Oracle programs (including any operating system, integrated software, any programs embedded, installed or activated on delivered hardware, and modifications of such programs) and Oracle computer documentation or other Oracle data delivered to or accessed by U.S. Government end users are "commercial computer software" or "commercial computer software documentation" pursuant to the applicable Federal Acquisition Regulation and agency-specific supplemental regulations. As such, the use, reproduction, duplication, release, display, disclosure, modification, preparation of derivative works, and/or adaptation of i) Oracle programs (including any operating system, integrated software, any programs embedded, installed or activated on delivered hardware, and modifications of such programs), ii) Oracle computer documentation and/or iii) other Oracle data, is subject to the rights and limitations specified in the license contained in the applicable contract. The terms governing the U.S. Government's use of Oracle cloud services are defined by the applicable contract for such services. No other rights are granted to the U.S. Government.

This software or hardware is developed for general use in a variety of information management applications. It is not developed or intended for use in any inherently dangerous applications, including applications that may create a risk of personal injury. If you use this software or hardware in dangerous applications, then you shall be responsible to take all appropriate fail-safe, backup, redundancy, and other measures to ensure its safe use. Oracle Corporation and its affiliates disclaim any liability for any damages caused by use of this software or hardware in dangerous applications.

Oracle and Java are registered trademarks of Oracle and/or its affiliates. Other names may be trademarks of their respective owners.

Intel and Intel Inside are trademarks or registered trademarks of Intel Corporation. All SPARC trademarks are used under license and are trademarks or registered trademarks of SPARC International, Inc. AMD, Epyc, and the AMD logo are trademarks or registered trademarks of Advanced Micro Devices. UNIX is a registered trademark of The Open Group.

This software or hardware and documentation may provide access to or information about content, products, and services from third parties. Oracle Corporation and its affiliates are not responsible for and expressly disclaim all warranties of any kind with respect to third-party content, products, and services unless otherwise set forth in an applicable agreement between you and Oracle. Oracle Corporation and its affiliates will not be responsible for any loss, costs, or damages incurred due to your access to or use of third-party content, products, or services, except as set forth in an applicable agreement between you and Oracle.

## **Contents**

#### [Preface](#page-57-0)

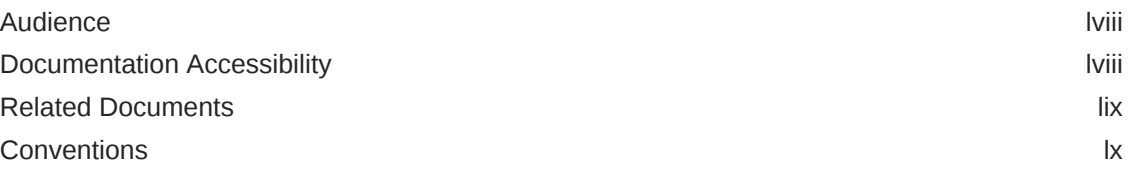

#### [Changes in This Release for Oracle Call Interface Programmer's](#page-60-0) **[Guide](#page-60-0)**

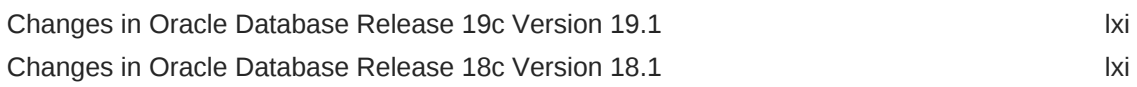

#### 1 [OCI: Introduction](#page-64-0)

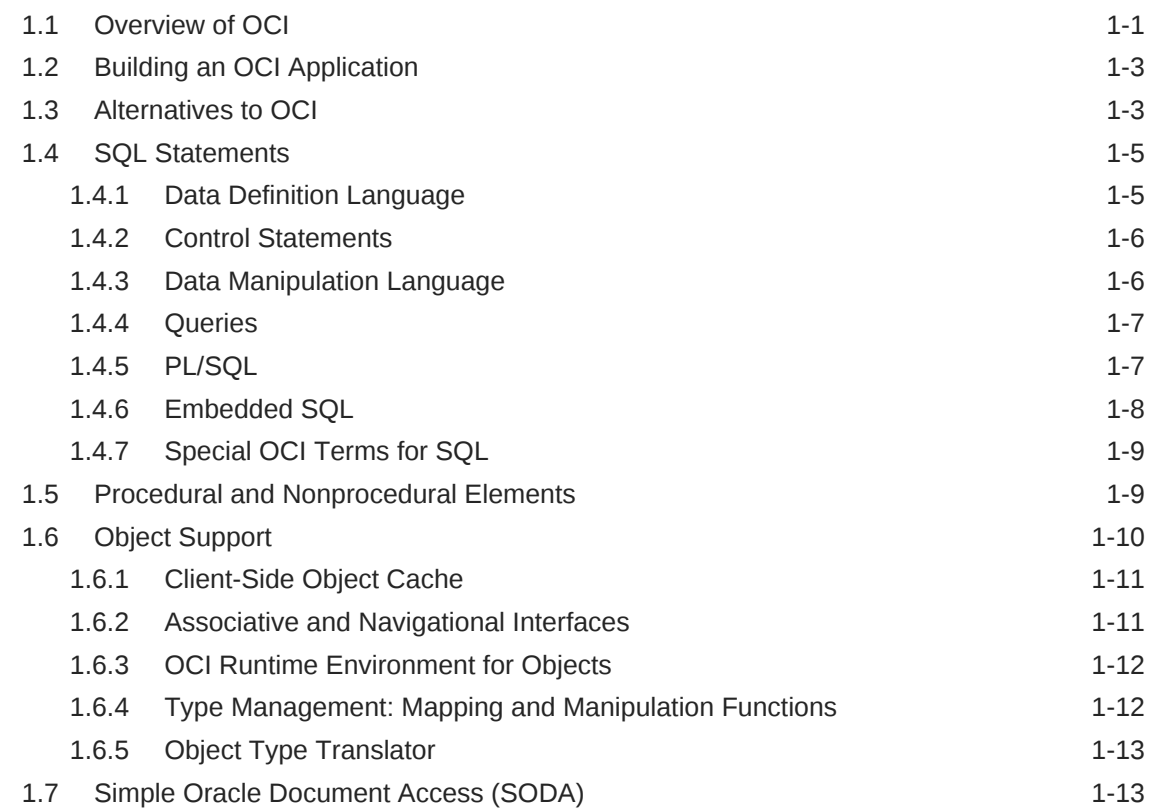

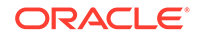

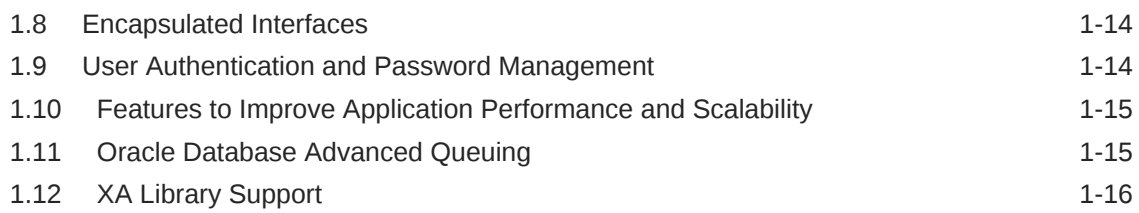

#### 2 [Oracle Instant Client and Oracle Instant Client Light](#page-80-0)

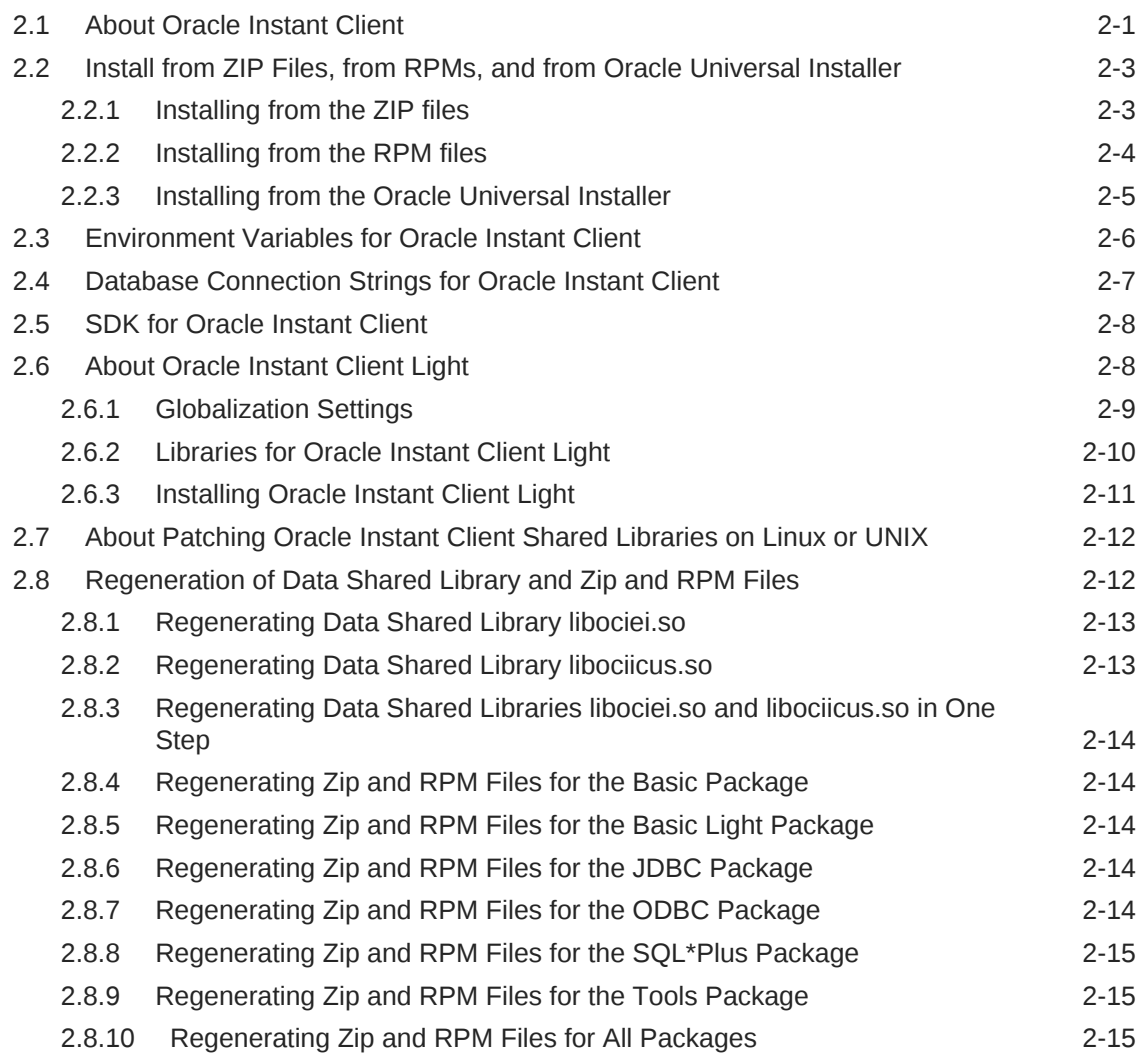

#### 3 [Building and Configuring OCI Applications](#page-95-0)

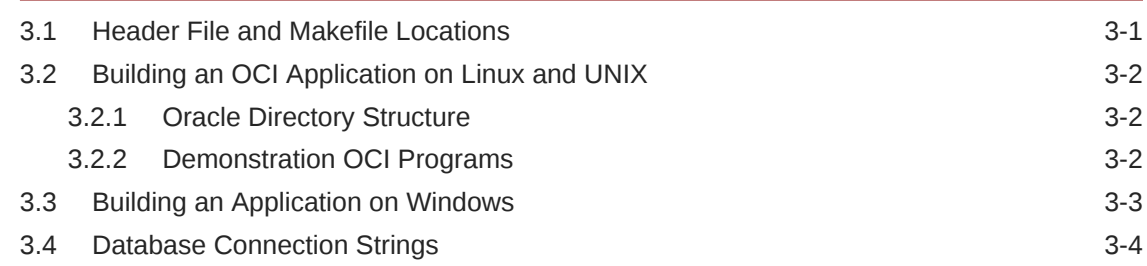

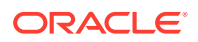

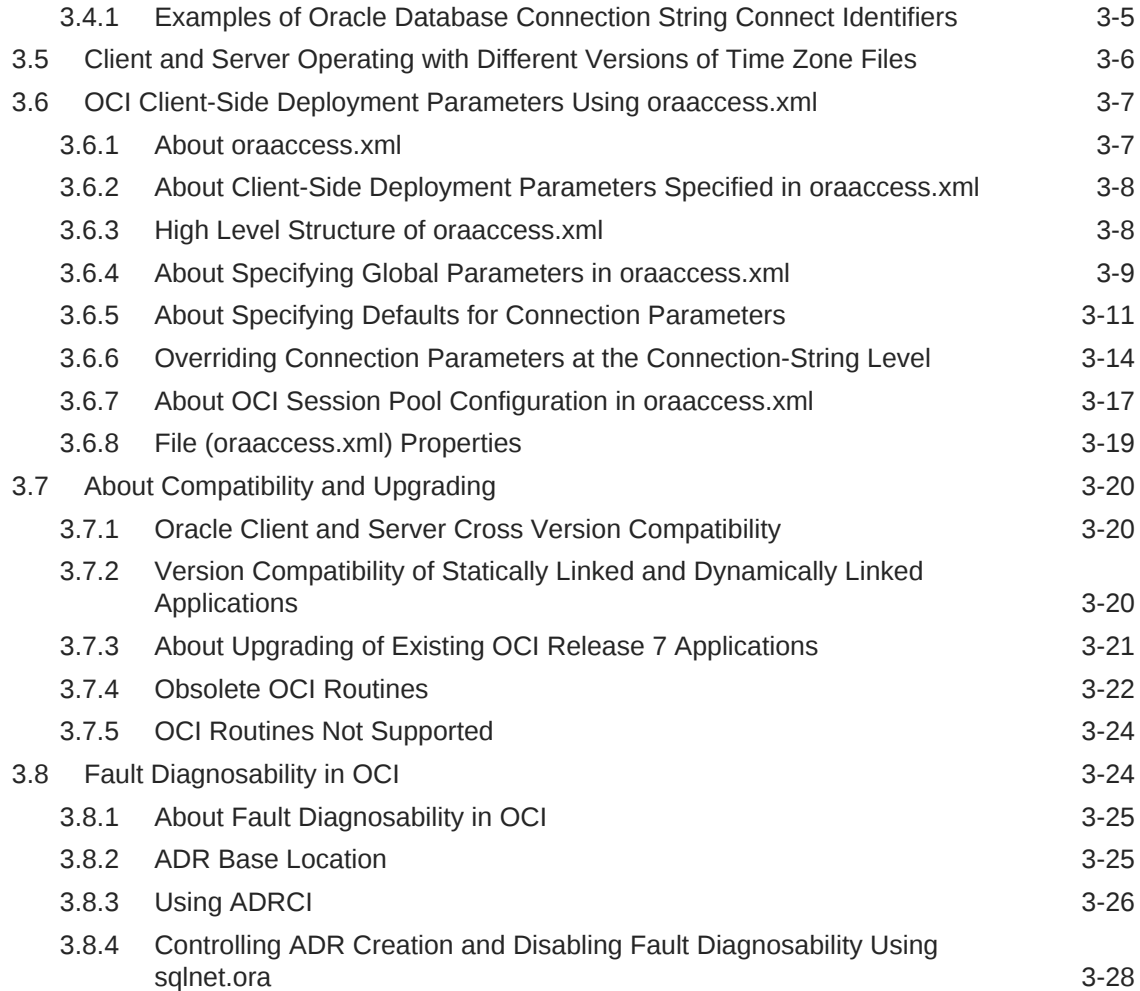

#### 4 [OCI Programming Basics](#page-124-0)

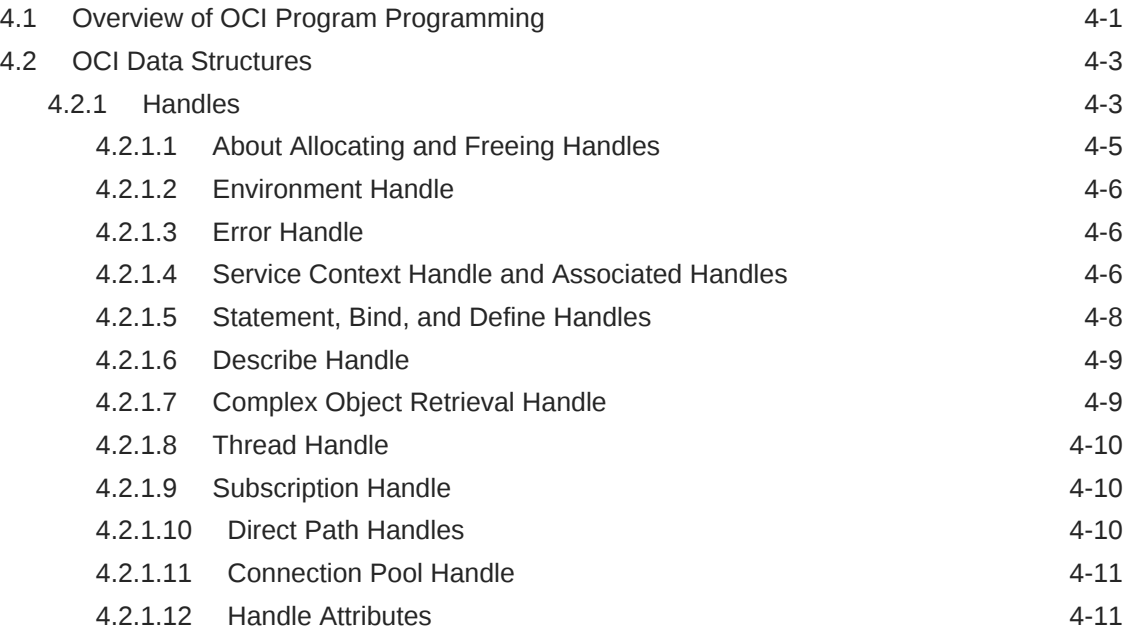

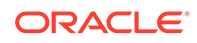

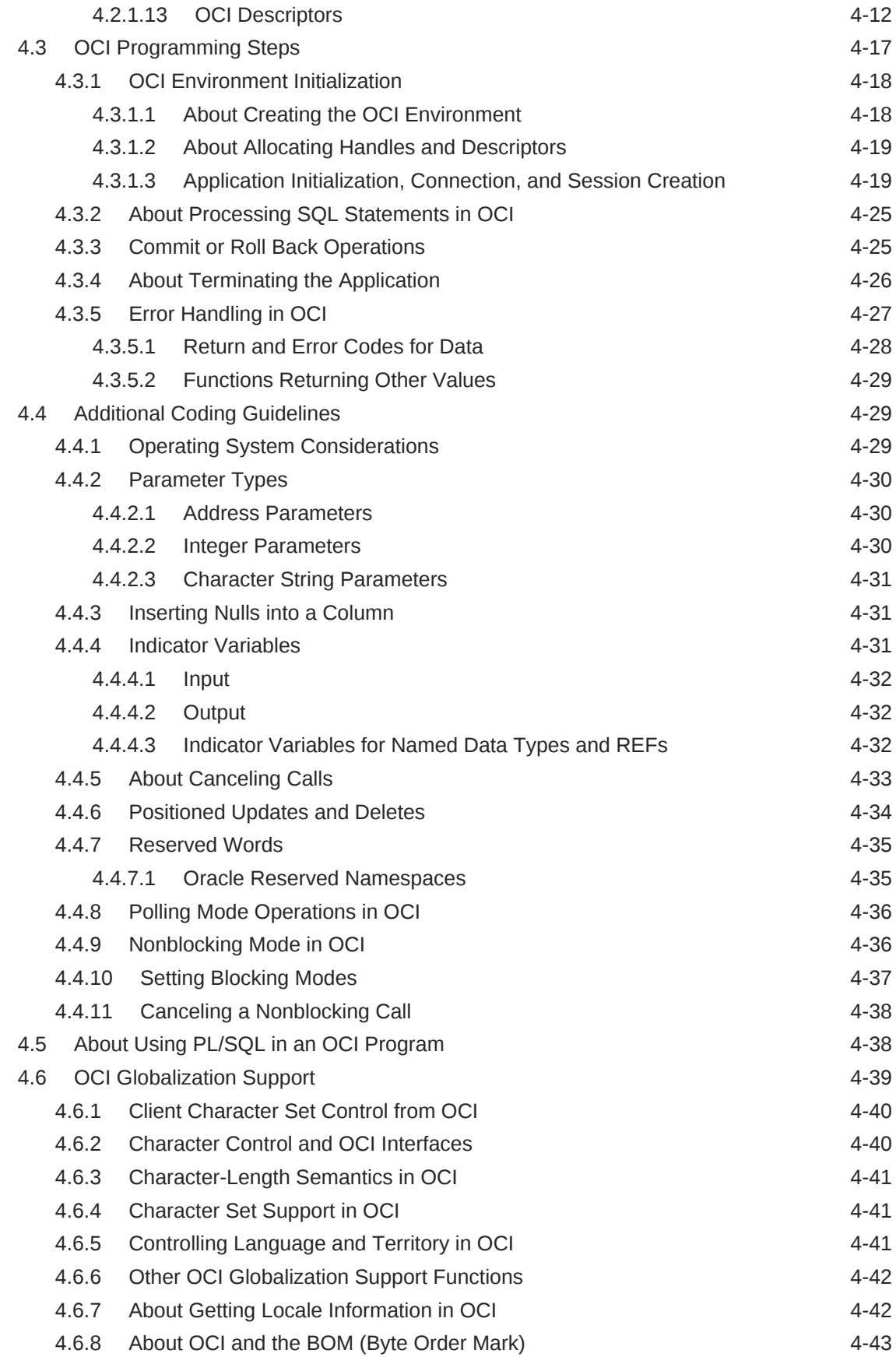

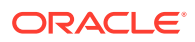

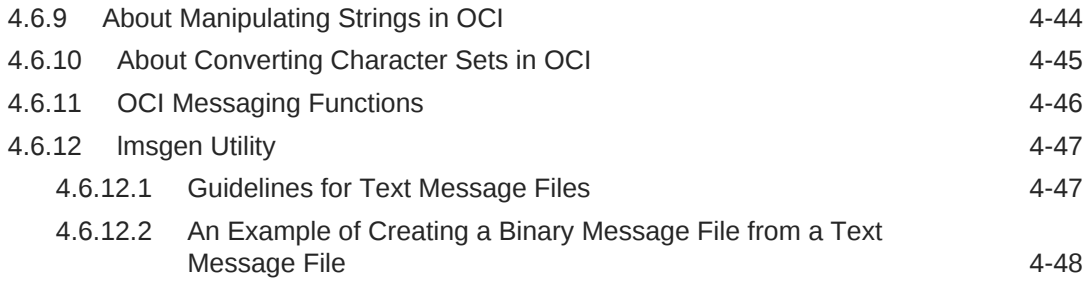

#### 5 [Data Types](#page-173-0)

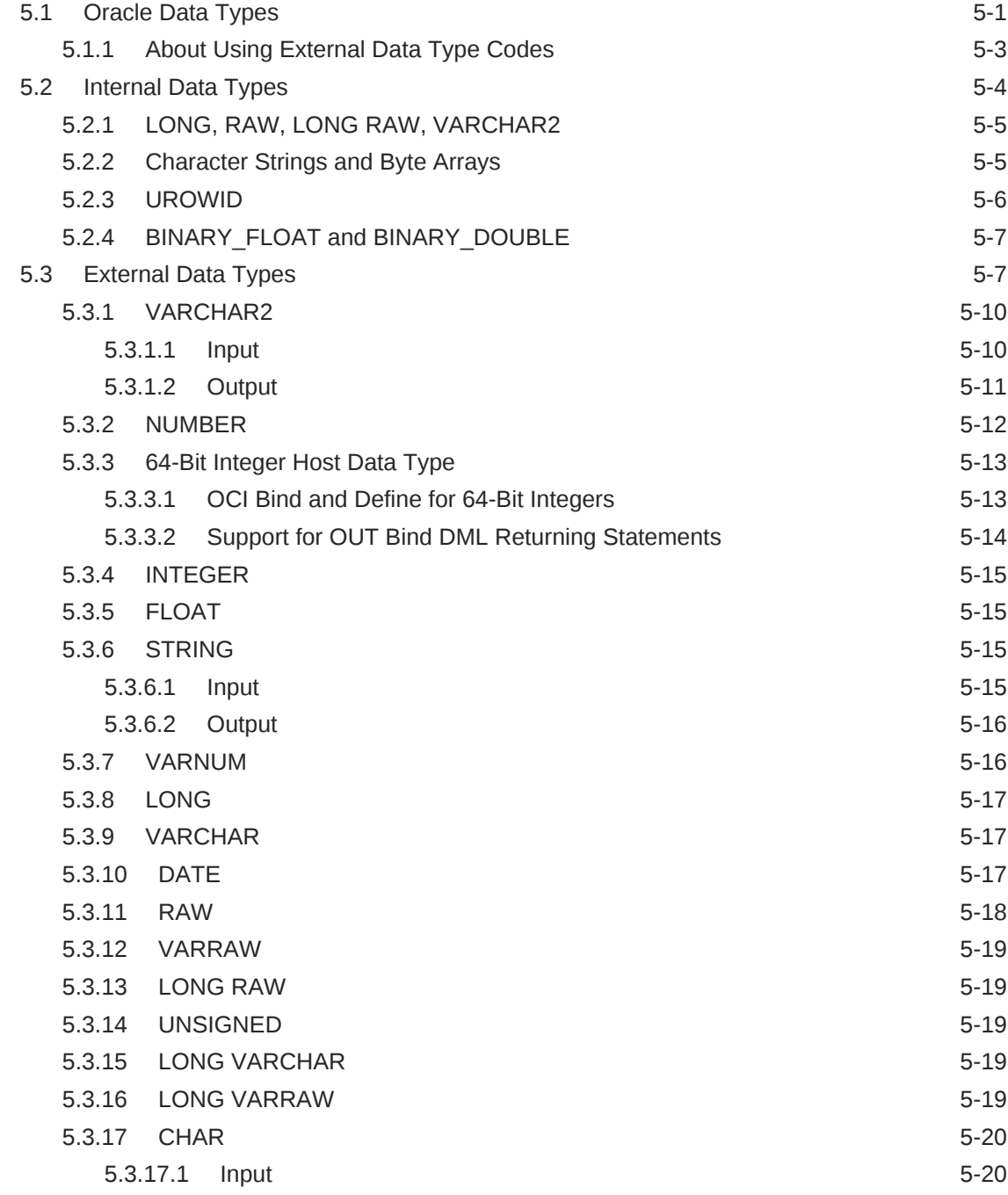

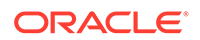

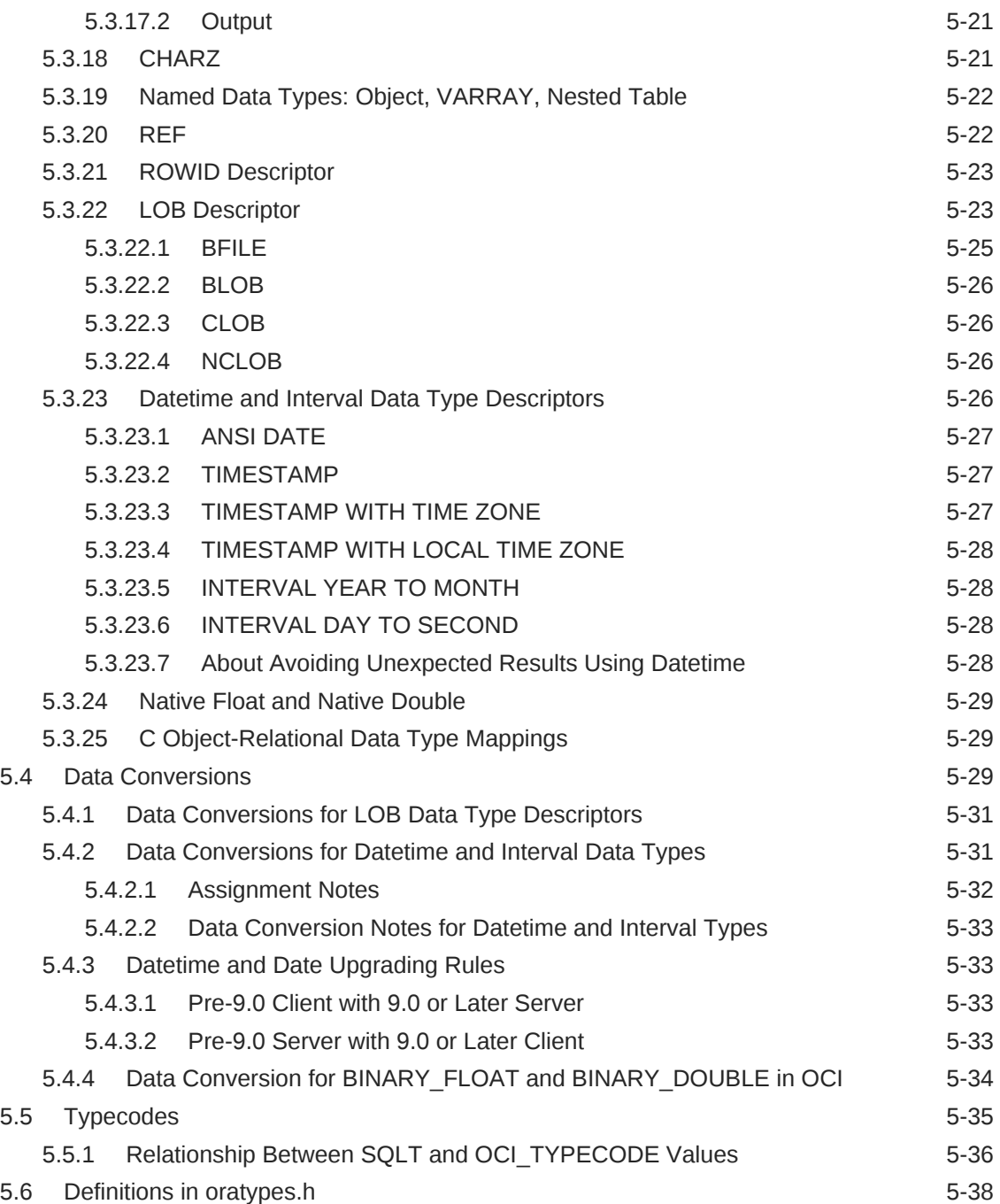

## 6 [Using SQL Statements in OCI](#page-211-0)

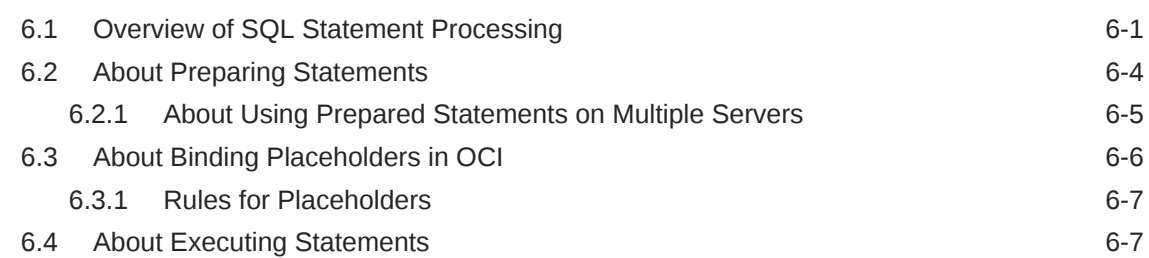

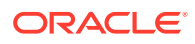

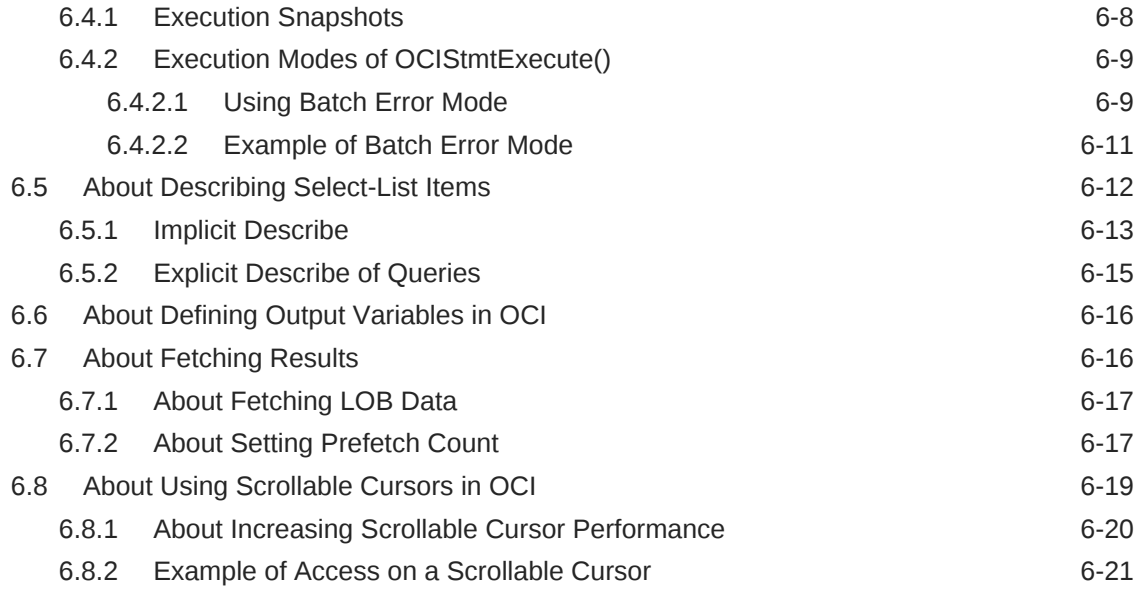

## 7 [Binding and Defining in OCI](#page-233-0)

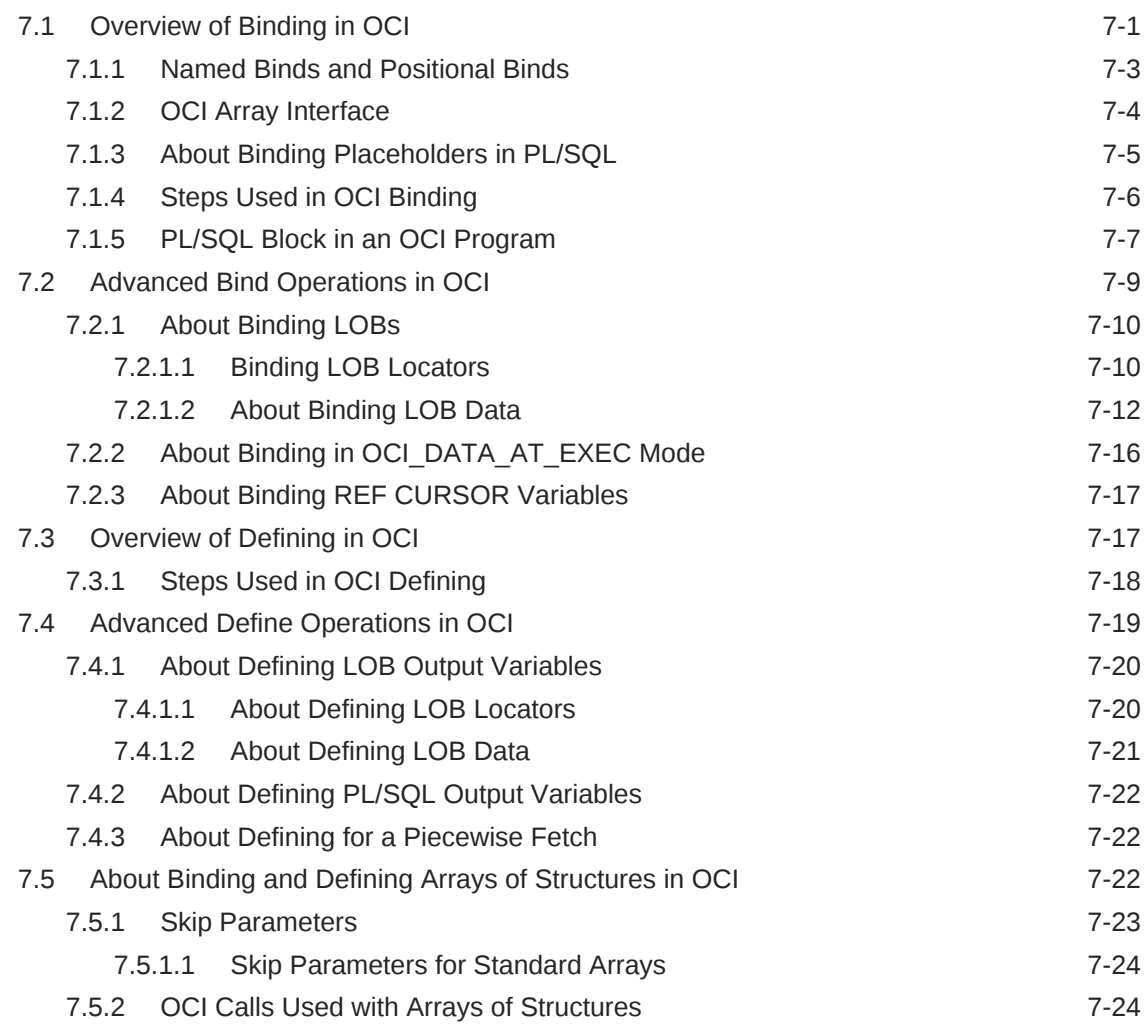

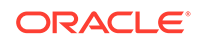

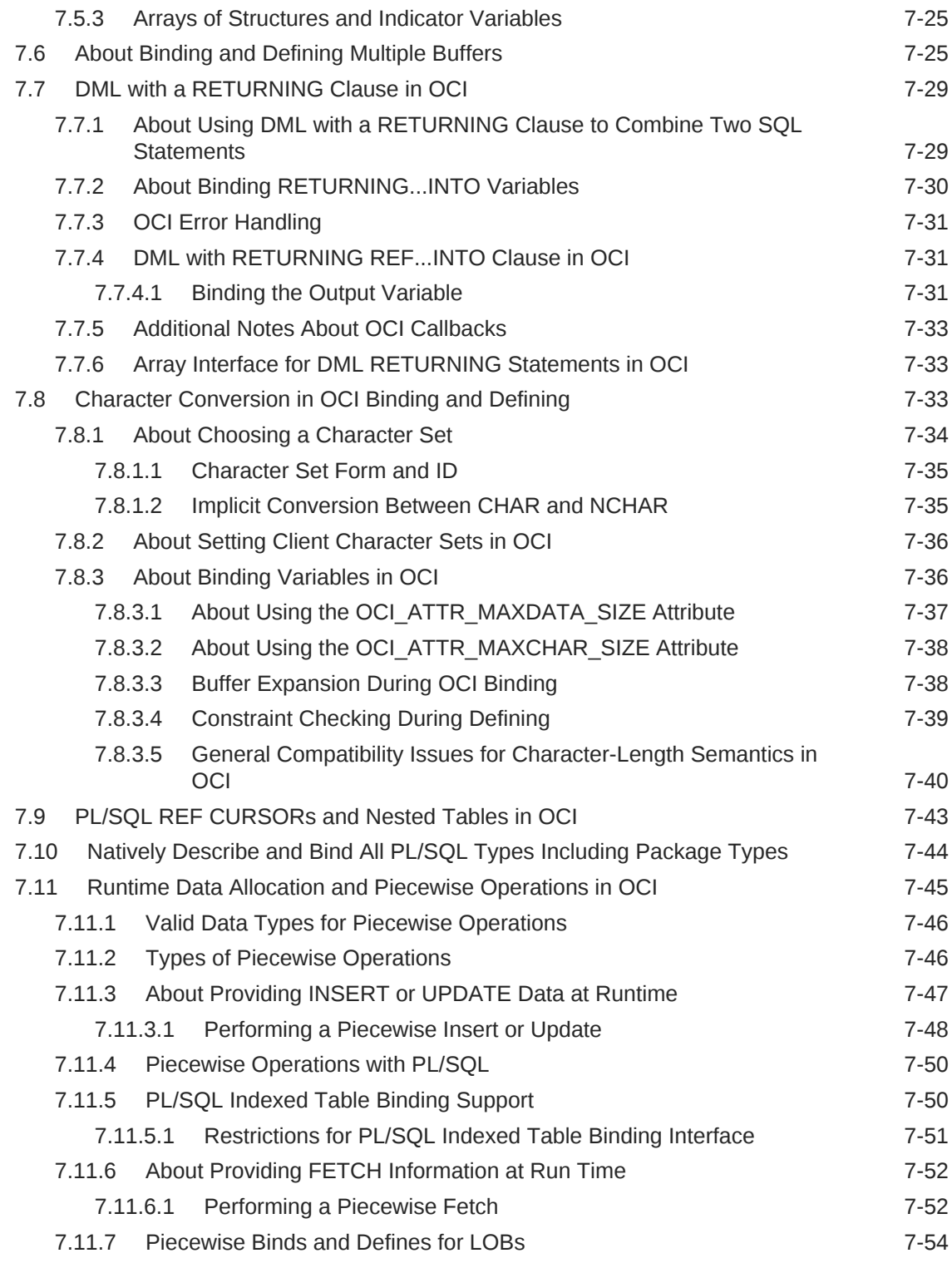

## 8 [Describing Schema Metadata](#page-287-0)

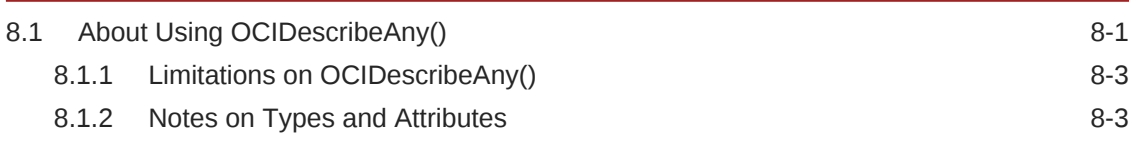

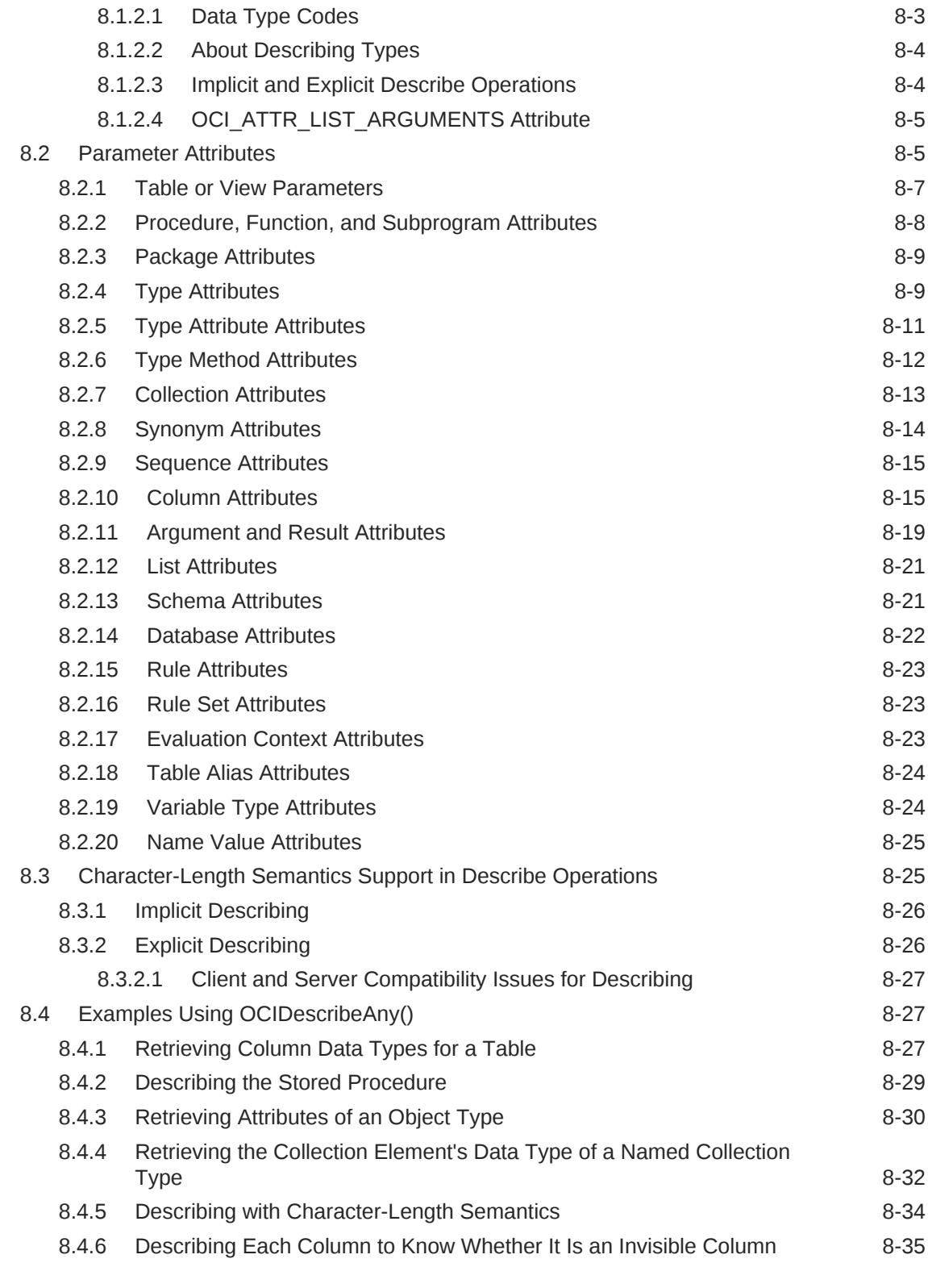

### 9 [LOB and BFILE Operations](#page-323-0)

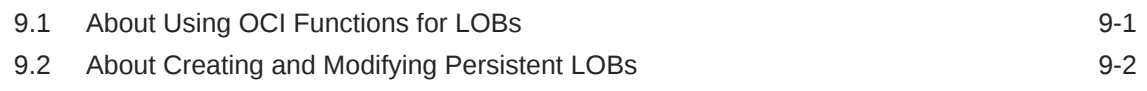

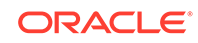

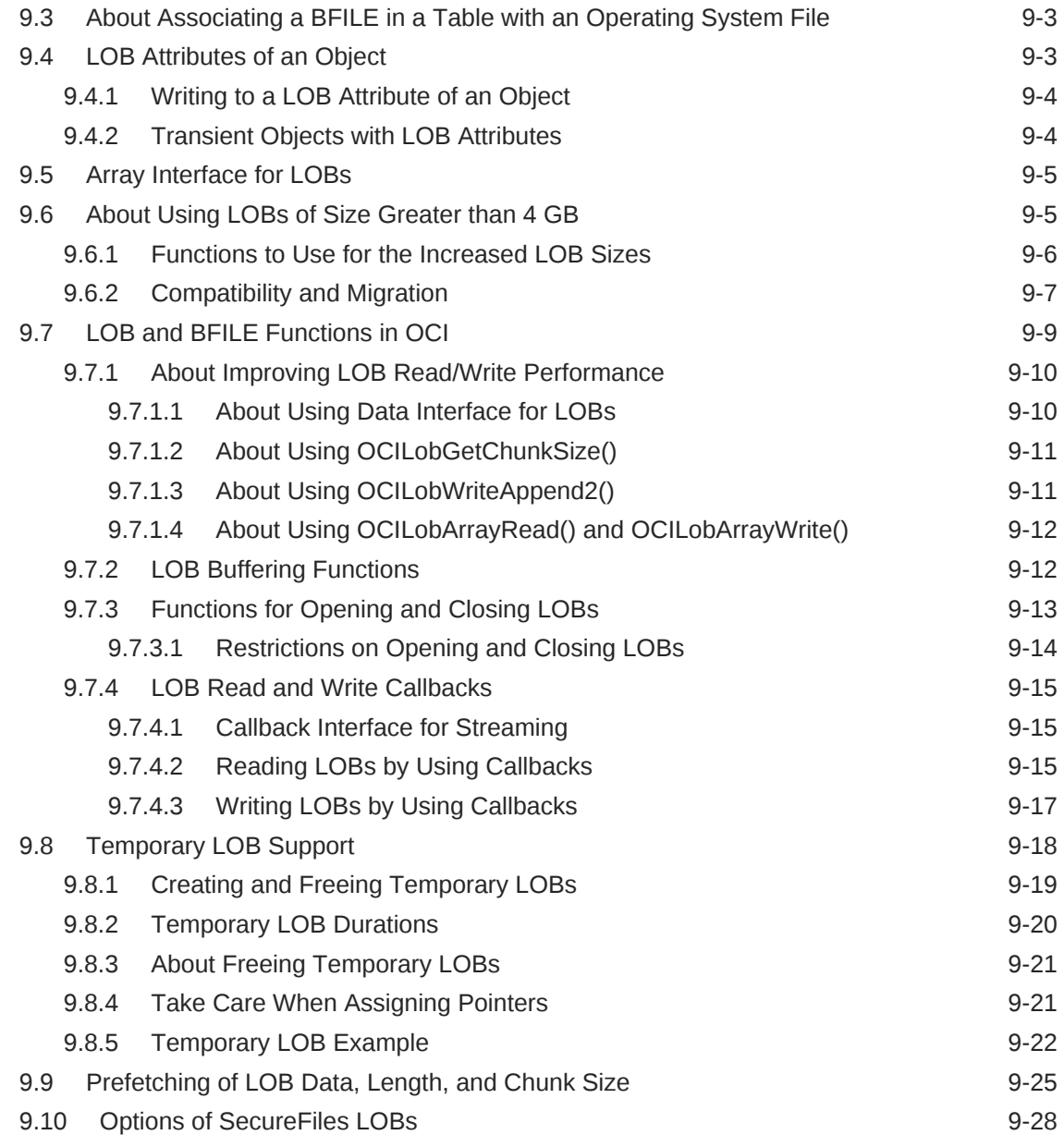

## 10 [Managing Scalable Platforms](#page-352-0)

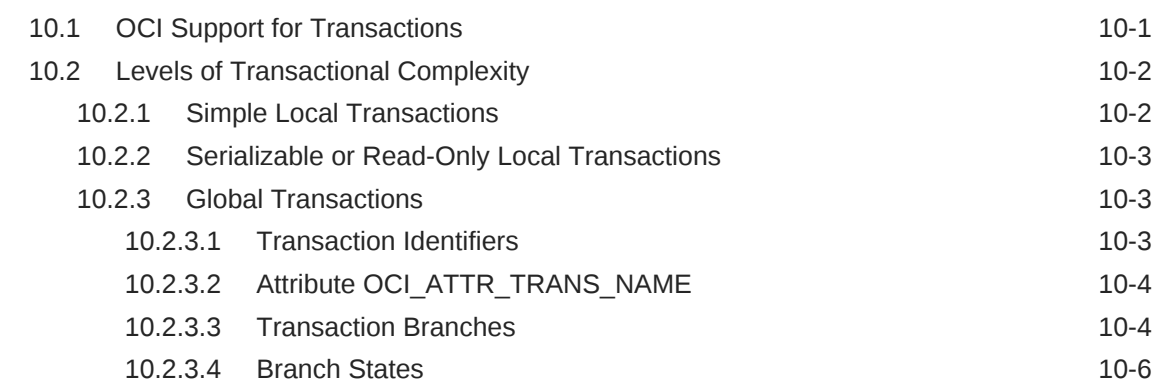

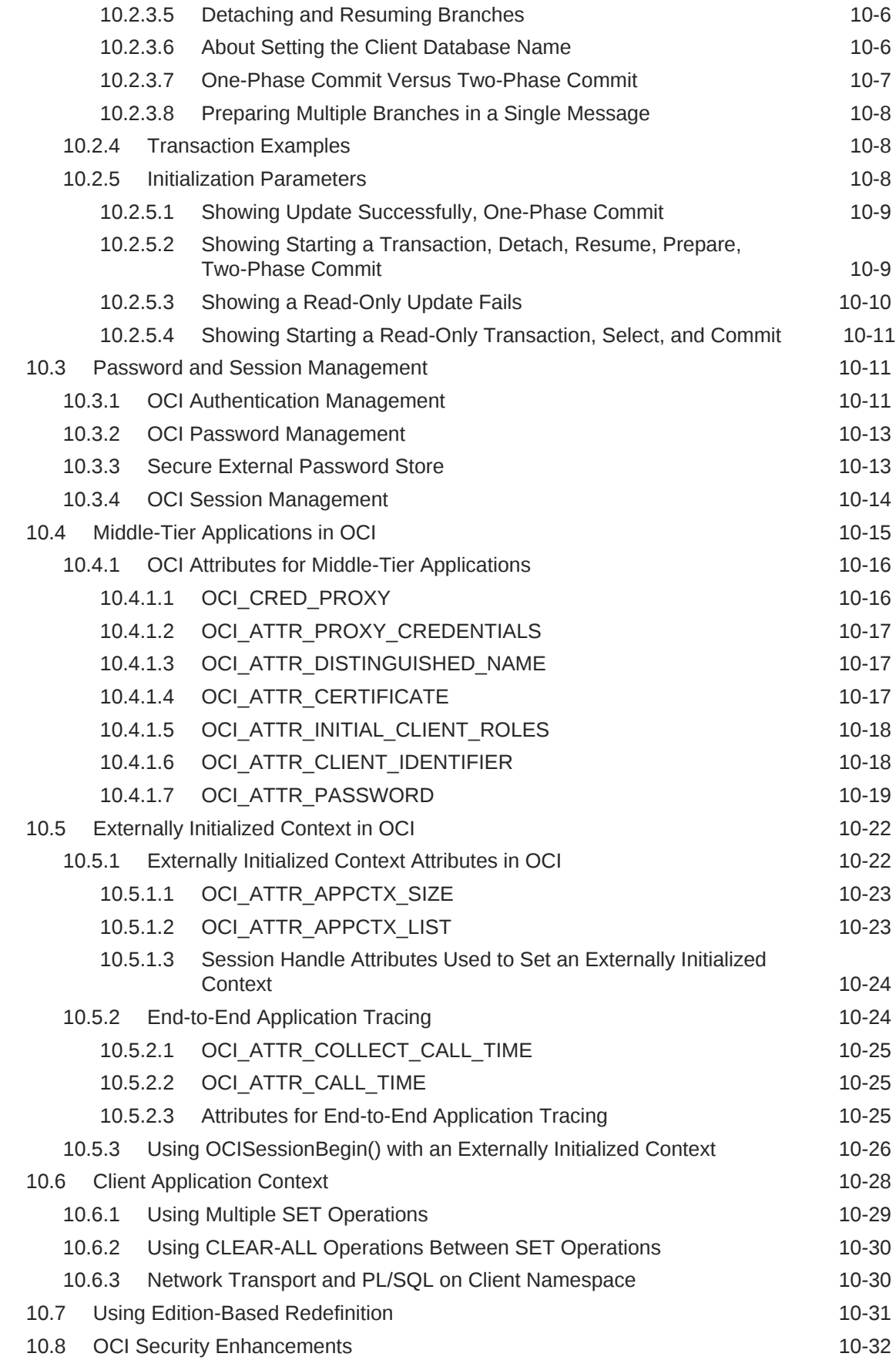

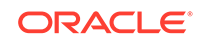

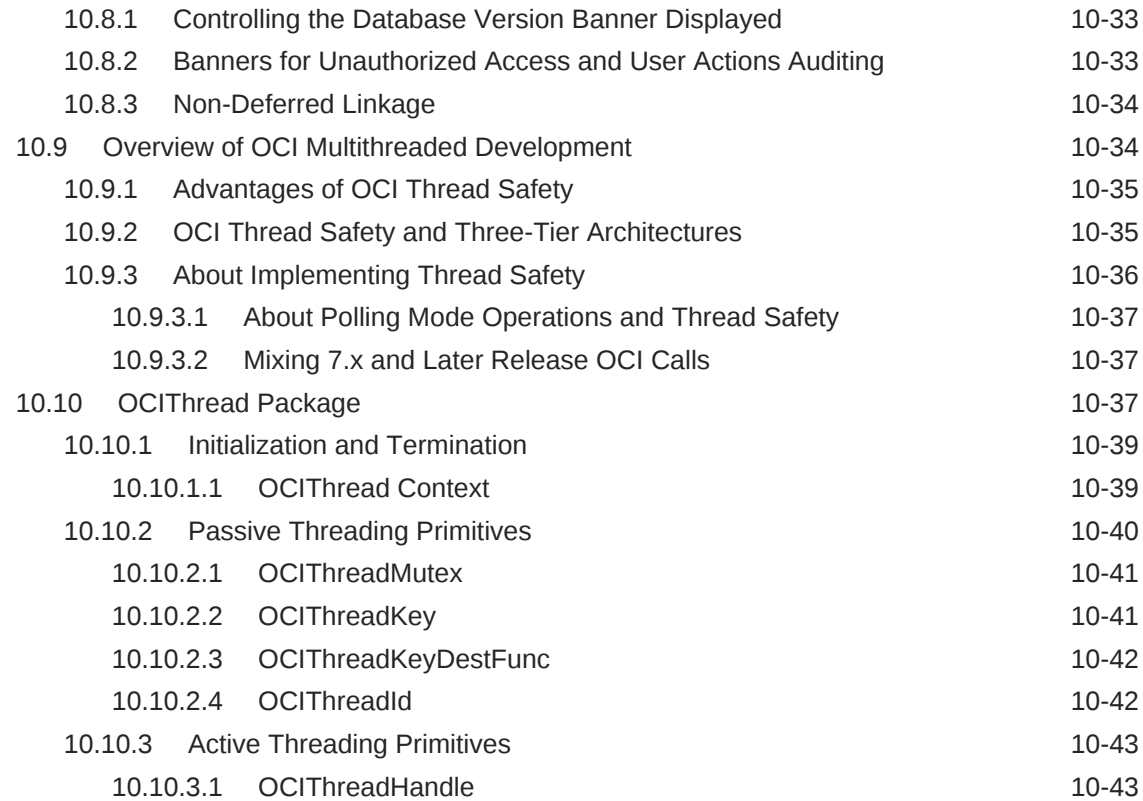

## 11 [Session Pooling and Connection Pooling in OCI](#page-396-0)

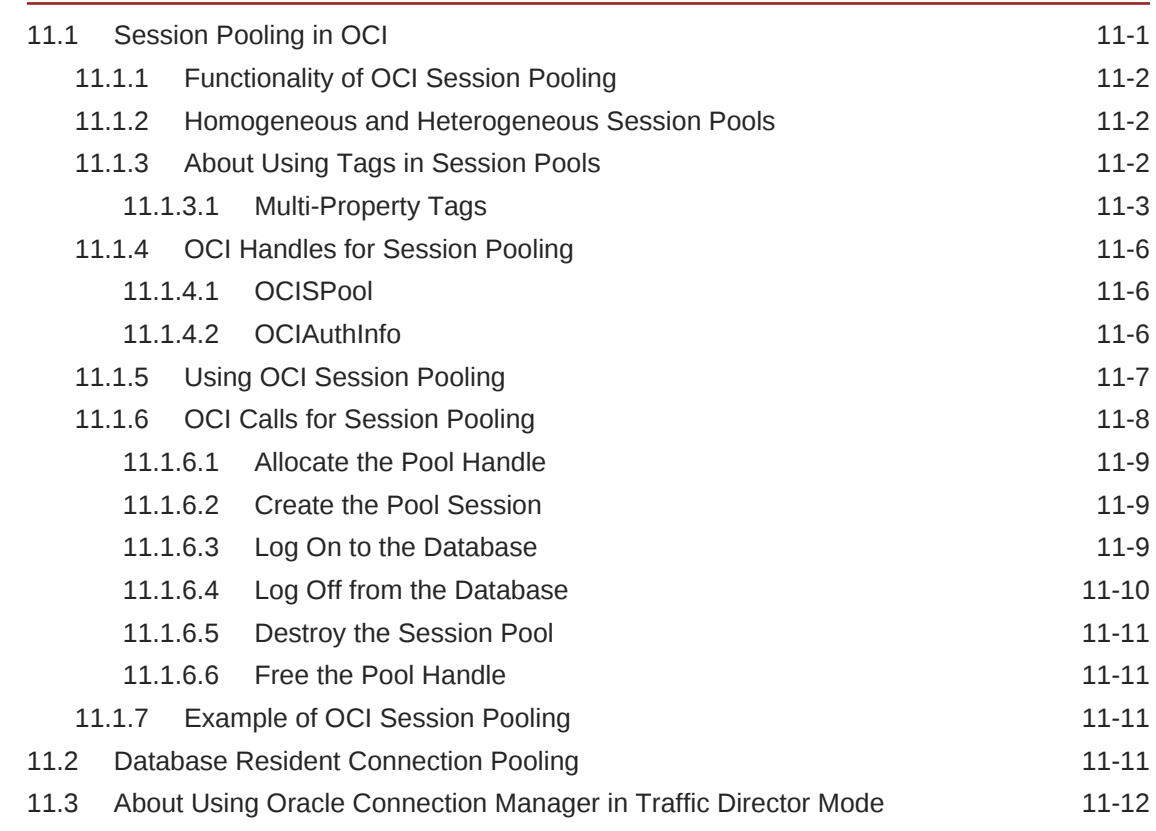

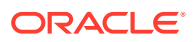

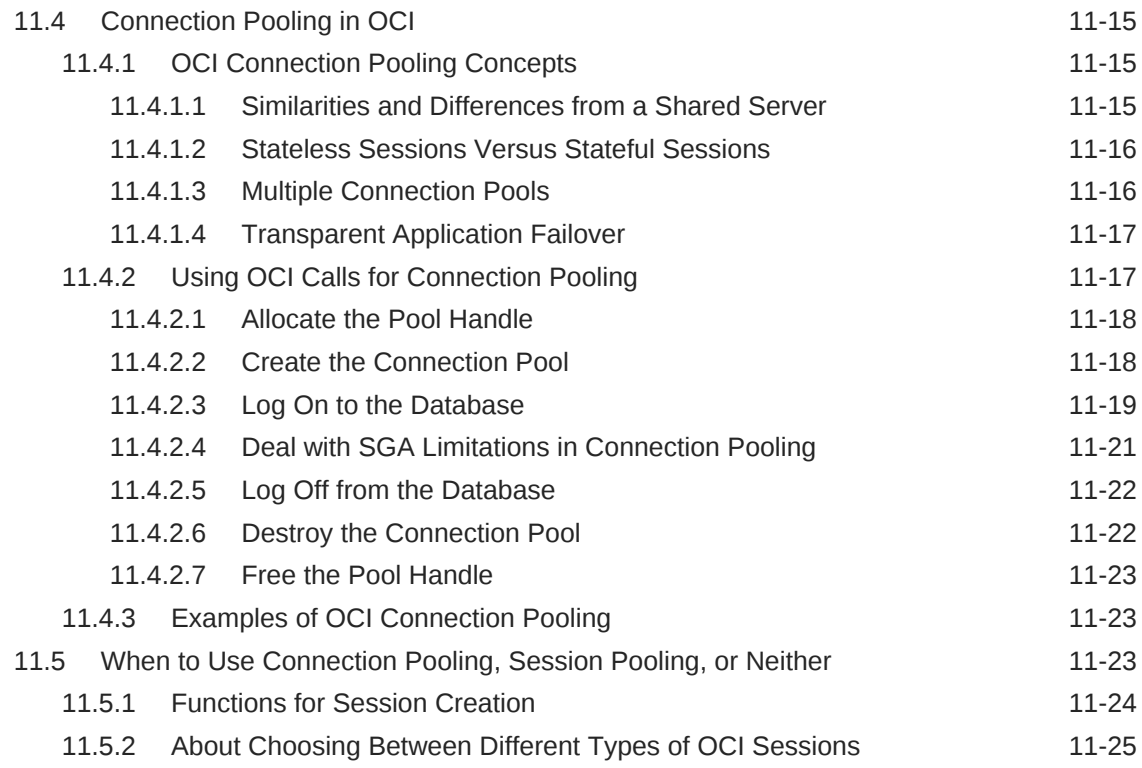

## 12 [High Availability in OCI](#page-422-0)

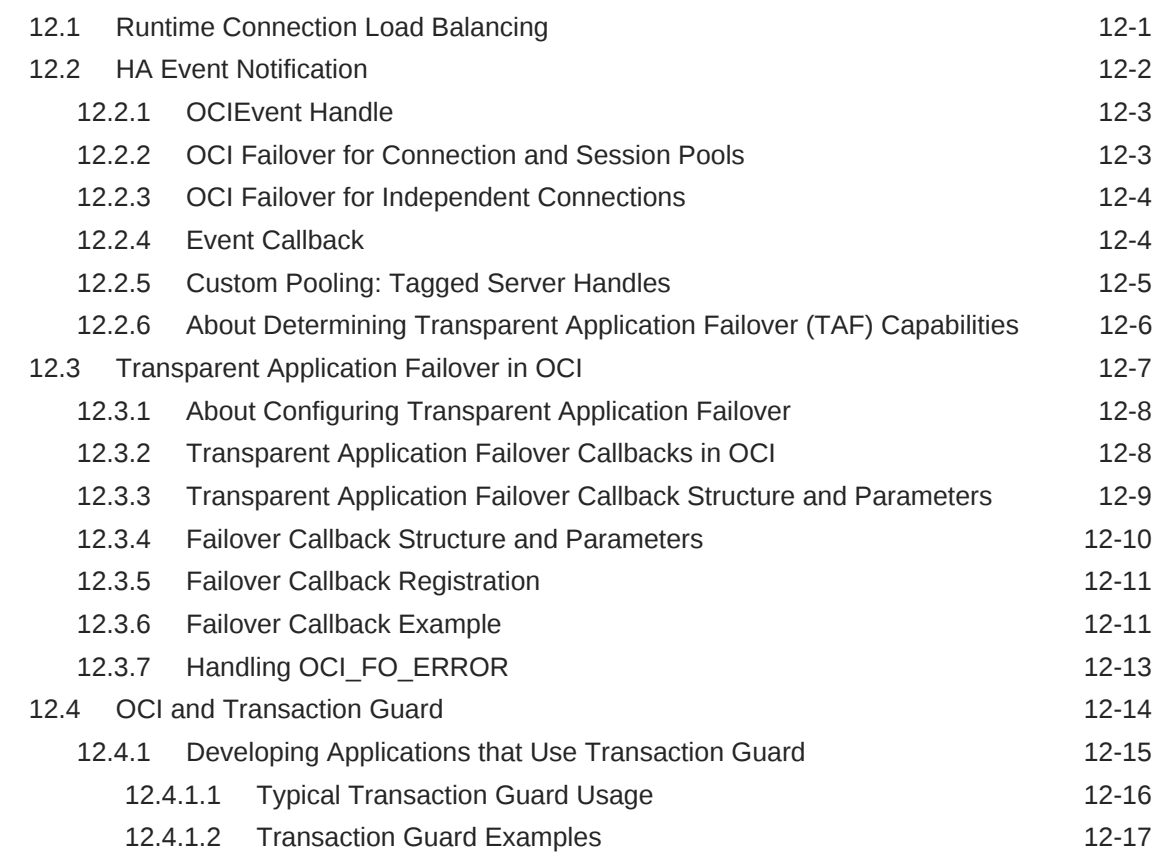

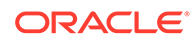

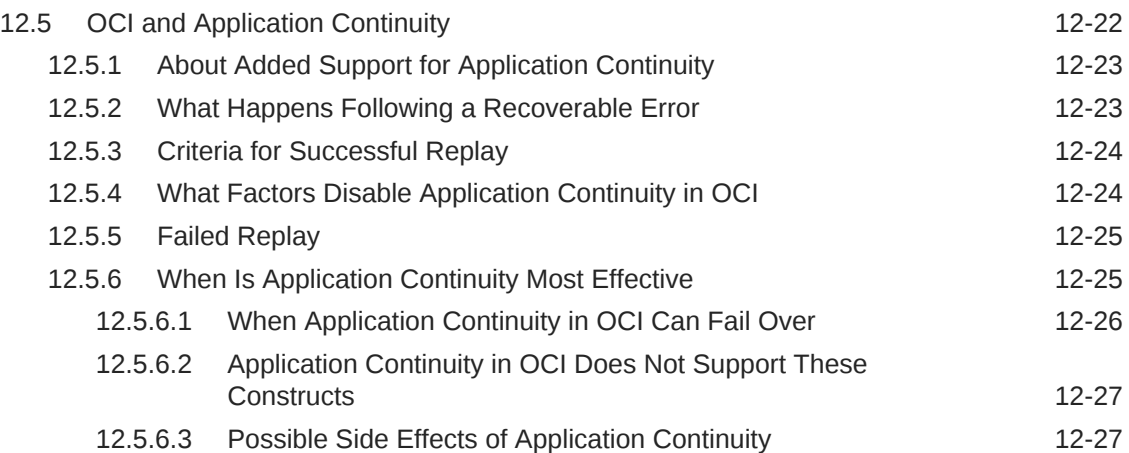

#### 13 [Notification Methods and Database Advanced Queuing](#page-450-0)

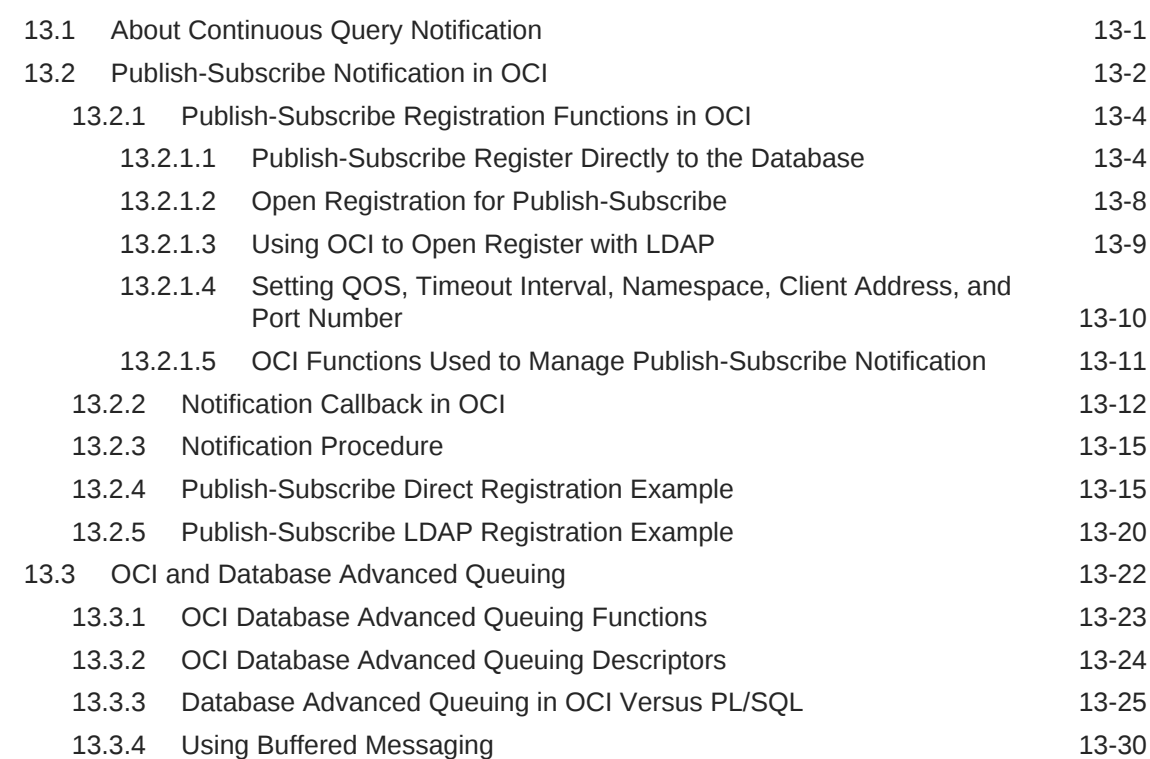

#### 14 [User-Defined Callback Functions in OCI](#page-482-0)

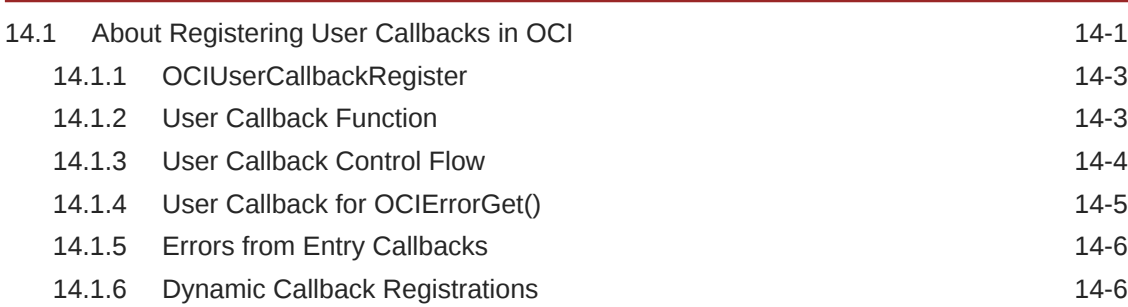

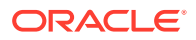

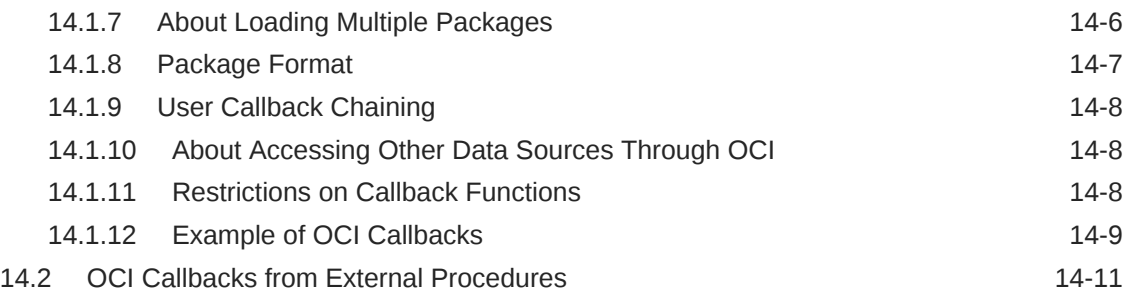

#### 15 [Performance Topics](#page-493-0)

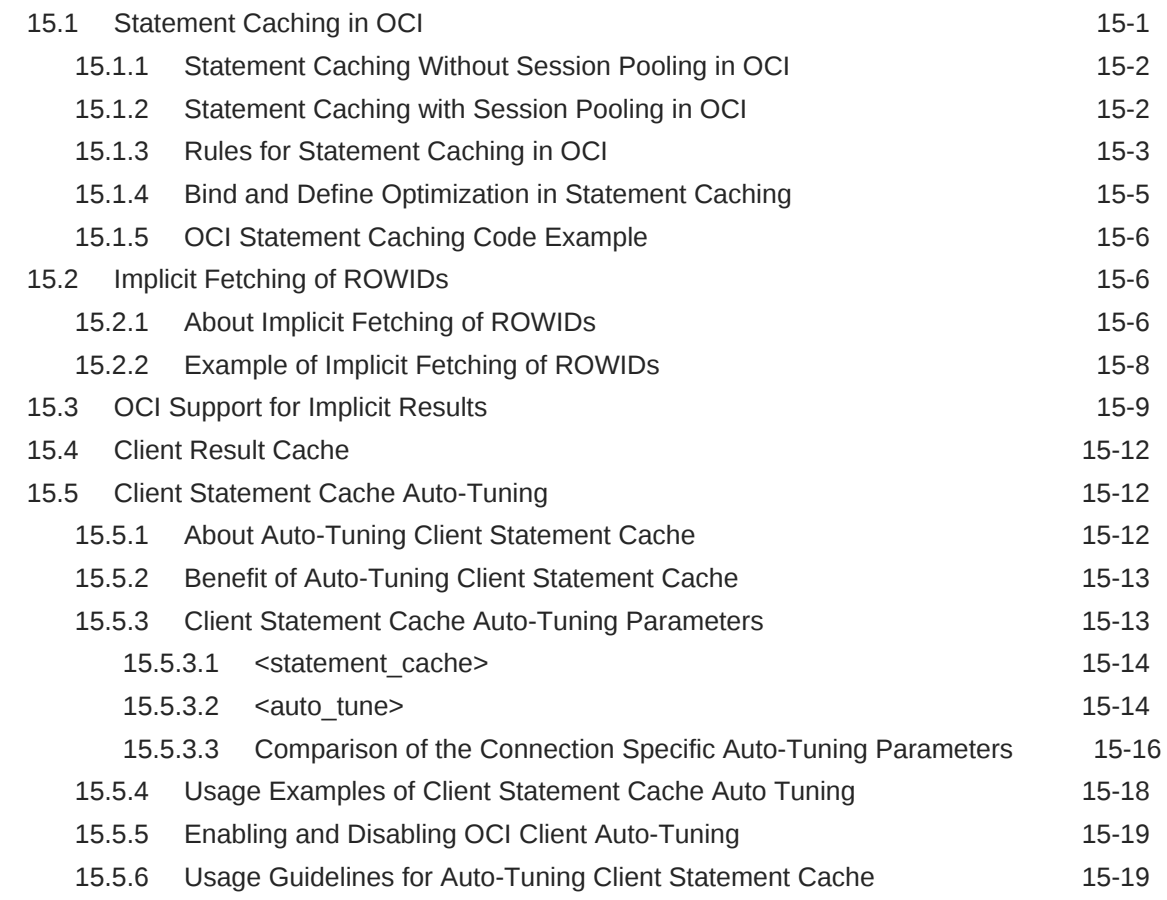

#### 16 [Database Startup and Shutdown](#page-512-0)

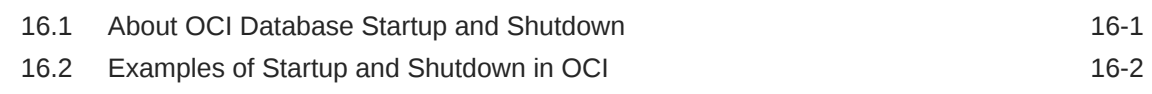

#### 17 [Support for Pluggable Databases](#page-516-0)

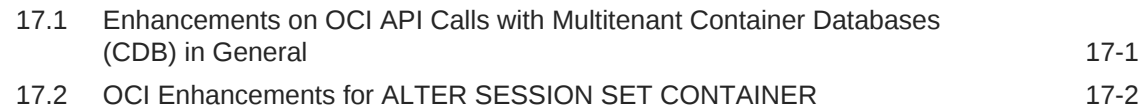

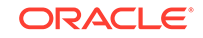

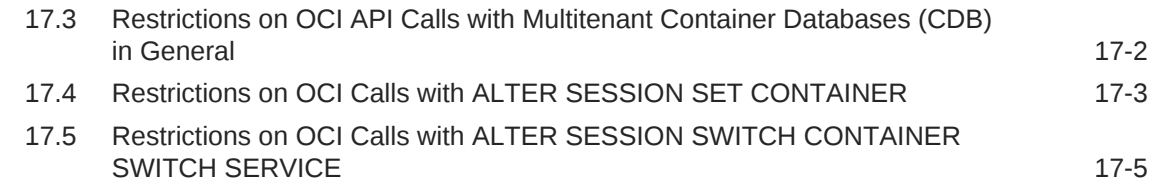

#### 18 [OCI Interface for Using Shards](#page-521-0)

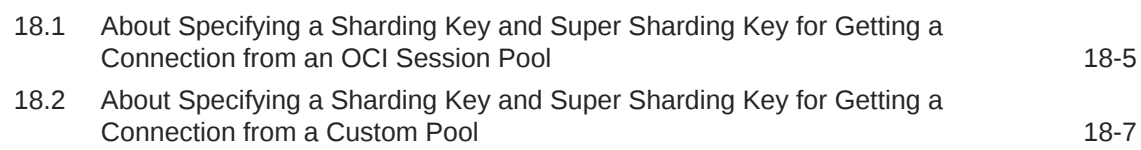

## 19 [OCI Object-Relational Programming](#page-529-0)

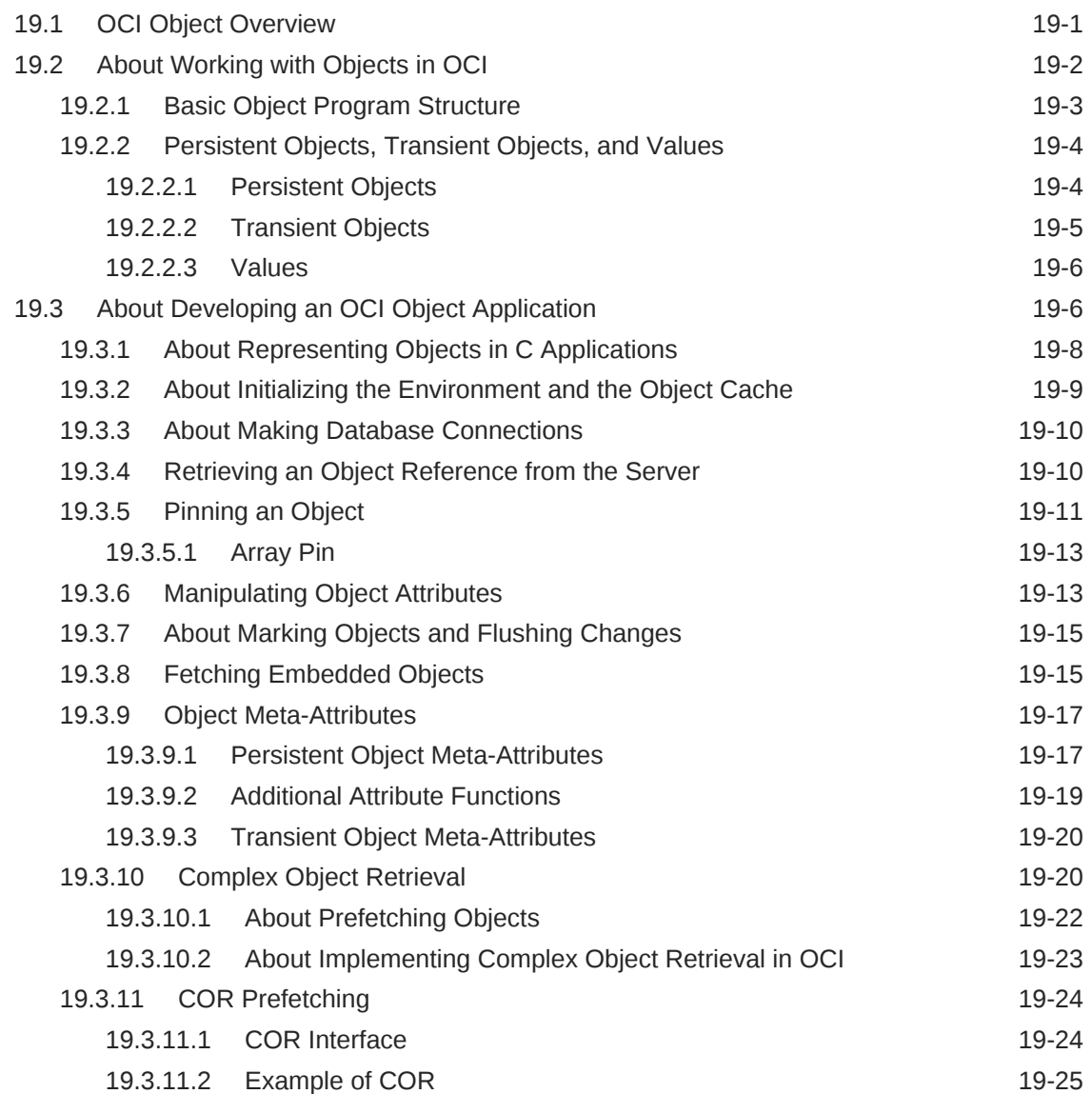

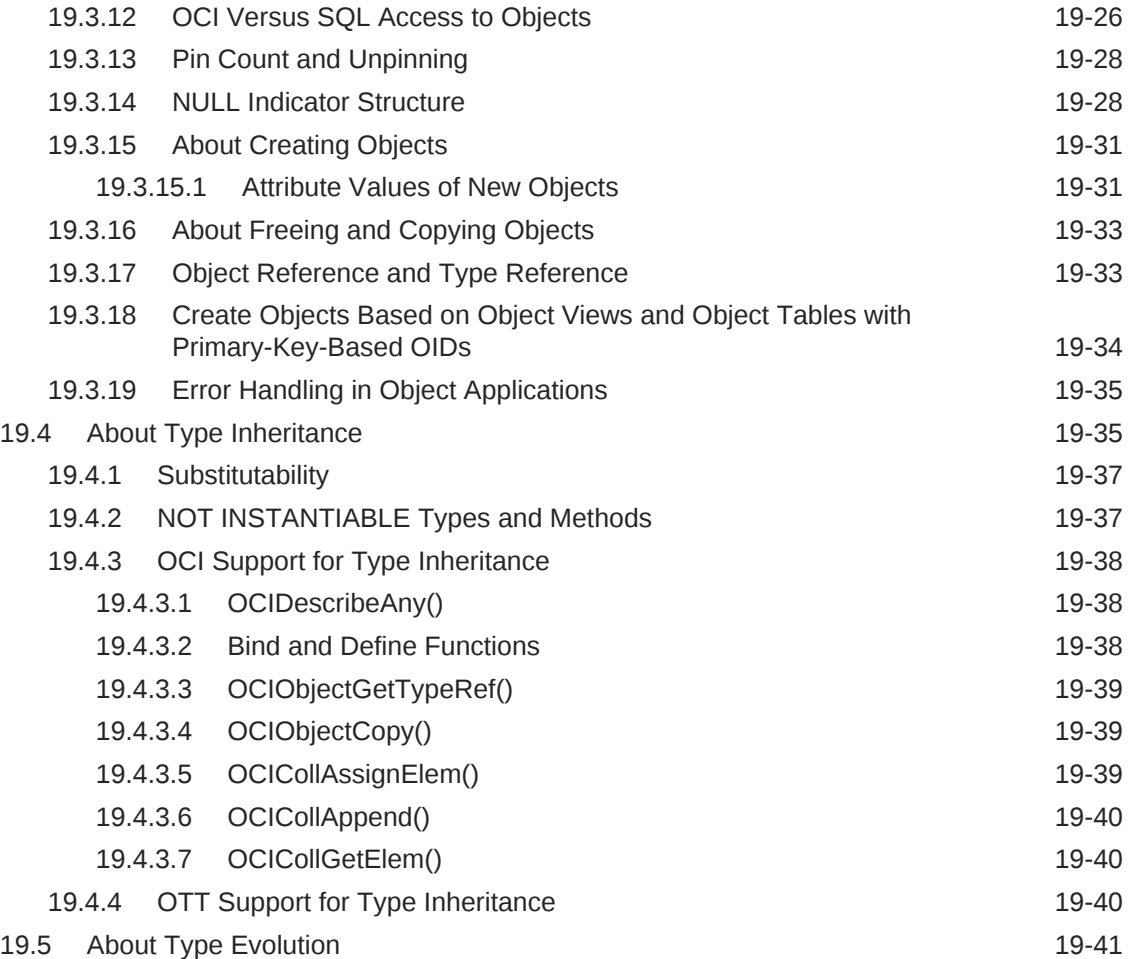

## 20 [Object-Relational Data Types in OCI](#page-570-0)

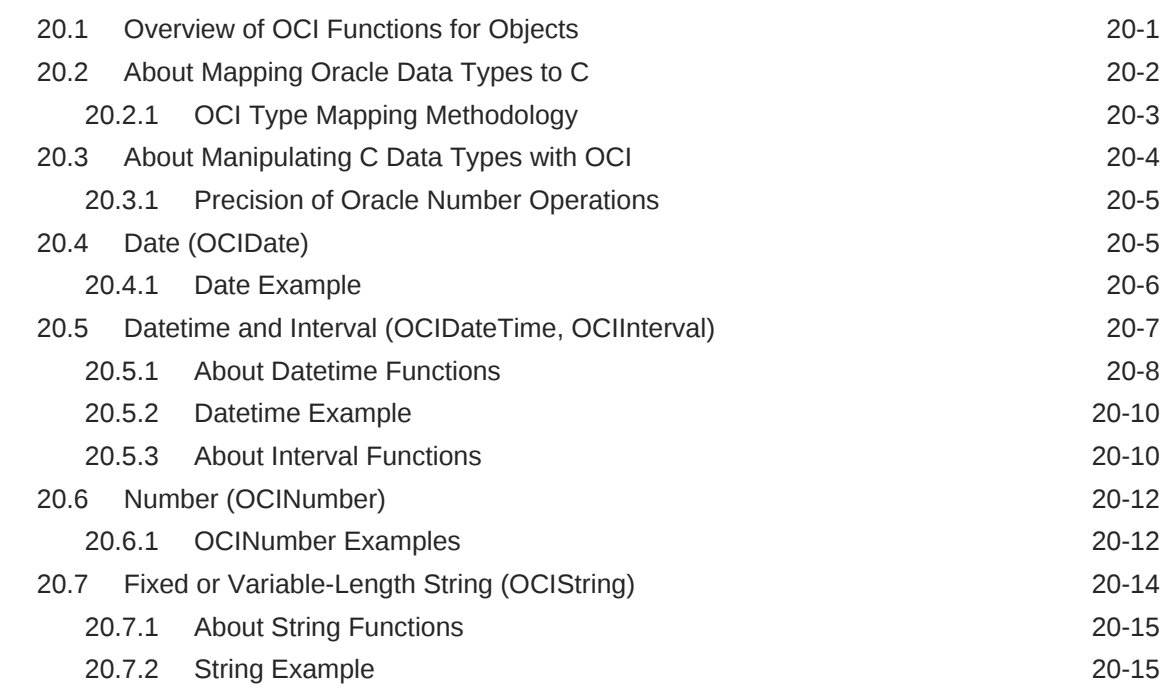

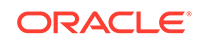

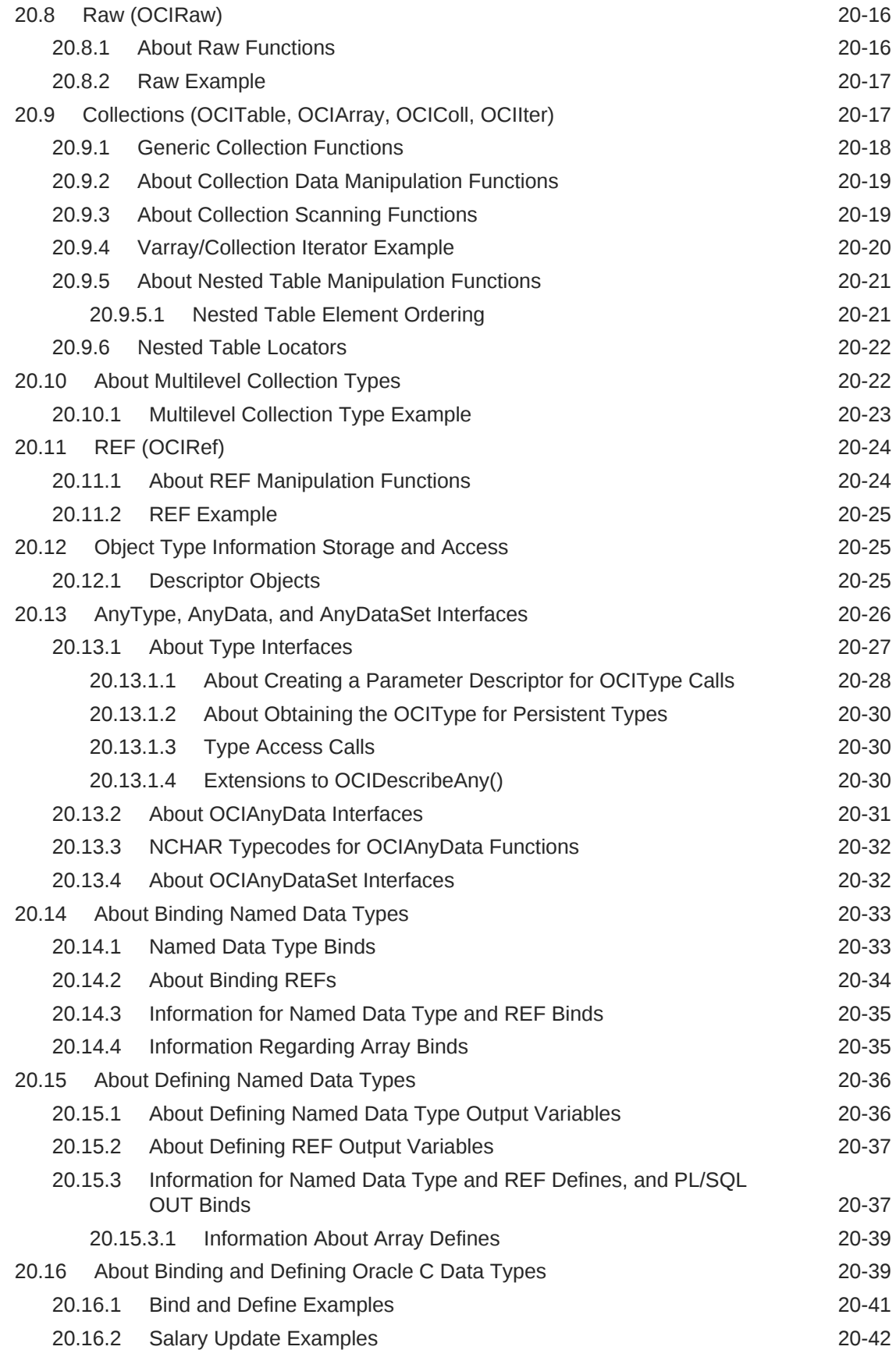

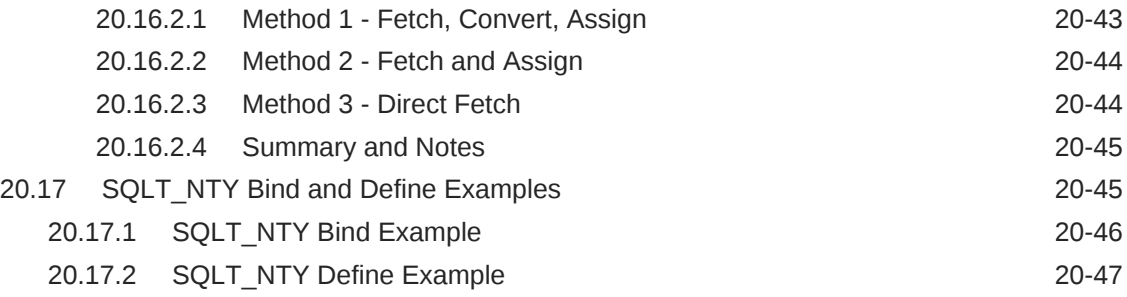

#### 21 [Direct Path Load Interface](#page-618-0)

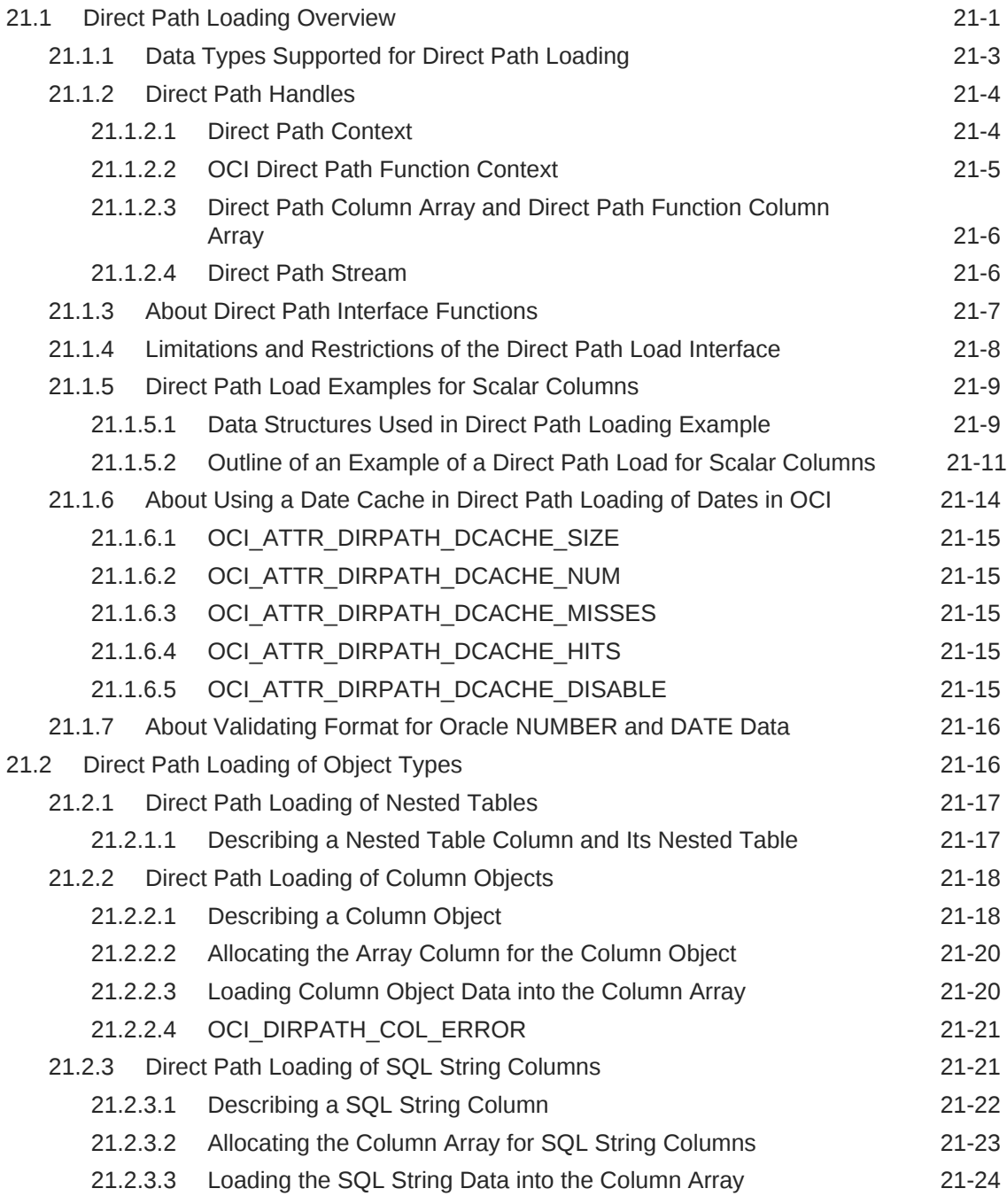

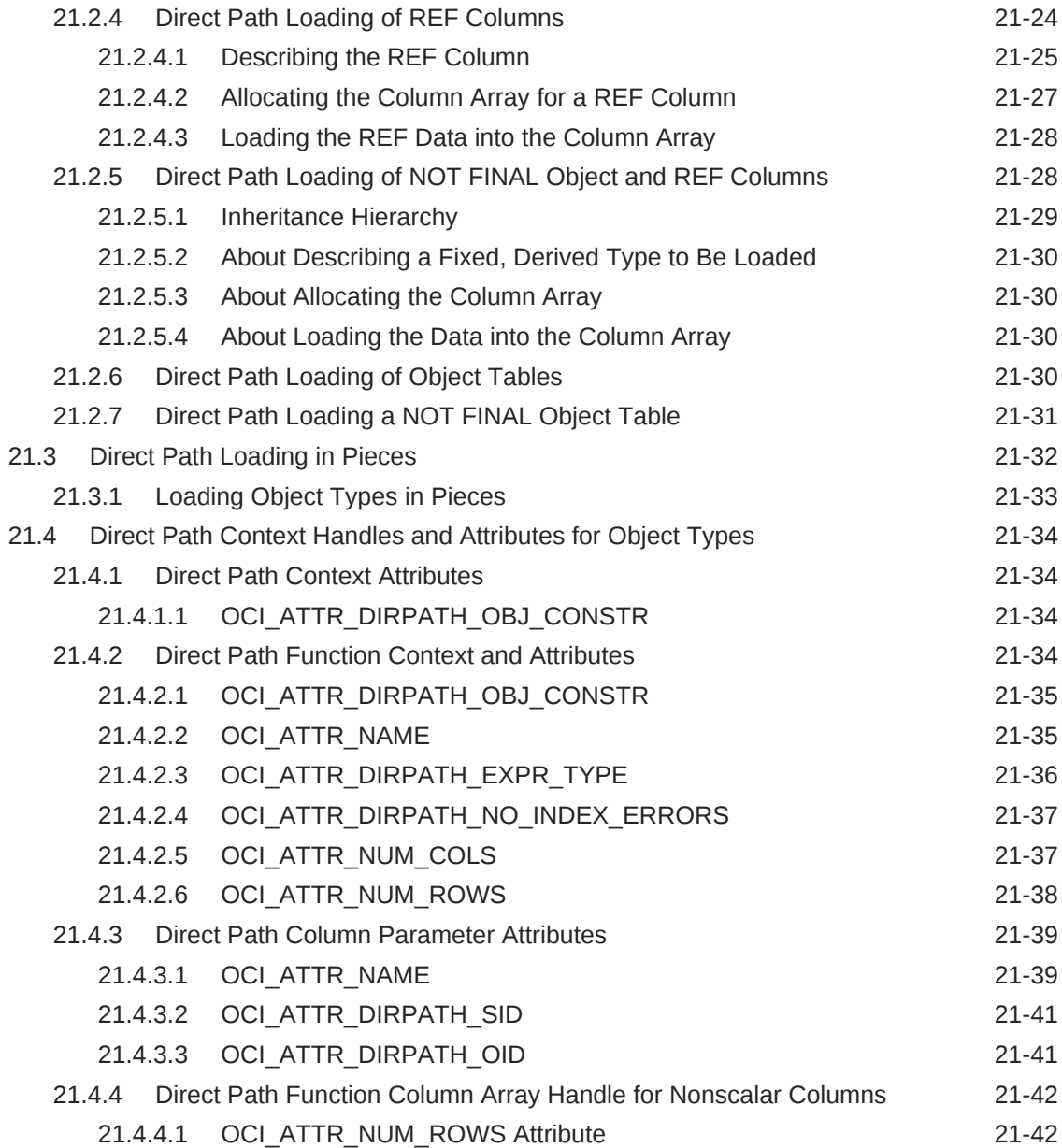

## 22 [Object Advanced Topics in OCI](#page-660-0)

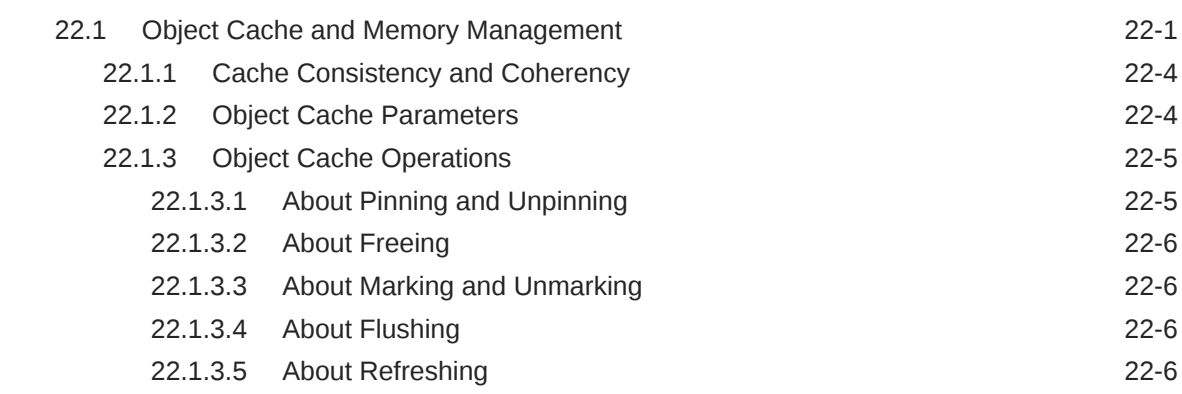

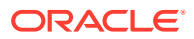

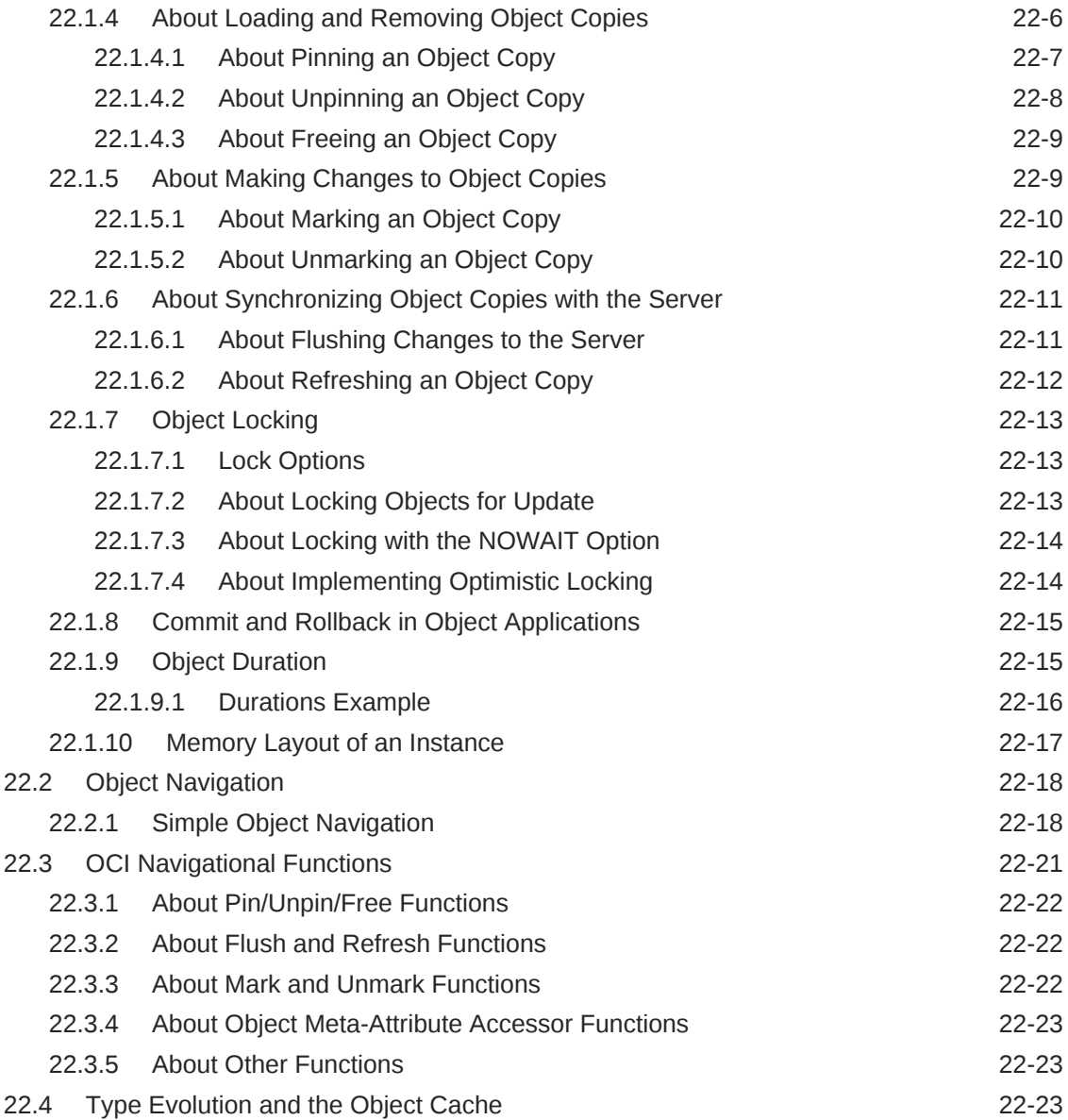

## 23 [OCI Support for XML](#page-684-0)

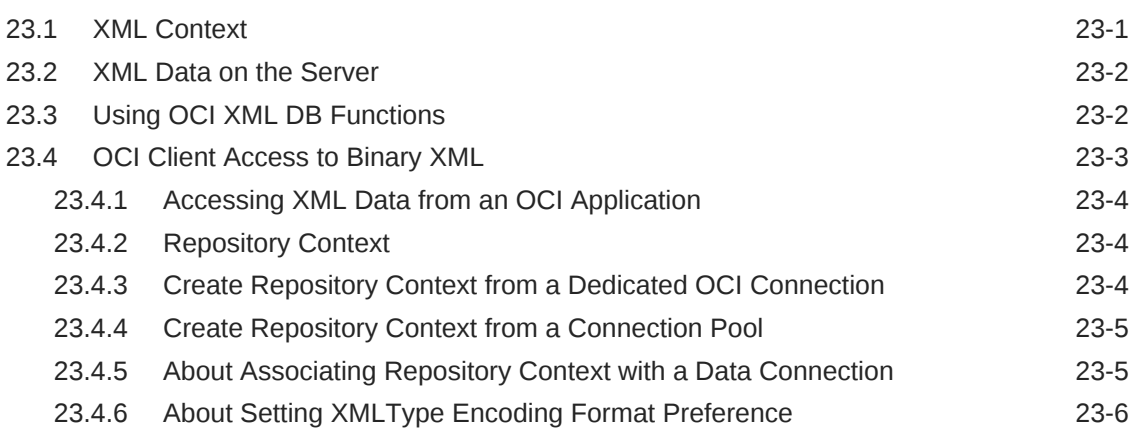

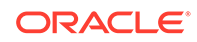

#### 24 [Using the Object Type Translator with OCI](#page-690-0)

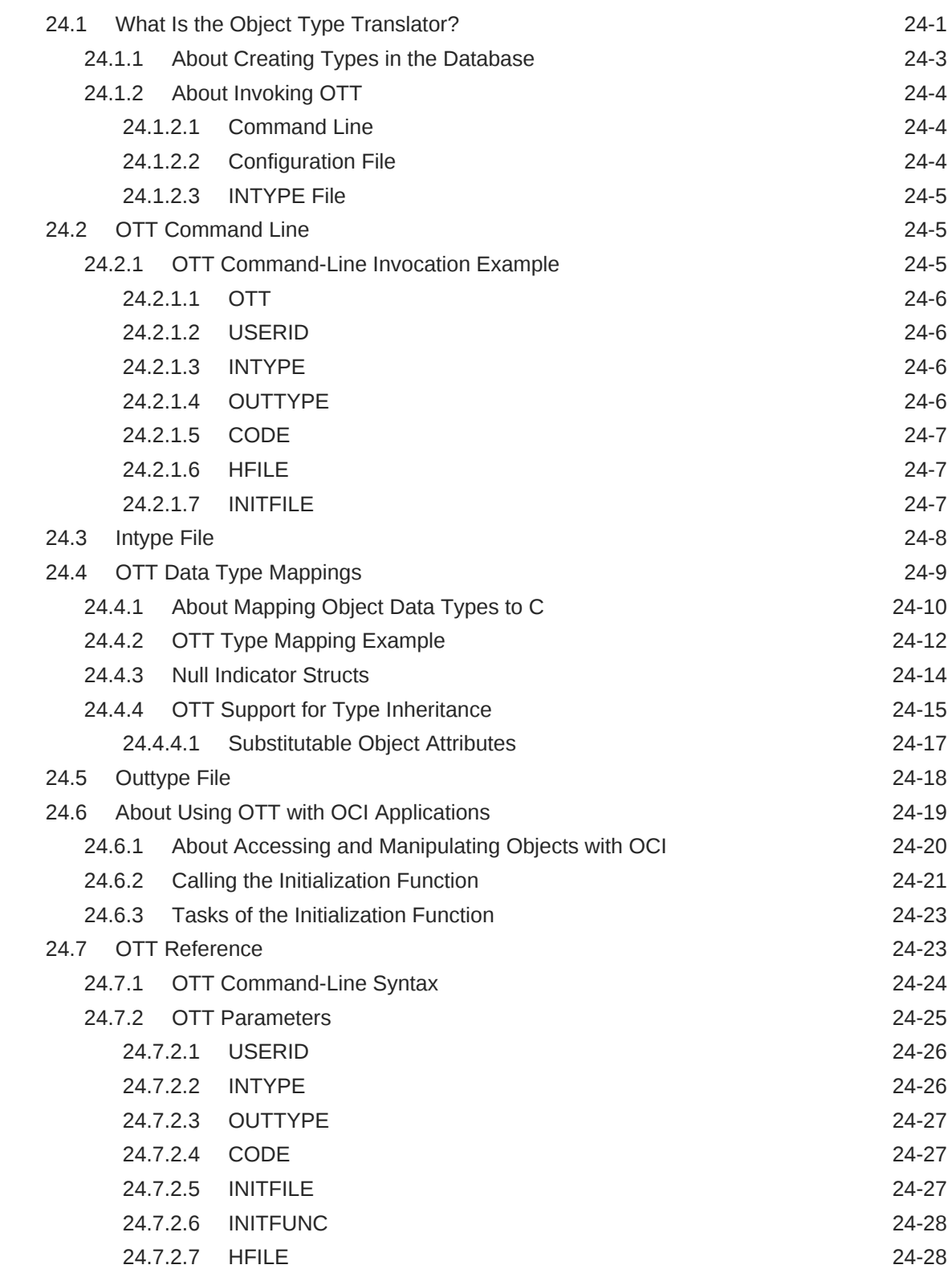

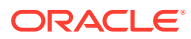

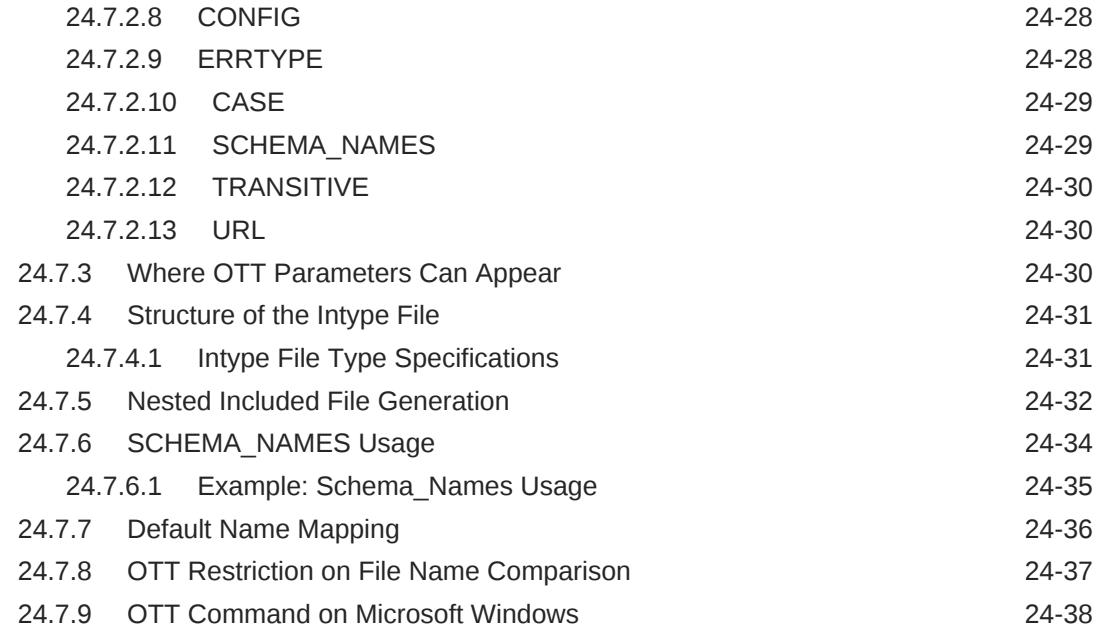

#### 25 [Oracle Database Access C API](#page-728-0)

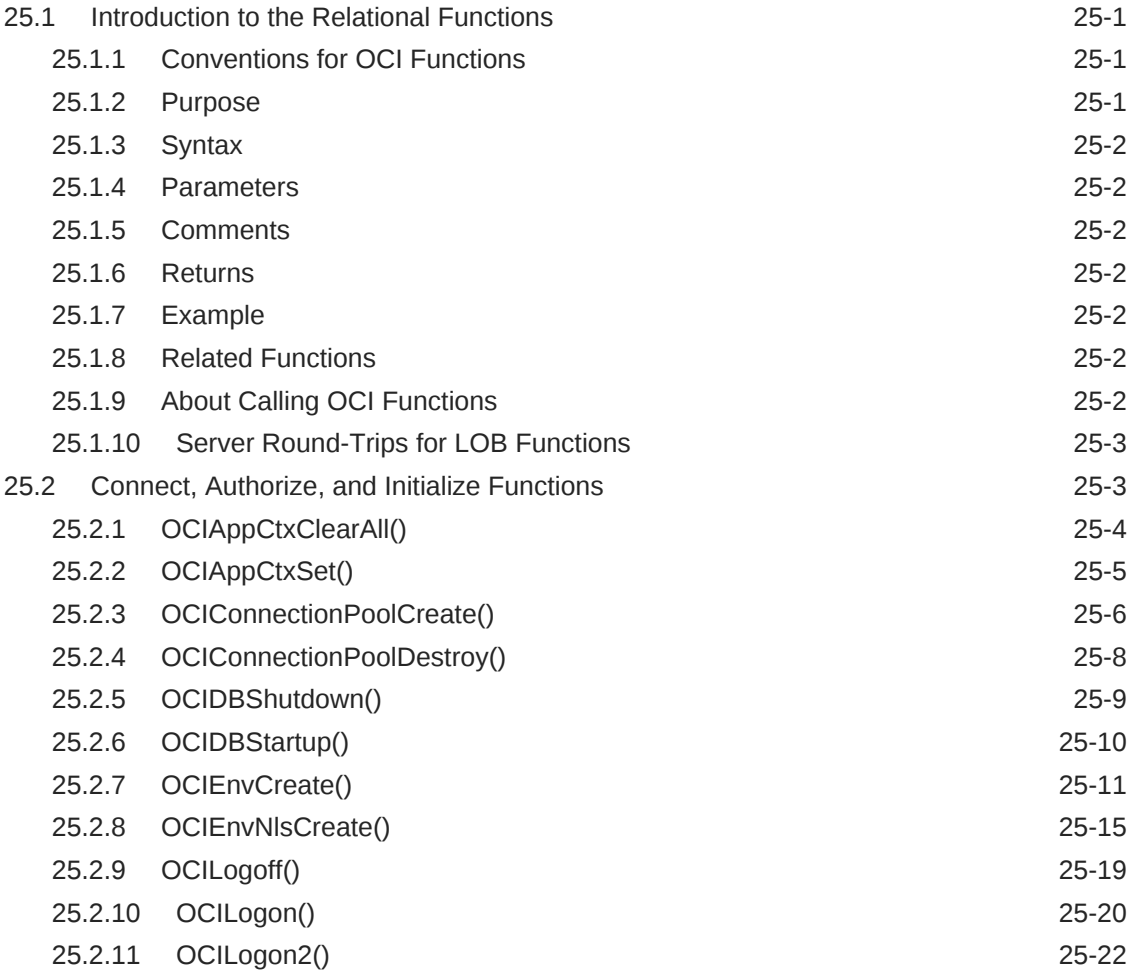

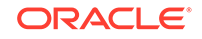

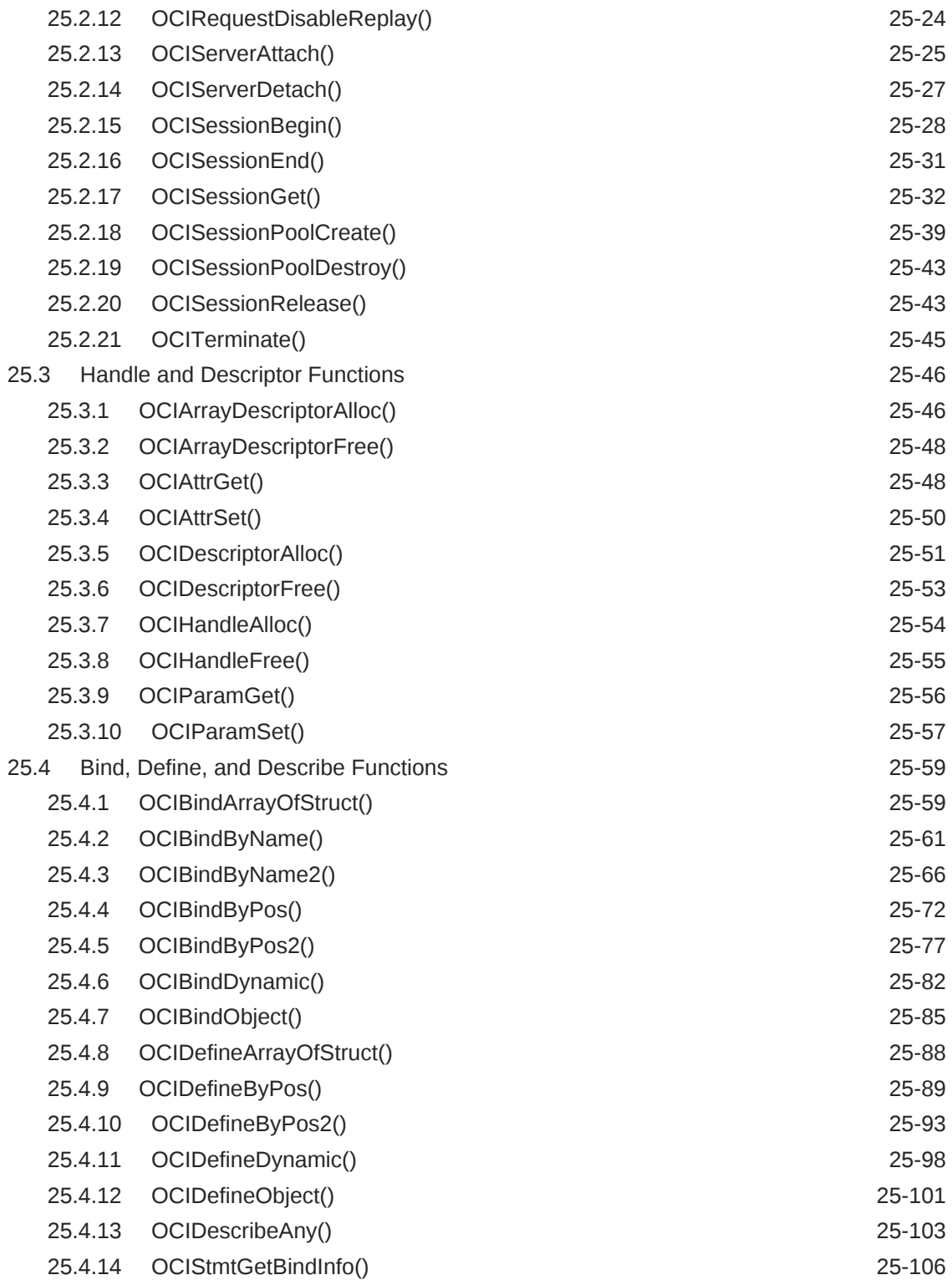

#### 26 [More Oracle Database Access C API](#page-835-0)

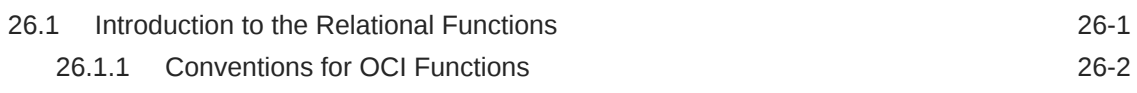

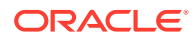

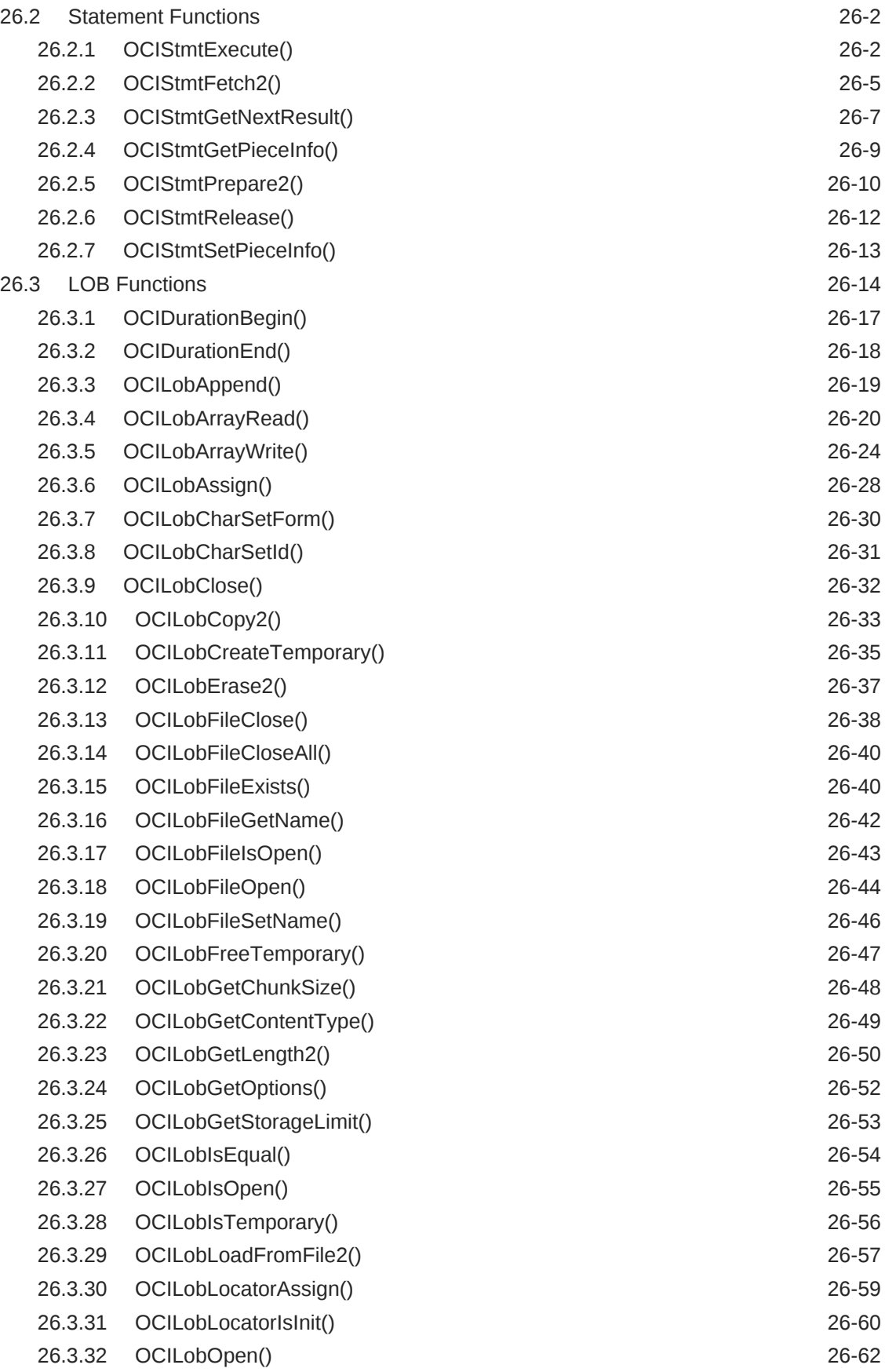

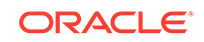

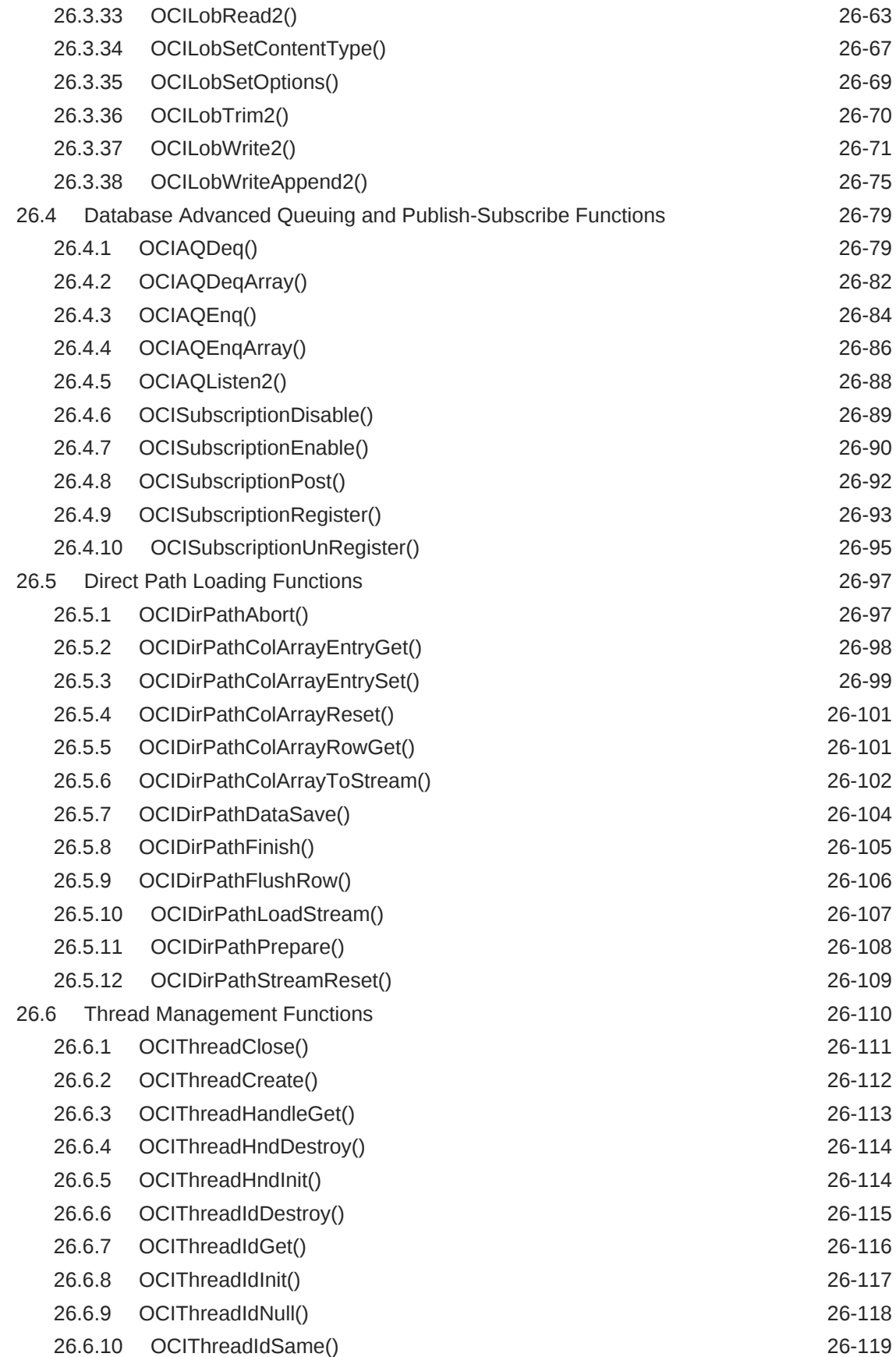

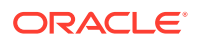

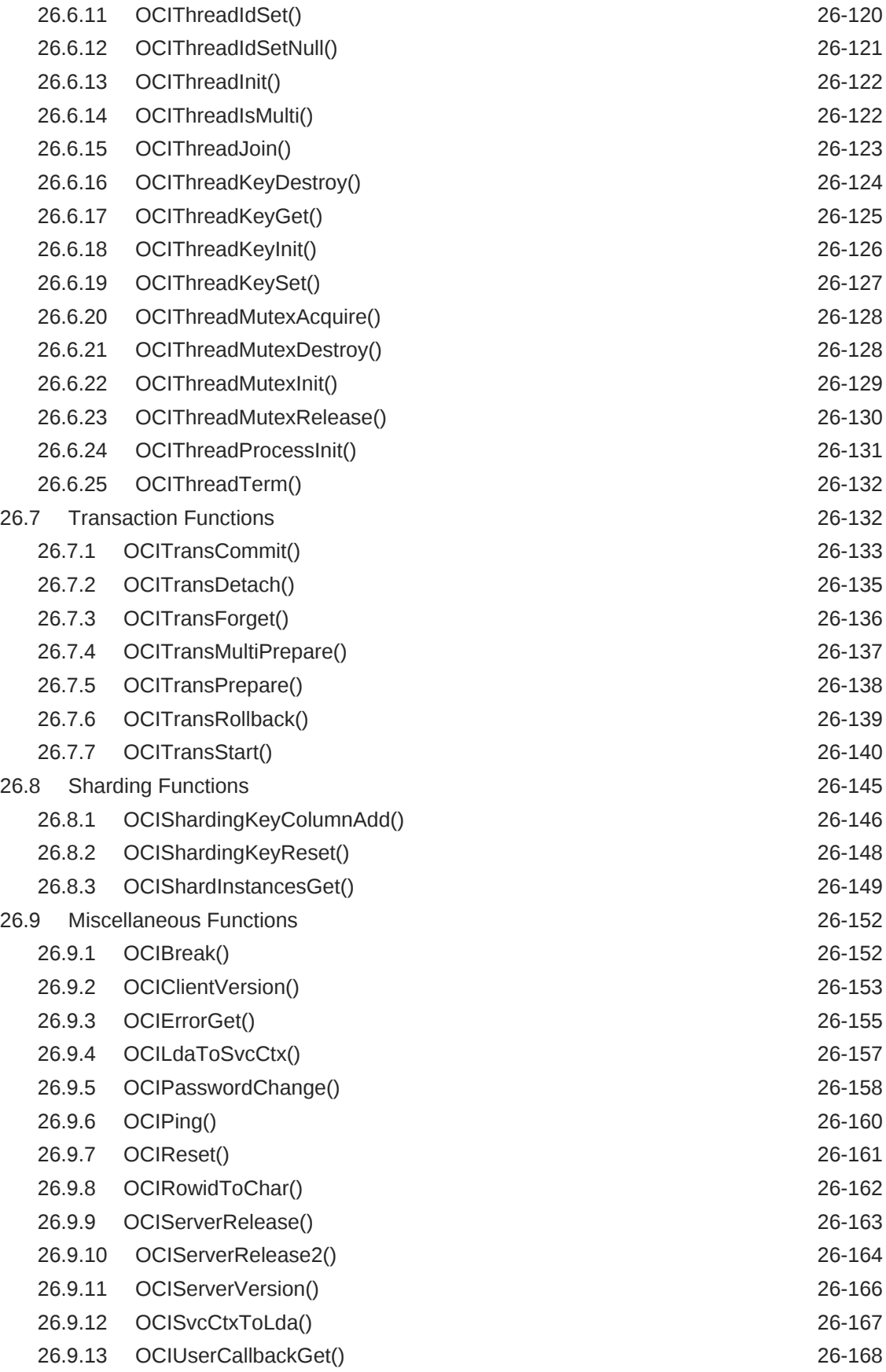

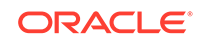

## 27 [OCI Navigational and Type Functions](#page-1009-0)

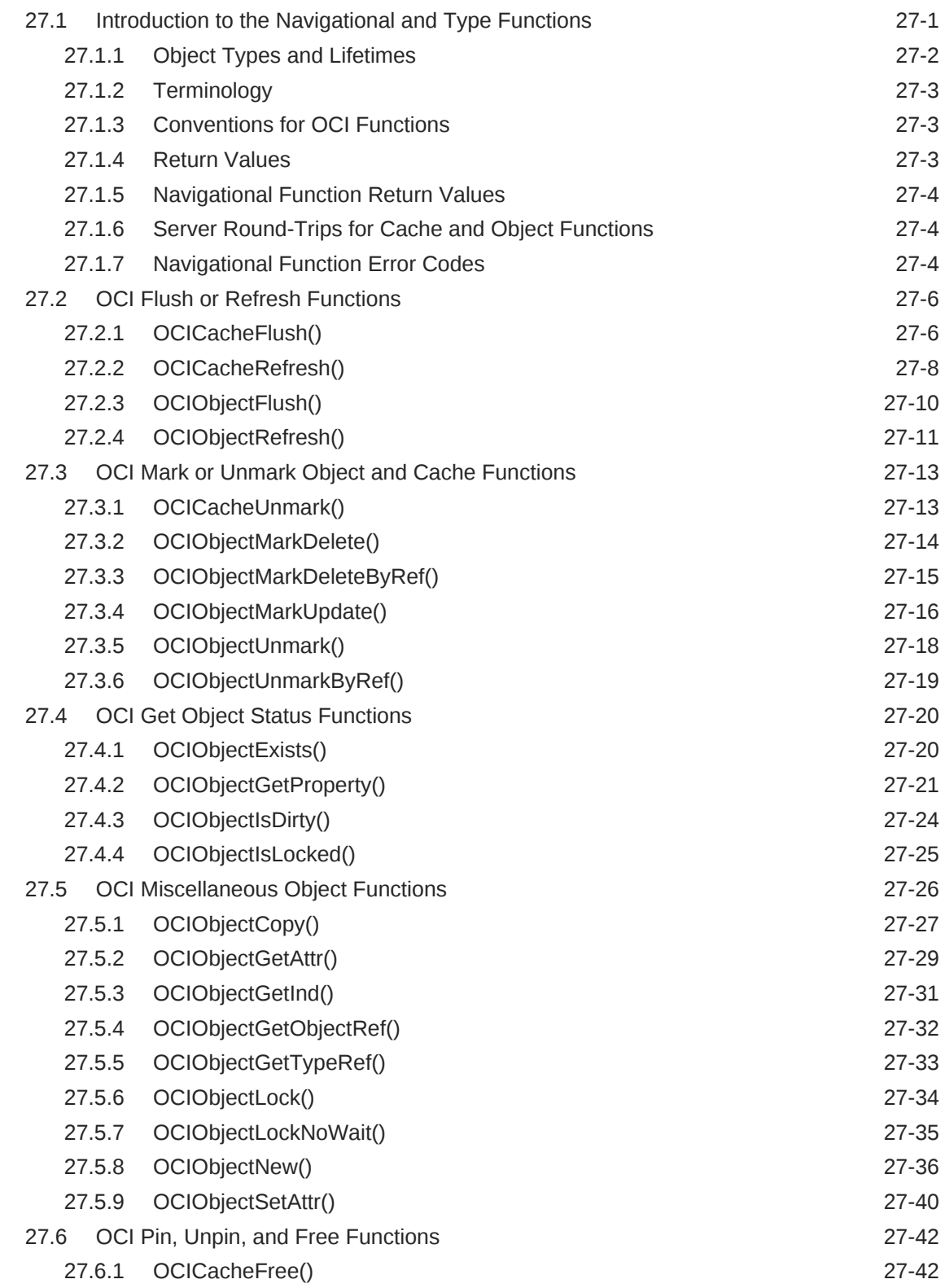

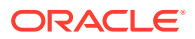

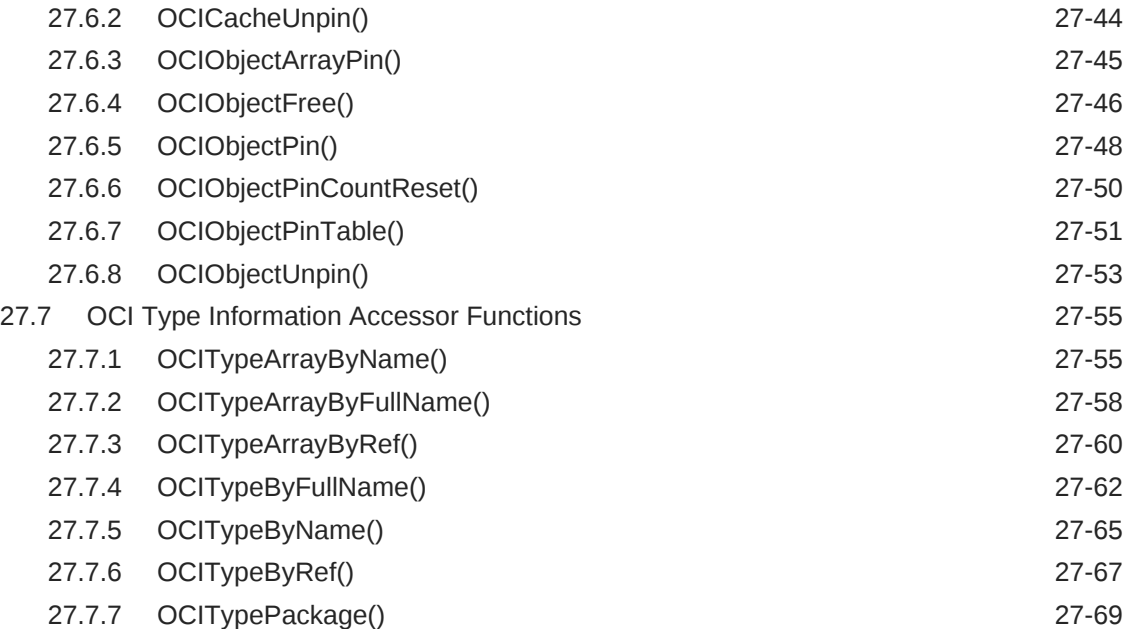

## 28 [OCI Data Type Mapping and Manipulation Functions](#page-1079-0)

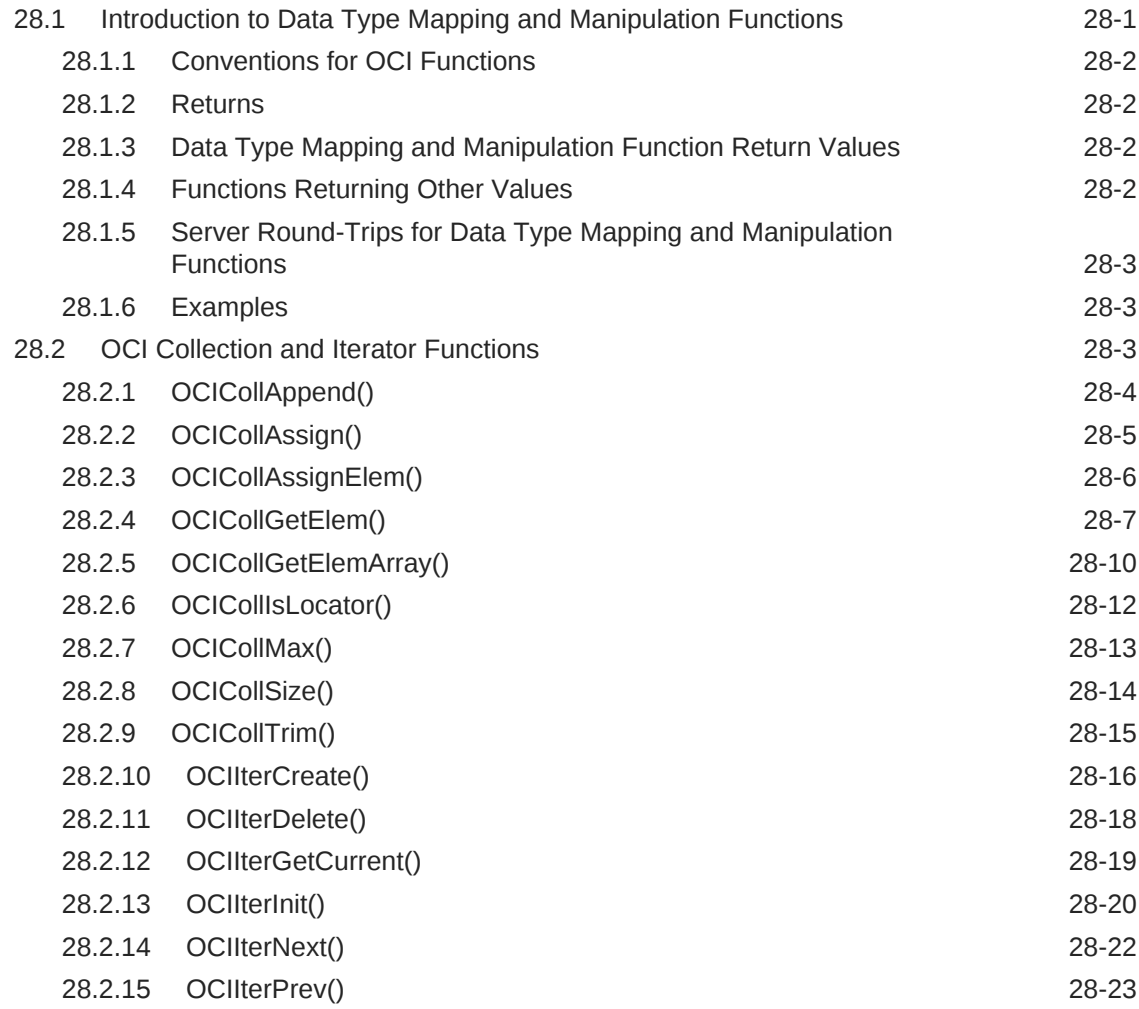

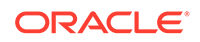

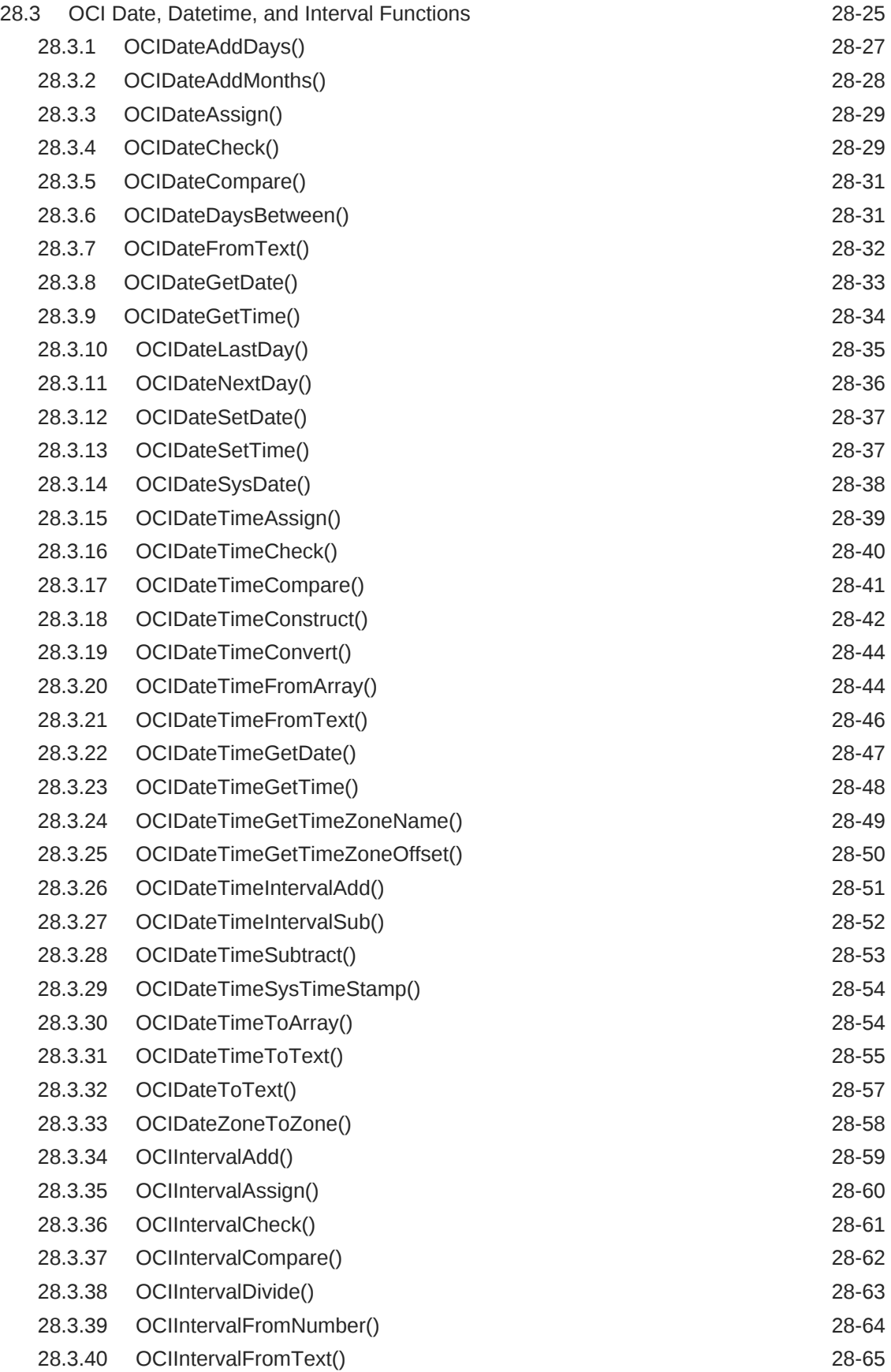

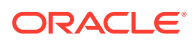

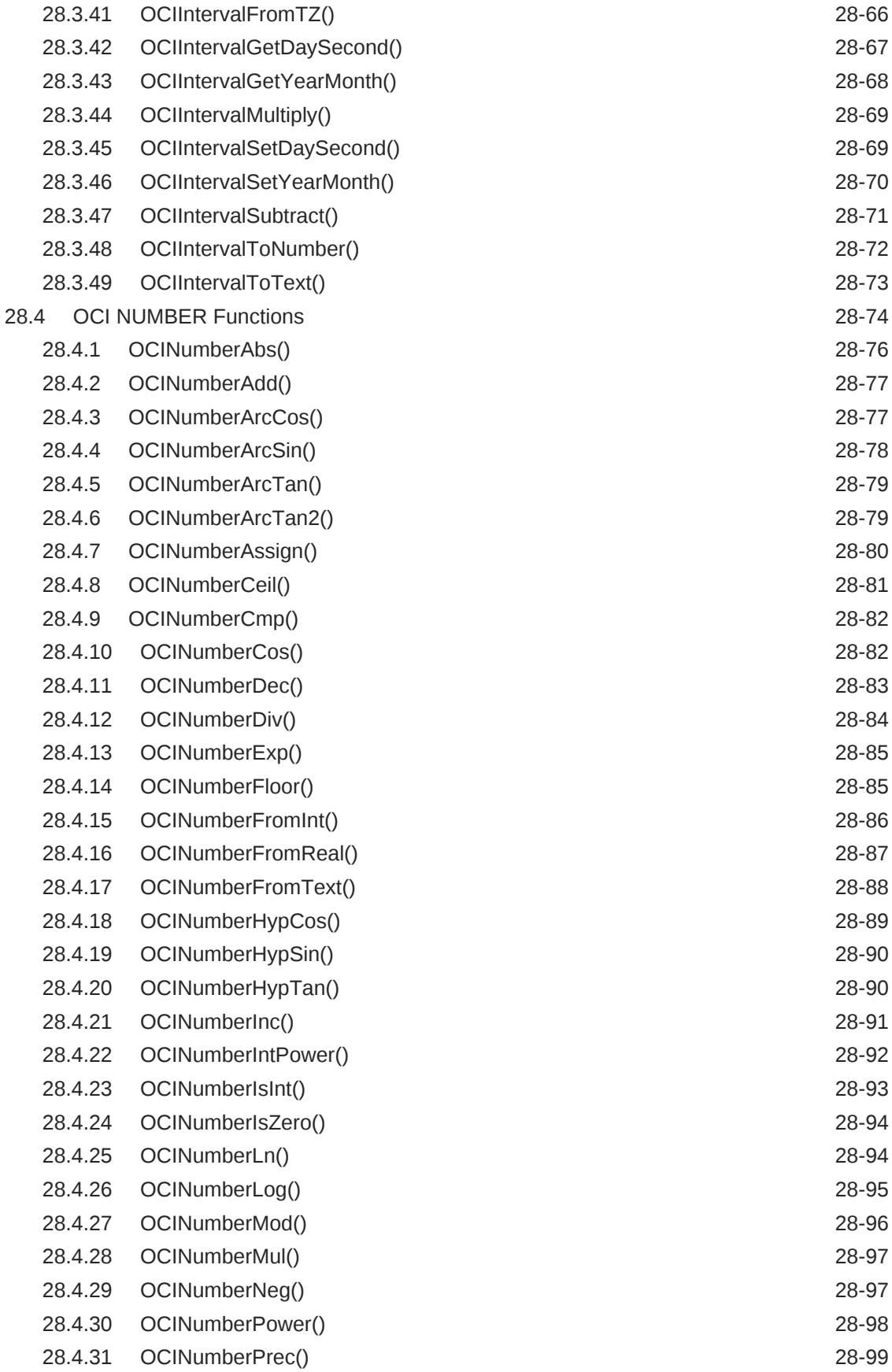

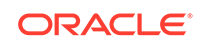

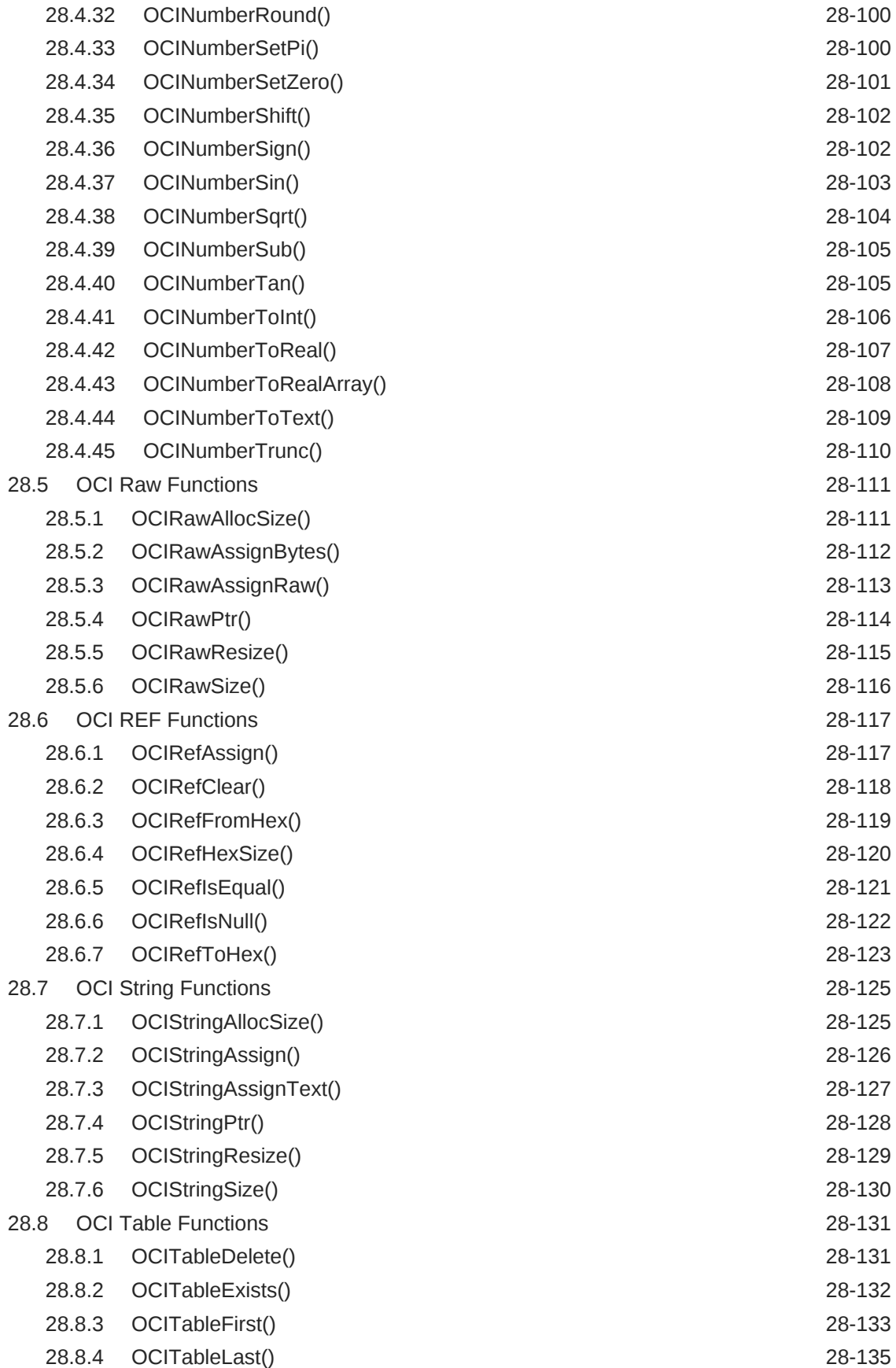

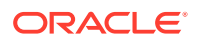

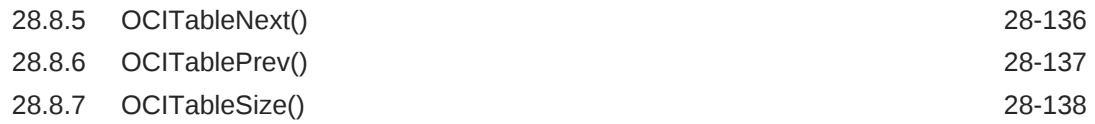

## 29 [OCI Cartridge Functions](#page-1218-0)

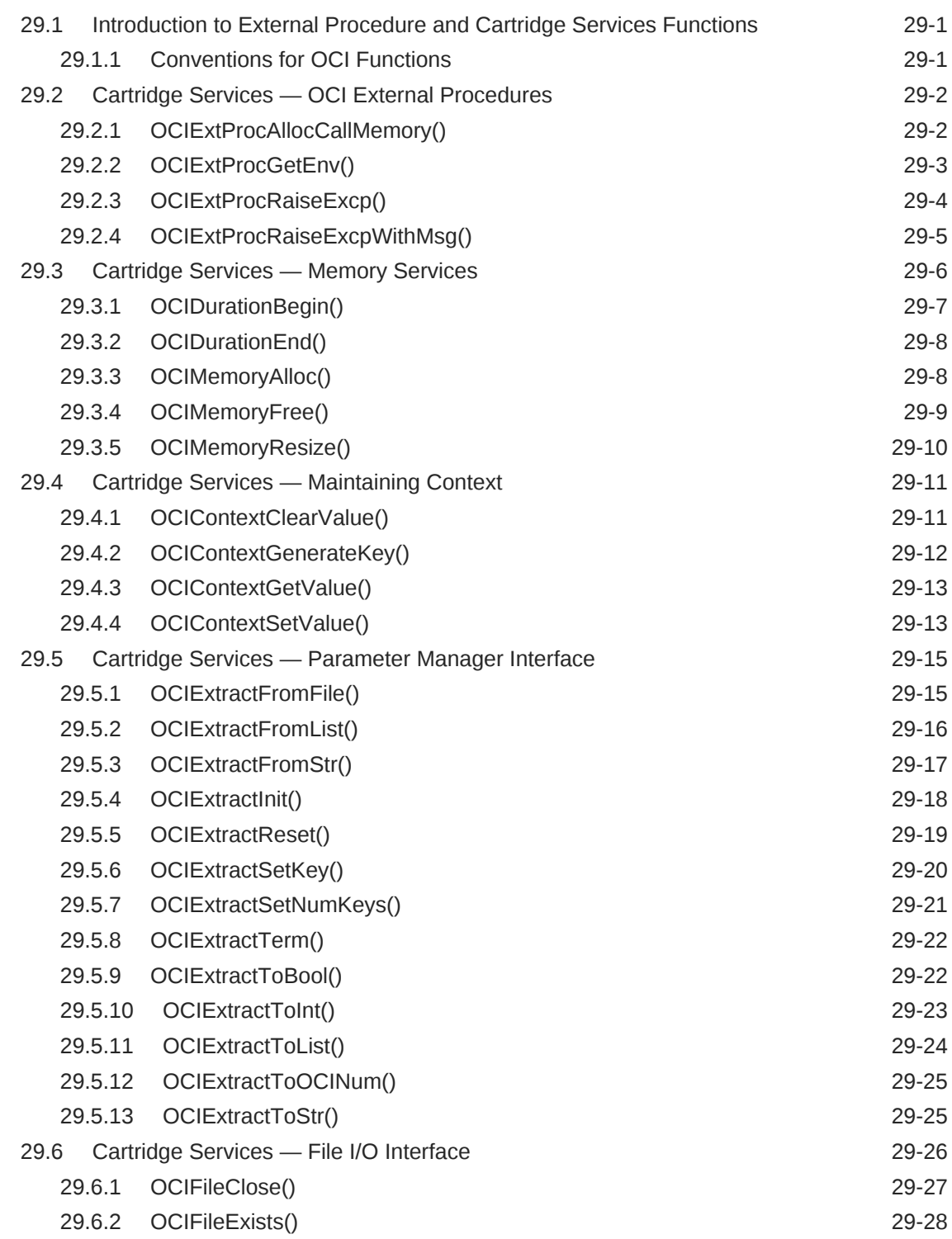

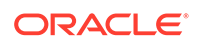

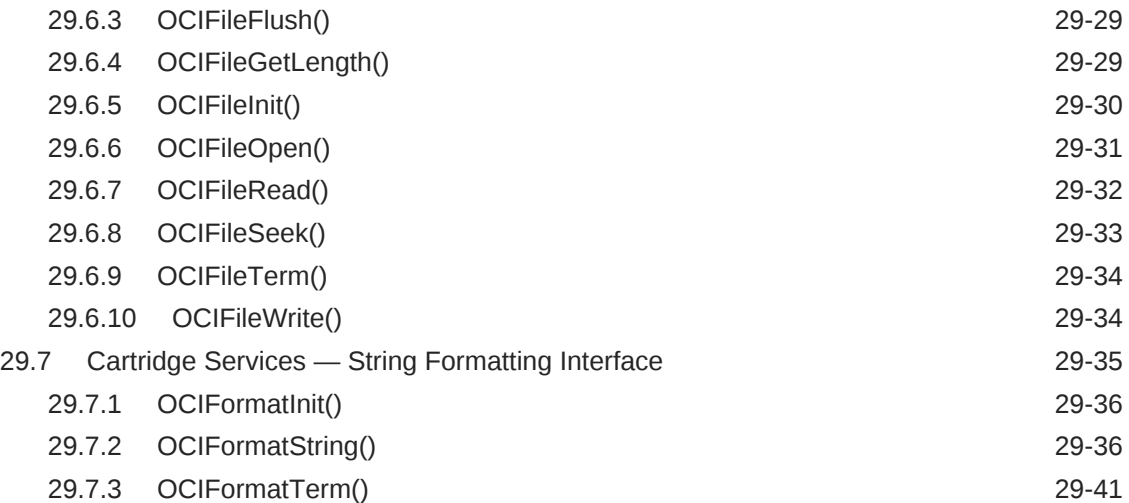

#### 30 [OCI Any Type and Data Functions](#page-1259-0)

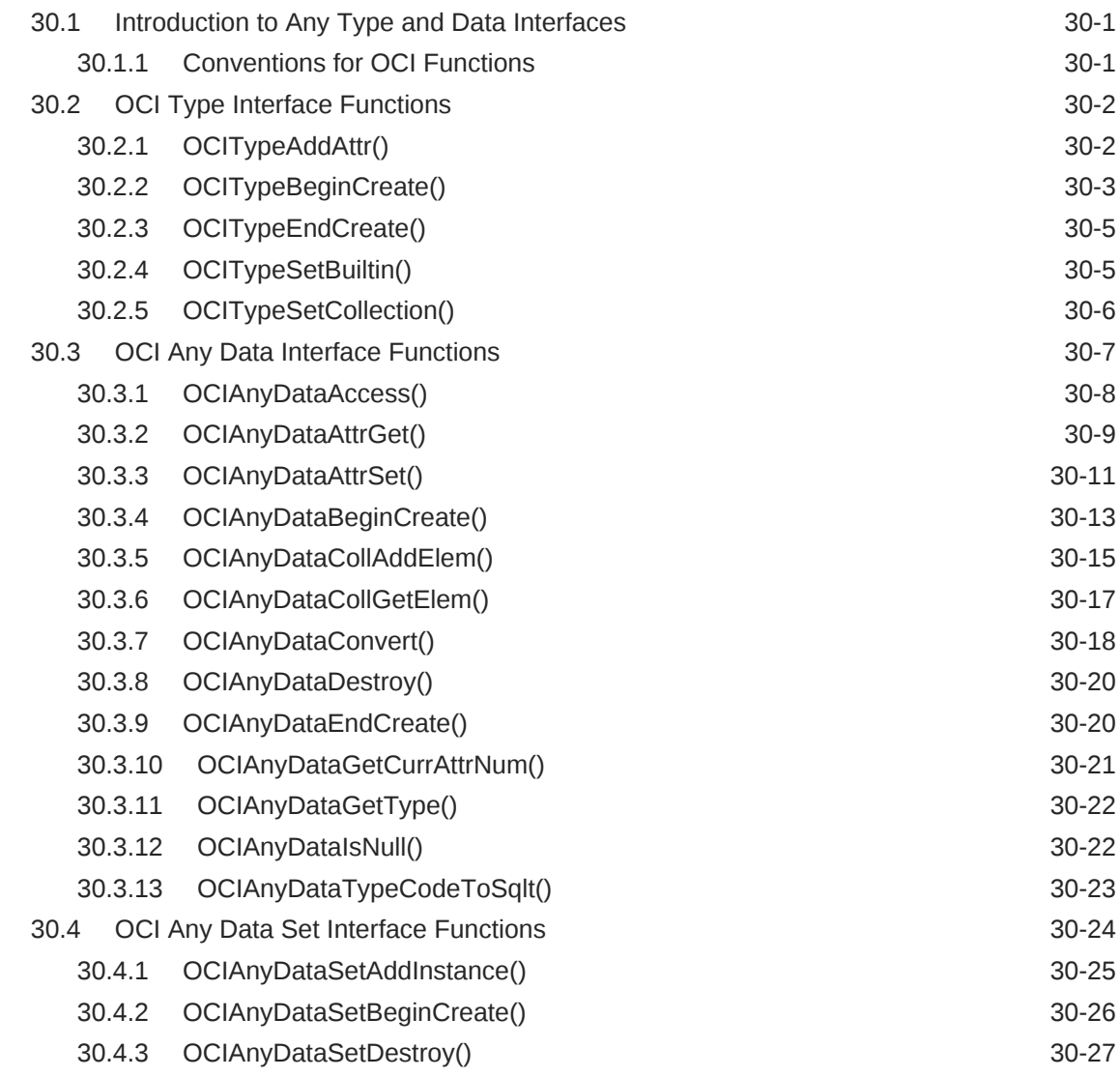
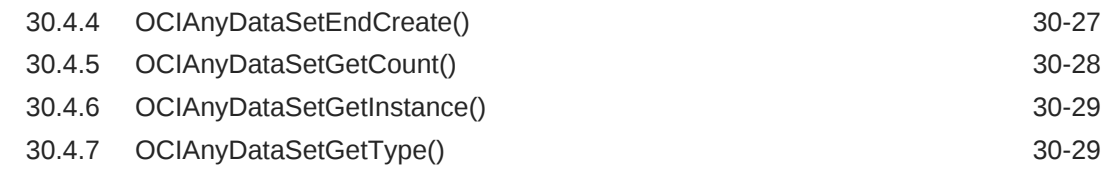

# 31 [OCI Globalization Support Functions](#page-1289-0)

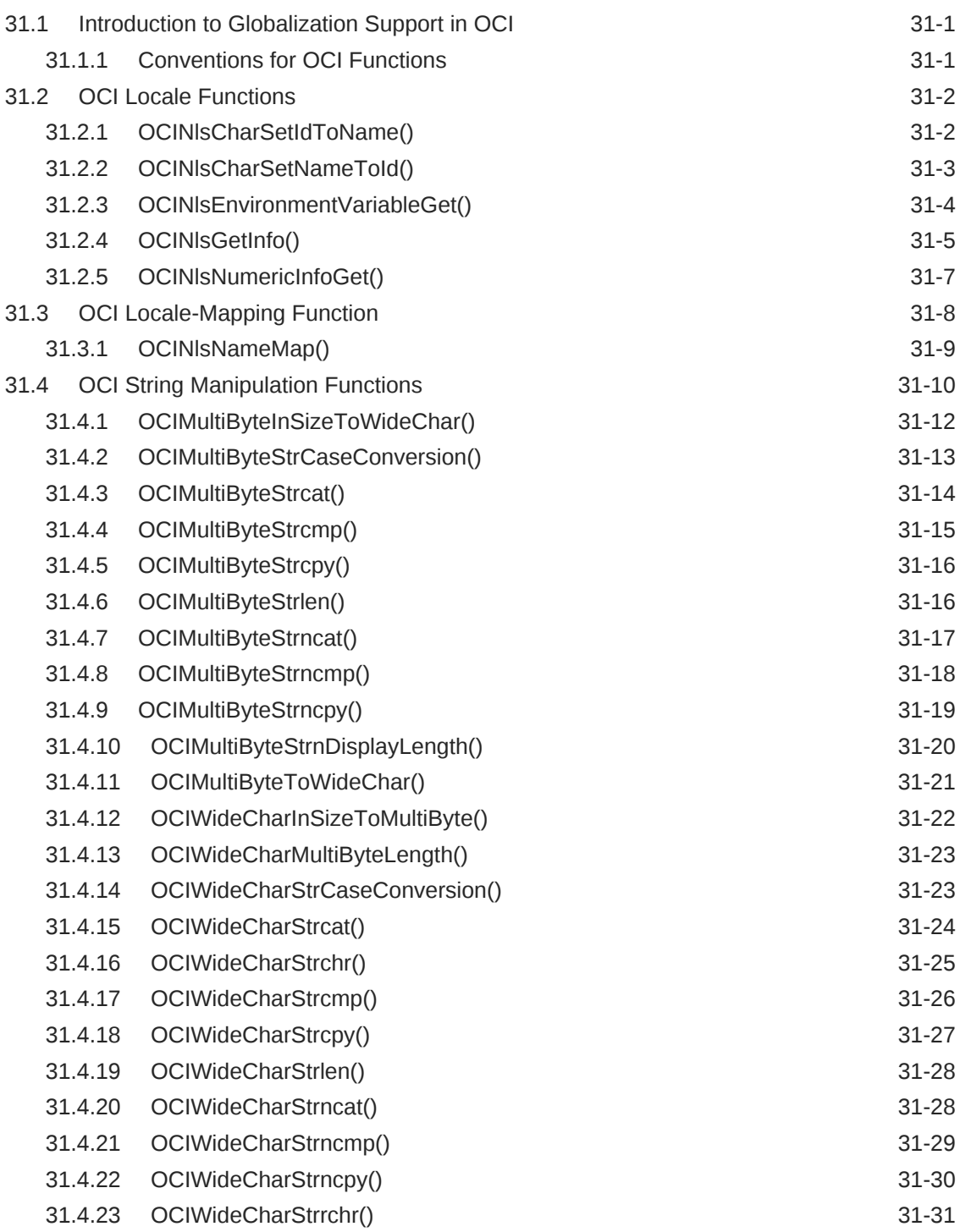

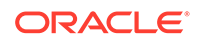

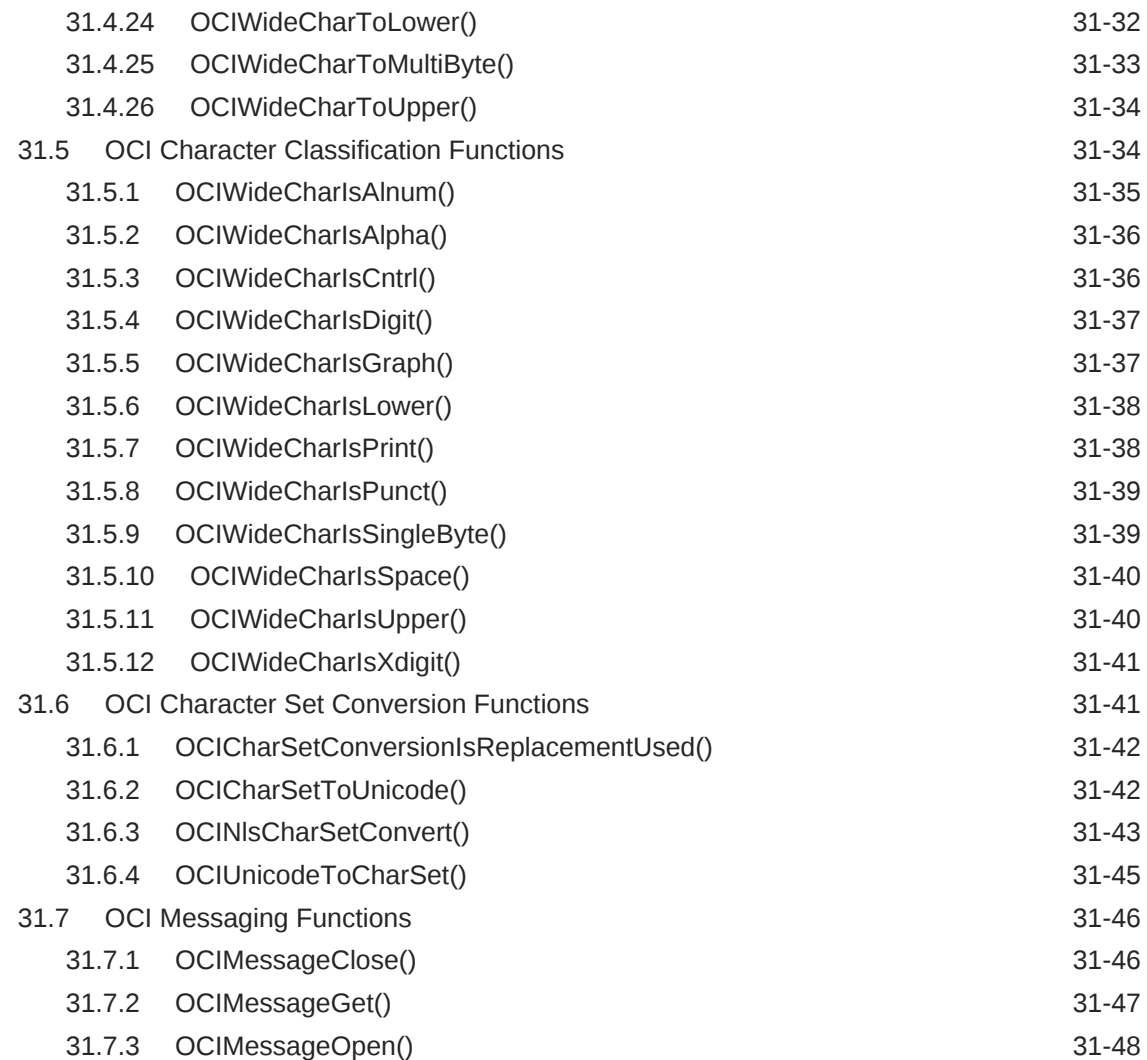

## 32 [OCI XML DB Functions](#page-1338-0)

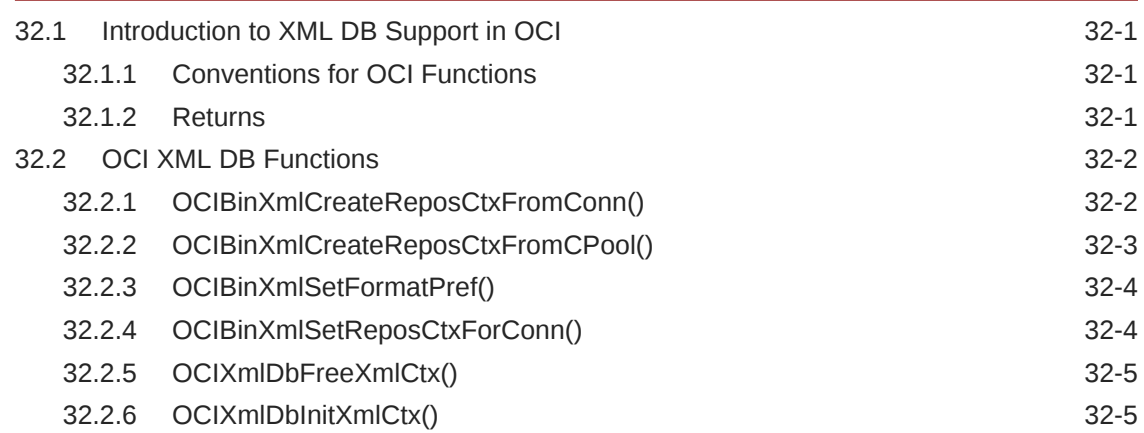

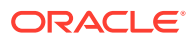

## 33 [Oracle ODBC Driver](#page-1344-0)

## 34 [Introduction to the OCI Interface for XStream](#page-1345-0)

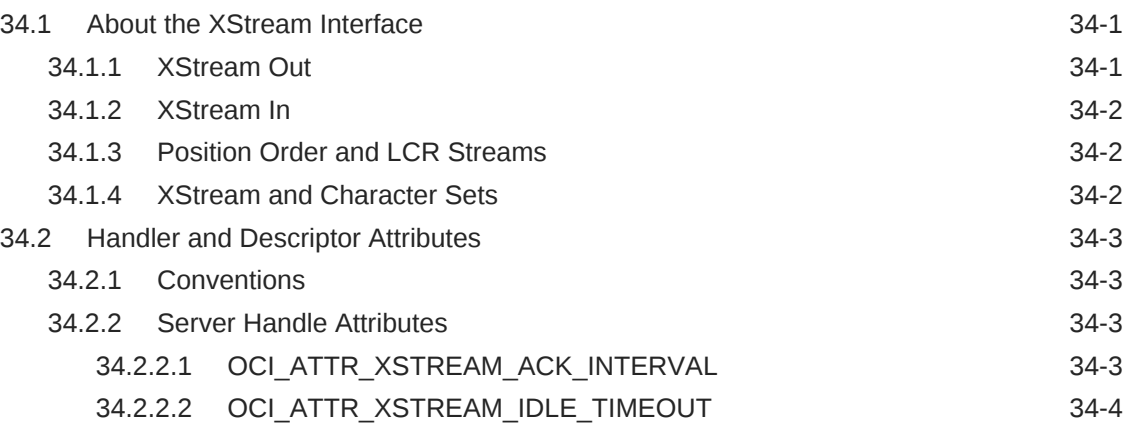

## 35 [OCI XStream Functions](#page-1349-0)

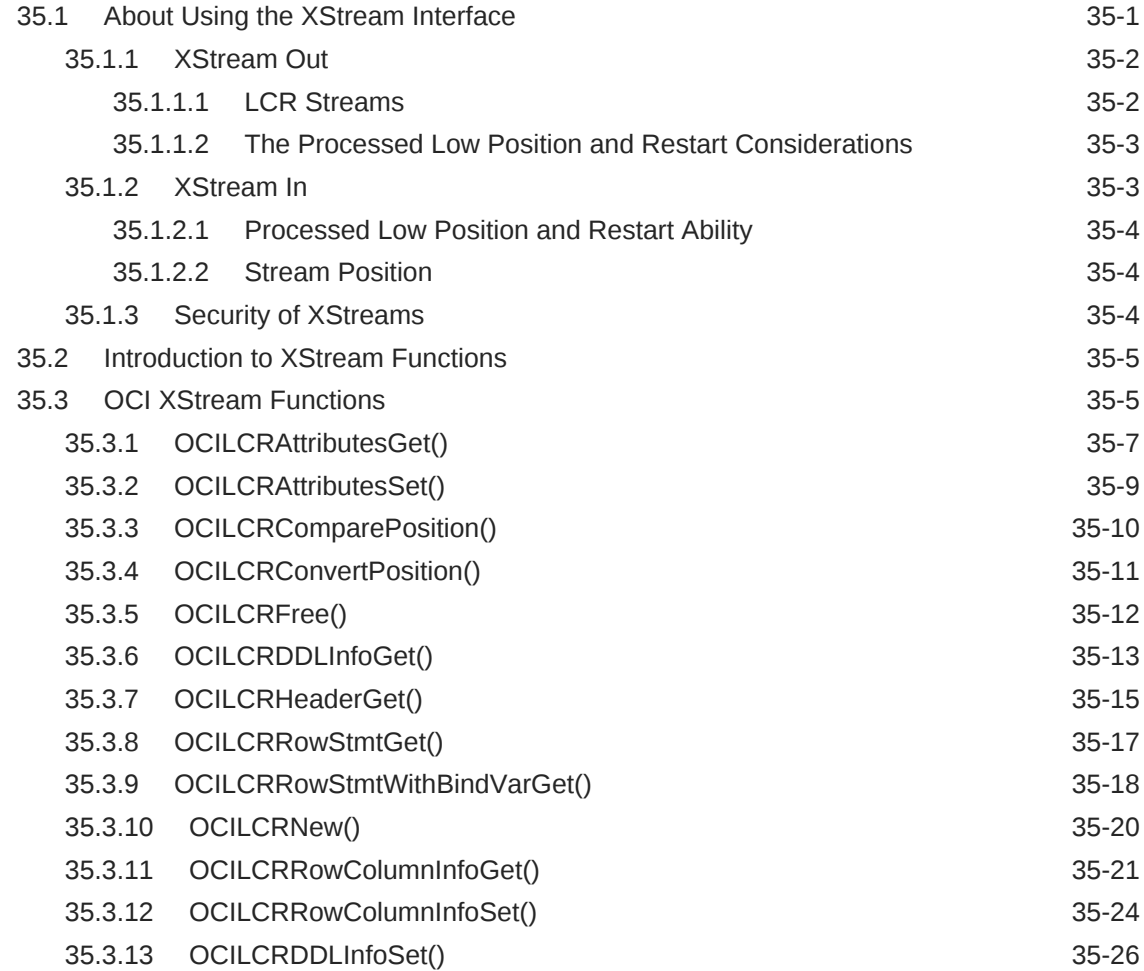

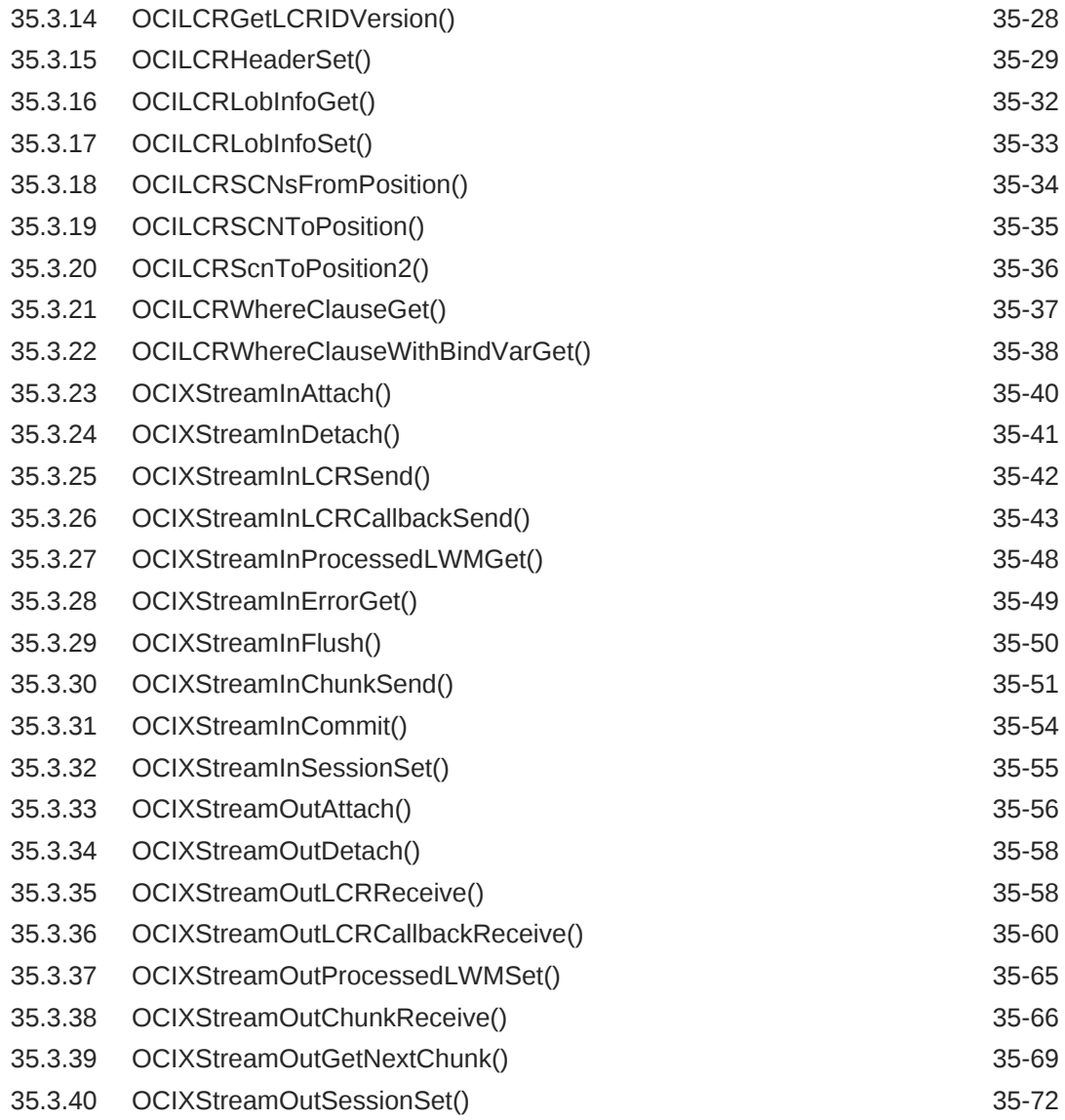

## 36 [OCI SODA Functions](#page-1422-0)

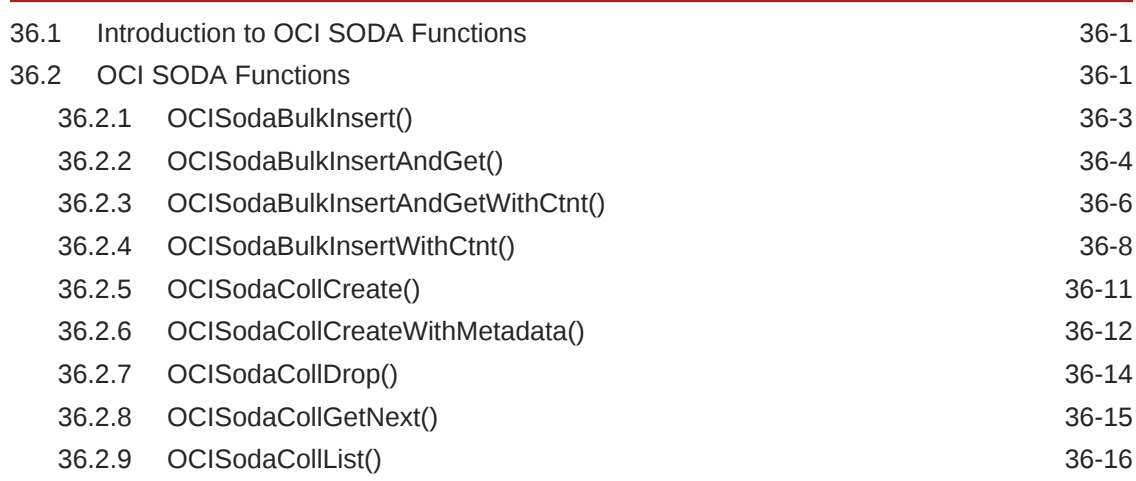

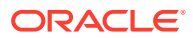

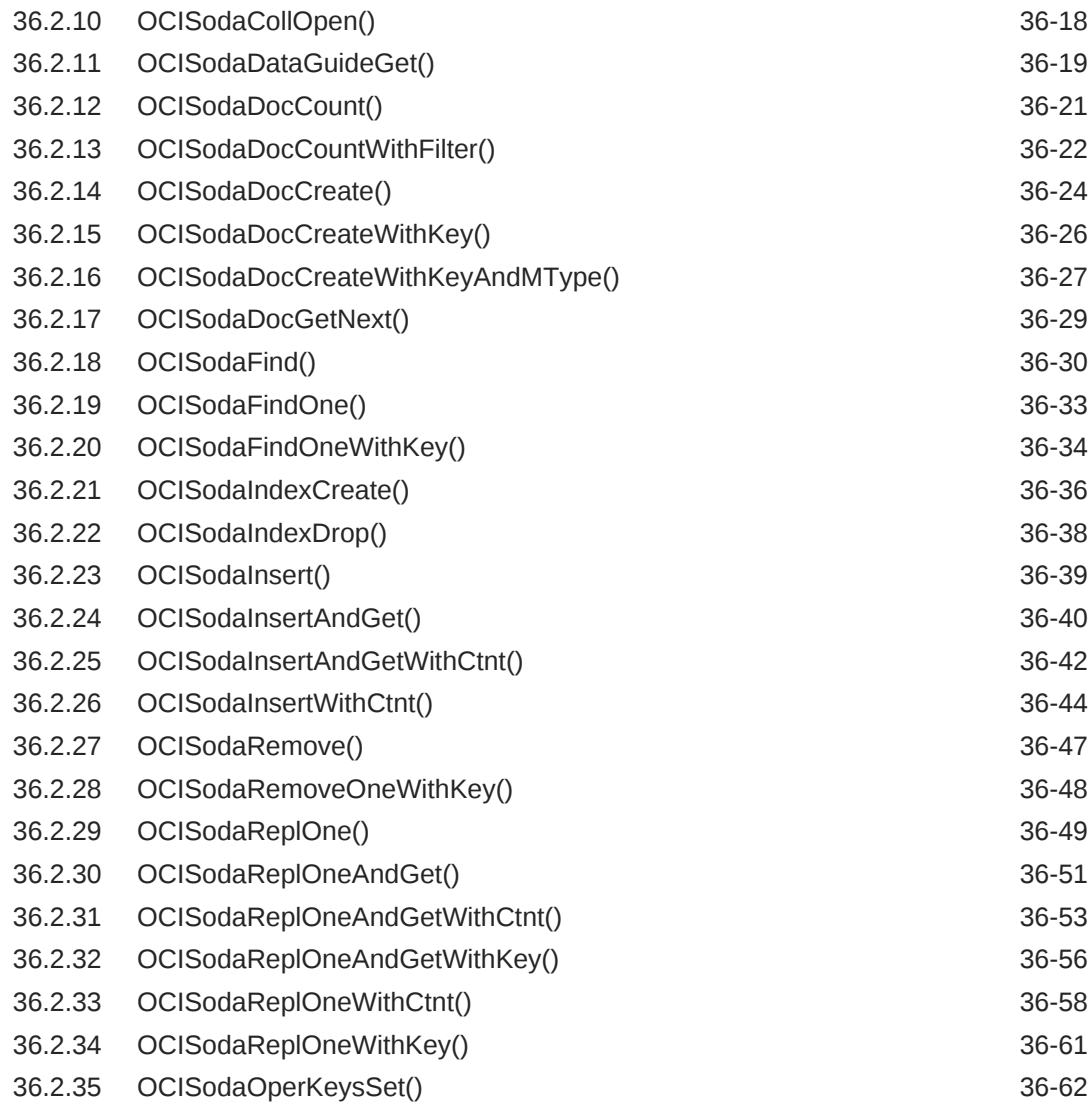

# A [Handle and Descriptor Attributes](#page-1485-0)

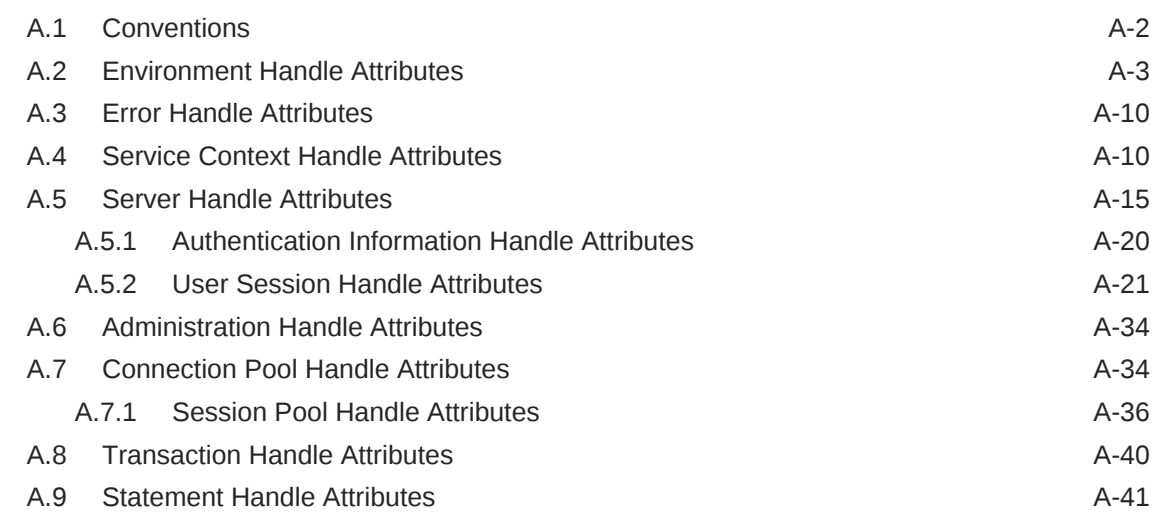

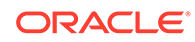

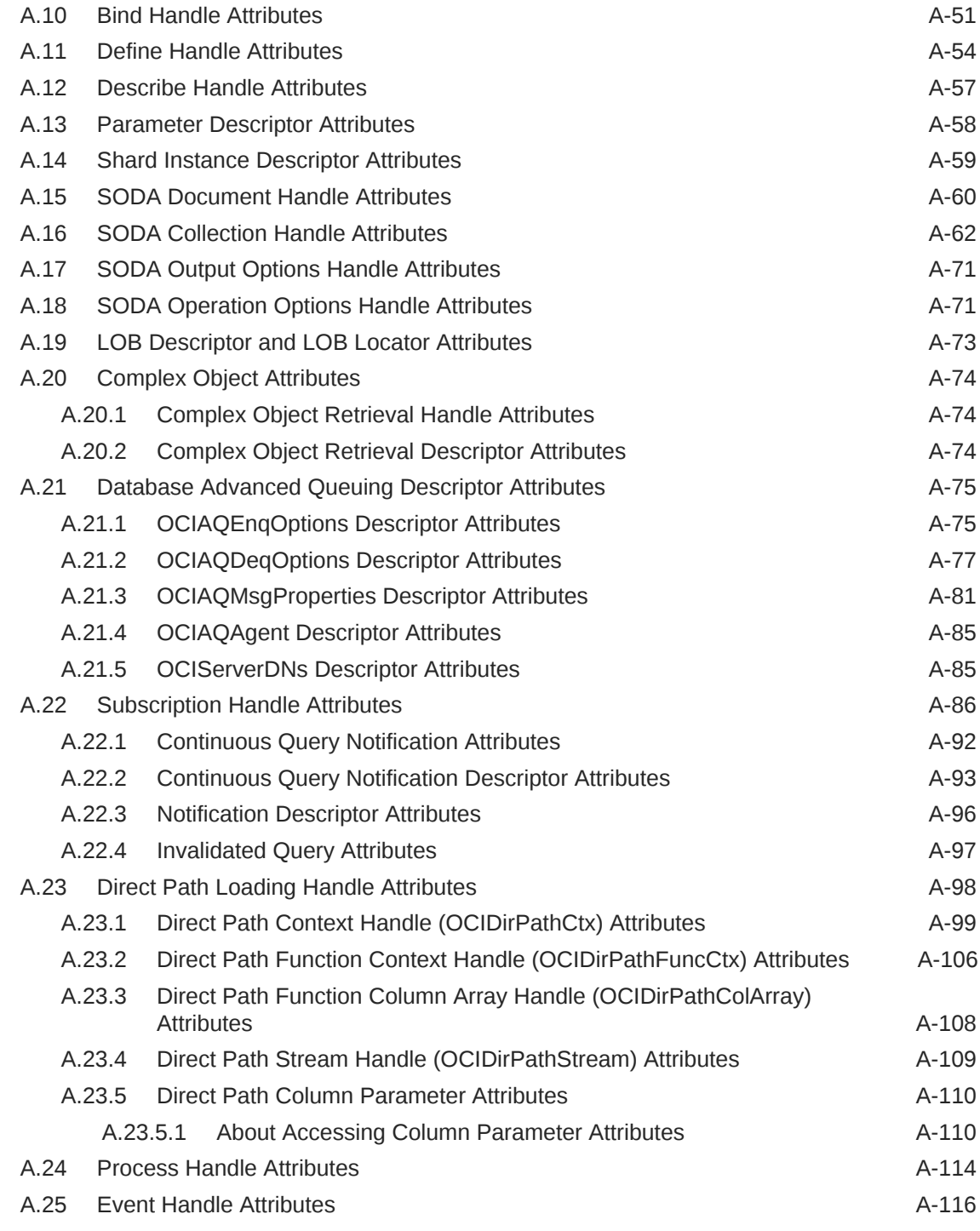

# B [OCI Demonstration Programs](#page-1604-0)

# C [OCI Function Server Round-Trips](#page-1607-0)

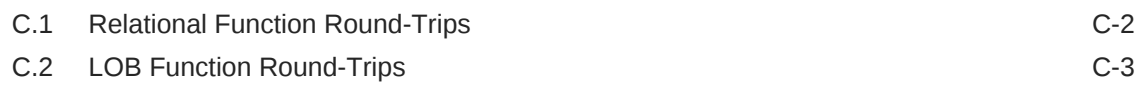

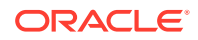

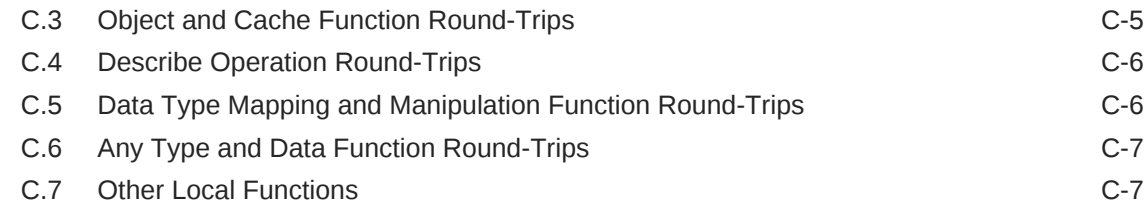

# D [Getting Started with OCI for Windows](#page-1615-0)

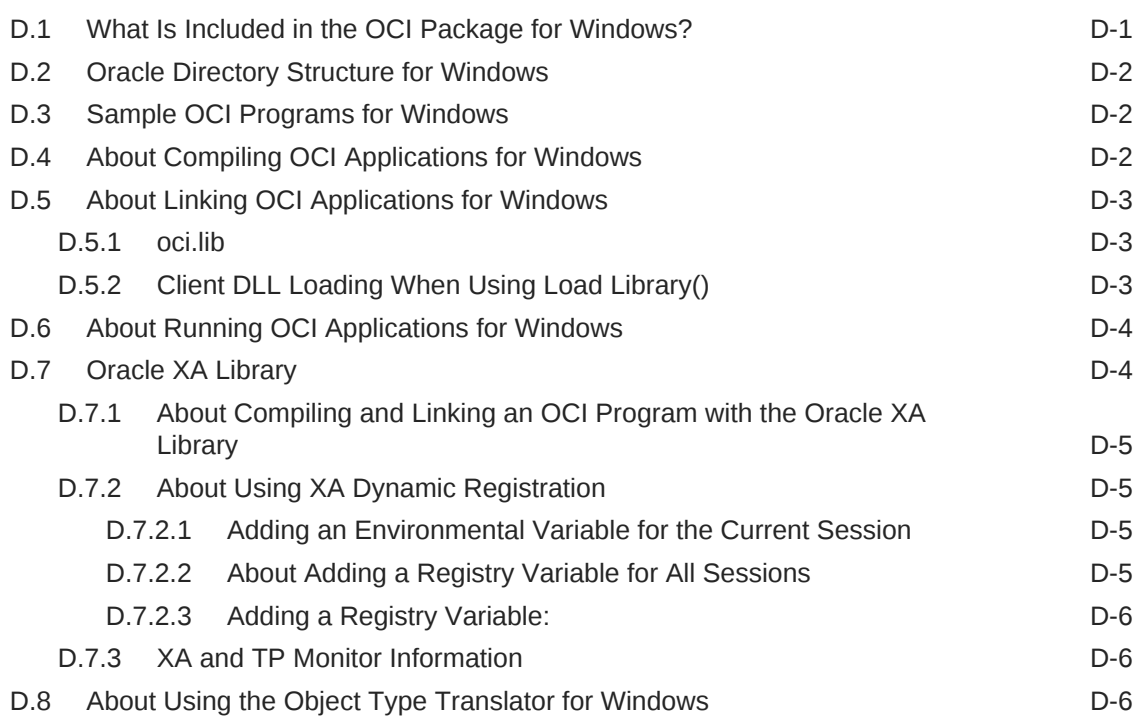

# E [Deprecated OCI Features and Functions](#page-1622-0)

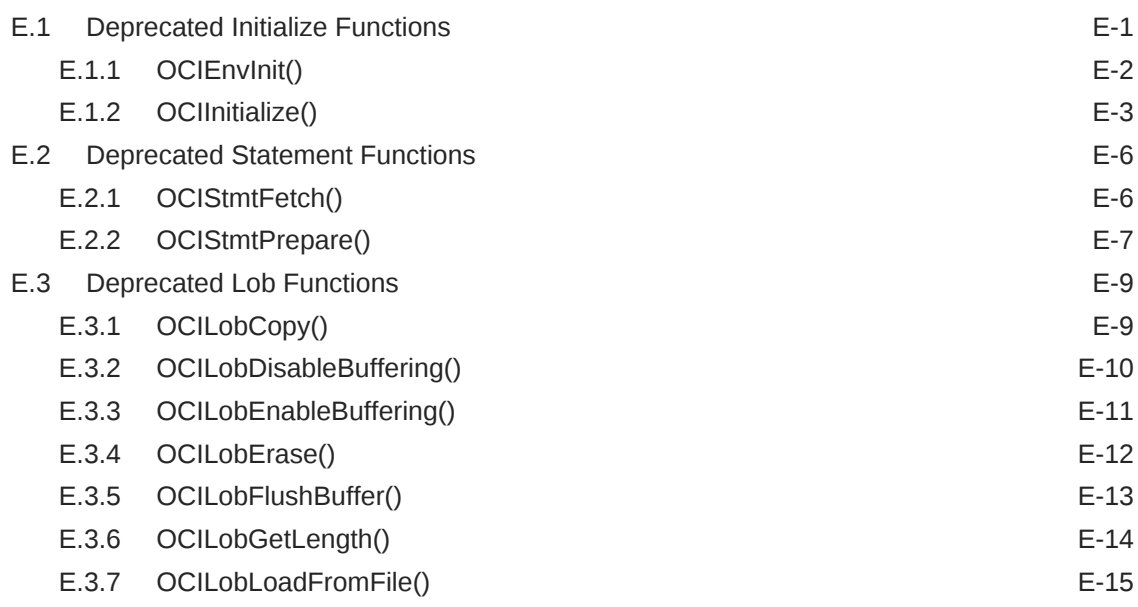

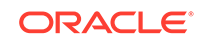

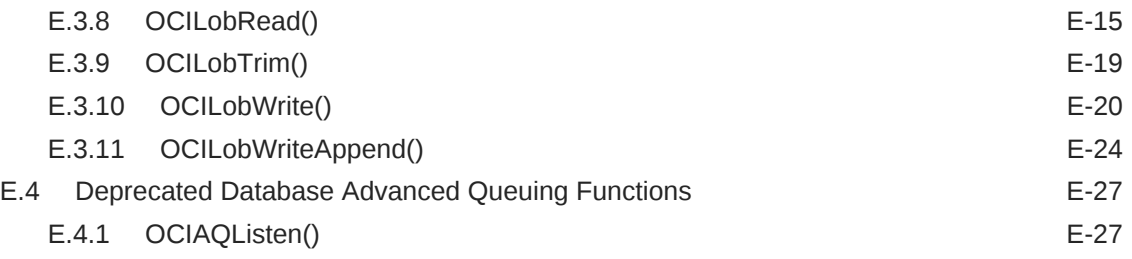

# F [Multithreaded extproc Agent](#page-1650-0)

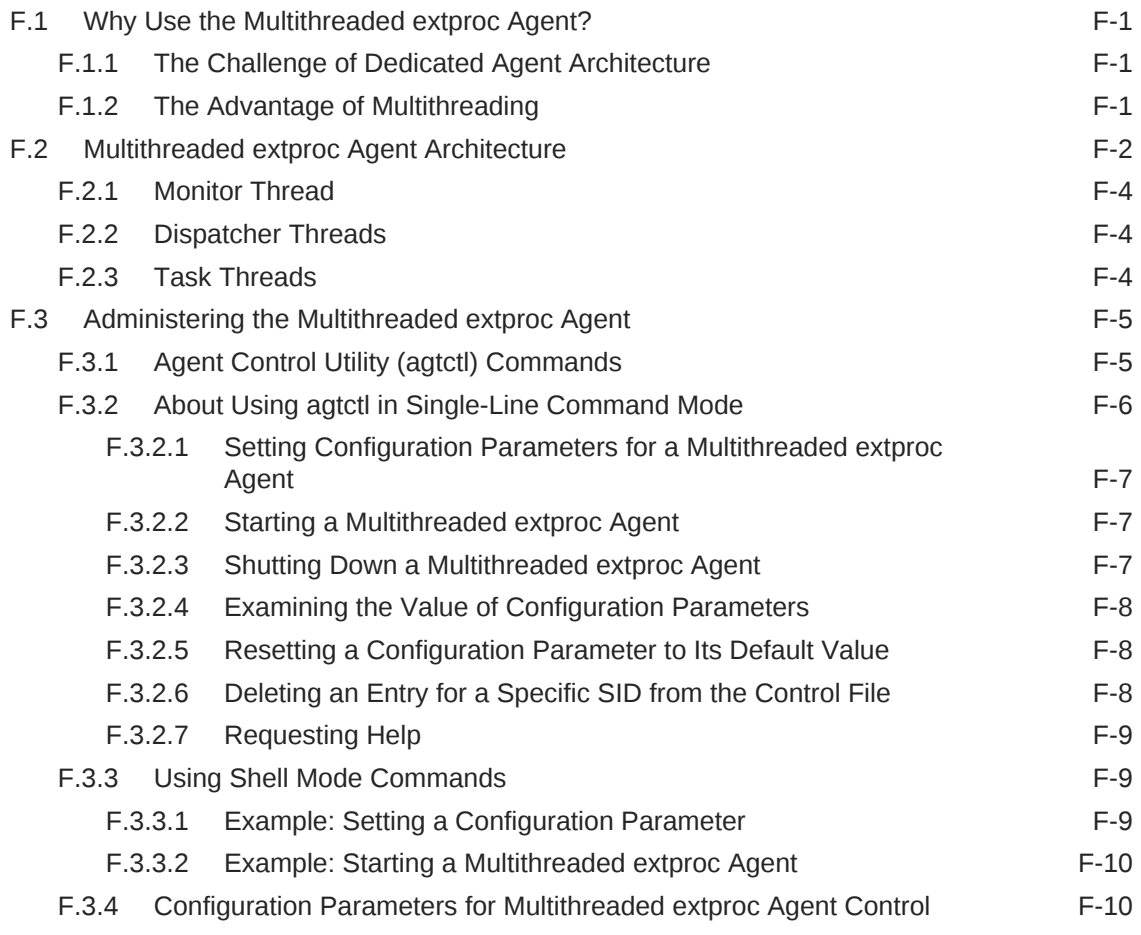

## [Index](#page-1662-0)

## List of Examples

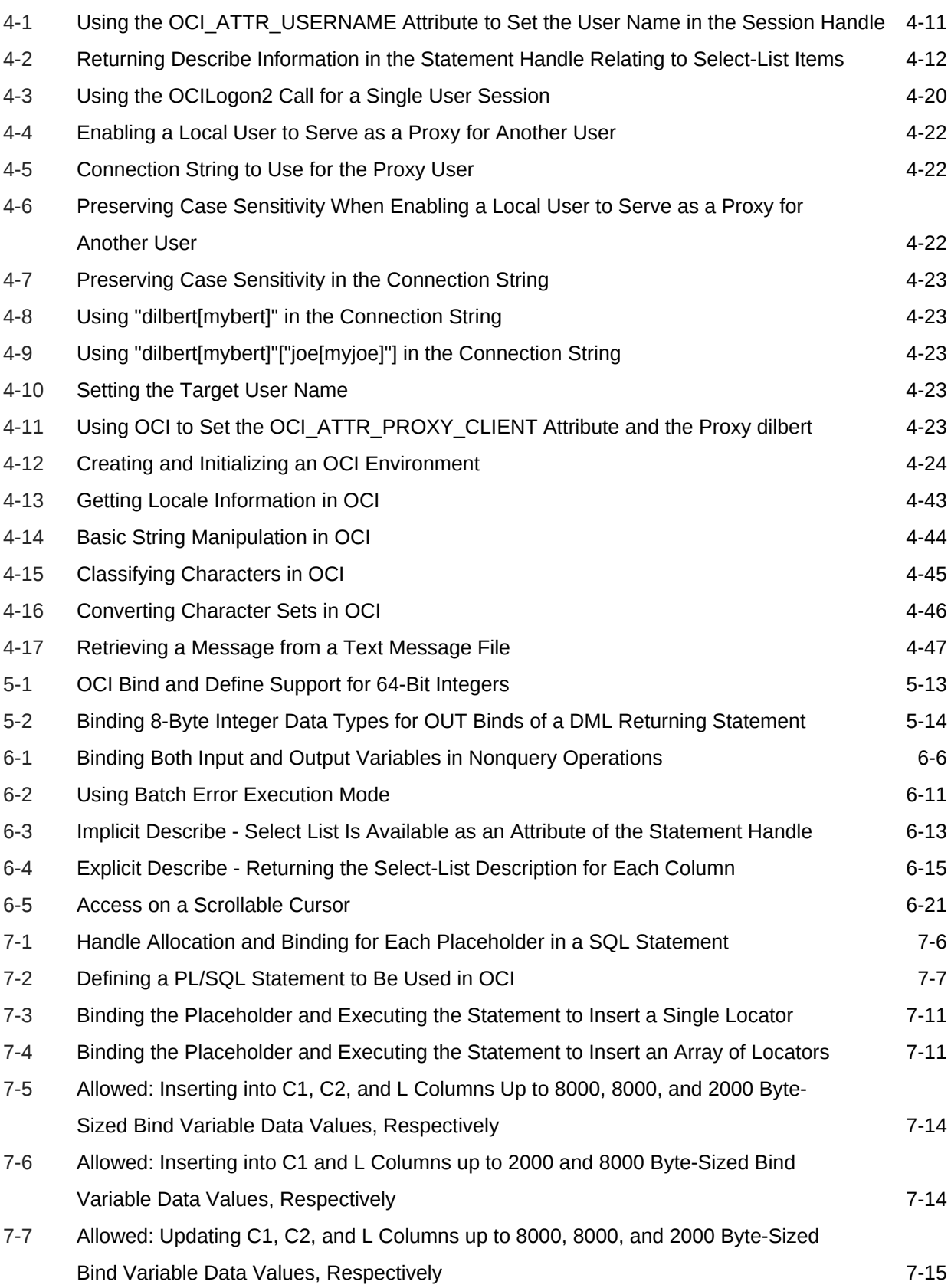

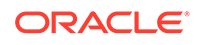

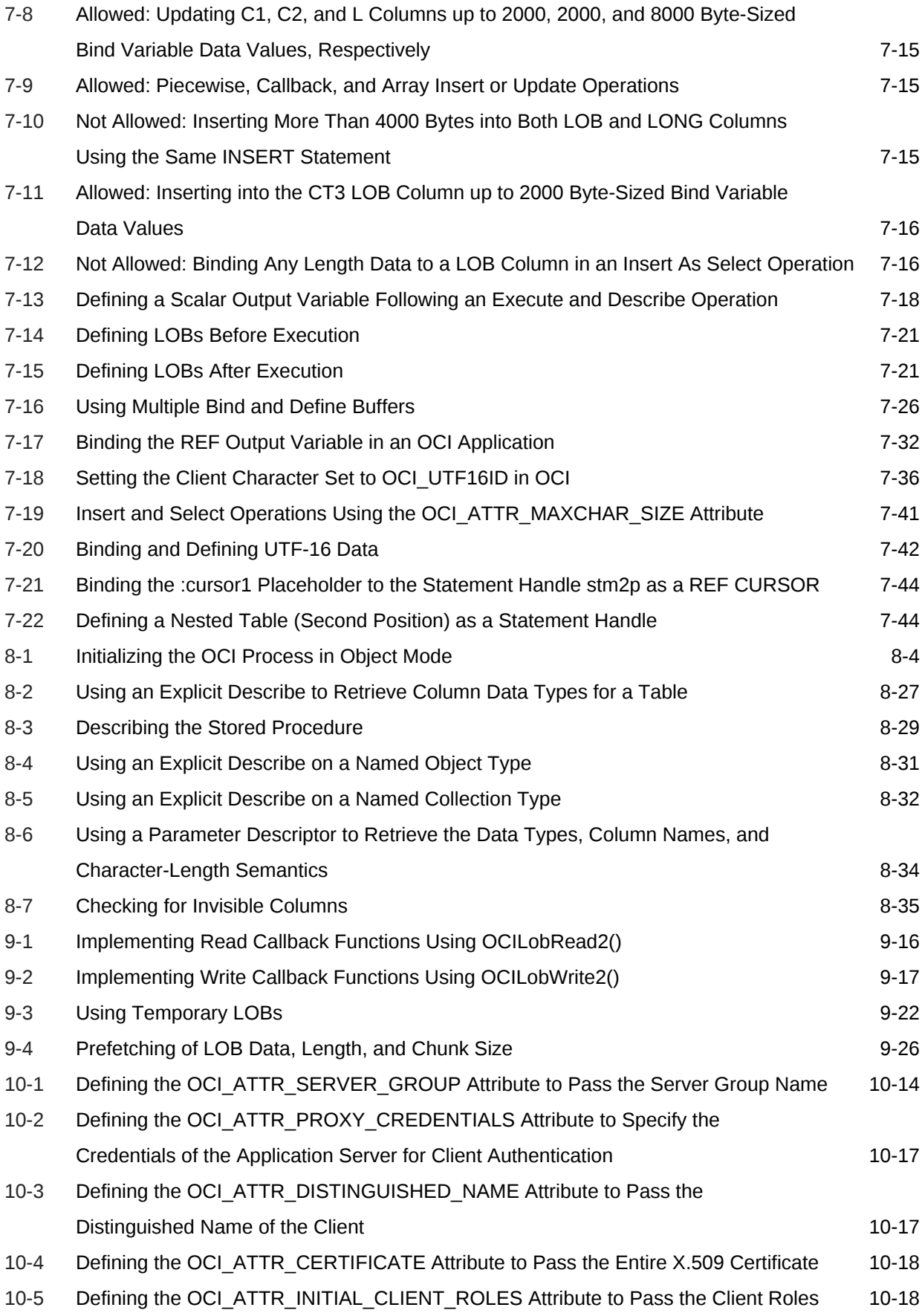

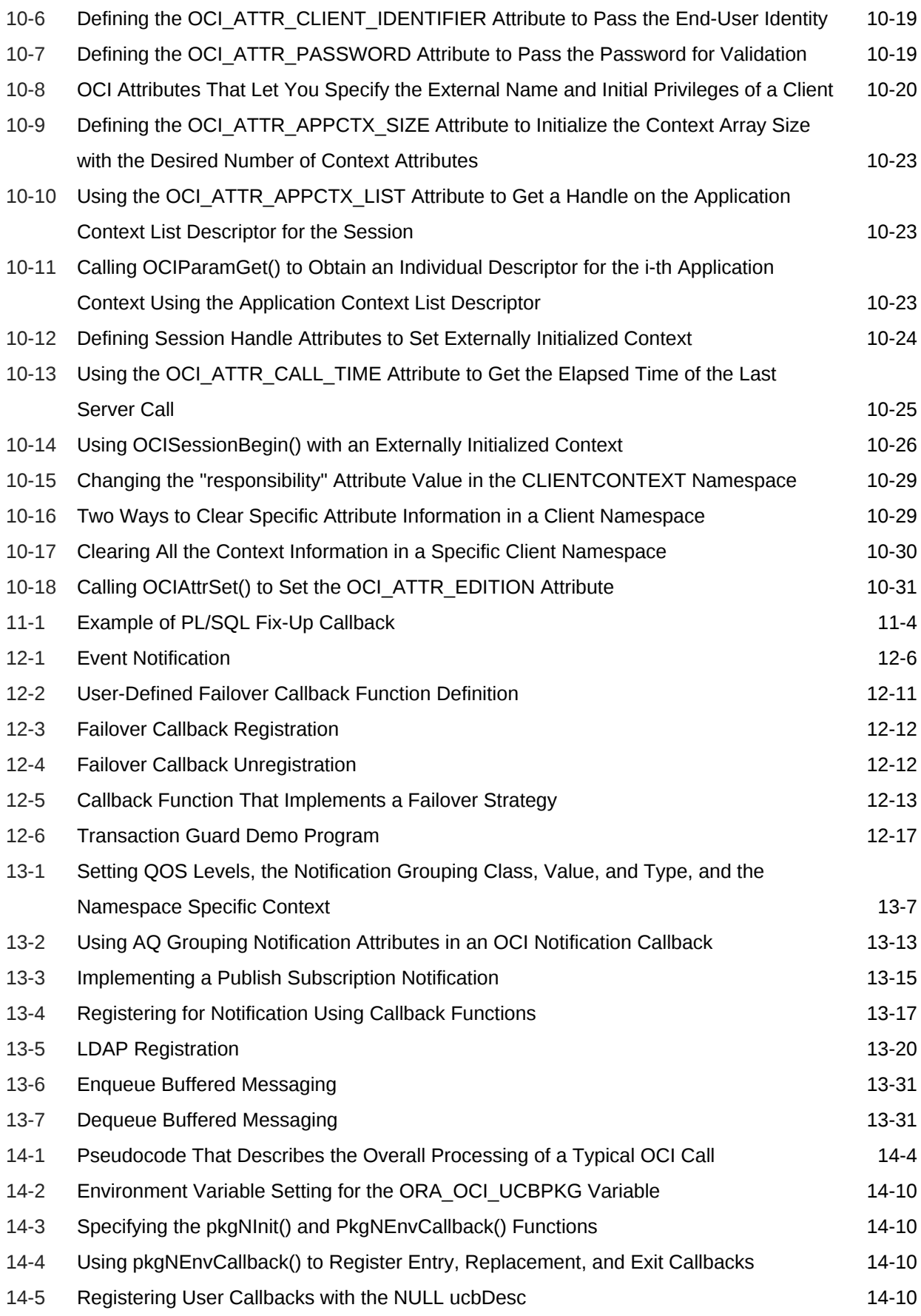

#### ORACLE<sup>®</sup>

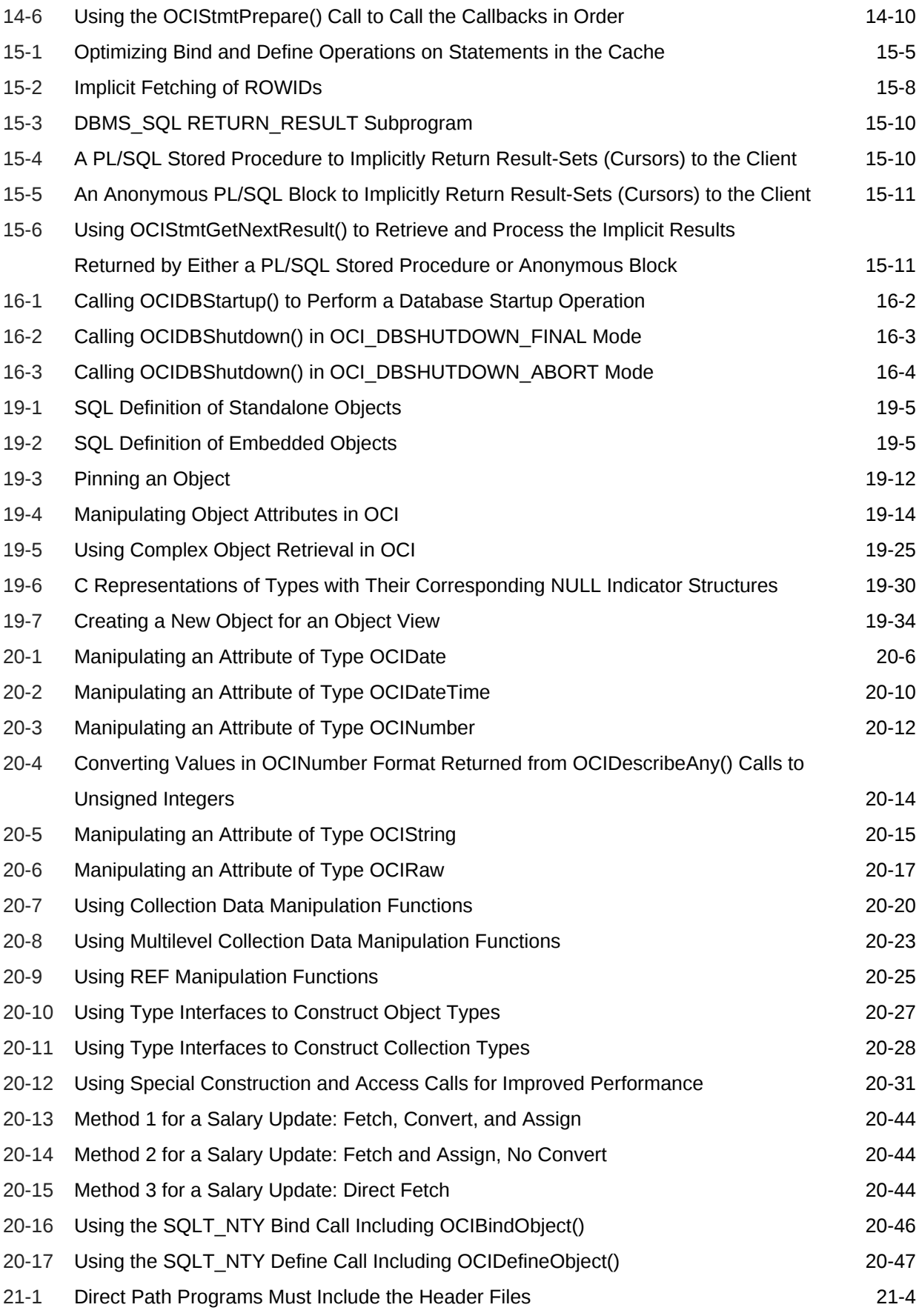

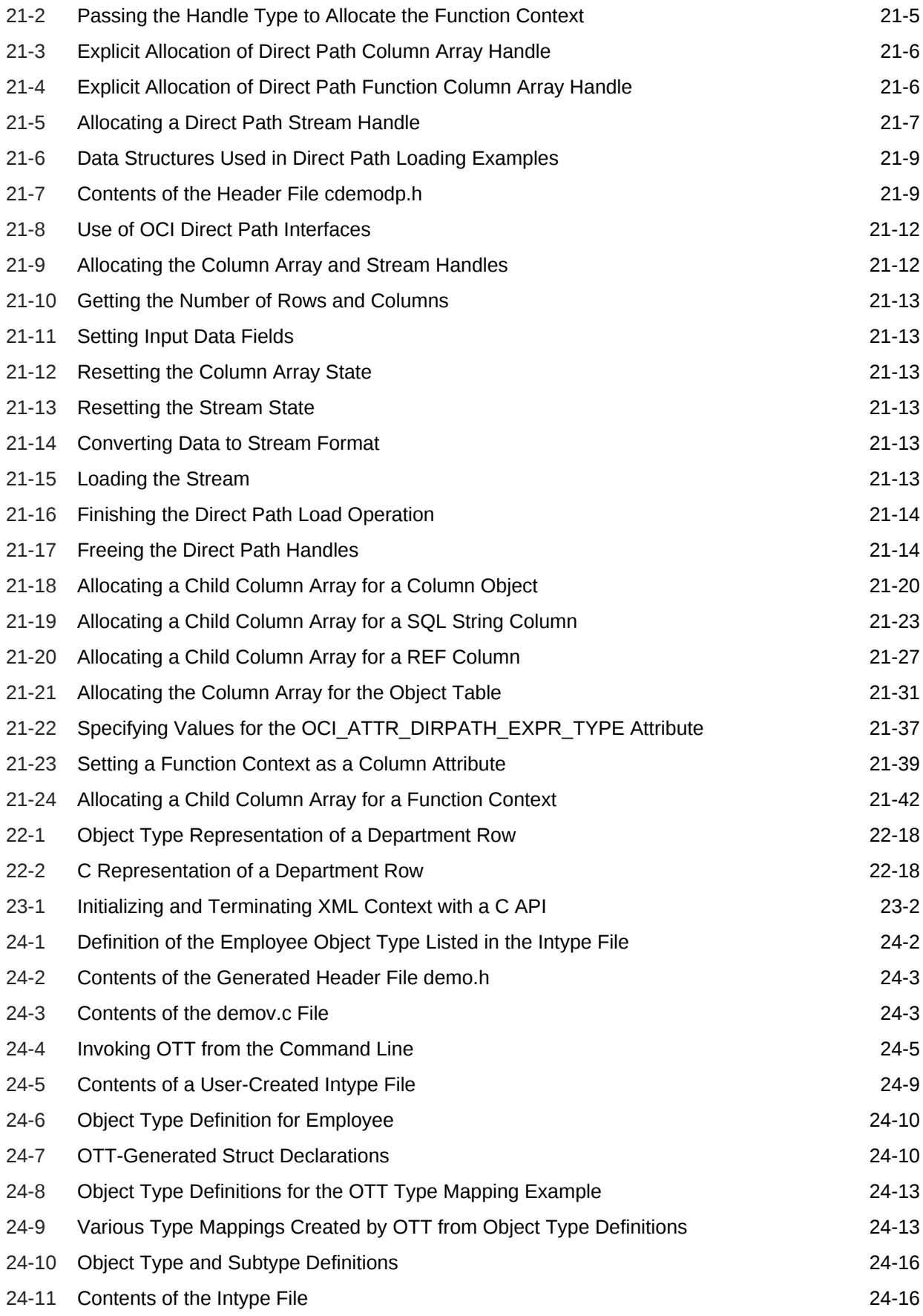

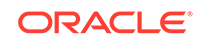

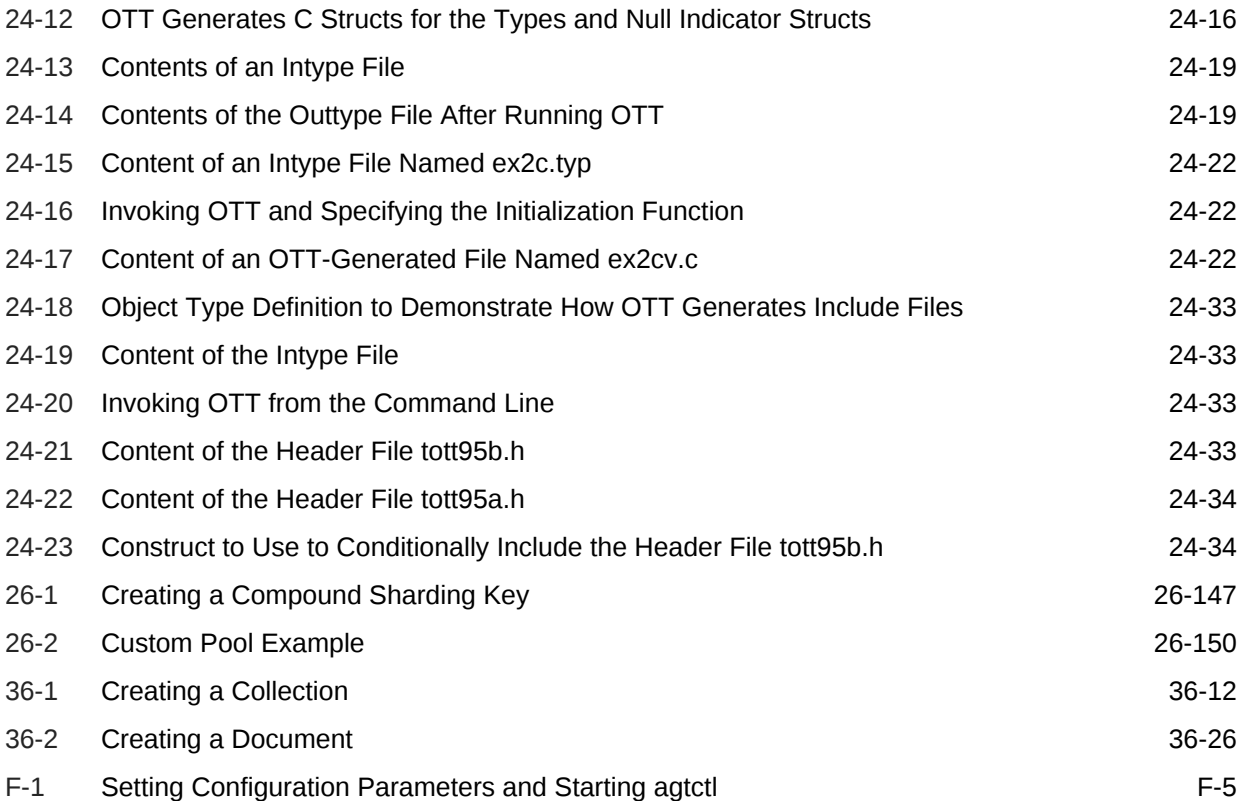

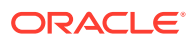

# List of Figures

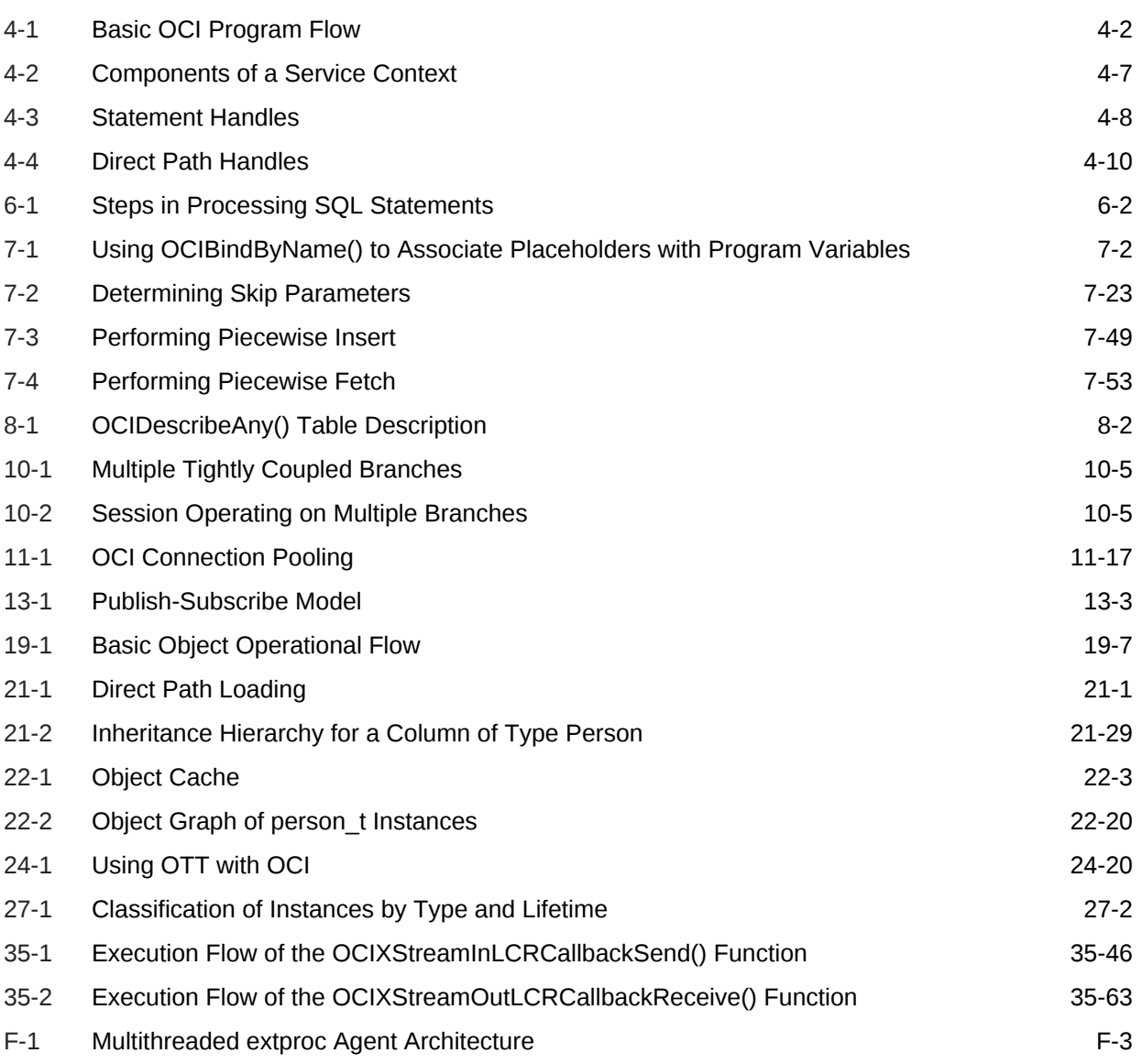

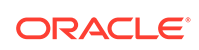

## List of Tables

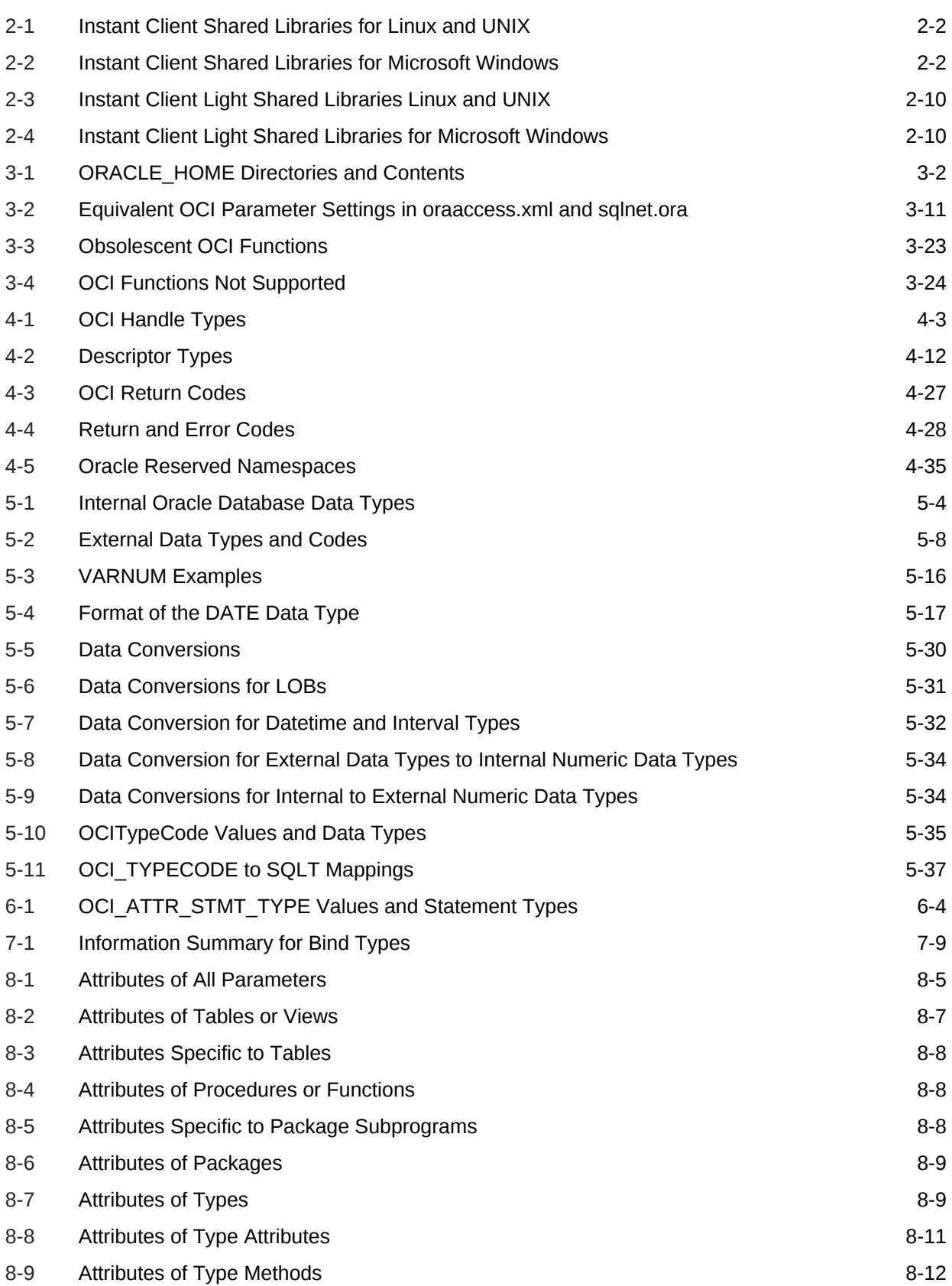

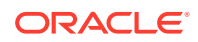

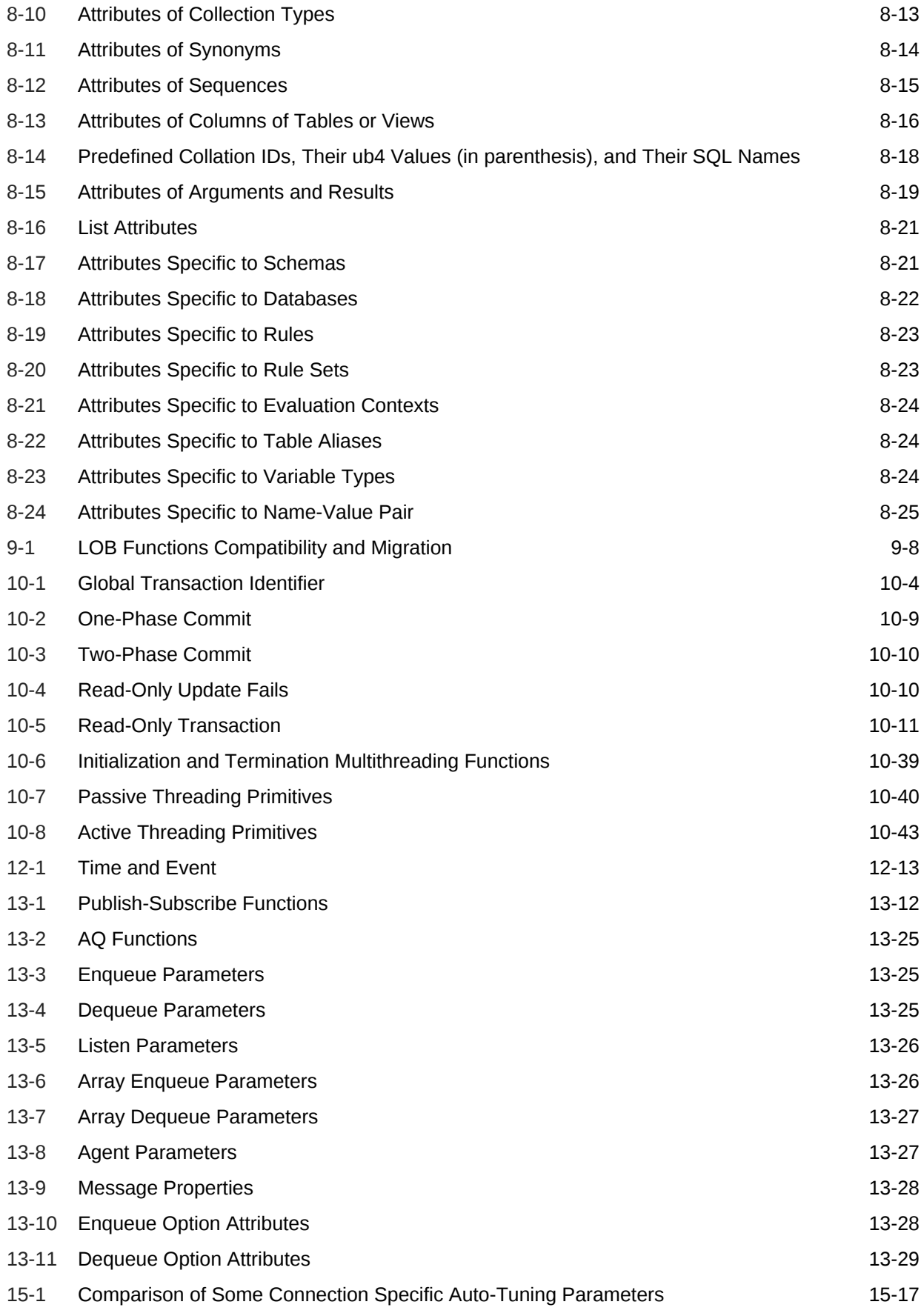

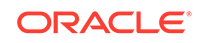

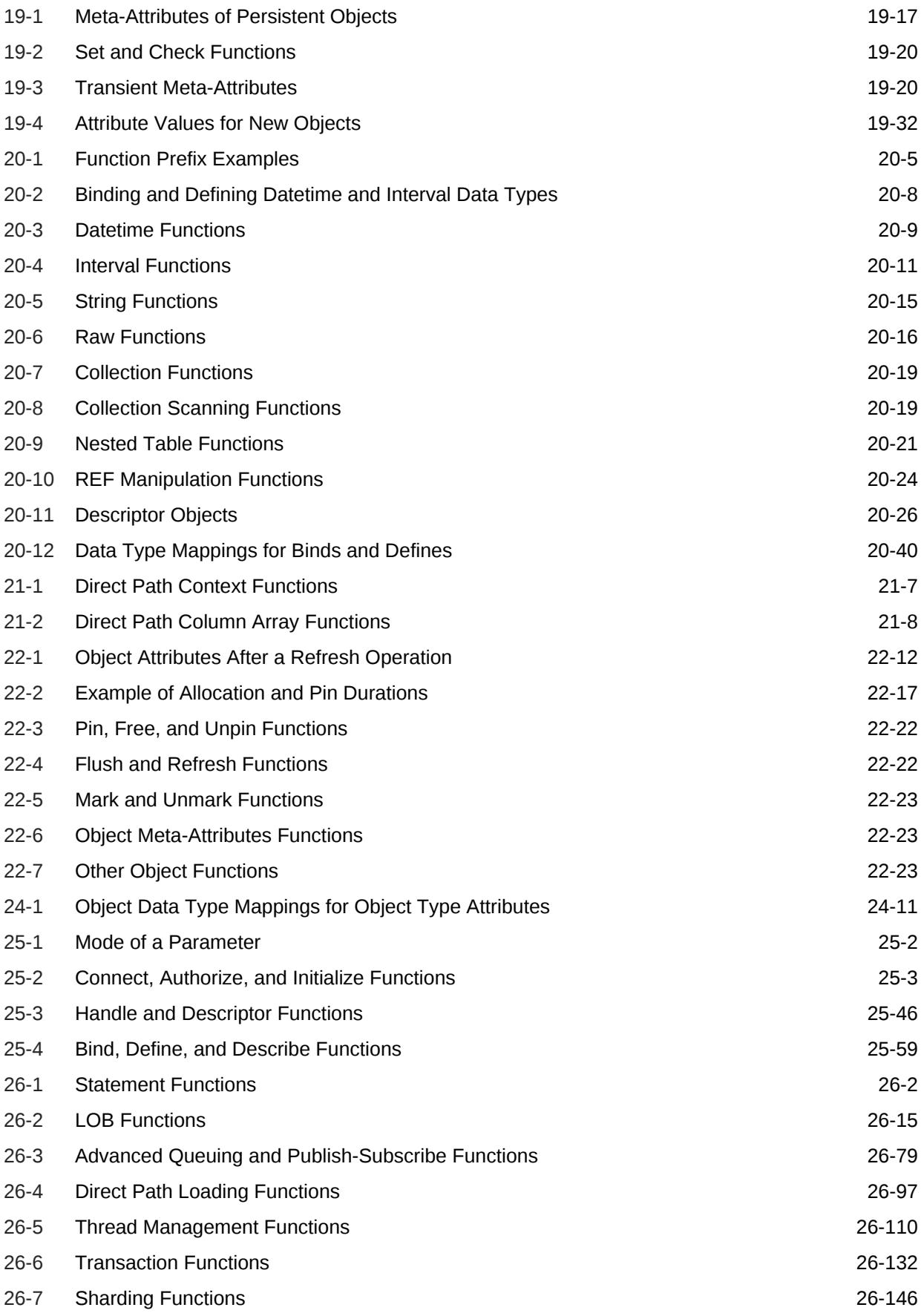

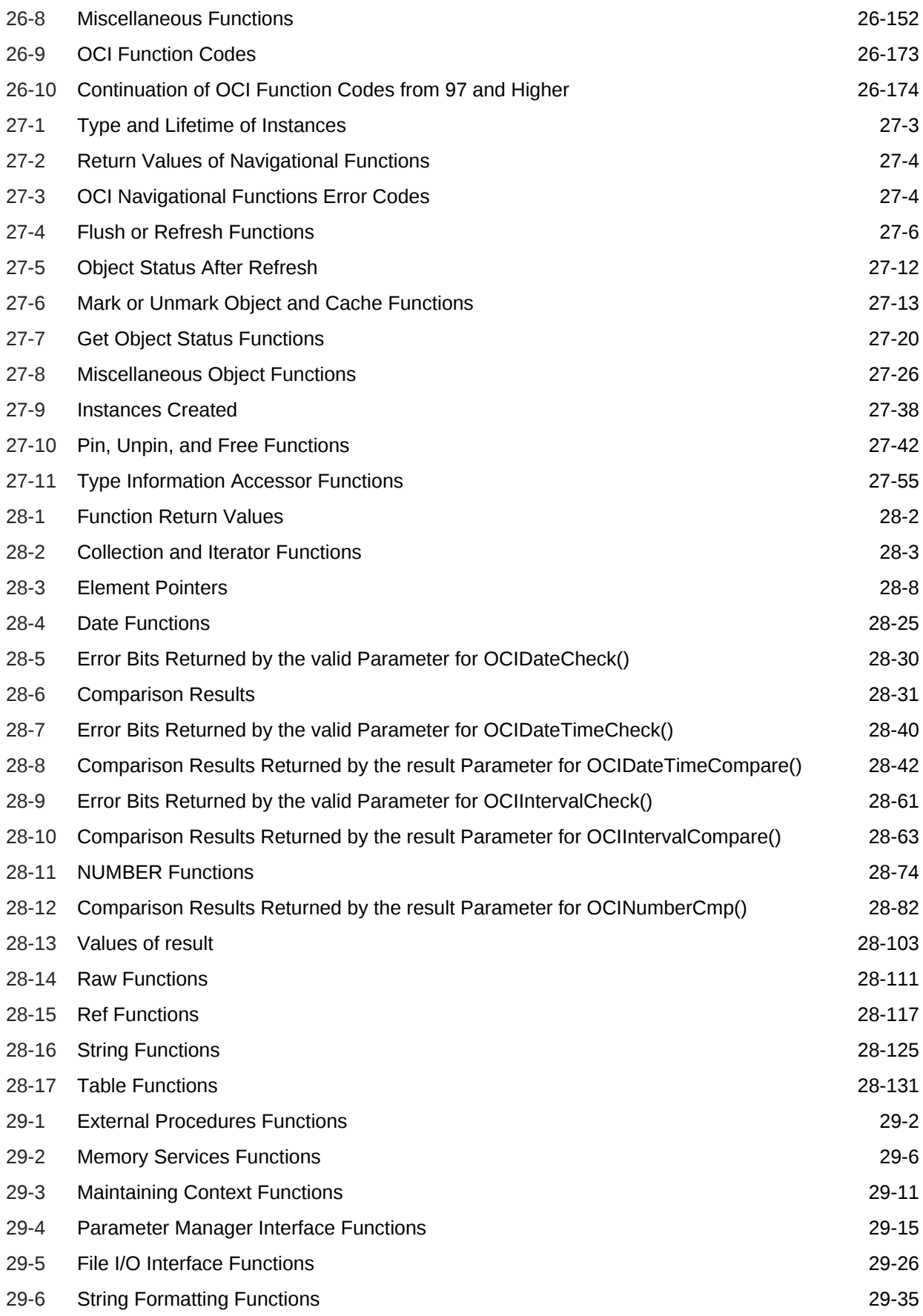

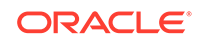

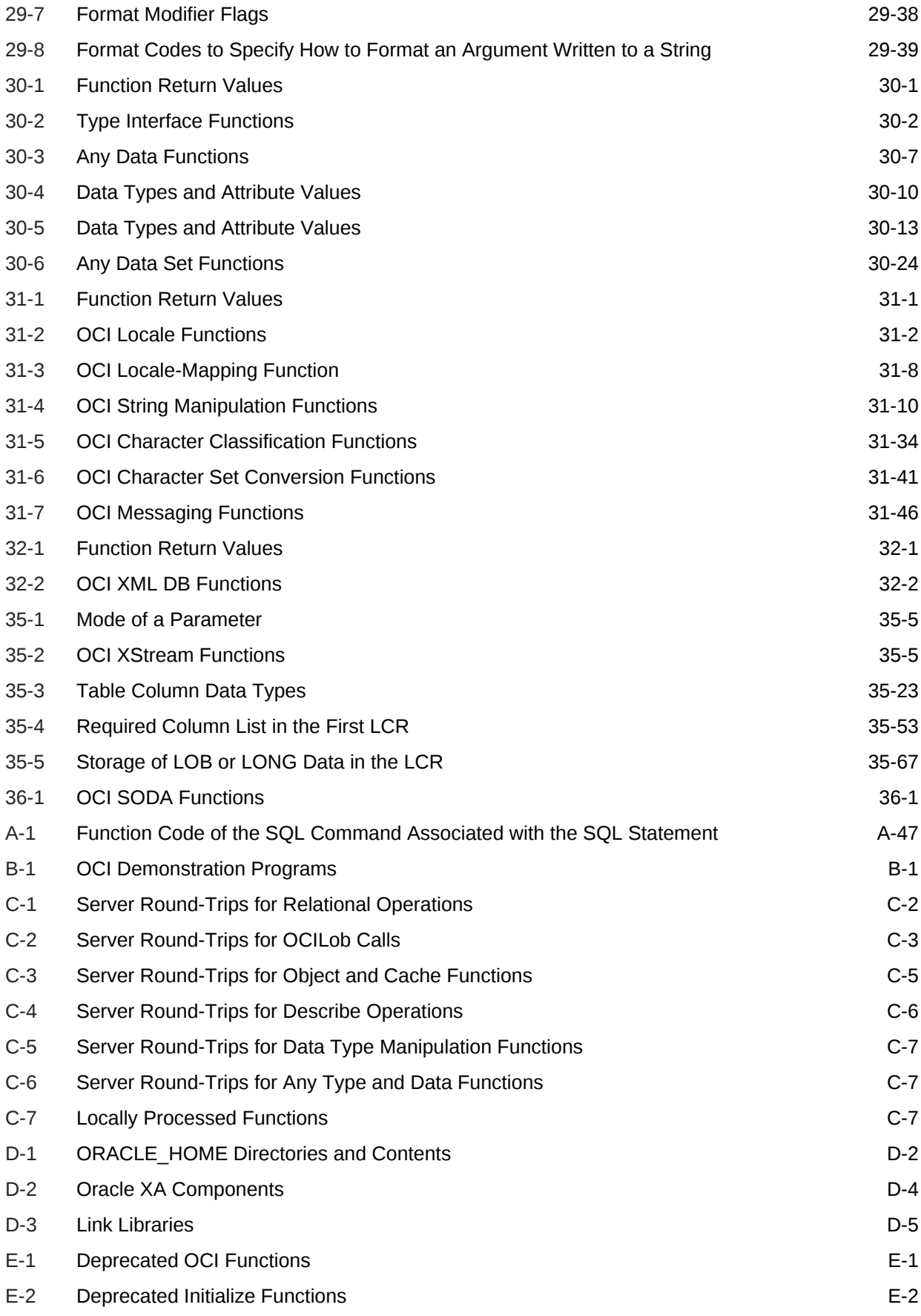

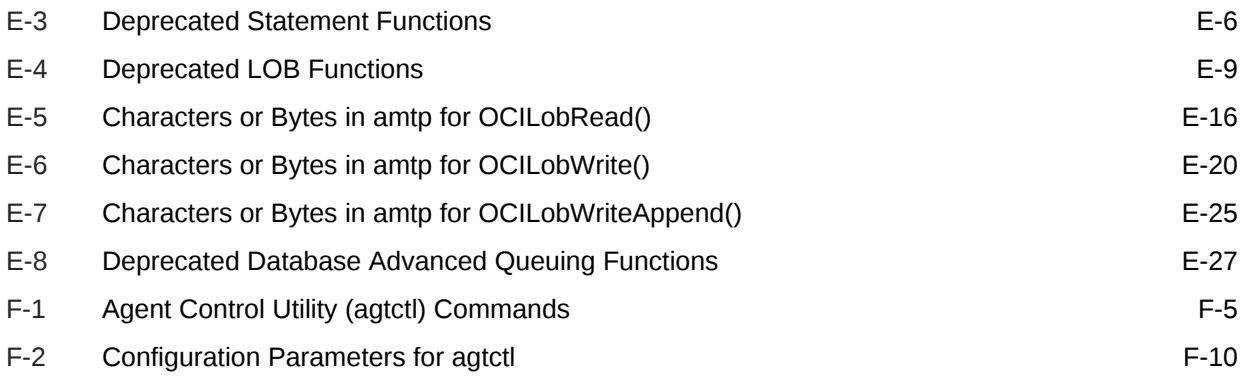

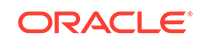

# Preface

Oracle Call Interface (OCI) is an application programming interface (API) that lets applications written in C or C++ interact with Oracle Database. OCI gives your programs the capability to perform the full range of database operations that are possible with Oracle Database, including SQL statement processing and object manipulation.

## Audience

This guide is intended for programmers developing new applications or converting existing applications to run in the Oracle Database environment. This comprehensive treatment of OCI is also valuable to systems analysts, project managers, and others interested in the development of database applications.

This guide assumes that you have a working knowledge of application programming using C. Readers should also be familiar with the use of structured query language (SQL) to access information in relational database systems. In addition, some sections of this guide assume knowledge of the basic concepts of object-oriented programming.

#### **See Also:**

- *Oracle Database SQL Language Reference*and*Oracle Database Administrator's Guide* for information about SQL
- *Oracle Database Concepts*
- *Oracle Database New Features Guide* for information about the differences between the Standard Edition and the Enterprise Edition and all the features and options that are available to you
- *Oracle C++ Call Interface Programmer's Guide* for more information about OCI functionality for C++ that enables programmers to manipulate database objects of user-defined types as C++ objects

# Documentation Accessibility

For information about Oracle's commitment to accessibility, visit the Oracle Accessibility Program website at [http://www.oracle.com/pls/topic/lookup?](http://www.oracle.com/pls/topic/lookup?ctx=acc&id=docacc) [ctx=acc&id=docacc](http://www.oracle.com/pls/topic/lookup?ctx=acc&id=docacc).

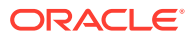

#### **Access to Oracle Support**

Oracle customers that have purchased support have access to electronic support through My Oracle Support. For information, visit [http://www.oracle.com/pls/topic/](http://www.oracle.com/pls/topic/lookup?ctx=acc&id=info) [lookup?ctx=acc&id=info](http://www.oracle.com/pls/topic/lookup?ctx=acc&id=info) or visit<http://www.oracle.com/pls/topic/lookup?ctx=acc&id=trs> if you are hearing impaired.

# <span id="page-58-0"></span>Related Documents

Many of the examples in this book use the sample schemas, which are installed by default when you select the Basic Installation option with an Oracle Database installation. See *Oracle Database Sample Schemas* for information about how these schemas were created and how you can use them.

To download free release notes, installation documentation, white papers, or other collateral, visit the Oracle Technology Network (OTN). You must register online before using OTN; registration is free and can be done at

<http://www.oracle.com/technetwork/community/join/overview/>

If you have a user name and password for OTN, then you can go directly to the documentation section of the OTN Web site at

#### <http://www.oracle.com/technetwork/indexes/documentation/>

*Oracle Call Interface Programmer's Guide* does not contain all information that describes the features and functionality of OCI in the Oracle Database Standard Edition and Enterprise Edition products. Explore the following documents for additional information about OCI.

- *Oracle Database Data Cartridge Developer's Guide* provides information about cartridge services and OCI calls pertaining to development of data cartridges.
- *Oracle Database Globalization Support Guide* explains OCI calls pertaining to NLS settings and globalization support.
- *Oracle Database Advanced Queuing User's Guide* supplies information about OCI calls pertaining to Advanced Queuing.
- *Oracle Database Development Guide* explains how to use OCI with the XA library.
- *Oracle Database SecureFiles and Large Objects Developer's Guide* provides information about using OCI calls to manipulate LOBs, including code examples.
- *Oracle Database Object-Relational Developer's Guide* offers a detailed explanation of object types.

For additional information about Oracle Database, consult the following documents:

- *Oracle Database Net Services Administrator's Guide*
- *Oracle Database New Features Guide*
- *Oracle Database Concepts*
- *Oracle Database Reference*
- *Oracle Database Error Messages Reference*

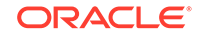

# **Conventions**

The following text conventions are used in this document:

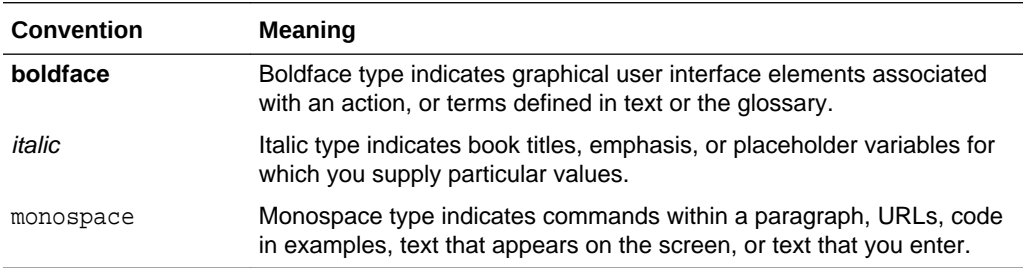

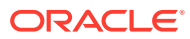

# Changes in This Release for Oracle Call Interface Programmer's Guide

This preface contains:

• Changes in Oracle Database release 18*c*, version 18.1

# Changes in Oracle Database Release 19c Version 19.1

The following are changes in this book for Oracle Database release 19c, version 19.1.

#### New Features

New features for Oracle Database release 19c, version 19.1

The following new OCI SODA functions are included in this release:

• OCISodaBulkInsert(), OCISodaBulkInsertAndGet(), OCISodaBulkInsertAndGetWithCtnt(), OCISodaBulkInsertWithCtnt(), OCISodaDataGuideGet(), OCISodaDocCount(), OCISodaDocCountWithFilter(), OCISodaDocGetNext(), OCISodaFind(), OCISodaFindOne(), OCISodaIndexCreate(), OCISodaIndexDrop(), OCISodaRemove(), OCISodaReplOne(), OCISodaReplOneAndGet(), OCISodaReplOneAndGetWithCtnt(), OCISodaReplOneWithCtnt(), and OCISodaOperKeysSet().

See [OCI SODA Functions.](#page-1422-0)

### Other Changes

The following additional changes were made in this release:

• All occurrences of "Streams Advanced Queuing" in the document are replaced with "Database Advanced Queuing".

# Changes in Oracle Database Release 18c Version 18.1

Changes in Oracle Database release 18c, version 18.1.

The following are changes in the Oracle Call Interface (OCI):

**New Features** 

#### New Features

New features for Oracle Database release 18c, version 18.1

The following features are new in this release:

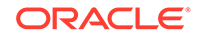

• OCI support for Simple Oracle Document Access (SODA)

SODA for C is a C API that is part of Oracle Call Interface (OCI). It implements Simple Oracle Document Access (SODA). You can use it to perform create, read (retrieve), update, and delete (CRUD) operations on documents of any kind, and you can use it to query JSON documents. You compile programs that use SODA for C the same way you compile other OCI programs. SODA is a set of NoSQLstyle APIs that let you create and store collections of documents in Oracle Database, retrieve them, and query them, without needing to know Structured Query Language (SQL) or how the data in the documents is stored in the database. Oracle Database supports storing and querying JSON data. To access this functionality, you need structured query language (SQL) with special JSON SQL operators. SODA for C hides the complexities of SQL/JSON programming.

See the following for more information: SODA for C Overvie[wOCI SODA](#page-1422-0) [Functions](#page-1422-0), [Handles,](#page-126-0) [SODA Collection Handle Attributes](#page-1546-0) , [SODA Document Handle](#page-1544-0) [Attributes](#page-1544-0) , [SODA Operation Options Handle Attributes](#page-1555-0), and [SODA Output Options](#page-1555-0) [Handle Attributes.](#page-1555-0)

• OCI support for operation level timeout or fine grained timers for operations

New service context attribute OCI\_ATTR\_CALL\_TIMEOUT — For setting millisecond timeout values using the **OCIAttrSet()** function. Allows applications to specify a timeout value for network calls to the database.

See [OCI\\_ATTR\\_CALL\\_TIMEOUT](#page-1494-0) for more information.

- OCI support for Application Continuity in an HA infrastructure includes:
	- Support is added for OCI dynamic binds and defines for numeric, character, and date/time types. This means the following OCI APIs are extended to support Application Continuity: OCIBindDynamic() and OCIDefineDynamic().
	- Support is added for binding and defining objects. This means the following OCI APIs are extended to support Application Continuity: OCIBindObject(), OCIDefineObject(), and OCITypeByName().
	- During execution of LOB calls, Application Continuity now supports the handling of connection failure by restarting LOB calls that were interrupted by an outage.
	- OCI now supports the new Application Continuity FAILOVER\_TYPE of AUTO, which only attempts to fail over if the session state is known to be restorable at the explicit request boundary.

See [About Added Support for Application Continuity](#page-444-0) for more information.

• OCI support for collations for bind variables

Using  $OCIAttrSet()$ , the OCI ATTR COLLATION ID attribute can be set on a bind variable handle to any of the supported collation IDs. The collation set with OCI ATTR\_COLLATION\_ID is used as the derived collation of the corresponding placeholder expression (host variable reference) in the SQL statement.

See [OCI\\_ATTR\\_COLLATION\\_ID](#page-1536-0) for more information.

• OCI support for Oracle Connection Manager in Traffic Director Mode

Oracle Connection Manager in Traffic Director Mode is a proxy that is placed between the database clients and the database instances. Supported OCI clients from Oracle Database 11*g* Release 2 (11.2) and later can connect to it. Oracle Connection Manager in Traffic Director Mode provides improved high availability

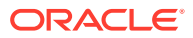

(HA) for planned and unplanned database server outages, connection multiplexing support, and load balancing.

Oracle Connection Manager in Traffic Director Mode can use the OCI client oraaccess.xml configuration file to configure proxy resident connection pools for one or more services that provide a proxy between the client and database instances. This feature provides improved high availability and performance for both planned and unplanned outages.

See [About Using Oracle Connection Manager in Traffic Director Mode](#page-407-0) and [About](#page-111-0) [OCI Session Pool Configuration in oraaccess.xml](#page-111-0) for more information.

New LOB descriptor attribute:  $OCI\_ATTR\_LOB\_TYPE$  — Used to get the LOB type from the LOB descriptor.

See [OCI\\_ATTR\\_LOB\\_TYPE](#page-1557-0) for more information.

• New LOB locator attribute: OCI\_ATTR\_LOB\_REMOTE — Determines whether the LOB locator belongs to a local database table or a remote database table.

See [OCI\\_ATTR\\_LOB\\_REMOTE](#page-1557-0) for more information.

- OCI ATTR STMT TYPE has one additional statement attribute types:
	- OCI\_STMT\_MERGE is added beginning Oracle Database release 18c, version 18.1.

See [About Preparing Statements](#page-214-0) and [OCI\\_ATTR\\_STMT\\_TYPE](#page-1534-0) for more information about these statement attribute types.

• New user session handle attribute: OCI\_ATTR\_AUTOTUNING\_ENABLED - checks if the client user session has OCI auto tuning enabled on OCI client statement caching.

See [OCI\\_ATTR\\_AUTOTUNING\\_ENABLED](#page-1508-0) for more information.

Instant Client Basic and Basic Light ZIP files on Linux, Unix, and macOS now have the libclntsh and libocci symbolic links precreated.

See the Note in [Install from ZIP Files, from RPMs, and from Oracle Universal](#page-82-0) [Installer](#page-82-0) for more information.

• Instant Client Basic and Basic Light Zips and RPMs now precreate a network/ admin directory, where optional files such as, tnsnames.ora, sqlnet.ora, and oraaccess.xml can be placed.

See the Note in [SDK for Oracle Instant Client](#page-87-0) for more information.

• New session pool handle attribute: OCI\_ATTR\_SPOOL\_MAX\_USE\_SESSION - Sets the maximum number of times one session can be checked out of the session pool, after which the session is automatically destroyed.

See [OCI\\_ATTR\\_SPOOL\\_MAX\\_USE\\_SESSION](#page-1522-0) for more information.

- Two new column property flags for the OCI\_ATTR\_COL\_PROPERTIES attibute:
	- OCI\_ATTR\_COL\_PROPERTY\_IS\_LPART Indicates whether this is an implicitly generated logical partitioning column for container map enabled objects.
	- OCI ATTR COL PROPERTY IS CONID Indicates whether this is a CON ID column implicitly generated by CONTAINERS() or is an ORIGIN\_CON\_ID column implicitly generated for Extended Data Link.

See [Column Attributes](#page-301-0) for more information.

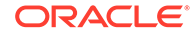

• Changes in server version macros

Because the components of the database version changed beginning with release 18c, version 18.1, there are new client macros provided for extracting each of the components. As a result, the signature for the OCIClientVersion() call is changed and there is a new OCIServerRelease2() call. The macros are named according to the new release naming scheme beginning with version 18.1.

See [OCIClientVersion\(\)](#page-987-0) and [OCIServerRelease2\(\)](#page-998-0) for more information.

# Deprecated Features

Deprecated features in Oracle Database release 18c, version 18.1.

The following features are deprecated in this release, and may be desupported in a future releases:

• OCI\_DTYPE\_RSET — Result set descriptor.

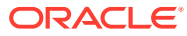

# 1 OCI: Introduction

This chapter contains these topics:

- Overview of OCI
- [Building an OCI Application](#page-66-0)
- [Alternatives to OCI](#page-66-0)
- **[SQL Statements](#page-68-0)**
- [Procedural and Nonprocedural Elements](#page-72-0)
- **[Object Support](#page-73-0)**
- [Simple Oracle Document Access \(SODA\)](#page-76-0)
- [Encapsulated Interfaces](#page-77-0)
- [User Authentication and Password Management](#page-77-0)
- [Features to Improve Application Performance and Scalability](#page-78-0)
- [Oracle Database Advanced Queuing](#page-78-0)
- [XA Library Support](#page-79-0)

# 1.1 Overview of OCI

Oracle Call Interface (OCI) is an application programming interface (API) that lets you create applications that use function calls to access an Oracle database and control all phases of SQL statement execution and data access.

OCI supports the data types, calling conventions, syntax, and semantics of C and C+ +.

OCI provides:

- High performance and scalability through the efficient use of system memory and network connectivity
- Consistent interfaces for dynamic session and transaction management in a twotier client/server or multitier environment
- N-tier authentication
- Comprehensive support for application development using Oracle Database objects
- Access to external databases, such as Oracle TimesTen In-Memory Database and Oracle In-Memory Database Cache. See *Oracle TimesTen In-Memory Database C Developers Guide*.
- Applications that support an increasing number of users and requests without additional hardware investments
- Ways to manipulate data and schemas in an Oracle Database using the C programming language and a library of standard database access and retrieval

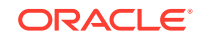

functions in the form of a dynamic runtime library (OCI library) that can be linked in an application at run time.

- Encapsulated or opaque interfaces, whose implementation details are unknown
- Simplified user authentication and password management
- Extensions to improve application performance and scalability
- Consistent interface for transaction management
- OCI extensions to support client-side access to Oracle objects
- Significant advantages over other methods of accessing an Oracle Database:
	- More fine-grained control over all aspects of application design
	- High degree of control over program execution
	- Use of familiar third-generation language programming techniques and application development tools, such as browsers and debuggers
	- Connection pooling, session pooling, and statement caching that enable building of scalable applications
	- Support of dynamic SQL
	- Availability on the broadest range of operating systems of all the Oracle programmatic interfaces
	- Dynamic binding and defining using callbacks
	- Description functionality to expose layers of server metadata
	- Asynchronous event notification for registered client applications
	- Enhanced array data manipulation language (DML) capability for array inserts, updates, and deletes
	- Ability to associate commit requests with executes to reduce round-trips
	- Optimization of queries using transparent prefetch buffers to reduce roundtrips
	- Thread safety, which eliminates the need for mutual exclusive locks (mutexes) on OCI handles
	- APIs to design a scalable, multithreaded application that can support large numbers of users securely
	- SQL access functions, for managing database access, processing SQL statements, and manipulating objects retrieved from an Oracle database
	- Data type mapping and manipulation functions, for manipulating data attributes of Oracle types
	- Data loading functions, for loading data directly into the database without using SQL statements
	- External procedure functions, for writing C callbacks from PL/SQL

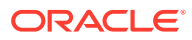

#### **See Also:**

- Oracle Call Interface
- [Related Documents](#page-58-0)

# <span id="page-66-0"></span>1.2 Building an OCI Application

You compile and link an OCI program in the same way that you compile and link a non-database application. There is no need for a separate preprocessing or precompilation step.

OCI supports most popular compilers. The details of linking an OCI program vary from system to system. On some operating systems, it may be necessary to include other libraries, in addition to the OCI library, to properly link your OCI programs. See your Oracle Database system-specific documentation and the installation guide for more information about compiling and linking an OCI application for your operating system.

#### **See Also:**

- [Building and Configuring OCI Applications](#page-95-0)
	- **[SDK for Oracle Instant Client](#page-87-0)**

# 1.3 Alternatives to OCI

Some alternatives to using the Oracle Call Interface (OCI) include:

- Oracle Database Programming Interface for C (ODPI-C)
- Oracle C++ Call Interface (OCCI)
- Oracle Pro\*C/C++ Precompiler
- Oracle ODBC Driver

#### **Oracle Database Programming Interface for C (ODPI-C)**

ODPI-C is an open source library of C code that simplifies the use of common Oracle Call Interface (OCI) features for Oracle Database drivers and user applications. ODPI-C sits on top of OCI and requires Oracle client libraries. ODPI-C:

- Favors ease of use aimed at driver writers where niche special-case OCI features are not needed.
- Provides a faster implementation of drivers with considerably less code. Oracle features can be exposed to users rapidly and in a consistent way.
- Provides simpler memory management for binding variables and fetching.
- Automatically converts binding and 'defining' (for fetches) to "native" C types so that additional calls do not need to be made. This is beneficial particularly for

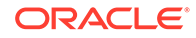

numbers and dates. The ability to retrieve LONG and LOB columns as strings and buffers is an advantage as well.

- Provides a "safer" API in that resource handles are validated. Casts are not needed. A reference counting mechanism adds resiliency by stopping applications from destroying in-use OCI resources.
- Provides an API that simplifies connection and resource management. For example, it automatically does session pool pinging to provide better High Availability.
- Provides an alternative programming experience from OCI that uses a multiple getter and setter model for handling attributes.
- Provides a sample Makefile that builds ODPI-C as a shared library. Or, the ODPI-C source code can be included in your project and built as you would build an OCI application.

#### **See Also:**

ODPI-C Home Page, for a list of ODPI-C supported features and a list of references including to its home page, code location on github, and documentation

#### **Oracle C++ Call Interface (OCCI)**

The Oracle C++ Call Interface (OCCI) is an application programming interface (API) that allows applications written in C++ to interact with one or more Oracle database servers. OCCI gives your programs the ability to perform the full range of database operations that are possible with an Oracle database server, including SQL statement processing and object manipulation.

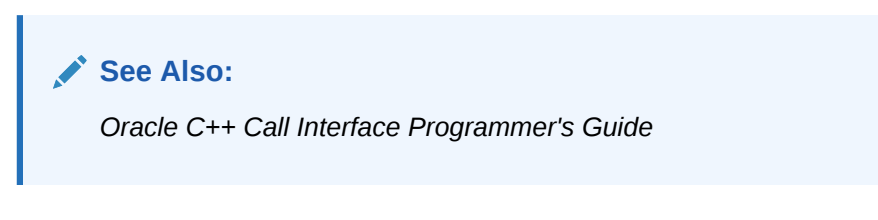

#### **Oracle Pro\*C/C++ Precompiler**

Oracle Pro\*C/C++ Precompiler is a programming tool that enables the user to embed SQL statements in a high-level source program. The precompiler accepts the source program as input, translates the embedded SQL statements into standard Oracle runtime library calls, and generates a modified source program that you can compile, link, and execute in the usual way.

**See Also:** *Pro\*C/C++ Programmer's Guide*

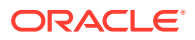

#### <span id="page-68-0"></span>**Oracle ODBC Driver**

The Oracle ODBC Driver enables ODBC applications on Microsoft Windows, as well as UNIX platforms like Linux, Solaris, IBM Advanced Interactive eXecutive (AIX), HP-UX Itaniutm, and IBM Linux on Platform z read and write access to Oracle® databases through the ODBC interface using Oracle Net Services software.

#### **See Also:**

*Oracle Database Development Guide* for more information about the Oracle ODBC Driver

# 1.4 SQL Statements

One of the main tasks of an OCI application is to process SQL statements.

Different types of SQL statements require different processing steps in your program. It is important to take this into account when coding your OCI application. Oracle Database recognizes several types of SQL statements:

- Data Definition Language (DDL)
- [Control Statements](#page-69-0)
	- Transaction Control
	- Session Control
	- System Control
- **[Queries](#page-70-0)**
- [Data Manipulation Language](#page-69-0) (DML)
- [PL/SQL](#page-70-0)
- **[Embedded SQL](#page-71-0)**
- [Special OCI Terms for SQL](#page-72-0)

**See Also:** [Using SQL Statements in OCI](#page-211-0)

## 1.4.1 Data Definition Language

Data definition language (DDL) statements manage schema objects in the database.

DDL statements create new tables, drop old tables, and establish other schema objects. They also control access to schema objects.

The following is an example of creating and specifying access to a table:

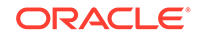

```
CREATE TABLE employees
    (name VARCHAR2(20),
    ssn VARCHAR2(12),
 empno NUMBER(6),
 mgr NUMBER(6),
    salary NUMBER(6));
GRANT UPDATE, INSERT, DELETE ON employees TO donna;
REVOKE UPDATE ON employees FROM jamie;
```
DDL statements also allow you to work with objects in the Oracle database, as in the following series of statements that create an object table:

```
CREATE TYPE person_t AS OBJECT (
   name VARCHAR2(30),
   ssn VARCHAR2(12),
    address VARCHAR2(50));
```
#### CREATE TABLE person\_tab OF person\_t;

## 1.4.2 Control Statements

OCI applications treat transaction control, session control, and system control statements as if they were DML statements.

#### **See Also:**

*Oracle Database SQL Language Reference* for information about these types of statements

## 1.4.3 Data Manipulation Language

Data manipulation language (DML) statements can change data in the database tables.

For example, DML statements are used to:

- Insert new rows into a table
- Update column values in existing rows
- Delete rows from a table
- Lock a table in the database
- Explain the execution plan for a SQL statement
- Require an application to supply data to the database using input (bind) variables

#### **See Also:**

[About Binding Placeholders in OCI](#page-216-0) for more information about input bind variables

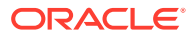

DML statements also allow you to work with objects in the Oracle database, as in the following example, which inserts an instance of type person\_t into the object table person\_tab:

```
INSERT INTO person_tab
    VALUES (person_t('Steve May','987-65-4320','146 Winfield Street'));
```
## <span id="page-70-0"></span>1.4.4 Queries

Queries are statements that retrieve data from a database.

A query can return zero, one, or many rows of data. All queries begin with the SQL keyword SELECT, as in the following example:

```
SELECT dname FROM dept
      WHERE deptno = 42;
```
Queries access data in tables, and they are often classified with DML statements. However, OCI applications process queries differently, so they are considered separately in this guide.

Queries can require the program to supply data to the database using input (bind) variables, as in the following example:

```
SELECT name 
    FROM employees
    WHERE empno = : empnumber;
```
In the preceding SQL statement, :empnumber is a placeholder for a value that is to be supplied by the application.

When processing a query, an OCI application also must define output variables to receive the returned results. In the preceding statement, you must define an output variable to receive any name values returned from the query.

#### **See Also:**

- [Overview of Binding in OCI](#page-233-0) for more information about input bind variables
- [Overview of Defining in OCI](#page-249-0) for information about defining output variables
- Using SOL Statements in OCI for detailed information about how SOL statements are processed in an OCI program

## 1.4.5 PL/SQL

PL/SQL is Oracle's procedural extension to the SQL language.

PL/SQL processes tasks that are more complicated than simple queries and SQL data manipulation language statements. PL/SQL allows some constructs to be grouped into a single block and executed as a unit. Among these are:

One or more SQL statements

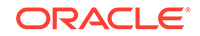

- <span id="page-71-0"></span>• Variable declarations
- Assignment statements
- Procedural control statements (IF...THEN...ELSE statements and loops)
- Exception handling

You can use PL/SQL blocks in your OCI program to:

- Call Oracle Database stored procedures and stored functions
- Combine procedural control statements with several SQL statements, so that they are executed as a unit
- Access special PL/SQL features such as records, tables, cursor FOR loops, and exception handling
- Use cursor variables
- Take advantage of implicit result set capability that allows reuse of existing stored procedure designs that return implicit result sets
- Access and manipulate objects in an Oracle database

The following PL/SQL example issues a SQL statement to retrieve values from a table of employees, given a particular employee number. This example also demonstrates the use of placeholders in PL/SQL statements.

```
BEGIN
     SELECT ename, sal, comm INTO :emp_name, :salary, :commission
     FROM emp
    WHERE empno = : emp_number;
END;
```
Note that the placeholders in this statement are not PL/SQL variables. They represent input values passed to the database when the statement is processed. These placeholders must be bound to C language variables in your program.

#### **See Also:**

- *Oracle Database PL/SQL Language Reference* for information about coding PL/SQL blocks
- [About Binding Placeholders in PL/SQL](#page-237-0) for information about working with placeholders in PL/SQL

## 1.4.6 Embedded SQL

OCI processes SQL statements as text strings that an application passes to the database on execution.

The Oracle precompilers (Pro\*C/C++, Pro\*COBOL, Pro\*FORTRAN) allow you to embed SQL statements directly into your application code. A separate precompilation step is then necessary to generate an executable application.

It is possible to mix OCI calls and embedded SQL in a precompiler program.

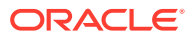
**See Also:** *Pro\*C/C++ Programmer's Guide*

## 1.4.7 Special OCI Terms for SQL

This guide uses special terms to refer to the different parts of a SQL statement.

For example, consider the following SQL statement:

SELECT customer, address FROM customers WHERE bus\_type = 'SOFTWARE' AND sales\_volume = :sales;

It contains the following parts:

- A SQL *command* SELECT
- Two *select-list items* customer and address
- A *table name* in the FROM clause customers
- Two *column names* in the WHERE clause bus type and sales volume
- A *literal input value* in the WHERE clause 'SOFTWARE'
- A *placeholder* for an input variable in the WHERE clause :sales

When you develop your OCI application, you call routines that specify to the Oracle database the address (location) of input and output variables of your program. In this guide, specifying the address of a placeholder variable for data input is called a *bind operation*. Specifying the address of a variable to receive select-list items is called a *define operation*.

For PL/SQL, both input and output specifications are called bind operations.

**See Also:**

[Using SQL Statements in OCI](#page-211-0) for more information about these terms and operations

# 1.5 Procedural and Nonprocedural Elements

OCI enables you to develop scalable, multithreaded applications in a multitier architecture that combines the nonprocedural data access power of structured query language (SQL) with the procedural capabilities of C and C++.

• In a nonprocedural language program, the set of data to be operated on is specified, but what operations are to be performed, or how the operations are to be conducted, is not specified. The nonprocedural nature of SQL makes it an easy language to learn and to use to perform database transactions. It is also the

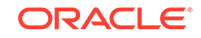

standard language used to access and manipulate data in modern relational and object-relational database systems.

• In a procedural language program, the execution of most statements depends on previous or subsequent statements and on control structures, such as loops or conditional branches, that are not available in SQL. The procedural nature of these languages makes them more complex than SQL, but it also makes them more flexible and powerful.

The combination of both nonprocedural and procedural language elements in an OCI program provides easy access to an Oracle database in a structured programming environment.

OCI supports all SQL data definition, data manipulation, query, and transaction control facilities that are available through an Oracle database. For example, an OCI program can run a query against an Oracle database. The query can require the program to supply data to the database using input (bind) variables, as follows:

SELECT name FROM employees WHERE empno = : empnumber;

In the preceding SQL statement, :empnumber is a placeholder for a value that is to be supplied by the application.

You can also take advantage of PL/SQL, Oracle's procedural extension to SQL. The applications you develop can be more powerful and flexible than applications written in SQL alone. OCI also provides facilities for accessing and manipulating objects in a database.

## 1.6 Object Support

OCI has facilities for working with *object types* and *objects*.

An object type is a user-defined data structure representing an abstraction of a realworld entity. For example, the database might contain a definition of a person object. That object might have *attributes*—first name, last name, and age—to represent a person's identifying characteristics.

The object type definition serves as the basis for creating objects that represent instances of the object type by using the object type as a structural definition, you could create a person object with the attribute values 'John', 'Bonivento', and '30'. Object types may also contain *methods*—programmatic functions that represent the behavior of that object type.

OCI provides a comprehensive application programming interface for programmers seeking to use Oracle Database object capabilities.

These capabilities include:

- Executing SQL statements that manipulate object data and schema information
- Passing of object references and instances as input variables in SQL statements
- Declaring object references and instances as variables to receive the output of SQL statements
- Fetching object references and instances from a database
- Describing the properties of SQL statements that return object instances and references
- Describing PL/SQL procedures or functions with object parameters or results

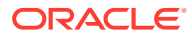

Extension of commit and rollback calls to synchronize object and relational functionality

OCI object features can be divided into the following major categories:

- Client-Side Object Cache
- Associative and Navigational Interfaces to access and manipulate objects
- **[OCI Runtime Environment for Objects](#page-75-0)**
- [Type Management: Mapping and Manipulation Functions](#page-75-0) to access information about object types and control data attributes of Oracle types
- [Object Type Translator](#page-76-0) (OTT) utility, for mapping internal Oracle Database schema information to client-side language bind variables

### **See Also:**

- [Encapsulated Interfaces](#page-77-0) which describes additional OCI calls that are provided to support manipulation of objects after they have been accessed by SQL statements
- *Oracle Database Concepts*
- *Oracle Database Object-Relational Developer's Guide*

### 1.6.1 Client-Side Object Cache

The object cache is a client-side memory buffer that provides lookup and memory management support for objects.

The object cache stores and tracks object instances that have been fetched by an OCI application from the server to the client side. The object cache is created when the OCI environment is initialized. When multiple applications run against the same server, each has its own object cache. The cache tracks the objects that are currently in memory, maintains references to objects, manages automatic object swapping, and tracks the meta-attributes or type information about objects. The object cache provides the following features to OCI applications:

- Improved application performance by reducing the number of client/server roundtrips required to fetch and operate on objects
- Enhanced scalability by supporting object swapping from the client-side cache
- Improved concurrency by supporting object-level locking

### 1.6.2 Associative and Navigational Interfaces

What are the different types of interfaces OCI applications can use to access objects?

Applications using OCI can access objects in an Oracle database through several types of interfaces:

- Using SQL SELECT, INSERT, and UPDATE statements
- Using a C-style *pointer chasing* scheme to access objects in the client-side cache by traversing the corresponding smart pointers or REFs

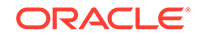

<span id="page-75-0"></span>OCI provides a set of functions with extensions to support object manipulation using SQL SELECT, INSERT, and UPDATE statements. To access Oracle Database objects, these SQL statements use a consistent set of steps as if they were accessing relational tables. OCI provides the following sets of functions required to access objects:

- Binding and defining object type instances and references as input and output variables of SQL statements
- Executing SQL statements that contain object type instances and references
- Fetching object type instances and references
- Describing select-list items of an Oracle object type

OCI also provides a set of functions using a C-style pointer chasing scheme to access objects after they have been fetched into the client-side cache by traversing the corresponding smart pointers or REFs. This *navigational interface* provides functions for:

- Instantiating a copy of a referenceable persistent object (that is, of a persistent object with object ID in the client-side cache) by *pinning* its smart pointer or REF
- Traversing a sequence of objects that are *connected* to each other by traversing the REFs that point from one to the other
- Dynamically getting and setting values of an object's attributes

## 1.6.3 OCI Runtime Environment for Objects

OCI provides functions for objects to manage how Oracle Database objects are used on the client side.

These functions provide for:

- Connecting to an Oracle database server to access its object functionality, including initializing a session, logging on to a database server, and registering a connection
- Setting up the client-side object cache and tuning its parameters
- Getting errors and warning messages
- Controlling transactions that access objects in the database
- Associatively accessing objects through SQL
- Describing PL/SQL procedures or functions whose parameters or results are Oracle types

### 1.6.4 Type Management: Mapping and Manipulation Functions

OCI provides two sets of functions to work with Oracle Database objects.

- Type Mapping functions allow applications to map attributes of an Oracle schema represented in the server as internal Oracle data types to their corresponding host language types.
- Type Manipulation functions allow host language applications to manipulate individual attributes of an Oracle schema such as setting and getting their values and flushing their values to the server.

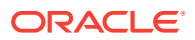

Additionally, the OCIDescribeAny() function provides information about objects stored in the database.

## <span id="page-76-0"></span>1.6.5 Object Type Translator

The Object Type Translator (OTT) utility translates schema information about Oracle object types into client-side language bindings of host language variables, such as structures.

The OTT takes as input an intype file that contains metadata information about Oracle schema objects. It generates an outtype file and the header and implementation files that must be included in a C application that runs against the object schema. Both OCI applications and Pro\*C/C++ precompiler applications may include code generated by the OTT. The OTT is beneficial because it:

- Improves application developer productivity: OTT eliminates the need for you to code the host language variables that correspond to schema objects.
- Maintains SQL as the data definition language of choice: By providing the ability to automatically map Oracle schema objects that are created using SQL to host language variables, OTT facilitates the use of SQL as the data definition language of choice. This in turn allows Oracle Database to support a consistent model of data.
- Facilitates schema evolution of object types: OTT regenerates included header files when the schema is changed, allowing Oracle applications to support schema evolution.

OTT is typically invoked from the command line by specifying the intype file, the outtype file, and the specific database connection. With Oracle Database, OTT can only generate C structures that can either be used with OCI programs or with the Pro\*C/C++ precompiler programs.

## 1.7 Simple Oracle Document Access (SODA)

SODA for C is a C API that is part of Oracle Call Interface (OCI).

SODA for C implements Simple Oracle Document Access (SODA). You can use it to perform create, read (retrieve), update, and delete (CRUD) operations on documents of any kind, and you can use it to query JSON documents. You compile programs that use SODA for C the same way you compile other OCI programs. SODA is a set of NoSQL-style APIs that let you create and store collections of documents in Oracle Database, retrieve them, and query them, without needing to know Structured Query Language (SQL) or how the data in the documents is stored in the database. Oracle Database supports storing and querying JSON data. To access this functionality, you need structured query language (SQL) with special JSON SQL operators. SODA for C hides the complexities of SQL/JSON programming.

#### **Related Topics**

- Oracle Database Introduction to Simple Oracle Document Access (SODA)
- Oracle Database SODA for C Developers Guide
- **[OCI SODA Functions](#page-1422-0)** The following table lists the OCI SODA functions that are described in this chapter.

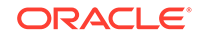

- <span id="page-77-0"></span>**[Handles](#page-126-0)** Almost every OCI call includes in its parameter list one or more handles.
- [SODA Collection Handle Attributes](#page-1546-0) Lists and describes the OCI SODA collection handle attributes.
- [SODA Document Handle Attributes](#page-1544-0)
- [SODA Operation Options Handle Attributes](#page-1555-0) Lists and describes the OCI SODA Operation Options handle attributes.
- [SODA Output Options Handle Attributes](#page-1555-0) Lists and describes the OCI SODA Output Options handle attributes. This handle is used to return the number of documents processed by a bulk operation. Currently, it is returned only by bulk insert methods.

# 1.8 Encapsulated Interfaces

All the data structures that are used by OCI calls are encapsulated in the form of opaque interfaces that are called handles.

A *handle* is an opaque pointer to a storage area allocated by the OCI library that stores context information, connection information, error information, or bind information about a SQL or PL/SQL statement. A client allocates certain types of handles, populates one or more of those handles through well-defined interfaces, and sends requests to the server using those handles. In turn, applications can access the specific information contained in a handle by using accessor functions.

The OCI library manages a hierarchy of handles. Encapsulating the OCI interfaces with these handles has several benefits to the application developer, including:

- Reduction of server-side state information that must be retained, thereby reducing server-side memory usage
- Improvement of productivity by eliminating the need for global variables, making error reporting easier, and providing consistency in the way OCI variables are accessed and used
- Allows changes to be made to the underlying structure without affecting applications

# 1.9 User Authentication and Password Management

OCI provides application developers with user authentication and password management.

This is supported in several ways:

- OCI enables a single OCI application to authenticate and maintain multiple users.
- OCI enables the application to update a user's password, which is particularly helpful if an expired password message is returned by an authentication attempt.

OCI supports two types of login sessions:

- A login function for sessions by which a single user connects to the database using a login name and password
- A mechanism by which a single OCI application authenticates and maintains multiple sessions by separating the login session (the session created when a

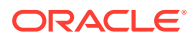

user logs in to an Oracle database) from the user sessions (all other sessions created by a user)

Privileged connections, such as SYSDBA, SYSOPER, proxy authentication, external authentication, and others, are also supported.

# 1.10 Features to Improve Application Performance and **Scalability**

OCI provides several feature extensions to improve application performance and scalability.

Application performance has been improved by reducing the number of client to server round-trips required, and scalability improvements have been made by reducing the amount of state information that must be retained on the server side. Some of these features include:

- Statement caching to improve performance by caching executable statements that are used repeatedly
- Client result caching to limit the number of round trips to the database server
- Implicit prefetching of SELECT statement result sets to eliminate the describe round-trip, reduce round-trips, and reduce memory usage
- Elimination of open and close cursor round-trips
- Support for multithreaded environments
- Session multiplexing over connections
- Consistent support for a variety of configurations, including standard two-tier client/ server configurations, server-to-server transaction coordination, and three-tier transaction processing (TP)-monitor configurations
- Consistent support for local and global transactions, including support for the XA interface's TM\_JOIN operation
- Improved scalability by providing the ability to concentrate connections, processes, and sessions across users on connections and by eliminating the need for separate sessions to be created for each branch of a global transaction
- Allowing applications to authenticate multiple users and allow transactions to be started on their behalf

## 1.11 Oracle Database Advanced Queuing

OCI provides an interface to Oracle Database Advanced Queuing (Database AQ) feature.

Database AQ provides message queuing as an integrated part of Oracle Database. Database AQ provides this functionality by integrating the queuing system with the database, thereby creating a *message-enabled database.* By providing an integrated solution, Database AQ frees you to devote your efforts to your specific business logic rather than having to construct a messaging infrastructure.

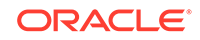

**See Also:** [OCI and Database Advanced Queuing](#page-471-0)

# 1.12 XA Library Support

OCI supports the Oracle XA library.

The xa.h header file is in the same location as all the other OCI header files. For Linux or UNIX, the path is  $$ORACLE_HOME/rdbms/public$ . Users of the demo\_rdbms.mk file on Linux or UNIX are not affected because this make file includes the \$ORACLE\_HOME/ rdbms/public directory.

For Windows, the path is ORACLE\_BASE\ORACLE\_HOME\oci\include.

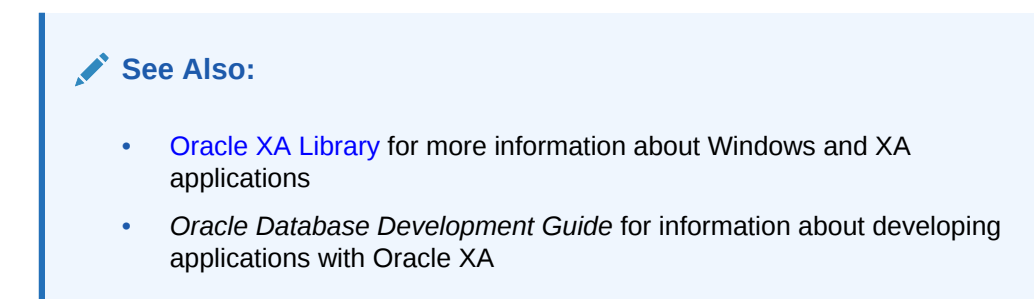

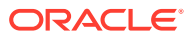

# <span id="page-80-0"></span> $\mathcal{P}$ Oracle Instant Client and Oracle Instant Client Light

This chapter contains the following topics:

- About Oracle Instant Client
- [Install from ZIP Files, from RPMs, and from Oracle Universal Installer](#page-82-0)
- [Environment Variables for Oracle Instant Client](#page-85-0)
- [Database Connection Strings for Oracle Instant Client](#page-86-0)
- **[SDK for Oracle Instant Client](#page-87-0)**
- **[About Oracle Instant Client Light](#page-87-0)**
- [About Patching Oracle Instant Client Shared Libraries on Linux or UNIX](#page-91-0)
- [Regeneration of Data Shared Library and Zip and RPM Files](#page-91-0)

# 2.1 About Oracle Instant Client

Oracle Instant Client provides the necessary Oracle Database client-side files to create and run OCI, OCCI, ODBC, and JDBC OCI applications. Useful command-line utilities including SQL\*Plus, SQL\*Loader and Oracle Data Pump are also available. Oracle Instant Client simplifies the deployment of applications by eliminating the need for an Oracle home on the client machines.

The storage space requirement of an OCI application running in Instant Client mode is significantly reduced compared to the same application running in a full client-side installation. A minimal install of Instant Client shared libraries can occupy less than 10% of the space of a full client-side installation. Finally, the Instant Client is easy to install.

Why use Instant Client?

- Installation involves unzipping a few files, or installing RPM packages.
- The number of required files and the total disk storage are significantly reduced.
- There is no loss of functionality or performance for applications deployed using Instant Client.
- It is simple for independent software vendors to package applications.

A README file is included with the Instant Client installation. It describes the version, date and time, and the operating system the Instant Client was generated on.

OCI applications, by default, look for the OCI Data Shared Library, libociei.so (or Oraociei19.dll on Windows) in the runtime library search path (for example LD LIBRARY PATH on Linux, or PATH on Windows) to determine if the application should operate in the Instant Client mode. If this library is not found, then OCI tries to load the Instant Client Light Data Shared Library (see [Table 2-3](#page-89-0) and [Table 2-4\)](#page-89-0), libociicus.so (or Oraociicus19.dll on Windows). If the Instant Client Light library is found, then the

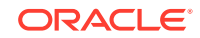

<span id="page-81-0"></span>application operates in the Instant Client Light mode. Otherwise, a full installation based on Oracle home is assumed.

For Instant Client, the following tables shows the Oracle Database client-side files required to deploy an OCI application for Linux and UNIX and Microsoft Windows. Other libraries and utilities get installed, but are not needed for OCI runtime use. For example, you can delete files such as jdbc.jar.

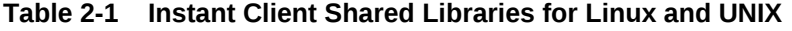

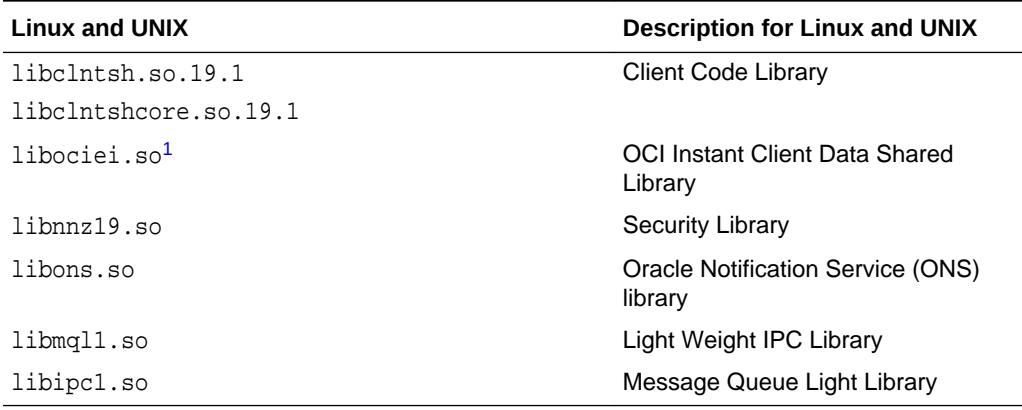

<sup>1</sup> The libraries must reside in the same directory in order to use Instant Client.

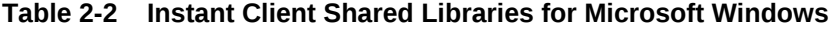

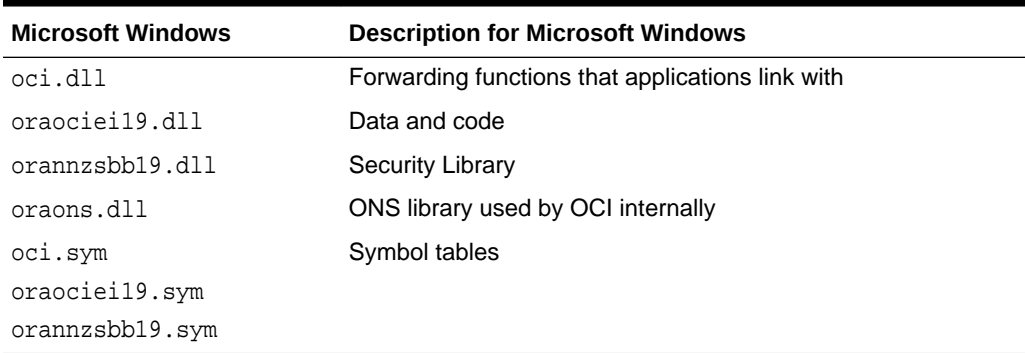

On Microsoft Windows, a .sym file is provided for each dynamic-link library (DLL). When the .sym file is present in the same location as the DLL, a stack trace with function names is generated when a failure occurs in OCI on Microsoft Windows.

In general, all OCI functionality is available to an application being run using the Instant Client, except that the Instant Client is for client-side operation only. Therefore, server-side external procedures cannot use Instant Client libraries.

For development you can also use the Instant Client SDK.

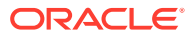

**See Also:**

- [SDK for Oracle Instant Client](#page-87-0)
- **[Fault Diagnosability in OCI](#page-118-0)**

# <span id="page-82-0"></span>2.2 Install from ZIP Files, from RPMs, and from Oracle Universal Installer

Oracle Instant Client can be installed in several ways.

The Instant Client libraries can be installed by either choosing the Instant Client option from Oracle Universal Installer or by downloading and installing either the ZIP files or RPMs from the OCI page on the Oracle Technology Network website: Oracle Instant Client.

The following sections describe different ways to download and Install the Instant Client Libraries from the Oracle Technology Network Website:

• Installing from the ZIP files[Installing from the RPM files](#page-83-0)[Installing from the Oracle](#page-84-0) [Universal Installer](#page-84-0)

### 2.2.1 Installing from the ZIP files

This section describes how to install the Instant Client from the ZIP files.

- **1.** Download the desired Instant Client ZIP files. All installations require a Basic or Basic Light package.
- **2.** Run the following command to unzip the packages into a single directory such as /opt/oracle/instantclient\_19\_3 that is accessible to your application:

```
cd /opt/oracle 
  unzip instantclient-basic-linux.x64-19.3.0.0.0dbru.zip
```
**3.** Run the following command for versions prior to 18.3 to create the appropriate links for the version of Instant Client:

```
cd /opt/oracle/instantclient_12_2
  ln -s libclntsh.so.12.1 libclntsh.so
  ln -s libocci.so.12.1 libocci.so
```
**4.** Install the libaio package. This is called libaio1 on some Linux distributions.

For example, on Oracle Linux, run the following command:

sudo yum install libaio

**5.** If Instant Client is the only Oracle software installed on this system then run the following command to update the runtime link path:

```
sudo sh -c "echo /opt/oracle/instantclient_19_3 >/etc/ld.so.conf.d/oracle-
instantclient.conf"
  sudo ldconfig
```
Alternatively, run the following command to set the LD\_LIBRARY\_PATH environment variable prior to running the applications:

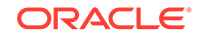

<span id="page-83-0"></span>export LD\_LIBRARY\_PATH=/opt/oracle/instantclient\_19\_3:\$LD\_LIBRARY\_PATH

The variable can be added optionally to the configuration files such as  $\sim$ /.bash\_profile and to the application configuration files such as /etc/ sysconfig/httpd.

**6.** If you intend to co-locate the optional Oracle configuration files such as tnsnames.ora, sqlnet.ora, ldap.ora, or oraaccess.xml with Instant Client, then place them in the network/admin subdirectory. This needs to be created for 12.2 and earlier versions using the following command:

mkdir -p /opt/oracle/instantclient\_12\_2/network/admin

This is the default Oracle configuration directory for applications linked with the Instant Client.

Alternatively, Oracle configuration files can be placed in another accessible directory and then set the environment variable TNS\_ADMIN to that directory name.

**7.** To use binaries such as sqlplus from the SQL\*Plus package, unzip the package to the same directory as the Basic package and then update the PATH environment variable as follows:

export PATH=/opt/oracle/instantclient\_19\_3:\$PATH

**8.** Start your application.

### 2.2.2 Installing from the RPM files

This section describes how to install the Instant Client from the RPM files.

- **1.** Download the desired Instant Client RPM files. All installations require a Basic or Basic Light package.
- **2.** Run the following command to install the packages with yum:

```
sudo yum install oracle-instantclient19.3-basic-19.3.0.0.0-1.x86_64.rpm
```
### **Note:**

Starting from version 19.3, by default only one version of the Instant Client RPM libraries can be installed at a time.

**3.** For versions prior to 19, if Instant Client is the only Oracle software installed on the system, then run the following command to update the runtime link path:

```
sudo sh -c "echo /usr/lib/oracle/18.3/client64/lib >/etc/ld.so.conf.d/oracle-
instantclient.conf"
   sudo ldconfig
```
#### **Note:**

For Instant Client 19.3 RPM packages, these commands are run automatically.

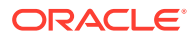

<span id="page-84-0"></span>Alternatively, run the following command to set the LD\_LIBRARY\_PATH environment variable prior to running the applications:

export LD\_LIBRARY\_PATH=/opt/oracle/instantclient\_19\_3:\$LD\_LIBRARY\_PATH

The variable can optionally be added to configuration files such as  $\sim$ /.bash\_profile and to the application configuration files such as /etc/ sysconfig/httpd.

**4.** If you intend to co-locate the optional Oracle configuration files such as tnsnames.ora, sqlnet.ora, ldap.ora, or oraaccess.xml with Instant Client, then place them in the network/admin subdirectory. This needs to be created for 12.2 and earlier versions using the following command:

sudo mkdir -p /usr/lib/oracle/12.2/client64/lib/network/admin

This is the default Oracle configuration directory for applications linked with the Instant Client.

Alternatively, Oracle configuration files can be placed in another accessible directory and then set the environment variable TNS\_ADMIN to that directory name.

**5.** To use binaries tools package, use yum to install the package to the same directory as the Basic package and then update the PATH environment variable as follows:

export PATH=/opt/oracle/instantclient\_19\_3:\$PATH

**6.** Start your application.

### 2.2.3 Installing from the Oracle Universal Installer

This section describes how to install Oracle Instant Client from the Oracle Universal Installer.

For installing Instant Client from **Oracle Universal Installer**, invoke the Oracle Universal Installer, select the Instant Client option and then install the Instant Client shared libraries to an empty directory, such as instant client 19, 3, for Oracle Database release 19c, version 19.3.

See Steps 5 and 6 in [Installing from the ZIP files](#page-82-0) about setting the environment variables.

If you did a complete client installation (by choosing the Admin option in Oracle Universal Installer), the locations of the Instant Client shared libraries in a full client installation are:

On Linux or UNIX:

libociei.so library is in \$ORACLE\_HOME/instantclient

libclntsh.so.19.1, libclntshcore.so.19.1, and libnnz19.so are in \$ORACLE\_HOME/lib

On Windows:

oraociei19.dll library is in ORACLE\_HOME\instantclient

oci.dll, ociw32.dll, and orannzsbb19.dll are in ORACLE\_HOME\bin

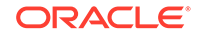

<span id="page-85-0"></span>To enable running the OCI application using Instant Client, copy the preceding libraries to a different directory and then set the operating system shared library path to locate this directory.

### **Note:**

All the libraries must be copied from the same Oracle home and must be placed in the same directory. Co-location of symlinks to Instant Client libraries is not a substitute for physical co-location of the libraries.

There should be only one set of Oracle libraries on the operating system Library Path variable. That is, if you have multiple directories containing Instant Client libraries, then only one such directory should be on the operating system Library Path.

Similarly, if an Oracle home-based installation is performed on the same system, then you should not have ORACLE\_HOME/lib and the Instant Client directory on the operating system Library Path simultaneously regardless of the order in which they appear on the Library Path. That is, either the ORACLE\_HOME/lib directory (for non-Instant Client operation) or Instant Client directory (for Instant Client operation) should be on the operating system Library Path variable, but not both.

To enable other capabilities such as OCCI and JDBC OCI, you must copy a few additional files. To enable OCCI, you must install the OCCI Library (libocci.so.19.1 on Linux or UNIX and oraocci19.dll on Windows) in the Instant Client directory. For the JDBC OCI driver, in addition to the three OCI shared libraries, you must also download OCI JDBC Library (for example libocijdbc19.so on Linux or UNIX and ocijdbc19.dll on Windows). Place all libraries in the Instant Client directory.

### **Note:**

On hybrid platforms, such as Sparc64, to operate the JDBC OCI driver in the Instant Client mode, copy the libociei.so library from the ORACLE\_HOME/ instantclient32 directory to the Instant Client directory. Copy all other Sparc64 libraries needed for the JDBC OCI Instant Client from the ORACLE\_HOME/lib32 directory to the Instant Client directory.

## 2.3 Environment Variables for Oracle Instant Client

The ORACLE HOME environment variable no longer determines the location of NLS, CORE, and error message files.

An OCI-only application should not require ORACLE\_HOME to be set. However, if it is set, it does not affect OCI. OCI always obtains its data from the Data Shared Library. If the Data Shared Library is not available, only then is ORACLE\_HOME used and a full client installation is assumed. Though ORACLE\_HOME is not required to be set, if it is set, then it must be set to a valid operating system path name that identifies a directory.

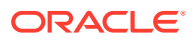

<span id="page-86-0"></span>If Dynamic User callback libraries are to be loaded, then as this guide specifies, the callback package must reside in ORACLE\_HOME/lib (ORACLE\_HOME\bin on Windows). Set ORACLE HOME in this case.

Environment variables ORA\_NLS10 and ORA\_NLS\_PROFILE33 are ignored in the Instant Client mode.

Beginning with Oracle Database 12*c* Release 2 (12.2), when using Instant Client libraries, the Instant Client can use the ORA\_TZFILE environment variable to read the time zone file from the file system when this environment variable is set. Otherwise, if the ORA\_TZFILE variable is not set, then the larger, default,  $timez1rg_n$ .dat file from the Data Shared Library is used. If the smaller timezone\_n.dat file is to be used from the Data Shared Library, then set the ORA\_TZFILE environment variable to the name of the file without any absolute or relative path names. The file must be copied to subdirectory oracore/zoneinfo for (UNIX/LINUX) or oracore\zoneinfo for (Microsoft Windows) in the instant client directory. You can use the genezi utility with the -v option to verify that the time zone file and location is valid or run SQL\*Plus.

On Linux or UNIX:

export ORA\_TZFILE=timezone\_n.dat

On Windows:

set ORA\_TZFILE=timezone\_n.dat

In these examples, *n* is the time zone data file version number.

Be sure to create subdirectory oracore/zoneinfo for (UNIX/LINUX) or subdirectory oracore\zoneinfo for (Microsoft Windows) where oracoei or oraociicus DLL's are located (typically in the instantclient\_12\_2 directory) and copy the timezone\_n.dat file to this directory.

To determine the versions of small and large time zone files that are packaged in the Instant Client Data Shared Library, enter the following command to run the genezi utility:

genezi -v

If OCI is not operating in the Instant Client mode (because the Data Shared Library is not available), then ORA\_TZFILE variable, if set, names a complete path name as it does in previous Oracle Database releases.

If TNSNAMES local naming parameters are used, then, as mentioned earlier, TNS\_ADMIN directory must contain the TNSNAMES configuration files. If TNS ADMIN is not set, then the ORACLE\_HOME/network/admin directory must contain Oracle Net Services configuration files.

## 2.4 Database Connection Strings for Oracle Instant Client

All Oracle Net naming methods that do not require use of ORACLE\_BASE\_HOME, or ORACLE HOME (to locate configuration files such as tnsnames.ora, sqlnet.ora, or oraaccess.xml) work with the Instant Client mode.

You can use the network/admin to co-locate optional Oracle configuration files such as tnsnames.ora, sqlnet.ora, ldap.ora, or oraaccess.xml with Instant Client. Prior to release 18.1, the users had to create the network/admin directory manually.

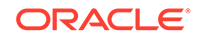

<span id="page-87-0"></span>See [Database Connection Strings](#page-98-0) for complete information about database connection strings.

#### **See Also:**

*Oracle Database Net Services Administrator's Guide* chapter on "Configuring Naming Methods" for more about connect descriptors

This section includes the following topic: [Examples of Oracle Database Connection](#page-99-0) [String Connect Identifiers](#page-99-0).

## 2.5 SDK for Oracle Instant Client

The software development kit (SDK) is a set of development tools that allows the creation of applications can be downloaded from the Instant Client link URL on the Oracle Technology Network website:

#### Oracle Instant Client

- The Instant Client SDK package has both C and C++ header files and a makefile for developing OCI and OCCI applications while in an Instant Client environment. Developed applications can be deployed in any client environment.
- The SDK contains C and C++ demonstration programs.
- On Windows, libraries required to link the OCI or OCCI applications are also included. Make.bat is provided to build the demos.
- On UNIX or Linux, the makefile demo.mk is provided to build the demos. The instantclient\_19 directory must be in the runtime library search path, for example LD\_LIBRARY\_PATH before linking the application. The OCI and OCCI programs require the presence of libclntsh.so and libocci.so symbolic links in the instantclient 19 directory. Beginning with Oracle Database 18c, version 18.1, Instant Client Basic and Basic Light ZIP files on Linux, Unix, and macOS now have the libclntsh and libocci symbolic links precreated.
- The SDK also contains the Object Type Translator (OTT) utility and its classes to generate the application header files.

## 2.6 About Oracle Instant Client Light

The Instant Client Light version of Instant Client further reduces the disk space requirements of the client installation.

The size of the library has been reduced by removing error message files for languages other than English and leaving only a few supported character set definitions out of around 250.

This Instant Client Light version is geared toward applications that use either US7ASCII, WE8DEC, WE8ISO8859P1, WE8MSWIN1252, or a Unicode character set. There is no restriction on the LANGUAGE and the TERRITORY fields of the NLS\_LANG setting, so the Instant Client Light operates with any language and territory settings. Because only English error messages are provided with the Instant Client Light, error messages generated on the client side, such as Net connection errors, are always

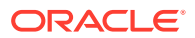

reported in English, even if NLS\_LANG is set to a language other than AMERICAN. Error messages generated by the database side, such as syntax errors in SQL statements, are in the selected language provided the appropriate translated message files are installed in the Oracle home of the database instance.

This section includes the following topics:

- Globalization Settings
- [Libraries for Oracle Instant Client Light](#page-89-0)
- [Install from ZIP Files, from RPMs, and from Oracle Universal Installer](#page-82-0)

### 2.6.1 Globalization Settings

Instant Client Light supports the following client character sets:

Single-byte

- US7ASCII
- WE8DEC
- WE8MSWIN1252
- WE8ISO8859P1

Unicode

- UTF<sub>8</sub>
- AL16UTF16
- AL32UTF8

Instant Client Light can connect to databases having one of these database character sets:

- US7ASCII
- WE8DEC
- WE8MSWIN1252
- WE8ISO8859P1
- WE8EBCDIC37C
- WE8EBCDIC1047
- UTF<sub>8</sub>
- AL32UTF8

Instant Client Light returns an error if a character set other than those in the preceding lists is used as the client or database character set.

Instant Client Light can also operate with the OCI Environment handles created in the OCI UTF16 mode.

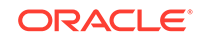

### **See Also:**

*Oracle Database Globalization Support Guide* for more information about National Language Support (NLS) settings

## <span id="page-89-0"></span>2.6.2 Libraries for Oracle Instant Client Light

OCI applications, by default, look for the OCI Data Shared Library, libociei.so (or Oraociei119.dll on Windows) in the runtime library search path (for example LD\_LIBRARY\_PATH on Linux, or PATH on Windows) to determine if the application should operate in the Instant Client mode.

If the OCI Data Shared Library is not found, then OCI tries to load the Instant Client Light Data Shared Library (see Table 2-3 and Table 2-4), libociicus.so (or Oraociicus19.dll on Windows). If the Instant Client Light library is found, then the application operates in the Instant Client Light mode. Otherwise, a full installation based on Oracle home is assumed.

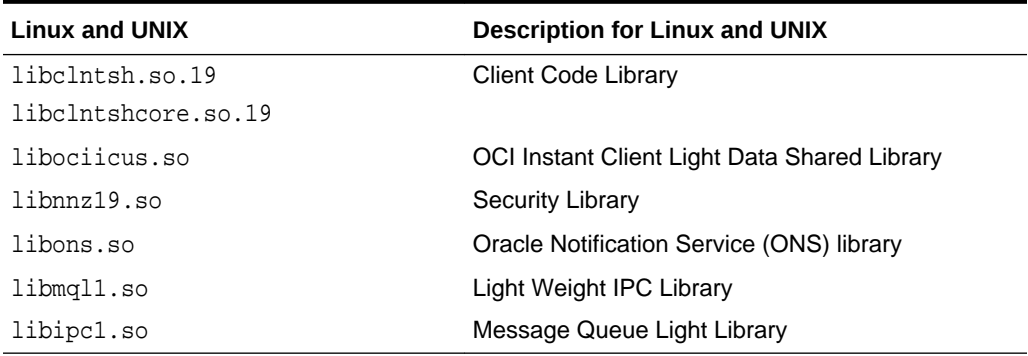

#### **Table 2-3 Instant Client Light Shared Libraries Linux and UNIX**

#### **Table 2-4 Instant Client Light Shared Libraries for Microsoft Windows**

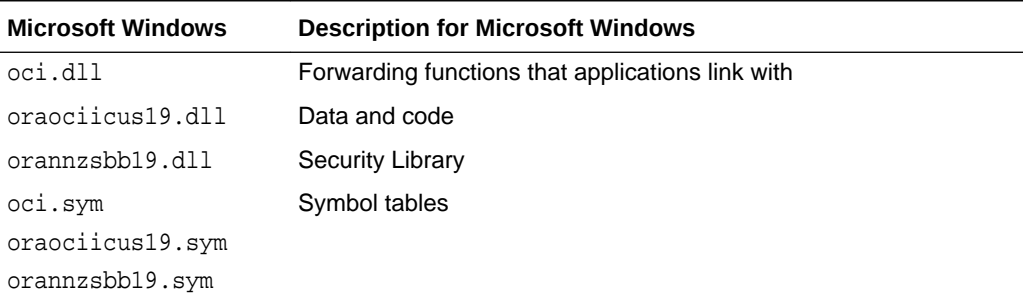

### **See Also:**

Instant Client Shared Libraries for Linux and UNIX [Table 2-1](#page-81-0) Instant Client Shared Libraries for Microsoft Windows [Table 2-2](#page-81-0)

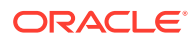

## 2.6.3 Installing Oracle Instant Client Light

How can Instant Client Light can be installed.

Instant Client Light can be installed in one of these ways:

• Installed from Oracle Technology Network (OTN)

The following URL is the Instant Client page on the Oracle Technology Network website: Oracle Instant Client

For Instant Client Light, download and unzip the basiclite.zip package in to an empty instantclient\_12\_2 directory.

• Installed from an Instant Client Administrator installation

From the ORACLE\_HOME/instantclient/light subdirectory, copy libociicus.so (or oraociicus12.dll on Windows). The Instant Client directory on the LD\_LIBRARY\_PATH (PATH ON Windows) should contain the Instant Client Light Data Shared Library, libociicus.so (oraociicus12.dll on Windows), instead of the larger OCI Instant Client Data Shared Library, libociei.so (oraociei12.dll on Windows).

• Installed from an Oracle Universal Installer installation

When you select the Instant Client option from the Oracle Universal Installer, libociei.so (or oraociei12.dll on Windows) is installed in the base directory of the installation, which means these files are placed on the LD\_LIBRARY\_PATH (PATH on Windows).

The Instant Light Client Data Shared Library, libociicus.so (or oraociicus12.dll on Windows), is installed in the light subdirectory of the base directory and not enabled by default. Therefore, to operate in the Instant Client Light mode, the OCI Data Shared Library, libociei.so (or Oraociei12.dll on Windows) must be deleted or renamed and the Instant Client Light library must be copied from the light subdirectory to the base directory of the installation.

For example, if Oracle Universal Installer has installed the Instant Client in my oraic 12-2 directory on the LD-LIBRARY PATH (PATH on Windows), then use the following command sequence to operate in the Instant Client Light mode:

cd my\_oraic\_12\_2 rm libociei.so mv light/libociicus.so .

### **Note:**

To ensure that no incompatible binaries exist in the installation, always copy and install the Instant Client files in to an empty directory.

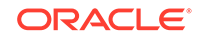

# <span id="page-91-0"></span>2.7 About Patching Oracle Instant Client Shared Libraries on Linux or UNIX

Because Instant Client is a deployment feature, the number and size of files (client footprint) required to run an OCI application has been reduced.

Hence, all files needed to patch Instant Client shared libraries are not available in an Instant Client deployment. A complete client installation based on Oracle home is needed for patching. Use the opatch utility for patching.

After you apply the patch in an Oracle home environment, copy the files listed in [About](#page-80-0) [Oracle Instant Client](#page-80-0) to the instant client directory, as described in [Install from ZIP](#page-82-0) [Files, from RPMs, and from Oracle Universal Installer](#page-82-0).

Instead of copying individual files, you can generate Instant Client zip and RPM files for OCI and OCCI, JDBC, and SQL\*Plus as described in Regeneration of Data Shared Library and Zip and RPM Files. Then, you can copy the zip and RPM files to the target system and unzip them as described in [Install from ZIP Files, from RPMs, and from](#page-82-0) [Oracle Universal Installer.](#page-82-0)

The opatch utility stores the patching information of the ORACLE HOME installation in libclntsh.so. This information can be retrieved by the following command:

genezi -v

If the Instant Client deployment system does not have the genezi utility, you can copy it from the ORACLE\_HOME/bin directory.

### **Note:**

The opatch utility is not available on Windows.

# 2.8 Regeneration of Data Shared Library and Zip and RPM **Files**

The process to regenerate the data shared library and the zip and RPM files changed in Oracle Database 12*c* Release 1 (12.1).

Separate make file targets are used to create the data shared libraries, zip, and RPM files either individually or all at once. Currently, illibociei builds only the zip and RPM files. Regeneration of data shared libraries requires both a compiler and linker, which may not be available on all installations. The sections that follow show the make file target used to regenerate data shared libraries, zip, and RPM files.

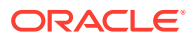

### **Note:**

The regenerated Instant Client binaries contain only the Instant Client files installed in the Oracle Client Administrator Home from which the regeneration is done. Therefore, error messages, character set encodings, and time zone files that are present in the regeneration environment are the only ones that are packaged in the data shared libraries. Error messages, character set encodings, and time zone files depend on which national languages were selected for the installation of the Oracle Client Administrator Home.

Regeneration of the data shared library and the zip and RPM files is not available on Windows platforms.

This section includes the following topics:

- Regenerating Data Shared Library libociei.so
- Regenerating Data Shared Library libociicus.so
- [Regenerating Data Shared Libraries libociei.so and libociicus.so in One Step](#page-93-0)
- [Regenerating Zip and RPM Files for the Basic Package](#page-93-0)
- [Regenerating Zip and RPM Files for the Basic Light Package](#page-93-0)
- [Regenerating Zip and RPM Files for the JDBC Package](#page-93-0)
- [Regenerating Zip and RPM Files for the ODBC Package](#page-93-0)
- [Regenerating Zip and RPM Files for the SQL\\*Plus Package](#page-94-0)
- [Regenerating Zip and RPM Files for the Tools Package](#page-94-0)
- [Regenerating Zip and RPM Files for All Packages](#page-94-0)

## 2.8.1 Regenerating Data Shared Library libociei.so

The OCI Instant Client Data Shared Library (libociei.so) can be regenerated by using the following commands in an Administrator Install of ORACLE\_HOME:

```
cd $ORACLE_HOME/rdbms/lib
make -f ins_rdbms.mk igenlibociei
```
The new regenerated libociei.so is placed in the ORACLE\_HOME/instantclient directory. The original existing libociei.so located in this same directory is renamed to libociei.so0.

### 2.8.2 Regenerating Data Shared Library libociicus.so

To regenerate Instant Client Light data shared library (libociicus.so), use the following commands:

```
mkdir -p $ORACLE_HOME/rdbms/install/instantclient/light
cd $ORACLE_HOME/rdbms/lib
make -f ins_rdbms.mk igenlibociicus
```
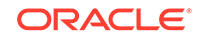

The newly regenerated libociicus.so is placed in the ORACLE\_HOME/instantclient/ light directory. The original existing libociicus.so located in this same directory is renamed to libociicus.so0.

## <span id="page-93-0"></span>2.8.3 Regenerating Data Shared Libraries libociei.so and libociicus.so in One Step

To regenerate the data shared libraries libociei.so and libociicus.so, use the following commands:

```
mkdir -p $ORACLE_HOME/rdbms/install/instantclient/light
cd $ORACLE_HOME/rdbms/lib
make -f ins_rdbms.mk igenliboci
```
The newly regenerated libociei.so is placed in the ORACLE\_HOME/instantclient directory. The original existing libociei.so located in this same directory is renamed to libociei.so0.

The newly regenerated libociicus.so is placed in the ORACLE\_HOME/instantclient/ light directory. The original existing libociicus.so located in this same directory is renamed to libociicus.so0.

### 2.8.4 Regenerating Zip and RPM Files for the Basic Package

To regenerate the zip and RPM files for the basic package, use the following commands:

```
cd $ORACLE_HOME/rdbms/lib
make -f ins_rdbms.mk ic_basic_zip
```
## 2.8.5 Regenerating Zip and RPM Files for the Basic Light Package

To regenerate the zip and RPM files for the basic light package, use the following commands:

```
cd $ORACLE_HOME/rdbms/lib
make -f ins_rdbms.mk ic_basiclite_zip
```
## 2.8.6 Regenerating Zip and RPM Files for the JDBC Package

To regenerate the zip and RPM files for the JDBC package, use the following commands:

```
cd $ORACLE_HOME/rdbms/lib
make -f ins_rdbms.mk ic_jdbc_zip
```
## 2.8.7 Regenerating Zip and RPM Files for the ODBC Package

To regenerate the zip and RPM files for the ODBC package, use the following commands:

```
cd $ORACLE_HOME/rdbms/lib
make -f ins_rdbms.mk ic_odbc_zip
```
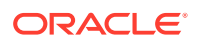

## <span id="page-94-0"></span>2.8.8 Regenerating Zip and RPM Files for the SQL\*Plus Package

To regenerate the zip and RPM files for the SQL\*Plus package, use the following commands:

```
cd $ORACLE_HOME/rdbms/lib
make -f ins_rdbms.mk ic_sqlplus_zip
```
## 2.8.9 Regenerating Zip and RPM Files for the Tools Package

To regenerate the zip and RPM files for the tools package, use the following commands:

```
cd $ORACLE_HOME/rdbms/lib
make -f ins_rdbms.mk ic_tools_zip
```
## 2.8.10 Regenerating Zip and RPM Files for All Packages

To regenerate the zip and RPM files for all packages, use the following commands:

cd \$ORACLE\_HOME/rdbms/lib make -f ins\_rdbms.mk ilibociei

The new zip and RPM files are generated under the following directory:

\$ORACLE\_HOME/rdbms/install/instantclient

Regeneration of the data shared library and the zip and RPM files is not available on Windows platforms.

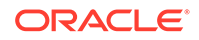

# 3 Building and Configuring OCI Applications

This chapter describes features about building and configuring OCI applications on Linux, UNIX, and Windows operating systems.

For other supported operating systems, see the platform specific installation guides for more information.

This chapter includes the following topics:

- Header File and Makefile Locations
- [Building an OCI Application on Linux and UNIX](#page-96-0)
- [Building an Application on Windows](#page-97-0)
- **[Database Connection Strings](#page-98-0)**
- [Client and Server Operating with Different Versions of Time Zone Files](#page-100-0)
- [OCI Client-Side Deployment Parameters Using oraaccess.xml](#page-101-0)
- [About Compatibility and Upgrading](#page-114-0)
- [Fault Diagnosability in OCI](#page-118-0)

## 3.1 Header File and Makefile Locations

The OCI and OCCI header files that are required for OCI and OCCI client application development on Linux and UNIX operating systems reside in the \$ORACLE\_HOME/ rdbms/public directory.

These files are available both with the Oracle Database Server installation, and with the Oracle Database Client Administration and Custom installations. See the [SDK for](#page-87-0) [Oracle Instant Client](#page-87-0) for information about it containing C and C++ header files and a Makefile for developing OCI and OCCI applications while in an Instant Client environment.

All demonstration programs and their related header files reside in the \$ORACLE\_HOME/ rdbms/demo directory once they are installed. These demonstration files are installable only from the Examples media. See [OCI Demonstration Programs](#page-1604-0) for the names of these programs and their purposes.

Several makefiles are provided in the demo directory. Each makefile contains comments with instructions on its use in building OCI executables. Oracle recommends that you use these demonstration makefiles whenever possible to avoid errors in compilation and linking.

The demo\_rdbms.mk file in the demo directory and is an example makefile. See the comments on how to build the demonstration OCI programs. The demo\_rdbms.mk file includes the \$ORACLE\_HOME/rdbms/public directory. Ensure that your own customized makefiles have the \$ORACLE\_HOME/rdbms/public directory in the INCLUDE path.

The ociucb.mk file is a makefile in demo for building a callback shared library.

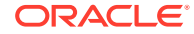

# <span id="page-96-0"></span>3.2 Building an OCI Application on Linux and UNIX

How to build an OCI application on Linux and UNIX.

This topic describes the features of OCI that apply to building applications on Linux and UNIX in the following topics:

- **Oracle Directory Structure**
- **Demonstration OCI Programs**

#### **See Also:**

- *Oracle Database Client Installation Guide for Linux* for operating system requirements for x86–64 Linux platforms, supported Oracle Linux and Red Hat Enterprise distributions for x86-64 platforms, and installation requirements for programming environments for Linux x86-64
- *Oracle Database Instant Client Installation Guide for Apple Mac OS X (Intel)* for checking the software requirements

### 3.2.1 Oracle Directory Structure

The \$ORACLE\_HOME directory contains the following directories described in the following table that are relevant to OCI.

These directories are for the full client and Oracle Database, but not for the Oracle Instant Client. These files include the library files needed to link and run OCI applications, and link with other Oracle products.

| <b>Directory Name</b> | <b>Contents</b>                                         |
|-----------------------|---------------------------------------------------------|
| /admin                | Configuration files                                     |
| /demo                 | Sample programs, make files, SQL files, and<br>so forth |
| /imclude              | Header files                                            |
| /lib                  | Library files                                           |
| /mesq                 | Message files                                           |
| /public               | Public header files                                     |

**Table 3-1 ORACLE\_HOME Directories and Contents**

## 3.2.2 Demonstration OCI Programs

A set of OCI demonstration programs and their corresponding project files are optionally installed after an Oracle Database installation and set up in the ORACLE\_BASE/ORACLE\_HOME/demo subdirectory.

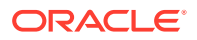

<span id="page-97-0"></span>Build and run these OCI demonstration programs to familiarize yourself with the steps involved in developing OCI applications.

To build a demo OCI program, run the make file (demo\_rdbms.mk) located in the /demo directory. For example, to build a single OCI demo, use the following make command syntax:

make -f demo\_rdbms.mk build EXE=demo OBJS="demo.o ..."

For example, to build the OCI cdemo81.c program, enter the following make command:

make -f demo\_rdbms.mk build EXE=cdemo81 OBJS=cdemo81.o

In this example, the executable file is created or updated from the object file, which in turn is made by compiling the source file cdemo81.c.

#### **See Also:**

- *Oracle Database Examples Installation Guide* for information about installing the demonstration OCI programs using Oracle Universal Installer
- Downloads: Oracle Database 12*c* [Release 2 \(12.2.0.1.0\) Standard](http://www.oracle.com/technetwork/database/enterprise-edition/downloads/oracle12c-linux-12201-3608234.html) [Edition 2 and Enterprise Edition f](http://www.oracle.com/technetwork/database/enterprise-edition/downloads/oracle12c-linux-12201-3608234.html)or a link to the Oracle Database 12*c* Release 2 Examples (12.2.0.1.0) for Linux x86-64 linuxx64\_12201\_examples.zip
- Review the contents of the demo\_rdbms.mk file to learn more about running the many other OCI demonstration programs that are available in the demo subdirectory.
- [OCI Demonstration Programs](#page-1604-0) for more information about OCI demonstration programs

## 3.3 Building an Application on Windows

How to build an OCI application on Windows.

See [Getting Started with OCI for Windows](#page-1615-0) for complete information.

#### **See Also:**

*Oracle Database Client Installation Guide for Microsoft Windows* for information about Oracle Database software client requirements.

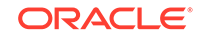

## <span id="page-98-0"></span>3.4 Database Connection Strings

This topic describes Oracle Net naming methods that do not use ORACLE\_BASE\_HOME, or ORACLE\_HOME (to locate configuration files such as tnsnames.ora, sqlnet.ora, or oraaccess.xml).

In particular, the connect identifier in the OCIServerAttach() call can be specified in the following formats:

An easy connect naming string is of the form:

```
[[protocol:]//]host1{,host12}[:port1]{,host2:port2}[/service_name]
[:server][/instance_name][?parameter_name=value{&parameter_name=value}]
```
Starting with Oracle Database Release 19c, the easy connect naming syntax has been extended, see Easy Connect Naming Enhancements.

As a local naming parameters than a configuration file entry of the form:

```
net service name=
  (DESCRIPTION= 
(ADDRESS=(protocol_address_information))
    (CONNECT_DATA= 
      (SERVICE_NAME=service_name)))
```
As an Oracle Net connect descriptor of the form:

```
"(DESCRIPTION=(ADDRESS=(PROTOCOL=protocol-name) (HOST=host-name) (PORT=port-
number))
(CONNECT_DATA=(SERVICE_NAME=service-name)))"
```
• A Connection Name that is resolved through Directory Naming where the site is configured for LDAP server discovery.

For naming methods such as tnsnames.ora and directory naming to work, the TNS\_ADMIN environment variable can also be set.

If the TNS ADMIN environment variable is not set, and tnsnames.ora entries such as inst1, and so on, are used, then the ORACLE\_HOME variable must be set, and the configuration files are expected to be in the \$ORACLE\_HOME/network/admin directory. Note that the ORACLE HOME variable in this case is only used for locating Oracle Net configuration files, and no other component of Client Code Library (OCI, NLS, and so on) uses the value of ORACLE\_HOME. So it is preferred and easier to set the TNS\_ADMIN environment variable to establish the location of the tnsnames.ora file.

If a NULL string, "", is used as the connection string in the OCIServerAttach() call, then the TWO\_TASK environment variable can be set to the connect\_identifier. On a Windows operating system, the LOCAL environment variable is used instead of TWO\_TASK.

Similarly, for OCI applications such as SQL\*Plus, the TWO\_TASK (or LOCAL on Windows) environment variable can be set to the connect\_identifier. Its value can be anything that would have gone to the right of the  $\langle \varpi \rangle$  on a typical connect string.

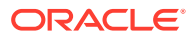

**See Also:**

• *Oracle Database Net Services Administrator's Guide* chapter on "Configuring Naming Methods" for more about connect descriptors

## <span id="page-99-0"></span>3.4.1 Examples of Oracle Database Connection String Connect **Identifiers**

If you are using OCI applications, for example SQL\*Plus, then you can specify the database connection string in the following ways:

If the listener.ora file on the Oracle database contains the following:

```
LISTENER = (ADDRESS_LIST=
  (ADDRESS=(PROTOCOL=tcp)(HOST=server6)(PORT=1573))
\lambdaSID_LIST_LISTENER = (SID_LIST= 
  (SID_DESC=(SID_NAME=rdbms3)(GLOBAL_DBNAME=rdbms3.server6.us.alchemy.com)
(ORACLE_HOME=/home/dba/rdbms3/oracle))
)
```
The OCI application, connect identifier is:

"server6:1573/rdbms3.server6.us.alchemy.com"

The connect identifier can also be specified as:

```
"(DESCRIPTION=(ADDRESS=(PROTOCOL=tcp)(HOST=server6)(PORT=1573))(CONNECT_DATA=
(SERVICE_NAME=rdbms3.server6.us.alchemy.com)))"
```
Alternatively, you can set the TWO\_TASK environment variable to any of the previous connect identifiers and connect without specifying the connect identifier. For example:

export TWO\_TASK=//server6:1573/rdbms3.server6.us.alchemy.com

You can also specify the TWO\_TASK environment variable as:

```
export TWO_TASK=(DESCRIPTION=(ADDRESS=(PROTOCOL=tcp)(HOST=server6)(PORT=1573))
(CONNECT_DATA=(SERVICE_NAME=rdbms3.server6.us.alchemy.com)))
```
Then you can invoke the OCI application with an empty connect identifier. For example, to run SQL\*Plus:

sqlplus user

The connect descriptor can also be stored in the tnsnames.ora file. For example, if the tnsnames.ora file contains the following connect descriptor:

```
conn_str = (DESCRIPTION=(ADDRESS=(PROTOCOL=tcp)(HOST=server6)(PORT=1573))
(CONNECT_DATA=
(SERVICE_NAME=rdbms3.server6.us.alchemy.com)))
```
If the tnsnames.ora file is located in the /home/webuser/myconfigs directory, then you can set the variable TNS\_ADMIN (Or LOCAL on Windows) as:

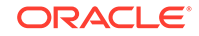

<span id="page-100-0"></span>export TNS\_ADMIN=/home/webuser/myconfigs

Then you can use the connect identifier conn\_str for invoking OCI application, for example SQL\*Plus, or for your OCI connection.

#### **Note:**

TNS ADMIN specifies the directory where the tnsnames.ora file is located and TNS\_ADMIN is not the full path of the tnsnames.ora file.

If the preceding tnsnames.ora file is located in an installation based Oracle home, in the /network/server6/home/dba/oracle/network/admin directory, then the ORACLE\_HOME environment variable can be set as follows and OCI application, for example SQL\*Plus can be invoked as previously, with the identifier conn\_str:

export ORACLE\_HOME=/network/server6/home/dba/oracle

Finally, if the shames.ora can be located by TNS ADMIN or ORACLE HOME, then the TWO\_TASK environment variable can be set as follows enabling you to invoke OCI application, for example SQL\*Plus without a connect identifier:

export TWO\_TASK=conn\_str

# 3.5 Client and Server Operating with Different Versions of Time Zone Files

In Oracle Database Release 11.2 (or later) you can use different versions of the time zone file on the client and server; this mode of operation was not supported before Oracle Database Release 11.2.

Both client and server must be 11.2 or later to operate in such a mixed mode. This section discusses the ramifications of operating in such a mode. To avoid these ramifications use the same time zone file version for client and server.

The following behavior is seen when the client and server use different time zones file versions. Note that the use of different time zone file versions only affects the handling of TIMESTAMP WITH TIMEZONE (TSTZ) data type values.

- The OCI Datetime and Interval APIs listed here unconditionally raise an error when the input parameters are of TSTZ type. This is because these operations depend on the local time zone file on the client that is not synchronized with the database. Continuing with the computation in such a configuration can result in inconsistent computations across the client and database tiers.
	- [OCIDateTimeCompare\(\)](#page-1119-0) [OCIDateTimeConstruct\(\)](#page-1120-0) [OCIDateTimeConvert\(\)](#page-1122-0) [OCIDateTimeSubtract\(\)](#page-1131-0) [OCIIntervalAdd\(\)](#page-1137-0) [OCIIntervalSubtract\(\)](#page-1149-0) [OCIIntervalFromTZ\(\)](#page-1144-0) [OCIDateTimeGetTimeZoneName\(\)](#page-1127-0) [OCIDateTimeGetTimeZoneOffset\(\)](#page-1128-0)[1](#page-101-0) [OCIDateTimeSysTimeStamp\(\)](#page-1132-0)

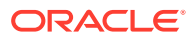

- <span id="page-101-0"></span>• There is a performance penalty when you retrieve or modify TSTZ values. The performance penalty arises because of the additional conversions needed to compensate for the client and server using different time zone file versions.
- If new time zone regions are defined by the more recent time zone file, you can see an error operating on a TIMESTAMP WITH TIMEZONE value belonging to the new region on a node that has a time zone file version that does not recognize the new time zone region.

Applications that manipulate opaque type or XMLType instances or both containing TSTZ type attributes must use the same time zone file version on client and server to avoid data loss.

### **See Also:**

*Oracle Database Globalization Support Guide* for information about upgrading the time zone file and timestamp with time zone data

# 3.6 OCI Client-Side Deployment Parameters Using oraaccess.xml

This topic describes the OCI client-side deployment parameters using oraaccess.xml.

This section includes the following topics:

- About oraaccess.xml
- [About Client-Side Deployment Parameters Specified in oraaccess.xml](#page-102-0)
- [High Level Structure of oraaccess.xml](#page-102-0)
- [About Specifying Global Parameters in oraaccess.xml](#page-103-0)
- [About Specifying Defaults for Connection Parameters](#page-105-0)
- [Overriding Connection Parameters at the Connection-String Level](#page-108-0)
- [About OCI Session Pool Configuration in oraaccess.xml](#page-111-0)
- [File \(oraaccess.xml\) Properties](#page-113-0)

### 3.6.1 About oraaccess.xml

Starting with Oracle Database Release 12*c* Release 1 (12.1), Oracle provides an oraaccess.xml file, a client-side configuration file.

You can use the oraaccess.xml file to configure selected OCI parameters (some of which are accepted programatically in various OCI API calls), thereby allowing OCI behavior to be changed during deployment without modifying the source code that calls OCI.

 $1$  Returns an ORA-01805 error when timezone files on the client and server do not match (regions are not synchronized); returns OCI\_SUCCESS when region time zone values are the same (represent the same instant in UTC), though the TIME ZONE offsets are different.

<span id="page-102-0"></span>Updates to the oraaccess.xml file will not affect already running clients. In order to pick up any updates to the oraaccess.xml file, already running clients need to be restarted.

The oraaccess.xml file is read from the directory specified by the TNS\_ADMIN environment variable in regular and instant client installations. This is the \$ORACLE\_HOME/network/admin directory on UNIX operating systems and the %ORACLE\_HOME%\NETWORK\ADMIN directory on Microsoft Windows operating systems, if TNS\_ADMIN is not set in regular client installations.

## 3.6.2 About Client-Side Deployment Parameters Specified in oraaccess.xml

When equivalent parameters are set both in the sqlnet.ora and oraaccess.xml files, the oraaccess.xml file setting takes precedence over the corresponding sqlnet.ora file setting.

In such cases, Oracle recommends using the oraaccess.xml file settings moving forward. For any network configuration, the sqlnet.ora file continues to be the primary file as network level settings are not supported in the oraaccess.xml file.

## 3.6.3 High Level Structure of oraaccess.xml

Describes the high-level structure of the oraaccess.xml file.

The oraaccess.xml file has a top-level node <oraaccess> with the following three elements:

- <default\_parameters> This element describes any default parameter settings shared across connections. These default parameters include:
	- Defaults for global parameters These global parameters can only be specified once and hence are applicable to all connections and cannot be overridden at the connection level. These parameters are specified using the following tags:
		- \* <events> Creates the OCI Environment in OCI\_EVENTS mode, which is required for Fast Application Notification (FAN) and runtime connection load balancing
		- \* <result\_cache> Sets OCI client result cache parameters
		- \* <diag> Sets OCI fault diagnosability parameters
	- Defaults for connection-specific parameters Connection parameters can be set to different values for specific connections. However, they too can be defaulted, and overridden on a per connection string basis as needed. These defaults are shared across all connections (unless overridden at the connection level, which is described in the <config\_descriptions> list item) that follows. These defaults are specified by the following tags:
		- \* <prefetch> Sets the number of prefetch rows for all queries; specified using the <rows> parameter.
		- <statement\_cache> Sets the maximum number of statements that can be cached per session; specified using the <size> parameter.

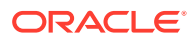

- <span id="page-103-0"></span>\* <auto tune> - Consists of: <enable> to turn auto tuning on or off; <ram\_threshold>, which sets the memory threshold for auto-tuning to stop using more memory when available physical memory on the client system has reached this threshold; and <memory target>, which sets the memory limit that OCI auto-tuning can use per client process.
- \* <fan\_subscription\_failure\_action> Sets the action upon subscription failure to be either the value trace or error.
- \* <ons> Sets a variety of ONS client-side deployment configuration parameters used for FAN notifications.
- <config\_descriptions> This element associates a configuration alias element (<config\_alias>), which is basically a name, with a specific set of parameters (<parameters>) that contain one or more connection parameters. These connection parameters are the same connection parameters within the element <default\_parameters> described previously, namely: <prefetch>, <statement cache>, <auto tune>, <fan subscription failure action> and  $\langle$ ons $\rangle$
- <connection\_configs> This element associates one or more connection strings used by an application with a config alias, thus allowing multiple connection string elements to share the same set of parameters.

A connection configuration element (<connection\_config>) associates a connection string element (<connection\_string>) with a configuration alias element (<config\_alias>).

A connection string is indirectly associated with a set of parameters through the configuration alias, which allows multiple connection string elements to share the same set of parameters.

The sections that follow describe these client-side deployment parameters in more detail.

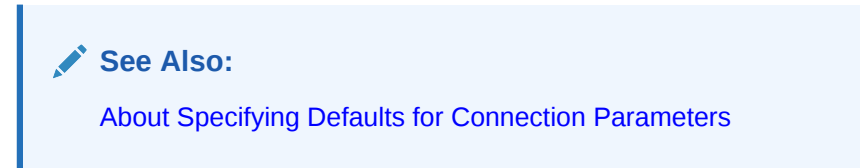

## 3.6.4 About Specifying Global Parameters in oraaccess.xml

As described, the <default\_parameters> tag allows specifying default values for various OCI parameters.

Of these, some parameters can only be specified once and hence apply to all connections. These global parameters are described using the following tags:

• <events>

This creates the OCI Environment in OCI\_EVENTS mode, which is required for Fast Application Notification (FAN) and runtime connection load balancing.

```
<events>
  true <!--value could be false also -->
</events>
```
• <result\_cache>

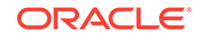

- <max\_rset\_rows> Maximum size of any result set in rows in the per-process query cache. Equivalent to OCI\_RESULT\_CACHE\_MAX\_RSET\_ROWS in the sqlnet.ora file.
- <max\_rset\_size> Maximum client result cache size. Set the size to 32,768 bytes (32 Kilobytes (KB)) or greater. Equivalent to OCI\_RESULT\_CACHE\_MAX\_RSET\_SIZE in the sqlnet.ora file.
- <max\_size> Maximum size in bytes for the per-process query cache. Specifying a size less than 32,768 in the client disables the client result cache feature. Equivalent to OCI\_RESULT\_CACHE\_MAX\_SIZE in the sqlnet.ora file.

```
<result_cache>
       <max_rset_rows>10</max_rset_rows>
       <max_rset_size>65535</max_rset_size>
       <max_size>65535</max_size>
</result_cache>
```
When equivalent parameters are set both in the sqlnet.ora and oraaccess.xml files, the oraaccess.xml file setting takes precedence over the corresponding sqlnet.ora file setting.

See [Table 3-2](#page-105-0) for a listing of equivalent OCI parameter settings.

• <diag>

You can specify the following elements:

- <adr\_enabled> Enables or disables diagnosability. Equivalent to DIAG ADR ENABLED in the sqlnet.ora file. Values: true or false.
- <dde\_enabled> Enables or disables DDE. Values: true or false.
- <adr\_base> Sets the ADR base directory, which is a system-dependent directory path string to designate the location of the ADR base to use in the current ADRCI session. Equivalent to ADR BASE in the sqlnet.ora file. Value: directory path for ADR base directory.
- <sighandler\_enabled> Enables or disables OCI signal handler. Values: true or false.
- <restricted> Enables or disables full dump files. Oracle Database client contains advanced features for diagnosing issues, including the ability to dump diagnostic information when important errors are detected. By default, these dumps are restricted to a small subset of available information, to ensure that application data is not dumped. However, in many installations, secure locations for dump files may be configured, ensuring the privacy of such logs. In such cases, it is recommended to turn on full dumps; this can greatly speed resolution of issues. Full dumps can be enabled by specifying a value of false. Values: true or false.
- <trace\_events> Indicates the trace event number and the level of tracing to be in effect. Currently only event 10883 is supported. The available levels are 5 and 10.

#### <diag>

```
 <adr_enabled>false</adr_enabled>
 <dde_enabled>false</dde_enabled>
 <adr_base>/foo/adr</adr_base>
 <sighandler_enabled>false</sighandler_enabled>
<restricted>true</restricted>
 <trace_events>
```
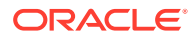

```
 <trace_event>
        <number>10883</number>
        <level>5</level>
      </trace_event>
    </trace_events>
</diag>
```
When equivalent parameters are set both in the sqlnet.ora and oraaccess.xml files, the oraaccess.xml file setting takes precedence over the corresponding sqlnet.ora file setting.

See Table 3-2 for a listing of equivalent OCI parameter settings.

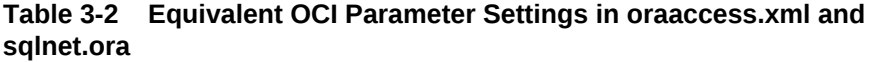

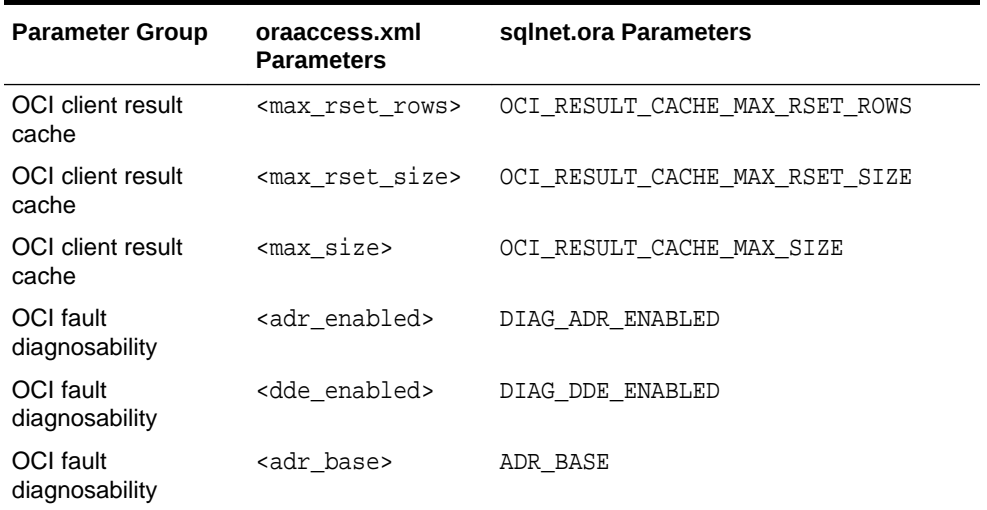

### **See Also:**

- *Oracle Database Development Guide* for information about deployment time settings for client result cache and client configuration file parameters
- *Oracle Database Net Services Reference* for more information about ADR diagnostic parameters in the sqlnet.ora file

## 3.6.5 About Specifying Defaults for Connection Parameters

Describes the default values you can set for connection parameters shared across connections.

You can specify the following connection parameters that are shared across connections:

• <prefetch> - Specifies prefetch row count for SELECT statements.

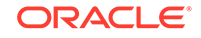

```
<prefetch>
  <rows>100</rows>
</prefetch>
```
Setting this parameter appropriately can help reduce round-trips to the database, thereby improving application performance.

Note that this only overrides the OCI ATTR PREFETCH ROWS parameter (whether explicitly specified by the application or not). If the application has specified OCI ATTR PREFETCH MEMORY explicitly, then the actual prefetch row count will be determined by using both constraints. The OCI\_ATTR\_PREFETCH\_MEMORY constraint equivalent cannot be specified in the oraaccess.xml file.

Also note that OCI prefetching may still get disabled if the SELECT statement fetches columns of specific data types. For more details, see [About Fetching](#page-226-0) [Results](#page-226-0) for information about limitations of OCI prefetch.

• <statement\_cache> - Specifies the number of OCI Statement handles that can be cached per session.

```
<statement_cache>
   <size>100</size>
</statement_cache>
```
Caching statement handles improves repeat execute performance by reducing client side and server side CPU consumption and network traffic.

Note that for this parameter to take effect, the application must be programmed to use OCIStatementPrepare2() and OCIStatementRelease() calls (and not the older OCISatementPrepare() and OCIHandleFree() equivalents for getting and disposing of statement handles.

• <auto\_tune> - Used to enable OCI Auto tuning.

```
<auto_tune>
   <enable>true</enable>
  <ram_threshold>0.1</ram_threshold><!--percentage -->
   <memory target>2M</memory_target>
</auto_tune>
```
Enabling auto-tuning can help OCI automatically tune the statement-cache size based on specified memory constraints. This can help dynamically tune the statement cache size to an appropriate value based on runtime application characteristics and available memory resources.

Note that for auto tuning OCI Statement Cache, the application must be programmed to use OCIStatementPrepare2() and OCIStatementRelease() calls (and not the older OCISatementPrepare() and OCIHandleFree() equivalents for getting and disposing of statement handles.

• <fan\_subscription\_failure\_action> - Used to determine how OCI responds to a failure to subscribe for FAN notifications.

A value of trace records any failure to subscribe for FAN notifications (if FAN is enabled) in the trace file and OCI proceeds ignoring the failure. A value of error makes OCI return an error if an attempt to subscribe for FAN notifications fails.

```
<fan>
   <!--only possible values are "trace" and "error" -->
   <subscription_failure_action>
    trace
```
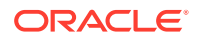

```
 </subscription_failure_action>
\langle fan\rangle
```
• <ons> - Sets up Oracle Notification Service (ONS) parameters.

You can specify the following connection parameters:

- <subscription\_wait\_timeout> Length of time in seconds the client waits for its subscription to the ONS server.
- <auto\_config> true or false. If true, the configuration specified in this section will augment the auto configuration information that the client receives from the database. If false, it will override the same.
- <thread\_stack\_size> Size in bytes of the event notification thread stack.
- <debug> true or false. Whether debug mode is on (true) or off (false).
- <wallet\_location> Directory that contains an auto logon wallet file for a secure ONS subscription.
- <servers> Host list with ports and connection distribution.

```
<ons> 
   <!--values or in seconds -->
   <subscription_wait_timeout>
     5
   </subscription_wait_timeout>
   <auto_config>true</auto_config> <!--boolean -->
   <threadstacksize>100k</threadstacksize>
   <debug>true</debug>
   <wallet_location>/etc/oracle/wallets/</wallet_location>
   <servers>
     <address_list>
        <name>pacific</name>
        <max_connections> 3 <\max_connections>
        <hosts>
         10.228.215.121:25293,
          10.228.215.122:25293
        </hosts>
     </address_list>
     <address_list>
        <name>Europe</name>
        <max_connections>3<\max_connections>
        <hosts>
          myhost1.mydomain.com:25273,
          myhost2.mydomain.com:25298,
          myhost3.mydomain.com:30004
        </hosts>
     </address_list>
   </servers>
</ons>
```
#### **See Also:**

- [<auto\\_tune>](#page-506-0)
- [<ram\\_threshold>](#page-507-0)
- [<memory\\_target>](#page-508-0)

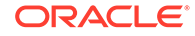
# 3.6.6 Overriding Connection Parameters at the Connection-String Level

Using the oraaccess.xml file also allows you to override the very same set of connection-specific parameters at the connection-string level as well.

This allows for overriding those connection-specific parameters based on requirements of individual applications.

Using the <config\_descriptions> tag, you can specify a set of connection-specific parameters ( $\epsilon$  parameters $\epsilon$ ) to be associated with a configuration alias (<config\_alias>, which creates a named group of connection-specific parameters). Thereafter, using the <connection\_configs> tag, you can associate one or more connection-strings (specified using the <connection-string> tag) with a <config\_alias>. This permits a level of indirection that allows multiple <connection\_string> elements to share the same set of <parameters>.

#### **Example 1**

This example shows a very simple oraaccess.xml file configuration that highlights defaulting of global and connection parameters applicable across all connections.

```
<?xml version="1.0" encoding="ASCII" ?> 
1 - Here is a sample oraaccess.xml.
      This shows defaulting of global and connection parameters 
      across all connections. 
-->
  <oraaccess xmlns="http://xmlns.oracle.com/oci/oraaccess"
  xmlns:oci="http://xmlns.oracle.com/oci/oraaccess"
  schemaLocation="http://xmlns.oracle.com/oci/oraaccess
  http://xmlns.oracle.com/oci/oraaccess.xsd">
   <default_parameters>
     <prefetch>
       <rows>50</rows> 
     </prefetch>
     <statement_cache>
       <size>100</size> 
     </statement_cache>
     <result_cache>
       <max_rset_rows>100</max_rset_rows> 
       <max_rset_size>10K</max_rset_size> 
       <max_size>64M</max_size> 
     </result_cache>
   </default_parameters>
</oraaccess>
```
#### **Example 2**

This example shows connection parameters being overridden at the connection level.

```
<?xml version="1.0" encoding="ASCII" ?> 
\leq ! - Here is a sample oraaccess.xml. 
         This highlights some connection parameters being
         overridden at the connection level
      --> 
  <oraaccess xmlns="http://xmlns.oracle.com/oci/oraaccess"
```
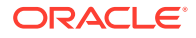

```
 xmlns:oci="http://xmlns.oracle.com/oci/oraaccess"
  schemaLocation="http://xmlns.oracle.com/oci/oraaccess
  http://xmlns.oracle.com/oci/oraaccess.xsd">
   <default_parameters>
     <prefetch>
       <rows>50</rows> 
     </prefetch>
     <statement_cache>
       <size>100</size> 
     </statement_cache>
     <auto_tune>
       <enable>true</enable> 
      <ram_threshold>2.67</ram_threshold>
       <memory_target>204800</memory_target> 
     </auto_tune>
     <result_cache>
       <max_rset_rows>100</max_rset_rows> 
       <max_rset_size>10K</max_rset_size> 
       <max_size>64M</max_size> 
     </result_cache>
   </default_parameters>
    < ! -- Create configuration descriptions, which are 
          groups of connection parameters associated with
          a config_alias. 
     --> 
   <config_descriptions>
     <config_description>
       <config_alias>bar</config_alias> 
       <parameters>
         <prefetch>
          <rows>20</rows>
         </prefetch>
       </parameters>
     </config_description>
     <config_description>
       <config_alias>foo</config_alias> 
       <parameters>
         <statement_cache>
           <size>15</size> 
         </statement_cache>
       </parameters>
     </config_description>
   </config_descriptions>
  <!- Now map the connection string used by the application 
          with a config_alias. 
   --> 
   <connection_configs>
     <connection_config>
       <connection_string>hr_db</connection_string> 
       <config_alias>foo</config_alias> 
     </connection_config>
     <connection_config>
       <connection_string>finance_db</connection_string> 
       <config_alias>bar</config_alias> 
     </connection_config>
   </connection_configs>
</oraaccess>
```
### **Example 3**

This example highlights setup for FAN notifications.

```
<?xml version="1.0" encoding="ASCII" ?> 
   <! -- Here is a sample for oraaccess.xml for 
    setting up for FAN notifications.
    --> 
   <oraaccess xmlns="http://xmlns.oracle.com/oci/oraaccess"
    xmlns:oci="http://xmlns.oracle.com/oci/oraaccess"
     schemaLocation="http://xmlns.oracle.com/oci/oraaccess
    http://xmlns.oracle.com/oci/oraaccess.xsd">
     <default_parameters>
       <fan>
         <!-- only possible values are "trace" or "error" --> 
         <subscription_failure_action>
           error
         </subscription_failure_action> 
       </fan>
       <ons>
         <subscription_wait_timeout>
 5
         </subscription_wait_timeout> 
         <auto_config>true</auto_config> 
      \langle/\cos <events>true</events> 
     </default_parameters>
   </oraaccess>
```
#### **Example 4**

This example highlights an advanced oraaccess.xml file configuration usage with manual ONS settings. Manual ONS settings should be used rarely.

```
 <?xml version="1.0" encoding="ASCII" ?> 
 \leq ! - Here is a sample for oraaccess.xml that highlights
     manual ONS settings.
 -- <oraaccess xmlns="http://xmlns.oracle.com/oci/oraaccess"
  xmlns:oci="http://xmlns.oracle.com/oci/oraaccess"
  schemaLocation="http://xmlns.oracle.com/oci/oraaccess
  http://xmlns.oracle.com/oci/oraaccess.xsd">
  <default_parameters>
     <fan>
      <!-- only possible values are "trace" or "error" --> 
       <subscription_failure_action>
         error
       </subscription_failure_action> 
     </fan>
     <ons>
       <subscription_wait_timeout>
        5
       </subscription_wait_timeout> 
       <auto_config>true</auto_config> 
       <!--This provides the manual configuration for ONS.
           Note that this functionality should not need to be used
           as auto_config can normally discover this 
           information. -->
```
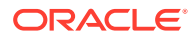

```
 <servers>
         <address_list>
           <name>pacific</name> 
           <max_connections>3</max_connections> 
           <hosts>10.228.215.121:25293, 10.228.215.122:25293</hosts> 
         </address_list>
         <address_list>
           <name>Europe</name> 
           <max_connections>3</max_connections> 
           <hosts>myhost1.mydomain.com:25273, 
             myhost2.mydomain.com:25298, 
             myhost3.mydomain.com:30004</hosts> 
         </address_list>
       </servers>
     </ons>
     <events>true</events> 
   </default_parameters>
 </oraaccess>
```
### **See Also:**

[About Specifying Defaults for Connection Parameters](#page-105-0) about overriding the very same set of connection-specific parameters at the connection-string level

### 3.6.7 About OCI Session Pool Configuration in oraaccess.xml

Beginning with Oracle Database release 18c, version 18.1, the OCI session pool configuration can be set up using the oraaccess.xml client-side configuration file.

The OCI session pool is configured by specifying the following set of parameters in the oraaccess.xml configuration file. These parameters can be specified in the default parameters section or in the configuration descriptions section. If specified in the default parameters section, then it applies to all the session pools in the application. These settings can benefit any OCI Session Pool allowing OCI Session Pool settings to be overridden.

- <session\_pool> Sets up session pool parameters.
	- <enable> Setting this to true makes the session pool configuration effective. This is a mandatory parameter, that means, if the session pool parameter is configured, then <enable> parameter must also be configured.
- <min\_size> Minimum number of connections in the pool. The default is 0.
- $\langle \text{max size} \rangle$  Maximum number of connections in the pool. This is a mandatory parameter, that means, if the  $\le$  session pool> parameter is configured, then <max\_size> parameter must also be configured.
- <increment> Amount of increase in the number of connections in the pool as the pool expands. The default is 1.
- <inactivity\_timeout> Maximum time in seconds for which a connection stays idle in the pool, after which it is terminated. The default is 0, that means, there is no limit for which a connection stays idle in the pool.

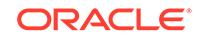

- $\alpha$  =  $\alpha$  use session >  $-$  Maximum number of times a connection can be taken and released to the pool. The default is 0, that means, there is no limit to take a connection and release to the pool.
- $\frac{1}{2}$   $\frac{1}{2}$  been created in the pool. The default is 0, that means, there is no limit for a connection to stay after it has been created in the pool.

Using the oraaccess.xml file allows you to configure an OCI session pool for each needed connection service. The following example shows two groups of connection parameters associated with its respective config alias, the sales\_config and the  $hr$  config, where each connection string that the application uses is mapped with its respective config alias, thus providing two OCI session pools.

```
<oraaccess xmlns="http://xmlns.oracle.com/oci/oraaccess"
             xmlns:oci="http://xmlns.oracle.com/oci/oraaccess"
             schemaLocation="http://xmlns.oracle.com/oci/oraaccess
             http://xmlns.oracle.com/oci/oraaccess.xsd">
   <default_parameters>
   </default_parameters>
    1 - - Create configuration descriptions, which are 
          groups of connection parameters associated with
          a config_alias. 
    - <config_descriptions>
     <config_description>
       <config_alias> sales_config </config_alias> 
       <parameters>
          <session_pool>
             <enable>true</enable> 
             <min_size> 10 </min_size>
             <max_size> 100 </max_size>
             <increment> 5 </increment>
          </session_pool>
       </parameters>
     </config_description>
     <config_description>
       <config_alias> hr_config </config_alias> 
       <parameters>
          <session_pool>
             <enable>true</enable>
             <max_size> 10 </max_size>
          </session_pool>
       </parameters>
     </config_description>
   </config_descriptions>
  1 - - Now map the connection string used by the application 
          with a config_alias. 
   --> 
   <connection_configs>
     <connection_config>
       <connection_string>sales.us.acme.com</connection_string> 
       <config_alias>sales_config</config_alias> 
     </connection_config>
```

```
 <connection_config>
       <connection_string>hr.us.acme.com</connection_string> 
       <config_alias>hr_config</config_alias> 
     </connection_config>
  </connection_configs>
</oraaccess>
```
# 3.6.8 File (oraaccess.xml) Properties

Lists some high level rules with regards to the oraaccess.xml file syntax stated here for simplicity.

The XML schema specified in the oraaccess.xsd file is the ultimate formal reference for oraaccess syntax:

- The contents of the file are case sensitive, and all elements (tags, parameter names) are in lower case.
- Comments are allowed between parameters (nodes); for example, Comment "<!- comments -->".
- For the syntax with respect to the order of the parameters, see the XML Schema: oraaccess.xsd file (see information about the oraaccess.xsd file later in this list).
- For memory size, valid values and formats are 100, 100k, 100K, 1000M, and 1121m. This means only suffixes 'M', 'm', 'K', 'k', or no suffix are allowed. 'K' or 'k' means kilobytes and 'M' or 'm' means megabytes. No suffix means the size is in bytes.
- <ram\_threshold> should be a decimal number between 0 and 100 and indicates a percentage value.
- Where a number is expected, only positive unsigned integers are allowed; no sign is allowed. An example of a valid number usage is <statement cache> <size>100</size> </statement\_cache>).
- Configuration alias names (<config\_alias>foo</config\_alias>) are not casesensitive
- String parameters (such as <config\_alias>) are not expected to be quoted.
- These rules are all encapsulated in the schema definition.
- OCI will report an error if OCI is provided an invalid oraaccess.xml file.
- Before deploying an oraaccess.xml file, Oracle recommends that you validate it with the Oracle supplied XML schema file: oraaccess.xsd. The schema file is installed under ORACLE\_HOME/rdbms/admin in a regular client and under instantclient 12 2/sdk/admin in an instant client SDK. Customers can use their own favorite XML validation tools to perform the validation after modifying the oraaccess.xml file.
- Sample oraaccess.xml files can be found in the ORACLE\_HOME/rdbms/demo directory in a regular client and in the instantclient\_12\_2/sdk/demo in an instant client. The parameters in these files are for demonstration purpose only and should be modified and tested as per the application's requirement before deploying it.

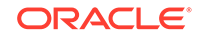

# 3.7 About Compatibility and Upgrading

The following sections discuss issues concerning compatibility between different releases of OCI client and server, changes in the OCI library routines, and upgrading an application from the release 7.*x* OCI to the current release of OCI:

- Oracle Client and Server Cross Version Compatibility
- Version Compatibility of Statically Linked and Dynamically Linked Applications
- [About Upgrading of Existing OCI Release 7 Applications](#page-115-0)
- [Obsolete OCI Routines](#page-116-0)
- **[OCI Routines Not Supported](#page-118-0)**

## 3.7.1 Oracle Client and Server Cross Version Compatibility

As a general guide, Oracle client and server versions are cross version compatible with a number versions.

This means that you can connect to some older and newer versions of the database and do not always have to upgrade both the client and server at the same time.

However, certain products or utilities may impose additional restrictions on supported combinations specific to the product or utility.

### **See Also:**

My Oracle Support Document 207303.1 for information about client and server interoperability support matrix for different Oracle versions.

# 3.7.2 Version Compatibility of Statically Linked and Dynamically Linked Applications

Here are the rules for relinking for a new release.

Statically linked OCI applications:

Statically linked OCI applications must be relinked for both major and minor releases, because the statically linked Oracle Database client-side library code may be incompatible with the error messages in the upgraded Oracle home. For example, if an error message was updated with additional parameters then it is no longer compatible with the statically linked code.

• Dynamically linked OCI applications:

Dynamically linked OCI applications from Oracle Database 10*g* and later releases need not be relinked. That is, the Oracle Database client-side dynamic library is upwardly compatible with the previous version of the library. Oracle Universal Installer creates a symbolic link for the previous version of the library that resolves to the current version. Therefore, an application that is dynamically linked with the previous version of the Oracle Database client-side dynamic library does not need

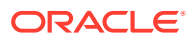

<span id="page-115-0"></span>to be relinked to operate with the current version of the Oracle Database clientside library.

### **Note:**

If the application is linked with a runtime library search path (such as rpath on Linux), then the application may still run with the version of Oracle Database client-side library it is linked with. To run with the current version of Oracle Database client-side library, it must be relinked.

### **See Also:**

- *Oracle Database Upgrade Guide* for information about compatibility and upgrading
- The server versions supported currently are found on My Oracle Support Document 207303.1

# 3.7.3 About Upgrading of Existing OCI Release 7 Applications

OCI has been significantly improved with many features since OCI release 7.

Applications that use the OCI release 7.3 API work unchanged against the current release of Oracle Database. They do need to be linked with the current client library. However, OCI release 7.3 API has been deprecated and this option will not be available in future Oracle releases.

OCI release 7 and the OCI calls of this release can be mixed in the same application and in the same transaction provided they are not mixed within the same statement execution. As a result, when migrating an existing OCI version 7 application you have the following two alternatives:

- Upgrade to the current OCI client but do not modify the application: If you choose to upgrade from an Oracle release 7 OCI client to the current release OCI client, you need only link the new version of the OCI library and need *not* recompile your application. The relinked Oracle Database release 7 OCI applications work unchanged against a current Oracle Database. This option is deprecated and will not be available in future Oracle releases.
- Upgrade to the current OCI client and modify the application: To use the performance and scalability benefits provided by the current OCI, however, you must modify your existing applications to use the current OCI programming paradigm, rebuild and relink them with the current OCI library, and run them against the current release of the Oracle database.

If you want to use any of the object capabilities of the current Oracle Database release, you must upgrade your client to the current release of OCI.

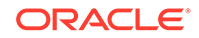

### <span id="page-116-0"></span>**Note:**

Applications using version 7 API will not be able to connect to Oracle Database 12*c* by default. Such applications willing to connect to Oracle Database 12*c* must set sqlnet.allowed\_logon\_version to 8.

In Oracle Database 12*c* Release 2 (12.2), identifier length supported by Oracle Database has been increased from 30 bytes to 128 bytes. With this database change, OCI applications using deprecated V7 API odessp() may need to be changed. In odessp() for the argument argnam, an application needs to pass the two dimensional array, which can accommodate identifiers of length 128 bytes, which was previously 30 bytes.

Applications using UPI API upidpr() may also need to be changed with long identifiers in Oracle Database 12*c* Release 2 (12.2). In upidpr() for the argument argument\_name, an application needs to pass the two dimensional array, which can accommodate identifiers of length 128 bytes, which was previously 30 bytes.

### **See Also:**

Programmer's Guide to the Oracle7 Server Call Interface in Oracle 7 Documentation.

### 3.7.4 Obsolete OCI Routines

Release 8.0 of the OCI introduced an entirely new set of functions that were not available in release 7.3.

Oracle strongly recommends that new applications use the new calls to improve performance and provide increased functionality. Future releases of Oracle will not be supporting the release 7.3 API.

[Table 3-3](#page-117-0) lists the 7.*x* OCI calls with their later equivalents. For more information about the OCI calls, see the function descriptions in this guide. For more information about the 7*.x* calls, see *Programmer's Guide to the Oracle Call Interface, Release 7.3*.

### **Note:**

In many cases the new or current OCI routines do not map directly onto the 7.*x* routines, so it almost may not be possible to simply replace one function call and parameter list with another. Additional program logic may be required before or after the new or current call is made. See the remaining chapters, in particular [OCI Programming Basics](#page-124-0) of this guide for more information.

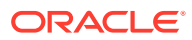

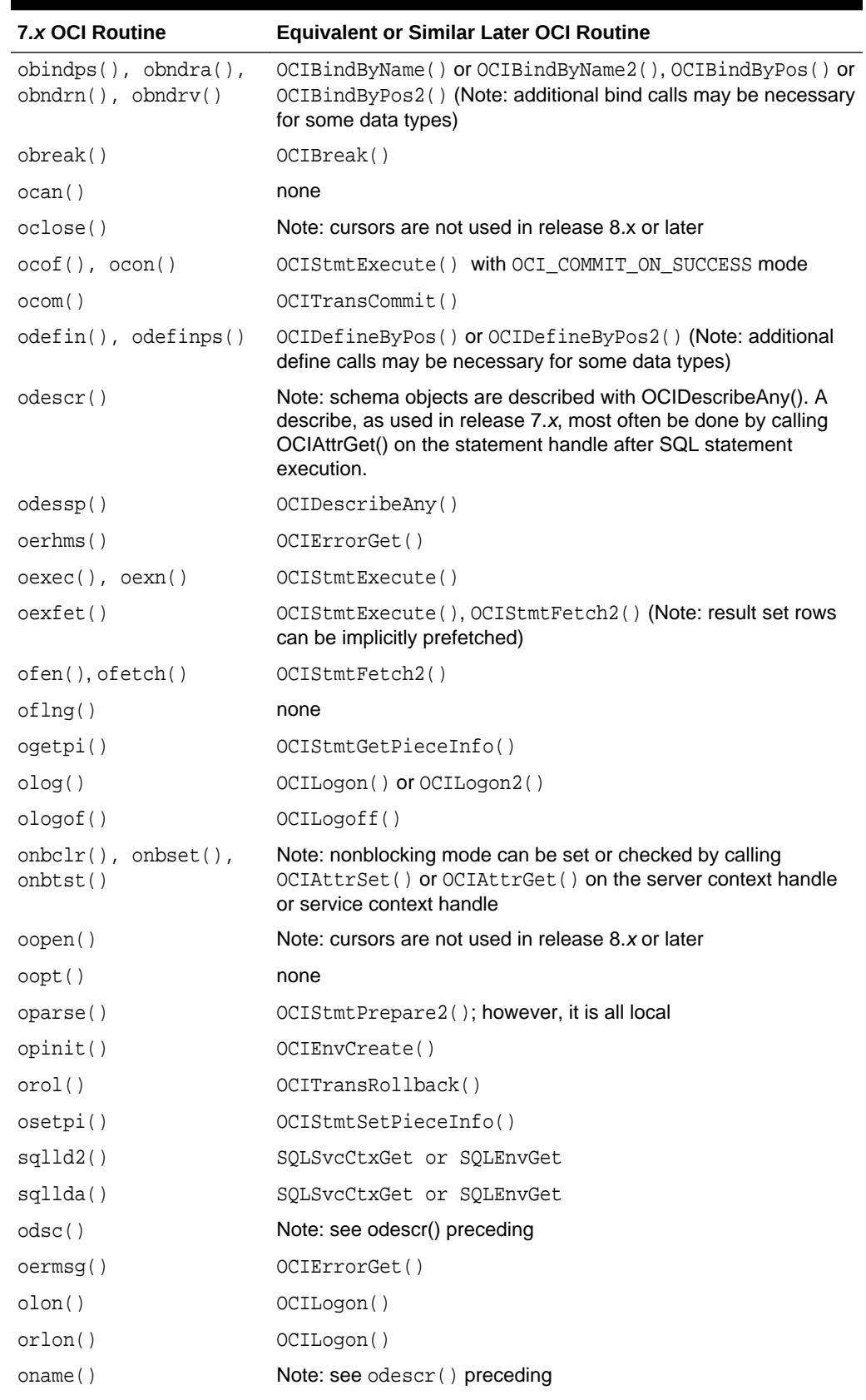

### <span id="page-117-0"></span>**Table 3-3 Obsolescent OCI Functions**

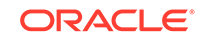

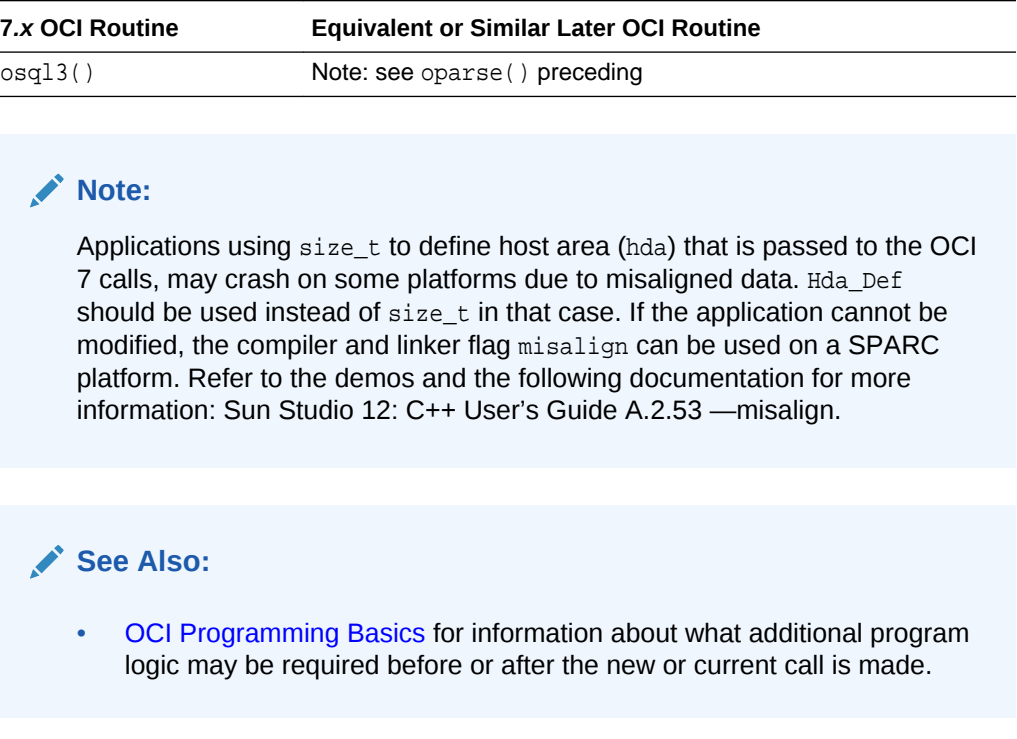

#### <span id="page-118-0"></span>**Table 3-3 (Cont.) Obsolescent OCI Functions**

# 3.7.5 OCI Routines Not Supported

Some OCI routines that were available in previous versions of OCI are not supported in the current release.

They are listed in Table 3-4.

| <b>OCI Routine</b> | <b>Equivalent or Similar Later OCI Routine</b>                                                        |
|--------------------|----------------------------------------------------------------------------------------------------|
| obind()            | OCIBindByName(), OCIBindByPos() (Note: additional<br>bind calls may be necessary for some data types) |
| obindn()           | OCIBindByName(), OCIBindByPos() (Note: additional<br>bind calls may be necessary for some data types) |
| odfinn()           | OCIDefineByPos() (Note: additional define calls may be<br>necessary for some data types)              |
| odsrbn()           | Note: see odescr() in Table 3-3                                                                       |
| ologon()           | OCILogon()                                                                                            |
| osgl()             | Note: see oparse() Table 3-3                                                                          |

**Table 3-4 OCI Functions Not Supported**

# 3.8 Fault Diagnosability in OCI

This section describes the following topics:

• [About Fault Diagnosability in OCI](#page-119-0)

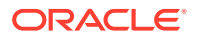

- ADR Base Location
- **[Using ADRCI](#page-120-0)**
- [Controlling ADR Creation and Disabling Fault Diagnosability Using sqlnet.ora](#page-122-0)

# <span id="page-119-0"></span>3.8.1 About Fault Diagnosability in OCI

Fault diagnosability was introduced into OCI in Oracle Database 11*g* Release 1 (11.1).

An incident (an occurrence of a problem) on the OCI client is captured without user intervention in the form of diagnostic data: dump files or core dump files. Up to Release 11.2.0.1, the diagnostic data was stored in an Automatic Diagnostic Repository (ADR) subdirectory created for the incident. For example, if a Linux or UNIX application fails with a NULL pointer reference, then the core file is written in the ADR home directory (if it exists) instead of the operating system directory. The ADR subdirectory structure and a utility to deal with the output, ADR Command Interpreter (ADRCI), are discussed in the following sections. However, beginning with Release 11.2.0.2, the diagnostic data is stored in the current directory.

An ADR home is the root directory for all diagnostic data for an instance of a particular product such as OCI and a particular operating system user. ADR homes are grouped under the same root directory, the ADR base.

Fault diagnosability and the ADR structure for Oracle Database are described in detail in the discussion of managing diagnostic data in Oracle Database Administrator's Guide.

### 3.8.2 ADR Base Location

Describes how the location of the ADR base is determined.

The location of the ADR base is determined by OCI in the following order:

**1.** For all diagnosability parameters, OCI first looks in the file oraaccess.xml. If these parameters are not set there, then OCI looks next in sqlnet.ora (if it exists) for a statement such as (Linux or UNIX):

ADR\_BASE=/foo/adr

adr (the name of a directory) must exist and be writable by all operating system users who execute OCI applications and want to share the same ADR base. foo stands for a path name. The location of sqlnet.ora is given in the directory \$TNS\_ADMIN (%TNS\_ADMIN% on Windows). If there is no \$TNS\_ADMIN then the current directory is used. If ADR\_BASE is set and one sqlnet.ora is shared by all users, then OCI stops searching when directory adr does not exist or is not writable by the user. If ADR\_BASE is not set, then OCI continues the search, testing for the existence of certain directories.

For example, if sqlnet.ora contains the entry ADR\_BASE=/home/chuck/test then the ADR base is /home/chuck/test/oradiag\_chuck and the ADR home could be something like /home/chuck/test/oradiag\_chuck/diag/clients/user\_chuck/ host 4144260688 11.

**2.** \$ORACLE\_BASE (%ORACLE\_BASE% on Windows) exists. In this case, the client subdirectory exists because it was created during installation of the database using Oracle Universal Installer.

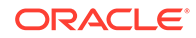

<span id="page-120-0"></span>For example, if  $$ORACLE_BASE$  is /home/chuck/obase then the ADR base is /home/ chuck/obase and the ADR home could be similar to /home/chuck/obase/diag/ clients/user\_chuck/host 4144260688\_11.

**3.** \$ORACLE\_HOME (%ORACLE\_BASE% on Windows) exists. In this case, the client subdirectory exists because it was created during installation of the database using Oracle Universal Installer.

For example, if  $$ORACLE$  HOME is /ade/chuck 11/oracle then the ADR base is /ade/chuck\_l1/oracle/log and the ADR home could be similar to /ade/ chuck\_l1/oracle/log/diag/clients/user\_chuck/host\_4144260688\_11.

**4.** Operating system home directory: \$HOME on Linux or UNIX, or \$USERPROFILE\$ on Windows. On Linux or UNIX the location could be something like this for user chuck: /home/chuck/oradiag\_chuck. On Windows, a folder named Oracle is created under C:\Documents and Settings\chuck.

For example, in an Instant Client, if  $$HOME$  is /home/chuck then the ADR base is / home/chuck/oradiag\_chuck and the ADR home could be /home/chuck/ oradiag\_chuck/diag/clients/user\_chuck/host\_4144260688\_11.

- **5.** On Windows, if the application is run as a service, the home directory option is skipped.
- **6.** Temporary directory in the Linux or UNIX operating system: /var/tmp.

For example, in an Instant Client, if  $$HOME$$  is not writable, then the ADR base is /var/tmp/oradiag\_chuck and the ADR home could be /var/tmp/ oradiag\_chuck/diag/clients/user\_chuck/host\_4144260688\_11.

Temporary directories in the Windows operating system, searched in this order:

- **a.** %TMP%
- **b.** %TEMP%
- **c.** %USERPROFILE%
- **d.** Windows system directory

If none of these directory choices are available and writable, or the ADR base is not created and there are no diagnostics.

### **See Also:**

- [About Oracle Instant Client](#page-80-0)
- *Oracle Database Net Services Reference*

### 3.8.3 Using ADRCI

ADRCI is a command-line tool that enables you to view diagnostic data within the ADR and to package incident and problem information into a zip file for Oracle Support to use.

You can use ADRCI interactively and from a script. A *problem* is a critical error in OCI or the client. Each problem has a problem key. An *incident* is a single occurrence of a problem and is identified by a unique numeric incident ID. Each incident has a problem

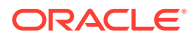

key that is a set of attributes: the ORA error number, error parameter values, and other information. Two incidents have the same root cause if their problem keys match.

What follows is a launch of ADRCI in a Linux system, a use of the HELP command for the SHOW BASE command, and then the use of the SHOW BASE command with the option -PRODUCT CLIENT, which is necessary for OCI applications. The ADRCI commands are case-insensitive. User input is shown in bold.

% **adrci**

```
ADRCI: Release 12.2.0.0.0 - Development on Wed Dec 2 18:26:29 2015 
Copyright (c) 1982, 2015, Oracle. All rights reserved. ADR base = "/u01/app/oracle/
log"
```

```
adrci> help show base
```
Usage: SHOW BASE [-product <product\_name>]

Purpose: Show the current ADR base setting.

```
 Options:
```

```
[-product <product name>]: This option allows users to show the
 given product's ADR Base location. The current registered products are
 "CLIENT" and "ADRCI".
```

```
 Examples: 
   show base -product client
   show base
```

```
adrci> show base -product client
ADR base = "/u01/app/oracle/log"
```
Next, the SET BASE command is described:

#### adrci> **help set base**

Usage: SET BASE <br/>base\_str> | -product <product\_name> Purpose: Set the ADR base to use in the current ADRCI session. If there are valid ADR homes under the base, all homes will will be added to the current ADRCI session. Arguments: <base\_str>: It is the ADR base directory, which is a system-dependent directory path string. -product <product\_name>: This option allows users to set the given product's ADR Base location. The current registered products are "CLIENT" and "ADRCI". Notes: On platforms that use "." to signify current working directory, it can be used as base\_str. Example: set base /net/sttttd1/scratch/someone/view\_storage/someone\_v1/log set base -product client set base .

adrci> **quit**

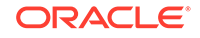

<span id="page-122-0"></span>When ADRCI is started, the default ADR base is for the rdbms server. \$ORACLE\_HOME is set to "/u01/app/oracle/":

#### % **adrci**

ADRCI: Release 12.2.0.0.0 - Development on Wed Dec 2 18:26:29 2015 Copyright (c) 1982, 2015, Oracle. All rights reserved. ADR base = "/u01/app/oracle/log" adrci>

For OCI application incidents you must check and set the base:

```
adrci> show base -product client
ADR base is "/u01/app/oracle/log" 
adrci> set base /home/chuck_13/oradiag_chuck
```
For Instant Client there is no  $$ORACLE\_HOME$ , so the default base is the user's home directory:

```
adrci> show base -product client
ADR base is "/home/chuck_13/oradiag_chuck"
adrci> set base /home/chuck/oradiag_chuck
adrci> show incidents
```

```
ADR Home = /home/chuck/oradiag_chuck/diag/clients/user_chuck/host_4144260688_11:
*************************************************************************
INCIDENT_ID PROBLEM_KEY CREATE_TIME
-------------------------------------------------------------------------
1 oci 24550 [6] 2015-12-02 17:20:02.803697 
-07:00 
1 rows fetched
```
adrci>

```
See Also:
```
[About Oracle Instant Client](#page-80-0)

*Oracle Database Utilities* for an introduction to ADRCI

# 3.8.4 Controlling ADR Creation and Disabling Fault Diagnosability Using sqlnet.ora

Describes how to control ADR creation and disabling fault diagnosability using sqlnet.ora.

To disable diagnosability, turn off diagnostics by setting the following parameters in sqlnet.ora (the default is TRUE):

```
DIAG_ADR_ENABLED=FALSE
DIAG_DDE_ENABLED=FALSE
```
To turn off the OCI signal handler and reenable standard operating system failure processing, place the following parameter setting in sqlnet.ora:

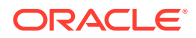

DIAG\_SIGHANDLER\_ENABLED=FALSE

As noted previously, ADR\_BASE is used in sqlnet.ora to set the location of the ADR base.

Oracle Database client contains advanced features for diagnosing issues, including the ability to dump diagnostic information when important errors are detected. By default, these dumps are restricted to a small subset of available information, to ensure that application data is not dumped. However, in many installations, secure locations for dump files may be configured, ensuring the privacy of such logs. In such cases, it is recommended to turn on full dumps; this can greatly speed resolution of issues. Full dumps can be enabled by adding the following line to the sqlnet.ora file used by your Oracle Database client installation:

DIAG\_RESTRICTED=FALSE

To verify that diagnosability features are working correctly:

- **1.** Upgrade your application to use the latest client libraries.
- **2.** Start your application.
- **3.** Check the file sqlnet.log in your application's TNS\_ADMIN directory for error messages indicating that diagnosability could not be started (normally this is due to invalid directory names or permissions).

### **See Also:**

- *Oracle Database Net Services Reference* for the ADR parameter settings in sqlnet.ora
- *Oracle Database Net Services Administrator's Guide* for more information about the structure of ADR

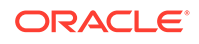

# <span id="page-124-0"></span>4 OCI Programming Basics

This chapter introduces concepts and procedures involved in programming with OCI.

After reading this chapter, you should have most of the tools necessary to understand and create a basic OCI application.

This chapter includes the following major sections:

- Overview of OCI Program Programming
- **[OCI Data Structures](#page-126-0)**
- **[OCI Programming Steps](#page-140-0)**
- [Error Handling in OCI](#page-150-0)
- [Additional Coding Guidelines](#page-152-0)
- [About Using PL/SQL in an OCI Program](#page-161-0)
- **[OCI Globalization Support](#page-162-0)**

New users should pay particular attention to the information presented in this chapter, because it forms the basis for the rest of the material presented in this guide. The information in this chapter is supplemented by information in later chapters.

### **See Also:**

- *Oracle Database Globalization Support Guide* for a discussion of the OCI functions that apply to a multilingual environment
- *Oracle Database Data Cartridge Developer's Guide* for a discussion of the OCI functions that apply to cartridge services

# 4.1 Overview of OCI Program Programming

The general goal of an OCI application is to operate on behalf of multiple users.

In an n-tiered configuration, multiple users are sending HTTP requests to the client application. The client application may need to perform some data operations that include exchanging data and performing data processing.

OCI uses the following basic program flow:

- **1.** Create the environment by initializing the OCI programming environment and threads.
- **2.** Allocate necessary handles, and establish server connections and user sessions.
- **3.** Exchange data with the database server by executing SQL statements on the server, and perform necessary application data processing.

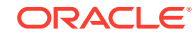

- **4.** Execute prepared statements, or prepare a new statement for execution.
- **5.** Terminate user sessions and disconnect from server connections.
- **6.** Free handles and data structures.

Figure 4-1 illustrates the flow of steps in an OCI application. [OCI Programming Steps](#page-140-0) describes each step in more detail.

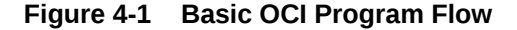

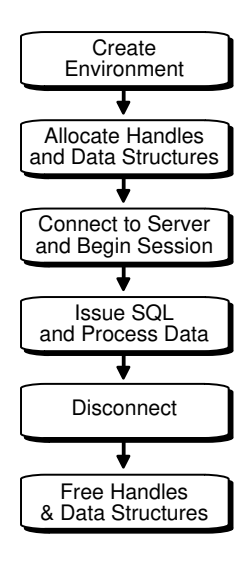

The diagram and the list of steps present a simple generalization of OCI programming steps. Variations are possible, depending on the functionality of the program. OCI applications that include more sophisticated functionality, such as managing multiple sessions and transactions and using objects, require additional steps.

All OCI function calls are executed in the context of an environment. There can be multiple environments within an OCI process. If an environment requires any processlevel initialization, then it is performed automatically.

#### **Note:**

It is possible to have multiple active connections and statements in an OCI application.

### **See Also:**

[OCI Object-Relational Programming t](#page-529-0)hrough [Using the Object Type](#page-690-0) [Translator with OCI](#page-690-0) for information about accessing and manipulating objects

# <span id="page-126-0"></span>4.2 OCI Data Structures

*Handles* and *descriptors* are opaque data structures that are defined in OCI applications.

Handles and descriptors can be allocated directly, through specific allocate calls, or they can be implicitly allocated by OCI functions.

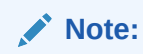

Programmers who have previously written 7.x OCI applications must become familiar with these data structures that are used by most OCI calls.

Handles and descriptors store information pertaining to data, connections, or application behavior. Handles are defined in more detail in the next section.

This section includes the following topics: Handles

#### **Related Topics**

**[OCI Descriptors](#page-135-0)** OCI *descriptors* and *locators* are opaque data structures that maintain dataspecific information.

### 4.2.1 Handles

Almost every OCI call includes in its parameter list one or more handles.

A handle is an opaque pointer to a storage area allocated by the OCI library. You use a handle to store context or connection information, (for example, an environment or service context handle), or it may store information about OCI functions or data (for example, an error or describe handle). Handles can make programming easier, because the library, rather than the application, maintains this data.

Most OCI applications must access the information stored in handles. The get and set attribute OCI calls, OCIAttrGet() and OCIAttrSet(), access and set this information.

Table 4-1 lists the handles defined for OCI. For each handle type, the C data type and handle type constant used to identify the handle type in OCI calls are listed.

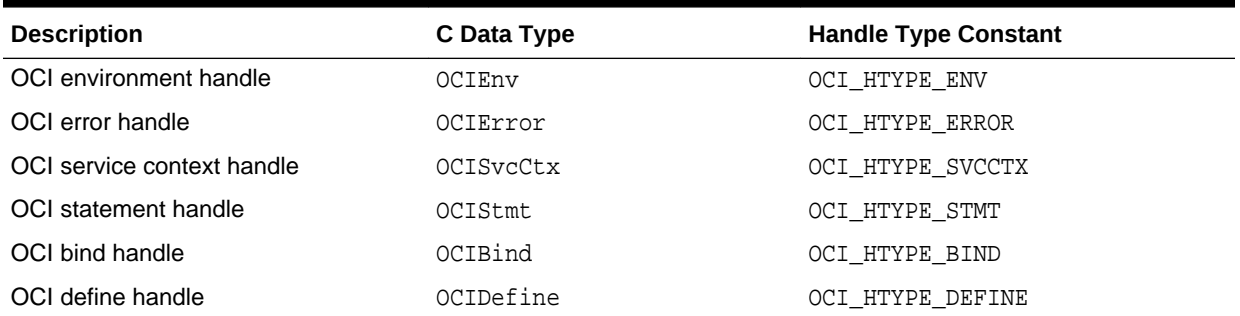

#### **Table 4-1 OCI Handle Types**

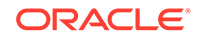

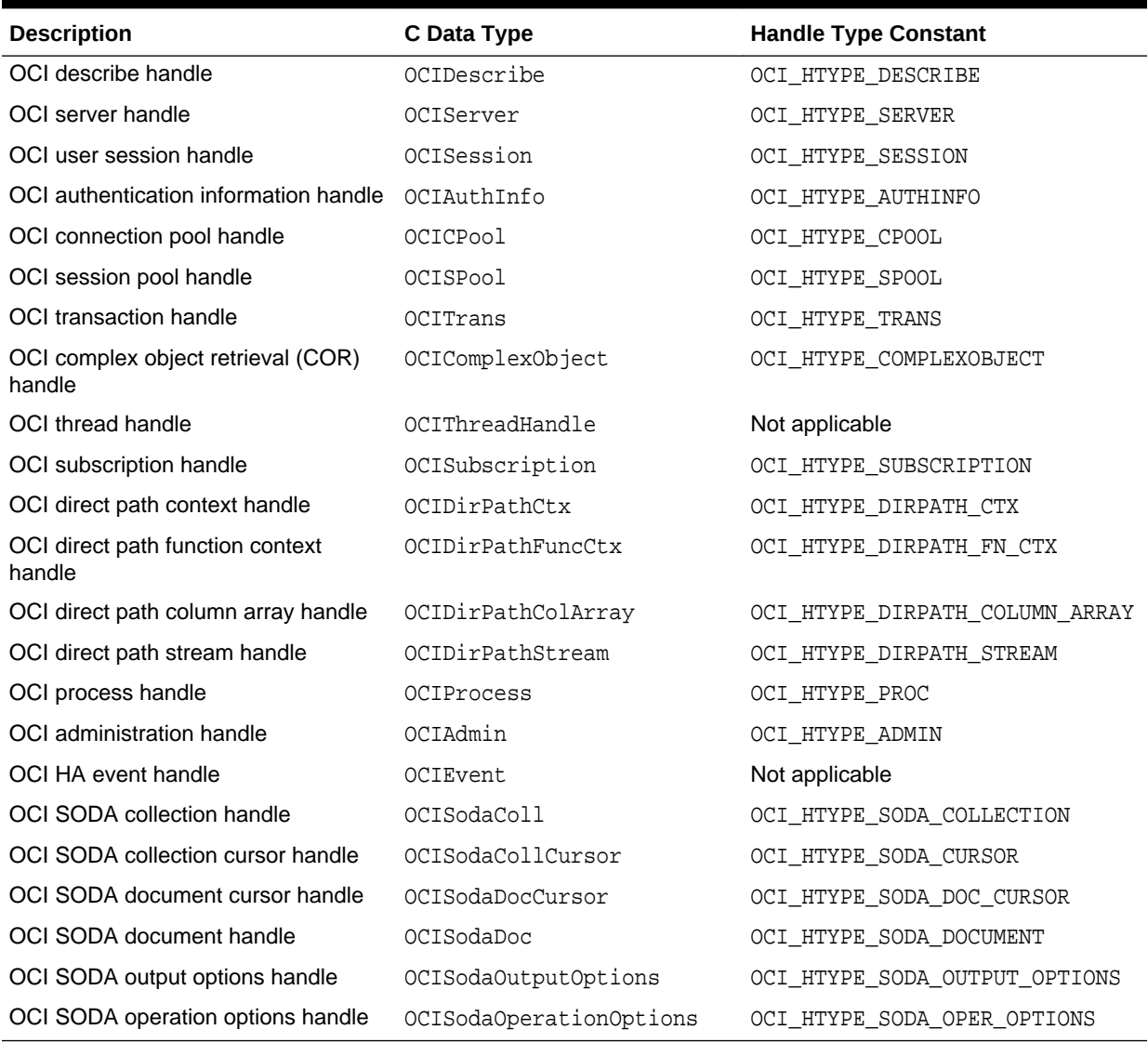

### **Table 4-1 (Cont.) OCI Handle Types**

This section includes the following topics:

- [About Allocating and Freeing Handles](#page-128-0)
- [Environment Handle](#page-129-0)
- [Error Handle](#page-129-0)
- [Service Context Handle and Associated Handles](#page-129-0)
- [Statement, Bind, and Define Handles](#page-131-0)
- [Describe Handle](#page-132-0)
- [Complex Object Retrieval Handle](#page-132-0)
- [Thread Handle](#page-133-0)
- [Subscription Handle](#page-133-0)
- [Direct Path Handles](#page-133-0)

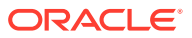

- <span id="page-128-0"></span>• [Connection Pool Handle](#page-134-0)
- [Handle Attributes](#page-134-0)
- **[OCI Descriptors](#page-135-0)**

#### **Related Topics**

- [Handle Attributes](#page-134-0)
- [OCIAttrSet\(\)](#page-777-0)
- [OCIAttrGet\(\)](#page-775-0)

### 4.2.1.1 About Allocating and Freeing Handles

Your application allocates all handles (except the bind, define, and thread handles) for a particular environment handle.

You pass the environment handle as one of the parameters to the handle allocation call. The allocated handle is then specific to that particular environment.

The bind and define handles are allocated for a statement handle, and contain information about the statement represented by that handle.

### **Note:**

The bind and define handles are implicitly allocated by the OCI library, and do not require user allocation.

The environment handle is allocated and initialized with a call to OCIEnvCreate() or to OCIEnvNlsCreate(), one of which is required by all OCI applications.

All user-allocated handles are initialized using the OCI handle allocation call, OCIHandleAlloc().

The types of handles include: session pool handle, direct path context handle, thread handle, COR handle, subscription handle, describe handle, statement handle, service context handle, error handle, server handle, connection pool handle, event handle, and administration handle.

The thread handle is allocated with the OCIThreadHndInit() call.

An application must free all handles when they are no longer needed. The OCIHandleFree() function frees all handles.

### **Note:**

When a parent handle is freed, all child handles associated with it are also freed and can no longer be used. For example, when a statement handle is freed, any bind and define handles associated with it are also freed.

Handles lessen the need for global variables. Handles also make error reporting easier. An error handle is used to return errors and diagnostic information.

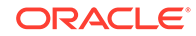

### <span id="page-129-0"></span>**Related Topics**

- **[OCI Demonstration Programs](#page-1604-0)**
- [OCIEnvCreate\(\)](#page-738-0)
- [OCIEnvNlsCreate\(\)](#page-742-0)
- [OCIHandleAlloc\(\)](#page-781-0)
- [OCIThreadHndInit\(\)](#page-948-0)
- [OCIHandleFree\(\)](#page-782-0)

### 4.2.1.2 Environment Handle

The *environment handle* defines a context in which all OCI functions are invoked. Each environment handle contains a memory cache that enables fast memory access. All memory allocation under the environment handle is done from this cache. Access to the cache is serialized if multiple threads try to allocate memory under the same environment handle. When multiple threads share a single environment handle, they may block on access to the cache.

The environment handle is passed as the *parent* parameter to the [OCIHandleAlloc\(\)](#page-781-0) call to allocate all other handle types. Bind and define handles are allocated implicitly.

### 4.2.1.3 Error Handle

The *error handle* is passed as a parameter to most OCI calls.

The error handle maintains information about errors that occur during an OCI operation. If an error occurs in a call, the error handle can be passed to OCIErrorGet() to obtain additional information about the error that occurred.

Allocating the error handle is one of the first steps in an OCI application because most OCI calls require an error handle as a parameter.

### **Related Topics**

• [About Implementing Thread Safety](#page-387-0)

To take advantage of thread safety, an application must be running on a threadsafe operating system.

### 4.2.1.4 Service Context Handle and Associated Handles

A *service context handle* defines attributes that determine the operational context for OCI calls to a server.

The service context handle contains three handles as its attributes, that represent a server connection, a user session, and a transaction. These attributes are illustrated in [Figure 4-2.](#page-130-0)

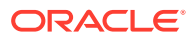

<span id="page-130-0"></span>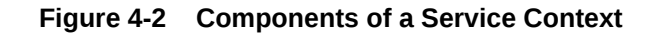

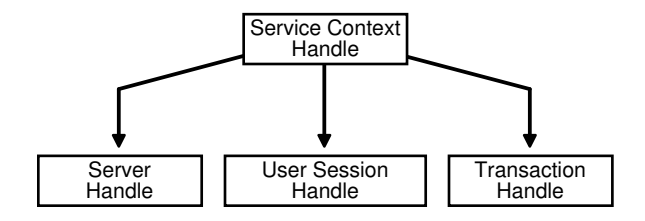

- A *server handle* identifies a connection to a database. It translates into a physical connection in a connection-oriented transport mechanism.
- A *user session handle* defines a user's roles and privileges (also known as the user's security domain), and the operational context in which the calls execute.
- A *transaction handle* defines the transaction in which the SQL operations are performed. The transaction context includes user session state information, including any fetch state and package instantiation.

Breaking the service context handle down in this way provides scalability and enables programmers to create sophisticated multitiered applications and transaction processing (TP) monitors to execute requests on behalf of multiple users on multiple application servers and different transaction contexts.

You must allocate and initialize the service context handle with  $OCI$   $A1$   $OCI$   $A1$ OCILogon(), or OCILogon2() before you can use it. The service context handle is allocated explicitly by  $OCIHandleAlloc()$ . It can be initialized using  $OCIAttrSet()$  with the server, user session, and transaction handle. If the service context handle is allocated implicitly using OCILogon(), it is already initialized.

Applications maintaining only a single user session for each database connection at any time can call OCILogon() to get an initialized service context handle.

In applications requiring more complex session management, the service context handle must be explicitly allocated, and the server and user session handles must be explicitly set into the service context handle. OCIServerAttach() and OCISessionBegin() calls initialize the server and user session handle respectively.

An application only defines a transaction explicitly if it is a global transaction or there are multiple transactions active for sessions. It works correctly with the implicit transaction created automatically by OCI when the application makes changes to the database.

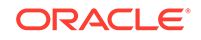

### <span id="page-131-0"></span>**See Also:**

- **[OCI Support for Transactions](#page-352-0)**
- [OCI Environment Initialization,](#page-141-0) and [Password and Session Management](#page-362-0) for more information about establishing a server connection and user session
- [OCIHandleAlloc\(\)](#page-781-0)
- [OCILogon\(\)](#page-747-0)
- [OCILogon2\(\)](#page-749-0)
- [OCIAttrSet\(\)](#page-777-0)
- [OCIServerAttach\(\)](#page-752-0)
- [OCISessionBegin\(\)](#page-755-0)
- [OCISessionGet\(\)](#page-759-0)

### 4.2.1.5 Statement, Bind, and Define Handles

A *statement handle* is the context that identifies a SQL or PL/SQL statement and its associated attributes

A statement handle is shown in Figure 4-3.

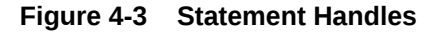

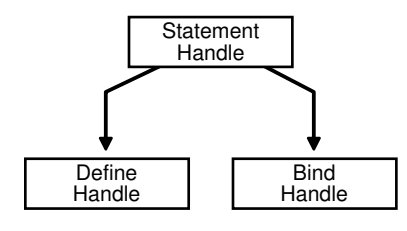

Information about input and output bind variables is stored in *bind handles*. The OCI library allocates a bind handle for each placeholder bound with the OCIBindByName() or OCIBindByName2() or OCIBindByPos() or OCIBindByPos2() function. The user must not allocate bind handles. They are implicitly allocated by the bind call.

Fetched data returned by a query (select statement) is converted and retrieved according to the specifications of the *define handles*. The OCI library allocates a define handle for each output variable defined with  $OCIDefineByPos()$  or  $OCIDefineByPos?()$ . The user must not allocate define handles. They are implicitly allocated by the define call.

Bind and define handles are implicitly allocated by the OCI library, and are transparently reused if the bind or define operation is repeated. The actual value of the bind or define handle is needed by the application for the advanced bind or define operations described in [Binding and Defining in OCI.](#page-233-0) The handles are freed when the statement handle is freed or when a new statement is prepared on the statement

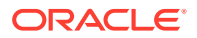

<span id="page-132-0"></span>handle. Explicitly allocating bind or define handles may lead to memory leaks. Explicitly freeing bind or define handles may cause abnormal program termination.

### **See Also:**

- ["Advanced Bind Operations in OCI](#page-241-0)"
- ["Advanced Define Operations in OCI](#page-251-0)"
- [OCIBindByName\(\)](#page-788-0)
- [OCIBindByName2\(\)](#page-793-0)
- [OCIBindByPos\(\)](#page-799-0)
- [OCIBindByPos2\(\)](#page-804-0)
- [OCIDefineByPos\(\)](#page-816-0)
- [OCIDefineByPos2\(\)](#page-820-0)

### 4.2.1.6 Describe Handle

The *describe handle* is used by the OCI describe call,  $OCI$  DescribeAny().

The OCIDescribeAny() call obtains information about schema objects in a database (for example, functions or procedures). The call takes a describe handle as one of its parameters, along with information about the object being described. When the call completes, the describe handle is populated with information about the object. The OCI application can then obtain describe information through the attributes of the parameter descriptors.

### **See Also:**

- [Describing Schema Metadata](#page-287-0) for more information about using the OCIDescribeAny() function
- [OCIDescribeAny\(\)](#page-830-0)

### 4.2.1.7 Complex Object Retrieval Handle

The *complex object retrieval (COR) handle* is used by some OCI applications that work with objects in an Oracle database.

The complex object retrieval (COR) handle contains *COR descriptors,* provides instructions for retrieving objects referenced by another object.

#### **Related Topics**

• [Complex Object Retrieval](#page-548-0) A complex object includes its root object and its set of logically related objects each of which are prefetched based on a given depth level.

ORACLE

### <span id="page-133-0"></span>4.2.1.8 Thread Handle

The thread handle is used in multithreaded applications.

For information about the thread handle, which is used in multithreaded applications, see the following OCIThread Package.

### **Related Topics**

• [OCIThread Package](#page-388-0) The OCIThread package provides some commonly used threading primitives.

### 4.2.1.9 Subscription Handle

The subscription handle is used by an OCI client application that registers and subscribes to receive notifications of database events or events in the AQ namespace.

The subscription handle encapsulates all information related to a registration from a client.

### **Related Topics**

• [Publish-Subscribe Notification in OCI](#page-451-0)

The publish-subscribe notification feature allows an OCI application to receive client notifications directly, register an email address to which notifications can be sent, register an HTTP URL to which notifications can be posted, or register a PL/SQL procedure to be invoked on a notification.

### 4.2.1.10 Direct Path Handles

The direct path handles are necessary for an OCI application that uses the direct path load engine in the Oracle database.

The direct path load interface enables the application to access the direct block formatter of the Oracle database. Figure 4-4 shows the different kinds of direct path handles.

**Figure 4-4 Direct Path Handles**

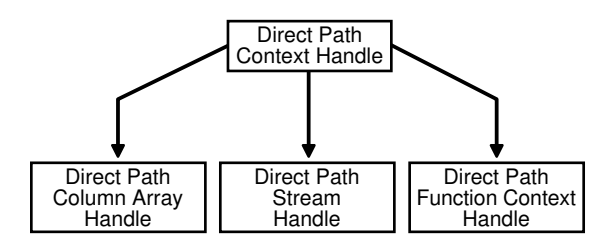

#### **Related Topics**

- **[Direct Path Loading Overview](#page-618-0)** The direct path load interface enables an OCI application to access the direct path load engine of Oracle Database to perform the functions of the SQL\*Loader utility.
- [Direct Path Loading Handle Attributes](#page-1582-0)

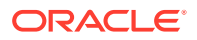

### <span id="page-134-0"></span>4.2.1.11 Connection Pool Handle

The *connection pool handle* is used for applications that pool physical connections into virtual connections.

The *connection pool handle* is used for applications that pool physical connections into virtual connections by calling specific OCI functions.

#### **Related Topics**

• [Connection Pooling in OCI](#page-410-0) Connection pooling is the use of a group (the pool) of reusable physical connections by several sessions to balance loads.

### 4.2.1.12 Handle Attributes

All OCI handles have *attributes* that represent data stored in that handle.

You can read handle attributes by using the attribute get call,  $OCIAttrGet()$ , and you can change them with the attribute set call,  $OCIAttrSet()$ .

For example, the statements in Example 4-1 set the user name in the session handle by writing to the OCI ATTR USERNAME attribute:

Some OCI functions require that particular handle attributes be set before the function is called. For example, when OCISessionBegin() is called to establish a user's login session, the user name and password must be set in the user session handle before the call is made.

Other OCI functions provide useful return data in handle attributes after the function completes. For example, when OCIStmtExecute() is called to execute a SQL query, describe information relating to the select-list items is returned in the statement handle, as shown in [Example 4-2](#page-135-0).

### **See Also:**

- The description of [OCIArrayDescriptorAlloc\(\)](#page-773-0) for an example showing how to allocate a large number of descriptors
- [Handle and Descriptor Attributes](#page-1485-0)
- [OCIAttrGet\(\)](#page-775-0)
- [OCIAttrSet\(\)](#page-777-0)
- [OCISessionBegin\(\)](#page-755-0)
- [OCIStmtExecute\(\)](#page-836-0)

#### **Example 4-1 Using the OCI\_ATTR\_USERNAME Attribute to Set the User Name in the Session Handle**

```
text username[] = "hr";
err = OCIAttrSet ((void *) mysessp, OCI_HTYPE_SESSION, (void *)username,
      (ub4) strlen((char *)username), OCI_ATTR_USERNAME, (OCIError *) myerrhp);
```
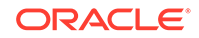

### <span id="page-135-0"></span>**Example 4-2 Returning Describe Information in the Statement Handle Relating to Select-List Items**

```
ub4 parmcnt;
/* get the number of columns in the select list */
err = OCIAttrGet ((void *)stmhp, (ub4)OCI_HTYPE_STMT, (void *)
          &parmcnt, (ub4 *) 0, (ub4)OCI_ATTR_PARAM_COUNT, errhp);
```
### 4.2.1.13 OCI Descriptors

OCI *descriptors* and *locators* are opaque data structures that maintain data-specific information.

Table 4-2 lists OCI descriptors, along with their C data type, and the OCI type constant that allocates a descriptor of that type in a call to OCIDescriptorAlloc(). The OCIDescriptorFree() function frees descriptors and locators.

### **Table 4-2 Descriptor Types**

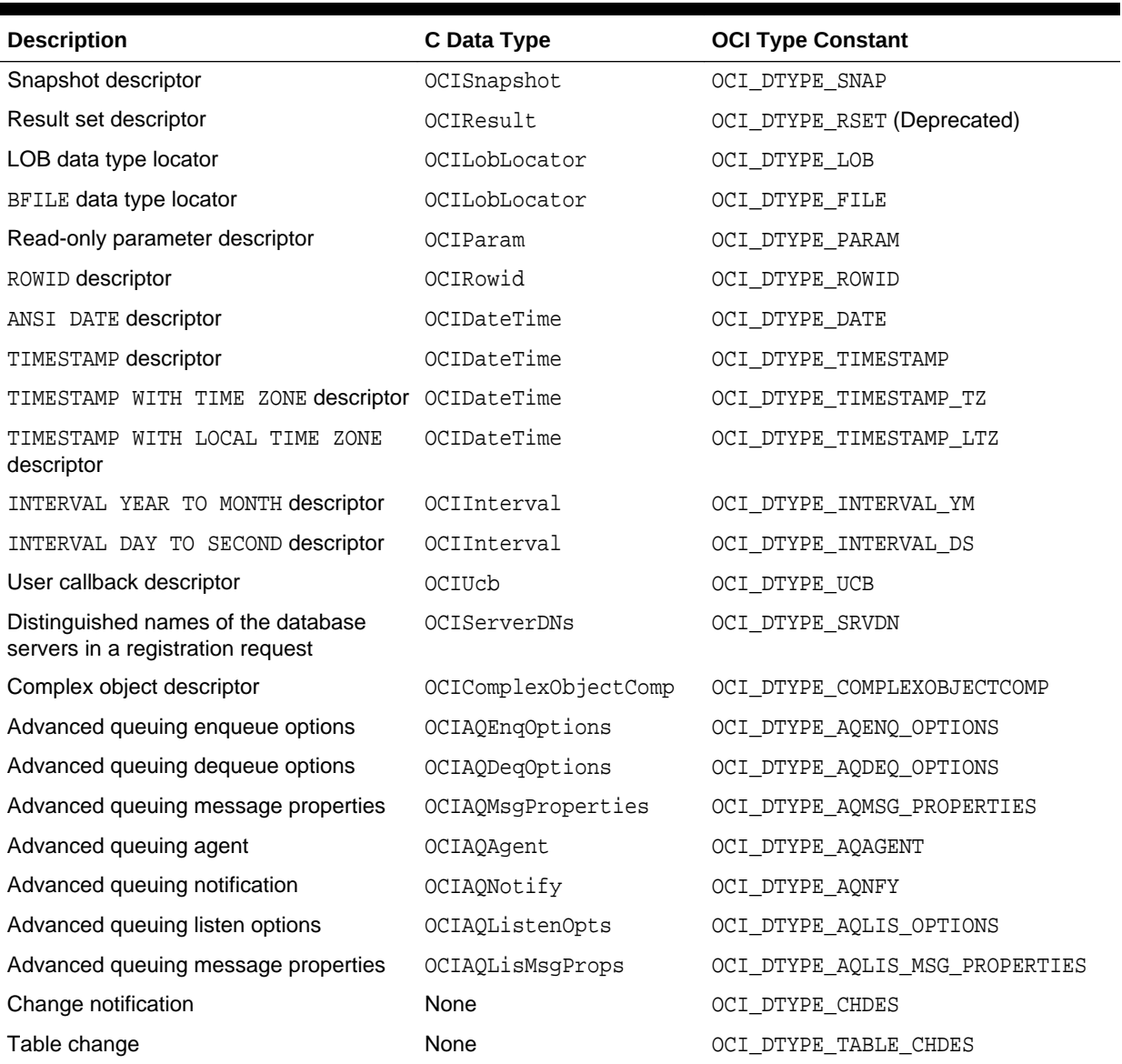

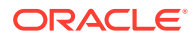

### **Table 4-2 (Cont.) Descriptor Types**

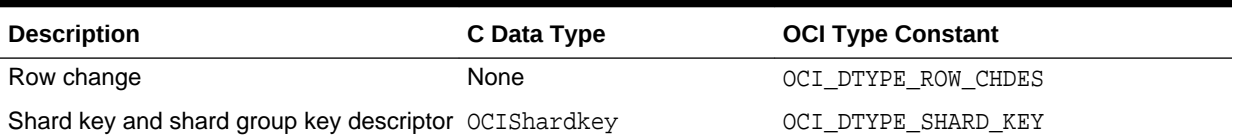

### **Note:**

Although there is a single C type for OCILobLocator, this locator is allocated with a different OCI type constant for internal and external LOBs. [LOB and](#page-137-0) [BFILE Locators](#page-137-0) discusses this difference.

The following list describes the main purpose of each descriptor type. The sections that follow describe each descriptor type in more detail:

- OCISnapshot Used in statement execution
- OCILobLocator Used for LOB (OCI\_DTYPE\_LOB) or BFILE (OCI\_DTYPE\_FILE) calls
- OCIParam Used in describe calls
- OCIRowid Used for binding or defining ROWID values
- OCIDateTime and OCIInterval Used for datetime and interval data types
- OCIComplexObjectComp Used for complex object retrieval
- OCIAQEnqOptions, OCIAQDeqOptions, OCIAQMsgProperties, OCIAQAgent Used for Advanced Queuing
- OCIAQNotify Used for publish-subscribe notification
- OCIServerDNs Used for LDAP-based publish-subscribe notification

This section includes the following topics:

- [Snapshot Descriptor](#page-137-0)
- [LOB and BFILE Locators](#page-137-0)
- [Parameter Descriptor](#page-138-0)
- [ROWID Descriptor](#page-138-0)
- [Date, Datetime, and Interval Descriptors](#page-139-0)
- [Complex Object Descriptor](#page-139-0)
- [Advanced Queuing Descriptors](#page-139-0)
- **[User Memory Allocation](#page-140-0)**

#### **Related Topics**

- [OCIDescriptorAlloc\(\)](#page-778-0)
- [OCIDescriptorFree\(\)](#page-780-0)
- [OCIArrayDescriptorAlloc\(\)](#page-773-0)

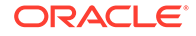

• [OCIArrayDescriptorFree\(\)](#page-775-0) Free a previously allocated array of descriptors.

### <span id="page-137-0"></span>4.2.1.13.1 Snapshot Descriptor

The *snapshot descriptor* is an optional parameter to the execute call, OCIStmtExecute().

The snapshot descriptor indicates that a query is being executed against a database snapshot that represents the state of a database at a particular time.

Allocate a snapshot descriptor with a call to OCIDescriptorAlloc() by passing OCI DTYPE SNAP as the type parameter.

#### **Related Topics**

- [OCIStmtExecute\(\)](#page-836-0)
- [OCIDescriptorAlloc\(\)](#page-778-0)
- **[Execution Snapshots](#page-218-0)**

The OCIStmtExecute() call provides the ability to ensure that multiple service contexts operate on the same consistent snapshot of the database's committed data.

### 4.2.1.13.2 LOB and BFILE Locators

A large object (LOB) is an Oracle data type that can hold binary large object (BLOB) or character large object (CLOB) data.

In the database, an opaque data structure called a *LOB locator* is stored in a LOB column of a database row, or in the place of a LOB attribute of an object. The locator serves as a pointer to the actual LOB value, which is stored in a separate location.

### **Note:**

Depending on your application, you may or may not want to use LOB locators. You can use the data interface for LOBs, which does not require LOB locators. In this interface, you can bind or define character data for CLOB columns or RAW data for BLOB columns.

The OCI LOB locator is used to perform OCI operations against a LOB (BLOB or CLOB) or FILE (BFILE). OCILobXXX functions take a LOB locator parameter instead of the LOB value. OCI LOB functions do not use actual LOB data as parameters. They use the LOB locators as parameters and operate on the LOB data referenced by them.

The LOB locator is allocated with a call to OCIDescriptorAlloc() by passing OCI DTYPE LOB as the type parameter for BLOBS or CLOBS, and OCI DTYPE FILE for BFILEs.

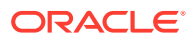

### <span id="page-138-0"></span>**Note:**

The two LOB locator types are *not* interchangeable. When binding or defining a BLOB or CLOB, the application must take care that the locator is properly allocated by using OCI\_DTYPE\_LOB. Similarly, when binding or defining a BFILE, the application must be sure to allocate the locator using OCI DTYPE FILE.

An OCI application can retrieve a LOB locator from the Oracle database by issuing a SQL statement containing a LOB column or attribute as an element in the select list. In this case, the application would first allocate the LOB locator and then use it to define an output variable. Similarly, a LOB locator can be used as part of a bind operation to create an association between a LOB and a placeholder in a SQL statement.

#### **Related Topics**

- [LOB and BFILE Operations](#page-323-0) This chapter describes LOB and BFILE operations.
- [About Binding LOB Data](#page-244-0) Oracle Database allows nonzero binds for INSERTs and UPDATEs of any size LOB.
- [About Defining LOB Data](#page-253-0)
- [OCIDescriptorAlloc\(\)](#page-778-0)

### 4.2.1.13.3 Parameter Descriptor

OCI applications use *parameter descriptors* to obtain information about select-list columns or schema objects.

This information is obtained through a describe operation.

The parameter descriptor is the only descriptor type that is *not* allocated using OCIDescriptorAlloc(). You can obtain it only as an attribute of a describe handle, statement handle, or through a complex object retrieval handle by specifying the position of the parameter using an OCIParamGet () call.

#### **Related Topics**

- [OCIDescriptorAlloc\(\)](#page-778-0)
- [OCIParamGet\(\)](#page-783-0)
- [About Describing Select-List Items](#page-222-0) If your OCI application is processing a query, you may need to obtain more information about the items in the select list.
- [Describing Schema Metadata](#page-287-0)

### 4.2.1.13.4 ROWID Descriptor

The ROWID descriptor, OCIRowid, is used by applications that must retrieve and use Oracle ROWIDs.

To work with a ROWID an application can define a ROWID descriptor for a rowid position in a SQL select list, and retrieve a ROWID into the descriptor. This same descriptor can later be bound to an input variable in an INSERT statement or WHERE clause.

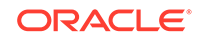

<span id="page-139-0"></span>ROWIDS are also redirected into descriptors using OCIAttrGet() on the statement handle following an execute operation.

#### **Related Topics**

• [OCIAttrGet\(\)](#page-775-0)

### 4.2.1.13.5 Date, Datetime, and Interval Descriptors

The date, datetime, and interval descriptors are used by applications that use the date, datetime, or interval data types (OCIDate, OCIDateTime, and OCIInterval).

These descriptors can be used for binding and defining, and are passed as parameters to the functions OCIDescriptorAlloc() and OCIDescriptorFree() to allocate and free memory.

#### **Related Topics**

- [OCIDescriptorAlloc\(\)](#page-778-0)
- [OCIDescriptorFree\(\)](#page-780-0)
- [Data Types](#page-173-0)
- [OCI Data Type Mapping and Manipulation Functions](#page-1079-0)

### 4.2.1.13.6 Complex Object Descriptor

Complex object retrieval (COR) may improve application performance when dealing with objects.

Application performance when dealing with objects may be increased using *complex object retrieval (COR)*.

#### **Related Topics**

• [Complex Object Retrieval](#page-548-0)

A complex object includes its root object and its set of logically related objects each of which are prefetched based on a given depth level.

### 4.2.1.13.7 Advanced Queuing Descriptors

There are a number of Oracle Database Advanced Queuing descriptors for use to maintain data-specific information.

Oracle Database Advanced Queuing provides message queuing as an integrated part of Oracle Database.

#### **Related Topics**

- [OCI and Database Advanced Queuing](#page-471-0) OCI provides an interface to the Database Advanced Queuing (Database AQ) feature. Database Advanced Queuing provides message queuing as an integrated part of Oracle Database.
- [Publish-Subscribe Registration Functions in OCI](#page-453-0) You can register directly to the database or register using Lightweight Directory Access Protocol (LDAP).

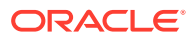

### <span id="page-140-0"></span>4.2.1.13.8 User Memory Allocation

The OCIDescriptorAlloc() call has an xtramem sz parameter in its parameter list.

The xtramem\_sz parameter is used to specify the amount of user memory that should be allocated along with a descriptor or locator.

Typically, an application uses this parameter to allocate an application-defined structure that has the same lifetime as the descriptor or locator. This structure can be used for application *bookkeeping* or storing context information.

Using the xtramem sz parameter means that the application does not need to explicitly allocate and deallocate memory as each descriptor or locator is allocated and deallocated. The memory is allocated along with the descriptor or locator, and freeing the descriptor or locator (with OCIDescriptorFree()) frees the user's data structures as well.

The OCIHandleAlloc() call has a similar parameter for allocating user memory that has the same lifetime as the handle.

The OCIEnvCreate() and (OCIEnvInit() deprecated) calls have a similar parameter for allocating user memory that has the same lifetime as the environment handle.

#### **Related Topics**

- [OCIDescriptorAlloc\(\)](#page-778-0)
- [OCIDescriptorFree\(\)](#page-780-0)
- [OCIHandleAlloc\(\)](#page-781-0)
- [OCIEnvCreate\(\)](#page-738-0)
- [OCIEnvInit\(\)](#page-1623-0)

# 4.3 OCI Programming Steps

The following sections describe in detail each of the steps in developing an OCI application.

Some of the steps are optional. For example, you do not need to describe or define select-list items if the statement is not a query. Application-specific processing also occurs in between any and all of the OCI function steps.

The following sections describe the steps that are required of an OCI application:

- **[OCI Environment Initialization](#page-141-0)**
- [About Processing SQL Statements in OCI](#page-148-0)
- [Commit or Roll Back Operations](#page-148-0)
- [About Terminating the Application](#page-149-0)
- [Error Handling in OCI](#page-150-0)

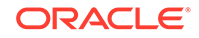

### <span id="page-141-0"></span>**See Also:**

- The first sample program in [OCI Demonstration Programs](#page-1604-0) for an example showing the use of OCI calls for processing SQL statements.
- [Runtime Data Allocation and Piecewise Operations in OCI](#page-277-0) for a detailed description of the special case of dynamically providing data at run time
- [About Binding and Defining Arrays of Structures in OCI](#page-254-0) for a description of the special considerations for operations involving arrays of structures
- [Error Handling in OCI](#page-150-0) for an outline of the steps involved in processing a SQL statement within an OCI program
- [Overview of OCI Multithreaded Development](#page-385-0) for information about using the OCI to write multithreaded applications
- [SQL Statements](#page-68-0) for more information about types of SQL statements

### 4.3.1 OCI Environment Initialization

This section describes how to initialize the OCI environment, establish a connection to a server, and authorize a user to perform actions against the database.

First, the three main steps in initializing the OCI environment are described in the following sections:

- About Creating the OCI Environment
- [About Allocating Handles and Descriptors](#page-142-0)
- [Application Initialization, Connection, and Session Creation](#page-142-0)

### 4.3.1.1 About Creating the OCI Environment

Each OCI function call is executed in the context of an environment that is created with the OCIEnvCreate() call.

The OCIEnvCreate() call must be invoked before any other OCI call is executed. The only exception is the setting of a process-level attribute for the OCI shared mode.

The mode parameter of OCIEnvCreate() specifies whether the application calling the OCI library functions can:

- Run in a threaded environment (mode  $=$  OCI\_THREADED).
- Use objects (mode =  $OCI_OBIECT$ ). Use with AQ subscription registration.
- Use subscriptions (mode =  $OCI$  EVENTS).

The mode can be set independently in each environment.

It is necessary to initialize in object mode if the application binds and defines objects, or if it uses the OCI's object navigation calls. The program may also choose to use none of these features (mode = OCI\_DEFAULT) or some combination of them, separating the options with a vertical bar. For example if mode = (OCI\_THREADED | OCI\_OBJECT), then the application runs in a threaded environment and uses objects.

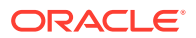

<span id="page-142-0"></span>You can specify user-defined memory management functions for each OCI environment.

**See Also:**

- [OCIEnvCreate\(\)](#page-738-0), [OCIEnvNlsCreate\(\)](#page-742-0), and [OCIInitialize\(\)](#page-1624-0) (deprecated) for more information about the initialization calls
- [Overview of OCI Multithreaded Development](#page-385-0)
- [OCI Object-Relational Programming ,](#page-529-0) [Object-Relational Data Types in](#page-570-0) [OCI,](#page-570-0) [Direct Path Load Interface](#page-618-0), [Object Advanced Topics in OCI](#page-660-0), and [Using the Object Type Translator with OCI](#page-690-0)
- [Publish-Subscribe Notification in OCI](#page-451-0)

### 4.3.1.2 About Allocating Handles and Descriptors

Oracle Database provides OCI functions to allocate and deallocate handles and descriptors.

You must allocate handles using OCIHandleAlloc() before passing them into an OCI call, unless the OCI call, such as OCIBindByPos() or OCIBindByPos2(), allocates the handles for you.

You can allocate the types of handles listed in [Table 4-1](#page-126-0) with OCIHandleAlloc() Depending on the functionality of your application, it must allocate some or all of these handles.

#### **Related Topics**

- [OCIHandleAlloc\(\)](#page-781-0)
- [OCIBindByPos\(\)](#page-799-0)
- [OCIBindByPos2\(\)](#page-804-0)

### 4.3.1.3 Application Initialization, Connection, and Session Creation

An application must call OCIEnvNlsCreate() to initialize the OCI environment handle. Existing applications may have used OCIEnvCreate().

Following this step, the application has several options for establishing an Oracle database connection and beginning a user session.

These methods include:

- [Single User, Single Connection](#page-143-0)
- [Client Access Through a Proxy](#page-144-0)
- [Nonproxy Multiple Sessions or Connections](#page-146-0)

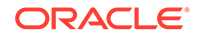

<span id="page-143-0"></span>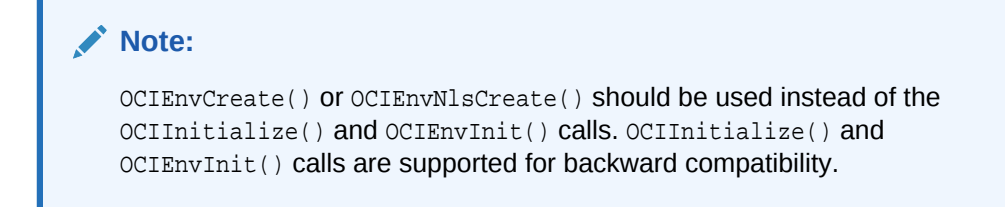

### 4.3.1.3.1 Single User, Single Connection

The single user, single connection option is the simplified logon method, which can be used if an application maintains only a single user session for each database connection at any time.

When an application calls  $OCILogon2()$  or  $OCILogon()$ , the OCI library initializes the service context handle that is passed to it, and creates a connection to the specified Oracle database for the user making the request.

Example 4-3 shows what a call to  $OCILogon2()$  looks like for a single user session with user name hr, password hr, and database oracledb.

The parameters to this call include the service context handle (which has been initialized), the user name, the user's password, and the name of the database that are used to establish the connection. With the last parameter, mode, set to OCI\_DEFAULT, this call has the same effect as calling the older OCILogon(). Use OCILogon2() for any new applications. The server and user session handles are implicitly allocated by this function.

If an application uses this logon method, the service context, server, and user session handles are all read-only; the application cannot switch session or transaction by changing the appropriate attributes of the service context handle using an OCIAttrSet() call.

An application that initializes its session and authorization using  $OCILogon2()$  must terminate them using OCILogoff().

### **Note:**

For simplicity in demonstrating this feature, this example does not perform the password management techniques that a deployed system normally uses. In a production environment, follow the Oracle Database password management guidelines, and disable any sample accounts. See *Oracle Database Security Guide* for password management guidelines and other security recommendations.

#### **Example 4-3 Using the OCILogon2 Call for a Single User Session**

OCILogon2(envhp, errhp, &svchp, (text \*)"hr", (ub4)strlen("hr"), (text \*)"hr", (ub4)strlen("hr"), (text \*)"oracledb", (ub4)strlen("oracledb"), OCI\_DEFAULT);

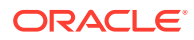
### **See Also:**

[Operating System Considerations](#page-152-0) for information regarding operating systems providing facilities for spawning processes that allow child processes to reuse state created by their parent process. This section explains why the child process must not use the same database connection as created by the parent.

### 4.3.1.3.2 Client Access Through a Proxy

Proxy authentication is a process typically employed in an environment with a middle tier such as a firewall, in which the end user authenticates to the middle tier, which then authenticates to the database on the user's behalf—as its proxy.

The middle tier logs in to the database as a proxy user. A proxy user can switch identities and, after logging in to the database, switch to the end user's identity. It can perform operations on the end user's behalf, using the authorization appropriate to that particular end user.

### **Note:**

In release 1 of Oracle 11*g*, standards for acceptable passwords were greatly raised to increase security. Examples of passwords in this section are incorrect. A password must contain no fewer than eight characters. See the guidelines for securing passwords *Oracle Database Security Guide* for additional information.

Proxy to database users is supported by using OCI and the ALTER USER statement, whose BNF syntax is:

ALTER USER <targetuser> GRANT CONNECT THROUGH <proxy> [AUTHENTICATION REQUIRED];

The ALTER USER statement is used once in an application. Connections can be made multiple times afterward. In OCI, you can either use connect strings or the function OCIAttrSet() with the parameter OCI\_ATTR\_PROXY\_CLIENT.

Even though beginning with Oracle Database 12c Release 2 (12.2) the maximum length of each identifier is increased to 128 bytes, the user name and proxy combination can not exceed 250 bytes.

After a proxy switch is made, the current and connected user is the target user of the proxy. The identity of the original user is not used for any privilege calculations. The original user can be a local or external user.

[Example 4-4](#page-145-0) through [Example 4-11](#page-146-0) show connect strings that you can use in functions such as  $OCILogon2()$  (set mode =  $OCI$  DEFAULT),  $OCILogon()$ ,  $OCISessionBegin()$  with OCIAttrSet() (pass the attribute OCI\_ATTR\_USERNAME of the session handle), and so on.

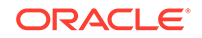

<span id="page-145-0"></span>In Example 4-4, Dilbert and Joe are two local database users. To enable Dilbert to serve as a proxy for Joe, use the SQL statement shown in Example 4-4.

When user name dilbert is acting on behalf of joe, use the connection string shown in Example 4-5. (The user name dilbert has the password tiger123).

The left and right brackets "[" and "]" are entered in the connection string.

In Example 4-6, "Dilbert" and "Joe" are two local database users. The names are case-sensitive and must be enclosed in double quotation marks. To enable "Dilbert" to serve as a proxy for "Joe", use the SQL statement shown in Example 4-6.

When "Dilbert" is acting on behalf of "Joe", use the connection string shown in [Example 4-7](#page-146-0). Be sure to include the double quotation marks (") characters.

When the proxy user is created as "dilbert[mybert]", use the connection string shown in [Example 4-8](#page-146-0) to connect to the database. (The left and right brackets "[" and "]" are entered in the connection string.)

In [Example 4-9](#page-146-0), dilbert[mybert] and joe[myjoe] are two database users that contain the left and right bracket characters "[" and "]". If dilbert[mybert] wants to act on behalf of joe[myjoe], [Example 4-9](#page-146-0) shows the connect statement to use.

In [Example 4-10,](#page-146-0) you can set the target user name by using the ALTER USER statement.

### **See Also:**

- [OCI\\_ATTR\\_PROXY\\_CLIENT](#page-1514-0)
- *Oracle Database Security Guide* for a discussion of proxy authentication
- [Password and Session Management](#page-362-0)
- [OCIAttrSet\(\)](#page-777-0)

#### **Note:**

There are compatibility issues of client access through a proxy. Because this feature was introduced in Oracle Database release 10.2, pre-10.2 clients do not have it. If newer clients use the feature with pre-10.2 Oracle databases, the connect fails and the client returns an error after checking the database release level.

**Example 4-4 Enabling a Local User to Serve as a Proxy for Another User**

ALTER USER joe GRANT CONNECT THROUGH dilbert;

#### **Example 4-5 Connection String to Use for the Proxy User**

dilbert[joe]/tiger123@db1

**Example 4-6 Preserving Case Sensitivity When Enabling a Local User to Serve as a Proxy for Another User**

ALTER USER "Joe" GRANT CONNECT THROUGH "Dilbert";

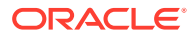

#### <span id="page-146-0"></span>**Example 4-7 Preserving Case Sensitivity in the Connection String**

"Dilbert"["Joe"]/tiger123@db1

#### **Example 4-8 Using "dilbert[mybert]" in the Connection String**

"dilbert[mybert]"/tiger123

rem the user was already created this way: rem CREATE USER "dilbert[mybert]" IDENTIFIED BY tiger123;

#### **Example 4-9 Using "dilbert[mybert]"["joe[myjoe]"] in the Connection String**

"dilbert[mybert]"["joe[myjoe]"]/tiger123

#### **Example 4-10 Setting the Target User Name**

ALTER USER joe GRANT CONNECT THROUGH dilbert;

Then, as shown in Example 4-11, in an OCI program, use the  $OCI + trSet()$  call to set the attribute OCI ATTR PROXY CLIENT and the proxy dilbert. In your program, use these statements to connect multiple times.

#### **Example 4-11 Using OCI to Set the OCI\_ATTR\_PROXY\_CLIENT Attribute and the Proxy dilbert**

```
OCIAttrSet(session, OCI_HTYPE_SESSION, (void *)"dilbert",
            (ub4)strlen("dilbert"), OCI_ATTR_USERNAME, 
            error_handle);
OCIAttrSet(session, OCI_HTYPE_SESSION, (void *)"tiger123", 
            (ub4)strlen("tiger123"), OCI_ATTR_PASSWORD, 
            error_handle);
OCIAttrSet(session, OCI_HTYPE_SESSION, (void *)"joe",
            (ub4)strlen("joe"), OCI_ATTR_PROXY_CLIENT, 
            error_handle);
```
### 4.3.1.3.3 Nonproxy Multiple Sessions or Connections

The nonproxy multiple sessions or connections option uses explicit attach and beginsession calls to maintain multiple user sessions and connections on a database connection.

Specific calls to attach to the Oracle database and begin sessions are:

- OCIServerAttach() Creates an access path to the Oracle database for OCI operations.
- OCISessionBegin() Establishes a session for a user against a particular Oracle database. This call is required for the user to execute operations on the Oracle database.

A subsequent call to OCISessionBegin() using different service context and session context handles logs off the previous user and causes an error. To run two simultaneous nonmigratable sessions, a second OCISessionBegin() call must be made with the same service context handle and a new session context handle.

These calls set up an operational environment that enables you to execute SQL and PL/SQL statements against a database.

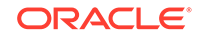

### **See Also:**

- [Connect, Authorize, and Initialize Functions](#page-730-0)
- [Session Pooling and Connection Pooling in OCI](#page-396-0) for more information about maintaining multiple sessions, transactions, and connections
- [Client Character Set Control from OCI](#page-163-0) for the use of OCIEnvNlsCreate()

Example 4-12 demonstrates the creation and initialization of an OCI environment.

- A server context is created and set in the service handle.
- Then a user session handle is created and initialized using a database user name and password.
- For simplicity, error checking is not included.

The demonstration program cdemo81.c in the demo directory illustrates this process, with error checking.

#### **Example 4-12 Creating and Initializing an OCI Environment**

```
#include <oci.h>
...
main()
{
...
OCIEnv *myenvhp; /* the environment handle */
OCIServer *mysrvhp; /* the server handle */
OCIError *myerrhp; /* the error handle */
OCISession *myusrhp; /* user session handle */
OCISvcCtx *mysvchp; /* the service handle */
...
/* initialize the mode to be the threaded and object environment */
(void) OCIEnvCreate(&myenvhp, OCI_THREADED|OCI_OBJECT, (void *)0,
                    0, 0, 0, (size_t) 0, (void **)0);
      /* allocate a server handle */
(void) OCIHandleAlloc ((void *)myenvhp, (void **)&mysrvhp,
      OCI_HTYPE_SERVER, 0, (void **) 0);
       /* allocate an error handle */
(void) OCIHandleAlloc ((void *)myenvhp, (void **)&myerrhp,
      OCI_HTYPE_ERROR, 0, (void **) 0);
       /* create a server context */
(void) OCIServerAttach (mysrvhp, myerrhp, (text *)"inst1_alias",
      strlen ("inst1_alias"), OCI_DEFAULT);
      /* allocate a service handle */
(void) OCIHandleAlloc ((void *)myenvhp, (void **)&mysvchp,
      OCI_HTYPE_SVCCTX, 0, (void **) 0);
  /* set the server attribute in the service context handle*/
(void) OCIAttrSet ((void *)mysvchp, OCI_HTYPE_SVCCTX,
        (void *)mysrvhp, (ub4) 0, OCI_ATTR_SERVER, myerrhp);
       /* allocate a user session handle */
```
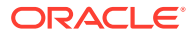

```
(void) OCIHandleAlloc ((void *)myenvhp, (void **)&myusrhp,
     OCI_HTYPE_SESSION, 0, (void **) 0);
      \prime\text{*} set user name attribute in user session handle */
  (void) OCIAttrSet ((void *)myusrhp, OCI_HTYPE_SESSION,
       (void *)"hr", (ub4)strlen("hr"),
      OCI_ATTR_USERNAME, myerrhp);
      /* set password attribute in user session handle */
  (void) OCIAttrSet ((void *)myusrhp, OCI_HTYPE_SESSION,
       (void *)"hr", (ub4)strlen("hr"),
      OCI_ATTR_PASSWORD, myerrhp);
  (void) OCISessionBegin ((void *) mysvchp, myerrhp, myusrhp,
      OCI_CRED_RDBMS, OCI_DEFAULT);
    /* set the user session attribute in the service context handle*/
  (void) OCIAttrSet ((void *)mysvchp, OCI_HTYPE_SVCCTX,
        (void *)myusrhp, (ub4) 0, OCI_ATTR_SESSION, myerrhp);
...
}
```
## 4.3.2 About Processing SQL Statements in OCI

What are the specific steps involved in processing SQL statements in OCI.

[Using SQL Statements in OCI](#page-211-0) outlines the specific steps involved in processing SQL statements in OCI.

## 4.3.3 Commit or Roll Back Operations

An application commits changes to the database by calling OCITransCommit().

The OCITransCommit() call uses a service context as one of its parameters. The transaction is associated with the service context whose changes are committed. This transaction can be explicitly created by the application or implicitly created when the application modifies the database.

### **Note:**

By using the OCI\_COMMIT\_ON\_SUCCESS mode of the OCIStmtExecute() call, the application can selectively commit transactions after each statement execution, saving an extra round-trip.

To roll back a transaction, use the OCITransRollback() call.

If an application disconnects from Oracle Database in a way other than a normal logoff, such as losing a network connection, and OCITransCommit() has not been called, all active transactions are rolled back automatically.

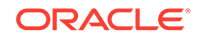

### **See Also:**

- ["Service Context Handle and Associated Handles](#page-129-0)"
- ["OCI Support for Transactions](#page-352-0)"

## 4.3.4 About Terminating the Application

What should an application do before it terminates.

An OCI application should perform the following steps before it terminates:

- **1.** Delete the user session by calling OCISessionEnd() for each session.
- **2.** Delete access to the data sources by calling OCIServerDetach() for each source.
- **3.** Explicitly deallocate all handles by calling OCIHandleFree() for each handle.
- **4.** Delete the environment handle, which deallocates all other handles associated with it.

### **Note:**

When a parent OCI handle is freed, any child handles associated with it are freed automatically

The calls to OCIServerDetach() and OCISessionEnd() are not mandatory but are recommended. If the application terminates, and OCITransCommit() (transaction commit) has not been called, any pending transactions are automatically rolled back.

### **See Also:**

The first sample program in [OCI Demonstration Programs](#page-1604-0) for an example showing handles being freed at the end of an application

### **Note:**

If the application uses the simplified logon method of  $OCILogon2()$ , then a call to OCILogoff() terminates the session, disconnects from the Oracle database, and frees the service context and associated handles. The application is still responsible for freeing other handles it allocated.

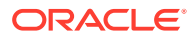

## <span id="page-150-0"></span>4.3.5 Error Handling in OCI

OCI function calls have a set of return codes.

These OCI function call return codes are listed in Table 4-3, which indicate the success or failure of the call, such as OCI\_SUCCESS or OCI\_ERROR, or provide other information that may be required by the application, such as OCI\_NEED\_DATA or OCI\_STILL\_EXECUTING. Most OCI calls return one of these codes.

To verify that the connection to the server is not terminated by the OCI\_ERROR, an application can check the value of the attribute OCI\_ATTR\_SERVER\_STATUS in the server handle. If the value of the attribute is OCI\_SERVER\_NOT\_CONNECTED, then the connection to the server and the user session must be reestablished.

### **See Also:**

- ["Functions Returning Other Values"](#page-152-0) for exceptions
- ["OCIErrorGet\(\)](#page-989-0)" for complete details and an example of usage
- ["Server Handle Attributes](#page-1499-0)"

#### **Table 4-3 OCI Return Codes**

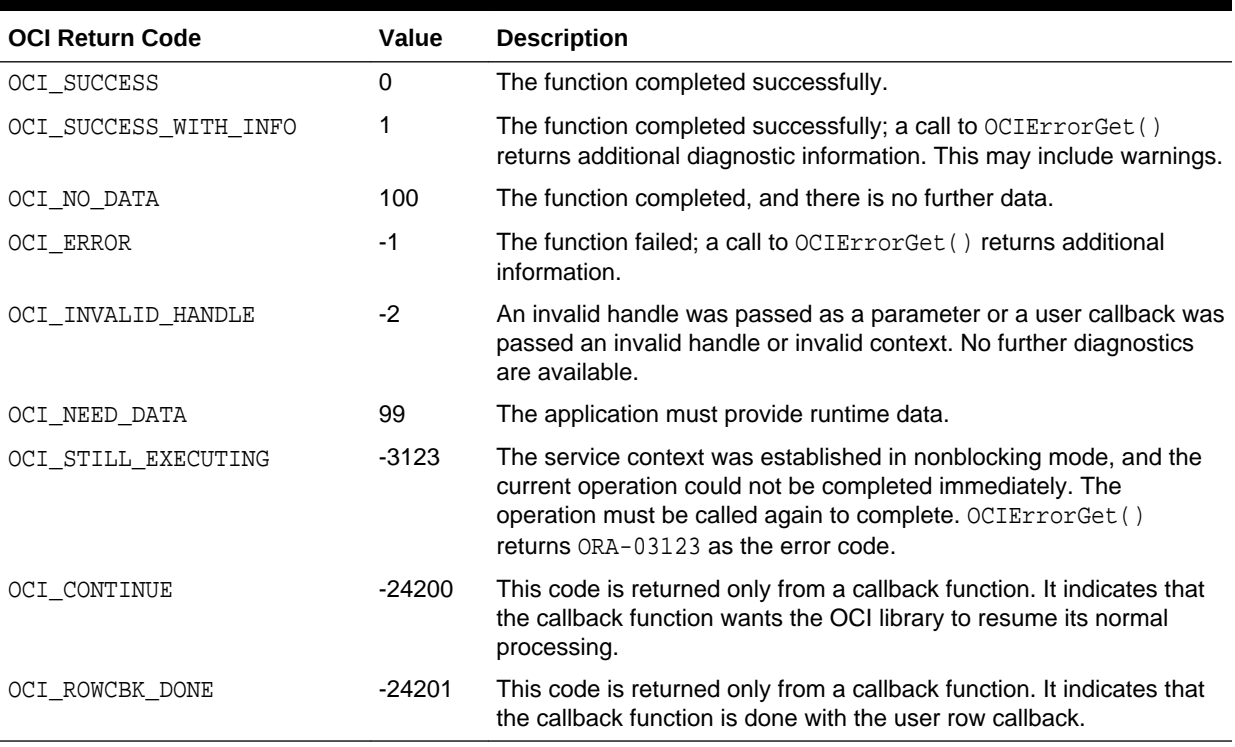

If the return code indicates that an error has occurred, the application can retrieve error codes and messages specific to Oracle Database by calling OCIErrorGet(). One of the parameters to OCIErrorGet() is the error handle passed to the call that caused the error.

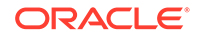

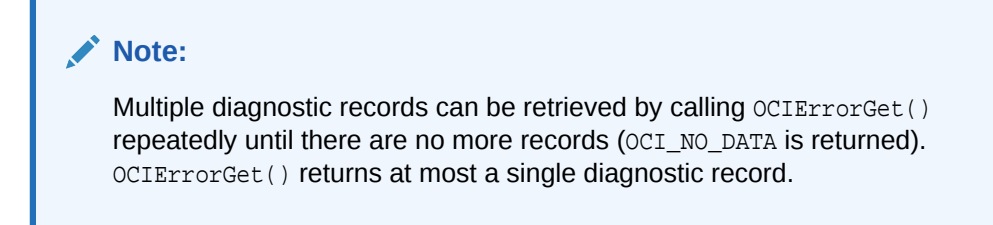

This section includes the following topics:

- Return and Error Codes for Data
- [Functions Returning Other Values](#page-1080-0)

### 4.3.5.1 Return and Error Codes for Data

The OCI return code, error number, indicator variable, and column return code are specified when the data fetched is normal, null, or truncated.

In Table 4-4, the OCI return code, error number, indicator variable, and column return code are specified when the data fetched is normal, null, or truncated.

**See Also:** ["Indicator Variables](#page-154-0)"

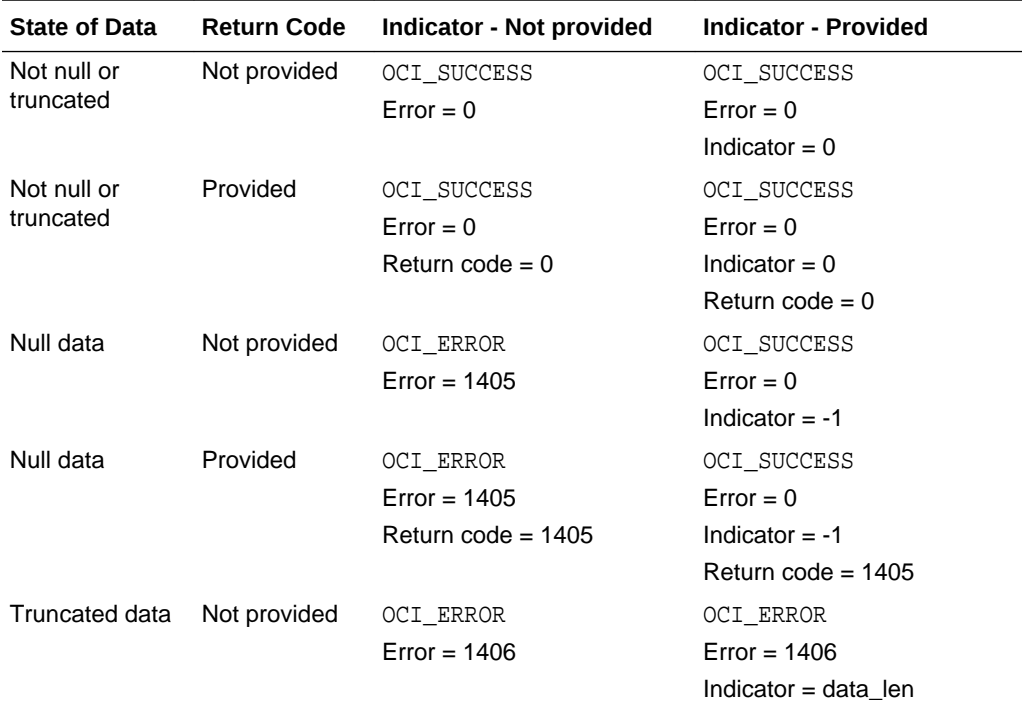

#### **Table 4-4 Return and Error Codes**

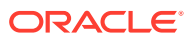

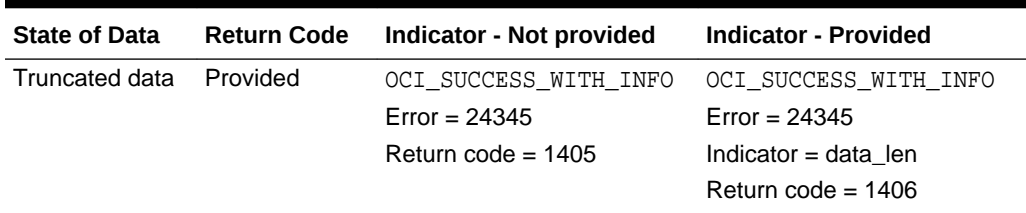

#### <span id="page-152-0"></span>**Table 4-4 (Cont.) Return and Error Codes**

For truncated data, data\_len is the actual length of the data that has been truncated if this length is less than or equal to SB2MAXVAL. Otherwise, the indicator is set to -2.

### 4.3.5.2 Functions Returning Other Values

Some functions return values other than the OCI error codes.

These other OCI error codes are listed in [Table 4-3](#page-150-0). When you use these functions, be aware that they return values directly from the function call, rather than through an OUT parameter. More detailed information about each function and its return values is listed in the reference chapters.

# 4.4 Additional Coding Guidelines

This section explains some additional issues when coding OCI applications.

This section includes the following topics:

- Operating System Considerations
- [Parameter Types](#page-153-0)
- [Inserting Nulls into a Column](#page-154-0)
- [Indicator Variables](#page-154-0)
- [About Canceling Calls](#page-156-0)
- [Positioned Updates and Deletes](#page-157-0)
- **[Reserved Words](#page-158-0)**
- [Polling Mode Operations in OCI](#page-159-0)
- [Nonblocking Mode in OCI](#page-159-0)
- **[Setting Blocking Modes](#page-160-0)**
- [Canceling a Nonblocking Call](#page-161-0)

## 4.4.1 Operating System Considerations

Operating systems may provide facilities for spawning processes that allow child processes to reuse the state created by their parent process.

After spawning a child process, the child process must not use the same database connection as created by the parent. Any attempt on behalf of the child process to use the same database connection as the parent may cause undesired connection

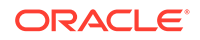

<span id="page-153-0"></span>interference and result in intermittent ORA-03137 errors, because Oracle Net expects only one user process to be using a connection to the database.

Where multiple, concurrent connections are required, consider using threads if your platform supports a threads package. Concurrent connections are supported in either single-threaded or multithreaded applications. For better performance with many concurrently opened connections, consider pooling them.

### **See Also:**

- [Overview of OCI Multithreaded Development](#page-385-0)
- **[OCIThread Package](#page-388-0)**
- **[Session Pooling in OCI](#page-396-0)**
- [When to Use Connection Pooling, Session Pooling, or Neither](#page-418-0)

### 4.4.2 Parameter Types

OCI functions take a variety of different types of parameters, including integers, handles, and character strings.

Special considerations must be taken into account for some types of parameters, as described in the following sections:

- Address Parameters
- Integer Parameters
- [Character String Parameters](#page-154-0)

This section includes the following topics:

### **See Also:**

[Connect, Authorize, and Initialize Functions](#page-730-0) for more information about parameter data types and parameter passing conventions

### 4.4.2.1 Address Parameters

Address parameters are used to pass the address of the variable to Oracle Database.

You should be careful when developing in C, because it normally passes scalar parameters by value.

### 4.4.2.2 Integer Parameters

Binary integer and short binary integer parameters are numbers whose size is systemdependent.

See Oracle Database documentation that is specific to your operating system for the size of these integers on your system.

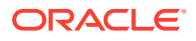

### <span id="page-154-0"></span>4.4.2.3 Character String Parameters

Character strings are a special type of address parameter.

Each OCI routine that enables a character string to be passed as a parameter also has a string length parameter. The length parameter should be set to the length of the string.

```
Note:
```
Unlike earlier versions of OCI, you do not pass -1 for the string length parameter of a null-terminated string.

## 4.4.3 Inserting Nulls into a Column

How to insert a null into a database column.

You can insert a null into a database column in several ways.

• One method is to use a literal NULL in the text of an INSERT or UPDATE statement. For example, the SQL statement makes the ENAME column NULL.

 INSERT INTO emp1 (ename, empno, deptno) VALUES (NULL, 8010, 20)

- Use indicator variables in the OCI bind call.
- Insert a NULL to set both the buffer length and maximum length parameters to zero on a bind call.

### **Note:**

Following the SQL standard requirements, Oracle Database returns an error if an attempt is made to fetch a null select-list item into a variable that does not have an associated indicator variable specified in the define call.

### **Related Topics**

• Indicator Variables

Each bind and define OCI call has a parameter that associates an indicator variable, or an array of indicator variables, with a DML statement, a PL/SQL statement, or a query.

## 4.4.4 Indicator Variables

Each bind and define OCI call has a parameter that associates an indicator variable, or an array of indicator variables, with a DML statement, a PL/SQL statement, or a query.

The C language does not have the concept of null values; therefore, you associate indicator variables with input variables to specify whether the associated placeholder is

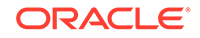

a NULL. When data is passed to an Oracle database, the values of these indicator variables determine whether a NULL is assigned to a database field.

For output variables, indicator variables determine whether the value returned from Oracle is a NULL or a truncated value. For a NULL fetch in an OCIStmtFetch2() call or a truncation in an OCIStmtExecute() call, the OCI call returns OCI\_SUCCESS\_WITH\_INFO. The output indicator variable is set.

The data type of indicator variables is sb2. For arrays of indicator variables, the individual array elements should be of type sb2.

This section includes the following topics:

- Input
- **Output**
- Indicator Variables for Named Data Types and REFs

### 4.4.4.1 Input

What values can be assigned to an indicator variable.

For input host variables, the OCI application can assign the following values to an indicator variable:

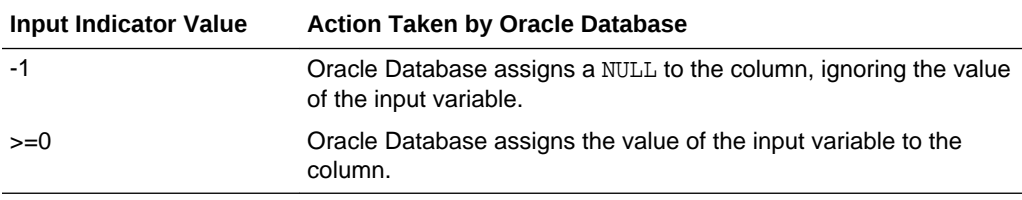

### 4.4.4.2 Output

What values can be assigned to an indicator variable.

On output, Oracle Database can assign the following values to an indicator variable:

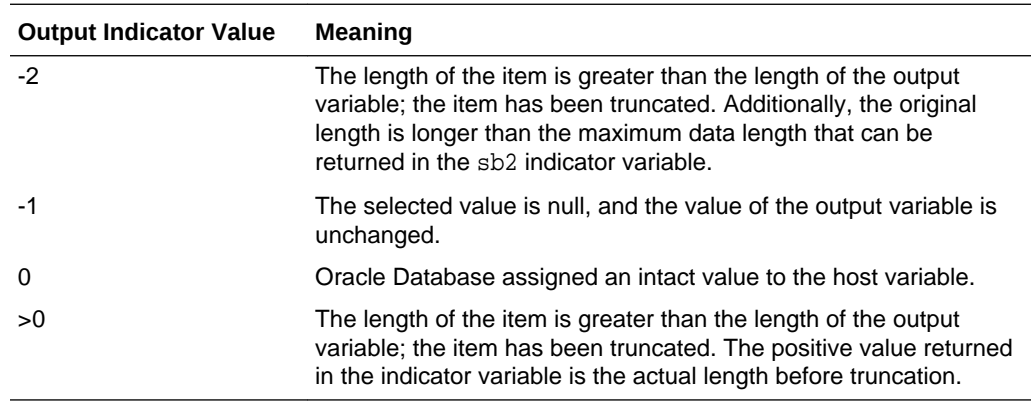

### 4.4.4.3 Indicator Variables for Named Data Types and REFs

Indicator variables for most data types introduced after release 8.0 behave as described earlier.

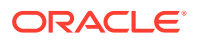

<span id="page-156-0"></span>The only exception is SQLT\_NTY (a named data type). For data of type SQLT\_NTY, the indicator variable must be a pointer to an indicator structure. Data of type SQLT\_REF uses a standard scalar indicator, just like other variable types.

When database types are translated into C struct representations using the Object Type Translator (OTT), a null indicator structure is generated for each object type. This structure includes an atomic null indicator, plus indicators for each object attribute.

### **See Also:**

- Documentation for the OTT in [Using the Object Type Translator with](#page-690-0) [OCI,](#page-690-0) and [NULL Indicator Structure](#page-556-0) for information about NULL indicator structures
- Descriptions of OCIBindByName() and OCIBindByPos() in [Bind, Define,](#page-786-0) [and Describe Functions,](#page-786-0) and the sections [Information for Named Data](#page-604-0) [Type and REF Binds](#page-604-0), and [Information for Named Data Type and REF](#page-606-0) [Defines, and PL/SQL OUT Binds](#page-606-0) for more information about setting indicator parameters for named data types and REFs

### 4.4.5 About Canceling Calls

How do you cancel long-running or repeated OCI calls.

On most operating systems, you can cancel long-running or repeated OCI calls by entering the operating system's interrupt character (usually Control+C) from the keyboard.

### **Note:**

This is not to be confused with canceling a cursor, which is accomplished by calling OCIStmtFetch2() with the nrows parameter set to zero.

When you cancel the long-running or repeated call using the operating system interrupt, the error code ORA-01013 ("user requested cancel of current operation") is returned.

When given a particular service context pointer or server context pointer, the OCIBreak() function performs an immediate (asynchronous) stop of any currently executing OCI function associated with the server. It is normally used to stop a longrunning OCI call being processed on the server. The  $OCI_{\text{S}}(t)$  function is necessary to perform a protocol synchronization on a nonblocking connection after an OCI application stops a function with OCIBreak().

### **Note:**

OCIBreak() works on Windows systems.

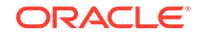

<span id="page-157-0"></span>The status of potentially long-running calls can be monitored using nonblocking calls. Use multithreading for new applications.

**See Also:** • [Overview of OCI Multithreaded Development](#page-385-0) • [OCIThread Package](#page-388-0)

### 4.4.6 Positioned Updates and Deletes

You can use the ROWID associated with a SELECT...FOR UPDATE OF... statement in a later UPDATE or DELETE statement.

The ROWID is retrieved by calling OCIAttrGet() on the statement handle to retrieve the handle's OCI\_ATTR\_ROWID attribute.

For example, consider a SQL statement such as the following:

SELECT ename FROM emp1 WHERE empno = 7499 FOR UPDATE OF sal

When the fetch is performed, the ROWID attribute in the handle contains the row identifier of the selected row. You can retrieve the ROWID into a buffer in your program by calling OCIAttrGet() as follows:

```
OCIRowid *rowid; /* the rowid in opaque format */
/* allocate descriptor with OCIDescriptorAlloc() */
status = OCIDescriptorAlloc ((void *) envhp, (void **) &rowid,
      (ub4) OCI_DTYPE_ROWID, (size_t) 0, (void **) 0);
status = OCIAttrGet ((void *) mystmtp, OCI_HTYPE_STMT,
      (void *) rowid, (ub4 *) 0, OCI_ATTR_ROWID, (OCIError *) myerrhp);
```
You can then use the saved ROWID in a DELETE or UPDATE statement. For example, if rowid is the buffer in which the row identifier has been saved, you can later process a SQL statement such as the following by binding the new salary to the :1 placeholder and rowid to the : 2 placeholder.

```
UPDATE emp1 SET sal = :1 WHERE rowid = :2
```
Be sure to use data type code 104 (ROWID descriptor, see [Table 5-2\)](#page-180-0) when binding rowid to :2.

By using prefetching, you can select an array of ROWIDs for use in subsequent batch updates.

#### **See Also:**

- [UROWID](#page-178-0) and [DATE](#page-189-0) for more information about ROWIDS
- [External Data Types](#page-179-0) for a table of external data types and codes

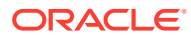

## <span id="page-158-0"></span>4.4.7 Reserved Words

Some words are reserved by Oracle.

That is, some reserved words have a special meaning to Oracle and cannot be redefined. For this reason, you cannot use them to name database objects such as columns, tables, or indexes.

This section includes the following topic: Oracle Reserved Namespaces

### **See Also:**

*Oracle Database SQL Language Reference* and *Oracle Database PL/SQL Language Reference* to view the lists of the Oracle keywords or reserved words for SQL and PL/SQL

### 4.4.7.1 Oracle Reserved Namespaces

What namespaces are reserved by Oracle. For a complete list of functions within a particular namespace, refer to the document that corresponds to the appropriate Oracle library.

Table 4-5 contains a list of namespaces that are reserved by Oracle. The initial characters of function names in Oracle libraries are restricted to the character strings in this list. Because of potential name conflicts, do not use function names that begin with these characters.

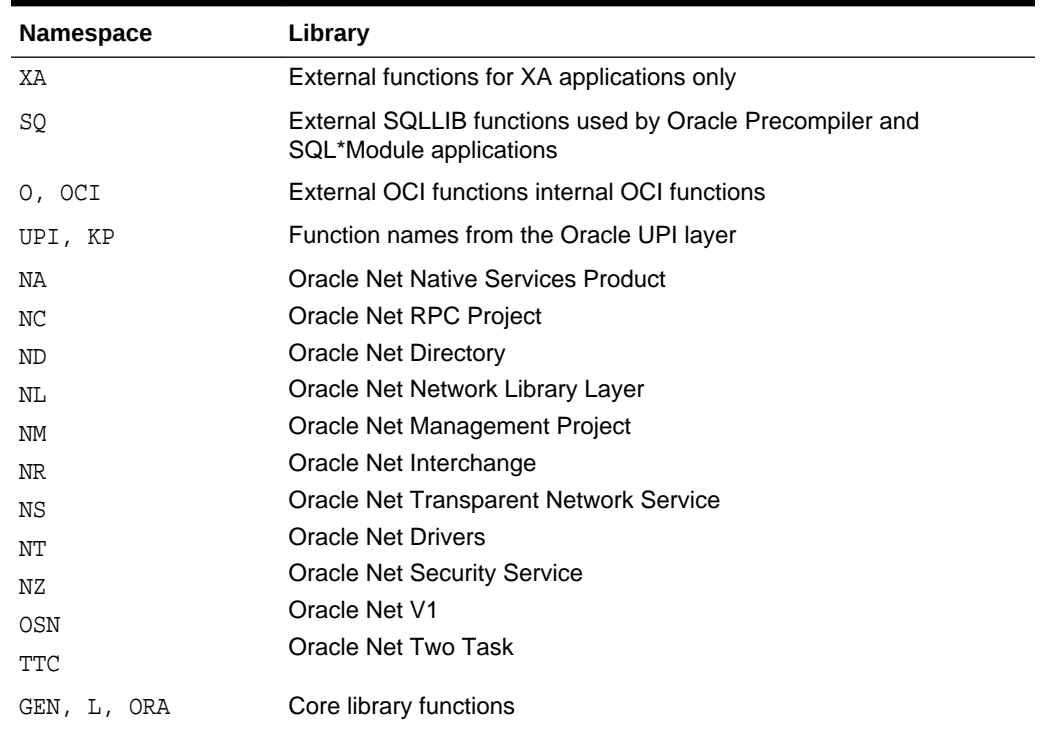

#### **Table 4-5 Oracle Reserved Namespaces**

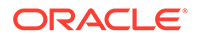

| <b>Namespace</b> | Library                                                    |
|------------------|------------------------------------------------------------|
| LI, LM, LX       | Function names from the Oracle Globalization Support layer |
|                  | Function names from system-dependent libraries             |
| КO               | <b>Kernel Objects</b>                                      |

<span id="page-159-0"></span>**Table 4-5 (Cont.) Oracle Reserved Namespaces**

## 4.4.8 Polling Mode Operations in OCI

OCI has calls that poll for completion.

Examples of such polling mode calls are:

- OCI calls in nonblocking mode
- OCI calls that operate on LOB data in pieces such as OCILobRead2() and OCILobWrite2()
- OCIStmtExecute() and OCIStmtFetch2() when used with OCIStmtSetPieceInfo() and OCIStmtGetPieceInfo()

In such cases, OCI requires that the application ensure that the same OCI call is repeated on the connection and nothing else is done on the connection in the interim. Performing any other OCI call on such a connection (when OCI has handed control back to the caller) can result in unexpected behavior.

Hence, with such polling mode OCI calls, the caller must ensure that the same call is repeated on the connection and that nothing else is done until the call completes.

OCIBreak() and OCIReset() are exceptions to the rule. These calls are allowed so that the caller can stop an OCI call that has been started.

## 4.4.9 Nonblocking Mode in OCI

OCI provides the ability to establish a server connection in *blocking mode* or *nonblocking mode*.

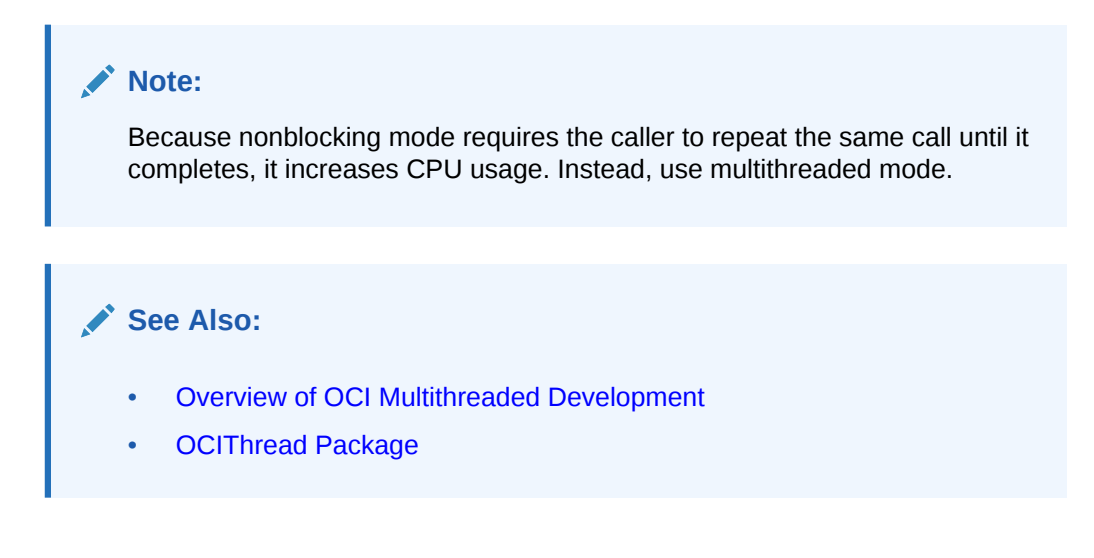

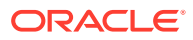

<span id="page-160-0"></span>When a connection is made in blocking mode, an OCI call returns control to an OCI client application only when the call completes, either successfully or in error. With the nonblocking mode, control is immediately returned to the OCI program if the call could not complete, and the call returns a value of  $OCI$  STILL EXECUTING.

In nonblocking mode, an application must test the return code of each OCI function to see if it returns OCI\_STILL\_EXECUTING. If it does, the OCI client can continue to process program logic while waiting to retry the OCI call to the server. This mode is particularly useful in graphical user interface (GUI) applications, real-time applications, and in distributed environments.

The nonblocking mode is not interrupt-driven. Rather, it is based on a polling paradigm, which means that the client application must check whether the pending call is finished at the server by executing the call again *with the exact same parameters*.

The following features and functions are not supported in nonblocking mode:

- Direct Path Load
- LOB buffering
- **Objects**
- Query cache
- Scrollable cursors
- Transparent application failover (TAF)
- OCIAQEnqArray()
- OCIAQDeqArray()
- OCIDescribeAny()
- OCILobArrayRead()
- OCILobArrayWrite()
- OCITransStart()
- OCITransDetach()

## 4.4.10 Setting Blocking Modes

You can modify or check an application's blocking status by calling  $OCIAttrSet()$  to set the status, or  $OCIAttrGet()$  to read the status on the server context handle with the attrtype parameter set to OCI ATTR\_NONBLOCKING\_MODE.

You must set this OCI\_ATTR\_NONBLOCKING\_MODE attribute only after OCISessionBegin() or OCILogon2() has been called. Otherwise, an error is returned.

### **Note:**

Only functions that have a server context or a service context handle as a parameter can return OCI\_STILL\_EXECUTING.

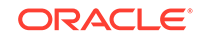

<span id="page-161-0"></span>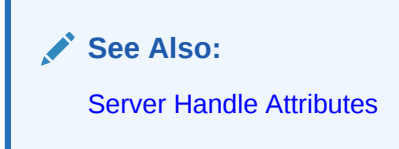

## 4.4.11 Canceling a Nonblocking Call

You can cancel a long-running OCI call by using the  $OCIBreak()$  function while the OCI call is in progress.

You must then issue an  $OCIReset()$  call to reset the asynchronous operation and protocol.

# 4.5 About Using PL/SQL in an OCI Program

PL/SQL is Oracle's procedural extension to the SQL language.

PL/SQL supports tasks that are more complicated than simple queries and SQL data manipulation language (DML) statements. PL/SQL enables you to group some constructs into a single block and execute it as a unit. These constructs include:

- One or more SQL statements
- Variable declarations
- Assignment statements
- Procedural control statements such as IF...THEN...ELSE statements and loops
- **Exception handling**

You can use PL/SQL blocks in your OCI program to perform the following operations:

- Call Oracle stored procedures and stored functions
- Combine procedural control statements with several SQL statements, to be executed as a unit
- Access special PL/SQL features such as tables, CURSOR FOR loops, and exception handling
- Use cursor variables
- Operate on objects in a server

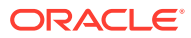

#### **Note:**

- Although OCI can only directly process anonymous blocks, and not named packages or procedures, you can always put the package or procedure call within an anonymous block and process that block.
- Note that all OUT variables must be initialized to NULL (through an indicator of -1, or an actual length of 0) before a PL/SQL begin-end block can be executed in OCI.
- OCI does not support the PL/SQL RECORD data type.
- When binding a PL/SQL VARCHAR2 variable in OCI, the maximum size of the bind variable is 32767 bytes, because of the overhead of control structures.

### **Note:**

When you write PL/SQL code, it is important to remember that the parser treats everything between a pair of hyphens"--" and a carriage return character as a comment. So if comments are indicated on each line by "--", the C compiler can concatenate all lines in a PL/SQL block into a single line without putting a carriage return "\n" for each line. In this particular case, the parser fails to extract the PL/SQL code of a line if the previous line ends with a comment. To avoid the problem, the programmer should put "\n" after each "--" comment to ensure that the comment ends there.

### **See Also:**

*Oracle Database PL/SQL Language Reference* for information about coding PL/SQL blocks

# 4.6 OCI Globalization Support

The following sections introduce OCI functions that can be used for globalization purposes, such as deriving locale information, manipulating strings, character set conversion, and OCI messaging.

These functions are also described in detail in other chapters of this guide because they have multiple purposes and functionality.

This section includes the following topics:

- [Client Character Set Control from OCI](#page-163-0)
- [Character Control and OCI Interfaces](#page-163-0)
- [Character-Length Semantics Support in Describe Operations](#page-311-0)
- [Character Set Support in OCI](#page-164-0)

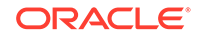

- <span id="page-163-0"></span>• [Controlling Language and Territory in OCI](#page-164-0)
- **[Other OCI Globalization Support Functions](#page-165-0)**
- [About Getting Locale Information in OCI](#page-165-0)
- [About OCI and the BOM \(Byte Order Mark\)](#page-166-0)
- [About Manipulating Strings in OCI](#page-167-0)
- [About Converting Character Sets in OCI](#page-168-0)
- **[OCI Messaging Functions](#page-169-0)**
- **Imsgen Utility**

## 4.6.1 Client Character Set Control from OCI

The function OCIEnvNlsCreate() enables you to set character set information in applications independently from NLS\_LANG and NLS\_NCHAR settings.

OCI\_UTF16ID cannot be set from NLS\_LANG or NLS\_NCHAR and must be set using OCIEnvNlsCreate(). One application can have several environment handles initialized within the same system environment using different client-side character set IDs and national character set IDs. For example:

OCIEnvNlsCreate(OCIEnv \*\*envhpp, ..., csid, ncsid);

In this example, csid is the value for the character set ID for the parameter charset, and ncsid is the value for the national character set ID for the parameter ncharset. Either can be 0 or  $OCI$  UTF16ID. If both are 0, this is equivalent to using OCIEnvCreate() instead. The other arguments are the same as for the OCIEnvCreate() call.

Any Oracle character set ID, except AL16UTF16, can be specified through the OCIEnvNlsCtrate() function to specify the encoding of metadata, SQL CHAR data, and SQL NCHAR data.

You can retrieve character sets in NLS\_LANG and NLS\_NCHAR through another function, OCINlsEnvironmentVariableGet().

### **See Also:**

- [OCIEnvNlsCreate\(\)](#page-742-0)
- [About Setting Client Character Sets in OCI](#page-268-0) for a pseudocode fragment that illustrates a sample usage of these calls

## 4.6.2 Character Control and OCI Interfaces

How is character control performed by OCI interfaces.

The OCINlsGetInfo() function returns information about any character set, including OCI UTF16ID if this value has been used in OCIEnvNlsCreate().

The OCIAttrGet() function returns the character set ID and national character set ID that were passed into OCIEnvNlsCreate(). This is used to get

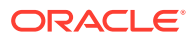

<span id="page-164-0"></span>OCI\_ATTR\_ENV\_CHARSET\_ID and OCI\_ATTR\_ENV\_NCHARSET\_ID. This includes the value OCI\_UTF16ID.

If both charset and ncharset parameters were set to 0 by OCIEnvNlsCreate(), the character set IDs in NLS\_LANG and NLS\_NCHAR are returned.

The OCIAttrSet() function sets character IDs as the defaults if OCI\_ATTR\_CHARSET\_FORM is reset through this function. The eligible character set IDs include OCI UTF16ID if OCIEnvNlsCreate() is passed as charset or ncharset.

The OCIBindByName() or OCIBindByName2() and OCIBindByPos() or OCIBindByPos2() functions bind variables with the default character set in the  $OCIEnvNlsCreate()$  call, including OCI UTF16ID. The actual length and the returned length are always in bytes if OCIEnvNlsCreate() is used.

The OCIDefineByPos() or OCIDefineByPos2() function defines variables with the value of charset in OCIEnvNlsCreate(), including OCI\_UTF16ID, as the default. The actual length and returned length are always in bytes if OCIEnvNlsCreate() is used. This behavior for bind and define handles is different from that when OCIEnvCreate() is used and OCI UTF16ID is the character set ID for the bind and define handles.

### 4.6.3 Character-Length Semantics in OCI

OCI works as a translator between server and client, and passes around character information for constraint checking.

There are two kinds of character sets: variable-width and fixed-width. (A single-byte character set is a special case of a fixed-width character set where each byte stands for one character.)

For fixed-width character sets, constraint checking is easier, as the number of bytes is equal to a multiple of the number of characters. Therefore, scanning of the entire string is not needed to determine the number of characters for fixed-width character sets. However, for variable-width character sets, complete scanning is needed to determine the number of characters in a string.

## 4.6.4 Character Set Support in OCI

How does OCI support character sets.

See [Character-Length Semantics Support in Describe Operations](#page-311-0) and [Character](#page-265-0) [Conversion in OCI Binding and Defining](#page-265-0) for a complete discussion of character set support in OCI.

### 4.6.5 Controlling Language and Territory in OCI

The NLS language and territory can also be set programmatically using the attributes OCI\_ATTR\_ENV\_NLS\_LANGUAGE and OCI\_ATTR\_ENV\_NLS\_TERRITORY on OCI environment handle.

See the following attributes for more details on their usage. These attributes will be effective for the database sessions created from that environment handle after the attributes have been set.

- [OCI\\_ATTR\\_ENV\\_NLS\\_LANGUAGE](#page-1489-0)
- [OCI\\_ATTR\\_ENV\\_NLS\\_TERRITORY](#page-1489-0)

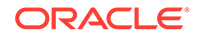

## <span id="page-165-0"></span>4.6.6 Other OCI Globalization Support Functions

Many globalization support functions accept either the environment handle or the user session handle.

The OCI environment handle is associated with the client NLS environment variables. This environment does not change when ALTER SESSION statements are issued to the server. The character set associated with the environment handle is the client character set. The OCI session handle (returned by OCISessionBegin()) is associated with the server session environment. The NLS settings change when the session environment is modified with an ALTER SESSION statement. The character set associated with the session handle is the database character set.

Note that the OCI session handle does not have NLS settings associated with it until the first transaction begins in the session. SELECT statements do not begin a transaction.

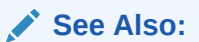

- **[OCI Globalization Support Functions](#page-1289-0)**
- *Oracle Database Globalization Support Guide* for information about OCI programming with Unicode

## 4.6.7 About Getting Locale Information in OCI

An Oracle Database locale consists of language, territory, and character set definitions.

The locale determines conventions such as day and month names, as well as date, time, number, and currency formats. A globalized application follows a user's locale setting and cultural conventions. For example, when the locale is set to German, users expect to see day and month names in German.

### **See Also:**

- **[OCI Locale Functions](#page-1290-0)**
- [OCINlsEnvironmentVariableGet\(\)](#page-1292-0)

You can retrieve the following information with the  $OCINlsGetInfo()$  function:

- Days of the week (translated)
- Abbreviated days of the week (translated)
- Month names (translated)
- Abbreviated month names (translated)
- Yes/no (translated)

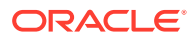

- <span id="page-166-0"></span>• AM/PM (translated)
- AD/BC (translated)
- Numeric format
- Debit/credit
- Date format
- Currency formats
- Default language
- Default territory
- Default character set
- Default linguistic sort
- Default calendar

The code in Example 4-13 retrieves locale information and checks for errors.

#### **Example 4-13 Getting Locale Information in OCI**

```
sword MyPrintLinguisticName(envhp, errhp)
OCIEnv *envhp;
OCIError *errhp;
{
  OraText infoBuf[OCI_NLS_MAXBUFSZ];
  sword ret;
 ret = OCINlsGetInfo(envhp, \frac{1}{2} /* environment handle */
                   errhp, \frac{1}{2} /* error handle */
                    infoBuf, /* destination buffer */
                    (size_t) OCI_NLS_MAXBUFSZ, /* buffer size */
                    (ub2) OCI_NLS_LINGUISTIC_NAME); /* item */
  if (ret != OCI_SUCCESS) 
  {
    checkerr(errhp, ret, OCI_HTYPE_ERROR);
    ret = OCI_ERROR; 
  }
  else
  {
    printf("NLS linguistic: %s\n", infoBuf);
  }
  return(ret);
}
```
### 4.6.8 About OCI and the BOM (Byte Order Mark)

OCI does not support nor handle the BOM (byte order mark) and assumes that the byte order is native to the machine on which your application is executing.

Your OCI application must not pass a string containing a BOM expecting that OCI can detect the encoding of the string. Your OCI application must remove the BOM if it exists in the string being passed in and ensure that it is in the encoding the OCI function expects.

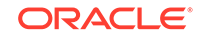

## <span id="page-167-0"></span>4.6.9 About Manipulating Strings in OCI

Multibyte strings and wide-character strings are supported for string manipulation.

Multibyte strings are encoded in native Oracle character sets. Functions that operate on multibyte strings take the string as a whole unit with the length of the string calculated in bytes. Wide-character string (wchar) functions provide more flexibility in string manipulation. They support character-based and string-based operations where the length the string calculated in characters.

The wide-character data type, OCIWchar, is Oracle-specific and should not be confused with the wchar  $\pm$  data type defined by the ANSI/ISO C standard. The Oracle widecharacter data type is always 4 bytes in all operating systems, whereas the size of wchar\_t depends on the implementation and the operating system. The Oracle widecharacter data type normalizes multibyte characters so that they have a uniform fixed width for easy processing. This guarantees no data loss for round-trip conversion between the Oracle wide-character set and the native character set.

String manipulation can be classified into the following categories:

- Conversion of strings between multibyte and wide character
- Character classifications
- Case conversion
- Calculations of display length
- General string manipulation, such as comparison, concatenation, and searching

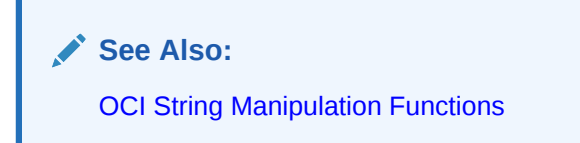

Example 4-14 shows a simple case of manipulating strings.

The OCI character classification functions are described in detail in [OCI Character](#page-1322-0) [Classification Functions](#page-1322-0).

[Example 4-15](#page-168-0) shows how to classify characters in OCI.

#### **Example 4-14 Basic String Manipulation in OCI**

```
size_t MyConvertMultiByteToWideChar(envhp, dstBuf, dstSize, srcStr)
OCIEnv *envhp;
OCIWchar *dstBuf;
size_t dstSize;
OraText *srcStr; /* null terminated source string */
{
  sword ret;
 size t dstLen = 0;
  size_t srcLen;
  /* get length of source string */
 srcLen = OCIMultiByteStrlen(envhp, srcStr);
  ret = OCIMultiByteInSizeToWideChar(envhp, /* environment handle */
               dstBuf, \frac{1}{2} destination buffer \frac{*}{2}
```

```
dstSize, \frac{1}{2} destination buffer size */
             srcStr, \frac{1}{2} /* source string */
             srcLen, \frac{1}{2} /* length of source string */
              &dstLen); /* pointer to destination length */
  if (ret != OCI_SUCCESS) 
  {
   checkerr(envhp, ret, OCI_HTYPE_ENV); 
\vert return(dstLen);
```
#### **Example 4-15 Classifying Characters in OCI**

}

```
boolean MyIsNumberWideCharString(envhp, srcStr)
OCIEnv *envhp;
OCIWchar *srcStr; /* wide char source string */
\{ OCIWchar *pstr = srcStr; /* define and init pointer */
 boolean status = TRUE; /* define and initialize status variable */
   /* Check input */
  if (pstr == (OCIWchar*) NULL)
    return(FALSE);
  if (*pstr == (OCIWchar) NULL)
    return(FALSE);
                                           /* check each character for digit */
  do 
   {
    if (OCIWideCharIsDigit(envhp, *pstr) != TRUE)
\left\{\right. status = FALSE;
      break; /* non-decimal digit character */
\left\{\begin{array}{ccc} \end{array}\right\} } while ( *++pstr != (OCIWchar) NULL);
  return(status);
}
```
### 4.6.10 About Converting Character Sets in OCI

Conversion between Oracle character sets and Unicode (16-bit, fixed-width Unicode encoding) is supported.

Replacement characters are used if a character has no mapping from Unicode to the Oracle character set. Therefore, conversion back to the original character set is not always possible without data loss.

Character set conversion functions involving Unicode character sets require data bind and define buffers to be aligned at a ub2 address or an error is raised.

[Example 4-16](#page-169-0) shows a simple conversion into Unicode.

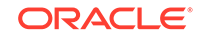

<span id="page-169-0"></span>**See Also:** [OCI Character Set Conversion Functions](#page-1329-0)

#### **Example 4-16 Converting Character Sets in OCI**

```
/* Example of Converting Character Sets in OCI
--------------------------------------------*/
size_t MyConvertMultiByteToUnicode(envhp, errhp, dstBuf, dstSize, srcStr)
OCIEnv *envhp;
OCIError *errhp;
ub2 *dstBuf;
size t dstSize;
OraText *srcStr;
\{ size_t dstLen = 0;
  size_t srcLen = 0;
   OraText tb[OCI_NLS_MAXBUFSZ]; /* NLS info buffer */
  ub2 cid; \frac{1}{2} /* OCIEnv character set ID */
   /* get OCIEnv character set */
   checkerr(errhp, OCINlsGetInfo(envhp, errhp, tb, sizeof(tb),
                                  OCI_NLS_CHARACTER_SET));
   cid = OCINlsCharSetNameToId(envhp, tb);
   if (cid == OCI_UTF16ID)
   {
     ub2 *srcStrUb2 = (ub2*)srcStr;
    while (*srcStrUb2++) +srcLen;srcLen *= sizeof(ub2);
   }
   else
    srcLen = OCIMultiByteStrlen(envhp, srcStr);
   checkerr(errhp,
     OCINlsCharSetConvert(
 envhp, /* environment handle */
 errhp, /* error handle */
       OCI_UTF16ID, /* Unicode character set ID */
       dstBuf, /* destination buffer */
       dstSize, /* size of destination buffer */
      % cid, \hfill /\ast OCIEnv character set ID */ \textsc{srcStr} , \hfill /\ast source string */
                  /* source string */srcLen, \frac{1}{\sqrt{2}} /* length of source string */
      \&\texttt{dstLen} ); /* pointer to destination length */
   return dstLen/sizeof(ub2);
}
```
### 4.6.11 OCI Messaging Functions

The user message API provides a simple interface for cartridge developers to retrieve their own messages and Oracle Database messages.

[Example 4-17](#page-170-0) creates a message handle, initializes it to retrieve messages from impus.msg, retrieves message number 128, and closes the message handle. It

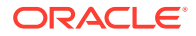

<span id="page-170-0"></span>assumes that OCI environment handles, OCI session handles, and the product, facility, and cache size have been initialized properly.

#### **Example 4-17 Retrieving a Message from a Text Message File**

```
OCIMsg msghnd; /* message handle */
         /* initialize a message handle for retrieving messages from impus.msg*/
err = OCIMessageOpen(hndl,errhp, &msghnd, prod,fac,OCI_DURATION_SESSION);
if (err != OCI_SUCCESS)
                                                         /* error handling */
...
                          /* retrieve the message with message number = 128 */
msgptr = OCIMessageGet(msghnd, 128, msgbuf, sizeof(msgbuf));
                        /* do something with the message, such as display it */
...
      /* close the message handle when there are no more messages to retrieve */
OCIMessageClose(hndl, errhp, msghnd);
```
**See Also:**

- *Oracle Database Data Cartridge Developer's Guide*
- **[OCI Messaging Functions](#page-1334-0)**

### 4.6.12 lmsgen Utility

The lmsgen utility converts text-based message files (.msg) into binary format (.msb) so that Oracle Database messages and OCI messages provided by the user can be returned to OCI functions in the desired language.

The BNF syntax of the Imsgen utility is as follows:

lmsgen text\_file product facility [language]

In the preceding syntax:

- $text_file$  is a message text file.
- product is the name of the product.
- facility is the name of the facility.
- language is the optional message language corresponding to the language specified in the NLS\_LANG parameter. The language parameter is required if the message file is not tagged properly with language.

This section includes the following topics:

- Guidelines for Text Message Files
- [An Example of Creating a Binary Message File from a Text Message File](#page-171-0)

### 4.6.12.1 Guidelines for Text Message Files

What are the guidelines that text message files must follow.

Text message files must follow these guidelines:

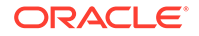

- <span id="page-171-0"></span>Lines that start with "/" and "//" are treated as internal comments and are ignored.
- To tag the message file with a specific language, include a line similar to the following:
	- # CHARACTER\_SET\_NAME= Japanese\_Japan.JA16EUC
- Each message contains three fields:

message\_number, warning\_level, message\_text

- The message number must be unique within a message file.
- The warning level is not currently used. Set to 0.
- The message text cannot be longer than 76 bytes.

The following is an example of an Oracle Database message text file:

/ Copyright (c) 2001 by the Oracle Corporation. All rights reserved. / This is a test us7ascii message file # CHARACTER\_SET\_NAME= american\_america.us7ascii / 00000, 00000, "Export terminated unsuccessfully\n" 00003, 00000, "no storage definition found for segment(%lu, %lu)"

## 4.6.12.2 An Example of Creating a Binary Message File from a Text Message File

How do you create a binary message file from a text message file.

The following table contains sample values for the lmsgen parameters:

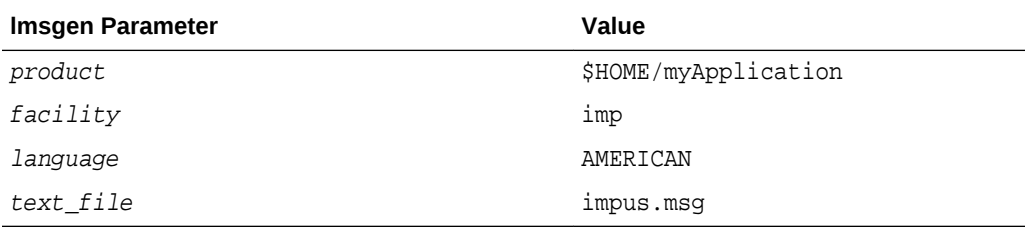

The text message file is found in the following location:

\$HOME/myApp/mesg/impus.msg

One of the lines in the text message file is:

```
00128,2, "Duplicate entry %s found in %s"
```
The lmsgen utility converts the text message file (impus.msg) into binary format, resulting in a file called impus.msb:

% lmsgen impus.msg \$HOME/myApplication imp AMERICAN

#### The following output results:

Generating message file impus.msg --> /home/scott/myApplication/mesg/impus.msb

NLS Binary Message File Generation Utility: Version 9.2.0.0.0 -Production

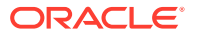

Copyright (c) Oracle Corporation 1979, 2001. All rights reserved.

CORE 9.2.0.0.0 Production

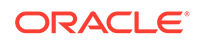

5 Data Types

> This chapter provides a reference to Oracle external data types used by OCI applications.

It also discusses Oracle data types and the conversions between internal and external representations that occur when you transfer data between your program and an Oracle database.

This chapter contains these topics:

- **Oracle Data Types**
- [Internal Data Types](#page-176-0)
- [External Data Types](#page-179-0)
- **[Data Conversions](#page-201-0)**
- **[Typecodes](#page-207-0)**
- [Definitions in oratypes.h](#page-210-0)

**See Also:**

*Oracle Database SQL Language Reference* for detailed information about Oracle internal data types

# 5.1 Oracle Data Types

One of the main functions of an OCI program is to communicate with an Oracle database.

The OCI application may retrieve data from database tables through SQL SELECT queries, or it may modify existing data in tables through INSERT, UPDATE, or DELETE statements.

Inside a database, values are stored in columns in tables. Internally, Oracle represents data in particular formats known as *internal data types*. Examples of internal data types include NUMBER, CHAR, and DATE (see [Table 5-1](#page-176-0)).

In general, OCI applications do not work with internal data type representations of data, but with host language data types that are predefined by the language in which they are written. When data is transferred between an OCI client application and a database table, the OCI libraries convert the data between internal data types and *external data types*.

External data types are host language types that have been defined in the OCI header files. When an OCI application binds input variables, one of the bind parameters is an indication of the external data type code (or *SQLT code*) of the variable. Similarly,

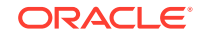

when output variables are specified in a define call, the external representation of the retrieved data must be specified.

In some cases, external data types are similar to internal types. External types provide a convenience for the programmer by making it possible to work with host language types instead of proprietary data formats.

#### **Note:**

Even though some external types are similar to internal types, an OCI application never binds to internal data types. They are discussed here because it can be useful to understand how internal types can map to external types.

OCI can perform a wide range of data type conversions when transferring data between an Oracle database and an OCI application. There are more OCI external data types than Oracle internal data types. In some cases, a single external type maps to an internal type; in other cases, multiple external types map to a single internal type.

The many-to-one mappings for some data types provide flexibility for the OCI programmer. For example, suppose that you are processing the following SQL statement:

SELECT sal FROM emp WHERE empno = :employee\_number

You want the salary to be returned as character data, instead of a binary floating-point format. Therefore, you specify an Oracle database external string data type, such as VARCHAR2 (code = 1) or CHAR (code = 96) for the  $dty$  parameter in the OCIDefineByPos() or OCIDefineByPos2() call for the sal column. You also must declare a string variable in your program and specify its address in the valuep parameter. See [Table 5-2](#page-180-0) for more information.

If you want the salary information to be returned as a binary floating-point value, however, specify the  $FLOAT$  (code = 4) external data type. You also must define a variable of the appropriate type for the valuep parameter.

Oracle Database performs most data conversions transparently. The ability to specify almost any external data type provides a lot of power for performing specialized tasks. For example, you can input and output DATE values in pure binary format, with no character conversion involved, by using the DATE external data type.

To control data conversion, you must use the appropriate external data type codes in the bind and define routines. You must tell Oracle Database where the input or output variables are in your OCI program and their data types and lengths.

OCI also supports an additional set of OCI typecodes that are used by the Oracle Database type management system to represent data types of object type attributes. You can use a set of predefined constants to represent these typecodes. The constants each contain the prefix OCI\_TYPECODE.

In summary, the OCI programmer must be aware of the following different data types or data representations:

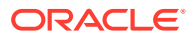

- Internal Oracle data types, which are used by table columns in an Oracle database. These also include data types used by PL/SQL that are not used by Oracle Database columns (for example, indexed table, boolean, record).
- External OCI data types, which are used to specify host language representations of Oracle data.
- OCI\_TYPECODE values, which are used by Oracle Database to represent type information for object type attributes.

Information about a column's internal data type is conveyed to your application in the form of an internal data type code. With this information about what type of data is to be returned, your application can determine how to convert and format the output data. The Oracle internal data type codes are listed in the section [Internal Data Types.](#page-176-0)

### **See Also:**

- [DATE](#page-189-0) for a description of the external data type
- [Internal Data Types](#page-176-0)
- [External Data Types](#page-179-0) and About Using External Data Type Codes
- [Typecodes,](#page-207-0) and [Relationship Between SQLT and OCI\\_TYPECODE](#page-208-0) [Values](#page-208-0)
- *Oracle Database SQL Language Reference* for detailed information about Oracle internal data types
- [About Describing Select-List Items](#page-222-0) for information about describing select-list items in a query

## 5.1.1 About Using External Data Type Codes

An external data type code indicates to Oracle Database how a host variable represents data in your program.

This determines how the data is converted when it is returned to output variables in your program, or how it is converted from input (bind) variables to Oracle Database column values. For example, to convert a NUMBER in an Oracle database column to a variable-length character array, you specify the VARCHAR2 external data type code in the OCIDefineByPos() call that defines the output variable.

To convert a bind variable to a value in an Oracle Database column, specify the external data type code that corresponds to the type of the bind variable. For example, to input a character string such as 02-FEB-65 to a DATE column, specify the data type as a character string and set the length parameter to 9.

It is always the programmer's responsibility to ensure that values are convertible. If you try to insert the string "MY BIRTHDAY" into a DATE column, you get an error when you execute the statement.

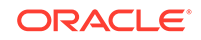

### **See Also:**

[Table 5-2](#page-180-0) for a complete list of the external data types and data type codes

# <span id="page-176-0"></span>5.2 Internal Data Types

Lists and describes the internal data types.

Table 5-1 lists the internal Oracle Database data types (also known as *built-in*), along with each type's maximum internal length and data type code. PL/SQL types listed in [Table 5-10](#page-207-0) and [Table 5-11](#page-209-0) are also considered to be internal data types.

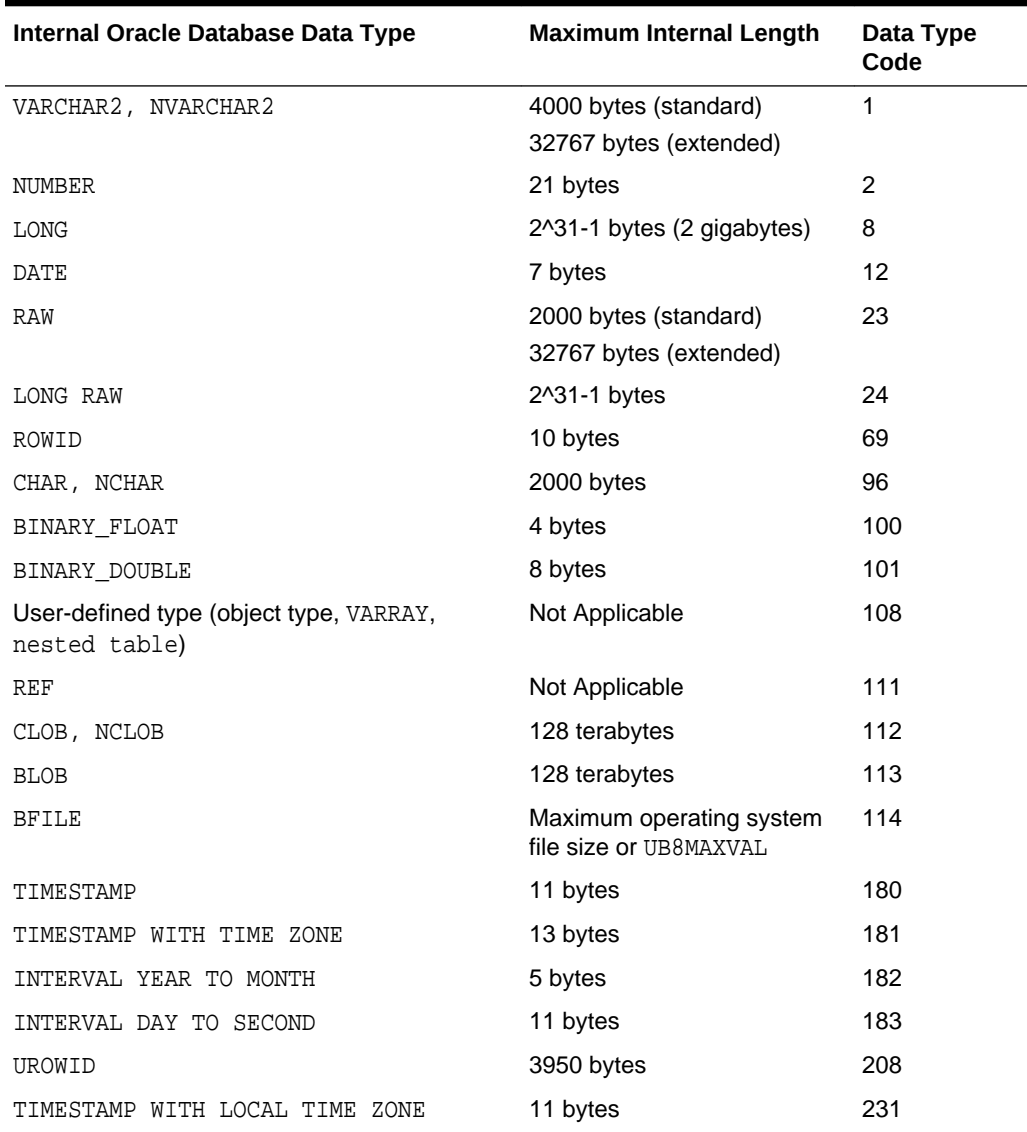

#### **Table 5-1 Internal Oracle Database Data Types**

This section includes the following topics:

- LONG, RAW, LONG RAW, VARCHAR2
- Character Strings and Byte Arrays
- [UROWID](#page-178-0)
- [BINARY\\_FLOAT and BINARY\\_DOUBLE](#page-179-0)

### **See Also:**

*Oracle Database SQL Language Reference* for more information about these built-in data types

## 5.2.1 LONG, RAW, LONG RAW, VARCHAR2

Use piecewise capabilities provided by specific OCI APIs to perform inserts, updates or fetches of these data types.

You can use the piecewise capabilities provided by OCIBindByName() or OCIBindByName2(), OCIBindByPos() or OCIBindByPos2(), OCIDefineByPos() or OCIDefineByPos2(), OCIStmtGetPieceInfo(), and OCIStmtSetPieceInfo() to perform inserts, updates or fetches involving column data of the LONG, RAW, LONG RAW, and VARCHAR2 data types.

### **See Also:**

- [OCIBindByName\(\)](#page-788-0) or [OCIBindByName2\(\)](#page-793-0)
- [OCIBindByPos\(\)](#page-799-0) or [OCIBindByPos2\(\)](#page-804-0)
- [OCIDefineByPos\(\)](#page-816-0) or [OCIDefineByPos2\(\)](#page-820-0)
- [OCIStmtGetPieceInfo\(\)](#page-843-0)
- [OCIStmtSetPieceInfo\(\)](#page-847-0)

## 5.2.2 Character Strings and Byte Arrays

Use Oracle internal data types to specify columns that contain characters or arrays of bytes.

You can use following Oracle internal data types to specify columns that contain characters or arrays of bytes: CHAR, VARCHAR2, RAW, LONG, and LONG RAW.

### **Note:**

LOBs can contain characters and BFILEs can contain binary data. They are handled differently than other types, so they are not included in this discussion.

ORACLE

<span id="page-178-0"></span>CHAR, VARCHAR2, and LONG columns normally hold character data. RAW and LONG RAW hold bytes that are not interpreted as characters (for example, pixel values in a bitmapped graphic image). Character data can be transformed when it is passed through a gateway between networks. Character data passed between machines using different languages, where single characters may be represented by differing numbers of bytes, can be significantly changed in length. Raw data is never converted in this way.

It is the responsibility of the database designer to choose the appropriate Oracle internal data type for each column in the table. The OCI programmer must be aware of the many possible ways that character and byte-array data can be represented and converted between variables in the OCI program and Oracle Database tables.

When an array holds characters, the length parameter for the array in an OCI call is always passed in and returned in bytes, not characters.

### **See Also:**

[LOB and BFILE Operations](#page-323-0) for more information about CHAR, VARCHAR2, RAW, LONG, and LONG RAW data types

### 5.2.3 UROWID

The Universal ROWID (UROWID) is a data type that can store both logical and physical rowids of Oracle Database tables.

Logical rowids are primary key-based logical identifiers for the rows of index-organized tables (IOTs).

To use columns of the UROWID data type, the value of the COMPATIBLE initialization parameter must be set to 8.1 or later.

The following host variables can be bound to Universal ROWIDs:

- SQLT\_CHR (VARCHAR2)
- SQLT\_VCS (VARCHAR)
- SQLT\_STR (NULL-terminated string)
- SQLT\_LVC (LONG VARCHAR)
- SQLT\_AFC (CHAR)
- SQLT\_AVC (CHARZ)
- SQLT\_VST (OCI String)
- SQLT\_RDD (ROWID descriptor)

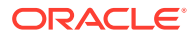

## <span id="page-179-0"></span>5.2.4 BINARY\_FLOAT and BINARY\_DOUBLE

The BINARY FLOAT and BINARY DOUBLE data types represent single-precision and double-precision floating point values that mostly conform to the IEEE754 Standard for Floating-Point Arithmetic.

Prior to the addition of these data types with release 10.1, all numeric values in an Oracle Database were stored in the Oracle NUMBER format. These new binary floating point types do not replace Oracle NUMBER. Rather, they are alternatives to Oracle NUMBER that provide the advantage of using less disk storage.

These internal types are represented by the following codes:

- SOLT IBFLOAT for BINARY FLOAT
- SQLT\_IBDOUBLE for BINARY\_DOUBLE

All the following host variables can be bound to BINARY\_FLOAT and BINARY\_DOUBLE data types:

- SQLT\_BFLOAT (native float)
- SQLT\_BDOUBLE (native double)
- SQLT\_INT (integer)
- SQLT\_FLT (float)
- SQLT\_NUM (Oracle NUMBER)
- SQLT\_UIN (unsigned)
- SQLT\_VNU (VARNUM)
- SQLT\_CHR (VARCHAR2)
- SQLT\_VCS (VARCHAR)
- SQLT\_STR (NULL-terminated String)
- SQLT\_LVC (LONG VARCHAR)
- SQLT\_AFC (CHAR)
- SQLT\_AVC (CHARZ)
- SQLT\_VST (OCIString)

For best performance, use external types SQLT\_BFLOAT and SQLT\_BDOUBLE in conjunction with the BINARY\_FLOAT and BINARY\_DOUBLE data types.

# 5.3 External Data Types

Lists and describes the data type codes for external data types.

[Table 5-2](#page-180-0) lists data type codes for external data types. For each data type, the table lists the program variable types for C from or to which Oracle Database internal data is normally converted.

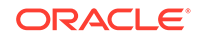
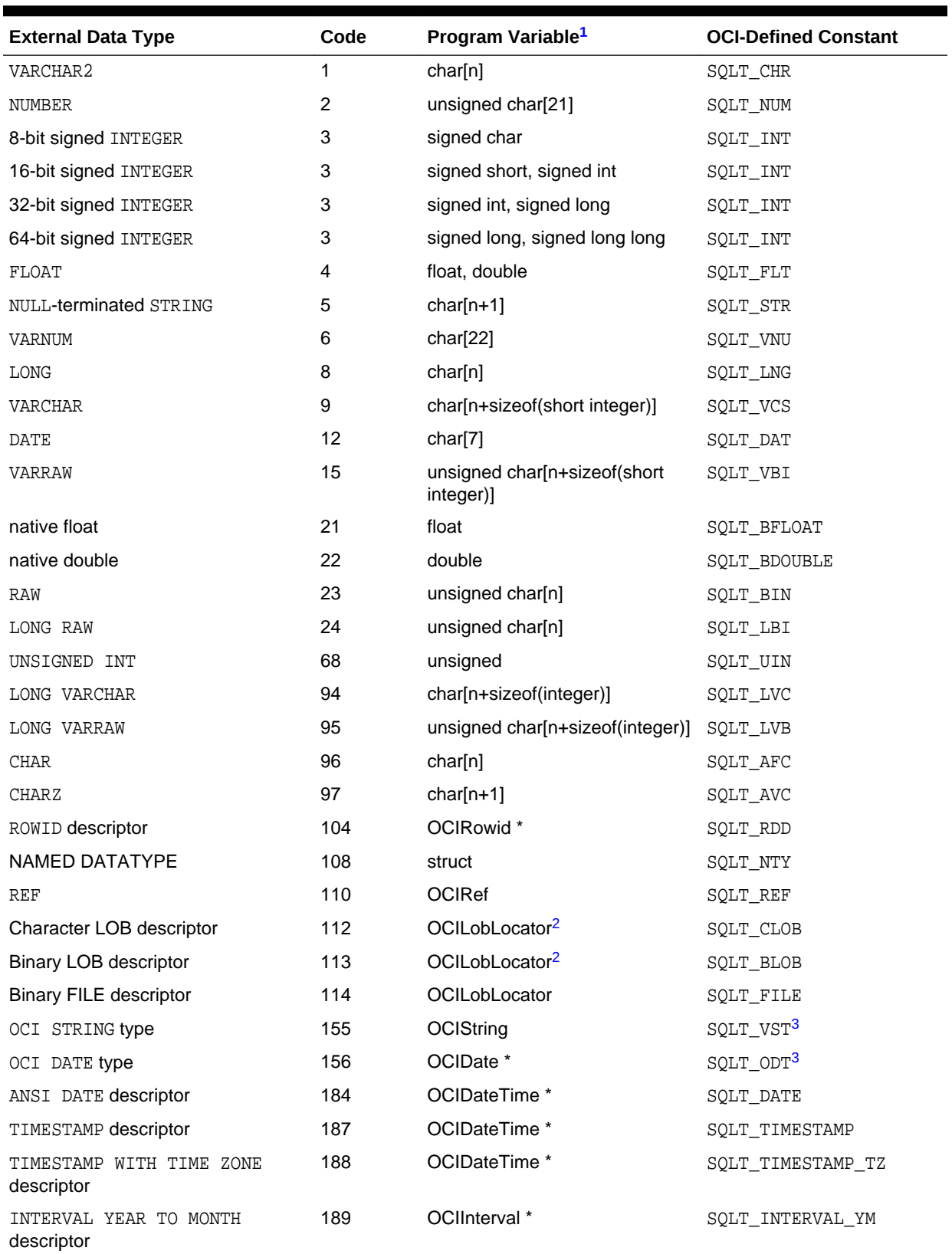

#### **Table 5-2 External Data Types and Codes**

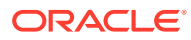

<span id="page-181-0"></span>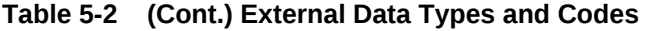

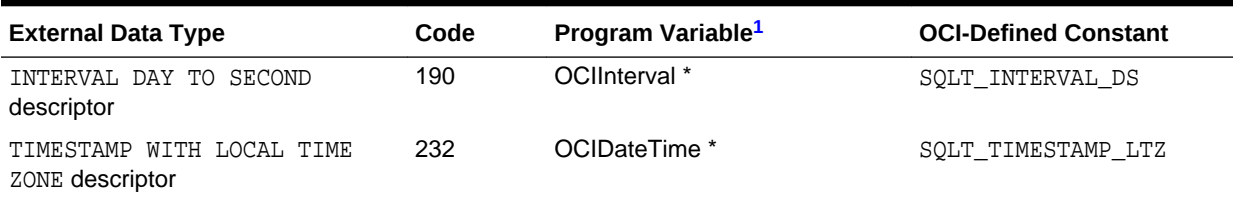

1 Where the length is shown as n, it is a variable, and depends on the requirements of the program (or of the operating system for ROWID).

2 In applications using data type mappings generated by OTT, CLOBs may be mapped as OCIClobLocator, and BLOBs may be mapped as OCIBlobLocator. For more information, see Chapter 15.

3 For more information about the use of these data types, see Chapter 12.

This section includes the following topics describing these external data types:

- [VARCHAR2](#page-182-0)
- [NUMBER](#page-184-0)
- [64-Bit Integer Host Data Type](#page-185-0)
- **[INTEGER](#page-187-0)**
- **[FLOAT](#page-187-0)**
- **[STRING](#page-187-0)**
- [VARNUM](#page-188-0)
- **[LONG](#page-189-0)**
- **[VARCHAR](#page-189-0)**
- [DATE](#page-189-0)
- [RAW](#page-190-0)
- [VARRAW](#page-191-0)
- [LONG RAW](#page-191-0)
- **[UNSIGNED](#page-191-0)**
- **[LONG VARCHAR](#page-191-0)**
- **[LONG VARRAW](#page-191-0)**
- [CHAR](#page-192-0)
- **[CHARZ](#page-193-0)**
- [Named Data Types: Object, VARRAY, Nested Table](#page-194-0)
- [REF](#page-194-0)
- [ROWID Descriptor](#page-195-0)
- **[LOB Descriptor](#page-195-0)**
- [Datetime and Interval Data Type Descriptors](#page-198-0)
- [Native Float and Native Double](#page-201-0)
- [C Object-Relational Data Type Mappings](#page-201-0)

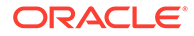

# <span id="page-182-0"></span>5.3.1 VARCHAR2

The VARCHAR2 data type is a variable-length string of characters with a maximum length of 4000 bytes.

If the init.ora parameter max string  $size = standard$  (default value), the maximum length of a VARCHAR2 can be 4000 bytes. If the init.ora parameter  $max\_string\_size$ = extended, the maximum length of a VARCHAR2 can be 32767 bytes.

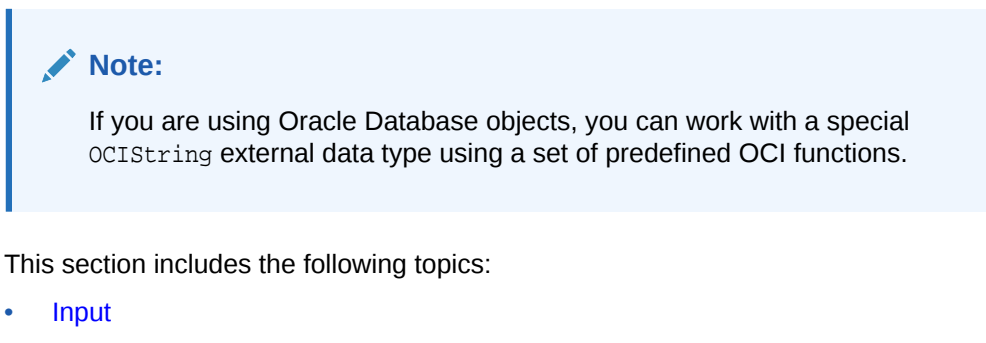

**[Output](#page-183-0)** 

#### **See Also:**

- init.ora parameter MAX\_STRING\_SIZE in *Oracle Database Reference* for more information about extended data types
- [Object-Relational Data Types in OCI](#page-570-0) for more information about the OCIString external data type

### 5.3.1.1 Input

The value\_sz parameter determines the length in the OCIBindByName() or OCIBindByPos() call. If you are using extended VARCHAR2 lengths, then the value\_sz parameter determines the length in the OCIBindByName2() and OCIBindByPos2() calls.

If the value\_sz parameter is greater than zero, Oracle Database obtains the bind variable value by reading exactly that many bytes, starting at the buffer address in your program. Trailing blanks are stripped, and the resulting value is used in the SQL statement or PL/SQL block. If, with an INSERT statement, the resulting value is longer than the defined length of the database column, the INSERT fails, and an error is returned.

#### **Note:**

A trailing NULL is not stripped. Variables should be blank-padded but not NULL-terminated.

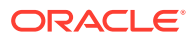

<span id="page-183-0"></span>If the value sz parameter is zero, Oracle Database treats the bind variable as a NULL, regardless of its actual content. Of course, a NULL must be allowed for the bind variable value in the SQL statement. If you try to insert a NULL into a column that has a NOT NULL integrity constraint, Oracle Database issues an error, and the row is not inserted.

When the Oracle internal (column) data type is NUMBER, input from a character string that contains the character representation of a number is legal. Input character strings are converted to internal numeric format. If the VARCHAR2 string contains an illegal conversion character, Oracle Database returns an error and the value is not inserted into the database.

**See Also:**

- [OCIBindByName\(\)](#page-788-0)
- [OCIBindByPos\(\)](#page-799-0)
- [OCIBindByName2\(\)](#page-793-0)
- [OCIBindByPos2\(\)](#page-804-0)

#### 5.3.1.2 Output

You must specify the desired length for the return value in value\_sz for bind and define functions.

Specify the desired length for the return value in the value\_sz parameter of the OCIDefineByPos() call, or the value\_sz parameter of OCIBindByName() or OCIBindByPos() for PL/SQL blocks. If zero is specified for the length, no data is returned. If you are using extended VARCHAR2 lengths, then the value\_sz parameter determines the desired length for the return value in the OCIDefineByPos2() call, or in the OCIBindByName2() and OCIBindByPos2() calls for PL/SQL blocks.

If you omit the rlenp parameter of OCIDefineByPos(), returned values are blankpadded to the buffer length, and NULLs are returned as a string of blank characters. If rlenp is included, returned values are not blank-padded. Instead, their actual lengths are returned in the rlenp parameter.

To check if a NULL is returned or if character truncation has occurred, include an indicator parameter in the OCIDefineByPos() call. Oracle Database sets the indicator parameter to -1 when a NULL is fetched and to the original column length when the returned value is truncated. Otherwise, it is set to zero. If you do not specify an indicator parameter and a NULL is selected, the fetch call returns the error code OCI\_SUCCESS\_WITH\_INFO. Retrieving diagnostic information for the error returns ORA-1405.

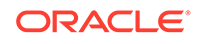

#### <span id="page-184-0"></span>**See Also:**

- [Indicator Variables](#page-154-0)
- [OCIDefineByPos\(\)](#page-816-0) or [OCIDefineByPos2\(\)](#page-820-0)
- [OCIBindByName\(\)](#page-788-0) or [OCIBindByName2\(\)](#page-793-0)
- [OCIBindByPos\(\)](#page-799-0) or [OCIBindByPos2\(\)](#page-804-0)

### 5.3.2 NUMBER

You should not need to use NUMBER as an external data type.

If you do use it as an external data type, Oracle Database returns numeric values in its internal 21-byte binary format and expects this format on input. The following discussion is included for completeness only.

#### **Note:**

If you are using objects in an Oracle database, you can work with a special OCINumber data type using a set of predefined OCI functions.

Oracle Database stores values of the NUMBER data type in a variable-length format. The first byte is the exponent and is followed by 1 to 20 mantissa bytes. The high-order bit of the exponent byte is the sign bit; it is set for positive numbers, and it is cleared for negative numbers. The lower 7 bits represent the exponent, which is a base-100 digit with an offset of 65.

To calculate the decimal exponent, add 65 to the base-100 exponent and add another 128 if the number is positive. If the number is negative, you do the same, but subsequently the bits are inverted. For example,  $-5$  has a base-100 exponent =  $62$ (0x3e). The decimal exponent is thus (~0x3e) -128 - 65 = 0xc1 -128 -65 = 193 -128  $-65 = 0.$ 

Each mantissa byte is a base-100 digit, in the range 1..100. For positive numbers, the digit has 1 added to it. So, the mantissa digit for the value 5 is 6. For negative numbers, instead of adding 1, the digit is subtracted from 101. So, the mantissa digit for the number -5 is 96 (101 - 5). Negative numbers have a byte containing 102 appended to the data bytes. However, negative numbers that have 20 mantissa bytes do not have the trailing 102 byte. Because the mantissa digits are stored in base 100, each byte can represent 2 decimal digits. The mantissa is normalized; leading zeros are not stored.

Up to 20 data bytes can represent the mantissa. However, only 19 are guaranteed to be accurate. The 19 data bytes, each representing a base-100 digit, yield a maximum precision of 38 digits for an Oracle NUMBER.

If you specify the data type code 2 in the dty parameter of an OCIDefineByPos() or OCIDefineByPos2() call, your program receives numeric data in this Oracle internal format. The output variable should be a 21-byte array to accommodate the largest possible number. Note that only the bytes that represent the number are returned.

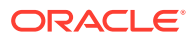

<span id="page-185-0"></span>There is no blank padding or NULL termination. If you must know the number of bytes returned, use the VARNUM external data type instead of NUMBER.

**See Also:**

- [OCINumber Examples](#page-581-0)
- [VARNUM](#page-188-0) for a description of the internal NUMBER format
- [Number \(OCINumber\)](#page-581-0) more information about the OCINumber data type
- [OCIDefineByPos\(\)](#page-816-0) or [OCIDefineByPos2\(\)](#page-820-0)

### 5.3.3 64-Bit Integer Host Data Type

You can bind and define integer values greater than 32-bit size (more than nine digits of precision) from and into a NUMBER column using a 64-bit native host variable and SQLT\_INT or SQLT\_UIN as the external data type in an OCI application.

Starting with release 11.2, OCI supports the ability to bind and define integer values greater than 32-bit size (more than nine digits of precision) from and into a NUMBER column using a 64-bit native host variable and SQLT\_INT or SQLT\_UIN as the external data type in an OCI application.

This feature enables an application to bind and define 8-byte native host variables using SOLT INT OF SOLT UIN external data types in the OCI bind and define function calls on all platforms. The OCIDefineByPos() or OCIDefineByPos2(), OCIBindByName() or OCIBindByName2(), and OCIBindByPos() or OCIBindByPos2() function calls can specify an 8-byte integer data type pointer as the valuep parameter. This feature enables you to insert and fetch large integer values (up to 18 decimal digits of precision) directly into and from native host variables and to perform free arithmetic on them.

This section includes the following topics:

- OCI Bind and Define for 64-Bit Integers
- [Support for OUT Bind DML Returning Statements](#page-186-0)
- [OCIDefineByPos\(\)](#page-816-0) or [OCIDefineByPos2\(\)](#page-820-0)
- [OCIBindByName\(\)](#page-788-0) or [OCIBindByName2\(\)](#page-793-0)
- [OCIBindByPos\(\)](#page-799-0) or [OCIBindByPos2\(\)](#page-804-0)

#### 5.3.3.1 OCI Bind and Define for 64-Bit Integers

Shows a code fragment for an OCI bind and define for 64-bit integers.

Example 5-1 shows a code fragment that works without errors.

**Example 5-1 OCI Bind and Define Support for 64-Bit Integers**

```
...
/* Variable declarations */
orasb8 sbigval1, sbigval2, sbigval3; // Signed 8-byte variables.
oraub8 ubigval1, ubigval2, ubigval3; // Unsigned 8-byte variables.
```
ORACLE

```
...
/* Bind Statements */
OCIBindByPos(..., (void *) &sbigval1, sizeof(sbigval1), ..., SQLT_INT, ...);
OCIBindByPos(..., (void *) &ubigval1, sizeof(ubigval1), ..., SQLT_UIN, ...);
OCIBindByName(...,(void *) &sbigval2, sizeof(sbigval2), ..., SQLT_INT, ...);
OCIBindByName(...,(void *) &ubigval2, sizeof(ubigval2), ..., SQLT_UIN, ...);
...
/* Define Statements */
OCIDefineByPos(..., (void *) &sbigval3, sizeof(sbigval3), ..., SQLT_INT, ...);
OCIDefineByPos(..., (void *) &ubigval3, sizeof(ubigval3), ..., SQLT_UIN, ...);
...
```
#### 5.3.3.2 Support for OUT Bind DML Returning Statements

Shows a code fragment that illustrates binding 8-byte integer data types for OUT binds of a DML returning statement.

Example 5-2 shows a code fragment that illustrates binding 8-byte integer data types for OUT binds of a DML returning statement.

**Example 5-2 Binding 8-Byte Integer Data Types for OUT Binds of a DML Returning Statement**

```
...
/* Define SQL statements to be used in program. */
static text *dml stmt = (text *) " UPDATE emp SET sal = sal + :1
                                   WHERE empno = :2 RETURNING sal INTO :out1";
...
/* Declare all handles to be used in program. */
OCIStmt *stmthp;
OCIError *errhp;
OCIBind *bnd1p = (OCIBind *) 0;
OCIBind *bnd2p = (OCIBind *) 0;
OCIBind *bnd3p = (OCIBind *) 0;
...
/* Bind variable declarations */
orasb8 sbigval; // OUT bind variable (8-byte size).
sword eno, hike; // IN bind variables.
...
/* get values for IN bind variables */
...
/* Bind Statements */
OCIBindByPos(stmthp, &bnd1p, errhp, 1, (dvoid *) &hike,
             (sb4) sizeof(hike), SQLT_INT, (dvoid *) 0, 
             (ub2 *) 0, (ub2 *) 0, (ub4) 0, (ub4 *) 0, OCI_DEFAULT);
OCIBindByPos(stmthp, &bnd2p, errhp, 2, (dvoid *) &eno,
             (sb4) sizeof(eno), SQLT_INT, (dvoid *) 0, 
             (ub2 *) 0, (ub2 *) 0, (ub4) 0, (ub4 *) 0, OCI_DEFAULT);
OCIBindByName(stmthp, &bnd3p, errhp, (text *) ":out1", -1, 
              (dvoid *) &sbigval, sizeof(sbigval), SQLT_INT, (dvoid *) 0,
              (ub2 *) 0, (ub2 *) 0, (ub4) 0, (ub4 *) 0, OCI_DEFAULT);
...
/* Use the returned OUT bind variable value */
...
```
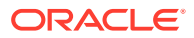

# <span id="page-187-0"></span>5.3.4 INTEGER

The INTEGER data type converts numbers.

An external integer is a signed binary number; the size in bytes is system-dependent. The host system architecture determines the order of the bytes in the variable. A length specification is required for input and output. If the number being returned from Oracle Database is not an integer, the fractional part is discarded, and no error or other indication is returned. If the number to be returned exceeds the capacity of a signed integer for the system, Oracle Database returns an "overflow on conversion" error.

### 5.3.5 FLOAT

The FLOAT data type processes numbers that have fractional parts or that exceed the capacity of an integer.

The number is represented in the host system's floating-point format. Normally the length is either 4 or 8 bytes. The length specification is required for both input and output.

The internal format of an Oracle number is decimal, and most floating-point implementations are binary; therefore, Oracle Database can represent numbers with greater precision than floating-point representations.

#### **Note:**

You may receive a round-off error when converting between FLOAT and NUMBER. Using a FLOAT as a bind variable in a query may return an ORA-1403 error. You can avoid this situation by converting the FLOAT into a STRING and then using VARCHAR2 or a NULL-terminated string for the operation.

# 5.3.6 STRING

The NULL-terminated STRING format behaves like the VARCHAR2 format, except that the string must contain a NULL terminator character.

The STRING data type is most useful for C language programs.

This section includes the following topics:

- Input
- **[Output](#page-188-0)**

#### 5.3.6.1 Input

The string length supplied in the OCIBindByName() or OCIBindByPos() call limits the scan for the NULL terminator.

If the NULL terminator is not found within the length specified, Oracle Database issues the following error:

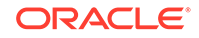

<span id="page-188-0"></span>ORA-01480: trailing NULL missing from STR bind value

If the length is not specified in the bind call, OCI uses an implied maximum string length of 4000.

The minimum string length is 2 bytes. If the first character is a NULL terminator and the length is specified as 2, a NULL is inserted into the column, if permitted. Unlike types VARCHAR2 and CHAR, a string containing all blanks is not treated as a NULL on input; it is inserted as is.

#### **Note:**

You cannot pass -1 for the string length parameter of a NULL-terminated string

#### 5.3.6.2 Output

A NULL terminator is placed after the last character returned.

If the string exceeds the field length specified, it is truncated and the last character position of the output variable contains the NULL terminator.

A NULL select-list item returns a NULL terminator character in the first character position. An ORA-01405 error is also possible.

### 5.3.7 VARNUM

The VARNUM data type is like the external NUMBER data type, except that the first byte contains the length of the number representation.

This length does not include the length byte itself. Reserve 22 bytes to receive the longest possible VARNUM. Set the length byte when you send a VARNUM value to Oracle Database.

Table 5-3 shows several examples of the VARNUM values returned for numbers in a table.

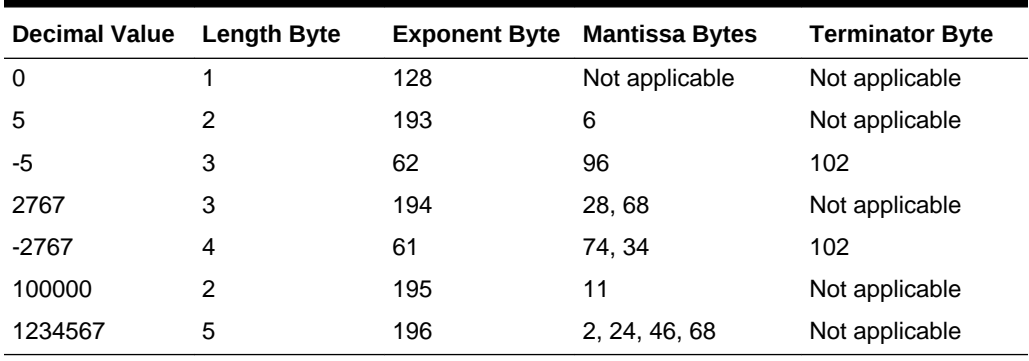

#### **Table 5-3 VARNUM Examples**

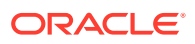

# <span id="page-189-0"></span>5.3.8 LONG

The LONG data type stores character strings longer than 4000 bytes.

You can store up to 2 gigabytes (2^31-1 bytes) in a LONG column. Columns of this type are used only for storage and retrieval of long strings. They cannot be used in functions, expressions, or WHERE clauses. LONG column values are generally converted to and from character strings.

Do not create tables with LONG columns. Use LOB columns (CLOB, NCLOB, or BLOB) instead. LONG columns are supported only for backward compatibility.

Oracle also recommends that you convert existing LONG columns to LOB columns. LOB columns are subject to far fewer restrictions than LONG columns. Furthermore, LOB functionality is enhanced in every release, but LONG functionality has been static for several releases.

### 5.3.9 VARCHAR

The VARCHAR data type stores character strings of varying length.

The first 2 bytes contain the length of the character string, and the remaining bytes contain the string. The specified length of the string in a bind or a define call must include the two length bytes, so the largest VARCHAR string that can be received or sent is 65533 bytes long, not 65535.

### 5.3.10 DATE

The DATE data type can update, insert, or retrieve a date value using the Oracle internal date binary format.

A date in binary format contains 7 bytes, as shown in Table 5-4.

| <b>Byte</b>                            |         |      |       | 4   | b    |        |        |
|----------------------------------------|---------|------|-------|-----|------|--------|--------|
| Meaning                                | Century | Year | Month | Day | Hour | Minute | Second |
| Example (for 30-<br>NOV-1992, 3:17 PM) | 119     | 192  |       | 30  | 16   | 18     |        |

**Table 5-4 Format of the DATE Data Type**

The century and year bytes (bytes 1 and 2) are in excess-100 notation. The first byte stores the value of the year, which is 1992, as an integer, divided by 100, giving 119 in excess-100 notation. The second byte stores year modulo 100, giving 192. Dates Before Common Era (BCE) are less than 100. The era begins on 01-JAN-4712 BCE, which is Julian day 1. For this date, the century byte is 53, and the year byte is 88. The hour, minute, and second bytes are in excess-1 notation. The hour byte ranges from 1 to 24, the minute and second bytes from 1 to 60. If no time was specified when the date was created, the time defaults to midnight (1, 1, 1).

When you enter a date in binary format using the DATE external data type, the database does not do consistency or range checking. All data in this format must be carefully validated before input.

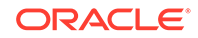

<span id="page-190-0"></span>**Note:** There is little need to use the Oracle external DATE data type in ordinary database operations. It is much more convenient to convert DATE into character format, because the program usually deals with data in a character format, such as DD-MON-YY.

When a DATE column is converted to a character string in your program, it is returned using the default format mask for your session, or as specified in the INIT. ORA file.

If you are using objects in an Oracle database, you can work with a special OCIDate data type using a set of predefined OCI functions.

#### **See Also:**

- [Date \(OCIDate\)](#page-574-0) for more information about the OCIDate data type
- [Datetime and Interval Data Type Descriptors](#page-198-0) for information about DATETIME and INTERVAL data types

### 5.3.11 RAW

The RAW data type is used for binary data or byte strings that are not to be interpreted by Oracle Database, for example, to store graphics character sequences.

The maximum length of a RAW column is 2000 bytes. If the init.ora parameter  $max$  string size = standard (default value), the maximum length of a RAW can be 2000 bytes. If the init.ora parameter  $max$  string size = extended, the maximum length of a RAW can be 32767 bytes.

When RAW data in an Oracle Database table is converted to a character string in a program, the data is represented in hexadecimal character code. Each byte of the RAW data is returned as two characters that indicate the value of the byte, from '00' to 'FF'. To input a character string in your program to a RAW column in an Oracle Database table, you must code the data in the character string using this hexadecimal code.

You can use the piecewise capabilities provided by  $OCIDefineByPos($ , OCIBindByName(), OCIBindByPos(), OCIStmtGetPieceInfo(), and OCIStmtSetPieceInfo() to perform inserts, updates, or fetches involving RAW (or LONG RAW) columns.

If you are using objects in an Oracle database, you can work with a special OCIRaw data type using a set of predefined OCI functions.

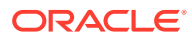

#### <span id="page-191-0"></span>**See Also:**

- *Oracle Database SQL Language Reference* for more information about MAX\_STRING\_SIZE
- init.ora parameter MAX\_STRING\_SIZE in *Oracle Database Reference* for more information about extended data types
- [Raw \(OCIRaw\)](#page-585-0) for more information about this data type

### 5.3.12 VARRAW

The VARRAW data type is similar to the RAW data type.

However, the first 2 bytes contain the length of the data. The specified length of the string in a bind or a define call must include the two length bytes, so the largest VARRAW string that can be received or sent is 65533 bytes, not 65535. For converting longer strings, use the LONG VARRAW external data type.

### 5.3.13 LONG RAW

The LONG RAW data type supports a 2 gigabyte length.

The LONG RAW data type is similar to the RAW data type, except that it stores raw data with a length up to 2 gigabytes (2^31-1 bytes).

### 5.3.14 UNSIGNED

The UNSIGNED data type is used for unsigned binary integers.

The size in bytes is system-dependent. The host system architecture determines the order of the bytes in a word. A length specification is required for input and output. If the number being output from Oracle Database is not an integer, the fractional part is discarded, and no error or other indication is returned. If the number to be returned exceeds the capacity of an unsigned integer for the system, Oracle Database returns an "overflow on conversion" error.

### 5.3.15 LONG VARCHAR

The LONG VARCHAR data type stores data from and into an Oracle Database LONG column.

The first 4 bytes of a LONG VARCHAR contain the length of the item. So, the maximum length of a stored item is 2^31-5 bytes.

### 5.3.16 LONG VARRAW

The LONG VARRAW data type is used to store data from and into an Oracle Database LONG RAW column.

The length is contained in the first four bytes. The maximum length is 2^31-5 bytes.

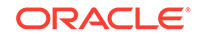

# <span id="page-192-0"></span>5.3.17 CHAR

The CHAR data type is a string of characters, with a maximum length of 2000.

CHAR strings are compared using blank-padded comparison semantics.

This section includes the following topics:

- Input
- **[Output](#page-193-0)**

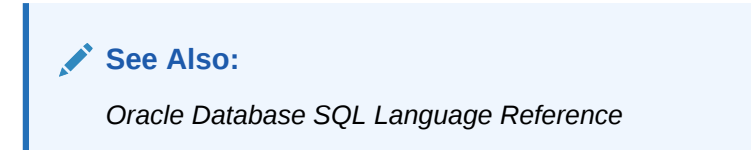

#### 5.3.17.1 Input

The length is determined by the value\_sz parameter in the OCIBindByName() or OCIBindByName2() or OCIBindByPos() or OCIBindByPos2()call.

#### **Note:**

The entire contents of the buffer (value\_sz chars) is passed to the database, including any trailing blanks or NULLs.

If the value\_sz parameter is zero, Oracle Database treats the bind variable as a NULL, regardless of its actual content. Of course, a NULL must be allowed for the bind variable value in the SQL statement. If you try to insert a NULL into a column that has a NOT NULL integrity constraint, Oracle Database issues an error and does not insert the row.

Negative values for the value\_sz parameter are not allowed for CHARs.

When the Oracle internal (column) data type is NUMBER, input from a character string that contains the character representation of a number is legal. Input character strings are converted to internal numeric format. If the CHAR string contains an illegal conversion character, Oracle Database returns an error and does not insert the value. Number conversion follows the conventions established by globalization support settings for your system. For example, your system might be configured to recognize a comma (,) rather than a period (.) as the decimal point.

#### **See Also:**

- [OCIBindByName\(\)](#page-788-0) or [OCIBindByName2\(\)](#page-793-0)
- [OCIBindByPos\(\)](#page-799-0) or [OCIBindByPos2\(\)](#page-804-0)

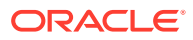

#### <span id="page-193-0"></span>5.3.17.2 Output

Specify the desired length for the return value in the value\_sz parameter of the OCIDefineByPos() or OCIDefineByPos2() call.

If zero is specified for the length, no data is returned.

If you omit the rlenp parameter of OCIDefineByPos() or OCIDefineByPos2(), returned values are blank padded to the buffer length, and NULLs are returned as a string of blank characters. If rlenp is included, returned values are not blank-padded. Instead, their actual lengths are returned in the rlenp parameter.

To check whether a NULL is returned or character truncation occurs, include an indicator parameter or array of indicator parameters in the OCIDefineByPos() or OCIDefineByPos2() call. An indicator parameter is set to -1 when a NULL is fetched and to the original column length when the returned value is truncated. Otherwise, it is set to zero. If you do not specify an indicator parameter and a NULL is selected, the fetch call returns an ORA-01405 error.

You can also request output to a character string from an internal NUMBER data type. Number conversion follows the conventions established by the globalization support settings for your system. For example, your system might use a comma (,) rather than a period (.) as the decimal point.

**See Also:**

- **[Indicator Variables](#page-154-0)**
- [OCIDefineByPos\(\)](#page-816-0) or [OCIDefineByPos2\(\)](#page-820-0)

### 5.3.18 CHARZ

The CHARZ external data type is similar to the CHAR data type, except that the string must be NULL-terminated on input, and Oracle Database places a NULL-terminator character at the end of the string on output.

The NULL terminator serves only to delimit the string on input or output; it is not part of the data in the table.

On input, the length parameter must indicate the exact length, including the NULL terminator. For example, if an array in C is declared as follows, then the length parameter when you bind my num must be seven. Any other value would return an error for this example.

char my\_num[] = "123.45";

The following new external data types were introduced with or after release 8.0. These data types are not supported when you connect to an Oracle release 7 server.

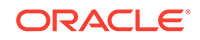

#### <span id="page-194-0"></span>**Note:**

Both internal and external data types have Oracle-defined constant values, such as SQLT\_NTY, SQLT\_REF, corresponding to their data type codes. Although the constants are not listed for all of the types in this chapter, they are used in this section when discussing new Oracle data types. The data type constants are also used in other chapters of this guide when referring to these new types.

### 5.3.19 Named Data Types: Object, VARRAY, Nested Table

Named data types are user-defined types that are specified with the CREATE TYPE command in SQL.

Examples include object types, varrays, and nested tables. In OCI, *named data type* refers to a host language representation of the type. The SQLT\_NTY data type code is used when binding or defining named data types.

In a C application, named data types are represented as C structs. These structs can be generated from types stored in the database by using the Object Type Translator. These types correspond to OCI\_TYPECODE\_OBJECT.

**See Also:**

- [Object Type Information Storage and Access](#page-594-0) for more information about working with named data types in OCI
- [Using the Object Type Translator with OCI](#page-690-0) for information about how named data types are represented as C structs

### 5.3.20 REF

This is a reference to a named data type.

The C language representation of a REF is a variable declared to be of type  $OCIRef *$ . The SOLT REF data type code is used when binding or defining REFS.

Access to REFs is only possible when an OCI application has been initialized in object mode. When REFs are retrieved from the server, they are stored in the client-side object cache.

To allocate a REF for use in your application, you should declare a variable to be a pointer to a REF, and then call OCIObjectNew(), passing OCI\_TYPECODE\_REF as the typecode parameter.

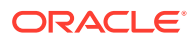

**See Also:**

- [OCIObjectNew\(\)](#page-1044-0)
- [Object Advanced Topics in OCI](#page-660-0) for more information about working with REFs in the OCI

# <span id="page-195-0"></span>5.3.21 ROWID Descriptor

The ROWID data type identifies a particular row in a database table.

ROWID can be a select-list item in a query, such as:

SELECT ROWID, ename, empno FROM emp

In this case, you can use the returned ROWID in further DELETE statements.

If you are performing a SELECT for UPDATE, the ROWID is implicitly returned. This ROWID can be read into a user-allocated ROWID descriptor by using OCIAttrGet() on the statement handle and used in a subsequent UPDATE statement. The prefetch operation fetches all ROWIDs on a SELECT for UPDATE; use prefetching and then a single row fetch.

You access rowids using a ROWID descriptor, which you can use as a bind or define variable.

#### **See Also:**

- [OCIAttrGet\(\)](#page-775-0)
- [OCI Descriptors](#page-135-0) and [Positioned Updates and Deletes](#page-157-0) for more information about the use of the ROWID descriptor

### 5.3.22 LOB Descriptor

A LOB (large object) stores binary or character data up to 128 terabytes (TB) in length.

Binary data is stored in a BLOB (binary LOB), and character data is stored in a CLOB (character LOB) or NCLOB (national character LOB).

LOB values may or may not be stored inline with other row data in the database. In either case, LOBs have the full transactional support of the Oracle database. A database table stores a *LOB locator* that points to the LOB value, which may be in a different storage space.

When an OCI application issues a SQL query that includes a LOB column or attribute in its select list, fetching the results of the query returns the locator, rather than the actual LOB value. In OCI, the LOB locator maps to a variable of type OCILobLocator.

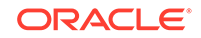

#### **Note:**

Depending on your application, you may or may not want to use LOB locators. You can use the data interface for LOBs, which does not require LOB locators. In this interface, you can bind or define character data for CLOB columns or RAW data for BLOB columns.

The OCI functions for LOBs take a LOB locator as one of their arguments. The OCI functions assume that the locator has already been created, whether or not the LOB to which it points contains data.

Bind and define operations are performed on the LOB locator, which is allocated with the OCIDescriptorAlloc() function.

The locator is always fetched first using SQL or  $OCDbjectPin($ , and then operations are performed using the locator. The OCI functions never take the actual LOB value as a parameter.

The data type codes available for binding or defining LOBs are:

- SOLT BLOB A binary LOB data type
- SQLT\_CLOB A character LOB data type

The NCLOB is a special type of CLOB with the following requirements:

- To write into or read from an NCLOB, the user must set the character set form (csfrm) parameter to be SQLCS\_NCHAR.
- The amount (amtp) parameter in calls involving CLOBS and NCLOBS is always interpreted in terms of characters, rather than bytes, for fixed-width character sets.

This section includes the following topics:

- **[BFILE](#page-197-0)**
- [BLOB](#page-198-0)
- [CLOB](#page-198-0)
- [NCLOB](#page-198-0)

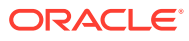

#### <span id="page-197-0"></span>**See Also:**

- [OCI Descriptors](#page-135-0) for more information about descriptors, including the LOB locator
- *Oracle Database SQL Language Reference* and *Oracle Database SecureFiles and Large Objects Developer's Guide* for more information about LOBs
- [About Binding LOB Data](#page-244-0)
- [About Defining LOB Data](#page-253-0)
- [LOB and BFILE Functions in OCI](#page-331-0)
- [OCIDescriptorAlloc\(\)](#page-778-0)
- [OCIObjectPin\(\)](#page-1056-0)
- [LOB and BFILE Operations](#page-323-0) for more information about OCI LOB functions

#### 5.3.22.1 BFILE

Oracle Database supports access to binary files (BFILEs).

The BFILE data type provides access to LOBs that are stored in file systems outside an Oracle database.

A BFILE column or attribute stores a file LOB locator, which serves as a pointer to a binary file on the server's file system. The locator maintains the directory object and the file name. The maximum size of a BFILE is the smaller of the operating system maximum file size or UB8MAXVAL.

Binary file LOBs do not participate in transactions. Rather, the underlying operating system provides file integrity and durability.

The database administrator must ensure that the file exists and that Oracle Database processes have operating system read permissions on the file.

The BFILE data type allows read-only support of large binary files; you cannot modify a file through Oracle Database. Oracle Database provides APIs to access file data.

The data type code available for binding or defining BFILEs is SQLT\_BFILE (a binary FILE LOB data type)

#### **See Also:**

*Oracle Database SecureFiles and Large Objects Developer's Guide* for more information about directory aliases

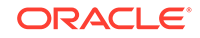

### <span id="page-198-0"></span>5.3.22.2 BLOB

The BLOB data type stores unstructured binary large objects.

BLOBs can be thought of as bit streams with no character set semantics. BLOBs can store up to 128 terabytes of binary data.

BLOBs have full transactional support; changes made through OCI participate fully in the transaction. The BLOB value manipulations can be committed or rolled back. You cannot save a BLOB locator in a variable in one transaction and then use it in another transaction or session.

### 5.3.22.3 CLOB

The CLOB data type stores fixed-width or variable-width character data.

CLOBs can store up to 128 terabytes of character data.

CLOBs have full transactional support; changes made through OCI participate fully in the transaction. The CLOB value manipulations can be committed or rolled back. You cannot save a CLOB locator in a variable in one transaction and then use it in another transaction or session.

### 5.3.22.4 NCLOB

An NCLOB is a national character version of a CLOB.

It stores fixed-width, single-byte or multibyte national character set (NCHAR) data, or variable-width character set data. NCLOBs can store up to 128 terabytes of character text data.

NCLOBs have full transactional support; changes made through OCI participate fully in the transaction. NCLOB value manipulations can be committed or rolled back. You cannot save an NCLOB locator in a variable in one transaction and then use it in another transaction or session.

# 5.3.23 Datetime and Interval Data Type Descriptors

Lists and describes the datetime and interval data type descriptors.

The datetime and interval data type descriptors are briefly summarized here.

This section includes the following topics:

- [ANSI DATE](#page-199-0)
- **[TIMESTAMP](#page-199-0)**
- [TIMESTAMP WITH TIME ZONE](#page-199-0)
- [TIMESTAMP WITH LOCAL TIME ZONE](#page-200-0)
- [INTERVAL YEAR TO MONTH](#page-200-0)
- **[INTERVAL DAY TO SECOND](#page-200-0)**
- [About Avoiding Unexpected Results Using Datetime](#page-200-0)

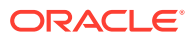

**See Also:**

*Oracle Database SQL Language Reference*

#### <span id="page-199-0"></span>5.3.23.1 ANSI DATE

ANSI DATE is based on DATE, but contains no time portion. It also has no time zone.

ANSI DATE follows the ANSI specification for the DATE data type. When assigning an ANSI DATE to a DATE or a time stamp data type, the time portion of the Oracle DATE and the time stamp are set to zero. When assigning a DATE or a time stamp to an ANSI DATE, the time portion is ignored.

Instead of using the ANSI DATE data type, Oracle recommends that you use the TIMESTAMP data type, which contains both date and time.

#### 5.3.23.2 TIMESTAMP

The TIMESTAMP data type is an extension of the DATE data type. It stores the year, month, and day of the DATE data type, plus the hour, minute, and second values.

The TIMESTAMP data type has no time zone. The TIMESTAMP data type has the following form:

TIMESTAMP(fractional\_seconds\_precision)

In this form, the optional fractional\_seconds\_precision specifies the number of digits in the fractional part of the SECOND datetime field and can be a number in the range 0 to 9. The default is 6.

### 5.3.23.3 TIMESTAMP WITH TIME ZONE

TIMESTAMP WITH TIME ZONE (TSTZ) is a variant of TIMESTAMP that includes an explicit time zone displacement in its value.

The time zone displacement is the difference in hours and minutes between local time and UTC (coordinated universal time—formerly Greenwich mean time). The TIMESTAMP WITH TIME ZONE data type has the following form:

TIMESTAMP(fractional\_seconds\_precision) WITH TIME ZONE

In this form, fractional\_seconds\_precision optionally specifies the number of digits in the fractional part of the SECOND datetime field, and can be a number in the range 0 to 9. The default is 6.

Two TIMESTAMP WITH TIME ZONE values are considered identical if they represent the same instant in UTC, regardless of the TIME ZONE offsets stored in the data.

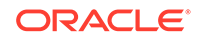

### <span id="page-200-0"></span>5.3.23.4 TIMESTAMP WITH LOCAL TIME ZONE

TIMESTAMP WITH LOCAL TIME ZONE (TSLTZ) is another variant of TIMESTAMP that includes a time zone displacement in its value.

Storage is in the same format as for TIMESTAMP. This type differs from TIMESTAMP WITH TIME ZONE in that data stored in the database is normalized to the database time zone, and the time zone displacement is not stored as part of the column data. When retrieving the data, Oracle Database returns it in your local session time zone.

The time zone displacement is the difference (in hours and minutes) between local time and UTC (coordinated universal time—formerly Greenwich mean time). The TIMESTAMP WITH LOCAL TIME ZONE data type has the following form:

TIMESTAMP(fractional\_seconds\_precision) WITH LOCAL TIME ZONE

In this form, fractional seconds precision optionally specifies the number of digits in the fractional part of the SECOND datetime field and can be a number in the range 0 to 9. The default is 6.

### 5.3.23.5 INTERVAL YEAR TO MONTH

INTERVAL YEAR TO MONTH stores a period of time using the YEAR and MONTH datetime fields.

The INTERVAL YEAR TO MONTH data type has the following form:

INTERVAL YEAR(year\_precision) TO MONTH

In this form, the optional year\_precision is the number of digits in the YEAR datetime field. The default value of year precision is 2.

### 5.3.23.6 INTERVAL DAY TO SECOND

INTERVAL DAY TO SECOND stores a period of time in terms of days, hours, minutes, and seconds.

The INTERVAL DAY TO SECOND data type has the following form:

INTERVAL DAY (day\_precision) TO SECOND(fractional\_seconds\_precision)

In this form:

- day precision is the number of digits in the DAY datetime field. It is optional. Accepted values are 0 to 9. The default is 2.
- fractional\_seconds\_precision is the number of digits in the fractional part of the SECOND datetime field. Accepted values are 0 to 9. The value should be provided as nanoseconds. The Default Day to Second precision is 6 unless the precision is specified to a different value at the time of creating the table. In this case, the least significant three digits will be truncated.

### 5.3.23.7 About Avoiding Unexpected Results Using Datetime

How to avoid unexpected results using datetime.

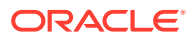

#### <span id="page-201-0"></span>**Note:**

To avoid unexpected results in your data manipulation language (DML) operations on datetime data, you can verify the database and session time zones by querying the built-in SQL functions DBTIMEZONE and SESSIONTIMEZONE. If the time zones have not been set manually, Oracle Database uses the operating system time zone by default. If the operating system time zone is not a valid Oracle Database time zone, Oracle Database uses UTC as the default value.

# 5.3.24 Native Float and Native Double

The native float (SQLT\_BFLOAT) and native double (SQLT\_BDOUBLE) data types represent the single-precision and double-precision floating-point values.

They are represented natively, that is, in the host system's floating-point format.

These external types were added in release 10.1 to externally represent the BINARY\_FLOAT and BINARY\_DOUBLE internal data types. Thus, performance for the internal types is best when used in conjunction with external types native float and native double respectively. This draws a clear distinction between the existing representation of floating-point values (SQLT\_FLT) and these types.

# 5.3.25 C Object-Relational Data Type Mappings

OCI supports Oracle-defined C data types for mapping user-defined data types to C representations (for example, OCINumber, OCIArray).

OCI provides a set of calls to operate on these data types, and to use these data types in bind and define operations, in conjunction with OCI external data types.

#### **See Also:**

[Object-Relational Data Types in OCI](#page-570-0) for information about using these Oracle-defined C data types

# 5.4 Data Conversions

Shows the supported conversions from internal data types to external data types and from external data types into internal column representations.

[Table 5-5](#page-202-0) shows the supported conversions from internal data types to external data types, and from external data types into internal column representations, for all data types available through release 7.3. Information about data conversions for data types newer than release 7.3 is listed here:

- REFs stored in the database are converted to SQLT\_REF on output.
- SOLT REF is converted to the internal representation of REFS on input.

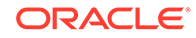

- <span id="page-202-0"></span>• Named data types stored in the database can be converted to SQLT\_NTY (and represented by a C struct in the application) on output.
- SQLT\_NTY (represented by a C struct in an application) is converted to the internal representation of the corresponding type on input.

LOBs are shown in [Table 5-6,](#page-203-0) because of the width limitation.

**See Also:** [Object-Relational Data Types in OCI](#page-570-0) for information about OCIString, OCINumber, and other new data types

#### **Table 5-5 Data Conversions**

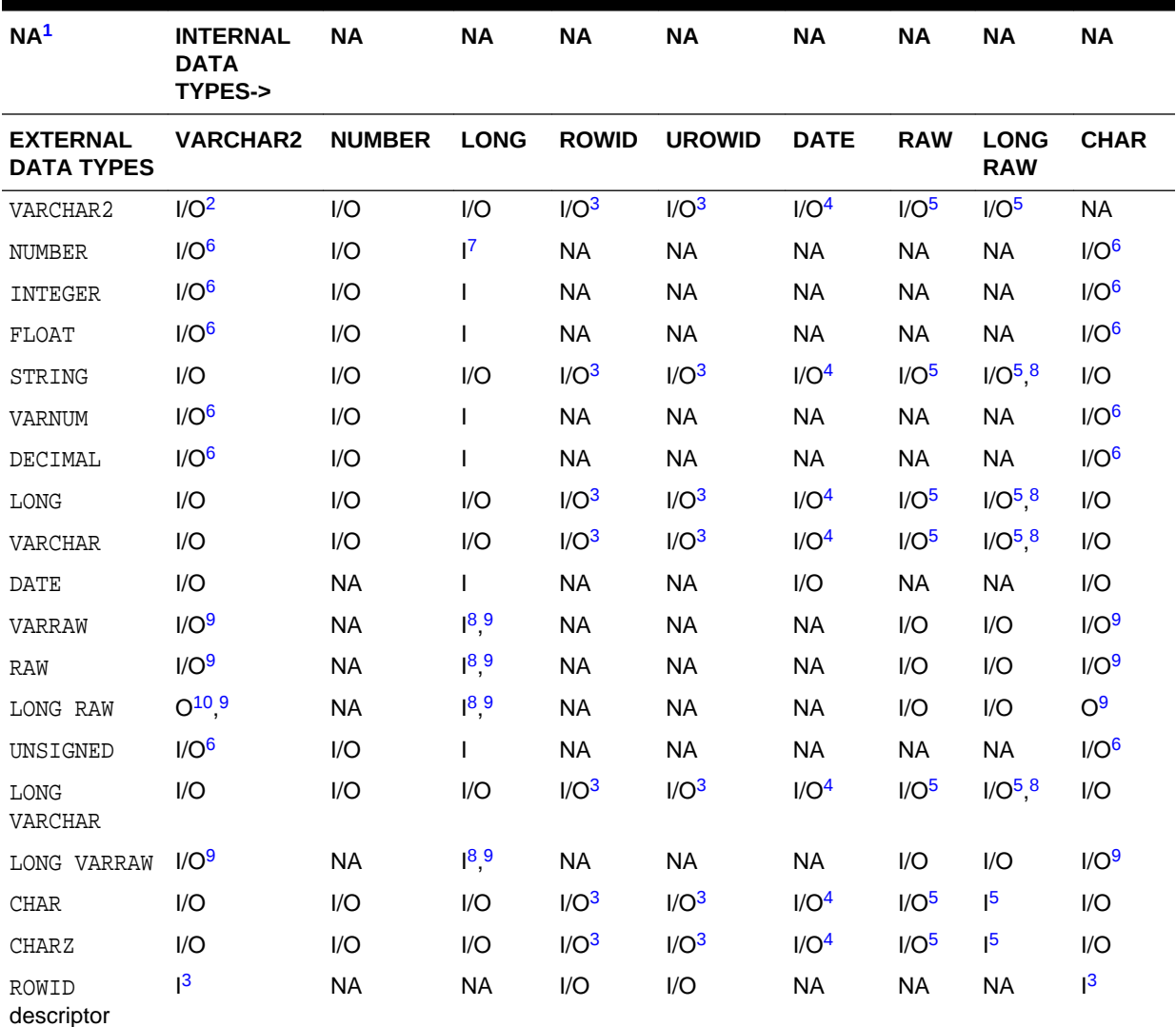

1 NA means not applicable.

2 I/O = Conversion is valid for input or output.

3 For input, host string must be in Oracle ROWID/UROWID format. On output, column value is returned in Oracle ROWID/ UROWID format.

- <span id="page-203-0"></span>4 For input, host string must be in the Oracle DATE character format. On output, column value is returned in Oracle DATE format.
- 5 For input, host string must be in hexadecimal format. On output, column value is returned in hexadecimal format.
- 6 For output, column value must represent a valid number.
- $7 \mid$  = Conversion is valid for input only.
- 8 Length must be less than or equal to 2000.
- 9 On input, column value is stored in hexadecimal format. On output, column value must be in hexadecimal format.
- 1 O = Conversion is valid for output only.

 $\overline{0}$ 

This section includes the following topics:

- Data Conversions for LOB Data Type Descriptors
- Data Conversions for Datetime and Interval Data Types
- [Datetime and Date Upgrading Rules](#page-205-0)
- [Data Conversion for BINARY\\_FLOAT and BINARY\\_DOUBLE in OCI](#page-206-0)

# 5.4.1 Data Conversions for LOB Data Type Descriptors

Shows the data conversions for LOBS.

Table 5-6 shows the data conversions for LOBS. For example, the external character data types (VARCHAR, CHAR, LONG, and LONG VARCHAR) convert to the internal CLOB data type, whereas the external raw data types (RAW, VARRAW, LONG RAW, and LONG VARRAW) convert to the internal BLOB data type.

| <b>EXTERNAL DATA TYPES</b> | <b>INTERNAL CLOB</b> | <b>INTERNAL BLOB</b> |
|----------------------------|----------------------|----------------------|
| VARCHAR                    | 1/O <sup>1</sup>     | NA <sup>2</sup>      |
| <b>CHAR</b>                | 1/O                  | <b>NA</b>            |
| LONG                       | 1/O                  | <b>NA</b>            |
| LONG VARCHAR               | 1/O                  | <b>NA</b>            |
| RAW                        | <b>NA</b>            | 1/O                  |
| VARRAW                     | <b>NA</b>            | 1/O                  |
| LONG RAW                   | <b>NA</b>            | 1/O                  |
| LONG VARRAW                | <b>NA</b>            | 1/O                  |

**Table 5-6 Data Conversions for LOBs**

1 I/O = Conversion is valid for input or output.

2 NA means not applicable.

# 5.4.2 Data Conversions for Datetime and Interval Data Types

Shows the data conversion for datetime and interval data types.

You can also use one of the character data types for the host variable used in a fetch or insert operation from or to a datetime or interval column. Oracle Database does the conversion between the character data type and datetime or interval data type for you (see [Table 5-7](#page-204-0).

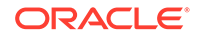

| <b>External Types/Internal</b><br><b>Types</b>     | <b>VARCHAR,</b><br><b>CHAR</b> | <b>DATE</b> | TS        | <b>TSTZ</b> | <b>TSLTZ</b> | <b>INTERVAL</b><br><b>YEAR TO</b><br><b>MONTH</b> | <b>INTERVAL</b><br>DAY TO<br><b>SECOND</b> |
|----------------------------------------------------|--------------------------------|-------------|-----------|-------------|--------------|---------------------------------------------------|--------------------------------------------|
| VARCHAR2, CHAR                                     | 1/O <sup>1</sup>               | 1/O         | 1/O       | 1/O         | 1/O          | 1/O                                               | I/O                                        |
| DATE                                               | I/O                            | 1/O         | 1/O       | 1/O         | 1/O          | NA <sup>2</sup>                                   | <b>NA</b>                                  |
| OCI DATE                                           | I/O                            | 1/O         | 1/O       | 1/O         | 1/O          | <b>NA</b>                                         | <b>NA</b>                                  |
| ANSI DATE                                          | I/O                            | 1/O         | 1/O       | 1/O         | 1/O          | NA.                                               | <b>NA</b>                                  |
| TIMESTAMP<br>(TS)                                  | I/O                            | 1/O         | 1/O       | 1/O         | 1/O          | NA.                                               | <b>NA</b>                                  |
| WITH TIME ZONE<br>TIMESTAMP<br>(TSTZ)              | 1/O                            | 1/O         | 1/O       | 1/O         | 1/O          | <b>NA</b>                                         | <b>NA</b>                                  |
| WITH LOCAL<br>TIMESTAMP<br>(TSLTZ)<br>ZONE<br>TIME | I/O                            | 1/O         | I/O       | I/O         | 1/O          | <b>NA</b>                                         | <b>NA</b>                                  |
| INTERVAL YEAR TO MONTH                             | 1/O                            | <b>NA</b>   | <b>NA</b> | <b>NA</b>   | <b>NA</b>    | 1/O                                               | <b>NA</b>                                  |
| INTERVAL DAY TO SECOND                             | 1/O                            | NA          | NА        | <b>NA</b>   | <b>NA</b>    | NA.                                               | I/O                                        |

<span id="page-204-0"></span>**Table 5-7 Data Conversion for Datetime and Interval Types**

1 I/O = Conversion is valid for input or output.

2 NA means not applicable.

This section includes the following topics:

- **Assignment Notes**
- [Data Conversion Notes for Datetime and Interval Types](#page-205-0)

#### 5.4.2.1 Assignment Notes

When you assign a source with a time zone to a target without a time zone, the time zone portion of the source is ignored.

When you assign a source without a time zone to a target with a time zone, the time zone of the target is set to the session's default time zone.

When you assign an Oracle Database DATE to a TIMESTAMP, the TIME portion of the DATE is copied over to the TIMESTAMP. When you assign a TIMESTAMP to Oracle Database DATE, the TIME portion of the result DATE is set to zero. This is done to encourage upgrading of Oracle Database DATE to ANSI-compliant DATETIME data types.

When you assign an ANSI DATE to an Oracle DATE or a TIMESTAMP, the TIME portion of the Oracle Database DATE and the TIMESTAMP are set to zero. When you assign an Oracle Database DATE or a TIMESTAMP to an ANSI DATE, the TIME portion is ignored.

When you assign a DATETIME to a character string, the DATETIME is converted using the session's default DATETIME format. When you assign a character string to a DATETIME, the string must contain a valid DATETIME value based on the session's default DATETIME format

When you assign a character string to an INTERVAL, the character string must be a valid INTERVAL character format.

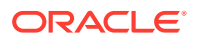

### <span id="page-205-0"></span>5.4.2.2 Data Conversion Notes for Datetime and Interval Types

Describes some information for datetime and interval types.

When you convert from TSLTZ to CHAR, DATE, TIMESTAMP, and TSTZ, the value is adjusted to the session time zone.

When you convert from CHAR, DATE, and TIMESTAMP to TSLTZ, the session time zone is stored in memory.

When you assign TSLTZ to ANSI DATE, the time portion is zero.

When you convert from TSTZ, the time zone that the time stamp is in is stored in memory.

When you assign a character string to an interval, the character string must be a valid interval character format.

# 5.4.3 Datetime and Date Upgrading Rules

OCI has full forward and backward compatibility between a client application and the Oracle database for datetime and date columns.

This section includes the following topics:

- Pre-9.0 Client with 9.0 or Later Server
- Pre-9.0 Server with 9.0 or Later Client

#### 5.4.3.1 Pre-9.0 Client with 9.0 or Later Server

The only datetime data type available to a pre-9.0 application is the DATE data type, SQLT\_DAT.

When a pre-9.0 client that defined a buffer as  $SQLT$  DAT tries to obtain data from a TSLTZ column, only the date portion of the value is returned to the client.

#### 5.4.3.2 Pre-9.0 Server with 9.0 or Later Client

When a pre-9.0 server is used with a 9.0 or later client, the client can have a bind or define buffer of type SQLT\_TIMESTAMP\_LTZ.

The following compatibilities are maintained in this case.

If any client application tries to insert a soll TIMESTAMP LTZ (or any of the new datetime data types) into a DATE column, an error is issued because there is potential data loss in this situation.

When a client has an OUT bind or a define buffer that is of data type SQLT\_TIMESTAMP\_LTZ and the underlying server-side SQL buffer or column is of DATE type, then the session time zone is assigned.

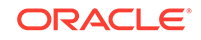

# <span id="page-206-0"></span>5.4.4 Data Conversion for BINARY\_FLOAT and BINARY\_DOUBLE in OCI

Shows the supported conversions between internal numeric data types and all relevant external types.

Table 5-8 shows the supported conversions between internal numeric data types and all relevant external types. An (I) implies that the conversion is valid for input only (binds), and (O) implies that the conversion is valid for output only (defines). An (I/O) implies that the conversion is valid for input and output (binds and defines).

| <b>External Types/Internal Types</b> | <b>BINARY_FLOAT</b> | <b>BINARY_DOUBLE</b> |
|--------------------------------------|---------------------|----------------------|
| VARCHAR                              | 1/O <sup>1</sup>    | 1/O                  |
| VARCHAR2                             | 1/O                 | I/O                  |
| NUMBER                               | 1/O                 | 1/O                  |
| INTEGER                              | 1/O                 | 1/O                  |
| FLOAT                                | 1/O                 | 1/O                  |
| STRING                               | 1/O                 | I/O                  |
| VARNUM                               | 1/O                 | 1/O                  |
| LONG                                 | 1/O                 | 1/O                  |
| UNSIGNED INT                         | 1/O                 | 1/O                  |
| LONG VARCHAR                         | 1/O                 | I/O                  |
| CHAR                                 | 1/O                 | 1/O                  |
| BINARY FLOAT                         | 1/O                 | 1/O                  |
| BINARY DOUBLE                        | 1/O                 | 1/O                  |

**Table 5-8 Data Conversion for External Data Types to Internal Numeric Data Types**

1 An (I/O) implies that the conversion is valid for input and output (binds and defines)

Table 5-9 shows the supported conversions between all relevant internal types and numeric external types. An (I) implies that the conversion is valid for input only (only for binds), and (O) implies that the conversion is valid for output only (only for defines). An (I/O) implies that the conversion is valid for input and output (binds and defines).

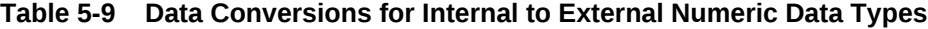

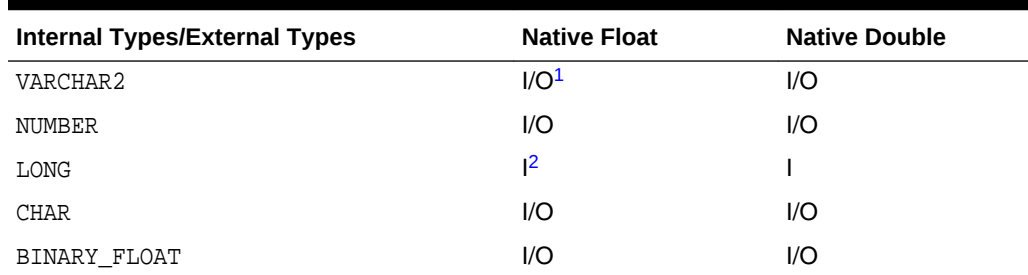

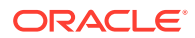

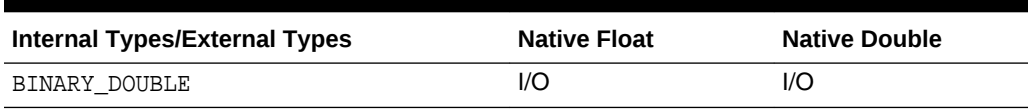

#### <span id="page-207-0"></span>**Table 5-9 (Cont.) Data Conversions for Internal to External Numeric Data Types**

1 An (I/O) implies that the conversion is valid for input and output (binds and defines)

2 An (I) implies that the conversion is valid for input only (only for binds)

# 5.5 Typecodes

A unique typecode is associated with each Oracle Database type, whether scalar, collection, reference, or object type.

This typecode identifies the type, and is used by Oracle Database to manage information about object type attributes. This typecode system is designed to be generic and extensible. It is not tied to a direct one-to-one mapping to Oracle data types. Consider the following SQL statements:

```
CREATE TYPE my_type AS OBJECT
( attr1 NUMBER,
  attr2 INTEGER,
  attr3 SMALLINT);
```
CREATE TABLE my\_table AS TABLE OF my\_type;

These statements create an object type and an object table. When it is created, my\_table has three columns, all of which are of Oracle NUMBER type, because SMALLINT and INTEGER map internally to NUMBER. The internal representation of the attributes of my\_type, however, maintains the distinction between the data types of the three attributes: attr1 is OCI\_TYPECODE\_NUMBER, attr2 is OCI\_TYPECODE\_INTEGER, and attr3 is OCI\_TYPECODE\_SMALLINT. If an application describes my\_type, these typecodes are returned.

OCITypeCode is the C data type of the typecode. The typecode is used by some OCI functions, like [OCIObjectNew\(\),](#page-1044-0) where it helps determine what type of object is created. It is also returned as the value of some attributes when an object is described; for example, querying the OCI\_ATTR\_TYPECODE attribute of a type returns an OCITypeCode value.

Table 5-10 lists the possible values for an **OCITypeCode**. There is a value corresponding to each Oracle data type.

#### **Table 5-10 OCITypeCode Values and Data Types**

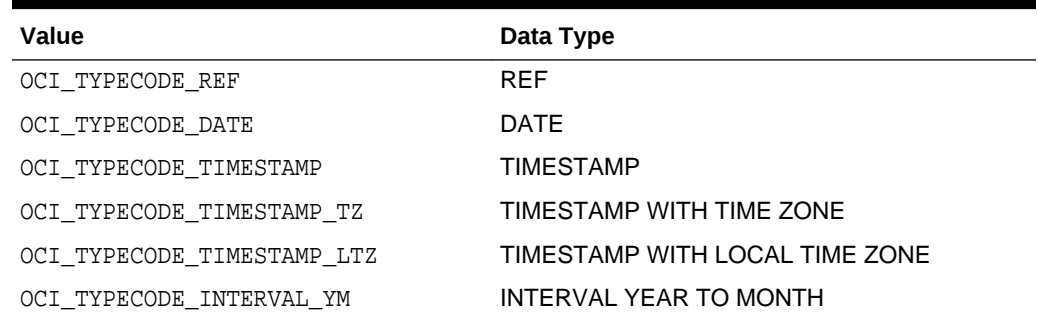

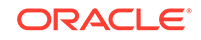

| Value                             | Data Type                                        |
|-----------------------------------|--------------------------------------------------|
| OCI_TYPECODE_INTERVAL_DS          | INTERVAL DAY TO SECOND                           |
| OCI TYPECODE REAL                 | Single-precision real                            |
| OCI_TYPECODE_DOUBLE               | Double-precision real                            |
| OCI TYPECODE FLOAT                | Floating-point                                   |
| OCI TYPECODE NUMBER               | Oracle NUMBER                                    |
| OCI TYPECODE BFLOAT               | BINARY_FLOAT                                     |
| OCI TYPECODE BDOUBLE              | <b>BINARY DOUBLE</b>                             |
| OCI_TYPECODE_DECIMAL              | Decimal                                          |
| OCI TYPECODE OCTET                | Octet                                            |
| OCI TYPECODE INTEGER              | Integer                                          |
| OCI TYPECODE SMALLINT             | Small int                                        |
| OCI TYPECODE RAW                  | <b>RAW</b>                                       |
| OCI TYPECODE VARCHAR2             | Variable string ANSI SQL, that is, VARCHAR2      |
| OCI_TYPECODE_VARCHAR              | Variable string Oracle SQL, that is, VARCHAR     |
| OCI TYPECODE CHAR                 | Fixed-length string inside SQL, that is SQL CHAR |
| OCI TYPECODE VARRAY               | Variable-length array (varray)                   |
| OCI TYPECODE TABLE                | Multiset                                         |
| OCI TYPECODE CLOB                 | Character large object (CLOB)                    |
| OCI TYPECODE BLOB                 | Binary large object (BLOB)                       |
| OCI_TYPECODE_BFILE                | Binary large object file (BFILE)                 |
| OCI_TYPECODE_OBJECT               | Named object type, or SYS.XMLType                |
| OCI_TYPECODE_NAMEDCOLLECTION      | Collection                                       |
| OCI TYPECODE BOOLEAN <sup>1</sup> | Boolean                                          |
| OCI_TYPECODE_RECORD <sup>1</sup>  | Record                                           |
| OCI TYPECODE ITABLE <sup>1</sup>  | Index-by BINARY_INTEGER                          |
| OCI_TYPECODE INTEGER <sup>1</sup> | PLS_INTEGER or BINARY_INTEGER                    |

<span id="page-208-0"></span>**Table 5-10 (Cont.) OCITypeCode Values and Data Types**

1 This type is a PL/SQL type only.

This section includes the following topic: Relationship Between SQLT and OCI\_TYPECODE Values.

# 5.5.1 Relationship Between SQLT and OCI\_TYPECODE Values

Oracle Database recognizes two different sets of data type code values.

One set is distinguished by the  $SQLT$  prefix, the other by the  $OCI$ <sup>TYPECODE</sup> prefix.

The SQLT typecodes are used by OCI to specify a data type in a bind or define operation, enabling you to control data conversions between Oracle Database and OCI client applications. The OCI\_TYPECODE types are used by Oracle's type system to reference or describe predefined types when manipulating or creating user-defined types.

In many cases, there are direct mappings between SQLT and OCI\_TYPECODE values. In other cases, however, there is not a direct one-to-one mapping. For example, OCI\_TYPECODE\_SIGNED8, OCI\_TYPECODE\_SIGNED16, OCI\_TYPECODE\_SIGNED32, OCI\_TYPECODE\_INTEGER, OCI\_TYPECODE\_OCTET, and OCI\_TYPECODE\_SMALLINT are all mapped to the SQLT\_INT type.

Table 5-11 illustrates the mappings between SQLT and OCI\_TYPECODE types.

| <b>Oracle Type System Typename</b>         | <b>Oracle Type System Type</b> | <b>Equivalent SQLT Type</b> |
|--------------------------------------------|--------------------------------|-----------------------------|
| <b>BFILE</b>                               | OCI TYPECODE BFILE             | SQLT BFILE                  |
| <b>BLOB</b>                                | OCI TYPECODE BLOB              | SQLT BLOB                   |
| BOOLEAN <sup>1</sup>                       | OCI TYPECODE BOOLEAN           | SQLT BOL                    |
| CHAR                                       | OCI TYPECODE CHAR (n)          | $SQLT_RFC(n)^2$             |
| CLOB                                       | OCI TYPECODE CLOB              | SQLT CLOB                   |
| COLLECTION                                 | OCI TYPECODE NAMEDCOLLECTION   | SQLT_NCO                    |
| DATE                                       | OCI TYPECODE DATE              | SQLT_DAT                    |
| TIMESTAMP                                  | OCI TYPECODE TIMESTAMP         | SOLT TIMESTAMP              |
| TIMESTAMP WITH TIME ZONE                   | OCI_TYPECODE_TIMESTAMP_TZ      | SQLT_TIMESTAMP_TZ           |
| TIMESTAMP WITH LOCAL TIME ZONE             | OCI_TYPECODE_TIMESTAMP_LTZ     | SQLT_TIMESTAMP_LTZ          |
| INTERVAL YEAR TO MONTH                     | OCI TYPECODE INTERVAL YM       | SQLT_INTERVAL_YM            |
| INTERVAL DAY TO SECOND                     | OCI TYPECODE INTERVAL DS       | SOLT INTERVAL DS            |
| FLOAT                                      | OCI TYPECODE FLOAT (b)         | $SQLT_FLT(8)^3$             |
| DECIMAL                                    | OCI TYPECODE DECIMAL (p)       | $SQLT_NUM(p, 0)4$           |
| <b>DOUBLE</b>                              | OCI TYPECODE DOUBLE            | $SQLT$ $FLT(8)$             |
| BINARY_FLOAT                               | OCI_TYPECODE_BFLOAT            | SQLT_BFLOAT                 |
| BINARY DOUBLE                              | OCI TYPECODE BDOUBLE           | SQLT_BDOUBLE                |
| INDEX-BY BINARY_INTEGER <sup>1</sup>       | OCI TYPECODE ITABLE            | SQLT NTY                    |
| INTEGER                                    | OCI TYPECODE INTEGER           | $SQLT_INT (i)5$             |
| NUMBER                                     | OCI TYPECODE NUMBER (p, s)     | $SQLT_NUM(p, s)^6$          |
| OCTET                                      | OCI_TYPECODE_OCTET             | SQLT_INT (1)                |
| PLS_INTEGER or BINARY_INTEGER <sup>1</sup> | OCI_TYPECODE_PLS_INTEGER       | SQLT_INT                    |
| POINTER                                    | OCI TYPECODE PTR               | <none></none>               |
| RAW                                        | OCI TYPECODE RAW               | SQLT_LVB                    |
| REAL                                       | OCI TYPECODE REAL              | $SQLT_FLT(4)$               |
| REF                                        | OCI TYPECODE REF               | SOLT REF                    |
| RECORD <sup>1</sup>                        | OCI_TYPECODE_RECORD            | SQLT_NTY                    |
| OBJECT or SYS. XMLType                     | OCI_TYPECODE_OBJECT            | SQLT_NTY                    |
| SIGNED(8)                                  | OCI TYPECODE SIGNED8           | SQLT_INT(1)                 |
| SIGNED(16)                                 | OCI TYPECODE SIGNED16          | SQLT_INT (2)                |

**Table 5-11 OCI\_TYPECODE to SQLT Mappings**

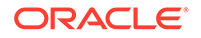

| <b>Oracle Type System Typename</b> | Oracle Type System Type   | <b>Equivalent SQLT Type</b> |
|------------------------------------|---------------------------|-----------------------------|
| SIGNED(32)                         | OCI TYPECODE SIGNED32     | $SQLT$ _INT $(4)$           |
| SMALLINT                           | OCI TYPECODE SMALLINT     | SQLT_INT (i) <sup>5</sup>   |
| TABLE <sup>7</sup>                 | OCI TYPECODE TABLE        | $<$ NONE $>$                |
| UNSIGNED(8)                        | OCI TYPECODE UNSIGNED8    | SQLT UIN(1)                 |
| UNSIGNED(16)                       | OCI_TYPECODE_UNSIGNED16   | $SQLT_UIN(2)$               |
| UNSIGNED (32)                      | OCI TYPECODE UNSIGNED32   | SOLT UIN (4)                |
| VARRAY <sup>7</sup>                | OCI TYPECODE VARRAY       | $<$ NONE $>$                |
| VARCHAR                            | OCI TYPECODE VARCHAR (n)  | $SQLT$ _CHR $(n)^2$         |
| VARCHAR2                           | OCI_TYPECODE_VARCHAR2 (n) | $SQLT_VCS(n)^2$             |

<span id="page-210-0"></span>**Table 5-11 (Cont.) OCI\_TYPECODE to SQLT Mappings**

1 This type is a PL/SQL type only.

2 n is the size of the string in bytes.

- 3 These are floating-point numbers, the precision is given in terms of binary digits. b is the precision of the number in binary digits.
- 4 This is equivalent to a NUMBER with no decimal places.

5 i is the size of the number in bytes, set as part of an OCI call.

 $6$  p is the precision of the number in decimal digits; s is the scale of the number in decimal digits.

7 Can only be part of a named collection type.

# 5.6 Definitions in oratypes.h

Describes the contents of the oratypes.h header file.

Throughout this guide there are references to data types like ub2 or sb4, or to constants like UB4MAXVAL. These types are defined in the oratypes.h header file, which is found in the  $\text{public}$  directory. The exact contents may vary according to the operating system that you are using.

#### **Note:**

The use of the data types in oratypes.h is the only supported means of supplying parameters to OCI.

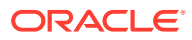

# 6 Using SQL Statements in OCI

This chapter discusses the concepts and steps involved in processing SQL statements with Oracle Call Interface.

This chapter contains these topics:

- Overview of SQL Statement Processing
- [About Preparing Statements](#page-214-0)
- [About Binding Placeholders in OCI](#page-216-0)
- **[About Executing Statements](#page-217-0)**
- [About Describing Select-List Items](#page-222-0)
- [About Defining Output Variables in OCI](#page-226-0)
- **[About Fetching Results](#page-226-0)**
- [About Using Scrollable Cursors in OCI](#page-229-0)

# 6.1 Overview of SQL Statement Processing

One of the most common tasks of an OCI program is to accept and process SQL statements.

Chapter 3 "OCI Programming Basics" discussed the basic steps involved in any OCI application. This chapter presents a more detailed look at the specific tasks involved in processing SQL statements in an OCI program.

This section outlines the specific steps involved in accepting and processing SQL statements.

Once you have allocated the necessary handles and connected to an Oracle database, follow the steps illustrated in [Figure 6-1](#page-212-0).

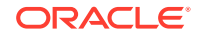

<span id="page-212-0"></span>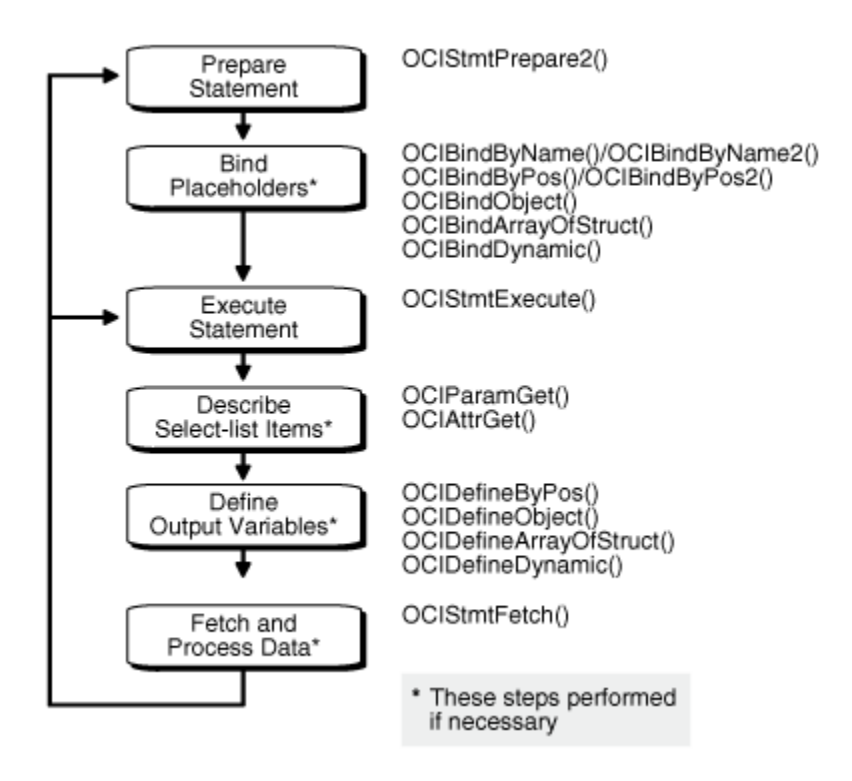

#### **Figure 6-1 Steps in Processing SQL Statements**

- **1.** Prepare the statement. Define an application request using OCIStmtPrepare2(). OCIStmtPrepare2() is an enhanced version of OCIStmtPrepare() that was introduced to support statement caching. Beginning with Oracle Database 12c Release 2 (12.2), OCIStmtPrepare() is deprecated.
- **2.** Bind placeholders, if necessary. For DML statements and queries with input variables, perform one or more of the following bind calls to bind the address of each input variable (or PL/SQL output variable) or array to each placeholder in the statement.
	- OCIBindByPos2() or OCIBindByPos()
	- OCIBindByName2() or OCIBindByName()
	- OCIBindObject()
	- OCIBindDynamic()
	- OCIBindArrayOfStruct()
- **3.** Execute the statement by calling OCIStmtExecute(). For DDL statements, no further steps are necessary.
- 4. Describe the select-list items, if necessary, using OCIParamGet () and OCIAttrGet(). This is optional step is not required if the number of select-list items and the attributes of each item (such as its length and data type) are known at compile time.
- **5.** Define output variables, if necessary. For queries, perform one or more define calls to OCIDefineByPos2() or OCIDefineByPos(), , OCIDefineObject(), OCIDefineDynamic(), or OCIDefineArrayOfStruct() to define an output variable for each select-list item in the SQL statement. Note that you do not use a define

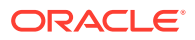

call to define the output variables in an anonymous PL/SQL block. You did this when you bound the data.

**6.** Fetch the results of the query, if necessary, by calling ocistmt Fetch2().

After these steps have been completed, the application can free allocated handles and then detach from the server, or it may process additional statements.

#### **Note:**

OCI programs no longer require an explicit parse step. If a statement must be parsed, that step occurs upon execution, meaning that release 8.0 or later applications must issue an execute command for both DML and DDL statements.

The following sections describe each step in detail.

#### **Note:**

Some variation in the order of steps is possible. For example, it is possible to do the define step before the execute step if the data types and lengths of returned values are known at compile time.

Additional steps beyond those listed earlier may be required if your application must do any of the following:

- Initiate and manage multiple transactions
- Manage multiple threads of execution
- Perform piecewise inserts, updates, or fetches

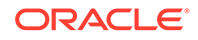

#### <span id="page-214-0"></span>**See Also:**

- **[Statement Caching in OCI](#page-493-0)**
- **[OCI Programming Basics](#page-124-0)**
- [OCIStmtPrepare2\(\)](#page-844-0) or [OCIStmtPrepare\(\)](#page-1628-0)
- [OCIBindByPos2\(\)](#page-804-0) or [OCIBindByPos\(\)](#page-799-0)
- [OCIBindByName2\(\)](#page-793-0) or [OCIBindByName\(\)](#page-788-0)
- [OCIBindObject\(\)](#page-812-0)
- [OCIBindDynamic\(\)](#page-809-0)
- [OCIBindArrayOfStruct\(\)](#page-786-0)
- [OCIStmtExecute\(\)](#page-836-0)
- [OCIParamGet\(\)](#page-783-0)
- [OCIAttrGet\(\)](#page-775-0)
- [OCIDefineByPos2\(\)](#page-820-0) or [OCIDefineByPos\(\)](#page-816-0)
- [OCIDefineObject\(\)](#page-828-0)
- [OCIDefineDynamic\(\)](#page-825-0)
- [OCIDefineArrayOfStruct\(\)](#page-815-0)
- [OCIStmtFetch2\(\)](#page-839-0)

# 6.2 About Preparing Statements

SQL and PL/SQL statements are prepared for execution by using the statement prepare call and any necessary bind calls.

In this phase, the application specifies a SQL or PL/SQL statement and binds associated placeholders in the statement to data for execution. The client-side library allocates storage to maintain the statement prepared for execution.

An application requests a SQL or PL/SQL statement to be prepared for execution using the OCIStmtPrepare2() call and passes to this call a previously allocated statement handle. This is a completely local call, requiring no round-trip to the server. No association is made between the statement and a particular server at this point.

Following the request call, an application can call  $OCIAttrGet()$  on the statement handle, passing OCI\_ATTR\_STMT\_TYPE to the attrtype parameter, to determine what type of SQL statement was prepared. The possible attribute values and corresponding statement types are listed in Table 6-1.

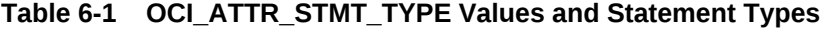

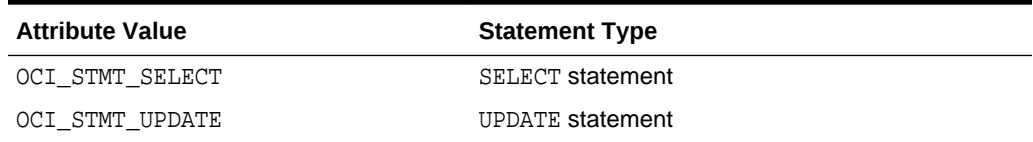

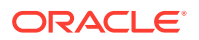

| <b>Attribute Value</b> | <b>Statement Type</b>   |
|------------------------|-------------------------|
| OCI STMT DELETE        | DELETE statement        |
| OCI STMT INSERT        | <b>INSERT statement</b> |
| OCI STMT CREATE        | <b>CREATE</b> statement |
| OCI STMT DROP          | DROP statement          |
| OCI STMT ALTER         | ALTER statement         |
| OCI STMT BEGIN         | BEGIN (PL/SQL)          |
| OCI STMT DECLARE       | DECLARE (PL/SQL)        |
| OCI STMT CALL          | CALL (PL/SQL)           |
| OCI STMT MERGE         | MERGE (PL/SQL)          |

**Table 6-1 (Cont.) OCI\_ATTR\_STMT\_TYPE Values and Statement Types**

This section includes the following topic: About Using Prepared Statements on Multiple **Servers** 

**See Also:**

- [OCIStmtPrepare2\(\)](#page-844-0)
- [OCIAttrGet\(\)](#page-775-0)
- [About Using PL/SQL in an OCI Program](#page-161-0)

### 6.2.1 About Using Prepared Statements on Multiple Servers

A prepared application request can be executed on multiple servers at run time by reassociating the statement handle with the respective service context handles for the servers.

All information about the current service context and statement handle association is lost when a new association is made.

For example, consider an application such as a network manager, which manages multiple servers. In many cases, it is likely that the same SELECT statement must be executed against multiple servers to retrieve information for display. OCI allows the network manager application to prepare a SELECT statement once and execute it against multiple servers. It must fetch all of the required rows from each server before reassociating the prepared statement with the next server.

#### **Note:**

If a prepared statement must be reexecuted frequently on the same server, it is more efficient to prepare a new statement for another service context.

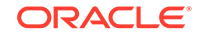
# <span id="page-216-0"></span>6.3 About Binding Placeholders in OCI

Most DML statements, and some queries (such as those with a WHERE clause), require a program to pass data to Oracle Database as part of a SQL or PL/SQL statement.

This data can be constant or literal, known when your program is compiled. For example, the following SQL statement, which adds an employee to a database, contains several literals, such as 'BESTRY' and 2365:

```
INSERT INTO emp VALUES
    (2365, 'BESTRY', 'PROGRAMMER', 2000, 20)
```
Coding a statement like this into an application would severely limit its usefulness. You must change the statement and recompile the program each time you add a new employee to the database. To make the program more flexible, you can write the program so that a user can supply input data at run time.

When you prepare a SQL statement or PL/SQL block that contains input data to be supplied at run time, placeholders in the SQL statement or PL/SQL block mark where data must be supplied. For example, the following SQL statement contains five placeholders, indicated by the leading colons (:ename), that show where input data must be supplied by the program.

```
INSERT INTO emp VALUES
     (:empno, :ename, :job, :sal, :deptno)
```
You can use placeholders for input variables in any DELETE, INSERT, SELECT, or UPDATE statement, or in a PL/SQL block, in any position in the statement where you can use an expression or a literal value. In PL/SQL, placeholders can also be used for output variables.

Placeholders cannot be used to represent other Oracle objects such as tables. For example, the following is *not* a valid use of the emp placeholder:

```
INSERT INTO :emp VALUES
     (12345, 'OERTEL', 'WRITER', 50000, 30)
```
For each placeholder in a SQL statement or PL/SQL block, you must call an OCI routine that binds the address of a variable in your program to that placeholder. When the statement executes, the database gets the data that your program placed in the input variables or bind variables and passes it to the server with the SQL statement.

Binding is used for both input and output variables in nonquery operations. In Example 6-1, the variables empno\_out, ename\_out, job\_out, sal\_out, and deptno\_out should be bound. These are outbinds (as opposed to regular inbinds).

#### **Example 6-1 Binding Both Input and Output Variables in Nonquery Operations**

```
INSERT INTO emp VALUES
          (:empno, :ename, :job, :sal, :deptno)
       RETURNING
          (empno, ename, job, sal, deptno)
       INTO
          (:empno_out, :ename_out, :job_out, :sal_out, :deptno_out)
```
This section includes the following topic: [Rules for Placeholders](#page-217-0)

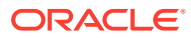

[Binding and Defining in OCI](#page-233-0) for detailed information about implementing bind operations

### <span id="page-217-0"></span>6.3.1 Rules for Placeholders

Lists and describes the rules for forming placeholders.

The rules for forming placeholders are as follows:

- The first character is a colon (":").
- The colon is followed by a combination of underscore  $("), A$  to  $Z$ , a to  $Z$ , or 0 to 9. However, the first character following the colon cannot be an underscore.
- The letters must be only from the English alphabet, and only the first 30 characters after the colon are significant. The name is case-insensitive.
- The placeholder can consist of only digits after the colon. If it is only digits, the placeholder must be less than 65536. If the name starts with a digit, then only digits are allowed.
- The hyphen ("-") is not allowed.

# 6.4 About Executing Statements

An OCI application executes prepared statements individually using OCIStmtExecute().

When an OCI application executes a query, it receives from the Oracle database data that matches the query specifications. Within the database, the data is stored in Oracle-defined formats. When the results are returned, the OCI application can request that data be converted to a particular host language format, and stored in a particular output variable or buffer.

For each item in the select list of a query, the OCI application must define an output variable to receive the results of the query. The define step indicates the address of the buffer and the type of the data to be retrieved.

### **Note:**

If output variables are defined for a SELECT statement before a call to OCIStmtExecute(), the number of rows specified by the iters parameter are fetched directly into the defined output buffers and additional rows equivalent to the prefetch count are prefetched. If there are no additional rows, then the fetch is complete without calling OCIStmtFetch2().

For nonqueries, the number of times the statement is executed during array operations equals iters - rowoff, where rowoff is the offset in the bound array, and is also a parameter of the OCIStmtExecute() call.

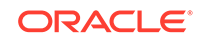

For example, if an array of 10 items is bound to a placeholder for an INSERT statement, and iters is set to 10, all 10 items are inserted in a single execute call when rowoff is zero. If rowoff is set to 2, only 8 items are inserted.

This section includes the following topics:

- **Execution Snapshots**
- [Execution Modes of OCIStmtExecute\(\)](#page-219-0)

### **See Also:**

- [OCIStmtExecute\(\)](#page-836-0)
- [OCIStmtFetch2\(\)](#page-839-0)
- [About Defining Output Variables in OCI](#page-226-0)

### 6.4.1 Execution Snapshots

The OCIStmtExecute() call provides the ability to ensure that multiple service contexts operate on the same consistent snapshot of the database's committed data.

This is achieved by taking the contents of the snap out parameter of one OCIStmtExecute() call and passing that value as the snap\_in parameter of the next OCIStmtExecute() call.

### **Note:**

Uncommitted data in one service context is *not* visible to another context, even when both calls are using the same snapshot.

The data type of both the snap\_out and snap\_in parameter is OCISnapshot. OCISnapshot is an OCI snapshot descriptor that is allocated with the OCIDescriptorAlloc() function.

It is not necessary to specify a *snapshot* when calling OCIStmtExecute(). The following sample code shows a basic execution in which the snapshot parameters are passed as NULL.

```
checkerr(errhp, OCIStmtExecute(svchp, stmthp, errhp, (ub4) 1, (ub4) 0,
           (OCISnapshot *)NULL, (OCISnapshot *) NULL, OCI_DEFAULT));
```
### **Note:**

The checkerr() function, which is user-developed, evaluates the return code from an OCI application.

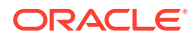

- [OCIStmtExecute\(\)](#page-836-0)
- [OCIDescriptorAlloc\(\)](#page-778-0)
- **[OCI Descriptors](#page-135-0)**

### <span id="page-219-0"></span>6.4.2 Execution Modes of OCIStmtExecute()

You can specify a number of modes for the OCIStmtExecute() call.

This section describes the OCIStmtExecute() call. See OCIStmtExecute() for other values of the parameter mode.

This section includes the following topics:

- Using Batch Error Mode
- **[Example of Batch Error Mode](#page-221-0)**

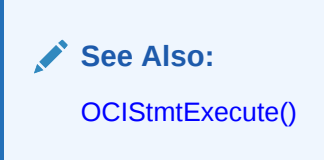

### 6.4.2.1 Using Batch Error Mode

OCI provides the ability to perform array DML operations.

For example, an application can process an array of INSERT, UPDATE, or DELETE statements with a single statement execution. If one of the operations fails due to an error from the server, such as a unique constraint violation, the array operation terminates, and OCI returns an error. Any rows remaining in the array are ignored. The application must then reexecute the remainder of the array, and go through the whole process again if it encounters more errors, which causes additional round-trips.

To facilitate processing of array DML operations, OCI provides the *batch error mode* (also called the *enhanced DML array* feature). This mode, which is specified in the OCIStmtExecute() call, simplifies DML array processing if there are one or more errors. In this mode, OCI attempts to insert, update, or delete all rows, and collects information about any errors that occurred. The application can then retrieve error information and reexecute any DML operations that failed during the first call. In this way, all DML operations in the array are attempted in the first call, and any failed operations can be reissued in a second call.

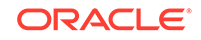

### **Note:**

This feature is only available to applications linked with release 8.1 or later OCI libraries running against a release 8.1 or later server. Applications must also be recoded to account for the new program logic described in this section.

This mode is used as follows:

- **1.** The user specifies OCI\_BATCH\_ERRORS as the *mode* parameter of the OCIStmtExecute() call.
- **2.** After performing an array DML operation with OCIStmtExecute(), the application can retrieve the number of errors encountered during the operation by calling OCIAttrGet() on the statement handle to retrieve the OCI\_ATTR\_NUM\_DML\_ERRORS attribute, as shown in the following code example.

Calling OCIAttrGet() to Retrieve the Number of Errors Encountered During an Array DML Operation

```
ub4 num_errs;
OCIAttrGet(stmtp, OCI_HTYPE_STMT, &num_errs, 0, OCI_ATTR_NUM_DML_ERRORS,
            errhp);
```
**3.** The application extracts each error using  $OCIParamGet()$ , along with its row information, from the error handle that was passed to the OCIStmtExecute() call. To retrieve the information, the application must allocate an additional new error handle for the  $OCIParamGet()$  call, populating the new error handle with batched error information. The application obtains the syntax of each error with OCIErrorGet(), and the row offset into the DML array at which the error occurred, by calling  $OCIAttrGet()$  on the new error handle.

For example, after the num errs amount has been retrieved, the application can issue the following calls shown in the following code example.

Retrieving Information About Each Error Following an Array DML Operation

```
OCIError errhndl, errhp2;
for (i=0; i<sub>sum</sub> <i>error</i>; <i>i++</i>){
   OCIParamGet(errhp, OCI_HTYPE_ERROR, errhp2, (void **)&errhndl, i);
    OCIAttrGet(errhndl, OCI_HTYPE_ERROR, &row_offset, 0,
        OCI_ATTR_DML_ROW_OFFSET, errhp2);
    OCIErrorGet(..., errhndl, ...);
```
Following this operation, the application can correct the bind information for the appropriate entry in the array using the diagnostic information retrieved from the batched error. Once the appropriate bind buffers are corrected or updated, the application can reexecute the associated DML statements.

Because it cannot be determined at compile time which rows in the first execution may cause errors, the binds for the subsequent DML should be done dynamically by passing in the appropriate buffers at run time. The bind buffers used in the array binds done on the first DML operation can be reused.

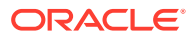

<span id="page-221-0"></span>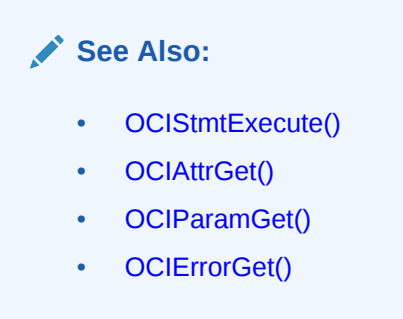

### 6.4.2.2 Example of Batch Error Mode

Shows how the batch error execution mode might be used.

Example 6-2 shows an example of how the batch error execution mode might be used. In this example, assume that you have an application that inserts five rows (with two columns, of types NUMBER and CHAR) into a table. Furthermore, assume that only two rows (1 and 3) are successfully inserted in the initial DML operation. The user then proceeds to correct the data (wrong data was being inserted the first time) and to issue an update with the corrected data. The user uses statement handles stmtp1 and stmtp2 to issue the INSERT and UPDATE statements, respectively.

In Example 6-2,  $OCIBindbynamic()$  is used with a callback because the user does not know at compile time what rows may return with errors. With a callback, you can simply pass the erroneous row numbers, stored in row off, through the callback context and send only those rows that must be updated or corrected. The same bind buffers can be shared between the INSERT and the UPDATE statement executions.

#### **Example 6-2 Using Batch Error Execution Mode**

```
OCIBind *bindp1[2], *bindp2[2];
ub4 num_errs, row_off[MAXROWS], number[MAXROWS] = \{1, 2, 3, 4, 5\};
char grade[MAXROWS] = {'A','B','C','D','E'};
OCIError *errhp2;
OCIError *errhndl[MAXROWS];
...
/* Array bind all the positions */
OCIBindByPos (stmtp1,&bindp1[0],errhp,1,(void *)&number[0],
    sizeof(number[0]), SOLTINT, (void *)0, (ub2 *)0, (ub2 *)0,0, (ub4 *)0, OCI_DEFAULT);
OCIBindByPos (stmtp1,&bindp1[1],errhp,2,(void *)&grade[0],
      sizeof(grade[0]),SQLT_CHR,(void *)0, (ub2 *)0,(ub2 *)0,0,
             (ub4 *)0,OCI_DEFAULT);
/* execute the array INSERT */
OCIStmtExecute (svchp,stmtp1,errhp,5,0,0,0,OCI_BATCH_ERRORS);
/* get the number of errors. A different error handler errhp2 is used so that
  * the state of errhp is not changed */
OCIAttrGet (stmtp1, OCI_HTYPE_STMT, &num_errs, 0,
             OCI_ATTR_NUM_DML_ERRORS, errhp2);
if (num_errs) {
   /* The user can do one of two things: 1) Allocate as many */ /* error handles as number of errors and free all handles */
    /* at a later time; or 2) Allocate one err handle and reuse */
    /* the same handle for all the errors */
   for (i = 0; i < num_errs; i++) {
       OCIHandleAlloc( (void *)envhp, (void **)&errhndl[i],
       (ub4) OCI_HTYPE_ERROR, 0, (void *) 0);
       OCIParamGet(errhp, OCI_HTYPE_ERROR, errhp2, &errhndl[i], i);
```
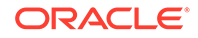

```
 OCIAttrGet (errhndl[i], OCI_HTYPE_ERROR, &row_off[i], 0,
                   OCI_ATTR_DML_ROW_OFFSET, errhp2);
       /* get server diagnostics */
       OCIErrorGet (..., errhndl[i], ...);
       }
    }
/* make corrections to bind data */
OCIBindByPos (stmtp2,&bindp2[0],errhp,1,(void *)0,sizeof(grade[0]),SQLT_INT,
     (void *)0, (ub2 *)0,(ub2 *)0,0,(ub4 *)0,OCI_DATA_AT_EXEC);
OCIBindByPos (stmtp2,&bindp2[1],errhp,2,(void *)0,sizeof(number[0]),SQLT_DAT,
    (void * )0, (ub2 * )0, (ub2 * )0,0, (ub4 * )0,0C1_DATA_T_T_KKC);/* register the callback for each bind handle, row_off and position
  * information can be passed to the callback function by means of context
  * pointers.
  */
OCIBindDynamic (bindp2[0],errhp,ctxp1,my_callback,0,0);
OCIBindDynamic (bindp2[1],errhp,ctxp2,my_callback,0,0);
/* execute the UPDATE statement */
OCIStmtExecute (svchp,stmtp2,errhp,num_errs,0,0,0,OCI_BATCH_ERRORS);
...
```
# 6.5 About Describing Select-List Items

[OCIBindDynamic\(\)](#page-809-0)

**See Also:**

If your OCI application is processing a query, you may need to obtain more information about the items in the select list.

This is particularly true for dynamic queries whose contents are not known until run time. In this case, the program may need to obtain information about the data types and column lengths of the select-list items. This information is necessary to define output variables that may receive query results.

For example, consider a query where the program has no prior information about the columns in the employees table:

SELECT \* FROM employees

There are two types of describes available: implicit and explicit.

An *implicit describe* does not require any special calls to retrieve describe information from the server, although special calls *are* necessary to access the information. An implicit describe allows an application to obtain select-list information as an attribute of the statement handle *after a statement has been executed* without making a specific describe call. It is called *implicit* because no describe call is required. The describe information comes *free* with the statement execution.

An *explicit describe* requires the application to call a particular function to bring the describe information from the server. An application may describe a select list (query) either implicitly or explicitly. Other schema elements must be described explicitly.

You can describe a query explicitly before execution by specifying OCI\_DESCRIBE\_ONLY as the mode of OCIStmtExecute(), which does not execute the statement, but returns the select-list description. For performance reasons, Oracle recommends that

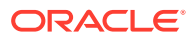

applications use the implicit describe, which comes *free* with a standard statement execution.

An explicit describe with the OCIDescribeAny() call obtains information about schema objects rather than select lists.

In all cases, the specific information about columns and data types is retrieved by reading handle attributes.

This section includes the following topics:

- **Implicit Describe**
- **[Explicit Describe of Queries](#page-225-0)**

**See Also:**

- [Describing Schema Metadata](#page-287-0) for information about using [OCIDescribeAny\(\)](#page-830-0) to obtain metadata pertaining to schema objects
- [OCIStmtExecute\(\)](#page-836-0)
- [OCIDescribeAny\(\)](#page-830-0)

### 6.5.1 Implicit Describe

After a SQL statement is executed, information about the select list is available as an attribute of the statement handle. No explicit describe call is needed.

To retrieve information about multiple select-list items, an application can call OCIParamGet() with the *pos* parameter set to 1 the first time, and then iterate the value of *pos* and repeat the OCIParamGet() call until OCI\_ERROR with ORA-24334 is returned. An application could also specify any position *n* to get a column at random.

Once a parameter descriptor has been allocated for a position in the select list, the application can retrieve specific information by calling  $OCIAttrGet()$  on the parameter descriptor. Information available from the parameter descriptor includes the data type and maximum size of the parameter.

The sample code in Example 6-3Example 6-3 shows a loop that retrieves the column names and data types corresponding to a query following query execution. The query was associated with the statement handle by a prior call to OCIStmtPrepare2().

The checkerr() function in Example 6-3 is used for error handling. The complete listing can be found in the first sample application in [OCI Demonstration Programs.](#page-1604-0)

The calls to OCIAttrGet() and OCIParamGet() are local calls that do not require a network round-trip, because all of the select-list information is cached on the client side after the statement is executed.

#### **Example 6-3 Implicit Describe - Select List Is Available as an Attribute of the Statement Handle**

OCIParam \*mypard = (OCIParam \*) 0; ub2 dtype;

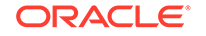

```
text *col name;
ub4 counter, col_name_len, char_semantics;
ub2 col_width;
sb4 parm_status;
text *sqlstmt = (text *)"SELECT * FROM employees WHERE employee_id = 100";
checkerr(errhp, OCIStmtPrepare2(svchp, &stmthp, errhp, (OraText *)sqlstmt,
                     (ub4)strlen((char *)sqlstmt), NULL, 0,
                     (ub4) OCI_NTV_SYNTAX, (ub4) OCI_DEFAULT));
checkerr(errhp, OCIStmtExecute(svchp, stmthp, errhp, 0, 0, (OCISnapshot *)0, 
(OCISnapshot *)0, OCI_DEFAULT));
/* Request a parameter descriptor for position 1 in the select list */
counter = 1;
parm_status = OCIParamGet((void *)stmthp, OCI_HTYPE_STMT, errhp,
                (void **)&mypard, (ub4) counter);
/* Loop only if a descriptor was successfully retrieved for
    current position, starting at 1 */
while (parm_status == OCI_SUCCESS) {
    /* Retrieve the data type attribute */
    checkerr(errhp, OCIAttrGet((void*) mypard, (ub4) OCI_DTYPE_PARAM,
            (void*) &dtype,(ub4 *) 0, (ub4) OCI_ATTR_DATA_TYPE,
            (OCIError *) errhp ));
    /* Retrieve the column name attribute */
    col_name_len = 0;
    checkerr(errhp, OCIAttrGet((void*) mypard, (ub4) OCI_DTYPE_PARAM,
            (void**) &col_name, (ub4 *) &col_name_len, (ub4) OCI_ATTR_NAME,
            (OCIError *) errhp ));
    /* Retrieve the length semantics for the column */
   char semantics = 0; checkerr(errhp, OCIAttrGet((void*) mypard, (ub4) OCI_DTYPE_PARAM,
            (void*) &char_semantics,(ub4 *) 0, (ub4) OCI_ATTR_CHAR_USED,
            (OCIError *) errhp ));
    col_width = 0;
    if (char_semantics)
        /* Retrieve the column width in characters */
        checkerr(errhp, OCIAttrGet((void*) mypard, (ub4) OCI_DTYPE_PARAM,
                (void*) &col_width, (ub4 *) 0, (ub4) OCI_ATTR_CHAR_SIZE,
                (OCIError *) errhp ));
    else
        /* Retrieve the column width in bytes */
        checkerr(errhp, OCIAttrGet((void*) mypard, (ub4) OCI_DTYPE_PARAM,
                (void*) &col_width,(ub4 *) 0, (ub4) OCI_ATTR_DATA_SIZE,
                (OCIError *) errhp ));
    /* increment counter and get next descriptor, if there is one */
    counter++;
    parm_status = OCIParamGet((void *)stmthp, OCI_HTYPE_STMT, errhp,
           (void **)&mypard, (ub4) counter);
} /* while */
...
```
- <span id="page-225-0"></span>• [OCIParamGet\(\)](#page-783-0)
- [OCIAttrGet\(\)](#page-775-0)
- [OCIStmtPrepare2\(\)](#page-844-0)
- [OCIArrayDescriptorAlloc\(\)](#page-773-0)
- [Parameter Attributes](#page-291-0) for a list of the specific attributes of the parameter descriptor that may be read by [OCIArrayDescriptorAlloc\(\)](#page-773-0)

### 6.5.2 Explicit Describe of Queries

You can describe a query explicitly before execution by specifying  $OCI$  DESCRIBE ONLY as the mode of OCIStmtExecute()

This does not execute the statement, but returns the select-list description.

### **Note:**

To maximize performance, Oracle recommends that applications execute the statement in default mode and use the implicit describe that accompanies the execution.

The code in Example 6-4 demonstrates the use of explicit describe in a select list to return information about columns.

**Example 6-4 Explicit Describe - Returning the Select-List Description for Each Column**

```
...
int i = 0;
ub4 numcols = 0;
ub2 type = 0;
OCIParam *colhd = (OCIParam *) 0; /* column handle */
text *sqlstmt = (text *)"SELECT * FROM employees WHERE employee_id = 100";
checkerr(errhp, OCIStmtPrepare2(svchp, &stmthp, errhp, (OraText *)sqlstmt,
                     (ub4)strlen((char *)sqlstmt), NULL, 0,
                     (ub4) OCI_NTV_SYNTAX, (ub4) OCI_DEFAULT));
/* initialize svchp, stmthp, errhp, rowoff, iters, snap_in, snap_out */
/* set the execution mode to OCI_DESCRIBE_ONLY. Note that setting the mode to
OCI_DEFAULT does an implicit describe of the statement in addition to executing
the statement */
checkerr(errhp, OCIStmtExecute(svchp, stmthp, errhp, 0, 0,
         (OCISnapshot *) 0, (OCISnapshot *) 0, OCI_DESCRIBE_ONLY));
/* Get the number of columns in the query */
checkerr(errhp, OCIAttrGet((void *)stmthp, OCI_HTYPE_STMT, (void *)&numcols,
```
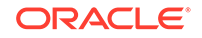

```
 (ub4 *)0, OCI_ATTR_PARAM_COUNT, errhp));
/* go through the column list and retrieve the data type of each column.
Start from pos = 1 */
for (i = 1; i \le numcols; i++){
   /* get parameter for column i */
   checkerr(errhp, OCIParamGet((void *)stmthp, OCI_HTYPE_STMT, errhp, (void 
**) &colhd, i));
   /* get data-type of column i */
  type = 0; checkerr(errhp, OCIAttrGet((void *)colhd, OCI_DTYPE_PARAM,
           (void *)&type, (ub4 *)0, OCI_ATTR_DATA_TYPE, errhp));
}
...
      See Also:
       OCIStmtExecute()
```
## 6.6 About Defining Output Variables in OCI

Query statements return data from the database to your application.

When processing a query, you must define an output variable or an array of output variables for each item in the select list from which to retrieve data. The define step creates an association that determines where returned results are stored, and in what format.

For example, to process the following statement you would normally define two output variables: one to receive the value returned from the name column, and one to receive the value returned from the ssn column:

```
SELECT name, ssn FROM employees
     WHERE empno = :empnum
       See Also:
       Binding and Defining in OCI
```
# 6.7 About Fetching Results

If an OCI application has processed a query, it is typically necessary to fetch the results with OCIStmtFetch2() after the statement has completed execution.

The OCIStmtFetch2() function supports *scrollable cursors*.

Fetched data is retrieved into output variables that have been specified by define operations.

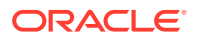

### <span id="page-227-0"></span>**Note:**

If output variables are defined for a SELECT statement before a call to OCIStmtExecute(), the number of rows specified by the iters parameter is fetched directly into the defined output buffers

This section includes the following topics:

- **About Fetching LOB Data**
- **About Setting Prefetch Count**

### **See Also:**

- [About Using Scrollable Cursors in OCI](#page-229-0)
- [OCIStmtFetch2\(\)](#page-839-0)
- [OCIStmtExecute\(\)](#page-836-0)
- These statements mentioned previously fetch data associated with the sample code in [Steps Used in OCI Defining](#page-250-0). See that example for more information.
- [Overview of Defining in OCI](#page-249-0) for information about defining output variables

### 6.7.1 About Fetching LOB Data

If LOB columns or attributes are part of a select list, they can be returned as LOB locators or actual LOB values, depending on how you define them.

If LOB locators are fetched, then the application can perform further operations on these locators through the OCILobXXX functions.

### **See Also:**

- [LOB and BFILE Operations](#page-323-0) for more information about working with LOB locators in OCI
- [About Defining LOB Output Variables](#page-252-0) for usage and examples of selecting LOB data without the use of locators

### 6.7.2 About Setting Prefetch Count

To minimize server round-trips and optimize performance, OCI can prefetch result set rows when executing a query.

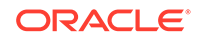

You can customize this prefetching by setting either the OCI\_ATTR\_PREFETCH\_ROWS or OCI ATTR PREFETCH MEMORY attribute of the statement handle using the OCIAttrSet() function. These attributes are used as follows:

- OCI\_ATTR\_PREFETCH\_ROWS sets the number of rows to be prefetched. If it is not set, then the default value is 1. If the iters parameter of OCIStmtExecute() is 0 and prefetching is enabled, the rows are buffered during calls to  $OCIStmtFetch2()$ . The prefetch value can be altered after execution and between fetches.
- OCI ATTR\_PREFETCH\_MEMORY sets the memory allocated for rows to be prefetched. The application then fetches as many rows as can fit into that much memory.

When both of these attributes are set, OCI prefetches rows up to the OCI\_ATTR\_PREFETCH\_ROWS limit unless the OCI\_ATTR\_PREFETCH\_MEMORY limit is reached, in which case OCI returns as many rows as can fit in a buffer of size OCI ATTR PREFETCH MEMORY.

By default, prefetching is turned on, and OCI fetches one extra row, except when prefetching cannot be supported for a query (see the note that follows). To turn prefetching off, set both the OCI\_ATTR\_PREFETCH\_ROWS and OCI\_ATTR\_PREFETCH\_MEMORY attributes to zero.

If both OCI\_ATTR\_PREFETCH\_ROWS and OCI\_ATTR\_PREFETCH\_MEMORY attributes are explicitly set. OCI uses the tighter of the two constraints to determine the number of rows to prefetch.

To prefetch exclusively based on the memory constraint, set the OCI\_ATTR\_PREFETCH\_MEMORY attribute and be sure to disable the OCI\_ATTR\_PREFETCH\_ROWS attribute by setting it to zero (to override the default setting of 1 row).

To prefetch exclusively based on the number of rows constraint, set the OCI ATTR\_PREFETCH\_ROWS attribute and disable the OCI\_ATTR\_PREFETCH\_MEMORY attribute by setting it to zero (if it was ever explicitly set to a non-zero value).

Prefetching is possible for REF CURSORs and nested cursor columns. By default, prefetching is not turned on for REF CURSORs. To turn on prefetching for REF CURSORs, set the OCI\_ATTR\_PREFETCH\_ROWS or OCI\_ATTR\_PREFETCH\_MEMORY attribute before fetching rows from the REF CURSOR. When a REF CURSOR is passed multiple times between an OCI application and PL/SQL and fetches on the REF CURSOR are done in OCI and in PL/SQL, the rows prefetched by OCI (if enabled) cause the application to behave as if out-of-order rows are being fetched in PL/SQL. In such situations, OCI prefetch should not be enabled on REF CURSORs.

### **Note:**

Prefetching is not in effect if LONG, LOB or Opaque Type columns (such as XMLType) are part of the query.

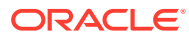

- <span id="page-229-0"></span>**[Statement Handle Attributes](#page-1525-0)**
- [OCIAttrSet\(\)](#page-777-0)
- [OCIStmtExecute\(\)](#page-836-0)
- [OCIStmtFetch2\(\)](#page-839-0)

# 6.8 About Using Scrollable Cursors in OCI

A cursor is a current position in a *result set*.

Execution of a cursor puts the results of the query into a set of rows called the result set that can be fetched either sequentially or nonsequentially. In the latter case, the cursor is known as a *scrollable cursor.*

A scrollable cursor supports forward and backward access into the result set from a given position, by using either absolute or relative row number offsets into the result set.

Rows are numbered starting at one. For a scrollable cursor, you can fetch previously fetched rows, the nth row in the result set, or the nth row from the current position. Client-side caching of either the partial or entire result set improves performance by limiting calls to the server.

Oracle Database does not support DML operations on scrollable cursors. A cursor cannot be made scrollable if the LONG data type is part of the select list.

Moreover, fetches from a scrollable statement handle are based on the snapshot at execution time. OCI client prefetching works with OCI scrollable cursors. The size of the client prefetch cache can be controlled by the existing OCI attributes OCI ATTR PREFETCH ROWS and OCI ATTR PREFETCH MEMORY.

#### **Note:**

Do not use scrollable cursors unless you require their functionality, because they use more server resources and can have greater response times than nonscrollable cursors.

The OCIStmtExecute() call has an execution mode for scrollable cursors, OCI\_STMT\_SCROLLABLE\_READONLY. The default for statement handles is nonscrollable, forward sequential access only, where the mode is  $OCI$  FETCH NEXT. You must set this execution mode each time the statement handle is executed.

The statement handle attribute OCI\_ATTR\_CURRENT\_POSITION can be retrieved only by using OCIAttrGet(). This attribute cannot be set by the application; it indicates the current position in the result set.

For nonscrollable cursors, OCI ATTR\_ROW\_COUNT is the total number of rows fetched into the user buffers with the OCIStmtFetch2() calls since this statement handle was

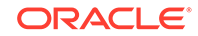

executed. Because nonscrollable cursors are forward sequential only, OCI ATTR\_ROW\_COUNT also represents the highest row number detected by the application.

Beginning with Oracle Database Release 12.1, using the attribute OCI ATTR UB8 ROW COUNT is preferred to using the attribute OCI ATTR ROW COUNT if row count values can exceed the value of UB4MAXVAL for an OCI application.

For scrollable cursors, OCI\_ATTR\_ROW\_COUNT represents the maximum (absolute) row number fetched into the user buffers. Because the application can arbitrarily position the fetches, this does not have to be the total number of rows fetched into the user's buffers since the (scrollable) statement was executed.

The attribute OCI\_ATTR\_ROWS\_FETCHED on the statement handle represents the number of rows that were successfully fetched into the user's buffers in the last fetch call or execute. It works for both scrollable and nonscrollable cursors.

Use the OCIStmtFetch2() call, instead of the OCIStmtFetch() call, which is retained for backward compatibility. You are encouraged to use  $OCIStmtFetch2()$  for all new applications, even those not using scrollable cursors. This call also works for nonscrollable cursors, but can raise an error if any other orientation besides OCI DEFAULT OF OCI FETCH NEXT is passed.

Scrollable cursors are supported for remote mapped queries. Transparent application failover (TAF) is supported for scrollable cursors.

### **Note:**

If you call OCIStmtFetch2() with the nrows parameter set to 0, the cursor is canceled.

This section includes the following topics:

- About Increasing Scrollable Cursor Performance
- [Example of Access on a Scrollable Cursor](#page-231-0)

### **See Also:**

- [OCIStmtExecute\(\)](#page-836-0)
- [OCIAttrGet\(\)](#page-775-0)
- [OCIStmtFetch2\(\)](#page-839-0)
- [About Setting Prefetch Count](#page-227-0)

### 6.8.1 About Increasing Scrollable Cursor Performance

Response time is improved if you use OCI client-side prefetch buffers.

After calling OCIStmtExecute() for a scrollable cursor, call OCIStmtFetch2() using OCI\_FETCH\_LAST to obtain the size of the result set. Then set OCI\_ATTR\_PREFETCH\_ROWS

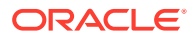

<span id="page-231-0"></span>to about 20% of that size, and set OCI\_PREFETCH\_MEMORY if the result set uses a large amount of memory.

**See Also:** • [OCIStmtExecute\(\)](#page-836-0) • [OCIStmtFetch2\(\)](#page-839-0)

# 6.8.2 Example of Access on a Scrollable Cursor

Shows the use of a scrollable cursor.

Assume that a result set is returned by the following SQL query, and that the table EMP has 14 rows:

SELECT empno, ename FROM emp

One use of scrollable cursors is shown in Example 6-5.

#### **Example 6-5 Access on a Scrollable Cursor**

```
...
/* execute the scrollable cursor in the scrollable mode */
OCIStmtExecute(svchp, stmthp, errhp, (ub4)0, (ub4)0, (CONST OCISnapshot *)NULL,
                (OCISnapshot *) NULL, OCI_STMT_SCROLLABLE_READONLY ); 
/* Fetches rows with absolute row numbers 6, 7, 8. After this call,
 OCI_ATTR_CURRENT_POSITION = 8, OCI_ATTR_ROW_COUNT = 8 */
checkprint(errhp, OCIStmtFetch2(stmthp, errhp, (ub4) 3, 
                                OCI_FETCH_ABSOLUTE, (sb4) 6, OCI_DEFAULT);
/* Fetches rows with absolute row numbers 6, 7, 8. After this call,
 OCI_ATTR_CURRENT_POSITION = 8, OCI_ATTR_ROW_COUNT = 8 */
checkprint(errhp, OCIStmtFetch2(stmthp, errhp, (ub4) 3, 
                               OCI_FETCH_RELATIVE, (sb4) -2, OCI_DEFAULT);
/* Fetches rows with absolute row numbers 14. After this call,
OCI ATTR CURRENT POSITION = 14, OCI ATTR ROW COUNT = 14 */checkprint(errhp, OCIStmtFetch2(stmthp, errhp, (ub4) 1, 
                               OCI_FETCH_LAST, (sb4) 0, OCI_DEFAULT);
/* Fetches rows with absolute row number 1. After this call,
 OCI_ATTR_CURRENT_POSITION = 1, OCI_ATTR_ROW_COUNT = 14 */
checkprint(errhp, OCIStmtFetch2(stmthp, errhp, (ub4) 1, 
                                OCI_FETCH_FIRST, (sb4) 0, OCI_DEFAULT);
/* Fetches rows with absolute row numbers 2, 3, 4. After this call,
 OCI_ATTR_CURRENT_POSITION = 4, OCI_ATTR_ROW_COUNT = 14 */
checkprint(errhp, OCIStmtFetch2(stmthp, errhp, (ub4) 3, 
                                OCI_FETCH_NEXT, (sb4) 0, OCI_DEFAULT);
/* Fetches rows with absolute row numbers 3,4,5,6,7. After this call,
 OCI_ATTR_CURRENT_POSITION = 7, OCI_ATTR_ROW_COUNT = 14. It is assumed 
the user's define memory is allocated. */
checkprint(errhp, OCIStmtFetch2(stmthp, errhp, (ub4) 5, 
                                OCI_FETCH_PRIOR, (sb4) 0, OCI_DEFAULT);
```
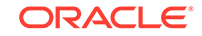

```
...
}
checkprint (errhp, status)
{
 ub4 rows_fetched;
/* This checks for any OCI errors before printing the results of the fetch call
   in the define buffers */
  checkerr (errhp, status);
 checkerr(errhp, OCIAttrGet((CONST void *) stmthp, OCI_HTYPE_STMT,
          (void *) &rows_fetched, (uint *) 0, OCI_ATTR_ROWS_FETCHED, errhp));
}
...
```
# <span id="page-233-0"></span>7 Binding and Defining in OCI

This chapter describes binding and defining in OCI.

This chapter contains these topics:

- Overview of Binding in OCI
- [Advanced Bind Operations in OCI](#page-241-0)
- [Overview of Defining in OCI](#page-249-0)
- [Advanced Define Operations in OCI](#page-251-0)
- [About Binding and Defining Arrays of Structures in OCI](#page-254-0)
- [About Binding and Defining Multiple Buffers](#page-257-0)
- [DML with a RETURNING Clause in OCI](#page-261-0)
- [Character Conversion in OCI Binding and Defining](#page-265-0)
- [PL/SQL REF CURSORs and Nested Tables in OCI](#page-275-0)
- [Natively Describe and Bind All PL/SQL Types Including Package Types](#page-276-0)
- [Runtime Data Allocation and Piecewise Operations in OCI](#page-277-0)

## 7.1 Overview of Binding in OCI

This chapter expands on the basic concepts of binding and defining, and provides more detailed information about the different types of binds and defines you can use in OCI applications.

Additionally, this chapter discusses the use of arrays of structures, and other issues involved in binding, defining, and character conversions.

For example, given the INSERT statement:

INSERT INTO emp VALUES (:empno, :ename, :job, :sal, :deptno)

Then given the following variable declarations:

text \*ename, \*job; sword empno, sal, deptno;

the bind step makes an association between the placeholder name and the address of the program variables. The bind also indicates the data type and length of the program variables, as illustrated in [Figure 7-1.](#page-234-0)

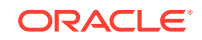

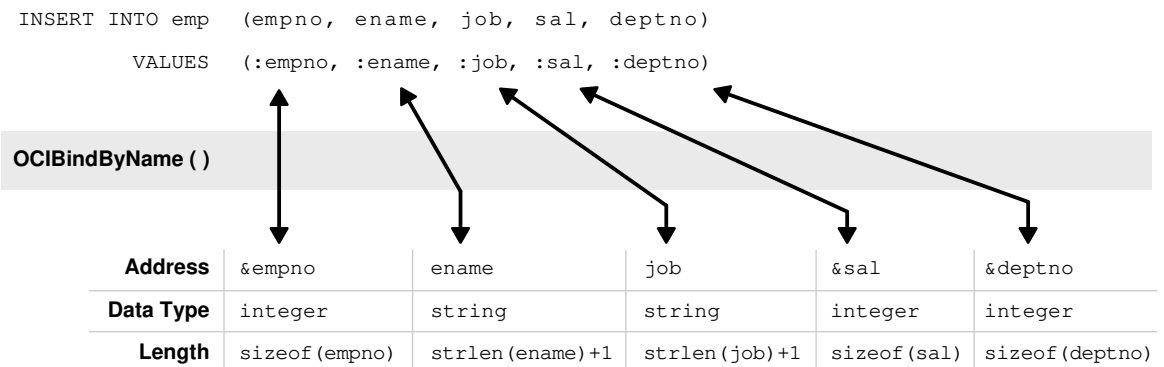

#### <span id="page-234-0"></span>**Figure 7-1 Using OCIBindByName() to Associate Placeholders with Program Variables**

If you change only the value of a bind variable, it is not necessary to rebind it to execute the statement again. Because the bind is by reference, as long as the address of the variable and handle remain valid, you can reexecute a statement that references the variable without rebinding.

### **Note:**

At the interface level, all bind variables are considered at least IN and must be properly initialized. If the variable is a pure our bind variable, you can set the variable to 0. You can also provide a NULL indicator and set that indicator to  $-1$  (NULL).

In the Oracle database, data types have been implemented for named data types, REFs and LOBs, and they can be bound as placeholders in a SQL statement.

### **Note:**

For opaque data types (descriptors or locators) whose sizes are not known, pass the address of the descriptor or locator pointer. Set the size parameter to the size of the appropriate data structure, (sizeof(structure)).

This section includes the following topics:

- [Named Binds and Positional Binds](#page-235-0)
- **OCI** Array Interface
- [About Binding Placeholders in PL/SQL](#page-237-0)
- **[Steps Used in OCI Binding](#page-238-0)**
- [PL/SQL Block in an OCI Program](#page-239-0)

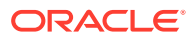

[Steps Used in OCI Binding](#page-238-0) for the code that implements this example

### <span id="page-235-0"></span>7.1.1 Named Binds and Positional Binds

In a named bind, each placeholder in the statement has a name associated with it, while in a positional bind, the placeholders are referred to by their position in the statement rather than by their names.

The SQL statement in [Figure 7-1](#page-234-0) is an example of a *named bind*. Each placeholder in the statement has a name associated with it, such as 'ename' or 'sal'. When this statement is prepared and the placeholders are associated with values in the application, the association is made by the name of the placeholder using the OCIBindByName() or OCIBindByName2() call with the name of the placeholder passed in the *placeholder* parameter.

A second type of bind is known as a *positional bind*. In a positional bind, the placeholders are referred to by their position in the statement rather than by their names. For binding purposes, an association is made between an input value and the position of the placeholder, using the OCIBindByPos() or OCIBindByPos2() call.

To use the previous example for a positional bind:

```
INSERT INTO emp VALUES
     (:empno, :ename, :job, :sal, :deptno)
```
The five placeholders are then each bound by calling OCIBindByPos() or OCIBindByPos2() and passing the position number of the placeholder in the position parameter. For example, the :empno placeholder would be bound by calling OCIBindByPos() or OCIBindByPos2() with a position of 1, :ename with a position of 2, and so on.

In a duplicate bind, only a single bind call may be necessary. Consider the following SQL statement, which queries the database for employees whose commission and salary are both greater than a given amount:

```
SELECT empno FROM emp
    WHERE sal > : some_value
     AND comm > :some_value
```
An OCI application could complete the binds for this statement with a single call to OCIBindByName() or OCIBindByName2() to bind the :some\_value placeholder by name. In this case, all bind placeholders for : some\_value get assigned the same value as provided by the OCIBindByName() or OCIBindByName2() call.

Now consider the case where a 6th placeholder is added that is a duplicate. For example, add :ename as the 6th placeholder in the first previous example:

```
INSERT INTO emp VALUES
     (:empno, :ename, :job, :sal, :deptno, :ename)
```
If you are using the OCIBindByName() or OCIBindByName2() call, just one bind call suffices to bind both occurrences of the : ename placeholder. All occurrences of : ename

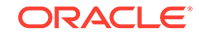

<span id="page-236-0"></span>in the statement will get bound to the same value. Moreover, if new bind placeholders get added as a result of which bind positions for existing bind placeholders change, you do not need to change your existing bind calls in order to update bind positions. This is a distinct advantage in using the  $OCIBindByName()$  or  $OCIBindByName2()$  call if your program evolves to add more bind variables in your statement text.

If you are using the OCIBindByPos() or OCIBindByPos2() call, however, you have increased flexibility in terms of binding duplicate bind-parameters separately, if you need it. You have the option of binding any of the duplicate occurrences of a bind parameter separately. Any unbound duplicate occurrences of a parameter inherit the value from the first occurrence of the bind parameter with the same name. The first occurrence must be explicitly bound.

In the context of SQL statements, the position *n* indicates the bind parameter at the *nth position. However, in the context of PL/SQL statements, OCIBindByPos() or* OCIBindByPos2() has a different interpretation for the position parameter: the position *n* in the bind call indicates a binding for the *n*th unique parameter name in the statement when scanned left to right.

Using the previous example again and the same SQL statement text, if you want to bind the 6th position separately, the :ename placeholder would be bound by calling OCIBindByPos() or OCIBindByPos2() with a position of 6. Otherwise, if left unbound, :ename would inherit the value from the first occurrence of the bind parameter with the same name, in this case, from :ename in position 2.

**See Also:**

- [OCIBindByName\(\)](#page-788-0) or [OCIBindByName2\(\)](#page-793-0)
	- [OCIBindByPos\(\)](#page-799-0) or [OCIBindByPos2\(\)](#page-804-0)

### 7.1.2 OCI Array Interface

You can pass data to the Oracle database in various ways.

You can execute a SQL statement repeatedly using the  $OCIStmtExecute()$  routine and supply different input values on each iteration.

You can use the Oracle array interface and input many values with a single statement and a single call to OCIStmtExecute(). In this case, you bind an array to an input placeholder, and the entire array can be passed at the same time, under the control of the *iters* parameter.

The array interface significantly reduces round-trips to the database when you are updating or inserting a large volume of data. This reduction can lead to considerable performance gains in a busy client/server environment. For example, consider an application that inserts 10 rows into the database. Calling  $OCIStmtExecute() 10 times$ with single values results in 10 network round-trips to insert all the data. The same result is possible with a single call to OCIStmtExecute() using an input array, which involves only one network round-trip.

Beginning with Oracle Database 12*c* Release 2 (12.2), support is added for Hybrid Columnar Compression (HCC) with conventional DMLs, so HCC can be used during

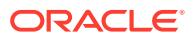

<span id="page-237-0"></span>array inserts with OCI. HCC conventional array inserts are only supported for HCC tables on ASSM tablespaces. .

#### **Note:**

When you use the OCI array interface to perform inserts, row triggers in the database are fired as each row is inserted.

The maximum number of rows allowed in an array DML statement is 4 billion -1 (3,999,999,999). However, if you use ub8 instead of ub4, this increases the maximum number of rows allowed in an array DML statement to be more than 4 billion rows.

#### **See Also:**

- [OCIStmtExecute\(\)](#page-836-0)
- About Table Compression in *Oracle Database Administrator's Guide* for information about how to configure HCC

### 7.1.3 About Binding Placeholders in PL/SQL

You process a PL/SQL block by placing the block in a string variable, binding any variables, and then executing the statement containing the block, just as you would with a single SQL statement.

When you bind placeholders in a PL/SQL block to program variables, you must use OCIBindByName() or OCIBindByName2() or OCIBindByPos() or OCIBindByPos2() to perform the basic binds for host variables that are either scalars or arrays.

The following short PL/SQL block contains two placeholders, which represent IN parameters to a procedure that updates an employee's salary, when given the employee number and the new salary amount:

```
char plsql_statement[] = "BEGIN\
                          RAISE_SALARY(:emp_number, :new_sal);\
                           END;" ;
```
These placeholders can be bound to input variables in the same way as placeholders in a SQL statement.

When processing PL/SQL statements, output variables are also associated with program variables by using bind calls.

For example, consider the following PL/SQL block:

```
BEGIN
    SELECT ename,sal,comm INTO :emp_name, :salary, :commission
     FROM emp
    WHERE empno = : emp_number;
END;
```
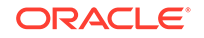

<span id="page-238-0"></span>In this block, you would use OCIBindByName() or OCIBindByName2() to bind variables in place of the  $:$ emp name,  $:$ salary, and  $:$ commission output placeholders, and in place of the input placeholder  $:emp$  number.

### **Note:**

All buffers, even pure OUT buffers, must be initialized by setting the buffer length to zero in the bind call, or by setting the corresponding indicator to -1.

### **See Also:**

- [OCIBindByName\(\)](#page-788-0) or [OCIBindByName2\(\)](#page-793-0)
- [OCIBindByPos\(\)](#page-799-0) or [OCIBindByPos2\(\)](#page-804-0)
- [Information for Named Data Type and REF Binds](#page-604-0) for more information about binding PL/SQL placeholders

### 7.1.4 Steps Used in OCI Binding

Placeholders are bound in several steps.

For a simple scalar or array bind, it is only necessary to specify an association between the placeholder and the data, by using OCIBindByName() or OCIBindByName2() or OCIBindByPos() or OCIBindByPos2().

Once the bind is complete, the OCI library detects where to find the input data or where to put the PL/SQL output data when the SQL statement is executed. Program input data does not need to be in the program variable when it is bound to the placeholder, but the data must be there when the statement is executed.

The following code example in Example 7-1 shows handle allocation and binding for each placeholder in a SQL statement.

### **Note:**

The checkerr() function evaluates the return code from an OCI application. The code for the function is in the Example for OCIErrorGet().

**Example 7-1 Handle Allocation and Binding for Each Placeholder in a SQL Statement**

```
...
/* The SQL statement, associated with stmthp (the statement handle)
by calling OCIStmtPrepare2() */
text *insert = (text *) "INSERT INTO emp(empno, ename, job, sal, deptno)\
    VALUES (:empno, :ename, :job, :sal, :deptno)";
...
```
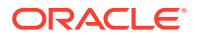

<span id="page-239-0"></span>/\* Bind the placeholders in the SQL statement, one per bind handle. \*/ checkerr(errhp, OCIBindByName(stmthp, &bnd1p, errhp, (text \*) ":ENAME", strlen(":ENAME"), (ub1 \*) ename, enamelen+1, SQLT\_STR, (void \*) 0,  $(\text{ub2 *}) 0, (\text{ub2}) 0, (\text{ub4}) 0, (\text{ub4 *}) 0, \text{OCI\_DEFAULT})$ ; checkerr(errhp, OCIBindByName(stmthp, &bnd2p, errhp, (text \*) ":JOB", strlen(":JOB"), (ub1 \*) job, joblen+1, SQLT\_STR, (void \*)  $\delta$ job\_ind, (ub2 \*) 0, (ub2) 0, (ub4) 0, (ub4 \*) 0, OCI\_DEFAULT)); checkerr(errhp, OCIBindByName(stmthp, &bnd3p, errhp, (text \*) ":SAL", strlen(":SAL"), (ub1 \*) &sal, (sword) sizeof(sal), SQLT\_INT, (void \*) &sal\_ind, (ub2 \*) 0, (ub2) 0, (ub4) 0, (ub4 \*) 0, OCI DEFAULT)); checkerr(errhp, OCIBindByName(stmthp, &bnd4p, errhp, (text \*) ":DEPTNO", strlen(":DEPTNO"), (ub1 \*) &deptno,(sword) sizeof(deptno), SQLT\_INT,  $(void *) 0, (ub2 *) 0, (ub2) 0, (ub4) 0, (ub4 *) 0, OCI_DEFAULT));$ checkerr(errhp, OCIBindByName(stmthp, &bnd5p, errhp, (text \*) ":EMPNO", strlen(":EMPNO"), (ub1 \*) &empno, (sword) sizeof(empno), SOLT\_INT,  $(void * ) 0, (ub2 * ) 0, (ub2) 0, (ub4) 0, (ub4 * ) 0, OCI DEFAULT)$ ;

**See Also:**

- [OCIBindByName\(\)](#page-788-0) or [OCIBindByName2\(\)](#page-793-0)
- [OCIBindByPos\(\)](#page-799-0) or [OCIBindByPos2\(\)](#page-804-0)
- [OCIErrorGet\(\)](#page-989-0)

### 7.1.5 PL/SQL Block in an OCI Program

Perhaps the most common use for PL/SQL blocks in OCI is to call stored procedures or stored functions.

Assume that there is a procedure named RAISE\_SALARY stored in the database, and you embed a call to that procedure in an anonymous PL/SQL block, and then process the PL/SQL block.

The following program fragment shows how to embed a stored procedure call in an OCI application. The program passes an employee number and a salary increase as inputs to a stored procedure called raise\_salary:

raise\_salary (employee\_num IN, sal\_increase IN, new\_salary OUT);

This procedure raises a given employee's salary by a given amount. The increased salary that results is returned in the stored procedure's variable, new salary, and the program displays this value.

Note that the PL/SQL procedure argument, new\_salary, although a PL/SQL OUT variable, must be bound, not defined.

Example 7-2 demonstrates how to perform a simple scalar bind where only a single bind call is necessary. In some cases, additional bind calls are needed to define attributes for specific bind data types or execution modes.

#### **Example 7-2 Defining a PL/SQL Statement to Be Used in OCI**

```
/* Define PL/SQL statement to be used in program. */
text *give_raise = (text *) "BEGIN\
                  RAISE_SALARY(:emp_number,:sal_increase, :new_salary);\
```
ORACLE

```
END;";
OCIBind *bnd1p = NULL; \frac{1}{2} /* the first bind handle */
OCIBind *bnd2p = NULL; \frac{1}{2} /* the second bind handle */
OCIBind *bnd3p = NULL; \frac{1}{2} /* the third bind handle */
static void checkerr();
sb4 status;
main()
{
   sword empno, raise, new_sal;
  OCISession *usrhp = (OCISession *)NULL; 
...
/* attach to Oracle database, and perform necessary initializations
and authorizations */
...
       /* prepare the statement request, passing the PL/SQL text
        block as the statement to be prepared */
checkerr(errhp, OCIStmtPrepare2(svchp, &stmthp, errhp, (text *) give_raise, (ub4) 
       strlen(give_raise), NULL, 0, OCI_NTV_SYNTAX, OCI_DEFAULT));
       /* bind each of the placeholders to a program variable */
checkerr( errhp, OCIBindByName(stmthp, &bnd1p, errhp, (text *) ":emp_number",
             -1, (ub1 *) & empno,
             (sword) sizeof(empno), SQLT_INT, (void *) 0,
             (\text{ub2 *}) 0, (\text{ub2}) 0, (\text{ub4}) 0, (\text{ub4 *}) 0, \text{OCI DEFAULT});
checkerr( errhp, OCIBindByName(stmthp, &bnd2p, errhp, (text *) ":sal_increase",
              -1, (ub1 *) &raise,
              (sword) sizeof(raise), SQLT_INT, (void *) 0,
              (ub2 *) 0, (ub2) 0, (ub4) 0, (ub4 *) 0, OCI_DEFAULT));
       /* remember that PL/SQL OUT variables are bound, not defined */
checkerr( errhp, OCIBindByName(stmthp, &bnd3p, errhp, (text *) ":new_salary",
             -1, (ub1 *) &new sal,
              (sword) sizeof(new_sal), SQLT_INT, (void *) 0,
              (ub2 *) 0, (ub2) 0, (ub4) 0, (ub4 *) 0, OCI_DEFAULT));
       /* prompt the user for input values */
printf("Enter the employee number: ");
scanf("%d", &empno); 
       /* flush the input buffer */
myfflush();
printf("Enter employee's raise: ");
scanf("%d", &raise);
       /* flush the input buffer */
myfflush();
   /* execute PL/SQL block*/
   checkerr(errhp, OCIStmtExecute(svchp, stmthp, errhp, (ub4) 1, (ub4) 0, 
       (OCISnapshot *) NULL, (OCISnapshot *) NULL, OCI_DEFAULT));
   /* display the new salary, following the raise */
printf("The new salary is %d\n", new_sal);
OCIStmtRelease(stmthp, errhp, NULL, 0, OCI_DEFAULT);
}
```
Why a PL/SQL OUT variable must be bound and not defined is explained in [About Defining PL/SQL Output Variables](#page-254-0) and in [Information for Named Data](#page-606-0) [Type and REF Defines, and PL/SQL OUT Binds.](#page-606-0)

# <span id="page-241-0"></span>7.2 Advanced Bind Operations in OCI

More advanced bind operations include multistep binds, and binds of named data types and REFs.

[About Binding Placeholders in OCI](#page-216-0) discussed how a basic bind operation is performed to create an association between a placeholder in a SQL statement and a program variable by using OCIBindByName() or OCIBindByName2() or OCIBindByPos() or OCIBindByPos2(). This section covers more advanced bind operations, including multistep binds, and binds of named data types and REFs.

In some cases, additional bind calls are necessary to define specific attributes for certain bind data types or certain execution modes.

The following sections describe these special cases, and the information about binding is summarized in Table 7-1.

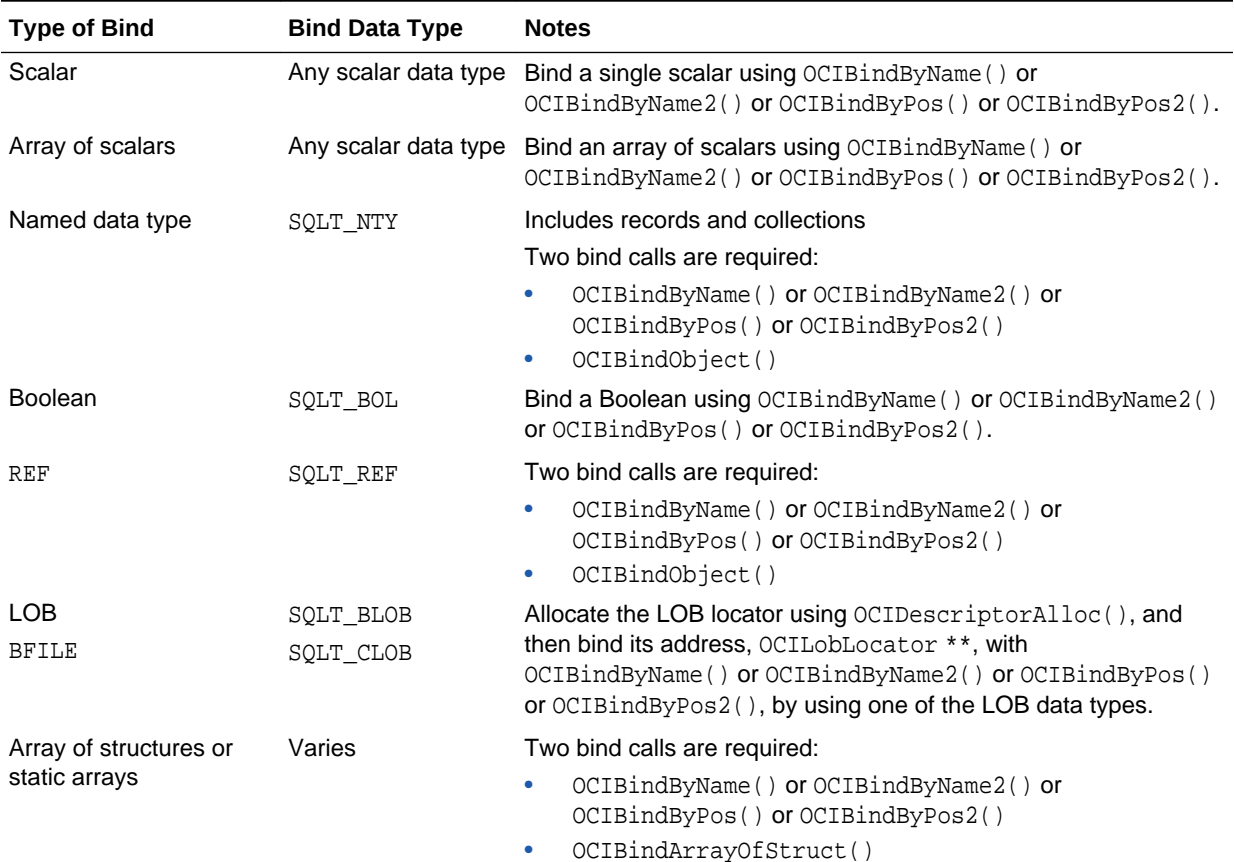

#### **Table 7-1 Information Summary for Bind Types**

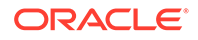

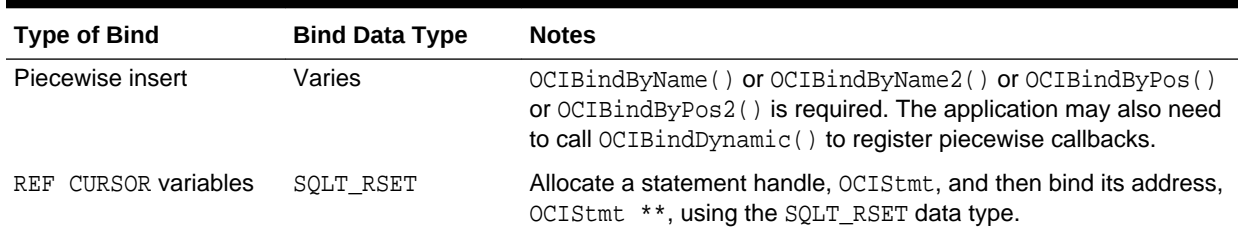

#### **Table 7-1 (Cont.) Information Summary for Bind Types**

This section includes the following topics:

- About Binding LOBs
- [About Binding in OCI\\_DATA\\_AT\\_EXEC Mode](#page-248-0)
- [About Binding REF CURSOR Variables](#page-249-0)

### **See Also:**

- [Named Data Type Binds](#page-602-0) for information about binding named data types (objects)
- [About Binding REFs](#page-603-0)
- [OCIBindByName\(\)](#page-788-0) or [OCIBindByName2\(\)](#page-793-0)
- [OCIBindByPos\(\)](#page-799-0) or [OCIBindByPos2\(\)](#page-804-0)
- [OCIBindObject\(\)](#page-812-0)
- [OCIDescriptorAlloc\(\)](#page-778-0)
- [OCIBindArrayOfStruct\(\)](#page-786-0)
- [OCIBindDynamic\(\)](#page-809-0)

### 7.2.1 About Binding LOBs

There are two ways of binding LOBs:

- Bind the LOB locator, rather than the actual LOB values. In this case the LOB value is written or read by passing a LOB locator to the OCI LOB functions.
- Bind the LOB value directly, without using the LOB locator.

This section includes the following topics:

- Binding LOB Locators
- [About Binding LOB Data](#page-244-0)

### 7.2.1.1 Binding LOB Locators

Either a single locator or an array of locators can be bound in a single bind call.

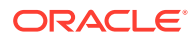

In each case, the application must pass the *address of a LOB locator* and not the locator itself. For example, suppose that an application has prepared this SQL statement where one lob is a bind variable corresponding to a LOB column:

```
INSERT INTO some_table VALUES (:one_lob)
```
Then your application makes the following declaration:

```
OCILobLocator * one_lob;
```
Then the calls in Example 7-3 would be used to bind the placeholder and execute the statement:

You can also insert an array using the same SQL INSERT statement. In this case, the application would include the code shown in Example 7-4.

You must allocate descriptors with the **OCIDescriptorAlloc()** function before they can be used. In an array of locators, you must initialize each array element using OCIDescriptorAlloc(). Use OCI\_DTYPE\_LOB as the type parameter when allocating BLOBs, CLOBs, and NCLOBs. Use OCI\_DTYPE\_FILE when allocating BFILEs.

#### **Example 7-3 Binding the Placeholder and Executing the Statement to Insert a Single Locator**

```
/* initialize single locator */
one_lob = OCIDescriptorAlloc(...OCI_DTYPE_LOB...);
...
/* pass the address of the locator */
OCIBindByName(...,(void *) &one_lob,... SQLT_CLOB, ...);
OCIStmtExecute(...,1,...) /* 1 is the iters parameter */
```
#### **Example 7-4 Binding the Placeholder and Executing the Statement to Insert an Array of Locators**

```
OCILobLocator * lob_array[10];
...
for (i=0; i<10, i++) lob_array[i] = OCIDescriptorAlloc(...OCI_DTYPE_LOB...);
                                    /* initialize array of locators */
...
OCIBindByName(...,(void *) lob_array,...);
OCIStmtExecute(...,10,...); /* 10 is the iters parameter */
```
This section includes the following topic: Restrictions on Binding LOB Locators

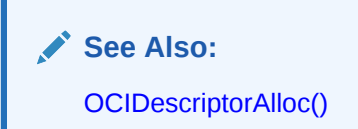

### 7.2.1.1.1 Restrictions on Binding LOB Locators

What are the restrictions on binding LOB locators.

Observe the following restrictions when you bind LOB locators:

Piecewise and callback INSERT or UPDATE operations are not supported.

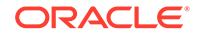

<span id="page-244-0"></span>When using a FILE locator as a bind variable for an INSERT or UPDATE statement, you must first initialize the locator with a directory object and file name, by using OCILobFileSetName() before issuing the INSERT or UPDATE statement.

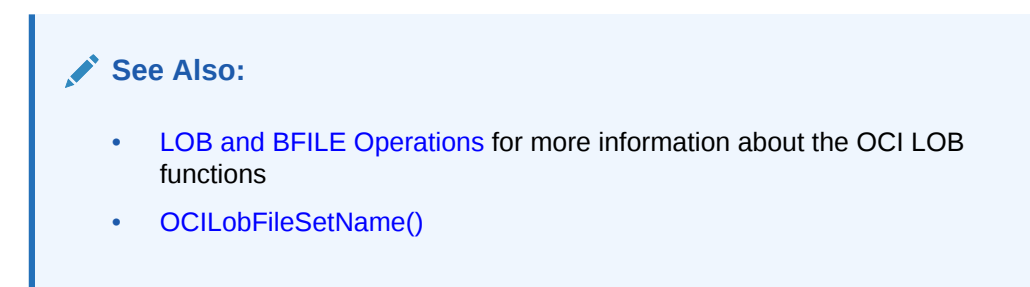

### 7.2.1.2 About Binding LOB Data

Oracle Database allows nonzero binds for INSERTs and UPDATEs of any size LOB.

So you can bind data into a LOB column using  $OCIBindByPos()$  or  $OCIBindByPos2(),$ OCIBindByName() or OCIBindByName2(), and PL/SQL binds.

The bind of more than 4 kilobytes of data to a LOB column uses space from the temporary tablespace. Ensure that your temporary tablespace is big enough to hold at least the amount of data equal to the sum of all the bind lengths for LOBs. If your temporary tablespace is extendable, it is extended automatically after the existing space is fully consumed. Use the following command to create an extendable temporary tablespace:

CREATE TABLESPACE ... AUTOEXTEND ON ... TEMPORARY ...;

This section includes the following topics:

- Restrictions on Binding LOB Data
- [Examples of Binding LOB Data](#page-246-0)

**See Also:**

- [OCIBindByPos\(\)](#page-799-0) or [OCIBindByPos2\(\)](#page-804-0)
- [OCIBindByName\(\)](#page-788-0) or [OCIBindByName2\(\)](#page-793-0)

### 7.2.1.2.1 Restrictions on Binding LOB Data

What are the restrictions on binding LOB data.

Observe the following restrictions when you bind LOB data:

- If a table has both LONG and LOB columns, then you can have binds of greater than 4 kilobytes for either the LONG column or the LOB columns, but not both in the same statement.
- In an INSERT AS SELECT operation, Oracle Database does not allow binding of any length data to LOB columns.

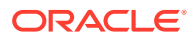

- A special consideration applies on the maximum size of bind variables that are neither LONG or LOB, but that appear after any LOB or LONG bind variable in the SQL statement. You receive an ORA-24816 error from Oracle Database if the maximum size for such bind variables exceeds 4000 bytes. To avoid this error, you must set OCI\_ATTR\_MAXDATA\_SIZE to 4000 bytes for any such binds whose maximum size may exceed 4000 bytes on the server side after character set conversion. Alternatively, reorder the binds so that such binds are placed before any LONG or LOBs in the bind list.
- Oracle Database does not do implicit conversions, such as HEX to RAW or RAW to HEX, for data of size more than 4000 bytes. The PL/SQL code in the following code example illustrates this:

Demonstrating Some Implicit Conversions That Cannot Be Done

```
create table t (c1 clob, c2 blob);
declare
  text varchar(32767);
  binbuf raw(32767);
begin
   text := lpad ('a', 12000, 'a');
 binbuf := utl_raw.cast_to_raw(text);
   -- The following works:
  insert into t values (text, binbuf);
   -- The following does not work because Oracle dpes not do implicit 
   -- hex to raw conversion.
  insert into t (c2) values (text); 
   -- The following does not work because Oracle does not do implicit 
   -- raw to hex conversion.
  insert into t (c1) values (binbuf); 
   -- The following does not work because you cannot combine the
   -- utl_raw.cast_to_raw() operator with the >4k bind.
 insert into t (c2) values (utl raw.cast to raw(text));
end;
```
- /
- If you bind more than 4000 bytes of data to a BLOB or a CLOB, and the data is filtered by a SQL operator, then Oracle Database limits the size of the result to at most 4000 bytes.

For example:

```
create table t (c1 clob, c2 blob);
-- The following command inserts only 4000 bytes because the result of
-- LPAD is limited to 4000 bytes
insert into t(cl) values (lpad('a', 5000, 'a'));
-- The following command inserts only 2000 bytes because the result of
-- LPAD is limited to 4000 bytes, and the implicit hex to raw conversion
-- converts it to 2000 bytes of RAW data.
insert into t(c2) values (lpad('a', 5000, 'a'));
```
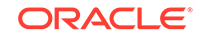

**See Also:** [About Using the OCI\\_ATTR\\_MAXDATA\\_SIZE Attribute](#page-269-0)

### <span id="page-246-0"></span>7.2.1.2.2 Examples of Binding LOB Data

Shows some exampled of binding LOB data.

The following SQL statements are used in Example 7-5 through [Example 7-12:](#page-248-0)

```
CREATE TABLE foo (a INTEGER );
CREATE TYPE lob_typ AS OBJECT (A1 CLOB );
CREATE TABLE lob_long_tab (C1 CLOB, C2 CLOB, CT3 lob_typ, L LONG);
```
**Example 7-5 Allowed: Inserting into C1, C2, and L Columns Up to 8000, 8000, and 2000 Byte-Sized Bind Variable Data Values, Respectively**

```
void insert() \frac{1}{2} /* A function in an OCI program */
{
    /* The following is allowed */
   ub1 buffer[8000];
   text *insert_sql = (text *) "INSERT INTO lob_long_tab (C1, C2, L) \setminus VALUES (:1, :2, :3)";
    OCIStmtPrepare(stmthp, errhp, insert_sql, strlen((char*)insert_sql),
                  (ub4) OCI_NTV_SYNTAX, (ub4) OCI_DEFAULT);
    OCIBindByPos(stmthp, &bindhp[0], errhp, 1, (void *)buffer, 8000,
                 SQLT_LNG, 0, 0, 0, 0, 0, (ub4) OCI_DEFAULT);
    OCIBindByPos(stmthp, &bindhp[1], errhp, 2, (void *)buffer, 8000,
                 SQLT_LNG, 0, 0, 0, 0, 0, (ub4) OCI_DEFAULT);
    OCIBindByPos(stmthp, &bindhp[2], errhp, 3, (void *)buffer, 2000,
                 SQLT_LNG, 0, 0, 0, 0, 0, (ub4) OCI_DEFAULT);
    OCIStmtExecute(svchp, stmthp, errhp, 1, 0, (OCISnapshot *) NULL,
                               (OCISnapshot *) NULL, OCI_DEFAULT);
}
```
#### **Example 7-6 Allowed: Inserting into C1 and L Columns up to 2000 and 8000 Byte-Sized Bind Variable Data Values, Respectively**

```
void insert()
{
    /* The following is allowed */
    ub1 buffer[8000];
   text *insert_sql = (text *) "INSERT INTO lob_long_tab (C1, L) \setminus VALUES (:1, :2)";
    OCIStmtPrepare(stmthp, errhp, insert_sql, strlen((char*)insert_sql),
                  (ub4) OCI_NTV_SYNTAX, (ub4) OCI_DEFAULT);
    OCIBindByPos(stmthp, &bindhp[0], errhp, 1, (void *)buffer, 2000,
                SQLT_LNG, 0, 0, 0, 0, 0, (ub4) OCI_DEFAULT);
    OCIBindByPos(stmthp, &bindhp[1], errhp, 2, (void *)buffer, 8000,
                SQLT_LNG, 0, 0, 0, 0, 0, (ub4) OCI_DEFAULT);
    OCIStmtExecute(svchp, stmthp, errhp, 1, 0, (OCISnapshot *) NULL,
                                (OCISnapshot *) NULL, OCI_DEFAULT);
}
```
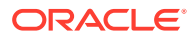

#### **Example 7-7 Allowed: Updating C1, C2, and L Columns up to 8000, 8000, and 2000 Byte-Sized Bind Variable Data Values, Respectively**

```
void update()
{
    /* The following is allowed, no matter how many rows it updates */
   ub1 buffer[8000];
    text *update_sql = (text *)"UPDATE lob_long_tab SET \
                              C1 = :1, C2 = :2, L = :3";
    OCIStmtPrepare(stmthp, errhp, update_sql, strlen((char*)update_sql),
                  (ub4) OCI_NTV_SYNTAX, (ub4) OCI_DEFAULT);
    OCIBindByPos(stmthp, &bindhp[0], errhp, 1, (void *)buffer, 8000,
                 SQLT_LNG, 0, 0, 0, 0, 0, (ub4) OCI_DEFAULT);
    OCIBindByPos(stmthp, &bindhp[1], errhp, 2, (void *)buffer, 8000,
                SOLT LNG, 0, 0, 0, 0, 0, (ub4) OCI DEFAULT);
    OCIBindByPos(stmthp, &bindhp[2], errhp, 3, (void *)buffer, 2000,
                 SQLT_LNG, 0, 0, 0, 0, 0, (ub4) OCI_DEFAULT);
    OCIStmtExecute(svchp, stmthp, errhp, 1, 0, (OCISnapshot *) NULL,
                               (OCISnapshot *) NULL, OCI_DEFAULT);
}
```
#### **Example 7-8 Allowed: Updating C1, C2, and L Columns up to 2000, 2000, and 8000 Byte-Sized Bind Variable Data Values, Respectively**

void update() /\* The following is allowed, no matter how many rows it updates \*/ ub1 buffer[8000]; text \*update sql = (text \*)"UPDATE lob long tab SET \  $C1 = 1$ ,  $C2 = 2$ ,  $L = 3$ "; OCIStmtPrepare(stmthp, errhp, update\_sql, strlen((char\*)update\_sql), (ub4) OCI\_NTV\_SYNTAX, (ub4) OCI\_DEFAULT); OCIBindByPos(stmthp, &bindhp[0], errhp, 1, (void \*)buffer, 2000, SQLT\_LNG, 0, 0, 0, 0, 0, (ub4) OCI\_DEFAULT); OCIBindByPos(stmthp, &bindhp[1], errhp, 2, (void \*)buffer, 2000, SQLT\_LNG, 0, 0, 0, 0, 0, (ub4) OCI\_DEFAULT); OCIBindByPos(stmthp, &bindhp[2], errhp, 3, (void \*)buffer, 8000, SQLT\_LNG,  $0, 0, 0, 0, 0,$  (ub4) OCI\_DEFAULT); OCIStmtExecute(svchp, stmthp, errhp, 1, 0, (OCISnapshot \*) NULL, (OCISnapshot \*) NULL, OCI\_DEFAULT);

#### **Example 7-9 Allowed: Piecewise, Callback, and Array Insert or Update Operations**

```
void insert()
{
    /* Piecewise, callback and array insert/update operations similar to 
     * the allowed regular insert/update operations are also allowed */
}
```
**Example 7-10 Not Allowed: Inserting More Than 4000 Bytes into Both LOB and LONG Columns Using the Same INSERT Statement**

```
void insert()
\{ /* The following is NOT allowed because you cannot insert >4000 bytes
     * into both LOB and LONG columns */
    ub1 buffer[8000];
   text *insert_sql = (text *)"INSERT INTO lob_long_tab (C1, L) \setminus VALUES (:1, :2)";
```
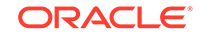

{

}

```
 OCIStmtPrepare(stmthp, errhp, insert_sql, strlen((char*)insert_sql),
               (ub4) OCI_NTV_SYNTAX, (ub4) OCI_DEFAULT);
 OCIBindByPos(stmthp, &bindhp[0], errhp, 1, (void *)buffer, 8000,
              SQLT_LNG, 0, 0, 0, 0, 0, (ub4) OCI_DEFAULT);
 OCIBindByPos(stmthp, &bindhp[1], errhp, 2, (void *)buffer, 8000,
              SQLT_LNG, 0, 0, 0, 0, 0, (ub4) OCI_DEFAULT);
 OCIStmtExecute(svchp, stmthp, errhp, 1, 0, (OCISnapshot *) NULL,
                            (OCISnapshot *) NULL, OCI_DEFAULT);
```
#### **Example 7-11 Allowed: Inserting into the CT3 LOB Column up to 2000 Byte-Sized Bind Variable Data Values**

```
void insert()
{
    /* Insert of data into LOB attributes is allowed */
   ub1 buffer[8000];
    text *insert_sql = (text *)"INSERT INTO lob_long_tab (CT3) \
                                VALUES (lob_typ(:1))";
    OCIStmtPrepare(stmthp, errhp, insert_sql, strlen((char*)insert_sql),
                  (ub4) OCI_NTV_SYNTAX, (ub4) OCI_DEFAULT);
    OCIBindByPos(stmthp, &bindhp[0], errhp, 1, (void *)buffer, 2000,
                 SQLT_LNG, 0, 0, 0, 0, 0, (ub4) OCI_DEFAULT);
    OCIStmtExecute(svchp, stmthp, errhp, 1, 0, (OCISnapshot *) NULL,
                               (OCISnapshot *) NULL, OCI_DEFAULT);
}
```
#### **Example 7-12 Not Allowed: Binding Any Length Data to a LOB Column in an Insert As Select Operation**

```
void insert()
\{ /* The following is NOT allowed because you cannot do insert as
    * select character data into LOB column */
    ub1 buffer[8000];
    text *insert_sql = (text *)"INSERT INTO lob_long_tab (C1) SELECT \
                                 :1 from FOO";
    OCIStmtPrepare(stmthp, errhp, insert_sql, strlen((char*)insert_sql),
                 (ub4) OCI NTV SYNTAX, (ub4) OCI DEFAULT);
    OCIBindByPos(stmthp, &bindhp[0], errhp, 1, (void *)buffer, 8000,
                 SQLT_LNG, 0, 0, 0, 0, 0, (ub4) OCI_DEFAULT);
    OCIStmtExecute(svchp, stmthp, errhp, 1, 0, (OCISnapshot *) NULL,
                               (OCISnapshot *) NULL, OCI_DEFAULT);
}
```
## 7.2.2 About Binding in OCI\_DATA\_AT\_EXEC Mode

If the mode parameter in a call to OCIBindByName() or OCIBindByName2() or OCIBindByPos() or OCIBindByPos2() is set to OCI\_DATA\_AT\_EXEC, an additional call to OCIBindDynamic() is necessary if the application uses the callback method for providing data at run time.

The call to  $OCIBindDynamic()$  sets up the callback routines, if necessary, for indicating the data or piece provided. If the OCI\_DATA\_AT\_EXEC mode is chosen, but the standard OCI piecewise polling method is used instead of callbacks, the call to OCIBindDynamic() is not necessary.

When binding RETURN clause variables, an application must use OCI\_DATA\_AT\_EXEC mode, and it must provide callbacks.

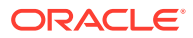

}

- <span id="page-249-0"></span>• [Runtime Data Allocation and Piecewise Operations in OCI](#page-277-0) for more information about piecewise operations
- [OCIBindByName\(\)](#page-788-0) or [OCIBindByName2\(\)](#page-793-0)
- [OCIBindByPos\(\)](#page-799-0) or [OCIBindByPos2\(\)](#page-804-0)
- [OCIBindDynamic\(\)](#page-809-0)

### 7.2.3 About Binding REF CURSOR Variables

REF CURSORS are bound to a statement handle with a bind data type of SOLT\_RSET.

**See Also:**

[PL/SQL REF CURSORs and Nested Tables in OCI](#page-275-0)

# 7.3 Overview of Defining in OCI

Query statements return data from the database to your application.

When processing a query, you must define an output variable or an array of output variables for each item in the select list for retrieving data. The define step creates an association that determines where returned results are stored, and in what format.

For example, if your program processes the following statement then you would normally define two output variables: one to receive the value returned from the name column, and one to receive the value returned from the ssn column:

SELECT name, ssn FROM employees WHERE empno =  $:$  empnum

If you were only interested in retrieving values from the name column, you would not need to define an output variable for ssn. If the SELECT statement being processed returns more than a single row for a query, the output variables that you define can be arrays instead of scalar values.

Depending on the application, the define step can occur before or after an execute operation. If you know the data types of select-list items at compile time, the define can occur before the statement is executed. If your application is processing dynamic SQL statements entered by you at run time or statements that do not have a clearly defined select list, the application must execute the statement to retrieve describe information. After the describe information is retrieved, the type information for each select-list item is available for use in defining output variables.

OCI processes the define call locally on the client side. In addition to indicating the location of buffers where results should be stored, the define step determines what data conversions must occur when data is returned to the application.

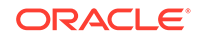

<span id="page-250-0"></span>**Note:** Output buffers must be 2-byte aligned.

The dty parameter of the OCIDefineByPos() or OCIDefineByPos2() call specifies the data type of the output variable. OCI can perform a wide range of data conversions when data is fetched into the output variable. For example, internal data in Oracle DATE format can be automatically converted to a String data type on output.

This section includes the following topic: Steps Used in OCI Defining

**See Also:**

- **[Data Types](#page-173-0) for more information about data types and conversions**
- [About Describing Select-List Items](#page-222-0)
- [OCIDefineByPos\(\)](#page-816-0) or [OCIDefineByPos2\(\)](#page-820-0)

### 7.3.1 Steps Used in OCI Defining

A basic define is done with a position call, OCIDefineByPos() or OCIDefineByPos2().

This step creates an association between a select-list item and an output variable. Additional define calls may be necessary for certain data types or fetch modes. Once the define step is complete, the OCI library determines where to put retrieved data. You can make your define calls again to redefine the output variables without having to reprepare or reexecute the SQL statement.

Example 7-13 shows a scalar output variable being defined following an execute and describe operation.

#### **See Also:**

- [About Describing Select-List Items](#page-222-0) for an explanation of the describe step
- [OCIDefineByPos\(\)](#page-816-0) or [OCIDefineByPos2\(\)](#page-820-0)

#### **Example 7-13 Defining a Scalar Output Variable Following an Execute and Describe Operation**

SELECT department\_name FROM departments WHERE department\_id = :dept\_input

```
 /* The input placeholder was bound earlier, and the data comes from the
 user input below */
```

```
 printf("Enter employee dept: ");
 scanf("%d", &deptno);
```
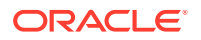

```
 /* Execute the statement. If OCIStmtExecute() returns OCI_NO_DATA, meaning that
    no data matches the query, then the department number is invalid. */
  if ((status = OCIStmtExecute(svchp, stmthp, errhp, 0, 0, (OCISnapshot *) 0, 
(OCISnapshot *) 0,
       OCI_DEFAULT))
       && (status != OCI_NO_DATA))
\mathcal{A} checkerr(errhp, status);
    return OCI_ERROR;
\vert if (status == OCI_NO_DATA) {
   printf("The dept you entered does not exist.\n \cdot \n \cdot");
    return 0;
\vert /* The next two statements describe the select-list item, dname, and
   return its length */
  checkerr(errhp, OCIParamGet((void *)stmthp, (ub4) OCI_HTYPE_STMT, errhp, (void 
**)&parmdp, (ub4) 1));
  checkerr(errhp, OCIAttrGet((void*) parmdp, (ub4) OCI_DTYPE_PARAM,
         (void*) &deptlen, (ub4 *) &sizelen, (ub4) OCI_ATTR_DATA_SIZE,
         (OCIError *) errhp ));
   /* Use the retrieved length of dname to allocate an output buffer, and
   then define the output variable. If the define call returns an error,
   exit the application */
 dept = (text * ) malloc((int) depthen + 1); if (status = OCIDefineByPos(stmthp, &defnp, errhp,
              1, (void *) dept, (sb4) deptlen+1,
              SQLT_STR, (void *) 0, (ub2 *) 0,
             (ub2 *) 0, OCI DEFAULT)\mathcal{A} checkerr(errhp, status);
     return OCI_ERROR;
\vert
```
# 7.4 Advanced Define Operations in OCI

This section covers advanced define operations, including multistep defines and defines of named data types and REFs.

In some cases, the define step requires additional calls than just a call to OCIDefineByPos() or OCIDefineByPos2(); for example, that define the attributes of an array fetch, OCIDefineArrayOfStruct(), or a named data type fetch, OCIDefineObject(). For example, to fetch multiple rows with a column of named data types, all the three calls must be invoked for the column. To fetch multiple rows of scalar columns only, OCIDefineArrayOfStruct() and OCIDefineByPos() or OCIDefineByPos2() are sufficient.

Oracle Database also provides predefined C data types that map object type attributes.

This section includes the following topics:

- [About Defining LOB Output Variables](#page-252-0)
- [About Defining PL/SQL Output Variables](#page-254-0)
- [About Defining for a Piecewise Fetch](#page-254-0)

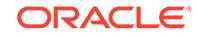
#### **See Also:**

- [Object-Relational Data Types in OCI](#page-570-0)
- [Advanced Define Operations in OCI](#page-251-0)
- [OCIDefineByPos\(\)](#page-816-0) or [OCIDefineByPos2\(\)](#page-820-0)
- [OCIDefineArrayOfStruct\(\)](#page-815-0)
- [OCIDefineObject\(\)](#page-828-0)

### 7.4.1 About Defining LOB Output Variables

There are two ways of defining LOBs:

- Define a LOB locator, rather than the actual LOB values. In this case, the LOB value is written or read by passing a LOB locator to the OCI LOB functions.
- Define a LOB value directly, without using the LOB locator.

This section includes the following topics:

- **About Defining LOB Locators**
- [About Defining LOB Data](#page-253-0)

### 7.4.1.1 About Defining LOB Locators

Either a single locator or an array of locators can be defined in a single define call. In each case, the application must pass the address of a LOB locator and not the locator itself. For example, suppose that an application has prepared the following SQL statement:

SELECT lob1 FROM some\_table;

In this statement, lob1 is the LOB column, and one\_lob is a define variable corresponding to a LOB column with the following declaration:

OCILobLocator \* one\_lob;

Then the following calls would be used to bind the placeholder and execute the statement:

```
/* initialize single locator */
OCIDescriptorAlloc(...&one_lob, OCI_DTYPE_LOB...);
...
/* pass the address of the locator */
OCIBindByName(...,(void *) &one_lob,... SQLT_CLOB, ...);
OCIStmtExecute(...,1,...); /* 1 is the iters parameter */
```
You can also insert an array using this same SQL SELECT statement. In this case, the application would include the following code:

```
OCILobLocator * lob_array[10];
...
for (i=0; i<10, i++) OCIDescriptorAlloc(...&lob_array[i], OCI_DTYPE_LOB...);
                                           /* initialize array of locators */
```
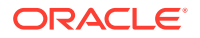

```
OCIBindByName(...,(void *) lob_array,...);
OCIStmtExecute(...,10,...); /* 10 is the iters parameter */
```
Note that you must allocate descriptors with the OCIDescriptorAlloc() function before they can be used. In an array of locators, you must initialize each array element using OCIDescriptorAlloc(). Use OCI DTYPE LOB as the type parameter when allocating BLOBs, CLOBs, and NCLOBs. Use OCI\_DTYPE\_FILE when allocating BFILEs.

### 7.4.1.2 About Defining LOB Data

<span id="page-253-0"></span>...

Oracle Database allows nonzero defines for SELECTs of any size LOB. So you can select up to the maximum allowed size of data from a LOB column using [OCIDefineByPos\(\)](#page-816-0) and PL/SQL defines. Because there can be multiple LOBs in a row, you can select the maximum size of data from each one of those LOBs in the same SELECT statement.

The following SQL statement is the basis for Example 7-14 and Example 7-15:

```
CREATE TABLE lob_tab (C1 CLOB, C2 CLOB);
```
#### **Example 7-14 Defining LOBs Before Execution**

```
void select_define before_execute() \qquad /* A function in an OCI program */
{
   /* The following is allowed */
   ub1 buffer1[8000];
    ub1 buffer2[8000];
    text *select_sql = (text *)"SELECT c1, c2 FROM lob_tab";
    OCIStmtPrepare(stmthp, errhp, select_sql, (ub4)strlen((char*)select_sql),
                  (ub4) OCI_NTV_SYNTAX, (ub4) OCI_DEFAULT);
    OCIDefineByPos(stmthp, &defhp[0], errhp, 1, (void *)buffer1, 8000,
                 SQLT_LNG, (void *)0, (ub2 *)0, (ub2 *)0, (ub4) OCI_DEFAULT);
    OCIDefineByPos(stmthp, &defhp[1], errhp, 2, (void *)buffer2, 8000,
                SQLT_LNG, (void * )0, (ub2 * )0, (ub2 * )0, (ub4) OCI_DEFAULT);
    OCIStmtExecute(svchp, stmthp, errhp, 1, 0, (OCISnapshot *)0, 
                  (OCISnapshot *)0, OCI_DEFAULT);
}
```
#### **Example 7-15 Defining LOBs After Execution**

```
void select_execute_before_define()
\{ /* The following is allowed */
    ub1 buffer1[8000];
    ub1 buffer2[8000];
    text *select_sql = (text *)"SELECT c1, c2 FROM lob_tab";
    OCIStmtPrepare(stmthp, errhp, select_sql, (ub4)strlen((char*)select_sql),
                  (ub4) OCI_NTV_SYNTAX, (ub4) OCI_DEFAULT);
    OCIStmtExecute(svchp, stmthp, errhp, 0, 0, (OCISnapshot *)0,
                  (OCISnapshot *)0, OCI_DEFAULT);
    OCIDefineByPos(stmthp, &defhp[0], errhp, 1, (void *)buffer1, 8000,
                 SQLT_LNG, (void * )0, (ub2 * )0, (ub2 * )0, (ub4) OCI_DEFAULT);
    OCIDefineByPos(stmthp, &defhp[1], errhp, 2, (void *)buffer2, 8000,
                 \verb|SQLT_LNG, (void *)0, (ub2 *)0, (ub2 *)0, (ub4) OCI_DEFAULT); OCIStmtFetch(stmthp, errhp, 1, OCI_FETCH_NEXT, OCI_DEFAULT);
}
```
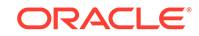

## 7.4.2 About Defining PL/SQL Output Variables

Do not use the define calls to define output variables for select-list items in a SQL SELECT statement inside a PL/SQL block.

Use OCI bind calls instead.

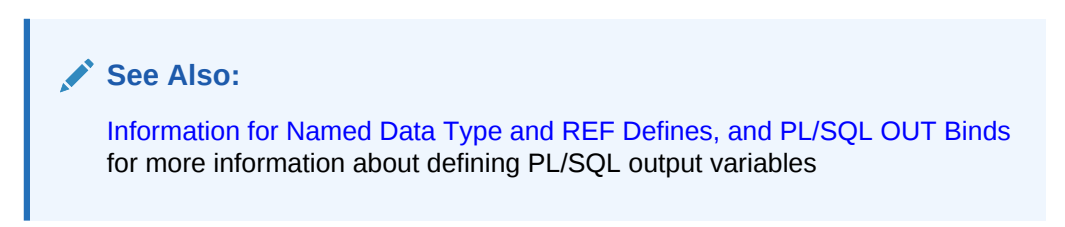

### 7.4.3 About Defining for a Piecewise Fetch

A piecewise fetch requires an initial call to OCIDefineByPos() or OCIDefineByPos2().

An additional call to  $OCIDefineDynamic()$  is necessary if the application uses callbacks rather than the standard polling mechanism.

**See Also:**

- [OCIDefineByPos\(\)](#page-816-0)or [OCIDefineByPos2\(\)](#page-820-0)
- [OCIDefineDynamic\(\)](#page-825-0)

# 7.5 About Binding and Defining Arrays of Structures in OCI

Defining arrays of structures requires an initial call to OCIDefineByPos() or OCIDefineByPos2().

An additional call to  $OCIDefineArrayOfStruct()$  is necessary to set up each additional parameter, including the skip parameter necessary for arrays of structures operations.

Using arrays of structures can simplify the processing of multirow, multicolumn operations. You can create a structure of related scalar data items, and then fetch values from the database into an array of these structures, or insert values into the database from an array of these structures.

For example, an application may need to fetch multiple rows of data from columns NAME, AGE, and SALARY. The application can include the definition of a structure containing separate fields to hold the NAME, AGE, and SALARY data from one row in the database table. The application would then fetch data into an array of these structures.

To perform a multirow, multicolumn operation using an array of structures, associate each column involved in the operation with a field in a structure. This association, which is part of OCIDefineArrayOfStruct() and OCIBindArrayOfStruct() calls, specifies where data is stored.

This section includes the following topics:

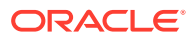

- **Skip Parameters**
- [OCI Calls Used with Arrays of Structures](#page-256-0)
- [Arrays of Structures and Indicator Variables](#page-257-0)

#### **See Also:**

- [OCIDefineByPos\(\)](#page-816-0) or [OCIDefineByPos2\(\)](#page-820-0)
- [OCIDefineArrayOfStruct\(\)](#page-815-0)
- [OCIBindArrayOfStruct\(\)](#page-786-0)

### 7.5.1 Skip Parameters

When you split column data across an array of structures, it is no longer stored contiguously in the database.

The single array of structures stores data as though it were composed of several arrays of scalars. For this reason, you must specify a skip parameter for each field that you are binding or defining. This skip parameter is the number of bytes that must be skipped in the array of structures before the same field is encountered again. In general, this is equivalent to the byte size of one structure.

Figure 7-2 shows how a skip parameter is determined. In this case, the skip parameter is the sum of the sizes of the fields  $field1$  (2 bytes), field2 (4 bytes), and field3 (2 bytes), which is 8 bytes. This equals the size of one structure.

#### **Figure 7-2 Determining Skip Parameters**

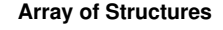

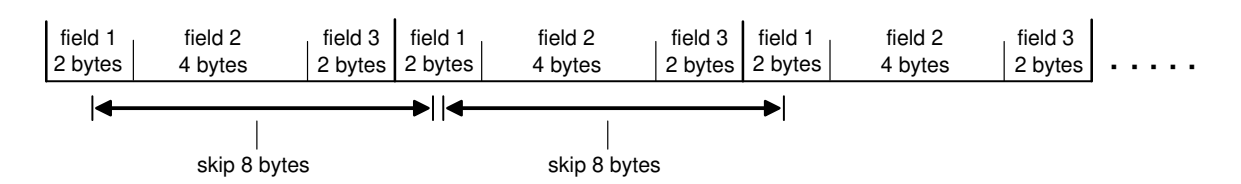

On some operating systems it may be necessary to set the skip parameter to sizeof(one\_array\_element) rather than sizeof(struct), because some compilers insert extra bytes into a structure.

Consider an array of C structures consisting of two fields, a ub4 and a ub1:

```
struct demo {
     ub4 field1;
     ub1 field2;
};
struct demo demo_array[MAXSIZE];
```
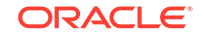

<span id="page-256-0"></span>Some compilers insert 3 bytes of padding after the ub1 so that the ub4 that begins the next structure in the array is properly aligned. In this case, the following statement may return an incorrect value:

skip\_parameter = sizeof(struct demo);

On some operating systems this produces a proper skip parameter of 8. On other systems, skip parameter is set to 5 bytes by this statement. In the latter case, use the following statement to get the correct value for the skip parameter:

 $skip\_parameter = sizeof(demo\_array[0]);$ 

This section includes the following topic: Skip Parameters for Standard Arrays.

### 7.5.1.1 Skip Parameters for Standard Arrays

Arrays of structures are an extension of binding and defining arrays of single variables.

When you specify a single-variable array operation, the related skip equals the size of the data type of the array under consideration. For example, consider an array declared as follows:

text emp names[4][20];

The skip parameter for the bind or define operation is 20. Each data element in the array is then recognized as a separate unit, rather than being part of a structure.

### 7.5.2 OCI Calls Used with Arrays of Structures

What calls must be used when you perform operations involving arrays of structures.

Two OCI calls must be used when you perform operations involving arrays of structures:

- Use OCIBindArrayOfStruct() for binding fields in arrays of structures for input variables
- Use OCIDefineArrayOfStruct() for defining arrays of structures for output variables.

#### **Note:**

Binding or defining for arrays of structures requires multiple calls. A call to OCIBindByName() or OCIBindByName2() or OCIBindByPos() or OCIBindByPos2() must precede a call to OCIBindArrayOfStruct(), and a call to OCIDefineByPos() or OCIDefineByPos2() must precede a call to OCIDefineArrayOfStruct().

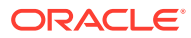

#### <span id="page-257-0"></span>**See Also:**

- [OCIBindArrayOfStruct\(\)](#page-786-0)
- [OCIDefineArrayOfStruct\(\)](#page-815-0)
- [OCIBindByName\(\)](#page-788-0) or [OCIBindByName2\(\)](#page-793-0)
- [OCIBindByPos\(\)](#page-799-0) or [OCIBindByPos2\(\)](#page-804-0)
- [OCIDefineByPos\(\)](#page-816-0)or [OCIDefineByPos2\(\)](#page-820-0)

### 7.5.3 Arrays of Structures and Indicator Variables

The implementation of arrays of structures in addition supports the use of indicator variables and return codes.

You can declare parallel arrays of column-level indicator variables and return codes that correspond to the arrays of information being fetched, inserted, or updated. These arrays can have their own skip parameters, which are specified during OCIBindArrayOfStruct() or OCIDefineArrayOfStruct() calls.

You can set up arrays of structures of program values and indicator variables in many ways. Consider an application that fetches data from three database columns into an array of structures containing three fields. You can set up a corresponding array of indicator variable structures of three fields, each of which is a column-level indicator variable for one of the columns being fetched from the database. A one-to-one relationship between the fields in an indicator struct and the number of select-list items is not necessary.

#### **See Also:**

- [Indicator Variables](#page-154-0)
- [OCIBindArrayOfStruct\(\)](#page-786-0)
- [OCIDefineArrayOfStruct\(\)](#page-815-0)

# 7.6 About Binding and Defining Multiple Buffers

You can specify multiple buffers for use with a single bind or define call.

Performance is improved because the number of round-trips is decreased when data stored at different noncontiguous addresses is not copied to one contiguous location. CPU time spent and memory used are thus reduced.

The data type octrow is defined as:

```
typedef struct OCIIOV
{
 void *bfp; /* The pointer to a buffer for the data */
```
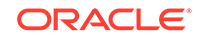

```
ub4 bfl; /* The size of the buffer *}OCIIOV;
```
The value OCI\_IOV for the mode parameter is used in the OCIBindByPos() or OCIBindByPos2() and OCIBindByName() or OCIBindByName2() functions for binding multiple buffers. If this value of mode is specified, the address of OCIIOV must be passed in parameter valuep. The size of the data type must be passed in the parameter valuesz. For example:

```
OCIIOV vecarr[NumBuffers];
...
/* For bind at position 1 with data type int */
OCIBindByPos(stmthp, bindp, errhp, 1, (void *)&vecarr[0],
             sizeof(int), ... OCI_IOV);
...
```
The value  $OCI$  IOV for the mode parameter is used in the  $OCIDefineByPos()$  or OCIDefineByPos2() function for defining multiple buffers. If this value of mode is specified, the address of OCIIOV is passed in parameter valuep. The size of the data type must be passed in the parameter valuesz. This mode is intended to be used for scatter or gather binding, which allows multiple buffers to be bound or defined to a position, for example column A for the first 10 rows in one buffer, next 5 rows in one buffer, and the remaining 25 rows in another buffer. That eliminates the need to allocate and copy all of them into one big buffer while doing the array execute operation.

Example 7-16 illustrates the use of the structure octriped and its mode values.

#### **Example 7-16 Using Multiple Bind and Define Buffers**

```
/* The following macros mention the maximum length of the data in the 
  * different buffers. */
#define LENGTH_DATE 10
#define LENGTH_EMP_NAME 100
/* These two macros represent the number of elements in each bind and define 
   array */
#define NUM_BIND 30
#define NUM_DEFINE 45
/* The bind buffers for inserting dates */
char buf 1[NUM_BIND][LENGTH_DATE],
char buf_2[NUM_BIND * 2][LENGTH_DATE], 
/* The bind buffer for inserting emp name */
char buf_3[NUM_BIND * 3][LENGTH_EMP_NAME],
/* The define buffers */
char buf_4[NUM_DEFINE][LENGTH_EMP_NAME];
char buf_5[NUM_DEFINE][LENGTH_EMP_NAME];
/* The size of data value for buffers corresponding to the same column must be
    the same, and that value is passed in the OCIBind or Define calls.
   buf_4 and buf_5 above have the same data values; that is, LENGTH_EMP_NAME
    although the number of elements are different in the two buffers.
*/
OCIBind *bndhp1 = (OCIBind *)0;
```

```
OCIBind *bndhp2 = (OCIBind *)0;
OCIDefine *defhp = (OCIDefine *)0;
OCIStmt *stmthp = (OCIStmt *)0;
OCIError *errhp = (OCIError *)0;
OCIIOV bvec[2], dvec[2];
/* 
Example of how to use indicators and return codes with this feature, 
showing the allocation when using with define. You allocate memory 
for indicator, return code, and the length buffer as one chunk of 
NUM_DEFINE * 2 elements.
*/
short *indname[NUM_DEFINE*2]; /* indicators */
ub4 *alenname[NUM_DEFINE*2]; /* return lengths */
ub2 *rcodename[NUM_DEFINE*2]; /* return codes */
static text *insertstr = 
             "INSERT INTO EMP (EMP_NAME, JOIN_DATE) VALUES (:1, :2)";
static text *selectstr = "SELECT EMP_NAME FROM EMP";
/* Allocate environment, error handles, and so on, and then initialize the 
   environment. */
...
/* Prepare the statement with the insert query in order to show the 
   binds. */
OCIStmtPrepare (stmthp, errhp, insertstr,
                 (ub4)strlen((char *)insertstr),
                 (ub4)OCI_NTV_SYNTAX, (ub4)OCI_DEFAULT);
/* Populate buffers with values. The following represents the simplest
 * way of populating the buffers. However, in an actual scenario 
  * these buffers may have been populated by data received from different
  * sources. */
/* Store the date in the bind buffers for the date. */strcpy(buf_1[0], "21-SEP-02");
...
strcpy(buf_1[NUM_BIND - 1], "21-OCT-02");
...
strcpy(buf_2[0], "22-OCT-02");
...
strcpy(buf_2[2*NUM_BIND - 1], "21-DEC-02");
...
memset(bvec[0], 0, sizeof(OCIIOV));
memset(bvec[1], 0, sizeof(OCIIOV));
/* Set up the addresses in the IO Vector structure */
bvec[0].bfp = buf_1[0]; \qquad \qquad /* Buffer address of the data */
bvec[0].bfl = NUM_BIND*LENGTH_DATE; /* Size of the buffer */
/* And so on for other structures as well. */
bvec[1].bfp = \text{buf}_2[0]; /* Buffer address of the data */
bvec[1].bfl = NUM_BIND*2*LENGTH_DATE; /* Size of the buffer */
/* Do the bind for date, using OCIIOV */
OCIBindByPos (stmthp, &bindhp2, errhp, 2, (void *)&bvec[0], 
              sizeof(buf_1[0]), SQLT_STR, 
              (void *)inddate, (ub2 *)alendate, (ub2 *)rcodedate, 0,
             (\text{ub4} *)0, \quad \text{OCI\_IOV};
```
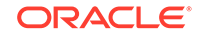

```
/* Store the employee names in the bind buffers, 3 for the names */
strcpy (buf_3[0], "JOHN ");
...
strcpy (buf_3[NUM_BIND *3 - 1], "HARRY");
/* Do the bind for employee name */
OCIBindByPos (stmthp, &bindhp1, errhp, 1, buf_3[0], sizeof(buf_3[0]),
       SQLT_STR, (void *)indemp, (ub2 *)alenemp, (ub2 *)rcodeemp, 0, 
      (\text{ub4} * )0, \text{OCI\_DEFAULT});OCIStmtExecute (svchp, stmthp, errhp, NUM_BIND*3, 0, 
                (OCISnapshot *)0, (OCISnapshot *)0, OCI_DEFAULT);
...
/* Now the statement to depict defines */
/* Prepare the statement with the select query in order to show the 
    defines */
OCIStmtPrepare(stmthp, errhp, selectstr,(ub4)strlen((char *)selectstr),
                (ub4)OCI_NTV_SYNTAX, (ub4)OCI_DEFAULT);
memset(dvec[0], 0, sizeof(OCIIOV);
memset(dvec[1], 0, sizeof(OCIIOV));
/* Set up the define vector */
dvec[0].bf = but 4[0];dvec[0].bfl = NUM_DEFINE*LENGTH_EMP_NAME;
dvec[1].bf = but _5[0];dvec[1].bfl = NUM_DEFINE*LENGTH_EMP_NAME;
/* 
Pass the buffers for the indicator, length of the data, and the 
return code. Note that the buffer where you receive
the data is split into two locations, 
each having NUM_DEFINE number of elements. However, the indicator
buffer, the actual length buffer, and the return code buffer comprise a
single chunk of NUM_DEFINE * 2 elements.
*/
OCIDefineByPos (stmthp, &defhp, errhp, 1, (void *)&dvec[0], 
                sizeof(buf_4[0]), SQLT_STR, (void *)indname,
                 (ub2 *)alenname, (ub2 *)rcodename, OCI_IOV);
OCIStmtExecute (svchp, stmthp, errhp, NUM_DEFINE*2, 0, 
                 (OCISnapshot*)0, 
                 (OCISnapshot*)0, OCI_DEFAULT);
...
```
#### **∕ See Also:**

- [OCIBindByName\(\)](#page-788-0) or [OCIBindByName2\(\)](#page-793-0)
- [OCIBindByPos\(\)](#page-799-0) or [OCIBindByPos2\(\)](#page-804-0)
- [OCIDefineByPos\(\)](#page-816-0) or [OCIDefineByPos2\(\)](#page-820-0)

# 7.7 DML with a RETURNING Clause in OCI

This section outlines the rules for correctly implementing DML statements with the RETURNING clause.

OCI supports the use of the RETURNING clause with SQL INSERT, UPDATE, and DELETE statements.

This section includes the following topics:

- About Using DML with a RETURNING Clause to Combine Two SQL Statements
- [About Binding RETURNING...INTO Variables](#page-262-0)
- **[OCI Error Handling](#page-263-0)**
- [DML with RETURNING REF...INTO Clause in OCI](#page-263-0)
- [Additional Notes About OCI Callbacks](#page-265-0)
- [Array Interface for DML RETURNING Statements in OCI](#page-265-0)

#### **See Also:**

- The Database demonstration programs included with your Oracle installation for complete examples. For additional information, see [OCI](#page-1604-0) [Demonstration Programs.](#page-1604-0)
- *Oracle Database SQL Language Reference* for more information about the use of the RETURNING clause with INSERT, UPDATE, or DELETE statements

### 7.7.1 About Using DML with a RETURNING Clause to Combine Two SQL Statements

Using the RETURNING clause with a DML statement enables you to combine two SQL statements into one, possibly saving a server round-trip.

This is accomplished by adding an extra clause to the traditional UPDATE, INSERT, and DELETE statements. The extra clause effectively adds a query to the DML statement.

In OCI, values are returned to the application as our bind variables. In the following examples, the bind variables are indicated by a preceding colon, ":". These examples assume the existence of table1, a table that contains columns col1, col2, and col3.

The following statement inserts new values into the database and then retrieves the column values of the affected row from the database, for manipulating inserted rows.

```
INSERT INTO table1 VALUES (:1, :2, :3)
     RETURNING col1, col2, col3
      INTO :out1, :out2, :out3
```
The next example updates the values of all columns where the value of  $\text{coll}$  falls within a given range, and then returns the affected rows that were modified.

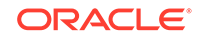

```
UPDATE table1 SET col1 = col1 + :1, col2 = :2, col3 = :3WHERE coll >= :low AND coll <= :high
     RETURNING col1, col2, col3
     INTO :out1, :out2, :out3
```
The DELETE statement deletes the rows where col1 value falls within a given range, and then returns the data from those rows.

```
DELETE FROM table1 WHERE col1 >= :low AND col2 <= :high 
     RETURNING col1, col2, col3
     INTO :out1, :out2, :out3
```
### 7.7.2 About Binding RETURNING...INTO Variables

Because both the UPDATE and DELETE statements can affect multiple rows in the table, and a DML statement can be executed multiple times in a single OCIStmtExecute() call, how much data is returned may not be known at run time.

As a result, the variables corresponding to the RETURNING...INTO placeholders must be bound in OCI\_DATA\_AT\_EXEC mode. An application must define its own dynamic data handling callbacks rather than using a polling mechanism.

The returning clause can be particularly useful when working with LOBs. Normally, an application must insert an empty LOB locator into the database, and then select it back out again to operate on it. By using the RETURNING clause, the application can combine these two steps into a single statement:

```
INSERT INTO some_table VALUES (:in_locator)
    RETURNING lob_column
    INTO :out_locator
```
An OCI application implements the placeholders in the RETURNING clause as pure OUT bind variables. However, all binds in the RETURNING clause are initially IN and must be properly initialized. To provide a valid value, you can provide a NULL indicator and set that indicator to -1.

An application must adhere to the following rules when working with bind variables in a RETURNING clause:

- Bind RETURNING clause placeholders in OCI\_DATA\_AT\_EXEC mode using OCIBindByName() or OCIBindByName2() or OCIBindByPos() or OCIBindByPos2(), followed by a call to OCIBindDynamic() for each placeholder.
- When binding RETURNING clause placeholders, supply a valid our bind function as the ocbfp parameter of the OCIBindDynamic() call. This function must provide storage to hold the returned data.
- The icbfp parameter of  $OCIBindDynamic()$  call should provide a default function that returns NULL values when called.
- The piecep parameter of OCIBindDynamic() must be set to OCI\_ONE\_PIECE.

No duplicate binds are allowed in a DML statement with a RETURNING clause, and no duplication is allowed between bind variables in the DML section and the RETURNING section of the statement.

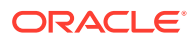

#### <span id="page-263-0"></span>**Note:**

OCI supports only the callback mechanism for RETURNING clause binds. The polling mechanism is not supported.

#### **See Also:**

- [OCIStmtExecute\(\)](#page-836-0)
- [OCIBindByName\(\)](#page-788-0) or [OCIBindByName2\(\)](#page-793-0)
- [OCIBindByPos\(\)](#page-799-0) or [OCIBindByPos2\(\)](#page-804-0)
- [OCIBindDynamic\(\)](#page-809-0)

### 7.7.3 OCI Error Handling

The OUT bind function provided to OCIBindDynamic() must be prepared to receive partial results of a statement if there is an error.

If the application has issued a DML statement that is executed 10 times, and an error occurs during the fifth iteration, the Oracle database returns the data from iterations 1 through 4. The callback function is still called to receive data for the first four iterations.

### 7.7.4 DML with RETURNING REF...INTO Clause in OCI

The RETURNING clause can also be used to return a REF to an object that is being inserted into or updated in the database.

```
UPDATE extaddr e SET e.zip = '12345', e.state ='AZ'
     WHERE e.state = 'CA' AND e.zip = '95117'
    RETURNING REF(e), zip
    INTO :addref, :zip
```
The preceding statement updates several attributes of an object in an object table and returns a REF to the object (and a scalar postal code (ZIP)) in the RETURNING clause.

This section includes the following topic: Binding the Output Variable.

### 7.7.4.1 Binding the Output Variable

Binding the REF output variable in an OCI application requires three steps.

The following pseudocode in [Example 7-17](#page-264-0) shows a function that performs the binds necessary for the preceding three steps.

- **1.** Set the initial bind information is set using OCIBindByName() or OCIBindByName2().
- **2.** Set additional bind information for the REF, including the type description object (TDO), is set with OCIBindObject().
- **3.** Make a call is made to ocibind Dynamic().

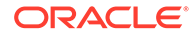

```
sword bind_output(stmthp, bndhp, errhp)
OCIStmt *stmthp;
OCIBind *bndhp[];
OCIError *errhp;
{
   ub4 i;
                                     /* get TDO for BindObject call */
   if (OCITypeByName(envhp, errhp, svchp, (CONST text *) 0,
                     (ub4) 0, (CONST text *) "ADDRESS_OBJECT",
                     (ub4) strlen((CONST char *) "ADDRESS_OBJECT"),
                     (CONST text *) 0, (ub4) 0,
                      OCI_DURATION_SESSION, OCI_TYPEGET_HEADER, &addrtdo))
   {
     return OCI_ERROR;
   }
                           /* initial bind call for both variables */
   if (OCIBindByName(stmthp, &bndhp[2], errhp,
                         (text *) ":addref", (sb4) strlen((char *) ":addref"),
                         (void *) 0, (sb4) sizeof(OCIRef *), SQLT_REF,
                         (void *) 0, (ub2 *)0, (ub2 *)0,
                         (ub4) 0, (ub4 *) 0, (ub4) OCI_DATA_AT_EXEC)
   || OCIBindByName(stmthp, &bndhp[3], errhp,
                         (text *) ":zip", (sb4) strlen((char *) ":zip"),
                         (void *) 0, (sb4) MAXZIPLEN, SQLT_CHR,
                         (void *) 0, (ub2 *)0, (ub2 *)0,
                         (ub4) 0, (ub4 *) 0, (ub4) OCI_DATA_AT_EXEC))
\left\{\right. return OCI_ERROR;
   }
                                    /* object bind for REF variable */
   if (OCIBindObject(bndhp[2], errhp, (OCIType *) addrtdo,
           (void **) &addrref[0], (ub4 *) 0, (void **) 0, (ub4 *) 0))
\left\{\right. return OCI_ERROR;
\vertfor (i = 0; i < MAXCOLS; i++)pos[i] = i; /* dynamic binds for both RETURNING variables */
   if (OCIBindDynamic(bndhp[2], errhp, (void *) &pos[0], cbf_no_data,
                      (void *) &pos[0], cbf_get_data)
   || OCIBindDynamic(bndhp[3], errhp, (void *) &pos[1], cbf_no_data,
                      (void *) &pos[1], cbf_get_data))
   {
     return OCI_ERROR;
   }
   return OCI_SUCCESS;
}
```
#### <span id="page-264-0"></span>**Example 7-17 Binding the REF Output Variable in an OCI Application**

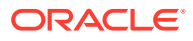

<span id="page-265-0"></span>**See Also:**

- [OCIBindByName\(\)](#page-788-0) or [OCIBindByName2\(\)](#page-793-0)
- [OCIBindObject\(\)](#page-812-0)
- [OCIBindDynamic\(\)](#page-809-0)

### 7.7.5 Additional Notes About OCI Callbacks

When a callback function is called, the OCI ATTR ROWS RETURNED attribute of the bind handle tells the application the number of rows being returned in that particular iteration.

During the first callback of an iteration, you can allocate space for all rows that are returned for that bind variable. During subsequent callbacks of the same iteration, you increment the buffer pointer to the correct memory within the allocated space.

### 7.7.6 Array Interface for DML RETURNING Statements in OCI

OCI provides additional functionality for single-row DML and array DML operations in which each iteration returns more than one row.

To take advantage of this feature, you must specify an OUT buffer in the bind call that is at least as big as the iteration count specified by the OCIStmtExecute() call. This is in addition to the bind buffers provided through callbacks.

If any of the iterations returns more than one row, then the application receives an OCI\_SUCCESS\_WITH\_INFO return code. In this case, the DML operation is successful. At this point, the application may choose to roll back the transaction or ignore the warning.

**See Also:** [OCIStmtExecute\(\)](#page-836-0)

# 7.8 Character Conversion in OCI Binding and Defining

This section discusses issues involving character conversions between the client and the server.

This section includes the following topics:

- [About Choosing a Character Set](#page-266-0)
- [About Setting Client Character Sets in OCI](#page-268-0)
- [About Binding Variables in OCI](#page-268-0)

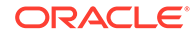

### <span id="page-266-0"></span>7.8.1 About Choosing a Character Set

If a database column containing character data is defined to be a CHAR or VARCHAR2 or NCHAR or NVARCHAR2 column, then a bind or define involving that column must make special considerations for dealing with character set specifications.

These considerations are necessary in case the width of the client character set is different from the server character set, and also for proper character conversion. During conversion of data between different character sets, the size of the data may increase or decrease by up to a factor of four. Ensure that buffers that are provided to hold the data are of sufficient size.

Beginning with Oracle Database 12*c* Release 2 (12.2), OCI provides two service context handle attributes OCI\_ATTR\_MAX\_CHARSET\_RATIO and OCI ATTR\_MAX\_NCHARSET\_RATIO to obtain the maximum character set expansion ratio from server to client character set or national character set respectively. Using these attributes lets you more efficiently allocate optimal memory of buffers before conversion so that when data is returned from the database, sufficient space can be allocated to hold it. Using these attributes is useful in scenarios where there are different character sets or national character sets between server and client.

The following code example shows how get the maximum character set expansion ratio from server to client character set:

```
size t cratio;
OCIAttrGet((void *)svchp, (ub4)OCI_HTYPE_SVCCTX, (size_t *)&cratio, (ub4) 
0, OCI ATTR MAX CHARSET RATIO, errhp);
printf("Conversion ratio from server to client character set is %d\n", 
cratio);
```
Conversion ratio from server to client character set is 2

The following code example shows how get the maximum character set expansion ratio from server to client national character set:

size\_t cratio; OCIAttrGet((void \*)svchp, (ub4)OCI\_HTYPE\_SVCCTX, (size\_t \*)&cratio, (ub4) 0, OCI\_ATTR\_MAX\_NCHARSET\_RATIO, errhp); printf("Conversion ratio from server to client ncharset is  $d\n\pi$ , cratio);

Conversion ratio from server to client ncharset is 1

In some cases, it may also be easier for an application to deal with CHAR or VARCHAR2 or with NCHAR or NVARCHAR2 data in terms of numbers of characters, rather than numbers of bytes, which is the usual case.

This section includes the following topics:

- [Character Set Form and ID](#page-267-0)
- [Implicit Conversion Between CHAR and NCHAR](#page-267-0)

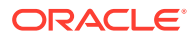

### <span id="page-267-0"></span>7.8.1.1 Character Set Form and ID

Each OCI bind and define handle is associated with the OCI\_ATTR\_CHARSET\_FORM and OCI ATTR CHARSET ID attributes.

An application can set these attributes with the  $OCIAttrSet()$  call to specify the character form and character set ID of the bind or define buffer.

The csform attribute (OCI\_ATTR\_CHARSET\_FORM) indicates the character set of the client buffer for binds, and the character set in which to store fetched data for defines. It has two possible values:

- SQLCS\_IMPLICIT Default value indicates that the database character set ID for the bind or define buffer and the character buffer data are converted to the server database character set
- SQLCS\_NCHAR Indicates that the national character set ID for the bind or define buffer and the client buffer data are converted to the server national character set.

If the character set ID attribute, OCI\_ATTR\_CHARSET\_ID, is not specified, either the default value of the database or the national character set ID of the client is used, depending on the value of csform. They are the values specified in the NLS\_LANG and NLS\_NCHAR environment variables, respectively.

#### **Note:**

- The data is converted and inserted into the database according to the server's database character set ID or national character set ID, regardless of the client-side character set ID.
- OCI\_ATTR\_CHARSET\_ID must never be set to 0.
- The define handle attributes OCI\_ATTR\_CHARSET\_FORM and OCI\_ATTR\_CHARSET\_ID do not affect the LOB types. LOB locators fetched from the server retain their original csforms. There is no CLOB/NCLOB conversion as part of define conversion based on these attributes.

#### **See Also:**

- *Oracle Database SQL Language Reference* for more information about NCHAR data
- [OCIAttrSet\(\)](#page-777-0)

### 7.8.1.2 Implicit Conversion Between CHAR and NCHAR

As the result of implicit conversion between database character sets and national character sets, OCI can support cross binding and cross defining between CHAR and NCHAR.

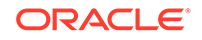

Although the OCI\_ATTR\_CHARSET\_FORM attribute is set to SQLCS\_NCHAR, OCI enables conversion of data to the database character set if the data is inserted into a CHAR column.

### <span id="page-268-0"></span>7.8.2 About Setting Client Character Sets in OCI

You can set the client character sets through the OCIEnvNlsCreate() function parameters charset and ncharset.

Both of these parameters can be set as  $OCI_UUTF16ID$ . The charset parameter controls coding of the metadata and CHAR data. The ncharset parameter controls coding of NCHAR data. The function OCINlsEnvironmentVariableGet() returns the character set from NLS\_LANG and the national character set from NLS\_NCHAR.

Example 7-18 illustrates the use of these functions (OCI provides a typedef called utext to facilitate binding and defining of UTF-16 data):

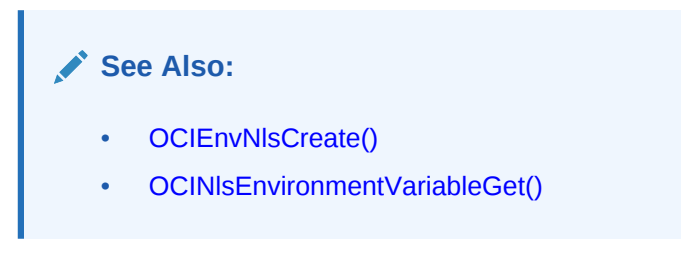

#### **Example 7-18 Setting the Client Character Set to OCI\_UTF16ID in OCI**

```
OCIEnv *envhp; 
ub2 ncsid = 2; /* we8dec */ub2 hdlcsid, hdlncsid; 
OraText thename[20]; 
utext *selstmt = L"SELECT ename FROM emp"; /* UTF16 statement */ 
OCIStmt *stmthp; 
OCIDefine *defhp; 
OCIError *errhp; 
OCIEnvNlsCreate(OCIEnv **envhp, ..., OCI_UTF16ID, ncsid); 
... 
OCIStmtPrepare(stmthp, ..., selstmt, ...); /* prepare UTF16 statement */ 
OCIDefineByPos(stmthp, defnp, ..., 1, thename, sizeof(thename), SQLT_CHR,...); 
OCINlsEnvironmentVariableGet(&hdlcsid, (size_t)0, OCI_NLS_CHARSET_ID, (ub2)0,
      (size_t*)NULL);
OCIAttrSet(defnp, ..., &hdlcsid, 0, OCI_ATTR_CHARSET_ID, errhp); 
           /* change charset ID to NLS_LANG setting*/
```
### 7.8.3 About Binding Variables in OCI

Update or insert operations are done through variable binding.

When binding variables, specify the  $OCI\_ATTR\_MAXDATA\_SIZE$  attribute and OCI\_ATTR\_MAXCHAR\_SIZE attribute in the bind handle to indicate the byte and character constraints used when inserting data in to the Oracle database.

These attributes are defined as:

The OCI\_ATTR\_MAXDATA\_SIZE attribute sets the maximum number of bytes allowed in the buffer on the server side.

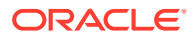

The OCI\_ATTR\_MAXCHAR\_SIZE attribute sets the maximum number of characters allowed in the buffer on the server side.

This section includes these additional topics:

- **[Buffer Expansion During OCI Binding](#page-270-0)**
- [Constraint Checking During Defining](#page-271-0)
- [General Compatibility Issues for Character-Length Semantics in OCI](#page-272-0)

#### **See Also:**

- About Using the OCI\_ATTR\_MAXDATA\_SIZE Attribute for more information
- [About Using the OCI\\_ATTR\\_MAXCHAR\\_SIZE Attribute](#page-270-0) for more information

### 7.8.3.1 About Using the OCI\_ATTR\_MAXDATA\_SIZE Attribute

Every bind handle has an OCI ATTR MAXDATA SIZE attribute that specifies the number of bytes allocated on the server to accommodate client-side bind data after character set conversions.

An application typically sets  $OCI$  ATTR\_MAXDATA\_SIZE to the maximum size of the column or the size of the PL/SQL variable, depending on how it is used. Oracle Database issues an error if OCI\_ATTR\_MAXDATA\_SIZE is not large enough to accommodate the data after conversion, and the operation fails.

For IN/INOUT binds, when OCI\_ATTR\_MAXDATA\_SIZE attribute is set, the bind buffer must be large enough to hold the number of characters multiplied by the bytes in each character of the character set.

If OCI ATTR\_MAXCHAR\_SIZE is set to a nonzero value such as 100, then if the character set has 2 bytes in each character, the minimum possible allocated size is 200 bytes.

The following scenarios demonstrate some uses of the OCI\_ATTR\_MAXDATA\_SIZE attribute:

Scenario 1: CHAR (source data) converted to non-CHAR (destination column)

There are implicit bind conversions of the data. The recommended value of OCI ATTR\_MAXDATA\_SIZE is the size of the source buffer multiplied by the worstcase expansion factor between the client and Oracle Database character sets.

• Scenario 2: CHAR (source data) converted to CHAR (destination column) or non-CHAR (source data) converted to CHAR (destination column)

The recommended value of OCI\_ATTR\_MAXDATA\_SIZE is the size of the column.

• Scenario 3: CHAR (source data) converted to a PL/SQL variable

In this case, the recommended value of OCI\_ATTR\_MAXDATA\_SIZE is the size of the PL/SQL variable.

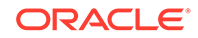

### <span id="page-270-0"></span>7.8.3.2 About Using the OCI\_ATTR\_MAXCHAR\_SIZE Attribute

OCI\_ATTR\_MAXCHAR\_SIZE enables processing to work with data in terms of number of characters, rather than number of bytes.

For binds, the OCI\_ATTR\_MAXCHAR\_SIZE attribute sets the number of characters reserved in the Oracle database to store the bind data.

For example, if OCI\_ATTR\_MAXDATA\_SIZE is set to 100, and

OCI\_ATTR\_MAXCHAR\_SIZE is set to 0, then the maximum possible size of the data in the Oracle database after conversion is 100 bytes. However, if OCI\_ATTR\_MAXDATA\_SIZE is set to 300, and OCI\_ATTR\_MAXCHAR\_SIZE is set to a nonzero value, such as 100, then if the character set has 2 bytes/character, the maximum possible allocated size is 200 bytes.

For defines, the OCI\_ATTR\_MAXCHAR\_SIZE attribute specifies the maximum number of characters that the client application allows in the return buffer. Its derived byte length overrides the maxlength parameter specified in the OCIDefineByPos() or OCIDefineByPos2() call.

#### **Note:**

Regardless of the value of the attribute OCI\_ATTR\_MAXCHAR\_SIZE, the buffer lengths specified in a bind or define call are always in terms of bytes. The actual length values sent and received by you are also in bytes.

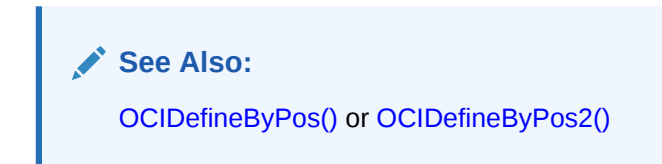

### 7.8.3.3 Buffer Expansion During OCI Binding

Do not set OCI\_ATTR\_MAXDATA\_SIZE for OUT binds or for PL/SQL binds. Only set OCI ATTR MAXDATA SIZE for INSERT or UPDATE statements.

If neither of these two attributes is set, OCI expands the buffer using its best estimates.

This section includes the following topics:

- IN Binds
- **Dynamic SOL**
- **[Buffer Expansion During Inserts](#page-271-0)**

#### 7.8.3.3.1 IN Binds

For an IN bind, if the underlying column was created using character-length semantics, then it is preferable to specify the constraint using OCI\_ATTR\_MAXCHAR\_SIZE.

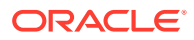

<span id="page-271-0"></span>As long as the actual buffer contains fewer characters than specified in OCI ATTR\_MAXCHAR\_SIZE, no constraints are violated at OCI level.

If the underlying column was created using byte-length semantics, then use OCI ATTR\_MAXDATA\_SIZE in the bind handle to specify the byte constraint on the server. If you also specify an OCI\_ATTR\_MAXCHAR\_SIZE value, then this constraint is imposed when allocating the receiving buffer on the server side.

#### 7.8.3.3.2 Dynamic SQL

For dynamic SQL, you can use the explicit describe to get  $\overline{OCL}$  ATTR\_DATA\_SIZE and OCI\_ATTR\_CHAR\_SIZE in parameter handles, as a guide for setting OCI\_ATTR\_MAXDATA\_SIZE and OCI\_ATTR\_MAXCHAR\_SIZE attributes in bind handles.

It is a good practice to specify OCI\_ATTR\_MAXDATA\_SIZE and OCI\_ATTR\_MAXCHAR\_SIZE to be no more than the actual column width in bytes or characters.

#### 7.8.3.3.3 Buffer Expansion During Inserts

Use OCI\_ATTR\_MAXDATA\_SIZE to avoid unexpected behavior caused by buffer expansion during inserts.

Consider what happens when the database column has character-length semantics, and the user tries to insert data using OCIBindByPos() or OCIBindByPos2() or OCIBindByName() or OCIBindByName2() while setting only the OCI\_ATTR\_MAXCHAR\_SIZE to 3000 bytes. The database character set is UTF8 and the client character set is ASCII. Then, in this case although 3000 characters fits in a buffer of size 3000 bytes for the client, on the server side it might expand to more than 4000 bytes. Unless the underlying column is a LONG or a LOB type, the server returns an error. To avoid this problem specify the OCI\_ATTR\_MAXDATA\_SIZE to be 4000 to guarantee that the Oracle database never exceeds 4000 bytes.

#### **See Also:**

- [OCIBindByPos\(\)](#page-799-0) or [OCIBindByPos2\(\)](#page-804-0)
- [OCIBindByName\(\)](#page-788-0) or [OCIBindByName2\(\)](#page-793-0)

### 7.8.3.4 Constraint Checking During Defining

To select data from columns into client buffers, OCI uses defined variables.

You can set an OCI\_ATTR\_MAXCHAR\_SIZE value on the define buffer to impose an additional character-length constraint. There is no OCI\_ATTR\_MAXDATA\_SIZE attribute for define handles because the buffer size in bytes serves as the limit on byte length. The define buffer size provided in the OCIDefineByPos() or OCIDefineByPos2() call can be used as the byte constraint.

This section includes the following topics:

- [Dynamic SQL Selects](#page-272-0)
- **[Return Lengths](#page-272-0)**

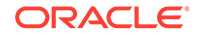

<span id="page-272-0"></span>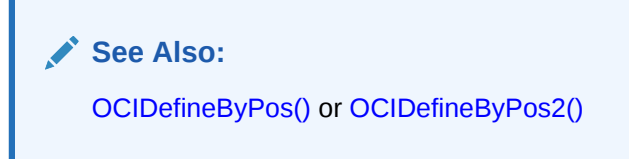

#### 7.8.3.4.1 Dynamic SQL Selects

When sizing buffers for dynamic SOL, always use the OCI\_ATTR\_DATA\_SIZE value in the implicit describe to avoid data loss through truncation.

If the database column is created using character-length semantics known through the OCI\_ATTR\_CHAR\_USED attribute, then you can use the OCI\_ATTR\_MAXCHAR\_SIZE value to set an additional constraint on the define buffer. A maximum number of OCI ATTR MAXCHAR SIZE characters is put in the buffer.

#### 7.8.3.4.2 Return Lengths

The following return length values are always in bytes regardless of the characterlength semantics of the database.

- The value returned in the alen, or the actual length field in binds and defines
- The value that appears in the length, prefixed in special data types such as VARCHAR and LONG VARCHAR
- The value of the indicator variable in case of truncation

The only exception to this rule is for string buffers in the  $[O(1)]$   $O(1)$  character set ID; then the return lengths are in UTF-16 units.

#### **Note:**

The buffer sizes in the bind and define calls and the piece sizes in the OCIStmtGetPieceInfo() and OCIStmtSetPieceInfo() and the callbacks are always in bytes.

#### **See Also:**

- [OCIStmtGetPieceInfo\(\)](#page-843-0)
- [OCIStmtSetPieceInfo\(\)](#page-847-0)

### 7.8.3.5 General Compatibility Issues for Character-Length Semantics in OCI

Character-length semantics in OCI depends on the Oracle Database release, release 9.0 or later versus release 8.1 or earlier.

• For a release 9.0 or later client communicating with a release 8.1 or earlier Oracle Database, OCI ATTR\_MAXCHAR\_SIZE is not known by the Oracle Database, so this value is ignored. If you specify only this value, OCI derives the corresponding

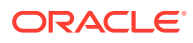

OCI ATTR\_MAXDATA\_SIZE value based on the maximum number of bytes for each character for the client-side character set.

• For a release 8.1 or earlier client communicating with a release 9.0 or later Oracle Database, the client can never specify an OCI\_ATTR\_MAXCHAR\_SIZE value, so the Oracle Database considers the client as always expecting byte-length semantics. This is similar to the situation when the client specifies only OCI\_ATTR\_MAXDATA\_SIZE.

So in both cases, the Oracle database and client can exchange information in an appropriate manner.

This section includes the following topics:

- Code Example for Inserting and Selecting Using OCI\_ATTR\_MAXCHAR\_SIZE
- [Code Example for UTF-16 Binding and Defining](#page-274-0)

#### 7.8.3.5.1 Code Example for Inserting and Selecting Using OCI\_ATTR\_MAXCHAR\_SIZE

When a column is created by specifying a number N of characters, the actual allocation in the database considers the worst case scenario.

This is shown in Example 7-19. The real number of bytes allocated is a multiple of N, say M times N. Currently, M is 3 as the maximum number of bytes allocated for each character in UTF-8.

For example, in Example 7-19, in the EMP table, the ENAME column is defined as 30 characters and the ADDRESS column is defined as 80 characters. Thus, the corresponding byte lengths in the database are M\*30 or 3\*30=90, and M\*80 or 3\*80=240, respectively.

#### **Example 7-19 Insert and Select Operations Using the OCI\_ATTR\_MAXCHAR\_SIZE Attribute**

```
...
utext ename[31], address[81];
/* E' \le 30 + 1, D' \le 80 + 1, considering null-termination */
sb4 ename_max_chars = EC=20, address_max_chars = ED=60;
/* EC <= (E' - 1), ED <= (D' - 1) */
sb4 ename max bytes = EB=80, address max bytes = DB=200;
/* EB <= M * EC, DB <= M * DC */
text *insstmt = (text *)"INSERT INTO EMP(ENAME, ADDRESS) VALUES (:ENAME, \
:ADDRESS)";
text *selstmt = (text *)"SELECT ENAME, ADDRESS FROM EMP";
...
/* Inserting Column Data */
OCIStmtPrepare(stmthp1, errhp, insstmt, (ub4)strlen((char *)insstmt),
     (ub4)OCI_NTV_SYNTAX, (ub4)OCI_DEFAULT);
OCIBindByName(stmthp1, &bnd1p, errhp, (text *)":ENAME",
     (sb4)strlen((char *)":ENAME"),
     (void *)ename, sizeof(ename), SQLT_STR, (void *)&insname_ind,
     (ub2 *)alenp, (ub2 *)rcodep, (ub4)maxarr_len, (ub4 *)curelep, OCI_DEFAULT);
/* either */
OCIAttrSet((void *)bnd1p, (ub4)OCI_HTYPE_BIND, (void *)&ename_max_bytes,
     (ub4)0, (ub4)OCI_ATTR_MAXDATA_SIZE, errhp);
/* or *OCIAttrSet((void *)bnd1p, (ub4)OCI_HTYPE_BIND, (void *)&ename_max_chars,
    (ub4)0, (ub4)OCI_ATTR_MAXCHAR_SIZE, errhp);
...
/* Retrieving Column Data */
```
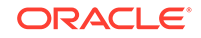

```
OCIStmtPrepare(stmthp2, errhp, selstmt, strlen((char *)selstmt),
     (ub4)OCI_NTV_SYNTAX, (ub4)OCI_DEFAULT);
OCIDefineByPos(stmthp2, &dfn1p, errhp, (ub4)1, (void *)ename,
    (sb4)sizeof (ename),
    SQLT_STR, (void *)&selname_ind, (ub2 *)alenp, (ub2 *)rcodep,
    (ub4)OCI_DEFAULT);
/* if not called, byte semantics is by default */
OCIAttrSet((void *)dfn1p, (ub4)OCI_HTYPE_DEFINE, (void *)&ename_max_chars,
   (\text{ub4})0,
    (ub4)OCI_ATTR_MAXCHAR_SIZE, errhp);
...
```
#### 7.8.3.5.2 Code Example for UTF-16 Binding and Defining

...

The character set ID in bind and define of the CHAR or VARCHAR2, or in NCHAR or NVARCHAR2 variant handles can be set to assume that all data is passed in UTF-16 (Unicode) encoding. To specify UTF-16, set OCI\_ATTR\_CHARSET\_ID = OCI\_UTF16ID.

OCI provides a typedef called utext to facilitate binding and defining of UTF-16 data. The internal representation of utext is a 16-bit unsigned integer, ub2. Operating systems where the encoding scheme of the wchar\_t data type conforms to UTF-16 can easily convert utext to the wchar\_t data type using cast operators.

Even for UTF-16 data, the buffer size in bind and define calls is assumed to be in bytes. Users should use the utext data type as the buffer for input and output data.

Example 7-20 shows pseudocode that illustrates a bind and define for UTF-16 data.

#### **Example 7-20 Binding and Defining UTF-16 Data**

```
OCIStmt *stmthp1, *stmthp2;
OCIDefine *dfn1p, *dfn2p;
OCIBind *bnd1p, *bnd2p;
text *insstmt=
      (text *) "INSERT INTO EMP(ENAME, ADDRESS) VALUES (:ename, :address)"; \
text *selname =
      (text *) "SELECT ENAME, ADDRESS FROM EMP";
utext ename[21]; /* Name - UTF-16 */utext address[51]; /* Address - UTF-16 */
ub2 csid = OCI_UTF16ID;
sb4 ename_col_len = 20;
sb4 address_col_len = 50;
...
/* Inserting UTF-16 data */
OCIStmtPrepare (stmthp1, errhp, insstmt, (ub4)strlen ((char *)insstmt),
                 (ub4)OCI_NTV_SYNTAX, (ub4)OCI_DEFAULT);
OCIBindByName (stmthp1, &bnd1p, errhp, (text*)":ENAME",
               (sb4)strlen((char *)":ENAME"),
               (void *) ename, sizeof(ename), SQLT_STR,
               (void *)&insname_ind, (ub2 *) 0, (ub2 *) 0, (ub4) 0,
               (ub4 *)0, OCI_DEFAULT);
OCIAttrSet ((void *) bnd1p, (ub4) OCI_HTYPE_BIND, (void *) &csid,
           (ub4) 0, (ub4) OCI_ATTR_CHARSET_ID, errhp);
OCIAttrSet((void *) bnd1p, (ub4) OCI_HTYPE_BIND, (void *) &ename_col_len,
            (ub4) 0, (ub4)OCI_ATTR_MAXDATA_SIZE, errhp);
...
/* Retrieving UTF-16 data */
OCIStmtPrepare (stmthp2, errhp, selname, strlen((char *) selname),
                 (ub4)OCI_NTV_SYNTAX, (ub4)OCI_DEFAULT);
OCIDefineByPos (stmthp2, &dfn1p, errhp, (ub4)1, (void *)ename,
```
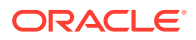

```
 (sb4)sizeof(ename), SQLT_STR,
                (void * )0, (ub2 * )0, (ub2 * )0, (ub4)OCI DEFAULT);OCIAttrSet ((void *) dfn1p, (ub4) OCI_HTYPE_DEFINE, (void *) &csid,
             (ub4) 0, (ub4)OCI_ATTR_CHARSET_ID, errhp);
...
       See Also:
```
# 7.9 PL/SQL REF CURSORs and Nested Tables in OCI

[Bind Handle Attributes](#page-1535-0)

OCI provides the ability to bind and define PL/SQL REF CURSORs and nested tables.

An application can use a statement handle to bind and define these types of variables. As an example, consider this PL/SQL block:

```
static const text *plsql_block = (text *)
   "begin \
     OPEN :cursor1 FOR SELECT employee_id, last_name, job_id, manager_id, \
             salary, department_id \
             FROM employees WHERE job_id=:job ORDER BY employee_id; \
     OPEN : cursor2 FOR SELECT * FROM departments ORDER BY department_id;
  end;";
```
An application allocates a statement handle for binding by calling  $OCIHandleAlloc()$ , and then binds the : cursor1 placeholder to the statement handle, as in the following code, where :cursor1 is bound to stm2p.

In this code in [Example 7-21](#page-276-0), stm1p is the statement handle for the PL/SQL block, whereas  $strap$  is the statement handle that is bound as a REF CURSOR for later data retrieval. A value of SQLT\_RSET is passed for the dty parameter.

As another example, consider the following:

```
static const text *nst_tab = (text *)
       "SELECT last name, CURSOR(SELECT department name, location id \
        FROM departments) FROM employees WHERE last_name = 'FORD'";
```
The second position is a nested table, which an OCI application can define as a statement handle shown in [Example 7-22](#page-276-0).

After execution, when you fetch a row into stm2p it becomes a valid statement handle.

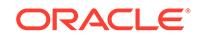

#### <span id="page-276-0"></span>**Note:**

If you have retrieved multiple REF CURSORs, you must take care when fetching them into stm2p. If you fetch the first one, you can then perform fetches on it to retrieve its data. However, after you fetch the second REF CURSOR into stm2p, you no longer have access to the data from the first REF CURSOR.

OCI does not support PL/SQL REF CURSORs that were executed in scrollable mode.

OCI does not support scrollable REF CURSORs because you cannot scroll back to the rows already fetched by a REF CURSOR.

#### **Example 7-21 Binding the :cursor1 Placeholder to the Statement Handle stm2p as a REF CURSOR**

```
status = OCIStmtPrepare (stm1p, errhp, (text *) plsql_block,
              strlen((char *)plsql_block), OCI_NTV_SYNTAX, OCI_DEFAULT);
...
status = OCIBindByName (stm1p, (OCIBind **) &bnd1p, errhp,
              (text *)":cursor1", (sb4)strlen((char *)":cursor1"),
              (void *)&stm2p, (sb4) 0, SQLT_RSET, (void *)0,
               (ub2 * )0, (ub2 * )0, (ub4)0, (ub4 * )0, (ub4)0CI DEFAULT);
```
#### **Example 7-22 Defining a Nested Table (Second Position) as a Statement Handle**

```
status = OCIStmtPrepare (stm1p, errhp, (text *) nst_tab, 
          strlen((char *)nst_tab), OCI_NTV_SYNTAX, OCI_DEFAULT);
...
status = OCIDefineByPos (stm1p, (OCIDefine **) &dfn2p, errhp, (ub4)2, 
          (void *)&stm2p, (sb4)0, SQLT_RSET, (void *)0, (ub2 *)0,
                    (ub2 * )0, (ub4)OCI_DEFAULT);
```
**See Also:**

[OCIHandleAlloc\(\)](#page-781-0)

# 7.10 Natively Describe and Bind All PL/SQL Types Including Package Types

Beginning with Oracle Database Release 12.1, OCI clients support the ability to natively describe and bind all PL/SQL types.

This includes the base scalar type Boolean, which was previously unsupported as a bind type. This also includes types declared in PL/SQL packages, such as named record or collection type (including nested table, varray and index table) or implicit record subtype (%rowtype) declared inside of a PL/SQL package specification. Native support for these features means clients can describe and bind PL/SQL types using only the provided client-side APIs.

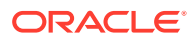

The PL/SQL typecodes for these data types (Boolean, record, index-by BINARY INTEGER, and PLS\_INTEGER or BINARY\_INTEGER) are listed in [Table 5-10.](#page-207-0) The equivalent SQLT type for these PL/SQL typecodes is listed in [Table 5-11.](#page-209-0) Clients must bind the specified type using the respective specified value of SQLT type as the DTY of the bind. For example, for records, clients must bind package record types (OCI\_TYPECODE\_RECORD) using SQLT\_NTY as the DTY of the bind; for collections, clients must bind all package collection types (OCI\_TYPECODE\_ITABLE) using SOLT\_NTY as the DTY of the bind; and for Booleans, clients must bind Boolean types (OCI\_TYPECODE\_BOOLEAN) using SQLT\_BOL as the DTY of the bind. Bind APIs: OCIBindByName(), OCIBindByName2(), OCIBindByPos(), and OCIBindByPos2() support each SQLT type value in the DTY of the bind that represents these PL/SQL typecodes.

#### **See Also:**

- [OCIBindByName\(\)](#page-788-0) or [OCIBindByName2\(\)](#page-793-0)
- [OCIBindByPos\(\)](#page-799-0) or [OCIBindByPos2\(\)](#page-804-0)

# 7.11 Runtime Data Allocation and Piecewise Operations in OCI

You can use OCI to perform piecewise inserts, updates, and fetches of data.

You can also use OCI to provide data dynamically in case of array inserts or updates, instead of providing a static array of bind values. You can insert or retrieve a very large column as a series of chunks of smaller size, minimizing client-side memory requirements.

The size of individual pieces is determined at run time by the application and can be uniform or not.

The piecewise functionality of OCI is particularly useful when performing operations on extremely large blocks of string or binary data, operations involving database columns that store CLOB, BLOB, LONG, RAW, or LONG RAW data.

The piecewise fetch is complete when the final OCIStmtFetch2() call returns a value of OCI SUCCESS.

In both the piecewise fetch and insert, it is important to understand the sequence of calls necessary for the operation to complete successfully. For a piecewise insert, you must call OCIStmtExecute() one time more than the number of pieces to be inserted (if callbacks are not used). This is because the first time OCIStmtExecute() is called, it returns a value indicating that the first piece to be inserted is required. As a result, if you are inserting *n* pieces, you must call OCIStmtExecute() a total of *n+1* times.

Similarly, when performing a piecewise fetch, you must call  $OCIStmtFetch2()$  once more than the number of pieces to be fetched.

This section includes the following topics:

- [Valid Data Types for Piecewise Operations](#page-278-0)
- **[Types of Piecewise Operations](#page-278-0)**

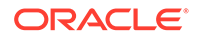

- <span id="page-278-0"></span>• [About Providing INSERT or UPDATE Data at Runtime](#page-279-0)
- [Piecewise Operations with PL/SQL](#page-282-0)
- [PL/SQL Indexed Table Binding Support](#page-282-0)
- [About Providing FETCH Information at Run Time](#page-284-0)
- [Piecewise Binds and Defines for LOBs](#page-286-0)

#### **See Also:**

- [OCIStmtFetch2\(\)](#page-839-0)
- [OCIStmtExecute\(\)](#page-836-0)

### 7.11.1 Valid Data Types for Piecewise Operations

Only some data types can be manipulated in pieces.

OCI applications can perform piecewise fetches, inserts, or updates of all the following data types:

- VARCHAR2
- **STRING**
- LONG
- LONG RAW
- RAW
- CLOB
- BLOB

Another way of using this feature for all data types is to provide data dynamically for array inserts or updates. The callbacks should always specify  $OCI$  ONE PIECE for the piecep parameter of the callback for data types that do not support piecewise operations.

### 7.11.2 Types of Piecewise Operations

What are the ways you can perform piecewise operations.

You can perform piecewise operations in two ways:

- Use calls provided in the OCI library to execute piecewise operations under a polling paradigm.
- Employ user-defined callback functions to provide the necessary information and data blocks.

When you set the mode parameter of an OCIBindByPos() or OCIBindByPos2() or OCIBindByName() or OCIBindByName2() call to OCI\_DATA\_AT\_EXEC, it indicates that an OCI application is providing data for an INSERT or UPDATE operation dynamically at runtime.

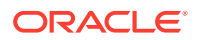

<span id="page-279-0"></span>Similarly, when you set the mode parameter of an OCIDefineByPos() or OCIDefineByPos2() call to OCI\_DYNAMIC\_FETCH, it indicates that an application dynamically provides allocation space for receiving data at the time of the fetch.

In each case, you can provide the runtime information for the INSERT, UPDATE, or FETCH operation in one of two ways: through callback functions, or by using piecewise operations. If callbacks are desired, an additional bind or define call is necessary to register the callbacks.

The following sections give specific information about runtime data allocation and piecewise operations for inserts, updates, and fetches.

**Note:**

Piecewise operations are also valid for SQL and PL/SQL blocks.

**See Also:**

- [OCIBindByPos\(\)](#page-799-0) or [OCIBindByPos2\(\)](#page-804-0)
- [OCIBindByName\(\)](#page-788-0) or [OCIBindByName2\(\)](#page-793-0)
- [OCIDefineByPos\(\)](#page-816-0) or [OCIDefineByPos2\(\)](#page-820-0)

### 7.11.3 About Providing INSERT or UPDATE Data at Runtime

When you specify the OCI DATA AT EXEC mode in a call to OCIBindByPos() or OCIBindByPos2() or OCIBindByName() or OCIBindByName2(), the value\_sz parameter defines the total size of the data that can be provided at run time.

The application must be ready to provide to the OCI library the run time IN data buffers on demand as many times as is necessary to complete the operation. When the allocated buffers are no longer required, they must be freed by the client.

Runtime data is provided in one of two ways:

- You can define a callback using the OCIBindDynamic() function, which when called at run time returns either a piece of the data or all of it.
- If no callbacks are defined, the call to OCIStmtExecute() to process the SQL statement returns the OCI\_NEED\_DATA error code. The client application then provides the IN/OUT data buffer or piece using the OCIStmtSetPieceInfo() call that specifies which bind and piece are being used.

This section includes the following topic: [Performing a Piecewise Insert or Update](#page-280-0).

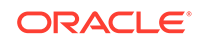

#### <span id="page-280-0"></span>**See Also:**

- [OCIBindByPos\(\)](#page-799-0) or [OCIBindByPos2\(\)](#page-804-0)
- [OCIBindByName\(\)](#page-788-0) or [OCIBindByName2\(\)](#page-793-0)
- [OCIBindDynamic\(\)](#page-809-0)
- [OCIStmtExecute\(\)](#page-836-0)
- [OCIStmtSetPieceInfo\(\)](#page-847-0)

### 7.11.3.1 Performing a Piecewise Insert or Update

Once the OCI environment has been initialized, and a database connection and session have been established, a piecewise insert begins with calls to prepare a SQL or PL/SQL statement and to bind input values.

Piecewise operations using standard OCI calls rather than user-defined callbacks do not require a call to OCIBindDynamic().

#### **Note:**

Additional bind variables that are not part of piecewise operations may require additional bind calls, depending on their data types.

Following the statement preparation and bind, the application performs a series of calls to OCIStmtExecute(), OCIStmtGetPieceInfo(), and OCIStmtSetPieceInfo() to complete the piecewise operation. Each call to OCIStmtExecute() returns a value that determines what action should be performed next. In general, the application retrieves a value indicating that the next piece must be inserted, populates a buffer with that piece, and then executes an insert. When the last piece has been inserted, the operation is complete.

Keep in mind that the insert buffer can be of arbitrary size and is provided at run time. In addition, each inserted piece does not need to be of the same size. The size of each piece to be inserted is established by each  $OCIStmtSetPicE0()$  call.

#### **Note:**

If the same piece size is used for all inserts, and the size of the data being inserted is not evenly divisible by the piece size, the final inserted piece is expected to be smaller. You must account for this by indicating the smaller size in the final OCIStmtSetPieceInfo() call.

The procedure is illustrated in [Figure 7-3](#page-281-0) and expanded in the steps following the figure.

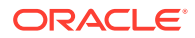

#### **Figure 7-3 Performing Piecewise Insert**

<span id="page-281-0"></span>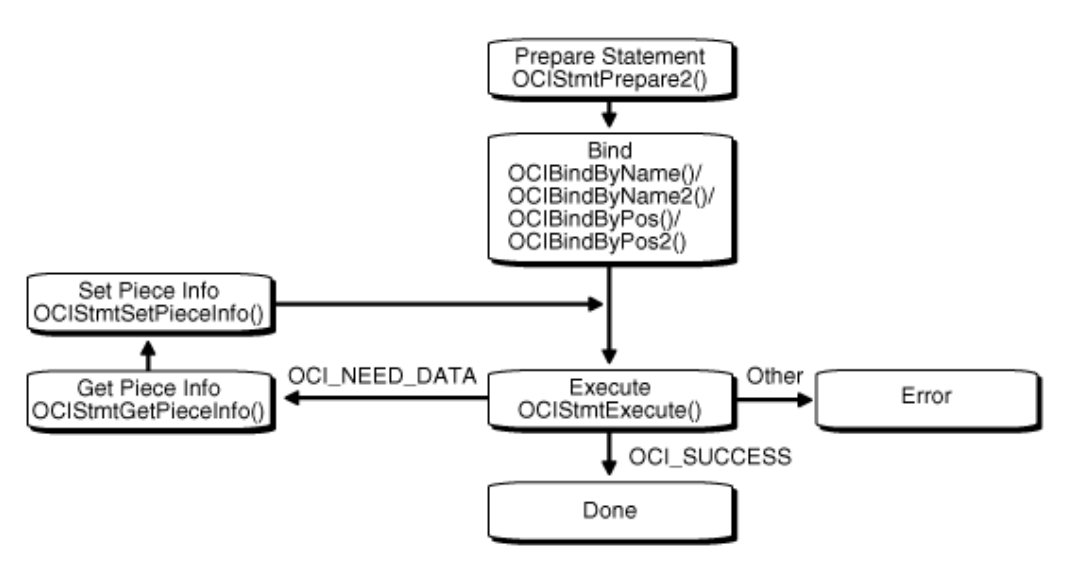

- **1.** Initialize the OCI environment, allocate the necessary handles, connect to a server, authorize a user, and prepare a statement request by using OCIStmtPrepare2().
- **2.** Bind a placeholder by using OCIBindByName() or OCIBindByName2() or OCIBindByPos() or OCIBindByPos2(). You do not need to specify the actual size of the pieces you use, but you must provide the total size of the data that can be provided at run time.
- **3.** Call OCIStmtExecute() for the first time. No data is being inserted here, and the OCI\_NEED\_DATA error code is returned to the application. If any other value is returned, it indicates that an error occurred.
- **4.** Call OCIStmtGetPieceInfo() to retrieve information about the piece that must be inserted. The parameters of OCIStmtGetPieceInfo() include a pointer to a value indicating if the required piece is the first piece,  $OCI$  FIRST PIECE, or a subsequent piece, OCI\_NEXT\_PIECE.
- **5.** The application populates a buffer with the piece of data to be inserted and calls OCIStmtSetPieceInfo() with these parameters:
	- A pointer to the piece
	- A pointer to the length of the piece
	- A value indicating whether this is the first piece (OCI\_FIRST\_PIECE), an intermediate piece (OCI\_NEXT\_PIECE), or the last piece (OCI\_LAST\_PIECE)
- **6.** Call OCIStmtExecute() again. If OCI\_LAST\_PIECE was indicated in Step 5 and OCIStmtExecute() returns OCI\_SUCCESS, all pieces were inserted successfully. If OCIStmtExecute() returns OCI\_NEED\_DATA, go back to Step 3 for the next insert. If OCIStmtExecute() returns any other value, an error occurred.

The piecewise operation is complete when the final piece has been successfully inserted. This is indicated by the OCI\_SUCCESS return value from the final OCIStmtExecute() call.

**ORACLE** 

<span id="page-282-0"></span>Piecewise updates are performed in a similar manner. In a piecewise update operation the insert buffer is populated with data that is being updated, and OCIStmtExecute() is called to execute the update.

#### **See Also:**

- [Polling Mode Operations in OCI](#page-159-0)
- [OCIBindDynamic\(\)](#page-809-0)
- [OCIStmtExecute\(\)](#page-836-0)
- [OCIStmtGetPieceInfo\(\)](#page-843-0)
- [OCIStmtSetPieceInfo\(\)](#page-847-0)
- [OCIStmtPrepare2\(\)](#page-844-0)
- [OCIBindByName\(\)](#page-788-0) or [OCIBindByName2\(\)](#page-793-0)
- [OCIBindByPos\(\)](#page-799-0) or [OCIBindByPos2\(\)](#page-804-0)

### 7.11.4 Piecewise Operations with PL/SQL

An OCI application can perform piecewise operations with PL/SOL for IN, OUT, and IN/OUT bind variables in a method similar to that outlined previously.

Keep in mind that all placeholders in PL/SQL statements are bound, rather than defined. The call to OCIBindDynamic() specifies the appropriate callbacks for OUT or IN/OUT parameters.

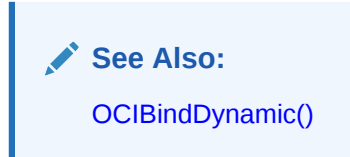

### 7.11.5 PL/SQL Indexed Table Binding Support

PL/SQL indexed tables can be passed as IN/OUT binds into PL/SQL anonymous blocks using OCI.

The procedure for binding PL/SQL indexed tables is quite similar to performing an array bind for SQL statements. The OCI program must bind the location of an array with other metadata for the array as follows, using either  $OCIBindByName()$  or OCIBindByName2() or OCIBindByPos() or OCIBindByPos2(). The process of binding a C array into a PL/SQL indexed table bind variable must provide the following information during the bind call:

- void \*valuep (IN/OUT) A pointer to a location that specifies the beginning of the array in client memory
- $ub2$  dty (IN) The data type of the elements of the array as represented on the client

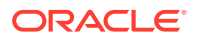

- sb4 value\_sz (IN) The maximum size (in bytes) of each element of the array as represented on the client
- ub4 maxarr\_len (IN) The maximum number of elements of the data type the array is expected to hold in its lifetime

If allocating the entire array up front for doing static bindings, the array must be sized sufficiently to contain maxarr\_len number of elements, each of size value sz. This information is also used to constrain the indexed table as seen by PL/SQL. PL/SQL cannot look up the indexed table (either for read or write) beyond this specified limit.

 $ub4 *curelep (IN/OUT) - A pointer to the number of elements in the array (from$ the beginning of the array) that are currently valid.

This should be less than or equal to the maximum array length. Note that this information is also used to constrain the indexed table as seen by PL/SQL. For IN binds, PL/SQL cannot read from the indexed table beyond this specified limit. For OUT binds, PL/SQL can write to the indexed table beyond this limit, but not beyond the maxarr len limit.

For IN indexed table binds, before performing  $OCIStmtExecute()$ , the user must set up the current array length (\*curelep) for that execution. In addition, the user also must set up the actual length and indicator as applicable for each element of the array.

For our binds, OCI must return the current array length (\*curelep) and the actual length, indicator and return code as applicable for each element of the array.

For best performance, keep the array allocated with maximum array length, and then vary the current array length between executes based on how many elements are actually being passed back and forth. Such an approach does not require repeatedly deallocating and reallocating the array for every execute, thereby helping overall application performance.

It is also possible to bind using OCI piecewise calls for PL/SQL indexed tables. Such an approach does not require preallocating the entire array up front. The OCIStmtSetPieceInfo() and OCIStmtGetPieceInfo() calls can be used to pass in individual elements piecewise.

This section includes the following topic: Restrictions for PL/SQL Indexed Table Binding Interface.

#### **See Also:**

- [OCIBindByName\(\)](#page-788-0) or [OCIBindByName2\(\)](#page-793-0)
- [OCIBindByPos\(\)](#page-799-0) or [OCIBindByPos2\(\)](#page-804-0)
- [OCIStmtExecute\(\)](#page-836-0)
- [OCIStmtSetPieceInfo\(\)](#page-847-0)
- [OCIStmtGetPieceInfo\(\)](#page-843-0)

### 7.11.5.1 Restrictions for PL/SQL Indexed Table Binding Interface

What are the restrictions for the PL/SQL indexed table OCI binding interface.

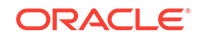

<span id="page-284-0"></span>The PL/SQL indexed table OCI binding interface does not support binding:

- Arrays of ADTs or REFs
- Arrays of descriptor types such as LOB descriptors, ROWID descriptors, datetime or interval descriptors
- Arrays of PLSQL record types

### 7.11.6 About Providing FETCH Information at Run Time

When a call is made to OCIDefineByPos() or OCIDefineByPos2() with the mode parameter set to OCI\_DYNAMIC\_FETCH, an application can specify information about the data buffer at the time of fetch.

You may also need to call OCIDefineDynamic() to set a callback function that is invoked to get information about your data buffer.

Runtime data is provided in one of two ways:

- You can define a callback using the OCIDefineDynamic() function. The value\_sz parameter defines the maximum size of the data that is provided at run time. When the client library needs a buffer to return the fetched data, the callback is invoked to provide a runtime buffer into which either a piece of the data or all of it is returned.
- If no callbacks are defined, the OCI\_NEED\_DATA error code is returned and the OUT data buffer or piece can then be provided by the client application by using OCIStmtSetPieceInfo(). The OCIStmtGetPieceInfo() call provides information about which define and which piece are involved.

This section includes the following topic: Performing a Piecewise Fetch

#### **See Also:**

- [OCIDefineByPos\(\)](#page-816-0) or [OCIDefineByPos2\(\)](#page-820-0)
- [OCIDefineDynamic\(\)](#page-825-0)
- [OCIStmtSetPieceInfo\(\)](#page-847-0)
- [OCIStmtGetPieceInfo\(\)](#page-843-0)

### 7.11.6.1 Performing a Piecewise Fetch

The fetch buffer can be of arbitrary size. In addition, each fetched piece does not need to be of the same size.

The only requirement is that the size of the final fetch must be exactly the size of the last remaining piece. The size of each piece to be fetched is established by each OCIStmtSetPieceInfo() call. This process is illustrated in [Figure 7-4](#page-285-0) and explained in the steps following the figure.

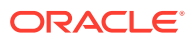

#### **Figure 7-4 Performing Piecewise Fetch**

<span id="page-285-0"></span>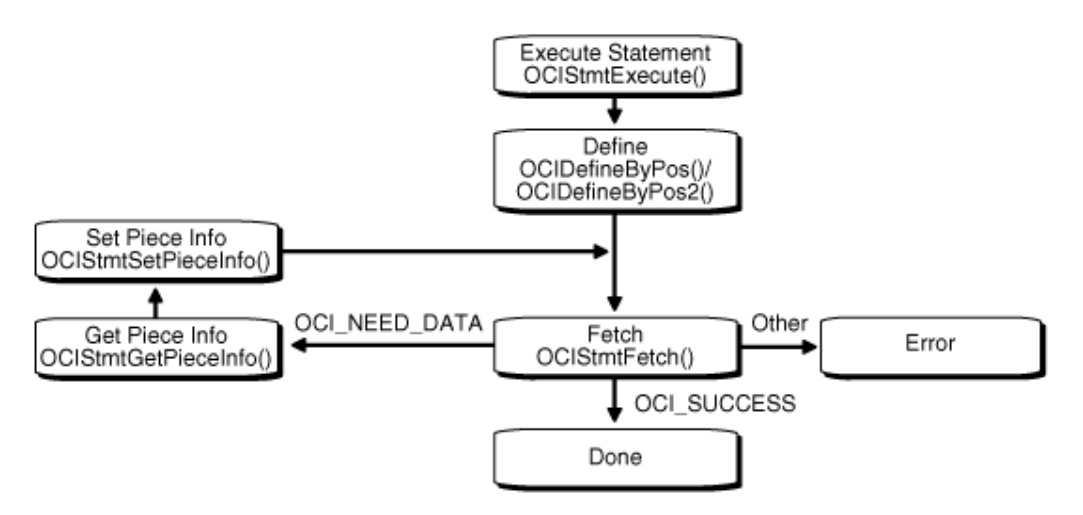

- **1.** Initialize the OCI environment, allocate necessary handles, connect to a database, authorize a user, prepare a statement, and execute the statement by using OCIStmtExecute().
- **2.** Define an output variable by using OCIDefineByPos() or OCIDefineByPos2(), with mode set to OCI\_DYNAMIC\_FETCH. At this point you do not need to specify the actual size of the pieces you use, but you must provide the total size of the data that is to be fetched at run time.
- **3.** Call OCIStmtFetch2() for the first time. No data is retrieved, and the OCI\_NEED\_DATA error code is returned to the application. If any other value is returned, then an error occurred.
- **4.** Call OCIStmtGetPieceInfo() to obtain information about the piece to be fetched. The piecep parameter indicates whether it is the first piece (OCI\_FIRST\_PIECE), a subsequent piece (OCI\_NEXT\_PIECE), or the last piece (OCI\_LAST\_PIECE).
- **5.** Call OCIStmtSetPieceInfo() to specify the fetch buffer.
- **6.** Call OCIStmtFetch2() again to retrieve the actual piece. If OCIStmtFetch2() returns OCI\_SUCCESS, all the pieces have been fetched successfully. If OCIStmtFetch2() returns OCI\_NEED\_DATA, return to Step 4 to process the next piece. If any other value is returned, an error occurred.

#### **See Also:**

- [Polling Mode Operations in OCI](#page-159-0)
- [OCIStmtSetPieceInfo\(\)](#page-847-0)
- [OCIStmtExecute\(\)](#page-836-0)
- [OCIDefineByPos\(\)](#page-816-0) or [OCIDefineByPos2\(\)](#page-820-0)
- [OCIStmtGetPieceInfo\(\)](#page-843-0)
- [OCIStmtFetch2\(\)](#page-839-0)

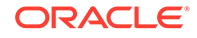

### <span id="page-286-0"></span>7.11.7 Piecewise Binds and Defines for LOBs

What are the ways of doing piecewise binds and defines for LOBs.

There are two:

Using the data interface

You can bind or define character data for CLOB columns using SQLT\_CHR (VARCHAR2) or SQLT\_LNG (LONG) as the input data type for the following functions. You can also bind or define raw data for BLOB columns using SQLT\_LBI (LONG RAW), and SQLT\_BIN (RAW) as the input data type for these functions:

- OCIDefineByPos() or OCIDefineByPos2()
- OCIBindByName() or OCIBindByName2()
- OCIBindByPos() or OCIBindByPos2()

All the piecewise operations described later are supported for CLOB and BLOB columns in this case.

• Using the LOB locator

You can bind or define a LOB locator for CLOB and BLOB columns using SOLT\_CLOB (CLOB) or SQLT\_BLOB (BLOB) as the input data type for the following functions.

- OCIDefineByPos() or OCIDefineByPos2()
- OCIBindByName() or OCIBindByName2()
- OCIBindByPos() or OCIBindByPos2()

You must then call OCILob\* functions to read and manipulate the data. OCILobRead2() and OCILobWrite2() support piecewise and callback modes.

#### **See Also:**

- [OCIDefineByPos\(\)](#page-816-0) or [OCIDefineByPos2\(\)](#page-820-0)
- [OCIBindByName\(\)](#page-788-0) or [OCIBindByName2\(\)](#page-793-0)
- [OCIBindByPos\(\)](#page-799-0) or [OCIBindByPos2\(\)](#page-804-0)
- [About Binding LOB Data](#page-244-0) for usage and examples for both INSERT and UPDATE statements
- [About Defining LOB Data](#page-253-0) for usage and examples of SELECT statements
- [OCILobRead2\(\)](#page-897-0)
- [OCILobWrite2\(\)](#page-905-0)
- [LOB Read and Write Callbacks](#page-337-0) for information about streaming using callbacks with OCILobWrite2() and OCILobRead2()

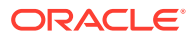

# 8 Describing Schema Metadata

This chapter discusses the use of the OCIDescribeAny() function to obtain information about schema elements.

This chapter contains these topics:

- About Using OCIDescribeAny()
- [Parameter Attributes](#page-291-0)
- [Character-Length Semantics Support in Describe Operations](#page-311-0)
- [Examples Using OCIDescribeAny\(\)](#page-313-0)

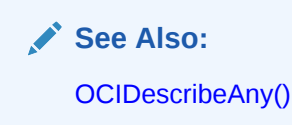

# 8.1 About Using OCIDescribeAny()

Performs an explicit describe of schema objects and their subschema objects.

The OCIDescribeAny() function enables you to perform an explicit describe of the following schema objects and their subschema objects:

- Tables and views
- **Synonyms**
- **Procedures**
- **Functions**
- **Packages**
- **Sequences**
- **Collections**
- **Types**
- **Schemas**
- Databases

Information about other schema elements (function arguments, columns, type attributes, and type methods) is available through a describe of one of the preceding schema objects or an explicit describe of the subschema object.

When an application describes a table, it can then retrieve information about that table's columns. Additionally, OCIDescribeAny() can directly describe subschema objects such as columns of a table, packages of a function, or fields of a type if given the name of the subschema object.

ORACLE
The OCIDescribeAny() call requires a describe handle as one of its arguments. The describe handle must be previously allocated with a call to  $OCI$ HandleAlloc().

The information returned by OCIDescribeAny() is organized hierarchically like a tree, as shown in Figure 8-1.

#### **Figure 8-1 OCIDescribeAny() Table Description**

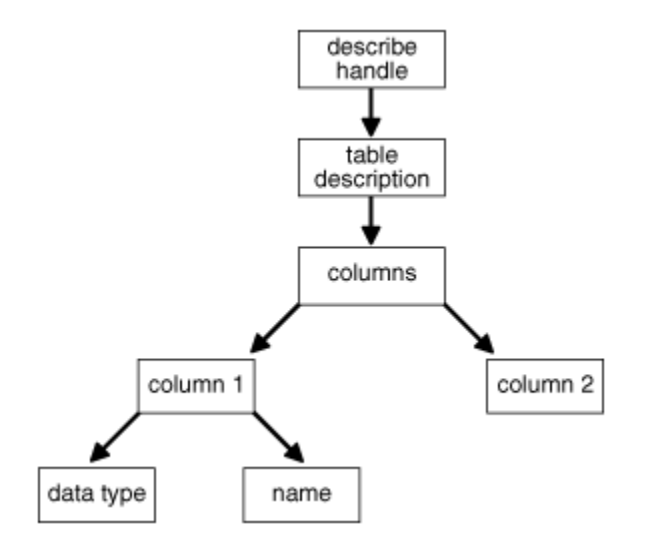

The describe handle returned by the OCIDescribeAny() call has an attribute, OCI\_ATTR\_PARAM, that points to such a description tree. Each node of the tree has attributes associated with that node, as well as attributes that are like recursive describe handles and point to subtrees containing further information. If all the attributes are homogenous, as with elements of a column list, they are called *parameters*. The attributes associated with any node are returned by  $OCIAttrGet()$ , and the parameters are returned by OCIParamGet().

A call to OCIAttrGet() on the describe handle for the table returns a handle to the column-list information. An application can then use OCIParamGet() to retrieve the handle to the column description of a particular column in the column list. The handle to the column descriptor can be passed to OCIAttrGet() to get further information about the column, such as the name and data type.

After a SQL statement is executed, information about the select list is available as an attribute of the statement handle. No explicit describe call is needed. To retrieve information about select-list items from the statement handle, the application must call OCIParamGet() once for each position in the select list to allocate a parameter descriptor for that position.

#### **Note:**

No subsequent OCIAttrGet() or OCIParamGet() call requires extra roundtrips, as the entire description is cached on the client side by OCIDescribeAny().

This section includes the following topics:

ORACLE

- <span id="page-289-0"></span>• Limitations on OCIDescribeAny()
- Notes on Types and Attributes

**See Also:**

- [OCIDescribeAny\(\)](#page-830-0)
- [OCIHandleAlloc\(\)](#page-781-0)
- [OCIAttrGet\(\)](#page-775-0)
- [OCIParamGet\(\)](#page-783-0)

### 8.1.1 Limitations on OCIDescribeAny()

The OCIDescribeAny() call limits information returned to the basic information and stops expanding a node if it amounts to another describe operation.

For example, if a table column is of an object type, then OCI does not return a subtree describing the type, because this information can be obtained by another describe call.

The table name is not returned by OCIDescribeAny() or the implicit use of OCIStmtExecute(). Sometimes a column is not associated with a table. In most cases, the table is already known.

#### **See Also:**

- [About Describing Select-List Items](#page-222-0)
- [OCIDescribeAny\(\)](#page-830-0)
- [OCIStmtExecute\(\)](#page-836-0)

### 8.1.2 Notes on Types and Attributes

What to be aware of when performing describe operations.

When performing describe operations, you should be aware of the following topics:

- Data Type Codes
- [About Describing Types](#page-290-0)
- **[Implicit and Explicit Describe Operations](#page-290-0)**
- **OCI ATTR LIST ARGUMENTS Attribute**

### 8.1.2.1 Data Type Codes

The OCI\_ATTR\_TYPECODE attribute returns typecodes that represent the types supplied by the user when a new type is created using the CREATE TYPE statement.

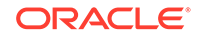

<span id="page-290-0"></span>These typecodes are of the enumerated type OCITypeCode, and are represented by OCI TYPECODE constants. Internal PL/SOL type (boolean) is supported.

The OCI\_ATTR\_DATA\_TYPE attribute returns typecodes that represent the data types stored in database columns. These are similar to the describe values returned by previous versions of Oracle Database. These values are represented by SQLT constants (ub2 values). Boolean types return SQLT\_BOL.

#### **See Also:**

- [External Data Types](#page-179-0) for more information about SQLT\_BOL
- [Typecodes](#page-207-0) for more information about typecodes, such as the OCI\_TYPECODE values returned in the OCI\_ATTR\_TYPECODE attribute and the SQLT typecodes returned in the OCI\_ATTR\_DATA\_TYPE attribute

### 8.1.2.2 About Describing Types

To describe type objects, it is necessary to initialize the OCI process in object mode.

This is shown in Example 8-1.

#### **Example 8-1 Initializing the OCI Process in Object Mode**

```
/* Initialize the OCI Process */
 if (OCIEnvCreate((OCIEnv **) &envhp, (ub4) OCI_OBJECT, (voivoid *) 0,
                  (void * (*)(void *,size_t)) 0,
                   (void * (*)(void *, void *, size_t)) 0,
                  (void (*)(void *, void *)) 0, (size_t) 0, (void **) 0))
  {
   printf("FAILED: OCIEnvCreate()\n");
   return OCI_ERROR;
  }
      See Also:
       OCIEnvCreate()
```
### 8.1.2.3 Implicit and Explicit Describe Operations

The column attribute  $OCI$  ATTR PRECISION can be returned using an implicit describe with  $OCIStmtExecute()$  and an explicit describe with  $OCIDescribeAny()$ .

When you use an implicit describe, set the precision to sb2. When you use an explicit describe, set the precision to ub1 for a placeholder. This is necessary to match the data type of precision in the dictionary.

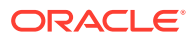

**See Also:**

• [OCIStmtExecute\(\)](#page-836-0)

• [OCIDescribeAny\(\)](#page-830-0)

### <span id="page-291-0"></span>8.1.2.4 OCI ATTR\_LIST\_ARGUMENTS Attribute

The OCI\_ATTR\_LIST\_ARGUMENTS attribute for type methods represents *second-level* arguments for the method.

For example, consider the following record my\_type and the procedure my\_proc that takes an argument of type my\_type:

```
my_type record(a number, b char)
my_proc (my_input my_type)
```
In this example, the OCI\_ATTR\_LIST\_ARGUMENTS attribute would apply to arguments a and b of the my\_type record.

## 8.2 Parameter Attributes

This section describes the attributes and handles that belong to different parameters.

A parameter is returned by OCIParamGet(). Parameters can describe different types of objects or information, and have attributes depending on the type of description they contain, or type-specific attributes.

The OCIDescribeAny() call does support more than two name components (for example, schema.type.attr1.attr2.method1). With more than one component, the first component is interpreted as the schema name (unless some other flag is set). There is a flag to specify that the object must be looked up under PUBLIC, that is, describe "a", where "a" can be either in the current schema or a public synonym.

If you do not know what the object type is, specify  $OCI$  PTYPE UNK. Otherwise, an error is returned if the actual object type does not match the specified type.

Table 8-1 lists the attributes of all parameters.

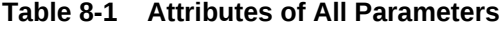

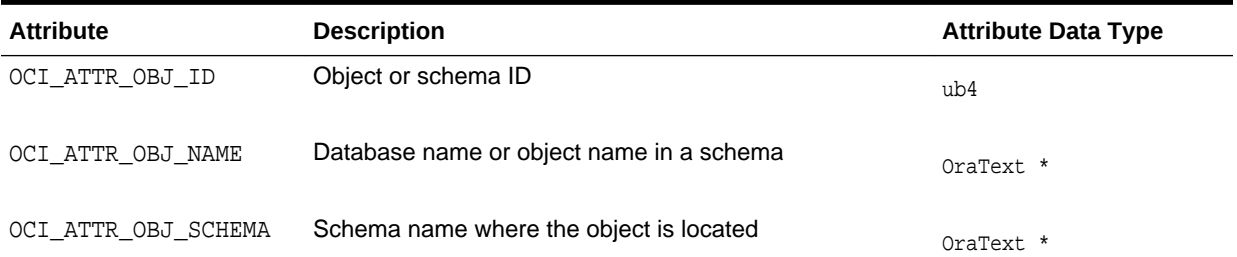

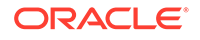

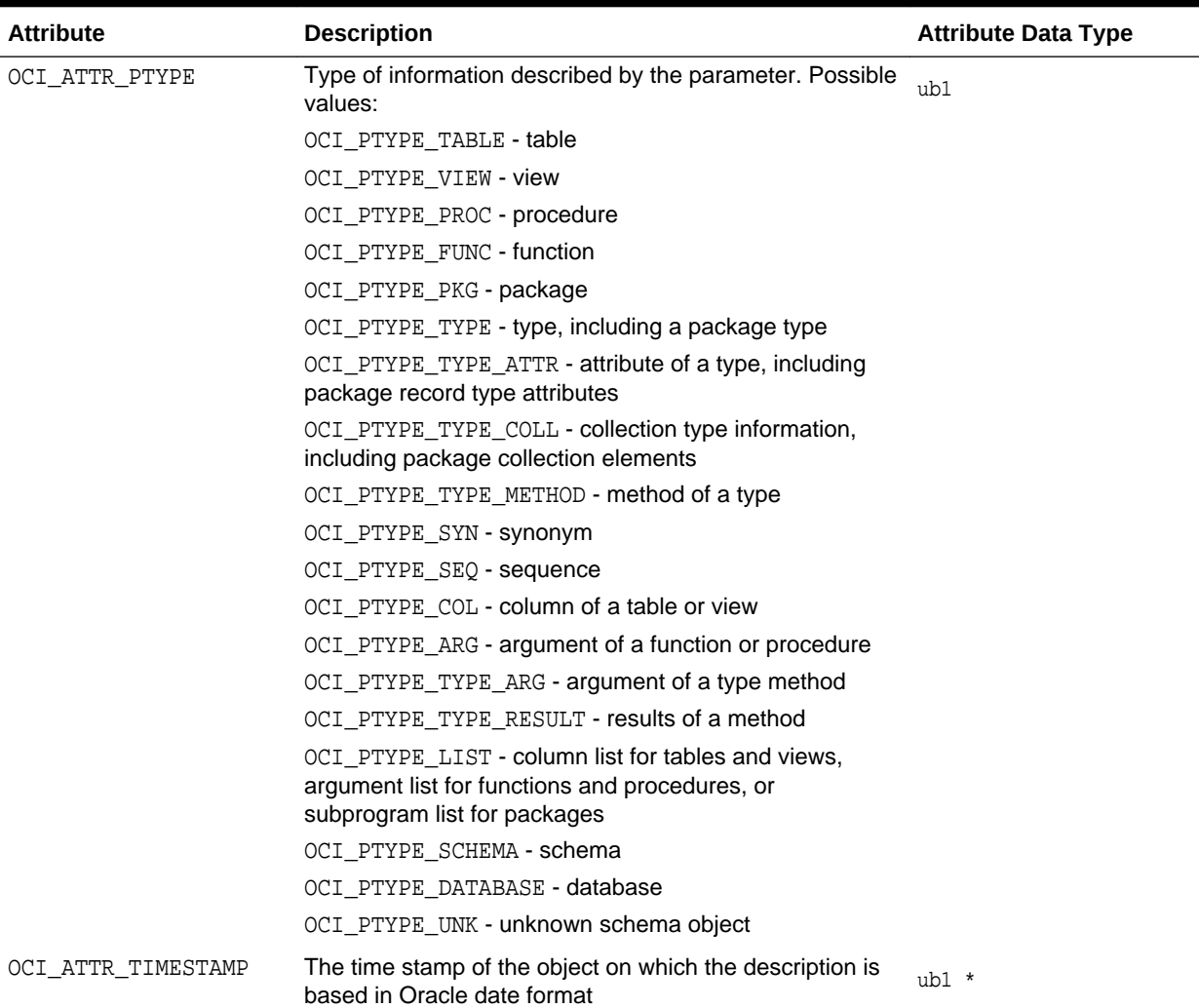

#### **Table 8-1 (Cont.) Attributes of All Parameters**

The following sections list the attributes and handles specific to different types of parameters:

- [Table or View Parameters](#page-293-0)
- [Procedure, Function, and Subprogram Attributes](#page-294-0)
- [Package Attributes](#page-295-0)
- [Type Attributes](#page-295-0)
- **[Type Attribute Attributes](#page-297-0)**
- [Type Method Attributes](#page-298-0)
- [Collection Attributes](#page-299-0)
- [Synonym Attributes](#page-300-0)
- [Sequence Attributes](#page-301-0)
- [Column Attributes](#page-301-0)
- [Argument and Result Attributes](#page-305-0)

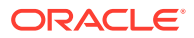

- <span id="page-293-0"></span>• [List Attributes](#page-307-0)
- [Schema Attributes](#page-307-0)
- [Database Attributes](#page-308-0)
- [Rule Attributes](#page-309-0)
- [Rule Set Attributes](#page-309-0)
- **[Evaluation Context Attributes](#page-309-0)**
- **[Table Alias Attributes](#page-310-0)**
- [Variable Type Attributes](#page-310-0)
- [Name Value Attributes](#page-311-0)

**See Also:**

- [OCIParamGet\(\)](#page-783-0)
- [OCIDescribeAny\(\)](#page-830-0)

## 8.2.1 Table or View Parameters

Lists and describes the type-specific attributes for parameters for a table or view.

Table 8-2 lists the type-specific attributes for parameters for a table or view (type OCI\_PTYPE\_TABLE or OCI\_PTYPE\_VIEW).

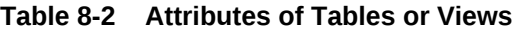

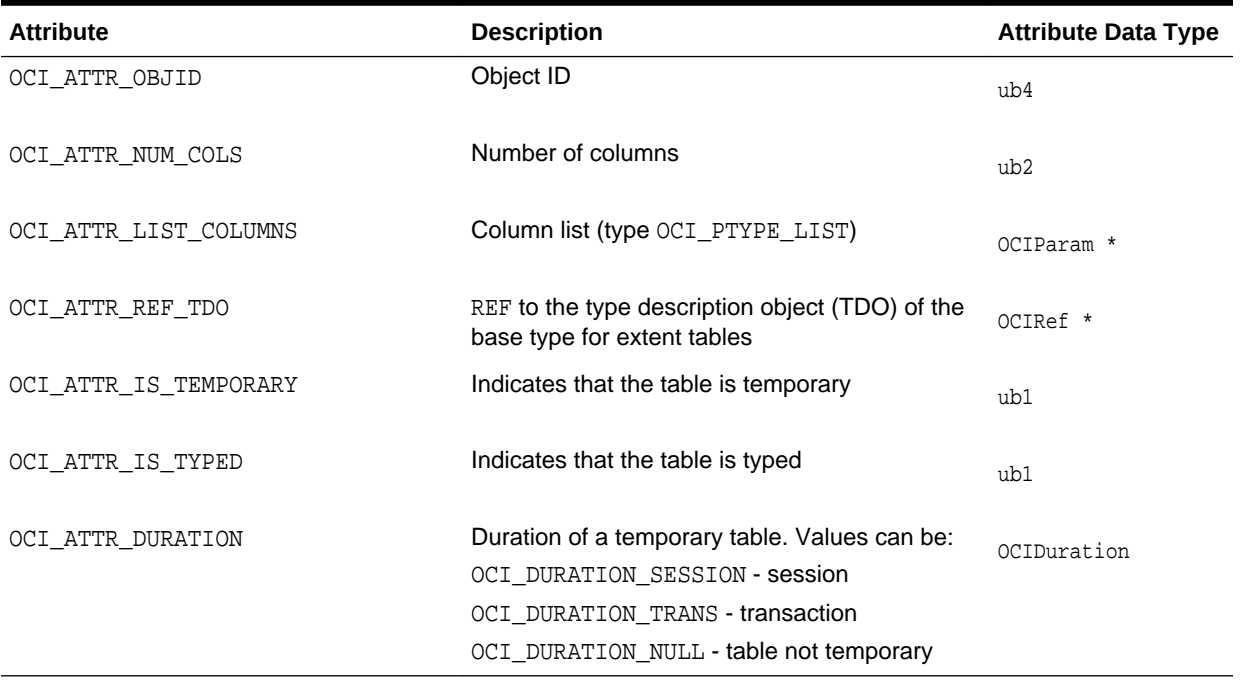

[Table 8-3](#page-294-0) lists additional attributes that belong to tables.

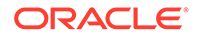

<span id="page-294-0"></span>**Table 8-3 Attributes Specific to Tables**

| <b>Attribute</b>     | <b>Description</b>                       | <b>Attribute Data Type</b> |
|----------------------|------------------------------------------|----------------------------|
| OCI ATTR RDBA        | Data block address of the segment header | ub4                        |
| OCI ATTR TABLESPACE  | Tablespace that the table resides in     | word                       |
| OCI ATTR CLUSTERED   | Indicates that the table is clustered    | ub1                        |
| OCI ATTR PARTITIONED | Indicates that the table is partitioned  | ub1                        |
| OCI ATTR INDEX ONLY  | Indicates that the table is index-only   | ub1                        |

## 8.2.2 Procedure, Function, and Subprogram Attributes

Lists and describes the type-specific attributes when a parameter is for a procedure or function.

Table 8-4 lists the type-specific attributes when a parameter is for a procedure or function (type OCI\_PTYPE\_PROC or OCI\_PTYPE\_FUNC).

**Table 8-4 Attributes of Procedures or Functions**

| <b>Attribute</b> | <b>Description</b>                                                                | <b>Attribute</b><br>Data Type |
|------------------|-----------------------------------------------------------------------------------|-------------------------------|
| ENTS             | OCI ATTR LIST ARGUM Argument list. See List Attributes.                           | void *                        |
| RIGHTS           | OCI_ATTR_IS_INVOKER Indicates that the procedure or function has invoker's rights | ub1                           |

Table 8-5 lists the attributes that are defined only for package subprograms.

#### **Table 8-5 Attributes Specific to Package Subprograms**

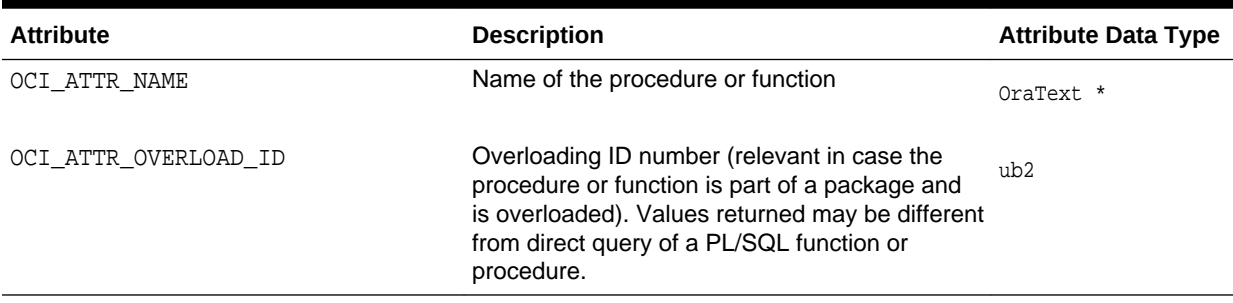

### <span id="page-295-0"></span>8.2.3 Package Attributes

Lists and describes the attributes when a parameter is for a package.

Table 8-6 lists the attributes when a parameter is for a package (type OCI\_PTYPE\_PKG).

#### **Table 8-6 Attributes of Packages**

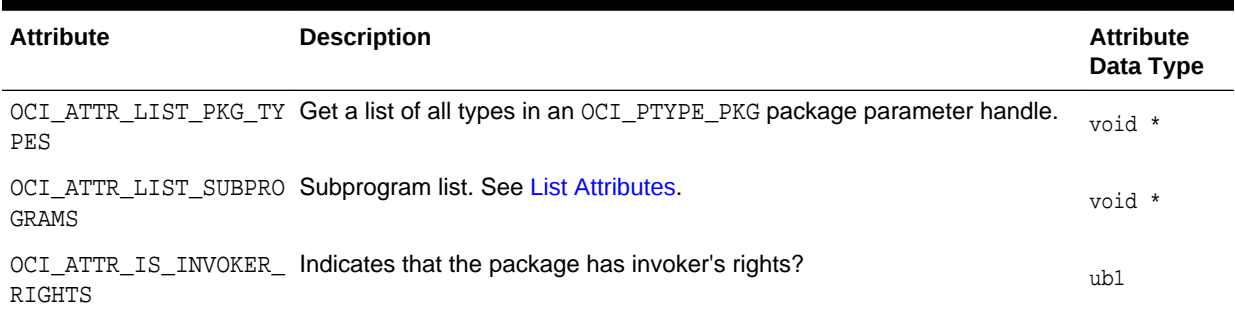

## 8.2.4 Type Attributes

Lists and describes the attributes when a parameter is for a type.

Table 8-7 lists the attributes when a parameter is for a type (type OCI\_PTYPE\_TYPE). These attributes are only valid if the application initialized the OCI process in OCI\_OBJECT mode in a call to OCIEnvCreate().

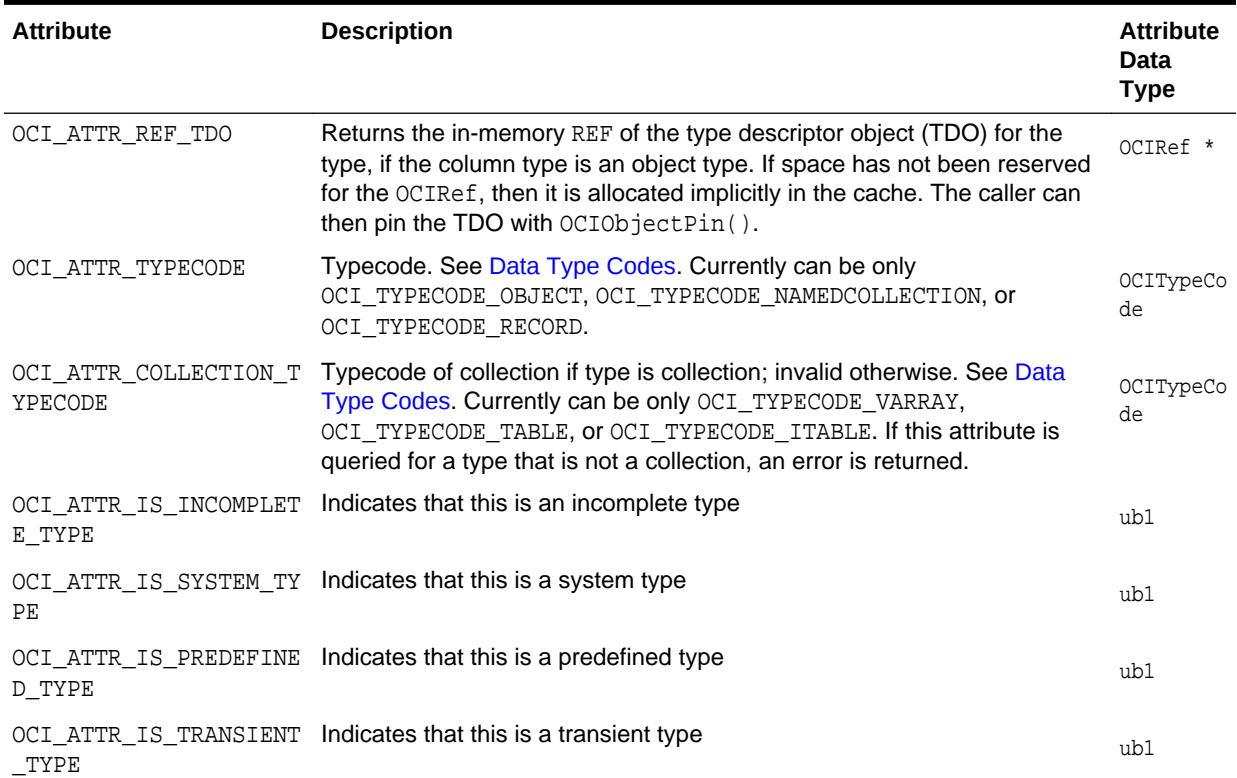

#### **Table 8-7 Attributes of Types**

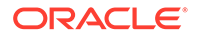

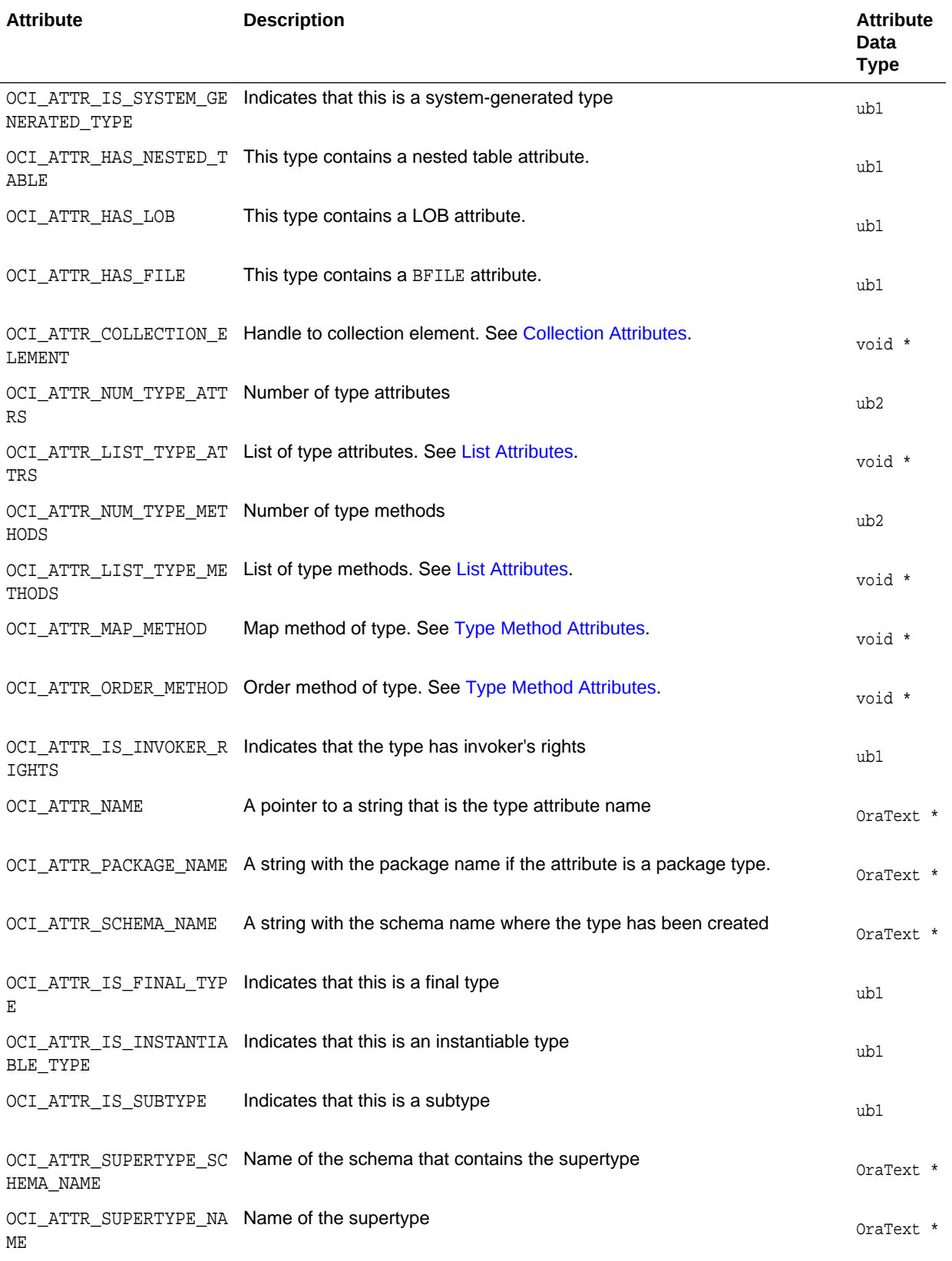

#### **Table 8-7 (Cont.) Attributes of Types**

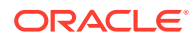

**See Also:** [OCIEnvCreate\(\)](#page-738-0)

## <span id="page-297-0"></span>8.2.5 Type Attribute Attributes

Lists and describes the attributes when a parameter is for an attribute of a type.

Table 8-8 lists the attributes when a parameter is for an attribute of a type (type OCI\_PTYPE\_TYPE\_ATTR).

**Table 8-8 Attributes of Type Attributes**

| <b>Attribute</b>                                                                                                    | <b>Description</b>                                                                                                    | <b>Attribute</b><br>Data Type |
|----------------------------------------------------------------------------------------------------|----------------------------------------------------------------------------------------------------|-------------------------------|
| OCI_ATTR_DATA_SIZE                                                                                                    | The maximum size of the type attribute. This length is returned in bytes<br>and not characters for strings and raws. It returns 22 for NUMBERS.                                                                                                    | ub2                           |
| OCI_ATTR_TYPECODE                                                                                                    | Typecode. See Data Type Codes.                                                                                                    | OCITypeCode                   |
| OCI_ATTR_DATA_TYPE                                                                                                    | The data type of the type attribute. See Data Type Codes.                                                                                                    | ub <sub>2</sub>               |
| OCI_ATTR_NAME                                                                                                    | A pointer to a string that is the type attribute name                                                                                                    | OraText *                     |
| The precision of numeric type attributes. If the precision is nonzero and<br>OCI ATTR PRECISION<br>scale is -127, then it is a FLOAT; otherwise, it is a NUMBER (precision, |                                                                                                    | ub1                           |
|                                                                                                    | scale). When precision is 0, NUMBER (precision, scale) can be<br>represented simply as NUMBER.                                                                                                    | for explicit<br>describe      |
|                                                                                                    |                                                                                                    | sb2                           |
|                                                                                                    |                                                                                                    | for implicit<br>describe      |
| OCI ATTR SCALE                                                                                                    | The scale of numeric type attributes. If the precision is nonzero and scale<br>is -127, then it is a FLOAT; otherwise, it is a NUMBER (precision,<br>scale). When precision is 0, NUMBER (precision, scale) can be<br>represented simply as NUMBER.                                                                     | sb1                           |
| OCI ATTR PACKAGE NA<br>ME                                                                                                    | A string that is the package name of a type if it is a package type.                                                                                                    | OraText *                     |
| OCI ATTR TYPE NAME                                                                                                    | A string that is the type name. The returned value contains the type name<br>if the data type is SQLT_NTY or SQLT_REF. If the data type is SQLT_NTY,<br>the name of the named data type's type is returned. If the data type is<br>SQLT_REF, the type name of the named data type pointed to by the REF<br>is returned. | OraText *                     |
| OCI ATTR SCHEMA NAM<br>Е                                                                                                    | A string with the schema name under which the type has been created                                                                                                    | OraText *                     |
| OCI_ATTR_REF_TDO                                                                                                    | Returns the in-memory REF of the TDO for the type, if the column type is<br>an object type. If space has not been reserved for the OCIRef, then it is<br>allocated implicitly in the cache. The caller can then pin the TDO with<br>OCIObjectPin().                                                                     | OCIRef *                      |

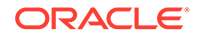

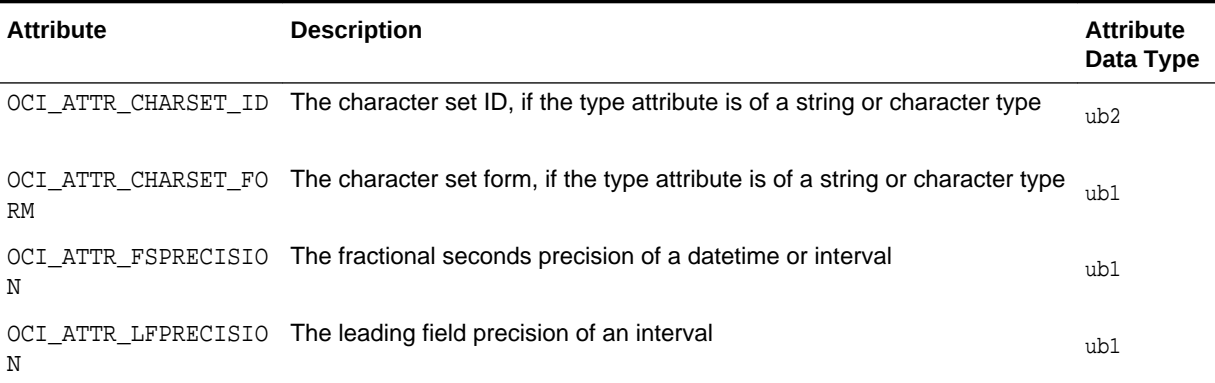

#### <span id="page-298-0"></span>**Table 8-8 (Cont.) Attributes of Type Attributes**

## 8.2.6 Type Method Attributes

Lists and dsescribes the attributes when a parameter is for a method of a type.

Table 8-9 lists the attributes when a parameter is for a method of a type (type OCI\_PTYPE\_TYPE\_METHOD).

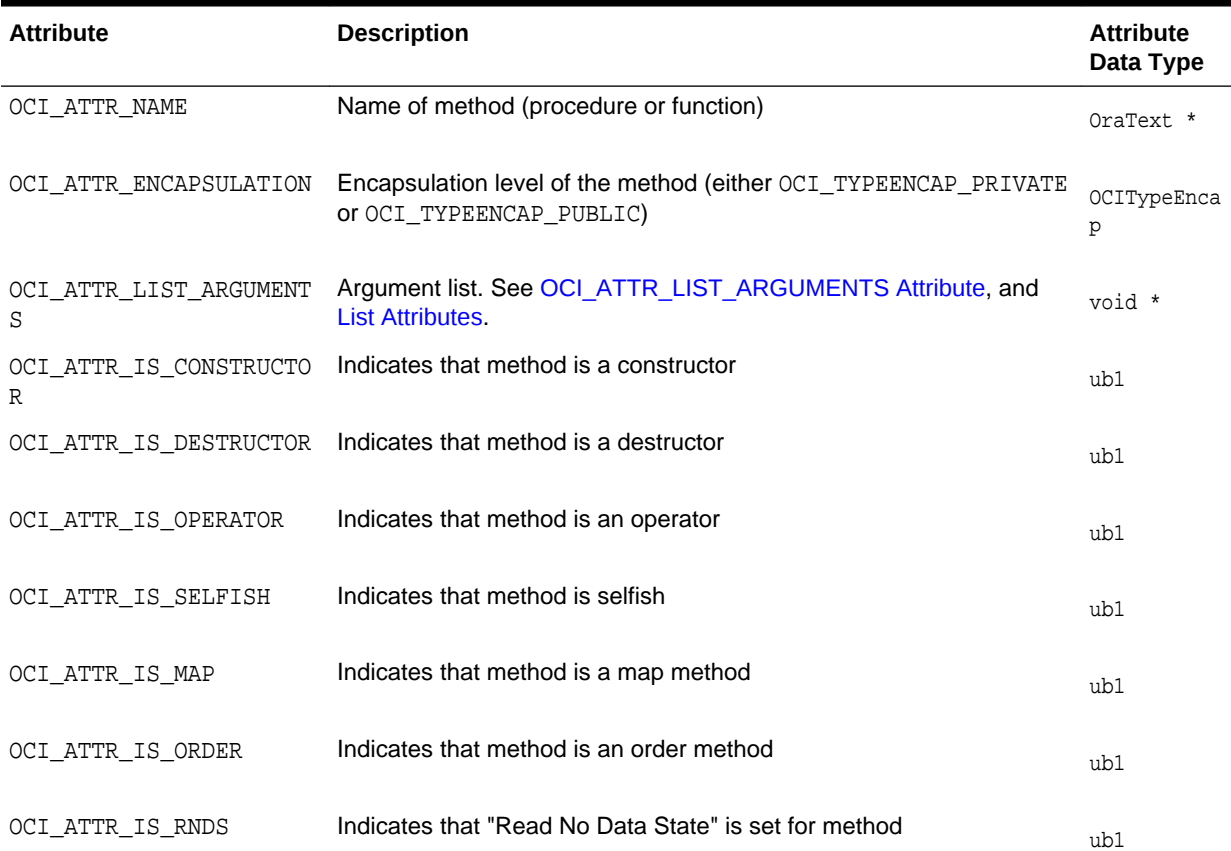

#### **Table 8-9 Attributes of Type Methods**

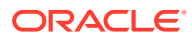

| <b>Attribute</b>                    | <b>Description</b>                                        | <b>Attribute</b><br>Data Type |
|-------------------------------------|-----------------------------------------------------------|-------------------------------|
| OCI ATTR IS RNPS                    | Indicates that "Read No Process State" is set for method  | ub1                           |
| OCI ATTR IS WNDS                    | Indicates that "Write No Data State" is set for method    | ub1                           |
| OCI ATTR IS WNPS                    | Indicates that "Write No Process State" is set for method | ub1                           |
| 0D                                  |                                                           | ub1                           |
| OCI ATTR IS INSTANTIAB<br>LE METHOD | Indicates that this is an instantiable method             | ub1                           |
| OCI ATTR IS OVERRIDING<br>METHOD    | Indicates that this is an overriding method               | ub1                           |

<span id="page-299-0"></span>**Table 8-9 (Cont.) Attributes of Type Methods**

## 8.2.7 Collection Attributes

Lists and describes the attributes when a parameter is for a collection type.

Table 8-10 lists the attributes when a parameter is for a collection type (type OCI\_PTYPE\_COLL).

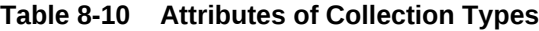

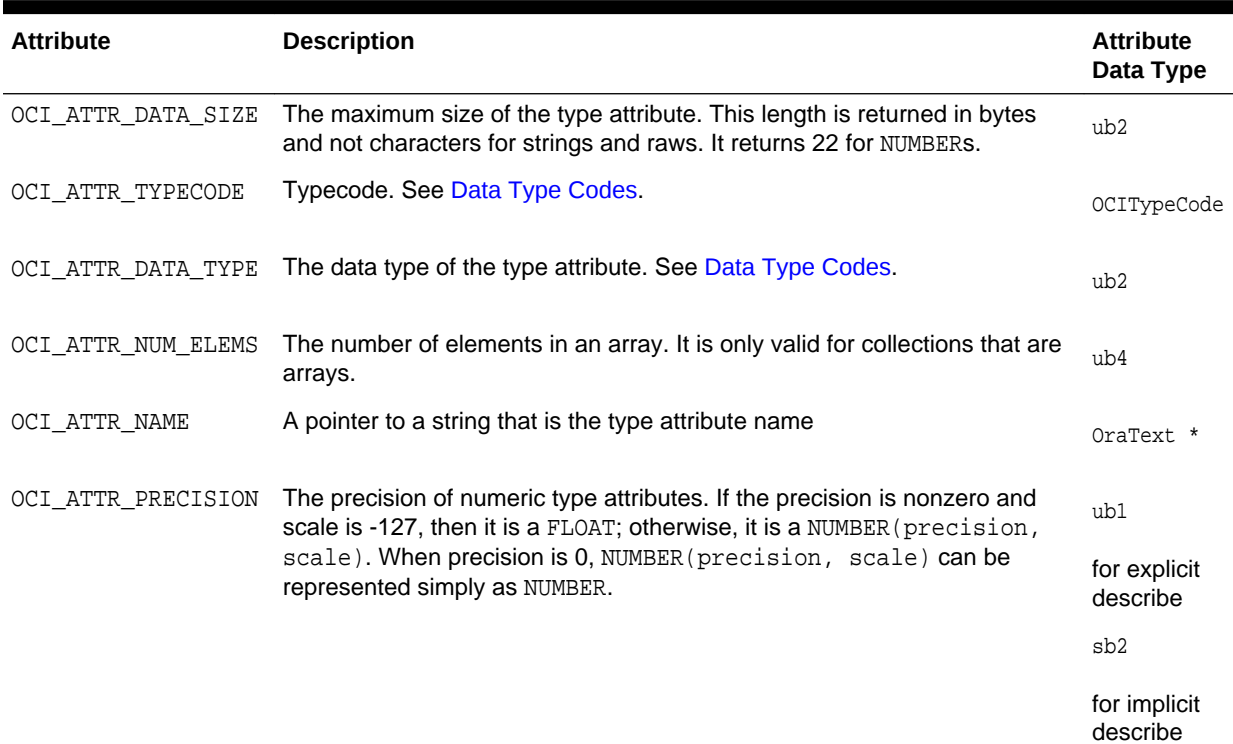

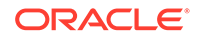

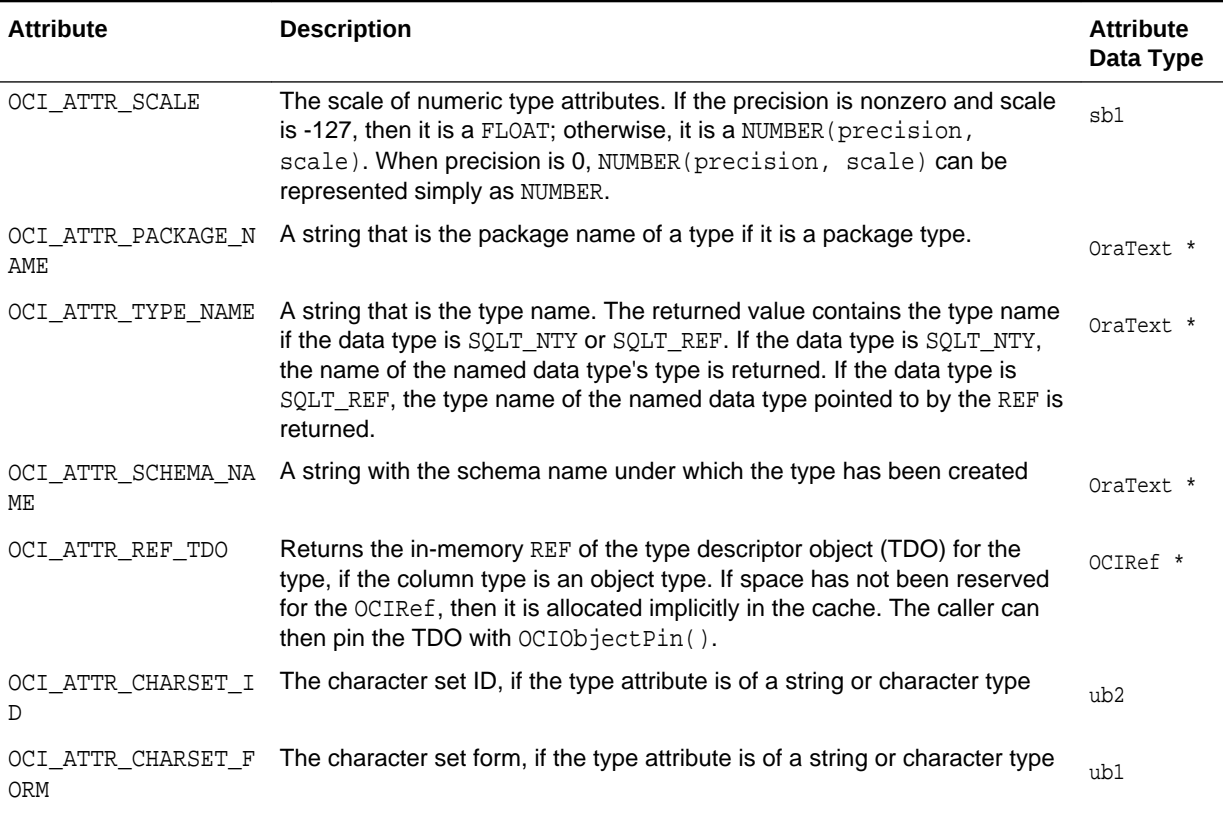

#### <span id="page-300-0"></span>**Table 8-10 (Cont.) Attributes of Collection Types**

## 8.2.8 Synonym Attributes

Lists and describes the attributes when a parameter is for a synonym.

Table 8-11 lists the attributes when a parameter is for a synonym (type OCI\_PTYPE\_SYN).

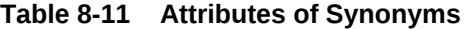

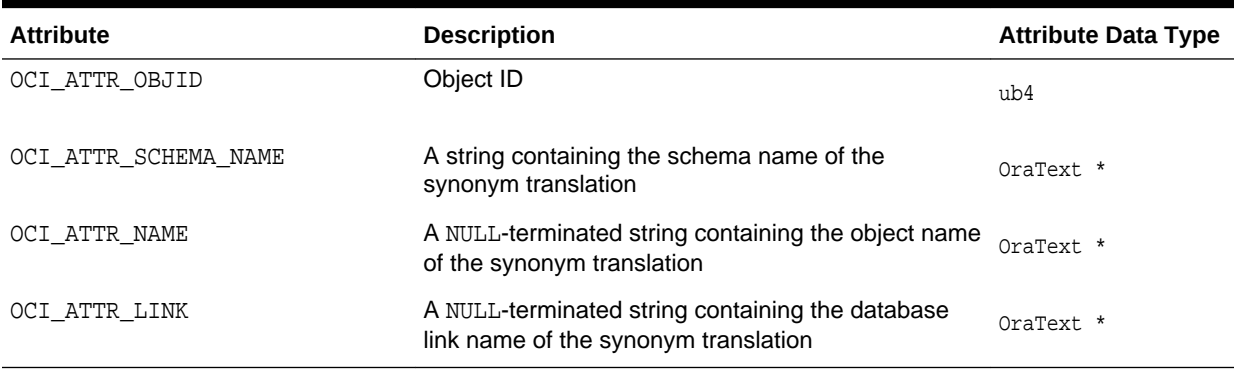

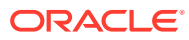

### <span id="page-301-0"></span>8.2.9 Sequence Attributes

Lists and describes the attributes when a parameter is for a sequence.

Table 8-12 lists the attributes when a parameter is for a sequence (type OCI\_PTYPE\_SEQ).

**Table 8-12 Attributes of Sequences**

| <b>Attribute</b> | <b>Description</b>                                                                                               | <b>Attribute Data Type</b> |
|------------------|----------------------------------------------------------------------------------------------------|----------------------------|
| OCI ATTR OBJID   | Object ID                                                                                                    | ub4                        |
| OCI ATTR MIN     | Minimum value (in Oracle NUMBER format)                                                                          | ub1                        |
| OCI ATTR MAX     | Maximum value (in Oracle NUMBER format)                                                                          | ub1                        |
| OCI ATTR INCR    | Increment (in Oracle NUMBER format)                                                                              | ub1                        |
| OCI ATTR CACHE   | Number of sequence numbers cached; zero if<br>the sequence is not a cached sequence (in<br>Oracle NUMBER format) | ub1                        |
| OCI_ATTR_ORDER   | Whether the sequence is ordered                                                                                  | ub1                        |
| OCI ATTR HW MARK | High-water mark (in NUMBER format)                                                                               | ub1                        |

**See Also:** [OCINumber Examples](#page-581-0)

### 8.2.10 Column Attributes

Lists and describes the attributes when a parameter is for a column of a table or view.

#### **Note:**

For BINARY\_FLOAT and BINARY\_DOUBLE:

If OCIDescribeAny() is used to retrieve the column data type (OCI\_ATTR\_DATA\_TYPE) for BINARY\_FLOAT or BINARY\_DOUBLE columns in a table, it returns the internal data type code.

The SQLT codes corresponding to the internal data type codes for BINARY\_FLOAT and BINARY\_DOUBLE are SQLT\_IBFLOAT and SQLT\_IBDOUBLE.

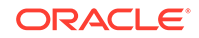

The following table lists the attributes when a parameter is for a column of a table or view (type OCI\_PTYPE\_COL).

**Table 8-13 Attributes of Columns of Tables or Views**

| <b>Attribute</b>      | <b>Description</b>                                                                                                    | <b>Attribut</b><br>e Data<br><b>Type</b> |
|-----------------------|----------------------------------------------------------------------------------------------------|------------------------------------------|
| OCI ATTR CHAR USED    | Returns the type of length semantics of the column. Zero (0) means<br>byte-length semantics and 1 means character-length semantics. See<br><b>Character-Length Semantics Support in Describe Operations.</b>                                                                                                    | ub1                                      |
| OCI_ATTR_CHAR_SIZE    | Returns the column character length that is the number of characters<br>allowed in the column. It is the counterpart of OCI_ATTR_DATA_SIZE,<br>which gets the byte length. See Character-Length Semantics Support in<br><b>Describe Operations.</b>                                                                                                    | ub2                                      |
| OCI_ATTR_COLLATION_ID | Returns the derived collation ID of the column. The<br>OCI_ATTR_COLLATION_ID attribute is valid only for select-list describes<br>based on a statement handle for a query and not for<br>OCIDescribeAny() describes. It is relevant only for select-list items of<br>character data types. For other data types the value is always<br>OCI_COLLATION_NONE. Table 8-14 describes the predefined<br>constraints for a number of commonly used collation IDs.<br>Note:<br>You can use the SQL built-in functions<br>NLS_COLLATION_ID and<br>NLS_COLLATION_NAME to map between<br>collation IDs returned for this attribute and<br>collation names used in SQL syntax. | $ub4$ *                                  |
|                       | <b>See Also:</b><br><b>OCI ATTR COLLATION ID</b><br>Oracle Database Globalization<br>Support Guide for information on how<br>this set collation influences query<br>processing                                                                                                    |                                          |

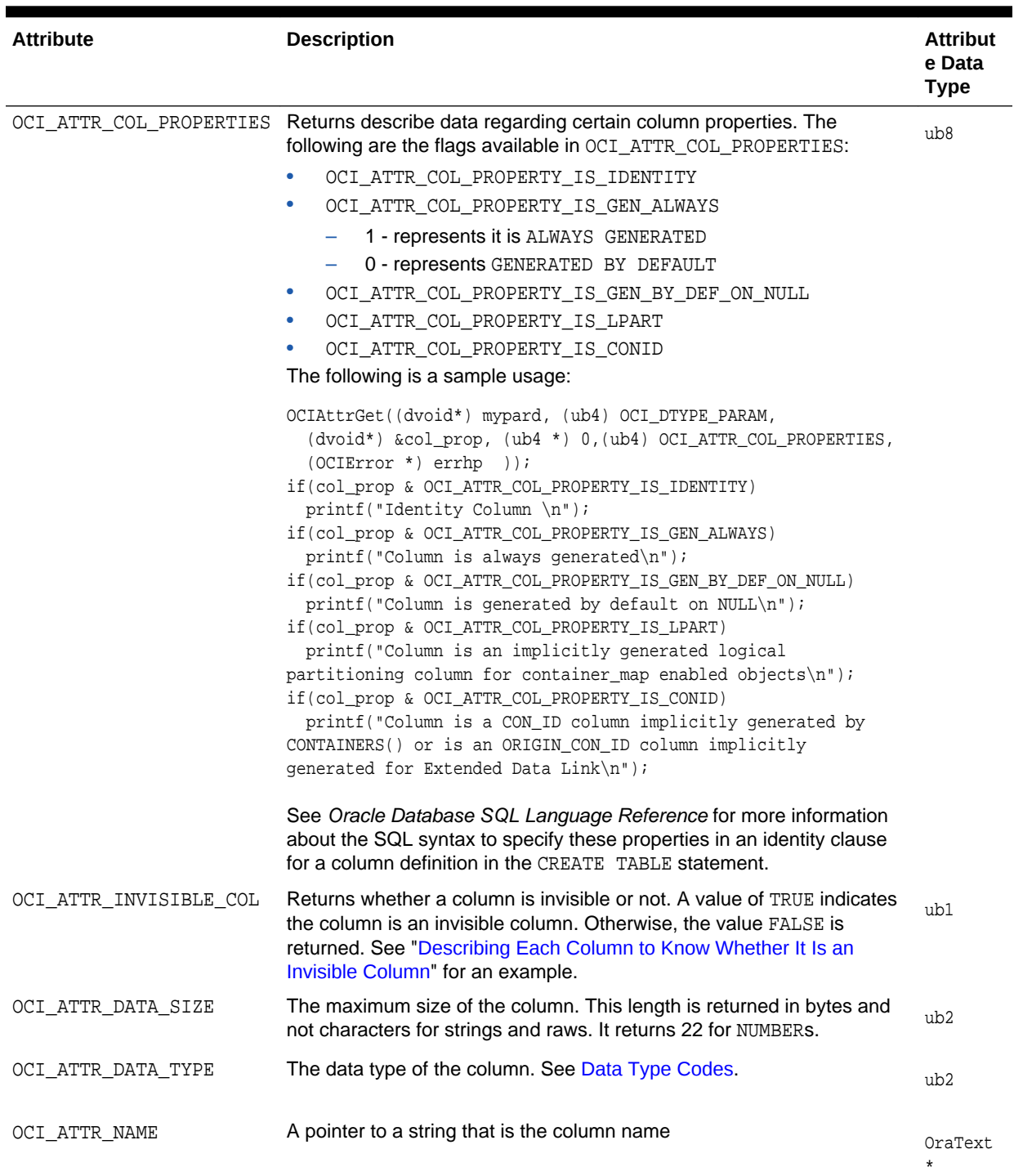

#### **Table 8-13 (Cont.) Attributes of Columns of Tables or Views**

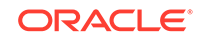

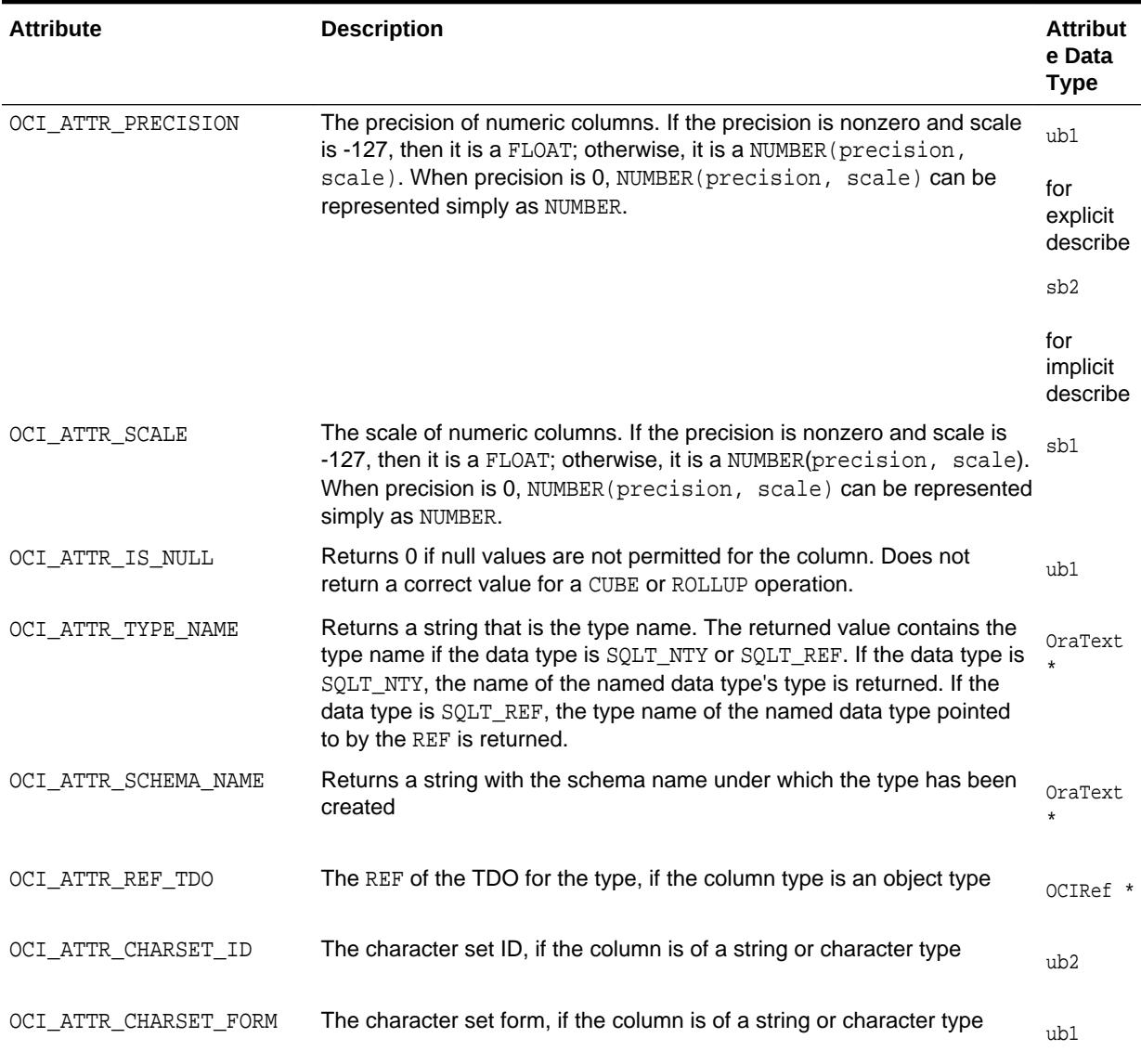

<span id="page-304-0"></span>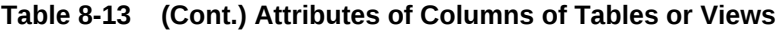

Table 8-14 describes predefined constants for a number of commonly used collation IDs, which can be returned for the attribute OCI\_ATTR\_COLLATION\_ID. The constants are listed with their values (in parenthesis) and the SQL names of the corresponding collations.

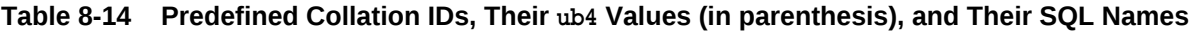

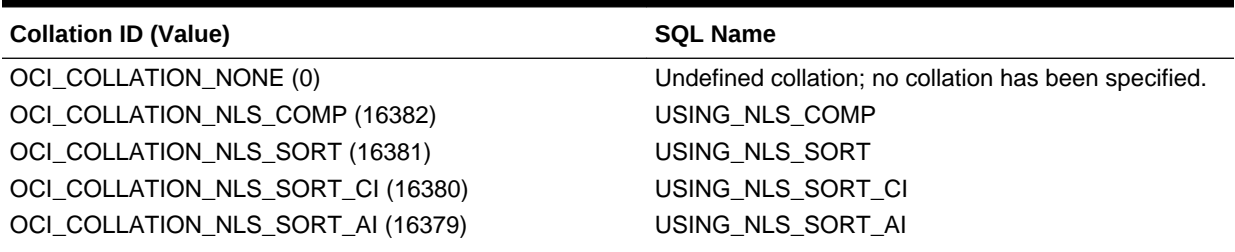

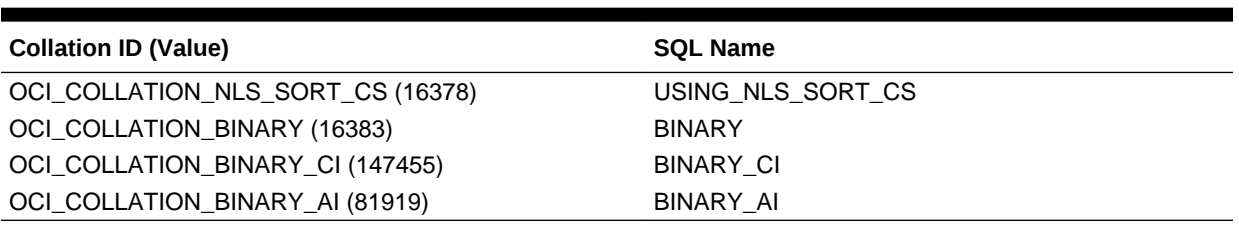

<span id="page-305-0"></span>**Table 8-14 (Cont.) Predefined Collation IDs, Their ub4 Values (in parenthesis), and Their SQL Names**

> **See Also:** [OCIDescribeAny\(\)](#page-830-0)

## 8.2.11 Argument and Result Attributes

Lists and describes the attributes when a parameter is for an argument of a procedure or function.

Table 8-15 lists the attributes when a parameter is for an argument of a procedure or function (type OCI\_PTYPE\_ARG), for a type method argument (type OCI\_PTYPE\_TYPE\_ARG), or for method results (type OCI\_PTYPE\_TYPE\_RESULT).

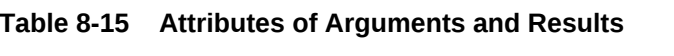

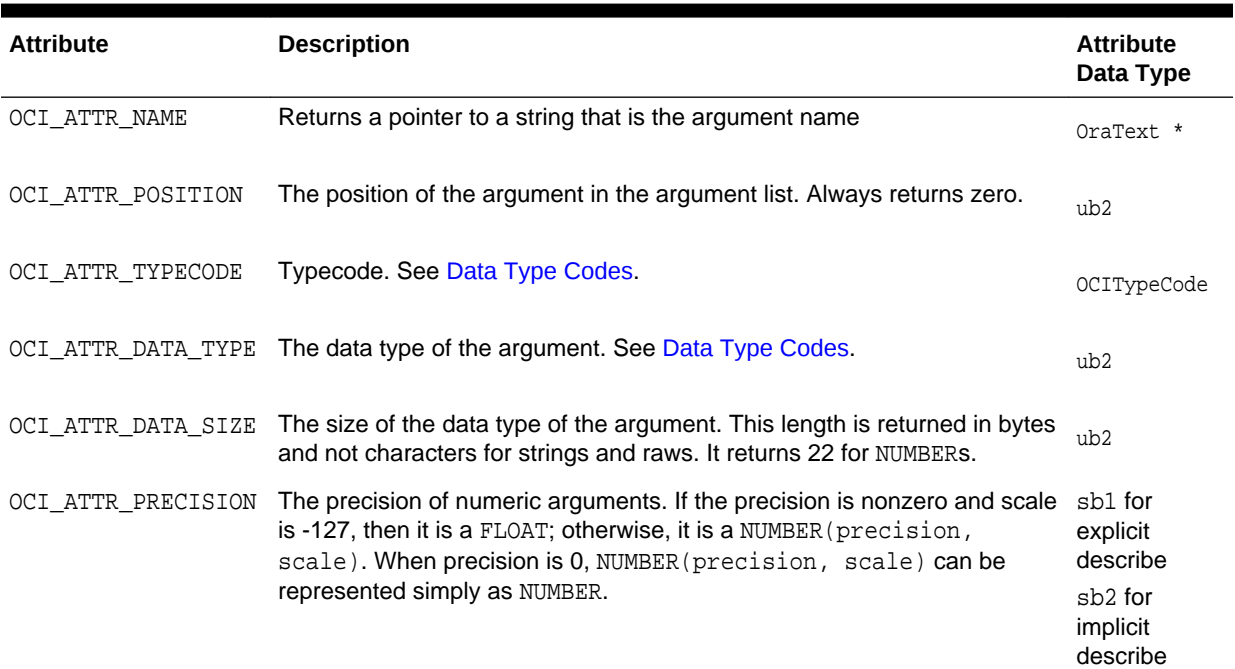

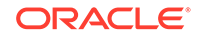

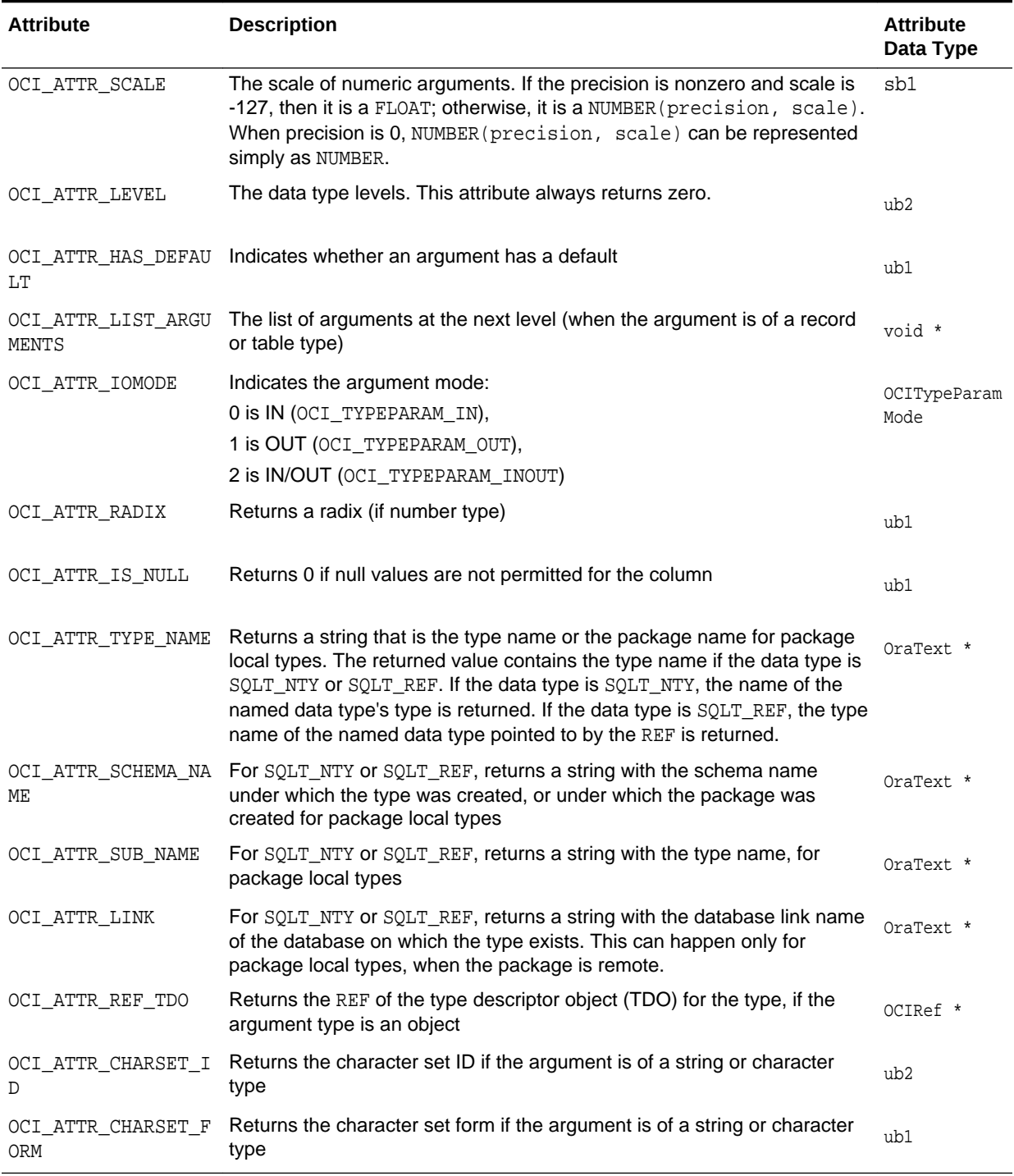

#### **Table 8-15 (Cont.) Attributes of Arguments and Results**

### <span id="page-307-0"></span>8.2.12 List Attributes

Lists and describes the attributes when the parameter is for a list of columns, arguments, and subprograms, or fields of a package record type.

When a parameter is for a list of columns, arguments, and subprograms, or fields of a package record type (type OCI\_PTYPE\_LIST), it has the type-specific attributes and handles (parameters) shown in Table 8-16.

The list has an OCI\_ATTR\_LTYPE attribute that designates the list type. Table 8-16 lists the possible values and their lower bounds when traversing the list.

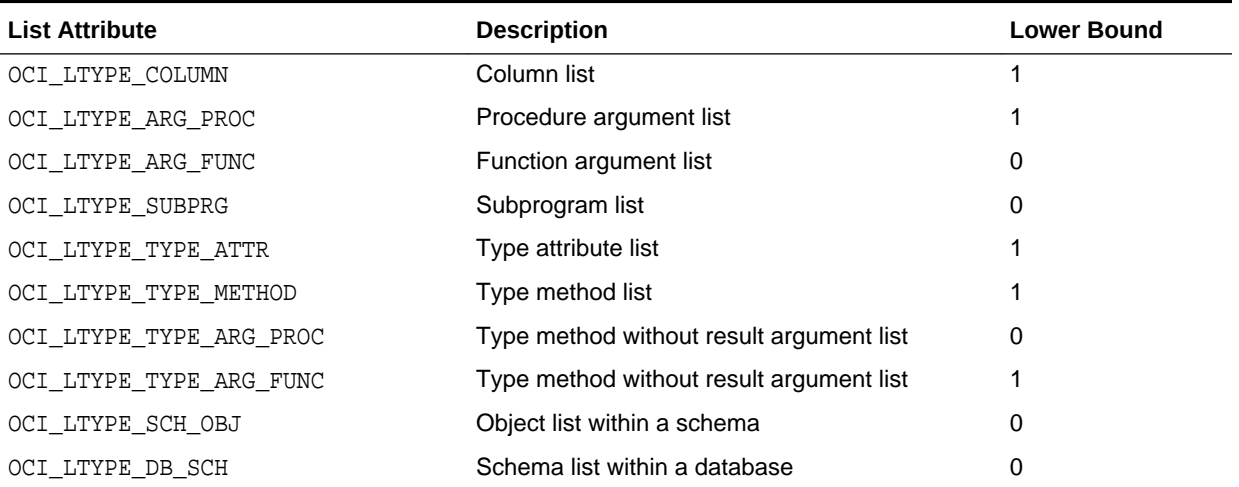

#### **Table 8-16 List Attributes**

The list has an OCI\_ATTR\_NUM\_PARAMS attribute, which tells the number of elements in the list.

Each list has LowerBound ... OCI\_ATTR\_NUM\_PARAMS parameters. LowerBound is the value in the Lower Bound column of Table 8-16. For a function argument list, position 0 has a parameter for the return value (type OCI\_PTYPE\_ARG).

### 8.2.13 Schema Attributes

Lists and describes the attributes when a parameter is for a schema type.

Table 8-17 lists the attributes when a parameter is for a schema type (type OCI\_PTYPE\_SCHEMA).

#### **Table 8-17 Attributes Specific to Schemas**

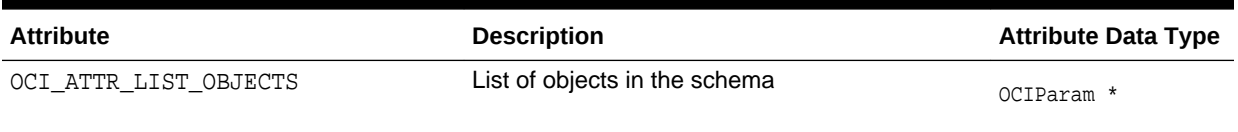

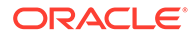

## <span id="page-308-0"></span>8.2.14 Database Attributes

Lists and describes the attributes when a parameter is for a database type.

Table 8-18 lists the attributes when a parameter is for a database type (type OCI\_PTYPE\_DATABASE).

**Table 8-18 Attributes Specific to Databases**

| <b>Attribute</b>                | <b>Description</b>                                                                                                    | <b>Attribute Data Type</b> |
|---------------------------------|----------------------------------------------------------------------------------------------------|----------------------------|
| OCI_ATTR_VERSION                | Database version                                                                                                    | OraText *                  |
| OCI ATTR CHARSET ID             | Database character set ID from the server<br>handle                                                                                          | ub2                        |
| OCI_ATTR_NCHARSET_ID            | Database national character set ID from<br>the server handle                                                                                 | ub2                        |
| OCI_ATTR_LIST_SCHEMAS           | List of schemas (type OCI_PTYPE_SCHEMA)<br>in the database                                                                                   | ub1                        |
| OCI ATTR MAX PROC LEN           | Maximum length of a procedure name                                                                                                    | ub4                        |
| OCI ATTR MAX COLUMN LEN         | Maximum length of a column name                                                                                                    | ub4                        |
| OCI_ATTR_CURSOR_COMMIT_BEHAVIOR | How a COMMIT operation affects cursors<br>and prepared statements in the database.<br>Values are:                                            | ub1                        |
|                                 | OCI CURSOR OPEN - Preserve cursor state<br>as before the commit operation.                                                                   |                            |
|                                 | OCI_CURSOR_CLOSED - Cursors are closed<br>on COMMIT, but the application can still<br>reexecute the statement without preparing<br>it again. |                            |
| OCI ATTR MAX CATALOG NAMELEN    | Maximum length of a catalog (database)<br>name                                                                                               | ub1                        |
| OCI_ATTR_CATALOG_LOCATION       | Position of the catalog in a qualified table.<br>Values are OCI_CL_START and<br>OCI CL END.                                                  | ub1                        |
| OCI_ATTR_SAVEPOINT_SUPPORT      | Does database support savepoints?<br>Values are OCI_SP_SUPPORTED and<br>OCI SP UNSUPPORTED.                                                  | ub1                        |
| OCI_ATTR_NOWAIT_SUPPORT         | Does database support the nowait clause?<br>Values are OCI_NW_SUPPORTED and<br>OCI NW UNSUPPORTED.                                           | ub1                        |
| OCI_ATTR_AUTOCOMMIT_DDL         | Is autocommit mode required for DDL<br>statements? Values are OCI_AC_DDL and<br>OCI NO AC DDL.                                               | ub1                        |
| OCI_ATTR_LOCKING_MODE           | Locking mode for the database. Values are<br>OCI LOCK IMMEDIATE and<br>OCI_LOCK_DELAYED.                                                     | ub1                        |

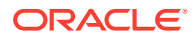

### <span id="page-309-0"></span>8.2.15 Rule Attributes

Lists and describes the attributes when a parameter is for a rule.

Table 8-19 lists the attributes when a parameter is for a rule (type OCI\_PTYPE\_RULE).

**Table 8-19 Attributes Specific to Rules**

| <b>Attribute</b>             | <b>Description</b>                                                        | <b>Attribute Data Type</b> |
|------------------------------|---------------------------------------------------------------------------|----------------------------|
| OCI ATTR CONDITION           | Rule condition                                                            | OraText *                  |
| OCI ATTR EVAL CONTEXT OWNER  | Owner name of the evaluation context<br>associated with the rule, if any  | OraText *                  |
| OCI ATTR EVAL CONTEXT NAME   | Object name of the evaluation context<br>associated with the rule, if any | OraText *                  |
| OCI ATTR COMMENT             | Comment associated with the rule, if any                                  | OraText *                  |
| OCI ATTR LIST ACTION CONTEXT | List of name-value pairs in the action context<br>(type OCI PTYPE LIST)   | void *                     |

### 8.2.16 Rule Set Attributes

Lists and describes the attributes when a parameter is for a rule set.

Table 8-20 lists the attributes when a parameter is for a rule set (type OCI\_PTYPE\_RULE\_SET).

#### **Table 8-20 Attributes Specific to Rule Sets**

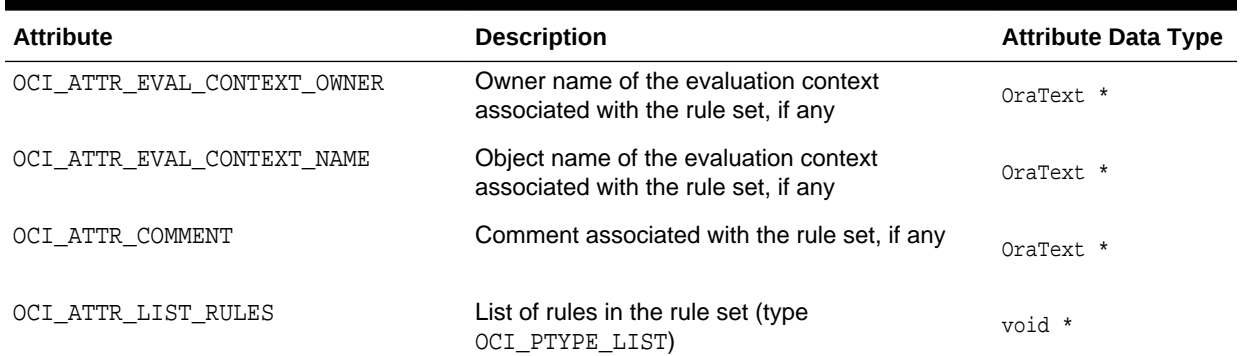

### 8.2.17 Evaluation Context Attributes

Lists and describes the attributes when a parameter is for an evaluation context.

[Table 8-21](#page-310-0) lists the attributes when a parameter is for an evaluation context (type OCI\_PTYPE\_EVALUATION\_CONTEXT).

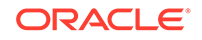

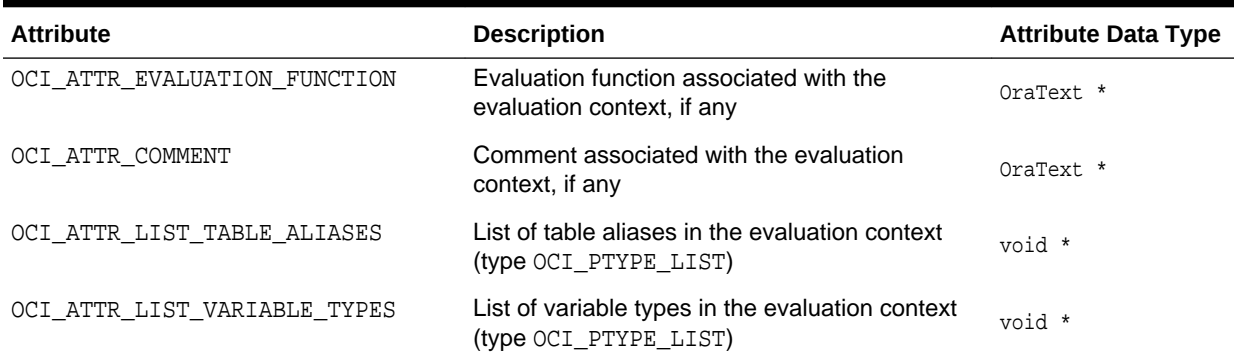

#### <span id="page-310-0"></span>**Table 8-21 Attributes Specific to Evaluation Contexts**

### 8.2.18 Table Alias Attributes

Lists and describes the attributes when a parameter is for a table alias.

Table 8-22 lists the attributes when a parameter is for a table alias (type OCI\_PTYPE\_TABLE\_ALIAS).

#### **Table 8-22 Attributes Specific to Table Aliases**

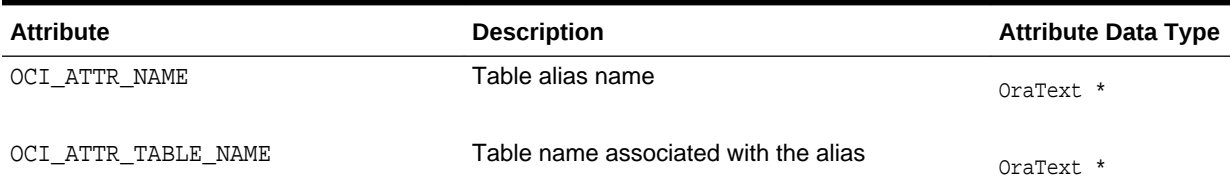

## 8.2.19 Variable Type Attributes

Lists and describes the attributes when a parameter is for a variable.

Table 8-23 lists the attributes when a parameter is for a variable (type OCI\_PTYPE\_VARIABLE\_TYPE).

#### **Table 8-23 Attributes Specific to Variable Types**

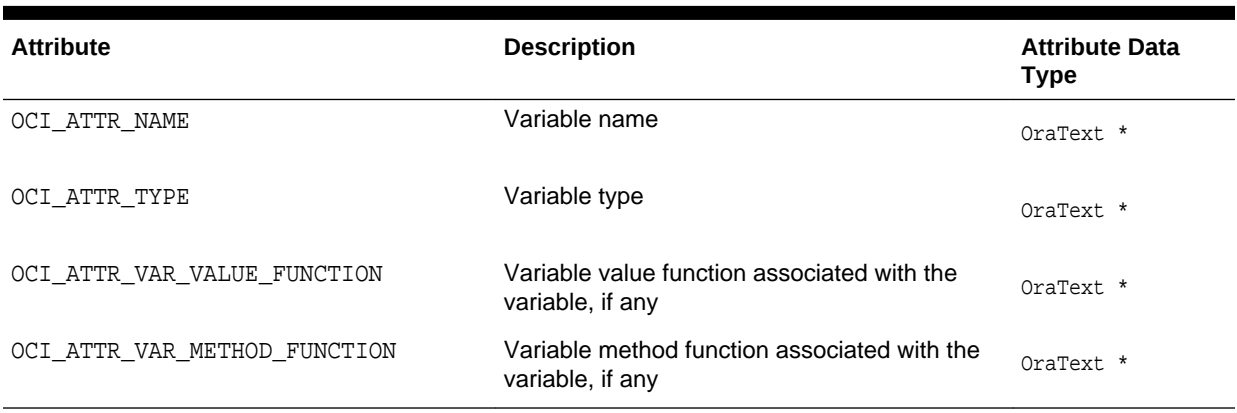

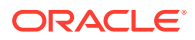

### <span id="page-311-0"></span>8.2.20 Name Value Attributes

Lists and describes the attributes when a parameter is for a name-value pair.

Table 8-24 lists the attributes when a parameter is for a name-value pair (type OCI\_PTYPE\_NAME\_VALUE).

#### **Table 8-24 Attributes Specific to Name-Value Pair**

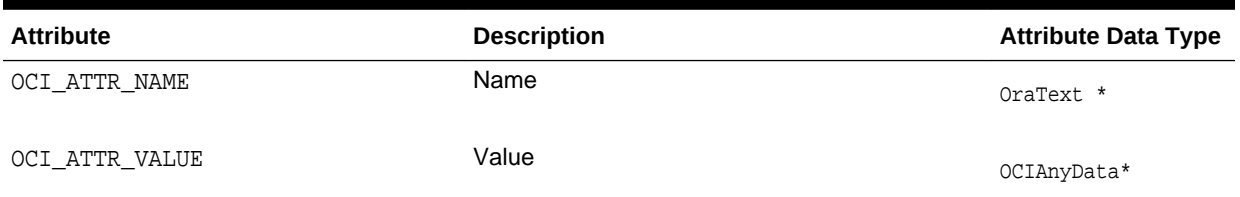

## 8.3 Character-Length Semantics Support in Describe **Operations**

Query and column information are supported with character-length semantics.

Since release Oracle9*i*, query and column information are supported with characterlength semantics.

The following attributes of describe handles support character-length semantics:

- oci ATTR CHAR SIZE gets the column character length, which is the number of characters allowed in the column. It is the counterpart of OCI\_ATTR\_DATA\_SIZE, which gets the byte length.
- Calling OCIAttrGet() with attribute OCI ATTR CHAR SIZE OF OCI ATTR DATA SIZE does not return data on stored procedure parameters, because stored procedure parameters are not bounded.
- OCI\_ATTR\_CHAR\_USED gets the type of length semantics of the column. Zero (0) means byte-length semantics and 1 means character-length semantics.

An application can describe a select-list query either implicitly or explicitly through OCIStmtExecute(). Other schema elements must be described explicitly through OCIDescribeAny().

This section includes the following topics:

- **[Implicit Describing](#page-312-0)**
- **[Explicit Describing](#page-312-0)**

#### **See Also:**

- [OCIStmtExecute\(\)](#page-836-0)
- [OCIDescribeAny\(\)](#page-830-0)

ORACLE

### <span id="page-312-0"></span>8.3.1 Implicit Describing

If the database column was created using character-length semantics, then the implicit describe information contains the character length, the byte length, and a flag indicating how the database column was created.

OCI\_ATTR\_CHAR\_SIZE is the character length of the column or expression. The OCI\_ATTR\_CHAR\_USED flag is 1 in this case, indicating that the column or expression was created with character-length semantics.

The OCI\_ATTR\_DATA\_SIZE value is always large enough to hold all the data, as many as OCI\_ATTR\_CHAR\_SIZE number of characters. The OCI\_ATTR\_DATA\_SIZE is usually set to (OCI\_ATTR\_CHAR\_SIZE)\*(the client's maximum number of bytes) for each character value.

If the database column was created with byte-length semantics, then for the implicit describe (it behaves exactly as it does before release 9.0) the OCI\_ATTR\_DATA\_SIZE value returned is (column's byte length)\*(the maximum conversion ratio between the client and server's character set). That is, the column byte length divided by the server's maximum number of bytes for each character multiplied by the client's maximum number of bytes for each character. The OCI ATTR CHAR USED value is 0 and the OCI\_ATTR\_CHAR\_SIZE value is set to the same value as OCI\_ATTR\_DATA\_SIZE.

### 8.3.2 Explicit Describing

Explicit describes of tables have three attributes: OCI\_ATTR\_DATA\_SIZE, OCI ATTR CHAR SIZE, and OCI ATTR CHAR USED.

Explicit describes of tables have the following attributes:

- OCI\_ATTR\_DATA\_SIZE gets the column's size in bytes, as it appears in the server
- OCI\_ATTR\_CHAR\_SIZE indicates the length of the column in characters
- OCI\_ATTR\_CHAR\_USED, is a flag that indicates how the column was created, as described previously in terms of the type of length semantics of the column

When inserting, if the OCI\_ATTR\_CHAR\_USED flag is set, you can set the OCI\_ATTR\_MAXCHAR\_SIZE in the bind handle to the value returned by OCI ATTR CHAR SIZE in the parameter handle. This prevents you from violating the size constraint for the column.

This section includes the following topic: [Client and Server Compatibility Issues for](#page-313-0) [Describing](#page-313-0).

**See Also:** [IN Binds](#page-270-0)

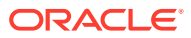

### <span id="page-313-0"></span>8.3.2.1 Client and Server Compatibility Issues for Describing

Character-length semantics depends on the release of the server or client. It is best described when both server and client are Oracle9*i* or later. Otherwise, compatibility issues as described result.

When an Oracle9*i* or later client talks to an Oracle8*i* or earlier server, it behaves as if the database is only using byte-length semantics.

When an Oracle8*i* or earlier client talks to a Oracle9*i* or later server, the attributes OCI ATTR CHAR SIZE and OCI ATTR CHAR USED are not available on the client side.

In both cases, the character-length semantics cannot be described when either the server or client has an Oracle8*i* or earlier software release.

## 8.4 Examples Using OCIDescribeAny()

The following examples demonstrate the use of OCIDescribeAny() for describing different types of schema objects.

For a more detailed code sample, see the demonstration program cdemodsa.c included with your Oracle Database installation.

- Retrieving Column Data Types for a Table
- **[Describing the Stored Procedure](#page-315-0)**
- [Retrieving Attributes of an Object Type](#page-316-0)
- [Retrieving the Collection Element's Data Type of a Named Collection Type](#page-318-0)
- [Describing with Character-Length Semantics](#page-320-0)
- [Describing Each Column to Know Whether It Is an Invisible Column](#page-321-0)

#### **See Also:**

- [OCI Demonstration Programs](#page-1604-0) for additional information about the demonstration programs
- [OCIDescribeAny\(\)](#page-830-0)

### 8.4.1 Retrieving Column Data Types for a Table

Illustrates the use of an explicit describe that retrieves the column data types for a table.

Example 8-2 illustrates the use of an explicit describe that retrieves the column data types for a table.

#### **Example 8-2 Using an Explicit Describe to Retrieve Column Data Types for a Table**

int i=0;

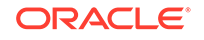

```
text objptr[] = "EMPLOYEES"; /* the name of a table to be described */
ub2 numcols, col_width;
ub1 char_semantics;
ub2 coltyp;
ub4 objp_len = (ub4) strlen((char *)objptr);
OCIParam *parmh = (OCIParam *) 0; /* parameter handle */
OCIParam *collsthd = (OCIParam *) 0; /* handle to list of columns */
OCIParam *colhd = (OCIParam *) 0; /* column handle */
OCIDescribe *dschp = (OCIDescribe *)0; /* describe handle */
OCIHandleAlloc((void *)envhp, (void **)&dschp,
         (ub4)OCI_HTYPE_DESCRIBE, (size_t)0, (void **)0);
/* get the describe handle for the table */
if (OCIDescribeAny(svch, errh, (void *)objptr, objp_len, OCI_OTYPE_NAME, 0,
      OCI_PTYPE_TABLE, dschp))
    return OCI_ERROR;
/* get the parameter handle */
if (OCIAttrGet((void *)dschp, OCI_HTYPE_DESCRIBE, (void *)&parmh, (ub4 *)0,
                 OCI_ATTR_PARAM, errh))
     return OCI_ERROR;
/* The type information of the object, in this case, OCI_PTYPE_TABLE,
is obtained from the parameter descriptor returned by the OCIAttrGet(). */
/* get the number of columns in the table */
numcols = 0;
if (OCIAttrGet((void *)parmh, OCI_DTYPE_PARAM, (void *)&numcols, (ub4 *)0,
      OCI_ATTR_NUM_COLS, errh))
     return OCI_ERROR;
/* get the handle to the column list of the table */
if (OCIAttrGet((void *)parmh, OCI_DTYPE_PARAM, (void *)&collsthd, (ub4 *)0,
      OCI_ATTR_LIST_COLUMNS, errh)==OCI_NO_DATA)
    return OCI_ERROR;
/* go through the column list and retrieve the data type of each column,
and then recursively describe column types. */
for (i = 1; i \leq \text{numcols}; i++){
     /* get parameter for column i */
     if (OCIParamGet((void *)collsthd, OCI_DTYPE_PARAM, errh, (void **)&colhd, 
(\text{ub4})\text{i}) return OCI_ERROR;
     /* for example, get data type for ith column */
    coltyp = 0;
     if (OCIAttrGet((void *)colhd, OCI_DTYPE_PARAM, (void *)&coltyp, (ub4 *)0,
        OCI_ATTR_DATA_TYPE, errh))
         return OCI_ERROR;
     /* Retrieve the length semantics for the column */
     char_semantics = 0;
     OCIAttrGet((void*) colhd, (ub4) OCI_DTYPE_PARAM,
                  (void*) &char_semantics,(ub4 *) 0, (ub4) OCI_ATTR_CHAR_USED,
                  (OCIError *) errh);
     col_width = 0;
     if (char_semantics)
         /* Retrieve the column width in characters */
```

```
 OCIAttrGet((void*) colhd, (ub4) OCI_DTYPE_PARAM,
                   (void*) &col_width, (ub4 *) 0, (ub4) OCI_ATTR_CHAR_SIZE,
                   (OCIError *) errh);
     else
         /* Retrieve the column width in bytes */
         OCIAttrGet((void*) colhd, (ub4) OCI_DTYPE_PARAM,
                   (void*) &col_width,(ub4 *) 0, (ub4) OCI_ATTR_DATA_SIZE,
                   (OCIError *) errh);
}
if (dschp)
     OCIHandleFree((void *) dschp, OCI_HTYPE_DESCRIBE);
...
```
### 8.4.2 Describing the Stored Procedure

The steps required to describe type methods (also divided into functions and procedures) are identical to those of regular PL/SQL functions and procedures.

The difference between a procedure and a function is that the latter has a return type at position 0 in the argument list, whereas the former has no argument associated with position 0 in the argument list. Note that procedures and functions can take the default types of objects as arguments. Consider the following procedure:

```
P1 (arg1 emp.sal%type, arg2 emp%rowtype)
```
In Example 8-3, assume that each row in emp table has two columns: name(VARCHAR2(20)) and sal(NUMBER). In the argument list for P1, there are two arguments (arg1 and arg2 at positions 1 and 2, respectively) at level 0 and arguments (name and sal at positions 1 and 2, respectively) at level 1. Description of P1 returns the number of arguments as two while returning the higher level  $(> 0)$  arguments as attributes of the 0 zero level arguments.

#### **Example 8-3 Describing the Stored Procedure**

```
...
int i = 0, j = 0;text objptr[] = "add_job_history"; /* the name of a procedure to be described */
ub4 objp_len = (ub4)strlen((char *)objptr);
ub2 numargs = 0, numargs1, pos, level;
text *name, *name1;
ub4 namelen, namelen1;
OCIParam *parmh = (OCIParam *) 0; /* parameter handle */
OCIParam *arglst = (OCIParam *) 0; /* list of args */
OCIParam *arg = (OCIParam *) 0; <br> /* argument handle */<br> OCIParam *arglst1 = (OCIParam *) 0; <br> /* list of args */
OCIParam *arglst1 = (OCIParam *) 0;OCIParam *arg1 = (OCIParam *) 0; /* argument handle */
OCIDescribe *dschp = (OCIDescribe *)0; /* describe handle */
OCIHandleAlloc((void *)envhp, (void **)&dschp,
         (ub4)OCI_HTYPE_DESCRIBE, (size_t)0, (void **)0);
/* get the describe handle for the procedure */
if (OCIDescribeAny(svch, errh, (void *)objptr, objp_len, OCI_OTYPE_NAME, 0,
      OCI_PTYPE_PROC, dschp))
    return OCI_ERROR;
/* get the parameter handle */
if (OCIAttrGet((void *)dschp, OCI_HTYPE_DESCRIBE, (void *)&parmh, (ub4 *)0,
          OCI_ATTR_PARAM, errh))
```
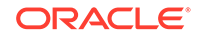

```
 return OCI_ERROR;
/* Get the number of arguments and the arg list */
if (OCIAttrGet((void *)parmh, OCI_DTYPE_PARAM, (void *)&arglst,
        (ub4 *)0, OCI_ATTR_LIST_ARGUMENTS, errh))
     return OCI_ERROR;
if (OCIAttrGet((void *)arglst, OCI_DTYPE_PARAM, (void *)&numargs, (ub4 *)0,
     OCI_ATTR_NUM_PARAMS, errh))
     return OCI_ERROR;
/* For a procedure, you begin with i = 1; for a
function, you begin with i = 0. */
for (i = 1; i <= numargs; i++) {
  OCIParamGet ((void *)arglst, OCI_DTYPE_PARAM, errh, (void **)&arg, (ub4)i);
  namelen = 0;
  OCIAttrGet((void *)arg, OCI_DTYPE_PARAM, (void *)&name, (ub4 *)&namelen,
       OCI_ATTR_NAME, errh);
   /* to print the attributes of the argument of type record
   (arguments at the next level), traverse the argument list */
   OCIAttrGet((void *)arg, OCI_DTYPE_PARAM, (void *)&arglst1, (ub4 *)0,
         OCI_ATTR_LIST_ARGUMENTS, errh);
   /* check if the current argument is a record. For arg1 in the procedure
   arglst1 is NULL. */
   if (arglst1) {
     numargs1 = 0;
     OCIAttrGet((void *)arglst1, OCI_DTYPE_PARAM, (void *)&numargs1, (ub4 *)0,
          OCI_ATTR_NUM_PARAMS, errh);
     /* Note that for both functions and procedures,the next higher level
     arguments start from index 1. For arg2 in the procedure, the number of
     arguments at the level 1 would be 2 */
    for (j = 1; j \leq \text{numargs1}; j++) {
       OCIParamGet((void *)arglst1, OCI_DTYPE_PARAM, errh, (void **)&arg1,
          (\text{ub4})\dagger;
       namelen1 = 0;
       OCIAttrGet((void *)arg1, OCI_DTYPE_PARAM, (void *)&name1, (ub4 *)&namelen1,
         OCI_ATTR_NAME, errh);
\left\{\begin{array}{ccc} \end{array}\right\} }
}
if (dschp)
    OCIHandleFree((void *) dschp, OCI_HTYPE_DESCRIBE);
...
```
### 8.4.3 Retrieving Attributes of an Object Type

Illustrates the use of an explicit describe on a named object type.

[Example 8-4](#page-317-0) illustrates the use of an explicit describe on a named object type. It illustrates how you can describe an object by its name or by its object reference (OCIRef). The following code fragment attempts to retrieve the data type value of each of the object type's attributes.

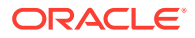

```
Example 8-4 Using an Explicit Describe on a Named Object Type
```

```
...
int i = 0;
text type_name[] = "inventory_typ";
ub4 type_name_len = (ub4)strlen((char *)type_name);
OCIRef *type_ref = (OCIRef *) 0;
ub2 numattrs = 0, describe_by_name = 1;
ub2 datatype = 0;
OCITypeCode typecode = 0;
OCIDescribe *dschp = (OCIDescribe *) 0; /* describe handle */
OCIParam *parmh = (OCIParam *) 0; /* parameter handle */
OCIParam *attrlsthd = (OCIParam *) 0; /* handle to list of attrs */
OCIParam *attrhd = (OCIParam *) 0; /* attribute handle */
\hspace{0.1mm}/^* allocate describe handle \hspace{0.1mm}^*/\hspace{0.1mm}if (OCIHandleAlloc((void *)envh, (void **)&dschp,
                   (ub4)OCI_HTYPE_DESCRIBE, (size_t)0, (void **)0))
    return OCI_ERROR;
/* get the describe handle for the type */if (describe_by_name) {
   if (OCIDescribeAny(svch, errh, (void *)type_name, type_name_len,
        OCI_OTYPE_NAME, 0, OCI_PTYPE_TYPE, dschp))
        return OCI_ERROR;
}
else {
  /* get ref to type using OCIAttrGet */
   /* get the describe handle for the type */
   if (OCIDescribeAny(svch, errh, (void*)type_ref, 0, OCI_OTYPE_REF,
         0, OCI_PTYPE_TYPE, dschp))
        return OCI_ERROR;
}
/* get the parameter handle */
if (OCIAttrGet((void *)dschp, OCI_HTYPE_DESCRIBE, (void *)&parmh, (ub4 *)0,
         OCI_ATTR_PARAM, errh))
     return OCI_ERROR;
/* The type information of the object, in this case, OCI_PTYPE_TYPE, is
obtained from the parameter descriptor returned by OCIAttrGet */
/* get the number of attributes in the type */
if (OCIAttrGet((void *)parmh, OCI_DTYPE_PARAM, (void *)&numattrs, (ub4 *)0,
    OCI_ATTR_NUM_TYPE_ATTRS, errh))
    return OCI_ERROR;
/* get the handle to the attribute list of the type */
if (OCIAttrGet((void *)parmh, OCI_DTYPE_PARAM, (void *)&attrlsthd, (ub4 *)0,
       OCI_ATTR_LIST_TYPE_ATTRS, errh))
   return OCI_ERROR;
/* go through the attribute list and retrieve the data type of each attribute,
and then recursively describe attribute types. */
for (i = 1; i \le numattrs; i++){
/* get parameter for attribute i */
if (OCIParamGet((void *)attrlsthd, OCI_DTYPE_PARAM, errh, (void **)&attrhd, i))
       return OCI_ERROR;
```

```
/* for example, get data type and typecode for attribute; note that
OCI_ATTR_DATA_TYPE returns the SQLT code, whereas OCI_ATTR_TYPECODE returns the
Oracle Type System typecode. */
datatype = 0;if (OCIAttrGet((void *)attrhd, OCI_DTYPE_PARAM, (void *)&datatype, (ub4 *)0,
                OCI_ATTR_DATA_TYPE,errh))
     return OCI_ERROR;
typecode = 0;
if (OCIAttrGet((void *)attrhd, OCI_DTYPE_PARAM,(void *)&typecode, (ub4 *)0,
                OCI_ATTR_TYPECODE, errh))
    return OCI_ERROR;
/* if attribute is an object type, recursively describe it */
if (typecode == OCI_TYPECODE_OBJECT)
\{ OCIRef *attr_type_ref;
   OCIDescribe *nested_dschp;
   /* allocate describe handle */
   if (OCIHandleAlloc((void *)envh,(void**)&nested_dschp,
     (ub4)OCI_HTYPE_DESCRIBE,(size_t)0, (void **)0))
    return OCI_ERROR;
   if (OCIAttrGet((void *)attrhd, OCI_DTYPE_PARAM,
           (void *)&attr_type_ref, (ub4 *)0, OCI_ATTR_REF_TDO,errh))
     return OCI_ERROR;
    OCIDescribeAny(svch, errh,(void*)attr_type_ref, 0,
           OCI_OTYPE_REF, 0, OCI_PTYPE_TYPE, nested_dschp);
     /* go on describing the attribute type... */
}
}
if (dschp)
     OCIHandleFree((void *) dschp, OCI_HTYPE_DESCRIBE);
...
```
### 8.4.4 Retrieving the Collection Element's Data Type of a Named Collection Type

Illustrates the use of an explicit describe on a named collection type.

Example 8-5 illustrates the use of an explicit describe on a named collection type.

**Example 8-5 Using an Explicit Describe on a Named Collection Type**

```
text type_name[] = "phone_list_typ";
ub4 type_name_len = (ub4) strlen((char *)type_name);
OCIRef *type_ref = (OCIRef *) 0;
ub2 describe_by_name = 1;
ub4 num elements = 0;OCITypeCode typecode = 0, collection_typecode = 0, element_typecode = 0;
void *collection_element_parmh = (void *) 0;
OCIDescribe *dschp = (OCIDescribe *) 0; /* describe handle */
OCIParam *parmh = (OCIParam *) 0; /* parameter handle */
/* allocate describe handle */
```

```
if (OCIHandleAlloc((void *)envh, (void **)&dschp,
                   (ub4)OCI_HTYPE_DESCRIBE, (size_t)0, (void **)0))
    return OCI_ERROR;
/* get the describe handle for the type */
if (describe_by_name) {
   if (OCIDescribeAny(svch, errh, (void *)type_name, type_name_len,
        OCI_OTYPE_NAME, 0, OCI_PTYPE_TYPE, dschp))
        return OCI_ERROR;
}
else {
  /* get ref to type using OCIAttrGet */
   /* get the describe handle for the type */
  if (OCIDescribeAny(svch, errh, (void*)type_ref, 0, OCI_OTYPE_REF,
        0, OCI PTYPE TYPE, dschp))
        return OCI_ERROR;
}
/* get the parameter handle */
if (OCIAttrGet((void *)dschp, OCI_HTYPE_DESCRIBE, (void *)&parmh, (ub4 *)0,
         OCI_ATTR_PARAM, errh))
     return OCI_ERROR;
/* get the Oracle Type System type code of the type to determine that this is a
collection type */
typecode = 0;
if (OCIAttrGet((void *)parmh, OCI_DTYPE_PARAM,(void *)&typecode, (ub4 *)0,
       OCI_ATTR_TYPECODE, errh))
     return OCI_ERROR;
/* if typecode is OCI_TYPECODE_NAMEDCOLLECTION,
   proceed to describe collection element */
if (typecode == OCI_TYPECODE_NAMEDCOLLECTION)
{
  /* get the collection's type: OCI TYPECODE VARRAY or OCI TYPECODE TABLE */
  collection_typecode = 0;
  if (OCIAttrGet((void *)parmh, OCI_DTYPE_PARAM, (void *)&collection_typecode,
 (ub4 * )0, OCI_ATTR_COLLECTION_TYPECODE, errh))
    return OCI_ERROR;
   /* get the collection element; you MUST use this to further retrieve information
      about the collection's element */
   if (OCIAttrGet((void *)parmh, OCI_DTYPE_PARAM, &collection_element_parmh,
                 (ub4 * )0, OCI_ATTR_COLLECTION_ELEMENT, errh))
    return OCI_ERROR;
   /* get the number of elements if collection is a VARRAY; not valid for nested
      tables */
   if (collection_typecode == OCI_TYPECODE_VARRAY) {
     if (OCIAttrGet((void *)collection_element_parmh, OCI_DTYPE_PARAM,
           (void *)&num_elements, (ub4 *)0, OCI_ATTR_NUM_ELEMS, errh))
       return OCI_ERROR;
\vert /* now use the collection_element parameter handle to retrieve information about
     the collection element */
  element_typecode = 0;
   if (OCIAttrGet((void *)collection_element_parmh, OCI_DTYPE_PARAM,
         (void *)&element_typecode, (ub4 *)0, OCI_ATTR_TYPECODE, errh))
    return OCI_ERROR;
```
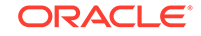

```
 /* do the same to describe additional collection element information; this is
  very similar to describing type attributes */
}
if (dschp)
    OCIHandleFree((void *) dschp, OCI_HTYPE_DESCRIBE);
...
```
### 8.4.5 Describing with Character-Length Semantics

Shows a loop that retrieves the column names and data types corresponding to a query following query execution.

Example 8-6 shows a loop that retrieves the column names and data types corresponding to a query following query execution. The query was associated with the statement handle by a prior call to [OCIStmtPrepare2\(\).](#page-844-0)

#### **Example 8-6 Using a Parameter Descriptor to Retrieve the Data Types, Column Names, and Character-Length Semantics**

```
...
OCIParam *mypard = (OCIParam *) 0;
ub2 dtype;
text *col_name;
ub4 counter, col_name_len, char_semantics;
ub2 col_width;
sb4 parm_status;
text *sqlstmt = (text *)"SELECT * FROM employees WHERE employee_id = 100";
checkerr(errhp, OCIStmtPrepare2(svchp, &stmthp, errhp, (OraText *)sqlstmt,
                    (ub4)strlen((char *)sqlstmt), NULL, 0,
                   (ub4) OCI NTV SYNTAX, (ub4) OCI DEFAULT));
checkerr(errhp, OCIStmtExecute(svchp, stmthp, errhp, 0, 0, (OCISnapshot *)0, 
(OCISnapshot *)0, OCI_DEFAULT));
/* Request a parameter descriptor for position 1 in the select list */
counter = 1;parm_status = OCIParamGet((void *)stmthp, OCI_HTYPE_STMT, errhp,
                (void **)&mypard, (ub4) counter);
/* Loop only if a descriptor was successfully retrieved for
   current position, starting at 1 */
while (parm status == OCI SUCCESS) {
    /* Retrieve the data type attribute */
    checkerr(errhp, OCIAttrGet((void*) mypard, (ub4) OCI_DTYPE_PARAM,
            (void*) &dtype,(ub4 *) 0, (ub4) OCI_ATTR_DATA_TYPE,
            (OCIError *) errhp ));
    /* Retrieve the column name attribute */
    col_name_len = 0;
    checkerr(errhp, OCIAttrGet((void*) mypard, (ub4) OCI_DTYPE_PARAM,
            (void**) &col_name, (ub4 *) &col_name_len, (ub4) OCI_ATTR_NAME,
            (OCIError *) errhp ));
    /* Retrieve the length semantics for the column */
   char semantics = 0; checkerr(errhp, OCIAttrGet((void*) mypard, (ub4) OCI_DTYPE_PARAM,
            (void*) &char_semantics,(ub4 *) 0, (ub4) OCI_ATTR_CHAR_USED,
            (OCIError *) errhp ));
   col width = 0;
    if (char_semantics)
```
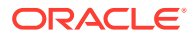

```
 /* Retrieve the column width in characters */
       checkerr(errhp, OCIAttrGet((void*) mypard, (ub4) OCI_DTYPE_PARAM,
                (void*) &col_width, (ub4 *) 0, (ub4) OCI_ATTR_CHAR_SIZE,
                (OCIError *) errhp ));
   else
        /* Retrieve the column width in bytes */
       checkerr(errhp, OCIAttrGet((void*) mypard, (ub4) OCI_DTYPE_PARAM,
                (void*) &col_width,(ub4 *) 0, (ub4) OCI_ATTR_DATA_SIZE,
                (OCIError *) errhp ));
    /* increment counter and get next descriptor, if there is one */
   counter++;
  parm_status = OCIParamGet((void *)stmthp, OCI_HTYPE_STMT, errhp,
          (void **)&mypard, (ub4) counter);
} /* while */
...
```
## 8.4.6 Describing Each Column to Know Whether It Is an Invisible Column

Illustrates the use of invisible column properties and checking each column to determine if it is an invisible column.

The following code example illustrates the use of invisible column properties and checking each column to determine if it is an invisible column. See the OCI\_ATTR\_INVISIBLE\_COL attribute description in the table in [Column Attributes](#page-301-0) for more information.

#### **Example 8-7 Checking for Invisible Columns**

```
.....
.....
  checkerr(errhp, OCIHandleAlloc((dvoid *) envhp, (dvoid **) &dschp,
                           (ub4) OCI_HTYPE_DESCRIBE,
                            (size_t) 0, (dvoid **) 0));
  /* Set the invisible column attribute to get the invisible column(s). */ checkerr(errhp, OCIAttrSet(dschp, OCI_HTYPE_DESCRIBE, &invscols, 0,
                              OCI_ATTR_SHOW_INVISIBLE_COLUMNS, errhp));
  if ((retval = OCIDescribeAny(svchp, errhp, (dvoid *)tablename,
                                (ub4) strlen((char *) tablename),
                               OCI_OTYPE_NAME, (ub1)1,
                               OCI_PTYPE_TABLE, dschp)) != OCI_SUCCESS)
\left\{ \right. if (retval == OCI_NO_DATA)
\left\{\right. printf("NO DATA: OCIDescribeAny on %s\n", tablename);
    }
   else /* OCI ERROR */
    {
      printf( "ERROR: OCIDescribeAny on %s\n", tablename);
      checkerr(errhp, retval);
      return;
    }
   }
  else
   {
    ub1 colIsInv;
    /* Get the parameter descriptor. */
```
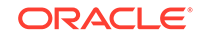

```
 checkerr (errhp, OCIAttrGet((dvoid *)dschp, (ub4)OCI_HTYPE_DESCRIBE,
                          (dvoid *)&parmp, (ub4 *)0, (ub4)OCI_ATTR_PARAM,
                          (OCIError *)errhp));
    /* Get the attributes of the table. */
    checkerr (errhp, OCIAttrGet((dvoid*) parmp, (ub4) OCI_DTYPE_PARAM,
                          (dvoid*) &objid, (ub4 *) 0,
                          (ub4) OCI_ATTR_OBJID, (OCIError *)errhp));
    /* Get the column list of the table. */
    checkerr (errhp, OCIAttrGet((dvoid*) parmp, (ub4) OCI_DTYPE_PARAM,
                          (dvoid*) &collst, (ub4 *) 0,
                          (ub4) OCI_ATTR_LIST_COLUMNS, (OCIError *)errhp));
    /* Get the number of columns. */
    checkerr (errhp, OCIAttrGet((dvoid*) parmp, (ub4) OCI_DTYPE_PARAM,
                          (dvoid*) &numcols, (ub4 *) 0,
                         (ub4) OCI ATTR NUM COLS, (OCIError *)errhp));
   /* Now describe each column to know whether it is a invisible column or not. */
    for (pos = 1; pos \leq parent; pos++) {
       /* Get the parameter descriptor for each column. */
       checkerr (errhp, OCIParamGet((dvoid *)parmp, (ub4)OCI_DTYPE_PARAM, errhp,
                        (dvoid *)&parmdp, (ub4) pos));
        .....
       .....
       checkerr (errhp, OCIAttrGet((dvoid*) parmdp, (ub4) OCI_DTYPE_PARAM,
                          (dvoid*) &colIsInv, (ub4 *) 0,
                          (ub4) OCI_ATTR_INVISIBLE_COL, (OCIError *)errhp));
        .....
       .....
 }
   }
     .....
    .....
```
# 9 LOB and BFILE Operations

This chapter describes LOB and BFILE operations.

This chapter contains these topics:

- About Using OCI Functions for LOBs
- [About Creating and Modifying Persistent LOBs](#page-324-0)
- [About Associating a BFILE in a Table with an Operating System File](#page-325-0)
- [LOB Attributes of an Object](#page-325-0)
- [Array Interface for LOBs](#page-327-0)
- [About Using LOBs of Size Greater than 4 GB](#page-327-0)
- [LOB and BFILE Functions in OCI](#page-331-0)
- [Temporary LOB Support](#page-340-0)
- [Prefetching of LOB Data, Length, and Chunk Size](#page-347-0)
- **[Options of SecureFiles LOBs](#page-350-0)**

## 9.1 About Using OCI Functions for LOBs

OCI includes a set of functions for performing operations on large objects (LOBs) in a database.

Persistent LOBs (BLOBs, CLOBs, NCLOBs) are stored in the database tablespaces in a way that optimizes space and provides efficient access. These LOBs have the full transactional support of the Oracle database. BFILEs are large data objects stored in the server's operating system files outside the database tablespaces.

OCI also provides support for temporary LOBs, which can be used like local variables for operating on LOB data.

BFILEs are read-only. Oracle Database supports only binary BFILEs.

Beginning with Oracle Database 12c Release 2 (12.2), most LOB functions support Application Continuity.

Beginning with Oracle Database 12c Release 2 (12.2), OCI LOB APIs support distributed operations on remote LOBs (CLOB, BLOB) except for OCI LOB APIs for BFILES. This includes support for certain queries that select a remote LOB locator that in previous releases returned an error. The only restriction is that all LOB APIs that take in two locators should have both LOBs collocated at one database. The following LOB functions throw an error when a remote locator is passed to it: OCILobAssign(), OCILobLocatorAssign(), OCILobEnableBuffering(), OCILobDisableBuffering(), OCILobFlushBuffer(), OCILobArrayRead(), OCILobArrayWrite(), and OCILobLoadFromFile2().

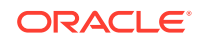
### **See Also:**

- [OCI Demonstration Programs](#page-1604-0) for code samples showing the use of LOBs
- \$ORACLE\_HOME/rdbms/demo/lobs/oci/ for specific LOB code samples
- *Oracle Database PL/SQL Packages and Types Reference* for the DBMS\_LOB package
- *Oracle Database SecureFiles and Large Objects Developer's Guide*
- [When Application Continuity in OCI Can Fail Over](#page-447-0) for a complete list.
- [Deprecated Lob Functions](#page-1630-0) for information about support for Application Continuity also includes some deprecated LOB functions for compatibility.

# 9.2 About Creating and Modifying Persistent LOBs

LOB instances can be either persistent (stored in the database) or temporary (existing only in the scope of your application).

Do not confuse the concept of a persistent LOB with a persistent object.

There are two ways of creating and modifying persistent LOBs:

Using the data interface

You can create a LOB by inserting character data into a CLOB column or RAW data into a BLOB column directly. You can also modify LOBs by using a SQL UPDATE statement, to bind character data into a CLOB column or RAW data into a BLOB column.

Insert, update, and select of remote LOBs (over a dblink) is supported because neither the remote server nor the local server is of a release earlier than Oracle Database 10*g* Release 2. The data interface only supports data size up to 2 GB – 1, the maximum size of an sb4 data type.

• Using the LOB locator

You create a new internal LOB by initializing a new LOB locator using OCIDescriptorAlloc(), calling OCIAttrSet() to set it to empty (using the OCI\_ATTR\_LOBEMPTY attribute), and then binding the locator to a placeholder in an INSERT statement. Doing so inserts the empty locator into a table with a LOB column or attribute. You can then perform a SELECT...FOR UPDATE operation on this row to get the locator, and write to it using one of the OCI LOB functions.

#### **Note:**

To modify a LOB column or attribute (write, copy, trim, and so forth), you must lock the row containing the LOB. One way to do this is to use a SELECT...FOR UPDATE statement to select the locator before performing the operation.

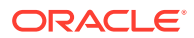

For any LOB write command to be successful, a transaction must be open. If you commit a transaction before writing the data, you must lock the row again (by reissuing the SELECT...FOR UPDATE statement, for example), because the commit closes the transaction.

#### **See Also:**

- *Oracle Database SecureFiles and Large Objects Developer's Guide* chapter about data interface for persistent LOBs for more information and examples
- [About Binding LOB Data](#page-244-0) for usage and examples for both INSERT and UPDATE
- [OCIDescriptorAlloc\(\)](#page-778-0)
- [OCIAttrSet\(\)](#page-777-0)

# 9.3 About Associating a BFILE in a Table with an Operating System File

The BFILENAME function can be used in an INSERT statement to associate an external server-side (operating system) file with a BFILE column or attribute in a table.

Using BFILENAME in an UPDATE statement associates the BFILE column or attribute with a different operating system file. OCILobFileSetName() can also be used to associate a BFILE in a table with an operating system file. BFILENAME is usually used in an INSERT or UPDATE statement without bind variables, and OCILobFileSetName() is used for bind variables.

#### **See Also:**

- [OCILobFileSetName\(\)](#page-880-0)
- *Oracle Database SecureFiles and Large Objects Developer's Guide* for more information about the BFILENAME function

# 9.4 LOB Attributes of an Object

An OCI application can use the **OCIOD** jectNew() function to create a persistent or transient object with a LOB attribute.

This section includes the following topics:

- [Writing to a LOB Attribute of an Object](#page-326-0)
- [Transient Objects with LOB Attributes](#page-326-0)

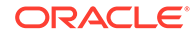

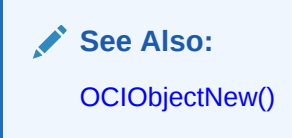

# <span id="page-326-0"></span>9.4.1 Writing to a LOB Attribute of an Object

It is possible to use OCI to create a new persistent object with a LOB attribute and write to that LOB attribute.

The application would follow these steps when using a *LOB locator*:

- **1.** Call OCIObjectNew() to create a persistent object with a LOB attribute.
- **2.** Mark the object as "dirty" (modified).
- **3.** Flush the object, thereby inserting a row into the table.
- **4.** Repin the latest version of the object (or refresh the object), thereby retrieving the object from the database and acquiring a valid locator for the LOB.
- **5.** Call OCIObjectWrite2() using the LOB locator in the object to write the data.

There is a second way of writing to a LOB attribute. When using the *data interface*, you can bind or define character data for a CLOB attribute or RAW data for a BLOB attribute.

#### **See Also:**

- [OCI Object-Relational Programming a](#page-529-0)nd the chapters that follow it for more information about objects
- [About Binding LOB Data](#page-244-0) for usage and examples for both INSERT and UPDATE statements
- [About Defining LOB Data](#page-253-0) for usage and examples of SELECT statements
- [OCIObjectNew\(\)](#page-1044-0)
- [OCILobWrite2\(\)](#page-905-0)

# 9.4.2 Transient Objects with LOB Attributes

An application can call  $OCIObjectNew()$  and create a transient object with an internal LOB (BLOB, CLOB, NCLOB) attribute.

However, you cannot perform any operations, such as read or write, on the LOB attribute because transient objects with LOB attributes are not supported. Calling OCIObjectNew() to create a transient internal LOB type does not fail, but the application cannot use any LOB operations with the transient LOB.

An application can, however, create a transient object with a BFILE attribute and use the BFILE attribute to read data from a file stored in the server's file system. The application can also call OCIObjectNew() to create a transient BFILE.

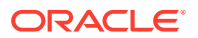

**See Also:** [OCIObjectNew\(\)](#page-1044-0)

# 9.5 Array Interface for LOBs

You can use the OCI array interface with LOBs, just as with any other data type.

There are two ways of using the array interface.

• Using the data interface

You can bind or define arrays of character data for a CLOB column or RAW data for a BLOB column. You can use array bind and define interfaces to insert and select multiple rows with LOBs in *one round-trip* to the server.

• Using the LOB locator

When using the LOB locator you must allocate the descriptors, as shown in the following code example.

Using the LOB Locator and Allocating the Descriptors

```
/* First create an array of OCILobLocator pointers: */
OCILobLocator *lobp[10];
```
for  $(i=0; i < 10; i++)$ { OCIDescriptorAlloc (...,&lobp[i],...);

```
/* Then bind the descriptor as follows */
  OCIBindByPos(... &lobp[i], ...);
```
### **See Also:**

- [About Binding LOB Data](#page-244-0) for usage and examples for both INSERT and UPDATE statements
- [About Defining LOB Data](#page-253-0) for usage and examples of SELECT statements

# 9.6 About Using LOBs of Size Greater than 4 GB

Starting with Oracle Database 10*g* Release 1 of OCI, functions were introduced to support LOBs of size greater than 4 GB. These new functions can also be used in new applications for LOBs of less than 4 GB.

Oracle Database enables you to create tablespaces with block sizes different from the database block size. The maximum size of a LOB depends on the size of the tablespace blocks. The tablespace block size in which the LOB is stored controls the value of CHUNK, which is a parameter of LOB storage. When you create a LOB column, you specify a value for CHUNK, which is the number of bytes to be allocated for LOB manipulation. The value must be a multiple of the tablespace block size, or Oracle Database rounds up to the next multiple. (If the tablespace block size equals the

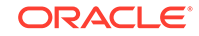

database block size, then CHUNK is also a multiple of the database block size.) The default CHUNK size is one tablespace block, and the maximum value is 32 KB.

In this guide, 4 GB is defined as 4 gigabytes  $-1$ , or 4,294,967,295 bytes. The maximum size of a LOB, persistent or temporary, is  $(4 \text{ gigabytes} - 1)$  \* (CHUNK). The maximum LOB size can range from 8 terabytes (TB) to 128 TB.

For example, suppose that your database block size is 32 KB and you create a tablespace with a nonstandard block size of 8 KB. Further suppose that you create a table with a LOB column and specify a CHUNK size of 16 KB (which is a multiple of the 8 KB tablespace block size). Then the maximum size of a LOB in this column is (4 gigabytes  $-1$ )  $*$  16 KB.

The maximum size of a BFILE is the maximum file size allowed in the operating system, or UB8MAXVAL, whichever is smaller.

Older LOB functions use ub4 as the data types of some parameters, and the ub4 data type can only hold up to 4 GB. The newer functions use parameters of 8-byte length, oraub8, which is a data type defined in oratypes.h. The data types oraub8 and orasb8 are mapped to appropriate 64-bit native data types depending on the compiler and operating system. Macros are used to not define oraub8 and orasb8 if compiling in 32 bit mode with strict ANSI option.

OCILobGetChunkSize() returns the usable chunk size in bytes for BLOBs, CLOBs, and NCLOBs. The number of bytes stored in a chunk is actually less than the size of the CHUNK parameter due to internal storage overhead. The function OCILobGetStorageLimit() is provided to return the maximum size in bytes of internal LOBs in the current installation.

#### **Note:**

Oracle Database does not support BFILEs larger than 4 gigabytes in any programmatic environment. An additional file size limit imposed by your operating system also applies to BFILEs.

This section includes the following topics:

- Functions to Use for the Increased LOB Sizes
- [Compatibility and Migration](#page-329-0)
- [OCILobGetChunkSize\(\)](#page-882-0)
- [OCILobGetStorageLimit\(\)](#page-887-0)

# 9.6.1 Functions to Use for the Increased LOB Sizes

Eight functions with names that end in "2" and that use the data type oraub8 in place of the data type ub4 were introduced in Oracle Database 10*g* Release 1.

Other changes were made in the read and write functions (OCILobRead2(), OCILobWrite2(), and OCILobWriteAppend2()) to solve several problems:

Problem: Before Oracle Database 10*g* Release 1, the parameter amtp assumed either byte or char length for LOBs based on the locator type and character set. It was

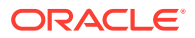

<span id="page-329-0"></span>complicated and users did not have the flexibility to use byte length or char length according to their requirements.

Solution: Read/Write calls should take both byte\_amtp and char\_amtp parameters as replacement for the amtp parameter. The charamtp parameter is preferred for CLOB and NCLOB, and the byte\_amtp parameter is only considered as input if char\_amtp is zero. On output for CLOB and NCLOB, both byte\_amtp and char\_amtp parameters are filled. For BLOB and BFILE, the char\_ampt parameter is ignored for both input and output.

Problem: For OCILobRead2(), there is no flag to indicate polling mode. There is no easy way for the users to say "I have a 100-byte buffer. Fill it as much as you can." Previously, they had to estimate how many characters to specify for the amount. If they guessed too much, they were forced into polling mode unintentionally. The user code thus can get trapped in the polling mode and subsequent OCI calls are all blocked.

Solution: This call should take piece as an input parameter and if oct ONE PIECE is passed, it should fill the buffer as much as possible and come out even if the amount indicated by the byte amtp parameter or char amtp parameter is more than the buffer length. The value of  $\text{buf1}$  is used to specify the maximum amount of bytes to read.

Problem: After calling for a LOB write in polling mode, users do not know how many chars or bytes are actually fetched till the end of the polling.

Solution: Both the byte\_amtp and char\_amtp parameters must be updated after each call in polling mode.

Problem: While reading or writing data in streaming mode with callback, users must use the same buffer for each piece of data.

Solution: The callback function must have two new parameters to provide the buffer and the buffer length. Callback functions can set the buffer parameter to NULL to follow old behavior: to use the default buffer passed in the first call for all the pieces.

#### **See Also:**

- **[LOB Functions](#page-848-0)**
- [OCILobRead2\(\)](#page-897-0)
- [OCILobWrite2\(\)](#page-905-0)
- [OCILobWriteAppend2\(\)](#page-909-0)

### 9.6.2 Compatibility and Migration

Existing OCI programs can be enhanced to process larger amounts of LOB data that are greater than 4 GB.

[Table 9-1](#page-330-0) summarizes compatibility issues in this table, "old" refers to releases before Oracle Database 10*g* Release 1, and NA means not applicable.

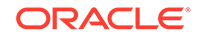

| <b>LOB Function</b>   | Old Client/New or Old<br>Server <sup>1</sup>                                                                                                    | <b>New Client/Old Server</b>                                           | <b>New Client/New Server</b>                                                                                                    |
|-----------------------|----------------------------------------------------------------------------------------------------|------------------------------------------------------------------------|----------------------------------------------------------------------------------------------------|
| OCILobArrayRead()     | 2 <sub>NA</sub>                                                                                                    | OK until piece size and<br>offset are < 4 GB.                          | OK                                                                                                    |
| OCILobArrayWrite()    | <b>NA</b>                                                                                                    | OK until piece size and<br>offset are < 4 GB.                          | OK                                                                                                    |
| OCILobCopy2()         | <b>NA</b>                                                                                                    | OK until LOB size, piece<br>size (amount) and offset<br>are $<$ 4 GB.  | OK                                                                                                    |
| OCILobCopy()          | OK; limit is 4 GB.                                                                                                    | OK                                                                     | OK; limit is 4 GB.                                                                                                    |
| OCILobErase2()        | <b>NA</b>                                                                                                    | OK until piece size and<br>offset are $<$ 4 GB.                        | OK                                                                                                    |
| <b>OCILobErase()</b>  | OK; limit is 4 GB.                                                                                                    | OK.                                                                    | OK; limit is 4 GB.                                                                                                    |
| OCILobGetLength2()    | <b>NA</b>                                                                                                    | <b>OK</b>                                                              | <b>OK</b>                                                                                                    |
| OCILobGetLength()     | OK; limit is 4 GB.                                                                                                    | OK                                                                     | OK; OCI_ERROR if LOB<br>$size > 4 GB$ .                                                                                                    |
| OCILobLoadFromFile2() | <b>NA</b>                                                                                                    | OK until LOB size, piece<br>size (amount), and offset<br>are $<$ 4 GB. | OK                                                                                                    |
| OCILobLoadFromFile()  | OK; limit is 4 GB.                                                                                                    | OK                                                                     | OK; limit is 4 GB.                                                                                                    |
| OCILobRead2()         | <b>NA</b>                                                                                                    | OK until LOB size, piece<br>size (amount), and offset<br>are $<$ 4 GB. | OK                                                                                                    |
| OCILobRead()          | OK; limit 4 GB.<br>With new server:<br>OCI_ERROR is returned if<br>you try to read any amount<br>>= 4 GB from any offset <<br>4 GB. This is because<br>when you read any amount<br>>= 4 GB, that results in an<br>overflow of returned value<br>in *amtp, and so it is<br>flagged as an error.<br>Note:<br>If you read up to 4 GB<br>۰<br>$-1$ from offset, that is<br>not flagged as an<br>error.<br>When you use<br>۰<br>streaming mode with<br>polling, no error is<br>returned if no attempt<br>is made to use piece<br>size > 4 GB (you can<br>read data > 4 GB in | OK                                                                     | OK.<br>OCI_ERROR is returned if<br>you try to read any<br>amount $>=$ 4 GB from<br>any offset $<$ 4 GB. This<br>is because when you<br>read any amount $>= 4$<br>GB, that results in an<br>overflow of returned<br>value in *amtp, and so it<br>is flagged as an error.<br>Note:<br>If you read up to 4<br>۰<br>$GB - 1$ from offset,<br>that is not to be<br>flagged as an error.<br>When you use<br>٠<br>streaming mode<br>with polling, no error<br>is returned if no<br>attempt is made to<br>use piece size $> 4$<br>GB. |
| OCILobTrim2()         | this case).<br><b>NA</b>                                                                                                    | OK                                                                     | OK                                                                                                    |
| OCILobTrim()          | OK; limit 4 GB.                                                                                                    | OK                                                                     | OK; limit 4 GB.                                                                                                    |

<span id="page-330-0"></span>**Table 9-1 LOB Functions Compatibility and Migration**

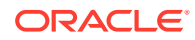

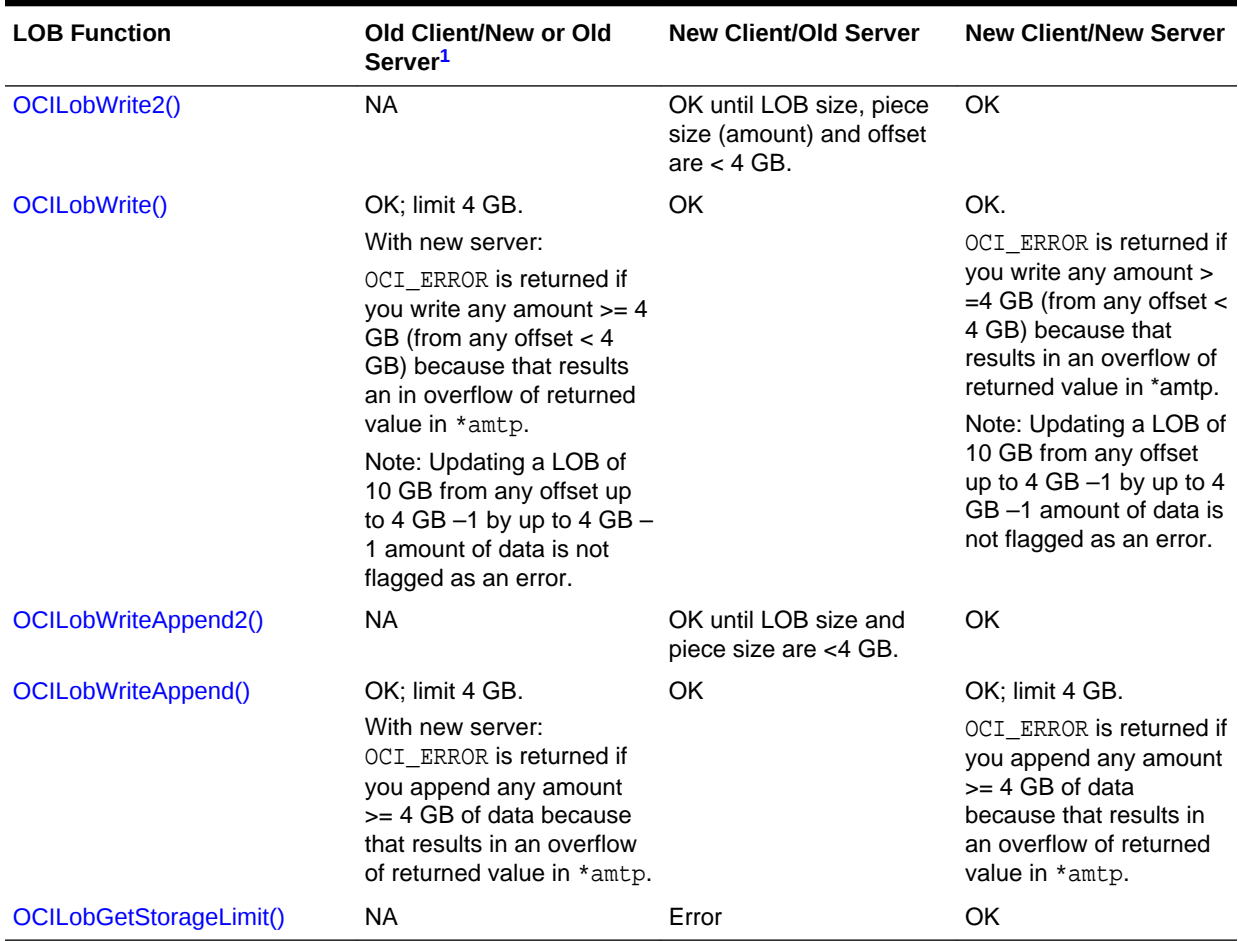

#### <span id="page-331-0"></span>**Table 9-1 (Cont.) LOB Functions Compatibility and Migration**

1 The term "old" refers to releases before Oracle Database 10g Release 1.

2 NA means not applicable.

Use the functions that end in "2" when using the current server and current client. Mixing deprecated functions with functions that end in "2" can result in unexpected situations, such as data written using OCILobWrite2() being greater than 4 GB if the application tries to read it with OCILobRead() and gets only partial data (if a callback function is not used). In most cases, the application gets an error message when the size crosses 4 GB and the deprecated functions are used. However, there is no issue if you use those deprecated functions for LOBs of size smaller than 4 GB.

# 9.7 LOB and BFILE Functions in OCI

In all LOB operations that involve offsets into the data, the offset begins at 1. For LOB operations, such as OCILobCopy2(), OCILobErase2(), OCILobLoadFromFile2(), and OCILobTrim2(), the amount parameter is in characters for CLOBs and NCLOBs, regardless of the client-side character set.

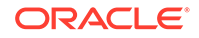

These LOB operations refer to the amount of LOB data on the server. When the clientside character set is of varying width, the following general rules apply to the amount and offset parameters in LOB calls:

- amount When the amount parameter refers to the server-side LOB, the amount is in characters. When the amount parameter refers to the client-side buffer, the amount is in bytes.
- offset Regardless of whether the client-side character set is varying-width, the offset parameter is always in characters for CLOBs or NCLOBs and in bytes for BLOBs or BFILEs.

Exceptions to these general rules are noted in the description of the specific LOB call.

This section includes the following topics:

- About Improving LOB Read/Write Performance
- **[LOB Buffering Functions](#page-334-0)**
- [Functions for Opening and Closing LOBs](#page-335-0)
- [LOB Read and Write Callbacks](#page-337-0)

### **See Also:**

- **[LOB Functions](#page-848-0)**
- **[Buffer Expansion During OCI Binding](#page-270-0)**
- [OCILobCopy2\(\)](#page-867-0)
- [OCILobErase2\(\)](#page-871-0)
- [OCILobLoadFromFile2\(\)](#page-891-0)
- [OCILobTrim2\(\)](#page-904-0)

# 9.7.1 About Improving LOB Read/Write Performance

How to improve LOB Read/Write performance.

Here are some hints to improve performance:

- About Using Data Interface for LOBs
- [About Using OCILobGetChunkSize\(\)](#page-333-0)
- [About Using OCILobWriteAppend2\(\)](#page-333-0)
- [About Using OCILobArrayRead\(\) and OCILobArrayWrite\(\)](#page-334-0)

### 9.7.1.1 About Using Data Interface for LOBs

You can bind or define character data for a CLOB column or RAW data for a BLOB column.

This requires only one round-trip for inserting or selecting a LOB, as opposed to the traditional LOB interface that requires multiple round-trips.

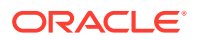

### **See Also:**

- [About Binding LOB Data](#page-244-0) for usage and examples for both INSERT and UPDATE statements
- [About Defining LOB Data](#page-253-0) for usage and examples of SELECT statements

### <span id="page-333-0"></span>9.7.1.2 About Using OCILobGetChunkSize()

OCILobGetChunkSize() returns the usable chunk size in bytes for BLOBs, CLOBs, and NCLOBs.

You can use the OCILobGetChunkSize() call to improve the performance of LOB read and write operations for BasicFile LOBs. When a read or write is done on BasicFile LOB data whose size is a multiple of the usable chunk size and the operation starts on a chunk boundary, performance is improved. There is no requirement for SecureFile LOBs to be written or read with **OCILobGetChunkSize()** alignment.

Calling OCILobGetChunkSize() returns the usable chunk size of the LOB, so that an application can batch a series of write operations for the entire chunk, rather than issuing multiple LOB write calls for the same chunk.

**See Also:**

- **[Options of SecureFiles LOBs](#page-350-0)**
- [OCILobGetChunkSize\(\)](#page-882-0)

### 9.7.1.3 About Using OCILobWriteAppend2()

OCI provides a shortcut for more efficient writing of data to the end of a LOB.

The OCILobWriteAppend2() call appends data to the end of a LOB without first requiring a call to OCILobGetLength2() to determine the starting point for an OCILobWrite2() operation. OCILobWriteAppend2() does both steps.

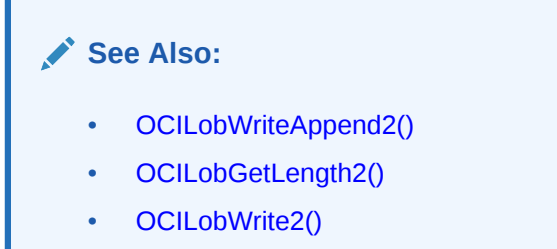

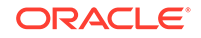

# <span id="page-334-0"></span>9.7.1.4 About Using OCILobArrayRead() and OCILobArrayWrite()

You can improve performance by using by using OCILobArrayRead() to read LOB data for multiple LOB locators and OCILobArrayWrite() to write LOB data for multiple LOB locators.

These functions, which were introduced in Oracle Database 10g Release 2, reduce the number of round-trips for these operations.

### **See Also:**

- *Oracle Database SecureFiles and Large Objects Developer's Guide* sections "LOB Array Read" and "LOB Array Write" for more information and code examples that show how to use these functions with callback functions and in piecewise mode
- [OCILobArrayRead\(\)](#page-854-0)
- [OCILobArrayWrite\(\)](#page-858-0)

# 9.7.2 LOB Buffering Functions

These LOB functions are deprecated. Use the LOB prefetch feature in place of these LOB buffering functions.

OCI provides several calls for controlling LOB buffering for small reads and writes of internal LOB values:

- OCILobEnableBuffering()
- OCILobDisableBuffering()
- OCILobFlushBuffer()

These functions enable applications that are using internal LOBs (BLOB, CLOB, NCLOB) to buffer small reads and writes in client-side buffers. This reduces the number of network round-trips and LOB versions, thereby improving LOB performance significantly.

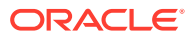

### <span id="page-335-0"></span>**See Also:**

- *Oracle Database SecureFiles and Large Objects Developer's Guide* for more information on LOB buffering, see the chapter about using LOB APIs.
- [LOB Function Round-Trips](#page-1609-0) for a list of the server round-trips required for each function
- [Prefetching of LOB Data, Length, and Chunk Size](#page-347-0)
- [OCILobEnableBuffering\(\)](#page-1632-0)
- [OCILobDisableBuffering\(\)](#page-1631-0)
- [OCILobFlushBuffer\(\)](#page-1634-0)

# 9.7.3 Functions for Opening and Closing LOBs

OCI provides functions to explicitly open a LOB, OCILobOpen(), to close a LOB, OCILobClose(), and to test whether a LOB is open, OCILobIsOpen().

These functions mark the beginning and end of a series of LOB operations so that specific processing, such as updating indexes, can be performed when a LOB is closed.

For internal LOBs, the concept of openness is associated with a LOB and not its locator. The locator does not store any information about the state of the LOB. It is possible for more than one locator to point to the same open LOB. However, for BFILEs, being open is associated with a specific locator. Hence, more than one open call can be performed on the same BFILE by using different locators.

If an application does not wrap LOB operations within a set of OCILobOpen() and OCILobClose() calls, then each modification to the LOB implicitly opens and closes the LOB, thereby firing any triggers associated with changes to the LOB.

If LOB operations are not wrapped within open and close calls, any extensible indexes on the LOB are updated as LOB modifications are made, and thus are always valid and may be used at any time. If the LOB is modified within a set of  $OCLLobOpen( )$  and OCILobClose() calls, triggers are not fired for individual LOB modifications. Triggers are only fired after the OCILobClose() call, so indexes are not updated until after the close call and thus are not valid within the open and close calls. OCILobIsOpen() can be used with internal LOBs and BFILEs.

An error is returned when you commit the transaction before closing all opened LOBs that were opened by the transaction. When the error is returned, the LOB is no longer marked as open, but the transaction is successfully committed. Hence, all the changes made to the LOB and non-LOB data in the transaction are committed, but the domain and functional indexing are not updated. If this happens, rebuild your functional and domain indexes on the LOB column.

A LOB opened when there is no transaction must be closed before the end of the session. If there are LOBs open at the end of session, the LOB is no longer marked as open and the domain and functional indexing is not updated. If this happens, rebuild your functional and domain indexes on the LOB column.

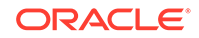

This section includes the following topic: Restrictions on Opening and Closing LOBs.

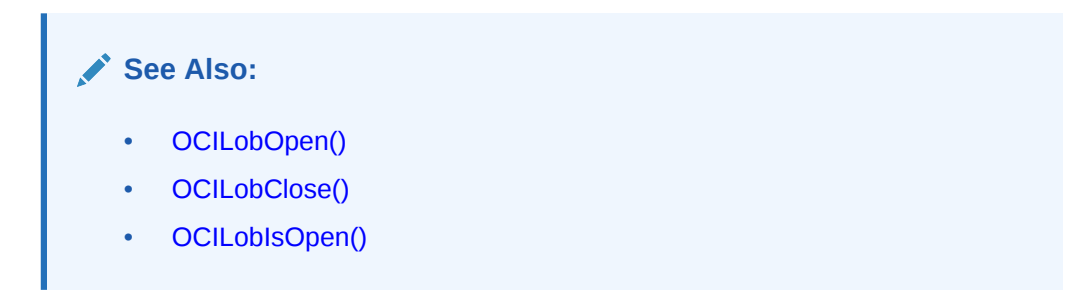

# 9.7.3.1 Restrictions on Opening and Closing LOBs

What are the restrictions on opening and closing LOBs.

The LOB opening and closing mechanism has the following restrictions:

- An application must close all previously opened LOBs before committing a transaction. Failing to do so results in an error. If a transaction is rolled back, all open LOBs are discarded along with the changes made. Because the LOBs are not closed, so the associated triggers are not fired.
- Although there is no limit to the number of open internal LOBs, there is a limit on the number of open files as determined by the SESSION MAX\_OPEN\_FILES parameter. Assigning an already opened locator to another locator does not count as opening a new LOB.
- It is an error to open or close the same internal LOB twice within the same transaction, either with different locators or the same locator.
- It is an error to close a LOB that has not been opened.

#### **Note:**

The definition of a *transaction* within which an open LOB value must be closed is one of the following:

- Between SET TRANSACTION and COMMIT
- Between DATA MODIFYING DML or SELECT ... FOR UPDATE and COMMIT.
- Within an autonomous transaction block

#### **See Also:**

- SESSION\_MAX\_OPEN\_FILES parameter in *Oracle Database Reference*
- [OCI Demonstration Programs](#page-1604-0) for examples of the use of the [OCILobOpen\(\)](#page-896-0) and [OCILobClose\(\)](#page-866-0) calls in the online demonstration programs
- [Table C-2](#page-1609-0)

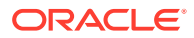

# <span id="page-337-0"></span>9.7.4 LOB Read and Write Callbacks

OCI supports read and write callback functions.

The following sections describe the use of callbacks in more detail:

- Callback Interface for Streaming
- Reading LOBs by Using Callbacks
- [Writing LOBs by Using Callbacks](#page-339-0)

### 9.7.4.1 Callback Interface for Streaming

User-defined read and write callback functions for inserting or retrieving data provide an alternative to the polling methods for streaming LOBs.

These functions are implemented by you and registered with OCI through the OCILobRead2(), OCILobWriteAppend2(), and OCILobWrite2() calls. These callback functions are called by OCI whenever they are required.

### **See Also:**

- [OCILobRead2\(\)](#page-897-0)
- [OCILobWriteAppend2\(\)](#page-909-0)
- [OCILobWrite2\(\)](#page-905-0)

### 9.7.4.2 Reading LOBs by Using Callbacks

The user-defined read callback function is registered through the OCILobRead2() function.

The callback function should have the following prototype:

CallbackFunctionName ( void \*ctxp, CONST void \*bufp, oraub8 len, ub1 piece, void \*\*changed\_bufpp, oraub8 \*changed\_lenp);

The first parameter, ctxp, is the context of the callback that is passed to OCI in the OCILobRead2() function call. When the callback function is called, the information provided by you in ctxp is passed back to you (OCI does not use this information on the way IN). The bufp parameter in  $OCILobRead2()$  is the pointer to the storage where the LOB data is returned and  $\frac{\partial u}{\partial t}$  is the length of this buffer. It tells you how much data has been read into the buffer provided.

If the buffer length provided in the original OCILobRead2() call is insufficient to store all the data returned by the server, then the user-defined callback is called. In this case, the piece parameter indicates whether the information returned in the buffer is the first, next, or last piece.

The parameters changed\_bufpp and changed\_lenp can be used inside the callback function to change the buffer dynamically. The changed\_bufpp parameter should point to the address of the changed buffer and the changed\_lenp parameter should point to

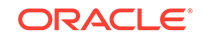

the length of the changed buffer. The changed\_bufpp and changed\_lenp parameters need not be used inside the callback function if the application does not change the buffer dynamically.

Example 9-1 shows a code fragment that implements read callback functions using OCILobRead2(). Assume that lobl is a valid locator that has been previously selected, svchp is a valid service handle, and errhp is a valid error handle. In the example, the user-defined function cbk\_read\_lob() is repeatedly called until all the LOB data has been read.

**Example 9-1 Implementing Read Callback Functions Using OCILobRead2()**

```
...
oraub8 offset = 1;
oraub8 loblen = 0; 
oraub8 byte_amt = 0;
oraub8 char_amt = 0
ub1 bufp[MAXBUFLEN];
sword retval; 
byte_amtp = 4294967297; /* 4 gigabytes plus 1 */ 
if (retval = OCILobRead2(svchp, errhp, lobl, &byte_amt, &char_amt, offset,
   (void *) bufp, (oraub8) MAXBUFLEN, (void *) 0, OCI_FIRST_PIECE, 
   cbk_read_lob, (ub2) 0, (ub1) SQLCS_IMPLICIT))
{
      (void) printf("ERROR: OCILobRead2() LOB.\n");
      report_error();
}
...
sb4 cbk_read_lob(ctxp, bufxp, len, piece, changed_bufpp, changed_lenp)
void *ctxp;
CONST void *bufxp;
oraub8 len;
ub1 piece;
void **changed_bufpp;
oraub8 *changed_lenp; 
{ 
     static ub4 piece_count = 0; 
     piece_count++; 
     switch (piece)
    {
       case OCI_LAST_PIECE: /*--- buffer processing code goes here ---*/ 
          (void) printf("callback read the %d th piece\n\n", piece_count);
           piece_count = 0;
          break;
       case OCI_FIRST_PIECE: /*--- buffer processing code goes here ---*/ 
           (void) printf("callback read the %d th piece\n", piece_count);
           /* --Optional code to set changed_bufpp and changed_lenp if the
              buffer must be changed dynamically --*/
           break;
      case OCI_NEXT_PIECE: /*--- buffer processing code goes here ---*/ (void) printf("callback read the %d th piece\n", piece_count);
          /* --Optional code to set changed_bufpp and changed_lenp if the
              buffer must be changed dynamically --*/
          break;
       default:
           (void) printf("callback read error: unknown piece = %d.\n", piece);
           return OCI_ERROR;
      }
```
 return OCI\_CONTINUE; **See Also:** [OCILobRead2\(\)](#page-897-0)

# 9.7.4.3 Writing LOBs by Using Callbacks

<span id="page-339-0"></span>}

Similar to read callbacks, the user-defined write callback function is registered through the OCILobWrite2() function.

The callback function should have the following prototype:

CallbackFunctionName ( void \*ctxp, void \*bufp, oraub8 \*lenp, ub1 \*piecep, void \*\*changed\_bufpp, oraub8 \*changed\_lenp);

The first parameter, ctxp, is the context of the callback that is passed to OCI in the OCILobWrite2() function call. The information provided by you in ctxp is passed back to you when the callback function is called by OCI (OCI does not use this information on the way IN). The  $\text{bufp}$  parameter is the pointer to a storage area; you provide this pointer in the call to OCILobWrite2().

After inserting the data provided in the call to  $OCILobWrite2()$  any data remaining is inserted by the user-defined callback. In the callback, provide the data to insert in the storage indicated by bufp and also specify the length in lenp. You also indicate whether it is the next (OCI\_NEXT\_PIECE) or the last (OCI\_LAST\_PIECE) piece using the piecep parameter. You must ensure that the storage pointer that is provided by the application does not write more than the allocated size of the storage.

The parameters changed\_bufpp and changed\_lenp can be used inside the callback function to change the buffer dynamically. The changed\_bufpp parameter should point to the address of the changed buffer and the changed\_lenp parameter should point to the length of the changed buffer. The changed\_bufpp and changed\_lenp parameters need not be used inside the callback function if the application does not change the buffer dynamically.

Example 9-2 shows a code fragment that implements write callback functions using OCILobWrite2(). Assume that lobl is a valid locator that has been locked for updating, svchp is a valid service handle, and errhp is a valid error handle. The userdefined function cbk\_write\_lob() is repeatedly called until the piecep parameter indicates that the application is providing the last piece.

**Example 9-2 Implementing Write Callback Functions Using OCILobWrite2()**

ub1 bufp[MAXBUFLEN]; oraub8 byte\_amt = MAXBUFLEN \* 20; oraub8 char\_amt = 0; oraub8 offset = 1; oraub8 nbytes = MAXBUFLEN; /\*-- code to fill bufp with data goes here. nbytes should reflect the size and should be less than or equal to MAXBUFLEN --\*/ if (retval = OCILobWrite2(svchp, errhp, lobl, &byte\_amt, &char\_amt, offset,

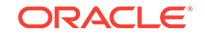

...

```
 (void*)bufp, (ub4)nbytes, OCI_FIRST_PIECE, (void *)0, cbk_write_lob, 
     (ub2) 0, (ub1) SQLCS_IMPLICIT)) 
{
    (void) printf("ERROR: OCILobWrite2().\n");
    report_error();
    return;
}
... 
sb4 cbk_write_lob(ctxp, bufxp, lenp, piecep, changed_bufpp, changed_lenp)
void *ctxp; 
void *bufxp; 
oraub8 *lenp; 
ub1 *piecep;
void **changed_bufpp;
oraub8 *changed_lenp; 
{ 
     /*-- code to fill bufxp with data goes here. *lenp should reflect the
         size and should be less than or equal to MAXBUFLEN -- */
     /* --Optional code to set changed_bufpp and changed_lenp if the
        buffer must be changed dynamically --*/
     if (this is the last data buffer) 
         *piecep = OCI_LAST_PIECE; 
     else
         *piecep = OCI_NEXT_PIECE; 
     return OCI_CONTINUE;
}
       See Also:
```
[OCILobWrite2\(\)](#page-905-0)

# 9.8 Temporary LOB Support

OCI provides functions for creating and freeing temporary LOBs, OCILobCreateTemporary() and OCILobFreeTemporary(), and a function for determining whether a LOB is temporary, OCILObIsTemporary().

Temporary LOBs are not permanently stored in the database, but act like local variables for operating on LOB data. OCI functions that operate on standard (persistent) LOBs can also be used on temporary LOBs.

As with persistent LOBs, all functions operate on the locator for the temporary LOB, and the actual LOB data is accessed through the locator.

Temporary LOB locators can be used as arguments to the following types of SQL statements:

- UPDATE The temporary LOB locator can be used as a value in a WHERE clause when testing for nullity or as a parameter to a function. The locator can also be used in a SET clause.
- DELETE The temporary LOB locator can be used in a WHERE clause when testing for nullity or as a parameter to a function.
- SELECT The temporary LOB locator can be used in a WHERE clause when testing for nullity or as a parameter to a function. The temporary LOB can also be used as

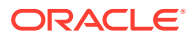

a return variable in a SELECT...INTO statement when selecting the return value of a function.

#### **Note:**

If you select a permanent locator into a temporary locator, the temporary locator is overwritten with the permanent locator. In this case, the temporary LOB is not implicitly freed. You must explicitly free the temporary LOB before the SELECT...INTO operation. If the temporary LOB is not freed explicitly, it is not freed until the end of its specified duration. Unless you have another temporary locator pointing to the same LOB, you no longer have a locator pointing to the temporary LOB, because the original locator was overwritten by the SELECT...INTO operation.

This section includes the following topics:

- Creating and Freeing Temporary LOBs
- **[Temporary LOB Durations](#page-342-0)**
- [About Freeing Temporary LOBs](#page-343-0)
- [Take Care When Assigning Pointers](#page-343-0)
- [Temporary LOB Example](#page-344-0)

**See Also:**

- [OCILobCreateTemporary\(\)](#page-869-0)
- [OCILobFreeTemporary\(\)](#page-881-0)
- [OCILobIsTemporary\(\)](#page-890-0)

# 9.8.1 Creating and Freeing Temporary LOBs

You create a temporary LOB with the OCILobCreateTemporary() function.

The parameters passed to this function include a value for the duration of the LOB. The default duration is for the length of the current session. All temporary LOBs are deleted at the end of the duration. Users can reclaim temporary LOB space by explicitly freeing the temporary LOB with the OCILobFreeTemporary() function. A temporary LOB is empty when it is created.

When creating a temporary LOB, you can also specify whether the temporary LOB is read into the server's buffer cache.

To make a temporary LOB permanent, use OCILobCopy2() to copy the data from the temporary LOB into a permanent one. You can also use the temporary LOB in the VALUES clause of an INSERT statement, as the source of the assignment in an UPDATE statement, or assign it to a persistent LOB attribute and then flush the object. Temporary LOBs can be modified using the same functions that are used for standard LOBs.

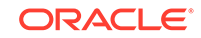

#### <span id="page-342-0"></span>**Note:**

The most efficient way to insert an empty LOB is to bind a temporary LOB with no value assigned to it. This uses less resources than the following method.

INSERT INTO tab1 VALUES(EMPTY\_CLOB())

### **See Also:**

- [OCILobCreateTemporary\(\)](#page-869-0)
- [OCILobFreeTemporary\(\)](#page-881-0)
- [OCILobCopy2\(\)](#page-867-0)

# 9.8.2 Temporary LOB Durations

OCI supports several predefined durations for temporary LOBs, and a set of functions that the application can use to define application-specific durations.

The predefined durations and their associated attributes are:

- Call, OCI\_DURATION\_CALL, only on the server side
- Session, OCI\_DURATION\_SESSION

The session duration expires when the containing session or connection ends. The call duration expires at the end of the current OCI call.

When you run in object mode, you can also define application-specific durations. An application-specific duration, also referred to as a user duration, is defined by specifying the start of a duration using OCIDurationBegin() and the end of the duration using OCIDurationEnd().

#### **Note:**

User-defined durations are only available if an application has been initialized in object mode.

Each application-specific duration has a duration identifier that is returned by OCIDurationBegin() and is guaranteed to be unique until OCIDurationEnd() is called. An application-specific duration can be as long as a session duration.

At the end of a duration, all temporary LOBs associated with that duration are freed. The descriptor associated with the temporary LOB must be freed explicitly with the OCIDescriptorFree() call.

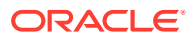

<span id="page-343-0"></span>User-defined durations can be nested; one duration can be defined as a child duration of another user duration. It is possible for a parent duration to have child durations that have their own child durations.

### **Note:**

When a duration is started with  $OCIDurationBegin()$ , one of the parameters is the identifier of a parent duration. When a parent duration is ended, all child durations are also ended.

**See Also:**

- [OCIDurationBegin\(\)](#page-1224-0)
- [OCIDurationEnd\(\)](#page-1225-0)
- [OCIDescriptorFree\(\)](#page-780-0)

# 9.8.3 About Freeing Temporary LOBs

Any time that your OCI program obtains a LOB locator from SQL or PL/SQL, use the OCILobIsTemporary() function to check that the locator is temporary.

If it is, then free the locator when your application is finished with it by using the OCILobFreeTemporary() call. The locator can be from a define during a select or an out bind. A temporary LOB duration is always upgraded to a session duration when it is shipped to the client side. The application must do the following before the locator is overwritten by the locator of the next row:

```
OCILobIsTemporary(env, err, locator, is_temporary);
if(is_temporary)
     OCILobFreeTemporary(svc, err, locator);
```
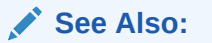

- [OCILobIsTemporary\(\)](#page-890-0)
	- [OCILobFreeTemporary\(\)](#page-881-0)

# 9.8.4 Take Care When Assigning Pointers

Special care must be taken when assigning OCILobLocator pointers.

Pointer assignments create a shallow copy of the LOB. After the pointer assignment, source and target LOBs point to the same copy of data. This behavior is different from using LOB APIs, such as OCILobAssign() or OCILobLocatorAssign(), to perform assignments. When the APIs are used, the locators logically point to independent copies of data after assignment.

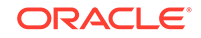

<span id="page-344-0"></span>For temporary LOBs, before pointer assignments, you must ensure that any temporary LOB in the target LOB locator is freed by OCILobFreeTemporary(). When OCILobLocatorAssign() is used, the original temporary LOB in the target LOB locator variable, if any, is freed before the assignment happens.

Before an out-bind variable is reused in executing a SQL statement, you must free any temporary LOB in the existing out-bind LOB locator buffer by using the OCILobFreeTemporary() call.

#### **See Also:**

- *Oracle Database SecureFiles and Large Objects Developer's Guide* for information in the section about temporary LOB performance guidelines
- *Oracle Database SecureFiles and Large Objects Developer's Guide* for a discussion of optimal performance of temporary LOBs
- [OCILobAssign\(\)](#page-862-0)
- [OCILobLocatorAssign\(\)](#page-893-0)
- [OCILobFreeTemporary\(\)](#page-881-0)
- [OCILobLocatorAssign\(\)](#page-893-0)

### 9.8.5 Temporary LOB Example

Shows how temporary LOBs can be used.

Example 9-3 shows how temporary LOBs can be used.

#### **Example 9-3 Using Temporary LOBs**

```
#include <stdio.h>
#include <stdlib.h>
#include <string.h>
#include <oci.h>
/* Function Prototype */
static void checkerr (/*_ OCIError *errhp, sword status _*/);
sb4 select and createtemp (OCILobLocator *lob loc,
                           OCIError *errhp,
                           OCISvcCtx *svchp,
                          OCIStmt *stmthp,
                           OCIEnv *envhp);
/* This function reads in a single video frame from the print_media table.
Then it creates a temporary LOB. The temporary LOB that is created is read
through the CACHE, and is automatically cleaned up at the end of the user's
session, if it is not explicitly freed sooner. This function returns OCI_SUCCESS
if it completes successfully or OCI_ERROR if it fails. */
sb4 select_and_createtemp (OCILobLocator *lob_loc,
                           OCIError *errhp,
                           OCISvcCtx *svchp,
                           OCIStmt *stmthp,
                           OCIEnv *envhp)
{
```
OCIDefine \*defnp1;

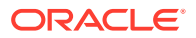

```
 OCIBind *bndhp;
  text *sqlstmt;
   int rowind =1;
  ub4 loblen = 0;
  OCILobLocator *tblob;
  printf ("in select_and_createtemp \n");
     if(OCIDescriptorAlloc((void*)envhp, (void **)&tblob,
                            (ub4)OCI_DTYPE_LOB, (size_t)0, (void**)0))
\left\{\right. printf("failed in OCIDescriptor Alloc in select_and_createtemp \n");
    return OCI_ERROR;
  }
   /* arbitrarily select where Clip_ID =1 */
  sqlstmt=(text *)"SELECT Frame FROM print_media WHERE product_ID = 1 FOR UPDATE";
  if (OCIStmtPrepare2(svchp, stmthp, errhp, sqlstmt, (ub4) strlen((char *)sqlstmt),
                     NULL, 0, (ub4) OCI NTV SYNTAX, (ub4) OCI DEFAULT))
   {
       (void) printf("FAILED: OCIStmtPrepare() sqlstmt\n");
       return OCI_ERROR;
\vert /* Define for BLOB */
  if (OCIDefineByPos(stmthp, &defnp1, errhp, (ub4)1, (void *) &lob_loc, (sb4)0,
               (ub2) SQLT_BLOB, (void *)0, (ub2 *)0, (ub2 *)0, (ub4) OCI_DEFAULT))
\left\{\right. (void) printf("FAILED: Select locator: OCIDefineByPos()\n");
    return OCI_ERROR;
\vert /* Execute the select and fetch one row */
   if (OCIStmtExecute(svchp, stmthp, errhp, (ub4) 1, (ub4) 0,
                     (CONST OCISnapshot*) 0, (OCISnapshot*) 0, (ub4) OCI_DEFAULT))
\left\{\right. (void) printf("FAILED: OCIStmtExecute() sqlstmt\n");
     return OCI_ERROR;
\vert if(OCILobCreateTemporary(svchp, errhp, tblob, (ub2)0, SQLCS_IMPLICIT,
                          OCI TEMP BLOB, OCI ATTR_NOCACHE, OCI_DURATION_SESSION))
\left\{\right. (void) printf("FAILED: CreateTemporary() \n");
     return OCI_ERROR;
\vert if (OCILobGetLength(svchp, errhp, lob_loc, &loblen) != OCI_SUCCESS)
\left\{\right. printf("OCILobGetLength FAILED\n");
    return OCI_ERROR;
\vert if (OCILobCopy(svchp, errhp, tblob,lob_loc,(ub4)loblen, (ub4) 1, (ub4) 1))
\left\{\right.printf( "OCILobCopy FAILED \n");
\vert if(OCILobFreeTemporary(svchp,errhp,tblob))
\left\{\right.printf ("FAILED: OCILobFreeTemporary call \n");
    return OCI_ERROR;
   }
     return OCI_SUCCESS;
}
int main(char *argv, int argc)
\{ /* OCI Handles */
  OCIEnv *envhp;
  OCIServer *srvhp;
```
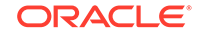

```
 OCISvcCtx *svchp;
   OCIError *errhp;
   OCISession *authp;
   OCIStmt *stmthp;
   OCILobLocator *clob, *blob;
   OCILobLocator *lob_loc;
   int type =1;
   /* Initialize and Log on */
   OCIEnvCreate(&envhp, OCI_DEFAULT, (void *)0, 0, 0, 0,
        (size_t)0, (void *)0); (void) OCIHandleAlloc( (void *) envhp, (void **) &errhp, OCI_HTYPE_ERROR,
                          (size_t) 0, (void **) 0); /* server contexts */
   (void) OCIHandleAlloc( (void *) envhp, (void **) &srvhp, OCI_HTYPE_SERVER,
                          (size_t) 0, (void **) 0);
    /* service context */
   (void) OCIHandleAlloc( (void *) envhp, (void **) &svchp, OCI_HTYPE_SVCCTX,
                          (size_t) 0, (void **) 0);
     /* attach to Oracle Database */
   (void) OCIServerAttach( srvhp, errhp, (text *)"", strlen(""), 0);
     /* set attribute server context in the service context */
   (void) OCIAttrSet ((void *) svchp, OCI_HTYPE_SVCCTX,
                      (void *)srvhp, (ub4) 0,
                      OCI_ATTR_SERVER, (OCIError *) errhp);
    (void) OCIHandleAlloc((void *) envhp,
                         (void **)&authp, (ub4) OCI_HTYPE_SESSION,
                        (size_t) 0, (void **) 0); (void) OCIAttrSet((void *) authp, (ub4) OCI_HTYPE_SESSION,
                     (void *) "scott", (ub4)5,
                      (ub4) OCI_ATTR_USERNAME, errhp);
   (void) OCIAttrSet((void *) authp, (ub4) OCI_HTYPE_SESSION,
                      (void *) "password", (ub4) 5,
                     (ub4) OCI_ATTR_PASSWORD, errhp);
   /* Begin a User Session */
   checkerr(errhp, OCISessionBegin ( svchp, errhp, authp, OCI_CRED_RDBMS,
                                     (ub4) OCI_DEFAULT));
   (void) OCIAttrSet((void *) svchp, (ub4) OCI_HTYPE_SVCCTX,
                     (void *) authp, (ub4) 0,
                     (ub4) OCI_ATTR_SESSION, errhp);
   /* ------- Done logging in ----------------------------------*/
    /* allocate a statement handle */
   checkerr(errhp, OCIHandleAlloc( (void *) envhp, (void **) &stmthp,
                              OCI_HTYPE_STMT, (size_t) 0, (void **) 0));
   checkerr(errhp, OCIDescriptorAlloc((void *)envhp, (void **)&lob_loc,
                   (ub4) OCI_DTYPE_LOB, (size_t) 0, (void **) 0));
   /* Subroutine calls begin here */
   printf("calling select_and_createtemp\n");
  select_and_createtemp (lob_loc, errhp, svchp, stmthp, envhp);
   return 0;
}
void checkerr(errhp, status)
OCIError *errhp;
sword status;
{
   text errbuf[512];
   sb4 errcode = 0;
   switch (status)
\mathcal{A} case OCI_SUCCESS:
    break;
   case OCI_SUCCESS_WITH_INFO:
```
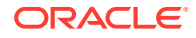

```
 (void) printf("Error - OCI_SUCCESS_WITH_INFO\n");
    break;
  case OCI_NEED_DATA:
     (void) printf("Error - OCI_NEED_DATA\n");
    break;
  case OCI_NO_DATA:
     (void) printf("Error - OCI_NODATA\n");
    break;
  case OCI_ERROR:
    (void) OCIErrorGet((void *)errhp, (ub4) 1, (text *) NULL, &errcode,
                        errbuf, (ub4) sizeof(errbuf), OCI HTYPE ERROR);
    (void) printf("Error - \cdot*s\n", 512, errbuf);
    break;
  case OCI_INVALID_HANDLE:
    (void) printf("Error - OCI_INVALID_HANDLE\n");
    break;
  case OCI_STILL_EXECUTING:
    (void) printf("Error - OCI_STILL_EXECUTE\n");
    break;
  case OCI_CONTINUE:
    (void) printf("Error - OCI_CONTINUE\n");
    break;
  default:
    break;
  }
}
```
# 9.9 Prefetching of LOB Data, Length, and Chunk Size

To improve OCI access of smaller LOBs, LOB data can be prefetched and cached while also fetching the locator.

This applies to internal LOBs, temporary LOBs, and BFILEs. Take the following steps to prepare your application:

- **1.** Set the OCI ATTR DEFAULT LOBPREFETCH SIZE attribute for the session handle. The value of this attribute indicates the default prefetch data size for a LOB locator. This attribute value enables prefetching for all the LOB locators fetched in the session. The default value for this attribute is zero (no prefetch of LOB data). This option relieves the application developer from setting the prefetch LOB size for each define handle. You can either set this attribute or set (in Step 3) OCI ATTR LOBPREFETCH SIZE.
- **2.** Perform the prepare and define steps for the statement to be executed.
- **3.** You can override the default prefetch size, if required, for the LOB locators to be fetched, by setting OCI\_ATTR\_LOBPREFETCH\_SIZE attribute for the define handle. This optional attribute provides control of the prefetch size for the locators fetched from a particular column.
- **4.** Set the OCI ATTR LOBPREFETCH LENGTH attribute to the prefetch LOB length and chunk size. This is mandatory to be set to TRUE for the attribute (OCI\_ATTR\_LOBPREFETCH\_SIZE) described in item 1 to work.
- **5.** Execute the statement.
- **6.** Call [OCILobRead2\(\)](#page-897-0) or [OCILobArrayRead\(\)](#page-854-0) with individual LOB locators; OCI takes the data from the prefetch buffer, does the necessary character conversion, and copies the data into the LOB read buffer (no change in LOB semantic). If the

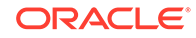

data requested is bigger than the prefetch buffer, then it will require additional round-trips.

<span id="page-348-0"></span>**7.** Call [OCILobGetLength2\(\)](#page-884-0) and [OCILobGetChunkSize\(\)](#page-882-0) to obtain the length and chunk size without making round-trips to the server.

**Example 9-4 Prefetching of LOB Data, Length, and Chunk Size**

```
...
ub4 default lobprefetch size = 2000; / /* Set default size to 2K */
... 
/* set LOB prefetch attribute to session */
OCIAttrSet (sesshp, (ub4) OCI_HTYPE_SESSION,
            (void *)&default_lobprefetch_size, /* attribute value */
           0, \frac{1}{2} /* attribute size; not required to specify; */
            (ub4) OCI_ATTR_DEFAULT_LOBPREFETCH_SIZE,
            errhp);
...
/* select statement */
char *stmt = "SELECT lob1 FROM lob table";
...
/* declare and allocate LOB locator */
OCILobLocator * lob_locator;
lob_locator = OCIDescriptorAlloc(..., OCI_DTYPE_LOB, ...);
OCIDefineByPos(..., 1, (void *) &lob_locator, ..., SQLT_CLOB, ...);
...
/* Override the default prefetch size to 4KB */
ub4 prefetch_size = 4000;
OCIAttrSet (defhp, OCI_HTYPE_DEFINE,
            (void *) &prefetch_size /* attr value */,
           0 /* restricting prefetch size to be ub4 max val */,
            OCI_ATTR_LOBPREFETCH_SIZE /* attr type */,
            errhp);
...
/* Set prefetch length attribute */
boolean prefetch_length = TRUE;
OCIAttrSet( defhp, OCI_HTYPE_DEFINE,
            (dvoid *) &prefetch_length /* attr value */,
           0<sub>1</sub> OCI_ATTR_LOBPREFETCH_LENGTH /* attr type */,
            errhp );
...
/* execute the statement. 4KB of data for the LOB is read and
  * cached in descriptor cache buffer.
 */
OCIStmtExecute (svchp, stmthp, errhp,
                1, /* iters */
               0, /* row offset */NULL, \frac{1}{100} /* snapshot IN */
                NULL, /* snapshot out */
                OCI_DEFAULT); /* mode */
...
oraub8 char_amtp = 4000;
oraub8 lob_len;
ub4 chunk_size;
/* LOB chunk size, length, and data are read from cache. No round-trip. */
OCILobGetChunkSize (svchp, errhp, lob_locator, &chunk_size);
OCILobGetLength2(svchp, errhp, lob_locator, &lob_len );
```
OCILobRead2(svchp, errhp, lob\_locator, NULL, &char\_amtp, ...); ...

Note that the prefetch size is in number of bytes for BLOBS and BFILES and in number of characters for CLOBs.

[Example 9-4](#page-348-0) shows a code fragment illustrating these steps.

**Prefetch cache allocation:** The prefetch cache buffer for a descriptor is allocated while fetching a LOB locator. The allocated buffer size is determined by the OCI ATTR LOBPREFETCH SIZE attribute for the define handle; the default value of this attribute is indicated by the OCI\_ATTR\_DEFAULT\_LOBPREFETCH\_SIZE attribute value of the session handle. If the cache buffer is already allocated, then it is resized if required.

For the following two LOB APIs, if the source locator has cached data, then the destination locator cache is allocated or resized and cached data is copied from source to destination.

- [OCILobAssign\(\)](#page-862-0)
- [OCILobLocatorAssign\(\)](#page-893-0)

Once allocated, the cache buffer memory for a descriptor is released when the descriptor itself is freed.

**Prefetch cache invalidation:** The cache for a descriptor gets invalidated when LOB data is updated using the locator. Meaning the cache is no longer used for reading data and the next [OCILobRead2\(\)](#page-897-0) call on the locator makes a round-trip.

The following LOB APIs invalidate the prefetch cache for the descriptor used:

- [OCILobErase\(\)](#page-1633-0) (deprecated)
- [OCILobErase2\(\)](#page-871-0)
- [OCILobTrim\(\)](#page-1640-0) (deprecated)
- [OCILobTrim2\(\)](#page-904-0)
- [OCILobWrite\(\)](#page-1641-0) (deprecated)
- [OCILobWrite2\(\)](#page-905-0)
- [OCILobWriteAppend\(\)](#page-1645-0) (deprecated)
- [OCILobWriteAppend2\(\)](#page-909-0)
- [OCILobArrayWrite\(\)](#page-858-0)

The following LOB APIs invalidate the cache for the destination LOB locator:

- [OCILobAppend\(\)](#page-853-0)
- [OCILobCopy\(\)](#page-1630-0) (deprecated)
- [OCILobCopy2\(\)](#page-867-0)
- [OCILobLoadFromFile\(\)](#page-1636-0) (deprecated)
- [OCILobLoadFromFile2\(\)](#page-891-0)

**Performance Tuning:** The prefetch buffer size must be decided upon based on average LOB size and client-side memory. If a large amount of data is prefetched, you must ensure the memory availability. Performance gain may not be significant for

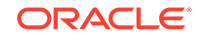

<span id="page-350-0"></span>prefetching large LOBs, because the cost of fetching data is much higher compared to the cost of a round-trip to the server.

You must have a fair idea of the LOB data size to be able to make best use of this LOB prefetch feature. Because the parameters are part of application design, the application must be rebuilt if any parameter value must be modified.

**Upgrading:** LOB prefetching cannot be used against a pre-11.1 release server or in a pre-11.1 client against an 11.1 or later server. When you use a pre-11.1 server with an 11.1 or later client, [OCIAttrSet\(\)](#page-777-0) returns an error or an error-with-information saying that "server does not support this functionality."

**See Also:**

- OCI ATTR\_DEFAULT\_LOBPREFETCH\_SIZE
- **OCI ATTR LOBPREFETCH LENGTH**
- [OCI\\_ATTR\\_LOBPREFETCH\\_SIZE](#page-1540-0)

# 9.10 Options of SecureFiles LOBs

For SecureFiles (LOBs with the STORE AS SECUREFILE option, which were introduced in Oracle Database 11*g* Release 1) you can specify the SQL parameter DEDUPLICATE in CREATE TABLE and ALTER TABLE statements.

This parameter value enables you to specify that LOB data that is identical in two or more rows in a LOB column shares the same data blocks, thus saving disk space. KEEP DUPLICATES turns off this capability. The following options are also used with SECUREFILE:

The parameter COMPRESS turns on LOB compression. NOCOMPRESS turns LOB compression off.

The parameter ENCRYPT turns on LOB encryption and optionally selects an encryption algorithm. NOENCRYPT turns off LOB encryption. Each LOB column can have its own encryption specification, independent of the encryption of other LOB or non-LOB columns. Valid algorithms are 3DES168, AES128, AES192, and AES256.

The LOBs paradigm used before release 11.1 is the default. This default LOBs paradigm is also now explicitly set by the option STORE AS BASICFILE.

The following OCI functions are used with the SECUREFILE features:

- OCILobGetOptions()
- OCILobSetOptions()
- OCILobGetContentType()
- OCILobSetContentType()

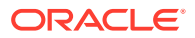

### **See Also:**

- *Oracle Database SecureFiles and Large Objects Developer's Guide* for complete details of relevant SQL functions and cross-references to PL/SQL packages and information about migrating to SecureFiles
- [OCILobGetOptions\(\)](#page-886-0)
- [OCILobSetOptions\(\)](#page-903-0)
- [OCILobGetContentType\(\)](#page-883-0)
- [OCILobSetContentType\(\)](#page-901-0)

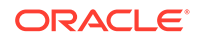

# 10 Managing Scalable Platforms

This chapter describes how OCI manages transaction operations.

This chapter contains these topics:

- **OCI Support for Transactions**
- [Levels of Transactional Complexity](#page-353-0)
- [Password and Session Management](#page-362-0)
- [Middle-Tier Applications in OCI](#page-366-0)
- **[Externally Initialized Context in OCI](#page-373-0)**
- **[Client Application Context](#page-379-0)**
- [Using Edition-Based Redefinition](#page-382-0)
- **[OCI Security Enhancements](#page-383-0)**
- [Overview of OCI Multithreaded Development](#page-385-0)
- [OCIThread Package](#page-388-0)

# 10.1 OCI Support for Transactions

OCI has a set of API calls to support operations on both local and global transactions.

These calls include object support, so that if an OCI application is running in object mode, the commit and rollback calls synchronize the object cache with the state of the transaction.

The functions listed later perform transaction operations. Each call takes a service context handle that must be initialized with the proper server context and user session handle. The transaction handle is the third element of the service context; it stores specific information related to a transaction. When a SQL statement is prepared, it is associated with a particular service context. When the statement is executed, its effects (query, fetch, insert) become part of the transaction that is currently associated with the service context.

- OCITransStart() marks the start of a transaction.
- OCITransDetach() detaches a transaction.
- OCITransCommit() commits a transaction.
- OCITransRollback() rolls back a transaction.
- OCITransPrepare() prepares a transaction to be committed in a distributed processing environment.
- OCITransMultiPrepare() prepares a transaction with multiple branches in a single call.
- OCITransForget() causes the server to forget a heuristically completed global transaction.

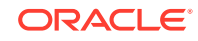

<span id="page-353-0"></span>Depending on the level of transactional complexity in your application, you may need all or only a few of these calls. The following section discusses this in more detail.

#### **See Also:**

- [Transaction Functions](#page-966-0)
- [OCITransStart\(\)](#page-974-0)
- [OCITransDetach\(\)](#page-969-0)
- [OCITransCommit\(\)](#page-967-0)
- [OCITransRollback\(\)](#page-973-0)
- [OCITransPrepare\(\)](#page-972-0)
- [OCITransMultiPrepare\(\)](#page-971-0)
- [OCITransForget\(\)](#page-970-0)

# 10.2 Levels of Transactional Complexity

OCI supports several levels of transaction complexity.

These levels of transaction complexity include:

- **Simple Local Transactions**
- [Serializable or Read-Only Local Transactions](#page-354-0)
- [Global Transactions](#page-354-0)

This section includes the following additional topics:

- [Transaction Examples](#page-359-0)
- **[Initialization Parameters](#page-359-0)**

# 10.2.1 Simple Local Transactions

Many applications work with only simple local transactions.

In these applications, an implicit transaction is created when the application makes database changes. The only transaction-specific calls needed by such applications are:

- OCITransCommit() to commit the transaction
- OCITransRollback() to roll back the transaction

As soon as one transaction has been committed or rolled back, the next modification to the database creates a new implicit transaction for the application.

Only one implicit transaction can be active at any time on a service context. Attributes of the implicit transaction are opaque to the user.

If an application creates multiple sessions, each one can have an implicit transaction associated with it.

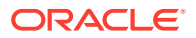

<span id="page-354-0"></span>**See Also:**

- [OCITransCommit\(\)](#page-967-0) for sample code showing the use of simple local transactions
- [OCITransRollback\(\)](#page-973-0)

# 10.2.2 Serializable or Read-Only Local Transactions

Applications requiring serializable or read-only transactions require an additional OCI OCITransStart() call to start the transaction.

The OCITransStart() call must specify OCI\_TRANS\_SERIALIZABLE or OCI\_TRANS\_READONLY, as appropriate, for the flags parameter. If no flag is specified, the default value is OCI\_TRANS\_READWRITE for a standard read/write transaction.

Specifying the read-only option in the **OCITransStart()** call saves the application from performing a server round-trip to execute a SET TRANSACTION READ ONLY statement.

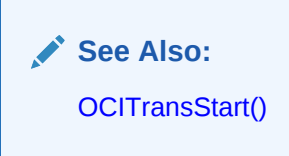

# 10.2.3 Global Transactions

Global transactions are necessary only in more sophisticated transaction-processing applications.

This section includes the following topics:

- **Transaction Identifiers**
- Attribute OCI ATTR TRANS\_NAME
- [Transaction Branches](#page-355-0)
- **[Branch States](#page-357-0)**
- [Detaching and Resuming Branches](#page-357-0)
- [About Setting the Client Database Name](#page-357-0)
- [One-Phase Commit Versus Two-Phase Commit](#page-358-0)
- [Preparing Multiple Branches in a Single Message](#page-359-0)

### 10.2.3.1 Transaction Identifiers

Three-tier applications such as transaction processing (TP) monitors create and manage global transactions.

They supply a *global transaction identifier* (XID) that a server associates with a local transaction.

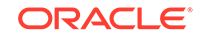

<span id="page-355-0"></span>A global transaction has one or more *branches*. Each branch is identified by an XID. The XID consists of a *global transaction identifier* (gtrid) and a *branch qualifier* (bqual). This structure is based on the standard XA specification.

Table 10-1 provides the structure for one possible XID of 1234.

**Table 10-1 Global Transaction Identifier**

| Component       | Value |
|-----------------|-------|
| gtrid           | 12    |
| bqual           | 34    |
| gtrid+bqual=XID | 1234  |

The transaction identifier used by OCI transaction calls is set in the OCI\_ATTR\_XID attribute of the transaction handle, by using OCIAttrSet(). Alternately, the transaction can be identified by a name set in the OCI\_ATTR\_TRANS\_NAME attribute.

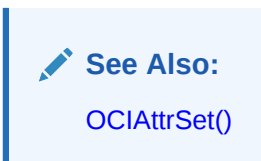

### 10.2.3.2 Attribute OCI\_ATTR\_TRANS\_NAME

When this attribute is set in a transaction handle, the length of the name can be at most 64 bytes.

The formatid of the XID is 0 and the branch qualifier is 0.

When this attribute is retrieved from a transaction handle, the returned transaction name is the global transaction identifier. The size is the length of the global transaction identifier.

### 10.2.3.3 Transaction Branches

Within a single global transaction, Oracle Database supports both tightly coupled and loosely coupled relationships between a pair of branches.

- Tightly coupled branches share the same local transaction. The gtrid references a unique local transaction, and multiple branches point to that same transaction. The owner of the transaction is the branch that was created first.
- Loosely coupled branches use different local transactions. The gtrid and bqual together map to a unique local transaction. Each branch points to a different transaction.

The flags parameter of  $OCITransStart()$  allows applications to pass OCI\_TRANS\_TIGHT or OCI\_TRANS\_LOOSE values to specify the type of coupling.

A session corresponds to a user session, created with  $OCISessionBegin()$ .

[Figure 10-1](#page-356-0) illustrates tightly coupled branches within an application. The XIDs of the two branches (B1 and B2) share the same gtrid, because they are operating on the

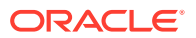

<span id="page-356-0"></span>same transaction (T), but they have a different bqual, because they are on separate branches.

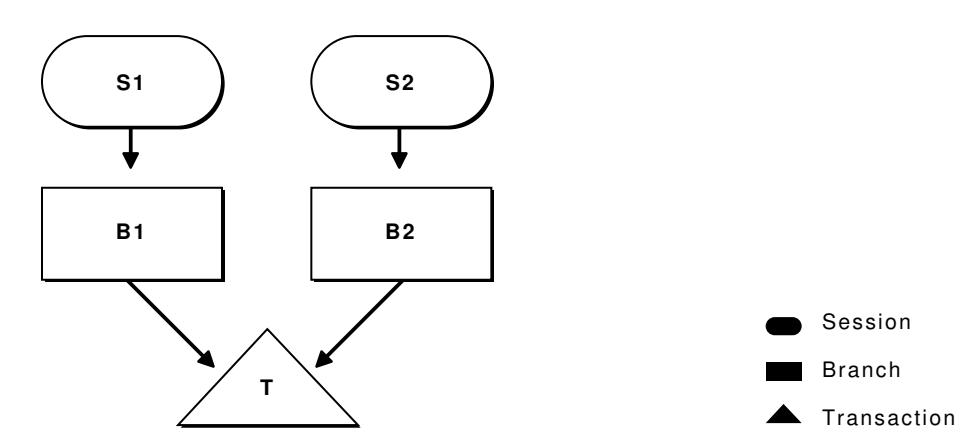

**Figure 10-1 Multiple Tightly Coupled Branches**

Figure 10-2 illustrates how a single session operates on different branches. The gtrid components of the XIDs are different, because they represent separate global transactions.

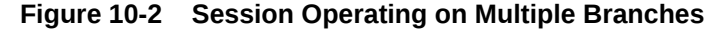

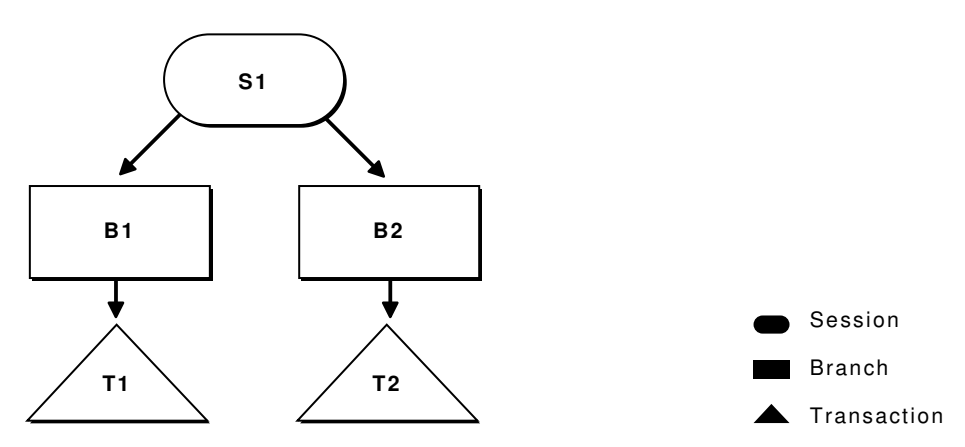

It is possible for a single session to operate on multiple branches that share the same transaction, but this scenario does not have much practical value.

**See Also:**

- [OCITransStart\(\)](#page-974-0) for sample code demonstrating this scenario
- [OCISessionBegin\(\)](#page-755-0)

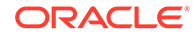

### <span id="page-357-0"></span>10.2.3.4 Branch States

Transaction branches are classified into two states: *active branches* and *inactive branches*.

A branch is active if a server process is executing requests on the branch. A branch is inactive if no server processes are executing requests in the branch. In this case, no session is the parent of the branch, and the branch becomes owned by the PMON process in the server.

### 10.2.3.5 Detaching and Resuming Branches

A branch becomes inactive when an OCI application detaches it, using the OCITransDetach() call.

The branch can be made active again by resuming it with a call to OCITransStart() with the flags parameter set to OCI\_TRANS\_RESUME.

When an application detaches a branch with  $OCITransDetach()$ , it uses the value specified in the timeout parameter of the OCITransStart() call that created the branch. The timeout specifies the number of seconds the transaction can remain dormant as a child of PMON before being deleted.

To resume a branch, the application calls OCITransStart(), specifying the XID of the branch as an attribute of the transaction handle,  $OCI$ <sub>TRANS\_RESUME</sub> for the flags parameter, and a different timeout parameter. This *timeout* value for this call specifies the length of time that the session waits for the branch to become available if it is currently in use by another process. If no other processes are accessing the branch, it can be resumed immediately. A transaction can be resumed by a different process than the one that detached it, if that process has the same authorization as the one that detached the transaction.

**See Also:**

- [OCITransDetach\(\)](#page-969-0)
- [OCITransStart\(\)](#page-974-0)

### 10.2.3.6 About Setting the Client Database Name

The server handle has OCI\_ATTR\_EXTERNAL\_NAME and OCI\_ATTR\_INTERNAL\_NAME attributes.

These attributes set the client database name recorded when performing global transactions. The name can be used by the database administrator to track transactions that may be pending in a prepared state because of failures.

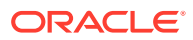

<span id="page-358-0"></span>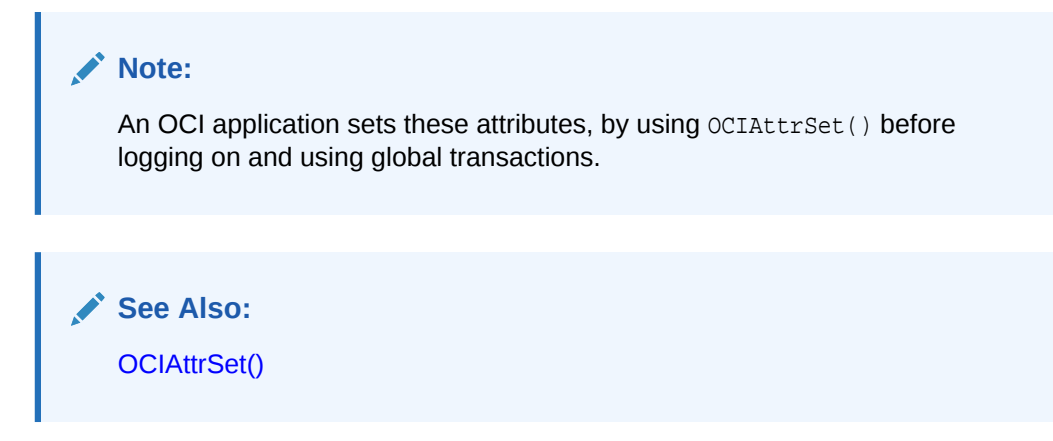

### 10.2.3.7 One-Phase Commit Versus Two-Phase Commit

Global transactions can be committed in one or two phases.

The simplest situation is when a single transaction is operating against a single database. In this case, the application can perform a one-phase commit of the transaction by calling OCITransCommit(), because the default value of the call is for one-phase commit.

The situation is more complicated if the application is processing transactions against multiple Oracle databases. In this case, a two-phase commit is necessary. A twophase commit operation consists of these steps:

- **1.** Prepare The application issues an **OCITransPrepare()** call against each transaction. Each transaction returns a value indicating whether or not it can commit its current work (OCI\_SUCCESS) or not (OCI\_ERROR).
- **2.** Commit If each OCITransPrepare () call returns a value of OCI\_SUCCESS, the application can issue an OCITransCommit() call to each transaction. The flags parameter of the commit call must be explicitly set to OCI\_TRANS\_TWOPHASE for the appropriate behavior, because the default for this call is for one-phase commit.

### **Note:**

The OCITransPrepare() call can also return OCI\_SUCCESS\_WITH\_INFO if a transaction must indicate that it is read-only. Thus a commit is neither appropriate nor necessary.

An additional call, OCITransForget(), causes a database to "forget" a completed transaction. This call is for situations in which a problem has occurred that requires that a two-phase commit be terminated. When an Oracle database receives an OCITransForget() call, it removes all information about the transaction.

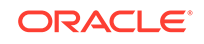

<span id="page-359-0"></span>**See Also:**

- [OCITransCommit\(\)](#page-967-0)
- [OCITransPrepare\(\)](#page-972-0)
- [OCITransForget\(\)](#page-970-0)

### 10.2.3.8 Preparing Multiple Branches in a Single Message

Sometimes when multiple applications use different branches of a global transaction against the same Oracle database.

Before such a transaction can be committed, all branches must be prepared.

Most often, the applications using the branches are responsible for preparing their own branches. However, some architectures turn this responsibility over to an external transaction service. This external transaction service must then prepare each branch of the global transaction. The traditional OCITransPrepare() call is inefficient for this task as each branch must be individually prepared. The OCITransMultiPrepare() call, prepares multiple branches involved in the same global transaction in one round-trip. This call is more efficient and can greatly reduce the number of messages sent from the client to the server.

#### **See Also:**

- [OCITransPrepare\(\)](#page-972-0)
- [OCITransMultiPrepare\(\)](#page-971-0)

### 10.2.4 Transaction Examples

Shows how to use the transaction OCI calls.

[Table 10-1](#page-355-0) through [Table 10-5](#page-362-0) illustrate how to use the transaction OCI calls.

They show a series of OCI calls and other actions, along with their resulting behavior. For simplicity, not all parameters to these calls are listed; rather, it is the flow of calls that is being demonstrated.

The OCI Action column indicates what the OCI application is doing, or what call it is making. The XID column lists the transaction identifier, when necessary. The Flags column lists the values passed in the flags parameter. The Result column describes the result of the call.

# 10.2.5 Initialization Parameters

Two initialization parameters relate to the use of global transaction branches and migratable open connections.

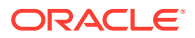
- TRANSACTIONS This parameter specifies the maximum number of global transaction branches in the entire system. In contrast, the maximum number of branches on a single global transaction is 8.
- OPEN\_LINKS\_PER\_INSTANCE This parameter specifies the maximum number of migratable open connections. Migratable open connections are used by global transactions to cache connections after committing a transaction. Contrast this with the OPEN LINKS parameter, which controls the number of connections from a session and is not applicable to applications that use global transactions.

This section includes the following topics:

- Showing Update Successfully, One-Phase Commit
- Showing Starting a Transaction, Detach, Resume, Prepare, Two-Phase Commit
- [Showing a Read-Only Update Fails](#page-361-0)
- [Showing Starting a Read-Only Transaction, Select, and Commit](#page-362-0)

### 10.2.5.1 Showing Update Successfully, One-Phase Commit

Lists the steps for a one-phase commit operation.

Table 10-2 lists the steps for a one-phase commit operation.

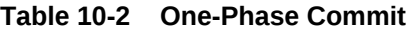

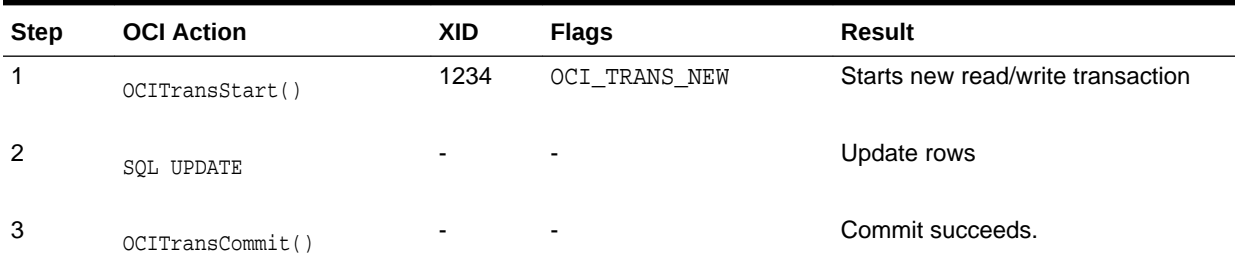

**See Also:**

- [OCITransStart\(\)](#page-974-0)
- [OCITransCommit\(\)](#page-967-0)

## 10.2.5.2 Showing Starting a Transaction, Detach, Resume, Prepare, Two-Phase Commit

Lists the steps for a two-phase commit operation.

[Table 10-3](#page-361-0) lists the steps for a two-phase commit operation.

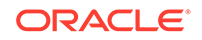

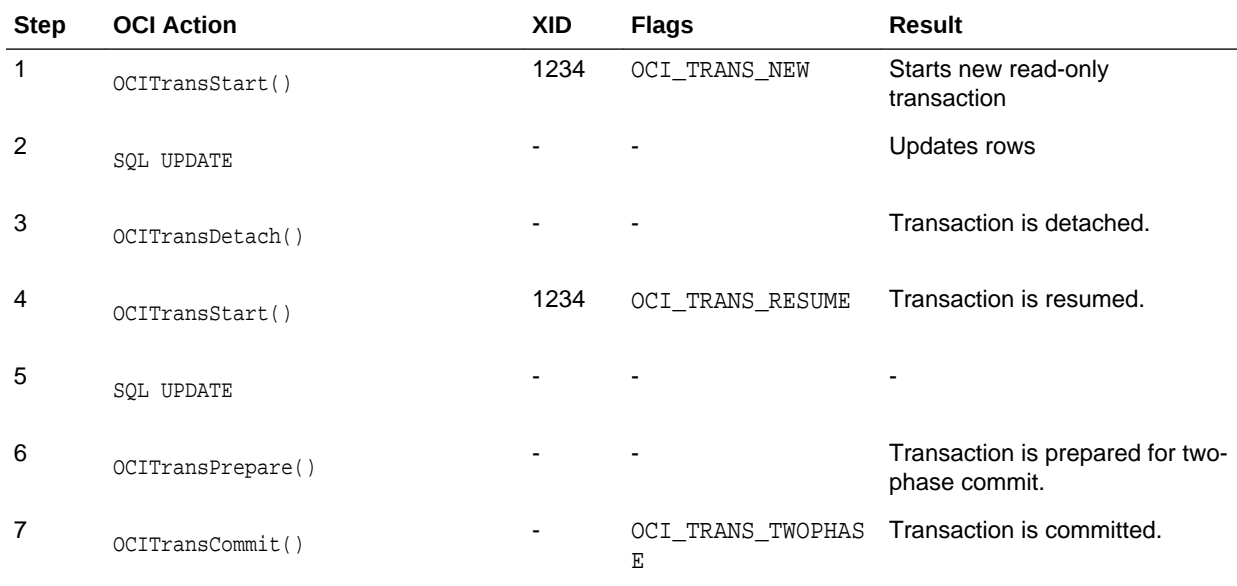

#### <span id="page-361-0"></span>**Table 10-3 Two-Phase Commit**

In Step 4, the transaction can be resumed by a different process, as long as it had the same authorization.

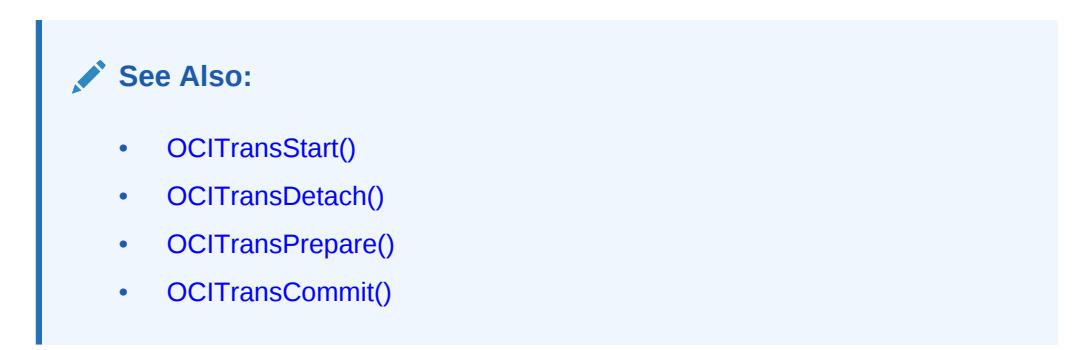

## 10.2.5.3 Showing a Read-Only Update Fails

Lsts the steps in a failed read-only update operation.

Table 10-4 lists the steps in a failed read-only update operation.

**Table 10-4 Read-Only Update Fails**

| <b>Step</b> | <b>OCI Action</b> | XID  | <b>Flags</b>             | Result                                                 |
|-------------|-------------------|------|--------------------------|--------------------------------------------------------|
|             | OCITransStart()   | 1234 | OCI TRANS NEW            | Starts new read-only transaction.                      |
|             |                   |      | OCI TRANS READONLY       |                                                        |
| 2           | SOL UPDATE        |      | $\overline{\phantom{0}}$ | Update fails, because the<br>transaction is read-only. |
| 3           | OCITransCommit()  |      | -                        | Commit has no effect.                                  |

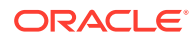

<span id="page-362-0"></span>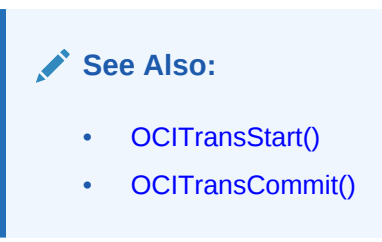

## 10.2.5.4 Showing Starting a Read-Only Transaction, Select, and Commit

Lists the steps for a read-only transaction.

Table 10-5 lists the steps for a read-only transaction.

**Table 10-5 Read-Only Transaction**

| <b>Step</b> | <b>OCI Action</b> | <b>XID</b> | <b>Flags</b>       | <b>Result</b>                                             |
|-------------|-------------------|------------|--------------------|-----------------------------------------------------------|
|             | OCITransStart()   | 1234       | OCI TRANS NEW      | Starts new read-only transaction                          |
|             |                   |            | OCI TRANS READONLY |                                                           |
| 2           | SOL SELECT        | -          | -                  | Queries the database                                      |
| 3           | OCITransCommit()  | -          | -                  | No effect – transaction is read-<br>only, no changes made |

**See Also:**

- **[OCITransStart\(\)](#page-974-0)**
- [OCITransCommit\(\)](#page-967-0)

# 10.3 Password and Session Management

OCI can authenticate and maintain multiple users.

This section includes the following topics:

- **OCI Authentication Management**
- [OCI Password Management](#page-364-0)
- **[Secure External Password Store](#page-364-0)**
- **[OCI Session Management](#page-365-0)**

## 10.3.1 OCI Authentication Management

The OCISessionBegin() call authenticates a user against the server set in the service context handle.

It must be the first call for any given server handle. OCISessionBegin() authenticates the user for access to the Oracle database specified by the server handle and the

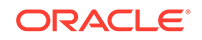

service context of the call: after  $OCIServerAttach()$  initializes a server handle, OCISessionBegin() must be called to authenticate the user for that server.

When  $OCISessionBegin()$  is called for the first time on a server handle, the user session may not be created in migratable mode (OCI\_MIGRATE). After OCISessionBegin() has been called for a server handle, the application can call OCISessionBegin() again to initialize another user session handle with different or the same credentials and different or the same operation modes. For an application to authenticate a user in OCI\_MIGRATE mode, the service handle must already be associated with a nonmigratable user handle. The userid of that user handle becomes the ownership ID of the migratable user session. Every migratable session must have a nonmigratable parent session.

- If OCI\_MIGRATE mode is not specified, then the user session context can be used only with the server handle specified with the OCISessionBegin().
- If OCI MIGRATE mode is specified, then the user authentication can be set with other server handles. However, the user session context can only be used with server handles that resolve to the same database instance. Security checking is performed during session switching.

A migratable session can switch to a different server handle only if the ownership ID of the session matches the userid of a nonmigratable session currently connected to that same server.

OCI\_SYSDBA, OCI\_SYSOPER, OCI\_SYSBKP, OCI\_SYSDGD, OCI\_SYSKMT, OCI\_SYSRAC, OCI SYSASM, and OCI PRELIM AUTH settings can only be used with a primary user session context. For OCI\_SYSASM, the SYSASM connection works only to ASM instances (not database instances).

A migratable session can be switched, or migrated, to a server handle within an environment represented by an environment handle. It can also migrate or be cloned to a server handle in another environment in the same process, or in a different process in a different mode. To perform this migration or cloning, you must do the following:

- **1.** Extract the session ID from the session handle using OCI\_ATTR\_MIGSESSION. This is an array of bytes that must not be modified by the caller.
- **2.** Transport this session ID to another process.
- **3.** In the new environment, create a session handle and set the session ID using OCI\_ATTR\_MIGSESSION.
- **4.** Execute OCISessionBegin(). The resulting session handle is fully authenticated.

To provide credentials for a call to OCISessionBegin(), you must provide a valid user name and password pair for database authentication in the user session handle parameter. This involves using  $OCIAttrSet()$  to set the OCI ATTR USERNAME and OCI\_ATTR\_PASSWORD attributes on the user session handle. Then OCISessionBegin() is called with **OCI** CRED RDBMS.

When the user session handle is terminated using  $OCISessionEnd()$ , the user name and password attributes are changed and thus cannot be reused in a future call to OCISessionBegin(). They must be reset to new values before the next OCISessionBegin() call.

Or, you can supply external credentials. No attributes need to be set on the user session handle before calling OCISessionBegin(). The credential type is

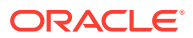

<span id="page-364-0"></span>OCI\_CRED\_EXT. If values have been set for OCI\_ATTR\_USERNAME and OCI ATTR PASSWORD, these are ignored if OCI CRED EXT is used.

### **See Also:**

- [User Session Handle Attributes](#page-1505-0) for more information about OCI\_ATTR\_MIGSESSION
- [OCISessionBegin\(\)](#page-755-0)
- [OCIServerAttach\(\)](#page-752-0)
- [OCIAttrSet\(\)](#page-777-0)
- [OCISessionEnd\(\)](#page-758-0)

## 10.3.2 OCI Password Management

The OCIPasswordChange() call enables an application to modify a user's database password as necessary.

This is particularly useful if a call to OCISessionBegin() returns an error message or warning indicating that a user's password has expired.

Applications can also use OCIPasswordChange() to establish a user authentication context and to change the password. If OCIPasswordChange() is called with an uninitialized service context, it establishes a service context and authenticates the user's account using the old password, and then changes the password to the new password. If the OCI\_AUTH flag is set, the call leaves the user session initialized. Otherwise, the user session is cleared.

If the service context passed to OCIPasswordChange() is already initialized, then OCIPasswordChange() authenticates the given account using the old password and changes the password to the new password. In this case, no matter how the flag is set, the user session remains initialized.

### **See Also:**

- [OCIPasswordChange\(\)](#page-992-0)
	- [OCISessionBegin\(\)](#page-755-0)

## 10.3.3 Secure External Password Store

For large-scale deployments where applications use password credentials to connect to databases, it is possible to store such credentials in a client-side Oracle wallet.

An Oracle wallet is a secure software container that is used to store authentication and signing credentials.

Storing database password credentials in a client-side Oracle wallet eliminates the need to embed user names and passwords in application code, batch jobs, or scripts.

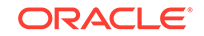

<span id="page-365-0"></span>This reduces the risk of exposing passwords in the clear in scripts and application code, and simplifies maintenance because you need not change your code each time user names and passwords change. In addition, not having to change application code makes it easier to enforce password management policies for these user accounts.

When you configure a client to use the external password store, applications can use the following syntax to connect to databases that use password authentication:

CONNECT /@database\_alias

Note that you need not specify database login credentials in this CONNECT statement. Instead your system looks for database login credentials in the client wallet.

### **See Also:**

*Oracle Database Administrator's Guide* for information about configuring your client to use the secure external password store

## 10.3.4 OCI Session Management

Transaction servers that actively balance user load by multiplexing user sessions over a few server connections must group these connections into a server group.

Oracle Database uses server groups to identify these connections so that sessions can be managed effectively and securely.

The attribute OCI ATTR SERVER GROUP must be defined to specify the server group name by using the  $OCIAttrSet()$  call, as shown in Example 10-1.

The server group name is an alphanumeric string not exceeding 30 characters. This attribute can only be set *after* calling OCIServerAttach(). OCI\_ATTR\_SERVER\_GROUP attribute must be set in the server context before creating the first nonmigratable session that uses that context. After the session is created successfully and the connection to the server is established, the server group name cannot be changed.

All migratable sessions created on servers within a server group can only migrate to other servers in the same server group. Servers that terminate are removed from the server group. New servers can be created within an existing server group at any time.

The use of server groups is optional. If no server group is specified, the server is created in a server group called DEFAULT.

The owner of the first nonmigratable session created in a nondefault server group becomes the owner of the server group. All subsequent nonmigratable sessions for any server in this server group must be created by the owner of the server group.

The server group feature is useful when dedicated servers are used. It has no effect on shared servers. All shared servers effectively belong to the server group DEFAULT.

#### **Example 10-1 Defining the OCI\_ATTR\_SERVER\_GROUP Attribute to Pass the Server Group Name**

OCIAttrSet ((void \*) srvhp, (ub4) OCI\_HTYPE\_SERVER, (void \*) group\_name, (ub4) strlen ((CONST char \*) group\_name), (ub4) OCI\_ATTR\_SERVER\_GROUP, errhp);

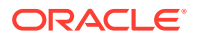

**See Also:**

- [Server Handle Attributes](#page-1499-0) for more information about OCI\_ATTR\_SERVER\_GROUP attribute
- [OCIAttrSet\(\)](#page-777-0)
- [OCIServerAttach\(\)](#page-752-0)

# 10.4 Middle-Tier Applications in OCI

A middle-tier application receives requests from browser clients.

The application determines database access and whether to generate an HTML page. Applications can have multiple *lightweight* user sessions within a single database session. These lightweight sessions allow each user to be authenticated without the overhead of a separate database connection, and they preserve the identity of the real user through the middle tier.

As long as the client authenticates itself with the middle tier, and the middle tier authenticates itself with the database, and the middle tier is authorized to act on behalf of the client by the administrator, client identities can be maintained all the way into the database without compromising the security of the client.

The design of a secure three-tier architecture is developed around a set of three trust zones.

The first is the client trust zone. Clients connecting to a web application server are authenticated by the middle tier using any means: password, cryptographic token, or another. This method can be entirely different from the method used to establish the other trust zones.

The second trust zone is the application server. The data server verifies the identity of the application server and trusts it to pass the correct identity of the client.

The third trust zone is the data server interaction with the authorization server to obtain the roles assigned to the client and the application server.

The application server creates a primary session for itself after it connects to a server. It authenticates itself in the normal manner to the database, creating the application server trust zone. The application server identity is now well known and trusted by the data server.

When the application verifies the identity of a client connecting to the application server, it creates the first trust zone. The application server now needs a session handle for the client so that it can service client requests. The middle-tier process allocates a session handle and then sets the following attributes of the client using OCIAttrSet():

- OCI\_ATTR\_USERNAME sets the database user name of the client.
- OCI\_ATTR\_PROXY\_CREDENTIALS indicates the authenticated application making the proxy request.

To specify a list of roles activated after the application server connects as the client, it can call OCIAttrSet() with the attribute OCI\_ATTR\_INITIAL\_CLIENT\_ROLES and an

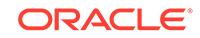

array of strings that contains the list of roles before the OCISessionBegin() call. Then the role is established and proxy capability is verified in one round-trip. If the application server is not allowed to act on behalf of the client, or if the application server is not allowed to activate the specified roles, the **OCISessionBegin()** call fails.

This section includes the following topic: OCI Attributes for Middle-Tier Applications.

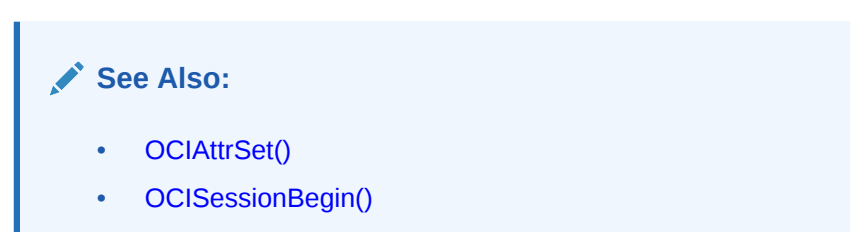

## 10.4.1 OCI Attributes for Middle-Tier Applications

The following attributes enable you to specify the external name and initial privileges of a client.

These credentials are used by applications as alternative means of identifying or authenticating the client.

These attributes include:

- **OCI CRED PROXY**
- [OCI\\_ATTR\\_PROXY\\_CREDENTIALS](#page-368-0)
- [OCI\\_ATTR\\_DISTINGUISHED\\_NAME](#page-368-0)
- [OCI\\_ATTR\\_CERTIFICATE](#page-368-0)
- OCI ATTR\_INITIAL\_CLIENT\_ROLES
- OCI ATTR\_CLIENT\_IDENTIFIER
- [OCI\\_ATTR\\_PASSWORD](#page-370-0)

### 10.4.1.1 OCI\_CRED\_PROXY

Use OCI\_CRED\_PROXY as the value passed in the credt parameter of OCISessionBegin().

When an application server starts a session on behalf of a client, use  $OCI$  CRED PROXY as the value passed in the credt parameter of  $OCISessionBegin()$  rather than OCI\_CRED\_RDBMS (database user name and password required) or OCI\_CRED\_EXT (externally provided credentials).

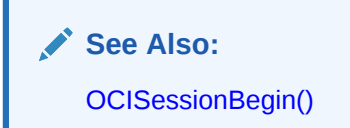

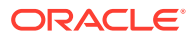

## <span id="page-368-0"></span>10.4.1.2 OCI\_ATTR\_PROXY\_CREDENTIALS

Use the OCI\_ATTR\_PROXY\_CREDENTIALS attribute to specify the credentials of the application server in client authentication.

You can code the following declarations and  $oc{\mathtt{l}}\texttt{attrSet}$  () call, as shown in Example 10-2.

**Example 10-2 Defining the OCI\_ATTR\_PROXY\_CREDENTIALS Attribute to Specify the Credentials of the Application Server for Client Authentication**

```
OCISession *session_handle;
OCISvcCtx *application_server_session_handle;
OCIError *error_handle;
...
OCIAttrSet((void *)session_handle, (ub4) OCI_HTYPE_SESSION, 
            (void *)application_server_session_handle, (ub4) 0, 
             OCI_ATTR_PROXY_CREDENTIALS, error_handle);
```
**See Also:** [OCIAttrSet\(\)](#page-777-0)

## 10.4.1.3 OCI\_ATTR\_DISTINGUISHED\_NAME

Use OCI\_ATTR\_DISTINGUISHED\_NAME to pass the distinguished name of the client.

Your applications can use the distinguished name contained within a X.509 certificate as the login name of the client, instead of the database user name.

To pass the distinguished name of the client, the middle-tier server calls OCIAttrSet(), passing OCI\_ATTR\_DISTINGUISHED\_NAME, as shown in Example 10-3.

#### **Example 10-3 Defining the OCI\_ATTR\_DISTINGUISHED\_NAME Attribute to Pass the Distinguished Name of the Client**

```
/* Declarations */
...
OCIAttrSet((void *)session_handle, (ub4) OCI_HTYPE_SESSION,
            (void *)distinguished_name, (ub4) 0,
            OCI_ATTR_DISTINGUISHED_NAME, error_handle);
```
**See Also:** [OCIAttrSet\(\)](#page-777-0)

## 10.4.1.4 OCI\_ATTR\_CERTIFICATE

Certificate-based proxy authentication using OCI\_ATTR\_CERTIFICATE will not be supported in future Oracle Database releases.

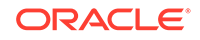

<span id="page-369-0"></span>Use OCI\_ATTR\_DISTINGUISHED\_NAME or OCI\_ATTR\_USERNAME attribute instead. This method of authentication is similar to the use of the distinguished name. The entire X. 509 certificate is passed by the middle-tier server to the database.

To pass over the entire certificate, the middle tier calls OCIAttrSet(), passing OCI\_ATTR\_CERTIFICATE, as shown in Example 10-4.

#### **Example 10-4 Defining the OCI\_ATTR\_CERTIFICATE Attribute to Pass the Entire X.509 Certificate**

```
OCIAttrSet((void *)session_handle, (ub4) OCI_HTYPE_SESSION, 
            (void *)certificate, ub4 certificate_length, 
            OCI_ATTR_CERTIFICATE, error_handle);
```
**See Also:** [OCIAttrSet\(\)](#page-777-0)

## 10.4.1.5 OCI\_ATTR\_INITIAL\_CLIENT\_ROLES

Use the OCI ATTR INITIAL CLIENT ROLES attribute to specify the roles the client is to possess when the application server connects to the Oracle database.

To enable a set of roles, the function  $OCIAttrSet()$  is called with the attribute, an array of NULL-terminated strings, and the number of strings in the array, as shown in Example 10-5.

#### **Example 10-5 Defining the OCI\_ATTR\_INITIAL\_CLIENT\_ROLES Attribute to Pass the Client Roles**

```
OCIAttrSet((void *)session_handle, (ub4) OCI_HTYPE_SESSION, 
            (void *)role_array, (ub4) number_of_strings,
            OCI_ATTR_INITIAL_CLIENT_ROLES, error_handle);
```
**See Also:** [OCIAttrSet\(\)](#page-777-0)

## 10.4.1.6 OCI\_ATTR\_CLIENT\_IDENTIFIER

Use OCI ATTR CLIENT IDENTIFIER on the middle tier to track end-user identity.

Many middle-tier applications connect to the database as an application, and rely on the middle tier to track end-user identity. To integrate tracking of the identity of these users in various database components, the database client can set the CLIENT\_IDENTIFIER (a predefined attribute from the application context namespace USERENV) in the session handle at any time. Use the OCI attribute OCI ATTR CLIENT IDENTIFIER in the call to OCIAttrSet(), as shown in [Example 10-6.](#page-370-0) On the next request to the server, the information is propagated and stored in the server session.

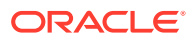

<span id="page-370-0"></span>The CLIENT\_IDENTIFIER, which can also be set using the DBMS\_SESSION. SET\_IDENTIFIER procedure, is automatically truncated if the supplied input is more than 64 bytes because the maximum size for the client id is 64 bytes.

OCI\_ATTR\_CLIENT\_IDENTIFIER can also be used in conjunction with the global application context to restrict availability of the context to the selected identity of these users.

When a client has multiple sessions, execute  $OCIAttrSet()$  for each session using the same client identifier. OCIAttrSet() must be executed manually for sessions that are reestablished through transparent application failover (TAF).

The client identifier is found in V\$SESSION as a CLIENT IDENTIFIER column or through the system context with this SQL statement:

SELECT SYS CONTEXT('userenv', 'client\_identifier') FROM DUAL;

#### **Example 10-6 Defining the OCI\_ATTR\_CLIENT\_IDENTIFIER Attribute to Pass the End-User Identity**

```
OCIAttrSet((void *)session_handle, (ub4) OCI_HTYPE_SESSION, 
            (void *)"janedoe", (ub4)strlen("janedoe"),
            OCI_ATTR_CLIENT_IDENTIFIER, error_handle);
```
### **See Also:**

- *Oracle Database Security Guide* the section about preserving user identity in multi-tiered environments"
- [Transparent Application Failover in OCI](#page-428-0)
- [OCIAttrSet\(\)](#page-777-0)

## 10.4.1.7 OCI\_ATTR\_PASSWORD

To use the password of the client for validation on the middle-tier, the application server can use the existing attribute OCI ATTR\_PASSWORD with the client's authentication data.

A middle tier can ask the database server to authenticate a client on its behalf by validating the password of the client rather than doing the authentication itself. Although it appears that this is the same as a client/server connection, the client does not have to have Oracle Database software installed on the client's system to be able to perform database operations. To use the password of the client, the application server supplies  $OCIAttrSet()$  with the authentication data, using the existing attribute OCI ATTR PASSWORD, as shown in Example 10-7.

[Example 10-8](#page-371-0) shows OCI attributes that enable you to specify the external name and initial privileges of a client. These credentials are used by OCI applications as alternative means of identifying or authenticating the client.

#### **Example 10-7 Defining the OCI\_ATTR\_PASSWORD Attribute to Pass the Password for Validation**

OCIAttrSet((void \*)session\_handle, (ub4) OCI\_HTYPE\_SESSION, (void \*)password, (ub4)0, OCI\_ATTR\_PASSWORD, error\_handle);

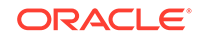

#### <span id="page-371-0"></span>**Example 10-8 OCI Attributes That Let You Specify the External Name and Initial Privileges of a Client**

```
*OCIEnv *environment_handle; 
OCIServer *data_server_handle; 
OCIError *error_handle; 
OCISvcCtx *application_server_service_handle; 
OraText *client_roles[2]; 
OCISession *first_client_session_handle, second_client_session_handle; 
...
/*
** General initialization and allocation of contexts. 
*/
(void) OCIInitialize((ub4) OCI_DEFAULT, (void *)0,
                      (void * (*)(void *, size_t)) 0, 
                      (void * (*)(void *, void *, size_t))0, 
                       (void (*)(void *, void *)) 0 ); 
(void) OCIEnvInit( (OCIEnv **) &environment_handle, OCI_DEFAULT, (size_t) 0,
                   (void **) 0 ); 
(void) OCIHandleAlloc( (void *) environment_handle, (void **) &error_handle,
      OCI_HTYPE_ERROR, (size_t) 0, (void **) 0); 
/* 
** Allocate and initialize the server and service contexts used by the
** application server. 
*/ 
(void) OCIHandleAlloc( (void *) environment_handle, 
      (void **)&data_server_handle, OCI_HTYPE_SERVER, (size_t) 0, (void **) 0); 
(void) OCIHandleAlloc( (void *) environment_handle, (void **)
      &application_server_service_handle, OCI_HTYPE_SVCCTX, (size_t) 0, 
      (void **) 0); 
(void) OCIAttrSet((void *) application_server_service_handle,
      OCI_HTYPE_SVCCTX, (void *) data_server_handle, (ub4) 0, OCI_ATTR_SERVER,
      error_handle); 
/* 
** Authenticate the application server. In this case, external authentication is
** being used. 
*/
(void) OCIHandleAlloc((void *) environment_handle, 
      (void **)&application_server_session_handle, (ub4) OCI_HTYPE_SESSION,
      (size_t) 0, (void **) 0); 
checkerr(error_handle, OCISessionBegin(application_server_service_handle,
      error_handle, application_server_session_handle, OCI_CRED_EXT,
      OCI_DEFAULT)); 
/* 
** Authenticate the first client. 
** Note that no password is specified by the 
** application server for the client as it is trusted. 
*/ 
(void) OCIHandleAlloc((void *) environment_handle, 
      (void **)&first_client_session_handle, (ub4) OCI_HTYPE_SESSION, 
      (size_t) 0,(void **) 0); 
(void) OCIAttrSet((void *) first_client_session_handle, 
      (ub4) OCI_HTYPE_SESSION, (void *) "jeff", (ub4) strlen("jeff"),
      OCI_ATTR_USERNAME, error_handle); 
/* 
** In place of specifying a password, pass the session handle of the application
```
...

```
** server instead. 
*/ 
(void) OCIAttrSet((void *) first_client_session_handle, 
      (ub4) OCI_HTYPE_SESSION, (void *) application_server_session_handle, 
      (ub4) 0, OCI_ATTR_PROXY_CREDENTIALS, error_handle); 
(void) OCIAttrSet((void *) first_client_session_handle, 
      (ub4) OCI_HTYPE_SESSION, (void *) "jeff@VeryBigBank.com", 
      (ub4) strlen("jeff@VeryBigBank.com"), OCI_ATTR_EXTERNAL_NAME,
      error_handle); 
/* 
** Establish the roles that the application server can use as the client. 
*/
client_roles[0] = (OraText *) "TELLER"; 
client roles[1] = (OraText * ) "SUPERVISOR";
(void) OCIAttrSet((void *) first_client_session_handle, 
      OCI_ATTR_INITIAL_CLIENT_ROLES, error_handle); 
checkerr(error_handle, OCISessionBegin(application_server_service_handle,
      error_handle, first_client_session_handle, OCI_CRED_PROXY, OCI_DEFAULT)); 
/* 
** To start a session as another client, the application server does the 
** following.
** This code is unchanged from the current way of doing session switching. 
*/
(void) OCIHandleAlloc((void *) environment_handle, 
      (void **)&second_client_session_handle, (ub4) OCI_HTYPE_SESSION, 
     (size_t) 0, (void **) 0);(void) OCIAttrSet((void *) second_client_session_handle, 
      (ub4) OCI_HTYPE_SESSION, (void *) "mutt", (ub4) strlen("mutt"),
      OCI_ATTR_USERNAME, error_handle); 
(void) OCIAttrSet((void *) second_client_session_handle, 
      (ub4) OCI_HTYPE_SESSION, (void *) application_server_session_handle, 
      (ub4) 0, OCI_ATTR_PROXY_CREDENTIALS, error_handle); 
(void) OCIAttrSet((void *) second_client_session_handle, 
      (ub4) OCI_HTYPE_SESSION, (void *) "mutt@VeryBigBank.com", 
      (ub4) strlen("mutt@VeryBigBank.com"), OCI_ATTR_EXTERNAL_NAME,
      error_handle); 
/* 
** Note that the application server has not specified any initial roles to have
** as the second client. 
*/
checkerr(error_handle, OCISessionBegin(application_server_service_handle,
      error_handle, second_client_session_handle, OCI_CRED_PROXY, OCI_DEFAULT)); 
/* 
** To switch to the first user, the application server applies the session
** handle obtained by the first 
** OCISessionBegin() call. This is the same as is currently done. 
*/ 
(void) OCIAttrSet((void *)application_server_service_handle, 
      (ub4) OCI_HTYPE_SVCCTX, (void *)first_client_session_handle, 
      (ub4)0, (ub4)OCI_ATTR_SESSION, error_handle); 
/* 
** After doing some operations, the application server can switch to
** the second client. That 
** is be done by the following call: 
*/
```
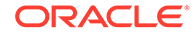

```
(void) OCIAttrSet((void *)application_server_service_handle, 
      (ub4) OCI_HTYPE_SVCCTX, 
      (void *)second_client_session_handle, (ub4)0, (ub4)OCI_ATTR_SESSION,
     error_handle); 
/* 
** and then do operations as that client 
*/
...
       See Also:
           User Session Handle Attributes
           • OCIAttrSet()
```
# 10.5 Externally Initialized Context in OCI

An externally initialized context is an application context where attributes can be initialized from OCI. Use the SQL statement CREATE CONTEXT to create a context namespace in the server with the option INITIALIZED EXTERNALLY.

Then, you can initialize an OCI interface when establishing a session using OCIAttrSet() and OCISessionBegin(). Issue subsequent commands to write to any attributes inside the namespace only with the PL/SQL package designated in the CREATE CONTEXT statement.

You can set default values and other session attributes through the OCISessionBegin() call, thus reducing server round-trips.

This section includes the following topics:

- **Externally Initialized Context in OCI**
- [End-to-End Application Tracing](#page-375-0)
- [Using OCISessionBegin\(\) with an Externally Initialized Context](#page-377-0)

#### **See Also:**

- *Oracle Database Security Guide* the chapter about managing security for application developers
- *Oracle Database SQL Language Reference* the CREATE CONTEXT statement and the SYS\_CONTEXT function
- [OCIAttrSet\(\)](#page-777-0)
- [OCISessionBegin\(\)](#page-755-0)

## 10.5.1 Externally Initialized Context Attributes in OCI

The client applications you develop can set application contexts explicitly in the session handle before authentication.

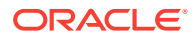

To do this, use the following attributes in OCI functions:

- OCI ATTR APPCTX SIZE
- OCI\_ATTR\_APPCTX\_LIST
- [Session Handle Attributes Used to Set an Externally Initialized Context](#page-375-0)

## 10.5.1.1 OCI\_ATTR\_APPCTX\_SIZE

Use the OCI\_ATTR\_APPCTX\_SIZE attribute to initialize the context array size with the desired number of context attributes in the OCIAttrSet() call.

This is shown in Example 10-9.

**Example 10-9 Defining the OCI\_ATTR\_APPCTX\_SIZE Attribute to Initialize the Context Array Size with the Desired Number of Context Attributes**

```
OCIAttrSet(session, (ub4) OCI_HTYPE_SESSION, 
            (void *)&size, (ub4)0, OCI_ATTR_APPCTX_SIZE, error_handle);
```
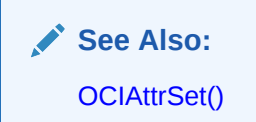

## 10.5.1.2 OCI\_ATTR\_APPCTX\_LIST

Use the OCI\_ATTR\_APPCTX\_LIST attribute to get a handle on the application context list descriptor for the session in the OCIAttrGet() call.

This is shown in Example 10-10. (The parameter ctxl\_desc must be of data type OCIParam \*).

Example 10-11 shows how to use the application context list descriptor to obtain an individual descriptor for the i-th application context in a call to OCIParamGet().

**Example 10-10 Using the OCI\_ATTR\_APPCTX\_LIST Attribute to Get a Handle on the Application Context List Descriptor for the Session**

OCIAttrGet(session, (ub4) OCI\_HTYPE\_SESSION, (void \*)&ctxl\_desc, (ub4)0, OCI\_ATTR\_APPCTX\_LIST, error\_handle);

**Example 10-11 Calling OCIParamGet() to Obtain an Individual Descriptor for the i-th Application Context Using the Application Context List Descriptor**

OCIParamGet(ctxl\_desc, OCI\_DTYPE\_PARAM, error\_handle,(void \*\*)&ctx\_desc, i);

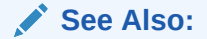

- [OCIAttrGet\(\)](#page-775-0)
- [OCIParamGet\(\)](#page-783-0)

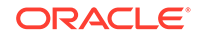

### <span id="page-375-0"></span>10.5.1.3 Session Handle Attributes Used to Set an Externally Initialized Context

Shows how to set the appropriate session handle attributes values for the application context.

Set the appropriate values of the application context using these attributes:

- OCI ATTR APPCTX NAME to set the namespace of the context, which must be a valid SQL identifier.
- OCI\_ATTR\_APPCTX\_ATTR to set an attribute name in the given context, a non-casesensitive string of up to 30 bytes.
- OCI\_ATTR\_APPCTX\_VALUE to set the value of an attribute in the given context.

Each namespace can have many attributes, each of which has one value. Example 10-12 shows the calls you can use to set them.

Note that only character type is supported, because application context operations are based on the VARCHAR2 data type.

#### **Example 10-12 Defining Session Handle Attributes to Set Externally Initialized Context**

```
OCIAttrSet(ctx_desc, OCI_DTYPE_PARAM,
      (void *)ctx_name, sizeof(ctx_name), OCI_ATTR_APPCTX_NAME, error_handle);
OCIAttrSet(ctx_desc, OCI_DTYPE_PARAM,
      (void *)attr_name, sizeof(attr_name), OCI_ATTR_APPCTX_ATTR, error_handle); 
OCIAttrSet(ctx_desc, OCI_DTYPE_PARAM,
      (void *)value, sizeof(value), OCI_ATTR_APPCTX_VALUE, error_handle);
```
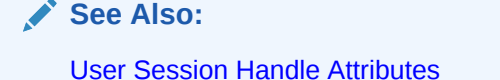

## 10.5.2 End-to-End Application Tracing

Use the following attributes to measure server call time, not including server roundtrips.

These attributes can also be set by using the PL/SQL package DBMS\_APPLICATION\_INFO, which incurs one round-trip to the server. Using OCI to set the attributes does not incur a round-trip.

This section includes the following topics:

- [OCI\\_ATTR\\_COLLECT\\_CALL\\_TIME](#page-376-0)
- [OCI\\_ATTR\\_CALL\\_TIME](#page-376-0)
- [Attributes for End-to-End Application Tracing](#page-376-0)

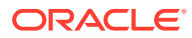

## <span id="page-376-0"></span>10.5.2.1 OCI\_ATTR\_COLLECT\_CALL\_TIME

Use the attribute OCI\_ATTR\_COLLECT\_CALL\_TIME and set the value to TRUE to enable the server to measure each call time.

Set a boolean variable to TRUE or FALSE. After you set the

OCI ATTR\_COLLECT\_CALL\_TIME attribute by calling OCIAttrSet(), the server measures each call time. All server times between setting the variable to TRUE and setting it to FALSE are measured.

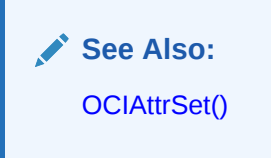

## 10.5.2.2 OCI\_ATTR\_CALL\_TIME

Use the attribute OCI ATTR CALL TIME to get the elapsed time of the last server call.

The elapsed time, in microseconds, of the last server call is returned in a ub8 variable by calling OCIAttrGet() with the OCI\_ATTR\_CALL\_TIME attribute. Example 10-13 shows how to do this in a code fragment.

#### **Example 10-13 Using the OCI\_ATTR\_CALL\_TIME Attribute to Get the Elapsed Time of the Last Server Call**

```
boolean enable_call_time;
ub8 call_time;
...
enable_call_time = TRUE;
OCIAttrSet(session, OCI_HTYPE_SESSION, (void *)&enable_call_time,
            (ub4)0, OCI_ATTR_COLLECT_CALL_TIME,
            (OCIError *)error_handle);
OCIStmtExecute(...);
OCIAttrGet(session, OCI_HTYPE_SESSION, (void *)&call_time,
            (ub4)0, OCI_ATTR_CALL_TIME, 
            (OCIError *)error_handle);
...
       See Also:
```
## 10.5.2.3 Attributes for End-to-End Application Tracing

[OCIAttrGet\(\)](#page-775-0)

Use these attributes for monitoring, tracing, and debugging applications.

Set these attributes for monitoring, tracing, and debugging applications:

• OCI\_ATTR\_MODULE - Name of the current module in the client application.

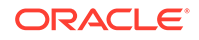

- <span id="page-377-0"></span>• OCI\_ATTR\_ACTION - Name of the current action within the current module. Set to NULL if you do not want to specify an action.
- OCI\_ATTR\_DBOP Name of the database operation set by the client application to be monitored in the database. Set to NULL if you want to end monitoring the current running database operation.
- OCI ATTR CLIENT INFO Client application additional information.

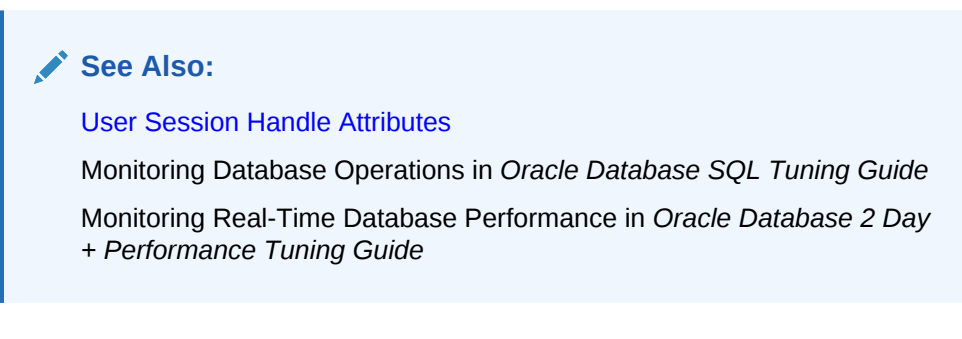

## 10.5.3 Using OCISessionBegin() with an Externally Initialized Context

When you call  $OCISessionBegin($ , the context set in the session handle is pushed to the server.

No additional contexts are propagated to the server session. Example 10-14 illustrates the use of these calls and attributes.

#### **Example 10-14 Using OCISessionBegin() with an Externally Initialized Context**

```
#include <stdio.h>
#include <stdlib.h>
#include <string.h>
#include <oci.h>
static OraText *username = (OraText *) "HR";
static OraText *password = (OraText *) "HR";
static OCIEnv *envhp;
static OCIError *errhp;
int main(/*_ int argc, char *argv[] \preceq*/);
static sword status;
int main(argc, argv)
int argc;
char *argv[];
{
   OCISession *authp = (OCISession *) 0;
   OCIServer *srvhp;
   OCISvcCtx *svchp;
   OCIDefine *defnp = (OCIDefine *) 0;
   void *parmdp;
   ub4 ctxsize;
   OCIParam *ctxldesc;
   OCIParam *ctxedesc;
   OCIEnvCreate(&envhp, OCI_DEFAULT, (void *)0, 0, 0, 0,
```
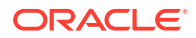

 $(size t)0, (void *)0);$  (void) OCIHandleAlloc( (void \*) envhp, (void \*\*) &errhp, OCI\_HTYPE\_ERROR, (size\_t) 0, (void \*\*) 0); /\* server contexts \*/ (void) OCIHandleAlloc( (void \*) envhp, (void \*\*) &srvhp, OCI\_HTYPE\_SERVER, (size\_t) 0, (void \*\*) 0); (void) OCIHandleAlloc( (void \*) envhp, (void \*\*) &svchp, OCI\_HTYPE\_SVCCTX,  $(size t) 0, (void **) 0);$  (void) OCIServerAttach( srvhp, errhp, (OraText \*)"", strlen(""), 0); /\* set attribute server context in the service context \*/ (void) OCIAttrSet( (void \*) svchp, OCI\_HTYPE\_SVCCTX, (void \*)srvhp, (ub4) 0, OCI\_ATTR\_SERVER, (OCIError \*) errhp); (void) OCIHandleAlloc((void \*) envhp, (void \*\*)&authp, (ub4) OCI\_HTYPE\_SESSION, (size\_t) 0, (void \*\*) 0); /\*\*\*\*\*\*\*\*\*\*\*\*\*\*\*\*\*\*\*\*\*\*\*\*\*\*\*\*\*\*\*\*\*\*\*\*\*\*\*\*/ /\* set app ctx size to 2 because you want to set up 2 application contexts \*/ ctxsize = 2; /\* set up app ctx buffer \*/ (void) OCIAttrSet((void \*) authp, (ub4) OCI\_HTYPE\_SESSION, (void \*) &ctxsize, (ub4) 0, (ub4) OCI\_ATTR\_APPCTX\_SIZE, errhp); /\* retrieve the list descriptor \*/ (void) OCIAttrGet((void \*)authp, (ub4) OCI\_HTYPE\_SESSION, (void \*)&ctxldesc, 0, OCI\_ATTR\_APPCTX\_LIST, errhp ); /\* retrieve the 1st ctx element descriptor \*/ (void) OCIParamGet(ctxldesc, OCI\_DTYPE\_PARAM, errhp, (void\*\*)&ctxedesc, 1); (void) OCIAttrSet((void \*) ctxedesc, (ub4) OCI\_DTYPE\_PARAM, (void \*) "HR", (ub4) strlen((char \*)"HR"), (ub4) OCI\_ATTR\_APPCTX\_NAME, errhp); (void) OCIAttrSet((void \*) ctxedesc, (ub4) OCI\_DTYPE\_PARAM, (void \*) "ATTR1", (ub4) strlen((char \*)"ATTR1"), (ub4) OCI\_ATTR\_APPCTX\_ATTR, errhp); (void) OCIAttrSet((void \*) ctxedesc, (ub4) OCI\_DTYPE\_PARAM, (void \*) "VALUE1", (ub4) strlen((char \*)"VALUE1"), (ub4) OCI\_ATTR\_APPCTX\_VALUE, errhp); /\* set second context \*/ (void) OCIParamGet(ctxldesc, OCI\_DTYPE\_PARAM, errhp, (void\*\*)&ctxedesc, 2); (void) OCIAttrSet((void \*) ctxedesc, (ub4) OCI\_DTYPE\_PARAM, (void \*) "HR", (ub4) strlen((char \*)"HR"), (ub4) OCI\_ATTR\_APPCTX\_NAME, errhp); (void) OCIAttrSet((void \*) ctxedesc, (ub4) OCI\_DTYPE\_PARAM, (void \*) "ATTR2", (ub4) strlen((char \*)"ATTR2"), (ub4) OCI\_ATTR\_APPCTX\_ATTR, errhp); (void) OCIAttrSet((void \*) ctxedesc, (ub4) OCI\_DTYPE\_PARAM, (void \*) "VALUE2", (ub4) strlen((char \*)"VALUE2"),

**ORACLE** 

```
 (ub4) OCI_ATTR_APPCTX_VALUE, errhp);
/****************************************/
  (void) OCIAttrSet((void *) authp, (ub4) OCI_HTYPE_SESSION,
                  (void *) username, (ub4) strlen((char *)username),
                  (ub4) OCI_ATTR_USERNAME, errhp);
  (void) OCIAttrSet((void *) authp, (ub4) OCI_HTYPE_SESSION,
                  (void *) password, (ub4) strlen((char *)password),
                  (ub4) OCI_ATTR_PASSWORD, errhp);
  OCISessionBegin ( svchp, errhp, authp, OCI_CRED_EXT, (ub4) OCI_DEFAULT);
}
      See Also:
      OCISessionBegin()
```
# 10.6 Client Application Context

Application context enables database clients (such as mid-tier applications) to set and send arbitrary session data to the server with each executed statement in only one round-trip.

The server stores this data in the session context before statement execution, from which it can be used to restrict queries or DML operations. All database features such as views, triggers, virtual private database (VPD) policies, or PL/SQL stored procedures can use session data to constrain their operations.

A public writable namespace, nm, is created:

CREATE CONTEXT nm USING hr.package1;

To modify the data grouped in that namespace, users must execute the designated PL/SQL package, hr.package1. However, no privilege is needed to query this information in a user session.

The variable length application context data that is stored in the user session is in the form of an attribute and value pair grouped under the context namespace.

For example, if you want a human resources application to store an end-user's responsibility information in the user session, then it could create an nm namespace and an attribute called "responsibility" that can be assigned a value such as "manager" or "accountant". This is referred to as the *set operation* in this document.

If you want the application to clear the value of the "responsibility" attribute in the  $n_{\text{m}}$ namespace, then it could set it to NULL or an empty string. This is referred to as the *clear operation* in this document.

To clear all information in the  $n_{\text{m}}$  namespace, the application can send the namespace information as a part of the clear-all operation to the server. This is referred to as the *clear-all operation* in a namespace in this document.

If there is no package security defined for a namespace, then this namespace is deemed to be a client namespace, and any OCI client can transport data for that namespace to the server. No privilege or package security check is done.

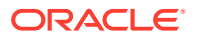

Network transport of application context data is done in a single round-trip to the server.

This section includes the following topics:

- **Using Multiple SET Operations**
- [Using CLEAR-ALL Operations Between SET Operations](#page-381-0)
- [Network Transport and PL/SQL on Client Namespace](#page-381-0)

## 10.6.1 Using Multiple SET Operations

Use the OCIAppCtxSet() function to perform a series of set operations on the "responsibility" attribute in the CLIENTCONTEXT namespace.

When this information is sent to the server, the latest value prevails for that particular attribute in a namespace. To change the value of the "responsibility" attribute in the CLIENTCONTEXT namespace from "manager" to "vp", use the code fragment shown in Example 10-15, on the client side. When this information is transported to the server, the server shows the latest value "vp" for the "responsibility" attribute in the CLIENTCONTEXT namespace.

You can clear specific attribute information in a client namespace. This can be done by setting the value of an attribute to NULL or to an empty string, as shown in Example 10-16 using the **OCIAppCtxSet()** function.

#### **Example 10-15 Changing the "responsibility" Attribute Value in the CLIENTCONTEXT Namespace**

```
err = OCIAppCtxSet((void *) sesshndl,(void *)"CLIENTCONTEXT",(ub4) 13,
                    (void *)"responsibility", 14
                    (void *)"manager", 7, errhp, OCI_DEFAULT);
err = OCIAppCtxSet((void *) sesshndl, (void*)"CLIENTCONTEXT", 13,
                    (void *)"responsibility", 14,(void *)"vp",2, errhp,
                   OCI DEFAULT);
```
#### **Example 10-16 Two Ways to Clear Specific Attribute Information in a Client Namespace**

(void) OCIAppCtxSet((void \*) sesshndl, (void \*)"CLIENTCONTEXT", 13, (void \*)"responsibility", 14, (void \*)0, 0,errhp, OCI\_DEFAULT); (void) OCIAppCtxSet((void \*) sesshndl, (void \*)"CLIENTCONTEXT", 13 (void \*)"responsibility", 14, (void \*)"", 0,errhp, OCI\_DEFAULT);

**See Also:** [OCIAppCtxSet\(\)](#page-732-0)

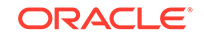

## <span id="page-381-0"></span>10.6.2 Using CLEAR-ALL Operations Between SET Operations

You can clear all the context information in a specific client namespace, using the OCIAppCtxClearAll() function, and it will also be cleared on the server-side user session, during the next network transport.

If the client application performs a clear-all operation in a namespace after several set operations, then values of all attributes in that namespace that were set before this clear-all operation are cleaned up on the client side and the server side. Only the set operations that were done after the clear-all operation are reflected on the server side. On the client side, the code appears, as shown in Example 10-17.

The clear-all operation clears any information set by earlier operations in the namespace CLIENTCONTEXT: "responsibility" = "manager" is removed. The information that was set subsequently will not be reflected on the server side.

#### **Example 10-17 Clearing All the Context Information in a Specific Client Namespace**

```
err = OCIAppCtxSet((void *) sesshndl,(void *)"CLIENTCONTEXT", 13,
                    (void *)"responsibility", 14,
                    (void *)"manager", 7,errhp, OCI_DEFAULT);
err = OCIAppCtxClearAll((void *) sesshndl, (void *)"CLIENTCONTEXT", 13, errhp,
                         OCI_DEFAULT);
err = OCIAppCtxSet((void *) sesshndl, (void*)"CLIENTCONTEXT",13
                    (void *)"office",6, (void *)"2op123", 5, errhp, OCI_DEFAULT);
```
**See Also:** [OCIAppCtxClearAll\(\)](#page-731-0)

## 10.6.3 Network Transport and PL/SQL on Client Namespace

It is possible that an application could send application context information on an OCIStmtExecute() call to the server, and also attempt to change the same context information during that call by executing the DBMS\_SESSION package.

In general, on the server side, the transported information is processed first and the main call is processed later. This behavior applies to the application context network transports as well.

If they are both writing to the same client namespace and attribute set, then the main call's information overwrites the information set provided by the fast network transport mechanism. If an error occurs in the network transport call, the main call is not executed.

However, an error in the main call does not affect the processing of the network transport call. Once the network transport call is processed, then there is no way to undo it. When the error is reported to the caller (by an OCI function), it is reported as a generic ORA error. Currently, there is no easy way to distinguish an error in the network transport call from an error in the main call. The client should not assume that an error from the main call will undo the round-trip network processing and should

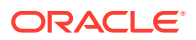

implement appropriate exception-handling mechanisms to prevent any inconsistencies.

**See Also:**

- [OCIStmtExecute\(\)](#page-836-0)
- [OCIAppCtxClearAll\(\)](#page-731-0)
- [OCIAppCtxSet\(\)](#page-732-0)

# 10.7 Using Edition-Based Redefinition

An edition provides a staging area where "editionable" objects changed by an application patch can be installed and executed while the existing application is still available.

You can specify an edition other than the database default by setting the attribute OCI\_ATTR\_EDITION at session initiation time. The application can call OCIAttrSet() specifying this attribute name and the edition as the value, as shown in Example 10-18.

If OCIAttrSet() is not called, the value of the edition name is obtained from the operating system environment variable ORA\_EDITION. If that variable is not set, then the value of OCI\_ATTR\_EDITION is the empty string. If a nonempty value was specified, then the server sets the specified edition for the session, or the session uses the database default edition. The server then checks that the user has the USE privilege on the edition. If not, then the connect fails. If a nonexistent edition name was specified, then an error is returned.

#### **Example 10-18 Calling OCIAttrSet() to Set the OCI\_ATTR\_EDITION Attribute**

```
static void workerFunction()
{
  OCISvcCtx *svchp = (OCISvcCtx *) 0;
  OCIAuthInfo *authp = (OCIAuthInfo *)0;
  sword err;
  err = OCIHandleAlloc((void *) envhp, (void **)&authp,
                         (ub4) OCI_HTYPE_AUTHINFO,
                        (size_t) 0, (void **) 0); if (err)
    checkerr(errhp, err);
   checkerr(errhp, OCIAttrSet((void *) authp, (ub4) OCI_HTYPE_AUTHINFO,
            (void *) username, (ub4) strlen((char *)username),
            (ub4) OCI_ATTR_USERNAME, errhp));
   checkerr(errhp,OCIAttrSet((void *) authp, (ub4) OCI_HTYPE_AUTHINFO,
            (void *) password, (ub4) strlen((char *)password),
            (ub4) OCI_ATTR_PASSWORD, errhp));
   (void) OCIAttrSet((void *) authp, (ub4) OCI_HTYPE_SESSION,
                     (void *) "Patch_Bug_12345",
                    (ub4) strlen((char *)"Patch Bug 12345"),
                     (ub4) OCI_ATTR_EDITION, errhp);
```
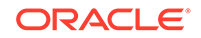

```
printf(("Create a new session that connects to the specified edition\langle n^n \rangle;
 if (err = OCISessionGet(envhp, errhp, &svchp, authp,
               (OraText *)connstr, (ub4)strlen((char *)connstr), NULL,
               0, NULL, NULL, NULL, OCI_DEFAULT))
 {
   checkerr(errhp, err);
  exit(1); }
 checkerr(errhp, OCISessionRelease(svchp, errhp, NULL, (ub4)0, OCI_DEFAULT));
 OCIHandleFree((void *)authp, OCI_HTYPE_AUTHINFO);
```
### **See Also:**

}

- OCI ATTR\_EDITION in [OCI\\_ATTR\\_EDITION](#page-1511-0)
- *Oracle Database Development Guide* for a more complete description of edition-based redefinition
- Restrictions on Attributes Supported for OCI Session Pool in [OCISessionGet\(\)](#page-759-0)
- [OCIAttrSet\(\)](#page-777-0)

# 10.8 OCI Security Enhancements

The following security enhancements use configured parameters in the init.ora file or the sqlnet.ora file (the latter file is specifically noted for that feature).

These security enhancements are described in more detail in *Oracle Database Security Guide*. These initialization parameters apply to all instances of the database.

# **See Also:** *Oracle Database Security Guide*, the section about embedding calls in middle-tier applications to get, set, and clear client session IDs

This section includes the following topics:

- [Controlling the Database Version Banner Displayed](#page-384-0)
- [Banners for Unauthorized Access and User Actions Auditing](#page-384-0)
- [Non-Deferred Linkage](#page-385-0)

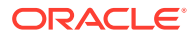

## <span id="page-384-0"></span>10.8.1 Controlling the Database Version Banner Displayed

The OCIServerVersion() function can be issued before authentication (on a connected server handle after calling OCIServerAttach()) to get the database version.

To avoid disclosing the database version string before authentication, set the SEC\_RETURN\_SERVER\_RELEASE\_BANNER initialization parameter to NO. For example:

SEC\_RETURN\_SERVER\_RELEASE\_BANNER = NO

This displays the following string for Oracle Database Release 11.1 and all subsequent 11.1 releases and patch sets:

Oracle Database 11g Release 11.1.0.0.0 - Production

Set SEC\_RETURN\_SERVER\_RELEASE\_BANNER to YES and then the current banner is displayed. If you have installed Oracle Database Release 11.2.0.2, the banner displayed is:

Oracle Database 11g Enterprise Edition Release 11.2.0.2 - Production

This feature works with an Oracle Database Release 11.1 or later server, and any version client.

**See Also:**

- [OCIServerVersion\(\)](#page-1000-0)
- [OCIServerAttach\(\)](#page-752-0)

## 10.8.2 Banners for Unauthorized Access and User Actions Auditing

The following systemwide parameters are in sqlnet.ora and warn users against unauthorized access and possible auditing of user actions.

These features are available in Oracle Database Release 11.1 and later servers and clients. The content of the banners is in text files that the database administrator creates. There is a 512 byte buffer limit for displaying the banner content. If this buffer limit is exceeded, the banner content will appear to be cut off. The access banner syntax is:

SEC\_USER\_UNAUTHORIZED\_ACCESS\_BANNER = file\_path1

In this syntax,  $file\_path1$  is the path of a text file. To retrieve the banner, get the value of the attribute OCI\_ATTR\_ACCESS\_BANNER from the server handle after calls to either OCIServerAttach() or OCISessionGet().

The audit banner syntax is:

SEC\_USER\_AUDIT\_ACTION\_BANNER = file\_path2

In this syntax,  $file\_path2$  is the path of a text file. To retrieve the banner, get the value of the attribute OCI\_ATTR\_AUDIT\_BANNER from the session handle after calls to either OCISessionBegin(), OCISessionGet(), OCILogon(), or OCILogon2().

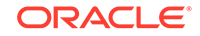

<span id="page-385-0"></span>**See Also:**

- [OCI\\_ATTR\\_ACCESS\\_BANNER](#page-1500-0)
- [OCI\\_ATTR\\_AUDIT\\_BANNER](#page-1507-0)
- [OCIServerAttach\(\)](#page-752-0)
- [OCISessionGet\(\)](#page-759-0)
- [OCISessionBegin\(\)](#page-755-0)
- [OCILogon\(\)](#page-747-0)
- [OCILogon2\(\)](#page-749-0)

## 10.8.3 Non-Deferred Linkage

Non-deferred linkage of applications is no longer supported and the Makefile is modified to remove it.

This method of linking was used before OCI V7.

# 10.9 Overview of OCI Multithreaded Development

Threads are lightweight processes that exist within a larger process.

Threads share the same code and data segments but have their own program counters, system registers, and stacks. Global and static variables are common to all threads, and a mutual exclusion mechanism is required to manage access to these variables from multiple threads within an application.

Once spawned, threads run asynchronously with respect to one another. They can access common data elements and make OCI calls in any order. Because of this shared access to data elements, a synchronized mechanism is required to maintain the integrity of data being accessed.

The mechanism to manage data access takes the form of *mutexes* (mutual exclusion locks). This mechanism is implemented to ensure that no conflicts arise between multiple threads accessing shared internal data that are opaque to users. In OCI, mutexes are granted for each environment handle.

The thread safety feature of Oracle Database and the OCI libraries allows developers to use OCI in a multithreaded environment. Thread safety ensures that code can be reentrant, with multiple threads making OCI calls without side effects.

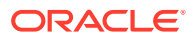

### **Note:**

Thread safety is not available on every operating system. Check your Oracle Database system-specific documentation for more information.

In a multithreaded Linux or UNIX environment, OCI calls except OCIBreak() are not allowed in a user signal handler.

The correct way to use and free handles is to create the handle, use the handle, then free the handle only after all the threads have been destroyed, when the application is terminating.

This section includes the following topics:

- Advantages of OCI Thread Safety
- OCI Thread Safety and Three-Tier Architectures
- [About Implementing Thread Safety](#page-387-0)

**See Also:** [OCIBreak\(\)](#page-986-0)

## 10.9.1 Advantages of OCI Thread Safety

Lists the advantages of implementing thread safety.

The implementation of thread safety in OCI has the following advantages:

- Multiple threads of execution can make OCI calls with the same result as successive calls made by a single thread.
- When multiple threads make OCI calls, there are no side effects between threads.
- Users who do not write multithreaded programs do not pay a performance penalty for using thread-safe OCI calls.
- Use of multiple threads can improve program performance. Gains may be seen on multiprocessor systems where threads run concurrently on separate processors, and on single processor systems where overlap can occur between slower operations and faster operations.

## 10.9.2 OCI Thread Safety and Three-Tier Architectures

In addition to client/server applications, where the client can be a multithreaded program, a typical use of multithreaded applications is in three-tier (client-agentserver) architectures.

In this architecture, the client is concerned only with presentation services. The agent (application server) processes the application logic for the client application. Typically, this relationship is a many-to-one relationship, with multiple clients sharing the same application server.

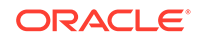

The server tier in this scenario is a database. The application server (agent) is very well suited to being a multithreaded application server, with each thread serving a single client application. In an Oracle Database environment, this application server is an OCI or precompiler program.

## <span id="page-387-0"></span>10.9.3 About Implementing Thread Safety

To take advantage of thread safety, an application must be running on a thread-safe operating system.

The application specifies that it is running in a multithreaded environment by making an OCIEnvNlsCreate() call with OCI\_THREADED as the value of the mode parameter.

All subsequent calls to OCIEnvNlsCreate() must also be made with OCI\_THREADED.

### **Note:**

Applications running on non-thread-safe operating systems must not pass a value of OCI\_THREADED to OCIEnvCreate() or OCIEnvNlsCreate().

If an application is single-threaded, whether or not the operating system is thread-safe, the application must pass a value of OCI\_DEFAULT to OCIEnvCreate() or OCIEnvNlsCreate(). Single-threaded applications that run in OCI\_THREADED mode may incur lower performance.

If a multithreaded application is running on a thread-safe operating system, the OCI library manages mutexes for the application for each environment handle. An application can override this feature and maintain its own mutex scheme by specifying a value of OCI\_ENV\_NO\_MUTEX in the mode parameter of either the OCIEnvCreate() or OCIEnvNlsCreate() calls.

The following scenarios are possible, depending on how many connections exist in each environment handle, and how many threads are spawned in each connection.

- If an application has multiple environment handles, with a single thread in each, mutexes are not required.
- If an application running in OCI THREADED mode maintains one or more environment handles, with multiple connections, it has these options:
	- Pass a value of OCI\_ENV\_NO\_MUTEX for the mode of OCIEnvNlsCreate(). The application must set mutual exclusion locks (mutex) for OCI calls made on the same environment handle. This has the advantage that the mutex scheme can be optimized to the application design. The programmer must also ensure that only one OCI call is in process on the environment handle connection at any given time.
	- Pass a value of OCI\_DEFAULT for the mode of OCIEnvNlsCreate(). The OCI library automatically gets a mutex on every OCI call on the same environment handle.

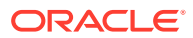

#### **Note:**

Most processing of an OCI call happens on the server, so if two threads using OCI calls go to the same connection, then one of them can be blocked while the other finishes processing at the server.

Use one error handle for each thread in an application, because OCI errors can be overwritten by other threads.

This section includes the following topics:

- About Polling Mode Operations and Thread Safety
- Mixing 7.x and Later Release OCI Calls

**See Also:**

- [OCIEnvNlsCreate\(\)](#page-742-0)
- [OCIEnvCreate\(\)](#page-738-0)

### 10.9.3.1 About Polling Mode Operations and Thread Safety

OCI supports polling mode operations.

When OCI is operating in threaded mode, OCI calls that poll for completion acquire mutexes when the OCI call is actively executing. However, when OCI returns control to the application, OCI releases any acquired mutexes. The caller should ensure that no other OCI call is made on the connection until the polling mode OCI operation in progress completes.

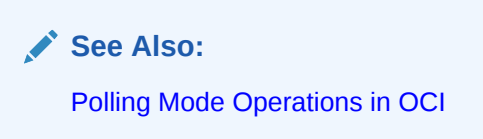

### 10.9.3.2 Mixing 7.x and Later Release OCI Calls

If an application is mixing later release and 7.x OCI calls, and the application has been initialized as thread-safe (with the appropriate calls of the later release), it is not necessary to call opinit() to achieve thread safety.

The application gets 7.x behavior on any subsequent 7.x function calls.

# 10.10 OCIThread Package

The OCIThread package provides some commonly used threading primitives.

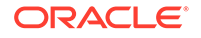

The OCIThread package offers a portable interface to threading capabilities native to various operating systems, but does not implement threading on operating systems that do not have native threading capability.

OCIThread does not provide a portable implementation, but it serves as a set of portable covers for native multithreaded facilities. Therefore, operating systems that do not have native support for multithreading are only able to support a limited implementation of the OCIThread package. As a result, products that rely on all of the OCIThread functionality do not port to all operating systems. Products that must be ported to all operating systems must use only a subset of the **OCIThread** functionality.

The OCIThread API consists of three main parts. Each part is described briefly here. The following subsections describe each in greater detail:

• [Initialization and Termination](#page-390-0). These calls deal with the initialization and termination of OCIThread context, which is required for other OCIThread calls.

OCIThread only requires that the process initialization function, OCIThreadProcessInit(), is called when OCIThread is being used in a multithreaded application. Failing to call **OCIThreadProcessInit()** in a singlethreaded application is not an error.

Separate calls to  $OCIThreadInit()$  all return the same  $OCIThread$  context. Each call to OCIThreadInit() must eventually be matched by a call to OCIThreadTerm().

- [Passive Threading Primitives.](#page-391-0) Passive threading primitives are used to manipulate mutual exclusion locks (mutex), thread IDs, and thread-specific data keys. These primitives are described as passive because although their specifications allow for the existence of multiple threads, they do not require it. It is possible for these primitives to be implemented according to specification in both single-threaded and multithreaded environments. As a result, OCIThread clients that use only these primitives do not require a multiple-thread environment to work correctly. They are able to work in single-threaded environments without branching code.
- [Active Threading Primitives](#page-394-0). Active threading primitives deal with the creation, termination, and manipulation of threads. These primitives are described as *active* because they can only be used in true multithreaded environments. Their specification explicitly requires multiple threads. If you must determine at run time whether you are in a multithreaded environment, call OCIThreadIsMulti() before using an OCIThread active threading primitive.

To write a version of the same application to run on single-threaded operating system, it is necessary to branch your code, whether by branching versions of the source file or by branching at run time with the OCIThreadIsMuilt() call.

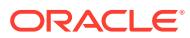

### <span id="page-390-0"></span>**See Also:**

- **[Thread Management Functions](#page-944-0)**
- cdemothr.c in the demo directory is an example of a multithreading application
- [OCIThreadProcessInit\(\)](#page-965-0)
- [OCIThreadInit\(\)](#page-956-0)
- [OCIThreadTerm\(\)](#page-966-0)
- [OCIThreadIsMulti\(\)](#page-956-0)

## 10.10.1 Initialization and Termination

The types and functions described in this section are associated with the initialization and termination of the OCIThread package. OCIThread must be initialized before you can use any of its functionality.

The observed behavior of the initialization and termination functions is the same regardless of whether OCIThread is in a single-threaded or a multithreaded environment. Table 10-6 lists functions for thread initialization and termination.

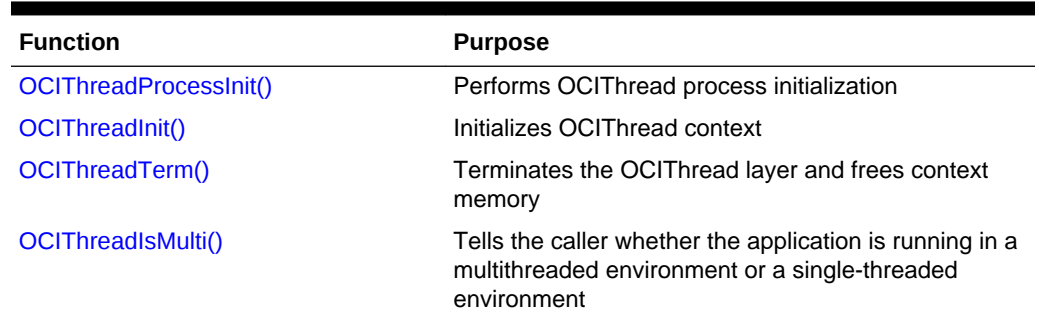

#### **Table 10-6 Initialization and Termination Multithreading Functions**

This section includes the following topic: OCIThread Context.

**See Also:**

[Thread Management Functions](#page-944-0)

### 10.10.1.1 OCIThread Context

Most calls to OCIThread functions use the OCI environment or user session handle as a parameter.

The OCIThread context is part of the OCI environment or user session handle, and it must be initialized by calling OCIThreadInit(). Termination of the OCIThread context occurs by calling OCIThreadTerm().

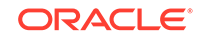

<span id="page-391-0"></span>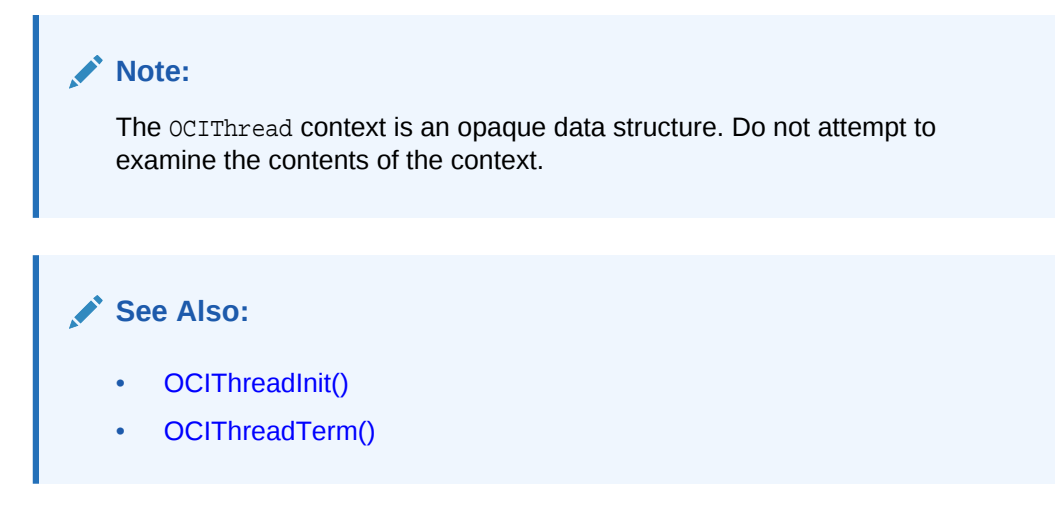

# 10.10.2 Passive Threading Primitives

Lists the passive threading primitive functions.

The passive threading primitives deal with the manipulation of mutex, thread IDs, and thread-specific data. Because the specifications of these primitives do not require the existence of multiple threads, they can be used both in multithreaded and singlethreaded operating systems. Table 10-7 lists functions used to implement passive threading.

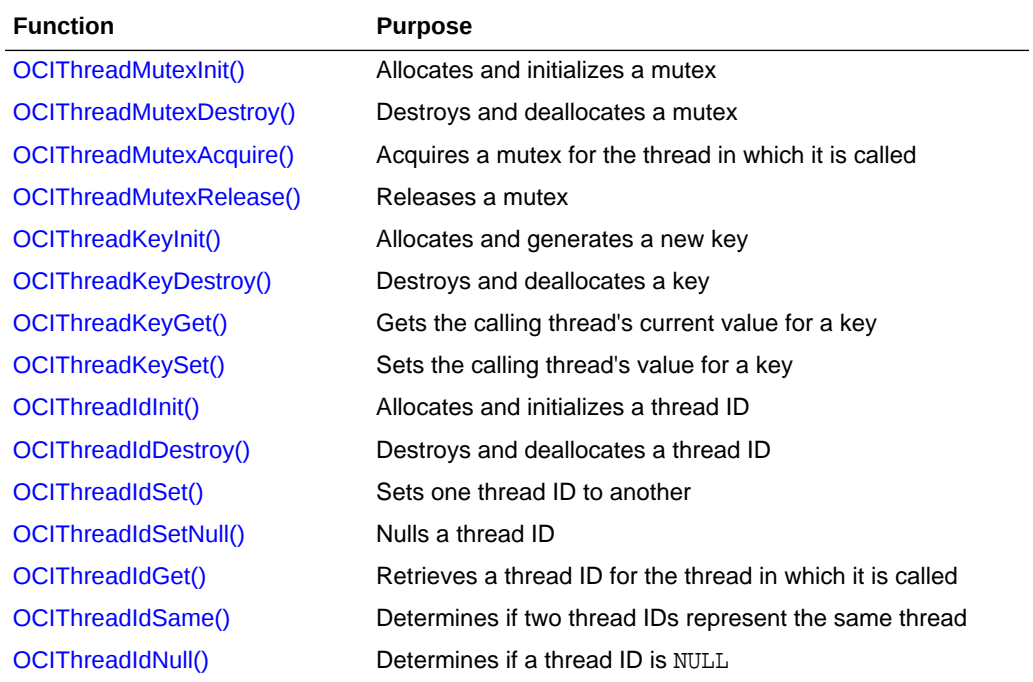

#### **Table 10-7 Passive Threading Primitives**

This section includes the following topics:

- **[OCIThreadMutex](#page-392-0)**
- [OCIThreadKey](#page-392-0)

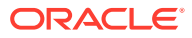

- [OCIThreadKeyDestFunc](#page-393-0)
- **[OCIThreadId](#page-393-0)**

### <span id="page-392-0"></span>10.10.2.1 OCIThreadMutex

The OCIThreadMutex data type is used to represent a mutex.

This mutex is used to ensure that either:

- Only one thread accesses a given set of data at a time
- Only one thread executes a given critical section of code at a time

Mutex pointers can be declared as parts of client structures or as standalone variables. Before they can be used, they must be initialized using OCIThreadMutexInit(). Once they are no longer needed, they must be destroyed using OCIThreadMutexDestroy().

A thread can acquire a mutex by using OCIThreadMutexAcquire(). This ensures that only one thread at a time is allowed to hold a given mutex. A thread that holds a mutex can release it by calling OCIThreadMutexRelease().

### **See Also:**

- [OCIThreadMutexInit\(\)](#page-963-0)
- [OCIThreadMutexDestroy\(\)](#page-962-0)
- [OCIThreadMutexAcquire\(\)](#page-962-0)
- [OCIThreadMutexRelease\(\)](#page-964-0)

### 10.10.2.2 OCIThreadKey

The data type OCIThreadKey can be thought of as a process-wide variable with a thread-specific value.

Thus all threads in a process can use a given key, but each thread can examine or modify that key independently of the other threads. The value that a thread sees when it examines the key is always the same as the value that it last set for the key. It does not see any values set for the key by other threads. The data type of the value held by a key is a void \* generic pointer.

Keys can be created using OCIThreadKeyInit(). Key value are initialized to NULL for all threads.

A thread can set a key's value using OCIThreadKeySet(). A thread can get a key's value using OCIThreadKeyGet().

The OCIThread key functions save and retrieve data specific to the thread. When clients maintain a pool of threads and assign them to different tasks, it may not be appropriate for a task to use OCIThread key functions to save data associated with it.

Here is a scenario of how things can fail: A thread is assigned to execute the initialization of a task. During initialization, the task stores data in the thread using OCIThread key functions. After initialization, the thread is returned to the threads pool.

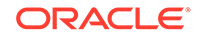

<span id="page-393-0"></span>Later, the threads pool manager assigns another thread to perform some operations on the task, and the task must retrieve the data it stored earlier in initialization. Because the task is running in another thread, it is not able to retrieve the same data. Application developers that use thread pools must be aware of this.

**See Also:**

- [OCIThreadKeyInit\(\)](#page-960-0)
- [OCIThreadKeySet\(\)](#page-961-0)
- [OCIThreadKeyGet\(\)](#page-959-0)

### 10.10.2.3 OCIThreadKeyDestFunc

OCIThreadKeyDestFunc is the type of a pointer to a key's destructor routine.

Keys can be associated with a destructor routine when they are created using OCIThreadKeyInit(). A key's destructor routine is called whenever a thread with a non-NULL value for the key terminates. The destructor routine returns nothing and takes one parameter, the value that was set for key when the thread terminated.

The destructor routine is guaranteed to be called on a thread's value in the key after the termination of the thread and before process termination. No more precise guarantee can be made about the timing of the destructor routine call; no code in the process may assume any post-condition of the destructor routine. In particular, the destructor is not guaranteed to execute before a join call on the terminated thread returns.

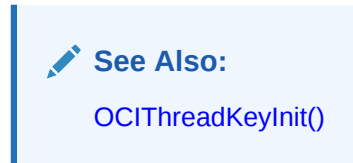

### 10.10.2.4 OCIThreadId

OCIThreadId data type is used to identify a thread.

At any given time, no two threads can have the same OCIThreadId, but OCIThreadId values can be recycled; after a thread dies, a new thread may be created that has the same  $OCIThreadId$  value. In particular, the thread ID must uniquely identify a thread  $T$ within a process, and it must be consistent and valid in all threads  $U$  of the process for which it can be guaranteed that  $\texttt{\texttt{T}}$  is running concurrently with  $\texttt{\texttt{U}}$ . The thread ID for a thread  $T$  must be retrievable within thread  $T$ . This is done using  $OCIThreadIdGet()$ .

The OCIThreadId type supports the concept of a NULL thread ID: the NULL thread ID can never be the same as the ID of an actual thread.

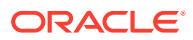

**See Also:** [OCIThreadIdGet\(\)](#page-950-0)

## <span id="page-394-0"></span>10.10.3 Active Threading Primitives

Lists the active threading primitives, which deal with manipulation of actual threads.

Because specifications of most of these primitives require multiple threads, they work correctly only in the enabled OCIThread. In the disabled OCIThread, they always return an error. The exception is OCIThreadHandleGet(); it may be called in a singlethreaded environment and has no effect.

Active primitives can only be called by code running in a multithreaded environment. You can call OCIThreadIsMulti() to determine whether the environment is multithreaded or single-threaded. Table 10-8 lists functions used to implement active threading.

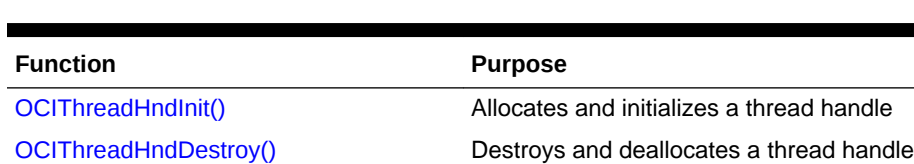

[OCIThreadJoin\(\)](#page-957-0) Allows the calling thread to join with another

**Table 10-8 Active Threading Primitives**

This section includes the following topic: OCIThreadHandle.

[OCIThreadCreate\(\)](#page-946-0) Creates a new thread

[OCIThreadClose\(\)](#page-945-0) Closes a thread handle [OCIThreadHandleGet\(\)](#page-947-0) Retrieves a thread handle

**See Also:** [OCIThreadIsMulti\(\)](#page-956-0)

## 10.10.3.1 OCIThreadHandle

Data type OCIThreadHandle is used to manipulate a thread in the active primitives, OCIThreadJoin() and OCIThreadClose().

A thread handle opened by OCIThreadCreate() must be closed in a matching call to OCIThreadClose(). A thread handle is invalid after the call to OCIThreadClose().

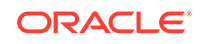

## See Also:

- [OCIThreadJoin\(\)](#page-957-0)
- [OCIThreadClose\(\)](#page-945-0)
- [OCIThreadCreate\(\)](#page-946-0)

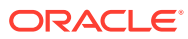
# <span id="page-396-0"></span>11 Session Pooling and Connection Pooling in OCI

This chapter describes OCI session pooling and connection pooling features.

This chapter contains these topics:

- **Session Pooling in OCI**
- [Database Resident Connection Pooling](#page-406-0)
- [About Using Oracle Connection Manager in Traffic Director Mode](#page-407-0)
- [Connection Pooling in OCI](#page-410-0)
- [When to Use Connection Pooling, Session Pooling, or Neither](#page-418-0)

# 11.1 Session Pooling in OCI

*Session pooling* means that the application creates and maintains a group of stateless sessions to the database.

These sessions are provided to thin clients as requested. If no sessions are available, a new one may be created. When the client is done with the session, the client releases it to the pool. Thus, the number of sessions in the pool can increase dynamically.

Some of the sessions in the pool may be tagged with certain properties. For instance, a user may request a default session, set certain attributes on it, label it or tag it, and return it to the pool. That user, or some other user, can require a session with the same attributes, and thus request a session with the same tag. There may be several sessions in the pool with the same tag. The tag on a session can be changed or reset.

Proxy sessions, too, can be created and maintained through session pooling in OCI.

The behavior of the application when no free sessions are available and the pool has reached its maximum size depends on certain attributes. A new session may be created or an error returned, or the thread may just block and wait for a session to become free.

The main benefit of session pooling is performance. Making a connection to the database is a time-consuming activity, especially when the database is remote. Thus, instead of a client spending time connecting to the server, authenticating its credentials, and then receiving a valid session, it can just pick one from the pool.

This section includes the following topics:

- [Functionality of OCI Session Pooling](#page-397-0)
- [Homogeneous and Heterogeneous Session Pools](#page-397-0)
- [About Using Tags in Session Pools](#page-397-0)
- **[OCI Handles for Session Pooling](#page-401-0)**

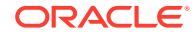

- <span id="page-397-0"></span>[Using OCI Session Pooling](#page-402-0)
- **[OCI Calls for Session Pooling](#page-403-0)**
- **[Example of OCI Session Pooling](#page-406-0)**

**See Also:** About Using Tags in Session Pools

# 11.1.1 Functionality of OCI Session Pooling

Describes tasks that session pooling can perform.

Session pooling can perform the following tasks:

- Create, maintain, and manage a pool of stateless sessions transparently.
- Provide an interface for the application to create a pool and specify the minimum, increment, and maximum number of sessions in the pool.
- Provide an interface for the user to obtain and release a default or tagged session to the pool. A tagged session is one with certain client-defined properties.
- Allow the application to dynamically change the number of minimum and maximum number of sessions.
- Provide a mechanism to always maintain an optimum number of open sessions, by closing sessions that have been idle for a very long time, and creating sessions when required.
- Allow for session pooling with authentication.

## 11.1.2 Homogeneous and Heterogeneous Session Pools

A session pool can be either homogeneous or heterogeneous.

*Homogeneous* session pooling means that sessions in the pool are alike for authentication (they have the same user name, password, and privileges). *Heterogeneous* session pooling means that you must provide authentication information because the sessions can have different security attributes and privileges.

## 11.1.3 About Using Tags in Session Pools

Tags provide a way for users to customize sessions in the pool.

A client can get a default or untagged session from a pool, set certain attributes on the session (such as NLS settings), and return the session to the pool, labeling it with an appropriate tag in the OCISessionRelease() call.

The original user, or some other user, can request a session with the same tags to have a session with the same attributes, and can do so by providing the same tag in the OCISessionGet() call.

This section includes the following topic: [Multi-Property Tags.](#page-398-0)

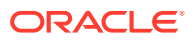

**See Also:**

- [OCISessionRelease\(\)](#page-770-0)
- [OCISessionGet\(\)](#page-759-0)

## <span id="page-398-0"></span>11.1.3.1 Multi-Property Tags

Beginning with 12*c* Release 2 (12.2), a tag can have multiple properties. This is referred to as a multi-property tag.

A multi-property tag is comprised of one or more <property-name>=<property-value> pairs separated by a semi-colon, where <property-name>=<property-value> are both strings.

During an OCISessionGet() call, in the taginfo parameter, the property name appearing first is given the highest property for finding a match and the property name appearing last is given the lowest priority. Therefore the ordering of the properties in the string is significant in determining a matching session in the pool. The example that follows below the list of restrictions illustrates this point.

This functionality also works with DRCP.

The following restrictions apply to property names and property values that can be passed in a multi-property tag:

- Both the property name and the property value are case sensitive.
- A property name can occur only once in a tag. In case the same property name is specified more than once, an error will be thrown.
- A non empty string should be specified for both the property name and the value.
- Leading and trailing spaces before and after a property name and leading and trailing space before and after a property value will be truncated. For example, "PDB = PDB1" is treated as "PDB=PDB1".
- There should be no white spaces in the property name and the property value. For example, NLS <space> LANGUAGE=French will result in an error because of the space between NLS and LANGUAGE.

To explain the notion of multiple properties, assume that the application to be deployed in a CDB environment requires that the session get requests should be satisfied with sessions from the same pluggable database (for example, pdb1 ) as much as possible. Next, it also requires that the sessions belong to the same language (for example, FRENCH), but gives a higher priority to sessions to pdb1. The application can then provide a multi-property-tag as follows:

char \*props = "PDB=pdb1;LANGUAGE=FRENCH"

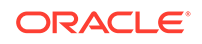

Now, assume that there are two sessions in the pool with properties as shown:

Session 1 = > "PDB=pdb1; LANGUAGE=CHINESE"

Session 2 = > "PDB=pdb2;LANGUAGE=FRENCH"

In this situation, the session get request (OCISessionGet()) returns Session 1 because the PDB property implicitly carries a higher priority by being placed ahead of the LANGUAGE property.

**See Also:** [OCISessionGet\(\)](#page-759-0) for a further discussion of tagging sessions

This section includes the following topic: PL/SQL Callback for Session State Fix Up.

#### 11.1.3.1.1 PL/SQL Callback for Session State Fix Up

When using multi-property tags, a PL/SQL based fix-up callback for the session state can be provided on the server.

This application-provided callback transforms a session checked out from the pool to the desired state requested by the application as indicated by the multi-property tag. This callback works with or without Database Resident Connection Pooling (DRCP).

Using this callback can improve the performance of your application because the fixup logic is run for the session state on the server. So, this feature eliminates application round-trips to the database for the fix-up logic. The callback is supplied by the user who connects using OCISessionGet(). The callback must be provided as an attribute OCI\_ATTR\_FIXUP\_CALLBACK on the authentication handle passed to OCISessionGet() for applications not using OCISessionPool or using custom pools. For applications using OCISessionPool this attribute must be set on the authentication handle, which in turn must be set on the session pool handle as the attribute OCI\_ATTR\_SPOOL\_AUTH.

#### **Example 11-1 Example of PL/SQL Fix-Up Callback**

The following PL/SQL fix-up callback example code snippet handles tags whose key=value properties can be used directly in an ALTER SESSION statement, such as TIME\_ZONE=UTC;NLS\_DATE\_FORMAT=DD-MM-YYYY:

```
CREATE OR REPLACE PACKAGE myPackage AS
 TYPE property t IS TABLE OF VARCHAR2(64) INDEX BY VARCHAR2(64);
  PROCEDURE buildTab(
    tag IN VARCHAR2,
    propertyTab OUT property_t
   );
  PROCEDURE myPlsqlCallback (
    requestedTag IN VARCHAR2,
    actualTag IN VARCHAR2
   );
END;
```
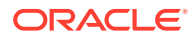

```
CREATE OR REPLACE PACKAGE BODY myPackage AS
   -- Parse the "property=value" pairs in the tag
   PROCEDURE buildTab(tag IN VARCHAR2, propertyTab OUT property_t) IS
     property VARCHAR2(64);
    propertyName VARCHAR2(64);
     propertyValue VARCHAR2(64);
    propertyEndPos NUMBER := 1;
    propertyStartPos NUMBER := 1;
    propertyNameEndPos NUMBER := 1;
   begin
    WHILE (LENGTH(tag) > propertyEndPos)
     LOOP
       propertyEndPos := INSTR(tag, ';', propertyStartPos);
       IF (propertyEndPos = 0) THEN
         propertyEndPos := LENGTH(tag) + 1;
       END IF;
       propertyNameEndPos := INSTR(tag, '=', propertyStartPos);
       propertyName := SUBSTR(tag, propertyStartPos,
                    propertyNameEndPos - propertyStartPos);
       propertyValue := SUBSTR(tag, propertyNameEndPos + 1,
                     propertyEndPos - propertyNameEndPos - 1);
       propertyTab(propertyName) := propertyValue;
       propertyStartPos := propertyEndPos + 1;
     END LOOP;
   END;
   PROCEDURE myPlsqlCallback (
     requestedTag IN VARCHAR2,
     actualTag IN VARCHAR2
   ) IS
     reqPropTab property_t;
     actPropTab property_t;
     propertyName VARCHAR2(64);
   BEGIN
     buildTab(requestedTag, reqPropTab);
    buildTab(actualTag, actPropTab);
     -- Iterate over requested properties to set state when it's not
     -- currently set, or not set to the desired value
     propertyName := reqPropTab.FIRST;
     WHILE (propertyName IS NOT NULL)
     LOOP
       IF ((NOT actPropTab.exists(propertyName)) OR
          (actPropTab(propertyName) != reqPropTab(propertyName))) THEN
         EXECUTE IMMEDIATE 'ALTER SESSION SET ' || propertyName || '=''' || 
reqPropTab(propertyName) || '''';
       END IF;
       propertyName := reqPropTab.NEXT(propertyName);
     END LOOP;
     -- Could iterate over other actual props to reset any extra props to a 
default state
   END;
```
/

```
END myPackage;
/
      See Also:
          • Authentication Information Handle Attributes for more information about
          OCI_ATTR_FIXUP_CALLBACK
         Session Pool Handle Attributes for more information about
          OCI_ATTR_SPOOL_AUTH
```
# 11.1.4 OCI Handles for Session Pooling

What are the handle types for session pooling.

The following handle types are for session pooling:

- **OCISPool**
- **OCIAuthInfo**

## 11.1.4.1 OCISPool

This is the session pool handle.

It is allocated using OCIHandleAlloc(). It must be passed to OCISessionPoolCreate() and OCISessionPoolDestroy(). It has the attribute type OCI\_HTYPE\_SPOOL.

An example of the OCIHandleAlloc() call follows:

```
OCISPool *spoolhp;
OCIHandleAlloc((void *) envhp, (void **) &spoolhp, OCI_HTYPE_SPOOL, 
                         (size_t) 0, (void **) 0));
```
For an environment handle, multiple session pools can be created.

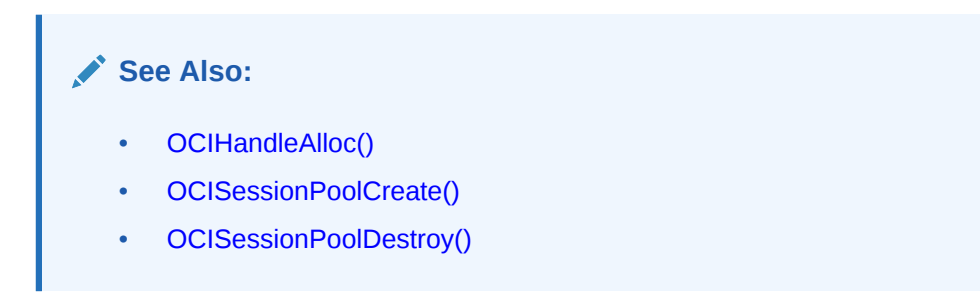

## 11.1.4.2 OCIAuthInfo

This is the authentication information handle.

It is allocated using  $OCIBandleAllow()$ . It is passed to  $OCISessionGet()$ . It supports all the attributes that are supported for a user session handle. The authentication information handle has the attribute type OCI\_HTYPE\_AUTHINFO (see [Table 4-1](#page-126-0)).

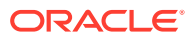

<span id="page-402-0"></span>An example of the OCIHandleAlloc() call follows:

```
OCIAuthInfo *authp;
OCIHandleAlloc((void *) envhp, (void **) &authp, OCI_HTYPE_AUTHINFO, 
                       (size_t) 0, (void **) 0));
```
#### **See Also:**

- [OCIHandleAlloc\(\)](#page-781-0)
- [User Session Handle Attributes](#page-1505-0) for the attributes that belong to the authentication information handle
- [Session Pool Handle Attributes](#page-1520-0) for more information about the session pooling attributes
- [Connect, Authorize, and Initialize Functions](#page-730-0) for complete information about the functions used in session pooling
- See "[OCISessionGet\(\)](#page-759-0)" for details of the session handle attributes that you can use with this call

## 11.1.5 Using OCI Session Pooling

Shows the steps to write a simple session pooling application that uses a user name and password.

The steps in writing a simple session pooling application that uses a user name and password are as follows:

- **1.** Allocate the session pool handle using  $OCI$ HandleAlloc() for an  $OCI$ SPool handle. Multiple session pools can be created for an environment handle.
- **2.** Create the session pool using OCISessionPoolCreate() with mode set to OCI\_DEFAULT (for a new session pool). See the function for a discussion of the other modes.
- **3.** Loop for each thread. Create the thread with a function that does the following:
	- **a.** Allocates an authentication information handle of type  $OCI \text{AuthInfo}$  using OCIHandleAlloc()
	- **b.** Sets the user name and password in the authentication information handle using OCIAttrSet()
	- **c.** Gets a pooled session using OCISessionGet() with mode set to OCI SESSGET SPOOL
	- **d.** Performs the transaction
	- **e.** Allocates the handle
	- **f.** Prepares the statement

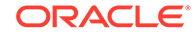

#### <span id="page-403-0"></span>**Note:**

When using service contexts obtained from OCI session pool, you are required to use the service context returned by OCISessionGet() (or OCILogon2()), and not create other service contexts outside of these calls.

Any statement handle obtained using OCIStmtPrepare2() with the service context should be subsequently used only in conjunction with the same service context, and never with a different service context.

- **g.** Executes the statement
- **h.** Commits or rolls back the transactions
- **i.** Releases the session (log off) with OCISessionRelease()
- **j.** Frees the authentication information handle with OCIHandleFree()
- **k.** Ends the loop for each thread
- **4.** Destroy the session pool using OCISessionPoolDestroy().

#### **See Also:**

- [OCISessionPoolCreate\(\)](#page-766-0)
- [OCIHandleAlloc\(\)](#page-781-0)
- [OCIAttrSet\(\)](#page-777-0)
- [OCISessionGet\(\)](#page-759-0)
- [OCILogon2\(\)](#page-749-0)
- [OCIStmtPrepare2\(\)](#page-844-0)
- [OCISessionRelease\(\)](#page-770-0)
- [OCIHandleFree\(\)](#page-782-0)
- [OCISessionPoolDestroy\(\)](#page-770-0)

# 11.1.6 OCI Calls for Session Pooling

Describes the usages for OCI calls for session pooling.

OCI provides calls for session pooling to perform the following tasks:

- [Allocate the Pool Handle](#page-413-0)
- [Create the Connection Pool](#page-413-0)
- [Log On to the Database](#page-414-0)
- [Log Off from the Database](#page-417-0)
- **[Destroy the Connection Pool](#page-417-0)**
- [Free the Pool Handle](#page-418-0)

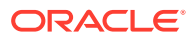

## 11.1.6.1 Allocate the Pool Handle

Session pooling requires that the pool handle  $OCI_$  HTYPE\_SPOOL be allocated by calling OCIHandleAlloc().

Multiple pools can be created for a given environment handle. For a single session pool, here is an allocation example:

```
OCISPool *poolhp; 
OCIHandleAlloc((void *) envhp, (void **) &poolhp, OCI_HTYPE_SPOOL, (size_t) 0,
                (void **) 0));
       See Also:
```
[OCIHandleAlloc\(\)](#page-781-0)

## 11.1.6.2 Create the Pool Session

You can use the function  $OCISessionPoolCreate()$  to create the session pool.

Here is an example of how to use this call:

```
OCISessionPoolCreate(envhp, errhp, poolhp, (OraText **)&poolName, 
               (ub4 *)&poolNameLen, database, 
               (ub4)strlen((const signed char *)database),
               sessMin, sessMax, sessIncr,
               (OraText *)appusername,
               (ub4)strlen((const signed char *)appusername),
               (OraText *)apppassword,
               (ub4)strlen((const signed char *)apppassword),
              OCI DEFAULT);
```
**See Also:**

[OCISessionPoolCreate\(\)](#page-766-0)

## 11.1.6.3 Log On to the Database

You can use these calls to log on to the database in session pooling mode.

• OCILogon2()

This is the simplest call. However, it does not give the user the option of using tagging. Here is an example of how to use  $OCILogon2()$  to log on to the database in session pooling mode:

```
for (i = 0; i < MAXTHREADS; ++i)
{ 
  OCILogon2(envhp, errhp, &svchp[i], "hr", 2, "hr", 2, poolName,
             poolNameLen, OCI_LOGON2_SPOOL));
}
• OCISessionGet()
```
ORACLE

This is the recommended call to use. It gives the user the option of using tagging to label sessions in the pool, which makes it easier to retrieve specific sessions. An example of using  $OCISessionGet()$  follows. It is taken from cdemosp.c in the demo directory.

```
OCISessionGet(envhp, errhp, &svchp, authInfop,
              (OraText *)database,strlen(database), tag,
              strlen(tag), &retTag, &retTagLen, &found, 
              OCI_SESSGET_SPOOL);
```
When using service contexts obtained from an OCI session pool, you are required to use the service context returned by OCISessionGet() (or OCILogon2()), and not create other service contexts outside of these calls.

Any statement handle obtained using OCIStmtPrepare2() with the service context should be subsequently used only in conjunction with the same service context, and never with a different service context.

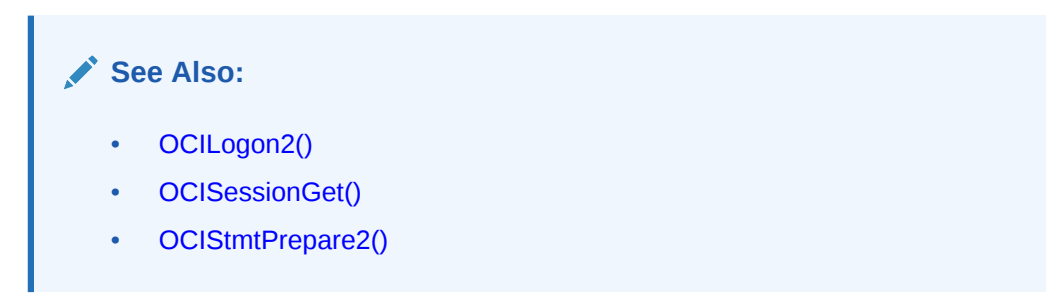

## 11.1.6.4 Log Off from the Database

Indicates two ways in which to log off from the database in session pooling mode depending on the logon call.

From the following calls, choose the one that corresponds to the logon call and use it to log off from the database in session pooling mode.

• OCILogoff()

If you used OCILogon2() to make the connection, you must call OCILogoff() to log off.

• OCISessionRelease()

If you used OCISessionGet() to make the connection, then you must call OCISessionRelease() to log off. Pending transactions are automatically committed.

#### **See Also:**

- [OCILogoff\(\)](#page-746-0)
- [OCILogon2\(\)](#page-749-0)
- [OCISessionRelease\(\)](#page-770-0)
- [OCISessionGet\(\)](#page-759-0)

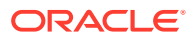

## <span id="page-406-0"></span>11.1.6.5 Destroy the Session Pool

Call OCISessionPoolDestroy() to destroy the session pool.

This is shown in the following example:

OCISessionPoolDestroy(poolhp, errhp, OCI\_DEFAULT);

**See Also:** [OCISessionPoolDestroy\(\)](#page-770-0)

## 11.1.6.6 Free the Pool Handle

Call OCIHandleFree() to free the session pool handle.

This is shown in the following example:

```
OCIHandleFree((void *)poolhp, OCI_HTYPE_SPOOL);
```
#### **Note:**

Developers: You are advised to commit or roll back any open transaction before releasing the connection back to the pool. If this is not done, Oracle Database automatically commits any open transaction when the connection is released.

If an instance failure is detected while the session pool is being used, OCI tries to clean up the sessions to that instance.

**See Also:** [OCIHandleFree\(\)](#page-782-0)

# 11.1.7 Example of OCI Session Pooling

Where to find an example of session pooling in a tested complete program.

For an example of session pooling in a tested complete program, see cdemosp.c in directory demo.

# 11.2 Database Resident Connection Pooling

Database resident connection pooling (DRCP) provides a connection pool in the database server for typical web application usage scenarios where the application acquires a database connection, works on it for a relatively short duration, and then releases it.

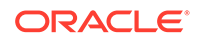

<span id="page-407-0"></span>DRCP pools server processes, each of which is the equivalent of a dedicated server process and a database session combined. (Henceforth these "dedicated" server processes are referred to as *pooled servers*.)

DRCP complements middle-tier connection pools that share connections between threads in a middle-tier process. In addition, DRCP enables sharing of database connections across middle-tier processes on the same middle-tier host and even across middle-tier hosts. This results in significant reduction in key database resources needed to support a large number of client connections, thereby reducing the database tier memory footprint and boosting the scalability of both middle-tier and database tiers. Having a pool of readily available servers has the additional benefit of reducing the cost of creating and tearing down client connections.

DRCP is especially relevant for architectures with multiprocess single-threaded application servers (such as PHP/Apache) that cannot do middle-tier connection pooling. Using DRCP, the database can scale to tens of thousands of simultaneous connections.

#### **See Also:**

*Oracle Database Development Guide* for complete information about DRCP

# 11.3 About Using Oracle Connection Manager in Traffic Director Mode

Oracle Connection Manager in Traffic Director Mode is a proxy that is placed between supported database clients and database instances.

Supported clients from Oracle Database 11*g* Release 2 (11.2) and later can connect to Oracle Connection Manager in Traffic Director Mode. Oracle Connection Manager in Traffic Director Mode provides improved high availability (HA) for planned and unplanned database server outages, connection multiplexing support, and load balancing. Support for Oracle Connection Manager in Traffic Director Mode is described in more detail in the following sections

- Modes of Operation
- **[Key Features](#page-408-0)**

#### **Modes of Operation**

Oracle Connection Manager in Traffic Director Mode supports the following modes of operation:

- In pooled connection mode, Oracle Connection Manager in Traffic Director Mode supports any application using the following database client releases:
	- OCI, OCCI, and Open Source Drivers (Oracle Database 11*g* release 2 (11.2.0.4) and later))
	- JDBC (Oracle Database 12*c* release 1 (12.1) and later)
	- ODP.NET (Oracle Database 12*c* release 2 (12.2) and later)

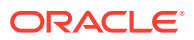

In addition, applications must use DRCP. That is, the application must enable DRCP in the connect string (or in the the shames.ora alias).

<span id="page-408-0"></span>• In non-pooled connection (or dedicated) mode, Oracle Connection Manager in Traffic Director Mode supports any application using database client releases Oracle Database 11*g* release 2 (11.2.0.4) and later. In this mode, some capabilities, such as connection multiplexing are not available.

#### **Key Features**

Oracle Connection Manager in Traffic Director Mode furnishes support for the following:

- Transparent performance enhancements and connection multiplexing, which includes:
	- Statement caching, rows prefetching, and result set caching are auto-enabled for all modes of operation.
	- Database session multiplexing (pooled mode only) using the proxy resident connection pool (PRCP), where PRCP is a proxy mode of Database Resident Connection Pooling (DRCP). Applications get transparent connect-time load balancing and run-time load balancing between Oracle Connection Manager in Traffic Director Mode and the database.
	- For multiple Oracle Connection Manager in Traffic Director Mode instances, applications get increased scalability through client-side connect time load balancing or with a load balancer (BIG-IP, NGINX, and others)
- Zero application downtime
	- Planned database maintenance or pluggable database (PDB) relocation
		- Pooled mode

Oracle Connection Manager in Traffic Director Mode responds to Oracle Notification Service (ONS) events for planned outages and redirects work. Connections are drained from the pool on Oracle Connection Manager in Traffic Director Mode when the request completes. Service relocation is supported for Oracle Database 11*g* release 2 (11.2.0.4) and later.

For PDB relocation, Oracle Connection Manager in Traffic Director Mode responds to in-band notifications when a PDB is relocated, that is even when ONS is not configured (for Oracle Database release 18c, version 18.1 and later server only)

Non-pooled or dedicated mode

When there is no request boundary information from the client, Oracle Connection Manager in Traffic Director Mode supports planned outage for many applications (as long as only simple session state and cursor state need to be preserved across the request/transaction boundaries). This support includes:

- Stop service/PDB at the transaction boundary or it leverages Oracle Database release 18c continuous application availability to stop the service at the request boundary
- Oracle Connection Manager in Traffic Director Mode leverages Transparent Application Failover (TAF) failover restore to reconnect and restore simple states.
- Unplanned database outages for read-mostly workloads

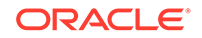

- High Availability of Oracle Connection Manager in Traffic Director Mode to avoid a single point of failure. This is supported by:
	- Multiple instances of Oracle Connection Manager in Traffic Director Mode using a load balancer or client side load balancing/failover in the connect string
	- Rolling upgrade of Oracle Connection Manager in Traffic Director Mode instances
	- Graceful close of existing connections from client to Oracle Connection Manager in Traffic Director Mode for planned outages
	- In-band notifications to Oracle Database release 18c and later clients
	- For older clients, notifications are sent with the response of the current request
- For security and isolation, Oracle Connection Manager in Traffic Director Mode furnishes:
	- Database Proxy supporting transmission control protocol/transmission control protocol secure (TCP/TCPS) and protocol conversion
	- Firewall based on the IP address, service name, and secure socket layer/ transport layer security (SSL/TLS) wallets
	- Tenant isolation in a multi-tenant environment
	- Protection against denial-of-service and fuzzing attacks
	- Secure tunneling of database traffic across Oracle Database on-premises and Oracle Cloud

#### **See Also:**

- *Oracle Database Net Services Administrator's Guide* for information about configuring cman.ora configuration file to set up Oracle Connection Manager in Traffic Director Mode
- *Oracle Database Net Services Administrator's Guide* for information about configuring databases for Oracle Connection Manager in Traffic Director Mode proxy authentication
- *Oracle Database Net Services Administrator's Guide* for information about configuring Oracle Connection Manager in Traffic Director Mode for unplanned down events
- *Oracle Database Net Services Administrator's Guide* for information about configuring Oracle Connection Manager in Traffic Director Mode for planned down events
- *Oracle Database Net Services Administrator's Guide* for information about configuring proxy resident connection pools for use by Oracle Connection Manager in Traffic Director Mode
- *Oracle Database Net Services Administrator's Guide* for information about functionality not supported for all drivers with Oracle Connection Manager in Traffic Director Mode
- *Oracle Database Net Services Reference* for an overview of Oracle CMAN configuration file

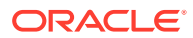

# <span id="page-410-0"></span>11.4 Connection Pooling in OCI

Connection pooling is the use of a group (the pool) of reusable physical connections by several sessions to balance loads.

The pool is managed by OCI, not the application. Applications that can use connection pooling include middle-tier applications for web application servers and email servers.

One use of this feature is in a web application server connected to a back-end Oracle database. Suppose that a web application server gets several concurrent requests for data from the database server. The application can create a pool (or a set of pools) in each environment during application initialization.

This section includes the following topics:

- **OCI Connection Pooling Concepts**
- [Using OCI Calls for Connection Pooling](#page-412-0)
- **[Examples of OCI Connection Pooling](#page-418-0)**

# 11.4.1 OCI Connection Pooling Concepts

Oracle Database has several transaction monitoring capabilities such as the finegrained management of database sessions and connections. Fine-grained management of database sessions is done by separating the notion of database sessions (user handles) from connections (server handles). By using OCI calls for session switching and session migration, an application server or transaction monitor can multiplex several sessions over fewer physical connections, thus achieving a high degree of scalability by pooling connections and back-end Oracle server processes.

The connection pool itself is normally configured with a shared pool of physical connections, translating to a back-end server pool containing an identical number of dedicated server processes.

The number of physical connections is less than the number of database sessions in use by the application. The number of physical connections and back-end server processes are also reduced by using connection pooling. Thus many more database sessions can be multiplexed.

This section includes the following topics:

- Similarities and Differences from a Shared Server
- [Stateless Sessions Versus Stateful Sessions](#page-411-0)
- **[Multiple Connection Pools](#page-411-0)**
- [Transparent Application Failover](#page-412-0)

### 11.4.1.1 Similarities and Differences from a Shared Server

Connection pooling on the middletier is similar to what a shared server offers on the back end.

Connection pooling makes a dedicated server instance behave like a shared server instance by managing the session multiplexing logic on the middle tier.

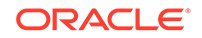

<span id="page-411-0"></span>The connection pool on the middle tier controls the pooling of dedicated server processes including incoming connections into the dedicated server processes. The main difference between connection pooling and a shared server is that in the latter case, the connection from the client is normally to a dispatcher in the database instance. The dispatcher is responsible for directing the client request to an appropriate shared server. However, the physical connection from the connection pool is established directly from the middletier to the dedicated server process in the backend server pool.

Connection pooling is beneficial only if the middle tier is multithreaded. Each thread can maintain a session to the database. The actual connections to the database are maintained by the connection pool, and these connections (including the pool of dedicated database server processes) are shared among all the threads in the middle tier.

## 11.4.1.2 Stateless Sessions Versus Stateful Sessions

Stateless sessions are serially reusable across mid-tier threads.

After a thread is done processing a database request on behalf of a three-tier user, the same database session can be reused for a completely different request on behalf of a completely different three-tier user.

Stateful sessions to the database, however, are not serially reusable across mid-tier threads because they may have some particular state associated with a particular three-tier user. Examples of such state may include open transactions, the fetch state from a statement, or a PL/SQL package state. So long as the state exists, the session is not reusable for a different request.

#### **Note:**

Stateless sessions too may have open transactions, open statement fetch state, and so on. However, such a state persists for a relatively short duration (only during the processing of a particular three-tier request by a mid-tier thread) that allows the session to be serially reused for a different three-tier user (when such state is cleaned up).

Stateless sessions are typically used in conjunction with statement caching.

What connection pooling offers is stateless connections and stateful sessions.

**See Also:** [Session Pooling in OCI](#page-396-0) if you must work with stateless sessions

## 11.4.1.3 Multiple Connection Pools

You can use the advanced concept of multiple connection pools for different database connections.

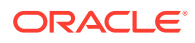

<span id="page-412-0"></span>Multiple connection pools can also be used when different priorities are assigned to users. Different service-level guarantees can be implemented using connection pooling.

Figure 11-1 illustrates OCI connection pooling.

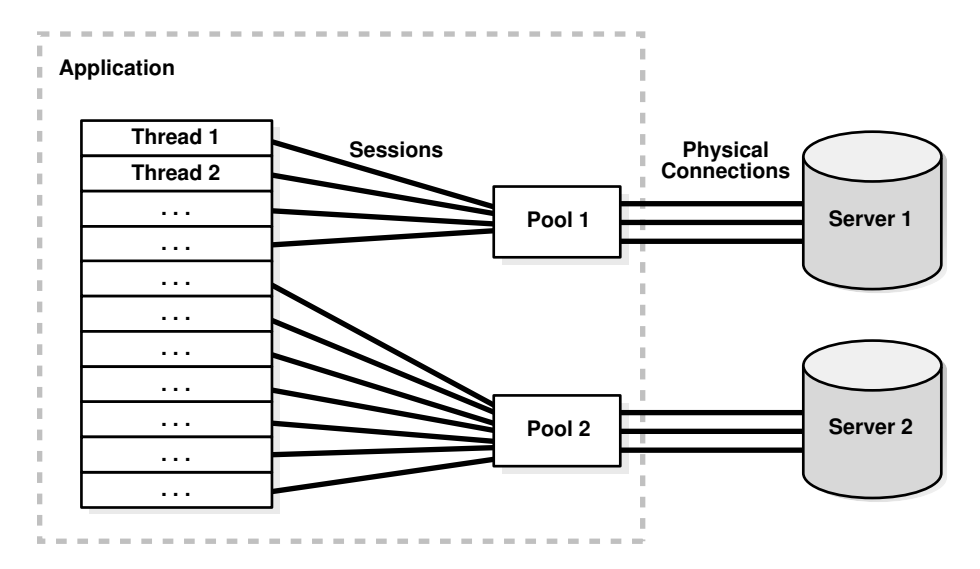

**Figure 11-1 OCI Connection Pooling**

## 11.4.1.4 Transparent Application Failover

Transaction application failover (TAF) is enabled for connection pooling.

The concepts of TAF apply equally well with connections in the connection pool except that the BACKUP and PRECONNECT clauses should not be used in the connect string and do not work with connection pooling and TAF.

When a connection in the connection pool fails over, it uses the primary connect string itself to connect. Sessions fail over when they use the pool for a database round-trip after their instance failure. The listener is configured to route the connection to a good instance if available, as is typical with service-based connect strings.

#### **See Also:**

*Oracle Database Net Services Administrator's Guide*, the chapter about configuring transparent application failover

# 11.4.2 Using OCI Calls for Connection Pooling

Lists the steps you must follow to use connection pooling in your application.

To use connection pooling in your application, you must:

**1.** [Allocate the Pool Handle](#page-413-0)

ORACLE

- <span id="page-413-0"></span>**2.** Create the Connection Pool
- **3.** [Log On to the Database](#page-414-0)
- **4.** [Deal with SGA Limitations in Connection Pooling](#page-416-0)
- **5.** [Log Off from the Database](#page-417-0)
- **6.** [Destroy the Connection Pool](#page-417-0)
- **7.** [Free the Pool Handle](#page-418-0)

## 11.4.2.1 Allocate the Pool Handle

Connection pooling requires that the pool handle  $OCI_$  HTYPE\_CPOOL be allocated by OCIHandleAlloc().

Multiple pools can be created for a given environment handle.

For a single connection pool, here is an allocation example:

```
OCICPool *poolhp;
OCIHandleAlloc((void *) envhp, (void **) &poolhp, OCI_HTYPE_CPOOL, 
                      (size_t) 0, (void **) 0));
```
**See Also:** [OCIHandleAlloc\(\)](#page-781-0)

## 11.4.2.2 Create the Connection Pool

The function OCIConnectionPoolCreate() initializes the connection pool handle.

It has these IN parameters:

- connMin, the minimum number of connections to be opened when the pool is created.
- connIncr, the incremental number of connections to be opened when all the connections are busy and a call needs a connection. This increment is used only when the total number of open connections is less than the maximum number of connections that can be opened in that pool.
- connMax, the maximum number of connections that can be opened in the pool. When the maximum number of connections are open in the pool, and all the connections are busy, if a call needs a connection, it waits until it gets one. However, if the OCI\_ATTR\_CONN\_NOWAIT attribute is set for the pool, an error is returned.
- A poolUsername and a poolPassword, to allow user sessions to transparently migrate between connections in the pool.
- In addition, an attribute OCI\_ATTR\_CONN\_TIMEOUT, can be set to time out the connections in the pool. Connections idle for more than this time are terminated periodically to maintain an optimum number of open connections. If this attribute is not set, then the connections are never timed out.

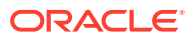

#### <span id="page-414-0"></span>**Note:**

Shrinkage of the pool only occurs when there is a network round-trip. If there are no operations, then the connections stay active.

Because all the preceding attributes can be configured dynamically, the application can read the current load (number of open connections and number of busy connections) and tune these attributes appropriately.

If the pool attributes (connMax, connMin*,* connIncr) are to be changed dynamically, OCIConnectionPoolCreate() must be called with mode set to OCI\_CPOOL\_REINITIALIZE.

The OUT parameters poolName and poolNameLen contain values to be used in subsequent OCIServerAttach() and OCILogon2() calls in place of the database name and the database name length arguments.

There is no limit on the number of pools that can be created by an application. Middletier applications can create multiple pools to connect to the same server or to different servers, to balance the load based on the specific needs of the application.

Here is an example of this call:

```
OCIConnectionPoolCreate((OCIEnv *)envhp,
                    (OCIError *)errhp, (OCICPool *)poolhp,
                    &poolName, &poolNameLen,
                    (text *)database,strlen(database),
                    (ub4) connMin, (ub4) connMax, (ub4) connIncr,
                    (text *)poolUsername,strlen(poolUserLen),
                    (text *)poolPassword,strlen(poolPassLen),
                    OCI_DEFAULT));
```
#### **See Also:**

- [OCIConnectionPoolCreate\(\)](#page-733-0)
- [OCI\\_ATTR\\_CONN\\_TIMEOUT](#page-1518-0)
- [OCIServerAttach\(\)](#page-752-0)
- [OCILogon2\(\)](#page-749-0)

## 11.4.2.3 Log On to the Database

The application can use one of several interfaces.

The application must log on to the database for each thread, using one of the following interfaces.

• OCILogon2()

This is the simplest interface. Use this interface when you need a simple connection pool connection and do not need to alter any attributes of the session

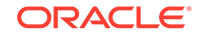

handle. This interface can also be used to make proxy connections to the database.

```
Here is an example using OCILogon2():
for (i = 0; i < MAXTHREADS; ++i)
{ 
    OCILogon2(envhp, errhp, &svchp[i], "hr", 2, "hr", 2, poolName,
              poolNameLen, OCI_LOGON2_CPOOL));
}
```
To use this interface to get a proxy connection, set the password parameter to NULL.

• OCISessionGet()

This is the recommended interface. It gives the user the additional option of using external authentication methods, such as certificates, distinguished name, and so on. OCISessionGet() is the recommended uniform function call to retrieve a session.

Here is an example using OCISessionGet():

```
for (i = 0; i < \text{MAXTHREADS}; ++i){ 
         OCISessionGet(envhp, errhp, &svchp, authp,
                        (OraText *) poolName,
                         strlen(poolName), NULL, 0, NULL, NULL, NULL,
                        OCI_SESSGET_CPOOL)
  }
```
• OCIServerAttach() and OCISessionBegin()

You can use another interface if the application must set any special attributes on the user session handle and server handle. For such a requirement, applications must allocate all the handles (connection pool handle, server handles, session handles, and service context handles). You would follow this sequence:

**1.** Create the connection pool.

Connection pooling does the multiplexing of a virtual server handle over physical connections transparently, eliminating the need for users to do so. The user gets the feeling of a session having a dedicated (virtual) connection. Because the multiplexing is done transparently to the user, users must not attempt to multiplex sessions over the virtual server handles themselves. The concepts of session migration and session switching, which require explicit multiplexing at the user level, are defunct for connection pooling and should not be used.

**2.** Call OCIServerAttach() with mode set to OCI\_CPOOL.

In an OCI program, the user should create (OCIServerAttach() with mode set to OCI\_CPOOL), a unique virtual server handle for each session that is created using the connection pool. There should be a one-to-one mapping between virtual server handles and sessions.

**3.** Call OCISessionBegin() with mode set to OCI DEFAULT.

Credentials can be set to OCI\_CRED\_RDBMS, OCI\_CRED\_EXT, or OCI\_CRED\_PROXY using OCISessionBegin(). If the credentials are set to OCI\_CRED\_EXT, no user name and no password need to be set on the session handle. If the credentials are set to OCI\_CRED\_PROXY, only the user name must be set on the

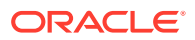

<span id="page-416-0"></span>session handle. (no explicit primary session must be created and OCI ATTR MIGSESSION need not be set).

The user should not set OCI MIGRATE flag in the call to OCISessionBegin() when the virtual server handle points to a connection pool (OCIServerAttach() called with mode set to OCI\_CPOOL). Oracle supports passing the OCI\_MIGRATE flag only for compatibility reasons. Do not use the OCI\_MIGRATE flag, because the perception that the user gets when using a connection pool is of sessions having their own dedicated (virtual) connections that are transparently multiplexed onto real connections.

#### **See Also:**

- [OCILogon2\(\)](#page-749-0)
- [OCISessionGet\(\)](#page-759-0)
- [OCIServerAttach\(\)](#page-752-0)
- [OCISessionBegin\(\)](#page-755-0)

## 11.4.2.4 Deal with SGA Limitations in Connection Pooling

With OCI CPOOL mode (connection pooling), the session memory (UGA) in the backend database comes out of the SGA.

This may require some SGA tuning on the back-end database to have a larger SGA if your application consumes more session memory than the SGA can accommodate. The memory tuning requirements for the back-end database are similar to configuring the LARGE POOL in a shared server back end except that the instance is still in dedicated mode.

If you are still running into the SGA limitation, you must consider:

- Reducing the session memory consumption by having fewer open statements for each session
- Reducing the number of sessions in the back end by pooling sessions on the midtier
- Or otherwise, turning off connection pooling

The application must avoid using dedicated database links on the back end with connection pooling.

If the back end is a dedicated server, effective connection pooling is not possible because sessions using dedicated database links are tied to a physical connection rendering that same connection unusable by other sessions. If your application uses dedicated database links and you do not see effective sharing of back-end processes among your sessions, you must consider using shared database links.

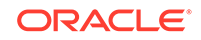

#### <span id="page-417-0"></span>**See Also:**

- *Oracle Database Performance Tuning Guide*, the section about configuring a shared server
- *Oracle Database Administrator's Guide*, the section on shared database links for more information about distributed databases

## 11.4.2.5 Log Off from the Database

Choose the appropriate call to log off from the database in connection pooling mode.

From the following calls, choose the one that corresponds to the logon call and use it to log off from the database in connection pooling mode.

• OCILogoff():

If OCILogon2() was used to make the connection, OCILogoff() must be used to log off.

• OCISessionRelease()

If OCISessionGet() was called to make the connection, then OCISessionRelease() must be called to log off.

• OCISessionEnd() and OCIServerDetach()

If OCIServerAttach() and OCISessionBegin() were called to make the connection and start the session, then OCISessionEnd() must be called to end the session and OCIServerDetach() must be called to release the connection.

#### **See Also:**

- [OCILogoff\(\)](#page-746-0)
- [OCILogon2\(\)](#page-749-0)
- [OCISessionRelease\(\)](#page-770-0)
- [OCISessionEnd\(\)](#page-758-0)
- [OCIServerDetach\(\)](#page-754-0)
- [OCIServerAttach\(\)](#page-752-0)
- [OCISessionBegin\(\)](#page-755-0)

## 11.4.2.6 Destroy the Connection Pool

OCIConnectionPoolDestroy() destroys it.

Use OCIConnectionPoolDestroy() to destroy the connection pool.

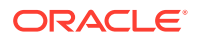

**See Also:** [OCIConnectionPoolDestroy\(\)](#page-735-0)

## <span id="page-418-0"></span>11.4.2.7 Free the Pool Handle

The pool handle is freed using OCIHandleFree().

These last three actions are illustrated in this code fragment:

```
for (i = 0; i < MAXTHREADS; ++i)
  {
    checkerr(errhp, OCILogoff((void *) svchp[i], errhp));
\rightarrow checkerr(errhp, OCIConnectionPoolDestroy(poolhp, errhp, OCI_DEFAULT));
  checkerr(errhp, OCIHandleFree((void *)poolhp, OCI_HTYPE_CPOOL));
```
#### **See Also:**

- [OCIHandleFree\(\)](#page-782-0)
- [Connection Pool Handle Attributes](#page-1518-0)
- [OCIConnectionPoolCreate\(\),](#page-733-0) [OCILogon2\(\)](#page-749-0), and [OCIConnectionPoolDestroy\(\)](#page-735-0)

# 11.4.3 Examples of OCI Connection Pooling

Where to find examples of connection pooling in tested complete programs.

Examples of connection pooling in tested complete programs can be found in cdemocp.c and cdemocpproxy.c in directory demo.

# 11.5 When to Use Connection Pooling, Session Pooling, or **Neither**

Indicates the circumstances in which to use them or not.

If database sessions are not reusable by mid-tier threads (that is, they are stateful) and the number of back-end server processes may cause scaling problems on the database, use OCI connection pooling.

If database sessions are reusable by mid-tier threads (that is, they are stateless) and the number of back-end server processes may cause scaling problems on the database, use OCI session pooling.

If database sessions are not reusable by mid-tier threads (that is, they are stateful) and the number of back-end server processes is never large enough to potentially cause any scaling issue on the database, there is no need to use any pooling mechanism.

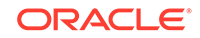

#### **Note:**

Having nonpooled sessions or connections results in tearing down and recreating the database session/connection for every mid-tier user request. This can cause severe scaling problems on the database side and excessive latency for the fulfillment of the request. Hence, Oracle strongly recommends that you adopt one of the pooling strategies for mid-tier applications based on whether the database session is stateful or stateless.

In connection pooling, the pool element is a connection and in session pooling, the pool element is a session.

As with any pool, the pooled resource is locked by the application thread for a certain duration until the thread has done its job on the database and the resource is released. The resource is unavailable to other threads during its period of use. Hence, application developers must be aware that any kind of pooling works effectively with relatively short tasks. However, if the application is performing a long-running transaction, it may deny the pooled resource to other sharers for long periods of time, leading to starvation. Hence, pooling should be used in conjunction with short tasks, and the size of the pool should be sufficiently large to maintain the desired concurrency of transactions.

Note the following additional information about connection pooling and session pooling:

**OCI Connection Pooling** 

Connections to the database are pooled. Sessions are created and destroyed by the user. Each call to the database picks up an appropriate available connection from the pool.

The application is multiplexing several sessions over fewer physical connections to the database. The users can tune the pool configuration to achieve required concurrency.

The life-time of the application sessions is independent of the life-time of the cached pooled connections.

• OCI Session Pooling

Sessions and connections are pooled by OCI. The application gets sessions from the pool and releases sessions back to the pool.

This section includes the following topics:

- Functions for Session Creation
- [About Choosing Between Different Types of OCI Sessions](#page-420-0)

## 11.5.1 Functions for Session Creation

There are a number of ways to create a session with varying functionality.

OCI offers the following functions for session creation:

• OCILogin

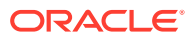

<span id="page-420-0"></span>OCILogon() is the simplest way to get an OCI session. The advantage is ease of obtaining an OCI service context. The disadvantage is that you cannot perform any advance OCI operations, such as session migration, proxy authentication, or using a connection pool or a session pool.

• OCILogon2()

OCILogon2() includes the functionality of OCILogon() to get a session. This session may be a new one with a new underlying connection, or one that is started over a virtual connection from an existing connection pool, or one from an existing session pool. The mode parameter value that the function is called with determines its behavior.

The user cannot modify the attributes (except OCI\_ATTR\_STMTCACHESIZE) of the service context returned by OCI.

• OCISessionBegin()

OCISessionBegin() supports all the various options of an OCI session, such as proxy authentication, getting a session from a connection pool or a session pool, external credentials, and migratable sessions. This is the lowest level call, where all handles must be explicitly allocated and all attributes set. OCIServerAttach() must be called before this call.

• OCISessionGet()

OCISessionGet() is now the recommended method to get a session. This session may be a new one with a new underlying connection, or one that is started over a virtual connection from an existing connection pool, or one from an existing session pool. The mode parameter value that the function is called with determines its behavior. This works like OCILogon2() but additionally enables you to specify tags for obtaining specific sessions from the pool.

#### **See Also:**

- [OCILogon\(\)](#page-747-0)
- [Application Initialization, Connection, and Session Creation](#page-142-0)
- [OCILogon2\(\)](#page-749-0)
- [OCISessionBegin\(\)](#page-755-0)
- [OCISessionGet\(\)](#page-759-0)

# 11.5.2 About Choosing Between Different Types of OCI Sessions

How to choose the type od session to use.

OCI includes the following types of sessions:

• Basic OCI sessions

The basic OCI session works by using user name and password over a dedicated OCI server handle. This is the no-pool mechanism. See When to Use Connection Pooling, Session Pooling, or Neither for information of when to use it.

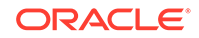

If authentication is obtained through external credentials, then a user name or password is not required.

Session pool sessions

Session pool sessions are from the session pool cache. Some sessions may be tagged. These are stateless sessions. Each OCISessionGet() and OCISessionRelease() call gets and releases a session from the session cache. This saves the server from creating and destroying sessions.

See When to Use Connection Pooling, Session Pooling, or Neither on connection pool sessions versus session pooling sessions versus no-pooling sessions.

• Connection pool sessions

Connection pool sessions are created using OCISessionGet() and OCISessionBegin() calls from an OCI connection pool. There is no session cache as these are stateful sessions. Each call creates a new session, and the user is responsible for terminating these sessions.

The sessions are automatically migratable between the server handles of the connection pool. Each session can have user name and password or be a proxy session. See When to Use Connection Pooling, Session Pooling, or Neither on connection pool sessions versus session pooling sessions versus no-pooling sessions.

Sessions sharing a server handle

You can multiplex several OCI sessions over a few physical connections. The application does this manually by having the same server handle for these multiple sessions. It is preferred to have the session multiplexing details be left to OCI by using the OCI connection pool APIs.

Proxy sessions

Proxy sessions are useful if the password of the client must be protected from the middle tier. Proxy sessions can also be part of an OCI connection pool or an OCI session pool.

• Migratable Sessions

With transaction handles being migratable, there should be no need for applications to use migratable sessions, instead use OCI connection pooling.

#### **See Also:**

- [OCISessionGet\(\)](#page-759-0)
- [OCISessionRelease\(\)](#page-770-0)
- [OCISessionBegin\(\)](#page-755-0)
- [Middle-Tier Applications in OCI](#page-366-0) for more information about proxy sessions
- **[OCI Session Management](#page-365-0)**

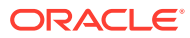

# 12 High Availability in OCI

This chapter describes high availability (HA) features in OCI.

This chapter includes the following topics:

- Runtime Connection Load Balancing
- **[HA Event Notification](#page-423-0)**
- [Transparent Application Failover in OCI](#page-428-0)
- **[OCI and Transaction Guard](#page-435-0)**
- **[OCI and Application Continuity](#page-443-0)**

# 12.1 Runtime Connection Load Balancing

Runtime connection load balancing routes work requests to sessions in a session pool that best serve the work.

It occurs when an application selects a session from an existing session pool and thus is a very frequent activity. For session pools that support services at one instance only, the first available session in the pool is adequate. When the pool supports services that span multiple instances, there is a need to distribute the work requests across instances so that the instances that are providing better service or have greater capacity get more requests.

Applications must connect to an Oracle RAC instance to enable runtime connection load balancing. Furthermore, these applications must:

- Initialize the OCI Environment in OCI\_EVENTS mode
- Connect to a service that has runtime connection load balancing enabled (use the DBMS\_SERVICE.MODIFY\_SERVICE procedure to set GOAL and CLB\_GOAL as appropriate)
- Link with a thread library

#### **See Also:**

- *Oracle Real Application Clusters Administration and Deployment Guide* for information about load balancing advisory
- *Oracle Database Development Guide* for information about enabling and disabling runtime connection load balancing for the supported interfaces, and receiving load balancing advisory FAN events

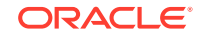

# <span id="page-423-0"></span>12.2 HA Event Notification

Use HA event notification to provide a best-effort programmatic signal to the client if there is a database failure for high availability clients connected to an Oracle RAC database.

Suppose that a user employs a web browser to log in to an application server that accesses a back-end database server. Failure of the database instance can result in a wait that can be up to minutes in duration before the failure is known to the user. The ability to quickly detect failures of server instances, communicate this to the client, close connections, and clean up idle connections in connection pools is provided by HA event notification.

For high availability clients connected to an Oracle RAC database, you can use HA event notification to provide a best-effort programmatic signal to the client if there is a database failure. Client applications can register a callback on the environment handle to signal interest in this information. When a significant failure event occurs that applies to a connection made by this client, the callback is invoked, with information concerning the event (the event payload) and a list of connections (server handles) that were disconnected because of the failure.

For example, consider a client application that has two connections to instance A and two connections to instance B of the same database. If instance A goes down, a notification of the event is sent to the client, which then disconnects the two connections to instance B and invokes the registered callback. Note that if another instance C of the same database goes down, the client is not notified (because it does not affect any of the client's connections).

The HA event notification mechanism improves the response time of the application in the presence of failure. Before the mechanism was introduced in Oracle Database 10g Release 2 (10.2), a failure would result in the connection being broken only after the TCP timeout interval expired, which could take minutes. With HA event notification, the standalone, connection pool, and session pool connections are automatically broken and cleaned up by OCI, and the application callback is invoked within seconds of the failure event. If any of these server handles are TAF-enabled, failover is also automatically engaged by OCI.

In the current release, this functionality depends on Oracle Notification Service (ONS). It requires Oracle Clusterware to be installed and configured on the database server for the clients to receive the HA notifications through ONS. All clusterware installations (for example, Oracle Data Guard) should have the same ONS port. There is no client configuration required for ONS.

#### **Note:**

The client transparently gets the ONS server information from the database to which it connects. The application administrator can augment or override that information using the deployment configuration file oraaccess.xml.

Applications must connect to an Oracle RAC instance to enable HA event notification. Furthermore, these applications must:

Initialize the OCI Environment in OCI\_EVENTS mode

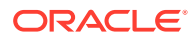

- Connect to a service that has notifications enabled (use the DBMS\_SERVICE.MODIFY\_SERVICE procedure to set AQ\_HA\_NOTIFICATIONS to TRUE)
- Link with a thread library

Then these applications can register a callback that is invoked whenever an HA event occurs.

This section includes the following topics:

- **OCIEvent Handle**
- OCI Failover for Connection and Session Pools
- [OCI Failover for Independent Connections](#page-425-0)
- **[Event Callback](#page-425-0)**
- [Custom Pooling: Tagged Server Handles](#page-426-0)
- [About Determining Transparent Application Failover \(TAF\) Capabilities](#page-427-0)

#### **See Also:**

[About Client-Side Deployment Parameters Specified in oraaccess.xml](#page-102-0) for more information about oraaccess.xml and details about the parameters under <events>, <fan> and <ons>

# 12.2.1 OCIEvent Handle

The OCIEvent handle encapsulates the attributes from the event payload.

OCI implicitly allocates this handle before calling the event callback, which can obtain the read-only attributes of the event by calling OCIAttrGet(). Memory associated with these attributes is only valid for the duration of the event callback.

**See Also:**

- **[Event Handle Attributes](#page-1600-0)**
- [OCIAttrGet\(\)](#page-775-0)

## 12.2.2 OCI Failover for Connection and Session Pools

A connection pool in an instance of Oracle RAC consists of a pool of connections connected to different instances of Oracle RAC.

Upon receiving the node failure notification, all the connections connected to that particular instance should be cleaned up. For the connections that are in use, OCI must close the connections: transparent application failover (TAF) occurs immediately, and those connections are reestablished. The connections that are idle and in the free list of the pool must be purged, so that a bad connection is never returned to the user from the pool.

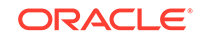

<span id="page-425-0"></span>To accommodate custom connection pools, OCI provides a callback function that can be registered on the environment handle. If registered, this callback is invoked when an HA event occurs. Session pools are treated the same way as connection pools. Note that server handles from OCI connection pools or session pools are not passed to the callback. Hence in some cases, the callback could be called with an empty list of connections.

## 12.2.3 OCI Failover for Independent Connections

No special handling is required for independent connections; all such connections that are connected to failed instances are immediately disconnected.

For idle connections, TAF is engaged to reestablish the connection when the connection is used on a subsequent OCI call. Connections that are in use at the time of the failure event are broken out immediately, so that TAF can begin. Note that this applies for the "in-use" connections of connection and session pools also.

## 12.2.4 Event Callback

Shows the signature of the event callback of type OCIEventCallback.

The event callback, of type OCIEventCallback, has the following signature:

void evtcallback fn (void \*evtctx, OCIEvent \*eventhp );

In this signature evtctx is the client context, and **OCIEvent** is an event handle that is opaque to the OCI library. The other input argument is eventhp, the event handle (the attributes associated with an event).

If registered, this function is called once for each event. For Oracle RAC HA events, this callback is invoked after the affected connections have been disconnected. The following environment handle attributes are used to register an event callback and context, respectively:

- OCI ATTR EVTCBK is of data type OCIEventCallback \*. It is read-only.
- oci ATTR EVTCTX is of data type void \*. It is also read-only.

```
text *myctx = "dummy context"; /* dummy context passed to callback fn */
...
/* OCI_ATTR_EVTCBK and OCI_ATTR_EVTCTX are read-only. */
OCIAttrSet(envhp, (ub4) OCI_HTYPE_ENV, (void *) evtcallback_fn,
            (ub4) 0, (ub4) OCI_ATTR_EVTCBK, errhp);
OCIAttrSet(envhp, (ub4) OCI_HTYPE_ENV, (void *) myctx,
            (ub4) 0, (ub4) OCI_ATTR_EVTCTX, errhp);
...
```
Within the OCI event callback, the list of affected server handles is encapsulated in the OCIEvent handle. For Oracle RAC HA DOWN events, client applications can iterate over a list of server handles that are affected by the event by using OCIAttrGet() with attribute types OCI\_ATTR\_HA\_SRVFIRST and OCI\_ATTR\_HA\_SRVNEXT:

```
OCIAttrGet(eventhp, OCI_HTYPE_EVENT, (void *)&srvhp, (ub4 *)0,
            OCI_ATTR_HA_SRVFIRST, errhp); 
/* or, *OCIAttrGet(eventhp, OCI_HTYPE_EVENT, (void *)&srvhp, (ub4 *)0,
            OCI_ATTR_HA_SRVNEXT, errhp);
```
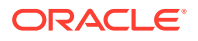

<span id="page-426-0"></span>When called with attribute OCI\_ATTR\_HA\_SRVFIRST, this function retrieves the first server handle in the list of server handles affected. When called with attribute OCI\_ATTR\_HA\_SRVNEXT, this function retrieves the next server handle in the list. This function returns OCI\_NO\_DATA and srvhp is a NULL pointer, when there are no more server handles to return.

srvhp is an output pointer to a server handle whose connection has been closed because of an HA event. errhp is an error handle to populate. The application returns an OCI\_NO\_DATA error when there are no more affected server handles to retrieve.

When retrieving the list of server handles that have been affected by an HA event, be aware that the connection has already been closed and many server handle attributes are no longer valid. Instead, use the user memory segment of the server handle to store any per-connection attributes required by the event notification callback. This memory remains valid until the server handle is freed.

**See Also:** [OCIAttrGet\(\)](#page-775-0)

## 12.2.5 Custom Pooling: Tagged Server Handles

Using custom pools, you can retrieve the server handle's tag information so appropriate cleanup can be performed.

The following features apply to custom pools:

- You can tag a server handle with its parent connection object if it is created on behalf of a custom pool. Use the "user memory" parameters of OCIHandleAlloc() to request that the server handle be allocated with a user memory segment. A pointer to the "user memory" segment is returned by OCIHandleAlloc().
- When an HA event occurs and an affected server handle has been retrieved, there is a means to retrieve the server handle's tag information so appropriate cleanup can be performed. The attribute OCI\_ATTR\_USER\_MEMORY is used to retrieve a pointer to a handle's user memory segment. OCI\_ATTR\_USER\_MEMORY is valid for all user-allocated handles. If the handle was allocated with extra memory, this attribute returns a pointer to the user memory. A NULL pointer is returned for those handles not allocated with extra memory. This attribute is read-only and is of data type void\*.

#### **Note:**

You are free to define the precise contents of the server handle's user memory segment to facilitate cleanup activities from within the HA event callback (or for other purposes if needed) because OCI does not write or read from this memory in any way. The user memory segment is freed with the OCIHandleFree() call on the server handle.

[Example 12-1](#page-427-0) shows an example of event notification.

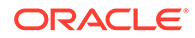

#### <span id="page-427-0"></span>**Example 12-1 Event Notification**

```
sword retval;
OCIServer *srvhp;
struct myctx {
   void *parentConn_myctx;
   uword numval_myctx;
};
typedef struct myctx myctx; 
myctx *myctxp;
/* Allocate a server handle with user memory - pre 10.2 functionality */
if (retval = OCIHandleAlloc(envhp, (void **)&srvhp, OCI_HTYPE_SERVER,
                             (size_t)sizeof(myctx), (void **)&myctxp)
/* handle error */
myctxp->parentConn_myctx = <parent connection reference>;
/* In an event callback function, retrieve the pointer to the user memory */
evtcallback_fn(void *evtctx, OCIEvent *eventhp)
{ 
  myctx *ctxp = (myctx *)evtctx;
   OCIServer *srvhp;
   OCIError *errhp;
   sb4 retcode;
   retcode = OCIAttrGet(eventhp, OCI_HTYPE_SERVER, &srvhp, (ub4 *)0,
                        OCI_ATTR_HA_SRVFIRST, errhp); 
  while (!retcode) /* OCIAttrGet will return OCI_NO_DATA if no more srvhp */
   { 
      OCIAttrGet((void *)srvhp, OCI_HTYPE_SERVER, (void *)&ctxp,
                 (ub4)0, (ub4)OCI_ATTR_USER_MEMORY, errhp);
            /* Remove the server handle from the parent connection object */
      retcode = OCIAttrGet(eventhp, OCI_HTYPE_SERVER, &srvhp, (ub4 *)0,
                           OCI_ATTR_HA_SRVNEXT, errhp);
...
   }
...
}
       See Also:
           • OCIHandleAlloc()
           • OCIHandleFree()
```
# 12.2.6 About Determining Transparent Application Failover (TAF) **Capabilities**

You can have the application adjust its behavior if a connection is or is not TAFenabled.

Use  $OCIAttrGet()$  as follows to determine if a server handle is TAF-enabled:

```
boolean taf_capable;
...
OCIAttrGet(srvhp, (ub4) OCI_HTYPE_SERVER, (void *) &taf_capable, 
           (ub4) sizeof(taf capable), (ub4)OCI ATTR TAF ENABLED, errhp);
...
```
In this example, taf capable is a Boolean variable, which this call sets to TRUE if the server handle is TAF-enabled, and FALSE if not; srvhp is an input target server handle; OCI\_ATTR\_TAF\_ENABLED is an attribute that is a pointer to a Boolean variable and is read-only; errhp is an input error handle.

# <span id="page-428-0"></span>12.3 Transparent Application Failover in OCI

Transparent application failover (TAF) is a client-side feature designed to minimize disruptions to end-user applications that occur when database connectivity fails because of instance or network failure.

TAF can be implemented on a variety of system configurations including Oracle Real Application Clusters (Oracle RAC) and Oracle Data Guard physical standby databases. TAF can also be used after restarting a single instance system (for example, when repairs are made).

TAF can be configured to restore database sessions and optionally, to replay open queries. Starting with Oracle Database 10g Release 2 (10.2) all statements that an application attempts to use after a failure attempt failover. That is, an attempt to execute or fetch against other statements engages TAF recovery just as for the failuretime statement. Subsequent statements may now succeed (whereas in the past they failed), or the application may receive errors corresponding to an attempted TAF recovery (such as ORA-25401).

#### **Note:**

Oracle recommends for applications to register a callback, so when failover happens, the callback can be used to restore the session to the desired state.

#### **Note:**

TAF is not supported for remote database links or for DML statements.

This section contains the following topics:

- [About Configuring Transparent Application Failover](#page-429-0)
- [Transparent Application Failover Callbacks in OCI](#page-429-0)
- [Transparent Application Failover Callback Structure and Parameters](#page-430-0)
- [Failover Callback Structure and Parameters](#page-431-0)
- **[Failover Callback Registration](#page-432-0)**
- [Failover Callback Example](#page-432-0)
- [Handling OCI\\_FO\\_ERROR](#page-434-0)

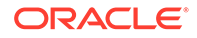

# <span id="page-429-0"></span>12.3.1 About Configuring Transparent Application Failover

TAF can be configured on both the client side and the server side. If both are configured, server-side settings take precedence.

Configure TAF on the client side by including the FAILOVER\_MODE parameter in the CONNECT\_DATA portion of a connect descriptor.

Configure TAF on the server side by modifying the target service with the DBMS\_SERVICE.MODIFY\_SERVICE packaged procedure.

An initial attempt at failover may not always succeed. OCI provides a mechanism for retrying failover after an unsuccessful attempt.

**See Also:**

- *Oracle Database Net Services Reference* for more information about client-side configuration of TAF (Connect Data Section)
- *Oracle Database PL/SQL Packages and Types Reference* for more information about the server-side configuration of TAF (DBMS\_SERVICE)

# 12.3.2 Transparent Application Failover Callbacks in OCI

Because of the delay that can occur during failover, the application developer may want to inform the user that failover is in progress, and request that the user wait for notification that failover is complete.

Additionally, the session on the initial instance may have received some ALTER SESSION commands. These ALTER SESSION commands are not automatically replayed on the second instance. Consequently, the developer may want to replay them on the second instance. OCIAttrSet() calls that affect the session must also be reexecuted.

To accommodate these requirements, the application developer can register a failover callback function. If failover occurs, the callback function is invoked several times while reestablishing the user's session.

The first call to the callback function occurs when the database first detects an instance connection loss. This callback is intended to allow the application to inform the user of an upcoming delay. If failover is successful, a second call to the callback function occurs when the connection is reestablished and usable.

Once the connection has been reestablished, the client may want to replay ALTER SESSION commands and inform the user that failover has happened. If failover is unsuccessful, then the callback is called to inform the application that failover cannot occur. Additionally, the callback is called each time a user handle besides the primary handle is reauthenticated on the new connection. Because each user handle represents a server-side session, the client may want to replay ALTER SESSION commands for that session.

**See Also:**

- [OCIAttrSet\(\)](#page-777-0)
- [Handling OCI\\_FO\\_ERROR](#page-434-0) for more information about this scenario

# <span id="page-430-0"></span>12.3.3 Transparent Application Failover Callback Structure and **Parameters**

Describes the TAF Callback structure and parameters.

The basic structure of a Transparent Application Failover (TAF) callback function is as follows:

sb4 TAFcbk\_fn(OCISvcCtx \*svchp, OCIEnv \*envhp, void \*fo\_ctx, ub4 fo\_type, ub4 fo\_event);

#### **svchp**

The service context handle.

#### **envhp**

The OCI environment handle.

#### **fo\_ctx**

The client context. This is a pointer to memory specified by the client. In this area the client can keep any necessary state or context.

#### **fo\_type**

The failover type. This lets the callback know what type of failover the client has requested. The usual values are as follows:

- oci FO\_SESSION indicates that the user has requested only session failover.
- OCI\_FO\_SELECT indicates that the user has requested select failover as well.

#### **fo\_event**

The failover event indicates the current status of the failover.

- OCI\_FO\_BEGIN indicates that failover has detected a lost connection and failover is starting.
- OCI\_FO\_END indicates successful completion of failover.
- OCI\_FO\_ABORT indicates that failover was unsuccessful, and there is no option of retrying.
- OCI\_FO\_ERROR also indicates that failover was unsuccessful, but it gives the application the opportunity to handle the error and retry failover.

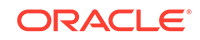

<span id="page-431-0"></span>• OCI\_FO\_REAUTH indicates that you have multiple authentication handles and failover has occurred after the original authentication. It indicates that a user handle has been reauthenticated. To determine which one, the application checks the OCI\_ATTR\_SESSION attribute of the service context handle svchp.

If Application Continuity is configured, the TAF callback is called with  $OCI_FO_F$ END after successfully re-connecting, re-authenicating, and determining the status of the inflight transaction.

Upon completion of the TAF callback, OCI returns an error if an open transaction is present and Application Continuity for OCI is enabled.

## 12.3.4 Failover Callback Structure and Parameters

Shows and describes the basic structure of a user-defined application failover callback function.

The basic structure of a user-defined application failover callback function is as follows:

sb4 appfocallback\_fn ( void \* svchp, void \* envhp, void \* fo\_ctx, ub4 fo\_type, ub4 fo\_event );

An example is provided in "Failover Callback Example" on page 9‐31 for the following parameters:

#### **svchp**

The first parameter, svchp, is the service context handle. It is of type void  $*$ .

#### **envhp**

The second parameter, envhp, is the OCI environment handle. It is of type void \*.

#### **fo\_ctx**

The third parameter,  $f_{\text{o\_ctx}}$ , is a client context. It is a pointer to memory specified by the client. In this area the client can keep any necessary state or context. It is passed as a void \*.

#### **fo\_type**

The fourth parameter,  $f \circ \theta$  type, is the failover type. This lets the callback know what type of failover the client has requested. The usual values are as follows:

- oci FO\_SESSION indicates that the user has requested only session failover.
- OCI\_FO\_SELECT indicates that the user has requested select failover as well.

#### **fo\_event**

The last parameter is the failover event. This indicates to the callback why it is being called. It has several possible values:

- oci FO\_BEGIN indicates that failover has detected a lost connection and failover is starting.
- OCI\_FO\_END indicates successful completion of failover.

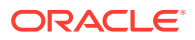
- OCI\_FO\_ABORT indicates that failover was unsuccessful, and there is no option of retrying.
- OCI\_FO\_ERROR also indicates that failover was unsuccessful, but it gives the application the opportunity to handle the error and retry failover.
- OCI\_FO\_REAUTH indicates that you have multiple authentication handles and failover has occurred after the original authentication. It indicates that a user handle has been reauthenticated. To determine which one, the application checks the OCI\_ATTR\_SESSION attribute of the service context handle (which is the first parameter).

## 12.3.5 Failover Callback Registration

For the failover callback to be used, it must be registered on the server context handle. This registration is done by creating a callback definition structure and setting the OCI ATTR FOCBK attribute of the server handle to this structure.

The callback definition structure must be of type OCIFocbkStruct. It has two fields: callback\_function, which contains the address of the function to call, and fo\_ctx, which contains the address of the client context.

**See Also:**

[Example 12-3](#page-433-0) for an example of callback registration

### 12.3.6 Failover Callback Example

Shows several failover callback examples.

This section shows an example of a simple user-defined callback function definition (see Example 12-2), failover callback registration (see [Example 12-3\)](#page-433-0), and failover callback unregistration (see [Example 12-4](#page-433-0)).

#### **Example 12-2 User-Defined Failover Callback Function Definition**

```
sb4 callback fn(svchp, envhp, fo_ctx, fo_type, fo_event)
void * svchp;
void * envhp;
void *fo_ctx;
ub4 fo_type;
ub4 fo_event;
{
switch (fo_event) 
    {
    case OCI_FO_BEGIN:
\left\{\right\}printf(" Failing Over ... Please stand by \n");
     printf(" Failover type was found to be %s \n",
                       ((fo_type==OCI_FO_SESSION) ? "SESSION" 
                       :(fo_type==OCI_FO_SELECT) ? "SELECT"
                       : "UNKNOWN!")); 
      printf(" Failover Context is :%s\n", 
                      (fo_ctx?(char *)fo_ctx:"NULL POINTER!"));
      break;
    }
```
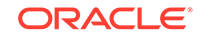

```
 case OCI_FO_ABORT:
    {
    printf(" Failover stopped. Failover will not occur.\n");
     break;
    }
   case OCI_FO_END:
    {
       printf(" Failover ended ... resuming services\n");
     break;
\rightarrow case OCI_FO_REAUTH:
    {
        printf(" Failed over user. Resuming services\n");
     break;
\rightarrow default:
    {
     printf("Bad Failover Event: %d.\n", fo_event);
     break;
\rightarrow\rightarrow return 0;
```
#### **Example 12-3 Failover Callback Registration**

}

```
int register_callback(srvh, errh)
void *srvh; /* the server handle */
OCIError *errh; /* the error handle */
{
   OCIFocbkStruct failover; /* failover callback structure */
   /* allocate memory for context */
  if (|(failure.fo_ctx = (void *)malloc(strlen("my context.");))|) return(1);
   /* initialize the context. */
   strcpy((char *)failover.fo_ctx, "my context.");
   failover.callback_function = &callback_fn;
   /* do the registration */
   if (OCIAttrSet(srvh, (ub4) OCI_HTYPE_SERVER,
                 (void *) &failover, (ub4) 0,
                 (ub4) OCI_ATTR_FOCBK, errh) != OCI_SUCCESS)
     return(2);
   /* successful conclusion */
   return (0);
}
```
#### **Example 12-4 Failover Callback Unregistration**

```
OCIFocbkStruct failover; /* failover callback structure */
sword status;
   /* set the failover context to null */
   failover.fo_ctx = NULL; 
   /* set the failover callback to null */ 
   failover.callback_function = NULL; 
   /* unregister the callback */
   status = OCIAttrSet(srvhp, (ub4) OCI_HTYPE_SERVER,
                       (void *) &failover, (ub4) 0,
                        (ub4) OCI_ATTR_FOCBK, errhp);
```
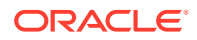

## 12.3.7 Handling OCI FO\_ERROR

A failover attempt is not always successful. If the attempt fails, the callback function receives a value of OCI\_FO\_ABORT or OCI\_FO\_ERROR in the fo\_event parameter.

A value of OCI FO ABORT indicates that failover was unsuccessful, and no further failover attempts are possible. OCI\_FO\_ERROR, however, provides the callback function with the opportunity to handle the error. For example, the callback may choose to wait a specified period of time and then indicate to the OCI library that it must reattempt failover.

#### **Note:**

This functionality is only available to applications linked with the 8.0.5 or later OCI libraries running against any Oracle Database server.

Failover does not work if a LOB column is part of the select list.

Consider the timeline of events presented in Table 12-1.

**Table 12-1 Time and Event**

| Time           | Event                                                                |
|----------------|----------------------------------------------------------------------|
| T <sub>0</sub> | Database fails (failure lasts until T5).                             |
| T1             | Failover is triggered by user activity.                              |
| T <sub>2</sub> | User attempts to reconnect; attempt fails.                           |
| T3             | Failover callback is invoked with OCI FO ERROR.                      |
| T4             | Failover callback enters a predetermined sleep period.               |
| T5             | Database comes back up again.                                        |
| T <sub>6</sub> | Failover callback triggers a new failover attempt; it is successful. |
| T7             | User successfully reconnects.                                        |

The callback function triggers the new failover attempt by returning a value of OCI\_FO\_RETRY from the function.

Example 12-5 shows a callback function that you can use to implement the failover strategy similar to the scenario described earlier. In this case, the failover callback enters a loop in which it sleeps and then reattempts failover until it is successful:

#### **Example 12-5 Callback Function That Implements a Failover Strategy**

/\*--------------------------------------------------------------------\*/ /\* the user-defined failover callback \*/ /\*--------------------------------------------------------------------\*/ sb4 callback\_fn(svchp, envhp, fo\_ctx, fo\_type, fo\_event ) void \* svchp; void \* envhp; void \*fo\_ctx; ub4 fo\_type; ub4 fo\_event;

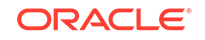

```
{
   OCIError *errhp;
   OCIHandleAlloc(envhp, (void **)&errhp, (ub4) OCI_HTYPE_ERROR,
                (size_t) 0, (void **) 0);
    switch (fo_event) 
\mathcal{A} case OCI_FO_BEGIN:
\mathcal{A}printf(" Failing Over ... Please stand by \n");
     printf(" Failover type was found to be %s \n",
              ((fo_type==OCI_FO_NONE) ? "NONE"
               :(fo_type==OCI_FO_SESSION) ? "SESSION" 
               :(fo_type==OCI_FO_SELECT) ? "SELECT"
              :(fo_type==OCI_FO_TXNAL) ? "TRANSACTION"
               : "UNKNOWN!")); 
     printf(" Failover Context is :%s\n",
             (fo_ctx?(char *)fo_ctx:"NULL POINTER!"));
     break;
    }
    case OCI_FO_ABORT:
    {
    printf(" Failover aborted. Failover will not occur.\n");
     break;
    }
   case OCI_FO_END:
    { 
       printf("\n Failover ended ...resuming services\n");
     break;
    }
    case OCI_FO_REAUTH:
    { 
        printf(" Failed over user. Resuming services\n");
      break;
\rightarrow case OCI_FO_ERROR:
    {
      /* all invocations of this can only generate one line. The newline
       * will be put at fo_end time.
       */
     printf(" Failover error gotten. Sleeping...");
      sleep(3);
     printf("Retrying. ");
     return (OCI_FO_RETRY);
     break;
\rightarrow default:
    {
     printf("Bad Failover Event: %d.\n", fo_event);
      break;
\rightarrow\rightarrow return 0;
}
```
## 12.4 OCI and Transaction Guard

Transaction Guard introduces the concept of at-most-once transaction execution in case of a planned or unplanned outage to help prevent an application upon failover from submitting a duplicate submission of an original submission.

When an application opens a connection to the database using this service, the logical transaction ID (LTXID) is generated at authentication and stored in the session handle. This is a globally unique ID that identifies the database transaction from the application perspective. When there is an outage, an application using Transaction Guard can retrieve the LTXID from the previous failed session's handle and use it to determine the outcome of the transaction that was active prior to the session failure. If the LTXID is determined to be unused, then the application can replay an uncommitted transaction by first blocking the original submission using the retrieved LTXID. If the LTXID is determined to be used, then the transaction is committed and the result is returned to the application.

Transaction Guard is a developer API supported for JDBC Type 4 (Oracle Thin), OCI, OCCI, and Oracle Data Provider for .NET (ODP.NET) drivers. For OCI, when an application is written to support Transaction Guard, upon an outage, the OCI client driver acquires and retrieves the LTXID from the previous failed session's handle by calling OCI\_ATTR\_GET() using the OCI\_ATTR\_LTXID session handle attribute.

This section includes the following topic: Developing Applications that Use Transaction Guard.

#### **See Also:**

*Oracle Database Development Guide* for information in the chapter about using Transaction Guard in for an overview of Transaction Guard, supported transaction types, transaction types that are not supported, and database configuration information for using Transaction Guard.

## 12.4.1 Developing Applications that Use Transaction Guard

This section describes developing OCI user applications that use Transaction Guard.

See the chapter about using Transaction Guard in *Oracle Database Development Guide* for more detailed information about developing applications using Transaction Guard.

For the third-party or user application to use Transaction Guard in order to be able to fail over a session for OCI, it must include several major steps:

- **1.** Verify if Transparent Application Failover (TAF) is enabled for the connection. Do not attempt to explicitly use Transaction Guard on a TAF-enabled connection, as TAF will automatically check the LTXID.
- **2.** On receipt of an error, determine whether the error is a recoverable error OCI\_ATTR\_ERROR\_IS\_RECOVERABLE on OCI\_ERROR handle. If the error is recoverable, then continue to Step [3.](#page-437-0)

#### **Note:**

Do not attempt to use the LTXID to check transaction outcome if the connection has not suffered a recoverable error.

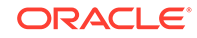

- <span id="page-437-0"></span>**3.** Retrieve the LTXID associated with the failed session by using OCI\_ATTR\_GET() to get the OCI ATTR LTXID from the user session handle.
- **4.** Reconnect to the database.

#### **Note:**

The new session will have a new LTXID, but you will not need it when checking the status of the original session.

- **5.** Invoke the DBMS\_APP\_CONT.GET\_LTXID\_OUTCOME PL/SQL procedure with the LTXID obtained from the OCI\_ATTR\_GET() call. The original LTXID of the failed-over session is marked as forced if that LTXID has not been used. The return state tells the driver if the last transaction was COMMITTED (TRUE/FALSE) and USER\_CALL\_COMPLETED (TRUE/FALSE).
- **6.** The application can replay an uncommitted transaction or return the result to the user. If the replay itself incurs an outage, then the LTXID for the replaying session is used for the DBMS\_APP\_CONT.GET\_LTXID\_OUTCOME procedure.

See the following sections for Transaction Guard usage and examples:

- Typical Transaction Guard Usage
- **[Transaction Guard Examples](#page-438-0)**

### 12.4.1.1 Typical Transaction Guard Usage

Shows typical usage of Transaction Guard using pseudocode.

The following pseudocode shows a typical usage of Transaction Guard:

- **1.** Receive a FAN down event (or recoverable error)
- **2.** FAN aborts the dead session
- **3.** Call ociattrget() using the ociatr TAF ENABLED attribute on the server handle. If the value is TRUE, stop. If the value is FALSE, proceed to the next step.
- **4.** If it is a recoverable error, for OCI (OCI\_ATTR\_ERROR\_IS\_RECOVERABLE on OCI\_ERROR handle):
	- **a.** Get the last LTXID from the dead session by calling  $OCIAttrGet()$  using the OCI ATTR LTXID session handle attribute to retrieve the LTXID associated with the session's handle
	- **b.** Obtain a new session
	- **c.** Call DBMS\_APP\_CONT.GET\_LTXID\_OUTCOME with the last LTXID to get the return state
- **5.** If the return state is:
	- **a.** COMMITTED and USER CALL COMPLETED

Then return the result.

**b.** ELSEIF COMMITTED and NOT USER\_CALL\_COMPLETED

Then return the result with a warning (with details, such as out binds or row count was not returned).

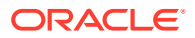

**c.** ELSEIF NOT COMMITTED

Resubmit the transaction or series of calls or both, or return error to user.

<span id="page-438-0"></span>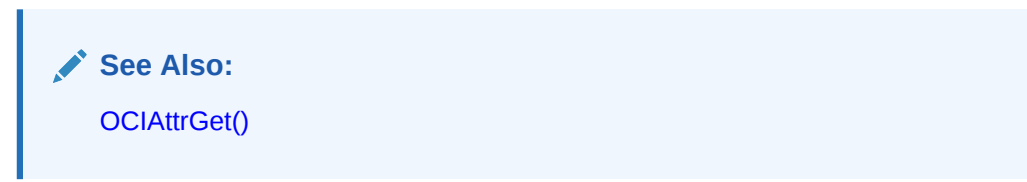

### 12.4.1.2 Transaction Guard Examples

Shows a Transaction Guard demo program.

Example 12-6 is an OCI Transaction Guard demo program (cdemotg.c) that demonstrates:

- Use of the attribute  $OCI\_ATTR\_EROR\_IS\_RECOVERABLE$ . When an error occurs, the program checks if the error is recoverable.
- Use of the packaged procedure DBMS\_APP\_CONT.GET\_LTXID\_OUTCOME. If the error is recoverable, the program calls DBMS\_APP\_CONT.GET\_LTXID\_OUTCOME to determine the status of the active transaction.

If the transaction has not committed, the program re-executes the failed transaction.

#### **Note:**

This program does not modify the session state such as NLS parameters, and so forth. Programs that do so may need to reexecute such commands after obtaining a new session from the pool following the error.

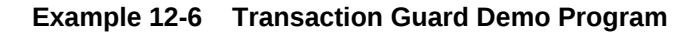

```
*/
#ifndef OCISP_ORACLE
# include <cdemosp.h> 
#endif
/* Maximum Number of threads */ 
#define MAXTHREAD 1
static ub4 sessMin = 1;
static ub4 sessMax = 9;
static ub4 sessIncr = 2;
static OCIError *errhp;
static OCIEnv *envhp;
static OCISPool *poolhp=(OCISPool *) 0;
static int employeeNum[MAXTHREAD];
static OraText *poolName;
static ub4 poolNameLen;
static CONST OraText *database = (text *)"ltxid_service";
static CONST OraText *appusername =(text *)"scott";
static CONST OraText *apppassword =(text *)"tiger";
```
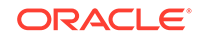

```
static CONST char getLtxid[]= 
   ("BEGIN DBMS_APP_CONT.GET_LTXID_OUTCOME ("
    ":ltxid,:committed,:callComplete); END;");
static CONST char insertst1[] = 
   ("INSERT INTO EMP(ENAME, EMPNO) values ('NAME1', 1000)");
static void checkerr (OCIError *errhp, sword status);
static void threadFunction (dvoid *arg);
int main(void)
\{int i = 0;
   sword lstat;
   int timeout =1;
   OCIEnvCreate (&envhp, OCI_THREADED, (dvoid *)0, NULL,
                  NULL, NULL, 0, (dvoid *)0);
   (void) OCIHandleAlloc((dvoid *) envhp, (dvoid **) &errhp, OCI_HTYPE_ERROR,
                           (size_t) 0, (dvoid **) 0);
   (void) OCIHandleAlloc((dvoid *) envhp, (dvoid **) &poolhp, OCI_HTYPE_SPOOL,
                           (size_t) 0, (dvoid **) 0);
   /* Create the session pool */
   checkerr(errhp, OCIAttrSet((dvoid *) poolhp,
             (ub4) OCI_HTYPE_SPOOL, (dvoid *) &timeout, (ub4)0, 
            OCI_ATTR_SPOOL_TIMEOUT, errhp));
   if (lstat = OCISessionPoolCreate(envhp, errhp,poolhp, (OraText **)&poolName, 
                (ub4 *)&poolNameLen, database, 
                (ub4)strlen((const char *)database),
                sessMin, sessMax, sessIncr,
                (OraText *)appusername,
                (ub4)strlen((const char *)appusername),
                (OraText *)apppassword,
                (ub4)strlen((const char *)apppassword),
                OCI_SPC_STMTCACHE|OCI_SPC_HOMOGENEOUS))
\left\{ \right. checkerr(errhp,lstat);
   }
   printf("Session Pool Created \n");
   /* Multiple threads using the session pool */
   {
     OCIThreadId *thrid[MAXTHREAD];
     OCIThreadHandle *thrhp[MAXTHREAD];
     OCIThreadProcessInit ();
     checkerr (errhp, OCIThreadInit (envhp, errhp));
    for (i = 0; i < \texttt{MAXTHREAD}; ++i)\left\{\right. checkerr (errhp, OCIThreadIdInit (envhp, errhp, &thrid[i]));
      checkerr (errhp, OCIThreadHndInit (envhp, errhp, &thrhp[i]));
\left\{\begin{array}{ccc} \end{array}\right\}for (i = 0; i < \texttt{MAXTHREAD}; ++i)\left\{\right.employeeNum[i]=i;
       /* Inserting into EMP table */
```

```
 checkerr (errhp, OCIThreadCreate (envhp, errhp, threadFunction,
                  (dvoid *) &employeeNum[i], thrid[i], thrhp[i]));
\left\{\begin{array}{ccc} \end{array}\right\}for (i = 0; i < MAXTHREAD; ++i)
\left\{\right. checkerr (errhp, OCIThreadJoin (envhp, errhp, thrhp[i]));
       checkerr (errhp, OCIThreadClose (envhp, errhp, thrhp[i]));
      checkerr (errhp, OCIThreadIdDestroy (envhp, errhp, &(thrid[i])));
      checkerr (errhp, OCIThreadHndDestroy (envhp, errhp, &(thrhp[i])));
\left\{\begin{array}{ccc} \end{array}\right\} checkerr (errhp, OCIThreadTerm (envhp, errhp));
   } /* ALL THE THREADS ARE COMPLETE */
   lstat = OCISessionPoolDestroy(poolhp, errhp, OCI_DEFAULT);
  printf("Session Pool Destroyed \n");
  if (lstat != OCI_SUCCESS)
    checkerr(errhp, lstat);
  checkerr(errhp, OCIHandleFree((dvoid *)poolhp, OCI_HTYPE_SPOOL));
   checkerr(errhp, OCIHandleFree((dvoid *)errhp, OCI_HTYPE_ERROR));
  return 0;
}^* /* end of main () */
/* Inserts records into EMP table */ 
static void threadFunction (dvoid *arg)
{
   int empno = *(int *)arg;
  OCISvcCtx *svchp = (OCISvcCtx *) 0;
  OCISvcCtx *svchp2 = (OCISvcCtx *) 0;
  OCISession *embUsrhp = (OCISession *)0;
  OCIBind *bnd1p, *bnd2p, *bnd3p;
  OCIStmt *stmthp = (OCIStmt *)0;
  OCIStmt *getLtxidStm = (OCIStmt *)0;
  OCIError *errhp2 = (OCIError *) 0;
  OCIAuthInfo *authp = (OCIAuthInfo *)0;
  sword lstat;
  text name[10];
  boolean callCompl, committed, isRecoverable;
  ub1 *myLtxid;
  ub4 myLtxidLen;
  ub4 numAttempts = 0;
   (void) OCIHandleAlloc((dvoid *) envhp, (dvoid **) &errhp2, OCI_HTYPE_ERROR,
                       (size_t) 0, (dvoid **) 0);
   lstat = OCIHandleAlloc((dvoid *) envhp,
                             (dvoid **)&authp, (ub4) OCI_HTYPE_AUTHINFO,
                             (size_t) 0, (dvoid **) 0);
   if (lstat)
     checkerr(errhp2, lstat);
  checkerr(errhp2, OCIAttrSet((dvoid *) authp,(ub4) OCI_HTYPE_AUTHINFO, 
             (dvoid *) appusername, (ub4) strlen((char *)appusername),
             (ub4) OCI_ATTR_USERNAME, errhp2));
```
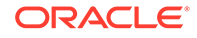

```
 checkerr(errhp2,OCIAttrSet((dvoid *) authp,(ub4) OCI_HTYPE_AUTHINFO, 
             (dvoid *) apppassword, (ub4) strlen((char *)apppassword),
             (ub4) OCI_ATTR_PASSWORD, errhp2));
restart:
   if (lstat = OCISessionGet(envhp, errhp2, &svchp, authp,
                 (OraText *)poolName, (ub4)strlen((char *)poolName), NULL, 
                 0, NULL, NULL, NULL, OCI_SESSGET_SPOOL))
   {
     checkerr(errhp2,lstat);
   } 
   /* save the ltxid from the session in case we need to call
     get_ltxid_outcome to determine the transaction status.
    */
   checkerr(errhp2, OCIAttrGet(svchp, OCI_HTYPE_SVCCTX,
                                 (dvoid *)&embUsrhp, (ub4 *)0,
                                 (ub4)OCI_ATTR_SESSION, errhp2));
   checkerr(errhp2, OCIAttrGet(embUsrhp, OCI_HTYPE_SESSION,
                                 (dvoid *)&myLtxid, (ub4 *)&myLtxidLen,
                                 (ub4)OCI_ATTR_LTXID, errhp2));
   /* */
   checkerr(errhp2, OCIStmtPrepare2(svchp, &stmthp, errhp2, 
                                       (CONST OraText *)insertst1, 
                                       (ub4)sizeof(insertst1),
                                       (const oratext *)0, (ub4)0,
                                      OCI_NTV_SYNTAX, OCI_DEFAULT));
   if (!numAttempts)
\left\{ \right. char input[1];
     printf("Kill SCOTT's session now. Press ENTER when complete\n");
     gets(input);
\vert lstat = OCIStmtExecute (svchp, stmthp, errhp2, (ub4)1, (ub4)0,
                             (OCISnapshot *)0, (OCISnapshot *)0, 
                             OCI_DEFAULT );
   if (lstat == OCI_ERROR)
   {
     checkerr(errhp2, OCIAttrGet(errhp2, OCI_HTYPE_ERROR,
                                   (dvoid *)&isRecoverable, (ub4 *)0,
                                  (ub4)OCI_ATTR_ERROR_IS_RECOVERABLE, errhp2));
     if (isRecoverable)
     {
      printf("Recoverable error occurred; checking transaction status.\n");
       /* get another session to use for the get_ltxid_outcome call */
       if (lstat = OCISessionGet(envhp, errhp2, &svchp2, authp,
                                    (OraText *)poolName, 
                                    (ub4)strlen((char *)poolName), NULL, 
                                    0, NULL, NULL, NULL, OCI_SESSGET_SPOOL))
\left\{\begin{array}{ccc} \end{array}\right\} checkerr(errhp2,lstat);
       } 
       checkerr(errhp2,OCIStmtPrepare2(svchp2,&getLtxidStm, errhp2, 
                                          (CONST OraText *)getLtxid,
                                          (ub4)sizeof(getLtxid),
```
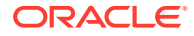

```
 (const oratext *)0, (ub4)0,
                                        OCI_NTV_SYNTAX, OCI_DEFAULT));
       checkerr(errhp, OCIBindByPos(getLtxidStm, &bnd1p, errhp, 1,
                                     (dvoid *) myLtxid, (sword)myLtxidLen,
                                     SQLT_BIN, (dvoid *)0,
                                     (ub2 *) 0, (ub2 *) 0, (ub4) 0, (ub4 *) 0,
                                     OCI_DEFAULT));
       checkerr(errhp, OCIBindByPos(getLtxidStm, &bnd2p, errhp, 2,
                                     (dvoid *) &committed, 
                                     (sword)sizeof(committed),
                                     SQLT_BOL, (dvoid *)0,
                                     (ub2 *) 0, (ub2 *) 0, (ub4) 0, (ub4 *) 0,
                                     OCI_DEFAULT));
       checkerr(errhp, OCIBindByPos(getLtxidStm, &bnd3p, errhp, 3,
                                     (dvoid *) &callCompl, 
                                     (sword)sizeof(callCompl),
                                     SQLT_BOL, (dvoid *)0,
                                     (ub2 *) 0, (ub2 *) 0, (ub4) 0, (ub4 *) 0,
                                     OCI_DEFAULT));
       checkerr(errhp2,OCIStmtExecute(svchp2, getLtxidStm, errhp2, 
                                       (ub4)1, (ub4)0,
                                       (OCISnapshot *)0, (OCISnapshot *)0, 
                                       OCI_DEFAULT ));
       checkerr(errhp2, OCISessionRelease(svchp2, errhp2, 
                                           NULL, 0, OCI_DEFAULT));
       if (committed && callCompl)
         printf("Insert successfully commited \n");
       else if (!committed)
\sim \sim \simprintf("Transaction did not commit; re-executing last transaction\n");
         numAttempts++;
         /* As there was an outage, do not return this session to the pool */
         checkerr(errhp2, 
                  OCISessionRelease(svchp, errhp2, 
                                     NULL, 0, OCI_SESSRLS_DROPSESS));
        svchp = (OCISvcCtx * )0; goto restart;
 }
     }
   }
  else
   {
    checkerr(errhp2, OCITransCommit(svchp,errhp2,(ub4)0));
    printf("Transaction committed successfully\n");
\vert if (stmthp)
     checkerr(errhp2, OCIStmtRelease((dvoid *) stmthp, errhp2,
                                      (void *)0, 0, OCI_DEFAULT));
   if (getLtxidStm)
     checkerr(errhp2, OCIStmtRelease((dvoid *) getLtxidStm, errhp2,
                                      (void *)0, 0, OCI_DEFAULT));
  if (svchp)
     checkerr(errhp2, OCISessionRelease(svchp, errhp2, NULL, 0, OCI_DEFAULT));
  OCIHandleFree((dvoid *)authp, OCI_HTYPE_AUTHINFO);
  OCIHandleFree((dvoid *)errhp2, OCI_HTYPE_ERROR);
} /* end of threadFunction (dvoid *) */
```
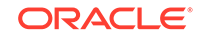

```
/* This function prints the error */
void checkerr(errhp, status)
OCIError *errhp;
sword status;
{
   text errbuf[512];
   sb4 errcode = 0;
   switch (status)
\left\{ \right. case OCI_SUCCESS:
    break;
   case OCI_SUCCESS_WITH_INFO:
     (void) printf("Error - OCI_SUCCESS_WITH_INFO\n");
     break;
   case OCI_NEED_DATA:
     (void) printf("Error - OCI_NEED_DATA\n");
     break;
   case OCI_NO_DATA:
     (void) printf("Error - OCI_NODATA\n");
     break;
   case OCI_ERROR:
     (void) OCIErrorGet((dvoid *)errhp, (ub4) 1, (text *) NULL, &errcode,
                         errbuf, (ub4) sizeof(errbuf), OCI_HTYPE_ERROR);
    (void) printf("Error - \cdot \cdot \cdot \cdot 512, errbuf);
     break;
   case OCI_INVALID_HANDLE:
     (void) printf("Error - OCI_INVALID_HANDLE\n");
     break;
   case OCI_STILL_EXECUTING:
     (void) printf("Error - OCI_STILL_EXECUTE\n");
     break;
   case OCI_CONTINUE:
     (void) printf("Error - OCI_CONTINUE\n");
     break;
   default:
     break;
\rightarrow}
```
## 12.5 OCI and Application Continuity

Application Continuity (AC) gives High Availability (HA) during planned and unplanned outages. OCI support for AC was introduced with Oracle Database 12*c* Release 2 (12.2).

AC masks hardware, software, network, storage errors, and timeouts in a HA environment running either Oracle RAC, Oracle RAC One, or Active Data Guard for instance or site failover. AC provides support for SQL\*Plus, Tuxedo, WebLogic Server, and JDBC Type 4 (Oracle Thin), OCI, and Oracle Data Provider for .NET (ODP.NET) drivers.

With planned outages for applications that use the OCI session pool, the OCI session pool detects when a connection has been affected by a PLANNED DOWN event and terminates the connection when it is returned to the pool. In planned outages for applications that do not use the OCI session pool, an OCI application detects when a connection has been impacted by a planned shutdown event. In either case, OCI implicitly determines when DML replay is safe and applications see fewer errors following a shutdown event.

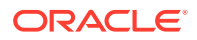

With unplanned outages, OCI uses Transaction Guard, which enables an OCI application to reliably determine the outcome of a transaction by recovering an in-flight transaction after a recoverable error occurs. This support means the completion of application requests during outages incurs only a minor delay while restoring database connectivity and session state. AC only attempts to replay an in-flight transaction if it can determine the transaction did not commit during original execution.

For AC support for OCI, Oracle recommends you use an OCI session pool or Tuxedo.

This section includes the following topics:

- About Added Support for Application Continuity
- What Happens Following a Recoverable Error
- [Criteria for Successful Replay](#page-445-0)
- [What Factors Disable Application Continuity in OCI](#page-445-0)
- [Failed Replay](#page-446-0)
- [When Is Application Continuity Most Effective](#page-446-0)

#### **See Also:**

• *Oracle Real Application Clusters Administration and Deployment Guide* for information about creating services for Application Continuity and Transaction Guard.

## 12.5.1 About Added Support for Application Continuity

Oracle Database release 18c, version 18.1 adds more support for Application Continuity.

Beginning with Oracle Database release 18c, version 18.1, the following support is added for Application Continuity:

- Support is added for OCI dynamic binds and defines for numeric, character, and date/time types. This means the following OCI APIs are extended to support Application Continuity: OCIBindDynamic() and OCIDefineDynamic().
- Support is added for binding and defining objects. This means the following OCI APIs are extended to support Application Continuity: OCIBindObject(), OCIDefineObject(), and OCITypeByName().
- During execution of LOB calls, Application Continuity now supports the handling of connection failure by restarting LOB calls that were interrupted by an outage.
- OCI now supports the new Application Continuity FAILOVER\_TYPE of AUTO, which only attempts to fail over if the session state is known to be restorable at the explicit request boundary.

## 12.5.2 What Happens Following a Recoverable Error

Following a recoverable error, database sessions fail over from one database instance to another database instance.

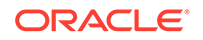

<span id="page-445-0"></span>The new instance may be part of the same Oracle RAC cluster, or an Oracle Data Guard standby database that has been brought up as a primary database following a site failure. After transparent application failover (TAF) successfully reconnects and reauthenticates, Application Continuity in OCI replays the call history associated with the failed session, including all SQL and PL/SQL statements. Replay operates on a single session and does not attempt to synchronize the re-submission activity with any other database session. Replay is successful only if the client-visible results of transaction replay are identical to the original submission.

## 12.5.3 Criteria for Successful Replay

Successful driver replay requires that the client-visible effects of a post-failover transaction be identical to the initial submission.

This success is indicated by the following criteria:

- Return codes and error message text must be identical.
- Result sets must be identical. The define data must be identical and the rows must be returned in the same order.
- The rows processed count must be identical. For example, a post-failover update statement must update the same number of rows as the original update statement.
- Session state for the new connection matches session state from the original connection.

See *Oracle Real Application Clusters Administration and Deployment Guide* for information about these criteria.

#### **Stability of Mutable Data and Application Continuity**

When values change from one execution to the next for a mutable object, its data is considered to be mutable and is thus guaranteed to be non-replayable. Sequences are an example of this mutable data.

To improve the success rate for DML replay, it is necessary to replay DML involving mutable data with the values used at initial submission. If the original values are not kept and if different values for these mutable objects are returned to the client, replay is rejected because the client sees different results.

Support for keeping mutable object values is currently provided for SYSDATE, SYSTIMESTAMP, SYS\_GUID, and sequence.NEXTVAL.

#### **See Also:**

*Oracle Real Application Clusters Administration and Deployment Guide* for more information about mutable objects and Application Continuity.

## 12.5.4 What Factors Disable Application Continuity in OCI

Lists the factors that implicitly disables Application Continuity in OCI until the start of the next application request.

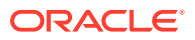

<span id="page-446-0"></span>The following situations implicitly disables Application Continuity in OCI until the start of the next application request:

- The server detects a condition that is not consistent with replay. For example, for SESSION\_STATE\_CONSISTENCY=DYNAMIC if a PL/SQL anonymous block has an embedded top level COMMIT statement (autonomous transactions are not considered top level), the driver implicitly disables Application Continuity in OCI.
- The application calls an OCI function that is not supported by Application Continuity in OCI.

The application can explicitly disable Application Continuity in OCI by calling OCIRequestDisableReplay().

## 12.5.5 Failed Replay

What causes replay to fail.

When Application Continuity in OCI replays a transaction, the following situations will cause replay to fail:

- Encountering a COMMIT statement at replay time
- Replay results are not consistent with the initial submission of the transaction
- Presence of a recoverable error during replay if the internal replay retries limit is exceeded
- Applications that use OCIStmtPrepare() return the following error: Error ORA-25412: transaction replay disabled by call to OCIStmtPrepare. Use the OCIStmtPrepare2() call to support the use of Application Continuity in an HA infrastructure.

Application Continuity returns an error if it cannot successfully replay a failed transaction. Additional diagnostic information will be logged in the client-side trace file to indicate the reason for the replay failure.

## 12.5.6 When Is Application Continuity Most Effective

What determines the effectiveness of Application Continuity in OCI.

Application Continuity in OCI is most effective under the following conditions:

- The database service specifies the COMMIT\_OUTCOME attribute and transparent application failover (TAF) is configured.
- An application is able to mark the beginning and end of an application request, either explicitly (calling OCIRequestBegin() and OCIRequestEnd()) or implicitly through use of an OCI session pool.
- An application request contains at most one database transaction that is committed at the end of the request.
- If the application executes PL/SQL or Java in the server, that PL/SQL or Java:
	- Does not have embedded COMMIT statements
	- Does not set any state (for example, package variables) that is expected to persist after the PL/SQL or Java completes.
- The TAF callback does not leave an open database transaction.

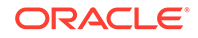

This section includes the following topics:

- When Application Continuity in OCI Can Fail Over
- [Application Continuity in OCI Does Not Support These Constructs](#page-448-0)
- [Possible Side Effects of Application Continuity](#page-448-0)

### 12.5.6.1 When Application Continuity in OCI Can Fail Over

Describes with which functions when Application Continuity in OCI can fail over if an outage occurs.

Application Continuity in OCI can fail over if an outage occurs during one of the following functions:

- OCILobAppend()
- OCILobArrayRead()
- OCILobArrayWrite()
- OCILobAssign()
- OCILobCharSetForm()
- OCILobClose()
- OCILobCopy2()
- OCILobCreateTemporary()
- OCILobDisableBuffering()
- OCILobEnableBuffering()
- OCILobFileClose()
- OCILobFileCloseAll()
- OCILobFileGetName()
- OCILobFileIsOpen()
- OCILobFileOpen()
- OCILobFileSetName()
- OCILobFlushBuffer()
- OCILobFreeTemporary()
- OCILobGetChunkSize()
- OCILobGetLength()
- OCILobGetLength2()
- OCILobGetStorageLimit()
- OCILobIsEqual()
- OCILobIsOpen()
- OCILobIsTemporary()
- OCILobLoadFromFile()
- OCILobLoadFromFile2()

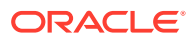

- <span id="page-448-0"></span>• OCILobLocatorAssign()
- OCILobLocatorIsInit()
- OCILobOpen()
- OCILobRead()
- OCILobRead2()
- OCILobTrim()
- OCILobTrim2()
- OCILobWriteAppend()
- OCILobWriteAppend2()
- OCILobWrite()
- OCILobWrite2()
- OCIPing()
- OCIStmtExecute()
- OCIStmtFetch()
- OCIStmtFetch2()
- OCISessionEnd()
- OCITransCommit()
- OCITransRollback()

### 12.5.6.2 Application Continuity in OCI Does Not Support These Constructs

What constructs are not supported by Application Continuity in OCI.

Application Continuity in OCI does not support the following constructs:

- XA Transactions
- PL/SQL blocks with embedded COMMIT statements
- AQ Dequeue in dequeue immediate mode (deqopt.visibility)
- Streaming binds or defines of descriptor-based types such as objects or lob locators
- Function OCIStmtPrepare()
- Registered OCI callbacks of type OCI\_CBTYPE\_ENTRY that do not return OCI\_CONTINUE
- COMMIT NOWAIT statement
- DCL commands

### 12.5.6.3 Possible Side Effects of Application Continuity

Application Continuity in OCI replays the original PL/SQL and SQL statements following a recoverable error once a session is rebuilt and the database state is restored. The replay leaves side-effects that are seen twice, which may or may not be desirable.

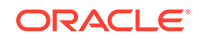

It is important that applications understand these side-effects and decide whether duplicate execution is acceptable. If it is not acceptable, then the application must take action to accommodate or mitigate the effects of replay. For example, by calling OCIRequestDisableReplay().

#### **See Also:**

*Oracle Real Application Clusters Administration and Deployment Guide* for more information about examples of actions that create side effects.

# 13 Notification Methods and Database Advanced Queuing

This chapter describes continuous query notification, publish-subscribe notification, and Database advanced queuing features.

This chapter includes the following topics:

- **About Continuous Query Notification**
- [Publish-Subscribe Notification in OCI](#page-451-0)
- [OCI and Database Advanced Queuing](#page-471-0)

## 13.1 About Continuous Query Notification

Continuous Query Notification (CQN) enables client applications to register queries with the database and receive notifications in response to DML or DDL changes on the objects or in response to result set changes associated with the queries.

The notifications are published by the database when the DML or DDL transaction commits.

During registration, the application specifies a notification handler and associates a set of interesting queries with the notification handler. A notification handler can be either a server-side PL/SQL procedure or a client-side C callback. Registrations are created at either the object level or the query level. If registration is at the object level, then whenever a transaction changes any of the registered objects and commits, the notification handler is invoked. If registration is at the query level, then whenever a transaction commits changes such that the result set of the query is modified, the notification handler is invoked, but if the changes do not affect the result set of the query, the notification handler is not invoked.

Query change notification can be registered for the following types of statements: OCI\_STMT\_SELECT, OCI\_STMT\_BEGIN, OCI\_STMT\_DECLARE, and OCI\_STMT\_CALL.

Query change notification assumes that the PLSQL code performs only SELECT statements and registers for every SELECT statement. Otherwise, it raises an error if there are any non SELECT statements in the PLSQL code.

One use of continuous query notification is in middle-tier applications that must have cached data and keep the cache as recent as possible for the back-end database.

The notification includes the following information:

- Query IDs of queries whose result sets have changed. This is if the registration was at query granularity.
- Names of the modified objects or changed rows.
- Operation type (INSERT, UPDATE, DELETE, ALTER TABLE, DROP TABLE).

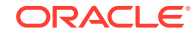

- <span id="page-451-0"></span>• ROWIDs of the changed rows and the associated DML operation (INSERT, UPDATE, DELETE).
- Global database events (STARTUP, SHUTDOWN). In Oracle Real Application Cluster (Oracle RAC) the database delivers a notification when the first instance starts or the last instance shuts down.

#### **See Also:**

- *Oracle Database Development Guide*, the section about using continuous query notification for a complete discussion of the concepts of this feature and using OCI and PL/SQL interfaces to create CQN registrations
- Publish-Subscribe Notification in OCI

## 13.2 Publish-Subscribe Notification in OCI

The publish-subscribe notification feature allows an OCI application to receive client notifications directly, register an email address to which notifications can be sent, register an HTTP URL to which notifications can be posted, or register a PL/SQL procedure to be invoked on a notification.

[Figure 13-1](#page-452-0) illustrates the process.

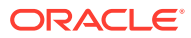

<span id="page-452-0"></span>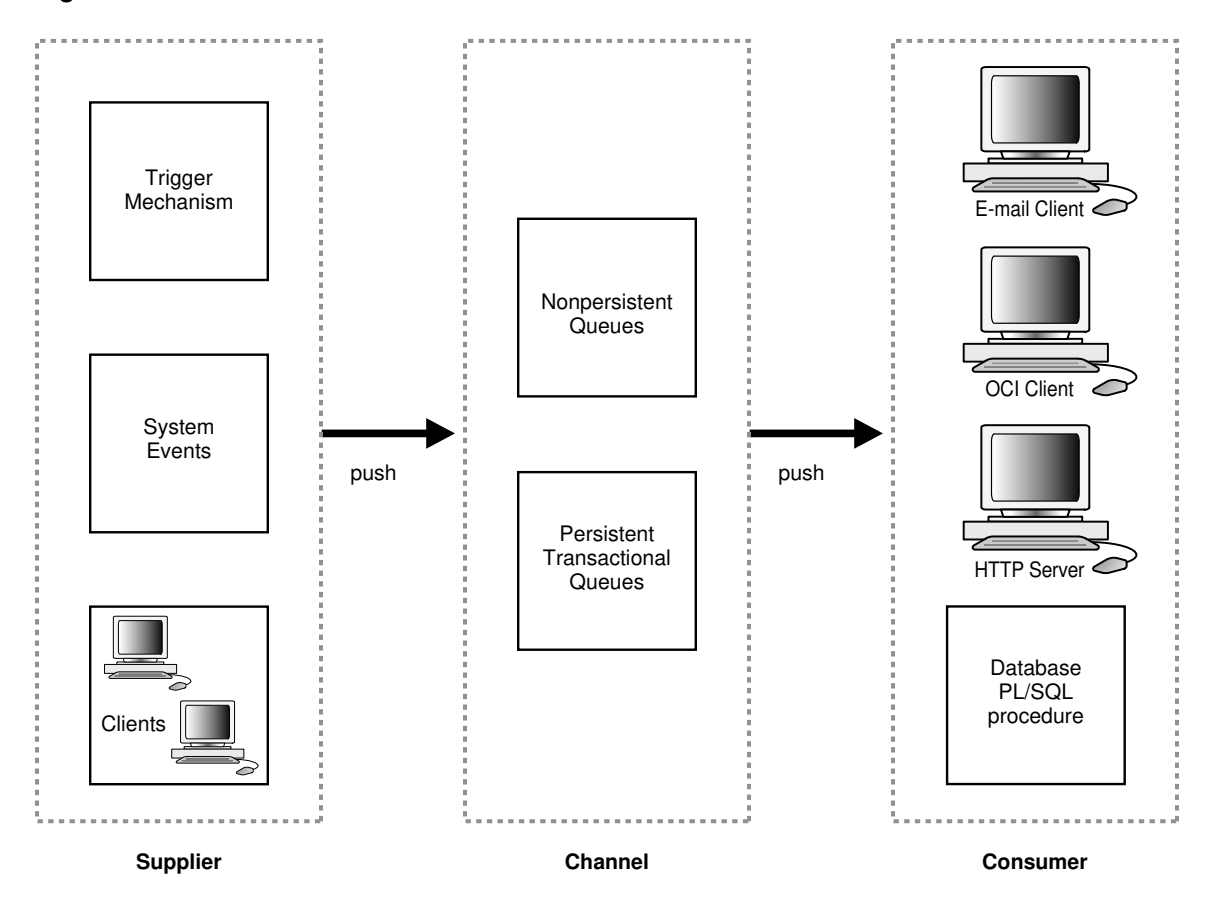

**Figure 13-1 Publish-Subscribe Model**

An OCI application can:

- Register interest in notifications in the AQ namespace and be notified when an enqueue occurs
- Register interest in subscriptions to database events and receive notifications when the events are triggered
- Manage registrations, such as disabling registrations temporarily or dropping the registrations entirely
- Post or send notifications to registered clients

In all the preceding scenarios the notification can be received directly by the OCI application, or the notification can be sent to a prespecified email address, or it can be sent to a predefined HTTP URL, or a prespecified database PL/SQL procedure can be invoked because of a notification.

Registered clients are notified asynchronously when events are triggered or on an explicit AQ enqueue. Clients do not need to be connected to a database.

This section includes the following topics:

- [Publish-Subscribe Registration Functions in OCI](#page-453-0)
- [Notification Callback in OCI](#page-461-0)
- [Notification Procedure](#page-464-0)

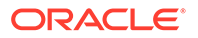

- <span id="page-453-0"></span>• [Publish-Subscribe Direct Registration Example](#page-464-0)
- [Publish-Subscribe LDAP Registration Example](#page-469-0)

**See Also:**

- [OCI and Database Advanced Queuing](#page-471-0) for information about Database Advanced Queuing
- *Oracle Database Advanced Queuing User's Guide* for information about creating queues and about Database AQ, including concepts, features, and examples
- The chapter about CREATE TRIGGER in the *Oracle Database SQL Language Reference* for information about creating triggers

## 13.2.1 Publish-Subscribe Registration Functions in OCI

You can register directly to the database or register using Lightweight Directory Access Protocol (LDAP).

Registration can be done in two ways:

- Direct registration. You register directly to the database. This way is simple and the registration takes effect immediately.
- Open registration. You register using Lightweight Directory Access Protocol (LDAP), from which the database receives the registration request. This is useful when the client cannot have a database connection (the client wants to register for a database open event while the database is down), or if the client wants to register for the same event or events in multiple databases simultaneously.

This section includes the following topics:

- Publish-Subscribe Register Directly to the Database
- [Open Registration for Publish-Subscribe](#page-457-0)
- [Using OCI to Open Register with LDAP](#page-458-0)
- [Setting QOS, Timeout Interval, Namespace, Client Address, and Port Number](#page-459-0)
- [OCI Functions Used to Manage Publish-Subscribe Notification](#page-460-0)

#### **See Also:**

- Publish-Subscribe Register Directly to the Database
- [Open Registration for Publish-Subscribe](#page-457-0)

### 13.2.1.1 Publish-Subscribe Register Directly to the Database

The following steps are required in an OCI application to register directly and receive notifications for events.

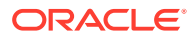

It is assumed that the appropriate event trigger or AQ queue has been set up. The initialization parameter COMPATIBLE must be set to 8.1 or later.

#### **See Also:**

- [Database Advanced Queuing and Publish-Subscribe Functions](#page-913-0)
- [Publish-Subscribe Direct Registration Example](#page-464-0) for examples of the use of these functions in an application

#### **Note:**

The publish-subscribe feature is only available on multithreaded operating systems.

- **1.** Call OCIEnvCreate() or OCIEnvNlsCreate() with OCI\_EVENTS mode to specify that the application is interested in registering for and receiving notifications. This starts a dedicated listening thread for notifications on the client.
- **2.** Call OCIHandleAlloc() with handle type OCI\_HTYPE\_SUBSCRIPTION to allocate a subscription handle.
- **3.** Call OCIAttrSet() to set the subscription handle attributes for:
	- OCI ATTR SUBSCR NAME Subscription name
	- OCI\_ATTR\_SUBSCR\_NAMESPACE Subscription namespace
	- OCI\_ATTR\_SUBSCR\_HOSTADDR Environment handle attribute that sets the client IP (in either IPv4 or IPv6 format) to which notification is sent

Oracle Database components and utilities support Internet Protocol version 6 (IPv6) addresses.

#### **See Also:**

[OCI\\_ATTR\\_SUBSCR\\_HOSTADDR](#page-1571-0), [OCI\\_ATTR\\_SUBSCR\\_IPADDR,](#page-1572-0) and *Oracle Database Net Services Administrator's Guide* for more information about the IPv6 format for IP addresses

- OCI\_ATTR\_SUBSCR\_CALLBACK Notification callback
- OCI ATTR SUBSCR CTX Callback context
- OCI\_ATTR\_SUBSCR\_PAYLOAD Payload buffer for posting
- OCI ATTR SUBSCR RECPT Recipient name
- OCI\_ATTR\_SUBSCR\_RECPTPROTO Protocol to receive notification with
- OCI\_ATTR\_SUBSCR\_RECPTPRES Presentation to receive notification with

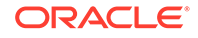

- OCI\_ATTR\_SUBSCR\_QOSFLAGS QOS (quality of service) levels with the following values:
	- If OCI\_SUBSCR\_QOS\_PURGE\_ON\_NTFN is set, the registration is purged on the first notification.
	- If OCI\_SUBSCR\_QOS\_RELIABLE is set, notifications are persistent. You can use surviving instances of an Oracle RAC database to send and retrieve change notification messages even after a node failure, because invalidations associated with this registration are queued persistently into the database. If FALSE, then invalidations are enqueued into a fast inmemory queue. Note that this option describes the persistence of notifications and not the persistence of registrations. Registrations are automatically persistent by default.
- OCI ATTR SUBSCR TIMEOUT Registration timeout interval in seconds. The default is 0 if a timeout is not set.
- OCI ATTR SUBSCR NTFN GROUPING CLASS notification grouping class

Notifications can be spaced out by using the grouping NTFN option with the following constants. A value supported for notification grouping class is:

#define OCI\_SUBSCR\_NTFN\_GROUPING\_CLASS\_TIME 1 /\* time \*/

- OCI\_ATTR\_SUBSCR\_NTFN\_GROUPING\_VALUE notification grouping value in seconds
- OCI ATTR SUBSCR NTFN GROUPING TYPE notification grouping type

Supported values for notification grouping type:

#define OCI\_SUBSCR\_NTFN\_GROUPING\_TYPE\_SUMMARY 1 /\* summary \*/ #define OCI SUBSCR\_NTFN\_GROUPING\_TYPE\_LAST 2 /\* last \*/

- OCI\_ATTR\_SUBSCR\_NTFN\_GROUPING\_START\_TIME notification grouping start time
- OCI\_ATTR\_SUBSCR\_NTFN\_GROUPING\_REPEAT\_COUNT notification grouping repeat count

OCI ATTR SUBSCR\_NAME, OCI ATTR\_SUBSCR\_NAMESPACE, and OCI ATTR SUBSCR RECPTPROTO must be set before you register a subscription.

If OCI ATTR\_SUBSCR\_RECPTPROTO is set to OCI\_SUBSCR\_PROTO\_OCI, then OCI ATTR\_SUBSCR\_CALLBACK and OCI ATTR\_SUBSCR\_CTX also must be set.

If OCI ATTR\_SUBSCR\_RECPTPROTO is set to OCI\_SUBSCR\_PROTO\_MAIL, OCI\_SUBSCR\_PROTO\_SERVER, Or OCI\_SUBSCR\_PROTO\_HTTP, then OCI ATTR SUBSCR RECPT also must be set.

Setting OCI\_ATTR\_SUBSCR\_CALLBACK and OCI\_ATTR\_SUBSCR\_RECPT at the same time causes an application error.

OCI\_ATTR\_SUBSCR\_PAYLOAD is required before the application can perform a post to a subscription.

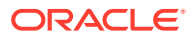

**See Also:**

[Subscription Handle Attributes](#page-1570-0) and [About Creating the OCI Environment](#page-141-0) for setting up the environment with mode = OCI\_EVENTS | OCI\_OBJECT. OCI\_OBJECT is required for grouping notifications.

**4.** Set he values of QOS, timeout interval, namespace, and port (see Example 9–15).

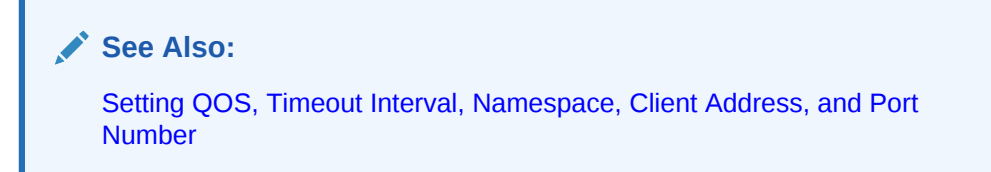

**5.** Set OCI\_ATTR\_SUBSCR\_RECPTPROTO to OCI\_SUBSCR\_PROTO\_OCI, then define the callback routine to be used with the subscription handle.

**See Also:** [Notification Callback in OCI](#page-461-0)

**6.** Set OCI ATTR\_SUBSCR\_RECPTPROTO to OCI\_SUBSCR\_PROTO\_SERVER, then define the PL/SQL procedure, to be invoked on notification, in the database.

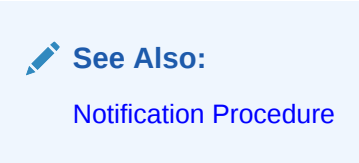

**7.** Call OCISubscriptionRegister() to register with the subscriptions. This call can register interest in several subscriptions at the same time.

Example 13-1 shows an example of setting QOS levels.

**Example 13-1 Setting QOS Levels, the Notification Grouping Class, Value, and Type, and the Namespace Specific Context**

```
/* Set QOS levels */
ub4 qosflags = OCI_SUBSCR_QOS_PAYLOAD;
/* Set QOS flags in subscription handle */
(void) OCIAttrSet((dvoid *) subscrhp, (ub4) OCI_HTYPE_SUBSCRIPTION,
                  (dvoid *) &qosflags, (ub4) 0,
                  (ub4) OCI_ATTR_SUBSCR_QOSFLAGS, errhp);
/* Set notification grouping class */
ub4 ntfn_grouping_class = OCI_SUBSCR_NTFN_GROUPING_CLASS_TIME;
(void) OCIAttrSet((dvoid *) subscrhp, (ub4) OCI_HTYPE_SUBSCRIPTION,
                  (dvoid *) &ntfn_grouping_class, (ub4) 0,
                  (ub4) OCI_ATTR_SUBSCR_NTFN_GROUPING_CLASS, errhp);
/* Set notification grouping value of 10 minutes */
```

```
ub4 ntfn_grouping_value = 600;
```
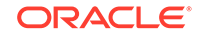

```
(void) OCIAttrSet((dvoid *) subscrhp, (ub4) OCI_HTYPE_SUBSCRIPTION,
                  (dvoid *) &ntfn_grouping_value, (ub4) 0,
                  (ub4) OCI_ATTR_SUBSCR_NTFN_GROUPING_VALUE, errhp);
/* Set notification grouping type */
ub4 ntfn_grouping_type = OCI_SUBSCR_NTFN_GROUPING_TYPE_SUMMARY;
/* Set notification grouping type in subscription handle */
(void) OCIAttrSet((dvoid *) subscrhp, (ub4) OCI_HTYPE_SUBSCRIPTION,
                  (dvoid *) &ntfn_grouping_type, (ub4) 0,
                  (ub4) OCI_ATTR_SUBSCR_NTFN_GROUPING_TYPE, errhp);
/* Set namespace specific context */
(void) OCIAttrSet((dvoid *) subscrhp, (ub4) OCI_HTYPE_SUBSCRIPTION,
                 (dvoid *) NULL, (ub4) 0,
                 (ub4) OCI ATTR SUBSCR NAMESPACE CTX, errhp);
```
#### **See Also:**

- [OCIEnvCreate\(\)](#page-738-0)
- [OCIEnvNlsCreate\(\)](#page-742-0)
- [OCIHandleAlloc\(\)](#page-781-0)
- [OCIAttrSet\(\)](#page-777-0)
- [OCISubscriptionRegister\(\)](#page-927-0)

## 13.2.1.2 Open Registration for Publish-Subscribe

Lists the prerequisites for the open registration for publish-subscribe.

Prerequisites for the open registration for publish-subscribe are as follows:

• Registering using LDAP (open registration) requires the client to be an enterprise user.

#### **See Also:**

*Oracle Database Enterprise User Security Administrator's Guide*, sections about managing enterprise user security

- The compatibility of the database must be 9.0 or later.
- LDAP\_REGISTRATION\_ENABLED must be set to TRUE. This can be done this way:

ALTER SYSTEM SET LDAP\_REGISTRATION\_ENABLED=TRUE

The default is FALSE.

LDAP\_REG\_SYNC\_INTERVAL must be set to the time interval (in seconds) to refresh registrations from LDAP:

ALTER SYSTEM SET LDAP\_REG\_SYNC\_INTERVAL = time\_interval

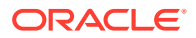

The default is 0, which means do not refresh.

<span id="page-458-0"></span>• To force a database refresh of LDAP registration information immediately:

ALTER SYSTEM REFRESH LDAP\_REGISTRATION

The steps for open registration using Oracle Enterprise Security Manager (OESM) are:

- **1.** In each enterprise domain, create the enterprise role, ENTERPRISE AO USER ROLE.
- **2.** For each database in the enterprise domain, add the global role GLOBAL\_AQ\_USER\_ROLE to the enterprise role ENTERPRISE\_AQ\_USER\_ROLE.
- **3.** For each enterprise domain, add the enterprise role ENTERPRISE\_AQ\_USER\_ROLE to the privilege group cn=OracleDBAQUsers, under cn=oraclecontext, under the administrative context.
- **4.** For each enterprise user that is authorized to register for events in the database, grant the enterprise role ENTERPRISE\_AQ\_USER\_ROLE.

### 13.2.1.3 Using OCI to Open Register with LDAP

Shows how to open register using LDAP registration.

- **1.** Call OCIEnvCreate() or OCIEnvNlsCreate() with mode set to OCI\_EVENTS | OCI USE LDAP.
- **2.** Call OCIAttrSet() to set the following environment handle attributes for accessing LDAP:
	- OCI ATTR LDAP HOST: the host name on which the LDAP server resides
	- OCI\_ATTR\_LDAP\_PORT: the port on which the LDAP server is listening
	- OCI\_ATTR\_BIND\_DN: the distinguished name to log in to the LDAP server, usually the DN of the enterprise user
	- OCI\_ATTR\_LDAP\_CRED: the credential used to authenticate the client, for example, the password for simple authentication (user name and password)
	- OCI\_ATTR\_WALL\_LOC: for SSL authentication, the location of the client wallet
	- OCI\_ATTR\_LDAP\_AUTH: the authentication method code

#### **See Also:**

[Environment Handle Attributes](#page-1487-0) for a complete list of authentication modes

- OCI\_ATTR\_LDAP\_CTX: the administrative context for Oracle Database in the LDAP server
- **3.** Call OCIHandleAlloc() with handle type OCI\_HTYPE\_SUBSCRIPTION, to allocate a subscription handle.
- **4.** Call OCIArrayDescriptorAlloc() with descriptor type OCI\_DTYPE\_SRVDN, to allocate a server DN descriptor.
- **5.** Call octattrset() to set the server DN descriptor attributes for OCI\_ATTR\_SERVER\_DN, the distinguished name of the database in which the client

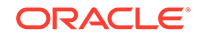

wants to receive notifications. OCIAttrSet() can be called multiple times for this attribute so that more than one database server is included in the registration.

- <span id="page-459-0"></span>**6.** Call OCIAttrSet() to set the subscription handle attributes for:
	- OCI\_ATTR\_SUBSCR\_NAME Subscription name
	- OCI ATTR SUBSCR NAMESPACE Subscription namespace
	- OCI\_ATTR\_SUBSCR\_CALLBACK- Notification callback
	- OCI\_ATTR\_SUBSCR\_CTX Callback context
	- OCI ATTR SUBSCR PAYLOAD Payload buffer for posting
	- OCI ATTR SUBSCR RECPT Recipient name
	- OCI ATTR\_SUBSCR\_RECPTPROTO Protocol to receive notification with
	- OCI\_ATTR\_SUBSCR\_RECPTRES Presentation to receive notification with
	- OCI\_ATTR\_SUBSCR\_QOSFLAGS QOS (quality of service) levels
	- OCI\_ATTR\_SUBSCR\_TIMEOUT Registration timeout interval in seconds. The default is 0 if a timeout is not set.
	- oci ATTR\_SUBSCR\_SERVER\_DN The descriptor handles you populated in Step 5
- **7.** The values of QOS, timeout interval, namespace, and port are set. See Setting QOS, Timeout Interval, Namespace, Client Address, and Port Number.
- **8.** Call OCISubscriptionRegister() to register the subscriptions. The registration takes effect when the database accesses LDAP to pick up new registrations. The frequency of pickups is determined by the value of LDAP\_REG\_SYNC\_INTERVAL.

#### **See Also:**

- [OCIEnvCreate\(\)](#page-738-0)
- [OCIEnvNlsCreate\(\)](#page-742-0)
- [OCIAttrSet\(\)](#page-777-0)
- [OCIHandleAlloc\(\)](#page-781-0)
- [OCIArrayDescriptorAlloc\(\)](#page-773-0)
- [OCISubscriptionRegister\(\)](#page-927-0)

### 13.2.1.4 Setting QOS, Timeout Interval, Namespace, Client Address, and Port Number

Shows how to set QOSFLAGS to QOS levels using OCIAttrSet().

You can set QOSFLAGS to the following QOS levels using  $OCIAttrSet()$ :

• OCI\_SUBSCR\_QOS\_RELIABLE - Reliable notification persists across instance and database restarts. Reliability is of the server only and is only for persistent queues or buffered messages. This option describes the persistence of the notifications. Registrations are persistent by default.

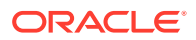

<span id="page-460-0"></span>• OCI\_SUBSCR\_QOS\_PURGE\_ON\_NTFN - Once notification is received, purge registration on first notification. (Subscription is unregistered.)

```
/* Set QOS levels */
ub4 qosflags = OCI_SUBSCR_QOS_RELIABLE | OCI_SUBSCR_QOS_PURGE_ON_NTFN;
/* Set flags in subscription handle */
(void)OCIAttrSet((void *)subscrhp, (ub4)OCI_HTYPE_SUBSCRIPTION,
                (void *)&qosflags, (ub4)0, (ub4)OCI_ATTR_SUBSCR_QOSFLAGS, errhp);
/* Set auto-expiration after 30 seconds */
ub4 timeout = 30;
(void)OCIAttrSet((void *)subscrhp, (ub4)OCI_HTYPE_SUBSCRIPTION,
                  (void *)&timeout, (ub4)0, (ub4)OCI_ATTR_SUBSCR_TIMEOUT, errhp);
```
The registration is purged when the timeout is exceeded, and a notification is sent to the client, so that the client can invoke its callback and take any necessary action. For client failure before the timeout, the registration is purged.

You can set the port number on the environment handle, which is important if the client is on a system behind a firewall that can receive notifications only on certain ports. Clients can specify the port for the listener thread before the first registration, using an attribute in the environment handle. The thread is started the first time OCISubscriptionRegister() is called. If available, this specified port number is used. An error is returned if the client tries to start another thread on a different port using a different environment handle.

```
ub4 port = 1581;
(void)OCIAttrSet((void *)envhp, (ub4)OCI_HTYPE_ENV, (void *)&port, (ub4)0,
                  (ub4)OCI_ATTR_SUBSCR_PORTNO, errhp);
```
If instead, the port is determined automatically, you can get the port number at which the client thread is listening for notification by obtaining the attribute from the environment handle.

```
(void)OCIAttrGet((void *)subhp, (ub4)OCI_HTYPE_ENV, (void *)&port, (ub4)0, 
                  (ub4)OCI_ATTR_SUBSCR_PORTNO, errhp);
```
Example to set client address:

```
text ipaddr[16] = "10.177.246.40";
(void)(OCIAttrSet((dvoid *) envhp, (ub4) OCI_HTYPE_ENV,
        (dvoid *) ipaddr, (ub4) strlen((const char *)ipaddr),
        (ub4) OCI_ATTR_SUBSCR_IPADDR, errhp));
```
**See Also:** OCI ATTR SUBSCR IPADDR

#### 13.2.1.5 OCI Functions Used to Manage Publish-Subscribe Notification

Lists and describes the functions used to manage publish-subscribe notification.

[Table 13-1](#page-461-0) lists the functions that are used to manage publish-subscribe notification.

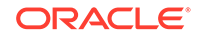

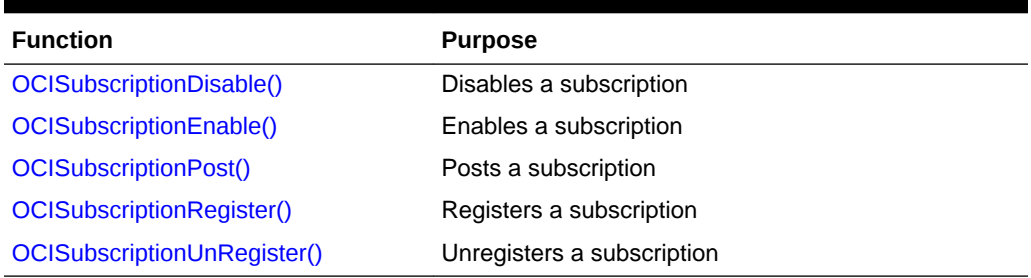

<span id="page-461-0"></span>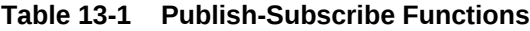

## 13.2.2 Notification Callback in OCI

The client must register a notification callback that gets invoked when there is some activity on the subscription for which interest has been registered.

In the AQ namespace, for instance, this occurs when a message of interest is enqueued.

This callback is typically set through the OCI\_ATTR\_SUBSCR\_CALLBACK attribute of the subscription handle.

**See Also:** [Subscription Handle Attributes](#page-1570-0)

The callback must return a value of OCI\_CONTINUE and adhere to the following specification:

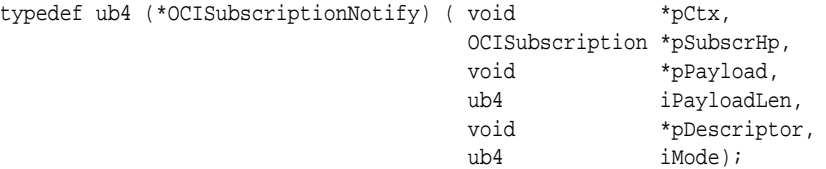

The parameters are described as follows:

#### **pCtx (IN)**

A user-defined context specified when the callback was registered.

#### **pSubscrHp (IN)**

The subscription handle specified when the callback was registered.

#### **pPayload (IN)**

The payload for this notification. Currently, only  $ub1 * (a$  sequence of bytes) for the payload is supported.

#### **iPayloadLen (IN)**

The length of the payload for this notification.

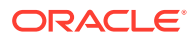

#### **pDescriptor (IN)**

The namespace-specific descriptor. Namespace-specific parameters can be extracted from this descriptor. The structure of this descriptor is opaque to the user and its type is dependent on the namespace.

The attributes of the descriptor are namespace-specific. For Advanced Queuing (AQ), the descriptor is OCI\_DTYPE\_AQNFY. For the AQ namespace, the count of notifications received in the group is provided in the notification descriptor. The attributes of pDescriptor are:

- Notification flag (regular = 0, timeout = 1, or grouping notification =  $2$ ) -OCI\_ATTR\_NFY\_FLAGS
- Queue name OCI\_ATTR\_QUEUE\_NAME
- Consumer name OCI\_ATTR\_CONSUMER\_NAME
- Message ID OCI\_ATTR\_NFY\_MSGID
- Message properties OCI\_ATTR\_MSG\_PROP
- Count of notifications received in the group OCI\_ATTR\_AQ\_NTFN\_GROUPING\_COUNT
- The group, an OCI collection OCI\_ATTR\_AQ\_NTFN\_GROUPING\_MSGID\_ARRAY

#### **See Also:**

- [OCI and Database Advanced Queuing](#page-471-0)
- [Notification Descriptor Attributes](#page-1580-0)

#### **iMode (IN)**

Call-specific mode. The only valid value is OCI\_DEFAULT. This value executes the default call.

Example 13-2 shows how to use AQ grouping notification attributes in a notification callback.

#### **Example 13-2 Using AQ Grouping Notification Attributes in an OCI Notification Callback**

ub4 notifyCB1(void \*ctx, OCISubscription \*subscrhp, void \*pay, ub4 payl, void \*desc, ub4 mode) {

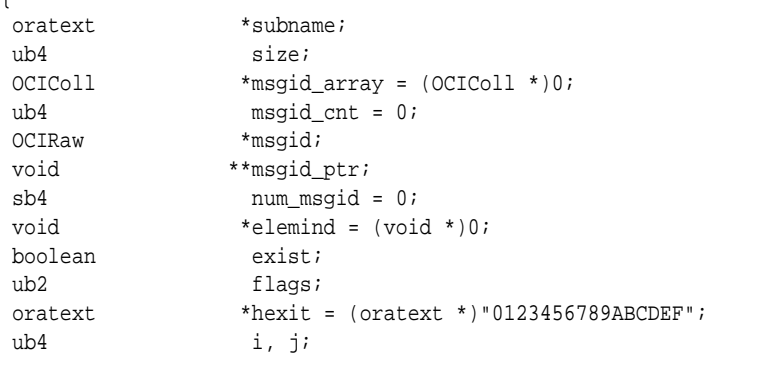

 /\* get subscription name \*/ OCIAttrGet(subscrhp, OCI\_HTYPE\_SUBSCRIPTION, (void \*)&subname, &size,

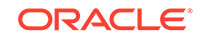

```
 OCI_ATTR_SUBSCR_NAME,ctxptr->errhp);
 /* print subscripton name */
 printf("Got notification for %.*s\n", size, subname);
 fflush((FILE *)stdout);
 /* get the #ntfns received in this group */
 OCIAttrGet(desc, OCI_DTYPE_AQNFY, (void *)&msgid_cnt, &size,
             OCI_ATTR_AQ_NTFN_GROUPING_COUNT, ctxptr->errhp);
 /* get the group - collection of msgids */
 OCIAttrGet(desc, OCI_DTYPE_AQNFY, (void *)&msgid_array, &size,
            OCI_ATTR_AQ_NTFN_GROUPING_MSGID_ARRAY, ctxptr->errhp);
 /* get notification flag - regular, timeout, or grouping notification? */
 OCIAttrGet(desc, OCI_DTYPE_AQNFY, (void *)&flags, &size,
            OCI_ATTR_NFY_FLAGS, ctxptr->errhp);
 /* print notification flag */
 printf("Flag: %d\n", (int)flags);
 /* get group (collection) size */
 if (msgid_array)
   checkerr(ctxptr->errhp,
        OCICollSize(ctxptr->envhp, ctxptr->errhp,
       CONST OCIColl *) msgid array, &num msgid),
         "Inside notifyCB1-OCICollSize");
 else
   num_msgid =0;
 /* print group size */
 printf("Collection size: %d\n", num_msgid);
 /* print all msgids in the group */
for(i = 0; i < num_msqid; i++) {
  ub4 rawSize; \frac{1}{2} raw size \frac{1}{2} raw size \frac{1}{2} raw size \frac{1}{2} raw size \frac{1}{2} raw size
  ub1 *rawPtr; \frac{1}{2} /* raw pointer */
     /* get msgid from group */
   checkerr(ctxptr->errhp,
        OCICollGetElem(ctxptr->envhp, ctxptr->errhp,
                (OCIColl *) msgid_array, i, &exist,
                (void **)(&msgid_ptr), &elemind),
         "Inside notifyCB1-OCICollGetElem");
   msgid = *msgid_ptr;
   rawSize = OCIRawSize(ctxptr->envhp, msgid);
   rawPtr = OCIRawPtr(ctxptr->envhp, msgid);
   /* print msgid size */
   printf("Msgid size: %d\n", rawSize);
   /* print msgid in hexadecimal format */
  for (j = 0; j < rawSize; j++)/* for each byte in the raw */ printf("%c", hexit[(rawPtr[j] & 0xf0) >> 4]);
     printf("%c", hexit[(rawPtr[j] & 0x0f)]);
\rightarrow printf("\n");
 }
 /* print #ntfns received in group */
```

```
 printf("Notification Count: %d\n", msgid_cnt);
printf(''\n'');
 printf("***********************************************************\n");
 fflush((FILE *)stdout);
 return 1;
}
```
## <span id="page-464-0"></span>13.2.3 Notification Procedure

The PL/SQL notification procedure that is invoked when there is some activity on the subscription for which interest has been registered, must be created in the database.

This procedure is typically set through the OCI\_ATTR\_SUBSCR\_RECPT attribute of the subscription handle.

**See Also:**

- **[Subscription Handle Attributes](#page-1570-0)**
- "Oracle Database AQ PL/SQL Callback" in *Oracle Database PL/SQL Packages and Types Reference* for the PL/SQL procedure specification

## 13.2.4 Publish-Subscribe Direct Registration Example

Shows examples implementing publish subscription notification using direct registration.

Example 13-3 shows how system events, client notification, and Advanced Queuing work together to implement publish subscription notification.

The PL/SQL code in Example 13-3 creates all objects necessary to support a publishsubscribe mechanism under the user schema pubsub. In this code, the Agent snoop subscribes to messages that are published at logon events. Note that the user pubsub needs AQ\_ADMINISTRATOR\_ROLE and AQ\_USER\_ROLE privileges to use Advance Queuing functionality. The initialization parameter SYSTEM TRIG ENABLED must be set to TRUE (the default) to enable triggers for system events. Connect as pubsub before running Example 13-3.

After the subscriptions are created, the client must register for notification using callback functions. [Example 13-4](#page-466-0) shows sample code that performs the necessary steps for registration. The initial steps of allocating and initializing session handles are omitted here for clarity.

If user IX logs on to the database, the client is notified by email, and the callback function notifySnoop is called. An email notification is sent to the address xyz@company.com and the PL/SQL procedure plsqlnotifySnoop is also called in the database.

#### **Example 13-3 Implementing a Publish Subscription Notification**

```
----------------------------------------------------------
----create queue table for persistent multiple consumers
----------------------------------------------------------
---- Create or replace a queue table
begin
```
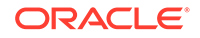

```
 DBMS_AQADM.CREATE_QUEUE_TABLE(
   QUEUE_TABLE=>'pubsub.raw_msg_table', 
   MULTIPLE_CONSUMERS => TRUE,
   QUEUE_PAYLOAD_TYPE =>'RAW',
  COMPATIBLE => '8.1.5');
end;
/
----------------------------------------------------------
---- Create a persistent queue for publishing messages
----------------------------------------------------------
---- Create a queue for logon events
begin
   DBMS_AQADM.CREATE_QUEUE(QUEUE_NAME=>'pubsub.logon',
   QUEUE_TABLE=>'pubsub.raw_msg_table',
   COMMENT=>'Q for error triggers');
end;
/
----------------------------------------------------------
---- Start the queue
----------------------------------------------------------
begin
  DBMS_AQADM.START_QUEUE('pubsub.logon');
end;
/
----------------------------------------------------------
---- define new_enqueue for convenience
----------------------------------------------------------
create or replace procedure new_enqueue(queue_name in varchar2,
                                         payload in raw ,
correlation in varchar2 := NULL,
exception_queue in varchar2 := NULL)
as
   enq_ct dbms_aq.enqueue_options_t;
   msg_prop dbms_aq.message_properties_t;
   enq_msgid raw(16);
   userdata raw(1000);
begin
   msg_prop.exception_queue := exception_queue;
   msg_prop.correlation := correlation;
   userdata := payload;
   DBMS_AQ.ENQUEUE(queue_name,enq_ct, msg_prop,userdata,enq_msgid);
end;
/
----------------------------------------------------------
---- add subscriber with rule based on current user name,
---- using correlation_id
----------------------------------------------------------
declare
subscriber sys.aq$_agent;
begin
  subscriber := sys.aq$_agent('SNOOP', null, null);
   dbms_aqadm.add_subscriber(queue_name => 'pubsub.logon',
                             subscriber => subscriber,
                             rule => 'CORRID = ''ix'' ');
end;
/
           ----------------------------------------------------------
---- create a trigger on logon on database
----------------------------------------------------------
---- create trigger on after logon
create or replace trigger systrig2
```
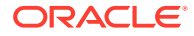

```
 AFTER LOGON
    ON DATABASE
    begin
     new_enqueue('pubsub.logon', hextoraw('9999'), dbms_standard.login_user);
    end;
/
----------------------------------------------------------
---- create a PL/SQL callback for notification of logon 
---- of user 'ix' on database
----------------------------------------------------------
---- 
create or replace procedure plsqlnotifySnoop(
  context raw, reginfo sys.aq$_reg_info, descr sys.aq$_descriptor,
  payload raw, payloadl number)
as
begin
 dbms_output.put_line('Notification : User ix Logged on\n');
end;
/
```

```
Example 13-4 Registering for Notification Using Callback Functions
```

```
...
static ub4 namespace = OCI_SUBSCR_NAMESPACE_AQ;
static OCISubscription *subscrhpSnoop = (OCISubscription *)0;
static OCISubscription *subscrhpSnoopMail = (OCISubscription *)0;
static OCISubscription *subscrhpSnoopServer = (OCISubscription *)0;
/* callback function for notification of logon of user 'ix' on database */
static ub4 notifySnoop(ctx, subscrhp, pay, payl, desc, mode)
    void *ctx;
    OCISubscription *subscrhp;
    void *pay;
    ub4 payl;
    void *desc;
    ub4 mode;
{
    printf("Notification : User ix Logged on\n");
   (void)OCIHandleFree((void *)subscrhpSnoop,
             (ub4) OCI_HTYPE_SUBSCRIPTION);
    return 1;
}
static void checkerr(errhp, status)
OCIError *errhp;
sword status;
{
  text errbuf[512];
  ub4 buflen;
  sb4 errcode;
   if (status == OCI_SUCCESS) return;
   switch (status)
\left\{ \right. case OCI_SUCCESS_WITH_INFO:
    printf("Error - OCI_SUCCESS_WITH_INFO\n");
    break;
```
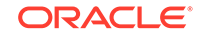

```
 case OCI_NEED_DATA:
     printf("Error - OCI_NEED_DATA\n");
     break;
   case OCI_NO_DATA:
     printf("Error - OCI_NO_DATA\n");
     break;
   case OCI_ERROR:
     OCIErrorGet ((void *) errhp, (ub4) 1, (text *) NULL, &errcode,
             errbuf, (ub4) sizeof(errbuf), (ub4) OCI_HTYPE_ERROR);
     printf("Error - %s\n", errbuf);
     break;
   case OCI_INVALID_HANDLE:
     printf("Error - OCI_INVALID_HANDLE\n");
     break;
   case OCI_STILL_EXECUTING:
    printf("Error - OCI_STILL_EXECUTING\n");
    break;
   case OCI_CONTINUE:
    printf("Error - OCI_CONTINUE\n");
    break;
   default:
     printf("Error - %d\n", status);
     break;
   }
}
static void initSubscriptionHn (subscrhp,
                           subscriptionName,
                           func,
                           recpproto,
                           recpaddr,
                           recppres)
OCISubscription **subscrhp;
   char * subscriptionName;
   void * func;
   ub4 recpproto;
   char * recpaddr;
   ub4 recppres;
{
     /* allocate subscription handle */
     (void) OCIHandleAlloc((void *) envhp, (void **)subscrhp,
         (ub4) OCI_HTYPE_SUBSCRIPTION,
         (size_t) 0, (void **) 0);
     /* set subscription name in handle */
     (void) OCIAttrSet((void *) *subscrhp, (ub4) OCI_HTYPE_SUBSCRIPTION,
         (void *) subscriptionName,
         (ub4) strlen((char *)subscriptionName),
         (ub4) OCI_ATTR_SUBSCR_NAME, errhp);
     /* set callback function in handle */
     if (func)
       (void) OCIAttrSet((void *) *subscrhp, (ub4) OCI_HTYPE_SUBSCRIPTION,
           (void *) func, (ub4) 0,
           (ub4) OCI_ATTR_SUBSCR_CALLBACK, errhp);
     /* set context in handle */
     (void) OCIAttrSet((void *) *subscrhp, (ub4) OCI_HTYPE_SUBSCRIPTION,
         (void *) 0, (ub4) 0,
        (ub4) OCI_ATTR_SUBSCR_CTX, errhp);
```
```
 /* set namespace in handle */
     (void) OCIAttrSet((void *) *subscrhp, (ub4) OCI_HTYPE_SUBSCRIPTION,
         (void *) &namespace, (ub4) 0,
         (ub4) OCI_ATTR_SUBSCR_NAMESPACE, errhp);
     /* set receive with protocol in handle */
     (void) OCIAttrSet((void *) *subscrhp, (ub4) OCI_HTYPE_SUBSCRIPTION,
         (void *) &recpproto, (ub4) 0,
         (ub4) OCI_ATTR_SUBSCR_RECPTPROTO, errhp);
     /* set recipient address in handle */
     if (recpaddr)
       (void) OCIAttrSet((void *) *subscrhp, (ub4) OCI_HTYPE_SUBSCRIPTION,
           (void *) recpaddr, (ub4) strlen(recpaddr),
           (ub4) OCI_ATTR_SUBSCR_RECPT, errhp);
     /* set receive with presentation in handle */
     (void) OCIAttrSet((void *) *subscrhp, (ub4) OCI_HTYPE_SUBSCRIPTION,
         (void *) &recppres, (ub4) 0,
         (ub4) OCI_ATTR_SUBSCR_RECPTPRES, errhp);
     printf("Begining Registration for subscription %s\n", subscriptionName);
     checkerr(errhp, OCISubscriptionRegister(svchp, subscrhp, 1, errhp,
         OCI_DEFAULT));
    printf("done\n");
}
int main( argc, argv)
int argc;
char * argv[];
{
     OCISession *authp = (OCISession *) 0;
/*****************************************************
Initialize OCI Process/Environment
Initialize Server Contexts
Connect to Server
Set Service Context
******************************************************/
/* Registration Code Begins */
/* Each call to initSubscriptionHn allocates
    and initializes a Registration Handle */
/* Register for OCI notification */
     initSubscriptionHn( &subscrhpSnoop, /* subscription handle*/
     (char*) "PUBSUB.LOGON:SNOOP", /* subscription name */
                                   /*<queue_name>:<agent_name> */
         (void*)notifySnoop, /* callback function */
         OCI_SUBSCR_PROTO_OCI, /* receive with protocol */
         (char *)0, /* recipient address */
         OCI_SUBSCR_PRES_DEFAULT); /* receive with presentation */
/* Register for email notification */
     initSubscriptionHn( &subscrhpSnoopMail, /* subscription handle */
      (char*) "PUBSUB.LOGON:SNOOP", /* subscription name */ 
                                                /* <queue_name>:<agent_name> */
         (void*)0, /* callback function */
        OCI SUBSCR PROTO MAIL, /* receive with protocol */
```
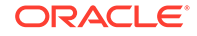

```
 (char*) "xyz@company.com", /* recipient address */
         OCI_SUBSCR_PRES_DEFAULT); /* receive with presentation */
/* Register for server to server notification */
     initSubscriptionHn( &subscrhpSnoopServer, /* subscription handle */
        (char*) "PUBSUB.LOGON:SNOOP", /* subscription name */
                                                /* <queue_name>:<agent_name> */
         (void*)0, /* callback function */
        OCI_SUBSCR_PROTO_SERVER, /* receive with protocol */
          (char*) "pubsub.plsqlnotifySnoop", /* recipient address */
         OCI_SUBSCR_PRES_DEFAULT); /* receive with presentation */
     checkerr(errhp, OCITransCommit(svchp, errhp, (ub4) OCI_DEFAULT));
/*****************************************************
The Client Process does not need a live Session for Callbacks.
End Session and Detach from Server.
******************************************************/
     OCISessionEnd ( svchp, errhp, authp, (ub4) OCI_DEFAULT);
     /* detach from server */
    OCIServerDetach( srvhp, errhp, OCI_DEFAULT);
   while (1) /* wait for callback */
    sleep(1);
}
```
### 13.2.5 Publish-Subscribe LDAP Registration Example

Shows an example that illustrates how to do LDAP registration.

Example 13-5 shows a code fragment that illustrates how to do LDAP registration. Please read all the program comments.

#### **Example 13-5 LDAP Registration**

...

```
 /* To use the LDAP registration feature, OCI_EVENTS | OCI_EVENTS |OCI_USE_LDAP*/
  /* must be set in OCIEnvCreate or OCIEnvNlsCreate */
  /* (Note: OCIInitialize is deprecated): */
  (void) OCIInitialize((ub4) OCI_EVENTS|OCI_OBJECT|OCI_USE_LDAP, (void *)0,
                       (void * (*)(void *, size_t)) 0,(void * (*)(void *, void *, size_t)))0, (void (*)(void *, void *)) 0 );
...
  /* set LDAP attributes in the environment handle */
  /* LDAP host name */
   (void) OCIAttrSet((void *)envhp, OCI_HTYPE_ENV, (void *)"yow", 3,
                     OCI_ATTR_LDAP_HOST, (OCIError *)errhp);
   /* LDAP server port */ 
 ldap_port = 389; (void) OCIAttrSet((void *)envhp, OCI_HTYPE_ENV, (void *)&ldap_port,
                     (ub4)0, OCI_ATTR_LDAP_PORT, (OCIError *)errhp);
   /* bind DN of the client, normally the enterprise user name */
```
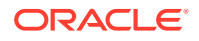

```
 (void) OCIAttrSet((void *)envhp, OCI_HTYPE_ENV, (void *)"cn=orcladmin",
                     12, OCI_ATTR_BIND_DN, (OCIError *)errhp);
  /* password of the client */
  (void) OCIAttrSet((void *)envhp, OCI_HTYPE_ENV, (void *)"welcome",
                    7, OCI ATTR LDAP CRED, (OCIError *)errhp);
  /* authentication method is "simple", username/password authentication */
 ldap_auth = 0x01;
  (void) OCIAttrSet((void *)envhp, OCI_HTYPE_ENV, (void *)&ldap_auth,
                     (ub4)0, OCI_ATTR_LDAP_AUTH, (OCIError *)errhp);
  /* administrative context: this is the DN above cn=oraclecontext */
  (void) OCIAttrSet((void *)envhp, OCI_HTYPE_ENV, (void *)"cn=acme,cn=com",
                     14, OCI_ATTR_LDAP_CTX, (OCIError *)errhp);
...
  /* retrieve the LDAP attributes from the environment handle */
  /* LDAP host */
  (void) OCIAttrGet((void *)envhp, OCI_HTYPE_ENV, (void *)&buf, 
                     &szp, OCI_ATTR_LDAP_HOST, (OCIError *)errhp);
  /* LDAP server port */
  (void) OCIAttrGet((void *)envhp, OCI_HTYPE_ENV, (void *)&intval, 
                     0, OCI_ATTR_LDAP_PORT, (OCIError *)errhp);
  /* client binding DN */
  (void) OCIAttrGet((void *)envhp, OCI_HTYPE_ENV, (void *)&buf, 
                     &szp, OCI_ATTR_BIND_DN, (OCIError *)errhp);
  /* client password */
  (void) OCIAttrGet((void *)envhp, OCI_HTYPE_ENV, (void *)&buf, 
                     &szp, OCI_ATTR_LDAP_CRED, (OCIError *)errhp);
  /* administrative context */
  (void) OCIAttrGet((void *)envhp, OCI_HTYPE_ENV, (void *)&buf, 
                     &szp, OCI_ATTR_LDAP_CTX, (OCIError *)errhp);
  /* client authentication method */
  (void) OCIAttrGet((void *)envhp, OCI_HTYPE_ENV, (void *)&intval, 
                    0, OCI_ATTR_LDAP_AUTH, (OCIError *)errhp);
  ...
 /* to set up the server DN descriptor in the subscription handle */ /* allocate a server DN descriptor, dn is of type "OCIServerDNs **", 
     subhp is of type "OCISubscription **" */
  (void) OCIDescriptorAlloc((void *)envhp, (void **)dn, 
                          (ub4) OCI_DTYPE_SRVDN, (size_t)0, (void **)0);
  /* now *dn is the server DN descriptor, add the DN of the first database 
     that you want to register */
  (void) OCIAttrSet((void *)*dn, (ub4) OCI_DTYPE_SRVDN, 
                     (void *)"cn=server1,cn=oraclecontext,cn=acme,cn=com",
                     42, (ub4)OCI_ATTR_SERVER_DN, errhp);
  /* add the DN of another database in the descriptor */
  (void) OCIAttrSet((void *)*dn, (ub4) OCI_DTYPE_SRVDN, 
                     (void *)"cn=server2,cn=oraclecontext,cn=acme,cn=com",
```
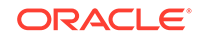

```
 42, (ub4)OCI_ATTR_SERVER_DN, errhp);
  /* set the server DN descriptor into the subscription handle */
  (void) OCIAttrSet((void *) *subhp, (ub4) OCI_HTYPE_SUBSCRIPTION,
                  (void *) *dn, (ub4)0, (ub4) OCI_ATTR_SERVER_DNS, errhp);
 ...
  /* now you will try to get the server DN information from the subscription
     handle */
  /* first, get the server DN descriptor out */
  (void) OCIAttrGet((void *) *subhp, (ub4) OCI_HTYPE_SUBSCRIPTION, 
                     (void *)dn, &szp, OCI_ATTR_SERVER_DNS, errhp);
 /* then, get the number of server DNs in the descriptor */ (void) OCIAttrGet((void *) *dn, (ub4)OCI_DTYPE_SRVDN, (void *)&intval,
                     &szp, (ub4)OCI_ATTR_DN_COUNT, errhp);
  /* allocate an array of char * to hold server DN pointers returned by
     an Oracle database*/
    if (intval)
\mathcal{A} arr = (char **)malloc(intval*sizeof(char *));
      (void) OCIAttrGet((void *)*dn, (ub4)OCI_DTYPE_SRVDN, (void *)arr,
                         &intval, (ub4)OCI_ATTR_SERVER_DN, errhp);
\left\{\begin{array}{ccc} \end{array}\right\} /* OCISubscriptionRegister() calls have two modes: OCI_DEFAULT and 
     OCI_REG_LDAPONLY. If OCI_DEFAULT is used, there should be only one
     server DN in the server DN descriptor. The registration request will
     be sent to the database. If a database connection is not available,
     the registration request will be detoured to the LDAP server. However,
     if mode OCI_REG_LDAPONLY is used, the registration request
     will be directly sent to LDAP. This mode should be used when there is 
     more than one server DN in the server DN descriptor or you are sure
     that a database connection is not available.
     In this example, two DNs are entered, so you should use mode 
     OCI_REG_LDAPONLY in LDAP registration. */
  OCISubscriptionRegister(svchp, subhp, 1, errhp, OCI_REG_LDAPONLY);
  ...
  /* as OCISubscriptionRegister(), OCISubscriptionUnregister() also has
     mode OCI_DEFAULT and OCI_REG_LDAPONLY. The usage is the same. */
  OCISubscriptionUnRegister(svchp, *subhp, errhp, OCI_REG_LDAPONLY);
```
### 13.3 OCI and Database Advanced Queuing

OCI provides an interface to the Database Advanced Queuing (Database AQ) feature. Database Advanced Queuing provides message queuing as an integrated part of Oracle Database.

Database AQ provides this functionality by integrating the queuing system with the database, thereby creating a *message-enabled database.* By providing an integrated

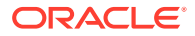

} ... solution, Database AQ frees application developers to devote their efforts to their specific business logic rather than having to construct a messaging infrastructure.

#### **Note:**

To use Database Advanced Queuing, you must be using the Enterprise Edition of Oracle Database.

This section includes the following topics:

- **OCI Database Advanced Queuing Functions**
- [OCI Database Advanced Queuing Descriptors](#page-473-0)
- [Database Advanced Queuing in OCI Versus PL/SQL](#page-474-0)
- **[Using Buffered Messaging](#page-479-0)**

#### **See Also:**

- *Oracle Database Advanced Queuing User's Guide*
- *Oracle XML Developer's Kit Programmer's Guide*
- The description of OCIAQEng() for example code demonstrating the use of OCI with AQ

### 13.3.1 OCI Database Advanced Queuing Functions

Lists the OCI Database Advanced Queuing functions.

The OCI library includes several functions related to Database Advanced Queuing:

- OCIAQEnq()
- OCIAQDeq()
- OCIAQListen() (Deprecated)
- OCIAQListen2()
- OCIAQEnqArray()
- OCIAQDeqArray()

You can enqueue an array of messages to a single queue. The messages all share the same enqueue options, but each message in the array can have different message properties. You can also dequeue an array of messages from a single queue. For transaction group queues, you can dequeue all messages for a single transaction group using one call.

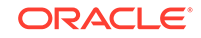

### <span id="page-473-0"></span>**See Also:**

- [Database Advanced Queuing and Publish-Subscribe Functions](#page-913-0)
- [OCIAQEnq\(\)](#page-918-0)
- [OCIAQDeq\(\)](#page-913-0)
- [OCIAQListen\(\)](#page-1648-0)
- [OCIAQListen2\(\)](#page-922-0)
- [OCIAQEnqArray\(\)](#page-920-0)
- [OCIAQDeqArray\(\)](#page-916-0)

### 13.3.2 OCI Database Advanced Queuing Descriptors

Lists the OCI Database Advanced Queuing descriptors and shows their usage.

The following descriptors are used by OCI Database Advanced Queuing operations:

- OCIAQEnqOptions
- OCIAQDeqOptions
- OCIAQMsgProperties
- OCIAQAgent

You can allocate these descriptors with the service handle using the standard OCIDescriptorAlloc() call. The following code shows examples of this:

```
OCIDescriptorAlloc(svch, &enqueue_options, OCI_DTYPE_AQENQ_OPTIONS, 0, 0 ); 
OCIDescriptorAlloc(svch, &dequeue_options, OCI_DTYPE_AQDEQ_OPTIONS, 0, 0 ); 
OCIDescriptorAlloc(svch, &message_properties, OCI_DTYPE_AQMSG_PROPERTIES, 0, 0);
OCIDescriptorAlloc(svch, &agent, OCI_DTYPE_AQAGENT, 0, 0 );
```
Each descriptor has a variety of attributes that can be set or read.

### **See Also:**

- [Database Advanced Queuing Descriptor Attributes](#page-1559-0)
- [OCIDescriptorAlloc\(\)](#page-778-0)

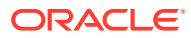

### <span id="page-474-0"></span>13.3.3 Database Advanced Queuing in OCI Versus PL/SQL

Shows a comparison between functions, parameters, and options for OCI Database Advanced Queuing functions and descriptors, and PL/SQL AQ functions in the DBMS\_AQ package.

The following tables compare functions, parameters, and options for OCI Database Advanced Queuing functions and descriptors, and PL/SQL AQ functions in the DBMS\_AQ package. Table 13-2 compares AQ functions.

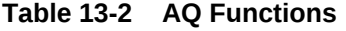

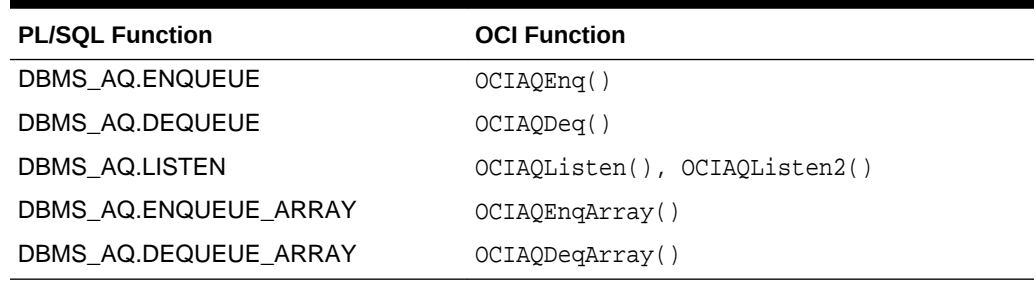

Table 13-3 compares the parameters for the enqueue functions.

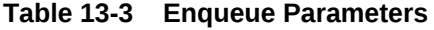

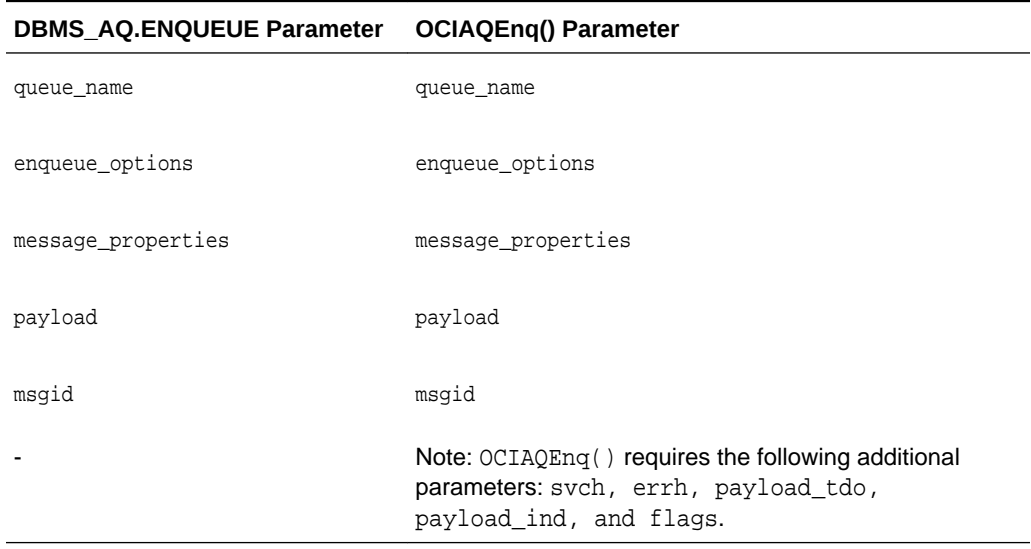

Table 13-4 compares the parameters for the dequeue functions.

**Table 13-4 Dequeue Parameters**

#### **DBMS\_AQ.DEQUEUE Parameter OCIAQDeq() Parameter**

queue\_name queue\_name

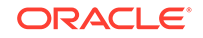

| DBMS AQ.DEQUEUE Parameter OCIAQDeq() Parameter |                                                                                                    |
|------------------------------------------------|----------------------------------------------------------------------------------------------------|
| dequeue options                                | dequeue options                                                                                                    |
| message properties                             | message properties                                                                                                    |
| payload                                        | payload                                                                                                    |
| msqid                                          | msqid                                                                                                    |
|                                                | Note: OCIAODeg () requires the following additional<br>parameters: svch, errh, dequeue options,<br>message properties, payload tdo, payload,<br>payload ind, and flags. |

**Table 13-4 (Cont.) Dequeue Parameters**

Table 13-5 compares parameters for the listen functions.

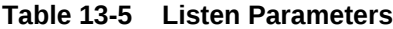

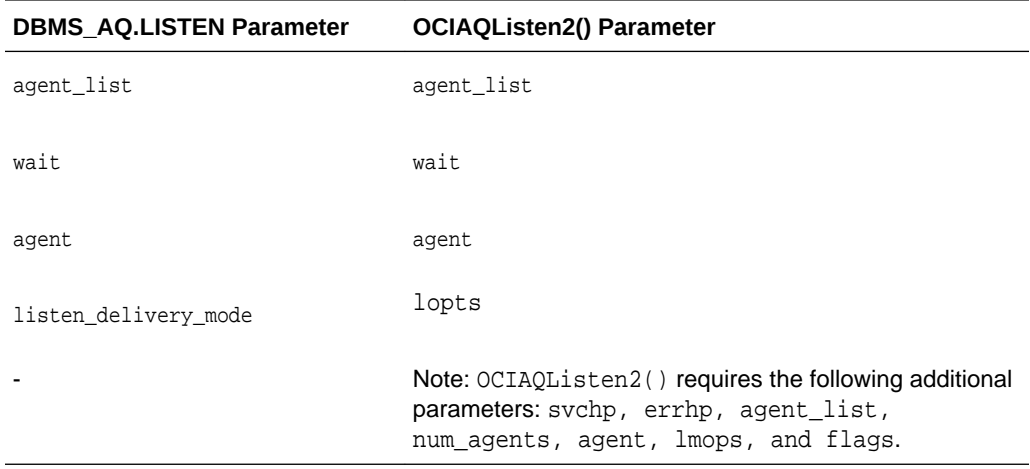

Table 13-6 compares parameters for the array enqueue functions.

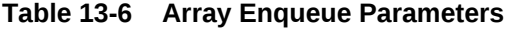

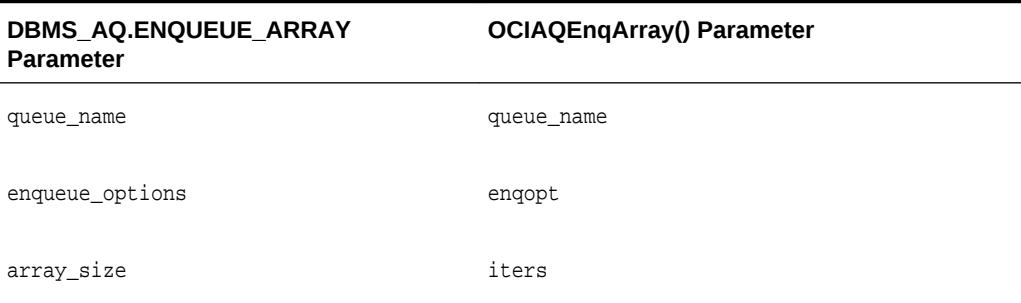

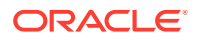

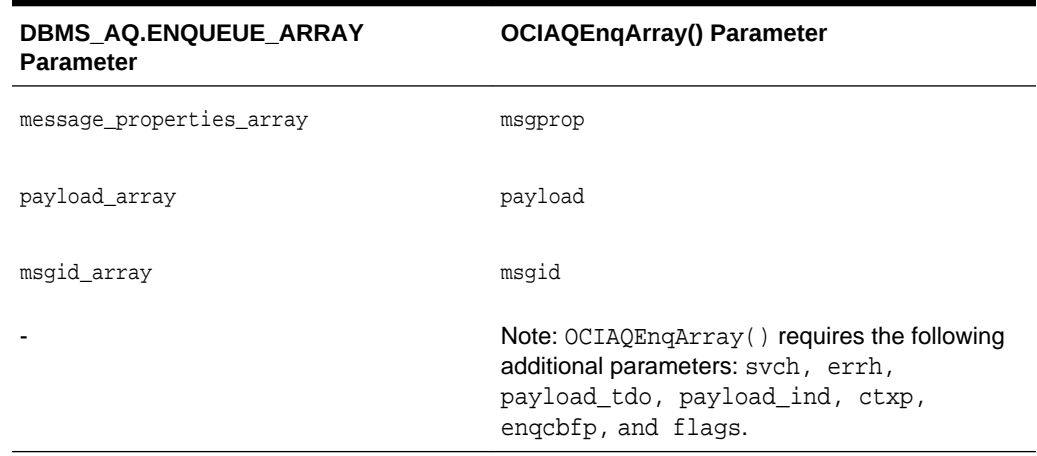

### **Table 13-6 (Cont.) Array Enqueue Parameters**

Table 13-7 compares parameters for the array dequeue functions.

| DBMS_AQ.DEQUEUE_ARRAY<br><b>Parameter</b> | OCIAQDeqArray() Parameter                                                                                                    |
|-------------------------------------------|----------------------------------------------------------------------------------------------------|
| queue_name                                | queue name                                                                                                    |
| dequeue_options                           | degopt                                                                                                    |
| array_size                                | iters                                                                                                    |
| message_properties_array                  | msqprop                                                                                                    |
| payload_array                             | payload                                                                                                    |
| msgid_array                               | msqid                                                                                                    |
|                                           | Note: OCIAQDeqArray () requires the following<br>additional parameters: svch, errh, msgprop,<br>payload_tdo, payload_ind, ctxp,<br>degcbfp, and flags. |

**Table 13-7 Array Dequeue Parameters**

Table 13-8 compares parameters for the agent attributes.

**Table 13-8 Agent Parameters**

| <b>PL/SQL Agent Parameter</b> | <b>OCIAQAgent Attribute</b> |
|-------------------------------|-----------------------------|
| name                          | OCI ATTR AGENT NAME         |
| address                       | OCI ATTR AGENT ADDRESS      |

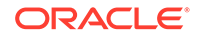

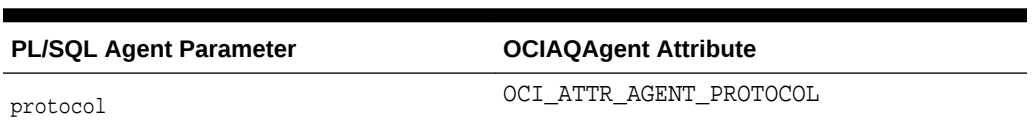

**Table 13-8 (Cont.) Agent Parameters**

Table 13-9 compares parameters for the message properties.

| <b>PL/SQL Message Property</b> | <b>OCIAQMsgProperties Attribute</b> |
|--------------------------------|-------------------------------------|
| priority                       | OCI ATTR PRIORITY                   |
| delay                          | OCI ATTR DELAY                      |
| expiration                     | OCI ATTR EXPIRATION                 |
| correlation                    | OCI_ATTR_CORRELATION                |
| attempts                       | OCI ATTR ATTEMPTS                   |
| recipient_list                 | OCI ATTR RECIPIENT LIST             |
| exception_queue                | OCI ATTR EXCEPTION QUEUE            |
| enqueue_time                   | OCI ATTR ENQ TIME                   |
| state                          | OCI_ATTR_MSG_STATE                  |
| sender_id                      | OCI_ATTR_SENDER_ID                  |
| transaction_group              | OCI ATTR TRANSACTION NO             |
| original_msgid                 | OCI ATTR ORIGINAL MSGID             |
| delivery_mode                  | OCI ATTR MSG DELIVERY MODE          |

**Table 13-9 Message Properties**

Table 13-10 compares enqueue option attributes.

#### **Table 13-10 Enqueue Option Attributes**

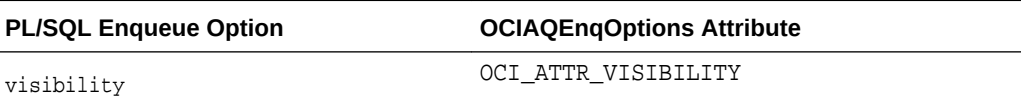

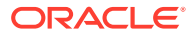

| <b>PL/SQL Enqueue Option</b> | <b>OCIAQEngOptions Attribute</b>            |
|------------------------------|---------------------------------------------|
| relative msgid               | OCI ATTR RELATIVE MSGID                     |
| sequence deviation           | OCI ATTR SEOUENCE DEVIATION<br>(deprecated) |
| transformation               | OCI ATTR TRANSFORMATION                     |
| delivery mode                | OCI ATTR MSG DELIVERY MODE                  |

**Table 13-10 (Cont.) Enqueue Option Attributes**

Table 13-11 compares dequeue option attributes.

**Table 13-11 Dequeue Option Attributes**

| <b>PL/SQL Dequeue Option</b> | <b>OCIAQDeqOptions Attribute</b> |
|------------------------------|----------------------------------|
| consumer_name                | OCI ATTR CONSUMER NAME           |
| dequeue mode                 | OCI ATTR DEQ MODE                |
| navigation                   | OCI ATTR NAVIGATION              |
| visibility                   | OCI ATTR VISIBILITY              |
| wait                         | OCI ATTR WAIT                    |
| msqid                        | OCI ATTR DEQ MSGID               |
| correlation                  | OCI_ATTR_CORRELATION             |
| deq_condition                | OCI ATTR DEQCOND                 |
| transformation               | OCI ATTR TRANSFORMATION          |
| delivery_mode                | OCI ATTR MSG DELIVERY MODE       |

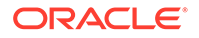

#### <span id="page-479-0"></span>**Note:**

OCIAQEnq() returns the error ORA-25219 while specifying the enqueue option OCI\_ATTR\_SEQUENCE along with OCI\_ATTR\_RELATIVE\_MSGID. This happens when enqueuing two messages. For the second message, enqueue options OCI\_ATTR\_SEQUENCE and OCI\_ATTR\_RELATIVE\_MSGID are set to dequeue this message before the first one. An error is not returned if you do not specify the sequence but, of course, the message is not dequeued before the relative message.

OCIAQEnq() does not return an error if the OCI\_ATTR\_SEQUENCE attribute is not set, but the message is not dequeued before the message with relative message ID.

**See Also:** [OCIAQEnq\(\)](#page-918-0)

### 13.3.4 Using Buffered Messaging

Buffered messaging is a nonpersistent messaging capability within Database AQ that was first available in Oracle Database 10*g* Release 2.

Buffered messages reside in shared memory and can be lost if there is an instance failure. Unlike persistent messages, redo does not get written to disk. Buffered message enqueue and dequeue is much faster than persistent message operations. Because shared memory is limited, buffered messages may have to be spilled to disk. Flow control can be enabled to prevent applications from flooding the shared memory when the message consumers are slow or have stopped for some reason. The following functions are used for buffered messaging:

- OCIAQEnq()
- OCIAQDeq()
- OCIAQListen2()

[Example 13-6](#page-480-0) shows an example of enqueue buffered messaging.

[Example 13-7](#page-480-0) shows an example of dequeue buffered messaging.

#### **Note:**

Array operations are not supported for buffered messaging. Applications can use the OCIAQEnqArray() and OCIAQDeqArray() functions with the array size set to 1.

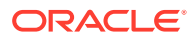

#### <span id="page-480-0"></span>**Example 13-6 Enqueue Buffered Messaging**

```
...
OCIAQMsgProperties *msgprop;
OCIAQEnqueueOptions *enqopt;
message msg; /* message is an object type */
null_message nmsg; /* message indicator */
...
/* Allocate descriptors */
  OCIDescriptorAlloc(envhp, (void **)&enqopt, OCI_DTYPE_AQENQ_OPTIONS, 0,
                     (void **)0));
 OCIDescriptorAlloc(envhp, (void **)&msgprop,OCI_DTYPE_AQMSG_PROPERTIES, 0,
                    (void **)0));
/* Set delivery mode to buffered */
 dlvm = OCI_MSG_BUFFERED;
 OCIAttrSet(enqopt, OCI_DTYPE_AQENQ_OPTIONS, (void *)&dlvm, sizeof(ub2),
            OCI_ATTR_MSG_DELIVERY_MODE, errhp);
/* Set visibility to Immediate (visibility must always be immediate for buffered
   messages) */
vis = OCI_ENQ_ON_COMMIT;
OCIAttrSet(enqopt, OCI_DTYPE_AQENQ_OPTIONS,(void *)&vis, sizeof(ub4),
           OCI_ATTR_VISIBILITY, errhp)
/* Message was an object type created earlier, msg_tdo is its type
   descriptor object */
OCIAQEnq(svchp, errhp, "Test_Queue", enqopt, msgprop, msg_tdo, (void **)&mesg,
         (void **)&nmesg, (OCIRaw **)0, 0));
...
```
#### **Example 13-7 Dequeue Buffered Messaging**

```
...
OCIAQMsgProperties *msgprop;
OCIAQDequeueOptions *deqopt;
...
OCIDescriptorAlloc(envhp, (void **)&mprop, OCI_DTYPE_AQMSG_PROPERTIES, 0,
                    (void **)0));
OCIDescriptorAlloc(envhp, (void **)&deqopt, OCI_DTYPE_AQDEQ_OPTIONS, 0,
                    (void **)0);
/* Set visibility to Immediate (visibility must always be immediate for buffered
    message operations) */
vis = OCI_ENQ_ON_COMMIT;
OCIAttrSet(deqopt, OCI_DTYPE_AQDEQ_OPTIONS,(void *)&vis, sizeof(ub4),
            OCI_ATTR_VISIBILITY, errhp)
/* delivery mode is buffered */
dlvm = OCI_MSG_BUFFERED;
OCIAttrSet(deqopt, OCI_DTYPE_AQDEQ_OPTIONS, (void *)&dlvm, sizeof(ub2),
           OCI ATTR MSG DELIVERY MODE, errhp);
/* Set the consumer for which to dequeue the message (this must be specified
    regardless of the type of message being dequeued).
*/
consumer = "FIRST_SUBSCRIBER";
OCIAttrSet(deqopt, OCI_DTYPE_AQDEQ_OPTIONS, (void *)consumer,
            (ub4)strlen((char*)consumer), OCI_ATTR_CONSUMER_NAME, errhp);
/* Dequeue the message but do not return the payload (to simplify the code
   fragment)
*/
```
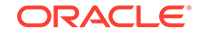

```
OCIAQDeq(svchp, errhp, "test_queue", deqopt, msgprop, msg_tdo, (void **)0,
         (void **)0, (OCIRaw**)0, 0);
...
```
# **See Also:** • [OCIAQEnq\(\)](#page-918-0) • [OCIAQDeq\(\)](#page-913-0)

• [OCIAQListen2\(\)](#page-922-0)

# 14 User-Defined Callback Functions in OCI

Oracle Call Interface can execute user-specific code in addition to OCI calls.

You can use this functionality for:

- Adding tracing and performance measurement code to enable users to tune their applications
- Performing preprocessing or postprocessing code for specific OCI calls
- Accessing other data sources with OCI by using the native OCI interface for Oracle Databases and directing the OCI calls to use user callbacks for non-Oracle data sources

The OCI callback feature provides support for calling user code before or after executing the OCI calls. It also allows the user-defined code to be executed instead of executing the OCI code.

The user callback code can be registered dynamically without modifying the source code of the application. The dynamic registration is implemented by loading up to five user-created dynamically linked libraries after the initialization of the environment handle during the  $OCIEnvCreate()$  call. These user-created libraries (such as dynamic-link libraries (DLLs) on Windows, or shared libraries on Solaris, register the user callbacks for the selected OCI calls transparently to the application.

#### **Sample Application**

For a listing of the complete demonstration programs that illustrate the OCI user callback feature, see Appendix B.

This section includes the following topics:

- About Registering User Callbacks in OCI
- [OCI Callbacks from External Procedures](#page-492-0)

**See Also:** [OCIEnvCreate\(\)](#page-738-0)

# 14.1 About Registering User Callbacks in OCI

An application can register user callback libraries with the OCIUserCallbackRegister() function.

Callbacks are registered in the context of the environment handle. An application can retrieve information about callbacks registered with a handle with the OCIUserCallbackGet() function.

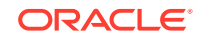

A user-defined callback is a subroutine that is registered against an OCI call and an environment handle. It can be specified to be either an entry callback, a replacement callback, or an exit callback.

- If it is an entry callback, it is called when the program enters the OCI function.
- Replacement callbacks are executed after entry callbacks. If the replacement callback returns a value of OCI CONTINUE, then a subsequent replacement callback or the normal OCI-specific code is executed. If a replacement callback returns anything other than OCI\_CONTINUE, then subsequent replacement callbacks and the OCI code do not execute.
- After a replacement callback returns something other than  $OCI_CONTINUE$ , or an OCI function successfully executes, program control transfers to the exit callback (if one is registered).

If a replacement or exit callback returns anything other than OCI\_CONTINUE, then the return code from the callback is returned from the associated OCI call.

A user callback can return OCI\_INVALID\_HANDLE when either an invalid handle or an invalid context is passed to it.

### **Note:**

If any callback returns anything other than OCI\_CONTINUE, then that return code is passed to the subsequent callbacks. If a replacement or exit callback returns a return code other than OCI\_CONTINUE, then the final (not OCI\_CONTINUE) return code is returned from the OCI call.

This section includes the following topics:

- [OCIUserCallbackRegister](#page-484-0)
- **[User Callback Function](#page-484-0)**
- [User Callback Control Flow](#page-485-0)
- [User Callback for OCIErrorGet\(\)](#page-486-0)
- **[Errors from Entry Callbacks](#page-487-0)**
- **[Dynamic Callback Registrations](#page-487-0)**
- [About Loading Multiple Packages](#page-487-0)
- [Package Format](#page-488-0)
- **[User Callback Chaining](#page-489-0)**
- [About Accessing Other Data Sources Through OCI](#page-489-0)
- [Restrictions on Callback Functions](#page-489-0)
- **[Example of OCI Callbacks](#page-490-0)**

#### **See Also:**

[OCIUserCallbackGet\(\)](#page-1002-0) and [OCIUserCallbackRegister\(\)](#page-1003-0)

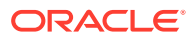

### <span id="page-484-0"></span>14.1.1 OCIUserCallbackRegister

A user callback is registered using the OCIUserCallbackRegister() call.

Currently, OCIUserCallbackRegister() is only registered on the environment handle. The user's callback function of typedef OCIUserCallback is registered along with its context for the OCI call identified by the OCI function code, *fcode*. The type of the callback, whether entry, replacement, or exit, is specified by the *when* parameter.

For example, the stmtprep\_entry\_dyncbk\_fn entry callback function and its context dynamic\_context, are registered against the environment handle hndlp for the OCIStmtPrepare2() call by calling the OCIUserCallbackRegister() function with the following parameters.

```
OCIUserCallbackRegister( hndlp, 
                           OCI HTYPE ENV,
                            errh, 
                            stmtprep_entry_dyncbk_fn, 
                            dynamic_context, 
                            OCI_FNCODE_STMTPREPARE,
                           OCI UCBTYPE ENTRY
                            (OCIUcb*) NULL);
```
**See Also:**

- [OCIUserCallbackRegister\(\)](#page-1003-0)
- [OCIStmtPrepare2\(\)](#page-844-0)

### 14.1.2 User Callback Function

Details about the user callback function.

The user callback function must use the following syntax:

typedef sword (\*OCIUserCallback)

```
 (void *ctxp, /* context for the user callback*/
 void *hndlp, /* handle for the callback, env handle for now */
 ub4 type, /* type of handlp, OCI_HTYPE_ENV for this release */
 ub4 fcode, /* function code of the OCI call */
ub1 when, \frac{1}{2} /* type of the callback, entry or exit */
 sword returnCode, /* OCI return code */
 ub4 *errnop, /* Oracle error number */
va list arglist); /* parameters of the oci call */
```
In addition to the parameters described in the OCIUserCallbackRegister() call, the callback is called with the return code, *errnop*, and all the parameters of the original OCI as declared by the prototype definition.

The return code is always passed in as OCI\_SUCCESS and \*errnop is always passed in as 0 for the first entry callback. Note that \*errnop refers to the content of errnop because errnop is an IN/OUT parameter.

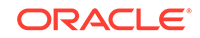

<span id="page-485-0"></span>If the callback does not want to change the OCI return code, then it must return OCI CONTINUE, and the value returned in  $*$ errnop is ignored. If, however, the callback returns any return code other than  $OCI$  CONTINUE, the last returned return code becomes the return code for the call. At this point, the value returned for \*errnop is set in the error handle, or in the environment handle if the error information is returned in the environment handle because of the absence of the error handle for certain OCI calls such as OCIHandleAlloc().

For replacement callbacks, the returnCode is the non-OCI\_CONTINUE return code from the previous callback or OCI call, and \*errnop is the value of the error number being returned in the error handle. This allows the subsequent callback to change the return code or error information if needed.

The processing of replacement callbacks is different in that if it returns anything other than OCI\_CONTINUE, then subsequent replacement callbacks and OCI code are bypassed and processing jumps to the exit callbacks.

Note that if the replacement callbacks return  $OCI$  continue to allow processing of OCI code, then the return code from entry callbacks is ignored.

All the original parameters of the OCI call are passed to the callback as variable parameters, and the callback must retrieve them using the *va\_arg* macros. The callback demonstration programs provide examples.

A null value can be registered to deregister a callback. That is, if the value of the callback (OCIUserCallback $()$ ) is NULL in the OCIUserCallbackRegister $()$  call, then the user callback is deregistered.

When using the thread-safe mode, the OCI program acquires all mutexes before calling the user callbacks.

#### **See Also:**

- **[OCI Demonstration Programs](#page-1604-0)**
- [OCIUserCallbackRegister\(\)](#page-1003-0)
- [OCIHandleAlloc\(\)](#page-781-0)

### 14.1.3 User Callback Control Flow

Shows the control flow for a user callback.

Example 14-1 shows pseudocode that describes the overall processing of a typical OCI call.

**Example 14-1 Pseudocode That Describes the Overall Processing of a Typical OCI Call**

```
OCIXyzCall()
{
 Acquire mutexes on handles;
 retCode = OCI_SUCCESS;
  errno = 0;
  for all ENTRY callbacks do
   {
```
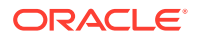

```
 EntryretCode = (*entryCallback)(..., retcode, &errno, ...);
      if (retCode != OCI_CONTINUE)
\sim \sim \sim set errno in error handle or environment handle;
          retCode = EntryretCode;
        }
\rightarrow for all REPLACEMENT callbacks do
\left\{\right. retCode = (*replacementCallback) (..., retcode, &errno, ...);
   if (retCode != OCI_CONTINUE)
\sim set errno in error handle or environment handle
        goto executeEXITCallback;
 }
\rightarrow retCode = return code for XyzCall; /* normal processing of OCI call */
   errno = error number from error handle or env handle;
 executeExitCallback:
   for all EXIT callbacks do
\mathcal{A} exitRetCode = (*exitCallback)(..., retCode, &errno,...);
        if (exitRetCode != OCI_CONTINUE)
        {
            set errno in error handle or environment handle;
            retCode = exitRetCode;
        }
    }
    release mutexes;
    return retCode
}
```
### 14.1.4 User Callback for OCIErrorGet()

If the callbacks are a total replacement of the OCI code, then they usually maintain their own error information in the call context and use that to return error information in bufp and errcodep parameters of the replacement callback of the OCIErrorGet() call.

If, however, the callbacks are either partially overriding OCI code, or just doing some other postprocessing, then they can use the exit callback to modify the error text and errcodep parameters of the OCIErrorGet() call by their own error message and error number. Note that the \*errnop passed into the exit callback is the error number in the error or the environment handle.

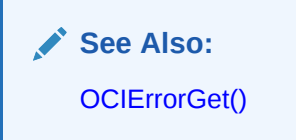

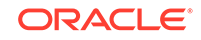

### <span id="page-487-0"></span>14.1.5 Errors from Entry Callbacks

If an entry callback wants to return an error to the caller of the OCI call, then it must register a replacement or exit callback.

This is because if the OCI code is executed, then the error code from the entry callback is ignored. Therefore, the entry callback must pass the error to the replacement or exit callback through its own context.

### 14.1.6 Dynamic Callback Registrations

Because user callbacks are expected to be used for monitoring OCI behavior or to access other data sources, it is desirable that the registration of the callbacks be done transparently and nonintrusively.

This is accomplished by loading user-created dynamically linked libraries at OCI initialization time. These dynamically linked libraries are called *packages*. The usercreated packages register the user callbacks for the selected OCI calls. These callbacks can further register or deregister user callbacks as needed when receiving control at runtime.

A makefile (ociucb.mk on Solaris) is provided with the OCI demonstration programs to create the package. The exact naming and location of this package is operating system-dependent. The source code for the package must provide code for special callbacks that are called at OCI initialization and environment creation times.

Setting an operating system environment variable, ORA\_OCI\_UCBPKG, controls the loading of the package. This variable names the packages in a generic way. The packages must be located in the \$ORACLE\_HOME/lib directory.

### 14.1.7 About Loading Multiple Packages

The ORA\_OCI\_UCBPKG variable can contain a semicolon-separated list of package names. The packages are loaded in the order they are specified in the list.

For example, in the past the package was specified as:

setenv ORA\_OCI\_UCBPKG mypkg

Currently, you can still specify the package as before, but in addition multiple packages can be specified as:

setenv ORA\_OCI\_UCBPKG "mypkg;yourpkg;oraclepkg;sunpkg;msoftpkg"

All these packages are loaded in order. That is,  $m_y p_{\rm kq}$  is loaded first and  $m$ softpkg is loaded last.

A maximum of five packages can be specified.

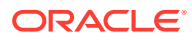

### <span id="page-488-0"></span>**Note:**

The sample makefile ociucb.mk creates ociucb.so.1.0 on a Solaris or ociucb.dll on a Windows system. To load the ociucb package, the environmental variable ORA\_OCI\_UCBPKG must be set to ociucb. On Solaris, if the package name ends with .so, OCIEnvCreate() or OCIEnvNlsCreate() fails. The package name must end with .so.1.0.

For further details about creating the dynamic-link libraries, read the Makefiles provided in the demo directory for your operating system. For further information about user-defined callbacks, see your operating systemspecific documentation on compiling and linking applications.

### 14.1.8 Package Format

The package source must provide two functions.

In the past, a package had to specify the source code for the OCIEnvCallback() function. However, the OCIEnvCallback() function is obsolete. Instead, the package source must provide two functions. The first function must be named as *packagename* suffixed with the word *Init*. For example, if the package is named foo, then the source file (for example, but not necessarily, foo.c) must contain a  $f \circ \text{C}$  function with a call to OCISharedLibInit() function specified exactly as:

```
sword fooInit(metaCtx, libCtx, argfmt, argc, argv)
        void * metaCtx; \frac{1}{2} /* The metacontext */
        void * libCtx; / The context for this package. */
        ub4 argfmt; \frac{1}{2} argfmt; \frac{1}{2} argument format */
        sword argc; \frac{1}{2} argci \frac{1}{2} argent \frac{1}{2} argument \frac{1}{2} argument \frac{1}{2} argument \frac{1}{2} argument \frac{1}{2} argument \frac{1}{2} argument \frac{1}{2} argument \frac{1}{2} argument \frac{1}{2} argument \frac{1}{void * argv[]; /* package arguments */
{
   return (OCISharedLibInit(metaCtx, libCtx, argfmt, argc, argv,
                                         fooEnvCallback));
}
```
The last parameter of the OCISharedLibInit() function, fooEnvCallback() in this case, is the name of the second function. It can be named anything, but by convention it is named *packagename* suffixed with the word *EnvCallback*.

This function is a replacement for  $OCIEnvCallback()$ . Currently, all the dynamic user callbacks must be registered in this function. The function must be of type OCIEnvCallbackType, which is specified as:

```
typedef sword (*OCIEnvCallbackType)(OCIEnv *env, ub4 mode,
                                      size_t xtramem_sz, void *usrmemp,
                                      OCIUcb *ucbDesc);
```
When an environment handle is created, then this callback function is called at the very end. The env parameter is the newly created environment handle.

The mode, xtramem sz, and usrmempp are the parameters passed to the OCIEnvCreate() call. The last parameter, ucbDesc, is a descriptor that is passed to the package. The package uses this descriptor to register the user callbacks as described later.

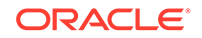

A sample ociucb.c file is provided in the demo directory. The makefile ociucb.mk is also provided (on Solaris) in the demo directory to create the package. Please note that this may be different on other operating systems. The demo directory also contains full user callback demo programs (cdemoucb.c, cdemoucbl.c) illustrating this.

### <span id="page-489-0"></span>14.1.9 User Callback Chaining

User callbacks can be registered statically in the application itself or dynamically at runtime in the DLLs.

A mechanism is needed to allow the application to override a previously registered callback and then later invoke the overridden one in the newly registered callback to preserve the behavior intended by the dynamic registrations. This can result in chaining of user callbacks.

The OCIUserCallbackGet() function determines which function and context is registered for an OCI call.

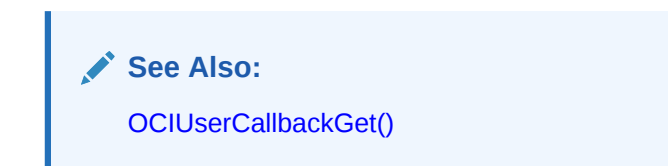

### 14.1.10 About Accessing Other Data Sources Through OCI

Because Oracle Database is the predominant database software accessed, applications can take advantage of the OCI interface to access non-Oracle data by using the user callbacks to access them.

This allows an application written in OCI to access Oracle data without any performance penalty. Drivers can be written that access the non-Oracle data in user callbacks. Because OCI provides a very rich interface, there is usually a straightforward mapping of OCI calls to most data sources. This solution is better than writing applications for other middle layers such as ODBC that introduce performance penalties for all data sources. Using OCI does not incur any penalty to access Oracle data sources, and incurs the same penalty that ODBC does for non-Oracle data sources.

### 14.1.11 Restrictions on Callback Functions

Details the restrictions on callback functions.

There are certain restrictions on the usage of callback functions, including OCIEnvCallback():

- A callback cannot call other OCI functions except OCIUserCallbackRegister(), OCIUserCallbackGet(), OCIHandleAlloc(), and OCIHandleFree(). Even for these functions, if they are called in a user callback, then callbacks on them are not called to avoid recursion. For example, if OCIHandleFree() is called in the callback for OCILogoff(), then the callback for OCIHandleFree() is disabled during the execution of the callback for  $OCILogoff()$ .
- A callback cannot modify OCI data structures such as the environment or error handles.

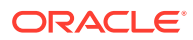

- <span id="page-490-0"></span>• A callback cannot be registered for the OCIUserCallbackRegister() call itself, or for any of the following calls:
	- OCIUserCallbackGet()
	- OCIEnvCreate()
	- OCIInitialize() (Deprecated)
	- OCIEnvNlsCreate()

### **See Also:**

- [OCIUserCallbackRegister\(\)](#page-1003-0)
- [OCIUserCallbackGet\(\)](#page-1002-0)
- [OCIHandleAlloc\(\)](#page-781-0)
- [OCIHandleFree\(\)](#page-782-0)
- [OCILogoff\(\)](#page-746-0)
- [OCIEnvCreate\(\)](#page-738-0)
- [OCIInitialize\(\)](#page-1624-0)
- [OCIEnvNlsCreate\(\)](#page-742-0)

### 14.1.12 Example of OCI Callbacks

Shows examples of using OCI callbacks.

Suppose that there are five packages each registering entry, replacement, and exit callbacks for the OCIStmtPrepare2() call. That is, the ORA\_OCI\_UCBPKG variable is set as shown in [Example 14-2](#page-491-0).

In each package  $pkqN$  (where N can be 1 through 5), the  $pkqNInit()$  and PkgNEnvCallback() functions are specified, as shown in [Example 14-3.](#page-491-0)

[Example 14-4](#page-491-0) shows how the pkgNEnvCallback() function registers the entry, replacement, and exit callbacks.

Finally, [Example 14-5](#page-491-0) shows how in the source code for the application, user callbacks can be registered with the NULL *ucbDesc*.

[Example 14-6](#page-491-0) shows that when the **OCIStmtPrepare2()** call is executed, the callbacks are called in the following order.

#### **Note:**

The exit callbacks are called in the reverse order of the entry and replacement callbacks.

The entry and exit callbacks can return any return code and the processing continues to the next callback. However, if the replacement callback returns anything other than

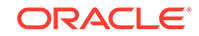

<span id="page-491-0"></span>OCI\_CONTINUE, then the next callback (or OCI code if it is the last replacement callback) in the chain is bypassed and processing jumps to the exit callback. For example, if pkg3\_replace\_callback\_fn() returned OCI\_SUCCESS, then pkg4\_replace\_callback\_fn(), pkg5\_replace\_callback\_fn(), and the OCI processing for the OCIStmtPrepare2() call are bypassed. Instead, pkg5\_exit\_callback\_fn() is executed next.

#### **Example 14-2 Environment Variable Setting for the ORA\_OCI\_UCBPKG Variable**

setenv ORA\_OCI\_UCBPKG "pkg1;pkg2;pkg3;pkg4;pkg5"

#### **Example 14-3 Specifying the pkgNInit() and PkgNEnvCallback() Functions**

```
pkgNInit(void *metaCtx, void *libCtx, ub4 argfmt, sword argc, void **argv)
{
   return OCISharedLibInit(metaCtx, libCtx, argfmt, argc, argv, pkgNEnvCallback);
}
```
#### **Example 14-4 Using pkgNEnvCallback() to Register Entry, Replacement, and Exit Callbacks**

```
pkgNEnvCallback(OCIEnv *env, ub4 mode, size_t xtramemsz,
                                 void *usrmemp, OCIUcb *ucbDesc)
{
   OCIHandleAlloc((void *)env, (void **)&errh, OCI_HTYPE_ERROR, (size_t) 0,
         (void **)NULL);
   OCIUserCallbackRegister(env, OCI_HTYPE_ENV, errh, pkgN_entry_callback_fn,
         pkgNctx, OCI_FNCODE_STMTPREPARE, OCI_UCBTYPE_ENTRY, ucbDesc);
   OCIUserCallbackRegister(env, OCI_HTYPE_ENV, errh, pkgN_replace_callback_fn,
        pkgNctx, OCI_FNCODE_STMTPREPARE, OCI_UCBTYPE_REPLACE, ucbDesc);
   OCIUserCallbackRegister(env, OCI_HTYPE_ENV, errh, pkgN_exit_callback_fn,
         pkgNctx, OCI_FNCODE_STMTPREPARE, OCI_UCBTYPE_EXIT, ucbDesc);
  return OCI_CONTINUE;
```

```
}
```
#### **Example 14-5 Registering User Callbacks with the NULL ucbDesc**

 OCIUserCallbackRegister(env, OCI\_HTYPE\_ENV, errh, static\_entry\_callback\_fn, pkgNctx, OCI\_FNCODE\_STMTPREPARE, OCI\_UCBTYPE\_ENTRY, (OCIUcb \*)NULL);

 OCIUserCallbackRegister(env, OCI\_HTYPE\_ENV, errh, static\_replace\_callback\_fn, pkgNctx, OCI\_FNCODE\_STMTPREPARE, OCI\_UCBTYPE\_REPLACE, (OCIUcb \*)NULL);

 OCIUserCallbackRegister(env, OCI\_HTYPE\_ENV, errh, static\_exit\_callback\_fn, pkgNctx, OCI\_FNCODE\_STMTPREPARE, OCI\_UCBTYPE\_EXIT, (OCIUcb \*)NULL);

#### **Example 14-6 Using the OCIStmtPrepare() Call to Call the Callbacks in Order**

```
static_entry_callback_fn() 
pkg1_entry_callback_fn() 
pkg2_entry_callback_fn() 
pkg3_entry_callback_fn() 
pkg4_entry_callback_fn() 
pkg5_entry_callback_fn()
```
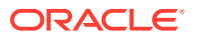

```
static_replace_callback_fn() 
  pkg1_replace_callback_fn() 
  pkg2_replace_callback_fn() 
   pkg3_replace_callback_fn() 
     pkg4_replace_callback_fn() 
      pkg5_replace_callback_fn() 
       OCI code for OCIStmtPrepare call 
pkg5_exit_callback_fn() 
pkg4_exit_callback_fn() 
pkg3_exit_callback_fn() 
pkg2_exit_callback_fn() 
pkg1_exit_callback_fn()
static_exit_callback_fn()
       See Also:
       OCIStmtPrepare2()
```
# 14.2 OCI Callbacks from External Procedures

Provides additional reference information about using OCI callbacks from external procedures.

There are several OCI functions that you can use as callbacks from external procedures.

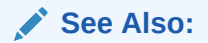

- [OCI Cartridge Functions](#page-1218-0) for a list of functions you can use as callbacks from external procedures
- *Oracle Database Development Guide* for information about writing C subroutines that can be called from PL/SQL code, including a list of which OCI calls you can use and some example code

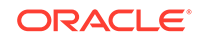

# 15 Performance Topics

This chapter describes topics about OCI performance features.

You can use OCI to access Oracle TimesTen In-Memory Database and Oracle TimesTen Application-Tier Database Cache.

This chapter includes the following topics:

- **Statement Caching in OCI**
- [Implicit Fetching of ROWIDs](#page-498-0)
- **[OCI Support for Implicit Results](#page-501-0)**
- [Client Result Cache](#page-504-0)
- [Client Statement Cache Auto-Tuning](#page-504-0)

## 15.1 Statement Caching in OCI

Statement caching refers to the feature that provides and manages a cache of statements for each session.

In the server, it means that cursors are ready to be used without the need to parse the statement again. You can use statement caching with connection pooling and with session pooling, and improve performance and scalability. You can use it without session pooling as well. OCI calls that implement statement caching are:

- OCIStmtPrepare2()
- OCIStmtRelease()

This section includes the following topics:

- [Statement Caching Without Session Pooling in OCI](#page-494-0)
- [Statement Caching with Session Pooling in OCI](#page-494-0)
- [Rules for Statement Caching in OCI](#page-495-0)
- [Bind and Define Optimization in Statement Caching](#page-497-0)
- **[OCI Statement Caching Code Example](#page-498-0)**

### **See Also:**

- [OCIStmtPrepare2\(\)](#page-844-0)
- [OCIStmtRelease\(\)](#page-846-0)

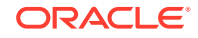

### <span id="page-494-0"></span>15.1.1 Statement Caching Without Session Pooling in OCI

To perform statement caching without session pooling, users perform the usual OCI steps to log on.

The call to obtain a session has a mode that specifies whether statement caching is enabled for the session. Initially the statement cache is empty. Developers try to find a statement in the cache using the statement text. If the statement exists, the API returns a previously prepared statement handle; otherwise, it returns a newly prepared statement handle.

The application developer can perform binds and defines and then simply execute and fetch the statement before returning the statement to the cache. If the statement handle is not found in the cache, the developer must set different attributes on the handle in addition to the other steps.

OCIStmtPrepare2() takes a mode that determines if the developer wants a prepared statement handle or a null statement handle if the statement is not found in the cache.

The pseudocode looks like this:

```
OCISessionBegin( userhp, ... OCI_STMT_CACHE) ;
OCIAttrset(svchp, userhp, ...); /* Set the user handle in the service context */
OCIStmtPrepare2(svchp, &stmthp, stmttext, key, ...);
OCIBindByPos(stmthp, ...);
OCIDefineByPos(stmthp, ...);
OCIStmtExecute(svchp, stmthp, ...);
OCIStmtFetch2(svchp, ...);
OCIStmtRelease(stmthp, ...);
...
```
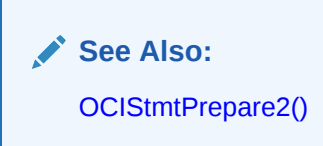

### 15.1.2 Statement Caching with Session Pooling in OCI

For statement caching with session pooling, the concepts remain the same, except that the statement cache is enabled at the session pool layer rather than at the session layer.

The attribute OCI\_ATTR\_SPOOL\_STMTCACHESIZE sets the default statement cache size for each of the sessions in the session pool. It is set on the OCI HTYPE SPOOL handle. The statement cache size for a particular session in the pool can be overridden at any time by using OCI\_ATTR\_STMTCACHESIZE on that session. The value of OCI\_ATTR\_SPOOL\_STMTCACHESIZE can be changed at any time. You can use this attribute to enable or disable statement caching at the pool level, after creation, just as attribute OCI\_ATTR\_STMTCACHESIZE (on the service context) is used to enable or disable statement caching at the session level. This change is reflected on individual sessions in the pool, when they are provided to a user. Tagged sessions are an exception to this behavior. This is explained later in this section.

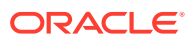

### <span id="page-495-0"></span>**Note:**

You can change the attributes after acquiring a session. However, once an attribute is changed, it will remain set on the underlying physical session. This value will not be reset back implicitly while releasing the session back to the session pool. Hence, it is the developer's responsibility to maintain the state of the sessions before releasing the session using OCIStmtRelease().

Enabling or disabling of statement caching is allowed on individual pooled sessions as it is on nonpooled sessions.

A user can enable statement caching on a session retrieved from a non-statement cached pool in an OCISessionGet() or OCILogon2() call by specifying OCI SESSGET STMTCACHE OF OCI LOGON2 STMTCACHE, respectively, in the mode argument.

When a user asks for a session from a session pool, the statement cache size for that session defaults to that of the pool. This may also mean enabling or disabling statement caching in that session. For example, if a pooled session (Session A) has statement caching enabled, and statement caching is turned off in the pool, and a user asks for a session, and Session A is returned, then statement caching is turned off in Session A. As another example, if Session A in a pool does not have statement caching enabled, and statement caching at the pool level is turned on, then before returning Session A to a user, statement caching on Session A with size equal to that of the pool is turned on.

This does not hold true if a tagged session is asked for and retrieved. In this case, the size of the statement cache is not changed. Consequently, it is not turned on or off. Moreover, if the user specifies mode OCI\_SESSGET\_STMTCACHE in the OCISessionGet() call, this is ignored if the session is tagged. In our earlier example, if Session A was tagged, then it is returned as is to the user.

**See Also:**

- [OCISessionGet\(\)](#page-759-0)
- [OCILogon2\(\)](#page-749-0)

### 15.1.3 Rules for Statement Caching in OCI

If you are using statement caching, follow these rules.

Here are some rules to follow for statement caching in OCI:

Use the function  $OCIStmtPrepare2()$  instead of  $OCIStmtPrepare()$ . If you are using OCIStmtPrepare(), you are strongly urged not to use a statement handle across different service contexts. Doing so raises an error if the statement has been obtained by  $OCIStmtPrepare2()$ . Migration of a statement handle to a new service context actually closes the cursor associated with the old session and therefore no sharing is achieved. Client-side sharing is also not obtained, because

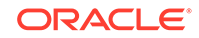

OCI frees all buffers associated with the old session when the statement handle is migrated.

- You are required to keep one service context per session. Any statement handle obtained using OCIStmtPrepare2() with a certain service context should be subsequently used only in conjunction with the same service context, and never with a different service context.
- A call to OCIStmtPrepare2(), even if the session does not have a statement cache, also allocates the statement handle. Therefore, applications using only OCIStmtPrepare2() must not call OCIHandleAlloc() for the statement handle.
- A call to OCIStmtPrepare2() must be followed by a call to OCIStmtRelease() after the user is done with the statement handle. If statement caching is used, this releases the statement to the cache. If statement caching is not used, the statement is deallocated. Do not call OCIHandleFree() to free the memory.
- If the call to OCIStmtPrepare2() is made with the OCI\_PREP2\_CACHE\_SEARCHONLY mode and a NULL statement was returned (statement was not found), the subsequent call to  $OCIStmtRelease()$  is not required and must not be performed.
- Do not call OCIStmtRelease() for a statement that was prepared using OCIStmtPrepare().
- The statement cache has a maximum size (number of statements) that can be modified by an attribute on the service context, OCI\_ATTR\_STMTCACHESIZE. The default value is 20. This attribute can also be used to enable or disable statement caching for the session, pooled or nonpooled. If OCISessionBegin() is called without the mode set as OCI\_STMT\_CACHE, then OCI\_ATTR\_STMTCACHESIZE can be set on the service context to a nonzero attribute to turn on statement caching. If statement caching is not turned on at the session pool level, OCISessionGet() returns a non-statement cache-enabled session. You can use OCI ATTR STMTCACHESIZE to turn the caching on. Similarly, you can use the same attribute to turn off statement caching by setting the cache size to zero.
- You can tag a statement at the release time so that the next time you can request a statement of the same tag. The tag is used to search the cache. An untagged statement (tag is NULL) is a special case of a tagged statement. Two statements are considered different if they differ in their tags, or if one is untagged and the other is not.

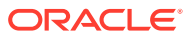

### <span id="page-497-0"></span>**See Also:**

- [OCIStmtPrepare2\(\)](#page-844-0)
- [OCIHandleAlloc\(\)](#page-781-0)
- [OCIStmtRelease\(\)](#page-846-0)
- [OCIHandleFree\(\)](#page-782-0)
- [OCISessionBegin\(\)](#page-755-0)
- [OCISessionGet\(\)](#page-759-0)
- **[Statement Functions](#page-836-0)**
- **[Service Context Handle Attributes](#page-1494-0)**
- **[Session Pool Handle Attributes](#page-1520-0)**

### 15.1.4 Bind and Define Optimization in Statement Caching

To avoid repeated bind and define operations on statements in the cache by the application, the application can register an opaque context with a statement taken from the statement cache and register a callback function with the service context.

The application data such as bind and define buffers can be enclosed in the opaque context. This context is registered with the statement the first time it is taken from the cache. When a statement is taken from the cache the second time and onwards, the application can reuse the bind and define buffers, that it had registered with that statement. It is still the application's responsibility to manage the bind and defines. It can reuse both the bind and define data and the buffers, or it can change only the data and reuse the buffers, or it can free and reallocate the buffers if the current size is not enough. In the last case, it must rebind and redefine. To clean up the memory allocated by the application toward these bind and define buffers, the callback function is called during aging out of the statement or purging of the whole cache as part of session closure. The callback is called for every statement being purged. The application frees the memory and does any other cleanup required, inside the callback function. Example 15-1 shows the pseudocode.

#### **Example 15-1 Optimizing Bind and Define Operations on Statements in the Cache**

```
Get the statement using OCIStmtPrepare2(...)
Get the opaque context from the statement if it exists
If opaque context does not exist
{
  Allocate fetch buffers, do the OCIBindByPos, OCIDefineByPos, and so forth
  Enclose the buffer addresses inside a context and set the context and
  callback function on the statement
}
```
Execute/Fetch using the statement, and process the data in the fetch buffers.

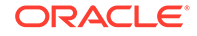

```
OCIStmtRelease() that statement
Next OCIStmtPrepare2()
OCIAttrGet() opaque application context from statement handle
Execute/Fetch using the statement and process the data in the fetch buffers.
OCIStmtRelease()
. . .
void callback_fn (context, statement, mode)
{
    /* mode= OCI_CBK_STMTCACHE_STMTPURGE means this was called when statement was
      aging out of the statement cache or if the session is ended */
   <free the buffers in the context.>
}
       See Also:
         • OCI_ATTR_STMTCACHE_CBKCTX
       •
          OCI ATTR STMTCACHE CBK
```
### 15.1.5 OCI Statement Caching Code Example

Indicates where to find a working example of statement caching.

See cdemostc.c in directory demo for a working example of statement caching.

# 15.2 Implicit Fetching of ROWIDs

This section describes the following topics:

- About Implicit Fetching of ROWIDs
- [Example of Implicit Fetching of ROWIDs](#page-500-0)

### 15.2.1 About Implicit Fetching of ROWIDs

ROWID is a globally unique identifier for a row in a database. It is created at the time the row is inserted into the table, and destroyed when it is removed.

ROWID values have several important uses. They are unique identifiers for rows in a table. They are the fastest way to access a single row and can show how the rows in the table are stored.

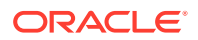

Implicit fetching of ROWIDs in SELECT ... FOR UPDATE statements means that the ROWID is retrieved at the client side, even if it is not one of the columns named in the select statement. The position parameter of OCIDefineByPos() is set to zero (0). These host variables can be specified for retrieving the ROWID pseudocolumn values:

- SOLT CHR (VARCHAR2)
- SQLT\_VCS (VARCHAR)
- SQLT\_STR (NULL-terminated string)
- SQLT\_LVC (LONG VARCHAR)
- SQLT\_AFC (CHAR)
- SQLT\_AVC (CHARZ)
- SQLT\_VST (OCI String)
- SQLT\_RDD (ROWID descriptor)

The SELECT ... FOR UPDATE statement identifies the rows that are to be updated and then locks each row in the result set. This is useful when you want to base an update on the existing values in a row. In that case, you must ensure that another user does not change the row.

When you specify character buffers for storing the values of the ROWIDS (for example, if getting it in SQLT\_STR format), allocate enough memory for storing ROWIDs. Remember the differences between the ROWID data type and the UROWID data type. The ROWID data type can only store physical ROWIDs, but UROWID can store logical ROWIDs (identifiers for the rows of index-organized tables) as well. The maximum internal length for the ROWID type is 10 bytes; it is 3950 bytes for the UROWID data type.

Dynamic define is equivalent to calling OCIDefineByPos() or OCIDefineByPos2() with mode set as OCI\_DYNAMIC\_FETCH. Dynamic defines enable you to set up additional attributes for a particular define handle. It specifies a callback function that is invoked at runtime to get a pointer to the buffer into which the fetched data or a piece of it is to be retrieved.

The attribute OCI\_ATTR\_FETCH\_ROWID must be set on the statement handle before you can use implicit fetching of ROWIDs, in this way:

OCIAttrSet(stmthp, OCI\_HTYPE\_STMT, 0, 0 , OCI\_ATTR\_FETCH\_ROWID, errhp);

Dynamic define is not compatible with implicit fetching of ROWIDs. In normal scenarios this mode allows the application to provide buffers for a column, for each row; that is, a callback is invoked every time a column value is fetched.

This feature, using OCIDefineByPos() or OCIDefineByPos2() for position 0, is for fetching an array of data simultaneously into the user buffers and getting their respective ROWIDs at the same time. It allows for fetching of ROWIDs with SELECT....FOR UPDATE statements even when ROWID is not one of the columns in the SELECT query. When fetching the data one by one into the user buffers, you can use the existing attribute OCI\_ATTR\_ROWID.

If you use this feature to fetch the ROWIDs, the attribute OCI\_ATTR\_ROWID on the statement handle cannot be used simultaneously to get the ROWIDS. You can only use one of them at a time for a particular statement handle.

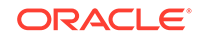

<span id="page-500-0"></span>**See Also:**

- [OCI\\_ATTR\\_FETCH\\_ROWID](#page-1526-0)
- [OCIDefineByPos\(\)](#page-816-0) or [OCIDefineByPos2\(\)](#page-820-0)

### 15.2.2 Example of Implicit Fetching of ROWIDs

Shows an example of implicit fetching of ROWIDs.

Use the fragment of a C program in Example 15-2 to build upon.

```
Example 15-2 Implicit Fetching of ROWIDs
```

```
#include <oci.h>
int main()
{
  ...
text *mySql = (text *) "SELECT emp name FROM emp FOR UPDATE";
text rowid[100][15] = {0};
text empName[100][15] = {0};
  ...
  /* Set up the environment, error handle, etc. */
  ...
 /* Prepare the statement - select ... for update. */
   if (OCIStmtPrepare (select_p, errhp,
                       mySql, strlen(mySql), OCI_NTV_SYNTAX, OCI_DEFAULT))
\left\{\right. printf ("Prepare failed \n");
     return (OCI_ERROR);
   }
  /* Set attribute for implicit fetching of ROWIDs on the statement handle. */
  if (OCIAttrSet(select_p, OCI_HTYPE_STMT, 0, 0, OCI_ATTR_FETCH_ROWID, errhp))
 {
  printf ("Unable to set the attribute - OCI_ATTR_FETCH_ROWID \n");
   return OCI_ERROR;
  }
   /* 
   * Define the positions: 0 for getting ROWIDs and other positions 
   * to fetch other columns.
   * Also, get the define conversion done implicitly by fetching 
    * the ROWIDs in the string format. 
    */
   if (OCIDefineByPos ( select_p,
                         &defnp0,
                         errhp,
\overline{0},
                         rowid[0],
                         15,
                         SQLT_STR,
```

```
 (void *) ind,
                          (void *) 0,
                          (void *) 0,
                          OCI_DEFAULT) ||
        OCIDefineByPos(select_p,
                          &defnp1,
                          errhp,
1, empName[0],
                          15,
                          SQLT_STR,
                          (void *) 0,
                          (void *) 0,
                          (void *) 0,
                          OCI_DEFAULT)
) and the contract of \mathcal{L} {
    printf ("Failed to define\n");
    return (OCI_ERROR);
   }
  /* Execute the statement. */
 if (errr = OCIStmtExecute(svchp,
                              select<sub>p</sub>,
                               errhp,
                                (ub4) 5,
                                (ub4) 0,
                                (OCISnapshot *) NULL,
                                (OCISnapshot *) NULL,
                                (ub4) OCI_DEFAULT))
   {
     if (errr != OCI_NO_DATA) 
        return errr;
   }
  printf ("Column 0 \t Column 1\n");
 printf ("_______ \t ______\n");
  for (i = 0 ; i < 5 i++)\left\{ \right. printf("%s \t %s \n", rowid[i], empName[i]);
\rightarrow return OCI_SUCCESS; 
}
```
# 15.3 OCI Support for Implicit Results

Beginning with Oracle Database 12*c* Release 1 (12.1) , PL/SQL can return results (cursors) implicitly from stored procedures and anonymous PL/SQL blocks. OCIStmtGetNextResult() is provided to retrieve and process the implicit results.

PL/SQL provides a subprogram RETURN\_RESULT in the DBMS\_SQL package to return the result of an executed statement as shown in [Example 15-3.](#page-502-0) In the current release, only SELECT query result-sets can be implicitly returned by a PL/SQL procedure block. OCIStmtGetNextResult() returns an OCI statement handle on which the usual OCI define and fetch calls are done to retrieve the rows.

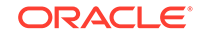

<span id="page-502-0"></span>Example 15-4 shows a PL/SQL stored procedure to implicitly return result-sets (cursors) to the client.

[Example 15-5](#page-503-0) shows the same approach using an anonymous PL/SQL block sent by the client. This example shows how applications can use the implicit results feature to implement batching of SQL statements from an OCI application. An OCI application can dynamically form a PL/SQL anonymous block to execute multiple and variable SELECT statements and return the corresponding cursors using DBMS\_SQL.RETURN\_RESULT.

[Example 15-6](#page-503-0) lists an OCI program showing how to use the OCISt mtGetNextResult() call to retrieve and process the implicit results returned by a PL/SQL stored procedure (see Example 15-4) or an anonymous PL/SQL block (see [Example 15-5\)](#page-503-0).

OCIStmtGetNextResult() can be called iteratively by the application to retrieve each implicit result from an executed PL/SQL statement. Applications retrieve each resultset sequentially but can fetch rows from any result-set independently. The top-level OCI statement handle tracks all the associated result-set statement handles. Freeing or releasing the top-level OCI statement handle automatically closes and frees all the implicit result-sets.

The attribute OCI\_ATTR\_IMPLICIT\_RESULT\_COUNT is provided on the OCI statement handle to determine the number of implicit results available.

The rtype parameter of OCIStmtGetNextResult () returns the type of the result. In this release only the type: OCI\_RESULT\_TYPE\_SELECT is supported. The describe metadata of the returned result set can be accessed similar to any SELECT ResultSet.

#### **Note:**

The following OCI code can be used in external procedures too, to fetch from the implicit results. In that case, OCI\_PREP2\_IMPL\_RESULTS\_CLIENT should be passed as the mode to the OCIStmtPrepare2() call.

#### **Example 15-3 DBMS\_SQL RETURN\_RESULT Subprogram**

```
procedure return_result(rc in out sys_refcursor,
                       to_client in boolean default true);
procedure return_result(rc in out integer,
```
#### **Example 15-4 A PL/SQL Stored Procedure to Implicitly Return Result-Sets (Cursors) to the Client**

to\_client in boolean default true);

```
CREATE PROCEDURE foo AS
   c1 sys_refcursor;
   c2 sys_refcursor;
begin
   open c1 for select * from emp;
   dbms_sql.return_result(c1); --return to client
   -- open 1 more cursor
   open c2 for select * from dept;
   dbms_sql.return_result (c2); --return to client
end;
```
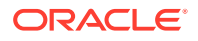

#### <span id="page-503-0"></span>**Example 15-5 An Anonymous PL/SQL Block to Implicitly Return Result-Sets (Cursors) to the Client**

```
declare
  c1 sys_refcursor;
  c2 sys_refcursor;
begin
  open c1 for select * from emp;
  dbms_sql.return_result (c1); --return to client
   -- open 1 more cursor
  open c2 for select * from dept;
  dbms_sql.return_result (c2); --return to client
end;
```
#### **Example 15-6 Using OCIStmtGetNextResult() to Retrieve and Process the Implicit Results Returned by Either a PL/SQL Stored Procedure or Anonymous Block**

```
 OCIStmt *stmthp;
  ub4 rsetcnt;
  void *result;
  ub4 rtype;
  char *sql = "begin foo; end;";
   /* Prepare and execute the PL/SQL procedure. */
  OCIStmtPrepare2(svchp, &stmthp, errhp, (oratext *)sql, strlen(sql),
                  NULL, 0, OCI_NTV_SYNTAX, OCI_DEFAULT);
  OCIStmtExecute(svchp, stmthp, errhp, 1, 0,
                  (const OCISnapshot *)0,
                  (OCISnapshot *)0, OCI_DEFAULT);
   /* Now check if any implicit results are available. */
  OCIAttrGet((void *)stmthp, OCI_HTYPE_STMT, &rsetcnt, 0,
             OCI_ATTR_IMPLICIT_RESULT_COUNT, errhp);
   /* Loop and retrieve the implicit result-sets.
    * ResultSets are returned in the same order as in the PL/SQL
    * procedure/block.
   */
  while (OCIStmtGetNextResult(stmthp, errhp, &result, &rtype,
                               OCI_DEFAULT) == OCI_SUCCESS)
   {
     /* Check the type of implicit ResultSet, currently
     * only supported type is OCI_RESULT_TYPE_SELECT
      */
     if (rtype == OCI_RESULT_TYPE_SELECT)
     {
       OCIStmt *rsethp = (OCIStmt *)result;
       /* Perform normal OCI actions to define and fetch rows. */
     }
     else
      printf("unknown result type %d\n", rtype);
     /* The result set handle should not be freed by the user. */
   }
  OCIStmtRelease(stmthp, errhp, NULL, 0, OCI_DEFAULT); /* Releases the statement 
handle. */
```
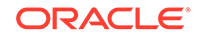
#### **See Also:**

- [OCIStmtGetNextResult\(\)](#page-841-0)
- [Statement Handle Attributes f](#page-1525-0)or more information about the attribute OCI\_ATTR\_IMPLICIT\_RESULT\_COUNT.
- [OCIStmtPrepare2\(\)](#page-844-0)

## 15.4 Client Result Cache

OCI applications can use client memory to take advantage of the OCI result cache to improve response times of repeated queries.

#### **See Also:**

*Oracle Database Development Guide* for complete information about using the OCI client result cache

# 15.5 Client Statement Cache Auto-Tuning

Describes topics about client statement cache auto-tuning.

This section describes the following topics:

- About Auto-Tuning Client Statement Cache
- [Benefit of Auto-Tuning Client Statement Cache](#page-505-0)
- [Client Statement Cache Auto-Tuning Parameters](#page-505-0)
- [Usage Examples of Client Statement Cache Auto Tuning](#page-510-0)
- [Enabling and Disabling OCI Client Auto-Tuning](#page-511-0)
- [Usage Guidelines for Auto-Tuning Client Statement Cache](#page-511-0)

### 15.5.1 About Auto-Tuning Client Statement Cache

Auto-tuning optimizes OCI client session features of mid-tier applications to gain higher performance without the need to reprogram your OCI application.

Auto tuning operations like increasing or decreasing cache memory happens implicitly during OCIStmtPrepare2() and OCIStmtRelease() calls on a periodic basis. Calling OCIAttrGet() with OCI\_ATTR\_STMTCACHESIZE on the service handle gives the current cache size being used, if you need to check.

It is possible for the coded OCI client statement cache size setting to be sub optimal. This can happen, for example, with changing the workload causing a different working set of SQL statements. If the size is too low, it will cause excess network activity and more parses at the server. If the size is too high, there will be excess memory used. It can be difficult for the client side application to always keep this cache size optimal.

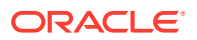

<span id="page-505-0"></span>Auto-tuning automatically reconfigures the OCI statement cache size on a periodic basis. Auto-tuning is achieved by providing a deployment time setting that provides an option to reconfigure OCI statement caching to resolve this potential performance issue.

These settings are provided as connect string based deployment settings in the client oraaccess.xml file that overrides manual settings to the user configuration of OCI features.

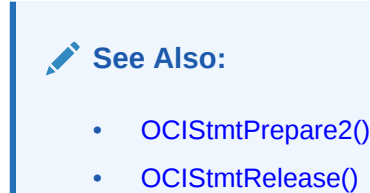

## 15.5.2 Benefit of Auto-Tuning Client Statement Cache

The more specific benefit of auto-tuning client statement cache is to transparently detect, monitor, and adjust the statement cache size to improve performance or decrease memory usage.

Developers and DBAs can expect to see the following benefits of using auto-tuning for their OCI client applications:

- Reduced time and effort in diagnosing and fixing performance problems with each part of their system, such as statement caching
- Minimized manual modifications needed to configurations of this OCI feature to improve performance. Usually, this manual correction requires applications to restart more than once with different configuration parameters, thus further reducing the high availability of the client
- One solution that can be used by all OCI applications to improve performance right out-of-the-box without having to make any application changes
- OCI applications are freed from making custom implementations (that can be error prone) to auto-tune their OCI application to optimize performance and memory usage. Here auto-tuning is limited to internal automatic tuning of OCI Client-side statement cache size only.

### 15.5.3 Client Statement Cache Auto-Tuning Parameters

The following connection specific parameters in oraccess.xml can be set per configuration alias or across all connect strings using default connection specific parameters.

Values specified in the client oraaccess.xml configuration file override programmatic settings.

This section includes the following topics:

- [<statement\\_cache>](#page-506-0)
- [<auto\\_tune>](#page-506-0)
- [Comparison of the Connection Specific Auto-Tuning Parameters](#page-508-0)

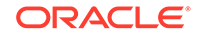

#### <span id="page-506-0"></span>**See Also:**

[About Specifying Defaults for Connection Parameters](#page-105-0) for more information about setting per configuration alias or across all connect strings using default connection specific parameters

#### 15.5.3.1 <statement\_cache>

This parameter is optional and sets the limit for the statement caching tunable component.

```
<statement_cache>
   <size>100</size>
</statement_cache>
```
The limit is the maximum number of statements that can be cached per session. If auto-tuning is enabled or not, this setting in oraaccess.xml overrides the programmatic setting of OCI statement cache size.

If auto-tuning is enabled, this setting will be the upper bound on statement cache size while its being dynamically tuned.

If the session is not using statement caching APIs as in OCIStmtPrepare2() and OCIStmtRelease(), this setting is ignored.

Default values are as follows:

- If auto-tuning is enabled, statement caching is dynamically tuned and the initial statement cache size is set to 100 statements.
- If auto-tuning is disabled, this setting serves as the deployment setting of statement caching size, overriding any programmatic setting.

#### **See Also:**

- [OCIStmtPrepare2\(\)](#page-844-0)
- [OCIStmtRelease\(\)](#page-846-0)
- [Enabling and Disabling OCI Client Auto-Tuning](#page-511-0)

### 15.5.3.2 <auto\_tune>

This section specifies auto tune parameters.

If the OCI session is not using statement caching APIs as in OCIStmtPrepare2() or OCIStmtRelease(), auto tuning parameters are ignored for that session. It is possible in a process that some sessions or connections can have auto-tuning enabled and some disabled.

This section includes the following topics:

• [<enable>true</enable>](#page-507-0)

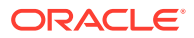

- <span id="page-507-0"></span>• <ram\_threshold>
- [<memory\\_target>](#page-508-0)

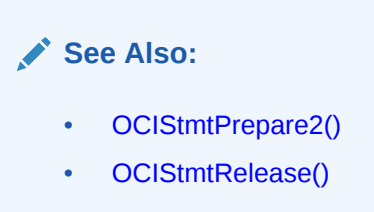

#### 15.5.3.2.1 <enable>true</enable>

This parameter turns auto tuning on or off.

The default is auto tuning off (FALSE) or disabled.

```
<auto_tune>
   <enable>true</enable>
</auto_tune>
```
Auto-tuning is enabled along with internal default settings.

**See Also:**

[<statement\\_cache>](#page-506-0) for more information about auto-tuning is enabled along with internal default settings

#### 15.5.3.2.2 <ram\_threshold>

This parameter is optional.

```
<auto_tune>
    <enable>true</enable>
   <ram_threshold>0.1</ram_threshold>
</auto_tune>
```
The default value is 0.01%. It is specified as percentage of installed RAM. This specifies the total memory available across the auto tuning sessions in a process sharing this setting. This setting can be specified per process or per connect string alias.

Note that if specified per connect string alias, the total auto tuning memory used by a client process can add up.

Therefore, it may be preferable to specify auto tuning limits in the <default\_parameters> section of oraaccess.xml file. This way you have a common pool of memory for all sessions in a client process.

A smaller limit uses less RAM for auto tuning, but minimizes the chance other programs running on the system do not degrade in performance.

This parameter must be specified within the <auto\_tune></auto\_tune> deployment setting.

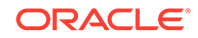

<span id="page-508-0"></span>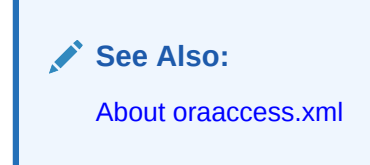

#### 15.5.3.2.3 <memory\_target>

This parameter is optional.

```
<auto_tune>
  <enable>true</enable>
  <memory_target>40M</memory_target>
</auto_tune>
```
Specified in bytes. Default is undefined. It specifies the total memory available across the auto tuning sessions in a process sharing this setting. This setting can be specified per process or per connect string alias.

Note that if specified per connect string alias, the total auto tuning memory used by a client process can add up.

Therefore, it may be preferable to specify auto tuning limits in the <default\_parameters> section of oraaccess.xml file. This way you have a common pool of memory for all sessions in a client process.

This parameter must be specified within the <auto\_tune></auto\_tune> deployment setting.

Using this parameter ensures the use of a consistent memory limit for auto tuning irrespective of installed RAM on that system.

If not specified, the auto tuning memory limit is based on the  $\langle$ ram threshold> parameter setting.

If both <ram\_threshold> and <memory\_target> parameters are specified, the effective limit is the minimum of the two parameters.

**See Also:**

[About oraaccess.xml](#page-101-0)

### 15.5.3.3 Comparison of the Connection Specific Auto-Tuning Parameters

Lists and describes a comparison of all auto-tuning parameters.

[Table 15-1](#page-509-0) shows a comparison of the connection specific auto-tuning parameters.

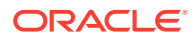

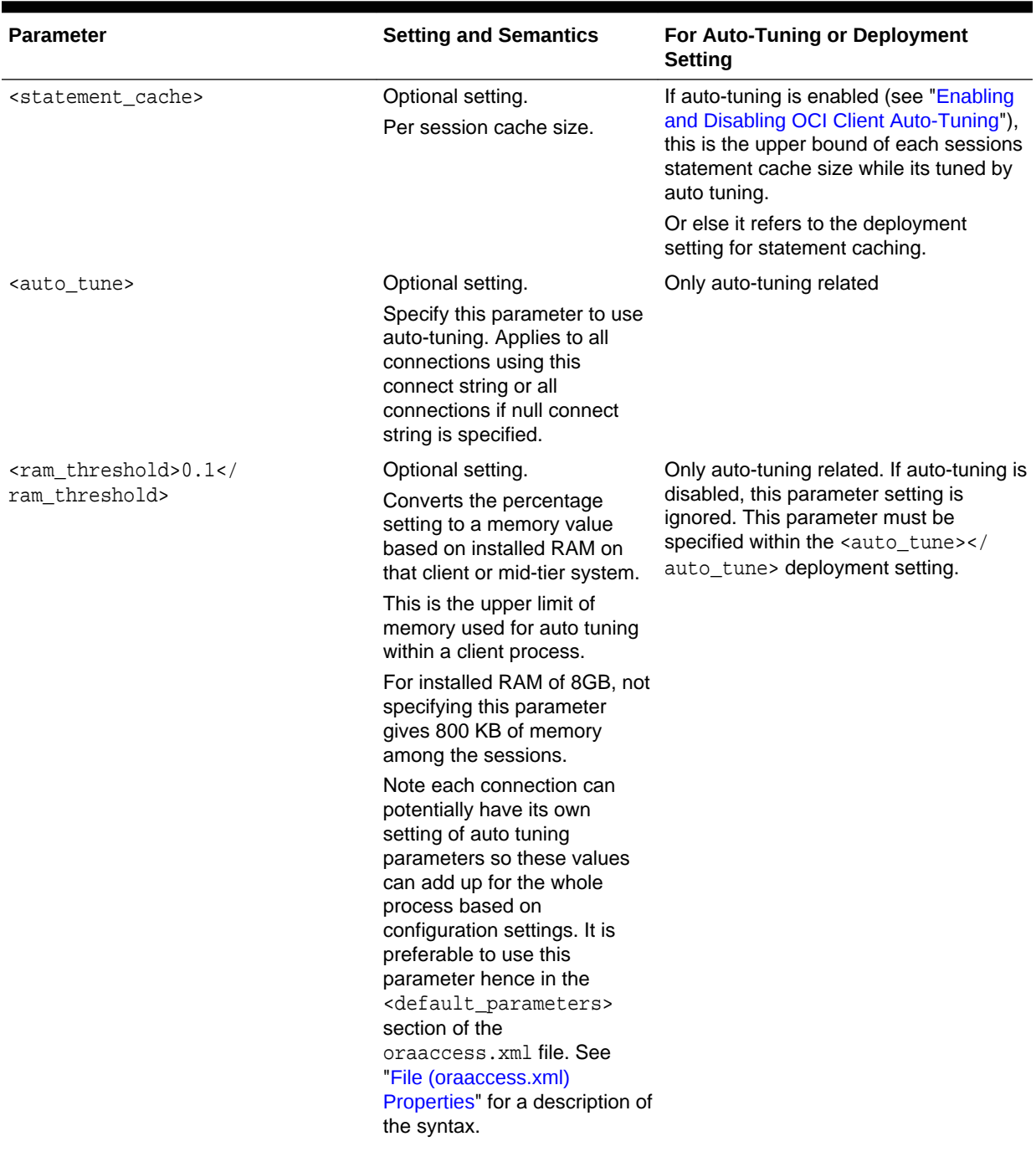

#### <span id="page-509-0"></span>**Table 15-1 Comparison of Some Connection Specific Auto-Tuning Parameters**

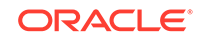

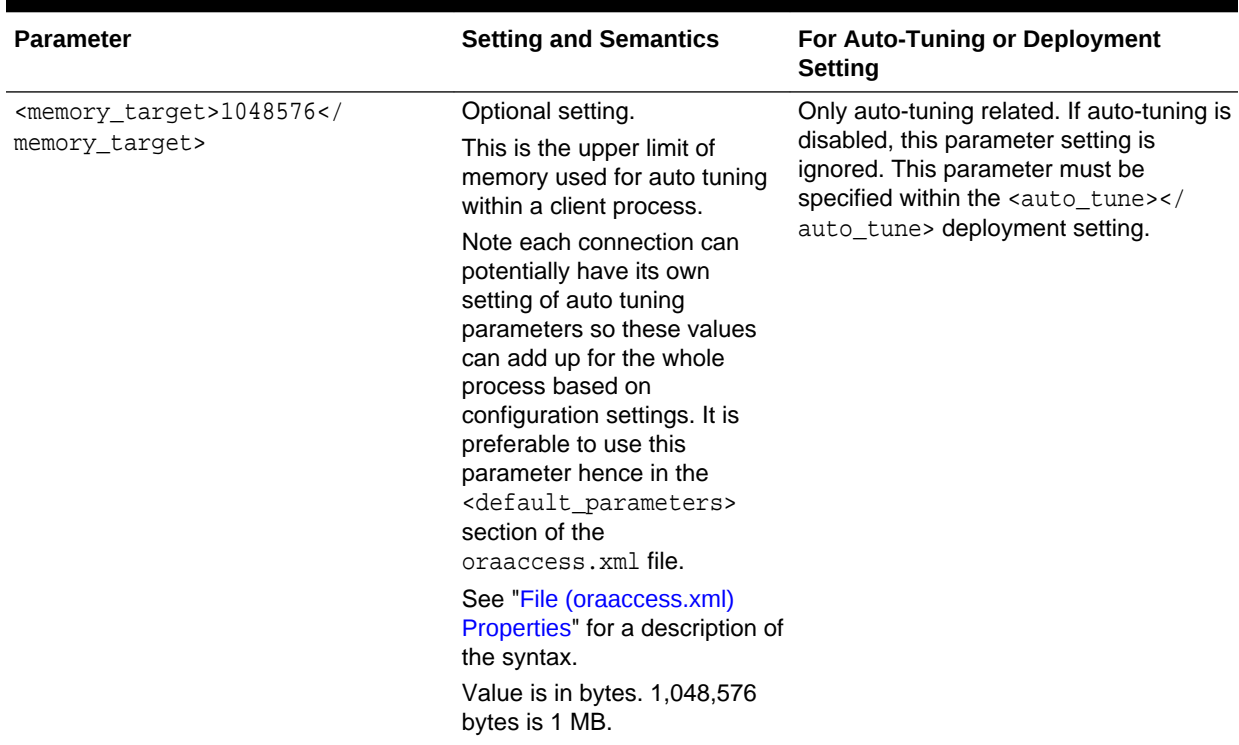

#### <span id="page-510-0"></span>**Table 15-1 (Cont.) Comparison of Some Connection Specific Auto-Tuning Parameters**

### 15.5.4 Usage Examples of Client Statement Cache Auto Tuning

The following are some usage examples showing use and interaction of client statement cache auto-tuning parameters that are also connection specific parameters.

<statement\_cache> <size>100</size> </statement\_cache>

The programmatic statement cache size will be replaced by this setting. Auto-tuning is disabled and cache is managed per LRU. In this case, the application developer believes the OCI application statement prefetching programmatic settings do not need to be overridden.

```
<auto_tune>
  <enable>true</enable>
</auto_tune>
```
Auto-tuning is enabled along with internal default settings.

```
<statement_cache>
  <size>100</size>
</statement_cache>
<auto_tune>
   <enable>true</enable>
   <memory_target>40M</memory_target>
</auto_tune>
```
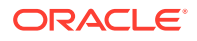

<span id="page-511-0"></span>This statement caching deployment setting of 100 will replace the programmatic statement cache size and because auto-tuning is enabled, statement caching will be auto-tuned. The memory target setting is in effect because auto-tuning is enabled.

Auto tuning will always try to limit total statement cache memory used around a memory target. If a memory target is not specified, it is based on the percentage of total installed RAM.

In this case, the memory limit is the specified memory target.

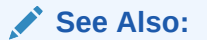

[<statement\\_cache>](#page-506-0) for more information about auto-tuning is enabled along with internal default settings

## 15.5.5 Enabling and Disabling OCI Client Auto-Tuning

Describes conditions that enable and disable OCI client auto-tuning.

The following conditions enable and disable OCI client auto-tuning:

- Auto-tuning is enabled when the client oraaccess. xml <auto\_tune> section is added with enable specified as true, <enable>true</enable>
- Auto-tuning is disabled by default or when enable is set to false, <enable>false</ enable> in oraaccess.xml under the <auto\_tune> section.

### 15.5.6 Usage Guidelines for Auto-Tuning Client Statement Cache

Describes guidelines to use when setting the auto-tuning parameters.

The following are some guidelines to use when setting the auto-tuning parameters:

- When either client response, memory allocation, or client CPU is high and you want to gain performance without rebuilding the OCI application, you can use <auto\_tune> settings or deployment <statement\_cache> settings. Auto tuning may also decrease the network bytes transferred between client and server.
- When AWR or ADDM reports lots of parses and you cannot or you may prefer not to programmatically modify the statement cache size, you can specify auto-tuning for statement cache or use the deployment statement cache setting <statement\_cache>.

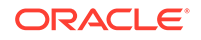

# 16 Database Startup and Shutdown

This chapter describes topics about OCI database startup and shutdown.

This section describes the following topics:

- About OCI Database Startup and Shutdown
- [Examples of Startup and Shutdown in OCI](#page-513-0)

# 16.1 About OCI Database Startup and Shutdown

The OCI functions OCIDBStartup() and OCIDBShutdown() provide the minimal interface needed to start and shut down an Oracle database.

Before calling  $OCIDBStartup()$ , the C program must connect to the server and start a SYSDBA or SYSOPER session in the preliminary authentication mode. This mode is the only one permitted when the instance is not up, and it is used only to start the instance. A call to  $OCDBstartup()$  starts one server instance without mounting or opening the database. To mount and open the database, end the preliminary authentication session and start a regular SYSDBA or SYSOPER session to execute the appropriate ALTER DATABASE statements.

An active SYSDBA or SYSOPER session is needed to shut down the database. For all modes other than OCI\_DBSHUTDOWN\_ABORT, make two calls to OCIDBShutdown(): one to initiate shutdown by prohibiting further connections to the database, followed by the appropriate ALTER DATABASE commands to dismount and close it; and the other call to finish shutdown by bringing the instance down. In special circumstances, to shut down the database as fast as possible, call OCIDBShutdown() in the OCI\_DBSHUTDOWN\_ABORT mode, which is equivalent to SHUTDOWN ABORT in SQL\*Plus.

Both of these functions require a dedicated connection to the server. ORA-106 is signaled if an attempt is made to start or shut down the database when it is connected to a shared server through a dispatcher.

The OCIAdmin administration handle C data type is used to make the interface extensible. OCIAdmin is associated with the handle type OCI\_HTYPE\_ADMIN. Passing a value for the OCIAdmin parameter, admhp, is optional for OCIDBStartup() and is not needed by OCIDBShutdown().

#### **See Also:**

- [OCIDBStartup\(\)](#page-737-0)
- [OCIDBShutdown\(\)](#page-736-0)
- [Administration Handle Attributes](#page-1518-0)
- *Oracle Database Administrator's Guide*

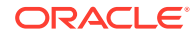

# <span id="page-513-0"></span>16.2 Examples of Startup and Shutdown in OCI

To perform a startup, you must be connected to the database as SYSOPER or SYSDBA in OCI\_PRELIM\_AUTH mode. You cannot be connected to a shared server through a dispatcher.

To use a client-side parameter file ( $pfile$ ), the attribute  $OCI$  ATTR ADMIN PFILE must be set in the administration handle using  $OCIAttrSet()$ ; otherwise, a server-side parameter file (spfile) is used. In the latter case, pass (OCIAdmin  $*$ )0. A call to OCIDBStartup() starts one instance on the server.

Example 16-1 shows sample code that uses a client-side parameter file (pfile) that is set in the administration handle and performs a database startup operation.

To perform a shutdown, you must be connected to the database as SYSOPER or SYSDBA. You cannot be connected to a shared server through a dispatcher. When shutting down in any mode other than OCI\_DBSHUTDOWN\_ABORT, use the following procedure:

- 1. Call OCIDBShutdown() in OCI\_DEFAULT, OCI\_DBSHUTDOWN\_TRANSACTIONAL, OCI\_DBSHUTDOWN\_TRANSACTIONAL\_LOCAL, or OCI\_DBSHUTDOWN\_IMMEDIATE mode to prohibit further connections.
- **2.** Use the necessary ALTER DATABASE commands to close and dismount the database.
- **3.** Call OCIDBShutdown() in OCI\_DBSHUTDOWN\_FINAL mode to shut down the instance.

#### **Example 16-1 Calling OCIDBStartup() to Perform a Database Startup Operation**

```
...
/* Example 0 - Startup: */
OCIAdmin *admhp;
text *mount_stmt = (text *)"ALTER DATABASE MOUNT";
text *open_stmt = (text *)"ALTER DATABASE OPEN";
text *pfile = (text *)"/ade/viewname/oracle/work/t_init1.ora";
/* Start the authentication session */
checkerr(errhp, OCISessionBegin (svchp, errhp, usrhp,
          OCI_CRED_RDBMS, OCI_SYSDBA|OCI_PRELIM_AUTH));
/* Allocate admin handle for OCIDBStartup */
checkerr(errhp, OCIHandleAlloc((void *) envhp, (void **) &admhp,
          (ub4) OCI_HTYPE_ADMIN, (size_t) 0, (void **) 0));
/* Set attribute pfile in the admin handle 
(do not do this if you want to use the spfile) */
checkerr (errhp, OCIAttrSet( (void *) admhp, (ub4) OCI_HTYPE_ADMIN,
           (void *) pfile, (ub4) strlen(pfile),
           (ub4) OCI_ATTR_ADMIN_PFILE, (OCIError *) errhp));
/* Start up in NOMOUNT mode */
   checkerr(errhp, OCIDBStartup(svchp, errhp, admhp, OCI_DEFAULT, 0));
    checkerr(errhp, OCIHandleFree((void *) admhp, (ub4) OCI_HTYPE_ADMIN));
/* End the authentication session */
OCISessionEnd(svchp, errhp, usrhp, (ub4)OCI_DEFAULT);
/* Start the sysdba session */
```

```
checkerr(errhp, OCISessionBegin (svchp, errhp, usrhp, OCI_CRED_RDBMS,
          OCI_SYSDBA));
/* Mount the database */
checkerr(errhp, OCIStmtPrepare2(svchp, &stmthp, errhp, mount_stmt, (ub4)
          strlen((char*) mount_stmt),
          (CONST OraText *) 0, (ub4) 0, (ub4) OCI_NTV_SYNTAX, (ub4)
          OCI_DEFAULT));
checkerr(errhp, OCIStmtExecute(svchp, stmthp, errhp, (ub4) 1, (ub4)0,
          (OCISnapshot *) NULL, (OCISnapshot *) NULL, OCI_DEFAULT));
checkerr(errhp, OCIStmtRelease(stmthp, errhp, (OraText *)0, 0, OCI_DEFAULT));
/* Open the database */
checkerr(errhp, OCIStmtPrepare2(svchp, &stmthp, errhp, open_stmt, (ub4)
         strlen((char*) open_stmt),
          (CONST OraText *)0, (ub4)0, (ub4) OCI_NTV_SYNTAX, (ub4) OCI_DEFAULT));
checkerr(errhp, OCIStmtExecute(svchp, stmthp, errhp, (ub4) 1, (ub4)0,
          (OCISnapshot *) NULL, (OCISnapshot *) NULL, OCI_DEFAULT));
checkerr(errhp, OCIStmtRelease(stmthp, errhp, (OraText *)0, 0, OCI_DEFAULT));
/* End the sysdba session */
OCISessionEnd(svchp, errhp, usrhp, (ub4)OCI_DEFAULT);
```

```
Example 16-2 Calling OCIDBShutdown() in OCI_DBSHUTDOWN_FINAL Mode
```

```
/* Example 1 - Orderly shutdown: */
...
text *close stmt = (text *) "ALTER DATABASE CLOSE NORMAL";
text *dismount_stmt = (text *)"ALTER DATABASE DISMOUNT";
/* Start the sysdba session */
checkerr(errhp, OCISessionBegin (svchp, errhp, usrhp, OCI_CRED_RDBMS,
          OCI_SYSDBA));
/* Shutdown in the default mode (transactional, transactional-local,
   immediate would be fine too) */
checkerr(errhp, OCIDBShutdown(svchp, errhp, (OCIAdmin *)0, OCI_DEFAULT));
/* Close the database */
checkerr(errhp, OCIStmtPrepare2(svchp, &stmthp, errhp, close_stmt, (ub4)
          strlen((char*) close_stmt),
          (CONST OraText *)0, (ub4)0, (ub4) OCI_NTV_SYNTAX,
          (ub4) OCI_DEFAULT));
checkerr(errhp, OCIStmtExecute(svchp, stmthp, errhp, (ub4) 1, (ub4)0,
         (OCISnapshot *) NULL,
         (OCISnapshot *) NULL, OCI_DEFAULT));
checkerr(errhp, OCIStmtRelease(stmthp, errhp, (OraText *)0, 0, OCI_DEFAULT));
/* Dismount the database */
checkerr(errhp, OCIStmtPrepare2(svchp, &stmthp, errhp, dismount_stmt,
          (ub4) strlen((char*) dismount_stmt), (CONST OraText *)0, (ub4)0,
          (ub4) OCI_NTV_SYNTAX, (ub4) OCI_DEFAULT));
checkerr(errhp, OCIStmtExecute(svchp, stmthp, errhp, (ub4) 1, (ub4)0,
          (OCISnapshot *) NULL,
          (OCISnapshot *) NULL, OCI_DEFAULT));
checkerr(errhp, OCIStmtRelease(stmthp, errhp, (OraText *)0, 0, OCI_DEFAULT));
/* Final shutdown */
checkerr(errhp, OCIDBShutdown(svchp, errhp, (OCIAdmin *)0,
          OCI_DBSHUTDOWN_FINAL));
```
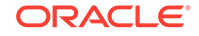

...

```
/* End the sysdba session */
checkerr(errhp, OCISessionEnd(svchp, errhp, usrhp, (ub4)OCI_DEFAULT));
...
```
#### **Example 16-3 Calling OCIDBShutdown() in OCI\_DBSHUTDOWN\_ABORT Mode**

```
/* Example 2 - Shutdown using abort: */
...
/* Start the sysdba session */
...
checkerr(errhp, OCISessionBegin (svchp, errhp, usrhp, OCI_CRED_RDBMS,
          OCI_SYSDBA));
/* Shutdown in the abort mode */
checkerr(errhp, OCIDBShutdown(svchp, errhp, (OCIAdmin *)0,
          OCI_DBSHUTDOWN_ABORT));
/* End the sysdba session */
checkerr(errhp, OCISessionEnd(svchp, errhp, usrhp, (ub4)OCI_DEFAULT));
...
```
[Example 16-2](#page-514-0) shows sample code that uses a client-side parameter file (pfile) that is set in the administration handle that performs an orderly database shutdown operation.

Example 16-3 shows a shutdown example that uses OCI\_DBSHUTDOWN\_ABORT mode.

#### **See Also:**

- [OCIAttrSet\(\)](#page-777-0)
- [OCIDBStartup\(\)](#page-737-0)
- [OCIDBShutdown\(\)](#page-736-0)

# 17 Support for Pluggable Databases

The multitenant architecture enables an Oracle database to contain a portable collection of schemas, schema objects, and nonschema objects that appear to an Oracle client as a separate database.

A multitenant container database (CDB) is an Oracle database that includes one or more pluggable databases (PDBs).

OCI clients can connect to a PDB using a service whose pluggable database property has been set to the relevant PDB.

In general, OCI calls behave the same way whether connected to a pluggable database or a normal database. OCI calls and features that require special consideration with a CDB are described in the sections that follow:

- Enhancements on OCI API Calls with Multitenant Container Databases (CDB) in **General**
- [OCI Enhancements for ALTER SESSION SET CONTAINER](#page-517-0)
- [Restrictions on OCI API Calls with Multitenant Container Databases \(CDB\) in](#page-517-0) **[General](#page-517-0)**
- [Restrictions on OCI Calls with ALTER SESSION SET CONTAINER](#page-518-0)
- [Restrictions on OCI Calls with ALTER SESSION SWITCH CONTAINER SWITCH](#page-520-0) **[SERVICE](#page-520-0)**

#### **See Also:**

*Oracle Database Administrator's Guide* for more information about PDBs and for more details about configuring the services to connect to various PDBs

# 17.1 Enhancements on OCI API Calls with Multitenant Container Databases (CDB) in General

These enhancements are the result of restrictions that are now removed for Oracle Database 12*c* Release 2 (12.2) and later.

The following enhancements are the result of restrictions that are now removed for Oracle Database 12*c* Release 2 (12.2) and later.

• Client result cache works with connections to Pluggable Databases.

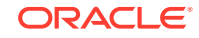

# <span id="page-517-0"></span>17.2 OCI Enhancements for ALTER SESSION SET **CONTAINER**

Some OCI restrictions about using the ALTER SESSION SET CONTAINER statement are removed.

The client must be Oracle Database Release 12*c* Release 2 (12.2) to perform these operations. Lower version clients are returned an error if any of the following operations is attempted.

- The ALTER SESSION SET CONTAINER statement supports applications that use TIMESTAMP WITH TIMEZONE or TIMESTAMP WITH LOCAL TIMEZONE data types in OCI. The semantics of these types are preserved when the application switches between pluggable databases having different database time zone settings or different database time zone file version settings.
- The ALTER SESSION SET CONTAINER statement supports the use of this command to switch an OCI connection between any two pluggable databases whose character sets are different.

# 17.3 Restrictions on OCI API Calls with Multitenant Container Databases (CDB) in General

Descriptions general restrictions.

- An attempt to logon in OCI\_PRELIM\_AUTH mode when connected to any container other than CDB\$ROOT will result in an ORA-24542 error.
- An attempt to issue  $OCDBStartup()$  when connected to any container other than CDB\$ROOT results in an ORA-24543 error.
- An attempt to issue OCIDBShutdown() when connected to any container other than CDB\$ROOT results in an ORA-24543 error. When OCIDBShutdown() is issued connected to CDB\$ROOT, it brings down the whole instance.
- OCI Continuous Query Notification (CQN) is not supported with CDB.
- OCI applications linked against a client library older than release 12.1 or higher and connecting to a pluggable database will not be able to utilize Fast Application Notification (FAN) High Availability (HA) functionality when connected as a normal (non-common) user. As a workaround, such applications should connect as a common user. This restriction does not exist for release 12.1 or higher OCI clients.

#### **See Also:**

- [OCIDBStartup\(\)](#page-737-0)
- [OCIDBShutdown\(\)](#page-736-0)

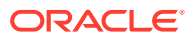

# <span id="page-518-0"></span>17.4 Restrictions on OCI Calls with ALTER SESSION SET **CONTAINER**

Describes specific restrictions.

The ALTER SESSION SET CONTAINER statement can be used to switch an OCI connection from one pluggable database to another. However, applications that use the ALTER SESSION SET CONTAINER statement to switch between pluggable databases need to ensure that their usage is consistent with the OCI restrictions described as follows.

- The ALTER SESSION SET CONTAINER statement is disallowed for OCI migratable sessions (such as sessions created with  $OCI$  MIGRATE mode during logon) and the combination results in an ORA-65135 error.
- The ALTER SESSION SET CONTAINER statement is not supported with OCI connection pool (which is the old OCI connection pool API) and the combination results in an ORA-65135 error.
- The ALTER SESSION SET CONTAINER statement is not supported in conjunction with OCI session switching (wherein multiple OCI user handles share the same OCI server handle).
- If the client initially connects to a container with a EXTENDED MAX\_STRING\_SIZE setting, and then within the same session switches to a container (using an ALTER SESSION SET CONTAINER statement) with an STANDARD MAX\_STRING\_SIZE setting, then a subsequent OCIStmtExecute() call will result in an ORA-14697 error if an attempt is made to use any bind variables of size greater than 4000 bytes.
- An attempt to fetch from an OCI statement handle using OCIStmtFetch() or OCIStmtFetch2() in the context of a different container than the one in which it was executed will result in an ORA-65108 error.
- OCI client result cache is disabled if an ALTER SESSION SET CONTAINER statement is done in OCI.
- Fast Application Notification (FAN) and Runtime Connection Load Balancing notifications are not supported for applications that switch connections between pluggable databases using an ALTER SESSION SET CONTAINER statement.
- The ALTER SESSION SET CONTAINER statement sets the current transaction, if any, to read only and any attempt to perform any of the OCI transaction calls (OCITransStart(), OCITransDetach(), OCITransCommit(), OCITransRollback(), OCITransPrepare(), OCITransMultiPrepare(), OCITransForget()) will return an error in the new container. In order to issue any of these calls, you need to switch back to the original container.
- If an OCISubscriptionUnRegister() call is attempted in the context of an incorrect container (different from the container on which the corresponding OCISubscriptionRegister() call was done), then an ORA-24950 is returned.
- A OCIDescribeAny() call with OCI\_PTYPE\_DATABASE describes the database to which the connection is connected. After an ALTER SESSION SET CONTAINER statement is done, if the application wants to see the current database description, the OCIDescribeAny() call will need to be reissued.

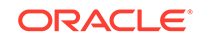

- Calls to any OCI Any Data, collection, or object functions that are used to manipulate an object from a different container are not supported.
- An  $o$ CIObjectFlush() call is supported only in the container where the object instance was created with an OCIObjectNew() call.
- Oracle recommends that OCIObjectFlush() be called prior to switching containers with an ALTER SESSION SET CONTAINER statement. Note that an OCIObjectFlush() call will start a transaction if one is not already started.
- An OCIObjectFlush() call done after switching containers may return an error if a transaction was already started earlier on another container by the same session (either as a result of explicit DMLs or as a result of an OCIObjectFlush()call).
- An  $o$ CIObjectFlush() call only flushes objects dirtied in the context of the container in which the OCIObjectFlush() call is issued.
- Various session attributes may change on an ALTER SESSION SET CONTAINER statement. If an application caches these attributes, their settings may no longer be the same after an ALTER SESSION SET CONTAINER statement. Examples of attributes that can be obtained with an OCIAttrGet() call and which can change on an ALTER SESSION SET CONTAINER statement include the following:
	- OCI ATTR CURRENT SCHEMA
	- OCI ATTR\_INITIAL\_CLIENT\_ROLES
	- [OCI\\_ATTR\\_EDITION](#page-1511-0)
	- [OCI\\_ATTR\\_MAX\\_OPEN\\_CURSORS](#page-1512-0)

#### **See Also:**

- *Oracle Database SQL Language Reference* for more information about MAX\_STRING\_SIZE
- [OCIStmtExecute\(\)](#page-836-0)
- [OCIStmtFetch\(\)](#page-1627-0) or [OCIStmtFetch2\(\)](#page-839-0)
- [OCITransStart\(\),](#page-974-0) [OCITransDetach\(\)](#page-969-0), [OCITransCommit\(\)](#page-967-0), [OCITransRollback\(\)](#page-973-0), [OCITransPrepare\(\)](#page-972-0), [OCITransMultiPrepare\(\)](#page-971-0) , [OCITransForget\(\)](#page-970-0)
- [OCISubscriptionUnRegister\(\)](#page-929-0) and [OCISubscriptionRegister\(\)](#page-927-0)
- [OCIDescribeAny\(\)](#page-830-0)
- [OCIObjectFlush\(\)](#page-1018-0)
- [OCIObjectNew\(\)](#page-1044-0)
- [OCIAttrGet\(\)](#page-775-0)

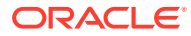

# <span id="page-520-0"></span>17.5 Restrictions on OCI Calls with ALTER SESSION SWITCH CONTAINER SWITCH SERVICE

Describes a restriction on OCI calls with the ALTER SESSION SWITCH CONTAINER SWITCH SERVICE statement.

Beginning with Oracle Database 12*c* Release 2 (12.2), the ALTER SESSION SWITCH CONTAINER SWITCH SERVICE statement is added, which may result in a change of service attributes if the new service is configured differently than when connected to the original service. However, OCI will not alter its processing based on the new settings with this statement; instead, it will continue to use the original settings as when connected to the original service. For example, FAN on/off, TAF on/off settings, and so forth will remain the same as when first connected to the original service. This is considered the desired behavior after the switch as the normal use case for the ALTER SESSION SWITCH CONTAINER SWITCH SERVICE statement is in a multitenant environment with the same application being in use after the switch.

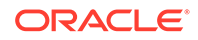

# 18 OCI Interface for Using Shards

This chapter describes the OCI interface for using Oracle Sharding.

Shards are locations in a set of databases where each database stores some part of the data. The part of the data stored at each database is represented by a set of *chunks*, where each chunk is associated with a certain range of the data.

To make requests that read from or write to a chunk, your application must be routed to the appropriate database (shard) that stores that chunk during the connection initiation step. This routing is accomplished by using a data key. The data key enables routing to the specific chunk by specifying its sharding key or to a group of chunks by specifying its super sharding key. In order to get a connection to the correct shard containing the chunk you wish to operate on, you must specify a key in your application before getting a connection to a sharded Oracle database for either standalone connections or connections obtained from an OCI Session pool. For an OCI Session pool, you must specify a data key before you check out connections from the pool.

For OCI Session pools and stand alone connections, the steps to form sharding keys and shard group keys and get a session with an underlying connection include:

- **1.** Allocate the sharding key descriptor by calling OCIDescriptorAlloc() and specifying the descriptor type parameter as OCI DTYPE\_SHARDING\_KEY to form the sharding key.
	- **a.** Add all of the columns of the sharding key by calling OCIShardingKeyColumnAdd() as many times as is needed to form the complete sharding key.
	- **b.** Call OCIAttrSet() and specify the OCI ATTR SHARDING KEY attribute to set the sharding key on the authentication handle.
- **2.** Allocate the shard group key descriptor by calling OCIDescriptorAlloc() and specifying the descriptor type parameter as OCI DTYPE\_SHARDING\_KEY to form the shard group key.
	- **a.** Add all of the group columns of the sharding key by calling OCIShardingKeyColumnAdd() as many times as is needed to form the complete shard group key.
	- **b.** Call OCIAttrSet() and specify the OCI\_ATTR\_SUPER\_SHARDING\_KEY attribute to set the shard group key on the authentication handle.
- **3.** Call **OCISessionGet()** using the initialized authentication handle from the previous step containing the sharding key and shard group key information to get the database connection to the shard and chunk specified by the sharding key and group of chunks as specified by the shard group key.

For custom pools, the steps to form sharding keys and shard group keys and check out a connection from the pool include:

**1.** If there are no existing connections in your custom pool, go directly to Step 7. Otherwise, do the following steps.

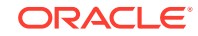

- **2.** Allocate the sharding key descriptor by calling OCIDescriptorAlloc() and specifying the descriptor type parameter as OCI DTYPE SHARDING KEY to form the sharding key. Add all of the columns of the sharding key by calling OCIShardingKeyColumnAdd() as many times as is needed to form the complete sharding key.
- **3.** Allocate the shard group key descriptor by calling OCIDescriptorAlloc() and specifying the descriptor type parameter as OCI\_DTYPE\_SHARDING\_KEY to form the shard group key. Add all of the group columns of the sharding key by calling OCIShardingKeyColumnAdd() as many times as is needed to form the complete shard group key.
- **4.** Call OCIShardInstancesGet() with the sharding key, super sharding key descriptors and the connect string to return the instance name or names that contain the desired chunk for the specified sharding key descriptor and super sharding key descriptor.
- **5.** Examine each connection in the custom pool to see if it points to one of the instances whose name was returned by OCIShardInstancesGet(). To check the instance that a connection in your custom pool points to, you can get the instance name using OCI\_ATTR\_INSTNAME on the service context handle (OCISvcCtx \*).
- **6.** If you find a suitable connection in your custom pool that points to one of the desired instances, then call OCIAttrSet() to associate the sharding key and super sharding key with that connection. Now the connection is ready for executing your application's OCI calls on the desired shard. You can skip Step 7. If you do not find a suitable connection in your custom pool that points to the desired instance, continue to Step 7.
- **7.** If there is no matching connection found, create a new connection with the sharding key, super sharding key, and connect string and call OCISessionGet() and specify the OCI\_SESSGET\_CUSTOM\_POOL mode to explicitly cache the shard topology that contains the shard to chunking mapping information. Now you have a connection to the desired shard. Now the connection is ready for executing your application's OCI calls on the desired shard.

Providing the sharding key or a super sharding key to OCI enables it to get a connection to the desired shard. As previously noted, these keys must be specified before getting a standalone connection to the database, or before checking out a connection from the OCI Session pool so that an appropriate connection to the desired shard can be returned.

In the case of custom pools, when the pool is empty, the custom pool implementer can use the steps as described above to first create standalone connections to the desired shards by providing the sharding key and super sharding key (with OCI\_SESSGET\_CUSTOM\_POOL mode) to populate the custom pool, and secondly, for subsequent requests for connections to specific shards, use the OCIShardInstancesGet() call as described in conjunction with OCIAttrGet() of OCI\_ATTR\_INSTNAME to determine if an existing connection to the desired shard already exists in the custom pool, and if it does, then the connection can be reused.

The section describes the OCI interfaces that:

- Create a sharding key and a super sharding key using OCI data types.
- Create a connection specifying a sharding key and a super sharding key.
- Specify the sharding key and super sharding key to the connection request from an OCI session pool.

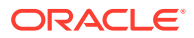

Use custom connection pooling to get the shard name for a given connection and to get the shard name and the chunk name, given a sharding key and super sharding key.

#### **About Specifying a Sharding Key and Super Sharding Keys for a Standalone Connection**

Use the OCISessionGet() call for creating the connection. This call takes an authentication handle, authp, as input, on which various properties are set, including the two attributes to support creating connections to specific shards: OCI ATTR\_SHARDING\_KEY for the sharding key and OCI\_ATTR\_SUPER\_SHARDING\_KEY for the super sharding key.

#### **About Creating a Sharding Key and Super Sharding Key**

Use the OCI descriptor type OCIShardingKey for forming the sharding key and the super sharding key. This descriptor wraps the key value (for a single part key) or multiple values (for a compounded key).

Use the following OCIShardingKeyColumnAdd() call to add all of the columns of the key to form the complete key.

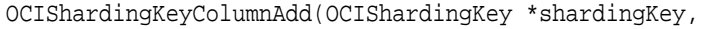

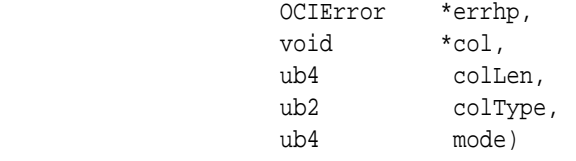

You should perform this call as many times as there are columns in the compound key (or just once for a simple sharding key) in the order in which the key is defined in the database. The columnType parameter indicates the data type of the column.

The following table shows the supported OCI data type values for the columnType parameter and its corresponding C data type.

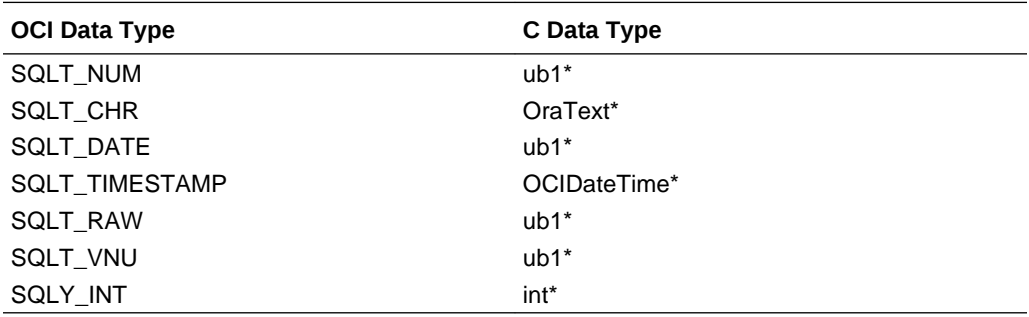

The character key values are assumed to be in the client character set (specified by NLS LANG OF OCIEnvNLSCreate() calls).

After forming the sharding key and the super sharding key using theOCIShardingKeyColumnAdd() call, the keys can be set on the authentication handle

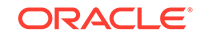

using the sharding key attribute OCI\_ATTR\_SHARDING\_KEY and the super sharding key attribute OCI\_ATTR\_SUPER\_SHARDING\_KEY as follows:

```
OCIAttrSet(authp, 
            OCI HTYPE AUTHINFO,
             shardKey, 
            sizeof(shardKey),
             OCI_ATTR_SHARDING_KEY,
             errhp);
```

```
OCIAttrSet(authp, 
            OCI_HTYPE_AUTHINFO, 
             shardGroupKey, 
             sizeof(shardGroupKey),
            OCI ATTR SUPER SHARDING KEY,
             errhp);
```
When you use this authp parameter in an OCISessionGet() call, it will ensure that you create a connection to the shard containing the data corresponding to the sharding key and super sharding key values that are set.

#### **About Getting the Actual Sharding Key and Super Sharding Key Values**

If you want to know the Base64 representation of the sharding key and super sharding key for diagnostic purposes, you can use the attribute OCI\_ATTR\_SHARDING\_KEY\_B64, on the OCIShardingKey descriptor. The OCIAttrGet() call takes the OCIShardingKey descriptor as input and returns the text value in base64 format of the sharding key and super sharding key.

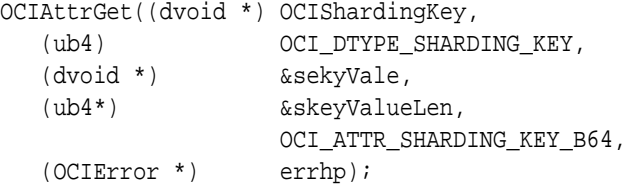

In addition, you can use the OCIShardingKeyReset() call shown as follows for your application to reset and reuse the allocated descriptor for creating a new sharding key and super sharding key.

```
sword OCIShardingKeyReset(OCIShardingKey *shardKey, 
                       OCIError *errhp, 
                      ub4 mode);
```
This section includes the following topics:

- [About Specifying a Sharding Key and Super Sharding Key for Getting a](#page-525-0) [Connection from an OCI Session Pool](#page-525-0)
- [About Specifying a Sharding Key and Super Sharding Key for Getting a](#page-527-0) [Connection from a Custom Pool](#page-527-0)

**See Also:**

- [OCIShardingKeyColumnAdd\(\)](#page-980-0)
- [OCIShardingKeyReset\(\)](#page-982-0)

# <span id="page-525-0"></span>18.1 About Specifying a Sharding Key and Super Sharding Key for Getting a Connection from an OCI Session Pool

This topic describes how to specify a sharding key and super sharding key to get a connection from an OCI Session Pool.

By default, the **OCISessionGet()** call creates a new connection. You can also use this call to get an existing connection from an OCI Session pool. When you use the OCI\_ATTR\_SHARDING\_KEY and OCI\_ATTR\_SUPER\_SHARDING\_KEY attribute settings, you can get a connection to the desired shard from an OCI Session pool. In an OCI Session pool, sessions in the pool can represent a variety of shards that are each authenticated by the database credentials passed in by the OCISessionGet() call using the initialized authentication handle authp.

The following example shows how to get a connection to the desired database shard from an OCI Session Pool created with the homogeneous and statement caching modes specified. Even though this example uses a homogeneous pool, you are not restricted to that type of pool.

```
OCIShardingKey *shardKey, *shardGroupKey;
  /* Error handling is omitted for brevity. */
  /* Create a homogeneous session pool. */
  checkerr(&status, errhp,
           OCISessionPoolCreate(envhp, errhp,
               spoolhp, /* session
pool handle */
               (OraText **) poolName, poolNameLenp, /* returned 
poolname, length */
               (const OraText *) connstr, strlen(connstr), /* connect 
string */
              min, max, increment, / /* pool size
constraints */
               (OraText *) "hr", strlen((char *) "hr"), /* username 
*/
               (OraText *) apppassword, /* password 
*/
               strlen((char *) apppassword),
                OCI_SPC_HOMOGENEOUS|OCI_SPC_STMTCACHE)); /* modes */
/* Allocate the sharding key and super sharding key descriptors. */
OCIDescriptorAlloc(envhp,(dvoid **)&shardKey,
             OCI DTYPE SHARDING KEY, 0,(dvoid **)0)))
text *name = "KK";
text *gname = "GOLD";
int empid = 150;
```
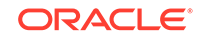

```
/* Add all the columns of the key to form the final sharding key. */
OCIShardingKeyColumnAdd(shardKey,(ub1*)&empid, sizeof(empid), 
                              SQLT_INT, errhp, OCI_DEFAULT);
OCIShardingKeyColumnAdd(shardKey, name, strlen(name), 
                              SQLT_CHAR, errhp, OCI_DEFAULT));
OCIAttrSet(authp, OCI_HTYPE_AUTHINFO,
           shardKey, sizeof(shardKey),
           OCI_ATTR_SHARDING_KEY, errhp);
/* Setting a shard group key. */
/* Create a shard group key, in the same way as for a sharding key. */
OCIDescriptorAlloc(envhp,(dvoid **)&shardGroupKey,
                  OCI_DTYPE_SHARDING_KEY, 0, (dvoid **)0));
/* Add the column of the key to form the final super sharding key. */
OCIShardingKeyColumnAdd(shardGroupKey, gname, strlen(gname),
                     SQLT_CHAR, errhp, OCI_DEFAULT)); 
OCIAttrSet(authp, OCI_HTYPE_AUTHINFO,
           shardGroupKey, sizeof(shardGroupKey),
           OCI_ATTR_SUPER_SHARDING_KEY, errhp));
/* Get the database connection from the OCI Session Pool. */
checkerr(&status,
         errhp, OCISessionGet(envhp, errhp,
                &svchp, /* returned database 
connection */
                authp, /* initialized 
authentication handle */
               (OraText *) poolName, poolNameLen, /* connect string */
                NULL, 0, NULL, NULL, NULL, /* session tagging 
parameters: optional */ 
                OCI_DEFAULT)); /* modes */
```
#### **Chunk Migrations and OCISessionGet() in Sharding**

During chunk migrations, when a chunk migrates from one shard instance to another, OCI Session Pool can ensure that OCISessionGet() returns a connection to an instance having a writable chunk by implicitly doing retrials during chunk migration. This requires that a couple of properties be set:

- Setting READONLY CHUNK OK to FALSE in the connect string.
- Setting pool handle attributes: OCI\_ATTR\_SPOOL\_GETMODE and OCI ATTR SPOOL WAIT TIMEOUT to OCI SPOOL ATTRVAL TIMEDWAIT and a suitable time out value in milliseconds. If the pool is unable to get a connection to a writable instance within the time out period, OCISessionGet() returns an ORA-24495 error.

If the application can use read only chunks, it can set READONLY\_CHUNK\_OK=true in the connect string. In that case a connection available to the instance with chunks marked read-only also may be dispensed. If the application attempts any database write operation on such a connection, it gets in return suitable errors.

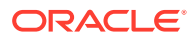

# <span id="page-527-0"></span>18.2 About Specifying a Sharding Key and Super Sharding Key for Getting a Connection from a Custom Pool

This topic describes features that support specifying a sharding key and super sharding key to get a connection from a custom pool.

This section describes the following features that support applications specifying a sharding key and super sharding key for getting a connection from a custom pool:

- OCISessionGet() mode OCI\_SESSGET\_CUSTOM\_POOL Used to explicitly cache the shard topology every time OCI connects to a new shard instance.
- $OCIShardInsteadceSGet()$  Returns instance names for a given sharding key descriptor, super sharding key descriptor, and connection string.

#### **OCI\_ATTR\_INSTNAME Attribute**

If your OCI client application uses custom connection pooling, you must be able to return connections to specific shards. To do this, you must know the shard name to which shard a connection has been made and the sharding key and super sharding key to shard name mapping to enable a look up for a matching connection.

This is possible when you use the attribute OCI\_ATTR\_INSTNAME on the service context (svchp) for this purpose. This attribute returns the instance name for a given connection. The instance name is unique for the shard instance pointed to by a given connection. Every shard instance has a unique name. The following code sample shows how this attribute is used to get the instance name from a given service context svchp.

OraText shardName[OCI\_INSTNAME\_MAXLEN]; ub4 shardNameLen; OCIAttrGet(svchp, OCI\_HTYPE\_SVCCTX, shardName, (ub4 \*) &shardNameLen, OCI\_ATTR\_INSTNAME, errhp);

#### **OCISessionGet() mode OCI\_SESSGET\_CUSTOM\_POOL**

OCI clients that do custom pooling must use the OCISessionGet() mode OCI SESSGET CUSTOM POOL to explicitly cache the shard topology that contains the shard to chunking mapping information every time OCI connects to a new shard not previously visited. OCI clients that do not use custom pooling do not need to use this mode as this caching is done implicitly, for example, when you use OCI Session Pools.

#### **OCIShardInstancesGet()**

OCIShardInstancesGet() returns instance names for a given sharding key descriptor and super sharding key descriptor. This method has the following signature:

```
sword OCIShardInstancesGet(
          void **shTopoCtx,
```
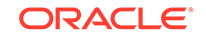

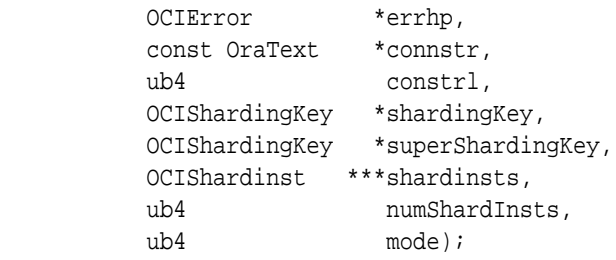

This call looks up the shard topology cache on the client.

If any connections were made with oci SESSGET CUSTOM POOL mode, then OCI maintains the shard topology cache locally.

The returned value may be NULL if the shard topology cache does not yet have the mapping either because no connections were made with OCI\_SESSGET\_CUSTOM\_POOL or the connections that were made so far with OCI\_SESSGET\_CUSTOM\_POOL did not connect to a shard that contains the chunk for the sharding key and super sharding key requested. In either case, the custom pool should create a new connection explicitly using OCISessionGet() with the OCI\_ATTR\_SHARDING\_KEY and OCI\_ATTR\_SUPER\_SHARDING\_KEY attributes set as applicable with OCI\_SESSGET\_CUSTOM\_POOL mode enabled. Doing this adds information about the new shard to the OCI shard topology cache. Subsequent OCIShardInstancesGet() calls will look for key ranges belonging to chunks located in these shards and return these shard instance names.

Note that a sharding key and super sharding key may refer to multiple shards as a result of the chunk being replicated. When the custom pool has a connection to the desired shard, the custom pool should ensure that the OCI\_ATTR\_SHARDING\_KEY and OCI ATTR\_SUPER\_SHARDING\_KEY properties are set on the connection before dispensing. Setting these properties ensures that the chunk usage is tracked on the database side and to determine if there have been any chunk splits occurring on the database.

**See Also:**

[OCIShardInstancesGet\(\)](#page-983-0) for an example that uses custom pooling

# 19 OCI Object-Relational Programming

This chapter introduces the OCI facility for working with objects in an Oracle database. It also discusses the object navigational function calls of OCI.

This chapter contains these topics:

- **OCI Object Overview**
- [About Working with Objects in OCI](#page-530-0)
- [About Developing an OCI Object Application](#page-534-0)
- [About Type Inheritance](#page-563-0)
- [About Type Evolution](#page-569-0)

# 19.1 OCI Object Overview

OCI allows applications to access any of the data types found in Oracle Database, including scalar values, collections, and instances of any object type.

This includes all of the following:

- **Objects**
- Variable-length arrays (varrays)
- Nested tables (multisets)
- References (REFs)
- LOBs

#### **Note:**

Beginning with Oracle Database 12c Release 2 (12.2), there is a change in the linear snapshot size from 24 bytes to 34 bytes that requires the reconstruction of the collection image form. When an older client or server accesses a Release 12.2 or higher database involving any access to collections, the collection image form that contains the linear snapshot must be converted when sending or receiving to older clients or server. This conversion results in the performance degradation. Oracle recommends that you use a 12.2 version of the client or server to avoid this conversion.

To take full advantage of Oracle Database object capabilities, most applications must do more than just access objects. After an object has been retrieved, the application must navigate through references from that object to other objects. OCI provides the capability to do this. Through the OCI object *navigational calls*, an application can perform any of the following functions on objects:

• Creating, accessing, locking, deleting, copying, and flushing objects

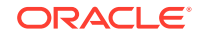

- <span id="page-530-0"></span>• Getting references to the objects and their meta-objects
- Dynamically getting and setting values of objects' attributes

OCI also provides the ability to access type information stored in an Oracle database. The OCIDescribeAny() function enables an application to access most information relating to types stored in the database, including information about methods, attributes, and type metadata.

Applications interacting with Oracle Database objects need a way to represent those objects in a host language format. Oracle Database provides a utility called the Object Type Translator (OTT), which can convert type definitions in the database to C struct declarations. The declarations are stored in a header file that can be included in an OCI application.

When type definitions are represented in C, the types of attributes are mapped to special C variable types. OCI includes a set of *data type mapping and manipulation functions* that enable an application to manipulate these data types, and thus manipulate the attributes of objects.

The terminology for objects can occasionally become confusing. In the remainder of this chapter, the terms *object* and *instance* both refer to an object that is either stored in the database or is present in the object cache.

#### **See Also:**

- [About Developing an OCI Object Application](#page-534-0) for more detail about OCI navigational calls
- [Describing Schema Metadata](#page-287-0) for a discussion of OCIDescribeAny()
- [Object-Relational Data Types in OCI](#page-570-0) for a more detailed discussion about functions
- [OCIDescribeAny\(\)](#page-830-0)

# 19.2 About Working with Objects in OCI

Many of the programming principles that govern a relational OCI application are the same for an object-relational application.

An object-relational application uses the standard OCI calls to establish database connections and process SQL statements. The difference is that the SQL statements issued retrieve object references, which can then be manipulated with the OCI object functions. An object can also be directly manipulated as a value instance (without using its object reference).

This section includes the following topics:

- **[Basic Object Program Structure](#page-531-0)**
- [Persistent Objects, Transient Objects, and Values](#page-532-0)

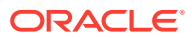

### <span id="page-531-0"></span>19.2.1 Basic Object Program Structure

The basic structure of an OCI application that uses objects is essentially the same as that for a relational OCI application.

That paradigm is reproduced here, with extra information covering basic object functionality.

**1.** Initialize the OCI programming environment. You *must* initialize the environment in object mode.

Your application must include C struct representations of database objects in a header file. These structs can be created by the programmer, or, more easily, they can be generated by the Object Type Translator (OTT).

- **2.** Allocate necessary handles, and establish a connection to a server.
- **3.** Prepare a SQL statement for execution. This is a local (client-side) step, which may include binding placeholders and defining output variables. In an objectrelational application, this SQL statement should return a reference (REF) to an object.

#### **Note:**

It is also possible to fetch an entire object, rather than just a reference (REF). If you select a referenceable object, rather than pinning it, you get that object *by value*. You can also select a nonreferenceable object.

- **4.** Associate the prepared statement with a database server, and execute the statement.
- **5.** Fetch returned results.

In an object-relational application, this step entails retrieving the REF, and then pinning the object to which it refers. Once the object is pinned, your application can do some or all of the following:

- Manipulate the attributes of the object and mark it as *dirty* (modified)
- Follow a REF to another object or series of objects
- Access type and attribute information
- Navigate a complex object retrieval graph
- Flush modified objects to the server
- **6.** Commit the transaction. This step implicitly flushes all modified objects to the server and commits the changes.
- **7.** Free statements and handles not to be reused, or reexecute prepared statements again.

These steps are discussed in more detail in the remainder of this chapter.

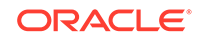

#### <span id="page-532-0"></span>**See Also:**

- [Overview of OCI Program Programming](#page-124-0)
- [Fetching Embedded Objects](#page-543-0) describes fetching the entire object
- [OCI Programming Basics](#page-124-0) for information about using OCI to connect to a server, process SQL statements, and allocate handles and the description of the OCI relational functions in [Oracle Database Access C](#page-728-0) [API](#page-728-0)
- [About Representing Objects in C Applications](#page-536-0) for information about OTT and [Using the Object Type Translator with OCI](#page-690-0)

### 19.2.2 Persistent Objects, Transient Objects, and Values

Instances of an Oracle type are categorized into *persistent objects* and *transient objects* based on their lifetime.

Instances of persistent objects can be further divided into *standalone objects* and *embedded objects* depending on whether they are referenceable by way of an object identifier.

**Note:** The terms *object* and *instance* are used interchangeably in this manual.

This section includes the following topics:

- **Persistent Objects**
- **[Transient Objects](#page-533-0)**
- **[Values](#page-534-0)**

#### **See Also:**

*Oracle Database Object-Relational Developer's Guide* for more information about objects

#### 19.2.2.1 Persistent Objects

A persistent object is an object that is stored in an Oracle database.

It may be fetched into the object cache and modified by an OCI application. The lifetime of a persistent object can exceed that of the application that is accessing it. Once it is created, it remains in the database until it is explicitly deleted. There are two types of persistent objects:

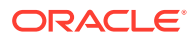

<span id="page-533-0"></span>• Standalone instances are stored in rows of an object table, and each instance has a unique object identifier. An OCI application can retrieve a REF to a standalone instance, pin the object, and navigate from the pinned object to other related objects. Standalone objects may also be referred to as *referenceable objects*.

It is also possible to select a referenceable object, in which case you fetch the object *by value* instead of fetching its REF.

• Embedded instances are not stored as rows in an object table. They are embedded within other structures. Examples of embedded objects are objects that are attributes of another object, or instances that exist in an object column of a database table. Embedded instances do not have object identifiers, and OCI applications cannot get REFs to embedded instances.

Embedded objects may also be referred to as *nonreferenceable objects* or *value instances*. You may sometimes see them referred to as *values*, which is not to be confused with scalar data values. The context should make the meaning clear.

Example 19-1 and Example 19-2 show SQL examples that demonstrate the difference between these two types of persistent objects.

Objects that are stored in the object table person\_tab are standalone instances. They have object identifiers and are referenceable. They can be pinned in an OCI application.

Objects that are stored in the manager column of the department table are embedded objects. They do not have object identifiers, and they are not referenceable; this means they cannot be pinned in an OCI application, and they also never need to be unpinned. They are always retrieved into the object cache *by value*.

#### **Example 19-1 SQL Definition of Standalone Objects**

CREATE TYPE person\_t AS OBJECT (name varchar2(30), age number(3)); CREATE TABLE person\_tab OF person\_t;

#### **Example 19-2 SQL Definition of Embedded Objects**

CREATE TABLE department (deptno number, deptname varchar2(30), manager person\_t);

#### 19.2.2.2 Transient Objects

A transient object is a temporary instance whose life does not exceed that of the application, and that cannot be stored or flushed to the server.

The application can delete a transient object at any time.

Transient objects are often created by the application using the OCIObjectNew() function to store temporary values for computation. Transient objects cannot be converted to persistent objects. Their role is fixed at the time they are instantiated.

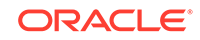

<span id="page-534-0"></span>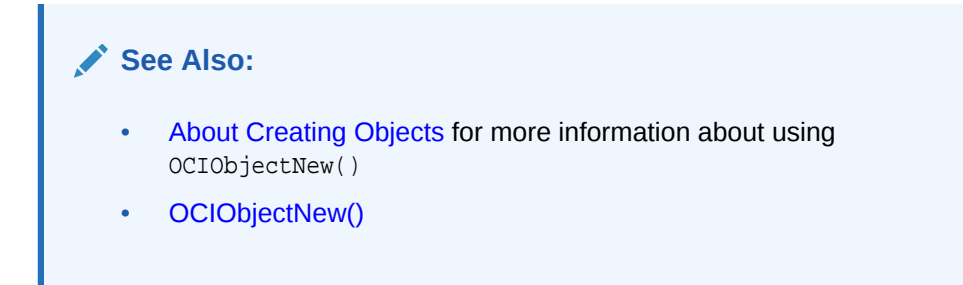

### 19.2.2.3 Values

A value is referred to as being either a scalar value or as an embedded or nonreferenceable object.

In the context of this manual, a *value* refers to either:

- A scalar value that is stored in a non-object column of a database table. An OCI application can fetch values from a database by issuing SQL statements.
- An embedded or nonreferenceable object.

The context should make it clear which meaning is intended.

#### **Note:**

It is possible to select a referenceable object into the object cache, rather than pinning it, in which case you fetch the object *by value* instead of fetching its REF.

# 19.3 About Developing an OCI Object Application

This section discusses the steps involved in developing a basic OCI object application.

[Figure 19-1](#page-535-0) shows a simple program logic flow for how an application might work with objects. For simplicity, some required steps are omitted. Each step in this diagram is discussed in the following sections.

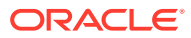

<span id="page-535-0"></span>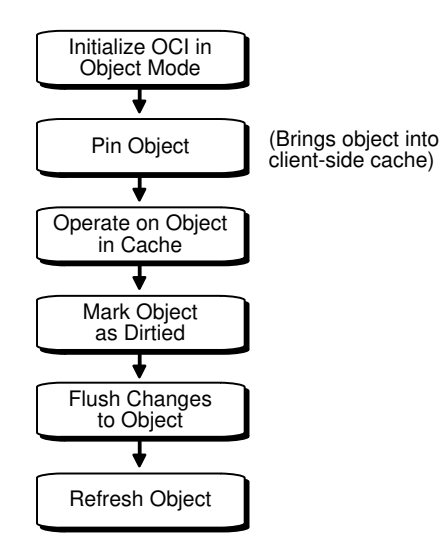

#### **Figure 19-1 Basic Object Operational Flow**

This section includes the following topics:

- [About Representing Objects in C Applications](#page-536-0)
- [About Initializing the Environment and the Object Cache](#page-537-0)
- [About Making Database Connections](#page-538-0)
- [Retrieving an Object Reference from the Server](#page-538-0)
- [Pinning an Object](#page-539-0)
- **[Manipulating Object Attributes](#page-541-0)**
- [About Marking Objects and Flushing Changes](#page-543-0)
- **[Fetching Embedded Objects](#page-543-0)**
- **[Object Meta-Attributes](#page-545-0)**
- [Complex Object Retrieval](#page-548-0)
- **[COR Prefetching](#page-552-0)**
- [OCI Versus SQL Access to Objects](#page-554-0)
- **[Pin Count and Unpinning](#page-556-0)**
- **[NULL Indicator Structure](#page-556-0)**
- **[About Creating Objects](#page-559-0)**
- [About Freeing and Copying Objects](#page-561-0)
- [Object Reference and Type Reference](#page-561-0)
- [Create Objects Based on Object Views and Object Tables with Primary-Key-](#page-562-0)[Based OIDs](#page-562-0)
- **[Error Handling in Object Applications](#page-563-0)**

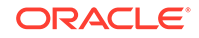

**See Also:** [Basic Object Program Structure](#page-531-0)

## <span id="page-536-0"></span>19.3.1 About Representing Objects in C Applications

Before an OCI application can work with object types, those types must exist in the database.

Typically, you create types with SQL DDL statements, such as CREATE TYPE.

When the Oracle database processes the type definition DDL commands, it stores the type definitions in the data dictionary as *type descriptor objects* (TDOs).

When your application retrieves instances of object types from the database, it must have a client-side representation of the objects. In a C program, the representation of an object type is a struct. In an OCI object application, you may also include a NULL indicator structure corresponding to each object type structure.

Oracle Database provides a utility called the Object Type Translator (OTT), which generates C struct representations of database object types for you. For example, suppose that you have a type in your database declared as follows:

```
CREATE TYPE emp_t AS OBJECT
( name VARCHAR2(30),
  empno NUMBER,
  deptno NUMBER,
  hiredate DATE,
 salary NUMBER);
```
OTT produces the following C struct and corresponding NULL indicator struct:

```
struct emp_t
{
  OCIString * name;
  OCINumber empno;
  OCINumber deptno;
  OCIDate hiredate;
  OCINumber salary;
};
typedef struct emp_t emp_t
struct emp_t_ind
{
 OCIInd _atomic;
  OCIInd name;
  OCIInd empno;
  OCIInd deptno;
  OCIInd hiredate;
  OCIInd salary;
};
typedef struct emp_t_ind emp_t_ind;
```
The variable types used in the struct declarations are special types employed by the OCI object calls. A subset of OCI functions manipulate data of these types. These functions are mentioned later in this chapter.

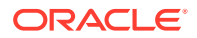

<span id="page-537-0"></span>These struct declarations are automatically written to a header file whose name is determined by the OTT input parameters. You can include this header file in the code files for an application to provide access to objects.

#### **See Also:**

- [Object Cache and Memory Management](#page-660-0) for application programmers who want to use object representations other than the default structs generated by the object cache
- [NULL Indicator Structure](#page-556-0)
- [Using the Object Type Translator with OCI](#page-690-0) for more information about OTT
- [Object-Relational Data Types in OCI](#page-570-0) for more detail about the subset of OCI functions that manipulate data of these variable types used in the struct declarations employed by the OCI object calls

### 19.3.2 About Initializing the Environment and the Object Cache

If your OCI application is going to access and manipulate objects, it is essential that you specify a value of OCI OBJECT for the mode parameter of the OCIEnvCreate() call, which is the first OCI call in any OCI application. Specifying this value for mode indicates to the OCI libraries that your application is working with objects.

This notification has the following important effects:

- It establishes the *object runtime environment*.
- It sets up the *object cache*.

Memory for the object cache is allocated on demand when objects are loaded into the cache.

If the *mode* parameter of OCIEnvCreate() or OCIEnvNlsCreate() is not set to OCI\_OBJECT, any attempt to use an object-related function results in an error.

The client-side object cache is allocated in the program's process space. This cache is the memory for objects that have been retrieved from the server and are available to your application.

#### **Note:**

If you initialize the OCI environment in object mode, your application allocates memory for the object cache, whether or not the application actually uses object calls.

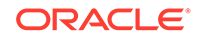

<span id="page-538-0"></span>**See Also:**

- [Object Advanced Topics in OCI](#page-660-0) for a detailed explanation of the object cache
- [OCIEnvCreate\(\)](#page-738-0)
- [OCIEnvNlsCreate\(\)](#page-742-0)

### 19.3.3 About Making Database Connections

Once the OCI environment has been properly initialized, the application can connect to a server.

This is accomplished through the standard OCI connect calls. When you use these calls, no additional considerations must be made because this application is accessing objects.

Only one object cache is allocated for each OCI environment. All objects retrieved or created through different connections within the environment use the same physical object cache. Each connection has its own logical object cache.

**See Also:**

[OCI Programming Steps](#page-140-0) for more information about properly initializing the OCI environment

### 19.3.4 Retrieving an Object Reference from the Server

To work with objects, your application must first retrieve one or more objects from the server.

You accomplish this by issuing a SQL statement that returns REFS to one or more objects.

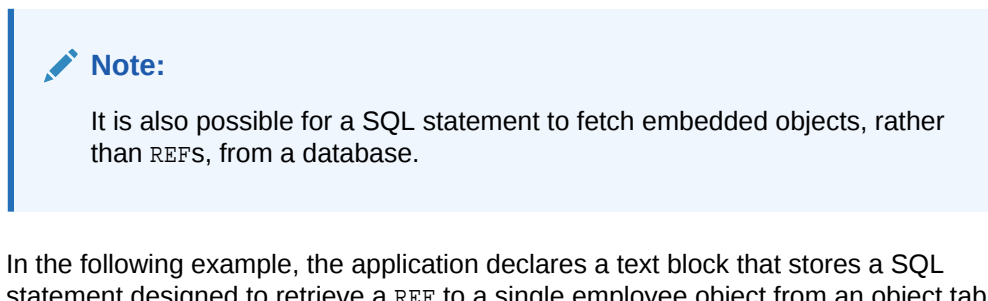

statement designed to retrieve a REF to a single employee object from an object table of employees (emp\_tab) in the database, when given a particular employee number that is passed as an input variable  $(:emp\_num)$  at runtime:

```
text *selemp = (text *) "SELECT REF(e)
                           FROM emp_tab e
                          WHERE empno = :emp\_num";
```
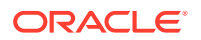

<span id="page-539-0"></span>Your application should prepare and process this statement as follows in the same way that it would handle any relational SQL statement:

- **1.** Prepare an application request, using OCIStmtPrepare2().
- **2.** Bind the host input variable using one or more appropriate bind calls.
- **3.** Declare and prepare an output variable to receive the employee object reference. Here you would use an employee object reference:

OCIRef \*emp1\_ref = (OCIRef \*) 0; /\* reference to an employee object \*/

When you define the output variable, set the *dty* data type parameter for the define call to SOLT REF, the data type constant for REF.

- **4.** Execute the statement with OCUStmtExecute().
- **5.** Fetch the resulting REF into emp1\_ref, using OCIStmtFetch2().

At this point, you could use the object reference to access and manipulate an object or objects from the database.

#### **See Also:**

- [Fetching Embedded Objects](#page-543-0) for more information
- **[OCI Programming Basics](#page-124-0)**
- [OCI Programming Steps](#page-140-0) for general information about preparing and executing SQL statements
- [Advanced Bind Operations in OCI](#page-241-0) and [Advanced Define Operations in](#page-251-0) [OCI](#page-251-0) for specific information about binding and defining REF variables
- The demonstration programs included with your Oracle installation for a code example showing REF retrieval and pinning. For additional information, see [OCI Demonstration Programs](#page-1604-0).
- [OCIStmtPrepare2\(\)](#page-844-0)
- [About Representing Objects in C Applications](#page-536-0) about using an employee object reference declaration mentioned in Step 3
- [OCIStmtExecute\(\)](#page-836-0)
- [OCIStmtFetch2\(\)](#page-839-0)

### 19.3.5 Pinning an Object

Pinning an object loads the object instance into the object cache, and enables you to access and modify the instance's attributes and follow references from that object to other objects, if necessary.

Upon completion of the fetch step, your application has a REF, or pointer, to an object. The actual object is not currently available to work with. Before you can manipulate an object, it must be *pinned*. Your application also controls when modified objects are written back to the server.

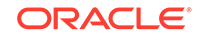
#### <span id="page-540-0"></span>**Note:**

This section deals with a simple pin operation involving a single object at a time. For information about retrieving multiple objects through complex object retrieval, see [Complex Object Retrieval](#page-548-0).

An application pins an object by calling the function  $OCD$  detect  $Pin()$ . The parameters for this function allow you to specify the *pin option, pin duration,* and *lock option* for the object.

Example 19-3 shows sample code that illustrates a pin operation for the employee reference your application retrieved in the previous section, [Retrieving an Object](#page-538-0) [Reference from the Server.](#page-538-0)

In this example, process  $error()$  represents an error-handling function. If the call to OCIObjectPin() returns anything but OCI\_SUCCESS, the error-handling function is called. The parameters of the OCIObjectPin() function are as follows:

- env is the OCI environment handle.
- err is the OCI error handle.
- emp1 ref is the reference that was retrieved through SQL.
- (OCIComplexObject \*) 0 indicates that this pin operation is not utilizing complex object retrieval.
- OCI PIN ANY is the pin option.
- OCI DURATION TRANS is the pin duration.
- **OCI\_LOCK\_X** is the lock option.
- emp1 is an out parameter that returns a pointer to the pinned object.

Now that the object has been pinned, the OCI application can modify that object. In this simple example, the object contains no references to other objects.

This section includes the following topic: [Array Pin.](#page-541-0)

#### **Example 19-3 Pinning an Object**

```
if (OCIObjectPin(env, err, emp1_ref, (OCIComplexObject *) 0, 
     OCI_PIN_ANY, 
     OCI_DURATION_TRANS, 
     OCI_LOCK_X, &emp1) != OCI_SUCCESS)
     process_error(err);
```
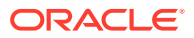

#### <span id="page-541-0"></span>**See Also:**

- [Simple Object Navigation](#page-677-0) for an example of navigation from one instance to another
- [OCIObjectPin\(\)](#page-1056-0)
- [About Pinning an Object Copy](#page-666-0) for more information about the pin option OCI\_PIN\_ANY
- [Object Duration](#page-674-0) for more information about the pin duration OCI DURATION TRANS
- [About Locking Objects for Update](#page-672-0) for more information about the lock option OCI\_LOCK\_X

### 19.3.5.1 Array Pin

Given an array of references, an OCI application can pin an array of objects by calling OCIObjectArrayPin().

The references may point to objects of different types. This function provides the ability to fetch objects of different types from different tables in one network round-trip.

**See Also:** [OCIObjectArrayPin\(\)](#page-1053-0)

# 19.3.6 Manipulating Object Attributes

Once an object has been pinned, an OCI application can modify its attributes.

OCI provides a set of functions for working with data types of object type structs, known as the OCI *data type mapping and manipulation functions*.

### **Note:**

Changes made to objects pinned in the object cache affect only those object copies (instances), and *not* the original object in the database. For changes made by the application to reach the database, those changes must be flushed or committed to the server.

For example, assume that the employee object in the previous section was pinned so that the employee's salary could be increased. Assume also that at this company, yearly salary increases are prorated for employees who have been at the company for less than 180 days.

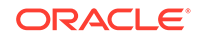

<span id="page-542-0"></span>For this example, you must access the employee's hire date and check whether it is more or less than 180 days before the current date. Based on that calculation, the employee's salary is increased by either \$5000 (for more than 180 days) or \$3000 (for less than 180 days). The sample code in Example 19-4 demonstrates this process.

Note that the data type mapping and manipulation functions work with a specific set of data types; you must convert other types, like int, to the appropriate OCI types before using them in calculations.

Example 19-4 points out how values must be converted to OCI data types (for example, OCIDate, OCINumber) before being passed as parameters to the OCI data type mapping and manipulation functions.

#### **Example 19-4 Manipulating Object Attributes in OCI**

```
/* assume that sysdate has been fetched into sys_date, a string. */
/* empl and empl ref are the same as in previous sections. */
/* err is the OCI error handle. */
/* NOTE: error handling code is not included in this example. */
sb4 num_days; \frac{1}{1} /* the number of days between today and hiredate */
OCIDate curr date; /* holds the current date for calculations */
int raise; /* holds the employee's raise amount before calculations */
OCINumber raise_num; /* holds employee's raise for calculations */
OCINumber new_sal; /* holds the employee's new salary */
/* convert date string to an OCIDate */
OCIDateFromText(err, (text *) sys_date, (ub4) strlen(sys_date), (text *) 
          NULL, (ub1) 0, (text *) NULL, (ub4) 0, &curr_date);
   /* get number of days between hire date and today */
OCIDateDaysBetween(err, &curr_date, &emp1->hiredate, &num_days);
/* calculate raise based on number of days since hiredate */
if (num_days > 180)
    raise = 5000;
else
    raise = 3000;
/* convert raise value to an OCINumber */
OCINumberFromInt(err, (void *)&raise, (uword)sizeof(raise), 
                 OCI_NUMBER_SIGNED, &raise_num);
/* add raise amount to salary */
OCINumberAdd(err, &raise_num, &emp1->salary, &new_sal);
OCINumberAssign(err, &new_sal, &emp1->salary);
```
### **See Also:**

- [About Marking Objects and Flushing Changes](#page-543-0) for more information about flushing changes or committing them to the server
- [Object-Relational Data Types in OCI](#page-570-0) for more information about the OCI data types and the data type mapping and manipulation functions

# <span id="page-543-0"></span>19.3.7 About Marking Objects and Flushing Changes

The application must take specific steps to ensure that changes to objects by marking them and then flushing them are written in the database.

In [Example 19-4,](#page-542-0) an attribute of an object instance was changed. At this point, however, that change exists only in the client-side object cache. The application must take specific steps to ensure that the change is written in the database.

The first step is to indicate that the object has been modified. This is done with the OCIObjectMarkUpdate() function. This function marks the object as *dirty* (modified).

Objects that have had their dirty flag set must be flushed to the server for the changes to be recorded in the database. You can do this in three ways:

- Flush a single dirty object by calling  $OCD$ bjectFlush().
- Flush the entire cache using  $OCICacheFLush()$ . In this case OCI traverses the dirty list maintained by the cache and flushes the dirty objects to the server.
- Call OCICacheFlush() to commit a transaction. Doing so also traverses the dirty list and flushes the dirty objects to the server.

The flush operations work only on persistent objects in the cache. Transient objects are never flushed to the server.

Flushing an object to the server can activate triggers in the database. In fact, on some occasions an application may want to explicitly flush objects just to fire triggers on the server side.

#### **See Also:**

- [OCI Support for Transactions](#page-352-0) for more information about OCITransCommit()
- [About Creating Objects](#page-559-0) for information about transient and persistent objects
- [Object Meta-Attributes](#page-545-0) for information about seeing and checking object meta-attributes, such as *dirty*
- [OCIObjectMarkUpdate\(\)](#page-1024-0)
- [OCIObjectFlush\(\)](#page-1018-0)
- [OCICacheFlush\(\)](#page-1014-0)
- [OCICacheFlush\(\)](#page-967-0)

# 19.3.8 Fetching Embedded Objects

An application must fetch embedded object instances.

If your application must fetch an embedded object instance—an object stored in a column of a regular table, rather than an object table—you cannot use the REF retrieval mechanism described in [Retrieving an Object Reference from the Server.](#page-538-0) Embedded

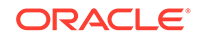

instances do not have object identifiers, so it is not possible to get a REF to them; they cannot serve as the basis for object navigation. Many situations exist, however, in which an application must fetch embedded instances.

For example, assume that an address type has been created.

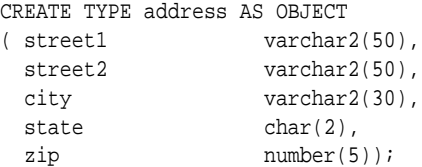

You could then use that type as the data type of a column in another table:

```
CREATE TABLE clients
( name varchar2(40),
 addr address);
```
Your OCI application could then issue the following SQL statement:

SELECT addr FROM clients WHERE name='BEAR BYTE DATA MANAGEMENT'

This statement would return an embedded address object from the clients table. The application could then use the values in the attributes of this object for other processing.

Your application should prepare and process this statement in the same way that it would handle any relational SQL statement, as described in [OCI Programming Basics](#page-124-0):

- Prepare an application request, using OCIStmtPrepare2().
- Bind the input variable using one or more appropriate bind calls.
- Define an output variable to receive the address instance. You use a C struct representation of the object type that was generated by OTT, as described in [About Representing Objects in C Applications](#page-536-0).

addr1  $*$ address; /\* variable of the address struct type  $*/$ 

When you define the output variable, set the dty data type parameter for the define call to SQLT\_NTY, the data type constant for named data types.

- Execute the statement with **OCIStmtExecute()**.
- Fetch the resulting instance into addr1, using OCIStmtFetch2().

Following this operation, you can access the attributes of the instance, as described in [Manipulating Object Attributes](#page-541-0), or pass the instance as an input parameter for another SQL statement.

#### **Note:**

Changes made to an embedded instance can be made persistent only by executing a SQL UPDATE statement.

<span id="page-545-0"></span>**See Also:**

- [OCI Programming Steps](#page-140-0) for more information about preparing and executing SQL statements
- [OCIStmtPrepare2\(\)](#page-844-0)
- [OCIStmtExecute\(\)](#page-836-0)
- [OCIStmtFetch2\(\)](#page-839-0)

# 19.3.9 Object Meta-Attributes

An object's *meta-attributes* serve as flags that can provide information to an application, or to the object cache, about the status of an object.

For example, one of the meta-attributes of an object indicates whether it has been flushed to the server. Object meta-attributes can help an application control the behavior of instances.

Persistent and transient object instances have different sets of meta-attributes. The meta-attributes for persistent objects are further subdivided into *persistent metaattributes* and *transient meta-attributes*. Transient meta-attributes exist only when an instance is in memory. Persistent meta-attributes also apply to objects stored in the server.

This section includes the following topics:

- Persistent Object Meta-Attributes
- [Additional Attribute Functions](#page-547-0)
- [Transient Object Meta-Attributes](#page-548-0)

## 19.3.9.1 Persistent Object Meta-Attributes

Lists and describes the meta-attributes for *standalone* persistent objects.

Table 19-1 shows the meta-attributes for *standalone* persistent objects.

#### **Table 19-1 Meta-Attributes of Persistent Objects**

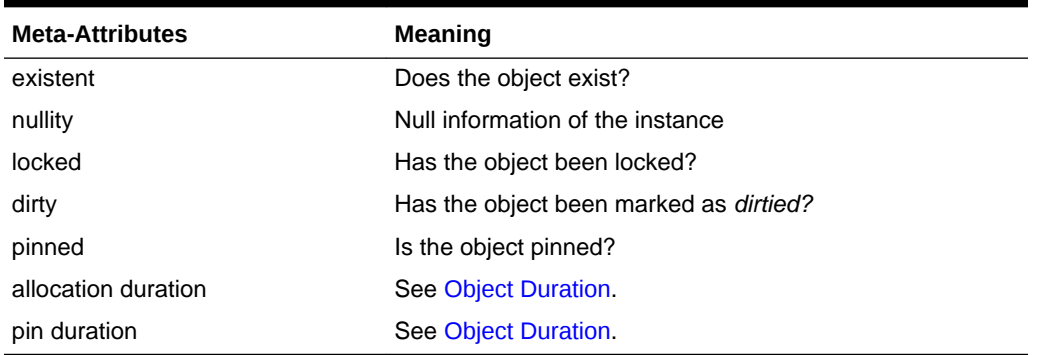

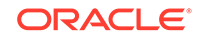

#### **Note:**

Embedded persistent objects only have the *nullity* and *allocation duration* attributes, which are transient.

OCI provides the OCIObjectGetProperty() function, which allows an application to check the status of a variety of attributes of an object. The syntax of the function is:

```
sword OCIObjectGetProperty ( OCIEnv *envh,
                     OCIError *errh, 
                     const void *obj, 
                     OCIObjectPropId propertyId,
                    void *property,
                    ub4 *size );
```
The propertyId and property parameters are used to retrieve information about any of a variety of properties or attributes.

The different property IDs and the corresponding type of property argument follow.

#### **OCI\_OBJECTPROP\_LIFETIME**

This identifies whether the given object is a persistent object or a transient object or a value instance. The property argument must be a pointer to a variable of type OCIObjectLifetime. Possible values include:

- OCI OBJECT PERSISTENT
- OCI OBJECT TRANSIENT
- OCI\_OBJECT\_VALUE

#### **OCI\_OBJECTPROP\_SCHEMA**

This returns the schema name of the table in which the object exists. An error is returned if the given object points to a transient instance or a value. If the input buffer is not big enough to hold the schema name, an error is returned; the error message communicates the required size. Upon success, the size of the returned schema name in bytes is returned by size. The property argument must be an array of type text, and size should be set to the size of the array in bytes by the caller.

#### **OCI\_OBJECTPROP\_TABLE**

This returns the table name in which the object exists. An error is returned if the given object points to a transient instance or a value. If the input buffer is not big enough to hold the table name, an error is returned; the error message communicates the required size. Upon success, the size of the returned table name in bytes is returned by size. The property argument must be an array of type text and size should be set to the size of the array in bytes by the caller.

#### **OCI\_OBJECTPROP\_PIN\_DURATION**

This returns the pin duration of the object. An error is returned if the given object points to a value instance. The property argument must be a pointer to a variable of type OCIDuration. Valid values include:

- OCI DURATION SESSION
- OCI DURATION TRANS

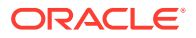

#### <span id="page-547-0"></span>**OCI\_OBJECTPROP\_ALLOC\_DURATION**

This returns the allocation duration of the object. The property argument must be a pointer to a variable of type OCIDuration. Valid values include:

- OCI DURATION SESSION
- OCI DURATION TRANS

#### **OCI\_OBJECTPROP\_LOCK**

This returns the lock status of the object. The possible lock status is indicated by OCILockOpt. An error is returned if the given object points to a transient or value instance. The property argument must be a pointer to a variable of type OCILockOpt. The lock status of an object can also be retrieved by calling OCIObjectIsLocked().

#### **OCI\_OBJECTPROP\_MARKSTATUS**

This returns the dirty status and indicates whether the object is a new object, updated object, or deleted object. An error is returned if the given object points to a transient or value instance. The property argument must be of type OCIObjectMarkStatus. Valid values include:

- OCI\_OBJECT\_NEW
- OCI OBJECT DELETED
- OCI\_OBJECT\_UPDATED

The following macros are available to test the object mark status:

- OCI OBJECT IS UPDATED (flag)
- OCI\_OBJECT\_IS\_DELETED (flag)
- OCI OBJECT IS NEW (flag)
- OCI\_OBJECT\_IS\_DIRTY (flag)

#### **OCI\_OBJECTPROP\_VIEW**

This identifies whether the specified object is an object view or not. If the property value returned is TRUE, the object is a view; otherwise, it is not. An error is returned if the given object points to a transient or value instance. The property argument must be of type boolean.

Just as a view is a virtual table, an object view is a virtual object table. Each row in the view is an object: you can call its methods, access its attributes using the dot notation, and create a REF that points to it.

#### **See Also:**

- [OCIObjectGetProperty\(\)](#page-1029-0)
- [Object Duration](#page-674-0) for more information about durations
- [OCIObjectIsLocked\(\)](#page-1033-0)

# 19.3.9.2 Additional Attribute Functions

Lists and describes additional attribute functions known as set and check functions.

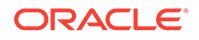

<span id="page-548-0"></span>OCI also provides functions that allow an application to set or check some of these attributes directly or indirectly, as shown in Table 19-2.

| <b>Meta-Attribute</b> | <b>Set with</b>       | <b>Check with</b>   |
|-----------------------|-----------------------|---------------------|
| nullity               | <none></none>         | OCIObjectGetInd()   |
| existence             | <none></none>         | OCIObjectExists()   |
| locked                | OCIObjectLock()       | OCIObjectIsLocked() |
| dirty                 | OCIObjectMarkUpdate() | OCIObjectIsDirty()  |

**Table 19-2 Set and Check Functions**

### 19.3.9.3 Transient Object Meta-Attributes

Lists and describes transient object meta-attributes.

Transient objects have no persistent attributes. Table 19-3 shows the following transient attributes.

**Table 19-3 Transient Meta-Attributes**

| <b>Transient Meta-Attributes</b> | Meaning                                          |
|----------------------------------|--------------------------------------------------|
| existent                         | Does the object exist?                           |
| pinned                           | Is the object being accessed by the application? |
| dirty                            | Has the object been marked as <i>dirtied</i> ?   |
| nullity                          | Null information of the instance.                |
| allocation duration              | See Object Duration.                             |
| pin duration                     | See Object Duration.                             |

# 19.3.10 Complex Object Retrieval

A complex object includes its root object and its set of logically related objects each of which are prefetched based on a given depth level.

In [Example 19-3](#page-540-0) and [Example 19-4,](#page-542-0) only a single instance at a time was fetched or pinned. In these cases, each pin operation involved a separate server round-trip to retrieve the object.

Object-oriented applications often model their problems as a set of interrelated objects that form graphs of objects. The applications process these objects by starting at some initial set of objects, and then using the references in these initial objects to traverse the remaining objects. In a client/server setting, each of these traversals could result in costly network round-trips to fetch objects.

Application performance with objects can be improved with *complex object retrieval (COR)*. This is a prefetching mechanism in which an application specifies the criteria for retrieving a set of linked objects in a single operation.

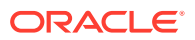

#### **Note:**

As described later, this does not mean that these prefetched objects are all pinned. They are fetched into the object cache, so that subsequent pin calls are local operations.

A *complex object* is a set of logically related objects consisting of a root object, and a set of objects each of which is prefetched based on a given depth level. The *root object* is explicitly fetched or pinned. The *depth level* is the shortest number of references that must be traversed from the root object to a given prefetched object in a complex object.

An application specifies a complex object by describing its content and boundary. The fetching of complex objects is constrained by an environment's *prefetch limit*, the amount of memory in the object cache that is available for prefetching objects.

#### **Note:**

The use of COR does not add functionality, but it improves performance. Its use is optional.

Consider the following type declaration:

```
CREATE TYPE customer(...);
CREATE TYPE line_item(...);
CREATE TYPE line_item_varray as VARRAY(100) of REF line_item;
CREATE TYPE purchase_order AS OBJECT
( po_number NUMBER,
 cust REF customer,
  related_orders REF purchase_order,
 line items line item varray);
```
The purchase\_order type contains a scalar value for po\_number, a VARRAY of line items, and two references. The first is to a customer type, and the second is to a purchase\_order type, indicating that this type may be implemented as a linked list.

When fetching a complex object, an application must specify the following:

- A REF to the desired root object.
- One or more pairs of type and depth information to specify the boundaries of the complex object. The type information indicates which REF attributes should be followed for COR, and the depth level indicates how many levels deep those links should be followed.

In the preceding purchase order object, the application must specify the following:

- The REF to the root purchase order object
- One or more pairs of type and depth information for cust, related\_orders, or line\_items

An application fetching a purchase order may very likely need access to the customer information for that order. Using simple navigation, this would require two server

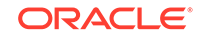

accesses to retrieve the two objects. Through complex object retrieval, the customer can be prefetched when the application pins the purchase order. In this case, the complex object would consist of the purchase order object and the customer object that it references.

In the previous example, the application would specify the purchase\_order REF, and would indicate that the cust REF attribute should be followed to a depth level of 1, as follows:

- REF(PO object)
- ${(\text{customer}, 1)}$

For the application to prefetch the purchase\_order object and all objects in the object graph it contains, the application would specify that both the cust and related\_orders should be followed to the maximum depth level possible.

- REF(PO object)
- $\{(customer, UB4MAXVAL)$ , (purchase order, UB4MAXVAL)}

(In this example, UB4MAXVAL specifies that all objects of the specified type reachable through references from the root object should be prefetched.)

For an application to fetch a PO and all the associated line items, it would specify:

- REF(PO object)
- $\{(line$ ine item, 1)}

The application can also fetch all objects reachable from the root object by way of REFs (transitive closure) by setting the level parameter to the depth desired. For the preceding two examples, the application could also specify ( $PQ$  object REF, UB4MAXVAL) and (PO object REF, 1) respectively, to prefetch required objects. Although, doing so results in many extraneous fetches, quite simple to specify and requires only one server round-trip.

This section includes the following topics:

- About Prefetching Objects
- [About Implementing Complex Object Retrieval in OCI](#page-551-0)

# 19.3.10.1 About Prefetching Objects

After specifying and fetching a complex object, subsequent fetches of objects contained in the complex object do not incur the cost of a network round-trip, because these objects have been prefetched and are in the object cache.

Consider that excessive prefetching of objects can lead to a flooding of the object cache. This flooding, in turn, may force out other objects that the application had pinned, leading to a performance degradation instead of performance improvement.

#### **Note:**

If there is insufficient memory in the cache to hold all prefetched objects, some objects may not be prefetched. The application incurs a network round-trip when those objects are accessed later.

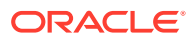

The READ or SELECT privilege is needed for all prefetched objects. Objects in the complex object for which the application does not have READ or SELECT privilege are not prefetched.

## <span id="page-551-0"></span>19.3.10.2 About Implementing Complex Object Retrieval in OCI

Complex object retrieval (COR) allows an application to prefetch a complex object while fetching the root object.

The complex object specifications are passed to the same  $O(C10b_1 + 1)$  function used for simple objects.

An application specifies the parameters for complex object retrieval using a *complex object retrieval handle*. This handle is of type OCIComplexObject and is allocated in the same way as other OCI handles.

The complex object retrieval handle contains a list of *complex object retrieval descriptors*. The descriptors are of type OCIComplexObjectComp, and are allocated in the same way as other OCI descriptors.

Each COR descriptor contains a type REF and a depth level. The type REF specifies a type of reference to be followed while constructing the complex object. The depth level indicates how far a particular type of reference should be followed. Specify an integer value, or specify the constant UB4MAXVAL for the maximum possible depth level.

The application can also specify the depth level in the COR handle without creating COR descriptors for type and depth parameters. In this case, all REFs are followed to the depth specified in the COR handle. The COR handle can also be used to specify whether a collection attribute should be fetched separately on demand (out-of-line) as opposed to the default case of fetching it along with the containing object (inline).

The application uses OCIAttrSet() to set the attributes of a COR handle. The attributes are:

OCI ATTR COMPLEXOBJECT LEVEL - the depth level

OCI\_ATTR\_COMPLEXOBJECT\_COLL\_OUTOFLINE - fetch collection attribute in an object type out-of-line

The application allocates the COR descriptor using OCIDescriptorAlloc() and then can set the following attributes:

OCI\_ATTR\_COMPLEXOBJECTCOMP\_TYPE - the type REF

OCI\_ATTR\_COMPLEXOBJECTCOMP\_TYPE\_LEVEL - the depth level for references of the preceding type

Once these attributes are set, the application calls  $OCIParamSet()$  to put the descriptor into a complex object retrieval handle. The handle has an OCI\_ATTR\_PARAM\_COUNT attribute that specifies the number of descriptors on the handle. This attribute can be read with **OCIAttrGet(**).

Once the handle has been populated, it can be passed to the  $OCD$  octobing to call to pin the root object and prefetch the remainder of the complex object.

The complex object retrieval handles and descriptors must be freed explicitly when they are no longer needed.

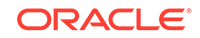

### **See Also:**

- **[Handles](#page-126-0)**
- **[OCI Descriptors](#page-135-0)**
- [OCIObjectPin\(\)](#page-1056-0)
- [OCIAttrSet\(\)](#page-777-0)
- [OCIDescriptorAlloc\(\)](#page-778-0)
- [OCIParamSet\(\)](#page-784-0)
- [OCIAttrGet\(\)](#page-775-0)
- [OCIObjectPin\(\)](#page-1056-0)

# 19.3.11 COR Prefetching

The application specifies a complex object while fetching the root object.

The prefetched objects are obtained by doing a breadth-first traversal of the graphs of objects rooted at a given root object. The traversal stops when all required objects have been prefetched, or when the total size of all the prefetched objects exceeds the *prefetch limit*.

This section includes the following topics:

- **COR Interface**
- **[Example of COR](#page-553-0)**

### 19.3.11.1 COR Interface

The interface for fetching complex objects is the OCI pin interface.

The application can pass an initialized COR handle to  $OCD$ bjectPin() (or an array of handles to  $OCD$  bjectArrayPin()) to fetch the root object and the prefetched objects specified in the COR handle.

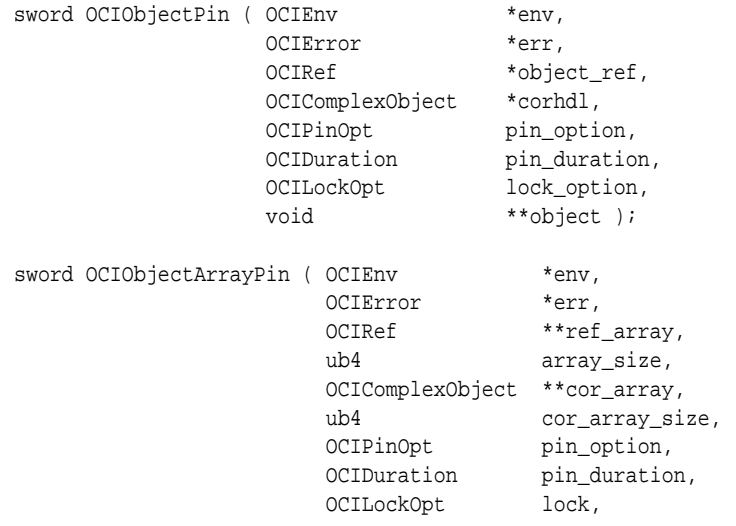

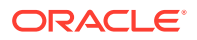

 void \*\*obj\_array, ub4 \*pos );

<span id="page-553-0"></span>Note the following points when using COR:

- A null COR handle argument defaults to pinning just the root object.
- A COR handle with the type of the root object and a depth level of 0 fetches only the root object and is thus equivalent to a null COR handle.
- The lock options apply only to the root object.

#### **Note:**

To specify lock options for prefetched objects, the application can visit all the objects in a complex object, create an array of REFs, and lock the entire complex object in another round-trip using the array interface (OCIObjectArrayPin()).

#### **See Also:**

- [OCIObjectPin\(\)](#page-1056-0)
- [OCIObjectArrayPin\(\)](#page-1053-0)
- [OCIObjectArrayPin\(\)](#page-1053-0)

## 19.3.11.2 Example of COR

Shows how an application program can be modified to use complex object retrieval.

Example 19-5 illustrates how an application program can be modified to use complex object retrieval.

Consider an application that displays a purchase order and the line items associated with it. The code in boldface accomplishes this. The rest of the code uses complex object retrieval for prefetching and thus enhances the application's performance.

#### **Example 19-5 Using Complex Object Retrieval in OCI**

```
OCIEnv *envhp;
OCIError *errhp;
OCIRef **liref;
OCIRef *poref;
OCIIter *itr;
boolean eoc;
purchase_order *po = (purchase_order *)0;
line_item *li = (line_item *)0;
OCISvcCtx *svchp;
OCIComplexObject *corhp;
OCIComplexObjectComp *cordp;
OCIType *litdo;
ub4 level = 0;
```

```
/* get COR Handle */
```
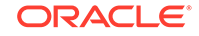

```
OCIHandleAlloc((void *) envhp, (void **) &corhp, (ub4)
                 OCI_HTYPE_COMPLEXOBJECT, 0, (void **)0);
/* get COR descriptor for type line_item */
OCIDescriptorAlloc((void *) envhp, (void **) &cordp, (ub4)
                 OCI_DTYPE_COMPLEXOBJECTCOMP, 0, (void **) 0);
/* get type of line_item to set in COR descriptor */
OCITypeByName(envhp, errhp, svchp, (const text *) 0, (ub4) 0,
               (const text *) "LINE_ITEM",
               (ub4) strlen((const char *) "LINE_ITEM"), (text *) 0,
               (ub4) 0, OCI_DURATION_SESSION,
               OCI_TYPEGET_HEADER, &litdo);
/* set line_item type in COR descriptor */
OCIAttrSet( (void *) cordp, (ub4) OCI_DTYPE_COMPLEXOBJECTCOMP,
             (void *) litdo, (ub4) sizeof(void *), (ub4)
             OCI_ATTR_COMPLEXOBJECTCOMP_TYPE, (OCIError *) errhp);
level = 1;/* set depth level for line_item_varray in COR descriptor */
OCIAttrSet( (void *) cordp, (ub4) OCI_DTYPE_COMPLEXOBJECTCOMP,
             (void *) &level, (ub4) sizeof(ub4), (ub4)
            OCI_ATTR_COMPLEXOBJECTCOMP_TYPE_LEVEL, (OCIError *) errhp);
/* put COR descriptor in COR handle */
OCIParamSet(corhp, OCI_HTYPE_COMPLEXOBJECT, errhp, cordp,
             OCI_DTYPE_COMPLEXOBJECTCOMP, 1);
/* pin the purchase order */
OCIObjectPin(envhp, errhp, poref, corhp, OCI_PIN_LATEST,
    OCI_DURATION_SESSION, OCI_LOCK_NONE, (void **)&po);
/* free COR descriptor and COR handle */
OCIDescriptorFree((void *) cordp, (ub4) OCI_DTYPE_COMPLEXOBJECTCOMP);
OCIHandleFree((void *) corhp, (ub4) OCI_HTYPE_COMPLEXOBJECT);
/* iterate and print line items for this purchase order */
OCIIterCreate(envhp, errhp, po->line_items, &itr);
/* get first line item */
OCIIterNext(envhp, errhp, itr, (void **)&liref, (void **)0, &eoc);
while (!eoc) /* not end of collection */
{
/* pin line item */
    OCIObjectPin(envhp, errhp, *liref, (void *)0, OCI_PIN_RECENT,
        OCI_DURATION_SESSION,
        OCI_LOCK_NONE, (void **)&li));
   display_line_item(li);
/* get next line item */
OCIIterNext(envhp, errhp, itr, (void **)&liref, (void **)0, &eoc);
}
```
# 19.3.12 OCI Versus SQL Access to Objects

If an application must manipulate a graph of objects (interrelated by object references), then it is more effective to use the OCI interface rather than the SQL interface for accessing objects.

Retrieving a graph of objects using the SQL interface may require executing multiple SELECT statements, requiring multiple network round-trips. Using the complex object retrieval capability provided by OCI, the application can retrieve the graph of objects in one OCIObjectPin() call.

Consider the update case where the application retrieves a graph of objects, and modifies it based upon user interaction, and then wants to make the modifications persistent in the database. Using the SQL interface, the application would have to execute multiple UPDATE statements to update the graph of objects. If the modifications involved creation of new objects and deletion of existing objects, then execution of corresponding INSERT and DELETE statements would also be required. In addition, the application would have to do more bookkeeping, such as keeping track of table names, because this information is required for executing the INSERT, UPDATE, and DELETE statements.

Using the OCICacheFlush() function, the application can flush all modifications (insertion, deletion, and update of objects) in a single operation. OCI does all the bookkeeping, thereby requiring less coding in the application. For manipulating a graph of objects OCI is not only efficient, but also provides an easy-to-use interface.

Consider a different case in which the application must fetch an object when given its REF. In OCI, this is achieved by pinning the object using the  $OCD$  detection () call. In the SQL interface, this can be achieved by dereferencing the REF in a SELECT statement (for example, SELECT DEREF(ref) from tbl;). Consider situations where the same REF (reference to the same object) is being dereferenced multiple times in a transaction. By calling  $OCD$ bjectPin() with the  $OCL$ PIN\_RECENT option, the object is fetched from the server only once for the transaction, and repeated pins on the same REF return a pointer to the pinned object in the cache. In the SQL interface, each execution of the SELECT DEREF... statement would result in fetching the object from the server. This would result in multiple round-trips to the server and multiple copies of the same object.

Finally, consider the case in which the application must fetch a nonreferenceable object, as in the following example:

```
CREATE TABLE department 
( 
deptno number, 
deptname varchar2(30), 
manager employee_t 
);
```
The employee\_t instances stored in the manager column are nonreferenceable. You can only use the SQL interface to fetch manager column instances. But if employee\_t has any REF attributes, OCI calls can then be used to navigate the REF.

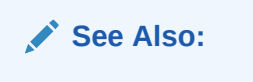

- [OCIObjectPin\(\)](#page-1056-0)
- [OCICacheFlush\(\)](#page-1014-0)

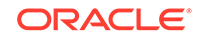

# 19.3.13 Pin Count and Unpinning

Each object in the object cache has a *pin count* associated with it.

The pin count indicates the number of code modules that are concurrently accessing the object. The pin count is set to 1 when an object is pinned into the cache for the first time. Objects prefetched with complex object retrieval enter the object cache with a pin count of zero.

It is possible to pin an pinned object. Doing so increases the pin count by one. When a process finishes using an object, it should *unpin* it, using OCIObjectUnpin(). This call decrements the pin count by one.

When the pin count of an object reaches zero, that object is eligible to be aged out of the cache if necessary, freeing up the memory space occupied by the object.

The pin count of an object can be set to zero explicitly by calling OCIObjectPinCountReset().

An application can unpin all objects in the cache related to a specific connection, by calling OCICacheUnpin().

### **See Also:**

- [About Freeing an Object Copy](#page-668-0) for more information about the conditions under which objects with zero pin count are removed from the cache and about objects being aged out of the cache
- [About Marking Objects and Flushing Changes](#page-543-0) for information about explicitly flushing an object or the entire cache
- [OCIObjectUnpin\(\)](#page-1061-0)
- [OCIObjectPinCountReset\(\)](#page-1058-0)
- [OCICacheUnpin\(\)](#page-1052-0)

# 19.3.14 NULL Indicator Structure

If a column in a row of a database table has no value, then that column is said to be NULL, or to contain a NULL.

Two different types of NULLs can apply to objects:

- Any attribute of an object can have a NULL value. This indicates that the value of that attribute of the object is not known.
- An object instance may be *atomically NULL*, meaning that the value of the entire object is unknown.

Atomic nullity is not the same thing as nonexistence. An atomically NULL instance still exists; its value is just not known. It may be thought of as an existing object with no data.

When working with objects in OCI, an application can define a *NULL indicator structure* for each object type used by the application. In most cases, doing so simply

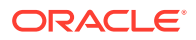

requires including the NULL indicator structure generated by OTT along with the struct declaration. When the OTT output header file is included, the NULL indicator struct becomes available to your application.

For each type, the NULL indicator structure includes an atomic NULL indicator (whose type is OCIInd), and a NULL indicator for each attribute of the instance. If the type has an object attribute, the NULL indicator structure includes that attribute's NULL indicator structure. [Example 19-6](#page-558-0) shows the C representations of types with their corresponding NULL indicator structures.

### **Note:**

The dependentsAge field of person ind indicates whether the entire varray (dependentsAge field of person) is atomically NULL or not. NULL information of individual elements of dependentsAge can be retrieved through the elemind parameter of a call to OCICollGetElem(). Similarly, the prevAddr field of person\_ind indicates whether the entire nested table (prevAddr field of person) is atomically NULL or not. NULL information of individual elements of prevAddr can be retrieved through the elemind parameter of a call to OCICollGetElem().

For an object type instance, the first field of the NULL indicator structure is the atomic NULL indicator, and the remaining fields are the attribute NULL indicators whose layout resembles the layout of the object type instance's attributes.

Checking the value of the atomic NULL indicator allows an application to test whether an instance is atomically NULL. Checking any of the others allows an application to test the NULL status of that attribute, as in the following code sample:

```
person_ind *my_person_ind
if( my_person_ind -> _atomic == OCI_IND_NULL)
  printf ("instance is atomically NULL\n");
else
if( my_person_ind -> fname == OCI_IND_NULL)
    printf ("fname attribute is NULL\n");
```
In the preceding example, the value of the atomic NULL indicator, or one of the attribute NULL indicators, is compared to the predefined value OCI\_IND\_NULL to test if it is NULL. The following predefined values are available for such a comparison:

- OCI\_IND\_NOTNULL, indicating that the value is not NULL
- OCI\_IND\_NULL, indicating that the value is NULL
- OCI\_IND\_BADNULL indicates that an enclosing object (or parent object) is NULL. This is used by PL/SQL, and may also be referred to as an INVALID\_NULL. For example, if a type instance is NULL, then its attributes are INVALID\_NULLs.

Use the function  $OCD$  is ectering () to retrieve the NULL indicator structure of an object.

If you update an attribute in its C structure, you must also set the NULL indicator for that attribute:

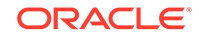

```
obj->attr1 = string1;
OCIObjectGetInd(envhp, errhp, obj, &ind);
ind->attr1 = OCI_IND_NOTNULL;
```
#### **Example 19-6 C Representations of Types with Their Corresponding NULL Indicator Structures**

```
struct address
{
   OCINumber no;
   OCIString *street; 
   OCIString *state;
   OCIString *zip;
};
typedef struct address address;
struct address_ind
{
 OCIInd _atomic;
  OCIInd no;
  OCIInd street;
  OCIInd state;
  OCIInd zip;
};
typedef struct address_ind address_ind;
struct person 
{
   OCIString *fname;
   OCIString *lname;
   OCINumber age;
   OCIDate birthday;
   OCIArray *dependentsAge;
   OCITable *prevAddr;
   OCIRaw *comment1;
   OCILobLocator *comment2;
   address addr;
   OCIRef *spouse;
};
typedef struct person person;
struct person_ind
{
 OCIInd _atomic;
 OCIInd fname;
 OCIInd lname;
  OCIInd age;
  OCIInd birthday;
  OCIInd dependentsAge;
  OCIInd prevAddr;
  OCIInd comment1;
 OCIInd comment2;
  address_ind addr;
  OCIInd spouse;
};
typedef struct person_ind person_ind;
```
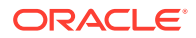

<span id="page-559-0"></span>**See Also:**

- [Using the Object Type Translator with OCI](#page-690-0) for more information about OTT-generated NULL indicator structures
- [OCICollGetElem\(\)](#page-1085-0)
- [OCIObjectGetInd\(\)](#page-1039-0)

# 19.3.15 About Creating Objects

An OCI application can create any object using OCIObjectNew().

To create a persistent object, the application must specify the object table where the new object resides. This value can be retrieved by calling OCIObjectPinTable(), and it is passed in the table parameter. To create a transient object, the application must pass only the type descriptor object (retrieved by calling  $OCDescribeAny()$ ) for the type of object being created.

OCIObjectNew() can also be used to create instances of scalars (for example, REF, LOB, string, raw, number, and date) and collections (for example, varray and nested table) by passing the appropriate value for the typecode parameter.

This section includes the following topic: Attribute Values of New Objects.

### **See Also:**

- [OCIObjectNew\(\)](#page-1044-0)
- [OCIObjectPinTable\(\)](#page-1059-0)
- [OCIDescribeAny\(\)](#page-830-0)

# 19.3.15.1 Attribute Values of New Objects

By default, all attributes of a newly created object have NULL values.

After initializing attribute data, the user must change the corresponding NULL status of each attribute to non-NULL.

It is possible to have attributes set to non-NULL values when an object is created. This is accomplished by setting the OCI\_ATTR\_OBJECT\_NEWNOTNULL attribute of the environment handle to TRUE using OCIAttrSet(). This mode can later be turned off by setting the attribute to FALSE.

If OCI\_ATTR\_OBJECT\_NEWNOTNULL is set to TRUE, then OCIObjectNew() creates a non-NULL object. The attributes of the object have the default values described in [Table 19-4,](#page-560-0) and the corresponding NULL indicators are set to NOT NULL.

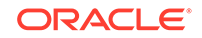

| <b>Attribute Type</b>             | <b>Default Value</b>                                                                                                    |  |
|-----------------------------------|----------------------------------------------------------------------------------------------------|--|
| REF                               | If an object has a REF attribute, the user must set it to a valid REF<br>before flushing the object or an error is returned                                   |  |
| DATE                              | The earliest possible date that Oracle Database allows, which is<br>midnight, 01-JAN-4712 BCE (equivalent to Julian day 1)                                    |  |
| ANSI DATE                         | The earliest possible date that Oracle Database allows, 01-<br>JAN-4712 BCE (equivalent to Julian day 1)                                                      |  |
| TIMESTAMP                         | The earliest possible date and time that Oracle Database allows,<br>which is midnight, 01-JAN-4712 BCE (equivalent to Julian day 1)                           |  |
| TIMESTAMP WITH TIME ZONE          | The earliest possible date and time that Oracle Database allows,<br>which is midnight, 01-JAN-4712 BCE (equivalent to Julian day 1)<br>at UTC (0:0) time zone |  |
| TIMESTAMP WITH LOCAL<br>TIME ZONE | The earliest possible date and time that Oracle Database allows,<br>which is midnight, 01-JAN-4712 BCE (equivalent to Julian day 1)<br>at UTC (0:0) time zone |  |
| INTERVAL YEAR TO MONTH            | INTERVAL '0-0' YEAR TO MONTH                                                                                                    |  |
| INTERVAL DAY TO SECOND            | INTERVAL '0 0:0:0' DAY TO SECOND                                                                                                    |  |
| FLOAT                             | 0                                                                                                    |  |
| NUMBER                            | 0                                                                                                    |  |
| DECIMAL                           | 0                                                                                                    |  |
| RAW                               | Raw data with length set to 0. Note: the default value for a RAW<br>attribute is the same as that for a NULL RAW attribute.                                   |  |
| VARCHAR2, NVARCHAR2               | OCIString with 0 length and first char set to NULL. The default<br>value is the same as that of a NULL string attribute.                                      |  |
| CHAR, NCHAR                       | OCIString with 0 length and first char set to NULL. The default<br>value is the same as that of a null string attribute.                                      |  |
| VARCHAR                           | OCIString with 0 length and first char set to NULL. The default<br>value is the same as that of a null string attribute.                                      |  |
| VARRAY                            | Collection with 0 elements                                                                                                    |  |
| NESTED TABLE                      | Table with 0 elements                                                                                                    |  |
| CLOB, NCLOB                       | <b>Empty CLOB</b>                                                                                                    |  |
| <b>BLOB</b>                       | <b>Empty BLOB</b>                                                                                                    |  |
| <b>BFILE</b>                      | The user must initialize the BFILE to a valid value by setting the<br>directory object and file name.                                                         |  |

<span id="page-560-0"></span>**Table 19-4 Attribute Values for New Objects**

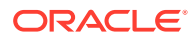

**See Also:**

- [OCIAttrSet\(\)](#page-777-0)
- [OCIObjectNew\(\)](#page-1044-0)

# 19.3.16 About Freeing and Copying Objects

Use OCIObjectFree() to free memory allocated by OCIObjectNew().

An object instance can have attributes that are pointers to additional memory (secondary memory chunks).

Freeing an object deallocates all the memory allocated for the object, including the associated NULL indicator structure and any secondary memory chunks. You must neither explicitly free the secondary memory chunks nor reassign the pointers. Doing so can result in memory leaks and memory corruption. This procedure deletes a transient, but not a persistent, object before its lifetime expires. An application should use OCIObjectMarkDelete() to delete a persistent object.

An application can copy one instance to another instance of the same type using OCIObjectCopy().

### **See Also:**

- [Memory Layout of an Instance](#page-676-0)
- **[OCI Navigational and Type Functions](#page-1009-0)**
- [OCIObjectNew\(\)](#page-1044-0)
- [OCIObjectFree\(\)](#page-1054-0)
- [OCIObjectMarkDelete\(\)](#page-1022-0)
- [OCIObjectCopy\(\)](#page-1035-0)

# 19.3.17 Object Reference and Type Reference

The object extensions to OCI provide the application with the flexibility to access the contents of objects using their pointers or their references.

OCI provides the function  $OCD$ bjectGetObjectRef() to return a reference to an object when given the object's pointer.

For applications that also want to access the type information of objects, OCI provides the function  $OCIObjectGetProperty()$  to return a reference to an object's type descriptor object (TDO), when given a pointer to the object.

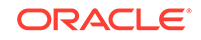

<span id="page-562-0"></span>When a persistent object based on an object table with system-generated object identifiers (OIDs) is created, a reference to this object may be immediately obtained by using OCIObjectGetObjectRef(). But when a persistent object is based on an object view or on an object table with primary-key-based OIDs, all attributes belonging to the primary key must first be set before a reference can be obtained.

### **See Also:**

- [OCIObjectGetObjectRef\(\)](#page-1040-0)
- [OCIObjectGetProperty\(\)](#page-1029-0)
- [OCIObjectGetObjectRef\(\)](#page-1040-0)

# 19.3.18 Create Objects Based on Object Views and Object Tables with Primary-Key-Based OIDs

Applications can use the **OCIO**bjectNew() call to create objects, which are based on object views, or on object tables with primary-key-based object identifiers (OIDs).

Because object identifiers of such views and tables are based on attribute values, applications must then use  $OCD$  biect  $Set$  attributes belonging to the primary key. Once the attribute values have been set, applications can obtain an object reference based on the attribute value by calling OCIObjectGetObjectRef().

This process involves the following steps:

- **1.** Pin the object view or object table on which the new object is to be based.
- **2.** Create a new object using OCIObjectNew(), passing in the handle to the table or view obtained by the pin operation in Step 1.
- **3.** Use OCIObjectSetAttr() to fill in the necessary values for the object attributes. These must include those attributes that make up the user-defined object identifier for the object table or object view.
- **4.** Use OCIObjectNew() to allocate an object reference, passing in the handle to the table or view obtained by the pin operation in Step 1.
- **5.** Use OCIObjectGetObjectRef() to obtain the primary-key-based reference to the object, if necessary. If desired, return to Step 2 to create more objects.
- **6.** Flush the newly created objects to the server.

#### **Example 19-7 Creating a New Object for an Object View**

```
void object_view_new ()
{
void *table;
OCIRef *pkref;
void *object;
OCIType *emptdo;
...
/* Set up the service context, error handle and so on.. */
...
/* Pin the object view */
OCIObjectPinTable(envp,errorp,svctx, "HR", strlen("HR"), "EMP_VIEW",
```
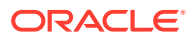

```
 strlen("EMP_VIEW"),(void *) 0, OCI_DURATION_SESSION, (void **) &table);
/* Create a new object instance */
OCIObjectNew(envp, errorp, svctx, OCI_TYPECODE_OBJECT,(OCIType *)emptdo, table,
OCI_DURATION_SESSION,FALSE,&object);
/* Populate the attributes of "object" */
OCIObjectSetAttr(...);
...
/* Allocate an object reference */
OCIObjectNew(envp, errorp, svctx, OCI_TYPECODE_REF, (OCIType *)0, (void *)0,
    OCI_DURATION_SESSION,TRUE,&pkref);
/* Get the reference using OCIObjectGetObjectRef */
OCIObjectGetObjectRef(envp,errorp,object,pkref);
...
/* Flush new objects to server */
...
} /* end function */
```
[Example 19-7](#page-562-0) shows how this process might be implemented to create a new object for the emp view object view in the HR schema.

**See Also:**

- [OCIObjectNew\(\)](#page-1044-0)
- [OCIObjectSetAttr\(\)](#page-1048-0)
- [OCIObjectGetObjectRef\(\)](#page-1040-0)

# 19.3.19 Error Handling in Object Applications

Is like any other OCI application.

Error handling in OCI applications is the same whether or not the application uses objects.

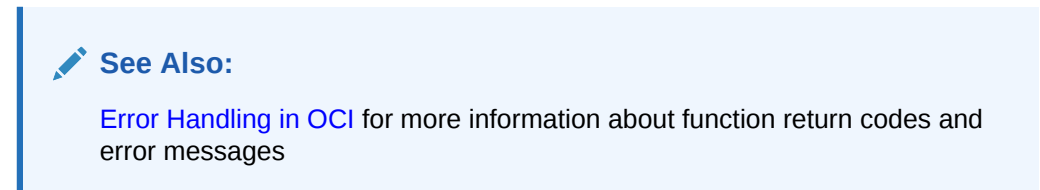

# 19.4 About Type Inheritance

Type inheritance of objects has many similarities to inheritance in C++ and Java.

You can create an object type as a *subtype* of an existing object type. The subtype is said to inherit all the attributes and methods (member functions and procedures) of the *supertype*, which is the original type. Only single inheritance is supported; an object cannot have more than one supertype. The subtype can add new attributes and methods to the ones it inherits. It can also override (redefine the implementation) of

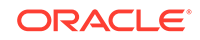

any of its inherited methods. A subtype is said to *extend* (that is, inherit from) its supertype.

As an example, a type Person\_t can have a subtype Student\_t and a subtype Employee\_t. In turn, Student\_t can have its own subtype, PartTimeStudent\_t. A type declaration must have the flag NOT FINAL so that it can have subtypes. The default is FINAL, which means that the type can have no subtypes.

All types discussed so far in this chapter are FINAL. All types in applications developed before Oracle Database Release 9.0 are FINAL. A type that is FINAL can be altered to be NOT FINAL. A NOT FINAL type with no subtypes can be altered to be FINAL. Person\_t is declared as NOT FINAL for our example:

```
CREATE TYPE Person_t AS OBJECT
( ssn NUMBER,
  name VARCHAR2(30),
  address VARCHAR2(100)) NOT FINAL;
```
A subtype inherits all the attributes and methods declared in its supertype. It can also declare new attributes and methods, which must have different names than those of the supertype. The keyword UNDER identifies the supertype, like this:

```
CREATE TYPE Student_t UNDER Person_t
( deptid NUMBER,
  major VARCHAR2(30)) NOT FINAL;
```
The newly declared attributes deptid and major belong to the subtype Student\_t. The subtype  $Employee$  t is declared as, for example:

```
CREATE TYPE Employee_t UNDER Person_t
( empid NUMBER,
  mgr VARCHAR2(30));
```
See [OTT Support for Type Inheritance](#page-704-0) for the resulting structs generated by OTT for this example.

This subtype Student\_t can have its own subtype, such as PartTimeStudent\_t:

CREATE TYPE PartTimeStudent\_t UNDER Student\_t ( numhours NUMBER) ;

This section includes the following topics:

- [Substitutability](#page-565-0)
- [NOT INSTANTIABLE Types and Methods](#page-565-0)
- [OCI Support for Type Inheritance](#page-566-0)
- **[OTT Support for Type Inheritance](#page-568-0)**

#### **See Also:**

*Oracle Database Object-Relational Developer's Guide* for a more complete discussion about type inheritance

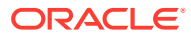

# <span id="page-565-0"></span>19.4.1 Substitutability

Object type attributes and collection element types are substitutable.

The benefits of *polymorphism* derive partially from the property *substitutability*. Substitutability allows a value of some subtype to be used by code originally written for the supertype, without any specific knowledge of the subtype being needed in advance. The subtype value behaves to the surrounding code, just like a value of the supertype would, even if it perhaps uses different mechanisms within its specializations of methods.

Instance substitutability refers to the ability to use an object value of a subtype in a context declared in terms of a supertype. REF substitutability refers to the ability to use a REF to a subtype in a context declared in terms of a REF to a supertype.

REF type attributes are substitutable; that is, an attribute defined as REF T can hold a REF to an instance of T or any of its subtypes.

Object type attributes are substitutable; an attribute defined to be of (an object) type T can hold an instance of T or any of its subtypes.

Collection element types are substitutable; if you define a collection of elements of type T, it can hold instances of type T and any of its subtypes. Here is an example of object attribute substitutability:

```
CREATE TYPE Book_t AS OBJECT 
( title VARCHAR2(30),
  author Person_t /* substitutable */);
```
Thus, a Book  $t$  instance can be created by specifying a title string and a Person  $t$  (or any subtype of Person t) instance:

```
Book_t('My Oracle Experience',
         Employee_t(12345, 'Joe', 'SF', 1111, NULL))
```
# 19.4.2 NOT INSTANTIABLE Types and Methods

A type can be declared to be NOT INSTANTIABLE, which means that there is no constructor (default or user-defined) for the type.

Thus, it is not possible to construct instances of this type. The typical usage would be to define instantiable subtypes for such a type. Here is how this property is used:

```
CREATE TYPE Address_t AS OBJECT(...) NOT INSTANTIABLE NOT FINAL;
CREATE TYPE USAddress_t UNDER Address_t(...);
CREATE TYPE IntlAddress_t UNDER Address_t(...);
```
A method of a type can be declared to be NOT INSTANTIABLE. Declaring a method as NOT INSTANTIABLE means that the type is not providing an implementation for that method. Further, a type that contains any NOT INSTANTIABLE methods must necessarily be declared as NOT INSTANTIABLE. For example:

```
CREATE TYPE T AS OBJECT
(
  x NUMBER,
  NOT INSTANTIABLE MEMBER FUNCTION func1() RETURN NUMBER
) NOT INSTANTIABLE NOT FINAL;
```
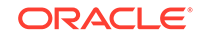

<span id="page-566-0"></span>A subtype of a NOT INSTANTIABLE type can override any of the NOT INSTANTIABLE methods of the supertype and provide concrete implementations. If there are any NOT INSTANTIABLE methods remaining, the subtype must also necessarily be declared as NOT INSTANTIABLE.

A NOT INSTANTIABLE subtype can be defined under an instantiable supertype. Declaring a NOT INSTANTIABLE type to be FINAL is not useful and is not allowed.

# 19.4.3 OCI Support for Type Inheritance

Lists the calls that support type inheritance.

The following calls support type inheritance:

- OCIDescribeAny()
- Bind and Define Functions
- [OCIObjectGetTypeRef\(\)](#page-567-0)
- [OCIObjectCopy\(\)](#page-567-0)
- [OCICollAssignElem\(\)](#page-567-0)
- [OCICollAppend\(\)](#page-568-0)
- [OCICollGetElem\(\)](#page-568-0)

### 19.4.3.1 OCIDescribeAny()

The OCIDescribeAny() function provides information specific to inherited types.

Additional attributes have been added for the properties of inherited types. For example, you can get the supertype of a type.

### **See Also:**

- [Table 8-7](#page-295-0) and [Table 8-9](#page-298-0) for attributes that OCIDescribeAny() can use to describe existing schema and subschema objects
- [OCIDescribeAny\(\)](#page-830-0)

### 19.4.3.2 Bind and Define Functions

OCI bind functions support REF, instance, and collection element substitutability (subtype instances can be passed in where supertype is expected).

There are no changes to the OCI bind interface, because all type checking and conversions are done on the server side.

OCI define functions also support substitutability (subtype instances can be fetched into define variables declared to hold the supertype). However, this might require the system to resize the memory to hold the subtype instance.

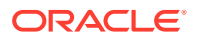

<span id="page-567-0"></span>**Note:**

The client program must use objects that are allocated out of the object cache (and are thus resizable) in such scenarios.

The client should not use a struct (allocated on the stack) as the define variable if the value is potentially polymorphic.

**See Also:**

[Object-Relational Data Types in OCI](#page-570-0) for details of the bind and define processes

# 19.4.3.3 OCIObjectGetTypeRef()

The OCIObjectGetTypeRef() function returns the REF of the TDO of the most specific type of the input object.

This operation returns an error if the user does not have privileges on the most specific type.

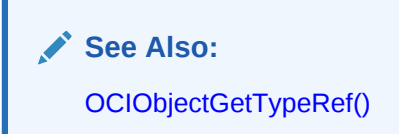

# 19.4.3.4 OCIObjectCopy()

The OCIObjectCopy() function copies the contents of the source instance to the target instance.

The source and target instances must be of the same type. It is not possible to copy between a supertype and a subtype.

Similarly, the tdo argument must describe the same object type as the source and target objects, and must not refer to a subtype or supertype of the source and target objects.

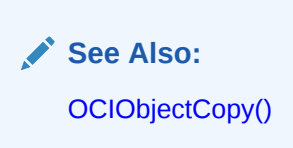

# 19.4.3.5 OCICollAssignElem()

The input element can be an instance of the subtype of the declared type.

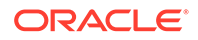

<span id="page-568-0"></span>If the collection is of type Person\_t, you can use the OCICollAssignElem() function to assign an Employee t instance as an element of the collection.

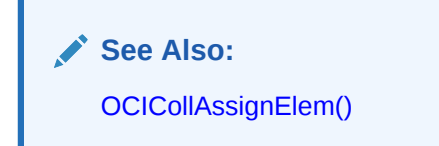

# 19.4.3.6 OCICollAppend()

The input element can be an instance of the subtype of the declared type.

If the collection is of type Person\_t, you can use the OCICollAppend() function to append an Employee\_t instance to the collection.

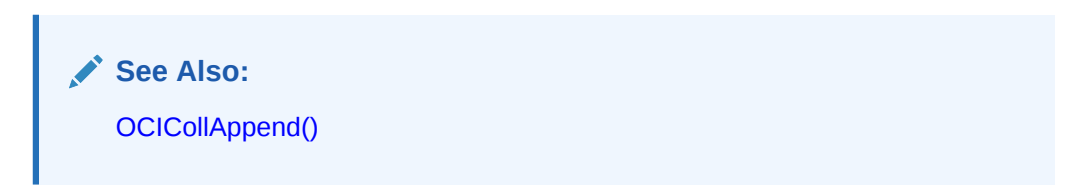

# 19.4.3.7 OCICollGetElem()

The collection element returned could be an instance of the subtype of the declared type.

If the collection is of type Person\_t, you can use the OCICollGetElem() function to get a pointer to an element, such as an Employee\_t instance, in this collection.

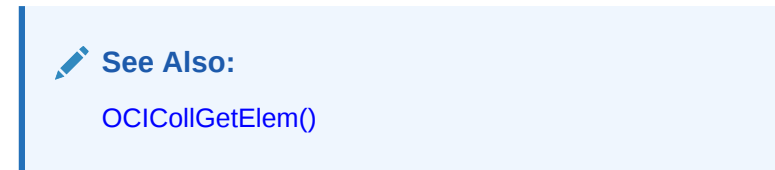

# 19.4.4 OTT Support for Type Inheritance

The Object Type Translator (OTT) supports type inheritance of objects by declaring first the inherited attributes in an encapsulated struct called "\_super", followed by the new declared attributes.

This is done because C does not support type inheritance.

**See Also:**

[OTT Support for Type Inheritance](#page-704-0) for an example and discussion

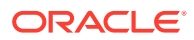

# 19.5 About Type Evolution

Adding, dropping, and modifying type attributes are supported. This concept is known as *type evolution*.

It is discussed in the *Oracle Database Object-Relational Developer's Guide*.

OCIDescribeAny() returns information about the latest version of the requested type if the type of the input object is OCI\_OTYPE\_NAME, and the type of the described object is OCI\_PTYPE\_TYPE, that is, if the name input to OCIDescribeAny() is a type name.

### **See Also:**

- [OCITypeArrayByName\(\)](#page-1063-0) and [OCITypeByName\(\).](#page-1073-0) To access type information, use these functions and OCIDescribeAny()
- [Type Evolution and the Object Cache](#page-682-0) for a discussion of the effect of type evolution on the object cache
- [OCIDescribeAny\(\)](#page-830-0)

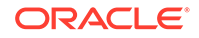

# <span id="page-570-0"></span>20 Object-Relational Data Types in OCI

This chapter describes the purpose and structure of each of the data types that can be manipulated by the OCI data type mapping and manipulation functions.

This chapter also summarizes the different function groups giving lists of available functions and their purposes. In addition, provides information about how to use these data types in bind and define operations within an OCI application.

This chapter contains these topics:

- Overview of OCI Functions for Objects
- [About Mapping Oracle Data Types to C](#page-571-0)
- [About Manipulating C Data Types with OCI](#page-573-0)
- [Date \(OCIDate\)](#page-574-0)
- [Datetime and Interval \(OCIDateTime, OCIInterval\)](#page-576-0)
- [Number \(OCINumber\)](#page-581-0)
- [Fixed or Variable-Length String \(OCIString\)](#page-583-0)
- [Raw \(OCIRaw\)](#page-585-0)
- [Collections \(OCITable, OCIArray, OCIColl, OCIIter\)](#page-586-0)
- [About Multilevel Collection Types](#page-591-0)
- [REF \(OCIRef\)](#page-593-0)
- [Object Type Information Storage and Access](#page-594-0)
- [AnyType, AnyData, and AnyDataSet Interfaces](#page-595-0)
- [About Binding Named Data Types](#page-602-0)
- [About Defining Named Data Types](#page-605-0)
- [About Binding and Defining Oracle C Data Types](#page-608-0)
- **SQLT** NTY Bind and Define Examples

# 20.1 Overview of OCI Functions for Objects

The OCI data type mapping and manipulation functions provide the ability to manipulate instances of predefined Oracle C data types.

These data types are used to represent the attributes of user-defined data types, including object types in Oracle Database.

Each group of functions within OCI is distinguished by a particular naming convention. The data type mapping and manipulation functions, for example, can be easily recognized because the function names start with the prefix *OCI*, followed by the name of a data type, as in OCIDateFromText() and OCIRawSize(). As will be explained

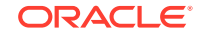

<span id="page-571-0"></span>later, the names can be further subdivided into function groups that operate on a particular type of data.

The predefined Oracle C types on which these functions operate are also distinguished by names that begin with the prefix *OCI*, as in OCIDate or OCIString.

The data type mapping and manipulation functions are used when an application must manipulate, bind, or define attributes of objects that are stored in an Oracle database, or that have been retrieved by a SQL query. Retrieved objects are stored in the clientside object cache.

The OCI client must allocate a descriptor before performing a bind or define operation. OCIStmtExecute() and OCIStmtFetch2() cannot allocate the memory for the descriptors if they are not allocated by OCIDescriptorAlloc().

These functions are valid only when an OCI application is running in object mode. For information about initializing OCI in object mode and creating an OCI application that accesses and manipulates objects, see [About Initializing the Environment and the](#page-537-0) [Object Cache.](#page-537-0)

#### **Note:**

Operations on object types such as OCIDate, allow the address of the result to be the same as that of one of the operands.

#### **See Also:**

- [OCIDateFromText\(\)](#page-1110-0)
- [OCIRawSize\(\)](#page-1194-0)
- [Object Advanced Topics in OCI](#page-660-0) for more information about retrieved objects being stored in the client-side object cache
- [OCIStmtExecute\(\)](#page-836-0)
- [OCIStmtFetch2\(\)](#page-839-0)
- [OCIDescriptorAlloc\(\)](#page-778-0)
- *Oracle Database Object-Relational Developer's Guide* for detailed information about object types, attributes, and collection data types

# 20.2 About Mapping Oracle Data Types to C

Oracle provides a rich set of predefined data types with which you can create tables and specify user-defined data types (including object types).

Object types extend the functionality of Oracle Database by allowing you to create data types that precisely model the types of data with which they work. This can provide increased efficiency and ease-of-use for programmers who are accessing the data.

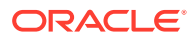

You can use NCHAR and NVARCHAR2 as attributes in objects and map to OCIString \* in C.

Database tables and object types are based upon the data types supplied by Oracle. These tables and types are created with SQL statements and stored using a specific set of Oracle internal data types, like VARCHAR2 or NUMBER. For example, the following SQL statements create a user-defined address data type and an object table to store instances of that type:

```
CREATE TYPE address AS OBJECT
(street1 varchar2(50),
street2 varchar2(50),
city varchar2(30),
state char(2),
zip number(5));
CREATE TABLE address_table OF address;
```
The new address type could also be used to create a regular table with an object column:

```
CREATE TABLE employees
(name varchar2(30),
birthday date,
home_addr address);
```
An OCI application can manipulate information in the name and birthday columns of the employees table using straightforward bind and define operations in association with SQL statements. Accessing information stored as attributes of objects requires some extra steps.

The OCI application first needs a way to represent the objects in a C language format. This is accomplished by using the Object Type Translator (OTT) to generate C struct representations of user-defined types. The elements of these structs have data types that represent C language mappings of Oracle data types.

An additional C type,  $OCIInd$ , is used to represent null indicator information corresponding to attributes of object types.

This section includes the following topic: OCI Type Mapping Methodology.

### **See Also:**

- [Table 24-1](#page-700-0) for the available Oracle types and their C mappings you can use as object attribute types
- [Using the Object Type Translator with OCI](#page-690-0) for more information and examples about using OTT

# 20.2.1 OCI Type Mapping Methodology

Oracle followed a distinct design philosophy when specifying the mappings of Oracle predefined types.

The current system has the following benefits and advantages:

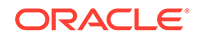

- <span id="page-573-0"></span>The actual representation of data types like OCINumber is opaque to client applications, and the data types are manipulated with a set of predefined functions. This allows the internal representation to change to accommodate future enhancements without breaking user code.
- The implementation is consistent with object-oriented paradigms in which class implementation is hidden and only the required operations are exposed.
- This implementation can have advantages for programmers. Consider writing a C program to manipulate Oracle number variables without losing the accuracy provided by Oracle numbers. To do this operation in Oracle Database Release 7, you would have had to issue a "SELECT ... FROM DUAL" statement. In later releases, this is accomplished by invoking the OCINumber\*() functions.

# 20.3 About Manipulating C Data Types with OCI

Shows how you can manipulate C data types with OCI and shows the various function prefixes, along with example function names and the data types on which the functions operate.

In an OCI application, the manipulation of data may be as simple as adding together two integer variables and storing the result in a third variable:

```
int int_1, int_2, sum;
...
/* some initialization occurs */
...
sum = int_1 + int_2;
```
The C language provides a set of predefined operations on simple types such as integer. However, the C data types listed in [Table 24-1](#page-700-0) are not simple C primitives. Types such as OCIString and OCINumber are actually structs with a specific Oracledefined internal structure. It is not possible to simply add together two OCINumbers and store the value in the third.

The following is not valid:

```
OCINumber num_1, num_2, sum;
...
/* some initialization occurs */
...
sum = num_1 + num_2; /* NOT A VALID OPERATION */
```
The OCI data type mapping and manipulation functions are provided to enable you to perform operations on these new data types. For example, the preceding addition of OCINumbers could be accomplished as follows, using the OCINumberAdd() function:

```
OCINumber num_1, num_2, sum;
...
/* some initialization occurs */
...
OCINumberAdd(errhp, &num_1, &num_2, &sum): /* errhp is error handle */
```
OCI provides functions to operate on each of the new data types. The names of the functions provide information about the data types on which they operate. The first three letters, *OCI*, indicate that the function is part of OCI. The next part of the name indicates the data type on which the function operates. [Table 20-1](#page-574-0) shows the various function prefixes, along with example function names and the data types on which the functions operate.

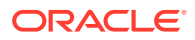

| <b>Function Prefix</b> | <b>Example</b>          | Operates on                             |
|------------------------|-------------------------|-----------------------------------------|
| OCIColl                | <b>OCICollGetElem()</b> | OCIColl, OCIIter, OCITable,<br>OCIArray |
| OCIDate                | OCIDateDaysBetween()    | OCIDate                                 |
| OCIDateTime            | OCIDateTimeSubtract()   | OCIDate, OCIDateTime                    |
| OCIInterval            | OCIIntervalToText()     | OCIInterval                             |
| OCIIter                | OCIIterInit()           | OCIIter                                 |
| OCINumber              | OCINumberAdd()          | OCINumber                               |
| <b>OCIRaw</b>          | <b>OCIRawResize()</b>   | OCIRaw *                                |
| OCIRef                 | OCIRefAssign()          | OCIRef *                                |
| OCIString              | <b>OCIStringSize()</b>  | OCIString *                             |
| OCITable               | OCITableLast()          | OCITable *                              |

<span id="page-574-0"></span>**Table 20-1 Function Prefix Examples**

The structure of each of the data types is described later in this chapter, along with a list of the functions that manipulate that type.

This section includes the following topic: Precision of Oracle Number Operations.

# 20.3.1 Precision of Oracle Number Operations

Oracle numbers have a precision of 38 decimal digits.

All Oracle number operations are accurate to the full precision, with the following exceptions:

- Inverse trigonometric functions are accurate to 28 decimal digits.
- Other transcendental functions, including trigonometric functions, are accurate to approximately 37 decimal digits.
- Conversions to and from native floating-point types have the precision of the relevant floating-point type, not to exceed 38 decimal digits.

# 20.4 Date (OCIDate)

The Oracle date format is mapped in C by the OCIDate type, which is an opaque C struct. Elements of the struct represent the year, month, day, hour, minute, and second of the date.

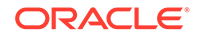

The specific elements can be set and retrieved using the appropriate OCI functions.

The OCIDate data type can be bound or defined directly using the external typecode SQLT\_ODT in the bind or define call.

Unless otherwise specified, the term *date* in these function calls refers to a value of type OCIDate.

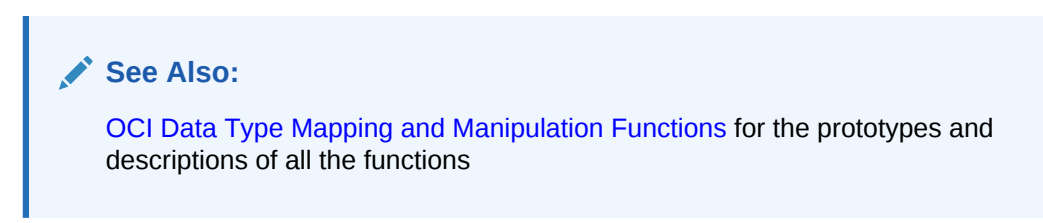

This section includes the following topic: Date Example.

# 20.4.1 Date Example

Shows how to manipulate an attribute of type octoate using OCI calls.

Example 20-1 provides examples of how to manipulate an attribute of type OCIDate using OCI calls. For this example, assume that OCIEnv and OCIError have been initialized.

The output is:

```
For: FRIDAY , OCTOBER 05, 1990
The last day of the month is: WEDNESDAY, OCTOBER 31, 1990
The next Wednesday is: WEDNESDAY, OCTOBER 10, 1990
```
#### **Example 20-1 Manipulating an Attribute of Type OCIDate**

```
#define FMT "DAY, MONTH DD, YYYY"
#define LANG "American"
struct person
{
OCIDate start_date;
};
typedef struct person person;
OCIError *err;
person *tim;
sword status; \frac{1}{2} /* error status */
uword invalid;
OCIDate last_day, next_day;
text buf[100], last_day_buf[100], next_day_buf[100];
ub4 buflen = sizeof(buf);/* Pin tim person object in the object cache. */
/* For this example, assume that
/* tim is pointing to the pinned object. */
/* set the start date of tim */
OCIDateSetTime(&tim->start_date,8,0,0);
OCIDateSetDate(&tim->start_date,1990,10,5);
/* check if the date is valid */
if (OCIDateCheck(err, &tim->start_date, &invalid) != OCI_SUCCESS)
```
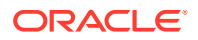
```
/* error handling code */
if (invalid)
/* error handling code */
/* get the last day of start_date's month */
if (OCIDateLastDay(err, &tim->start_date, &last_day) != OCI_SUCCESS)
/* error handling code */
/* get date of next named day */
if (OCIDateNextDay(err, &tim->start_date, "Wednesday", strlen("Wednesday"),
&next_day) != OCI_SUCCESS)
/* error handling code */
/* convert dates to strings and print the information */
/* first convert the date itself*/
buffer = sizeof(buf);if (OCIDateToText(err, &tim->start_date, FMT, sizeof(FMT)-1, LANG,
   sizeof(LANG)-1, \&buflen, buf) != OCI_SUCCESS)
/* error handling code */
/* now the last day of the month */
buflen = sizeof(last_day_buf);
if (OCIDateToText(err, &last_day, FMT, sizeof(FMT)-1, LANG, sizeof(LANG)-1,
&buflen, last_day_buf) != OCI_SUCCESS)
/* error handling code */
/* now the first Wednesday after this date */
buflen = sizeof(next_day_buf);
if (OCIDateToText(err, &next_day, FMT, sizeof(FMT)-1, LANG,
    sizeof(LANG)-1, &buflen, next_day_buf) != OCI_SUCCESS)
/* error handling code */
/* print the information */
printf("For: %s\n", buf);
printf("The last day of the month is: s\n^n, last day buf);
printf("The next Wednesday is: %s\n", next day buf);
```
- [OCI Environment Initialization](#page-141-0) for information about initializing OCIEnv and OCIError
- [Object Cache Operations](#page-664-0) for information about pinning.

# 20.5 Datetime and Interval (OCIDateTime, OCIInterval)

The OCIDateTime data type is an opaque structure used to represent Oracle timestamp data types (TIMESTAMP, TIMESTAMP WITH TIME ZONE, TIMESTAMP WITH LOCAL TIME ZONE) and the ANSI DATE data type.

You can set or retrieve the data in these types (that is, year, day, fractional second) using the appropriate OCI functions.

The OCIInterval data type is also an opaque structure and is used to represent Oracle interval data types (INTERVAL YEAR TO MONTH, INTERVAL DAY TO SECOND).

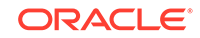

You can bind and define OCIDateTime and OCIInterval data using the following external typecodes shown in Table 20-2 in the bind or define call.

| <b>OCI Data Type</b> | <b>Type of Data</b>                      | <b>External Typecode for Binding/</b><br><b>Defining</b> |
|----------------------|------------------------------------------|----------------------------------------------------------|
| OCIDateTime          | ANSI DATE                                | SQLT_DATE                                                |
| OCIDateTime          | TIMESTAMP                                | <b>SQLT TIMESTAMP</b>                                    |
| OCIDateTime          | TIMESTAMP WITH<br><b>TIME ZONE</b>       | SQLT TIMESTAMP TZ                                        |
| OCIDateTime          | TIMESTAMP WITH<br><b>LOCAL TIME ZONE</b> | SQLT TIMESTAMP LTZ                                       |
| OCIInterval          | INTERVAL YEAR TO<br><b>MONTH</b>         | SQLT INTERVAL YM                                         |
| OCIInterval          | INTERVAL DAY TO<br><b>SECOND</b>         | SQLT INTERVAL DS                                         |

**Table 20-2 Binding and Defining Datetime and Interval Data Types**

In general, functions that operate on OCIDateTime data are also valid for OCIDate data.

This section includes the following topics:

- About Datetime Functions
- [Datetime Example](#page-579-0)
- [About Interval Functions](#page-579-0)

### **See Also:**

- [Table 20-3](#page-578-0) and [Table 20-4](#page-580-0) for information about OCI functions that operate on datetime and interval data
- [OCI Date, Datetime, and Interval Functions](#page-1103-0) for more detailed information about datetime and interval functions

## 20.5.1 About Datetime Functions

Lists and describes functions that operate on OCIDateTime values.

The following functions operate on OCIDateTime values. Some of these functions also perform arithmetic operations on datetime and interval values. Some functions may only work for certain datetime types. The possible types are:

- SQLT\_DATE DATE
- SOLT\_TIMESTAMP TIMESTAMP
- SQLT\_TIMESTAMP\_TZ TIMESTAMP WITH TIME ZONE
- SOLT\_TIMESTAMP\_LTZ TIMESTAMP WITH LOCAL TIME ZONE

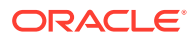

<span id="page-578-0"></span>See the individual function descriptions listed in Table 20-3 for more information about input types that are valid for a particular function.

| <b>Function</b>                | <b>Purpose</b>                                                                                                    |
|--------------------------------|----------------------------------------------------------------------------------------------------|
| OCIDateTimeAssign()            | Performs datetime<br>assignment                                                                                                |
| OCIDateTimeCheck()             | Checks if the given date is<br>valid                                                                                           |
| OCIDateTimeCompare()           | Compares two datetime<br>values                                                                                                |
| OCIDateTimeConstruct()         | Constructs a datetime<br>descriptor                                                                                            |
| OCIDateTimeConvert()           | Converts one datetime<br>type to another                                                                                       |
| OCIDateTimeFromArray()         | Converts an array<br>containing a date to an<br>OCIDateTime descriptor                                                         |
| OCIDateTimeFromText()          | Converts the given string<br>to Oracle datetime type in<br>the OCIDateTime<br>descriptor, according to<br>the specified format |
| OCIDateTimeGetDate()           | Gets the date (year,<br>month, day) portion of a<br>datetime value                                                             |
| OCIDateTimeGetTime()           | Gets the time (hour,<br>minute, second, fractional<br>second) from datetime<br>value                                           |
| OCIDateTimeGetTimeZoneName()   | Gets the time zone name<br>portion of a datetime value                                                                         |
| OCIDateTimeGetTimeZoneOffset() | Gets the time zone (hour,<br>minute) portion of a<br>datetime value                                                            |
| OCIDateTimeIntervalAdd()       | Adds an interval to a<br>datetime to produce a<br>resulting datetime                                                           |
| OCIDateTimeIntervalSub()       | Subtracts an interval from<br>a datetime and stores the<br>result in a datetime                                                |
| OCIDateTimeSubtract()          | Takes two datetimes as<br>input and stores their<br>difference in an interval                                                  |
| OCIDateTimeSysTimeStamp()      | Gets the system current<br>date and time as a time<br>stamp with time zone                                                     |
| OCIDateTimeToArray()           | Converts an<br>OCIDateTime descriptor<br>to an array                                                                           |

**Table 20-3 Datetime Functions**

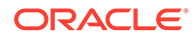

| <b>Function</b>     | <b>Purpose</b>                                                              |
|---------------------|-----------------------------------------------------------------------------|
| OCIDateTimeToText() | Converts the given date to<br>a string according to the<br>specified format |
| OCIDateZoneToZone() | Converts the date from<br>one time zone to another<br>time zone             |

<span id="page-579-0"></span>**Table 20-3 (Cont.) Datetime Functions**

## 20.5.2 Datetime Example

Shows how to use an OCIDateTime data type to select data from a TIMESTAMP WITH LOCAL TIME ZONE column.

The code fragment in Example 20-2 shows how to use an OCIDateTime data type to select data from a TIMESTAMP WITH LOCAL TIME ZONE column.

#### **Example 20-2 Manipulating an Attribute of Type OCIDateTime**

```
...
/* allocate the program variable for storing the data */OCIDateTime *tstmpltz = (OCIDateTime *)NULL;
/* Col1 is a time stamp with local time zone column */
OraText *sqlstmt = (OraText *)"SELECT col1 FROM foo";
/* Allocate the descriptor (storage) for the data type */status = OCIDescriptorAlloc(envhp,(void **)&tstmpltz, OCI_DTYPE_TIMESTAMP_LTZ,
          0, (void **)0);
....
status = OCIStmtPrepare (stmthp, errhp, sqlstmt, (ub4)strlen ((char *)sqlstmt),
          (ub4)OCI_NTV_SYNTAX, (ub4)OCI_DEFAULT);
/* specify the define buffer for col1 */
status = OCIDefineByPos(stmthp, &defnp, errhp, 1, &tstmpltz, sizeof(tstmpltz),
          SQLT_TIMESTAMP_LTZ, 0, 0, 0, OCI_DEFAULT);
/* Execute and Fetch */
OCIStmtExecute(svchp, stmthp, errhp, 1, 0,(OCISnapshot *) NULL,
          (OCISnapshot *)NULL, OCI_DEFAULT)
At this point tstmpltz contains a valid time stamp with local time zone data. You
can get the time zone name of the datetime data using:
status = OCIDateTimeGetTimeZoneName(envhp, errhp, tstmpltz, (ub1 *)buf,
         (ub4 *)&buflen);
```
### 20.5.3 About Interval Functions

Lists and describes the interval functions.

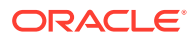

<span id="page-580-0"></span>The functions listed in Table 20-4 operate exclusively on interval data. In some cases it is necessary to specify the type of interval involved. Possible types include:

- SQLT\_INTERVAL\_YM interval year to month
- SQLT\_INTERVAL\_DS interval day to second

See the individual function descriptions for more detailed information.

**Table 20-4 Interval Functions**

| <b>Function</b>           | <b>Purpose</b>                                                                          |
|---------------------------|-----------------------------------------------------------------------------------------|
| OCIIntervalAdd()          | Adds two intervals to<br>produce a resulting<br>interval                                |
| OCIIntervalAssign()       | Copies one interval to<br>another                                                       |
| OCIIntervalCheck()        | Checks the validity of an<br>interval                                                   |
| OCIIntervalCompare()      | Compares two intervals                                                                  |
| OCIIntervalDivide()       | Divides an interval by an<br>Oracle NUMBER to produce<br>an interval                    |
| OCIIntervalFromNumber()   | Converts an Oracle<br>NUMBER to an interval                                             |
| OCIIntervalFromText()     | When given an interval<br>string, converts the<br>interval represented by<br>the string |
| OCIIntervalFromTZ()       | Returns an interval when<br>given an input string of<br>time zone form                  |
| OCIIntervalGetDaySecond() | Gets values of day, hour,<br>minute, and second from<br>an interval                     |
| OCIIntervalGetYearMonth() | Gets year and month from<br>an interval                                                 |
| OCIIntervalMultiply()     | Multiplies an interval by an<br>Oracle NUMBER to produce<br>an interval                 |
| OCIIntervalSetDaySecond() | Sets day, hour, minute,<br>and second in an interval                                    |
| OCIIntervalSetYearMonth() | Sets year and month in an<br>interval                                                   |
| OCIIntervalSubtract()     | Subtracts two intervals<br>and stores the result in an<br>interval                      |
| OCIIntervalToNumber()     | Converts an interval to an<br>Oracle NUMBER                                             |
| OCIIntervalToText()       | When given an interval,<br>produces a string<br>representing the interval               |

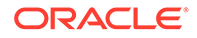

[OCI Date, Datetime, and Interval Functions](#page-1103-0) for complete lists of the names and purposes and more detailed information about these functions

# 20.6 Number (OCINumber)

The OCINumber data type is an opaque structure used to represent Oracle numeric data types (NUMBER, FLOAT, DECIMAL, and so forth).

You can bind or define this type using the external typecode SOLT VNU in the bind or define call.

Unless otherwise specified, the term *number* in these functions refers to a value of type OCINumber.

This section includes the following topic: OCINumber Examples.

#### **See Also:**

[Table 28-11](#page-1152-0)for the prototypes and descriptions for all the OCI NUMBER functions

### 20.6.1 OCINumber Examples

Shows how to manipulate an attribute of type OCINumber, how to convert values in OCINumber format returned from OCIDescribeAny() calls to unsigned integers, and how to convert a numeric type returned from an OCIDescribeAny() call in OCINumber format, such as OCI\_ATTR\_MAX or OCI\_ATTR\_MIN, to an unsigned C integer.

The code fragment in Example 20-3 shows how to manipulate an attribute of type OCINumber. The code fragment in [Example 20-4](#page-583-0) shows how to convert values in OCINumber format returned from OCIDescribeAny() calls to unsigned integers.

[Example 20-4](#page-583-0) shows how to convert a numeric type returned from an OCIDescribeAny() call in OCINumber format, such as OCI\_ATTR\_MAX or OCI\_ATTR\_MIN, to an unsigned C integer.

#### **Example 20-3 Manipulating an Attribute of Type OCINumber**

```
/* Example 1 */struct person
{
OCINumber sal;
};
typedef struct person person;
OCIError *err;
person* steve;
person* scott;
person* jason;
OCINumber *stevesal;
OCINumber *scottsal;
```
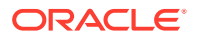

```
OCINumber *debsal;
sword status;
int inum;
double dnum;
OCINumber ornum;
text buffer[21];
ub4 buflen:
sword result;
/* For this example, assume OCIEnv and OCIError are initialized. */
/* For this example, assume that steve, scott, and jason are pointing to
  person objects that have been pinned in the object cache. */
stevesal = &steve->sal;
scottsal = &scott->sal;
debsal = <math>\delta</math>iason-sal;/* initialize steve's salary to be $12,000 */
inum = 12000;
status = OCINumberFromInt(err, &inum, sizeof(inum), OCI_NUMBER_SIGNED,
    stevesal);
if (status != OCI_SUCCESS) /* handle error from OCINumberFromInt */;
/* initialize scott's salary to be the same as steve's */
OCINumberAssign(err, stevesal, scottsal);
/* initialize jason's salary to be 20% more than steve's */
dnum = 1.2;
status = OCINumberFromReal(err, &dnum, sizeof(dnum), &ornum);
if (status != OCI_SUCCESS) /* handle error from OCINumberFromReal */;
status = OCINumberMul(err, stevesal, &ornum, debsal);
if (status != OCI_SUCCESS) /* handle error from OCINumberMul */;
/* give scott a 50% raise */
dnum = 1.5;
status = OCINumberFromReal(err, &dnum, sizeof(dnum), &ornum);
if (status != OCI SUCCESS) /* handle error from OCINumberFromReal */;
status = OCINumberMul(err, scottsal, &ornum, scottsal);
if (status != OCI_SUCCESS) /* handle error from OCINumberMul */;
/* double steve's salary */
status = OCINumberAdd(err, stevesal, stevesal, stevesal);
if (status != OCI_SUCCESS) /* handle error from OCINumberAdd */;
/* get steve's salary in integer */
status = OCINumberToInt(err, stevesal, sizeof(inum), OCI_NUMBER_SIGNED, &inum);
if (status != OCI_SUCCESS) /* handle error from OCINumberToInt */;
/* inum is set to 24000 *//* get jason's salary in double */
status = OCINumberToReal(err, debsal, sizeof(dnum), &dnum);
if (status != OCI_SUCCESS) /* handle error from OCINumberToReal */;
/* dnum is set to 14400 *//* print scott's salary as DEM0001'8000.00 */
buflen = sizeof(buffer);
status = OCINumberToText(err, scottsal, (text *)"C0999G9999D99", 13,
          (text *)"NLS_NUMERIC_CHARACTERS='.'' NLS_ISO_CURRENCY='Germany'",
          54, &buflen, (text *)buffer);
if (status != OCI_SUCCESS) /* handle error from OCINumberToText */;
printf("scott's salary = s\nm", buffer);
```
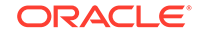

```
/* compare steve and scott's salaries */
status = OCINumberCmp(err, stevesal, scottsal, &result);
if (status != OCI_SUCCESS) /* handle error from OCINumberCmp */;
/* result is positive */
/* read jason's new salary from string */
status = OCINumberFromText(err, (text *)"48'000.00", 9, (text
*)"99G999D99", 9,
     (text *)"NLS_NUMERIC_CHARACTERS='.''", 27, debsal);
if (status != OCI_SUCCESS) /* handle error from OCINumberFromText */;
/* jason's salary is now 48000.00 */
```
#### **Example 20-4 Converting Values in OCINumber Format Returned from OCIDescribeAny() Calls to Unsigned Integers**

```
/* Example 2 */ub4 max_seq_val = 0;
ub1 * max_value = NULL;
ub4 max_val_size;
OCINumber max_val;
    OCINumberSetZero(_errhp, &max_val);
     OCIParam* parmdp = 0;
     status = OCIAttrGet ((void *)_dschp, (ub4)OCI_HTYPE_DESCRIBE, &parmdp, 0,
                          (ub4)OCI_ATTR_PARAM, _errhp);
if (isError (status, _errhp))
{
return 0;
}
status = OCIAttrGet ((void *)parmdp, (ub4)OCI_DTYPE_PARAM, &max_valp,
                      &max_val_size, (ub4)OCI_ATTR_MAX, _errhp);
//create an OCINumber object from the ORACLE NUMBER FORMAT
max_val.OCINumberPart[0] = max_val_size; //set the length byte
memcpy(&max_val.OCINumberPart[1], max_valp, max_val_size); //copy the actual bytes
//now convert max_val to an unsigned C integer, max_seq_val 
status = OCINumberToInt(_errhp, &max_val, sizeof(max_seq_val),
                         OCI_NUMBER_UNSIGNED, &max_seq_val);
```
# 20.7 Fixed or Variable-Length String (OCIString)

Fixed or variable-length string data is represented to C programs as an ocistring \*.

The length of the string does not include the NULL character.

For binding and defining variables of type ocistring \* use the external typecode SQLT\_VST.

This section includes the following topics:

- **[About String Functions](#page-584-0)**
- **[String Example](#page-584-0)**

#### **See Also:**

[Table 28-16](#page-1203-0) for the prototypes and descriptions for all the string functions

## <span id="page-584-0"></span>20.7.1 About String Functions

Lists and describes functions that allow the C programmer to manipulate an instance of a string.

Table 20-5 shows the functions that allow the C programmer to manipulate an instance of a string.

**Table 20-5 String Functions**

| <b>Function</b>       | <b>Purpose</b>                                                              |
|-----------------------|-----------------------------------------------------------------------------|
| OCIStringAllocSize()  | Get allocated size of string<br>memory in code points<br>(Unicode) or bytes |
| OCIStringAssign()     | Assign one string to another<br>string                                      |
| OCIStringAssignText() | Assign the source text string<br>to the target string                       |
| OCIStringPtr()        | Get a pointer to the text of a<br>given string                              |
| OCIStringResize()     | Resize the memory of a<br>given string                                      |
| OCIStringSize()       | Get the size of a given string                                              |

## 20.7.2 String Example

Assigns a text string to a string, then gets a pointer to the string part of the string, and the string size, and prints it out.

Example 20-5 assigns a text string to a string, then gets a pointer to the string part of the string, and the string size, and prints it out.

Note the double indirection used in passing the vstring1 parameter in OCIStringAssignText().

**Example 20-5 Manipulating an Attribute of Type OCIString**

```
OCIEnv *envhp;
OCIError *errhp;
OCIString *vstring1 = (OCIString *)0;
OCIString *vstring2 = (OCIString *)0;
text c_string[20];
text *text_ptr;
sword status;
strcpy((char *)c_string, "hello world");
/* Assign a text string to an OCIString */
status = OCIStringAssignText(envhp, errhp, c_string,
      (ub4)strlen((char *)c_string),&vstring1);
/* Memory for vstring1 is allocated as part of string assignment */
status = OCIStringAssignText(envhp, errhp, (text *)"hello again",
       (ub4)strlen("This is a longer string."),&vstring1);
/* vstring1 is automatically resized to store the longer string */
```
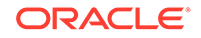

```
/* Get a pointer to the string part of vstring1 */
text_ptr = OCIStringPtr(envhp, vstring1);
/* text_ptr now points to "hello world" */
printf("%s\n", text_ptr);
```
**See Also:** [OCIStringAssignText\(\)](#page-1205-0)

# 20.8 Raw (OCIRaw)

Variable-length raw data is represented in C using the OCIRaw \* data type.

For binding and defining variables of type OCIRaw \*, use the external typecode SQLT\_LVB.

This section includes the following topics:

- About Raw Functions
- **[Raw Example](#page-586-0)**

**See Also:**

[Table 28-14](#page-1189-0) for the prototypes and descriptions for all the raw functions

### 20.8.1 About Raw Functions

Lists and describes the Raw functions.

Table 20-6 shows the functions that perform OCIRaw operations.

**Table 20-6 Raw Functions**

| <b>Function</b>     | <b>Purpose</b>                                    |
|---------------------|---------------------------------------------------|
| OCIRawAllocSize()   | Get the allocated size of raw<br>memory in bytes  |
| OCIRawAssignBytes() | Assign raw data (ub1 *) to<br>OCIRaw <sup>*</sup> |
| OCIRawAssignRaw()   | Assign one OCIRaw * to<br>another                 |
| OCIRawPtr()         | Get pointer to raw data                           |
| OCIRawResize()      | Resize memory of variable-<br>length raw data     |
| OCIRawSize()        | Get size of raw data                              |
|                     |                                                   |

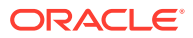

### <span id="page-586-0"></span>20.8.2 Raw Example

Shows how to set up a raw data block and obtain a pointer to its data.

Example 20-6 shows how to set up a raw data block and obtain a pointer to its data.

Note the double indirection in the call to OCIRawAssignBytes().

**Example 20-6 Manipulating an Attribute of Type OCIRaw**

```
OCIEnv *envhp;
OCIError *errhp;
sword status;
ub1 data_block[10000];
ub4 data_block_len = 10000;
OCIRaw *raw1 = (OCIRaw *) 0;
ub1 *raw1_pointer;
/* Set up the RAW */
\prime^* assume 'data_block' has been initialized */
status = OCIRawAssignBytes(envhp, errhp, data_block, data_block_len,
&raw1);
/* Get a pointer to the data part of the RAW */
raw1_pointer = OCIRawPtr(envhp, raw1);
```
**See Also:**

[OCIRawAssignBytes\(\)](#page-1190-0)

# 20.9 Collections (OCITable, OCIArray, OCIColl, OCIIter)

Oracle Database provides two types of collections: variable-length arrays (varrays) and nested tables. In C applications, varrays are represented as  $OCIArray *$ , and nested tables are represented as OCITable \*.

Both of these data types (along with OCIColl and OCIIter, described later) are opaque structures.

A variety of generic collection functions enable you to manipulate collection data. You can use these functions on both varrays and nested tables. In addition, there is a set of functions specific to nested tables.

This section includes the following topics:

- **[Generic Collection Functions](#page-587-0)**
- [About Collection Data Manipulation Functions](#page-588-0)
- [About Collection Scanning Functions](#page-588-0)
- [Varray/Collection Iterator Example](#page-589-0)
- [About Nested Table Manipulation Functions](#page-590-0)
- [About Nested Table Manipulation Functions](#page-590-0)

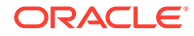

<span id="page-587-0"></span>You can allocate an instance of a varray or nested table using OCIObjectNew() and free it using OCIObjectFree().

#### **See Also:**

- [About Nested Table Manipulation Functions](#page-590-0)
- [OCIObjectNew\(\)](#page-1044-0)
- [OCIObjectFree\(\)](#page-1054-0)
- [OCI Collection and Iterator Functions](#page-1081-0) for the prototypes and descriptions for these functions

### 20.9.1 Generic Collection Functions

Oracle Database provides two types of collections: variable-length arrays (varrays) and nested tables.

Both varrays and nested tables can be viewed as subtypes of a generic collection type.

In C, a generic collection is represented as  $OCICO11$  \*, a varray is represented as OCIArray \*, and a nested table is represented as OCITable \**.* Oracle provides a set of functions to operate on generic collections (such as OCIColl \*). These functions start with the prefix OCIColl, as in OCICollGetElem(). The OCIColl\*() functions can also be called to operate on varrays and nested tables.

The generic collection functions are grouped into two main categories:

- Manipulating varray or nested table data
- Scanning through a collection with a collection iterator

The generic collection functions represent a complete set of functions for manipulating varrays. Additional functions are provided to operate specifically on nested tables. They are identified by the prefix OCITable, as in OCITableExists().

#### **Note:**

Indexes passed to collection functions are zero-based.

### **See Also:**

- [OCITableExists\(\)](#page-1210-0)
- [About Nested Table Manipulation Functions](#page-590-0)

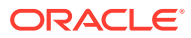

## <span id="page-588-0"></span>20.9.2 About Collection Data Manipulation Functions

Lists and describes the collection data manipulation functions.

Table 20-7 shows the generic functions that manipulate collection data.

**Table 20-7 Collection Functions**

| <b>Function</b>       |                                                          |
|-----------------------|----------------------------------------------------------|
|                       | <b>Purpose</b>                                           |
| OCICollAppend()       | Append an element to the end<br>of a collection          |
| OCICollAssign()       | Assign one collection to another                         |
| OCICollAssignElem()   | Assign element at given index                            |
| OCICollGetElem()      | Get pointer to an element when<br>given its index        |
| OCICollGetElemArray() | Get array of elements from a<br>collection               |
| OCICollIsLocator()    | Indicate whether a collection is<br>locator-based or not |
| OCICollMax()          | Get upper bound of collection                            |
| OCICollSize()         | Get current size of collection                           |
| OCICollTrim()         | Trim <i>n</i> elements from the end of<br>the collection |

# 20.9.3 About Collection Scanning Functions

Lists and describes the collection scanning functions.

Table 20-8 shows the generic functions that enable you to scan collections with a collection iterator. The iterator is of type ocilter, and is created by first calling OCIIterCreate().

| <b>Function</b>     | <b>Purpose</b>                                                        |
|---------------------|-----------------------------------------------------------------------|
| OCIIterCreate()     | Create an iterator to scan the<br>elements of a collection            |
| OCIIterDelete()     | Delete a collection iterator                                          |
| OCIIterGetCurrent() | Get a pointer to the current<br>element pointed to by the<br>iterator |
| OCIIterInit()       | Initialize an iterator to scan the<br>given collection                |
| OCIIterNext()       | Get a pointer to the next iterator<br>collection element              |
| OCIIterPrev()       | Get pointer to the previous<br>iterator collection element            |

**Table 20-8 Collection Scanning Functions**

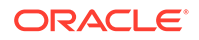

## <span id="page-589-0"></span>20.9.4 Varray/Collection Iterator Example

Shows how to create and use a collection iterator to scan through a varray.

Example 20-7 creates and uses a collection iterator to scan through a varray.

```
Example 20-7 Using Collection Data Manipulation Functions
```

```
OCIEnv *envhp;
OCIError *errhp;
text *text_ptr;
sword status;
OCIArray *clients;
OCIString *client_elem;
OCIIter *iterator;
boolean eoc;
void *elem;
OCIInd *elemind;
/* Assume envhp, errhp have been initialized */
/* Assume clients points to a varray */
/* Print the elements of clients */
/* To do this, create an iterator to scan the varray */
status = OCIIterCreate(envhp, errhp, clients, &iterator);
/* Get the first element of the clients varray */
printf("Clients' list:\n");
status = OCIIterNext(envhp, errhp, iterator, &elem,
                    (void **) &elemind, &eoc);
while (!eoc && (status == OCI_SUCCESS))
{
   client_elem = *((OCIString **)elem);
                             /* client_elem points to the string */
  /*
     the element pointer type returned by OCIIterNext() through 'elem' is
     the same as that of OCICollGetElem(). See OCICollGetElem() for
    details. */
 /*
    client_elem points to an OCIString descriptor, so to print it out,
    get a pointer to where the text begins
   */
   text_ptr = OCIStringPtr(envhp, client_elem);
   /*
    text_ptr now points to the text part of the client OCIString, which
is a
NULL-terminated string
   */
  printf(" %s\n", text_ptr);
  status = OCIIterNext(envhp, errhp, iterator, &elem,
                      (void **)&elemind, &eoc);
}
if (status != OCI_SUCCESS)
{
```
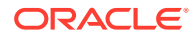

```
 /* handle error */
}
/* destroy the iterator */
status = OCIIterDelete(envhp, errhp, &iterator);
```
## <span id="page-590-0"></span>20.9.5 About Nested Table Manipulation Functions

As its name implies, one table may be *nested,* or contained within another, as a variable, attribute, parameter, or column.

Nested tables may have elements deleted by the OCITableDelete() function.

For example, suppose a table is created with 10 elements, and OCITableDelete() is used to delete elements at index 0 through 4 and 9. The first existing element is now element 5, and the last existing element is element 8.

As noted previously, the generic collection functions may be used to map to and manipulate nested tables. In addition, Table 20-9 shows the functions that are specific to nested tables. They should not be used on varrays.

| <b>Function</b>  | <b>Purpose</b>                                                   |
|------------------|------------------------------------------------------------------|
| OCITableDelete() | Delete an element at a given index                               |
| OCITableExists() | Test whether an element exists at<br>a given index               |
| OCITableFirst()  | Return the index for the first<br>existing element of a table    |
| OCITableLast()   | Return the index for the last<br>existing element of a table     |
| OCITableNext()   | Return the index for the next<br>existing element of a table     |
| OCITablePrev()   | Return the index for the previous<br>existing element of a table |
| OCITableSize()   | Return the table size, not including<br>any deleted elements     |

**Table 20-9 Nested Table Functions**

This section includes the following topic: Nested Table Element Ordering.

### 20.9.5.1 Nested Table Element Ordering

When a nested table is fetched into the object cache, its elements are given a transient ordering, numbered from zero to the number of elements, minus 1.

For example, a table with 40 elements would be numbered from 0 to 39.

You can use these position ordinals to fetch and assign the values of elements (for example, fetch to element *i*, or assign to element *j*, where *i* and *j* are valid position ordinals for the given table).

When the table is copied back to the database, its transient ordering is lost. Delete operations may be performed against elements of the table. Delete operations create

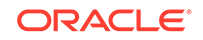

transient *holes*; that is, they do not change the position ordinals of the remaining table elements.

### 20.9.6 Nested Table Locators

You can retrieve a locator to a nested table. A locator is like a handle to a collection value, and it contains information about the database snapshot that exists at the time of retrieval.

This snapshot information helps the database retrieve the correct instantiation of a collection value at a later time when collection elements are fetched using the locator.

Unlike a LOB locator, a collection locator cannot be used to modify a collection instance; it only locates the correct data. Using the locator enables an application to return a handle to a nested table without having to retrieve the entire collection, which may be quite large.

A user specifies when a table is created if a locator should be returned when a collection column or attribute is fetched, using the RETURN AS LOCATOR specification.

You can use the OCICollIsLocator() function to determine whether a collection is locator-based or not.

### **See Also:**

- [OCICollIsLocator\(\)](#page-1090-0)
- *Oracle Database SQL Language Reference*

# 20.10 About Multilevel Collection Types

The collection element itself can be directly or indirectly another collection type.

Multilevel collection type is the name given to such a top-level collection type.

Multilevel collections have the following characteristics:

- They can be collections of other collection types.
- They can be collections of objects with collection attributes.
- They have no limit to the number of nesting levels.
- They can contain any combination of varrays and nested tables.
- They can be used as columns in tables.

OCI routines work with multilevel collections. The following routines can return in parameter \*elem an  $OCICo11*$ , which you can use in any of the collection routines:

- OCICollGetElem()
- OCIIterGetCurrent()
- OCIIterNext()
- OCIIterPrev()

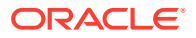

The following functions take a collection element and add it to an existing collection. Parameter  $e$ lem could be an  $OCICO11*$  if the element type is another collection:

- OCICollAssignElem()
- OCICollAppend()

This section includes the following topic: Multilevel Collection Type Example.

#### **See Also:**

- [OCICollGetElem\(\)](#page-1085-0)
- [OCIIterGetCurrent\(\)](#page-1097-0)
- [OCIIterNext\(\)](#page-1100-0)
- [OCIIterPrev\(\)](#page-1101-0)
- [OCICollAssignElem\(\)](#page-1084-0)
- [OCICollAppend\(\)](#page-1082-0)

### 20.10.1 Multilevel Collection Type Example

Shows how to iterate over the multilevel collection.

The following types and tables are used for Example 20-8.

```
type_1 (a NUMBER, b NUMBER)
NT1 TABLE OF type_1
NT2 TABLE OF NT1
```
The code fragment in Example 20-8 iterates over the multilevel collection.

#### **Example 20-8 Using Multilevel Collection Data Manipulation Functions**

```
...
OCIColl *outer_coll;
OCIColl *inner_coll;
OCIIter *itr1, *itr2;
Type_1 *type_1_instance;
..
/* assume that outer_coll points to a valid coll of type NT2 */
checkerr(errhp, OCIIterCreate(envhp, errhp, outer_coll, &itr1));
for(eoc = FALSE;!OCIIterNext(envhp, errhp, itr1, (void **) &elem,
                                (void **) &elem_null, &eoc) && !eoc;)
{
    inner_coll = (OCIColl *)elem;
    /* iterate over inner collection.. */
   checkerr(errhp, OCIIterCreate(envhp, errhp, inner_coll, &itr2));
    for(eoc2 = FALSE;!OCIIterNext(envhp, errhp, itr2, (void **)&elem2,
               (void **) &elem2_null, &eoc2) && !eoc2;)
        {
         type_1_instance = (Type_1 *)elem2;
         /* use the fields of type_1_instance */
        }
    /* close iterator over inner collection */
    checkerr(errhp, OCIIterDelete(envhp, errhp, &itr2));
```
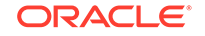

```
}
/* close iterator over outer collection */
checkerr(errhp, OCIIterDelete(envhp, errhp, &itr1));
```
# 20.11 REF (OCIRef)

...

A REF (reference) is an identifier to an object.

It is an opaque structure that uniquely locates the object. An object may point to another object by way of a REF.

In C applications, the REF is represented by OCIRef\*.

This section includes the following topic:

- About REF Manipulation Functions
- **[REF Example](#page-594-0)**

**See Also:**

[Table 28-15](#page-1195-0) for the prototypes and descriptions for all the REF manipulation functions

## 20.11.1 About REF Manipulation Functions

Lists and describes REF manipulation functions.

Table 20-10 shows the functions that perform REF operations.

| <b>Function</b> | <b>Purpose</b>                                                      |
|-----------------|---------------------------------------------------------------------|
| OCIRefAssign()  | Assign one REF to another                                           |
| OCIRefClear()   | Clear or nullify a REF                                              |
| OCIRefFromHex() | Convert a hexadecimal string<br>to a REF                            |
| OCIRefHexSize() | Return the size of a<br>hexadecimal string<br>representation of REF |
| OCIRefIsEqual() | Compare two REFs for<br>equality                                    |
| OCIRefIsNull()  | Test whether a REF is NULL                                          |
| OCIRefToHex()   | Convert a REF to a<br>hexadecimal string                            |

**Table 20-10 REF Manipulation Functions**

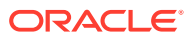

## <span id="page-594-0"></span>20.11.2 REF Example

Shows how to test two REFs for NULL, compares them for equality, and assigns one REF to another.

Example 20-9 tests two REFs for NULL, compares them for equality, and assigns one REF to another. Note the double indirection in the call to OCIRefAssign().

**Example 20-9 Using REF Manipulation Functions**

```
OCIEnv *envhp;
OCIError *errhp;
sword status;
boolean refs_equal;
OCIRef *ref1, *ref2;
/* assume REFs have been initialized to point to valid objects */
/*Compare two REFs for equality */
refs_equal = OCIRefIsEqual(envhp, ref1, ref2);
printf("After first OCIRefIsEqual:\n");
if(refs_equal)
   printf("REFs equal\n");
else
   printf("REFs not equal\n");
/*Assign ref1 to ref2 */
status = OCIRefAssign (envhp, errhp, ref1, &ref2);
if(status != OCI_SUCCESS)
/*error handling*/
/*Compare the two REFs again for equality */
refs_equal = OCIRefIsEqual(envhp, ref1, ref2);
printf("After second OCIRefIsEqual:\n");
if(refs_equal)
   printf("REFs equal\n");
else
   printf("REFs not equal\n");
```
**See Also:**

[OCIRefAssign\(\)](#page-1195-0)

# 20.12 Object Type Information Storage and Access

The OCI data types and type descriptors are discussed in this section.

This section includes the following topic: Descriptor Objects.

## 20.12.1 Descriptor Objects

Lists and describes the descriptor objects.

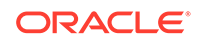

When a given type is created with the CREATE TYPE statement, it is stored in the server and associated with a type descriptor object (TDO). In addition, the database stores descriptor objects for each data attribute of the type, each method of the type, each parameter of each method, and the results returned by methods. Table 20-11 lists the OCI data types associated with each type of descriptor object.

#### **Table 20-11 Descriptor Objects**

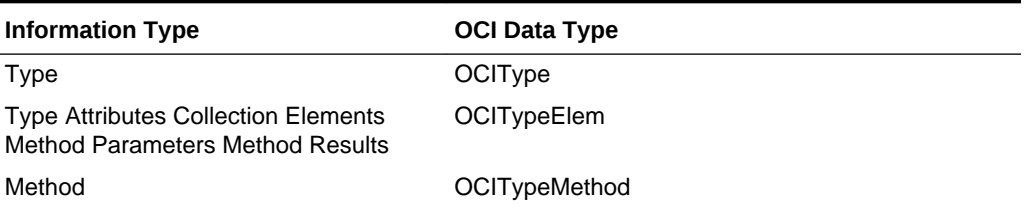

Several OCI functions (including OCIBindObject () and OCIObjectNew()) require a TDO as an input parameter. An application can obtain the TDO by calling OCITypeByName(), which gets the type's TDO in an OCIType variable. Once you obtain the TDO, you can pass it, as necessary, to other calls.

### **See Also:**

- [OCIBindObject\(\)](#page-812-0)
- [OCIObjectNew\(\)](#page-1044-0)
- [OCITypeByName\(\)](#page-1073-0)

# 20.13 AnyType, AnyData, and AnyDataSet Interfaces

The AnyType, AnyData, and AnyDataSet interfaces allow you to model self-descriptive data.

You can store heterogeneous data types in the same column and query the type of data in an application.

These definitions are used in the discussion in the following sections:

- *Persistent types.* Types that are created using the SQL statement CREATE TYPE. They are stored persistently in the database.
- *Transient types.* Anonymous type descriptions that are not stored persistently in the database. They are created by programs as needed. They are useful for exchanging type information, if necessary, between various components of an application in a dynamic fashion.
- *Self-descriptive data.* Data encapsulating type information with its actual contents. The OCIAnyData data type models such data in OCI. A data value of most SQL types can be converted to an OCIAnyData that can then be converted back to the old data value. The type SYS.ANYDATA models such data in SQL or PL/SQL.
- *Self-descriptive dataset.* Encapsulation of a set of data instances (all of the same type) along with their type description. They should all have the same type

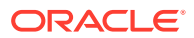

description. The OCIDataAnySet data type models this data in OCI. The type SYS.ANYDATASET models such data in SQL or PL/SQL.

Interfaces are available in both OCI (C language) and in SQL and PL/SQL for constructing and manipulating these type descriptions and self-descriptive data. The following sections describe the relevant OCI interfaces.

This section includes the following topics:

- About Type Interfaces
- [About OCIAnyData Interfaces](#page-600-0)
- [NCHAR Typecodes for OCIAnyData Functions](#page-601-0)
- [About OCIAnyDataSet Interfaces](#page-601-0)

**See Also:**

- [Persistent Objects, Transient Objects, and Values](#page-532-0)
- *Oracle Database SQL Language Reference* for an overview in the section about Oracle-supplied types

### 20.13.1 About Type Interfaces

You can use the type interfaces to construct named and anonymous transient object types (structured with attributes) and collection types.

Use the OCITypeBeginCreate() call to begin type construction of transient object types and collection types (the typecode parameter determines which one is being constructed).

You must allocate a parameter handle using OCIDescriptorAlloc(). Subsequently, you set type information (for attributes of an object type and for the collection element's type) by using  $OCIAttrSet()$ . For object types, as shown in Example 20-10, use  $OCITypeAddAttr()$  to add the attribute information to the type. After adding information for the last attribute, you must call OCITypeEndCreate().

For collection types, as shown in [Example 20-11,](#page-597-0) use  $OCTTypeSetCollection()$  to set the information on the collection element type. Subsequently, call OCITypeEndCreate() to finish construction.

You can use the OCIDescribeAny() call to obtain the OCIType corresponding to a persistent type.

#### **Example 20-10 Using Type Interfaces to Construct Object Types**

```
OCITypeBeginCreate( ...) /* Begin Type Creation */
OCIDescriptorAlloc(...)
OCIAttrSet(...)
OCITypeAddAttr(...) /* Add attribute 1 */
OCIAttrSet(...)
OCITypeAddAttr(...) /* Add attribute 2 */
...
OCITypeEndCreate(...) /* End Type Creation */
```
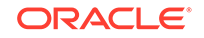

#### <span id="page-597-0"></span>**Example 20-11 Using Type Interfaces to Construct Collection Types**

```
OCITypeBeginCreate( ...) /* Begin Type Creation */
OCIDescriptorAlloc(...)
OCIAttrSet(...)
OCITypeSetCollection(...) /* Set information on collection element */
OCITypeEndCreate(...) /* End Type Creation */
```
This section includes the following topics:

- About Creating a Parameter Descriptor for OCIType Calls
- [About Obtaining the OCIType for Persistent Types](#page-599-0)
- [Type Access Calls](#page-599-0)
- [Extensions to OCIDescribeAny\(\)](#page-599-0)

### **See Also:**

- [OCITypeBeginCreate\(\)](#page-1261-0)
- [OCIDescriptorAlloc\(\)](#page-778-0)
- [OCIAttrSet\(\)](#page-777-0)
- [OCITypeAddAttr\(\)](#page-1260-0)
- [OCITypeEndCreate\(\)](#page-1263-0)
- [OCITypeSetCollection\(\)](#page-1264-0)
- [OCITypeEndCreate\(\)](#page-1263-0)

### 20.13.1.1 About Creating a Parameter Descriptor for OCIType Calls

You can use the OCIDescriptorAlloc() call to allocate an OCIParam (with the parent handle being the environment handle).

Subsequently, you can call  $OCIAttrSet()$  with the following allowed attribute types to set relevant type information:

OCI ATTR PRECISION

To set numeric precision. Pass a  $(ub1 * )$  attribute value to the buffer holding the precision value.

• OCI\_ATTR\_SCALE

To set numeric scale. Pass a  $(sb1 * )$  attribute value to the buffer that is holding the scale value.

• OCI\_ATTR\_CHARSET\_ID

To set the character set ID for character types. Pass a ( $ub2 *$ ) attribute value to the buffer holding the char set ID.

• OCI\_ATTR\_CHARSET\_FORM

To set the character set form for character types. Pass a  $(\text{ub1} * )$  attribute value to the buffer holding the character set form value.

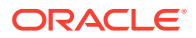

• OCI\_ATTR\_DATA\_SIZE

Length of VARCHAR2, RAW, and so on. Pass a (ub2  $*$ ) attribute value to the buffer holding the length.

• OCI\_ATTR\_TYPECODE

To set typecode. Pass a  $(ub2 * )$  attribute value to the buffer holding the typecode. This attribute must be set first.

• OCI\_ATTR\_TDO

To set OCIType of an object or collection attribute. Pass an (OCIType \*) attribute value to the OCIType corresponding to the attribute. Ensure that the OCIType is pinned when this OCIParam is used during AnyType construction. If it is a transient type attribute, its allocation duration should be at least as much as the top-level OCIType being created. Otherwise, an exception is returned.

• For built-in types, the following typecodes are acceptable (permissible values for OCI\_ATTR\_TYPECODE) for SQL type attributes:

OCI\_TYPECODE\_DATE, OCI\_TYPECODE\_NUMBER,

OCI\_TYPECODE\_VARCHAR, OCI\_TYPECODE\_RAW,

OCI\_TYPECODE\_CHAR, OCI\_TYPECODE\_VARCHAR2,

OCI\_TYPECODE\_VARCHAR, OCI\_TYPECODE\_BLOB,

OCI TYPECODE BFILE, OCI TYPECODE CLOB,

OCI TYPECODE TIMESTAMP, OCI TYPECODE TIMESTAMP TZ,

OCI\_TYPECODE\_TIMESTAMP\_LTZ,

OCI TYPECODE INTERVAL YM, and OCI TYPECODE INTERVAL DS.

- If the attribute or collection element type is itself another transient type, set OCI\_ATTR\_TYPECODE to OCI\_TYPECODE\_OBJECT or OCI\_TYPECODE\_REF (for REFs) or OCI\_TYPECODE\_VARRAY or OCI\_TYPECODE\_TABLE and set the OCI\_ATTR\_TDO to the OCIType corresponding to the transient type.
- For user-defined type attributes, the permissible values for OCI\_ATTR\_TYPECODE are:
	- OCI\_TYPECODE\_OBJECT (for an Object Type)
	- OCI\_TYPECODE\_REF (for a REF type)
	- and OCI\_TYPECODE\_VARRAY or OCI\_TYPECODE\_TABLE (for collections)

The OCI\_ATTR\_TDO should be set in these cases to the appropriate user-defined type's OCIType.

#### **See Also:**

- [OCIDescriptorAlloc\(\)](#page-778-0)
- [OCIAttrSet\(\)](#page-777-0)

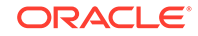

### <span id="page-599-0"></span>20.13.1.2 About Obtaining the OCIType for Persistent Types

You can use the OCIDescribeAny() call to obtain the OCIType corresponding to a persistent type.

This is shown in the following example:

```
OCIDescribeAny(svchp, errhp. (void *)"HR.EMPLOYEES",
                (ub4)strlen("HR.EMPLOYEES"),
                (ub1)OCI_OTYPE_NAME, (ub1)OCI_DEFAULT, OCI_PTYPE_TYPE, dschp);
```
From the describe handle ( $dschp$ ), you can use  $OCLAttrGet()$  calls to obtain the OCIType.

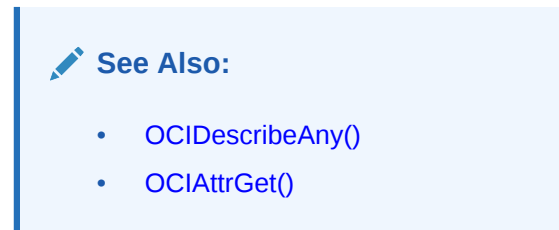

### 20.13.1.3 Type Access Calls

OCIDescribeAny() can be called with these transient type descriptions for a dynamic description of the type.

The OCIType pointer can be passed directly to OCIDescribeAny() (with *objtype* set to OCI\_OTYPE\_PTR). This provides a way to obtain attribute information by name and position.

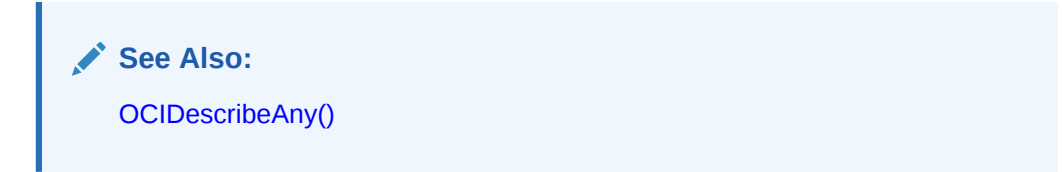

### 20.13.1.4 Extensions to OCIDescribeAny()

For transient types that represent built-in types (created with a built-in typecode), the parameter handle that describes these types (which are of type OCI\_PTYPE\_TYPE) .

The parameter handle that describes these transient types supports the following extra attributes:

- OCI\_ATTR\_DATA\_SIZE
- OCI\_ATTR\_TYPECODE
- OCI\_ATTR\_DATA\_TYPE
- OCI\_ATTR\_PRECISION
- OCI\_ATTR\_SCALE
- OCI\_ATTR\_CHARSET\_ID

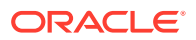

- <span id="page-600-0"></span>• OCI\_ATTR\_CHARSET\_FORM
- OCI\_ATTR\_LFPRECISION
- OCI ATTR FSPRECISION

These attributes have the usual meanings they have while describing a type attribute.

### **Note:**

These attributes are supported only for transient built-in types. The attributes OCI\_ATTR\_IS\_TRANSIENT\_TYPE and OCI\_ATTR\_IS\_PREDEFINED\_TYPE are true for these types. For persistent types, these attributes are supported only from the parameter handle of the type's attributes (which are of type OCI PTYPE TYPE ATTR).

## 20.13.2 About OCIAnyData Interfaces

An OCIAnyData encapsulates type information and a data instance of that type (that is, self-descriptive data).

An OCIAnyData can be created from any built-in or user-defined type instance by using the OCIAnyDataConvert() call. This call does a conversion (cast) to an OCIAnyData.

Alternatively, object types and collection types can be constructed piece by piece (an attribute at a time for object types or a collection element at a time) by calling OCIAnyDataBeginCreate() with the type information (OCIType). Subsequently, you can use OCIAnyDataAttrSet() for object types and use OCIAnyDataCollAddElem() for collection types. Finally, use the OCIAnyDataEndCreate() call to finish the construction process.

Subsequently, you can invoke the access routines. To convert (cast) an OCIAnyData to the corresponding type instance, you can use OCIAnyDataAccess().

An OCIAnyData that is based on an object or collection type can also be accessed piece by piece.

Special collection construction and access calls are provided for performance improvement. You can use these calls to avoid unnecessary creation and copying of the entire collection in memory, as shown in Example 20-12.

or

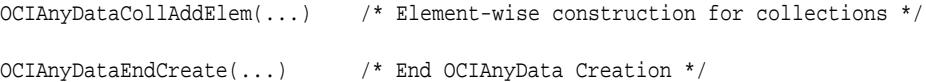

#### **Example 20-12 Using Special Construction and Access Calls for Improved Performance**

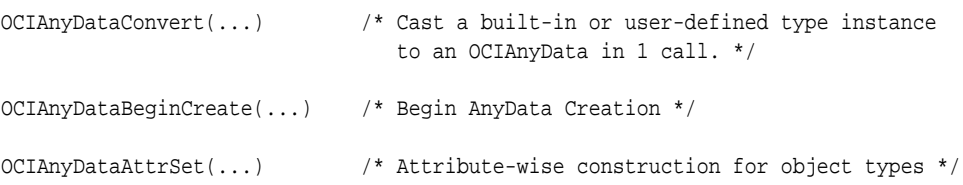

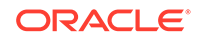

- <span id="page-601-0"></span>• [OCIAnyDataConvert\(\)](#page-1276-0)
- [OCIAnyDataBeginCreate\(\)](#page-1271-0)
- [OCIAnyDataAttrSet\(\)](#page-1269-0)
- [OCIAnyDataCollAddElem\(\)](#page-1273-0)
- [OCIAnyDataEndCreate\(\)](#page-1278-0)
- [OCIAnyDataAccess\(\)](#page-1266-0)

## 20.13.3 NCHAR Typecodes for OCIAnyData Functions

The function OCIAnyDataTypeCodeToSqlt() converts the OCITypeCode for an OCIAnyData value to the SQLT code that corresponds to the representation of the value as returned by the OCIAnyData API.

The following typecodes are used in the OCIAnyData functions only:

- OCI TYPECODE NCHAR
- OCI\_TYPECODE\_NVARCHAR2
- OCI\_TYPECODE\_NCLOB

In calls to other functions, such as OCIDescribeAny(), these typecodes are not returned, and you must use the character set form to determine if the data is NCHAR (if character set form is SQLCS\_NCHAR).

OCIAnyDataTypeCodeToSqlt() converts OCI\_TYPECODE\_CHAR and OCI\_TYPECODE\_VARCHAR2 to the output values SQLT\_VST (which corresponds to the OCIString mapping) with a character set form of SQLCS\_IMPLICIT. OCI\_TYPECODE\_NVARCHAR2 also returns SQLT\_VST (OCIString mapping is used by OCIAnyData API) with a character set form of SQLCS\_NCHAR.

### **See Also:**

- [OCIDescribeAny\(\)](#page-830-0)
- [OCIAnyDataTypeCodeToSqlt\(\)](#page-1281-0)

## 20.13.4 About OCIAnyDataSet Interfaces

An OCIAnyDataSet encapsulates type information and *a set of instances* of that type. To begin the construction process, call OCIAnyDataSetBeginCreate().

Call OCIAnyDataSetAddInstance() to add a new instance; this call returns the OCIAnyData corresponding to that instance.

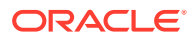

Then, you can invoke the OCIAnyData functions to construct this instance. Call OCIAnyDataSetEndCreate() when all instances have been added.

For access, call OCIAnyDataSetGetInstance() to get the OCIAnyData corresponding to the instance. Only sequential access is supported. Subsequently, you can invoke the OCIAnyData access functions, as in the following example:

```
OCIAnyDataSetBeginCreate(...) /* Begin AnyDataSet Creation */
OCIAnyDataSetAddInstance(...) /* Add a new instance to the AnyDataSet */
                               /* Use the OCIAnyData*() functions to create
                                  the instance */
OCIAnyDataSetEndCreate(...) /* End OCIAnyDataSet Creation */
```
### **See Also:**

- [OCIAnyDataSetBeginCreate\(\)](#page-1284-0)
- [OCIAnyDataSetAddInstance\(\)](#page-1283-0)
- [OCIAnyDataSetEndCreate\(\)](#page-1285-0)
- [OCIAnyDataSetGetInstance\(\)](#page-1287-0)
- [OCI Any Type and Data Functions](#page-1259-0) for complete descriptions of all the calls in these interfaces

# 20.14 About Binding Named Data Types

This section provides information about binding named data types (such as objects and collections) and REFs.

This section includes the following topics:

- Named Data Type Binds
- [About Binding REFs](#page-603-0)
- [Information for Named Data Type and REF Binds](#page-604-0)
- [Information Regarding Array Binds](#page-604-0)

### 20.14.1 Named Data Type Binds

For a named data type (object type or collection) bind, a second bind call is necessary following OCIBindByName() or OCIBindByName2() or OCIBindByPos() or OCIBindByPos2().

The OCIBindObject() call sets up additional attributes specific to the object type bind. An OCI application uses this call when fetching data from a table that has a column with an object data type.

The OCIBindObject() call takes, among other parameters, a type descriptor object (TDO) for the named data type. The TDO of data type OCIType is created and stored in the database when a named data type is created. It contains information about the type and its attributes. An application can obtain a TDO by calling  $OCTTypeByName()$ .

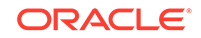

<span id="page-603-0"></span>The OCIBindObject() call also sets up the indicator variable or structure for the named data type bind.

When binding a named data type, use the  $SQLT_NTT$  data type constant to indicate the data type of the program variable being bound. SQLT\_NTY indicates that a C struct representing the named data type is being bound. A pointer to this structure is passed to the bind call.

With inheritance and instance substitutability, you can bind a subtype instance where the supertype is expected.

Working with named data types may require the use of three bind calls in some circumstances. For example, to bind a static array of named data types to a PL/SQL table, three calls must be invoked: OCIBindByName() or OCIBindByName2(), OCIBindArrayOfStruct(), and OCIBindObject().

### **See Also:**

- [Fetching Embedded Objects](#page-543-0) for information about using these data types to fetch an embedded object from the database
- [Information for Named Data Type and REF Binds](#page-604-0)
- **[Descriptor Objects](#page-594-0)**
- [OCIBindByName\(\)](#page-788-0) or [OCIBindByName2\(\)](#page-793-0)
- [OCIBindByPos\(\)](#page-799-0) or [OCIBindByPos2\(\)](#page-804-0)
- [OCIBindObject\(\)](#page-812-0)
- [OCITypeByName\(\)](#page-1073-0)
- [OCIBindArrayOfStruct\(\)](#page-786-0)

### 20.14.2 About Binding REFs

As with named data types, binding REFs is a two-step process.

First, call OCIBindByName() or OCIBindByName2() or OCIBindByPos() or OCIBindByPos2(), and then call OCIBindObject().

REFS are bound using the SQLT\_REF data type. When SQLT\_REF is used, then the program variable being bound must be of type OCIRef \*.

With inheritance and REF substitutability, you can bind a REF value to a subtype instance where a REF to the supertype is expected.

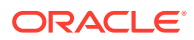

- <span id="page-604-0"></span>[Retrieving an Object Reference from the Server](#page-538-0) for information about binding and pinning REFs to objects
- Information for Named Data Type and REF Binds for additional important information
- [OCIBindByName\(\)](#page-788-0) or [OCIBindByName2\(\)](#page-793-0)
- [OCIBindByPos\(\)](#page-799-0) or [OCIBindByPos2\(\)](#page-804-0)
- [OCIBindObject\(\)](#page-812-0)

## 20.14.3 Information for Named Data Type and REF Binds

Remember the following important information when you work with named data type and REF binds.

It includes pointers about memory allocation and indicator variable usage.

- If the data type being bound is  $SQLT_NTY$ , the indicator struct parameter of the OCIBindObject() call (void \*\* indpp) is used, and the scalar indicator is completely ignored.
- If the data type is  $SQLT\_REF$ , the scalar indicator is used, and the indicator struct parameter of OCIBindObject() is completely ignored.
- The use of indicator structures is optional. The user can pass a NULL pointer in the indpp parameter for the OCIBindObject () call. During the bind, therefore, the object is not atomically NULL and none of its attributes are NULL.
- The indicator struct size pointer,  $i$ ndsp, and program variable size pointer,  $pqvsp$ , in the OCIBindObject() call are optional. Users can pass NULL if these parameters are not needed.

**See Also:** [OCIBindObject\(\)](#page-812-0)

## 20.14.4 Information Regarding Array Binds

For doing array binds of named data types or REFs, for array inserts or fetches, the user must pass in an array of pointers to buffers (preallocated or otherwise) of the appropriate type.

Similarly, an array of scalar indicators for  $SOLT$  REF types or an array of pointers to indicator structs for SQLT\_NTY types must be passed.

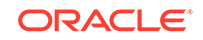

[Named Data Types: Object, VARRAY, Nested Table](#page-194-0) for more information about SQLT\_NTY

# 20.15 About Defining Named Data Types

This section provides information about defining named data types (for example, objects, collections) and REFs.

This section includes the following topics:

- About Defining Named Data Type Output Variables
- [About Defining REF Output Variables](#page-606-0)
- [Information for Named Data Type and REF Defines, and PL/SQL OUT Binds](#page-606-0)

### 20.15.1 About Defining Named Data Type Output Variables

For a named data type (object type, nested table, varray) define, two define calls are necessary.

The application should first call OCIDefineByPos() or OCIDefineByPos2(), specifying SQLT\_NTY in the dty parameter. Following OCIDefineByPos() or OCIDefineByPos2(), the application must call OCIDefineObject() to set up additional attributes pertaining to a named data type define. In this case, the data buffer pointer in OCIDefineByPos() or OCIDefineByPos2() is ignored.

Specify the SOLT NTY data type constant for a named data type define. In this case, the application fetches the result data into a host-language representation of the named data type. In most cases, this is a C struct generated by the Object Type Translator.

To make an OCIDefineObject() call, a pointer to the address of the C struct (preallocated or otherwise) must be provided. The object may have been created with OCIObjectNew(), allocated in the cache, or with user-allocated memory.

However, in the presence of inheritance, Oracle strongly recommends using objects in the object cache and *not* passing objects allocated out of user memory from the stack. Otherwise, due to instance substitutability, the server may send back a *subtype* instance when the client is expecting a supertype instance. This requires the server to dynamically resize the object, which is possible only for objects in the cache.

### **See Also:**

- [Information for Named Data Type and REF Defines, and PL/SQL OUT](#page-606-0) [Binds](#page-606-0) for more important information about defining named data types
- [OCIDefineByPos\(\)](#page-816-0) or [OCIDefineByPos2\(\)](#page-820-0)
- [OCIDefineObject\(\)](#page-828-0)
- [OCIObjectNew\(\)](#page-1044-0)

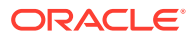

# <span id="page-606-0"></span>20.15.2 About Defining REF Output Variables

As with named data types, defining for a REF output variable is a two-step process.

The first step is a call to OCIDefineByPos() or OCIDefineByPos2(), and the second is a call to  $OCIDefineObject()$ . Also as with named data types, the  $SQLT\_REF$  data type constant is passed to the dty parameter of OCIDefineByPos().

SOLT\_REF indicates that the application is fetching the result data into a variable of type OCIRef \*. This REF can then be used as part of object pinning and navigation.

### **See Also:**

- [OCIDefineByPos\(\)](#page-816-0) or [OCIDefineByPos2\(\)](#page-820-0)
- [OCIDefineObject\(\)](#page-828-0)
- Information for Named Data Type and REF Defines, and PL/SQL OUT Binds for more important information about defining REFs
- [About Working with Objects in OCI](#page-530-0) for more information about object pinning and navigation

# 20.15.3 Information for Named Data Type and REF Defines, and PL/SQL OUT Binds

Consider the following important information as you work with named data type and REF defines. It includes pointers about memory allocation and indicator variable usage.

A PL/SQL OUT bind refers to binding a placeholder to an output variable in a PL/SQL block. Unlike a SQL statement, where output buffers are set up with define calls, in a PL/SQL block, output buffers are set up with bind calls.

- If the data type being defined is  $SQLT_NTT$ , then the indicator struct parameter of the  $OCIDefineObject()$  call  $(void **indpp)$  is used, and the scalar indicator is completely ignored.
- If the data type is SOLT, REF, then the scalar indicator is used, and the indicator struct parameter of  $OCIDefineObject()$  is completely ignored.
- The use of indicator structures is optional. The user can pass a NULL pointer in the indpp parameter for the OCIDefineObject() call. During a fetch or PL/SQL OUT bind, therefore, the user is not interested in any information about being null.
- In a SQL define or PL/SQL OUT bind, you can pass in preallocated memory for either the output variable or the indicator. Then that preallocated memory is used to store result data, and any secondary memory (out-of-line memory), is deallocated. The preallocated memory must come from the cache (the result of an OCIObjectNew() call).

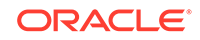

#### **Note:**

If you want your client application to allocate memory from its own private memory space, instead of the cache, your application must ensure that there is no secondary out-of-line memory in the object.

To preallocate object memory for an object define with type SOLT NTY, client applications must use the OCIObjectNew() function. A client application should not allocate the object in its own private memory space, such as with  $\text{malloc}()$  or on the stack. The OCIObjectNew() function allocates the object in the object cache. The allocated object can be freed using OCIObjectFree().

### **Note:**

There is no change to the behavior of OCIDefineObject() when the user does not preallocate the object memory and instead initializes the output variable to null pointer value. In this case, the object is implicitly allocated in the object cache by the OCI library.

- In a SOL define or PL/SOL OUT bind, if the user passes in a NULL address for the output variable or the indicator, memory for the variable or the indicator is implicitly allocated by OCI.
- If an output object of type SOLT NTY is atomically NULL (in a SQL define or PL/SQL OUT bind), only the NULL indicator struct gets allocated (implicitly if necessary) and populated accordingly to indicate the atomic nullity of the object. The top-level object does not get implicitly allocated.
- An application can free indicators by calling OCIObjectFree(). If there is a toplevel object (as with a non-atomically NULL object), then the indicator is freed when the top-level object is freed with  $OCD$  bject  $Free($ ). If the object is atomically null, then there is no top-level object, so the indicator must be freed separately.
- The indicator struct size pointer, indszp, and program variable size pointer, pvszsp, in the OCIDefineObject() call are optional. Users can pass NULL if these parameters are not needed.

This section includes the following topic: [Information About Array Defines.](#page-608-0)

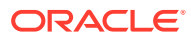

- <span id="page-608-0"></span>• [About Binding Placeholders in PL/SQL](#page-237-0) for more information
- [OCIDefineObject\(\)](#page-828-0)
- [OCIObjectNew\(\)](#page-1044-0)
- [OCIObjectFree\(\)](#page-1054-0)
- [OCI Navigational and Type Functions](#page-1009-0) for details about OCIObjectNew() and OCIObjectFree()
- [OCIDefineObject\(\)](#page-828-0)

### 20.15.3.1 Information About Array Defines

To perform array defines of named data types or REFs, the user must pass in an array of pointers to buffers (preallocated or otherwise) of the appropriate type.

Similarly, an array of scalar indicators (for SOLT\_REF types) or an array of pointers to indicator structs (for SQLT\_NTY types) must be passed.

# 20.16 About Binding and Defining Oracle C Data Types

This section summarizes information about binding and defining Oracle C named data types

Previous chapters of this book have discussed OCI bind and define operations. [About](#page-216-0) [Binding Placeholders in OCI](#page-216-0) discussed the basics of OCI bind operations, whereas [About Defining Output Variables in OCI](#page-226-0) discussed the basics of OCI define operations. Information specific to binding and defining named data types and REFs was described in [Binding and Defining in OCI.](#page-233-0)

The sections covering basic bind and define functionality showed how an application could use a scalar variable or array of scalars as an input (bind) value in a SQL statement, or as an output (define) buffer for a query.

The sections covering named data types and REFs showed how to bind or define an object or reference. [Pinning an Object](#page-539-0) expanded on this to talk about pinning object references, [Fetching Embedded Objects](#page-543-0) discussed fetching embedded instances, and [Object Navigation](#page-677-0) discussed object navigation.

The purpose of this section is to cover binding and defining of individual attribute values, using the data type mappings explained in this chapter.

Variables of one of the types defined in this chapter, such as  $OCINumber$  or  $OCIString$ , can typically be declared in an application and used directly in an OCI bind or define operation because the appropriate data type code is specified. [Table 20-12](#page-609-0) lists the data types that you can use for binds and defines, along with their C mapping, and the OCI external data type that must be specified in the *dty* (data type code) parameter of the bind or define call.

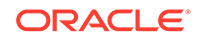

| <b>C</b> Mapping | <b>OCI External Data Type and Code</b>                   |
|------------------|----------------------------------------------------------|
| OCINumber        | VARNUM (SQLT_VNU)                                        |
| OCIDate          | SQLT_ODT                                                 |
| OCILObLocator *  | SQLT_BLOB                                                |
| CILobLocator *   | SQLTY_LOB                                                |
| OCIString *      | SQLT_VST <sup>1</sup>                                    |
| OCIRaw *         | SQLT_LVB <sup>1</sup>                                    |
| OCIString *      | SQLT_VST                                                 |
| struct *         | Named Data Type (SQLT_NTY)                               |
| OCIRef *         | REF (SQLT_REF)                                           |
| OCIArray *       | Named Data Type (SQLT_NTY)                               |
| OCITable *       | Named Data Type (SQLT_NTY)                               |
| OCIDateTime *    | See Datetime and Interval (OCIDateTime,<br>OCIInterval). |
| OCIInterval *    | See Datetime and Interval (OCIDateTime,<br>OCIInterval). |
|                  |                                                          |

<span id="page-609-0"></span>**Table 20-12 Data Type Mappings for Binds and Defines**

<sup>1</sup> Before fetching data into a define variable of type  $OCIString *$ , the size of the string must first be set using the OCIStringResize() routine. This may require a describe operation to obtain the length of the select-list data. Similarly, an OCIRaw \* must be first sized with OCIStringResize().

The following sections presents examples of how to use C-mapped data types in an OCI application:

- [Bind and Define Examples](#page-610-0)
- **[Salary Update Examples](#page-611-0)**

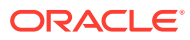

- [Data Types](#page-173-0) for a discussion of OCI external data types, and a list of data typecodes
- [OCIStringResize\(\)](#page-1207-0)

### <span id="page-610-0"></span>20.16.1 Bind and Define Examples

Shows how you can use variables of type OCINumber in OCI bind and define operations

The examples in this section demonstrate how you can use variables of type OCINumber in OCI bind and define operations.

Assume, for this example, that the following person object type was created:

CREATE TYPE person AS OBJECT (name varchar2(30), salary number);

This type is then used to create an employees table that has a column of type person.

CREATE TABLE employees (emp\_id number, job\_title varchar2(30), emp person);

The Object Type Translator (OTT) generates the following C struct and null indicator struct for person:

```
struct person
{ OCIString * name;
   OCINumber salary;};
typedef struct person person;
struct person_ind
```

```
{ OCIInd _atomic;
   OCIInd name;
   OCIInd salary;}
typedef struct person_ind person_ind;
```
Assume that the employees table has been populated with values, and an OCI application has declared a person variable:

person \*my\_person;

The application then fetches an object into that variable through a SELECT statement, such as:

text \*mystmt = (text \*) "SELECT person FROM employees WHERE emp.name='Andrea'";

This requires defining my\_person to be the output variable for this statement, using appropriate OCI define calls for named data types, as described in [Advanced Define](#page-251-0)

ORACLE

<span id="page-611-0"></span>[Operations in OCI](#page-251-0). Executing the statement retrieves the person object named Andrea into the my person variable.

Once the object is retrieved into my\_person, the OCI application has access to the attributes of my person, including the name and the salary.

The application could go on to update another employee's salary to be the same as Andrea's, as in the following example:

```
text *updstmt = (text *) "UPDATE employees SET emp.salary = :newsal 
                             WHERE emp.name = 'MONGO'";
```
Andrea's salary (stored in my\_person->salary) would be bound to the placeholder :newsal, specifying an external data type of VARNUM (data type code=6) in the bind operation:

```
OCIBindByName(...,'":newsal",..., kmy\_person->salary,..., 6,...);
OCIStmtExecute(...,updstmt,...);
```
Executing the statement updates Mongo's salary in the database to be equal to Andrea's, as stored in my\_person.

Conversely, the application could update Andrea's salary to be the same as Mongo's, by querying the database for Mongo's salary, and then making the necessary salary assignment:

```
text *selstmt = (text *) "SELECT emp.salary FROM employees 
                           WHERE emp.name = 'MONGO'";
OCINumber mongo_sal;
...
OCIDefineByPos(...,1,...,&mongo\_sal,...,6,...);OCIStmtExecute(...,selstmt,...);
OCINumberAssign(...,&mongo_sal, &my_person->salary);
```
In this case, the application declares an output variable of type  $OCD$  under and uses it in the define step. The application also defines an output variable for position 1, and uses the appropriate data type code (6 for VARNUM).

The salary value is fetched into the mongo\_sal OCINumber, and the appropriate OCI function,  $OCINumberAssign()$ , is used to assign the new salary to the copy of the Andrea object currently in the cache. To modify the data in the database, the change must be flushed to the server.

#### **See Also:**

- [Using the Object Type Translator with OCI](#page-690-0) for a complete discussion of **OTT**
- [OCINumberAssign\(\)](#page-1158-0)

### 20.16.2 Salary Update Examples

Shows how the flow of calls is used to perform certain OCI tasks.

The examples in the previous section demonstrate the flexibility that the Oracle data types provide for bind and define operations. This section shows how you can perform

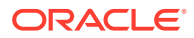
the same operation in several different ways. You can use these data types in variety of ways in OCI applications.

The examples in this section demonstrate the flow of calls used to perform certain OCI tasks. An expanded pseudocode is used for these examples. Actual function names are used, but for simplicity not all parameters and typecasts are filled in. Other necessary OCI calls, such as handle allocations, have been omitted.

#### **The Scenario**

The scenario for these examples is as follows:

- An employee named BRUCE exists in the employees table for a hospital. See person type and employees table creation statements in the previous section.
- Bruce's current job title is RADIOLOGIST.
- Bruce is being promoted to RADIOLOGY\_CHIEF, and along with the promotion comes a salary increase.
- Hospital salaries are in whole dollar values, are set according to job title, and are stored in a table called salaries, defined as follows:

```
CREATE TABLE salaries
(job_title varchar2(20),
salary integer));
```
• Bruce's salary must be updated to reflect his promotion.

To update Bruce's salary to reflect the promotion, the application must retrieve the salary corresponding to RADIOLOGY\_CHIEF from the salaries table, and update Bruce's salary. A separate step would write his new title and the modified object back to the database.

Assume that a variable of type person has been declared as follows:

person \* my\_person;

The object corresponding to Bruce has been fetched into person. The following sections present three different ways in which the salary update could be performed.

This section includes the following topics:

- Method 1 Fetch, Convert, Assign
- [Method 2 Fetch and Assign](#page-613-0)
- [Method 3 Direct Fetch](#page-613-0)
- **[Summary and Notes](#page-614-0)**

### 20.16.2.1 Method 1 - Fetch, Convert, Assign

Shows how to fetch the new salary, convert the integer data type to  $OCINumber$ , then assign the new salary to an employee.

[Example 20-13](#page-613-0) uses the following method:

- **1.** Do a traditional OCI define using an integer variable to retrieve the new salary from the database.
- **2.** Convert the integer to an OCINumber.
- **3.** Assign the new salary to Bruce.

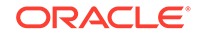

#### <span id="page-613-0"></span>**Example 20-13 Method 1 for a Salary Update: Fetch, Convert, and Assign**

#define INT\_TYPE 3 /\* data type code for sword integer define \*/

```
text *getsal = (text *) "SELECT salary FROM salaries
                         WHERE job_title='RADIOLOGY_CHIEF'";
sword new_sal;
OCINumber orl_new_sal;
...
OCIDefineByPos(...,1,...,new_sal,...,INT_TYPE,...);
                        /* define int output */
OCIStmtExecute(...,getsal,...);
                        /* get new salary as int */
OCINumberFromInt(...,new_sal,...,&orl_new_sal);
                         /* convert salary to OCINumber */
OCINumberAssign(...,&orl_new_sal, &my_person->salary);
                         /* assign new salary */
```
### 20.16.2.2 Method 2 - Fetch and Assign

Shows how to fetch the salary and get it as an OCINumber and then assign the new salary to an employee.

This method (Example 20-14) eliminates one of the steps described in Method 1.

- **1.** Define an output variable of type OCINumber, so that no conversion is necessary after the value is retrieved.
- **2.** Assign the new salary to Bruce.

#### **Example 20-14 Method 2 for a Salary Update: Fetch and Assign, No Convert**

```
#define VARNUM_TYPE 6 \prime * data type code for defining VARNUM */
text *getsal = (text *) "SELECT salary FROM salaries
                              WHERE job_title='RADIOLOGY_CHIEF'";
OCINumber orl_new_sal;
...
OCIDefineByPos(...,1,...,orl_new_sal,...,VARNUM_TYPE,...);
                                     /* define OCINumber output */
OCIStmtExecute(...,getsal,...); /* get new salary as OCINumber */
OCINumberAssign(..., &orl_new_sal, &my_person->salary);
                                     /* assign new salary */
```
### 20.16.2.3 Method 3 - Direct Fetch

Shows how to do the entire operation with a single define and fetch.

This method (Example 20-15) accomplishes the entire operation with a single define and fetch. No intervening output variable is used, and the value retrieved from the database is fetched directly into the salary attribute of the object stored in the cache.

Because the object corresponding to Bruce is pinned in the object cache, use the location of his salary attribute as the define variable, and execute or fetch directly into it.

#### **Example 20-15 Method 3 for a Salary Update: Direct Fetch**

#define VARNUM\_TYPE 6  $\hspace{1cm}$  /\* data type code for defining VARNUM \*/ text \*getsal = (text \*) "SELECT salary FROM salaries

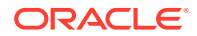

```
 WHERE job_title='RADIOLOGY_CHIEF'";
...
OCIDefineByPos(...,1,...,&my_person->salary,...,VARNUM_TYPE,...);
             /* define bruce's salary in cache as output variable */
OCIStmtExecute(...,getsal,...);
              /* execute and fetch directly */
```
### <span id="page-614-0"></span>20.16.2.4 Summary and Notes

Summarizes what the previous examples demonstrated and highlights additional information.

As the previous three examples show, the C data types provide flexibility for binding and defining. In these examples an integer can be fetched, and then converted to an OCINumber for manipulation. You can use an OCINumber as an intermediate variable to store the results of a query. Or, data can be fetched directly into a desired  $OCDNumber$ attribute of an object.

#### **Note:**

In these examples it is important to remember that in OCI, if an output variable is defined before the execution of a query, the resulting data is prefetched directly into the output buffer.

In the preceding examples, extra steps would be necessary to ensure that the application writes changes to the database permanently. These might involve SQL UPDATE calls and OCI transaction commit calls.

These examples all dealt with define operations, but a similar situation applies for binding.

Similarly, although these examples dealt exclusively with the OCINumber type, a similar variety of operations are possible for the other Oracle C types described in the remainder of this chapter.

# 20.17 SQLT NTY Bind and Define Examples

The following code fragments demonstrate the use of the SOLT NTY named data type in the bind call including  $OCIBindObject()$  and the  $SQLT_NTY$  named data type in the define call including OCIDefineObject().

In each example, a previously defined SQL statement is being processed.

This section includes the following topics:

- [SQLT\\_NTY Bind Example](#page-615-0)
- **[SQLT\\_NTY Define Example](#page-616-0)**

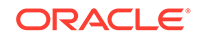

<span id="page-615-0"></span>**See Also:**

- [OCIBindObject\(\)](#page-812-0)
	- [OCIDefineObject\(\)](#page-828-0)

# 20.17.1 SQLT\_NTY Bind Example

Shows how to use the SOLT NTY named data type in the bind call including OCIBindObject().

Example 20-16 shows how to use the SQLT\_NTY named data type in the bind call including OCIBindObject().

#### **Example 20-16 Using the SQLT\_NTY Bind Call Including OCIBindObject()**

```
/*
** This example performs a SQL insert statement
*/
void insert(envhp, svchp, stmthp, errhp, insstmt, nrows)
OCIEnv *envhp;
OCISvcCtx *svchp;
OCIStmt *stmthp;
OCIError *errhp;
text *insstmt;
ub2 nrows;
{
  OCIType *addr_tdo = (OCIType *)0 ;
  address addrs;
  null_address naddrs;
  address *addr = &addrs;
  null_address *naddr = &naddrs;
   sword custno =300;
   OCIBind *bnd1p, *bnd2p;
   ub2 i;
   /* define the application request */
   checkerr(errhp, OCIStmtPrepare(stmthp, errhp, (text *) insstmt,
            (ub4) strlen((char *)insstmt),
            (ub4) OCI_NTV_SYNTAX, (ub4) OCI_DEFAULT));
   /* bind the input variable */
  checkerr(errhp, OCIBindByName(stmthp, &bnd1p, errhp, (text *) ":custno",
           (sb4) -1, (void *) &custno,
           (sb4) sizeof(sword), SQLT_INT,
           (void *) 0, (ub2 *)0, (ub2 *)0, (ub4) 0, (ub4 *) 0,
           (ub4) OCI_DEFAULT));
   checkerr(errhp, OCIBindByName(stmthp, &bnd2p, errhp, (text *) ":addr",
           (sb4) -1, (void *) 0,
           (sb4) 0, SQLT_NTY, (void *) 0, (ub2 *)0, (ub2 *)0,
          (ub4) 0, (ub4 *) 0, (ub4) OCI_DEFAULT));
   checkerr(errhp,
                 OCITypeByName(envhp, errhp, svchp, (const text *)
                 SCHEMA, (ub4) strlen((char *)SCHEMA),
                 (const text *)"ADDRESS_VALUE",
```

```
 (ub4) strlen((char *)"ADDRESS_VALUE"),
                 (text *)0, 0, OCI_DURATION_SESSION,
                 OCI_TYPEGET_HEADER, &addr_tdo));
  if(!addr_tdo)
\left\{\right. printf("Null tdo returned\n");
    return;
\vert checkerr(errhp, OCIBindObject(bnd2p, errhp, addr_tdo, (void **) &addr,
         (ub4 *) 0, (void **) &naddr, (ub4 *) 0));
```

```
See Also:
OCIBindObject()
```
# 20.17.2 SQLT NTY Define Example

Shows how to use the SOLT NTY named data type in the define call including OCIDefineObject().

Example 20-17 shows how to use the SQLT\_NTY named data type in the define call including OCIDefineObject().

```
Example 20-17 Using the SQLT_NTY Define Call Including OCIDefineObject()
```

```
/*
** This example executes a SELECT statement from a table that includes
** an object.
*/
void selectval(envhp, svchp, stmthp, errhp)
OCIEnv *envhp;
OCISvcCtx *svchp;
OCIStmt *stmthp;
OCIError *errhp;
{
  OCIType *addr_tdo = (OCIType *)0;
  OCIDefine *defn1p, *defn2p;
   address *addr = (address *)NULL;
   sword custno =0;
   sb4 status;
   /* define the application request */
   checkerr(errhp, OCIStmtPrepare(stmthp, errhp, (text *) selvalstmt,
                         (ub4) strlen((char *)selvalstmt),
                         (ub4) OCI_NTV_SYNTAX, (ub4) OCI_DEFAULT));
   /* define the output variable */
checkerr(errhp, OCIDefineByPos(stmthp, &defn1p, errhp, (ub4) 1, (void *)
        &custno, (sb4) sizeof(sword), SQLT_INT, (void *) 0, (ub2 *)0,
       (ub2 *)0, (ub4) OCI_DEFAULT);
checkerr(errhp, OCIDefineByPos(stmthp, &defn2p, errhp, (ub4) 2, (void *)
         0, (sb4) 0, SQLT_NTY, (void *) 0, (ub2 *)0,
        (ub2 * )0, (ub4) OCI_DEFAULT);
```
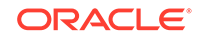

```
checkerr(errhp,
                OCITypeByName(envhp, errhp, svchp, (const text *)
               SCHEMA, (ub4) strlen((char *)SCHEMA),
                (const text *) "ADDRESS_VALUE",
                (ub4) strlen((char *)"ADDRESS_VALUE"),
                (text *)0, 0, OCI_DURATION_SESSION,
                OCI_TYPEGET_HEADER, &addr_tdo));
   if(!addr_tdo)
   {
    printf("NULL tdo returned\n");
    return;
   }
   checkerr(errhp, OCIDefineObject(defn2p, errhp, addr_tdo, (void **)
       \texttt{\&addr, (ub4 *) 0, (void **) 0, (ub4 *) 0));} checkerr(errhp, OCIStmtExecute(svchp, stmthp, errhp, (ub4) 1, (ub4) 0,
        (OCISnapshot *) NULL, (OCISnapshot *) NULL, (ub4) OCI_DEFAULT));
      See Also:
```
[OCIDefineObject\(\)](#page-828-0)

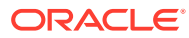

# 21 Direct Path Load Interface

The direct path loading functions are used to load data from external files into tables and partitions.

This chapter contains these topics:

- **Direct Path Loading Overview**
- [Direct Path Loading of Object Types](#page-633-0)
- **[Direct Path Loading in Pieces](#page-649-0)**
- [Direct Path Context Handles and Attributes for Object Types](#page-651-0)

# 21.1 Direct Path Loading Overview

The direct path load interface enables an OCI application to access the direct path load engine of Oracle Database to perform the functions of the SQL\*Loader utility.

This functionality provides the ability to load data from external files into either a table or a partition of a partitioned table.

Figure 21-1 introduces the subject of this chapter. On the client side of the illustration, data enters a column array through an input buffer. The

OCIDirPathColArrayToStream() call moves the data to the server side through stream formats. These pass data to a column array that uses a block formatter to send the data to the database table.

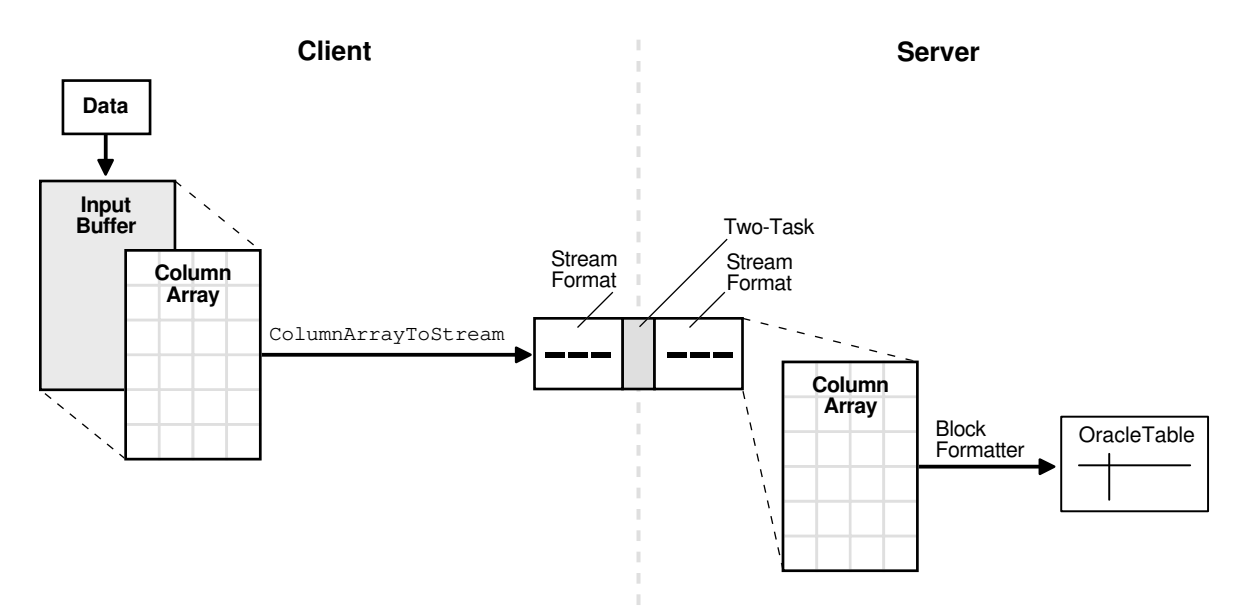

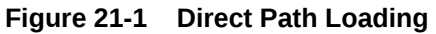

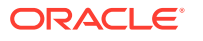

The OCI direct path load interface can load multiple rows by loading a direct path stream that contains data for multiple rows.

To use the direct path API, the client application performs the following steps:

- **1.** Initialize OCI.
- **2.** Allocate a direct path context handle and set the attributes.
- **3.** Supply the name of the object (table, partition, or subpartition) to be loaded.
- **4.** Describe the external data types of the columns of the object.
- **5.** Prepare the direct path interface.
- **6.** Allocate one or more column arrays.
- **7.** Allocate one or more direct path streams.
- **8.** Set entries in the column array to point to the input data value for each column.
- **9.** Convert a column array to a direct path stream format.
- **10.** Load the direct path stream.
- **11.** Retrieve any errors that may have occurred.
- **12.** Invoke the direct path finishing function.
- **13.** Free handles and data structures.
- **14.** Disconnect from the server.

Steps 8 through 11 can be repeated many times, depending on the data to be loaded.

A direct load operation requires that the object being loaded is locked to prevent DML operations on the object. Note that queries are lock-free and are allowed while the object is being loaded. The mode of the DML lock, and which DML locks are obtained, depend upon the specification of the OCI\_ATTR\_DIRPATH\_PARALLEL option, and if a partition or subpartition load is being done as opposed to an entire table load.

- For a table load, if the OCI ATTR DIRPATH PARALLEL option is set to:
	- FALSE, then the table DML X-Lock is acquired
	- TRUE, then the table DML S-Lock is acquired
- For a partition load, if the OCI ATTR DIRPATH PARALLEL option is set to:
	- FALSE, then the table DML SX-Lock and partition DML X-Lock are acquired
	- TRUE, then the table DML SS-Lock and partition DML S-Lock are acquired

This section includes the following topics:

- [Data Types Supported for Direct Path Loading](#page-620-0)
- [Direct Path Handles](#page-621-0)
- [About Direct Path Interface Functions](#page-624-0)
- [Limitations and Restrictions of the Direct Path Load Interface](#page-625-0)
- [Direct Path Load Examples for Scalar Columns](#page-626-0)
- [About Using a Date Cache in Direct Path Loading of Dates in OCI](#page-631-0)
- [About Validating Format for Oracle NUMBER and DATE Data](#page-633-0)

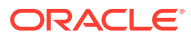

**See Also:**

- [Direct Path Context Handle \(OCIDirPathCtx\) Attributes](#page-1583-0)
- [OCIDirPathColArrayToStream\(\)](#page-936-0)

# <span id="page-620-0"></span>21.1.1 Data Types Supported for Direct Path Loading

Lists the external data types that are valid for scalar columns in a direct path load operation.

The following external data types are valid for scalar columns in a direct path load operation:

- SQLT\_CHR
- SQLT\_DAT
- SQLT\_INT
- SQLT\_UIN
- SQLT\_FLT
- SQLT\_BIN
- SQLT\_NUM
- SQLT\_PDN
- SOLT CLOB
- SQLT\_BLOB
- SQLT\_DATE
- SQLT\_TIMESTAMP
- SQLT\_TIMESTAMP\_TZ
- SQLT\_TIMESTAMP\_LTZ
- SQLT\_INTERVAL\_YM
- SOLT\_INTERVAL\_DS

The following external object data types are supported:

- SQLT\_NTY column objects (FINAL and NOT FINAL) and SQL string columns
- SQLT\_REF REF columns (FINAL and NOT FINAL)

The following table types are supported:

- Nested tables
- Object tables (FINAL and NOT FINAL)

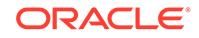

#### <span id="page-621-0"></span>**See Also:**

- [About Accessing Column Parameter Attributes](#page-1594-0) for information on setting or retrieving the data type of a column
- [Table 5-2](#page-180-0) for information about data types

# 21.1.2 Direct Path Handles

A direct path load corresponds to a direct path array insert operation.

The direct path load interface uses the following handles to keep track of the objects loaded and the specification of the data operated on:

- Direct Path Context
- **[OCI Direct Path Function Context](#page-622-0)**
- [Direct Path Column Array and Direct Path Function Column Array](#page-623-0)
- [Direct Path Stream](#page-623-0)

**See Also:**

[Direct Path Loading Handle Attributes](#page-1582-0) and all the descriptions of direct path attributes that follow

### 21.1.2.1 Direct Path Context

The direct path context handle must be allocated for each object, either a table or a partition of a partitioned table, being loaded.

Because an OCIDirPathCtx handle is the parent handle of the OCIDirPathFuncCtx, OCIDirPathColArray, and OCIDirPathStream handles, freeing an OCIDirPathCtx handle frees its child handles also (although for good coding practices, free child handles individually before you free the parent handle).

A direct path context is allocated with OCIHandleAlloc(). Note that the parent handle of a direct path context is always the environment handle. A direct path context is freed with OCIHandleFree(). Include the header files in the first two lines in all direct path programs, as shown in Example 21-1.

#### **Example 21-1 Direct Path Programs Must Include the Header Files**

```
...
#include <cdemodp0.h>
#include <cdemodp.h>
OCIEnv *envp;
OCIDirPathCtx *dpctx;
sword error;
error = OCIHandleAlloc((void *)envp, (void **)&dpctx,
                     OCI_HTYPE_DIRPATH_CTX, (size_t)0,(void **)0);
```
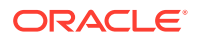

```
...
error = OCIHandleFree(dpctx, OCI_HTYPE_DIRPATH_CTX);
       See Also:
           • OCIHandleAlloc()
           • OCIHandleFree()
```
### 21.1.2.2 OCI Direct Path Function Context

Use the direct path function context handle to describe named type and REF columns: column objects, REF columns, and SQL string columns.

The direct path function context handle, of type  $OCDI\rightarrow PL$  and  $Ctx$ , is used to describe the following named type and REF columns:

- Column objects. The function context here describes the object type, which is to be used as the default constructor to construct the object, and the object attributes of the constructor.
- REF columns. The function context here describes a single object table (optional) to reference row objects from, and the REF arguments that identify each row object.
- SQL string columns. The function context here describes a SQL string and its arguments to compute the value to be loaded into the column.

The handle type OCI\_HTYPE\_DIRPATH\_FN\_CTX is passed to OCIHandleAlloc() to indicate that a function context is to be allocated, as shown in Example 21-2.

Note that the parent handle of a direct path function context is always the direct path context handle. A direct path function context handle is freed with  $OCI$ HandleFree():

error = OCIHandleFree(dpfnctx, OCI\_HTYPE\_DIRPATH\_FN\_CTX);

#### **Example 21-2 Passing the Handle Type to Allocate the Function Context**

```
OCIDirPathCtx *dpctx; /* direct path context */
OCIDirPathFuncCtx *dpfnctx; /* direct path function context */
sword error;
```
error = OCIHandleAlloc((void \*)dpctx, (void \*\*)&dpfnctx, OCI\_HTYPE\_DIRPATH\_FN\_CTX,  $(size_t)0, (void **0);$ 

#### **See Also:**

- *Oracle Database Object-Relational Developer's Guide* for more information about the data types supported
- [OCIHandleAlloc\(\)](#page-781-0)
- [OCIHandleFree\(\)](#page-782-0)

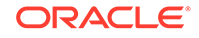

### <span id="page-623-0"></span>21.1.2.3 Direct Path Column Array and Direct Path Function Column Array

The direct path column array handle and direct path function column handle are used to present an array of rows to the direct path interface.

A row is represented by three arrays: column values, column lengths, and column flags. Methods used on a column array include: allocate the array handle and set or get values corresponding to an array entry.

Both handles share the same data structure, OCIDirPathColArray, but these column array handles differ in parent handles and handle types.

A direct path column array handle is allocated with OCIHandleAlloc(). The code fragment in Example 21-3 shows explicit allocation of the direct path column array handle.

A direct path column array handle is freed with OCIHandleFree().

error = OCIHandleFree(dpca, OCI\_HTYPE\_DIRPATH\_COLUMN\_ARRAY);

Example 21-4 shows that a direct path function column array handle is allocated in almost the same way.

A direct path function column array is freed with OCIHandleFree():

```
error = OCIHandleFree(dpfnca, OCI_HTYPE_DIRPATH_FN_COL_ARRAY);
```
Freeing an OCIDirPathColArray handle also frees the column array associated with the handle.

#### **Example 21-3 Explicit Allocation of Direct Path Column Array Handle**

```
OCIDirPathCtx *dpctx; /* direct path context */
OCIDirPathColArray *dpca; /* direct path column array */
sword error;
error = OCIHandleAlloc((void *)dpctx, (void **)&dpca,
               OCI_HTYPE_DIRPATH_COLUMN_ARRAY, 
              (size_t)0, (void **0);
```
#### **Example 21-4 Explicit Allocation of Direct Path Function Column Array Handle**

```
OCIDirPathFuncCtx *dpfnctx; /* direct path function context */
OCIDirPathColArray *dpfnca; /* direct path function column array */
sword error;
error = OCIHandleAlloc((void *)dpfnctx, (void **)&dpfnca,
                        (ub4)OCI_HTYPE_DIRPATH_FN_COL_ARRAY,
                       (size_t)0, (void **)0);
```
**See Also:** [OCIHandleAlloc\(\)](#page-781-0)

#### 21.1.2.4 Direct Path Stream

A direct path stream is a linear representation of Oracle table data.

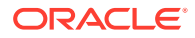

<span id="page-624-0"></span>The direct path stream handle is used by the conversion operation, OCIDirPathColArrayToStream(), and by the load operation, OCIDirPathLoadStream().

Direct path stream handles are allocated by the client with  $OCIHandleAlloc()$ . The structure of an OCIDirPathStream handle can be thought of as a pair in the form (buffer, buffer length).

The conversion operations always append to the end of the stream. Load operations always start from the beginning of the stream. After a stream is completely loaded, the stream must be reset by calling OCIDirPathStreamReset().

Example 21-5 shows a direct path stream handle allocated with  $OCI$  HandleAlloc(). The parent handle is always an  $OCIDirPathCtx$  handle.

A direct path stream handle is freed using OCIHandleFree().

error = OCIHandleFree(dpstr, OCI\_HTYPE\_DIRPATH\_STREAM);

Freeing an OCIDirPathStream handle also frees the stream buffer associated with the handle.

#### **Example 21-5 Allocating a Direct Path Stream Handle**

```
OCIDirPathCtx *dpctx; /* direct path context */
OCIDirPathStream *dpstr; /* direct path stream */
sword error;
error = OCIHandleAlloc((void *)dpctx, (void **)&dpstr,
               OCI_HTYPE_DIRPATH_STREAM, (size_t)0,(void **)0);
```
#### **See Also:**

- [OCIDirPathColArrayToStream\(\)](#page-936-0)
- [OCIDirPathLoadStream\(\)](#page-941-0)
- [OCIHandleAlloc\(\)](#page-781-0)
- [OCIDirPathStreamReset\(\)](#page-943-0)

### 21.1.3 About Direct Path Interface Functions

Lists and describes the functions used with the direct path load interface. The functions listed in this section are used with the direct path load interface. Operations on the direct path context are performed by the functions in Table 21-1.

**Table 21-1 Direct Path Context Functions**

| Function             | <b>Purpose</b>                     |
|----------------------|------------------------------------|
| OCIDirPathAbort()    | Terminates a direct path operation |
| OCIDirPathDataSave() | Executes a data savepoint          |
| OCIDirPathFinish()   | Commits the loaded data            |

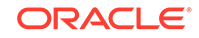

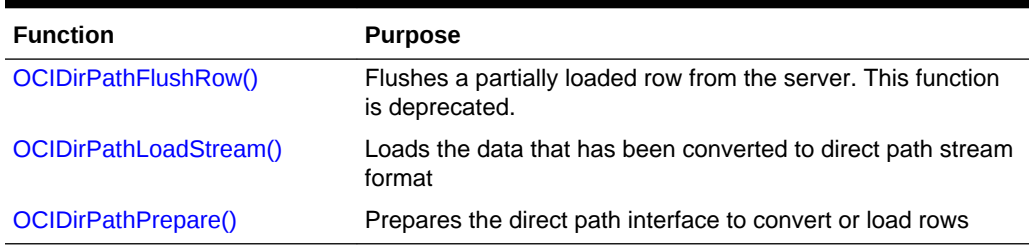

#### <span id="page-625-0"></span>**Table 21-1 (Cont.) Direct Path Context Functions**

Operations on the direct path column array are performed by the functions in Table 21-2.

**Table 21-2 Direct Path Column Array Functions**

| <b>Function</b>              | <b>Purpose</b>                                                        |
|------------------------------|-----------------------------------------------------------------------|
| OCIDirPathColArrayEntryGet() | Gets a specified entry in a column array                              |
| OCIDirPathColArrayEntrySet() | Sets a specified entry in a column array to a specific<br>value       |
| OCIDirPathColArrayRowGet()   | Gets the base row pointers for a specified row<br>number              |
| OCIDirPathColArrayReset()    | Resets the row array state                                            |
| OCIDirPathColArrayToStream() | Converts from a column array format to a direct path<br>stream format |

Operations on the direct path stream are performed by the function [OCIDirPathStreamReset\(\)](#page-943-0) that resets the direct stream state.

#### **See Also:**

[Direct Path Loading Functions](#page-931-0) for detailed descriptions of each function

# 21.1.4 Limitations and Restrictions of the Direct Path Load Interface

Lists the limitations of the direct path load interface.

The direct path load interface has the following limitations that are the same as SQL\*Loader:

- Triggers are not supported.
- Referential integrity constraints are not supported.
- Clustered tables are not supported.
- Loading of remote objects is not supported.
- LONGs must be specified last.
- SQL strings that return LOBs, objects, or collections are not supported.
- Loading of VARRAY columns is not supported.

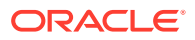

All partitioning columns must come before any LOBs. This is because you must determine what partition the LOB goes into before you start writing to it.

# <span id="page-626-0"></span>21.1.5 Direct Path Load Examples for Scalar Columns

This section describes the direct path load examples for scalar columns.

This is described in the following topics:

- Data Structures Used in Direct Path Loading Example
- [Outline of an Example of a Direct Path Load for Scalar Columns](#page-628-0)

### 21.1.5.1 Data Structures Used in Direct Path Loading Example

Shows examples that use the data structures in direct path loading.

Example 21-6 shows the data structure used in Example 21-7 through [Example 21-17.](#page-631-0)

Example 21-7 shows the header file cdemodp.h from the demo directory, which defines several structs.

#### **Example 21-6 Data Structures Used in Direct Path Loading Examples**

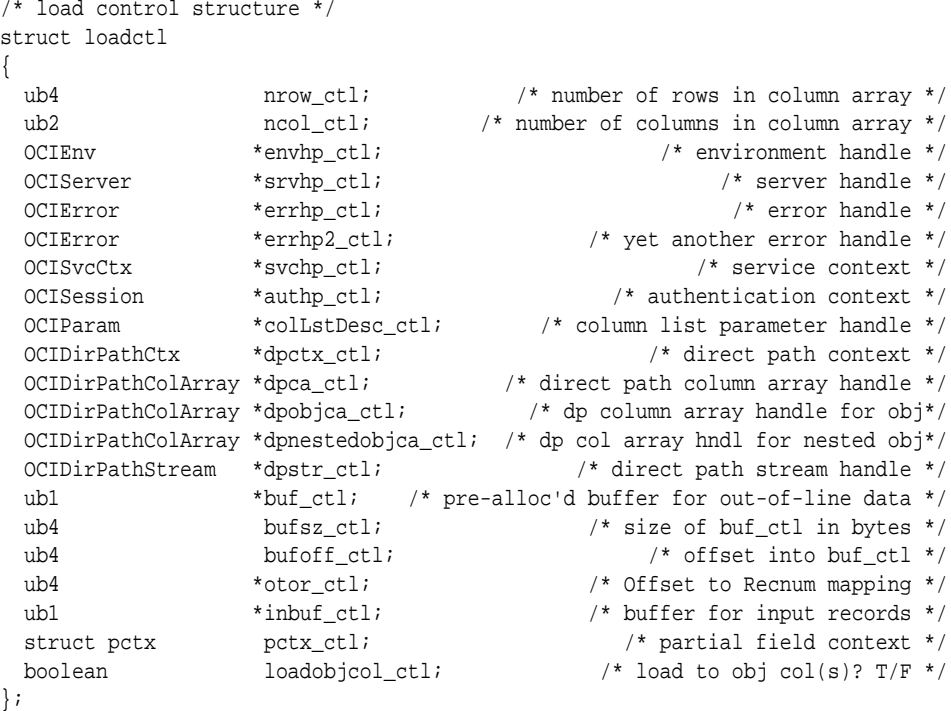

#### **Example 21-7 Contents of the Header File cdemodp.h**

```
#ifndef cdemodp_ORACLE
# define cdemodp_ORACLE
```
- # include <oratypes.h>
- # ifndef externdef
- # define externdef
- # endif

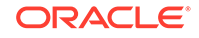

```
/* External column attributes */
struct col
{
  text *name_col; /* column name */
 ub2 id col; \frac{1}{2} id col; \frac{1}{2} id column load ID */
 ub2 exttyp col; \frac{1}{2} external type */
 text *datemask_col; <br>
\begin{array}{ccc} \text{#} & \text{#} & \text{#} \\ \text{#} & \text{#} & \text{#} \\ \text{#} & \text{#} & \text{#} \\ \text{#} & \text{#} & \text{#} \\ \text{#} & \text{#} & \text{#} \end{array}/* precision, if applicable */
 sb1 scale_col; \frac{1}{2} scale_col;
 ub2 csid_col;<br>ub1 date col; \frac{1}{2} /* is column a chrdate or date? 1=TRUE. 0=FALSE */
                      \frac{1}{1} is column a chrdate or date? 1=TRUE. 0=FALSE */
  struct obj * obj_col; /* description of object, if applicable */
#define COL_OID 0x1 /* col is an OID */
 ub4 flag col;
};
/* Input field descriptor
 * For this example (and simplicity),
 * fields are strictly positional.
 */
struct fld
{
  ub4 begpos_fld; /* 1-based beginning position */
 ub4 endpos_fld; \frac{1}{2} /* 1-based ending position */
 ub4 maxlen_fld; \frac{1}{2} /* max length for out-of-line field */
 ub4 flag fld;
#define FLD_INLINE 0x1
#define FLD_OUTOFLINE 0x2
#define FLD_STRIP_LEAD_BLANK 0x4
#define FLD_STRIP_TRAIL_BLANK 0x8
};
struct obj
{
 text *name_obj; \star *name_obj; \star type name*/
 ub2 ncol_obj; \frac{1}{2} /* number of columns in col_obj*/
 struct col \starcol_obj; \star column attributes*/
 struct fld *fd obj; *fd /* field descriptor*/
 ub4 rowoff_obj; /* current row offset in the column array*/
 ub4 nrows_obj; <br> /* number of rows in col array*/ OCIDirPathFuncCtx *ctx_obj; <br> /* Function context for this obj column*/
                             /* Function context for this obj column*/
  OCIDirPathColArray *ca_obj; /* column array for this obj column*/
 ub4 flag_obj; /* type of obj */
#define OBJ_OBJ 0x1 /* obj col */
#define OBJ_OPQ 0x2 /* opaque/sql str col */
#define OBJ_REF 0x4 /* ref col */
};
struct tbl
{
 text *owner tbl; \frac{1}{2} * \frac{1}{2} * table owner */
  text *name_tbl; /* table name */
  text *subname_tbl; /* subname, if applicable */
 ub2 ncol_tbl; \frac{1}{2} /* number of columns in col_tbl */
  text *dfltdatemask_tbl; /* table level default date mask */
 struct col *col_tbl; \frac{1}{2} /* column attributes */
  struct fld *fld_tbl; /* field descriptor */
 ub1 parallel_tbl; \frac{1}{2} parallel: 1 for true */
 ub1 nolog_tbl; \frac{1}{2} no logging: 1 for true */
 ub4 xfrsz_tbl; \frac{1}{2} /* transfer buffer size in bytes */
  text *objconstr_tbl; /* obj constr/type if loading a derived obj */
```
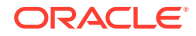

```
};
struct sess \frac{1}{2} /* options for a direct path load session */
{
 text *username_sess; x^* /* user */
 text *password sess; \frac{1}{2} /* password */
  text *inst_sess; /* remote instance name */
  text *outfn_sess; /* output filename */
  ub4 maxreclen_sess; /* max size of input record in bytes */
};
#endif /* cdemodp_ORACLE */
```
### 21.1.5.2 Outline of an Example of a Direct Path Load for Scalar Columns

Shows sample code that illustrates the use of several of the OCI direct path interfaces.

[Example 21-8](#page-629-0) shows sample code that illustrates the use of several of the OCI direct path interfaces. It is not a complete code example.

The *init\_load* function performs a direct path load using the direct path API on the table described by *tblp*. The *loadctl* structure given by *ctlp* has an appropriately initialized environment and service context. A connection has been made to the server.

Additional attributes, such as OCI\_ATTR\_SUB\_NAME and OCI\_ATTR\_SCHEMA\_NAME, are also set here. After the attributes have been set, prepare the load.

```
 OCI_CHECK(ctlp->errhp_ctl, OCI_HTYPE_ERROR, ociret, ctlp,
           OCIDirPathPrepare(dpctx, ctlp->svchp_ctl, ctlp->errhp_ctl));
```
#### **Allocate the Column Array and Stream Handles**

Note that the direct path context handle is the parent handle for the column array and stream handles, as shown in [Example 21-9](#page-629-0). Also note that errors are returned with the environment handle associated with the direct path context.

#### **Get the Number of Rows and Columns**

Get the number of rows and columns in the column array just allocated, as shown in [Example 21-10](#page-630-0).

#### **Set the Input Data Fields**

Set the input data fields to their corresponding data columns, as shown in [Example 21-11](#page-630-0).

#### **Reset the Column Array State**

Reset the column array state in case a previous conversion must be continued or a row is expecting more data, as shown in [Example 21-12.](#page-630-0)

#### **Reset the Stream State**

Reset the stream state to start a new stream, as shown in [Example 21-13](#page-630-0). Otherwise, data in the stream is appended to existing data.

#### **Convert the Data in the Column Array to Stream Format**

After inputting the data, convert the data in the column array to stream format and filter out any bad records, as shown in [Example 21-14.](#page-630-0)

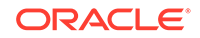

#### <span id="page-629-0"></span>**Load the Stream**

Note that the position in the stream is maintained internally to the stream handle, along with offset information for the column array that produced the stream. When the conversion to stream format is done, the data is appended to the stream, as shown in [Example 21-15](#page-630-0). It is the responsibility of the caller to reset the stream when appropriate. On errors, the position is moved to the next row, or to the end of the stream if the error occurs on the last row. The next OCIDirPathLoadStream() call starts on the next row, if any. If an OCIDirPathLoadStream() call is made and the end of a stream has been reached, OCI\_NO\_DATA is returned.

#### **Finish the Direct Path Load**

Finish the direct path load as shown in [Example 21-16](#page-631-0).

#### **Free the Direct Path Handles**

Free all the direct path handles allocated, as shown in [Example 21-17.](#page-631-0) Note that the direct path column array and stream handles are freed before the parent direct path context handle is freed.

#### **Example 21-8 Use of OCI Direct Path Interfaces**

```
STATICF void
init_load(ctlp, tblp)
struct loadctl *ctlp;
struct tbl *tblp;
{
  struct col *colp;
  struct fld *fldp;
 sword ociret; \frac{1}{2} ociret; \frac{1}{2} return code from OCI calls */
  OCIDirPathCtx *dpctx; /* direct path context */
  OCIParam *colDesc; /* column parameter descriptor */
  ub1 parmtyp;
 ub1 *timestamp = (ub1 * )0;ub4 size;
  ub4 i;
 ub4 pos;
   /* allocate and initialize a direct path context */
   /* See cdemodp.c for the definition of OCI_CHECK */
  OCI_CHECK(ctlp->envhp_ctl, OCI_HTYPE_ENV, ociret, ctlp,
           OCIHandleAlloc((void *)ctlp->envhp_ctl,
                         (void **)&ctlp->dpctx_ctl,
                         (ub4)OCI_HTYPE_DIRPATH_CTX,
                        (size_t)0, (void **0));dpctx = ctlp->dpctx_ctl; \frac{1}{2} /* shorthand */
  OCI_CHECK(ctlp->errhp_ctl, OCI_HTYPE_ERROR, ociret, ctlp,
           OCIAttrSet((void *)dpctx, (ub4)OCI_HTYPE_DIRPATH_CTX,
                     (void *)tblp->name_tbl,
                     (ub4)strlen((const char *)tblp->name_tbl),
                     (ub4)OCI_ATTR_NAME, ctlp->errhp_ctl));
```
#### **Example 21-9 Allocating the Column Array and Stream Handles**

OCI\_CHECK(ctlp->envhp\_ctl, OCI\_HTYPE\_ENV, ociret, ctlp,

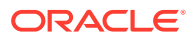

 OCIHandleAlloc((void \*)ctlp->dpctx\_ctl, (void \*\*)&ctlp->dpca\_ctl, (ub4)OCI\_HTYPE\_DIRPATH\_COLUMN\_ARRAY,  $(size_t)0, (void **0));$ 

<span id="page-630-0"></span> OCI\_CHECK(ctlp->envhp\_ctl, OCI\_HTYPE\_ENV, ociret, ctlp, OCIHandleAlloc((void \*)ctlp->dpctx\_ctl,(void \*\*)&ctlp->dpstr\_ctl, (ub4)OCI\_HTYPE\_DIRPATH\_STREAM, (size\_t)0, (void \*\*)0));

#### **Example 21-10 Getting the Number of Rows and Columns**

 OCI\_CHECK(ctlp->errhp\_ctl, OCI\_HTYPE\_ERROR, ociret, ctlp, OCIAttrGet(ctlp->dpca\_ctl, (ub4)OCI\_HTYPE\_DIRPATH\_COLUMN\_ARRAY, &ctlp->nrow\_ctl, 0, OCI\_ATTR\_NUM\_ROWS, ctlp->errhp\_ctl));

 OCI\_CHECK(ctlp->errhp\_ctl, OCI\_HTYPE\_ERROR, ociret, ctlp, OCIAttrGet(ctlp->dpca\_ctl, (ub4)OCI\_HTYPE\_DIRPATH\_COLUMN\_ARRAY, &ctlp->ncol\_ctl, 0, OCI\_ATTR\_NUM\_COLS, ctlp->errhp\_ctl));

#### **Example 21-11 Setting Input Data Fields**

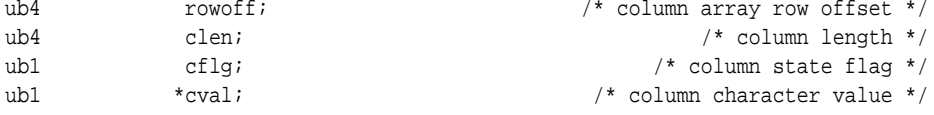

OCI\_CHECK(ctlp->errhp\_ctl, OCI\_HTYPE\_ERROR, ociret, ctlp, OCIDirPathColArrayEntrySet(ctlp->dpca\_ctl, ctlp->errhp\_ctl, rowoff, colp->id\_col, cval, clen, cflg));

#### **Example 21-12 Resetting the Column Array State**

(void) OCIDirPathColArrayReset(ctlp->dpca\_ctl, ctlp->errhp\_ctl);

#### **Example 21-13 Resetting the Stream State**

(void) OCIDirPathStreamReset(ctlp->dpstr\_ctl, ctlp->errhp\_ctl);

#### **Example 21-14 Converting Data to Stream Format**

ub4 rowcnt;  $\frac{1}{2}$  rowcnt;  $\frac{1}{2}$  rows in column array  $\frac{1}{2}$ ub4 startoff; /\* starting row offset into column array \*/

/\* convert array to stream, filter out bad records \*/ ocierr = OCIDirPathColArrayToStream(ctlp->dpca\_ctl, ctlp->dpctx\_ctl, ctlp->dpstr\_ctl, ctlp->errhp\_ctl, rowcnt, startoff);

#### **Example 21-15 Loading the Stream**

```
/* load the stream */
ociret = OCIDirPathLoadStream(ctlp->dpctx_ctl, ctlp->dpstr_ctl,
             ctlp->errhp_ctl);
```
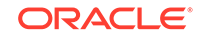

#### <span id="page-631-0"></span>**Example 21-16 Finishing the Direct Path Load Operation**

```
/* finish the direct path load operation */
OCI_CHECK(ctlp->errhp_ctl, OCI_HTYPE_ERROR, ociret, ctlp,
          OCIDirPathFinish(ctlp->dpctx_ctl, ctlp->errhp_ctl));
```
#### **Example 21-17 Freeing the Direct Path Handles**

```
/* free up server data structures for the load */
ociret = OCIHandleFree((void *)ctlp->dpca_ctl,
                            OCI_HTYPE_DIRPATH_COLUMN_ARRAY);
ociret = OCIHandleFree((void *)ctlp->dpstr_ctl,
                            OCI_HTYPE_DIRPATH_STREAM);
ociret = OCIHandleFree((void *)ctlp->dpctx_ctl, 
                          OCI_HTYPE_DIRPATH_CTX);
```
#### **See Also:**

[OCIDirPathLoadStream\(\)](#page-941-0)

# 21.1.6 About Using a Date Cache in Direct Path Loading of Dates in OCI

The *date cache* feature provides improved performance when loading Oracle date and time-stamp values that require data type conversions to be stored in the table.

For more information about using this feature in direct path loading, see *Oracle Database Utilities*.

This feature is specifically targeted to direct path loads where the same input date or timestamp values are being loaded over and over again. Date conversions are very expensive and can account for a large percentage of the total load time, especially if multiple date columns are being loaded. The date cache feature can significantly improve performance by reducing the actual number of date conversions done when many duplicate date values occur in the input data. However, date cache only improves performance when many duplicate input date values are being loaded into date columns (the word *date* in this chapter applies to all the date and time-stamp data types).

The date cache is enabled by default. When you explicitly specify the date cache size, the date cache feature is not disabled, by default. To override this behavior, set OCI\_ATTR\_DIRPATH\_DCACHE\_DISABLE to 1. Otherwise, the cache continues to be searched to avoid date conversions. However, any misses (entries for which there are no duplicate values) are converted the usual way using expensive date conversion functions without the benefit of using the date cache feature.

Query the attributes OCI ATTR DIRPATH DCACHE NUM, OCI\_ATTR\_DIRPATH\_DCACHE\_MISSES, and OCI\_ATTR\_DIRPATH\_DCACHE\_HITS and then tune the cache size for future loads.

You can lower the cache size when there are no misses and the number of elements in the cache is less than the cache size. The cache size can be increased if there are many cache misses and relatively few hits (entries for which there are duplicate values). Excessive date cache misses, however, can cause the application to run

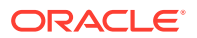

slower than not using the date cache at all. Note that increasing the cache size too much can cause other problems, like paging or exhausting memory. If increasing the cache size does not improve performance, the feature should not be used.

The date cache feature can be explicitly and totally disabled by setting the date cache size to 0.

The following OCI direct path context attributes support this functionality:

- OCI\_ATTR\_DIRPATH\_DCACHE\_SIZE
- OCI ATTR\_DIRPATH\_DCACHE\_NUM
- OCI\_ATTR\_DIRPATH\_DCACHE\_MISSES
- OCI\_ATTR\_DIRPATH\_DCACHE\_HITS
- OCI ATTR\_DIRPATH\_DCACHE\_DISABLE

### 21.1.6.1 OCI ATTR\_DIRPATH\_DCACHE\_SIZE

This attribute, when not equal to 0, sets the date cache size (in elements) for a table. For example, if the date cache size is set to 200, then at most 200 unique date or timestamp values can be stored in the cache. The date cache size cannot be changed once [OCIDirPathPrepare\(\)](#page-942-0) has been called. The default value is 0, meaning a date cache is not created for a table. A date cache is created for a table only if one or more date or time-stamp values are loaded that require data type conversions and the attribute value is nonzero.

### 21.1.6.2 OCI\_ATTR\_DIRPATH\_DCACHE\_NUM

This attribute is used to query the current number of entries in a date cache.

### 21.1.6.3 OCI\_ATTR\_DIRPATH\_DCACHE\_MISSES

This attribute is used to query the current number of date cache misses. If the number of misses is high, consider using a larger date cache size. If increasing the date cache size does not cause this number to decrease significantly, the date cache should probably not be used. Date cache misses are expensive, due to hashing and lookup times.

### 21.1.6.4 OCI ATTR\_DIRPATH\_DCACHE\_HITS

This attribute is used to query the number of date cache hits. This number should be relatively large to see any benefit of using the date cache support.

### 21.1.6.5 OCI\_ATTR\_DIRPATH\_DCACHE\_DISABLE

Used to disable the data cache if the size is exceeded.

Setting this attribute to 1 indicates that the date cache should be disabled if the size is exceeded. Note that this attribute cannot be changed or set after OCIDirPathPrepare() has been called.

The default (= 0) is to not disable a cache on overflow. When not disabled, the cache is searched to avoid conversions, but overflow input date value entries are not added to the date cache, and are converted using expensive date conversion functions.

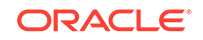

<span id="page-633-0"></span>Again, excessive date cache misses can cause the application to run slower than not using the date cache at all.

This attribute can also be queried to see if a date cache has been disabled due to overflow.

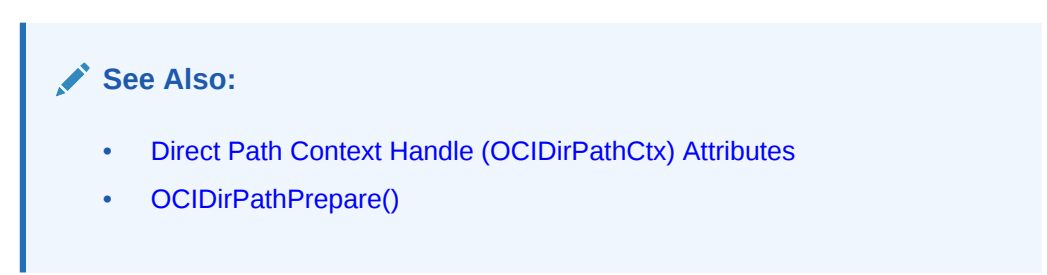

# 21.1.7 About Validating Format for Oracle NUMBER and DATE Data

Describes validating format for Oracle NUMBER and DATE data when loading stream data.

Use the direct path context handle attribute  $OCI$  ATTR DIRPATH FLAGS with the OCI\_DIRPATH\_FLAGS\_VLDT 0x01 flag set to validate format for Oracle NUMBER and DATE data when the stream is parsed on the server. The default value is to not set this flag because it is an expensive operation. It can be used when you suspect that there is a problem with OCIDirPath generating invalid internal representation of dates and numbers.

See [Direct Path Context Handle \(OCIDirPathCtx\) Attributes](#page-1583-0) for more information.

# 21.2 Direct Path Loading of Object Types

The use of the direct path function contexts to load various nonscalar types is discussed in this section.

The nonscalar types are:

- Nested tables
- Object tables (FINAL and NOT FINAL)
- Column objects (FINAL and NOT FINAL)
- REF Columns (FINAL and NOT FINAL)
- SQL string columns

This section includes the following topics:

- [Direct Path Loading of Nested Tables](#page-634-0)
- [Direct Path Loading of Column Objects](#page-635-0)
- [Direct Path Loading of SQL String Columns](#page-638-0)
- [Direct Path Loading of REF Columns](#page-641-0)
- [Direct Path Loading of NOT FINAL Object and REF Columns](#page-645-0)
- [Direct Path Loading of Object Tables](#page-647-0)
- [Direct Path Loading a NOT FINAL Object Table](#page-648-0)

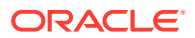

#### **See Also:**

[Table B-1](#page-1604-0) for a listing of the programs demonstrating direct path loading that are available with your Oracle Database installation

# <span id="page-634-0"></span>21.2.1 Direct Path Loading of Nested Tables

Nested tables are stored in a separate table.

Using the direct path loading API, a nested table is loaded separately from its parent table with a foreign key, called a SETID, to link the two tables together.

#### **Note:**

- Currently, the SETIDs must be user-supplied and are not systemgenerated.
- When loading the parent and child tables separately, it is possible for orphaned children to be created when the rows are inserted in to the child table, but the corresponding parent row is not inserted in to the parent table. It is also possible to insert a parent row in to the parent table without inserting child rows in to the child table, so that the parent row has missing children.

### 21.2.1.1 Describing a Nested Table Column and Its Nested Table

Lists and describes loading the parent table with a nested table column, whichis a separate action from loading the child nested table.

#### **Note:**

Steps that are different from loading scalar data are in italic.

Loading the parent table with a nested table column is a separate action from loading the child nested table.

- *To load the parent table with a nested table column:*
	- **1.** Describe the parent table and its columns as usual, except:
	- **2.** *When describing the nested table column, this is the column that stores the SETIDs. Its external data type is SQLT\_CHR if the SETIDs in the data file are in characters, SQLT\_BIN if binary.*
- *To load the nested table (child):*
	- **1.** Describe the nested table and its columns as usual.
	- **2.** *The SETID column is required.*

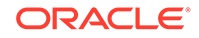

- <span id="page-635-0"></span>– *Set its OCI\_ATTR\_NAME using a dummy name (for example "setid"), because the API does not expect you to know its system name.*
- *Set the column attribute with OCI\_ATTR\_DIRPATH\_SID to indicate that this is a SETID column:*

```
ub1 flq = 1;
sword error;
error = OCIAttrSet((void *)colDesc,
                   OCI_DTYPE_PARAM,
                   (void *)\&flg, (ub4)0, OCI_ATTR_DIRPATH_SID, ctlp->errhp_ctl);
```
This section includes the following topic: [Describing a Nested Table Column and Its](#page-634-0) [Nested Table](#page-634-0).

# 21.2.2 Direct Path Loading of Column Objects

A column object is a table column that is defined as an object.

Currently only the default constructor, which consists of all of the constituent attributes, is supported.

This section includes the following topics:

- Describing a Column Object
- [Allocating the Array Column for the Column Object](#page-637-0)
- [Loading Column Object Data into the Column Array](#page-637-0)
- [OCI\\_DIRPATH\\_COL\\_ERROR](#page-638-0)

### 21.2.2.1 Describing a Column Object

To describe a column object and its object attributes, use a direct path function context.

Describing a column object requires setting its object constructor. Describing object attributes is similar to describing a list of scalar columns.

To describe a column object:

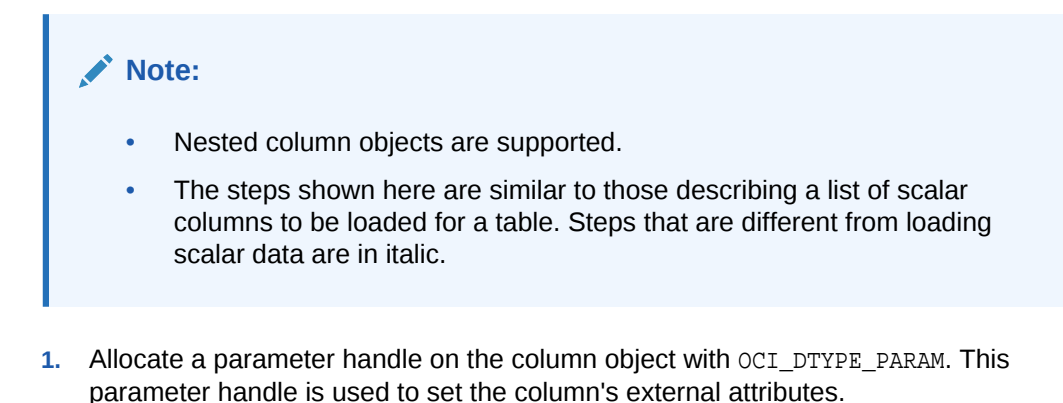

**2.** Set the column name and its other external column attributes (for example, maximum data size, precision, scale).

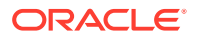

- **3.** *Set the external type as SQLT\_NTY (named type) with OCI\_ATTR\_DATA\_TYPE.*
- **4.** *Allocate a direct path function context handle. This context is used to describe the column's object type and attributes:*

```
OCIDirPathFuncCtx *dpfnctx /* direct path function context */;
sword error;
error = OCIHandleAlloc((void *)dpctx, (void **)&dpfnctx,
               OCI_HTYPE_DIRPATH_FN_CTX, 
               (size_t)0, (void **)0);
```
**5.** *Set the column's object type name (for example, "Employee") with OCI\_ATTR\_NAME in the function context:*

```
OCIDirPathFuncCtx *dpfnctx; /* direct path function context */
text *obj_type; /* column object's object type */
sword error;
```

```
error = OCIAttrSet((void *)dpfnctx,
                    OCI_HTYPE_DIRPATH_FN_CTX,
                    (void *)obj_type, (ub4)strlen((const char *)obj_type),
                    OCI_ATTR_NAME, ctlp->errhp_ctl);
```
**6.** *Set the expression type, OCI\_ATTR\_DIRPATH\_EXPR\_TYPE, to be OCI\_DIRPATH\_EXPR\_OBJ\_CONSTR. This indicates that the expression set with OCI\_ATTR\_NAME is used as the default object constructor:*

```
OCIDirPathFuncCtx *dpfnctx; /* direct path function context */
ub1 expr_type = OCI_DIRPATH_EXPR_OBJ_CONSTR;
sword error;
```

```
error = OCIAttrSet((void *)dpfnctx,
                    OCI_HTYPE_DIRPATH_FN_CTX,
                    (void *)&expr_type, (ub4)0,
                    OCI_ATTR_DIRPATH_EXPR_TYPE,
                    ctlp->errhp_ctl);
```
- **7.** *Set the number of columns or object attributes that are to be loaded for this column object using OCI\_ATTR\_NUM\_COLS.*
- **8.** *Get the column or attribute parameter list for the function context* OCIDirPathFuncCtx*.*
- **9.** *For each object attribute:*
	- **a.** Get the column descriptor for the object attribute with OCI\_DTYPE\_PARAM.
	- **b.** Set the attribute's column name with  $OCI_ATTR_NNAE$ .
	- **c.** Set the external column type (the type of the data that is to be passed to the direct path API) with OCI\_ATTR\_DATA\_TYPE.
	- **d.** Set any other external column attributes (maximum data size, precision, scale, and so on.)
	- **e.** *If this attribute column is a column object, then do Steps 3 through 10 for its object attributes.*
	- **f.** Free the handle to the column descriptor.
- **10.** *Set the function context* OCIDirPathFuncCtx *that was created in Step 4 into the parent column object's parameter handle with OCI\_ATTR\_DIRPATH\_FN\_CTX.*

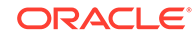

### <span id="page-637-0"></span>21.2.2.2 Allocating the Array Column for the Column Object

When you direct path load a column object, the data for its object attributes is loaded into a separate column array created just for that object.

A child column array is allocated for each column object, whether it is nested or not. Each row of object attributes in the child column array maps to the corresponding non-NULL row of its parent column object in the parent column array.

Use the column object's direct path function context handle and function column array value OCI HTYPE DIRPATH FN COL ARRAY.

Example 21-18 shows how to allocate a child column array for a column object.

#### **Example 21-18 Allocating a Child Column Array for a Column Object**

```
OCIDirPathFuncCtx *dpfnctx; /* direct path function context */
OCIDirPathColArray *dpfnca; /* direct path function column array */
sword error;
error = OCIHandleAlloc((void *)dpfnctx, (void **)&dpfnca,
                       OCI_HTYPE_DIRPATH_FN_COL_ARRAY,
```
# $(size t)0, (void **)0);$

### 21.2.2.3 Loading Column Object Data into the Column Array

If a column is scalar, its value is set in the column array by passing the address of its value to OCIDirPathColArrayEntrySet().

If a column is an object, the address of its child column array handle is passed instead. The child column array contains the data of the object attributes.

To load data into a column object:

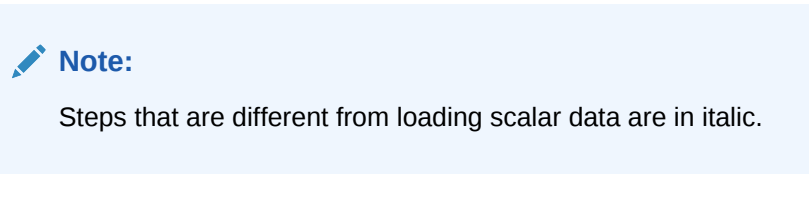

*(Start.) For each column object:*

- **1.** *If the column is non-NULL:*
	- **a.** *For each of its object attribute columns:*

*If an object attribute is a nested column object, then go to (Start.) and do this entire procedure recursively.*

*Set the data in the child column array using OCIDirPathColArrayEntrySet().*

- **b.** *Set the column object's data in the column array by passing the address of its child column array handle to* OCIDirPathColArrayEntrySet().
- **2.** Else if the column is NULL:

Set the column object's data in the column array by passing a NULL address for the data, a length of 0, and an OCI\_DIRPATH\_COL\_NULL flag to OCIDirPathColArrayEntrySet().

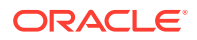

**See Also:**

[OCIDirPathColArrayEntrySet\(\)](#page-933-0)

# <span id="page-638-0"></span>21.2.2.4 OCI\_DIRPATH\_COL\_ERROR

The OCI\_DIRPATH\_COL\_ERROR value is passed to OCIDirPathColArrayEntry() to indicate that the current column array row should be ignored.

A typical use of this value is to back out all previous conversions for a row when an error occurs, providing that more data for a partial column (OCI\_NEED\_DATA was returned from the previous OCIDirPathColArrayToStream() call). Any previously converted data placed in the output stream buffer for the current row is removed. Conversion then continues with the next row in the column array. The purged row is counted in the converted row count.

When OCI\_DIRPATH\_COL\_ERROR is specified, the current row is ignored, as well as any corresponding rows in any child column arrays referenced, starting from the top-level column array row. Any NULL child column array references are ignored when moving all referenced child column arrays to their next row.

**See Also:**

[OCIDirPathColArrayToStream\(\)](#page-936-0)

# 21.2.3 Direct Path Loading of SQL String Columns

A column value can be computed by a SQL string. SQL strings can be used for scalar column types.

SQL strings cannot be used for object types, but can be used for object attributes of scalar column types. They cannot be used for nested tables, sequences, and LONGS.

A SQL expression is represented to the direct path API using the OCIDirPathFuncCtx. Its OCI\_ATTR\_NAME value is the SQL string with the parameter list of the named bind variables for the expression.

The bind variable namespace is limited to a column's SQL string. The same bind variable name can be used for multiple columns, but any arguments with the same name only apply to the SQL string of that column.

If a SQL string of a column contains multiple references to a bind variable and multiple arguments are specified for that name, all of the values must be the same; otherwise, the results are undefined. Only one argument is actually required for this case, as all references to the same bind variable name in a particular SQL expression are bound to that single argument.

A SQL string example is:

substr(substr(:string, :offset, :length), :offset, :length)

Things to note about this example are:

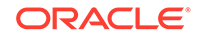

- SQL expressions can be nested.
- Bind variable names can be repeated within the expression.

This section includes the following topics:

- Describing a SQL String Column
- [Allocating the Column Array for SQL String Columns](#page-640-0)
- [Loading the SQL String Data into the Column Array](#page-641-0)

### 21.2.3.1 Describing a SQL String Column

Lists steps for describing a SQL string column.

**Note:** Steps that are different from loading scalar data are in italic. **1.** Allocate a parameter handle on the SQL string column with  $OCI$  DTYPE PARAM. This parameter handle is used to set the column's external attributes. **2.** Set the column name and its other external column attributes (for example, maximum data size, precision, scale). **3.** *Set the SQL string column's external type as SQLT\_NTY with OCI\_ATTR\_DATA\_TYPE.* **4.** *Allocate a direct path function context handle. This context is used to describe the arguments of the SQL string.* OCIDirPathFuncCtx \*dpfnctx /\* direct path function context \*/; sword error; error = OCIHandleAlloc((void \*)dpctx, (void \*\*)&dpfnctx, OCI\_HTYPE\_DIRPATH\_FN\_CTX,  $(size_t)0, (void **0);$ **5.** *Set the column's SQL string in OCI\_ATTR\_NAME in the function context.* OCIDirPathFuncCtx \*dpfnctx; /\* direct path function context \*/ text \*sql\_str; /\* column's SQL string expression \*/ sword error; error = OCIAttrSet((void \*)dpfnctx, OCI\_HTYPE\_DIRPATH\_FN\_CTX, (void \*)sql\_str, (ub4)strlen((const char \*)sql\_str), OCI\_ATTR\_NAME, ctlp->errhp\_ctl); **6.** *Set the expression type, OCI\_ATTR\_DIRPATH\_EXPR\_TYPE, to be*

*OCI\_DIRPATH\_EXPR\_SQL. This indicates that the expression set with OCI\_ATTR\_NAME is used as the SQL string to derive the value from.*

```
OCIDirPathFuncCtx *dpfnctx; /* direct path function context */
ub1 expr_type = OCI_DIRPATH_EXPR_SOL;
sword error;
```
error = OCIAttrSet((void \*)dpfnctx, OCI\_HTYPE\_DIRPATH\_FN\_CTX,

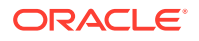

```
 (void *)&expr_type, (ub4)0,
 OCI_ATTR_DIRPATH_EXPR_TYPE, ctlp->errhp_ctl);
```
- <span id="page-640-0"></span>**7.** *Set the number of arguments that are to be passed to the SQL string with OCI\_ATTR\_NUM\_COLS.*
- **8.** *Get the column or attribute parameter list for the function context.*
- **9.** *For each SQL string argument:*
	- **a.** Get the column descriptor for the object attribute with  $OCI_DTYPE_PARAM$ .
	- **b.** *The order in which the SQL string arguments are defined does not matter. The order does not have to match the order used in the SQL string.*
	- **c.** Set the attribute's column name with OCI ATTR NAME.
	- **d.** *Use the naming convention for SQL string arguments.*
	- **e.** *The argument names must match the bind variable names used in the SQL string in content but not in case. For example, if the SQL string is "substr(:INPUT\_STRING, 3, 5)", then it is acceptable if you give the argument name as "input\_string".*
	- **f.** *If an argument is used multiple times in a SQL string, declaring it once and counting it as one argument only is correct.*
	- **g.** Set the external column type (the type of the data that is to be passed to the direct path API) with OCI\_ATTR\_DATA\_TYPE.
	- **h.** Set any other external column attributes (maximum data size, precision, scale, and so on).
	- **i.** Free the handle to the column descriptor.
- **10.** *Set the function context* OCIDirPathFuncCtx *that was created in Step 4 into the parent column object's parameter handle with OCI\_ATTR\_DIRPATH\_FN\_CTX.*

### 21.2.3.2 Allocating the Column Array for SQL String Columns

When you direct path load a SQL string column, the data for its arguments is loaded into a separate column array created just for that SQL string column.

A child column array is allocated for each SQL string column. Each row of arguments in the child column array maps to the corresponding non-NULL row of its parent SQL string column in the parent column array.

Example 21-19 shows how to allocate a child column array for a SQL string column.

#### **Example 21-19 Allocating a Child Column Array for a SQL String Column**

```
OCIDirPathFuncCtx *dpfnctx; /* direct path function context */
OCIDirPathColArray *dpfnca; /* direct path function column array */
sword error;
error = OCIHandleAlloc((void *)dpfnctx, (void **)&dpfnca, 
                       OCI_HTYPE_DIRPATH_FN_COL_ARRAY,
                      (size_t)0, (void **)0);
```
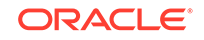

### <span id="page-641-0"></span>21.2.3.3 Loading the SQL String Data into the Column Array

If a column is scalar, its value would be set in the column array by passing the address of its value to OCIDirPathColArrayEntrySet().

If a column is of a SQL string type, the address of its child column array handle would be passed instead. The child column array would contain the SQL string's argument data.

To load data into a SQL string column:

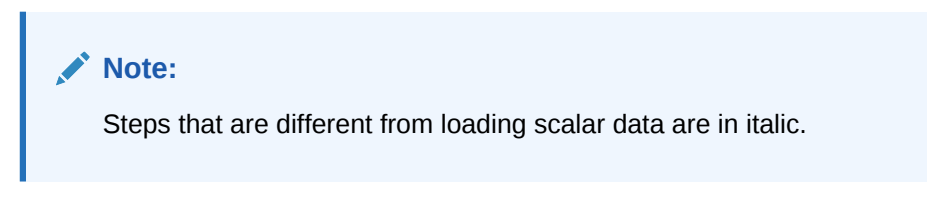

*For each SQL string column:*

- **1.** *If the column is non-NULL:*
	- **a.** *For each of its function argument columns:*

*Set the data in the child column array using OCIDirPathColArrayEntrySet().*

- **b.** *Set the SQL string column's data into the column array by passing the address of its child column array handle to OCIDirPathColArrayEntrySet().*
- **2.** Else if the column is NULL:

Set the SQL string column data into the column array by passing a NULL address for the data, a length of 0, and an OCI\_DIRPATH\_COL\_NULL flag to OCIDirPathColArrayEntrySet().

This process is similar to that for column objects.

**See Also:**

- [OCI\\_DIRPATH\\_COL\\_ERROR](#page-638-0) for more information about passing the OCI DIRPATH COL ERROR value to OCIDirPathColArrayEntry() to indicate that the current column array row should be ignored when an error occurs
- [OCIDirPathColArrayEntrySet\(\)](#page-933-0)

# 21.2.4 Direct Path Loading of REF Columns

The REF type is a pointer, or reference, to a row object in an object table.

This section includes the following topics:

- [Describing the REF Column](#page-642-0)
- [Allocating the Column Array for a REF Column](#page-644-0)

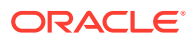

• [Loading the REF Data into the Column Array](#page-645-0)

### <span id="page-642-0"></span>21.2.4.1 Describing the REF Column

Describing the arguments to a REF column is similar to describing the list of columns to be loaded for a table.

#### **Note:**

A REF column can be a top-table-level column or nested as an object attribute to a column object.

Steps that are different from loading scalar data are in italic.

- **1.** Get a parameter handle on the REF column with OCI\_DTYPE\_PARAM. This parameter handle is used to set the column's external attributes.
- **2.** Set the column name and its other external column attributes (for example, maximum data size, precision, scale).
- **3.** *Set the REF column's external type as SQLT\_REF with OCI\_ATTR\_DATA\_TYPE.*
- **4.** *Allocate a direct path function context handle. This context is used to describe the REF column's arguments.*

```
OCIDirPathFuncCtx *dpfnctx; /* direct path function context */
sword error;
```
error = OCIHandleAlloc((void \*)dpctx, (void \*\*)&dpfnctx, OCI\_HTYPE\_DIRPATH\_FN\_CTX,  $(size_t)0, (void **)0);$ 

**5.** *OPTIONAL: Set the REF column's table name in OCI\_ATTR\_NAME in the function context. See the next step for more details.*

```
OCIDirPathFuncCtx *dpfnctx; /* direct path function context */
text *ref tbl; /* column's reference table */
sword error;
```
error = OCIAttrSet((void \*)dpfnctx, OCI\_HTYPE\_DIRPATH\_FN\_CTX, (void \*)ref tbl, (ub4)strlen((const char \*)ref tbl), OCI\_ATTR\_NAME, ctlp->errhp\_ctl);

- **6.** *OPTIONAL: Set the expression type, OCI\_ATTR\_DIRPATH\_EXPR\_TYPE, to be OCI\_DIRPATH\_EXPR\_REF\_TBLNAME. Set this only if Step 5 was done. This indicates that the expression set with OCI\_ATTR\_NAME is to be used as the object table to reference row objects from. This parameter is optional. The behavior for this parameter varies for the REF type.*
	- *Unscoped REF columns (unscoped, system-OID-based):*

*If not set, then by the definition of an "unscoped" REF column, this REF column is required to have a reference table name as its argument for every data row.*

*If set, this REF column can only refer to row objects from this specified object table for the duration of the load. And the REF column is not allowed to have a* *reference table name as its argument. (The direct path API is providing this parameter as a shortcut to users who will be loading to an unscoped REF column that refers to the same reference object table during the entire load.)*

• *Scoped REF columns (scoped, system-OID-based, and primary-key-based):*

*If not set, the direct path API uses the reference table specified in the schema.*

*If set, the reference table name must match the object table specified in the schema for this scoped REF column. An error occurs if the table names do not match.*

*Whether this parameter is set or not, it does not matter to the API whether this reference table name is in the data row or not. If the name is in the data row, it must match the table name specified in the schema. If it is not in the data row, the API uses the reference table specified in the schema.*

- **7.** *Set the number of REF arguments that are to be used to reference a row object with OCI\_ATTR\_NUM\_COLS. The number of arguments required varies for the REF column type. This number is derived from Step 6 earlier.*
	- *Unscoped REF columns (unscoped, system-OID-based REF columns):*

*One if OCI\_DIRPATH\_EXPR\_REF\_TBLNAME is used. None for the reference table name, and one for the OID value.*

*Two if OCI\_DIRPATH\_EXPR\_REF\_TBLNAME is not used. One for the reference table name, and one for the OID value.*

• *Scoped REF columns (scoped, system-OID-based, and primary-key-based):*

*N or N+1 are acceptable, where N is the number of columns making up the object ID, regardless if OCI\_DIRPATH\_EXPR\_REF\_TBLNAME is used or not. Minimum is N if the reference table name is not in the data row. It is N+1 if the reference table name is in the data row. Note: If the REF is system-OIDbased, then N is one. If the REF is primary-key-based, then N is the number of component columns that make up the primary key. If the reference table name is in the data row, then add one to N.*

#### **Note:**

To simplify the error message if you pass in some REF arguments other than N or N+1, the error message says that it found so-and-so number of arguments when it expects N. Although N+1 is not stated in the message, N+1 is acceptable (even though the reference table name is not needed) and does not invoke an error message.

- **8.** *Get the column or attribute parameter list for the function context.*
- **9.** *For each REF argument or attribute:*
	- **a.** Get the column descriptor for the REF argument using OCI\_DTYPE\_PARAM.
	- **b.** Set the attribute's column name using OCI ATTR NAME.

*The order of the REF arguments given matter. The reference table name comes first, if given. The object ID, whether it is system-generated or primarykey-based, comes next.*

*There is a naming convention for the REF arguments. Because the reference table name is not a table column, you can use any dummy names for its*

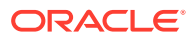

<span id="page-644-0"></span>*column name, such as "ref-tbl." For a system-generated OID column, you can use any dummy names for its column name, such as "sys-OID". For a primarykey-based object ID, list all the primary-key columns to load into. There is no need to create a dummy name for OID. The component column names, if given (see shortcut note later), can be given in any order.*

*Do not set the attribute column names for the object ID to use the shortcut.*

*Shortcut. If loading a system-OID-based REF column, do not set the column name with a name. The API figures it out. But you must still set other column attributes, such as external data type.*

*If loading a primary-key REF column and its primary key consists of multiple columns, the shortcut is not to set their column names. But you must still set other column attributes, such as external data type.*

#### **Note:**

If the component column names are NULL, then the API code determines the column names in the position or order in which they were defined for the primary key. So, when you set column attributes other than the name, ensure that the attributes are set for the component columns in the correct order.

- **c.** Set the external column type (the type of the data that is to be passed to the direct path API) using OCI ATTR DATA TYPE.
- **d.** Set any other external column attributes (max data size, precision, scale, and so on).
- **e.** Free the handle to the column descriptor.
- **f.** *Set the function context* OCIDirPathFuncCtx *that was created in Step 4 in the parent column object's parameter handle using OCI\_ATTR\_DIRPATH\_FN\_CTX.*

### 21.2.4.2 Allocating the Column Array for a REF Column

Shows how to allocate a child column array for a REF column.

Example 21-20 shows how to allocate a child column array for a REF column.

#### **Example 21-20 Allocating a Child Column Array for a REF Column**

```
OCIDirPathFuncCtx *dpfnctx; /* direct path function context */
OCIDirPathColArray *dpfnca; /* direct path function column array */
sword error;
error = OCIHandleAlloc((void *)dpfnctx, (void **)&dpfnca,
```
 OCI\_HTYPE\_DIRPATH\_FN\_COL\_ARRAY,  $(size_t)0, (void **0);$ 

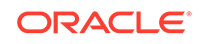

### <span id="page-645-0"></span>21.2.4.3 Loading the REF Data into the Column Array

If a column is scalar, its value is set in the column array by passing the address of its value to OCIDirPathColArrayEntrySet().

If a column is a REF, the address of its child column array handle is passed instead. The child column array contains the REF arguments' data.

To load data into a REF column:

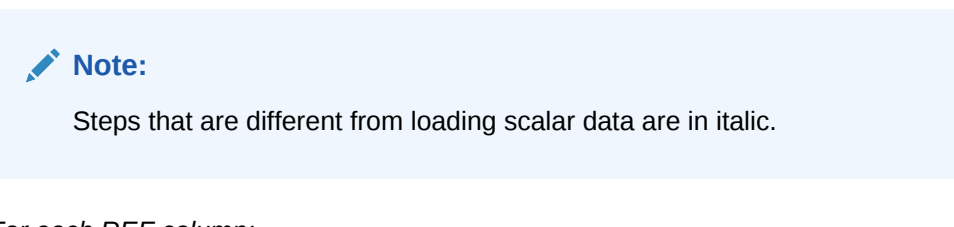

*For each REF column:*

- **1.** *If the column is non-NULL:*
	- **a.** *For each of its REF argument columns:*

*Set its data in the child column array using OCIDirPathColArrayEntrySet().*

- **b.** *Set the REF column's data into the column array by passing the address of its child column array handle to OCIDirPathColArrayEntrySet().*
- **2.** Else if the column is NULL:

Set the REF column's data into the column array by passing a NULL address for the data, a length of 0, and an OCI\_DIRPATH\_COL\_NULL flag to OCIDirPathColArrayEntrySet().

**See Also:**

- [OCI\\_DIRPATH\\_COL\\_ERROR](#page-638-0)
- [OCIDirPathColArrayEntrySet\(\)](#page-933-0)

# 21.2.5 Direct Path Loading of NOT FINAL Object and REF Columns

Recall that SQL object inheritance is based on a family tree of object types that forms a type hierarchy.

The type hierarchy consists of a parent object type, called a supertype, and one or more levels of child object types, called subtypes, which are derived from the parent.

This section includes the following topics:

- [Inheritance Hierarchy](#page-646-0)
- [About Describing a Fixed, Derived Type to Be Loaded](#page-647-0)
- [About Allocating the Column Array](#page-647-0)
- [About Loading the Data into the Column Array](#page-647-0)

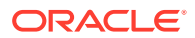

### <span id="page-646-0"></span>21.2.5.1 Inheritance Hierarchy

Recall that for an object type to be inheritable, the object type definition must specify that it is inheritable.

Figure 21-2 diagrams the inheritance hierarchy for a column of type Person. The Person supertype is at the top of the hierarchy with two attributes: Name, Address. Person has two subtypes, Employee and Student. The Employee subtype has two attributes: Manager, Deptid. The Student subtype has two attributes: Units, GPA. ParttimeEmployee is a subtype of Employee and appears below it. The subtype ParttimeEmployee has one attribute: Hours. These are the types that can be stored in a Person column.

#### **Figure 21-2 Inheritance Hierarchy for a Column of Type Person**

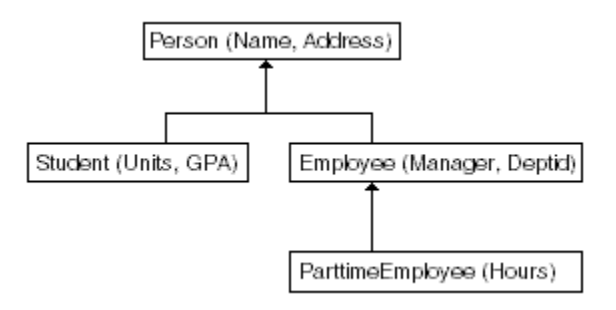

Once specified, subtypes can be derived from it. To specify an object to be inheritable, the keyword NOT FINAL must be specified in its type definition. To specify an object to not be inheritable, the keyword FINAL must be specified in its type definition.

When you direct path load a table that contains a column of type Person, the actual set of types could include any of these four: the NOT FINAL type Person, and its three subtypes: Student, Employee, and ParttimeEmployee. Because the direct path load API only supports the loading of one fixed, derived type to this NOT FINAL column for the duration of this load, the direct path load API must know which one of these types is to be loaded, the attributes to load for this type, and the function used to create this type.

So when you describe and load a derived type, you must specify all of the attributes for that type that are to be loaded. Think of a subtype as a flattened representation of all the object attributes that are unique to this type, plus all the attributes of its ancestors. Therefore, any of these attribute columns that are to be loaded into, you must describe and count.

For example, to load all columns in ParttimeEmployee, you must describe and count five object attributes to load into: Name, Address, Manager, Deptid, and Hours.

#### **See Also:**

*Oracle Database Object-Relational Developer's Guide* for more information about defining FINAL and NOT FINAL types.

ORACLE

# <span id="page-647-0"></span>21.2.5.2 About Describing a Fixed, Derived Type to Be Loaded

Note that the steps to describe a NOT FINAL or substitutable object columns and REF columns of a fixed, derived type are similar to the steps that describe its FINAL counterpart.

These sections describe a FINAL column of this type. Because the derived type (could be a supertype or a subtype) is fixed for the duration of the load, the client interface for describing a NOT FINAL column is the same as for describing a FINAL column.

A subtype can be thought of as a flattened representation of all the object attributes that are unique to this type plus all the attributes of its ancestors. Therefore, any of these attribute columns that are to be loaded into must be described and counted.

#### **See Also:**

[Direct Path Loading of Column Objects](#page-635-0) or [Direct Path Loading of REF](#page-641-0) [Columns](#page-641-0) for information about how to describe a NOT FINAL column of type X (where X is an object or a REF)

### 21.2.5.3 About Allocating the Column Array

Indicates it is the same as for a FINAL column of the same type.

Allocating the column array is the same as for a FINAL column of the same type.

### 21.2.5.4 About Loading the Data into the Column Array

Indicates it is the same as for a FINAL column of the same type.

Loading the data into the column array is the same as for a FINAL column of the same type.

# 21.2.6 Direct Path Loading of Object Tables

An object table is a table in which each row is an object (or row object). Each column in the table is an object attribute.

#### **Describing an Object Table**

Describing an object table is very similar to describing a non-object table. Each object attribute is a column in the table. The only difference is that you may need to describe the OID, which could be system-generated, user-generated, or primary-key-based.

To describe an object table:

#### **Note:**

Steps that are different from loading a non-object table are in italic.

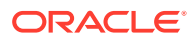
*For each object attribute column:*

Describe each object attribute column as it must be described, depending on its type (for example, NUMBER, REF):

*For the object table OID (Oracle Internet Directory):*

**1.** *If the object ID is system-generated:*

*There is nothing extra to do. The system generates OIDs for each row object.*

- **2.** *If the object ID is user-generated:*
	- **a.** *Use a dummy name to represent the column name for the OID (for example, "cust\_oid").*
	- **b.** *Set the OID column attribute with OCI\_ATTR\_DIRPATH\_OID.*
- **3.** *If the object ID is primary-key-based:*
	- **a.** *Load all of the primary-key columns making up the OID.*
	- **b.** *Do not set OCI\_ATTR\_DIRPATH\_OID, because no OID column with a dummy name was created.*

#### **Allocating the Column Array for the Object Table**

Example 21-21 shows that allocating the column array for the object table is the same as allocating a column array for a non-object table.

#### **Loading Data into the Column Array**

Loading data into the column array is the same as loading data into a non-object table.

#### **Example 21-21 Allocating the Column Array for the Object Table**

```
OCIDirPathColArray *dpca; /* direct path column array */
sword error;
error = OCIHandleAlloc((void *)dpctx, (void **)&dpca,
                       OCI_HTYPE_DIRPATH_COLUMN_ARRAY,
                      (size_t)0, (void **)0);
```
# 21.2.7 Direct Path Loading a NOT FINAL Object Table

A NOT FINAL object table supports inheritance and a FINAL object table cannot.

#### **Describing a NOT FINAL Object Table**

Describing a NOT FINAL object table of a fixed derived type is very similar to describing a FINAL object table.

To describe a NOT FINAL object table of a fixed derived type:

#### **Note:**

Steps that are different from describing a FINAL object table are in italic.

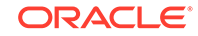

**1.** *Set the object table's object type in the direct path context with OCI\_ATTR\_DIRPATH\_OBJ\_CONSTR. This indicates that the object type, whether it is a supertype or a derived type, are used as the default object constructor when loading to this table for the duration of the load.*

```
text *obj_type; /* the object type to load into this NOT FINAL */
                           /* object table */
sword error;
error = OCIAttrSet((void *)dpctx,
                  OCI_HTYPE_DIRPATH_CTX,
                   (void *) obj_type,
                   (ub4)strlen((const char *) obj_type),
                   OCI_ATTR_DIRPATH_OBJ_CONSTR, ctlp->errhp_ctl);
```
**2.** Describe according to its data type each of the object attribute columns to be loaded. Describe the object ID, if needed. This is the same as describing a FINAL object table.

#### **Allocating the Column Array for the NOT FINAL Object Table**

Allocating the column array for the NOT FINAL object table is the same as for a FINAL object table.

# 21.3 Direct Path Loading in Pieces

To support loading data that does not all fit in memory at one time, use loading in pieces.

The direct path API supports loading LONGs and LOBs incrementally. This is accomplished through the following steps:

- **1.** Set the first piece into the column array using  $OCDirPathColArrayEntrySet()$ and passing in the OCI\_DIRPATH\_COL\_PARTIAL flag to indicate that all the data for this column has not been loaded yet.
- **2.** Convert the column array to a stream.
- **3.** Load the stream.
- **4.** Set the next piece of that data into the column array. If it is not complete, set the partial flag and go back to Step 2. If it is complete, then set the OCI DIRPATH COL COMPLETE flag and continue to the next column.

This approach is essentially the same for dealing with large attributes for column objects and large arguments for SQL string types.

### **Note:**

Collections are not loaded in pieces, as such. Nested tables are loaded separately and are loaded like a top-level table. Nested tables can be loaded incrementally and can have columns that are loaded in pieces. Therefore, do not set the OCI\_DIRPATH\_COL\_PARTIAL flag for the column containing the collection.

This section includes the following topic: [Loading Object Types in Pieces](#page-650-0).

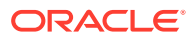

- [OCI\\_DIRPATH\\_COL\\_ERROR](#page-638-0) for more information about passing the OCI\_DIRPATH\_COL\_ERROR value to OCIDirPathColArrayEntry() to indicate that the current column array row should be ignored when an error occurs
- [OCIDirPathColArrayEntrySet\(\)](#page-933-0)

# <span id="page-650-0"></span>21.3.1 Loading Object Types in Pieces

Objects are loaded into a separate column array from the parent table that contains them.

Therefore, when they need to be loaded in pieces you must set the elements in the child column array up to and including the pieced element.

The general steps are:

- **1.** For the pieced element, set the OCI\_DIRPATH\_COL\_PARTIAL flag.
- **2.** Set the child column array handle into the parent column array and mark that entry with the OCI\_DIRPATH\_COL\_PARTIAL flag as well.
- **3.** Convert the parent column array to a stream. This converts the child column array as well.
- **4.** Load the stream.
- **5.** Go back to Step 1 and continue loading the remaining data for that element until it is complete.

Here are some rules about loading in pieces:

- There can only be one partial element at a time at any level. Once one partial element is marked complete, then another one at that level can be partial.
- If an element is partial and it is not top-level, then all of its ancestors up the containment hierarchy must be marked partial as well.
- If there are multiple levels of nesting, it is necessary to go up to a level where the data can be converted into a stream. This is a top-level table.

### **See Also:**

[OCI\\_DIRPATH\\_COL\\_ERROR](#page-638-0) for more information about passing the OCI\_DIRPATH\_COL\_ERROR value to OCIDirPathColArrayEntry() to indicate that the current column array row should be ignored when an error occurs.

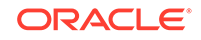

# 21.4 Direct Path Context Handles and Attributes for Object **Types**

The following discussion gives the supplemental details of the handles and attributes.

This section includes the following topics:

- **Direct Path Context Attributes**
- Direct Path Function Context and Attributes
- [Direct Path Column Parameter Attributes](#page-656-0)
- [Direct Path Function Column Array Handle for Nonscalar Columns](#page-659-0)

### **See Also:**

[Handle and Descriptor Attributes](#page-1485-0) for a discussion that gives the supplemental details of the handles and attributes

# 21.4.1 Direct Path Context Attributes

There is one direct path context attribute.

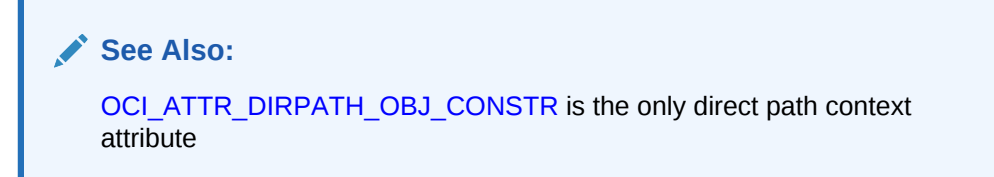

# 21.4.1.1 OCI\_ATTR\_DIRPATH\_OBJ\_CONSTR

Indicates the object type to load into a NOT FINAL object table.

```
ttext *obj_type; /* the object type to load into this NOT FINAL */
                           /* object table */
sword error;
error = OCIAttrSet((void *)dpctx,
                   OCI_HTYPE_DIRPATH_CTX,
                   (void *) obj_type,
                   (ub4)strlen((const char *) obj_type),
                   OCI_ATTR_DIRPATH_OBJ_CONSTR, ctlp->errhp_ctl);
```
# 21.4.2 Direct Path Function Context and Attributes

Here is a summary of the attributes for function context handles.

This section includes the following topics:

• [OCI\\_ATTR\\_DIRPATH\\_OBJ\\_CONSTR](#page-652-0)

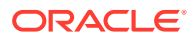

- <span id="page-652-0"></span>OCI\_ATTR\_NAME
- [OCI\\_ATTR\\_DIRPATH\\_EXPR\\_TYPE](#page-653-0)
- [OCI\\_ATTR\\_DIRPATH\\_NO\\_INDEX\\_ERRORS](#page-654-0)
- [OCI\\_ATTR\\_NUM\\_COLS](#page-654-0)
- [OCI\\_ATTR\\_NUM\\_ROWS](#page-655-0)

[Direct Path Context Handle \(OCIDirPathCtx\) Attributes](#page-1583-0)

# 21.4.2.1 OCI\_ATTR\_DIRPATH\_OBJ\_CONSTR

Indicates the object type to load into a substitutable object table.

```
text *obj_type; /* stores an object type name */
sword error;
error = OCIAttrSet((void *)dpctx,
                   OCI_HTYPE_DIRPATH_CTX,
                    (void *) obj_type,
                    (ub4)strlen((const char *) obj_type),
                    OCI_ATTR_DIRPATH_OBJ_CONSTR, ctlp->errhp_ctl);
```
### 21.4.2.2 OCI\_ATTR\_NAME

When a function context is created, set  $OCI$  ATTR\_NAME equal to the expression that describes the nonscalar column.

Then set an OCI attribute to indicate the type of the expression. The expression type varies depending on whether it is a column object, a REF column, or a SQL string column.

#### **Column Objects**

This required expression is the object type name. The object type is used as the default object constructor.

Set the expression type OCI\_ATTR\_DIRPATH\_EXPR\_TYPE to OCI DIRPATH EXPROBJ CONSTR to indicate that this expression is an object type name.

#### **REF Columns**

This optional expression is the reference table name. This table is the object table from which the REF column is to reference row objects.

Set the expression type OCI ATTR DIRPATH EXPR\_TYPE to OCI\_DIRPATH\_EXPR\_REF\_TBLNAME to indicate that this expression is a reference object table.

The behavior for this parameter, set or not set, varies for each REF type.

• Unscoped REF columns (unscoped, system-OID-based):

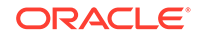

- <span id="page-653-0"></span>If not set, then by the definition of an "unscoped" REF column, this REF column must have a reference table name as its argument for every data row.
- If set, this REF column can only refer to row objects from this specified object table for the duration of the load. The REF column is not allowed to have a reference table name as its argument. (Direct path API provides this parameter as a shortcut for the users who will be loading to an unscoped REF column that refers to the same reference object table during the entire load.)
- Scoped REFcolumns (scoped, system-OID-based and primary-key-based):
	- If not set, the direct path API uses the reference table specified in the schema.
	- If set, the reference table name must match the object table specified in the schema for this scoped REF column. An error occurs if the table names do not match.
	- Whether this parameter is set or not, it does not matter to the API whether this reference table name is in the data row or not. If the name is in the data row, it must match the table name specified in the schema. If it is not in the data row, the API uses the reference table defined in the schema.

#### **SQL String Columns**

This mandatory expression contains a SQL string to derive the value that is to be stored in the column.

Set the expression type OCI ATTR\_DIRPATH\_EXPR\_TYPE to OCI\_DIRPATH\_EXPR\_SQL to indicate that this expression is a SQL string.

# 21.4.2.3 OCI\_ATTR\_DIRPATH\_EXPR\_TYPE

This attribute is used to indicate the type of the expression specified in OCI\_ATTR\_NAME for the nonscalar column's function context.

If OCI\_ATTR\_NAME is set, then OCI\_ATTR\_DIRPATH\_EXPR\_TYPE is required.

The possible values for OCI ATTR DIRPATH EXPR\_TYPE are:

- OCI\_DIRPATH\_EXPR\_OBJ\_CONSTR
	- Indicates that the expression is an object type name and is to be used as the default object constructor for a column object.
	- Is required for column objects.
- OCI DIRPATH EXPR REF TBLNAME
	- Indicates that the expression is a reference object table name. This table is the object table from which the REF column is referencing row objects.
	- Is optional for REF columns.
- OCI\_DIRPATH\_EXPR\_SQL
	- Indicates that the expression is a SQL string that is executed to derive a value to be stored in the column.
	- Is required for SQL string columns.

[Example 21-22](#page-654-0) shows the pseudocode that illustrates the preceding rules and values.

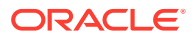

#### <span id="page-654-0"></span>**Example 21-22 Specifying Values for the OCI\_ATTR\_DIRPATH\_EXPR\_TYPE Attribute**

OCIDirPathFuncCtx \*dpfnctx; /\* function context for this nonscalar column \*/ ub1 expr type; /\* expression type \*/ sword error; if (...) /\* (column type is an object) \*/ expr\_type = OCI\_DIRPATH\_EXPR\_OBJ\_CONSTR; ... if  $(...)$  /\* (column type is a REF && function context name exists) \*/ expr\_type = OCI\_DIRPATH\_EXPR\_REF\_TBLNAME; ... if  $(...)$  /\* (column type is a SQL string) \*/ expr\_type = OCI\_DIRPATH\_EXPR\_SOL; ... error = OCIAttrSet((void \*)(dpfnctx), OCI\_HTYPE\_DIRPATH\_FN\_CTX, (void \*)&expr\_type, (ub4)0, OCI\_ATTR\_DIRPATH\_EXPR\_TYPE, ctlp->errhp\_ctl);

## 21.4.2.4 OCI\_ATTR\_DIRPATH\_NO\_INDEX\_ERRORS

When OCI\_ATTR\_DIRPATH\_NO\_INDEX\_ERRORS is 1, indexes are not set unusable at any time during the load.

If any index errors are detected, the load is terminated. That is, no rows are loaded, and the indexes are left as is. The default is 0.

**See Also:** [OCI\\_ATTR\\_DIRPATH\\_NO\\_INDEX\\_ERRORS](#page-1587-0)

## 21.4.2.5 OCI\_ATTR\_NUM\_COLS

This attribute describes the number of attributes or arguments that are to be loaded or processed for a nonscalar column.

This parameter must be set before the column list can be retrieved. The expression type varies depending on whether it is a column object, a SQL string column, or a REF column.

#### **Column Objects**

The number of object attribute columns to be loaded for this column object.

#### **SQL String Columns**

The number of arguments to be passed to the SQL string.

If an argument is used multiple times in the function, counting it as one is correct.

#### **REF Columns**

The number of REF arguments to identify the row object the REF column should point to.

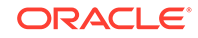

<span id="page-655-0"></span>The number of arguments required varies for the REF column type:

- Unscoped REF columns (unscoped, system-OID-based REF columns):
	- If OCI\_DIRPATH\_EXPR\_REF\_TBLNAME is used. None for the reference table name, and one for the OID value. (Only the OID values are in the data rows.)
	- If OCI\_DIRPATH\_EXPR\_REF\_TBLNAME is not used. One for the reference table name, and one for the OID value. (Both the reference table names and the OID values are in the data rows.)
- Scoped REF columns (scoped, system-OID-based and primary-key-based):
	- N or  $N+1$  are acceptable, where N is the number of columns making up the object ID, regardless if OCI\_DIRPATH\_EXPR\_REF\_TBLNAME is used or not. The minimum is N if the reference table name is not in the data row. Use N+1 if the reference table name is in the data row.
	- If the REF is system-OID-based, then N is 1. If the REF is primary-key-based, then N is the number of component columns that make up the primary key. If the reference table name is in the data row, then add 1 to N.

### **Note:**

To simplify the error message if you pass in some REF arguments other than N or N+1, the error message says that it found so-and-so number of arguments when it expects N. Although N+1 is not stated in the message, N+1 is acceptable (even though the reference table name is not needed) and does not invoke an error message.

## 21.4.2.6 OCI\_ATTR\_NUM\_ROWS

This attribute, when used for an OCI\_HTYPE\_DIRPATH\_FN\_CTX (function context), is retrievable only, and cannot be set by the user.

You can only use this attribute in  $OCIAttrGet()$  and not  $OCIAttrSet()$ . When OCIAttrGet() is called with OCI\_ATTR\_NUM\_ROWS, the number of rows loaded so far is returned.

However, the attribute OCI\_ATTR\_NUM\_ROWS, when used for an OCI\_HTYPE\_DIRPATH\_CTX (table-level context), can be both set and retrieved by the user.

Calling OCIAttrSet() with OCI\_ATTR\_NUM\_ROWS and OCI\_HTYPE\_DIRPATH\_CTX sets the number of rows to be allocated for the table-level column array. If not set, the direct path API code derives a "reasonable" number based on the maximum record size and the transfer buffer size. To see how many rows were allocated, call  $OCIAttrGet()$  with OCI ATTR\_NUM\_ROWS ON OCI\_HTYPE\_DIRPATH\_COLUMN\_ARRAY for a table-level column array, and with OCI\_HTYPE\_DIRPATH\_FN\_COL\_ARRAY for a function column array.

Calling OCIAttrGet() with OCI ATTR\_NUM\_ROWS and OCI\_HTYPE\_DIRPATH\_CTX returns the number of rows loaded so far.

This attribute cannot be set by the user for a function context. You are not allowed to specify the number of rows desired in a function column array through OCI ATTR NUM ROWS with OCIAttrSet() because then all function column arrays will

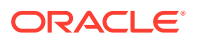

<span id="page-656-0"></span>have the same number of rows as the table-level column array. Thus this attribute can only be set for a table-level context and not for a function context.

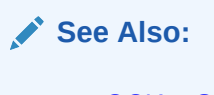

- [OCIAttrGet\(\)](#page-775-0)
- [OCIAttrSet\(\)](#page-777-0)

# 21.4.3 Direct Path Column Parameter Attributes

When you describe an object, SQL string, or REF column, one of its column attributes is a function context.

If a column is an object, then its function context describes its object type and object attributes. If the column is a SQL string, then its function context describes the expression to be called. If the column is a REF, its function context describes the reference table name and row object identifiers.

Example 21-23 shows that when you set a function context as a column attribute, OCI\_ATTR\_DIRPATH\_FN\_CTX is used in the OCIAttrSet() call.

Attributes for column parameter context handles follow.

#### **Example 21-23 Setting a Function Context as a Column Attribute**

OCIDirPathFuncCtx \*dpfnctx; /\* direct path function context \*/ sword error;

error = OCIAttrSet((void \*)colDesc, OCI\_DTYPE\_PARAM, (void \*)(dpfnctx), (ub4)0, OCI\_ATTR\_DIRPATH\_FN\_CTX, ctlp->errhp\_ctl);

This section includes the following topics:

- OCI ATTR\_NAME
- **OCI ATTR\_DIRPATH\_SID**
- OCI ATTR\_DIRPATH\_OID

**See Also:**

- [Direct Path Column Parameter Attributes](#page-1594-0)
- [OCIAttrSet\(\)](#page-777-0)

## 21.4.3.1 OCI\_ATTR\_NAME

The naming conventions for loading nested tables, object tables, SQL string columns, and REF columns are described in the following paragraphs.

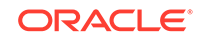

In general, a dummy column name is used if you are loading data into a column that is a system column with a system name that you are not aware of (for example, an object table's system-generated object ID (OID) column or a nested table's SETID (SID) column) or if a column is an argument that does not have a database table column (for example, SQL string and REF arguments).

If the column is a database table column but a dummy name was used, then a column attribute must be set so that the function can identify the column even though it is not under the name known to the database.

The naming rules are as follows:

• Child nested table's SETID (SID) column

The SETID column is required. Set its OCI\_ATTR\_NAME using a dummy name, because the API does not expect the user to know its system name. Then set the column attribute with OCI\_ATTR\_DIRPATH\_SID to indicate that this is a SID column.

• Object table's object ID (OID) column

An object ID is required if:

**1.** The object ID is system-generated:

Use a dummy name as its column name (for example, "cust\_oid").

Set its column attribute with OCI\_ATTR\_DIRPATH\_OID. So if you have multiple columns with dummy names, you know which one represents the systemgenerated OID.

**2.** The object id is primary-key-based:

You cannot use a dummy name as its column name. Therefore, you do not need to set its column attribute with OCI\_ATTR\_DIRPATH\_OID.

- SQL string argument
	- **1.** Set the attribute's column name with OCI ATTR NAME.
	- **2.** The order of the SQL string arguments given does not matter. The order does not have to match the order used in the SQL string.
	- **3.** Use the naming convention for SQL string arguments.
		- The argument names must match the bind variable names used in the SQL string in content but not in case. For example, if the SQL string is  $substr$ (: INPUT STRING, 3, 5), then you can give the argument name as "input\_string".
		- If an argument is used multiple times in an SOL string, then you can declare it once and count it as only one argument.
- REF argument
	- **1.** Set the attribute's column name using OCI\_ATTR\_NAME.

The order of the REF arguments does matter.

- The reference table name comes first, if given.
- The object ID, whether it is system-generated or primary-key-based, comes next.
- **2.** Use the naming convention for the REF arguments.

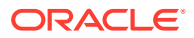

- <span id="page-658-0"></span>– For the reference table name argument, use any dummy name for its column name, for example, "ref-tbl."
- For the system-generated OID argument, use any dummy name for its column name, such as "sys-OID." Note: Because this column is used as an argument and not as a column to load into, do not set this column with OCI\_ATTR\_DIRPATH\_OID.
- For a primary-key-based object ID, list all the primary-key columns to load into. There is no need to create a dummy name for OID. The component column names, if given (see step for shortcut later), can be given in any order.
- **3.** Do not set the attribute column names for the object ID to use the shortcut.
	- **Shortcut.** If loading a system-OID-based REF column, do not set the column name with a name. The API figures it out. But you must still set other column attributes, such as external data type.
	- If loading a primary-key REF column and its primary key consists of multiple columns, the shortcut is not to set their column names. However, you must set other column attributes, such as the external data type.

### **Note:**

If the component column names are NULL, then the API code determines the column names in the position or order in which they were defined for the primary key. So, when you set column attributes other than the name, ensure that the attributes are set for the component columns in the correct order.

### 21.4.3.2 OCI\_ATTR\_DIRPATH\_SID

Indicates that a column is a nested table's SETID column. Required if loading to a nested table.

```
ub1 flq = 1;
sword error;
error = OCIAttrSet((void *)colDesc, 
                   OCI DTYPE PARAM,
                    (void *)&flg, (ub4)0,
                    OCI_ATTR_DIRPATH_SID, ctlp->errhp_ctl);
```
### 21.4.3.3 OCI\_ATTR\_DIRPATH\_OID

Indicates that a column is an object table's object ID column.

```
ub1 flq = 1;
sword error;
error = OCIAttrSet((void *)colDesc, 
                   OCI DTYPE PARAM,
                   (void *)\&flq, (ub4)0, OCI_ATTR_DIRPATH_OID, ctlp->errhp_ctl);
```
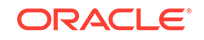

# <span id="page-659-0"></span>21.4.4 Direct Path Function Column Array Handle for Nonscalar **Columns**

The handle type OCI\_HTYPE\_DIRPATH\_FN\_COL\_ARRAY is used if the column is an object, SQL string, or REF.

The structure OCIDirPathColArray is the same for both scalar and nonscalar columns.

Example 21-24 shows how to allocate a child column array for a function context.

**Example 21-24 Allocating a Child Column Array for a Function Context**

```
OCIDirPathFuncCtx *dpfnctx; /* direct path function context */
OCIDirPathColArray *dpfnca; /* direct path function column array */
sword error;
```
error = OCIHandleAlloc((void \*)dpfnctx, (void \*\*)&dpfnca, OCI\_HTYPE\_DIRPATH\_FN\_COL\_ARRAY,  $(size_t)0, (void **)0);$ 

This section includes the following topic: OCI\_ATTR\_NUM\_ROWS Attribute.

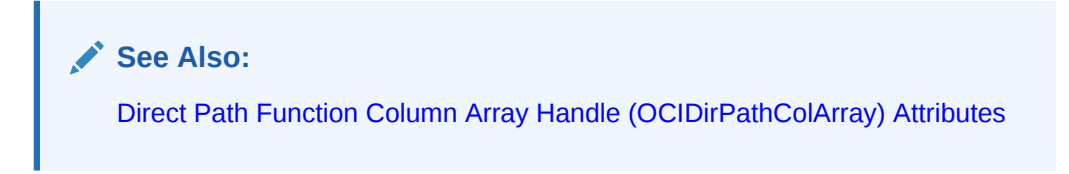

### 21.4.4.1 OCI ATTR\_NUM\_ROWS Attribute

This attribute, when used for an OCI\_HTYPE\_DIRPATH\_FN\_COL\_ARRAY (function column array), is retrievable only, and cannot be set by the user.

When the OCI\_ATTR\_NUM\_ROWS attribute is called with the function OCIAttrGet(), the number of rows allocated for the function column array is returned.

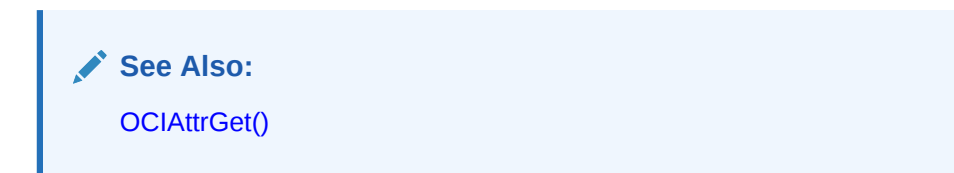

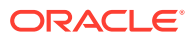

# 22 Object Advanced Topics in OCI

This chapter introduces the OCI facility for working with objects in an Oracle Database.

It also discusses the object navigational function calls, type evolution, and support for XML produced by OCI.

This chapter contains these topics:

- Object Cache and Memory Management
- **[Object Navigation](#page-677-0)**
- **[OCI Navigational Functions](#page-680-0)**
- **[Type Evolution and the Object Cache](#page-682-0)**

# 22.1 Object Cache and Memory Management

The object cache is a client-side memory buffer that provides lookup and memory management support for objects.

It stores and tracks object instances that have been fetched by an OCI application. The object cache provides memory management.

When objects are fetched by the application through a SOL SELECT statement, or through an OCI pin operation, a copy of the object is stored in the object cache. Objects that are fetched directly through a SELECT statement are fetched *by value*, and they are nonreferenceable objects that cannot be pinned. Only referenceable objects can be pinned.

If an object is being pinned, and an appropriate version exists in the cache, it does not need to be fetched from the server.

Every client program that uses OCI to dereference REFs to retrieve objects utilizes the object cache. A client-side object cache is allocated for every OCI environment handle initialized in object mode. Multiple threads of a process can share the same client-side cache by sharing the same OCI environment handle.

Exactly one copy of each referenceable object exists in the cache for each connection. The object cache is logically partitioned by the connection.

Dereferencing a REF many times or dereferencing several equivalent REFs in the same connection returns the same copy of the object.

If you modify a copy of an object in the cache, you must flush the changes to the server before they are visible to other processes. Objects that are no longer needed can be unpinned or freed; they can then be swapped out of the cache, freeing the memory space they occupied.

When database objects are loaded into the cache, they are transparently mapped into the C language structures. The object cache maintains the association between all object copies in the cache and their corresponding objects in the database. When the

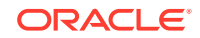

transaction is committed, changes made to the object copy in the cache are automatically propagated to the database.

The cache does not manage the contents of object copies; it does not automatically refresh object copies. The application must ensure the correctness and consistency of the contents of object copies. For example, if the application marks an object copy for insert, update, or delete, and then terminates the transaction, the cache simply unmarks the object copy but does not purge or invalidate the copy. The application must pin *recent* or *latest*, or refresh the object copy in the next transaction. If it pins *any*, it may get the same object copy with its uncommitted changes from the previous terminated transaction.

The object cache is created when the OCI environment is initialized using OCIEnvCreate() with mode set to OCI\_OBJECT.

The object cache maintains a fast lookup table for mapping REFs to objects. When an application dereferences a REF and the corresponding object is not yet cached in the object cache, the object cache automatically sends a request to the server to fetch the object from the database and load it into the object cache.

Subsequent dereferences of the same REF are faster because they use local cache access and do not incur network round-trips. To notify the object cache that an application is accessing an object in the cache, the application pins the object; when it is done with the object, it should unpin it. The object cache maintains a pin count for each object in the cache; the count is incremented upon a pin call, and an unpin call decrements it. The pin count goes to zero when the object is no longer needed by the application.

The object cache uses a least recently used (LRU) algorithm to manage the size of the cache. The LRU algorithm frees candidate objects when the cache reaches the maximum size. The candidate objects are objects with a pin count of zero.

Each application process running against the same server has its own object cache, as shown in [Figure 22-1.](#page-662-0)

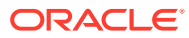

<span id="page-662-0"></span>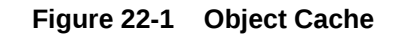

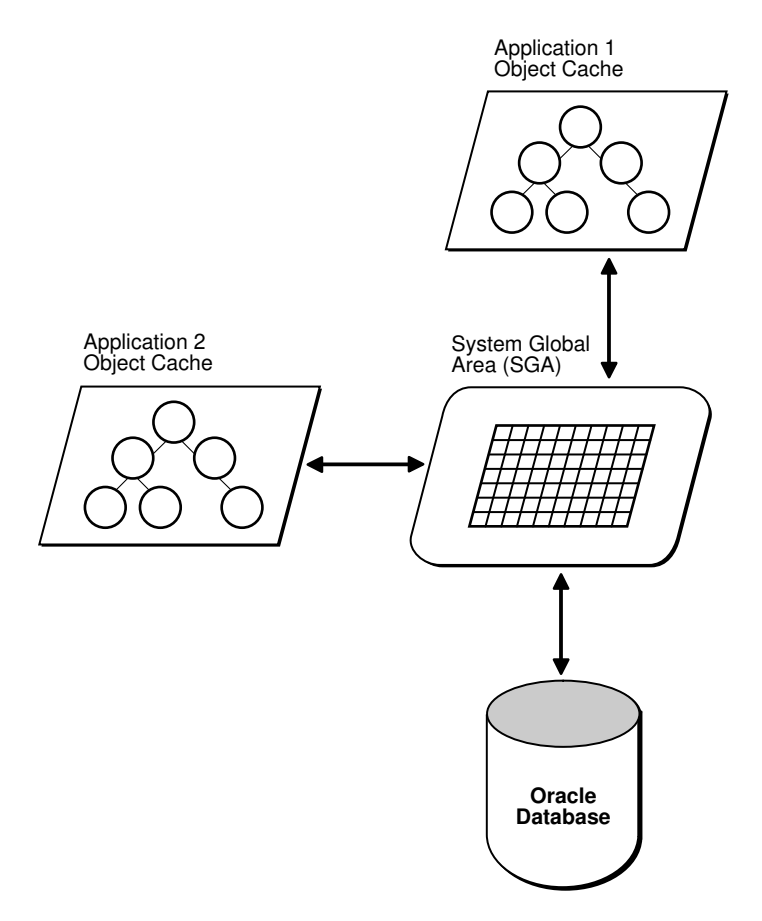

The object cache tracks the objects that are currently in memory, maintains references to the objects, manages automatic object swapping, and tracks object meta-attributes.

This section includes the following topics:

- [Cache Consistency and Coherency](#page-663-0)
- **[Object Cache Parameters](#page-663-0)**
- **[Object Cache Operations](#page-664-0)**
- [About Loading and Removing Object Copies](#page-665-0)
- [About Making Changes to Object Copies](#page-668-0)
- [About Synchronizing Object Copies with the Server](#page-670-0)
- **[Object Locking](#page-672-0)**
- [Commit and Rollback in Object Applications](#page-674-0)
- **[Object Duration](#page-674-0)**
- [Memory Layout of an Instance](#page-676-0)

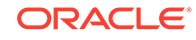

- [About Pinning an Object Copy](#page-666-0)
	- [OCIEnvCreate\(\)](#page-738-0)

# <span id="page-663-0"></span>22.1.1 Cache Consistency and Coherency

The object cache does not automatically maintain value coherency or consistency between object copies and their corresponding objects in the database.

In other words, if an application makes changes to an object copy, the changes are not automatically applied to the corresponding object in the database, and vice versa. The cache provides operations such as flushing a modified object copy to the database and refreshing a stale object copy with the latest value from the database to enable the program to maintain some coherency.

### **Note:**

Oracle Database does not support automatic cache coherency with the server's buffer cache or database. Automatic cache coherency refers to the mechanism by which the object cache refreshes local object copies when the corresponding objects have been modified in the server's buffer cache. This mechanism occurs when the object cache flushes the changes made to local object copies to the buffer cache before any direct access of corresponding objects in the server. Direct access includes using SQL, triggers, or stored procedures to read or modify objects in the server.

## 22.1.2 Object Cache Parameters

The object cache has two important parameters associated with it, which are attributes of the environment handle.

They include:

- OCI\_ATTR\_CACHE\_MAX\_SIZE The maximum cache size
- OCI ATTR CACHE OPT SIZE The optimal cache size

These parameters refer to levels of cache memory usage, and they help determine when the cache automatically ages out eligible objects to free up memory.

If the memory occupied by the objects currently in the cache reaches or exceeds the maximum cache size, the cache automatically begins to free (or ages out) unmarked objects that have a pin count of zero. The cache continues freeing such objects until memory usage in the cache reaches the optimal size, or until it runs out of objects eligible for freeing. Note that the cache can grow beyond the specified maximum cache size.

OCI\_ATTR\_CACHE\_MAX\_SIZE is specified as a percentage of OCI\_ATTR\_CACHE\_OPT\_SIZE. The maximum object cache size (in bytes) is computed by incrementing

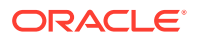

<span id="page-664-0"></span>OCI\_ATTR\_CACHE\_OPT\_SIZE by the OCI\_ATTR\_CACHE\_MAX\_SIZE percentage, using the following algorithm:

maximum\_cache\_size = optimal\_size + optimal\_size \* max\_size\_percentage / 100

Next, represent the algorithm in terms of environment handle attributes.

```
maximum_cache_size = OCI_ATTR_CACHE_OPT_SIZE + OCI_ATTR_CACHE_OPT_SIZE *
                                            OCI ATTR CACHE MAX SIZE / 100
```
You can set the value of OCI\_ATTR\_CACHE\_MAX\_SIZE at 10% (the default) of the OCI\_ATTR\_CACHE\_OPT\_SIZE. The default value for OCI\_ATTR\_CACHE\_OPT\_SIZE is 8 MB.

The cache size attributes of the environment handle can be set with the OCIAttrSet() call and retrieved with the OCIAttrGet() function.

### **See Also:**

- [Environment Handle Attributes](#page-1487-0) for more information
- [OCIAttrSet\(\)](#page-777-0)
- [OCIAttrGet\(\)](#page-775-0)

# 22.1.3 Object Cache Operations

This section describes the most important functions that the object cache provides to operate on object copies.

This section includes the following topics:

- About Pinning and Unpinning
- **[About Freeing](#page-665-0)**
- [About Marking and Unmarking](#page-665-0)
- **[About Flushing](#page-665-0)**
- **[About Refreshing](#page-665-0)**

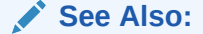

[OCI Navigational Functions](#page-680-0) for a list of all the OCI navigational, cache, and object management functions

### 22.1.3.1 About Pinning and Unpinning

Pinning an object copy enables the application to access it in the cache by dereferencing the REF to it.

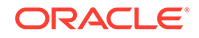

Unpinning an object indicates to the cache that the object currently is not being used. Objects should be unpinned when they are no longer needed to make them eligible for implicit freeing by the cache, thus freeing up memory.

### <span id="page-665-0"></span>22.1.3.2 About Freeing

What about freeing an object. What does it do.

Freeing an object copy removes it from the cache and frees its memory.

### 22.1.3.3 About Marking and Unmarking

Marking an object notifies the cache that an object copy has been updated in the cache and the corresponding object must be updated in the server when the object copy is flushed.

Unmarking an object removes the indication that the object has been updated.

### 22.1.3.4 About Flushing

Flushing an object writes local changes made to marked object copies in the cache to the corresponding objects in the server.

When this happens, the copies in the object cache are unmarked.

### 22.1.3.5 About Refreshing

Refreshing an object copy in the cache replaces it with the latest value of the corresponding object in the server.

Note that pointers to top-level object memory are valid after a refresh. However, pointers to secondary-level memory (for example, string text pointers, collections, and so on) may become invalid after a refresh.

For example, if the object is of type person with two attributes: salary (number), and name (varchar2(20)). The type is:

```
struct Person {
OCINumber salary;
OCIString *name;
}
```
If the client has a pointer scott\_p to Person instance, and calls OCIObjectRefresh() on that instance, the pointer scott\_p is still the same after the refresh, but the pointers to second-level memory, such as scott p->name, can be different.

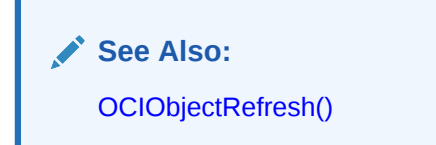

# 22.1.4 About Loading and Removing Object Copies

Pin, unpin, and free functions are discussed in this section.

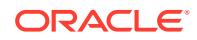

This section includes the following topics:

- About Pinning an Object Copy
- [About Unpinning an Object Copy](#page-667-0)
- [About Freeing an Object Copy](#page-668-0)

### <span id="page-666-0"></span>22.1.4.1 About Pinning an Object Copy

When an application must dereference a REF in the object cache, it calls  $OCIObjectPin()$ . This call dereferences the REF and pins the object copy in the cache. As long as the object copy is pinned, it is guaranteed to be accessible by the application. OCIObjectPin() takes a pin option, *any*, *recent*, or *latest*. The data type of the pin option is OCIPinOpt.

If the *any* (OCI\_PIN\_ANY) option is specified, the object cache immediately returns the object copy that is in the cache, if one exists. If no copy is in the cache, the object cache loads the latest object copy from the database and then returns the object copy. The *any* option is appropriate for read-only, informational, fact, or meta objects, such as products, sales representatives, vendors, regions, parts, or offices. These objects usually do not change often, and even if they change, the change does not affect the application.

Note that the object cache looks for the object copy only within the logical partition of the cache for the specified connection. If there is no copy in the partition, the latest copy of the object is loaded from the server.

- If the *latest* (OCI\_PIN\_LATEST) option is specified, the object cache loads into the cache the latest object copy from the database. It returns that copy unless the object copy is locked in the cache, in which case the marked object copy is returned immediately. If the object is in the cache and not locked, the latest object copy is loaded and overwrites the existing one. The *latest* option is appropriate for operational objects, such as purchase orders, bugs, line items, bank accounts, or stock quotes. These objects usually change often, and it is important that the program access these objects at their latest possible state.
- If the *recent* (OCI\_PIN\_RECENT) option is specified, there are two possibilities:
	- If in the same transaction the object copy has been previously pinned using the *latest* or *recent* option, the *recent* option becomes equivalent to the *any* option.
	- If the previous condition does not apply, the *recent* option becomes equivalent to the *latest* option.

When the program pins an object, the program also specifies one of two possible values for the pin duration: *session* or *transaction*. The data type of the duration is OCIDuration.

- If the pin duration is *session* (OCI\_DURATION\_SESSION), the object copy remains pinned until the end of session (that is, end of connection) or until it is unpinned explicitly by the program (by calling  $O(CIObjectUnpin)$ ).
- If the pin duration is *transaction* (OCI\_DURATION\_TRANS), the object copy remains pinned until the end of transaction or until it is unpinned explicitly.

When loading an object copy into the cache from the database, the cache effectively executes the following statement:

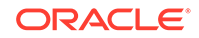

```
SELECT VALUE(t) FROM t WHERE REF(t) = :r
```
In this statement,  $t$  is the object table storing the object,  $r$  is the REF, and the fetched value becomes the value of the object copy in the cache.

Because the object cache effectively executes a separate SELECT statement to load each object copy into the cache, in a read-committed transaction, object copies are not guaranteed to be read-consistent with each other.

In a serializable transaction, object copies pinned as *recent* or *latest* are readconsistent with each other because the SELECT statements to load these object copies are executed based on the same database snapshot.

Read-committed and serialized transactions refer to different isolation levels that a database can support. There are other isolation levels also, such as readuncommitted, repeatable read, and so on. Each isolation level permits more or less interference among concurrent transactions. Typically, when an isolation level permits more interference, simultaneous transactions have higher concurrency. In a readcommitted transaction, when a query is executed multiple times, this type of transaction can produce inconsistent sets of data because it allows changes made by other committed transactions to be seen. This does not happen in serializable transactions.

The object cache model is orthogonal to or independent of the Oracle Database transaction model. The behavior of the object cache does not change based on the transaction model, even though the objects that are retrieved from the server through the object cache can be different when running the same program under different transaction models (for example, read-committed versus serializable).

### **Note:**

For OCIObjectArrayPin() the pin option has no effect, because objects are always retrieved from the database. If a REF is to an object in the cache, OCIObjectArrayPin() fails with:

ORA-22881: dangling REF

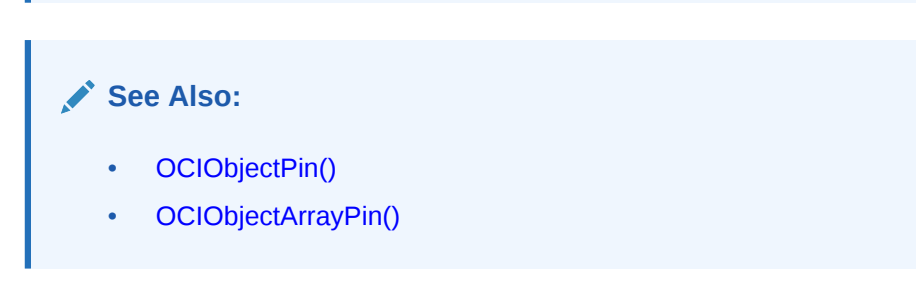

### 22.1.4.2 About Unpinning an Object Copy

An object copy can be unpinned when it is no longer used by the program.

It then becomes available to be freed. An object copy must be both completely unpinned and unmarked to become eligible to be implicitly freed by the cache when the cache begins to run out of memory. To be completely unpinned, an object copy that has been pinned *n* times must be unpinned *n* times.

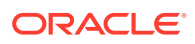

<span id="page-668-0"></span>An unpinned but marked object copy is not eligible for implicit freeing until the object copy is flushed or explicitly unmarked by the user. However, the object cache implicitly frees object copies only when it begins to run out of memory, so an unpinned object copy need not necessarily be freed. If it has not been implicitly freed and is pinned again (with the any or recent options), the program gets the same object copy.

An application calls  $OCDbjectUnpin()$  or  $OCDbjectPinCountReset()$  to unpin an object copy. In addition, a program can call OCICacheUnpin() to completely unpin all object copies in the cache for a specific connection.

### **See Also:**

- [OCIObjectUnpin\(\)](#page-1061-0)
- [OCIObjectPinCountReset\(\)](#page-1058-0)
- [OCICacheUnpin\(\)](#page-1052-0)

### 22.1.4.3 About Freeing an Object Copy

Freeing an object copy removes it from the object cache and frees up its memory.

The cache supports two methods for freeing up memory:

- Explicit freeing  $A$  program explicitly frees or removes an object copy from the cache by calling OCIObjectFree(), which takes an option to (forcefully) free either a marked or pinned object copy. The program can also call OCIObjectFree() to free all object copies in the cache.
- Implicit freeing if the cache begins to run out of memory, it implicitly frees object copies that are both unpinned and unmarked. Unpinned objects that are marked are eligible for implicitly freeing only when the object copy is flushed or unmarked.

For memory management reasons, it is important that applications unpin objects when they are no longer needed. This makes these objects available for aging out of the cache, and makes it easier for the cache to free memory when necessary.

OCI does not provide a function to free unreferenced objects in the client-side cache.

### **See Also:**

- [Object Cache Parameters](#page-663-0) for more information
- [OCIObjectFree\(\)](#page-1054-0)

# 22.1.5 About Making Changes to Object Copies

Functions for marking and unmarking object copies are discussed in this section.

This section includes the following topics:

• [About Marking an Object Copy](#page-669-0)

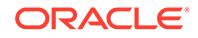

### • About Unmarking an Object Copy

### <span id="page-669-0"></span>22.1.5.1 About Marking an Object Copy

An object copy can be created, updated, and deleted locally in the cache.

If the object copy is created in the cache (by calling  $OCD$ bjectNew()), the object copy is marked for insert by the object cache, so that the object is inserted in the server when the object copy is flushed.

If the object copy is updated in the cache, the user must notify the object cache by marking the object copy for update (by calling OCIObjectMarkUpdate()). When the object copy is flushed, the corresponding object in the server is updated with the value in the object copy.

If the object copy is deleted, the object copy is marked for delete in the object cache (by calling OCIObjectMarkDelete()). When the object copy is flushed, the corresponding object in the server is deleted. The memory of the marked object copy is not freed until it is flushed and unpinned. When pinning an object marked for delete, the program receives an error, as if the program is dereferencing a dangling reference.

When a user makes multiple changes to an object copy, it is the final results of these changes that are applied to the object in the server when the copy is flushed. For example, if the user updates and deletes an object copy, the object in the server is deleted when the object copy is flushed. Similarly, if an attribute of an object copy is updated multiple times, it is the final value of this attribute that is updated in the server when the object copy is flushed.

The program can mark an object copy as updated or deleted only if the object copy has been loaded into the object cache.

### **See Also:**

- [OCIObjectNew\(\)](#page-1044-0)
- [OCIObjectMarkUpdate\(\)](#page-1024-0)
- [OCIObjectMarkDelete\(\)](#page-1022-0)

### 22.1.5.2 About Unmarking an Object Copy

A marked object copy can be unmarked in the object cache.

By unmarking a marked object copy, the program ensures that the changes that are made to the object copy are not flushed to the server. The object cache does not undo the local changes that are made to the object copy.

A program calls OCIObjectUnmark() to unmark an object. In addition, a program can call OCICacheUnmark() to unmark all object copies in the cache for a specific connection.

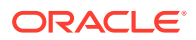

- [OCIObjectUnmark\(\)](#page-1026-0)
- [OCICacheUnmark\(\)](#page-1021-0)

# <span id="page-670-0"></span>22.1.6 About Synchronizing Object Copies with the Server

Cache and server synchronization operations (flushing, refreshing) are discussed in this section.

This section includes the following topics:

- About Flushing Changes to the Server
- [About Refreshing an Object Copy](#page-671-0)

### 22.1.6.1 About Flushing Changes to the Server

When the program flushes the object copy, it writes the local changes made to a marked object copy in the cache to the server.

The program can call OCIObjectFlush() to flush a single object copy. The program can call OCICacheFlush() to flush all marked object copies in the cache or a list of selected marked object copies. OCICacheFlush() flushes objects associated with a specific service context. See OCICacheFlush().

After the object copy is flushed, it is unmarked. (Note that the object is locked in the server after it is flushed; the object copy is therefore marked as locked in the cache.)

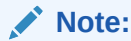

The OCIObjectFlush() operation incurs only a single server round-trip even if multiple objects are being flushed.

The callback function (an optional argument to the OCIObjectFlush() call) enables an application to flush only dirty objects of a certain type. The application can define a callback that returns only the desired objects. In this case, the operation still incurs only a single server round-trip for the flush.

In the default mode during OCIObjectFlush(), the objects are flushed in the order that they are marked dirty. The performance of this flush operation can be considerably improved by setting the OCI\_ATTR\_CACHE\_ARRAYFLUSH attribute in the environment handle.

However, the OCI\_ATTR\_CACHE\_ARRAYFLUSH attribute should be used only if the order in which the objects are flushed is not important. While this attribute is in effect, the dirty objects are grouped together and sent to the server in a manner that enables the server to efficiently update its tables. When this attribute is enabled, it is not guaranteed that the order in which the objects are marked dirty is preserved.

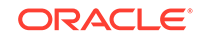

- **[Environment Handle Attributes](#page-1487-0)**
- [OCIObjectFlush\(\)](#page-1018-0)
- [OCICacheFlush\(\)](#page-1014-0)

### <span id="page-671-0"></span>22.1.6.2 About Refreshing an Object Copy

When refreshed, an object copy is reloaded with the latest value of the corresponding object in the server.

The latest value may contain changes made by other committed transactions and changes made directly (not through the object cache) in the server by the transaction. The program can change objects directly in the server using SQL DML, triggers, or stored procedures.

To refresh a marked object copy, the program must first unmark the object copy. An unpinned object copy is freed when it is refreshed (that is, when the whole cache is refreshed).

The program can call OCIObjectRefresh() to refresh a single object copy or OCICacheRefresh() to refresh all object copies in the cache, all object copies that are loaded in a transaction (that is, object copies that are pinned recent or pinned latest), or a list of selected object copies.

When an object is flushed to the server, triggers can be fired to modify more objects in the server. The same objects (modified by the triggers) in the object cache become out-of-date, and must be refreshed before they can be locked or flushed.

The various meta-attribute flags and durations of an object are modified as described in Table 22-1 after being refreshed.

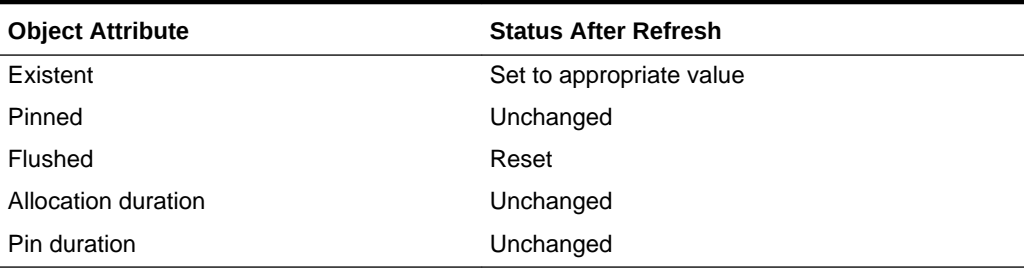

#### **Table 22-1 Object Attributes After a Refresh Operation**

During the refresh operation, the object cache loads the new data into the top-level memory of an object copy, thus reusing the top-level memory. The top-level memory of an object copy contains the inline attributes of the object. However, the memory for the out-of-line attributes of an object copy can be freed and relocated, because the out-of-line attributes can vary in size.

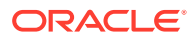

- [Memory Layout of an Instance](#page-676-0) for more information about object memory
- [OCIObjectRefresh\(\)](#page-1019-0)
- [OCICacheRefresh\(\)](#page-1016-0)

# <span id="page-672-0"></span>22.1.7 Object Locking

OCI functions related to object locking are discussed in this section.

This section includes the following topics:

- **Lock Options**
- About Locking Objects for Update
- [About Locking with the NOWAIT Option](#page-673-0)
- [About Implementing Optimistic Locking](#page-673-0)

### 22.1.7.1 Lock Options

When pinning an object, you can specify whether the object should be locked or not through lock options.

When an object is locked, a server-side lock is acquired, which prevents any other user from modifying the object. The lock is released when the transaction commits or rolls back. The different lock options are as follows:

- The lock option  $OCI$  lock none instructs the cache to pin the object without locking.
- The lock option  $OCI\_LOCK\_X$  instructs the cache to pin the object only after acquiring a lock. If the object is currently locked by another user, the pin call with this option waits until it can acquire the lock before returning to the caller. This is equivalent to executing a SELECT FOR UPDATE statement.
- The lock option  $oc1$ \_LOCK\_X\_NOWAIT instructs the cache to pin the object only after acquiring a lock. Unlike the OCI\_LOCK\_X option, the pin call with the OCI\_LOCK\_X\_NOWAIT option does not wait if the object is currently locked by another user. This is equivalent to executing a SELECT FOR UPDATE WITH NOWAIT statement.

### 22.1.7.2 About Locking Objects for Update

The program can optionally call **OCIOD** jectLock() to lock an object for update.

This call instructs the object cache to get a row lock on the object in the database. This is similar to executing the following statement:

SELECT NULL FROM t WHERE REF(t) =  $:r$  FOR UPDATE

In this statement,  $t$  is the object table storing the object to be locked, and  $r$  is the REF identifying the object. The object copy is marked locked in the object cache after OCIObjectLock() is called.

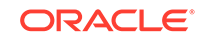

<span id="page-673-0"></span>To lock a graph or set of objects, several OCIObjectLock() calls are required (one for each object) or the array pin OCIObjectArrayPin() call can be used for better performance.

By locking an object, the application is guaranteed that the object in the cache is up-todate. No other transaction can modify the object while the application has it locked.

At the end of a transaction, all locks are released automatically by the server. The locked indicator in the object copy is reset.

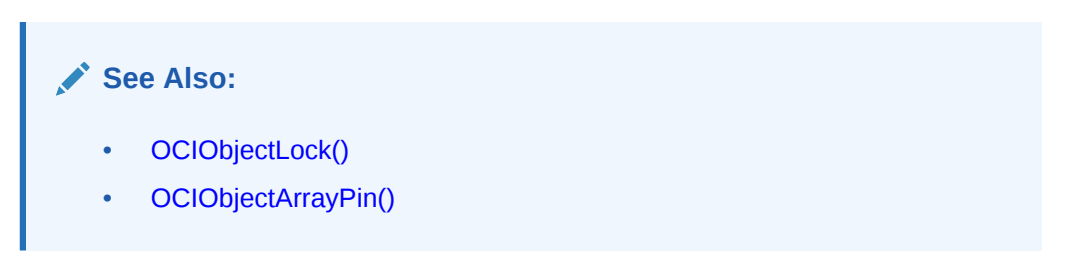

### 22.1.7.3 About Locking with the NOWAIT Option

Occasionally, an application attempts to lock an object that is currently locked by another user. In this case, the application is blocked.

To avoid blocking when trying to lock an object, an application can use the OCIObjectLockNoWait() call instead of OCIObjectLock(). This function returns an error if it cannot lock an object immediately because it is locked by another user.

The NOWAIT option is also available to pin calls by passing a value of OCI LOCK X NOWAIT as the lock option parameter.

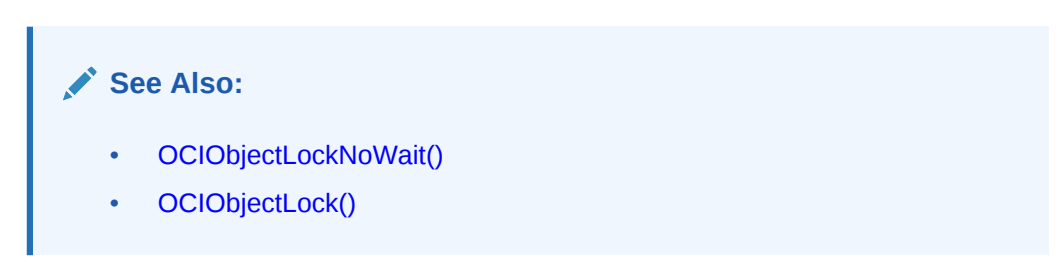

### 22.1.7.4 About Implementing Optimistic Locking

There are two options available for implementing optimistic locking in an OCI application.

Optimistic locking makes the assumption that a transaction will modify objects in the cache, flush them, and commit the changes successfully.

#### **Optimistic Locking Option 1**

The first optimistic locking option is for OCI applications that run transactions at the serializable level.

OCI supports calls that allow you to dereference and pin objects in the object cache without locking them, modify them in the cache (again without locking them), and then flush them (the dirtied objects) to the database.

During the flush operation, if a dirty object has been modified by another committed transaction since the beginning of your transaction, a nonserializable transaction error

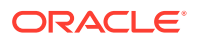

<span id="page-674-0"></span>is returned. If none of the dirty objects has been modified by any other transaction since the beginning of your transaction, then your transaction writes the changes to the database successfully.

**Note:** OCITransCommit() flushes dirty objects into the database before committing a transaction.

The preceding mechanism effectively implements an optimistic locking model.

#### **Optimistic Locking Option 2**

Alternately, an application can enable object change detection mode. To do this operation, set the OCI\_ATTR\_OBJECT\_DETECTCHANGE attribute of the environment handle to a value of TRUE.

When this mode has been activated, the application receives an  $ORA-08179$  error ("concurrency check failed") when it attempts to flush an object that has been changed in the server by another committed transaction. The application can then handle this error in an appropriate manner.

**See Also:** [OCITransCommit\(\)](#page-967-0)

# 22.1.8 Commit and Rollback in Object Applications

When a transaction is committed (OCITransCommit()), all marked objects are flushed to the server.

If an object copy is pinned with a transaction duration, the object copy is unpinned.

When a transaction is rolled back, all marked objects are unmarked. If an object copy is pinned with a transaction duration, the object copy is unpinned.

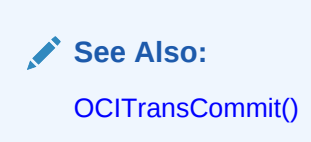

# 22.1.9 Object Duration

To maintain free space in memory, the object cache attempts to reuse objects' memory whenever possible. The object cache reuses an object's memory when the object's lifetime (*allocation duration)* expires or when the object's *pin duration* expires.

The allocation duration is set when an object is created with  $OCD$  object New (), and the pin duration is set when an object is pinned with  $O(C10b)$  ject Pin(). The data type of the duration value is **OCIDuration**.

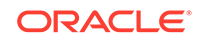

#### **Note:**

The pin duration for an object cannot be longer than the object's allocation duration.

When an object reaches the end of its allocation duration, it is automatically deleted and its memory can be reused. The pin duration indicates when an object's memory can be reused; memory is reused when the cache is full.

OCI supports two predefined durations:

- Transaction (OCI\_DURATION\_TRANS)
- Session (OCI\_DURATION\_SESSION)

The *transaction duration* expires when the containing transaction ends (commits or terminates). The *session duration* expires when the containing session or connection ends.

The application can explicitly unpin an object using  $O(CI \cap D)$   $\cap$  minimize explicit unpinning of individual objects, the application can unpin all objects currently pinned in the object cache using the function OCICacheUnpin(). By default, all objects are unpinned at the end of the pin duration.

This section includes the following topic: Durations Example.

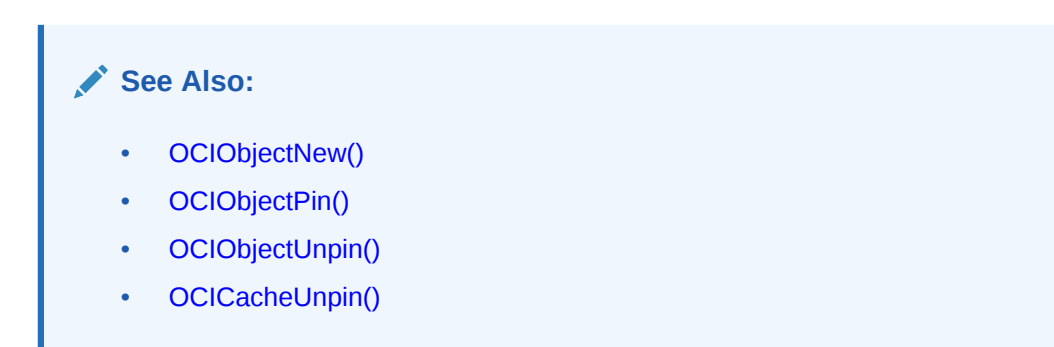

### 22.1.9.1 Durations Example

Illustrates the use of the different durations in an application.

[Table 22-2](#page-676-0) illustrates the use of the different durations in an application. Four objects are created or pinned in this application over the course of one connection and three transactions. The first column is the relative time indicator. The second column indicates the action performed by the database, and the third column indicates the function that performs the action. The remaining columns indicate the states of the various objects at each point in the application.

For example, Object 1 comes into existence at T2 when it is created with a connection duration, and it exists until T19 when the connection is terminated. Object 2 is pinned at T7 with a transaction duration, after being fetched at T6, and it remains pinned until T9 when the transaction is committed.

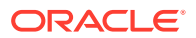

| Time              | <b>Application Action</b>                                | <b>Function</b>  | Object 1 | Object 2                 | Object 3                 | Object 4 |
|-------------------|----------------------------------------------------------|------------------|----------|--------------------------|--------------------------|----------|
| $T_1$             | Establish connection                                     |                  |          | -                        |                          |          |
| $T_2$             | Create object 1 - allocation<br>$duration = connection$  | OCIObjectNew()   | Exists   |                          |                          |          |
| $T_5$             | <b>Start Transaction1</b>                                | OCITransStart()  | Exists   |                          |                          |          |
| $T_6$             | SQL - fetch REF to object 2                              |                  | Exists   |                          |                          |          |
| T <sub>7</sub>    | Pin object $2$ - pin duration =<br>transaction           | OCIObjectPin()   | Exists   | Pinned                   |                          |          |
| $T_8$             | Process application data                                 |                  | Exists   | Pinned                   |                          |          |
| $T_{9}$           | <b>Commit Transaction1</b>                               | OCITransCommit() | Exists   | Unpinned                 | $\overline{\phantom{a}}$ |          |
| $T_{10}$          | <b>Start Transaction2</b>                                | OCITransStart()  | Exists   |                          |                          |          |
| $T_{11}$          | Create object 3 - allocation<br>$duration = transaction$ | OCIObjectNew()   | Exists   |                          | Exists                   |          |
| $T_{12}$          | SQL - fetch REF to object 4                              |                  | Exists   |                          | Exists                   |          |
| $T_{13}$          | Pin object $4$ - pin duration =<br>connection            | OCIObjectPin()   | Exists   |                          | Exists                   | Pinned   |
| $T_{14}$          | <b>Commit Transaction2</b>                               | OCITransCommit() | Exists   |                          | Deleted                  | Pinned   |
| $T_{15}$          | Terminate session1                                       | OCIDurationEnd() | Exists   | ۰                        |                          | Pinned   |
| $T_{16}$          | <b>Start Transaction3</b>                                | OCITransStart()  | Exists   | $\overline{\phantom{a}}$ |                          | Pinned   |
| $T_{17}$          | Process application data                                 |                  | Exists   | ۰                        |                          | Pinned   |
| $\mathsf{T}_{18}$ | <b>Commit Transaction3</b>                               | OCITransCommit() | Exists   |                          |                          | Pinned   |
| $T_{19}$          | Terminate connection                                     |                  | Deleted  | $\overline{a}$           |                          | Unpinned |

<span id="page-676-0"></span>**Table 22-2 Example of Allocation and Pin Durations**

- The descriptions of [OCIObjectNew\(\)](#page-1044-0) and [OCIObjectPin\(\)](#page-1056-0) in [OCI](#page-1009-0) [Navigational and Type Functions](#page-1009-0) for specific information about parameter values that can be passed to these functions
- [About Creating Objects](#page-559-0) for information about freeing up an object's memory before its allocation duration has expired

# 22.1.10 Memory Layout of an Instance

An instance in memory is composed of a top-level memory chunk of the instance, a top-level memory of the null indicator structure and optionally, some secondary memory chunks.

Consider the DEPARTMENT row type defined in [Example 22-1](#page-677-0).

The C representation of the DEPARTMENT is shown in [Example 22-2.](#page-677-0)

Each instance of DEPARTMENT has a top-level memory chunk that contains the top-level attributes such as dep\_name, budget, manager, and employees. The attributes dep\_name

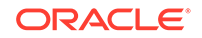

<span id="page-677-0"></span>and employees are pointers to the additional memory (the secondary memory chunks). The secondary memory is used to contain the data for the embedded instances (for example, employees varray and dep name string).

The top-level memory of the null indicator structure contains the null statuses of the attributes in the top-level memory chunk of the instance. In Example 22-2, the top-level memory of the null structure contains the null statuses of the attributes dep\_name, budget, and manager, and the atomic nullity of employees.

#### **Example 22-1 Object Type Representation of a Department Row**

```
CREATE TYPE department AS OBJECT
( dep_name varchar2(20),
 budget number,<br>manager person,
                                 /* person is an object type */
  employees person_array ); /* varray of person objects */
```
#### **Example 22-2 C Representation of a Department Row**

```
struct department
{
OCIString * dep_name;
OCINumber budget;
struct person manager;
OCIArray * employees;
);
typedef struct department department;
```
# 22.2 Object Navigation

This section discusses how OCI applications can navigate through graphs of objects in the object cache.

This section includes the following topic: Simple Object Navigation.

### 22.2.1 Simple Object Navigation

If an application retrieves an object with an attribute that is a REF to another object, the application can use OCI calls to traverse the *object graph* and access the referenced instance.

In Example 22-1 and Example 22-2, the object retrieved by the application was a simple object, whose attributes were all scalar values.

As an example, consider the following declaration for a new type in the database:

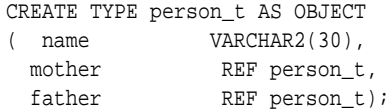

An object table of  $person_t$  objects is created with the following statement:

```
CREATE TABLE person_table OF person_t;
```
Instances of the person\_t type can now be stored in the typed table. Each instance of person\_t includes references to two other objects, which would also be stored in the table. A NULL reference could represent a parent about whom information is not available.

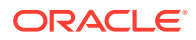

An object graph is a graphical representation of the REF links between object instances. For example, [Figure 22-2](#page-679-0) depicts an object graph of person\_t instances, showing the links from one object to another. The circles represent objects, and the arrows represent references to other objects. The M and F adjacent to the arrows indicate mother and father, respectively.

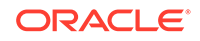

<span id="page-679-0"></span>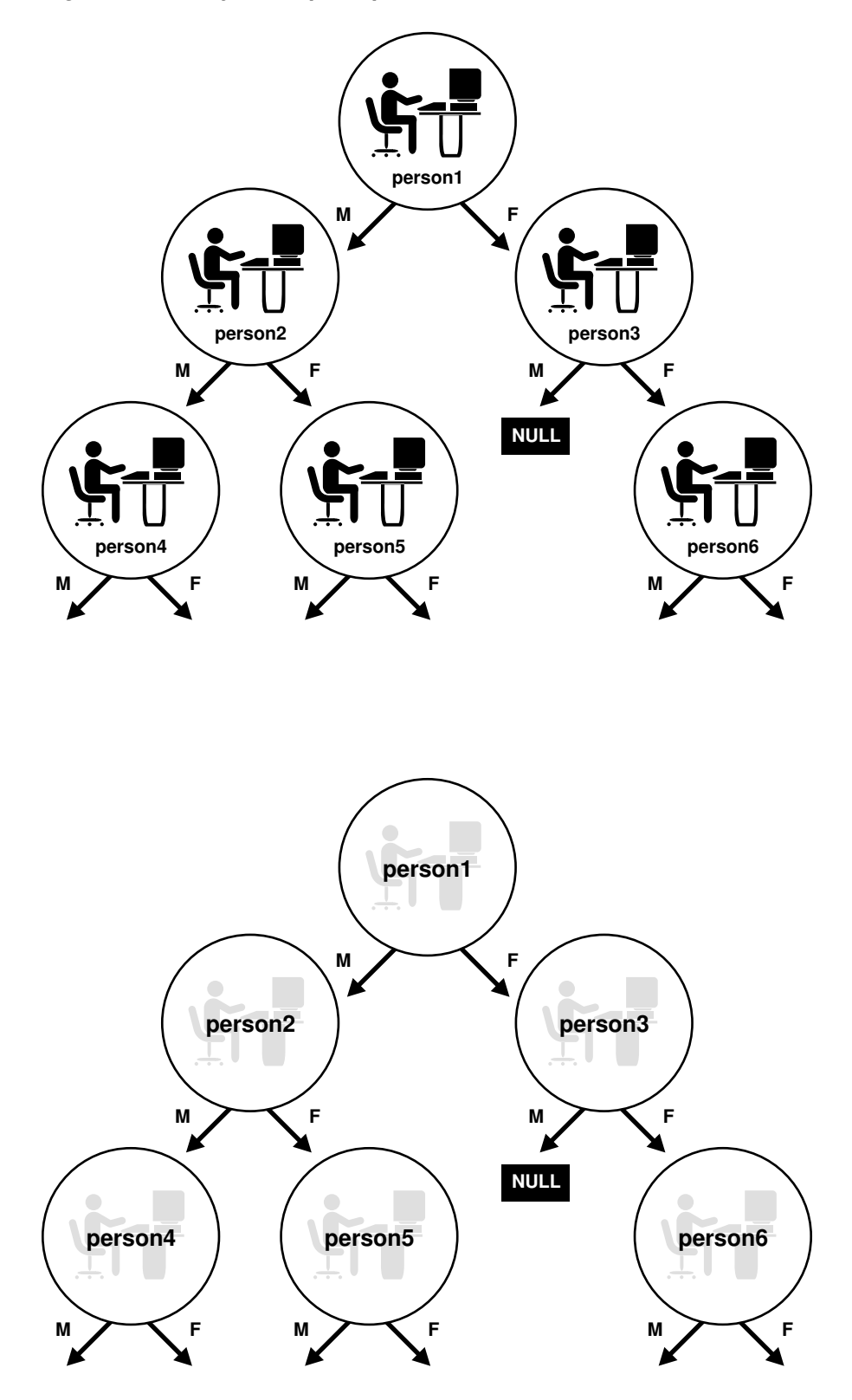

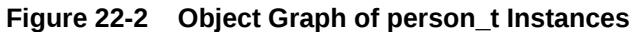

In this case, each object has links to two other instances (M and F) of the same object. This need not always be the case. Objects may have links to other object types. Other

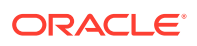

<span id="page-680-0"></span>types of graphs are also possible. For example, if a set of objects is implemented as a linked list, the object graph could be viewed as a simple chain, where each object references either the previous or next objects or both in the linked list.

You can use the methods described earlier in this chapter to retrieve a reference to a person\_t instance and then pin that instance. OCI provides functionality that enables you to traverse the object graph by following a reference from one object to another.

As an example, assume that an application fetches the person1 instance in the preceding graph and pins it as pers\_1. Once that has been done, the application can access the mother instance of person1 and pin it into pers\_2 through a second pin operation:

OCIObjectPin(env, err, pers\_1->mother, OCI\_PIN\_ANY, OCI\_DURATION\_TRANS, OCI\_LOCK\_X, (OCIComplexObject \*) 0, &pers\_2);

In this case, an OCI fetch operation is not required to retrieve the second instance.

The application could then pin the father instance of person1, or it could operate on the reference links of person2.

### **Note:**

Attempting to pin a NULL or dangling REF results in an error on the OCIObjectPin() call.

**See Also:**

[OCIObjectPin\(\)](#page-1056-0)

# 22.3 OCI Navigational Functions

This section provides a brief summary of the available OCI navigational functions.

The functions are grouped according to their general functionality.

This section includes the following topics:

- [About Pin/Unpin/Free Functions](#page-681-0)
- [About Flush and Refresh Functions](#page-681-0)
- [About Mark and Unmark Functions](#page-681-0)
- [About Object Meta-Attribute Accessor Functions](#page-682-0)
- **[About Other Functions](#page-682-0)**

Earlier sections of this chapter describe the use of these functions.

The navigational functions follow a naming scheme that uses different prefixes for different types of functionality:

OCICache\*() – These functions are cache operations.

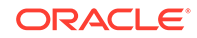

<span id="page-681-0"></span>OCIObject\*() – These functions are individual object operations.

**See Also:**

[OCI Navigational and Type Functions](#page-1009-0) for more detailed descriptions of each of these functions

# 22.3.1 About Pin/Unpin/Free Functions

Lists and describes the pin, unpin, and free functions.

The functions in Table 22-3 are available to pin, unpin, or free objects.

**Table 22-3 Pin, Free, and Unpin Functions**

| <b>Function</b>          | <b>Purpose</b>                                  |
|--------------------------|-------------------------------------------------|
| OCICacheFree()           | Free all instances in the cache                 |
| OCICacheUnpin()          | Unpin persistent objects in cache or connection |
| OCIObjectArrayPin()      | Pin an array of references                      |
| OCIObjectFree()          | Free and unpin a standalone instance            |
| OCIObjectPin()           | Pin an object                                   |
| OCIObjectPinCountReset() | Unpin an object to zero pin count               |
| OCIObjectPinTable()      | Pin a table object with a given duration        |
| OCIObjectUnpin()         | Unpin an object                                 |

# 22.3.2 About Flush and Refresh Functions

Lists and describes the flush and refresh functions.

The functions in Table 22-4 are available to flush modified objects to the server.

**Table 22-4 Flush and Refresh Functions**

| <b>Function</b>    | <b>Purpose</b>                                       |
|--------------------|------------------------------------------------------|
| OCICacheFlush()    | Flush modified persistent objects in cache to server |
| OCIObjectFlush()   | Flush a modified persistent object to the server     |
| OCICacheRefresh()  | Refresh pinned persistent objects in the cache       |
| OCIObjectRefresh() | Refresh a single persistent object                   |

# 22.3.3 About Mark and Unmark Functions

Lists and describes the mark and unmark functions.

The functions in [Table 22-5](#page-682-0) allow an application to mark or unmark an object by modifying one of its meta-attributes.

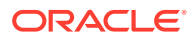

| <b>Function</b>            | <b>Purpose</b>                                    |  |  |
|----------------------------|---------------------------------------------------|--|--|
| OCIObjectMarkDeleteByRef() | Mark an object deleted when given a REF           |  |  |
| OCIObjectMarkUpdate()      | Mark an object as updated (dirty)                 |  |  |
| OCIObjectMarkDelete()      | Mark an object deleted or delete a value instance |  |  |
| OCICacheUnmark()           | Unmark all objects in the cache                   |  |  |
| OCIObjectUnmark()          | Mark a given object as updated                    |  |  |
| OCIObjectUnmarkByRef()     | Mark an object as updated, when given a REF       |  |  |

<span id="page-682-0"></span>**Table 22-5 Mark and Unmark Functions**

# 22.3.4 About Object Meta-Attribute Accessor Functions

Lists and describes the meta-attribute accessor functions.

The functions in Table 22-6 allow an application to access the meta-attributes of an object.

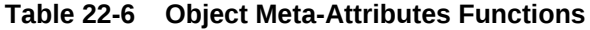

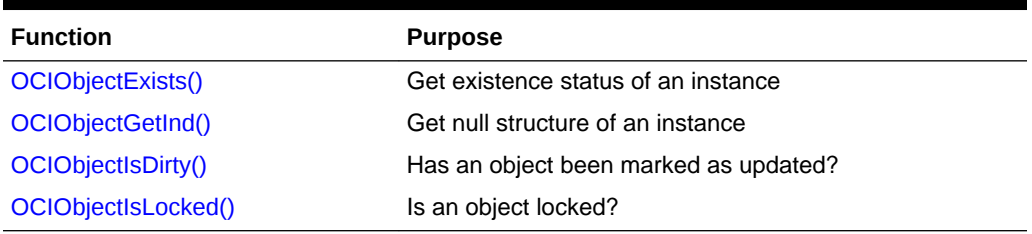

# 22.3.5 About Other Functions

Lists and describes the miscellaneous functions.

The functions in Table 22-7 provide additional object functionality for OCI applications.

**Table 22-7 Other Object Functions**

| <b>Function</b>         | <b>Purpose</b>                          |  |  |
|-------------------------|-----------------------------------------|--|--|
| OCIObjectCopy()         | Copy one instance to another            |  |  |
| OCIObjectGetObjectRef() | Return a reference to a given object    |  |  |
| OCIObjectGetTypeRef()   | Get a reference to a TDO of an instance |  |  |
| OCIObjectLock()         | Lock a persistent object                |  |  |
| OCIObjectLockNoWait()   | Lock an object in NOWAIT mode           |  |  |
| OCIO bject New()        | Create a new instance                   |  |  |

# 22.4 Type Evolution and the Object Cache

When type information is requested based on the type name, OCI returns the type descriptor object (TDO) corresponding to the latest version of the type.

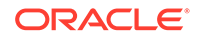

Because there is no synchronization between the server and the object cache, the TDO in the object cache may not be current.

It is possible that the version of the image might differ from the TDO version during the pinning of an object. Then, an error is issued. It is up to you to stop the application or refresh the TDO and repin the object. Continuing with the application may cause the application to fail because even if the image and the TDO are at the same version, there is no guarantee that the object structure (that is, C struct) defined in the application is compatible with the new type version, especially when an attribute has been dropped from the type in the server.

Thus, when the structure of a type is altered, you must regenerate the header files of the changed type, modify their application, recompile, and relink before executing the program again.

**See Also:** [About Type Evolution](#page-569-0)

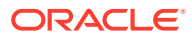
# 23 OCI Support for XML

Oracle XML DB provides support for storing and manipulating XML instances by using the XMLType data type. You can access these XML instances with OCI, in conjunction with the C DOM API for XML.

An application program must initialize the usual OCI handles, such as the server handle or the statement handle, and it must then initialize the XML context. The program can either operate on XML instances in the back end or create new instances on the client side. The initialized XML context can be used with all the C DOM functions.

XML data stored in Oracle XML DB can be accessed on the client side with the C DOM structure xmldocnode. You can use this structure for binding, defining, and operating on XML values in OCI statements.

This section includes the following topics:

- XML Context
- [XML Data on the Server](#page-685-0)
- [Using OCI XML DB Functions](#page-685-0)
- [OCI Client Access to Binary XML](#page-686-0)

#### **See Also:**

- [OCI XML DB Functions](#page-1338-0) for information about the XML support in C
- *Oracle XML DB Developer's Guide* for more information about using the C API for XML, including a binary XML example
- *Oracle XML Developer's Kit Programmer's Guide*for more information about the XML parser for C
- *Oracle Database XML C API Reference* for information about the DOM C APIs for XML

# 23.1 XML Context

An XML context is a required parameter in all the C DOM API functions.

This opaque context encapsulates information pertaining to data encoding, error message language, and so on. The contents of this context are different for XDK and for Oracle XML DB applications.

For Oracle XML DB, there are two OCI functions provided to initialize and free an XML context:

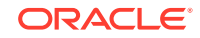

xmlctx \*OCIXmlDbInitXmlCtx (OCIEnv \*envhp, OCISvcCtx \*svchp, OCIError \*errhp, ocixmldbparam \*params, ub4 num\_params);

```
void OCIXmlDbFreeXmlCtx (xmlctx *xctx);
```
# <span id="page-685-0"></span>23.2 XML Data on the Server

XML data on the server can be operated on with OCI statement calls. You can bind and define XMLType values using xmldocnode, as with other object instances.

OCI statements are used to select XML data from the server. This data can be used in the C DOM functions directly. Similarly, the values can be bound back to SQL statements directly.

# 23.3 Using OCI XML DB Functions

To initialize and terminate the XML context, use the functions  $OCIXm1DbInitXm1Ctx()$ and OCIXmlDbFreeXmlCtx() respectively.

The header file ocixmldb.h is used with the unified C API.

Example 23-1 is a code fragment of a tested example that shows how to perform operations with the C API.

#### **Example 23-1 Initializing and Terminating XML Context with a C API**

```
#ifndef S_ORACLE
#include <s.h>
#endif
#ifndef ORATYPES_ORACLE
#include <oratypes.h>
#endif
#ifndef XML_ORACLE
#include <xml.h>
#endif
#ifndef OCIXML_ORACLE
#include <ocixmldb.h>
#endif
#ifndef OCI_ORACLE
#include <oci.h>
#endif
#include <string.h>
typedef struct test_ctx {
        OCIEnv *envhp;
         OCIError *errhp;
         OCISvcCtx *svchp;
         OCIStmt *stmthp;
         OCIServer *srvhp;
         OCIDuration dur;
         OCISession *sesshp;
        oratext *username;
         oratext *password;
} test_ctx;
...
void main()
{
   test_ctx temp_ctx;
```
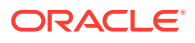

```
 test_ctx *ctx = &temp_ctx;
  OCIType *xmltdo = (OCIType *) 0;
  xmldocnode *doc = (xmldocnode *)0;
  ocixmldbparam params[1];
  xmlnode *quux, *foo, *foo_data, *top;
  xmlerr err;
  sword status = 0;
  xmlctx *xctx;
 ...
  /* Initialize envhp, svchp, errhp, dur, stmthp */
 ...
   /* Get an xml context */
  params[0].name_ocixmldbparam = XCTXINIT_OCIDUR;
  params[0].value_ocixmldbparam = &ctx->dur;
  xctx = OCIXmlDbInitXmlCtx(ctx->envhp, ctx->svchp, ctx->errhp, params, 1);
/* Do unified C API operations next */
...
/* Free the statement handle using OCIHandleFree() */
...
/* Free the allocations associated with the context */
OCIXmlDbFreeXmlCtx(xctx);
/* Free envhp, svchp, errhp, stmthp */
...
}
       See Also:
           • OCIXmlDbInitXmlCtx()
```
• [OCIXmlDbFreeXmlCtx\(\)](#page-1342-0)

# 23.4 OCI Client Access to Binary XML

The middle tier and client tiers can produce, consume, and process XML in binary XML format.

The C application fetches data from the XML DB repository, performs updates on the XML using DOM, and stores it back in the database. Or an XML document is created or input on the client and XSLT, XQuery, and other utilities can be used on it. Then the output XML is saved in XML DB.

A client application requires a connection (called a metadata connection) to the metadata repository (typically a back-end database) to fetch token definitions, XML schemas, and DTDs while encoding or decoding a binary XML document.

A repository context is initialized using either a dedicated connection or a connection pool. The connection obtained from the repository context is used to fetch metadata such as token definitions and XML schemas. In contrast, the application also has data connections that are used for the regular transfer of data (including XML data) to and from the database. A repository context is explicitly associated with (one or more) data connections. When XML data is read or written from or to the database using the data connection, the appropriate repository context is accessed during the underlying

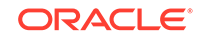

encode or decode operations. As required, the metadata connection is used to fetch the metadata from the repository.

This section includes the following topics:

- Accessing XML Data from an OCI Application
- Repository Context
- Create Repository Context from a Dedicated OCI Connection
- [Create Repository Context from a Connection Pool](#page-688-0)
- [About Associating Repository Context with a Data Connection](#page-688-0)
- [About Setting XMLType Encoding Format Preference](#page-689-0)
- **[Example of Using a Connection Pool](#page-689-0)**

# 23.4.1 Accessing XML Data from an OCI Application

Your C application can use OCI to access persistent XML in the database and the Unified XML C API to operate on the fetched XML data.

The following steps are taken by a client application:

- **1.** Create the usual OCI handles such as OCIEnv, OCISvcCtx, and OCIError.
- **2.** Create one or more repository contexts to fetch the binary XML metadata.
- **3.** Associate the repository context with the data connection.
- **4.** Bind or define (xmldocnode) variables into the select, insert, and update statements.
- **5.** Execute the select, insert, or update statement to fetch or store the XML document. At this point, the client OCI libraries interact with the database back end to fetch the needed XML Schemas, DTDs, token definitions, and so on.
- **6.** Use the Unified C API to operate on the XML data (DOM).

# 23.4.2 Repository Context

OCIBinXmlReposCtx is the repository context data structure.

The client application creates this context by providing the connection information to the metadata repository. An application can create multiple repository contexts to connect to multiple token repositories. A repository context is explicitly associated with a data connection (OCISvcCtx). When the system must fetch metadata to encode or decode data to or from a data connection, it accesses the appropriate metadata.

It is recommended that applications create one repository context per OCIEnv. This allows better concurrency for multithreaded applications.

The repository context can be created out of a dedicated OCI connection or an OCI connection pool.

# 23.4.3 Create Repository Context from a Dedicated OCI Connection

OCIBinXmlCreateReposCtxFromConn() creates a repository context using the specified dedicated OCI connection.

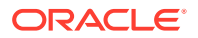

<span id="page-688-0"></span>The OCI connection is only to be used for metadata access and should not be used in any other scenarios by the application. Also note that the access to this connection is serialized; that is, if multiple threads try to use the same connection, access is limited to one thread at a time. For scalability reasons, it is recommended that applications create a repository context using a connection pool, as described in the next section.

Note: You can also potentially pass in the same connection as the one being used for data. However, this might result in an error in certain cases where the client system attempts to contact the metadata repository while part of another operation (such as select or insert).

**See Also:** [OCIBinXmlCreateReposCtxFromConn\(\)](#page-1339-0)

# 23.4.4 Create Repository Context from a Connection Pool

OCIBinXmlCreateReposCtxFromCPool() creates a repository context from a connection pool.

When the application accesses the back-end repository, any available connection from the pool is used. Further, this connection is released back to the pool as soon as the metadata operation is complete. Connection pools are highly recommended for multithreaded application scenarios. Different threads can use different connections in the pool and release them as soon as they are done. This approach allows for higher scalability and concurrency with a smaller number of physical connections.

**See Also:** [OCIBinXmlCreateReposCtxFromCPool\(\)](#page-1340-0)

# 23.4.5 About Associating Repository Context with a Data Connection

OCIBinXmlSetReposCtxForConn() associates a repository context with a data connection described by OCISvcCtx \*.

Multiple data connections can share the same repository context, but access to the repository can be serialized (if it is based on a dedicated connection). When the system must fetch the metadata for encode or decode operations, it looks up the appropriate repository connection from the OCIEnv, OCISvcCtx pair and uses it to fetch the metadata required.

**See Also:**

[OCIBinXmlSetReposCtxForConn\(\)](#page-1341-0)

ORACLE

# <span id="page-689-0"></span>23.4.6 About Setting XMLType Encoding Format Preference

By default, XML data sent to the database is encoded in one of these possible formats (text, object-relational, or binary XML) based on certain internal criteria such as the source format (if it was read from the DB). OCIBinXmlSetFormatPref() provides an explicit mechanism to set the preference for encoding format. In the future, the default format can be binary XML, but this function could be used to override it if needed.

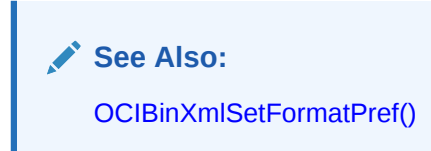

# 23.4.7 Example of Using a Connection Pool

Creating a repository context from a connection pool and associating the repository context with a data connection is shown in this example in the XML DB documentation.

The database is local and the test is in single-threaded mode.

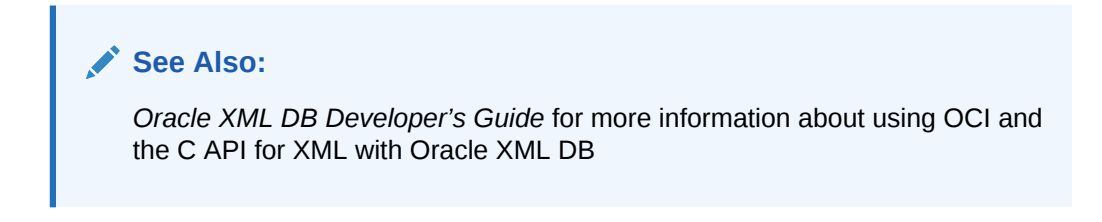

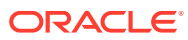

# 24 Using the Object Type Translator with OCI

This chapter discusses the Object Type Translator (OTT), which is used to map database object types and named collection types to C structs for use in OCI applications.

This chapter contains these topics:

- What Is the Object Type Translator?
- **[OTT Command Line](#page-694-0)**
- **[Intype File](#page-697-0)**
- **[OTT Data Type Mappings](#page-698-0)**
- **[Outtype File](#page-707-0)**
- [About Using OTT with OCI Applications](#page-708-0)
- **[OTT Reference](#page-712-0)**

# 24.1 What Is the Object Type Translator?

The Object Type Translator (OTT) assists in the development of C language applications that make use of user-defined types in an Oracle database.

With SQL CREATE TYPE statements, you can create object types. The definitions of these types are stored in the database, and can be used in the creation of database tables. Once these tables are populated, an OCI programmer can access objects stored in the tables.

An application that accesses object data must be able to represent the data in a host language format. This is accomplished by representing object types as C structs. Although it is possible for a programmer to code struct declarations by hand to represent database object types, this can be very time-consuming and error-prone if many types are involved. OTT obviates the need for such manual coding by automatically generating appropriate struct declarations. In OCI, the application also must call an initialization function generated by OTT.

In addition to creating structs that represent stored data types, OTT generates parallel indicator structs that indicate whether an object type or its fields are NULL.

The Object Type Translator (OTT) converts database definitions of object types and named collection types into C struct declarations that can be included in an OCI application.

You must explicitly invoke OTT to translate database types to C representations.

On most operating systems, OTT is invoked on the command line. It takes as input an *intype file*, and it generates an *outtype file* and one or more C *header files* and an optional *implementation file*. The following is an example of a command that invokes OTT:

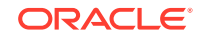

```
ott userid=scott intype=demoin.typ outtype=demoout.typ code=c hfile=demo.h\
     initfile=demov.c
```
This command causes OTT to connect to the database with user name scott. The user is prompted for the password.

The implementation file  $(demov.c)$  contains the function to initialize the type version table with information about the user-defined types translated.

Later sections of this chapter describe each of these parameters in more detail.

Sample demoin.typ file:

CASE=LOWER TYPE emptype

Sample demoout.typ file:

```
CASE = LOWER
TYPE SCOTT.EMPTYPE AS emptype
   VERSION = "$8.0"
   HFILE = demo.h
```
In this example, the demoin.typ file contains the type to be translated, preceded by TYPE (for example, TYPE emptype). The structure of the outtype file is similar to the intype file, with the addition of information obtained by OTT.

Once OTT has completed the translation, the header file contains a C struct representation of each type specified in the intype file, and a NULL indicator struct corresponding to each type. Suppose for example, that the employee type listed in the intype file was defined as shown in Example 24-1.

Then the header file generated by OTT  $(demo.h)$  includes, among other items, the declarations shown in [Example 24-2.](#page-692-0)

[Example 24-3](#page-692-0) shows what a sample implementation file (demov.c) produced by this command contains.

Parameters in the intype file control the way generated structs are named. In this example, the struct name emptype matches the database type name emptype. The struct name is in lowercase because of the line CASE=lower in the intype file.

The data types that appear in the struct declarations (for example, OCIString, OCIInd) are special data types.

The remaining sections of this chapter discuss the use of OTT with OCI, followed by a reference section that describes command-line syntax, parameters, intype file structure, nested #include file generation, schema names usage, default name mapping, and restrictions.

#### **Example 24-1 Definition of the Employee Object Type Listed in the Intype File**

```
CREATE TYPE emptype AS OBJECT
(
   name VARCHAR2(30),
    empno NUMBER,
    deptno NUMBER,
    hiredate DATE,
    salary NUMBER
);
```
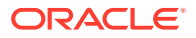

```
struct emptype
{
    OCIString * name;
    OCINumber empno;
    OCINumber deptno;
    OCIDate hiredate;
    OCINumber salary;
};
typedef struct emptype emptype;
struct emptype_ind
{
    OCIInd _atomic;
    OCIInd name;
    OCIInd empno;
    OCIInd deptno;
    OCIInd hiredate;
    OCIInd salary;
};
typedef struct employee_ind employee_ind;
```
#### <span id="page-692-0"></span>**Example 24-2 Contents of the Generated Header File demo.h**

#### **Example 24-3 Contents of the demov.c File**

```
#ifndef OCI_ORACLE
#include <oci.h>
#endif
sword demov(OCIEnv *env, OCIError *err)
{
    sword status = OCITypeVTInit(env, err);
   if (status == OCI_SUCCESS)
       status = OCITypeVTInsert(env, err, 
            "HR", 2,
            "EMPTYPE", 7,
            "$8.0", 4);
    return status;
}
```
This section includes the following topics:

- About Creating Types in the Database
- **[About Invoking OTT](#page-693-0)**

**See Also:** [OTT Data Type Mappings](#page-698-0) for more information about these types

# 24.1.1 About Creating Types in the Database

The first step in using OTT is to create object types or named collection types and store them in the database.

This is accomplished through the use of the SQL CREATE TYPE statement.

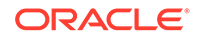

#### **See Also:**

Oracle Database SQL Language Reference for information about the CREATE TYPE statement

# <span id="page-693-0"></span>24.1.2 About Invoking OTT

The next step is to invoke OTT. OTT parameters can be specified on the command line, or in a file called a configuration file.

Certain parameters can also be specified in the intype file.

If a parameter is specified in more than one place, its value on the command line takes precedence over its value in the intype file, which takes precedence over its value in a user-defined configuration file, which takes precedence over its value in the default configuration file.

For global options — that is, options on the command line or options at the beginning of the intype file before any TYPE statements — the value on the command line overrides the value in the intype file. (The options that can be specified globally in the intype file are CASE, CODE, INITFILE, and INITFUNC, but not HFILE.) However, anything in the intype file in a TYPE specification applies to a particular type only, and overrides anything on the command line that would otherwise apply to the type. So if you enter TYPE person HFILE=p.h, it applies to person only and overrides the HFILE on the command line. The statement is not considered a command-line parameter.

This section includes the following topics:

- **Command Line**
- **Configuration File**
- **[INTYPE File](#page-694-0)**

### 24.1.2.1 Command Line

Parameters (also called options) set on the command line override any set elsewhere.

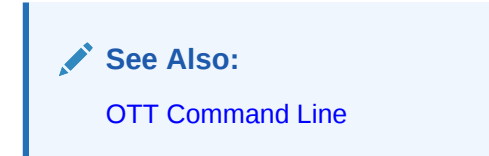

### 24.1.2.2 Configuration File

A configuration file is a text file that contains OTT parameters.

Each nonblank line in the file contains one parameter, with its associated value or values. If more than one parameter is put on a line, only the first one is used. Whitespace is not allowed on any nonblank line of a configuration file.

A configuration file can be named on the command line. In addition, a default configuration file is always read. This default configuration file must always exist, but

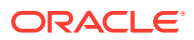

can be empty. The name of the default configuration file is ottefg.cfg, and the location of the file is system-specific. For example, on Solaris, the file specification is \$ORACLE\_HOME/precomp/admin/ottcfg.cfg. See your operating system-specific documentation for further information.

### <span id="page-694-0"></span>24.1.2.3 INTYPE File

The intype file gives a list of user-defined types for OTT to translate.

The parameters CASE, HFILE, INITFUNC, and INITFILE can appear in the intype file.

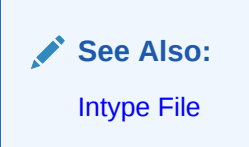

# 24.2 OTT Command Line

On most operating systems, OTT is invoked on the command line.

You can specify the input and output files, and the database connection information, among other things. Consult your operating system-specific documentation to see how to invoke OTT.

This section includes the following topic: OTT Command-Line Invocation Example.

**See Also:** [About Using the Object Type Translator for Windows](#page-1620-0)

# 24.2.1 OTT Command-Line Invocation Example

Shows how to invoke OTT from the command line.

Example 24-4 shows how to invoke OTT from the command line.

**Note:**

No spaces are permitted around the equal sign (=).

#### **Example 24-4 Invoking OTT from the Command Line**

ott userid=bren intype=demoin.typ outtype=demoout.typ code=c \ hfile=demo.h initfile=demov.c

The following sections describe the elements of the command line used in this example.

This section includes the following topics:

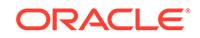

- OTT
- USERID
- **INTYPE**
- OUTTYPE
- [CODE](#page-696-0)
- [HFILE](#page-696-0)
- [INITFILE](#page-696-0)

#### **See Also:**

[OTT Reference](#page-712-0) for a detailed discussion of the various OTT command-line options

# 24.2.1.1 OTT

Causes OTT to be invoked.

It must be the first item on the command line.

# 24.2.1.2 USERID

Specifies the database connection information that OTT uses.

In [Example 24-4,](#page-694-0) OTT attempts to connect with user name bren and is then prompted for the password.

# 24.2.1.3 INTYPE

Specifies the name of the intype file that is used.

In [Example 24-4,](#page-694-0) the name of the intype file is specified as demoin.typ.

### 24.2.1.4 OUTTYPE

Specifies the name of the outtype file.

When OTT generates the C header file, it also writes information about the translated types into the outtype file. This file contains an entry for each of the types that is translated, including its version string, and the header file to which its C representation was written.

In [Example 24-4,](#page-694-0) the name of the outtype file is specified as demoout.typ.

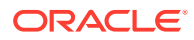

#### **Note:**

If the file specified by the outtype keyword exists, it is overwritten when OTT runs. If the name of the outtype file is the same as the name of the intype file, the outtype information overwrites the intype file.

### <span id="page-696-0"></span>24.2.1.5 CODE

Specifies the target language for the translation.

The following options are available:

- C (equivalent to ANSI\_C)
- ANSI\_C (for ANSI C)
- KR\_C (for Kernighan & Ritchie C)

There is currently no default option, so this parameter is required.

Struct declarations are identical in both C dialects. The style in the initialization function defined in the INITFILE file depends on whether KR\_C is used. If the INITFILE option is not used, all three options are equivalent.

### 24.2.1.6 HFILE

Specifies the name of the C header file to which the generated structs should be written.

In [Example 24-4,](#page-694-0) the generated structs are stored in a file called demo.h.

#### **Note:**

If the file specified by the hfile keyword exists, it is overwritten when OTT runs, with one exception: if the contents of the file as generated by OTT are identical to the previous contents of the file, OTT does not actually write to the file. This preserves the modification time of the file so that Linux and UNIX make and similar facilities on other operating systems do not perform unnecessary recompilations.

### 24.2.1.7 INITFILE

Specifies the name of the C source file into which the type initialization function is to be written.

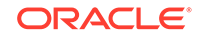

#### <span id="page-697-0"></span>**Note:**

If the file specified by the initfile keyword exists, it is overwritten when OTT runs, with one exception: if the contents of the file as generated by OTT are identical to the previous contents of the file, OTT does not actually write to the file. This preserves the modification time of the file so that Linux and UNIX make and similar facilities on other operating systems do not perform unnecessary recompilations.

# 24.3 Intype File

When OTT runs, the intype file tells OTT which database types should be translated.

It can also control the naming of the generated structs. The intype file can be a usercreated file, or it can be the outtype file of a previous invocation of OTT. If the intype parameter is not used, all types in the schema to which OTT connects are translated.

[Example 24-5](#page-698-0) shows a simple user-created intype file.

[Example 24-5](#page-698-0) is further described as follows.

The first line, with the CASE keyword, indicates that generated C identifiers should be in lowercase. However, this CASE option is only applied to those identifiers that are not explicitly mentioned in the intype file. Thus, employee and ADDRESS would always result in C structures employee and ADDRESS, respectively. The members of these structures would be named in lowercase.

In the lines that begin with the TYPE keyword specify which types in the database should be translated: in this case, the employee, ADDRESS, item, Person, and PURCHASE\_ORDER types.

The TRANSLATE ... AS keywords specify that the name of an object attribute should be changed when the type is translated into a C struct. In this case, the SALARY\$ attribute of the employee type is translated to salary.

The AS keyword in the final line specifies that the name of an object type should be changed when it is translated into a struct. In this case, the PURCHASE ORDER database type is translated into a struct called p o.

If AS is not used to translate a type or attribute name, the database name of the type or attribute is used as the C identifier name, except that the CASE option is observed, and any character that cannot be mapped to a legal C identifier character is replaced by an underscore. Reasons for translating a type or attribute name include the following:

- The name contains characters other than letters, digits, and underscores
- The name conflicts with a C keyword.
- The type name conflicts with another identifier in the same scope. This can happen, for example, if the program uses two types with the same name from different schemas.
- The programmer prefers a different name.

OTT may need to translate additional types that are not listed in the intype file. This is because OTT analyzes the types in the intype file for type dependencies before

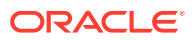

<span id="page-698-0"></span>performing the translation, and translates other types as necessary. For example, if the ADDRESS type were not listed in the intype file, but the "Person" type had an attribute of type ADDRESS, OTT would still translate ADDRESS because it is required to define the "Person" type.

If you specify FALSE as the value of the TRANSITIVE parameter, then OTT does not generate types that are not specified in the intype file.

A normal case-insensitive SQL identifier can be spelled in any combination of uppercase and lowercase in the intype file, and is not enclosed within quotation marks.

Use quotation marks, such as TYPE "Person", to reference SQL identifiers that have been created in a case-sensitive manner (for example, CREATE TYPE "Person"). A SQL identifier is case-sensitive if it was enclosed within quotation marks when it was declared. Quotation marks can also be used to refer to a SQL identifier that is an OTTreserved word (for example, TYPE "CASE"). Therefore, when a name is enclosed within quotation marks, the name enclosed within quotation marks must be in uppercase if the SQL identifier was created in a case-insensitive manner (for example, CREATE TYPE Case). If an OTT-reserved word is used to refer to the name of a SQL identifier but is not enclosed within quotation marks, OTT reports a syntax error in the intype file.

#### **Example 24-5 Contents of a User-Created Intype File**

CASE=LOWER TYPE employee TRANSLATE SALARY\$ AS salary DEPTNO AS department TYPE ADDRESS TYPE item TYPE "Person" TYPE PURCHASE\_ORDER AS p\_o

#### **See Also:**

- **[CASE](#page-718-0)**
- [Structure of the Intype File](#page-720-0) for a more detailed specification of the structure of the intype file and the available options

# 24.4 OTT Data Type Mappings

When OTT generates a C struct from a database type, the struct contains one element corresponding to each attribute of the object type.

The data types of the attributes are mapped to types that are used in Oracle's object data types. The data types found in Oracle Database include a set of predefined, primitive types. These data types provide for the creation of user-defined types, such as object types and collections.

Oracle Database also includes a set of predefined types that are used to represent object type attributes in C structs. As an example, consider the object type definition in [Example 24-6,](#page-699-0) and its corresponding OTT-generated struct declarations in [Example 24-7.](#page-699-0)

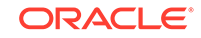

<span id="page-699-0"></span>The OTT output, assuming CASE=LOWER and no explicit mappings of type or attribute names, is shown in Example 24-7.

The data types in the struct declarations—OCIString, OCINumber, OCIDate, and OCIInd —are used here to map the data types of the object type attributes. The NUMBER data type of the empno attribute maps to the OCINumber data type, for example. These data types can also be used as the types of bind and define variables.

#### **Example 24-6 Object Type Definition for Employee**

```
CREATE TYPE employee AS OBJECT
( name VARCHAR2(30),
  empno NUMBER,
    deptno NUMBER,
    hiredate DATE,
   salary$ NUMBER);
```
#### **Example 24-7 OTT-Generated Struct Declarations**

```
struct employee
{ OCIString * name;
     OCINumber empno;
     OCINumber deptno;
     OCIDate hiredate;
    OCINumber salary_;
};
typedef struct emp_type emp_type;
struct employee_ind
{
    OCIInd _atomic;
    OCIInd name;
    OCIInd empno;
    OCIInd deptno;
     OCIInd hiredate;
     OCIInd salary_;
}
typedef struct employee_ind employee_ind;
```
This section includes the following topics:

- About Mapping Object Data Types to C
- [OTT Type Mapping Example](#page-701-0)
- [Null Indicator Structs](#page-703-0)
- [OTT Support for Type Inheritance](#page-704-0)

#### **See Also:**

[Null Indicator Structs](#page-703-0) for an explanation of the indicator struct (struct employee\_ind)

# 24.4.1 About Mapping Object Data Types to C

This section describes the mappings of Oracle object attribute types to C types generated by OTT.

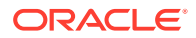

The previous section [OTT Type Mapping Example](#page-701-0) includes examples of many of these different mappings. Table 24-1 lists the mappings from types that you can use as attributes to object data types that are generated by OTT and the corresponding OCI type code values.

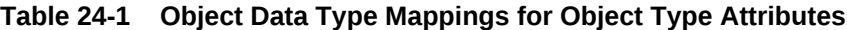

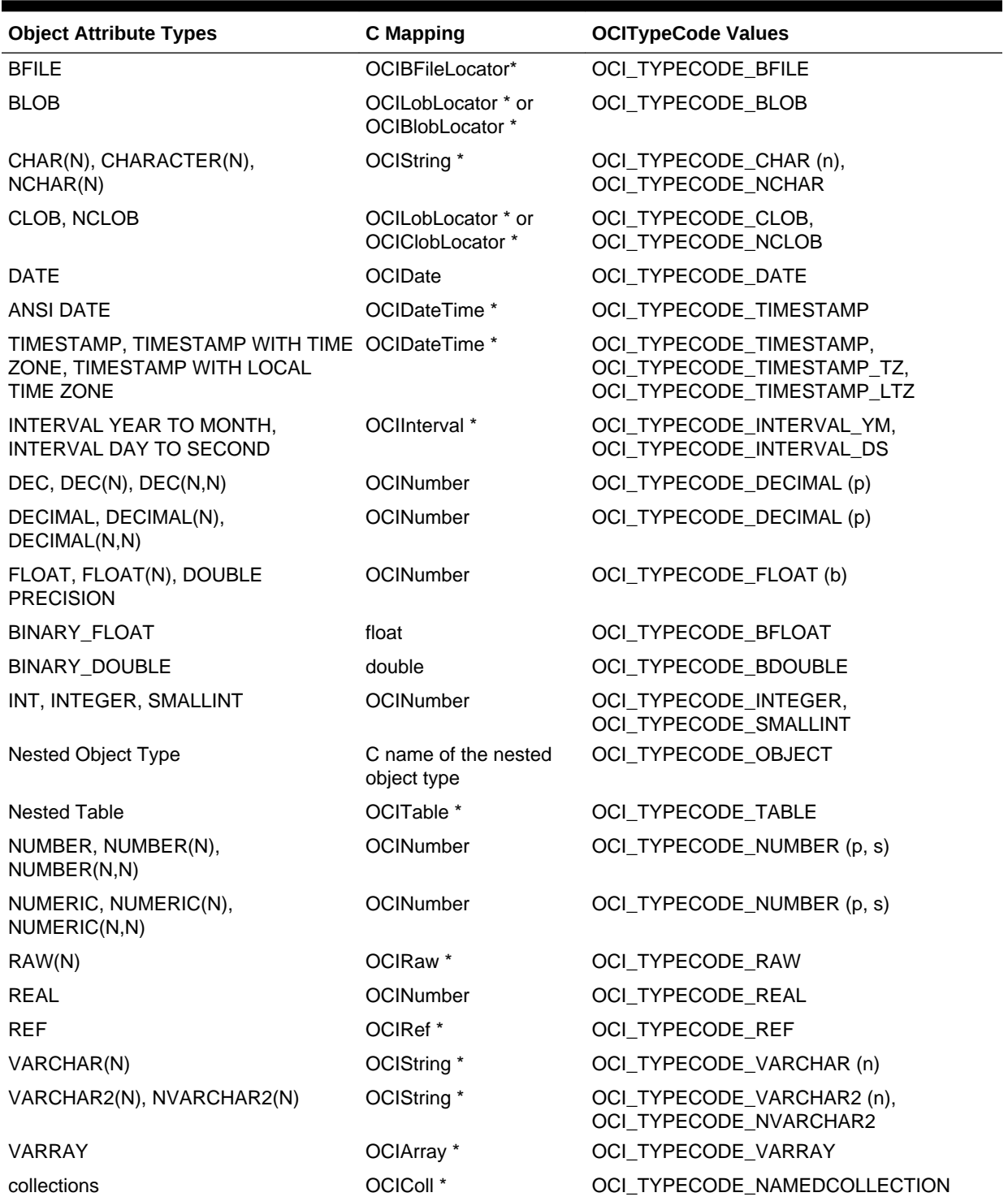

#### <span id="page-701-0"></span>**Note:**

For REF, varray, and nested table types, OTT generates a typedef. The type declared in the typedef is then used as the type of the data member in the struct declaration. For an example, see OTT Type Mapping Example.

If an object type includes an attribute of a REF or collection type, a typedef for the REF or collection type is first generated. Then the struct declaration corresponding to the object type is generated. The struct includes an element whose type is a pointer to the REF or collection type.

If an object type includes an attribute whose type is another object type, OTT first generates the nested type (if TRANSITIVE=TRUE). It then maps the object type attribute to a nested struct of the type of the nested object type.

The Oracle C data types to which OTT maps non-object database attribute types are structures, which, except for OCIDate, are opaque.

# 24.4.2 OTT Type Mapping Example

Shows the various type mappings created by OTT when given the database types.

[Example 24-9](#page-702-0) demonstrates the various type mappings created by OTT when given the database types shown in [Example 24-8](#page-702-0).

The intype file includes the following:

 $CASE = LOWER$ TYPE many\_types

OTT generates the C structs shown in [Example 24-9.](#page-702-0)

#### **Note:**

Comments are provided in [Example 24-9](#page-702-0) to help explain the structs. These comments are not part of actual OTT output.

Notice that although only one item was listed for translation in the intype file, two object types and two named collection types were translated. This is because the OTT parameter TRANSITIVE has the default value of TRUE. As described in that section, when TRANSITIVE=TRUE, OTT automatically translates any types that are used as attributes of a type being translated, to complete the translation of the listed type.

This is not the case for types that are only accessed by a pointer or REF in an object type attribute. For example, although the many\_types type contains the attribute another ref REF other type, a declaration of struct other type was not generated.

This example also illustrates how typedefs are used to declare varray, nested table, and REF types.

The typedefs occur near the beginning:

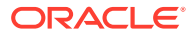

```
typedef OCIRef many_types_ref;
typedef OCIRef object_type_ref;
typedef OCIArray my_varray; 
typedef OCITable my_table; 
typedef OCIRef other_type_ref;
```
In the struct many\_types, the varray, nested table, and REF attributes are declared:

```
struct many_types
\{ \ldots \} other_type_ref * another_ref;
   many_types_ref * the_ref;
   my_varray * the_varray;
   my_table * the_table;
    ...
}
```
**Example 24-8 Object Type Definitions for the OTT Type Mapping Example**

CREATE TYPE my\_varray AS VARRAY(5) of integer;

CREATE TYPE object\_type AS OBJECT (object\_name VARCHAR2(20)); CREATE TYPE my\_table AS TABLE OF object\_type; CREATE TYPE other\_type AS OBJECT (object\_number NUMBER); CREATE TYPE many\_types AS OBJECT ( the\_varchar VARCHAR2(30), the\_char CHAR(3), the\_blob BLOB, the\_clob CLOB, the\_object object\_type, another\_ref REF other\_type, the\_ref REF many\_types, the\_varray my\_varray, the\_table my\_table, the\_date DATE, the\_num NUMBER, the\_raw RAW(255));

**Example 24-9 Various Type Mappings Created by OTT from Object Type Definitions**

```
#ifndef MYFILENAME_ORACLE
#define MYFILENAME_ORACLE
#ifndef OCI_ORACLE
#include <oci.h>
#endif
typedef OCIRef many_types_ref;
typedef OCIRef object_type_ref;
typedef OCIArray my_varray; /* used in many_types */
typedef OCITable my_table; /* used in many_types*/
typedef OCIRef other_type_ref;
struct object_type /* used in many_types */
{
   OCIString * object_name;
};
```
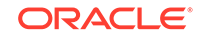

```
typedef struct object_type object_type;
struct object_type_ind /*indicator struct for*/
\{ OCIInd _atomic;
   OCIInd object_name;
};
typedef struct object_type_ind object_type_ind;
struct many_types
{
  OCIString * the_varchar;
 OCIString * the_char;
 OCIBlobLocator * the_blob;
 OCIClobLocator * the_clob;
   struct object_type the_object;
   other_type_ref * another_ref;
   many_types_ref * the_ref;
   my_varray * the_varray;
   my_table * the_table; 
  OCIDate the_date;
  OCINumber the_num;
  OCIRaw * the_raw;
};
typedef struct many_types many_types;
struct many_types_ind /*indicator struct for*/
\{\ OCIInd _atomic;
   OCIInd the_varchar;
   OCIInd the_char;
   OCIInd the_blob;
   OCIInd the_clob;
   struct object_type_ind the_object; /*nested*/
   OCIInd another_ref;
  OCIInd the ref;
   OCIInd the_varray;
   OCIInd the_table;
   OCIInd the_date;
   OCIInd the_num;
   OCIInd the_raw;
};
typedef struct many_types_ind many_types_ind;
#endif
     See Also:
     TRANSITIVE
```
# 24.4.3 Null Indicator Structs

Each time OTT generates a C struct to represent a database object type, it also generates a corresponding NULL indicator struct.

When an object type is selected into a C struct, NULL indicator information may be selected into a parallel struct.

<span id="page-704-0"></span>For example, the following NULL indicator struct was generated in [Example 24-9](#page-702-0).

```
struct many_types_ind
{
OCIInd _atomic;
OCIInd the_varchar;
OCIInd the_char;
OCIInd the_blob;
OCIInd the_clob;
struct object_type_ind the_object;
OCIInd another_ref;
OCIInd the_ref;
OCIInd the_varray;
OCIInd the_table;
OCIInd the_date;
OCIInd the_num;
OCIInd the_raw;
};
typedef struct many_types_ind many_types_ind;
```
The layout of the NULL struct is important. The first element in the struct (\_atomic) is the *atomic null indicator*. This value indicates the NULL status for the object type as a whole. The atomic null indicator is followed by an indicator element corresponding to each element in the OTT-generated struct representing the object type.

Notice that when an object type contains another object type as part of its definition (in the preceding example it is the object\_type attribute), the indicator entry for that attribute is the NULL indicator struct (object\_type\_ind) corresponding to the nested object type (if TRANSITIVE=TRUE).

The varrays and nested tables contain the NULL information for their elements.

The data type for all other elements of a NULL indicator struct is OCIInd.

**See Also:**

[NULL Indicator Structure](#page-556-0) for more information about atomic nullity

# 24.4.4 OTT Support for Type Inheritance

To support type inheritance of objects, OTT generates a C struct to represent an object subtype by declaring the inherited attributes in an encapsulated struct with the special name "\_super", before declaring the new attributes.

Thus, for an object subtype that inherits from a supertype, the first element in the struct is named "\_super", followed by elements corresponding to each attribute of the subtype. The type of the element named "  $\super$ " is the name of the supertype.

For example, suppose that you have a type Person\_t, with subtype Student\_t and subtype Employee t, as shown in [Example 24-10.](#page-705-0)

Suppose that you also have an intype file with the content shown in [Example 24-11](#page-705-0).

Then, OTT generates the C structs for Person\_t, Student\_t, and Employee\_t, and their NULL indicator structs, as shown in [Example 24-12](#page-705-0).

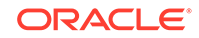

<span id="page-705-0"></span>The preceding C mapping convention allows simple upcasting from an instance of a subtype to an instance of a supertype in C to work properly. For example:

```
STUDENT_T *stu_ptr = some_ptr; /* some_STUDENT_T instance */
PERSON_T *pers_ptr = (PERSON_T *)stu_ptr; /* upcasting */
```
The NULL indicator structs are generated similarly. Note that for the supertype Person\_t NULL indicator struct, the first element is "\_atomic", and that for the subtypes  $Employee_t$  and  $Student_t$  NULL indicator structs, the first element is " $_s$ super" (no atomic element is generated for subtypes).

#### **Example 24-10 Object Type and Subtype Definitions**

```
CREATE TYPE Person_t AS OBJECT
( ssn NUMBER,
 name VARCHAR2(30),
  address VARCHAR2(100)) NOT FINAL;
CREATE TYPE Student_t UNDER Person_t
( deptid NUMBER,
  major VARCHAR2(30)) NOT FINAL;
CREATE TYPE Employee_t UNDER Person_t
( empid NUMBER,
  mgr VARCHAR2(30));
```
#### **Example 24-11 Contents of the Intype File**

CASE=SAME TYPE EMPLOYEE\_T TYPE STUDENT\_T TYPE PERSON\_T

#### **Example 24-12 OTT Generates C Structs for the Types and Null Indicator Structs**

```
#ifndef MYFILENAME_ORACLE
#define MYFILENAME_ORACLE
```
#ifndef OCI\_ORACLE #include <oci.h> #endif

typedef OCIRef EMPLOYEE\_T\_ref; typedef OCIRef STUDENT\_T\_ref; typedef OCIRef PERSON\_T\_ref;

```
struct PERSON_T
{
   OCINumber SSN;
   OCIString * NAME;
   OCIString * ADDRESS;
};
typedef struct PERSON_T PERSON_T;
struct PERSON_T_ind
{
    OCIInd _atomic;
    OCIInd SSN;
    OCIInd NAME;
    OCIInd ADDRESS;
```
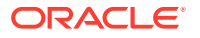

```
};
typedef struct PERSON_T_ind PERSON_T_ind;
struct EMPLOYEE_T
\{ PERSON_T_ind;
   OCINumber EMPID;
   OCIString * MGR;
};
typedef struct EMPLOYEE_T EMPLOYEE_T;
struct EMPLOYEE_T_ind
{
  PERSON_T _super;
   OCIInd EMPID;
   OCIInd MGR;
};
typedef struct EMPLOYEE_T_ind EMPLOYEE_T_ind;
struct STUDENT_T
{
  PERSON_T _super;
   OCINumber DEPTID;
   OCIString * MAJOR;
};
typedef struct STUDENT_T STUDENT_T;
struct STUDENT_T_ind
{
  PERSON_T _super;
   OCIInd DEPTID;
   OCIInd MAJOR;
};
typedef struct STUDENT_T_ind STUDENT_T_ind;
#endif
```
This section includes the following topic: Substitutable Object Attributes.

### 24.4.4.1 Substitutable Object Attributes

For attributes of NOT FINAL types (potentially substitutable), the embedded attribute is represented as a pointer.

Consider a type Book\_t created as follows:

```
CREATE TYPE Book_t AS OBJECT 
( title VARCHAR2(30),
  author Person_t /* substitutable */);
```
The corresponding C struct generated by OTT contains a pointer to Person\_t:

```
struct Book_t
{
  OCIString *title;
 Person_t *author; /* pointer to Person_t struct */
}
```
The NULL indicator struct corresponding to the preceding type is as follows:

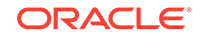

```
struct Book_t_ind
{ 
  OCIInd _atomic;
  OCIInd title;
  OCIInd author;
}
```
Note that the NULL indicator struct corresponding to the author attribute can be obtained from the author object itself. See OCIObjectGetInd().

If a type is defined to be FINAL, it cannot have any subtypes. An attribute of a FINAL type is therefore not substitutable. In such cases, the mapping is as before: the attribute struct is inline. Now, if the type is altered and defined to be NOT FINAL, the mapping must change. The new mapping is generated by running OTT again.

**See Also:** [OCIObjectGetInd\(\)](#page-1039-0)

# 24.5 Outtype File

The outtype file is named on the OTT command line.

When OTT generates the C header file, it also writes the results of the translation into the outtype file. This file contains an entry for each of the types that is translated, including its version string, and the header file to which its C representation was written.

The outtype file from one OTT run can be used as the intype file for a subsequent OTT invocation.

For example, suppose that you have a simple intype file, as shown in [Example 24-13](#page-708-0), which was used in [Example 24-5.](#page-698-0)

The user has chosen to specify the case for the OTT-generated C identifiers, and has provided a list of types to be translated. In two of these types, naming conventions are specified.

[Example 24-14](#page-708-0) shows what the outtype file might look like after running OTT.

When examining the contents of the outtype file, you might discover types listed that were not included in the intype specification. For example, suppose that the intype file only specified that the person type was to be translated as follows:

 $CASE = I.OWER$ TYPE PERSON

However, because the definition of the person type includes an attribute of type address, the outtype file includes entries for both PERSON and ADDRESS. The person type cannot be translated completely without first translating address.

When the parameter TRANSITIVE has been set to TRUE (it is the default), OTT analyzes the types in the intype file for type dependencies before performing the translation, and translates other types as necessary.

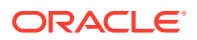

#### <span id="page-708-0"></span>**Example 24-13 Contents of an Intype File**

```
CASE=LOWER
TYPE employee
  TRANSLATE SALARY$ AS salary
           DEPTNO AS department
TYPE ADDRESS
TYPE item
TYPE "Person"
TYPE PURCHASE_ORDER AS p_o
```
#### **Example 24-14 Contents of the Outtype File After Running OTT**

```
CASE = LOWER
TYPE EMPLOYEE AS employee
  VERSION = "$8.0"
  HFILE = demo.h
  TRANSLATE SALARY$ AS salary
            DEPTNO AS department
TYPE ADDRESS AS ADDRESS
  VERSION = "$8.0"
  HFILE = demo.h
TYPE ITEM AS item
  VERSION = "$8.0"
  HFILE = demo.h
TYPE "Person" AS Person
   VERSION = "$8.0"
  HFILE = demo.h
TYPE PURCHASE_ORDER AS p_o
  VERSION = "$8.0" HFILE = demo.h
```
# 24.6 About Using OTT with OCI Applications

An OCI application that accesses objects in an Oracle server can use C header and implementation files that have been generated by OTT.

The header file is incorporated into the OCI code with an #include statement.

Once the header file has been included, the OCI application can access and manipulate object data in the host language format.

[Figure 24-1](#page-709-0) shows the steps involved in using OTT with OCI for the simplest applications:

- **1.** SQL is used to create type definitions in the database.
- **2.** OTT generates a header file containing C representations of object types and named collection types. It also generates an implementation file, as named with the INITFILE option.
- **3.** The application is written. User-written code in the OCI application declares and calls the INITFUNC function.
- **4.** The header file is included in an OCI source code file.
- **5.** The OCI application, including the implementation file generated by OTT, is compiled and linked with the OCI libraries.
- **6.** The OCI executable is run against the Oracle database.

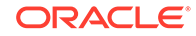

<span id="page-709-0"></span>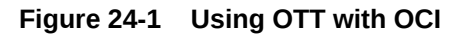

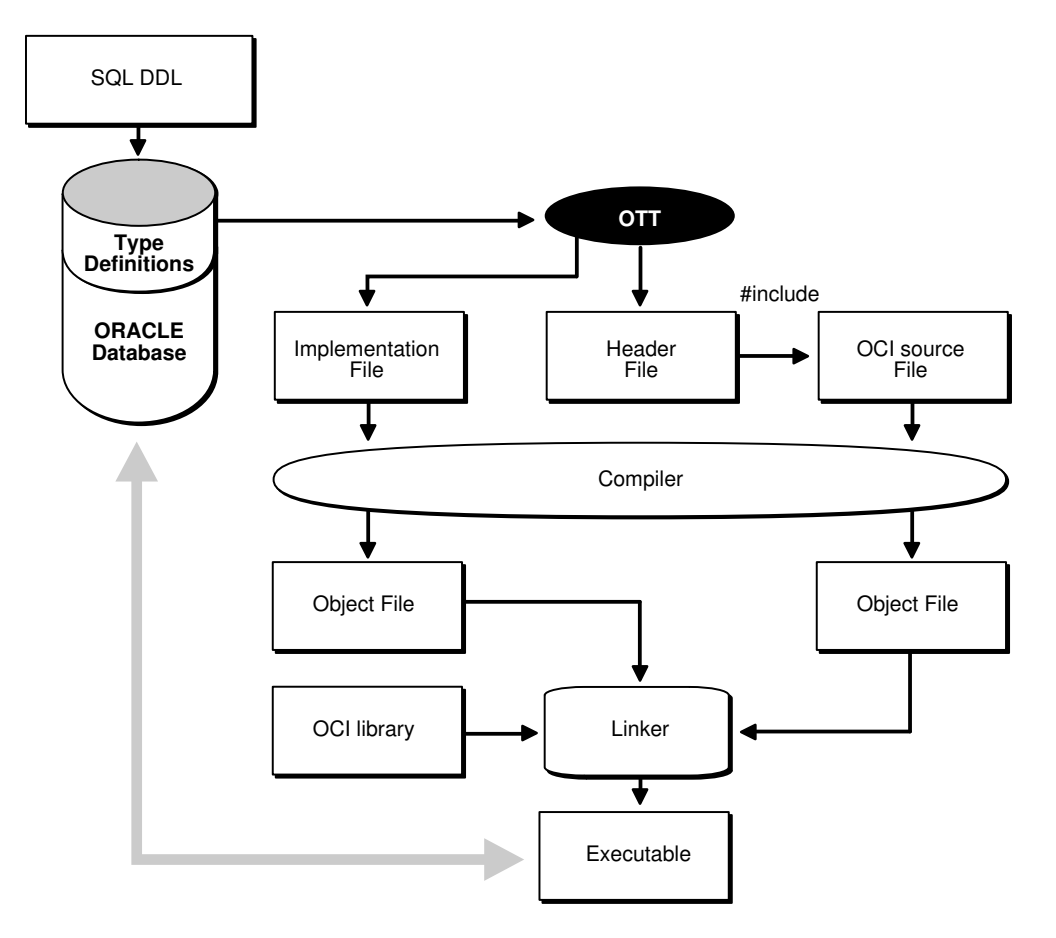

This section includes the following topics:

- About Accessing and Manipulating Objects with OCI
- [Calling the Initialization Function](#page-710-0)
- [Tasks of the Initialization Function](#page-712-0)

# 24.6.1 About Accessing and Manipulating Objects with OCI

Within the application, the OCI program can perform bind and define operations using program variables declared to be of types that appear in the OTT-generated header file.

For example, an application might fetch a REF to an object using a SQL SELECT statement and then pin that object using the appropriate OCI function. Once the object has been pinned, its attribute data can be accessed and manipulated with other OCI functions.

OCI includes a set of data type mapping and manipulation functions that are specifically designed to work on attributes of object types and named collection types.

The following are examples of the available functions:

• OCIStringSize() gets the size of an OCIString string.

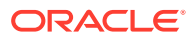

- <span id="page-710-0"></span>• OCINumberAdd() adds two OCINumber numbers together.
- OCILobIsEqual() compares two LOB locators for equality.
- OCIRawPtr() gets a pointer to an OCIRaw raw data type.
- OCICollAppend() appends an element to a collection type (OCIArray or OCITable).
- OCITableFirst() returns the index for the first existing element of a nested table (OCITable).
- OCIRefIsNull() tests if a REF (OCIRef) is NULL.

These functions are described in detail in other chapters of this guide.

#### **See Also:**

- [OCIStringSize\(\)](#page-1208-0)
- [OCINumberAdd\(\)](#page-1155-0)
- [OCILobIsEqual\(\)](#page-888-0)
- [OCIRawPtr\(\)](#page-1192-0)
- [OCICollAppend\(\)](#page-1082-0)
- [OCITableFirst\(\)](#page-1211-0)
- [OCIRefIsNull\(\)](#page-1200-0)

# 24.6.2 Calling the Initialization Function

OTT generates a C initialization function if requested. The initialization function tells the environment, for each object type used in the program, which version of the type is used.

You can specify a name for the initialization function when you invoke OTT with the INITFUNC option, or you can allow OTT to select a default name based on the name of the implementation file (INITFILE) containing the function.

The initialization function takes two arguments; an environment handle pointer and an error handle pointer. There is typically a single initialization function, but this is not required. If a program has several separately compiled pieces requiring different types, you may want to execute OTT separately for each piece, requiring for each piece, one initialization file containing an initialization function.

After an environment handle is created by an explicit OCI object call (for example, by calling OCIEnvCreate()) you must also explicitly call the initialization functions. All the initialization functions must be called for each explicitly created environment handle. This gives each handle access to all the Oracle data types used in the entire program.

If an environment handle is implicitly created by embedded SQL statements, such as EXEC SQL CONTEXT USE and EXEC SQL CONNECT, the handle is initialized implicitly, and the initialization functions need not be called. This is only relevant when Pro\*C/C++ is being combined with OCI applications.

The following example shows an initialization function.

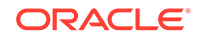

Suppose that you have an intype file, ex2c.typ, containing the content shown in Example 24-15.

Then you invoke OTT from the command line and specify the initialization function, as shown in Example 24-16.

OTT generates the ex2cv.c file with the contents shown in Example 24-17.

The function  $ex2cv()$  creates the type version table and inserts the types BREN. PERSON and BREN.ADDRESS.

If a program explicitly creates an environment handle, all the initialization functions must be generated, compiled, and linked, because they must be called for each explicitly created handle. If a program does not explicitly create any environment handles, initialization functions are not required.

A program that uses an OTT-generated header file must also use the initialization function generated at the same time. When a header file is generated by OTT and an environment handle is explicitly created in the program, then the implementation file must also be compiled and linked into the executable.

#### **Example 24-15 Content of an Intype File Named ex2c.typ**

TYPE BREN.PERSON TYPE BREN.ADDRESS

#### **Example 24-16 Invoking OTT and Specifying the Initialization Function**

ott userid=bren intype=ex2c outtype=ex2co hfile=ex2ch.h initfile=ex2cv.c

#### **Example 24-17 Content of an OTT-Generated File Named ex2cv.c**

```
#ifndef OCI_ORACLE
#include <oci.h>
#endif
sword ex2cv(OCIEnv *env, OCIError *err)
{
    sword status = OCITypeVTInit(env, err);
    if (status == OCI_SUCCESS)
       status = OCITypeVTInsert(env, err,
           "BREN", 5,
           "PERSON", 6,
           "$8.0", 4);
     if (status == OCI_SUCCESS)
         status = OCITypeVTInsert(env, err,
            "BREN", 5,
            "ADDRESS", 7,
            "$8.0", 4);
     return status;
}
       See Also:
```
[OCIEnvCreate\(\)](#page-738-0)

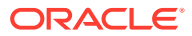

# <span id="page-712-0"></span>24.6.3 Tasks of the Initialization Function

The C initialization function supplies version information about the types processed by OTT. It adds to the type-version table the name and version identifier of every OTTprocessed object data type.

The type-version table is used by the Oracle database type manager to determine which version of a type a particular program uses. Different initialization functions generated by OTT at different times can add some of the same types to the type version table. When a type is added more than once, Oracle Database ensures that the same version of the type is registered each time.

It is the OCI programmer's responsibility to declare a function prototype for the initialization function, and to call the function.

### **Note:**

In the current release of Oracle Database, each type has only one version. Initialization of the type version table is required only for compatibility with future releases of Oracle Database.

# 24.7 OTT Reference

Parameters that can appear on the OTT command line or in a CONFIG file control the behavior of OTT. Certain parameters can also appear in the intype file.

This section provides detailed information about the following topics:

- **[OTT Command-Line Syntax](#page-713-0)**
- **[OTT Parameters](#page-714-0)**
- [Where OTT Parameters Can Appear](#page-719-0)
- [Structure of the Intype File](#page-720-0)
- [Nested Included File Generation](#page-721-0)
- [SCHEMA\\_NAMES Usage](#page-723-0)
- [Default Name Mapping](#page-725-0)
- [OTT Restriction on File Name Comparison](#page-726-0)
- **[OTT Command on Microsoft Windows](#page-727-0)**

The following conventions are used in this section to describe OTT syntax:

- Italic strings are variables or parameters to be supplied by the user.
- Strings in UPPERCASE are entered as shown, except that case is not significant.
- OTT keywords are listed in a lowercase monospaced font in examples and headings, but are printed in uppercase in text to make them more distinctive.
- Square brackets [...] enclose optional items.

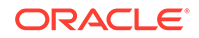

- An ellipsis (...) immediately following an item (or items enclosed in brackets) means that the item can be repeated any number of times.
- Punctuation symbols other than those described earlier are entered as shown. These include ".", "@", and so on.

# <span id="page-713-0"></span>24.7.1 OTT Command-Line Syntax

The OTT command-line interface is used when explicitly invoking OTT to translate database types into C structs.

This is always required when you develop OCI applications that use objects.

An OTT command-line statement consists of the keyword OTT, followed by a list of OTT parameters.

The parameters that can appear on an OTT command-line statement are as follows:

[userid=username/password[@db\_name]]

[intype=filename]

outtype=filename

code=C|ANSI\_C|KR\_C

[hfile=filename]

[errtype=filename]

[config=filename]

[initfile=filename]

[initfunc=filename]

[case=SAME|LOWER|UPPER|OPPOSITE]

[schema\_name=ALWAYS|IF\_NEEDED|FROM\_INTYPE]

[transitive=TRUE|FALSE]

[URL=url]

#### **Note:**

Generally, the order of the parameters following the ott command does not matter. Only the OUTTYPE and CODE parameters are always required.

The HFILE parameter is almost always used. If omitted from the command line, HFILE must be specified individually for each type in the intype file. If OTT determines that a type not listed in the intype file must be translated, an error is reported. Therefore, it is safe to omit the HFILE parameter only if the intype file was previously generated as an OTT outtype file.

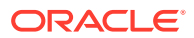

<span id="page-714-0"></span>If the intype file is omitted, the entire schema is translated. The OTT parameter descriptions are described in the sections that follow.

The following is an example of an OTT command-line statement (you are prompted for the password):

ott userid=marc intype=in.typ outtype=out.typ code=c hfile=demo.h\ errtype=demo.tls case=lower

The following sections describe each of the OTT command-line parameters.

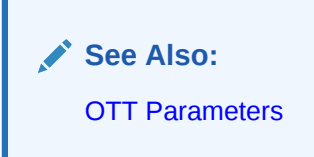

# 24.7.2 OTT Parameters

Enter parameters on the OTT command line using the following format:

parameter=value

In this format, parameter is the literal parameter string and value is a valid parameter setting. The literal parameter string is not case-sensitive.

Separate command-line parameters by using either spaces or tabs.

Parameters can also appear within a configuration file, but, in that case, no whitespace is permitted within a line, and each parameter must appear on a separate line. Additionally, the parameters CASE, HFILE,INITFUNC, and INITFILE can appear in the intype file.

This section includes the following OTT parameters:

- [USERID](#page-715-0)
- **[INTYPE](#page-715-0)**
- **[OUTTYPE](#page-716-0)**
- [CODE](#page-716-0)
- [INITFILE](#page-716-0)
- **[INITFUNC](#page-717-0)**
- [HFILE](#page-717-0)
- **[CONFIG](#page-717-0)**
- **[ERRTYPE](#page-717-0)**
- **[CASE](#page-718-0)**
- [SCHEMA\\_NAMES](#page-718-0)
- **[TRANSITIVE](#page-719-0)**
- [URL](#page-719-0)

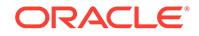

### <span id="page-715-0"></span>24.7.2.1 USERID

The USERID parameter specifies the database user name, password, and optional database name (Oracle Net Services database specification string).

If the database name is omitted, the default database is assumed. The syntax of this parameter is:

userid=username/password[@db\_name]

The USERID parameter is optional. If it is omitted, OTT automatically attempts to connect to the default database as user OPS\$username, where username is the user's operating system user name. If this is the first parameter, "USERID=" and the password and the database name can be omitted, as shown here:

ott username ...

For security purposes, when you enter only the user name you are prompted for the rest of the entry.

The username and db\_name (schema name) combination is appended and used as a key in the OCIContextGetValue() call, which supports a maximum length of 64 bytes in Oracle Database 12*c* Release 1 (12.1). In Oracle Database 12*c* Release 2 (12.2) this max length is extended to support 243 bytes, not including 1 character for the period (.).

### 24.7.2.2 INTYPE

The INTYPE parameter specifies the name of the file from which to read the list of object type specifications. OTT translates each type in the list.

The syntax for this parameter is

intype=filename

"INTYPE=" can be omitted if USERID and INTYPE are the first two parameters, in that order, and "USERID=" is omitted. If the INTYPE parameter is not specified, all types in the user's schema are translated.

ott username filename...

The intype file can be thought of as a makefile for type declarations. It lists the types for which C struct declarations are needed.

If the file name on the command line or in the intype file does not include an extension, an operating system-specific extension such as "TYP" or ".typ" is added.

**See Also:**

[Structure of the Intype File](#page-720-0) for a description of the format of the intype file

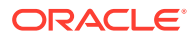

# <span id="page-716-0"></span>24.7.2.3 OUTTYPE

The OUTTYPE parameter specifies the name of a file into which OTT writes type information for all the object data types it processes.

This includes all types explicitly named in the intype file, and can include additional types that are translated because they are used in the declarations of other types that must be translated (if TRANSITIVE=TRUE). This file must be used as an intype file in a future invocation of OTT.

outtype=filename

If the INTYPE and OUTTYPE parameters refer to the same file, the new INTYPE parameter information replaces the old information in the intype file. This provides a convenient way for the same intype file to be used repeatedly in the cycle of altering types, generating type declarations, editing source code, precompiling, compiling, and debugging.

The parameter OUTTYPE must be specified.

If the file name on the command line or in the outtype file does not include an extension, an operating system-specific extension such as " $TYP'$ " or ".typ" is added.

### 24.7.2.4 CODE

This is the desired host language for OTT output, which is specified as CODE=C, CODE=KR\_C, or CODE=ANSI\_C.

"CODE=C" is equivalent to "CODE=ANSI\_C".

CODE=C|KR\_C|ANSI\_C

There is no default value for this parameter; it must be supplied.

# 24.7.2.5 INITFILE

The INITFILE parameter specifies the name of the file where the OTT-generated initialization file is to be written.

The initialization function is not generated if this parameter is omitted.

For Pro\*C/C++ programs, the INITFILE is not necessary, because the SQLLIB runtime library performs the necessary initializations. An OCI program user must compile and link the INITFILE files, and must call the initialization file functions when an environment handle is created.

If the file name of an INITFILE on the command line or in the intype file does not include an extension, an operating system-specific extension such as "C" or ".c" is added.

initfile=filename

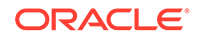

# <span id="page-717-0"></span>24.7.2.6 INITFUNC

The INITFUNC parameter is only used in OCI programs.

It specifies the name of the initialization function generated by OTT. If this parameter is omitted, the name of the initialization function is derived from the name of the INITFILE.

initfunc=filename

# 24.7.2.7 HFILE

The  $HFLE$  parameter specifies the name of the include (.h) file to be generated by OTT for the declarations of types that are mentioned in the intype file but whose include files are not specified there.

This parameter is required unless the include file for each type is specified individually in the intype file. This parameter is also required if a type not mentioned in the intype file must be generated because other types require it, and these other types are declared in two or more different files, and TRANSITIVE=TRUE.

If the file name of an HFILE on the command line or in the intype file does not include an extension, an operating system-specific extension such as "H" or ".h" is added.

hfile=filename

# 24.7.2.8 CONFIG

The CONFIG parameter specifies the name of the OTT configuration file, which lists commonly used parameter specifications.

Parameter specifications are also read from a system configuration file in an operating system-dependent location. All remaining parameter specifications must appear on the command line, or in the intype file.

config=filename

#### **Note:**

A CONFIG parameter is not allowed in the CONFIG file.

# 24.7.2.9 ERRTYPE

If the ERRTYPE parameter is supplied, OTT writes a listing of the intype file to the ERRTYPE file, along with all informational and error messages.

Informational and error messages are sent to the standard output whether ERRTYPE parameter is specified or not.

Essentially, the ERRTYPE file is a copy of the intype file with error messages added. In most cases, an error message includes a pointer to the text that caused the error.

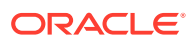

If the file name of an ERRTYPE on the command line or in the intype file does not include an extension, an operating system-specific extension such as "TLS" or ".tls" is added.

errtype=filename

### <span id="page-718-0"></span>24.7.2.10 CASE

This CASE parameter affects the case of certain C identifiers generated by OTT.

The possible values of CASE are SAME, LOWER, UPPER, and OPPOSITE. If CASE = SAME, the case of letters is not changed when converting database type and attribute names to C identifiers. If CASE=LOWER, all uppercase letters are converted to lowercase. If CASE=UPPER, all lowercase letters are converted to uppercase. If CASE=OPPOSITE, all uppercase letters are converted to lowercase, and vice versa.

CASE=[SAME|LOWER|UPPER|OPPOSITE]

This option affects only those identifiers (attributes or types not explicitly listed) not mentioned in the intype file. Case conversion occurs after a legal identifier has been generated.

Note that the case of the C struct identifier for a type specifically mentioned in the INTYPE parameter option is the same as its case in the intype file. For example, if the intype file includes the following line:

TYPE Worker

Then OTT generates the following line:

```
struct Worker {...};
```
However, suppose that the intype file is written as follows:

TYPE wOrKeR

Then OTT generates the following line, following the case specified in the intype file.

struct wOrKeR {...};

Case-insensitive SQL identifiers not mentioned in the intype file appear in uppercase if CASE=SAME, and in lowercase if CASE=OPPOSITE. A SQL identifier is case-insensitive if it was not enclosed in quotation marks when it was declared.

### 24.7.2.11 SCHEMA\_NAMES

The SCHEMA\_NAMES parameter offers control in qualifying the database name of a type from the default schema with a schema name in the outtype file.

The outtype file generated by OTT contains information about the types processed by OTT, including the type names.

**See Also:**

[SCHEMA\\_NAMES Usage](#page-723-0)

ORACLE

# <span id="page-719-0"></span>24.7.2.12 TRANSITIVE

The TRANSITIVE parameter takes the values TRUE (the default) or FALSE.

It indicates whether type dependencies not explicitly listed in the intype file are to be translated or not.

If TRANSITIVE=TRUE is specified, then types needed by other types but not mentioned in the intype file are generated.

If TRANSITIVE=FALSE is specified, then types not mentioned in the intype file are not generated, even if they were used as attribute types of other generated types.

# 24.7.2.13 URL

For the URL parameter, OTT uses JDBC (Java Database Connectivity), the Java interface for connecting to the database.

The default value of parameter URL is:

URL=jdbc:oracle:oci8:@

The OCI8 driver is for client-side use with an Oracle Database installation.

To specify the JDBC Thin driver (the Java driver for client-side use without an Oracle Database installation), use the following URL parameter syntax:

URL=jdbc:oracle:thin:@host:port:sid

The host is the name of the host on which the database is running, port is the port number, and sid is the Oracle SID.

# 24.7.3 Where OTT Parameters Can Appear

OTT parameters can appear on the command line, in a CONFIG file named on the command line, or both.

Some parameters are also allowed in the intype file.

OTT is invoked as follows:

ott username/password parameters

If one of the parameters on the command line is the following, then additional parameters are read from the configuration file filename:

config=filename

In addition, parameters are also read from a default configuration file in an operating system-dependent location. This file must exist, but can be empty. Parameters in a configuration file must appear one in each line, with no whitespace on the line.

If OTT is executed without any arguments, an online parameter reference is displayed.

The types for OTT to translate are named in the file specified by the INTYPE parameter. The parameters CASE, INITFILE, INITFUNC, and HFILE can also appear in the intype file. The outtype files generated by OTT include the CASE parameter, and include the

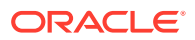
INITFILE, and INITFUNC parameters if an initialization file was generated. The outtype file specifies the HFILE individually for each type.

The case of the OTT command is operating system-dependent.

# 24.7.4 Structure of the Intype File

The intype and outtype files list the types translated by OTT, and provide all the information needed to determine how a type or attribute name is translated to a legal C identifier.

These files contain one or more type specifications. These files also can contain specifications of the following options:

- CASE
- HFILE
- INITFILE
- INITFUNC

If the CASE, INITFILE, or INITFUNC options are present, they must precede any type specifications. If these options appear both on the command line and in the intype file, the value on the command line is used.

This section includes the following topic: Intype File Type Specifications.

**See Also:**

[Outtype File](#page-707-0) for an example of a simple user-defined intype file, and of the full outtype file that OTT generates from it

# 24.7.4.1 Intype File Type Specifications

A type specification in the intype file names an object data type that is to be translated.

A type specification in the outtype file names an object data type that has been translated.

```
TYPE employee
  TRANSLATE SALARY$ AS salary
            DEPTNO AS department
TYPE ADDRESS
TYPE PURCHASE_ORDER AS p_o
```
The structure of a type specification is as follows, where [] indicates optional inputs inside:

```
TYPE type_name [AS type_identifier]
[VERSION [=] version_string]
[HFILE [=] hfile_name]
[TRANSLATE{member_name [AS identifier]}...]
```
The syntax of type name is:

[schema\_name.]type\_name

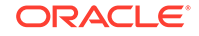

The schema name is the name of the schema that owns the given object data type, and type name is the name of the type. The default schema is that of the user running OTT. The default database is the local database.

The components of a type specification are described as follows:

- type\_name is the name of an Oracle Database object data type.
- type\_identifier is the C identifier used to represent the type. If type\_identifier is omitted, the default name mapping algorithm is used.
- version string is the version string of the type that was used when the code was generated by a previous invocation of OTT. The version string is generated by OTT and written to the outtype file, which can be used as the intype file when OTT is executed later. The version string does not affect the operation of OTT, but is eventually used to select the version of the object data type that should be used in the running program.
- hfile\_name is the name of the header file in which the declarations of the corresponding struct or class appear. If hfile\_name is omitted, the file named by the command-line HFILE parameter is used if a declaration is generated.
- member name is the name of an attribute (data member) that is to be translated to the identifier.
- identifier is the C identifier used to represent the attribute in the user program. Identifiers can be specified in this way for any number of attributes. The default name mapping algorithm is used for the attributes that are not mentioned.

An object data type may need to be translated for one of two reasons:

- It appears in the intype file.
- It is required to declare another type that must be translated, and TRANSITIVE=TRUE.

If a type that is not mentioned explicitly is required by types declared in exactly one file, OTT writes the translation of the required type to the same file or files as the explicitly declared types that require it.

If a type that is not mentioned explicitly is required by types declared in two or more different files, OTT writes the translation of the required type to the global HFILE file.

# **See Also:**

[Default Name Mapping](#page-725-0) for more information about naming the intype file related to the version string component.

# 24.7.5 Nested Included File Generation

Every HFILE generated by OTT uses #include directives to include other necessary files and #define directives to define a symbol constructed from the name of the file, which can be used to determine if the HEILE has been included.

Consider, for example, a database with the types shown in [Example 24-18](#page-722-0).

The intype file content is shown in [Example 24-19](#page-722-0).

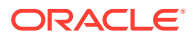

<span id="page-722-0"></span>If you invoke OTT with the command shown in Example 24-20, then it generates the header files shown in Example 24-21 and [Example 24-22](#page-723-0).

The content of the header file tott95b.h is shown in Example 24-21.

The content of the header file tott95a.h is shown in [Example 24-22](#page-723-0).

In Example 24-21, the symbol TOTT95B\_ORACLE is defined first so that the programmer can conditionally include tott95b.h without having to worry whether tott95b.h depends on the include file using the construct, as shown in [Example 24-23](#page-723-0).

Using this technique, the programmer can include tott95b.h from some file, say foo.h, without having to know whether some other file included by foo.h also includes tott95b.h.

After the definition of the symbol  $TOTT95B$  ORACLE, the file  $\text{oci.h}$  is included. Every HFILE generated by OTT includes oci.h, which contains type and function declarations that the Pro\*C/C++ or OCI programmer can use. This is the only case in which OTT uses angle brackets in an #include directive.

Next, the file tott95a.h is included. This file is included because it contains the declaration of "struct px1", which tott95b.h requires. When the user's intype file requests that type declarations be written to more than one file, OTT determines which other files each HFILE must include, and generates the necessary #includes directives.

Note that OTT uses quotation marks in this #include directive. When a program including tott95b.h is compiled, the search for tott95a.h begins where the source program was found, and thereafter follows an implementation-defined search rule. If tott95a.h cannot be found in this way, a complete file name (for example, a Linux or UNIX absolute path name beginning with /) should be used in the intype file to specify the location of tott95a.h.

#### **Example 24-18 Object Type Definition to Demonstrate How OTT Generates Include Files**

create type px1 AS OBJECT (col1 number, col2 integer); create type px2 AS OBJECT (col1 px1); create type px3 AS OBJECT (col1 px1);

#### **Example 24-19 Content of the Intype File**

CASE=lower type pxl hfile tott95a.h type px3 hfile tott95b.h

#### **Example 24-20 Invoking OTT from the Command Line**

ott scott tott95i.typ outtype=tott95o.typ code=c

#### **Example 24-21 Content of the Header File tott95b.h**

#ifndef TOTT95B\_ORACLE #define TOTT95B\_ORACLE #ifndef OCI\_ORACLE #include <oci.h> #endif #ifndef TOTT95A\_ORACLE

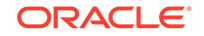

```
#include "tott95a.h"
#endif
typedef OCIRef px3_ref;
struct px3
{
    struct px1 col1;
};
typedef struct px3 px3;
struct px3_ind
{
    OCIInd _atomic;
    struct px1_ind col1
};
typedef struct px3_ind px3_ind;
#endif
```
# **Example 24-22 Content of the Header File tott95a.h**

```
#ifndef TOTT95A_ORACLE
#define TOTT95A_ORACLE
#ifndef OCI_ORACLE
#include <oci.h>
#endif
typedef OCIRef px1_ref;
struct px1
{
    OCINumber col1;
   OCINumber col2;
}
typedef struct px1 px1;
struct px1_ind
{
   OCIInd _atomic;
   OCIInd col1;
   OCIInd col2;
}
typedef struct px1_ind px1_ind;
#endif
```
# **Example 24-23 Construct to Use to Conditionally Include the Header File tott95b.h**

```
#ifndef TOTT95B_ORACLE
#include "tott95b.h"
#endif
```
# 24.7.6 SCHEMA\_NAMES Usage

The SCHEMA\_NAMES parameter affects whether the name of a type from the default schema to which OTT is connected is qualified with a schema name in the outtype file.

This parameter affects whether the name of a type from the default schema to which OTT is connected is qualified with a schema name in the outtype file.

The name of a type from a schema other than the default schema is always qualified with a schema name in the outtype file.

The schema name, or its absence, determines in which schema the type is found during program execution.

There are three settings:

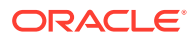

schema\_names=ALWAYS (default)

All type names in the outtype file are qualified with a schema name.

schema names=IF NEEDED

The type names in the outtype file that belong to the default schema are not qualified with a schema name. As always, type names belonging to other schemas are qualified with the schema name.

• schema\_names=FROM\_INTYPE

A type mentioned in the intype file is qualified with a schema name in the outtype file if, and only if, it was qualified with a schema name in the intype file. A type in the default schema that is not mentioned in the intype file but that must be generated because of type dependencies is written with a schema name only if the first type encountered by OTT that depends on it was written with a schema name. However, a type that is not in the default schema to which OTT is connected is always written with an explicit schema name.

The outtype file generated by OTT is an input parameter to  $Pro<sup>*</sup>Cl<sup>+</sup>$ . From the point of view of  $Pro<sup>*</sup>C/C++$ , it is the  $Pro<sup>*</sup>C/C++$  intype file. This file matches database type names to C struct names. This information is used at runtime to ensure that the correct database type is selected into the struct. If a type appears with a schema name in the outtype file (Pro ${}^{\star}$ C/C++ intype file), the type is found in the named schema during program execution. If the type appears without a schema name, the type is found in the default schema to which the program connects, which can be different from the default schema that OTT used.

This section includes the following topic: Example: Schema\_Names Usage.

# 24.7.6.1 Example: Schema\_Names Usage

Shows examples of using SCHEMA\_NAMES parameter.

Suppose that SCHEMA\_NAMES is set to FROM\_INTYPE, and the intype file reads as follows:

```
TYPE Person
TYPE david.Dept
TYPE sam.Company
```
Then the Pro\*C/C++ application that uses the OTT-generated structs uses the types sam.Company, david.Dept, and Person. Using Person without a schema name refers to the Person type in the schema to which the application is connected.

If OTT and the application both connect to schema david, the application uses the same type (david. Person) that OTT used. If OTT connected to schema david but the application connects to schema jana, the application uses the type jana.Person. This behavior is appropriate only if the same "CREATE TYPE Person" statement has been executed in schema david and schema jana.

In contrast, the application uses type david. Dept regardless of to which schema the application is connected. If this is the behavior that you want, be sure to include schema names with your type names in the intype file.

In some cases, OTT translates a type that the user did not explicitly name. For example, consider the following SQL declarations:

CREATE TYPE Address AS OBJECT ( street VARCHAR2(40),

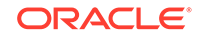

```
 city VARCHAR(30),
  state CHAR(2),
   zip_code CHAR(10) );
CREATE TYPE Person AS OBJECT
(name \times CHAR(20))age NUMBER,<br>addr ADDRESS
          ADDRESS );
```
Now suppose that OTT connects to schema david, SCHEMA\_NAMES=FROM\_INTYPE is specified, and the user's intype files include either TYPE Person or TYPE david.Person.

However, the intype file does not mention the type david.Address, which is used as a nested object type in type david.Person. If "TYPE david.Person" appeared in the intype file, then "TYPE david.Person" and "TYPE david.Address" appear in the outtype file. If "Type Person" appeared in the intype file, then "TYPE Person" and "TYPE Address" appear in the outtype file.

If the david.Address type is embedded in several types translated by OTT, but is not explicitly mentioned in the intype file, the decision of whether to use a schema name is made the first time OTT encounters the embedded david.Address type. If, for some reason, the user wants type david.Address to have a schema name but does not want type Person to have one, the user should explicitly specify the following in the intype file:

TYPE david.Address

In the usual case in which each type is declared in a single schema, it is safest for the user to qualify all type names with schema names in the intype file.

# 24.7.7 Default Name Mapping

When OTT creates a C identifier name for an object type or attribute, it translates the name from the database character set to a legal C identifier.

First, the name is translated from the database character set to the character set used by OTT. Next, if a translation of the resulting name is supplied in the intype file, that translation is used. Otherwise, OTT translates the name character-by-character to the compiler character set, applying the CASE option. The following describes this process in more detail.

When OTT reads the name of a database entity, the name is automatically translated from the database character set to the character set used by OTT. In order for OTT to read the name of the database entity successfully, all the characters of the name must be found in the OTT character set, although a character can have different encodings in the two character sets.

The easiest way to guarantee that the character set used by OTT contains all the necessary characters is to make it the same as the database character set. Note, however, that the OTT character set must be a superset of the compiler character set. That is, if the compiler character set is 7-bit ASCII, the OTT character set must include 7-bit ASCII as a subset, and if the compiler character set is 7-bit EBCDIC, the OTT character set must include 7-bit EBCDIC as a subset. The user specifies the character set that OTT uses by setting the NLS\_LANG environment variable, or by some other operating system-specific mechanism.

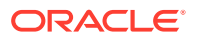

Once OTT has read the name of a database entity, it translates the name from the character set used by OTT to the compiler's character set. If a translation of the name appears in the intype file, OTT uses that translation.

Otherwise, OTT attempts to translate the name by using the following steps:

- **1.** If the OTT character set is a multibyte character set, all multibyte characters in the name that have single-byte equivalents are converted to those single-byte equivalents.
- **2.** The name is converted from the OTT character set to the compiler character set. The compiler character set is a single-byte character set such as US7ASCII.
- **3.** The case of letters is set according to the CASE option in effect, and any character that is not legal in a C identifier, or that has no translation in the compiler character set, is replaced by an underscore. If at least one character is replaced by an underscore, OTT gives a warning message. If all the characters in a name are replaced by underscores, OTT gives an error message.

Character-by-character name translation does not alter underscores, digits, or singlebyte letters that appear in the compiler character set, so legal C identifiers are not altered.

Name translation can, for example, translate accented single-byte characters such as "o" with an umlaut or "a" with an accent grave to "o" or "a", and can translate a multibyte letter to its single-byte equivalent. Name translation typically fails if the name contains multibyte characters that lack single-byte equivalents. In this case, the user must specify name translations in the intype file.

OTT does not detect a naming clash caused by two or more database identifiers being mapped to the same C name, nor does it detect a naming problem where a database identifier is mapped to a C keyword.

# 24.7.8 OTT Restriction on File Name Comparison

Currently, OTT determines if two files are the same by comparing the file names provided by the user on the command line or in the intype file.

But one potential problem can occur when OTT needs to know if two file names refer to the same file. For example, if the OTT-generated file foo.h requires a type declaration written to  $f \circ 1$ .h, and another type declaration written to /private/elias/ foo1.h, OTT should generate one #include directive if the two files are the same, and two #includes directives if the files are different. In practice, though, it would conclude that the two files are different, and would generate two #includes directives, as follows:

```
#ifndef FOO1_ORACLE
#include "foo1.h"
#endif
#ifndef FOO1_ORACLE
#include "/private/elias/foo1.h"
#endif
```
If foo1.h and /private/elias/foo1.h are different files, only the first one is included. If foo1.h and /private/elias/foo1.h are the same file, a redundant #include directive is written.

Therefore, if a file is mentioned several times on the command line or in the intype file, each mention of the file should use exactly the same file name.

**ORACLE** 

# 24.7.9 OTT Command on Microsoft Windows

OTT executable on Microsoft Windows in the current release is ott.bat, instead of ott.exe as in the earlier releases.

This may break Windows batch scripts, as the scripts exit immediately after executing ott. To fix this problem, OTT should be invoked as follows, in Windows batch scripts:

call ott [arguments]

# **Note:**

ORACLE\_HOME\precomp\admin\ott.exe can be used until the scripts are fixed, as an intermediate solution. However, this intermediate solution will not be provided in future releases.

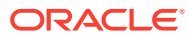

# 25 Oracle Database Access C API

This chapter begins to describe the Oracle Database Access C API and in particular the OCI relational functions for C.

This chapter includes information about calling OCI functions in your application, along with detailed descriptions of each function call.

# **See Also:**

For code examples, see the demonstration programs included with your Oracle Database installation. For additional information, see [OCI](#page-1604-0) [Demonstration Programs.](#page-1604-0)

This chapter contains these topics:

- Introduction to the Relational Functions
- [Connect, Authorize, and Initialize Functions](#page-730-0)
- [Handle and Descriptor Functions](#page-773-0)
- [Bind, Define, and Describe Functions](#page-786-0)

# 25.1 Introduction to the Relational Functions

Introduces OCI relational function calls.

This chapter and [More Oracle Database Access C API](#page-835-0) describe the OCI relational function calls and cover the functions in the basic OCI.

# **See Also:**

[Error Handling in OCI](#page-150-0) for information about return codes and error handling

# 25.1.1 Conventions for OCI Functions

Introduces the conventions used for OCI functions.

For each function, the following information is listed:

# 25.1.2 Purpose

What is the functions purpose?

A brief description of the action performed by the function.

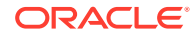

# <span id="page-729-0"></span>25.1.3 Syntax

What is the function declaration?

The function declaration.

# 25.1.4 Parameters

A description of each of the function's parameters and their modes.

This description includes the parameter's mode. The mode of a parameter has three possible values, as described in Table 25-1.

**Table 25-1 Mode of a Parameter**

| Mode          | <b>Description</b>                                                                                         |
|---------------|----------------------------------------------------------------------------------------------------|
| IN            | A parameter that passes data to the OCI                                                                    |
| OUT           | A parameter that receives data from the OCI on this call                                                   |
| <b>IN/OUT</b> | A parameter that passes data on the call and receives data on the<br>return from this or a subsequent call |

# 25.1.5 Comments

Describes more detailed information about the function (if available).

This information may include restrictions on the use of the function, or other information that might be useful when using the function in an application.

# 25.1.6 Returns

This optional section describes the possible values that can be returned.

This section can be found either before or after the Comments section.

# 25.1.7 Example

Provides acomplete or partial code example demonstrating the use of the function call being described.

Not all function descriptions include an example.

# 25.1.8 Related Functions

Shows a list of related function calls to the function if applicable.

A list of related function calls.

# 25.1.9 About Calling OCI Functions

Provides useful information about calling OCI functions.

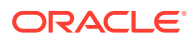

<span id="page-730-0"></span>Unlike earlier versions of OCI, in and after release 8, you cannot pass -1 for the string length parameter of a NULL-terminated string. When you pass string lengths as parameters, do not include the NULL terminator byte in the length. The OCI does not expect strings to be NULL-terminated.

Buffer lengths that are OCI parameters are in bytes, with the following exceptions:

- The amount parameters in some LOB calls are in characters
- When UTF-16 encoding of text is used in function parameters, the length is in character points

# 25.1.10 Server Round-Trips for LOB Functions

Indicates the number of server round-trips required for individual OCI LOB functions.

For a table showing the number of server round-trips required for individual OCI LOB functions, see [OCI Function Server Round-Trips](#page-1607-0).

# 25.2 Connect, Authorize, and Initialize Functions

Lists and describes connect, authorize, and initialize functions.

[Table 25-1](#page-729-0) describes the OCI connect, authorize, and initialize functions that are described in this section.

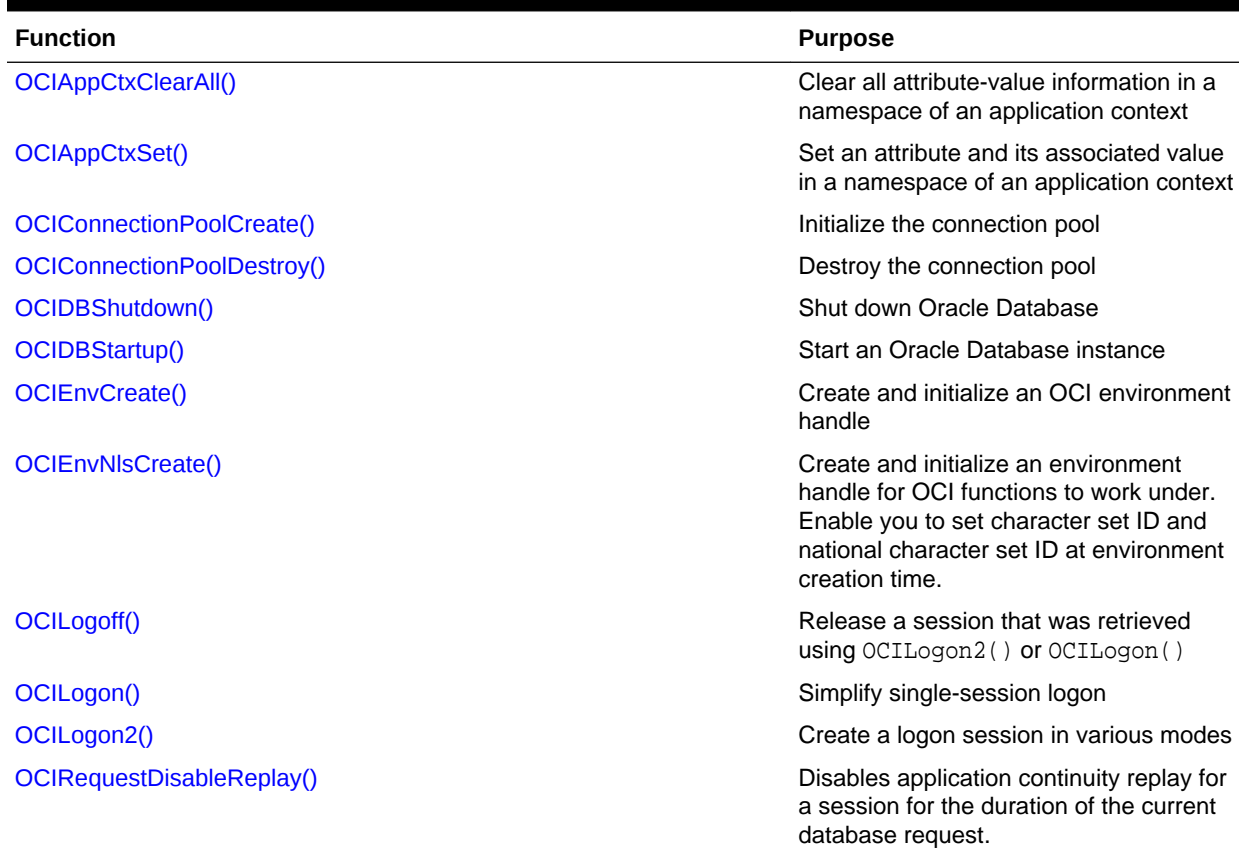

#### **Table 25-2 Connect, Authorize, and Initialize Functions**

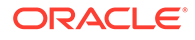

<span id="page-731-0"></span>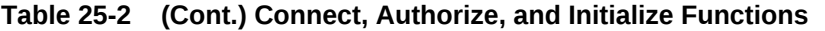

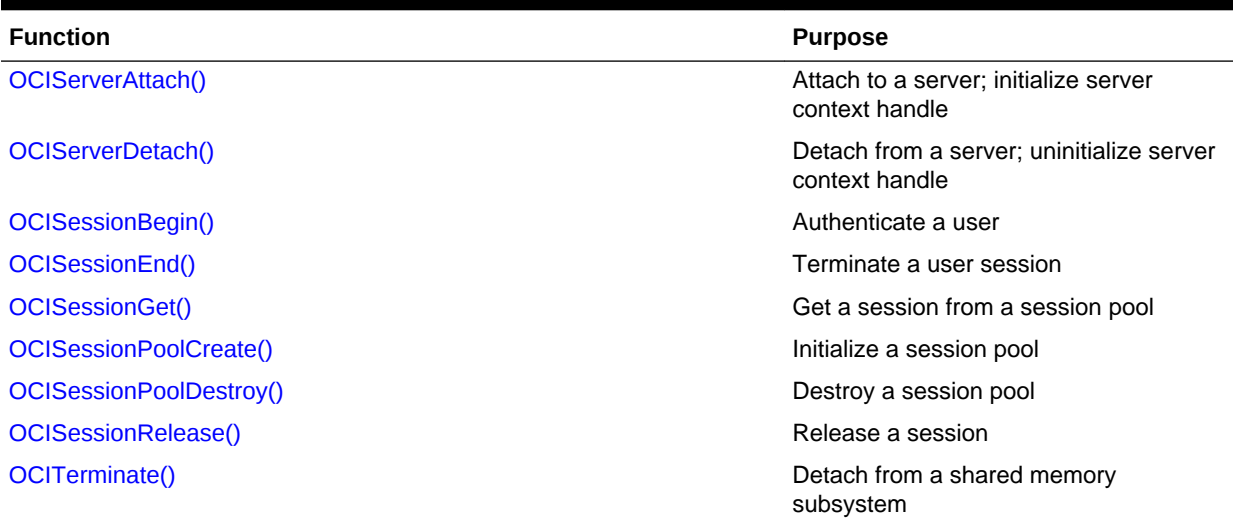

# 25.2.1 OCIAppCtxClearAll()

Clears all attribute-value information in a namespace of an application context.

# **Purpose**

Clears all attribute-value information in a namespace of an application context.

# **Syntax**

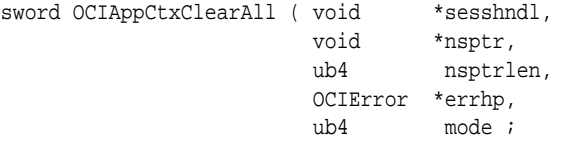

#### **Parameters**

**sesshndl (IN/OUT)** Pointer to a session handle.

**nsptr (IN)** Pointer to the namespace string (currently only CLIENTCONTEXT).

# **nsptrlen (IN)**

Length of the namespace string.

# **errhp (OUT)**

An error handle that can be passed to OCIErrorGet().

**mode (IN)** Mode (OCI\_DEFAULT is the default).

# **Returns**

Returns an error number.

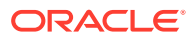

#### <span id="page-732-0"></span>**Comments**

This cleans up the context information on the server side during the next call to the server. This namespace information is cleared from the session handle after the information has been sent to the server and must be set up again if needed.

#### **Related Topics**

- OCIAppCtxSet() Sets an attribute and its associated value in a namespace of an application context.
- [OCIErrorGet\(\)](#page-989-0) Returns an error message and an Oracle Database error code.

# 25.2.2 OCIAppCtxSet()

Sets an attribute and its associated value in a namespace of an application context.

#### **Purpose**

Sets an attribute and its associated value in a namespace of an application context.

#### **Syntax**

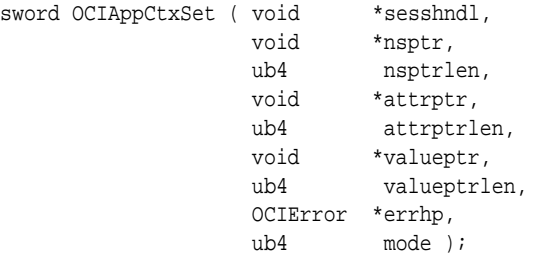

### **Parameters**

**sesshndl (IN/OUT)** Pointer to a session handle.

**nsptr (IN)** Pointer to the namespace string (currently only CLIENTCONTEXT).

**nsptrlen (IN)** Length of the namespace string.

**attrptr (IN)** Pointer to the attribute string.

**attrptrlen (IN)** The length of the string pointed to by attrptr.

**valueptr (IN)** Pointer to the value string.

**valueptrlen (IN)** The length of the string pointed to by valueptr.

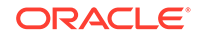

# <span id="page-733-0"></span>**errhp (OUT)**

An error handle that can be passed to  $OCIErrorGet()$ .

# **mode (IN)**

Mode (OCI\_DEFAULT is the default).

### **Returns**

Returns an error number.

#### **Comments**

The information set on the session handle is sent to the server during the next call to the server.

This information is cleared from the session handle after the information has been sent to the server and must be set up again if needed.

#### **Related Topics**

- [OCIAppCtxClearAll\(\)](#page-731-0) Clears all attribute-value information in a namespace of an application context.
- [OCIErrorGet\(\)](#page-989-0)

Returns an error message and an Oracle Database error code.

# 25.2.3 OCIConnectionPoolCreate()

Initializes the connection pool.

# **Purpose**

Initializes the connection pool.

# **Syntax**

```
sword OCIConnectionPoolCreate ( OCIEnv *envhp,
 OCIError *errhp, 
 OCICPool *poolhp,
 OraText **poolName,
                    sb4 *poolNameLen,
                    const OraText *dblink, 
                    sb4 dblinkLen,
                    ub4 connMin,
                    ub4 connMax,
                    ub4 connIncr,
                    const OraText *poolUsername,
                    sb4 poolUserLen,
                    const OraText *poolPassword,
                    sb4 poolPassLen,
                   ub4 mode );
```
#### **Parameters**

# **envhp (IN)**

A pointer to the environment where the connection pool is to be created

# **errhp (IN/OUT)**

An error handle that can be passed to OCIErrorGet().

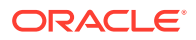

**poolhp (IN)**

An allocated pool handle.

**poolName (OUT)**

The name of the connection pool connected to.

# **poolNameLen (OUT)**

The length of the string pointed to by poolName.

### **dblink (IN)**

Specifies the database (server) to connect to.

# **dblinkLen (IN)**

The length of the string pointed to by dblink.

# **connMin (IN)**

Specifies the minimum number of connections in the connection pool. Valid values are 0 and higher.

These connections are opened to the server by OCIConnectionPoolCreate(). After the connection pool is created, connections are opened only when necessary. Generally, this parameter should be set to the number of concurrent statements that the application is planning or expecting to run.

#### **connMax (IN)**

Specifies the maximum number of connections that can be opened to the database. After this value is reached, no more connections are opened. Valid values are 1 and higher.

### **connIncr (IN)**

Allows the application to set the next increment for connections to be opened to the database if the current number of connections is less than connMax. Valid values are 0 and higher.

# **poolUsername (IN)**

Connection pooling requires an implicit primary session. This attribute provides a user name for that session.

# **poolUserLen (IN)**

The length of poolUsername.

### **poolPassword (IN)**

The password for the user name poolUsername.

# **poolPassLen (IN)**

The length of poolPassword.

# **mode (IN)**

The modes supported are:

- OCI\_DEFAULT
- OCI\_CPOOL\_REINITIALIZE

Ordinarily, OCIConnectionPoolCreate() is called with mode set to OCI\_DEFAULT.

To change the pool attributes dynamically (for example, to change the connMin, connMax, and connIncr parameters), call OCIConnectionPoolCreate() with mode set to OCI\_CPOOL\_REINITIALIZE. When this is done, the other parameters are ignored.

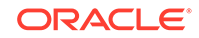

# <span id="page-735-0"></span>**Comments**

The OUT parameters poolName and poolNameLen contain values to be used in subsequent OCIServerAttach() and OCILogon2() calls in place of the database name and the database name length arguments.

### **Related Topics**

- OCIConnectionPoolDestroy() Destroys the connection pool.
- [OCILogon2\(\)](#page-749-0) Gets a session.
- [OCIServerAttach\(\)](#page-752-0) Creates an access path to a data source for OCI operations.
- [OCIErrorGet\(\)](#page-989-0) Returns an error message and an Oracle Database error code.
- [Connection Pool Handle Attributes](#page-1518-0) Lists and describes connection pool handle attributes.

# 25.2.4 OCIConnectionPoolDestroy()

Destroys the connection pool.

# **Purpose**

Destroys the connection pool.

# **Syntax**

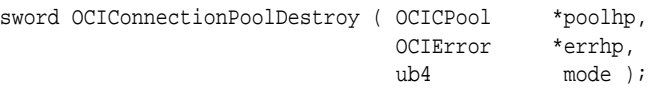

# **Parameters**

# **poolhp (IN)**

A pool handle for which a pool has been created.

# **errhp (IN/OUT)**

An error handle that can be passed to  $OCIErrorGet()$ .

#### **mode (IN)**

Currently, this function supports only the OCI\_DEFAULT mode.

# **Related Topics**

- [OCIConnectionPoolCreate\(\)](#page-733-0) Initializes the connection pool.
- [OCIErrorGet\(\)](#page-989-0) Returns an error message and an Oracle Database error code.

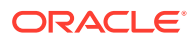

# <span id="page-736-0"></span>25.2.5 OCIDBShutdown()

Shuts down an Oracle Database instance.

#### **Purpose**

Shuts down an Oracle Database instance.

### **Syntax**

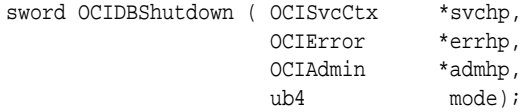

#### **Parameters**

### **svchp (IN)**

A handle to a service context. There must be a valid server handle and a valid user handle set in svchp.

#### **errhp (IN/OUT)**

An error handle that can be passed to  $OCIErrorGet()$  for diagnostic information when there is an error.

#### **admhp (IN) - Optional**

An instance administration handle. Currently not used; pass ( $OCIAdmin$   $*$ ) $0$ .

#### **mode (IN)**

OCI\_DEFAULT - Further connects are prohibited. Waits for users to disconnect from the database.

OCI\_DBSHUTDOWN\_TRANSACTIONAL - Further connects are prohibited and no new transactions are allowed. Waits for active transactions to complete.

OCI\_DBSHUTDOWN\_TRANSACTIONAL\_LOCAL - Further connects are prohibited and no new transactions are allowed. Waits only for local transactions to complete.

OCI\_DBSHUTDOWN\_IMMEDIATE - Does not wait for current calls to complete or users to disconnect from the database. All uncommitted transactions are terminated and rolled back.

OCI\_DBSHUTDOWN\_FINAL - Shuts down the database. Should be used only in the second call to  $OCDBShutdown()$  after the database is closed and dismounted. OCI\_DBSHUTDOWN\_ABORT - Does not wait for current calls to complete or users to disconnect from the database. All uncommitted transactions are terminated and are not rolled back. This is the fastest possible way to shut down the database, but the next database startup may require instance recovery. Therefore, this option should be used only in unusual circumstances; for example, if a background process terminates abnormally.

# **Comments**

To do a shut down, you must be connected to the database as SYSOPER or SYSDBA. You cannot be connected to a shared server through a dispatcher. When shutting down in any mode other than OCI\_DBSHUTDOWN\_ABORT, use the following procedure:

1. Call OCIDBShutdown() in OCI\_DEFAULT, OCI\_DBSHUTDOWN\_TRANSACTIONAL, OCI DBSHUTDOWN TRANSACTIONAL LOCAL, OT OCI DBSHUTDOWN IMMEDIATE mode to prohibit further connects.

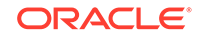

- <span id="page-737-0"></span>**2.** Issue the necessary ALTER DATABASE commands to close and dismount the database.
- **3.** Call OCIDBShutdown() in OCI\_DBSHUTDOWN\_FINAL mode to shut down the instance.

### **Related Topics**

- [OCIAttrSet\(\)](#page-777-0) Sets the value of an attribute of a handle or a descriptor.
- OCIDBStartup() Starts an Oracle Database instance.
- [OCIErrorGet\(\)](#page-989-0) Returns an error message and an Oracle Database error code.
- [Database Startup and Shutdown](#page-512-0) This chapter describes topics about OCI database startup and shutdown.

# 25.2.6 OCIDBStartup()

Starts an Oracle Database instance.

#### **Purpose**

Starts an Oracle Database instance.

#### **Syntax**

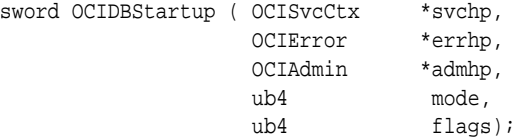

#### **Parameters**

#### **svchp (IN)**

A handle to a service context. There must be a valid server handle and user handle set in svchp.

#### **errhp (IN/OUT)**

An error handle that can be passed to  $OCIErrorGet()$  for diagnostic information when there is an error.

#### **admhp (IN) - Optional**

An instance administration handle. Use to pass additional arguments to the startup call, or pass (OCIAdmin \*)0 if you do not set OCI\_ATTR\_ADMIN\_PFILE.

#### **mode (IN)**

OCI\_DEFAULT - This is the only supported mode. It starts the instance, but does not mount or open the database. Same as STARTUP NOMOUNT.

#### **flags (IN)**

OCI DEFAULT - Allows database access to all users. OCI\_DBSTARTUPFLAG\_RESTRICT - Allows database access only to users with both the CREATE SESSION and RESTRICTED SESSION privileges (normally, the DBA).

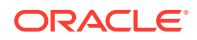

<span id="page-738-0"></span>OCI\_DBSTARTUPFLAG\_FORCE - Shuts down a running instance (if there is any) using ABORT before starting a new one. This mode should be used only in unusual circumstances.

#### **Comments**

You must be connected to the database as SYSOPER or SYSDBA in OCI\_PRELIM\_AUTH mode. You cannot be connected to a shared server through a dispatcher (that is, when you restart a running instance with OCI\_DBSTARTUPFLAG\_FORCE). To use a client-side parameter file (pfile), OCI\_ATTR\_ADMIN\_PFILE must be set in the administration handle; otherwise, a server-side parameter file (spfile) is used. A call to OCIDBStartup() starts one instance on the server.

#### **Related Topics**

- [OCIAttrSet\(\)](#page-777-0) Sets the value of an attribute of a handle or a descriptor.
- [OCIDBShutdown\(\)](#page-736-0) Shuts down an Oracle Database instance.
- [OCIServerAttach\(\)](#page-752-0) Creates an access path to a data source for OCI operations.
- [OCISessionBegin\(\)](#page-755-0) Creates a user session and begins a user session for a given server.
- [OCIErrorGet\(\)](#page-989-0) Returns an error message and an Oracle Database error code.
- [Database Startup and Shutdown](#page-512-0) This chapter describes topics about OCI database startup and shutdown.

# 25.2.7 OCIEnvCreate()

Creates and initializes an environment handle for OCI functions to work under.

# **Purpose**

Creates and initializes an environment handle for OCI functions to work under.

# **Syntax**

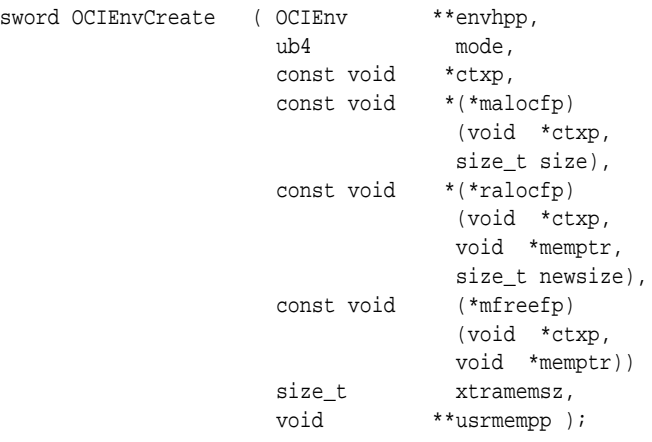

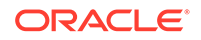

# **Parameters**

# **envhpp (OUT)**

A pointer to an environment handle whose encoding setting is specified by mode. The setting is inherited by statement handles derived from envhpp.

# **mode (IN)**

Specifies initialization of the mode. Valid modes are:

- OCI DEFAULT The default value, which is non-UTF-16 encoding.
- OCI\_THREADED Uses threaded environment. Internal data structures not exposed to the user are protected from concurrent accesses by multiple threads.
- OCI\_OBJECT Uses object features.
- **OCI\_EVENTS Uses publish-subscribe notifications.**
- oci No UCB Suppresses the calling of the dynamic callback routine OCIEnvCallback(). The default behavior is to allow calling of OCIEnvCallback() when the environment is created.

# **See Also:**

["Dynamic Callback Registrations"](#page-487-0)

- OCI\_ENV\_NO\_MUTEX No mutual exclusion (mutex) locking occurs in this mode. All OCI calls done on the environment handle, or on handles derived from the environment handle, must be serialized. OCI THREADED must also be specified when OCI ENV NO MUTEX is specified.
- OCI\_SUPPRESS\_NLS\_VALIDATION Suppresses NLS character validation; NLS character validation suppression is on by default beginning with Oracle Database 11*g* Release 1 (11.1). Use OCI ENABLE NLS VALIDATION to enable NLS character validation. See Comments for more information.
- OCI\_NEW\_LENGTH\_SEMANTICS Byte-length semantics is used consistently for all handles, regardless of character sets.
- OCI\_NCHAR\_LITERAL\_REPLACE\_ON Turns on N' substitution.
- OCI\_NCHAR\_LITERAL\_REPLACE\_OFF Turns off N' substitution. If neither this mode nor OCI\_NCHAR\_LITERAL\_REPLACE\_ON is used, the substitution is determined by the environment variable ORA\_NCHAR\_LITERAL\_REPLACE, which can be set to TRUE or FALSE. When it is set to TRUE, the replacement is turned on; otherwise it is turned off, which is the default setting in OCI.
- OCI\_ENABLE\_NLS\_VALIDATION Enables NLS character validation. See Comments for more information.

# **ctxp (IN)**

Specifies the user-defined context for the memory callback routines.

# **malocfp (IN)**

Specifies the user-defined memory allocation function. If mode is OCI\_THREADED, this memory allocation routine must be thread-safe.

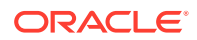

# **ctxp (IN)**

Specifies the context pointer for the user-defined memory allocation function.

#### **size (IN)**

Specifies the size of memory to be allocated by the user-defined memory allocation function.

#### **ralocfp (IN)**

Specifies the user-defined memory reallocation function. If the mode is  $OCI$ <sup>THREADED,</sup> this memory allocation routine must be thread-safe.

#### **ctxp (IN)**

Specifies the context pointer for the user-defined memory reallocation function.

#### **memptr (IN)**

Pointer to memory block.

#### **newsize (IN)**

Specifies the new size of memory to be allocated.

#### **mfreefp (IN)**

Specifies the user-defined memory free function. If the mode is OCI\_THREADED, this memory free routine must be thread-safe.

# **ctxp (IN)**

Specifies the context pointer for the user-defined memory free function.

# **memptr (IN)**

Pointer to memory to be freed.

#### **xtramemsz (IN)**

Specifies the amount of user memory to be allocated for the duration of the environment.

#### **usrmempp (OUT)**

Returns a pointer to the user memory of size xtramemsz allocated by the call for the user.

#### **Comments**

This call creates an environment for all the OCI calls using the modes specified by the user.

# **Note:**

This call should be invoked before any other OCI call and should be used instead of the OCIInitialize() call.

This call returns an environment handle, which is then used by the remaining OCI functions. There can be multiple environments in OCI, each with its own environment modes. This function also performs any process level initialization if required by any mode. For example, if you want to initialize an environment as  $OCI$ <sup>-THREADED</sup>, then all libraries that are used by OCI are also initialized in the threaded mode.

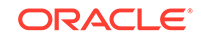

If N' substitution is turned on, the OCIStmtPrepare2() function performs the N' substitution on the SQL text and stores the resulting SQL text in the statement handle. Thus, if the application uses OCI\_ATTR\_STATEMENT to retrieve the SQL text from the OCI statement handle, the modified SQL text, instead of the original SQL text, is returned.

To turn on N' substitution in ksh shell:

export ORA\_NCHAR\_LITERAL\_REPLACE=TRUE

To turn on N' substitution in csh shell:

setenv ORA\_NCHAR\_LITERAL\_REPLACE TRUE

If a remote database is of a release before 10.2, N' substitution is not performed.

If you are writing a DLL or a shared library using the OCI library, then use this call instead of the deprecated OCIInitialize() call.

# **See Also:**

["User Memory Allocation](#page-140-0)" for more information about the xtramemsz parameter and user memory allocation

Regarding OCI\_SUPPRESS\_NLS\_VALIDATION and OCI\_ENABLE\_NLS\_VALIDATION modes, by default, when client and server character sets are identical, and client and server releases are both Oracle Database 11*g* Release 1 (11.1) or later, OCI does not validate character data in the interest of better performance. This means that if the application inserts a character string with partial multibyte characters (for example, at the end of a bind variable), then such strings could get persisted in the database as is.

Note that if either the client or the server release is older than Oracle Database 11*g* Release 1 (11.1), then OCI does not allow partial characters.

The OCI\_ENABLE\_NLS\_VALIDATION mode, which was the default until Oracle Database 10*g* Release 2 (10.2), ensures that partial multibyte characters are not persisted in the database (when client and server character sets are identical). If the application can produce partial multibyte characters, and if the application can run in an environment where the client and server character sets are identical, then Oracle recommends using the OCI\_ENABLE\_NLS\_VALIDATION mode explicitly in order to ensure that such partial characters get stripped out.

#### **Example**

Creating a Thread-Safe OCI Environment with N' Substitution Turned On

```
OCIEnv *envhp;
...
/* Create a thread-safe OCI environment with N' substitution turned on. */
if(OCIEnvCreate((OCIEnv **)&envhp,
         (ub4)OCI_THREADED | OCI_NCHAR_LITERAL_REPLACE_ON,
        (void * )0, (void * (*)(void * , size_t))0,(void * (*)(void *, void *, size_t)))0, (void (*)(void *, void *))0,
        (size_t)0, (void **0)){
```
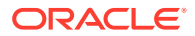

```
 printf("Failed: OCIEnvCreate()\n");
   return 1;
}
...
```
### **Related Topics**

- [OCIHandleAlloc\(\)](#page-781-0) Returns a pointer to an allocated and initialized handle.
- [OCIHandleFree\(\)](#page-782-0) Explicitly deallocates a handle
- OCIEnvNlsCreate() Creates and initializes an environment handle for OCI functions to work under.
- [OCITerminate\(\)](#page-772-0) Detaches the process from the shared memory subsystem and releases the shared memory.
- [OCIStmtPrepare2\(\)](#page-844-0) Prepares a SQL or PL/SQL statement for execution.

# 25.2.8 OCIEnvNlsCreate()

Creates and initializes an environment handle for OCI functions to work under.

#### **Purpose**

This function is an enhanced version of the OCIEnvCreate() function.

#### **Syntax**

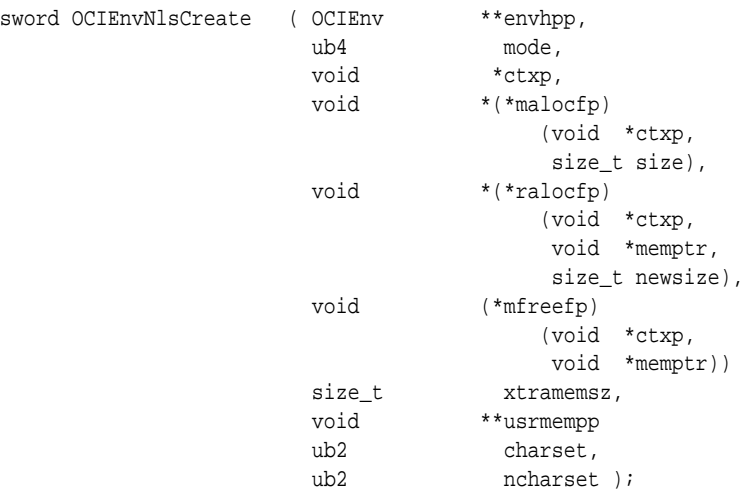

# **Parameters**

#### **envhpp (OUT)**

A pointer to an environment handle whose encoding setting is specified by mode. The setting is inherited by statement handles derived from envhpp.

#### **mode (IN)**

Specifies initialization of the mode. Valid modes are:

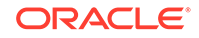

- OCI DEFAULT The default value, which is non-UTF-16 encoding.
- OCI\_THREADED Uses threaded environment. Internal data structures not exposed to the user are protected from concurrent accesses by multiple threads.
- OCI\_OBJECT Uses object features.
- **OCI\_EVENTS Uses publish-subscribe notifications.**
- oci No UCB Suppresses the calling of the dynamic callback routine OCIEnvCallback(). The default behavior is to allow calling of OCIEnvCallback() when the environment is created.

**See Also:**

#### [Dynamic Callback Registrations](#page-487-0)

- OCI\_ENV\_NO\_MUTEX No mutual exclusion (mutex) locking occurs in this mode. All OCI calls done on the environment handle, or on handles derived from the environment handle, must be serialized. OCI THREADED must also be specified when OCI ENV NO MUTEX is specified.
- OCI\_SUPPRESS\_NLS\_VALIDATION Suppresses NLS character validation; NLS character validation suppression is on by default beginning with Oracle Database 11*g* Release 1 (11.1). Use OCI ENABLE NLS VALIDATION to enable NLS character validation. See Comments for more information.
- OCI\_NCHAR\_LITERAL\_REPLACE\_ON Turns on N' substitution.
- OCI\_NCHAR\_LITERAL\_REPLACE\_OFF Turns off N' substitution. If neither this mode nor OCI\_NCHAR\_LITERAL\_REPLACE\_ON is used, the substitution is determined by the environment variable ORA\_NCHAR\_LITERAL\_REPLACE, which can be set to TRUE or FALSE. When it is set to TRUE, the replacement is turned on; otherwise it is turned off, the default setting in OCI.
- OCI\_ENABLE\_NLS\_VALIDATION Enables NLS character validation. See Comments for more information.

#### **ctxp (IN)**

Specifies the user-defined context for the memory callback routines.

# **malocfp (IN)**

Specifies the user-defined memory allocation function. If mode is OCI\_THREADED, this memory allocation routine must be thread-safe.

#### **ctxp (IN)**

Specifies the context pointer for the user-defined memory allocation function.

# **size (IN)**

Specifies the size of memory to be allocated by the user-defined memory allocation function.

# **ralocfp (IN)**

Specifies the user-defined memory reallocation function. If the mode is OCI\_THREADED, this memory allocation routine must be thread-safe.

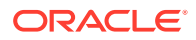

# **ctxp (IN)**

Specifies the context pointer for the user-defined memory reallocation function.

#### **memptr (IN)**

Pointer to memory block.

### **newsize (IN)**

Specifies the new size of memory to be allocated.

#### **mfreefp (IN)**

Specifies the user-defined memory free function. If the mode is OCI\_THREADED, this memory free routine must be thread-safe.

#### **ctxp (IN)**

Specifies the context pointer for the user-defined memory free function.

#### **memptr (IN)**

Pointer to memory to be freed.

#### **xtramemsz (IN)**

Specifies the amount of user memory to be allocated for the duration of the environment.

#### **usrmempp (OUT)**

Returns a pointer to the user memory of size xtramemsz allocated by the call for the user.

#### **charset (IN)**

The client-side character set for the current environment handle. If it is 0, the NLS\_LANG setting is used. OCI\_UTF16ID is a valid setting; it is used by the metadata and the CHAR data.

#### **ncharset (IN)**

The client-side national character set for the current environment handle. If it is 0, NLS NCHAR setting is used. OCI UTF16ID is a valid setting; it is used by the NCHAR data.

#### **Returns**

OCI\_SUCCESS - Environment handle has been successfully created.

OCI ERROR - An error occurred.

#### **Comments**

This call creates an environment for all the OCI calls using the modes you specify.

After you use OCIEnvNlsCreate() to create the environment handle, the actual lengths and returned lengths of bind and define handles are always expressed in number of bytes. This applies to the following calls:

- OCIBindByName() and OCIBindByName2()
- OCIBindByPos() and OCIBindByPos2()
- OCIBindDynamic()
- OCIDefineByPos() and OCIDefineByPos2()
- OCIDefineDynamic()

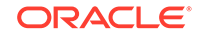

This function enables you to set charset and ncharset IDs at environment creation time. It is an enhanced version of the OCIEnvCreate() function.

OCIEnvNlsCreate() must be called with charset and ncharset either both zero or both non-zero. Failure to do so results in an error (ORA-24820).

This function sets nonzero charset and ncharset as client-side database and national character sets, replacing the ones specified by NLS\_LANG and NLS\_NCHAR. When charset and ncharset are 0, the function behaves exactly the same as OCIEnvCreate(). Specifically, charset controls the encoding for metadata and data with implicit form attribute, and ncharset controls the encoding for data with SQLCS\_NCHAR form attribute.

Although OCI\_UTF16ID can be set by OCIEnvNlsCreate(), it cannot be set in NLS\_LANG or NLS\_NCHAR. To access the character set IDs in NLS\_LANG and NLS\_NCHAR, use OCINlsEnvironmentVariableGet().

This call returns an environment handle, which is then used by the remaining OCI functions. There can be multiple environments in OCI, each with its own environment modes. This function also performs any process level initialization if required by any mode. For example, if you want to initialize an environment as  $OCI$  THREADED, then all libraries that are used by OCI are also initialized in the threaded mode.

If N' substitution is turned on, the OCIStmtPrepare2() function performs the N' substitution on the SQL text and stores the resulting SQL text in the statement handle. Thus, if the application uses OCI\_ATTR\_STATEMENT to retrieve the SQL text from the OCI statement handle, the modified SQL text, instead of the original SQL text, is returned.

To turn on N' substitution in ksh shell:

export ORA\_NCHAR\_LITERAL\_REPLACE=TRUE

To turn on N' substitution in csh shell:

setenv ORA\_NCHAR\_LITERAL\_REPLACE TRUE

If a remote database is of a release before 10.2, N' substitution is not performed.

If you are writing a DLL or a shared library using the OCI library, then use this call instead of the deprecated OCIInitialize() call.

# **See Also:** [User Memory Allocation](#page-140-0) for more information about the xtramemsz parameter and user memory allocation • OCIEnvCreate() for a code example illustrating setting N' substitution in a related function

Regarding OCI\_SUPPRESS\_NLS\_VALIDATION and OCI\_ENABLE\_NLS\_VALIDATION modes, by default, when client and server character sets are identical, and client and server releases are both Oracle Database 11*g* Release 1 (11.1) or later, OCI does not validate character data in the interest of better performance. This means that if the

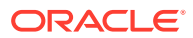

<span id="page-746-0"></span>application inserts a character string with partial multibyte characters (for example, at the end of a bind variable), then such strings could get persisted in the database as is.

Note that if either the client or the server release is older than Oracle Database 11*g* Release 1 (11.1), then OCI does not allow partial characters.

The OCI\_ENABLE\_NLS\_VALIDATION mode, which was the default until Oracle Database 10*g* Release 2 (10.2), ensures that partial multibyte characters are not persisted in the database (when client and server character sets are identical). If the application can produce partial multibyte characters, and if the application can run in an environment where the client and server character sets are identical, then Oracle recommends using the OCI\_ENABLE\_NLS\_VALIDATION mode explicitly in order to ensure that such partial characters get stripped out.

#### **Related Topics**

- [OCIHandleAlloc\(\)](#page-781-0) Returns a pointer to an allocated and initialized handle.
- [OCIHandleFree\(\)](#page-782-0) Explicitly deallocates a handle
- [OCITerminate\(\)](#page-772-0)

Detaches the process from the shared memory subsystem and releases the shared memory.

- [OCINlsEnvironmentVariableGet\(\)](#page-1292-0) Returns the character set ID from NLS\_LANG or the national character set ID from NLS\_NCHAR.
- [OCIEnvCreate\(\)](#page-738-0) Creates and initializes an environment handle for OCI functions to work under.
- [OCIStmtPrepare2\(\)](#page-844-0) Prepares a SQL or PL/SQL statement for execution.

# 25.2.9 OCILogoff()

Releases a session that was retrieved using  $OCLLogon2()$  or  $OCLLogon()$ .

# **Purpose**

Releases a session that was retrieved using  $OCLLogon2()$  or  $OCLLogon()$ .

# **Syntax**

```
sword OCILogoff ( OCISvcCtx *svchp
                OCIError *errhp );
```
# **Parameters**

# **svchp (IN)**

The service context handle that was used in the call to  $OCILogon()$  or  $OCILogon2()$ .

# **errhp (IN/OUT)**

An error handle that you can pass to OCIErrorGet () for diagnostic information when there is an error.

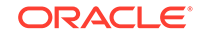

# <span id="page-747-0"></span>**Comments**

This function is used to release a session that was retrieved using OCILogon2() or OCILogon(). If OCILogon() was used, then this function terminates the connection and session. If  $OCILogon2()$  was used, then the exact behavior of this call is determined by the mode in which the corresponding OCILogon2() function was called. In the default case, this function closes the session or connection. For connection pooling, it closes the session and returns the connection to the pool. For session pooling, it returns the session or connection pair to the pool.

# **Related Topics**

- OCILogon() Creates a simple logon session.
- [OCILogon2\(\)](#page-749-0) Gets a session.
- [OCIErrorGet\(\)](#page-989-0) Returns an error message and an Oracle Database error code.

# **See Also:**

["Application Initialization, Connection, and Session Creation"](#page-142-0) for more information about logging on and off in an application

# 25.2.10 OCILogon()

Creates a simple logon session.

# **Purpose**

Creates a simple logon session.

# **Syntax**

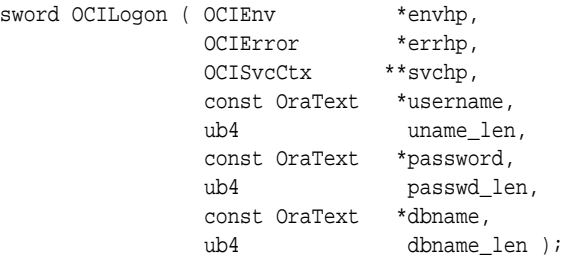

#### **Parameters**

**envhp (IN)** The OCI environment handle.

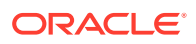

#### **errhp (IN/OUT)**

An error handle that you can pass to OCIErrorGet () for diagnostic information when there is an error.

#### **svchp (IN/OUT)**

The service context pointer.

#### **username (IN)**

The user name. Must be in the encoding specified by the charset parameter of a previous call to OCIEnvNlsCreate().

# **uname\_len (IN)**

The length of username, in number of bytes, regardless of the encoding.

#### **password (IN)**

The user's password. Must be in the encoding specified by the charset parameter of a previous call to OCIEnvNlsCreate().

#### **passwd\_len (IN)**

The length of password, in number of bytes, regardless of the encoding.

#### **dbname (IN)**

The name of the database to connect to. Must be in the encoding specified by the charset parameter of a previous call to OCIEnvNlsCreate().

#### **dbname\_len (IN)**

The length of dbname, in number of bytes, regardless of the encoding.

#### **Comments**

This function is used to create a simple logon session for an application.

# **Note:**

Users requiring more complex sessions, such as TP monitor applications, should see ["Application Initialization, Connection, and Session Creation"](#page-142-0).

This call allocates the service context handles that are passed to it. This call also implicitly allocates server and user session handles associated with the session. These handles can be retrieved by calling OCIArrayDescriptorAlloc() on the service context handle.

#### **Related Topics**

- [OCILogoff\(\)](#page-746-0) Releases a session that was retrieved using  $OCLLogon2()$  or  $OCLLogon()$ .
- [OCIEnvNlsCreate\(\)](#page-742-0) Creates and initializes an environment handle for OCI functions to work under.
- [OCIArrayDescriptorAlloc\(\)](#page-773-0) Allocates an array of descriptors.
- [OCIErrorGet\(\)](#page-989-0) Returns an error message and an Oracle Database error code.

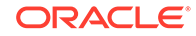

# <span id="page-749-0"></span>25.2.11 OCILogon2()

Gets a session.

#### **Purpose**

This session may be a new one with a new underlying connection, or one that is started over a virtual connection from an existing connection pool, or one from an existing session pool. The mode that the function is called with determines its behavior.

#### **Syntax**

```
sword OCILogon2 ( OCIEnv *envhp,
 OCIError *errhp,
 OCISvcCtx **svchp,
            const OraText *username,
           ub4 uname_len,
            const OraText *password,
           ub4 passwd_len,
            const OraText *dbname,
           ub4 dbname_len );
           ub4 mode );
```
#### **Parameters**

#### **envhp (IN)**

The OCI environment handle. For connection pooling and session pooling, this must be the one that the respective pool was created in.

# **errhp (IN/OUT)**

An error handle that you can pass to OCIErrorGet () for diagnostic information when there is an error.

# **svchp (IN/OUT)**

Address of an OCI service context pointer. This is filled with a server and session handle.

In the default case, a new session and server handle is allocated, the connection and session are started, and the service context is populated with these handles.

For connection pooling, a new session handle is allocated, and the session is started over a virtual connection from the connection pool.

For session pooling, the service context is populated with an existing session or server handle pair from the session pool.

Note that you must not change any attributes of the server and user or session handles associated with the service context pointer. Doing so results in an error being returned by the OCIAttrSet() call.

The only attribute of the service context that can be altered is OCI\_ATTR\_STMTCACHESIZE.

# **username (IN)**

The user name used to authenticate the session. Must be in the encoding specified by the charset parameter of a previous call to OCIEnvNlsCreate().

#### **uname\_len (IN)**

The length of username, in number of bytes, regardless of the encoding.

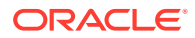

# **password (IN)**

The user's password. For connection pooling, if this parameter is NULL then OCILogon2() assumes that the logon is for a proxy user. It implicitly creates a proxy connection in such a case, using the pool user to authenticate the proxy user. Must be in the encoding specified by the charset parameter of a previous call to OCIEnvNlsCreate().

#### **passwd\_len (IN)**

The length of password, in number of bytes, regardless of the encoding.

#### **dbname (IN)**

For the default case, this indicates the connect string to use to connect to the Oracle Database.

For connection pooling, this indicates the connection pool from which to retrieve the virtual connection to start the session. This value is returned by the OCIConnectionPoolCreate() call.

For session pooling, it indicates the pool to get the session from. It is returned by the OCISessionPoolCreate() call.

The dbname must be in the encoding specified by the charset parameter of a previous call to OCIEnvNlsCreate().

#### **dbname\_len (IN)**

The length of dbname. For session pooling and connection pooling, this value is returned by the OCISessionPoolCreate() or OCIConnectionPoolCreate() call respectively.

#### **mode (IN)**

The values accepted are:

- OCI DEFAULT
- OCI\_LOGON2\_CPOOL
- OCI LOGON2 SPOOL
- OCI LOGON2 STMTCACHE
- OCI LOGON2 PROXY

For the default (nonpooling case), the following modes are valid:

OCI\_DEFAULT - Equivalent to calling OCILogon().

OCI LOGON2 STMTCACHE - Enable statement caching.

For connection pooling, the following modes are valid:

OCI\_LOGON2\_CPOOL or OCI\_CPOOL - This must be set to use connection pooling.

OCI LOGON2 STMTCACHE - Enable statement caching.

To use proxy authentication for connection pooling, the password must be set to NULL. You are then given a session that is authenticated by the user name provided in the OCILogon2() call, through the proxy credentials supplied in the OCIConnectionPoolCreate() call.

For session pooling, the following modes are valid:

OCI\_LOGON2\_SPOOL - This must be set to use session pooling.

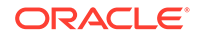

<span id="page-751-0"></span>OCI\_LOGON2\_STMTCACHE - Enable statement caching.

OCI\_LOGON2\_PROXY - Use proxy authentication. You are given a session that is authenticated by the user name provided in the OCILogon2() call, through the proxy credentials supplied in the OCISessionPoolCreate() call.

# **Comments**

None.

### **Related Topics**

- [OCILogon\(\)](#page-747-0) Creates a simple logon session.
- [OCILogoff\(\)](#page-746-0) Releases a session that was retrieved using  $OCILogon2()$  or  $OCILogon()$ .
- [OCISessionGet\(\)](#page-759-0) Gets a session.
- [OCISessionRelease\(\)](#page-770-0) Releases a session that was retrieved using OCISessionGet().
- [OCIAttrSet\(\)](#page-777-0) Sets the value of an attribute of a handle or a descriptor.
- [OCIEnvNlsCreate\(\)](#page-742-0) Creates and initializes an environment handle for OCI functions to work under.
- [OCIConnectionPoolCreate\(\)](#page-733-0) Initializes the connection pool.
- [OCISessionPoolCreate\(\)](#page-766-0) Initializes a session pool for use with OCI session pooling and database resident connection pooling (DRCP).
- [OCIErrorGet\(\)](#page-989-0)

Returns an error message and an Oracle Database error code.

# 25.2.12 OCIRequestDisableReplay()

Disables application continuity replay for a session for the duration of the current database request.

# **Purpose**

Triggers OCI to stop recording calls until the end of an application request (the end of a request is marked by OCISessionRelease()). Use this call when Application Continuity for OCI is enabled but the application is entering a section of code that is not replayable.

# **Syntax**

OCIRequestDisableReplay(OCISvcCtx \*svchp, OCIError \*errhp, ub4 mode);

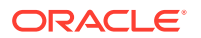

# <span id="page-752-0"></span>**Parameters**

#### **svchp (IN/OUT)**

The service context; the service context handle must be initialized and have a session handle associated with it.

# **errhp (IN/OUT)**

The error handle.

#### **mode (IN)**

This call supports the following modes:

• OCI\_DEFAULT

#### **Usage Notes**

See [OCI and Application Continuity](#page-443-0) for more information. See *Oracle Real Application Clusters Administration and Deployment Guide* for information about enabling Application Continuity.

# 25.2.13 OCIServerAttach()

Creates an access path to a data source for OCI operations.

#### **Purpose**

Creates an access path to a data source for OCI operations.

#### **Syntax**

```
sword OCIServerAttach ( OCIServer *srvhp,
                    OCIError *errhp,
                    const OraText *dblink,
                    sb4 dblink_len,
                   ub4 mode );
```
# **Parameters**

#### **srvhp (IN/OUT)**

An uninitialized server handle, which is initialized by this call. Passing in an initialized server handle causes an error.

#### **errhp (IN/OUT)**

An error handle that you can pass to  $OCIErrorGet()$  for diagnostic information when there is an error.

#### **dblink (IN)**

Specifies the database server to use. This parameter points to a character string that specifies a connect string or a service point. If the connect string is NULL, then this call attaches to the default host. The string itself could be in UTF-16 encoding mode or not, depending on the mode or the setting in application's environment handle. The length of dblink is specified in dblink\_len. The dblink pointer may be freed by the caller on return.

The name of the connection pool to connect to when  $mode = Oct$  CPOOL. This must be the same as the poolName parameter of the connection pool created by

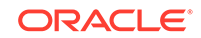

OCIConnectionPoolCreate(). Must be in the encoding specified by the charset parameter of a previous call to OCIEnvNlsCreate().

### **dblink\_len (IN)**

The length of the string pointed to by dblink. For a valid connect string name or alias, dblink\_len must be nonzero. Its value is in number of bytes.

The length of  $p_{\text{coolName}}$ , in number of bytes, regardless of the encoding, when mode = OCI CPOOL.

### **mode (IN)**

Specifies the various modes of operation. The valid modes are:

- OCI\_DEFAULT For encoding, this value tells the server handle to use the setting in the environment handle.
- OCI\_CPOOL Use connection pooling.

Because an attached server handle can be set for any connection session handle, the mode value here does not contribute to any session handle.

#### **Comments**

This call is used to create an association between an OCI application and a particular server.

This call assumes that OCIConnectionPoolCreate() has been called, giving poolName, when connection pooling is in effect.

This call initializes a server context handle, which must have been previously allocated with a call to OCIHandleAlloc(). The server context handle initialized by this call can be associated with a service context through a call to  $OCIAttrSet()$ . After that association has been made, OCI operations can be performed against the server.

If an application is operating against multiple servers, multiple server context handles can be maintained. OCI operations are performed against whichever server context is currently associated with the service context.

When  $OCIServerAttach()$  is successfully completed, an Oracle Database shadow process is started. OCISessionEnd() and OCIServerDetach() should be called to clean up the Oracle Database shadow process. Otherwise, the shadow processes accumulate and cause the Linux or UNIX system to run out of processes. If the database is restarted and there are not enough processes, the database may not start up.

See [OCI and Application Continuity](#page-443-0) for more information about Application Continuity. See *Oracle Real Application Clusters Administration and Deployment Guide* for information about enabling Application Continuity.

# **Example**

The following code example demonstrates the use of OCIServerAttach(). This code segment allocates the server handle, makes the attach call, allocates the service context handle, and then sets the server context into it.

#### Using the OCIServerAttach() Call

```
OCIHandleAlloc( (void *) envhp, (void **) &srvhp, (ub4)
     OCI_HTYPE_SERVER, 0, (void **) 0);
OCIServerAttach( srvhp, errhp, (text *) 0, (sb4) 0, (ub4) OCI_DEFAULT);
```
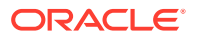

```
OCIHandleAlloc( (void *) envhp, (void **) &svchp, (ub4)
     OCI_HTYPE_SVCCTX, 0, (void **) 0);
/* set attribute server context in the service context */
OCIAttrSet( (void *) svchp, (ub4) OCI_HTYPE_SVCCTX, (void *) srvhp,
     (ub4) 0, (ub4) OCI_ATTR_SERVER, (OCIError *) errhp);
```
### **Related Topics**

- OCIServerDetach() Deletes an access path to a data source for OCI operations.
- [OCIConnectionPoolCreate\(\)](#page-733-0) Initializes the connection pool.
- [OCIEnvNlsCreate\(\)](#page-742-0) Creates and initializes an environment handle for OCI functions to work under.
- [OCIHandleAlloc\(\)](#page-781-0) Returns a pointer to an allocated and initialized handle.
- [OCIAttrSet\(\)](#page-777-0) Sets the value of an attribute of a handle or a descriptor.
- [OCISessionEnd\(\)](#page-758-0) Terminates a user session context created by OCISessionBegin().
- [OCIErrorGet\(\)](#page-989-0) Returns an error message and an Oracle Database error code.

# 25.2.14 OCIServerDetach()

Deletes an access path to a data source for OCI operations.

# **Purpose**

Deletes an access path to a data source for OCI operations.

#### **Syntax**

sword OCIServerDetach ( OCIServer \*srvhp, OCIError \*errhp, ub4 mode );

#### **Parameters**

# **srvhp (IN)**

A handle to an initialized server context, which is reset to an uninitialized state. The handle is not deallocated.

# **errhp (IN/OUT)**

An error handle that you can pass to OCIErrorGet() for diagnostic information when there is an error.

#### **mode (IN)**

Specifies the various modes of operation. The only valid mode is OCI\_DEFAULT for the default mode.

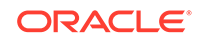

# <span id="page-755-0"></span>**Comments**

This call deletes an access path a to data source for OCI operations. The access path was established by a call to OCIServerAttach().

# **Related Topics**

- [OCIServerAttach\(\)](#page-752-0) Creates an access path to a data source for OCI operations.
- [OCIErrorGet\(\)](#page-989-0) Returns an error message and an Oracle Database error code.

# 25.2.15 OCISessionBegin()

Creates a user session and begins a user session for a given server.

# **Purpose**

Creates a user session and begins a user session for a given server.

# **Syntax**

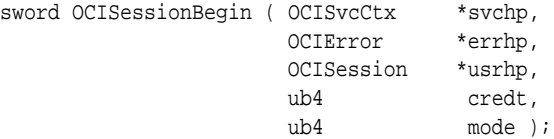

# **Parameters**

# **svchp (IN)**

A handle to a service context. There must be a valid server handle set in svchp.

# **errhp (IN)**

An error handle that you can pass to OCIErrorGet() for diagnostic information when there is an error.

# **usrhp (IN/OUT)**

A handle to a user session context, which is initialized by this call.

# **credt (IN)**

Specifies the type of credentials to use for establishing the user session. Valid values for credt are:

- OCI\_CRED\_RDBMS Authenticate using a database user name and password pair as credentials. The attributes OCI\_ATTR\_USERNAME and OCI\_ATTR\_PASSWORD should be set on the user session context before this call.
- OCI\_CRED\_EXT Authenticate using external credentials. No user name or password is provided.

# **mode (IN)**

Specifies the various modes of operation. Valid modes are:

• OCI\_DEFAULT - In this mode, the user session context returned can only ever be set with the server context specified in svchp. For encoding, the server handle uses the setting in the environment handle.

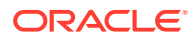
• OCI\_MIGRATE - In this mode, the new user session context can be set in a service handle with a different server handle. This mode establishes the user session context. To create a migratable session, the service handle must already be set with a nonmigratable user session, which becomes the "creator" session of the migratable session. That is, a migratable session must have a nonmigratable parent session.

OCI\_MIGRATE should not be used when the session uses connection pool underneath. The session migration and multiplexing happens transparently to the user.

- OCI\_SYSDBA In this mode, you are authenticated for SYSDBA access.
- OCI SYSOPER In this mode, you are authenticated for SYSOPER access.
- OCI SYSASM In this mode, you are authenticated for SYSASM access.
- OCI\_SYSBKB In this mode, you are authenticated for SYSBACKUP access.
- OCI SYSDGD In this mode, you are authenticated for SYSDG access.
- OCI\_SYSKMT In this mode, you are authenticated for SYSKM access.
- OCI\_SYSRAC In this mode, you are authenticated for SYSRAC access.
- OCI PRELIM AUTH This mode can only be used with OCI SYSDBA or OCI SYSOPER to authenticate for certain administration tasks.
- OCI STMT CACHE Enables statement caching with default size on the given service handle. It is optional to pass this mode if the application is going to explicitly set the size later using  $OCI$  ATTR STMTCACHESIZE on that service handle.

#### **Comments**

The OCISessionBegin() call is used to authenticate a user against the server set in the service context handle.

## **Note:**

Check for any errors returned when trying to start a session. For example, if the password for the account has expired, an ORA-28001 error is returned.

For release 8.1 or later,  $OCISessionBegin()$  must be called for any given server handle before requests can be made against it. OCISessionBegin() only supports authenticating the user for access to the Oracle database specified by the server handle in the service context. In other words, after OCIServerAttach() is called to initialize a server handle, OCISessionBegin() must be called to authenticate the user for that given server.

If Application Continuity for OCI is enabled, OCISessionBegin() implicitly marks the beginning of an application request. When using the OCI session pool APIs, it is not necessary to call OCIRequestBegin() and OCIRequestEnd().

When using Unicode, when the mode or the environment handle has the appropriate setting, the user name and password that have been set in the session handle usrhp should be in Unicode. Before calling this function to start a session with a user name and password, you must have called  $OCIAttrSet()$  to set these two Unicode strings into the session handle with corresponding length in bytes, because  $OCIAttrSet()$ 

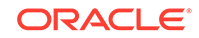

only takes void pointers. The string buffers then are interpreted by OCISessionBegin().

When  $ocISessionBegin()$  is called for the first time for a given server handle, the user session may not be created in migratable (OCI\_MIGRATE) mode.

After OCISessionBegin() has been called for a server handle, the application may call OCISessionBegin() again to initialize another user session handle with different (or the same) credentials and different (or the same) operation modes. If an application wants to authenticate a user in OCI\_MIGRATE mode, the service handle must be associated with a nonmigratable user handle. The user ID of that user handle becomes the ownership ID of the migratable user session. Every migratable session must have a nonmigratable parent session.

If the OCI\_MIGRATE mode is not specified, then the user session context can only be used with the same server handle set in svchp. If the OCI\_MIGRATE mode is specified, then the user authentication can be set with different server handles. However, the user session context can only be used with server handles that resolve to the same database instance. Security checking is done during session switching. A session can migrate to another process only if there is a nonmigratable session currently connected to that process whose userid is the same as that of the creator's userid or its own userid.

Do not set the OCI\_MIGRATE flag in the call to OCISessionBegin() when the virtual server handle points to a connection pool (OCIServerAttach() called with mode set to OCI\_CPOOL). Oracle Database supports passing this flag only for compatibility reasons. Do not use the OCI\_MIGRATE flag, as the perception that you get when using a connection pool is of sessions having their own dedicated (virtual) connections that are transparently multiplexed onto real connections.

OCI\_SYSDBA, OCI\_SYSOPER, and OCI\_PRELIM\_AUTH can only be used with a primary user session context.

To provide credentials for a call to OCISessionBegin(), two methods are supported. The first method is to provide a valid user name and password pair for database authentication in the user session handle passed to  $OCISessionBegin()$ . This involves using  $OCIAttrSet()$  to set the  $OCIATTR$  USERNAME and  $OCIATTR$  PASSWORD attributes on the user session handle. Then OCISessionBegin() is called with OCI\_CRED\_RDBMS.

## **Note:**

When the user session handle is terminated using OCISessionEnd(), the user name and password attributes remain unchanged and thus can be reused in a future call to OCISessionBegin(). Otherwise, they must be reset to new values before the next OCISessionBegin() call.

The second method is to use external credentials. No attributes need to be set on the user session handle before calling OCISessionBegin(). The credential type is OCI\_CRED\_EXT. This is equivalent to the Oracle7 'connect /' syntax. If values have been set for OCI\_ATTR\_USERNAME and OCI\_ATTR\_PASSWORD, then these are ignored if OCI CRED EXT is used.

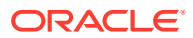

Another way of setting credentials is to use the session ID of an authenticated user with the OCI\_MIGSESSION attribute. This ID can be extracted from the session handle of an authenticated user using the OCIAttrGet() call.

#### **Example**

The following code example demonstrates the use of OCISessionBegin(). This code segment allocates the user session handle, sets the user name and password attributes, calls OCISessionBegin(), and then sets the user session into the service context.

## Using the OCISessionBegin() Call

```
/* allocate a user session handle */
OCIHandleAlloc((void *)envhp, (void **)&usrhp, (ub4)
      OCI_HTYPE_SESSION, (size_t) 0, (void **) 0);
OCIAttrSet((void *)usrhp, (ub4)OCI_HTYPE_SESSION, (void *)"hr",
      (ub4)strlen("hr"), OCI_ATTR_USERNAME, errhp);
OCIAttrSet((void *)usrhp, (ub4)OCI_HTYPE_SESSION, (void *)"hr",
     (ub4)strlen("hr"), OCI_ATTR_PASSWORD, errhp);
checkerr(errhp, OCISessionBegin (svchp, errhp, usrhp, OCI_CRED_RDBMS,
     OCI_DEFAULT));
OCIAttrSet((void *)svchp, (ub4)OCI_HTYPE_SVCCTX, (void *)usrhp,
      (ub4)0, OCI_ATTR_SESSION, errhp);
```
### **Related Topics**

- OCISessionEnd() Terminates a user session context created by OCISessionBegin().
- [OCIServerAttach\(\)](#page-752-0) Creates an access path to a data source for OCI operations.
- [OCIAttrSet\(\)](#page-777-0) Sets the value of an attribute of a handle or a descriptor.
- [OCIAttrGet\(\)](#page-775-0) Gets the value of an attribute of a handle.
- [OCIErrorGet\(\)](#page-989-0) Returns an error message and an Oracle Database error code.

## 25.2.16 OCISessionEnd()

Terminates a user session context created by OCISessionBegin().

## **Purpose**

Terminates a user session context created by OCISessionBegin().

## **Syntax**

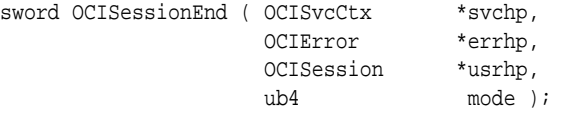

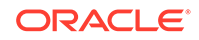

## <span id="page-759-0"></span>**Parameters**

## **svchp (IN/OUT)**

The service context handle. There must be a valid server handle and user session handle associated with svchp.

### **errhp (IN/OUT)**

An error handle that you can pass to OCIErrorGet() for diagnostic information when there is an error.

### **usrhp (IN)**

Deauthenticate this user. If this parameter is passed as NULL, the user in the service context handle is deauthenticated.

### **mode (IN)**

The only valid mode is OCI\_DEFAULT.

#### **Comments**

The user security context associated with the service context is invalidated by this call. Storage for the user session context is not freed. The transaction specified by the service context is implicitly committed. The transaction handle, if explicitly allocated, may be freed if it is not being used. Resources allocated on the server for this user are freed. The user session handle can be reused in a new call to  $OCISessionBegin($ .

If Application Continuity for OCI is enabled, OCISessionEnd() implicitly marks the end of an application request. OCI stops recording calls and purges its call history. When using the OCI session pool APIs, it is not necessary to call  $OCIRequestBegin()$  and OCIRequestEnd().

## **Related Topics**

- [OCISessionBegin\(\)](#page-755-0) Creates a user session and begins a user session for a given server.
- [OCIErrorGet\(\)](#page-989-0)

Returns an error message and an Oracle Database error code.

## 25.2.17 OCISessionGet()

Gets a session.

#### **Purpose**

This session may be a new one with a new underlying connection, or one that is started over a virtual connection from an existing connection pool, or one from an existing session pool. The mode that the function is called with determines its behavior.

#### **Syntax**

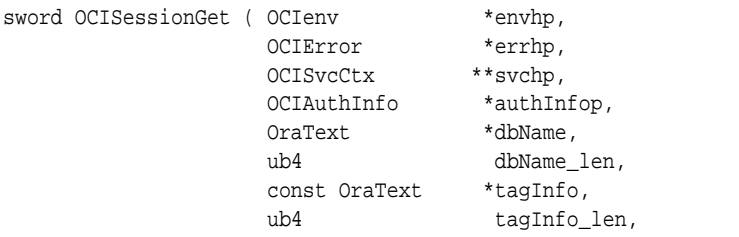

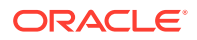

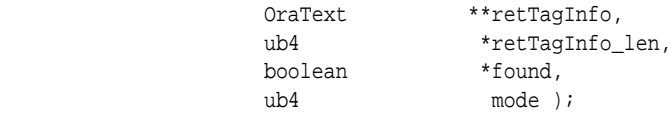

**Parameters**

## **envhp (IN/OUT)**

OCI environment handle. For connection pooling and session pooling, the environment handle in which the respective pool was created.

#### **errhp (IN/OUT)**

OCI error handle. Multithreaded OCI clients should pass a unique errhp to the OCISessionGet() call.

## **svchp (OUT)**

Address of an OCI service context pointer. This is filled with a server and session handle.

In the default case, a new session and server handle are allocated, the connection and session are started, and the service context is populated with these handles. For connection pooling, a new session handle is allocated, and the session is started over a virtual connection from the connection pool.

For session pooling, the service context is populated with an existing session and server handle pair from the session pool.

Do not change any attributes of the server and user and session handles associated with the service context pointer. Doing so results in an error being returned by the OCIAttrSet() call.

The only attribute of the service context that can be altered is OCI\_ATTR\_STMTCACHESIZE.

#### **authInfop (IN)**

Authentication information handle to be used while getting the session. In the default and connection pooling cases, this handle can take all the attributes of the session handle.

For session pooling, the authentication information handle is considered only if the session pool mode is not set to OCI\_SPC\_HOMOGENEOUS. In other words, setting the mode to OCI\_SPC\_HOMOGENEOUS, the authentication information is not used, while all other possible specified attributes are used.

The attributes that can be set on the OCIAuthInfo handle can be categorized into presession-creation attributes and post-session-creation attributes. The pre-sessioncreation attributes are:

#### **Pre-session-creation attributes**

Pre-session-creation attributes are those OCI attributes that must be specified before a session is created. These attributes are used to create a session and cannot be changed after a session is created. The pre-session creation attributes are:

- OCI\_ATTR\_USERNAME
- OCI\_ATTR\_PASSWORD
- OCI ATTR CONNECTION CLASS
- OCI\_ATTR\_PURITY
- OCI ATTR DISTINGUISHED NAME
- OCI\_ATTR\_CERTIFICATE
- OCI\_ATTR\_INITIAL\_CLIENT\_ROLES
- OCI\_ATTR\_APPCTX\_SIZE
- OCI\_ATTR\_EDITION
- OCI\_ATTR\_DRIVER\_NAME

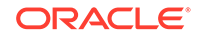

### **Post-session-creation attributes**

Post-session-creation attributes are those that can be specified after a session is created. They can be changed freely after a session is created as many times as desired. The following attributes can be set on the OCISession handle after the session has been created:

OCI ATTR CLIENT IDENTIFIER OCI ATTR CURRENT SCHEMA OCI\_ATTR\_MODULE OCI\_ATTR\_ACTION OCI\_ATTR\_DBOP OCI\_ATTR\_CLIENT\_INFO OCI ATTR COLLECT CALL TIME OCI ATTR DEFAULT LOBPREFETCH SIZE OCI\_ATTR\_SESSION\_STATE

## **See Also:**

- **[Session Pooling in OCI](#page-396-0)**
- cdemosp.c in the demo directory
- [User Session Handle Attributes](#page-1505-0) for more information about the attributes
- The Comments section

## **dbName (IN)**

For the default case, this indicates the connect string to use to connect to the Oracle database.

For connection pooling, it indicates the connection pool to retrieve the virtual connection from, to start the session. This value is returned by the OCIConnectionPoolCreate() call.

For session pooling, it indicates the pool to get the session from. It is returned by the OCISessionPoolCreate() call.

## **dbName\_len (IN)**

The length of dbName. For session pooling and connection pooling, this value is returned by the call to OCISessionPoolCreate() or OCIConnectionPoolCreate(), respectively.

## **tagInfo (IN)**

This parameter is used only for session pooling.

This indicates the type of session that the user wants. If you want a default session, you must set this to NULL. See the Comments for a detailed explanation of this parameter.

Beginning with 12*c* Release 2 (12.2), a tag can have multiple properties. This is referred to as a multi-property tag. A multi-property tag is comprised of one or more <property-name>=<property-value> pairs separated by a semi-colon, where <property-name>=<property-value> are both strings. See [About Using Tags in](#page-397-0) [Session Pools](#page-397-0) for more information.

## **tagInfo\_len (IN)**

The length, in bytes, of tagInfo. Used for session pooling only.

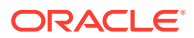

## **retTagInfo (OUT)**

This parameter is used only for session pooling. This indicates the type of session that is returned to the user. See the Comments for a detailed explanation of this parameter.

#### **retTagInfo\_len (OUT)**

The length, in bytes, of retTagInfo. Used for session pooling only.

### **found (OUT)**

This parameter is used only for session pooling. If the type of session that the user requested was returned (that is, the value of tagInfo and retTagInfo is the same), then found is set to TRUE. Otherwise, found is set to FALSE.

### **mode (IN)**

The valid modes are:

- OCI DEFAULT
- OCI\_SESSGET\_CPOOL
- OCI\_SESSGET\_SPOOL
- OCI\_SESSGET\_CREDPROXY
- OCI\_SESSGET\_CREDEXT Supported only for heterogeneous pools.
- OCI\_SESSGET\_CUSTOM\_POOL
- OCI\_SESSGET\_MULTIPROPERTY\_TAG
- OCI\_SESSGET\_PURITY\_NEW
- OCI\_SESSGET\_PURITY\_SELF
- OCI\_SESSGET\_SPOOL\_MATCHANY
- OCI SESSGET STMTCACHE
- OCI\_SESSGET\_SYSDBA

In the default (nonpooling) case, the following modes are valid:

OCI\_SESSGET\_STMTCACHE - Enables statement caching in the session.

OCI\_SESSGET\_CREDEXT - Returns a session authenticated with external credentials.

OCI\_SESSGET\_SYSDBA - Returns a session with SYSDBA privilege for either nonpooling or for session pooling.

For connection pooling, the following modes are valid:

OCI SESSGET CPOOL - Must be set to use connection pooling.

OCI SESSGET STMTCACHE - Enables statement caching in the session.

OCI\_SESSGET\_CREDPROXY - Returns a proxy session. The user is given a session that is authenticated by the user name provided in the OCISessionGet() call, through the proxy credentials supplied in the OCIConnectionPoolCreate() call.

OCI\_SESSGET\_CREDEXT - Returns a session authenticated with external credentials.

For session pooling, the following modes are valid:

OCI SESSGET SPOOL - Must be set to use session pooling.

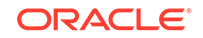

OCI\_SESSGET\_SYSDBA - Returns a session with SYSDBA privilege for either nonpooling or for session pooling.

OCI\_SESSGET\_CREDEXT - Returns a session authenticated with external credentials.

OCI\_SESSGET\_CREDPROXY - In this case, the user is given a session that is authenticated by the user name provided in the OCISessionGet() call, through the proxy credentials supplied in the OCISessionPoolCreate() call.

OCI SESSGET SPOOL MATCHANY - Refers to the tagging behavior. If this mode is set, then a session that has a different tag than what was asked for, may be returned. See the Comments section.

OCI\_SESSGET\_MULTIPROPERTY\_TAG - Must be set when using multiple properties in case applications previously used a (;) semi-colon character was in a tag name; the semicolon character is used as a separator for specifying multiple properties. See the Comments section.

For database resident connection pooling, the following modes are valid:

OCI\_SESSGET\_MULTIPROPERTY\_TAG - Must be set when using multiple properties in case applications used a (;) semi-colon character was in a tag name; the semi-colon character is used as a separator for specifying multiple properties. See the Comments section.

OCI\_SESSGET\_PURITY\_SELF - The application can use a session that has been used before. You can also specify application-specific tags.

OCI\_SESSGET\_PURITY\_NEW - The application requires a new session that is not tainted with any prior session state. This is the default.

For custom pools, the following modes are valid:

OCI SESSGET CUSTOM POOL - Must be set by applications that are not using OCI session pool, but instead are using custom pools. This attribute is set to support shard key lookup in custom pools.

#### **Comments**

The tags provide a way for users to customize sessions in the pool. A client can get a default or untagged session from a pool, set certain attributes on the session (such as globalization settings), and return the session to the pool, labeling it with an appropriate tag in the OCISessionRelease() call.

The user, or some other user, can request a session with the same attributes, and can do so by providing the same tag in the OCISessionGet() call.

If a user asks for a session with tag 'A', and a matching session is not available, an appropriately authenticated untagged session (session with a NULL tag) is returned, if such a session is free. If even an untagged session is not free *and* OCI\_SESSGET\_SPOOL\_MATCHANY has been specified, then an appropriately authenticated session with a different tag is returned. If OCI\_SESSGET\_SPOOL\_MATCHANY is not set, then a session with a different tag is never returned.

The following code example demonstrates the use of OCI\_ATTR\_MODULE with session pooling.

Using the OCI\_ATTR\_MODULE Attribute with OCI Session Pooling

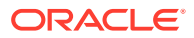

```
Oratext *module = (Oratext*) "mymodule";
/* Allocate the pool handle */
 checkerr(errhp,OCIHandleAlloc(envhp,(void**)&poolhp,
                              OCI_HTYPE_SPOOL,0,0));
  checkerr(errhp,OCISessionPoolCreate(envhp,
                              errhp, poolhp, &poolname, &pnamelen,
                               (oratext*)conn_str,
                              len,min,max,incr,0,0,0,0,OCI_DEFAULT));
  /* Allocate the auth handle for session get */
  checkerr(errhp, OCIHandleAlloc(envhp,
                  (void**)&authp, OCI_HTYPE_AUTHINFO, 0,0));
  checkerr(errhp,OCIAttrSet(authp, OCI_HTYPE_AUTHINFO,
                  username, strlen((char*)username), OCI ATTR USERNAME, errhp);
  checkerr(errhp,OCIAttrSet(authp, OCI_HTYPE_AUTHINFO,
                   password, strlen((char*)password), OCI_ATTR_PASSWORD,
                   errhp));
  checkerr(errhp,OCISessionGet(envhp,errhp,
               &svchp,authp,poolname, pnamelen,0,0,0,0,0,
               OCI_SESSGET_SPOOL));
/* Get the user handle from the service context handle */
checkerr(errhp, OCIAttrGet(svhcp, OCI_HTYPE_SVCCTX, &usrhp_svc,
                0,OCI_ATTR_SESSION,errhp));
/* Set module name on the user handle that you obtained */
checkerr (errhp, OCIAttrSet(usrhp_svc, OCI_HTYPE_SESSION, module, 
                strlen((char*)module), OCI_ATTR_MODULE,errhp));
/* Make Database calls. */
```
Restrictions on Attributes Supported for OCI Session Pools

You can use the following pre-session-creation attributes with OCI session pools:

OCI\_ATTR\_EDITION OCI\_ATTR\_DRIVER\_NAME OCI\_ATTR\_USERNAME, OCI\_ATTR\_PASSWORD, OCI\_ATTR\_CONNECTION\_CLASS, OCI\_ATTR\_PURITY

However, OCI ATTR\_EDITION and OCI ATTR\_DRIVERNAME can only be specified during OCISessionPoolCreate() by setting them on the OCIAuthInfo handle that is an attribute of OCISPool handle. They cannot be specified on the OCIAuthInfo handle passed into individual OCISessionGet() calls. This ensures that all sessions that are part of an OCI session pool have uniform values for these attributes.

The following code example shows how to use the  $OCI$  ATTR EDITION attribute with an OCI session pool.

Using the OCI\_ATTR\_EDITION Attribute with OCI Session Pooling

```
/* allocate the auth handle to be set on the spool handle */
  checkerr(errhp, OCIHandleAlloc(envhp,(void**)&authp_sp,
                   OCI_HTYPE_AUTHINFO, 0,0));
```
/\* Set the edition on the auth handle \*/

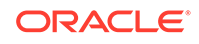

```
 checkerr(errhp,OCIAttrSet(authp_sp, OCI_HTYPE_AUTHINFO, 
                    "Patch_Bug_12345", strlen("Patch_Bug_12345"), 
                   OCI_ATTR_EDITION,errhp));
/* Allocate the pool handle */
 checkerr(errhp,OCIHandleAlloc(envhp,(void**)&poolhp,
                               OCI_HTYPE_SPOOL,0,0));
  \prime\text{*} Set the auth handle created above on the spool handle */
  checkerr(errhp,OCIAttrSet(poolhp, OCI_HTYPE_SPOOL,authp_sp,
                   0,OCI_ATTR_SPOOL_AUTH,errhp));
checkerr(errhp,OCISessionPoolCreate(envhp,
                               errhp,poolhp,&poolname,&pnamelen,
                               (oratext*)conn_str,
                              len,min,max,incr,0,0,0,0,0CI_DEFAULT));
   /* Allocate the auth handle for session get */
   checkerr(errhp, OCIHandleAlloc(envhp,
                  (void**)&authp_sessget, OCI_HTYPE_AUTHINFO, 0,0));
   checkerr(errhp,OCIAttrSet(authp_sessget, OCI_HTYPE_AUTHINFO,
                   username, strlen((char*)username), OCI_ATTR_USERNAME,errhp);
   checkerr(errhp,OCIAttrSet(authp_sessget, OCI_HTYPE_AUTHINFO,
                   password, strlen((char*)password), OCI_ATTR_PASSWORD,
                   errhp));
   checkerr(errhp,OCISessionGet(envhp,errhp,
               &svchp,authp_sessget,poolname, pnamelen,0,0,0,0,0,
               OCI_SESSGET_SPOOL));
```
You can use all post-session-creation attributes with OCI session pool. However, as a session pool can age out sessions, reuse preexisting sessions in the pool, or re-create new sessions transparently, Oracle recommends that the application explicitly set any post-session-creation attributes that it needs after getting a session from a pool. This ensures that the application logic works irrespective of the specific session returned by the OCI session pool.

When you specify the OCI\_SESSGET\_MULTIPROPERTY\_TAG, the parameter retTagInfo needs to be interpreted in conjunction with the found parameter and the mode parameter values specified during OCISessionGet (). The following table specifies these semantics:

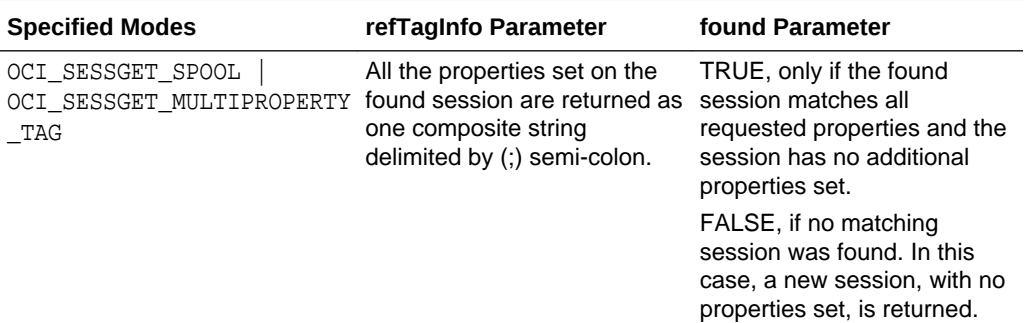

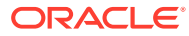

<span id="page-766-0"></span>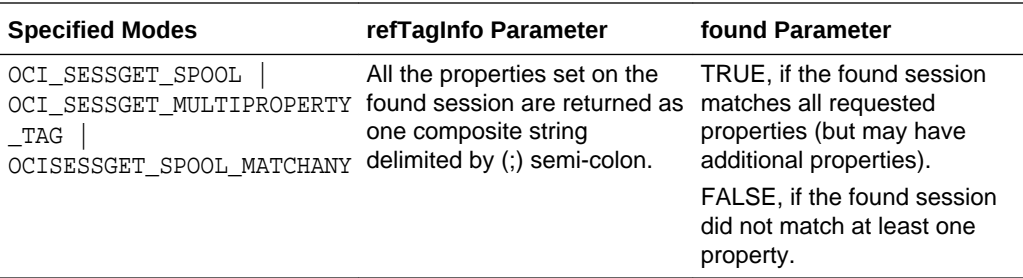

There is a difference in the manner in which retTagInfo is returned in the case of multi-property tags as compared to non multi-property tags. In a non multi-property tag scenario,retTagInfo will be the same as the requested tag when the found parameter is returned as TRUE. Whereas in the case of a multi-property tag, the retTagInfo contains the complete set of properties associated with the returned session and further information should be deduced by the application from the found flag as shown in the previous table.

Note that OCI\_SESSGET\_MULTIPROPERTY\_TAG (with OCISessionGet()) or OCI SESSRLS MULTIPROPERTY TAG (with OCISessionRelease()) are only supported with OCI Session Pool (with or without DRCP). Thus, these modes cannot be used with standalone connections or with OCI Connection Pool.

## **Related Topics**

- [OCISessionRelease\(\)](#page-770-0) Releases a session that was retrieved using OCISessionGet().
- OCISessionPoolCreate() Initializes a session pool for use with OCI session pooling and database resident connection pooling (DRCP).
- [OCISessionPoolDestroy\(\)](#page-770-0) Destroys a session pool.
- [OCIAttrSet\(\)](#page-777-0) Sets the value of an attribute of a handle or a descriptor.
- [OCIConnectionPoolCreate\(\)](#page-733-0) Initializes the connection pool.

## 25.2.18 OCISessionPoolCreate()

Initializes a session pool for use with OCI session pooling and database resident connection pooling (DRCP).

## **Purpose**

It starts sessMin number of sessions and connections to the database. Before making this call, make a call to OCIHandleAlloc() to allocate memory for the session pool handle.

#### **Syntax**

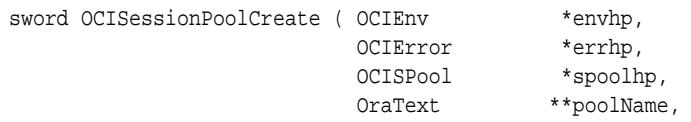

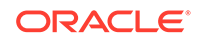

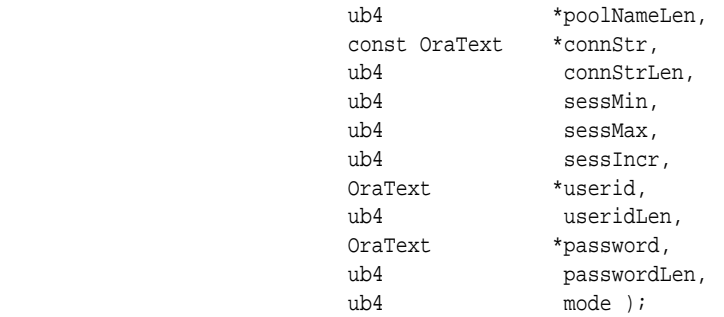

#### **Parameters**

#### **envhp (IN)**

A pointer to the environment handle in which the session pool is to be created.

## **errhp (IN/OUT)**

An error handle that can be passed to OCIErrorGet().

#### **spoolhp (IN/OUT)**

A pointer to the session pool handle that is initialized.

#### **poolName (OUT)**

The name of the session pool returned. It is unique across all session pools in an environment. This value must be passed to the OCISessionGet() call.

#### **poolNameLen (OUT)**

Length of poolName in bytes.

## **connStr (IN)**

The TNS alias of the database to connect to.

## **connStrLen (IN)**

The length of connStr in bytes.

## **sessMin (IN)**

Specifies the minimum number of sessions in the session pool. This number of sessions are started by OCISessionPoolCreate(). After the sessions are started, sessions are opened only when necessary.

This value is used when mode is set to OCI\_SPC\_HOMOGENEOUS. Otherwise, it is ignored.

#### **sessMax (IN)**

Specifies the maximum number of sessions that can be opened in the session pool. After this value is reached, no more sessions are opened. The valid values are 1 and higher.

## **sessIncr (IN)**

Allows applications to set the next increment for sessions to be started if the current number of sessions is less than sess Max. The valid values are 0 and higher.

## **userid (IN)**

Specifies the userid with which to start the sessions.

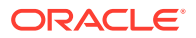

**See Also:**

Authentication Note in the Comments Section.

#### **useridLen (IN)**

Length of the userid in bytes.

#### **password (IN)**

The password for the corresponding userid.

## **passwordLen (IN)**

The length of the password in bytes.

### **mode (IN)**

The modes supported are:

- OCI DEFAULT For a new session pool creation.
- OCI\_SPC\_REINITIALIZE After creating a session pool, if you want to change the pool attributes dynamically (change the sessMin, sessMax, and sessIncr parameters), call OCISessionPoolCreate() with mode set to OCI SPC REINITIALIZE. When mode is set to OCI SPC REINITIALIZE, then connStr, userid, and password are ignored.
- OCI\_SPC\_STMTCACHE An OCI statement cache is created for the session pool. If the pool is not created with OCI statement caching turned on, server-side statement caching is automatically used. Note that in general, client-side statement caching gives better performance.

**See Also:**

[Statement Caching in OCI](#page-493-0)

- OCI\_SPC\_HOMOGENEOUS All sessions in the pool are authenticated with the user name and password passed to OCISessionPoolCreate(). The authentication handle (parameter authInfop) passed into OCISessionGet() is ignored in this case. Moreover, the sessMin and the SessIncr values are considered only in this case. No proxy session can be created in this mode. This mode can be used in database resident connection pooling (DRCP).
- OCI\_SPC\_NO\_RLB By default, the runtime connection load balancing is enabled in the session pool if the client and the server are capable of supporting it. To turn it off, use the new mode, OCI\_SPC\_NO\_RLB mode of OCISessionPoolCreate(). You can only use this mode at the time of pool creation. If this mode is passed for a pool that has been created, an error, ORA-24411, is thrown.

#### **Comments**

#### **Authentication Note**

A session pool can contain two types of connections to the database: direct connections and proxy connections. To make a proxy connection, a user must have Connect through Proxy privilege.

**ORACLE** 

## **See Also:**

For more information about proxy connections, see

- [Client Access Through a Proxy](#page-144-0)
- *Oracle Database SQL Language Reference*

When the session pool is created, the userid and password may or may not be specified. If these values are NULL, no proxy connections can exist in this pool. If mode is set to OCI SPC HOMOGENEOUS, no proxy connection can exist.

A userid and password pair may also be specified through the authentication handle in the OCISessionGet() call. If this call is made with mode set to OCI\_SESSGET\_CREDPROXY, then the user is given a session that is authenticated by the userid provided in the OCISessionGet() call, through the proxy credentials supplied in the OCISessionPoolCreate() call. In this case, the password in the OCISessionGet() call is ignored.

If OCISessionGet() is called with mode *not* set to OCI\_SESSGET\_CREDPROXY, then the user gets a direct session that is authenticated by the credentials provided in the OCISessionGet() call. If none have been provided in this call, the user gets a session authenticated by the credentials in the OCISessionPoolCreate() call.

## **Example**

The following code example shows how to disable runtime load balancing.

## Disabling Runtime Load Balancing

OCISessionPoolCreate(envhp, errhp, spoolhp, (OraText \*\*)&poolName, (ub4 \*)&poolNameLen, database, (ub4) strlen ((const signed char \*) database), sessMin, sessMax, sessIncr, (OraText \*) appusername, (ub4) strlen ((const signed char \*) appusername), (OraText \*) apppassword, (ub4) strlen ((const signed char \*) apppassword), OCI\_SPC\_HOMOGENEOUS | OCI\_SPC\_NO\_RLB);

### **Related Topics**

- [OCISessionRelease\(\)](#page-770-0) Releases a session that was retrieved using OCISessionGet().
- [OCISessionGet\(\)](#page-759-0) Gets a session.
- [OCISessionPoolDestroy\(\)](#page-770-0) Destroys a session pool.
- [OCIHandleAlloc\(\)](#page-781-0) Returns a pointer to an allocated and initialized handle.
- [OCIErrorGet\(\)](#page-989-0) Returns an error message and an Oracle Database error code.

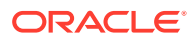

## <span id="page-770-0"></span>25.2.19 OCISessionPoolDestroy()

Destroys a session pool.

## **Purpose**

Destroys a session pool.

## **Syntax**

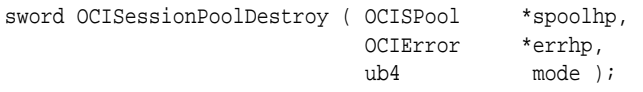

### **spoolhp (IN/OUT)**

The session pool handle for the session pool to be destroyed.

## **errhp (IN/OUT)**

An error handle that can be passed to OCIErrorGet().

## **mode (IN)**

Currently, OCISessionPoolDestroy() supports modes OCI\_DEFAULT and OCI\_SPD\_FORCE.

If this call is made with mode set to OCI SPD FORCE, and there are active sessions in the pool, the sessions are closed and the pool is destroyed. However, if this mode is not set, and there are busy sessions in the pool, an error is returned.

### **Related Topics**

- [OCISessionPoolCreate\(\)](#page-766-0) Initializes a session pool for use with OCI session pooling and database resident connection pooling (DRCP).
- OCISessionRelease() Releases a session that was retrieved using OCISessionGet().
- [OCISessionGet\(\)](#page-759-0) Gets a session.

## 25.2.20 OCISessionRelease()

Releases a session that was retrieved using OCISessionGet().

## **Purpose**

Releases a session that was retrieved using OCISessionGet(). The exact behavior of this call is determined by the mode in which the corresponding  $OCISessionGet()$ function was called. In the default case, it closes the session or connection. For connection pooling, it closes the session and returns the connection to the pool. For session pooling, it returns the session or connection pair to the pool, and any pending transaction is committed.

#### **Syntax**

```
sword OCISessionRelease ( OCISvcCtx *svchp,
                     OCIError *errhp,
                    OraText *tag,
```
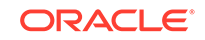

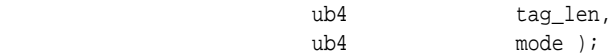

## **Parameters**

#### **svchp (IN)**

The service context that was populated during the corresponding OCISessionGet() call.

In the default case, the session and connection associated with this handle is closed. In the connection pooling case, the session is closed and the connection released to the pool.

For session pooling, the session or connection pair associated with this service context is released to the pool.

### **errhp (IN/OUT)**

The OCI error handle.

### **tag (IN)**

This parameter is used only for session pooling.

This parameter is ignored unless mode OCI\_SESSRLS\_RETAG is specified. In this case, the session is labeled with this tag and returned to the pool. If this is NULL, then the session is not tagged.

### **tag\_len (IN)**

This parameter is used only for session pooling. Length of the tag. This is ignored unless mode OCI\_SESSRLS\_RETAG is set.

### **mode (IN)**

The supported modes are:

- OCI\_DEFAULT
- OCI SESSRLS DROPSESS
- OCI\_SESSRLS\_MULTIPROPERTY\_TAG
- OCI SESSRLS RETAG

You can only use  $OCI$  DEFAULT for the default case and for connection pooling.

OCI SESSRLS DROPSESS and OCI SESSRLS RETAG are only used for session pooling.

When OCI\_SESSRLS\_DROPSESS is specified, the session is removed from the session pool.

Set OCI\_SESSRLS\_MULTIPROPERTY\_TAG, if the tag is a multi-property tag. For more information, see [Multi-Property Tags](#page-398-0).

The tag on the session is altered if and only if oct SESSRLS, RETAG is set. If this mode is not set, the tag and tag\_len parameters are ignored.

#### **Comments**

Be careful to pass in the correct tag when using the tag parameter. If a default session is requested and the user sets certain properties on this session (probably through an ALTER SESSION command), then the user must label this session appropriately by tagging it as such.

If, however, the user requested a tagged session and got one, and has changed the properties on the session, then the user must pass in a different tag if appropriate.

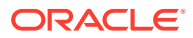

For the correct working of the session pool layer, the application developer must be very careful to pass in the correct tag to the OCISessionGet() and OCISessionRelease() calls.

### **Related Topics**

- [OCISessionGet\(\)](#page-759-0) Gets a session.
- [OCISessionPoolCreate\(\)](#page-766-0) Initializes a session pool for use with OCI session pooling and database resident connection pooling (DRCP).
- [OCISessionPoolDestroy\(\)](#page-770-0) Destroys a session pool.
- [OCILogon2\(\)](#page-749-0) Gets a session.

## 25.2.21 OCITerminate()

Detaches the process from the shared memory subsystem and releases the shared memory.

### **Purpose**

Detaches the process from the shared memory subsystem and releases the shared memory.

#### **Syntax**

sword OCITerminate ( ub4 mode);

## **Parameters**

## **mode (IN)**

Call-specific mode. Valid value:

OCI DEFAULT - Executes the default call.

#### **Comments**

OCITerminate() should be called only once for each process and is the counterpart of the OCIEnvCreate(), OCIEnvNlsCreate(), deprecated OCIInitialize() calls. The call tries to detach the process from the shared memory subsystem and shut it down. It also performs additional process cleanup operations. When two or more processes connecting to the same shared memory call OCITerminate() simultaneously, the fastest one releases the shared memory subsystem completely and the slower ones must terminate.

## **Related Topics**

• [OCIInitialize\(\)](#page-1624-0)

This function was deprecated in a release previous to Oracle Database 11*g* Release 2 (11.2).

• [OCIEnvCreate\(\)](#page-738-0) Creates and initializes an environment handle for OCI functions to work under.

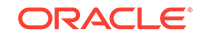

## • [OCIEnvNlsCreate\(\)](#page-742-0)

Creates and initializes an environment handle for OCI functions to work under.

# <span id="page-773-0"></span>25.3 Handle and Descriptor Functions

Lists and describes the OCI handle and descriptor functions.

Table 25-3 lists the OCI handle and descriptor functions that are described in this section.

## **Table 25-3 Handle and Descriptor Functions**

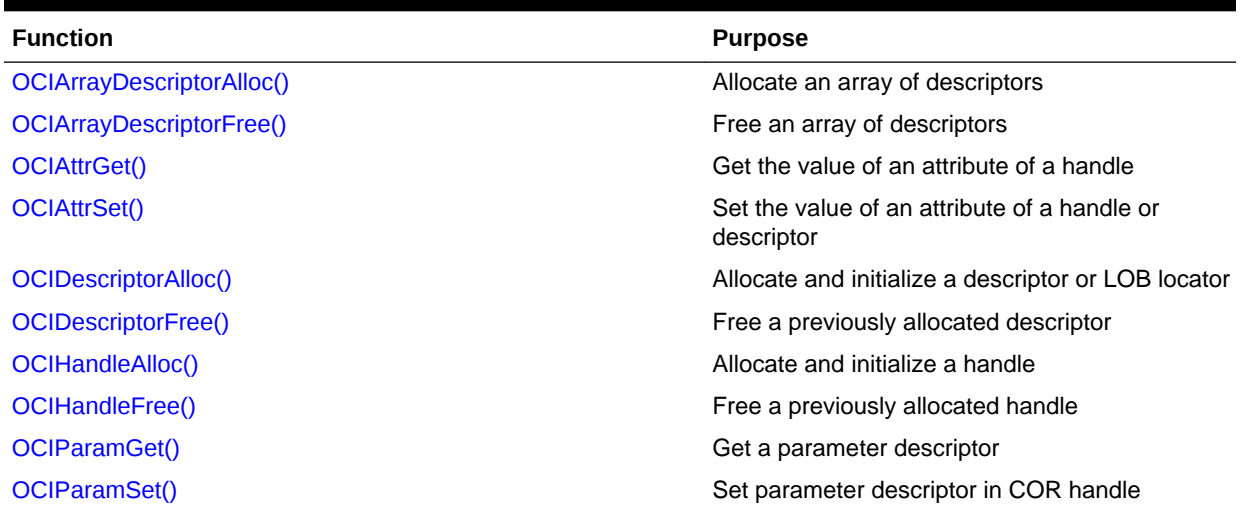

# 25.3.1 OCIArrayDescriptorAlloc()

Allocates an array of descriptors.

## **Purpose**

Allocates an array of descriptors.

## **Syntax**

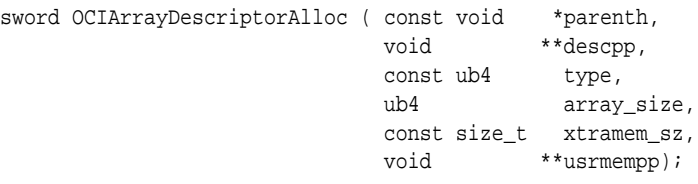

## **Parameters**

**parenth (IN)** An environment handle.

## **descpp (OUT)**

Returns a pointer to a contiguous array of descriptors of the desired type.

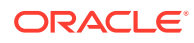

## **type (IN)**

Specifies the type of descriptor or LOB locator to be allocated. For a list of types, see OCIDescriptorAlloc().

#### **array\_size (IN)**

Specifies the number of descriptors to allocate. An error is thrown when the call cannot allocate the number of descriptors.

## **xtramem\_sz (IN)**

Specifies an amount of user memory to be allocated for use by the application for the lifetime of the descriptors.

#### **usrmempp (OUT)**

Returns a pointer to an array of pointers numbering in array size, since there is one chunk allocated for each of the descriptors allocated.

#### **Comments**

This call returns oct success if successful, or a suitable error if an out-of-memory condition occurs.

**See Also:**

[User Memory Allocation](#page-140-0) for more information about the xtramem sz parameter and user memory allocation

#### **Example**

The following code example can be modified to allocate a large number of descriptors.

Allocating a Large Number of Descriptors

```
OCIDateTime *descpp1[500];
...
for (i = 0; i != 500; i++){
      /* Allocate descriptors */
OCIDescriptorAlloc((void *)envhp,(void **)&descpp1[i], OCI_DTYPE_TIMESTAMP_TZ,
                    0,(void **)0);
}
...
```
The for loop in the previous code example can now be replaced with a single call, as shown in the following code example.

Allocating an Array of Descriptors

```
OCIArrayDescriptorAlloc((void *)envhp,(void **)&descpp1,
                         OCI_DTYPE_TIMESTAMP_TZ, 500, 0, (void **)0);
```
#### **Related Topics**

- [OCIDescriptorAlloc\(\)](#page-778-0) Allocates storage to hold descriptors or LOB locators.
- [OCIArrayDescriptorFree\(\)](#page-775-0) Free a previously allocated array of descriptors.

**ORACLE** 

## <span id="page-775-0"></span>25.3.2 OCIArrayDescriptorFree()

Free a previously allocated array of descriptors.

## **Purpose**

Free a previously allocated array of descriptors.

#### **Syntax**

```
sword OCIArrayDescriptorFree ( void **descp,
                           const ub4 type );
```
## **Parameters**

#### **descp (IN)**

Pointer to an array of allocated descriptors.

### **type (IN)**

Specifies the type of storage to be freed. See the types listed in OCIDescriptorAlloc().

### **Comments**

An error is returned when a descriptor is allocated using OCIDescriptorAlloc(), but freed using OCIArrayDescriptorFree().

If you perform LOB operations, you must always call OCILobFreeTemporary() before calling OCIArrayDescriptorFree() to free the contents of the temporary LOB. See [About Freeing Temporary LOBs](#page-343-0) for more information.

Descriptors allocated using OCIArrayDescriptorAlloc() must be freed using OCIArrayDescriptorFree(). You must be careful to free the entire array at once: pass in the pointer descpp returned by OCIArrayDescriptorAlloc() to OCIArrayDescriptorFree() appropriately. Otherwise, there can be memory leaks.

## **Related Topics**

- [OCIArrayDescriptorAlloc\(\)](#page-773-0) Allocates an array of descriptors.
- [OCIDescriptorAlloc\(\)](#page-778-0) Allocates storage to hold descriptors or LOB locators.

## 25.3.3 OCIAttrGet()

Gets the value of an attribute of a handle.

## **Purpose**

Gets the value of an attribute of a handle.

## **Syntax**

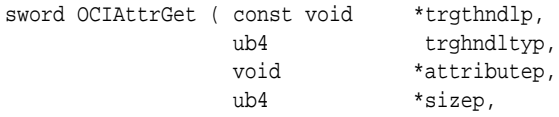

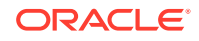

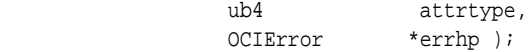

## **Parameters**

#### **trgthndlp (IN)**

Pointer to a handle type. The actual handle can be a statement handle, a session handle, and so on. When this call is used to get encoding, users are allowed to check against either an environment or statement handle.

#### **trghndltyp (IN)**

The handle type. Valid types are:

- OCI\_DTYPE\_PARAM, for a parameter descriptor
- OCI HTYPE STMT, for a statement handle
- Any handle type in [Table 4-1](#page-126-0) or any descriptor in [Table 4-2](#page-135-0).

#### **attributep (OUT)**

Pointer to the storage for an attribute value. Is in the encoding specified by the charset parameter of a previous call to OCIEnvNlsCreate().

## **sizep (OUT)**

The size of the attribute value, always in bytes because attributep is a void pointer. This can be passed as NULL for most attributes because the sizes of non-string attributes are already known by the OCI library. For text\* parameters, a pointer to a ub4 must be passed in to get the length of the string.

#### **attrtype (IN)**

The type of attribute being retrieved. The handle types and their readable attributes are listed in [Handle and Descriptor Attributes](#page-1485-0).

#### **errhp (IN/OUT)**

An error handle that you can pass to **OCIErrorGet()** for diagnostic information when there is an error.

#### **Comments**

This call is used to get a particular attribute of a handle. OCI\_DTYPE\_PARAM is used to do implicit and explicit describes. The parameter descriptor is also used in direct path loading. For implicit describes, the parameter descriptor has the column description for each select list. For explicit describes, the parameter descriptor has the describe information for each schema object that you are trying to describe. If the top-level parameter descriptor has an attribute that is itself a descriptor, use OCI\_ATTR\_PARAM as the attribute type in the subsequent call to OCIAttrGet() to get the Unicode information in an environment or statement handle.

## **See Also:**

[Examples Using OCIDescribeAny\(\)](#page-313-0) and [About Describing Select-List Items](#page-222-0)

A function closely related to OCIAttrGet() is OCIDescribeAny(), which is a generic describe call that describes existing schema objects: tables, views, synonyms, procedures, functions, packages, sequences, and types. As a result of this call, the

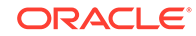

<span id="page-777-0"></span>describe handle is populated with the object-specific attributes that can be obtained through an OCIAttrGet() call.

Then an OCIParamGet() call on the describe handle returns a parameter descriptor for a specified position. Parameter positions begin with 1. Calling OCIAttrGet() on the parameter descriptor returns the specific attributes of a stored procedure or function parameter or a table column descriptor. These subsequent calls do not need an extra round-trip to the server because the entire schema object description is cached on the client side by OCIDescribeAny(). Calling OCIAttrGet() on the describe handle can also return the total number of positions.

In UTF-16 mode, particularly when executing a loop, try to reuse the same pointer variable corresponding to an attribute and copy the contents to local variables after  $OCIAttrGet()$  is called. If multiple pointers are used for the same attribute, a memory leak can occur.

## **Related Topics**

- OCIAttrSet() Sets the value of an attribute of a handle or a descriptor.
- [OCIDescribeAny\(\)](#page-830-0) Describes existing schema and subschema objects.
- [OCIParamGet\(\)](#page-783-0)

Returns a descriptor of a parameter specified by position in the describe handle or statement handle.

• [OCIErrorGet\(\)](#page-989-0) Returns an error message and an Oracle Database error code.

## 25.3.4 OCIAttrSet()

Sets the value of an attribute of a handle or a descriptor.

## **Purpose**

Sets the value of an attribute of a handle or a descriptor.

## **Syntax**

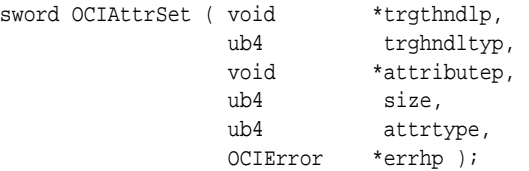

#### **Parameters**

**trgthndlp (IN/OUT)** Pointer to a handle whose attribute gets modified.

## **trghndltyp (IN/OUT)**

The handle type.

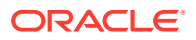

## <span id="page-778-0"></span>**attributep (IN)**

Pointer to an attribute value. The attribute value is copied into the target handle. If the attribute value is a pointer, then only the pointer is copied, not the contents of the pointer. String attributes must be in the encoding specified by the charset parameter of a previous call to OCIEnvNlsCreate().

## **size (IN)**

The size of an attribute value. This can be passed in as 0 for most attributes, as the size is already known by the OCI library. For  $text* t$  attributes, a  $ub4$  must be passed in set to the length of the string in bytes, regardless of encoding.

#### **attrtype (IN)**

The type of attribute being set.

#### **errhp (IN/OUT)**

An error handle that you can pass to OCIErrorGet() for diagnostic information when there is an error.

#### **Comments**

See [Handle and Descriptor Attributes](#page-1485-0) for a list of handle types and their writable attributes.

## **Related Topics**

- [OCIArrayDescriptorAlloc\(\)](#page-773-0) Allocates an array of descriptors.
- [OCIEnvNlsCreate\(\)](#page-742-0) Creates and initializes an environment handle for OCI functions to work under.
- [OCIErrorGet\(\)](#page-989-0) Returns an error message and an Oracle Database error code.

## 25.3.5 OCIDescriptorAlloc()

Allocates storage to hold descriptors or LOB locators.

#### **Purpose**

Allocates storage to hold descriptors or LOB locators.

#### **Syntax**

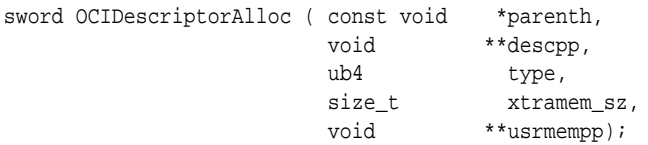

#### **Parameters**

**parenth (IN)** An environment handle.

## **descpp (OUT)** Returns a descriptor or LOB locator of the desired type.

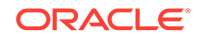

## **type (IN)**

Specifies the type of descriptor or LOB locator to be allocated:

- OCI\_DTYPE\_SNAP Specifies generation of snapshot descriptor of C type OCISnapshot.
- OCI\_DTYPE\_LOB Specifies generation of a LOB value type locator (for a BLOB or CLOB) of C type OCILobLocator.
- OCI\_DTYPE\_FILE Specifies generation of a FILE value type locator of C type OCILobLocator.
- OCI\_DTYPE\_ROWID Specifies generation of a ROWID descriptor of C type OCIRowid.
- oci DTYPE DATE Specifies generation of an ANSI DATE descriptor of C type OCIDateTime.
- OCI DTYPE PARAM Specifies generation of a read-only parameter descriptor of C type OCIParam.
- OCI DTYPE TIMESTAMP Specifies generation of a TIMESTAMP descriptor of C type OCIDateTime.
- OCI DTYPE TIMESTAMP TZ Specifies generation of a TIMESTAMP WITH TIME ZONE descriptor of C type OCIDateTime.
- OCI DTYPE TIMESTAMP LTZ Specifies generation of a TIMESTAMP WITH LOCAL TIME ZONE descriptor of C type OCIDateTime.
- OCI DTYPE INTERVAL YM Specifies generation of an INTERVAL YEAR TO MONTH descriptor of C type **OCIInterval**.
- OCI\_DTYPE\_INTERVAL\_DS Specifies generation of an INTERVAL DAY TO SECOND descriptor of C type OCIInterval.
- OCI DTYPE COMPLEXOBJECTCOMP Specifies generation of a complex object retrieval descriptor of C type OCIComplexObjectComp.
- OCI DTYPE AQENQ OPTIONS Specifies generation of an Advanced Queuing enqueue options descriptor of C type OCIAQEnqOptions.
- OCI\_DTYPE\_AQDEQ\_OPTIONS Specifies generation of an Advanced Queuing dequeue options descriptor of C type OCIAQDeqOptions.
- OCI\_DTYPE\_AQMSG\_PROPERTIES Specifies generation of an Advanced Queuing message properties descriptor of C type OCIAQMsgProperties.
- OCI\_DTYPE\_AQAGENT Specifies generation of an Advanced Queuing agent descriptor of C type OCIAQAgent.
- OCI\_DTYPE\_AQNFY Specifies generation of an Advanced Queuing notification descriptor of C type OCIAQNotify.
- OCI\_DTYPE\_AQLIS\_OPTIONS Specifies generation of an Advanced Queuing listen descriptor of C type OCIAQListenOpts.
- OCI DTYPE AOLIS MSG PROPERTIES Specifies generation of an Advanced Queuing message properties descriptor of C type OCIAQLisMsgProps.
- OCI\_DTYPE\_SHARDING\_KEY Specifies generation of the shard key or the shard group key of C type OCIShardingKey.
- OCI\_DTYPE\_SRVDN Specifies generation of a Distinguished Names descriptor of C type OCIServerDNs.

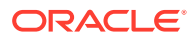

<span id="page-780-0"></span>• OCI\_DTYPE\_UCB - Specifies generation of a user callback descriptor of C type OCIUcb.

## **xtramem\_sz (IN)**

Specifies an amount of user memory to be allocated for use by the application for the lifetime of the descriptor.

#### **usrmempp (OUT)**

Returns a pointer to the user memory of size xtramem\_sz allocated by the call for the user for the lifetime of the descriptor.

#### **Comments**

Returns a pointer to an allocated and initialized descriptor, corresponding to the type specified in type. A non-NULL descriptor or LOB locator is returned on success. No diagnostics are available on error.

This call returns OCI\_SUCCESS if successful, or OCI\_INVALID\_HANDLE if an out-ofmemory error occurs.

#### **Related Topics**

- OCIDescriptorFree() Deallocates a previously allocated descriptor.
- [OCIArrayDescriptorAlloc\(\)](#page-773-0) Allocates an array of descriptors.
- [OCIArrayDescriptorFree\(\)](#page-775-0) Free a previously allocated array of descriptors.

## **See Also:**

[User Memory Allocation](#page-140-0) for more information about the xtramem\_sz parameter and user memory allocation

# 25.3.6 OCIDescriptorFree()

Deallocates a previously allocated descriptor.

#### **Purpose**

Deallocates a previously allocated descriptor.

#### **Syntax**

```
sword OCIDescriptorFree ( void *descp,
                     ub4 type );
```
### **Parameters**

**descp (IN)** An allocated descriptor.

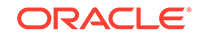

## <span id="page-781-0"></span>**type (IN)**

Specifies the type of storage to be freed. See the types listed in OCIDescriptorAlloc().

### **Comments**

This call frees storage associated with a descriptor. Returns OCI\_SUCCESS or OCI\_INVALID\_HANDLE. All descriptors can be explicitly deallocated; however, OCI deallocates a descriptor if the environment handle is deallocated.

If you perform LOB operations, you must always call OCILobFreeTemporary() before calling OCIDescriptorFree() to free the contents of the temporary LOB. See [About](#page-343-0) [Freeing Temporary LOBs](#page-343-0) for more information.

### **Related Topics**

• [OCIDescriptorAlloc\(\)](#page-778-0) Allocates storage to hold descriptors or LOB locators.

## 25.3.7 OCIHandleAlloc()

Returns a pointer to an allocated and initialized handle.

## **Purpose**

Returns a pointer to an allocated and initialized handle.

### **Syntax**

sword OCIHandleAlloc ( const void \*parenth, void \*\*hndlpp, ub4 type,<br>size\_t xtrame xtramem\_sz, void \*\*usrmempp );

## **Parameters**

**parenth (IN)** An environment handle.

**hndlpp (OUT)**

Returns a handle.

## **type (IN)**

Specifies the type of handle to be allocated. The allowed handles are described in [Table 4-1](#page-126-0).

## **xtramem\_sz (IN)**

Specifies an amount of user memory to be allocated.

## **usrmempp (OUT)**

Returns a pointer to the user memory of size xtramem\_sz allocated by the call for the user.

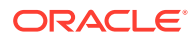

#### <span id="page-782-0"></span>**Comments**

Returns a pointer to an allocated and initialized handle, corresponding to the type specified in type. A non-NULL handle is returned on success. All handles are allocated with respect to an environment handle that is passed in as a parent handle.

No diagnostics are available on error. This call returns OCI\_SUCCESS if successful, or OCI\_INVALID\_HANDLE if an error occurs.

Handles must be allocated using OCIHandleAlloc() before they can be passed into an OCI call.

### **Related Topics**

• OCIHandleFree() Explicitly deallocates a handle

## **See Also:**

[User Memory Allocation](#page-140-0) for more information about using the xtramem\_sz parameter for user memory allocation

## 25.3.8 OCIHandleFree()

Explicitly deallocates a handle

#### **Purpose**

This call explicitly deallocates a handle.

#### **Syntax**

```
sword OCIHandleFree ( void *hndlp,
                 ub4 type );
```
#### **Parameters**

## **hndlp (IN)**

A handle allocated by OCIHandleAlloc().

#### **type (IN)**

Specifies the type of storage to be freed. The handles are described in [Table 4-1](#page-126-0).

#### **Comments**

This call frees up storage associated with a handle, corresponding to the type specified in the type parameter.

This call returns either OCI\_SUCCESS, OCI\_INVALID\_HANDLE, OR OCI\_ERROR.

All handles may be explicitly deallocated. The OCI deallocates a child handle if the parent is deallocated.

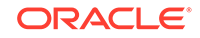

<span id="page-783-0"></span>When a statement handle is freed, the cursor associated with the statement handle is closed, but the actual cursor closing may be deferred to the next round-trip to the server. If the application must close the cursor immediately, you can make a server round-trip call, such as  $OCIServerVersion()$  or  $OCIPinq()$ , after the  $OCIHandIEFree()$ call.

## **Related Topics**

- [OCIHandleAlloc\(\)](#page-781-0) Returns a pointer to an allocated and initialized handle.
- [OCIServerVersion\(\)](#page-1000-0) Returns the Oracle Database version string.
- [OCIPing\(\)](#page-994-0)

Confirms that the connection and the server are active.

## 25.3.9 OCIParamGet()

Returns a descriptor of a parameter specified by position in the describe handle or statement handle.

### **Purpose**

Returns a descriptor of a parameter specified by position in the describe handle or statement handle.

## **Syntax**

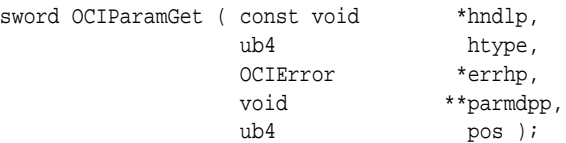

#### **Parameters**

## **hndlp (IN)**

A statement handle or describe handle. The OCIParamGet () function returns a parameter descriptor for this handle.

## **htype (IN)**

The type of the handle passed in the hndlp parameter. Valid types are:

- OCI\_DTYPE\_PARAM, for a parameter descriptor
- OCI\_HTYPE\_COMPLEXOBJECT, for a complex object retrieval handle
- OCI\_HTYPE\_STMT, for a statement handle

## **errhp (IN/OUT)**

An error handle that you can pass to OCIErrorGet() for diagnostic information when there is an error.

## **parmdpp (OUT)**

A descriptor of the parameter at the position given in the pos parameter, of handle type OCI\_DTYPE\_PARAM.

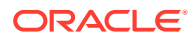

#### <span id="page-784-0"></span>**pos (IN)**

Position number in the statement handle or describe handle. A parameter descriptor is returned for this position.

## **Note:**

OCI\_ERROR is returned if there are no parameter descriptors for this position.

## **Comments**

This call returns a descriptor of a parameter specified by position in the describe handle or statement handle. Parameter descriptors are always allocated internally by the OCI library. They can be freed using OCIDescriptorFree(). For example, if you fetch the same column metadata for every execution of a statement, then the program leaks memory unless you explicitly free the parameter descriptor between each call to OCIParamGet().

## **Related Topics**

- [OCIArrayDescriptorAlloc\(\)](#page-773-0) Allocates an array of descriptors.
- [OCIAttrSet\(\)](#page-777-0) Sets the value of an attribute of a handle or a descriptor.
- OCIParamSet() Sets a complex object retrieval (COR) descriptor into a COR handle.
- [OCIDescriptorFree\(\)](#page-780-0) Deallocates a previously allocated descriptor.
- [OCIErrorGet\(\)](#page-989-0) Returns an error message and an Oracle Database error code.

## **See Also:**

[Handle and Descriptor Attributes](#page-1485-0) for more detailed information about parameter descriptor attributes

## 25.3.10 OCIParamSet()

Sets a complex object retrieval (COR) descriptor into a COR handle.

## **Purpose**

Sets a complex object retrieval (COR) descriptor into a COR handle.

#### **Syntax**

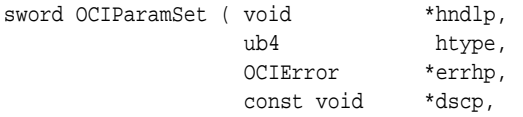

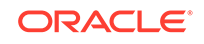

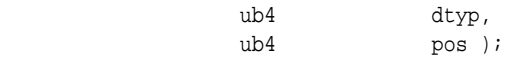

**Parameters**

**hndlp (IN/OUT)** Handle pointer.

### **htype (IN)**

Handle type.

## **errhp (IN/OUT)**

An error handle that you can pass to OCIErrorGet () for diagnostic information when there is an error.

#### **dscp (IN)**

Complex object retrieval descriptor pointer.

## **dtyp (IN)**

Descriptor type. The descriptor type for a COR descriptor is OCI DTYPE COMPLEXOBJECTCOMP.

#### **pos (IN)**

Position number.

## **Comments**

The COR handle must have been previously allocated using OCIHandleAlloc(), and the descriptor must have been previously allocated using OCIDescriptorAlloc(). Attributes of the descriptor are set using  $OCIAttrSet()$ .

#### **Related Topics**

- [OCIParamGet\(\)](#page-783-0) Returns a descriptor of a parameter specified by position in the describe handle or statement handle.
- [OCIHandleAlloc\(\)](#page-781-0) Returns a pointer to an allocated and initialized handle.
- [OCIDescriptorAlloc\(\)](#page-778-0) Allocates storage to hold descriptors or LOB locators.
- [OCIAttrSet\(\)](#page-777-0) Sets the value of an attribute of a handle or a descriptor.
- [OCIErrorGet\(\)](#page-989-0) Returns an error message and an Oracle Database error code.

## **See Also:**

[Complex Object Retrieval](#page-548-0) for more information about complex object retrieval

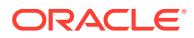

# 25.4 Bind, Define, and Describe Functions

Lists and describes the bind, define, and describe functions.

Table 25-4 lists the bind, define, and describe functions that are described in this section.

**Table 25-4 Bind, Define, and Describe Functions** 

| <b>Function</b>          | <b>Purpose</b>                                                                                       |
|--------------------------|----------------------------------------------------------------------------------------------------|
| OCIBindArrayOfStruct()   | Set skip parameters for static array bind                                                            |
| OCIBindByName()          | Bind by name                                                                                         |
| OCIBindByName2()         | Bind by name. Use when return lengths<br>exceed UB2MAXVAL on the client.                             |
| OCIBindByPos()           | Bind by position                                                                                     |
| OCIBindByPos2()          | Bind by position. Use when return lengths<br>exceed UB2MAXVAL on the client.                         |
| OCIBindDynamic()         | Set additional attributes after bind with<br>OCI DATA AT EXEC mode                                   |
| OCIBindObject()          | Set additional attributes for bind of named<br>data type                                             |
| OCIDefineArrayOfStruct() | Set additional attributes for static array define                                                    |
| OCIDefineByPos()         | Define an output variable association                                                                |
| OCIDefineByPos2()        | Define an output variable association. Use<br>when return lengths exceed UB2MAXVAL on<br>the client. |
| OCIDefineDynamic()       | Set additional attributes for define in<br>OCI DYNAMIC FETCH mode                                    |
| OCIDefineObject()        | Set additional attributes for define of named<br>data type                                           |
| OCIDescribeAny()         | Describe existing schema objects                                                                     |
| OCIStmtGetBindInfo()     | Get bind and indicator variable names and<br>handle                                                  |

## 25.4.1 OCIBindArrayOfStruct()

Sets up the skip parameters for a static array bind.

## **Purpose**

Sets up the skip parameters for a static array bind.

## **Syntax**

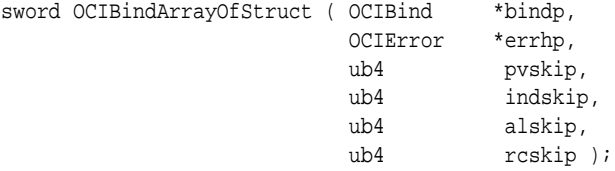

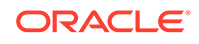

## **Parameters**

## **bindp (IN/OUT)**

The handle to a bind structure.

## **errhp (IN/OUT)**

An error handle that you can pass to OCIErrorGet() for diagnostic information when there is an error.

### **pvskip (IN)**

Skip parameter for the next data value.

## **indskip (IN)**

Skip parameter for the next indicator value or structure.

#### **alskip (IN)**

Skip parameter for the next actual length value.

#### **rcskip (IN)**

Skip parameter for the next column-level return code value.

### **Comments**

This call sets up the skip parameters necessary for a static array bind. It follows a call to OCIBindByName() or OCIBindByPos(). The bind handle returned by that initial bind call is used as a parameter for the OCIBindArrayOfStruct() call.

## **Related Topics**

- [OCIBindByName\(\)](#page-788-0) Creates an association between a program variable and a placeholder in a SQL statement or PL/SQL block.
- [OCIBindByName2\(\)](#page-793-0)

Creates an association between a program variable and a placeholder in a SQL statement or PL/SQL block. Use this function when working with data types when actual lengths exceed UB2MAXVAL on the client.

- [OCIBindByPos\(\)](#page-799-0) Creates an association between a program variable and a placeholder in a SQL statement or PL/SQL block.
- [OCIBindByPos2\(\)](#page-804-0)

Creates an association between a program variable and a placeholder in a SQL statement or PL/SQL block. Use this call when working with data types when actual lengths exceed UB2MAXVAL on the client.

## **See Also:**

[About Binding and Defining Arrays of Structures in OCI](#page-254-0) for information about skip parameters

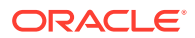

## <span id="page-788-0"></span>25.4.2 OCIBindByName()

Creates an association between a program variable and a placeholder in a SQL statement or PL/SQL block.

### **Purpose**

Creates an association between a program variable and a placeholder in a SQL statement or PL/SQL block.

#### **Syntax**

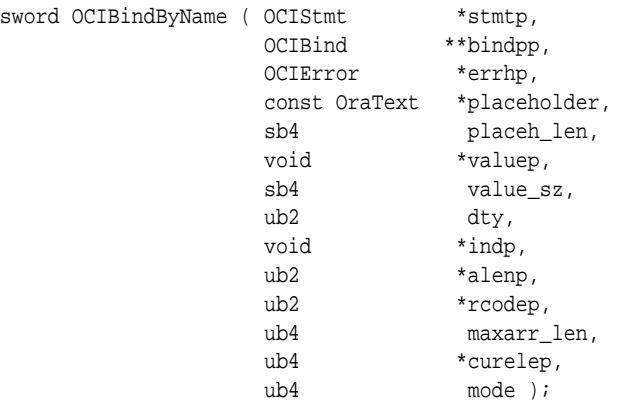

#### **Parameters**

#### **stmtp (IN/OUT)**

The statement handle to the SQL or PL/SQL statement being processed.

## **bindpp (IN/OUT)**

A pointer to save the pointer of a bind handle that is implicitly allocated by this call. The bind handle maintains all the bind information for this particular input value. The default encoding for the call depends on the UTF-16 setting in stmtp unless the mode parameter has a different value. The handle is freed implicitly when the statement handle is deallocated. On input, the value of the pointer must be NULL or a valid bind handle.

#### **errhp (IN/OUT)**

An error handle that you can pass to OCIErrorGet () for diagnostic information when there is an error.

#### **placeholder (IN)**

The placeholder, specified by its name, that maps to a variable in the statement associated with the statement handle. The encoding of placeholder should always be consistent with that of the environment. That is, if the statement is prepared in UTF-16, so is the placeholder. As a string type parameter, the placeholder should be cast as (text \*) and terminated with NULL.

#### **placeh\_len (IN)**

The length of the name specified in placeholder, in number of bytes regardless of the encoding.

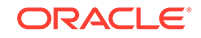

## **valuep (IN/OUT)**

The pointer to a data value or an array of data values of type specified in the dty parameter. This data could be a UTF-16 (formerly known as UCS-2) string, if an OCIAttrSet() function has been called to set OCI\_ATTR\_CHARSET\_ID as OCI\_UTF16ID or the deprecated OCI\_UCS2ID. OCI\_UTF16ID is the new designation for OCI\_UCS2ID. Furthermore, as pointed out for  $OCIStmtPrepare2()$ , the default encoding for the string type valuep is in the encoding specified by the charset parameter of a previous call to OCIEnvNlsCreate(), unless you call OCIAttrSet() to manually reset the character set for the bind handle.

**See Also:** [Bind Handle Attributes](#page-1535-0)

An array of data values can be specified for mapping into a PL/SQL table or for providing data for SQL multiple-row operations. When an array of bind values is provided, this is called an array bind in OCI terms.

For SQLT\_NTY or SQLT\_REF binds, the valuep parameter is ignored. The pointers to OUT buffers are set in the pgypp parameter initialized by  $OCIBindObject()$ .

When mode is set to OCI\_IOV, pass the base address of the OCIIOV struct.

### **value\_sz (IN)**

The maximum size possible in bytes of any data value (passed using valuep) for this bind variable. This size is always expected to be the size in bytes. In the case of an array bind, this is the maximum size of any element possible with the actual sizes being specified in the alenp parameter.

For descriptors, locators, or REFs, whose size is unknown to client applications, use the size of the pointer to the specific type; for example,  $size of (OCLoblocator  $*$ ).$ The same applies even when mode is  $OCI_IOV$ .

## **dty (IN)**

The data type of the values being bound. Named data types (SQLT\_NTY) and REFs (SQLT\_REF) are valid only if the application has been initialized in object mode. For named data types or REFs, additional calls must be made with the bind handle to set up the data type-specific attributes. See Comments for information about records, collections, and Booleans. For named data type SQLT\_CHR, OCIBindByName() trims trailing blanks when the actual length is 0. Specify the actual length to prevent trailing blanks from being trimmed.

## **indp (IN/OUT)**

Pointer to an indicator variable or array. For all data types except SOLT NTY, this is a pointer to sb2 or an array of sb2.

For SOLT NTY, this pointer is ignored, and the actual pointer to the indicator structure or an array of indicator structures is initialized in a subsequent call to OCIBindObject(). This parameter is ignored for dynamic binds.

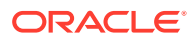

**See Also:**

[Indicator Variables](#page-154-0)

## **alenp (IN/OUT)**

Pointer to the array of actual lengths of array elements.

When  $OCIEnvNlsCreate()$  (which is the recommended OCI environment handle creation interface) is used, then alenp lengths are consistently expected in bytes (for IN binds) and reported in bytes for OUT binds. The same treatment consistently also holds for the length prefix in  $SOLT$  VCS (2-byte length prefix) and  $SOLT$  LVC (4-byte length prefix) types. There are no special exceptions for UCS2 or for NCHAR cases. When the older OCI environment handle creation interfaces are used (either OCIEnvCreate()) or deprecated OCIEnvInit()), alenp lengths are in bytes in general. However, alenp lengths are expected in characters for IN binds and also reported in characters for OUT binds only when either the character set is OCI\_UC2ID (= OCI UTF16ID) or when OCI ATTR\_CHAR\_COUNT attribute is set on the corresponding OCIBind handle. The same treatment holds for the length prefix in SQLT\_VCS (2-byte length prefix) and SQLT LVC (4-byte length prefix) types. This parameter is ignored for dynamic binds.

**rcodep (OUT)**

Pointer to the array of column-level return codes. This parameter is ignored for dynamic binds.

### **maxarr\_len (IN)**

A maximum array length parameter (the maximum possible number of elements the user's array can accommodate). Used only for PL/SQL indexed table bindings.

## **curelep (IN/OUT)**

Current array length parameter (a pointer to the actual number of elements in the array before or after the execute operation). Used only for PL/SQL indexed table bindings.

## **mode (IN)**

To maintain coding consistency, theoretically this parameter can take all three possible values used by OCIStmtPrepare2(). Because the encoding of bind variables should always be same as that of the statement containing this variable, an error is raised if you specify an encoding other than that of the statement. So the recommended setting for mode is OCI\_DEFAULT, which makes the bind variable have the same encoding as its statement. The valid modes are:

- OCI\_DEFAULT The default mode. The statement handle that stmtp uses whatever is specified by its parent environment handle.
- OCI\_BIND\_SOFT Soft bind mode. This mode increases the performance of the call. If this is the first bind or some input value like  $\text{dty}$  or value  $\text{sz}$  is changed from the previous bind, this mode is ignored. An error is returned if the statement is not executed. Unexpected behavior results if the bind handle passed is not valid.
- OCI\_DATA\_AT\_EXEC When this mode is selected, the value\_sz parameter defines the maximum size of the data that can be provided at run time. The application must be ready to provide the OCI library runtime IN data buffers at any time and any number of times. Runtime data is provided in one of these two ways:

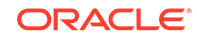

- Callbacks using a user-defined function that must be registered with a subsequent call to OCIBindDynamic().
- A polling mechanism using calls supplied by the OCI. This mode is assumed if no callbacks are defined.

## **See Also:**

[Runtime Data Allocation and Piecewise Operations in OCI](#page-277-0) for more information about using the OCI\_DATA\_AT\_EXEC mode

When mode is set to OCI\_DATA\_AT\_EXEC, do not provide values for valuep, indp, alenp, and rcodep in the main call. Pass zeros (0) for indp and alenp. Provide the values through the callback function registered using  $OCIBindbynamic()$ .

oci Iov - Bind noncontiguous addresses of data. The valuep parameter must be of the type OCIIOV \*. This mode is intended to be used for scatter or gather binding, which allows multiple buffers to be bound or defined to a position, for example column A for the first 10 rows in one buffer, next 5 rows in one buffer, and the remaining 25 rows in another buffer. That eliminates the need to allocate and copy all of them into one big buffer while doing the array execute operation.

**See Also:**

[About Binding and Defining Multiple Buffers](#page-257-0)

When the allocated buffers are not required anymore, they should be freed by the client.

## **Comments**

This call is used to perform a basic bind operation. The bind creates an association between the address of a program variable and a placeholder in a SQL statement or PL/SQL block. The bind call also specifies the type of data that is being bound, and may also indicate the method by which data is provided at run time.

Encoding is determined by either the bind handle using the setting in the statement handle as default, or you can override the setting by specifying the mode parameter explicitly.

The OCIBindByName() and OCIBimdByName2() also implicitly allocates the bind handle indicated by the bindpp parameter. If a non-NULL pointer is passed in \*\*bindpp, the OCI assumes that this points to a valid handle that has been previously allocated with a call to OCIHandleAlloc() or OCIBindByName().

Data in an OCI application can be bound to placeholders statically or dynamically. Binding is *static* when all the IN bind data and the OUT bind buffers are well defined just before the execute operation. Binding is *dynamic* when the IN bind data and the OUT bind buffers are provided by the application on demand at execution time to the client library. Dynamic binding is indicated by setting the mode parameter of this call to OCI DATA AT EXEC.

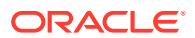
# **See Also:**

[Runtime Data Allocation and Piecewise Operations in OCI](#page-277-0) for more information about dynamic binding

Both OCIBindByName() and OCIBindByName2() and OCIBindByPos() and OCIBindByPos2() take as a parameter a bind handle, which is implicitly allocated by the bind call. A separate bind handle is allocated for each placeholder the application is binding.

Additional bind calls may be required to specify particular attributes necessary when binding certain data types or handling input data in certain ways:

- If arrays of structures are being used, OCIBindArrayOfStruct() must be called to set up the necessary skip parameters.
- If data is being provided dynamically at run time, and the application uses userdefined callback functions, OCIBindDynamic() must be called to register the callbacks.
- If lengths in alenp greater than 64 Kilobytes (KB) are required, use OCIBindDynamic().
- If a named data type is being bound, OCIBindObject () must be called to specify additional necessary information.
- If a statement with the RETURNING clause is used, a call to  $OCIBindDynamic()$  must follow this call.

With IN binds, the values for each element of the array, the actual lengths of each element, and the actual array length must be set up before the call to OCIStmtExecute().

With OUT binds, the values for each element of the array, the actual lengths of each element, and the actual array length are returned from the server after the OCIStmtExecute() call.

### **For Records**

Clients must bind package record types using SOLT NTY as the DTY of the bind. In the OCI client, objects and records are represented as Named Types (NTY) and must use the same SQLT code.

### **For Collections**

Clients must bind all package collection types using SQLT\_NTY. This is the DTY used to bind all schema level collection types.

### **For Booleans**

Clients must bind Boolean types (OCI\_TYPECODE\_BOOLEAN) using SQLT\_BOL.

### **Related Topics**

- [OCIBindDynamic\(\)](#page-809-0) Registers user callbacks for dynamic data allocation.
- [OCIBindObject\(\)](#page-812-0) Sets up additional attributes that are required for a named data type (object) bind.

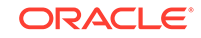

- <span id="page-793-0"></span>• [OCIBindArrayOfStruct\(\)](#page-786-0) Sets up the skip parameters for a static array bind.
- [OCIAttrSet\(\)](#page-777-0) Sets the value of an attribute of a handle or a descriptor.
- [OCIStmtPrepare2\(\)](#page-844-0) Prepares a SQL or PL/SQL statement for execution.
- [OCIEnvCreate\(\)](#page-738-0) Creates and initializes an environment handle for OCI functions to work under.
- [OCIEnvNlsCreate\(\)](#page-742-0) Creates and initializes an environment handle for OCI functions to work under.
- [OCIEnvInit\(\)](#page-1623-0) This function was deprecated in a release previous to Oracle Database 11*g* Release 2 (11.2).
- OCIBindByName2()

Creates an association between a program variable and a placeholder in a SQL statement or PL/SQL block. Use this function when working with data types when actual lengths exceed UB2MAXVAL on the client.

• [OCIHandleAlloc\(\)](#page-781-0)

Returns a pointer to an allocated and initialized handle.

• [OCIBindByPos2\(\)](#page-804-0)

Creates an association between a program variable and a placeholder in a SQL statement or PL/SQL block. Use this call when working with data types when actual lengths exceed UB2MAXVAL on the client.

- [OCIStmtExecute\(\)](#page-836-0) Associates an application request with a server.
- [OCIErrorGet\(\)](#page-989-0)

Returns an error message and an Oracle Database error code.

# 25.4.3 OCIBindByName2()

Creates an association between a program variable and a placeholder in a SQL statement or PL/SQL block. Use this function when working with data types when actual lengths exceed UB2MAXVAL on the client.

# **Purpose**

Creates an association between a program variable and a placeholder in a SQL statement or PL/SQL block. Use this call instead of  $OCIBindByName()$  when working with data types when actual lengths exceed UB2MAXVAL on the client.

# **Syntax**

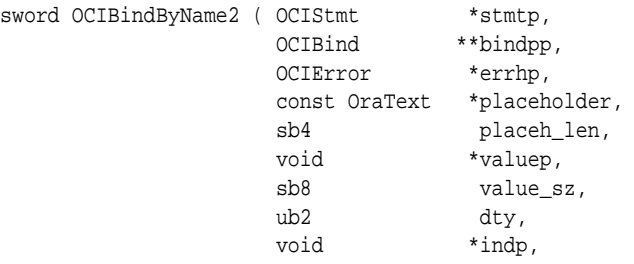

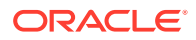

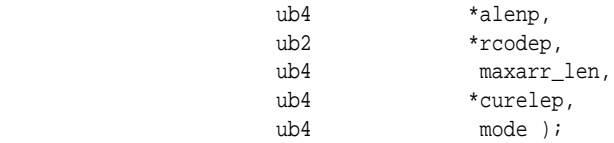

### **Parameters**

### **stmtp (IN/OUT)**

The statement handle to the SQL or PL/SQL statement being processed.

### **bindpp (IN/OUT)**

A pointer to save the pointer of a bind handle that is implicitly allocated by this call. The bind handle maintains all the bind information for this particular input value. The default encoding for the call depends on the UTF-16 setting in stmtp unless the mode parameter has a different value. The handle is freed implicitly when the statement handle is deallocated. On input, the value of the pointer must be NULL or a valid bind handle.

#### **errhp (IN/OUT)**

An error handle that you can pass to **OCIErrorGet()** for diagnostic information when there is an error.

#### **placeholder (IN)**

The placeholder, specified by its name, that maps to a variable in the statement associated with the statement handle. The encoding of placeholder should always be consistent with that of the environment. That is, if the statement is prepared in UTF-16, so is the placeholder. As a string type parameter, the placeholder should be cast as (text \*) and terminated with NULL.

### **placeh\_len (IN)**

The length of the name specified in placeholder, in number of bytes regardless of the encoding.

### **valuep (IN/OUT)**

The pointer to a data value or an array of data values of type specified in the  $dty$ parameter. This data could be a UTF-16 (formerly known as UCS-2) string, if an OCIAttrSet() function has been called to set OCI\_ATTR\_CHARSET\_ID as OCI\_UTF16ID or the deprecated OCI\_UCS2ID. OCI\_UTF16ID is the new designation for OCI\_UCS2ID. Furthermore, as pointed out for  $OCIStmEPrepare2()$ , the default encoding for the string type valuep is in the encoding specified by the charset parameter of a previous call to OCIEnvNlsCreate(), unless you call OCIAttrSet() to manually reset the character set for the bind handle.

**See Also:**

[Bind Handle Attributes](#page-1535-0)

An array of data values can be specified for mapping into a PL/SQL table or for providing data for SQL multiple-row operations. When an array of bind values is provided, this is called an array bind in OCI terms.

For SOLT NTY OF SOLT REF binds, the valuep parameter is ignored. The pointers to OUT buffers are set in the pgvpp parameter initialized by OCIBindObject().

ORACLE

When mode is set to  $OCI_IOV$ , pass the base address of the  $OCIIOV$  struct.

### **value\_sz (IN)**

The maximum size possible in bytes of any data value (passed using valuep) for this bind variable. This size is always expected to be the size in bytes. In the case of an array bind, this is the maximum size of any element possible with the actual sizes being specified in the alenp parameter.

If the value of value\_sz > SB4MAXVAL, an ORA-24452 error will be issued, meaning that values > SB4MAXVAL are not supported in Release 12.1 or later.

For descriptors, locators, or REFs, whose size is unknown to client applications, use the size of the pointer to the specific type; for example, sizeof (OCILobLocator \*). The same applies even when mode is  $OCI$  IOV.

# **dty (IN)**

The data type of the values being bound. Named data types (SQLT\_NTY) and REFS (SQLT\_REF) are valid only if the application has been initialized in object mode. For named data types or REFs, additional calls must be made with the bind handle to set up the data type-specific attributes. See Comments for information about records, collections, and Booleans. For named data type SQLT\_CHR, OCIBindByName2() trims trailing blanks when the actual length is 0. Specify the actual length to prevent trailing blanks from being trimmed.

# **indp (IN/OUT)**

Pointer to an indicator variable or array. For all data types except SOLT NTY, this is a pointer to sb2 or an array of sb2.

For SOLT NTY, this pointer is ignored, and the actual pointer to the indicator structure or an array of indicator structures is initialized in a subsequent call to OCIBindObject(). This parameter is ignored for dynamic binds.

**See Also:** [Indicator Variables](#page-154-0)

# **alenp (IN/OUT)**

Pointer to the array of actual lengths of array elements.

When  $OCIEnvNlsCreate()$  (which is the recommended OCI environment handle creation interface) is used, then alenp lengths are consistently expected in bytes (for IN binds) and reported in bytes for OUT binds. The same treatment consistently also holds for the length prefix in SQLT\_VCS (2-byte length prefix) and SQLT\_LVC (4-byte length prefix) types. There are no special exceptions for UCS2 or for NCHAR cases. When the older OCI environment handle creation interfaces are used (either OCIEnvCreate()) or deprecated OCIEnvInit()), alenp lengths are in bytes in general. However, alenp lengths are expected in characters for IN binds and also reported in characters for OUT binds only when either the character set is OCI\_UC2ID (= OCI UTF16ID) or when OCI ATTR\_CHAR\_COUNT attribute is set on the corresponding OCIBind handle. The same treatment holds for the length prefix in SQLT\_VCS (2-byte length prefix) and SQLT\_LVC (4-byte length prefix) types. This parameter is ignored for dynamic binds.

# **rcodep (OUT)**

Pointer to the array of column-level return codes. This parameter is ignored for dynamic binds.

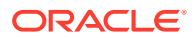

# **maxarr\_len (IN)**

A maximum array length parameter (the maximum possible number of elements the user's array can accommodate). Used only for PL/SQL indexed table bindings.

### **curelep (IN/OUT)**

Current array length parameter (a pointer to the actual number of elements in the array before or after the execute operation). Used only for PL/SQL indexed table bindings.

### **mode (IN)**

To maintain coding consistency, theoretically this parameter can take all three possible values used by OCIStmtPrepare2(). Because the encoding of bind variables should always be same as that of the statement containing this variable, an error is raised if you specify an encoding other than that of the statement. So the recommended setting for mode is OCI\_DEFAULT, which makes the bind variable have the same encoding as its statement.

The valid modes are:

- OCI DEFAULT The default mode. The statement handle that stmtp uses whatever is specified by its parent environment handle.
- OCI\_BIND\_SOFT Soft bind mode. This mode increases the performance of the call. If this is the first bind or some input value like  $\text{d}ty$  or value  $\text{sz}$  is changed from the previous bind, this mode is ignored. An error is returned if the statement is not executed. Unexpected behavior results if the bind handle passed is not valid.
- OCI\_DATA\_AT\_EXEC When this mode is selected, the value\_sz parameter defines the maximum size of the data that can be provided at run time. The application must be ready to provide the OCI library runtime IN data buffers at any time and any number of times. Runtime data is provided in one of these two ways:
	- Callbacks using a user-defined function that must be registered with a subsequent call to OCIBindDynamic().
	- A polling mechanism using calls supplied by the OCI. This mode is assumed if no callbacks are defined.

# **See Also:**

[Runtime Data Allocation and Piecewise Operations in OCI](#page-277-0) for more information about using the OCI\_DATA\_AT\_EXEC mode

When mode is set to OCI\_DATA\_AT\_EXEC, do not provide values for valuep, indp, alenp, and rcodep in the main call. Pass zeros (0) for indp and alenp. Provide the values through the callback function registered using  $OCIBindDynamic()$ .

• OCI\_IOV - Bind noncontiguous addresses of data. The valuep parameter must be of the type OCIIOV \*. This mode is intended to be used for scatter or gather binding, which allows multiple buffers to be bound or defined to a position, for example column A for the first 10 rows in one buffer, next 5 rows in one buffer, and the remaining 25 rows in another buffer. That eliminates the need to allocate and copy all of them into one big buffer while doing the array execute operation.

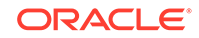

**See Also:** [About Binding and Defining Multiple Buffers](#page-257-0)

When the allocated buffers are not required anymore, they should be freed by the client.

### **Comments**

This call is used to perform a basic bind operation. The bind creates an association between the address of a program variable and a placeholder in a SQL statement or PL/SQL block. The bind call also specifies the type of data that is being bound, and may also indicate the method by which data is provided at run time.

Encoding is determined by either the bind handle using the setting in the statement handle as default, or you can override the setting by specifying the mode parameter explicitly.

The OCIBindByName2() also implicitly allocates the bind handle indicated by the bindpp parameter. If a non-NULL pointer is passed in \*\*bindpp, the OCI assumes that this points to a valid handle that has been previously allocated with a call to OCIHandleAlloc() or OCIBindByName2().

Data in an OCI application can be bound to placeholders statically or dynamically. Binding is *static* when all the IN bind data and the OUT bind buffers are well defined just before the execute operation. Binding is *dynamic* when the IN bind data and the OUT bind buffers are provided by the application on demand at execution time to the client library. Dynamic binding is indicated by setting the mode parameter of this call to OCI DATA AT EXEC.

# **See Also:**

[Runtime Data Allocation and Piecewise Operations in OCI](#page-277-0) for more information about dynamic binding

Both OCIBindByName2() and OCIBindByPos2() take as a parameter a bind handle, which is implicitly allocated by the bind call. A separate bind handle is allocated for each placeholder the application is binding.

Additional bind calls may be required to specify particular attributes necessary when binding certain data types or handling input data in certain ways:

- If arrays of structures are being used, OCIBindArrayOfStruct() must be called to set up the necessary skip parameters.
- If data is being provided dynamically at run time, and the application uses userdefined callback functions, OCIBindDynamic() must be called to register the callbacks.
- If lengths in alenp greater than 64 Kilobytes (KB) are required, use OCIBindDynamic().
- If a named data type is being bound, OCIBindObject() must be called to specify additional necessary information.

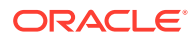

If a statement with the RETURNING clause is used, a call to OCIBindDynamic() must follow this call.

With IN binds, the values for each element of the array, the actual lengths of each element, and the actual array length must be set up before the call to OCIStmtExecute().

With OUT binds, the values for each element of the array, the actual lengths of each element, and the actual array length are returned from the server after the OCIStmtExecute() call.

### **For Records**

Clients must bind package record types using SOLT NTY as the DTY of the bind. In the OCI client, objects and records are represented as Named Types (NTY) and must use the same SQLT code.

### **For Collections**

Clients must bind all package collection types using  $SQLT_NTY$ . This is the DTY used to bind all schema level collection types.

### **For Booleans**

Clients must bind Boolean types (OCI\_TYPECODE\_BOOLEAN) using SQLT\_BOL.

# **Related Topics**

- [OCIBindDynamic\(\)](#page-809-0) Registers user callbacks for dynamic data allocation.
- [OCIBindObject\(\)](#page-812-0) Sets up additional attributes that are required for a named data type (object) bind.
- [OCIBindArrayOfStruct\(\)](#page-786-0) Sets up the skip parameters for a static array bind.
- [OCIBindByName\(\)](#page-788-0)

Creates an association between a program variable and a placeholder in a SQL statement or PL/SQL block.

- [OCIAttrSet\(\)](#page-777-0) Sets the value of an attribute of a handle or a descriptor.
- [OCIStmtPrepare2\(\)](#page-844-0) Prepares a SQL or PL/SQL statement for execution.
- [OCIEnvCreate\(\)](#page-738-0) Creates and initializes an environment handle for OCI functions to work under.
- [OCIEnvNlsCreate\(\)](#page-742-0) Creates and initializes an environment handle for OCI functions to work under.
- [OCIEnvInit\(\)](#page-1623-0)

This function was deprecated in a release previous to Oracle Database 11*g* Release 2 (11.2).

• [OCIHandleAlloc\(\)](#page-781-0) Returns a pointer to an allocated and initialized handle.

# • [OCIBindByPos2\(\)](#page-804-0) Creates an association between a program variable and a placeholder in a SQL statement or PL/SQL block. Use this call when working with data types when actual lengths exceed UB2MAXVAL on the client.

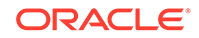

- [OCIStmtExecute\(\)](#page-836-0) Associates an application request with a server.
- [OCIErrorGet\(\)](#page-989-0) Returns an error message and an Oracle Database error code.

# <span id="page-799-0"></span>25.4.4 OCIBindByPos()

Creates an association between a program variable and a placeholder in a SQL statement or PL/SQL block.

# **Purpose**

Creates an association between a program variable and a placeholder in a SQL statement or PL/SQL block.

# **Syntax**

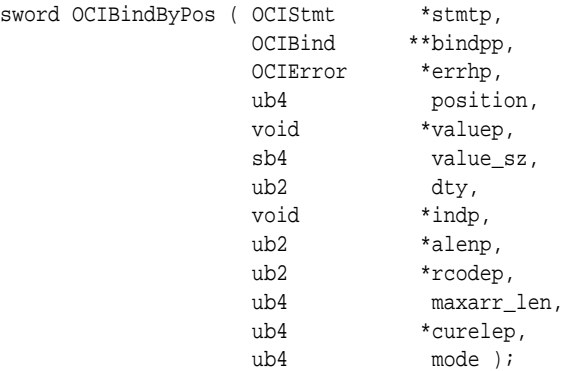

# **Parameters**

# **stmtp (IN/OUT)**

The statement handle to the SQL or PL/SQL statement being processed.

# **bindpp (IN/OUT)**

An address of a bind handle that is implicitly allocated by this call. The bind handle maintains all the bind information for this particular input value. The handle is freed implicitly when the statement handle is deallocated. On input, the value of the pointer must be NULL or a valid bind handle.

# **errhp (IN/OUT)**

An error handle that you can pass to OCIErrorGet() for diagnostic information when there is an error.

# **position (IN)**

The placeholder attributes are specified by position if OCIBindByPos() is being called. Positions are 1-based.

# **valuep (IN/OUT)**

An address of a data value or an array of data values of the type specified in the dty parameter. An array of data values can be specified for mapping into a PL/SQL table or for providing data for SQL multiple-row operations. When an array of bind values is provided, this is called an array bind in OCI terms.

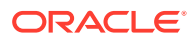

For a LOB, the buffer pointer must be a pointer to a LOB locator of type OCILobLocator. Give the address of the pointer.

For SQLT\_NTY or SQLT\_REF binds, the valuep parameter is ignored. The pointers to OUT buffers are set in the pgypp parameter initialized by  $OCIBindObject()$ . If the OCI\_ATTR\_CHARSET\_ID attribute is set to OCI\_UTF16ID (replaces the deprecated OCI\_UCS2ID, which is retained for backward compatibility), all data passed to and received with the corresponding bind call is assumed to be in UTF-16 encoding. When mode is set to OCI\_IOV, pass the base address of the OCIIOV struct.

**See Also:**

[Bind Handle Attributes](#page-1535-0)

# **value\_sz (IN)**

The maximum size possible in bytes of any data value (passed using valuep) for this bind variable. This size is always expected to be the size in bytes. In the case of an array bind, this is the maximum size of any element possible with the actual sizes being specified in the alenp parameter.

For descriptors, locators, or REFs, whose size is unknown to client applications, use the size of the pointer to the specific type; for example,  $sizeof$  (OCILobLocator  $*$ ). The same applies even when mode is  $OCI_IOV$ .

### **dty (IN)**

The data type of the values being bound. Named data types (SQLT\_NTY) and REFs (SQLT\_REF) are valid only if the application has been initialized in object mode. For named data types or REFs, additional calls must be made with the bind handle to set up the attributes specific to the data type. See Comments for information about records, collections, and Booleans. For named data type SQLT\_CHR, OCIBindByPos() trims trailing blanks when the actual length is 0. Specify the actual length to prevent trailing blanks from being trimmed.

# **indp (IN/OUT)**

Pointer to an indicator variable or array. For all data types, this is a pointer to sb2 or an array of sb2 values. The only exception is SQLT\_NTY, where this pointer is ignored and the actual pointer to the indicator structure or an array of indicator structures is initialized by OCIBindObject (). The indp parameter is ignored for dynamic binds. If valuep is an OUT parameter, then you must set indp to point to OCI\_IND\_NULL.

**See Also:** [Indicator Variables](#page-154-0)

# **alenp (IN/OUT)**

Pointer to an array of actual lengths of array elements.

When OCIEnvNlsCreate() (which is the recommended OCI environment handle creation interface) is used, then alenp lengths are consistently expected in bytes (for IN binds) and reported in bytes for OUT binds. The same treatment consistently also holds for the length prefix in  $SQLT_VCS$  (2-byte length prefix) and  $SQLT_LVC$  (4-byte length prefix) types. There are no special exceptions for UCS2 or for NCHAR cases.

ORACLE

When the older OCI environment handle creation interfaces are used (either OCIEnvCreate() or deprecated OCIEnvInit()), alenp lengths are in bytes in general. However, alenp lengths are expected in characters for IN binds and also reported in characters for OUT binds only when either the character set is OCI UC2ID  $(=$ OCI UTF16ID) or when OCI ATTR\_CHAR\_COUNT attribute is set on the corresponding OCIBind handle. The same treatment holds for the length prefix in SOLT VCS (2-byte length prefix) and SOLT LVC (4-byte length prefix) types. This parameter is ignored for dynamic binds.

# **rcodep (OUT)**

Pointer to an array of column-level return codes. This parameter is ignored for dynamic binds.

# **maxarr\_len (IN)**

A maximum array length parameter (the maximum possible number of elements that the user's array can accommodate). Used only for PL/SQL indexed table bindings.

# **curelep (IN/OUT)**

Current array length parameter (a pointer to the actual number of elements in the array before or after the execute operation). Used only for PL/SQL indexed table bindings.

# **mode (IN)**

The valid modes for this parameter are:

- OCI\_DEFAULT This is default mode.
- OCI\_BIND\_SOFT Soft bind mode. This mode increases the performance of the call. If this is the first bind or some input value like dty or value\_sz is changed from the previous bind, this mode is ignored. An error is returned if the statement is not executed. Unexpected behavior results if the bind handle passed is not valid.
- OCI\_DATA\_AT\_EXEC When this mode is selected, the value\_sz parameter defines the maximum size of the data that can be provided at run time. The application must be ready to provide the OCI library runtime IN data buffers at any time and any number of times. Runtime data is provided in one of the following ways:
	- Callbacks using a user-defined function that must be registered with a subsequent call to OCIBindDynamic().
	- A polling mechanism using calls supplied by OCI. This mode is assumed if no callbacks are defined.

# **See Also:**

[Runtime Data Allocation and Piecewise Operations in OCI](#page-277-0) for more information about using the OCI\_DATA\_AT\_EXEC mode

When mode is set to OCI DATA AT EXEC, do not provide values for valuep, indp, alenp, and reodep in the main call. Pass zeros (0) for indp and alenp.

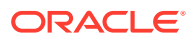

Provide the values through the callback function registered using OCIBindDynamic().

• OCI\_IOV - Bind noncontiguous addresses of data. The valuep parameter must be of the type OCIIOV \*. This mode is intended to be used for scatter or gather binding, which allows multiple buffers to be bound or defined to a position, for example column A for the first 10 rows in one buffer, next 5 rows in one buffer, and the remaining 25 rows in another buffer. That eliminates the need to allocate and copy all of them into one big buffer while doing the array execute operation.

**See Also:**

[About Binding and Defining Multiple Buffers](#page-257-0)

When the allocated buffers are not required anymore, they should be freed by the client.

# **Comments**

This call is used to perform a basic bind operation. The bind creates an association between the address of a program variable and a placeholder in a SQL statement or PL/SQL block. The bind call also specifies the type of data that is being bound, and may also indicate the method by which data is to be provided at run time.

This function also implicitly allocates the bind handle indicated by the bindpp parameter. If a non-NULL pointer is passed in \*\*bindpp, OCI assumes that this points to a valid handle that has been previously allocated with a call to  $OCI$  and  $I$ loc() or OCIBindByPos().

Data in an OCI application can be bound to placeholders statically or dynamically. Binding is *static* when all the IN bind data and the OUT bind buffers are well defined just before the execute operation. Binding is *dynamic* when the IN bind data and the OUT bind buffers are provided by the application on demand at execution time to the client library. Dynamic binding is indicated by setting the mode parameter of this call to OCI\_DATA\_AT\_EXEC.

# **See Also:**

[Runtime Data Allocation and Piecewise Operations in OCI](#page-277-0) for more information about dynamic binding

Both OCIBindByName() and OCIBindByPos() take as a parameter a bind handle, which is implicitly allocated by the bind call. A separate bind handle is allocated for each placeholder the application is binding.

Additional bind calls may be required to specify particular attributes necessary when binding certain data types or handling input data in certain ways:

• If arrays of structures are being used, OCIBindArrayOfStruct() must be called to set up the necessary skip parameters.

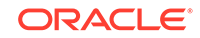

- If data is being provided dynamically at run time, and the application uses userdefined callback functions, OCIBindDynamic() must be called to register the callbacks.
- If lengths in alenp greater than 64 KB are required, use  $OCIBindbynamic()$ .
- If a named data type is being bound, OCIBindObject() must be called to specify additional necessary information.
- If a statement with the RETURNING clause is used, a call to OCIBindDynamic() must follow this call.

With IN binds, the values for each element of the array, the actual lengths of each element, and the actual array length must be set up before the call to OCIStmtExecute().

With OUT binds, the values for each element of the array, the actual lengths of each element, and the actual array length are returned from the server after theOCIStmtExecute() call.

### **For Records**

Clients must bind package record types using SQLT\_NTY as the DTY of the bind. In the OCI client, objects and records are represented as Named Types (NTY) and must use the same SQLT code.

### **For Collections**

Clients must bind all package collection types using SOLT\_NTY. This is the DTY used to bind all schema level collection types.

### **For Booleans**

Clients must bind Boolean types (OCI\_TYPECODE\_BOOLEAN) using SQLT\_BOL.

# **Related Topics**

- [OCIBindDynamic\(\)](#page-809-0) Registers user callbacks for dynamic data allocation.
- [OCIBindObject\(\)](#page-812-0) Sets up additional attributes that are required for a named data type (object) bind.
- [OCIBindArrayOfStruct\(\)](#page-786-0) Sets up the skip parameters for a static array bind.
- [OCIBindByPos2\(\)](#page-804-0)

Creates an association between a program variable and a placeholder in a SQL statement or PL/SQL block. Use this call when working with data types when actual lengths exceed UB2MAXVAL on the client.

- [OCIEnvCreate\(\)](#page-738-0) Creates and initializes an environment handle for OCI functions to work under.
- [OCIEnvNlsCreate\(\)](#page-742-0) Creates and initializes an environment handle for OCI functions to work under.
- [OCIEnvInit\(\)](#page-1623-0) This function was deprecated in a release previous to Oracle Database 11*g* Release 2 (11.2).
- [OCIHandleAlloc\(\)](#page-781-0) Returns a pointer to an allocated and initialized handle.

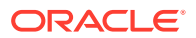

# <span id="page-804-0"></span>• [OCIBindByName\(\)](#page-788-0)

Creates an association between a program variable and a placeholder in a SQL statement or PL/SQL block.

- [OCIStmtExecute\(\)](#page-836-0) Associates an application request with a server.
- [OCIErrorGet\(\)](#page-989-0) Returns an error message and an Oracle Database error code.

# 25.4.5 OCIBindByPos2()

Creates an association between a program variable and a placeholder in a SQL statement or PL/SQL block. Use this call when working with data types when actual lengths exceed UB2MAXVAL on the client.

### **Purpose**

Creates an association between a program variable and a placeholder in a SQL statement or PL/SQL block. Use this call instead of OCIBindByPos() when working with data types when actual lengths exceed UB2MAXVAL on the client.

### **Syntax**

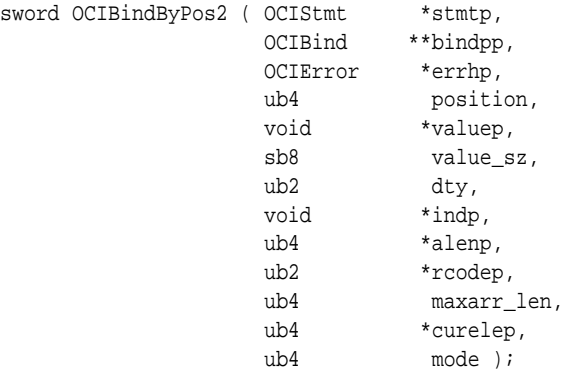

# **Parameters**

# **stmtp (IN/OUT)**

The statement handle to the SQL or PL/SQL statement being processed.

### **bindpp (IN/OUT)**

An address of a bind handle that is implicitly allocated by this call. The bind handle maintains all the bind information for this particular input value. The handle is freed implicitly when the statement handle is deallocated. On input, the value of the pointer must be NULL or a valid bind handle.

# **errhp (IN/OUT)**

An error handle that you can pass to  $OCIErrorGet()$  for diagnostic information when there is an error.

### **position (IN)**

The placeholder attributes are specified by position if  $OCIBindByPos()$  is being called. Positions are 1-based.

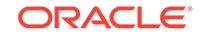

# **valuep (IN/OUT)**

An address of a data value or an array of data values of the type specified in the dty parameter. An array of data values can be specified for mapping into a PL/SQL table or for providing data for SQL multiple-row operations. When an array of bind values is provided, this is called an array bind in OCI terms.

For a LOB, the buffer pointer must be a pointer to a LOB locator of type OCILobLocator. Give the address of the pointer.

For SQLT\_NTY or SQLT\_REF binds, the valuep parameter is ignored. The pointers to OUT buffers are set in the pgvpp parameter initialized by OCIBindObject(). If the OCI\_ATTR\_CHARSET\_ID attribute is set to OCI\_UTF16ID (replaces the deprecated OCI\_UCS2ID, which is retained for backward compatibility), all data passed to and received with the corresponding bind call is assumed to be in UTF-16 encoding. When mode is set to OCI\_IOV, pass the base address of the OCIIOV struct.

**See Also:**

[Bind Handle Attributes](#page-1535-0)

# **value\_sz (IN)**

The maximum size possible in bytes of any data value (passed using valuep) for this bind variable. This size is always expected to be the size in bytes. In the case of an array bind, this is the maximum size of any element possible with the actual sizes being specified in the alenp parameter.

If the value of value\_sz > SB4MAXVAL, an ORA-24452 error will be issued, meaning that values > SB4MAXVAL are not supported in Release 12.1 or later.

For descriptors, locators, or REFs, whose size is unknown to client applications, use the size of the pointer to the specific type; for example,  $sizeof$  (OCILobLocator  $\star$ ). The same applies even when mode is  $OCI_IOV$ .

# **dty (IN)**

The data type of the values being bound. Named data types (SQLT\_NTY) and REFs (SQLT\_REF) are valid only if the application has been initialized in object mode. For named data types or REFs, additional calls must be made with the bind handle to set up the attributes specific to the data type. See Comments for information about records, collections, and Booleans. For named data type SQLT\_CHR, OCIBindByPos2() trims trailing blanks when the actual length is 0. Specify the actual length to prevent trailing blanks from being trimmed.

# **indp (IN/OUT)**

Pointer to an indicator variable or array. For all data types, this is a pointer to sb2 or an array of sb2 values. The only exception is SQLT\_NTY, where this pointer is ignored and the actual pointer to the indicator structure or an array of indicator structures is initialized by OCIBindObject(). The indp parameter is ignored for dynamic binds. If valuep is an OUT parameter, then you must set indp to point to OCI\_IND\_NULL.

**See Also:** [Indicator Variables](#page-154-0)

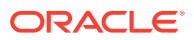

# **alenp (IN/OUT)**

Pointer to an array of actual lengths of array elements.

When  $OCIEnvNlsCreate()$  (which is the recommended OCI environment handle creation interface) is used, then alenp lengths are consistently expected in bytes (for IN binds) and reported in bytes for OUT binds. The same treatment consistently also holds for the length prefix in SQLT\_VCS (2-byte length prefix) and SQLT\_LVC (4-byte length prefix) types. There are no special exceptions for UCS2 or for NCHAR cases. When the older OCI environment handle creation interfaces are used (either OCIEnvCreate() or deprecated OCIEnvInit()), alenp lengths are in bytes in general. However, alenp lengths are expected in characters for IN binds and also reported in characters for OUT binds only when either the character set is OCI\_UC2ID (= OCI UTF16ID) or when OCI ATTR\_CHAR\_COUNT attribute is set on the corresponding OCIBind handle. The same treatment holds for the length prefix in  $SOLT$  VCS (2-byte length prefix) and SQLT\_LVC (4-byte length prefix) types. This parameter is ignored for dynamic binds.

### **rcodep (OUT)**

Pointer to an array of column-level return codes. This parameter is ignored for dynamic binds.

### **maxarr\_len (IN)**

A maximum array length parameter (the maximum possible number of elements that the user's array can accommodate). Used only for PL/SQL indexed table bindings.

### **curelep (IN/OUT)**

Current array length parameter (a pointer to the actual number of elements in the array before or after the execute operation). Used only for PL/SQL indexed table bindings.

### **mode (IN)**

The valid modes for this parameter are:

- OCI DEFAULT This is default mode.
- OCI\_BIND\_SOFT Soft bind mode. This mode increases the performance of the call. If this is the first bind or some input value like  $\text{d}$ ty or value  $\text{sz}$  is changed from the previous bind, this mode is ignored. An error is returned if the statement is not executed. Unexpected behavior results if the bind handle passed is not valid.
- oci DATA AT EXEC When this mode is selected, the value sz parameter defines the maximum size of the data that can be provided at run time. The application must be ready to provide the OCI library runtime IN data buffers at any time and any number of times. Runtime data is provided in one of the following ways:
	- Callbacks using a user-defined function that must be registered with a subsequent call to OCIBindDynamic().
	- A polling mechanism using calls supplied by OCI. This mode is assumed if no callbacks are defined.

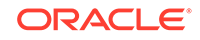

**See Also:**

[Runtime Data Allocation and Piecewise Operations in OCI](#page-277-0) for more information about using the OCI\_DATA\_AT\_EXEC mode

When mode is set to OCI\_DATA\_AT\_EXEC, do not provide values for valuep, indp, alenp, and rcodep in the main call. Pass zeros (0) for indp and alenp. Provide the values through the callback function registered using OCIBindDynamic().

• OCI\_IOV - Bind noncontiguous addresses of data. The valuep parameter must be of the type OCIIOV \* . This mode is intended to be used for scatter or gather binding, which allows multiple buffers to be bound or defined to a position, for example column A for the first 10 rows in one buffer, next 5 rows in one buffer, and the remaining 25 rows in another buffer. That eliminates the need to allocate and copy all of them into one big buffer while doing the array execute operation.

**See Also:**

[About Binding and Defining Multiple Buffers](#page-257-0)

When the allocated buffers are not required anymore, they should be freed by the client.

### **Comments**

This call is used to perform a basic bind operation. The bind creates an association between the address of a program variable and a placeholder in a SQL statement or PL/SQL block. The bind call also specifies the type of data that is being bound, and may also indicate the method by which data is to be provided at run time.

This function also implicitly allocates the bind handle indicated by the bindpp parameter. If a non-NULL pointer is passed in \*\*bindpp, OCI assumes that this points to a valid handle that has been previously allocated with a call to  $OCI$  HandleAlloc() or OCIBindByPos2().

Data in an OCI application can be bound to placeholders statically or dynamically. Binding is *static* when all the IN bind data and the OUT bind buffers are well defined just before the execute operation. Binding is *dynamic* when the IN bind data and the OUT bind buffers are provided by the application on demand at execution time to the client library. Dynamic binding is indicated by setting the mode parameter of this call to OCI DATA AT EXEC.

# **See Also:**

[Runtime Data Allocation and Piecewise Operations in OCI](#page-277-0) for more information about dynamic binding

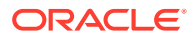

Both OCIBindByName2() and OCIBindByPos2() take as a parameter a bind handle, which is implicitly allocated by the bind call. A separate bind handle is allocated for each placeholder the application is binding.

Additional bind calls may be required to specify particular attributes necessary when binding certain data types or handling input data in certain ways:

- If arrays of structures are being used, OCIBindArrayOfStruct() must be called to set up the necessary skip parameters.
- If data is being provided dynamically at run time, and the application uses userdefined callback functions, OCIBindDynamic() must be called to register the callbacks.
- If lengths in alenp greater than 64 KB are required, use OCIBindDynamic().
- If a named data type is being bound,  $OCIBindObject()$  must be called to specify additional necessary information.
- If a statement with the RETURNING clause is used, a call to  $O(18 \text{ m})$  must follow this call.

With IN binds, the values for each element of the array, the actual lengths of each element, and the actual array length must be set up before the call to OCIStmtExecute() .

With OUT binds, the values for each element of the array, the actual lengths of each element, and the actual array length are returned from the server after the OCIStmtExecute() call.

### **For Records**

Clients must bind package record types using SOLT NTY as the DTY of the bind. In the OCI client, objects and records are represented as Named Types (NTY) and must use the same SQLT code.

### **For Collections**

Clients must bind all package collection types using SQLT\_NTY. This is the DTY used to bind all schema level collection types.

### **For Booleans**

Clients must bind Boolean types (OCI\_TYPECODE\_BOOLEAN) using SOLT\_BOL.

### **Related Topics**

- [OCIBindDynamic\(\)](#page-809-0) Registers user callbacks for dynamic data allocation.
- [OCIBindObject\(\)](#page-812-0)
- Sets up additional attributes that are required for a named data type (object) bind.
- [OCIBindArrayOfStruct\(\)](#page-786-0) Sets up the skip parameters for a static array bind.
- [OCIBindByPos\(\)](#page-799-0) Creates an association between a program variable and a placeholder in a SQL statement or PL/SQL block.
- [OCIEnvCreate\(\)](#page-738-0) Creates and initializes an environment handle for OCI functions to work under.
- [OCIEnvNlsCreate\(\)](#page-742-0) Creates and initializes an environment handle for OCI functions to work under.

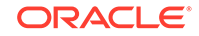

- <span id="page-809-0"></span>• [OCIEnvInit\(\)](#page-1623-0) This function was deprecated in a release previous to Oracle Database 11*g* Release 2 (11.2).
- [OCIHandleAlloc\(\)](#page-781-0) Returns a pointer to an allocated and initialized handle.
- [OCIBindByName2\(\)](#page-793-0) Creates an association between a program variable and a placeholder in a SQL statement or PL/SQL block. Use this function when working with data types when actual lengths exceed UB2MAXVAL on the client.
- [OCIStmtExecute\(\)](#page-836-0) Associates an application request with a server.
- [OCIErrorGet\(\)](#page-989-0) Returns an error message and an Oracle Database error code.

# 25.4.6 OCIBindDynamic()

Registers user callbacks for dynamic data allocation.

# **Purpose**

Registers user callbacks for dynamic data allocation.

# **Syntax**

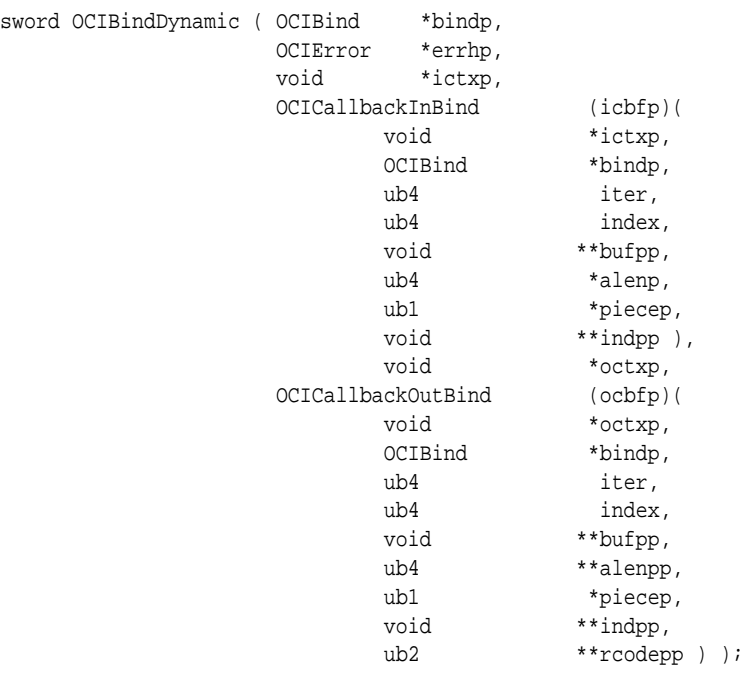

# **Parameters**

# **bindp (IN/OUT)**

A bind handle returned by a call to OCIBindByName() or OCIBindByPos().

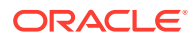

### **errhp (IN/OUT)**

An error handle that you can pass to **OCIErrorGet()** for diagnostic information when there is an error.

### **ictxp (IN)**

The context pointer required by the callback function icbfp.

### **icbfp (IN)**

The callback function that returns a pointer to the IN bind value or piece at run time. The callback takes in the following parameters:

### **ictxp (IN/OUT)**

The context pointer for this callback function.

### **bindp (IN)**

The bind handle passed in to uniquely identify this bind variable.

**iter (IN)**

A 0-based execute iteration value.

### **index (IN)**

Index of the current array, for an array bind in PL/SQL. For SQL it is the row index. The value is 0-based and not greater than the curelep parameter of the bind call.

### **bufpp (OUT)**

The pointer to the buffer or storage. For descriptors, \*bufpp contains a pointer to the descriptor. For example, if you define the following parameter, then you set \*bufpp to lobp, not \*lobp.

OCILobLocator \*lobp;

For REFS, pass the address of the ref; that is, pass  $\&\text{my\_ref}$  for  $*\text{buffer}$ . If the OCI\_ATTR\_CHARSET\_ID attribute is set to OCI\_UTF16ID (replaces the deprecated OCI\_UCS2ID, which is retained for backward compatibility), all data passed to and received with the corresponding bind call is assumed to be in UTF-16 encoding.

**See Also:** [Bind Handle Attributes](#page-1535-0)

#### **alenp (OUT)**

A pointer to storage for OCI to fill in the size of the bind value or piece after it has been read. For descriptors, pass the size of the pointer to the descriptor; for example, sizeof(OCILobLocator \*).

# **piecep (OUT)**

A piece of the bind value. This can be one of the following values: OCI\_ONE\_PIECE, OCI\_FIRST\_PIECE, OCI\_NEXT\_PIECE, and OCI\_LAST\_PIECE. For data types that do not support piecewise operations, you must pass  $OCI$  *ONE* PIECE or an error is generated.

### **indpp (OUT)**

Contains the indicator value. This is either a pointer to an sb2 value or a pointer to an indicator structure for binding named data types.

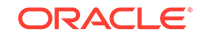

# **octxp (IN)**

The context pointer required by the callback function  $\text{ocbfp}($ ).

### **ocbfp (IN)**

The callback function that returns a pointer to the OUT bind value or piece at run time. The callback takes in the following parameters:

### **octxp (IN/OUT)**

The context pointer for this callback function.

### **bindp (IN)**

The bind handle passed in to uniquely identify this bind variable.

### **iter (IN)**

A 0-based execute iteration value.

### **index (IN)**

For PL/SQL, the index of the current array for an array bind. For SQL, the index is the row number in the current iteration. It is 0-based, and must not be greater than the curelep parameter of the bind call.

# **bufpp (OUT)**

A pointer to a buffer to write the bind value or piece in.

If the OCI\_ATTR\_CHARSET\_ID attribute is set to OCI\_UTF16ID (replaces the deprecated OCI\_UCS2ID, which is retained for backward compatibility), all data passed to and received with the corresponding bind call is assumed to be in UTF-16 encoding. For more information, see ["Bind Handle Attributes"](#page-1535-0).

### **alenpp (IN/OUT)**

A pointer to storage for OCI to fill in the size of the bind value or piece after it has been read. It is in bytes except for Unicode encoding (if the OCI\_ATTR\_CHARSET\_ID attribute is set to  $OCI$  UTF16ID), when it is in code points.

### **piecep (IN/OUT)**

Returns a piece value from the callback (application) to the Oracle Database, as follows:

- IN The value can be OCI ONE PIECE or OCI\_NEXT\_PIECE.
- OUT Depends on the IN value:
	- If IN value is OCI\_ONE\_PIECE, then OUT value can be OCI\_ONE\_PIECE or OCI\_FIRST\_PIECE.
	- $-$  If IN value is  $OCI$  NEXT PIECE, then OUT value can be  $OCI$  NEXT PIECE or OCI\_LAST\_PIECE.

### **indpp (OUT)**

Contains the indicator value. This is either a pointer to an sb2 value, or a pointer to an indicator structure for binding named data types.

# **rcodepp (OUT)**

Returns a pointer to the return code.

### **Comments**

This call is used to register user-defined callback functions for providing or receiving data if OCI\_DATA\_AT\_EXEC mode was specified in a previous call to OCIBindByName() or OCIBindByPos().

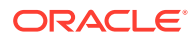

<span id="page-812-0"></span>The callback function pointers must return OCI\_CONTINUE if the call is successful. Any return code other than OCI\_CONTINUE signals that the client wants to terminate processing immediately.

# **See Also:**

[Runtime Data Allocation and Piecewise Operations in OCI](#page-277-0) for more information about the OCI\_DATA\_AT\_EXEC mode

When passing the address of a storage area, ensure that the storage area exists even after the application returns from the callback. This means that you should not allocate such storage on the stack.

# **Note:**

After you use OCIEnvNlsCreate() to create the environment handle, the actual lengths and returned lengths of bind and define handles are always in number of bytes.

# **Related Topics**

- [OCIBindByName\(\)](#page-788-0) Creates an association between a program variable and a placeholder in a SQL statement or PL/SQL block.
- [OCIBindByName2\(\)](#page-793-0)

Creates an association between a program variable and a placeholder in a SQL statement or PL/SQL block. Use this function when working with data types when actual lengths exceed UB2MAXVAL on the client.

• [OCIBindByPos\(\)](#page-799-0)

Creates an association between a program variable and a placeholder in a SQL statement or PL/SQL block.

• [OCIBindByPos2\(\)](#page-804-0)

Creates an association between a program variable and a placeholder in a SQL statement or PL/SQL block. Use this call when working with data types when actual lengths exceed UB2MAXVAL on the client.

• [OCIErrorGet\(\)](#page-989-0)

Returns an error message and an Oracle Database error code.

# 25.4.7 OCIBindObject()

Sets up additional attributes that are required for a named data type (object) bind.

# **Purpose**

Sets up additional attributes that are required for a named data type (object) bind.

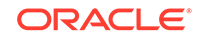

# **Syntax**

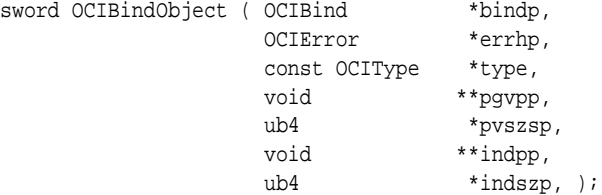

### **Parameters**

# **bindp (IN/OUT)**

The bind handle returned by the call to OCIBindByName() or OCIBindByName2() or OCIBindByPos() or OCIBindByPos2().

# **errhp (IN/OUT)**

An error handle that you can pass to  $OCIErrorGet()$  for diagnostic information when there is an error.

# **type (IN)**

Points to the TDO that describes the type of program variable being bound. Retrieved by calling OCITypeByName(). Optional for REFs in SQL, but required for REFs in PL/ SQL.

# **pgvpp (IN/OUT)**

Address of the program variable buffer. For an array, pgvpp points to an array of addresses. When the bind variable is also an OUT variable, the OUT named data type value or REF is allocated in the Object Cache, and a REF is returned. pgvpp is ignored if the OCI\_DATA\_AT\_EXEC mode is set. Then the named data type buffers are requested at run time. For static array binds, skip factors may be specified using the OCIBindArrayOfStruct() call. The skip factors are used to compute the address of the next pointer to the value, the indicator structure, and their sizes.

# **pvszsp (OUT) [optional]**

Points to the size of the program variable. The size of the named data type is not required on input. For an array, pvszsp is an array of ub4s. On return, for OUT bind variables, this points to sizes of the named data types and REFs received. pvszsp is ignored if the OCI\_DATA\_AT\_EXEC mode is set. Then the size of the buffer is taken at run time.

# **indpp (IN/OUT) [optional]**

Address of the program variable buffer containing the parallel indicator structure. For an array, indpp points to an array of pointers. When the bind variable is also an OUT bind variable, memory is allocated in the object cache, to store the OUT indicator values. At the end of the execute operation when all OUT values have been received, indpp points to the pointers of these newly allocated indicator structures. Required only for SQLT\_NTY binds. The indpp parameter is ignored if the OCI\_DATA\_AT\_EXEC mode is set. Then the indicator is requested at run time.

# **indszp (IN/OUT)**

Points to the size of the IN indicator structure program variable. For an array, it is an array of sb2s. On return for OUT bind variables, this points to sizes of the received OUT indicator structures. indszp is ignored if the OCI\_DATA\_AT\_EXEC mode is set. Then the indicator size is requested at run time.

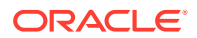

### **Comments**

This function sets up additional attributes for binding a named data type or a REF. An error is returned if this function is called when the OCI environment has been initialized in non-object mode.

This call takes as a parameter a type descriptor object (TDO) of data type OCIType for the named data type being defined. The TDO can be retrieved with a call to OCITypeByName().

If the OCI DATA AT EXEC mode was specified in OCIBindByName() or OCIBindByName2() or OCIBindByPos() or OCIBindByPos2(), the pointers to the IN buffers are obtained either using the callback icbfp registered in the OCIBindDynamic() call or by the OCIStmtSetPieceInfo() call.

The buffers are dynamically allocated for the OUT data. The pointers to these buffers are returned either by:

- Calling  $ocbfp()$  registered by the  $OCIBindDynamic()$
- Setting the pointer to the buffer in the buffer passed in by  $OCIStmtSetPicEliceInfo()$ called when OCIStmtExecute() returned OCI\_NEED\_DATA

The memory of these client library-allocated buffers must be freed when not in use anymore by using the OCIObjectFree() call.

### **Related Topics**

- [OCIBindByName\(\)](#page-788-0) Creates an association between a program variable and a placeholder in a SQL statement or PL/SQL block.
- [OCIBindByName2\(\)](#page-793-0)

Creates an association between a program variable and a placeholder in a SQL statement or PL/SQL block. Use this function when working with data types when actual lengths exceed UB2MAXVAL on the client.

• [OCIBindByPos\(\)](#page-799-0)

Creates an association between a program variable and a placeholder in a SQL statement or PL/SQL block.

• [OCIBindByPos2\(\)](#page-804-0)

Creates an association between a program variable and a placeholder in a SQL statement or PL/SQL block. Use this call when working with data types when actual lengths exceed UB2MAXVAL on the client.

- [OCIBindArrayOfStruct\(\)](#page-786-0) Sets up the skip parameters for a static array bind.
- [OCITypeByName\(\)](#page-1073-0) Gets the most current version of an existing TDO.
- [OCIStmtSetPieceInfo\(\)](#page-847-0) Sets piece information for a piecewise operation.
- [OCIStmtExecute\(\)](#page-836-0) Associates an application request with a server.
- [OCIObjectFree\(\)](#page-1054-0) Frees and unpins an object instance.

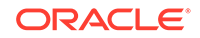

# • [OCIErrorGet\(\)](#page-989-0)

Returns an error message and an Oracle Database error code.

# <span id="page-815-0"></span>25.4.8 OCIDefineArrayOfStruct()

Specifies additional attributes necessary for a static array define, used in an array of structures (multirow, multicolumn) fetch.

# **Purpose**

Specifies additional attributes necessary for a static array define, used in an array of structures (multirow, multicolumn) fetch.

# **Syntax**

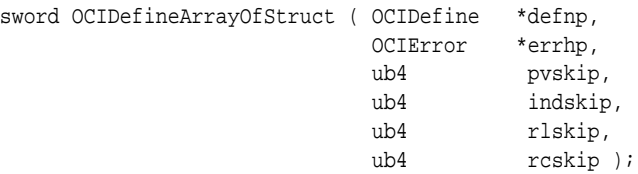

# **Parameters**

# **defnp (IN/OUT)**

The handle to the define structure that was returned by a call to  $OCIDETimeByPos()$  or OCIDefineByPos2().

# **errhp (IN/OUT)**

An error handle that you can pass to  $OCIErrorGet()$  for diagnostic information when there is an error.

# **pvskip (IN)**

Skip parameter for the next data value.

# **indskip (IN)**

Skip parameter for the next indicator location.

# **rlskip (IN)**

Skip parameter for the next return length value.

# **rcskip (IN)**

Skip parameter for the next return code.

# **Comments**

This call follows a call to OCIDefineByPos() or OCIDefineByPos2(). If the application is binding an array of structures involving objects, it must call OCIDefineObject() first, and then call OCIDefineArrayOfStruct().

# **Related Topics**

• [OCIDefineByPos\(\)](#page-816-0) Associates an item in a select list with the type and output data buffer.

### • [OCIDefineByPos2\(\)](#page-820-0) Associates an item in a select list with the type and output data buffer. Use this call when working with data types when actual lengths exceed UB2MAXVAL on the client.

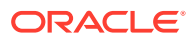

- <span id="page-816-0"></span>• [OCIDefineObject\(\)](#page-828-0) Sets up additional attributes necessary for a named data type or REF define.
- [OCIErrorGet\(\)](#page-989-0) Returns an error message and an Oracle Database error code.

**See Also:** [Skip Parameters](#page-255-0)

# 25.4.9 OCIDefineByPos()

Associates an item in a select list with the type and output data buffer.

# **Purpose**

Associates an item in a select list with the type and output data buffer.

### **Syntax**

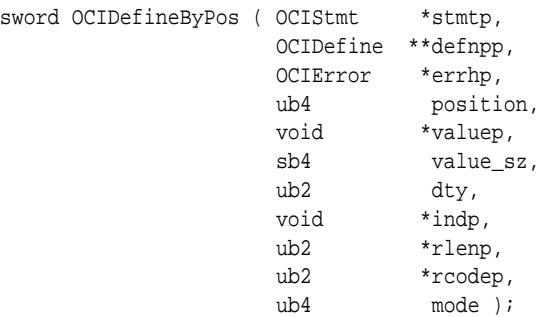

### **Parameters**

# **stmtp (IN/OUT)**

A handle to the requested SQL query operation.

# **defnpp (IN/OUT)**

A pointer to a pointer to a define handle. If this parameter is passed as NULL, this call implicitly allocates the define handle. For a redefine, a non-NULL handle can be passed in this parameter. This handle is used to store the define information for this column.

# **Note:**

You must keep track of this pointer. If a second call to OCIDefineByPos() is made for the same column position, there is no guarantee that the same pointer will be returned.

### **errhp (IN/OUT)**

An error handle that you can pass to OCIErrorGet () for diagnostic information when there is an error.

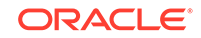

# **position (IN)**

The position of this value in the select list. Positions are 1-based and are numbered from left to right. The value 0 selects ROWIDS (the globally unique identifier for a row in a table).

# **valuep (IN/OUT)**

A pointer to a buffer or an array of buffers of the type specified in the dty parameter. A number of buffers can be specified when results for more than one row are desired in a single fetch call.

For a LOB, the buffer pointer must be a pointer to a LOB locator of type OCILobLocator. Give the address of the pointer.

When mode is set to  $OCI_IOV$ , pass the base address of the  $OCIIOV$  struct.

# **value\_sz (IN)**

The size of each valuep buffer in bytes. If the data is stored internally in VARCHAR2 format, the number of characters desired, if different from the buffer size in bytes, can be specified by using  $OCIAttrSet()$ .

In a multibyte conversion environment, a truncation error is generated if the number of bytes specified is insufficient to handle the number of characters needed. If the OCI\_ATTR\_CHARSET\_ID attribute is set to OCI\_UTF16ID (replaces the deprecated OCI\_UCS2ID, which is retained for backward compatibility), all data passed to and received with the corresponding define call is assumed to be in UTF-16 encoding. When mode is set to OCI IOV, pass the size of the data value.

**See Also:**

[Bind Handle Attributes](#page-1535-0)

# **dty (IN)**

The data type. Named data type (SQLT\_NTY) and REF (SQLT\_REF) are valid only if the environment has been initialized in object mode.

SQLT\_CHR and SQLT\_LNG can be specified for CLOB columns, and SQLT\_BIN and SQLT\_LBI can be specified for BLOB columns.

# **See Also:**

[Data Types](#page-173-0) for a listing of data type codes and values

# **indp (IN)**

Pointer to an indicator variable or array. For scalar data types, pointer to sb2 or an array of sb2s. Ignored for SQLT\_NTY defines. For SQLT\_NTY defines, a pointer to a named data type indicator structure or an array of named data type indicator structures is associated by a subsequent  $OCIDefineObject()$  call.

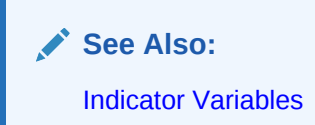

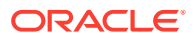

# **rlenp (IN/OUT)**

Pointer to array of length of data fetched.

When  $OCIEnvNlsCreate()$  (which is the recommended OCI environment handle creation interface) is used, then  $r$ lenp lengths are consistently reported in bytes. The same treatment consistently also holds for the length prefix in SOLT VCS (2-byte length prefix) and SQLT\_LVC (4-byte length prefix) types. There are no special exceptions for UCS2 or for NCHAR cases.

When the older OCI environment handle creation interfaces are used (either OCIEnvCreate() or deprecated OCIEnvInit()), rlenp lengths are in bytes in general. However, rlenp lengths are reported in characters when either the character set is OCI UC2ID (= OCI UTF16ID) or when OCI ATTR CHAR COUNT attribute is set on the corresponding OCIBind handle. The same treatment holds for the length prefix in SQLT\_VCS (2-byte length prefix) and SQLT\_LVC (4-byte length prefix) types.

# **rcodep (OUT)**

Pointer to array of column-level return codes.

# **mode (IN)**

The valid modes are:

- OCI DEFAULT This is the default mode.
- OCI\_DEFINE\_SOFT Soft define mode. This mode increases the performance of the call. If this is the first define, or some input parameter such as  $\text{div}$  or value  $\text{sz}$  is changed from the previous define, this mode is ignored. Unexpected behavior results if an invalid define handle is passed. An error is returned if the statement is not executed.
- OCI\_DYNAMIC\_FETCH For applications requiring dynamically allocated data at the time of fetch, this mode must be used. You can define a callback using the  $OCIDefineDynamic()$  call. The value  $sz$  parameter defines the maximum size of the data that is to be provided at run time. When the client library needs a buffer to return the fetched data, the callback is invoked to provide a runtime buffer into which a piece or all the data is returned.

**See Also:**

[Implicit Fetching of ROWIDs](#page-498-0)

• OCI\_IOV - Define noncontiguous addresses of data. The valuep parameter must be of the type OCIIOV \*. This mode is intended to be used for scatter or gather binding, which allows multiple buffers to be bound or defined to a position, for example column A for the first 10 rows in one buffer, next 5 rows in one buffer, and the remaining 25 rows in another buffer. That eliminates the need to allocate and copy all of them into one big buffer while doing the array execute operation.

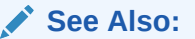

[About Binding and Defining Multiple Buffers](#page-257-0)

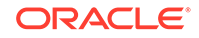

# **Comments**

This call defines an output buffer that receives data retrieved from Oracle Database. The define is a local step that is necessary when a SELECT statement returns data to your OCI application.

This call also implicitly allocates the define handle for the select-list item. If a non-NULL pointer is passed in \*defnpp, OCI assumes that this points to a valid handle that has been previously allocated with a call to OCIHandleAlloc() or OCIDefineByPos() or  $OCIDefineByPos2()$ . This would be true for an application that is redefining a handle to a different address so that it can reuse the same define handle for multiple fetches.

Defining attributes of a column for a fetch is done in one or more calls. The first call is to OCIDefineByPos() or OCIDefineByPos2(), which defines the minimal attributes required to specify the fetch.

Following the call to OCIDefineByPos() or OCIDefineByPos2() additional define calls may be necessary for certain data types or fetch modes:

- A call to OCIDefineArrayOfStruct() is necessary to set up skip parameters for an array fetch of multiple columns.
- A call to OCIDefineObject() is necessary to set up the appropriate attributes of a named data type (that is, object or collection) or REF fetch. In this case, the data buffer pointer in OCIDefineByPos() or OCIDefineByPos2() is ignored.
- Both OCIDefineArrayOfStruct() and OCIDefineObject() must be called after OCIDefineByPos() or OCIDefineByPos2() to fetch multiple rows with a column of named data types.

For a LOB define, the buffer pointer must be a pointer to a LOB locator of type OCILobLocator, allocated by the OCIDescriptorAlloc() call. LOB locators, and not LOB values, are always returned for a LOB column. LOB values can then be fetched using OCI LOB calls on the fetched locator. This same mechanism applies for all descriptor data types.

For NCHAR (fixed and varying length), the buffer pointer must point to an array of bytes sufficient for holding the required NCHAR characters.

Nested table columns are defined and fetched like any other named data type.

When defining an array of descriptors or locators, you should pass in an array of pointers to descriptors or locators.

When doing an array define for character columns, you should pass in an array of character buffers.

If the mode parameter in this call is set to OCI\_DYNAMIC\_FETCH, the client application can fetch data dynamically at run time. Runtime data can be provided in one of two ways:

- Callbacks using a user-defined function that must be registered with a subsequent call to OCIDefineDynamic(). When the client library needs a buffer to return the fetched data, the callback is invoked and the runtime buffers provided return a piece or all of the data.
- A polling mechanism using calls supplied by OCI. This mode is assumed if no callbacks are defined. In this case, the fetch call returns the OCI\_NEED\_DATA error code, and a piecewise polling method is used to provide the data.

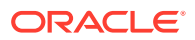

<span id="page-820-0"></span>**See Also:**

- [Runtime Data Allocation and Piecewise Operations in OCI](#page-277-0) for more information about using the OCI\_DYNAMIC\_FETCH mode
- [Overview of Defining in OCI](#page-249-0) for more information about defines
- [Implicit Fetching of ROWIDs](#page-498-0)

### **Related Topics**

- [OCIDefineArrayOfStruct\(\)](#page-815-0) Specifies additional attributes necessary for a static array define, used in an array of structures (multirow, multicolumn) fetch.
- [OCIDefineDynamic\(\)](#page-825-0)

Sets the additional attributes required if the OCI\_DYNAMIC\_FETCH mode was selected in OCIDefineByPos() or OCIDefineByPos2().

- [OCIDefineObject\(\)](#page-828-0) Sets up additional attributes necessary for a named data type or REF define.
- OCIDefineByPos2() Associates an item in a select list with the type and output data buffer. Use this call when working with data types when actual lengths exceed UB2MAXVAL on the client.
	- [OCIAttrSet\(\)](#page-777-0) Sets the value of an attribute of a handle or a descriptor.
	- [OCIEnvCreate\(\)](#page-738-0) Creates and initializes an environment handle for OCI functions to work under.
	- [OCIEnvNlsCreate\(\)](#page-742-0) Creates and initializes an environment handle for OCI functions to work under.
	- [OCIEnvInit\(\)](#page-1623-0) This function was deprecated in a release previous to Oracle Database 11*g* Release 2 (11.2).
	- [OCIHandleAlloc\(\)](#page-781-0) Returns a pointer to an allocated and initialized handle.
	- [OCIDescriptorAlloc\(\)](#page-778-0) Allocates storage to hold descriptors or LOB locators.
	- [OCIErrorGet\(\)](#page-989-0) Returns an error message and an Oracle Database error code.

# 25.4.10 OCIDefineByPos2()

Associates an item in a select list with the type and output data buffer. Use this call when working with data types when actual lengths exceed UB2MAXVAL on the client.

# **Purpose**

Associates an item in a select list with the type and output data buffer. Use this call instead of OCIDefineByPos() when working with data types when actual lengths exceed UB2MAXVAL on the client.

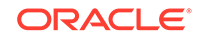

# **Syntax**

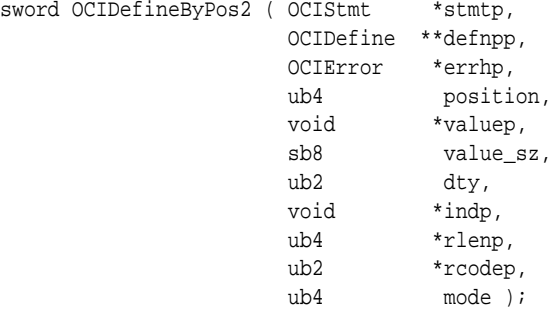

### **Parameters**

# **stmtp (IN/OUT)**

A handle to the requested SQL query operation.

# **defnpp (IN/OUT)**

A pointer to a pointer to a define handle. If this parameter is passed as NULL, this call implicitly allocates the define handle. For a redefine, a non-NULL handle can be passed in this parameter. This handle is used to store the define information for this column.

# **Note:**

You must keep track of this pointer. If a second call to OCIDefineByPos() is made for the same column position, there is no guarantee that the same pointer will be returned.

### **errhp (IN/OUT)**

An error handle that you can pass to **OCIErrorGet()** for diagnostic information when there is an error.

### **position (IN)**

The position of this value in the select list. Positions are 1-based and are numbered from left to right. The value 0 selects ROWIDs (the globally unique identifier for a row in a table).

### **valuep (IN/OUT)**

A pointer to a buffer or an array of buffers of the type specified in the dty parameter. A number of buffers can be specified when results for more than one row are desired in a single fetch call.

For a LOB, the buffer pointer must be a pointer to a LOB locator of type OCILobLocator. Give the address of the pointer.

When mode is set to  $OCI_IOV$ , pass the base address of the  $OCIIOV$  struct.

### **value\_sz (IN)**

The size of each valuep buffer in bytes. If the data is stored internally in VARCHAR2 format, the number of characters desired, if different from the buffer size in bytes, can be specified as additional bytes by using  $OCIAttrSet()$ .

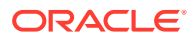

If the value of value\_sz > SB4MAXVAL, an ORA-24452 error will be issued, meaning that values > SB4MAXVAL are not supported in Release 12.1 or later.

In a multibyte conversion environment, a truncation error is generated if the number of bytes specified is insufficient to handle the number of characters needed.

If the OCI\_ATTR\_CHARSET\_ID attribute is set to OCI\_UTF16ID (replaces the deprecated OCI\_UCS2ID, which is retained for backward compatibility), all data passed to and received with the corresponding define call is assumed to be in UTF-16 encoding. When mode is set to OCI IOV, pass the size of the data value.

**See Also:**

[Bind Handle Attributes](#page-1535-0)

# **dty (IN)**

The data type. Named data type (SQLT\_NTY) and REF (SQLT\_REF) are valid only if the environment has been initialized in object mode.

SQLT\_CHR and SQLT\_LNG can be specified for CLOB columns, and SQLT\_BIN and SQLT LBI can be specified for BLOB columns.

**See Also:**

[Data Types](#page-173-0) for a listing of data type codes and values

# **indp (IN)**

Pointer to an indicator variable or array. For scalar data types, pointer to sb2 or an array of sb2s. Ignored for SQLT\_NTY defines. For SQLT\_NTY defines, a pointer to a named data type indicator structure or an array of named data type indicator structures is associated by a subsequent OCIDefineObject() call.

**See Also:**

[Indicator Variables](#page-154-0)

# **rlenp (IN/OUT)**

Pointer to array of length of data fetched.

When  $OCIENVNlsCreate()$  (which is the recommended OCI environment handle creation interface) is used, then rlenp lengths are consistently reported in bytes. The same treatment consistently also holds for the length prefix in SOLT VCS (2-byte length prefix) and SQLT\_LVC (4-byte length prefix) types. There are no special exceptions for UCS2 or for NCHAR cases.

When the older OCI environment handle creation interfaces are used (either OCIEnvCreate() or deprecated OCIEnvInit()), rlenp lengths are in bytes in general. However, rlenp lengths are reported in characters when either the character set is OCI UC2ID (= OCI UTF16ID) or when OCI ATTR CHAR COUNT attribute is set on the corresponding OCIBind handle. The same treatment holds for the length prefix in SQLT\_VCS (2-byte length prefix) and SQLT\_LVC (4-byte length prefix) types.

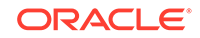

# **rcodep (OUT)**

Pointer to array of column-level return codes.

# **mode (IN)**

The valid modes are:

- OCI DEFAULT This is the default mode.
- OCI\_DEFINE\_SOFT Soft define mode. This mode increases the performance of the call. If this is the first define, or some input parameter such as  $\text{d}ty$  or  $\text{value}$  sz is changed from the previous define, this mode is ignored. Unexpected behavior results if an invalid define handle is passed. An error is returned if the statement is not executed.
- OCI\_DYNAMIC\_FETCH For applications requiring dynamically allocated data at the time of fetch, this mode must be used. You can define a callback using the  $OCIDefineDynamic()$  call. The value  $sz$  parameter defines the maximum size of the data that is to be provided at run time. When the client library needs a buffer to return the fetched data, the callback is invoked to provide a runtime buffer into which a piece or all the data is returned.

# **See Also:**

[Implicit Fetching of ROWIDs](#page-498-0)

• OCI\_IOV - Define noncontiguous addresses of data. The valuep parameter must be of the type  $OCIIOV *$ . This mode is intended to be used for scatter or gather binding, which allows multiple buffers to be bound or defined to a position, for example column A for the first 10 rows in one buffer, next 5 rows in one buffer, and the remaining 25 rows in another buffer. That eliminates the need to allocate and copy all of them into one big buffer while doing the array execute operation.

**See Also:** [About Binding and Defining Multiple Buffers](#page-257-0)

# **Comments**

This call defines an output buffer that receives data retrieved from Oracle Database. The define is a local step that is necessary when a SELECT statement returns data to your OCI application.

This call also implicitly allocates the define handle for the select-list item. If a non-NULL pointer is passed in \*defnpp, OCI assumes that this points to a valid handle that has been previously allocated with a call to OCIHandleAlloc() or OCIDefineByPos2(). This would be true for an application that is redefining a handle to a different address so that it can reuse the same define handle for multiple fetches.

Defining attributes of a column for a fetch is done in one or more calls. The first call is to OCIDefineByPos2(), which defines the minimal attributes required to specify the fetch.

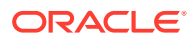

Following the call to OCIDefineByPos2() additional define calls may be necessary for certain data types or fetch modes:

- A call to OCIDefineArrayOfStruct() is necessary to set up skip parameters for an array fetch of multiple columns.
- A call to OCIDefineObject() is necessary to set up the appropriate attributes of a named data type (that is, object or collection) or REF fetch. In this case, the data buffer pointer in OCIDefineByPos2() is ignored.
- Both OCIDefineArrayOfStruct() and OCIDefineObject() must be called after OCIDefineByPos2() to fetch multiple rows with a column of named data types.

For a LOB define, the buffer pointer must be a pointer to a LOB locator of type OCILobLocator, allocated by the OCIDescriptorAlloc() call. LOB locators, and not LOB values, are always returned for a LOB column. LOB values can then be fetched using OCI LOB calls on the fetched locator. This same mechanism applies for all descriptor data types.

For NCHAR (fixed and varying length), the buffer pointer must point to an array of bytes sufficient for holding the required NCHAR characters.

Nested table columns are defined and fetched like any other named data type.

When defining an array of descriptors or locators, you should pass in an array of pointers to descriptors or locators.

When doing an array define for character columns, you should pass in an array of character buffers.

If the mode parameter in this call is set to  $OCI$  DYNAMIC FETCH, the client application can fetch data dynamically at run time. Runtime data can be provided in one of two ways:

- Callbacks using a user-defined function that must be registered with a subsequent call to OCIDefineDynamic(). When the client library needs a buffer to return the fetched data, the callback is invoked and the runtime buffers provided return a piece or all of the data.
- A polling mechanism using calls supplied by OCI. This mode is assumed if no callbacks are defined. In this case, the fetch call returns the OCI\_NEED\_DATA error code, and a piecewise polling method is used to provide the data.

# **See Also:**

- [Runtime Data Allocation and Piecewise Operations in OCI](#page-277-0) for more information about using the OCI\_DYNAMIC\_FETCH mode
- [Overview of Defining in OCI](#page-249-0) for more information about defines
- [Implicit Fetching of ROWIDs](#page-498-0)

### **Related Topics**

• [OCIDefineArrayOfStruct\(\)](#page-815-0)

Specifies additional attributes necessary for a static array define, used in an array of structures (multirow, multicolumn) fetch.

**ORACLE** 

<span id="page-825-0"></span>• OCIDefineDynamic() Sets the additional attributes required if the OCI\_DYNAMIC\_FETCH mode was selected in OCIDefineByPos() or OCIDefineByPos2().

- [OCIDefineObject\(\)](#page-828-0) Sets up additional attributes necessary for a named data type or REF define.
- [OCIDefineByPos\(\)](#page-816-0) Associates an item in a select list with the type and output data buffer.
- [OCIAttrSet\(\)](#page-777-0) Sets the value of an attribute of a handle or a descriptor.
- [OCIEnvNlsCreate\(\)](#page-742-0) Creates and initializes an environment handle for OCI functions to work under.
- [OCIEnvCreate\(\)](#page-738-0) Creates and initializes an environment handle for OCI functions to work under.
- [OCIEnvInit\(\)](#page-1623-0) This function was deprecated in a release previous to Oracle Database 11*g* Release 2 (11.2).
- [OCIHandleAlloc\(\)](#page-781-0) Returns a pointer to an allocated and initialized handle.
- [OCIDescriptorAlloc\(\)](#page-778-0) Allocates storage to hold descriptors or LOB locators.
- [OCIErrorGet\(\)](#page-989-0) Returns an error message and an Oracle Database error code.

# 25.4.11 OCIDefineDynamic()

Sets the additional attributes required if the OCI\_DYNAMIC\_FETCH mode was selected in OCIDefineByPos() or OCIDefineByPos2().

# **Purpose**

Sets the additional attributes required if the OCI\_DYNAMIC\_FETCH mode was selected in OCIDefineByPos() or OCIDefineByPos2().

# **Syntax**

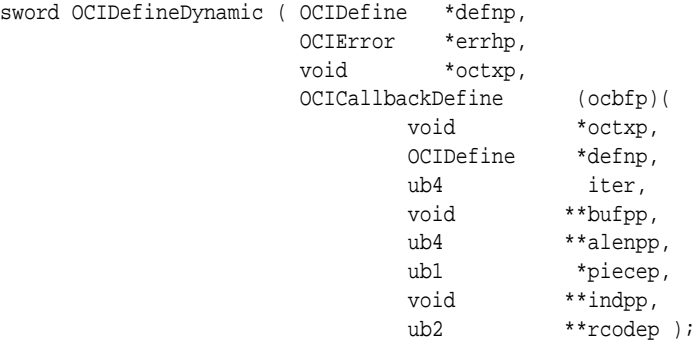

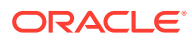

### **Parameters**

### **defnp (IN/OUT)**

The handle to a define structure returned by a call to  $OCIDefineByPos()$ .

### **errhp (IN/OUT)**

An error handle that you can pass to OCIErrorGet () for diagnostic information when there is an error.

### **octxp (IN)**

Points to a context for the callback function.

# **ocbfp (IN)**

Points to a callback function. This is invoked at run time to get a pointer to the buffer into which the fetched data or a piece of it is to be retrieved. The callback also specifies the indicator, the return code, and the lengths of the data piece and indicator.

# **Note:**

Normally, in an OCI function, an IN parameter refers to data being passed to OCI, and an OUT parameter refers to data coming back from OCI. For callbacks, this is reversed. IN means that data is coming from OCI into the callback, and OUT means that data is coming out of the callback and going to OCI.

The callback parameters are:

# **octxp (IN/OUT)**

A context pointer passed as an argument to all the callback functions. When the client library needs a buffer to return the fetched data, the callback is invoked and the runtime buffers provided return a piece or all of the data.

### **defnp (IN)**

The define handle.

### **iter (IN)**

Specifies which row of this current fetch; 0-based.

# **bufpp (OUT)**

Returns a pointer to a buffer to store the column value; that is, \*bufpp points to some appropriate storage for the column value.

# **alenpp (IN/OUT)**

Used by the application to set the size of the storage it is providing in  $*$ bufpp. After data is fetched into the buffer, alenpp indicates the actual size of the data in bytes. If the buffer length provided in the first call is insufficient to store all the data returned by the server, then the callback is called again, and so on.

### **piecep (IN/OUT)**

Returns a piece value from the callback (application) to OCI, as follows:

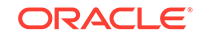

The piecep parameter indicates whether the piece to be fetched is the first piece, OCI\_FIRST\_PIECE, a subsequent piece, OCI\_NEXT\_PIECE, or the last piece, OCI\_LAST\_PIECE. The program can process the piece the next time the callback is called, or after the series of callbacks is over.

- IN The value can be OCI\_ONE\_PIECE, OCI\_FIRST\_PIECE, or OCI\_NEXT\_PIECE.
- OUT Depends on the IN value:
	- $-$  The out value can be oci one piece if the IN value was oci one piece.
	- The OUT value can be OCI\_ONE\_PIECE or OCI\_FIRST\_PIECE if the IN value was OCI\_FIRST\_PIECE.
	- The OUT value can be OCI\_NEXT\_PIECE or OCI\_LAST\_PIECE if the IN value was OCI\_NEXT\_PIECE.

### **indpp (IN)**

Indicator variable pointer.

# **rcodep (IN)**

Return code variable pointer.

### **Comments**

This call is used to set the additional attributes required if the OCI\_DYNAMIC\_FETCH mode has been selected in a call to OCIDefineByPos() or OCIDefineByPos2(). If OCI DYNAMIC FETCH mode was selected, and the call to OCIDefineDynamic() is skipped, then the application can fetch data piecewise using OCI calls (OCIStmtGetPieceInfo() and OCIStmtSetPieceInfo()).

# **Note:**

After you use OCIEnvNlsCreate() to create the environment handle, the actual lengths and returned lengths of bind and define handles are always in number of bytes.

# **Related Topics**

- [OCIDefineObject\(\)](#page-828-0) Sets up additional attributes necessary for a named data type or REF define.
- [OCIBindDynamic\(\)](#page-809-0) Registers user callbacks for dynamic data allocation.
- [OCIDefineByPos\(\)](#page-816-0) Associates an item in a select list with the type and output data buffer.
- [OCIDefineByPos2\(\)](#page-820-0) Associates an item in a select list with the type and output data buffer. Use this call when working with data types when actual lengths exceed UB2MAXVAL on the client.
- [OCIStmtGetPieceInfo\(\)](#page-843-0) Returns piece information for a piecewise operation.
- [OCIStmtSetPieceInfo\(\)](#page-847-0) Sets piece information for a piecewise operation.

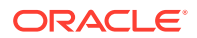
• [OCIEnvNlsCreate\(\)](#page-742-0)

Creates and initializes an environment handle for OCI functions to work under.

**See Also:**

[Runtime Data Allocation and Piecewise Operations in OCI](#page-277-0) for more information about OCI\_DYNAMIC\_FETCH mode

## 25.4.12 OCIDefineObject()

Sets up additional attributes necessary for a named data type or REF define.

#### **Purpose**

Sets up additional attributes necessary for a named data type or REF define.

#### **Syntax**

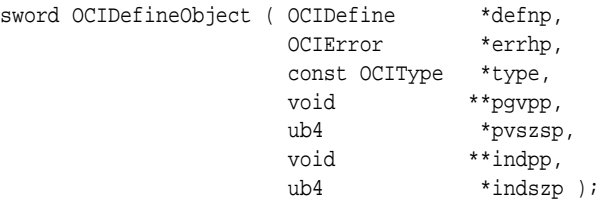

### **Parameters**

#### **defnp (IN/OUT)**

A define handle previously allocated in a call to OCIDefineByPos() or OCIDefineByPos2().

#### **errhp (IN/OUT)**

An error handle that you can pass to  $OCIErrorGet()$  for diagnostic information when there is an error.

#### **type (IN) [optional]**

Points to the type descriptor object (TDO) that describes the type of the program variable. This parameter is optional for variables of type SQLT\_REF, and may be passed as NULL if it is not being used.

#### **pgvpp (IN/OUT)**

Points to a pointer to a program variable buffer. For an array, paypp points to an array of pointers. Memory for the fetched named data type instances is dynamically allocated in the object cache. At the end of the fetch when all the values have been received, pgvpp points to the pointers to these newly allocated named data type instances. The application must call OCIObjectFree() to deallocate the named data type instances when they are no longer needed.

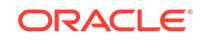

#### **Note:**

If the application wants the buffer to be implicitly allocated in the cache, \*pgvpp should be passed in as NULL.

#### **pvszsp (IN/OUT)**

Points to the size of the program variable. For an array, it is an array of ub4.

#### **indpp (IN/OUT)**

Points to a pointer to the program variable buffer containing the parallel indicator structure. For an array, points to an array of pointers. Memory is allocated to store the indicator structures in the object cache. At the end of the fetch when all values have been received, indpp points to the pointers to these newly allocated indicator structures.

#### **indszp (IN/OUT)**

Points to the sizes of the indicator structure program variable. For an array, it is an array of ub4s.

#### **Comments**

This function follows a call to OCIDefineByPos() or OCIDefineByPos2() to set initial define information. This call sets up additional attributes necessary for a named data type define. An error is returned if this function is called when the OCI environment has been initialized in non-object mode.

This call takes as a parameter a type descriptor object (TDO) of data type OCIType for the named data type being defined. The TDO can be retrieved with a call to OCIDescribeAny().

#### **Related Topics**

- [OCIDefineByPos\(\)](#page-816-0) Associates an item in a select list with the type and output data buffer.
- [OCIDefineByPos2\(\)](#page-820-0) Associates an item in a select list with the type and output data buffer. Use this call when working with data types when actual lengths exceed UB2MAXVAL on the client.
- [OCIObjectFree\(\)](#page-1054-0) Frees and unpins an object instance.
- [OCIDescribeAny\(\)](#page-830-0) Describes existing schema and subschema objects.
- [OCIEnvCreate\(\)](#page-738-0) Creates and initializes an environment handle for OCI functions to work under.
- [OCIEnvNlsCreate\(\)](#page-742-0) Creates and initializes an environment handle for OCI functions to work under.
- [OCIErrorGet\(\)](#page-989-0) Returns an error message and an Oracle Database error code.

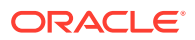

<span id="page-830-0"></span>**See Also:**

- OCIEnvCreate(), and OCIEnvNlsCreate() for more information about initializing the OCI process environment
- [About Binding and Defining Multiple Buffers](#page-257-0) for an example of using multiple buffers

# 25.4.13 OCIDescribeAny()

Describes existing schema and subschema objects.

#### **Purpose**

Describes existing schema and subschema objects.

#### **Syntax**

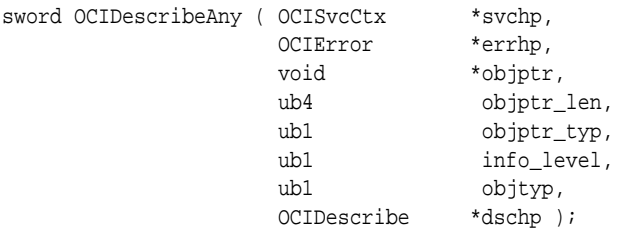

#### **Parameters**

#### **svchp (IN)**

A service context handle.

#### **errhp (IN/OUT)**

An error handle that you can pass to OCIErrorGet () for diagnostic information when there is an error.

#### **objptr (IN)**

This parameter can be:

- **1.** A string containing the name of the object to be described. Must be in the encoding specified by the charset parameter of a previous call to OCIEnvNlsCreate().
- **2.** A pointer to a REF to the TDO (for a type).
- **3.** A pointer to a TDO (for a type).

These cases are distinguished by passing the appropriate value for  $\text{obiptr\_typ}$ . This parameter must be non-NULL.

In case 1, the string containing the object name should be in the format name1[.name2 ...][@linkname], such as hr.employees.employee\_id@mydb. Database links are only allowed to Oracle8*i* or later databases. The object name is interpreted by the following SQL rules:

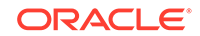

- If only name1 is entered and objtyp is equal to OCI\_PTYPE\_SCHEMA, then the name refers to the named schema. The Oracle Database must be release 8.1 or later.
- If only namel is entered and  $obityp$  is equal to  $OCI$  PTYPE DATABASE, then the name refers to the named database. When describing a remote database with database\_name@db\_link\_name, the remote Oracle Database must be release 8.1 or later.
- If only name1 is entered and objtyp is not equal to OCI\_PTYPE\_SCHEMA or OCI\_PTYPE\_DATABASE, then the name refers to the named object (of type table, view, procedure, function, package, type, synonym, sequence) in the current schema of the current user. When connected to an Oracle7 Server, the only valid types are procedure and function.
- If name1.name2.name3 ... is entered, the object name refers to a schema or subschema object in the schema named name1. For example, in the string hr.employees.department id, hr is the name of the schema, employees is the name of a table in the schema, and department id is the name of a column in the table.

#### **objnm\_len (IN)**

The length of the name string pointed to by objptr. Must be nonzero if a name is passed. Can be zero if objptr is a pointer to a TDO or its REF.

#### **objptr\_typ (IN)**

The type of object passed in objptr. Valid values are:

- OCI OTYPE NAME, if objptr points to the name of a schema object
- OCI OTYPE REF, if objptr is a pointer to a REF to a TDO
- OCI OTYPE PTR, if objptr is a pointer to a TDO

#### **info\_level (IN)**

Reserved for future extensions. Pass OCI\_DEFAULT.

#### **objtyp (IN)**

The type of schema object being described. Valid values are:

- OCI\_PTYPE\_TABLE, for tables
- OCI PTYPE VIEW, for views
- OCI\_PTYPE\_PROC, for procedures
- OCI\_PTYPE\_FUNC, for functions
- OCI\_PTYPE\_PKG, for packages
- OCI\_PTYPE\_TYPE, for types
- OCI\_PTYPE\_SYN, for synonyms
- OCI PTYPE SEQ, for sequences
- OCI\_PTYPE\_SCHEMA, for schemas
- OCI PTYPE DATABASE, for databases
- OCI\_PTYPE\_UNK, for unknown schema objects

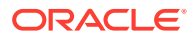

#### **dschp (IN/OUT)**

A describe handle that is populated with describe information about the object after the call. Must be non-NULL.

#### **Comments**

This is a generic describe call that describes existing schema objects: tables, views, synonyms, procedures, functions, packages, sequences, types, schemas, and databases. In addition, the OCIDescribeAny() call describes all package types and package type attributes contained in the package. This call also describes subschema objects, such as a column in a table. This call populates the describe handle with the object-specific attributes that can be obtained through an OCIAttrGet() call.

An ociparamGet() on the describe handle returns a parameter descriptor for a specified position. Parameter positions begin with 1. Calling  $OCIAttrGet()$  on the parameter descriptor returns the specific attributes of a stored procedure or function parameter, or a table column descriptor. These subsequent calls do not need an extra round-trip to the server because the entire schema object description is cached on the client side by OCIDescribeAny(). Calling OCIAttrGet() on the describe handle also returns the total number of positions.

If the OCI\_ATTR\_DESC\_PUBLIC attribute is set on the describe handle, then the object named is looked up as a public synonym when the object does not exist in the current schema and only name1 is specified.

By default, explicit describe (OCIDescribeAny()) does not list the invisible columns. To get the user defined invisible column's metadata, you must set the describe handle attribute OCI\_ATTR\_SHOW\_INVISIBLE\_COLUMNS before calling OCIDescribeAny(). To know whether the column is of an invisible type, you can get the column attribute OCI ATTR INVISIBLE COL using OCIAttrGet().

The property whether a column is visible or not can be controlled by the user. Invisible columns are not seen unless specified explicitly in the SELECT list. Any generic access of a table, such as a SELECT \* FROM table-name statement or a DESCRIBE statement, will not show invisible columns.

#### **Related Topics**

- [OCIDescriptorAlloc\(\)](#page-778-0) Allocates storage to hold descriptors or LOB locators.
- [OCIParamGet\(\)](#page-783-0) Returns a descriptor of a parameter specified by position in the describe handle or statement handle.
- [OCIAttrGet\(\)](#page-775-0) Gets the value of an attribute of a handle.
- [OCIErrorGet\(\)](#page-989-0)

Returns an error message and an Oracle Database error code.

#### **See Also:**

[Describing Schema Metadata](#page-287-0) for more information about describe operations

**ORACLE** 

### 25.4.14 OCIStmtGetBindInfo()

Gets the bind and indicator variable names.

#### **Purpose**

Gets the bind and indicator variable names.

#### **Syntax**

```
sword OCIStmtGetBindInfo ( OCIStmt *stmtp,
                     OCIError *errhp,
                    ub4 size,
                     ub4 startloc,
                     sb4 *found,
                     OraText *bvnp[],
                    ub1 bvnl[],
                    OraText *invp[],<br>ubl inpl[],
                    ub1ub1 dupl[],
                     OCIBind *hndl[] );
```
#### **Parameters**

#### **stmtp (IN)**

The statement handle prepared by OCIStmtPrepare2().

#### **errhp (IN)**

An error handle that you can pass to OCIErrorGet() for diagnostic information when there is an error.

#### **size (IN)**

The number of elements in each array.

#### **startloc (IN)**

Position of the bind variable at which to start getting bind information.

#### **found (IN)**

The expression abs(found) gives the total number of bind variables in the statement irrespective of the start position. Positive value if the number of bind variables returned is less than the size provided, otherwise negative.

#### **bvnp (OUT)**

Array of pointers to hold bind variable names. Is in the encoding specified by the charset parameter of a previous call to OCIEnvNlsCreate().

#### **bvnl (OUT)**

Array to hold the length of the each bvnp element. The length is in bytes.

#### **invp (OUT)**

Array of pointers to hold indicator variable names. Must be in the encoding specified by the charset parameter of a previous call to OCIEnvNlsCreate().

#### **inpl (OUT)**

Array of pointers to hold the length of the each invp element. In number of bytes.

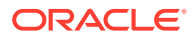

#### **dupl (OUT)**

An array whose element value is 0 or 1 depending on whether the bind position is a duplicate of another.

#### **hndl (OUT)**

An array that returns the bind handle if binds have been done for the bind position. No handle is returned for duplicates.

#### **Comments**

This call returns information about bind variables after a statement has been prepared. This includes bind names, indicator names, and whether binds are duplicate binds. This call also returns an associated bind handle if there is one. The call sets the found parameter to the total number of bind variables and not just the number of distinct bind variables.

OCI\_NO\_DATA is returned if the statement has no bind variables or if the starting bind position specified in the invocation does not exist in the statement.

This function does not include SELECT INTO list variables, because they are not considered to be binds.

The statement must have been prepared with a call to OCIStmtPrepare2() prior to this call. The encoding setting in the statement handle determines whether Unicode strings are retrieved.

This call is processed locally.

#### **Related Topics**

- [OCIStmtPrepare2\(\)](#page-844-0) Prepares a SQL or PL/SQL statement for execution.
- [OCIEnvNlsCreate\(\)](#page-742-0) Creates and initializes an environment handle for OCI functions to work under.
- [OCIErrorGet\(\)](#page-989-0) Returns an error message and an Oracle Database error code.

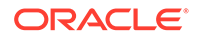

# 26 More Oracle Database Access C API

This chapter describes more Oracle Database Access C API OCI relational functions.

This chapter describes more Oracle Database Access C API and completes the description of the OCI relational functions started in the previous chapter. It includes information about calling OCI functions in your application, along with detailed descriptions of each function call.

### **See Also:**

For code examples, see the demonstration programs included with your Oracle Database installation. For additional information, see [OCI](#page-1604-0) [Demonstration Programs.](#page-1604-0)

This chapter contains these topics:

- Introduction to the Relational Functions
- **[Statement Functions](#page-836-0)**
- **[LOB Functions](#page-848-0)**
- [Database Advanced Queuing and Publish-Subscribe Functions](#page-913-0)
- **[Direct Path Loading Functions](#page-931-0)**
- [Thread Management Functions](#page-944-0)
- **[Transaction Functions](#page-966-0)**
- **[Sharding Functions](#page-979-0)**
- **[Miscellaneous Functions](#page-986-0)**

# 26.1 Introduction to the Relational Functions

Introduces relational function calls.

This chapter describes the OCI relational function calls. This chapter and the previous one, cover the functions in the basic OCI.

**See Also:**

[Error Handling in OCI](#page-150-0) for information about return codes and error handling

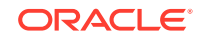

# <span id="page-836-0"></span>26.1.1 Conventions for OCI Functions

Describes conventions used for OCI functions.

See the [Conventions for OCI Functions](#page-728-0) for the conventions used in describing each function.

# 26.2 Statement Functions

Lists and describes the statement functions.

Table 26-1 lists the statement functions that are described in this section. Use functions that end in "2" for all new applications.

#### **Table 26-1 Statement Functions**

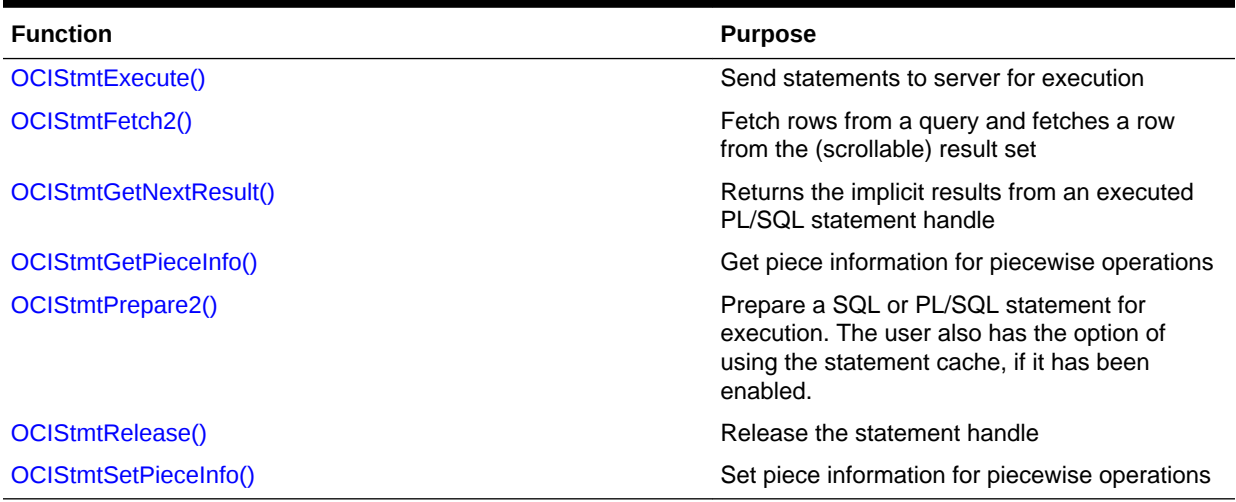

## 26.2.1 OCIStmtExecute()

Associates an application request with a server.

#### **Purpose**

Associates an application request with a server.

#### **Syntax**

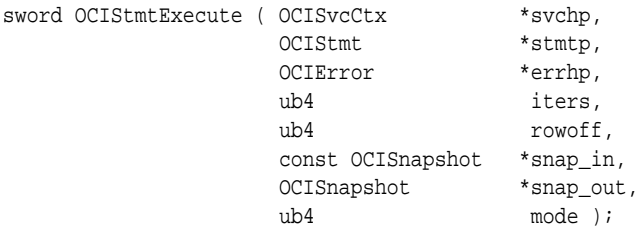

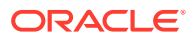

#### **Parameters**

**svchp (IN/OUT)** Service context handle.

#### **stmtp (IN/OUT)**

A statement handle. It defines the statement and the associated data to be executed at the server. It is invalid to pass in a statement handle that has bind of data types only supported in release 8.x or later, when svchp points to an Oracle7 server.

#### **errhp (IN/OUT)**

An error handle that you can pass to OCIErrorGet() for diagnostic information, when there is an error.

#### **iters (IN)**

For non-SELECT statements, the number of times this statement is executed equals iters - rowoff.

For SELECT statements, if iters is nonzero, then defines must have been done for the statement handle. The execution fetches iters rows into these predefined buffers and prefetches more rows depending upon the prefetch row count. If you do not know how many rows the SELECT statement retrieves, then set iters to zero. This function returns an error if iters=0 for non-SELECT statements. This function returns an error if iters is not 1 for DDL statements.

**Note:**

For array DML operations, set iters <= 32767 to get better performance.

#### **rowoff (IN)**

The starting index from which the data in an array bind is relevant for this multiple row execution.

#### **snap\_in (IN)**

This parameter is optional. If it is supplied, then it must point to a snapshot descriptor of type OCI\_DTYPE\_SNAP. The contents of this descriptor must be obtained from the snap out parameter of a previous call. The descriptor is ignored if the SOL is not a SELECT statement. This facility allows multiple service contexts to Oracle Database to see the same consistent snapshot of the database's *committed* data. However, uncommitted data in one context is *not* visible to another context even using the same snapshot.

#### **snap\_out (OUT)**

This parameter is optional. If it is supplied, then it must point to a descriptor of type OCI\_DTYPE\_SNAP. This descriptor is filled in with an opaque representation that is the current Oracle Database system change number (SCN) suitable as a snap\_in input to a subsequent call to OCIStmtExecute(). To avoid "snapshot too old" errors, do not use this descriptor any longer than necessary.

#### **mode (IN)**

The modes are:

• OCI\_BATCH\_ERRORS - See [Using Batch Error Mode](#page-219-0) for information about this mode.

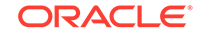

- OCI\_COMMIT\_ON\_SUCCESS When a statement is executed in this mode, the current transaction is committed after execution, if execution completes successfully.
- OCI\_DEFAULT Calling OCIStmtExecute() in this mode executes the statement. It also implicitly returns describe information about the select list.
- OCI\_DESCRIBE\_ONLY This mode is for users who want to describe a query before execution. Calling OCIStmtExecute() in this mode does not execute the statement, but it does return the select-list description. To maximize performance, Oracle recommends that applications execute the statement in default mode and use the implicit describe that accompanies the execution.
- OCI\_EXACT\_FETCH Used when the application knows in advance exactly how many rows it is fetching. This mode turns prefetching off for Oracle Database release 8 or later mode, and requires that defines be done before the execute call. Using this mode cancels the cursor after the desired rows are fetched and may result in reduced server-side resource usage.
- OCI\_PARSE\_ONLY This mode allows the user to parse the query before execution. Executing in this mode parses the query and returns parse errors in the SQL, if any. Users must note that this involves an additional round-trip to the server. To maximize performance, Oracle recommends that the user execute the statement in the default mode, which, parses the statement as part of the bundled operation.
- OCI\_STMT\_SCROLLABLE\_READONLY Required for the result set to be scrollable. The result set cannot be updated. See [About Fetching Results](#page-226-0) for more information about this mode. This mode cannot be used with any other mode.

OCI\_RETURN\_ROW\_COUNT\_ARRAY - This mode allows the user to get DML rowcounts per iteration. It is an error to pass this mode for statements that are not DMLs. See [Statement Handle Attributes f](#page-1525-0)or more information. This mode can be used along with OCI\_BATCH\_ERRORS.

The modes are not mutually exclusive; you can use them together, except for OCI STMT SCROLLABLE READONLY.

#### **Comments**

This function is used to execute a prepared SQL statement. Using an execute call, the application associates a request with a server.

If a SELECT statement is executed, then the description of the select list is available implicitly as a response. This description is buffered on the client side for describes, fetches, and define type conversions. Hence it is optimal to describe a select list only after an execute.

**See Also:** [About Describing Select-List Items](#page-222-0)

Also for SELECT statements, some results are available implicitly. Rows are received and buffered at the end of the execute. For queries with small row count, a prefetch causes memory to be released in the server if the end of fetch is reached, an optimization that may result in memory usage reduction. The set attribute call has been defined to set the number of rows to be prefetched for each result set.

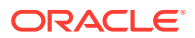

<span id="page-839-0"></span>For SELECT statements, at the end of the execute, the statement handle implicitly maintains a reference to the service context on which it is executed. It is the developer's responsibility to maintain the integrity of the service context. The implicit reference is maintained until the statement handle is freed or the fetch is canceled or an end of fetch condition is reached.

To reexecute a DDL statement, you must prepare the statement again using OCIStmtPrepare2().

### **Note:**

If output variables are defined for a SELECT statement before a call to OCIStmtExecute(), the number of rows specified by iters are fetched directly into the defined output buffers and additional rows equivalent to the prefetch count are prefetched. If there are no additional rows, then the fetch is complete without calling OCIStmtFetch2() or deprecated [OCIStmtFetch\(\).](#page-1627-0)

#### **Related Topics**

- [OCIStmtPrepare2\(\)](#page-844-0) Prepares a SQL or PL/SQL statement for execution.
- [OCIErrorGet\(\)](#page-989-0) Returns an error message and an Oracle Database error code.

**See Also:**

[Polling Mode Operations in OCI](#page-159-0)

# 26.2.2 OCIStmtFetch2()

Fetches a row from the (scrollable) result set.

#### **Purpose**

Fetches a row from the (scrollable) result set. You are encouraged to use this fetch call instead of the deprecated call OCIStmtFetch().

#### **Syntax**

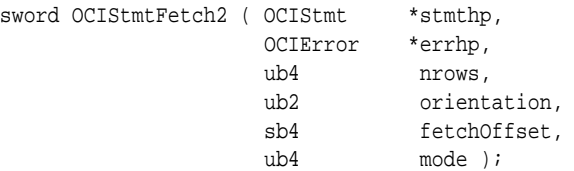

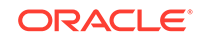

#### **Parameters**

#### **stmthp (IN/OUT)**

This is the statement handle of the (scrollable) result set.

#### **errhp (IN/OUT)**

An error handle that you can pass to OCIErrorGet () for diagnostic information if an error occurs.

#### **nrows (IN)**

Number of rows to be fetched from the current position.

#### **orientation (IN)**

The acceptable values are:

- OCI DEFAULT Has the same effect as OCI FETCH NEXT
- OCI FETCH CURRENT Gets the current row.
- OCI\_FETCH\_NEXT Gets the next row from the current position. It is the default (has the same effect as OCI\_DEFAULT). Use for a nonscrollable statement handle.
- OCI\_FETCH\_FIRST Gets the first row in the result set.
- OCI\_FETCH\_LAST Gets the last row in the result set.
- OCI\_FETCH\_PRIOR Positions the result set on the previous row from the current row in the result set. You can fetch multiple rows using this mode, from the "previous row" also.
- OCI\_FETCH\_ABSOLUTE Fetches the row number (specified by fetchOffset parameter) in the result set using absolute positioning.
- OCI\_FETCH\_RELATIVE Fetches the row number (specified by fetchOffset parameter) in the result set using relative positioning.

#### **fetchOffset (IN)**

The offset to be used with the orientation parameter for changing the current row position.

#### **mode (IN)**

Pass in OCI DEFAULT.

#### **Comments**

The fetch call works similarly to the deprecated OCIStmtFetch() call, but with the addition of the fetchOffset parameter. It can be used on any statement handle, whether it is scrollable or not. For a *nonscrollable statement handle*, the only acceptable value of orientation is OCI\_FETCH\_NEXT, and the fetchOffset parameter is ignored.

For new applications you are encouraged to use this call, OCIStmtFetch2().

A fetchOffset with orientation set to OCI\_FETCH\_RELATIVE is equivalent to all of the following:

- OCI FETCH CURRENT with a value of fetchOffset equal to 0
- OCI\_FETCH\_NEXT with a value of fetchOffset equal to 1

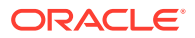

<span id="page-841-0"></span>• OCI\_FETCH\_PRIOR with a value of fetchOffset equal to -1

OCI ATTR UB8 ROW COUNT contains the highest absolute row value that was fetched.

All other orientation modes besides OCI\_FETCH\_ABSOLUTE and OCI\_FETCH\_RELATIVE ignore the fetchOffset value.

This call can also be used to determine the number of rows in the result set by using OCI FETCH LAST and then calling OCIAttrGet() on OCI ATTR\_CURRENT\_POSITION. But the response time of this call can be high. If nrows is set to be greater than 1 with OCI\_FETCH\_LAST orientation, nrows is considered to be 1.

The return codes are the same as for deprecated OCIStmtFetch(), except that OER(1403) with return code OCI\_NO\_DATA is returned every time a fetch on a scrollable statement handle (or execute) is made and not all rows requested by the application could be fetched.

If you call OCIStmtFetch2() with the nrows parameter set to 0, this cancels the cursor.

The scrollable statement handle must be explicitly canceled (that is, fetch with 0 rows) or freed to release server-side resources for the scrollable cursor. A nonscrollable statement handle is implicitly canceled on receiving the OER(1403).

Use OCI ATTR\_ROWS\_FETCHED to find the number of rows that were successfully fetched into the user's buffers in the last fetch call.

#### **Related Topics**

- [OCIStmtFetch\(\)](#page-1627-0) This function was deprecated in a release previous to Oracle 11*g* R2 (11.2).
- [OCIStmtExecute\(\)](#page-836-0) Associates an application request with a server.
- [OCIBindByPos\(\)](#page-799-0)

Creates an association between a program variable and a placeholder in a SQL statement or PL/SQL block.

• [OCIBindByPos2\(\)](#page-804-0)

Creates an association between a program variable and a placeholder in a SQL statement or PL/SQL block. Use this call when working with data types when actual lengths exceed UB2MAXVAL on the client.

- [OCIErrorGet\(\)](#page-989-0) Returns an error message and an Oracle Database error code.
- [About Using Scrollable Cursors in OCI](#page-229-0) A cursor is a current position in a *result set*.
- [Polling Mode Operations in OCI](#page-159-0) OCI has calls that poll for completion.

### 26.2.3 OCIStmtGetNextResult()

Returns the implicit results from an executed PL/SQL statement handle.

#### **Purpose**

Returns the implicit results from an executed PL/SQL statement handle.

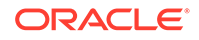

#### **Syntax**

```
sword OCIStmtGetNextResult (OCIStmt *stmthp,
                         OCIError *errhp,
                         void **result,
                         ub4 *rtype,
                         ub4 mode)
```
#### **Parameters**

#### **stmthp (IN)**

The executed statement handle.

#### **errhp (IN)**

An error handle that you can pass to OCIErrorGet() for diagnostic information when there is an error.

#### **result (OUT)**

The next implicit result from the executed PL/SQL statement.

#### **rtype (OUT)**

The type of the implicit result. The only possible value is OCI\_RESULT\_TYPE\_SELECT.

#### **mode (IN)**

The only possible value is OCI\_DEFAULT (default mode).

#### **Comments**

Each call to OCIStmtGetNextResult() retrieves a single implicit result in the order in which they were returned from the PL/SQL procedure or block. If no more results are available, then OCI\_NO\_DATA is returned. If rtype is OCI\_RESULT\_TYPE\_SELECT, then the returned result can be cast as an OCI statement handle, and is allocated by OCI. Applications can do normal OCI define and fetch calls to fetch rows from the implicit result sets. The returned OCI statement handle cannot be freed explicitly. All implicit result sets are automatically closed and freed when the top-level statement handle is freed or released.

See [OCI\\_ATTR\\_IMPLICIT\\_RESULT\\_COUNT](#page-1527-0) for information about this statement handle attribute, which returns the total number of implicit results available on the toplevel OCI statement handle.

#### **Returns**

Returns one of the following:

- OCI\_ERROR
- OCI SUCCESS
- OCI\_NO\_DATA When all implicit result sets have been retrieved from the top-level statement handle

#### **Related Topics**

• [OCIErrorGet\(\)](#page-989-0) Returns an error message and an Oracle Database error code.

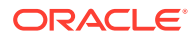

# <span id="page-843-0"></span>26.2.4 OCIStmtGetPieceInfo()

Returns piece information for a piecewise operation.

#### **Purpose**

Returns piece information for a piecewise operation.

#### **Syntax**

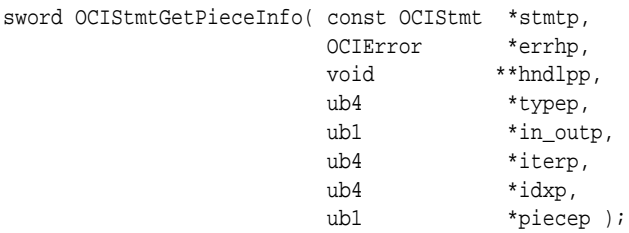

#### **Parameters**

#### **stmtp (IN)**

The statement that when executed returned OCI\_NEED\_DATA.

#### **errhp (OUT)**

An error handle that you can pass to OCIErrorGet() for diagnostic information when there is an error.

#### **hndlpp (OUT)**

Returns a pointer to the bind or define handle of the bind or define whose run-time data is required or is being provided.

#### **typep (OUT)**

The type of the handle pointed to by hndlpp: OCI\_HTYPE\_BIND (for a bind handle) or OCI\_HTYPE\_DEFINE (for a define handle).

#### **in\_outp (OUT)**

Returns OCI\_PARAM\_IN if the data is required for an IN bind value. Returns OCI\_PARAM\_OUT if the data is available as an OUT bind variable or a define position value.

#### **iterp (OUT)**

Returns the row number of a multiple row operation.

#### **idxp (OUT)**

The index of an array element of a PL/SQL array bind operation.

#### **piecep (OUT)**

Returns one of these defined values: OCI\_ONE\_PIECE, OCI\_FIRST\_PIECE, OCI\_NEXT\_PIECE, or OCI\_LAST\_PIECE.

#### **Comments**

When an execute or fetch call returns  $OCI\_NEED\_DATA$  to get or return a dynamic bind, define value, or piece, OCIStmtGetPieceInfo() returns the relevant information: bind or define handle, iteration, index number, and which piece.

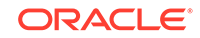

#### <span id="page-844-0"></span>**Related Topics**

- [OCIArrayDescriptorAlloc\(\)](#page-773-0) Allocates an array of descriptors.
- [OCIAttrSet\(\)](#page-777-0) Sets the value of an attribute of a handle or a descriptor.
- [OCIStmtExecute\(\)](#page-836-0) Associates an application request with a server.
- [OCIStmtFetch2\(\)](#page-839-0) Fetches a row from the (scrollable) result set.
- [OCIStmtSetPieceInfo\(\)](#page-847-0) Sets piece information for a piecewise operation.
- [OCIErrorGet\(\)](#page-989-0) Returns an error message and an Oracle Database error code.
- [Polling Mode Operations in OCI](#page-159-0) OCI has calls that poll for completion.

### **See Also:**

• [Runtime Data Allocation and Piecewise Operations in OCI](#page-277-0) for more information about using OCIStmtGetPieceInfo()

# 26.2.5 OCIStmtPrepare2()

Prepares a SQL or PL/SQL statement for execution.

### **Purpose**

Prepares a SQL or PL/SQL statement for execution. The user has the option of using the statement cache, if it has been enabled.

Oracle strongly encourages use of OCIStmtPrepare2() in all OCI applications instead of the deprecated call OCIStmtPrepare().

#### **Syntax**

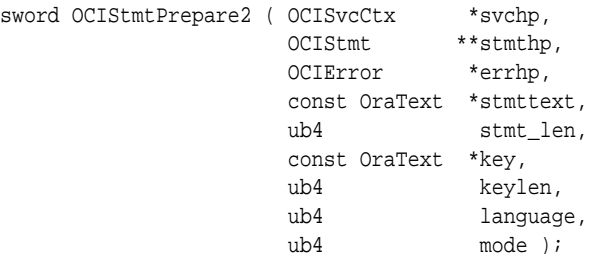

#### **Parameters**

**svchp (IN)**

The service context to be associated with the statement.

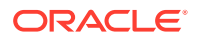

#### **stmthp (OUT)**

Pointer to the statement handle returned.

#### **errhp (IN)**

A pointer to the error handle for diagnostics.

#### **stmttext (IN)**

The statement text. The semantics of the stmttext are same as those of OCIStmtPrepare(); that is, the string must be NULL-terminated.

#### **stmt\_len (IN)**

The statement text length.

#### **key (IN)**

For statement caching only. The key to be used for searching the statement in the statement cache. If the key is passed in, then the statement text and other parameters are ignored and the search is solely based on the key.

#### **keylen (IN)**

For statement caching only. The length of the key.

#### **language (IN)**

Specifies V7, or native syntax. Possible values are as follows:

- OCI V7 SYNTAX V7 ORACLE parsing syntax.
- OCI\_NTV\_SYNTAX Syntax depends upon the version of the server.

OCI\_FOREIGN\_SYNTAX - Specifies the statement to be translated according to the SQL translation profile set in the session.

#### **mode (IN)**

This function can be used with and without statement caching. This is determined at the time of connection or session pool creation. If caching is enabled for a session, then all statements in the session have caching enabled, and if caching is not enabled, then all statements are not cached. The valid modes are as follows:

- oci DEFAULT Caching is not enabled. If the statement is not found in the cache, this mode allocates a new statement handle and prepares the statement handle for execution. If the statement is not found in the cache and one of the following circumstances applies, then the subsequent actions follow:
	- Only the text has been supplied: a new statement is allocated and prepared and returned. The tag NULL. OCI SUCCESS is returned.
	- Only the tag has been supplied: stmthp is NULL. OCI\_ERROR is returned.
	- Both text and key were supplied: a new statement is allocated and prepared and returned. The tag NULL. OCI\_SUCCESS\_WITH\_INFO is returned, as the returned statement differs from the requested statement in that the tag is  $NIII.I.$
- OCI\_PREP2\_CACHE\_SEARCHONLY In this case, if the statement is not found (a NULL statement handle is returned), you must take further action. If the statement is found, OCI\_SUCCESS is returned. Otherwise, OCI\_ERROR is returned.

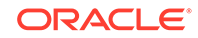

- <span id="page-846-0"></span>• OCI\_PREP2\_GET\_PLSQL\_WARNINGS - If warnings are enabled in the session and the PL/SQL program is compiled with warnings, then  $OCI$  success with INFO is the return status from the execution. Use OCIErrorGet() to find the new error number corresponding to the warnings.
- OCI\_PREP2\_IMPL\_RESULTS\_CLIENT The mode should be passed as OCI\_PREP2\_IMPL\_RESULTS\_CLIENT when this call is made in an external procedure and implicit results need to be processed. See [OCI Support for Implicit Results](#page-501-0) for more details.

#### **Related Topics**

- [OCIStmtPrepare\(\)](#page-1628-0) This function was deprecated beginning with Oracle Database 12*c* Release 2 (12.2).
- OCIStmtRelease() Releases the statement handle obtained by a call to OCIStmtPrepare2().
- [OCIErrorGet\(\)](#page-989-0) Returns an error message and an Oracle Database error code.

### 26.2.6 OCIStmtRelease()

Releases the statement handle obtained by a call to OCIStmtPrepare2().

#### **Purpose**

Releases the statement handle obtained by a call to OCIStmtPrepare2().

#### **Syntax**

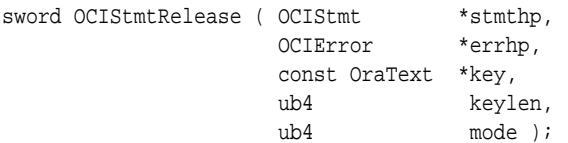

#### **Parameters**

#### **stmthp (IN/OUT)**

The statement handle returned by OCIStmtPrepare2().

#### **errhp (IN)**

The error handle used for diagnostics.

#### **key (IN)**

Only valid for statement caching. The key to be associated with the statement in the cache. This is a SQL string passed in by the caller. If a NULL key is passed in, the statement is not tagged.

#### **keylen (IN)**

Only valid for statement caching. The length of the key.

#### **mode (IN)**

The valid modes are:

OCI DEFAULT

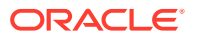

• OCI\_STRLS\_CACHE\_DELETE - Only valid for statement caching. The statement is not kept in the cache anymore.

#### **Related Topics**

• [OCIStmtPrepare2\(\)](#page-844-0) Prepares a SQL or PL/SQL statement for execution.

# <span id="page-847-0"></span>26.2.7 OCIStmtSetPieceInfo()

Sets piece information for a piecewise operation.

#### **Purpose**

Sets piece information for a piecewise operation.

#### **Syntax**

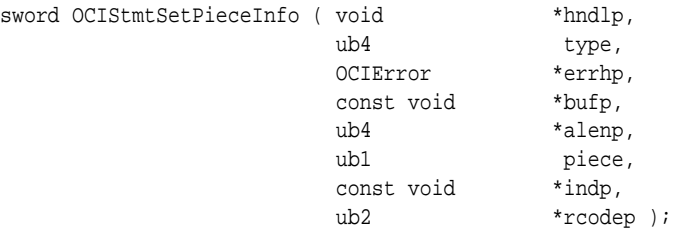

#### **Parameters**

**hndlp (IN/OUT)** The bind or define handle.

#### **type (IN)**

Type of the handle.

#### **errhp (OUT)**

An error handle that you can pass to OCIErrorGet() for diagnostic information when there is an error.

#### **bufp (IN/OUT)**

A pointer to storage containing the data value or the piece when it is an IN bind variable; otherwise, bufp is a pointer to storage for getting a piece or a value for OUT binds and define variables. For named data types or REFs, a pointer to the object or REF is returned.

#### **alenp (IN/OUT)**

The length of the piece or the value. Do not change this parameter between executions of the same SQL statement.

#### **piece (IN)**

The piece parameter. Valid values are:

- OCI\_ONE\_PIECE
- OCI\_FIRST\_PIECE
- OCI\_NEXT\_PIECE
- OCI\_LAST\_PIECE

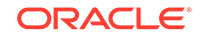

<span id="page-848-0"></span>This parameter is used for IN bind variables only.

#### **indp (IN/OUT)**

Indicator. A pointer to an sb2 value or pointer to an indicator structure for named data types (SQLT\_NTY) and REFs (SQLT\_REF), that is, depending upon the data type, \*indp is either an sb2 or a void \*.

#### **rcodep (IN/OUT)**

Return code.

#### **Comments**

When an execute call returns  $OCI$ <sub>NEED</sub> DATA to get a dynamic IN/OUT bind value or piece, OCIStmtSetPieceInfo() sets the piece information: the buffer, the length, which piece is currently being processed, the indicator, and the return code for this column.

#### **Related Topics**

- [OCIArrayDescriptorAlloc\(\)](#page-773-0) Allocates an array of descriptors.
- [OCIAttrSet\(\)](#page-777-0) Sets the value of an attribute of a handle or a descriptor.
- [OCIStmtExecute\(\)](#page-836-0) Associates an application request with a server.
- [OCIStmtFetch2\(\)](#page-839-0) Fetches a row from the (scrollable) result set.
- [OCIStmtGetPieceInfo\(\)](#page-843-0) Returns piece information for a piecewise operation.
- [OCIErrorGet\(\)](#page-989-0) Returns an error message and an Oracle Database error code.
- [Polling Mode Operations in OCI](#page-159-0) OCI has calls that poll for completion.

### **See Also:**

• [Runtime Data Allocation and Piecewise Operations in OCI](#page-277-0) for more information about using OCIStmtSetPieceInfo()

# 26.3 LOB Functions

[Table 26-2](#page-849-0) lists the LOB functions that use the LOB locator that are described in this section. Use functions that end in "2" for all new applications.

Beginning with Oracle Database 12c Release 2 (12.2), most LOB functions support Application Continuity (see [When Application Continuity in OCI Can Fail Over](#page-447-0) for a complete list). This support also includes some deprecated LOB functions for compatibility listed in [Deprecated Lob Functions.](#page-1630-0)

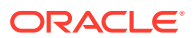

<span id="page-849-0"></span>Beginning with Oracle Database 12c Release 2 (12.2), OCI LOB functions support distributed operations on remote LOBs (CLOB, BLOB) except for OCI LOB functions for BFILES. This includes support for certain queries that select a remote LOB locator that in previous releases returned an error. The only restriction is that all LOB functions that take in two locators should have both LOBs collocated at one database. The following LOB functions throw an error when a remote locator is passed to it: OCILobAssign(), OCILobLocatorAssign(), OCILobEnableBuffering(), OCILobDisableBuffering(), OCILobFlushBuffer(), OCILobArrayRead(), OCILobArrayWrite(), and OCILobLoadFromFile2().

### **Note:**

There is another way of accessing LOBs -- using the data interface for LOBs. You can bind or define character data for a CLOB column or RAW data for a BLOB column, as described in these locations:

- [About Binding LOB Data](#page-244-0) for usage and examples for both INSERT and UPDATE statements
- [About Defining LOB Data](#page-253-0) for usage and examples of SELECT statements
- [LOB and BFILE Operations](#page-323-0)

#### **Table 26-2 LOB Functions**

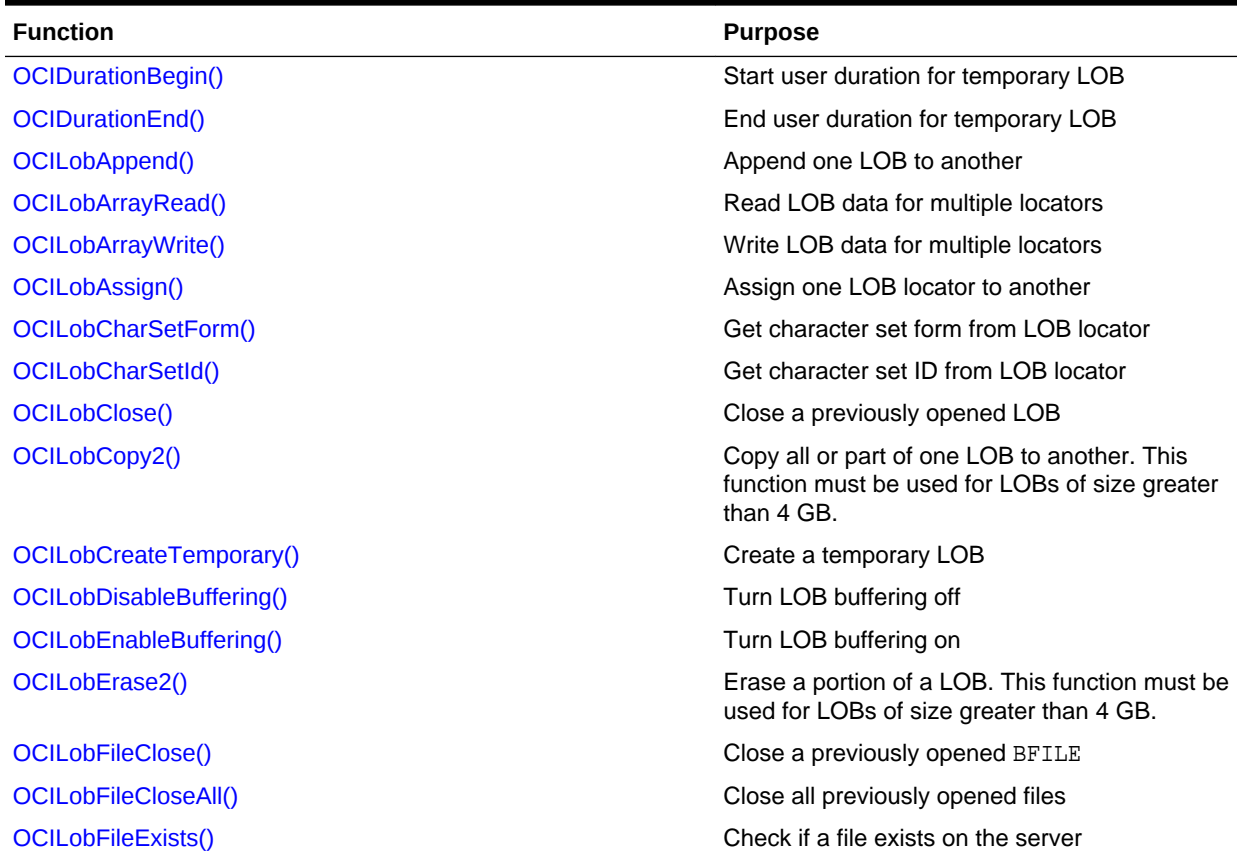

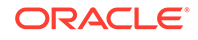

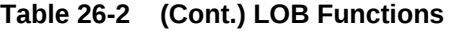

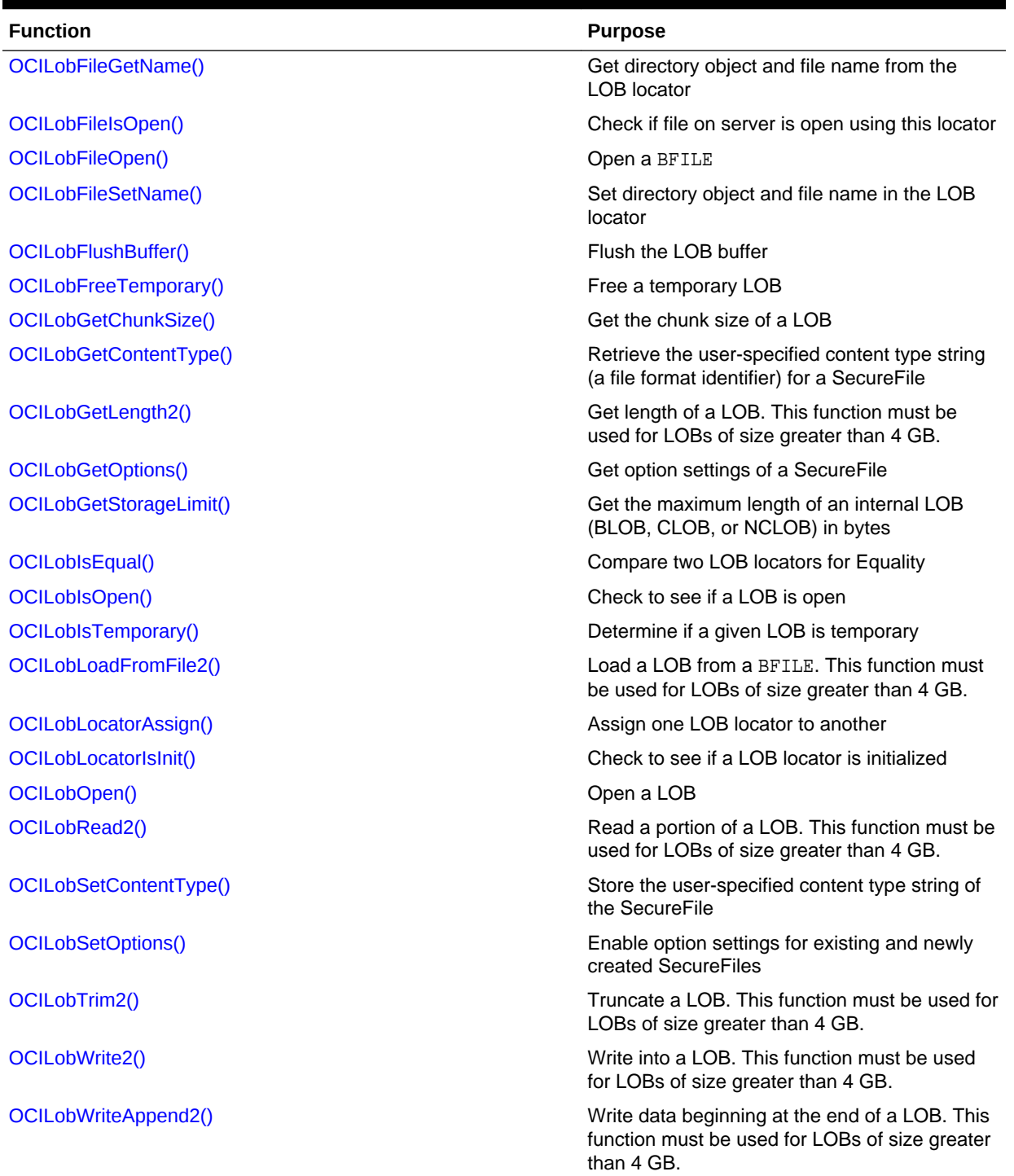

Note the following for parameters in the OCI LOB calls:

- For fixed-width client-side character sets, the offset and amount parameters are always in characters for CLOBS and NCLOBS, and in bytes for BLOBS and BFILES.
- For varying-width client-side character sets, these rules generally apply:

<span id="page-851-0"></span>– Amount (amtp) parameter - When the amount parameter refers to the serverside LOB, the amount is in characters. When the amount parameter refers to the client-side buffer, the amount is in bytes.

For more information, see individual LOB calls, such as OCILobGetLength() (deprecated), OCILobGetLength2(), OCILobRead() (deprecated), OCILobRead2(), OCILobWrite() (deprecated), and OCILobWrite2().

- Offset (offset) parameter Regardless of whether the client-side character set is varying-width, the offset parameter is always in characters for CLOBS and NCLOBs and in bytes for BLOBs and BFILEs.
- For many of the LOB operations, regardless of the client-side character set, the amount parameter is in characters for CLOBs and NCLOBs. These LOB operations include OCILobCopy2(), OCILobErase2(), OCILobGetLength2(), OCILobLoadFromFile2(), and OCILobTrim2(). All these operations refer to the amount of LOB data on the server.

A *streaming operation* means that the LOB is read or written in pieces. Streaming can be implemented using a polling mechanism or by registering a user-defined callback.

### 26.3.1 OCIDurationBegin()

Starts a user duration for a temporary LOB.

#### **Purpose**

Starts a user duration for a temporary LOB.

#### **Syntax**

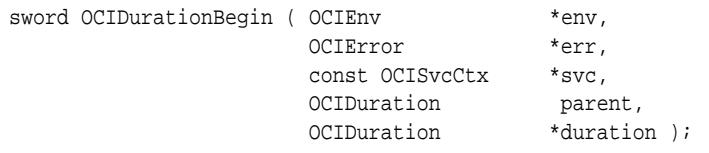

#### **Parameters**

**env (IN/OUT)** Pass as a NULL pointer.

#### **err (IN/OUT)**

The OCI error handle. If there is an error, it is recorded in err and this function returns OCI\_ERROR. Diagnostic information can be obtained by calling OCIErrorGet().

#### **svc (IN)**

An OCI service context handle. Must be non-NULL.

#### **parent (IN)**

The duration number of the parent duration. It is one of these:

- OCI\_DURATION\_STATEMENT
- OCI\_DURATION\_SESSION

#### **duration (OUT)**

An identifier unique to the newly created user duration.

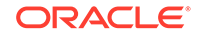

#### <span id="page-852-0"></span>**Comments**

This function starts a user duration. In release 8.1 or later, user durations can be used when creating temporary LOBs. A user can have multiple active user durations simultaneously. The user durations do not have to be nested. The duration parameter is used to return a number that uniquely identifies the duration created by this call.

#### **Related Topics**

**[Temporary LOB Durations](#page-342-0)** OCI supports several predefined durations for temporary LOBs, and a set of functions that the application can use to define application-specific durations.

# 26.3.2 OCIDurationEnd()

Terminates a user duration for a temporary LOB.

#### **Purpose**

Terminates a user duration for a temporary LOB.

#### **Syntax**

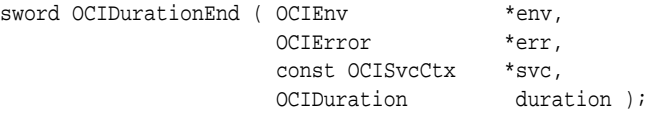

#### **Parameters**

**env (IN/OUT)**

Pass as a NULL pointer.

#### **err (IN/OUT)**

The OCI error handle. If there is an error, it is recorded in err and this function returns OCI\_ERROR. Diagnostic information can be obtained by calling OCIErrorGet().

#### **svc (IN)**

OCI service context. This should be passed as NULL for cartridge services.

#### **duration (IN)**

A number to identify the user duration.

#### **Comments**

This function terminates a user duration. Temporary LOBs that are allocated for the user duration are freed.

#### **Related Topics**

- [OCIDurationBegin\(\)](#page-851-0) Starts a user duration for a temporary LOB.
- [OCIErrorGet\(\)](#page-989-0) Returns an error message and an Oracle Database error code.
- **[Temporary LOB Durations](#page-342-0)** OCI supports several predefined durations for temporary LOBs, and a set of functions that the application can use to define application-specific durations.

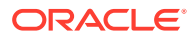

#### **Related Topics**

- [OCIDurationBegin\(\)](#page-1224-0) Starts a user duration.
- [OCIErrorGet\(\)](#page-989-0) Returns an error message and an Oracle Database error code.

# <span id="page-853-0"></span>26.3.3 OCILobAppend()

Appends a LOB value at the end of another LOB as specified.

#### **Purpose**

Appends a LOB value at the end of another LOB as specified.

#### **Syntax**

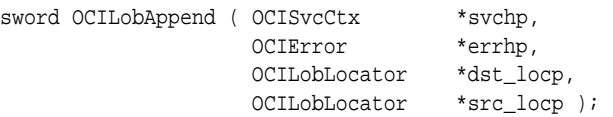

#### **Parameters**

#### **svchp (IN)**

The service context handle.

#### **errhp (IN/OUT)**

An error handle that you can pass to OCIErrorGet() for diagnostic information when there is an error.

#### **dst\_locp (IN/OUT)**

An internal LOB locator uniquely referencing the destination LOB. This locator must have been a locator that was obtained from the server specified by svchp.

#### **src\_locp (IN)**

An internal LOB locator uniquely referencing the source LOB. This locator must have been a locator that was obtained from the server specified by svchp.

#### **Comments**

Appends a LOB value at the end of another LOB as specified. The data is copied from the source to the end of the destination. The source and destination LOBs must exist. The destination LOB is extended to accommodate the newly written data. It is an error to extend the destination LOB beyond the maximum length allowed (4 Gigabytes (GB)) or to try to copy from a NULL LOB.

The source and the destination LOB locators must be of the same type (that is, they must both be BLOBs or both be CLOBs). LOB buffering must not be enabled for either type of locator. This function does not accept a BFILE locator as the source or the destination.

It is not mandatory that you wrap this LOB operation inside the open or close calls. If you did not open the LOB before performing this operation, then the functional and domain indexes on the LOB column are updated during this call. However, if you did open the LOB before performing this operation, then you must close it before you

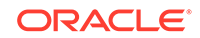

<span id="page-854-0"></span>commit your transaction. When an internal LOB is closed, it updates the functional and domain indexes on the LOB column.

If you do not wrap your LOB operations inside the open or close API, then the functional and domain indexes are updated each time you write to the LOB. This can adversely affect performance. If you have functional or domain indexes, Oracle recommends that you enclose write operations to the LOB within the open or close statements.

#### **Related Topics**

• [OCILobTrim2\(\)](#page-904-0)

Truncates the LOB value to a shorter length. This function must be used for LOBs of size greater than 4 GB.

- [OCILobWrite2\(\)](#page-905-0) Writes a buffer into a LOB. This function must be used for LOBs of size greater than 4 GB.
- [OCILobCopy2\(\)](#page-867-0) Copies all or a portion of a LOB value into another LOB value.

#### • [OCILobWriteAppend2\(\)](#page-909-0)

Writes data starting at the end of a LOB. This function must be used for LOBs of size greater than 4 GB.

• [OCIErrorGet\(\)](#page-989-0) Returns an error message and an Oracle Database error code.

### 26.3.4 OCILobArrayRead()

Reads LOB data for multiple locators in one round-trip.

#### **Purpose**

This function can be used for LOBs of size greater than or less than 4 GB.

#### **Syntax**

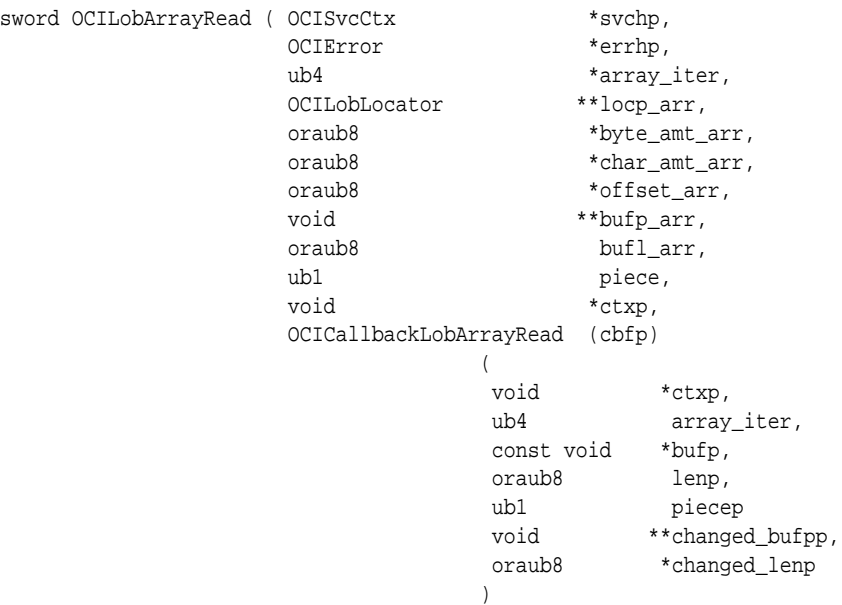

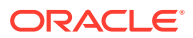

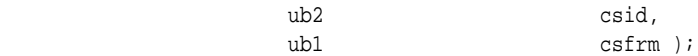

**Parameters**

**svchp (IN/OUT)**

The service context handle.

#### **errhp (IN/OUT)**

An error handle that you can pass to OCIErrorGet() for diagnostic information when there is an error.

#### **array\_iter (IN/OUT)**

IN - This parameter indicates the size of the LOB locator array. For polling this is relevant only for the first call and is ignored in subsequent calls. OUT - In polling mode, this parameter indicates the array index of the element read from.

#### **locp\_arr (IN)**

An array of LOB or BFILE locators.

#### **byte\_amt\_arr (IN/OUT)**

An array of oraub8 variables. The array size must be the same as the locator array size. The entries correspond to the amount in bytes for the locators.

IN - The number of bytes to read from the database. Used for BLOB and BFILE always. For CLOB and NCLOB, it is used only when the corresponding value in charamtarr is zero.

OUT - The number of bytes read into the user buffer.

#### **char\_amt\_arr (IN/OUT)**

An array of oraub8 variables. The array size must be the same as the locator array size. The entries correspond to the amount in characters for the locators.

IN - The maximum number of characters to read into the user buffer. Ignored for BLOB and BFILE.

OUT - The number of characters read into the user buffer. Undefined for BLOB and BFILE.

#### **offset\_arr (IN)**

An array of oraub8 variables. The array size must be the same as the locator array size. For character LOBs (CLOBS, NCLOBS) it is the number of characters from the beginning of the LOB; for binary LOBs or BFILEs, it is the number of bytes. The first position is 1.

#### **bufp \_arr (IN/OUT)**

An array of pointers to buffers into which the piece is read. The array size must be the same as the locator array size.

#### **bufl\_arr (IN)**

An array of oraub8 variables indicating the buffer lengths for the buffer array. The array size must be the same as the locator array size.

#### **piece (IN)**

OCI\_ONE\_PIECE - The call never assumes polling. If the amount indicated is more than the buffer length, then the buffer is filled as much as possible.

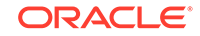

For polling, pass OCI\_FIRST\_PIECE the first time and OCI\_NEXT\_PIECE in subsequent calls. OCI\_FIRST\_PIECE should be passed while using the callback.

#### **ctxp (IN)**

The context pointer for the callback function. Can be NULL.

#### **cbfp (IN)**

A callback that can be registered to be called for each piece. If this is NULL, then OCI\_NEED\_DATA is returned for each piece.

The callback function must return  $OCI$  CONTINUE for the read to continue. If any other error code is returned, the LOB read is terminated.

#### **ctxp (IN)**

The context for the callback function. Can be NULL.

#### **array\_iter (IN)**

The index of the element read from.

#### **bufp (IN/OUT)**

A buffer pointer for the piece.

#### **lenp (IN)**

The length in bytes of the current piece in bufp.

#### **piecep (IN)**

Which piece: OCI\_FIRST\_PIECE, OCI\_NEXT\_PIECE, OT OCI\_LAST\_PIECE.

#### **changed\_bufpp (OUT)**

The callback function can put the address of a new buffer if it prefers to use a new buffer for the next piece to read. The default old buffer bufp is used if this parameter is set to NULL.

#### **changed\_lenp (OUT)**

Length of the new buffer, if provided.

#### **csid (IN)**

The character set ID of the buffer data. If this value is 0, then csid is set to the client's NLS\_LANG or NLS\_CHAR value, depending on the value of csfrm. It is never assumed to be the server character set, unless the server and client have the same settings.

#### **csfrm (IN)**

The character set form of the buffer data. The csfrm parameter must be consistent with the type of the LOB.

The csfrm parameter has two possible nonzero values:

- SQLCS\_IMPLICIT database character set ID
- SOLCS\_NCHAR NCHAR character set ID

The default value is SOLCS IMPLICIT. If csfrm is not specified, the default is assumed.

#### **Comments**

It is an error to try to read from a NULL LOB or BFILE.

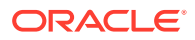

### **Note:**

When reading or writing LOBs, the character set form (csfrm) specified should match the form of the locator itself.

OCILobArrayRead() throws an error when a remote locator is passed to it.

For BFILEs, the operating system file must exist on the server, and it must have been opened by OCILobFileOpen() or OCILobOpen() using the input locator. The Oracle Database must have permission to read the operating system file, and the user must have read permission on the directory object.

When you use the polling mode for OCILobArrayRead(), the first call must specify values for offset arr and amt arr, but on subsequent polling calls to OCILobArrayRead(), you need not specify these values.

If the LOB is a BLOB, the csid and csfrm parameters are ignored.

### **Note:**

To terminate an OCILobArrayRead() operation and free the statement handle, use the OCIBreak() call.

The following points apply to reading LOB data in streaming mode:

- When you use polling mode, be sure to specify the char amt arr and byte amt arr and offset arr parameters only in the first call to OCILobArrayRead(). On subsequent polling calls, these parameters are ignored. If both byte amt arr and char amt arr are set to point to zero and OCI\_FIRST\_PIECE is passed, then polling mode is assumed and data is read to the end of the LOB. On output, byte\_amt\_arr gives the number of bytes read in the current piece. For CLOBs and NCLOBs, char\_amt\_arr gives the number of characters read in the current piece.
- When you use callbacks, the lenp parameter, which is input to the callback, indicates how many bytes are filled in the buffer. Check the lenp parameter during your callback processing, because the entire buffer may not be filled with data.
- When you use polling, examine the byte\_amt\_arr parameter to see how much the buffer is filled for the current piece. For CLOBS and NCLOBS, charamt arr returns the number of characters read in the buffer as well.

To read data in UTF-16 format, set the csid parameter to OCI\_UTF16ID. If the csid parameter is set, it overrides the NLS\_LANG environment variable.

#### **Related Topics**

- [OCILobFileOpen\(\)](#page-878-0) Opens a BFILE on the file system of the server for read-only access.
- [OCILobOpen\(\)](#page-896-0) Opens a LOB, internal or external, in the indicated mode.

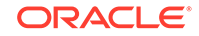

<span id="page-858-0"></span>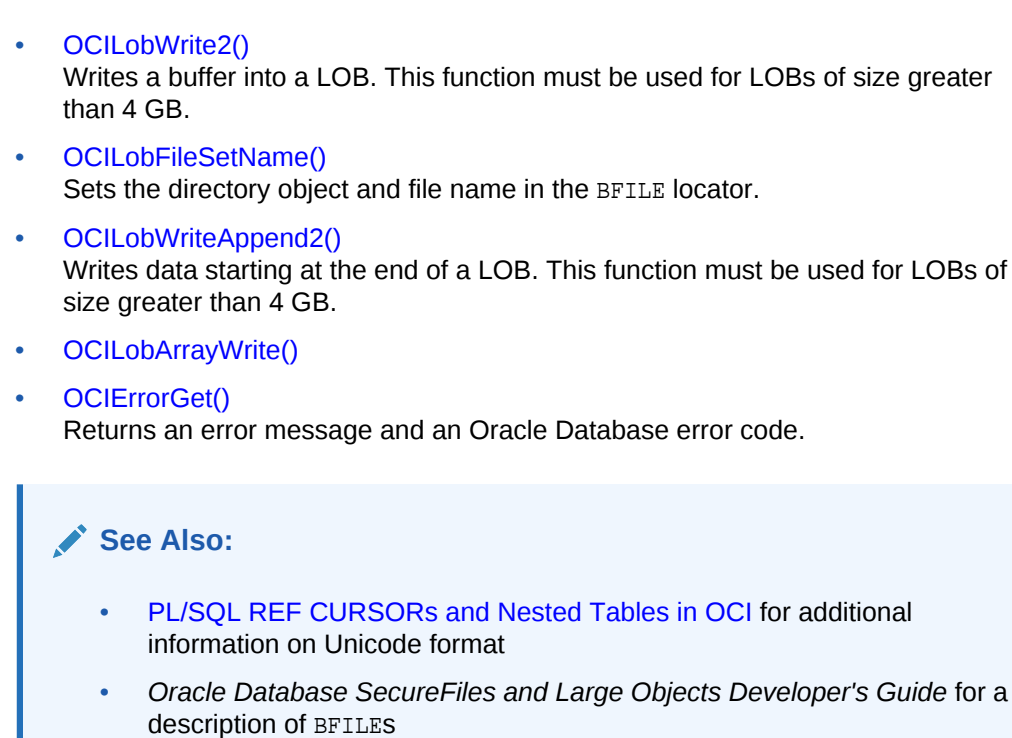

- The demonstration programs included with your Oracle Database installation for a code sample showing the use of LOB reads and writes.
- **[OCI Demonstration Programs](#page-1604-0)**
- [Runtime Data Allocation and Piecewise Operations in OCI](#page-277-0) for general information about piecewise OCI operations

# 26.3.5 OCILobArrayWrite()

### **Purpose**

Writes LOB data for multiple locators in one round-trip. This function can be used for LOBs of size greater than or less than 4 GB.

### **Syntax**

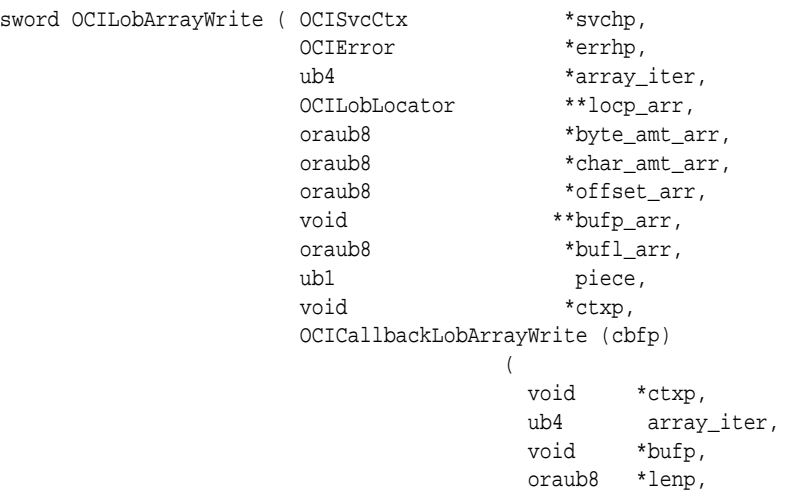

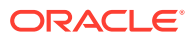

```
 ub1 *piecep
                           void **changed_bufpp,
                           oraub8 *changed_lenp
) and the contract of \mathcal{L} ub2 csid,
              ub1 csfrm );
```
#### **Parameters**

#### **svchp (IN/OUT)**

The service context handle.

#### **errhp (IN/OUT)**

An error handle that you can pass to  $OCIErrorGet()$  for diagnostic information when there is an error.

#### **array\_iter (IN/OUT)**

IN - This parameter indicates the size of the LOB locator array. For polling this is relevant only for the first call and is ignored in subsequent calls. OUT - In polling mode this parameter indicates the array index of the element just written to.

#### **locp\_arr (IN/OUT)**

An array of LOB locators.

#### **byte\_amt\_arr (IN/OUT)**

An array of pointers to oraub8 variables. The array size must be the same as the locator array size. The entries correspond to the amount in bytes for the locators. IN - The number of bytes to write to the database. Always used for BLOB. For CLOB and NCLOB it is used only when char amt arr is zero.

OUT - The number of bytes written to the database.

#### **char\_amt (IN/OUT)**

An array of pointers to oraub8 variables. The array size must be the same as the locator array size. The entries correspond to the amount in characters for the locators. IN - The maximum number of characters to write to the database. Ignored for BLOB. OUT - The number of characters written to the database. Undefined for BLOB.

#### **offset\_arr (IN)**

An array of pointers to oraub8 variables. The array size must be the same as the locator array size. Each entry in the array is the absolute offset from the beginning of the LOB value. For character LOBs (CLOBs, NCLOBs), it is the number of characters from the beginning of the LOB; for BLOBs, it is the number of bytes. The first position is 1.

#### **bufp\_arr (IN/OUT)**

An array of pointers to buffers into which the pieces for the locators are written. The array size must be the same as the locator array size.

#### **bufl\_arr (IN)**

An array of oraub8 variables indicating the buffer lengths for the buffer array. The array size must be the same as the locator array size.

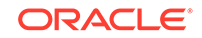

### **Note:**

This parameter assumes an 8-bit byte. If your operating system uses a longer byte, you must adjust the value of bufl\_arr accordingly.

#### **piece (IN)**

Which piece of the buffer is being written. The default value for this parameter is OCI ONE PIECE, indicating that the buffer is written in a single piece. The following other values are also possible for piecewise or callback mode: OCI\_FIRST\_PIECE, OCI\_NEXT\_PIECE, and OCI\_LAST\_PIECE.

#### **ctxp (IN)**

The context for the callback function. Can be NULL.

#### **cbfp (IN)**

A callback that can be registered to be called for each piece. If this is NULL, then OCI\_NEED\_DATA is returned for each piece. The callback function must return OCI\_CONTINUE for the write to continue. If any other error code is returned, the LOB write is terminated.

The callback takes the following parameters:

#### **ctxp (IN)**

The context for the callback function. Can be NULL.

#### **array\_iter (IN)**

The index of the element written to.

#### **bufp (IN/OUT)**

A buffer pointer for the piece. This is the same as the bufp passed as an input to the OCILobArrayWrite() routine.

#### **lenp (IN/OUT)**

The length (in bytes) of the data in the buffer (IN), and the length (in bytes) of the current piece in bufp (OUT).

#### **piecep (OUT)**

Which piece: OCI\_NEXT\_PIECE or OCI\_LAST\_PIECE.

#### **changed\_bufpp (OUT)**

The callback function can put the address of a new buffer if it prefers to use a new buffer for the next piece to read. The default old buffer bufp is used if this parameter is set to NULL.

#### **changed\_lenp (OUT)**

Length of the new buffer, if provided.

#### **csid (IN)**

The character set ID of the data in the buffer. If this value is 0, then csid is set to the client's NLS\_LANG or NLS\_CHAR value, depending on the value of csfrm.

#### **csfrm (IN)**

The character set form of the buffer data. The csfrm parameter must be consistent with the type of the LOB.

The csfrm parameter has two possible nonzero values:

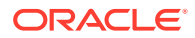

- SQLCS\_IMPLICIT Database character set ID
- SOLCS\_NCHAR NCHAR character set ID

The default value is SQLCS\_IMPLICIT.

#### **Comments**

If LOB data exists, it is overwritten with the data stored in the buffer. The buffers can be written to the LOBs in a single piece with this call, or the buffers can be provided piecewise using callbacks or a standard polling method.

OCILobArrayWrite() throws an error when a remote locator is passed to it.

### **Note:**

When you read or write LOBs, specify a character set form (csfrm) that matches the form of the locator itself.

The parameters piece, csid, and csfrm are the same for all locators of the array.

When you use the polling mode for OCILobArrayWrite(), the first call must specify values for offset\_arr, byte\_amt\_arr, and char\_amt\_arr, but on subsequent polling calls to OCILobArrayWrite(), you need not specify these values.

If the value of the piece parameter is oci FIRST PIECE, data may need to be provided through callbacks or polling.

If a callback function is defined in the cbfp parameter, then this callback function is invoked to get the next piece after a piece is written to the pipe. Each piece is written from bufp\_arr. If no callback function is defined, then OCILobArrayWrite() returns the OCI NEED DATA error code. The application must call OCILobArrayWrite() again to write more pieces of the LOBs. In this mode, the buffer pointer and the length can be different in each call if the pieces are of different sizes and from different locations.

A piece value of OCI\_LAST\_PIECE terminates the piecewise write, regardless of whether the polling or callback method is used.

If the amount of data passed to the database (through either input mechanism) is less than the amount specified by the byte\_amt\_arr or the char\_amt\_arr parameter, an ORA-22993 error is returned.

This function is valid for internal LOBs only. BFILEs are not valid, because they are read-only. If the LOB is a BLOB, the csid and csfrm parameters are ignored.

If both byte\_amt\_arr and char\_amt\_arr are set to point to zero amount and OCI\_FIRST\_PIECE is given as input, then polling mode is assumed and data is written until you specify OCI\_LAST\_PIECE. For CLOBs and NCLOBs, byte\_amt\_arr and char amt arr return the data written by each piece in terms of number of bytes and number of characters respectively. For BLOBS, byte\_amt\_arr returns the number of bytes written by each piece, whereas char amt arr is undefined on output.

To write data in UTF-16 format, set the csid parameter to OCI\_UTF16ID. If the csid parameter is set, it overrides the NLS LANG environment variable.

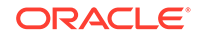

<span id="page-862-0"></span>It is not mandatory that you wrap this LOB operation inside the open or close calls. If you did not open the LOB before performing this operation, then the functional and domain indexes on the LOB column are updated during this call. However, if you did open the LOB before performing this operation, then you must close it before you commit your transaction. When an internal LOB is closed, it updates the functional and domain indexes on the LOB column.

If you do not wrap your LOB operations inside the open or close API, then the functional and domain indexes are updated each time you write to the LOB. This can adversely affect performance. If you have functional or domain indexes, Oracle recommends that you enclose write operations to the LOB within the open or close statements.

#### **Related Topics**

- [OCILobRead2\(\)](#page-897-0) Reads a portion of a LOB or BFILE, as specified by the call, into a buffer. This function must be used for LOBs of size greater than 4 GB.
- [OCILobAppend\(\)](#page-853-0) Appends a LOB value at the end of another LOB as specified.
- [OCILobCopy2\(\)](#page-867-0) Copies all or a portion of a LOB value into another LOB value.
- [OCILobWriteAppend2\(\)](#page-909-0) Writes data starting at the end of a LOB. This function must be used for LOBs of size greater than 4 GB.
- [OCILobArrayRead\(\)](#page-854-0) Reads LOB data for multiple locators in one round-trip.
- [OCIErrorGet\(\)](#page-989-0)

Returns an error message and an Oracle Database error code.

### **See Also:**

- [PL/SQL REF CURSORs and Nested Tables in OCI](#page-275-0) for additional information on Unicode format
- The demonstration programs included with your Oracle Database installation for a code sample showing the use of LOB reads and writes.
- **[OCI Demonstration Programs](#page-1604-0)**
- [Runtime Data Allocation and Piecewise Operations in OCI](#page-277-0) for general information about piecewise OCI operations

# 26.3.6 OCILobAssign()

Assigns one LOB or BFILE locator to another

### **Purpose**

Assigns one LOB or BFILE locator to another.

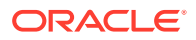

#### **Syntax**

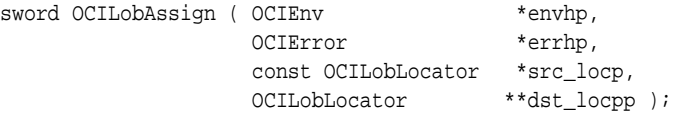

**Parameters**

#### **envhp (IN/OUT)**

OCI environment handle.

#### **errhp (IN/OUT)**

An error handle that you can pass to OCIErrorGet() for diagnostic information when there is an error.

**src\_locp (IN)** LOB or BFILE locator to copy from.

#### **dst\_locpp (IN/OUT)**

LOB or BFILE locator to copy to. The caller must have allocated space for the destination locator by calling OCIDescriptorAlloc().

#### **Comments**

Assign *source* locator to *destination* locator. After the assignment, both locators refer to the same LOB value. For internal LOBs, the source locator's LOB value gets copied to the *destination* locator's LOB value only when the *destination* locator gets stored in the table. Therefore, issuing a flush of the object containing the *destination* locator copies the LOB value.

OCILobAssign() throws an error when a remote locator is passed to it.

OCILobAssign() cannot be used for temporary LOBs; it generates an OCI INVALID HANDLE error. For temporary LOBs, use OCILobLocatorAssign().

For BFILEs, only the locator that refers to the file is copied to the table. The operating system file itself is not copied.

It is an error to assign a BFILE locator to an internal LOB locator, and vice versa.

If the source locator is for an internal LOB that was enabled for buffering, and the source locator has been used to modify the LOB data through the LOB buffering subsystem, and the buffers have not been flushed since the write, then the source locator may not be assigned to the destination locator. This is because only one locator for each LOB can modify the LOB data through the LOB buffering subsystem.

The value of the input destination locator must have been allocated with a call to OCIDescriptorAlloc(). For example, assume the following declarations:

OCILobLocator \*source\_loc = (OCILobLocator \*) 0; OCILobLocator \*dest\_loc = (OCILobLocator \*) 0;

The following code example shows how an application could allocate the source loc locator.

Allocating a source\_loc Source Locator

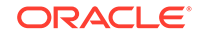
```
if (OCIDescriptorAlloc((void *) envhp, (void **) &source_loc,
     (ub4) OCI_DTYPE_LOB, (size_t) 0, (void **) 0))
     handle_error;
```
Assume that it then selects a LOB from a table into the source\_loc to initialize it. The application must allocate the destination locator, dest\_loc, before issuing the OCILobAssign() call to assign the value of source\_loc to dest\_loc, as shown in the following code example.

#### Allocating a dest\_loc Destination Locator

```
if (OCIDescriptorAlloc((void *) envhp, (void **) &dest_loc,
     (ub4)OCI_DTYPE_LOB, (size_t) 0, (void **) 0))
     handle_error;
if (OCILobAssign(envhp, errhp, source_loc, &dest_loc))
    handle_error
```
#### **Related Topics**

- [OCIDescriptorAlloc\(\)](#page-778-0) Allocates storage to hold descriptors or LOB locators.
- [OCILobIsEqual\(\)](#page-888-0) Compares two LOB or BFILE locators for equality.
- [OCILobLocatorAssign\(\)](#page-893-0) Assigns one LOB or BFILE locator to another.
- [OCILobLocatorIsInit\(\)](#page-894-0) Tests to see if a given LOB or BFILE locator is initialized.
- [OCILobEnableBuffering\(\)](#page-1632-0) This function was deprecated beginning with Oracle Database 12*c* Release 2 (12.2).
- [OCIErrorGet\(\)](#page-989-0) Returns an error message and an Oracle Database error code.

# 26.3.7 OCILobCharSetForm()

Gets the character set form of the LOB locator, if any.

#### **Purpose**

Gets the character set form of the LOB locator, if any.

#### **Syntax**

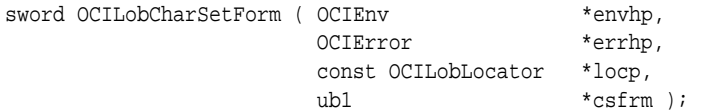

**Parameters**

#### **envhp (IN/OUT)**

OCI environment handle.

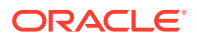

## **errhp (IN/OUT)**

An error handle that you can pass to OCIErrorGet() for diagnostic information when there is an error.

#### **locp (IN)**

LOB locator for which to get the character set form.

#### **csfrm (OUT)**

Character set form of the input LOB locator. If the input locator, locp, is for a BLOB or a BFILE, csfrm is set to 0 because there is no concept of a character set for binary LOBs and BFILEs. The caller must allocate space for csfrm (a ub1). The csfrm parameter has two possible nonzero values:

- SQLCS\_IMPLICIT Database character set ID, the default
- SQLCS\_NCHAR NCHAR character set ID

#### **Comments**

Returns the character set form of the input CLOB or NCLOB locator in the csfrm output parameter.

#### **Related Topics**

- OCILobCharSetId() Gets the LOB locator's database character set ID of the LOB locator, if any.
- [OCILobLocatorIsInit\(\)](#page-894-0) Tests to see if a given LOB or BFILE locator is initialized.
- **[OCIErrorGet\(\)](#page-989-0)** Returns an error message and an Oracle Database error code.

# 26.3.8 OCILobCharSetId()

Gets the LOB locator's database character set ID of the LOB locator, if any.

#### **Purpose**

Gets the LOB locator's database character set ID of the LOB locator, if any.

#### **Syntax**

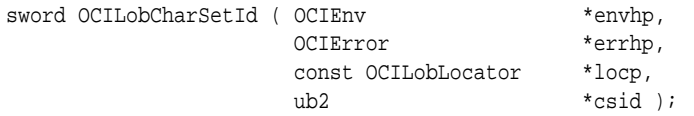

### **Parameters**

## **envhp (IN/OUT)**

OCI environment handle.

#### **errhp (IN/OUT)**

An error handle that you can pass to OCIErrorGet() for diagnostic information when there is an error.

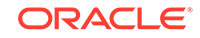

## <span id="page-866-0"></span>**locp (IN)**

LOB locator for which to get the character set ID.

### **csid (OUT)**

Database character set ID of the input LOB locator. If the input locator is for a BLOB or a BFILE, csid is set to 0 because there is no concept of a character set for binary LOBs or binary files. The caller must allocate space for the csid ub2.

### **Comments**

Returns the character set ID of the input CLOB or NCLOB locator in the csid output parameter.

#### **Related Topics**

- [OCILobCharSetForm\(\)](#page-864-0) Gets the character set form of the LOB locator, if any.
- [OCILobLocatorIsInit\(\)](#page-894-0) Tests to see if a given LOB or BFILE locator is initialized.
- [OCIErrorGet\(\)](#page-989-0) Returns an error message and an Oracle Database error code.

# 26.3.9 OCILobClose()

Closes a previously opened LOB or BFILE.

#### **Purpose**

Closes a previously opened LOB or BFILE.

### **Syntax**

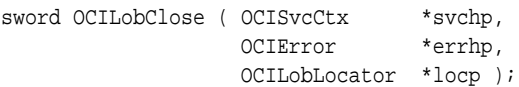

#### **Parameters**

## **svchp (IN)**

The service context handle.

### **errhp (IN/OUT)**

An error handle that you can pass to  $OCIErrorGet()$  for diagnostic information when there is an error.

#### **locp (IN/OUT)**

The LOB to close. The locator can refer to an internal or external LOB.

## **Comments**

Closes a previously opened internal or external LOB. No error is returned if the BFILE exists but is not opened. An error is returned if the internal LOB is not open.

Closing a LOB requires a round-trip to the server for both internal and external LOBs. For internal LOBs, close triggers other code that relies on the close call and for external LOBs (BFILEs), close actually closes the server-side operating system file.

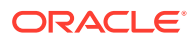

<span id="page-867-0"></span>It is not mandatory that you wrap all LOB operations inside the open or close calls. However, if you open a LOB, then you must close it before you commit your transaction. When an internal LOB is closed, it updates the functional and domain indexes on the LOB column. It is an error to commit the transaction before closing all opened LOBs that were opened by the transaction.

When the error is returned, the LOB is no longer marked as open, but the transaction is successfully committed. Hence, all the changes made to the LOB and non-LOB data in the transaction are committed, but the domain and function-based indexing are not updated. If this happens, rebuild your functional and domain indexes on the LOB column.

If you do not wrap your LOB operations inside the open or close API, then the functional and domain indexes are updated each time you write to the LOB. This can adversely affect performance, so if you have functional or domain indexes, Oracle recommends that you enclose write operations to the LOB within the open or close statements.

## **Related Topics**

- [OCILobOpen\(\)](#page-896-0) Opens a LOB, internal or external, in the indicated mode.
- [OCILobIsOpen\(\)](#page-889-0) Tests whether a LOB or BFILE is open.
- [OCIErrorGet\(\)](#page-989-0) Returns an error message and an Oracle Database error code.
- [Functions for Opening and Closing LOBs](#page-335-0) OCI provides functions to explicitly open a LOB, OCILobOpen(), to close a LOB, OCILobClose(), and to test whether a LOB is open, OCILobIsOpen().

# 26.3.10 OCILobCopy2()

Copies all or a portion of a LOB value into another LOB value.

#### **Purpose**

Copies all or a portion of a LOB value into another LOB value. This function must be used for LOBs of size greater than 4 GB. You can also use this function for LOBs smaller than 4 GB.

### **Syntax**

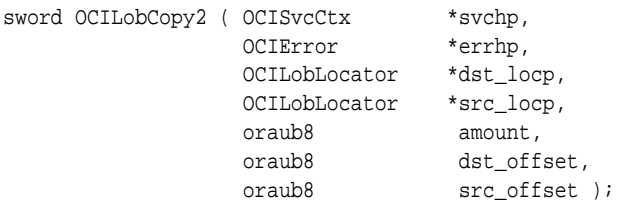

## **Parameters**

**svchp (IN)**

The service context handle.

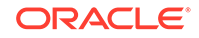

## **errhp (IN/OUT)**

An error handle that you can pass to OCIErrorGet () for diagnostic information when there is an error.

#### **dst\_locp (IN/OUT)**

An internal LOB locator uniquely referencing the destination LOB. This locator must have been a locator that was obtained from the server specified by svchp.

#### **src\_locp (IN)**

An internal LOB locator uniquely referencing the source LOB. This locator must have been a locator that was obtained from the server specified by svchp.

#### **amount (IN)**

The number of characters for CLOBS or NCLOBS or the number of bytes for BLOBS to be copied from the source LOB to the destination LOB. The maximum value accepted by this parameter is UB8MAXVAL (18446744073709551615). Specifying UB8MAXVAL also indicates that the entire source LOB will be copied to the destination LOB using the specified source and destination offsets.

#### **dst\_offset (IN)**

This is the absolute offset for the destination LOB. For character LOBs, it is the number of characters from the beginning of the LOB at which to begin writing. For binary LOBs, it is the number of bytes from the beginning of the LOB from which to begin writing. The offset starts at 1.

#### **src\_offset (IN)**

This is the absolute offset for the source LOB. For character LOBs, it is the number of characters from the beginning of the LOB. For binary LOBs, it is the number of bytes. Starts at 1.

### **Comments**

Copies all or a portion of an internal LOB value into another internal LOB as specified. The data is copied from the source to the destination. The source ( $src\;loop$ ) and the destination (dst\_locp) LOBs must exist.

Copying a complete SecureFile in a column or partition with deduplicate enabled, to a LOB in the same column or partition, causes the copy to be deduplicated.

If the data exists at the destination's start position, it is overwritten with the source data. If the destination's start position is beyond the end of the current data, zero-byte fillers (for BLOBs) or spaces (for CLOBs) are written into the destination LOB from the end of the current data to the beginning of the newly written data from the source. The destination LOB is extended to accommodate the newly written data if it extends beyond the current length of the destination LOB. It is an error to extend the destination LOB beyond the maximum length allowed (that is, 4 gigabytes) or to try to copy from a NULL LOB. Use [OCILobCopy2\(\)](#page-867-0) for LOBs of size greater than 4 GB.

Both the source and the destination LOB locators must be of the same type (that is, they must both be BLOBs or both be CLOBs). LOB buffering must not be enabled for either locator.

This function does not accept a BFILE locator as the source or the destination.

It is not mandatory that you wrap this LOB operation inside the open or close calls. If you did not open the LOB before performing this operation, then the functional and domain indexes on the LOB column are updated during this call. However, if you did open the LOB before performing this operation, then you must close it before you

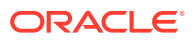

<span id="page-869-0"></span>commit your transaction. When an internal LOB is closed, it updates the functional and domain indexes on the LOB column.

If you do not wrap your LOB operations inside the open or close API, then the functional and domain indexes are updated each time you write to the LOB. This can adversely affect performance. If you have functional or domain indexes, Oracle recommends that you enclose write operations to the LOB within the open or close statements.

## **Note:**

You can call [OCILobGetLength2\(\)](#page-884-0) to determine the length of the source LOB.

### **Related Topics**

• [OCILobRead2\(\)](#page-897-0)

Reads a portion of a LOB or BFILE, as specified by the call, into a buffer. This function must be used for LOBs of size greater than 4 GB.

- [OCILobAppend\(\)](#page-853-0) Appends a LOB value at the end of another LOB as specified.
- [OCILobWrite2\(\)](#page-905-0) Writes a buffer into a LOB. This function must be used for LOBs of size greater than 4 GB.
	- [OCILobWriteAppend2\(\)](#page-909-0) Writes data starting at the end of a LOB. This function must be used for LOBs of size greater than 4 GB.
	- [OCIErrorGet\(\)](#page-989-0) Returns an error message and an Oracle Database error code.

# 26.3.11 OCILobCreateTemporary()

Creates a temporary LOB.

### **Purpose**

Creates a temporary LOB.

### **Syntax**

```
sword OCILobCreateTemporary(OCISvcCtx *svchp,
                   OCIError *errhp,
                   OCILobLocator *locp,
                  ub2 csid,
                  ub1 csfrm,
                  ub1 lobtype,
                   boolean cache,
                   OCIDuration duration);
```
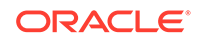

## **Parameters**

### **svchp (IN)**

The OCI service context handle.

### **errhp (IN/OUT)**

An error handle that you can pass to OCIErrorGet() for diagnostic information when there is an error.

#### **locp (IN/OUT)**

A locator that points to the temporary LOB. You must allocate the locator using OCIDescriptorAlloc() before passing it to this function. It does not matter whether this locator points to a LOB; the temporary LOB gets overwritten either way.

#### **csid (IN)**

The LOB character set ID. For Oracle8*i* or later, pass as OCI\_DEFAULT.

#### **csfrm (IN)**

The LOB character set form of the buffer data. The  $cfcm$  parameter has two possible nonzero values:

- SOLCS\_IMPLICIT Database character set ID, to create a CLOB. OCI\_DEFAULT can also be used to implicitly create a CLOB.
- SQLCS NCHAR NCHAR character set ID, to create an NCLOB.

The default value is SOLCS\_IMPLICIT.

### **lobtype (IN)**

The type of LOB to create. Valid values include:

- OCI TEMP BLOB For a temporary BLOB
- OCI\_TEMP\_CLOB For a temporary CLOB or NCLOB

#### **cache (IN)**

Pass TRUE if the temporary LOB should be read into the cache; pass FALSE if it should not. The default is FALSE for NOCACHE functionality.

### **duration (IN)**

The duration of the temporary LOB. The following are valid values:

- OCI DURATION SESSION
- OCI\_DURATION\_CALL

### **Comments**

This function creates a temporary LOB and its corresponding index in the user's temporary tablespace.

When this function is complete, the  $log$  parameter points to an empty temporary LOB whose length is zero.

The lifetime of the temporary LOB is determined by the duration parameter. At the end of its duration the temporary LOB is freed. An application can free a temporary LOB sooner with the OCILobFreeTemporary() call.

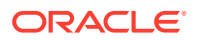

If the LOB is a BLOB, the csid and csfrm parameters are ignored.

#### **Related Topics**

- [OCILobFreeTemporary\(\)](#page-881-0) Frees a temporary LOB.
- [OCILobIsTemporary\(\)](#page-890-0) Tests if a locator points to a temporary LOB.
- [OCIDescriptorAlloc\(\)](#page-778-0) Allocates storage to hold descriptors or LOB locators.
- [OCIErrorGet\(\)](#page-989-0) Returns an error message and an Oracle Database error code.

**See Also:**

[Temporary LOB Support](#page-340-0) for more information about temporary LOBs and their durations

# 26.3.12 OCILobErase2()

Erases a specified portion of the internal LOB data starting at a specified offset.

#### **Purpose**

Erases a specified portion of the internal LOB data starting at a specified offset. This function must be used for LOBs of size greater than 4 GB. You can also use this function for LOBs smaller than 4 GB.

#### **Syntax**

sword OCILobErase2 ( OCISvcCtx \*svchp, OCIError \*errhp, OCILobLocator \*locp, oraub8 \*amount, oraub8 offset );

#### **Parameters**

### **svchp (IN)**

The service context handle.

### **errhp (IN/OUT)**

An error handle that you can pass to OCIErrorGet () for diagnostic information when there is an error.

#### **locp (IN/OUT)**

An internal LOB locator that uniquely references the LOB. This locator must have been a locator that was obtained from the server specified by svchp.

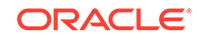

## <span id="page-872-0"></span>**amount (IN/OUT)**

The number of characters for CLOBs or NCLOBs, or bytes for BLOBs, to erase. On IN, the value signifies the number of characters or bytes to erase. On OUT, the value identifies the actual number of characters or bytes erased.

#### **offset (IN)**

Absolute offset in characters for CLOBS or NCLOBS, or bytes for BLOBS, from the beginning of the LOB value from which to start erasing data. Starts at 1.

#### **Comments**

The actual number of characters or bytes erased is returned. For BLOBs, erasing means that zero-byte fillers overwrite the existing LOB value. For CLOBS, erasing means that spaces overwrite the existing LOB value.

This function is valid only for internal LOBs; BFILEs are not allowed.

It is not mandatory that you wrap this LOB operation inside the open or close calls. If you did not open the LOB before performing this operation, then the functional and domain indexes on the LOB column are updated during this call. However, if you did open the LOB before performing this operation, then you must close it before you commit your transaction. When an internal LOB is closed, it updates the functional and domain indexes on the LOB column.

If you do not wrap your LOB operations inside the open or close API, then the functional and domain indexes are updated each time you write to the LOB. This can adversely affect performance. If you have functional or domain indexes, Oracle recommends that you enclose write operations to the LOB within the open or close statements.

### **Related Topics**

- [OCILobRead2\(\)](#page-897-0) Reads a portion of a LOB or BFILE, as specified by the call, into a buffer. This function must be used for LOBs of size greater than 4 GB.
- [OCILobAppend\(\)](#page-853-0) Appends a LOB value at the end of another LOB as specified.
- [OCILobCopy2\(\)](#page-867-0) Copies all or a portion of a LOB value into another LOB value.
- [OCILobWrite2\(\)](#page-905-0) Writes a buffer into a LOB. This function must be used for LOBs of size greater than 4 GB.
- [OCILobWriteAppend2\(\)](#page-909-0) Writes data starting at the end of a LOB. This function must be used for LOBs of size greater than 4 GB.
- [OCIErrorGet\(\)](#page-989-0) Returns an error message and an Oracle Database error code.

# 26.3.13 OCILobFileClose()

Closes a previously opened BFILE.

### **Purpose**

Closes a previously opened BFILE.

ORACLE®

## **Syntax**

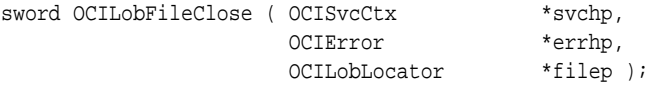

#### **Parameters**

**svchp (IN)** The service context handle.

### **errhp (IN/OUT)**

An error handle that you can pass to  $OCIErrorGet()$  for diagnostic information when there is an error.

#### **filep (IN/OUT)**

A pointer to a BFILE locator that refers to the BFILE to be closed.

### **Comments**

Closes a previously opened BFILE. It is an error if this function is called for an internal LOB. No error is returned if the BFILE exists but is not opened.

This function is only meaningful the first time it is called for a particular BFILE locator. Subsequent calls to this function using the same BFILE locator have no effect.

#### **Related Topics**

- [OCILobClose\(\)](#page-866-0) Closes a previously opened LOB or BFILE.
- [OCILobFileCloseAll\(\)](#page-874-0) Closes all open BFILEs on a given service context.
- [OCILobFileExists\(\)](#page-874-0) Tests to see if the BFILE exists on the server's operating system.
- [OCILobFileIsOpen\(\)](#page-877-0) Tests to see if the BFILE is open.
- [OCILobFileOpen\(\)](#page-878-0) Opens a BFILE on the file system of the server for read-only access.
- [OCILobOpen\(\)](#page-896-0) Opens a LOB, internal or external, in the indicated mode.
- [OCILobIsOpen\(\)](#page-889-0) Tests whether a LOB or BFILE is open.
- [OCIErrorGet\(\)](#page-989-0) Returns an error message and an Oracle Database error code.

### **See Also:**

*Oracle Database SecureFiles and Large Objects Developer's Guide* for a description of BFILEs

**ORACLE** 

# <span id="page-874-0"></span>26.3.14 OCILobFileCloseAll()

Closes all open BFILEs on a given service context.

### **Purpose**

Closes all open BFILEs on a given service context.

#### **Syntax**

```
sword OCILobFileCLoseAll ( OCISvcCtx *svchp,
                          OCIError *errhp );
```
#### **Parameters**

## **svchp (IN)**

The service context handle.

### **errhp (IN/OUT)**

An error handle that you can pass to OCIErrorGet() for diagnostic information when there is an error.

### **Comments**

Closes all open BFILEs on a given service context.

### **Related Topics**

- [OCILobFileClose\(\)](#page-872-0) Closes a previously opened BFILE.
- OCILobFileExists() Tests to see if the BFILE exists on the server's operating system.
- [OCILobFileIsOpen\(\)](#page-877-0) Tests to see if the BFILE is open.
- [OCIErrorGet\(\)](#page-989-0) Returns an error message and an Oracle Database error code.

## **See Also:**

*Oracle Database SecureFiles and Large Objects Developer's Guide* for a description of BFILEs

# 26.3.15 OCILobFileExists()

Tests to see if the BFILE exists on the server's operating system.

### **Purpose**

Tests to see if the BFILE exists on the server's operating system.

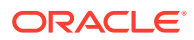

### **Syntax**

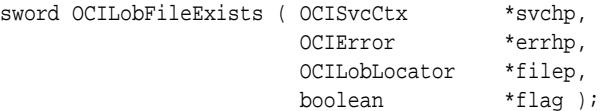

#### **Parameters**

#### **svchp (IN)**

The OCI service context handle.

## **errhp (IN/OUT)**

An error handle that you can pass to OCIErrorGet () for diagnostic information when there is an error.

#### **filep (IN)**

Pointer to the BFILE locator that refers to the file.

#### **flag (OUT)**

Returns TRUE if the BFILE exists on the server; FALSE if it does not.

#### **Comments**

Checks to see if the BFILE exists on the server's file system. It is an error to call this function for an internal LOB.

## **Related Topics**

- [OCILobFileClose\(\)](#page-872-0) Closes a previously opened BFILE.
- [OCILobFileCloseAll\(\)](#page-874-0) Closes all open BFILEs on a given service context.
- [OCILobFileIsOpen\(\)](#page-877-0) Tests to see if the BFILE is open.
- [OCILobOpen\(\)](#page-896-0) Opens a LOB, internal or external, in the indicated mode.
- [OCILobIsOpen\(\)](#page-889-0) Tests whether a LOB or BFILE is open.
- [OCIErrorGet\(\)](#page-989-0) Returns an error message and an Oracle Database error code.

## **See Also:**

*Oracle Database SecureFiles and Large Objects Developer's Guide* for a description of BFILEs

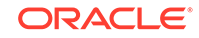

# <span id="page-876-0"></span>26.3.16 OCILobFileGetName()

Gets the BFILE locator's directory object and file name.

## **Purpose**

Gets the BFILE locator's directory object and file name.

### **Syntax**

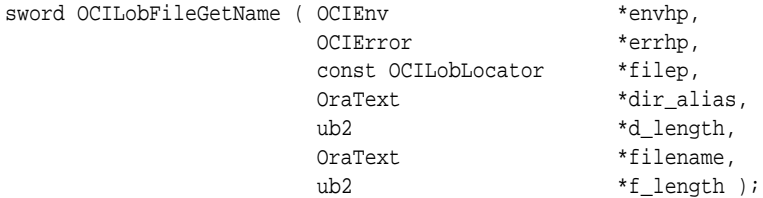

### **Parameters**

## **envhp (IN/OUT)**

OCI environment handle.

## **errhp (IN/OUT)**

An error handle that you can pass to OCIErrorGet () for diagnostic information when there is an error.

## **filep (IN)**

BFILE locator for which to get the directory object and file name.

### **dir\_alias (OUT)**

Buffer into which the directory object name is placed. This can be in UTF-16. You must allocate enough space for the directory object name. The maximum length for the directory object is 30 bytes.

## **d\_length (IN/OUT)**

Serves the following purposes (can be in code point for Unicode, or bytes):

- IN: length of the input dir alias string
- OUT: length of the returned dir\_alias string

### **filename (OUT)**

Buffer into which the file name is placed. You must allocate enough space for the file name. The maximum length for the file name is 255 bytes.

## **f\_length (IN/OUT)**

Serves the following purposes (in number of bytes):

- IN: length of the input filename buffer
- OUT: length of the returned filename string

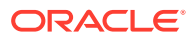

#### <span id="page-877-0"></span>**Comments**

Returns the directory object and file name associated with this BFILE locator. The environment handle determines whether it is in Unicode. It is an error to call this function for an internal LOB.

### **Related Topics**

- [OCILobFileSetName\(\)](#page-880-0) Sets the directory object and file name in the BFILE locator.
- [OCIErrorGet\(\)](#page-989-0)

Returns an error message and an Oracle Database error code.

**See Also:**

*Oracle Database SecureFiles and Large Objects Developer's Guide* for a description of BFILEs

# 26.3.17 OCILobFileIsOpen()

Tests to see if the BFILE is open.

#### **Purpose**

Tests to see if the BFILE is open.

#### **Syntax**

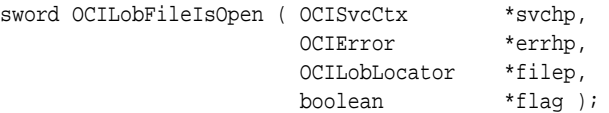

#### **Parameters**

### **svchp (IN)**

The OCI service context handle.

## **errhp (IN/OUT)**

An error handle that you can pass to OCIErrorGet () for diagnostic information when there is an error.

#### **filep (IN)**

Pointer to the BFILE locator being examined.

#### **flag (OUT)**

Returns TRUE if the BFILE was opened using this particular locator; returns FALSE if it was not.

#### **Comments**

Checks to see if a file on the server was opened with the filep BFILE locator. It is an error to call this function for an internal LOB.

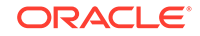

<span id="page-878-0"></span>If the input BFILE locator was never passed to the OCILobFileOpen() or OCILobOpen() command, the file is considered not to be opened by this locator. However, a different locator may have the file open. Openness is associated with a particular locator.

## **Related Topics**

- [OCILobClose\(\)](#page-866-0) Closes a previously opened LOB or BFILE.
- [OCILobFileCloseAll\(\)](#page-874-0) Closes all open BFILEs on a given service context.
- [OCILobFileExists\(\)](#page-874-0) Tests to see if the BFILE exists on the server's operating system.
- [OCILobFileClose\(\)](#page-872-0) Closes a previously opened BFILE.
- [OCILobFileIsOpen\(\)](#page-877-0) Tests to see if the BFILE is open.
- OCILobFileOpen() Opens a BFILE on the file system of the server for read-only access.
- [OCILobOpen\(\)](#page-896-0) Opens a LOB, internal or external, in the indicated mode.
- [OCILobIsOpen\(\)](#page-889-0) Tests whether a LOB or BFILE is open.
- [OCIErrorGet\(\)](#page-989-0) Returns an error message and an Oracle Database error code.

## **See Also:**

*Oracle Database SecureFiles and Large Objects Developer's Guide* for a description of BFILEs

# 26.3.18 OCILobFileOpen()

Opens a BFILE on the file system of the server for read-only access.

### **Purpose**

Opens a BFILE on the file system of the server for read-only access.

### **Syntax**

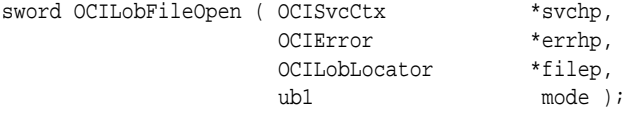

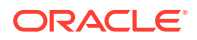

## **Parameters**

## **svchp (IN)**

The service context handle.

#### **errhp (IN/OUT)**

An error handle that you can pass to OCIErrorGet() for diagnostic information when there is an error.

#### **filep (IN/OUT)**

The BFILE to open. It is an error if the locator does not refer to a BFILE.

### **mode (IN)**

Mode in which to open the file. The only valid mode is  $OCI$  FILE READONLY.

#### **Comments**

Opens a BFILE on the file system of the server. The BFILE can be opened for readonly access. BFILEs can not be written through Oracle Database. It is an error to call this function for an internal LOB.

This function is only meaningful the first time it is called for a particular BFILE locator. Subsequent calls to this function using the same BFILE locator have no effect.

#### **Related Topics**

- [OCILobClose\(\)](#page-866-0) Closes a previously opened LOB or BFILE.
- [OCILobFileCloseAll\(\)](#page-874-0) Closes all open BFILEs on a given service context.
- [OCILobFileExists\(\)](#page-874-0) Tests to see if the BFILE exists on the server's operating system.
- [OCILobFileClose\(\)](#page-872-0) Closes a previously opened BFILE.
- [OCILobFileIsOpen\(\)](#page-877-0) Tests to see if the BFILE is open.
- [OCILobFileOpen\(\)](#page-878-0) Opens a BFILE on the file system of the server for read-only access.
- [OCILobOpen\(\)](#page-896-0) Opens a LOB, internal or external, in the indicated mode.
- [OCILobIsOpen\(\)](#page-889-0) Tests whether a LOB or BFILE is open.
	- [OCIErrorGet\(\)](#page-989-0)

Returns an error message and an Oracle Database error code.

## **See Also:**

*Oracle Database SecureFiles and Large Objects Developer's Guide* for a description of BFILEs

ORACLE

# <span id="page-880-0"></span>26.3.19 OCILobFileSetName()

Sets the directory object and file name in the BFILE locator.

## **Purpose**

Sets the directory object and file name in the BFILE locator.

### **Syntax**

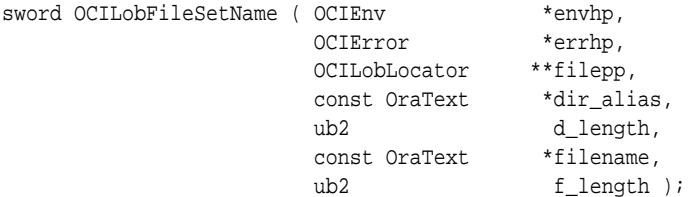

### **Parameters**

## **envhp (IN/OUT)**

OCI environment handle. Contains the UTF-16 setting.

### **errhp (IN/OUT)**

An error handle that you can pass to  $OCIErrorGet()$  for diagnostic information when there is an error.

## **filepp (IN/OUT)**

Pointer to the BFILE locator for which to set the directory object and file name.

### **dir\_alias (IN)**

Buffer that contains the directory object name (must be in the encoding specified by the charset parameter of a previous call to [OCIEnvNlsCreate\(\)](#page-742-0) to set in the BFILE locator.

## **d\_length (IN)**

Length (in bytes) of the input dir\_alias parameter.

## **filename (IN)**

Buffer that contains the file name (must be in the encoding specified by the charset parameter of a previous call to OCIEnvNlsCreate() to set in the BFILE locator.

### **f\_length (IN)**

Length (in bytes) of the input filename parameter.

### **Comments**

It is an error to call this function for an internal LOB.

### **Related Topics**

- [OCILobFileGetName\(\)](#page-876-0) Gets the BFILE locator's directory object and file name.
- [OCIErrorGet\(\)](#page-989-0) Returns an error message and an Oracle Database error code.

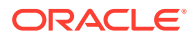

**See Also:**

*Oracle Database SecureFiles and Large Objects Developer's Guide* for a description of BFILEs

# <span id="page-881-0"></span>26.3.20 OCILobFreeTemporary()

Frees a temporary LOB.

### **Purpose**

Frees a temporary LOB.

#### **Syntax**

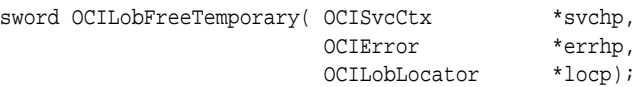

#### **Parameters**

**svchp (IN/OUT)** The OCI service context handle.

## **errhp (IN/OUT)**

An error handle that you can pass to OCIErrorGet() for diagnostic information when there is an error.

### **locp (IN/OUT)**

A locator uniquely referencing the LOB to be freed.

### **Comments**

This function frees the contents of the temporary LOB to which this locator points. Note that the locator itself is not freed until OCIDescriptorFree() is called. You must always call OCILobFreeTemporary() before calling OCIDescriptorFree() or OCIArrayDescriptorFree() to free the contents of the temporary LOB. See [About](#page-343-0) [Freeing Temporary LOBs](#page-343-0) for more information.

This function returns an error if the LOB locator passed in the locp parameter does not point to a temporary LOB, possibly because the LOB locator:

- Points to a permanent LOB
- Pointed to a temporary LOB that has been freed
- Has never pointed to anything

### **Related Topics**

- [OCILobCreateTemporary\(\)](#page-869-0) Creates a temporary LOB.
- [OCILobIsTemporary\(\)](#page-890-0) Tests if a locator points to a temporary LOB.

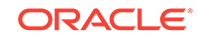

- [OCIDescriptorFree\(\)](#page-780-0) Deallocates a previously allocated descriptor.
- [OCIErrorGet\(\)](#page-989-0) Returns an error message and an Oracle Database error code.

# <span id="page-882-0"></span>26.3.21 OCILobGetChunkSize()

Gets the chunk size of a LOB.

## **Purpose**

Gets the chunk size of a LOB.

## **Syntax**

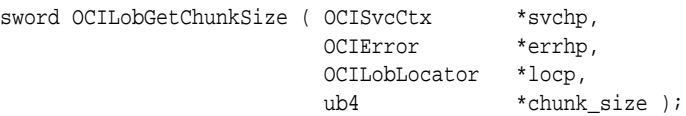

## **Parameters**

**svchp (IN)** The service context handle.

## **errhp (IN/OUT)**

An error handle that you can pass to OCIErrorGet() for diagnostic information when there is an error.

## **locp (IN/OUT)**

The internal LOB for which to get the usable chunk size.

## **chunk\_size (OUT)**

For LOBs with storage parameter BASICFILE, the amount of a chunk's space that is used to store the internal LOB value. This is the amount that users should use when reading or writing the LOB value. If possible, users should start their writes at chunk boundaries, such as the beginning of a chunk, and write a chunk at a time. The chunk\_size parameter is returned in terms of bytes for BLOBs, CLOBs, and NCLOBs. For LOBs with storage parameter SECUREFILE, chunk size is an advisory size and is provided for backward compatibility.

## **Comments**

When creating a table that contains an internal LOB, the user can specify the chunking factor, which can be a multiple of Oracle Database blocks. This corresponds to the chunk size used by the LOB data layer when accessing and modifying the LOB value. Part of the chunk is used to store system-related information, and the rest stores the LOB value. This function returns the amount of space used in the LOB chunk to store the LOB value. Performance is improved if the application issues read or write requests using a multiple of this chunk size. For writes, there is an added benefit because LOB chunks are versioned and, if all writes are done on a chunk basis, no extra versioning is done or duplicated. Users could batch up the write until they have enough for a chunk instead of issuing several write calls for the same chunk.

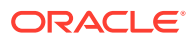

## **Related Topics**

- [OCILobGetStorageLimit\(\)](#page-887-0) Gets the maximum length of an internal LOB (BLOB, CLOB, or NCLOB) in bytes.
- [OCILobRead2\(\)](#page-897-0) Reads a portion of a LOB or BFILE, as specified by the call, into a buffer. This function must be used for LOBs of size greater than 4 GB.
- [OCILobAppend\(\)](#page-853-0) Appends a LOB value at the end of another LOB as specified.
- [OCILobCopy2\(\)](#page-867-0) Copies all or a portion of a LOB value into another LOB value.
- [OCILobWrite2\(\)](#page-905-0)

Writes a buffer into a LOB. This function must be used for LOBs of size greater than 4 GB.

- [OCILobWriteAppend2\(\)](#page-909-0) Writes data starting at the end of a LOB. This function must be used for LOBs of size greater than 4 GB.
- [OCIErrorGet\(\)](#page-989-0)

Returns an error message and an Oracle Database error code.

**See Also:**

[About Improving LOB Read/Write Performance](#page-332-0)

# 26.3.22 OCILobGetContentType()

Gets the user-specified content type string for the data in a SecureFile, if set.

### **Purpose**

Gets the user-specified content type string for the data in a SecureFile, if set.

### **Syntax**

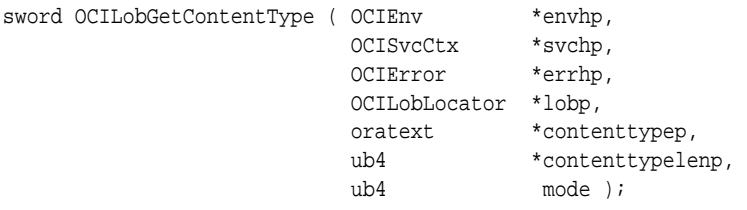

### **Parameters**

**envhp (IN)** The environment handle.

**svchp (IN)**

The service context handle.

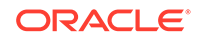

## <span id="page-884-0"></span>**errhp (IN/OUT)**

An error handle that can be passed to  $OCIErrorGet()$  for diagnostic information when there is an error.

## **lobp (IN)**

A LOB locator that uniquely references a LOB.

#### **contenttypep (IN/OUT)**

Pointer to the buffer where the content type is stored after successful execution. You must allocate the buffer before calling this function. The size of the allocated buffer must be >= OCI\_LOB\_CONTENTTYPE\_MAXSIZE.

### **contenttypelenp (IN/OUT)**

Set this field to the size of contenttypep buffer. After the call successfully executes, this field holds the size of the contenttypep returned.

#### **mode (IN)**

For future use. Pass zero now.

#### **Comments**

This function only works on SecureFiles. If lobp is not a SecureFile, then the error SECUREFILE\_WRONGTYPE is returned. If lobp is buffered, a temporary LOB, or an abstract LOB, then the error SECUREFILE\_BADLOB is returned.

If the SecureFile does not have a contenttype associated with it, the contenttype length (contenttypelenp) is returned as 0 without modifying the buffer contenttypep.

The maximum possible size of the ContentType string is defined as:

#define OCI\_LOB\_CONTENTTYPE\_MAXSIZE 128

The ContentType is ASCII (that is, 1-byte/7-bit UTF8).

### **Related Topics**

• [OCILobSetContentType\(\)](#page-901-0)

Sets a content type string for the data in the SecureFile to something that can be used by an application.

• [OCIErrorGet\(\)](#page-989-0) Returns an error message and an Oracle Database error code.

# 26.3.23 OCILobGetLength2()

Gets the length of a LOB. This function must be used for LOBs of size greater than 4 GB.

### **Purpose**

You can also use this function for LOBs smaller than 4 GB.

### **Syntax**

```
sword OCILobGetLength2 ( OCISvcCtx *svchp,
                      OCIError *errhp,
                      OCILobLocator *locp,
                      oraub8 *lenp );
```
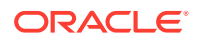

## **Parameters**

#### **svchp (IN)**

The service context handle.

#### **errhp (IN/OUT)**

An error handle that you can pass to OCIErrorGet() for diagnostic information when there is an error.

#### **locp (IN)**

A LOB locator that uniquely references the LOB. For internal LOBs, this locator must have been a locator that was obtained from the server specified by svchp. For BFILEs, the locator can be set by OCILobFileSetName(), by a SELECT statement, or by OCIObjectPin().

#### **lenp (OUT)**

On output, it is the length of the LOB if the LOB is not NULL. For character LOBs, it is the number of characters; for binary LOBs and BFILEs, it is the number of bytes in the LOB.

#### **Comments**

Gets the length of a LOB. If the LOB is NULL, the length is undefined. The length of a BFILE includes the EOF, if it exists. The length of an empty internal LOB is zero.

Regardless of whether the client-side character set is varying-width, the output length is in characters for CLOBs and NCLOBs, and in bytes for BLOBs and BFILEs.

## **Note:**

Any zero-byte or space fillers in the LOB written by previous calls to OCILobErase2() or OCILobWrite2() are also included in the length count.

### **Related Topics**

- [OCIObjectPin\(\)](#page-1056-0) Pins a referenceable object.
- [OCILobFileSetName\(\)](#page-880-0)
	- Sets the directory object and file name in the BFILE locator.
- [OCILobRead2\(\)](#page-897-0) Reads a portion of a LOB or BFILE, as specified by the call, into a buffer. This function must be used for LOBs of size greater than 4 GB.
- [OCILobWrite2\(\)](#page-905-0)

Writes a buffer into a LOB. This function must be used for LOBs of size greater than 4 GB.

- [OCILobCopy2\(\)](#page-867-0) Copies all or a portion of a LOB value into another LOB value.
- [OCILobAppend\(\)](#page-853-0) Appends a LOB value at the end of another LOB as specified.

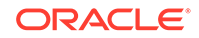

• [OCILobLoadFromFile2\(\)](#page-891-0)

Loads and copies all or a portion of the file into an internal LOB. This function must be used for LOBs of size greater than 4 GB.

- [OCILobWriteAppend2\(\)](#page-909-0) Writes data starting at the end of a LOB. This function must be used for LOBs of size greater than 4 GB.
- [OCIErrorGet\(\)](#page-989-0) Returns an error message and an Oracle Database error code.

# 26.3.24 OCILobGetOptions()

Obtains the enabled settings corresponding to the given input option types for a given SecureFile LOB.

## **Purpose**

Obtains the enabled settings corresponding to the given input option types for a given SecureFile LOB.

## **Syntax**

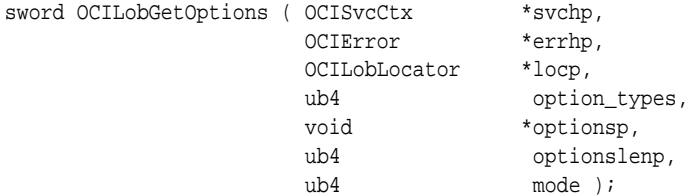

### **Parameters**

## **svchp (IN/OUT)**

The service context handle.

### **errhp (IN/OUT)**

An error handle that you can pass to OCIErrorGet() for diagnostic information when there is an error.

## **locp (IN/OUT)**

The LOB locator or BFILE locator that uniquely references the LOB or BFILE. This locator must have been obtained from the server specified by svchp.

### **option\_types (IN)**

The given option types that can be combined by a bit-wise inclusive OR (symbol "|"):

- Compression OCI\_LOB\_OPT\_COMPRESS
- Encryption OCI\_LOB\_OPT\_ENCRYPT
- Deduplication OCI LOB OPT DEDUPLICATE

### **optionsp (OUT)**

The current settings for each of the option types given. Possible values are:

• OCI\_LOB\_OPT\_COMPRESS\_ON

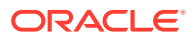

- <span id="page-887-0"></span>• OCI\_LOB\_OPT\_ENCRYPT\_ON
- OCI LOB OPT DEDUPLICATE ON

### **optionslenp (OUT)**

The length of the value in optionsp.

#### **mode (IN)**

Reserved for future use. Pass in 0.

#### **Comments**

You can only specify option types that have been enabled on the column. An error is returned when an attempt is made to get the value of an option type that is not enabled on the column. For example, if you have a LOB column with compression enabled, and you call  $OCILobGetOptions()$  with  $OCILDB$  opt ENCRYPT set in the option\_types parameter, an error occurs.

Note that the returned value is a ub4 pointer cast as a void pointer to allow for future expansion of option types and values. The optionslenp returned should be equal to sizeof(ub4).

#### **Related Topics**

- [OCILobSetOptions\(\)](#page-903-0) Enables option settings for a SecureFile LOB.
- [OCIErrorGet\(\)](#page-989-0) Returns an error message and an Oracle Database error code.

# 26.3.25 OCILobGetStorageLimit()

Gets the maximum length of an internal LOB (BLOB, CLOB, or NCLOB) in bytes.

#### **Purpose**

Gets the maximum length of an internal LOB (BLOB, CLOB, or NCLOB) in bytes.

#### **Syntax**

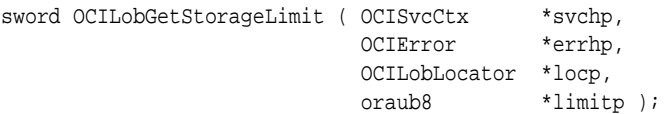

#### **Parameters**

## **svchp (IN)**

The service context handle.

#### **errhp (IN/OUT)**

An error handle that you can pass to OCIErrorGet () for diagnostic information when there is an error.

#### **locp (IN)**

A LOB locator that uniquely references the LOB. The locator must have been one that was obtained from the server specified by svchp.

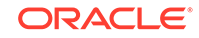

## <span id="page-888-0"></span>**limitp (OUT)**

The maximum length of the LOB (in bytes) that can be stored in the database.

### **Comments**

Because block size ranges from 2 KB to 32 KB, the maximum LOB size ranges from 8 terabytes to 128 terabytes (TB) for LOBs.

## **Related Topics**

- [OCILobGetChunkSize\(\)](#page-882-0) Gets the chunk size of a LOB.
- [OCIErrorGet\(\)](#page-989-0) Returns an error message and an Oracle Database error code.
- [About Using LOBs of Size Greater than 4 GB](#page-327-0) Starting with Oracle Database 10*g* Release 1 of OCI, functions were introduced to support LOBs of size greater than 4 GB. These new functions can also be used in new applications for LOBs of less than 4 GB.

# 26.3.26 OCILobIsEqual()

Compares two LOB or BFILE locators for equality.

### **Purpose**

Compares two LOB or BFILE locators for equality.

## **Syntax**

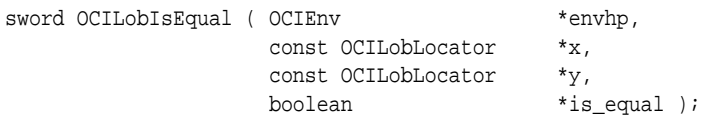

#### **Parameters**

**envhp (IN)** The OCI environment handle.

**x (IN)** LOB locator to compare.

**y (IN)** LOB locator to compare.

### **is\_equal (OUT)** TRUE, if the LOB locators are equal; FALSE if they are not.

### **Comments**

Compares the given LOB or BFILE locators for equality. Two LOB or BFILE locators are equal if and only if they both refer to the same LOB or BFILE value.

Two NULL locators are considered *not* equal by this function.

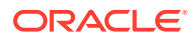

## **Related Topics**

- [OCILobAssign\(\)](#page-862-0) Assigns one LOB or BFILE locator to another
- [OCILobLocatorIsInit\(\)](#page-894-0) Tests to see if a given LOB or BFILE locator is initialized.

# <span id="page-889-0"></span>26.3.27 OCILobIsOpen()

Tests whether a LOB or BFILE is open.

#### **Purpose**

Tests whether a LOB or BFILE is open.

#### **Syntax**

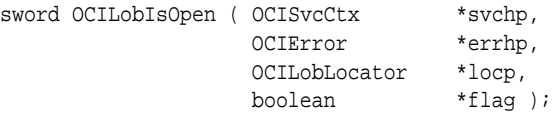

#### **Parameters**

#### **svchp (IN)**

The service context handle.

#### **errhp (IN/OUT)**

An error handle that can be passed to  $OCIErrorGet()$  for diagnostic information when there is an error.

### **locp (IN)**

Pointer to the LOB locator being examined. The locator can refer to an internal or external LOB.

### **flag (OUT)**

Returns TRUE if the internal LOB is open or if the BFILE was opened using the input locator. Returns FALSE if it was not.

#### **Comments**

Checks to see if the internal LOB is open or if the BFILE was opened using the input locator.

#### **For BFILEs**

If the input BFILE locator was never passed to OCILobOpen() or OCILobFileOpen(), the BFILE is considered not to be opened by this BFILE locator. However, a different BFILE locator may have opened the BFILE. Multiple opens can be performed on the same BFILE using different locators. In other words, openness is associated with a specific locator for BFILEs.

#### **For internal LOBs**

Openness is associated with the LOB, not with the locator. If locator1 opened the LOB, then locator2 also sees the LOB as open.

For internal LOBs, this call requires a server round-trip because it checks the state on the server to see if the LOB is open. For external LOBs (BFILEs), this call also

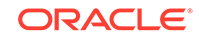

<span id="page-890-0"></span>requires a round-trip because the operating system file on the server side must be checked to see if it is open.

#### **Related Topics**

- [OCILobClose\(\)](#page-866-0) Closes a previously opened LOB or BFILE.
- [OCILobFileCloseAll\(\)](#page-874-0) Closes all open BFILEs on a given service context.
- [OCILobFileExists\(\)](#page-874-0) Tests to see if the BFILE exists on the server's operating system.
- [OCILobFileClose\(\)](#page-872-0) Closes a previously opened BFILE.
- [OCILobFileIsOpen\(\)](#page-877-0) Tests to see if the BFILE is open.
- [OCILobFileOpen\(\)](#page-878-0) Opens a BFILE on the file system of the server for read-only access.
- [OCILobOpen\(\)](#page-896-0) Opens a LOB, internal or external, in the indicated mode.
- [OCIErrorGet\(\)](#page-989-0) Returns an error message and an Oracle Database error code.
- [Functions for Opening and Closing LOBs](#page-335-0) OCI provides functions to explicitly open a LOB, OCILobOpen(), to close a LOB, OCILobClose(), and to test whether a LOB is open, OCILobIsOpen().

# 26.3.28 OCILobIsTemporary()

Tests if a locator points to a temporary LOB.

### **Purpose**

Tests if a locator points to a temporary LOB.

### **Syntax**

sword OCILobIsTemporary(OCIEnv \*envhp, OCIError \*errhp, OCILobLocator \*locp, boolean \*is\_temporary);

### **Parameters**

**envhp (IN)**

The OCI environment handle.

### **errhp (IN/OUT)**

An error handle that you can pass to OCIErrorGet () for diagnostic information when there is an error.

#### **locp (IN)** The locator to test.

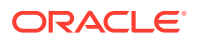

## <span id="page-891-0"></span>**is\_temporary (OUT)**

Returns TRUE if the LOB locator points to a temporary LOB; FALSE if it does not.

#### **Comments**

This function tests a locator to determine if it points to a temporary LOB. If so, is\_temporary is set to TRUE. If not, is\_temporary is set to FALSE.

#### **Related Topics**

- [OCILobCreateTemporary\(\)](#page-869-0) Creates a temporary LOB.
- [OCILobFreeTemporary\(\)](#page-881-0) Frees a temporary LOB.
- [OCIErrorGet\(\)](#page-989-0) Returns an error message and an Oracle Database error code.

# 26.3.29 OCILobLoadFromFile2()

Loads and copies all or a portion of the file into an internal LOB. This function must be used for LOBs of size greater than 4 GB.

#### **Purpose**

You can also use this function for LOBs smaller than 4 GB.

#### **Syntax**

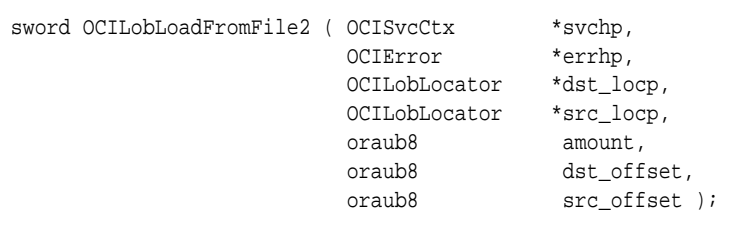

#### **Parameters**

#### **svchp (IN)**

The service context handle.

### **errhp (IN/OUT)**

An error handle that you can pass to OCIErrorGet() for diagnostic information when there is an error.

### **dst\_locp (IN/OUT)**

A locator uniquely referencing the destination internal LOB, that may be of type BLOB, CLOB, or NCLOB.

## **src\_locp (IN/OUT)**

A locator uniquely referencing the source BFILE.

#### **amount (IN)**

The number of bytes to be loaded.

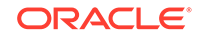

## **dst\_offset (IN)**

This is the absolute offset for the destination LOB. For character LOBs, it is the number of characters from the beginning of the LOB at which to begin writing. For binary LOBs, it is the number of bytes from the beginning of the LOB from which to begin reading. The offset starts at 1.

## **src\_offset (IN)**

This is the absolute offset for the source BFILE. It is the number of bytes from the beginning of the BFILE. The offset starts at 1.

## **Comments**

Loads and copies a portion or all of a BFILE value into an internal LOB as specified. The data is copied from the source BFILE to the destination internal LOB (BLOB or CLOB). No character set conversions are performed when copying the BFILE data to a CLOB or NCLOB. Also, when binary data is loaded into a BLOB, no character set conversions are performed. Therefore, the BFILE data must be in the same character set as the LOB in the database. No error checking is performed to verify this.

OCILobLoadFromFile2() throws an error when a remote locator is passed to it.

The source (src\_locp) and the destination (dst\_locp) LOBs must exist. If the data exists at the destination's start position, it is overwritten with the source data. If the destination's start position is beyond the end of the current data, zero-byte fillers (for BLOBs) or spaces (for CLOBs) are written into the destination LOB from the end of the data to the beginning of the newly written data from the source. The destination LOB is extended to accommodate the newly written data if it extends beyond the current length of the destination LOB.

It is an error to extend the destination LOB beyond the maximum length allowed (4 gigabytes) (see OCILobLoadFromFile2() to use for LOBs of size greater than 4 GB) or to try to copy from a NULL BFILE.

It is not mandatory that you wrap this LOB operation inside the open or close calls. If you did not open the LOB before performing this operation, then the functional and domain indexes on the LOB column are updated during this call. However, if you did open the LOB before performing this operation, then you must close it before you commit your transaction. When an internal LOB is closed, it updates the functional and domain indexes on the LOB column.

If you do not wrap your LOB operations inside the open or close API, then the functional and domain indexes are updated each time you write to the LOB. This can adversely affect performance. If you have functional or domain indexes, Oracle recommends that you enclose write operations to the LOB within the open or close statements.

### **Related Topics**

- [OCILobAppend\(\)](#page-853-0) Appends a LOB value at the end of another LOB as specified.
- [OCILobWrite2\(\)](#page-905-0) Writes a buffer into a LOB. This function must be used for LOBs of size greater than 4 GB.
- [OCILobTrim2\(\)](#page-904-0) Truncates the LOB value to a shorter length. This function must be used for LOBs of size greater than 4 GB.

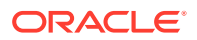

- <span id="page-893-0"></span>• [OCILobCopy2\(\)](#page-867-0) Copies all or a portion of a LOB value into another LOB value.
- [OCILobGetLength2\(\)](#page-884-0) Gets the length of a LOB. This function must be used for LOBs of size greater than 4 GB.
- [OCILobWriteAppend2\(\)](#page-909-0) Writes data starting at the end of a LOB. This function must be used for LOBs of size greater than 4 GB.
- [OCIErrorGet\(\)](#page-989-0)

Returns an error message and an Oracle Database error code.

# 26.3.30 OCILobLocatorAssign()

Assigns one LOB or BFILE locator to another.

## **Purpose**

Assigns one LOB or BFILE locator to another.

### **Syntax**

```
sword OCILobLocatorAssign ( OCISvcCtx *svchp,
                      OCIError *errhp,
                      const OCILobLocator *src_locp,
                      OCILobLocator **dst_locpp );
```
#### **Parameters**

**svchp (IN/OUT)** The OCI service context handle.

### **errhp (IN/OUT)**

An error handle that you can pass to OCIErrorGet() for diagnostic information when there is an error.

**src\_locp (IN)** The LOB or BFILE locator to copy from.

### **dst\_locpp (IN/OUT)**

The LOB or BFILE locator to copy to. The caller must allocate space for the OCILobLocator by calling OCIDescriptorAlloc().

### **Comments**

This call assigns the source locator to the destination locator. After the assignment, both locators refer to the same LOB data. For internal LOBs, the source locator's LOB data gets copied to the destination locator's LOB data only when the destination locator gets stored in the table. Therefore, issuing a flush of the object containing the destination locator copies the LOB data. For BFILEs, only the locator that refers to the operating system file is copied to the table; the operating system file is not copied.

OCILobLocatorAssign() throws an error when a remote locator is passed to it.

Note that this call is similar to OCILobAssign(), but OCILobLocatorAssign() takes an OCI service handle pointer instead of an OCI environment handle pointer. Also,

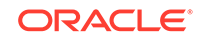

<span id="page-894-0"></span>OCILobLocatorAssign() can be used for temporary LOBs, but OCILobAssign() cannot be used for temporary LOBs.

## **Note:**

If the OCILobLocatorAssign() function fails, the target locator is not restored to its previous state. The target locator should not be used in subsequent operations unless it is reinitialized.

If the destination locator is for a temporary LOB, the destination temporary LOB is freed before the source LOB locator is assigned to it.

If the source LOB locator refers to a temporary LOB, the destination is made into a temporary LOB too. The source and the destination are conceptually different temporary LOBs. In the OCI\_DEFAULT mode, the source temporary LOB is deep copied, and a destination locator is created to refer to the new deep copy of the temporary LOB. Hence OCILobIsEqual() returns FALSE after the OCILobLocatorAssign() call. However, in the OCI OBJECT mode, an optimization is made to minimize the number of deep copies, so the source and destination locators point to the same LOB until any modification is made through either LOB locator. Hence OCILobIsEqual() returns TRUE right after OCILobLocatorAssign() until the first modification. In both these cases, after the OCILobLocatorAssign(), any changes to the source or the destination do not reflect in the other (that is, destination or source) LOB. If you want the source and the destination to point to the same LOB and want your changes to reflect in the other, then you must use the equal sign to ensure that the two LOB locator pointers refer to the same LOB locator.

#### **Related Topics**

- [OCIDescriptorAlloc\(\)](#page-778-0) Allocates storage to hold descriptors or LOB locators.
- [OCILobAssign\(\)](#page-862-0) Assigns one LOB or BFILE locator to another
- [OCILobIsEqual\(\)](#page-888-0) Compares two LOB or BFILE locators for equality.
- OCILobLocatorIsInit() Tests to see if a given LOB or BFILE locator is initialized.
- [OCIErrorGet\(\)](#page-989-0) Returns an error message and an Oracle Database error code.

# 26.3.31 OCILobLocatorIsInit()

Tests to see if a given LOB or BFILE locator is initialized.

#### **Purpose**

Tests to see if a given LOB or BFILE locator is initialized.

#### **Syntax**

```
sword OCILobLocatorIsInit ( OCIEnv *envhp,
                    OCIError *errhp,
```
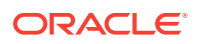

 const OCILobLocator \*locp, boolean \*is\_initialized );

**Parameters**

**envhp (IN/OUT)** OCI environment handle.

#### **errhp (IN/OUT)**

An error handle that you can pass to OCIErrorGet () for diagnostic information when there is an error.

#### **locp (IN)**

The LOB or BFILE locator being tested.

#### **is\_initialized (OUT)**

Returns TRUE if the given LOB or BFILE locator is initialized; returns FALSE if it is not.

#### **Comments**

Tests to see if a given LOB or BFILE locator is initialized.

Internal LOB locators can be initialized by one of these methods:

- Selecting a non-NULL LOB into the locator
- Pinning an object that contains a non-NULL LOB attribute by OCIObjectPin()
- Setting the locator to empty by OCIAttrSet()

**See Also:**

[LOB Descriptor and LOB Locator Attributes](#page-1557-0)

BFILE locators can be initialized by one of these methods:

- Selecting a non-NULL BFILE into the locator
- Pinning an object that contains a non-NULL BFILE attribute by OCIObjectPin()
- Calling [OCILobFileSetName\(\)](#page-880-0)

#### **Related Topics**

- [OCIObjectPin\(\)](#page-1056-0) Pins a referenceable object.
- [OCIAttrSet\(\)](#page-777-0) Sets the value of an attribute of a handle or a descriptor.
- [OCILobIsEqual\(\)](#page-888-0) Compares two LOB or BFILE locators for equality.
- [OCIErrorGet\(\)](#page-989-0) Returns an error message and an Oracle Database error code.

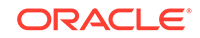

# <span id="page-896-0"></span>26.3.32 OCILobOpen()

Opens a LOB, internal or external, in the indicated mode.

## **Purpose**

Opens a LOB, internal or external, in the indicated mode.

## **Syntax**

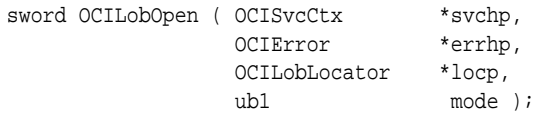

## **Parameters**

## **svchp (IN)**

The service context handle.

## **errhp (IN/OUT)**

An error handle that you can pass to OCIErrorGet() for diagnostic information when there is an error.

## **locp (IN/OUT)**

The LOB to open. The locator can refer to an internal or external LOB.

## **mode (IN)**

The mode in which to open the LOB or BFILE. In Oracle8*i* or later, valid modes for LOBS are OCI\_LOB\_READONLY and OCI\_LOB\_READWRITE. Note that OCI\_FILE\_READONLY exists as input to OCILobFileOpen(). OCI\_FILE\_READONLY can be used with OCILobOpen() if the input locator is for a BFILE.

### **Comments**

It is an error to open the same LOB twice. BFILEs cannot be opened in read/write mode. If a user tries to write to a LOB or BFILE that was opened in read-only mode, an error is returned.

Opening a LOB requires a round-trip to the server for both internal and external LOBs. For internal LOBs, the open triggers other code that relies on the open call. For external LOBs (BFILEs), open requires a round-trip because the actual operating system file on the server side is being opened.

It is not necessary to open a LOB to perform operations on it. When using functionbased indexes, extensible indexes or context, and making multiple calls to update or write to the LOB, you should first call OCILobOpen(), then update the LOB as many times as you want, and finally call OCILobClose(). This sequence of operations ensures that the indexes are only updated once at the end of all the write operations instead of once for each write operation.

It is not mandatory that you wrap all LOB operations inside the open and close calls. However, if you open a LOB, then you must close it before you commit your transaction. When an internal LOB is closed, it updates the functional and domain indexes on the LOB column. It is an error to commit the transaction before closing all opened LOBs that were opened by the transaction.

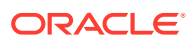

<span id="page-897-0"></span>When the error is returned, the LOB is no longer marked as open, but the transaction is successfully committed. Hence, all the changes made to the LOB and non-LOB data in the transaction are committed, but the domain and function-based indexing are not updated. If this happens, rebuild your functional and domain indexes on the LOB column.

If you do not wrap your LOB operations inside the open or close API, then the functional and domain indexes are updated each time you write to the LOB. This can adversely affect performance, so if you have functional or domain indexes, Oracle recommends that you enclose write operations to the LOB within the open or close statements.

#### **Related Topics**

- [OCILobClose\(\)](#page-866-0) Closes a previously opened LOB or BFILE.
- [OCILobFileCloseAll\(\)](#page-874-0) Closes all open BFILEs on a given service context.
- [OCILobFileExists\(\)](#page-874-0) Tests to see if the BFILE exists on the server's operating system.
- [OCILobFileClose\(\)](#page-872-0) Closes a previously opened BFILE.
- [OCILobFileIsOpen\(\)](#page-877-0) Tests to see if the BFILE is open.
- [OCILobFileOpen\(\)](#page-878-0) Opens a BFILE on the file system of the server for read-only access.
- [OCILobIsOpen\(\)](#page-889-0) Tests whether a LOB or BFILE is open.
- [OCIErrorGet\(\)](#page-989-0) Returns an error message and an Oracle Database error code.
- [Functions for Opening and Closing LOBs](#page-335-0) OCI provides functions to explicitly open a LOB, OCILobOpen(), to close a LOB, OCILobClose(), and to test whether a LOB is open, OCILobIsOpen().

# 26.3.33 OCILobRead2()

Reads a portion of a LOB or BFILE, as specified by the call, into a buffer. This function must be used for LOBs of size greater than 4 GB.

### **Purpose**

You can also use this function for LOBs smaller than 4 GB.

### **Syntax**

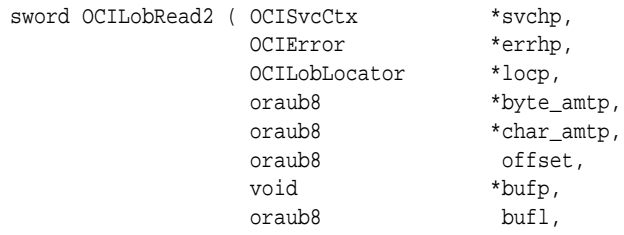

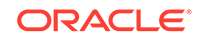

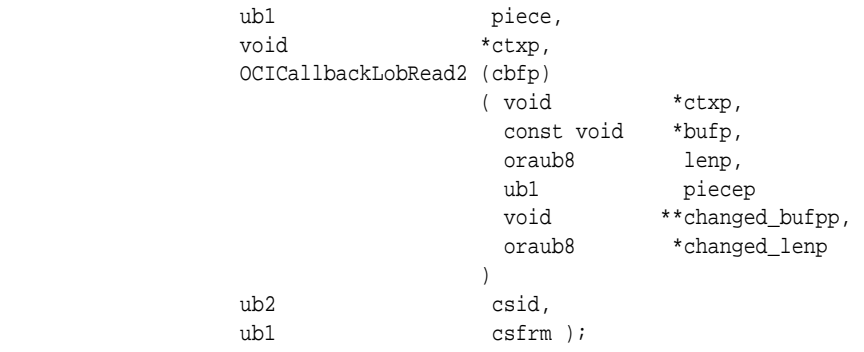

#### **Parameters**

### **svchp (IN/OUT)**

The service context handle.

### **errhp (IN/OUT)**

An error handle that you can pass to OCIErrorGet () for diagnostic information when there is an error.

#### **locp (IN)**

A LOB or BFILE locator that uniquely references the LOB or BFILE. This locator must have been a locator that was obtained from the server specified by svchp.

#### **byte\_amtp (IN/OUT)**

IN - The number of bytes to read from the database. Used for BLOB and BFILE always. For CLOB and NCLOB, it is used only when char\_amtp is zero. OUT - The number of bytes read into the user buffer.

#### **char\_amtp (IN/OUT)**

IN - The maximum number of characters to read into the user buffer. Ignored for BLOB and BFILE.

OUT - The number of characters read into the user buffer. Undefined for BLOB and BFILE.

### **offset (IN)**

On input, this is the absolute offset from the beginning of the LOB value. For character LOBs (CLOBs, NCLOBs), it is the number of characters from the beginning of the LOB; for binary LOBs or BFILEs, it is the number of bytes. The first position is 1. If you use streaming (by polling or a callback), specify the offset in the first call; in subsequent polling calls, the offset parameter is ignored. When you use a callback, there is no offset parameter.

### **bufp (IN/OUT)**

The pointer to a buffer into which the piece is read. The length of the allocated memory is assumed to be bufl.

### **bufl (IN)**

The length of the buffer in octets. This value differs from the amtp value for CLOBS and for NCLOBs (csfrm=SQLCS\_NCHAR) when the amtp parameter is specified in terms of characters, and the bufl parameter is specified in terms of bytes.

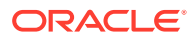

## **piece (IN)**

OCI ONE PIECE - The call never assumes polling. If the amount indicated is more than the buffer length, then the buffer is filled as much as possible.

For polling, pass OCI\_FIRST\_PIECE the first time and OCI\_NEXT\_PIECE in subsequent calls. OCI\_FIRST\_PIECE should be passed while using the callback.

#### **ctxp (IN)**

The context pointer for the callback function. Can be NULL.

#### **cbfp (IN)**

A callback that can be registered to be called for each piece. If this is NULL, then OCI\_NEED\_DATA is returned for each piece.

The callback function must return  $OCI_CONTINUE$  for the read to continue. If any other error code is returned, the LOB read is terminated.

#### **ctxp (IN)**

The context for the callback function. Can be NULL.

#### **bufp (IN/OUT)**

A buffer pointer for the piece.

#### **lenp (IN)**

The length in bytes of the current piece in bufp.

#### **piecep (IN)**

Which piece: OCI\_FIRST\_PIECE, OCI\_NEXT\_PIECE, or OCI\_LAST\_PIECE.

#### **changed\_bufpp (OUT)**

The callback function can put the address of a new buffer if it prefers to use a new buffer for the next piece to read. The default old buffer bufp is used if this parameter is set to NULL.

#### **changed\_lenp (OUT)**

Length of the new buffer, if provided.

## **csid (IN)**

The character set ID of the buffer data. If this value is 0, then csid is set to the client's NLS\_LANG or NLS\_CHAR value, depending on the value of csfrm. It is never assumed to be the server character set, unless the server and client have the same settings.

#### **csfrm (IN)**

The character set form of the buffer data. The csfrm parameter must be consistent with the type of the LOB.

The csfrm parameter has two possible nonzero values:

- SQLCS\_IMPLICIT Database character set ID
- SOLCS\_NCHAR NCHAR character set ID

The default value is SOLCS IMPLICIT. If csfrm is not specified, the default is assumed.

#### **Comments**

Reads a portion of a LOB or BFILE as specified by the call into a buffer. It is an error to try to read from a NULL LOB or BFILE.

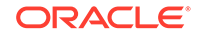
#### **Note:**

When you read or write LOBs, specify a character set form (csfrm) that matches the form of the locator itself.

For BFILEs, the operating system file must exist on the server, and it must have been opened by OCILobFileOpen() or OCILobOpen() using the input locator. Oracle Database must have permission to read the operating system file, and the user must have read permission on the directory object.

When you use the polling mode for  $OCILobRead2()$ , the first call must specify values for offset and amtp, but on subsequent polling calls to OCILobRead2(), you need not specify these values.

If the LOB is a BLOB, the csid and csfrm parameters are ignored.

# **Note:** To terminate an OCILobRead2() operation and free the statement handle, use the OCIBreak() call.

The following points apply to reading LOB data in streaming mode:

When you use polling mode, be sure to specify the char\_amtp and byte\_amtp and offset parameters only in the first call to OCILobRead2(). On subsequent polling calls these parameters are ignored. If both byte\_amtp and char\_amtp are set to point to zero and OCI\_FIRST\_PIECE is passed, then polling mode is assumed and data is read till the end of the LOB. On output, byte\_amtp gives the number of bytes read in the current piece.

For CLOBS and NCLOBS, charamtp gives the number of characters read in the current piece.

For CLOBS and NCLOBS, if you do not pass char\_amtp, then char\_amtp is calculated internally as byte  $amtp/max$  char width, so if max char width is 4, char amtp is calculated as byte  $amtp/4$ . Thus,  $OCILobRead2()$  does not calculate how many bytes are required for each character. Instead, OCILobRead2() fetches in the worst case the number of characters that can fit in byte\_amtp. To fill the buffer, check the byte\_amtp parameter to see how much of the buffer is filled, then call OCILobRead2() again to fetch the remaining bytes.

- When you use callbacks, the len parameter, which is input to the callback, indicates how many bytes are filled in the buffer. Check the len parameter during your callback processing, because the entire buffer cannot be filled with data.
- When you use polling, look at the byte amtp parameter to see how much the buffer is filled for the current piece. For CLOBS and NCLOBS, charamtp returns the number of characters read in the buffer as well.

To read data in UTF-16 format, set the csid parameter to OCI\_UTF16ID. If the csid parameter is set, it overrides the NLS\_LANG environment variable.

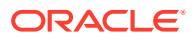

#### **Related Topics**

- [OCILobFileOpen\(\)](#page-878-0) Opens a BFILE on the file system of the server for read-only access.
- [OCILobOpen\(\)](#page-896-0) Opens a LOB, internal or external, in the indicated mode.
- [OCIBreak\(\)](#page-986-0) Performs an immediate asynchronous break.
- [OCILobWrite2\(\)](#page-905-0) Writes a buffer into a LOB. This function must be used for LOBs of size greater than 4 GB.
- [OCILobFileSetName\(\)](#page-880-0) Sets the directory object and file name in the BFILE locator.
- [OCILobWriteAppend2\(\)](#page-909-0)

Writes data starting at the end of a LOB. This function must be used for LOBs of size greater than 4 GB.

• [OCIErrorGet\(\)](#page-989-0)

Returns an error message and an Oracle Database error code.

#### **See Also:**

- [PL/SQL REF CURSORs and Nested Tables in OCI](#page-275-0) for additional information about Unicode format
- *Oracle Database SecureFiles and Large Objects Developer's Guide* for a description of BFILEs
- The demonstration programs included with your Oracle Database installation for a code sample showing the use of LOB reads and writes.
- **[OCI Demonstration Programs](#page-1604-0)**
- [Runtime Data Allocation and Piecewise Operations in OCI](#page-277-0) for general information about piecewise OCI operations
- [Polling Mode Operations in OCI](#page-159-0)

# 26.3.34 OCILobSetContentType()

Sets a content type string for the data in the SecureFile to something that can be used by an application.

#### **Purpose**

Sets a content type string for the data in the SecureFile to something that can be used by an application.

#### **Syntax**

```
sword OCILobSetContentType ( OCIEnv *envhp,
                           OCISvcCtx *svchp, 
                           OCIError *errhp, 
                           OCILobLocator *lobp,
```
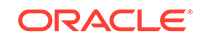

 const oratext \*contenttypep, ub4 contenttypelen, ub4 mode);

#### **Parameters**

**envhp (IN)** The environment handle.

**svchp (IN)** The service context handle.

#### **errhp (IN/OUT)**

An error handle that can be passed to OCIErrorGet() for diagnostic information when there is an error.

#### **lobp (IN)**

A LOB locator that uniquely references a LOB.

#### **contenttypep (IN)**

The contenttype to be set for the given LOB.

#### **contenttypelen (IN)**

The size of contenttype in bytes. The size must be less than or equal to OCI\_LOB\_CONTENTTYPE\_MAXSIZE bytes.

#### **mode (IN)**

For future use. Pass zero now.

#### **Comments**

This function only works on SecureFiles. If lobp is not a SecureFile, then the error SECUREFILE WRONGTYPE is returned. If lobp is buffered, a temporary LOB, or an abstract LOB, then the error SECUREFILE\_BADLOB is returned.

The maximum possible size of the ContentType string is defined as:

#define OCI\_LOB\_CONTENTTYPE\_MAXSIZE 128

The ContentType is ASCII (that is, 1-byte/7-bit UTF8).

To clear an existing contenttype set on a SecureFile, invoke OCILobSetContentType() with contenttypep set to (oratext \*)0 and contenttypelen set to 0.

#### **Related Topics**

- [OCILobGetContentType\(\)](#page-883-0) Gets the user-specified content type string for the data in a SecureFile, if set.
- [OCIErrorGet\(\)](#page-989-0) Returns an error message and an Oracle Database error code.

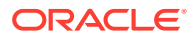

### 26.3.35 OCILobSetOptions()

Enables option settings for a SecureFile LOB.

#### **Purpose**

Enables option settings for a SecureFile LOB.

#### **Syntax**

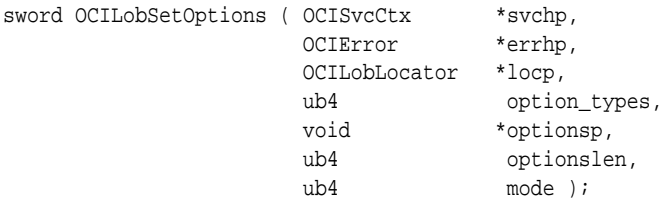

#### **Parameters**

#### **svchp (IN/OUT)**

The service context handle.

#### **errhp (IN/OUT)**

An error handle that you can pass to OCIErrorGet() for diagnostic information when there is an error.

#### **locp (IN/OUT)**

The LOB locator that uniquely references the LOB. This locator must have been a locator that was obtained from the server specified by svchp.

#### **option\_types (IN)**

You can specify multiple option types and values by using the bit-wise inclusive OR ("|"). An error results if you specify an option\_types value that is not enabled on the LOB column.

- Compression —OCI\_LOB\_OPT\_COMPRESS
- Encryption OCI\_LOB\_OPT\_ENCRYPT
- Deduplication —OCI\_LOB\_OPT\_DEDUPLICATE
- Allocation size OCI LOB OPT ALLOCSIZE
- Content type OCI\_LOB\_OPT\_CONTENTTYPE
- Modification time OCI\_LOB\_OPT\_MODTIME

#### **optionsp (IN)**

The possible settings are:

- OCI\_LOB\_OPT\_COMPRESS\_OFF
- OCI\_LOB\_OPT\_COMPRESS\_ON
- OCI\_LOB\_ENCRYPT\_OFF
- OCI\_LOB\_ENCRYPT\_ON

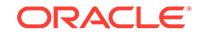

- OCI\_LOB\_OPT\_DEDUPLICATE\_OFF
- OCI LOB OPT DEDUPLICATE ON

#### **optionslen (IN)**

The length of the value in optionsp. Note that the only valid length at this time is sizeof(ub4).

#### **mode (IN)**

Reserved for future use. Pass in 0.

#### **Related Topics**

- [OCILobGetOptions\(\)](#page-886-0) Obtains the enabled settings corresponding to the given input option types for a given SecureFile LOB.
- [OCIErrorGet\(\)](#page-989-0) Returns an error message and an Oracle Database error code.

### 26.3.36 OCILobTrim2()

Truncates the LOB value to a shorter length. This function must be used for LOBs of size greater than 4 GB.

#### **Purpose**

You can also use this function for LOBs smaller than 4 GB.

#### **Syntax**

```
sword OCILobTrim2 ( OCISvcCtx *svchp,
 OCIError *errhp,
              OCILobLocator *locp,
              oraub8 newlen );
```
#### **Parameters**

**svchp (IN)**

The service context handle.

#### **errhp (IN/OUT)**

An error handle that you can pass to OCIErrorGet() for diagnostic information when there is an error.

#### **locp (IN/OUT)**

An internal LOB locator that uniquely references the LOB. This locator must have been a locator that was obtained from the server specified by svchp.

#### **newlen (IN)**

The new length of the LOB value, which must be less than or equal to the current length. For character LOBs, it is the number of characters; for binary LOBs and BFILEs, it is the number of bytes in the LOB.

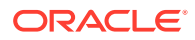

#### <span id="page-905-0"></span>**Comments**

This function trims the LOB data to a specified shorter length. The function returns an error if newlen is greater than the current LOB length. This function is valid only for internal LOBs. BFILEs are not allowed.

It is not mandatory that you wrap this LOB operation inside the open or close calls. If you did not open the LOB before performing this operation, then the functional and domain indexes on the LOB column are updated during this call. However, if you did open the LOB before performing this operation, then you must close it before you commit your transaction. When an internal LOB is closed, it updates the functional and domain indexes on the LOB column.

If you do not wrap your LOB operations inside the open or close API, then the functional and domain indexes are updated each time you write to the LOB. This can adversely affect performance. If you have functional or domain indexes, Oracle recommends that you enclose write operations to the LOB within the open or close statements.

#### **Related Topics**

• [OCILobRead2\(\)](#page-897-0)

Reads a portion of a LOB or BFILE, as specified by the call, into a buffer. This function must be used for LOBs of size greater than 4 GB.

- [OCILobAppend\(\)](#page-853-0) Appends a LOB value at the end of another LOB as specified.
- [OCILobCopy2\(\)](#page-867-0) Copies all or a portion of a LOB value into another LOB value.
- [OCILobErase2\(\)](#page-871-0) Erases a specified portion of the internal LOB data starting at a specified offset.
- OCILobWrite2()

Writes a buffer into a LOB. This function must be used for LOBs of size greater than 4 GB.

• [OCILobWriteAppend2\(\)](#page-909-0)

Writes data starting at the end of a LOB. This function must be used for LOBs of size greater than 4 GB.

• [OCIErrorGet\(\)](#page-989-0)

Returns an error message and an Oracle Database error code.

### 26.3.37 OCILobWrite2()

Writes a buffer into a LOB. This function must be used for LOBs of size greater than 4 GB.

#### **Purpose**

You can also use this function for LOBs smaller than 4 GB.

#### **Syntax**

sword OCILobWrite2 ( OCISvcCtx \*svchp, OCIError \*errhp, OCILobLocator \*locp,

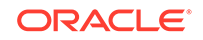

```
 oraub8 *byte_amtp,
             oraub8 *char_amtp,
              oraub8 offset,
              void *bufp, 
              oraub8 buflen,
             ub1 piece,
              void *ctxp, 
              OCICallbackLobWrite2 (cbfp)
\left( void *ctxp,
                         void *bufp,
                         oraub8 *lenp,
                         ub1 *piecep
                         void **changed_bufpp,
                         oraub8 *changed_lenp
) and the contract of \mathcal{L} ub2 csid,
             ub1 csfrm );
```
#### **Parameters**

#### **svchp (IN/OUT)**

The service context handle.

#### **errhp (IN/OUT)**

An error handle that you can pass to OCIErrorGet () for diagnostic information when there is an error.

#### **locp (IN/OUT)**

An internal LOB locator that uniquely references the LOB. This locator must have been a locator that was obtained from the server specified by svchp.

#### **byte\_amtp (IN/OUT)**

IN - The number of bytes to write to the database. Always used for BLOB. For CLOB and NCLOB it is used only when char\_amtp is zero.

OUT - The number of bytes written to the database. In polling mode, it is the length of the piece, in bytes, just written.

#### **char\_amtp (IN/OUT)**

IN - The maximum number of characters to write to the database. Ignored for BLOB. OUT - The number of characters written to the database. Undefined for BLOB. In polling mode, it is the length of the piece, in characters, just written.

#### **offset (IN)**

On input, it is the absolute offset from the beginning of the LOB value. For character LOBs, it is the number of characters from the beginning of the LOB; for binary LOBs, it is the number of bytes. The first position is 1.

If you use streaming (by polling or a callback), specify the offset in the first call; in subsequent polling calls, the offset parameter is ignored. When you use a callback, there is no offset parameter.

#### **bufp (IN)**

The pointer to a buffer from which the piece is written. The length of the data in the buffer is assumed to be the value passed in buflen. Even if the data is being written in pieces using the polling method, bufp must contain the first piece of the LOB when this call is invoked. If a callback is provided, bufp must not be used to provide data or an error results.

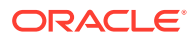

#### **buflen (IN)**

The length, in bytes, of the data in the buffer. This value differs from the char  $\alpha$  amtp value for CLOBs and NCLOBs when the amount is specified in terms of characters using the char amtp parameter, and the buflen parameter is specified in terms of bytes.

#### **Note:**

This parameter assumes an 8-bit byte. If your operating system uses a longer byte, you must adjust the value of buflen accordingly.

#### **piece (IN)**

Which piece of the buffer is being written. The default value for this parameter is OCI ONE PIECE, indicating that the buffer is written in a single piece. The following other values are also possible for piecewise or callback mode: OCI\_FIRST\_PIECE, OCI\_NEXT\_PIECE, and OCI\_LAST\_PIECE.

#### **ctxp (IN)**

The context for the callback function. Can be NULL.

#### **cbfp (IN)**

A callback that can be registered to be called for each piece in a piecewise write. If this is NULL, the standard polling method is used.

The callback function must return  $OCI_CONTIME$  for the write to continue. If any other error code is returned, the LOB write is terminated. The callback takes the following parameters:

#### **ctxp (IN)**

The context for the callback function. Can be NULL.

#### **bufp (IN/OUT)**

A buffer pointer for the piece. This is the same as the bufp passed as an input to the OCILobWrite() routine.

#### **lenp (IN/OUT)**

The length (in bytes) of the data in the buffer (IN), and the length (in bytes) of the current piece in bufp (OUT).

#### **piecep (OUT)**

Which piece: OCI\_NEXT\_PIECE or OCI\_LAST\_PIECE.

#### **changed\_bufpp (OUT)**

The callback function can put the address of a new buffer if it prefers to use a new buffer for next piece to read. The default old buffer bufp is used if this parameter is set to NULL.

#### **changed\_lenp (OUT)**

Length of the new buffer, if provided.

#### **csid (IN)**

The character set ID of the data in the buffer. If this value is 0, then csid is set to the client's NLS\_LANG or NLS\_CHAR value, depending on the value of csfrm.

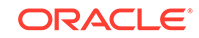

#### **csfrm (IN)**

The character set form of the buffer data. The csfrm parameter must be consistent with the type of the LOB.

The csfrm parameter has two possible nonzero values:

- SQLCS\_IMPLICIT Database character set ID
- SOLCS\_NCHAR NCHAR character set ID

The default value is SQLCS\_IMPLICIT.

#### **Comments**

Writes a buffer into an internal LOB as specified. If LOB data exists, it is overwritten with the data stored in the buffer. The buffer can be written to the LOB in a single piece with this call, or it can be provided piecewise using callbacks or a standard polling method.

#### **Note:**

When you read or write LOBs, specify a character set form (csfrm) that matches the form of the locator itself.

When you use the polling mode for  $OCLobWrite2()$ , the first call must specify values for offset, byte amtp, and char amtp, but on subsequent polling calls to OCILobWrite2(), you need not specify these values.

If the value of the piece parameter is OCI\_FIRST\_PIECE, data may need to be provided through callbacks or polling.

If a callback function is defined in the cbfp parameter, then this callback function is invoked to get the next piece after a piece is written to the pipe. Each piece is written from bufp. If no callback function is defined, then  $OCLLobWrite2()$  returns the OCI\_NEED\_DATA error code. The application must call OCILobWrite2() again to write more pieces of the LOB. In this mode, the buffer pointer and the length can be different in each call if the pieces are of different sizes and from different locations.

A piece value of OCI\_LAST\_PIECE terminates the piecewise write, regardless of whether the polling or callback method is used.

If the amount of data passed to the database (through either input mechanism) is less than the amount specified by the byte amtp or the charamtp parameter, an ORA-22993 error is returned.

This function is valid for internal LOBs only. BFILEs are not allowed, because they are read-only. If the LOB is a BLOB, the csid and csfrm parameters are ignored.

If both byte\_amtp and char\_amtp are set to point to zero amount, and OCI\_FIRST\_PIECE is given as input, then polling mode is assumed and data is written until you specify OCI\_LAST\_PIECE. For CLOBS and NCLOBS, byte\_amtp and char\_amtp return the data written by each piece in terms of number of bytes and number of characters respectively. For BLOBs, byte\_amtp returns the number of bytes written by each piece, whereas char amtp is undefined on output.

To write data in UTF-16 format, set the csid parameter to OCI\_UTF16ID. If the csid parameter is set, it overrides the NLS\_LANG environment variable.

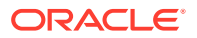

<span id="page-909-0"></span>It is not mandatory that you wrap this LOB operation inside the open or close calls. If you did not open the LOB before performing this operation, then the functional and domain indexes on the LOB column are updated during this call. However, if you did open the LOB before performing this operation, then you must close it before you commit your transaction. When an internal LOB is closed, it updates the functional and domain indexes on the LOB column.

If you do not wrap your LOB operations inside the open or close API, then the functional and domain indexes are updated each time you write to the LOB. This can adversely affect performance. If you have functional or domain indexes, Oracle recommends that you enclose write operations to the LOB within the open or close statements.

#### **Related Topics**

- [OCILobRead2\(\)](#page-897-0) Reads a portion of a LOB or BFILE, as specified by the call, into a buffer. This function must be used for LOBs of size greater than 4 GB.
- [OCILobAppend\(\)](#page-853-0)

Appends a LOB value at the end of another LOB as specified.

• [OCILobCopy2\(\)](#page-867-0)

Copies all or a portion of a LOB value into another LOB value.

• OCILobWriteAppend2()

Writes data starting at the end of a LOB. This function must be used for LOBs of size greater than 4 GB.

• [OCIErrorGet\(\)](#page-989-0)

Returns an error message and an Oracle Database error code.

#### **See Also:**

- [PL/SQL REF CURSORs and Nested Tables in OCI](#page-275-0) for additional information about Unicode format
- The demonstration programs included with your Oracle Database installation for a code sample showing the use of LOB reads and writes.
- **[OCI Demonstration Programs](#page-1604-0)**
- [Runtime Data Allocation and Piecewise Operations in OCI](#page-277-0) for general information about piecewise OCI operations
- [Polling Mode Operations in OCI](#page-159-0)

### 26.3.38 OCILobWriteAppend2()

Writes data starting at the end of a LOB. This function must be used for LOBs of size greater than 4 GB.

#### **Purpose**

You can also use this function for LOBs smaller than 4 GB.

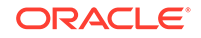

#### **Syntax**

```
sword OCILobWriteAppend2 ( OCISvcCtx *svchp,
               OCIError *errhp,
                OCILobLocator *locp,
              oraub8 *byte_amtp,
              oraub8 *char_amtp,
               void *bufp, 
                oraub8 buflen, 
               ub1 piece,
 void *ctxp, 
                OCICallbackLobWrite2 (cbfp)
\overline{a} void *ctxp,
                         void *bufp,
                         oraub8 *lenp,
                         ub1 *piecep
                         void **changed_bufpp,
                         oraub8 *changed_lenp
) and the contract of \mathcal{L} ub2 csid, 
               ub1 csfrm);
```
#### **Parameters**

#### **svchp (IN)**

The service context handle.

#### **errhp (IN/OUT)**

An error handle that you can pass to **OCIErrorGet()** for diagnostic information when there is an error.

#### **locp (IN/OUT)**

An internal LOB locator that uniquely references a LOB.

#### **byte\_amtp (IN/OUT)**

IN - The number of bytes to write to the database. Used for BLOB. For CLOB and NCLOB it is used only when char\_amtp is zero.

OUT - The number of bytes written to the database.

#### **char\_amtp (IN/OUT)**

IN - The maximum number of characters to write to the database. Ignored for BLOB. OUT - The number of characters written to the database. Undefined for BLOB.

#### **bufp (IN)**

The pointer to a buffer from which the piece is written. The length of the data in the buffer is assumed to be the value passed in buflen. Even if the data is being written in pieces, bufp must contain the first piece of the LOB when this call is invoked. If a callback is provided, bufp must not be used to provide data or an error results.

#### **buflen (IN)**

The length, in bytes, of the data in the buffer. Note that this parameter assumes an 8 bit byte. If your operating system uses a longer byte, the value of buflen must be adjusted accordingly.

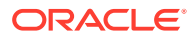

#### **piece (IN)**

Which piece of the buffer is being written. The default value for this parameter is OCI\_ONE\_PIECE, indicating that the buffer is written in a single piece. The following other values are also possible for piecewise or callback mode: OCI\_FIRST\_PIECE, OCI\_NEXT\_PIECE, and OCI\_LAST\_PIECE.

#### **ctxp (IN)**

The context for the callback function. Can be NULL.

#### **cbfp (IN)**

A callback that can be registered to be called for each piece in a piecewise write. If this is NULL, the standard polling method is used. The callback function must return OCI\_CONTINUE for the write to continue. If any other error code is returned, the LOB write is terminated. The callback takes the following parameters:

#### **ctxp (IN)**

The context for the callback function. Can be NULL.

#### **bufp (IN/OUT)**

A buffer pointer for the piece.

#### **lenp (IN/OUT)**

The length (in bytes) of the data in the buffer (IN), and the length (in bytes) of the current piece in bufp (OUT).

#### **piecep (OUT)**

Which piece: OCI\_NEXT\_PIECE or OCI\_LAST\_PIECE.

#### **changed\_bufpp (OUT)**

The callback function can put the address of a new buffer if it prefers to use a new buffer for next piece to be written. The default old buffer bufp is used if this parameter is set to NULL.

#### **changed\_lenp (OUT)**

Length of the new buffer, if provided.

#### **csid (IN)**

The character set ID of the buffer data.

#### **csfrm (IN)**

The character set form of the buffer data. The csfrm parameter has two possible nonzero values:

- SOLCS\_IMPLICIT Database character set ID
- SQLCS\_NCHAR NCHAR character set ID

The default value is SOLCS\_IMPLICIT.

#### **Comments**

The buffer can be written to the LOB in a single piece with this call, or it can be provided piecewise using callbacks or a standard polling method. If the value of the piece parameter is OCI\_FIRST\_PIECE, data must be provided through callbacks or polling. If a callback function is defined in the cbfp parameter, then this callback function is invoked to get the next piece after a piece is written to the pipe. Each piece is written from bufp. If no callback function is defined, then OCILobWriteAppend2() returns the OCI\_NEED\_DATA error code.

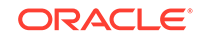

The application must call OCILobWriteAppend2() again to write more pieces of the LOB. In this mode, the buffer pointer and the length can be different in each call if the pieces are of different sizes and from different locations. A piece value of OCI\_LAST\_PIECE terminates the piecewise write.

The OCILobWriteAppend2() function is not supported if LOB buffering is enabled.

If the LOB is a BLOB, the csid and csfrm parameters are ignored.

If both byte amtp and char amtp are set to point to zero amount and OCI\_FIRST\_PIECE is given as input, then polling mode is assumed and data is written until you specify OCI\_LAST\_PIECE. For CLOBs and NCLOBs, byte\_amtp and char\_amtp return the data written by each piece in terms of number of bytes and number of characters respectively. For BLOBS, byte\_amtp returns the number of bytes written by each piece whereas char amtp is undefined on output.

It is not mandatory that you wrap this LOB operation inside the open or close calls. If you did not open the LOB before performing this operation, then the functional and domain indexes on the LOB column are updated during this call. However, if you did open the LOB before performing this operation, then you must close it before you commit your transaction. When an internal LOB is closed, it updates the functional and domain indexes on the LOB column.

If you do not wrap your LOB operations inside the open or close API, then the functional and domain indexes are updated each time you write to the LOB. This can adversely affect performance. If you have functional or domain indexes, Oracle recommends that you enclose write operations to the LOB within the open or close statements.

#### **Related Topics**

- [OCILobRead2\(\)](#page-897-0) Reads a portion of a LOB or BFILE, as specified by the call, into a buffer. This function must be used for LOBs of size greater than 4 GB.
- [OCILobAppend\(\)](#page-853-0) Appends a LOB value at the end of another LOB as specified.
- [OCILobCopy2\(\)](#page-867-0) Copies all or a portion of a LOB value into another LOB value.
- [OCILobWrite2\(\)](#page-905-0) Writes a buffer into a LOB. This function must be used for LOBs of size greater than 4 GB.
- [OCIErrorGet\(\)](#page-989-0) Returns an error message and an Oracle Database error code.

#### **See Also:**

[About Improving LOB Read/Write Performance](#page-332-0)

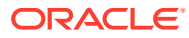

# <span id="page-913-0"></span>26.4 Database Advanced Queuing and Publish-Subscribe **Functions**

Lists and describes the Database Advanced Queuing and publish-subscribe functions.

Table 26-3 lists the Database Advanced Queuing and publish-subscribe functions that are described in this section. Use functions that end in "2" for all new applications.

**See Also:**

[Table B-1](#page-1604-0) for Database Advanced Queuing programs

#### **Table 26-3 Advanced Queuing and Publish-Subscribe Functions**

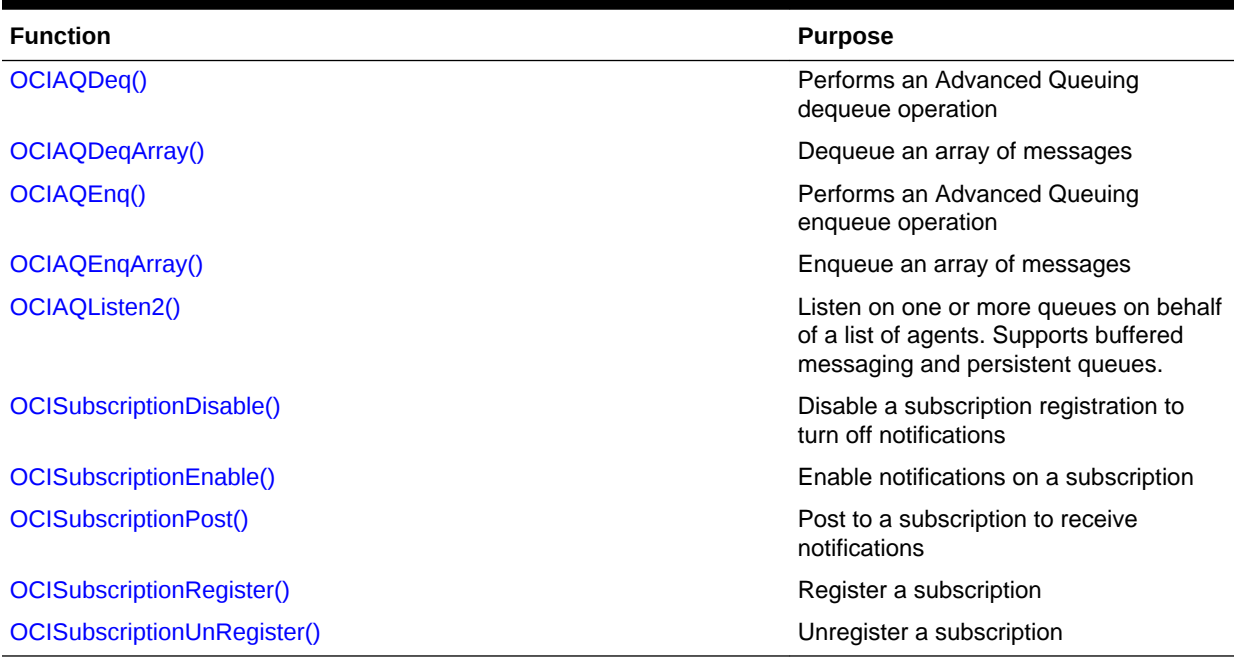

### 26.4.1 OCIAQDeq()

#### **Purpose**

Performs a dequeue operation using Database Advanced Queuing with OCI.

#### **Syntax**

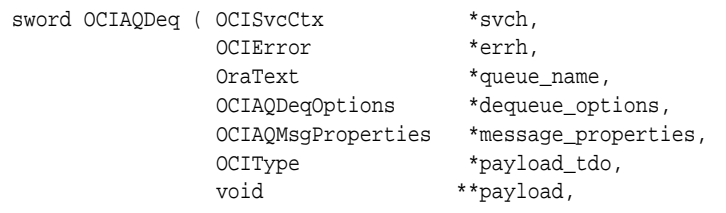

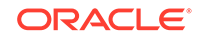

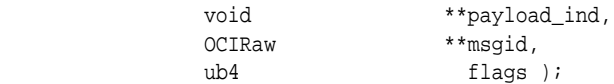

#### **Parameters**

**svch (IN)**

OCI service context.

#### **errh (IN)**

An error handle that you can pass to **OCIErrorGet()** for diagnostic information when there is an error.

#### **queue\_name (IN)**

The target queue for the dequeue operation.

#### **dequeue\_options (IN)**

The options for the dequeue operation; stored in an OCIAQDeqOptions descriptor, with OCI type constant OCI DTYPE AQDEQ OPTIONS.

OCI DTYPE AODEO OPTIONS has the additional attribute OCI ATTR MSG DELIVERY MODE (introduced in Oracle Database 10*g* Release 2) with the following values:

- OCI\_MSG\_PERSISTENT (default)
- OCI MSG BUFFERED
- OCI MSG PERSISTENT OR BUFFERED

#### **message\_properties (OUT)**

The message properties for the message; the properties are stored in an OCIAQMsgProperties descriptor, with OCI type constant OCI DTYPE AOMSG PROPERTIES, which can have the following values:

- OCI AQ PERSISTENT (default)
- OCI AO BUFFERED

#### **payload\_tdo (IN)**

The TDO (type descriptor object) of an object type. For a raw queue, this parameter should point to the TDO of SYS.RAW.

#### **payload (IN/OUT)**

A pointer to a pointer to a program variable buffer that is an instance of an object type. For a raw queue, this parameter should point to an instance of OCIRaw.

Memory for the payload is dynamically allocated in the object cache. The application can optionally call OCIObjectFree() to deallocate the payload instance when it is no longer needed. If the pointer to the program variable buffer (\*payload) is passed as NULL, the buffer is implicitly allocated in the cache.

The application may choose to pass NULL for payload the first time OCIAQDeq() is called, and let the OCI allocate the memory for the payload. It can then use a pointer to that previously allocated memory in subsequent calls to OCIAQDeq().

To obtain a TDO for the payload, use OCITypeByName(), or OCITypeByRef(). The OCI provides functions that allow the user to set attributes of the payload, such as its text. For information about setting these attributes, see ["Manipulating Object](#page-541-0) [Attributes](#page-541-0)".

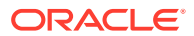

#### **payload\_ind (IN/OUT)**

A pointer to a pointer to the program variable buffer containing the parallel indicator structure for the object type.

The memory allocation rules for payload ind are the same as those for payload.

#### **msgid (OUT)**

The message ID.

#### **flags (IN)**

Not currently used; pass as OCI\_DEFAULT.

#### **Comments**

Users must have the AQ\_USER\_ROLE or privileges to execute the DBMS\_AQ package to use this call. The OCI environment must be initialized in object mode (using OCIEnvCreate(), OCIEnvNlsCreate()), or OCIInitialize() (deprecated) to use this call.

#### **Related Topics**

- [OCIObjectFree\(\)](#page-1054-0) Frees and unpins an object instance.
- [OCITypeByName\(\)](#page-1073-0) Gets the most current version of an existing TDO.
- [OCITypeByRef\(\)](#page-1075-0) Gets a TDO when given a reference.
- [OCIAQEnq\(\)](#page-918-0) Performs an enqueue operation using Database Advanced Queuing.
- [OCIAQListen2\(\)](#page-922-0) Listens on one or more queues on behalf of a list of agents.
- [OCIEnvNlsCreate\(\)](#page-742-0) Creates and initializes an environment handle for OCI functions to work under.
- [OCIEnvCreate\(\)](#page-738-0) Creates and initializes an environment handle for OCI functions to work under.
- [OCIErrorGet\(\)](#page-989-0) Returns an error message and an Oracle Database error code.

#### **See Also:**

- [OCI and Database Advanced Queuing](#page-471-0)
- *Oracle Database Advanced Queuing User's Guide*

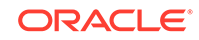

### <span id="page-916-0"></span>26.4.2 OCIAQDeqArray()

Dequeues an array of messages from a queue.

#### **Purpose**

All messages in the array are dequeued with the same option and have the same queue table payload column TDO.

#### **Syntax**

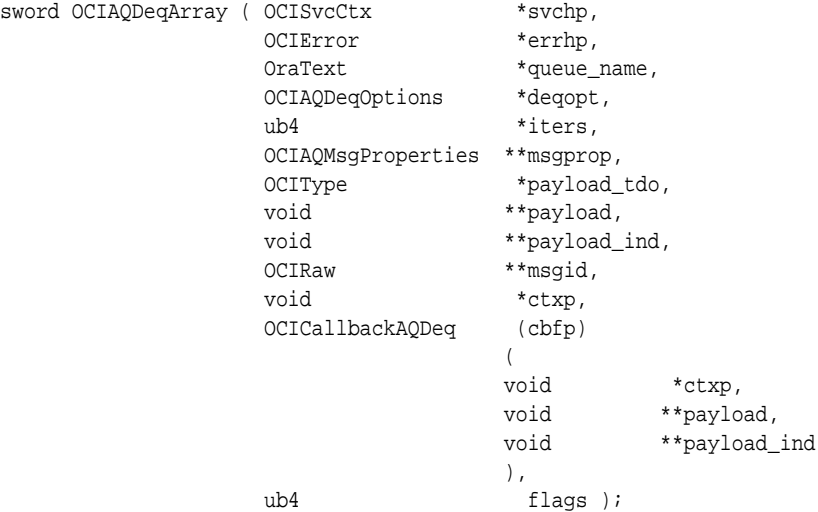

#### **Parameters**

#### **svchp (IN)**

OCI service context (unchanged from OCIAQDeq()).

#### **errhp (IN)**

An error handle that you can pass to OCIErrorGet() for diagnostic information when there is an error (unchanged from OCIAQDeq()).

#### **queue\_name (IN)**

The name of the queue from which messages are dequeued (unchanged from OCIAQDeq()

#### **deqopt (IN)**

A pointer to an OCIAQDeqOptions descriptor (unchanged from OCIAQDeq()). OCI\_DTYPE\_AQDEQ\_OPTIONS OCI type constant has the additional attribute OCI\_ATTR\_MSG\_DELIVERY\_MODE (introduced in Oracle Database 10*g* Release 2) with the following values:

- OCI\_MSG\_PERSISTENT (default)
- OCI\_MSG\_BUFFERED
- OCI\_MSG\_PERSISTENT\_OR\_BUFFERED

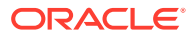

#### **iters (IN/OUT)**

On input, the number of messages to dequeue. On output, the number of messages successfully dequeued.

#### **msgprop (OUT)**

An array of pointers to OCIAQMsqProperties descriptors, of OCI type constant OCI\_DTYPE\_AQMSG\_PROPERTIES, which can have the following values:

- OCI\_AQ\_PERSISTENT (default)
- OCI\_AQ\_BUFFERED

#### **payload\_tdo (OUT)**

A pointer to the TDO of the queue table's payload column.

#### **payload (OUT)**

An array of pointers to dequeued messages.

#### **payload\_ind (OUT)**

An array of pointers to indicators.

#### **msgid (OUT)**

An array of pointers to the message ID of the dequeued messages.

#### **ctxp (IN)**

The context that is passed to the callback function.

#### **cbfp (IN)**

The callback that can be registered to provide a buffer pointer into which the dequeued message is placed. If NULL, then messages are dequeued into buffers pointed to by payload.

#### **flags (IN)**

Not currently used; pass as OCI\_DEFAULT.

#### **Comments**

Users must have the AQ USER ROLE or privileges to execute the DBMS AQ package to use this call. The OCI environment must be initialized in object mode (using OCIEnvCreate(), OCIEnvNlsCreate()), or OCIInitialize() (deprecated) to use this call.

A nonzero wait time, as specified in the OCIAQDeqOptions, is recognized only when there are no messages in the queue. If the queue contains messages that are eligible for dequeuing, then the OCIAQDeqArray() function dequeues up to iters messages and returns immediately.

This function is not supported in nonblocking mode.

#### **Related Topics**

- [OCIAQDeq\(\)](#page-913-0)
- [OCIAQEnqArray\(\)](#page-920-0) Enqueues an array of messages to a queue.
- [OCIAQListen2\(\)](#page-922-0) Listens on one or more queues on behalf of a list of agents.

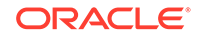

- <span id="page-918-0"></span>• [OCIEnvNlsCreate\(\)](#page-742-0) Creates and initializes an environment handle for OCI functions to work under.
- [OCIEnvCreate\(\)](#page-738-0) Creates and initializes an environment handle for OCI functions to work under.
- [OCIErrorGet\(\)](#page-989-0) Returns an error message and an Oracle Database error code.

#### **See Also:**

- [OCI and Database Advanced Queuing](#page-471-0)
- *Oracle Database Advanced Queuing User's Guide*

### 26.4.3 OCIAQEnq()

Performs an enqueue operation using Database Advanced Queuing.

#### **Purpose**

Performs an enqueue operation using Database Advanced Queuing.

#### **Syntax**

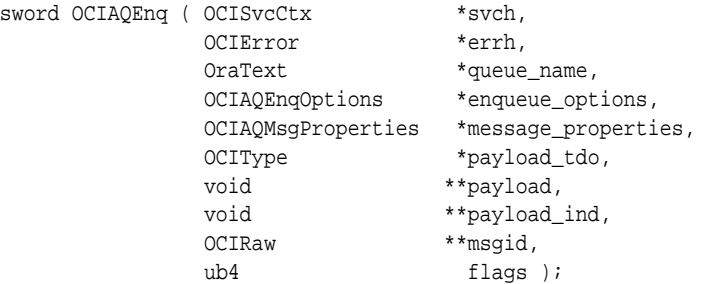

#### **Parameters**

#### **svch (IN)**

OCI service context.

#### **errh (IN)**

An error handle that you can pass to OCIErrorGet () for diagnostic information when there is an error.

#### **queue\_name (IN)**

The target queue for the enqueue operation.

#### **enqueue\_options (IN)**

The options for the enqueue operation; stored in an OCIAQEnqOptions descriptor.

#### **message\_properties (IN)**

The message properties for the message. The properties are stored in an OCIAQMsgProperties descriptor, of OCI type constant OCI\_DTYPE\_AQMSG\_PROPERTIES, introduced in Oracle Database 10*g* Release 2.

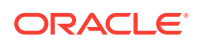

Descriptor OCI\_DTYPE\_AQMSG\_PROPERTIES has the attribute OCI ATTR MSG DELIVERY MODE, which has the following values:

- OCI MSG PERSISTENT (default)
- OCI\_MSG\_BUFFERED

#### **payload\_tdo (IN)**

The TDO (type descriptor object) of an object type. For a raw queue, this parameter should point to the TDO of SYS.RAW.

#### **payload (IN)**

A pointer to a pointer to an instance of an object type. For a raw queue, this parameter should point to an instance of OCIRaw.

OCI provides functions that allow the user to set attributes of the payload, such as its text.

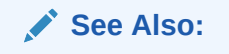

[Manipulating Object Attributes](#page-541-0) for information about setting these attributes

#### **payload\_ind (IN)**

A pointer to a pointer to the program variable buffer containing the parallel indicator structure for the object type.

#### **msgid (OUT)**

The message ID.

#### **flags (IN)**

Not currently used; pass as OCI\_DEFAULT.

#### **Comments**

Users must have the AQ\_USER\_ROLE or privileges to execute the DBMS\_AQ package to use this call.

The OCI environment must be initialized in object mode (using OCIEnvCreate(), OCIEnvNlsCreate()), or OCIInitialize() (deprecated) to use this call.

#### **See Also:**

- [OCI and Database Advanced Queuing](#page-471-0) for more information about OCI and Advanced Queuing
- *Oracle Database Advanced Queuing User's Guide*

To obtain a TDO for the payload, use OCITypeByName(), or OCITypeByRef().

#### **Related Topics**

• [OCITypeByName\(\)](#page-1073-0) Gets the most current version of an existing TDO.

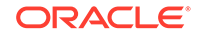

- <span id="page-920-0"></span>• [OCITypeByRef\(\)](#page-1075-0) Gets a TDO when given a reference.
- [OCIAQDeq\(\)](#page-913-0)
- [OCIAQListen2\(\)](#page-922-0) Listens on one or more queues on behalf of a list of agents.
- [OCIEnvNlsCreate\(\)](#page-742-0) Creates and initializes an environment handle for OCI functions to work under.
- [OCIEnvCreate\(\)](#page-738-0) Creates and initializes an environment handle for OCI functions to work under.
- [OCIErrorGet\(\)](#page-989-0)

Returns an error message and an Oracle Database error code.

# 26.4.4 OCIAQEnqArray()

Enqueues an array of messages to a queue.

#### **Purpose**

The array of messages is enqueued with the same options and has the same payload column TDO.

#### **Syntax**

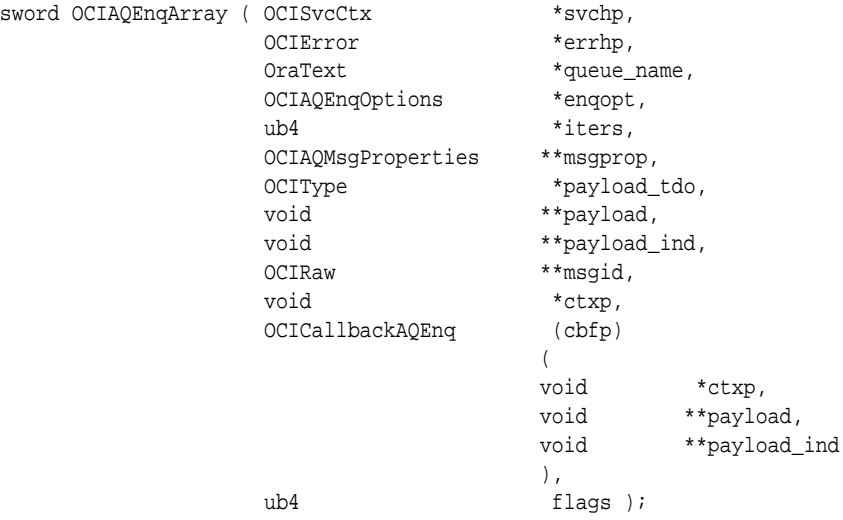

#### **Parameters**

#### **svchp (IN)**

The service context (unchanged from OCIAQEnq()).

#### **errhp (IN/OUT)**

The error handle (unchanged from OCIAQEnq()).

#### **queue\_name (IN)**

The name of the queue in which messages are enqueued (unchanged from OCIAQEnq()).

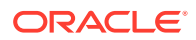

#### **enqopt (IN)**

A pointer to an OCIAQEnqOptions descriptor (unchanged from OCIAQEnq()).

#### **iters (IN/OUT)**

On input, the number of messages to enqueue. On output, the number of messages successfully enqueued.

#### **msgprop (IN)**

An array of pointers to OCIAQMsgProperties descriptors, of OCI type constant OCI\_DTYPE\_AQMSG\_PROPERTIES, introduced in Oracle Database 10*g* Release 2. OCI DTYPE AQMSG PROPERTIES has the attribute OCI ATTR MSG DELIVERY MODE, which has the following values:

- OCI\_MSG\_PERSISTENT (default)
- OCI MSG BUFFERED

#### **payload\_tdo (IN)**

A pointer to the TDO of the queue table's payload column.

#### **payload (IN)**

An array of pointers to messages to be enqueued.

#### **payload\_ind (IN)**

An array of pointers to indicators, or a NULL pointer if indicator variables are not used.

#### **msgid (OUT)**

An array of pointers to the message ID of the enqueued messages, or a NULL pointer if no message IDs are returned.

#### **ctxp (IN)**

The context that is passed to the registered callback function.

#### **cbfp (IN)**

A callback that can be registered to provide messages dynamically. If NULL, then all messages must be materialized before calling OCIAQEnqArray().

#### **flags (IN)**

Not currently used; pass as OCI\_DEFAULT.

#### **Comments**

This function is not supported in nonblocking mode.

#### **Related Topics**

- [OCIAQEnq\(\)](#page-918-0) Performs an enqueue operation using Database Advanced Queuing.
- [OCIAQDeqArray\(\)](#page-916-0)

Dequeues an array of messages from a queue.

- [OCIAQListen2\(\)](#page-922-0) Listens on one or more queues on behalf of a list of agents.
- [OCIEnvNlsCreate\(\)](#page-742-0) Creates and initializes an environment handle for OCI functions to work under.
- [OCIEnvCreate\(\)](#page-738-0) Creates and initializes an environment handle for OCI functions to work under.

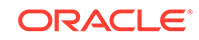

#### • [OCIErrorGet\(\)](#page-989-0)

Returns an error message and an Oracle Database error code.

# <span id="page-922-0"></span>26.4.5 OCIAQListen2()

Listens on one or more queues on behalf of a list of agents.

#### **Purpose**

Supports buffered messaging and persistent queues. Introduced in Oracle Database 10*g* Release 2.

#### **Syntax**

```
sword OCIAQListen2 (OCISvcCtx *svchp, 
 OCIError *errhp,
 OCIAQAgent **agent_list, 
ub4 num_agents,
            OCIAQListenOpts *lopts, 
            OCIAQAgent **agent,
            OCIAQLisMsgProps *lmops,
           ub4 flags);
```
#### **Parameters**

#### **svchpp (IN/OUT)**

The service context handle.

#### **errhp (IN/OUT)**

An error handle that you can pass to OCIErrorGet() for diagnostic information when there is an error.

#### **agent\_list (IN)**

List of agents for which to monitor messages.

#### **num\_agents (IN)**

Number of agents in the agent list.

#### **lopts (IN)**

Type constant OCI\_DTYPE\_AQLIS\_OPTIONS has the following attributes:

- OCI\_ATTR\_WAIT Maximum wait time, in seconds, for the listen call
- OCI\_ATTR\_MSG\_DELIVERY\_MODE Has one of these values:
	- OCI\_MSG\_PERSISTENT
	- OCI\_MSG\_BUFFERED
	- OCI\_MSG\_PERSISTENT\_OR\_BUFFERED

#### **agent (OUT)**

Agent for which there is a message. OCIAgent is an OCI descriptor.

#### **lmops (OUT)**

OCI\_DTYPE\_AQLIS\_MSG\_PROPERTIES (listen message properties) has one attribute, OCI\_ATTR\_MSG\_DELIVERY\_MODE, which has the following values:

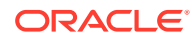

- <span id="page-923-0"></span>• OCI\_MSG\_PERSISTENT
- OCI\_MSG\_BUFFERED

#### **flags (IN)**

Not currently used; pass as OCI\_DEFAULT.

#### **Comments**

This is a blocking call that returns when there is a message ready for consumption for an agent in the list. If there are no messages found when the wait time expires, an error is returned.

#### **Related Topics**

- [OCIAQEnq\(\)](#page-918-0) Performs an enqueue operation using Database Advanced Queuing.
- [OCIAQDeq\(\)](#page-913-0)
- [OCISvcCtxToLda\(\)](#page-1001-0) Toggles between a V8 or later service context handle and a V7 Lda\_Def.
- [OCISubscriptionEnable\(\)](#page-924-0) Enables a subscription registration that has been disabled.
- [OCISubscriptionPost\(\)](#page-926-0) Posts to a subscription that allows all clients who are registered for the subscription to get notifications.
- [OCISubscriptionRegister\(\)](#page-927-0) Registers a callback for message notification.
- [OCISubscriptionUnRegister\(\)](#page-929-0) Unregisters a subscription that turns off notifications.
- [OCIErrorGet\(\)](#page-989-0) Returns an error message and an Oracle Database error code.

### 26.4.6 OCISubscriptionDisable()

Disables a subscription registration that turns off all notifications.

#### **Purpose**

Disables a subscription registration that turns off all notifications.

#### **Syntax**

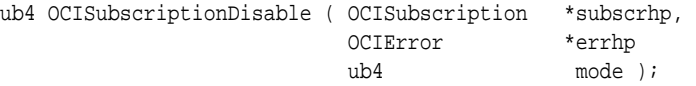

#### **Parameters**

#### **subscrhp (IN)**

A subscription handle with the OCI\_ATTR\_SUBSCR\_NAME and OCI ATTR SUBSCR NAMESPACE attributes set.

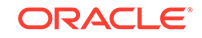

<span id="page-924-0"></span>**See Also:** [Subscription Handle Attributes](#page-1570-0)

#### **errhp (OUT)**

An error handle that you can pass to OCIErrorGet() for diagnostic information when there is an error.

#### **mode (IN)**

Call-specific mode. The only valid value is OCI\_DEFAULT. OCI\_DEFAULT executes the default call that discards all notifications on this subscription until the subscription is enabled.

#### **Comments**

This call is used to temporarily turn off notifications. This is useful when the application is running a critical section of the code and should not be interrupted.

The user need not be connected or authenticated to perform this operation. A registration must have been performed to the subscription specified by the subscription handle before this call is made.

All notifications after an **OCISubscriptionDisable()** are discarded by the system until an OCISubscriptionEnable() is performed.

#### **Related Topics**

- [OCIAQListen2\(\)](#page-922-0) Listens on one or more queues on behalf of a list of agents.
- OCISubscriptionEnable() Enables a subscription registration that has been disabled.
- [OCISubscriptionPost\(\)](#page-926-0) Posts to a subscription that allows all clients who are registered for the subscription to get notifications.
- [OCISubscriptionRegister\(\)](#page-927-0) Registers a callback for message notification.
- [OCISubscriptionUnRegister\(\)](#page-929-0) Unregisters a subscription that turns off notifications.
- [OCIErrorGet\(\)](#page-989-0) Returns an error message and an Oracle Database error code.

### 26.4.7 OCISubscriptionEnable()

Enables a subscription registration that has been disabled.

#### **Purpose**

This turns on all notifications.

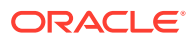

#### **Syntax**

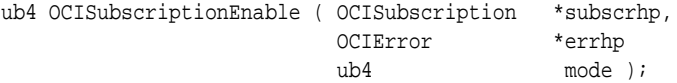

#### **Parameters**

**subscrhp (IN)** A subscription handle with the OCI\_ATTR\_SUBSCR\_NAME and

OCI\_ATTR\_SUBSCR\_NAMESPACE attributes set.

**See Also:**

[Subscription Handle Attributes](#page-1570-0)

#### **errhp (OUT)**

An error handle that you can pass to OCIErrorGet() for diagnostic information when there is an error.

#### **mode (IN)**

Call-specific mode. The only valid value is OCI\_DEFAULT. This value executes the default call that buffers all notifications on this subscription until a subsequent enable is performed.

#### **Comments**

This call is used to turn on notifications after a subscription registration has been disabled.

The user need not be connected or authenticated to perform this operation. A registration must have been done for the specified subscription before this call is made.

#### **Related Topics**

- [OCIAQListen2\(\)](#page-922-0) Listens on one or more queues on behalf of a list of agents.
- [OCISvcCtxToLda\(\)](#page-1001-0) Toggles between a V8 or later service context handle and a V7 Lda\_Def.
- [OCISubscriptionRegister\(\)](#page-927-0) Registers a callback for message notification.
- [OCISubscriptionUnRegister\(\)](#page-929-0) Unregisters a subscription that turns off notifications.
- [OCIErrorGet\(\)](#page-989-0) Returns an error message and an Oracle Database error code.

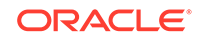

### <span id="page-926-0"></span>26.4.8 OCISubscriptionPost()

Posts to a subscription that allows all clients who are registered for the subscription to get notifications.

#### **Purpose**

Posts to a subscription that allows all clients who are registered for the subscription to get notifications.

#### **Syntax**

```
ub4 OCISubscriptionPost ( OCISvcCtx *svchp,
                                OCISubscription **subscrhpp,
                               ub2 count,
                                OCIError *errhp
                               \begin{tabular}{lllllll} \quad \text{wb4} & \quad \text{mode} \quad \text{)}\, \text{;} \end{tabular}
```
#### **Parameters**

#### **svchp (IN)**

An OCI service context (after release 7). This service context should have a valid authenticated user handle.

#### **subscrhpp (IN)**

An array of subscription handles. Each element of this array should be a subscription handle with the OCI\_ATTR\_SUBSCR\_NAME and OCI\_ATTR\_SUBSCR\_NAMESPACE attributes set.

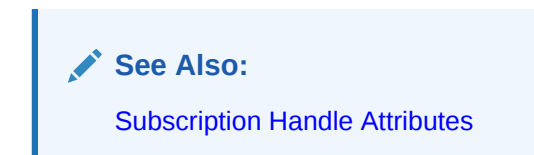

The OCI\_ATTR\_SUBSCR\_PAYLOAD attribute must be set for each subscription handle before this call. If it is not set, the payload is assumed to be NULL and no payload is delivered when the notification is received by the clients that have registered interest. Note that the caller must preserve the payload until the post is done, as the OCIAttrSet() call keeps track of the reference to the payload but does not copy the contents.

#### **count (IN)**

The number of elements in the subscription handle array.

#### **errhp (OUT)**

An error handle that you can pass to OCIErrorGet() for diagnostic information when there is an error.

#### **mode (IN)**

Call-specific mode. The only valid value is OCI\_DEFAULT. This value executes the default call.

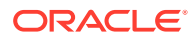

#### <span id="page-927-0"></span>**Comments**

Posting to a subscription involves identifying the subscription name and the payload if desired. If no payload is associated, the payload length can be set to 0.

This call provides a *best-effort* guarantee. A notification goes to registered clients at most once.

This call is primarily used for nonpersistent notification and is useful for several system events. If the application needs more rigid guarantees, it can use the Advanced Queuing functionality by enqueuing to the queue.

#### **Related Topics**

- [OCIAQListen2\(\)](#page-922-0) Listens on one or more queues on behalf of a list of agents.
- [OCISvcCtxToLda\(\)](#page-1001-0) Toggles between a V8 or later service context handle and a V7 Lda\_Def.
- [OCISubscriptionEnable\(\)](#page-924-0) Enables a subscription registration that has been disabled.
- OCISubscriptionRegister() Registers a callback for message notification.
- [OCISubscriptionUnRegister\(\)](#page-929-0) Unregisters a subscription that turns off notifications.
- [OCIErrorGet\(\)](#page-989-0) Returns an error message and an Oracle Database error code.

# 26.4.9 OCISubscriptionRegister()

Registers a callback for message notification.

#### **Purpose**

Registers a callback for message notification.

#### **Syntax**

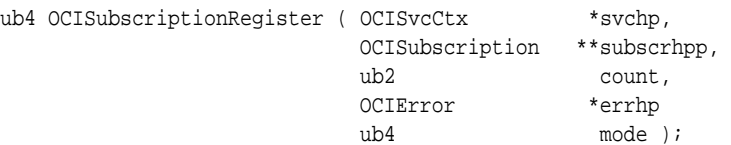

#### **Parameters**

#### **svchp (IN)**

An OCI service context (after release 7). This service context should have a valid authenticated user handle.

#### **subscrhpp (IN)**

An array of subscription handles. Each element of this array should be a subscription handle with all of the following attributes set:

OCI ATTR SUBSCR NAME

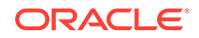

- OCI\_ATTR\_SUBSCR\_NAMESPACE
- OCI ATTR\_SUBSCR\_RECPTPROTO

Otherwise, an error is returned.

One of the following attributes must also be set:

- OCI\_ATTR\_SUBSCR\_CALLBACK
- OCI\_ATTR\_SUBSCR\_CTX
- OCI ATTR SUBSCR RECPT

#### **See Also:**

[Subscription Handle Attributes](#page-1570-0) for information about the handle attributes

When a notification is received for the registration denoted by  $\text{subscriptpp[i]}$ , either the user-defined callback function (OCI\_ATTR\_SUBSCR\_CALLBACK) set for subscrhpp[i] is invoked with the context (OCI\_ATTR\_SUBSCR\_CTX) set for subscrhpp $[i]$ , or an email is sent to (OCI\_ATTR\_SUBSCR\_RECPT) set for subscrhpp[i], or the PL/SOL procedure (OCI\_ATTR\_SUBSCR\_RECPT) set for subscrhpp $[i]$  is invoked in the database, provided the subscriber of subscrhpp $[i]$  has the appropriate permissions on the procedure.

#### **count (IN)**

The number of elements in the subscription handle array.

#### **errhp (OUT)**

An error handle that you can pass to  $OCIErrorGet()$  for diagnostic information when there is an error.

#### **mode (IN)**

Call-specific mode. Valid values are:

- OCI\_DEFAULT Use when there is only one server DN in the server DN descriptor. The registration request is sent to the database. If a database connection is not available, the registration request is detoured to the LDAP server.
- OCI\_REG\_LDAPONLY The registration request is sent directly to the LDAP server. Use this mode when there are multiple server DNs in the server DN descriptor, or you are certain that a database connection is not available.

Whenever a new client process comes up, or an old one goes down and comes back up, it must register for all subscriptions of interest. If the client stays up and the server first goes down and then comes back up, the client continues to receive notifications for registrations that are DISCONNECTED. However, the client does not receive notifications for CONNECTED registrations, as they are lost after the server goes down and comes back up.

#### **Comments**

This call is invoked for registration to a subscription that identifies the subscription name of interest and the associated callback to be invoked. Interest in several subscriptions can be registered simultaneously.

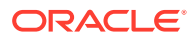

<span id="page-929-0"></span>This interface is only valid for the asynchronous mode of message delivery. In this mode, a subscriber issues a registration call that specifies a callback. When messages are received that match the subscription criteria, the callback is invoked. The callback may then issue an explicit message receive (dequeue) to retrieve the message.

The user must specify a subscription handle at registration time with the namespace attribute set to OCI\_SUBSCR\_NAMESPACE\_AQ.

The subscription name is the string SCHEMA. QUEUE if the registration is for a single consumer queue and SCHEMA.QUEUE:CONSUMER\_NAME if the registration is for a multiconsumer queue. The string should be in uppercase.

Each namespace has its own privilege model. If the user performing the registration is not entitled to register in the namespace for the specified subscription, an error is returned.

#### **Related Topics**

- [OCIAQListen2\(\)](#page-922-0) Listens on one or more queues on behalf of a list of agents.
- [OCISvcCtxToLda\(\)](#page-1001-0) Toggles between a V8 or later service context handle and a V7 Lda\_Def.
- [OCISubscriptionEnable\(\)](#page-924-0) Enables a subscription registration that has been disabled.
- [OCISubscriptionPost\(\)](#page-926-0) Posts to a subscription that allows all clients who are registered for the subscription to get notifications.
- OCISubscriptionUnRegister() Unregisters a subscription that turns off notifications.
- [OCIErrorGet\(\)](#page-989-0) Returns an error message and an Oracle Database error code.

# 26.4.10 OCISubscriptionUnRegister()

Unregisters a subscription that turns off notifications.

#### **Purpose**

Unregisters a subscription that turns off notifications.

#### **Syntax**

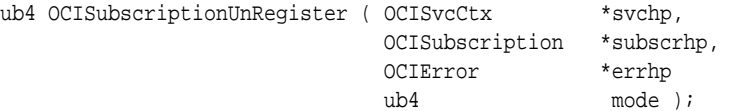

#### **Parameters**

#### **svchp (IN)**

An OCI service context (after release 7). This service context should have a valid authenticated user handle.

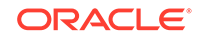

#### **subscrhp (IN)**

A subscription handle with the OCI\_ATTR\_SUBSCR\_NAME and OCI ATTR SUBSCR NAMESPACE attributes set.

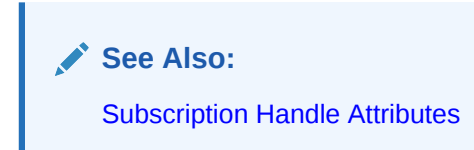

#### **errhp (OUT)**

An error handle that you can pass to OCIErrorGet() for diagnostic information when there is an error.

#### **mode (IN)**

Call-specific mode. Valid values are:

- OCI\_DEFAULT Use when there is only one server DN in the server DN descriptor. The registration request is sent to the database. If a database connection is not available, the registration request is detoured to the LDAP server.
- OCI\_REG\_LDAPONLY The registration request is sent directly to the LDAP server. Use this mode when there are multiple server DNs in the server DN descriptor, or you are certain that a database connection is not available.

#### **Comments**

Unregistering a subscription ensures that the user does not receive notifications regarding the specified subscription in the future. If the user wants to resume notification, then the only option is to reregister for the subscription.

All notifications that would otherwise have been delivered are not delivered after a subsequent registration is performed because the user is no longer in the list of interested clients.

#### **Related Topics**

- [OCIAQListen2\(\)](#page-922-0) Listens on one or more queues on behalf of a list of agents.
- [OCISvcCtxToLda\(\)](#page-1001-0) Toggles between a V8 or later service context handle and a V7 Lda\_Def.
- [OCISubscriptionEnable\(\)](#page-924-0) Enables a subscription registration that has been disabled.
- [OCISubscriptionPost\(\)](#page-926-0) Posts to a subscription that allows all clients who are registered for the subscription to get notifications.
- [OCISubscriptionRegister\(\)](#page-927-0) Registers a callback for message notification.
- [OCIErrorGet\(\)](#page-989-0) Returns an error message and an Oracle Database error code.

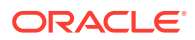

# 26.5 Direct Path Loading Functions

Lists and describes the direct path loading functions.

Table 26-4 lists the direct path loading functions that are described in this section.

**Table 26-4 Direct Path Loading Functions**

| <b>Function</b>              | <b>Purpose</b>                                                                     |
|------------------------------|------------------------------------------------------------------------------------|
| OCIDirPathAbort()            | Terminate a direct path operation                                                  |
| OCIDirPathColArrayEntryGet() | Get a specified entry in a column array                                            |
| OCIDirPathColArrayEntrySet() | Set a specified entry in a column array<br>to a specific value                     |
| OCIDirPathColArrayReset()    | Reset the row array state                                                          |
| OCIDirPathColArrayRowGet()   | Get the base row pointers for a specified<br>row number                            |
| OCIDirPathColArrayToStream() | Convert from a column array to a direct<br>path stream format                      |
| OCIDirPathDataSave()         | Do a data savepoint, or commit the<br>loaded data and finish the load<br>operation |
| OCIDirPathFinish()           | Finish and commit the loaded data                                                  |
| OCIDirPathFlushRow()         | Deprecated.                                                                        |
| OCIDirPathLoadStream()       | Load the data converted to direct path<br>stream format                            |
| OCIDirPathPrepare()          | Prepare direct path interface to convert<br>or load rows                           |
| OCIDirPathStreamReset()      | Reset the direct path stream state                                                 |

# 26.5.1 OCIDirPathAbort()

Terminates a direct path operation.

#### **Purpose**

Terminates a direct path operation.

#### **Syntax**

sword OCIDirPathAbort ( OCIDirPathCtx \*dpctx,

OCIError \*errhp );

**Parameters**

**dpctx (IN)** Direct path context handle.

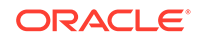

#### <span id="page-932-0"></span>**errhp (IN/OUT)**

An error handle that you can pass to OCIErrorGet() for diagnostic information when there is an error.

#### **Comments**

All state that was maintained by the server on behalf of the direct path operation is destroyed by a termination. For a direct path load, the data loaded before the terminate operation is not visible to any queries. However, the data may still consume space in the segments that are being loaded. Any load completion operations, such as index maintenance operations, are not performed.

#### **Related Topics**

- [OCIDirPathFinish\(\)](#page-939-0) Finishes the direct path load operation.
- [OCIDirPathPrepare\(\)](#page-942-0)
- [OCIDirPathLoadStream\(\)](#page-941-0) Loads the data converted to direct path stream format.
- [OCIDirPathStreamReset\(\)](#page-943-0) Resets the direct path stream state.
- [OCIDirPathDataSave\(\)](#page-938-0) Depending on the action requested, does a data savepoint, or commits the loaded data and finishes the direct path load operation.
- [OCIErrorGet\(\)](#page-989-0) Returns an error message and an Oracle Database error code.

### 26.5.2 OCIDirPathColArrayEntryGet()

#### **Purpose**

Gets a specified entry in a column array.

#### **Syntax**

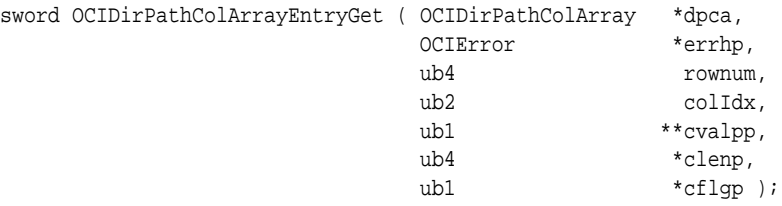

#### **Parameters**

#### **dpca (IN/OUT)**

Direct path column array handle.

#### **errhp (IN)**

An error handle that you can pass to OCIErrorGet () for diagnostic information when there is an error.

#### **rownum (IN)**

Zero-based row offset.

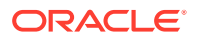

#### <span id="page-933-0"></span>**colIdx (IN)**

The column's index used when building the column parameter list.

#### **cvalpp (IN/OUT)**

Pointer to pointer to column data.

#### **clenp (IN/OUT)**

Pointer to length of column data.

#### **cflgp (IN/OUT)**

Pointer to column flag. One of these values is returned:

- OCI\_DIRPATH\_COL\_COMPLETE All data for the column is present.
- OCI\_DIRPATH\_COL\_NULL Column is NULL.
- OCI\_DIRPATH\_COL\_PARTIAL Partial column data is being supplied.

#### **Comments**

If cflgp is set to OCI\_DIRPATH\_COL\_NULL, the cvalpp and clenp parameters are not set by this operation.

#### **Related Topics**

- OCIDirPathColArrayEntrySet() Sets a specified entry in a column array to the supplied values.
- [OCIDirPathColArrayRowGet\(\)](#page-935-0) Gets the column array row pointers for a given row number.
- [OCIDirPathColArrayReset\(\)](#page-935-0) Resets the column array state.
- [OCIDirPathColArrayToStream\(\)](#page-936-0) Converts from column array format to a direct path stream format.
- [OCIErrorGet\(\)](#page-989-0) Returns an error message and an Oracle Database error code.

### 26.5.3 OCIDirPathColArrayEntrySet()

Sets a specified entry in a column array to the supplied values.

#### **Purpose**

Sets a specified entry in a column array to the supplied values.

#### **Syntax**

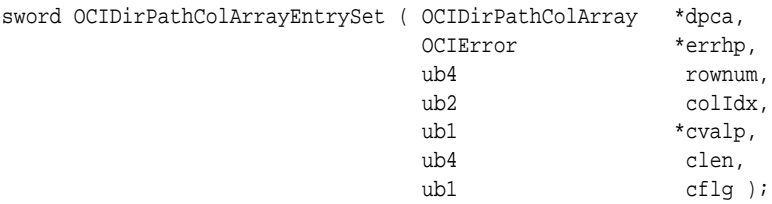

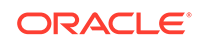

#### **Parameters**

#### **dpca (IN/OUT)**

Direct path column array handle.

#### **errhp (IN)**

An error handle that you can pass to OCIErrorGet() for diagnostic information when there is an error.

### **rownum (IN)**

Zero-based row offset.

#### **colIdx (IN)**

The column's index used when building the column parameter list.

#### **cvalp (IN)**

Pointer to column data.

#### **clen (IN)**

Length of column data.

#### **cflg (IN)**

Column flag. One of these values is returned:

- OCI\_DIRPATH\_COL\_COMPLETE All data for the column is present.
- OCI DIRPATH COL NULL Column is NULL.
- OCI\_DIRPATH\_COL\_PARTIAL Partial column data is being supplied.

#### **Comments**

If cflg is set to OCI\_DIRPATH\_COL\_NULL, the cvalp and clen parameters are not used.

#### **Example**

This example sets the source of data for the first row in a column array to addr, with a length of len. In this example, the column is identified by colld.

```
err = OCIDirPathColArrayEntrySet(dpca, errhp, (ub2)0, colId, addr, len,
           OCI_DIRPATH_COL_COMPLETE);
```
#### **Related Topics**

- [OCIDirPathColArrayEntryGet\(\)](#page-932-0)
- [OCIDirPathColArrayRowGet\(\)](#page-935-0) Gets the column array row pointers for a given row number.
- [OCIDirPathColArrayReset\(\)](#page-935-0) Resets the column array state.
- [OCIDirPathColArrayToStream\(\)](#page-936-0) Converts from column array format to a direct path stream format.
- [OCIErrorGet\(\)](#page-989-0) Returns an error message and an Oracle Database error code.

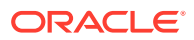

### <span id="page-935-0"></span>26.5.4 OCIDirPathColArrayReset()

Resets the column array state.

#### **Purpose**

Resets the column array state.

#### **Syntax**

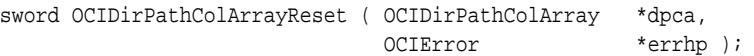

#### **Parameters**

#### **dpca (IN)**

Direct path column array handle.

#### **errhp (IN)**

An error handle that you can pass to OCIErrorGet() for diagnostic information when there is an error.

#### **Comments**

Resetting the column array state is necessary when piecing in a large column and an error occurs in the middle of loading the column. Do not reset the column array if the last OCIDirPathColArrayReset() call returned OCI\_NEED\_DATA or OCI\_CONTINUE. That is, you are in the middle of a row conversion. Use OCI\_DIRPATH\_COL\_ERROR to purge the current row for OCI\_NEED\_DATA.

#### **Related Topics**

- [OCIDirPathColArrayEntryGet\(\)](#page-932-0)
- [OCIDirPathColArrayEntrySet\(\)](#page-933-0) Sets a specified entry in a column array to the supplied values.
- OCIDirPathColArrayRowGet() Gets the column array row pointers for a given row number.
- [OCIDirPathColArrayToStream\(\)](#page-936-0) Converts from column array format to a direct path stream format.
- [OCIErrorGet\(\)](#page-989-0) Returns an error message and an Oracle Database error code.

### 26.5.5 OCIDirPathColArrayRowGet()

Gets the column array row pointers for a given row number.

#### **Purpose**

Gets the column array row pointers for a given row number.

#### **Syntax**

```
sword OCIDirPathColArrayRowGet ( OCIDirPathColArray *dpca,
                        OCIError *errhp,
                       ub4 rownum,
```
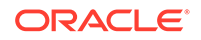
<span id="page-936-0"></span>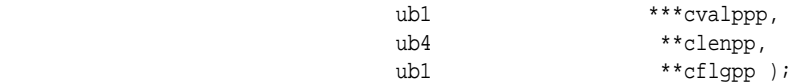

#### **Parameters**

# **dpca (IN/OUT)**

Direct path column array handle.

#### **errhp (IN)**

An error handle that you can pass to OCIErrorGet() for diagnostic information when there is an error.

# **rownum (IN)**

Zero-based row offset

# **cvalppp (IN/OUT)**

Pointer to vector of pointers to column data

#### **clenpp (IN/OUT)** Pointer to vector of column data lengths

**cflgpp (IN/OUT)** Pointer to vector of column flags

#### **Comments**

Returns pointers to column array entries for the given row. This allows the application to do simple pointer arithmetic to iterate across the columns of the specific row. You can use this interface to efficiently get or set the column array entries of a row, as opposed to calling OCIDirPathColArrayEntrySet() for every column. The application is also responsible for not dereferencing memory beyond the column array boundaries. The dimensions of the column array are available as attributes of the column array.

## **Related Topics**

- [OCIDirPathColArrayEntryGet\(\)](#page-932-0)
- [OCIDirPathColArrayEntrySet\(\)](#page-933-0) Sets a specified entry in a column array to the supplied values.
- [OCIDirPathColArrayReset\(\)](#page-935-0) Resets the column array state.
- OCIDirPathColArrayToStream() Converts from column array format to a direct path stream format.
- [OCIErrorGet\(\)](#page-989-0) Returns an error message and an Oracle Database error code.

# 26.5.6 OCIDirPathColArrayToStream()

Converts from column array format to a direct path stream format.

### **Purpose**

Converts from column array format to a direct path stream format.

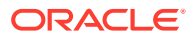

## **Syntax**

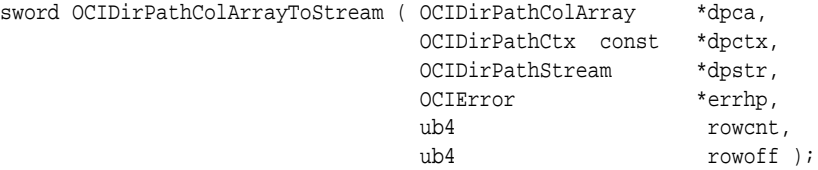

**Parameters**

### **dpca (IN)**

Direct path column array handle.

## **dpctx (IN)**

Direct path context handle for the object being loaded.

## **dpstr (IN/OUT)**

Direct path stream handle.

### **errhp (IN)**

An error handle that you can pass to OCIErrorGet() for diagnostic information when there is an error.

#### **rowcnt (IN)**

Number of rows in the column array.

## **rowoff (IN)**

Starting index in the column array.

#### **Comments**

This interface is used to convert a column array representation of data in its external format to a direct path stream format. The converted format is suitable for loading with OCIDirPathLoadStream().

The column data in direct path stream format is converted to its Oracle Database internal representation. All conversions are done on the client side of the two-task interface; all conversion errors occur synchronously with the call to this interface. Information concerning which row and column an error occurred on is available as an attribute of the column array handle.

Note that in a threaded environment, concurrent OCIDirPathColArrayToStream() operations can be referencing the same direct path context handle. However, the direct path context handle is not modified by this interface.

The return codes for this call are:

- OCI\_SUCCESS All data in the column array was successfully converted to stream format. The column array attribute OCI\_ATTR\_ROW\_COUNT is the number of rows processed.
- OCI\_ERROR An error occurred during conversion; the error handle contains the error information. The column array attribute OCI\_ATTR\_ROW\_COUNT is the number of rows successfully converted in the last call. The attribute OCI\_ATTR\_COL\_COUNT contains the column index into the column array for the column that caused the error. A stream must always be loaded after column array to stream conversion returns OCI\_ERROR. It cannot be reset or converted to until it is loaded.

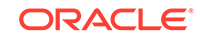

- <span id="page-938-0"></span>• OCI\_CONTINUE - Not all of the data in the column array could be converted to stream format. The stream buffer is not large enough to contain all of the column array data. The caller should either load the data, save the data to a file, or use another stream and call OCIDirPathColArrayToStream() again to convert the remainder of the column array data. The column array attribute OCI\_ATTR\_ROW\_COUNT is the number of rows successfully converted in the last call. The row offset must be updated for the next conversion; internal state does keep track of the column to continue conversion from. The OCI\_ATTR\_ROW\_COUNT value must be added to the previous row offset by the caller.
- OCI\_NEED\_DATA All of the data in the column array was successfully converted, but a partial column was encountered. The caller should load the resulting stream, and supply the remainder of the row, iteratively if necessary. The column array attribute OCI\_ATTR\_ROW\_COUNT is the number of rows successfully converted in the last call. The attribute OCI\_ATTR\_COL\_COUNT contains the column index into the column array for the column that is marked partial.

### **Related Topics**

- [OCIDirPathLoadStream\(\)](#page-941-0) Loads the data converted to direct path stream format.
- [OCIDirPathColArrayEntryGet\(\)](#page-932-0)
- [OCIDirPathColArrayEntrySet\(\)](#page-933-0) Sets a specified entry in a column array to the supplied values.
- [OCIDirPathColArrayReset\(\)](#page-935-0) Resets the column array state.
- [OCIDirPathColArrayRowGet\(\)](#page-935-0) Gets the column array row pointers for a given row number.
- [OCIErrorGet\(\)](#page-989-0) Returns an error message and an Oracle Database error code.

# 26.5.7 OCIDirPathDataSave()

Depending on the action requested, does a data savepoint, or commits the loaded data and finishes the direct path load operation.

## **Purpose**

Depending on the action requested, does a data savepoint, or commits the loaded data and finishes the direct path load operation.

## **Syntax**

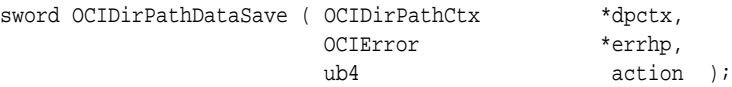

#### **Parameters**

## **dpctx (IN)**

Direct path context handle for the object loaded.

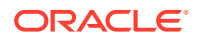

## <span id="page-939-0"></span>**errhp (IN/OUT)**

An error handle that you can pass to OCIErrorGet() for diagnostic information when there is an error.

### **action (IN)**

Values for action parameter to OCIDirPathDataSave() are as follows:

- OCI\_DIRPATH\_DATASAVE\_SAVEONLY To execute a data savepoint only
- OCI\_DIRPATH\_DATASAVE\_FINISH To commit the loaded data and call the direct finishing function

### **Comments**

A return value of OCI\_SUCCESS indicates that the backend has properly executed a data savepoint or executed the finishing logic.

Executing a data savepoint is not allowed for LOBs.

Executing the finishing logic is different from properly terminating the load, because resources allocated are not freed.

### **Related Topics**

- [OCIDirPathAbort\(\)](#page-931-0) Terminates a direct path operation.
- OCIDirPathFinish() Finishes the direct path load operation.
- [OCIDirPathPrepare\(\)](#page-942-0)
- [OCIDirPathStreamReset\(\)](#page-943-0) Resets the direct path stream state.
- [OCIErrorGet\(\)](#page-989-0) Returns an error message and an Oracle Database error code.

# 26.5.8 OCIDirPathFinish()

Finishes the direct path load operation.

## **Purpose**

Finishes the direct path load operation.

## **Syntax**

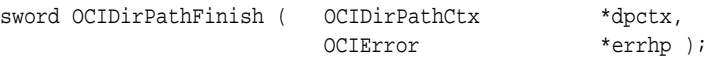

## **Parameters**

## **dpctx (IN)**

Direct path context handle for the object loaded.

## **errhp (IN/OUT)**

An error handle that you can pass to OCIErrorGet () for diagnostic information when there is an error.

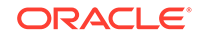

## **Comments**

After the load has completed, and the loaded data is to be committed, the direct path finishing function is called. Finish is not allowed until all streams have been loaded, and there is not a partially loaded row.

A return value of  $OCI$  success indicates that the backend has properly terminated the load.

## **Related Topics**

- [OCIDirPathAbort\(\)](#page-931-0) Terminates a direct path operation.
- [OCIDirPathDataSave\(\)](#page-938-0) Depending on the action requested, does a data savepoint, or commits the loaded data and finishes the direct path load operation.
- [OCIDirPathPrepare\(\)](#page-942-0)
- [OCIDirPathStreamReset\(\)](#page-943-0) Resets the direct path stream state.
- [OCIErrorGet\(\)](#page-989-0) Returns an error message and an Oracle Database error code.

# 26.5.9 OCIDirPathFlushRow()

Flushes a partially loaded row from the server. This function is deprecated.

# **Purpose**

Flushes a partially loaded row from the server. This function is deprecated.

## **Syntax**

sword OCIDirPathFlushRow ( OCIDirPathCtx \*dpctx,

OCIError \*errhp );

## **Parameters**

## **dpctx (IN)**

Direct path context handle for the object loaded.

# **errhp (IN/OUT)**

An error handle that you can pass to OCIErrorGet () for diagnostic information when there is an error.

## **Comments**

This function is necessary when part of a row is loaded, but a conversion error occurs on the next piece being processed by the application. Only the row currently in partial state is discarded. If the server is not currently processing a partial row for the object associated with the direct path context, this function does nothing.

## **Related Topics**

• [OCIDirPathAbort\(\)](#page-931-0) Terminates a direct path operation.

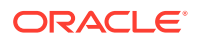

- <span id="page-941-0"></span>• [OCIDirPathFinish\(\)](#page-939-0) Finishes the direct path load operation.
- [OCIDirPathPrepare\(\)](#page-942-0)
- OCIDirPathLoadStream() Loads the data converted to direct path stream format.
- [OCIErrorGet\(\)](#page-989-0) Returns an error message and an Oracle Database error code.

# 26.5.10 OCIDirPathLoadStream()

Loads the data converted to direct path stream format.

## **Purpose**

Loads the data converted to direct path stream format.

# **Syntax**

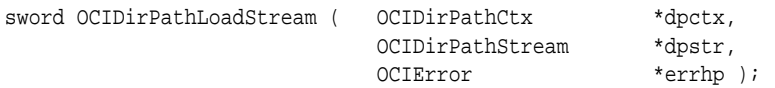

# **Parameters**

# **dpctx (IN)**

Direct path context handle for the object loaded.

## **dpstr (IN)**

Direct path stream handle for the stream to load.

## **errhp (IN)**

An error handle that you can pass to  $OCIErrorGet()$  for diagnostic information when there is an error.

## **Comments**

When the interface returns an error, information concerning the row in the column array that sourced the stream can be obtained as an attribute of the direct path stream. Also, the offset into the stream where the error occurred can be obtained as an attribute of the stream.

Return codes for this function are:

- **OCI\_SUCCESS All data in the stream was successfully loaded.**
- OCI\_ERROR An error occurred while loading the data. The problem could be a partition mapping error, a NULL constraint violation, a function-based index evaluation error, or an out of space condition, such as cannot allocate extent. OCI\_ATTR\_ROW\_COUNT is the number of rows successfully loaded in the last call.
- OCI\_NEED\_DATA Last row was not complete. The caller must supply another row piece. If the stream was sourced from a column array, the attribute OCI\_ATTR\_ROW\_COUNT is the number of complete rows successfully loaded in the last call.
- OCI\_NO\_DATA Attempt to load an empty stream or a stream that has been completely processed.

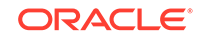

<span id="page-942-0"></span>A stream must be repeatedly loaded until OCI\_SUCCESS, OCI\_NEED\_DATA, or OCI\_NO\_DATA is returned. For example, a stream cannot be reset if OCI\_ERROR is returned from OCIDirPathLoadStream().

### **Related Topics**

- [OCIDirPathAbort\(\)](#page-931-0) Terminates a direct path operation.
- [OCIDirPathDataSave\(\)](#page-938-0) Depending on the action requested, does a data savepoint, or commits the loaded data and finishes the direct path load operation.
- [OCIDirPathFinish\(\)](#page-939-0) Finishes the direct path load operation.
- OCIDirPathPrepare()
- [OCIDirPathStreamReset\(\)](#page-943-0) Resets the direct path stream state.
- [OCIErrorGet\(\)](#page-989-0) Returns an error message and an Oracle Database error code.

# 26.5.11 OCIDirPathPrepare()

# **Purpose**

Prepares the direct path load interface before any rows can be converted or loaded.

## **Syntax**

sword OCIDirPathPrepare ( OCIDirPathCtx \*dpctx, OCISvcCtx \*svchp, OCIError \*errhp );

#### **Parameters**

**dpctx (IN)** Direct path context handle for the object loaded.

## **svchp (IN)**

Service context.

## **errhp (IN/OUT)**

An error handle that you can pass to OCIErrorGet () for diagnostic information when there is an error.

## **Comments**

After the name of the object to be operated on is set, the external attributes of the column data are set, and all load options are set, the direct path interface must be prepared with OCIDirPathPrepare() before any rows can be converted or loaded.

A return value of OCI\_SUCCESS indicates that the backend has been properly initialized for a direct path load operation. A nonzero return indicates an error. Possible errors are:

• Invalid context

ORACLE®

- <span id="page-943-0"></span>• Not connected to a server
- Object name not set
- Already prepared (cannot prepare twice)
- Object not suitable for a direct path operation

#### **Related Topics**

- [OCIDirPathAbort\(\)](#page-931-0) Terminates a direct path operation.
- [OCIDirPathDataSave\(\)](#page-938-0) Depending on the action requested, does a data savepoint, or commits the loaded data and finishes the direct path load operation.
- [OCIDirPathFinish\(\)](#page-939-0) Finishes the direct path load operation.
- OCIDirPathStreamReset() Resets the direct path stream state.
- [OCIErrorGet\(\)](#page-989-0) Returns an error message and an Oracle Database error code.

# 26.5.12 OCIDirPathStreamReset()

Resets the direct path stream state.

### **Purpose**

Resets the direct path stream state.

#### **Syntax**

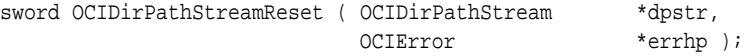

#### **Parameters**

#### **dpstr (IN)**

Direct path stream handle.

#### **errhp (IN)**

An error handle that you can pass to OCIErrorGet () for diagnostic information when there is an error.

### **Comments**

A direct path stream maintains the state that indicates where the next OCIDirPathColArrayToStream() call should start writing into the stream. Normally, data is appended to the end of the stream. A stream cannot be reset until it is successfully loaded (the loading returned OCI\_SUCCESS, OCI\_NEED\_DATA, or OCI\_NO\_DATA).

#### **Related Topics**

• [OCIDirPathAbort\(\)](#page-931-0) Terminates a direct path operation.

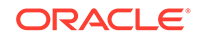

• [OCIDirPathDataSave\(\)](#page-938-0)

Depending on the action requested, does a data savepoint, or commits the loaded data and finishes the direct path load operation.

- [OCIDirPathFinish\(\)](#page-939-0) Finishes the direct path load operation.
- [OCIDirPathPrepare\(\)](#page-942-0)
- [OCIDirPathColArrayToStream\(\)](#page-936-0) Converts from column array format to a direct path stream format.
- [OCIErrorGet\(\)](#page-989-0) Returns an error message and an Oracle Database error code.

# 26.6 Thread Management Functions

Lists and describes the thread management functions.

Table 26-5 lists the thread management functions that are described in this section.

**Table 26-5 Thread Management Functions**

| <b>Function</b>       | <b>Purpose</b>                                                                                                    |
|-----------------------|----------------------------------------------------------------------------------------------------|
| OCIThreadClose()      | Close a thread handle                                                                                                    |
| OCIThreadCreate()     | Create a new thread                                                                                                    |
| OCIThreadHandleGet()  | Retrieve the OCIThreadHandle of the<br>thread in which it is called                                                      |
| OCIThreadHndDestroy() | Destroy and deallocate the thread handle                                                                                 |
| OCIThreadHndInit()    | Allocate and initialize the thread handle                                                                                |
| OCIThreadIdDestroy()  | Destroy and deallocate a thread ID                                                                                       |
| OCIThreadIdGet()      | Retrieve the OCIThreadId of the thread<br>in which it is called                                                          |
| OCIThreadIdInit()     | Allocate and initialize the thread ID                                                                                    |
| OCIThreadIdNull()     | Determine whether a given<br>OCIThreadId is the NULL thread ID                                                           |
| OCIThreadIdSame()     | Determine whether two OCIThreadIds<br>represent the same thread                                                          |
| OCIThreadIdSet()      | Set one OCIThreadId to another                                                                                           |
| OCIThreadIdSetNull()  | Set the NULL thread ID to a given<br>OCIThreadId                                                                         |
| OCIThreadInit()       | Initialize OCIThread context                                                                                             |
| OCIThreadIsMulti()    | Tell the caller whether the application is<br>running in a multithreaded environment<br>or a single-threaded environment |
| OCIThreadJoin()       | Allow the calling thread to join with<br>another thread                                                                  |
| OCIThreadKeyDestroy() | Destroy and deallocate the key pointed to<br>by key                                                                      |
| OCIThreadKeyGet()     | Get the calling thread's current value for<br>a key                                                                      |

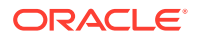

<span id="page-945-0"></span>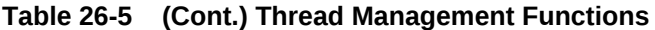

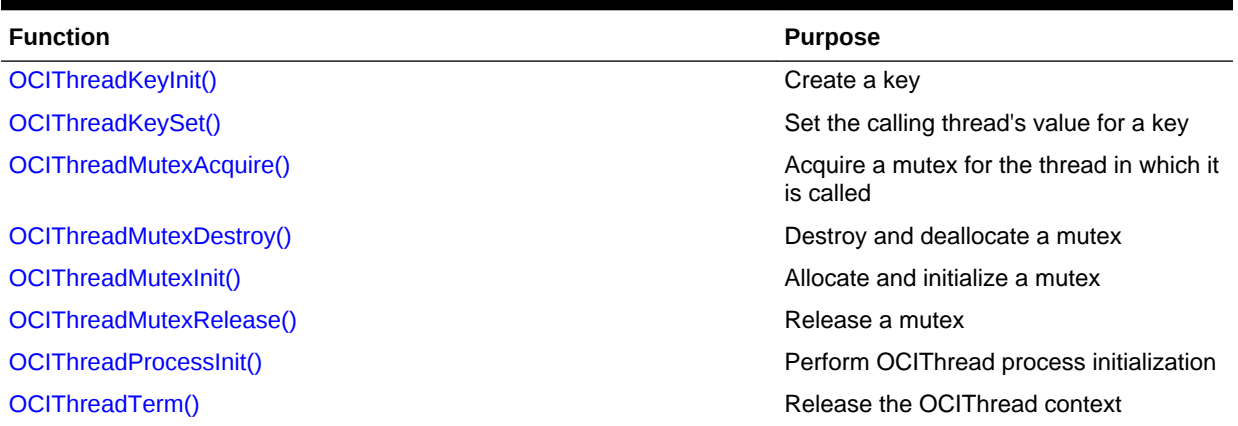

# 26.6.1 OCIThreadClose()

Closes a thread handle.

### **Purpose**

Closes a thread handle.

### **Syntax**

sword OCIThreadClose ( void \*hndl, OCIError \*err, OCIThreadHandle \*tHnd );

## **Parameters**

## **hndl (IN/OUT)**

The OCI environment or user session handle.

## **err (IN/OUT)**

The OCI error handle. If there is an error, it is recorded in err and this function returns OCI\_ERROR. Diagnostic information can be obtained by calling OCIErrorGet().

## **tHnd (IN/OUT)**

The OCIThread thread handle to close.

#### **Comments**

The tHnd parameter should be initialized by OCIThreadHndInit(). Both the thread handle and the thread ID that was returned by the same call to OCIThreadCreate() are invalid after the call to OCIThreadClose().

## **Related Topics**

- [OCIThreadCreate\(\)](#page-946-0) Creates a new thread.
- [OCIThreadHndInit\(\)](#page-948-0) Allocates and initializes the thread handle.

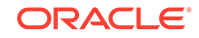

# • [OCIErrorGet\(\)](#page-989-0)

Returns an error message and an Oracle Database error code.

# <span id="page-946-0"></span>26.6.2 OCIThreadCreate()

Creates a new thread.

## **Purpose**

Creates a new thread.

## **Syntax**

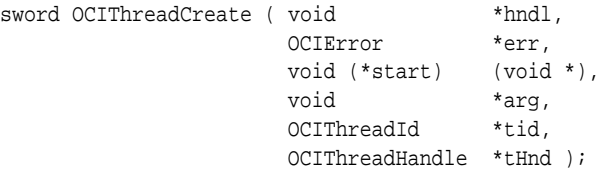

### **Parameters**

### **hndl (IN/OUT)**

The OCI environment or user session handle.

### **err (IN/OUT)**

The OCI error handle. If there is an error, it is recorded in err and this function returns OCI\_ERROR. Diagnostic information can be obtained by calling OCIErrorGet().

## **start (IN)**

The function in which the new thread should begin execution.

## **arg (IN)**

The argument to give the function pointed to by start.

## **tid (IN/OUT)**

If not NULL, gets the ID for the new thread.

## **tHnd (IN/OUT)**

If not NULL, gets the handle for the new thread.

## **Comments**

The new thread starts by executing a call to the function pointed to by start with the argument given by arg. When that function returns, the new thread terminates. The function should not return a value and should accept one parameter, a void. The call to OCIThreadCreate() must be matched by a call to OCIThreadClose() if and only if tHnd is non-NULL.

If the is NULL, a thread ID placed in  $*$ tid is not valid in the calling thread because the timing of the spawned threads termination is unknown.

The tid parameter should be initialized by OCIThreadIdInit() and tHnd should be initialized by OCIThreadHndInit().

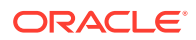

## <span id="page-947-0"></span>**Related Topics**

- [OCIThreadClose\(\)](#page-945-0) Closes a thread handle.
- [OCIThreadIdInit\(\)](#page-951-0) Allocate and initialize the thread ID tid.
- [OCIThreadHndInit\(\)](#page-948-0) Allocates and initializes the thread handle.
- [OCIErrorGet\(\)](#page-989-0) Returns an error message and an Oracle Database error code.

# 26.6.3 OCIThreadHandleGet()

Retrieves the OCIThreadHandle of the thread in which it is called.

# **Purpose**

Retrieves the OCIThreadHandle of the thread in which it is called.

# **Syntax**

sword OCIThreadHandleGet ( void \*hndl, OCIError \*err, OCIThreadHandle \*tHnd );

### **Parameters**

**hndl (IN/OUT)** The OCI environment or user session handle.

## **err (IN/OUT)**

The OCI error handle. If there is an error, it is recorded in err and this function returns OCI ERROR. Diagnostic information can be obtained by calling OCIErrorGet().

## **tHnd (IN/OUT)**

If not NULL, the location to place the thread handle for the thread.

## **Comments**

The tHnd parameter should be initialized by OCIThreadHndInit().

The thread handle the retrieved by this function must be closed with OCIThreadClose() and destroyed by OCIThreadHndDestroy() after it is used.

## **Related Topics**

- [OCIThreadHndDestroy\(\)](#page-948-0) Destroys and deallocates the thread handle.
- [OCIThreadHndInit\(\)](#page-948-0) Allocates and initializes the thread handle.
- [OCIThreadClose\(\)](#page-945-0) Closes a thread handle.
- [OCIErrorGet\(\)](#page-989-0) Returns an error message and an Oracle Database error code.

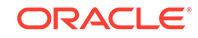

# <span id="page-948-0"></span>26.6.4 OCIThreadHndDestroy()

Destroys and deallocates the thread handle.

## **Purpose**

Destroys and deallocates the thread handle.

### **Syntax**

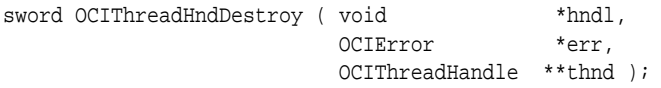

### **Parameters**

## **hndl (IN/OUT)**

The OCI environment or user session handle.

### **err (IN/OUT)**

The OCI error handle. If there is an error, it is recorded in err and this function returns OCI\_ERROR. Diagnostic information can be obtained by calling OCIErrorGet().

## **thnd (IN/OUT)**

The address of pointer to the thread handle to destroy.

### **Comments**

The thnd parameter should be initialized by OCIThreadHndInit().

### **Related Topics**

- [OCIThreadHandleGet\(\)](#page-947-0) Retrieves the OCIThreadHandle of the thread in which it is called.
- OCIThreadHndInit() Allocates and initializes the thread handle.
- [OCIErrorGet\(\)](#page-989-0) Returns an error message and an Oracle Database error code.

# 26.6.5 OCIThreadHndInit()

Allocates and initializes the thread handle.

## **Purpose**

Allocates and initializes the thread handle.

### **Syntax**

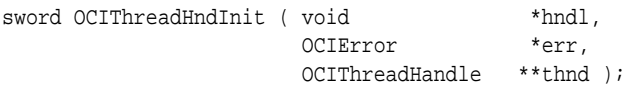

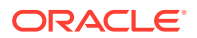

## <span id="page-949-0"></span>**Parameters**

### **hndl (IN/OUT)**

The OCI environment or user session handle.

#### **err (IN/OUT)**

The OCI error handle. If there is an error, it is recorded in err and this function returns OCI\_ERROR. Diagnostic information can be obtained by calling OCIErrorGet().

#### **thnd (OUT)**

The address of the pointer to the thread handle to initialize.

## **Related Topics**

- [OCIThreadHandleGet\(\)](#page-947-0) Retrieves the OCIThreadHandle of the thread in which it is called.
- [OCIThreadHndDestroy\(\)](#page-948-0) Destroys and deallocates the thread handle.
- [OCIErrorGet\(\)](#page-989-0) Returns an error message and an Oracle Database error code.

# 26.6.6 OCIThreadIdDestroy()

Destroys and deallocates a thread ID.

#### **Purpose**

Destroys and deallocates a thread ID.

#### **Syntax**

sword OCIThreadIdDestroy (void \*hndl, OCIError \*err, OCIThreadId \*\*tid );

#### **Parameters**

**hndl (IN/OUT)** The OCI environment or user session handle.

### **err (IN/OUT)**

The OCI error handle. If there is an error and OCI\_ERROR is returned, the error is recorded in err and diagnostic information can be obtained by calling  $OCIErrorGet()$ .

#### **tid (IN/OUT)**

Pointer to the thread ID to destroy.

### **Comments**

The tid parameter should be initialized by OCIThreadHndInit().

#### **Related Topics**

• [OCIThreadIdGet\(\)](#page-950-0) Retrieves the OCIThreadId of the thread in which it is called.

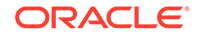

- <span id="page-950-0"></span>• [OCIThreadIdInit\(\)](#page-951-0) Allocate and initialize the thread ID tid.
- [OCIThreadIdNull\(\)](#page-952-0) Determines whether a given OCIThreadId is the NULL thread ID.
- [OCIThreadIdSame\(\)](#page-953-0) Determines whether two OCIThreadIds represent the same thread.
- [OCIThreadIdSet\(\)](#page-954-0) Sets one **OCIThreadId** to another.
- [OCIThreadIdSetNull\(\)](#page-955-0) Sets the NULL thread ID to a given ociThreadId.
- [OCIThreadHndInit\(\)](#page-948-0) Allocates and initializes the thread handle.
- [OCIErrorGet\(\)](#page-989-0) Returns an error message and an Oracle Database error code.

# 26.6.7 OCIThreadIdGet()

Retrieves the **OCIThreadId** of the thread in which it is called.

# **Purpose**

Retrieves the OCIThreadId of the thread in which it is called.

# **Syntax**

sword OCIThreadIdGet ( void \*hndl, OCIError \*err, OCIThreadId \*tid );

# **Parameters**

# **hndl (IN/OUT)**

The OCI environment or user session handle.

# **err (IN/OUT)**

The OCI error handle. If there is an error, it is recorded in err and this function returns OCI\_ERROR. Diagnostic information can be obtained by calling OCIErrorGet().

# **tid (OUT)**

This should point to the location in which to place the ID of the calling thread.

## **Comments**

The tid parameter should be initialized by OCIThreadHndInit(). When OCIThread is used in a single-threaded environment, OCIThreadIdGet () always places the same value in the location pointed to by tid. The exact value itself is not important. The important thing is that it is different from the NULL thread ID and that it is always the same value.

## **Related Topics**

• [OCIThreadIdDestroy\(\)](#page-949-0) Destroys and deallocates a thread ID.

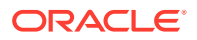

- <span id="page-951-0"></span>• OCIThreadIdInit() Allocate and initialize the thread ID tid.
- [OCIThreadIdNull\(\)](#page-952-0) Determines whether a given OCIThreadId is the NULL thread ID.
- [OCIThreadIdSame\(\)](#page-953-0) Determines whether two OCIThreadIds represent the same thread.
- [OCIThreadIdSet\(\)](#page-954-0) Sets one **OCIThreadId** to another.
- [OCIThreadIdSetNull\(\)](#page-955-0) Sets the NULL thread ID to a given ociThreadId.
- [OCIThreadHndInit\(\)](#page-948-0) Allocates and initializes the thread handle.
- [OCIErrorGet\(\)](#page-989-0) Returns an error message and an Oracle Database error code.

# 26.6.8 OCIThreadIdInit()

Allocate and initialize the thread ID tid.

# **Purpose**

Allocate and initialize the thread ID  $t$  id.

# **Syntax**

sword OCIThreadIdInit ( void \*hndl,<br>OCIError \*err, OCIError OCIThreadId \*\*tid );

## **Parameters**

## **hndl (IN/OUT)**

The OCI environment or user session handle.

## **err (IN/OUT)**

The OCI error handle. If there is an error and OCI\_ERROR is returned, the error is recorded in err and diagnostic information can be obtained by calling OCIErrorGet().

## **tid (OUT)**

Pointer to the thread ID to initialize.

# **Related Topics**

- [OCIThreadIdDestroy\(\)](#page-949-0) Destroys and deallocates a thread ID.
- [OCIThreadIdGet\(\)](#page-950-0) Retrieves the OCIThreadId of the thread in which it is called.
- [OCIThreadIdNull\(\)](#page-952-0) Determines whether a given OCIThreadId is the NULL thread ID.
- [OCIThreadIdSame\(\)](#page-953-0) Determines whether two OCIThreadIds represent the same thread.

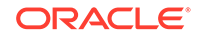

- <span id="page-952-0"></span>• [OCIThreadIdSet\(\)](#page-954-0) Sets one OCIThreadId to another.
- [OCIThreadIdSetNull\(\)](#page-955-0) Sets the NULL thread ID to a given ociThreadId.
- [OCIErrorGet\(\)](#page-989-0) Returns an error message and an Oracle Database error code.

## **Related Topics**

- [OCIThreadTerm\(\)](#page-966-0) Releases the OCIThread context.
- [OCIThreadProcessInit\(\)](#page-965-0) Performs OCIThread process initialization.
- [OCIErrorGet\(\)](#page-989-0) Returns an error message and an Oracle Database error code.

# 26.6.9 OCIThreadIdNull()

Determines whether a given OCIThreadId is the NULL thread ID.

# **Purpose**

Determines whether a given OCIThreadId is the NULL thread ID.

## **Syntax**

sword OCIThreadIdNull ( void \*hndl, OCIError \*err, OCIThreadId \*tid, boolean \*result );

## **Parameters**

## **hndl (IN/OUT)**

The OCI environment or user session handle.

# **err (IN/OUT)**

The OCI error handle. If there is an error, it is recorded in err and this function returns OCI ERROR. Diagnostic information can be obtained by calling OCIErrorGet().

## **tid (IN)**

Pointer to the OCIThreadId to check.

## **result (IN/OUT)**

Pointer to the result.

## **Comments**

If tid is the NULL thread ID, result is set to TRUE. Otherwise, result is set to FALSE. The tid parameter should be initialized by OCIThreadIdInit().

## **Related Topics**

• [OCIThreadIdDestroy\(\)](#page-949-0) Destroys and deallocates a thread ID.

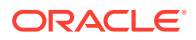

- <span id="page-953-0"></span>• [OCIThreadIdGet\(\)](#page-950-0) Retrieves the OCIThreadId of the thread in which it is called.
- [OCIThreadIdInit\(\)](#page-951-0) Allocate and initialize the thread ID tid.
- OCIThreadIdSame() Determines whether two OCIThreadIds represent the same thread.
- [OCIThreadIdSet\(\)](#page-954-0) Sets one **OCIThreadId** to another.
- [OCIThreadIdSetNull\(\)](#page-955-0) Sets the NULL thread ID to a given OCIThreadId.
- [OCIErrorGet\(\)](#page-989-0) Returns an error message and an Oracle Database error code.

# 26.6.10 OCIThreadIdSame()

Determines whether two OCIThreadIds represent the same thread.

# **Purpose**

Determines whether two OCIThreadIds represent the same thread.

## **Syntax**

```
sword OCIThreadIdSame ( void *hndl,
                      OCIError *err,
                      OCIThreadId *tid1, 
                      OCIThreadId *tid2, 
                      boolean *result );
```
# **Parameters**

# **hndl (IN/OUT)**

The OCI environment or user session handle.

## **err (IN/OUT)**

The OCI error handle. If there is an error, it is recorded in err and this function returns OCI\_ERROR. Diagnostic information can be obtained by calling OCIErrorGet().

**tid1 (IN)** Pointer to the first OCIThreadId.

**tid2 (IN)** Pointer to the second **OCIThreadId**.

# **result (IN/OUT)**

Pointer to the result.

## **Comments**

If tid1 and tid2 represent the same thread, result is set to TRUE. Otherwise, result is set to FALSE. The result parameter is set to TRUE if both tid1 and tid2 are the NULL thread ID. The parameters tid1 and tid2 should be initialized by OCIThreadIdInit().

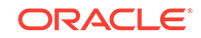

# <span id="page-954-0"></span>**Related Topics**

- [OCIThreadIdDestroy\(\)](#page-949-0) Destroys and deallocates a thread ID.
- [OCIThreadIdGet\(\)](#page-950-0) Retrieves the OCIThreadId of the thread in which it is called.
- [OCIThreadIdInit\(\)](#page-951-0) Allocate and initialize the thread ID tid.
- [OCIThreadIdNull\(\)](#page-952-0) Determines whether a given OCIThreadId is the NULL thread ID.
- OCIThreadIdSet() Sets one **OCIThreadId** to another.
- [OCIThreadIdSetNull\(\)](#page-955-0) Sets the NULL thread ID to a given OCIThreadId.
- [OCIErrorGet\(\)](#page-989-0) Returns an error message and an Oracle Database error code.

# 26.6.11 OCIThreadIdSet()

Sets one **OCIThreadId** to another.

# **Purpose**

Sets one **OCIThreadId** to another.

# **Syntax**

```
sword OCIThreadIdSet ( void *hndl,
                      OCIError *err,
                      OCIThreadId *tidDest, 
                      OCIThreadId *tidSrc );
```
## **Parameters**

## **hndl (IN/OUT)**

The OCI environment or user session handle.

# **err (IN/OUT)**

The OCI error handle. If there is an error and OCI\_ERROR is returned, the error is recorded in err and diagnostic information can be obtained by calling OCIErrorGet().

## **tidDest (OUT)**

This should point to the location of the OCIThreadId to set to.

**tidSrc (IN)** This should point to the OCIThreadId to set from.

## **Comments**

The tid parameter should be initialized by OCIThreadIdInit().

## **Related Topics**

• [OCIThreadIdDestroy\(\)](#page-949-0) Destroys and deallocates a thread ID.

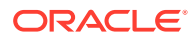

- <span id="page-955-0"></span>• [OCIThreadIdGet\(\)](#page-950-0) Retrieves the OCIThreadId of the thread in which it is called.
- [OCIThreadIdInit\(\)](#page-951-0) Allocate and initialize the thread ID tid.
- [OCIThreadIdNull\(\)](#page-952-0) Determines whether a given OCIThreadId is the NULL thread ID.
- [OCIThreadIdSame\(\)](#page-953-0) Determines whether two OCIThreadIds represent the same thread.
- OCIThreadIdSetNull() Sets the NULL thread ID to a given ociThreadId.
- [OCIErrorGet\(\)](#page-989-0) Returns an error message and an Oracle Database error code.

# 26.6.12 OCIThreadIdSetNull()

Sets the NULL thread ID to a given OCIThreadId.

# **Purpose**

Sets the NULL thread ID to a given OCIThreadId.

# **Syntax**

```
sword OCIThreadIdSetNull ( void *hndl,
                         OCIError *err, 
                         OCIThreadId *tid );
```
# **Parameters**

# **hndl (IN/OUT)**

The OCI environment or user session handle.

# **err (IN/OUT)**

The OCI error handle. If there is an error, it is recorded in err and this function returns OCI ERROR. Diagnostic information can be obtained by calling OCIErrorGet().

# **tid (OUT)**

This should point to the OCIThreadId in which to put the NULL thread ID.

## **Comments**

The tid parameter should be initialized by OCIThreadIdInit().

# **Related Topics**

- [OCIThreadIdDestroy\(\)](#page-949-0) Destroys and deallocates a thread ID.
- [OCIThreadIdGet\(\)](#page-950-0) Retrieves the OCIThreadId of the thread in which it is called.
- [OCIThreadIdInit\(\)](#page-951-0) Allocate and initialize the thread ID tid.
- [OCIThreadIdNull\(\)](#page-952-0) Determines whether a given octrhreadId is the NULL thread ID.

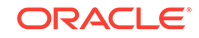

- <span id="page-956-0"></span>• [OCIThreadIdSame\(\)](#page-953-0) Determines whether two OCIThreadIds represent the same thread.
- [OCIThreadIdSet\(\)](#page-954-0) Sets one **OCIThreadId** to another.
- [OCIErrorGet\(\)](#page-989-0) Returns an error message and an Oracle Database error code.

# 26.6.13 OCIThreadInit()

Initializes the OCIThread context.

# **Purpose**

Initializes the OCIThread context.

## **Syntax**

sword OCIThreadInit ( void \*hndl, OCIError \*err );

## **Parameters**

# **hndl (IN/OUT)**

The OCI environment or user session handle.

# **err (IN/OUT)**

The OCI error handle. If there is an error and  $OCI$  ERROR is returned, the error is recorded in err and diagnostic information can be obtained by calling OCIErrorGet().

## **Comments**

It is illegal for OCIThread clients to try to examine the memory pointed to by the returned pointer. It is safe to make concurrent calls to OCIThreadInit(). Unlike OCIThreadProcessInit(), there is no need to have a first call that occurs before all the others.

The first time OCIThreadInit() is called, it initializes the OCIThread context. It also saves a pointer to the context in some system-dependent manner. Subsequent calls to OCIThreadInit() return the same context.

Each call to  $o$ CIThreadInit() must eventually be matched by a call to OCIThreadTerm().

# 26.6.14 OCIThreadIsMulti()

Tells the caller whether the application is running in a multithreaded environment or a single-threaded environment.

## **Purpose**

Tells the caller whether the application is running in a multithreaded environment or a single-threaded environment.

## **Syntax**

```
boolean OCIThreadIsMulti ( );
```
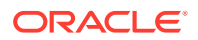

### <span id="page-957-0"></span>**Returns**

TRUE if the environment is multithreaded.

FALSE if the environment is single-threaded.

## **Related Topics**

- [OCIThreadIdDestroy\(\)](#page-949-0) Destroys and deallocates a thread ID.
- [OCIThreadIdGet\(\)](#page-950-0) Retrieves the OCIThreadId of the thread in which it is called.
- [OCIThreadIdInit\(\)](#page-951-0) Allocate and initialize the thread ID tid.
- [OCIThreadIdNull\(\)](#page-952-0) Determines whether a given OCIThreadId is the NULL thread ID.
- [OCIThreadIdSame\(\)](#page-953-0) Determines whether two OCIThreadIds represent the same thread.
- [OCIThreadIdSet\(\)](#page-954-0) Sets one **OCIThreadId** to another.

# 26.6.15 OCIThreadJoin()

Allows the calling thread to join with another thread.

## **Purpose**

Allows the calling thread to join with another thread.

## **Syntax**

```
sword OCIThreadJoin ( void *hndl,
                  OCIError *err, 
                  OCIThreadHandle *tHnd );
```
## **Parameters**

## **hndl (IN/OUT)**

The OCI environment or user session handle.

# **err (IN/OUT)**

The OCI error handle. If there is an error, it is recorded in err and this function returns OCI\_ERROR. Diagnostic information can be obtained by calling OCIErrorGet().

## **tHnd (IN)**

The OCIThreadHandle of the thread to join with.

## **Comments**

This function blocks the caller until the specified thread terminates.

The tHnd parameter should be initialized by OCIThreadHndInit(). The result of multiple threads all trying to join with the same thread is undefined.

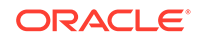

# <span id="page-958-0"></span>**Related Topics**

- [OCIThreadIdDestroy\(\)](#page-949-0) Destroys and deallocates a thread ID.
- [OCIThreadIdGet\(\)](#page-950-0) Retrieves the OCIThreadId of the thread in which it is called.
- [OCIThreadIdInit\(\)](#page-951-0) Allocate and initialize the thread ID tid.
- [OCIThreadIdNull\(\)](#page-952-0) Determines whether a given OCIThreadId is the NULL thread ID.
- [OCIThreadIdSame\(\)](#page-953-0) Determines whether two OCIThreadIds represent the same thread.
- [OCIThreadIdSet\(\)](#page-954-0) Sets one OCIThreadId to another.
- [OCIThreadHndInit\(\)](#page-948-0) Allocates and initializes the thread handle.
- [OCIErrorGet\(\)](#page-989-0) Returns an error message and an Oracle Database error code.

# 26.6.16 OCIThreadKeyDestroy()

Destroys and deallocates the key pointed to by key.

# **Purpose**

Destroys and deallocates the key pointed to by key.

# **Syntax**

```
sword OCIThreadKeyDestroy ( void *hndl,
                        OCIError *err, 
                        OCIThreadKey **key );
```
## **Parameters**

**hndl (IN/OUT)** The OCI environment or user session handle.

# **err (IN/OUT)**

The OCI error handle. If there is an error and  $oct$  ERROR is returned, the error is recorded in err and diagnostic information can be obtained by calling OCIErrorGet().

# **key (IN/OUT)**

The OCIThreadKey in which to destroy the key.

# **Comments**

This is different from the destructor function callback passed to the key create routine. The function  $OCIThreadKeyDestroy()$  is used to terminate any resources that the OCIThread acquired when it created key. The OCIThreadKeyDestFunc callback of  $OCIThreadKeyInit()$  is a key value destructor; it does not operate on the key itself.

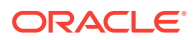

<span id="page-959-0"></span>This must be called after the user has finished using the key. Not calling the OCIThreadKeyDestroy() function may result in memory leaks.

## **Related Topics**

- OCIThreadKeyGet() Gets the calling thread's current value for a key.
- [OCIThreadKeyInit\(\)](#page-960-0) Creates a key.
- [OCIThreadKeySet\(\)](#page-961-0) Sets the calling thread's value for a key.
- [OCIErrorGet\(\)](#page-989-0) Returns an error message and an Oracle Database error code.

# 26.6.17 OCIThreadKeyGet()

Gets the calling thread's current value for a key.

### **Purpose**

Gets the calling thread's current value for a key.

### **Syntax**

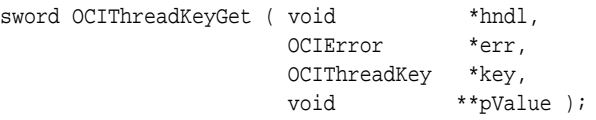

#### **Parameters**

#### **hndl (IN/OUT)**

The OCI environment or user session handle.

## **err (IN/OUT)**

The OCI error handle. If there is an error and OCI\_ERROR is returned, the error is recorded in err and diagnostic information can be obtained by calling  $OCIErrorGet()$ .

#### **key (IN)**

The key.

# **pValue (IN/OUT)** The location in which to place the thread-specific key value.

## **Comments**

It is illegal to use this function on a key that has not been created using OCIThreadKeyInit().

If the calling thread has not yet assigned a value to the key, NULL is placed in the location pointed to by pValue.

#### **Related Topics**

• [OCIThreadKeyDestroy\(\)](#page-958-0) Destroys and deallocates the key pointed to by key.

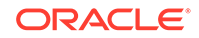

- <span id="page-960-0"></span>• OCIThreadKeyInit() Creates a key.
- [OCIThreadKeySet\(\)](#page-961-0) Sets the calling thread's value for a key.
- [OCIErrorGet\(\)](#page-989-0) Returns an error message and an Oracle Database error code.

# 26.6.18 OCIThreadKeyInit()

Creates a key.

# **Purpose**

Creates a key.

# **Syntax**

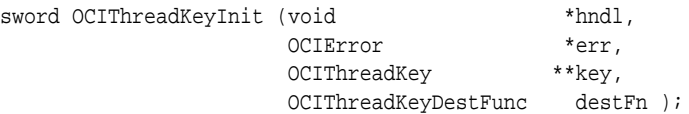

## **Parameters**

## **hndl (IN/OUT)**

The OCI environment or user session handle.

# **err (IN/OUT)**

The OCI error handle. If there is an error and  $oct$  ERROR is returned, the error is recorded in err and diagnostic information can be obtained by calling  $OCIErrorGet()$ .

# **key (OUT)**

The **OCIThreadKey** in which to create the new key.

## **destFn (IN)**

The destructor for the key. NULL is permitted.

## **Comments**

Each call to this routine allocates and generates a new key that is distinct from all other keys. After this function executes successfully, a pointer to an allocated and initialized key is returned. That key can be used with OCIThreadKeyGet() and OCIThreadKeySet(). The initial value of the key is NULL for all threads.

It is illegal for this function to be called more than once with the same value for the  $key$ parameter.

If the destFn parameter is not NULL, the routine pointed to by destFn is called whenever a thread that has a non-NULL value for the key terminates. The routine is called with one parameter. The parameter is the key's value for the thread at the time at which the thread terminated. If the key does not need a destructor function, pass NULL for destFn.

## **Related Topics**

• [OCIThreadKeyDestroy\(\)](#page-958-0) Destroys and deallocates the key pointed to by key.

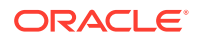

- <span id="page-961-0"></span>• [OCIThreadKeyGet\(\)](#page-959-0) Gets the calling thread's current value for a key.
- OCIThreadKeySet() Sets the calling thread's value for a key.
- [OCIErrorGet\(\)](#page-989-0) Returns an error message and an Oracle Database error code.

# 26.6.19 OCIThreadKeySet()

Sets the calling thread's value for a key.

# **Purpose**

Sets the calling thread's value for a key.

## **Syntax**

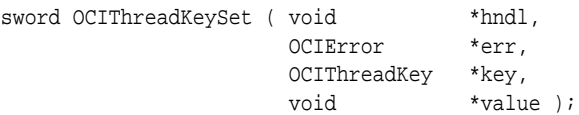

### **Parameters**

**hndl (IN/OUT)** The OCI environment or user session handle.

## **err (IN/OUT)**

The OCI error handle. If there is an error and  $oct$  ERROR is returned, the error is recorded in err and diagnostic information can be obtained by calling  $OCIErrorGet()$ .

## **key (IN/OUT)**

The key.

## **value (IN)**

The thread-specific value to set in the key.

## **Comments**

It is illegal to use this function on a key that has not been created using OCIThreadKeyInit().

## **Related Topics**

- [OCIThreadKeyDestroy\(\)](#page-958-0) Destroys and deallocates the key pointed to by key.
- [OCIThreadKeyGet\(\)](#page-959-0) Gets the calling thread's current value for a key.
- [OCIThreadKeyInit\(\)](#page-960-0) Creates a key.
- [OCIErrorGet\(\)](#page-989-0) Returns an error message and an Oracle Database error code.

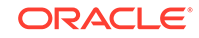

# <span id="page-962-0"></span>26.6.20 OCIThreadMutexAcquire()

Acquires a mutex for the thread in which it is called.

## **Purpose**

Acquires a mutex for the thread in which it is called.

### **Syntax**

sword OCIThreadMutexAcquire ( void \*hndl, OCIError \*err, OCIThreadMutex \*mutex );

### **Parameters**

# **hndl (IN/OUT)**

The OCI environment or user session handle.

## **err (IN/OUT)**

The OCI error handle. If there is an error, it is recorded in err and this function returns OCI\_ERROR. Diagnostic information can be obtained by calling OCIErrorGet().

### **mutex (IN/OUT)**

The mutex to acquire.

### **Comments**

If the mutex is held by another thread, the calling thread is blocked until it can acquire the mutex.

It is illegal to attempt to acquire an uninitialized mutex.

This function's behavior is undefined if it is used by a thread to acquire a mutex that is already held by that thread.

# **Related Topics**

- OCIThreadMutexDestroy() Destroys and deallocates a mutex.
- [OCIThreadMutexInit\(\)](#page-963-0) Allocates and initializes a mutex.
- [OCIThreadMutexRelease\(\)](#page-964-0) Releases a mutex.
- [OCIErrorGet\(\)](#page-989-0) Returns an error message and an Oracle Database error code.

# 26.6.21 OCIThreadMutexDestroy()

Destroys and deallocates a mutex.

## **Purpose**

Destroys and deallocates a mutex.

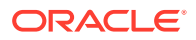

## <span id="page-963-0"></span>**Syntax**

```
sword OCIThreadMutexDestroy ( void *hndl,
                          OCIError *err, 
                          OCIThreadMutex **mutex );
```
#### **Parameters**

**hndl (IN/OUT)** The OCI environment or user session handle.

## **err (IN/OUT)**

The OCI error handle. If there is an error and OCI\_ERROR is returned, the error is recorded in err and diagnostic information can be obtained by calling  $OCIErrorGet()$ .

#### **mutex (IN/OUT)**

The mutex to destroy.

## **Comments**

Each mutex must be destroyed after it is no longer needed.

It is not legal to destroy a mutex that is uninitialized or is currently held by a thread. The destruction of a mutex must not occur concurrently with any other operations on the mutex. A mutex must not be used after it has been destroyed.

#### **Related Topics**

- [OCIThreadMutexAcquire\(\)](#page-962-0) Acquires a mutex for the thread in which it is called.
- OCIThreadMutexInit() Allocates and initializes a mutex.
- [OCIThreadMutexRelease\(\)](#page-964-0) Releases a mutex.
- [OCIErrorGet\(\)](#page-989-0) Returns an error message and an Oracle Database error code.

# 26.6.22 OCIThreadMutexInit()

Allocates and initializes a mutex.

#### **Purpose**

Allocates and initializes a mutex.

## **Syntax**

```
sword OCIThreadMutexInit ( void *hndl,
                          *hndl<br>OCIError *err,<br>^CCCC
                           OCIThreadMutex **mutex );
```
#### **Parameters**

**hndl (IN/OUT)** The OCI environment or user session handle.

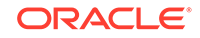

# <span id="page-964-0"></span>**err (IN/OUT)**

The OCI error handle. If there is an error and OCI\_ERROR is returned, the error is recorded in err and diagnostic information can be obtained by calling  $O(\text{IErrorGet})$ .

## **mutex (OUT)**

The mutex to initialize.

## **Comments**

All mutexes must be initialized before use.

Multiple threads must not initialize the same mutex simultaneously. Also, a mutex must not be reinitialized until it has been destroyed (see OCIThreadMutexDestroy()).

### **Related Topics**

- [OCIThreadMutexDestroy\(\)](#page-962-0) Destroys and deallocates a mutex.
- [OCIThreadMutexAcquire\(\)](#page-962-0) Acquires a mutex for the thread in which it is called.
- OCIThreadMutexRelease() Releases a mutex.
- [OCIErrorGet\(\)](#page-989-0)

Returns an error message and an Oracle Database error code.

# 26.6.23 OCIThreadMutexRelease()

Releases a mutex.

## **Purpose**

Releases a mutex.

## **Syntax**

```
sword OCIThreadMutexRelease ( void *hndl,
                          OCIError *err, 
                          OCIThreadMutex *mutex );
```
#### **Parameters**

## **hndl (IN/OUT)**

The OCI environment or user session handle.

## **err (IN/OUT)**

The OCI error handle. If there is an error and OCI\_ERROR is returned, the error is recorded in err and diagnostic information can be obtained by calling OCIErrorGet().

## **mutex (IN/OUT)**

The mutex to release.

## **Comments**

If there are any threads blocked on the mutex, one of them acquires it and becomes unblocked.

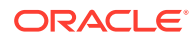

<span id="page-965-0"></span>It is illegal to attempt to release an uninitialized mutex. It is also illegal for a thread to release a mutex that it does not hold.

## **Related Topics**

- [OCIThreadMutexDestroy\(\)](#page-962-0) Destroys and deallocates a mutex.
- [OCIThreadMutexInit\(\)](#page-963-0) Allocates and initializes a mutex.
- [OCIThreadMutexAcquire\(\)](#page-962-0) Acquires a mutex for the thread in which it is called.
- [OCIErrorGet\(\)](#page-989-0) Returns an error message and an Oracle Database error code.

# 26.6.24 OCIThreadProcessInit()

Performs OCIThread process initialization.

### **Purpose**

Performs OCIThread process initialization.

#### **Syntax**

void OCIThreadProcessInit ( );

### **Comments**

Whether this function must be called depends on how OCIThread is going to be used.

In a single-threaded application, calling this function is optional. If it is called at all, the first call to it must occur before calls to any other OCIThread functions. Subsequent calls can be made without restriction; they do not have any effect.

In a multithreaded application, this function must be called. The first call to it must occur strictly before any other OCIThread calls; that is, no other calls to OCIThread functions (including other calls to this one) can be concurrent with the first call.

Subsequent calls to this function can be made without restriction; they do not have any effect.

#### **Related Topics**

- [OCIThreadIdDestroy\(\)](#page-949-0) Destroys and deallocates a thread ID.
- [OCIThreadIdGet\(\)](#page-950-0) Retrieves the OCIThreadId of the thread in which it is called.
- [OCIThreadIdInit\(\)](#page-951-0) Allocate and initialize the thread ID tid.
- [OCIThreadIdNull\(\)](#page-952-0) Determines whether a given octrhreadId is the NULL thread ID.
- [OCIThreadIdSame\(\)](#page-953-0) Determines whether two OCIThreadIds represent the same thread.

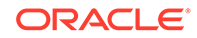

## • [OCIThreadIdSet\(\)](#page-954-0)

Sets one **OCIThreadId** to another.

# <span id="page-966-0"></span>26.6.25 OCIThreadTerm()

Releases the OCIThread context.

## **Purpose**

Releases the OCIThread context.

# **Syntax**

sword OCIThreadTerm ( void \*hndl, OCIError \*err );

## **Parameters**

# **hndl (IN/OUT)**

The OCI environment or user session handle.

# **err (IN/OUT)**

The OCI error handle. If there is an error and OCI\_ERROR is returned, the error is recorded in err and diagnostic information can be obtained by calling OCIErrorGet().

# **Comments**

This function should be called exactly once for each call made to  $OCIThreadInit()$ .

It is safe to make concurrent calls to OCIThreadTerm(). OCIThreadTerm() does not do anything until it has been called as many times as OCIThreadInit() has been called. When that happens,  $OCIThreadTerm()$  terminates the OCIThread layer and frees the memory allocated for the context. Once this happens, the context should not be reused. It is necessary to obtain a new one by calling OCIThreadInit().

# **Related Topics**

- [OCIThreadInit\(\)](#page-956-0) Initializes the OCIThread context.
- [OCIErrorGet\(\)](#page-989-0) Returns an error message and an Oracle Database error code.

# 26.7 Transaction Functions

Lists and describes the transaction functions.

Table 26-6 lists the transaction functions that are described in this section.

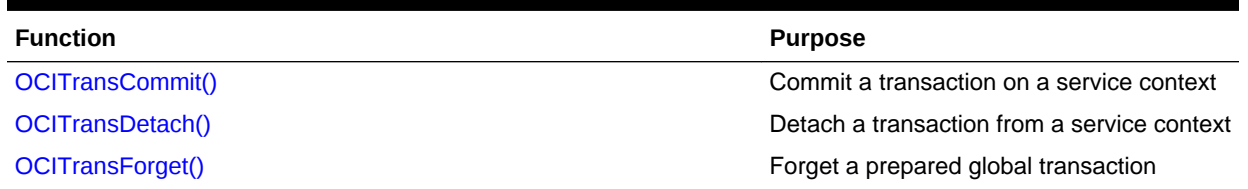

# **Table 26-6 Transaction Functions**

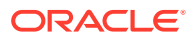

<span id="page-967-0"></span>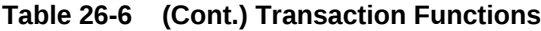

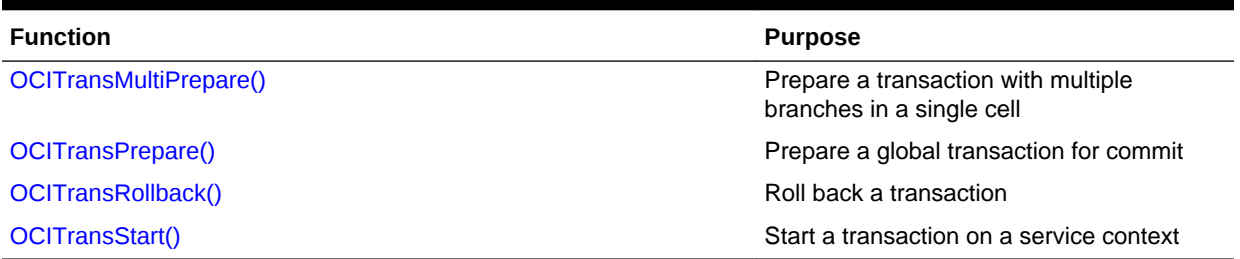

# 26.7.1 OCITransCommit()

Commits the transaction associated with a specified service context.

### **Purpose**

Commits the transaction associated with a specified service context.

#### **Syntax**

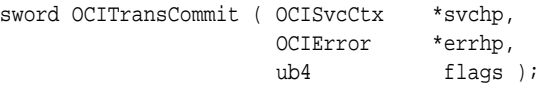

#### **Parameters**

#### **svchp (IN)**

The service context handle.

## **errhp (IN)**

An error handle that you can pass to OCIErrorGet () for diagnostic information when there is an error.

## **flags (IN)**

A flag used for one-phase commit optimization in global transactions. OCI\_DEFAULT - If the transaction is nondistributed, the flags parameter is ignored, and OCI\_DEFAULT can be passed as its value.

OCI\_TRANS\_TWOPHASE - OCI applications managing global transactions should pass this value to the flags parameter for a two-phase commit. The default is one-phase commit.

OCI\_TRANS\_WRITEIMMED - I/O is initiated by LGWR (Log Writer Process in the background) to write the (in-memory) redo buffers to the online redo logs. IMMEDIATE means that the redo buffers of the transaction are written out immediately by sending a message to LGWR, which processes the message immediately.

OCI\_TRANS\_WRITEBATCH - No I/O is issued by LGWR to write the in-memory redo buffers of the transaction to the online redo logs. BATCH means that the LGWR batches the redo buffers before initiating I/O for the entire batch. An error occurs when you specify both BATCH and IMMEDIATE. IMMEDIATE is the default.

OCI TRANS WRITEWAIT - LGWR is requested to write the redo for the commit to the online redo logs, and the commit waits for the redo buffers to be written to the online redo logs. WAIT means that the commit does not return until the in-memory redo buffers corresponding to the transaction are written in the (persistent) online redo logs.

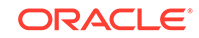

OCI TRANS WRITENOWAIT - LGWR is requested to write the redo for the commit to the online redo logs, but the commit returns without waiting for the buffers to be written to the online redo logs. NOWAIT means that the commit returns to the user before the inmemory redo buffers are flushed to the online redo logs. An error occurs when you specify both WAIT and NOWAIT. WAIT is the default.

# **Note:**

There is a potential for silent transaction loss when you use OCI\_TRANS\_WRITENOWAIT. Transaction loss occurs silently with shutdown abort, startup force, and any instance or node failure. On an Oracle RAC system, asynchronously committed changes may not be immediately available to read on other instances.

These last four options only affect the commit of top-level nondistributed transactions and are ignored for externally coordinated distributed transactions. They can be combined using the OR operator, subject to the stated restrictions.

## **Comments**

The transaction currently associated with the service context is committed. If it is a global transaction that the server cannot commit, this call additionally retrieves the state of the transaction from the database to be returned to the user in the error handle.

If the application has defined multiple transactions, this function operates on the transaction currently associated with the service context. If the application is working with only the implicit local transaction created when database changes are made, that implicit transaction is committed.

If the application is running in the object mode, then the modified or updated objects in the object cache for this transaction are also flushed and committed.

Under normal circumstances, OCITransCommit() returns with a status indicating that the transaction has either been committed or rolled back. With global transactions, it is possible that the transaction is now in doubt, meaning that it is neither committed nor terminated. In this case, OCITransCommit() attempts to retrieve the status of the transaction from the server. The status is returned.

## **Example**

The following code example demonstrates the use of a simple local transaction, as described in ["Simple Local Transactions"](#page-353-0).

Using OCITransCommit() in a Simple Local Transaction

```
int main()
{
  OCIEnv *envhp;
  OCIServer *srvhp;
  OCIError *errhp;
  OCISvcCtx *svchp;
   OCIStmt *stmthp;
   void *tmp;
   text sqlstmt[128];
```
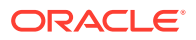

```
 OCIEnvCreate(&envhp, OCI_DEFAULT, (void *)0, 0, 0, 0,
       (size_t)0, (void *)0); OCIHandleAlloc( (void *) envhp, (void **) &errhp, (ub4) OCI_HTYPE_ERROR,
               (size_t)0, (void **) 0); OCIHandleAlloc( (void *) envhp, (void **) &srvhp, (ub4) OCI_HTYPE_SERVER,
               (size_t)0, (void **) 0); OCIServerAttach( srvhp, errhp, (text *) 0, (sb4) 0, (ub4) OCI_DEFAULT);
  OCIHandleAlloc( (void *) envhp, (void **) &svchp, (ub4) OCI_HTYPE_SVCCTX,
                (size_t)0, (void **) 0); OCIHandleAlloc((void *)envhp, (void **)&stmthp, OCI_HTYPE_STMT, 0, 0);
  OCIAttrSet((void *)svchp, OCI_HTYPE_SVCCTX, (void *)srvhp, 0,
                  OCI_ATTR_SERVER, errhp);
  OCILogon(envhp, errhp, &svchp, (text *)"HR", strlen("HR"),
                  (text *)"HR", strlen("HR"), 0, 0);
  /* update hr.employees employee_id=7902, increment salary */
 sprint((char *)sglstmt, "UPDATE EMPLOYEES SET SALARY = SALARY + 1 \setminusWHERE EMPLOYEE_ID = 7902");
  OCIStmtPrepare(stmthp, errhp, sqlstmt, strlen((char *)sqlstmt),
                 OCI_NTV_SYNTAX, 0);
  OCIStmtExecute(svchp, stmthp, errhp, 1, 0, 0, 0, 0);
  OCITransCommit(svchp, errhp, (ub4) 0);
  /* update hr.employees employee_id=7902, increment salary again, but rollback */
  OCIStmtExecute(svchp, stmthp, errhp, 1, 0, 0, 0, 0);
  OCITransRollback(svchp, errhp, (ub4) 0);
}
```
#### **Related Topics**

- [OCITransRollback\(\)](#page-973-0) Rolls back the current transaction.
- [OCIErrorGet\(\)](#page-989-0) Returns an error message and an Oracle Database error code.

# 26.7.2 OCITransDetach()

Detaches a global transaction.

#### **Purpose**

Detaches a global transaction.

#### **Syntax**

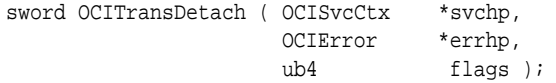

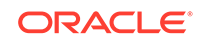

## <span id="page-970-0"></span>**Parameters**

## **svchp (IN)**

The service context handle.

## **errhp (IN)**

An error handle that you can pass to  $OCIErrorGet()$  for diagnostic information when there is an error.

## **flags (IN)**

You must pass a value of  $ocI_DEFAULT$  for this parameter.

### **Comments**

Detaches a global transaction from the service context handle. The transaction currently attached to the service context handle becomes inactive at the end of this call. The transaction may be resumed later by calling OCITransStart(), specifying a flags value of OCI\_TRANS\_RESUME.

When a transaction is detached, the value that was specified in the timeout parameter of OCITransStart() when the transaction was started is used to determine the amount of time the branch can remain inactive before being deleted by the server's PMON process.

# **Note:**

The transaction can be resumed by a different process than the one that detached it, if the transaction has the same authorization. If this function is called before a transaction is actually started, this function has no effect.

For example code demonstrating the use of  $OCITransDetach()$ , see the Examples section of **OCITransStart(**).

## **Related Topics**

- [OCITransStart\(\)](#page-974-0) Sets the beginning of a transaction.
- [OCIErrorGet\(\)](#page-989-0) Returns an error message and an Oracle Database error code.

# 26.7.3 OCITransForget()

Causes the server to forget a heuristically completed global transaction.

#### **Purpose**

Causes the server to forget a heuristically completed global transaction.

## **Syntax**

```
sword OCITransForget ( OCISvcCtx *svchp,
                   OCIError *errhp,
                  ub4 flags );
```
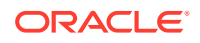

## <span id="page-971-0"></span>**Parameters**

#### **svchp (IN)**

The service context handle in which the transaction resides.

#### **errhp (IN)**

An error handle that you can pass to OCIErrorGet () for diagnostic information when there is an error.

### **flags (IN)**

You must pass OCI\_DEFAULT for this parameter.

#### **Comments**

Forgets a heuristically completed global transaction. The server deletes the status of the transaction from the system's pending transaction table.

You set the XID of the transaction to be forgotten as an attribute of the transaction handle (OCI\_ATTR\_XID).

### **Related Topics**

- [OCITransCommit\(\)](#page-967-0) Commits the transaction associated with a specified service context.
- [OCITransRollback\(\)](#page-973-0) Rolls back the current transaction.
- [OCIErrorGet\(\)](#page-989-0) Returns an error message and an Oracle Database error code.

# 26.7.4 OCITransMultiPrepare()

Prepares a transaction with multiple branches in a single call.

### **Purpose**

Prepares a transaction with multiple branches in a single call.

### **Syntax**

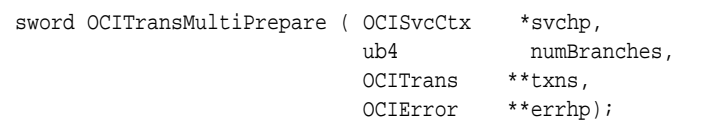

#### **Parameters**

### **srvchp (IN)** The service context handle.

### **numBranches (IN)** The number of branches expected. It is also the array size for the next two parameters.

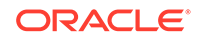
# **txns (IN)**

The array of transaction handles for the branches to prepare. They should all have the OCI ATTR XID set. The global transaction ID should be the same.

#### **errhp (IN)**

The array of error handles. If oci\_success is not returned, then these indicate which branches received which errors.

#### **Comments**

Prepares the specified global transaction for commit. This call is valid only for distributed transactions. This call is an advanced performance feature intended for use only in situations where the caller is responsible for preparing all the branches in a transaction.

#### **Related Topics**

• OCITransPrepare() Prepares a global transaction for commit.

# 26.7.5 OCITransPrepare()

Prepares a global transaction for commit.

# **Purpose**

Prepares a global transaction for commit.

#### **Syntax**

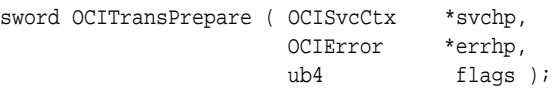

#### **Parameters**

#### **svchp (IN)**

The service context handle.

# **errhp (IN)**

An error handle that you can pass to  $OCIErrorGet()$  for diagnostic information when there is an error.

#### **flags (IN)**

You must pass OCI\_DEFAULT for this parameter.

# **Comments**

Prepares the specified global transaction for commit.

This call is valid only for global transactions.

The call returns OCI\_SUCCESS\_WITH\_INFO if the transaction has not made any changes. The error handle indicates that the transaction is read-only. The flags parameter is not currently used.

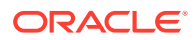

# **Related Topics**

- [OCITransCommit\(\)](#page-967-0) Commits the transaction associated with a specified service context.
- [OCITransForget\(\)](#page-970-0) Causes the server to forget a heuristically completed global transaction.
- [OCIErrorGet\(\)](#page-989-0) Returns an error message and an Oracle Database error code.

# 26.7.6 OCITransRollback()

Rolls back the current transaction.

#### **Purpose**

Rolls back the current transaction.

#### **Syntax**

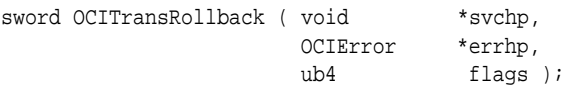

#### **Parameters**

#### **svchp (IN)**

A service context handle. The transaction currently set in the service context handle is rolled back.

# **errhp (IN)**

An error handle that you can pass to OCIErrorGet () for diagnostic information when there is an error.

# **flags (IN)**

You must pass a value of  $oci$ <sub>DEFAULT</sub> for this parameter.

#### **Comments**

The current transaction— defined as the set of statements executed since the last OCITransCommit() or since OCISessionBegin() —is rolled back.

If the application is running under object mode, then the modified or updated objects in the object cache for this transaction are also rolled back.

Attempting to roll back a global transaction that is not currently active causes an error.

# **Examples**

For example code demonstrating the use of OCITransRollback() see the Examples section of [OCITransCommit\(\)](#page-967-0).

#### **Related Topics**

- [OCITransCommit\(\)](#page-967-0) Commits the transaction associated with a specified service context.
- [OCISessionBegin\(\)](#page-755-0) Creates a user session and begins a user session for a given server.

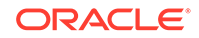

# • [OCIErrorGet\(\)](#page-989-0)

Returns an error message and an Oracle Database error code.

# 26.7.7 OCITransStart()

Sets the beginning of a transaction.

# **Purpose**

Sets the beginning of a transaction.

# **Syntax**

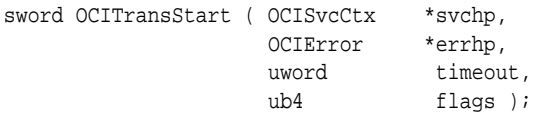

# **Parameters**

# **svchp (IN/OUT)**

The service context handle. The transaction context in the service context handle is initialized at the end of the call if the flag specified a new transaction to be started.

# **errhp (IN/OUT)**

The OCI error handle. If there is an error, it is recorded in err and this function returns OCI ERROR. Diagnostic information can be obtained by calling  $OCIErrorGet()$ .

#### **timeout (IN)**

The time, in seconds, to wait for a transaction to become available for resumption when OCI\_TRANS\_RESUME is specified. When OCI\_TRANS\_NEW is specified, the timeout parameter indicates the number of seconds the transaction can be inactive before it is automatically terminated by the system. A transaction is inactive between the time it is detached (with  $OCITransDetach()$ ) and the time it is resumed with  $OCITransStart()$ .

# **flags (IN)**

Specifies whether a new transaction is being started or an existing transaction is being resumed. Also specifies serializability or read-only status. More than a single value can be specified. By default, a read/write transaction is started. The flag values are:

- OCI\_TRANS\_NEW Starts a new transaction branch. By default starts a tightly coupled and migratable branch.
- OCI\_TRANS\_TIGHT Explicitly specifies a tightly coupled branch.
- OCI\_TRANS\_LOOSE Specifies a loosely coupled branch.
- OCI\_TRANS\_RESUME Resumes an existing transaction branch.
- OCI\_TRANS\_READONLY Starts a read-only transaction.
- OCI TRANS SERIALIZABLE Starts a serializable transaction.
- OCI\_TRANS\_SEPARABLE Separates the transaction after each call.

This flag results in a warning that the transaction was started using *regular* transactions. Separated transactions are not supported through release 9.0.1 of the server.

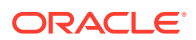

An error message results if there is an error in your code or the transaction service. The error indicates that you attempted an action on a transaction that has already been prepared.

#### **Comments**

This function sets the beginning of a global or serializable transaction. The transaction context currently associated with the service context handle is initialized at the end of the call if the flags parameter specifies that a new transaction should be started.

The XID of the transaction is set as an attribute of the transaction handle (OCI\_ATTR\_XID)

#### **Examples**

The following code example and the one following that one demonstrate the use of OCI transactional calls for manipulating global transactions. The concept for a single session operating on different branches, as shown in the following code example, is illustrated by [Figure 10-2](#page-356-0).

Using OCITransStart() in a Single Session Operating on Different Branches

```
int main()
\{ OCIEnv *envhp;
  OCIServer *srvhp;
  OCIError *errhp;
  OCISvcCtx *svchp;
  OCISession *usrhp;
  OCIStmt *stmthp1, *stmthp2;
  OCITrans *txnhp1, *txnhp2;
  void *tmp;
  XID gxid;
  text sqlstmt[128];
  OCIEnvCreate(&envhp, OCI_DEFAULT, (void *)0, 0, 0, 0,
        (size_t)0, (void *)0); OCIHandleAlloc( (void *) envhp, (void **) &errhp, (ub4)
               OCI_HTYPE_ERROR, 52, (void **) &tmp);
   OCIHandleAlloc( (void *) envhp, (void **) &srvhp, (ub4)
               OCI_HTYPE_SERVER, 52, (void **) &tmp);
  OCIServerAttach( srvhp, errhp, (text *) 0, (sb4) 0, (ub4) OCI_DEFAULT);
  OCIHandleAlloc( (void *) envhp, (void **) &svchp, (ub4) OCI_HTYPE_SVCCTX,
                 52, (void **) &tmp);
  OCIHandleAlloc((void *)envhp, (void **)&stmthp1, OCI_HTYPE_STMT, 0, 0);
  OCIHandleAlloc((void *)envhp, (void **)&stmthp2, OCI_HTYPE_STMT, 0, 0);
  OCIAttrSet((void *)svchp, OCI_HTYPE_SVCCTX, (void *)srvhp, 0,
                  OCI ATTR SERVER, errhp);
   /* set the external name and internal name in server handle */
  OCIAttrSet((void *)srvhp, OCI_HTYPE_SERVER, (void *) "demo", 0,
                   OCI_ATTR_EXTERNAL_NAME, errhp);
  OCIAttrSet((void *)srvhp, OCI_HTYPE_SERVER, (void *) "txn demo", 0,
                           OCI_ATTR_INTERNAL_NAME, errhp);
```
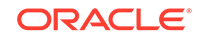

```
 /* allocate a user context handle */
 OCIHandleAlloc((void *)envhp, (void **)&usrhp, (ub4) OCI_HTYPE_SESSION,
              (size_t) 0, (void **) 0); OCIAttrSet((void *)usrhp, (ub4)OCI_HTYPE_SESSION, (void *)"HR",
            (ub4)strlen("HR"), OCI_ATTR_USERNAME, errhp);
 OCIAttrSet((void *)usrhp, (ub4)OCI_HTYPE_SESSION, (void *)"HR",
            (ub4)strlen("HR"),OCI_ATTR_PASSWORD, errhp);
 OCISessionBegin (svchp, errhp, usrhp, OCI_CRED_RDBMS, 0);
 OCIAttrSet((void *)svchp, (ub4)OCI_HTYPE_SVCCTX,
               (void *)usrhp, (ub4)0, OCI_ATTR_SESSION, errhp);
 /* allocate transaction handle 1 and set it in the service handle */
 OCIHandleAlloc((void *)envhp, (void **)&txnhp1, OCI_HTYPE_TRANS, 0, 0);
 OCIAttrSet((void *)svchp, OCI_HTYPE_SVCCTX, (void *)txnhp1, 0,
                         OCI_ATTR_TRANS, errhp);
/* start a transaction with global transaction id = [1000, 123, 1] */
gxid.formatID = 1000; /* format id = 1000 */
gxid.gtrid_length = 3; /* gtrid = 123 */
grid.data[0] = 1; grid.data[1] = 2; grid.data[2] = 3;gxid.bqual_length = 1; /* bqual = 1 */
qxid.data[3] = 1;
 OCIAttrSet((void *)txnhp1, OCI_HTYPE_TRANS, (void *)&gxid, sizeof(XID),
                         OCI_ATTR_XID, errhp);
 /* start global transaction 1 with 60-second time to live when detached */
 OCITransStart(svchp, errhp, 60, OCI_TRANS_NEW);
 /* update hr.employees employee_id=7902, increment salary */
sprintf((char *)sglstmt, "UPDATE EMPLOYEES SET SALARY = SALARY + 1 \setminusWHERE EMPLOYEE ID = 7902";
 OCIStmtPrepare(stmthp1, errhp, sqlstmt, strlen((char *)sqlstmt),
                OCI_NTV_SYNTAX, 0);
 OCIStmtExecute(svchp, stmthp1, errhp, 1, 0, 0, 0, 0);
 /* detach the transaction */
 OCITransDetach(svchp, errhp, 0);
 /* allocate transaction handle 2 and set it in the service handle */
 OCIHandleAlloc((void *)envhp, (void **)&txnhp2, OCI_HTYPE_TRANS, 0, 0);
 OCIAttrSet((void *)svchp, OCI_HTYPE_SVCCTX, (void *)txnhp2, 0,
                         OCI_ATTR_TRANS, errhp);
/* start a transaction with global transaction id = [1000, 124, 1] */
 gxid.formatID = 1000; /* format id = 1000 */
gxid.gtrid_length = 3; /* gtrid = 124 */
grid.data[0] = 1; grid.data[1] = 2; grid.data[2] = 4;gxid.bqual_length = 1; /* bqual = 1 */
gxid.data[3] = 1; OCIAttrSet((void *)txnhp2, OCI_HTYPE_TRANS, (void *)&gxid, sizeof(XID),
                         OCI_ATTR_XID, errhp);
 /* start global transaction 2 with 90 second time to live when detached */
 OCITransStart(svchp, errhp, 90, OCI_TRANS_NEW);
```
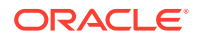

```
 /* update hr.employees employee_id=7934, increment salary */
  sprint(f(char *)sglstm, "UPDATE EMPLOYEES SET SALARY = SALARY + 1 \setminusWHERE EMPLOYEE ID = 7934");
 OCIStmtPrepare(stmthp2, errhp, sqlstmt, strlen((char *)sqlstmt),
                  OCI_NTV_SYNTAX, 0);
  OCIStmtExecute(svchp, stmthp2, errhp, 1, 0, 0, 0, 0);
   /* detach the transaction */
  OCITransDetach(svchp, errhp, 0);
   /* Resume transaction 1, increment salary and commit it */
   /* Set transaction handle 1 into the service handle */
  OCIAttrSet((void *)svchp, OCI_HTYPE_SVCCTX, (void *)txnhp1, 0,
                           OCI_ATTR_TRANS, errhp);
   /* attach to transaction 1, wait for 10 seconds if the transaction is busy */
   /* The wait is clearly not required in this example because no other */
   /* process/thread is using the transaction. It is only for illustration */
  OCITransStart(svchp, errhp, 10, OCI_TRANS_RESUME);
  OCIStmtExecute(svchp, stmthp1, errhp, 1, 0, 0, 0, 0);
  OCITransCommit(svchp, errhp, (ub4) 0);
  /* attach to transaction 2 and commit it */
   /* set transaction handle2 into the service handle */
  OCIAttrSet((void *)svchp, OCI_HTYPE_SVCCTX, (void *)txnhp2, 0,
                          OCI ATTR TRANS, errhp);
  OCITransCommit(svchp, errhp, (ub4) 0);
}
```
Using OCITransStart() in a Single Session Operating on Multiple Branches Sharing the Same Transaction

```
int main()
{
  OCIEnv *envhp;
  OCIServer *srvhp;
  OCIError *errhp;
  OCISvcCtx *svchp;
  OCISession *usrhp;
  OCIStmt *stmthp;
  OCITrans *txnhp1, *txnhp2;
  void *tmp;
  XID gxid;
  text sqlstmt[128];
  OCIEnvCreate(&envhp, OCI_DEFAULT, (void *)0, 0, 0, 0,
        (size_t)0, (void *)0); OCIHandleAlloc( (void *) envhp, (void **) &errhp, (ub4) OCI_HTYPE_ERROR,
                 52, (void **) &tmp);
   OCIHandleAlloc( (void *) envhp, (void **) &srvhp, (ub4) OCI_HTYPE_SERVER,
                 52, (void **) &tmp);
  OCIServerAttach( srvhp, errhp, (text *) 0, (sb4) 0, (ub4) OCI_DEFAULT);
  OCIHandleAlloc( (void *) envhp, (void **) &svchp, (ub4) OCI_HTYPE_SVCCTX,
                 52, (void **) &tmp);
   OCIHandleAlloc((void *)envhp, (void **)&stmthp, OCI_HTYPE_STMT, 0, 0);
```
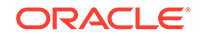

```
 OCIAttrSet((void *)svchp, OCI_HTYPE_SVCCTX, (void *)srvhp, 0,
                 OCI_ATTR_SERVER, errhp);
 /* set the external name and internal name in server handle */
 OCIAttrSet((void *)srvhp, OCI_HTYPE_SERVER, (void *) "demo", 0,
                 OCI_ATTR_EXTERNAL_NAME, errhp);
 OCIAttrSet((void *)srvhp, OCI_HTYPE_SERVER, (void *) "txn demo2", 0,
                 OCI_ATTR_INTERNAL_NAME, errhp);
 /* allocate a user context handle */
 OCIHandleAlloc((void *)envhp, (void **)&usrhp, (ub4) OCI_HTYPE_SESSION,
              (size_t) 0, (void **) 0); OCIAttrSet((void *)usrhp, (ub4)OCI_HTYPE_SESSION, (void *)"HR",
            (ub4)strlen("HR"), OCI_ATTR_USERNAME, errhp);
 OCIAttrSet((void *)usrhp, (ub4)OCI_HTYPE_SESSION, (void *)"HR",
            (ub4)strlen("HR"),OCI_ATTR_PASSWORD, errhp);
 OCISessionBegin (svchp, errhp, usrhp, OCI_CRED_RDBMS, 0);
 OCIAttrSet((void *)svchp, (ub4)OCI_HTYPE_SVCCTX,
               (void *)usrhp, (ub4)0, OCI_ATTR_SESSION, errhp);
 /* allocate transaction handle 1 and set it in the service handle */
 OCIHandleAlloc((void *)envhp, (void **)&txnhp1, OCI_HTYPE_TRANS, 0, 0);
 OCIAttrSet((void *)svchp, OCI_HTYPE_SVCCTX, (void *)txnhp1, 0,
                         OCI_ATTR_TRANS, errhp);
/* start a transaction with global transaction id = [1000, 123, 1] */
 gxid.formatID = 1000; /* format id = 1000 */
gxid.gtrid_length = 3; /* gtrid = 123 */
gxid.data[0] = 1; gxid.data[1] = 2; gxid.data[2] = 3;
gxid.bqual_length = 1; /* bqual = 1 */
grid.data[3] = 1; OCIAttrSet((void *)txnhp1, OCI_HTYPE_TRANS, (void *)&gxid, sizeof(XID),
                         OCI_ATTR_XID, errhp);
 /* start global transaction 1 with 60-second time to live when detached */
 OCITransStart(svchp, errhp, 60, OCI_TRANS_NEW);
 /* update hr.employees employee_id=7902, increment salary */
sprintf((char *)sqlstm, "UPDATE EMPLOYEES SET SALARY = SALARY + 1 \ \nWHERE EMPLOYEE_ID = 7902");
 OCIStmtPrepare(stmthp, errhp, sqlstmt, strlen((char *)sqlstmt),
                OCI_NTV_SYNTAX, 0);
 OCIStmtExecute(svchp, stmthp, errhp, 1, 0, 0, 0, 0);
 /* detach the transaction */
 OCITransDetach(svchp, errhp, 0);
 /* allocate transaction handle 2 and set it in the service handle */
 OCIHandleAlloc((void *)envhp, (void **)&txnhp2, OCI_HTYPE_TRANS, 0, 0);
 OCIAttrSet((void *)svchp, OCI_HTYPE_SVCCTX, (void *)txnhp2, 0,
                         OCI_ATTR_TRANS, errhp);
/* start a transaction with global transaction id = [1000, 123, 2] */
 /* The global transaction is tightly coupled with earlier transactions */
 /* There is not much practical value in doing this but the example */
 /* illustrates the use of tightly coupled transaction branches. */
 /* In a practical case, the second transaction that tightly couples with */
```

```
 /* the first can be executed from a different process/thread. */
 qxid.formatID = 1000; /* format id = 1000 */gxid.gtrid_length = 3; /* gtrid = 123 */
 grid.data[0] = 1; grid.data[1] = 2; grid.data[2] = 3;gxid.bqual_length = 1; /* bqual = 2*/grid.data[3] = 2i OCIAttrSet((void *)txnhp2, OCI_HTYPE_TRANS, (void *)&gxid,
sizeof(XID), OCI_ATTR_XID, errhp);
   /* start global transaction 2 with 90-second time to live when detached */
  OCITransStart(svchp, errhp, 90, OCI_TRANS_NEW);
   /* update hr.employees employee_id=7902, increment salary */
   /* This is possible even if the earlier transaction has locked this row */
   /* because the two global transactions are tightly coupled */
  OCIStmtExecute(svchp, stmthp, errhp, 1, 0, 0, 0, 0);
   /* detach the transaction */
  OCITransDetach(svchp, errhp, 0);
   /* Resume transaction 1 and prepare it. This returns */
   /* OCI_SUCCESS_WITH_INFO because all branches except the last branch */
   /* are treated as read-only transactions for tightly coupled transactions */
  OCIAttrSet((void *)svchp, OCI_HTYPE_SVCCTX, (void *)txnhp1, 0,
                           OCI_ATTR_TRANS, errhp);
   if (OCITransPrepare(svchp, errhp, (ub4) 0) == OCI_SUCCESS_WITH_INFO)
\left\{\right. text errbuf[512];
    ub4 buflen;
    sb4 errcode;
     OCIErrorGet ((void *) errhp, (ub4) 1, (text *) NULL, &errcode,
   errbuf, (ub4) sizeof(errbuf), (ub4) OCI_HTYPE_ERROR);
    printf("OCITransPrepare - %s\n", errbuf);
   }
   /* attach to transaction 2 and commit it */
  /* set transaction handle2 into the service handle */ OCIAttrSet((void *)svchp, OCI_HTYPE_SVCCTX, (void *)txnhp2, 0,
                           OCI_ATTR_TRANS, errhp);
  OCITransCommit(svchp, errhp, (ub4) 0);
}
```
# **Related Topics**

- [OCITransDetach\(\)](#page-969-0) Detaches a global transaction.
- [OCIErrorGet\(\)](#page-989-0) Returns an error message and an Oracle Database error code.

# 26.8 Sharding Functions

Lists the sharding functions.

The following table lists the sharding OCI functions that are described in this section.

ORACLE

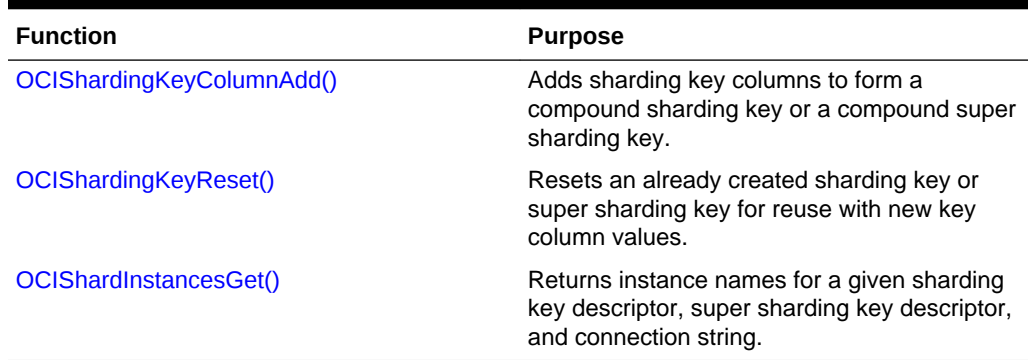

# **Table 26-7 Sharding Functions**

# 26.8.1 OCIShardingKeyColumnAdd()

Adds sharding key columns to form a compound sharding key or a compound super sharding key.

#### **Purpose**

Adds sharding key columns to form a compound sharding key or a compound super sharding key. A sharding key column is a column in a table that is used as the key. If there are multiple columns to be used as the key then it is a compound key.

#### **Syntax**

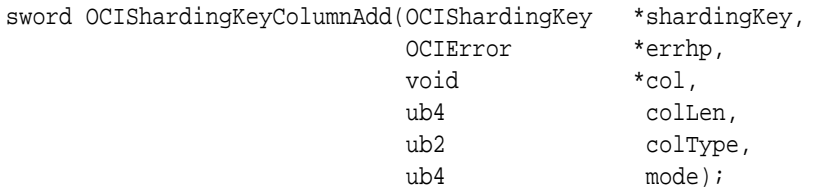

#### **Parameters**

#### **shardingKey (IN)**

The sharding key or super sharding key.

# **errhp (IN/OUT)**

An error handle that you can pass to OCIErrorGet () for diagnostic information in the event of an error.

# **col (IN)**

The sharding key column, a component of the compound key. For character strings, the values are assumed to be in the client character set (specified by NLS\_LANG or the OCIEnvNLSCreate() call).

# **colLen (IN)**

Length of the sharding key column.

# **colType (IN)**

The data type of the column.

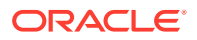

# **mode (IN)**

OCI DEFAULT is the only value supported.

#### **Returns**

OCI\_SUCCESS or OCI\_ERROR

#### **Usage Notes**

Users must allocate an OCIShardingKey descriptor.

Call OCIShardingKeyColumnAdd() as many times as there are columns in the compound key (one time for a simple sharding key), in the order in which the key is defined in the database. The colType variable indicates the data type of the column.

The following table shows the supported OCI data type values for the colType parameter and its corresponding C data type.

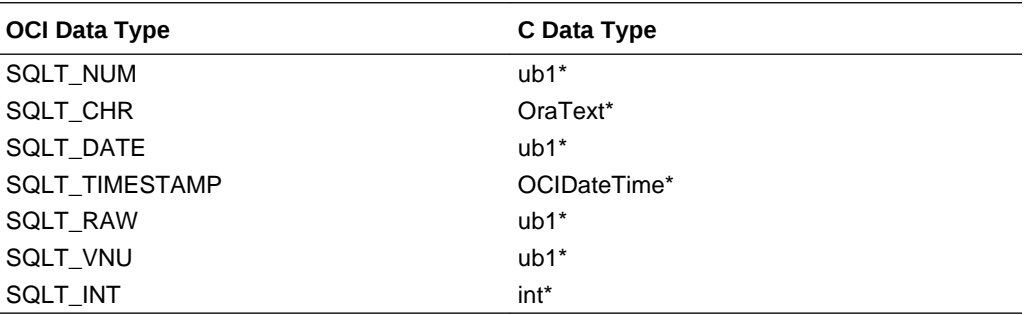

#### **Examples**

# **Example 26-1 Creating a Compound Sharding Key**

Use the OCIShardingKey descriptor for the sharding key, then allocate a descriptor and call OCIShardingKeyColumnAdd() as many times as needed to create the compound sharding key.

```
OCIShardingKey *shardKey;
text *name = "KK";
int empid = 150;
```
**checker(&status, errhp, OCIDescriptorAlloc(envhp,(dvoid \*\*)&shardKey, OCI\_DTYPE\_SHARDING\_KEY, 0,(dvoid \*\*)0)));**

```
/* construct a compound key */
```

```
OCIShardingKeyColumnAdd(shardKey, OCIError *errhp,(ub4*)&empid, 
sizeof(empid),
```

```
 SQLT_INT, OCI_DEFAULT);
```

```
OCIShardingKeyColumnAdd(shardKey, OCIError *errhp, name, strlen(name), 
                      SQLT_CHR, OCI_DEFAULT));
```
#### **Related Topics**

• [OCIDescriptorAlloc\(\)](#page-778-0) Allocates storage to hold descriptors or LOB locators.

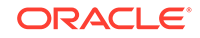

# • [OCISessionPoolCreate\(\)](#page-766-0)

Initializes a session pool for use with OCI session pooling and database resident connection pooling (DRCP).

# <span id="page-982-0"></span>26.8.2 OCIShardingKeyReset()

Resets an already created sharding key or super sharding key for reuse with new key column values.

# **Purpose**

A sharding key or super sharding key descriptor can be reset using this routine, which removes all the key column values added prior to this call. After this call, the descriptor can be used to set new key column values.

# **Syntax**

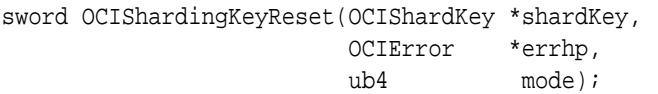

# **Parameters**

**shardKey(IN)** The sharding key or super sharding key descriptor.

# **errhp (IN/OUT)**

An error handle you can pass to OCIErrorGet() for diagnostic information in the event of an error.

# **mode (IN)**

OCI\_DEFAULT is the only value currently supported.

# **Returns**

OCI\_SUCCESS or OCI\_ERROR

# **Usage Notes**

None.

# **Related Topics**

- [OCIAttrSet\(\)](#page-777-0) Sets the value of an attribute of a handle or a descriptor.
- [OCIAttrGet\(\)](#page-775-0) Gets the value of an attribute of a handle.

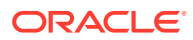

# <span id="page-983-0"></span>26.8.3 OCIShardInstancesGet()

For use with custom pools only, gets the instance names given a sharding key descriptor, super sharding key descriptor, and a connection string.

#### **Purpose**

For use with custom pools only, returns instance names for a given sharding key descriptor for a chunk and super sharding key descriptor for a group of chunks and a connection string. Shards are locations in a set of databases where each database stores some part of the data. The part of the data stored at each database is represented by a set of *chunks*, where each chunk is associated with a certain range of the data.

#### **Syntax**

sword OCIShardInstancesGet(

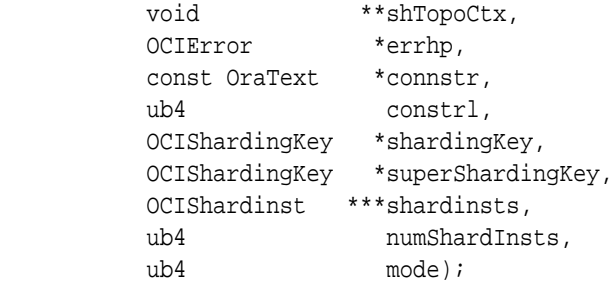

# **Parameters**

#### **shTopoCtx(IN/OUT)**

An opaque context that is created by OCI and returned in the first call to this method for a given connect string. This is an optional parameter and can be passed as NULL. For better performance, pass the void \* shardTopoCtx returned from a prior call (if any) to OCIShardInstancesGet() for the same connection string.

# **errhp (IN/OUT)**

An error handle you can pass to OCIErrorGet() for diagnostic information in the event of an error.

#### **connstr (IN)**

The original connect string passed by the application to the  $OCISessionGet()$  call.

# **connstrl(IN)**

Length of the connstr parameter.

#### **shardingKey (IN)**

The sharding key for the desired chunk.

#### **superShardingKey (IN)**

The super sharding key for the desired chunk; this value can be NULL.

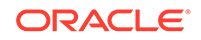

# **shardInsts(OUT)**

An array of OCIShardInst descriptors corresponding to instances that serve the chunk associated with the sharding key and super sharding key.

#### **numShardInsts(OUT)**

The number of elements in shardInsts.

#### **mode(IN)**

OCI\_DEFAULT is the only value supported.

#### **Returns**

OCI SUCCESS OF OCI ERROR

#### **Usage Notes**

None.

#### **Examples**

# **Example 26-2 Custom Pool Example**

This example uses a custom pool and illustrates how to get the instance name of a given connection and how to look up for instances hosting a given sharding key, shard name, and super sharding name for a given connection. If there is no matching connection in the custom pool, it creates a new connection.

```
 OCIShardInstancesGet(
```

```
 &shTopoCtx, 
 errhp,
 connstr,
 strlen(connstrl),
      shardingKey,
 superShardingKey,
 &shardInsts,
 &numShardInsts,
OCI DEFAULT);
```
 /\* Iterate through all the shard instances that have the data satisfying the sharding key. \*/

```
 for (k=0; k < numShardInsts; k++ ) 
    { 
      OCIAttrGet(shardInstances[k], 
                 (ub4) OCI_DTYPE_SHARD_INST,
                 (dvoid *)&iName, 
                 (ub4 *)&inameLen, 
                OCI ATTR INSTNAME,
                 (OCIError *)errhp);
/* Look up in the custom pool for a connection to the same shard instance. 
*/ 
/* The following attribute can be used to find the instance name. 
*/ 
    OCIAttrGet(svchp[i],
```
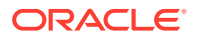

```
 OCI_HTYPE_SVCCTX, 
                &cshardName[i], 
                (ub4 *) &cshardNameLen[i], 
                OCI_ATTR_INSTNAME, errhp); 
/* If a matching connection is found (iName and cshardName[i]). */ 
     { 
      OCIAttrSet(svchp[i], 
                 OCI_HTYPE_SVCCTX, 
                 shardingKey, 
                 sizeof(shardingKey), 
                 OCI_ATTR_SHARDING_KEY, 
                 errhp); 
/* Return that connection to the requester. */ 
     return svchp[i]; 
    } 
   } 
/* If no free existing connection is found, create a new connection in the 
pool and return it. */ 
   { 
    OCIAttrSet(authp, 
                OCI_HTYPE_AUTHINFO, 
                shardingKey, 
                sizeof(shardingKey), 
                OCI_ATTR_SHARDING_KEY, 
                errhp); 
    OCISessionGet ((OCIEnv *)envhp, 
                     (OCIError *)errhp, 
                     (OCISvcCtx **)&mysvc, 
                     (OCIAuthInfo *)authp, 
                     (OraText *)connstr, 
                     (ub4)strlen((char*)connstrl), 
                     (OraText *)NULL, (ub4)0, 
                     (OraText **)0, (ub4 *)0, 
                     (boolean *)0,OCI_SESSGET_CUSTOM_POOL); 
    return mysvc; /* Track in the pool too. */ 
   }
```
# **Related Topics**

- [OCIAttrSet\(\)](#page-777-0) Sets the value of an attribute of a handle or a descriptor.
- [OCIAttrGet\(\)](#page-775-0) Gets the value of an attribute of a handle.
- [OCISessionGet\(\)](#page-759-0) Gets a session.

**ORACLE®** 

# <span id="page-986-0"></span>26.9 Miscellaneous Functions

Lists and describes the miscellaneous OCI functions.

Table 26-8 lists the miscellaneous OCI functions that are described in this section.

# **Table 26-8 Miscellaneous Functions**

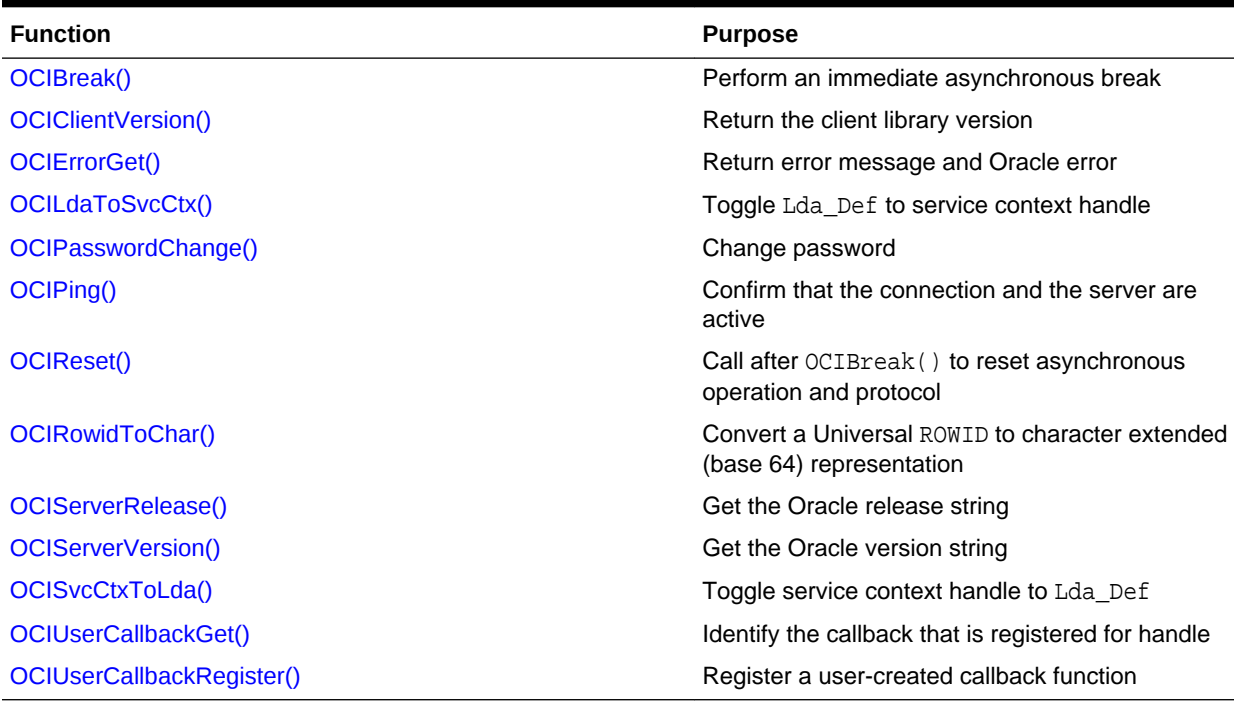

# 26.9.1 OCIBreak()

Performs an immediate asynchronous break.

# **Purpose**

Performs an immediate (asynchronous) termination of any currently executing OCI function that is associated with a server.

# **Syntax**

sword OCIBreak ( void \*hndlp, OCIError \*errhp );

# **Parameters**

#### **hndlp (IN/OUT)**

The service context handle or the server context handle.

# **errhp (IN/OUT)**

An error handle that you can pass to OCIErrorGet() for diagnostic information when there is an error.

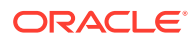

#### <span id="page-987-0"></span>**Comments**

This call performs an immediate (asynchronous) termination of any currently executing OCI function that is associated with a server. It is normally used to stop a long-running OCI call being processed on the server. It can be called by a user thread in multithreaded applications, or by a user signal handler on Linux or UNIX systems. OCIBreak() is the only OCI call allowed in a user signal handler.

# **Note:**

OCIBreak() works on Windows systems, including Windows 2000 and Windows XP.

This call can take either the service context handle or the server context handle as a parameter to identify the function to be terminated.

#### **Related Topics**

- [OCIReset\(\)](#page-995-0) Resets the interrupted asynchronous operation and protocol.
- [OCIErrorGet\(\)](#page-989-0) Returns an error message and an Oracle Database error code.
- **[Server Handle Attributes](#page-1499-0)** Lists and describes server handle attributes.
- [Nonblocking Mode in OCI](#page-159-0) OCI provides the ability to establish a server connection in *blocking mode* or *nonblocking mode*.
- [About Canceling Calls](#page-156-0) How do you cancel long-running or repeated OCI calls.

# 26.9.2 OCIClientVersion()

Returns the client library version.

# **Purpose**

Returns the 5 digit Oracle Database version number of the client library at run time.

# **Syntax**

```
void OCIClientVersion ( sword *featureRelease, 
                   sword *releaseUpdate,
                   sword *releaseUpdateRevision,
                   sword *increment,
                   sword *ext );
```
#### **Parameters**

**featureRelease (OUT)** The feature release year.

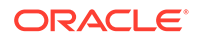

# **releaseUpdate (OUT)**

The release update number.

# **releaseUpdateRevision (OUT)**

The release update revision number.

**increment (OUT)** The release update increment number.

**ext (OUT)** The extension number.

# **Comments**

Beginning with release 18c, version 18.1, there are five new client macros for extracting each of the components of the database version. These macros are intended to be used in conjunction with the encoded database version number returned by OCIServerRelease2() to extract each of the 5 components of the database version. These macros are named according to the new release naming scheme started with version 18.1. The 5 digits extracted from the version number are: <feature release>.<release update>.<release update revision>.<release update increment>.<extension>. For example, 18.1.1.1.1 would represent feature release 18, release update 1, release update revision 1, release update increment 1, extension 1.featureRelease() returns the feture release year of OCI client that the application is running with. This is useful for the application to know at run time. An application or a test program can determine the version and the patch set of a particular OCI client installation by calling this function. This is also useful if the application wants to have different codepaths depending upon the level of the client patchset.

These macros are useful for writing a generic application that can be built and run with different versions of OCI client. For example:

```
....
#if (featureRelease > 12)
...
#endif
....
```
Even though the naming is based on the new convention, for convenience, the same macros can be used to extract the corresponding 5 components of the database version from an encoded version number returned by OCIServerRelease() from a pre version 18.1 database, which used a different encoding scheme. In that case though, the components correspond to the following:

- Version number
- Release number
- Update number
- Porting release number
- Porting update number

#### **Related Topics**

• [OCIServerRelease\(\)](#page-997-0) Returns the Oracle Database release string.

ORACLE®

# <span id="page-989-0"></span>26.9.3 OCIErrorGet()

Returns an error message and an Oracle Database error code.

#### **Purpose**

Returns an error message in the buffer provided and an Oracle Database error code.

#### **Syntax**

```
sword OCIErrorGet ( void *hndlp,
                ub4 recordno,
                OraText *sqlstate,
                sb4 *errcodep, 
                OraText *bufp,
                 ub4 bufsiz,
                 ub4 type );
```
#### **Parameters**

#### **hndlp (IN)**

The error handle, usually, or the environment handle (for errors on  $OCIEnvCreate()$ , OCIHandleAlloc()).

#### **recordno (IN)**

Indicates the status record from which the application seeks information. Starts from 1.

**sqlstate (OUT)** Not supported in release 8.x or later.

# **errcodep (OUT)**

The error code returned.

#### **bufp (OUT)**

The error message text returned.

#### **bufsiz (IN)**

The size of the buffer provided for the error message, in number of bytes. If the error message length is more than bufsiz, a truncated error message text is returned in bufp.

If type is set to OCI\_HTYPE\_ERROR, then the return code during truncation for OCIErrorGet() is OCI\_ERROR. The client can then specify a bigger buffer and call OCIErrorGet() again.

If bufsiz is sufficient to hold the entire message text and the message could be successfully copied into bufp, the return code for OCIErrorGet() is OCI\_SUCCESS. Use one of the following constants to define the error message buffers into which you get the returned message back from OCIErrorGet():

# define OCI\_ERROR\_MAXMSG\_SIZE 1024 /\* max size of an error message \*/ # define OCI\_ERROR\_MAXMSG\_SIZE2 3072 /\* new length max size of an error message \*/

You should use  $OCI\_EROR\_MAXMSG\_SIZE2$  to ensure you get more information in the returned error text.

For example, you can do the following:

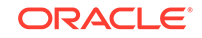

char errorMesg[OCI\_ERROR\_MAXMSG\_SIZE2];

Then pass this buffer into OCIErrorGet(). You also need to pass the same OCI ERROR MAXMSG SIZE2 value into the OCIErrorGet() call to indicate the size of the buffer that you have allocated.

# **type (IN)**

The type of the handle (OCI\_HTYPE\_ERROR or OCI\_HTYPE\_ENV).

# **Comments**

This function does not support SQL statements. Usually, hndlp is actually the error handle, or the environment handle. You should always get the message in the encoding that was set in the environment handle.

Note that if  $OCIErrorGet()$  is called following an OCI call that does not return an OCI\_ERROR or OCI\_SUCCESS\_WITH\_INFO, then an error message from some earlier OCI call that resulted in an error may be found by OCIErrorGet(). To avoid this issue, OCIErrorGet() should only be called following OCI calls that return either OCI\_ERROR or OCI\_SUCCESS\_WITH\_INFO.

The error handle is originally allocated with a call to OCIHandleAlloc().

# **Note:**

The OCIErrorGet() function returns at least one single diagnostic record. Multiple diagnostic records can be retrieved by calling the OCIErrorGet() method repeatedly, until there are no more records and the method returns OCI\_NO\_DATA.

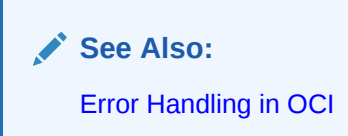

# **Example**

The following code example shows a simplified example of a function for error checking using OCIErrorGet().

Using OCIErrorGet() for Error Checking

```
static void checkerr(OCIError *errhp, sword status)
{
   text errbuf[512];
   ub4 buflen;
   sb4 errcode;
   if (status == OCI_SUCCESS) return;
   switch (status)
\left\{\right. case OCI_SUCCESS_WITH_INFO:
     printf("Error - OCI_SUCCESS_WITH_INFO\n");
```
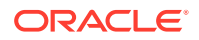

```
 OCIErrorGet ((void *) errhp, (ub4) 1, (text *) NULL, &errcode,
          errbuf, (ub4) sizeof(errbuf), (ub4) OCI_HTYPE_ERROR);
  printf("Error - %s\n", errbuf);
  break;
 case OCI_NEED_DATA:
  printf("Error - OCI_NEED_DATA\n");
  break;
 case OCI_NO_DATA:
  printf("Error - OCI_NO_DATA\n");
  break;
 case OCI_ERROR:
  OCIErrorGet ((void *) errhp, (ub4) 1, (text *) NULL, &errcode,
         errbuf, (ub4) sizeof(errbuf), (ub4) OCI_HTYPE_ERROR);
  printf("Error - %s\n", errbuf);
  break;
 case OCI_INVALID_HANDLE:
  printf("Error - OCI_INVALID_HANDLE\n");
  break;
 case OCI_STILL_EXECUTING:
  printf("Error - OCI_STILL_EXECUTING\n");
  break;
 case OCI_CONTINUE:
  printf("Error - OCI_CONTINUE\n");
  break;
 default:
  printf("Error - %d\n", status);
  break;
 }
```
#### **Related Topics**

- [OCIHandleAlloc\(\)](#page-781-0) Returns a pointer to an allocated and initialized handle.
- [OCIEnvCreate\(\)](#page-738-0) Creates and initializes an environment handle for OCI functions to work under.

# 26.9.4 OCILdaToSvcCtx()

}

Converts a V7 Lda\_Def to a V8 or later service context handle.

# **Purpose**

Converts a V7 Lda\_Def to a V8 or later service context handle.

# **Syntax**

```
sword OCILdaToSvcCtx ( OCISvcCtx **svchpp,
                      OCIError *errhp,
                     Lda Def *ldap );
```
#### **Parameters**

# **svchpp (IN/OUT)**

The service context handle.

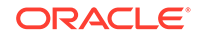

# <span id="page-992-0"></span>**errhp (IN/OUT)**

An error handle that you can pass to OCIErrorGet () for diagnostic information when there is an error.

#### **ldap (IN/OUT)**

The Oracle7 logon data area returned by  $OCISVCtxTOLda()$  from this service context.

#### **Comments**

Converts an Oracle7 Lda\_Def to a release 8 or later service context handle. The action of this call can be reversed by passing the resulting service context handle to the OCISvcCtxToLda() function.

You should use the OCILdaToSvcCtx() call only for resetting an Lda\_Def obtained from OCISvcCtxToLda() back to a service context handle. It cannot be used to transform an Lda\_def that started as an Lda\_def back to a service context handle.

If the service context has been converted to an Lda\_Def, only Oracle7 calls can be used. It is illegal to make OCI release 8 or later calls without first resetting the Lda Def to a service context.

The OCI\_ATTR\_IN\_V8\_MODE attribute of the server handle or service context handle enables an application to determine whether the application is currently in Oracle release 7 mode or Oracle release 8 or later mode.

#### **Related Topics**

- [OCISvcCtxToLda\(\)](#page-1001-0) Toggles between a V8 or later service context handle and a V7 Lda\_Def.
- [OCIErrorGet\(\)](#page-989-0) Returns an error message and an Oracle Database error code.
- [Handler and Descriptor Attributes](#page-1347-0) Describes the attributes for OCI handles and descriptors.

# 26.9.5 OCIPasswordChange()

Changes the password of an account.

# **Purpose**

Allows the password of an account to be changed.

# **Syntax**

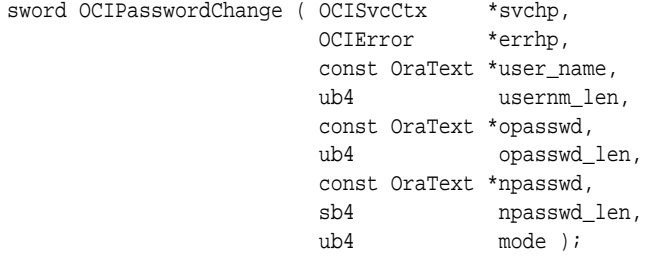

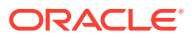

#### **Parameters**

#### **svchp (IN/OUT)**

A handle to a service context. The service context handle must be initialized and have a server context handle associated with it.

#### **errhp (IN)**

An error handle that you can pass to  $OCIErrorGet()$  for diagnostic information when there is an error.

#### **user\_name (IN)**

Specifies the user name, which can be in UTF-16 encoding. It must be terminated with a NULL character if the service context has been initialized with an authentication handle.

#### **usernm\_len (IN)**

The length of the user name string specified in user\_name, in number of bytes regardless of the encoding. The usernm len value must be nonzero.

# **opasswd (IN)**

Specifies the user's old password, which can be in UTF-16 encoding.

#### **opasswd\_len (IN)**

The length of the old password string specified in opasswd, in bytes. The opasswd\_len value must be nonzero.

#### **npasswd (IN)**

Specifies the user's new password, which can be in UTF-16 encoding. If the password complexity verification routine is specified in the user's profile to verify the new password's complexity, the new password must meet the complexity requirements of the verification function.

# **npasswd\_len (IN)**

The length in bytes of the new password string specified in npasswd. For a valid password string, npasswd\_len must be nonzero.

# **mode (IN)**

OCI DEFAULT - Use the setting in the environment handle.

• OCI\_UTF16 - Use UTF-16 encoding, regardless of the setting of the environment handle.

There is only one encoding allowed, either UTF-16 or not, for user\_name, opasswd, and npasswd.

• OCI\_AUTH - If a user session context is not created, a call with this flag creates the user session context and changes the password. At the end of the call, the user session context is not cleared. Hence the user remains logged in.

If the user session context is created, a call with this flag only changes the password and has no effect on the session. Hence the user still remains logged in.

The  $OCI\_AUTH$  mode can be used with any of the  $OCI\_CPW_*$  modes listed in this section to establish the respective administrative session for the expired user account at logon before changing the password.

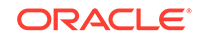

- <span id="page-994-0"></span>• OCI\_CPW\_SYSDBA — In this mode, you are authenticated for SYSDBA access.
- oci CPW SYSOPER In this mode, you are authenticated for SYSOPER access.
- OCI\_CPW\_SYSASM In this mode, you are authenticated for SYSASM access.
- OCI\_CPW\_SYSBKP In this mode, you are authenticated for SYSBKP access.
- oci CPW SYSDGD In this mode, you are authenticated for SYSDGD access.
- OCI CPW SYSKMT In this mode, you are authenticated for SYSKMT access.

#### **Comments**

This call allows the password of an account to be changed. This call is similar to OCISessionBegin() with the following differences:

- If the user session is established, this call authenticates the account using the old password and then changes the password to the new password.
- If the user session is not established, this call establishes a user session and authenticates the account using the old password, and then changes the password to the new password.

This call is useful when the password of an account has expired and OCISessionBegin() returns an error (ORA-28001) or warning that indicates that the password has expired.

The mode or the environment handle determines if UTF-16 is being used.

For a Release 12.1 or later client password change with a Release 11.2 server, you must first call OCISessionBegin() before calling OCIPasswordChange(); otherwise the password change operation fails with an ORA-1017 error.

#### **Related Topics**

- [OCISessionBegin\(\)](#page-755-0) Creates a user session and begins a user session for a given server.
- [OCIErrorGet\(\)](#page-989-0)

Returns an error message and an Oracle Database error code.

# 26.9.6 OCIPing()

Confirms that the connection and the server are active.

# **Purpose**

Makes a round-trip call to the server to confirm that the connection and the server are active.

# **Syntax**

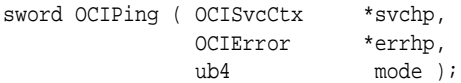

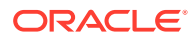

#### <span id="page-995-0"></span>**Parameters**

#### **svchp (IN)**

A handle to a service context. The service context handle must be initialized and have a server context handle associated with it.

#### **errhp (IN)**

An error handle that you can pass to  $OCIErrorGet()$  for diagnostic information when there is an error.

#### **mode (IN)**

The mode for the call. Use OCI\_DEFAULT.

#### **Comments**

 $OCIPing()$  makes a dummy round-trip call to the server; that is, a dummy packet is sent to the server for response.  $OCIPinq()$  returns after the round-trip is completed. No server operation is performed for this call itself.

You can use  $OCIPinq()$  to make a lightweight call to the server. A successful return of the call indicates that the connection and server are active. If the call blocks, the connection may be in use by other threads. If it fails, there may be some problem with the connection or the server, and the error can be retrieved from the error handle. Because OCIPing() is a round-trip call, you can also use it to flush all the pending OCI client-side calls to the server, if any exist. For example, calling  $OCIPinq()$  after OCIHandleFree() can force the execution of the pending call to close back-end cursors. The call is useful when the application requires the back-end cursors to be closed immediately, which otherwise would be closed in the next round-trip on that connection. Also, with the enhanced functionality of OCI\_ATTR\_SERVER\_STATUS, OCIPing may not be needed if the requirement is just to check the health of the connection. See the OCI\_ATTR\_SERVER\_STATUS attribute in [Server Handle Attributes](#page-1499-0) for more information.

# **Related Topics**

- [OCIHandleFree\(\)](#page-782-0) Explicitly deallocates a handle
- [OCIErrorGet\(\)](#page-989-0) Returns an error message and an Oracle Database error code.

# 26.9.7 OCIReset()

Resets the interrupted asynchronous operation and protocol.

# **Purpose**

Must be called if an OCIBreak() call was issued while a nonblocking operation was in progress.

#### **Syntax**

sword OCIReset ( void \*hndlp, OCIError \*errhp );

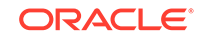

# <span id="page-996-0"></span>**Parameters**

#### **hndlp (IN)**

The service context handle or the server context handle.

#### **errhp (IN)**

An error handle that you can pass to OCIErrorGet () for diagnostic information when there is an error.

#### **Comments**

This call is called in nonblocking mode only. It resets the interrupted asynchronous operation and protocol. OCIReset() must be called if an OCIBreak() call was issued while a nonblocking operation was in progress.

#### **Related Topics**

- [OCIBreak\(\)](#page-986-0) Performs an immediate asynchronous break.
- [OCIErrorGet\(\)](#page-989-0) Returns an error message and an Oracle Database error code.

# 26.9.8 OCIRowidToChar()

Converts a Universal ROWID to character extended (base 64) representation.

#### **Purpose**

Converts a Universal ROWID to character extended (base 64) representation.

# **Syntax**

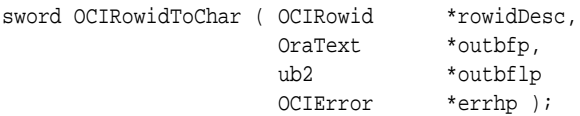

#### **Parameters**

#### **rowidDesc (IN)**

The ROWID descriptor that is allocated by OCIDescriptorAlloc() and populated by a prior execution of a SQL statement.

# **outbfp (OUT)**

Pointer to the buffer where the character representation is stored after successful execution of this call.

# **outbflp (IN/OUT)**

Pointer to the output buffer length. Before execution, the buffer length contains the size of outbfp. After execution it contains the number of bytes converted. If there is truncation during conversion, outbfp contains the length required to make conversion successful. An error is also returned.

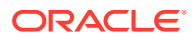

#### <span id="page-997-0"></span>**errhp (IN)**

An error handle that you can pass to OCIErrorGet () for diagnostic information when there is an error.

#### **Comments**

After this conversion, the ROWID in character format can be bound with the OCIBindByPos() or OCIBindByName() calls, and used to query a row at the given ROWID.

If the environment was created using OCIEnvNlsCreate() with parameters charset and ncharset set to OCI\_UTF16ID, the function OCIRowidToChar() returns the rowid representation in ASCII, not in UTF-16 as expected.

#### **Related Topics**

- [OCIDescriptorAlloc\(\)](#page-778-0) Allocates storage to hold descriptors or LOB locators.
- [OCIBindByPos\(\)](#page-799-0)

Creates an association between a program variable and a placeholder in a SQL statement or PL/SQL block.

• [OCIBindByPos2\(\)](#page-804-0)

Creates an association between a program variable and a placeholder in a SQL statement or PL/SQL block. Use this call when working with data types when actual lengths exceed UB2MAXVAL on the client.

• [OCIBindByName\(\)](#page-788-0)

Creates an association between a program variable and a placeholder in a SQL statement or PL/SQL block.

#### • [OCIBindByName2\(\)](#page-793-0)

Creates an association between a program variable and a placeholder in a SQL statement or PL/SQL block. Use this function when working with data types when actual lengths exceed UB2MAXVAL on the client.

• [OCIErrorGet\(\)](#page-989-0)

Returns an error message and an Oracle Database error code.

# 26.9.9 OCIServerRelease()

Returns the Oracle Database release string.

# **Purpose**

Returns the Oracle Database release string.

#### **Syntax**

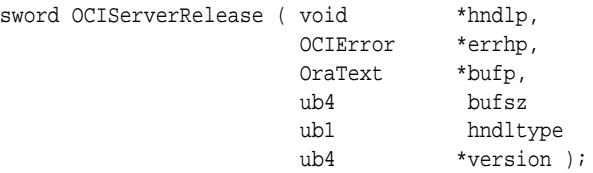

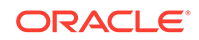

# **Parameters**

#### **hndlp (IN)**

The service context handle or the server context handle.

# **errhp (IN/OUT)**

An error handle that you can pass to OCIErrorGet() for diagnostic information when there is an error.

# **bufp (IN/OUT)**

The buffer in which the release string is returned.

# **bufsz (IN)**

The length of the buffer in number of bytes.

#### **hndltype (IN)**

The type of handle passed to the function.

#### **version (IN/OUT)**

The release string in integer format.

#### **Comments**

The buffer pointer bufp points to the release information in a string representation up to the bufsz including the NULL terminator. If the buffer size is too small, the result is truncated to the size bufsz. The version argument contains the 5-digit Oracle Database release string in integer format, which can be retrieved using the following macros:

```
#define MAJOR_NUMVSN(v) ((sword)(((v) >> 24) & 0x000000FF)) /* version number */<br>#define MINOR_NUMRLS(v) ((sword)(((v) >> 20) & 0x0000000F)) /* release number */
#define MINOR_NUMRLS(v) ((sword)(((v) >> 20) & 0x0000000F))
#define UPDATE_NUMUPD(v) ((sword)(((v) >> 12) & 0x000000FF)) \qquad /* update number */
#define PORT_REL_NUMPRL(v) ((sword)(((v) >> 8) & 0x0000000F)) /* port release number */
#define PORT_UPDATE_NUMPUP(v) ((sword)(((v) >> 0) & 0x000000FF)) /* port update number */
```
# **Related Topics**

- [OCIServerVersion\(\)](#page-1000-0) Returns the Oracle Database version string.
- [OCIErrorGet\(\)](#page-989-0) Returns an error message and an Oracle Database error code.

# 26.9.10 OCIServerRelease2()

Returns the Oracle Database release string.

**Purpose**

Returns the Oracle Database release string.

#### **Syntax**

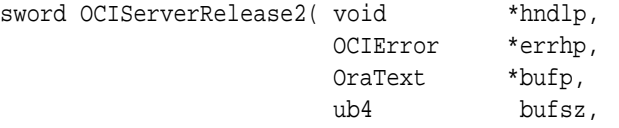

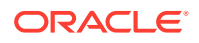

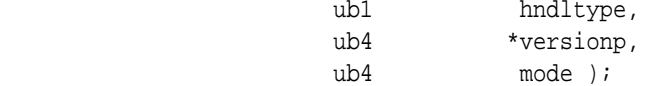

#### **Parameters**

**hndlp (IN)** The service context handle or the server context handle.

# **errhp (IN/OUT)**

An error handle that you can pass to OCIErrorGet() for diagnostic information when there is an error.

**bufp (IN/OUT)** The buffer in which the release string is returned.

**bufsz (IN)** The length of the buffer in number of bytes.

**hndltype (IN)** The type of handle passed to the function.

**versionp (IN/OUT)** The release string in integer format.

**mode (IN)** The only valid value is OCI\_DEFAULT.

#### **Comments**

The buffer pointer bufp points to the release information in a string representation up to the bufsz including the NULL terminator. If the buffer size is too small, the result is truncated to the size bufsz. The version argument contains the 5-digit Oracle Database release string in integer format, which can be retrieved using the following macros:

```
OCI_SERVER_RELEASE_REL(v) 
              /* old: version number */
              /* new: feature release */ 
OCI_SERVER_RELEASE_REL_UPD(v)
             /* old: release number */
             /* new: release update */ 
OCI_SERVER_RELEASE_REL_UPD_REV(v)
            /* old: update number */
            /* new: release update revision */ 
OCI_SERVER_RELEASE_REL_UPD_INC(v)
          /* old: porting release number */
           /* new: release update increment */ 
OCI_SERVER_RELEASE_EXT(v)
          /* old: porting update number */
          /* new: extension */
```
Old means applicable when connected to a pre-version 18.1 database. New means applicable when connected to version 18.1 or later database.

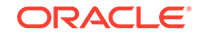

# <span id="page-1000-0"></span>26.9.11 OCIServerVersion()

Returns the Oracle Database version string.

#### **Purpose**

Returns the Oracle Database version string.

# **Syntax**

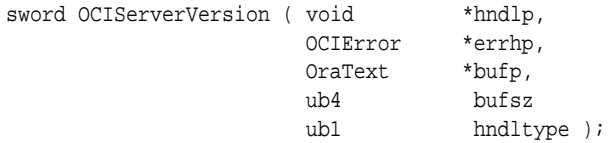

#### **Parameters**

# **hndlp (IN)**

The service context handle or the server context handle.

# **errhp (IN/OUT)**

An error handle that you can pass to OCIErrorGet () for diagnostic information when there is an error.

# **bufp (IN/OUT)**

The buffer in which the version information is returned.

#### **bufsz (IN)**

The length of the buffer in number of bytes.

#### **hndltype (IN)**

The type of handle passed to the function.

#### **Comments**

This call returns the version string of Oracle Database. It can be in Unicode if the environment handle so determines.

For example, the following is returned in  $\text{buf}_\text{D}$  as the version string if an application is running on an 8.1.5 SunOS server:

```
Oracle8i Enterprise Edition Release 8.1.5.0.0 - Production
With the Partitioning and Java options
PL/SQL Release 8.1.5.0.0 - Production
```
# **Related Topics**

- [OCIClientVersion\(\)](#page-987-0) Returns the client library version.
- [OCIErrorGet\(\)](#page-989-0) Returns an error message and an Oracle Database error code.

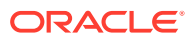

# <span id="page-1001-0"></span>26.9.12 OCISvcCtxToLda()

Toggles between a V8 or later service context handle and a V7 Lda\_Def.

#### **Purpose**

Toggles between a V8 or later service context handle and a V7 Lda\_Def.

#### **Syntax**

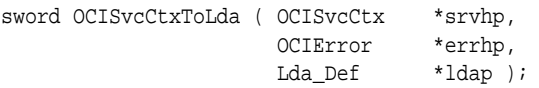

#### **Parameters**

**svchp (IN/OUT)** The service context handle.

# **errhp (IN/OUT)**

An error handle that you can pass to OCIErrorGet () for diagnostic information when there is an error.

# **ldap (IN/OUT)**

A Logon Data Area for Oracle7-style OCI calls that is initialized by this call.

#### **Comments**

Toggles between an OCI release 8 or later service context handle and an Oracle7 Lda\_Def.

This function can only be called after a service context has been properly initialized.

Once the service context has been translated to an Lda\_Def, it can be used in release 7.x OCI calls (for example, obindps()*,* ofen()).

If there are multiple service contexts that share the same server handle, only one can be in Oracle7 mode at any time.

The action of this call can be reversed by passing the resulting Lda\_Def to the OCILdaToSvcCtx() function.

The OCI\_ATTR\_IN\_V8\_MODE attribute of the server handle or service context handle enables an application to determine whether the application is currently in Oracle release 7 mode or Oracle release 8 or later mode.

# **Related Topics**

- [OCILdaToSvcCtx\(\)](#page-991-0) Converts a V7 Lda\_Def to a V8 or later service context handle.
- [OCIErrorGet\(\)](#page-989-0) Returns an error message and an Oracle Database error code.
- [Handler and Descriptor Attributes](#page-1347-0) Describes the attributes for OCI handles and descriptors.

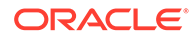

# <span id="page-1002-0"></span>26.9.13 OCIUserCallbackGet()

Determines the callback that is registered for a handle.

#### **Purpose**

Determines the callback that is registered for a handle.

#### **Syntax**

```
sword OCIUserCallbackGet ( void *hndlp,
                      ub4 type,
                      void *ehndlp,
                      ub4 fcode,
                      ub4 when,
                      OCIUserCallback (*callbackp)
\overline{a} void *ctxp,
                                    void *hndlp,
                                    ub4 type,
                                    ub4 fcode,
                                    ub1 when,
                                    sword returnCode,
                                    ub4 *errnop,
                                    va_list arglist
), \overline{\phantom{a}} void **ctxpp,
                      OCIUcb *ucbDesc );
```
#### **Parameters**

#### **hndlp (IN)**

This is the handle whose type is specified by the type parameter.

# **type (IN)**

The handle type. The valid handle type is  $OCI$  HTYPE ENV. The callback is registered for all calls of the function specified by fcode made on the environment handle.

# **ehndlp (IN)**

The OCI error or environment handle. If there is an error, it is recorded in ehndlp, and this function returns OCI\_ERROR. Diagnostic information can be obtained by calling OCIErrorGet().

# **fcode (IN)**

A unique function code of an OCI function. These are listed in [Table 26-9.](#page-1007-0)

# **when (IN)**

Defines when the callback is invoked. Valid modes are:

- OCI\_UCBTYPE\_ENTRY The callback is invoked on entry into the OCI function.
- OCI\_UCBTYPE\_EXIT The callback is invoked before exit from the OCI function.
- OCI\_UCBTYPE\_REPLACE If it returns anything other than an OCI\_CONTINUE, then the next replacement callback and the OCI code for the OCI function are not called.

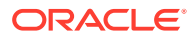

Instead, processing jumps to the exit callbacks. For information about this parameter, see OCIUserCallbackRegister().

#### <span id="page-1003-0"></span>**callbackp (OUT)**

A pointer to a callback function pointer. This returns the function that is currently registered for these values of fcode, when, and hndlp. The value returned would be NULL if no callback is registered for this case.

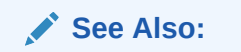

OCIUserCallbackRegister() for information about the parameters of callbackp

#### **ctxpp (OUT)**

A pointer to return context for the currently registered callback.

# **ucbDesc (IN)**

A descriptor provided by OCI. This descriptor is passed by OCI in the environment callback. It contains the priority at which the callback would be registered. If the ucbDesc parameter is specified as NULL, then this callback has the highest priority. User callbacks registered statically (as opposed to those registered dynamically in a package) use a NULL descriptor because they do not have a ucb descriptor to use.

# **Comments**

This function discovers or detects what callback is registered for a particular handle.

#### **Related Topics**

- OCIUserCallbackRegister() Registers a user-created callback function.
	- [OCIErrorGet\(\)](#page-989-0) Returns an error message and an Oracle Database error code.
- [Restrictions on Callback Functions](#page-489-0) Details the restrictions on callback functions.

# 26.9.14 OCIUserCallbackRegister()

Registers a user-created callback function.

#### **Purpose**

Registers a user-created callback function.

#### **Syntax**

```
sword OCIUserCallbackRegister ( void *hndlp,
             ub4 type,
             void *ehndlp,
             OCIUserCallback (callback)
\left(void *ctxp,
                      void *hndlp,
ub4 type,
ub4 fcode,
```
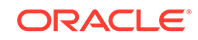

```
ub1 when,
                         sword returnCode,
                         ub4 *errnop,
                         va_list arglist
), \overline{a} void *ctxp,
              ub4 fcode,
 ub4 when,
               OCIUcb *ucbDesc );
```
#### **Parameters**

# **hndlp (IN)**

This is the handle whose type is specified by the type parameter.

# **type (IN)**

The handle type. The valid handle type is  $OCI_$  HTYPE\_ENV. The callback is registered for all calls of the function specified by fcode made on the environment handle.

# **ehndlp (IN)**

The OCI error or environment handle. If there is an error, it is recorded in ehndlp and this function returns OCI\_ERROR. Diagnostic information can be obtained by calling OCIErrorGet(). Because an error handle is not available within OCIEnvCallback, the environment handle is passed in as a ehndlp.

# **callback (IN)**

A callback function pointer. The variable argument list in the OCIUserCallback function prototype are the parameters passed to the OCI function. The typedef for OCIUserCallback is described later.

If an entry callback returns anything other than  $OCI$  contrinue, then the return code is passed to the subsequent entry or replacement callback, if there is one. If this is the last entry callback and there is no replacement callback, then the OCI code is executed and the return code is ignored.

If a replacement callback returns anything other than  $OCI$  CONTINUE, then subsequent replacement callbacks and the OCI code are bypassed, and processing jumps to the exit callbacks.

If the exit callback returns anything other than  $OCI$  continue, then that returned value is returned by the OCI function; otherwise, the return value from the OCI code or the replacement callback (if the replacement callback did not return OCI\_CONTINUE and essentially bypassed the OCI code) is returned by the call.

If a NULL value is passed in for callback, then the callback is removed for the when value and the specified handle. This is the way to deregister a callback for a given ucbDesc value, including the NULL ucbDesc.

# **ctxp (IN)**

A context pointer for the callback.

# **fcode (IN)**

A unique function code of an OCI function. These are listed in [Table 26-9.](#page-1007-0)

# **when (IN)**

Defines when the callback is invoked. Valid modes are:

- OCI\_UCBTYPE\_ENTRY The callback is invoked on entry into the OCI function.
- OCI\_UCBTYPE\_EXIT The callback is invoked before exit from the OCI function.

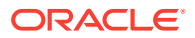

OCI UCBTYPE REPLACE - If the callback returns anything other than OCI CONTINUE, then the next replacement callback and the OCI code for the OCI function is not called. Instead, processing jumps to the exit callbacks.

#### **ucbDesc (IN)**

A descriptor provided by OCI. This descriptor is passed by OCI in the environment callback. It contains the priority at which the callback would be registered. If the ucbDesc parameter is specified as NULL, then this callback has the highest priority. User callbacks registered statically (as opposed to those registered dynamically in a package) use a NULL descriptor as they do not have a ucb descriptor to use.

#### **Comments**

This function is used to register a user-created callback with the OCI environment.

Such callbacks allow an application to:

- Trace OCI calls for debugging and performance measurements
- Perform additional pre-processing or post-processing after selected OCI calls
- Substitute the body of a given function with proprietary code to execute on a foreign data source

The OCI supports: *entry callbacks, replacement callbacks,* and *exit callbacks*.

The three types of callbacks are identified by the modes  $OCI$  UCBTYPE ENTRY. OCI UCBTYPE REPLACE, and OCI UCBTYPE EXIT.

The control flow now is:

- **1.** Execute entry callbacks.
- **2.** Execute replacement callbacks.
- **3.** Execute OCI code.
- **4.** Execute exit callbacks.

Entry callbacks are executed when a program enters an OCI function.

Replacement callbacks are executed after entry callbacks. If the replacement callback returns a value of  $OCI$  CONTINUE, then subsequent replacement callbacks or the normal OCI-specific code is executed. If the callback returns anything other than OCI\_CONTINUE, then subsequent replacement callbacks and the OCI code do not execute.

After an OCI function successfully executes, or after a replacement callback returns something other than  $OCI_CONTINUE$ , program control transfers to the exit callback (if one is registered).

If a replacement or exit callback returns anything other than OCI\_CONTINUE, then the return code from the callback is returned from the associated OCI call.

To determine the callback that is registered for the handle, you can use OCIUserCallbackGet().

The prototype of the OCIUserCallback typedef is:

typedef sword (\*OCIUserCallback) (void \*ctxp, void \*hndlp, ub4 type,

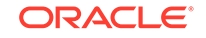

 ub4 fcode, ub4 when, sword returnCode, sb4 \*errnop, va\_list arglist );

The parameters to the OCIUserCallback function prototype are:

# **ctxp (IN)**

The context passed in as ctxp in the register callback function.

# **hndlp (IN)**

This is the handle whose type is specified in the type parameter. It is the handle on which the callback is invoked. Because only a type of  $OCI$  HTYPE ENV is allowed, the environment handle, env, would be passed in here.

# **type (IN)**

The type registered for the hndlp. The valid handle type is  $OCI$  HTYPE ENV. The callback is registered for all calls of the function specified by fcode made on the environment handle.

# **fcode (IN)**

The function code of the OCI call. These are listed in [Table 26-9](#page-1007-0). Note that callbacks can be registered for only the OCI calls listed in [Table 26-3](#page-913-0).

# **when (IN)**

The when value of the callback.

# **returnCode (IN)**

This is the return code from the previous callback or the OCI code. For the first entry callback, OCI\_SUCCESS is always passed in. For the subsequent callbacks, the return code from the OCI code or the previous callback is passed in.

# **errnop (IN/OUT)**

When the first entry callback is called, the input value of \*errnop is 0. If the callback is returning any value other than OCI\_CONTINUE, then it must also set an error number in \*errnop. This value is the set in the error handle passed in the OCI call.

For all subsequent callbacks, the input value of \*errnop is the value of error number in the error handle. Therefore, if the previous callback did not return OCI\_CONTINUE, then the out value of \*errnop from the previous callback would be the one in the error handle, and that value would be passed in here to the subsequent callback. If, however, the previous callback returned OCI\_CONTINUE, then whatever value is in the error handle would be passed in here.

Note that if a non-Oracle error number is returned in \*errnop, then a callback must also be registered for the OCIErrorGet() function to return appropriate text for the error number.

# **arglist (IN)**

These are the parameters to the OCI call passed in here as variable number of arguments. They should be dereferenced using va\_arg, as illustrated in the user callback demonstration programs.

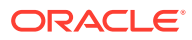

**See Also:** [OCI Demonstration Programs](#page-1604-0)

Table 26-9 and [Table 26-10](#page-1008-0) list the OCI Function codes and provides the OCI routine name and its function number.

# <span id="page-1007-0"></span>**Table 26-9 OCI Function Codes**

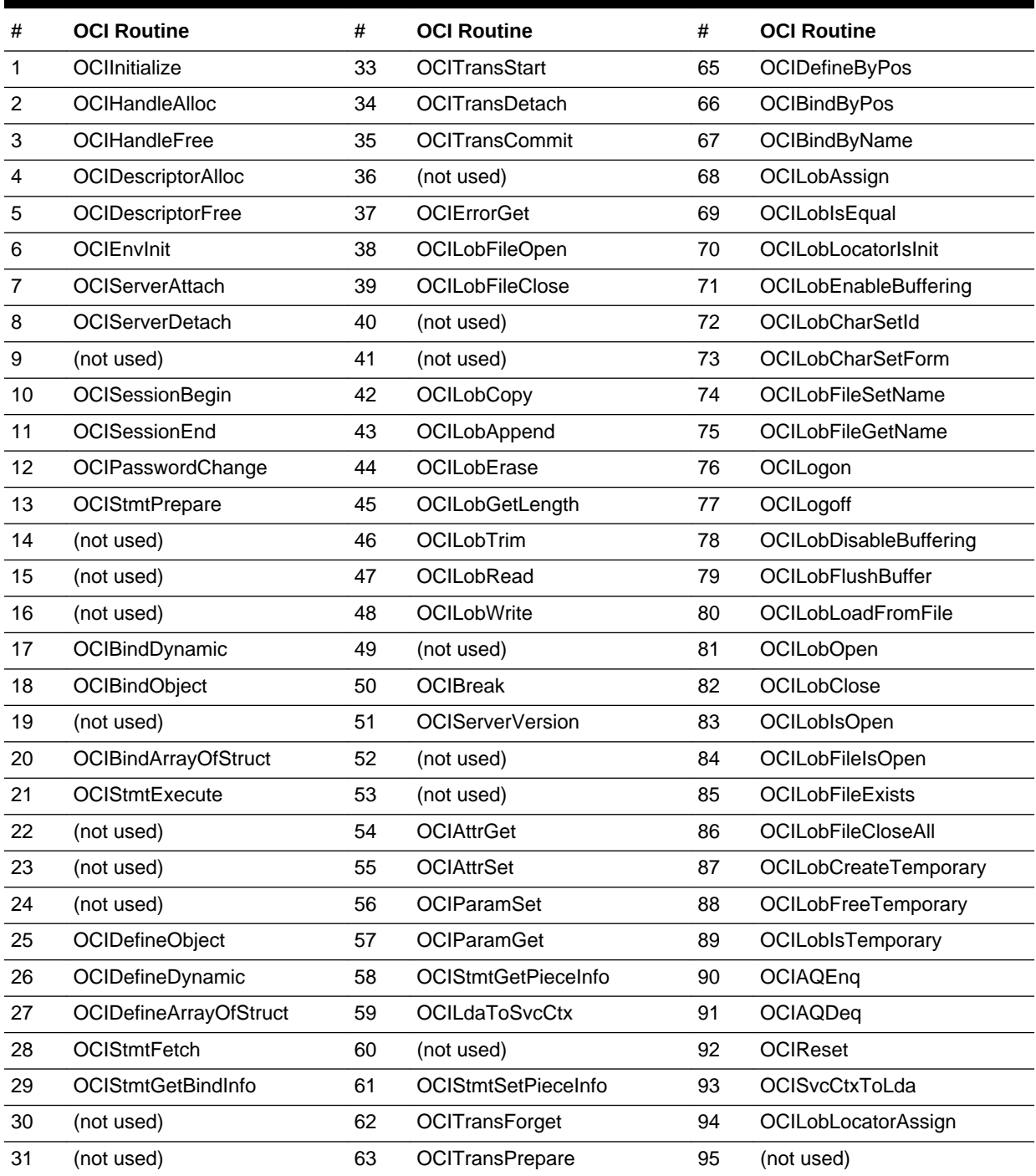

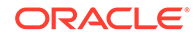
#### **Table 26-9 (Cont.) OCI Function Codes**

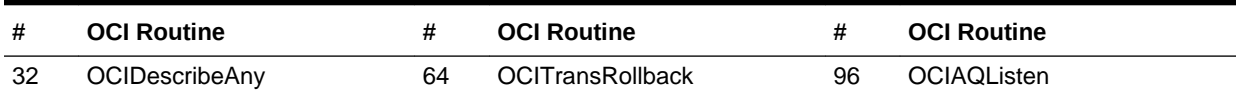

#### **Table 26-10 Continuation of OCI Function Codes from 97 and Higher**

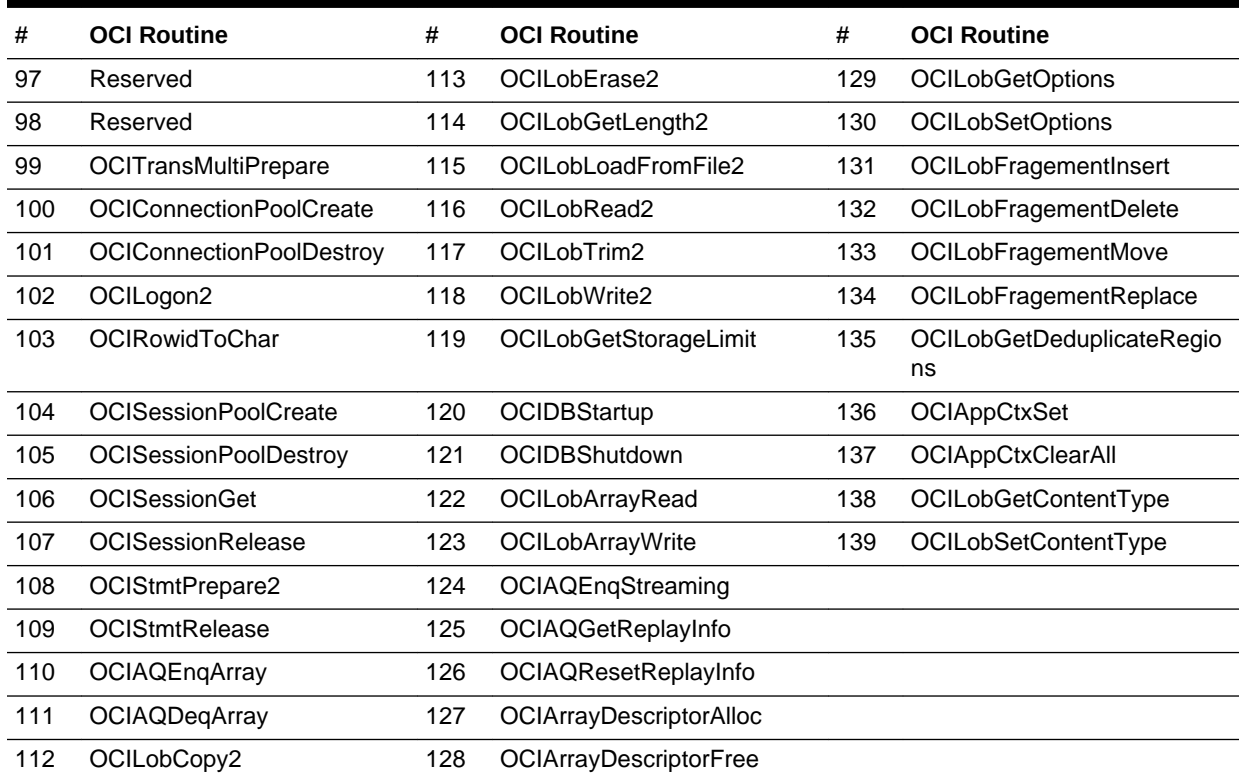

- [OCIUserCallbackGet\(\)](#page-1002-0) Determines the callback that is registered for a handle.
- [OCIErrorGet\(\)](#page-989-0) Returns an error message and an Oracle Database error code.

# 27 OCI Navigational and Type Functions

This chapter describes the OCI navigational functions that are used to navigate through objects retrieved from an Oracle database.

It also contains the descriptions of the functions that are used to obtain type descriptor objects (TDOs).

#### **See Also:**

For code examples, see the demonstration programs included with your Oracle Database installation. For additional information, see [OCI](#page-1604-0) [Demonstration Programs.](#page-1604-0)

This chapter contains these topics:

- Introduction to the Navigational and Type Functions
- **[OCI Flush or Refresh Functions](#page-1014-0)**
- [OCI Mark or Unmark Object and Cache Functions](#page-1021-0)
- **[OCI Get Object Status Functions](#page-1028-0)**
- **[OCI Miscellaneous Object Functions](#page-1034-0)**
- [OCI Pin, Unpin, and Free Functions](#page-1050-0)
- **[OCI Type Information Accessor Functions](#page-1063-0)**

# 27.1 Introduction to the Navigational and Type Functions

In an object navigational paradigm, data is represented as a graph of objects connected by references.

Objects in the graph are reached by following the references. OCI provides a navigational interface to objects in an Oracle database. Those calls are described in this chapter.

The OCI object environment is initialized when the application calls  $OCIEnvCreate()$ , OCIEnvNlsCreate(), or OCIInitialize() (deprecated) in OCI\_OBJECT mode.

#### **See Also:**

[OCI Object-Relational Programming a](#page-529-0)nd [Object Advanced Topics in OCI](#page-660-0) for more information about using the calls in this chapter

ORACLE

# 27.1.1 Object Types and Lifetimes

An object instance is an occurrence of a type defined in an Oracle database.

This section describes how an object instance can be represented in OCI. In OCI, an object instance can be classified based on the type, the lifetime, and referenceability:

- A persistent object is an instance of an object type. A persistent object resides in a row of a table in the server and can exist longer than the duration of a session (connection). Persistent objects can be identified by object references that contain the object identifiers. A persistent object is obtained by pinning its object reference.
- A transient object is an instance of an object type. A transient object cannot exist longer than the duration of a session, and it is used to contain temporary computing results. Transient objects can also be identified by references that contain transient object identifiers.
- A value is an instance of a user-defined type (object type or collection type) or any built-in Oracle type. Unlike objects, values of object types are identified by memory pointers, rather than by references.

A value can be standalone or embedded. A standalone value is usually obtained by issuing a select statement. OCI also allows the client program to select a row of object table into a value by issuing a SQL statement. A referenceable object in the database can be represented as a value that cannot be identified by a reference. A standalone value can also be an out-of-line attribute in an object, such as VARCHAR or RAW, or an out-of-line element in a collection, such as VARCHAR, RAW, or object.

An embedded value is physically included in a containing instance. An embedded value can be an inline attribute in an object (such as number or nested object), or an inline element in a collection.

All values are considered to be transient by OCI, which means that OCI does not support automatic flushing of a value to the database, and the client must explicitly execute a SQL statement to store a value into the database. Embedded values are flushed when their containing instances are flushed.

Figure 27-1 shows how instances can be classified according to their type and lifetime. The type can be an object or the value of an object. The lifetime can be persistent (can exist longer than the duration of a session) or transient (can exist no long than the duration of the session).

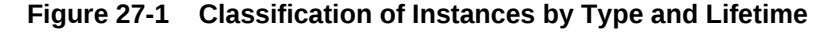

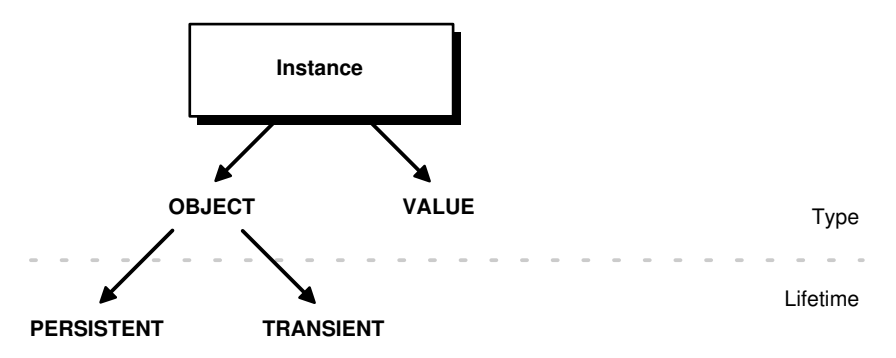

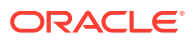

The distinction between various instances is further described in Table 27-1.

| <b>Characteristic</b> | <b>Persistent Object</b> | <b>Transient Object</b> | Value                                |
|-----------------------|--------------------------|-------------------------|--------------------------------------|
| Type                  | object type              | object type             | object type, built-in,<br>collection |
| Maximum Lifetime      | until object is deleted  | session                 | session                              |
| Referenceable         | yes                      | ves                     | no                                   |
| Embeddable            | no                       | no                      | ves                                  |

**Table 27-1 Type and Lifetime of Instances**

### 27.1.2 Terminology

Describes the terminology used.

The remainder of this chapter uses the following terms:

- An *object* is generally used to refer to a persistent object, a transient object, a standalone value of object type, or an embedded value of object type.
- A *referenceable object* refers to a persistent object or a transient object.
- A *standalone object* refers to a persistent object, a transient object, or a standalone value of object type.
- An *embedded object* refers to a embedded value of object type.
- An object is *dirty* if it has been created (*newed*), marked as updated, or marked as deleted.

#### **See Also:**

[Persistent Objects, Transient Objects, and Values](#page-532-0) for further discussion of the terms used to refer to different types of objects

### 27.1.3 Conventions for OCI Functions

Describes the conventions for OCI functions.

See the [Conventions for OCI Functions](#page-728-0) for the conventions used in describing each function. The entries for each function may also contain the following information:

### 27.1.4 Return Values

Describes the return values by the function if the function returns something other then the standard codes.

A description of what value is returned by the function if the function returns something other then the standard codes listed in [Table 27-3](#page-1012-0).

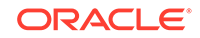

# <span id="page-1012-0"></span>27.1.5 Navigational Function Return Values

Describes the navigational function return values.

Table 27-2 lists the values that OCI navigational functions typically return.

**Table 27-2 Return Values of Navigational Functions**

| <b>Return Value</b> | Meaning                                                                                                    |
|---------------------|----------------------------------------------------------------------------------------------------|
| OCI SUCCESS         | The operation succeeded.                                                                                                    |
| OCI ERROR           | The operation failed. The specific error can be retrieved by<br>calling OCIErrorGet () on the error handle passed to the<br>function. |
| OCI INVALID HANDLE  | The OCI handle passed to the function is invalid.                                                                                     |

Function-specific return information follows the description of each function in this chapter. Information about specific error codes returned by each function is presented in the following section.

**See Also:**

[Error Handling in OCI](#page-150-0) for more information about return codes and error handling

# 27.1.6 Server Round-Trips for Cache and Object Functions

Describes the number of server round-trips required for individual OCI cache and object functions.

For a table showing the number of server round-trips required for individual OCI cache and object functions, see [Table C-3](#page-1611-0).

### 27.1.7 Navigational Function Error Codes

Describes the external Oracle error codes that can be returned by each of the OCI navigational functions.

Table 27-3 lists the external Oracle error codes that can be returned by each of the OCI navigational functions. The list following the table identifies what each error represents.

| <b>Function</b>   | <b>Possible ORA Errors</b> |
|-------------------|----------------------------|
| OCICacheFlush()   | 24350, 21560, 21705        |
| OCICacheFree()    | 24350, 21560, 21705        |
| OCICacheRefresh() | 24350, 21560, 21705        |

**Table 27-3 OCI Navigational Functions Error Codes**

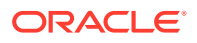

| <b>Function</b>            | <b>Possible ORA Errors</b>               |
|----------------------------|------------------------------------------|
| OCICacheUnmark()           | 24350, 21560, 21705                      |
| OCICacheUnpin()            | 24350, 21560, 21705                      |
| OCIObjectArrayPin()        | 24350, 21560                             |
| OCIObjectCopy()            | 24350, 21560, 21705, 21710               |
| OCIObjectExists()          | 24350, 21560, 21710                      |
| OCIObjectFlush()           | 24350, 21560, 21701, 21703, 21708, 21710 |
| OCIObjectFree()            | 24350, 21560, 21603, 21710               |
| OCIObjectGetAttr()         | 21560, 21600, 22305                      |
| OCIObjectGetInd()          | 24350, 21560, 21710                      |
| OCIObjectGetObjectRef()    | 24350, 21560, 21710                      |
| OCIObjectGetTypeRef()      | 24350, 21560, 21710                      |
| OCIObjectIsDirty()         | 24350, 21560, 21710                      |
| OCIObjectIsLocked()        | 24350, 21560, 21710                      |
| OCIObjectLock()            | 24350, 21560, 21701, 21708, 21710        |
| OCIObjectLockNoWait()      | 24350, 21560, 21701, 21708, 21710        |
| OCIObjectMarkDelete()      | 24350, 21560, 21700, 21701, 21702, 21710 |
| OCIObjectMarkDeleteByRef() | 24350, 21560                             |
| OCIObjectMarkUpdate()      | 24350, 21560, 21700, 21701, 21710        |
| OCIObjectNew()             | 24350, 21560, 21705, 21710               |
| OCIObjectPin()             | 24350, 21560, 21700, 21702               |
| OCIObjectPinCountReset()   | 24350, 21560, 21710                      |
| OCIObjectPinTable()        | 24350, 21560, 21705                      |
| OCIObjectRefresh()         | 24350, 21560, 21709, 21710               |
| OCIObjectSetAttr()         | 21560, 21600, 22305, 22279, 21601        |
| OCIObjectUnmark()          | 24350, 21560, 21710                      |
| OCIObjectUnmarkByRef()     | 24350, 21560                             |
| OCIObjectUnpin()           | 24350, 21560, 21710                      |

**Table 27-3 (Cont.) OCI Navigational Functions Error Codes**

The ORA errors in [Table 27-3](#page-1012-0) have the following meanings.

- ORA-21560 name argument should not be NULL
- ORA-21600 path expression too long
- ORA-21601 attribute is not an instance of user-defined type
- ORA-21603 cannot free a dirtied persistent object
- ORA-21700 object does not exist or has been deleted
- ORA-21701 invalid object
- ORA-21702 object is not instantiated in the cache

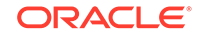

- <span id="page-1014-0"></span>• ORA-21703 - cannot flush an object that is not modified
- ORA-21704 cannot terminate cache or connection without flushing
- ORA-21705 service context is invalid
- ORA-21708 operations cannot be performed on a transient object
- ORA-21709 operations can only be performed on a current object
- ORA-21710 invalid pointer or value passed to the function
- ORA-22279 cannot perform operation with LOB buffering enabled
- ORA-22305 name argument is invalid
- ORA-24350 this OCI call is not allowed from external subroutines

# 27.2 OCI Flush or Refresh Functions

Lists and describes OCI flush or refresh functions.

Table 27-4 describes the OCI flush or refresh functions that are described in this section.

**Table 27-4 Flush or Refresh Functions**

| <b>Function</b>    | <b>Purpose</b>                                          |
|--------------------|---------------------------------------------------------|
| OCICacheFlush()    | Flush modified persistent objects in cache to<br>server |
| OCICacheRefresh()  | Refresh pinned persistent objects                       |
| OCIObjectFlush()   | Flush a modified persistent object to the server        |
| OCIObjectRefresh() | Refresh a persistent object                             |

# 27.2.1 OCICacheFlush()

Flushes modified persistent objects to the server.

#### **Purpose**

Flushes modified persistent objects to the server.

#### **Syntax**

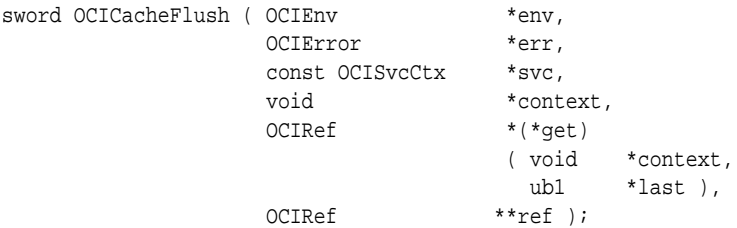

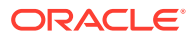

#### **Parameters**

#### **env (IN/OUT)**

The OCI environment handle initialized in object mode. See the descriptions of OCIEnvCreate(), OCIEnvNlsCreate(), and OCIInitialize() (deprecated) for more information.

#### **err (IN/OUT)**

The OCI error handle. If there is an error, it is recorded in err, and this function returns OCI\_ERROR. Obtain diagnostic information by calling OCIErrorGet().

#### **svc (IN)**

OCI service context.

#### **context (IN) [optional]**

Specifies a user context that is an argument to the client callback function get. This parameter is set to NULL if there is no user context.

#### **get (IN) [optional]**

A client-defined function that acts as an iterator to retrieve a batch of dirty objects that need to be flushed. If the function is not NULL, this function is called to get a reference of a dirty object. This is repeated until a NULL reference is returned by the client function or the parameter last is set to TRUE. The parameter context is passed to get () for each invocation of the client function. This parameter should be NULL if user callback is not given. If the object that is returned by the client function is not a dirtied persistent object, the object is ignored.

All the objects that are returned from the client function must be newed or pinned using the same service context; otherwise, an error is signaled. Note that the cache flushes the returned objects in the order in which they were marked dirty. If this parameter is passed as NULL (for example, no client-defined function is provided), then all dirty persistent objects for the given service context are flushed in the order in which they were dirtied.

#### **ref (OUT) [optional]**

If there is an error in flushing the objects,  $(*ref)$  points to the object that is causing the error. If ref is NULL, then the object is not returned. If \*ref is NULL, then a reference is allocated and set to point to the object. If  $*_\text{ref}$  is not NULL, then the reference of the object is copied into the given space. If the error is not caused by any of the dirtied objects, the given REF is initialized to be a NULL reference (OCIRefIsNull(\*ref) is TRUE).

The REF is allocated for session duration (OCI\_DURATION\_SESSION). The application can free the allocated REF using the OCIObjectFree() function.

#### **Comments**

This function flushes the modified persistent objects from the object cache to the server. The objects are flushed in the order that they are new or marked as updated or marked as deleted.

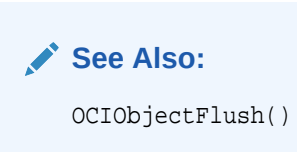

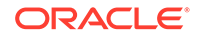

<span id="page-1016-0"></span>This function incurs, at most, one network round-trip.

#### **Related Topics**

- [OCIObjectFlush\(\)](#page-1018-0) Flushes a modified persistent object to the server.
- [OCIEnvNlsCreate\(\)](#page-742-0) Creates and initializes an environment handle for OCI functions to work under.
- [OCIEnvCreate\(\)](#page-738-0) Creates and initializes an environment handle for OCI functions to work under.
- [OCIInitialize\(\)](#page-1624-0) This function was deprecated in a release previous to Oracle Database 11*g* Release 2 (11.2).
- [OCIErrorGet\(\)](#page-989-0) Returns an error message and an Oracle Database error code.

# 27.2.2 OCICacheRefresh()

Refreshes all pinned persistent objects in the cache.

#### **Purpose**

Refreshes all pinned persistent objects in the cache.

#### **Syntax**

```
sword OCICacheRefresh ( OCIEnv *env,
     OCIError *err, 
     const OCISvcCtx *svc,
     OCIRefreshOpt option, 
     void *context,
    OCIRef *(*get)(void *context),
    OCIRef **ref );
```
#### **Parameters**

#### **env (IN/OUT)**

The OCI environment handle initialized in object mode. See the description of OCIEnvCreate(), OCIEnvNlsCreate(), and OCIInitialize() (deprecated) for more information.

#### **err (IN/OUT)**

The OCI error handle. If there is an error, it is recorded in err, and this function returns OCI\_ERROR. Obtain diagnostic information by calling OCIErrorGet().

#### **svc (IN)**

OCI service context.

#### **option (IN) [optional]**

If OCI\_REFRESH\_LOADED is specified, all objects that are loaded within the transaction are refreshed. If the option is OCI\_REFRESH\_LOADED and the parameter get is not NULL, this function ignores the parameter.

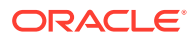

#### **context (IN) [optional]**

Specifies a user context that is an argument to the client callback function get. This parameter is set to NULL if there is no user context.

#### **get (IN) [optional]**

A client-defined function that acts as an iterator to retrieve a batch of objects that need to be refreshed. If the function is not NULL, this function is called to get a reference of an object. If the reference is not NULL, then the object is refreshed. These steps are repeated until a NULL reference is returned by this function. The parameter context is passed to get() for each invocation of the client function. This parameter should be NULL if user callback is not given.

#### **ref (OUT) [optional]**

If there is an error in refreshing the objects,  $(*ref)$  points to the object that is causing the error. If  $ref$  is NULL, then the object is not returned. If  $*ref$  is NULL, then a reference is allocated and set to point to the object. If  $*_\text{ref}$  is not NULL, then the reference of the object is copied into the given space. If the error is not caused by any of the objects, the given ref is initialized to be a NULL reference (OCIRefIsNull(\*ref) is TRUE).

#### **Comments**

This function refreshes all pinned persistent objects and frees all unpinned persistent objects from the object cache.

#### **Note:**

When objects are refreshed, the secondary-level memory of those objects could potentially move to a different place in memory. As a result, any pointers to attributes that were saved prior to this call may be invalidated. Examples of attributes using secondary-level memory include  $ocisting *$ , OCIColl \*, and OCIRaw \*.

- [OCIObjectRefresh\(\)](#page-1019-0) Refreshes a persistent object from the most current database snapshot.
- [OCIEnvNlsCreate\(\)](#page-742-0) Creates and initializes an environment handle for OCI functions to work under.
- [OCIEnvCreate\(\)](#page-738-0) Creates and initializes an environment handle for OCI functions to work under.
- [OCIInitialize\(\)](#page-1624-0) This function was deprecated in a release previous to Oracle Database 11*g* Release 2 (11.2).
- [OCIErrorGet\(\)](#page-989-0) Returns an error message and an Oracle Database error code.
- [About Refreshing an Object Copy](#page-671-0) When refreshed, an object copy is reloaded with the latest value of the corresponding object in the server.

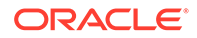

# <span id="page-1018-0"></span>27.2.3 OCIObjectFlush()

Flushes a modified persistent object to the server.

#### **Purpose**

Flushes a modified persistent object to the server.

#### **Syntax**

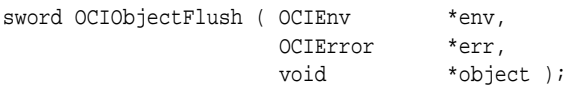

#### **Parameters**

#### **env (IN/OUT)**

The OCI environment handle initialized in object mode. See the descriptions of OCIEnvCreate(), OCIEnvNlsCreate(), and OCIInitialize() (deprecated) for more information.

#### **err (IN/OUT)**

The OCI error handle. If there is an error, it is recorded in err, and this function returns OCI\_ERROR. Obtain diagnostic information by calling OCIErrorGet().

#### **object (IN)**

A pointer to the persistent object. The object must be pinned before this call.

#### **Comments**

This function flushes a modified persistent object to the server. An exclusive lock is obtained implicitly for the object when it is flushed. When this function writes the object to the server, triggers may be fired. This function returns an error for transient objects and values, and for unmodified persistent objects.

Objects can be modified by triggers at the server. To keep objects in the cache consistent with the database, an application can free or refresh objects in the cache.

If the object to flush contains an internal LOB attribute and the LOB attribute was modified due to an OCIObjectCopy(), OCILobAssign(), or OCILobLocatorAssign() operation or by assigning another LOB locator to it, then the flush makes a copy of the LOB value that existed in the source LOB at the time of the assignment or copy of the internal LOB locator or object.

- [OCIObjectPin\(\)](#page-1056-0) Pins a referenceable object.
- [OCICacheFlush\(\)](#page-1014-0) Flushes modified persistent objects to the server.
- [OCIEnvNlsCreate\(\)](#page-742-0) Creates and initializes an environment handle for OCI functions to work under.
- [OCIEnvCreate\(\)](#page-738-0) Creates and initializes an environment handle for OCI functions to work under.

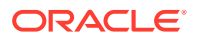

- <span id="page-1019-0"></span>• [OCIInitialize\(\)](#page-1624-0) This function was deprecated in a release previous to Oracle Database 11*g* Release 2 (11.2).
- [OCIObjectCopy\(\)](#page-1035-0) Copies a source instance to a destination.
- [OCILobAssign\(\)](#page-862-0) Assigns one LOB or BFILE locator to another
- [OCILobLocatorAssign\(\)](#page-893-0) Assigns one LOB or BFILE locator to another.
- [OCIErrorGet\(\)](#page-989-0) Returns an error message and an Oracle Database error code.
- **[LOB Functions](#page-848-0)**

# 27.2.4 OCIObjectRefresh()

Refreshes a persistent object from the most current database snapshot.

#### **Purpose**

Refreshes a persistent object from the most current database snapshot.

#### **Syntax**

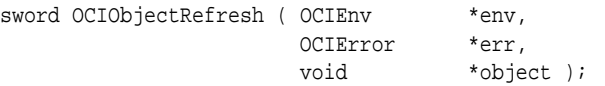

#### **Parameters**

#### **env (IN/OUT)**

The OCI environment handle initialized in object mode. See the descriptions of OCIEnvCreate(), OCIEnvNlsCreate(), and OCIInitialize() (deprecated) for more information.

#### **err (IN/OUT)**

The OCI error handle. If there is an error, it is recorded in err, and this function returns OCI\_ERROR. Obtain diagnostic information by calling OCIErrorGet().

#### **object (IN)**

A pointer to the persistent object, which must already be pinned.

#### **Comments**

This function refreshes an object with data retrieved from the latest snapshot in the server. An object should be refreshed when the objects in the object cache are inconsistent with the objects in the server.

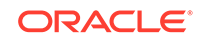

#### **Note:**

When an object is flushed to the server, triggers can be fired to modify more objects in the server. The same objects (modified by the triggers) in the object cache become out-of-date, and must be refreshed before they can be locked or flushed.

This occurs when the user issues a SQL statement or PL/SQL procedure to modify any object in the server.

#### **Note:**

Modifications made to objects (dirty objects) since the last flush are lost if unmarked objects are refreshed by this function.

Table 27-5 shows how the various meta-attribute flags and durations of an object are modified after being refreshed.

#### **Table 27-5 Object Status After Refresh**

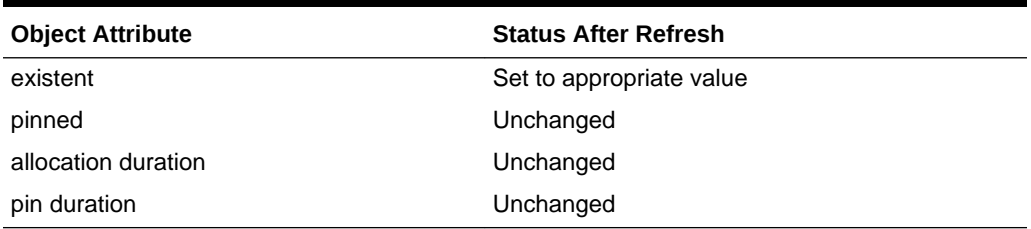

The object that is refreshed is *replaced-in-place*. When an object is replaced-in-place, the top-level memory of the object is reused so that new data can be loaded into the same memory address. The top-level memory of the NULL indicator structure is also reused. Unlike the top-level memory chunk, the secondary memory chunks are freed and reallocated.

You should be careful when writing functionality that retains a pointer to the secondary memory chunk, such as assigning the address of a secondary memory chunk to a local variable, because this pointer can become invalid after the object is refreshed.

This function does no affect transient objects or values.

- [OCICacheRefresh\(\)](#page-1016-0) Refreshes all pinned persistent objects in the cache.
- [OCIEnvNlsCreate\(\)](#page-742-0) Creates and initializes an environment handle for OCI functions to work under.
- [OCIEnvCreate\(\)](#page-738-0) Creates and initializes an environment handle for OCI functions to work under.

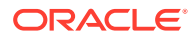

#### • [OCIInitialize\(\)](#page-1624-0)

This function was deprecated in a release previous to Oracle Database 11*g* Release 2 (11.2).

• [OCIErrorGet\(\)](#page-989-0) Returns an error message and an Oracle Database error code.

# <span id="page-1021-0"></span>27.3 OCI Mark or Unmark Object and Cache Functions

Lists and describes the OCI mark or unmark object and cache functions.

Table 27-6 describes the OCI mark or unmark object and cache functions that are described in this section.

#### **Table 27-6 Mark or Unmark Object and Cache Functions**

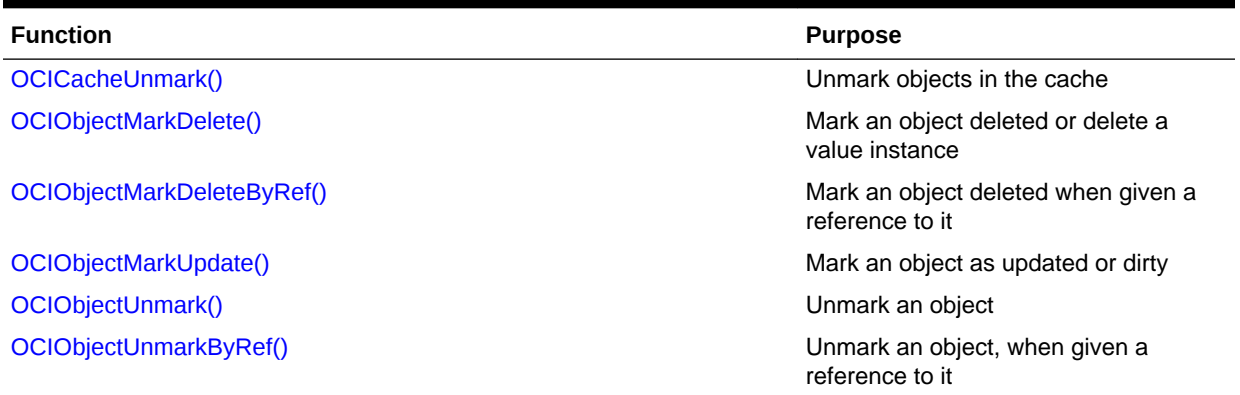

### 27.3.1 OCICacheUnmark()

Unmarks all dirty objects in the object cache.

#### **Purpose**

Unmarks all dirty objects in the object cache.

#### **Syntax**

sword OCICacheUnmark ( OCIEnv \*env, OCIError \*err, const OCISvcCtx \*svc );

#### **Parameters**

#### **env (IN/OUT)**

The OCI environment handle initialized in object mode. See the descriptions of OCIEnvCreate(), OCIEnvNlsCreate(), and OCIInitialize() (deprecated) for more information.

#### **err (IN/OUT)**

The OCI error handle. If there is an error, it is recorded in err, and this function returns OCI\_ERROR. Obtain diagnostic information by calling OCIErrorGet().

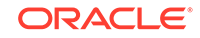

#### <span id="page-1022-0"></span>**svc (IN)**

OCI service context.

#### **Comments**

If a connection is specified, this function unmarks all dirty objects in that connection. Otherwise, all dirty objects in the cache are unmarked.

#### **Related Topics**

- [OCIObjectUnmark\(\)](#page-1026-0) Unmarks an object as dirty.
- [OCIEnvNlsCreate\(\)](#page-742-0) Creates and initializes an environment handle for OCI functions to work under.
- [OCIEnvCreate\(\)](#page-738-0) Creates and initializes an environment handle for OCI functions to work under.
- [OCIInitialize\(\)](#page-1624-0) This function was deprecated in a release previous to Oracle Database 11*g* Release 2 (11.2).
- [OCIErrorGet\(\)](#page-989-0) Returns an error message and an Oracle Database error code.

#### **See Also:**

OCIObjectUnmark() for more information about unmarking an object

# 27.3.2 OCIObjectMarkDelete()

Marks a standalone instance as deleted, when given a pointer to the instance.

#### **Purpose**

Marks a standalone instance as deleted, when given a pointer to the instance.

#### **Syntax**

sword OCIObjectMarkDelete ( OCIEnv \*env, OCIError \*err, void \*instance );

#### **Parameters**

#### **env (IN/OUT)**

The OCI environment handle initialized in object mode. See the descriptions of OCIEnvCreate(), OCIEnvNlsCreate(), and OCIInitialize() (deprecated) for more information.

#### **err (IN/OUT)**

The OCI error handle. If there is an error, it is recorded in err, and this function returns OCI\_ERROR. Obtain diagnostic information by calling OCIErrorGet().

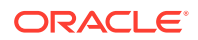

#### <span id="page-1023-0"></span>**instance (IN)**

Pointer to the instance. It must be standalone, and if it is an object, it must be pinned.

#### **Comments**

This function accepts a pointer to a standalone instance and marks the object as deleted. The object is freed according to the following rules:

#### **For Persistent Objects**

The object is marked deleted. The memory of the object is not freed. The object is deleted in the server when the object is flushed.

#### **For Transient Objects**

The object is marked deleted. The memory of the object is not freed.

#### **For Values**

This function frees a value immediately.

#### **Related Topics**

- OCIObjectMarkDeleteByRef() Marks an object as deleted, when given a reference to the object.
- [OCIObjectGetProperty\(\)](#page-1029-0) Retrieves a given property of an object.
- [OCIEnvNlsCreate\(\)](#page-742-0) Creates and initializes an environment handle for OCI functions to work under.
- [OCIEnvCreate\(\)](#page-738-0) Creates and initializes an environment handle for OCI functions to work under.
- [OCIInitialize\(\)](#page-1624-0) This function was deprecated in a release previous to Oracle Database 11*g* Release 2 (11.2).
- [OCIErrorGet\(\)](#page-989-0) Returns an error message and an Oracle Database error code.

### 27.3.3 OCIObjectMarkDeleteByRef()

Marks an object as deleted, when given a reference to the object.

#### **Purpose**

Marks an object as deleted, when given a reference to the object.

#### **Syntax**

```
sword OCIObjectMarkDeleteByRef ( OCIEnv *env, 
               OCIError *err, 
               OCIRef *object_ref );
```
#### **Parameters**

#### **env (IN/OUT)**

The OCI environment handle initialized in object mode. See the descriptions of OCIEnvCreate(), OCIEnvNlsCreate(), and OCIInitialize() (deprecated) for more information.

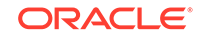

#### <span id="page-1024-0"></span>**err (IN/OUT)**

The OCI error handle. If there is an error, it is recorded in err, and this function returns OCI\_ERROR. Obtain diagnostic information by calling OCIErrorGet().

#### **object\_ref (IN)**

Reference to the object to be deleted.

#### **Comments**

This function accepts a reference to an object, and marks the object designated by object\_ref as deleted. The object is marked and freed as follows:

#### **For Persistent Objects**

If the object is not loaded, then a temporary object is created and is marked deleted. Otherwise, the object is marked deleted.

The object is deleted in the server when the object is flushed.

#### **For Transient Objects**

The object is marked deleted. The object is not freed until it is unpinned.

#### **Related Topics**

- [OCIObjectMarkDelete\(\)](#page-1022-0) Marks a standalone instance as deleted, when given a pointer to the instance.
- [OCIObjectGetProperty\(\)](#page-1029-0) Retrieves a given property of an object.
- [OCIEnvNlsCreate\(\)](#page-742-0) Creates and initializes an environment handle for OCI functions to work under.
- [OCIEnvCreate\(\)](#page-738-0) Creates and initializes an environment handle for OCI functions to work under.
- [OCIInitialize\(\)](#page-1624-0) This function was deprecated in a release previous to Oracle Database 11*g* Release 2 (11.2).
- [OCIErrorGet\(\)](#page-989-0)

Returns an error message and an Oracle Database error code.

### 27.3.4 OCIObjectMarkUpdate()

Marks a persistent object as updated (dirty).

#### **Purpose**

Marks a persistent object as updated (*dirty*).

**Syntax**

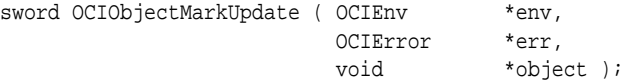

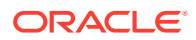

#### **Parameters**

#### **env (IN/OUT)**

The OCI environment handle initialized in object mode. See the descriptions of OCIEnvCreate(), OCIEnvNlsCreate(), and OCIInitialize() (deprecated) for more information.

#### **err (IN/OUT)**

The OCI error handle. If there is an error, it is recorded in err, and this function returns OCI\_ERROR. Obtain diagnostic information by calling OCIErrorGet().

#### **object (IN)**

A pointer to the persistent object, which must already be pinned.

#### **Comments**

This function marks a persistent object as updated (*dirty*). The following special rules apply to different types of objects. The *dirty* status of an object can be checked by calling OCIObjectIsLocked().

#### **For Persistent Objects**

This function marks the specified persistent object as updated. When the object cache is flushed, it writes the persistent objects to the server. The object is not locked or flushed by this function. It is an error to update a deleted object. After an object is marked updated and flushed, this function must be called again to mark the object as updated if it has been dirtied after being flushed.

#### **For Transient Objects**

This function marks the specified transient object as updated. The transient objects are not written to the server. It is an error to update a deleted object.

#### **For Values**

This function has no effect on values.

#### **Related Topics**

- [OCIObjectPin\(\)](#page-1056-0) Pins a referenceable object.
- [OCIObjectGetProperty\(\)](#page-1029-0) Retrieves a given property of an object.
- [OCIObjectIsDirty\(\)](#page-1032-0) Checks to see if an object is marked as dirty.
- [OCIObjectUnmark\(\)](#page-1026-0) Unmarks an object as dirty.

#### • [OCIEnvNlsCreate\(\)](#page-742-0)

Creates and initializes an environment handle for OCI functions to work under.

- [OCIEnvCreate\(\)](#page-738-0) Creates and initializes an environment handle for OCI functions to work under.
- [OCIInitialize\(\)](#page-1624-0) This function was deprecated in a release previous to Oracle Database 11*g* Release 2 (11.2).

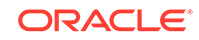

- <span id="page-1026-0"></span>• [OCIObjectIsLocked\(\)](#page-1033-0) Gets lock status of an object.
- [OCIErrorGet\(\)](#page-989-0) Returns an error message and an Oracle Database error code.
- [About Marking Objects and Flushing Changes](#page-543-0) The application must take specific steps to ensure that changes to objects by marking them and then flushing them are written in the database.

# 27.3.5 OCIObjectUnmark()

Unmarks an object as dirty.

#### **Purpose**

Unmarks an object as dirty.

#### **Syntax**

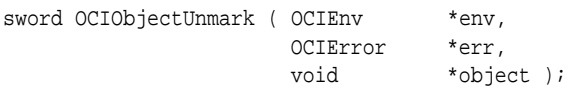

#### **Parameters**

#### **env (IN/OUT)**

The OCI environment handle initialized in object mode. See the descriptions of OCIEnvCreate(), OCIEnvNlsCreate(), and OCIInitialize() (deprecated) for more information.

#### **err (IN/OUT)**

The OCI error handle. If there is an error, it is recorded in err, and this function returns OCI\_ERROR. Obtain diagnostic information by calling OCIErrorGet().

#### **object (IN)**

Pointer to the persistent object. It must be pinned.

#### **Comments**

#### **For Persistent Objects and Transient Objects**

This function unmarks the specified persistent object as dirty. Changes that are made to the object are not written to the server. If the object is marked as locked, it remains marked as locked. The changes that have already been made to the object are not undone implicitly.

#### **For Values**

This function has no effect if called on a value.

- [OCIObjectUnmarkByRef\(\)](#page-1027-0) Unmarks an object as dirty, when given a ref to the object.
- [OCIEnvNlsCreate\(\)](#page-742-0) Creates and initializes an environment handle for OCI functions to work under.
- [OCIEnvCreate\(\)](#page-738-0) Creates and initializes an environment handle for OCI functions to work under.

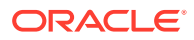

• [OCIInitialize\(\)](#page-1624-0)

This function was deprecated in a release previous to Oracle Database 11*g* Release 2 (11.2).

• [OCIErrorGet\(\)](#page-989-0) Returns an error message and an Oracle Database error code.

# <span id="page-1027-0"></span>27.3.6 OCIObjectUnmarkByRef()

Unmarks an object as dirty, when given a ref to the object.

#### **Purpose**

Unmarks an object as dirty, when given a ref to the object.

#### **Syntax**

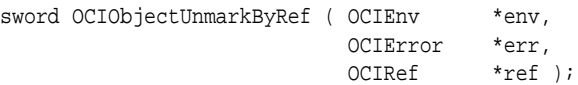

#### **Parameters**

#### **env (IN/OUT)**

The OCI environment handle initialized in object mode. See the descriptions of OCIEnvCreate(), OCIEnvNlsCreate(), and OCIInitialize() (deprecated) for more information.

#### **err (IN/OUT)**

The OCI error handle. If there is an error, it is recorded in err, and this function returns OCI\_ERROR. Obtain diagnostic information by calling OCIErrorGet().

#### **ref (IN)**

Reference of the object. It must be pinned.

#### **Comments**

This function unmarks an object as dirty. This function is identical to OCIObjectUnmark(), except that it takes a ref to the object as an argument.

#### **For Persistent Objects and Transient Objects**

This function unmarks the specified persistent object as dirty. Changes that are made to the object are not written to the server. If the object is marked as locked, it remains marked as locked. The changes that have already been made to the object are not undone implicitly.

#### **For Values**

This function has no effect on values.

- [OCIObjectUnmark\(\)](#page-1026-0) Unmarks an object as dirty.
- [OCIEnvNlsCreate\(\)](#page-742-0) Creates and initializes an environment handle for OCI functions to work under.
- [OCIEnvCreate\(\)](#page-738-0) Creates and initializes an environment handle for OCI functions to work under.

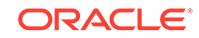

- <span id="page-1028-0"></span>• [OCIInitialize\(\)](#page-1624-0) This function was deprecated in a release previous to Oracle Database 11*g* Release 2 (11.2).
- [OCIErrorGet\(\)](#page-989-0) Returns an error message and an Oracle Database error code.

# 27.4 OCI Get Object Status Functions

Lists and describes the OCI get object status functions.

Table 27-7 describes the OCI get object status functions that are described in this section.

#### **Table 27-7 Get Object Status Functions**

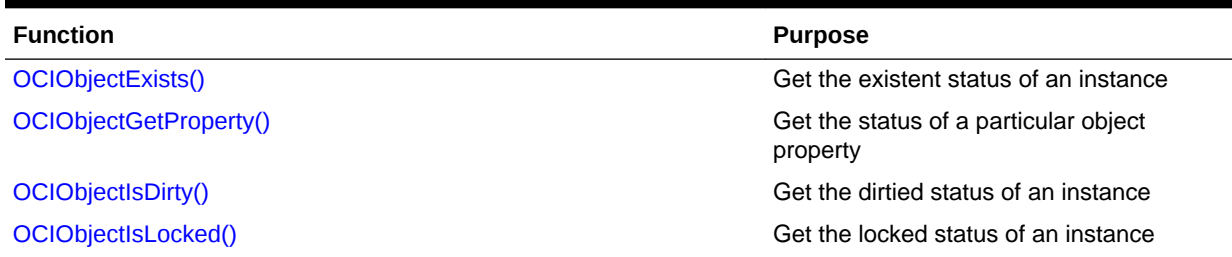

# 27.4.1 OCIObjectExists()

Returns the existence meta-attribute of a standalone instance.

#### **Purpose**

Returns the existence meta-attribute of a standalone instance.

#### **Syntax**

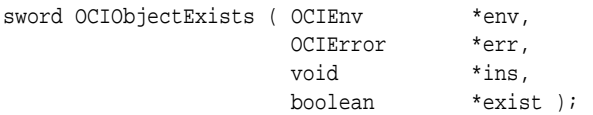

#### **Parameters**

#### **env (IN/OUT)**

The OCI environment handle initialized in object mode. See the descriptions of OCIEnvCreate(), OCIEnvNlsCreate(), and OCIInitialize() (deprecated) for more information.

#### **err (IN/OUT)**

The OCI error handle. If there is an error, it is recorded in err, and this function returns OCI\_ERROR. Obtain diagnostic information by calling OCIErrorGet().

#### **ins (IN)**

Pointer to an instance. If it is an object, it must be pinned.

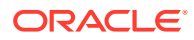

#### <span id="page-1029-0"></span>**exist (OUT)**

Return value for the existence status.

#### **Comments**

This function returns the existence meta-attribute of an instance. If the instance is a value, this function always returns TRUE. The instance must be a standalone persistent or transient object.

#### **Related Topics**

- [OCIObjectPin\(\)](#page-1056-0) Pins a referenceable object.
- [OCIEnvNlsCreate\(\)](#page-742-0) Creates and initializes an environment handle for OCI functions to work under.
- [OCIEnvCreate\(\)](#page-738-0) Creates and initializes an environment handle for OCI functions to work under.
- [OCIInitialize\(\)](#page-1624-0) This function was deprecated in a release previous to Oracle Database 11*g* Release 2 (11.2).
- [OCIErrorGet\(\)](#page-989-0) Returns an error message and an Oracle Database error code.
- **[Object Meta-Attributes](#page-545-0)**

An object's *meta-attributes* serve as flags that can provide information to an application, or to the object cache, about the status of an object.

## 27.4.2 OCIObjectGetProperty()

Retrieves a given property of an object.

#### **Purpose**

Retrieves a given property of an object.

#### **Syntax**

sword OCIObjectGetProperty ( OCIEnv \*envh,

 OCIError \*errh, const void \*obj, OCIObjectPropId propertyId, void \*property, ub4 \*size );

#### **Parameters**

#### **envh (IN/OUT)**

The OCI environment handle initialized in object mode. See the descriptions of OCIEnvCreate(), OCIEnvNlsCreate(), and OCIInitialize() (deprecated) for more information.

#### **errh (IN/OUT)**

The OCI error handle. If there is an error, it is recorded in err, and this function returns OCI\_ERROR. Obtain diagnostic information by calling OCIErrorGet().

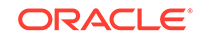

#### **obj (IN)**

The object whose property is returned.

#### **propertyId (IN)**

The identifier that specifies the property.

#### **property (OUT)**

The buffer into which the specified property is copied.

#### **size (IN/OUT)**

On input, this parameter specifies the size of the property buffer passed by the caller. On output, it contains the size in bytes of the property returned. This parameter is required for string-type properties only, such as OCI\_OBJECTPROP\_SCHEMA and OCI\_OBJECTPROP\_TABLE. For non-string properties this parameter is ignored because the size is fixed.

#### **Comments**

This function returns the specified property of the object. This property is identified by propertyId. The property value is copied into property and for string typed properties, the string size is returned by size.

Objects are classified as persistent, transient, and value depending upon the lifetime and referenceability of the object. Some of the properties are applicable only to persistent objects and some others apply only to persistent and transient objects. An error is returned if the user tries to get a property that is not applicable to the given object. To avoid such an error, first check whether the object is persistent or transient or value (OCI\_OBJECTPROP\_LIFETIME property) and then appropriately query for other properties.

The different property IDs and the corresponding type of property argument are given next.

#### **OCI\_OBJECTPROP\_LIFETIME**

This identifies whether the given object is a persistent object or a transient object or a value instance. The property argument must be a pointer to a variable of type OCIObjectLifetime. Possible values include:

- OCI OBJECT PERSISTENT
- OCI OBJECT TRANSIENT
- OCI OBJECT VALUE

#### **OCI\_OBJECTPROP\_SCHEMA**

This returns the schema name of the table in which the object exists. An error is returned if the given object points to a transient instance or a value. If the input buffer is not big enough to hold the schema name, an error is returned; the error message communicates the required size. Upon success, the size of the returned schema name in bytes is returned by size. The property argument must be an array of type text, and size should be set to size of array in bytes by the caller.

#### **OCI\_OBJECTPROP\_TABLE**

This returns the table name in which the object exists. An error is returned if the given object points to a transient instance or a value. If the input buffer is not big enough to hold the table name, an error is returned; the error message communicates the required size. Upon success, the size of the returned table name in bytes is returned

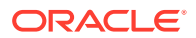

by size. The property argument must be an array of type text, and size should be set to size of array in bytes by the caller.

#### **OCI\_OBJECTPROP\_PIN\_DURATION**

This returns the pin duration of the object. An error is returned if the given object points to a value instance. The property argument must be a pointer to a variable of type OCIDuration. Valid values include:

- OCI\_DURATION\_SESSION
- OCI DURATION TRANS

For more information about durations, see [Object Duration](#page-674-0).

#### **OCI\_OBJECTPROP\_ALLOC\_DURATION**

This returns the allocation duration of the object. The property argument must be a pointer to a variable of type OCIDuration. Valid values include:

- OCI DURATION SESSION
- OCI DURATION TRANS

For more information about durations, see [Object Duration](#page-674-0).

#### **OCI\_OBJECTPROP\_LOCK**

This returns the lock status of the object. The possible lock statuses are enumerated by OCILockOpt. An error is returned if the given object points to a transient or value instance. The property argument must be a pointer to a variable of type OCILockOpt. The lock status of an object can also be retrieved by calling OCIObjectIsLocked(). Valid values include:

- OCI LOCK NONE (no lock)
- OCI\_LOCK\_X (exclusive lock)
- OCI LOCK X NOWAIT (exclusive lock with the NOWAIT option)

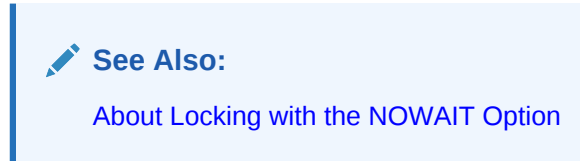

#### **OCI\_OBJECTPROP\_MARKSTATUS**

This returns the dirty status and indicates whether the object is a new object, updated object, or deleted object. An error is returned if the given object points to a transient or value instance. The property argument must be of type OCIO bject MarkStatus. Valid values include:

- OCI\_OBJECT\_NEW
- OCI OBJECT DELETED
- OCI\_OBJECT\_UPDATED

The following macros are available to test the object mark status:

- OCI OBJECT IS UPDATED (flag)
- OCI\_OBJECT\_IS\_DELETED (flag)

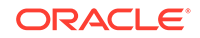

- <span id="page-1032-0"></span>• OCI\_OBJECT\_IS\_NEW (flag)
- OCI OBJECT IS DIRTY (flag)

#### **OCI\_OBJECTPROP\_VIEW**

This identifies whether the specified object is a view object or not. If the property value returned is TRUE, the object is a view; otherwise, it is not. An error is returned if the given object points to a transient or value instance. The property argument must be of type boolean.

#### **Related Topics**

- [OCIObjectLock\(\)](#page-1042-0) Locks a persistent object at the server.
- [OCIObjectMarkDelete\(\)](#page-1022-0) Marks a standalone instance as deleted, when given a pointer to the instance.
- [OCIObjectMarkUpdate\(\)](#page-1024-0) Marks a persistent object as updated (dirty).
- [OCIObjectPin\(\)](#page-1056-0) Pins a referenceable object.
- [OCIEnvNlsCreate\(\)](#page-742-0) Creates and initializes an environment handle for OCI functions to work under.
- [OCIEnvCreate\(\)](#page-738-0) Creates and initializes an environment handle for OCI functions to work under.
- [OCIInitialize\(\)](#page-1624-0) This function was deprecated in a release previous to Oracle Database 11*g* Release 2 (11.2).
- [OCIObjectIsLocked\(\)](#page-1033-0) Gets lock status of an object.
- [OCIErrorGet\(\)](#page-989-0) Returns an error message and an Oracle Database error code.

### 27.4.3 OCIObjectIsDirty()

Checks to see if an object is marked as dirty.

#### **Purpose**

Checks to see if an object is marked as *dirty*.

#### **Syntax**

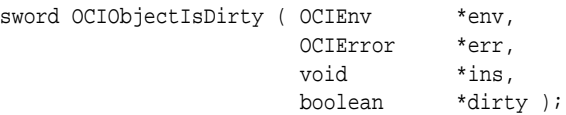

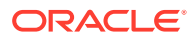

#### <span id="page-1033-0"></span>**Parameters**

#### **env (IN/OUT)**

The OCI environment handle initialized in object mode. See the descriptions of OCIEnvCreate(), OCIEnvNlsCreate(), and OCIInitialize() (deprecated) for more information.

#### **err (IN/OUT)**

The OCI error handle. If there is an error, it is recorded in err, and this function returns OCI\_ERROR. Obtain diagnostic information by calling OCIErrorGet().

#### **ins (IN)**

Pointer to an instance.

#### **dirty (OUT)**

Return value for the dirty status.

#### **Comments**

The instance passed to this function must be standalone. If the instance is an object, the instance must be pinned.

This function returns the dirty status of an instance. If the instance is a value, this function always returns FALSE for the dirty status.

#### **Related Topics**

- [OCIObjectMarkUpdate\(\)](#page-1024-0) Marks a persistent object as updated (dirty).
- [OCIObjectGetProperty\(\)](#page-1029-0) Retrieves a given property of an object.
- [OCIEnvNlsCreate\(\)](#page-742-0) Creates and initializes an environment handle for OCI functions to work under.
- [OCIEnvCreate\(\)](#page-738-0) Creates and initializes an environment handle for OCI functions to work under.
- [OCIInitialize\(\)](#page-1624-0) This function was deprecated in a release previous to Oracle Database 11*g* Release 2 (11.2).
- [OCIErrorGet\(\)](#page-989-0) Returns an error message and an Oracle Database error code.

### 27.4.4 OCIObjectIsLocked()

Gets lock status of an object.

#### **Purpose**

Gets lock status of an object.

#### **Syntax**

```
sword OCIObjectIsLocked ( OCIEnv *env, 
            OCIError *err,
```
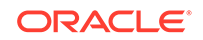

<span id="page-1034-0"></span>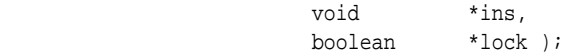

#### **Parameters**

#### **env (IN/OUT)**

The OCI environment handle initialized in object mode. See the descriptions of OCIEnvCreate(), OCIEnvNlsCreate(), and OCIInitialize() (deprecated) for more information.

#### **err (IN/OUT)**

The OCI error handle. If there is an error, it is recorded in err, and this function returns OCI\_ERROR. Obtain diagnostic information by calling OCIErrorGet().

#### **ins (IN)**

Pointer to an instance. The instance must be standalone, and if it is an object, it must be pinned.

#### **lock (OUT)**

Return value for the lock status.

#### **Comments**

This function returns the lock status of an instance. If the instance is a value, this function always returns FALSE.

#### **Related Topics**

- [OCIObjectLock\(\)](#page-1042-0) Locks a persistent object at the server.
- [OCIObjectGetProperty\(\)](#page-1029-0) Retrieves a given property of an object.
- [OCIEnvNlsCreate\(\)](#page-742-0) Creates and initializes an environment handle for OCI functions to work under.
- [OCIEnvCreate\(\)](#page-738-0) Creates and initializes an environment handle for OCI functions to work under.
- [OCIInitialize\(\)](#page-1624-0) This function was deprecated in a release previous to Oracle Database 11*g* Release 2 (11.2).
- [OCIErrorGet\(\)](#page-989-0) Returns an error message and an Oracle Database error code.

# 27.5 OCI Miscellaneous Object Functions

Lists and describes the miscellaneous object functions.

Table 27-8 describes the miscellaneous object functions that are described in this section.

#### **Table 27-8 Miscellaneous Object Functions**

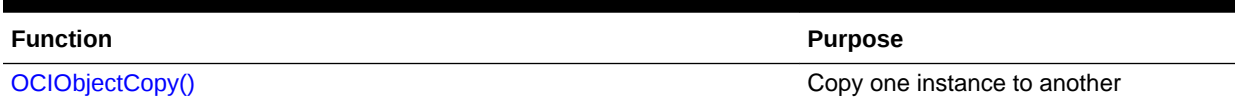

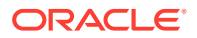

<span id="page-1035-0"></span>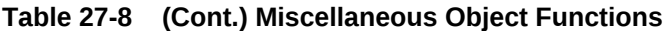

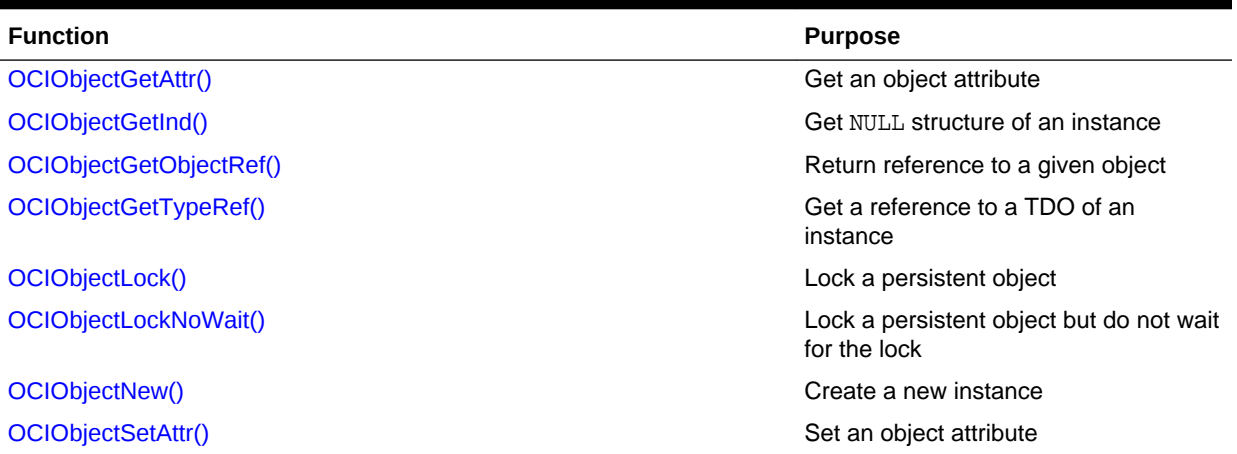

# 27.5.1 OCIObjectCopy()

Copies a source instance to a destination.

#### **Purpose**

Copies a source instance to a destination.

#### **Syntax**

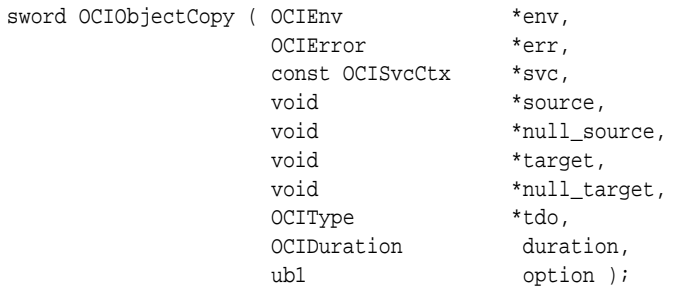

#### **Parameters**

#### **env (IN/OUT)**

The OCI environment handle initialized in object mode. See the descriptions of OCIEnvCreate(), OCIEnvNlsCreate(), and OCIInitialize() (deprecated) for more information.

#### **err (IN/OUT)**

The OCI error handle. If there is an error, it is recorded in err, and this function returns OCI\_ERROR. Obtain diagnostic information by calling OCIErrorGet().

#### **svc (IN)**

An OCI service context handle, specifying the service context on which the copy operation is occurring.

#### **source (IN)**

A pointer to the source instance; if it is an object, it must be pinned.

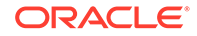

**See Also:** OCIObjectPin()

#### **null\_source (IN)**

Pointer to the NULL structure of the source object.

#### **target (IN)**

A pointer to the target instance; if it is an object, it must be pinned.

#### **null\_target (IN)**

A pointer to the NULL structure of the target object.

#### **tdo (IN)**

The TDO for both the source and the target. Can be retrieved with  $OCDescribeAny()$ .

#### **duration (IN)**

Allocation duration of the target memory.

#### **option (IN)**

This parameter is currently unused. Pass as zero or OCI\_DEFAULT.

#### **Comments**

This function copies the contents of the source instance to the target instance. This function performs a deep copy such that all of the following information is copied:

- All the top-level attributes (see the exceptions later)
- All secondary memory (of the source) reachable from the top-level attributes
- The NULL structure of the instance

Memory is allocated with the duration specified in the duration parameter.

Certain data items are not copied, such as, if the attribute is an internal LOB, then only the LOB locator from the source object is copied. A copy of the LOB data is not made until OCIObjectFlush() is called. Before the target object is flushed, both the source and the target locators refer to the same LOB value.

The target or the containing instance of the target must have been created. This can be done with OCIObjectNew() or OCIObjectPin() depending on whether the target object exists.

The source and target instances must be of the same type. If the source and target are located in different databases, then the same type must exist in both databases.

- [OCIObjectPin\(\)](#page-1056-0) Pins a referenceable object.
- [OCIEnvNlsCreate\(\)](#page-742-0) Creates and initializes an environment handle for OCI functions to work under.
- [OCIEnvCreate\(\)](#page-738-0) Creates and initializes an environment handle for OCI functions to work under.

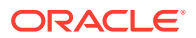

- <span id="page-1037-0"></span>• [OCIInitialize\(\)](#page-1624-0) This function was deprecated in a release previous to Oracle Database 11*g* Release 2 (11.2).
- [OCIObjectFlush\(\)](#page-1018-0) Flushes a modified persistent object to the server.
- [OCIObjectNew\(\)](#page-1044-0) Creates a standalone instance.
- [OCIErrorGet\(\)](#page-989-0) Returns an error message and an Oracle Database error code.

# 27.5.2 OCIObjectGetAttr()

Retrieves an object attribute.

#### **Purpose**

Retrieves an object attribute.

#### **Syntax**

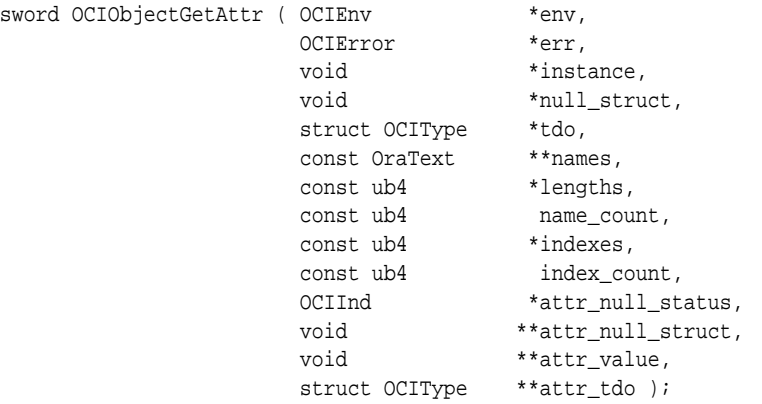

#### **Parameters**

#### **env (IN/OUT)**

The OCI environment handle initialized in object mode. See the descriptions of OCIEnvCreate(), OCIEnvNlsCreate(), and OCIInitialize() (deprecated) for more information.

#### **err (IN/OUT)**

The OCI error handle. If there is an error, it is recorded in err, and this function returns OCI\_ERROR. Obtain diagnostic information by calling OCIErrorGet().

#### **instance (IN)**

Pointer to an object.

#### **null\_struct (IN)**

The NULL structure of the object or array.

#### **tdo (IN)**

Pointer to the type descriptor object (TDO).

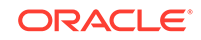

#### **names (IN)**

Array of attribute names. This is used to specify the names of the attributes in the path expression.

#### **lengths (IN)**

Array of lengths of attribute names, in bytes.

#### **name\_count (IN)**

Number of elements in the array names.

#### **indexes (IN) [optional]**

Not currently supported. Pass as (ub4  $*$ )0.

#### **index\_count (IN) [optional]**

Not currently supported. Pass as (ub4)0.

#### **attr\_null\_status (OUT)**

The NULL status of the attribute if the type of attribute is primitive.

#### **attr\_null\_struct (OUT)**

This parameter is filled only for object and opaque attributes, not for collections. For collections (pass OCICollGetElem), attr\_null\_struct is NULL. For collections, this parameter indicates if the entire collection is NULL or not.

#### **attr\_value (OUT)**

Pointer to the attribute value. See

[Table 24-1](#page-700-0) that lists the type of data and what C data type can be found in parameter attr\_value after this call completes successfully.

#### **attr\_tdo (OUT)**

Pointer to the TDO of the attribute.

#### **Comments**

This function gets a value from an object. The position of the attribute returned is specified as a path expression, which is an array of names and an array of indexes. If the parameter instance points to an object, then the path expression specifies the location of the attribute in the object. It is assumed that the object is pinned and that the value returned is valid until the object is unpinned. The values returned are considered read-only and should not be modified in any way.

If both attr\_null\_status and attr\_null\_struct are NULL, no NULL information is returned.

#### **Example**

For the path expression stanford.cs.stu[5].addr, the arrays appear as:

names = {"stanford", "cs", "stu", "addr"}

lengths =  $\{8, 2, 3, 4\}$ 

indexes  $= \{5\}$ 

#### **Related Topics**

• [OCIObjectSetAttr\(\)](#page-1048-0) Sets an object attribute.

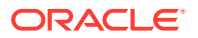

- <span id="page-1039-0"></span>• [OCIEnvNlsCreate\(\)](#page-742-0) Creates and initializes an environment handle for OCI functions to work under.
- [OCIEnvCreate\(\)](#page-738-0) Creates and initializes an environment handle for OCI functions to work under.
- [OCIInitialize\(\)](#page-1624-0) This function was deprecated in a release previous to Oracle Database 11*g* Release 2 (11.2).
- [OCIErrorGet\(\)](#page-989-0) Returns an error message and an Oracle Database error code.

# 27.5.3 OCIObjectGetInd()

Retrieves the NULL indicator structure of a standalone instance.

#### **Purpose**

Retrieves the NULL indicator structure of a standalone instance.

#### **Syntax**

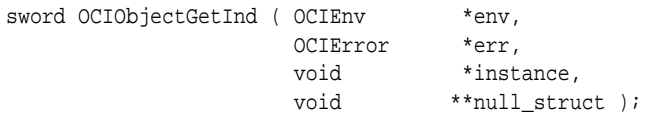

#### **Parameters**

#### **env (IN/OUT)**

The OCI environment handle initialized in object mode. See the descriptions of OCIEnvCreate(), OCIEnvNlsCreate(), and OCIInitialize() (deprecated) for more information.

#### **err (IN/OUT)**

The OCI error handle. If there is an error, it is recorded in err, and this function returns OCI\_ERROR. Obtain diagnostic information by calling OCIErrorGet().

#### **instance (IN)**

A pointer to the instance whose NULL structure is being retrieved. The instance must be standalone. If instance is an object, it must already be pinned.

#### **null\_struct (OUT)**

The NULL indicator structure for the instance.

#### **See Also:**

[NULL Indicator Structure](#page-556-0) for a discussion of the NULL indicator structure and examples of its use

#### **Comments**

None.

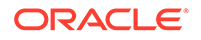

#### <span id="page-1040-0"></span>**Related Topics**

- [OCIObjectPin\(\)](#page-1056-0) Pins a referenceable object.
- [OCIEnvNlsCreate\(\)](#page-742-0) Creates and initializes an environment handle for OCI functions to work under.
- [OCIEnvCreate\(\)](#page-738-0) Creates and initializes an environment handle for OCI functions to work under.
- [OCIInitialize\(\)](#page-1624-0) This function was deprecated in a release previous to Oracle Database 11*g* Release 2 (11.2).
- [OCIErrorGet\(\)](#page-989-0) Returns an error message and an Oracle Database error code.

# 27.5.4 OCIObjectGetObjectRef()

Returns a reference to a given persistent object.

#### **Purpose**

Returns a reference to a given persistent object.

#### **Syntax**

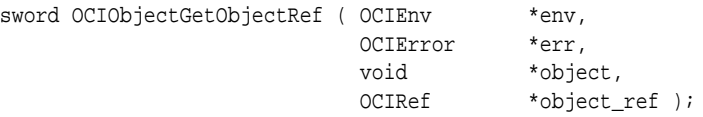

#### **Parameters**

#### **env (IN/OUT)**

The OCI environment handle initialized in object mode. See the descriptions of OCIEnvCreate(), OCIEnvNlsCreate(), and OCIInitialize() (deprecated) for more information.

#### **err (IN/OUT)**

The OCI error handle. If there is an error, it is recorded in err, and this function returns OCI\_ERROR. Obtain diagnostic information by calling OCIErrorGet().

#### **object (IN)**

Pointer to a persistent object. It must already be pinned.

#### **object\_ref (OUT)**

A reference to the object specified in object. The reference must already be allocated. This can be accomplished with  $OCD$  iectNew().

#### **Comments**

This function returns a reference to the given persistent object, when given a pointer to the object. Passing a value (rather than an object) to this function causes an error.

#### **Related Topics**

• [OCIObjectPin\(\)](#page-1056-0) Pins a referenceable object.

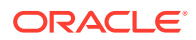

- <span id="page-1041-0"></span>• [OCIEnvNlsCreate\(\)](#page-742-0) Creates and initializes an environment handle for OCI functions to work under.
- [OCIEnvCreate\(\)](#page-738-0) Creates and initializes an environment handle for OCI functions to work under.
- [OCIInitialize\(\)](#page-1624-0) This function was deprecated in a release previous to Oracle Database 11*g* Release 2 (11.2).
- [OCIErrorGet\(\)](#page-989-0) Returns an error message and an Oracle Database error code.
- **[Object Meta-Attributes](#page-545-0)**

An object's *meta-attributes* serve as flags that can provide information to an application, or to the object cache, about the status of an object.

# 27.5.5 OCIObjectGetTypeRef()

Returns a reference to the type descriptor object (TDO) of a standalone instance.

#### **Purpose**

Returns a reference to the type descriptor object (TDO) of a standalone instance.

#### **Syntax**

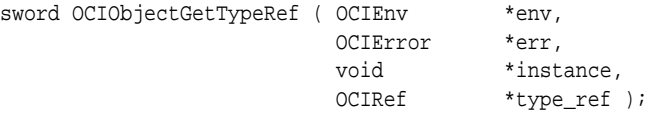

#### **Parameters**

#### **env (IN/OUT)**

The OCI environment handle initialized in object mode. See the descriptions of OCIEnvCreate(), OCIEnvNlsCreate(), and OCIInitialize() (deprecated) for more information.

#### **err (IN/OUT)**

The OCI error handle. If there is an error, it is recorded in err, and this function returns OCI\_ERROR. Obtain diagnostic information by calling OCIErrorGet().

#### **instance (IN)**

A pointer to the standalone instance. It must be standalone, and if it is an object, it must already be pinned.

#### **type\_ref (OUT)**

A reference to the type of the object. The reference must already be allocated. This can be accomplished with **OCIObjectNew()**.

#### **Comments**

None.

#### **Related Topics**

• [OCIObjectPin\(\)](#page-1056-0) Pins a referenceable object.

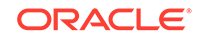

- <span id="page-1042-0"></span>• [OCIEnvNlsCreate\(\)](#page-742-0) Creates and initializes an environment handle for OCI functions to work under.
- [OCIEnvCreate\(\)](#page-738-0) Creates and initializes an environment handle for OCI functions to work under.
- [OCIInitialize\(\)](#page-1624-0) This function was deprecated in a release previous to Oracle Database 11*g* Release 2 (11.2).
- [OCIObjectNew\(\)](#page-1044-0) Creates a standalone instance.
- [OCIErrorGet\(\)](#page-989-0) Returns an error message and an Oracle Database error code.

# 27.5.6 OCIObjectLock()

Locks a persistent object at the server.

#### **Purpose**

Locks a persistent object at the server.

#### **Syntax**

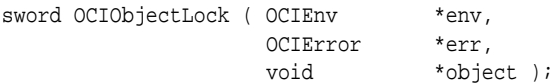

#### **Parameters**

#### **env (IN/OUT)**

The OCI environment handle initialized in object mode. See the descriptions of OCIEnvCreate(), OCIEnvNlsCreate(), and OCIInitialize() (deprecated) for more information.

#### **err (IN/OUT)**

The OCI error handle. If there is an error, it is recorded in err, and this function returns OCI\_ERROR. Obtain diagnostic information by calling OCIErrorGet().

#### **object (IN)**

A pointer to the persistent object being locked. It must already be pinned.

#### **Comments**

This function returns an error for transient objects and values. It also returns an error if the object does not exist.

- [OCIObjectPin\(\)](#page-1056-0) Pins a referenceable object.
- [OCIObjectIsLocked\(\)](#page-1033-0) Gets lock status of an object.
- [OCIObjectGetProperty\(\)](#page-1029-0) Retrieves a given property of an object.

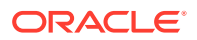

- <span id="page-1043-0"></span>• OCIObjectLockNoWait() Locks a persistent object at the server but does not wait for the lock.
- [OCIEnvNlsCreate\(\)](#page-742-0) Creates and initializes an environment handle for OCI functions to work under.
- [OCIEnvCreate\(\)](#page-738-0) Creates and initializes an environment handle for OCI functions to work under.
- [OCIInitialize\(\)](#page-1624-0) This function was deprecated in a release previous to Oracle Database 11*g* Release 2 (11.2).
- [OCIErrorGet\(\)](#page-989-0) Returns an error message and an Oracle Database error code.
- [About Locking Objects for Update](#page-672-0) The program can optionally call OCIObjectLock() to lock an object for update.

# 27.5.7 OCIObjectLockNoWait()

Locks a persistent object at the server but does not wait for the lock.

#### **Purpose**

Locks a persistent object at the server but does not wait for the lock. Returns an error if the lock is unavailable.

#### **Syntax**

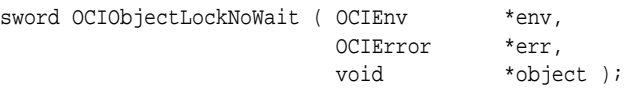

#### **Parameters**

#### **env (IN/OUT)**

The OCI environment handle initialized in object mode. See the descriptions of OCIEnvCreate(), OCIEnvNlsCreate(), and OCIInitialize() (deprecated) for more information.

#### **err (IN/OUT)**

The OCI error handle. If there is an error, it is recorded in err, and this function returns OCI\_ERROR. Obtain diagnostic information by calling OCIErrorGet().

#### **object (IN)**

A pointer to the persistent object being locked. It must already be pinned.

#### **Comments**

This function locks a persistent object at the server. However, unlike OCIObjectLock(), this function does not wait if another user holds the lock on the object and an error is returned if the object is currently locked by another user. This function also returns an error for transient objects and values, or objects that do not exist.

The lock of an object is released at the end of a transaction.

OCIObjectLockNoWait() returns the following values:

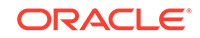
- <span id="page-1044-0"></span>• OCI\_INVALID\_HANDLE, if the environment handle or error handle is NULL
- **OCI** SUCCESS, if the operation succeeds
- OCI\_ERROR, if the operation fails

#### **Related Topics**

- [OCIObjectPin\(\)](#page-1056-0) Pins a referenceable object.
- [OCIObjectIsLocked\(\)](#page-1033-0) Gets lock status of an object.
- [OCIObjectGetProperty\(\)](#page-1029-0) Retrieves a given property of an object.
- [OCIObjectLock\(\)](#page-1042-0) Locks a persistent object at the server.
- [OCIEnvNlsCreate\(\)](#page-742-0) Creates and initializes an environment handle for OCI functions to work under.
- [OCIEnvCreate\(\)](#page-738-0) Creates and initializes an environment handle for OCI functions to work under.
- [OCIInitialize\(\)](#page-1624-0) This function was deprecated in a release previous to Oracle Database 11*g* Release 2 (11.2).
- [OCIErrorGet\(\)](#page-989-0) Returns an error message and an Oracle Database error code.
- [About Locking Objects for Update](#page-672-0) The program can optionally call OCIObjectLock() to lock an object for update.

### 27.5.8 OCIObjectNew()

Creates a standalone instance.

#### **Purpose**

Creates a standalone instance.

#### **Syntax**

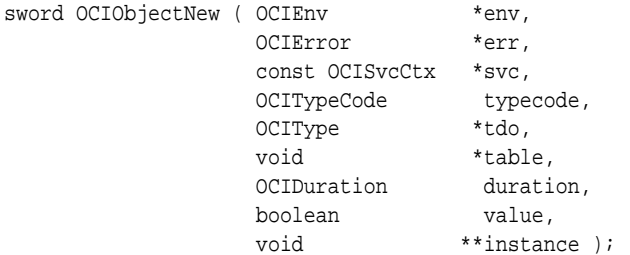

#### **Parameters**

#### **env (IN/OUT)**

The OCI environment handle initialized in object mode. The handle can be initialized in UTF-16 (Unicode) mode. See the description of OCIEnvNlsCreate().

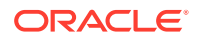

#### **err (IN/OUT)**

The OCI error handle. If there is an error, it is recorded in err, and this function returns OCI\_ERROR. Obtain diagnostic information by calling OCIErrorGet().

#### **svc (IN)**

OCI service handle.

#### **typecode (IN)**

The typecode of the type of the instance.

**See Also: [Typecodes](#page-207-0)** 

#### **tdo (IN) [optional]**

Pointer to the type descriptor object. The TDO describes the type of the instance that is to be created. See OCITypeByName() for obtaining a TDO. The TDO is required for creating a named type, such as an object or a collection.

#### **table (IN) [optional]**

Pointer to a table object that specifies a table in the server. This parameter can be set to NULL if no table is given. See the following description to learn how the table object and the TDO are used together to determine the kind of instances (persistent, transient, value) to be created. Also see OCIObjectPinTable() for retrieving a table object.

#### **duration (IN)**

This is an overloaded parameter. The use of this parameter is based on the kind of the instance that is to be created. See [Table 27-9](#page-1046-0) for more information.

- For a persistent object type of instance, this parameter specifies the pin duration.
- For a transient object type of instance, this parameter specifies the allocation duration and pin duration.
- For a value type of instance, this parameter specifies the allocation duration.

#### **value (IN)**

Specifies whether the created object is a value. If TRUE, then a value is created. Otherwise, a referenceable object is created. If the instance is not an object, then this parameter is ignored.

#### **instance (OUT)**

Address of the newly created instance. The instance can be a character string in UTF-16 (Unicode) if the environment handle has the appropriate setting and the object is OCIString.

#### **Comments**

This function creates a new instance of the type specified by the typecode or the TDO. The type can be complex or primitive.

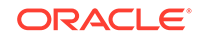

#### <span id="page-1046-0"></span>**For Records**

When creating a package record type using OCIObjectNew(), clients must use typecode OCI\_TYPECODE\_RECORD when instantiating a record type. Records are allocated in the allocation duration specified in  $OCD$ bjectNew(). They are subsequently freed at the end of that duration. Record field initializers are not supported for records instantiated on the client. For instance, given the following mypack package definition, the following error is returned when you resolve it using OCITypeByFullName(): OCI-22352: Type is unsupported or contains an unsupported attribute or element. (Thus, you will never even get

```
create or replace package mypack is
  type r is record (rec field number := 10);
end;
```
All records are null activated; that is, all fields of an instantiated record are set to NULL. In keeping with PL/SQL null semantics, all instantiated records are also atomically not-NULL.

#### **For Collections**

to call OCIObjectNew()).

When creating a new instance of a package collection type, the value parameter must be TRUE. This is because package collection types cannot be persistent or referenceable, and so they must always be instantiated as values. Calling OCIObjectNew() for a package collection type with a FALSE value parameter results in an error.

Package collections are allocated in the allocation duration specified in OCIObjectNew(). They are subsequently freed at the end of that duration. When creating a package, clients can use the typecodes as follows:

- OCI\_TYPECODE\_NAMEDCOLLECTION for schema level collections and package collection types
- OCI TYPECODE ITABLE for index tables
- OCI\_TYPECODE\_TABLE for nested tables
- OCI\_TYPECODE\_VARRAY for varrays

#### **For Booleans**

When creating new Boolean types, clients should use OCI\_TYPECODE\_BOOLEAN.

#### **OCI String Objects**

It can create an OCIString object with a Unicode buffer if the typecode indicates the object to be created is OCIString.

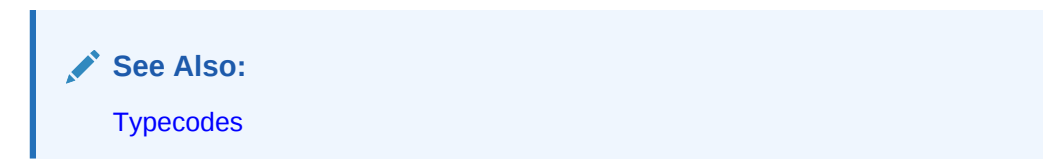

Table 27-9 shows that based on the parameters typecode (or tdo), value, and table, different instances are created.

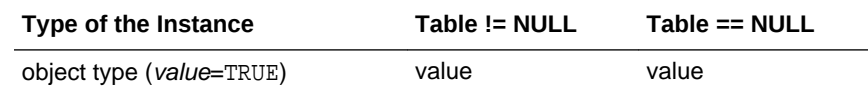

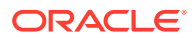

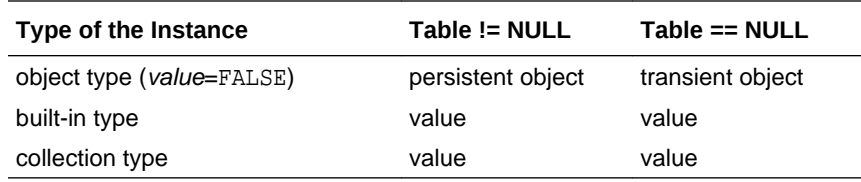

This function allocates the top-level memory chunk of an instance. The attributes in the top-level memory are initialized, which means that an attribute of VARCHAR2 is initialized to an OCIString of 0 length. If the instance is an object, the object is marked existent but is atomically NULL.

#### **See Also:**

[Create Objects Based on Object Views and Object Tables with Primary-](#page-562-0)[Key-Based OIDs](#page-562-0) for information about creating new objects based on object views or user-created OIDs

#### **For Persistent Objects**

The object is marked dirty and existent. The allocation duration for the object is session. The object is pinned, and the pin duration is specified by the given parameter duration. Creating a persistent object does not cause any entries to be made into a database table until the object is flushed to the server.

#### **For Transient Objects**

The object is pinned. The allocation duration and the pin duration are specified by the given parameter duration.

#### **For Values**

The allocation duration is specified by the given parameter duration.

#### **Attribute Values of New Objects**

By default, all attributes of a newly created object have NULL values. After initializing attribute data, the user must change the corresponding NULL status of each attribute to non-NULL.

It is possible to have attributes set to non-NULL values when an object is created. This is accomplished by setting the OCI\_ATTR\_OBJECT\_NEWNOTNULL attribute of the environment handle to TRUE using OCIAttrSet(). This mode can later be turned off by setting the attribute to FALSE. If OCI\_ATTR\_OBJECT\_NEWNOTNULL is set to TRUE, then OCIObjectNew() creates a non-NULL object.

**See Also:**

[Attribute Values of New Objects](#page-559-0)

#### **Objects with LOB Attributes**

If the object contains an internal LOB attribute, the LOB is set to empty. The object must be marked as dirty and flushed (to insert the object into the table) and repinned before the user can start writing data into the LOB. When pinning the object after

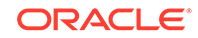

creating it, you must use the OCI\_PIN\_LATEST pin option to retrieve the newly updated LOB locator from the server.

If the object contains an external LOB attribute (FILE), the FILE locator is allocated but not initialized. The user must call OCILobFileSetName() to initialize the FILE attribute before flushing the object to the database. It is an error to perform an INSERT or UPDATE operation on a FILE without first indicating a directory object and file name. Once the file name is set, the user can start reading from the FILE.

**Note:**

Oracle Database supports only binary FILEs (BFILEs).

#### **Related Topics**

- [OCIObjectPinTable\(\)](#page-1059-0) Pins a table object for a specified duration.
- [OCIObjectFree\(\)](#page-1054-0) Frees and unpins an object instance.
- [OCIEnvNlsCreate\(\)](#page-742-0) Creates and initializes an environment handle for OCI functions to work under.
- [OCITypeByName\(\)](#page-1073-0) Gets the most current version of an existing TDO.
- [OCILobFileSetName\(\)](#page-880-0) Sets the directory object and file name in the BFILE locator.
- [OCIErrorGet\(\)](#page-989-0) Returns an error message and an Oracle Database error code.

### 27.5.9 OCIObjectSetAttr()

Sets an object attribute.

#### **Purpose**

Sets an object attribute.

#### **Syntax**

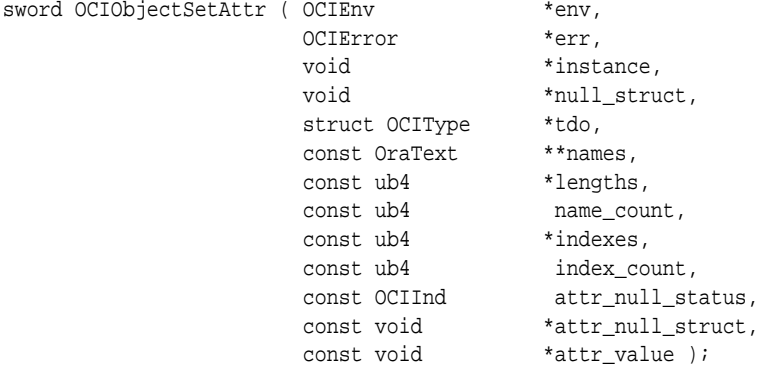

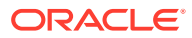

#### **Parameters**

#### **env (IN/OUT)**

The OCI environment handle initialized in object mode. See the descriptions of OCIEnvCreate(), OCIEnvNlsCreate(), and OCIInitialize() (deprecated) for more information.

#### **err (IN/OUT)**

The OCI error handle. If there is an error, it is recorded in err, and this function returns OCI\_ERROR. Obtain diagnostic information by calling OCIErrorGet().

#### **instance (IN)**

Pointer to an object instance.

#### **null\_struct (IN)**

The NULL structure of the object instance or array.

**tdo (IN)** Pointer to the TDO.

#### **names (IN)**

Array of attribute names. This is used to specify the names of the attributes in the path expression.

**lengths (IN)** Array of lengths of attribute names, in bytes.

**name\_count (IN)** Number of elements in the array names.

#### **indexes (IN) [optional]**

Not currently supported. Pass as (ub4 \*)0.

#### **index\_count (IN) [optional]**

Not currently supported. Pass as (ub4)0.

#### **attr\_null\_status (IN)**

The NULL status of the attribute if the type of attribute is primitive.

#### **attr\_null\_struct (IN)**

The NULL structure of an object or collection attribute.

#### **attr\_value (IN)**

Pointer to the attribute value. See [Table 24-1](#page-700-0) that lists the type of data and what C data type can be found in parameter attr\_value after this call completes successfully. Note that the given element is deep copied, and attr value is strictly an input parameter.

#### **Comments**

This function sets the attribute of the given object with the given value. The position of the attribute is specified as a path expression, which is an array of names and an array of indexes.

#### **Example**

For the path expression stanford.cs.stu[5].addr, the arrays appear as:

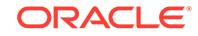

<span id="page-1050-0"></span>names = {"stanford", "cs", "stu", "addr"}

lengths =  $\{8, 2, 3, 4\}$ 

indexes  $= \{5\}$ 

#### **Related Topics**

- [OCIObjectGetAttr\(\)](#page-1037-0) Retrieves an object attribute.
- [OCIEnvNlsCreate\(\)](#page-742-0) Creates and initializes an environment handle for OCI functions to work under.
- [OCIEnvCreate\(\)](#page-738-0) Creates and initializes an environment handle for OCI functions to work under.
- [OCIInitialize\(\)](#page-1624-0) This function was deprecated in a release previous to Oracle Database 11*g* Release 2 (11.2).
- [OCIErrorGet\(\)](#page-989-0) Returns an error message and an Oracle Database error code.

## 27.6 OCI Pin, Unpin, and Free Functions

Lists and describes the OCI pin, unpin, and free functions.

Table 27-10 describes the OCI pin, unpin, and free functions that are described in this section.

#### **Table 27-10 Pin, Unpin, and Free Functions**

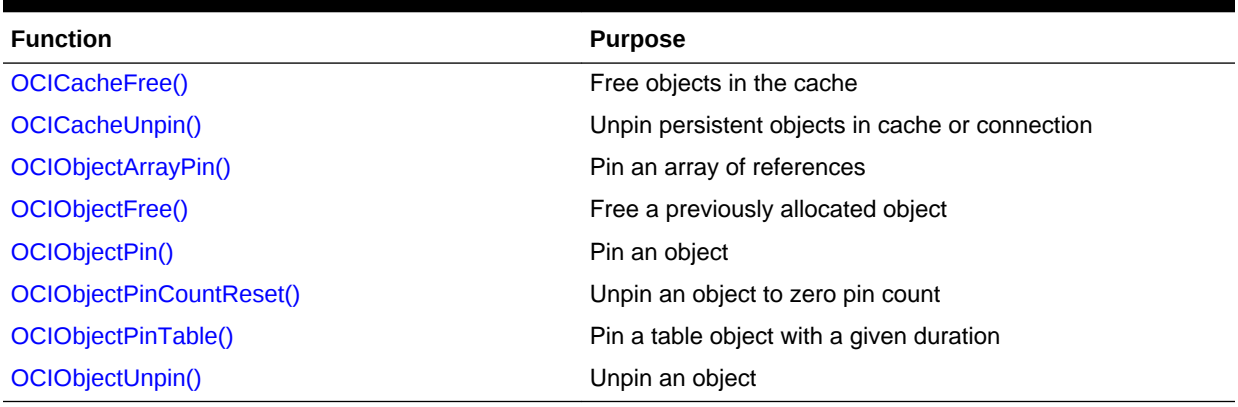

### 27.6.1 OCICacheFree()

Frees all objects and values in the cache for the specified connection.

#### **Purpose**

Frees all objects and values in the cache for the specified connection.

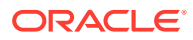

#### **Syntax**

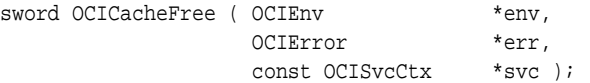

#### **Parameters**

#### **env (IN/OUT)**

The OCI environment handle initialized in object mode. See the descriptions of OCIEnvCreate(), OCIEnvNlsCreate(), and OCIInitialize() (deprecated) for more information.

#### **err (IN/OUT)**

The OCI error handle. If there is an error, it is recorded in err, and this function returns OCI\_ERROR. Obtain diagnostic information by calling OCIErrorGet().

#### **svc (IN)**

An OCI service context.

#### **Comments**

If a connection is specified, this function frees the persistent objects, transient objects and values allocated for that connection. Otherwise, all persistent objects, transient objects and values in the object cache are freed. Objects are freed regardless of their pin count.

#### **Related Topics**

- [OCIObjectFree\(\)](#page-1054-0) Frees and unpins an object instance.
- [OCIEnvNlsCreate\(\)](#page-742-0) Creates and initializes an environment handle for OCI functions to work under.

#### • [OCIEnvCreate\(\)](#page-738-0)

Creates and initializes an environment handle for OCI functions to work under.

#### • [OCIInitialize\(\)](#page-1624-0)

This function was deprecated in a release previous to Oracle Database 11*g* Release 2 (11.2).

• [OCIErrorGet\(\)](#page-989-0) Returns an error message and an Oracle Database error code.

#### **See Also:**

OCIObjectFree() for more information about freeing an instance

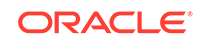

### <span id="page-1052-0"></span>27.6.2 OCICacheUnpin()

Unpins persistent objects.

#### **Purpose**

Unpins persistent objects.

#### **Syntax**

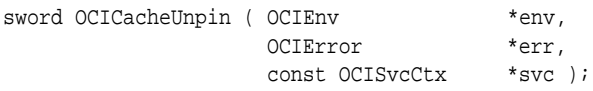

#### **Parameters**

#### **env (IN/OUT)**

The OCI environment handle initialized in object mode. See the descriptions of OCIEnvCreate(), OCIEnvNlsCreate(), and OCIInitialize() (deprecated) for more information.

#### **err (IN/OUT)**

The OCI error handle. If there is an error, it is recorded in err, and this function returns OCI\_ERROR. Obtain diagnostic information by calling OCIErrorGet().

#### **svc (IN)**

An OCI service context handle. The objects on the specified connection are unpinned.

#### **Comments**

This function completely unpins all of the persistent objects for the given connection. The pin count for the objects is reset to zero.

#### **Related Topics**

- [OCIObjectUnpin\(\)](#page-1061-0) Unpins an object.
- [OCIEnvNlsCreate\(\)](#page-742-0) Creates and initializes an environment handle for OCI functions to work under.
- [OCIEnvCreate\(\)](#page-738-0) Creates and initializes an environment handle for OCI functions to work under.
- [OCIInitialize\(\)](#page-1624-0) This function was deprecated in a release previous to Oracle Database 11*g* Release 2 (11.2).
- [OCIErrorGet\(\)](#page-989-0) Returns an error message and an Oracle Database error code.
- [Pinning an Object](#page-539-0) Pinning an object loads the object instance into the object cache, and enables you to access and modify the instance's attributes and follow references from that object to other objects, if necessary.
- **[Pin Count and Unpinning](#page-556-0)** Each object in the object cache has a *pin count* associated with it.

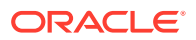

### <span id="page-1053-0"></span>27.6.3 OCIObjectArrayPin()

Pins an array of references.

#### **Purpose**

Pins an array of references.

#### **Syntax**

```
sword OCIObjectArrayPin ( OCIEnv *env, *env, *err, *err, *err, *err, *err, *err, *err, *err, *err, *err, *err, *err, *err, *err, *err, *err, *err, *err, *err, *err, *err, *err, *err, *err, *err, *err, *err, *err, *err, *er
 OCIError *err, 
 OCIRef **ref_array, 
 ub4 array_size,
                      OCIComplexObject **cor_array,
                     ub4 cor_array_size,<br>OCIPinOpt pin_option,
OCIPinOpt pin_option,
OCIDuration pin_duration,
ocilockOpt lock,
 void **obj_array,
 ub4 *pos );
```
#### **Parameters**

#### **env (IN/OUT)**

The OCI environment handle initialized in object mode. See the descriptions of OCIEnvCreate(), OCIEnvNlsCreate(), and OCIInitialize() (deprecated) for more information.

#### **err (IN/OUT)**

The OCI error handle. If there is an error, it is recorded in err, and this function returns OCI\_ERROR. Obtain diagnostic information by calling OCIErrorGet().

#### **ref\_array (IN)**

Array of references to be pinned.

#### **array\_size (IN)**

Number of elements in the array of references.

#### **cor\_array**

An array of COR handles corresponding to the objects being pinned.

#### **cor\_array\_size**

The number of elements in cor\_array.

#### **pin\_option (IN)**

Pin option.

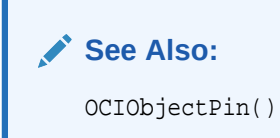

**pin\_duration (IN)** Pin duration. See OCIObjectPin().

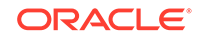

#### <span id="page-1054-0"></span>**lock (IN)**

Lock option. See OCIObjectPin().

#### **obj\_array (OUT)**

If this argument is not NULL, the pinned objects are returned in the array. The user must allocate this array with the element type being void \*. The size of this array is identical to array\_size.

#### **pos (OUT)**

If there is an error, this argument indicates the element that is causing the error. Note that this argument is set to 1 for the first element in the ref\_array.

#### **Comments**

All the pinned objects are retrieved from the database in one network round-trip. If the user specifies an output array (obj\_array), then the address of the pinned objects are assigned to the elements in the array.

#### **Related Topics**

- [OCIObjectPin\(\)](#page-1056-0) Pins a referenceable object.
- [OCIEnvNlsCreate\(\)](#page-742-0) Creates and initializes an environment handle for OCI functions to work under.
- [OCIEnvCreate\(\)](#page-738-0) Creates and initializes an environment handle for OCI functions to work under.
- [OCIInitialize\(\)](#page-1624-0) This function was deprecated in a release previous to Oracle Database 11*g* Release 2 (11.2).
- [OCIErrorGet\(\)](#page-989-0) Returns an error message and an Oracle Database error code.

### 27.6.4 OCIObjectFree()

Frees and unpins an object instance.

#### **Purpose**

Frees and unpins an object instance.

#### **Syntax**

```
sword OCIObjectFree ( OCIEnv *env,
               OCIError *err, 
              void *instance,
               ub2 flags );
```
#### **Parameters**

#### **env (IN/OUT)**

The OCI environment handle initialized in object mode. See the descriptions of OCIEnvCreate(), OCIEnvNlsCreate(), and OCIInitialize() (deprecated) for more information.

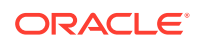

#### **err (IN/OUT)**

The OCI error handle. If there is an error, it is recorded in err, and this function returns OCI\_ERROR. Obtain diagnostic information by calling OCIErrorGet().

#### **instance (IN)**

Pointer to a standalone instance. If it is an object, it must be pinned.

#### **flags (IN)**

If OCI\_OBJECTFREE\_FORCE is passed, free the object even if it is pinned or dirty. If OCI\_OBJECTFREE\_NONULL is passed, the NULL structure is not freed.

#### **Comments**

This function deallocates all the memory allocated for an object instance, including the NULL structure. The following rules apply to different instance types:

#### **For Persistent Objects**

This function returns an error if the client is attempting to free a dirty persistent object that has not been flushed. The client should either flush the persistent object, unmark it, or set the parameter flags to OCI\_OBJECTFREE\_FORCE.

This function calls OCIObjectUnpin() once to check if the object can be completely unpinned. If it succeeds, the rest of the function proceeds to free the object. If it fails, then an error is returned unless the parameter flags is set to OCI\_OBJECTFREE\_FORCE. Freeing a persistent object in memory does not change the persistent state of that object at the server. For example, the object remains locked after the object is freed.

#### **For Transient Objects**

This function calls  $OCD$  is external () once to check if the object can be completely unpinned. If it succeeds, the rest of the function proceeds to free the object. If it fails, then an error is returned unless the parameter flags is set to OCI\_OBJECTFREE\_FORCE.

#### **For Values**

The memory of the object is freed immediately.

#### **Related Topics**

- [OCICacheFree\(\)](#page-1050-0) Frees all objects and values in the cache for the specified connection.
- [OCIEnvNlsCreate\(\)](#page-742-0) Creates and initializes an environment handle for OCI functions to work under.
- [OCIEnvCreate\(\)](#page-738-0) Creates and initializes an environment handle for OCI functions to work under.
- [OCIInitialize\(\)](#page-1624-0) This function was deprecated in a release previous to Oracle Database 11*g* Release 2 (11.2).
- [OCIErrorGet\(\)](#page-989-0)

Returns an error message and an Oracle Database error code.

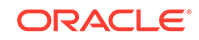

### <span id="page-1056-0"></span>27.6.5 OCIObjectPin()

Pins a referenceable object.

#### **Purpose**

Pins a referenceable object.

#### **Syntax**

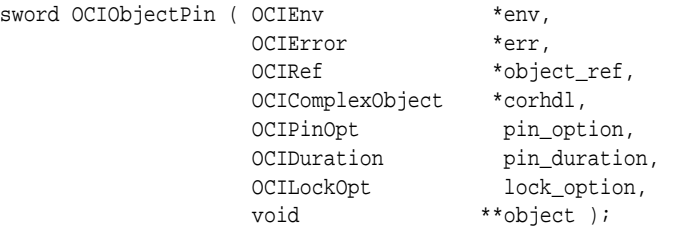

#### **Parameters**

#### **env (IN/OUT)**

The OCI environment handle initialized in object mode. See the descriptions of OCIEnvCreate(), OCIEnvNlsCreate(), and OCIInitialize() (deprecated) for more information.

#### **err (IN/OUT)**

The OCI error handle. If there is an error, it is recorded in err, and this function returns OCI\_ERROR. Obtain diagnostic information by calling OCIErrorGet().

#### **object\_ref (IN)**

The reference to the object.

#### **corhdl (IN)**

Handle for complex object retrieval.

#### **pin\_option (IN)**

Used to specify the copy of the object that is to be retrieved.

#### **pin\_duration (IN)**

The duration during which the object is being accessed by a client. The object is implicitly unpinned at the end of the pin duration. If OCI\_DURATION\_NULL is passed, there is no pin promotion if the object is already loaded into the cache. If the object is not yet loaded, then the pin duration is set to  $OCI$  DURATION DEFAULT for OCI\_DURATION\_NULL.

#### **lock\_option (IN)**

Lock option (for example, exclusive). If a lock option is specified, the object is locked in the server. The lock status of an object can also be retrieved by calling OCIObjectIsLocked(). Valid values include:

- OCI LOCK NONE (no lock)
- OCI\_LOCK\_X (exclusive lock)
- OCI\_LOCK\_X\_NOWAIT (exclusive lock with the NOWAIT option)

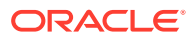

**See Also:** [About Locking with the NOWAIT Option](#page-673-0)

#### **object (OUT)**

The pointer to the pinned object.

#### **Comments**

This function pins a referenceable object instance when given the object reference. The process of pinning serves two purposes:

- It locates an object given its reference. This is done by the object cache that keeps track of the objects in the object cache.
- It notifies the object cache that a persistent object is being used such that the persistent object cannot be aged out. Because a persistent object can be loaded from the server whenever is needed, the memory utilization can be increased if a completely unpinned persistent object can be freed (aged out) even before the allocation duration is expired. An object can be pinned many times. A pinned object remains in memory until it is completely unpinned.

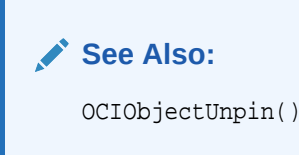

#### **For Persistent Objects**

When pinning a persistent object, if it is not in the cache, the object is fetched from the persistent store. The allocation duration of the object is session. If the object is already in the cache, it is returned to the client. The object is locked in the server if a lock option is specified.

This function returns an error for a nonexistent object.

A pin option is used to specify the copy of the object that is to be retrieved:

- If  $pin$  option is OCI PIN ANY (pin any), then if the object is already in the object cache, return this object. Otherwise, the object is retrieved from the database. In this case, it is the same as OCI PIN LATEST. This option is useful when the client knows that he has the exclusive access to the data in a session.
- If pin option is OCI PIN LATEST (pin latest), if the object is not locked, it is retrieved from the database. If the object is cached, it is refreshed with the latest version. See OCIObjectRefresh() for more information about refreshing. If the object is already pinned in the cache and marked dirty, then a pointer to that object is returned. The object is not refreshed from the database.
- If pin option is OCI PIN RECENT (pin recent), if the object is loaded into the cache in the current transaction, the object is returned. If the object is not loaded in the current transaction, the object is refreshed from the server.

#### **For Transient Objects**

This function returns an error if the transient object has already been freed. This function does not return an error if an exclusive lock is specified in the lock option.

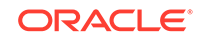

#### <span id="page-1058-0"></span>**Related Topics**

- [OCIObjectUnpin\(\)](#page-1061-0) Unpins an object.
- OCIObjectPinCountReset() Completely unpins an object, setting its pin count to zero.
- [OCIEnvNlsCreate\(\)](#page-742-0) Creates and initializes an environment handle for OCI functions to work under.
- [OCIEnvCreate\(\)](#page-738-0) Creates and initializes an environment handle for OCI functions to work under.
- [OCIInitialize\(\)](#page-1624-0) This function was deprecated in a release previous to Oracle Database 11*g* Release 2 (11.2).
- [OCIErrorGet\(\)](#page-989-0) Returns an error message and an Oracle Database error code.

### 27.6.6 OCIObjectPinCountReset()

Completely unpins an object, setting its pin count to zero.

#### **Purpose**

Completely unpins an object, setting its pin count to zero.

#### **Syntax**

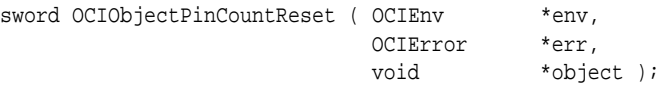

#### **Parameters**

#### **env (IN/OUT)**

The OCI environment handle initialized in object mode. See the descriptions of OCIEnvCreate(), OCIEnvNlsCreate(), and OCIInitialize() (deprecated) for more information.

#### **err (IN/OUT)**

The OCI error handle. If there is an error, it is recorded in err, and this function returns OCI\_ERROR. Obtain diagnostic information by calling OCIErrorGet().

#### **object (IN)**

A pointer to an object, which must already be pinned.

#### **Comments**

This function completely unpins an object, setting its pin count to zero. When an object is completely unpinned, it can be freed implicitly by the OCI at any time without error. The following rules apply to specific object types:

#### **For Persistent Objects**

When a persistent object is completely unpinned, it becomes a candidate for aging. The memory of an object is freed when it is aged out. Aging is used to maximize the utilization of memory. A dirty object cannot be aged out unless it is flushed.

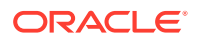

#### <span id="page-1059-0"></span>**For Transient Objects**

The pin count of the object is decremented. A transient object can be freed only at the end of its allocation duration or when it is explicitly freed by calling  $OCD$ bjectFree().

#### **For Values**

This function returns an error for value.

#### **Related Topics**

- [OCIObjectPin\(\)](#page-1056-0) Pins a referenceable object.
- [OCIObjectUnpin\(\)](#page-1061-0) Unpins an object.
- [OCIEnvNlsCreate\(\)](#page-742-0) Creates and initializes an environment handle for OCI functions to work under.
- [OCIEnvCreate\(\)](#page-738-0) Creates and initializes an environment handle for OCI functions to work under.
- [OCIInitialize\(\)](#page-1624-0) This function was deprecated in a release previous to Oracle Database 11*g* Release 2 (11.2).
- [OCIObjectFree\(\)](#page-1054-0) Frees and unpins an object instance.
- [OCIErrorGet\(\)](#page-989-0) Returns an error message and an Oracle Database error code.
- [Pin Count and Unpinning](#page-556-0) Each object in the object cache has a *pin count* associated with it.

### 27.6.7 OCIObjectPinTable()

Pins a table object for a specified duration.

#### **Purpose**

Pins a table object for a specified duration.

#### **Syntax**

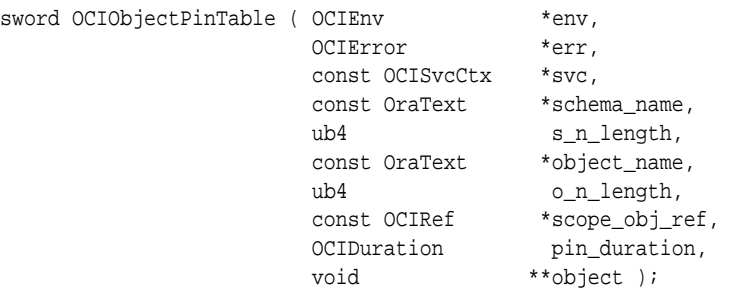

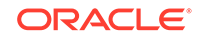

#### **Parameters**

#### **env (IN/OUT)**

The OCI environment handle initialized in object mode. See the descriptions of OCIEnvCreate(), OCIEnvNlsCreate(), and OCIInitialize() (deprecated) for more information.

#### **err (IN/OUT)**

The OCI error handle. If there is an error, it is recorded in err, and this function returns OCI\_ERROR. Obtain diagnostic information by calling OCIErrorGet().

**svc (IN)** The OCI service context handle.

**schema\_name (IN) [optional]** The schema name of the table.

**s\_n\_length (IN) [optional]** The length of the schema name indicated in schema\_name, in bytes.

**object\_name (IN)** The name of the table.

**o\_n\_length (IN)** The length of the table name specified in object name, in bytes.

#### **scope\_obj\_ref (IN) [optional]**

The reference of the scoping object.

#### **pin\_duration (IN)**

The pin duration.

**See Also:** OCIObjectPin()

#### **object (OUT)**

The pinned table object.

#### **Comments**

This function pins a table object with the specified pin duration. The client can unpin the object by calling OCIObjectUnpin().

The table object pinned by this call can be passed as a parameter to OCIObjectNew() to create a standalone persistent object.

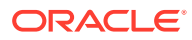

#### <span id="page-1061-0"></span>**Note:**

The TDO (array of TDOs or table definition) obtained by this function belongs to the logical partition of the cache corresponding to the service handle (connection) passed in. If TDOs or tables are used across logical partitions, then the behavior is not known and may change between releases.

#### **Related Topics**

- [OCIObjectPin\(\)](#page-1056-0) Pins a referenceable object.
- OCIObjectUnpin() Unpins an object.
- [OCIEnvNlsCreate\(\)](#page-742-0) Creates and initializes an environment handle for OCI functions to work under.
- [OCIEnvCreate\(\)](#page-738-0) Creates and initializes an environment handle for OCI functions to work under.
- [OCIInitialize\(\)](#page-1624-0) This function was deprecated in a release previous to Oracle Database 11*g* Release 2 (11.2).
- [OCIObjectNew\(\)](#page-1044-0) Creates a standalone instance.
- [OCIErrorGet\(\)](#page-989-0) Returns an error message and an Oracle Database error code.

### 27.6.8 OCIObjectUnpin()

Unpins an object.

#### **Purpose**

Unpins an object.

#### **Syntax**

sword OCIObjectUnpin ( OCIEnv \*env, OCIError \*err, void \*object );

#### **Parameters**

#### **env (IN/OUT)**

The OCI environment handle initialized in object mode. See the descriptions of OCIEnvCreate(), OCIEnvNlsCreate(), and OCIInitialize() (deprecated) for more information.

#### **err (IN/OUT)**

The OCI error handle. If there is an error, it is recorded in err, and this function returns OCI\_ERROR. Obtain diagnostic information by calling OCIErrorGet().

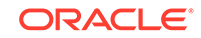

#### **object (IN)**

A pointer to an object, which must already be pinned.

#### **Comments**

There is a pin count associated with each object, which is incremented whenever an object is pinned. When the pin count of the object is zero, the object is said to be completely unpinned. An unpinned object can be freed implicitly by OCI at any time without error.

This function unpins an object. An object is completely unpinned when any of the following is true:

- The object's pin count reaches zero (that is, it is unpinned a total of *n* times after being pinned a total of *n* times).
- It is the end of the object's pin duration.
- The function  $OCD$ bjectPinCountReset() is called on the object.

When an object is completely unpinned, it can be freed implicitly by OCI at any time without error.

The following rules apply to unpinning different types of objects:

#### **For Persistent Objects**

When a persistent object is completely unpinned, it becomes a candidate for aging. The memory of an object is freed when it is aged out. Aging is used to maximize the utilization of memory. A dirty object cannot be aged out unless it is flushed.

#### **For Transient Objects**

The pin count of the object is decremented. A transient object can be freed only at the end of its allocation duration or when it is explicitly deleted by calling OCIObjectFree().

#### **For Values**

This function returns an error for values.

#### **Related Topics**

- [OCIObjectPin\(\)](#page-1056-0) Pins a referenceable object.
- [OCIObjectPinCountReset\(\)](#page-1058-0) Completely unpins an object, setting its pin count to zero.
- [OCIEnvNlsCreate\(\)](#page-742-0) Creates and initializes an environment handle for OCI functions to work under.
- [OCIEnvCreate\(\)](#page-738-0) Creates and initializes an environment handle for OCI functions to work under.
- [OCIInitialize\(\)](#page-1624-0) This function was deprecated in a release previous to Oracle Database 11*g* Release 2 (11.2).
- [OCIErrorGet\(\)](#page-989-0) Returns an error message and an Oracle Database error code.

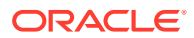

### <span id="page-1063-0"></span>27.7 OCI Type Information Accessor Functions

Lists and describes the OCI type information accessor functions.

Table 27-11 describes the OCI type information accessor functions that are described in this section.

**Table 27-11 Type Information Accessor Functions**

| <b>Function</b>          | <b>Purpose</b>                                                                                  |
|--------------------------|-------------------------------------------------------------------------------------------------|
| OCITypeArrayByName()     | Get an array of TDOs when given an array of<br>object names                                     |
| OCITypeArrayByFullName() | Get an array of TDOs when given an array of<br>names for schema level or package level<br>types |
| OCITypeArrayByRef()      | Get an array of TDOs when given an array of<br>object references                                |
| OCITypeByFullName()      | Get a TDO when given a name for a schema<br>level or package level type                         |
| OCITypeByName()          | Get a TDO when given an object name                                                             |
| OCITypeByRef()           | Get a TDO when given an object reference                                                        |
| OCITypePackage()         | Get the package name of a type if it is a<br>package type                                       |

### 27.7.1 OCITypeArrayByName()

Gets an array of TDOs when given an array of names.

#### **Purpose**

Gets an array of TDOs when given an array of names.

#### **Note:**

OCITypeArrayByName() does not support package level types.

#### **Syntax**

```
sword OCITypeArrayByName ( OCIEnv *envhp,
                   OCIError *errhp,
                  const OCISvcCtx *svc,
                  ub4 array_len,
                  const OraText *schema_name[],
                  ub4 s_length[],
                  const OraText *type_name[],
                  ub4 t_length[],
                  const OraText *version_name[],
                  ub4 v_length[],
                   OCIDuration pin_duration,
```
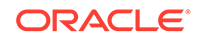

 OCITypeGetOpt get\_option, OCIType \*tdo[] );

#### **Parameters**

#### **envhp (IN/OUT)**

The OCI environment handle initialized in object mode. See the descriptions of OCIEnvCreate(), OCIEnvNlsCreate(), and OCIInitialize() (deprecated) for more information.

#### **errhp (IN/OUT)**

The OCI error handle. If there is an error, it is recorded in err, and this function returns OCI\_ERROR. Obtain diagnostic information by calling OCIErrorGet().

#### **svc (IN)**

OCI service handle.

#### **array\_len (IN)**

Number of schema\_name or type\_name or version\_name entries to be retrieved.

#### **schema\_name (IN, optional)**

Array of schema names associated with the types to be retrieved. The array must have array len elements if specified. If 0 is supplied, the default schema is assumed; otherwise, schema\_name must have array\_len number of elements. Zero (0) can be supplied for one or more of the entries to indicate that the default schema is desired for those entries.

#### **s\_length (IN)**

Array of schema\_name lengths with each entry corresponding to the length of the corresponding schema\_name entry in the schema\_name array in bytes. The array must either have array\_len number of elements or it must be 0 if schema\_name is not specified.

#### **type\_name (IN)**

Array of the names of the types to retrieve. This must have array len number of elements.

#### **t\_length (IN)**

Array of the lengths of type names in the type name array in bytes.

#### **version\_name (IN)**

The version name is ignored and the latest version of the requested type is returned. Because type evolution was available starting in release 9.0, pre-9.0 applications attempting to access an altered type generate an error. These applications must be modified, recompiled, and relinked using the latest type definition.

Array of the version names of the types to retrieve corresponding. This can be 0 to indicate retrieval of the most current versions, or it must have array len number of elements.

If 0 is supplied, the most current version is assumed, otherwise it must have array len number of elements. Zero (0) can be supplied for one or more of the entries to indicate that the current version is desired for those entries.

#### **v\_length (IN)**

Array of the lengths of version names in the version name array in bytes.

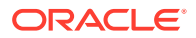

#### **pin\_duration (IN)**

Pin duration (for example, until the end of the current transaction) for the types retrieved. See oro.h for a description of each option.

#### **get\_option (IN)**

Option for loading the types. It can be one of two values:

- OCI TYPEGET HEADER (only the header is loaded)
- OCI TYPEGET ALL (TDO and all ADO and MDOs are loaded)

#### **tdo (OUT)**

Output array for the pointers to each pinned type in the object cache. It must have space for array\_len pointers. Use OCIObjectGetObjectRef() to obtain the CREF to each pinned type descriptor.

#### **Comments**

Gets pointers to the existing types associated with the schema or type name array.

You can use the get\_option parameter to control the portion of the TDO that gets loaded for each round-trip.

This function returns an error if any of the required parameters is NULL or any object types associated with a schema or type name entry do not exist.

To retrieve a single type, rather than an array, use OCITypeByName().

### **Note:**

The TDO (array of TDOs or table definition) obtained by this function belongs to the logical partition of the cache corresponding to the service handle (connection) passed in. If TDOs or tables are used across logical partitions, then the behavior is not known and may change between releases.

#### **Related Topics**

- [OCITypeArrayByRef\(\)](#page-1068-0) Gets an array of TDOs when given an array of references.
- [OCITypeByName\(\)](#page-1073-0) Gets the most current version of an existing TDO.
- [OCITypeByRef\(\)](#page-1075-0) Gets a TDO when given a reference.
- [OCIEnvNlsCreate\(\)](#page-742-0) Creates and initializes an environment handle for OCI functions to work under.
- [OCIEnvCreate\(\)](#page-738-0) Creates and initializes an environment handle for OCI functions to work under.
- [OCIInitialize\(\)](#page-1624-0) This function was deprecated in a release previous to Oracle Database 11*g* Release 2 (11.2).
- [OCIObjectGetObjectRef\(\)](#page-1040-0) Returns a reference to a given persistent object.

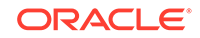

#### • [OCIErrorGet\(\)](#page-989-0)

Returns an error message and an Oracle Database error code.

### <span id="page-1066-0"></span>27.7.2 OCITypeArrayByFullName()

Gets the most current version of an existing array of TDOs when given an array of names for schema level or package level types.

#### **Purpose**

Gets the most current version of an existing array of TDOs when given an array of names for schema level or package level types.

#### **Note:**

OCITypeArrayByFullName() is the array version of OCITypeByFullName(). This means that these two functions are functionally identical and one implements OCITypeArrayByFullName() using OCITypeByName() and vice versa.

#### **Syntax**

```
sword OCITypeArrayByFullName( OCIEnv
                      OCIEnv *env,<br>OCIError *err,
                       const OCISvcCtx *svc,
                      ub4 array_len,
                       const oratext *full_type_name[], 
                      ub4 f_t_length[],
                       const oratext *version_name[], 
 ub4 v_length[],
 OCIDuration pin_duration,
                       OCITypeGetOpt get_option, 
                       OCIType *tdo[])
```
#### **Parameters**

#### **envhp (IN/OUT)**

The OCI environment handle initialized in object mode. See the descriptions of OCIEnvCreate(), OCIEnvNlsCreate(), and OCIInitialize() (deprecated) for more information.

#### **errhp (IN/OUT)**

The OCI error handle. If there is an error, it is recorded in err, and this function returns OCI\_ERROR. Obtain diagnostic information by calling OCIErrorGet().

### **svc (IN)**

OCI service handle.

#### **array\_len (IN)**

Number of schema\_name or type\_name or version\_name entries to be retrieved.

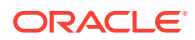

#### **full\_type\_name (IN)**

The name of the type. If the full type name is not fully qualified, name resolution will determine the type inferred. For example, SCOTT. MYPACK. MYTYPE would refer to type MYTYPE in package MYPACK. If the current schema is SCOTT, this could also be MYPACK.MYTYPE. See *Oracle Database PL/SQL Language Reference* for more information about PL/SQL name resolution.

This also applies for schema level types. The string could be SCOTT.MYTYPE or simply MYTYPE to specify a schema level type.

#### **f\_t\_length (IN)**

Length of full\_type\_name in bytes.

#### **version\_name (IN)**

The version name is ignored and the latest version of the requested type is returned. Because type evolution was available starting in release 9.0, pre-9.0 applications attempting to access an altered type generate an error. These applications must be modified, recompiled, and relinked using the latest type definition.

Array of the version names of the types to retrieve corresponding. This can be 0 to indicate retrieval of the most current versions, or it must have array len number of elements.

If 0 is supplied, the most current version is assumed, otherwise it must have array\_len number of elements. Zero (0) can be supplied for one or more of the entries to indicate that the current version is desired for those entries.

#### **v\_length (IN)**

Array of the lengths of version names in the version\_name array in bytes.

#### **pin\_duration (IN)**

Pin duration (for example, until the end of the current transaction) for the types retrieved. See oro.h for a description of each option.

#### **get\_option (IN)**

Option for loading the types. It can be one of two values:

- OCI\_TYPEGET\_HEADER (only the header is loaded)
- OCI\_TYPEGET\_ALL (TDO and all ADO and MDOs are loaded)

#### **tdo (OUT)**

Output array for the pointers to each pinned type in the object cache. It must have space for array\_len pointers. Use OCIObjectGetObjectRef() to obtain the CREF to each pinned type descriptor.

#### **Comments**

Gets pointers to the existing types associated with the schema or package type name array.

You can use the get\_option parameter to control the portion of the TDO that gets loaded for each round-trip.

This function returns an error if any of the required parameters is NULL or any object types associated with a schema or package type name entry do not exist.

To retrieve a single type, rather than an array, use OCITypeByFullName().

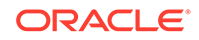

#### <span id="page-1068-0"></span>**Note:**

The TDO (array of TDOs or table definition) obtained by this function belongs to the logical partition of the cache corresponding to the service handle (connection) passed in. If TDOs or tables are used across logical partitions, then the behavior is not known and may change between releases.

#### **Related Topics**

- OCITypeArrayByRef() Gets an array of TDOs when given an array of references.
- [OCITypeByFullName\(\)](#page-1070-0) Gets the most current version of an existing TDO when given a name for a schema level or package level type.
- [OCITypeByRef\(\)](#page-1075-0) Gets a TDO when given a reference.
- [OCITypePackage\(\)](#page-1077-0) Returns the package name of a type if it is a package type.
- [OCIEnvNlsCreate\(\)](#page-742-0) Creates and initializes an environment handle for OCI functions to work under.
- [OCIEnvCreate\(\)](#page-738-0) Creates and initializes an environment handle for OCI functions to work under.
- [OCIInitialize\(\)](#page-1624-0) This function was deprecated in a release previous to Oracle Database 11*g* Release 2 (11.2).
- [OCIObjectGetObjectRef\(\)](#page-1040-0) Returns a reference to a given persistent object.
- [OCIErrorGet\(\)](#page-989-0) Returns an error message and an Oracle Database error code.

### 27.7.3 OCITypeArrayByRef()

Gets an array of TDOs when given an array of references.

#### **Purpose**

Gets an array of TDOs when given an array of references.

**Syntax**

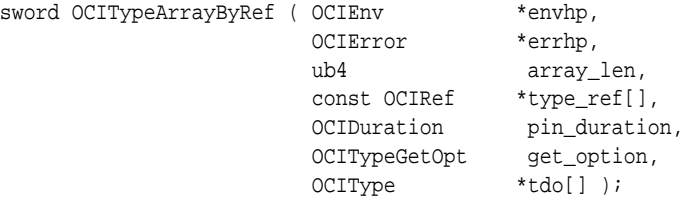

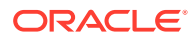

#### **Parameters**

#### **envhp (IN/OUT)**

The OCI environment handle initialized in object mode. See the descriptions of OCIEnvCreate(), OCIEnvNlsCreate(), and OCIInitialize() (deprecated) for more information.

#### **errhp (IN/OUT)**

The OCI error handle. If there is an error, it is recorded in err, and this function returns OCI\_ERROR. Obtain diagnostic information by calling OCIErrorGet().

#### **array\_len (IN)**

Number of schema\_name or type\_name or version\_name entries to be retrieved.

#### **type\_ref (IN)**

Array of  $OCIRef *$  pointing to the particular version of the type descriptor object to obtain. The array must have array len elements if specified.

#### **pin\_duration (IN)**

Pin duration (for example, until the end of the current transaction) for the types retrieved. See oro.h for a description of each option.

#### **get\_option (IN)**

Option for loading the types. It can be one of two values:

- OCI\_TYPEGET\_HEADER (only the header is loaded)
- OCI\_TYPEGET\_ALL (TDO and all ADO and MDOs are loaded)

#### **tdo (OUT)**

Output array for the pointers to each pinned type in the object cache. It must have space for array len pointers. Use OCIObjectGetObjectRef() to obtain the CREF to each pinned type descriptor.

#### **Comments**

Gets pointers to the existing types with the schema or type name array.

This function returns an error if:

- Any of the required parameters is NULL
- One or more object types associated with a schema or type name entry does not exist

To retrieve a single type, rather than an array of types, use OCITypeByRef().

#### **Note:**

The TDO (array of TDOs or table definition) obtained by this function belongs to the logical partition of the cache corresponding to the service handle (connection) passed in. If TDOs or tables are used across logical partitions, then the behavior is not known and may change between releases.

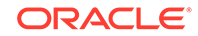

#### <span id="page-1070-0"></span>**Related Topics**

- [OCITypeArrayByName\(\)](#page-1063-0) Gets an array of TDOs when given an array of names.
- [OCITypeByRef\(\)](#page-1075-0) Gets a TDO when given a reference.
- [OCITypeByName\(\)](#page-1073-0) Gets the most current version of an existing TDO.
- [OCIEnvNlsCreate\(\)](#page-742-0) Creates and initializes an environment handle for OCI functions to work under.
- [OCIEnvCreate\(\)](#page-738-0) Creates and initializes an environment handle for OCI functions to work under.
- [OCIInitialize\(\)](#page-1624-0) This function was deprecated in a release previous to Oracle Database 11*g* Release 2 (11.2).
- [OCIObjectGetObjectRef\(\)](#page-1040-0) Returns a reference to a given persistent object.
- [OCIErrorGet\(\)](#page-989-0) Returns an error message and an Oracle Database error code.

### 27.7.4 OCITypeByFullName()

Gets the most current version of an existing TDO when given a name for a schema level or package level type.

#### **Purpose**

Gets the most current version of an existing TDO when given a name for a schema level or package level type.

#### **Syntax**

```
sword OCITypeByFullName(OCIEnv *env,
                OCIError *err, 
                const OCISvcCtx *svc,
                const oratext *full_type_name, 
               ub4 f_t_length,
               const oratext *version_name,
ub4 v_length,
 OCIDuration pin_duration, 
 OCITypeGetOpt get_option,
                OCIType **tdo);
```
#### **Parameters**

#### **env (IN/OUT)**

The OCI environment handle initialized in object mode. See the descriptions of OCIEnvCreate(), OCIEnvNlsCreate(), and OCIInitialize() (deprecated) for more information.

#### **err (IN/OUT)**

The OCI error handle. If there is an error, it is recorded in err, and this function returns OCI\_ERROR. Obtain diagnostic information by calling OCIErrorGet().

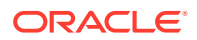

#### **svc (IN)**

OCI service handle.

#### full type name (IN)

The name of the type. If the full\_type\_name is not fully qualified, name resolution will determine the type inferred. Thus, the full path name to the object can include the schema, package name, and type name. For example, SCOTT.MYPACK.MYTYPE would refer to type MYTYPE in package MYPACK. If the current schema is SCOTT, this could also be MYPACK.MYTYPE. See *Oracle Database PL/SQL Language Reference* for more information about PL/SQL name resolution.

This also applies for schema level types. The string could be SCOTT.MYTYPE or simply MYTYPE to specify a schema level type.

#### **f\_t\_length (IN)**

Length of full\_type\_name in bytes.

#### **version\_name (IN)**

The version name is ignored and the latest version of the requested type is returned. Because type evolution was available starting in release 9.0, pre-9.0 applications attempting to access an altered type generate an error. These applications must be modified, recompiled, and relinked using the latest type definition. User-readable version of the type. Pass as  $(\text{text } *)$  to retrieve the most current version.

#### **v\_length (IN)**

Length of version name in bytes.

#### **pin\_duration (IN)**

Pin duration.

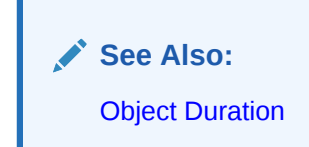

#### **get\_option ((IN)**

Option for loading the types. It can be one of two values:

- OCI TYPEGET HEADER (only the header is loaded)
- OCI\_TYPEGET\_ALL (TDO and all ADO and MDOs are loaded)

#### **tdo (OUT)**

Pointer to the pinned type in the object cache.

#### **Comments**

The fact that the type name is passed as a single string also enables other clients and drivers, such as thick-client JDBC, to easily resolve type names contained in a single name string.

Package types which contain remote package type fields will not be supported by OCITypeByFullName(). Any attempt to get a package type, which contains a remote package type field, results in an error.

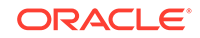

This function gets a pointer to the existing type associated with the schema or package type name. It returns an error if any of the required parameters is NULL, or if the object type associated with the schema or package type name does not exist, or if version name does not exist.

#### **Note:**

Schema and package type names are case-sensitive. If they have been created with SQL, you must use strings in all uppercase, or the program stops.

This function always makes a round-trip to the server. Therefore calling this function repeatedly to get the type can significantly reduce performance. To minimize the round-trips, the application can call the function for each type and cache the type objects.

To free the type obtained by this function, call OCIObjectUnpin() or OCIObjectPinCountReset().

An application can retrieve an array of TDOs by calling OCITypeArrayByName() or OCITypeArrayByRef().

#### **Note:**

The TDO (array of TDOs or table definition) obtained by this function belongs to the logical partition of the cache corresponding to the service handle (connection) passed in. If TDOs or tables are used across logical partitions, then the behavior is not known and may change between releases.

#### **Related Topics**

- [OCITypeByRef\(\)](#page-1075-0) Gets a TDO when given a reference.
- [OCITypeArrayByFullName\(\)](#page-1066-0) Gets the most current version of an existing array of TDOs when given an array of names for schema level or package level types.
- [OCITypeArrayByRef\(\)](#page-1068-0) Gets an array of TDOs when given an array of references.
- [OCIEnvNlsCreate\(\)](#page-742-0) Creates and initializes an environment handle for OCI functions to work under.
- [OCIEnvCreate\(\)](#page-738-0) Creates and initializes an environment handle for OCI functions to work under.
- [OCIInitialize\(\)](#page-1624-0) This function was deprecated in a release previous to Oracle Database 11*g* Release 2 (11.2).
- [OCIObjectUnpin\(\)](#page-1061-0) Unpins an object.

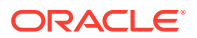

- <span id="page-1073-0"></span>• [OCIObjectPinCountReset\(\)](#page-1058-0) Completely unpins an object, setting its pin count to zero.
- [OCITypeArrayByName\(\)](#page-1063-0) Gets an array of TDOs when given an array of names.
- [OCIErrorGet\(\)](#page-989-0) Returns an error message and an Oracle Database error code.

### 27.7.5 OCITypeByName()

Gets the most current version of an existing TDO.

#### **Purpose**

Gets the most current version of an existing TDO. This call does not support package level types. The name of the schema and the name of the type are each entered in separate strings.

#### **Syntax**

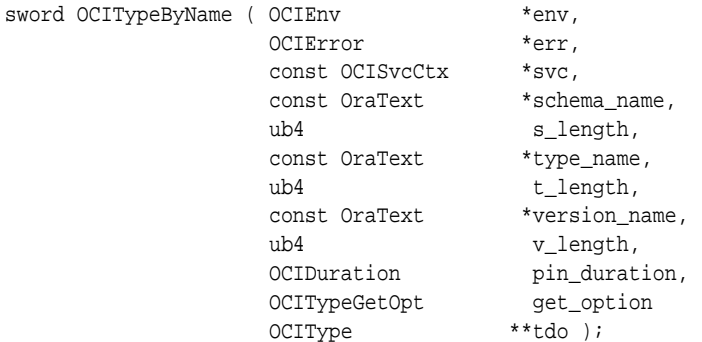

#### **Parameters**

#### **env (IN/OUT)**

The OCI environment handle initialized in object mode. See the descriptions of OCIEnvCreate(), OCIEnvNlsCreate(), and OCIInitialize() (deprecated) for more information.

#### **err (IN/OUT)**

The OCI error handle. If there is an error, it is recorded in err, and this function returns OCI\_ERROR. Obtain diagnostic information by calling OCIErrorGet().

#### **svc (IN)**

OCI service handle.

#### **schema\_name (IN, optional)**

Name of schema associated with the type. By default, the user's schema name is used. This string must be all uppercase, or OCI throws an internal error and the program stops.

#### **s\_length (IN)**

Length of the schema\_name parameter, in bytes.

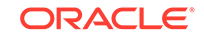

#### **type\_name (IN)**

Name of the type to get. This string must be all uppercase, or OCI throws an internal error and the program stops.

#### **t\_length (IN)**

Length of the type name parameter, in bytes.

#### **version\_name (IN)**

The version name is ignored and the latest version of the requested type is returned. Because type evolution was available starting in release 9.0, pre-9.0 applications attempting to access an altered type generate an error. These applications must be modified, recompiled, and relinked using the latest type definition. User-readable version of the type. Pass as (text \*)0 to retrieve the most current version.

#### **v\_length (IN)**

Length of version\_name in bytes.

#### **pin\_duration (IN)**

Pin duration.

**See Also:** [Object Duration](#page-674-0)

#### **get\_option ((IN)**

Option for loading the types. It can be one of two values:

- OCI\_TYPEGET\_HEADER (only the header is loaded)
- OCI TYPEGET ALL (TDO and all ADO and MDOs are loaded)

#### **tdo (OUT)**

Pointer to the pinned type in the object cache.

#### **Comments**

This function gets a pointer to the existing type associated with the schema or type name. It returns an error if any of the required parameters is NULL, or if the object type associated with the schema or type name does not exist, or if version\_name does not exist.

#### **Note:**

Schema and type names are case-sensitive. If they have been created with SQL, you must use strings in all uppercase, or the program stops.

This function always makes a round-trip to the server. Therefore calling this function repeatedly to get the type can significantly reduce performance. To minimize the round-trips, the application can call the function for each type and cache the type objects.

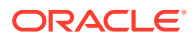

<span id="page-1075-0"></span>To free the type obtained by this function, call OCIObjectUnpin() or OCIObjectPinCountReset().

An application can retrieve an array of TDOs by calling OCITypeArrayByName() or OCITypeArrayByRef().

#### **Note:**

The TDO (array of TDOs or table definition) obtained by this function belongs to the logical partition of the cache corresponding to the service handle (connection) passed in. If TDOs or tables are used across logical partitions, then the behavior is not known and may change between releases.

#### **Related Topics**

- OCITypeByRef() Gets a TDO when given a reference.
- [OCITypeArrayByName\(\)](#page-1063-0) Gets an array of TDOs when given an array of names.
- [OCITypeArrayByRef\(\)](#page-1068-0) Gets an array of TDOs when given an array of references.
- [OCIEnvNlsCreate\(\)](#page-742-0) Creates and initializes an environment handle for OCI functions to work under.
- [OCIEnvCreate\(\)](#page-738-0) Creates and initializes an environment handle for OCI functions to work under.
- [OCIInitialize\(\)](#page-1624-0) This function was deprecated in a release previous to Oracle Database 11*g* Release 2 (11.2).
- [OCIObjectUnpin\(\)](#page-1061-0) Unpins an object.
- [OCIObjectPinCountReset\(\)](#page-1058-0) Completely unpins an object, setting its pin count to zero.
- [OCIErrorGet\(\)](#page-989-0) Returns an error message and an Oracle Database error code.

### 27.7.6 OCITypeByRef()

Gets a TDO when given a reference.

#### **Purpose**

Gets a TDO when given a reference.

#### **Syntax**

sword OCITypeByRef ( OCIEnv \*env, OCIError \*err, const OCIRef \*type\_ref, OCIDuration pin\_duration,

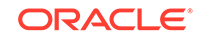

 OCITypeGetOpt get\_option, OCIType \*\*tdo );

#### **Parameters**

#### **env (IN/OUT)**

The OCI environment handle initialized in object mode. See the descriptions of OCIEnvCreate(), OCIEnvNlsCreate(), and OCIInitialize() (deprecated) for more information.

#### **err (IN/OUT)**

The OCI error handle. If there is an error, it is recorded in err, and this function returns OCI\_ERROR. Obtain diagnostic information by calling OCIErrorGet().

#### **type\_ref (IN)**

An ociref  $*$  pointing to the version of the type descriptor object to obtain.

#### **pin\_duration (IN)**

Pin duration until the end of the current transaction for the type to retrieve. See  $\circ$ ro.h for a description of each option.

#### **get\_option (IN)**

Option for loading the type. It can be one of two values:

- OCI TYPEGET HEADER (only the header is loaded)
- OCI\_TYPEGET\_ALL (TDO and all ADO and MDOs are loaded)

#### **tdo (OUT)**

Pointer to the pinned type in the object cache.

#### **Comments**

OCITypeByRef() returns an error if any of the required parameters is NULL.

#### **Note:**

The TDO (array of TDOs or table definition) obtained by this function belongs to the logical partition of the cache corresponding to the service handle (connection) passed in. If TDOs or tables are used across logical partitions, then the behavior is not known and may change between releases.

#### **Related Topics**

- [OCITypeByName\(\)](#page-1073-0) Gets the most current version of an existing TDO.
- [OCITypeArrayByName\(\)](#page-1063-0) Gets an array of TDOs when given an array of names.
- [OCITypeArrayByRef\(\)](#page-1068-0) Gets an array of TDOs when given an array of references.
- [OCIEnvNlsCreate\(\)](#page-742-0) Creates and initializes an environment handle for OCI functions to work under.

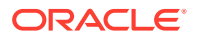

<span id="page-1077-0"></span>• [OCIEnvCreate\(\)](#page-738-0)

Creates and initializes an environment handle for OCI functions to work under.

- [OCIInitialize\(\)](#page-1624-0) This function was deprecated in a release previous to Oracle Database 11*g* Release 2 (11.2).
- [OCIErrorGet\(\)](#page-989-0) Returns an error message and an Oracle Database error code.

### 27.7.7 OCITypePackage()

Returns the package name of a type if it is a package type.

#### **Purpose**

Returns the package name of a type if it is a package type.

#### **Syntax**

oratext\* OCITypePackage( OCIEnv \*env, OCIError \*err, const OCIType \*tdo, ub4 \*n\_length);

#### **Parameters**

#### **env (IN/OUT)**

The OCI environment handle initialized in object mode. See the descriptions of OCIEnvCreate(), OCIEnvNlsCreate(), and OCIInitialize() (deprecated) for more information.

#### **err (IN/OUT)**

The OCI error handle. If there is an error, it is recorded in err, and this function returns OCI\_ERROR. Obtain diagnostic information by calling OCIErrorGet().

#### **tdo (OUT)**

Pointer to the pinned type in the object cache.

#### **n\_length**

Length of the package name, in bytes.

#### **Comments**

If the type is not a package type, the return value will be null and  $n$  length will be zero.

#### **Related Topics**

- [OCITypeArrayByFullName\(\)](#page-1066-0) Gets the most current version of an existing array of TDOs when given an array of names for schema level or package level types.
- [OCITypeByFullName\(\)](#page-1070-0) Gets the most current version of an existing TDO when given a name for a schema level or package level type.
- [OCIEnvNlsCreate\(\)](#page-742-0) Creates and initializes an environment handle for OCI functions to work under.

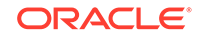

- [OCIEnvCreate\(\)](#page-738-0) Creates and initializes an environment handle for OCI functions to work under.
- **[OCIInitialize\(\)](#page-1624-0)** This function was deprecated in a release previous to Oracle Database 11*g* Release 2 (11.2).
- [OCIErrorGet\(\)](#page-989-0) Returns an error message and an Oracle Database error code.

# 28 OCI Data Type Mapping and Manipulation **Functions**

This chapter describes the OCI data type mapping and manipulation functions.

These functions are Oracle's external C language interface to Oracle Database predefined types.

#### **See Also:**

For code examples, see the demonstration programs included with your Oracle Database installation. For additional information, see [OCI](#page-1604-0) [Demonstration Programs.](#page-1604-0)

This chapter contains these topics:

- Introduction to Data Type Mapping and Manipulation Functions
- **[OCI Collection and Iterator Functions](#page-1081-0)**
- [OCI Date, Datetime, and Interval Functions](#page-1103-0)
- **[OCI NUMBER Functions](#page-1152-0)**
- **[OCI Raw Functions](#page-1189-0)**
- **[OCI REF Functions](#page-1195-0)**
- **[OCI String Functions](#page-1203-0)**
- **[OCI Table Functions](#page-1209-0)**

### 28.1 Introduction to Data Type Mapping and Manipulation **Functions**

Introduces detailed information about OCI data type mapping and manipulation functions.

This section describes the OCI data type mapping and manipulation functions in detail.

#### **See Also:**

[Object-Relational Data Types in OCI](#page-570-0) for more information about the functions listed in this chapter

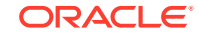
# 28.1.1 Conventions for OCI Functions

Reports the conventions used for describing OCI functions.

See the [Conventions for OCI Functions](#page-728-0) for the conventions used in describing each function. The entries for each function may also contain the following information:

# 28.1.2 Returns

Describes the value returned by the function.

A description of what value is returned by the function if the function returns something other than the standard return codes listed in "Table 28-1".

# 28.1.3 Data Type Mapping and Manipulation Function Return Values

Describes the function return values.

The OCI data type mapping and manipulation functions typically return one of the values shown in Table 28-1.

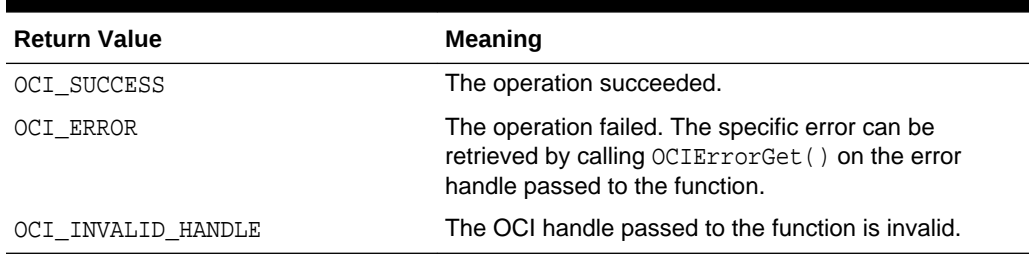

## **Table 28-1 Function Return Values**

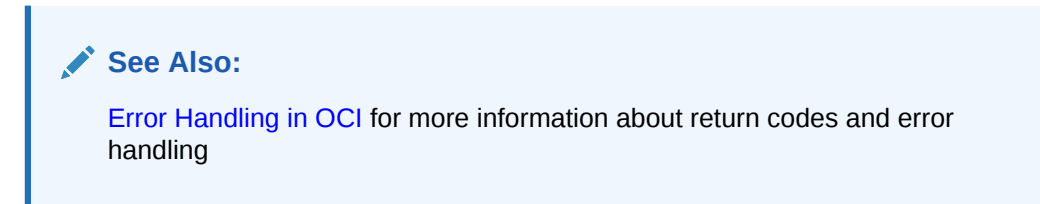

# 28.1.4 Functions Returning Other Values

Lists functions returning values directly from the function call.

Some functions return values other than those listed in Table 28-1. When you use the following functions, consider that they return a value directly from the function call, rather than through an OUT parameter.

- [OCICollMax\(\)](#page-1091-0)
- [OCIRawPtr\(\)](#page-1192-0)
- [OCIRawSize\(\)](#page-1194-0)
- [OCIRefHexSize\(\)](#page-1198-0)

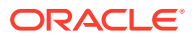

- [OCIRefIsEqual\(\)](#page-1199-0)
- [OCIRefIsNull\(\)](#page-1200-0)
- [OCIStringPtr\(\)](#page-1206-0)
- [OCIStringSize\(\)](#page-1208-0)

# 28.1.5 Server Round-Trips for Data Type Mapping and Manipulation **Functions**

Indicates the number of server round-trips required for individual OCI data type mapping and manipulation functions.

For a table showing the number of server round-trips required for individual OCI data type mapping and manipulation functions, see [Table C-5](#page-1613-0).

# 28.1.6 Examples

Describes information about the examples.

For more information about these functions, including some code examples, see [Object-Relational Data Types in OCI.](#page-570-0)

# 28.2 OCI Collection and Iterator Functions

Lists and describes the OCI collection and iterator functions.

Table 28-2 describes the OCI collection and iterator functions that are described in this section.

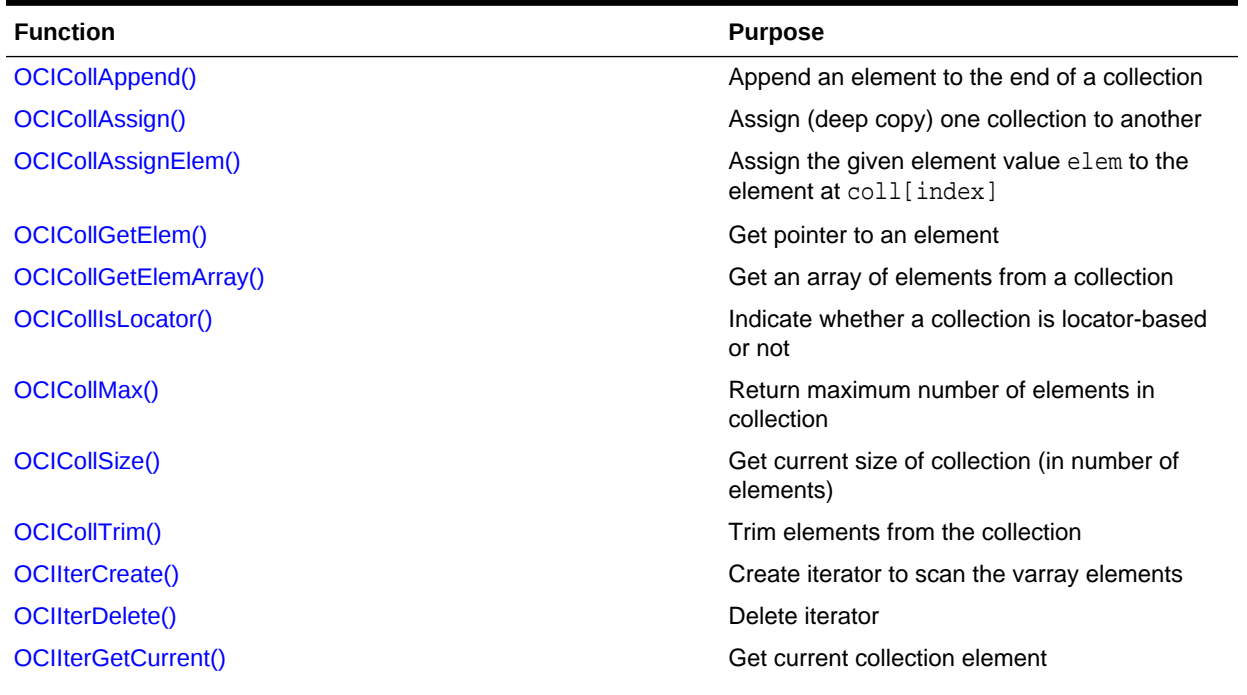

# **Table 28-2 Collection and Iterator Functions**

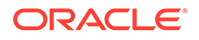

<span id="page-1082-0"></span>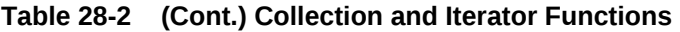

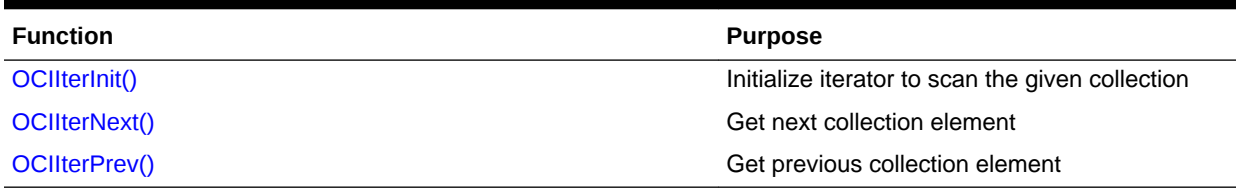

# 28.2.1 OCICollAppend()

Appends an element to the end of a collection.

## **Purpose**

Appends an element to the end of a collection.

#### **Syntax**

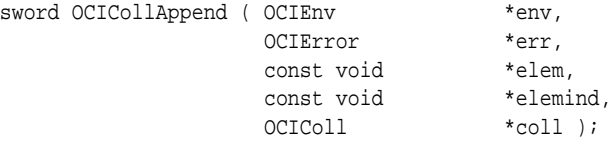

## **Parameters**

## **env (IN/OUT)**

The OCI environment handle initialized in object mode. See the descriptions of OCIEnvCreate(), OCIEnvNlsCreate(), and OCIInitialize() (deprecated) for more information.

## **err (IN/OUT)**

The OCI error handle. If there is an error, it is recorded in err, and this function returns OCI\_ERROR. Obtain diagnostic information by calling OCIErrorGet().

## **elem (IN)**

Pointer to the element to be appended to the end of the given collection.

## **elemind (IN) [optional]**

Pointer to the element's NULL indicator information. If (elemind == NULL) then the NULL indicator information of the appended element is set to non-NULL.

## **coll (IN/OUT)**

Updated collection.

## **Comments**

Appending an element is equivalent to increasing the size of the collection by one element and updating (deep copying) the last element's data with the given element's data. Note that the pointer to the given element elem is not saved by this function, which means that elem is strictly an input parameter.

OCICollAppend() creates an element at index 0 if no elements exist. The method (array bind) for binding PL/SQL index-by tables assumes a start index of 1.

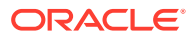

## <span id="page-1083-0"></span>**Returns**

This function returns an error if the current size of the collection equals the maximum size (upper bound) of the collection before appending the element. This function also returns an error if any of the input parameters is NULL.

### **Related Topics**

- [OCIEnvCreate\(\)](#page-738-0) Creates and initializes an environment handle for OCI functions to work under.
- [OCIEnvNlsCreate\(\)](#page-742-0) Creates and initializes an environment handle for OCI functions to work under.
- [OCIInitialize\(\)](#page-1624-0) This function was deprecated in a release previous to Oracle Database 11*g* Release 2 (11.2).
- [OCIErrorGet\(\)](#page-989-0) Returns an error message and an Oracle Database error code.

# 28.2.2 OCICollAssign()

Assigns (deep copies) one collection to another.

## **Purpose**

Assigns (deep copies) one collection to another.

#### **Syntax**

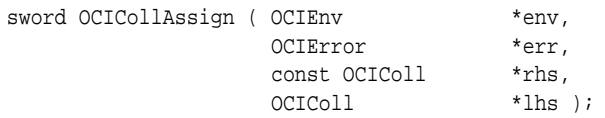

#### **Parameters**

#### **env (IN/OUT)**

The OCI environment handle initialized in object mode. See the descriptions of OCIEnvCreate(), OCIEnvNlsCreate(), and OCIInitialize() (deprecated) for more information.

### **err (IN/OUT)**

The OCI error handle. If there is an error, it is recorded in err, and this function returns OCI\_ERROR. Obtain diagnostic information by calling OCIErrorGet().

## **rhs (IN)**

Right-hand side (source) collection to be assigned from.

#### **lhs (OUT)**

Left-hand side (target) collection to be assigned to.

## **Comments**

Assigns rhs (source) to lhs (target). The lhs collection may be decreased or increased depending upon the size of rhs. If the lhs collection contains any elements,

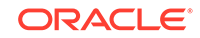

<span id="page-1084-0"></span>then the elements are deleted before the assignment. This function performs a deep copy. The memory for the elements comes from the object cache.

## **Returns**

An error is returned if the element types of the lhs and rhs collections do not match. Also, an error is returned if the upper bound of the lhs collection is less than the current number of elements in the rhs collection. An error is also returned if:

- Any of the input parameters is NULL
- There is a type mismatch between the lhs and rhs collections
- The upper bound of the lhs collection is less than the current number of elements in the rhs collection

## **Related Topics**

- OCICollAssignElem() Assigns the given element value elem to the element at coll [index].
- [OCIEnvCreate\(\)](#page-738-0) Creates and initializes an environment handle for OCI functions to work under.
- [OCIEnvNlsCreate\(\)](#page-742-0) Creates and initializes an environment handle for OCI functions to work under.
- [OCIInitialize\(\)](#page-1624-0) This function was deprecated in a release previous to Oracle Database 11*g* Release 2 (11.2).
- [OCIErrorGet\(\)](#page-989-0) Returns an error message and an Oracle Database error code.

# 28.2.3 OCICollAssignElem()

Assigns the given element value elem to the element at coll[index].

## **Purpose**

Assigns the given element value elem to the element at coll [index].

## **Syntax**

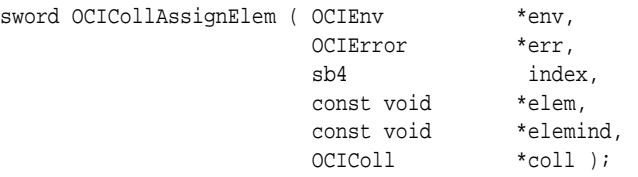

## **Parameters**

## **env (IN/OUT)**

The OCI environment handle initialized in object mode. See the descriptions of OCIEnvCreate(), OCIEnvNlsCreate(), and OCIInitialize() (deprecated) for more information.

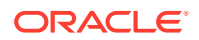

## <span id="page-1085-0"></span>**err (IN/OUT)**

The OCI error handle. If there is an error, it is recorded in err, and this function returns OCI\_ERROR. Obtain diagnostic information by calling OCIErrorGet().

## **index (IN)**

Index of the element to which the element is assigned.

## **elem (IN)**

Source element from which the element is assigned. See [Table 24-1](#page-700-0) that lists the type of data and what C data type can be found in parameter elem.

## **elemind (IN) [optional]**

Pointer to the element's NULL indicator information; if (elemind == NULL), then the NULL indicator information of the assigned element is set to non-NULL.

## **coll (IN/OUT)**

Collection to be updated.

#### **Comments**

If the collection is of type nested table, the element at the given index might not exist, as when an element has been deleted. In this case, the given element is inserted at index. Otherwise, the element at index is updated with the value of elem.

Note that the given element is deep copied, and elem is strictly an input parameter.

## **Returns**

This function returns an error if any input parameter is NULL or if the given index is beyond the bounds of the given collection.

#### **Related Topics**

- [OCICollAssign\(\)](#page-1083-0) Assigns (deep copies) one collection to another.
- [OCIEnvCreate\(\)](#page-738-0) Creates and initializes an environment handle for OCI functions to work under.
- [OCIEnvNlsCreate\(\)](#page-742-0) Creates and initializes an environment handle for OCI functions to work under.
- [OCIInitialize\(\)](#page-1624-0) This function was deprecated in a release previous to Oracle Database 11*g* Release 2 (11.2).
- [OCIErrorGet\(\)](#page-989-0) Returns an error message and an Oracle Database error code.

# 28.2.4 OCICollGetElem()

Gets a pointer to the element at the given index.

#### **Purpose**

Gets a pointer to the element at the given index.

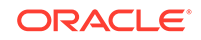

## **Syntax**

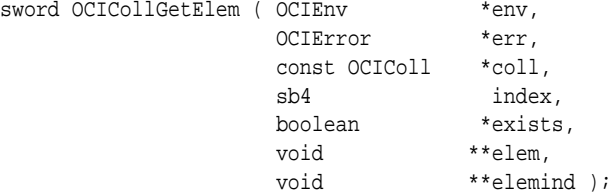

#### **Parameters**

## **env (IN/OUT)**

The OCI environment handle initialized in object mode. See the descriptions of OCIEnvCreate(), OCIEnvNlsCreate(), and OCIInitialize() (deprecated) for more information.

## **err (IN/OUT)**

The OCI error handle. If there is an error, it is recorded in err, and this function returns OCI\_ERROR. Obtain diagnostic information by calling OCIErrorGet().

## **coll (IN)**

Pointer to the element in this collection to be returned.

## **index (IN)**

Index of the element whose pointer is returned.

## **exists (OUT)**

Set to FALSE if the element at the specified index does not exist; otherwise, set to TRUE.

## **elem (OUT)**

Address of the element to be returned.

## **elemind (OUT) [optional]**

Address of the NULL indicator information is returned. If (elemind  $==$  NULL), then the NULL indicator information is not returned.

#### **Comments**

Gets the address of the element at the given position. Optionally, this function also returns the address of the element's NULL indicator information.

Table 28-3 describes for each OCI type code value, the element pointer type, and what the corresponding collection element type is. The element pointer is returned with the elem parameter of OCICollGetElem(). See the table for object data type mappings for object type attributes in [About Mapping Object Data Types to C](#page-699-0)for a more complete list of the OCITypeCode values.

## **Table 28-3 Element Pointers**

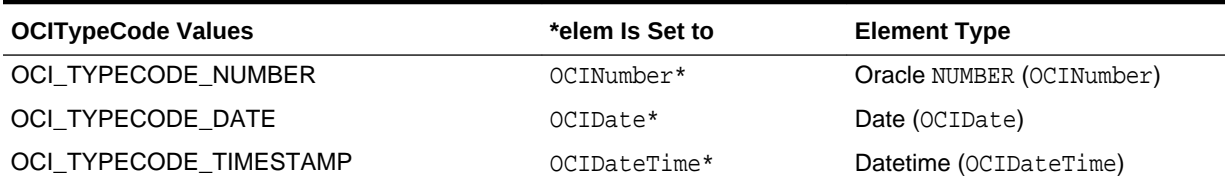

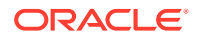

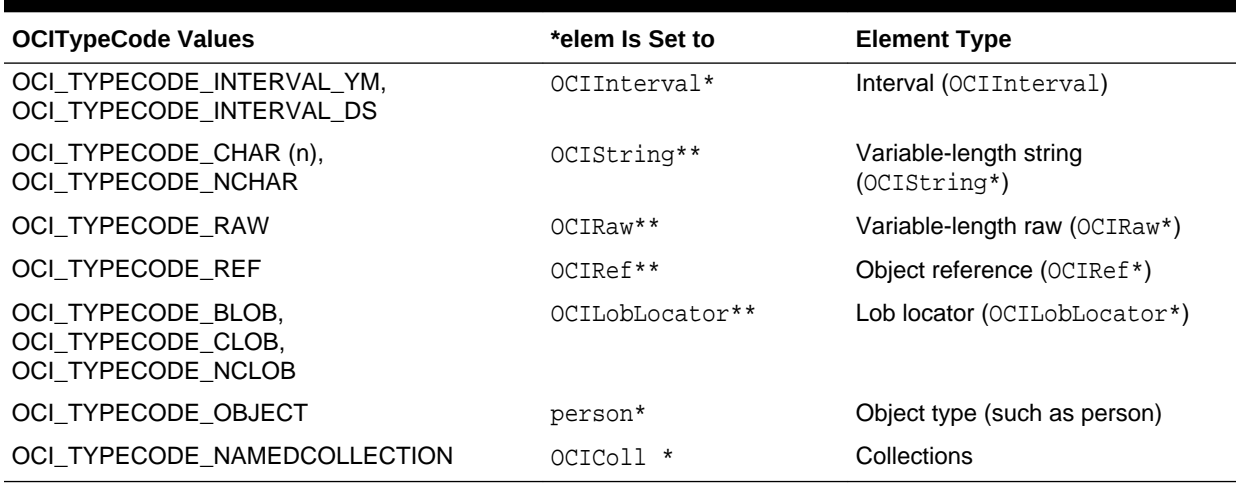

#### **Table 28-3 (Cont.) Element Pointers**

The element pointer returned by  $OCICO11GetElem()$  is in a form that can be used not only to access the element data but also to serve as the target (left-hand side) of an assignment statement.

For example, assume the user is iterating over the elements of a collection whose element type is object reference (OCIRef\*). A call to OCICollGetElem() returns the pointer to a reference handle (OCIRef\*\*). After getting the pointer to the collection element, you may want to modify it by assigning a new reference.

The following code example shows how this can be accomplished with the OCIRefAssign() function.

Assigning a New Reference to the Pointer to the Collection Element

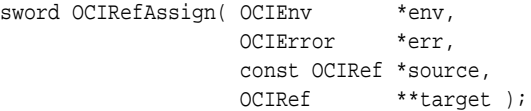

Note that the target parameter of  $OCIRefAssign()$  is of type  $OCIRef**$ . Hence OCICollGetElem() returns OCIRef\*\*. If \*target equals NULL, a new REF is allocated by OCIRefAssign() and returned in the target parameter.

Similarly, if the collection element was of type string (OCIString\*), OCICollGetElem() returns the pointer to the string handle (that is,  $OCIString**$ ). If a new string is assigned, through OCIStringAssign() or OCIStringAssignText(), the type of the target must be OCIString \*\*.

If the collection element is of type Oracle NUMBER, OCICollGetElem() returns OCINumber\*. The following code example shows the prototype of the OCINumberAssign() call.

Prototype of OCINumberAssign() Call

sword OCINumberAssign(OCIError \*err, const OCINumber \*from, OCINumber \*to);

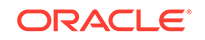

## <span id="page-1088-0"></span>**Returns**

The OCICollGetElem() function returns an error if any of the input parameters is NULL.

## **Related Topics**

- [OCICollAssignElem\(\)](#page-1084-0) Assigns the given element value elem to the element at coll [index].
- [OCIRefAssign\(\)](#page-1195-0) Assigns one REF to another, such that both reference the same object.
- [OCIStringAssign\(\)](#page-1204-0) Assigns one string to another string.
- [OCIStringAssignText\(\)](#page-1205-0) Assigns the source text string to the target string.
- [OCIEnvCreate\(\)](#page-738-0) Creates and initializes an environment handle for OCI functions to work under.
- [OCIEnvNlsCreate\(\)](#page-742-0) Creates and initializes an environment handle for OCI functions to work under.
- [OCIInitialize\(\)](#page-1624-0) This function was deprecated in a release previous to Oracle Database 11*g* Release 2 (11.2).
- [OCIErrorGet\(\)](#page-989-0) Returns an error message and an Oracle Database error code.

# 28.2.5 OCICollGetElemArray()

Gets an array of elements from a collection when given a starting index.

#### **Purpose**

Gets an array of elements from a collection when given a starting index.

## **Syntax**

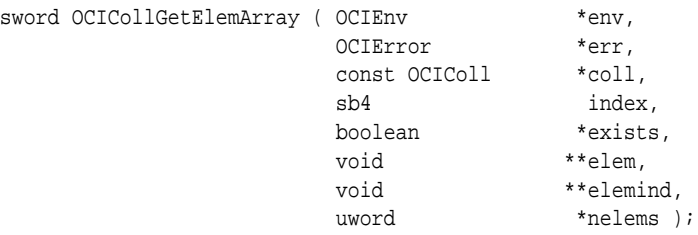

#### **Parameters**

## **env (IN/OUT)**

The OCI environment handle initialized in object mode. See the descriptions of OCIEnvCreate(), OCIEnvNlsCreate(), and OCIInitialize() (deprecated) for more information.

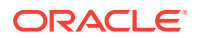

## **err (IN/OUT)**

The OCI error handle. If there is an error, it is recorded in err, and this function returns OCI\_ERROR. Obtain diagnostic information by calling OCIErrorGet().

#### **coll (IN)**

Pointers to the elements in this collection to be returned.

### **index (IN)**

Starting index of the elements.

#### **exists (OUT)**

Is set to FALSE if the element at the specified index does not exist; otherwise, it is set to TRUE.

## **elem (OUT)**

Address of the desired elements to be returned.

#### **elemind (OUT) [optional]**

Address of the NULL indicator information to be returned. If (elemind  $==$  NULL), then the NULL indicator information is *not* returned.

## **nelems (IN)**

Maximum number of pointers to both elem and elemind.

#### **Comments**

Gets the address of the elements from the given position.

For index by integer collections, OCICollGetElemArray() gets the elements beginning at the given index, but loses the index information for each element in the process. Users are able to get the element data beginning at that index as an array, but cannot get the index for each element in the array. This behavior is similar to what happens for the OCIIterCreate(), OCIIterDelete(), OCIIterGetCurrent(), OCIIterInit(), OCIIterNext(), and OCIIterPrev() functions.

#### **Returns**

Optionally, this function also returns the address of the element's NULL indicator information.

- [OCICollGetElem\(\)](#page-1085-0) Gets a pointer to the element at the given index.
- [OCIEnvCreate\(\)](#page-738-0) Creates and initializes an environment handle for OCI functions to work under.
- [OCIEnvNlsCreate\(\)](#page-742-0) Creates and initializes an environment handle for OCI functions to work under.
- [OCIInitialize\(\)](#page-1624-0) This function was deprecated in a release previous to Oracle Database 11*g* Release 2 (11.2).
- [OCIIterCreate\(\)](#page-1094-0) Creates an iterator to scan the elements or the collection.
- [OCIIterDelete\(\)](#page-1096-0) Deletes a collection iterator.

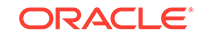

- <span id="page-1090-0"></span>• [OCIIterGetCurrent\(\)](#page-1097-0) Gets a pointer to the current iterator collection element.
- **[OCIIterInit\(\)](#page-1098-0)** Initializes an iterator to scan a collection.
- [OCIIterNext\(\)](#page-1100-0) Gets a pointer to the next iterator collection element.
- [OCIIterPrev\(\)](#page-1101-0) Gets a pointer to the previous iterator collection element.
- [OCIErrorGet\(\)](#page-989-0) Returns an error message and an Oracle Database error code.

# 28.2.6 OCICollIsLocator()

Indicates whether a collection is locator-based or not.

# **Purpose**

Indicates whether a collection is locator-based or not.

## **Syntax**

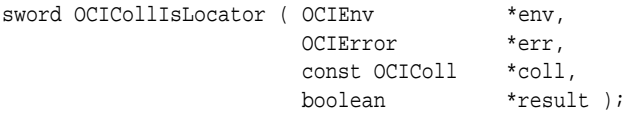

## **Parameters**

## **env (IN)**

The OCI environment handle initialized in object mode. See the descriptions of OCIEnvCreate(), OCIEnvNlsCreate(), and OCIInitialize() (deprecated) for more information.

# **err (IN/OUT)**

The OCI error handle. If there is an error, it is recorded in err, and this function returns OCI\_ERROR. Obtain diagnostic information by calling OCIErrorGet().

## **coll (IN)**

A collection item.

## **result (OUT)**

Returns TRUE if the collection item is locator-based, FALSE otherwise.

## **Comments**

This function tests to see whether a collection is locator-based.

# **Returns**

Returns TRUE in the result parameter if the collection item is locator-based; otherwise, it returns FALSE.

## **Related Topics**

• [OCIEnvCreate\(\)](#page-738-0) Creates and initializes an environment handle for OCI functions to work under.

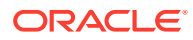

- <span id="page-1091-0"></span>• [OCIEnvNlsCreate\(\)](#page-742-0) Creates and initializes an environment handle for OCI functions to work under.
- [OCIInitialize\(\)](#page-1624-0) This function was deprecated in a release previous to Oracle Database 11*g* Release 2 (11.2).
- [OCIErrorGet\(\)](#page-989-0) Returns an error message and an Oracle Database error code.

# 28.2.7 OCICollMax()

Gets the maximum size in number of elements of the given collection.

## **Purpose**

Gets the maximum size in number of elements of the given collection.

## **Syntax**

sb4 OCICollMax ( OCIEnv \*env, const OCIColl \*coll );

## **Parameters**

## **env (IN/OUT)**

The OCI environment handle initialized in object mode. See the descriptions of OCIEnvCreate(), OCIEnvNlsCreate(), and OCIInitialize() (deprecated) for more information.

## **coll (IN)**

Collection whose number of elements is returned. The coll parameter must point to a valid collection descriptor.

## **Comments**

Returns the maximum number of elements that the given collection can hold. A value of zero indicates that the collection has no upper bound.

For collections that do not support negative indexes, the largest index number is also the maximum size of the collection. However, this is not true for index-by integer collections because some of the elements can have negative indexes, so the largest index numbered element is not the same as the maximum collection size.

## **Returns**

The upper bound of the given collection.

The return value is always 0 (no upper bound) for index-by integer collections.

- [OCICollSize\(\)](#page-1092-0) Gets the current size in number of elements of the given collection.
- [OCIEnvCreate\(\)](#page-738-0) Creates and initializes an environment handle for OCI functions to work under.
- [OCIEnvNlsCreate\(\)](#page-742-0) Creates and initializes an environment handle for OCI functions to work under.

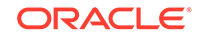

- <span id="page-1092-0"></span>• [OCIInitialize\(\)](#page-1624-0) This function was deprecated in a release previous to Oracle Database 11*g* Release 2 (11.2).
- [OCIErrorGet\(\)](#page-989-0) Returns an error message and an Oracle Database error code.

# 28.2.8 OCICollSize()

Gets the current size in number of elements of the given collection.

## **Purpose**

Gets the current size in number of elements of the given collection.

## **Syntax**

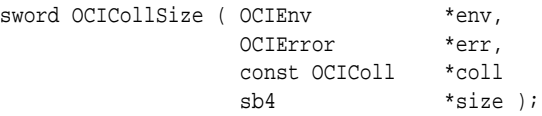

## **Parameters**

## **env (IN/OUT)**

The OCI environment handle initialized in object mode. See the descriptions of OCIEnvCreate(), OCIEnvNlsCreate(), and OCIInitialize() (deprecated) for more information.

## **err (IN/OUT)**

The OCI error handle. If there is an error, it is recorded in err, and this function returns OCI\_ERROR. Obtain diagnostic information by calling OCIErrorGet().

# **coll (IN)**

Collection whose number of elements is returned. Must point to a valid collection descriptor.

## **size (OUT)**

Current number of elements in the collection.

## **Comments**

Returns the current number of elements in the given collection. For a nested table, this count is not decremented when elements are deleted. So, this count includes any *holes* created by deleting elements. A trim operation ( $OCICOLTrim()$ ) decrements the count by the number of trimmed elements. To get the count minus the deleted elements use OCITableSize().

The following pseudocode shows some examples:

```
OCICollSize(...); 
// assume 'size' returned is equal to 5
OCITableDelete(...); // delete one element
OCICollSize(...);
// 'size' returned is still 5
```
To get the count minus the deleted elements use OCITableSize(). Continuing the earlier example:

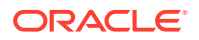

```
OCITableSize(...)
// 'size' returned is equal to 4
```
A trim operation OCICollTrim()) decrements the count by the number of trimmed elements. Continuing the earlier example:

```
OCICollTrim(..,1..); // trim one element
OCICollSize(...);
// 'size' returned is equal to 4
```
### **Returns**

The OCICollSize() function returns an error if an error occurs during the loading of the collection into the object cache or if any of the input parameters is NULL.

## **Related Topics**

- [OCICollMax\(\)](#page-1091-0) Gets the maximum size in number of elements of the given collection.
- OCICollTrim() Trims the given number of elements from the end of the collection.
- [OCITableSize\(\)](#page-1216-0)

Returns the size of the given table, not including any holes created by deleted elements.

- [OCIEnvCreate\(\)](#page-738-0) Creates and initializes an environment handle for OCI functions to work under.
- [OCIEnvNlsCreate\(\)](#page-742-0) Creates and initializes an environment handle for OCI functions to work under.
- [OCIInitialize\(\)](#page-1624-0) This function was deprecated in a release previous to Oracle Database 11*g* Release 2 (11.2).
- [OCIErrorGet\(\)](#page-989-0) Returns an error message and an Oracle Database error code.

# 28.2.9 OCICollTrim()

Trims the given number of elements from the end of the collection.

## **Purpose**

Trims the given number of elements from the end of the collection.

```
sword OCICollTrim ( OCIEnv *env,
               OCIError *err, 
              sb4 trim_num,
               OCIColl *coll );
```
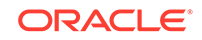

## <span id="page-1094-0"></span>**Parameters**

## **env (IN/OUT)**

The OCI environment handle initialized in object mode. See the descriptions of OCIEnvCreate(), OCIEnvNlsCreate(), and OCIInitialize() (deprecated) for more information.

## **err (IN/OUT)**

The OCI error handle. If there is an error, it is recorded in err, and this function returns OCI\_ERROR. Obtain diagnostic information by calling OCIErrorGet().

## **trim\_num (IN)**

Number of elements to trim.

## **coll (IN/OUT)**

Removes (frees) trim num of elements from the end of the collection coll.

## **Comments**

The elements are removed from the end of the collection.

## **Returns**

An error is returned if  $trim_nnum$  is greater than the current size of the collection.

## **Related Topics**

- [OCICollSize\(\)](#page-1092-0) Gets the current size in number of elements of the given collection.
- [OCIEnvCreate\(\)](#page-738-0) Creates and initializes an environment handle for OCI functions to work under.
- [OCIEnvNlsCreate\(\)](#page-742-0) Creates and initializes an environment handle for OCI functions to work under.
- [OCIInitialize\(\)](#page-1624-0)

This function was deprecated in a release previous to Oracle Database 11*g* Release 2 (11.2).

• [OCIErrorGet\(\)](#page-989-0) Returns an error message and an Oracle Database error code.

# 28.2.10 OCIIterCreate()

Creates an iterator to scan the elements or the collection.

## **Purpose**

Creates an iterator to scan the elements or the collection.

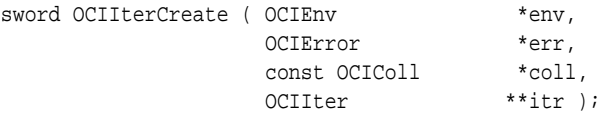

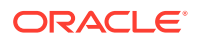

## **Parameters**

## **env (IN/OUT)**

The OCI environment handle initialized in object mode. See the descriptions of OCIEnvCreate(), OCIEnvNlsCreate(), and OCIInitialize() (deprecated) for more information.

## **err (IN/OUT)**

The OCI error handle. If there is an error, it is recorded in err, and this function returns OCI\_ERROR. Obtain diagnostic information by calling OCIErrorGet().

#### **coll (IN)**

Collection that is scanned. For Oracle8*i* or later, valid collection types include varrays and nested tables.

## **itr (OUT)**

Address to the allocated collection iterator to be returned by this function.

## **Comments**

The iterator is created in the object cache. The iterator is initialized to point to the beginning of the collection.

If OCIIterNext() is called immediately after creating the iterator, then the first element of the collection is returned. If OCIIterPrev() is called immediately after creating the iterator, then an "at beginning of collection" error is returned.

For index-by integer collections, the OCIIterCreate(), OCIIterDelete(), OCIIterGetCurrent(), OCIIterInit(), OCIIterNext(), and OCIIterPrev() functions all ignore the index for each element in the collection. That is, OCIIterGetCurrent() returns only the element value and not the index of the element.

#### **Returns**

This function returns an error if any of the input parameters is NULL.

## **Related Topics**

- [OCIIterDelete\(\)](#page-1096-0) Deletes a collection iterator.
- [OCIEnvCreate\(\)](#page-738-0) Creates and initializes an environment handle for OCI functions to work under.
- [OCIEnvNlsCreate\(\)](#page-742-0) Creates and initializes an environment handle for OCI functions to work under.

## • [OCIInitialize\(\)](#page-1624-0)

This function was deprecated in a release previous to Oracle Database 11*g* Release 2 (11.2).

- [OCIIterGetCurrent\(\)](#page-1097-0) Gets a pointer to the current iterator collection element.
- [OCIIterInit\(\)](#page-1098-0) Initializes an iterator to scan a collection.

# • [OCIIterNext\(\)](#page-1100-0) Gets a pointer to the next iterator collection element.

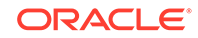

- [OCIIterPrev\(\)](#page-1101-0) Gets a pointer to the previous iterator collection element.
- [OCIErrorGet\(\)](#page-989-0) Returns an error message and an Oracle Database error code.

# <span id="page-1096-0"></span>28.2.11 OCIIterDelete()

Deletes a collection iterator.

## **Purpose**

Deletes a collection iterator.

## **Syntax**

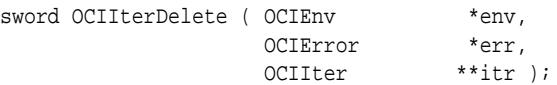

## **Parameters**

## **env (IN/OUT)**

The OCI environment handle initialized in object mode. See the descriptions of OCIEnvCreate(), OCIEnvNlsCreate(), and OCIInitialize() (deprecated) for more information.

## **err (IN/OUT)**

The OCI error handle. If there is an error, it is recorded in err, and this function returns OCI\_ERROR. Obtain diagnostic information by calling OCIErrorGet().

## **itr (IN/OUT)**

The allocated collection iterator that is destroyed and set to NULL before returning.

## **Comments**

Deletes an iterator that was previously created by a call to OCIIterCreate().

For index-by integer collections, the OCIIterCreate(), OCIIterDelete(), OCIIterGetCurrent(), OCIIterInit(), OCIIterNext(), and OCIIterPrev() functions all ignore the index for each element in the collection. That is, OCIIterGetCurrent () returns only the element value and not the index of the element.

## **Returns**

This function returns an error if any of the input parameters is NULL.

- [OCIIterCreate\(\)](#page-1094-0) Creates an iterator to scan the elements or the collection.
- [OCIEnvCreate\(\)](#page-738-0) Creates and initializes an environment handle for OCI functions to work under.
- [OCIEnvNlsCreate\(\)](#page-742-0) Creates and initializes an environment handle for OCI functions to work under.

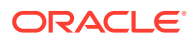

- <span id="page-1097-0"></span>• [OCIInitialize\(\)](#page-1624-0) This function was deprecated in a release previous to Oracle Database 11*g* Release 2 (11.2).
- OCIIterGetCurrent() Gets a pointer to the current iterator collection element.
- **[OCIIterInit\(\)](#page-1098-0)** Initializes an iterator to scan a collection.
- [OCIIterNext\(\)](#page-1100-0) Gets a pointer to the next iterator collection element.
- [OCIIterPrev\(\)](#page-1101-0) Gets a pointer to the previous iterator collection element.
- [OCIErrorGet\(\)](#page-989-0) Returns an error message and an Oracle Database error code.

# 28.2.12 OCIIterGetCurrent()

Gets a pointer to the current iterator collection element.

## **Purpose**

Gets a pointer to the current iterator collection element.

## **Syntax**

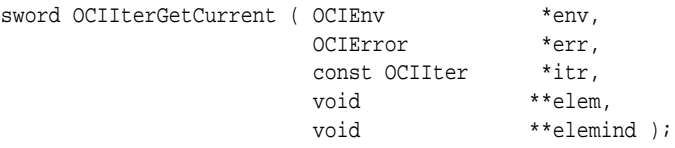

## **Parameters**

# **env (IN/OUT)**

The OCI environment handle initialized in object mode. See the descriptions of OCIEnvCreate(), OCIEnvNlsCreate(), and OCIInitialize() (deprecated) for more information.

# **err (IN/OUT)**

The OCI error handle. If there is an error, it is recorded in err, and this function returns OCI\_ERROR. Obtain diagnostic information by calling OCIErrorGet().

## **itr (IN)**

Iterator that points to the current element.

# **elem (OUT)**

Address of the element pointed to by the iterator to be returned. See [Table 24-1](#page-700-0) that lists the type of data and what C data type can be found in parameter elem.

# **elemind (OUT) [optional]**

Address of the element's  $NULL$  indicator information to be returned; if  $(element = 1 - 1)$ NULL) then the NULL indicator information is *not* returned.

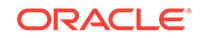

## <span id="page-1098-0"></span>**Comments**

Returns the pointer to the current iterator collection element and its corresponding NULL information.

For index-by integer collections, the OCIIterCreate(), OCIIterGetCurrent(), OCIIterInit(), OCIIterNext(), and OCIIterPrev() functions all ignore the index for each element in the collection. That is, OCIIterGetCurrent() returns only the element value and not the index of the element.

## **Returns**

This function returns an error if any input parameter is NULL.

## **Related Topics**

- [OCIIterCreate\(\)](#page-1094-0) Creates an iterator to scan the elements or the collection.
- [OCIIterDelete\(\)](#page-1096-0) Deletes a collection iterator.
- [OCIEnvCreate\(\)](#page-738-0) Creates and initializes an environment handle for OCI functions to work under.
- [OCIEnvNlsCreate\(\)](#page-742-0) Creates and initializes an environment handle for OCI functions to work under.
- [OCIInitialize\(\)](#page-1624-0) This function was deprecated in a release previous to Oracle Database 11*g* Release 2 (11.2).
- **OCIIterInit()** Initializes an iterator to scan a collection.
- [OCIIterNext\(\)](#page-1100-0) Gets a pointer to the next iterator collection element.
- [OCIIterPrev\(\)](#page-1101-0) Gets a pointer to the previous iterator collection element.
- [OCIErrorGet\(\)](#page-989-0) Returns an error message and an Oracle Database error code.

# 28.2.13 OCIIterInit()

Initializes an iterator to scan a collection.

# **Purpose**

Initializes an iterator to scan a collection.

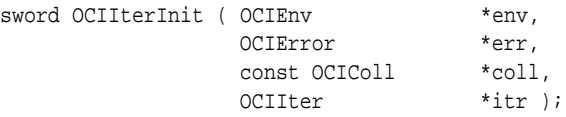

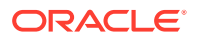

## **Parameters**

## **env (IN/OUT)**

The OCI environment handle initialized in object mode. See the descriptions of OCIEnvCreate(), OCIEnvNlsCreate(), and OCIInitialize() (deprecated) for more information.

## **err (IN/OUT)**

The OCI error handle. If there is an error, it is recorded in err, and this function returns OCI\_ERROR. Obtain diagnostic information by calling OCIErrorGet().

#### **coll (IN)**

Collection that is scanned. For Oracle8*i* or later, valid collection types include varrays and nested tables.

## **itr (IN/OUT)**

Pointer to an allocated collection iterator.

## **Comments**

Initializes at the given iterator to point to the beginning of the given collection. You can use this function to perform either of the following tasks:

- Reset an iterator to point back to the beginning of the collection.
- Reuse an allocated iterator to scan a different collection.

For index-by integer collections, the OCIIterCreate(), OCIIterDelete(), OCIIterGetCurrent(), OCIIterInit(), OCIIterNext(), and OCIIterPrev() functions all ignore the index for each element in the collection. That is, OCIIterGetCurrent() returns only the element value and not the index of the element.

#### **Returns**

Returns an error if any input parameter is NULL.

- [OCIIterCreate\(\)](#page-1094-0) Creates an iterator to scan the elements or the collection.
- [OCIIterDelete\(\)](#page-1096-0) Deletes a collection iterator.
- [OCIEnvCreate\(\)](#page-738-0) Creates and initializes an environment handle for OCI functions to work under.
- [OCIEnvNlsCreate\(\)](#page-742-0) Creates and initializes an environment handle for OCI functions to work under.
- [OCIInitialize\(\)](#page-1624-0) This function was deprecated in a release previous to Oracle Database 11*g* Release 2 (11.2).
- [OCIIterGetCurrent\(\)](#page-1097-0) Gets a pointer to the current iterator collection element.
- [OCIIterNext\(\)](#page-1100-0) Gets a pointer to the next iterator collection element.

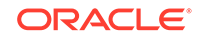

- [OCIIterPrev\(\)](#page-1101-0) Gets a pointer to the previous iterator collection element.
- [OCIErrorGet\(\)](#page-989-0) Returns an error message and an Oracle Database error code.

# <span id="page-1100-0"></span>28.2.14 OCIIterNext()

Gets a pointer to the next iterator collection element.

## **Purpose**

Gets a pointer to the next iterator collection element.

# **Syntax**

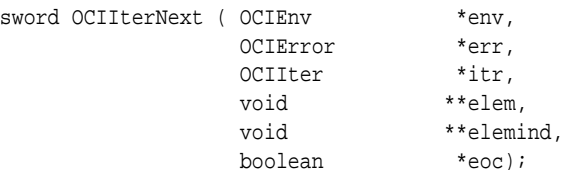

## **Parameters**

## **env (IN/OUT)**

The OCI environment handle initialized in object mode. See the descriptions of OCIEnvCreate(), OCIEnvNlsCreate(), and OCIInitialize() (deprecated) for more information.

# **err (IN/OUT)**

The OCI error handle. If there is an error, it is recorded in err, and this function returns OCI\_ERROR. Obtain diagnostic information by calling OCIErrorGet()..

# **itr (IN/OUT)**

Iterator that is updated to point to the next element.

# **elem (OUT)**

Address of the next element; returned after the iterator is updated to point to it. See [Table 24-1](#page-700-0) that lists the type of data and what C data type can be found in parameter elem.

# **elemind (OUT) [optional]**

Address of the element's  $NULL$  indicator information; if (elem ind  $== NULL$ ), then the NULL indicator information is *not* returned.

## **eoc (OUT)**

TRUE if the iterator is at the end of the collection (that is, the next element does not exist); otherwise, FALSE.

## **Comments**

This function returns a pointer to the next iterator collection element and its corresponding NULL information. It also updates the iterator to point to the next element.

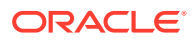

<span id="page-1101-0"></span>If the iterator is pointing to the last element of the collection before you execute this function, then calling this function sets the eoc flag to TRUE. The iterator is left unchanged in that case.

For index-by integer collections, the OCIIterCreate(), OCIIterDelete(), OCIIterGetCurrent(), OCIIterInit(), OCIIterNext(), and OCIIterPrev() functions all ignore the index for each element in the collection. That is, OCIIterGetCurrent() returns only the element value and not the index of the element.

#### **Returns**

This function returns an error if any input parameter is NULL.

## **Related Topics**

- [OCIIterCreate\(\)](#page-1094-0) Creates an iterator to scan the elements or the collection.
- [OCIIterDelete\(\)](#page-1096-0) Deletes a collection iterator.
- [OCIEnvCreate\(\)](#page-738-0) Creates and initializes an environment handle for OCI functions to work under.
- [OCIEnvNlsCreate\(\)](#page-742-0) Creates and initializes an environment handle for OCI functions to work under.
- [OCIInitialize\(\)](#page-1624-0) This function was deprecated in a release previous to Oracle Database 11*g* Release 2 (11.2).
- [OCIIterGetCurrent\(\)](#page-1097-0) Gets a pointer to the current iterator collection element.
- **[OCIIterInit\(\)](#page-1098-0)** Initializes an iterator to scan a collection.
- OCIIterPrev() Gets a pointer to the previous iterator collection element.
- [OCIErrorGet\(\)](#page-989-0) Returns an error message and an Oracle Database error code.

# 28.2.15 OCIIterPrev()

Gets a pointer to the previous iterator collection element.

## **Purpose**

Gets a pointer to the previous iterator collection element.

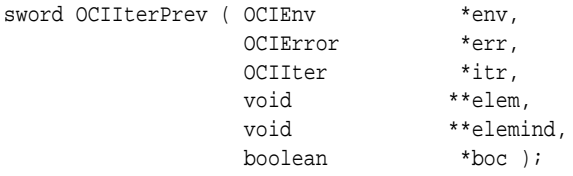

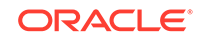

## **Parameters**

# **env (IN/OUT)**

The OCI environment handle initialized in object mode. See the descriptions of OCIEnvCreate(), OCIEnvNlsCreate(), and OCIInitialize() (deprecated) for more information.

# **err (IN/OUT)**

The OCI error handle. If there is an error, it is recorded in err, and this function returns OCI\_ERROR. Obtain diagnostic information by calling OCIErrorGet().

# **itr (IN/OUT)**

Iterator that is updated to point to the previous element.

# **elem (OUT)**

Address of the previous element; returned after the iterator is updated to point to it. See [Table 24-1](#page-700-0) that lists the type of data and what C data type can be found in parameter elem.

# **elemind (OUT) [optional]**

Address of the element's  $NULL$  indicator information; if (elemind  $== NULL$ ), then the NULL indicator information is *not* returned.

# **boc (OUT)**

TRUE if iterator is at the beginning of the collection (that is, the previous element does not exist); otherwise, FALSE.

# **Comments**

This function returns a pointer to the previous iterator collection element and its corresponding NULL information. The iterator is updated to point to the previous element.

If the iterator is pointing to the first element of the collection before you execute this function, then calling this function sets boc to TRUE. The iterator is left unchanged in that case.

For index-by integer collections, the OCIIterCreate(), OCIIterDelete(), OCIIterGetCurrent(), OCIIterInit(), OCIIterNext(), and OCIIterPrev() functions all ignore the index for each element in the collection. That is, OCIIterGetCurrent() returns only the element value and not the index of the element.

# **Returns**

This function returns an error if any input parameter is NULL.

- [OCIIterCreate\(\)](#page-1094-0) Creates an iterator to scan the elements or the collection.
- [OCIIterDelete\(\)](#page-1096-0) Deletes a collection iterator.
- [OCIEnvCreate\(\)](#page-738-0) Creates and initializes an environment handle for OCI functions to work under.

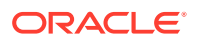

- [OCIEnvNlsCreate\(\)](#page-742-0) Creates and initializes an environment handle for OCI functions to work under.
- [OCIInitialize\(\)](#page-1624-0) This function was deprecated in a release previous to Oracle Database 11*g* Release 2 (11.2).
- [OCIIterGetCurrent\(\)](#page-1097-0) Gets a pointer to the current iterator collection element.
- **[OCIIterInit\(\)](#page-1098-0)** Initializes an iterator to scan a collection.
- [OCIIterNext\(\)](#page-1100-0) Gets a pointer to the next iterator collection element.
- [OCIErrorGet\(\)](#page-989-0) Returns an error message and an Oracle Database error code.

# 28.3 OCI Date, Datetime, and Interval Functions

Lists and describes the OCI date and interval functions.

Table 28-4 describes the OCI date and interval functions that are described in this section.

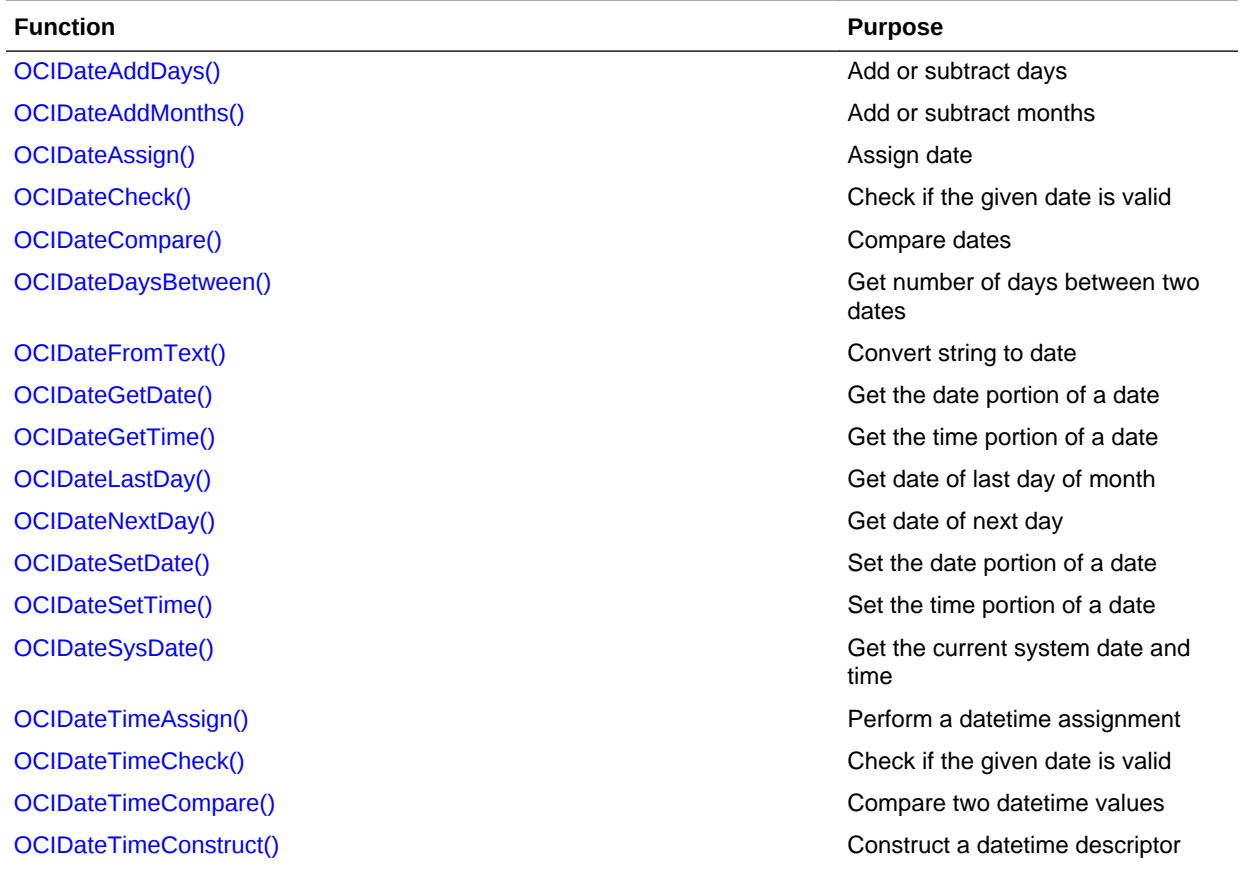

## **Table 28-4 Date Functions**

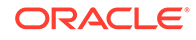

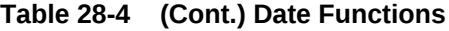

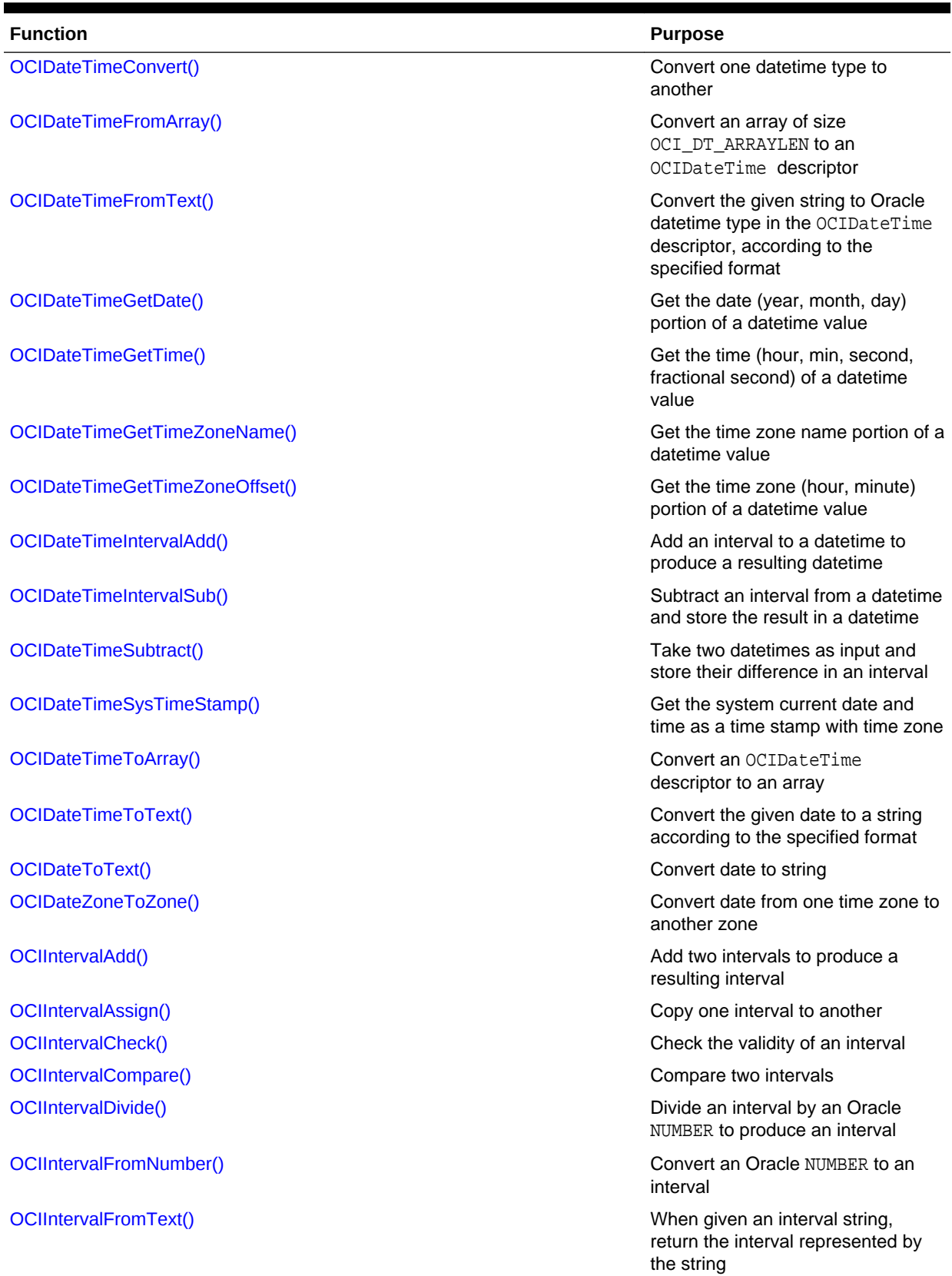

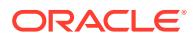

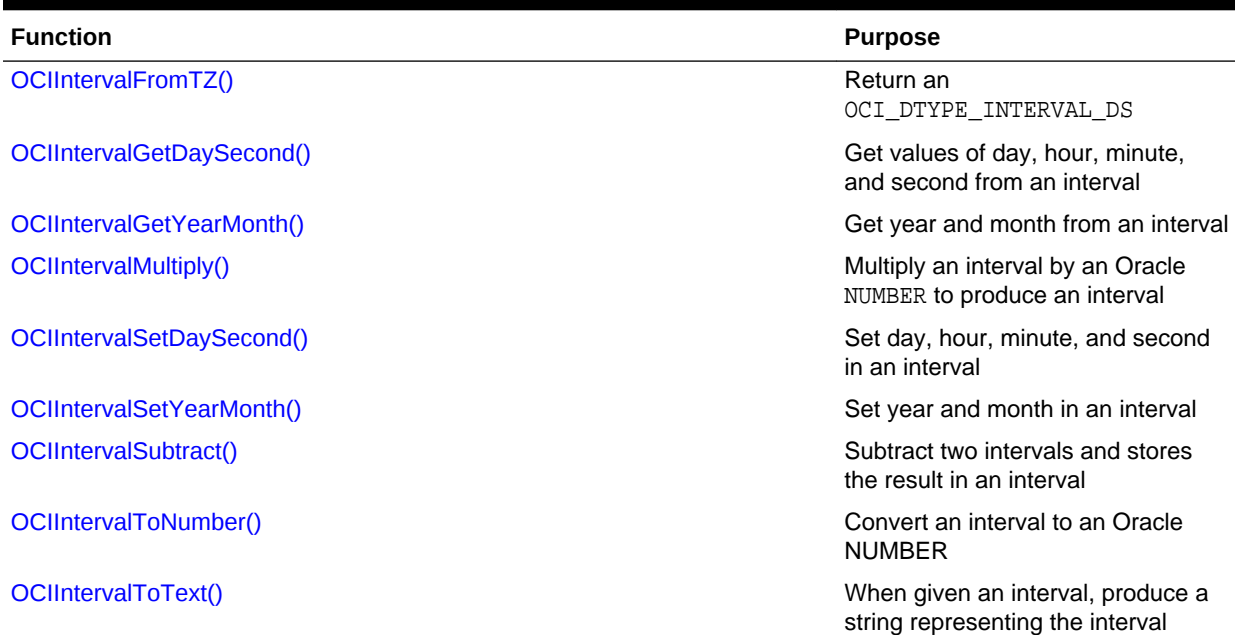

## <span id="page-1105-0"></span>**Table 28-4 (Cont.) Date Functions**

# 28.3.1 OCIDateAddDays()

Adds or subtracts days from a given date.

## **Purpose**

Adds or subtracts days from a given date.

## **Syntax**

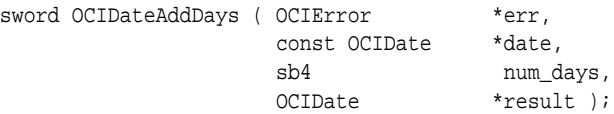

### **Parameters**

## **err (IN/OUT)**

The OCI error handle. If there is an error, it is recorded in err, and this function returns OCI\_ERROR. Obtain diagnostic information by calling OCIErrorGet().

### **date (IN)**

he given date from which to add or subtract.

#### **num\_days (IN)**

Number of days to be added or subtracted. A negative value is subtracted.

#### **result (IN/OUT)**

Result of adding days to, or subtracting days from, date.

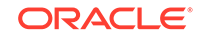

## <span id="page-1106-0"></span>**Returns**

This function returns an error if an invalid date is passed to it.

## **Related Topics**

- OCIDateAddMonths() Adds or subtracts months from a given date.
- [OCIErrorGet\(\)](#page-989-0) Returns an error message and an Oracle Database error code.

# 28.3.2 OCIDateAddMonths()

Adds or subtracts months from a given date.

## **Purpose**

Adds or subtracts months from a given date.

## **Syntax**

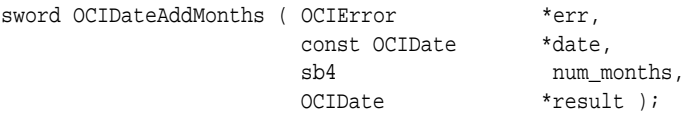

#### **Parameters**

## **err (IN/OUT)**

The OCI error handle. If there is an error, it is recorded in err, and this function returns OCI\_ERROR. Obtain diagnostic information by calling OCIErrorGet().

## **date (IN)**

The given date from which to add or subtract.

#### **num\_months (IN)**

Number of months to be added or subtracted. A negative value is subtracted.

## **result (IN/OUT)**

Result of adding days to, or subtracting days from, date.

## **Comments**

If the input date is the last day of a month, then the appropriate adjustments are made to ensure that the output date is also the last day of the month. For example, Feb. 28 + 1 month = March 31, and November  $30 - 3$  months = August 31. Otherwise the result date has the same day component as date.

## **Returns**

This function returns an error if an invalid date is passed to it.

## **Related Topics**

• [OCIDateAddDays\(\)](#page-1105-0) Adds or subtracts days from a given date.

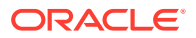

## • [OCIErrorGet\(\)](#page-989-0)

Returns an error message and an Oracle Database error code.

# <span id="page-1107-0"></span>28.3.3 OCIDateAssign()

Performs a date assignment.

## **Purpose**

Performs a date assignment.

## **Syntax**

sword OCIDateAssign ( OCIError \*err, const OCIDate \*from, OCIDate \*to );

## **Parameters**

## **err (IN/OUT)**

The OCI error handle. If there is an error, it is recorded in err, and this function returns OCI\_ERROR. Obtain diagnostic information by calling OCIErrorGet().

## **from (IN)**

Date to be assigned.

# **to (OUT)**

Target of assignment.

## **Comments**

This function assigns a value from one OCIDate variable to another.

### **Related Topics**

- OCIDateCheck() Checks if the given date is valid.
- [OCIErrorGet\(\)](#page-989-0) Returns an error message and an Oracle Database error code.

# 28.3.4 OCIDateCheck()

Checks if the given date is valid.

## **Purpose**

Checks if the given date is valid.

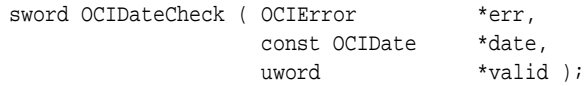

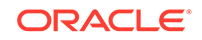

## **Parameters**

## **err (IN/OUT)**

The OCI error handle. If there is an error, it is recorded in err, and this function returns OCI\_ERROR. Obtain diagnostic information by calling OCIErrorGet().

## **date (IN)**

Date to be checked.

## **valid (OUT)**

Returns zero for a valid date; otherwise, it returns the logical operator OR combination of all error bits specified in Table 28-5.

## **Table 28-5 Error Bits Returned by the valid Parameter for OCIDateCheck()**

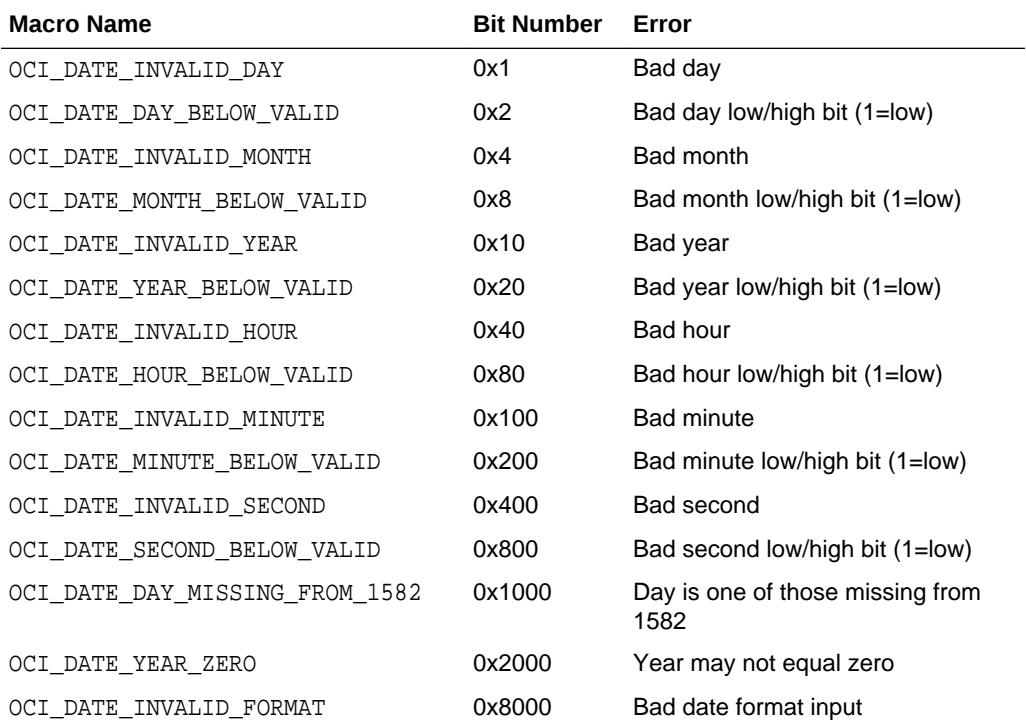

For example, if the date passed in was 2/0/1990 25:61:10 in (month/day/year hours:minutes:seconds format), the error returned is:

OCI\_DATE\_INVALID\_DAY | OCI\_DATE\_DAY\_BELOW\_VALID | OCI\_DATE\_INVALID\_HOUR | OCI\_DATE\_INVALID\_MINUTE.

## **Returns**

This function returns an error if date or valid pointer is NULL.

- [OCIDateCompare\(\)](#page-1109-0) Compares two dates.
- [OCIErrorGet\(\)](#page-989-0) Returns an error message and an Oracle Database error code.

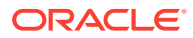

# <span id="page-1109-0"></span>28.3.5 OCIDateCompare()

Compares two dates.

## **Purpose**

Compares two dates.

## **Syntax**

sword OCIDateCompare ( OCIError \*err,<br>const OCIDate \*date const OCIDate \*date1, const OCIDate \*date2, sword \*result );

### **Parameters**

#### **err (IN/OUT)**

The OCI error handle. If there is an error, it is recorded in err, and this function returns OCI\_ERROR. Obtain diagnostic information by calling OCIErrorGet().

#### **date1, date2 (IN)**

Dates to be compared.

### **result (OUT)**

Comparison result as listed in Table 28-6.

### **Table 28-6 Comparison Results**

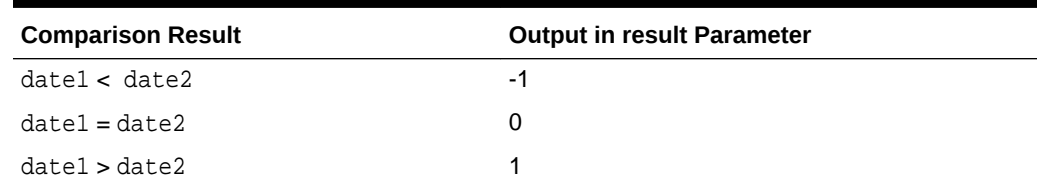

## **Returns**

This function returns an error if an invalid date is passed to it.

### **Related Topics**

- [OCIDateCheck\(\)](#page-1107-0) Checks if the given date is valid.
- [OCIErrorGet\(\)](#page-989-0) Returns an error message and an Oracle Database error code.

# 28.3.6 OCIDateDaysBetween()

Gets the number of days between two dates.

#### **Purpose**

Gets the number of days between two dates.

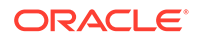

## <span id="page-1110-0"></span>**Syntax**

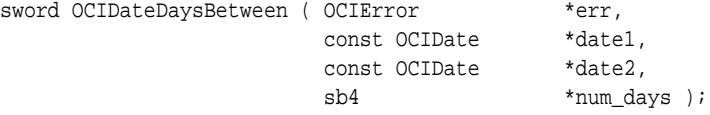

## **Parameters**

### **err (IN/OUT)**

The OCI error handle. If there is an error, it is recorded in err, and this function returns OCI\_ERROR. Obtain diagnostic information by calling OCIErrorGet().

## **date1 (IN)**

Input date.

**date2 (IN)**

Input date.

## **num\_days (OUT)**

Number of days between date1 and date2.

## **Comments**

When the number of days between date1 and date2 is computed, the time is ignored.

## **Returns**

This function returns an error if an invalid date is passed to it.

## **Related Topics**

- [OCIDateCheck\(\)](#page-1107-0) Checks if the given date is valid.
- [OCIErrorGet\(\)](#page-989-0) Returns an error message and an Oracle Database error code.

# 28.3.7 OCIDateFromText()

Converts a character string to a date type according to the specified format.

## **Purpose**

Converts a character string to a date type according to the specified format.

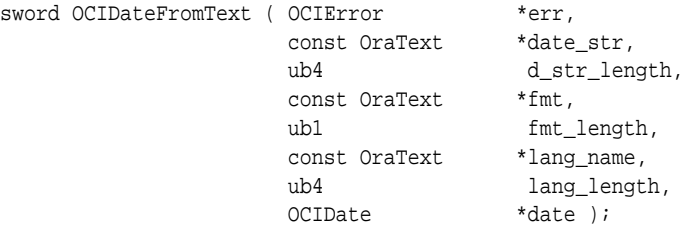

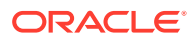

## <span id="page-1111-0"></span>**Parameters**

## **err (IN/OUT)**

The OCI error handle. If there is an error, it is recorded in err, and this function returns OCI\_ERROR. Obtain diagnostic information by calling OCIErrorGet().

#### **date\_str (IN)**

Input string to be converted to Oracle date.

### **d\_str\_length (IN)**

Size of the input string. If the length is  $-1$ , then date\_str is treated as a NULLterminated string.

#### **fmt (IN)**

Conversion format. If fmt is a NULL pointer, then the string is expected to be in "DD-MON-YY" format.

## **fmt\_length (IN)**

Length of the fmt parameter.

## **lang\_name (IN)**

Language in which the names and abbreviations of days and months are specified. If lang name is a NULL string, (text  $*$ ) 0, then the default language of the session is used.

#### **lang\_length (IN)** Length of the lang\_name parameter.

**date (OUT)**

Given string converted to date.

#### **Comments**

See the TO\_DATE conversion function described in the *Oracle Database SQL Language Reference*for a description of format and multilingual arguments.

## **Returns**

This function returns an error if it receives an invalid format, language, or input string.

#### **Related Topics**

- [OCIDateToText\(\)](#page-1135-0) Converts a date type to a character string.
- [OCIErrorGet\(\)](#page-989-0)

Returns an error message and an Oracle Database error code.

# 28.3.8 OCIDateGetDate()

Gets the year, month, and day stored in an Oracle date.

## **Purpose**

Gets the year, month, and day stored in an Oracle date.

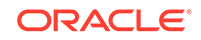

## <span id="page-1112-0"></span>**Syntax**

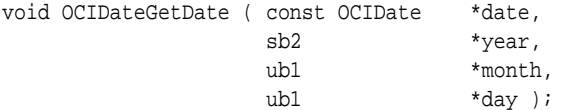

## **Parameters**

#### **date (IN)**

Oracle date whose year, month, day data is retrieved.

**year (OUT)** Year value returned.

**month (OUT)** Month value returned.

**day (OUT)** Day value returned.

#### **Comments**

None.

# **Related Topics**

- [OCIDateSetDate\(\)](#page-1115-0) Set the values in an Oracle date.
- [OCIErrorGet\(\)](#page-989-0) Returns an error message and an Oracle Database error code.

# 28.3.9 OCIDateGetTime()

Gets the time stored in an Oracle date.

## **Purpose**

Gets the time stored in an Oracle date.

## **Syntax**

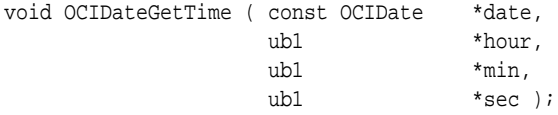

## **Parameters**

**date (IN)** Oracle date whose time data is retrieved.

## **hour (OUT)**

Hour value returned.

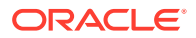

<span id="page-1113-0"></span>**min (OUT)** Minute value returned.

**sec (OUT)** Second value returned.

## **Returns**

Returns the time information in the form: hour, minute and seconds.

## **Related Topics**

- [OCIDateSetTime\(\)](#page-1115-0) Sets the time information in an Oracle date.
- [OCIDateGetDate\(\)](#page-1111-0) Gets the year, month, and day stored in an Oracle date.

# 28.3.10 OCIDateLastDay()

Gets the date of the last day of the month in a specified date.

## **Purpose**

Gets the date of the last day of the month in a specified date.

## **Syntax**

sword OCIDateLastDay ( OCIError \*err, const OCIDate \*date, OCIDate \*last\_day );

## **Parameters**

## **err (IN/OUT)**

The OCI error handle. If there is an error, it is recorded in err, and this function returns OCI\_ERROR. Obtain diagnostic information by calling OCIErrorGet().

## **date (IN)**

Input date.

## **last\_day (OUT)** Last day of the month in date.

## **Returns**

This function returns an error if an invalid date is passed to it.

- [OCIDateGetDate\(\)](#page-1111-0) Gets the year, month, and day stored in an Oracle date.
- [OCIErrorGet\(\)](#page-989-0) Returns an error message and an Oracle Database error code.

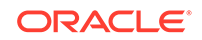

# <span id="page-1114-0"></span>28.3.11 OCIDateNextDay()

Gets the date of the next day of the week after a given date.

## **Purpose**

Gets the date of the next day of the week after a given date.

## **Syntax**

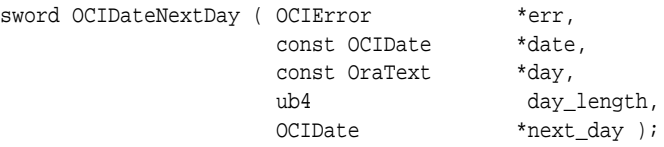

#### **Parameters**

## **err (IN/OUT)**

The OCI error handle. If there is an error, it is recorded in err, and this function returns OCI\_ERROR. Obtain diagnostic information by calling OCIErrorGet().

## **date (IN)**

Returned date should be later than this date.

## **day (IN)**

First day of the week named by this is returned.

## **day\_length (IN)**

Length in bytes of string day.

#### **next\_day (OUT)**

First day of the week named by day that is later than date.

#### **Returns**

Returns the date of the first day of the week named by day that is later than date.

### **Example**

The following code example shows how to get the date of the next Monday after April 18, 1996 (a Thursday).

Getting the Date for a Specific Day After a Specified Date

```
OCIDate one_day, next_day;
/* Add code here to set one_day to be '18-APR-96' */
OCIDateNextDay(err, &one_day, "MONDAY", strlen("MONDAY"), &next_day);
```
OCIDateNextDay() returns "22-APR-96".

This function returns an error if an invalid date or day is passed to it.

#### **Related Topics**

• [OCIDateGetDate\(\)](#page-1111-0) Gets the year, month, and day stored in an Oracle date.

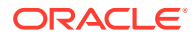

## • [OCIErrorGet\(\)](#page-989-0)

Returns an error message and an Oracle Database error code.

# <span id="page-1115-0"></span>28.3.12 OCIDateSetDate()

Set the values in an Oracle date.

## **Purpose**

Set the values in an Oracle date.

## **Syntax**

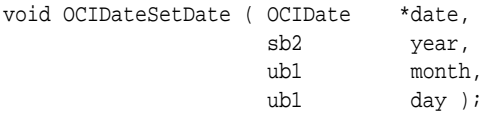

### **Parameters**

**date (OUT)** Oracle date whose time data is set.

## **year (IN)** Year value to be set.

**month (IN)** Month value to be set.

**day (IN)** Day value to be set.

## **Comments**

None.

## **Related Topics**

• [OCIDateGetDate\(\)](#page-1111-0) Gets the year, month, and day stored in an Oracle date.

# 28.3.13 OCIDateSetTime()

Sets the time information in an Oracle date.

## **Purpose**

Sets the time information in an Oracle date.

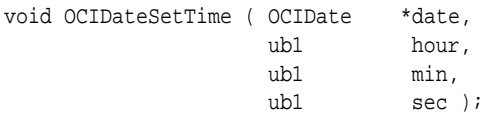

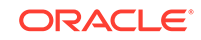
## <span id="page-1116-0"></span>**Parameters**

**date (OUT)** Oracle date whose time data is set.

**hour (IN)** Hour value to be set.

**min (IN)** Minute value to be set.

**sec (IN)** Second value to be set.

**Comments**

None.

## **Related Topics**

• [OCIDateGetTime\(\)](#page-1112-0) Gets the time stored in an Oracle date.

## 28.3.14 OCIDateSysDate()

Gets the current system date and time of the client.

## **Purpose**

Gets the current system date and time of the client.

## **Syntax**

sword OCIDateSysDate ( OCIError \*err, OCIDate \*sys\_date );

## **Parameters**

### **err (IN/OUT)**

The OCI error handle. If there is an error, it is recorded in err, and this function returns OCI\_ERROR. Obtain diagnostic information by calling OCIErrorGet().

## **sys\_date (OUT)**

Current system date and time of the client.

### **Comments**

None.

## **Related Topics**

• [OCIErrorGet\(\)](#page-989-0)

Returns an error message and an Oracle Database error code.

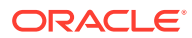

# <span id="page-1117-0"></span>28.3.15 OCIDateTimeAssign()

Performs a datetime assignment.

## **Purpose**

Performs a datetime assignment.

## **Syntax**

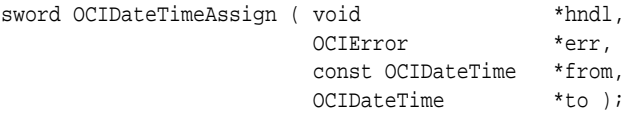

### **Parameters**

## **hndl (IN)**

The OCI user session handle or environment handle. If a user session handle is passed, the conversion occurs in the session's NLS\_LANGUAGE and the session's NLS\_CALENDAR; otherwise, the default is used.

## **err (IN/OUT)**

The OCI error handle. If there is an error, it is recorded in err, and this function returns OCI\_ERROR. Obtain diagnostic information by calling OCIErrorGet().

## **from (IN)**

Source, right-hand side (rhs) datetime to be assigned.

## **to (OUT)**

Target, left-hand side (lhs) of assignment.

## **Comments**

This function performs an assignment from the from datetime to the to datetime for any of the datetime types listed in the description of the type parameter.

The type of the output is the same as that of the input.

### **Returns**

OCI\_SUCCESS; or OCI\_ERROR.

## **Related Topics**

- [OCIDateTimeCheck\(\)](#page-1118-0) Checks if the given date is valid.
- [OCIDateTimeConstruct\(\)](#page-1120-0) Constructs a datetime descriptor.

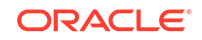

# <span id="page-1118-0"></span>28.3.16 OCIDateTimeCheck()

Checks if the given date is valid.

## **Purpose**

Checks if the given date is valid.

## **Syntax**

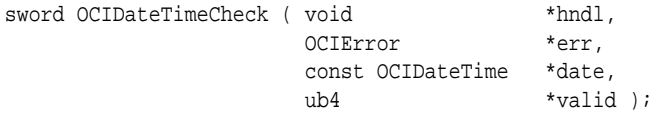

## **Parameters**

## **hndl (IN)**

The OCI user session handle or environment handle. If a user session handle is passed, the conversion occurs in the session's NLS\_LANGUAGE and the session's NLS\_CALENDAR, otherwise, the default is used.

## **err (IN/OUT)**

The OCI error handle. If there is an error, it is recorded in err, and this function returns OCI\_ERROR. Obtain diagnostic information by calling OCIErrorGet().

## **date (IN)**

The date to be checked.

## **valid (OUT)**

Returns zero for a valid date; otherwise, it returns the logical operator OR combination of all the error bits specified in Table 28-7.

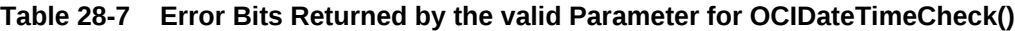

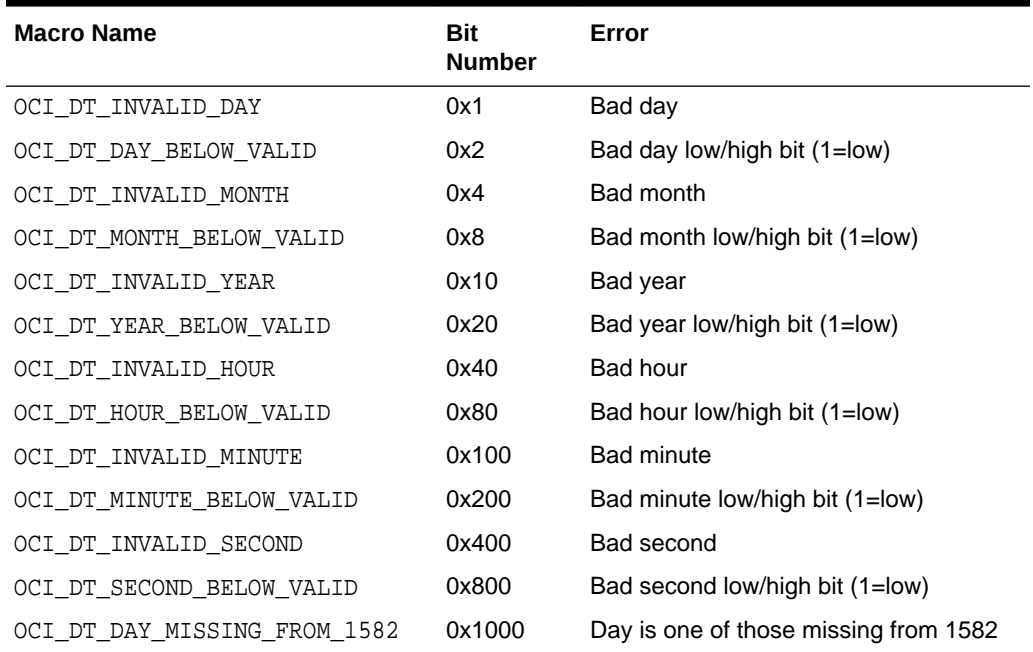

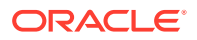

## <span id="page-1119-0"></span>**Table 28-7 (Cont.) Error Bits Returned by the valid Parameter for OCIDateTimeCheck()**

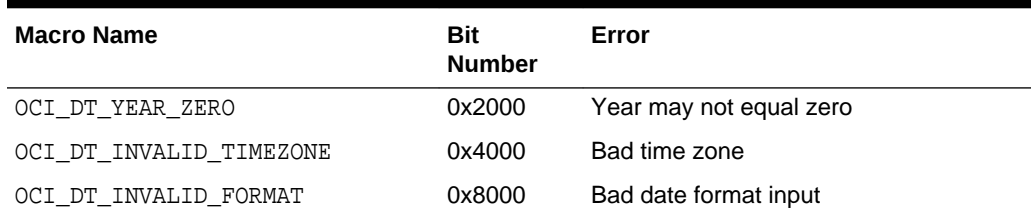

So, for example, if the date passed in was 2/0/1990 25:61:10 in (month/day/year hours:minutes:seconds format), the error returned is:

```
 OCI_DT_INVALID_DAY | OCI_DT_DAY_BELOW_VALID | 
     OCI_DT_INVALID_HOUR | OCI_DT_INVALID_MINUTE.
```
#### **Returns**

OCI SUCCESS; OCI INVALID HANDLE, if err is a NULL pointer; OCI ERROR, if date or valid is a NULL pointer.

## **Related Topics**

- [OCIDateTimeAssign\(\)](#page-1117-0) Performs a datetime assignment.
- [OCIErrorGet\(\)](#page-989-0) Returns an error message and an Oracle Database error code.

# 28.3.17 OCIDateTimeCompare()

Compares two datetime values.

## **Purpose**

Compares two datetime values.

## **Syntax**

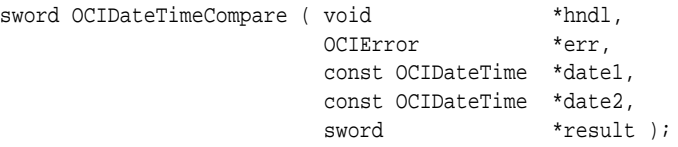

## **Parameters**

### **hndl (IN/OUT)**

The OCI user session handle or environment handle.

## **err (IN/OUT)**

The OCI error handle. If there is an error, it is recorded in err, and this function returns OCI\_ERROR. Obtain diagnostic information by calling OCIErrorGet().

## **date1, date2 (IN)**

Dates to be compared.

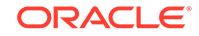

## <span id="page-1120-0"></span>**result (OUT)**

Comparison result as listed in Table 28-8.

## **Table 28-8 Comparison Results Returned by the result Parameter for OCIDateTimeCompare()**

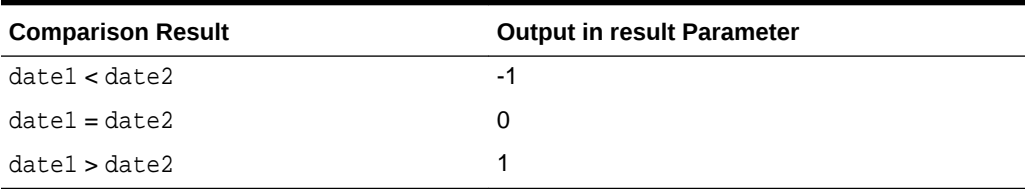

## **Returns**

OCI\_SUCCESS; OCI\_INVALID\_HANDLE, if err is a NULL pointer; OCI\_ERROR, if an invalid date is used or if the input date arguments are not of mutually comparable types.

## **Related Topics**

- OCIDateTimeConstruct() Constructs a datetime descriptor.
- [OCIErrorGet\(\)](#page-989-0) Returns an error message and an Oracle Database error code.

# 28.3.18 OCIDateTimeConstruct()

Constructs a datetime descriptor.

## **Purpose**

Constructs a datetime descriptor.

## **Syntax**

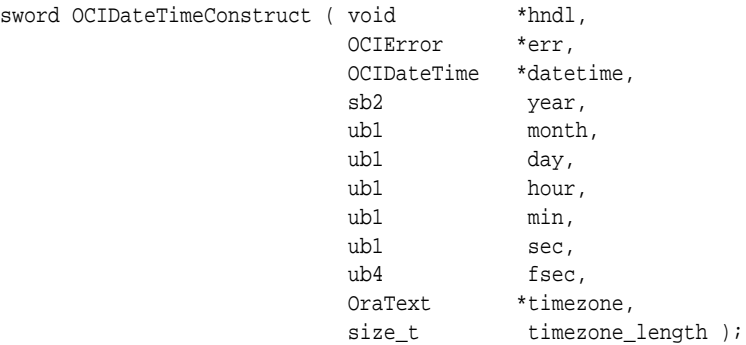

## **Parameters**

## **hndl (IN)**

The OCI user session handle or environment handle.

## **err (IN/OUT)**

The OCI error handle. If there is an error, it is recorded in err, and this function returns OCI\_ERROR. Obtain diagnostic information by calling OCIErrorGet().

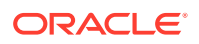

**datetime (IN)** Pointer to an **OCIDateTime** descriptor.

**year (IN)** Year value.

**month (IN)** Month value.

**day (IN)**

Day value.

**hour (IN)**

Hour value.

**min (IN)** Minute value.

**sec (IN)** Second value.

**fsec (IN)** Fractional second value.

## **timezone (IN)**

Time zone string. A string representation of time zone displacement is the difference (in hours and minutes) between local time and UTC (Coordinated Universal Time formerly Greenwich Mean Time) in the format "[+|-][HH:MM]". For example, "-08:00".

## **timezone\_length (IN)**

Length of the time zone string.

## **Comments**

The type of the datetime is the type of the OCIDateTime descriptor. Only the relevant fields based on the type are used. For types with a time zone, the date and time fields are assumed to be in the local time of the specified time zone.

If the time zone is not specified, then the session default time zone is assumed.

## **Returns**

OCI SUCCESS; Or OCI ERROR, if datetime is not valid.

## **Related Topics**

- [OCIDateTimeAssign\(\)](#page-1117-0) Performs a datetime assignment.
- [OCIDateTimeConvert\(\)](#page-1122-0) Converts one datetime type to another.
- [OCIErrorGet\(\)](#page-989-0) Returns an error message and an Oracle Database error code.

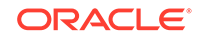

# <span id="page-1122-0"></span>28.3.19 OCIDateTimeConvert()

Converts one datetime type to another.

## **Purpose**

Converts one datetime type to another.

## **Syntax**

```
sword OCIDateTimeConvert ( void *hndl,
                         OCIError *err, 
                         OCIDateTime *indate, 
                          OCIDateTime *outdate );
```
### **Parameters**

## **hndl (IN)**

The OCI user session handle or environment handle.

## **err (IN/OUT)**

The OCI error handle. If there is an error, it is recorded in err, and this function returns OCI\_ERROR. Obtain diagnostic information by calling OCIErrorGet().

## **indate (IN)**

A pointer to the input date.

## **outdate (OUT)**

A pointer to the output datetime.

### **Comments**

This function converts one datetime type to another. The result type is the type of the outdate descriptor. The session default time zone (ORA\_SDTZ) is used when converting a datetime without a time zone to one with a time zone.

## **Returns**

OCI\_SUCCESS; OCI\_INVALID\_HANDLE if err is NULL; or OCI\_ERROR, if the conversion is not possible with the given input values.

### **Related Topics**

- [OCIDateTimeCheck\(\)](#page-1118-0) Checks if the given date is valid.
- [OCIErrorGet\(\)](#page-989-0) Returns an error message and an Oracle Database error code.

# 28.3.20 OCIDateTimeFromArray()

Converts an array containing a date to an OCIDateTime descriptor.

## **Purpose**

Converts an array containing a date to an OCIDateTime descriptor.

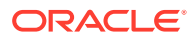

## **Syntax**

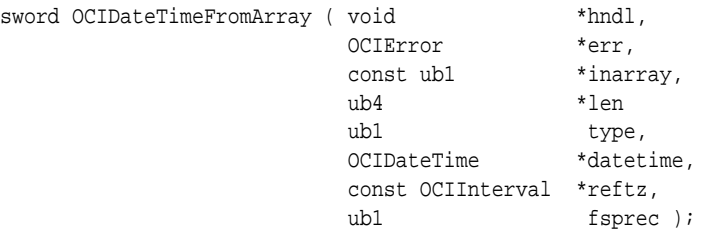

## **Parameters**

## **hndl (IN)**

The OCI user session handle or environment handle.

## **err (IN/OUT)**

The OCI error handle. If there is an error, it is recorded in err, and this function returns OCI\_ERROR. Obtain diagnostic information by calling OCIErrorGet().

## **inarray(IN)**

Array of ub1, containing the date.

## **len (IN)**

Length of inarray.

## **type (IN)**

Type of the resulting datetime. The array is converted to the specific SQLT type.

## **datetime (OUT)**

Pointer to an **OCIDateTime** descriptor.

## **reftz (IN)**

Descriptor for OCIInterval used as a reference when converting a SQLT\_TIMESTAMP\_LTZ type.

### **fsprec (IN)**

Fractional second precision of the resulting datetime.

## **Returns**

OCI\_SUCCESS; or OCI\_ERROR if type is invalid.

## **Related Topics**

- [OCIDateTimeFromText\(\)](#page-1124-0) Converts the given string to an Oracle datetime type in the OCIDateTime descriptor, according to the specified format.
- [OCIDateTimeToArray\(\)](#page-1132-0) Converts an OCIDateTime descriptor to an array.
- [OCIErrorGet\(\)](#page-989-0) Returns an error message and an Oracle Database error code.

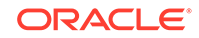

# <span id="page-1124-0"></span>28.3.21 OCIDateTimeFromText()

Converts the given string to an Oracle datetime type in the OCIDateTime descriptor, according to the specified format.

## **Purpose**

Converts the given string to an Oracle datetime type in the OCIDateTime descriptor, according to the specified format.

### **Syntax**

```
sword OCIDateTimeFromText ( void *hndl,
 OCIError *err, 
 const OraText *date_str,
size_t dstr_length,
           const OraText *fmt,
ub1 fmt_length,
 const OraText *lang_name,
size_t lang_length,
OCIDateTime *datetime );
```
### **Parameters**

### **hndl (IN)**

The OCI user session handle or environment handle. If a user session handle is passed, the conversion occurs in the session's NLS\_LANGUAGE and the session's NLS CALENDAR; otherwise, the default is used.

### **err (IN/OUT)**

The OCI error handle. If there is an error, it is recorded in err, and this function returns OCI\_ERROR. Obtain diagnostic information by calling OCIErrorGet().

### **date\_str (IN)**

The input string to be converted to an Oracle datetime.

### **dstr\_length (IN)**

The size of the input string. If the length is  $-1$ , then  $\text{date}\_\text{str}$  is treated as a NULLterminated string.

### **fmt (IN)**

The conversion format. If  $fmt$  is a NULL pointer, then the string is expected to be in the default format for the datetime type.

### **fmt\_length (IN)**

The length of the fmt parameter.

### **lang\_name (IN)**

Specifies the language in which the names and abbreviations of months and days are specified. The default language of the session is used if  $l$  ang name is NULL (lang name  $= (text * 0).$ 

## **lang\_length (IN)**

The length of the lang\_name parameter.

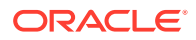

## <span id="page-1125-0"></span>**datetime (OUT)**

The given string converted to a date.

## **Comments**

See the description of the TO\_DATE conversion function in the *Oracle Database SQL Language Reference* for a description of the format argument.

## **Returns**

OCI\_SUCCESS; OCI\_INVALID\_HANDLE if err is NULL; or OCI\_ERROR, if any of the following is true:

- An invalid format is used.
- An unknown language is used.
- An invalid input string is used.

## **Related Topics**

- [OCIDateTimeToText\(\)](#page-1133-0) Converts the given date to a string according to the specified format.
- [OCIDateTimeFromArray\(\)](#page-1122-0) Converts an array containing a date to an OCIDateTime descriptor.
- [OCIErrorGet\(\)](#page-989-0)

Returns an error message and an Oracle Database error code.

# 28.3.22 OCIDateTimeGetDate()

Gets the date (year, month, day) portion of a datetime value.

## **Purpose**

Gets the date (year, month, day) portion of a datetime value.

## **Syntax**

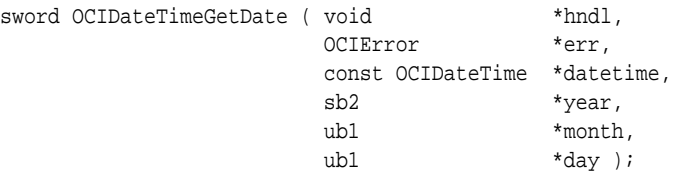

## **Parameters**

## **hndl (IN)**

The OCI user session handle or environment handle.

## **err (IN/OUT)**

The OCI error handle. If there is an error, it is recorded in err, and this function returns OCI\_ERROR. Obtain diagnostic information by calling OCIErrorGet().

## **datetime (IN)**

Pointer to an OCIDateTime descriptor from which date information is retrieved.

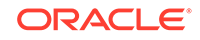

**year (OUT) month (OUT) day (OUT)** The retrieved year, month, and day values.

## **Comments**

This function gets the date (year, month, day) portion of a datetime value.

## **Returns**

OCI\_SUCCESS or OCI\_ERROR.

## **Related Topics**

- OCIDateTimeGetTime() Gets the time (hour, min, second, fractional second) of a datetime value.
- [OCIErrorGet\(\)](#page-989-0) Returns an error message and an Oracle Database error code.

## 28.3.23 OCIDateTimeGetTime()

Gets the time (hour, min, second, fractional second) of a datetime value.

## **Purpose**

Gets the time (hour, min, second, fractional second) of a datetime value.

## **Syntax**

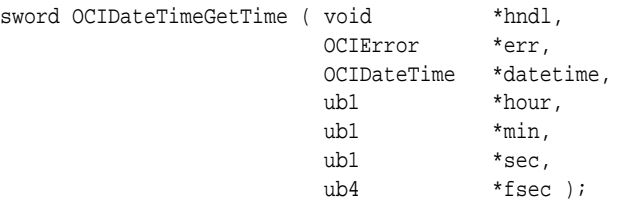

## **Parameters**

## **hndl (IN)**

The OCI user session handle or environment handle.

## **err (IN/OUT)**

The OCI error handle. If there is an error, it is recorded in err, and this function returns OCI\_ERROR. Obtain diagnostic information by calling OCIErrorGet().

### **datetime (IN)**

Pointer to an OCIDateTime descriptor from which time information is retrieved.

## **hour (OUT)**

The retrieved hour value.

## **min (OUT)**

The retrieved minute value.

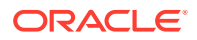

<span id="page-1127-0"></span>**sec (OUT)**

The retrieved second value.

**fsec (OUT)**

The retrieved fractional second value.

## **Comments**

This function gets the time portion (hour, min, second, fractional second) from a given datetime value.

This function returns an error if the given datetime does not contain time information.

## **Returns**

OCI\_SUCCESS; or OCI\_ERROR, if datetime does not contain time (SQLT\_DATE).

## **Related Topics**

- [OCIDateTimeGetDate\(\)](#page-1125-0) Gets the date (year, month, day) portion of a datetime value.
- [OCIErrorGet\(\)](#page-989-0) Returns an error message and an Oracle Database error code.

## 28.3.24 OCIDateTimeGetTimeZoneName()

Gets the time zone name portion of a datetime value.

## **Purpose**

Gets the time zone name portion of a datetime value.

### **Syntax**

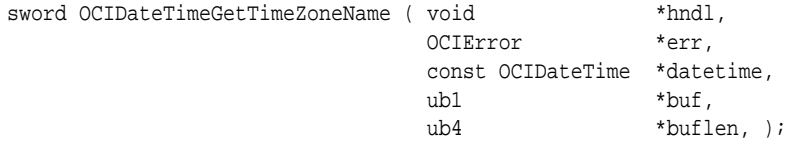

## **Parameters**

## **hndl (IN)**

The OCI user session handle or environment handle.

## **err (IN/OUT)**

The OCI error handle. If there is an error, it is recorded in err, and this function returns OCI\_ERROR. Obtain diagnostic information by calling OCIErrorGet().

## **datetime (IN)**

Pointer to an **OCIDateTime** descriptor.

## **buf (OUT)**

Buffer to store the retrieved time zone name.

### **buflen (IN/OUT)**

The size of the buffer (IN). The size of the name field (OUT)

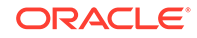

## **Comments**

This function gets the time portion (hour, min, second, fractional second) from a given datetime value.

This function returns an error if the given datetime does not contain time information.

## **Returns**

OCI SUCCESS; OF OCI ERROR, if datetime does not contain a time zone (SQLT\_DATE, SQLT\_TIMESTAMP).

## **Related Topics**

- [OCIDateTimeGetDate\(\)](#page-1125-0) Gets the date (year, month, day) portion of a datetime value.
- OCIDateTimeGetTimeZoneOffset() Gets the time zone (hour, minute) portion of a datetime value.
- [OCIErrorGet\(\)](#page-989-0) Returns an error message and an Oracle Database error code.

## 28.3.25 OCIDateTimeGetTimeZoneOffset()

Gets the time zone (hour, minute) portion of a datetime value.

## **Purpose**

Gets the time zone (hour, minute) portion of a datetime value.

### **Syntax**

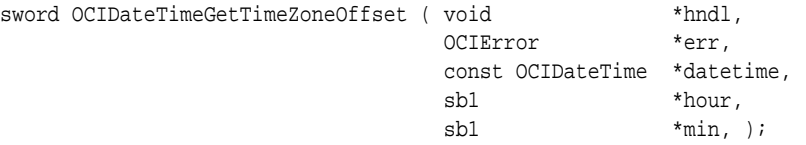

## **Parameters**

**hndl (IN)**

The OCI user session handle or environment handle.

## **err (IN/OUT)**

The OCI error handle. If there is an error, it is recorded in err, and this function returns OCI\_ERROR. Obtain diagnostic information by calling OCIErrorGet().

### **datetime (IN)**

Pointer to an ocidateTime descriptor.

## **hour (OUT)**

The retrieved time zone hour value.

## **min (OUT)**

The retrieved time zone minute value.

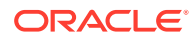

## <span id="page-1129-0"></span>**Comments**

This function gets the time zone hour and the time zone minute portion from a given datetime value.

This function returns an error if the given datetime does not contain time information.

#### **Returns**

OCI SUCCESS; OF OCI ERROR, if datetime does not contain a time zone (SQLT\_DATE, SQLT\_TIMESTAMP).

## **Related Topics**

- [OCIDateTimeGetDate\(\)](#page-1125-0) Gets the date (year, month, day) portion of a datetime value.
- [OCIDateTimeGetTimeZoneName\(\)](#page-1127-0) Gets the time zone name portion of a datetime value.
- [OCIErrorGet\(\)](#page-989-0) Returns an error message and an Oracle Database error code.

## 28.3.26 OCIDateTimeIntervalAdd()

Adds an interval to a datetime to produce a resulting datetime.

#### **Purpose**

Adds an interval to a datetime to produce a resulting datetime.

#### **Syntax**

```
sword OCIDateTimeIntervalAdd ( void *hndl,
                              OCIError *err, 
                              OCIDateTime *datetime, 
                              OCIInterval *inter, 
                              OCIDateTime *outdatetime );
```
## **Parameters**

#### **hndl (IN)**

The user session or environment handle. If a session handle is passed, the addition occurs in the session default calendar.

## **err (IN/OUT)**

The OCI error handle. If there is an error, it is recorded in err, and this function returns OCI\_ERROR. Obtain diagnostic information by calling OCIErrorGet().

## **datetime (IN)**

Pointer to the input datetime.

## **inter (IN)**

Pointer to the input interval.

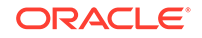

## **outdatetime (OUT)**

Pointer to the output datetime. The output datetime is of same type as the input datetime.

## **Returns**

OCI SUCCESS, if the function completes successfully; OCI INVALID HANDLE, if err is a NULL pointer; or OCI\_ERROR, if the resulting date is before Jan 1, -4713 or is after Dec 31, 9999.

## **Related Topics**

- OCIDateTimeIntervalSub() Subtracts an interval from a datetime and stores the result in a datetime.
- [OCIErrorGet\(\)](#page-989-0) Returns an error message and an Oracle Database error code.

# 28.3.27 OCIDateTimeIntervalSub()

Subtracts an interval from a datetime and stores the result in a datetime.

## **Purpose**

Subtracts an interval from a datetime and stores the result in a datetime.

## **Syntax**

```
sword OCIDateTimeIntervalSub (void *hndl,
                              OCIError *err, 
                              OCIDateTime *datetime, 
                              OCIInterval *inter,
                              OCIDateTime *outdatetime );
```
## **Parameters**

## **hndl (IN)**

The user session or environment handle. If a session handle is passed, the subtraction occurs in the session default calendar. The interval is assumed to be in the session calendar.

## **err (IN/OUT)**

The OCI error handle. If there is an error, it is recorded in err, and this function returns OCI\_ERROR. Obtain diagnostic information by calling OCIErrorGet().

## **datetime (IN)**

Pointer to the input datetime value.

## **inter (IN)**

Pointer to the input interval.

## **outdatetime (OUT)**

Pointer to the output datetime. The output datetime is of same type as the input datetime.

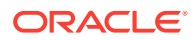

## **Returns**

OCI\_SUCCESS, if the function completes successfully; OCI\_INVALID\_HANDLE, if err is a NULL pointer; or OCI\_ERROR, if the resulting date is before Jan 1, -4713 or is after Dec 31, 9999.

## **Related Topics**

- [OCIDateTimeIntervalAdd\(\)](#page-1129-0) Adds an interval to a datetime to produce a resulting datetime.
- [OCIErrorGet\(\)](#page-989-0) Returns an error message and an Oracle Database error code.

## 28.3.28 OCIDateTimeSubtract()

Takes two datetimes as input and stores their difference in an interval.

### **Purpose**

Takes two datetimes as input and stores their difference in an interval.

#### **Syntax**

```
sword OCIDateTimeSubtract ( void *hndl,
                           OCIError *err,
                           OCIDateTime *indate1,
                           OCIDateTime *indate2, 
                           OCIInterval *inter );
```
#### **Parameters**

### **hndl (IN)**

The OCI user session handle or environment handle.

### **err (IN/OUT)**

The OCI error handle. If there is an error, it is recorded in err, and this function returns OCI\_ERROR. Obtain diagnostic information by calling OCIErrorGet().

### **indate1 (IN)**

Pointer to the subtrahend (number to be subtracted).

## **indate2 (IN)**

Pointer to the minuend (number to be subtracted from).

### **inter (OUT)**

Pointer to the output interval.

## **Returns**

OCI SUCCESS, if the function completes successfully; OCI INVALID HANDLE if err is NULL pointer; or OCI\_ERROR, if the input datetimes are not of comparable types.

### **Related Topics**

• [OCIDateTimeCompare\(\)](#page-1119-0) Compares two datetime values.

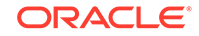

## • [OCIErrorGet\(\)](#page-989-0)

Returns an error message and an Oracle Database error code.

# <span id="page-1132-0"></span>28.3.29 OCIDateTimeSysTimeStamp()

Gets the system current date and time as a time stamp with time zone.

## **Purpose**

Gets the system current date and time as a time stamp with time zone.

### **Syntax**

```
sword OCIDateTimeSysTimeStamp ( void *hndl,
                           OCIError *err, 
                           OCIDateTime *sys_date );
```
## **Parameters**

## **hndl (IN)**

The OCI user session handle or environment handle.

## **err (IN/OUT)**

The OCI error handle. If there is an error, it is recorded in err, and this function returns OCI\_ERROR. Obtain diagnostic information by calling OCIErrorGet().

## **sys\_date (OUT)**

Pointer to the output time stamp.

## **Returns**

OCI\_SUCCESS; or OCI\_INVALID\_HANDLE, if err is a NULL pointer.

## **Related Topics**

- [OCIDateSysDate\(\)](#page-1116-0) Gets the current system date and time of the client.
- [OCIErrorGet\(\)](#page-989-0) Returns an error message and an Oracle Database error code.

# 28.3.30 OCIDateTimeToArray()

Converts an OCIDateTime descriptor to an array.

## **Purpose**

Converts an OCIDateTime descriptor to an array.

## **Syntax**

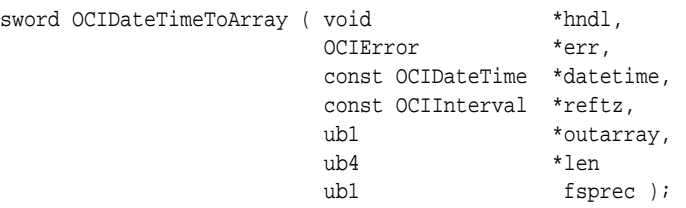

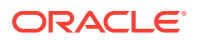

## <span id="page-1133-0"></span>**Parameters**

## **hndl (IN)**

The OCI user session handle or environment handle.

## **err (IN/OUT)**

The OCI error handle. If there is an error, it is recorded in err, and this function returns OCI\_ERROR. Obtain diagnostic information by calling OCIErrorGet().

## **datetime (IN)**

Pointer to an **OCIDateTime** descriptor.

## **reftz (IN)**

Descriptor for the OCIInterval used as a reference when converting the SQL TIMESTAMP LTZ type.

## **outarray(OUT)**

Array of bytes containing the date.

## **len (OUT)**

Length of outarray.

## **fsprec (IN)**

Fractional second precision in the array.

## **Comments**

The array is allocated by OCI and its length is returned.

### **Returns**

OCI\_SUCCESS; or OCI\_ERROR, if datetime is invalid.

## **Related Topics**

- OCIDateTimeToText() Converts the given date to a string according to the specified format.
- [OCIDateTimeFromArray\(\)](#page-1122-0) Converts an array containing a date to an OCIDateTime descriptor.
- [OCIErrorGet\(\)](#page-989-0) Returns an error message and an Oracle Database error code.

## 28.3.31 OCIDateTimeToText()

Converts the given date to a string according to the specified format.

### **Purpose**

Converts the given date to a string according to the specified format.

### **Syntax**

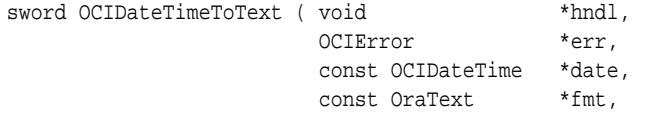

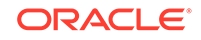

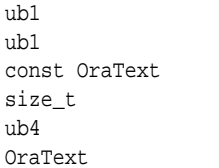

fmt\_length, fsprec, \*lang\_name, lang\_length, \*buf\_size,  $*$ buf );

## **Parameters**

## **hndl (IN)**

The OCI user session handle or environment handle. If a user session handle is passed, the conversion occurs in the session's NLS\_LANGUAGE and the session's NLS\_CALENDAR; otherwise, the default is used.

## **err (IN/OUT)**

The OCI error handle. If there is an error, it is recorded in err, and this function returns OCI\_ERROR. Obtain diagnostic information by calling OCIErrorGet().

## **date (IN)**

Oracle datetime value to be converted.

## **fmt (IN)**

The conversion format. If it is a NULL string pointer,  $(text*)0$ , then the date is converted to a character string in the default format for that type.

## **fmt\_length (IN)**

The length of the fmt parameter.

## **fsprec (IN)**

Specifies the precision in which the fractional seconds value is returned.

## **lang\_name (IN)**

Specifies the language in which the names and abbreviations of months and days are returned. The default language of the session is used if  $l$  and  $n$  name is NULL (lang name  $=$  (OraText  $*$ ) 0).

## **lang\_length (IN)**

The length of the lang\_name parameter.

## **buf\_size (IN/OUT)**

The size of the buf buffer (IN). The size of the resulting string after the conversion (OUT).

## **buf (OUT)**

The buffer into which the converted string is placed.

## **Comments**

See the description of the TO\_DATE conversion function in the *Oracle Database SQL Language Reference* for a description of format and multilingual arguments. The converted NULL-terminated date string is stored in the buffer buf.

## **Returns**

OCI\_SUCCESS; OCI\_INVALID\_HANDLE, if err is NULL; or OCI\_ERROR, if any of the following statements is true:

The buffer is too small.

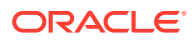

- An invalid format is used.
- An unknown language is used.
- There is an overflow error.

## **Related Topics**

- [OCIDateTimeFromText\(\)](#page-1124-0) Converts the given string to an Oracle datetime type in the OCIDateTime descriptor, according to the specified format.
- [OCIErrorGet\(\)](#page-989-0)

Returns an error message and an Oracle Database error code.

## 28.3.32 OCIDateToText()

Converts a date type to a character string.

## **Purpose**

Converts a date type to a character string.

## **Syntax**

```
sword OCIDateToText ( OCIError *err,
            const OCIDate *date, 
           const OraText *fmt,
            ub1 fmt length,
            const OraText *lang_name,
            ub4 lang_length,
            ub4 *buf_size,
            OraText *buf );
```
### **Parameters**

### **err (IN/OUT)**

The OCI error handle. If there is an error, it is recorded in err, and this function returns OCI\_ERROR. Obtain diagnostic information by calling OCIErrorGet().

## **date (IN)**

Oracle date to be converted.

## **fmt (IN)**

Conversion format. If  $NULL$ ,  $(text * )0$ , then the date is converted to a character string in the default date format, DD-MON-YY.

### **fmt\_length (IN)**

Length of the fmt parameter.

### **lang\_name (IN)**

Specifies the language in which names and abbreviations of months and days are returned; the default language of the session is used if lang\_name is NULL ((text \*)0).

## **lang\_length (IN)**

Length of the lang\_name parameter.

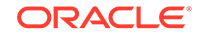

## **buf\_size (IN/OUT)**

Size of the buffer (IN). Size of the resulting string is returned with this parameter (OUT).

## **buf (OUT)**

Buffer into which the converted string is placed.

## **Comments**

Converts the given date to a string according to the specified format. The converted NULL-terminated date string is stored in buf.

See the TO\_DATE conversion function described in the *Oracle Database SQL Language Reference* for a description of format and multilingual arguments.

## **Returns**

This function returns an error if the buffer is too small, or if the function is passed an invalid format or unknown language. Overflow also causes an error. For example, converting a value of 10 into format '9' causes an error.

### **Related Topics**

- [OCIDateFromText\(\)](#page-1110-0) Converts a character string to a date type according to the specified format.
- [OCIErrorGet\(\)](#page-989-0) Returns an error message and an Oracle Database error code.

## 28.3.33 OCIDateZoneToZone()

Converts a date from one time zone to another.

### **Purpose**

Converts a date from one time zone to another.

### **Syntax**

```
sword OCIDateZoneToZone ( OCIError *err,
 const OCIDate *date1, 
 const OraText *zon1,
               ub4 zon1_length,
               const OraText *zon2,
               ub4 zon2_length,
               OCIDate *date2 );
```
### **Parameters**

### **err (IN/OUT)**

The OCI error handle. If there is an error, it is recorded in err, and this function returns OCI\_ERROR. Obtain diagnostic information by calling OCIErrorGet().

### **date1 (IN)**

Date to convert.

### **zon1 (IN)**

Zone of the input date.

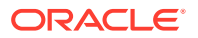

<span id="page-1137-0"></span>**zon1\_length (IN)** Length in bytes of zon1.

**zon2 (IN)** Zone to be converted to.

**zon2\_length (IN)** Length in bytes of zon2.

**date2 (OUT)** Converted date (in zon2).

## **Comments**

Converts a given date date1 in time zone zon1 to a date date2 in time zone zon2. Works only with North American time zones.

For a list of valid zone strings, see the description of the NEW\_TIME function in the *Oracle Database SQL Language Reference*. Examples of valid zone strings include:

- AST, Atlantic Standard Time
- ADT, Atlantic Daylight Time
- BST, Bering Standard Time
- BDT, Bering Daylight Time

## **Returns**

This function returns an error if an invalid date or time zone is passed to it.

## **Related Topics**

- [OCIDateCheck\(\)](#page-1107-0) Checks if the given date is valid.
- [OCIErrorGet\(\)](#page-989-0) Returns an error message and an Oracle Database error code.

# 28.3.34 OCIIntervalAdd()

Adds two intervals to produce a resulting interval.

## **Purpose**

Adds two intervals to produce a resulting interval.

## **Syntax**

```
sword OCIIntervalAdd ( void *hndl,
                      OCIError *err, 
                      OCIInterval *addend1, 
                      OCIInterval *addend2, 
                      OCIInterval *result );
```
## **Parameters**

## **hndl (IN)**

The OCI user session handle or the environment handle.

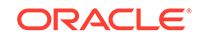

## <span id="page-1138-0"></span>**err (IN/OUT)**

The OCI error handle. If there is an error, it is recorded in err, and this function returns OCI\_ERROR. Obtain diagnostic information by calling OCIErrorGet().

## **addend1 (IN)**

Interval to be added.

## **addend2 (IN)**

Interval to be added.

## **result (OUT)**

The resulting interval (addend1 + addend2).

## **Returns**

OCI\_SUCCESS; OCI\_INVALID\_HANDLE, if err is a NULL pointer; or OCI\_ERROR, if any of the following statements is true:

- The two input intervals are not mutually comparable.
- The resulting year is greater than SB4MAXVAL.
- The resulting year is less than SB4MINVAL.

## **Related Topics**

- [OCIIntervalSubtract\(\)](#page-1149-0) Subtracts two intervals and stores the result in an interval.
- [OCIErrorGet\(\)](#page-989-0) Returns an error message and an Oracle Database error code.

## 28.3.35 OCIIntervalAssign()

Copies one interval to another.

## **Purpose**

Copies one interval to another.

## **Syntax**

void OCIIntervalAssign ( void  $*$ hndl, OCIError \*err, const OCIInterval \*inpinter, OCIInterval \*outinter );

## **Parameters**

## **hndl (IN)**

The OCI user session handle or the environment handle.

## **err (IN/OUT)**

The OCI error handle. If there is an error, it is recorded in err, and this function returns OCI\_ERROR. Obtain diagnostic information by calling OCIErrorGet().

## **inpinter (IN)**

Input interval.

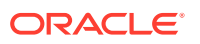

## **outinter (OUT)** Output interval.

**Returns**

OCI\_SUCCESS; or OCI\_INVALID\_HANDLE, if err is a NULL pointer.

## **Related Topics**

- [OCIIntervalCompare\(\)](#page-1140-0) Compares two intervals.
- [OCIErrorGet\(\)](#page-989-0) Returns an error message and an Oracle Database error code.

# 28.3.36 OCIIntervalCheck()

Checks the validity of an interval.

### **Purpose**

Checks the validity of an interval.

#### **Syntax**

```
sword OCIIntervalCheck ( void *hndl,
                 OCIError *err,
                const OCIInterval *interval,
                ub4 *valid );
```
## **Parameters**

#### **hndl (IN)**

The OCI user session handle or the environment handle.

### **err (IN/OUT)**

The OCI error handle. If there is an error, it is recorded in err, and this function returns OCI\_ERROR. Obtain diagnostic information by calling OCIErrorGet().

## **interval (IN)**

Interval to be checked.

## **valid (OUT)**

Returns zero if the interval is valid; otherwise, it returns the logical operator OR combination of the codes specified in Table 28-9.

## **Table 28-9 Error Bits Returned by the valid Parameter for OCIIntervalCheck()**

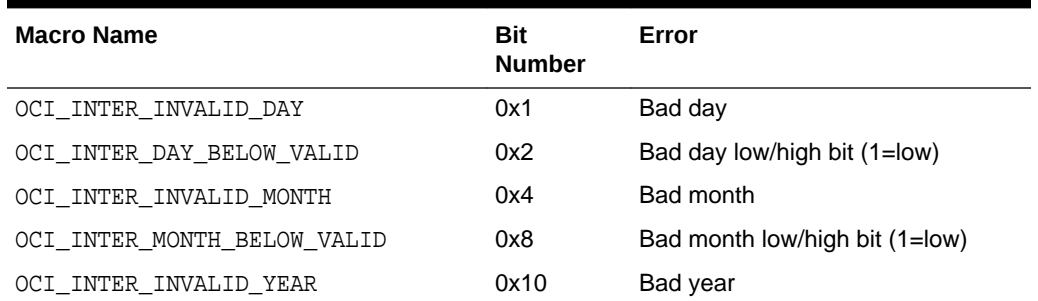

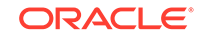

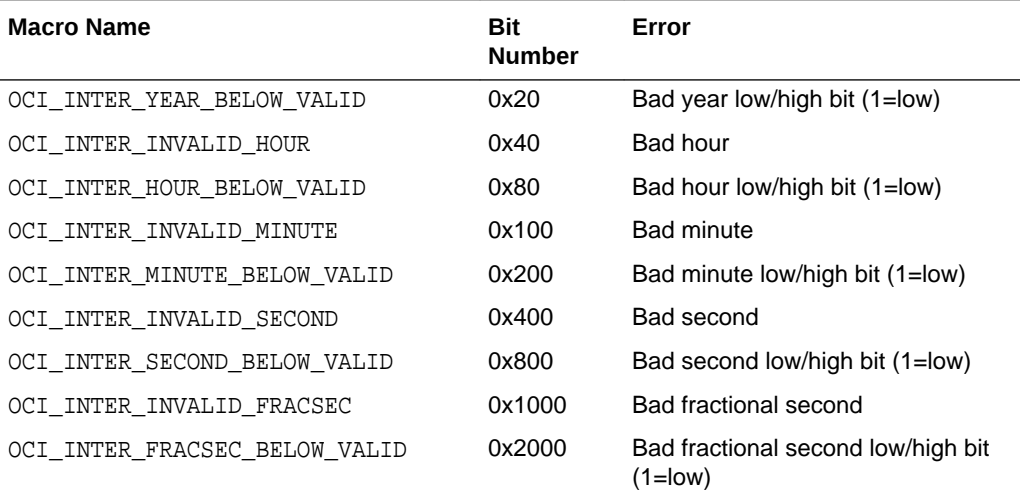

<span id="page-1140-0"></span>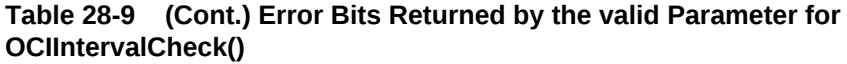

## **Returns**

OCI\_SUCCESS; OCI\_INVALID\_HANDLE, if err is a NULL pointer; or OCI\_ERROR, on error.

## **Related Topics**

- OCIIntervalCompare() Compares two intervals.
- [OCIErrorGet\(\)](#page-989-0) Returns an error message and an Oracle Database error code.

## 28.3.37 OCIIntervalCompare()

Compares two intervals.

## **Purpose**

Compares two intervals.

## **Syntax**

```
sword OCIIntervalCompare (void *hndl,
                       OCIError *err,
                       OCIInterval *inter1, 
                       OCIInterval *inter2, 
                      sword *result );
```
## **Parameters**

**hndl (IN)**

The OCI user session handle or the environment handle.

### **err (IN/OUT)**

The OCI error handle. If there is an error, it is recorded in err, and this function returns OCI\_ERROR. Obtain diagnostic information by calling OCIErrorGet().

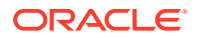

## <span id="page-1141-0"></span>**inter1 (IN)**

Interval to be compared.

## **inter2 (IN)**

Interval to be compared.

## **result (OUT)**

Comparison result as specified in Table 28-10.

## **Table 28-10 Comparison Results Returned by the result Parameter for OCIIntervalCompare()**

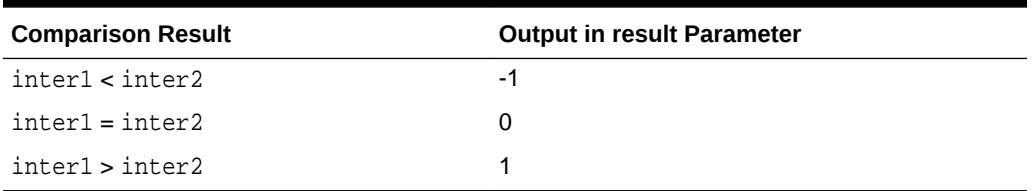

## **Returns**

OCI SUCCESS; OCI INVALID HANDLE, if err is a NULL pointer; or OCI ERROR, if the input values are not mutually comparable.

## **Related Topics**

- [OCIIntervalAssign\(\)](#page-1138-0) Copies one interval to another.
- [OCIErrorGet\(\)](#page-989-0) Returns an error message and an Oracle Database error code.

## 28.3.38 OCIIntervalDivide()

Divides an interval by an Oracle NUMBER to produce an interval.

### **Purpose**

Divides an interval by an Oracle NUMBER to produce an interval.

### **Syntax**

```
sword OCIIntervalDivide ( void *hndl,
                        OCIError *err, 
                         OCIInterval *dividend, 
                         OCINumber *divisor, 
                         OCIInterval *result );
```
## **Parameters**

## **hndl (IN)**

The OCI user session handle or the environment handle.

## **err (IN/OUT)**

The OCI error handle. If there is an error, it is recorded in err, and this function returns OCI\_ERROR. Obtain diagnostic information by calling OCIErrorGet().

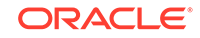

## <span id="page-1142-0"></span>**dividend (IN)**

Interval to be divided.

## **divisor (IN)**

Oracle NUMBER dividing dividend.

## **result (OUT)**

The resulting interval ( dividend / divisor).

## **Returns**

OCI\_SUCCESS; or OCI\_INVALID\_HANDLE, if err is a NULL pointer.

## **Related Topics**

- [OCIIntervalMultiply\(\)](#page-1147-0) Multiplies an interval by an Oracle NUMBER to produce an interval.
- [OCIErrorGet\(\)](#page-989-0) Returns an error message and an Oracle Database error code.

# 28.3.39 OCIIntervalFromNumber()

Converts an Oracle NUMBER to an interval.

## **Purpose**

Converts an Oracle NUMBER to an interval.

## **Syntax**

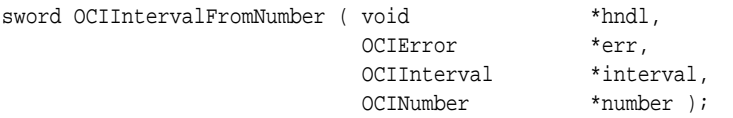

## **Parameters**

## **hndl (IN)**

The OCI user session handle or the environment handle.

## **err (IN/OUT)**

The OCI error handle. If there is an error, it is recorded in err, and this function returns OCI\_ERROR. Obtain diagnostic information by calling OCIErrorGet().

## **interval (OUT)**

Interval result.

## **number (IN)**

Oracle NUMBER to be converted (in years for YEAR TO MONTH intervals and in days for DAY TO SECOND intervals).

## **Returns**

OCI SUCCESS; OF OCI INVALID HANDLE, if err is a NULL pointer.

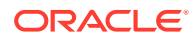

## **Related Topics**

- [OCIIntervalToNumber\(\)](#page-1150-0) Converts an interval to an Oracle NUMBER.
- [OCIErrorGet\(\)](#page-989-0) Returns an error message and an Oracle Database error code.

# <span id="page-1143-0"></span>28.3.40 OCIIntervalFromText()

When given an interval string, returns the interval represented by the string. The type of the interval is the type of the result descriptor.

## **Purpose**

When given an interval string, returns the interval represented by the string. The type of the interval is the type of the result descriptor.

## **Syntax**

sword OCIIntervalFromText ( void \*hndl, OCIError \*err, const OraText \*inpstring, size\_t str\_len, OCIInterval \*result );

## **Parameters**

## **hndl (IN)**

The OCI user session handle or the environment handle.

## **err (IN/OUT)**

The OCI error handle. If there is an error, it is recorded in err, and this function returns OCI\_ERROR. Obtain diagnostic information by calling OCIErrorGet().

## **inpstring (IN)**

Input string.

## **str\_len (IN)**

Length of the input string.

## **result (OUT)**

Resultant interval.

## **Returns**

OCI\_SUCCESS; OCI\_INVALID\_HANDLE, if err is a NULL pointer; or OCI\_ERROR, if any of the following statements is true:

- There are too many fields in the literal string.
- The year is out of range (–4713 to 9999).
- The month is out of range (1 to 12).
- The day of month is out of range (1 to 28...31).
- The hour is out of range (0 to 23).
- The hour is out of range (0 to 11).

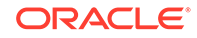

- The minutes are out of range (0 to 59).
- The seconds in the minute are out of range (0 to 59).
- The seconds in the day are out of range (0 to 86399).
- The interval is invalid.

## **Related Topics**

- [OCIIntervalToText\(\)](#page-1151-0) When given an interval, produces a string representing the interval.
- [OCIErrorGet\(\)](#page-989-0) Returns an error message and an Oracle Database error code.

## 28.3.41 OCIIntervalFromTZ()

Returns an OCI\_DTYPE\_INTERVAL\_DS of data type OCIInterval with the region ID set (if the region is specified in the input string) and the current absolute offset, or an absolute offset with the region ID set to 0.

## **Purpose**

Returns an OCI\_DTYPE\_INTERVAL\_DS of data type OCIInterval with the region ID set (if the region is specified in the input string) and the current absolute offset, or an absolute offset with the region ID set to 0.

## **Syntax**

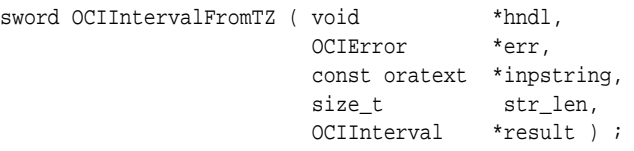

## **Parameters**

## **hndl (IN)**

The OCI user session handle or the environment handle.

## **err (IN/OUT)**

The OCI error handle. If there is an error, it is recorded in err, and this function returns OCI\_ERROR. Obtain diagnostic information by calling OCIErrorGet().

**inpstring (IN)** Pointer to the input string.

**str\_len (IN)** Length of inpstring.

## **result (OUT)**

Output interval.

### **Returns**

OCI\_SUCCESS, on success; OCI\_INVALID\_HANDLE, if err is NULL; or OCI\_ERROR, if there is a bad interval type or there are time zone errors.

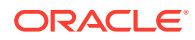

## <span id="page-1145-0"></span>**Comments**

The input string must be of the form [+/-]TZH:TZM or 'TZR [TZD]'

## **Related Topics**

- [OCIIntervalFromText\(\)](#page-1143-0) When given an interval string, returns the interval represented by the string. The type of the interval is the type of the result descriptor.
- [OCIErrorGet\(\)](#page-989-0)

Returns an error message and an Oracle Database error code.

## 28.3.42 OCIIntervalGetDaySecond()

Gets values of day, hour, minute, and second from an interval.

#### **Purpose**

Gets values of day, hour, minute, and second from an interval.

### **Syntax**

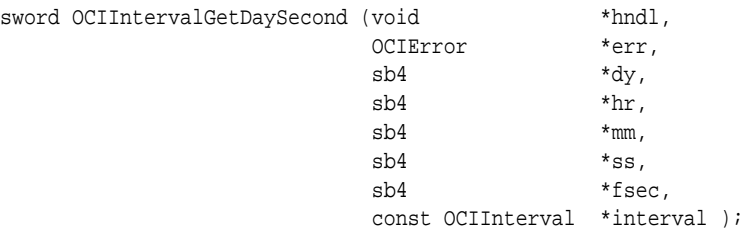

## **Parameters**

## **hndl (IN)**

The OCI user session handle or the environment handle.

## **err (IN/OUT)**

The OCI error handle. If there is an error, it is recorded in err, and this function returns OCI\_ERROR. Obtain diagnostic information by calling OCIErrorGet().

## **dy (OUT)**

Number of days.

## **hr (OUT)** Number of hours.

## **mm (OUT)** Number of minutes.

**ss (OUT)** Number of seconds.

### **fsec (OUT)** Number of nano seconds.

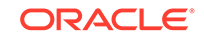

## <span id="page-1146-0"></span>**interval (IN)**

The input interval.

## **Returns**

OCI\_SUCCESS; or OCI\_INVALID\_HANDLE, if err is a NULL pointer.

## **Related Topics**

- [OCIIntervalSetDaySecond\(\)](#page-1147-0) Sets day, hour, minute, and second in an interval.
- [OCIErrorGet\(\)](#page-989-0) Returns an error message and an Oracle Database error code.

# 28.3.43 OCIIntervalGetYearMonth()

Gets year and month from an interval.

## **Purpose**

Gets year and month from an interval.

## **Syntax**

```
sword OCIIntervalGetYearMonth ( void *hndl,
                   OCIError *err, 
sb4 *yr,
                  sb4 *mnth,
                   const OCIInterval *interval );
```
## **Parameters**

## **hndl (IN)**

The OCI user session handle or the environment handle.

## **err (IN/OUT)**

The OCI error handle. If there is an error, it is recorded in err, and this function returns OCI\_ERROR. Obtain diagnostic information by calling OCIErrorGet().

## **yr (OUT)**

Year value.

## **mnth (OUT)**

Month value.

## **interval (IN)**

The input interval.

## **Returns**

OCI\_SUCCESS; or OCI\_INVALID\_HANDLE, if err is a NULL pointer.

## **Related Topics**

- [OCIIntervalSetYearMonth\(\)](#page-1148-0) Sets year and month in an interval.
- [OCIErrorGet\(\)](#page-989-0) Returns an error message and an Oracle Database error code.

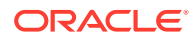

# <span id="page-1147-0"></span>28.3.44 OCIIntervalMultiply()

Multiplies an interval by an Oracle NUMBER to produce an interval.

## **Purpose**

Multiplies an interval by an Oracle NUMBER to produce an interval.

## **Syntax**

```
sword OCIIntervalMultiply ( void *hndl,
                      OCIError *err, 
                      const OCIInterval *inter,
                      OCINumber *nfactor,
                      OCIInterval *result );
```
### **Parameters**

### **hndl (IN)**

The OCI user session handle or the environment handle.

## **err (IN/OUT)**

The OCI error handle. If there is an error, it is recorded in err, and this function returns OCI\_ERROR. Obtain diagnostic information by calling OCIErrorGet().

#### **inter (IN)** Interval to be multiplied.

**nfactor (IN)**

Oracle NUMBER to be multiplied.

## **result (OUT)**

The resulting interval (inter \* nfactor).

## **Returns**

OCI\_SUCCESS; OCI\_INVALID\_HANDLE, if err is a NULL pointer; or OCI\_ERROR, if any of the following statements is true:

- The resulting year is greater than SB4MAXVAL.
- The resulting year is less than SB4MINVAL.

## **Related Topics**

- [OCIIntervalDivide\(\)](#page-1141-0) Divides an interval by an Oracle NUMBER to produce an interval.
- [OCIErrorGet\(\)](#page-989-0) Returns an error message and an Oracle Database error code.

## 28.3.45 OCIIntervalSetDaySecond()

Sets day, hour, minute, and second in an interval.

## **Purpose**

Sets day, hour, minute, and second in an interval.

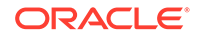

## <span id="page-1148-0"></span>**Syntax**

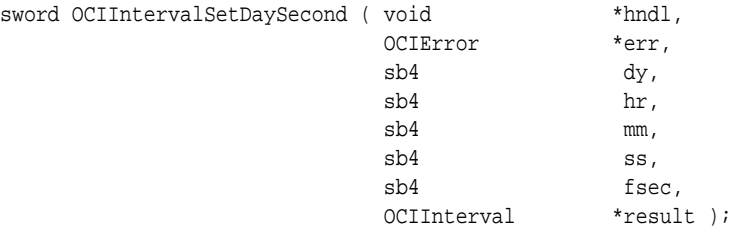

## **Parameters**

## **hndl (IN)**

The OCI user session handle or the environment handle.

## **err (IN/OUT)**

The OCI error handle. If there is an error, it is recorded in err, and this function returns OCI\_ERROR. Obtain diagnostic information by calling OCIErrorGet().

## **dy (IN)**

Number of days.

**hr (IN)** Number of hours.

**mm (IN)** Number of minutes.

**ss (IN)** Number of seconds.

**fsec (IN)** Number of nano seconds.

## **result (OUT)**

The resulting interval.

## **Returns**

OCI\_SUCCESS; or OCI\_INVALID\_HANDLE, if err is a NULL pointer.

## **Related Topics**

- [OCIIntervalGetDaySecond\(\)](#page-1145-0) Gets values of day, hour, minute, and second from an interval.
- [OCIErrorGet\(\)](#page-989-0) Returns an error message and an Oracle Database error code.

# 28.3.46 OCIIntervalSetYearMonth()

Sets year and month in an interval.

## **Purpose**

Sets year and month in an interval.

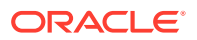

## <span id="page-1149-0"></span>**Syntax**

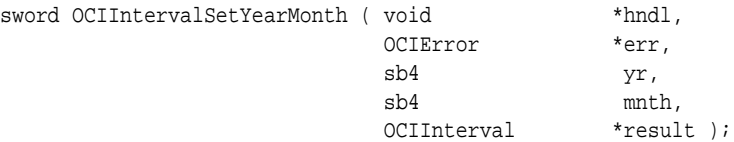

#### **Parameters**

### **hndl (IN)**

The OCI user session handle or the environment handle.

## **err (IN/OUT)**

The OCI error handle. If there is an error, it is recorded in err, and this function returns OCI\_ERROR. Obtain diagnostic information by calling OCIErrorGet().

## **yr (IN)**

Year value.

#### **mnth (IN)**

Month value.

## **result (OUT)**

The resulting interval.

## **Returns**

OCI\_SUCCESS; OCI\_INVALID\_HANDLE, if err is a NULL pointer; or OCI\_ERROR, if any of the following statements is true:

- The resulting year is greater than SB4MAXVAL.
- The resulting year is less than SB4MINVAL.

### **Related Topics**

- [OCIIntervalGetYearMonth\(\)](#page-1146-0) Gets year and month from an interval.
- [OCIErrorGet\(\)](#page-989-0) Returns an error message and an Oracle Database error code.

## 28.3.47 OCIIntervalSubtract()

Subtracts two intervals and stores the result in an interval.

### **Purpose**

Subtracts two intervals and stores the result in an interval.

## **Syntax**

```
sword OCIIntervalSubtract ( void *hndl,
                           OCIError *err, 
                           OCIInterval *minuend, 
                           OCIInterval *subtrahend,
                           OCIInterval *result );
```
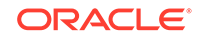

## <span id="page-1150-0"></span>**Parameters**

## **hndl (IN)**

The OCI user session handle or the environment handle.

## **err (IN/OUT)**

The OCI error handle. If there is an error, it is recorded in err, and this function returns OCI\_ERROR. Obtain diagnostic information by calling OCIErrorGet().

## **minuend (IN)**

The interval to be subtracted from.

## **subtrahend (IN)**

The interval subtracted from minuend.

## **result (OUT)**

The resulting interval (minuend - subtrahend).

### **Returns**

OCI\_SUCCESS; OCI\_INVALID\_HANDLE, if err is a NULL pointer; or OCI\_ERROR, if any of the following statements is true:

- The resulting year is greater than SB4MAXVAL.
- The resulting year is less than SB4MINVAL.
- The two input intervals are not mutually comparable.

## **Related Topics**

- [OCIIntervalAdd\(\)](#page-1137-0) Adds two intervals to produce a resulting interval.
- [OCIErrorGet\(\)](#page-989-0) Returns an error message and an Oracle Database error code.

## 28.3.48 OCIIntervalToNumber()

Converts an interval to an Oracle NUMBER.

## **Purpose**

Converts an interval to an Oracle NUMBER.

## **Syntax**

```
sword OCIIntervalToNumber ( void *hndl,
                     OCIError *err,
                    OCIInterval *interval,
                     OCINumber *number );
```
## **Parameters**

## **hndl (IN)**

The OCI user session handle or the environment handle.

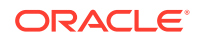

## <span id="page-1151-0"></span>**err (IN/OUT)**

The OCI error handle. If there is an error, it is recorded in err, and this function returns OCI\_ERROR. Obtain diagnostic information by calling OCIErrorGet().

### **interval (IN)**

Interval to be converted.

### **number (OUT)**

Oracle NUMBER result (in years for YEARMONTH interval and in days for DAYSECOND).

## **Comments**

Fractional portions of the date (for instance, minutes and seconds if the unit chosen is hours) are included in the Oracle NUMBER produced. Excess precision is truncated.

### **Returns**

OCI\_SUCCESS; or OCI\_INVALID\_HANDLE, if err is a NULL pointer.

### **Related Topics**

- [OCIIntervalFromNumber\(\)](#page-1142-0) Converts an Oracle NUMBER to an interval.
- [OCIErrorGet\(\)](#page-989-0) Returns an error message and an Oracle Database error code.

## 28.3.49 OCIIntervalToText()

When given an interval, produces a string representing the interval.

#### **Purpose**

When given an interval, produces a string representing the interval.

#### **Syntax**

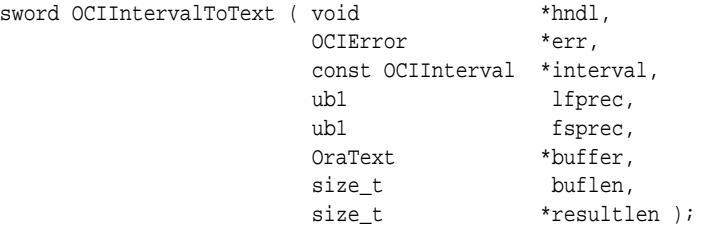

## **Parameters**

## **hndl (IN)**

The OCI user session handle or the environment handle.

## **err (IN/OUT)**

The OCI error handle. If there is an error, it is recorded in err, and this function returns OCI\_ERROR. Obtain diagnostic information by calling OCIErrorGet().

## **interval (IN)**

Interval to be converted.

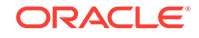
## **lfprec (IN)**

Leading field precision. (The number of digits used to represent the leading field.)

### **fsprec (IN)**

Fractional second precision of the interval (the number of digits used to represent the fractional seconds).

### **buffer (OUT)**

Buffer to hold the result.

### **buflen (IN)** The length of buffer.

**resultlen (OUT)**

The length of the result placed into buffer.

### **Comments**

The interval literal is output as 'year' or '[year-]month' for INTERVAL YEAR TO MONTH intervals and as 'seconds' or 'minutes[:seconds]' or 'hours[:minutes[:seconds]]' or 'days[ hours[:minutes[:seconds]]]' for INTERVAL DAY TO SECOND intervals (where optional fields are surrounded by brackets).

### **Returns**

OCI\_SUCCESS; OCI\_INVALID\_HANDLE, if err is a NULL pointer; or OCI\_ERROR, if the buffer is not large enough to hold the result.

### **Related Topics**

- [OCIIntervalFromText\(\)](#page-1143-0) When given an interval string, returns the interval represented by the string. The type of the interval is the type of the result descriptor.
- [OCIErrorGet\(\)](#page-989-0)

Returns an error message and an Oracle Database error code.

# 28.4 OCI NUMBER Functions

Lists and describes the OCI NUMBER functions.

Table 28-11 describes the OCI NUMBER functions that are described in this section.

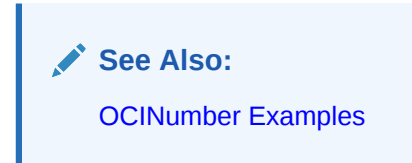

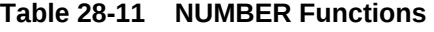

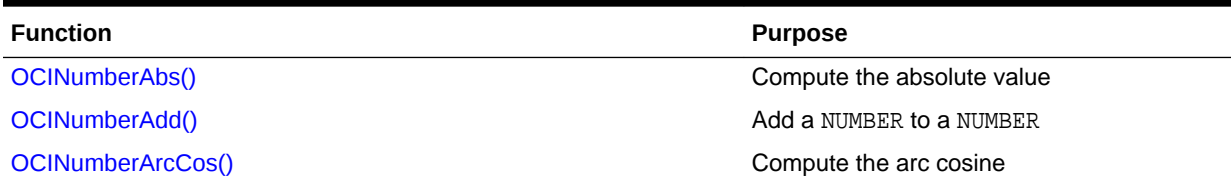

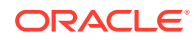

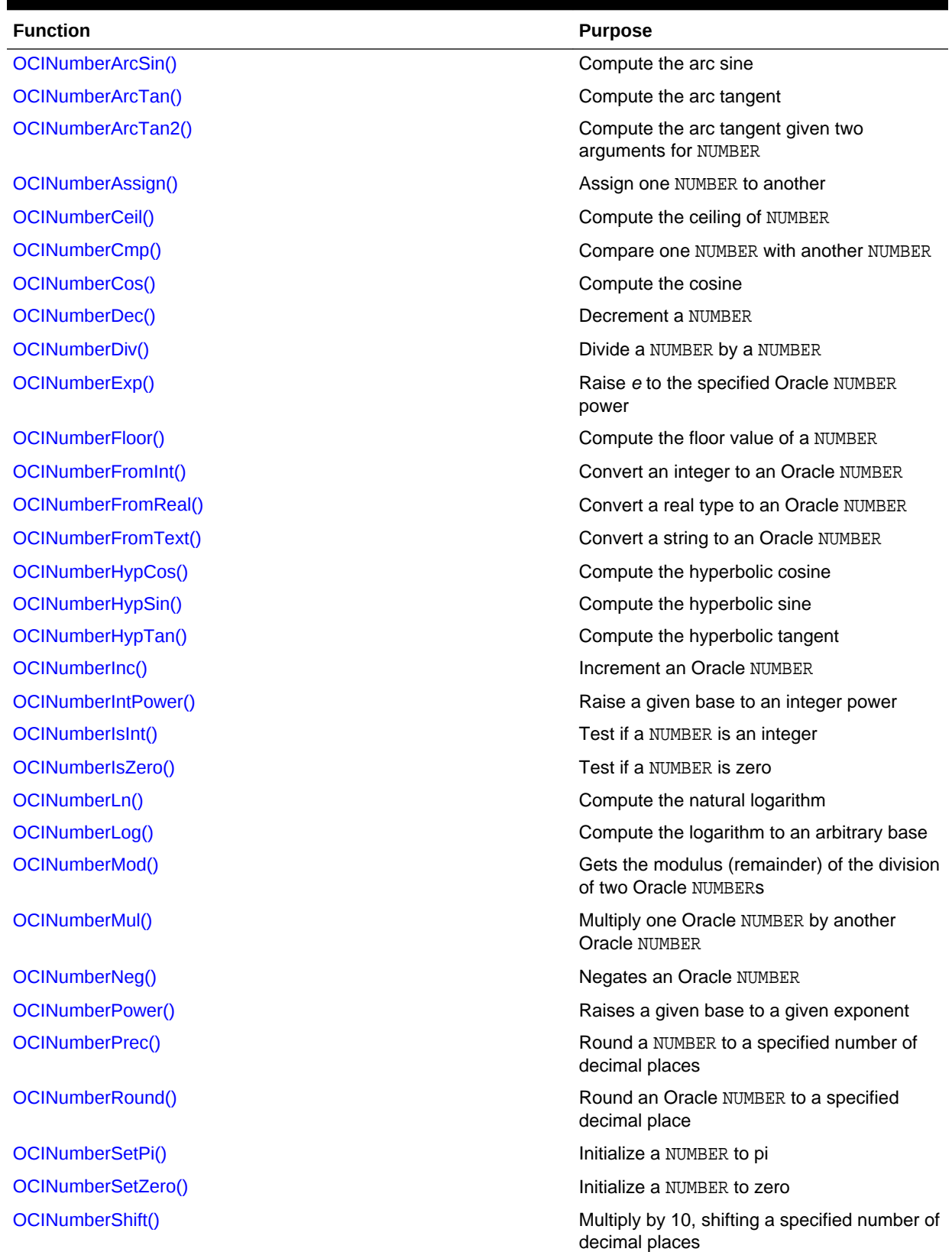

## **Table 28-11 (Cont.) NUMBER Functions**

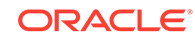

<span id="page-1154-0"></span>**Table 28-11 (Cont.) NUMBER Functions**

| <b>Function</b>        | <b>Purpose</b>                                            |
|------------------------|-----------------------------------------------------------|
| OCINumberSign()        | Obtain the sign of an Oracle NUMBER                       |
| OCINumberSin()         | Compute the sine                                          |
| OCINumberSqrt()        | Compute the square root of a NUMBER                       |
| OCINumberSub()         | Subtract a NUMBER from a NUMBER                           |
| OCINumberTan()         | Compute the tangent                                       |
| OCINumberToInt()       | Convert an Oracle NUMBER to an integer                    |
| OCINumberToReal()      | Convert an Oracle NUMBER to a real type                   |
| OCINumberToRealArray() | Convert an array of NUMBER to a real array.               |
| OCINumberToText()      | Convert an Oracle NUMBER to a string                      |
| OCINumberTrunc()       | Truncate an Oracle NUMBER at a specified<br>decimal place |

# 28.4.1 OCINumberAbs()

Computes the absolute value of an Oracle NUMBER.

### **Purpose**

Computes the absolute value of an Oracle NUMBER.

### **Syntax**

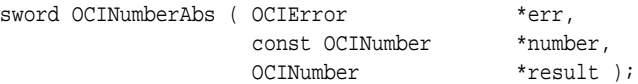

### **Parameters**

### **err (IN/OUT)**

The OCI error handle. If there is an error, it is recorded in err, and this function returns OCI\_ERROR. Obtain diagnostic information by calling OCIErrorGet().

### **number (IN)**

Input NUMBER.

### **result (OUT)**

The absolute value of the input NUMBER.

### **Returns**

This function returns an error if any of the NUMBER arguments is NULL.

### **Related Topics**

• [OCIErrorGet\(\)](#page-989-0) Returns an error message and an Oracle Database error code.

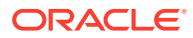

# <span id="page-1155-0"></span>28.4.2 OCINumberAdd()

Adds a NUMBER to another NUMBER.

### **Purpose**

Adds a NUMBER to another NUMBER.

### **Syntax**

```
sword OCINumberAdd ( OCIError *err,
 const OCINumber *number1, 
 const OCINumber *number2,
             OCINumber *result );
```
### **Parameters**

### **err (IN/OUT)**

The OCI error handle. If there is an error, it is recorded in err, and this function returns OCI\_ERROR. Obtain diagnostic information by calling OCIErrorGet().

### **number1, number2 (IN)**

The first NUMBER to be added to the second NUMBER.

### **result (OUT)**

Result of adding number1 to number2.

### **Returns**

This function returns an error if any of the NUMBER arguments is NULL.

### **Related Topics**

- [OCINumberSub\(\)](#page-1183-0) Subtracts one Oracle NUMBER from another Oracle NUMBER.
- [OCIErrorGet\(\)](#page-989-0) Returns an error message and an Oracle Database error code.

# 28.4.3 OCINumberArcCos()

Takes the arc cosine in radians of an Oracle NUMBER.

### **Purpose**

Takes the arc cosine in radians of an Oracle NUMBER.

### **Syntax**

```
sword OCINumberArcCos ( OCIError *err,
                   const OCINumber *number, 
                   OCINumber *result );
```
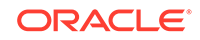

### <span id="page-1156-0"></span>**Parameters**

### **err (IN/OUT)**

The OCI error handle. If there is an error, it is recorded in err, and this function returns OCI\_ERROR. Obtain diagnostic information by calling OCIErrorGet().

### **number (IN)**

Argument of the arc cosine.

### **result (OUT)**

Result of the arc cosine in radians.

### **Returns**

This function returns an error if any of the NUMBER arguments is NULL, if number is less than –1, or if number is greater than 1.

### **Related Topics**

- [OCINumberCos\(\)](#page-1160-0) Computes the cosine in radians of an Oracle NUMBER.
- [OCIErrorGet\(\)](#page-989-0) Returns an error message and an Oracle Database error code.

## 28.4.4 OCINumberArcSin()

Takes the arc sine in radians of an Oracle NUMBER.

### **Purpose**

Takes the arc sine in radians of an Oracle NUMBER.

### **Syntax**

```
sword OCINumberArcSin ( OCIError *err,
                  const OCINumber *number, 
                   OCINumber *result );
```
### **Parameters**

### **err (IN/OUT)**

The OCI error handle. If there is an error, it is recorded in err, and this function returns OCI\_ERROR. Obtain diagnostic information by calling OCIErrorGet().

### **number (IN)**

Argument of the arc sine.

### **result (OUT)**

Result of the arc sine in radians.

### **Returns**

This function returns an error if any of the NUMBER arguments is NULL, if number is less than  $-1$ , or if number is greater than 1.

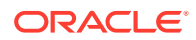

### **Related Topics**

- [OCINumberSin\(\)](#page-1181-0) Computes the sine in radians of an Oracle NUMBER.
- [OCIErrorGet\(\)](#page-989-0) Returns an error message and an Oracle Database error code.

# <span id="page-1157-0"></span>28.4.5 OCINumberArcTan()

Takes the arc tangent in radians of an Oracle NUMBER.

### **Purpose**

Takes the arc tangent in radians of an Oracle NUMBER.

### **Syntax**

sword OCINumberArcTan ( OCIError \*err, const OCINumber \*number, OCINumber \*result );

### **Parameters**

### **err (IN/OUT)**

The OCI error handle. If there is an error, it is recorded in err, and this function returns OCI\_ERROR. Obtain diagnostic information by calling OCIErrorGet().

**number (IN)** Argument of the arc tangent.

**result (OUT)** Result of the arc tangent in radians.

### **Returns**

This function returns an error if any of the NUMBER arguments is NULL.

### **Related Topics**

- [OCINumberTan\(\)](#page-1183-0) Computes the tangent in radians of an Oracle NUMBER.
- [OCIErrorGet\(\)](#page-989-0) Returns an error message and an Oracle Database error code.

# 28.4.6 OCINumberArcTan2()

Takes the arc tangent given two arguments for Oracle NUMBER.

### **Purpose**

Takes the arc tangent given two arguments for Oracle NUMBER.

### **Syntax**

sword OCINumberArcTan2 ( OCIError \*err, const OCINumber \*number1,

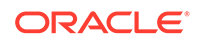

const OCINumber \*number2, OCINumber \*result );

## <span id="page-1158-0"></span>**Parameters**

### **err (IN/OUT)**

The OCI error handle. If there is an error, it is recorded in err, and this function returns OCI\_ERROR. Obtain diagnostic information by calling OCIErrorGet().

### **number1 (IN)**

Argument 1 of the arc tangent.

### **number2 (IN)**

Argument 2 of the arc tangent.

### **result (OUT)**

Result of the arc tangent in radians.

### **Returns**

This function returns an error if any of the NUMBER arguments is NULL or if number 2 equals 0.

### **Related Topics**

- [OCINumberTan\(\)](#page-1183-0) Computes the tangent in radians of an Oracle NUMBER.
- [OCIErrorGet\(\)](#page-989-0) Returns an error message and an Oracle Database error code.

## 28.4.7 OCINumberAssign()

Assigns one Oracle NUMBER to another Oracle NUMBER.

### **Purpose**

Assigns one Oracle NUMBER to another Oracle NUMBER.

### **Syntax**

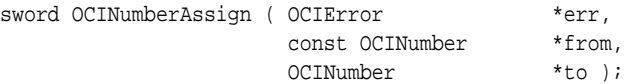

### **Parameters**

### **err (IN/OUT)**

The OCI error handle. If there is an error, it is recorded in err, and this function returns OCI\_ERROR. Obtain diagnostic information by calling OCIErrorGet().

### **from (IN)**

NUMBER to be assigned.

### **to (OUT)**

NUMBER copied into.

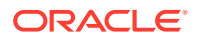

### <span id="page-1159-0"></span>**Comments**

Assigns the NUMBER identified by from to the NUMBER identified by to.

### **Returns**

This function returns an error if any of the NUMBER arguments is NULL.

### **Related Topics**

- [OCINumberCmp\(\)](#page-1160-0) Compares one Oracle NUMBER with another Oracle NUMBER.
- [OCIErrorGet\(\)](#page-989-0) Returns an error message and an Oracle Database error code.

# 28.4.8 OCINumberCeil()

Computes the ceiling value of an Oracle NUMBER.

### **Purpose**

Computes the ceiling value of an Oracle NUMBER.

### **Syntax**

```
sword OCINumberCeil ( OCIError *err,
                 const OCINumber *number, 
                 OCINumber *result );
```
### **Parameters**

### **err (IN/OUT)**

The OCI error handle. If there is an error, it is recorded in err, and this function returns OCI\_ERROR. Obtain diagnostic information by calling OCIErrorGet().

### **number (IN)**

Input NUMBER.

### **result (OUT)**

Output that contains the ceiling value of the input NUMBER.

### **Returns**

This function returns an error if any of the NUMBER arguments is NULL.

### **Related Topics**

- [OCINumberFloor\(\)](#page-1163-0) Computes the floor (round down) value of an Oracle NUMBER.
- [OCIErrorGet\(\)](#page-989-0) Returns an error message and an Oracle Database error code.

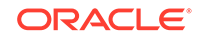

# <span id="page-1160-0"></span>28.4.9 OCINumberCmp()

Compares one Oracle NUMBER with another Oracle NUMBER.

### **Purpose**

Compares one Oracle NUMBER with another Oracle NUMBER.

### **Syntax**

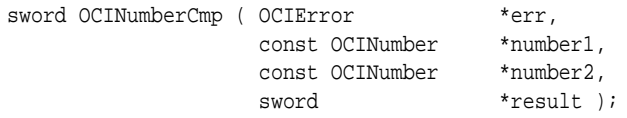

### **Parameters**

### **err (IN/OUT)**

The OCI error handle. If there is an error, it is recorded in err, and this function returns OCI\_ERROR. Obtain diagnostic information by calling OCIErrorGet().

### **number1, number2 (IN)**

The first NUMBER to compare with the second NUMBER.

### **result (OUT)**

Comparison result as specified in Table 28-12.

### **Table 28-12 Comparison Results Returned by the result Parameter for OCINumberCmp()**

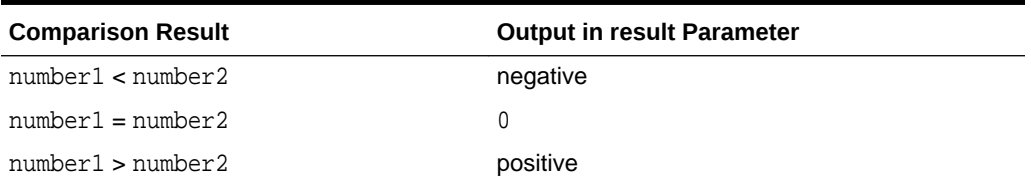

### **Returns**

This function returns an error if any of the NUMBER arguments is NULL.

### **Related Topics**

- [OCINumberAssign\(\)](#page-1158-0) Assigns one Oracle NUMBER to another Oracle NUMBER.
- [OCIErrorGet\(\)](#page-989-0) Returns an error message and an Oracle Database error code.

# 28.4.10 OCINumberCos()

Computes the cosine in radians of an Oracle NUMBER.

### **Purpose**

Computes the cosine in radians of an Oracle NUMBER.

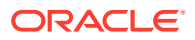

### <span id="page-1161-0"></span>**Syntax**

sword OCINumberCos ( OCIError \*err, const OCINumber \*number, OCINumber \*result );

#### **Parameters**

### **err (IN/OUT)**

The OCI error handle. If there is an error, it is recorded in err, and this function returns OCI\_ERROR. Obtain diagnostic information by calling OCIErrorGet().

**number (IN)** Argument of the cosine in radians.

**result (OUT)** Result of the cosine.

#### **Returns**

This function returns an error if any of the NUMBER arguments is NULL.

### **Related Topics**

- [OCINumberArcCos\(\)](#page-1155-0) Takes the arc cosine in radians of an Oracle NUMBER.
- [OCIErrorGet\(\)](#page-989-0) Returns an error message and an Oracle Database error code.

## 28.4.11 OCINumberDec()

12.1.0.2, added a short description.

### **Purpose**

Decrements an Oracle NUMBER in place.

### **Syntax**

```
sword OCINumberDec ( OCIError *err, 
                     OCINumber *number );
```
### **Parameters**

### **err (IN/OUT)**

The OCI error handle. If there is an error, it is recorded in err, and this function returns OCI\_ERROR. Obtain diagnostic information by calling OCIErrorGet().

### **number (IN/OUT)**

A positive Oracle NUMBER to be decremented.

### **Comments**

Decrements an Oracle NUMBER in place. It is assumed that the input is an integer between 0 and 100^21-2. If the input is too large, it is treated as 0; the result is an Oracle NUMBER 1. If the input is not a positive integer, the result is unpredictable.

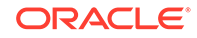

### <span id="page-1162-0"></span>**Returns**

This function returns an error if the input NUMBER is NULL.

### **Related Topics**

- [OCINumberInc\(\)](#page-1169-0) Increments an Oracle NUMBER.
- [OCIErrorGet\(\)](#page-989-0) Returns an error message and an Oracle Database error code.

## 28.4.12 OCINumberDiv()

Divides one Oracle NUMBER by another Oracle NUMBER.

### **Purpose**

Divides one Oracle NUMBER by another Oracle NUMBER.

### **Syntax**

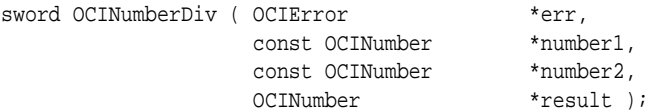

### **Parameters**

### **err (IN/OUT)**

The OCI error handle. If there is an error, it is recorded in err, and this function returns OCI\_ERROR. Obtain diagnostic information by calling OCIErrorGet().

### **number1 (IN)**

Pointer to the numerator.

### **number2 (IN)**

Pointer to the denominator.

### **result (OUT)**

Division result.

### **Comments**

Divides number1 by number2 and returns the result in result.

### **Returns**

This function returns an error if any of the following statements is true:

- Any of the NUMBER arguments is NULL.
- There is an underflow error.
- There is a divide-by-zero error.

### **Related Topics**

• [OCINumberMul\(\)](#page-1175-0) Multiplies one Oracle NUMBER by another Oracle NUMBER.

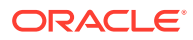

## • [OCIErrorGet\(\)](#page-989-0)

Returns an error message and an Oracle Database error code.

# <span id="page-1163-0"></span>28.4.13 OCINumberExp()

Raises *e* to the specified Oracle NUMBER power.

### **Purpose**

Raises *e* to the specified Oracle NUMBER power.

### **Syntax**

sword OCINumberExp ( OCIError  $*$ err, const OCINumber \*number, OCINumber \*result );

### **Parameters**

### **err (IN/OUT)**

The OCI error handle. If there is an error, it is recorded in err, and this function returns OCI\_ERROR. Obtain diagnostic information by calling OCIErrorGet().

### **number (IN)**

This function raises *e* to this Oracle NUMBER power.

### **result (OUT)**

Output of exponentiation.

### **Returns**

This function returns an error if any of the NUMBER arguments is NULL.

### **Related Topics**

- [OCINumberLn\(\)](#page-1172-0) Takes the natural logarithm (base *e*) of an Oracle NUMBER.
- [OCIErrorGet\(\)](#page-989-0) Returns an error message and an Oracle Database error code.

# 28.4.14 OCINumberFloor()

Computes the floor (round down) value of an Oracle NUMBER.

### **Purpose**

Computes the floor (round down) value of an Oracle NUMBER.

### **Syntax**

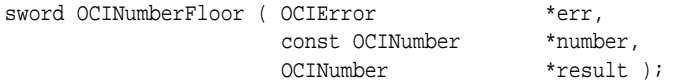

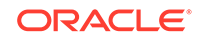

### <span id="page-1164-0"></span>**Parameters**

### **err (IN/OUT)**

The OCI error handle. If there is an error, it is recorded in err, and this function returns OCI\_ERROR. Obtain diagnostic information by calling OCIErrorGet().

### **number (IN)**

Input NUMBER.

### **result (OUT)**

The floor (round down) value of the input NUMBER.

### **Returns**

This function returns an error if any of the NUMBER arguments is NULL.

### **Related Topics**

- [OCINumberCeil\(\)](#page-1159-0) Computes the ceiling value of an Oracle NUMBER.
- [OCIErrorGet\(\)](#page-989-0) Returns an error message and an Oracle Database error code.

# 28.4.15 OCINumberFromInt()

Converts an integer to an Oracle NUMBER.

### **Purpose**

Converts an integer to an Oracle NUMBER.

### **Syntax**

```
sword OCINumberFromInt ( OCIError *err,
                const void *inum,
                 uword inum_length,
                 uword inum_s_flag,
                 OCINumber *number );
```
### **Parameters**

### **err (IN/OUT)**

The OCI error handle. If there is an error, it is recorded in err, and this function returns OCI\_ERROR. Obtain diagnostic information by calling OCIErrorGet().

### **inum (IN)**

Pointer to the integer to convert.

### **inum\_length (IN)**

Size of the integer.

### **inum\_s\_flag (IN)**

Flag that designates the sign of the integer, as follows:

- OCI\_NUMBER\_UNSIGNED Unsigned values
- OCI\_NUMBER\_SIGNED Signed values

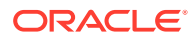

### <span id="page-1165-0"></span>**number (OUT)**

Given integer converted to Oracle NUMBER.

### **Comments**

This is a native type conversion function. It converts any Oracle standard systemnative integer type, such as ub4 or sb2, to an Oracle NUMBER.

### **Returns**

This function returns an error if the number is too big to fit into an Oracle NUMBER, if number or inum is NULL, or if an invalid sign flag value is passed in inum\_s\_flag.

### **Related Topics**

- [OCINumberToInt\(\)](#page-1184-0) Converts an Oracle NUMBER type to integer.
- [OCIErrorGet\(\)](#page-989-0) Returns an error message and an Oracle Database error code.

## 28.4.16 OCINumberFromReal()

Converts a real (floating-point) type to an Oracle NUMBER.

#### **Purpose**

Converts a real (floating-point) type to an Oracle NUMBER.

#### **Syntax**

```
sword OCINumberFromReal ( OCIError *err,
                   const void *rnum,
                  uword rnum_length,
                   OCINumber *number );
```
### **Parameters**

### **err (IN/OUT)**

The OCI error handle. If there is an error, it is recorded in err, and this function returns OCI\_ERROR. Obtain diagnostic information by calling OCIErrorGet().

#### **rnum (IN)**

Pointer to the floating-point number to convert.

## **rnum\_length (IN)**

The size of the desired result, which equals sizeof({float | double | long double}).

### **number (OUT)**

Given float converted to Oracle NUMBER.

### **Comments**

This is a native type conversion function. It converts a system-native floating-point type to an Oracle NUMBER.

#### **Returns**

This function returns an error if number or rnum is NULL, or if rnum\_length equals zero.

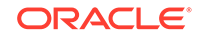

### **Related Topics**

• OCINumberFromText() Converts a character string to an Oracle NUMBER.

# <span id="page-1166-0"></span>28.4.17 OCINumberFromText()

Converts a character string to an Oracle NUMBER.

### **Purpose**

Converts a character string to an Oracle NUMBER.

### **Syntax**

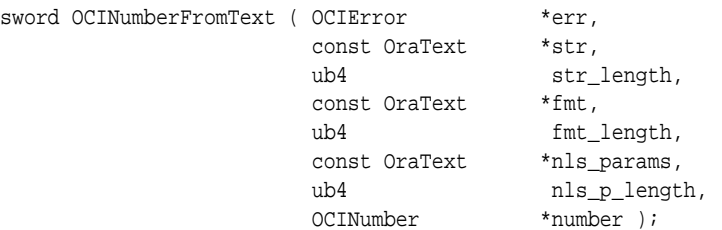

### **Parameters**

### **err (IN/OUT)**

The OCI error handle. If there is an error, it is recorded in err, and this function returns OCI\_ERROR. Obtain diagnostic information by calling OCIErrorGet().

### **str (IN)**

Input string to convert to Oracle NUMBER.

### **str\_length (IN)**

Size of the input string.

### **fmt (IN)**

Conversion format.

## **fmt\_length (IN)**

Length of the fmt parameter.

### **nls\_params (IN)**

Globalization support format specification. If it is the NULL string (""), then the default parameters for the session are used.

### **nls\_p\_length (IN)** Length of the nls\_params parameter.

### **number (OUT)** Given string converted to NUMBER.

### **Comments**

Converts the given string to a NUMBER according to the specified format. See the TO\_NUMBER conversion function described in the *Oracle Database SQL Language Reference* for a description of format and multilingual parameters.

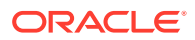

### **Returns**

This function returns an error if there is an invalid format, an invalid multibyte format, or an invalid input string, if number or str is NULL, or if str\_length is zero.

# <span id="page-1167-0"></span>28.4.18 OCINumberHypCos()

Computes the hyperbolic cosine of an Oracle NUMBER.

### **Purpose**

Computes the hyperbolic cosine of an Oracle NUMBER.

### **Syntax**

sword OCINumberHypCos ( OCIError \*err, const OCINumber \*number, OCINumber \*result );

### **Parameters**

### **err (IN/OUT)**

The OCI error handle. If there is an error, it is recorded in err, and this function returns OCI\_ERROR. Obtain diagnostic information by calling OCIErrorGet().

### **number (IN)** Argument of the cosine hyperbolic.

**result (OUT)**

Result of the cosine hyperbolic.

### **Returns**

This function returns an error if either of the number arguments is NULL.

## **Note:**

An Oracle NUMBER overflow causes an unpredictable result value.

### **Related Topics**

- [OCINumberHypSin\(\)](#page-1168-0) Computes the hyperbolic sine of an Oracle NUMBER.
- [OCINumberHypTan\(\)](#page-1168-0) Computes the hyperbolic tangent of an Oracle NUMBER.
- [OCIErrorGet\(\)](#page-989-0) Returns an error message and an Oracle Database error code.

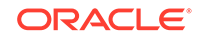

# <span id="page-1168-0"></span>28.4.19 OCINumberHypSin()

Computes the hyperbolic sine of an Oracle NUMBER.

### **Purpose**

Computes the hyperbolic sine of an Oracle NUMBER.

### **Syntax**

sword OCINumberHypSin ( OCIError \*err, const OCINumber \*number, OCINumber \*result );

### **Parameters**

### **err (IN/OUT)**

The OCI error handle. If there is an error, it is recorded in err, and this function returns OCI\_ERROR. Obtain diagnostic information by calling OCIErrorGet().

**number (IN)** Argument of the sine hyperbolic.

**result (OUT)** Result of the sine hyperbolic.

### **Returns**

This function returns an error if either of the NUMBER arguments is NULL.

## **Note:**

An Oracle NUMBER overflow causes an unpredictable result value.

### **Related Topics**

- [OCINumberHypCos\(\)](#page-1167-0) Computes the hyperbolic cosine of an Oracle NUMBER.
- OCINumberHypTan() Computes the hyperbolic tangent of an Oracle NUMBER.
- [OCIErrorGet\(\)](#page-989-0) Returns an error message and an Oracle Database error code.

# 28.4.20 OCINumberHypTan()

Computes the hyperbolic tangent of an Oracle NUMBER.

### **Purpose**

Computes the hyperbolic tangent of an Oracle NUMBER.

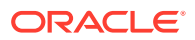

### <span id="page-1169-0"></span>**Syntax**

sword OCINumberHypTan ( OCIError \*err, const OCINumber \*number, OCINumber \*result );

#### **Parameters**

**err (IN/OUT)**

The OCI error handle. If there is an error, it is recorded in err, and this function returns OCI\_ERROR. Obtain diagnostic information by calling OCIErrorGet().

**number (IN)** Argument of the tangent hyperbolic.

**result (OUT)** Result of the tangent hyperbolic.

### **Returns**

This function returns an error if either of the NUMBER arguments is NULL.

**Note:**

An Oracle NUMBER overflow causes an unpredictable result value.

### **Related Topics**

- [OCINumberHypCos\(\)](#page-1167-0) Computes the hyperbolic cosine of an Oracle NUMBER.
- [OCINumberHypSin\(\)](#page-1168-0) Computes the hyperbolic sine of an Oracle NUMBER.
- [OCIErrorGet\(\)](#page-989-0) Returns an error message and an Oracle Database error code.

## 28.4.21 OCINumberInc()

Increments an Oracle NUMBER.

### **Purpose**

Increments an Oracle NUMBER.

### **Syntax**

sword OCINumberInc ( OCIError \*err, OCINumber \*number );

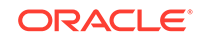

### <span id="page-1170-0"></span>**Parameters**

### **err (IN/OUT)**

The OCI error handle. If there is an error, it is recorded in err and this function returns OCI ERROR. Obtain diagnostic information by calling OCIErrorGet().

### **number (IN/OUT)**

A positive Oracle NUMBER to be incremented.

### **Comments**

Increments an Oracle NUMBER in place. It is assumed that the input is an integer between 0 and 100^21-2. If the input is too large, it is treated as 0 - the result is an Oracle NUMBER 1. If the input is not a positive integer, the result is unpredictable.

### **Returns**

This function returns an error if the input NUMBER is NULL.

### **Related Topics**

- [OCINumberDec\(\)](#page-1161-0) 12.1.0.2, added a short description.
- [OCIErrorGet\(\)](#page-989-0) Returns an error message and an Oracle Database error code.

# 28.4.22 OCINumberIntPower()

Raises a given base to a given integer power.

### **Purpose**

Raises a given base to a given integer power.

### **Syntax**

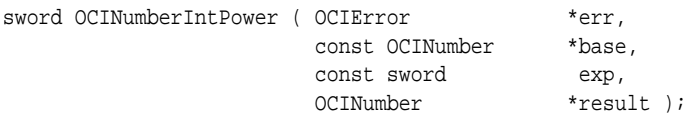

### **Parameters**

### **err (IN/OUT)**

The OCI error handle. If there is an error, it is recorded in err, and this function returns OCI\_ERROR. Obtain diagnostic information by calling OCIErrorGet().

**base (IN)** Base of the exponentiation.

**exp (IN)** Exponent to which the base is raised.

### **result (OUT)**

Output of exponentiation.

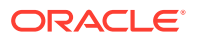

### <span id="page-1171-0"></span>**Returns**

This function returns an error if either of the NUMBER arguments is NULL.

### **Related Topics**

- [OCINumberPower\(\)](#page-1176-0) Raises a given base to a given exponent.
- [OCIErrorGet\(\)](#page-989-0) Returns an error message and an Oracle Database error code.

## 28.4.23 OCINumberIsInt()

Tests if an OCINumber is an integer.

### **Purpose**

Tests if an OCINumber is an integer.

### **Syntax**

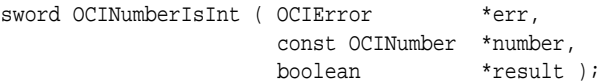

## **Parameters**

### **err (IN/OUT)**

The OCI error handle. If there is an error, it is recorded in err, and this function returns OCI\_ERROR. Obtain diagnostic information by calling OCIErrorGet().

### **number (IN)**

NUMBER to be tested.

#### **result (OUT)**

Set to TRUE if integer value; otherwise, FALSE

### **Returns**

This function returns an error if number or result is NULL.

### **Related Topics**

• [OCINumberRound\(\)](#page-1178-0) Rounds an Oracle NUMBER to a specified decimal place.

### • [OCINumberTrunc\(\)](#page-1188-0)

Truncates an Oracle NUMBER at a specified decimal place.

• [OCIErrorGet\(\)](#page-989-0) Returns an error message and an Oracle Database error code.

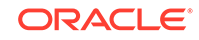

# <span id="page-1172-0"></span>28.4.24 OCINumberIsZero()

Tests if the given NUMBER equals zero.

### **Purpose**

Tests if the given NUMBER equals zero.

### **Syntax**

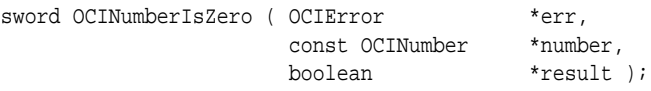

### **Parameters**

### **err (IN/OUT)**

The OCI error handle. If there is an error, it is recorded in err, and this function returns OCI\_ERROR. Obtain diagnostic information by calling OCIErrorGet().

### **number (IN)**

NUMBER to compare.

### **result (OUT)**

Set to TRUE if equal to zero; otherwise, set to FALSE.

### **Returns**

This function returns an error if the NUMBER argument is NULL.

### **Related Topics**

- [OCINumberSetZero\(\)](#page-1179-0) Initializes an Oracle NUMBER to zero.
- [OCIErrorGet\(\)](#page-989-0) Returns an error message and an Oracle Database error code.

## 28.4.25 OCINumberLn()

Takes the natural logarithm (base *e*) of an Oracle NUMBER.

### **Purpose**

Takes the natural logarithm (base *e*) of an Oracle NUMBER.

### **Syntax**

```
sword OCINumberLn ( OCIError *err,
               const OCINumber *number,
              OCINumber *result );
```
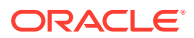

### <span id="page-1173-0"></span>**Parameters**

### **err (IN/OUT)**

The OCI error handle. If there is an error, it is recorded in err, and this function returns OCI\_ERROR. Obtain diagnostic information by calling OCIErrorGet().

### **number (IN)**

Logarithm of this NUMBER is computed.

### **result (OUT)**

Logarithm result.

### **Returns**

This function returns an error if either of the NUMBER arguments is NULL, or if number is less than or equal to zero.

### **Related Topics**

- [OCINumberExp\(\)](#page-1163-0) Raises *e* to the specified Oracle NUMBER power.
- OCINumberLog() Takes the logarithm, to any base, of an Oracle NUMBER.
- [OCIErrorGet\(\)](#page-989-0) Returns an error message and an Oracle Database error code.

# 28.4.26 OCINumberLog()

Takes the logarithm, to any base, of an Oracle NUMBER.

### **Purpose**

Takes the logarithm, to any base, of an Oracle NUMBER.

### **Syntax**

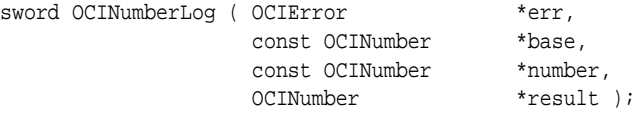

### **Parameters**

### **err (IN/OUT)**

The OCI error handle. If there is an error, it is recorded in err, and this function returns OCI\_ERROR. Obtain diagnostic information by calling OCIErrorGet().

**base (IN)** Base of the logarithm.

## **number (IN)**

Operand.

## **result (OUT)**

Logarithm result.

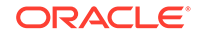

### <span id="page-1174-0"></span>**Returns**

This function returns an error if:

- Any of the NUMBER arguments is NULL
- The value of  $number \le 0$
- The value of  $base \le 0$

### **Related Topics**

- [OCINumberLn\(\)](#page-1172-0) Takes the natural logarithm (base *e*) of an Oracle NUMBER.
- [OCIErrorGet\(\)](#page-989-0) Returns an error message and an Oracle Database error code.

## 28.4.27 OCINumberMod()

Gets the modulus (remainder) of the division of two Oracle NUMBERs.

### **Purpose**

Gets the modulus (remainder) of the division of two Oracle NUMBERs.

### **Syntax**

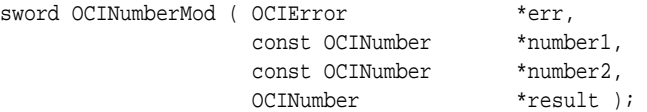

### **Parameters**

### **err (IN/OUT)**

The OCI error handle. If there is an error, it is recorded in err, and this function returns OCI\_ERROR. Obtain diagnostic information by calling OCIErrorGet().

**number1 (IN)** Pointer to the numerator.

**number2 (IN)** Pointer to the denominator.

## **result (OUT)**

Remainder of the result.

### **Returns**

This function returns an error if number1 or number2 is NULL, or if there is a divide-byzero error.

### **Related Topics**

- [OCINumberDiv\(\)](#page-1162-0) Divides one Oracle NUMBER by another Oracle NUMBER.
- [OCIErrorGet\(\)](#page-989-0) Returns an error message and an Oracle Database error code.

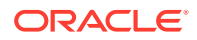

# <span id="page-1175-0"></span>28.4.28 OCINumberMul()

Multiplies one Oracle NUMBER by another Oracle NUMBER.

### **Purpose**

Multiplies one Oracle NUMBER by another Oracle NUMBER.

### **Syntax**

sword OCINumberMul ( OCIError  $*$ err, const OCINumber \*number1, const OCINumber \*number2, OCINumber \*result );

### **Parameters**

### **err (IN/OUT)**

The OCI error handle. If there is an error, it is recorded in err, and this function returns OCI\_ERROR. Obtain diagnostic information by calling OCIErrorGet().

## **number1 (IN)**

NUMBER to multiply.

**number2 (IN)** NUMBER to multiply.

**result (OUT)** Multiplication result.

### **Comments**

Multiplies number1 with number2 and returns the result in result.

### **Returns**

This function returns an error if any of the NUMBER arguments is NULL.

### **Related Topics**

- [OCINumberDiv\(\)](#page-1162-0) Divides one Oracle NUMBER by another Oracle NUMBER.
- [OCIErrorGet\(\)](#page-989-0) Returns an error message and an Oracle Database error code.

# 28.4.29 OCINumberNeg()

Negates an Oracle NUMBER.

### **Purpose**

Negates an Oracle NUMBER.

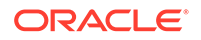

### <span id="page-1176-0"></span>**Syntax**

sword OCINumberNeg ( OCIError \*err, const OCINumber \*number, OCINumber \*result );

### **Parameters**

### **err (IN/OUT)**

The OCI error handle. If there is an error, it is recorded in err, and this function returns OCI\_ERROR. Obtain diagnostic information by calling OCIErrorGet().

### **number (IN)**

NUMBER to negate.

### **result (OUT)**

Contains negated value of number.

### **Returns**

This function returns an error if either of the NUMBER arguments is NULL.

### **Related Topics**

- [OCINumberAbs\(\)](#page-1154-0) Computes the absolute value of an Oracle NUMBER.
- [OCINumberSign\(\)](#page-1180-0) Gets sign of an Oracle NUMBER.
- [OCIErrorGet\(\)](#page-989-0) Returns an error message and an Oracle Database error code.

# 28.4.30 OCINumberPower()

Raises a given base to a given exponent.

### **Purpose**

Raises a given base to a given exponent.

### **Syntax**

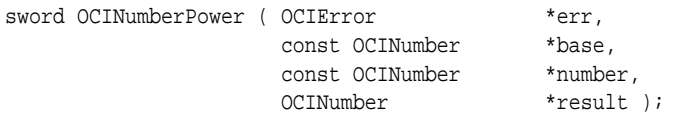

### **Parameters**

### **err (IN/OUT)**

The OCI error handle. If there is an error, it is recorded in err, and this function returns OCI\_ERROR. Obtain diagnostic information by calling OCIErrorGet().

### **base (IN)**

Base of the exponentiation.

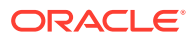

<span id="page-1177-0"></span>**number (IN)** Exponent to which the base is to be raised.

**result (OUT)** Output of exponentiation.

### **Returns**

This function returns an error if any of the NUMBER arguments is NULL.

### **Related Topics**

- [OCINumberExp\(\)](#page-1163-0) Raises *e* to the specified Oracle NUMBER power.
- [OCIErrorGet\(\)](#page-989-0) Returns an error message and an Oracle Database error code.

## 28.4.31 OCINumberPrec()

Rounds an OCINumber to a specified number of decimal digits.

### **Purpose**

Rounds an OCINumber to a specified number of decimal digits.

### **Syntax**

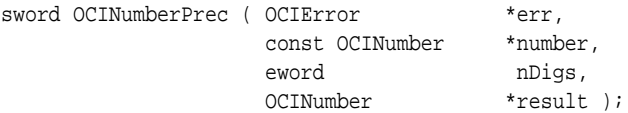

### **Parameters**

### **err (IN/OUT)**

The OCI error handle. If there is an error, it is recorded in err, and this function returns OCI\_ERROR. Obtain diagnostic information by calling OCIErrorGet().

### **number (IN)**

The number for which to set precision.

### **nDigs (IN)**

The number of decimal digits desired in the result.

### **result (OUT)**

The result.

### **Comments**

Performs a floating-point round with respect to the number of digits.

### **Returns**

This function returns an error any of the NUMBER arguments is NULL.

### **Related Topics**

• [OCINumberRound\(\)](#page-1178-0) Rounds an Oracle NUMBER to a specified decimal place.

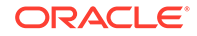

### • [OCIErrorGet\(\)](#page-989-0)

Returns an error message and an Oracle Database error code.

# <span id="page-1178-0"></span>28.4.32 OCINumberRound()

Rounds an Oracle NUMBER to a specified decimal place.

### **Purpose**

Rounds an Oracle NUMBER to a specified decimal place.

### **Syntax**

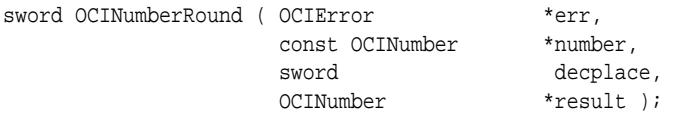

### **Parameters**

### **err (IN/OUT)**

The OCI error handle. If there is an error, it is recorded in err, and this function returns OCI\_ERROR. Obtain diagnostic information by calling OCIErrorGet().

### **number (IN)**

NUMBER to round.

### **decplace (IN)**

Number of decimal digits to the right of the decimal point to round to. Negative values are allowed.

## **result (OUT)**

Output of rounding.

### **Returns**

This function returns an error if any of the NUMBER arguments is NULL.

### **Related Topics**

- [OCINumberTrunc\(\)](#page-1188-0) Truncates an Oracle NUMBER at a specified decimal place.
- [OCIErrorGet\(\)](#page-989-0) Returns an error message and an Oracle Database error code.

# 28.4.33 OCINumberSetPi()

Sets an OCINumber to pi.

### **Purpose**

Sets an OCINumber to pi.

### **Syntax**

```
void OCINumberSetPi ( OCIError *err, 
                        OCINumber *num );
```
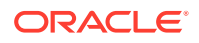

### <span id="page-1179-0"></span>**Parameters**

### **err (IN/OUT)**

The OCI error handle. If there is an error, it is recorded in err, and this function returns OCI\_ERROR. Obtain diagnostic information by calling OCIErrorGet().

#### **num (OUT)**

NUMBER set to the value of pi.

### **Comments**

Initializes the given NUMBER to the value of pi.

### **Related Topics**

• [OCIErrorGet\(\)](#page-989-0) Returns an error message and an Oracle Database error code.

# 28.4.34 OCINumberSetZero()

Initializes an Oracle NUMBER to zero.

### **Purpose**

Initializes an Oracle NUMBER to zero.

### **Syntax**

void OCINumberSetZero ( OCIError \*err OCINumber \*num );

#### **Parameters**

### **err (IN)**

A valid OCI error handle. This function does not check for errors because the function never produces an error.

### **num (IN/OUT)**

Oracle NUMBER to initialize to zero value.

### **Comments**

None.

## **Related Topics**

• [OCIErrorGet\(\)](#page-989-0) Returns an error message and an Oracle Database error code.

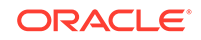

# <span id="page-1180-0"></span>28.4.35 OCINumberShift()

Multiplies a NUMBER by a power of 10 by shifting it a specified number of decimal places.

### **Purpose**

Multiplies a NUMBER by a power of 10 by shifting it a specified number of decimal places.

### **Syntax**

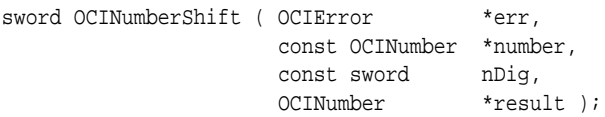

### **Parameters**

### **err (IN/OUT)**

The OCI error handle. If there is an error, it is recorded in err, and this function returns OCI\_ERROR. Obtain diagnostic information by calling OCIErrorGet().

### **number (IN)** Oracle NUMBER to be shifted.

**nDig (IN)** Number of decimal places to shift.

## **result (OUT)**

Shift result.

## **Comments**

Multiplies number by 10^nDig and sets product to the result.

## **Returns**

This function returns an error if the input number is NULL.

### **Related Topics**

• [OCIErrorGet\(\)](#page-989-0) Returns an error message and an Oracle Database error code.

# 28.4.36 OCINumberSign()

Gets sign of an Oracle NUMBER.

## **Purpose**

Gets sign of an Oracle NUMBER.

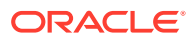

### <span id="page-1181-0"></span>**Syntax**

sword OCINumberSign ( OCIError \*err, const OCINumber \*number, sword \*result );

### **Parameters**

### **err (IN/OUT)**

The OCI error handle. If there is an error, it is recorded in err, and this function returns OCI\_ERROR. Obtain diagnostic information by calling OCIErrorGet().

#### **number (IN)**

Oracle NUMBER whose sign is returned.

### **result (OUT)**

Table 28-13 lists the possible return values.

### **Table 28-13 Values of result**

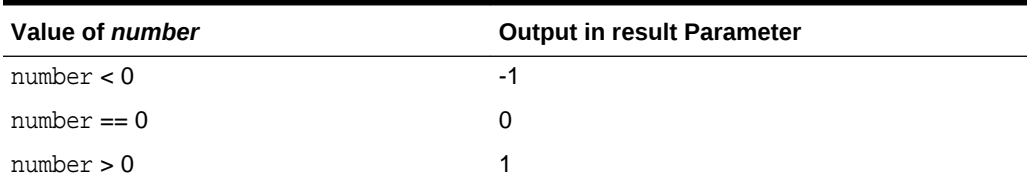

### **Returns**

This function returns an error if number or result is NULL.

### **Related Topics**

- [OCINumberAbs\(\)](#page-1154-0) Computes the absolute value of an Oracle NUMBER.
- [OCIErrorGet\(\)](#page-989-0) Returns an error message and an Oracle Database error code.

# 28.4.37 OCINumberSin()

Computes the sine in radians of an Oracle NUMBER.

### **Purpose**

Computes the sine in radians of an Oracle NUMBER.

### **Syntax**

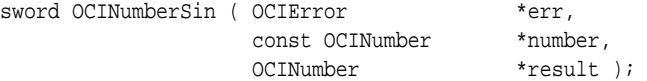

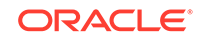

### <span id="page-1182-0"></span>**Parameters**

### **err (IN/OUT)**

The OCI error handle. If there is an error, it is recorded in err, and this function returns OCI\_ERROR. Obtain diagnostic information by calling OCIErrorGet().

### **number (IN)**

Argument of the sine in radians.

### **result (OUT)**

Result of the sine.

### **Returns**

This function returns an error if either of the number arguments is NULL.

### **Related Topics**

- [OCINumberArcSin\(\)](#page-1156-0) Takes the arc sine in radians of an Oracle NUMBER.
- [OCIErrorGet\(\)](#page-989-0) Returns an error message and an Oracle Database error code.

# 28.4.38 OCINumberSqrt()

Computes the square root of an Oracle NUMBER.

### **Purpose**

Computes the square root of an Oracle NUMBER.

### **Syntax**

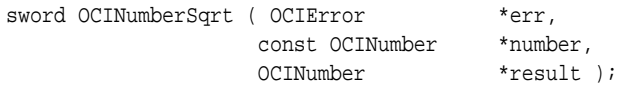

### **Parameters**

### **err (IN/OUT)**

The OCI error handle. If there is an error, it is recorded in err, and this function returns OCI\_ERROR. Obtain diagnostic information by calling OCIErrorGet().

### **number (IN)**

Input NUMBER.

### **result (OUT)**

Output that contains the square root of the input NUMBER.

### **Returns**

This function returns an error if number is NULL or number is negative.

## **Related Topics**

• [OCINumberPower\(\)](#page-1176-0) Raises a given base to a given exponent.

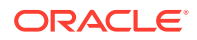

### • [OCIErrorGet\(\)](#page-989-0)

Returns an error message and an Oracle Database error code.

# <span id="page-1183-0"></span>28.4.39 OCINumberSub()

Subtracts one Oracle NUMBER from another Oracle NUMBER.

### **Purpose**

Subtracts one Oracle NUMBER from another Oracle NUMBER.

### **Syntax**

```
sword OCINumberSub ( OCIError *err,
                 const OCINumber *number1, 
                const OCINumber *number2,
                 OCINumber *result );
```
### **Parameters**

### **err (IN/OUT)**

The OCI error handle. If there is an error, it is recorded in err, and this function returns OCI\_ERROR. Obtain diagnostic information by calling OCIErrorGet().

### **number1, number2 (IN)**

This function subtracts number2 from number1.

### **result (OUT)**

Subtraction result.

### **Comments**

Subtracts number2 from number1 and returns the result in result.

### **Returns**

This function returns an error if any of the number arguments is NULL.

### **Related Topics**

- [OCINumberAdd\(\)](#page-1155-0) Adds a NUMBER to another NUMBER.
- [OCIErrorGet\(\)](#page-989-0) Returns an error message and an Oracle Database error code.

# 28.4.40 OCINumberTan()

Computes the tangent in radians of an Oracle NUMBER.

### **Purpose**

Computes the tangent in radians of an Oracle NUMBER.

### **Syntax**

sword OCINumberTan ( OCIError \*err, const OCINumber \*number, OCINumber \*result );

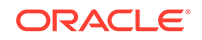

### <span id="page-1184-0"></span>**Parameters**

### **err (IN/OUT)**

The OCI error handle. If there is an error, it is recorded in err, and this function returns OCI\_ERROR. Obtain diagnostic information by calling OCIErrorGet().

### **number (IN)**

Argument of the tangent in radians.

### **result (OUT)**

Result of the tangent.

### **Returns**

This function returns an error if any of the NUMBER arguments is NULL.

### **Related Topics**

- [OCINumberArcTan\(\)](#page-1157-0) Takes the arc tangent in radians of an Oracle NUMBER.
- [OCINumberArcTan2\(\)](#page-1157-0) Takes the arc tangent given two arguments for Oracle NUMBER.
- [OCIErrorGet\(\)](#page-989-0) Returns an error message and an Oracle Database error code.

# 28.4.41 OCINumberToInt()

Converts an Oracle NUMBER type to integer.

### **Purpose**

Converts an Oracle NUMBER type to integer.

### **Syntax**

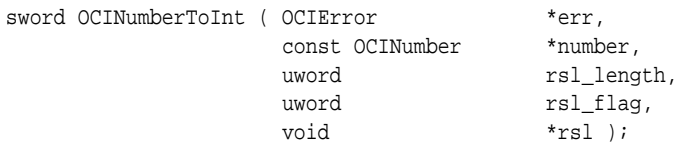

### **Parameters**

### **err (IN/OUT)**

The OCI error handle. If there is an error, it is recorded in err, and this function returns OCI\_ERROR. Obtain diagnostic information by calling OCIErrorGet().

### **number (IN)**

Oracle NUMBER to convert.

## **rsl\_length (IN)**

Size of the desired result.

### **rsl\_flag (IN)**

Flag that designates the sign of the output, as follows:

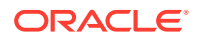

- <span id="page-1185-0"></span>• OCI\_NUMBER\_UNSIGNED - Unsigned values
- OCI\_NUMBER\_SIGNED Signed values

### **rsl (OUT)**

Pointer to space for the result.

### **Comments**

This is a native type conversion function. It converts the given Oracle NUMBER into an integer of the form xbn, such as ub2, ub4, or sb2.

### **Returns**

This function returns an error if number or rsl is NULL, if number is too big (overflow) or too small (underflow), or if an invalid sign flag value is passed in rsl\_flag.

### **Related Topics**

- [OCINumberFromInt\(\)](#page-1164-0) Converts an integer to an Oracle NUMBER.
- [OCIErrorGet\(\)](#page-989-0) Returns an error message and an Oracle Database error code.

## 28.4.42 OCINumberToReal()

Converts an Oracle NUMBER type to a real type.

### **Purpose**

Converts an Oracle NUMBER type to a real type.

### **Syntax**

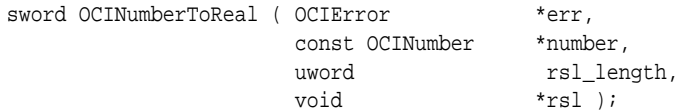

### **Parameters**

### **err (IN/OUT)**

The OCI error handle. If there is an error, it is recorded in err, and this function returns OCI\_ERROR. Obtain diagnostic information by calling OCIErrorGet().

### **number (IN)**

Oracle NUMBER to convert.

### **rsl\_length (IN)**

The size of the desired result, which equals sizeof({ float | double | long double}).

### **rsl (OUT)**

Pointer to space for storing the result.

### **Comments**

This is a native type conversion function. It converts an Oracle NUMBER into a systemnative real type. This function only converts NUMBERs up to LDBL\_DIG, DBL\_DIG, or

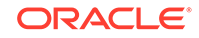

<span id="page-1186-0"></span>FLT\_DIG digits of precision and removes trailing zeros. These constants are defined in float.h.

You must pass a valid OCINumber to this function. Otherwise, the result is undefined.

#### **Related Topics**

- [OCINumberFromReal\(\)](#page-1165-0) Converts a real (floating-point) type to an Oracle NUMBER.
- [OCIErrorGet\(\)](#page-989-0) Returns an error message and an Oracle Database error code.

## 28.4.43 OCINumberToRealArray()

Converts an array of NUMBER to an array of real type.

### **Purpose**

Converts an array of NUMBER to an array of real type.

#### **Syntax**

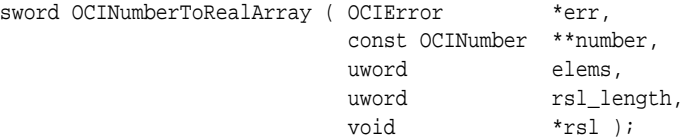

### **Parameters**

### **err (IN/OUT)**

The OCI error handle. If there is an error, it is recorded in err, and this function returns OCI\_ERROR. Obtain diagnostic information by calling OCIErrorGet().

#### **number (IN)**

Pointer to array of NUMBER to be converted.

### **elems (IN)**

Maximum number of NUMBER pointers.

### **rsl\_length (IN)**

The size of the desired result, that is,  $sizeof({$   $float$   $|$  double  $|$  long double  $|)$ .

### **rsl (OUT)**

Pointer to array of space for storing the result.

### **Comments**

Native type conversion function that converts an Oracle NUMBER into a system-native real type. This function only converts numbers up to LDBL\_DIG, DBL\_DIG, or FLT\_DIG digits of precision and removes trailing zeroes. The constants are defined in the float.h header file.

You must pass a valid OCINumber to this function. Otherwise, the result is undefined.

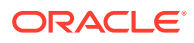

### <span id="page-1187-0"></span>**Returns**

OCI\_SUCCESS, if the function completes successfully; OCI\_INVALID\_HANDLE, if err is NULL; or OCI\_ERROR, if number or rsl is NULL or rsl\_length is 0.

### **Related Topics**

- [OCINumberToReal\(\)](#page-1185-0) Converts an Oracle NUMBER type to a real type.
- [OCIErrorGet\(\)](#page-989-0) Returns an error message and an Oracle Database error code.

## 28.4.44 OCINumberToText()

Converts an Oracle NUMBER to a character string according to a specified format.

### **Purpose**

Converts an Oracle NUMBER to a character string according to a specified format.

### **Syntax**

```
sword OCINumberToText ( OCIError *err,
              const OCINumber *number,<br>const OraText *fmt,
              const OraText
ub4 fmt_length,
 const OraText *nls_params, 
               ub4 nls_p_length,
               ub4 *buf_size,
               OraText *buf );
```
### **Parameters**

### **err (IN/OUT)**

The OCI error handle. If there is an error, it is recorded in err, and this function returns OCI\_ERROR. Obtain diagnostic information by calling OCIErrorGet().

### **number (IN)**

Oracle NUMBER to convert.

## **fmt (IN)**

Conversion format.

### **fmt\_length (IN)** Length of the fmt parameter.

### **nls\_params (IN)**

Globalization support format specification. If it is a NULL string ((text  $\ast$ )0), then the default parameters for the session is used.

**nls\_p\_length (IN)** Length of the nls\_params parameter.

#### **buf\_size (IN)** Size of the buffer.

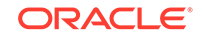
# **buf (OUT)**

Buffer into which the converted string is placed.

# **Comments**

See the TO\_NUMBER conversion function described in the *Oracle Database SQL Language Reference*for a description of format and globalization support parameters.

The converted number string is stored in buf, up to a maximum of buf\_size bytes.

#### **Returns**

This function returns an error if:

- The value of number or buf is NULL
- The buffer is too small
- An invalid format or invalid multibyte format is passed
- A number to text translation for given format causes an overflow

# **Related Topics**

- [OCINumberFromText\(\)](#page-1166-0) Converts a character string to an Oracle NUMBER.
- [OCIErrorGet\(\)](#page-989-0) Returns an error message and an Oracle Database error code.

# 28.4.45 OCINumberTrunc()

Truncates an Oracle NUMBER at a specified decimal place.

### **Purpose**

Truncates an Oracle NUMBER at a specified decimal place.

### **Syntax**

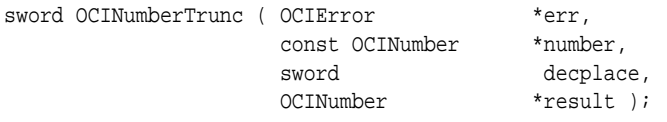

#### **Parameters**

#### **err (IN/OUT)**

The OCI error handle. If there is an error, it is recorded in err, and this function returns OCI\_ERROR. Obtain diagnostic information by calling OCIErrorGet().

#### **number (IN)**

Input NUMBER.

#### **decplace (IN)**

Number of decimal digits to the right of the decimal point at which to truncate. Negative values are allowed.

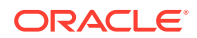

# <span id="page-1189-0"></span>**result (OUT)**

Output of truncation.

# **Returns**

This function returns an error if any of the NUMBER arguments is NULL.

#### **Related Topics**

- [OCINumberRound\(\)](#page-1178-0) Rounds an Oracle NUMBER to a specified decimal place.
- [OCIErrorGet\(\)](#page-989-0) Returns an error message and an Oracle Database error code.

# 28.5 OCI Raw Functions

Lists and describes the OCI raw functions.

Table 28-14 describes the OCI raw functions that are described in this section.

# **Table 28-14 Raw Functions**

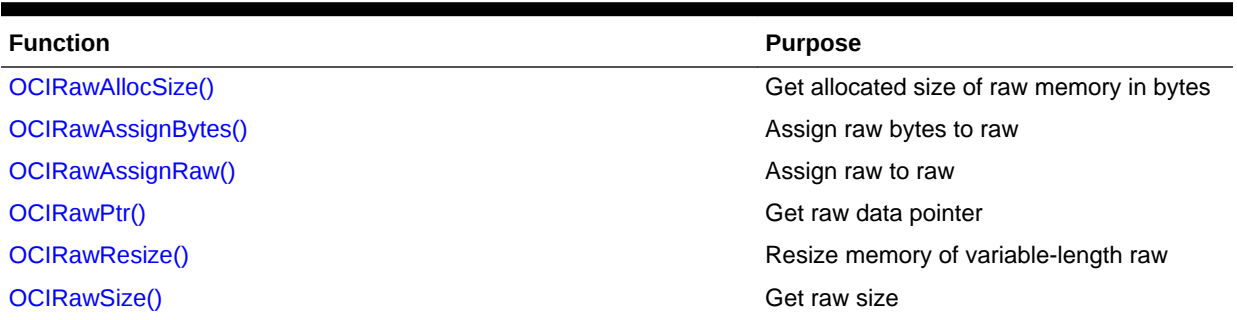

# 28.5.1 OCIRawAllocSize()

Gets the allocated size of raw memory in bytes.

### **Purpose**

Gets the allocated size of raw memory in bytes.

### **Syntax**

sword OCIRawAllocSize ( OCIEnv \*env, OCIError \*err, const OCIRaw \*raw, ub4 \*allocsize );

# **Parameters**

#### **env (IN/OUT)**

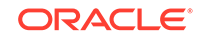

<span id="page-1190-0"></span>The OCI error handle. If there is an error, it is recorded in err, and this function returns OCI\_ERROR. Obtain diagnostic information by calling OCIErrorGet().

### **raw (IN)**

Raw data whose allocated size in bytes is returned. This must be a non-NULL pointer.

### **allocsize (OUT)**

The allocated size of raw memory in bytes that is returned.

#### **Comments**

The allocated size is greater than or equal to the actual raw size.

#### **Related Topics**

- [OCIRawResize\(\)](#page-1193-0) Resizes the memory of a given variable-length raw.
- [OCIRawSize\(\)](#page-1194-0) Returns the size of a given raw in bytes.
- [OCIEnvNlsCreate\(\)](#page-742-0) Creates and initializes an environment handle for OCI functions to work under.
- [OCIEnvCreate\(\)](#page-738-0) Creates and initializes an environment handle for OCI functions to work under.
- [OCIInitialize\(\)](#page-1624-0) This function was deprecated in a release previous to Oracle Database 11*g* Release 2 (11.2).
- [OCIErrorGet\(\)](#page-989-0) Returns an error message and an Oracle Database error code.

# 28.5.2 OCIRawAssignBytes()

Assigns raw bytes of type ub1\* to Oracle OCIRaw\* data type.

### **Purpose**

Assigns raw bytes of type ub1\* to Oracle OCIRaw\* data type.

### **Syntax**

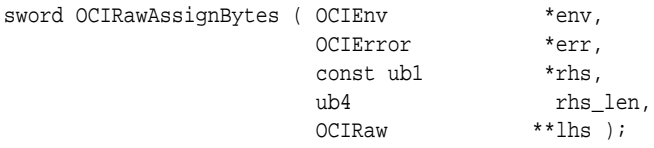

#### **Parameters**

### **env (IN/OUT)**

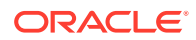

<span id="page-1191-0"></span>The OCI error handle. If there is an error, it is recorded in err, and this function returns OCI\_ERROR. Obtain diagnostic information by calling OCIErrorGet().

#### **rhs (IN)**

Right-hand side (source) of the assignment, of data type ub1.

#### **rhs\_len (IN)**

Length of the rhs raw bytes.

### **lhs (IN/OUT)**

Left-hand side (target) of the assignment OCIRaw data.

#### **Comments**

Assigns rhs raw bytes to lhs raw data type. The lhs raw may be resized depending upon the size of the rhs. The raw bytes assigned are of type ub1.

#### **Related Topics**

- OCIRawAssignRaw() Assigns one Oracle RAW data type to another Oracle RAW data type.
- [OCIEnvNlsCreate\(\)](#page-742-0) Creates and initializes an environment handle for OCI functions to work under.
- [OCIEnvCreate\(\)](#page-738-0) Creates and initializes an environment handle for OCI functions to work under.
- [OCIInitialize\(\)](#page-1624-0) This function was deprecated in a release previous to Oracle Database 11*g* Release 2 (11.2).
- [OCIErrorGet\(\)](#page-989-0) Returns an error message and an Oracle Database error code.

# 28.5.3 OCIRawAssignRaw()

Assigns one Oracle RAW data type to another Oracle RAW data type.

### **Purpose**

Assigns one Oracle RAW data type to another Oracle RAW data type.

### **Syntax**

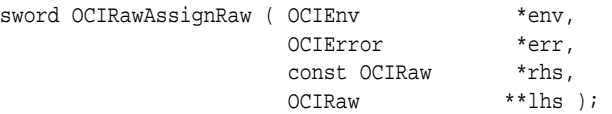

# **Parameters**

#### **env (IN/OUT)**

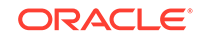

<span id="page-1192-0"></span>The OCI error handle. If there is an error, it is recorded in err, and this function returns OCI\_ERROR. Obtain diagnostic information by calling OCIErrorGet().

# **rhs (IN)**

Right-hand side (rhs) (source) of the assignment; OCIRaw data.

### **lhs (IN/OUT)**

Left-hand side (lhs) (target) of the assignment; OCIRaw data.

### **Comments**

Assigns rhs OCIRaw to lhs OCIRaw. The lhs OCIRaw may be resized depending upon the size of the rhs.

### **Related Topics**

- [OCIRawAssignBytes\(\)](#page-1190-0) Assigns raw bytes of type ub1\* to Oracle OCIRaw\* data type.
- [OCIEnvNlsCreate\(\)](#page-742-0) Creates and initializes an environment handle for OCI functions to work under.
- [OCIEnvCreate\(\)](#page-738-0) Creates and initializes an environment handle for OCI functions to work under.
- [OCIInitialize\(\)](#page-1624-0) This function was deprecated in a release previous to Oracle Database 11*g* Release 2 (11.2).
- [OCIErrorGet\(\)](#page-989-0) Returns an error message and an Oracle Database error code.

# 28.5.4 OCIRawPtr()

Gets the pointer to raw data.

# **Purpose**

Gets the pointer to raw data.

### **Syntax**

ub1 \*OCIRawPtr ( OCIEnv \*env, const OCIRaw \*raw );

### **Parameters**

# **env (IN/OUT)**

The OCI environment handle initialized in object mode. See the descriptions of OCIEnvCreate(), OCIEnvNlsCreate(), and OCIInitialize() (deprecated) for more information.

### **raw (IN)**

Pointer to the data of a given raw.

### **Comments**

None.

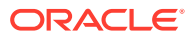

# <span id="page-1193-0"></span>**Related Topics**

- [OCIRawAssignBytes\(\)](#page-1190-0) Assigns raw bytes of type ub1\* to Oracle OCIRaw\* data type.
- [OCIEnvNlsCreate\(\)](#page-742-0) Creates and initializes an environment handle for OCI functions to work under.
- [OCIEnvCreate\(\)](#page-738-0) Creates and initializes an environment handle for OCI functions to work under.
- [OCIInitialize\(\)](#page-1624-0) This function was deprecated in a release previous to Oracle Database 11*g* Release 2 (11.2).
- [OCIErrorGet\(\)](#page-989-0) Returns an error message and an Oracle Database error code.

# 28.5.5 OCIRawResize()

Resizes the memory of a given variable-length raw.

### **Purpose**

Resizes the memory of a given variable-length raw.

#### **Syntax**

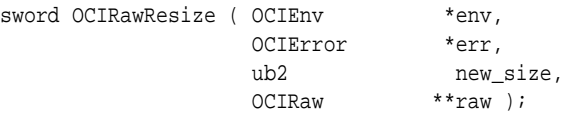

#### **Parameters**

### **env (IN/OUT)**

The OCI environment handle initialized in object mode. See the descriptions of OCIEnvCreate(), OCIEnvNlsCreate(), and OCIInitialize() (deprecated) for more information.

### **err (IN/OUT)**

The OCI error handle. If there is an error, it is recorded in err, and this function returns OCI\_ERROR. Obtain diagnostic information by calling OCIErrorGet().

#### **new\_size (IN)**

New size of the raw data in bytes.

#### **raw (IN)**

Variable-length raw pointer; the raw is resized to new\_size.

# **Comments**

This function resizes the memory of the given variable-length raw in the object cache. The previous contents of the raw are *not* preserved. This function may allocate the raw in a new memory region in which case the original memory occupied by the given raw is freed. If the input raw is  $NULL$  (raw  $== NULL$ ), then this function allocates memory for the raw data.

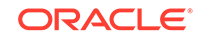

<span id="page-1194-0"></span>If the new\_size is 0, then this function frees the memory occupied by raw, and a NULL pointer value is returned.

### **Related Topics**

- [OCIRawAllocSize\(\)](#page-1189-0) Gets the allocated size of raw memory in bytes.
- OCIRawSize() Returns the size of a given raw in bytes.
- [OCIEnvNlsCreate\(\)](#page-742-0) Creates and initializes an environment handle for OCI functions to work under.
- [OCIEnvCreate\(\)](#page-738-0) Creates and initializes an environment handle for OCI functions to work under.
- [OCIInitialize\(\)](#page-1624-0) This function was deprecated in a release previous to Oracle Database 11*g* Release 2 (11.2).
- [OCIErrorGet\(\)](#page-989-0)

Returns an error message and an Oracle Database error code.

# 28.5.6 OCIRawSize()

Returns the size of a given raw in bytes.

### **Purpose**

Returns the size of a given raw in bytes.

### **Syntax**

ub4 OCIRawSize ( OCIEnv \*env, const OCIRaw \*raw );

#### **Parameters**

#### **env (IN/OUT)**

The OCI environment handle initialized in object mode. See the descriptions of OCIEnvCreate(), OCIEnvNlsCreate(), and OCIInitialize() (deprecated) for more information.

# **raw (IN/OUT)**

Raw whose size is returned.

#### **Comments**

None.

- [OCIRawAllocSize\(\)](#page-1189-0) Gets the allocated size of raw memory in bytes.
- [OCIRawResize\(\)](#page-1193-0) Resizes the memory of a given variable-length raw.
- [OCIEnvNlsCreate\(\)](#page-742-0) Creates and initializes an environment handle for OCI functions to work under.

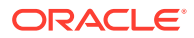

# <span id="page-1195-0"></span>• [OCIEnvCreate\(\)](#page-738-0)

Creates and initializes an environment handle for OCI functions to work under.

- [OCIInitialize\(\)](#page-1624-0) This function was deprecated in a release previous to Oracle Database 11*g* Release 2 (11.2).
- [OCIErrorGet\(\)](#page-989-0) Returns an error message and an Oracle Database error code.

# 28.6 OCI REF Functions

Lists and describes the OCI Reference (REF) functions.

Table 28-15 describes the OCI Reference (REF) functions that are described in this section.

#### **Table 28-15 Ref Functions**

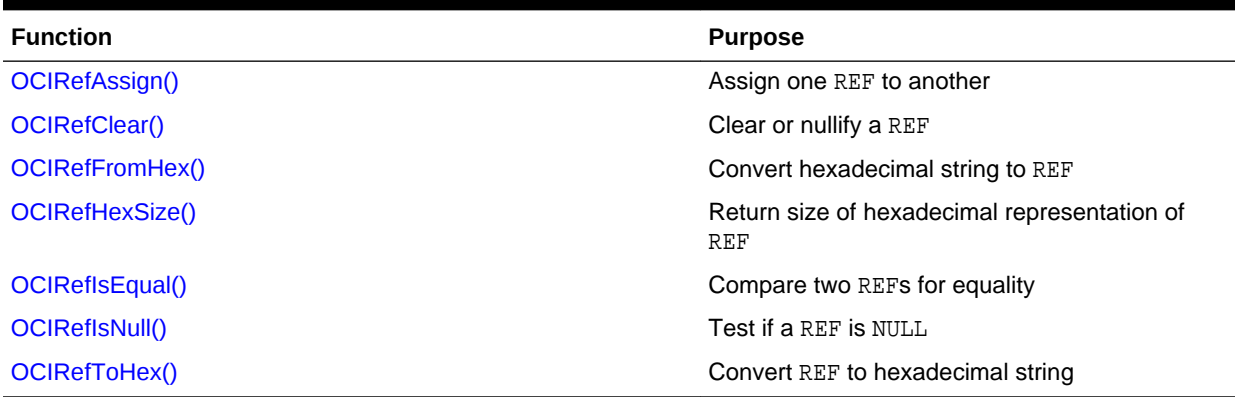

# 28.6.1 OCIRefAssign()

Assigns one REF to another, such that both reference the same object.

### **Purpose**

Assigns one REF to another, such that both reference the same object.

### **Syntax**

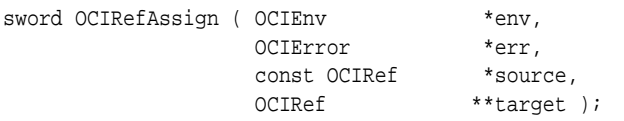

# **Parameters**

#### **env (IN/OUT)**

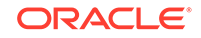

<span id="page-1196-0"></span>The OCI error handle. If there is an error, it is recorded in err, and this function returns OCI\_ERROR. Obtain diagnostic information by calling OCIErrorGet().

#### **source (IN)**

REF to copy from.

#### **target (IN/OUT)**

REF to copy to.

#### **Comments**

Copies source REF to target REF; both then reference the same object. If the target REF pointer is NULL (\*target  $==$  NULL), then  $OCIRefAssign()$  allocates memory for the target REF in the OCI object cache before the copy operation.

#### **Related Topics**

- [OCIRefIsEqual\(\)](#page-1199-0) Compares two REFs to determine if they are equal.
- [OCIEnvNlsCreate\(\)](#page-742-0) Creates and initializes an environment handle for OCI functions to work under.
- [OCIEnvCreate\(\)](#page-738-0) Creates and initializes an environment handle for OCI functions to work under.
- [OCIInitialize\(\)](#page-1624-0) This function was deprecated in a release previous to Oracle Database 11*g* Release 2 (11.2).
- [OCIErrorGet\(\)](#page-989-0) Returns an error message and an Oracle Database error code.

# 28.6.2 OCIRefClear()

Clears or NULLifies a given REF.

#### **Purpose**

Clears or NULLifies a given REF.

#### **Syntax**

void OCIRefClear ( OCIEnv \*env, OCIRef \*ref );

#### **Parameters**

#### **env (IN/OUT)**

The OCI environment handle initialized in object mode. See the descriptions of OCIEnvCreate(), OCIEnvNlsCreate(), and OCIInitialize() (deprecated) for more information.

#### **ref (IN/OUT)**

REF to clear.

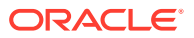

# <span id="page-1197-0"></span>**Comments**

A REF is considered to be a NULL REF if it no longer points to an object. Logically, a NULL REF is a dangling REF.

Note that a NULL REF is still a valid SQL value and is not SQL NULL. It can be used as a valid non-NULL constant REF value for a NOT NULL column or attribute of a row in a table.

If a NULL pointer value is passed as a REF, then this function is nonoperational.

# **Related Topics**

- [OCIRefIsNull\(\)](#page-1200-0) Tests if a REF is NULL.
- [OCIEnvNlsCreate\(\)](#page-742-0) Creates and initializes an environment handle for OCI functions to work under.
- [OCIEnvCreate\(\)](#page-738-0) Creates and initializes an environment handle for OCI functions to work under.
- [OCIInitialize\(\)](#page-1624-0) This function was deprecated in a release previous to Oracle Database 11*g* Release 2 (11.2).
- [OCIErrorGet\(\)](#page-989-0) Returns an error message and an Oracle Database error code.

# 28.6.3 OCIRefFromHex()

Converts the given hexadecimal string into a REF.

### **Purpose**

Converts the given hexadecimal string into a REF.

### **Syntax**

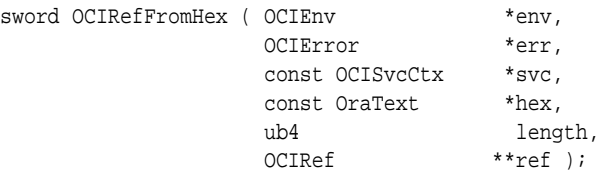

### **Parameters**

### **env (IN/OUT)**

The OCI environment handle initialized in object mode. See the descriptions of OCIEnvCreate(), OCIEnvNlsCreate(), and OCIInitialize() (deprecated) for more information.

### **err (IN/OUT)**

The OCI error handle. If there is an error, it is recorded in err, and this function returns OCI\_ERROR. Obtain diagnostic information by calling OCIErrorGet().

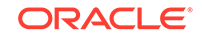

#### <span id="page-1198-0"></span>**svc (IN)**

The OCI service context handle, if the resulting ref is initialized with this service context.

### **hex (IN)**

Hexadecimal text string, previously output by OCIRefToHex(), to convert into a REF.

### **length (IN)**

Length of the hexadecimal text string.

#### **ref (IN/OUT)**

The REF into which the hexadecimal string is converted. If  $*_{ref}$  is NULL on input, then space for the REF is allocated in the object cache; otherwise, the memory occupied by the given REF is reused.

# **Comments**

This function ensures that the resulting REF is well formed. It does *not* ensure that the object pointed to by the resulting REF exists.

#### **Related Topics**

- [OCIRefToHex\(\)](#page-1201-0) Converts a REF to a hexadecimal string.
- [OCIEnvNlsCreate\(\)](#page-742-0) Creates and initializes an environment handle for OCI functions to work under.
- [OCIEnvCreate\(\)](#page-738-0) Creates and initializes an environment handle for OCI functions to work under.
- [OCIInitialize\(\)](#page-1624-0) This function was deprecated in a release previous to Oracle Database 11*g* Release 2 (11.2).
- [OCIErrorGet\(\)](#page-989-0) Returns an error message and an Oracle Database error code.

# 28.6.4 OCIRefHexSize()

Returns the size of the hexadecimal representation of a REF.

### **Purpose**

Returns the size of the hexadecimal representation of a REF.

### **Syntax**

```
ub4 OCIRefHexSize ( OCIEnv *env,
                const OCIRef *ref );
```
#### **Parameters**

# **env (IN/OUT)**

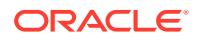

# <span id="page-1199-0"></span>**ref (IN)**

REF whose size in hexadecimal representation in bytes is returned.

#### **Comments**

Returns the size of the buffer in bytes required for the hexadecimal representation of the ref. A buffer of at least this size must be passed to the ref-to-hex ( $OCIRefTOHex()$ ) conversion function.

#### **Returns**

The size of the hexadecimal representation of the REF.

#### **Related Topics**

- [OCIRefFromHex\(\)](#page-1197-0) Converts the given hexadecimal string into a REF.
- [OCIEnvNlsCreate\(\)](#page-742-0) Creates and initializes an environment handle for OCI functions to work under.
- [OCIEnvCreate\(\)](#page-738-0) Creates and initializes an environment handle for OCI functions to work under.
- [OCIInitialize\(\)](#page-1624-0) This function was deprecated in a release previous to Oracle Database 11*g* Release 2 (11.2).
- [OCIErrorGet\(\)](#page-989-0) Returns an error message and an Oracle Database error code.

# 28.6.5 OCIRefIsEqual()

Compares two REFs to determine if they are equal.

#### **Purpose**

Compares two REFs to determine if they are equal.

### **Syntax**

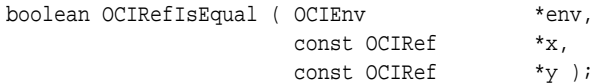

#### **Parameters**

#### **env (IN/OUT)**

The OCI environment handle initialized in object mode. See the descriptions of OCIEnvCreate(), OCIEnvNlsCreate(), and OCIInitialize() (deprecated) for more information.

**x (IN)**

REF to compare.

#### **y (IN)**

REF to compare.

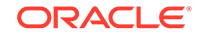

# <span id="page-1200-0"></span>**Comments**

Two REFs are equal if and only if they are both referencing the same object, whether persistent or transient.

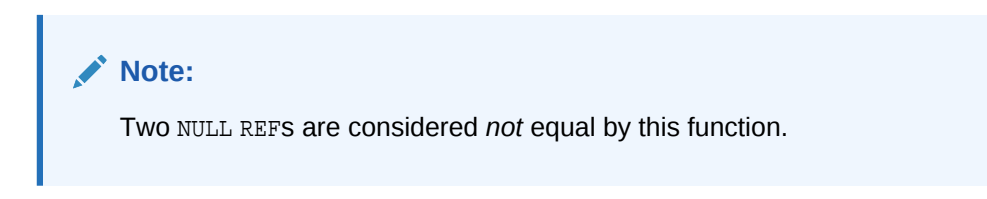

# **Returns**

TRUE, if the two REFs are equal.

FALSE, if the two REFS are not equal, or  $x$  is NULL, or  $y$  is NULL.

#### **Related Topics**

- [OCIRefAssign\(\)](#page-1195-0) Assigns one REF to another, such that both reference the same object.
- [OCIEnvNlsCreate\(\)](#page-742-0) Creates and initializes an environment handle for OCI functions to work under.
- [OCIEnvCreate\(\)](#page-738-0) Creates and initializes an environment handle for OCI functions to work under.
- [OCIInitialize\(\)](#page-1624-0) This function was deprecated in a release previous to Oracle Database 11*g* Release 2 (11.2).
- [OCIErrorGet\(\)](#page-989-0) Returns an error message and an Oracle Database error code.

# 28.6.6 OCIRefIsNull()

Tests if a REF is NULL.

### **Purpose**

Tests if a REF is NULL.

# **Syntax**

boolean OCIRefIsNull ( OCIEnv \*env, const OCIRef \*ref );

### **Parameters**

### **env (IN/OUT)**

The OCI environment handle initialized in object mode. See the descriptions of OCIEnvCreate(), OCIEnvNlsCreate(), and OCIInitialize() (deprecated) for more information.

### **ref (IN)**

REF to test for NULL.

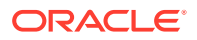

# <span id="page-1201-0"></span>**Comments**

A REF is NULL if and only if:

- It is supposed to be referencing a persistent object, but the object's identifier is NULL
- It is supposed to be referencing a transient object, but it is currently not pointing to an object

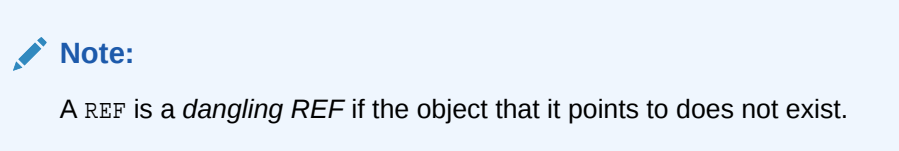

#### **Returns**

Returns TRUE if the given REF is NULL; otherwise, it returns FALSE.

#### **Related Topics**

- [OCIRefClear\(\)](#page-1196-0) Clears or NULLifies a given REF.
- [OCIEnvNlsCreate\(\)](#page-742-0) Creates and initializes an environment handle for OCI functions to work under.
- [OCIEnvCreate\(\)](#page-738-0) Creates and initializes an environment handle for OCI functions to work under.
- [OCIInitialize\(\)](#page-1624-0) This function was deprecated in a release previous to Oracle Database 11*g* Release 2 (11.2).
- [OCIErrorGet\(\)](#page-989-0) Returns an error message and an Oracle Database error code.

# 28.6.7 OCIRefToHex()

Converts a REF to a hexadecimal string.

#### **Purpose**

Converts a REF to a hexadecimal string.

#### **Syntax**

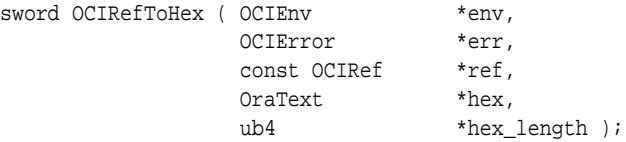

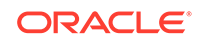

### **Parameters**

# **env (IN/OUT)**

The OCI environment handle initialized in object mode. See the descriptions of OCIEnvCreate(), OCIEnvNlsCreate(), and OCIInitialize() (deprecated) for more information.

# **err (IN/OUT)**

The OCI error handle. If there is an error, it is recorded in err, and this function returns OCI\_ERROR. Obtain diagnostic information by calling OCIErrorGet().

# **ref (IN)**

REF to be converted into a hexadecimal string; if ref is a NULL REF (that is,  $OCIRefIsNull(ref) == TRUE$ , then a zero hex length value is returned.

# **hex (OUT)**

Buffer that is large enough to contain the resulting hexadecimal string; the content of the string is opaque to the caller.

### **hex\_length (IN/OUT)**

On input, specifies the size of the hex buffer; on output, specifies the actual size of the hexadecimal string being returned in hex.

# **Comments**

Converts the given REF into a hexadecimal string, and returns the length of the string. The resulting string is opaque to the caller.

### **Returns**

This function returns an error if the given buffer is not big enough to hold the resulting string.

- [OCIRefFromHex\(\)](#page-1197-0) Converts the given hexadecimal string into a REF.
- [OCIRefHexSize\(\)](#page-1198-0) Returns the size of the hexadecimal representation of a REF.
- [OCIEnvNlsCreate\(\)](#page-742-0) Creates and initializes an environment handle for OCI functions to work under.
- [OCIEnvCreate\(\)](#page-738-0) Creates and initializes an environment handle for OCI functions to work under.
- [OCIInitialize\(\)](#page-1624-0) This function was deprecated in a release previous to Oracle Database 11*g* Release 2 (11.2).
- [OCIErrorGet\(\)](#page-989-0) Returns an error message and an Oracle Database error code.

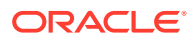

# <span id="page-1203-0"></span>28.7 OCI String Functions

Lists and describes the OCI string functions.

Table 28-16 describes the OCI string functions that are described in this section.

# **Table 28-16 String Functions**

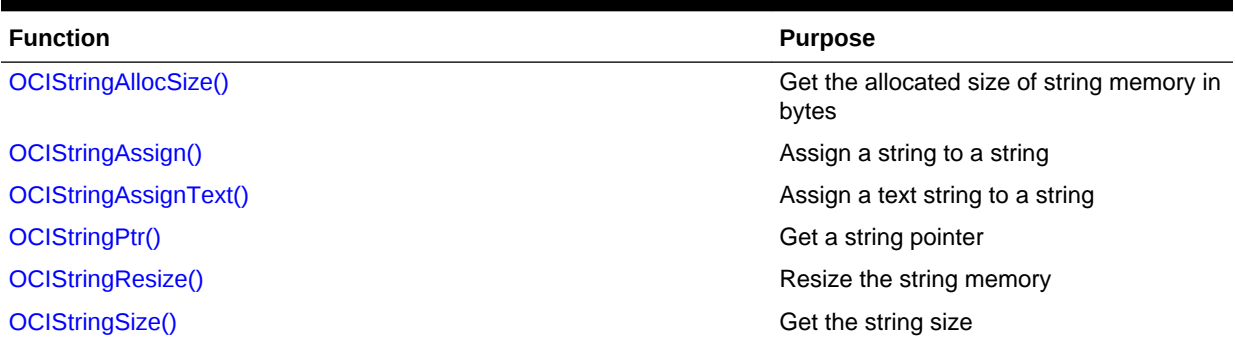

# 28.7.1 OCIStringAllocSize()

Gets the allocated size of string memory in code points (Unicode) or in bytes.

#### **Purpose**

Gets the allocated size of string memory in code points (Unicode) or in bytes.

#### **Syntax**

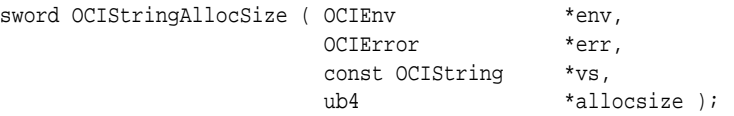

#### **Parameters**

#### **env (IN/OUT)**

The OCI environment handle initialized in object mode. See the descriptions of OCIEnvCreate(), OCIEnvNlsCreate(), and OCIInitialize() (deprecated) for more information.

### **err (IN/OUT)**

The OCI error handle. If there is an error, it is recorded in err, and this function returns OCI\_ERROR. Obtain diagnostic information by calling OCIErrorGet().

#### **vs (IN)**

String whose allocated size in bytes is returned. The vs parameter must be a non-NULL pointer.

#### **allocsize (OUT)**

The allocated size of string memory in bytes is returned.

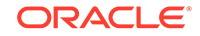

# <span id="page-1204-0"></span>**Comments**

The allocated size is greater than or equal to the actual string size.

### **Related Topics**

- [OCIStringResize\(\)](#page-1207-0) Resizes the memory of a given string.
- [OCIStringSize\(\)](#page-1208-0) Gets the size of the given string vs.
- [OCIEnvNlsCreate\(\)](#page-742-0) Creates and initializes an environment handle for OCI functions to work under.
- [OCIEnvCreate\(\)](#page-738-0) Creates and initializes an environment handle for OCI functions to work under.
- [OCIInitialize\(\)](#page-1624-0) This function was deprecated in a release previous to Oracle Database 11*g* Release 2 (11.2).
- [OCIErrorGet\(\)](#page-989-0) Returns an error message and an Oracle Database error code.

# 28.7.2 OCIStringAssign()

Assigns one string to another string.

# **Purpose**

Assigns one string to another string.

### **Syntax**

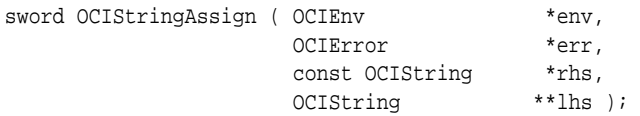

### **Parameters**

# **env (IN/OUT)**

The OCI environment handle initialized in object mode. See the descriptions of OCIEnvCreate(), OCIEnvNlsCreate(), and OCIInitialize() (deprecated) for more information.

### **err (IN/OUT)**

The OCI error handle. If there is an error, it is recorded in err, and this function returns OCI\_ERROR. Obtain diagnostic information by calling OCIErrorGet().

### **rhs (IN)**

Right-hand side (source) of the assignment. Can be in UTF-16 format.

### **lhs (IN/OUT)**

Left-hand side (target) of the assignment. Its buffer is in UTF-16 format if rhs is UTF-16.

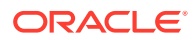

# <span id="page-1205-0"></span>**Comments**

Assigns rhs string to lhs string. The lhs string can be resized depending upon the size of the rhs. The assigned string is NULL-terminated. The length field does not include the extra code point or byte needed for NULL-termination.

#### **Returns**

This function returns an error if the assignment operation runs out of space.

#### **Related Topics**

- OCIStringAssignText() Assigns the source text string to the target string.
- [OCIEnvNlsCreate\(\)](#page-742-0) Creates and initializes an environment handle for OCI functions to work under.
- [OCIEnvCreate\(\)](#page-738-0) Creates and initializes an environment handle for OCI functions to work under.
- **[OCIInitialize\(\)](#page-1624-0)** This function was deprecated in a release previous to Oracle Database 11*g* Release 2 (11.2).
- [OCIErrorGet\(\)](#page-989-0)
	- Returns an error message and an Oracle Database error code.

# 28.7.3 OCIStringAssignText()

Assigns the source text string to the target string.

### **Purpose**

Assigns the source text string to the target string.

#### **Syntax**

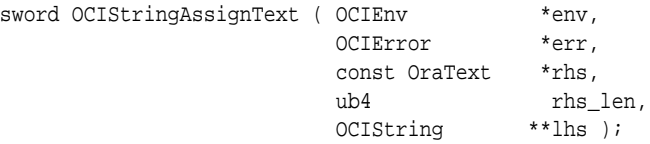

#### **Parameters**

### **env (IN/OUT)**

The OCI environment handle initialized in object mode. See the descriptions of OCIEnvCreate(), OCIEnvNlsCreate(), and OCIInitialize() (deprecated) for more information.

### **err (IN/OUT)**

The OCI error handle. If there is an error, it is recorded in err, and this function returns OCI\_ERROR. Obtain diagnostic information by calling OCIErrorGet().

### **rhs (IN)**

Right-hand side (source) of the assignment, a text or UTF-16 Unicode string.

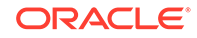

# <span id="page-1206-0"></span>**rhs\_len (IN)**

Length of the rhs string in bytes.

# **lhs (IN/OUT)**

Left-hand side (target) of the assignment. Its buffer is in Unicode if rhs is in Unicode.

### **Comments**

Assigns rhs string to lhs string. The lhs string may be resized depending upon the size of the rhs. The assigned string is NULL-terminated. The length field does not include the extra byte or code point needed for NULL-termination.

# **Related Topics**

- [OCIStringAssign\(\)](#page-1204-0) Assigns one string to another string.
- [OCIEnvNlsCreate\(\)](#page-742-0) Creates and initializes an environment handle for OCI functions to work under.
- [OCIEnvCreate\(\)](#page-738-0) Creates and initializes an environment handle for OCI functions to work under.
- [OCIInitialize\(\)](#page-1624-0) This function was deprecated in a release previous to Oracle Database 11*g* Release 2 (11.2).
- [OCIErrorGet\(\)](#page-989-0) Returns an error message and an Oracle Database error code.

# 28.7.4 OCIStringPtr()

Gets a pointer to the text of a given string.

# **Purpose**

Gets a pointer to the text of a given string.

# **Syntax**

```
text *OCIStringPtr ( OCIEnv *env,
                const OCIString *vs );
```
### **Parameters**

# **env (IN/OUT)**

The OCI environment handle initialized in object mode. See the descriptions of OCIEnvCreate(), OCIEnvNlsCreate(), and OCIInitialize() (deprecated) for more information.

### **vs (IN)**

Pointer to the **OCIString** object whose character string is returned. If vs is in UTF-16 format, the returned buffer is also in UTF-16 format. To determine the encoding of the returned buffer, check the UTF-16 information in the OCIString vs itself, because it is not guaranteed that a particular OCIString will have the same setting as env does. Check an object OCI function that is designed to check member fields in objects.

ORACLE®

#### <span id="page-1207-0"></span>**Comments**

None.

#### **Related Topics**

- [OCIStringAssign\(\)](#page-1204-0) Assigns one string to another string.
- [OCIEnvNlsCreate\(\)](#page-742-0) Creates and initializes an environment handle for OCI functions to work under.
- [OCIEnvCreate\(\)](#page-738-0) Creates and initializes an environment handle for OCI functions to work under.
- [OCIInitialize\(\)](#page-1624-0) This function was deprecated in a release previous to Oracle Database 11*g* Release 2 (11.2).
- [OCIErrorGet\(\)](#page-989-0) Returns an error message and an Oracle Database error code.

# 28.7.5 OCIStringResize()

Resizes the memory of a given string.

### **Purpose**

Resizes the memory of a given string.

#### **Syntax**

sword OCIStringResize ( OCIEnv \*env, OCIError \*err, ub4 new\_size, OCIString \*\*str );

#### **Parameters**

#### **env (IN/OUT)**

The OCI environment handle initialized in object mode. See the descriptions of OCIEnvCreate(), OCIEnvNlsCreate(), and OCIInitialize() (deprecated) for more information.

#### **err (IN/OUT)**

The OCI error handle. If there is an error, it is recorded in err, and this function returns OCI\_ERROR. Obtain diagnostic information by calling OCIErrorGet().

#### **new\_size (IN)**

New memory size of the string in bytes. The new\_size parameter must include space for the NULL character as the string terminator.

#### **str (IN/OUT)**

Allocated memory for the string that is freed from the OCI object cache.

#### **Comments**

This function resizes the memory of the given variable-length string in the object cache. Contents of the string are *not* preserved. This function may allocate the string

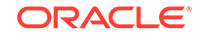

<span id="page-1208-0"></span>in a new memory region, in which case the original memory occupied by the given string is freed. If str is NULL, this function allocates memory for the string. If new size is 0, this function frees the memory occupied by  $str$  and a NULL pointer value is returned.

### **Related Topics**

- [OCIStringAllocSize\(\)](#page-1203-0) Gets the allocated size of string memory in code points (Unicode) or in bytes.
- OCIStringSize() Gets the size of the given string vs.
- [OCIEnvNlsCreate\(\)](#page-742-0) Creates and initializes an environment handle for OCI functions to work under.
- [OCIEnvCreate\(\)](#page-738-0) Creates and initializes an environment handle for OCI functions to work under.
- [OCIInitialize\(\)](#page-1624-0) This function was deprecated in a release previous to Oracle Database 11*g* Release 2 (11.2).
- [OCIErrorGet\(\)](#page-989-0) Returns an error message and an Oracle Database error code.

# 28.7.6 OCIStringSize()

Gets the size of the given string vs.

# **Purpose**

Gets the size of the given string vs.

# **Syntax**

```
ub4 OCIStringSize ( OCIEnv *env,
                const OCIString *vs );
```
### **Parameters**

# **env (IN/OUT)**

The OCI environment handle initialized in object mode. See the descriptions of OCIEnvCreate(), OCIEnvNlsCreate(), and OCIInitialize() (deprecated) for more information.

### **vs (IN)**

String whose size is returned, in number of bytes.

### **Comments**

The returned size does not include an extra byte for NULL termination.

- [OCIStringResize\(\)](#page-1207-0) Resizes the memory of a given string.
- [OCIEnvNlsCreate\(\)](#page-742-0) Creates and initializes an environment handle for OCI functions to work under.

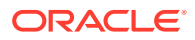

# <span id="page-1209-0"></span>• [OCIEnvCreate\(\)](#page-738-0)

Creates and initializes an environment handle for OCI functions to work under.

- [OCIInitialize\(\)](#page-1624-0) This function was deprecated in a release previous to Oracle Database 11*g* Release 2 (11.2).
- [OCIErrorGet\(\)](#page-989-0) Returns an error message and an Oracle Database error code.

# 28.8 OCI Table Functions

Lists and describes the OCI table functions.

Table 28-17 describes the OCI table functions that are described in this section.

### **Table 28-17 Table Functions**

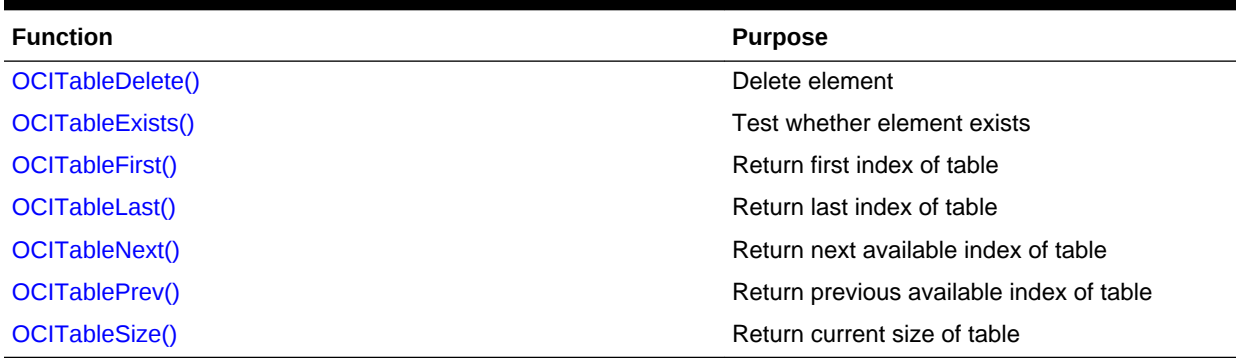

# 28.8.1 OCITableDelete()

Deletes the element at the specified index.

### **Purpose**

Deletes the element at the specified index.

#### **Syntax**

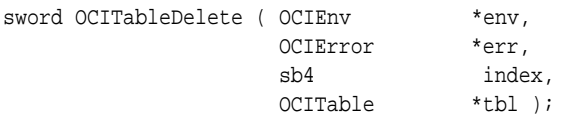

#### **Parameters**

#### **env (IN/OUT)**

The OCI environment handle initialized in object mode. See the descriptions of OCIEnvCreate(), OCIEnvNlsCreate(), and OCIInitialize() (deprecated) for more information.

#### **err (IN/OUT)**

The OCI error handle. If there is an error, it is recorded in err, and this function returns OCI\_ERROR. Obtain diagnostic information by calling OCIErrorGet().

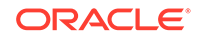

# <span id="page-1210-0"></span>**index (IN)**

Index of the element that must be deleted.

# **tbl (IN)**

Table whose element is deleted.

# **Comments**

This function returns an error if the element at the given index has already been deleted or if the given index is not valid for the given table.

# **Note:**

The position ordinals of the remaining elements of the table are not changed by OCITableDelete(). The delete operation creates *holes* in the table.

### **Returns**

An error is also returned if any input parameter is NULL.

#### **Related Topics**

- OCITableExists() Tests whether an element exists at the given index.
- [OCIEnvNlsCreate\(\)](#page-742-0) Creates and initializes an environment handle for OCI functions to work under.
- [OCIEnvCreate\(\)](#page-738-0) Creates and initializes an environment handle for OCI functions to work under.
- [OCIInitialize\(\)](#page-1624-0) This function was deprecated in a release previous to Oracle Database 11*g* Release 2 (11.2).
- [OCIErrorGet\(\)](#page-989-0) Returns an error message and an Oracle Database error code.

# 28.8.2 OCITableExists()

Tests whether an element exists at the given index.

### **Purpose**

Tests whether an element exists at the given index.

### **Syntax**

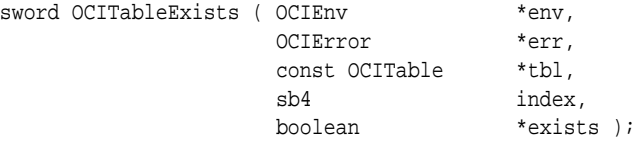

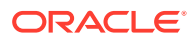

#### <span id="page-1211-0"></span>**Parameters**

#### **env (IN/OUT)**

The OCI environment handle initialized in object mode. See the descriptions of OCIEnvCreate(), OCIEnvNlsCreate(), and OCIInitialize() (deprecated) for more information.

#### **err (IN/OUT)**

The OCI error handle. If there is an error, it is recorded in err, and this function returns OCI\_ERROR. Obtain diagnostic information by calling OCIErrorGet().

#### **tbl (IN)**

Table in which the given index is checked.

# **index (IN)**

Index of the element that is checked for existence.

#### **exists (OUT)**

Set to TRUE if the element at the given index exists; otherwise, it is set to FALSE.

#### **Returns**

This function returns an error if any input parameter is NULL.

### **Related Topics**

- [OCITableDelete\(\)](#page-1209-0) Deletes the element at the specified index.
- [OCIEnvNlsCreate\(\)](#page-742-0) Creates and initializes an environment handle for OCI functions to work under.
- [OCIEnvCreate\(\)](#page-738-0) Creates and initializes an environment handle for OCI functions to work under.

# • [OCIInitialize\(\)](#page-1624-0)

This function was deprecated in a release previous to Oracle Database 11*g* Release 2 (11.2).

• [OCIErrorGet\(\)](#page-989-0) Returns an error message and an Oracle Database error code.

# 28.8.3 OCITableFirst()

Returns the index of the first existing element in a given table.

#### **Purpose**

Returns the index of the first existing element in a given table.

#### **Syntax**

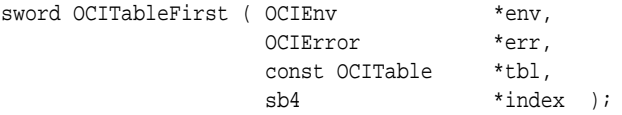

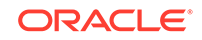

#### **Parameters**

# **env (IN/OUT)**

The OCI environment handle initialized in object mode. See the descriptions of OCIEnvCreate(), OCIEnvNlsCreate(), and OCIInitialize() (deprecated) for more information.

#### **err (IN/OUT)**

The OCI error handle. If there is an error, it is recorded in err, and this function returns OCI\_ERROR. Obtain diagnostic information by calling OCIErrorGet().

### **tbl (IN)**

Table to scan.

### **index (OUT)**

First index of the element that exists in the given table that is returned.

### **Comments**

If OCITableDelete() deletes the first five elements of a table, OCITableFirst() returns the value 6.

# **See Also:**

[OCITableDelete\(\)](#page-1209-0) for information regarding non-data *holes* (deleted elements) in tables

### **Returns**

This function returns an error if the table is empty.

- [OCITableDelete\(\)](#page-1209-0) Deletes the element at the specified index.
- [OCITableLast\(\)](#page-1213-0) Returns the index of the last existing element of a table.
- [OCIEnvNlsCreate\(\)](#page-742-0) Creates and initializes an environment handle for OCI functions to work under.
- [OCIEnvCreate\(\)](#page-738-0) Creates and initializes an environment handle for OCI functions to work under.
- [OCIInitialize\(\)](#page-1624-0) This function was deprecated in a release previous to Oracle Database 11*g* Release 2 (11.2).
- [OCIErrorGet\(\)](#page-989-0) Returns an error message and an Oracle Database error code.

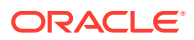

# <span id="page-1213-0"></span>28.8.4 OCITableLast()

Returns the index of the last existing element of a table.

#### **Purpose**

Returns the index of the last existing element of a table.

#### **Syntax**

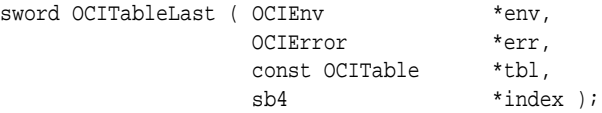

#### **Parameters**

#### **env (IN/OUT)**

The OCI environment handle initialized in object mode. See the descriptions of OCIEnvCreate(), OCIEnvNlsCreate(), and OCIInitialize() (deprecated) for more information.

### **err (IN/OUT)**

The OCI error handle. If there is an error, it is recorded in err, and this function returns OCI\_ERROR. Obtain diagnostic information by calling OCIErrorGet().

#### **tbl (IN)**

Table to scan.

#### **index (OUT)**

Index of the last existing element in the table.

#### **Comments**

OCITableLast() returns the largest index numbered element in the index by integer collection.

#### **Returns**

This function returns an error if the table is empty.

- [OCITableFirst\(\)](#page-1211-0) Returns the index of the first existing element in a given table.
- [OCITableNext\(\)](#page-1214-0) Returns the index of the next existing element of a table.
- [OCITablePrev\(\)](#page-1215-0) Returns the index of the previous existing element of a table.
- [OCIEnvNlsCreate\(\)](#page-742-0) Creates and initializes an environment handle for OCI functions to work under.
- [OCIEnvCreate\(\)](#page-738-0) Creates and initializes an environment handle for OCI functions to work under.

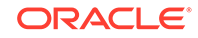

- <span id="page-1214-0"></span>• [OCIInitialize\(\)](#page-1624-0) This function was deprecated in a release previous to Oracle Database 11*g* Release 2 (11.2).
- [OCIErrorGet\(\)](#page-989-0) Returns an error message and an Oracle Database error code.

# 28.8.5 OCITableNext()

Returns the index of the next existing element of a table.

# **Purpose**

Returns the index of the next existing element of a table.

# **Syntax**

sword OCITableNext ( OCIEnv \*env, OCIError \*err, sb4 index, const OCITable \*tbl, sb4 \*next\_index boolean \*exists );

### **Parameters**

# **env (IN/OUT)**

The OCI environment handle initialized in object mode. See the descriptions of OCIEnvCreate(), OCIEnvNlsCreate(), and OCIInitialize() (deprecated) for more information.

### **err (IN/OUT)**

The OCI error handle. If there is an error, it is recorded in err, and this function returns OCI\_ERROR. Obtain diagnostic information by calling OCIErrorGet().

# **index (IN)**

Index for the starting point of the scan.

### **tbl (IN)**

Table to scan.

### **next\_index (OUT)**

Index of the next existing element after tbl(index).

### **exists (OUT)**

FALSE if no next index is available; otherwise, TRUE.

# **Returns**

Returns the smallest position  $\mathbf{j}$ , greater than index, such that exists  $(\mathbf{j})$  is TRUE.

- [OCITablePrev\(\)](#page-1215-0) Returns the index of the previous existing element of a table.
- [OCIEnvNlsCreate\(\)](#page-742-0) Creates and initializes an environment handle for OCI functions to work under.

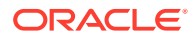

<span id="page-1215-0"></span>• [OCIEnvCreate\(\)](#page-738-0)

Creates and initializes an environment handle for OCI functions to work under.

- [OCIInitialize\(\)](#page-1624-0) This function was deprecated in a release previous to Oracle Database 11*g* Release 2 (11.2).
- [OCIErrorGet\(\)](#page-989-0)

Returns an error message and an Oracle Database error code.

```
See Also:
```
The description of [OCITableSize\(\)](#page-1216-0) for information about the existence of nondata *holes* (deleted elements) in tables

# 28.8.6 OCITablePrev()

Returns the index of the previous existing element of a table.

# **Purpose**

Returns the index of the previous existing element of a table.

# **Syntax**

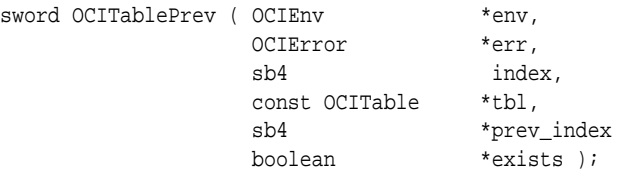

#### **Parameters**

#### **env (IN/OUT)**

The OCI environment handle initialized in object mode. See the descriptions of OCIEnvCreate(), OCIEnvNlsCreate(), and OCIInitialize() (deprecated) for more information.

# **err (IN/OUT)**

The OCI error handle. If there is an error, it is recorded in err, and this function returns OCI\_ERROR. Obtain diagnostic information by calling OCIErrorGet().

#### **index (IN)**

Index for the starting point of the scan.

**tbl (IN)**

Table to scan.

# **prev\_index (OUT)**

Index of the previous existing element before tbl(index).

#### **exists (OUT)**

FALSE if no previous index is available; otherwise, TRUE.

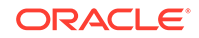

# <span id="page-1216-0"></span>**Returns**

Returns the largest position j, less than index, such that exists (j) is TRUE.

#### **Related Topics**

- [OCITableNext\(\)](#page-1214-0) Returns the index of the next existing element of a table.
- [OCIEnvNlsCreate\(\)](#page-742-0) Creates and initializes an environment handle for OCI functions to work under.
- [OCIEnvCreate\(\)](#page-738-0) Creates and initializes an environment handle for OCI functions to work under.
- [OCIInitialize\(\)](#page-1624-0) This function was deprecated in a release previous to Oracle Database 11*g* Release 2 (11.2).
- [OCIErrorGet\(\)](#page-989-0) Returns an error message and an Oracle Database error code.

# **See Also:**

The description of OCITableSize() for information about the existence of nondata *holes* (deleted elements) in tables

# 28.8.7 OCITableSize()

Returns the size of the given table, not including any holes created by deleted elements.

#### **Purpose**

Returns the size of the given table, not including any holes created by deleted elements.

### **Syntax**

sword OCITableSize ( OCIEnv \*env, OCIError \*err, const OCITable \*tbl sb4 \*size );

### **Parameters**

### **env (IN/OUT)**

The OCI environment handle initialized in object mode. See the descriptions of OCIEnvCreate(), OCIEnvNlsCreate(), and OCIInitialize() (deprecated) for more information.

### **err (IN/OUT)**

The OCI error handle. If there is an error, it is recorded in err, and this function returns OCI\_ERROR. Obtain diagnostic information by calling OCIErrorGet().

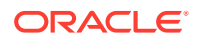

### **tbl (IN)**

Nested table whose number of elements is returned.

#### **size (OUT)**

Current number of elements in the nested table. The count does not include deleted elements.

#### **Comments**

The count is decremented when elements are deleted from the nested table. So this count does not include any *holes* created by deleting elements. To get the count including the holes created by the deleted elements, use  $ocicolSize()$ .

The following code example shows a code fragment where an element is deleted from a nested table.

#### Deleting an Element from a Nested table

```
OCITableSize(...); 
// assume 'size' returned is equal to 5
OCITableDelete(...); // delete one element
OCITableSize(...);
// 'size' returned is equal to 4
```
To get the count plus the count of deleted elements, use OCICollSize(), as shown in the following code example. Continuing the previous code example.

Getting a Count of All Elements Including Deleted Elements from a Nested Table

```
OCICollSize(...)
// 'size' returned is still equal to 5
```
#### **Returns**

This function returns an error if an error occurs during the loading of the nested table into the object cache, or if any of the input parameters is NULL.

#### **Related Topics**

- [OCICollSize\(\)](#page-1092-0) Gets the current size in number of elements of the given collection.
- [OCIEnvNlsCreate\(\)](#page-742-0) Creates and initializes an environment handle for OCI functions to work under.
- [OCIEnvCreate\(\)](#page-738-0) Creates and initializes an environment handle for OCI functions to work under.
- [OCIInitialize\(\)](#page-1624-0)

This function was deprecated in a release previous to Oracle Database 11*g* Release 2 (11.2).

• [OCIErrorGet\(\)](#page-989-0) Returns an error message and an Oracle Database error code.

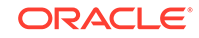

# 29 OCI Cartridge Functions

This chapter presents the cartridge functions.

For code examples, see the demonstration programs included with your Oracle Database installation. For additional information, see [OCI Demonstration Programs](#page-1604-0).

This chapter contains these topics:

- Introduction to External Procedure and Cartridge Services Functions
- [Cartridge Services OCI External Procedures](#page-1219-0)
- [Cartridge Services Memory Services](#page-1223-0)
- [Cartridge Services Maintaining Context](#page-1228-0)
- [Cartridge Services Parameter Manager Interface](#page-1232-0)
- [Cartridge Services File I/O Interface](#page-1243-0)
- Cartridge Services String Formatting Interface

# 29.1 Introduction to External Procedure and Cartridge Services Functions

This section introduces the OCI external procedure functions.

These functions enable users of external procedures to raise errors, allocate some memory, and get OCI context information.

Then the cartridge services functions are described.

# **See Also:**

- *Oracle Database Development Guide* for more information about using these functions in external procedures
- *Oracle Database Data Cartridge Developer's Guide* for more information about using these functions

# 29.1.1 Conventions for OCI Functions

Describes conventions used in describing each function.

See the [Conventions for OCI Functions](#page-728-0) for the conventions used in describing each function. The entries for each function may also contain the following information:

- Return Codes
- With\_Context Type

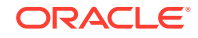

# <span id="page-1219-0"></span>**Return Codes**

Success and error return codes are defined for certain external procedure interface functions. If a particular interface function returns OCIEXTPROC\_SUCCESS or OCIEXTPROC\_ERROR, then applications must use these macros to check for return values.

- OCIEXTPROC\_SUCCESS External Procedure Success Return Code
- OCIEXTPROC\_ERROR External Procedure Failure Return Code

# **With\_Context Type**

The C callable interface to PL/SQL external procedures requires the with\_context parameter to be passed. The type of this structure is OCIExtProcContext, which is opaque to the user.

The user can declare the with\_context parameter in the application as follows:

OCIExtProcContext \*with\_context;

# 29.2 Cartridge Services — OCI External Procedures

Lists and describes cartridge services OCI external procedure functions.

Table 29-1 lists the OCI external procedure functions for C that are described in this section.

# **Table 29-1 External Procedures Functions**

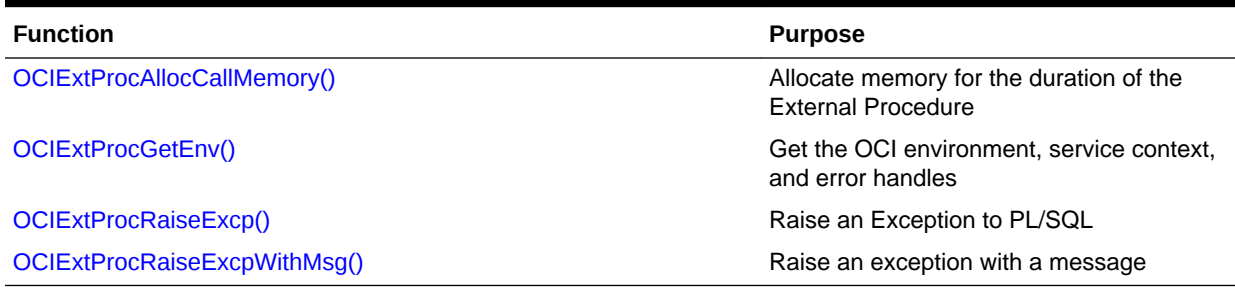

# 29.2.1 OCIExtProcAllocCallMemory()

Allocates *N* bytes of memory for the duration of the external procedure.

### **Purpose**

Allocates *N* bytes of memory for the duration of the external procedure.

**Syntax**

void \* OCIExtProcAllocCallMemory ( OCIExtProcContext \*with\_context, size\_t amount );

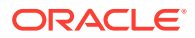

#### <span id="page-1220-0"></span>**Parameters**

#### **with\_context (IN)**

The with context pointer that is passed to the C external procedure. With\_Context Type — The C callable interface to PL/SQL external procedures requires the with\_context parameter to be passed. The type of this structure is OCIExtProcContext, which is opaque to the user.

The user can declare the with context parameter in the application as follows:

OCIExtProcContext \*with\_context;

#### **amount (IN)**

The number of bytes to allocate.

#### **Comments**

This call allocates amount bytes of memory for the duration of the call of the external procedure.

Any memory allocated by this call is freed by PL/SQL upon return from the external procedure. The application must not use any kind of free() function on memory allocated by OCIExtProcAllocCallMemory(). Use this function to allocate memory for function returns.

A zero return value should be treated as an error.

#### **Returns**

An untyped (opaque) pointer to the allocated memory.

#### **Example**

Using OCIExtProcAllocCallMemory() to Allocate 1024 Bytes of Memory

text \*ptr = (text \*)OCIExtProcAllocCallMemory(wctx, 1024)

# **Related Topics**

- [OCIMemoryAlloc\(\)](#page-1225-0) Allocates memory of a given size from a given duration.
- [OCIErrorGet\(\)](#page-989-0) Returns an error message and an Oracle Database error code.

# 29.2.2 OCIExtProcGetEnv()

Gets the OCI environment, service context, and error handles.

#### **Purpose**

Gets the OCI environment, service context, and error handles.

#### **Syntax**

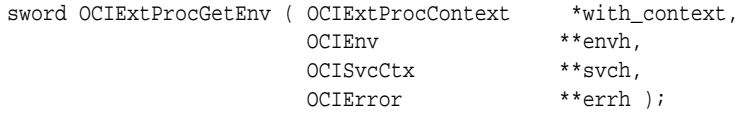

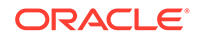

# <span id="page-1221-0"></span>**Parameters**

# **with\_context (IN)**

The with context pointer that is passed to the C external procedure.

With\_Context Type — The C callable interface to PL/SQL external procedures requires the with context parameter to be passed. The type of this structure is OCIExtProcContext, which is opaque to the user.

The user can declare the with context parameter in the application as follows:

OCIExtProcContext \*with\_context;

# **envh (OUT)**

Pointer to a variable to store the OCI environment handle.

# **svch (OUT)**

Pointer to a variable to store the OCI service handle.

# **errh (OUT)**

Pointer to a variable to store the OCI error handle.

# **Comments**

The primary purpose of this function is to allow OCI callbacks to use the database in the same transaction. The OCI handles obtained by this function should be used in OCI callbacks to the database. If these handles are obtained through standard OCI calls, then these handles use a new connection to the database and cannot be used for callbacks in the same transaction. In one external procedure you can use either callbacks or a new connection, but not both.

### Example of a call:

OCIEnv \*envh; OCISvcCtx \*svch; OCIError \*errh; ...

OCIExtProcGetEnv(ctx,&envh,&svch,&errh);

# **Returns**

This function returns OCI\_SUCCESS if the call succeeds; otherwise, it returns OCI\_ERROR.

# **Related Topics**

- [OCIEnvCreate\(\)](#page-738-0) Creates and initializes an environment handle for OCI functions to work under.
- [OCIArrayDescriptorAlloc\(\)](#page-773-0) Allocates an array of descriptors.
- [OCIHandleAlloc\(\)](#page-781-0) Returns a pointer to an allocated and initialized handle.

# 29.2.3 OCIExtProcRaiseExcp()

Raises an Exception to PL/SQL.

# **Purpose**

Raises an Exception to PL/SQL.

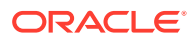

#### <span id="page-1222-0"></span>**Syntax**

size\_t OCIExtProcRaiseExcp ( OCIExtProcContext \*with\_context, int errnum );

#### **Parameters**

#### **with\_context (IN)**

The with\_context pointer that is passed to the C external procedure. With\_Context Type — The C callable interface to PL/SQL external procedures requires the with context parameter to be passed. The type of this structure is OCIExtProcContext, which is opaque to the user.

The user can declare the with\_context parameter in the application as follows:

OCIExtProcContext \*with\_context;

#### **errnum (IN)**

Oracle Database error number to signal to PL/SQL. The errnum value must be a positive number and in the range 1 to 32767.

#### **Comments**

Calling this function signals an exception to PL/SQL. After a successful return from this function, the external procedure must start its exit handling and return to PL/SQL. Once an exception is signaled to PL/SQL, IN/OUT and OUT arguments, if any, are not processed at all.

#### **Returns**

This function returns OCIEXTPROC\_SUCCESS if the call succeeds. It returns OCIEXTPROC\_ERROR if the call fails.

#### **Related Topics**

• OCIExtProcRaiseExcpWithMsg() Raises an exception with a message.

# 29.2.4 OCIExtProcRaiseExcpWithMsg()

Raises an exception with a message.

#### **Purpose**

Raises an exception with a message.

#### **Syntax**

```
size_t OCIExtProcRaiseExcpWithMsg ( OCIExtProcContext *with_context,
                          int errnum, 
                         char *errmsg,
                         size_t msglen );
```
#### **Parameters**

#### **with\_context (IN)**

The with\_context pointer that is passed to the C external procedure.

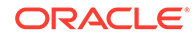

<span id="page-1223-0"></span>With\_Context Type — The C callable interface to PL/SQL external procedures requires the with context parameter to be passed. The type of this structure is OCIExtProcContext, which is opaque to the user.

The user can declare the with\_context parameter in the application as follows:

OCIExtProcContext \*with\_context;

#### **errnum (IN)**

Oracle Database error number to signal to PL/SQL. The value of errnum must be a positive number and in the range 1 to 32767

#### **errmsg (IN)**

The error message associated with errnum.

#### **msglen (IN)**

The length of the error message. Pass zero if errmsg is a NULL-terminated string.

#### **Comments**

This call raises an exception to PL/SQL. In addition, it substitutes the following error message string within the standard Oracle Database error message string.

#### **Returns**

This function returns OCIEXTPROC\_SUCCESS if the call succeeds. It returns OCIEXTPROC\_ERROR if the call fails.

### **Related Topics**

• [OCIExtProcRaiseExcp\(\)](#page-1221-0) Raises an Exception to PL/SQL.

# 29.3 Cartridge Services — Memory Services

Lists and describes cartridge services memory services functions.

Table 29-2 lists the memory services functions that are described in this section.

### **Table 29-2 Memory Services Functions**

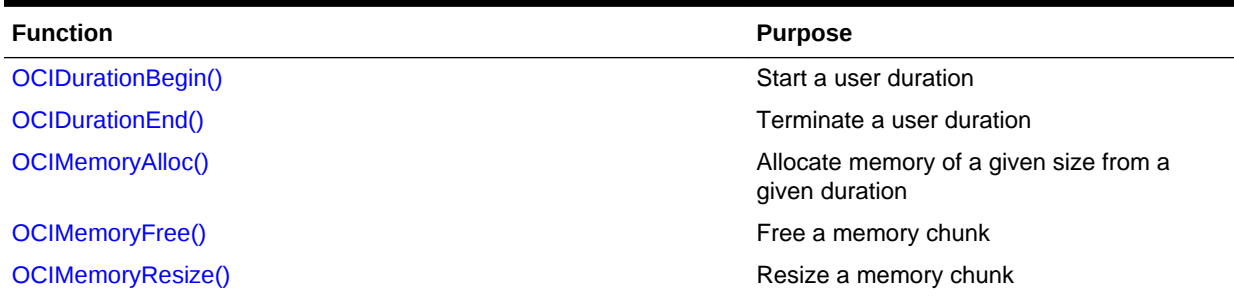

# **See Also:**

*Oracle Database Data Cartridge Developer's Guide* for more information about using these functions

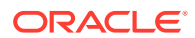
# 29.3.1 OCIDurationBegin()

Starts a user duration.

#### **Purpose**

Starts a user duration.

# **Syntax**

```
sword OCIDurationBegin ( OCIEnv *env,
                   OCIError *err,
                  const OCISvcCtx *svc,
                   OCIDuration parent,
                   OCIDuration *duration );
```
#### **Parameters**

#### **env (IN/OUT)**

The OCI environment handle. This should be passed as NULL for cartridge services.

#### **err (IN/OUT)**

The OCI error handle. If there is an error, it is recorded in err, and this function returns OCI\_ERROR. Diagnostic information can be obtained by calling OCIErrorGet().

#### **svc (IN)**

The OCI service context handle.

#### **parent (IN)**

The duration number of the parent duration. It is one of the following:

- A user duration that was previously created
- OCI\_DURATION\_STATEMENT
- OCI DURATION SESSION

### **duration (OUT)**

An identifier unique to the newly created user duration.

#### **Comments**

This function starts a user duration. A user can have multiple active user durations simultaneously. The user durations do not have to be nested. The duration parameter is used to return a number that uniquely identifies the duration created by this call.

Note that the environment and service context parameters cannot both be NULL.

#### **Related Topics**

- [OCIDurationEnd\(\)](#page-852-0) Terminates a user duration for a temporary LOB.
- [OCIErrorGet\(\)](#page-989-0) Returns an error message and an Oracle Database error code.

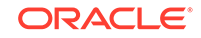

# <span id="page-1225-0"></span>29.3.2 OCIDurationEnd()

Terminates a user duration.

### **Purpose**

Terminates a user duration.

### **Syntax**

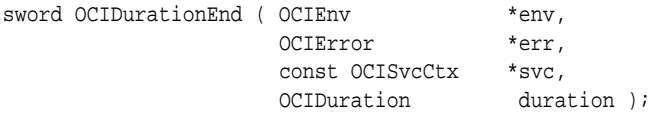

#### **Parameters**

# **env (IN/OUT)**

The OCI environment handle.

# **err (IN/OUT)**

The OCI error handle. If there is an error, it is recorded in err, and this function returns OCI\_ERROR. Diagnostic information can be obtained by calling OCIErrorGet().

#### **svc (IN)**

OCI service context (this should be passed as NULL for cartridge services; otherwise, it should be non-NULL).

# **duration (IN)**

A user duration previously created by OCIDurationBegin().

#### **Comments**

This function terminates a user duration.

Note that the environment and service context parameters cannot both be NULL.

# 29.3.3 OCIMemoryAlloc()

Allocates memory of a given size from a given duration.

# **Purpose**

Allocates memory of a given size from a given duration.

# **Syntax**

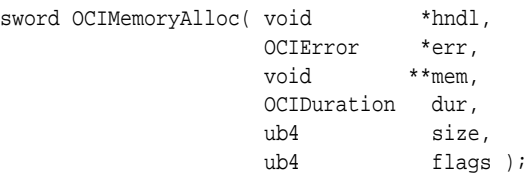

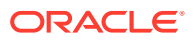

#### **Parameters**

### **hndl (IN)**

The OCI environment handle (OCIEnv \*) if dur is OCI\_DURATION\_PROCESS; otherwise, the user session handle (OCISession \*).

### **err (IN)**

The error handle.

# **mem (OUT)**

Memory allocated.

# **dur (IN)**

A previously created user duration or one of these values: OCI DURATION CALLOUT OCI\_DURATION\_STATEMENT OCI\_DURATION\_SESSION OCI\_DURATION\_PROCESS

#### **size (IN)**

Size of memory to be allocated.

#### **flags (IN)**

Set the OCI\_MEMORY\_CLEARED bit to get memory that has been cleared.

#### **Comments**

To allocate memory for the duration of the callout of the agent, that is, external procedure duration, use OCIExtProcAllocCallMemory() or OCIMemoryAlloc() with dur as OCI\_DURATION\_CALLOUT.

#### **Returns**

Error code.

# **Related Topics**

• [OCIExtProcAllocCallMemory\(\)](#page-1219-0) Allocates *N* bytes of memory for the duration of the external procedure.

# 29.3.4 OCIMemoryFree()

Frees a memory chunk.

#### **Purpose**

Frees a memory chunk.

#### **Syntax**

```
sword OCIMemoryFree ( void *hndl,
                     OCIError *err, 
                     void *mem );
```
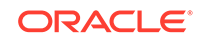

# **Parameters**

# **hndl (IN)**

The OCI environment or user session handle.

# **err (IN)**

The error handle.

# **mem (IN/OUT)**

Pointer to memory allocated previously using OCIMemoryAlloc().

# **Returns**

Error code.

# **Related Topics**

• [OCIMemoryAlloc\(\)](#page-1225-0) Allocates memory of a given size from a given duration.

# 29.3.5 OCIMemoryResize()

Resizes a memory chunk to a new size.

# **Purpose**

Resizes a memory chunk to a new size.

# **Syntax**

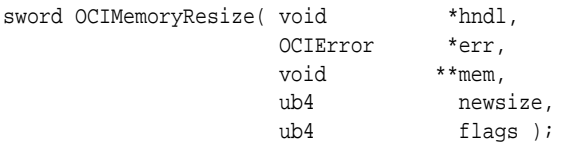

# **Parameters**

**hndl (IN)** The OCI environment or user session handle.

# **err (IN)**

The error handle.

# **mem (IN/OUT)**

Pointer to memory allocated previously using OCIMemoryAlloc().

# **newsize (IN)**

Size of memory requested.

# **flags (IN)**

Set the OCI\_MEMORY\_CLEARED bit to get memory that has been cleared.

# **Comments**

Memory must have been allocated before this function can be called to resize.

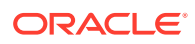

#### <span id="page-1228-0"></span>**Returns**

Error code.

# **Related Topics**

• [OCIMemoryAlloc\(\)](#page-1225-0) Allocates memory of a given size from a given duration.

# 29.4 Cartridge Services — Maintaining Context

Lists and describes cartridge services maintaining context functions.

Table 29-3 lists the maintaining context functions that are described in this section.

#### **Table 29-3 Maintaining Context Functions**

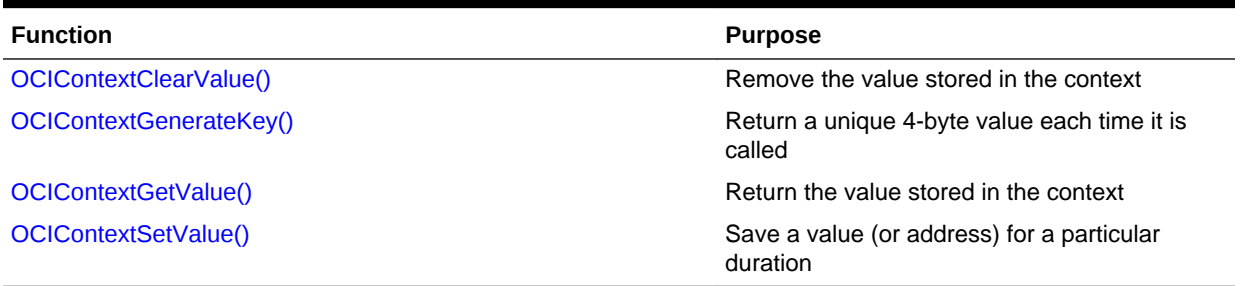

# **See Also:**

*Oracle Database Data Cartridge Developer's Guide* for more information about using these functions

# 29.4.1 OCIContextClearValue()

Removes the value that is stored in the context associated with the given key (by calling OCIContextSetValue()).

#### **Purpose**

Removes the value that is stored in the context associated with the given key (by calling OCIContextSetValue()).

#### **Syntax**

```
sword OCIContextClearValue( void *hndl,
                         OCIError *err, 
                        ub1 *key,
                         ub1 keylen );
```
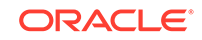

#### <span id="page-1229-0"></span>**Parameters**

#### **hndl (IN)**

The OCI environment or user session handle.

**err (IN)** The error handle.

**key (IN)** Unique key value.

#### **keylen (IN)**

Length of the key. Maximum value is 255 bytes or UB1MAXVAL - 1.

#### **Comments**

An error is returned when a nonexistent key is passed.

#### **Returns**

- If the operation succeeds, the function returns  $occ\_success$ .
- If the operation fails, the function returns OCI\_ERROR.

# 29.4.2 OCIContextGenerateKey()

Returns a unique, 4-byte value each time it is called.

# **Purpose**

Returns a unique, 4-byte value each time it is called.

# **Syntax**

```
sword OCIContextGenerateKey( void *hndl,
                           OCIError *err, 
                           ub4 *key );
```
# **Parameters**

**hndl (IN)** The OCI environment or user session handle.

**err (IN)** The error handle.

**key (IN)** Unique key value.

# **Comments**

This value is unique for each session.

# **Returns**

- If the operation succeeds, the function returns  $ocr$ \_success.
- If the operation fails, the function returns  $OCI\_ERROR$ .

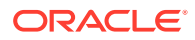

# <span id="page-1230-0"></span>29.4.3 OCIContextGetValue()

Returns the value that is stored in the context associated with the given key (by calling OCIContextSetValue()).

### **Purpose**

Returns the value that is stored in the context associated with the given key (by calling OCIContextSetValue()).

#### **Syntax**

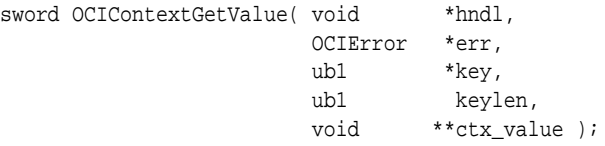

#### **Parameters**

#### **hndl (IN)**

The OCI environment or user session handle.

#### **err (IN)** The error handle.

**key (IN)** Unique key value.

# **keylen (IN)**

Length of the key. Maximum value is 255 bytes or UB1MAXVAL - 1.

# **ctx\_value (IN)**

Pointer to the value stored in the context (NULL if no value was stored).

#### **Comments**

For ctx\_value, a pointer to a preallocated pointer for the stored context to be returned is required.

#### **Returns**

- If the operation succeeds, the function returns  $occ\_success$ .
- If the operation fails, the function returns OCI\_ERROR.

# 29.4.4 OCIContextSetValue()

Saves a value (or address) for a particular duration.

# **Purpose**

Saves a value (or address) for a particular duration.

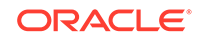

# **Syntax**

```
sword OCIContextSetValue( void *hndl,
                     OCIError *err, 
                     OCIDuration duration, 
                    ub1 *key,
                    ub1 keylen,
                     void *ctx_value );
```
#### **Parameters**

**hndl (IN)**

The OCI environment or user session handle.

# **err (IN)**

The error handle.

# **duration (IN)**

One of these values (a previously created user duration): OCI\_DURATION\_STATEMENT OCI\_DURATION\_SESSION

# **key (IN)**

Unique key value.

# **keylen (IN)**

Length of the key. Maximum value is 255 bytes or UB1MAXVAL - 1.

#### **ctx\_value (IN)** Pointer that is saved in the context.

# **Comments**

The context value being stored must be allocated out of memory of duration greater than or equal to the duration being passed in. The key being passed in should be unique in this session. Trying to save a context value under the same key and duration again results in overwriting the old context value with the new one. Typically, a client allocates a structure, stores its address in the context using this call, and gets this address in a separate call using OCIContextGetValue(). The (key, value) association can be explicitly removed by calling OCIContextClearValue(), or else it goes away at the end of the duration.

# **Returns**

- If the operation succeeds, the function returns  $OCI$  success.
- If the operation fails, the function returns OCI\_ERROR.

# **Related Topics**

• [OCIContextClearValue\(\)](#page-1228-0) Removes the value that is stored in the context associated with the given key (by calling OCIContextSetValue()).

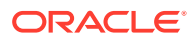

# <span id="page-1232-0"></span>29.5 Cartridge Services — Parameter Manager Interface

Lists and describes cartridge services parameter manager interface functions.

Table 29-4 lists the parameter manager interface functions that are described in this section.

**Table 29-4 Parameter Manager Interface Functions**

| <b>Function</b>        | <b>Purpose</b>                                                                              |
|------------------------|---------------------------------------------------------------------------------------------|
| OCIExtractFromFile()   | Process the keys and their values in the<br>given file                                      |
| OCIExtractFromList()   | Generate a list of values for the parameter<br>denoted by index in the parameter list       |
| OCIExtractFromStr()    | Process the keys and the their values in<br>the given string                                |
| OCIExtractInit()       | Initialize the parameter manager                                                            |
| OCIExtractReset()      | Reinitialize memory                                                                         |
| OCIExtractSetKey()     | Register information about a key with the<br>parameter manager                              |
| OCIExtractSetNumKeys() | Inform the parameter manager of the<br>number of keys that are to be registered             |
| OCIExtractTerm()       | Release all dynamically allocated storage                                                   |
| OCIExtractToBool()     | Get the Boolean value for the specified key                                                 |
| OCIExtractToInt()      | Get the integer value for the specified key                                                 |
| OCIExtractToList()     | Generate a list of parameters from the<br>parameter structures that are stored in<br>memory |
| OCIExtractToOCINum()   | Get the number value for the specified key                                                  |
| OCIExtractToStr()      | Get the string value for the specified key                                                  |

# **See Also:**

*Oracle Database Data Cartridge Developer's Guide* for more information about using these functions

# 29.5.1 OCIExtractFromFile()

Processes the keys and their values in the given file.

# **Purpose**

Processes the keys and their values in the given file.

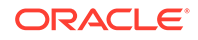

### <span id="page-1233-0"></span>**Syntax**

```
sword OCIExtractFromFile( void *hndl,
                         OCIError *err, 
                         ub4 flag, 
                         OraText *filename );
```
#### **Parameters**

#### **hndl (IN/OUT)**

The OCI environment or user session handle.

#### **err (IN/OUT)**

The OCI error handle. If there is an error, it is recorded in err, and this function returns OCI\_ERROR. Diagnostic information can be obtained by calling OCIErrorGet().

#### **flag (IN)**

Zero or has one or more of the following bits set: OCI\_EXTRACT\_CASE\_SENSITIVE OCI\_EXTRACT\_UNIQUE\_ABBREVS OCI\_EXTRACT\_APPEND\_VALUES

#### **filename (IN)**

A NULL-terminated file name string.

#### **Comments**

OCIExtractSetNumKeys() and OCIExtractSetKey() functions must be called to define all of the keys before this routine is called.

#### **Returns**

OCI\_SUCCESS; OCI\_INVALID\_HANDLE; or OCI\_ERROR.

#### **Related Topics**

- [OCIExtractSetNumKeys\(\)](#page-1238-0) Informs the parameter manager of the number of keys that are to be registered.
- [OCIExtractSetKey\(\)](#page-1237-0) Registers information about a key with the parameter manager.
- [OCIErrorGet\(\)](#page-989-0) Returns an error message and an Oracle Database error code.

# 29.5.2 OCIExtractFromList()

Generates a list of values for the parameter denoted by index in the parameter list.

### **Purpose**

Generates a list of values for the parameter denoted by index in the parameter list.

#### **Syntax**

```
sword OCIExtractFromList( void *hndl,
                       OCIError *err, 
                       uword index,
```
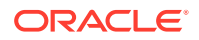

<span id="page-1234-0"></span>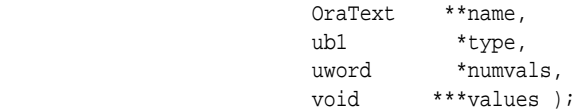

#### **Parameters**

#### **hndl (IN)**

The OCI environment or user session handle.

### **err (IN/OUT)**

The OCI error handle. If there is an error, it is recorded in err, and this function returns OCI\_ERROR. Diagnostic information can be obtained by calling OCIErrorGet().

#### **index (IN)**

Which parameter to retrieve from the parameter list.

# **name (OUT)**

The name of the key for the current parameter.

#### **type (OUT)**

Type of the current parameter: OCI\_EXTRACT\_TYPE\_STRING OCI\_EXTRACT\_TYPE\_INTEGER OCI\_EXTRACT\_TYPE\_OCINUM OCI EXTRACT TYPE BOOLEAN

# **numvals (OUT)**

Number of values for this parameter.

#### **values (OUT)**

The values for this parameter.

#### **Comments**

OCIExtractToList() must be called prior to calling this routine to generate the parameter list from the parameter structures that are stored in memory.

#### **Returns**

OCI\_SUCCESS; OCI\_INVALID\_HANDLE; or OCI\_ERROR.

# **Related Topics**

• [OCIExtractToList\(\)](#page-1241-0)

Generates a list of parameters from the parameter structures that are stored in memory.

• [OCIErrorGet\(\)](#page-989-0)

Returns an error message and an Oracle Database error code.

# 29.5.3 OCIExtractFromStr()

Processes the keys and their values in the given string.

#### **Purpose**

Processes the keys and their values in the given string.

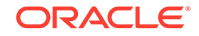

### <span id="page-1235-0"></span>**Syntax**

```
sword OCIExtractFromStr( void *hndl,
                       OCIError *err, 
                       ub4 flag, 
                       OraText *input );
```
# **Parameters**

#### **hndl (IN/OUT)**

The OCI environment or user session handle.

#### **err (IN/OUT)**

The OCI error handle. If there is an error, it is recorded in err, and this function returns OCI\_ERROR. For diagnostic information call OCIErrorGet().

#### **flag (IN)**

Zero or has one or more of the following bits set: OCI\_EXTRACT\_CASE\_SENSITIVE OCI\_EXTRACT\_UNIQUE\_ABBREVS OCI\_EXTRACT\_APPEND\_VALUES

#### **input (IN)**

A NULL-terminated input string.

#### **Comments**

OCIExtractSetNumKeys() and OCIExtractSetKey() functions must be called to define all of the keys before this routine is called.

#### **Returns**

OCI\_SUCCESS; OCI\_INVALID\_HANDLE; or OCI\_ERROR.

#### **Related Topics**

- [OCIExtractSetNumKeys\(\)](#page-1238-0) Informs the parameter manager of the number of keys that are to be registered.
- [OCIExtractSetKey\(\)](#page-1237-0) Registers information about a key with the parameter manager.
- [OCIErrorGet\(\)](#page-989-0) Returns an error message and an Oracle Database error code.

# 29.5.4 OCIExtractInit()

Initializes the parameter manager.

# **Purpose**

Initializes the parameter manager.

# **Syntax**

```
sword OCIExtractInit( void *hndl,
                     OCIError *err);
```
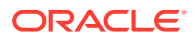

#### <span id="page-1236-0"></span>**Parameters**

#### **hndl (IN/OUT)**

The OCI environment or user session handle.

#### **err (IN/OUT)**

The OCI error handle. If there is an error, it is recorded in err, and this function returns OCI\_ERROR. Diagnostic information can be obtained by calling OCIErrorGet().

#### **Comments**

This function must be called before calling any other parameter manager routine, and it must be called only once. The globalization support information is stored inside the parameter manager context and used in subsequent calls to OCIExtract functions.

#### **Returns**

OCI\_SUCCESS; OCI\_INVALID\_HANDLE; or OCI\_ERROR.

#### **Related Topics**

• [OCIErrorGet\(\)](#page-989-0) Returns an error message and an Oracle Database error code.

# 29.5.5 OCIExtractReset()

Frees the memory currently used for parameter storage, key definition storage, and parameter value lists and reinitializes the structure.

# **Purpose**

Frees the memory currently used for parameter storage, key definition storage, and parameter value lists and reinitializes the structure.

#### **Syntax**

sword OCIExtractReset( void \*hndl, OCIError \*err );

#### **Parameters**

#### **hndl (IN/OUT)**

The OCI environment or user session handle.

#### **err (IN/OUT)**

The OCI error handle. If there is an error, it is recorded in err, and this function returns OCI\_ERROR. Diagnostic information can be obtained by calling OCIErrorGet().

#### **Returns**

OCI\_SUCCESS; OCI\_INVALID\_HANDLE; or OCI\_ERROR,

# **Related Topics**

• [OCIErrorGet\(\)](#page-989-0) Returns an error message and an Oracle Database error code.

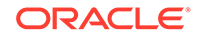

# <span id="page-1237-0"></span>29.5.6 OCIExtractSetKey()

Registers information about a key with the parameter manager.

### **Purpose**

Registers information about a key with the parameter manager.

# **Syntax**

```
sword OCIExtractSetKey( void *hndl,
                      OCIError *err, 
                      const text *name,
                     ub1 type,
                     ub4 flag,
                      const void *defval, 
                      const sb4 *intrange, 
                      const text *strlist );
```
#### **Parameters**

# **hndl (IN/OUT)**

The OCI environment or user session handle.

#### **err (IN/OUT)**

The OCI error handle. If there is an error, it is recorded in err, and this function returns OCI\_ERROR. Diagnostic information can be obtained by calling OCIErrorGet().

# **name (IN)**

The name of the key.

# **type (IN)**

The type of the key: OCI\_EXTRACT\_TYPE\_INTEGER OCI\_EXTRACT\_TYPE\_OCINUM OCI\_EXTRACT\_TYPE\_STRING OCI EXTRACT TYPE BOOLEAN

# **flag (IN)**

Set to  $OCI\_EXTRACT\_MULTIPLE$  if the key can take multiple values or 0 otherwise.

# **defval (IN)**

Set to the default value for the key. It can be NULL if there is no default. A string default must be a (text\*) type, an integer default must be an (sb4\*) type, and a Boolean default must be a (ub1\*) type.

# **intrange (IN)**

Starting and ending values for the allowable range of integer values; can be NULL if the key is not an integer type or if all integer values are acceptable.

# **strlist (IN)**

List of all acceptable text strings for the key ended with 0 (or NULL). Can be NULL if the key is not a string type or if all text values are acceptable.

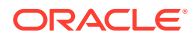

# <span id="page-1238-0"></span>**Comments**

This routine must be called after calling OCIExtractSetNumKeys() and before calling OCIExtractFromFile() or OCIExtractFromStr().

#### **Returns**

OCI\_SUCCESS; OCI\_INVALID\_HANDLE; or OCI\_ERROR.

#### **Related Topics**

- OCIExtractSetNumKeys() Informs the parameter manager of the number of keys that are to be registered.
- [OCIExtractFromFile\(\)](#page-1232-0) Processes the keys and their values in the given file.
- [OCIExtractFromStr\(\)](#page-1234-0) Processes the keys and their values in the given string.
- [OCIErrorGet\(\)](#page-989-0) Returns an error message and an Oracle Database error code.

# 29.5.7 OCIExtractSetNumKeys()

Informs the parameter manager of the number of keys that are to be registered.

#### **Purpose**

Informs the parameter manager of the number of keys that are to be registered.

#### **Syntax**

sword OCIExtractSetNumKeys( void \*hndl, CIError \*err, uword numkeys );

# **Parameters**

#### **hndl (IN/OUT)**

The OCI environment or user session handle.

#### **err (IN/OUT)**

The OCI error handle. If there is an error, it is recorded in err, and this function returns OCI\_ERROR. Diagnostic information can be obtained by calling OCIErrorGet().

#### **numkeys (IN)**

The number of keys that are to be registered with OCIExtractSetKey().

#### **Comments**

This routine must be called prior to the first call of OCIExtractSetKey().

#### **Returns**

OCI\_SUCCESS; OCI\_INVALID\_HANDLE; or OCI\_ERROR.

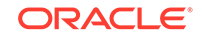

# <span id="page-1239-0"></span>**Related Topics**

- [OCIExtractSetKey\(\)](#page-1237-0) Registers information about a key with the parameter manager.
- [OCIErrorGet\(\)](#page-989-0) Returns an error message and an Oracle Database error code.

# 29.5.8 OCIExtractTerm()

Releases all dynamically allocated storage.

# **Purpose**

Releases all dynamically allocated storage.

# **Syntax**

sword OCIExtractTerm( void \*hndl, OCIError \*err );

# **Parameters**

#### **hndl (IN/OUT)**

The OCI environment or user session handle.

# **err (IN/OUT)**

The OCI error handle. If there is an error, it is recorded in err, and this function returns OCI\_ERROR. Diagnostic information can be obtained by calling OCIErrorGet().

# **Comments**

This function may perform other internal bookkeeping functions. It must be called when the parameter manager is no longer being used, and it must be called only once.

# **Returns**

OCI SUCCESS; OCI INVALID HANDLE; OT OCI ERROR.

# **Related Topics**

• [OCIErrorGet\(\)](#page-989-0) Returns an error message and an Oracle Database error code.

# 29.5.9 OCIExtractToBool()

Gets the Boolean value for the specified key.

# **Purpose**

The valno'th value (starting with 0) is returned.

# **Syntax**

```
sword OCIExtractToBool( void *hndl,
               OCIError *err, 
              OraText *keyname,
 uword valno, 
ub1 *retval );
```
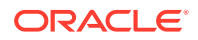

# <span id="page-1240-0"></span>**Parameters**

#### **hndl (IN)**

The OCI environment or user session handle.

#### **err (IN/OUT)**

The OCI error handle. If there is an error, it is recorded in err, and this function returns OCI\_ERROR. Diagnostic information can be obtained by calling OCIErrorGet().

#### **keyname (IN)** Key name.

#### **valno (IN)** Which value to get for this key.

**retval (OUT)** The actual Boolean value.

#### **Returns**

OCI\_SUCCESS; OCI\_INVALID\_HANDLE; OCI\_NO\_DATA; or OCI\_ERROR.

OCI\_NO\_DATA means that there is no valno'th value for this key.

# **Related Topics**

• [OCIErrorGet\(\)](#page-989-0) Returns an error message and an Oracle Database error code.

# 29.5.10 OCIExtractToInt()

Gets the integer value for the specified key.

#### **Purpose**

The valno'th value (starting with 0) is returned.

# **Syntax**

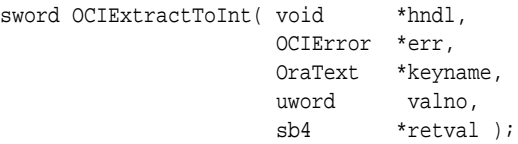

#### **Parameters**

# **hndl (IN)**

The OCI environment or user session handle.

# **err (IN/OUT)**

The OCI error handle. If there is an error, it is recorded in err, and this function returns OCI\_ERROR. Diagnostic information can be obtained by calling OCIErrorGet().

# **keyname (IN)**

Keyname (IN).

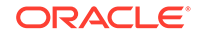

# <span id="page-1241-0"></span>**valno (IN)**

Which value to get for this key.

# **retval (OUT)**

The actual integer value.

# **Returns**

OCI\_SUCCESS; OCI\_INVALID\_HANDLE; OCI\_NO\_DATA; or OCI\_ERROR.

OCI\_NO\_DATA means that there is no valno'th value for this key.

# **Related Topics**

• [OCIErrorGet\(\)](#page-989-0) Returns an error message and an Oracle Database error code.

# 29.5.11 OCIExtractToList()

Generates a list of parameters from the parameter structures that are stored in memory.

# **Purpose**

Must be called before OCIExtractValues() is called.

# **Syntax**

sword OCIExtractToList( void \*hndl, OCIError \*err, uword \*numkeys );

# **Parameters**

# **hndl (IN)**

The OCI environment or user session handle.

# **err (IN/OUT)**

The OCI error handle. If there is an error, it is recorded in err, and this function returns OCI\_ERROR. Diagnostic information can be obtained by calling OCIErrorGet().

# **numkeys (OUT)**

The number of distinct keys stored in memory.

# **Returns**

OCI\_SUCCESS; OCI\_INVALID\_HANDLE; or OCI\_ERROR.

# **Related Topics**

• [OCIErrorGet\(\)](#page-989-0) Returns an error message and an Oracle Database error code.

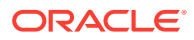

# <span id="page-1242-0"></span>29.5.12 OCIExtractToOCINum()

Gets the OCINumber value for the specified key.

# **Purpose**

The valno'th value (starting with 0) is returned.

# **Syntax**

sword OCIExtractToOCINum( void \*hndl, OCIError \*err, OraText \*keyname, uword valno, OCINumber \*retval );

#### **Parameters**

# **hndl (IN)**

The OCI environment or user session handle.

# **err (IN/OUT)**

The OCI error handle. If there is an error, it is recorded in err, and this function returns OCI\_ERROR. Diagnostic information can be obtained by calling OCIErrorGet().

#### **keyname (IN)** Key name.

**valno (IN)** Which value to get for this key.

# **retval (OUT)**

The actual OCINumber value.

# **Returns**

OCI\_SUCCESS; OCI\_INVALID\_HANDLE; OCI\_NO\_DATA; or OCI\_ERROR.

OCI\_NO\_DATA means that there is no valno'th value for this key.

# **Related Topics**

• [OCIErrorGet\(\)](#page-989-0) Returns an error message and an Oracle Database error code.

# 29.5.13 OCIExtractToStr()

Gets the string value for the specified key.

# **Purpose**

The valno'th value (starting with 0) is returned.

# **Syntax**

```
sword OCIExtractToStr( void *hndl,
                      OCIError *err, 
                      OraText *keyname,
```
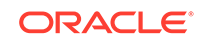

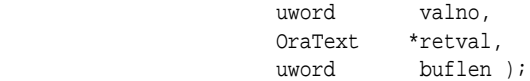

#### **Parameters**

# **hndl (IN)**

The OCI environment or user session handle.

### **err (IN/OUT)**

The OCI error handle. If there is an error, it is recorded in err, and this function returns OCI\_ERROR. Diagnostic information can be obtained by calling OCIErrorGet().

#### **keyname (IN)**

Key name.

# **valno (IN)**

Which value to get for this key.

# **retval (OUT)**

The actual NULL-terminated string value.

# **buflen**

The length of the buffer for retval.

#### **Returns**

OCI\_SUCCESS; OCI\_INVALID\_HANDLE; OCI\_NO\_DATA; or OCI\_ERROR.

OCI\_NO\_DATA means that there is no valno'th value for this key.

#### **Related Topics**

• [OCIErrorGet\(\)](#page-989-0) Returns an error message and an Oracle Database error code.

# 29.6 Cartridge Services — File I/O Interface

Lists and describes cartridge services file I/O interface functions.

Table 29-5 lists the file I/O interface functions that are described in this section.

#### **Table 29-5 File I/O Interface Functions**

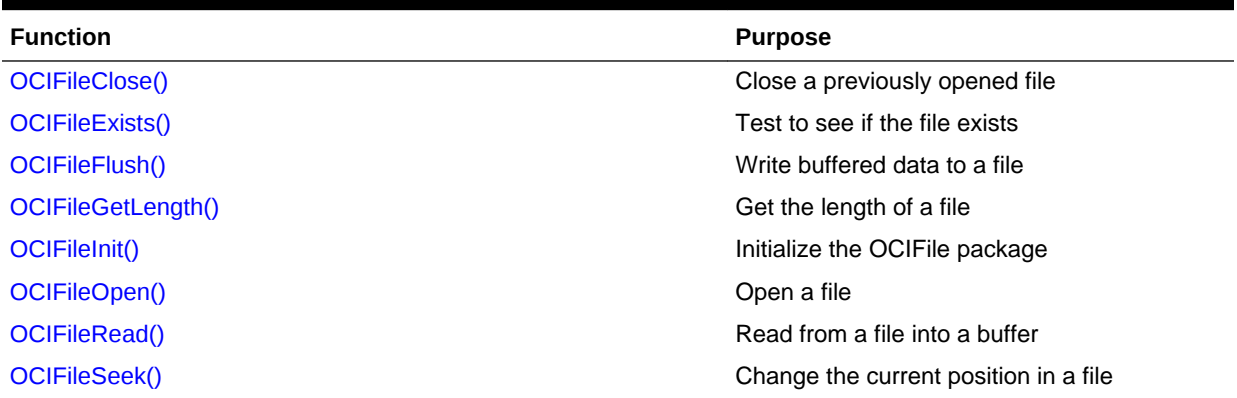

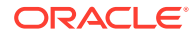

<span id="page-1244-0"></span>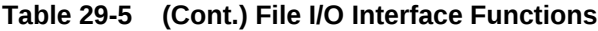

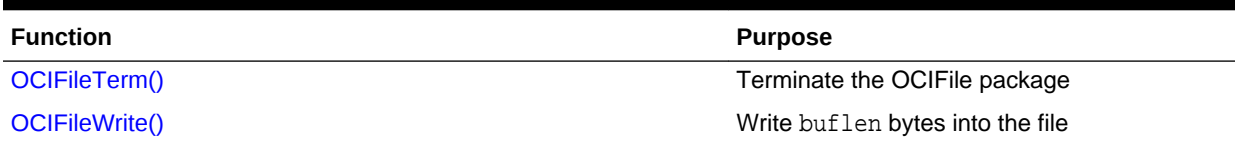

# **See Also:**

*Oracle Database Data Cartridge Developer's Guide* for more information about using these functions

# **OCIFileObject**

The OCIFileObject data structure holds information about the way in which a file should be opened and the way in which it is accessed after it has been opened. When this structure is initialized by OCIFileOpen(), it becomes an identifier through which operations can be performed on that file. It is a necessary parameter to every function that operates on open files. This data structure is opaque to OCIFile clients. It is initialized by [OCIFileOpen\(\)](#page-1248-0) and terminated by OCIFileClose().

# 29.6.1 OCIFileClose()

Closes a previously opened file.

# **Purpose**

Closes a previously opened file.

# **Syntax**

```
sword OCIFileClose( void *hndl,
                  OCIError *err, 
                  OCIFileObject *filep );
```
#### **Parameters**

#### **hndl (IN)**

The OCI environment or user session handle.

# **err (IN/OUT)**

The OCI error handle. If there is an error, it is recorded in err, and this function returns OCI\_ERROR. Diagnostic information can be obtained by calling OCIErrorGet().

# **filep (IN/OUT)**

A pointer to a file identifier to be closed.

#### **Comments**

Once this function returns OCI\_SUCCESS, the OCIFileObject structure pointed to by filep is destroyed. Therefore, you should not attempt to access this structure after this function returns OCI\_SUCCESS.

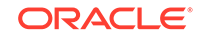

# <span id="page-1245-0"></span>**Returns**

OCI\_SUCCESS; OCI\_INVALID\_HANDLE; or OCI\_ERROR.

#### **Related Topics**

• [OCIErrorGet\(\)](#page-989-0) Returns an error message and an Oracle Database error code.

# 29.6.2 OCIFileExists()

Tests to see if the file exists.

# **Purpose**

Tests to see if the file exists.

#### **Syntax**

```
sword OCIFileExists( void *hndl,
                    OCIError *err, 
                     OraText *filename, 
                     OraText *path, 
                     ub1 *flag );
```
#### **Parameters**

#### **hndl (IN)**

The OCI environment or user session handle.

# **err (IN/OUT)**

The OCI error handle. If there is an error, it is recorded in err, and this function returns OCI\_ERROR. Diagnostic information can be obtained by calling OCIErrorGet().

# **filename (IN)**

The file name as a NULL-terminated string.

#### **path (IN)**

The path of the file as a NULL-terminated string.

# **flag (OUT)**

Set to TRUE if the file exists or FALSE if it does not.

#### **Returns**

OCI\_SUCCESS; OCI\_INVALID\_HANDLE; or OCI\_ERROR.

#### **Related Topics**

• [OCIErrorGet\(\)](#page-989-0) Returns an error message and an Oracle Database error code.

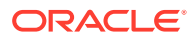

# <span id="page-1246-0"></span>29.6.3 OCIFileFlush()

Writes buffered data to a file.

### **Purpose**

Writes buffered data to a file.

### **Syntax**

```
sword OCIFileFlush( void *hndl \begin{array}{ccc} \texttt{OCIError} & \texttt{*err}, \end{array}OCIError
                                   OCIFileObject *filep );
```
# **Parameters**

**hndl (IN)** The OCI environment or user session handle.

#### **err (IN/OUT)**

The OCI error handle. If there is an error, it is recorded in err, and this function returns OCI\_ERROR. Diagnostic information can be obtained by calling OCIErrorGet().

# **filep (IN/OUT)**

A file identifier that uniquely references the file.

#### **Returns**

OCI\_SUCCESS; OCI\_INVALID\_HANDLE; or OCI\_ERROR.

# **Related Topics**

• [OCIErrorGet\(\)](#page-989-0) Returns an error message and an Oracle Database error code.

# 29.6.4 OCIFileGetLength()

Gets the length of a file.

# **Purpose**

Gets the length of a file.

# **Syntax**

```
sword OCIFileGetLength( void *hndl,
                         OCIError *err, 
                         OraText *filename, 
                         OraText *path, 
                         ubig_ora *lenp );
```
# **Parameters**

### **hndl (IN)**

The OCI environment or user session handle.

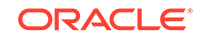

# <span id="page-1247-0"></span>**err (IN/OUT)**

The OCI error handle. If there is an error, it is recorded in err, and this function returns OCI\_ERROR. Diagnostic information can be obtained by calling OCIErrorGet().

### **filename (IN)**

The file name as a NULL-terminated string.

# **path (IN)**

The path of the file as a NULL-terminated string.

#### **lenp (OUT)**

Set to the length of the file in bytes.

# **Returns**

OCI\_SUCCESS; OCI\_INVALID\_HANDLE; or OCI\_ERROR.

#### **Related Topics**

• [OCIErrorGet\(\)](#page-989-0) Returns an error message and an Oracle Database error code.

# 29.6.5 OCIFileInit()

Initializes the OCIFile package.

#### **Purpose**

This function must be called before any other OCIFile routine is called.

# **Syntax**

sword OCIFileInit( void \*hndl, OCIError \*err );

#### **Parameters**

#### **hndl (IN)**

The OCI environment or user session handle.

# **err (IN/OUT)**

The OCI error handle. If there is an error, it is recorded in err, and this function returns OCI\_ERROR. Diagnostic information can be obtained by calling OCIErrorGet().

# **Returns**

OCI\_SUCCESS; OCI\_INVALID\_HANDLE; or OCI\_ERROR.

#### **Related Topics**

• [OCIErrorGet\(\)](#page-989-0) Returns an error message and an Oracle Database error code.

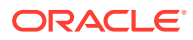

# <span id="page-1248-0"></span>29.6.6 OCIFileOpen()

Opens a file.

#### **Purpose**

Opens a file.

#### **Syntax**

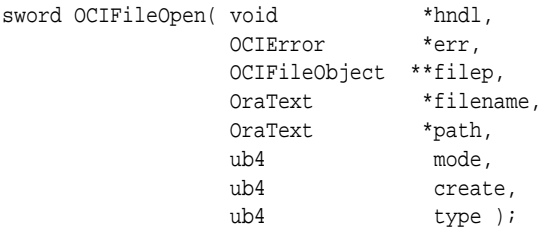

#### **Parameters**

# **hndl (IN)**

The OCI environment or user session handle.

#### **err (IN/OUT)**

The OCI error handle. If there is an error, it is recorded in err, and this function returns OCI\_ERROR. Diagnostic information can be obtained by calling OCIErrorGet().

# **filep (IN/OUT)**

The file identifier.

#### **filename (IN)**

The file name as a NULL-terminated string.

#### **path (IN)**

The path of the file as a NULL-terminated string.

# **mode (IN)**

The mode in which to open the file. Valid modes are OCI\_FILE\_READ\_ONLY OCI\_FILE\_WRITE\_ONLY OCI\_FILE\_READ\_WRITE

#### **create (IN)**

Indicates if the file is to be created if it does not exist. Valid values are: OCI\_FILE\_TRUNCATE — Create a file regardless of whether it exists. If the file exists, overwrite the existing file. OCI\_FILE\_EXCL — Fail if the file exists; otherwise, create a file.

OCI\_FILE\_CREATE — Open the file if it exists, and create it if it does not. OCI\_FILE\_APPEND — Set the file pointer to the end of the file prior to writing. This flag can be used with the logical operator OR with OCI\_FILE\_CREATE.

#### **type (IN)**

File type. Valid values are: OCI\_FILE\_TEXT

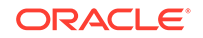

<span id="page-1249-0"></span>OCI\_FILE\_BIN OCI FILE STDIN OCI FILE STDOUT OCI\_FILE\_STDERR

# **Returns**

OCI\_SUCCESS; OCI\_INVALID\_HANDLE; or OCI\_ERROR.

# **Related Topics**

• [OCIErrorGet\(\)](#page-989-0) Returns an error message and an Oracle Database error code.

# 29.6.7 OCIFileRead()

Reads from a file into a buffer.

# **Purpose**

Reads from a file into a buffer.

# **Syntax**

```
sword OCIFileRead( void *hndl,
                   OCIError *err, 
                   OCIFileObject *filep, 
                   void *bufp, 
                  \texttt{ub4} \qquad \qquad \texttt{buf1},ub4 *bytesread );
```
# **Parameters**

# **hndl (IN)**

The OCI environment or user session handle.

# **err (IN/OUT)**

The OCI error handle. If there is an error, it is recorded in err, and this function returns OCI\_ERROR. Diagnostic information can be obtained by calling OCIErrorGet().

# **filep (IN/OUT)**

A file identifier that uniquely references the file.

# **bufp (IN)**

The pointer to a buffer into which the data is read. The length of the allocated memory is assumed to be bufl.

# **bufl (IN)**

The length of the buffer in bytes.

# **bytesread (OUT)**

The number of bytes read.

# **Comments**

As many bytes as possible are read into the user buffer. The read ends either when the user buffer is full, or when it reaches end-of-file.

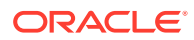

### <span id="page-1250-0"></span>**Returns**

OCI\_SUCCESS; OCI\_INVALID\_HANDLE; or OCI\_ERROR.

#### **Related Topics**

• [OCIErrorGet\(\)](#page-989-0) Returns an error message and an Oracle Database error code.

# 29.6.8 OCIFileSeek()

Changes the current position in a file.

### **Purpose**

Changes the current position in a file.

### **Syntax**

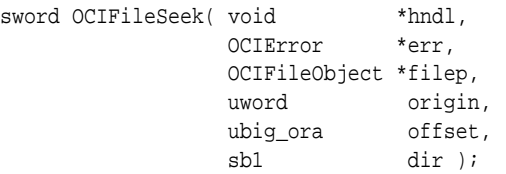

# **Parameters**

#### **hndl (IN)**

The OCI environment or user session handle.

# **err (IN/OUT)**

The OCI error handle. If there is an error, it is recorded in err, and this function returns OCI\_ERROR. Diagnostic information can be obtained by calling OCIErrorGet().

# **filep (IN/OUT)**

A file identifier that uniquely references the file.

# **origin(IN)**

The starting point from which to seek. Use one of the following values: OCI\_FILE\_SEEK\_BEGINNING (beginning) OCI\_FILE\_SEEK\_CURRENT (current position) OCI\_FILE\_SEEK\_END (end of file)

# **offset (IN)**

The number of bytes from the origin where reading begins.

# **dir (IN)**

The direction to go from the origin.

# **Note:**

The direction can be either OCIFILE\_FORWARD or OCIFILE\_BACKWARD.

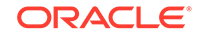

# <span id="page-1251-0"></span>**Comments**

This function allows a seek past the end of the file. Reading from such a position causes an end-of-file condition to be reported. Writing to such a position does not work on all file systems. This is because some systems do not allow files to grow dynamically. They require that files be preallocated with a fixed size. Note that this function performs a seek to a byte location.

# **Returns**

OCI\_SUCCESS; OCI\_INVALID\_HANDLE; OT OCI\_ERROR.

# **Related Topics**

• [OCIErrorGet\(\)](#page-989-0) Returns an error message and an Oracle Database error code.

# 29.6.9 OCIFileTerm()

Terminates the OCIFile package.

# **Purpose**

This function must be called after the OCIFile package is no longer being used.

# **Syntax**

```
sword OCIFileTerm( void *hndl,
                   OCIError *err );
```
# **Parameters**

# **hndl (IN)**

The OCI environment or user session handle.

# **err (IN/OUT)**

The OCI error handle. If there is an error, it is recorded in err, and this function returns OCI\_ERROR. Diagnostic information can be obtained by calling OCIErrorGet().

# **Returns**

OCI\_SUCCESS; OCI\_INVALID\_HANDLE; or OCI\_ERROR.

# **Related Topics**

• [OCIErrorGet\(\)](#page-989-0) Returns an error message and an Oracle Database error code.

# 29.6.10 OCIFileWrite()

Writes buflen bytes into the file.

# **Purpose**

Writes buflen bytes into the file.

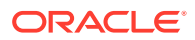

# **Syntax**

```
sword OCIFileWrite( void
                OCIError *err, 
                OCIFileObject *filep, 
                void *bufp, 
                ub4 buflen, 
                ub4 *byteswritten );
```
**Parameters**

# **hndl (IN)**

The OCI environment or user session handle.

# **err (IN/OUT)**

The OCI error handle. If there is an error, it is recorded in err, and this function returns OCI\_ERROR. Diagnostic information can be obtained by calling OCIErrorGet().

#### **filep (IN/OUT)**

A file identifier that uniquely references the file.

#### **bufp(IN)**

The pointer to a buffer from which the data is written. The length of the allocated memory is assumed to be buflen.

**buflen (IN)** The length of the buffer in bytes.

# **byteswritten (OUT)**

The number of bytes written.

#### **Returns**

OCI\_SUCCESS; OCI\_INVALID\_HANDLE; or OCI\_ERROR.

#### **Related Topics**

• [OCIErrorGet\(\)](#page-989-0) Returns an error message and an Oracle Database error code.

# 29.7 Cartridge Services — String Formatting Interface

Lists and describes cartridge services string formatting functions.

Table 29-6 lists the string formatting functions that are described in this section.

# **Table 29-6 String Formatting Functions**

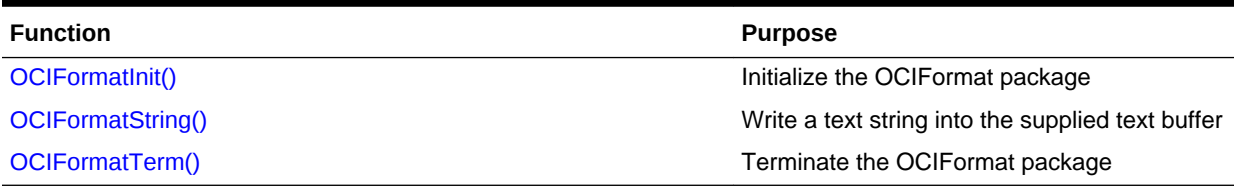

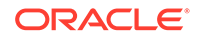

**See Also:**

*Oracle Database Data Cartridge Developer's Guide* for more information about using these functions

# <span id="page-1253-0"></span>29.7.1 OCIFormatInit()

Initializes the OCIFormat package.

# **Purpose**

Initializes the OCIFormat package.

#### **Syntax**

sword OCIFormatInit( void \*hndl, OCIError \*err);

#### **Parameters**

#### **hndl (IN)**

The OCI environment or user session handle.

#### **err (IN/OUT)**

The OCI error handle. If there is an error, it is recorded in err, and this function returns OCI\_ERROR. Diagnostic information can be obtained by calling OCIErrorGet().

#### **Comments**

This routine must be called before calling any other OCIFormat routine, and it must be called only once.

#### **Returns**

OCI\_SUCCESS; OCI\_INVALID\_HANDLE; or OCI\_ERROR.

#### **Related Topics**

#### • [OCIErrorGet\(\)](#page-989-0)

Returns an error message and an Oracle Database error code.

# 29.7.2 OCIFormatString()

Writes a text string into the supplied text buffer using the argument list submitted to it and in accordance with the format string given.

#### **Purpose**

Writes a text string into the supplied text buffer using the argument list submitted to it and in accordance with the format string given.

#### **Syntax**

sword OCIFormatString( void \*hndl, OCIError \*err,

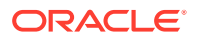

 OraText \*buffer, sbig\_ora bufferLength, sbig\_ora \*returnLength, const OraText \*formatString,... );

#### **Parameters**

#### **hndl (IN)**

The OCI environment or user session handle.

#### **err (IN/OUT)**

The OCI error handle. If there is an error, it is recorded in err, and this function returns OCI\_ERROR. Diagnostic information can be obtained by calling OCIErrorGet().

#### **buffer (OUT)**

The buffer that contains the string.

#### **bufferLength (IN)**

The length of the buffer in bytes.

#### **returnLength (OUT)**

The number of bytes written to the buffer (excluding the terminating NULL).

#### **formatString (IN)**

The format string, which can be any combination of literal text and format specifications. A format specification is delimited by the percent character (%) and is followed by any number (including none) of optional format modifiers, and terminated by a mandatory format code. If the format string ends with %, that is, with no format modifiers, or format specifier following it, then no action is taken. The format modifiers and format codes available are described in [Table 29-7](#page-1255-0) and [Table 29-8](#page-1256-0).

#### **... (IN)**

Variable number of arguments of the form OCIFormat type wrapper(variable) where variable must be a variable containing the value to be used. No constant values or expressions are allowed as arguments to the OCIFormat type wrappers; The OCIFormat type wrappers that are available are listed next. The argument list must be terminated with OCIFormatEnd.

```
OCIFormatUb1(ub1 variable);
OCIFormatUb2(ub2 variable);
OCIFormatUb4(ub4 variable);
OCIFormatUword(uword variable);
OCIFormatUbig_ora(ubig_ora variable);
OCIFormatSb1(sb1 variable);
OCIFormatSb2(sb2 variable);
OCIFormatSb4(sb4 variable);
OCIFormatSword(sword variable);
OCIFormatSbig_ora(sbig_ora variable);
OCIFormatEb1(eb1 variable);
OCIFormatEb2(eb2 variable);
OCIFormatEb4(eb4 variable);
OCIFormatEword(eword variable);
OCIFormatChar (text variable);
OCIFormatText(const text *variable);
OCIFormatDouble(double variable);
OCIFormatDvoid(const dvoid *variable);
```
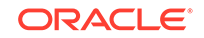

#### <span id="page-1255-0"></span>OCIFormatEnd

#### **Comments**

The first call to this routine must be preceded by a call to the  $OCFormatInit()$  routine that initializes the OCIFormat package for use. When this routine is no longer needed terminate the OCIFormat package by a call to the OCIFormatTerm() routine.

### **Format Modifiers**

A format modifier alters or extends the format specification, allowing more specialized output. The format modifiers, as described in Table 29-7, can be in any order and are all optional.

**Table 29-7 Format Modifier Flags**

| $1 \equiv 1$<br>Left-justify the output in the field.<br>Always print a sign $($ + $\prime$ or $\prime$ - $\prime$ ) for numeric types.<br>$+1$<br>If a number's sign is not printed, then print a space in the sign position.<br>$\mathbf{r}$ $\mathbf{r}$<br>Pad numeric output with zeros, not spaces.<br>י 0 י | Flag | <b>Operation</b> |
|----------------------------------------------------------------------------------------------------|------|------------------|
|                                                                                                    |      |                  |
|                                                                                                    |      |                  |
|                                                                                                    |      |                  |
|                                                                                                    |      |                  |

- If both the '+' and ' ' flags are used in the same format specification, then the ' ' flag is ignored.
- If both the  $-$ - $\prime$  and  $\prime$  0 $\prime$  flags are used in the same format specification, then the '-' flag is ignored.

#### Alternate output:

- For the octal format code, add a leading zero.
- For the hexadecimal format code, add a leading '0x'.
- For floating-point format codes, the output always has a radix character.

#### Field Width

<w> where <w> is a number specifying a minimum field width. The converted argument is printed in a field at least this wide, and wider if necessary. If the converted argument takes up fewer display positions than the field width, it is padded on the left (or right for left justification) to make up the field width. The padding character is normally a space, but it is a zero if the zero padding flag was specified. The special character '\*' may be used for <w> and indicates the current argument is to be used for the field width value; the actual field or precision follows as the next sequential argument.

#### Precision

.  $< p$  (a period followed by the number  $< p$ ), specifies the maximum number of display positions to print from a string, or digits after the radix point for a decimal number, or the minimum number of digits to print for an integer type (leading zeros are added to make up the difference). The special character  $\rightarrow$  may be used for  $\langle p \rangle$ , indicating that the current argument contains the precision value.

# Argument Index

 $(\text{sn})$  where  $\text{sn}$  is an integer index into the argument list with the first argument being 1. If no argument index is specified in a format specification, the first argument is

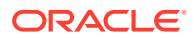

<span id="page-1256-0"></span>selected. The next time no argument index is specified in a format specification, the second argument is selected, and so on. Format specifications with and without argument indexes can be in any order and are independent of each other in operation.

For example, the format string "%u  $(4)$ u %u  $(2)$ u %u" selects the first, fourth, second, second, and third arguments given to OCIFormatString().

#### **Format Codes**

A format code specifies how to format an argument that is being written to a string.

Note that these format codes, as described in Table 29-8, can appear in uppercase, which causes all alphabetic characters in the output to appear in uppercase except for text strings, which are not converted.

# **Table 29-8 Format Codes to Specify How to Format an Argument Written to a String**

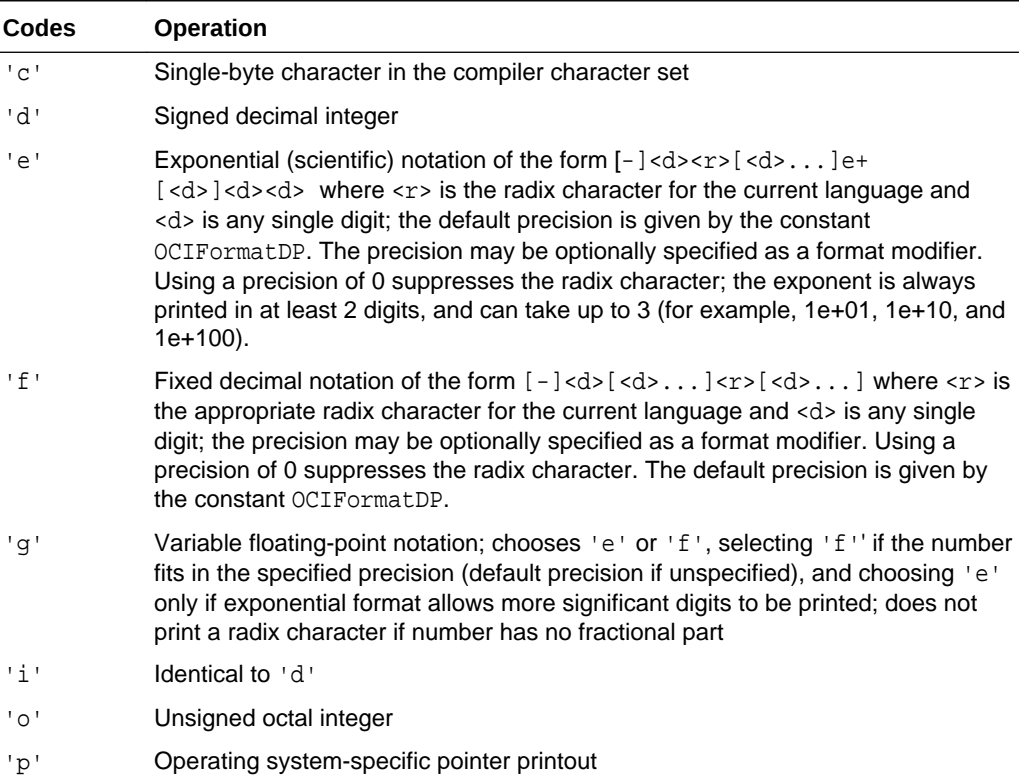

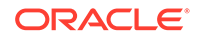

| Codes     | <b>Operation</b>                                                                                    |
|-----------|----------------------------------------------------------------------------------------------------|
| $'$ s $'$ | Prints an argument using the default format code for its type:                                      |
|           | ociformatub <n>, ociformatuword, ociformatubig_ora, ociformateb<n>,<br/>and ociformateword.</n></n> |
|           | The format code used is 'u'.                                                                        |
|           | ociformatsb <n>, ociformatsword, and ociformatsbig ora.</n>                                         |
|           | The format code used is 'd'.                                                                        |
|           | ociformatchar                                                                                       |
|           | The format code used is 'c'.                                                                        |
|           | ociformattext                                                                                       |
|           | Prints text until trailing NULL is found.                                                           |
|           | ociformatdouble                                                                                     |
|           | The format code used is 'g'.                                                                        |
|           | ociformatdvoid                                                                                      |
|           | The format code used is 'p'.                                                                        |
|           | $!$ $*$ - print a $!*$ .                                                                            |
| 'น'       | Unsigned decimal integer                                                                            |
| 'x'       | Unsigned hexadecimal integer                                                                        |

**Table 29-8 (Cont.) Format Codes to Specify How to Format an Argument Written to a String**

#### **Example**

Using OCIFormatString() to Format a Date Two Different Ways for Two Countries

```
/* This example shows the power of arbitrary argument */
/* selection in the context of internationalization. A */
/* date is formatted in two different ways for two different */
/* countries according to the format string, yet the */* argument list submitted to OCIFormatString remains */
\frac{1}{x} invariant.
text buffer[255];
ub1 day, month, year;
OCIError *err;
void *hndl;
sbig_ora returnLen;
/* Set the date. */
day = 10imonth = 3;year = 97;/* Work out the date in United States style: mm/dd/yy */
OCIFormatString(hndl, err,
               buffer, (sbig_ora)sizeof(buffer), &returnLen
               (const text *)"%(2)02u/%(1)02u/%(3)02u",
               OCIFormatUb1(day),
               OCIFormatUb1(month),
               OCIFormatUb1(year),
               OCIFormatEnd); /* Buffer is "03/10/97". */
```
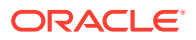

```
/* Work out the date in New Zealand style: dd/mm/yy */
OCIFormatString(hndl, err,
                 buffer, (sbig_ora)sizeof(buffer), &returnLen
                 (const text *)"%(1)02u/%(2)02u/%(3)02u",
                 OCIFormatUb1(day),
                 OCIFormatUb1(month),
                 OCIFormatUb1(year),
                 OCIFormatEnd); /* Buffer is "10/03/97". */
```
#### **Returns**

OCI\_SUCCESS; OCI\_INVALID\_HANDLE; or OCI\_ERROR.

# **Related Topics**

- [OCIFormatInit\(\)](#page-1253-0) Initializes the OCIFormat package.
- OCIFormatTerm() Terminates the OCIFormat package.
- [OCIErrorGet\(\)](#page-989-0) Returns an error message and an Oracle Database error code.

# 29.7.3 OCIFormatTerm()

Terminates the OCIFormat package.

#### **Purpose**

Terminates the OCIFormat package.

#### **Syntax**

sword OCIFormatTerm( void \*hndl, OCIError \*err);

#### **Parameters**

#### **hndl (IN)**

The OCI environment or user session handle.

#### **err (IN/OUT)**

The OCI error handle. If there is an error, it is recorded in err, and this function returns OCI\_ERROR. Diagnostic information can be obtained by calling OCIErrorGet().

#### **Comments**

This function must be called after the OCIFormat package is no longer being used, and it must be called only once.

### **Returns**

OCI\_SUCCESS; OCI\_INVALID\_HANDLE; or OCI\_ERROR.

#### **Related Topics**

• [OCIErrorGet\(\)](#page-989-0) Returns an error message and an Oracle Database error code.

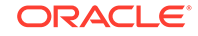

# 30 OCI Any Type and Data Functions

This chapter describes the OCI Any Type and Data functions.

# **See Also:**

For code examples, see the demonstration programs included with your Oracle Database installation. For additional information, see [OCI](#page-1604-0) [Demonstration Programs.](#page-1604-0)

This chapter contains these topics:

- Introduction to Any Type and Data Interfaces
- **[OCI Type Interface Functions](#page-1260-0)**
- **[OCI Any Data Interface Functions](#page-1265-0)**
- **[OCI Any Data Set Interface Functions](#page-1282-0)**

# 30.1 Introduction to Any Type and Data Interfaces

This section describes the OCI Any Type and Data functions in detail.

**See Also:**

["AnyType, AnyData, and AnyDataSet Interfaces"](#page-595-0)

# 30.1.1 Conventions for OCI Functions

Describes the conventions for OCI functions. The entries for each function may also contain function return values.

See the [Conventions for OCI Functions](#page-728-0) for the conventions used in describing each function.

The OCI Any Type and Data functions typically return one of the values described in the following table.

**Table 30-1 Function Return Values**

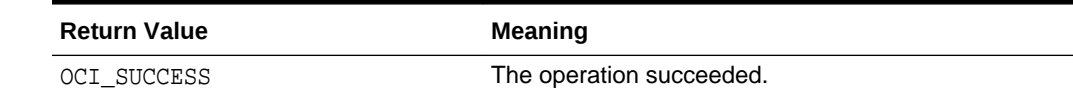

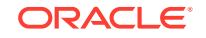
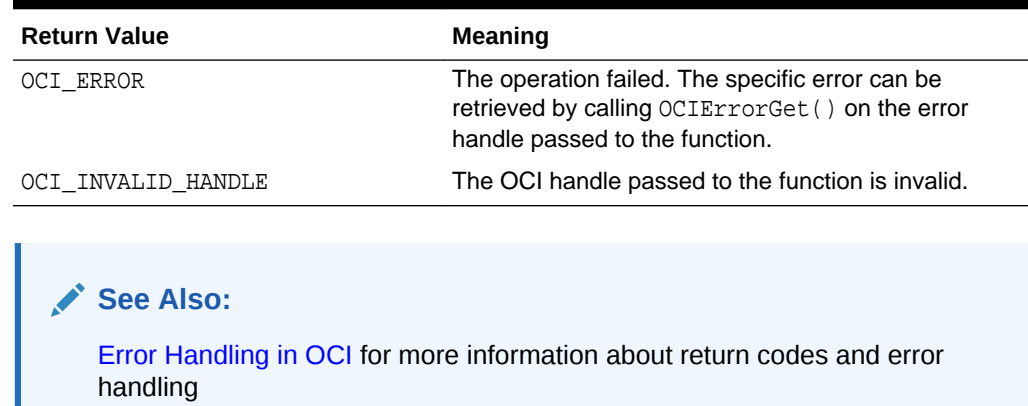

<span id="page-1260-0"></span>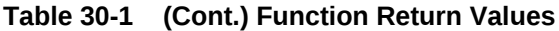

# 30.2 OCI Type Interface Functions

Table 30-2 lists the Type Interface functions that are described in this section.

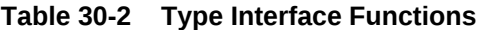

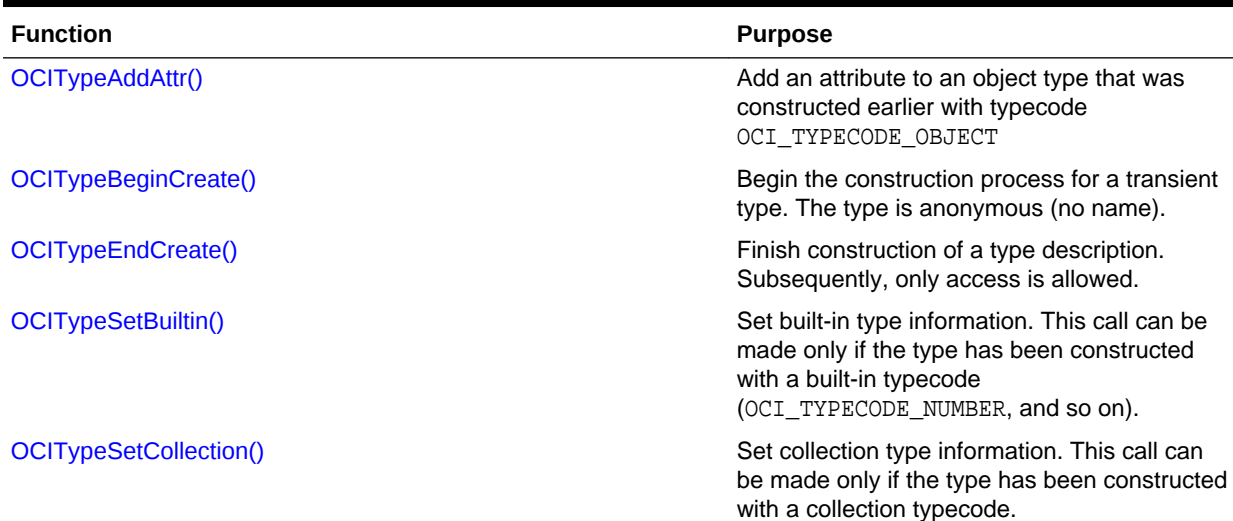

# 30.2.1 OCITypeAddAttr()

Adds an attribute to an object type that was constructed earlier with typecode OCI\_TYPECODE\_OBJECT.

# **Purpose**

Adds an attribute to an object type that was constructed earlier with typecode OCI\_TYPECODE\_OBJECT.

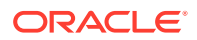

# <span id="page-1261-0"></span>**Syntax**

```
sword OCITypeAddAttr ( OCISvcCtx *svchp,
         OCIError *errhp, 
          OCIType *type, 
          const text *a_name, 
          ub4 a_length, 
          OCIParam *attr_info );
```
**Parameters**

# **svchp (IN)**

The OCI service context.

# **errhp (IN/OUT)**

The OCI error handle. If there is an error, it is recorded in err, and this function returns OCI\_ERROR. Obtain diagnostic information by calling OCIErrorGet().

# **type (IN/OUT)**

The type description that is being constructed.

# **a\_name (IN) [optional]**

The name of the attribute.

# **a\_length (IN) [optional]**

The length of the attribute name, in bytes.

# **attr\_info (IN)**

Information about the attribute. It is obtained by allocating an OCIParam parameter handle and setting type information in the OCIParam using OCIAttrSet() calls.

# **Related Topics**

- [OCIAttrSet\(\)](#page-777-0) Sets the value of an attribute of a handle or a descriptor.
- [OCIErrorGet\(\)](#page-989-0)

Returns an error message and an Oracle Database error code.

# 30.2.2 OCITypeBeginCreate()

Begins the construction process for a transient type. The type is anonymous (no name).

# **Purpose**

Begins the construction process for a transient type. The type is anonymous (no name).

# **Syntax**

```
sword OCITypeBeginCreate ( OCISvcCtx *svchp,
             OCIError *errhp, 
             OCITypeCode tc, 
             OCIDuration dur, 
             OCIType **type );
```
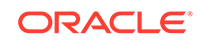

# **Parameters**

**svchp (IN)**

The OCI service context.

# **errhp (IN/OUT)**

The OCI error handle. If there is an error, it is recorded in err, and this function returns OCI\_ERROR. Obtain diagnostic information by calling OCIErrorGet().

## **tc (IN)**

The typecode for the type. The typecode could correspond to an object type or a builtin type.

Currently, the permissible values for user defined types are:

- OCI TYPECODE OBJECT for an object type (structured)
- OCI\_TYPECODE\_VARRAY for a VARRAY collection type
- OCI\_TYPECODE\_TABLE for a nested table collection type

For object types, call  $OCITypeAddAttr()$  to add each of the attribute types. For collection types, call OCITypeSetCollection(). Subsequently, call OCITypeEndCreate() to finish the creation process.

The permissible values for built-in typecodes are specified in "[Typecodes"](#page-207-0). Additional information about built-in types (precision, scale for numbers, character set information for VARCHAR2s, and so on) if any, must be set with a subsequent call to OCITypeSetBuiltin(). Finally, you must use OCITypeEndCreate() to finish the creation process.

# **dur (IN)**

The allocation duration for the type. It is one of these:

- A user duration that was previously created. It can be created by using OCIDurationBegin().
- A predefined duration, such as OCI\_DURATION\_SESSION.

# **type (OUT)**

The OCIType (Type Descriptor) that is being constructed.

# **Comments**

To create a persistent named type, use the SQL statement CREATE TYPE. Transient types have no identity. They are pure values.

# **Related Topics**

- [OCITypeAddAttr\(\)](#page-1260-0) Adds an attribute to an object type that was constructed earlier with typecode OCI TYPECODE OBJECT.
- [OCITypeSetCollection\(\)](#page-1264-0) Sets collection type information.
- [OCITypeEndCreate\(\)](#page-1263-0) Finishes construction of a type description. Subsequently, only access is allowed.
- [OCITypeSetBuiltin\(\)](#page-1263-0) Sets built-in type information.

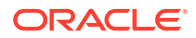

- [OCIDurationBegin\(\)](#page-1224-0) Starts a user duration.
- [OCIErrorGet\(\)](#page-989-0) Returns an error message and an Oracle Database error code.

# <span id="page-1263-0"></span>30.2.3 OCITypeEndCreate()

Finishes construction of a type description. Subsequently, only access is allowed.

# **Purpose**

Finishes construction of a type description. Subsequently, only access is allowed.

# **Syntax**

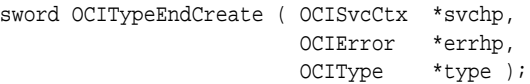

## **Parameters**

**svchp (IN)** The OCI service context.

# **errhp (IN/OUT)**

The OCI error handle. If there is an error, it is recorded in err, and this function returns OCI\_ERROR. Obtain diagnostic information by calling OCIErrorGet().

# **type (IN/OUT)**

The type description that is being constructed.

# **Related Topics**

• [OCIErrorGet\(\)](#page-989-0) Returns an error message and an Oracle Database error code.

# 30.2.4 OCITypeSetBuiltin()

Sets built-in type information.

# **Purpose**

This call can be made only if the type has been constructed with a built-in typecode (OCI\_TYPECODE\_NUMBER, and so on).

# **Syntax**

```
sword OCITypeSetBuiltin ( OCISvcCtx *svchp,
             OCIError *errhp, 
             OCIType *type, 
             OCIParam *builtin_info );
```
# **Parameters**

**svchp (IN)** The OCI service context.

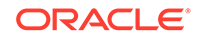

# <span id="page-1264-0"></span>**errhp (IN/OUT)**

The OCI error handle. If there is an error, it is recorded in err, and this function returns OCI\_ERROR. Obtain diagnostic information by calling OCIErrorGet().

# **type (IN/OUT)**

The type description that is being constructed.

# **builtin\_info (IN)**

Provides information about the built-in type (precision, scale, character set, and so on). It is obtained by allocating an OCIParam parameter handle and setting type information in the OCIParam using OCIAttrSet() calls.

# **Related Topics**

- [OCIAttrSet\(\)](#page-777-0) Sets the value of an attribute of a handle or a descriptor.
- [OCIErrorGet\(\)](#page-989-0) Returns an error message and an Oracle Database error code.

# 30.2.5 OCITypeSetCollection()

Sets collection type information.

# **Purpose**

This call can be made only if the type has been constructed with a collection typecode.

## **Syntax**

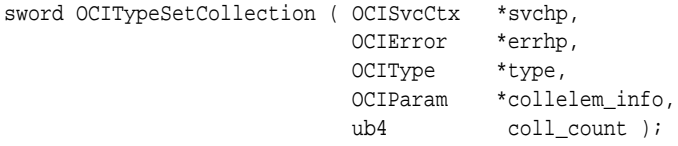

#### **Parameters**

**svchp (IN)** The OCI service context.

# **errhp (IN/OUT)**

The OCI error handle. If there is an error, it is recorded in err, and this function returns OCI\_ERROR. Obtain diagnostic information by calling OCIErrorGet().

# **type (IN/OUT)**

The type descriptor that is being constructed.

# **collelem\_info (IN)**

collelem\_info provides information about the collection element. It is obtained by allocating an OCIParam parameter handle and setting type information in the OCIParam using OCIAttrSet() calls.

# **coll\_count (IN)**

The count of elements in the collection. Pass 0 for a nested table (which is unbounded).

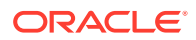

# **Related Topics**

- [OCIAttrSet\(\)](#page-777-0) Sets the value of an attribute of a handle or a descriptor.
- [OCIErrorGet\(\)](#page-989-0) Returns an error message and an Oracle Database error code.

# 30.3 OCI Any Data Interface Functions

Lists and describes OCI Any Data interface functions.

Table 30-3 lists the Any Data Interface functions that are described in this section.

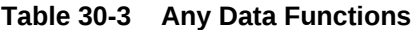

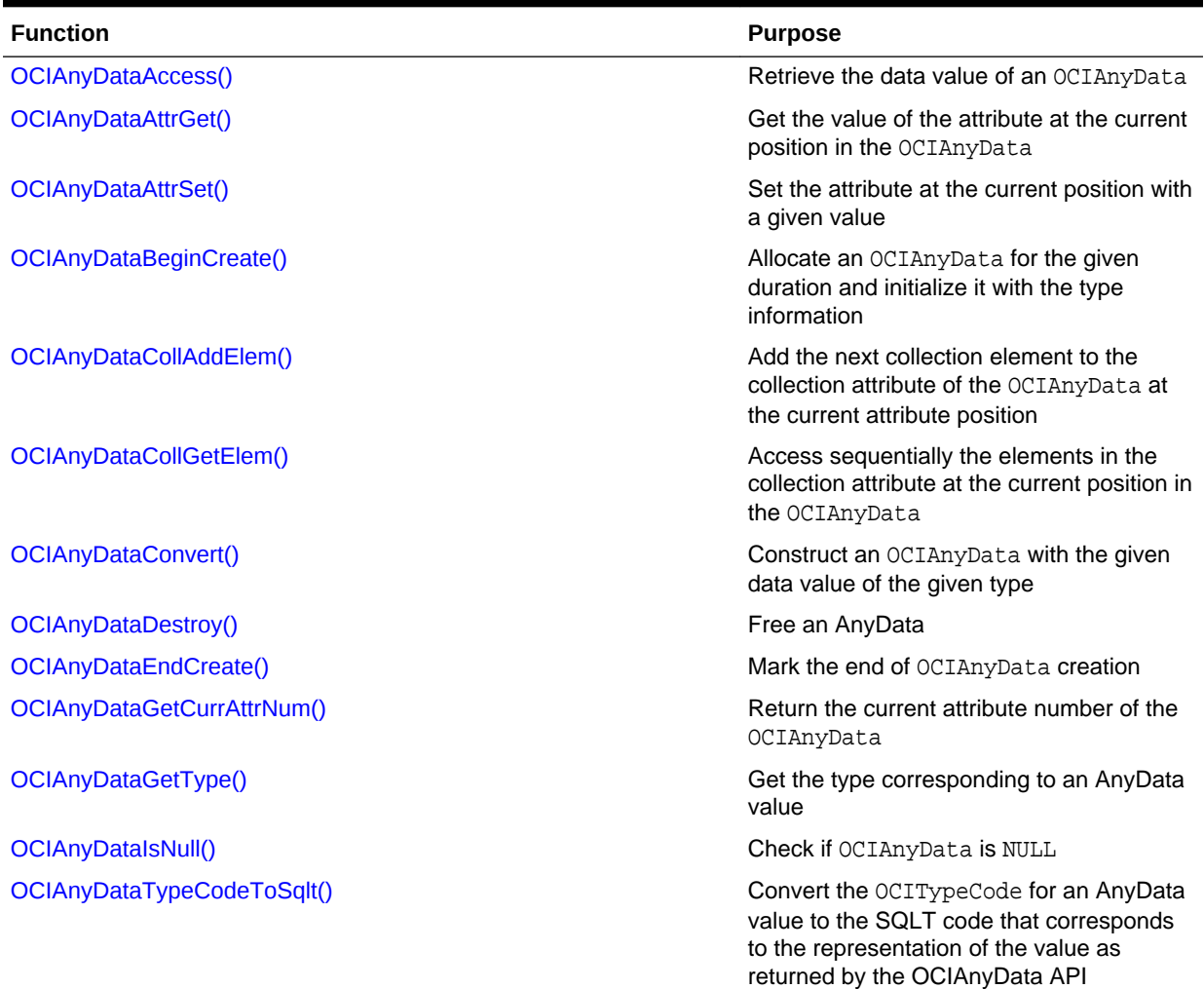

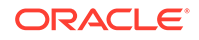

# <span id="page-1266-0"></span>30.3.1 OCIAnyDataAccess()

Retrieve the data value of an OCIAnyData.

## **Purpose**

The data value should be of the type with which the OCIAnyData was initialized. You can use this call to access an entire OCIAnyData, which can be of type OCI\_TYPECODE\_OBJECT, any of the collection types, or any of the built-in types.

#### **Syntax**

```
sword OCIAnyDataAccess ( OCISvcCtx *svchp,
          OCIError *errhp,
          OCIAnyData *sdata, 
          OCITypeCode tc, 
          OCIType *inst_type, 
          void *null_ind, 
          void *data_value, 
          ub4 *length );
```
#### **Parameters**

## **svchp (IN)**

The OCI service context.

## **errhp (IN/OUT)**

The OCI error handle. If there is an error, it is recorded in err, and this function returns OCI\_ERROR. Obtain diagnostic information by calling OCIErrorGet().

# **sdata (IN)**

Initialized pointer to an OCIAnyData.

# **tc (IN)**

Typecode of the data value. This is used for type checking (with the initialization type of the OCIAnyData).

#### **inst\_type (IN)**

The  $OCIType$  of the data value (if it is not a primitive one). If the  $tc$  parameter is any of the following types, then this parameter should be not NULL.

- OCI\_TYPECODE\_OBJECT
- OCI TYPECODE REF
- OCI\_TYPECODE\_VARRAY
- OCI\_TYPECODE\_TABLE

Otherwise, it could be NULL.

# **null\_ind (OUT)**

Indicates if the data\_value is NULL. Pass an (OCIInd  $*$ ) for all typecodes except OCI TYPECODE OBJECT. The value returned is OCI IND NOTNULL if the value is not NULL, and it is OCI\_IND\_NULL for a NULL value. If the typecode is OCI\_TYPECODE\_OBJECT, pass a pointer to the indicator struct of the data\_value as the argument here. See OCIAnyDataAttrGet() for details.

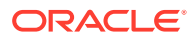

# <span id="page-1267-0"></span>**data\_value (OUT)**

The data value (is of the type with which the OCIAnyData was initialized). See OCIAnyDataAttrGet() for the appropriate C type corresponding to each allowed typecode and for a description of how memory allocation behavior depends on the value passed for this parameter.

# **length (OUT)**

Currently, this parameter is ignored. In the future, this may be used for certain typecodes where the data representation itself does not give the length, in bytes, implicitly.

# **Related Topics**

- OCIAnyDataAttrGet() Gets the value of the attribute at the current position in the OCIAnyData.
- [OCIErrorGet\(\)](#page-989-0) Returns an error message and an Oracle Database error code.

# 30.3.2 OCIAnyDataAttrGet()

Gets the value of the attribute at the current position in the OCIAnyData.

# **Purpose**

Attribute values can be accessed sequentially.

# **Syntax**

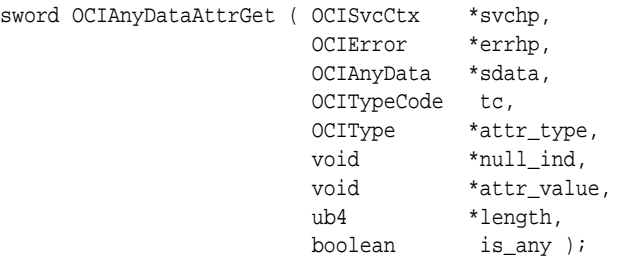

# **Parameters**

# **svchp (IN)**

The OCI service context.

# **errhp (IN/OUT)**

The OCI error handle. If there is an error, it is recorded in err, and this function returns OCI\_ERROR. Obtain diagnostic information by calling OCIErrorGet().

# **sdata (IN/OUT)**

Pointer to initialized type OCIAnyData.

# **tc (IN)**

Typecode of the attribute. Type checking happens based on tc, attr\_type, and the type information in the OCIAnyData.

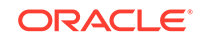

# **attr\_type (IN) [optional]**

The  $\pi$ ttr $\tau$  type parameter should give the type description of the referenced type (for OCI TYPECODE REF) or the type description of the collection type (for OCI TYPECODE VARRAY, OCI TYPECODE TABLE), or the type description of the object (for OCI TYPECODE OBJECT). This parameter is not required for built-in typecodes.

# **null\_ind (OUT)**

Indicates if the attr\_value is NULL. Pass (OCIInd \*) in null\_ind for all typecodes except OCI\_TYPECODE\_OBJECT.

If the typecode is OCI\_TYPECODE\_OBJECT, pass a pointer (void \*\*) in null\_ind. The indicator returned is OCI\_IND\_NOTNULL if the value is not NULL, and it is OCI IND NULL for a NULL value.

## **attr\_value (IN/OUT)**

Value for the attribute.

# **length (IN/OUT)**

Currently, this parameter is ignored. Pass 0 here. In the future, this may be used for certain typecodes where the data representation itself does not give the length, in bytes, implicitly.

## **is\_any (IN)**

Is attribute to be returned in the form of OCIAnyData?

# **Comments**

You can use this call with an OCIAnyData of typecode OCI\_TYPECODE\_OBJECT only.

- This call gets the value of the attribute at the current position in the OCIAnyData.
- The tc parameter must match the type of the attribute at the current position; otherwise, an error is returned.
- The is\_any parameter is applicable only when the typecode of the attribute is one of these values:
	- OCI\_TYPECODE\_OBJECT
	- OCI\_TYPECODE\_VARRAY
	- OCI\_TYPECODE\_TABLE

If is\_any is TRUE, then attr\_value is returned in the form of OCIAnyData\*.

• You must allocate the memory for the attribute before calling the function. You can allocate memory through OCIObjectNew(). For built-in types such as NUMBER and VARCHAR, the attribute can be just a pointer to a stack variable. Table 30-4 lists the available Oracle data types that can be used as object attribute types and the corresponding types of the attribute value that should be passed.

# **Table 30-4 Data Types and Attribute Values**

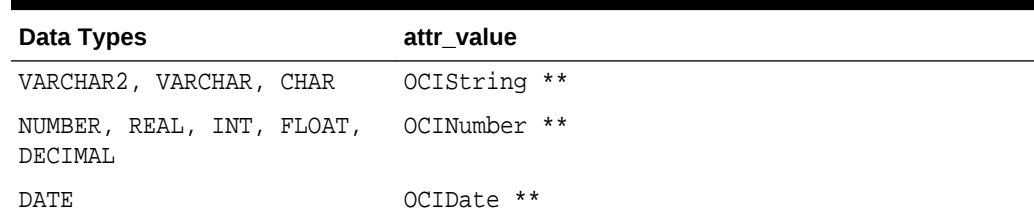

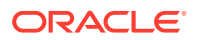

| Data Types                        | attr_value                                          |
|-----------------------------------|-----------------------------------------------------|
| TIMESTAMP                         | OCIDateTime **                                      |
| TIMESTAMP WITH TIME ZONE          | OCIDateTime **                                      |
| TIMESTAMP WITH LOCAL TIME<br>ZONE | OCIDateTime **                                      |
| INTERVAL YEAR TO MONTH            | OCTInterval **                                      |
| INTERVAL DAY TO SECOND            | OCIInterval **                                      |
| <b>BLOB</b>                       | OCILObLocator ** or OCIBlobLocator **               |
| <b>CLOB</b>                       | OCILObLocator ** or OCIClobLocator *                |
| BFTLE                             | OCILObLocator **                                    |
| REF                               | OCIRef **                                           |
| RAW                               | OCIRaw **                                           |
| VARRAY                            | OCIArray $**$ (or OCIAnyData $*$ if is any is TRUE) |
| TABLE                             | OCITable $**$ (or OCIAnyData $*$ if is any is TRUE) |
| OBJECT                            | void $**$ (or OCIAnyData $*$ if is any is TRUE)     |

<span id="page-1269-0"></span>**Table 30-4 (Cont.) Data Types and Attribute Values**

# **Related Topics**

```
• OCIErrorGet()
```
Returns an error message and an Oracle Database error code.

# 30.3.3 OCIAnyDataAttrSet()

Sets the attribute at the current position with a given value.

# **Purpose**

Sets the attribute at the current position with a given value.

## **Syntax**

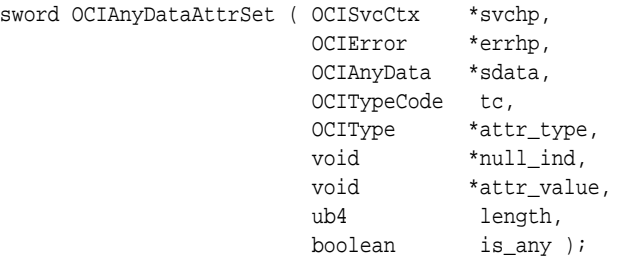

# **Parameters**

# **svchp (IN)**

The OCI service context.

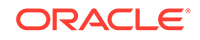

# **errhp (IN/OUT)**

The OCI error handle. If there is an error, it is recorded in err, and this function returns OCI\_ERROR. Obtain diagnostic information by calling OCIErrorGet().

## **sdata (IN/OUT)**

Initialized OCIAnyData.

# **tc (IN)**

Typecode of the attribute. Type checking happens based on tc, attr\_type, and the type information in the OCIAnyData.

# **attr\_type (IN) [optional]**

The  $\text{attr type}$  parameter gives the type description of the referenced type (for OCI TYPECODE REF), the type description of the collection type (for OCI\_TYPECODE\_VARRAY, OCI\_TYPECODE\_TABLE), and the type description of the object (for OCI\_TYPECODE\_OBJECT). This parameter is not required for built-in typecodes or if OCI TYPECODE NONE is specified.

# **null\_ind (IN)**

Indicates if the attrastivalue is NULL. Pass (OCIInd  $*$ ) for all typecodes except OCI TYPECODE OBJECT. The indicator should be OCI IND NOTNULL if the value is not NULL, and it should be OCI\_IND\_NULL for a NULL value.

If the typecode is  $OCI$  TYPECODE OBJECT, pass a pointer to the indicator struct of the attr\_value as the argument here.

#### **attr\_value (IN)**

Value for the attribute.

#### **length (IN)**

Currently, this parameter is ignored. Pass 0 here. In the future, this may be used for certain typecodes where the data representation itself does not give the length implicitly.

#### **is\_any (IN)**

Is attribute in the form of OCIAnyData?

# **Comments**

OCIAnyDataBeginCreate() creates an OCIAnyData with an empty skeleton instance. To fill the attribute values, use OCIAnyDataAttrSet() (for OCI\_TYPECODE\_OBJECT) or OCIAnyDataCollAddElem() (for the collection typecodes).

Attribute values must be set in order, from the first attribute to the last. The current attribute number is remembered as the state maintained inside the OCIAnyData. Piecewise construction of embedded attributes and collection elements is not yet supported.

This call sets the attribute at the current position with attravalue. Once piece-wise construction has started for an OCIAnyData instance, the OCIAnyDataConstruct() calls can no longer be used.

The tc parameter must match the type of the attribute at the current position. Otherwise, an error is returned.

If is\_any is TRUE, then the attribute must be in the form of OCIAnyData\*, and it is copied into the enclosing OCIAnyData (data) without any conversion.

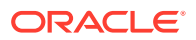

<span id="page-1271-0"></span>Table 30-5 lists the available data types that can be used as object attribute types and the corresponding types of the attribute value that should be passed.

| Data Types                           | attr_value                                     |
|--------------------------------------|------------------------------------------------|
| VARCHAR2, VARCHAR, CHAR              | OCIString *                                    |
| NUMBER, REAL, INT, FLOAT,<br>DECIMAL | OCINumber *                                    |
| DATE                                 | OCIDate *                                      |
| TIMESTAMP                            | OCIDateTime *                                  |
| TIMESTAMP WITH TIME ZONE             | OCIDateTime *                                  |
| TIMESTAMP WITH LOCAL TIME<br>ZONE    | OCIDateTime *                                  |
| INTERVAL YEAR TO MONTH               | OCIInterval *                                  |
| INTERVAL DAY TO SECOND               | OCIInterval *                                  |
| <b>BLOB</b>                          | OCILObLocator * or OCIBlobLocator *            |
| <b>CLOB</b>                          | OCILObLocator * or OCIClobLocator *            |
| <b>BFILE</b>                         | OCILObLocator *                                |
| REF                                  | OCIRef *                                       |
| RAW                                  | OCIRaw *                                       |
| VARRAY                               | OCIArray * (or OCIAnyData * if is_any is TRUE) |
| TABLE                                | OCITable * (or OCIAnyData * if is_any is TRUE) |
| OBJECT                               | void $*(or OCIAnyData * if is_{any} is TRUE)$  |

**Table 30-5 Data Types and Attribute Values**

# **Related Topics**

- OCIAnyDataBeginCreate() Allocates an OCIAnyData for the given duration and initializes it with the type information.
- [OCIAnyDataCollAddElem\(\)](#page-1273-0) Adds the next collection element to the collection attribute of the OCIAnyData at the current attribute position.
- [OCIErrorGet\(\)](#page-989-0) Returns an error message and an Oracle Database error code.

# 30.3.4 OCIAnyDataBeginCreate()

Allocates an OCIAnyData for the given duration and initializes it with the type information.

## **Purpose**

Allocates an OCIAnyData for the given duration and initializes it with the type information.

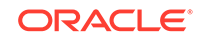

# **Syntax**

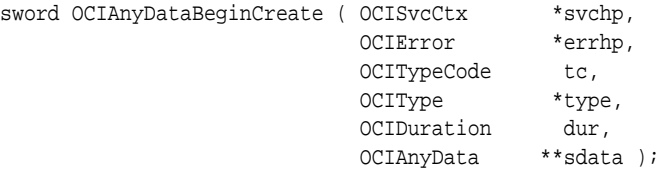

#### **Parameters**

# **svchp (IN)**

The OCI service context.

# **errhp (IN/OUT)**

The OCI error handle. If there is an error, it is recorded in err, and this function returns OCI\_ERROR. Obtain diagnostic information by calling OCIErrorGet().

# **tc (IN)**

Typecode corresponding to OCIAnyData. Can be a built-in typecode or a user-defined type's typecode such as:

- OCI\_TYPECODE\_OBJECT
- OCI TYPECODE REF
- OCI TYPECODE VARRAY

# **type (IN)**

The type corresponding to OCIAnyData. If the typecode corresponds to a built-in type (OCI\_TYPECODE\_NUMBER, and so on), this parameter can be NULL. It should be non-NULL for user-defined types (OCI\_TYPECODE\_OBJECT, OCI\_TYPECODE\_REF, collection types, and so on).

# **dur (IN)**

Duration for which OCIAnyData is allocated. It is one of these:

- A user duration that was previously created. It can be created by using .
- A predefined duration, such as OCI\_DURATION\_SESSION.

# **sdata (OUT)**

Initialized OCIAnyData. If (\*sdata) is not NULL at the beginning of the call, the memory could be reused instead of reallocating space for OCIAnyData. Therefore, do not pass an uninitialized pointer here.

# **Comments**

OCIAnyDataBeginCreate() creates an OCIAnyData with an empty skeleton instance. To fill in the attribute values, use OCIAnyDataAttrSet() for OCI\_TYPECODE\_OBJECT or OCIAnyDataCollAddElem() for the collection typecodes.

Attribute values must be set in order. They must be set from the first attribute to the last. The current attribute number is remembered as state maintained inside the OCIAnyData. Piece-wise construction of embedded attributes and collection elements is not yet supported.

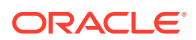

<span id="page-1273-0"></span>For performance reasons, OCIAnyData ends up pointing to the OCIType parameter passed in. You must ensure that the OCIType lives longer (has an allocation duration >= the duration of OCIAnyData, if the OCIType is a transient one, or has an allocation or pin duration  $\geq$  the duration of  $OCIAnyData$ , if the  $OCIType$  is a persistent one).

## **Related Topics**

- [OCIDurationBegin\(\)](#page-1224-0) Starts a user duration.
- [OCIAnyDataAttrSet\(\)](#page-1269-0) Sets the attribute at the current position with a given value.
- OCIAnyDataCollAddElem() Adds the next collection element to the collection attribute of the OCIAnyData at the current attribute position.
- [OCIErrorGet\(\)](#page-989-0) Returns an error message and an Oracle Database error code.

# 30.3.5 OCIAnyDataCollAddElem()

Adds the next collection element to the collection attribute of the OCIAnyData at the current attribute position.

# **Purpose**

If the OCIAnyData is of a collection type, then there is no notion of attribute position and this call adds the next collection element.

# **Syntax**

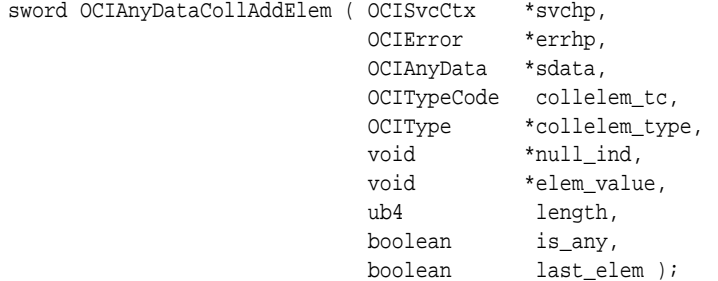

#### **Parameters**

# **svchp (IN)**

The OCI service context.

# **errhp (IN/OUT)**

The OCI error handle. If there is an error, it is recorded in err, and this function returns OCI\_ERROR. Obtain diagnostic information by calling OCIErrorGet().

#### **sdata (IN/OUT)**

Initialized OCIAnyData.

# **collelem\_tc (IN)**

The typecode of the collection element to be added. Type checking happens based on collelem\_tc, collelem\_type and the type information in the OCIAnyData.

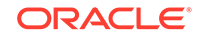

# **collelem\_type (IN) [optional]**

The collelem type parameter gives the type description of the referenced type (for OCI TYPECODE REF), the type description of the collection type (for OCI TYPECODE NAMEDCOLLECTION), and the type description of the object (for OCI TYPECODE OBJECT).

This parameter is not required for built-in typecodes.

# **null\_ind (IN)**

Indicates if the elem\_value is NULL. Pass an  $(OCIInd *)$  for all typecodes except OCI\_TYPECODE\_OBJECT. The indicator should be OCI\_IND\_NOTNULL if the value is not NULL, and it should be OCI\_IND\_NULL for a NULL value.

If the typecode is OCI\_TYPECODE\_OBJECT, pass a pointer to the indicator struct of the elem\_value as the argument here.

# **elem\_value (IN)**

Value for the collection element.

# **length (IN)**

Length of the collection element.

# **is\_any (IN)**

Is the attribute in the form of OCIAnyData?

# **last\_elem (IN)**

Is the element being added the last in the collection?

## **Comments**

This call can be invoked for an OCIAnyData of type OCI\_TYPECODE\_OBJECT or of any of the collection types. Once piece-wise construction has started for an OCIAnyData instance, the OCIAnyDataConstruct() calls can no longer be used.

As in OCIAnyDataAttrSet(), is\_any is applicable only if the collelem\_tc is that of typecode OCI\_TYPECODE\_OBJECT or a collection typecode. If is\_any is TRUE, the attribute should be in the form of OCIAnyData \*.

If the element being added is the last element in the collection, last\_elem should be set to TRUE.

To add a NULL element, the NULL indicator (null\_ind) should be set to OCI\_IND\_NULL, in which case all other arguments are ignored. Otherwise, null\_ind must be set to OCI\_IND\_NOTNULL.

See OCIAnyDataAttrSet() for the type of attribute to be passed in for all the possible types of the collection elements.

# **Related Topics**

- [OCIAnyDataAttrSet\(\)](#page-1269-0) Sets the attribute at the current position with a given value.
- [OCIErrorGet\(\)](#page-989-0) Returns an error message and an Oracle Database error code.

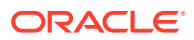

# <span id="page-1275-0"></span>30.3.6 OCIAnyDataCollGetElem()

Accesses sequentially the elements in the collection attribute at the current position in the OCIAnyData.

## **Purpose**

Accesses sequentially the elements in the collection attribute at the current position in the OCIAnyData.

#### **Syntax**

```
sword OCIAnyDataCollGetElem ( OCISvcCtx *svchp,
                 OCIError *errhp, 
                 OCIAnyData *sdata, 
                 OCITypeCode collelem_tc, 
                OCIType *collelem_type,<br>void *null_ind,
                           *null_ind,
                 void *collelem_value, 
                 ub4 *length, 
                boolean is_any );
```
#### **Parameters**

## **svchp (IN)**

The OCI service context.

## **errhp (IN/OUT)**

The OCI error handle. If there is an error, it is recorded in err, and this function returns OCI\_ERROR. Obtain diagnostic information by calling OCIErrorGet().

# **sdata (IN/OUT)**

Initialized OCIAnyData.

# **collelem\_tc (IN)**

The typecode of the collection element to be retrieved. Type checking happens based on collelem\_tc, collelem\_type and the type information in the OCIAnyData.

# **collelem\_type (IN) [optional]**

The collelem\_type parameter gives the type description of the referenced type (for OCI TYPECODE REF), the type description of the collection type (for OCI\_TYPECODE\_NAMEDCOLLECTION), and the type description of the object (for OCI TYPECODE OBJECT).

This parameter is not required for built-in typecodes.

# **null\_ind (OUT)**

Indicates if the collelem\_value is NULL. Pass an (OCIInd \*) for all typecodes except OCI TYPECODE OBJECT. The indicator should be OCI IND NOTNULL if the value is not NULL, and it should be OCI\_IND\_NULL for a NULL value.

If the typecode is OCI\_TYPECODE\_OBJECT, pass a pointer (void \*\*) to the indicator struct of the collelem\_value as the argument here.

## **collelem\_value (IN/OUT)**

Value for the collection element.

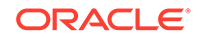

# <span id="page-1276-0"></span>**length (IN/OUT)**

Length of the collection element. Currently ignored. Set to 0 on input.

# **is\_any (IN)**

Is attr\_value to be returned in the form of OCIAnyData?

#### **Comments**

The OCIAnyData data can also correspond to a top-level collection. If the OCIAnyData is of type OCI\_TYPECODE\_OBJECT, the attribute at the current position must be a collection of the appropriate type. Otherwise, an error is returned.

As for OCIAnyDataAttrGet(), the is\_any parameter is applicable only if the collelem\_tc typecode is OCI\_TYPECODE\_OBJECT. If is\_any is TRUE, the attr\_value is in the form of OCIAnyData \*.

This call returns OCI\_NO\_DATA when the end of the collection has been reached. It returns OCI\_SUCCESS upon success and OCI\_ERROR upon error.

See OCIAnyDataAttrGet() for the type of attribute to be passed in for all the possible types of the collection elements.

## **Related Topics**

- [OCIAnyDataAttrGet\(\)](#page-1267-0) Gets the value of the attribute at the current position in the OCIAnyData.
- [OCIErrorGet\(\)](#page-989-0) Returns an error message and an Oracle Database error code.

# 30.3.7 OCIAnyDataConvert()

Constructs an OCIAnyData with the given data value that is of the given type.

#### **Purpose**

You can use this call to construct an entire OCIAnyData, which could be of type OCI TYPECODE OBJECT, any of the collection types, or any of the built-in types.

# **Syntax**

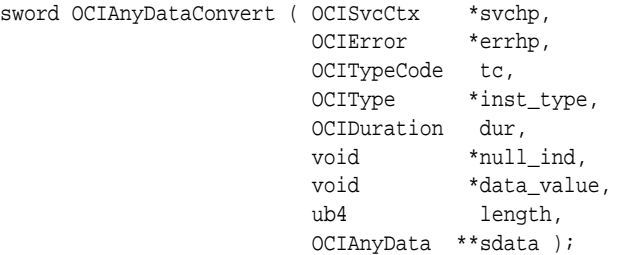

**Parameters**

**svchp (IN)** The OCI service context.

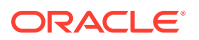

# **errhp (IN/OUT)**

The OCI error handle. If there is an error, it is recorded in err, and this function returns OCI\_ERROR. Obtain diagnostic information by calling OCIErrorGet().

## **tc (IN)**

Typecode of the data value. Can be a built-in typecode or a user-defined type's typecode (such as OCI\_TYPECODE\_OBJECT, OCI\_TYPECODE\_REF, or OCI\_TYPECODE\_VARRAY).

If (\*sdata) is not NULL and it represents a skeleton instance returned during the OCIAnyDataSetAddInstance(), the tc and the inst\_type parameters are optional here. This is because the type information for such a skeleton instance is known. If the tc and inst\_type parameters are provided for this situation, they are used only for type-checking purposes.

# **inst\_type (IN)**

Type corresponding to the OCIAnyData. If the typecode corresponds to a built-in type (OCI\_TYPECODE\_NUMBER, and so on), this parameter can be NULL. It should not be NULL for user-defined types (OCI\_TYPECODE\_OBJECT, OCI\_TYPECODE\_REF, or collection types).

## **dur (IN)**

Duration for which the OCIAnyData is allocated. It is one of these:

- A user duration that was previously created. It can be created by using OCIDurationBegin().
- A predefined duration, such as OCI\_DURATION\_SESSION.

## **null\_ind**

Indicates if data value is NULL. Pass an (OCIInd  $*$ ) for all typecodes except OCI TYPECODE OBJECT. The indicator is OCI IND NOTNULL if the value is not NULL, and it is OCI\_IND\_NULL for a NULL value.

If the typecode is OCI\_TYPECODE\_OBJECT, pass a pointer to the indicator struct of the data value as the argument here.

# **data\_value (IN)**

The data value (should be of the type with which the OCIAnyData was initialized). See OCIAnyDataAttrSet() for the appropriate C type corresponding to each allowed typecode.

#### **length (IN)**

Currently, this parameter is ignored. Pass 0 here. In the future, this may be used for certain typecodes where the data representation itself does not give the length implicitly.

# **sdata (IN/OUT)**

Initialized OCIAnyData. If (\*sdata) is not NULL at the beginning of the call, the memory could be reused instead of reallocating space for OCIAnyData.

Therefore, do not pass an uninitialized pointer here.

If (\*sdata) represents a skeleton instance returned during an OCIAnyDataSetAddInstance() call, the tc and inst\_type parameters are used for

type checking, if necessary.

#### **Comments**

For performance reasons, OCIAnyData pointer ends up pointing to the passed in OCIType parameter. You must ensure that the OCIType lives longer (has an allocation

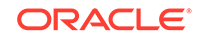

<span id="page-1278-0"></span>duration >= the duration of OCIAnyData, if the OCIType is a transient one, or has an allocation or pin duration  $\geq$  the duration of  $OCIAnyData$ , if the  $OCIType$  is a persistent one).

## **Related Topics**

- [OCIAnyDataSetAddInstance\(\)](#page-1283-0) Adds a new skeleton instance to the OCIAnyDataSet and sets all the attributes of the instance to NULL.
- [OCIAnyDataAttrSet\(\)](#page-1269-0) Sets the attribute at the current position with a given value.
- [OCIErrorGet\(\)](#page-989-0)

Returns an error message and an Oracle Database error code.

# 30.3.8 OCIAnyDataDestroy()

Free an OCIAnyData.

## **Purpose**

Frees an OCIAnyData.

## **Syntax**

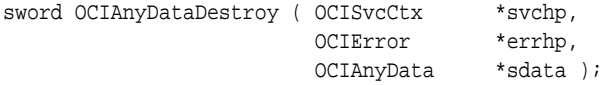

# **Parameters**

# **svchp (IN)**

The OCI service context.

# **errhp (IN/OUT)**

The OCI error handle. If there is an error, it is recorded in err, and this function returns OCI\_ERROR. Obtain diagnostic information by calling OCIErrorGet().

# **sdata (IN/OUT)**

Pointer to a type of OCIAnyData to be freed.

# **Related Topics**

• [OCIErrorGet\(\)](#page-989-0) Returns an error message and an Oracle Database error code.

# 30.3.9 OCIAnyDataEndCreate()

Marks the end of OCIAnyData creation.

# **Purpose**

It should be called after initializing all attributes of its instances with suitable values. This call is valid only if OCIAnyDataBeginCreate() was called earlier for the OCIAnyData.

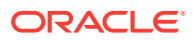

# <span id="page-1279-0"></span>**Syntax**

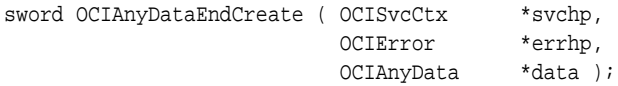

#### **Parameters**

**svchp (IN)** The OCI service context.

# **errhp (IN/OUT)**

The OCI error handle. If there is an error, it is recorded in err, and this function returns OCI\_ERROR. Obtain diagnostic information by calling OCIErrorGet().

## **data (IN/OUT)**

Initialized OCIAnyData.

## **Related Topics**

• [OCIErrorGet\(\)](#page-989-0) Returns an error message and an Oracle Database error code.

# 30.3.10 OCIAnyDataGetCurrAttrNum()

Returns the current attribute number of OCIAnyData.

# **Purpose**

If OCIAnyData is being constructed, this function refers to the current attribute that is being set. Otherwise, if OCIAnyData is being accessed, this function refers to the attribute that is being accessed.

# **Syntax**

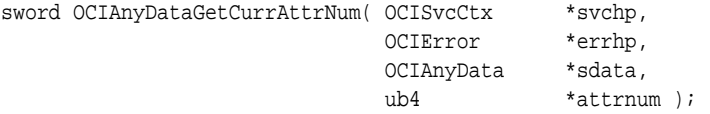

#### **Parameters**

# **svchp (IN)**

The OCI service context.

# **errhp (IN/OUT)**

The OCI error handle. If there is an error, it is recorded in err, and this function returns OCI\_ERROR. Obtain diagnostic information by calling OCIErrorGet().

# **sdata (IN)**

Initialized OCIAnyData.

# **attrnum (OUT)**

The attribute number.

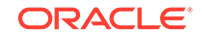

# **Related Topics**

• [OCIErrorGet\(\)](#page-989-0) Returns an error message and an Oracle Database error code.

# <span id="page-1280-0"></span>30.3.11 OCIAnyDataGetType()

Gets the type corresponding to an OCIAnyData value.

# **Purpose**

It returns the actual pointer to the type maintained inside an OCIAnyData. No copying is done for performance reasons. Do not use this type after the OCIAnyData is freed (or its duration ends).

# **Syntax**

```
sword OCIAnyDataGetType( OCISvcCtx *svchp,
          OCIError *errhp, 
          OCIAnyData *data,
          OCITypeCode *tc, 
           OCIType **type );
```
#### **Parameters**

**svchp (IN)** The OCI service context.

# **errhp (IN/OUT)**

The OCI error handle. If there is an error, it is recorded in err, and this function returns OCI\_ERROR. Obtain diagnostic information by calling OCIErrorGet().

# **data (IN)**

Initialized OCIAnyData.

# **tc (OUT)**

The typecode corresponding to the OCIAnyData.

# **type (OUT)**

The type corresponding to the OCIAnyData. This is NULL if the OCIAnyData corresponds to a built-in type.

# **Related Topics**

• [OCIErrorGet\(\)](#page-989-0)

Returns an error message and an Oracle Database error code.

# 30.3.12 OCIAnyDataIsNull()

Checks if the content of the type within the OCIAnyData is NULL.

# **Purpose**

Checks if the content of the type within the OCIAnyData is NULL.

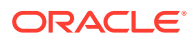

# <span id="page-1281-0"></span>**Syntax**

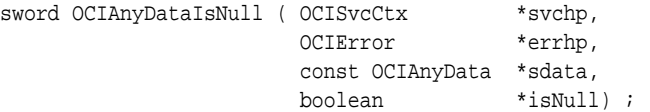

**Parameters**

# **svchp (IN)**

The OCI service context.

# **errhp (IN/OUT)**

The OCI error handle. If there is an error, it is recorded in err and this function returns OCI\_ERROR. Obtain diagnostic information by calling OCIErrorGet().

# **sdata (IN)**

OCIAnyData to be checked.

# **isNull (IN/OUT)**

TRUE if NULL; otherwise, FALSE.

# **Related Topics**

• [OCIErrorGet\(\)](#page-989-0) Returns an error message and an Oracle Database error code.

# 30.3.13 OCIAnyDataTypeCodeToSqlt()

Converts the OCITypeCode for an AnyData value to the SQLT code that corresponds to the representation of the value as returned by the OCIAnyData API.

# **Purpose**

Converts the OCITypeCode for an OCIAnyData value to the SQLT code that corresponds to the representation of the value as returned by the OCIAnyData API.

# **Syntax**

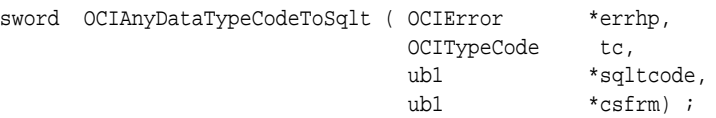

#### **Parameters**

# **errhp (IN/OUT)**

The OCI error handle. If there is an error, it is recorded in errhp, and this function returns OCI\_ERROR. Diagnostic information can be obtained by calling OCIErrorGet().

# **tc (IN)**

OCITypeCode corresponding to the AnyData value.

# **sqltcode (OUT)**

SQLT code corresponding to the user format of the typecode.

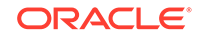

# **csfrm (OUT)**

Charset form corresponding to the user format of the typecode. Meaningful only for character types. Returns SQLCS IMPLICIT or SQLCS NCHAR (for NCHAR types).

## **Comments**

This function converts OCI\_TYPECODE\_CHAR and OCI\_TYPECODE\_VARCHAR2 to SQLT\_VST (which corresponds to the OCIString mapping) with a charset form of SQLCS\_IMPLICIT. OCI\_TYPECODE\_NVARCHAR2 also returns SQLT\_VST (OCIString mapping is used by the OCIAnyData API) with a charset form of SQLCS\_NCHAR.

# **Related Topics**

- [OCIErrorGet\(\)](#page-989-0) Returns an error message and an Oracle Database error code.
- [NCHAR Typecodes for OCIAnyData Functions](#page-601-0) The function OCIAnyDataTypeCodeToSqlt() converts the OCITypeCode for an OCIAnyData value to the SQLT code that corresponds to the representation of the value as returned by the OCIAnyData API.

# 30.4 OCI Any Data Set Interface Functions

Lists and describes OCI Any Data set interface functions.

Table 30-6 lists the Any Data Set Interface functions that are described in this section.

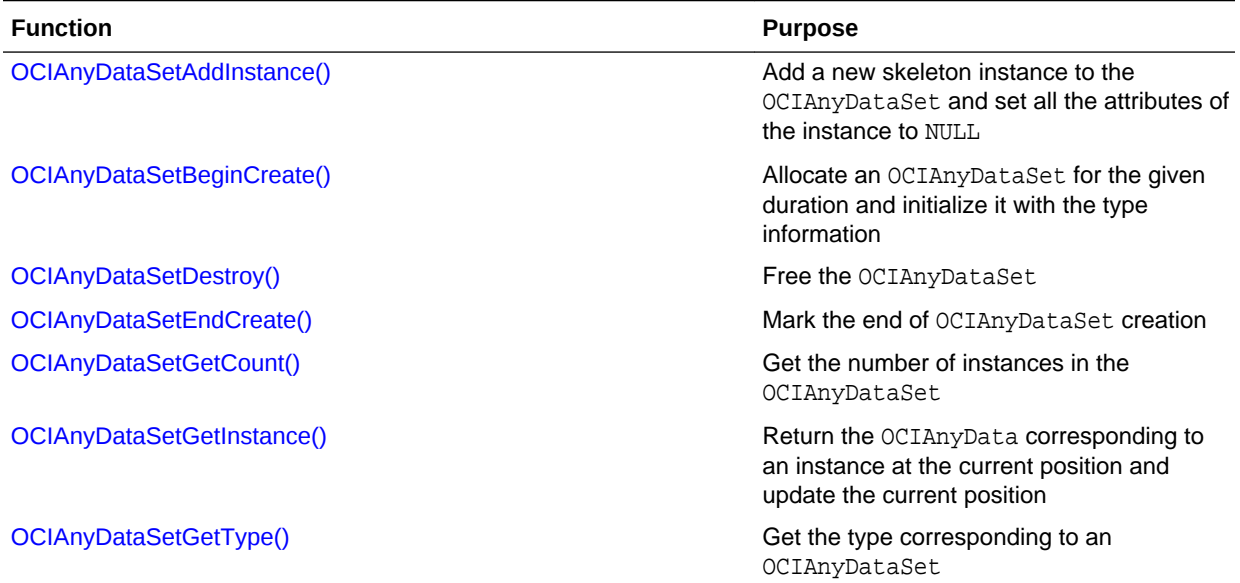

# **Table 30-6 Any Data Set Functions**

# <span id="page-1283-0"></span>30.4.1 OCIAnyDataSetAddInstance()

Adds a new skeleton instance to the OCIAnyDataSet and sets all the attributes of the instance to NULL.

# **Purpose**

Adds a new skeleton instance to the OCIAnyDataSet and sets all the attributes of the instance to NULL.

# **Syntax**

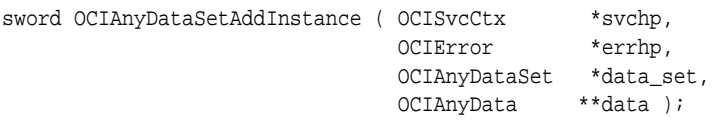

## **Parameters**

# **svchp (IN)**

The OCI service context.

# **errhp (IN/OUT)**

The OCI error handle. If there is an error, it is recorded in err, and this function returns OCI\_ERROR. Obtain diagnostic information by calling OCIErrorGet().

# **data\_set (IN/OUT)**

OCIAnyDataSet to which a new instance is added.

# **data (IN/OUT)**

OCIAnyData corresponding to the newly added instance. If (\*data) is NULL, a new OCIAnyData is allocated for the same duration as the OCIAnyDataSet. If (\*data) is not NULL, it is reused. This OCIAnyData can be subsequently constructed using the OCIAnyDataConvert() call, or it can be constructed piece-wise using the OCIAnyDataAttrSet() or the OCIAnyDataCollAddElem() calls.

# **Comments**

This call returns this skeleton instance through the OCIAnyData parameter that can be constructed subsequently by invoking the OCIAnyData API.

# **Note:**

The old value is not destroyed. You must destroy the old value pointed to by (\*data) and set (\*data) to a NULL pointer before beginning to make a sequence of these calls. No deep copying (of OCIType information or of the data part) is done in the returned OCIAnyData. This OCIAnyData cannot be used beyond the allocation duration of the OCIAnyDataSet (it is like a reference into the OCIAnyDataSet). The returned OCIAnyData can be reused on subsequent calls to this function, to sequentially add new data instances to the OCIAnyDataSet.

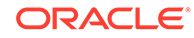

# <span id="page-1284-0"></span>**Related Topics**

- [OCIAnyDataConvert\(\)](#page-1276-0) Constructs an OCIAnyData with the given data value that is of the given type.
- [OCIAnyDataAttrSet\(\)](#page-1269-0) Sets the attribute at the current position with a given value.
- [OCIAnyDataCollAddElem\(\)](#page-1273-0) Adds the next collection element to the collection attribute of the OCIAnyData at the current attribute position.
- [OCIErrorGet\(\)](#page-989-0) Returns an error message and an Oracle Database error code.

# 30.4.2 OCIAnyDataSetBeginCreate()

Allocates an OCIAnyDataSet for the given duration and initializes it with the type information.

# **Purpose**

The OCIAnyDataSet can hold multiple instances of the given type.

# **Syntax**

```
sword OCIAnyDataSetBeginCreate ( OCISvcCtx *svchp,
                  OCIError *errhp, 
                 OCITypeCode typecode,
                  const OCIType *type, 
                  OCIDuration dur, 
                  OCIAnyDataSet **data_set );
```
# **Parameters**

# **svchp (IN)**

The OCI service context.

# **errhp (IN/OUT)**

The OCI error handle. If there is an error, it is recorded in err, and this function returns OCI\_ERROR. Obtain diagnostic information by calling OCIErrorGet().

# **typecode (IN)**

Typecode corresponding to the OCIAnyDataSet.

# **type (IN)**

Type corresponding to the OCIAnyDataSet. If the typecode corresponds to a built-in type, such as OCI\_TYPECODE\_NUMBER, this parameter can be NULL. It should be non-NULL for user-defined types, such as OCI\_TYPECODE\_OBJECT, OCI\_TYPECODE\_REF, and collection types.

# **dur (IN)**

Duration for which OCIAnyDataSet is allocated. It is one of these:

- A user duration that was previously created. It can be created by using OCIDurationBegin().
- A predefined duration, such as OCI\_DURATION\_SESSION.

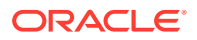

# <span id="page-1285-0"></span>**data\_set (OUT)**

Initialized OCIAnyDataSet.

# **Comments**

For performance reasons, the OCIAnyDataSet ends up pointing to the OCIType parameter passed in. You must ensure that the OCIType lives longer (has an allocation duration  $\ge$ = the duration of the  $OCIAnyData$  if the  $OCIType$  is a transient one, or has allocation or pin duration  $>=$  the duration of the  $OCIAnyData$ , if the  $OCIType$  is a persistent one).

# **Related Topics**

• [OCIErrorGet\(\)](#page-989-0) Returns an error message and an Oracle Database error code.

# 30.4.3 OCIAnyDataSetDestroy()

Frees the OCIAnyDataSet.

## **Purpose**

Frees the OCIAnyDataSet.

## **Syntax**

```
sword OCIAnyDataSetDestroy ( OCISvcCtx *svchp,
               OCIError *errhp, 
               OCIAnyDataSet *data_set );
```
#### **Parameters**

**svchp (IN)** The OCI service context.

# **errhp (IN/OUT)**

The OCI error handle. If there is an error, it is recorded in err, and this function returns OCI\_ERROR. Obtain diagnostic information by calling OCI\_ERROR.

# **data\_set (IN/OUT)**

OCIAnyDataSet to be freed.

# **Related Topics**

• [OCIErrorGet\(\)](#page-989-0) Returns an error message and an Oracle Database error code.

# 30.4.4 OCIAnyDataSetEndCreate()

Marks the end of OCIAnyDataSet creation.

# **Purpose**

This function should be called after constructing all of its instances.

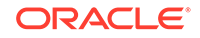

# <span id="page-1286-0"></span>**Syntax**

```
sword OCIAnyDataSetEndCreate ( OCISvcCtx *svchp,
                 OCIError *errhp, 
                 OCIAnyDataSet *data_set );
```
## **Parameters**

**svchp (IN)** The OCI service context.

# **errhp (IN/OUT)**

The OCI error handle. If there is an error, it is recorded in err, and this function returns OCI\_ERROR. Obtain diagnostic information by calling OCI\_ERROR.

# **data\_set (IN/OUT)**

Initialized OCIAnyDataSet.

# **Related Topics**

• [OCIErrorGet\(\)](#page-989-0) Returns an error message and an Oracle Database error code.

# 30.4.5 OCIAnyDataSetGetCount()

Gets the number of instances in the OCIAnyDataSet.

# **Purpose**

Gets the number of instances in the OCIAnyDataSet.

# **Syntax**

```
sword OCIAnyDataSetGetCount( OCISvcCtx *svchp,
             OCIError *errhp, 
             OCIAnyDataSet *data_set, 
            ub4 *count );
```
#### **Parameters**

**svchp (IN)** The OCI service context.

# **errhp (IN/OUT)**

The OCI error handle. If there is an error, it is recorded in err, and this function returns OCI\_ERROR. Obtain diagnostic information by calling OCI\_ERROR.

# **data\_set (IN/OUT)**

A well-formed OCIAnyDataSet.

# **count (OUT)**

Number of instances in OCIAnyDataSet.

# **Related Topics**

• [OCIErrorGet\(\)](#page-989-0) Returns an error message and an Oracle Database error code.

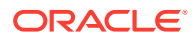

# <span id="page-1287-0"></span>30.4.6 OCIAnyDataSetGetInstance()

Returns the OCIAnyData corresponding to an instance at the current position and updates the current position.

# **Purpose**

Returns the OCIAnyData corresponding to an instance at the current position and updates the current position.

#### **Syntax**

```
sword OCIAnyDataSetGetInstance ( OCISvcCtx *svchp,
                   OCIError *errhp, 
                   OCIAnyDataSet *data_set, 
                   OCIAnyData **data );
```
#### **Parameters**

**svchp (IN)** The OCI service context.

# **errhp (IN/OUT)**

The OCI error handle. If there is an error, it is recorded in err, and this function returns OCI\_ERROR. Obtain diagnostic information by calling OCI\_ERROR.

## **data\_set (IN/OUT)**

A well-formed OCIAnyDataSet.

#### **data (IN/OUT)**

OCIAnyData corresponding to the instance. If (\*data) is NULL, a new OCIAnyData is allocated for same duration as the OCIAnyDataSet. If (\*data) is not NULL, it is reused.

# **Comments**

Only sequential access to the instances in an OCIAnyDataSet is allowed. This call returns the OCIAnyData corresponding to an instance at the current position and updates the current position. Subsequently, the OCIAnyData access routines can be used to access the instance.

#### **Related Topics**

• [OCIErrorGet\(\)](#page-989-0) Returns an error message and an Oracle Database error code.

# 30.4.7 OCIAnyDataSetGetType()

Gets the type corresponding to an OCIAnyDataSet.

#### **Purpose**

Gets the type corresponding to an OCIAnyDataSet.

#### **Syntax**

```
sword OCIAnyDataSetGetType ( OCISvcCtx *svchp,
               OCIError *errhp,
```
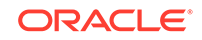

 OCIAnyDataSet \*data\_set, OCITypeCode \*tc, OCIType \*\*type );

# **Parameters**

**svchp (IN)** The OCI service context.

## **errhp (IN/OUT)**

The OCI error handle. If there is an error, it is recorded in err, and this function returns OCI\_ERROR. Obtain diagnostic information by calling OCI\_ERROR.

## **data\_set (IN)**

Initialized OCIAnyDataSet.

# **tc (OUT)**

The typecode corresponding to the type of the OCIAnyDataSet.

# **type (OUT)**

The type corresponding to the OCIAnyDataSet. This is NULL if the OCIAnyData corresponds to a built-in type.

## **Related Topics**

• [OCIErrorGet\(\)](#page-989-0) Returns an error message and an Oracle Database error code.

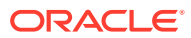

# 31 OCI Globalization Support Functions

This chapter describes the OCI globalization support functions.

This chapter contains these topics:

- Introduction to Globalization Support in OCI
- **[OCI Locale Functions](#page-1290-0)**
- [OCI Locale-Mapping Function](#page-1296-0)
- **[OCI String Manipulation Functions](#page-1298-0)**
- **[OCI Character Classification Functions](#page-1322-0)**
- **[OCI Character Set Conversion Functions](#page-1329-0)**
- **[OCI Messaging Functions](#page-1334-0)**

# 31.1 Introduction to Globalization Support in OCI

This section describes the globalization support functions in detail.

**See Also:**

*Oracle Database Globalization Support Guide*

# 31.1.1 Conventions for OCI Functions

Describes the conventions for OCI functions.

The entries for each function may also contain the following information:

• Returns — The values returned. The standard return values have the following meanings as described in the following table.

**Table 31-1 Function Return Values**

| <b>Return Value</b> | <b>Meaning</b>                                                                                                    |
|---------------------|----------------------------------------------------------------------------------------------------|
| OCI SUCCESS         | The operation succeeded.                                                                                                    |
| OCI ERROR           | The operation failed. The specific error can be<br>retrieved by calling OCIErrorGet () on the error<br>handle passed to the function. |
| OCI INVALID HANDLE  | The OCI handle passed to the function is invalid.                                                                                     |

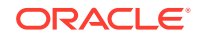

# <span id="page-1290-0"></span>**See Also:**

- [Conventions for OCI Functionsf](#page-728-0)or the conventions used in describing each function
- [Error Handling in OCI](#page-150-0) for more information about return codes and error handling

# 31.2 OCI Locale Functions

Lists and describes OCI Locale Functions.

Table 31-2 lists the OCI locale functions that are described in this section.

An Oracle locale consists of language, territory, and character set definitions. The locale determines conventions such as day and month names, and date, time, number, and currency formats. A globalized application obeys a user's locale setting and cultural conventions. For example, when the locale is set to German, users expect to see day and month names in German.

**Table 31-2 OCI Locale Functions** 

| <b>Function</b>                | <b>Purpose</b>                                                                                                    |
|--------------------------------|----------------------------------------------------------------------------------------------------|
| OCINIsCharSetIdToName()        | Return the Oracle Database character<br>set name from the specified character<br>set ID                                                                    |
| OCINIsCharSetNameTold()        | Return the Oracle Database character<br>set ID for the specified Oracle Database<br>character set name                                                     |
| OCINIsEnvironmentVariableGet() | Return the character set ID from<br>NLS LANG or the national character set<br>ID from NLS_NCHAR                                                            |
| OCINIsGetInfo()                | Copy locale information from an OCI<br>environment or user session handle into<br>an array pointed to by the destination<br>buffer within a specified size |
| OCINIsNumericInfoGet()         | Copy numeric language information<br>from the OCI environment or user<br>session handle into an output number<br>variable                                  |

# 31.2.1 OCINlsCharSetIdToName()

Returns the Oracle Database character set name from the specified character set ID.

# **Purpose**

Returns the Oracle Database character set name from the specified character set ID.

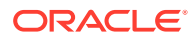

# <span id="page-1291-0"></span>**Syntax**

sword OCINlsCharSetIdToName (void \*hndl, OraText \*buf, size t buflen ub2 id );

#### **Parameters**

#### **hndl (IN/OUT)**

OCI environment or user session handle. If the handle is invalid, then the function returns OCI\_INVALID\_HANDLE.

#### **buf (OUT)**

Points to the destination buffer. If the function returns  $occ\_success$ , then the parameter contains a NULL-terminated string for the character set name.

#### **buflen (IN)**

The size of the destination buffer. The recommended size is OCI\_NLS\_MAXBUFSZ to guarantee storage for an Oracle Database character set name. If the size of the destination buffer is smaller than the length of the character set name, then the function returns OCI\_ERROR.

## **id (IN)**

Oracle Database character set ID.

#### **Returns**

OCI\_SUCCESS; OCI\_INVALID\_HANDLE; or OCI\_ERROR.

# 31.2.2 OCINlsCharSetNameToId()

Returns the Oracle Database character set ID for the specified Oracle Database character set name.

## **Purpose**

Returns the Oracle Database character set ID for the specified Oracle Database character set name.

## **Syntax**

ub2 OCINlsCharSetNameToId ( void \*hndl, const OraText \*name );

# **Parameters**

#### **hndl (IN/OUT)**

OCI environment or user session handle. If the handle is invalid, then the function returns zero.

#### **name (IN)**

Pointer to a NULL-terminated Oracle Database character set name. If the character set name is invalid, then the function returns zero.

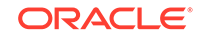

# **Returns**

Character set ID if the specified character set name and the OCI handle are valid. Otherwise, it returns 0.

# <span id="page-1292-0"></span>31.2.3 OCINlsEnvironmentVariableGet()

Returns the character set ID from NLS\_LANG or the national character set ID from NLS\_NCHAR.

# **Purpose**

Returns the character set ID from NLS\_LANG or the national character set ID from NLS\_NCHAR.

# **Syntax**

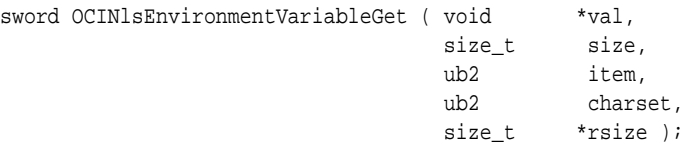

# **Parameters**

# **val (IN/OUT)**

Returns a value of a globalization support environment variable, such as the NLS\_LANG character set ID or the NLS\_NCHAR character set ID.

# **size (IN)**

Specifies the size of the given output value, which is applicable only to string data. The maximum length for each piece of information is OCI\_NLS\_MAXBUFSZ bytes. For numeric data, this argument is ignored.

# **item (IN)**

Specifies one of these values to get from the globalization support environment variable:

- OCI\_NLS\_CHARSET\_ID: NLS\_LANG character set ID in ub2 data type; if NLS\_LANG is not set, the default character set ID is returned (ASCII).
- OCI\_NLS\_NCHARSET\_ID: NLS\_NCHAR character set ID in ub2 data type; if NLS\_NCHAR is not set, the value of  $OCI$  NLS CHARSET ID is returned instead.

# **charset (IN)**

Specifies the character set ID for retrieved string data. If it is  $0$ , then the NLS LANG value is used. OCI\_UTF16ID is a valid value for this argument. For numeric data, this argument is ignored.

# **rsize (OUT)**

The length of the return value in bytes.

# **Comments**

To allow for future enhancements of this function (to retrieve other values from environment variables) the data type of the output val is a pointer to void. String data is not terminated by NULL.

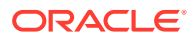

<span id="page-1293-0"></span>Note that the function does not take an environment handle, so the character set ID and the national character set ID that it returns are the values specified in NLS\_LANG and NLS NCHAR, instead of the values saved in the OCI environment handle. To get the character set IDs used by the OCI environment handle, call OCIAttrGet() for OCI\_ATTR\_ENV\_CHARSET\_ID and OCI\_ATTR\_ENV\_NCHARSET\_ID, respectively.

#### **Returns**

OCI\_SUCCESS; or OCI\_ERROR.

# **Related Topics**

• [OCIEnvNlsCreate\(\)](#page-742-0) Creates and initializes an environment handle for OCI functions to work under.

# 31.2.4 OCINlsGetInfo()

Copy locale information from an OCI environment or user session handle into an array pointed to by the destination buffer within a specified size.

## **Purpose**

Obtains locale information from an OCI environment or user session handle to an array pointed to by the destination buffer within a specified size.

#### **Syntax**

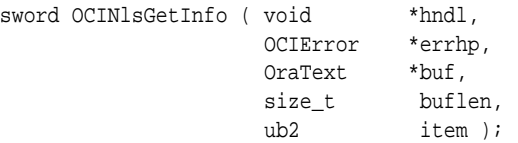

## **Parameters**

# **hndl (IN/OUT)**

The OCI environment or user session handle initialized in object mode.

# **errhp (IN/OUT)**

The OCI error handle. If there is an error, then it is recorded in errhp, and the function returns a NULL pointer. Diagnostic information can be obtained by calling OCIErrorGet().

# **buf (OUT)**

Pointer to the destination buffer. Returned strings are terminated by a NULL character.

# **buflen (IN)**

The size of the destination buffer. The maximum length for each piece of information is OCI\_NLS\_MAXBUFSZ bytes.

OCI\_NLS\_MAXBUFSIZE: When calling OCINlsGetInfo(), you must allocate the buffer to store the returned information. The buffer size depends on which item you are querying and what encoding you are using to store the information. Developers should not need to know how many bytes it takes to store January in Japanese using JA16SJIS encoding. The OCI\_NLS\_MAXBUFSZ attribute guarantees that the buffer is big enough to hold the largest item returned by OCINlsGetInfo().

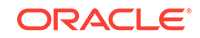

## **item (IN)**

Specifies which item in the OCI environment handle to return. It can be one of these values:

OCI NLS DAYNAME1: Native name for Monday OCI\_NLS\_DAYNAME2: Native name for Tuesday OCI NLS DAYNAME3: Native name for Wednesday OCI NLS DAYNAME4: Native name for Thursday OCI NLS DAYNAME5: Native name for Friday OCI NLS DAYNAME6: Native name for Saturday OCI NLS DAYNAME7: Native name for Sunday OCI\_NLS\_ABDAYNAME1: Native abbreviated name for Monday OCI\_NLS\_ABDAYNAME2: Native abbreviated name for Tuesday OCI\_NLS\_ABDAYNAME3: Native abbreviated name for Wednesday OCI\_NLS\_ABDAYNAME4: Native abbreviated name for Thursday OCI\_NLS\_ABDAYNAME5: Native abbreviated name for Friday OCI\_NLS\_ABDAYNAME6: Native abbreviated name for Saturday OCI\_NLS\_ABDAYNAME7: Native abbreviated name for Sunday OCI NLS MONTHNAME1: Native name for January OCI NLS MONTHNAME2: Native name for February OCI NLS MONTHNAME3: Native name for March OCI NLS MONTHNAME4: Native name for April OCI\_NLS\_MONTHNAME5: Native name for May OCI NLS MONTHNAME6: Native name for June OCI NLS MONTHNAME7: Native name for July OCI\_NLS\_MONTHNAME8: Native name for August OCI NLS MONTHNAME9: Native name for September OCI NLS MONTHNAME10: Native name for October OCI\_NLS\_MONTHNAME11: Native name for November OCI\_NLS\_MONTHNAME12: Native name for December OCI NLS ABMONTHNAME1: Native abbreviated name for January OCI\_NLS\_ABMONTHNAME2: Native abbreviated name for February OCI\_NLS\_ABMONTHNAME3: Native abbreviated name for March OCI\_NLS\_ABMONTHNAME4: Native abbreviated name for April OCI NLS ABMONTHNAME5: Native abbreviated name for May OCI\_NLS\_ABMONTHNAME6: Native abbreviated name for June OCI NLS ABMONTHNAME7: Native abbreviated name for July OCI\_NLS\_ABMONTHNAME8: Native abbreviated name for August OCI NLS ABMONTHNAME9: Native abbreviated name for September OCI\_NLS\_ABMONTHNAME10: Native abbreviated name for October OCI\_NLS\_ABMONTHNAME11: Native abbreviated name for November OCI\_NLS\_ABMONTHNAME12: Native abbreviated name for December OCI NLS YES: Native string for affirmative response OCI\_NLS\_NO: Native negative response OCI\_NLS\_AM: Native equivalent string of AM OCI\_NLS\_PM: Native equivalent string of PM OCI\_NLS\_AD: Native equivalent string of AD

<span id="page-1295-0"></span>OCI\_NLS\_BC: Native equivalent string of BC OCI\_NLS\_DECIMAL: Decimal character OCI\_NLS\_GROUP: Group separator OCI NLS DEBIT: Native symbol of debit OCI NLS CREDIT: Native symbol of credit OCI\_NLS\_DATEFORMAT: Oracle Database date format OCI\_NLS\_INT\_CURRENCY: International currency symbol OCI\_NLS\_DUAL\_CURRENCY: Dual currency symbol OCI\_NLS\_LOC\_CURRENCY: Locale currency symbol OCI\_NLS\_LANGUAGE: Language name OCI\_NLS\_ABLANGUAGE: Abbreviation for language name OCI NLS TERRITORY: Territory name OCI\_NLS\_CHARACTER\_SET: Character set name OCI\_NLS\_LINGUISTIC\_NAME: Linguistic sort name OCI NLS CALENDAR: Calendar name OCI\_NLS\_WRITING\_DIR: Language writing direction OCI NLS ABTERRITORY: Territory abbreviation OCI\_NLS\_DDATEFORMAT: Oracle Database default date format OCI\_NLS\_DTIMEFORMAT: Oracle Database default time format OCI NLS SFDATEFORMAT: Local date format OCI NLS SFTIMEFORMAT: Local time format OCI\_NLS\_NUMGROUPING: Number grouping fields OCI\_NLS\_LISTSEP: List separator OCI\_NLS\_MONDECIMAL: Monetary decimal character OCI\_NLS\_MONGROUP: Monetary group separator OCI\_NLS\_MONGROUPING: Monetary grouping fields OCI\_NLS\_INT\_CURRENCYSEP: International currency separator

#### **Returns**

OCI\_SUCCESS; OCI\_INVALID\_HANDLE; or OCI\_ERROR.

# **Related Topics**

• [OCIErrorGet\(\)](#page-989-0) Returns an error message and an Oracle Database error code.

# 31.2.5 OCINlsNumericInfoGet()

Copy numeric language information from the OCI environment or user session handle into an output number variable.

## **Purpose**

Obtains numeric language information from the OCI environment or user session handle and puts it into an output number variable.

#### **Syntax**

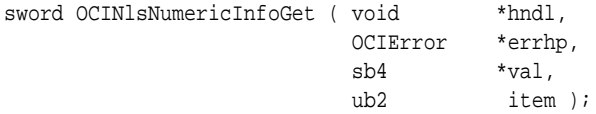

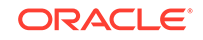
#### **Parameters**

### **hndl (IN/OUT)**

The OCI environment or user session handle. If the handle is invalid, it returns OCI INVALID HANDLE.

#### **errhp (IN/OUT)**

The OCI error handle. If there is an error, then it is recorded in errhp, and the function returns a NULL pointer. Diagnostic information can be obtained by calling OCIErrorGet().

#### **val (OUT)**

Pointer to the output number variable. If the function returns  $OCI$  success, then the parameter contains the requested globalization support numeric information.

#### **item (IN)**

It specifies which item to get from the OCI environment handle and can be one of following values:

- OCI\_NLS\_CHARSET\_MAXBYTESZ: Maximum character byte size for OCI environment or session handle character set
- OCI\_NLS\_CHARSET\_FIXEDWIDTH: Character byte size for fixed-width character set; 0 for variable-width character set

#### **Returns**

OCI\_SUCCESS; OCI\_INVALID\_HANDLE; or OCI\_ERROR.

#### **Related Topics**

• [OCIErrorGet\(\)](#page-989-0) Returns an error message and an Oracle Database error code.

## 31.3 OCI Locale-Mapping Function

Lists and describes OCI locale-mapping functions.

Table 31-3 lists an OCI locale-mapping function that is described in this section.

The OCI locale-mapping function performs name mapping to and from Oracle Database, Internet Assigned Numbers Authority (IANA), and International Organization for Standardization (ISO) names for character set names, language names, and territory names.

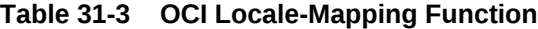

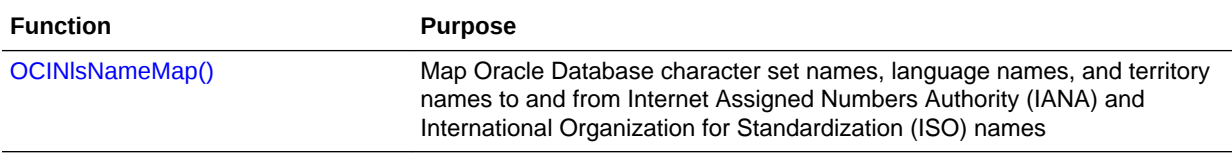

## <span id="page-1297-0"></span>31.3.1 OCINlsNameMap()

Maps Oracle Database character set names, language names, and territory names to and from Internet Assigned Numbers Authority (IANA) and International Organization for Standardization (ISO) names.

#### **Purpose**

Maps Oracle Database character set names, language names, and territory names to and from Internet Assigned Numbers Authority (IANA) and International Organization for Standardization (ISO) names.

#### **Syntax**

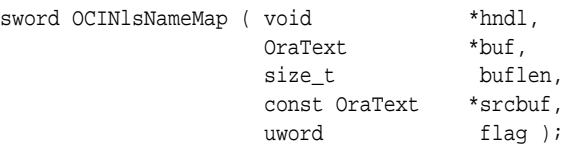

#### **Parameters**

### **hndl (IN/OUT)**

OCI environment or user session handle. If the handle is invalid, then the function returns OCI\_INVALID\_HANDLE.

## **buf (OUT)**

Points to the destination buffer. If the function returns  $OCI\_SUCCESS$ , then the parameter contains a NULL-terminated string for the requested name.

### **buflen (IN)**

The size of the destination buffer. The recommended size is  $OCI$ <sub>NLS\_MAXBUFSZ</sub> to guarantee storage of a globalization support name. If the size of the destination buffer is smaller than the length of the name, then the function returns  $OCI$  ERROR.

### **srcbuf (IN)**

Pointer to a NULL-terminated globalization support name. If it is not a valid name, then the function returns OCI\_ERROR.

### **flag (IN)**

It specifies the direction of the name mapping and can take the following values:

OCI\_NLS\_CS\_IANA\_TO\_ORA: Map character set name from IANA to Oracle Database OCI\_NLS\_CS\_ORA\_TO\_IANA: Map character set name from Oracle Database to IANA OCI\_NLS\_LANG\_ISO\_TO\_ORA: Map language name from ISO to Oracle Database OCI\_NLS\_LANG\_ORA\_TO\_ISO: Map language name from Oracle Database to ISO OCI\_NLS\_LOCALE\_A2\_ISO\_TO\_ORA: Map locale name from A2 ISO to Oracle Database

OCI\_NLS\_LOCALE\_ORA\_TO\_A2\_ISO: Map locale name from Oracle Database to A2 ISO

OCI\_NLS\_TERR\_ISO\_TO\_ORA: Map territory name from ISO to Oracle Database OCI\_NLS\_TERR\_ORA\_TO\_ISO: Map territory name from Oracle Database to ISO

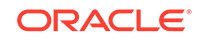

OCI\_NLS\_TERR\_ISO3\_TO\_ORA: Map territory name from 3-letter ISO abbreviation to Oracle Database OCI\_NLS\_TERR\_ORA\_TO\_ISO3: Map territory name from Oracle Database to 3-letter ISO abbreviation

## **Returns**

OCI SUCCESS; OCI INVALID HANDLE; OT OCI ERROR.

# 31.4 OCI String Manipulation Functions

Lists and describes OCI string manipulation functions.

Two types of data structures are supported for string manipulation:

- **Multibyte strings**
- Wide-character strings

Multibyte strings are encoded in native Oracle character sets. Functions that operate on multibyte strings take the string as a whole unit with the length of the string calculated in bytes. Wide-character (wchar) string functions provide more flexibility in string manipulation. They support character-based and string-based operations with the length of the string calculated in characters.

The wide-character data type is Oracle-specific and should not be confused with the wchar\_t data type defined by the ANSI/ISO C standard. The Oracle wide-character data type is always 4 bytes in all operating systems, whereas the size of wchar\_t depends on the implementation and the operating system. The Oracle wide-character data type normalizes multibyte characters so that they have a fixed width for easy processing. This guarantees no data loss for round-trip conversion between the Oracle wide-character set and the native character set.

String manipulation can be classified into the following categories:

- Conversion of strings between multibyte and wide character
- Character classifications
- Case conversion
- Calculations of display length
- General string manipulation, such as comparison, concatenation, and searching

Table 31-4 summarizes the OCI string manipulation functions, which are described in this section.

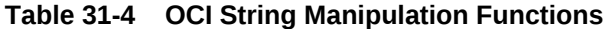

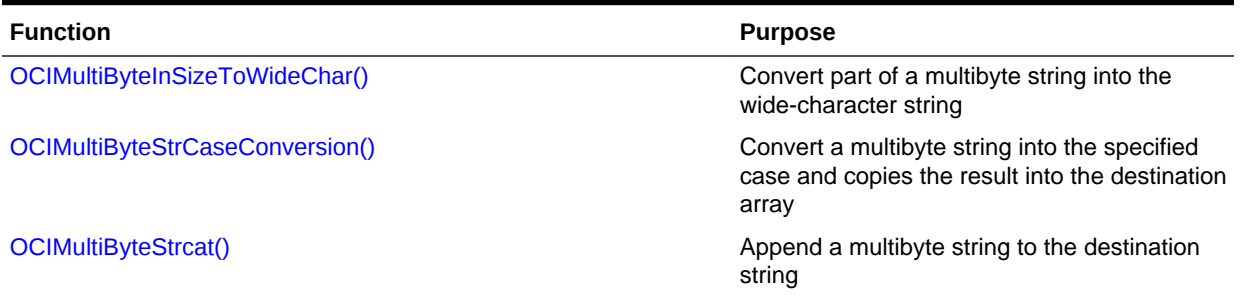

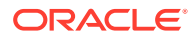

| <b>Function</b>                  | <b>Purpose</b>                                                                                                    |
|----------------------------------|----------------------------------------------------------------------------------------------------|
| OCIMultiByteStrcmp()             | Compare two multibyte strings by binary,<br>linguistic, or case-insensitive comparison<br>methods                                         |
| OCIMultiByteStrcpy()             | Copy a multibyte string into the destination<br>array. It returns the number of bytes copied.                                             |
| OCIMultiByteStrlen()             | Return the number of bytes in a multibyte<br>string                                                                                       |
| OCIMultiByteStrncat()            | Append, at most, n bytes from a multibyte<br>string to the destination string                                                             |
| OCIMultiByteStrncmp()            | Compare two multibyte strings by binary,<br>linguistic, or case-insensitive comparison<br>methods. Each string is in the specified length |
| OCIMultiByteStrncpy()            | Copy a specified number of bytes of a<br>multibyte string into the destination array                                                      |
| OCIMultiByteStrnDisplayLength()  | Return the number of display positions<br>occupied by the multibyte string within the<br>range of $n$ bytes                               |
| OCIMultiByteToWideChar()         | Convert a NULL-terminated multibyte string<br>into wide-character format                                                                  |
| "OCIWideCharInSizeToMultiByte()" | Convert part of a wide-character string to the<br>multibyte string                                                                        |
| OCIWideCharMultiByteLength()     | Determine the number of bytes required for a<br>wide character in multibyte encoding                                                      |
| OCIWideCharStrCaseConversion()   | Convert a wide-character string into the<br>specified case and copies the result into the<br>destination array                            |
| OCIWideCharStrcat()              | Append a wide-character string to the<br>destination string                                                                               |
| OCIWideCharStrchr()              | Search for the first occurrence of a wide<br>character in a string. Return a point to the<br>wide character if the search is successful.  |
| OCIWideCharStrcmp()              | Compare two wide-character strings by<br>binary, linguistic, or case-insensitive<br>comparison methods                                    |
| OCIWideCharStrcpy()              | Copy a wide-character string into a<br>destination array. Return the number of<br>characters copied.                                      |
| OCIWideCharStrlen()              | Return the number of characters in a wide-<br>character string                                                                            |
| OCIWideCharStrncat()             | Append, at most, n characters from a wide-<br>character string to the destination string                                                  |
| OCIWideCharStrncmp()             | Compare two wide-character strings by<br>binary, linguistic, or case-insensitive methods.<br>Each string is a specified length.           |
| OCIWideCharStrncpy()             | Copy, at most, n characters of a wide-<br>character string into the destination array                                                     |

**Table 31-4 (Cont.) OCI String Manipulation Functions**

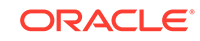

## <span id="page-1300-0"></span>**Table 31-4 (Cont.) OCI String Manipulation Functions**

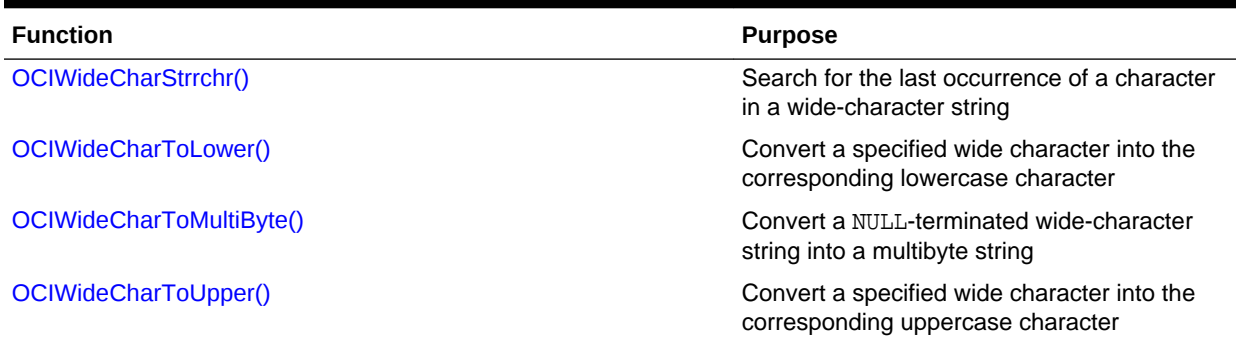

## 31.4.1 OCIMultiByteInSizeToWideChar()

Converts part of a multibyte string into the wide-character string.

#### **Purpose**

Converts part of a multibyte string into the wide-character string.

#### **Syntax**

```
sword OCIMultiByteInSizeToWideChar ( void *hndl,
                              OCIWchar *dst,
                             size_t dstsz,
                              const OraText *src,
                             size_t srcsz,
                              size_t *rsize );
```
## **Parameters**

### **hndl (IN/OUT)**

OCI environment or user session handle to determine the character set of the string.

### **dst (OUT)**

Pointer to a destination buffer for wchar. It can be a NULL pointer when dstsz is zero.

### **dstsz (IN)**

Destination buffer size in number of characters. If it is zero, then this function returns the number of characters needed for the conversion.

**src (IN)** Source string to be converted.

**srcsz (IN)** Length of source string in bytes.

### **rsize (OUT)**

Number of characters written into the destination buffer, or number of characters for the converted string if dstsz is zero. If it is a NULL pointer, then nothing is returned.

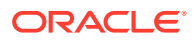

### <span id="page-1301-0"></span>**Comments**

This routine converts part of a multibyte string into the wide-character string. It converts as many complete characters as it can until it reaches the output buffer size limit or input buffer size limit or it reaches a NULL terminator in a source string. The output buffer is NULL-terminated if space permits. If dstsz is zero, then this function returns only the number of characters not including the ending NULL terminator needed for a converted string. If OCI\_UTF16ID is specified for SQL CHAR data in the OCIEnvNlsCreate() function, then this function produces an error.

#### **Returns**

OCI\_SUCCESS; OCI\_INVALID\_HANDLE; OF OCI\_ERROR.

#### **Related Topics**

- [OCIMultiByteToWideChar\(\)](#page-1309-0) Converts a NULL-terminated multibyte string into wide-character format.
- [OCIEnvNlsCreate\(\)](#page-742-0) Creates and initializes an environment handle for OCI functions to work under.

## 31.4.2 OCIMultiByteStrCaseConversion()

Converts a multibyte string into the specified case and copies the result into the destination array.

#### **Purpose**

Converts the multibyte string pointed to by srcstr into uppercase or lowercase as specified by the flag and copies the result into the array pointed to by dststr.

#### **Syntax**

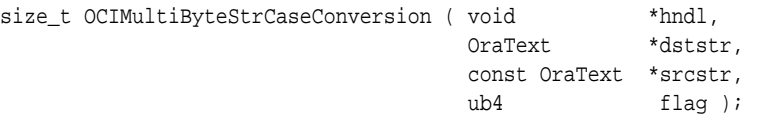

#### **Parameters**

## **hndl (IN/OUT)**

OCI environment or user session handle.

#### **dststr (OUT)**

Pointer to destination array. The result string is NULL-terminated.

## **srcstr (IN)**

Pointer to source string.

#### **flag (IN)**

Specify the case to which to convert:

- OCI\_NLS\_UPPERCASE: Convert to uppercase.
- OCI\_NLS\_LOWERCASE: Convert to lowercase.

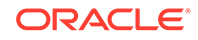

<span id="page-1302-0"></span>This flag can be used with OCI\_NLS\_LINGUISTIC to specify that the linguistic setting in the locale is used for case conversion.

### **Comments**

If OCI\_UTF16ID is specified for SQL CHAR data in the OCIEnvNlsCreate() function, then this function produces an error.

#### **Returns**

The number of bytes in the result string, not including the NULL terminator.

## 31.4.3 OCIMultiByteStrcat()

Appends a multibyte string to the destination string.

### **Purpose**

Appends a copy of the multibyte string pointed to by srestr to the end of the string pointed to by dststr.

#### **Syntax**

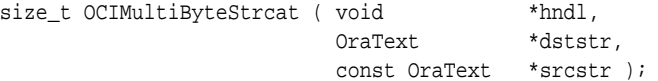

#### **Parameters**

### **hndl (IN/OUT)**

OCI environment or user session handle to determine the character set.

### **dststr (IN/OUT)**

Pointer to the destination multibyte string for appending. The output buffer is NULLterminated.

#### **srcstr (IN)**

Pointer to the source string to append.

### **Comments**

If OCI\_UTF16ID is specified for SQL CHAR data in the OCIEnvNlsCreate() function, then this function produces an error.

### **Returns**

The number of bytes in the result string, not including the NULL terminator.

## **Related Topics**

- [OCIMultiByteStrncat\(\)](#page-1305-0) Appends, at most, *n* bytes from a multibyte string to the destination string.
- [OCIEnvNlsCreate\(\)](#page-742-0) Creates and initializes an environment handle for OCI functions to work under.

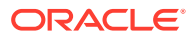

## <span id="page-1303-0"></span>31.4.4 OCIMultiByteStrcmp()

Compares two multibyte strings by binary, linguistic, or case-insensitive comparison methods.

#### **Purpose**

Compares two multibyte strings by binary, linguistic, or case-insensitive comparison methods.

#### **Syntax**

```
int OCIMultiByteStrcmp ( void *hndl,
                    const OraText *str1, 
                    const OraText *str2, 
                    int flag );
```
#### **Parameters**

## **hndl (IN/OUT)**

OCI environment or user session handle.

### **str1 (IN)**

Pointer to a NULL-terminated string.

## **str2 (IN)**

Pointer to a NULL-terminated string.

### **flag (IN)**

It is used to decide the comparison method. It can take one of these values:

- OCI\_NLS\_BINARY: Binary comparison This is the default value.
- OCI\_NLS\_LINGUISTIC: Linguistic comparison specified in the locale.

This flag can be used with OCI\_NLS\_CASE\_INSENSITIVE for case-insensitive comparison. For example, use OCI\_NLS\_LINGUISTIC OCI\_NLS\_CASE\_INSENSITIVE to compare strings linguistically without regard to case.

### **Comments**

If OCI\_UTF16ID is specified for SQL CHAR data in the OCIEnvNlsCreate() function, then this function produces an error.

### **Returns**

The return values for the function are:

- $0$ , if str1 = str2
- Positive, if str1 > str2
- Negative, if str1 < str2

### **Related Topics**

• [OCIMultiByteStrncmp\(\)](#page-1306-0) Compares two multibyte strings by binary, linguistic, or case-insensitive comparison methods. Each string is in the specified length.

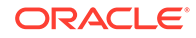

## • [OCIEnvNlsCreate\(\)](#page-742-0)

Creates and initializes an environment handle for OCI functions to work under.

## <span id="page-1304-0"></span>31.4.5 OCIMultiByteStrcpy()

Copies a multibyte string into the destination array. It returns the number of bytes copied.

## **Purpose**

Copies the multibyte string pointed to by srcstr into the array pointed to by dststr.

### **Syntax**

```
size_t OCIMultiByteStrcpy ( void *hndl,
                      OraText *dststr,
                      const OraText *srcstr );
```
### **Parameters**

#### **hndl (IN/OUT)**

Pointer to the OCI environment or user session handle.

### **dststr (OUT)**

Pointer to the destination buffer. The output buffer is NULL-terminated.

### **srcstr (IN)**

Pointer to the source multibyte string.

### **Comments**

If OCI\_UTF16ID is specified for SQL CHAR data in the OCIEnvNlsCreate() function, then this function produces an error.

### **Returns**

The number of bytes copied, not including the NULL terminator.

### **Related Topics**

• [OCIMultiByteStrncpy\(\)](#page-1307-0) Copies a specified number of bytes of a multibyte string into the destination array.

```
• OCIEnvNlsCreate()
Creates and initializes an environment handle for OCI functions to work under.
```
## 31.4.6 OCIMultiByteStrlen()

Returns the number of bytes in a multibyte string.

### **Purpose**

Returns the number of bytes in the multibyte string pointed to by str, not including the NULL terminator.

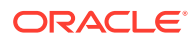

### <span id="page-1305-0"></span>**Syntax**

size\_t OCIMultiByteStrlen ( void \*hndl, const OraText \*str );

#### **Parameters**

**hndl (IN/OUT)** Pointer to the OCI environment or user session handle.

#### **str (IN)**

Pointer to the source multibyte string.

#### **Comments**

If OCI\_UTF16ID is specified for SQL CHAR data in the OCIEnvNlsCreate() function, then this function produces an error.

#### **Returns**

The number of bytes, not including the NULL terminator.

#### **Related Topics**

- [OCIWideCharStrlen\(\)](#page-1316-0) Return the number of characters in a wide-character string.
- [OCIEnvNlsCreate\(\)](#page-742-0) Creates and initializes an environment handle for OCI functions to work under.

## 31.4.7 OCIMultiByteStrncat()

Appends, at most, *n* bytes from a multibyte string to the destination string.

#### **Purpose**

Appends a specified number of bytes from a multibyte string to a destination string.

#### **Syntax**

size\_t OCIMultiByteStrncat ( void void \*hndl,<br>OraText \*dststr, const OraText \*srcstr, size\_t n );

#### **Parameters**

#### **hndl (IN/OUT)** Pointer to OCI environment or user session handle.

**dststr (IN/OUT)** Pointer to the destination multibyte string for appending.

#### **srcstr (IN)**

Pointer to the source multibyte string to append.

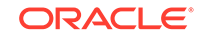

## <span id="page-1306-0"></span>**n (IN)**

The number of bytes from srcstr to append.

## **Comments**

This function is similar to *OCIMultiByteStrcat()*. At most, *n* bytes from srcstr are appended to dststr. Note that the NULL terminator in srcstr stops appending, and the function appends as many character as possible within  $n$  bytes. The  $d$ ststr parameter is NULL-terminated. If OCI\_UTF16ID is specified for SQL CHAR data in the OCIEnvNlsCreate() function, then this function produces an error.

## **Returns**

The number of bytes in the result string, not including the NULL terminator.

## **Related Topics**

- [OCIMultiByteStrcat\(\)](#page-1302-0) Appends a multibyte string to the destination string.
- [OCIEnvNlsCreate\(\)](#page-742-0) Creates and initializes an environment handle for OCI functions to work under.

## 31.4.8 OCIMultiByteStrncmp()

Compares two multibyte strings by binary, linguistic, or case-insensitive comparison methods. Each string is in the specified length.

## **Purpose**

Compares two multibyte strings by binary, linguistic, or case-insensitive comparison methods. A length is specified for each string.

## **Syntax**

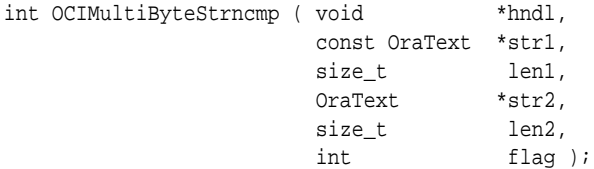

### **Parameters**

## **hndl (IN/OUT)**

OCI environment or user session handle.

**str1 (IN)** Pointer to the first string.

## **len1 (IN)**

The length of the first string to compare.

## **str2 (IN)**

Pointer to the second string.

## **len2 (IN)**

The length of the second string to compare.

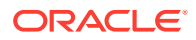

### <span id="page-1307-0"></span>**flag (IN)**

It is used to decide the comparison method. It can take one of these values:

- OCI\_NLS\_BINARY: Binary comparison. This is the default value.
- OCI\_NLS\_LINGUISTIC: Linguistic comparison specified in the locale.

This flag can be used with OCI\_NLS\_CASE\_INSENSITIVE for case-insensitive comparison. For example, use OCI\_NLS\_LINGUISTIC OCI\_NLS\_CASE\_INSENSITIVE to compare strings linguistically without regard to case.

#### **Comments**

This function is similar to  $OCLMultiBytestrcmp($ , except that, at most, len1 bytes from str1 and len2 bytes from str2 are compared. The NULL terminator is used in the comparison. If OCI\_UTF16ID is specified for SQL CHAR data in the OCIEnvNlsCreate() function, then this function produces an error.

#### **Returns**

The return values for the function are:

- 0, if  $str1 = str2$
- Positive, if str1 > str2
- Negative, if  $str1 < str2$

## **Related Topics**

- [OCIMultiByteStrcpy\(\)](#page-1304-0) Copies a multibyte string into the destination array. It returns the number of bytes copied.
- OCIMultiByteStrncpy() Copies a specified number of bytes of a multibyte string into the destination array.
- [OCIMultiByteStrcmp\(\)](#page-1303-0) Compares two multibyte strings by binary, linguistic, or case-insensitive comparison methods.
- [OCIEnvNlsCreate\(\)](#page-742-0) Creates and initializes an environment handle for OCI functions to work under.

## 31.4.9 OCIMultiByteStrncpy()

Copies a specified number of bytes of a multibyte string into the destination array.

#### **Purpose**

Copies a multibyte string into an array.

#### **Syntax**

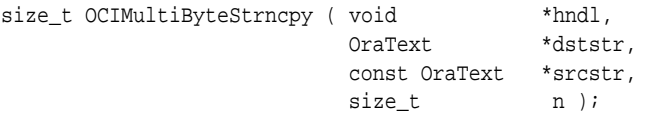

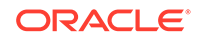

### <span id="page-1308-0"></span>**Parameters**

## **hndl (IN/OUT)**

Pointer to OCI environment or user session handle.

**dststr (IN)** Pointer to the source multibyte string.

**srcstr (OUT)** Pointer to the destination buffer.

### **n (IN)**

The number of bytes from srcstr to copy.

### **Comments**

This function is similar to OCIMultiByteStrcpy(). At most, *n* bytes are copied from the array pointed to by srcstr to the array pointed to by dststr. Note that the NULL terminator in  $srcstr$  stops copying, and the function copies as many characters as possible within n bytes. The result string is NULL-terminated. If OCI\_UTF16ID is specified for SQL CHAR data in the OCIEnvNlsCreate() function, then this function produces an error.

## **Returns**

The number of bytes in the resulting string, not including the NULL terminator.

## **Related Topics**

- [OCIMultiByteStrcpy\(\)](#page-1304-0) Copies a multibyte string into the destination array. It returns the number of bytes copied.
- [OCIEnvNlsCreate\(\)](#page-742-0) Creates and initializes an environment handle for OCI functions to work under.

## 31.4.10 OCIMultiByteStrnDisplayLength()

Returns the number of display positions occupied by the multibyte string within the range of *n* bytes.

### **Purpose**

Returns the number of display positions occupied by the multibyte string within the range of n bytes.

### **Syntax**

```
size_t OCIMultiByteStrnDisplayLength ( void *hndl,
                                const OraText *str1, 
                               size_t n );
```
## **Parameters**

### **hndl (IN/OUT)**

OCI environment or user session handle.

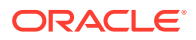

<span id="page-1309-0"></span>**str1 (IN)**

Pointer to a multibyte string.

**n (IN)**

The number of bytes to examine.

## **Comments**

If OCI UTF16ID is specified for SOL CHAR data in the OCIEnvNlsCreate() function, then this function produces an error.

## **Returns**

The number of display positions.

## **Related Topics**

• [OCIEnvNlsCreate\(\)](#page-742-0)

Creates and initializes an environment handle for OCI functions to work under.

## 31.4.11 OCIMultiByteToWideChar()

Converts a NULL-terminated multibyte string into wide-character format.

### **Purpose**

Converts an entire NULL-terminated string into the wide-character string.

#### **Syntax**

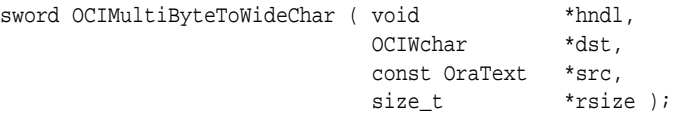

#### **Parameters**

**hndl (IN/OUT)** OCI environment or user session handle to determine the character set of the string.

## **dst (OUT)**

Destination buffer for wchar.

### **src (IN)**

Source string to be converted.

### **rsize (OUT)**

Number of characters converted, including NULL terminator. If it is a NULL pointer, then nothing is returned.

### **Comments**

The wchar output buffer is NULL-terminated. If OCI\_UTF16ID is specified for SQL CHAR data in the OCIEnvNlsCreate() function, then this function produces an error.

#### **Returns**

OCI\_SUCCESS; OCI\_INVALID\_HANDLE; or OCI\_ERROR.

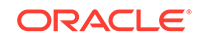

## <span id="page-1310-0"></span>**Related Topics**

- [OCIWideCharToMultiByte\(\)](#page-1321-0) Converts a NULL-terminated wide-character string into a multibyte string.
- [OCIEnvNlsCreate\(\)](#page-742-0) Creates and initializes an environment handle for OCI functions to work under.

## 31.4.12 OCIWideCharInSizeToMultiByte()

Converts part of a wide-character string to the multibyte string.

## **Purpose**

Converts part of a wide-character string to multibyte format.

## **Syntax**

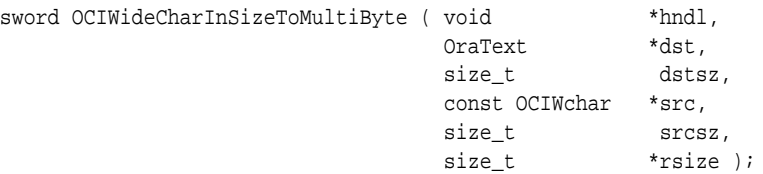

### **Parameters**

## **hndl (IN/OUT)**

OCI environment or user session handle to determine the character set of string.

### **dst (OUT)**

Destination buffer for multibyte. It can be a NULL pointer if dstsz is zero.

### **dstsz (IN)**

Destination buffer size in bytes. If it is zero, then the function returns the size in bytes need for converted string.

### **src (IN)**

Source wchar string to be converted.

### **srcsz (IN)**

Length of source string in characters.

### **rsize (OUT)**

Number of bytes written into destination buffer, or number of bytes needed to store the converted string if dstsz is zero. If it is a NULL pointer, then nothing is returned.

### **Comments**

Converts part of a wide-character string into the multibyte format. It converts as many complete characters as it can until it reaches the output buffer size or the input buffer size or until it reaches a NULL terminator in the source string. The output buffer is NULLterminated if space permits. If dstsz is zero, then the function returns the size in bytes, not including the NULL terminator needed to store the converted string. If OCI\_UTF16ID is specified for SQL CHAR data in the OCIEnvNlsCreate() function, then this function produces an error.

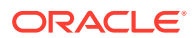

## <span id="page-1311-0"></span>**Returns**

OCI\_SUCCESS; OCI\_INVALID\_HANDLE; or OCI\_ERROR.

## **Related Topics**

• [OCIEnvNlsCreate\(\)](#page-742-0) Creates and initializes an environment handle for OCI functions to work under.

## 31.4.13 OCIWideCharMultiByteLength()

Determines the number of bytes required for a wide character in multibyte encoding.

#### **Purpose**

Determines the number of bytes required for a wide character in multibyte encoding.

#### **Syntax**

size t OCIWideCharMultiByteLength ( void \*hndl, OCIWchar wc );

#### **Parameters**

**hndl (IN/OUT)** OCI environment or user session handle to determine the character set.

### **wc (IN)**

The wchar character.

### **Comments**

If OCI\_UTF16ID is specified for SQL CHAR data in function, then this function produces an error.

#### **Returns**

The number of bytes required for the wide character.

### **Related Topics**

• [OCIEnvNlsCreate\(\)](#page-742-0) Creates and initializes an environment handle for OCI functions to work under.

## 31.4.14 OCIWideCharStrCaseConversion()

Converts a wide-character string into the specified case and copies the result into the destination array.

### **Purpose**

Converts a wide-character string into a specified case and copies the result into the destination array.

#### **Syntax**

size\_t OCIWideCharStrCaseConversion ( void \*hndl,

OraText \*dststr,

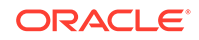

const OraText \*srcstr, ub4 flag );

<span id="page-1312-0"></span>**Parameters**

**hndl (IN/OUT)** OCI environment or user session handle.

**dststr (OUT)**

Pointer to destination array. The result string is NULL-terminated.

**srcstr (IN)** Pointer to source string.

#### **flag (IN)**

Specify the case to which to convert:

- OCI\_NLS\_UPPERCASE: Convert to uppercase.
- OCI\_NLS\_LOWERCASE: Convert to lowercase.

This flag can be used with OCI\_NLS\_LINGUISTIC to specify that the linguistic setting in the locale is used for case conversion.

## **Comments**

Converts the wide-character string pointed to by srcstr into uppercase or lowercase as specified by the flag and copies the result into the array pointed to by dststr. If OCI\_UTF16ID is specified for SQL CHAR data in the OCIEnvNlsCreate() function, then this function produces an error.

## **Returns**

The number of bytes in the result string, not including the NULL terminator.

#### **Related Topics**

• [OCIEnvNlsCreate\(\)](#page-742-0) Creates and initializes an environment handle for OCI functions to work under.

## 31.4.15 OCIWideCharStrcat()

Appends a wide-character string to the destination string.

#### **Purpose**

Appends the wide-character string pointed to by wsrcstr to the wide-character string pointed to by wdststr.

#### **Syntax**

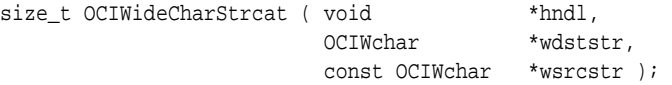

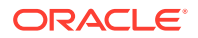

#### <span id="page-1313-0"></span>**Parameters**

**hndl (IN/OUT)**

OCI environment or user session handle to determine the character set.

### **wdststr (IN/OUT)**

Pointer to the destination wchar string. The output buffer is NULL-terminated.

#### **wsrcstr (IN)**

Pointer to the source wide-character string to append.

#### **Comments**

If OCI UTF16ID is specified for SQL CHAR data in the OCIEnvNlsCreate() function, then this function produces an error.

#### **Returns**

The number of characters in the result string, not including the NULL terminator.

### **Related Topics**

- [OCIWideCharStrncat\(\)](#page-1316-0) Appends, at most, *n* characters from a wide-character string to the destination string.
- [OCIEnvNlsCreate\(\)](#page-742-0) Creates and initializes an environment handle for OCI functions to work under.

## 31.4.16 OCIWideCharStrchr()

Searches for the first occurrence of a wide character in a string. Returns a point to the wide character if the search is successful.

### **Purpose**

Searches for the first occurrence of a specified character in a wide-character string.

### **Syntax**

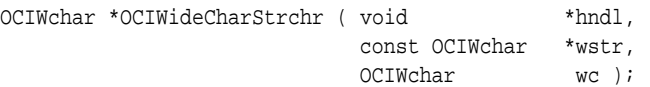

### **Parameters**

### **hndl (IN/OUT)**

OCI environment or user session handle to determine the character set.

**wstr (IN)**

Pointer to the wchar string to search.

## **wc (IN)**

The wchar to search for.

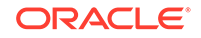

## <span id="page-1314-0"></span>**Comments**

If OCI UTF16ID is specified for SQL CHAR data in the OCIEnvNlsCreate() function, then this function produces an error.

### **Returns**

A wchar pointer if successful; otherwise, a NULL pointer.

## **Related Topics**

- [OCIWideCharStrrchr\(\)](#page-1319-0) Searches for the last occurrence of a character in a wide-character string.
- [OCIEnvNlsCreate\(\)](#page-742-0) Creates and initializes an environment handle for OCI functions to work under.

## 31.4.17 OCIWideCharStrcmp()

Compares two wide-character strings by binary, linguistic, or case-insensitive comparison methods.

### **Purpose**

Compares two wide-character strings by binary (based on wchar encoding value), linguistic, or case-insensitive comparison methods.

## **Syntax**

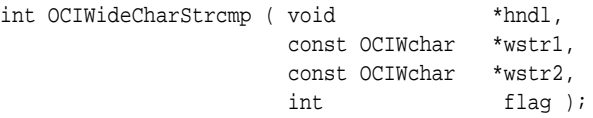

### **Parameters**

## **hndl (IN/OUT)**

OCI environment or user session handle to determine the character set.

### **wstr1 (IN)**

Pointer to a NULL-terminated wchar string.

## **wstr2 (IN)**

Pointer to a NULL-terminated wchar string.

### **flag (IN)**

Used to decide the comparison method. It can take one of these values:

- OCI\_NLS\_BINARY: Binary comparison. This is the default value.
- OCI\_NLS\_LINGUISTIC: Linguistic comparison specified in the locale definition.

This flag can be used with OCI\_NLS\_CASE\_INSENSITIVE for case-insensitive comparison. For example, use OCI\_NLS\_LINGUISTIC|OCI\_NLS\_CASE\_INSENSITIVE to compare strings linguistically without regard to case.

The UNICODE\_BINARY sort method cannot be used with ociwideCharStrcmp() to perform a linguistic comparison of supplied wide-character arguments.

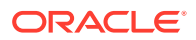

## <span id="page-1315-0"></span>**Comments**

If OCI\_UTF16ID is specified for SQL CHAR data in the OCIEnvNlsCreate() function, then this function produces an error.

#### **Returns**

The return values for the function are:

- $0$ , if wstr1 = wstr2
- Positive, if wstr1 > wstr2
- Negative, if  $wstr1 < wstr2$

### **Related Topics**

- [OCIWideCharStrncmp\(\)](#page-1317-0) Compares two wide-character strings by binary, linguistic, or case-insensitive methods. Each string is a specified length.
- [OCIEnvNlsCreate\(\)](#page-742-0) Creates and initializes an environment handle for OCI functions to work under.

## 31.4.18 OCIWideCharStrcpy()

Copies a wide-character string into a destination array. Returns the number of characters copied.

#### **Purpose**

Copies a wide-character string into an array.

#### **Syntax**

```
size_t OCIWideCharStrcpy ( void *hndl,
                       Annal,<br>OCIWchar *wdststr,
                         const OCIWchar *wsrcstr );
```
## **Parameters**

#### **hndl (IN/OUT)**

OCI environment or user session handle to determine the character set.

### **wdststr (OUT)**

Pointer to the destination wchar buffer. The result string is NULL-terminated.

#### **wsrcstr (IN)**

Pointer to the source wchar string.

### **Comments**

If OCI UTF16ID is specified for SOL CHAR data in the OCIEnvNlsCreate() function, then this function produces an error.

#### **Returns**

The number of characters copied, not including the NULL terminator.

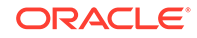

## <span id="page-1316-0"></span>**Related Topics**

- [OCIWideCharStrncpy\(\)](#page-1318-0) Copies, at most, *n* characters of a wide-character string into the destination array.
- [OCIEnvNlsCreate\(\)](#page-742-0) Creates and initializes an environment handle for OCI functions to work under.

## 31.4.19 OCIWideCharStrlen()

Return the number of characters in a wide-character string.

### **Purpose**

Returns the number of characters in a wide-character string.

#### **Syntax**

size\_t OCIWideCharStrlen ( void \*hndl, const OCIWchar \*wstr );

### **Parameters**

**hndl (IN/OUT)** OCI environment or user session handle to determine the character set.

**wstr (IN)** Pointer to the source wchar string.

#### **Comments**

Returns the number of characters in the wchar string pointed to by wstr, not including the NULL terminator. If OCI\_UTF16ID is specified for SQL CHAR data in the OCIEnvNlsCreate() function, then this function produces an error.

### **Returns**

The number of characters, not including the NULL terminator.

### **Related Topics**

• [OCIEnvNlsCreate\(\)](#page-742-0) Creates and initializes an environment handle for OCI functions to work under.

## 31.4.20 OCIWideCharStrncat()

Appends, at most, *n* characters from a wide-character string to the destination string.

**Purpose**

Appends, at most, *n* characters from a wide-character string to the destination.

### **Syntax**

```
size_t OCIWideCharStrncat ( void *hndl,
                    OCIWchar *wdststr,
                     const OCIWchar *wsrcstr,
                     size_t n );
```
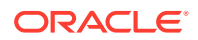

#### <span id="page-1317-0"></span>**Parameters**

**hndl (IN/OUT)** OCI environment or user session handle to determine the character set.

**wdststr (IN/OUT)** Pointer to the destination wchar string.

### **wsrcstr (IN)**

Pointer to the source wchar string.

#### **n (IN)**

Number of characters from wsrcstr to append.

#### **Comments**

This function is similar to OCIWideCharStrcat(). At most, *n* characters from wsrcstr are appended to wdststr. Note that the NULL terminator in wsrcstr stops appending. The wdststr parameter is NULL-terminated. If OCI\_UTF16ID is specified for SQL CHAR data in the OCIEnvNlsCreate() function, then this function produces an error.

#### **Returns**

The number of characters in the result string, not including the NULL terminator.

## **Related Topics**

- [OCIWideCharStrcat\(\)](#page-1312-0) Appends a wide-character string to the destination string.
- [OCIEnvNlsCreate\(\)](#page-742-0) Creates and initializes an environment handle for OCI functions to work under.

## 31.4.21 OCIWideCharStrncmp()

Compares two wide-character strings by binary, linguistic, or case-insensitive methods. Each string is a specified length.

### **Purpose**

Compares two wide-character strings by binary, linguistic, or case-sensitive methods. Each string has a specified length.

### **Syntax**

```
int OCIWideCharStrncmp ( void *hndl,
                const OCIWchar *wstr1, 
                size_t len1, 
               const OCIWchar
                size_t len2,
                int flag );
```
#### **Parameters**

#### **hndl (IN/OUT)**

OCI environment or user session handle to determine the character set.

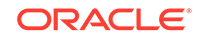

## <span id="page-1318-0"></span>**wstr1 (IN)**

Pointer to the first wchar string.

## **len1 (IN)**

The length from the first string for comparison.

## **wstr2 (IN)**

Pointer to the second wchar string.

## **len2 (IN)**

The length from the second string for comparison.

## **flag (IN)**

It is used to decide the comparison method. It can take one of these values:

- OCI\_NLS\_BINARY: For the binary comparison, this is default value.
- oci NLS LINGUISTIC: For the linguistic comparison specified in the locale.

This flag can be used with OCI\_NLS\_CASE\_INSENSITIVE for case-insensitive comparison. For example, use OCI\_NLS\_LINGUISTIC|OCI\_NLS\_CASE\_INSENSITIVE to compare strings linguistically without regard to case.

## **Comments**

This function is similar to OCIWideCharStrcmp(). It compares two wide-character strings by binary, linguistic, or case-insensitive comparison methods. At most, len1 bytes from wstr1 and len2 bytes from wstr2 are compared. The NULL terminator is used in the comparison. If OCI\_UTF16ID is specified for SQL CHAR data in the OCIEnvNlsCreate() function, then this function produces an error.

The UNICODE BINARY sort method cannot be used with OCIWideCharStrncmp() to perform a linguistic comparison of supplied wide-character arguments.

## **Returns**

The return values for the function are:

- $0$ , if wstr1 = wstr2
- Positive, if wstr1 > wstr2
- Negative, if  $wstr1 < wstr2$

## **Related Topics**

- [OCIWideCharStrcmp\(\)](#page-1314-0) Compares two wide-character strings by binary, linguistic, or case-insensitive comparison methods.
- [OCIEnvNlsCreate\(\)](#page-742-0) Creates and initializes an environment handle for OCI functions to work under.

## 31.4.22 OCIWideCharStrncpy()

Copies, at most, *n* characters of a wide-character string into the destination array.

## **Purpose**

Copies, at most, *n* characters from a wide-character string into a destination.

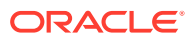

## <span id="page-1319-0"></span>**Syntax**

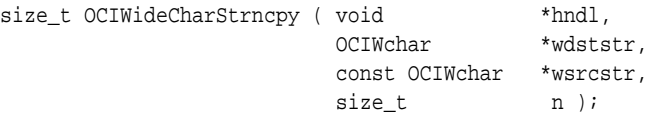

#### **Parameters**

## **hndl (IN/OUT)**

OCI environment or user session handle to determine the character set.

## **wdststr (OUT)**

Pointer to the destination wchar buffer.

## **wsrcstr (IN)**

Pointer to the source wchar string.

### **n (IN)**

Number of characters from wsrcstr to copy.

## **Comments**

This function is similar to OCIWideCharStrcpy(), except that, at most, *n* characters are copied from the array pointed to by wsrcstr to the array pointed to by wdststr. Note that the NULL terminator in wdststr stops copying, and the result string is NULLterminated. If OCI\_UTF16ID is specified for SQL CHAR data in the OCIEnvNlsCreate() function, then this function produces an error.

### **Returns**

The number of characters copied, not including the NULL terminator.

### **Related Topics**

• [OCIWideCharStrcpy\(\)](#page-1315-0)

Copies a wide-character string into a destination array. Returns the number of characters copied.

• [OCIEnvNlsCreate\(\)](#page-742-0) Creates and initializes an environment handle for OCI functions to work under.

## 31.4.23 OCIWideCharStrrchr()

Searches for the last occurrence of a character in a wide-character string.

### **Purpose**

Searches for the last occurrence of a character in a wide-character string.

### **Syntax**

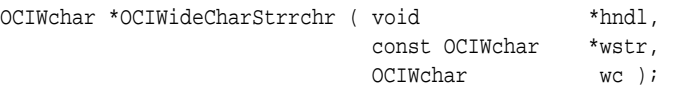

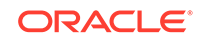

#### <span id="page-1320-0"></span>**Parameters**

### **hndl (IN/OUT)**

OCI environment or user session handle to determine the character set.

**wstr (IN)** Pointer to the wchar string to search in.

**wc (IN)** The wchar to search for.

#### **Comments**

Searches for the last occurrence of wc in the wchar string pointed to by wstr. If OCI\_UTF16ID is specified for SQL CHAR data in the OCIEnvNlsCreate() function, then this function produces an error.

#### **Returns**

The wchar pointer if successful; otherwise, a NULL pointer.

#### **Related Topics**

• [OCIWideCharStrchr\(\)](#page-1313-0)

Searches for the first occurrence of a wide character in a string. Returns a point to the wide character if the search is successful.

• [OCIEnvNlsCreate\(\)](#page-742-0) Creates and initializes an environment handle for OCI functions to work under.

## 31.4.24 OCIWideCharToLower()

Converts a specified wide character into the corresponding lowercase character.

## **Purpose**

Converts the wide-character string specified by wc into the corresponding lowercase character, if it exists, in the specified locale. If no corresponding lowercase character exists, then it returns wc itself.

### **Syntax**

OCIWchar OCIWideCharToLower ( void \*hndl, OCIWchar wc );

#### **Parameters**

### **hndl (IN/OUT)**

OCI environment or user session handle to determine the character set.

#### **wc (IN)**

The wchar for lowercase conversion.

### **Comments**

If OCI\_UTF16ID is specified for SQL CHAR data in the OCIEnvNlsCreate() function, then this function produces an error.

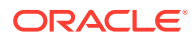

## <span id="page-1321-0"></span>**Returns**

A wchar.

## **Related Topics**

- [OCIWideCharToUpper\(\)](#page-1322-0) Converts a specified wide character into the corresponding uppercase character.
- [OCIEnvNlsCreate\(\)](#page-742-0) Creates and initializes an environment handle for OCI functions to work under.

## 31.4.25 OCIWideCharToMultiByte()

Converts a NULL-terminated wide-character string into a multibyte string.

### **Purpose**

Converts an entire NULL-terminated wide-character string into a multibyte string.

#### **Syntax**

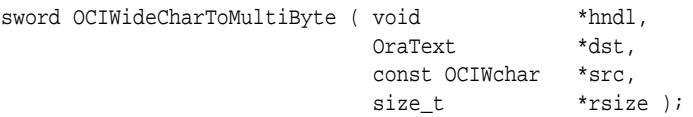

#### **Parameters**

#### **hndl (IN/OUT)**

OCI environment or user session handle to determine the character set of the string.

#### **dst (OUT)**

Destination buffer for a multibyte string. The output buffer is NULL-terminated.

### **src (IN)**

Source wchar string to be converted.

### **rsize (OUT)**

Number of bytes written into destination buffer. If it is a NULL pointer, then nothing is returned.

### **Comments**

If OCI\_UTF16ID is specified for SQL CHAR data in the OCIEnvNlsCreate() function, then this function produces an error.

#### **Returns**

OCI SUCCESS; OCI INVALID HANDLE; OT OCI ERROR.

## **Related Topics**

- [OCIMultiByteToWideChar\(\)](#page-1309-0) Converts a NULL-terminated multibyte string into wide-character format.
- [OCIEnvNlsCreate\(\)](#page-742-0) Creates and initializes an environment handle for OCI functions to work under.

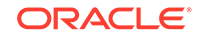

## <span id="page-1322-0"></span>31.4.26 OCIWideCharToUpper()

Converts a specified wide character into the corresponding uppercase character.

#### **Purpose**

Converts the wide-character string specified by wc into the corresponding uppercase character, if it exists, in the specified locale. If no corresponding uppercase character exists, then it returns wc itself.

#### **Syntax**

OCIWchar OCIWideCharToUpper ( void \*hndl, OCIWchar wc );

#### **Parameters**

#### **hndl (IN/OUT)**

OCI environment or user session handle to determine the character set.

#### **wc (IN)**

The wchar for uppercase conversion.

#### **Comments**

If OCI UTF16ID is specified for SOL CHAR data in the OCIEnvNlsCreate() function, then this function produces an error.

#### **Returns**

A wchar.

#### **Related Topics**

- [OCIWideCharToLower\(\)](#page-1320-0) Converts a specified wide character into the corresponding lowercase character.
- [OCIEnvNlsCreate\(\)](#page-742-0) Creates and initializes an environment handle for OCI functions to work under.

## 31.5 OCI Character Classification Functions

Lists and describes OCI character classification functions.

Table 31-5 lists the OCI character classification functions that are described in this section.

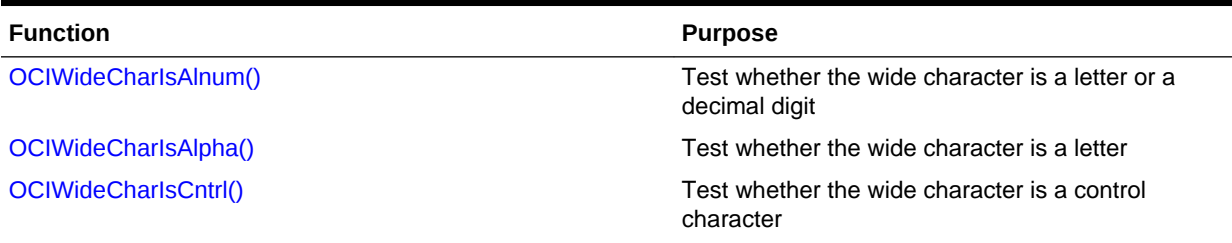

## **Table 31-5 OCI Character Classification Functions**

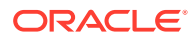

| <b>Function</b>           | <b>Purpose</b>                                                                            |
|---------------------------|-------------------------------------------------------------------------------------------|
| OCIWideCharlsDigit()      | Test whether the wide character is a decimal digital<br>character                         |
| OCIWideCharlsGraph()      | Test whether the wide character is a graph<br>character                                   |
| OCIWideCharlsLower()      | Test whether the wide character is a lowercase<br>character                               |
| OCIWideCharlsPrint()      | Test whether the wide character is a printable<br>character                               |
| OCIWideCharlsPunct()      | Test whether the wide character is a punctuation<br>character                             |
| OCIWideCharlsSingleByte() | Test whether the wide character is a single-byte<br>character when converted to multibyte |
| OCIWideCharlsSpace()      | Test whether the wide character is a space<br>character                                   |
| OCIWideCharlsUpper()      | Test whether the wide character is an uppercase<br>character                              |
| OCIWideCharlsXdigit()     | Test whether the wide character is a hexadecimal<br>diait                                 |

<span id="page-1323-0"></span>**Table 31-5 (Cont.) OCI Character Classification Functions**

## 31.5.1 OCIWideCharIsAlnum()

Tests whether the wide character is a letter or a decimal digit.

### **Purpose**

Tests whether a wide character is a letter or a decimal digit.

#### **Syntax**

boolean OCIWideCharIsAlnum ( void \*hndl, OCIWchar wc );

#### **Parameters**

**hndl (IN/OUT)** OCI environment or user session handle to determine the character set.

### **wc (IN)**

The wchar for testing.

### **Returns**

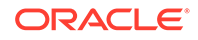

## <span id="page-1324-0"></span>31.5.2 OCIWideCharIsAlpha()

Tests whether the wide character is a letter.

#### **Purpose**

Tests whether a wide character is a letter.

#### **Syntax**

boolean OCIWideCharIsAlpha ( void \*hndl, OCIWchar wc );

## **Parameters**

**hndl (IN/OUT)** OCI environment or user session handle to determine the character set.

## **wc (IN)**

The wchar for testing.

#### **Returns**

TRUE or FALSE.

## 31.5.3 OCIWideCharIsCntrl()

Tests whether the wide character is a control character.

### **Purpose**

Tests whether a wide character is a control character.

#### **Syntax**

```
boolean OCIWideCharIsCntrl ( void *hndl, 
                          OCIWchar wc );
```
### **Parameters**

### **hndl (IN/OUT)**

OCI environment or user session handle to determine the character set.

#### **wc (IN)** The wchar for testing.

### **Returns**

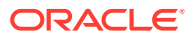

## <span id="page-1325-0"></span>31.5.4 OCIWideCharIsDigit()

Test whether the wide character is a decimal digital character.

### **Purpose**

Tests whether a wide character is a decimal digit character.

#### **Syntax**

boolean OCIWideCharIsDigit ( void \*hndl, OCIWchar wc );

## **Parameters**

**hndl (IN/OUT)** OCI environment or user session handle to determine the character set.

## **wc (IN)**

The wchar for testing.

#### **Returns**

TRUE or FALSE.

## 31.5.5 OCIWideCharIsGraph()

Tests whether a wide character is a graph character.

### **Purpose**

A graph character is a character with a visible representation and normally includes alphabetic letters, decimal digits, and punctuation.

#### **Syntax**

boolean OCIWideCharIsGraph ( void \*hndl, OCIWchar wc );

#### **Parameters**

**hndl (IN/OUT)** OCI environment or user session handle to determine the character set.

### **wc (IN)**

The wchar for testing.

### **Returns**

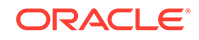

## <span id="page-1326-0"></span>31.5.6 OCIWideCharIsLower()

Tests whether a wide character is a lowercase letter.

### **Purpose**

Tests whether a wide character is a lowercase letter.

#### **Syntax**

boolean OCIWideCharIsLower ( void \*hndl, OCIWchar wc );

## **Parameters**

**hndl (IN/OUT)** OCI environment or user session handle to determine the character set.

## **wc (IN)**

The wchar for testing.

#### **Returns**

TRUE or FALSE.

## 31.5.7 OCIWideCharIsPrint()

Tests whether a wide character is a printable character.

### **Purpose**

Tests whether a wide character is a printable character.

### **Syntax**

```
boolean OCIWideCharIsPrint ( void *hndl, 
                           OCIWchar wc );
```
#### **Parameters**

### **hndl (IN/OUT)**

OCI environment or user session handle to determine the character set.

## **wc (IN)**

The wchar for testing.

### **Returns**

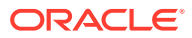

## <span id="page-1327-0"></span>31.5.8 OCIWideCharIsPunct()

Tests whether a wide character is a punctuation character.

### **Purpose**

Tests whether a wide character is a punctuation character.

#### **Syntax**

boolean OCIWideCharIsPunct ( void \*hndl, OCIWchar wc );

### **Parameters**

**hndl (IN/OUT)** OCI environment or user session handle to determine the character set.

## **wc (IN)**

The wchar for testing.

#### **Returns**

TRUE or FALSE.

## 31.5.9 OCIWideCharIsSingleByte()

Tests whether a wide character is a single-byte character when converted to multibyte.

### **Purpose**

Tests whether a wide character is a single-byte character when converted to multibyte.

#### **Syntax**

boolean OCIWideCharIsSingleByte ( void \*hndl, OCIWchar wc );

#### **Parameters**

## **hndl (IN/OUT)**

OCI environment or user session handle to determine the character set.

### **wc (IN)**

The wchar for testing.

#### **Returns**

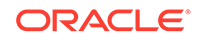

## <span id="page-1328-0"></span>31.5.10 OCIWideCharIsSpace()

Tests whether a wide character is a space character.

#### **Purpose**

A space character causes white space only in displayed text (for example, space, tab, carriage return, new line, vertical tab, or form feed).

#### **Syntax**

```
boolean OCIWideCharIsSpace ( void *hndl, 
                            OCIWchar wc );
```
#### **Parameters**

### **hndl (IN/OUT)**

OCI environment or user session handle to determine the character set.

**wc (IN)** The wchar for testing.

#### **Returns**

TRUE or FALSE.

## 31.5.11 OCIWideCharIsUpper()

Tests whether a wide character is an uppercase letter.

### **Purpose**

Tests whether a wide character is an uppercase letter.

### **Syntax**

```
boolean OCIWideCharIsUpper ( void *hndl, 
                           OCIWchar wc );
```
#### **Parameters**

**hndl (IN/OUT)** OCI environment or user session handle to determine the character set.

### **wc (IN)**

The wchar for testing.

## **Returns**

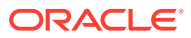

## <span id="page-1329-0"></span>31.5.12 OCIWideCharIsXdigit()

Tests whether the wide character is a hexadecimal digit.

#### **Purpose**

Tests whether a wide character is a hexadecimal digit (0 through 9, A through F, a through f).

#### **Syntax**

boolean OCIWideCharIsXdigit ( void \*hndl, OCIWchar wc );

#### **Parameters**

### **hndl (IN/OUT)**

OCI environment or user session handle to determine the character set.

## **wc (IN)**

The wchar for testing.

#### **Returns**

TRUE or FALSE.

## 31.6 OCI Character Set Conversion Functions

Lists and describes OCI character set conversion functions.

Conversion between Oracle Database character sets and Unicode (16-bit, fixed-width Unicode encoding) is supported. Replacement characters are used if a character has no mapping from Unicode to the Oracle Database character set. Therefore, conversion back to the original character set is not always possible without data loss.

Table 31-6 lists the OCI character set conversion functions.

### **Table 31-6 OCI Character Set Conversion Functions**

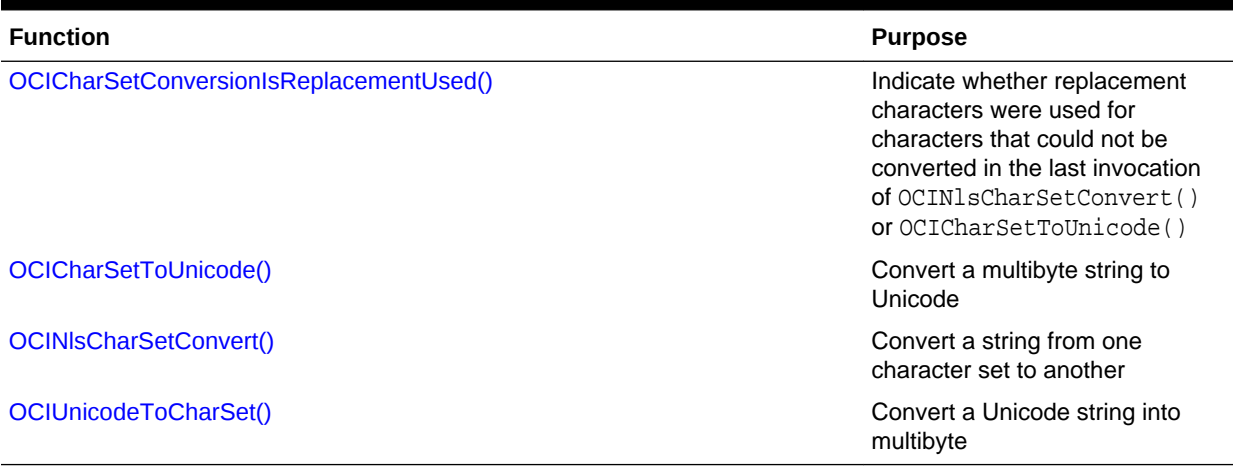

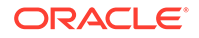

## <span id="page-1330-0"></span>31.6.1 OCICharSetConversionIsReplacementUsed()

Indicates whether replacement characters were used for characters that could not be converted in the last invocation of OCINlsCharSetConvert() or OCICharSetToUnicode().

## **Purpose**

Indicates whether the replacement character was used for characters that could not be converted during the last invocation of OCICharSetToUnicode() or OCINlsCharSetConvert().

### **Syntax**

boolean OCICharSetConversionIsReplacementUsed ( void \*hndl );

### **Parameters**

### **hndl (IN/OUT)**

Pointer to an OCI environment or user session handle.

### **Comments**

Conversion between the Oracle Database character set and Unicode (16-bit, fixedwidth Unicode encoding) is supported. Replacement characters are used if there is no mapping for a character from Unicode to the Oracle Database character set. Thus, not every character can make a round-trip conversion to the original character. Data loss occurs with certain characters.

### **Returns**

The function returns TRUE if the replacement character was used when OCINlsCharSetConvert() or OCICharSetToUnicode() was last invoked. Otherwise the function returns FALSE.

## **Related Topics**

- [OCINlsCharSetConvert\(\)](#page-1331-0) Converts a string from one character set to another.
- OCICharSetToUnicode() Converts a multibyte string to Unicode.

## 31.6.2 OCICharSetToUnicode()

Converts a multibyte string to Unicode.

### **Purpose**

Converts a multibyte string pointed to by src to Unicode out to the array pointed to by dst.

## **Syntax**

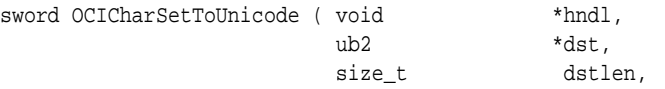

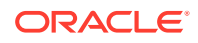

<span id="page-1331-0"></span>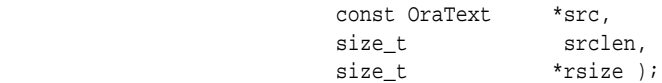

**Parameters**

**hndl (IN/OUT)**

Pointer to an OCI environment or user session handle.

**dst (OUT)**

Pointer to a destination buffer.

#### **dstlen (IN)**

The size of the destination buffer in characters.

#### **src (IN)**

Pointer to a multibyte source string.

#### **srclen (IN)**

The size of the source string in bytes.

## **rsize (OUT)**

The number of characters converted. If it is a NULL pointer, then nothing is returned.

#### **Comments**

The conversion stops when it reaches the source limitation or destination limitation. The function returns the number of characters converted into a Unicode string. If dstlen is 0, then the function scans the string, counts the number of characters, and returns the number of characters out to rsize, but does not convert the string.

If OCI\_UTF16ID is specified for SQL CHAR data in the OCIEnvNlsCreate() function, then this function produces an error.

#### **Returns**

OCI\_SUCCESS, OCI\_INVALID\_HANDLE, or OCI\_ERROR.

#### **Related Topics**

• [OCIEnvNlsCreate\(\)](#page-742-0) Creates and initializes an environment handle for OCI functions to work under.

## 31.6.3 OCINlsCharSetConvert()

Converts a string from one character set to another.

#### **Purpose**

Converts a string pointed to by src in the character set specified by srcid to the array pointed to by dst in the character set specified by dstid. The conversion stops when it reaches the data size limitation of either the source or the destination. The function returns the number of bytes converted into the destination buffer.

## **Syntax**

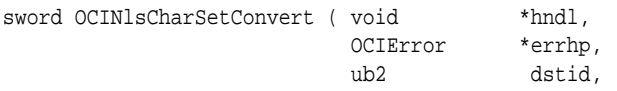

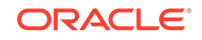
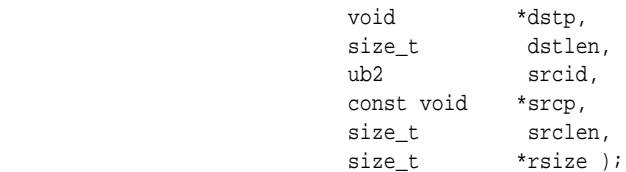

### **Parameters**

### **hndl (IN/OUT)**

Pointer to an OCI environment or user session handle.

### **errhp (IN/OUT)**

OCI error handle. If there is an error, then it is recorded in errhp and the function returns a NULL pointer. Diagnostic information can be obtained by calling OCIErrorGet().

### **dstid (IN)**

Character set ID for the destination buffer.

**dstp (OUT)**

Pointer to the destination buffer.

**dstlen (IN)** The maximum size in bytes of the destination buffer.

**srcid (IN)** Character set ID for the source buffer.

**srcp (IN)** Pointer to the source buffer.

**srclen (IN)** The length in bytes of the source buffer.

### **rsize (OUT)**

The number of characters converted. If the pointer is NULL, then nothing is returned.

### **Comments**

Although either the source or the destination character set ID can be specified as OCI\_UTF16ID, the length of the original and the converted data is represented in bytes, rather than number of characters. Note that the conversion does not stop when it encounters null data. To get the character set ID from the character set name, use OCINlsCharSetNameToId(). To check if derived data in the destination buffer contains replacement characters, use OCICharSetConversionIsReplacementUsed(). The buffers should be aligned with the byte boundaries appropriate for the character sets. For example, the ub2 data type is necessary to hold strings in UTF-16.

### **Returns**

OCI SUCCESS OF OCI ERROR; number of bytes converted.

### **Related Topics**

• [OCINlsCharSetNameToId\(\)](#page-1291-0) Returns the Oracle Database character set ID for the specified Oracle Database character set name.

ORACLE®

• [OCICharSetConversionIsReplacementUsed\(\)](#page-1330-0)

Indicates whether replacement characters were used for characters that could not be converted in the last invocation of OCINlsCharSetConvert() or OCICharSetToUnicode().

• [OCIErrorGet\(\)](#page-989-0) Returns an error message and an Oracle Database error code.

# 31.6.4 OCIUnicodeToCharSet()

Converts a Unicode string into multibyte string out to an array.

### **Purpose**

Converts a Unicode string to a multibyte string out to an array.

### **Syntax**

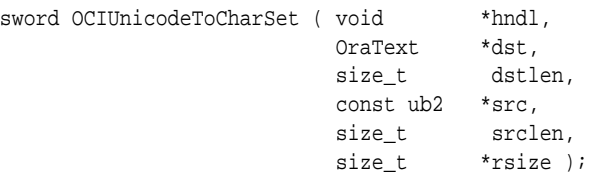

### **Parameters**

### **hndl (IN/OUT)**

Pointer to an OCI environment or user session handle.

### **dst (OUT)**

Pointer to a destination buffer.

### **dstlen (IN)**

The size of the destination buffer in bytes.

### **src (IN)**

Pointer to a Unicode string.

### **srclen (IN)**

The size of the source string in characters.

### **rsize (OUT)**

The number of bytes converted. If it is a NULL pointer, then nothing is returned.

### **Comments**

The conversion stops when it reaches the source limitation or destination limitation. The function returns the number of bytes converted into a multibyte string. If dstlen is zero, then the function returns the number of bytes out to  $rsize$  without conversion.

If a Unicode character is not convertible for the character set specified in OCI environment or user session handle, then a replacement character is used. In this case, OCICharSetConversionIsReplacementUsed() returns TRUE.

If OCI\_UTF16ID is specified for SQL CHAR data in the OCIEnvNlsCreate() function, then this function produces an error.

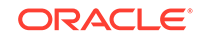

### **Returns**

OCI\_SUCCESS; OCI\_INVALID\_HANDLE; or OCI\_ERROR.

### **Related Topics**

- [OCICharSetConversionIsReplacementUsed\(\)](#page-1330-0) Indicates whether replacement characters were used for characters that could not be converted in the last invocation of OCINlsCharSetConvert() or OCICharSetToUnicode().
- [OCIEnvNlsCreate\(\)](#page-742-0) Creates and initializes an environment handle for OCI functions to work under.

# 31.7 OCI Messaging Functions

Lists and describes OCI messaging functions.

The user message API provides a simple interface for cartridge developers to retrieve their own messages and Oracle Database messages.

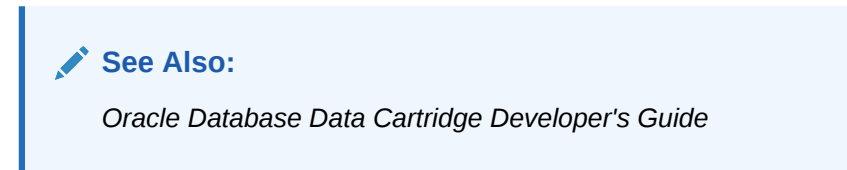

Table 31-7 lists the OCI messaging functions that are described in this section.

### **Table 31-7 OCI Messaging Functions**

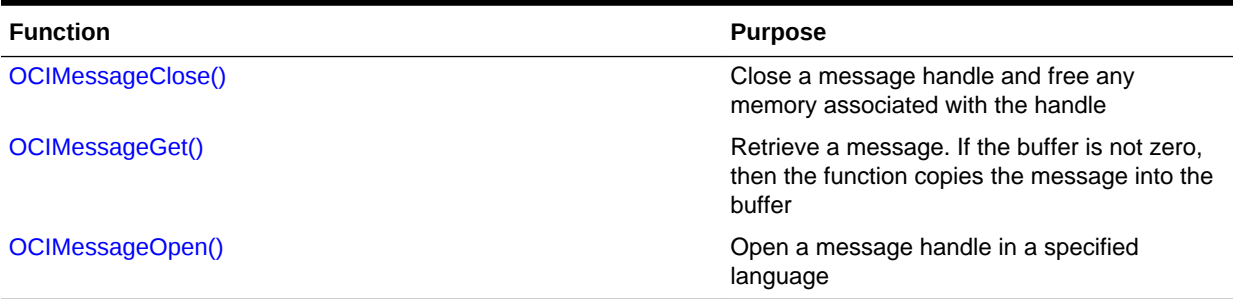

## 31.7.1 OCIMessageClose()

Closes a message handle and frees any memory associated with this handle.

**Purpose**

Closes a message handle and frees any memory associated with this handle.

### **Syntax**

sword OCIMessageClose (void \*hndl, OCIError \*errhp, OCIMsg \*msgh );

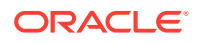

### <span id="page-1335-0"></span>**Parameters**

### **hndl (IN/OUT)**

Pointer to an OCI environment or user session handle for the message language.

### **errhp (IN/OUT)**

The OCI error handle. If there is an error, then it is recorded in errhp, and the function returns a NULL pointer. Diagnostic information can be obtained by calling OCIErrorGet().

### **msgh (IN/OUT)**

A pointer to a message handle that was previously opened by OCIMessageOpen().

### **Returns**

OCI\_SUCCESS; OCI\_INVALID\_HANDLE; or OCI\_ERROR.

### **Related Topics**

- [OCIMessageOpen\(\)](#page-1336-0) Opens a message-handling facility in a specified language.
- [OCIErrorGet\(\)](#page-989-0) Returns an error message and an Oracle Database error code.

### 31.7.2 OCIMessageGet()

Gets a message with the given message number.

### **Purpose**

Gets a message with the given message number.

### **Syntax**

OraText \*OCIMessageGet ( OCIMsg \*msgh, ub4 msgno, OraText \*msgbuf, size\_t buflen );

### **Parameters**

**msgh (IN/OUT)** Pointer to a message handle that was previously opened by OCIMessageOpen().

### **msgno (IN)**

The message number.

### **msgbuf (OUT)**

Pointer to a destination buffer for the retrieved message. If buflen is zero, then it can be a NULL pointer.

### **buflen (IN)**

The size of the destination buffer.

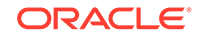

### <span id="page-1336-0"></span>**Comments**

If buflen is not zero, then the function copies the message into the buffer pointed to by msgbuf. If buflen is zero, then the message is copied into a message buffer inside the message handle pointed to by msgh.

### **Returns**

It returns the pointer to the NULL-terminated message string. If the translated message cannot be found, then it tries to return the equivalent English message. If the equivalent English message cannot be found, then it returns a NULL pointer.

### **Related Topics**

• OCIMessageOpen() Opens a message-handling facility in a specified language.

### 31.7.3 OCIMessageOpen()

Opens a message-handling facility in a specified language.

### **Purpose**

Opens a message-handling facility in a specified language.

### **Syntax**

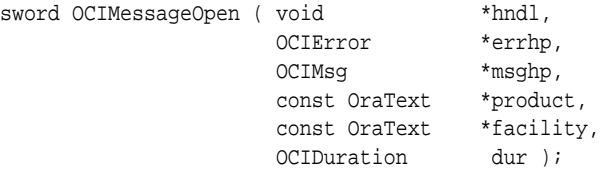

### **Parameters**

### **hndl (IN/OUT)**

Pointer to an OCI environment or user session handle for the message language.

### **errhp (IN/OUT)**

The OCI error handle. If there is an error, then it is recorded in errhp, and the function returns a NULL pointer. Diagnostic information can be obtained by calling OCIErrorGet().

### **msghp (OUT)**

A message handle for return.

### **product (IN)**

A pointer to a product name. The product name is used to locate the directory for messages. Its location depends on the operating system. For example, in Solaris, the directory of message files for the rdbms product is \$ORACLE\_HOME/rdbms.

### **facility (IN)**

A pointer to a facility name in the product. It is used to construct a message file name. A message file name follows the conversion with facility as prefix. For example, the message file name for the img facility in the American language is imgus.msb, where

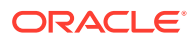

us is the abbreviation for the American language and msb is the message binary file extension.

### **dur (IN)**

The duration for memory allocation for the return message handle. It can have the following values:

- OCI\_DURATION\_PROCESS
- OCI DURATION SESSION
- OCI DURATION STATEMENT

### **Comments**

OCIMessageOpen() first tries to open the message file corresponding to hndl. If it succeeds, then it uses that file to initialize a message handle. If it cannot find the message file that corresponds to the language, then it looks for a primary language file as a fallback. For example, if the Latin American Spanish file is not found, then it tries to open the Spanish file. If the fallback fails, then it uses the default message file, whose language is AMERICAN. The function returns a pointer to a message handle into the msghp parameter.

### **Returns**

OCI\_SUCCESS; OCI\_INVALID\_HANDLE; or OCI\_ERROR.

### **Related Topics**

• [OCIErrorGet\(\)](#page-989-0)

Returns an error message and an Oracle Database error code.

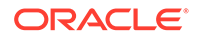

# 32 OCI XML DB Functions

This chapter describes the OCI XML DB functions.

This chapter contains these topics:

- Introduction to XML DB Support in OCI
- **[OCI XML DB Functions](#page-1339-0)**

# 32.1 Introduction to XML DB Support in OCI

This chapter describes the XML DB functions in detail.

**See Also: [OCI Support for XML](#page-684-0)** 

# 32.1.1 Conventions for OCI Functions

Describes conventions used in describing each function.

See the [Conventions for OCI Functions](#page-728-0) for the conventions used in describing each function. The entries for each function may also contain the following information:

### 32.1.2 Returns

Describes the function return values.

Unless otherwise stated, the function returns the values described in Table 32-1.

### **Table 32-1 Function Return Values**

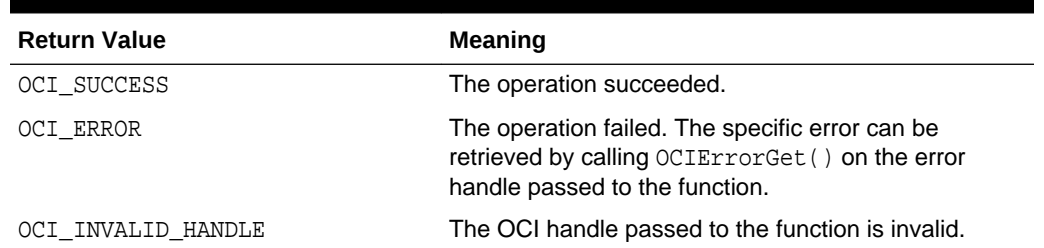

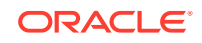

**See Also:** [Error Handling in OCI](#page-150-0) for more information about return codes and error handling

# <span id="page-1339-0"></span>32.2 OCI XML DB Functions

Lists and describes OCI XML DB Functions.

Table 32-2 lists the OCI XML DB functions that are described in this chapter.

### **Table 32-2 OCI XML DB Functions**

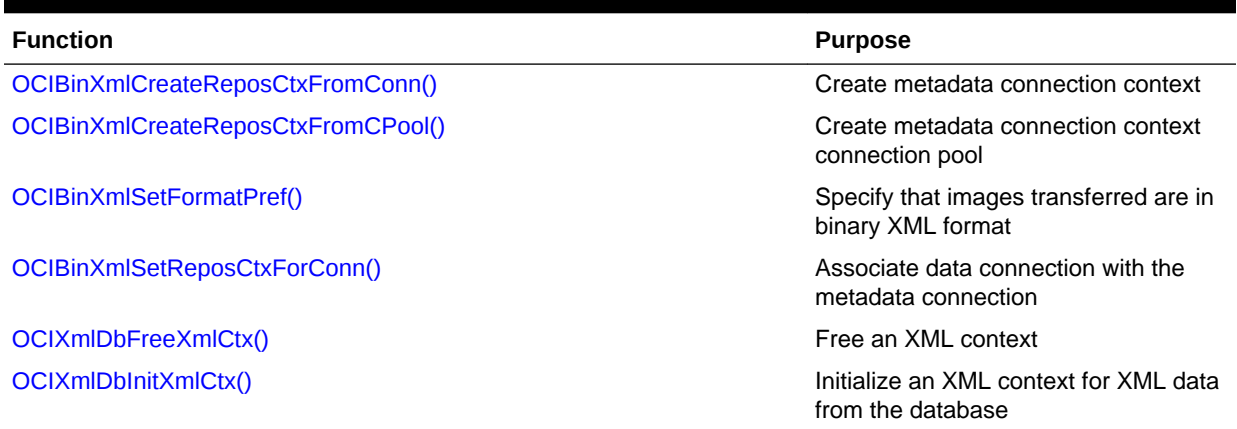

### 32.2.1 OCIBinXmlCreateReposCtxFromConn()

Creates a metadata connection context.

### **Purpose**

Creates a metadata connection context (OCIBinXmlReposCtx) from the specified OCIEnv/OCISvcCtx dedicated OCI connection. Note that this connection is dedicated to metadata use.

### **Syntax**

```
sword OCIBinXmlCreateReposCtxFromConn ( OCIEnv *env,
```
OCISvcCtx \*svcctx, OCIError \*err, OCIBinXmlReposCtx \*\*ctx);

### **Parameters**

**env (IN)** The environment handle.

### **svcctx (IN)**

The handle to the connection to be used to access the metadata.

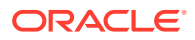

### <span id="page-1340-0"></span>**err (IN)**

The error handle.

### **ctx (OUT)**

The metadata context that is created and returned.

### **Returns**

Returns -1 for error, 0 for success. The err parameter contains more information about the error.

### **Related Topics**

• OCIBinXmlCreateReposCtxFromCPool() Creates a metadata connection context from the specified connection pool.

### 32.2.2 OCIBinXmlCreateReposCtxFromCPool()

Creates a metadata connection context from the specified connection pool.

### **Purpose**

Creates a metadata connection context (OCIBinXmlReposCtx) from the specified connection pool. A connection from the connection pool is used whenever any information from the token repository is needed.

### **Syntax**

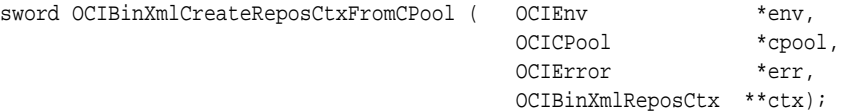

### **Parameters**

**env (IN)** The environment handle.

### **cpool (IN)**

The handle to the connection to be used to access the metadata.

**err (IN)** The error handle.

### **ctx (OUT)**

The metadata context that is created and returned.

### **Returns**

Returns -1 for error, 0 for success. The err parameter contains more information about the error.

### **Related Topics**

• [OCIBinXmlCreateReposCtxFromConn\(\)](#page-1339-0) Creates a metadata connection context.

ORACLE

### <span id="page-1341-0"></span>32.2.3 OCIBinXmlSetFormatPref()

Specifies that the images being transferred between client and server for the XML document be in binary XML format.

### **Purpose**

In the future, all communication will be in the binary XML format. Binary XML-aware applications can set this.

### **Syntax**

sword OCIBinXmlSetFormatPref ( xmldomdoc \*doc, ub4 formattype);

### **Parameters**

### **doc (IN)**

The pointer to the domdoc to which the preference is to be applied.

### **formattype (IN)**

The type of format to be used for pickling. Currently the only values allowed are OCIXML FORMATTYPE TEXT and OCIXML FORMATTYPE BINXML.

### **Returns**

Returns -1 for error, 0 for success.

### **Related Topics**

• OCIBinXmlSetReposCtxForConn() Associates the data connection with the metadata connection.

### 32.2.4 OCIBinXmlSetReposCtxForConn()

Associates the data connection with the metadata connection.

### **Purpose**

Note that with a dedicated connection, the environment handle must be the same for the data connection and for the metadata connection.

### **Syntax**

```
sword OCIBinXmlSetReposCtxForConn ( OCISvcCtx *dataconn,
                                   OCIBinXmlReposCtx *reposctx);
```
### **Parameters**

**dataconn (IN)** The data connection handle.

### **reposctx (IN)**

The pointer to the metadata connection.

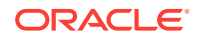

### <span id="page-1342-0"></span>**Returns**

Returns -1 for error, 0 for success. The err parameter contains more information about the error.

### **Related Topics**

• [OCIBinXmlSetFormatPref\(\)](#page-1341-0) Specifies that the images being transferred between client and server for the XML document be in binary XML format.

### 32.2.5 OCIXmlDbFreeXmlCtx()

Frees an XML context.

### **Purpose**

Frees any allocations made by the call to OCIXmlDbInitXmlCtx().

### **Syntax**

void OCIXmlDbFreeXmlCtx ( xmlct \*xctx );

### **Parameters**

**xctx (IN)** The XML context to terminate.

### **Comments**

**See Also:** [Using OCI XML DB Functions](#page-685-0) for a usage example

### **Returns**

Returns -1 for error, 0 for success.

### **Related Topics**

• OCIXmlDbInitXmlCtx() Initializes an XML context.

### 32.2.6 OCIXmlDbInitXmlCtx()

Initializes an XML context.

### **Purpose**

Initializes an XML context for XML data from the database.

### **Syntax**

xmlctx \*OCIXmlDbInitXmlCtx ( OCIEnv \*envhp,

OCISvcCtx \*svchp,

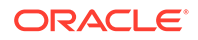

 OCIError \*errhp, ocixmldbparam \*params, ub4 num\_params );

**Parameters**

**envhp (IN)** The OCI environment handle.

**svchp (IN)** The OCI service handle.

**errhp (IN)**

The OCI error handle.

### **params (IN)**

The optional possible values in this array are pointers to either the OCI duration, in which the default value is  $OCI_DURATION_SESSION$ , or to an error handler that is a userregistered callback of prototype:

void (\*err\_handler) (sword errcode, (const OraText \*) errmsg);

The two parameters of err\_handler are:

**errcode (OUT)** A numeric error value.

**errmsg (OUT)** The error message text.

### **num\_params (IN)**

Number of parameters to be read from params. If the value of num params exceeds the size of array params, unexpected behavior results.

**Comments**

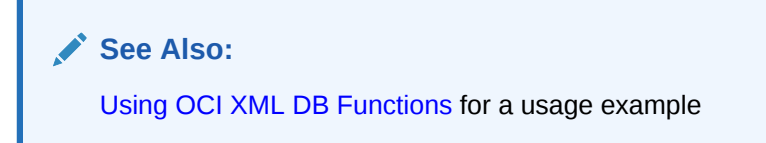

### **Returns**

Returns either:

- A pointer to structure xmlctx, with error handler and callbacks populated with appropriate values. This is later used for all OCI calls.
- NULL, if no database connection is available.

### **Related Topics**

• [OCIXmlDbFreeXmlCtx\(\)](#page-1342-0) Frees an XML context.

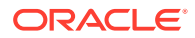

# 33 Oracle ODBC Driver

The Oracle ODBC Driver enables ODBC applications on Microsoft Windows, as well as UNIX platforms like Linux, Solaris, IBM Advanced Interactive eXecutive (AIX), HP-UX Itaniutm, and IBM Linux on Platform z read and write access to Oracle® databases through the ODBC interface using Oracle Net Services software.

This chapter is a placeholder to indicate that information about using the Oracle ODBC Driver can be found in *Oracle Database Development Guide* and in the Oracle ODBC Help set.

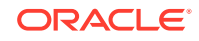

# 34 Introduction to the OCI Interface for XStream

This chapter provides an overview of the OCI interface for XStream.

The Oracle Call Interface (OCI) includes an interface for XStream. This chapter provides an introduction to the OCI interface for XStream.

This chapter contains these topics:

- About the XStream Interface
- [Handler and Descriptor Attributes](#page-1347-0)

### **See Also:**

- *Oracle Database XStream Guide* for detailed information about XStream Out concepts
- *Oracle Database XStream Guide* for information about configuring XStream Out
- [OCI XStream Functions](#page-1349-0) for information about OCI XStream functions

# 34.1 About the XStream Interface

Since Oracle Database 11g Release 2, APIs, known as XStream Out and XStream In, are available.

This technology enables high performance, near real-time information-sharing infrastructure between Oracle databases and non-Oracle databases, non-RDBMS Oracle products, file systems, third party software applications, and so on. XStream is built on the infrastructure used by Oracle Streams.

**See Also:**

OCI XStream functions in [OCI XStream Functions](#page-1349-0)

### 34.1.1 XStream Out

XStream Out allows a remote client to attach to an outbound server and extract row changes in the form of logical change records (LCRs).

To use XStream Out, a capture process and an outbound server must be created. All data types supported by Oracle Streams, including LOB, LONG, and XMLType, are

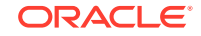

supported by XStream. The capture process and the outbound server need not be on the same database instance. After the capture process and the outbound server have started, row changes are captured and sent to the outbound server. An external client application can connect to this outbound server using OCI. After the connection is established, the client application can loop while waiting for LCRs from the outbound server. The client application can register a client-side callback to be invoked each time an LCR is received. At any time, the client application can detach from the outbound server as needed. Upon restart, the outbound server knows where in the redo stream to start streaming LCRs to the client application.

### **See Also:**

• *Oracle Database XStream Guide* for an introduction to XStream Out

### 34.1.2 XStream In

To replicate non-Oracle data into Oracle databases, use XStream In.

This technology allows a remote client application to attach to an inbound server and send row and DDL changes in the form of LCRs.

An external client application connects to the inbound server using OCI. After the connection is established, the client application acts as the capture agent for the inbound server by streaming LCRs to it. A client application can attach to only one inbound server for each database connection, and each inbound server only allows one client application to attach to it.

**See Also:** XStream In concepts in *Oracle Database XStream Guide*

## 34.1.3 Position Order and LCR Streams

Each LCR has a position attribute.

The position of an LCR identifies its placement in the stream of LCRs in a transaction.

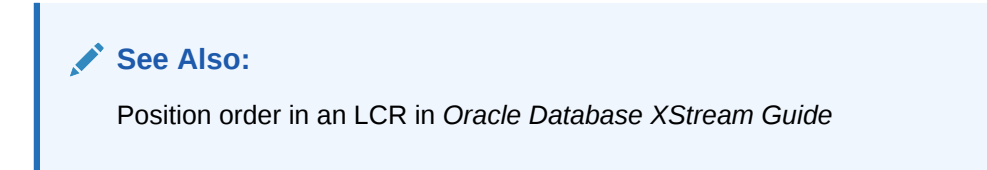

### 34.1.4 XStream and Character Sets

For XStream Out, in general, setting the client application character set to the outbound server database character set is the best practice.

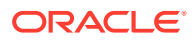

<span id="page-1347-0"></span>XStream Out implicitly converts character data in LCRs from the outbound server database character set to the client application character set. XStream In implicitly converts character data in LCRs from the client application character set to the inbound server database character set.

To improve performance, complete the following tasks:

- Analyze the LCR data flow from the source to the destination.
- Set the client character set of the OCI client application to the one that minimizes character conversion, incurs no data loss, and takes advantage of the implicit conversion done by XStream or the destination.

# 34.2 Handler and Descriptor Attributes

Describes the attributes for OCI handles and descriptors.

The attributes for OCI handles and descriptors can be read with OCIAttrGet() and modified with OCIAttrSet().

### 34.2.1 Conventions

For each handle type, the attributes that can be read or changed are listed.

Each attribute listing includes the following information:

### **Mode**

The following modes are valid: READ - The attribute can be read using OCIAttrGet(). WRITE - The attribute can be modified using OCIAttrSet(). READ/WRITE - The attribute can be read using OCIAttrGet(), and it can be modified using OCIAttrSet().

### **Description**

This is a description of the purpose of the attribute.

### **Attribute Data Type**

This is the data type of the attribute. If necessary, a distinction is made between the data type for READ and WRITE modes.

### 34.2.2 Server Handle Attributes

Lists the server handle attributes.

The following server handle attributes are available:

- OCI ATTR XSTREAM ACK INTERVAL
- OCI ATTR XSTREAM IDLE TIMEOUT

### 34.2.2.1 OCI\_ATTR\_XSTREAM\_ACK\_INTERVAL

Describes the OCI\_ATTR\_XSTREAM\_ACK\_INTERVAL server handle attribute.

### **Mode**

READ/WRITE

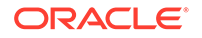

### <span id="page-1348-0"></span>**Description**

For XStream Out, the ACK interval is the minimum interval in seconds that the outbound server receives the processed low position from the client application. After each ACK interval, the outbound server ends any in-progress

OCIXStreamOutLCRReceive() or OCIXStreamOutLCRCallbackReceive() call so that the processed low position cached at the client application can be sent to the outbound server.

For XStream In, the ACK interval is the minimum interval in seconds that the inbound server sends the processed low position to the client application. After each ACK interval, any in-progress OCIXStreamInLCRSend() or

OCIXStreamInLCRCallbackSend() call is terminated for the inbound server to send a new processed low position to the client application.

The default value for  $OCI$  ATTR XSTREAM ACK INTERVAL is 30 seconds. This attribute is checked only during the OCIXStreamOutAttach() or OCIXStreamInAttach() calls. Thus, it must be set before invoking these APIs; otherwise, the default value is used.

### **Attribute Data Type**

ub4 \*/ub4

### 34.2.2.2 OCI\_ATTR\_XSTREAM\_IDLE\_TIMEOUT

Describes the OCI\_ATTR\_XSTREAM\_IDLE\_TIMEOUT server handle attribute.

### **Mode**

READ/WRITE

### **Description**

The idle timeout is the number of seconds of idle the outbound server waits for an LCR before terminating the OCIXStreamOutLCRReceive() or OCIXStreamOutLCRCallbackReceive() call.

The default for OCI\_ATTR\_XSTREAM\_IDLE\_TIMEOUT is one second. This attribute is checked only during the OCIXStreamOutAttach() or OCIXStreamInAttach() call. Thus, it must be set before invoking these APIs; otherwise, the default value is used.

### **Attribute Data Type**

ub4 \*/ub4

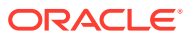

# <span id="page-1349-0"></span>35 OCI XStream Functions

This chapter describes the XStream functions for OCI.

A row logical change record (LCR) is used to encapsulate each row change. It includes the schema name, table name, DML operation, and the column values. For update operations, both before and after column values are included. The column data is in the format specified by the "Program Variable" column in [Table 35-3.](#page-1371-0) Character columns are converted to the client's character set.

A DDL LCR is used to encapsulate each DDL change. It includes the object name, the DDL text, and the DDL command, for example, ALTER TABLE or TRUNCATE TABLE. See [Table A-1](#page-1531-0) for a list of DDL command codes.

### **See Also:**

*Oracle Database Globalization Support Guide* for more information about NLS settings.

XStream sample programs are found in xstream/oci under the \$ORACLE\_HOME/demo directory.

Each LCR also has a transaction ID and position. For transactions captured outside Oracle databases, any byte-comparable RAW array can be used as the LCR position, if the position of each LCR in the stream is strictly increasing.

This chapter contains the topic:

- About Using the XStream Interface
- **[Introduction to XStream Functions](#page-1353-0)**
- **[OCI XStream Functions](#page-1353-0)**

# 35.1 About Using the XStream Interface

Since Oracle Database 11g Release 2, Oracle Streams provides enhanced APIs, known as eXtended Streams (XStream) Out and XStream In, to enable high performance, near real-time information-sharing infrastructure between Oracle databases and non-Oracle databases, non-RDBMS Oracle products, file systems, third party software applications, and so on.

XStream is built on top of Streams infrastructure.

This section includes the following topics:

- [XStream Out](#page-1350-0)
- [XStream In](#page-1351-0)
- **[Security of XStreams](#page-1352-0)**

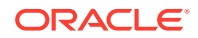

<span id="page-1350-0"></span>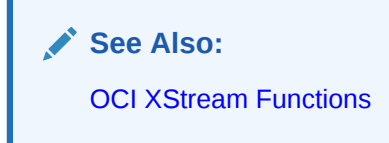

### 35.1.1 XStream Out

XStream Out allows a remote client to attach to an outbound server (a Streams apply process) and extract row changes in the form of Logical Change Records (LCRs).

To use XStream Out, a capture and an apply process must be created similar to other Streams setup. All data types supported by Oracle Streams including LOB, LONG, and XMLType are supported by XStreams. Such an apply process is called an outbound server. The capture and the outbound server may or may not be on the same database instance. After the capture and the outbound server have started, row changes will be captured and sent to the outbound server. An external client can then connect to this outbound server using OCI. After the connection is established, the client can loop waiting for LCRs from the outbound server. The client can register a client-side callback to be invoked each time an LCR is received. At anytime, the client can detach from the outbound server as needed. Upon restart, the outbound server knows where in the redo stream to start streaming LCRs to the client.

This section includes the following topics:

- **LCR Streams**
- [The Processed Low Position and Restart Considerations](#page-1351-0)

### **See Also:**

• *Oracle Database XStream Guide* for more details of XStreams concepts

### 35.1.1.1 LCR Streams

Describes characteristics of an LCR stream.

- An LCR stream must be repeatable.
- An LCR stream must contain a list of assembled and committed transactions.
- LCRs from one transaction are contiguous. There is no interleaving of transactions in the LCR stream.
- Each transaction within an LCR stream must have an ordered list of LCRs and a transaction ID.
- The last LCR in each transaction must be a commit LCR.
- Each LCR must have a unique position.
- The position of all LCRs within a single transaction and across transactions must be strictly increasing.

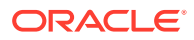

### <span id="page-1351-0"></span>35.1.1.2 The Processed Low Position and Restart Considerations

If the outbound server or the client aborts abnormally, the connection between the two is automatically broken. The client needs to maintain the processed low position to properly recover after a restart.

The processed low position is a position below which all LCRs have been processed by the client. This position should be maintained by the client while applying each transaction. Periodically this position is sent to the server while the client executes XStream Out APIs. This position indicates to the server that the client has processed all LCRs below or equal to this position; thus, the server can purge redo logs that are no longer needed.

Upon restart, the client must re-attach to the outbound server. During the attach call, the client can notify the outbound server of the last position received by the client. The outbound server then sends LCRs with position greater than this last position. If the client does not specify the last position (that is, a NULL is specified), the outbound server will retrieve the processed low position from its system tables and derive the starting position to mine the redo logs. It will send to the client the LCRs with position greater than this processed low position.

### 35.1.2 XStream In

To replicate non-Oracle data into Oracle databases use XStream In which allows a remote client to attach to an inbound server (a Streams apply process) and send row and DDL changes in the form of LCRs.

An external client application connects to the inbound server using OCI. After the connection is established, the client application acts as the capture agent for the inbound server by streaming LCRs to it. A client application can attach to only one inbound server per database connection. Each inbound server only allows one client attaching to it.

XStream In uses the following features of Oracle Streams:

- High performance processing of DML changes using an apply process and, optionally, apply process parallelism.
- Apply process features such as SQL generation, conflict detection and resolution, error handling, and customized processing with apply handlers.
- Streaming network transmission of information with minimal network round trips.

XStream In supports all of the data types that are supported by Oracle Streams, including LOBs, LONG, LONG RAW, and XMLType. A client application sends LOB and XMLType data to the inbound server in chunks. Several chunks make up a single column value of LOB or XMLType.

This section includes the following topics:

- [Processed Low Position and Restart Ability](#page-1352-0)
- **[Stream Position](#page-1352-0)**

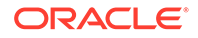

### <span id="page-1352-0"></span>35.1.2.1 Processed Low Position and Restart Ability

The processed low position is the position below which the inbound server no longer requires any LCRs.

This position corresponds with the oldest SCN for an Oracle Streams apply process that applies changes captured by a capture process.

The processed low position indicates that the LCRs less than or equal to this position have been processed by the inbound server. If the client re-attaches to the inbound server, it only needs to send LCRs greater than the processed low position because the inbound server discards any LCRs that are less than or equal to the processed low position.

If the client application aborts abnormally, then the connection between the client application and the inbound server is automatically broken. Upon restart, the client application retrieves the processed low position from the inbound server and instructs its capture agent to retrieve changes starting from this processed low position.

To limit the recovery time of a client application using the XStream In interface, the client application can send activity, such as empty transactions, periodically to the inbound server. When there are no LCRs to send to the server, the client can send a row LCR with a commit directive to advance the inbound server's processed low position. This activity acts as an acknowledgement so that the inbound server's processed low position can be advanced. The LCR stream sent to an inbound server must follow the LCR stream properties for XStream Out defined above.

### 35.1.2.2 Stream Position

Stream position refers to the position of an LCR in a given LCR stream.

For transactions captured outside Oracle databases the stream position must be encoded in certain format (for example, base-16 encoding) that supports byte comparison. The stream position is key to the total order of transaction stream sent by clients using the XStream In interface.

### 35.1.3 Security of XStreams

Describes the security characteristics of XStreams.

XStream Out allows regular users to receive LCRs without requiring system level privileges. System level privileges, such as DBA role, are required to configure XStream Out. The user who configures XStream Out can specify a regular user as the connect user who can attach to an outbound server to receive LCRs.

XStream In allows regular users to update tables in its own schema without requiring system level privileges (for example, DBA) to configure XStream In.

XStream cannot assume that the connected user to the inbound or outbound server is trusted.

OCI clients must connect to an Oracle database prior to attaching to an XStream outbound or inbound server created on that database. The connected user must be the same as the connect\_user configured for the attached outbound server or the apply user configured for the attached inbound server; otherwise, an error is raised.

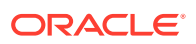

**See Also:**

*Oracle Database XStream Guide* for more about configuring Oracle XStreams

# <span id="page-1353-0"></span>35.2 Introduction to XStream Functions

Lists and describes the conventions used to describe the functions.

These conventions include:

- Conventions for OCI Functions For each function, the following information is listed:
- Purpose A brief description of the action performed by the function.
- Syntax The function declaration.
- Parameters A description of each of the function's parameters. This includes the parameter's mode. The mode of a parameter has three possible values, as described in the following table.

### **Table 35-1 Mode of a Parameter**

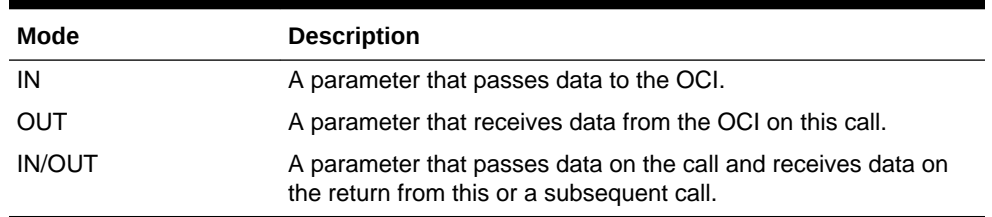

• Comments — More detailed information about the function (if available), which can include return values, restrictions on the use of the function, examples, or other information that can be useful when using the function in an application.

# 35.3 OCI XStream Functions

Lists and describes OCI XStream Functions.

This section and Table 35-2 describe the OCI XStream functions.

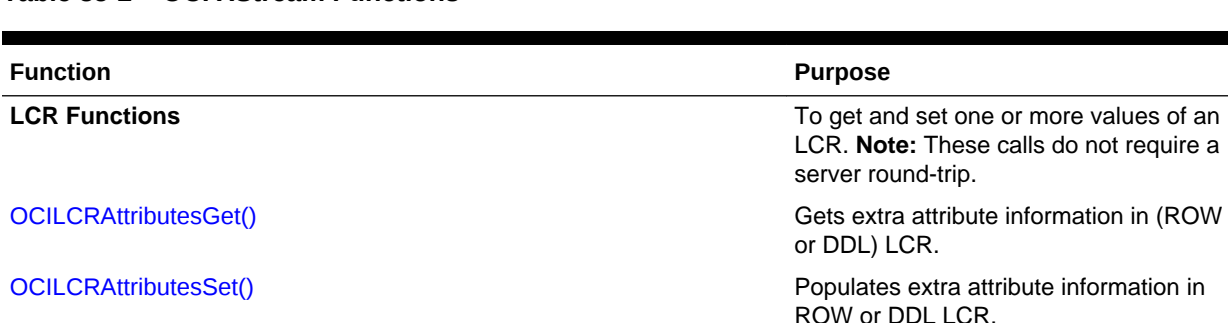

### **Table 35-2 OCI XStream Functions**

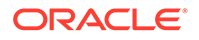

information in

### **Table 35-2 (Cont.) OCI XStream Functions**

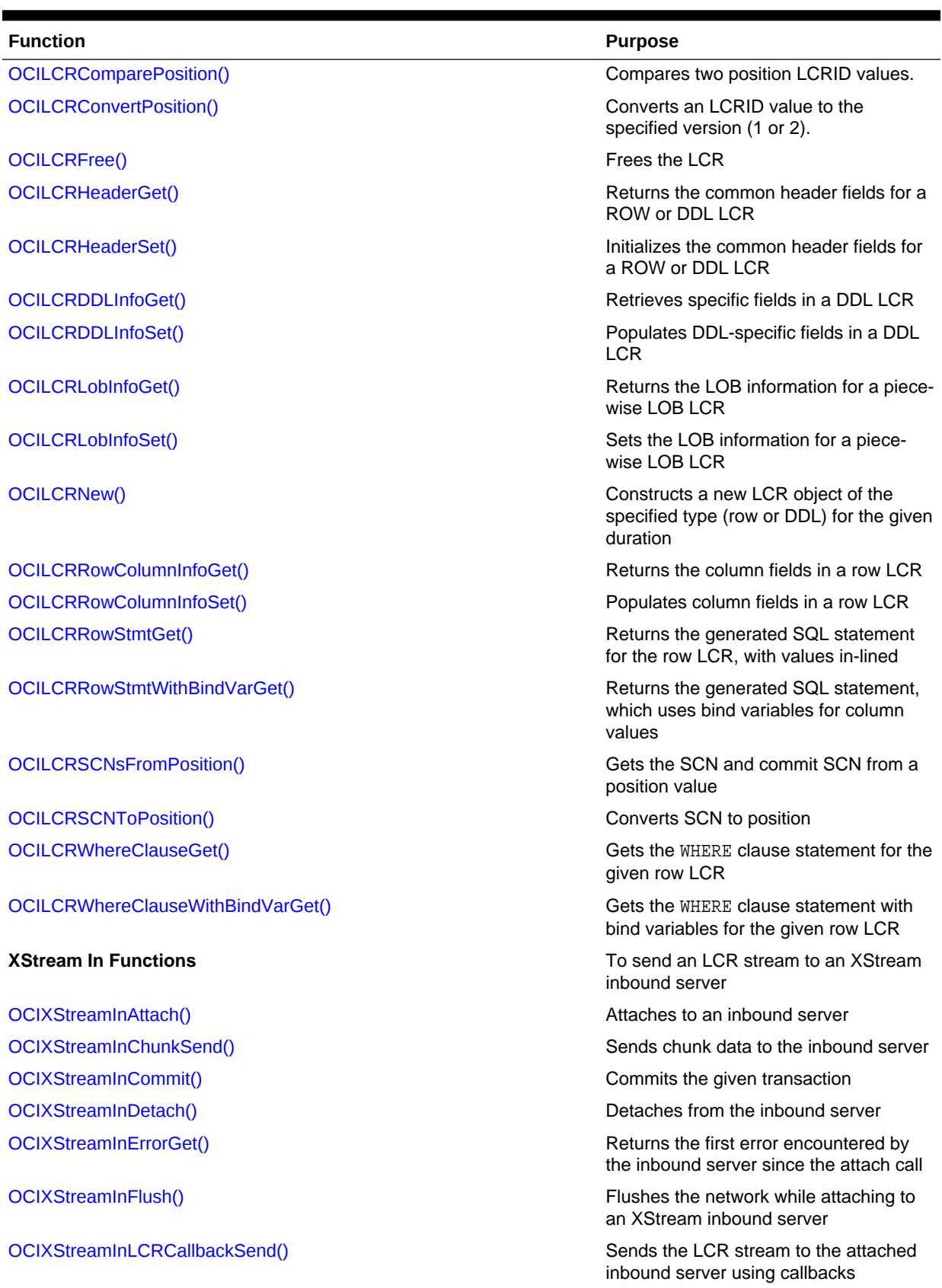

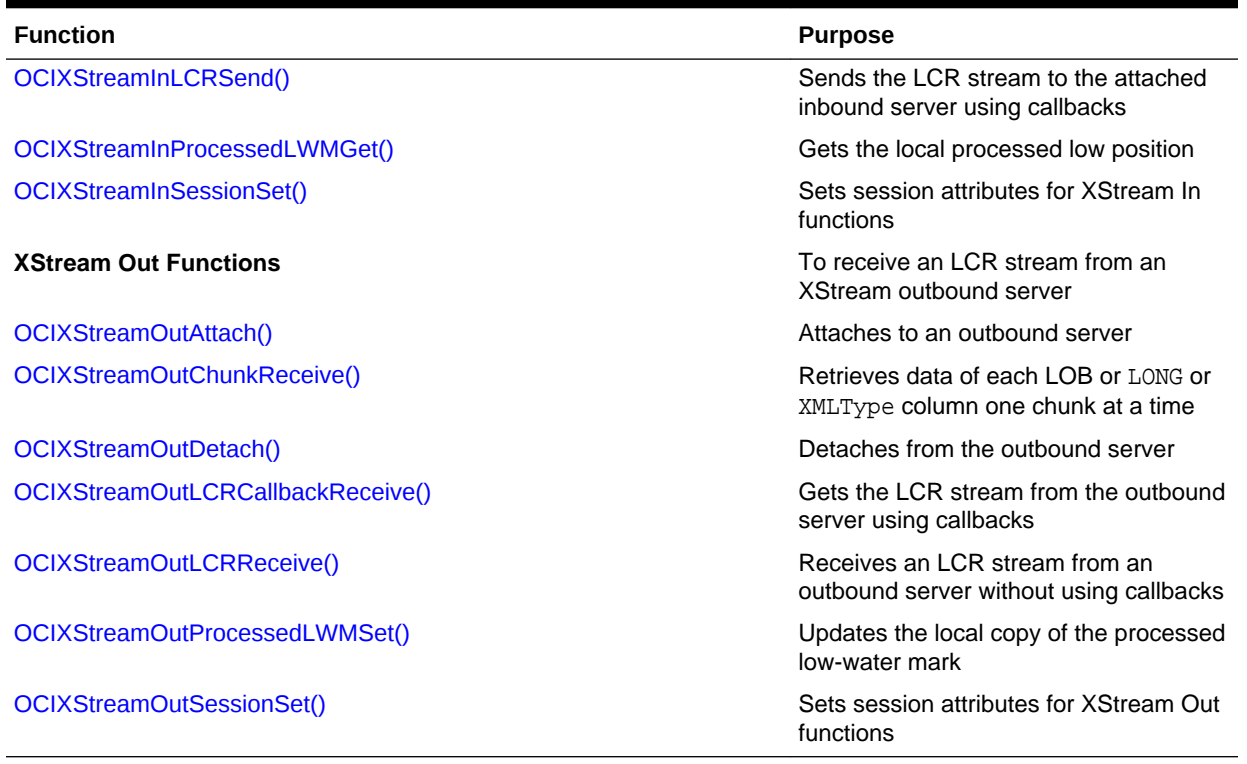

### <span id="page-1355-0"></span>**Table 35-2 (Cont.) OCI XStream Functions**

# 35.3.1 OCILCRAttributesGet()

Gets extra attribute information in (ROW or DDL) LCR.

#### **Purpose**

It gets any extra non-first class attributes that are not populated through OCILCRHeaderGet(), OCILCRDDLInfoGet(), or OCILCRProcedureInfoGet(), for example, edition name.

### **Syntax**

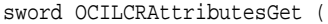

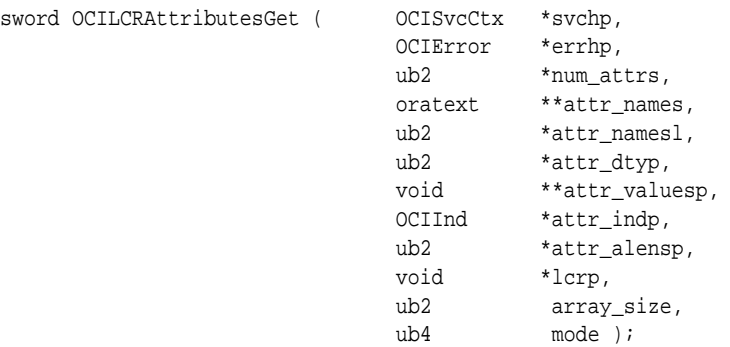

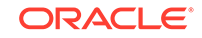

### **Parameters**

**svchp (IN)** Service handle context.

### **errhp (IN/OUT)**

An error handle you can pass to OCIErrorGet() for diagnostic information in case of an error.

**num\_attrs (OUT)** Number of extra attributes.

**attr\_names (OUT)** An array of extra attribute name pointers.

**attr\_namesl (OUT)** An array of extra attribute name lengths.

**attr\_dtyp (OUT)**

An array of extra attribute data types. Valid data types: see Comments.

### **attr\_valuesp (OUT)**

An array of extra attribute data value pointers.

### **attr\_indp (OUT)**

An indicator array. Each returned element is an OCIInd value (OCI\_IND\_NULL or OCI\_IND\_NOTNULL).

### **attr\_alensp (OUT)**

An array of actual extra attribute data lengths. Each element in alensp is the length in bytes.

**lcrp (IN)** Pointer to ROW or DDL LCR.

### **array\_size (IN)**

Size of the array argument in the other parameters. If array\_size is not large enough to accommodate the number of attributes in the requested attribute list, then OCI\_ERROR is returned. Parameter num\_attrs returns the expected size.

**mode (IN)**

Specify OCI\_DEFAULT.

### **Comments**

The valid data types for attr\_dtyp are:

SQLT\_CHR SQLT\_INT SQLT\_RDD

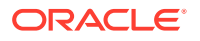

### <span id="page-1357-0"></span>35.3.2 OCILCRAttributesSet()

Populates extra attribute information in ROW or DDL LCR.

### **Purpose**

It populates any extra non-first class attributes that cannot be set through OCILCRHeaderSet(), OCILCRDDLInfoSet(), or OCILCRRowColumnInfoSet(), for example, edition name.

### **Syntax**

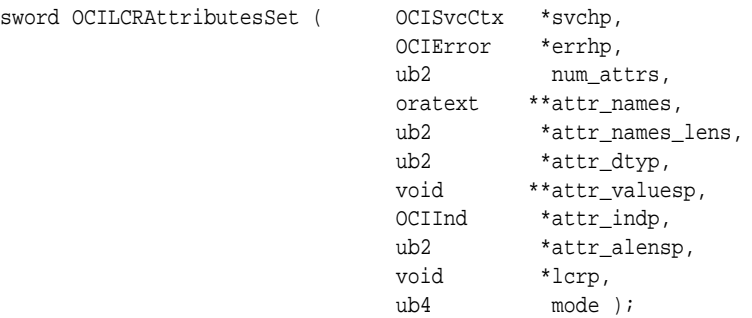

### **Parameters**

**svchp (IN)** Service handle context.

#### **errhp (IN/OUT)**

An error handle you can pass to OCIErrorGet() for diagnostic information in case of an error.

### **num\_attrs (IN)**

Number of extra attributes.

#### **attr\_names (IN)**

Pointer to an array of extra attribute names. Attribute names must be canonicalized.

#### **attr\_names\_lens (IN)**

Pointer to an array of extra attribute name lengths.

### **attr\_dtyp (IN)**

Pointer to an array of extra attribute data types. See valid data types in Comments of OCILCRRowColumnInfoSet().

### **attr\_valuesp (IN)**

Address of an array of extra attribute data values.

#### **attr\_indp (IN)**

Pointer to an indicator array. For all data types, this is a pointer to an array of octind values (OCI\_IND\_NULL or OCI\_IND\_NOTNULL).

### **attr\_alensp (IN)**

Pointer to an array of actual extra attribute data lengths. Each element in attr\_lensp is the length in bytes.

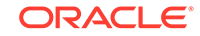

<span id="page-1358-0"></span>**lcrp (IN/OUT)** Pointer to a ROW or DDL LCR.

**mode (IN)**

Specify OCI\_DEFAULT.

### **Comments**

Valid attributes are:

```
#define OCI_LCR_ATTR_THREAD_NO "THREAD#"
#define OCI_LCR_ATTR_ROW_ID "ROW_ID"
#define OCI_LCR_ATTR_SESSION_NO "SESSION#"
#define OCI_LCR_ATTR_SERIAL_NO "SERIAL#"
#define OCI_LCR_ATTR_USERNAME "USERNAME"
#define OCI_LCR_ATTR_TX_NAME "TX_NAME"
#define OCI_LCR_ATTR_EDITION_NAME "EDITION_NAME"
#define OCI_LCR_ATTR_MESSAGE_TRACKING_LABEL "MESSAGE_TRACKING_LABEL"
#define OCI_LCR_ATTR_CURRENT_USER "CURRENT_USER"
#define OCI_LCR_ATTR_ROOT_NAME "ROOT_NAME"
```
### **Related Topics**

• [OCILCRRowColumnInfoSet\(\)](#page-1372-0) Populates column fields in a row LCR.

## 35.3.3 OCILCRComparePosition()

Compares two position LCRID values.

### **Purpose**

These LCRIDs can have different versions. The provided position must be a valid LCRID for Oracle Database 12*c* Release 2 (12.2).

### **Syntax**

```
sword OCILCRComparePosition(OCISvcCtx *svchp,
                       OCIError *errhp,
                      ub1 *position1,
                      ub2 position1 len,
                      ub1 *position2,
                      ub2 position2_len,
                      ub4 mode,
                       sb2 *result);
```
### **Parameters**

**svchp (IN)** OCI service context.

**errhp (IN)**

OCI Error handle.

### **position1 (IN)**

The first position value to compare.

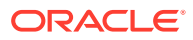

<span id="page-1359-0"></span>**position1\_len (IN)** The length of position1.

**position2 (IN)** The second position value to compare.

**position2\_len (IN)** The length of position2.

**mode (IN)** The mode flags.

### **result (OUT)**

0 if both values are equal. -1 if position1 is less than position2. 1 if position1 is greater than position2.

### **Returns**

OCI\_SUCCESS if the conversion succeeds, OCI\_ERROR otherwise.

### **Usage Notes**

Supported modes are:

- 0 Complete byte comparison.
- 2 Smaller length is smaller value

# 35.3.4 OCILCRConvertPosition()

Converts an LCRID value to the specified version (1 or 2).

### **Purpose**

The provided LCRID must be valid for Oracle Database 12*c* Release 2 (12.2).

### **Syntax**

sword OCILCRConvertPosition(OCISvcCtx \*svchp, OCIError \*errhp, ub1 \*in\_position, ub2 in\_position\_len, ub1 \*out\_position, ub2 \*out\_position\_len, ub1 to\_version, ub4 mode);

### **Parameters**

**svchp (IN)** OCI service context.

**errhp (IN)** OCI Error handle.

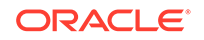

<span id="page-1360-0"></span>**in\_position (IN)** The position value to convert.

**in\_position\_len (IN)** The length of in\_position.

**out\_position (OUT)** The result position value (in the specified version). The memory must be preallocated.

### **out\_position\_len (OUT)**

The length of out\_position.

### **to\_version (IN)**

The version to which to convert to. The value 1 should be specified for the original OCI\_LCRID\_V1 format. The value 2 should be specified for the OCI\_LCRID\_V2 format.

#define OCI\_LCRID\_V1 1 #define OCI\_LCRID\_V2 2

**mode (IN)** The mode flags.

### **Returns**

OCI\_SUCCESS if the conversion succeeds.

OCI\_SUCCESS if the LCRID is already in the desired version.

OCI\_ERROR if the conversion fails.

### **Usage Notes**

None.

## 35.3.5 OCILCRFree()

Frees the LCR.

**Purpose**

Frees the LCR.

### **Syntax**

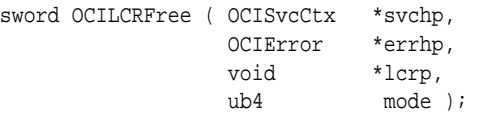

### **Parameters**

### **svchp (IN)** Service handle context.

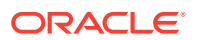

### <span id="page-1361-0"></span>**errhp (IN)**

An error handle you can pass to OCIErrorGet() for diagnostic information in case of an error.

**lcrp (IN/OUT)** Streams LCR pointer.

### **mode (IN)**

Specify OCI\_DEFAULT.

### 35.3.6 OCILCRDDLInfoGet()

Retrieves specific fields in a DDL LCR.

### **Purpose**

Retrieves specific fields in a DDL LCR.

### **Syntax**

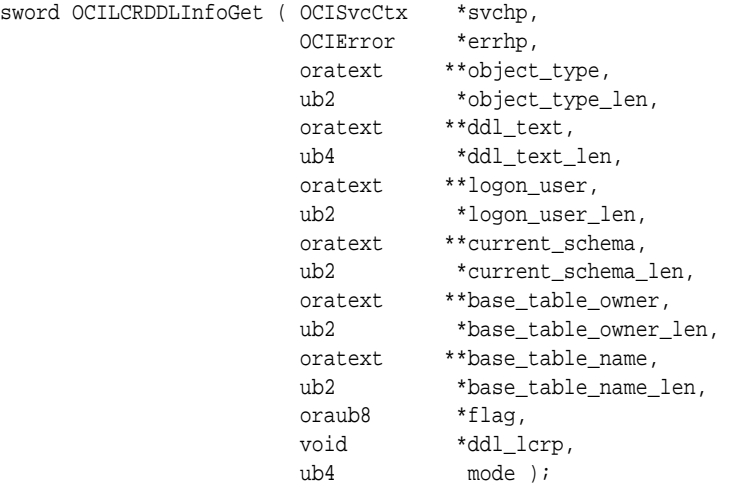

### **Parameters**

**svchp (IN)**

Service handle context.

### **errhp (IN/OUT)**

An error handle you can pass to OCIErrorGet() for diagnostic information in case of an error.

### **object\_type (OUT)**

The type of object on which the DDL statement was executed. (See OCILCRDDLInfoSet().) Optional. If not NULL, then both object\_type and object\_type\_len arguments must not be NULL.

### **object\_type\_len (OUT)**

Length of the object\_type string without the NULL terminator.

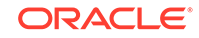

### **ddl\_text (OUT)**

The text of the DDL statement. Optional. If not NULL, then both ddl\_text and ddl\_text\_len arguments must not be NULL.

### **ddl\_text\_len (OUT)**

DDL text length in bytes without the NULL terminator.

### **logon\_user (OUT)**

Canonicalized (follows a rule or procedure) name of the user whose session executed the DDL statement. Optional. If not NULL, then both logon\_user and logon\_user\_len arguments must not be NULL.

### **logon\_user\_len (OUT)**

Length of the logon user string without the NULL terminator.

### **current\_schema (OUT)**

The canonicalized schema name that is used if no schema is specified explicitly for the modified database objects in ddl\_text. Optional. If not NULL, then both current schema and current schema len arguments must not be NULL.

### **current\_schema\_len (OUT)**

Length of the current\_schema string without the NULL terminator.

### **base\_table\_owner (OUT)**

If the DDL statement is a table-related DDL (such as CREATE TABLE and ALTER TABLE), or if the DDL statement involves a table (such as creating a trigger on a table), then base\_table\_owner specifies the canonicalized owner of the table involved. Otherwise, base\_table\_owner is NULL. Optional. If not NULL, then both base\_table\_owner and base table owner len arguments must not be NULL.

### **base\_table\_owner\_len (OUT)**

Length of the base\_table\_owner string without the NULL terminator.

### **base\_table\_name (OUT)**

If the DDL statement is a table-related DDL (such as CREATE TABLE and ALTER TABLE), or if the DDL statement involves a table (such as creating a trigger on a table), then base table name specifies the canonicalized name of the table involved. Otherwise, base\_table\_name is NULL. Optional. If not NULL, then both base\_table\_name and base\_table\_name\_len arguments must not be NULL.

### **base\_table\_name\_len (OUT)**

Length of the base table name string without the NULL terminator.

### **flag (OUT)**

DDL LCR flag. Optional. Data not returned if argument is NULL. Future extension not used currently.

**ddl\_lcrp (IN)** DDL LCR. Cannot be NULL.

**mode (IN)** Specify OCI\_DEFAULT.

### **Related Topics**

• [OCILCRDDLInfoSet\(\)](#page-1374-0) Populates DDL-specific fields in a DDL LCR.

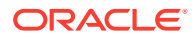

### <span id="page-1363-0"></span>35.3.7 OCILCRHeaderGet()

Returns the common header fields for ROW or DDL LCR.

### **Purpose**

All returned pointers point directly to the corresponding LCR fields.

### **Syntax**

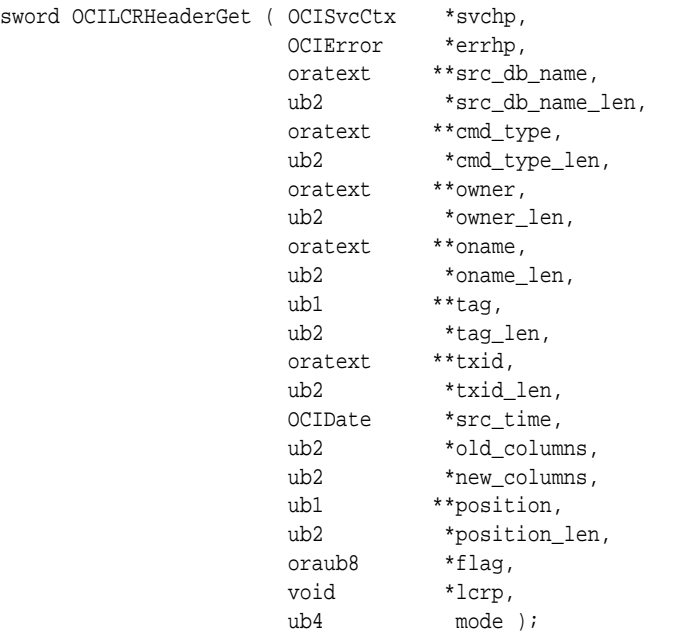

### **Parameters**

### **svchp (IN)**

Service handle context.

### **errhp (IN)**

An error handle you can pass to OCIErrorGet() for diagnostic information in case of an error.

### **src\_db\_name (OUT)**

Canonicalized source database name. Must be non-NULL.

### **src\_db\_name\_len (OUT)**

Length of the src\_db\_name string in bytes excluding the NULL terminator.

### **cmd\_type (OUT)**

For row LCRs: One of the following values:

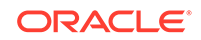

### **Note:**

The values, #define OCI\_LCR\_ROW\_CMD\_ROLLBACK and #define OCI\_LCR\_ROW\_CMD\_START\_TX, is functionality that is available starting with Oracle Database 11*g* Release 2 (11.2.0.2).

#define OCI\_LCR\_ROW\_CMD\_INSERT #define OCI\_LCR\_ROW\_CMD\_DELETE #define OCI\_LCR\_ROW\_CMD\_UPDATE #define OCI\_LCR\_ROW\_CMD\_COMMIT #define OCI\_LCR\_ROW\_CMD\_ROLLBACK #define OCI\_LCR\_ROW\_CMD\_START\_TX #define OCI\_LCR\_ROW\_CMD\_LOB\_WRITE #define OCI\_LCR\_ROW\_CMD\_LOB\_TRIM #define OCI\_LCR\_ROW\_CMD\_LOB\_ERASE

For DDL LCRs: One of the command types in [OCI\\_ATTR\\_SQLFNCODE.](#page-1531-0)

### **cmd\_type\_len (OUT)**

Length of the cmd\_type string in bytes excluding the NULL terminator.

### **owner (OUT)**

Canonicalized table owner name. Must be non-NULL. For procedure LCRs, the package or procedure owner is returned in owner.

### **owner\_len (OUT)**

Length of the owner string in bytes excluding the NULL terminator.

### **oname (OUT)**

Canonicalized table name. Must be non-NULL. For procedure LCRs, the procedure name is returned in oname.

### **oname\_len (OUT)**

Length of the oname string in bytes excluding the NULL terminator.

### **tag (OUT)**

A binary tag that enables tracking of the LCR. For example, you can use this tag to determine the original source database of the DML statement if apply forwarding is used.

**tag\_len (OUT)**

Number of bytes in the tag.

### **txid (OUT)**

Transaction ID. Must be non-NULL

### **txid\_len (OUT)**

Length of the string in bytes excluding the NULL terminator.

### **src\_time (OUT)**

The time when the change was generated in the redo log file of the source database.

### **old\_columns (OUT)**

Number of columns in the OLD column list. Returns 0 if the input LCR is a DDL LCR. Optional.

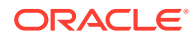

### <span id="page-1365-0"></span>**new\_columns (OUT)**

Number of columns in the NEW column list. Returns 0 if the input LCR is a DDL LCR. Optional.

### **position (OUT)**

Position for LCR.

### **position\_len (OUT)**

Length of position.

### **flag (OUT)**

LCR flag. Possible flags are listed in Comments.

### **lcrp (IN)**

lcrp cannot be NULL.

### **mode (IN)**

OCILCR\_NEW\_ONLY\_MODE - If this mode is specified, then the new\_columns returned is the count of the columns in the NEW column list only. Otherwise, the new\_columns returned is the number of distinct columns present in either the NEW or the OLD column list of the given row LCR.

OCI\_LCR\_APPCON\_REPLAY - If this mode is specified, then it indicates the LCR is replayed from the application container sync statement.

### **Comments**

### LCR flag.

#define OCI\_ROWLCR\_HAS\_ID\_KEY\_ONLY /\* only has ID key cols \*/ #define OCI\_ROWLCR\_SEQ\_LCR /\* sequence lcr \*/

OCILCRProcedureInfoGet() can be called to get the package name.

### 35.3.8 OCILCRRowStmtGet()

Returns the generated SQL statement for the row LCR, with values in-lined.

### **Purpose**

Users must preallocate the memory for sql\_stmt, and \*sql\_stmt\_len must be set to the size of the allocated buffer, when it is passed in. If  $*_q1_stm_t_len$  is not large enough to hold the generated SQL statement, then an error is raised.

### **Syntax**

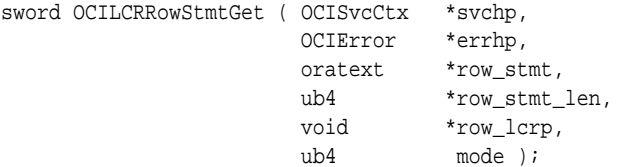

### **Parameters**

**svchp (IN)** Service handle context.

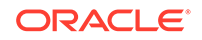

### <span id="page-1366-0"></span>**errhp (IN/OUT)**

An error handle you can pass to OCIErrorGet() for diagnostic information in case of an error.

**row\_stmt (IN/OUT)** The generated SQL statement for the row LCR.

### **row\_stmt\_len (IN/OUT)**

Set to the size of the allocated buffer for  $row\_stmt$  when passed in; returns the length of row\_stmt.

**row\_lcrp (IN)** Pointer to row LCR.

### **mode (IN)**

Specify OCI\_DEFAULT.

### 35.3.9 OCILCRRowStmtWithBindVarGet()

Returns the generated SQL statement, which uses bind variables for column values.

### **Purpose**

The values for the bind variables are returned separately in arrays. You must preallocate the memory for sql\_stmt and the arrays, \*sql\_stmt\_len must be set to the size of the allocated buffer, and array\_size must be the length of the arrays. The actual column values in bind\_var\_valuesp points to the values inside the LCR, so it is a shallow copy. If array\_size is not large enough to hold all the variables, or if \*sql\_stmt\_len is not large enough to hold the generated SQL statement, then an error is raised.

### **Syntax**

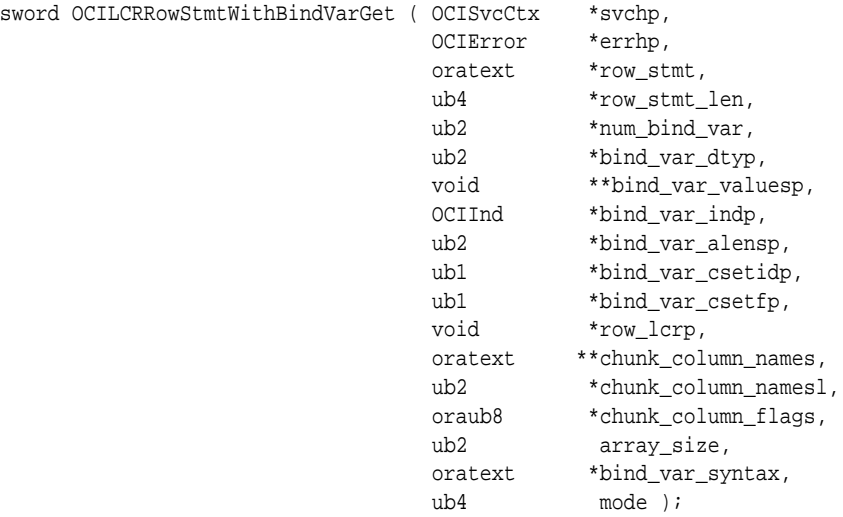

### **Parameters**

**svchp (IN)** Service handle context.

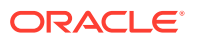

**errhp (IN/OUT)** An error handle you can pass to **ocIErrorGet()** for diagnostic information in case of an error.

**row\_stmt (IN/OUT)** The generated SQL statement for the row LCR.

### **row\_stmt\_len (IN/OUT)**

Set to the size of the allocated buffer for  $row\_stmt$  when passed in; returns the length of row\_stmt.

**num\_bind\_var (OUT)** The number of bind variables.

**bind\_var\_dtyp (IN/OUT)** Array of data types for the bind variables.

**bind\_var\_valuesp (IN/OUT)** Array of values for the bind variables.

**bind\_var\_indp (IN/OUT)** Array of NULL indicators for the bind variables.

**bind\_var\_alensp (IN/OUT)** Array of lengths for the bind variable values.

**bind\_var\_csetidp (IN/OUT)** Array of character set IDs for the bind variables.

**bind\_var\_csetfp (IN/OUT)** Array of character set forms for the bind variables.

**row\_lcrp (IN)** Pointer to row LCR.

**chunk\_column\_names (OUT)**

Array of LOB column names in LCR.

**chunk\_column\_namesl (OUT)** Array of LOB column name lengths.

**chunk\_column\_flags (OUT)** Array of LOB column flags. Possible flags are listed in Comments.

**array\_size (IN)** Size of each of the parameter arrays.

**bind\_var\_syntax (IN)** Either  $(:)$  (binds are of the form  $:1, 2, 2, 3$  and so on.) or  $(?)$  (binds are of the form  $(?)$ ).

**mode (IN)** Specify OCI\_DEFAULT.

### **Comments**

The following LCR column flags can be combined using bitwise OR operator.

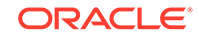
```
#define OCI_LCR_COLUMN_LOB_DATA /* column contains LOB data */
#define OCI_LCR_COLUMN_LONG_DATA /* column contains long data */
#define OCI_LCR_COLUMN_EMPTY_LOB /* column has an empty LOB */
#define OCI_LCR_COLUMN_LAST_CHUNK /* last chunk of current column */
#define OCI_LCR_COLUMN_AL16UTF16 /* column is in AL16UTF16 fmt */
#define OCI_LCR_COLUMN_NCLOB /* column has NCLOB data */
#define OCI_LCR_COLUMN_XML_DATA /* column contains xml data */
#define OCI_LCR_COLUMN_XML_DIFF /* column contains xmldiff data */
#define OCI_LCR_COLUMN_ENCRYPTED /* column is encrypted */
#define OCI_LCR_COLUMN_UPDATED /* col is updated */
/* OCI_LCR_COLUMN_UPDATED is set only for the modified columns in the NEW
  * column list of an update LCR.
  */
```
# 35.3.10 OCILCRNew()

Constructs a new Streams LCR object of the specified type (ROW or DDL) for the given duration.

### **Purpose**

Constructs a new Streams LCR object of the specified type (ROW or DDL) for the given duration.

### **Syntax**

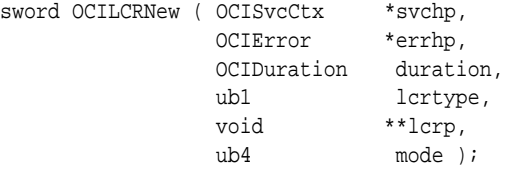

### **Parameters**

# **svchp (IN)**

Service handle context.

# **errhp (IN)**

An error handle you can pass to OCIErrorGet() for diagnostic information in case of an error.

### **duration (IN)**

Memory for the LCR is allocated for this specified duration.

# **lcrtype (IN)**

LCR type. Values are:

#define OCI\_LCR\_XROW #define OCI\_LCR\_XDDL

# **lcrp (IN/OUT)**

If \*lcrp is not NULL, an error is raised.

# **mode (IN)**

Specify OCI\_DEFAULT.

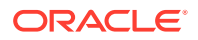

### **Comments**

Note:

- After creation, you are not allowed to change the type of the LCR (ROW or DDL) or duration of the memory allocation.
- Use OCILCRHeaderSet() to populate common header fields for row or DDL LCR.
- After the LCR header is initialized, use OCILCRRowColumnInfoSet() or OCILCRDDLInfoSet() to populate operation specific elements. Use OCILCRExtraAttributesSet() to populate extra attribute information.
- Use OCILCRFree() to free the LCR created by this function.

# 35.3.11 OCILCRRowColumnInfoGet()

Returns the column fields in a row LCR.

### **Purpose**

Returns the column fields in a row LCR.

### **Syntax**

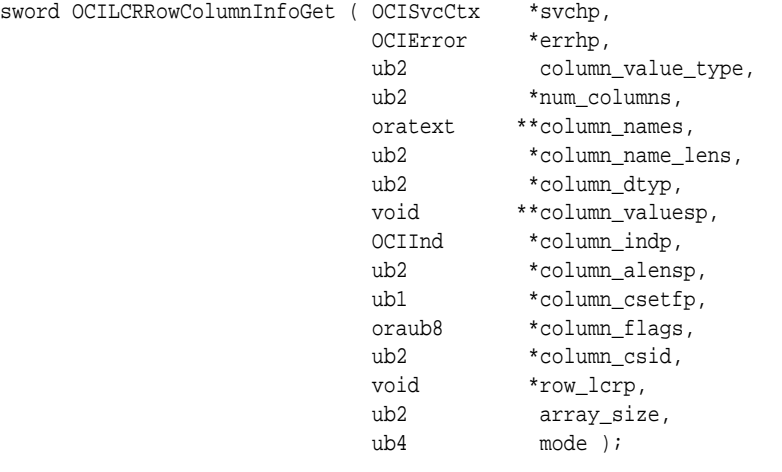

## **Parameters**

# **svchp (IN)**

Service handle context.

### **errhp (IN/OUT)**

An error handle you can pass to OCIErrorGet() for diagnostic information in case of an error.

# **column\_value\_type (IN)**

ROW LCR column value type; either of:

#define OCI\_LCR\_ROW\_COLVAL\_OLD #define OCI\_LCR\_ROW\_COLVAL\_NEW

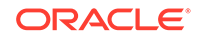

**num\_columns (OUT)** Number of columns in the specified column array.

**column\_names (OUT)** An array of column name pointers.

**column\_name\_lens (OUT)** An array of column name lengths.

**column\_dtyp (OUT)** An array of column data types. Optional. Data is not returned if column\_dtyp is NULL.

**column\_valuesp (OUT)** An array of column data pointers.

**column\_indp (OUT)** An array of indicators.

**column\_alensp (OUT)** An array of column lengths. Each returned element is the length in bytes.

# **column\_csetfp (OUT)**

An array of character set forms for the columns. Optional. Data is not returned if the argument is NULL.

# **column\_flags (OUT)**

An array of column flags. Optional. Data is not returned if the argument is NULL. See Comments for the values.

**column\_csid (OUT)** An array of character set IDs for the columns.

# **row\_lcrp (IN)**

row\_lcrp cannot be NULL.

# **array\_size (IN)**

Size of each of the parameter arrays. An error is returned if array\_size is less than the number of columns in the requested column list. The actual size of the requested column list is returned through the num\_columns parameter.

### **mode (IN)**

OCILCR\_NEW\_ONLY\_MODE - If this mode is specified, then the new\_columns returned is the count of the columns in the NEW column list only. Otherwise, the new\_columns returned is the number of distinct columns present in either the NEW or the OLD column list of the given row LCR.

# **Comments**

- For INSERT, this function must only be called to get the NEW column values.
- For DELETE, this function must only be called to get the OLD column values.
- For UPDATE, this function can be called twice, once to get the NEW column values and once to get the OLD column values.
- This function must not be called for COMMIT operations.

The following LCR column flags can be combined using bitwise OR operator.

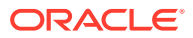

```
#define OCI_LCR_COLUMN_LOB_DATA /* column contains LOB data */
#define OCI_LCR_COLUMN_LONG_DATA /* column contains long data */
#define OCI_LCR_COLUMN_EMPTY_LOB /* column has an empty LOB */
#define OCI_LCR_COLUMN_LAST_CHUNK /* last chunk of current column */
#define OCI_LCR_COLUMN_AL16UTF16 /* column is in AL16UTF16 fmt */
#define OCI_LCR_COLUMN_NCLOB /* column has NCLOB data */
#define OCI_LCR_COLUMN_XML_DATA /* column contains xml data */
#define OCI_LCR_COLUMN_XML_DIFF /* column contains xmldiff data */
#define OCI_LCR_COLUMN_ENCRYPTED /* column is encrypted */
#define OCI_LCR_COLUMN_UPDATED /* col is updated */
/* OCI_LCR_COLUMN_UPDATED is set only for the modified columns in the NEW
 * column list of an update LCR.
 */
```
Table 35-3 lists the currently supported table column data types. For each data type, it lists the corresponding LCR column data type, the C program variable type to cast the LCR column value, and the OCI functions that can manipulate the column values returned from OCILCRRowColumnInfoGet().

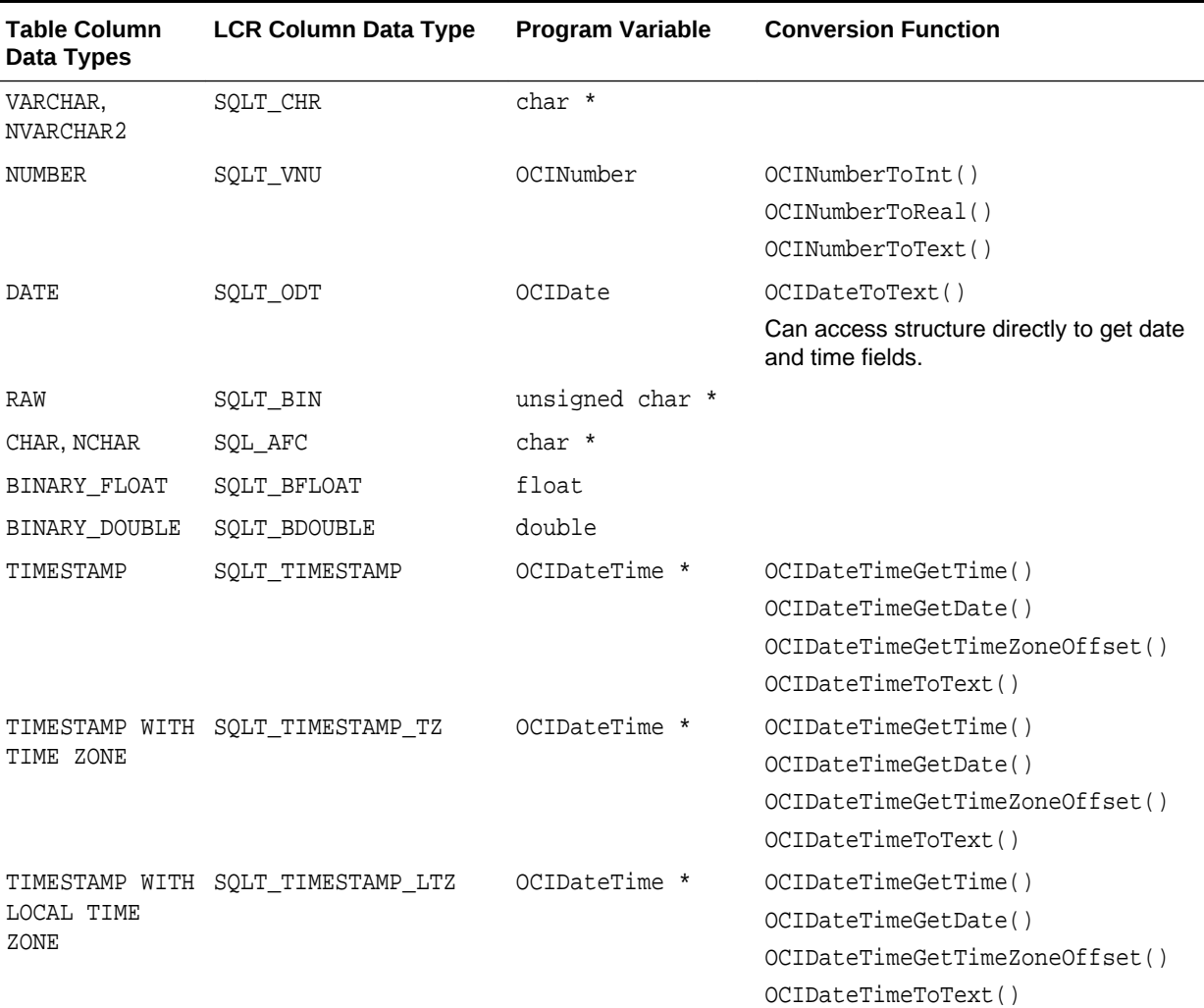

# **Table 35-3 Table Column Data Types**

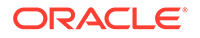

| <b>Table Column</b><br>Data Types | <b>LCR Column Data Type</b> | <b>Program Variable</b> | <b>Conversion Function</b> |
|-----------------------------------|-----------------------------|-------------------------|----------------------------|
| INTERVAL YEAR                     | SOLT INTERVAL YM            | OCIInterval *           | OCIIntervalToText()        |
| TO MONTH                          |                             |                         | OCIIntervalGetYearMonth()  |
| INTERVAL DAY                      | SOLT INTERVAL DS            | OCIInterval *           | OCIIntervalToText()        |
| TO SECOND                         |                             |                         | OCIIntervalGetDaySecond()  |
| UROWID                            | SQLT RDD                    | OCIRowid *              | OCIRowidToChar()           |
| <b>CLOB</b>                       | SOLT CHR OF SOLT BIN        | unsigned char *         | 1                          |
| NCLOB                             | SQLT BIN                    | unsigned char *         | 1                          |
| <b>BLOB</b>                       | SQLT BIN                    | unsigned char *         | 1                          |
| LONG                              | SQLT CHR                    | char *                  | 1                          |
| LONG RAW                          | SQLT BIN                    | unsigned char *         | 1                          |
| XMLType                           | SOLT CHR or SOLT BIN        | unsigned char *         |                            |

<span id="page-1372-0"></span>**Table 35-3 (Cont.) Table Column Data Types**

1 Call OCIXStreamOutChunkReceive() to get column data.

# 35.3.12 OCILCRRowColumnInfoSet()

Populates column fields in a row LCR.

### **Purpose**

Populates column fields in a row LCR.

# **Syntax**

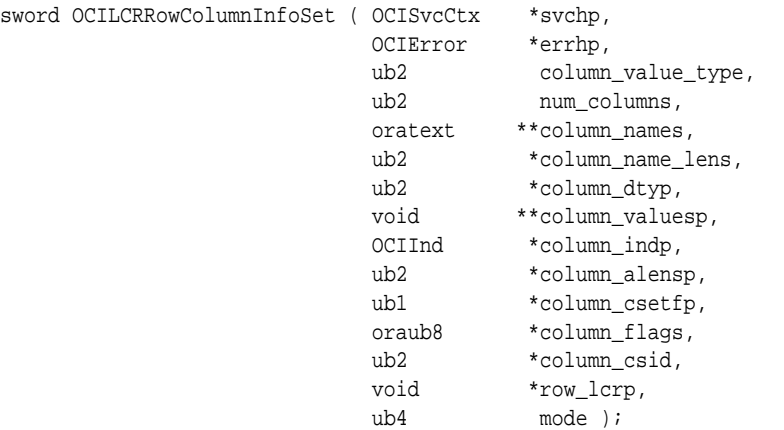

### **Parameters**

**svchp (IN)** Service handle context.

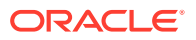

# **errhp (IN/OUT)**

An error handle you can pass to **ocIErrorGet()** for diagnostic information in case of an error.

**column\_value\_type (IN)**

ROW LCR Column value types:

#define OCI\_LCR\_ROW\_COLVAL\_OLD #define OCI\_LCR\_ROW\_COLVAL\_NEW

# **num\_columns (IN)**

Number of columns in each of the array parameters.

### **column\_names (IN)**

Pointer to an array of column names. Column names must be canonicalized. Column names must follow Oracle Database naming conventions and size limitations.

### **column\_name\_lens (IN)**

Pointer to an array of column name lengths.

### **column\_dtyp (IN)**

Pointer to an array of column data types. See Comments for valid data types.

# **column\_valuesp (IN)**

Pointer to an array of column data pointers.

### **column\_indp (IN)**

Pointer to an indicator array. For all data types, this is a pointer to an array of  $OCIInd$ values (OCI\_IND\_NULL or OCI\_IND\_NOTNULL).

### **column\_alensp (IN)**

Pointer to an array of actual column lengths in bytes.

### **column\_csetfp (IN)**

Pointer to an array of character set forms for the columns. The default form is SQLCS\_IMPLICIT. Setting this attribute causes the database or national character set to be used on the client side. Set this attribute to SOLCS NCHAR for the national character set or SQLCS\_IMPLICIT for the database character set. Pass 0 for noncharacter columns.

# **column\_flags (IN)**

Pointer to an array of column flags. (See Comments for the list of valid LCR column flags.)

### **column\_csid (IN)**

Pointer to an array of character set IDs for the columns.

### **row\_lcrp (IN/OUT)**

row\_lcrp cannot be NULL.

### **mode (IN)**

Specify OCI\_DEFAULT.

## **Comments**

Note:

• For INSERT, this function must only be called to specify the NEW column values.

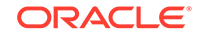

- For DELETE, this function must only be called to specify the OLD column values.
- For UPDATE, this function can be called twice, once to specify the NEW column values and once to specify the OLD column values.
- This function must not be called for COMMIT operations.

The following LCR column flags can be combined using the bitwise OR operator.

```
#define OCI_LCR_COLUMN_LOB_DATA /* column contains LOB data */
#define OCI_LCR_COLUMN_LONG_DATA /* column contains long data */
#define OCI_LCR_COLUMN_EMPTY_LOB /* column has an empty LOB */
#define OCI_LCR_COLUMN_LAST_CHUNK /* last chunk of current column */
#define OCI_LCR_COLUMN_AL16UTF16 /* column is in AL16UTF16 fmt */
#define OCI_LCR_COLUMN_NCLOB /* column has NCLOB data */
#define OCI_LCR_COLUMN_XML_DATA /* column contains xml data */
#define OCI LCR COLUMN XML DIFF /* column contains xmldiff data */
#define OCI_LCR_COLUMN_ENCRYPTED /* column is encrypted */
#define OCI LCR COLUMN UPDATED /* col is updated */
/* OCI_LCR_COLUMN_UPDATED is set only for the modified columns in the NEW
 * column list of an update LCR.
  */
```
#### Valid data types are:

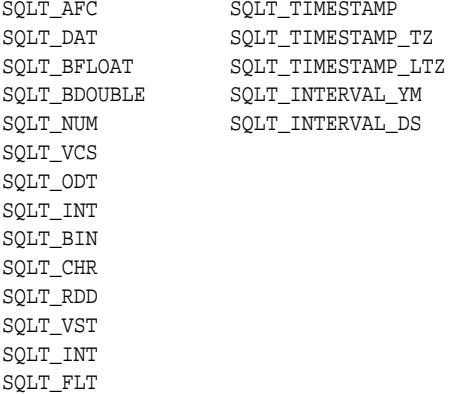

# 35.3.13 OCILCRDDLInfoSet()

Populates DDL-specific fields in a DDL LCR.

# **Purpose**

Populates DDL-specific fields in a DDL LCR.

### **Syntax**

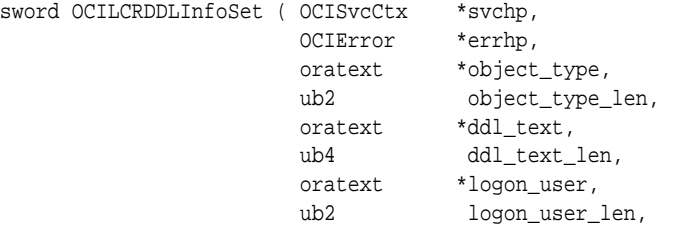

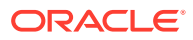

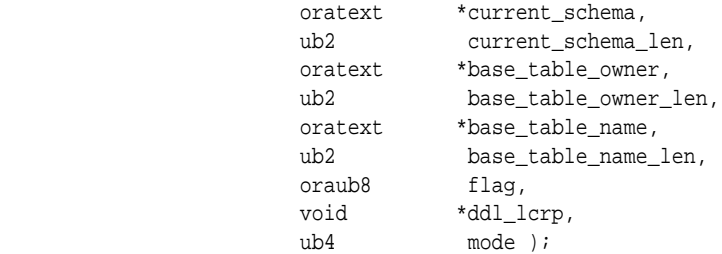

### **Parameters**

### **svchp (IN)**

Service handle context.

# **errhp (IN/OUT)**

An error handle you can pass to OCIErrorGet() for diagnostic information in case of an error.

### **object\_type (IN)**

The type of object on which the DDL statement was executed. See Comments for the valid object types.

# **object\_type\_len (IN)**

Length of the object\_type string without the NULL terminator.

### **ddl\_text (IN)**

The text of the DDL statement. This parameter must be set to a non-NULL value. DDL text must be in Oracle Database DDL format.

### **ddl\_text\_len (IN)**

DDL text length in bytes without the NULL terminator.

### **logon\_user (IN)**

Canonicalized name of the user whose session executed the DDL statement.

# **logon\_user\_len (IN)**

Length of the logon\_user string without the NULL terminator. Must follow Oracle Database naming conventions and size limitations.

### **current\_schema (IN)**

The canonicalized schema name that is used if no schema is specified explicitly for the modified database objects in ddl\_text. If a schema is specified in ddl\_text that differs from the one specified for current\_schema, then the function uses the schema specified in ddl\_text.

This parameter must be set to a non-NULL value.

### **current\_schema\_len (IN)**

Length of the current schema string without the NULL terminator. Must follow Oracle Database naming conventions and size limitations.

# base table owner (IN)

If the DDL statement is a table-related DDL (such as CREATE TABLE or ALTER TABLE), or if the DDL statement involves a table (such as creating a trigger on a table), then base table owner specifies the canonicalized owner of the table involved. Otherwise, base\_table\_owner is NULL.

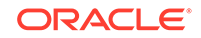

# **base\_table\_owner\_len (IN)**

Length of the base table owner string without the NULL terminator. Must follow Oracle Database naming conventions and size limitations.

### **base\_table\_name (IN)**

If the DDL statement is a table-related DDL (such as CREATE TABLE or ALTER TABLE), or if the DDL statement involves a table (such as creating a trigger on a table), then base\_table\_name specifies the canonicalized name of the table involved. Otherwise, base\_table\_name is NULL.

### **base\_table\_name\_len (IN)**

Length of the base\_table\_name without the NULL terminator. Must follow Oracle Database naming conventions and size limitations.

### **flag (IN)**

DDL LCR flag. (Not currently used; used for future extension.) Specify OCI\_DEFAULT.

# **ddl\_lcrp (IN/OUT)**

ddl lcrp cannot be NULL.

# **mode (IN)**

Specify OCI\_DEFAULT.

### **Comments**

The following are valid object types:

CLUSTER FUNCTION INDEX OUTLINE PACKAGE PACKAGE BODY PROCEDURE SEQUENCE SYNONYM TABLE TRIGGER TYPE USER VIEW

NULL is also a valid object type. Specify NULL for all object types not listed.

# 35.3.14 OCILCRGetLCRIDVersion()

Determines the LCRID version of a given position.

# **Purpose**

Determines the LCRID version of a given position.

# **Syntax**

sword OCILCRGetLCRIDVersion(OCISvcCtx \*svchp, OCIError \*errhp, ub1 \*position,

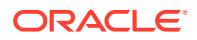

 ub2 position\_len, ub1 \*version);

**Parameters**

**svchp (IN)** The OCI service context.

**errhp (IN)** The OCI Error handle.

**position (IN)** The position.

**position\_len (IN)** The length of position.

# **version (OUT)**

The LCRID version for the given input position. A value of 1 should be specified for the original OCI\_LCRID\_V1 format. A value of 2 should be specified for the OCI\_LCRID\_V2 format.

#define OCI\_LCRID\_V1 1 #define OCI\_LCRID\_V2 2

#### **Returns**

OCI\_SUCCESS if the LCRID version is valid, OCI\_ERROR otherwise.

**Usage Notes**

None.

# 35.3.15 OCILCRHeaderSet()

Initializes the common header fields for ROW or DDL LCR.

### **Purpose**

Initializes the common header fields for row or DDL LCR.

### **Syntax**

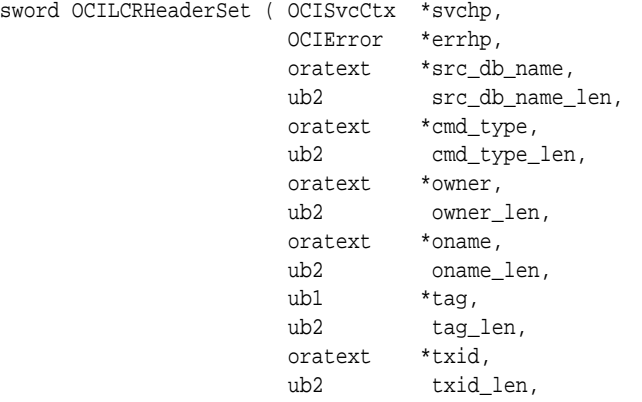

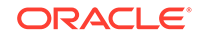

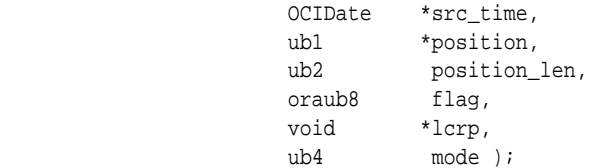

### **Parameters**

### **svchp (IN)**

Service handle context.

# **errhp (IN)**

An error handle you can pass to  $OCIErrorGet()$  for diagnostic information in case of an error.

#### **src\_db\_name (IN)**

Canonicalized source database name. Must be non-NULL.

### **src\_db\_name\_len (IN)**

Length of the src\_db\_name string in bytes excluding the NULL terminator. Must follow Oracle Database naming conventions and size limitations.

### **cmd\_type (IN)**

For row LCRs: One of the following values:

# **Note:**

The values, #define OCI\_LCR\_ROW\_CMD\_ROLLBACK and #define OCI\_LCR\_ROW\_CMD\_START\_TX, are available starting with Oracle Database 11*g* Release 2 (11.2.0.2).

```
#define OCI_LCR_ROW_CMD_INSERT
#define OCI_LCR_ROW_CMD_DELETE
#define OCI_LCR_ROW_CMD_UPDATE
#define OCI_LCR_ROW_CMD_COMMIT
#define OCI_LCR_ROW_CMD_ROLLBACK
#define OCI_LCR_ROW_CMD_START_TX
#define OCI_LCR_ROW_CMD_LOB_WRITE
#define OCI_LCR_ROW_CMD_LOB_TRIM
#define OCI_LCR_ROW_CMD_LOB_ERASE
```
For DDL LCRs: One of the command types in [OCI\\_ATTR\\_SQLFNCODE.](#page-1531-0)

### **cmd\_type\_len (IN)**

Length of cmd\_type.

### **owner (IN)**

Canonicalized table owner name. Owner is not required for COMMIT LCR.

#### **owner\_len (IN)**

Length of the owner string in bytes excluding the NULL terminator. Must follow Oracle Database naming conventions and size limitations.

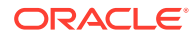

### **oname (IN)**

Canonicalized table name. Not required for COMMIT LCR.

### **oname\_len (IN)**

Length of the oname string in bytes excluding the NULL terminator. Must follow Oracle Database naming conventions and size limitations.

### **tag (IN)**

A binary tag that enables tracking of the LCR. For example, you can use this tag to determine the original source database of the DML statement if apply forwarding is used.

### **tag\_len (IN)**

Number of bytes in the tag. Cannot exceed 2000 bytes.

# **txid (IN)**

Transaction ID. Must be non-NULL.

### **txid\_len (IN)**

Length of the txid string in bytes, excluding the NULL terminator. Must follow Oracle Database naming conventions and size limitations.

### **src\_time (IN)**

The time when the change was generated in the online redo log file of the source database.

**position (IN)** Position for LCR. Must be non-NULL and byte-comparable.

# **position\_len (IN)**

Length of position. Must be greater than zero.

### **flag (IN)**

LCR flag. Possible flags are listed in Comments.

# **lcrp (IN/OUT)**

lcrp cannot be NULL.

# **mode (IN)**

Specify OCI\_DEFAULT.

### **Comments**

Note:

- This function sets all internal fields of the LCR to NULL including extra attributes.
- This function *does not* deep copy the passed-in values. You must ensure data is valid for the duration of the LCR.
- For COMMIT LCRs, owner and oname information are not required. Provide valid values for src\_db\_name, cmd\_type, tag, txid, and position.
- For ROW LCRs, use OCILCRRowColumnInfoSet() to populate row LCR-specific column information.
- For DDL LCRs, use OCILCRDDLInfoSet () to populate DDL operation specific information.

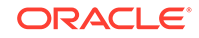

For ROW or DDL LCRs, use OCILCRAttributesSet() to populate extra attribute information.

The following are LCR flags:

#define OCI\_ROWLCR\_HAS\_ID\_KEY\_ONLY /\* only has ID key cols \*/ #define OCI\_ROWLCR\_SEQ\_LCR /\* sequence lcr \*/

# 35.3.16 OCILCRLobInfoGet()

Returns the LOB information for a piece-wise LOB LCR generated from a DBMS\_LOB or OCILob procedure.

# **Purpose**

Returns the LOB information for a piece-wise LOB LCR generated from a DBMS\_LOB or OCILob procedure.

# **Syntax**

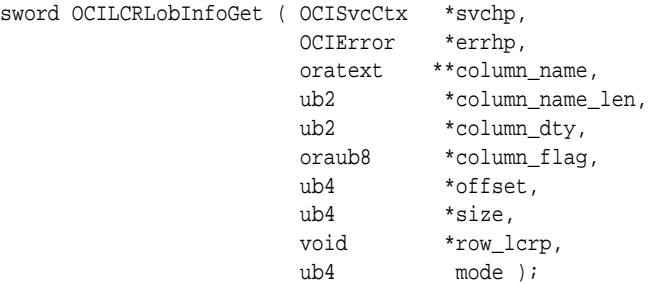

# **Parameters**

# **svchp (IN)**

Service handle context.

# **errhp (IN/OUT)**

An error handle you can pass to OCIErrorGet() for diagnostic information in case of an error.

**column\_name (OUT)**

LOB column name.

**column\_name\_len (OUT)** Length of LOB column name.

**column\_dty (OUT)** Column data type (either SQLT\_CHR or SQLT\_BIN).

# **column\_flag (OUT)**

Column flag. See Comments in OCILCRRowColumnInfoSet().

# **offset (OUT)**

LOB operation offset in code points. Only returned for LOB WRITE and LOB TRIM operations. This is the same as the offset parameter for OCILobErase() or the offset parameter in OCILobWrite().

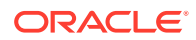

# **size (OUT)**

LOB operation size in code points. Only returned for LOB TRIM and LOB ERASE operations. This is the same as the new\_length parameter in OCILobTrim() or the amtp parameter in OCILobErase().

**row\_lcrp (IN)**

Pointer to a row LCR.

# **mode (IN)**

Specify OCI\_DEFAULT.

### **Comments**

Returns OCI\_SUCCESS or OCI\_ERROR.

### **Related Topics**

• [OCILCRRowColumnInfoSet\(\)](#page-1372-0) Populates column fields in a row LCR.

# 35.3.17 OCILCRLobInfoSet()

Sets the LOB information for a piece-wise LOB LCR.

### **Purpose**

This call is valid when the input LCR is a LOB\_WRITE, LOB\_ERASE, or LOB\_TRIM; otherwise, an error is returned.

### **Syntax**

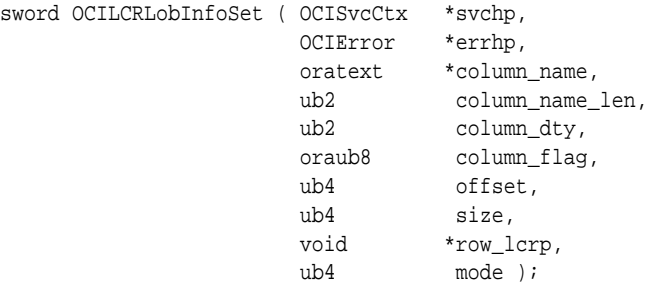

### **Parameters**

# **svchp (IN)**

Service handle context.

# **errhp (IN/OUT)**

An error handle you can pass to OCIErrorGet() for diagnostic information in case of an error.

### **column\_name (IN)** LOB column name.

**column\_name\_len (IN)** Length of LOB column name.

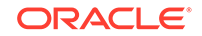

# **column\_dty (IN)**

Column data type (either SQLT\_CHR or SQLT\_BIN).

# **column\_flag (IN)**

Column flag. See Comments in OCILCRRowColumnInfoSet().

# **offset (IN)**

LOB operation offset in code points. Only required for LOB WRITE and LOB TRIM operations. This is the same as the soffset parameter for OCILobErase() or the offset parameter in OCILobWrite().

# **size (IN)**

LOB operation size in code points. Only required for LOB TRIM and LOB ERASE operations.This is the same as the new\_length parameter in OCILobTrim() or the amtp parameter in OCILobErase().

# **row\_lcrp (IN/OUT)**

Pointer to a row LCR.

# **mode (IN)**

Specify OCI\_DEFAULT.

# **Comments**

Returns OCI\_SUCCESS or OCI\_ERROR.

# **Related Topics**

• [OCILCRRowColumnInfoSet\(\)](#page-1372-0) Populates column fields in a row LCR.

# 35.3.18 OCILCRSCNsFromPosition()

Returns the SCN and the commit SCN from the position value.

# **Purpose**

The input position must be one that is obtained from an XStream outbound server. An error is returned if the input position does not conform to the expected format.

# **Syntax**

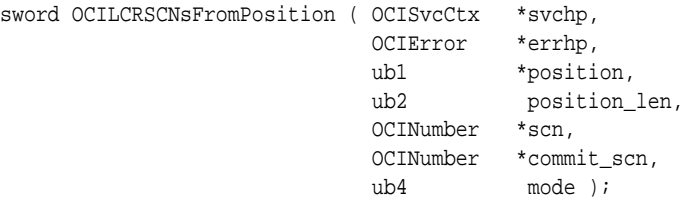

# **Parameters**

**svchp (IN)** Service handle context.

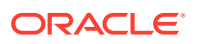

# **errhp (IN/OUT)** An error handle you can pass to OCIErrorGet() for diagnostic information in case of an error.

**position (IN)** LCR position value.

**position\_len (IN)** Length of LCR position value.

**scn (OUT)** SCN number embedded in the given LCR position.

**commit\_scn (OUT)** The commit SCN embedded in the given position.

**mode (IN)**

Mode flags used for future expansion. Specify OCI\_DEFAULT.

# **Comments**

This function can handle both version 1 and version 2 position (LCRID) values.

# 35.3.19 OCILCRSCNToPosition()

Converts an SCN to a position.

# **Purpose**

The generated position can be passed as the last\_position to OCIXStreamOutAttach() to filter the LCRs with commit SCN less than the given SCN and the LCR's SCN less than the given SCN. Therefore, the first LCR sent by the outbound server is either:

- A commit LCR at the given SCN, or
- The first LCR of the subsequent transaction with commit SCN greater than or equal to the given SCN.

# **Syntax**

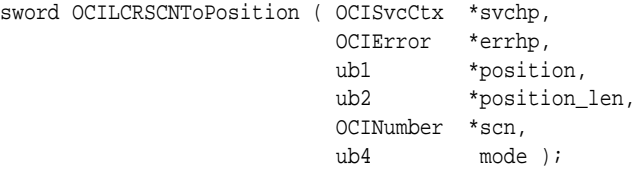

# **Parameters**

**svchp (IN)** OCI service context.

**errhp (IN)** OCI error handle.

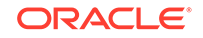

**position (OUT)** The resulting position. You must preallocate OCI\_LCR\_MAX\_POSITION\_LEN bytes.

**position\_len (OUT)**

Length of position.

**scn (IN)** The SCN to be stored in position.

**mode (IN)** Mode flags (Not currently used; used for future extension).

# **Comments**

Returns OCI\_SUCCESS if the conversion succeeds, OCI\_ERROR otherwise.

This function will return a version 1 LCRID.

An error will be raised if the SCN value is larger than the maximum value.

# 35.3.20 OCILCRScnToPosition2()

Converts SCN to position (LCRID), which can handle both version 1 and version 2.

# **Purpose**

Converts SCN to position (LCRID) for either version 1 or version 2.

# **Syntax**

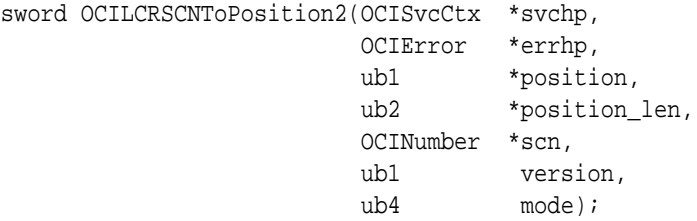

# **Parameters**

**svchp (IN)** The OCI service context.

**errhp (IN)** The OCI Error handle.

# **position (OUT)**

The result position value (in the specified version) returned. The memory must be preallocated.

**position\_len (OUT)** The length of position.

# **scn (IN)**

The SCN value to be stored in position.

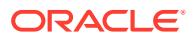

# **version (IN)**

The version to which to convert the LCRID value. A value of 1 should be specified for version 1. A value of 2 should be specified for version 2.

#define OCI\_LCRID\_V1 1 #define OCI LCRID V2 2

#### **mode (IN)**

The mode flags (Not currently used; used for future extension)..

### **Returns**

OCI\_SUCCESS if the conversion is successful, OCI\_ERROR otherwise.

### **Usage Notes**

If version 1 is specified, and the SCN value is larger than the maximum value, then an error will be raised.

The given SCN value is assumed to be the commit SCN value.

# 35.3.21 OCILCRWhereClauseGet()

Gets the WHERE clause statement for the given row LCR.

### **Purpose**

Gets the WHERE clause statement for the given row LCR.

#### **Syntax**

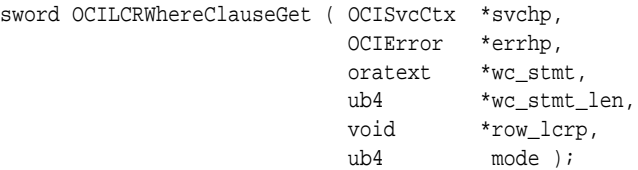

### **Parameters**

### **svchp (IN/OUT)** Service handle context.

### **errhp (IN/OUT)**

An error handle you can pass to OCIErrorGet() for diagnostic information in case of an error.

**wc\_stmt (OUT)** SQL statement equivalent to the LCR.

**wc\_stmt\_len (IN/OUT)** Length of the wc\_stmt buffer.

**row\_lcrp (IN)** Row LCR to be converted to SQL.

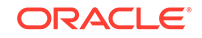

# **mode (IN)**

Mode flags used for future expansion. Specify OCI\_DEFAULT.

### **Comments**

The WHERE clause generated for an INSERT LCR has all the columns that are being inserted. This WHERE clause could be used to identify the inserted row after it is inserted, for example, like "returning ROWID".

INSERT INTO TAB(COL1) VALUES (10) -> WHERE COL1=10

The WHERE clause generated for UPDATE has all the columns in the old column list. However, the values of the columns are that of the new value if it exists in the new column list of the UPDATE. If the column does not have a new value, then the old column value is used.

UPDATE TAB SET COL1 = 10 WHERE COL1 = 20 -> WHERE COL1 = 10 UPDATE TAB SET COL2 = 20 WHERE COL1 = 20 -> WHERE COL1 = 20

The WHERE clause for DELETE uses the columns and values from the old column list.

LOB piecewise operations use the new columns and values for generating the WHERE clause.

### **Returns**

OCI\_SUCCESS or OCI\_ERROR.

# 35.3.22 OCILCRWhereClauseWithBindVarGet()

Gets the WHERE clause statement with bind variables for the given row LCR.

# **Purpose**

Gets the WHERE clause statement with bind variables for the given row LCR.

### **Syntax**

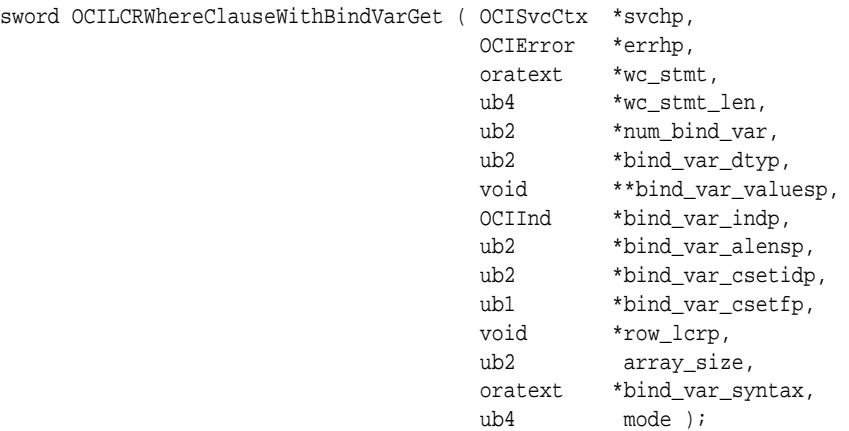

### **Parameters**

### **svchp (IN/OUT)**

Service handle context.

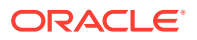

**errhp (IN/OUT)** An error handle you can pass to OCIErrorGet() for diagnostic information in case of an error.

**wc\_stmt (OUT)** SQL statement equivalent to the LCR.

**wc\_stmt\_len (IN/OUT)** Length of the wc\_stmt buffer.

**num\_bind\_var (OUT)** Number of bind variables.

**bind\_var\_dtyp (OUT)** Array of data types of bind variables.

**bind\_var\_valuesp (OUT)** Array of values of bind variables.

**bind\_var\_indp (OUT)** Array of NULL indicators of bind variables.

**bind\_var\_alensp (OUT)** Array of lengths of bind values.

**bind\_var\_csetidp (OUT)** Array of char set IDs of binds.

**bind\_var\_csetfp (OUT)** Array of char set forms of binds.

**row\_lcrp (IN)** Row LCR to be converted to SQL.

**array\_size (IN)** Size of the array of bind values.

**bind\_var\_syntax (IN)** Native syntax to be used for binds.

**mode (IN)** Mode flags for future expansion. Specify OCI\_DEFAULT.

# **Comments**

If array\_size is not large enough to accommodate the number of columns in the requested column list, then OCI\_ERROR is returned. The expected array\_size is returned through the num bind var parameter.

bind\_var\_syntax for Oracle Database should contain (:). This generates positional binds such as  $:1, 2, 3$ , and so on. For non-Oracle databases input the string that must be used for binds.

The WHERE clause generated for INSERT LCR has all the columns that are being inserted. This WHERE clause can identify the inserted row after it is inserted, for example, like "returning ROWID".

INSERT INTO TAB(COL1) VALUES (10) -> WHERE COL1=10

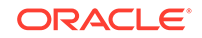

The WHERE clause generated for UPDATE has all the columns in the old column list. However, the values of the columns are that of the new column value of the column if it exists in the new values of the UPDATE. If the column appears only in the old column, then the old column value is used.

UPDATE TAB SET COL1 = 10 WHERE COL1 = 20 -> WHERE COL1 = 10 UPDATE TAB SET COL2 = 20 WHERE COL1 = 20 -> WHERE COL1 = 20

The WHERE clause for DELETE uses the columns and values from the old column list.

LOB piecewise operations use the new columns and values for generating the WHERE clause.

### **Returns**

OCI\_SUCCESS or OCI\_ERROR.

# 35.3.23 OCIXStreamInAttach()

Attaches to an inbound server.

# **Purpose**

The client application must connect to the database using a dedicated connection.

### **Syntax**

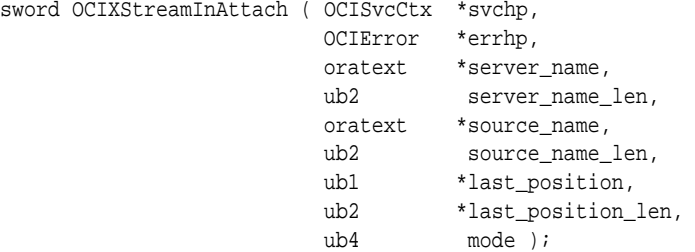

### **Parameters**

**svchp (IN)** Service handle context.

### **errhp (IN/OUT)**

An error handle you can pass to OCIErrorGet() for diagnostic information in case of an error.

**server\_name (IN)** XStream inbound server name.

### **server\_name\_len (IN)** Length of the XStream inbound server name.

**source\_name (IN)** Source name to identify the data source.

### **source\_name\_len (IN)** Source name length.

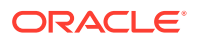

# **last\_position (OUT)**

Last position received by inbound server. Optional. If specified, then you must preallocate OCI\_LCR\_MAX\_POSITION\_LEN bytes for the return value.

### **last\_position\_len (OUT)**

Length of last\_position. Must be non-NULL if last\_position is non-NULL.

### **mode (IN)**

OCIXSTREAM\_IN\_ATTACH\_RESTART\_INBOUND - If this mode is specified, then this function can notify the server to restart the inbound server regardless of whether it is in a disabled or aborted state. If you do not pass in this mode and the inbound server is in an aborted state when this call is made, then the function returns an error.

### **Comments**

The name of the inbound server must be provided because multiple inbound servers can be configured in one Oracle instance. This function returns OCI\_ERROR if any error is encountered while attaching to the inbound server. Only one client can attach to an XStream inbound server at any time. An error is returned if multiple clients attempt to attach to the same inbound server or if the same client attempts to attach to multiple inbound servers concurrently.

This function returns the last position received by the inbound server. Having successfully attached to the server, the client should resume sending LCRs with positions greater than this last\_position since the inbound server discards all LCRs with positions less than or equal to the last position.

Returns either OCI\_SUCCESS or OCI\_ERROR status code.

# 35.3.24 OCIXStreamInDetach()

Detaches from the inbound server.

### **Purpose**

Detaches from the inbound server.

### **Syntax**

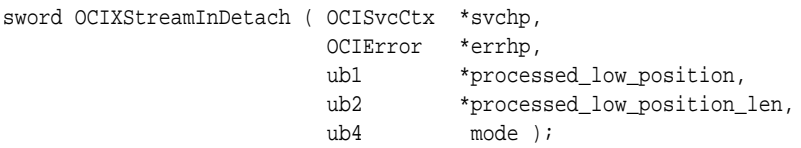

#### **Parameters**

# **svchp (IN)**

Service handle context.

### **errhp (IN/OUT)**

An error handle you can pass to OCIErrorGet() for diagnostic information in case of an error.

# **processed\_low\_position (OUT)**

The server's processed low position.

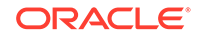

# **processed\_low\_position\_len (OUT)**

Length of processed low position.

**mode (IN)**

Specify OCI\_DEFAULT.

# **Comments**

You must pass in a preallocated buffer for the position argument. The maximum length of this buffer is OCI\_LCR\_MAX\_POSITION\_LEN. This position is exposed in DBA\_XSTREAM\_INBOUND\_PROGRESS view

This call returns the server's processed low position. If this function is invoked while a OCIXStreamInLCRSend() call is in progress, then it immediately terminates that call before detaching from the inbound server.

Returns either OCI\_SUCCESS or OCI\_ERROR status code.

# 35.3.25 OCIXStreamInLCRSend()

Sends an LCR stream from the client to the attached inbound server.

### **Purpose**

To avoid a network round-trip for every OCIXStreamInLCRSend() call, the connection is tied to this call and terminates the call after an ACK interval since the LCR stream is initiated to the server.

# **Syntax**

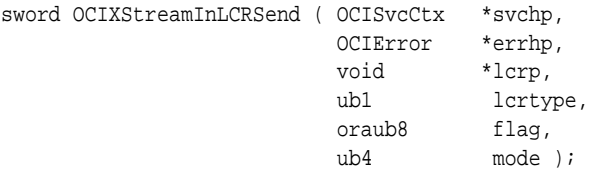

### **Parameters**

**svchp (IN)**

Service handle context.

# **errhp (IN/OUT)**

An error handle you can pass to OCIErrorGet() for diagnostic information in case of an error.

# **lcrp (IN)**

Pointer to the new LCR to send. It cannot be NULL.

# **lcrtype (IN)** LCR type. Either of:

#define OCI\_LCR\_XROW #define OCI\_LCR\_XDDL

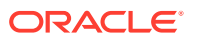

### <span id="page-1391-0"></span>**flag (IN)**

If bit OCI\_XSTREAM\_MORE\_ROW\_DATA (0x01) is set, then LCR contains more chunk data. You must call OCIXStreamInChunkSend() before calling OCIXStreamInLCRSend() again.

### **mode (IN)**

Specify OCI\_DEFAULT.

### **Comments**

Return codes are:

- OCI\_STILL\_EXECUTING means that the current call is still in progress. The connection associated with the specified service context handle is still tied to this call for streaming the LCRs to the server. An error is returned if you attempt to use the same connection to execute any OCI calls that require database round-trip, for example, OCIStmtExecute(), OCIStmtFetch(), OCILobRead(), and so on. OCILCR\* calls are local calls; thus, they are valid while this call is in progress.
- OCI\_SUCCESS means the current call is completed. You can execute OCIStmt\*, OCILob\*, and so on from the same service context.
- OCI\_ERROR means this call encounters some errors. Use OCIErrorGet() to obtain information about the error.

### **Related Topics**

**[Server Handle Attributes](#page-1499-0)** Lists and describes server handle attributes.

# 35.3.26 OCIXStreamInLCRCallbackSend()

Sends an LCR stream to the attached inbound server.

#### **Purpose**

You must specify a callback to construct each LCR for streaming. If some LCRs contain chunk data, then a second callback must be provided to create each chunk data.

#### **Syntax**

```
sword OCIXStreamInLCRCallbackSend ( 
                      OCISvcCtx *svchp,
                        OCIError *errhp,
                        OCICallbackXStreamInLCRCreate createlcr_cb, 
                        OCICallbackXStreamInChunkCreate createchunk_cb, 
                       void *usrctxp,
                       \begin{minipage}{.4\linewidth} \begin{tabular}{l} \hline \texttt{w} & \texttt{w} \\ \texttt{w} & \texttt{w} \\ \texttt{w} & \texttt{w} \end{tabular} \end{minipage} \begin{minipage}{.4\linewidth} \begin{tabular}{l} \hline \texttt{w} \\ \texttt{w} \\ \texttt{w} \end{tabular} \end{minipage} \begin{minipage}{.4\linewidth} \begin{tabular}{l} \hline \texttt{w} \\ \texttt{w} \\ \texttt{w} \end{tabular} \end{minipage} \begin{minipage}{.4\linewidth} \begin{tabular}{l} \hline \texttt{w} \\ \
```
#### **Parameters**

**svchp (IN)** Service handle context.

#### **errhp (IN/OUT)**

An error handle you can pass to OCIErrorGet() for diagnostic information in case of an error.

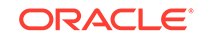

### **createlcr\_cb (IN)**

Client callback procedure to be invoked to generate an LCR for streaming. Cannot be NULL.

### **createchunk\_cb (IN)**

Client callback procedure to be invoked to create each chunk. Can be NULL if you do not need to send any LCR with LOB or LONG or XMLType columns. OCI\_ERROR is returned if this argument is NULL and you attempt to send an LCR with additional chunk data.

### **usrctxp (IN)**

User context to pass to both callback functions.

### **mode (IN)**

Specify OCI\_DEFAULT fore now.

# **Comments**

Return code: OCI\_ERROR or OCI\_SUCCESS.

The createlcr cb argument must be of type OCICallbackXStreamInLCRCreate:

```
typedef sb4 (*OCICallbackXStreamInLCRCreate)
              void *usrctxp, void **lcrp, ub1 *lcrtyp, oraub8 *flag);
```
Parameters of OCICallbackXStreamInLCRCreate():

# **usrctxp (IN/OUT)**

Pointer to the user context.

**lcrp (OUT)** Pointer to the LCR to be sent.

# **lcrtyp (OUT)**

LCR type (OCI\_LCR\_XROW or OCI\_LCR\_XDDL).

# **flag (OUT)**

If OCI\_XSTREAM\_MORE\_ROW\_DATA is set, then the current LCR has more chunk data.

The input parameter to the callback is the user context. The output parameters are the new LCR, its type, and a flag. If the generated LCR contains additional chunk data, then this flag must have the OCI\_XSTREAM\_MORE\_ROW\_DATA (0x01) bit set. The valid return codes from the OCICallbackXStreamInLCRCreate() callback function are OCI\_CONTINUE or OCI\_SUCCESS. This callback function must return OCI\_CONTINUE to continue processing the OCIXStreamInLCRCallbackSend() call. Any return code other than OCI\_CONTINUE signals that the client wants to terminate the OCIXStreamInLCRCallbackSend() call immediately. In addition, a NULL LCR returned from the OCICallbackXStreamInLCRCreate() callback function signals that the client wants to terminate the current call.

The createchunk\_cb argument must be of type OCICallbackXStreamInChunkCreate:

```
typedef sb4 (*OCICallbackXStreamInChunkCreate)
void *usrctxp,
oratext **column_name,
ub2 *column_name_len,
ub2 *column_dty,
oraub8 *column_flag,
```
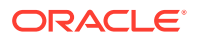

ub2 \*column csid, ub4 \*chunk\_bytes, ub1 \*\*chunk\_data, oraub8 \*flag);

The input parameters of the createchunk\_cb() procedure are the user context and the information about the chunk.

Parameters of OCICallbackXStreamInChunkCreate():

# **usrctxp (IN/OUT)**

Pointer to the user context.

# **column\_name (OUT)**

Column name of the current chunk.

# **column\_name\_len (OUT)**

Length of the column name.

### **column\_name\_dty (OUT)**

Chunk data type (SQLT\_CHR or SQLT\_BIN).

# **column\_flag (OUT)**

See Comments in OCIXStreamInChunkSend().

# **column\_csid (OUT)**

Column character set ID. Relevant only if the column is an XMLType column (that is, column\_flag has the OCI\_LCR\_COLUMN\_XML\_DATA bit set).

**chunk\_bytes (OUT)** Chunk data length in bytes.

### **chunk\_data (OUT)**

Chunk data pointer.

### **flag (OUT)**

If OCI\_XSTREAM\_MORE\_ROW\_DATA is set, then the current LCR has more chunk data.

The OCIXStreamInLCRCallbackSend() function invokes the createlcr\_cb() procedure to obtain each LCR to send to the server. If the return flag from the createler  $cb()$ procedure has the OCI\_XSTREAM\_MORE\_ROW\_DATA bit set, then it invokes the createchunk\_cb() procedure to obtain each chunk. It repeatedly calls the createchunk\_cb() procedure while the flag returned from this callback has the OCI XSTREAM MORE ROW DATA bit set. When this bit is not set, this function cycles back to invoke the createlcr  $cb()$  procedure to get the next LCR. This cycle is repeated until the createlcr\_cb() procedure returns a NULL LCR or when at the transaction boundary after an ACK interval has elapsed since the call began.

The valid return codes from the OCICallbackXStreamInChunkCreate() callback function are OCI\_CONTINUE or OCI\_SUCCESS. This callback function must return OCI CONTINUE to continue processing the OCIXStreamInLCRCallbackSend() call. Any return code other than OCI\_CONTINUE signals that the client wants to terminate the OCIXStreamInLCRCallbackSend() call immediately.

Because terminating the current call flushes the network and incurs another network round-trip in the next call, you must avoid returning a NULL LCR immediately when there is no LCR to send. Doing this can greatly reduce network throughput and affect

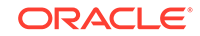

performance. During short idle periods, you can add some delays in the callback procedure instead of returning a NULL LCR immediately to avoid flushing the network too frequently.

Figure 35-1 shows the execution flow of the OCIXStreamInLCRCallbackSend() function.

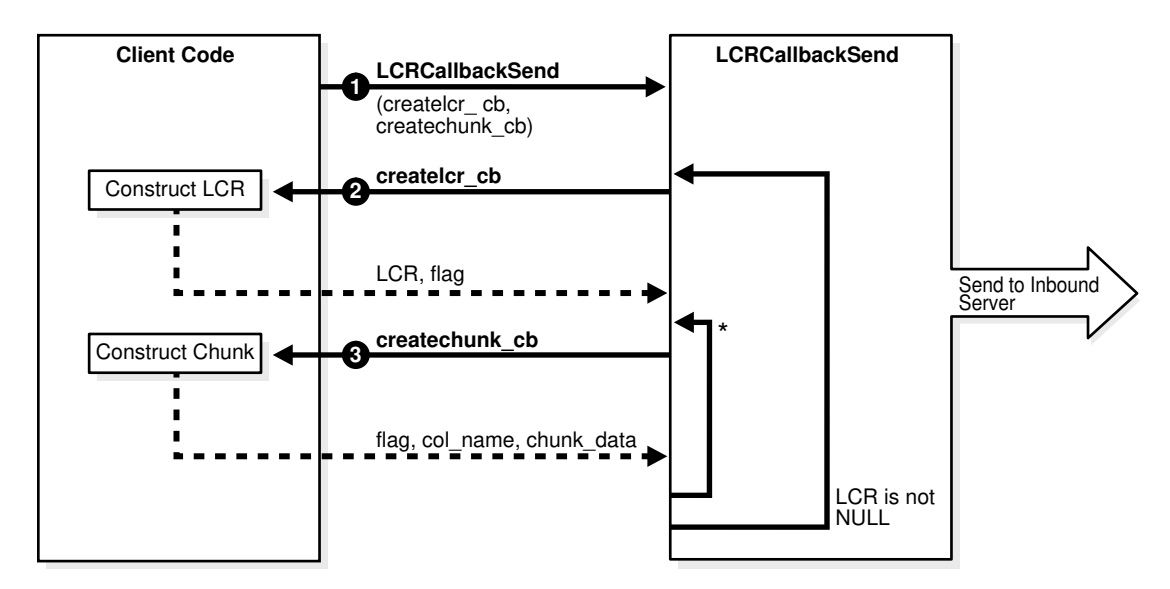

# **Figure 35-1 Execution Flow of the OCIXStreamInLCRCallbackSend() Function**

\* While OCI\_XSTREAM\_MORE\_ROW\_DATA is set

Description of Figure 35-1:

- At 1, the user invokes the OCIXStreamInLCRCallbackSend() providing two callbacks. This function initiates an LCR inbound stream to the server.
- At 2, this function invokes the createlcr\_cb() procedure to get an LCR from the callback to send to the server. If the return LCR is NULL, then this function exits.
- If the flag from 2 indicates the current LCR has more data (that is, the OCI\_XSTREAM\_MORE\_ROW\_DATA bit is set), then this function proceeds to 3; otherwise, it loops back to 2 to get the next LCR.
- At 3, this function invokes createchunk\_cb() to get the chunk data to send to the server. If the flag from this callback has the OCI\_XSTREAM\_MORE\_ROW\_DATA bit set, then it repeats 3; otherwise, it loops back to 2 to get the next LCR from the user. If any callback function returns any values other than OCI\_CONTINUE, then the OCIXStreamInLCRCallbackSend() call terminates.

Following is a sample client pseudocode snippet for callback mode (error checking is not included for simplicity):

```
main
{
    /* Attach to inbound server */
    OCIXStreamInAttach();
    /* Get the server's processed low position to determine
     * the position of the first LCR to generate.
     */
```

```
 OCIXStreamInProcessedLWMGet(&lwm);
    while (TRUE)
    {
       /* Initiate LCR inbound stream */
       OCIXStreamInLCRCallbackSend(createlcr_cb, createchunk_cb);
       OCIXStreamInProcessedLWMGet(&lwm);
       if (some terminating condition)
          break;
\rightarrow OCIXStreamInDetach(&lwm);
}
createlcr_cb (IN usrctx, OUT lcr, OUT flag)
\{ if (have more LCRs to send)
    {
       /* construct lcr */
       OCILCRHeaderSet(lcr);
       OCILCRRowColumnInfoSet(lcr);
       if (lcr has LOB | LONG | XMLType columns)
          Set OCI_XSTREAM_MORE_ROW_DATA flag;
       if (lcr is LOB_ERASE | LOB_TRIM | LOB_WRITE)
          OCILCRLobInfoSet(lcr);
    }
    else if (idle timeout expires)
    {
      lcr = null;\rightarrow}
createchunk_cb (IN usrctx, OUT chunk, OUT flag)
\{ /* set col_name, col_flag, chunk data, and so on */
   construct_chunk;
    if (last chunk of current column)
    {
       set col_flag |= OCI_LCR_COLUMN_LAST_CHUNK;
       if (last column)
          clear OCI_XSTREAM_MORE_ROW_DATA flag;
    }
}
```
# **Related Topics**

• [OCIXStreamInChunkSend\(\)](#page-1399-0) Sends a chunk to the inbound server.

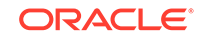

# 35.3.27 OCIXStreamInProcessedLWMGet()

Gets the local processed low position that is cached at the client.

### **Purpose**

This function can be called anytime while the client is attached to an XStream inbound server. Clients, using the callback mode to stream LCRs to the server (see OCIXStreamInLCRCallbackSend()), can invoke this function while in the callback procedures.

### **Syntax**

```
sword OCIXStreamInProcessedLWMGet ( OCISvcCtx *svchp,
                                OCIError *errhp,
                                ub1 *processed_low_position,
                                ub2 *processed_low_position_len,
                               ub4 mode );
```
# **Parameters**

**svchp (IN)** Service handle context.

### **errhp (IN/OUT)**

An error handle you can pass to OCIErrorGet() for diagnostic information in case of an error.

### **processed\_low\_position (OUT)**

The processed low position maintained at the client.

### **processed\_low\_position\_len (OUT)**

Length of processed\_low\_position.

# **mode (IN)**

Specify **OCI** DEFAULT.

### **Comments**

After attaching to an XStream inbound server, a local copy of the server's processed low position (see OCIXStreamOutProcessedLWMSet()) is cached at the client. This local copy is refreshed with the server's low position when each of the following calls returns OCI\_SUCCESS:

- OCIXStreamInAttach()
- OCIXStreamInLCRSend()
- OCIXStreamInLCRCallbackSend()
- OCIXStreamInFlush()

Return code: OCI\_ERROR or OCI\_SUCCESS.

You must pass in a preallocated buffer for the position argument. The maximum length of this buffer is OCI\_LCR\_MAX\_POSITION\_LEN. This position is exposed in the DBA\_XSTREAM\_INBOUND\_PROGRESS view.

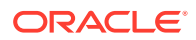

The client can use this position to periodically purge the logs used to generate the LCRs at or below this position.

# **Related Topics**

- [OCIXStreamInLCRCallbackSend\(\)](#page-1391-0) Sends an LCR stream to the attached inbound server.
- [OCIXStreamOutProcessedLWMSet\(\)](#page-1413-0) Updates the local copy of the processed low position.

# 35.3.28 OCIXStreamInErrorGet()

Returns the first error encountered by the inbound server since attaching to it.

### **Purpose**

Returns the first error encountered by the inbound server since the OCIXStreamInAttach() call.

### **Syntax**

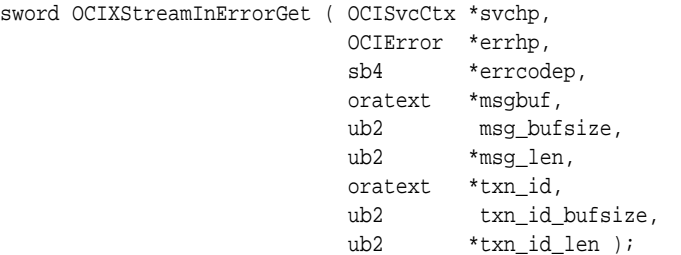

### **Parameters**

**svchp (IN/OUT)** OCI service handle.

**errhp (IN/OUT)** Error Handle.

**errcodep (OUT)** Error code.

**msgbuf (IN/OUT)** Preallocated message buffer.

**msg\_bufsize (IN)** Message buffer size.

### **msg\_len (OUT)** Length of returned error message.

**txn\_id (IN/OUT)** Preallocated transaction ID buffer.

**txn\_id\_bufsize (IN)** The transaction ID buffer size.

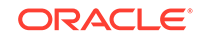

# **txn\_id\_len (OUT)**

Length of the returned transaction ID.

# **Comments**

The maximum size for the returned transaction ID is OCI\_LCR\_MAX\_TXID\_LEN. If the allocated buffer for txn\_id is too small, then this routine returns ORA-29258. The maximum size for the returned error msg is OCI\_ERROR\_MAXMSG\_SIZE. If the allocated size for msgbuf is too small, then the returned message is truncated.

# 35.3.29 OCIXStreamInFlush()

Used to flush the network while attaching to an XStream inbound server.

# **Purpose**

It terminates any in-progress OCIXStreamInLCRSend() call associated with the specified service context.

### **Syntax**

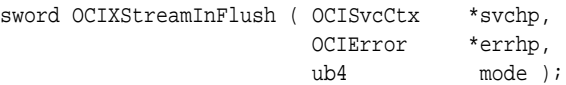

### **Parameters**

**svchp (IN)** Service handle context.

# **errhp (IN/OUT)**

An error handle you can pass to **OCIErrorGet()** for diagnostic information in case of an error.

# **mode (IN)**

OCIXSTREAM\_IN\_FLUSH\_WAIT\_FOR\_COMPLETE - If this mode is specified, then this function flushes the network, and then waits for all complete and rollback transactions that have been sent to the inbound server to complete before returning control to the client.

# **Comments**

Return code: OCI\_ERROR or OCI\_SUCCESS.

Each call incurs a database round-trip to get the server's processed low position, which you can retrieve afterward using OCIXStreamInProcessedLWMGet(). Call this function only when there is no LCR to send to the server and the client wants to know the progress of the attached inbound server.

This call returns OCI\_ERROR if it is invoked from the callback functions of OCIXStreamInLCRCallbackSend().

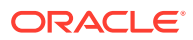

# <span id="page-1399-0"></span>35.3.30 OCIXStreamInChunkSend()

Sends a chunk to the inbound server.

### **Purpose**

This function is valid during the execution of the OCIXStreamInLCRSend() call.

### **Syntax**

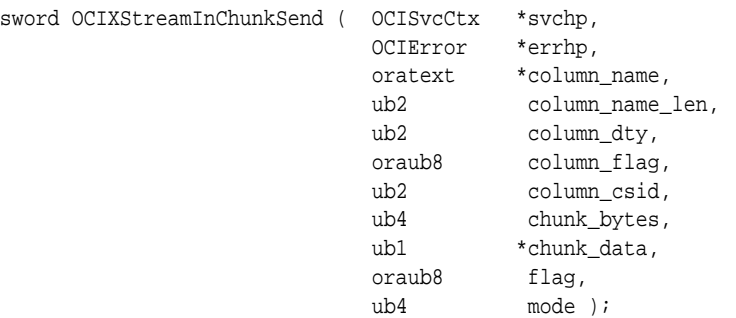

### **Parameters**

**svchp (IN)** Service handle context.

### **errhp (IN/OUT)**

An error handle you can pass to OCIErrorGet() for diagnostic information in case of an error.

### **column\_name (IN)**

Name of column associated with the given data. Column name must be canonicalized and must follow Oracle Database naming convention.

# **column\_name\_len (IN)**

Length of column name.

# **column\_dty (IN)**

LCR chunk data type (must be SQLT\_CHR or SQLT\_BIN). See [Table 35-5](#page-1415-0).

# **column\_flag (IN)**

Column flag. (See [Comments](#page-1400-0) for valid column flags.) Must specify OCI\_LCR\_COLUMN\_LAST\_CHUNK for the last chunk of each LOB or LONG or XMLType column.

# **column\_csid (IN)**

Column character set ID. This is required only if the column\_flag has OCI\_LCR\_COLUMN\_XML\_DATA bit set.

### **chunk\_bytes (IN)**

Chunk data length in bytes.

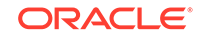

# <span id="page-1400-0"></span>**chunk\_data (IN)**

Pointer to column data chunk. If the column is NCLOB or varying width CLOB, then the input chunk data must be in AL16UTF16 format. The chunk data must be in the character set defined in [Table 35-5.](#page-1415-0)

### **flag (IN)**

If OCI\_XSTREAM\_MORE\_ROW\_DATA (0x01) bit is set, then the current row change contains more data. You must clear this bit when sending the last chunk of the current LCR.

# **mode (IN)**

Specify OCI\_DEFAULT.

# **Comments**

You can call OCIXStreamInChunkSend() to send a chunk of large argument data for a procedure LCR to the XStream Inbound server.

The following LCR column flags can be combined using bitwise OR operator.

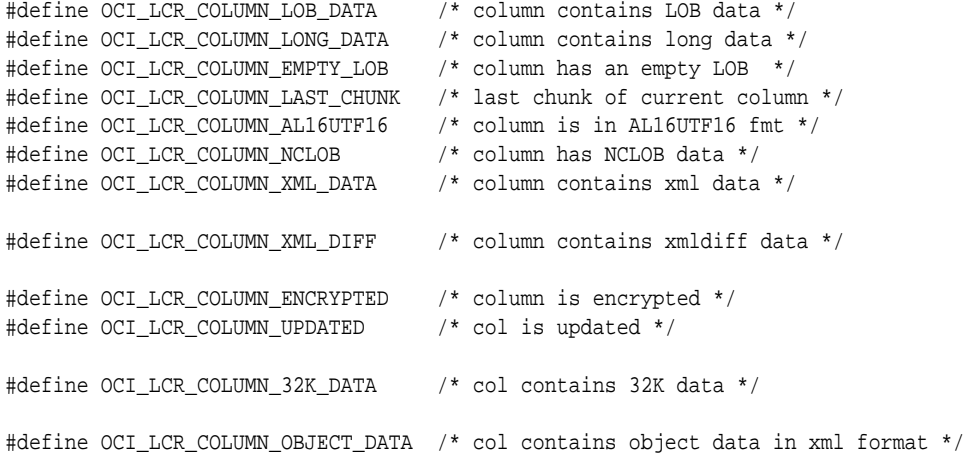

In Streams, LOB, LONG, or XMLType column data is broken up into multiple chunks. For a row change containing columns of these data types, its associated LCR only contains data for the other column types. All LOB, LONG or XMLType columns are either represented in the LCR as NULL or not included in the LCR as defined in [Table 35-4.](#page-1401-0)

OCILCRRowColumnInfoSet() is provided to generate a list of scalar columns in an LCR. For LOB, LONG, and XMLType columns, OCIXStreamInChunkSend() is provided to set the value of each chunk in a column. For a large column, this function can be invoked consecutively multiple times with smaller chunks of data. The XStream inbound server can assemble these chunks and apply the accumulated change to the designated column.

The LCR of a row change must contain all the scalar columns that can uniquely identify a row at the apply site. [Table 35-4](#page-1401-0) describes the required column list in each LCR for each DML operation.

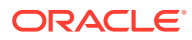

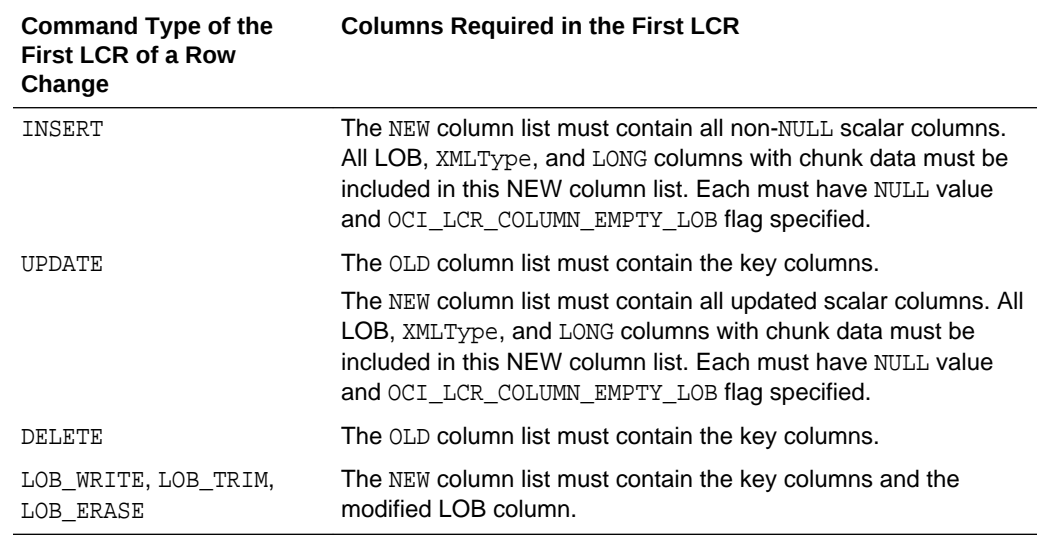

### <span id="page-1401-0"></span>**Table 35-4 Required Column List in the First LCR**

After constructing each LCR, you can call OCIXStreamInLCRSend() to send that LCR. Afterward, OCIXStreamInChunkSend() can be called repeatedly to send the chunk data for each LOB or LONG or XMLType column in that LCR. Sending the chunk value for different columns cannot be interleaved. If a column contains multiple chunks, then this function must be called consecutively using the same column name before proceeding to a new column. The ordering of the columns is irrelevant.

When invoking this function, you must pass  $OCI\_XSTEREAM_MORE_ROW\_DATA$  as the flag argument if there is more data for the current LCR. When sending the last chunk of the current LCR, then this flag must be cleared to signal the end of the current LCR.

This function is valid only for INSERT, UPDATE, and LOB\_WRITE operations. Multiple LOB, LONG, or XMLType columns can be specified for INSERT and UPDATE, while only one LOB column is allowed for LOB\_WRITE operation.

The following is a sample client pseudocode snippet for non-callback mode (error checking is not included for simplicity):

```
main
{
    /* Attach to inbound server */
    OCIXStreamInAttach();
    /* Get the server's processed low position to determine
     * the position of the first LCR to generate.
     */
    OCIXStreamInProcessedLWMGet(&lwm);
    while (TRUE)
\mathcal{A}flag = 0; /* construct lcr */
       OCILCRHeaderSet(lcr);
       OCILCRRowColumnInfoSet(lcr);
       if (lcr has LOB | LONG | XMLType columns)
         set OCI_XSTREAM_MORE_ROW_DATA flag;
```
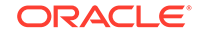

```
status = OCIXStreamInLCRSend(lcr, flag);
       if (status == OCI_STILL_EXECUTING &&
              (OCI_XSTREAM_MORE_ROW_DATA flag set))
\left\{\begin{array}{ccc} \end{array}\right\} for each LOB/LONG/XMLType column in row change
 {
             for each chunk in column
\{ /* set col_name, col_flag, chunk data */
                 construct chunk;
                 if (last chunk of current column)
                     col_flag |= OCI_LCR_COLUMN_LAST_CHUNK;
                 if (last chunk of last column)
                    clear OCI_XSTREAM_MORE_ROW_DATA flag;
                OCIXStreamInChunkSend(chunk, col_flag, flag);
             }
          }
       }
       else if (status == OCI_SUCCESS)
       {
          /* get lwm when SendLCR call ends successfully. */
          OCIXStreamInProcessedLWMGet(&lwm);
       }
       if (some terminating_condition)
         break;
\rightarrow OCIXStreamInDetach();
}
```
# 35.3.31 OCIXStreamInCommit()

Commits the given transaction.

# **Purpose**

This function lets the client notify the inbound server about a transaction that has been executed by the client rather than by the server. So that if the same transaction is retransmitted during apply restart, it is ignored by the inbound server. A commit LCR must be supplied for the inbound server to extract the transaction ID and the position of the commit.

# **Syntax**

```
sword OCIXStreamInCommit ( OCISvcCtx *svchp,
                         OCIError *errhp,
                         void *lcrp,
                        ub4 mode );
```
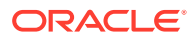

# **Parameters**

**svchp (IN/OUT)** OCI service handle.

**errhp (IN/OUT)** Error Handle to which errors should be reported.

**lcrp (IN)** Pointer to the LCR to send. Must be a commit LCR.

### **mode (IN)**

Mode flags. Not used currently; used for future extension.

### **Comments**

The position of the input LCR must be higher than DBA\_XSTREAM\_INBOUND\_PROGRESS.APPLIED\_HIGH\_POSITION, and the LCR's source database must match DBA\_APPLY\_PROGRESS.SOURCE\_DATABASE of the attached inbound server.

If there is any pre-commit handler defined, it is executed when this commit LCR is executed.

Assume a sample use case in which a situation where the inbound server does not support certain data types, but the client can do the work directly. The client performs the transaction changes directly to the database and then invokes the OCIXStreamInCommit() to commit the transaction by way of the inbound server. Note that the client should not directly commit the transaction itself. Rather, the transaction changes are committed with this command (OCIXStreamInCommit()) so that the transaction is atomic. Thus, if the inbound server becomes disabled during the client transaction, then the entire transaction is correctly rolled back.

# 35.3.32 OCIXStreamInSessionSet()

Sets session attributes for XStream In functions.

# **Purpose**

Sets session attributes for XStream In functions.

### **Syntax**

```
sword OCIXStreamInSessionSet(OCISvcCtx *svchp,
                        OCIError *errhp,
                        oratext *attribute_name,
                        ub2 attribute_name_len,
                        void *attribute_value,
                        ub2 attribute_value_len,
                       ub2 attribute_dty,
                       ub4 mode);
```
### **Parameters**

**svchp (IN)** Service handle context.

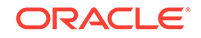
#### **errhp (IN)**

An error handle you can pass to OCIErrorGet() for diagnostic information in case of an error.

#### **attribute\_name (IN)**

An attribute name. Valid values for attribute\_name are:

#define OCIXSTREAM\_ATTR\_ATTACH\_TIMEOUT "ATTACH\_TIMEOUT\_SECS" #define OCIXSTREAM\_ATTR\_MAX\_ATTACH\_RETRIES "MAX\_ATTACH\_RETRIES"

#### **attribute\_name\_len (IN)**

An attribute name length. The maximum value for attribute name len is OCIXSTREAM\_SESSION\_SET\_MAX\_PARAM\_LEN:

#define OCIXSTREAM\_SESSION\_SET\_MAX\_PARAM\_LEN 128

#### **attribute\_value (IN)**

The attribute value.

#### **attribute\_value\_len (IN)**

The attribute value length. The maximum value for attribute\_value\_len is 128.

#### **attribute\_dty (IN)**

Pointer to an array of attribute data types. The only valid value for attribute\_dty is DTYUB2. An error is returned if you try a data type other than DTYUB2 for ATTACH\_TIMEOUT\_SECS and MAX\_ATTACH\_RETRIES.

# **mode (IN)**

Specify OCI\_DEFAULT.

#### **Comments**

You must invoke OCIXStreamInSessionSet() before calling OCIXStreamInAttach().

#### **Returns**

OCI\_SUCCESS if successful, otherwise OCI\_ERROR.

# 35.3.33 OCIXStreamOutAttach()

Attaches to an XStream outbound server.

#### **Purpose**

The client application must connect to the database using a dedicated connection.

#### **Syntax**

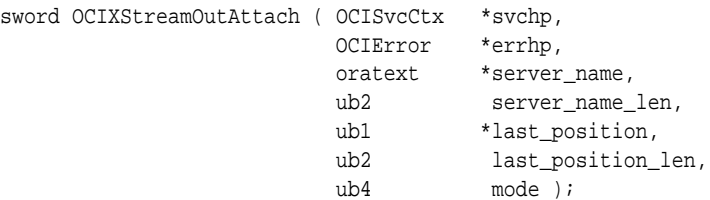

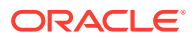

#### **Parameters**

**svchp (IN)** Service handle context.

#### **errhp (IN/OUT)**

An error handle you can pass to OCIErrorGet() for diagnostic information in case of an error.

### **server\_name (IN)**

XStream outbound server name.

### **server\_name\_len (IN)**

Length of XStream outbound server name.

#### **last\_position (IN)**

Position to the last received LCR. Can be NULL.

#### **last\_position\_len (IN)**

Length of last\_position.

#### **mode (IN)**

OCIXSTREAM\_OUT\_ATTACH\_APP\_FREE\_LCR - If this mode is specified, then the application is in charge of freeing the LCRs from the outbound server.

OCIXSTREAM\_OUT\_ATTACH\_APP\_CONTAINER - If this mode is specified, then the application is capturing application container statements (ALTER PLUGGABLE DATABASE APPLICATIONS LCRs). The XStream application should set this mode option if it is intending to replicate ALTER PLUGGABLE DATABASE APPLICATIONS LCRs to other application containers.

OCIXSTREAM\_OUT\_ATTACH\_EXTENDED\_TXID - If this mode is specified, then the application is making a request for extended transaction ID format. The typical transaction ID format is xidusn.xidslt.xidsqn. The extended transaction ID format is pdbuid.xidusn.xidslt.xidsqn. Use this mode if the XStream Out server is configured to capture changes from multiple containers and the source database has local undo mode enabled.

#### **Comments**

The OCIEnv environment handle must be created with OCI\_OBJECT mode, and the service context must be in a connected state to issue this function. This function does not support nonblocking mode. It returns either the OCI\_SUCCESS or OCI\_ERROR status code.

The name of the outbound server must be provided because multiple outbound servers can be configured in one Oracle Database instance. This function returns OCI\_ERROR if it encounters any error while attaching to the outbound server. Only one client can attach to an XStream outbound server at any time. An error is returned if multiple clients attempt to attach to the same outbound server or if the same client attempts to attach to multiple outbound servers using the same service handle.

The last position parameter is used to establish the starting point of the stream. This call returns OCI\_ERROR if the specified position is non-NULL and less than the server's processed low position (see OCIXStreamOutProcessedLWMSet()); otherwise, LCRs with positions greater than the specified last position are sent to the user.

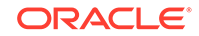

<span id="page-1406-0"></span>If the last\_position is NULL, then the stream starts from the processed low position maintained in the server.

#### **Related Topics**

• [OCIXStreamOutProcessedLWMSet\(\)](#page-1413-0) Updates the local copy of the processed low position.

# 35.3.34 OCIXStreamOutDetach()

Detaches from the outbound server.

#### **Purpose**

Detaches from the outbound server.

#### **Syntax**

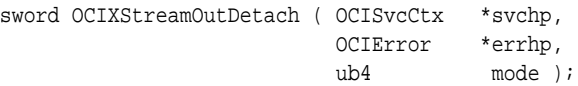

#### **Parameters**

**svchp (IN)** Service handle context.

#### **errhp (IN/OUT)**

An error handle that you can pass to OCIErrorGet() for diagnostic information in case of an error.

**mode (IN)** Specify OCI\_DEFAULT.

#### **Comments**

This function sends the current local processed low position to the server before detaching from the outbound server. The outbound server automatically restarts after this call. This function returns OCI\_ERROR if it is invoked while a OCIXStreamOutReceive() call is in progress.

# 35.3.35 OCIXStreamOutLCRReceive()

Receives an LCR, including a procedure LCR, from an outbound stream.

#### **Purpose**

If an LCR is available, then this function immediately returns that LCR. The duration of each LCR is limited to the interval between two successive OCIXStreamOutLCRReceive() calls. When there is no LCR available in the stream, this call returns a NULL LCR after an idle timeout.

#### **Syntax**

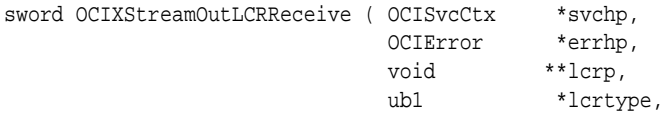

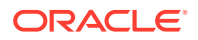

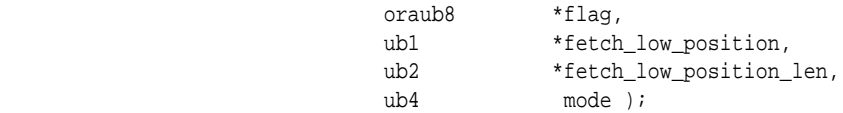

#### **Parameters**

### **svchp (IN)**

Service handle context.

#### **errhp (IN/OUT)**

An error handle you can pass to **OCIErrorGet()** for diagnostic information in case of an error.

#### **lcrp (OUT)**

Pointer to the LCR received from the stream; can include a procedure LCR. If there is an available LCR, then this LCR is returned with status code OCI\_STILL\_EXECUTING. When the call ends, a NULL LCR is returned with status code OCI\_SUCCESS.

#### **lcrtype (OUT)**

This value is valid only when lcrp is not NULL.

#### **flag (OUT)**

Return flag. If bit OCI\_XSTREAM\_MORE\_ROW\_DATA (0x01) is set, then this LCR has more data. You must use OCIXStreamOutReceiveChunk() function to get the remaining data.

#### **fetch\_low\_position (OUT)**

XStream outbound server's fetch low position. This value is returned only when the return code is OCI\_SUCCESS. Optional. If non-NULL, then you must preallocate OCI\_LCR\_MAX\_POSITION\_LEN bytes for the return value.

#### **fetch\_low\_position\_len (OUT)**

Length of fetch\_low\_position.

#### **mode (IN)**

Specify **OCI** DEFAULT.

#### **Comments**

To avoid a network round-trip for every OCIXStreamOutLCRReceive() call, the connection is tied to this call and allows the server to fill up the network buffer with LCRs so subsequent calls can quickly receive the LCRs from the network. The server ends each call at the transaction boundary after an ACK interval elapses since the call began. When there is no LCR in the stream, the server ends the call after the idle timeout elapses.

#### Return codes:

• OCI\_STILL\_EXECUTING means that the current call is still in progress. The connection associated with the specified service context handle is still tied to this call for streaming the LCRs from the server. An error is returned if you attempt to use the same connection to execute any OCI calls that require database roundtrip, for example, OCIStmtExecute(), OCIStmtFetch(), OCILobRead(), and so on.  $OCILCR*$  calls do not require round-trips; thus, they are valid while the call is in progress.

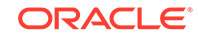

- <span id="page-1408-0"></span>• OCI\_SUCCESS means that the current call is completed. You are free to execute OCIStmt\*, OCILob\*, and so on from the same service context.
- OCI\_ERROR means the current call encounters some errors. Use OCIErrorGet() to obtain information about the error.

This call always returns a NULL LCR when the return code is  $oct_s$  success. In addition, it returns the fetch low position to denote that the outbound server has received all transactions with commit position lower than or equal to this value.

# **See Also:**

- **[Server Handle Attributes](#page-1347-0)**
- [OCIXStreamOutChunkReceive\(\)](#page-1414-0) for non-callback pseudocode in the Comments section

# 35.3.36 OCIXStreamOutLCRCallbackReceive()

Used to get the LCR stream from the outbound server using callbacks.

#### **Purpose**

You must supply a callback procedure to be invoked for each LCR received. If some LCRs in the stream may contain LOB or LONG or XMLType columns, then a second callback must be supplied to process each chunk (see OCIXStreamOutChunkReceive()).

#### **Syntax**

```
sword OCIXStreamOutLCRCallbackReceive ( 
      OCISvcCtx *svchp,
      OCIError *errhp,
       OCICallbackXStreamOutLCRProcess processlcr_cb,
       OCICallbackXStreamOutChunkProcess processchunk_cb,
      void *usrctxp,
      ub1 *fetch_low_position,
      ub2 *fetch low position len,
      ub4 mode );
```
#### **Parameters**

**svchp (IN)** Service handle context.

### **errhp (IN/OUT)**

An error handle you can pass to OCIErrorGet() for diagnostic information in case of an error.

#### **processlcr\_cb (IN)**

Callback function to process each LCR received by the client. Cannot be NULL.

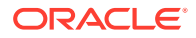

#### **processchunk\_cb (IN)**

Callback function to process each chunk in the received LCR. Can be NULL if you do not expect to receive any LCRs with additional chunk data.

#### **usrctxp (IN)**

User context to pass to both callback procedures.

#### **fetch\_low\_position (OUT)**

XStream outbound server's fetch low position (see OCIXStreamOutLCRReceive()). Optional.

# **fetch\_low\_position\_len (OUT)**

Length of fetch low position.

#### **mode (IN)**

Specify OCI\_DEFAULT.

#### **Comments**

Return code: OCI\_SUCCESS or OCI\_ERROR.

The processlcr\_cb argument must be of type OCICallbackXStreamOutLCRProcess:

typedef sb4 (\*OCICallbackXStreamOutLCRProcess) (void \*usrctxp, void \*lcrp, ub1 lcrtyp, oraub8 flag);

Parameters of OCICallbackXStreamOutLCRProcess():

#### **usrctxp (IN/OUT)**

Pointer to the user context.

#### **lcrp (IN)**

Pointer to the LCR just received.

#### **lcrtyp (IN)**

LCR type (OCI LCR XROW or OCI LCR XDDL).

#### **flag (IN)**

If OCI\_XSTREAM\_MORE\_ROW\_DATA is set, then the current LCR has more chunk data.

The input parameters of the processlcr\_cb() procedure are the user context, the LCR just received, its type, and a flag to indicate whether the LCR contains more data. If there is an LCR available, then this callback is invoked immediately. If there is no LCR in the stream, after an idle timeout, then this call ends with OCI\_SUCCESS return code.

You can invoke the callback OCICallbackXStreamOutLCRProcess to process procedure LCRs as well.

The valid return codes from the OCICallbackXStreamOutLCRProcess() callback function are OCI\_CONTINUE or OCI\_SUCCESS. This callback function must return OCI\_CONTINUE to continue processing the OCIXStreamOutLCRCallbackReceive() call. Any return code other than OCI\_CONTINUE signals that the client wants to terminate OCIXStreamOutLCRCallbackReceive() immediately.

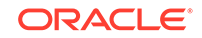

**See Also:** [Server Handle Attributes](#page-1347-0)

The processchunk\_cb argument must be of type OCICallbackXStreamOutChunkProcess:

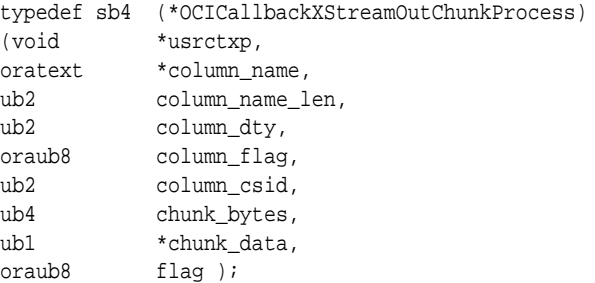

Parameters of OCICallbackXStreamOutChunkProcess():

#### **usrctxp (IN/OUT)**

Pointer to the user context.

**column\_name (IN)** Column name of the current chunk.

**column\_name\_len (IN)** Length of the column name.

**column\_name\_dty (IN)** Chunk data type (SQLT\_CHR or SQLT\_BIN).

**column\_flag (IN)** See Comments in OCIXStreamInChunkSend().

#### **column\_csid (IN)**

Column character set ID. Relevant only if the column is an XMLType column (that is, column\_flag has the OCI\_LCR\_COLUMN\_XML\_DATA bit set).

**chunk\_bytes (IN)** Chunk data length in bytes.

**chunk\_data (IN)** Chunk data pointer.

#### **flag (IN)**

If OCI\_XSTREAM\_MORE\_ROW\_DATA is set, then the current LCR has more chunk data.

The input parameters of the processchunk\_cb() procedure are the user context, the information about the chunk, and a flag. When the flag argument has the OCI\_XSTREAM\_MORE\_ROW\_DATA (0x01) bit set, then there is more data for the current LCR.

The valid return codes from the OCICallbackXStreamOutChunkProcess() callback function are OCI\_CONTINUE or OCI\_SUCCESS. This callback function must return

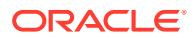

OCI\_CONTINUE to continue processing the OCIXStreamOutLCRCallbackReceive() call. Any return code other than OCI\_CONTINUE signals that the client wants to terminate OCIXStreamOutLCRCallbackReceive() immediately.

OCI calls are provided to access each field in the LCR. If the LCR contains only scalar column(s), then the duration of that LCR is limited only to the processlor  $cb()$ procedure. If the LCR contains some chunk data, then the duration of the LCR is extended until all the chunks have been processed. If you want to access the LCR data at a later time, then a copy of the LCR must be made before it is freed.

As for OCIXStreamOutLCRReceive(), the server ends each call at the transaction boundary after each ACK interval since the call began, or after each idle timeout. The default ACK interval is 30 seconds, and the default idle timeout is one second. See "[Server Handle Attributes](#page-1347-0)" to tune these values. This function also returns the fetch low position when the call ends.

Figure 35-2 shows the execution flow of the OCIXStreamOutLCRCallbackReceive() function.

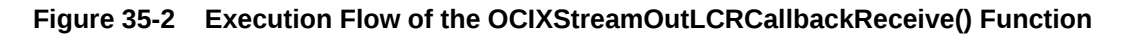

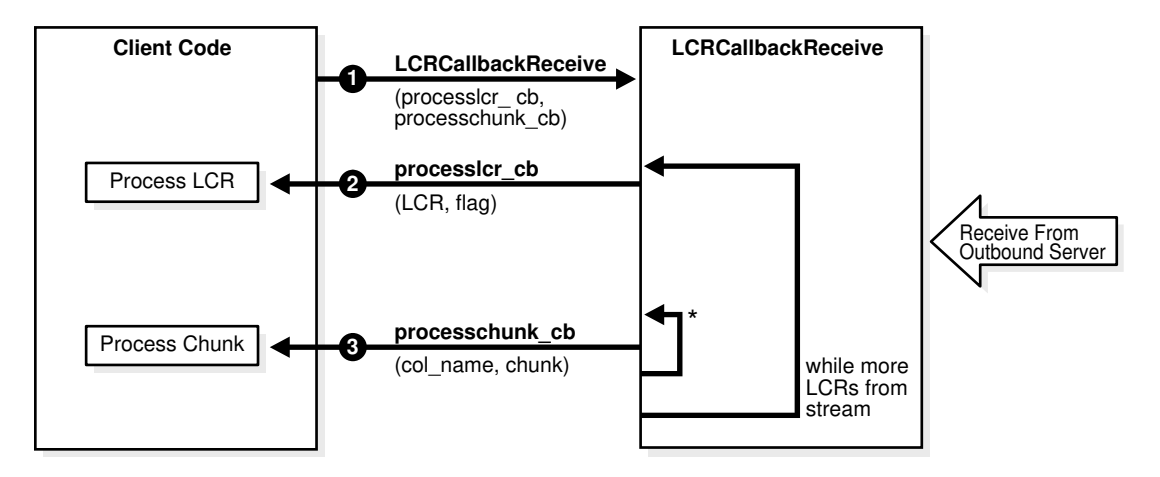

\* While OCI\_XSTREAM\_MORE\_ROW\_DATA is set.

Description of Figure 35-2:

- At 1, the client invokes OCIXStreamOutLCRCallbackReceive() providing two callbacks. This function initiates an LCR outbound stream from the server.
- At 2, this function receives an LCR from the stream and invokes  $\text{processler}$  cb() procedure with the LCR just received. It passes OCI\_XSTREAM\_MORE\_ROW\_DATA flag to processlcr\_cb() if the current LCR has additional data.
- If the current LCR has no additional chunk, then this function repeats 2 for the next LCR in the stream.
- At 3, if the current LCR contains additional chunk data, then this function invokes processchunk\_cb() for each chunk received with the OCI\_XSTREAM\_MORE\_ROW\_DATA flag. This flag is cleared when the callback is invoked on the last chunk of the current LCR.

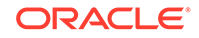

If there is more LCR in the stream, then it loops back to 2. This process continues until the end of the current call, or when there is no LCR in the stream for one second, or if a callback function returns any value other than OCI\_CONTINUE.

Here is sample pseudocode for callback mode:

```
main
{
    /* Attach to outbound server specifying last position */
    OCIXStreamOutAttach(last_pos);
    /* Update the local processed low position */
    OCIXStreamOutProcessedLWMSet(lwm);
    while (TRUE)
    {
       OCIXStreamOutLCRCallbackReceive(processlcr_cb,
                                         processchunk_cb, fwm);
       /* Use fetch low position(fwm)
        * to update processed lwm if applied.
        */
       /* Update the local lwm so it is sent to
        * server during next call.
        */
       OCIXStreamOutProcessedLWMSet(lwm);
       if (some terminating_condition)
          break;
\rightarrow OCIXStreamOutDetach();
}
processlcr_cb (IN lcr, IN flag)
\{ /* Process the LCR just received */
    OCILCRHeaderGet(lcr);
    OCILCRRowColumnInfoGet(lcr);
    if (lcr is LOB_WRITE | LOB_TRIM | LOB_ERASE)
       OCILCRLobInfoGet(lcr);
    if (OCI_XSTREAM_MORE_ROW_DATA flag set)
       prepare_for_chunk_data;
    else
       process_end_of_row;
}
processchunk_cb (IN chunk, IN flag)
{
    process_chunk;
    if (OCI_XSTREAM_MORE_ROW_DATA flag not set)
       process_end_of_row;
}
```
#### **Related Topics**

• [OCIXStreamOutChunkReceive\(\)](#page-1414-0) Retrieves data of each LOB or LONG or XMLType column one chunk at a time.

- [OCIXStreamOutLCRReceive\(\)](#page-1406-0) Receives an LCR, including a procedure LCR, from an outbound stream.
- [OCIXStreamInChunkSend\(\)](#page-1399-0) Sends a chunk to the inbound server.

# <span id="page-1413-0"></span>35.3.37 OCIXStreamOutProcessedLWMSet()

Updates the local copy of the processed low position.

#### **Purpose**

This function can be called anytime between OCIXStreamOutAttach() and OCIXStreamOutDetach() calls. Clients using the callback mechanism to stream LCRs from the server (see OCIXStreamOutLCRCallbackReceive()), can invoke this function while in the callback procedures.

#### **Syntax**

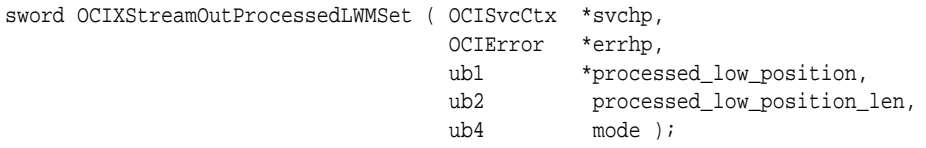

#### **Parameters**

#### **svchp (IN)**

Service handle context.

#### **errhp (IN/OUT)**

An error handle you can pass to **ocIErrorGet()** for diagnostic information in case of an error.

#### **processed\_low\_position (IN)**

The processed low position maintained at the client.

#### **processed\_low\_position\_len (IN)**

Length of processed\_low\_position.

# **mode (IN)**

Specify OCI\_DEFAULT.

#### **Comments**

The processed low position denotes that all LCRs at or below it have been processed. After successfully attaching to an XStream outbound server, a local copy of the processed low position is maintained at the client. Periodically, this position is sent to the server so that archived redo log files containing already processed transactions can be purged.

Return code: OCI\_SUCCESS or OCI\_ERROR.

Clients using XStreamOut functions must keep track of the processed low position based on what they have processed and call this function whenever their processed low position has changed. This is done so that a more current value is sent to the server during the next update, which occurs at the beginning of the OCIXStreamOutLCRCallbackReceive() and OCIXStreamDetach() calls. For an

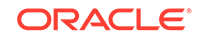

<span id="page-1414-0"></span>OCIXStreamOutLCRReceive() call, the processed low position is sent to the server when it initiates a request to start the outbound stream. It is not sent while the stream is in progress.

You can query the DBA\_XSTREAM\_OUTBOUND\_PROGRESS view to confirm that the processed low position has been saved in the server.

#### **Related Topics**

• [OCIXStreamOutLCRCallbackReceive\(\)](#page-1408-0) Used to get the LCR stream from the outbound server using callbacks.

# 35.3.38 OCIXStreamOutChunkReceive()

Retrieves data of each LOB or LONG or XMLType column one chunk at a time.

#### **Purpose**

Allows the client to retrieve the data of each LOB or LONG or XMLType column one chunk at a time.

#### **Syntax**

```
sword OCIXStreamOutChunkReceive ( OCISvcCtx *svchp, 
                            OCIError *errhp,
                            oratext **column_name,
                           ub2 *column_name_len,
                           ub2 *column_dty,
                            oraub8 *column_flag,
                           ub2 *column_csid,
                           ub4 *chunk_bytes,
                           ub1 **chunk_data,
                            oraub8 *flag,
                           ub4 mode );
```
#### **Parameters**

# **svchp (IN)**

Service handle context.

#### **errhp (IN/OUT)**

An error handle you can pass to **ocIErrorGet()** for diagnostic information in case of an error.

**column\_name (OUT)** Name of the column that has data.

#### **column\_name\_len (OUT)**

Length of the column name.

### **column\_dty (OUT)**

Column chunk data type (either SQLT\_CHR or SQLT\_BIN).

#### **column\_flag (OUT)**

Column flag. See Comments for valid flags.

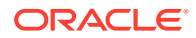

#### <span id="page-1415-0"></span>**column\_csid (OUT)**

Column character set ID. This is returned only for XMLType column, that is, column\_flag has OCI\_LCR\_COLUMN\_XML\_DATA bit set.

#### **chunk\_bytes (OUT)**

Number of bytes in the returned chunk.

#### **chunk\_data (OUT)**

Pointer to the chunk data in the LCR. The client must not deallocate this buffer since the LCR and its contents are maintained by this function.

#### **flag (OUT)**

If OCI\_XSTREAM\_MORE\_ROW\_DATA (0x01) is set, then the current LCR has more chunks coming.

#### **mode (IN)**

Specify OCI\_DEFAULT.

#### **Comments**

In Streams, LOB, LONG, or XMLType column data is broken up into multiple LCRs based on how they are stored in the online redo log files. Thus, for a row change containing these columns multiple LCRs may be constructed. The first LCR of a row change contains the column data for all the scalar columns. All LOB or LONG or XMLType columns in the first LCR are set to NULL because their data are sent in subsequent LCRs for that row change. These column data are stored in the LCR as either RAW (SQLT\_BIN) or VARCHAR2 (SQLT\_CHR) chunks as shown in Table 35-5.

#### **Table 35-5 Storage of LOB or LONG Data in the LCR**

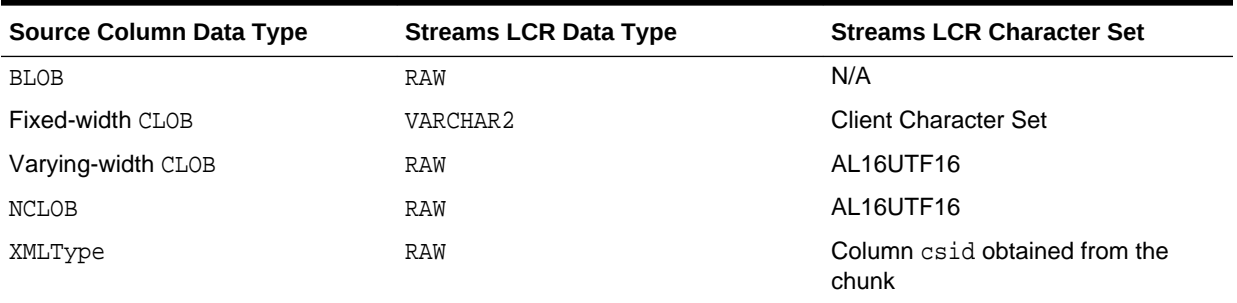

In Streams, LOB, LONG, or XMLType column data is broken up into multiple chunks based on how they are stored in the online redo log files. For a row change containing columns of these data types, its associated LCR only contains data for the other scalar columns. All LOB, LONG, or XMLType columns are either represented in the LCR as NULL or not included in the LCR. The actual data for these columns are sent following each LCR as RAW (SQLT\_BIN) or VARCHAR2 (SQLT\_CHR) chunks as shown in Table 35-5.

The following LCR column flags can be combined using the bitwise OR operator.

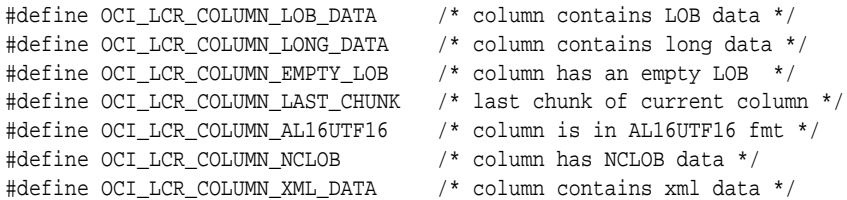

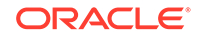

```
#define OCI_LCR_COLUMN_XML_DIFF /* column contains xmldiff data */
#define OCI_LCR_COLUMN_ENCRYPTED /* column is encrypted */
#define OCI_LCR_COLUMN_UPDATED /* col is updated */
#define OCI_LCR_COLUMN_32K_DATA /* col contains 32K data */
#define OCI_LCR_COLUMN_OBJECT_DATA /* col contains object data in xml format */
```
Return code: OCI\_ERROR or OCI\_SUCCESS.

This call returns a NULL column name and NULL chunk data if it is invoked when the current LCR does not contain the LOB, LONG, or XMLType columns. This function is valid only when an OCIXStreamOutLCRReceive() call is in progress. An error is returned if it is called during other times.

If the return flag from OCIXStreamOutLCRReceive() has OCI\_XSTREAM\_MORE\_ROW\_DATA bit set, then you must iteratively call OCIXStreamOutChunkReceive() to retrieve all the chunks belonging to that row change before getting the next row change (that is, before making the next OCIXStreamOutLCRReceive() call); otherwise, an error is returned.

Here is sample pseudocode for non-callback mode:

```
main
{
    /* Attach to outbound server specifying last position */
    OCIXStreamOutAttach(last_pos);
    /* Update the local processed low position */
    OCIXStreamOutProcessedLWMSet(lwm);
    while (TRUE)
\mathcal{A} status = OCIXStreamOutLCRReceive(lcr, flag, fwm);
       if (status == OCI_STILL_EXECUTING)
       {
          /* Process LCR just received */
          OCILCRHeaderGet(lcr);
          OCILCRRowColumnInfoGet(lcr);
          while (OCI_XSTREAM_MORE_ROW_DATA flag set)
 {
              OCIXStreamReceiveChunk(chunk, flag, );
              process_chunk;
          }
          process_end_of_row;
       }
       else if (status == OCI_SUCCESS)
\left\{\begin{array}{ccc} \end{array}\right\} /* Use fetch low position(fwm)
            * to update processed lwm if applied.
            */
           /* Update the local lwm so it is sent to
            * server during next call.
            */
          OCIXStreamOutProcessedLWMSet(lwm);
```
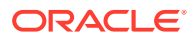

```
 if (some terminating_condition)
              break;
         }
\rightarrow OCIXStreamOutDetach();
```
# 35.3.39 OCIXStreamOutGetNextChunk()

While in the ProcessLCRStream() callback function, retrieves the next chunk in the current LCR until all chunks are retrieved.

#### **Purpose**

}

While in the ProcessLCRStream() callback function, the client must repeatedly call OCIXStreamOutGetNextChunk() to retrieve all the chunks in the current LCR (that is, until either OCI\_ERROR or OCI\_SUCCESS is returned). If this is not done, an error will be raised when the callback function ends.

#### **Syntax**

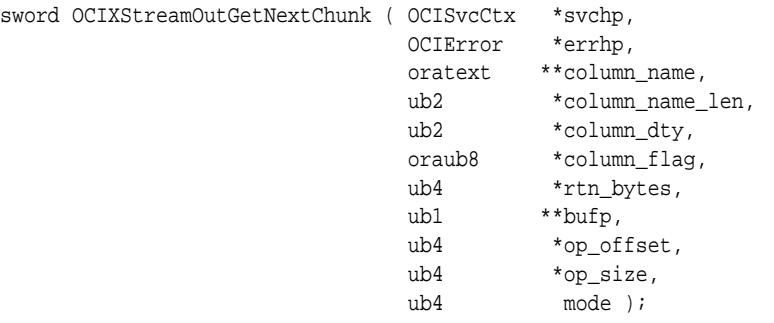

#### **Parameters**

#### **svchp (IN)**

Service handle context.

#### **errhp (IN/OUT)**

An error handle you can pass to OCIErrorGet() for diagnostic information in the event of an error.

**column\_name (OUT)** Name of LOB column which the data belongs to.

#### **column\_name\_len (OUT)**

Length of column name.

### **column\_dty (OUT)**

Column data type (either SQLT\_CHR or SQLT\_BIN).

#### **column\_flag (OUT)**

Column flag. Valid values are listed in Comments.

# **rtn\_bytes (OUT)**

Number of bytes in returned buffer.

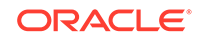

### **bufp (OUT)**

Pointer to the LOB chunk data in the LCR. The client should not de-allocate this buffer since the LCR and its contents are maintained by the function.

#### **op\_offset (OUT)**

LOB operation offset. Optional. Data is not returned if the argument is NULL. Relevant only for LOB\_WRITE and LOB\_TRIM operation; otherwise, a zero is returned.

#### **op\_size (OUT)**

LOB operation size. Optional. Data not returned if the argument is NULL. Relevant only for LOB TRIM and LOB ERASE operation; otherwise, a zero is returned.

#### **mode (IN)**

Specify OCI DEFAULT for now.

#### **Comments**

The OCIEnv environment handle must be created with OCI\_OBJECT mode, and the service context must be in connected state to issue this function.

In streams, LOB or LONG column data is broken up into multiple LCRs based on how they are stored in the redo logs. Thus, for a row change containing Re LONG columns, multiple LCRs can be constructed. The first LCR of a row change contains the column data for all the scalar columns. All LOB or LONG columns in the first LCR are set to NULL since their data are sent in subsequent LCRs for that row change. LONG column data is implicitly converted to LOB before the data is sent to the client. LOB or LONG data is stored in the LCR as RAW (SQLT\_BIN) or VARCHAR2 (SQLT\_CHR) as shown in [Table 35-5:](#page-1415-0)

The OCIXStreamOutProcessLCRStream() function allows the client to retrieve the data of each LOB or LONG column one chunk at a time. All the chunks belonging to one column are returned in a contiguous order. Chunk data from one column is returned entirely before switching to the next column. There is no fixed ordering on how the columns are returned. The client should not rely on the ordering of LOB columns but rely on the returned column names.

Invoking OCIXStreamOutGetNextChunk() when the current LCR contains only scalar columns results in a NULL column name, and no data is returned.

The returned column flag provides more information on each chunk data. For example, the flag OCI LCR COLUMN LAST CHUNK is always returned on the last chunk of each column:

The following flags can specify a column property. Multiples of these flags can be combined using the bitwise OR operator.

```
#define OCI_LCR_COLUMN_LOB_DATA /* column contains lob data */
#define OCI_LCR_COLUMN_LONG_DATA /* column contains long data */
#define OCI_LCR_COLUMN_EMPTY_LOB /* column has an empty lob */
#define OCI_LCR_COLUMN_LAST_CHUNK /* last chunk of column */
#define OCI_LCR_COLUMN_AL16UTF16 /* column is in AL16UTF16 fmt */
#define OCI_LCR_COLUMN_NCLOB /* column has NCLOB data */
#define OCI_LCR_COLUMN_XML_DATA /* column contains xml data */
#define OCI_LCR_COLUMN_XML_DIFF /* column contains xmldiff */
#define OCI_LCR_COLUMN_ENCRYPTED /* column is encrypted */
```
During an OCIXStreamOutProcessLCRStream() call, the client provides a callback function that will be invoked each time an LCR is retrieved. For an LCR containing

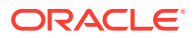

LOB or LONG columns, the first LCR of a row change is passed to this callback function. From within this callback function, the client can repeatedly call OCIXStreamOutGetNextChunk() to retrieve all the chunks for each LOB or LONG column. When this function returns OCI\_SUCCESS, it means the client has consumed all the data for the current row change.

While in the ProcessLCRStream callback function the client must repeatedly call OCIXStreamOutGetNextChunk() to retrieve all the chunks in the current LCR (that is, until either OCI\_ERROR or OCI\_SUCCESS is returned). If this is not done, an error is raised when the callback function ends.

This function is valid only during the duration that the ProcessLCRStream callback function is invoked. An error is raised if it is called during other times.

This function returns the following values:

- oci success means that all the data for the current LCR has been retrieved. You can check the returned column and buffer information to access the returned column data.
- OCI\_NEED\_DATA means there is more data in the stream for the current LCR. You can check the returned column and buffer information to access the returned column data.
- $OCI$  ERROR means there is an error. You can use  $OCIErrorGet()$  to get the error code.

Following is a sample client code snippet (error checking is not included for simplicity):

```
main()
{
...
OCIServerAttach(...); /* Connect to Oracle db */
/* Attach to the outbound server named 'TT1' */
OCIXStreamOutAttach(...,"TT1", 3, hwm, hwm_len, (OCIDate *)0, OCI_DEFAULT);
/*--------------------------------------------------------
Initialize the LWM by querying the client's system tables
or set to zero and let the outbound server determines the LWM.
--------------------------------------------------------*/
Init_lwm(&lwm);
/*---------------------------------------------------------
ProcessLCR_CB is a callback function to process each LCR (see below).
usrctxp is the user context to be passed to the callback function.
--------------------------------------------------------*/
while (OCIXStreamOutProcessLCRStream(..., lwm, lwm_len,(OCIDate *)0,
       ProcessLCR_CB, usrctxp, 0, OCI_DEFAULT) == OCI_SUCCESS)
{
/* Client maintains LWM. */
Maintain_lwm(&lwm);
...
}
/* detach from the outbound server */
OCIXStreamOutDetach(..., lwm, lwm_len, (OCIDate *)0, OCI_DEFAULT);
}
/* Sample callback routine to OCIXStreamOutProcessLCRStream() */
sb4 ProcessLCR_CB (void *ctxp, void *lcrp, ub1 lcrtyp)
{
/* Get header information for current LCR */
status = OCILCRGetHeader(lcrp,...);
if (status != OCI_SUCCESS)
    handle_error();
```
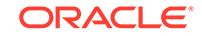

```
if (lcrtype == OCI_LCR_XROW)
   {
    if (OCILcrRowGetColumnInfo(lcrp, ...) != OCI_SUCCESS)
      handle_error();
    process_scalar_columns(...);
    do
    {
      status = OCIXStreamOutGetNextChunk(..., &colname, &colnamelen,
                                           &coldty, &flag, &rtn_bytes,
                                           bufp, ...);
      if (status == OCI_ERROR)
           handle_error();
      process_lob_chunk(...);
    } while (status == OCI_NEED_DATA);
        if (status == OCI_ERROR)
         handle_error();
   }
return OCI_CONTINUE;
}
```
# 35.3.40 OCIXStreamOutSessionSet()

Sets session attributes for XStream Out functions.

#### **Purpose**

Sets session attributes for XStream Out functions.

#### **Syntax**

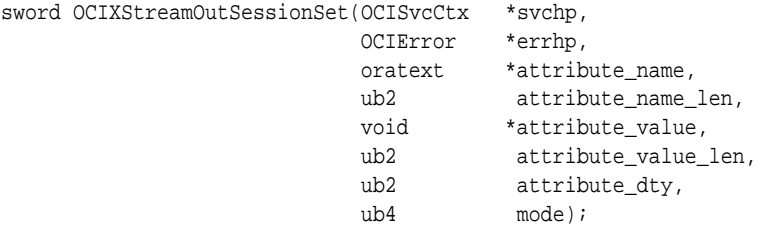

#### **Parameters**

**svchp (IN)** Service handle context.

#### **errhp (IN)**

An error handle you can pass to OCIErrorGet() for diagnostic information in case of an error.

#### **attribute\_name (IN)**

An attribute name. Valid values for attribute\_name are:

#define OCIXSTREAM\_ATTR\_ATTACH\_TIMEOUT "ATTACH\_TIMEOUT\_SECS" #define OCIXSTREAM\_ATTR\_MAX\_ATTACH\_RETRIES "MAX\_ATTACH\_RETRIES"

#### **attribute\_name\_len (IN)**

An attribute name length.

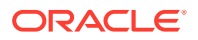

The maximum value for attribute\_name\_len is OCIXSTREAM\_SESSION\_SET\_MAX\_PARAM\_LEN:

#define OCIXSTREAM\_SESSION\_SET\_MAX\_PARAM\_LEN 128

**attribute\_value (IN)** The attribute value.

**attribute\_value\_len (IN)**

The attribute value length. The maximum value for attribute\_value\_len is 128.

### **attribute\_dty (IN)**

Pointer to an array of attribute data types. The only valid value for attribute\_dty is DTYUB2. An error is returned if you try a data type other than DTYUB2 for ATTACH\_TIMEOUT\_SECS and MAX\_ATTACH\_RETRIES.

**mode (IN)**

Specify OCI\_DEFAULT.

#### **Comments**

You must invoke OCIXStreamOutSessionSet() before calling OCIXStreamOutAttach().

#### **Returns**

OCI\_SUCCESS if successful, otherwise OCI\_ERROR.

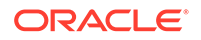

# 36 OCI SODA Functions

This chapter describes the OCI SODA functions.

This chapter contains these topics:

- Introduction to OCI SODA Functions
- **OCI SODA Functions**

# 36.1 Introduction to OCI SODA Functions

The Simple Oracle Document (SODA) for C API is part of Oracle Call Interface (OCI).

SODA for C allows OCI programmers to store and query Javascript Object Notation (JSON) data and access JSON functionality in the database with abstractions: databases, collections, and documents. A database contains collections and collections contain documents. The API provides create, read, update, and delete (CRUD) operations on the document collections.

### **Conventions for OCI Functions**

See [Conventions for OCI Functions](#page-728-0) for the conventions used in describing each function. The entries for each function may also contain the following information: [Returns](#page-1338-0).

# **See Also:**

- *Oracle Database SODA for C Developer's Guide*
- *Oracle Database JSON Developer's Guide*

# 36.2 OCI SODA Functions

The following table lists the OCI SODA functions that are described in this chapter.

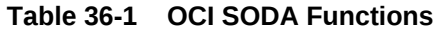

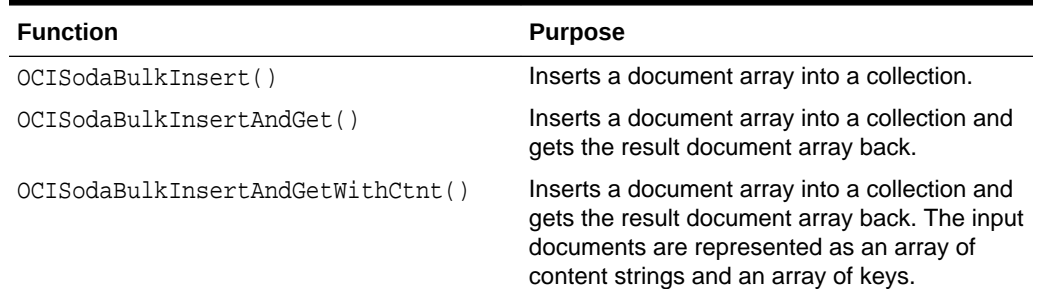

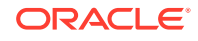

| <b>Function</b>                   | <b>Purpose</b>                                                                                                    |
|-----------------------------------|----------------------------------------------------------------------------------------------------|
| OCISodaBulkInsertWithCtnt()       | Inserts an array of documents into a collection.<br>The documents are represented as an array of<br>content strings and an array of keys. |
| OCISodaCollCreate()               | Creates a new document collection with<br>default metadata settings.                                                                      |
| OCISodaCollCreateWithMetadata()   | Creates a new document collection with<br>metadata.                                                                                       |
| OCISodaCollDrop()                 | Drops a collection from the database.                                                                                                    |
| OCISodaCollGetNext()              | Gets the next collection from the collection<br>cursor.                                                                                   |
| OCISodaCollList()                 | Lists the collections in the schema associated<br>with the supplied service context handle<br>parameter.                                  |
| OCISodaCollOpen()                 | Opens the collection.                                                                                                    |
| OCISodaDataGuideGet()             | Gets JSON data guide information.                                                                                                    |
| OCISodaDocCount()                 | Counts the number of documents from a<br>collection.                                                                                      |
| OCISodaDocCountWithFilter()       | Counts the number of documents in a<br>collection based on the query-by-example filter<br>document.                                       |
| OCISodaDocCreate()                | Creates a document.                                                                                                    |
| OCISodaDocCreateWithKey()         | Creates a document with document key and<br>content.                                                                                      |
| OCISodaDocCreateWithKeyAndMType() | Creates a document with document key,<br>content, and media type.                                                                         |
| OCISodaDocGetNext()               | Gets the next document in the collection.                                                                                                 |
| OCISodaFind()                     | Find documents in a collection.                                                                                                    |
| OCISodaFindOne()                  | Finds a single document in a collection.                                                                                                  |
| OCISodaFindOneWithKey()           | Finds a single document in a collection given a<br>key.                                                                                   |
| OCISodaIndexCreate()              | Creates an index with an index specification.                                                                                             |
| OCISodaIndexDrop()                | Drops an index.                                                                                                    |
| OCISodaInsert()                   | Inserts a document into a collection.                                                                                                    |
| OCISodaInsertAndGet()             | Inserts a document into a collection and<br>returns a result document.                                                                    |
| OCISodaInsertAndGetWithCtnt()     | Inserts a document into a collection and<br>returns a result document. The input document<br>is represented as a content string and a key |
| OCISodaInsertWithCtnt()           | Inserts a document into a collection. The<br>document is represented as a content string<br>and a key                                     |
| OCISodaRemove()                   | Removes matching documents from a<br>collection.                                                                                          |

**Table 36-1 (Cont.) OCI SODA Functions**

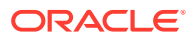

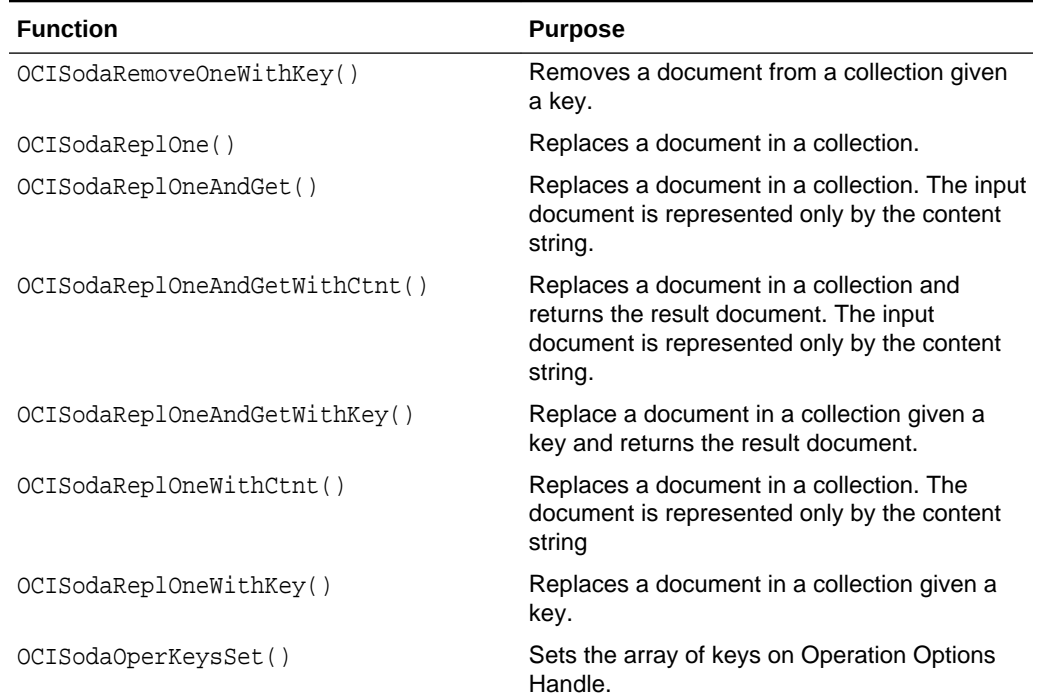

### **Table 36-1 (Cont.) OCI SODA Functions**

# 36.2.1 OCISodaBulkInsert()

Inserts an array of documents into a collection.

#### **Purpose**

To insert an array of documents into a collection.

#### **Syntax**

```
sword OCISodaBulkInsert(OCISvcCtx *svchp,
                    OCISodaColl *collection,<br>OCISodaDoc **documentarr
                                     **documentarray,
                     ub4 arraylen,
                     OCISodaOutputOptions *opoptns,
                    OCIError *errhp,
                    ub4 mode);
```
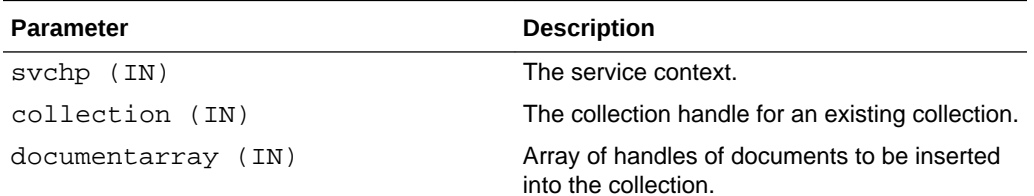

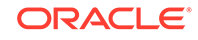

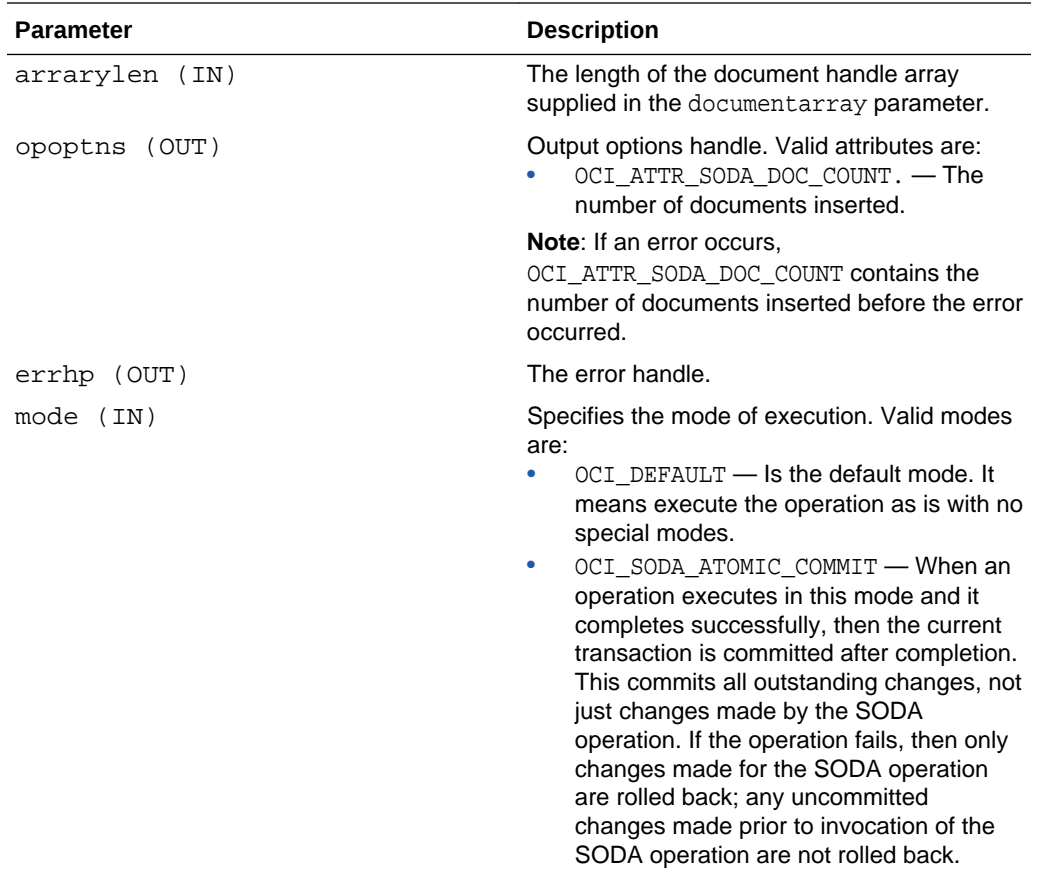

OCI\_SUCCESS, if the document array insertion into the specified collection is successful.

OCI\_ERROR, if the document array insertion failed. The OCIError parameter has the necessary error information.

#### **Usage Notes**

None.

#### **Examples**

For examples, see Inserting Documents into Collections with SODA for C

# 36.2.2 OCISodaBulkInsertAndGet()

Inserts an array of documents into a collection, and returns an array of result documents each containing all document components except for the content.

### **Purpose**

To insert an array of documents into a collection, and return an array of result documents, each containing all document components except for the content. The components generated by SODA during the insert, such as key (if the collection has auto-assigned keys), last-modified timestamp, created-on timestamp, and version, are returned with each result document.

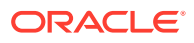

# **Syntax**

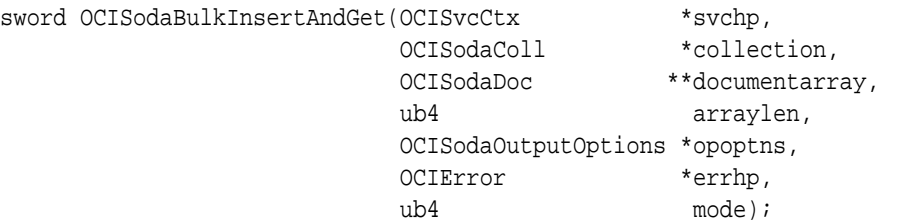

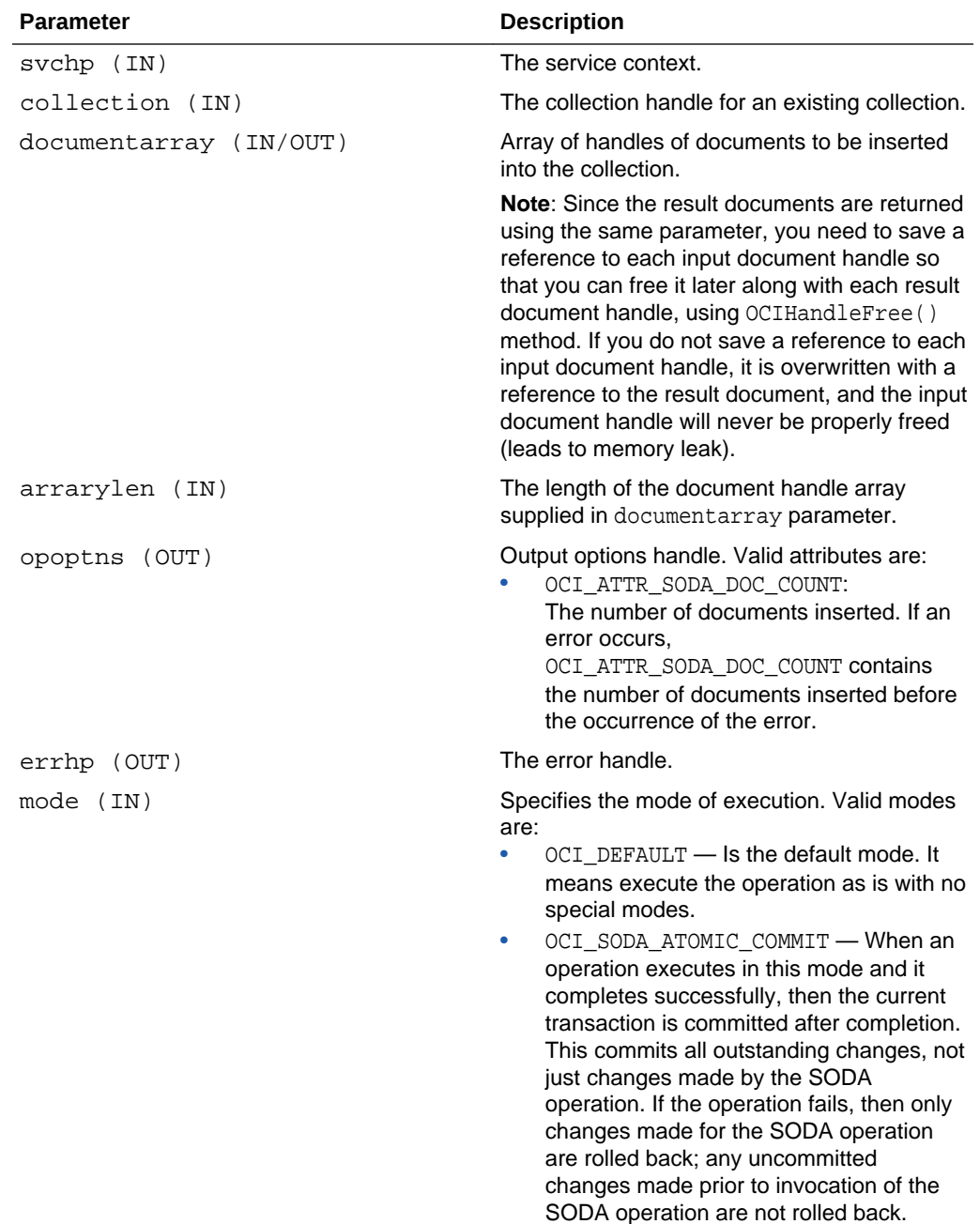

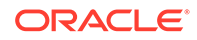

OCI\_SUCCESS, if the document array insertion into the specified collection is successful.

OCI\_ERROR, if the document array insertion failed. The OCIError parameter has the necessary error information.

#### **Usage Notes**

None.

#### **Examples**

For examples, see Inserting Documents into Collections with SODA for C.

# 36.2.3 OCISodaBulkInsertAndGetWithCtnt()

Inserts an array of documents into a collection using only their contents, and returns an array of result documents containing all the document components except for the content.

#### **Purpose**

To insert an array of documents into a collection using only their contents and returns an array of result documents, each document containing all document components except for the content.

### **Note:**

This is a convenience method for inserting JSON documents only without constructing document handles for them. The more general method is OCISodaBulkInsertAndGet.

### **Syntax**

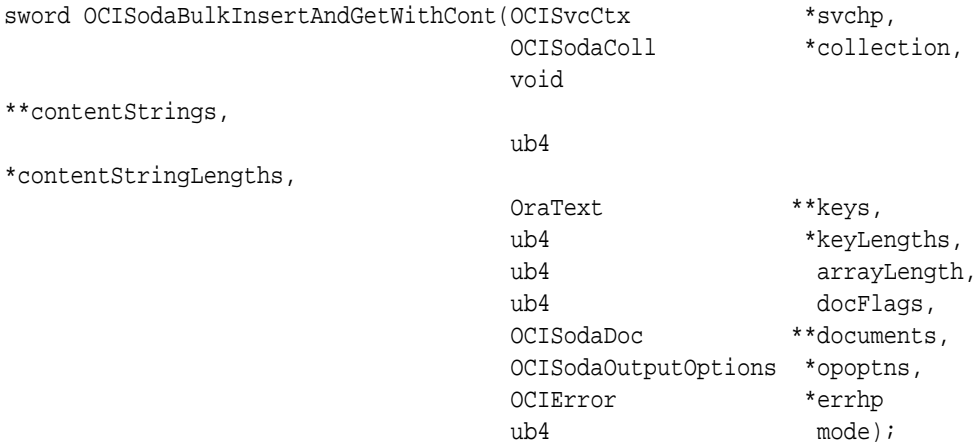

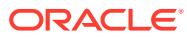

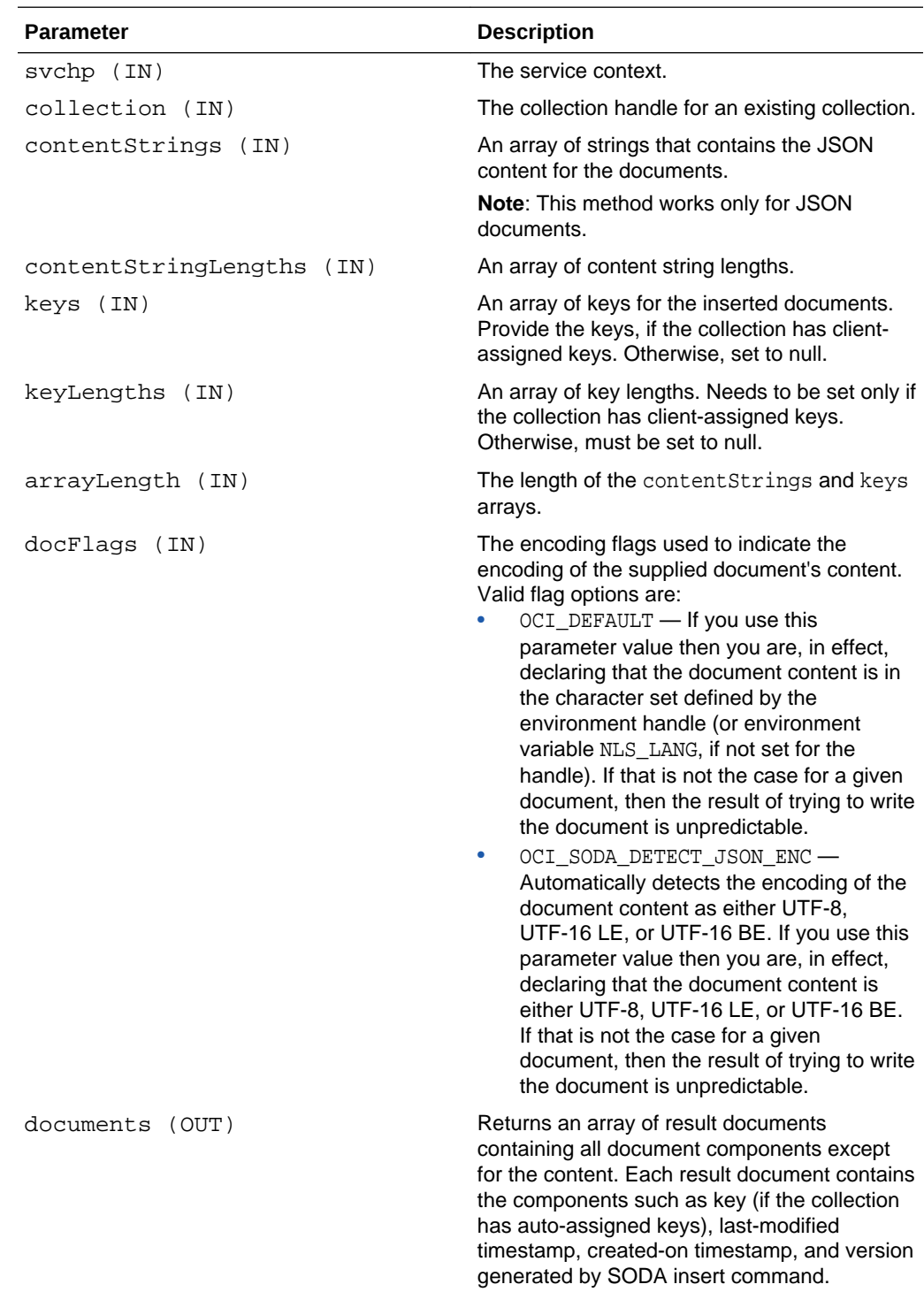

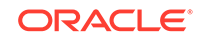

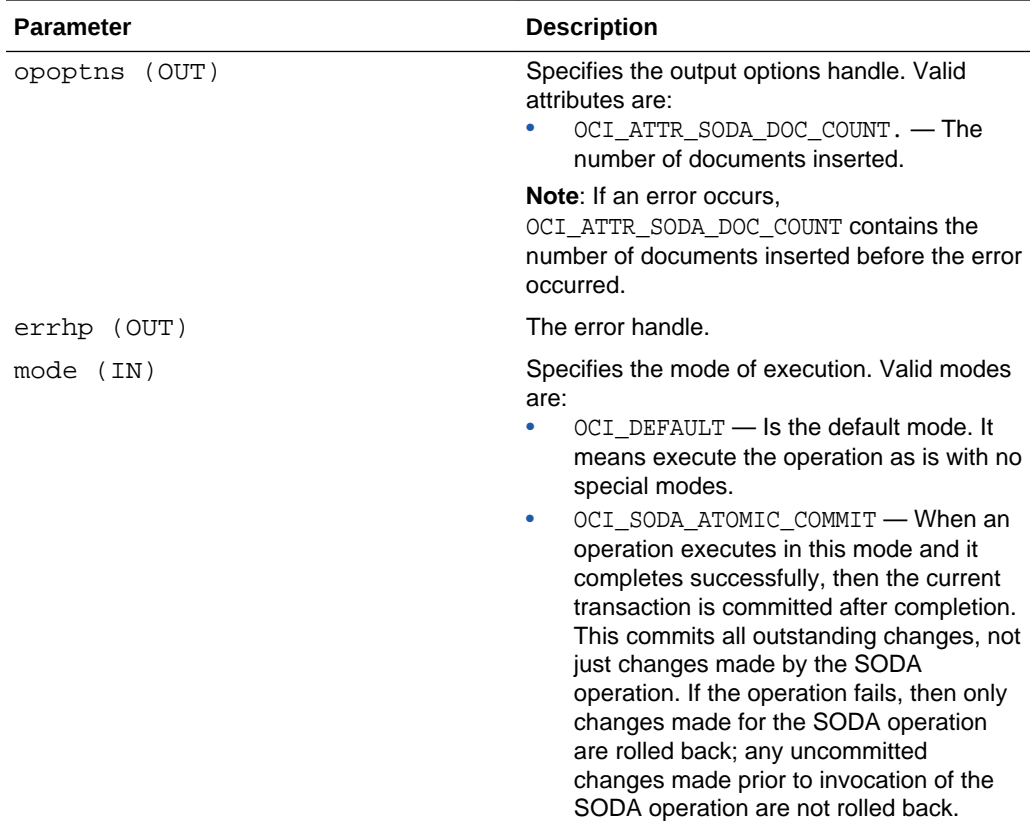

OCI\_SUCCESS, if the document insertion into the specified collection is successful.

OCI\_ERROR, if the document insertion failed. The OCIError parameter has the necessary error information.

#### **Usage Notes**

None.

#### **Examples**

For examples, see Inserting Documents into Collections with SODA for C.

# 36.2.4 OCISodaBulkInsertWithCtnt()

Inserts an array of documents into a collection using only their contents.

# **Purpose**

To insert an array of documents into a collection using only their contents.

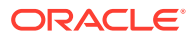

# **Note:**

This is a convenience method for inserting JSON documents only without constructing document handles for them. The more general method is OCISodaBulkInsert.

# **Syntax**

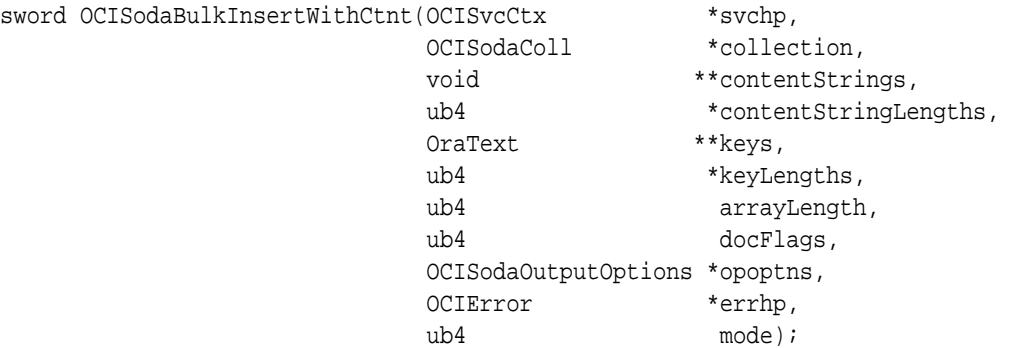

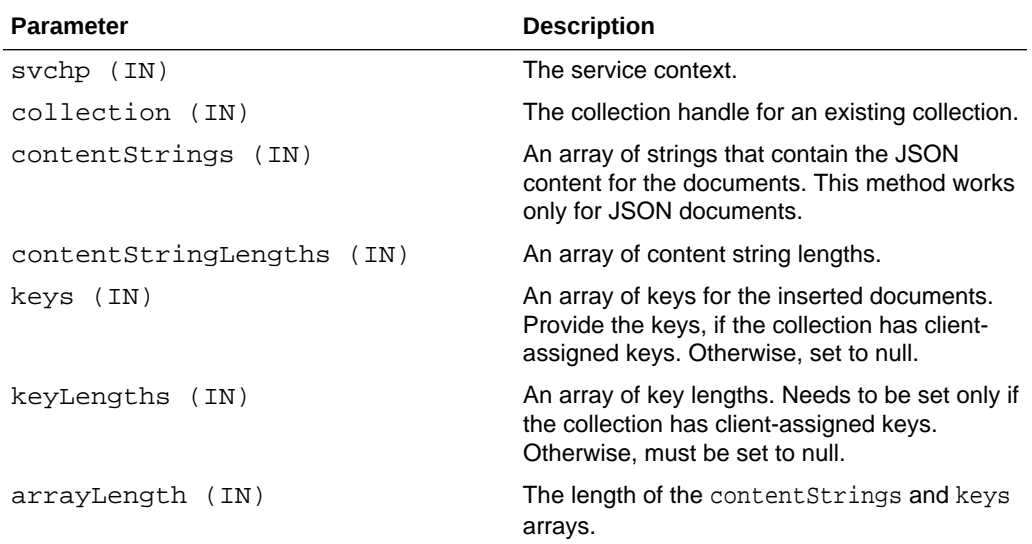

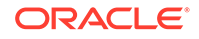

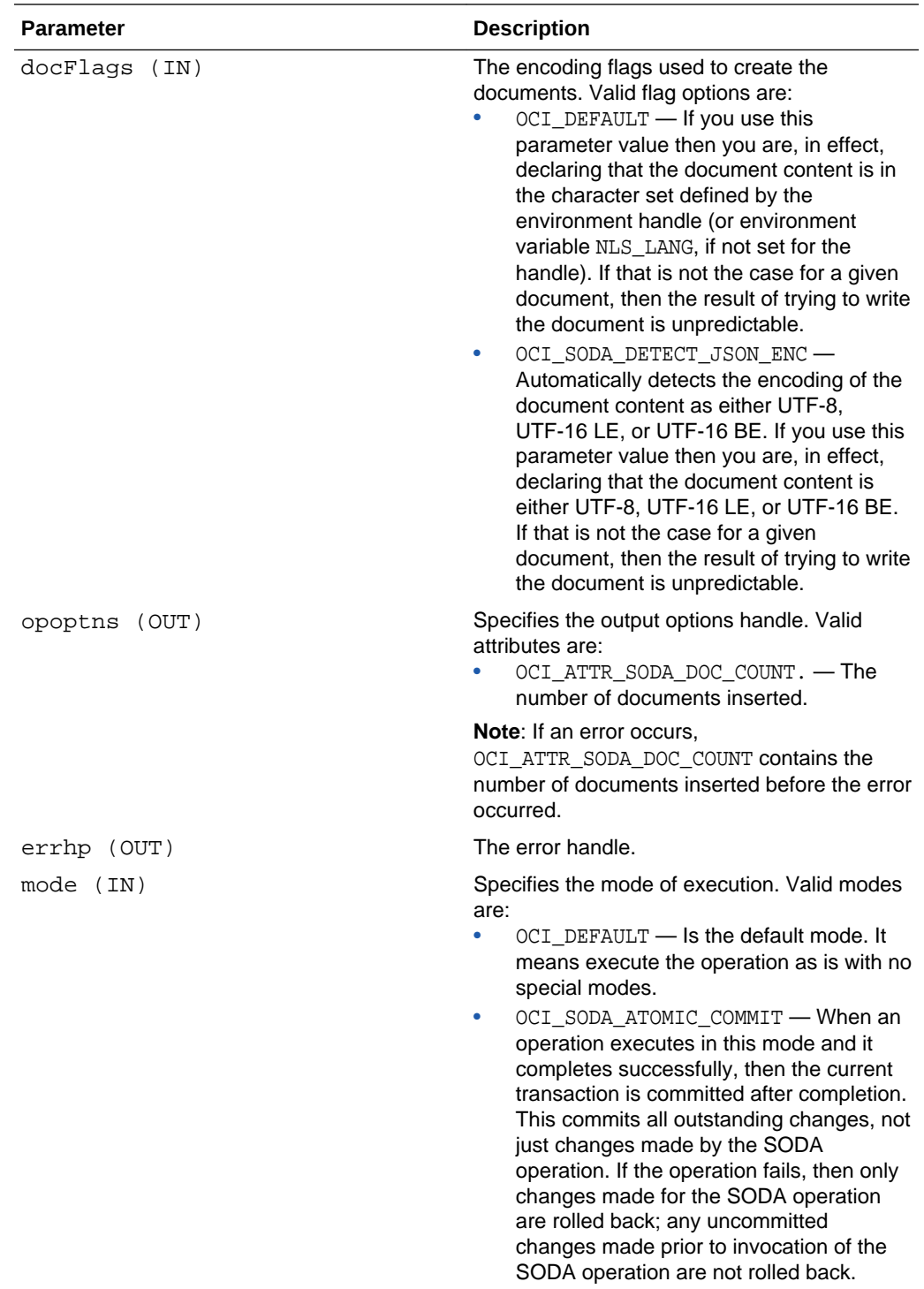

OCI\_SUCCESS, if the document insertion into the specified collection is successful.

OCI\_ERROR, if the document insertion failed. The OCIError parameter has the necessary error information.

**ORACLE®** 

### **Usage Notes**

None.

**Examples**

For example, see Inserting Documents into Collections with SODA for C

# 36.2.5 OCISodaCollCreate()

Creates a new document collection with default metadata settings.

### **Purpose**

Create a new document collection with default metadata settings.

# **Syntax**

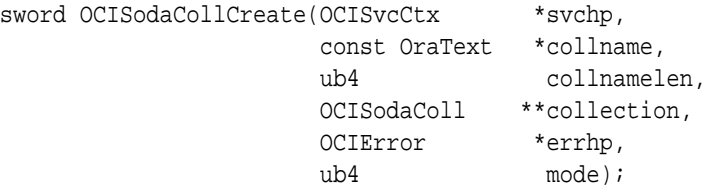

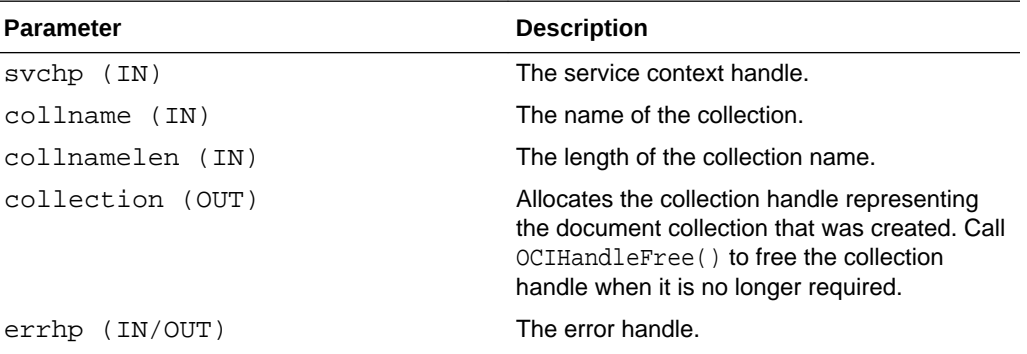

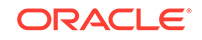

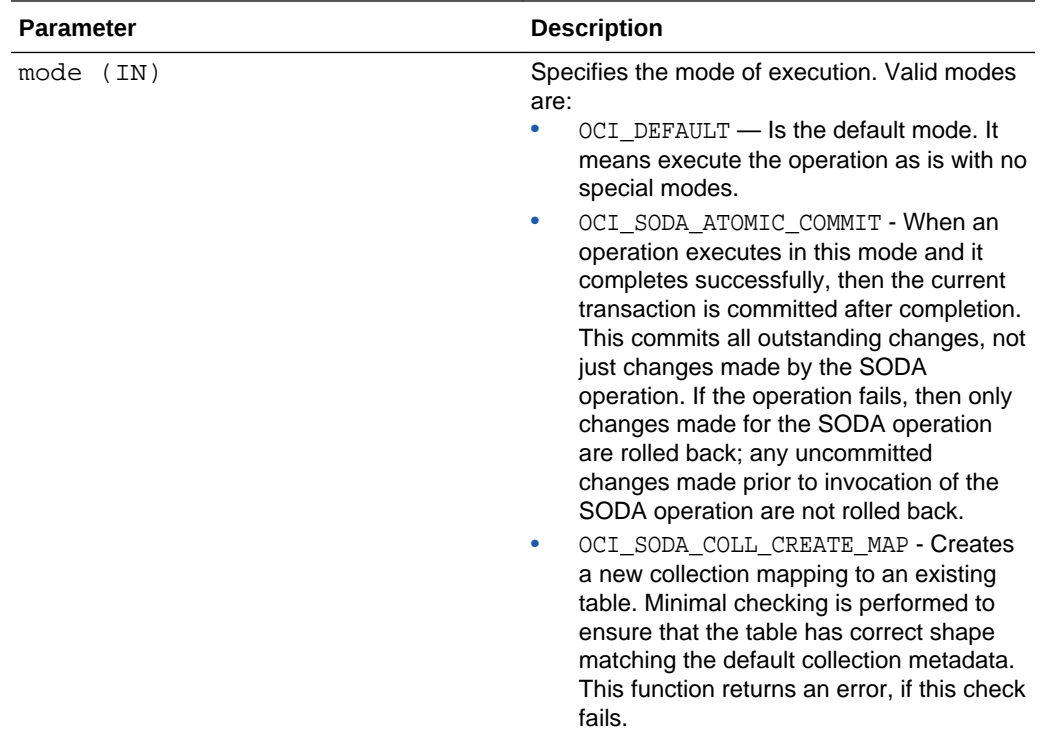

OCI\_SUCCESS, if the collection is successfully created.

OCI\_ERROR, if the collection is not created. The OCIError parameter has the necessary error information.

#### **Usage Notes**

- If the collection with the specified name already exists, then this function acts as OCISodaCollOpen() and opens the existing collection.
- This function, unlike a SQL DDL operation, does not perform a commit operation before or after it runs. (Unless you specify OCI\_SODA\_ATOMIC\_COMMIT mode, only then is the current transaction committed after the operation runs).

#### **Examples**

#### **Example 36-1 Creating a Collection**

for examples, see Creating a Document Collection for SODA with C.

# 36.2.6 OCISodaCollCreateWithMetadata()

Creates a new document collection with metadata.

#### **Purpose**

Create a new document collection with metadata.

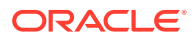

# **Syntax**

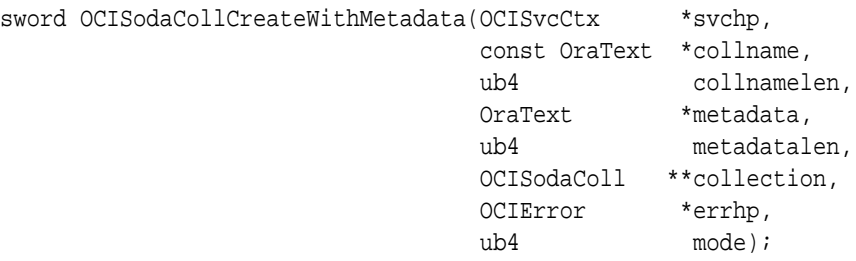

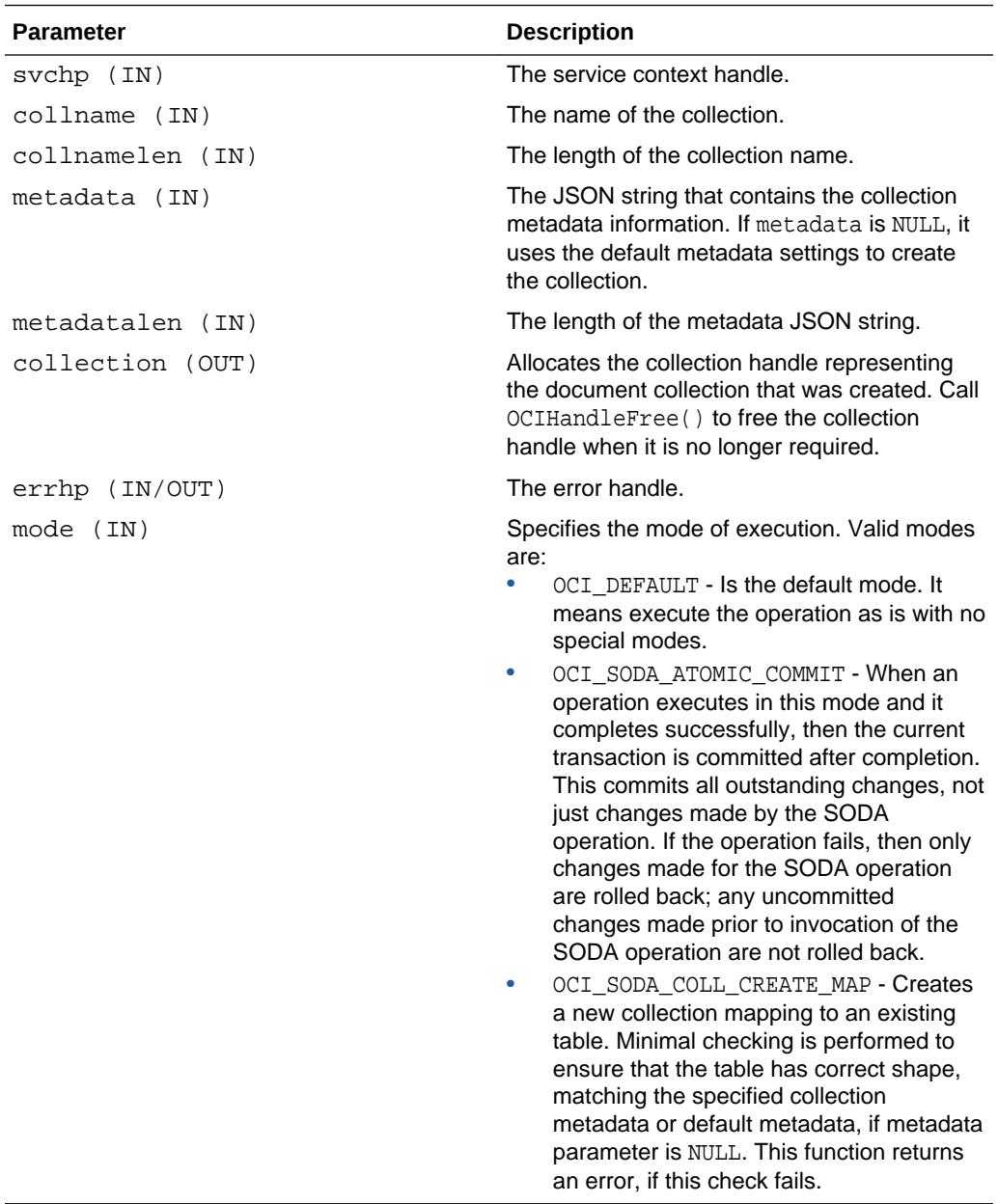

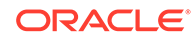

OCI\_SUCCESS, if the collection is successfully created.

OCI\_ERROR, if the collection is not created. The OCIError parameter has the necessary error information.

#### **Usage Notes**

- If the collection with the specified name already exists and that collection has metadata equivalent to the supplied metadata, then this function acts as OCISodaCollOpen() and opens the existing collection. If the collection contains metadata that does not match with the specified collection name, then an error is returned.
- This function, unlike a SQL DDL operation, does not perform a commit operation before or after it runs. (Unless you specify OCI\_SODA\_ATOMIC\_COMMIT mode, only then is the current transaction committed after the operation runs).

#### **Examples**

For example, see Creating a Document Collection for SODA with C.

# 36.2.7 OCISodaCollDrop()

Drops a collection from the database.

#### **Purpose**

Drop a collection from the database.

#### **Syntax**

```
sword OCISodaCollDrop(OCISvcCtx *svchp,
                    OCISodaColl *coll,
                    boolean *isDropped,
                    OCIError *errhp,
                   ub4 mode);
```
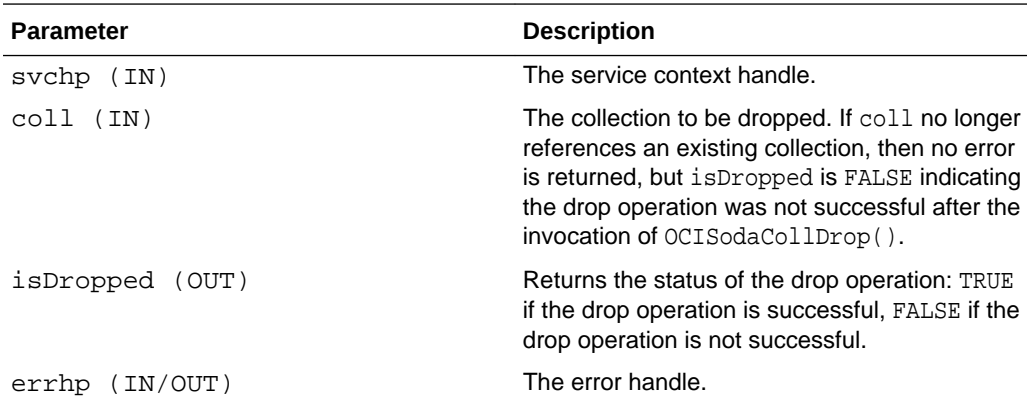

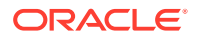

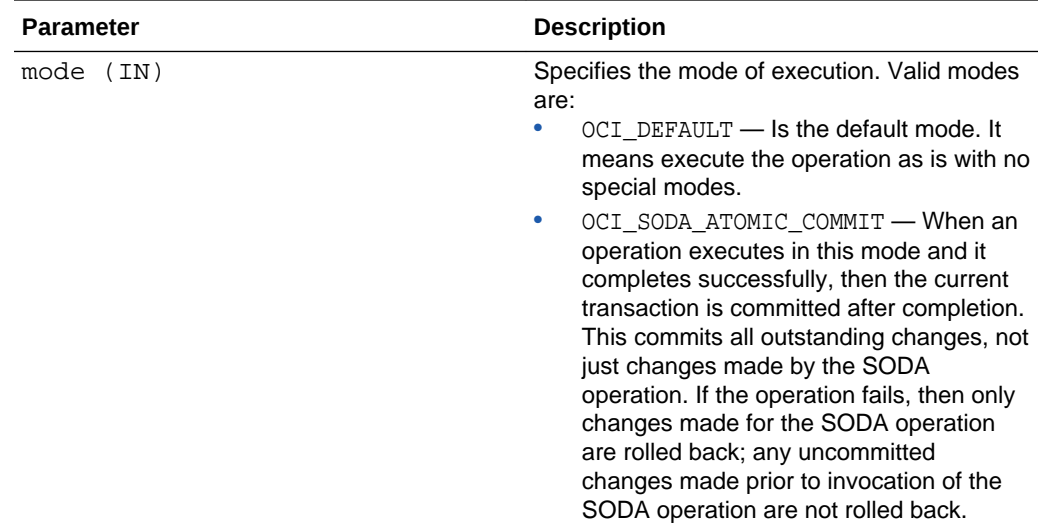

OCI\_SUCCESS, if dropping the collection is successful.

OCI\_ERROR, if dropping the collection failed. The OCIError parameter has the necessary error information.

#### **Usage Notes**

- This function only drops the collection; it does not free the collection handle. Call OCIHandleFree() to free the collection handle to avoid memory leaks.
- This function, unlike a SQL DDL operation, does not perform a commit operation before or after it runs. (Unless you specify OCI\_SODA\_ATOMIC\_COMMIT mode, only then is the current transaction committed after the operation runs).

### **Examples**

For examples, see Dropping a Document Collection with SODA for C.

# 36.2.8 OCISodaCollGetNext()

Gets the next collection from the collection cursor.

#### **Purpose**

Get the next collection from the collection cursor.

#### **Syntax**

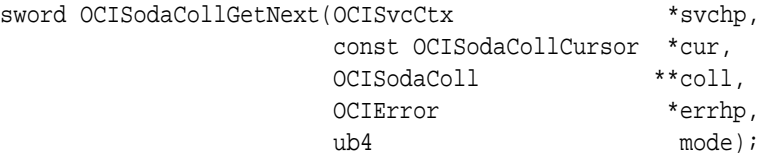

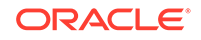

# **Parameters**

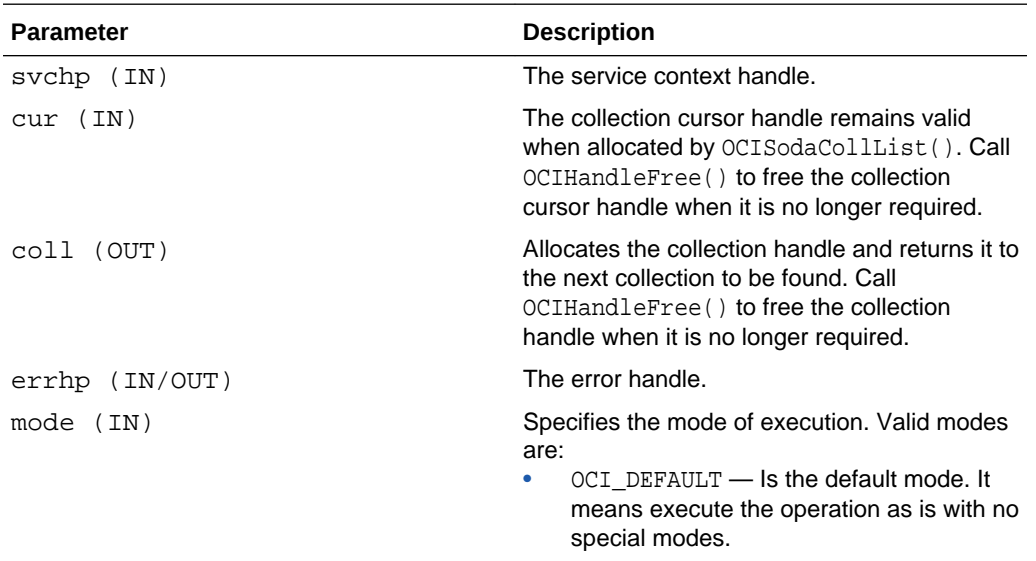

#### **Returns**

OCI\_SUCCESS, if the next collection is returned from the specified cursor.

OCI\_ERROR, if there was an error fetching the next collection. The OCIError parameter has the necessary error information.

#### **Usage Notes**

None.

#### **Examples**

For examples, see Discovering Existing Collection with SODA for C

# 36.2.9 OCISodaCollList()

Lists the collections in the schema associated with the supplied service context handle parameter.

#### **Purpose**

List the collections in the schema.

## **Syntax**

```
sword OCISodaCollList(OCISvcCtx *svchp,
               const OraText *startname,
               ub4 stnamelen,
                OCISodaCollCursor **cur,
                OCIError *errhp,
               ub4 mode);
```
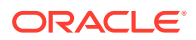

# **Parameters**

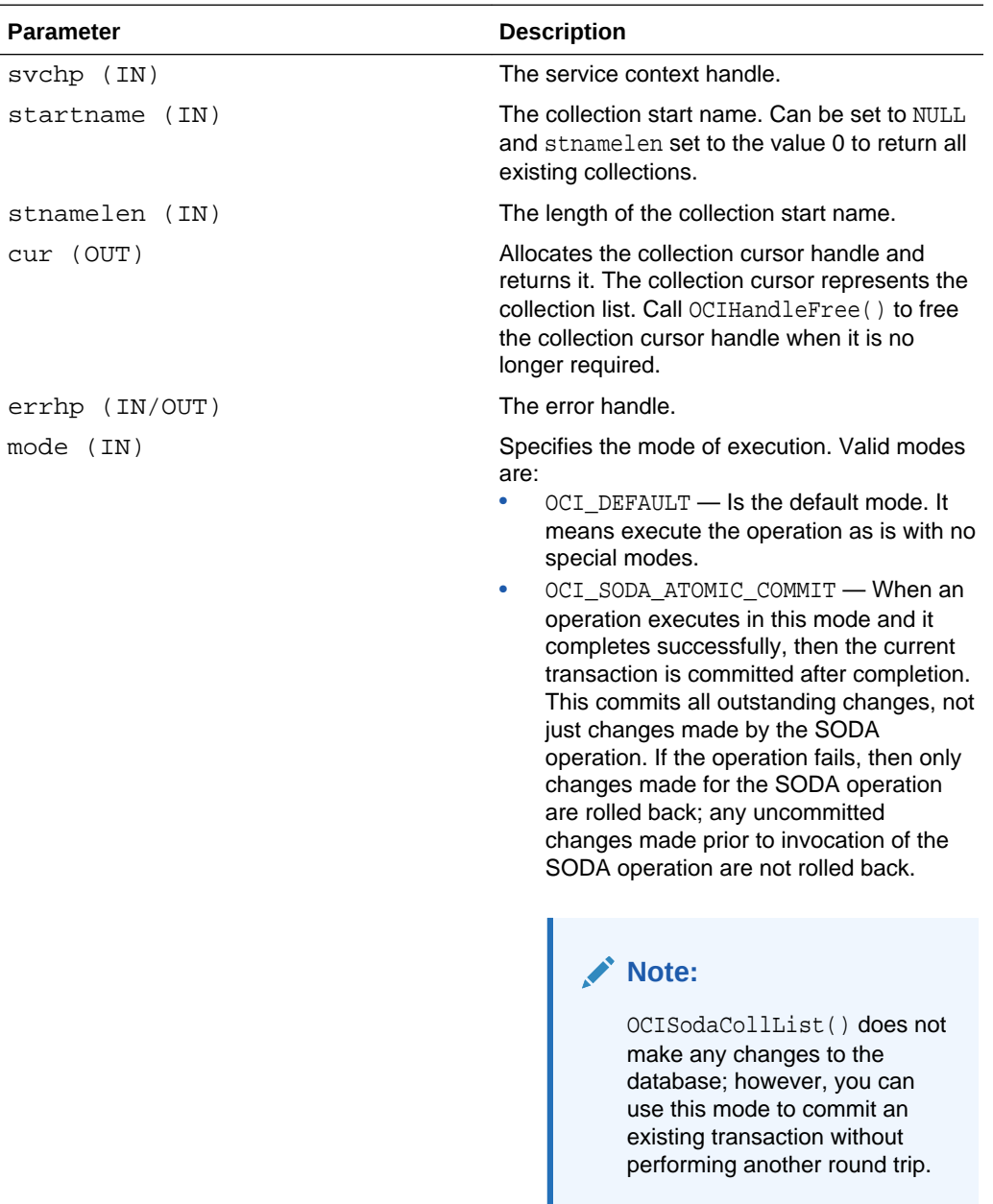

# **Returns**

OCI\_SUCCESS, if getting a cursor over all collections in the schema is successful.

OCI\_ERROR, if getting a cursor over all collections in the schema is not successful. The OCIError parameter has the necessary error information.

# **Usage Notes**

None.

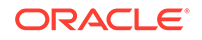

# **Examples**

For examples, see Discovering Existing Collection with SODA for C.

# 36.2.10 OCISodaCollOpen()

Opens the collection.

### **Purpose**

Open the collection.

# **Syntax**

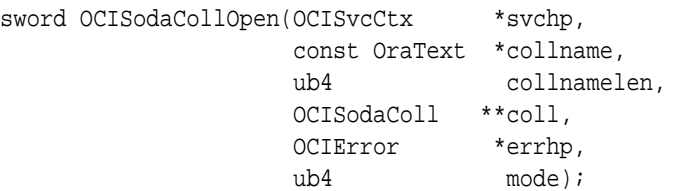

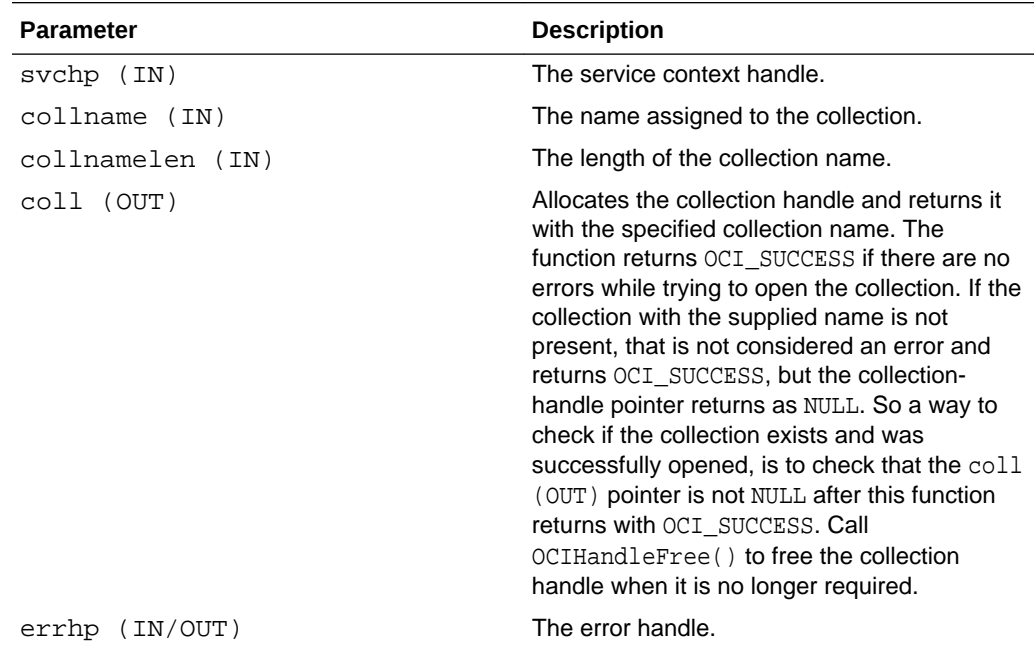

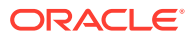
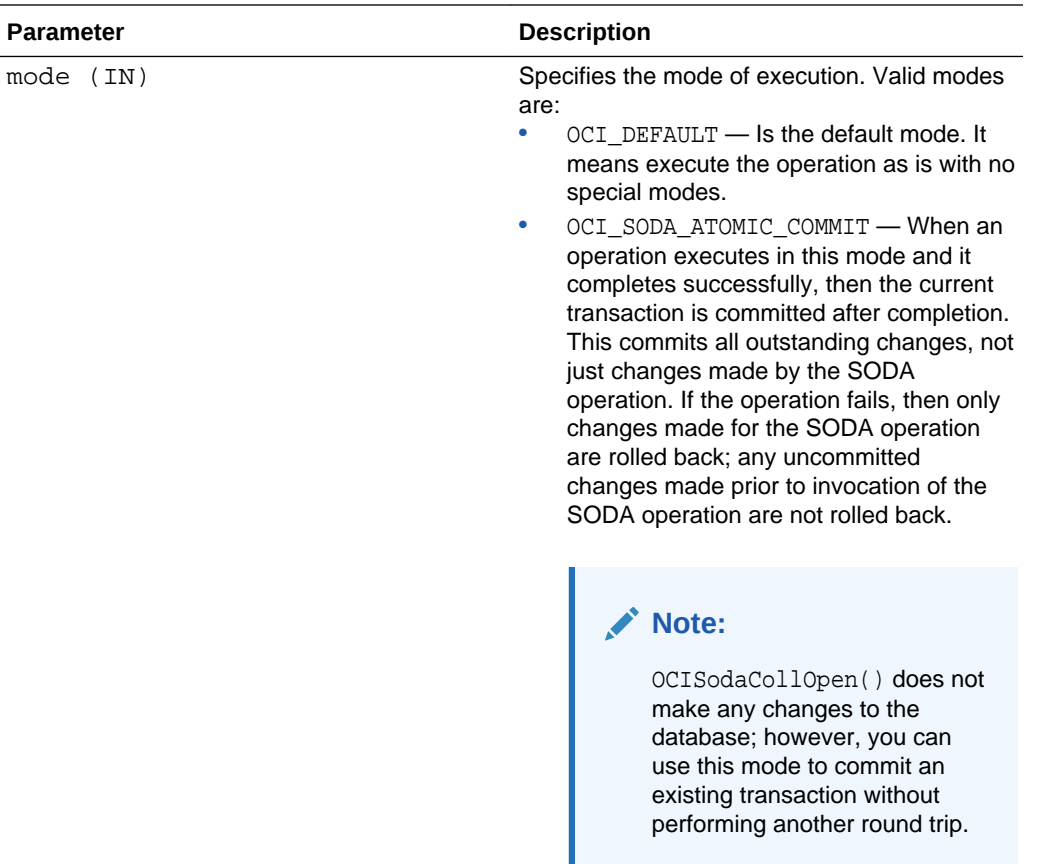

OCI\_SUCCESS, if there were no errors while trying to open the collection.

OCI\_ERROR, if errors were encountered while trying to open the collection. The OCIError parameter has the necessary error information.

#### **Usage Notes**

None.

## **Examples**

For examples, see Opening an Existing Document Collection with SODA for C.

# 36.2.11 OCISodaDataGuideGet()

Gets JSON data guide information.

# **Purpose**

To get the JSON data guide information.

### **Syntax**

sword OCISodaDataGuideGet(OCISvcCtx \*svchp, const OCISodaColl \*collection,

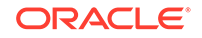

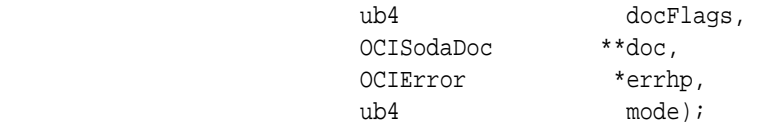

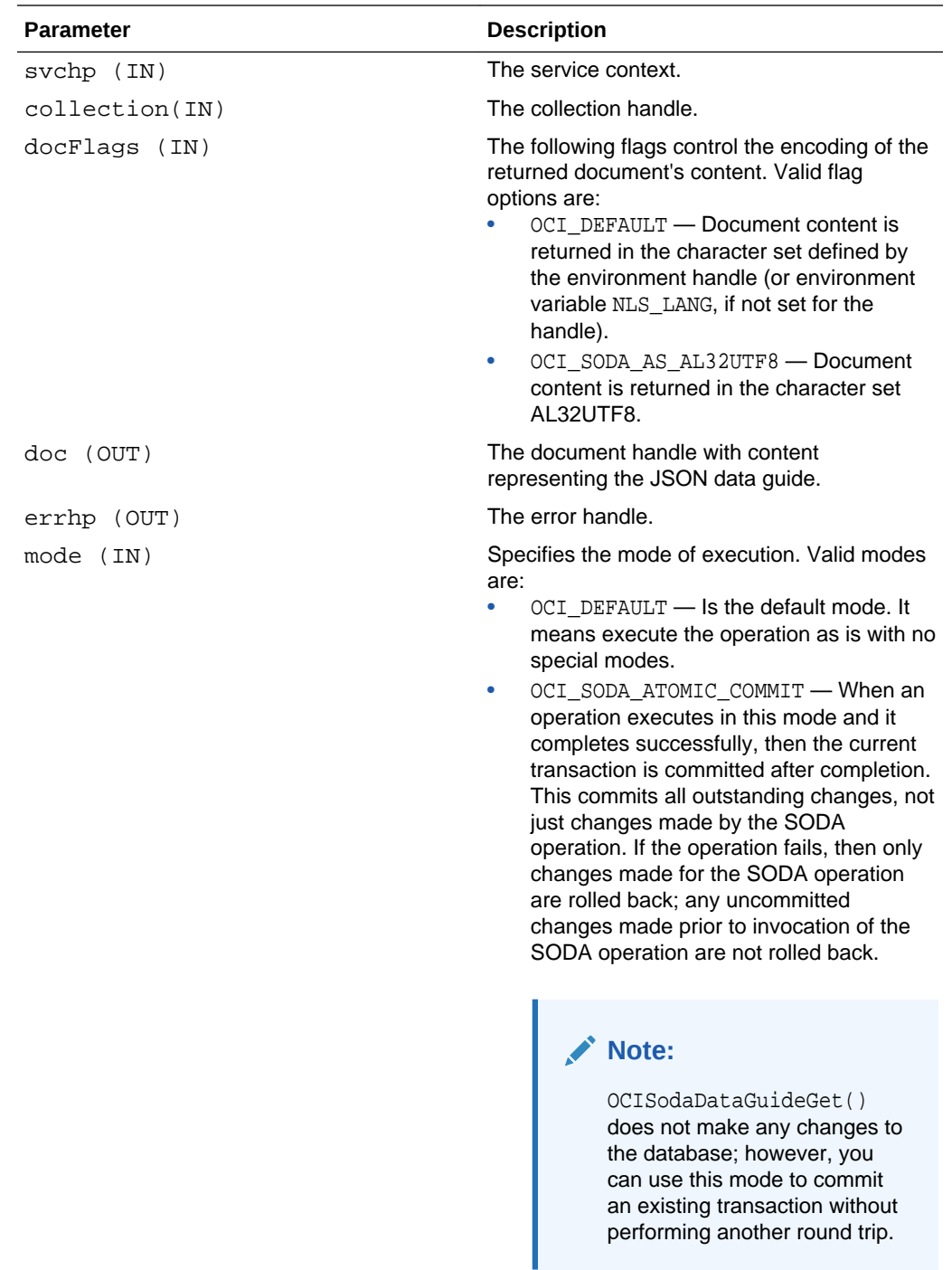

OCI\_SUCCESS, if getting the data guide information of a specified collection is successful.

OCI\_ERROR, if getting data guide information results in an error. The OCIError parameter has the necessary error information.

**Usage Notes**

None.

**Examples**

For examples, see Getting a Data Guide for a Collection with SODA for C.

# 36.2.12 OCISodaDocCount()

Counts the number of documents matching the attributes set in the operation options handle. If the operation options handle has no attributes set, then the function counts all the documents in the collection.

#### **Purpose**

To count the number of documents matching the attributes set in the operation options handle. If the operation options handle has no attributes set, then the function counts all the documents in the collection.

## **Syntax**

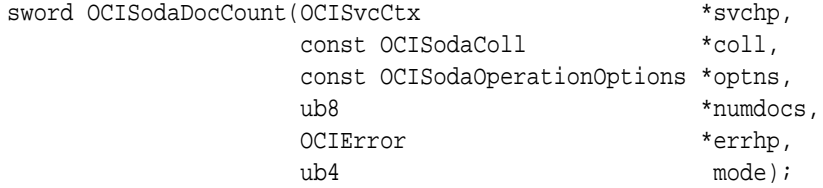

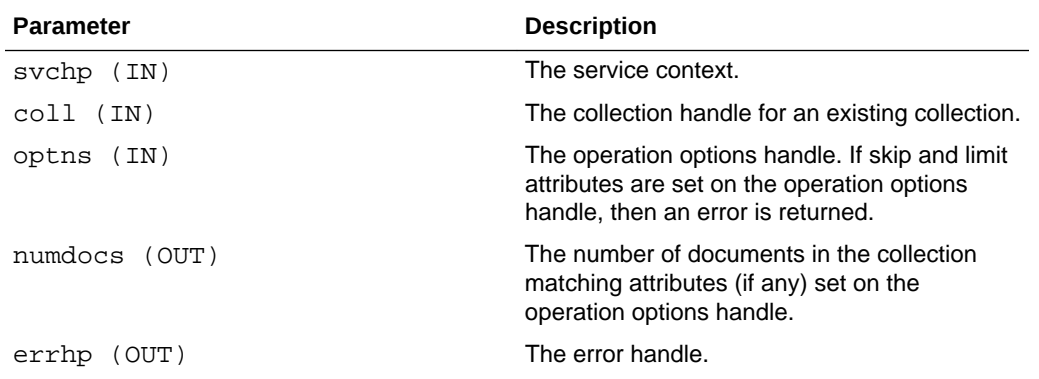

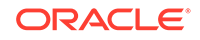

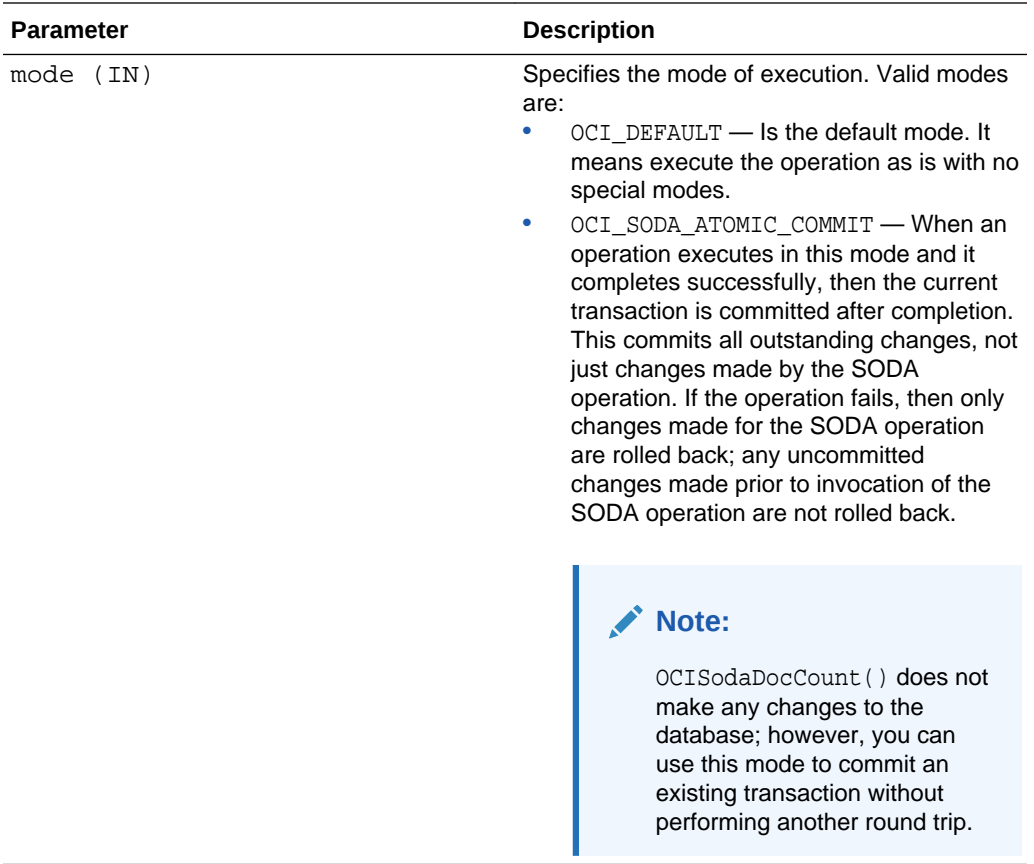

OCI\_SUCCESS, if the document count from the specified collection is successful.

OCI\_ERROR, if the document count failed due to hard errors. The OCIError parameter has the necessary error information.

#### **Usage Notes**

None.

### **Examples**

For examples, see Counting the Number of Documents Found.

# 36.2.13 OCISodaDocCountWithFilter()

Counts the number of documents matching a filter specification.

# **Purpose**

To count the number of documents matching a filter specification.

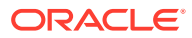

# **Note:**

This is a convenience method for counting documents matching a filter specification. A more general method for counting documents is OCISodaDocCount() which can count documents matching a filter specification or other criteria.

# **Syntax**

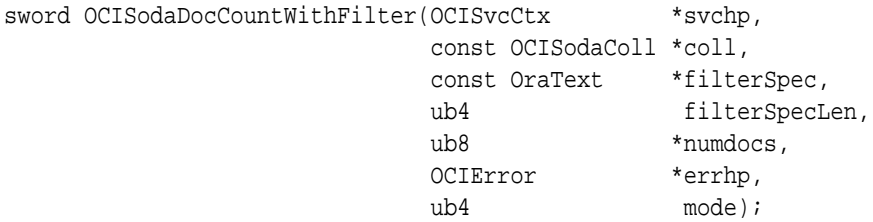

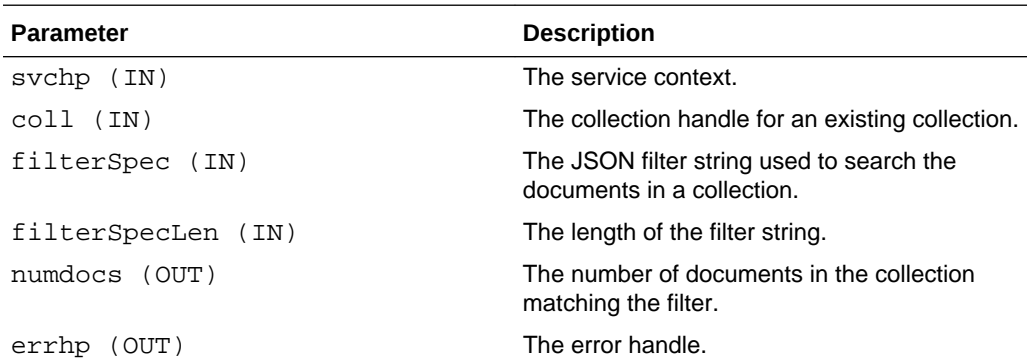

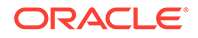

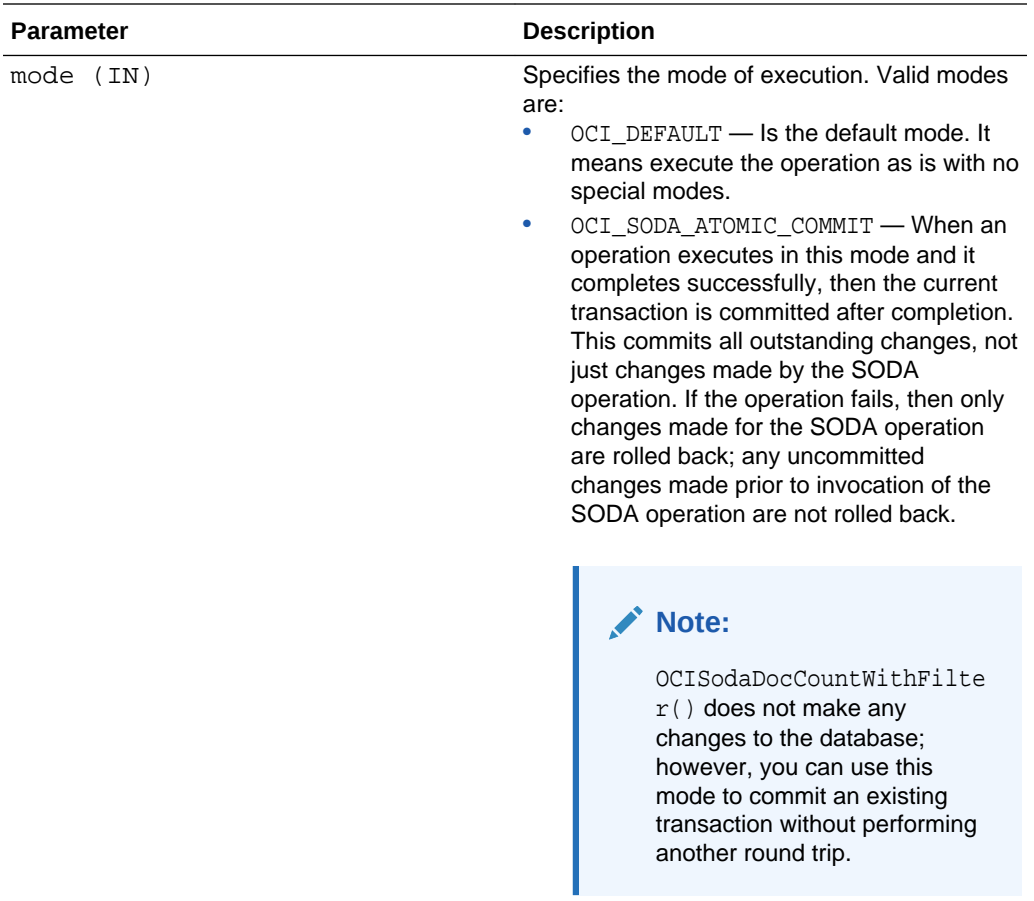

OCI\_SUCCESS, if the document count from the specified collection is successful.

OCI\_ERROR, if the document count failed due to hard errors. The OCIError parameter has the necessary error information.

#### **Usage Notes**

None.

# 36.2.14 OCISodaDocCreate()

Creates a document.

**Purpose**

Create a document.

# **Syntax**

sword OCISodaDocCreate (OCIEnv \*envhp, const void \*content, ub4 docFlags,

ub4 contentLength,

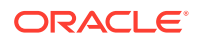

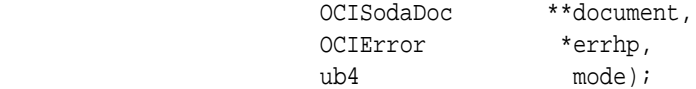

# **Parameters**

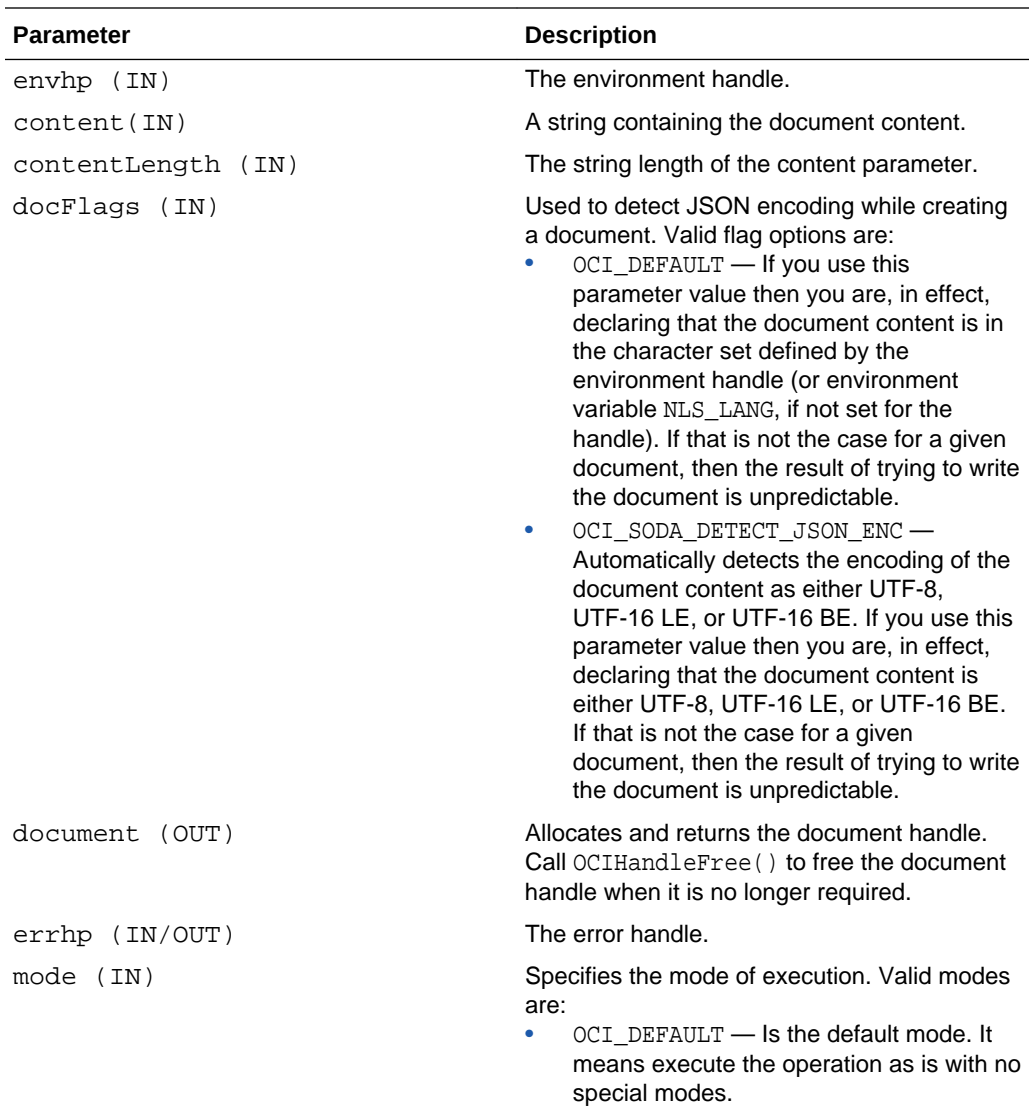

# **Returns**

OCI\_SUCCESS, if the document is successfully created.

OCI\_ERROR, if the document creation failed. The OCIError parameter has the necessary error information.

# **Usage Notes**

None.

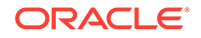

# **Examples**

### **Example 36-2 Creating a Document**

For examples, see Creating Documents with SODA for C.

# 36.2.15 OCISodaDocCreateWithKey()

Creates a document with a document key and content.

# **Purpose**

Create a document with a document key and content.

# **Syntax**

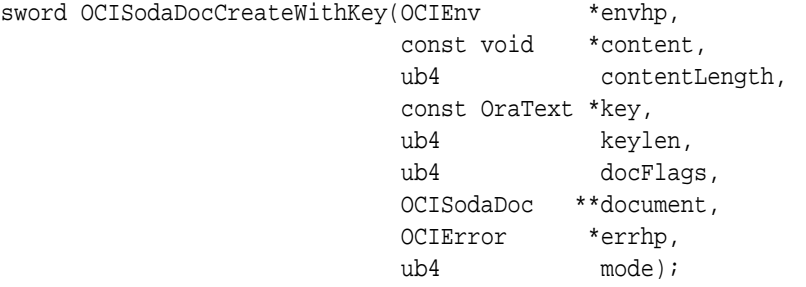

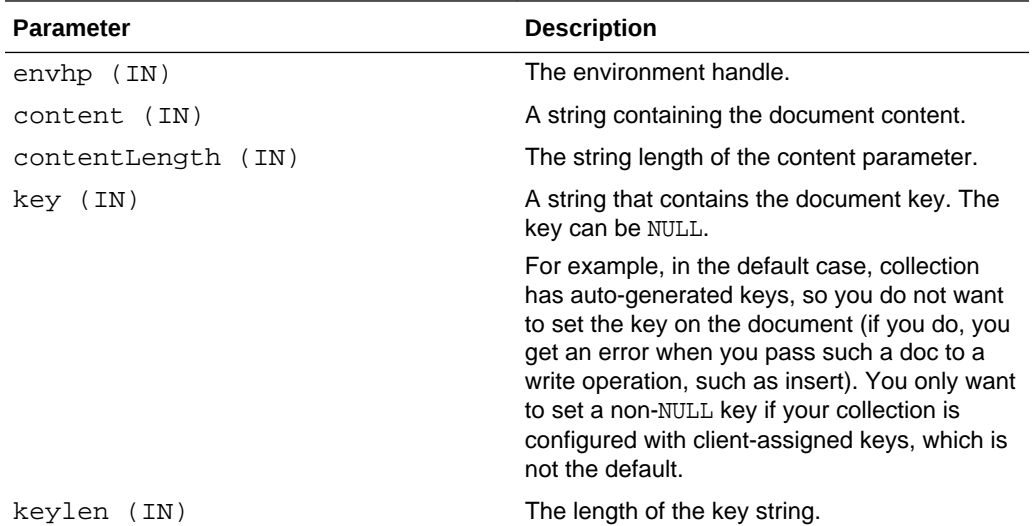

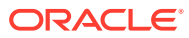

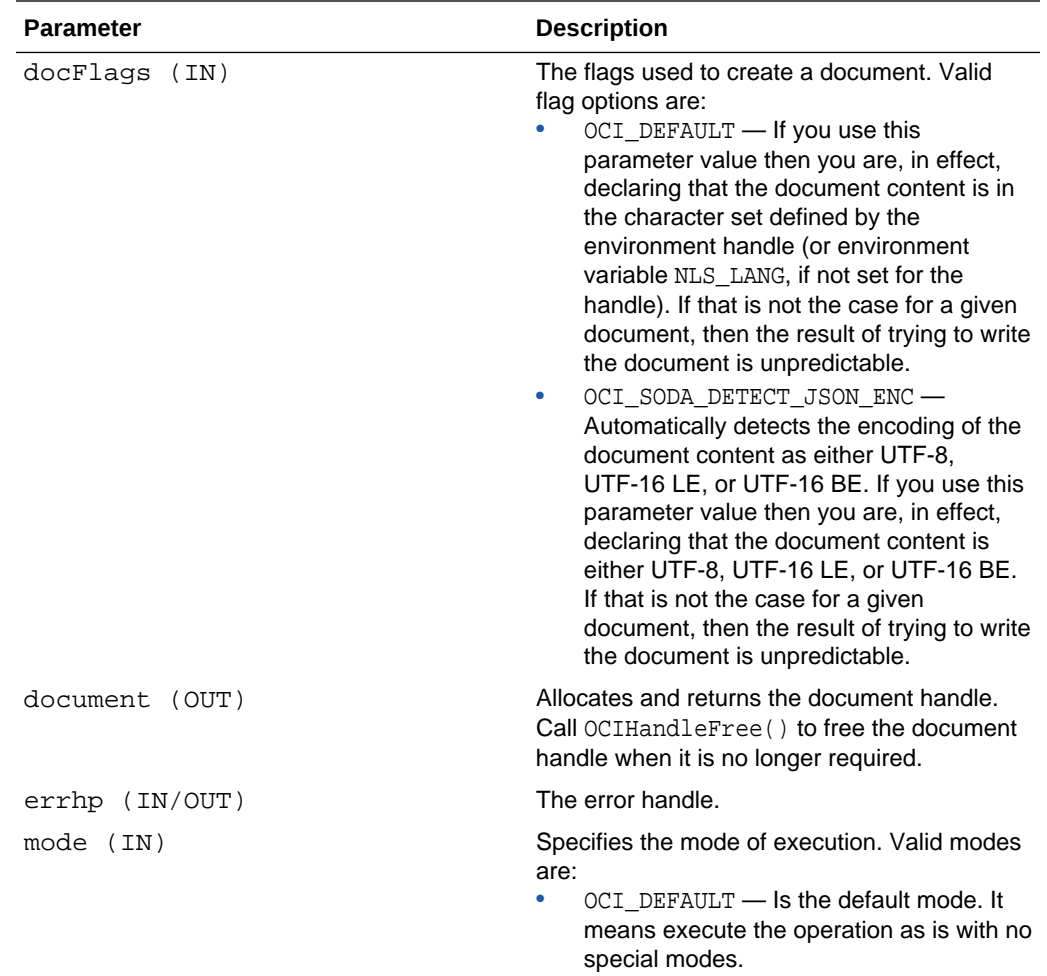

OCI\_SUCCESS, if the document is successfully created.

OCI\_ERROR, if the document creation failed. The OCIError parameter has the necessary error information.

#### **Usage Notes**

None.

#### **Examples**

For examples, see Creating Documents with SODA for C.

# 36.2.16 OCISodaDocCreateWithKeyAndMType()

Creates a document with a document key, content, and media type.

## **Purpose**

Create a document with a document key, content, and media type.

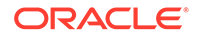

# **Syntax**

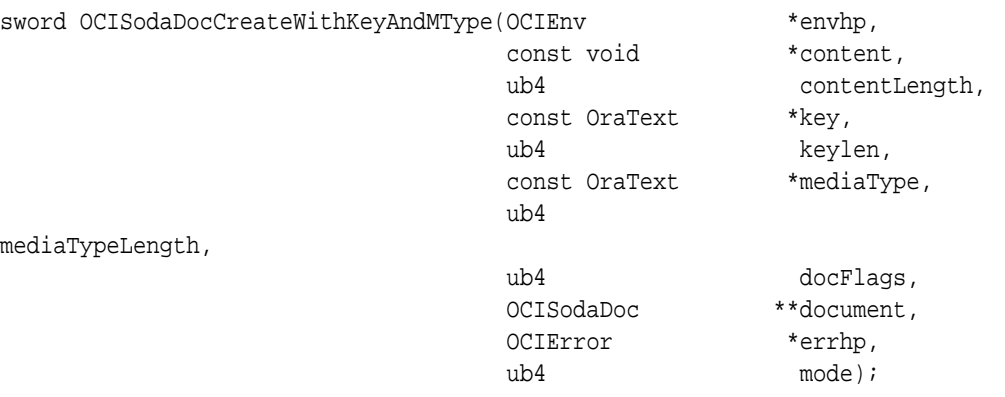

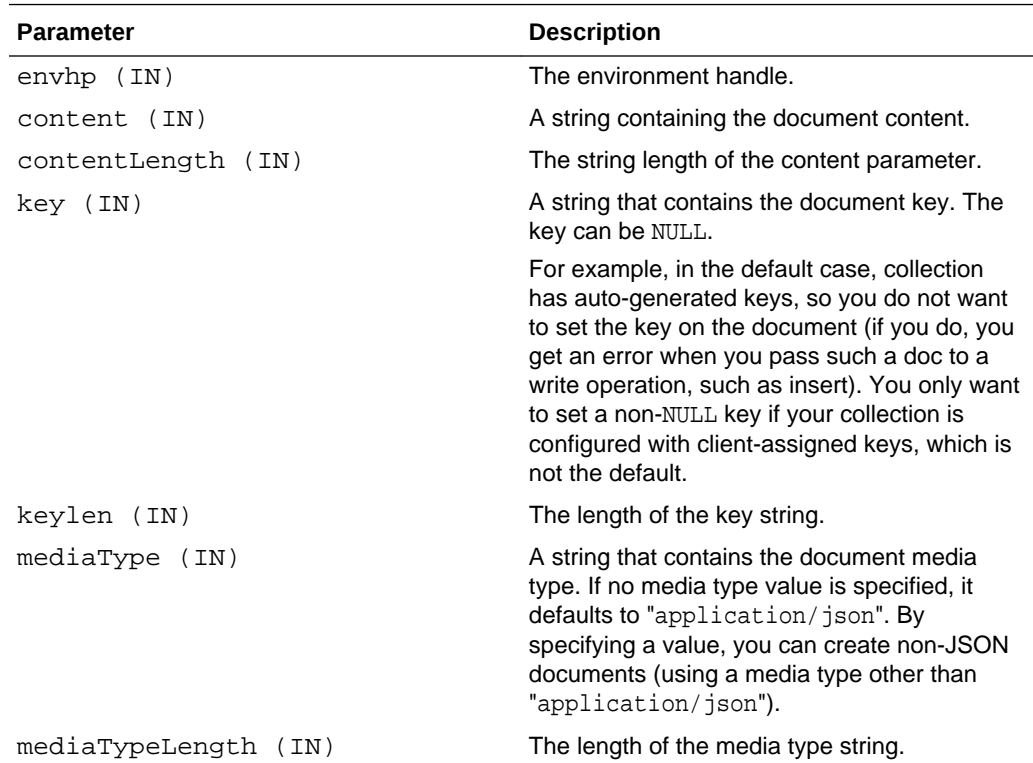

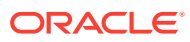

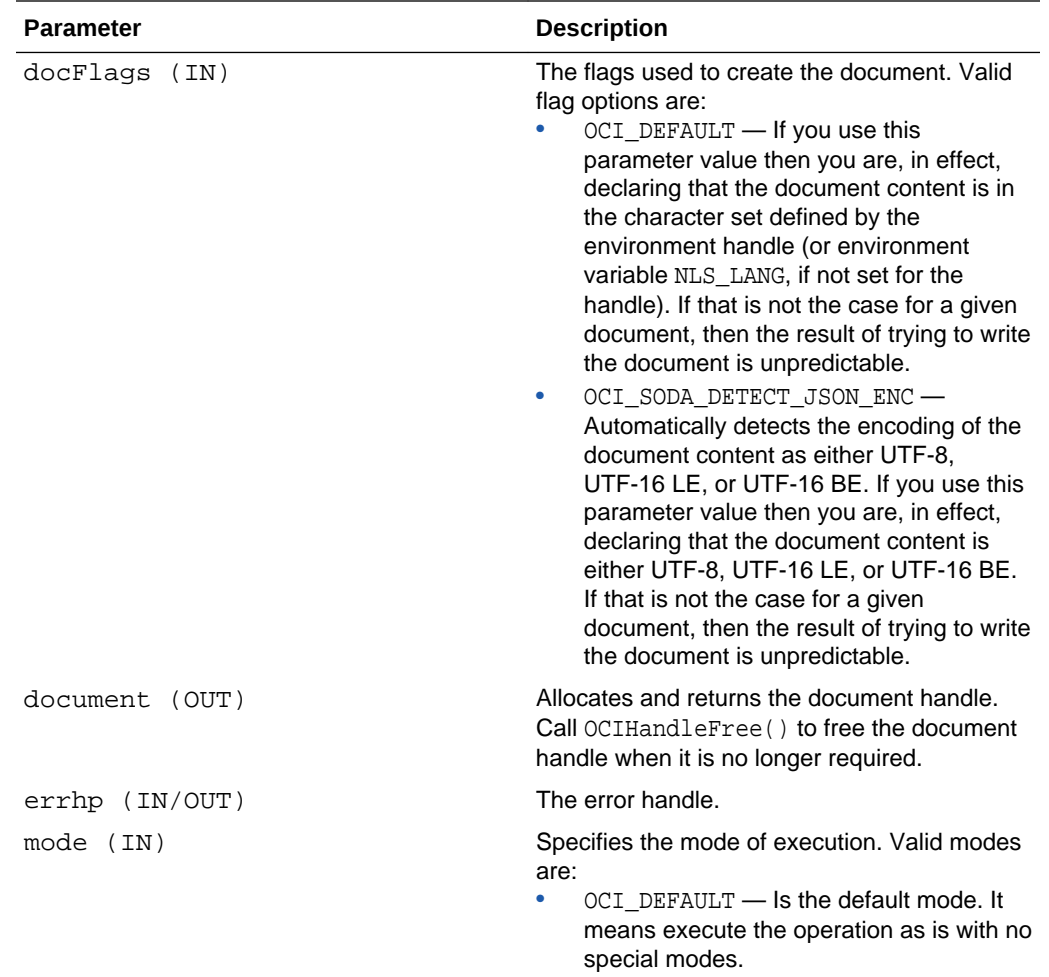

OCI\_SUCCESS, if the document is successfully created.

OCI\_ERROR, if the document creation failed. The OCIError parameter has the necessary error information.

# **Usage Notes**

None.

#### **Examples**

For examples, see Creating Documents with SODA for C.

# 36.2.17 OCISodaDocGetNext()

Gets the next document from the cursor.

## **Purpose**

To get the next document from the cursor.

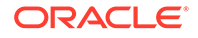

# **Syntax**

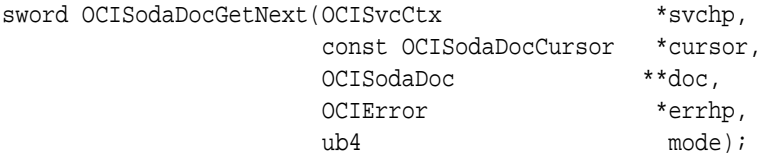

## **Parameters**

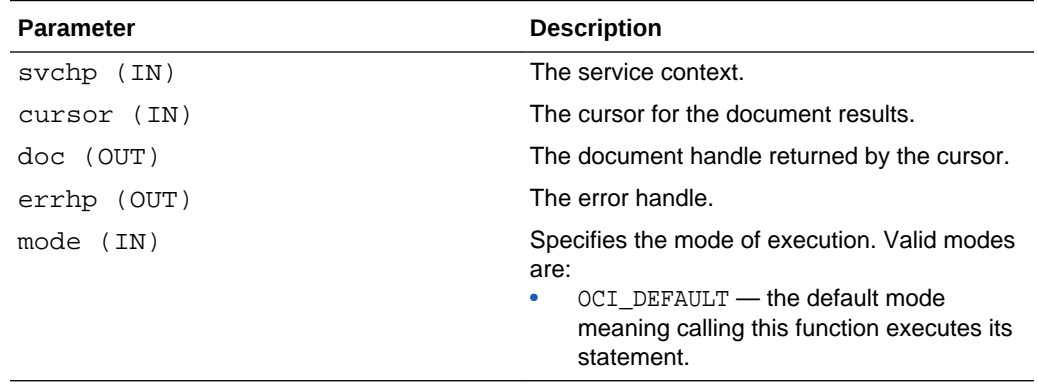

# **Returns**

OCI\_SUCCESS, if the document is found in the specified collection.

OCI\_ERROR, if the document search failed. The OCIError parameter has the necessary error information.

OCI\_NO\_DATA, if data not found. (exit criteria).

#### **Usage Notes**

None.

## **Examples**

for examples, see Finding Documents in Collections with SODA for C.

# 36.2.18 OCISodaFind()

Finds the documents in a collection matching the attributes set in operation options input handle. If no conditions are set, all the documents in the collection are returned.

# **Purpose**

To find the documents in a collection matching the attributes set in operation options input handle. If no conditions are set, then all the documents in the collection are returned.

## **Syntax**

```
sword OCISodaFind(OCISvcCtx *svchp,
           const OCISodaColl *coll,
```
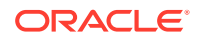

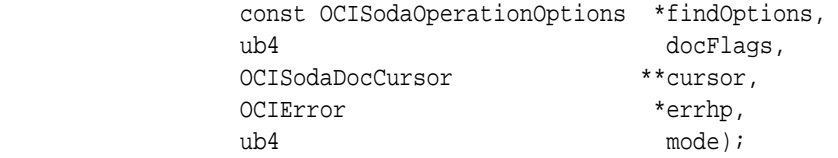

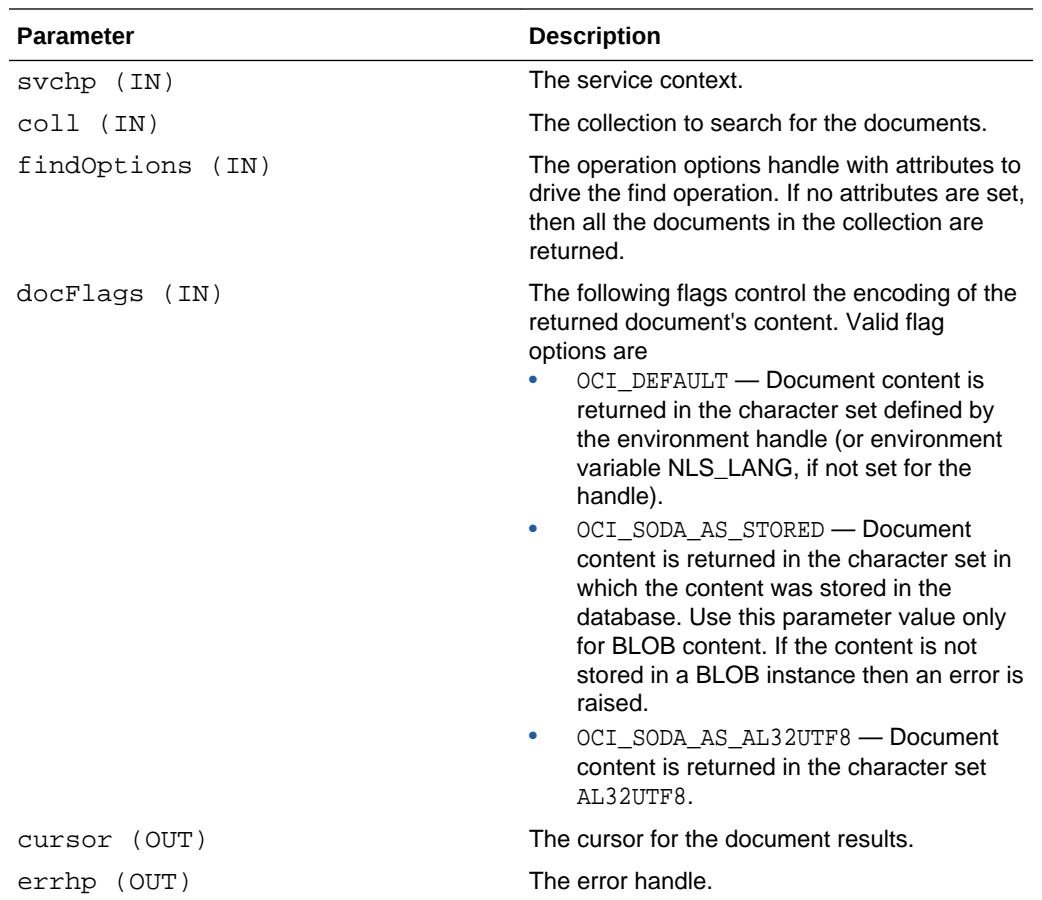

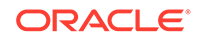

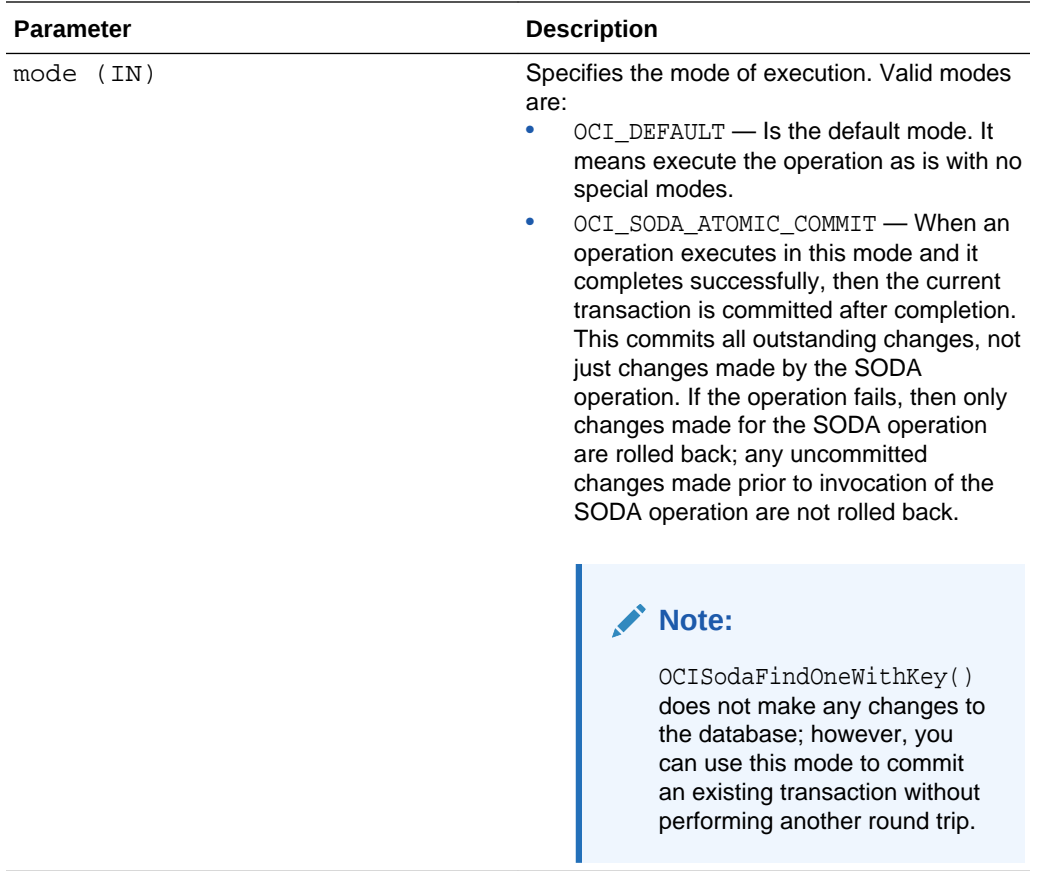

OCI\_SUCCESS, if the document is found in the specified collection.

OCI\_ERROR, in case of hard errors. The OCIError parameter has the necessary error information.

OCI\_NO\_DATA, if data not found. (exit criteria).

### **Usage Notes**

None.

### **Examples**

For examples, see Finding Documents in Collections with SODA for C.

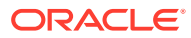

# 36.2.19 OCISodaFindOne()

Finds the document in a collection matching the attributes set in operation options input handle. If more than one document in the collection matches the attributes set, then the first document is returned.

## **Purpose**

To find the document in a collection matching the attributes set in operation options input handle. If more than one document in the collection matches the attributes set, then the first document is returned.

# **Syntax**

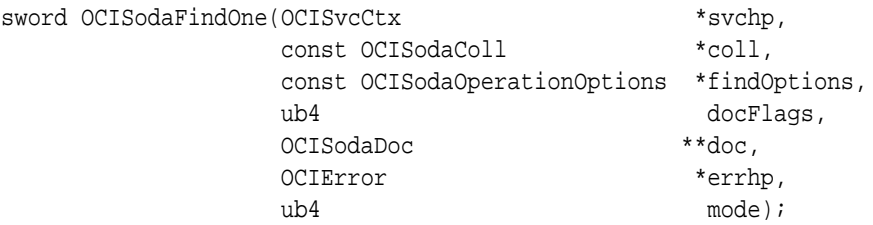

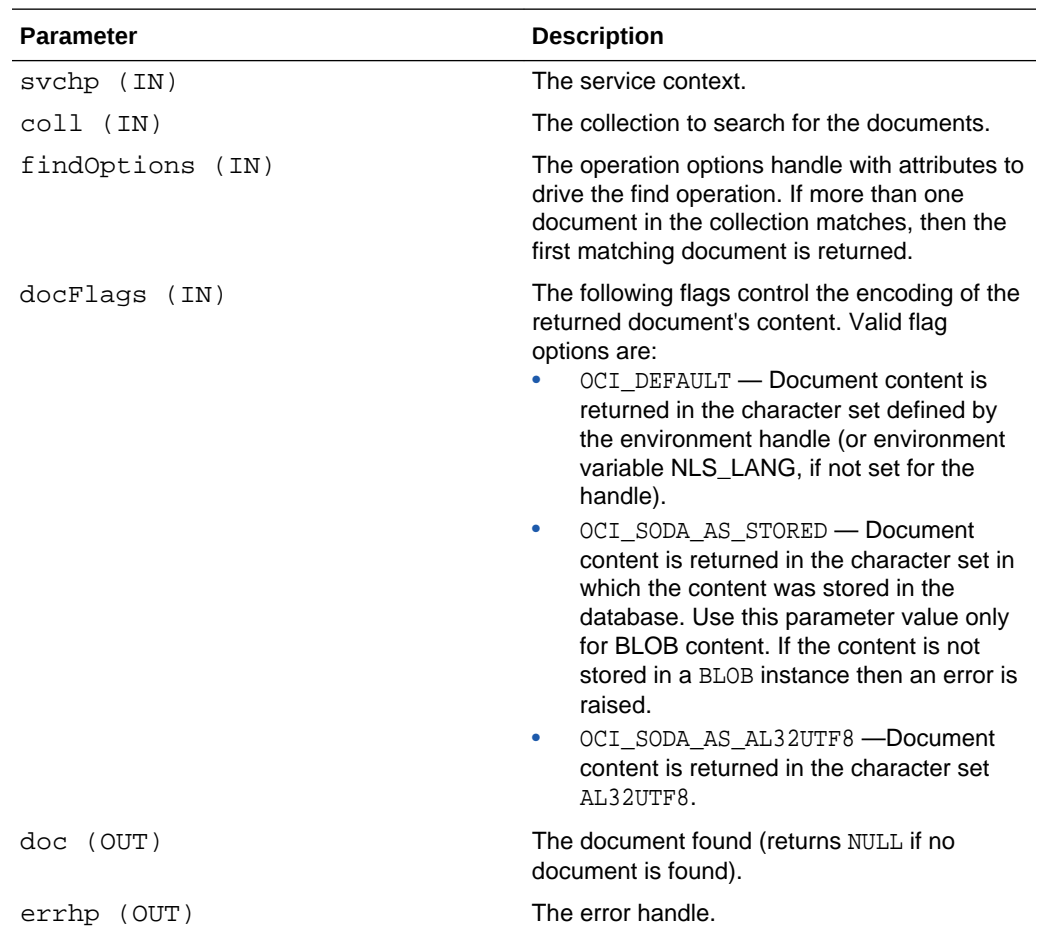

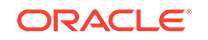

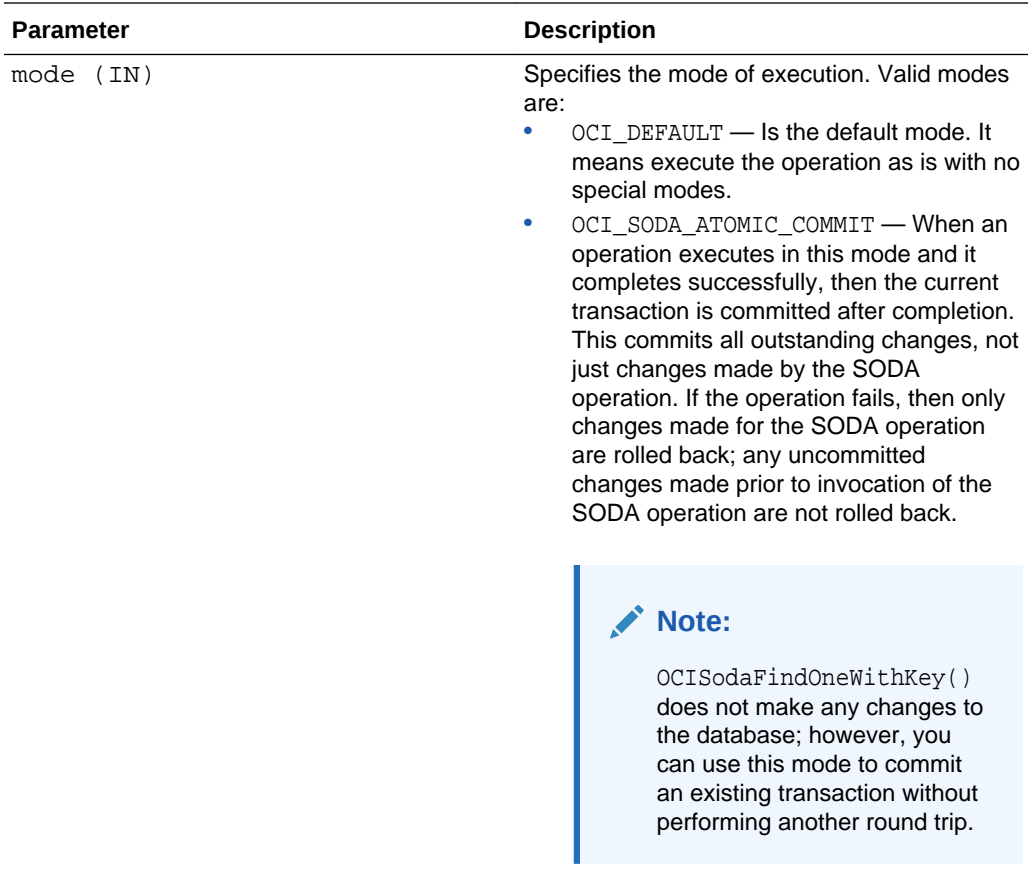

OCI\_SUCCESS, if the document is found in the specified collection.

OCI\_ERROR, if the document search failed. The OCIError parameter has the necessary error information.

## **Usage Notes**

None.

# **Examples**

For examples, see Finding Documents in Collections with SODA for C.

# 36.2.20 OCISodaFindOneWithKey()

Finds a single document in a collection, given a key.

# **Purpose**

To find a single document in a collection, given a key.

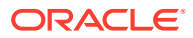

# **Note:**

This is a convenience method for finding a document by a key. A more general method is OCISodaFindOne.

# **Syntax**

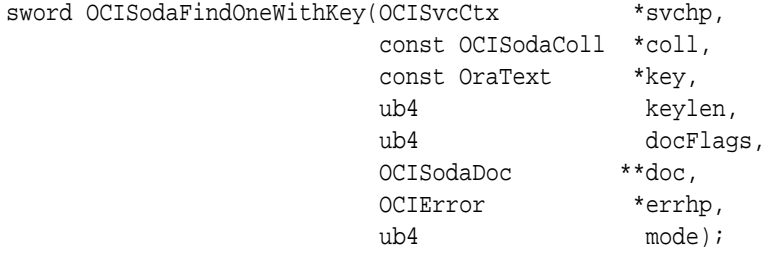

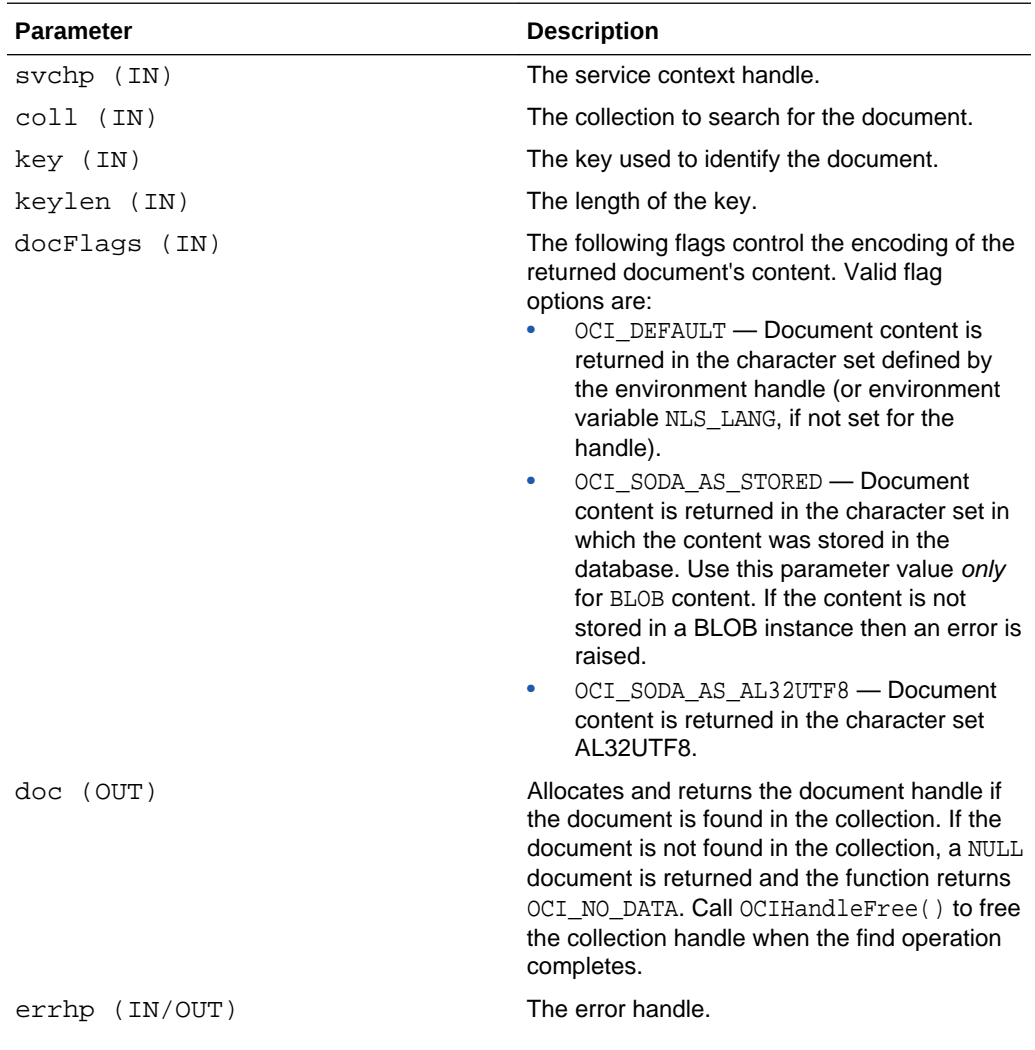

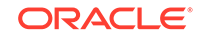

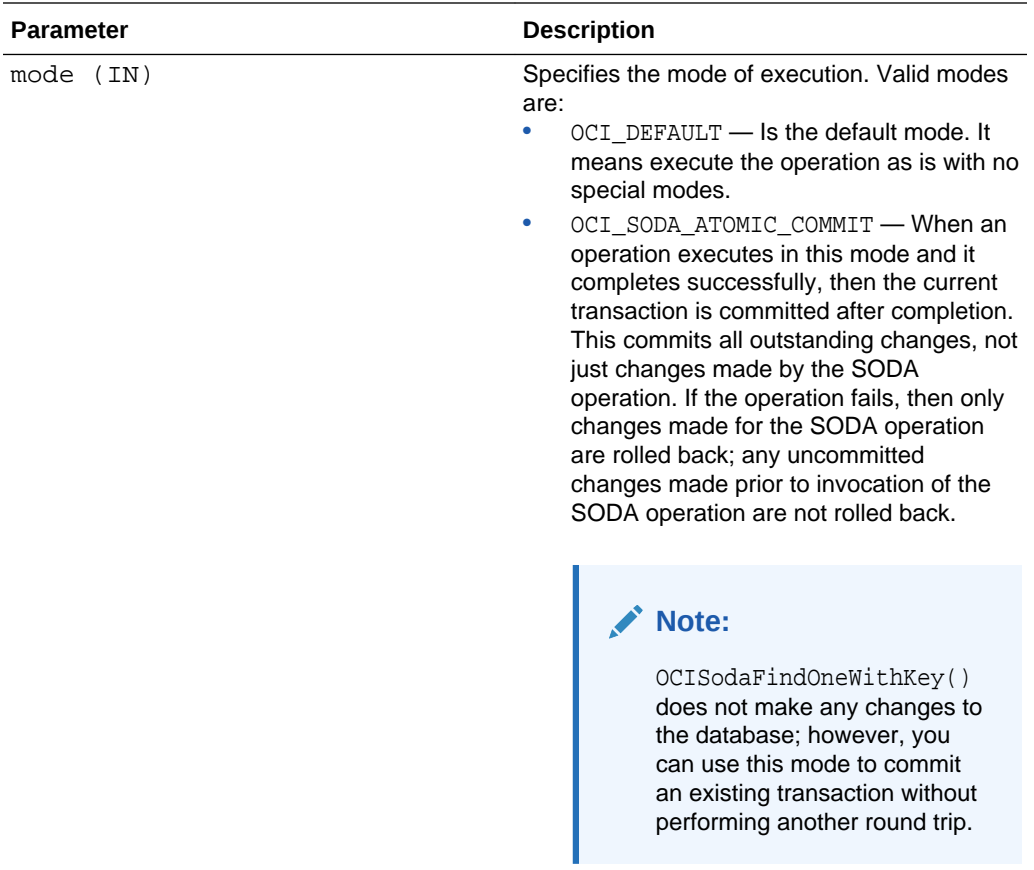

OCI\_SUCCESS, if the document is found in the specified collection.

OCI\_NO\_DATA, if the document was not found.

OCI\_ERROR, if there was an error in trying to find the document. The OCIError parameter has the necessary error information.

#### **Usage Notes**

None.

# **Examples**

For examples, see Finding Documents in Collections with SODA for C

# 36.2.21 OCISodaIndexCreate()

Creates an index with an index specification.

### **Purpose**

To create an index with an index specification. The following three types of index specifications can be supplied, B-tree, JSON search index, and spatial.

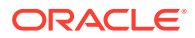

# **Syntax**

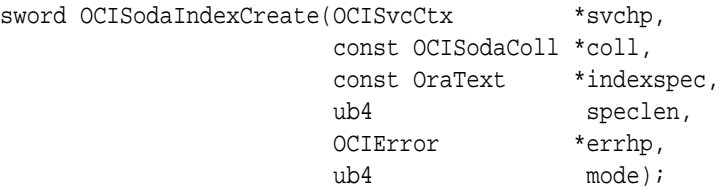

## **Parameters**

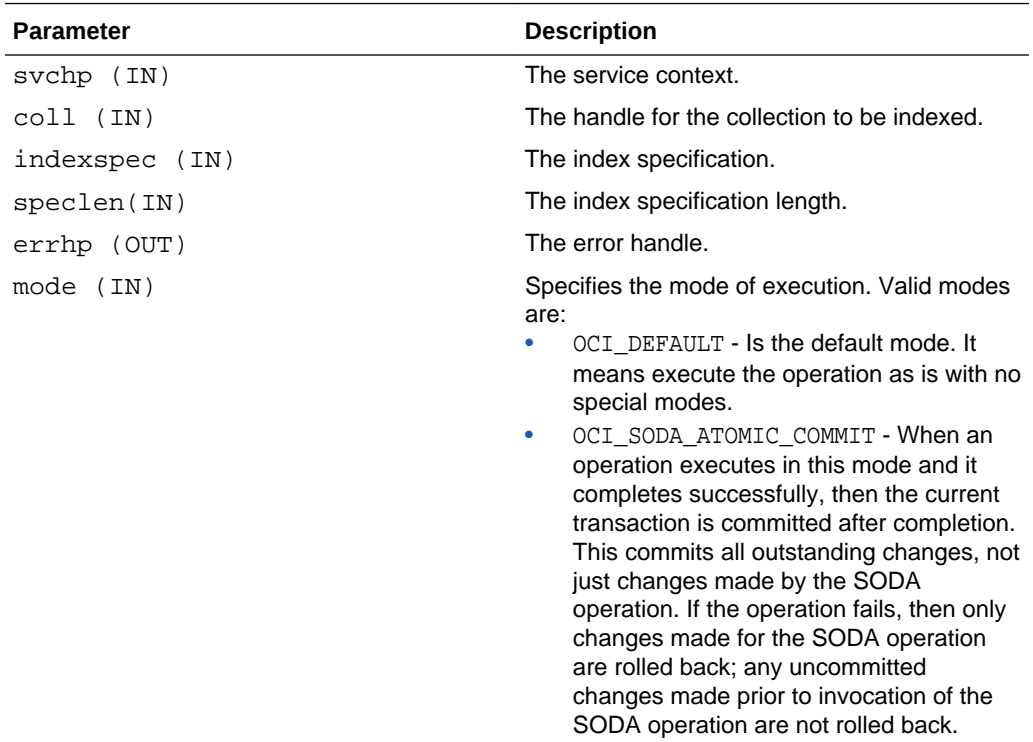

### **Returns**

OCI\_SUCCESS, if index creation on the specified collection is successful.

OCI\_ERROR, if index creation results in an error. The OCIError parameter has the necessary error information.

#### **Usage Notes**

This function, unlike a SQL DDL operation, does not perform a commit operation before or after it runs. (Unless you specify OCI\_SODA\_ATOMIC\_COMMIT mode, only then is the current transaction committed after the operation runs).

## **Examples**

For examples, see Indexing the Documents in a Collection with SODA for C.

# **Related Topics**

• Overview of SODA Indexing

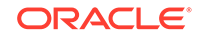

• SODA Index Specifications (Reference)

# 36.2.22 OCISodaIndexDrop()

Drops an index.

# **Purpose**

To drop an index.

# **Syntax**

```
sword OCISodaIndexDrop(OCISvcCtx *svchp,
 OraText *indexname,
ub4 indexnamelen,
               boolean *isDropped,
               OCIError *errhp,
              ub4 mode);
```
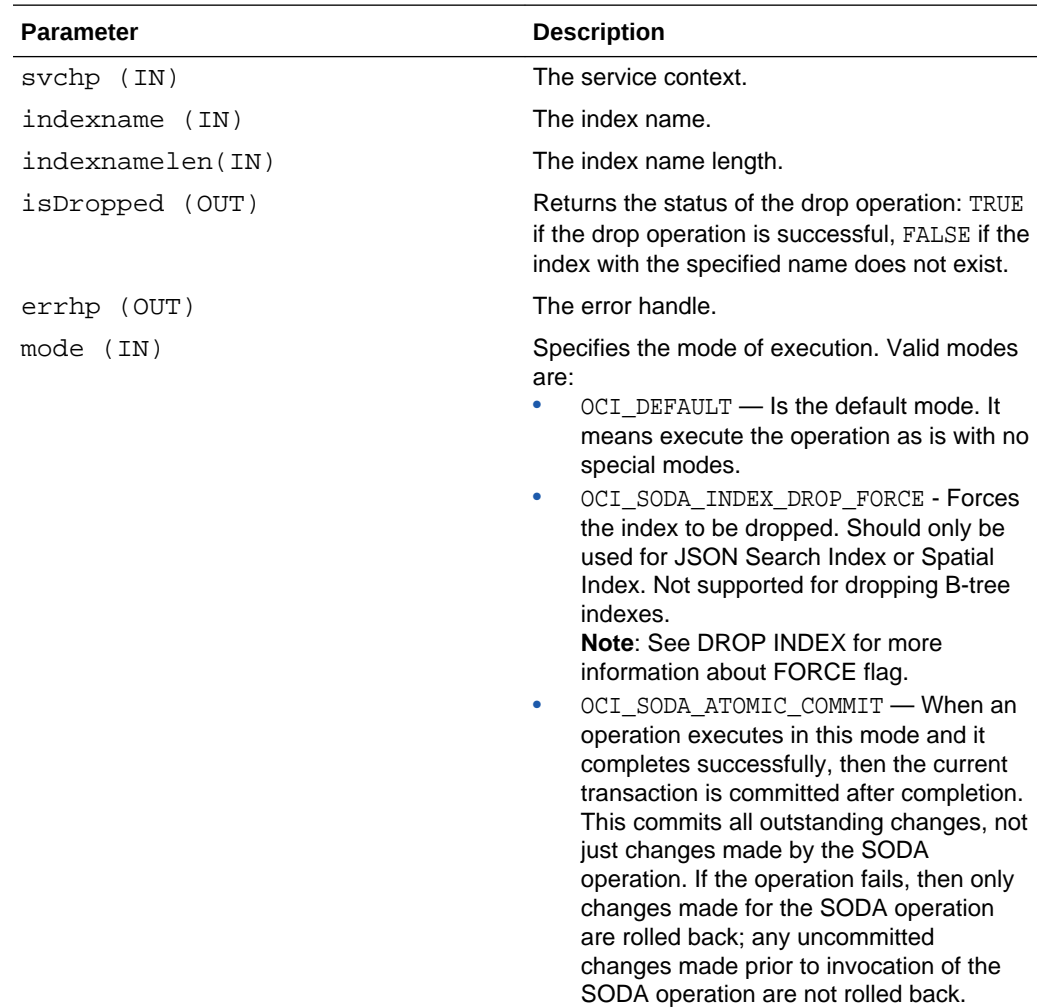

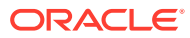

OCI\_SUCCESS, if dropping an index on specified collection is successful.

OCI\_ERROR, if dropping an index results in an error. The OCIError parameter has the necessary error information.

# **Usage Notes**

This function, unlike a SQL DDL operation, does not perform a commit operation before or after it runs. (Unless you specify OCI\_SODA\_ATOMIC\_COMMIT mode, only then is the current transaction committed after the operation runs).

### **Examples**

For example, see [Dropping an Index with SODA for C.](Olink:ADSDC-GUID-5F6ED443-F775-4529-BEE9-93D84062D90F__DROPPINGANINDEXWITHSODAFORC-D1C1B14E)

# 36.2.23 OCISodaInsert()

Inserts a document into a collection.

## **Purpose**

Insert a document into a collection.

# **Syntax**

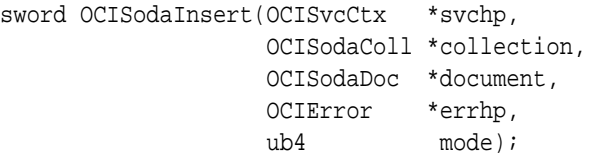

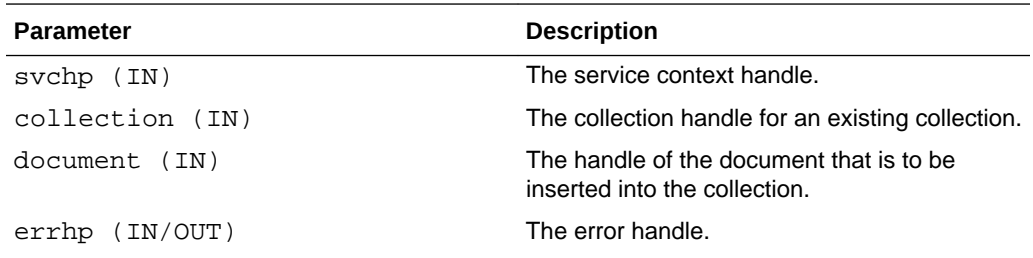

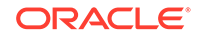

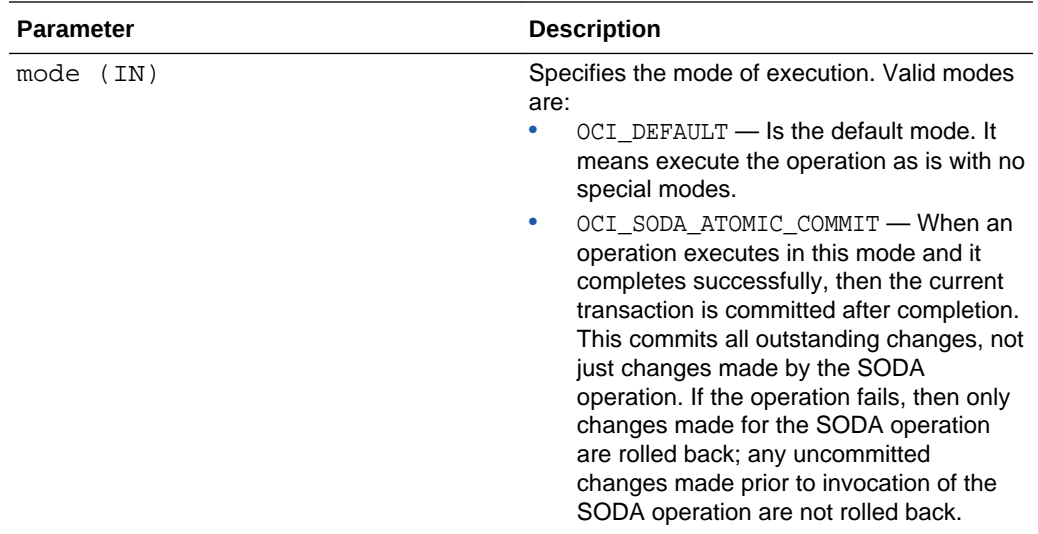

OCI\_SUCCESS, if the document insertion into the specified collection is successful.

OCI\_ERROR, if the document insertion failed. The OCIError parameter has the necessary error information.

### **Usage Notes**

None.

# **Examples**

For examples, see Inserting Documents into Collections with SODA for C.

# 36.2.24 OCISodaInsertAndGet()

Inserts a document into a collection, returning a result document containing all document components except for content.

## **Purpose**

Insert a document into a collection, returning a result document containing all document components except for content. The components generated by SODA during the insert, such as key (if the collection has auto-assigned keys), last-modified timestamp, created-on timestamp, and version, are returned as part of the result document.

#### **Syntax**

```
sword OCISodaInsertAndGet(OCISvcCtx *svchp,
                      OCISodaColl *collection,
                      OCISodaDoc **document,
                      OCIError *errhp,
                     ub4 mode);
```
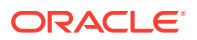

# **Parameters**

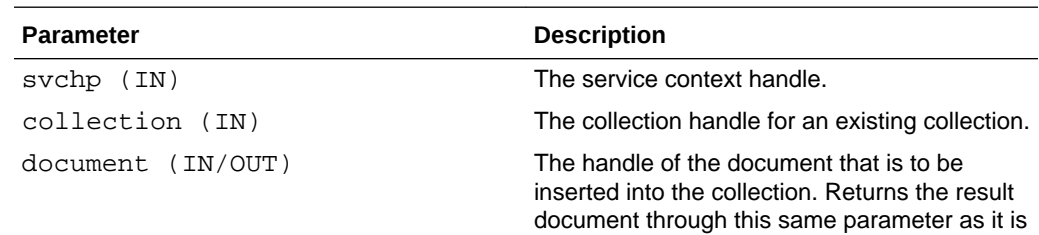

an IN/OUT.

**Caution:**

Because the result document is returned using the same parameter, you need to save a reference to the input document handle so that you can free it later, along with the result document handle, using OCIHandleFre e(). If you do not save a reference to the input document handle, it is overwritten with a reference to the result document, and the input document handle will never be properly freed (it's a memory leak).

errhp (IN/OUT) The error handle.

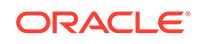

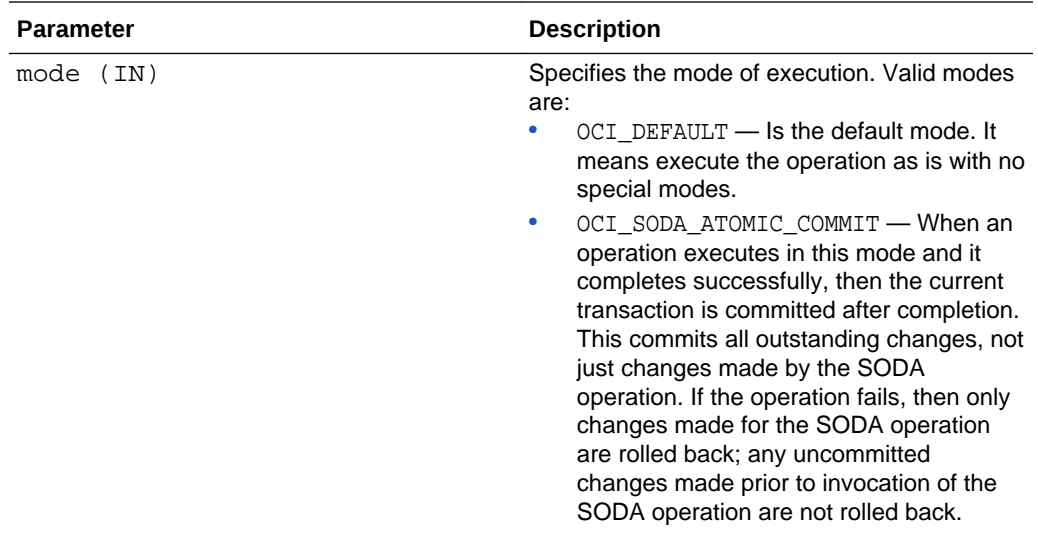

OCI\_SUCCESS, if the document insertion into the specified collection is successful.

OCI\_ERROR, if the document insertion failed. The OCIError parameter has the necessary error information.

### **Usage Notes**

None.

# **Examples**

For examples, see Inserting Documents into Collections with SODA for C.

# 36.2.25 OCISodaInsertAndGetWithCtnt()

Inserts a document into a collection using just the content, returning a result document containing all document components except for content.

## **Purpose**

Insert a document into a collection using just the content, returning a result document containing all document components except for content. The components generated by SODA during the insert, such as key (if the collection has auto-assigned keys), lastmodified timestamp, created-on timestamp, and version, are returned as part of the result document.

# **Note:**

This is a convenience method for inserting a JSON document without constructing a document handle for them. A more general method is OCISodaInsertAndGet.

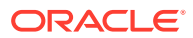

# **Syntax**

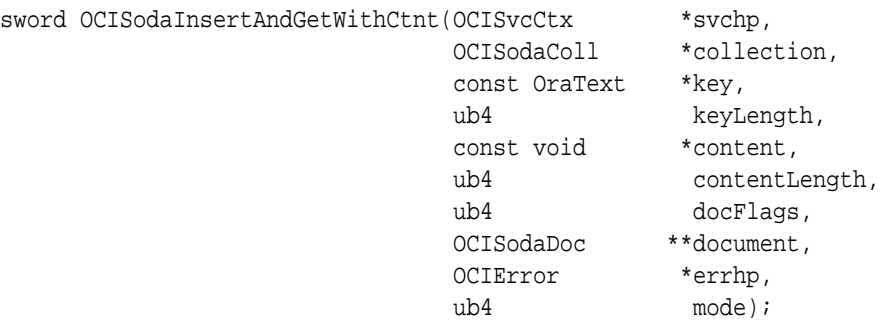

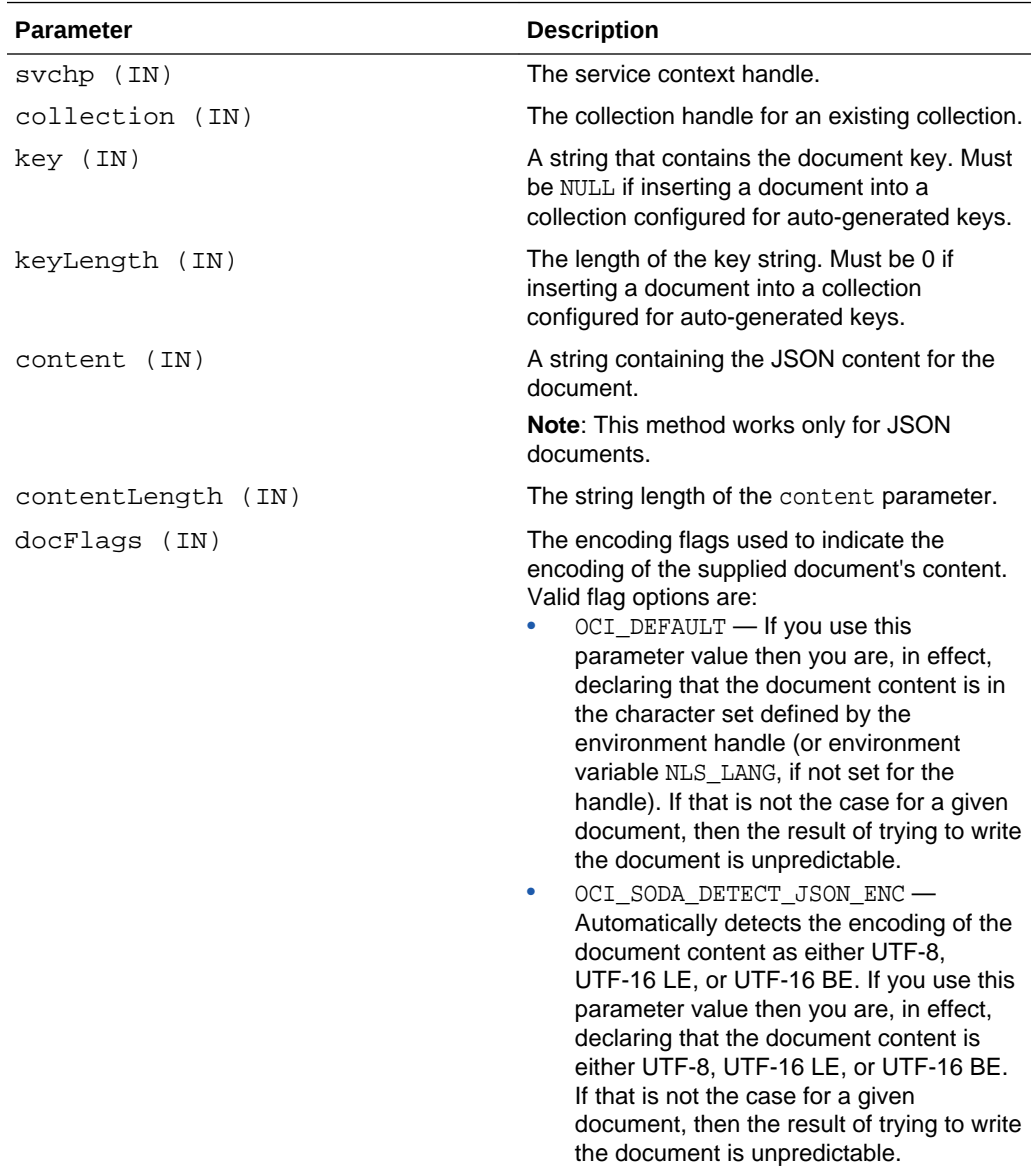

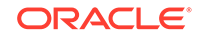

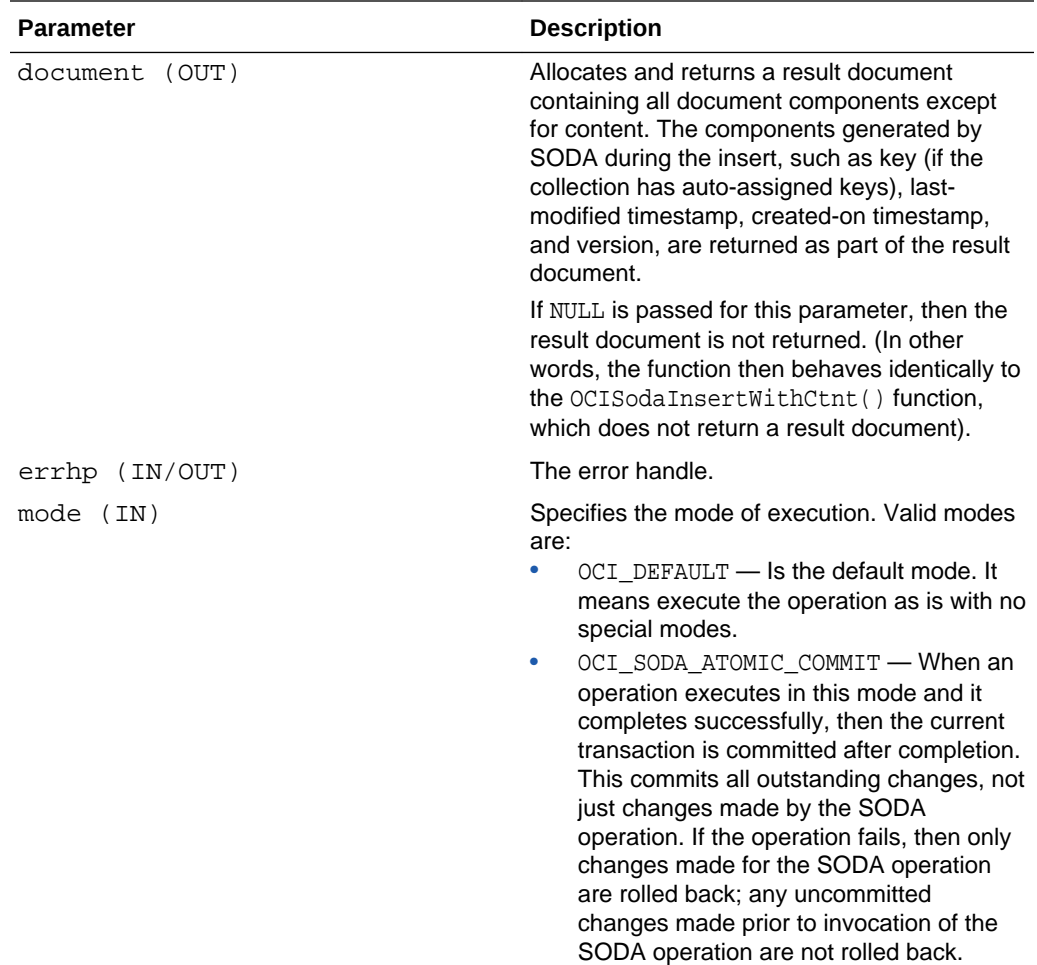

OCI\_SUCCESS, if the document insertion into the specified collection is successful.

OCI\_ERROR, if the document insertion failed. The OCIError parameter has the necessary error information.

# **Usage Notes**

None.

# **Examples**

For examples, see Inserting Documents into Collections with SODA for C

# 36.2.26 OCISodaInsertWithCtnt()

Inserts a document into a collection using only the content.

#### **Purpose**

Insert a document into a collection using only the content.

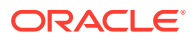

# **Note:**

This is a convenience method for inserting a JSON document without constructing a document handle for them. A more general method is OCISodaInsert.

# **Syntax**

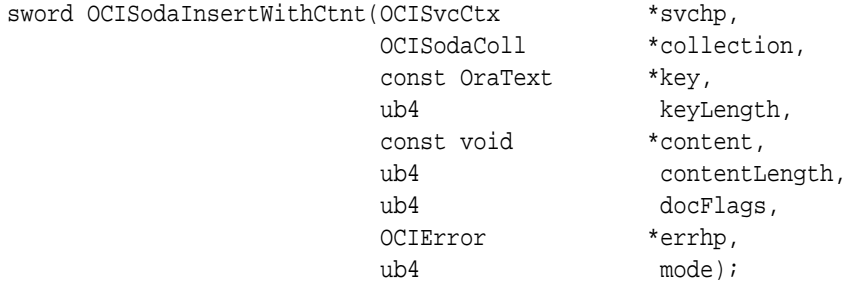

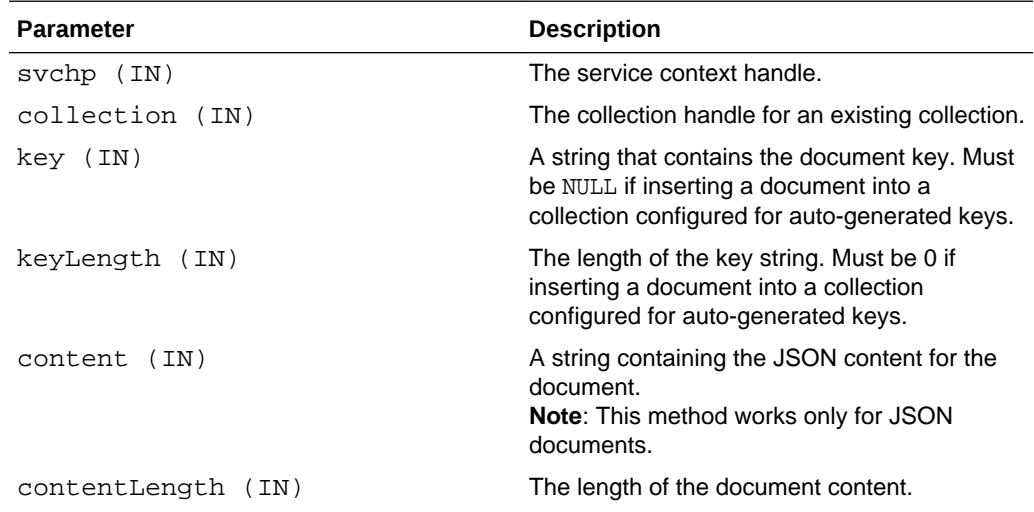

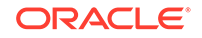

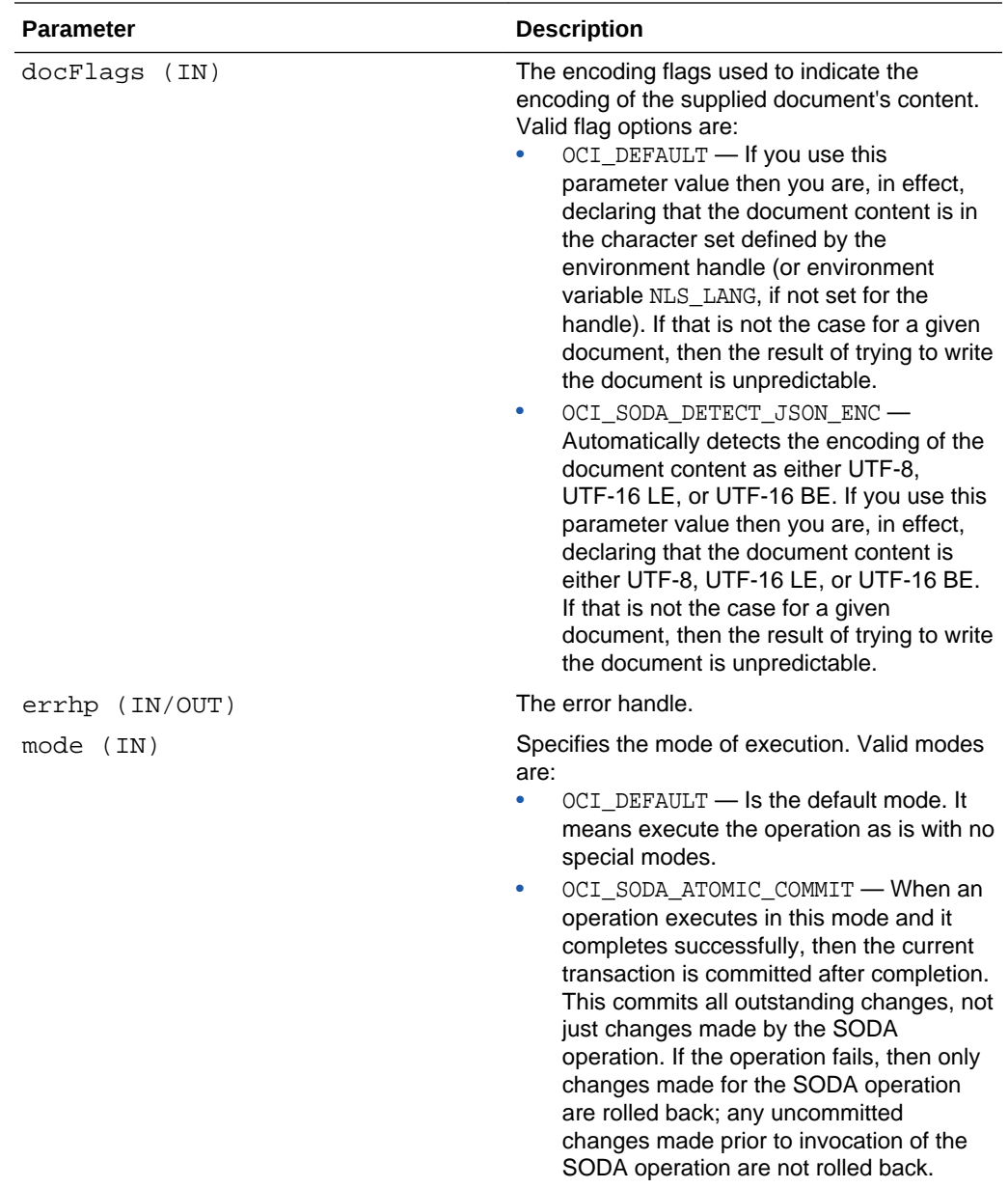

OCI\_SUCCESS, if the document insertion into the specified collection is successful.

OCI\_ERROR, if the document insertion failed. The OCIError parameter has the necessary error information.

### **Usage Notes**

None.

# **Examples**

For examples, see Inserting Documents into Collections with SODA for C.

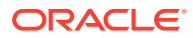

# 36.2.27 OCISodaRemove()

Removes the documents matching the attributes set in operation options input handle from the collection. If no attributes are set, then all the documents in the collection are removed.

### **Purpose**

To remove the documents matching the attributes set in operation options input handle from the collection. If no attributes are set, then all the documents in the collection are removed.

## **Syntax**

```
sword OCISodaRemove(OCISvcCtx *svchp,
          const OCISodaColl *coll,
           const OCISodaOperationOptions *optns,
           ub8 *removeCount,
          OCIError *errhp,
ub4 mode);
```
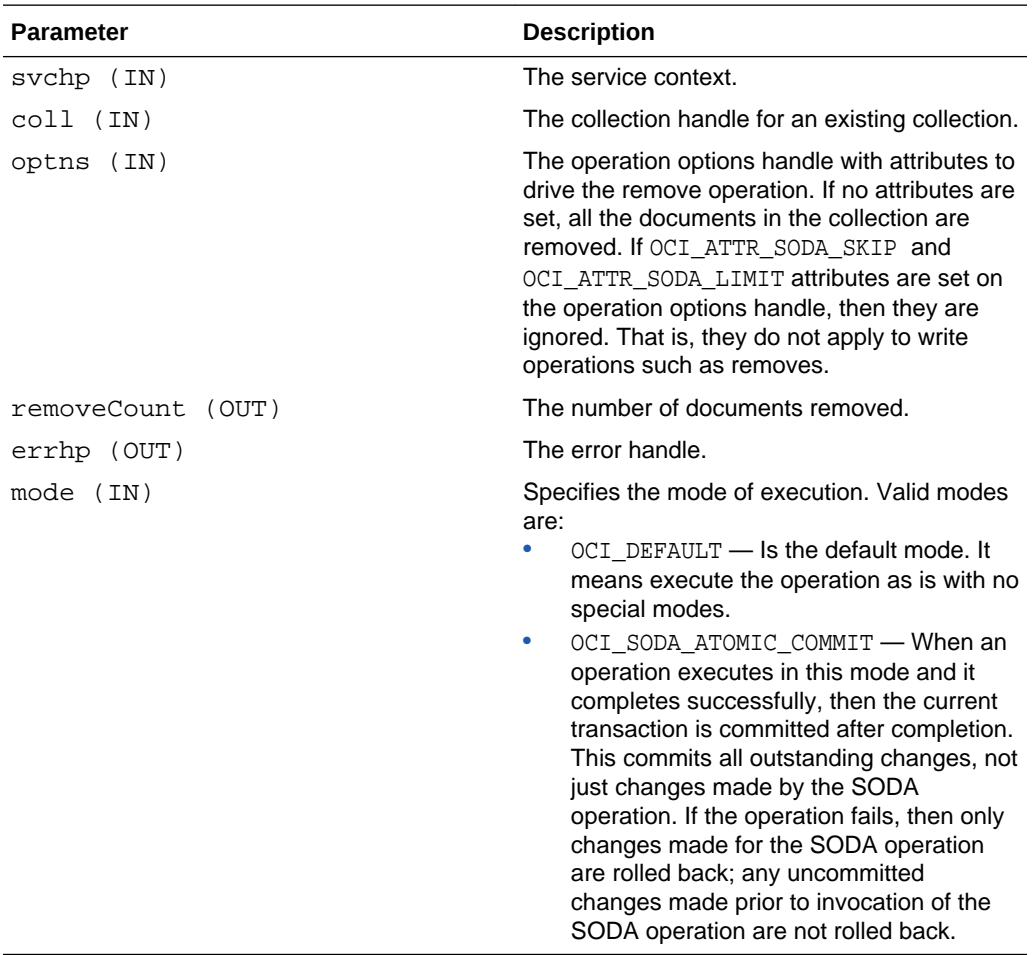

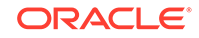

OCI\_SUCCESS, if one or more documents are removed from the specified collection.

OCI\_ERROR, if the document removal failed. The OCIError parameter has the necessary error information.

## **Usage Notes**

None.

## **Examples**

For examples, see Removing Documents from a Collection with SODA for C

# 36.2.28 OCISodaRemoveOneWithKey()

Removes a document from a collection given a key.

### **Purpose**

Remove a document from a collection given a key.

# **Note:**

This is a convenience method for removing a document with a single key. A more general method is OCISodaRemove.

# **Syntax**

```
sword OCISodaRemoveOneWithKey(OCISvcCtx *svchp,
                      const OCISodaColl *coll,
                     const OraText *key,
                     ub4 keylength,
                      boolean *isRemoved,
                      OCIError *errhp,
                     ub4 mode);
```
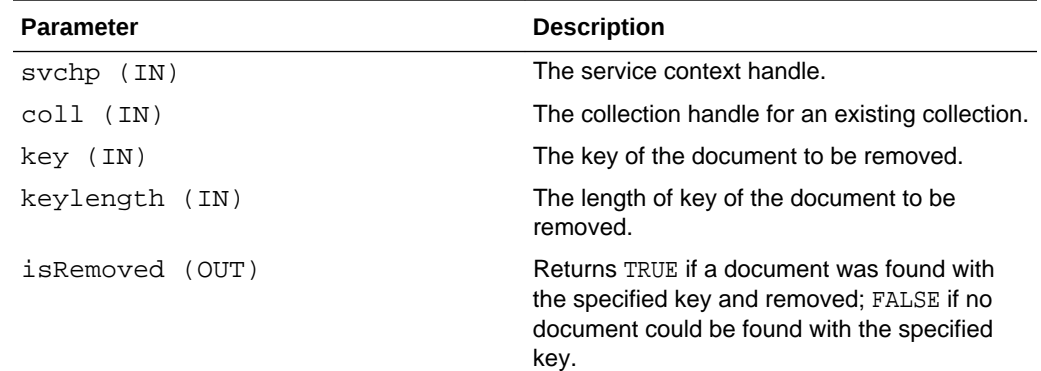

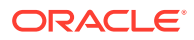

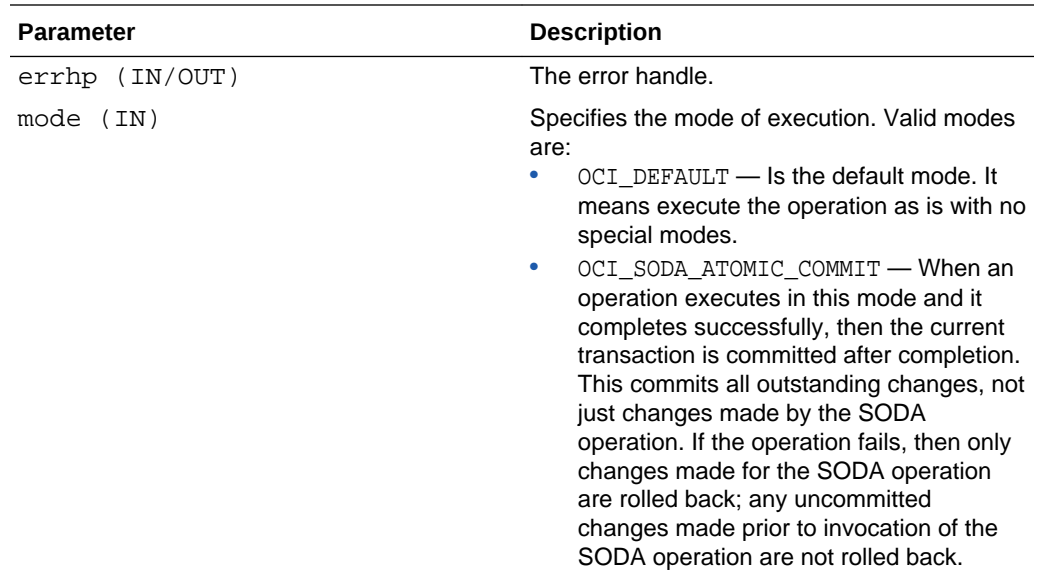

OCI\_SUCCESS, if the document with the specified key was not found. OCI\_SUCCESS is still returned (and isRemoved will be set to FALSE). Check that the isRemoved parameter is set to TRUE to know whether the document has been removed.

OCI\_ERROR, if the document removal operation failed during execution due to a SQL error. The OCIError parameter has the necessary error information.

#### **Usage Notes**

None.

**Examples**

For examples, see Removing Documents from a Collection with SODA for C.

# 36.2.29 OCISodaReplOne()

Replaces a document matching the attributes set in operation options input handle.

## **Purpose**

To replace a document matching the attributes set in operation options input handle. In order to uniquely identify the document to be replaced, at least OCI\_ATTR\_SODA\_KEY key must be set in operation options. Other attributes can also be set.

#### **Syntax**

sword OCISodaReplOne(OCISvcCtx \*svchp, const OCISodaColl  $*$ coll, const OCISodaOperationOptions \*optns, OCISodaDoc \*document, boolean \*isReplaced,

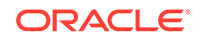

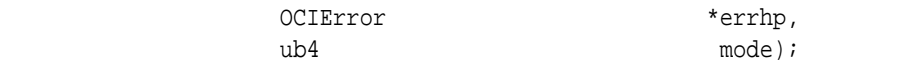

# **Parameters**

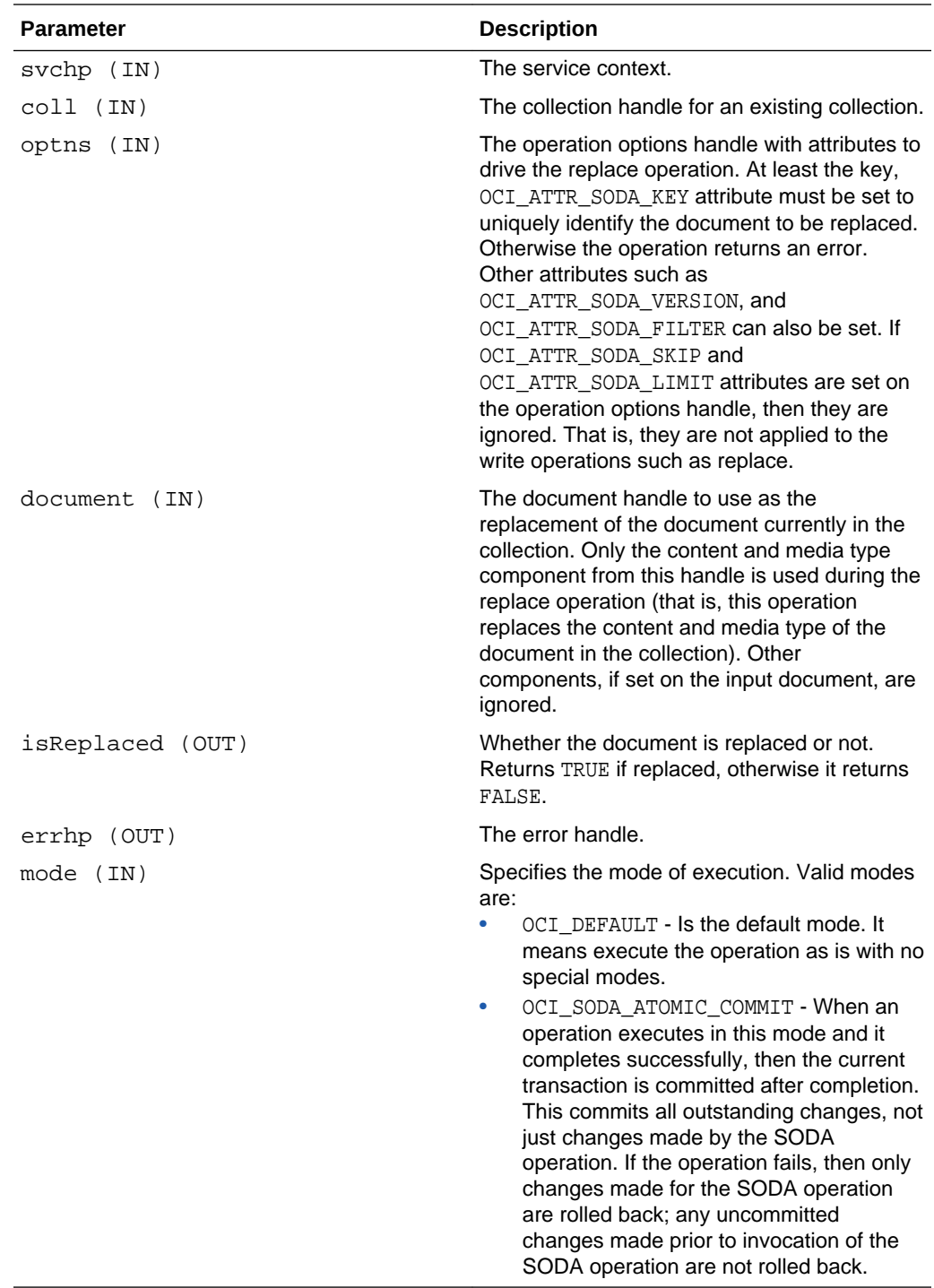

# **Returns**

OCI\_SUCCESS, document is replaced in the specified collection.

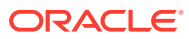

OCI\_ERROR, if the document replacment failed. The OCIError parameter has the necessary error information.

#### **Usage Notes**

None.

## **Examples**

For examples, see Replacing Documents in a Collection with SODA for C.

# 36.2.30 OCISodaReplOneAndGet()

Replaces a document matching the attributes set in operation options input handle, and returns the handle to the result document.

#### **Purpose**

To replace a document matching the attributes set in operation options input handle, and returns the handle to the result document. In order to uniquely identify the document to be replaced, at least OCI\_ATTR\_SODA\_KEY key must be set in operation options. Other attributes can also be set.

### **Syntax**

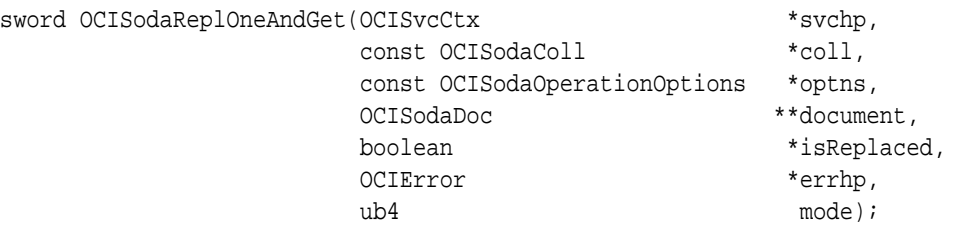

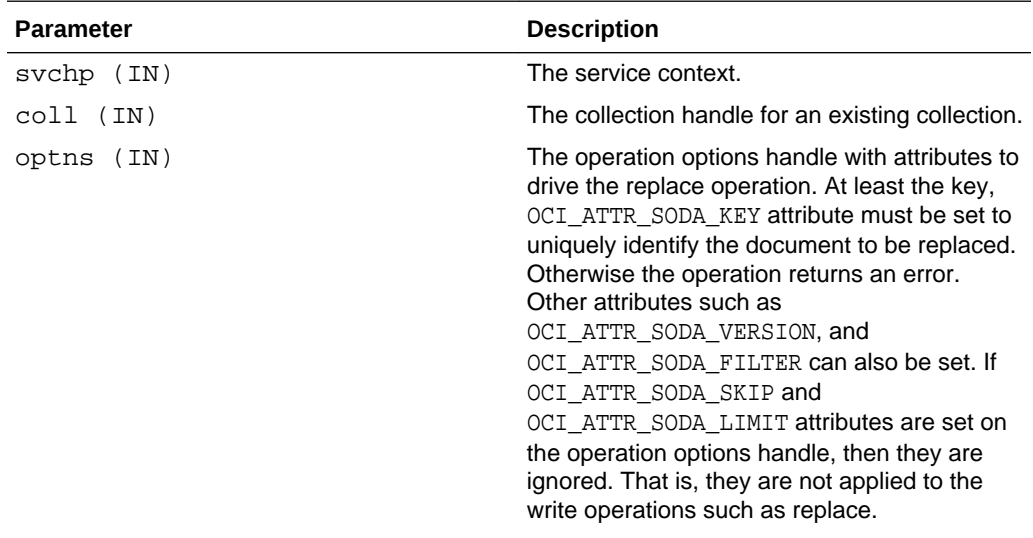

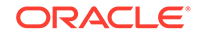

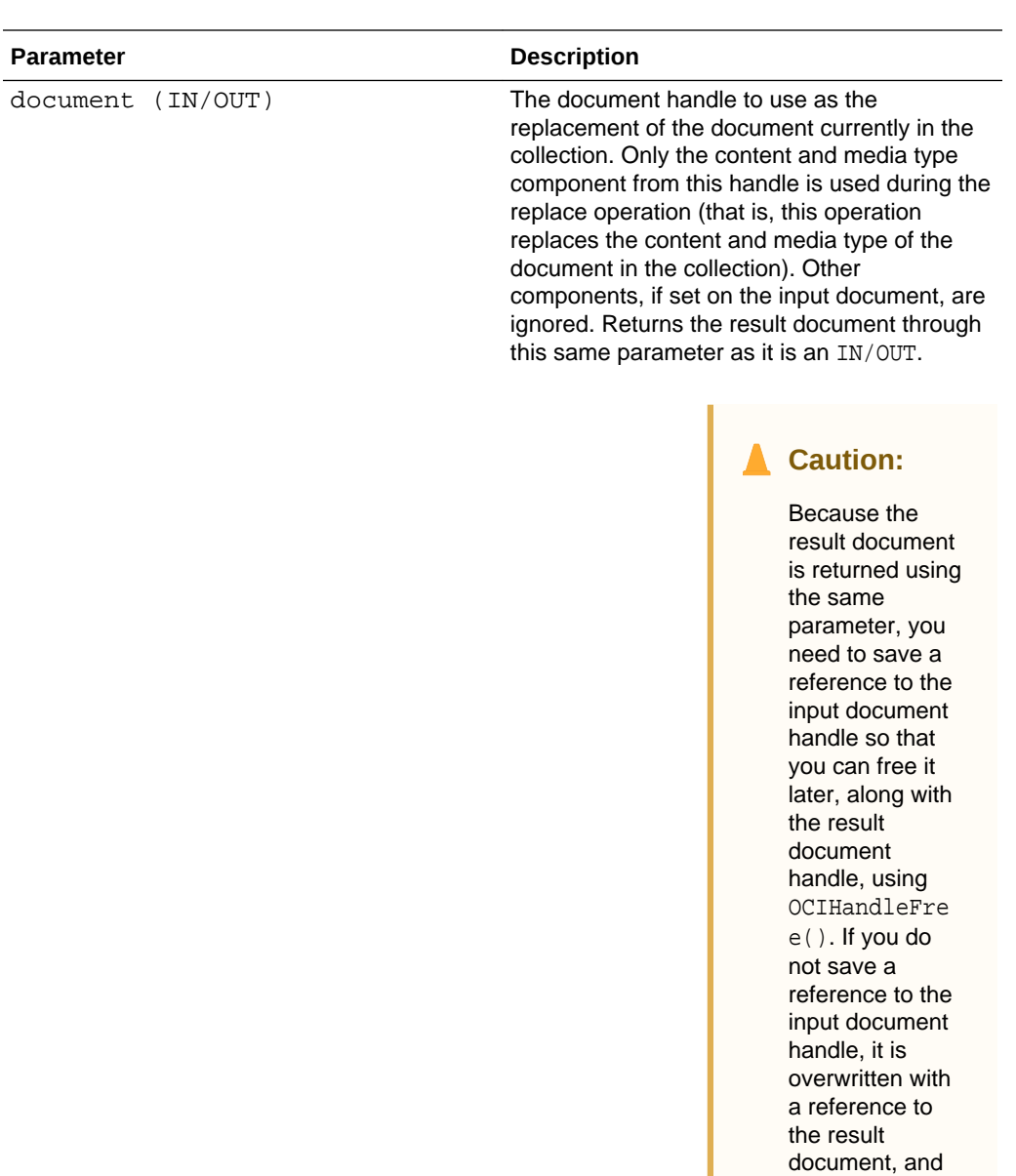

isReplaced (OUT) Whether the document is replaced or not. Returns TRUE if replaced, otherwise it returns FALSE.

the input

leak).

document handle will never be properly freed (it's a memory

errhp (OUT) The error handle.

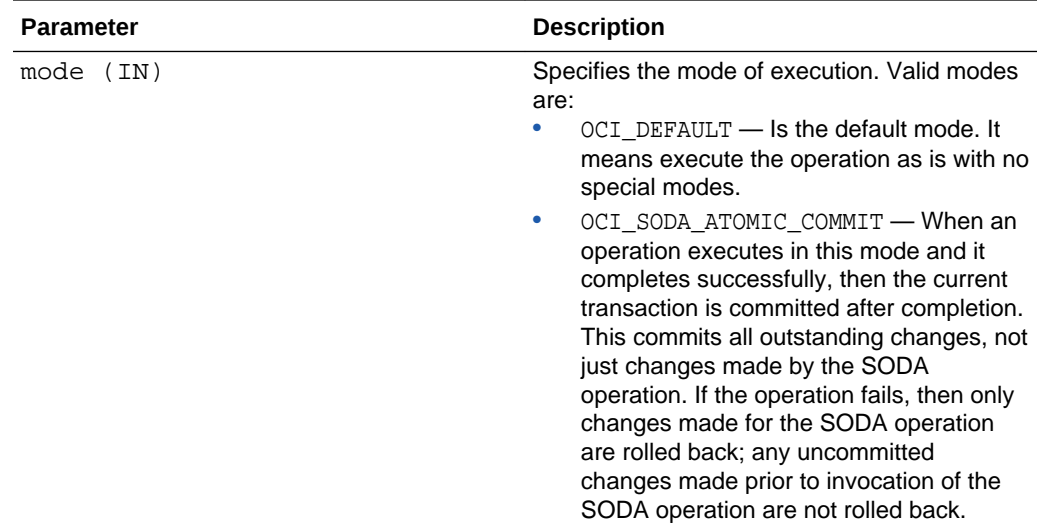

OCI\_SUCCESS, if the document is replaced in the specified collection.

OCI\_ERROR, if the document replacement failed due to hard errors. The OCIError parameter has the necessary error information.

**Usage Notes**

None.

**Examples**

For examples, see Replacing Documents in a Collection with SODA for C.

# 36.2.31 OCISodaReplOneAndGetWithCtnt()

Replaces the content of the document matching the attributes set in operation options input handle with new content, and returns the handle to the result document.

#### **Purpose**

To replace the content of the document matching the attributes set in operation options input handle with new content, and returns the handle to the result document containing all components except for the content, including the updated ones, such as the last-modified timestamp and version. In order to uniquely identify the document to be replaced, at least OCI\_ATTR\_SODA\_KEY key must be set in operation options. Other attributes can also be set.

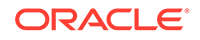

# **Note:**

This is a convenience method for replacing a document with a JSON document without constructing a document handle for the replacement document. A more general method is OCISodaReplOneAndGet. This method is only for JSON documents. That is, the supplied replacement document must be a JSON document and the target document that is being replaced in the collection may or may not be a JSON document.

# **Syntax**

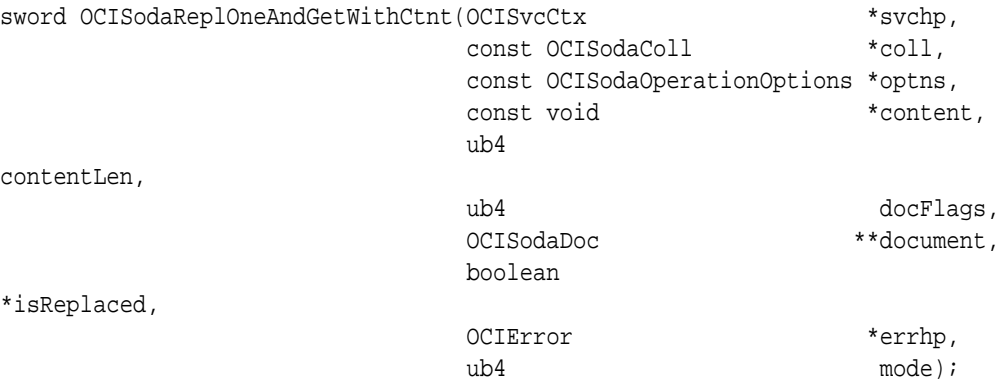

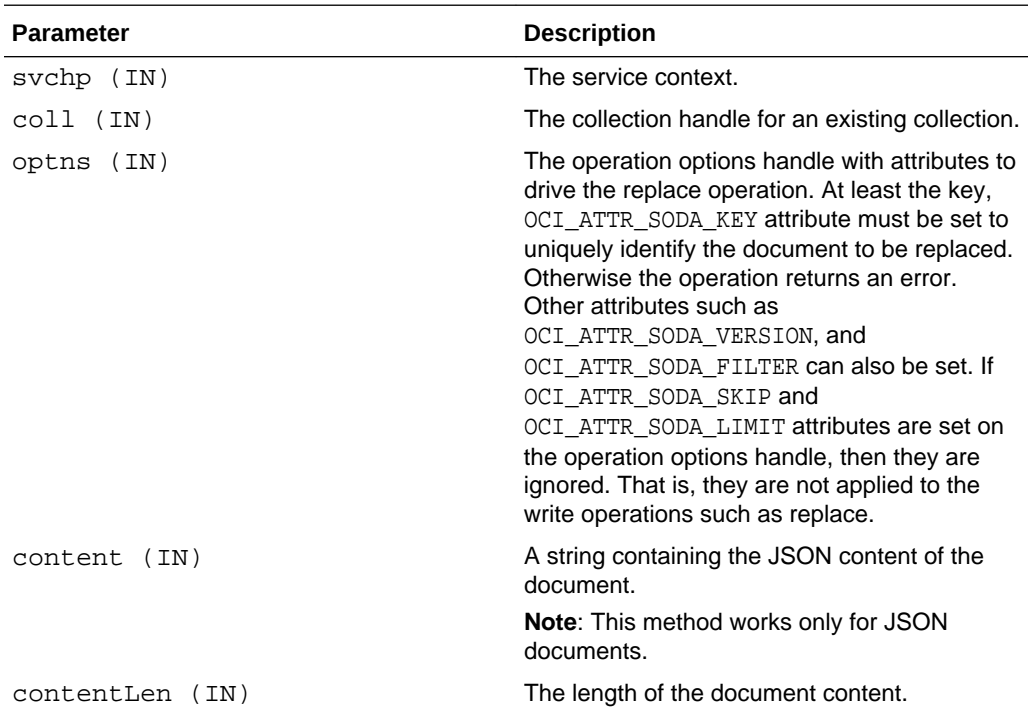

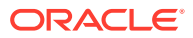
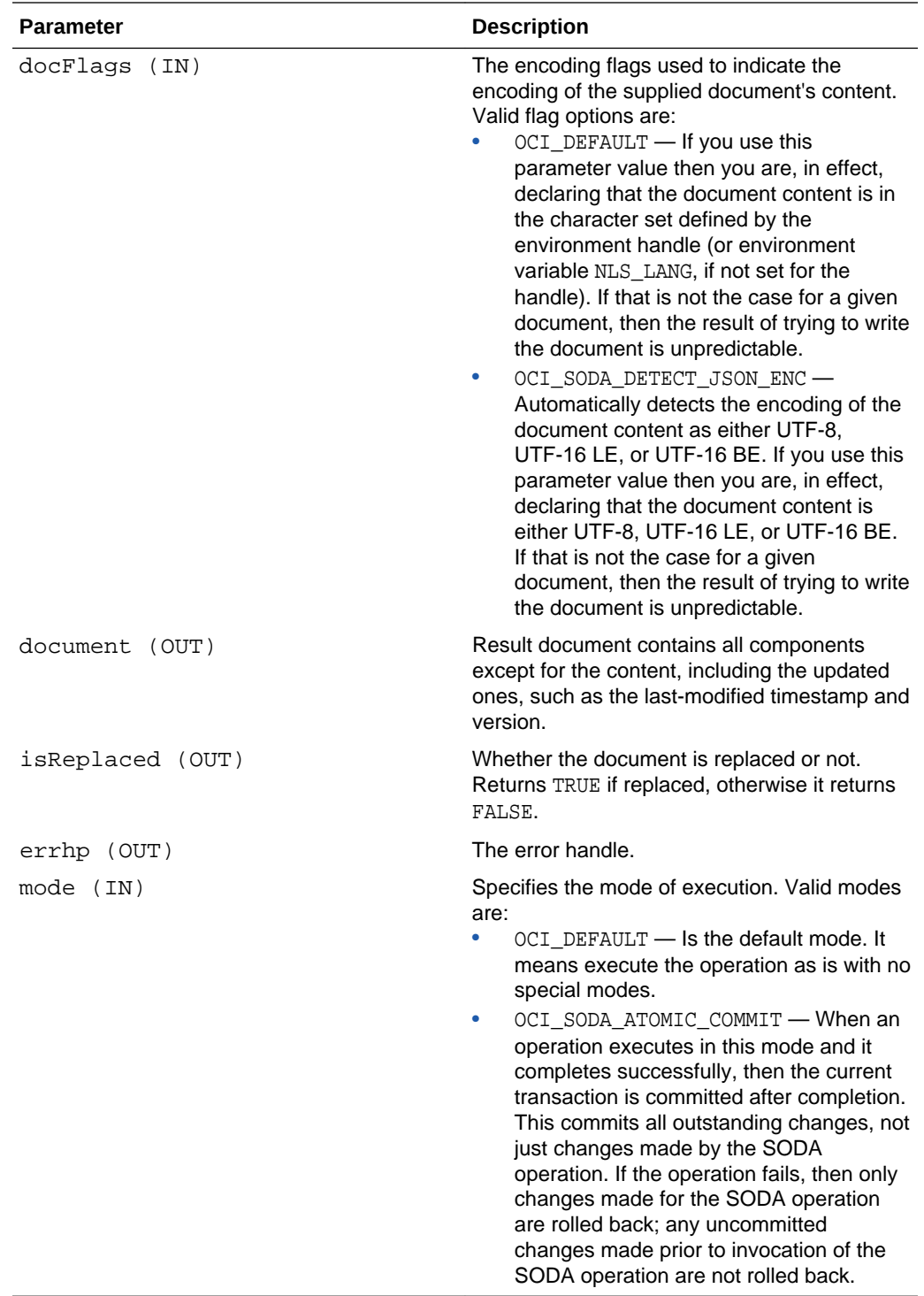

#### **Returns**

OCI\_SUCCESS, if the document is replaced in the specified collection.

OCI\_ERROR, if the document replacement failed. The OCIError parameter has the necessary error information.

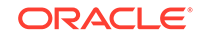

**Usage Notes**

None.

#### **Examples**

For examples, see Replacing Documents in a Collection with SODA for C.

## 36.2.32 OCISodaReplOneAndGetWithKey()

Replaces a document in a collection given a key and returns the handle to the result document.

#### **Purpose**

To replace a document in a collection given a key and return the handle to the result document containing all components except content, including the updated ones, such as the last-modified timestamp and version.

### **Note:**

This is a convenience method for replacing a document by a key. A more general method is OCISodaReplOneAndGet.

#### **Syntax**

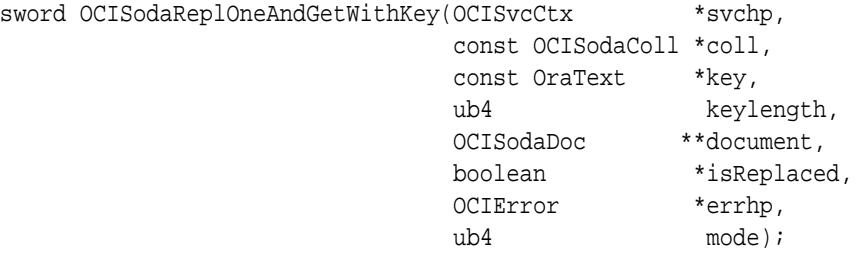

#### **Parameters**

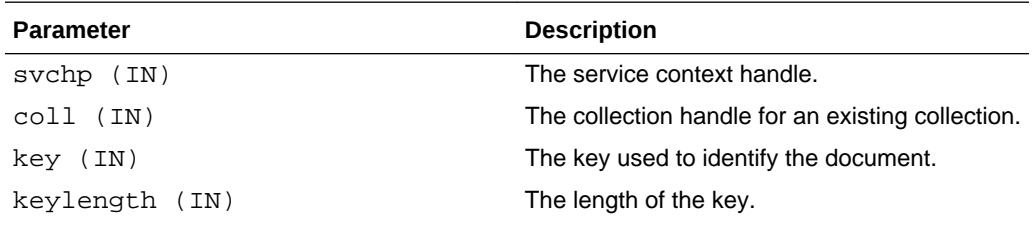

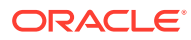

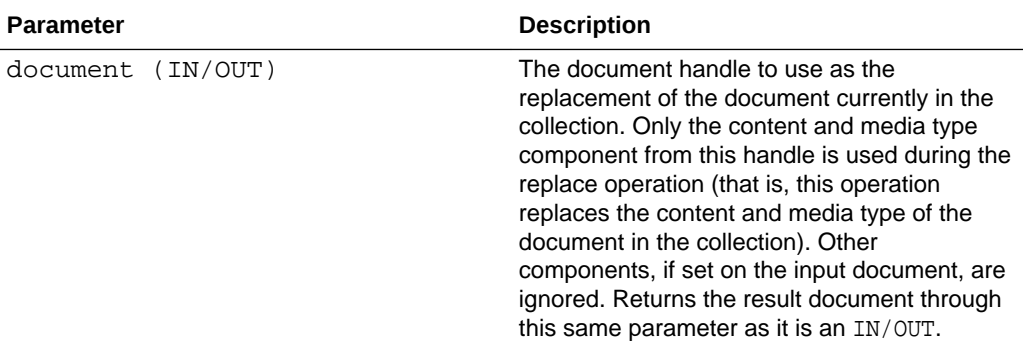

#### **Caution:**

Because the result document is returned using the same parameter, you need to save a reference to the input document handle so that you can free it later, along with the result document handle, using OCIHandleFre e(). If you do not save a reference to the input document handle, it is overwritten with a reference to the result document, and the input document handle will never be properly freed (it's a memory leak).

errhp (IN/OUT) The error handle.

isReplaced (OUT) Returns TRUE if a document was found with the specified key and replaced; FALSE if no document could be found with the specified key.

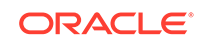

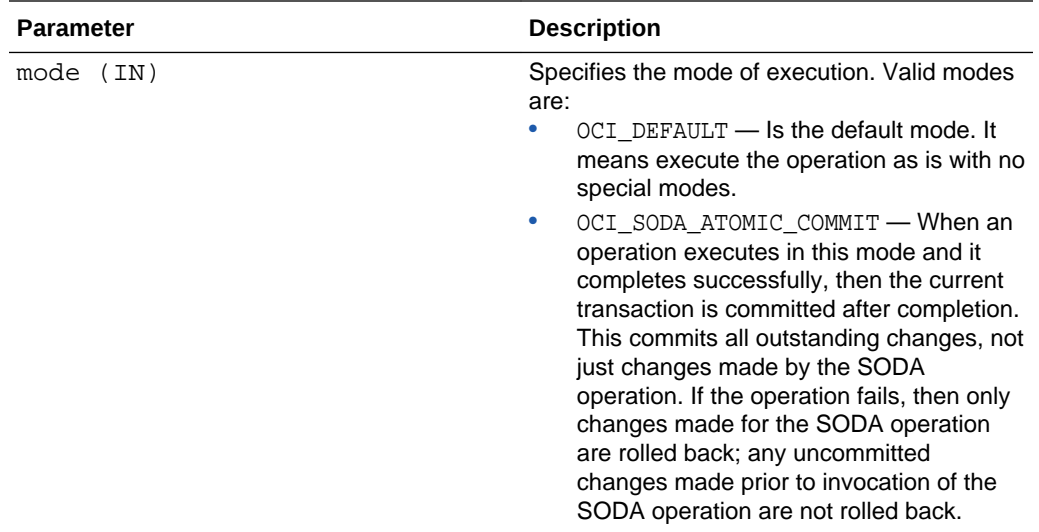

#### **Returns**

OCI\_SUCCESS, if the document with the specified key was not found. OCI\_SUCCESS is still returned (and isReplaced will be set to FALSE). Check that the isReplaced parameter is set to TRUE to know whether the document has been replaced.

OCI\_ERROR, if the document replacement operation failed during execution due to a SQL error. The OCIError parameter has the necessary error information.

#### **Usage Notes**

None.

#### **Examples**

For examples, see Replacing Documents in a Collection with SODA for C

## 36.2.33 OCISodaReplOneWithCtnt()

Replaces the content of the document matching the attributes set in operation options input handle with new content.

#### **Purpose**

To replace the content of the document matching the attributes set in operation options input handle with new content. In order to uniquely identify the document to be replaced, at least OCI\_ATTR\_SODA\_KEY key must be set in operation options. Other attributes can also be set.

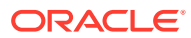

### **Note:**

This is a convenience method for replacing a document with a JSON document without constructing a document handle for the replacement document. A more general method is OCISodaReplOne. This method is only for JSON documents. That is, the supplied replacement document must be a JSON document and the target document that is being replaced in the collection may or may not be a JSON document.

#### **Syntax**

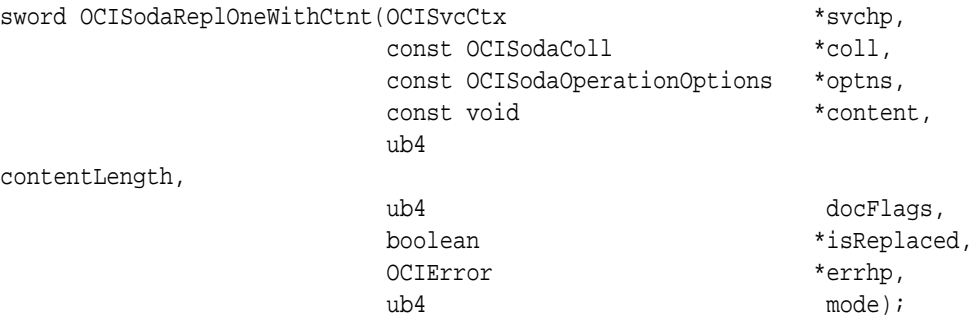

#### **Parameters**

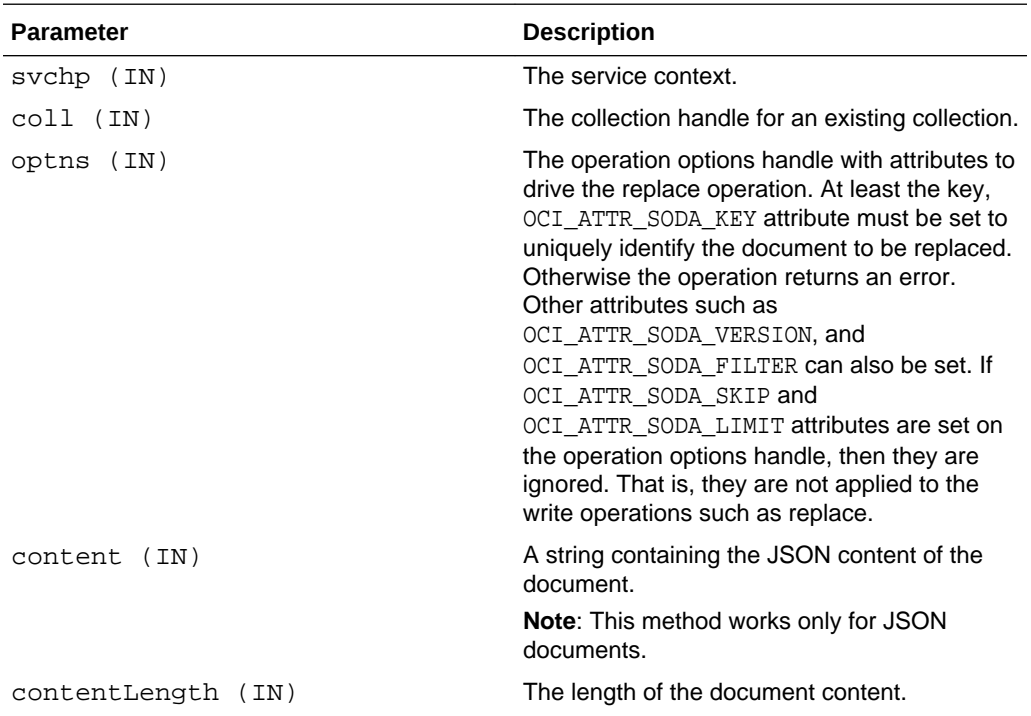

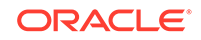

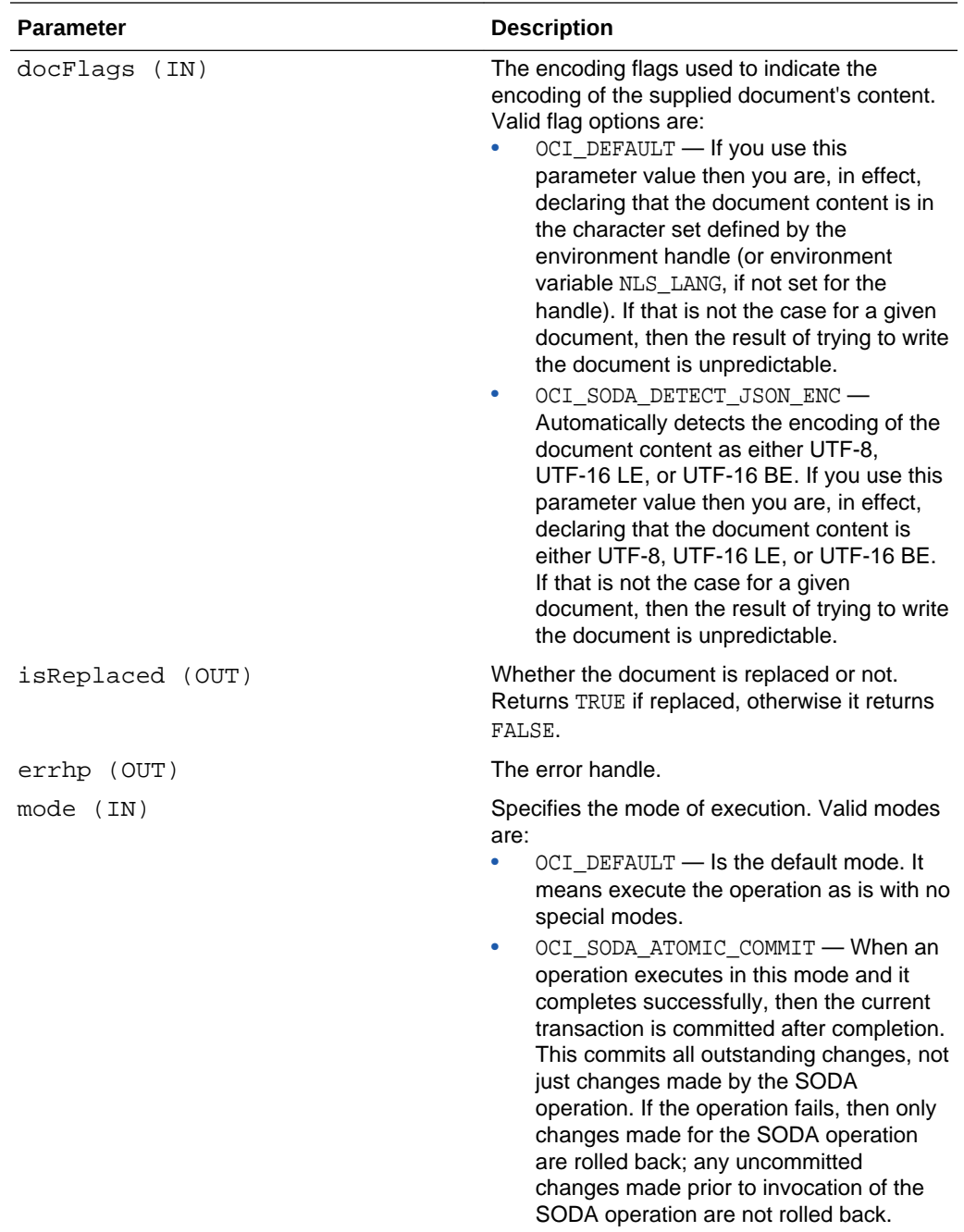

#### **Returns**

OCI\_SUCCESS, if the document is replaced in the specified collection.

OCI\_ERROR, if the document replacement failed. The OCIError parameter has the necessary error information.

#### **Usage Notes**

None.

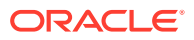

#### **Examples**

For examples, see Replacing Documents in a Collection with SODA for C.

## 36.2.34 OCISodaReplOneWithKey()

Replaces a document in a collection given a key.

#### **Purpose**

To replace a document in a collection given a key.

## **Note:**

This is a convenience method for replacing a document by a key. A more general method is OCISodaReplOne.

#### **Syntax**

```
sword OCISodaReplOneWithKey (OCISvcCtx *svchp,
                     const OCISodaColl *coll,
                    const OraText *key,
                    ub4 keylength,
                    OCISodaDoc *document,
                    boolean *isReplaced,
                     OCIError *errhp,
                    ub4 mode);
```
#### **Parameters**

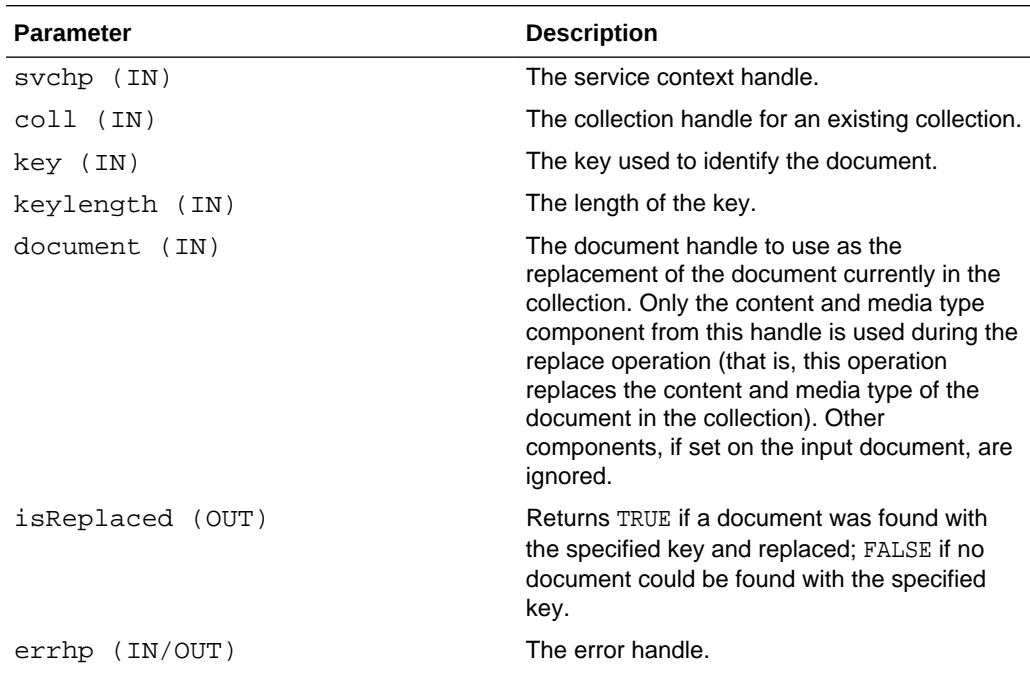

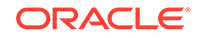

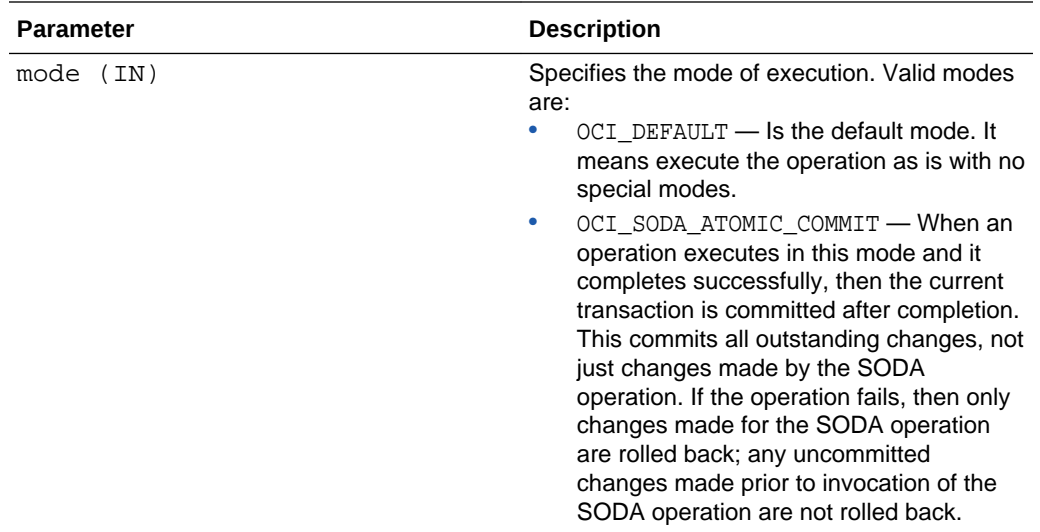

#### **Returns**

OCI\_SUCCESS, if the document with the specified key was not found. OCI\_SUCCESS is still returned (and isReplaced will be set to FALSE). Check that the isReplaced parameter is set to TRUE to know whether the document has been replaced.

OCI\_ERROR, if the document replacement operation failed during execution due to a SQL error. The **OCIE**rror parameter has the necessary error information.

#### **Usage Notes**

None.

#### **Examples**

For examples, see Replacing Documents in a Collection with SODA for C

## 36.2.35 OCISodaOperKeysSet()

Sets an array of keys on Operation Options Handle.

#### **Purpose**

Sets an array of keys on Operation Options Handle. Attributes of the operation options handle are set with standard OCIAttrSet function. The OCIAttrSet function is not used to set the array of keys, because both the array of keys and the array of key lengths need to be set.

#### **Note:**

If you use function OCIAttrSet() to set attribute OCI\_ATTR\_SODA\_KEY on an operation-options handle, and you also use function OCISodaOperKeysSet() to set multiple keys on the same handle, then only the latest of the two settings takes effect. The effect of the first function invoked is overridden by the effect of the second.

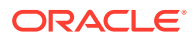

#### **Syntax**

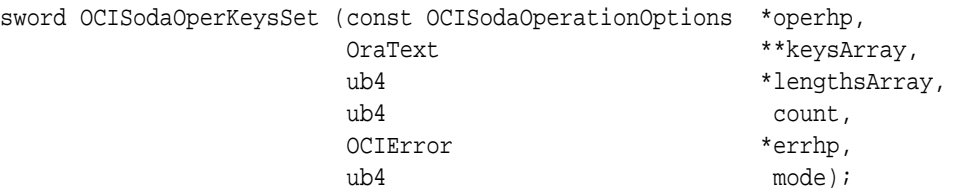

#### **Parameters**

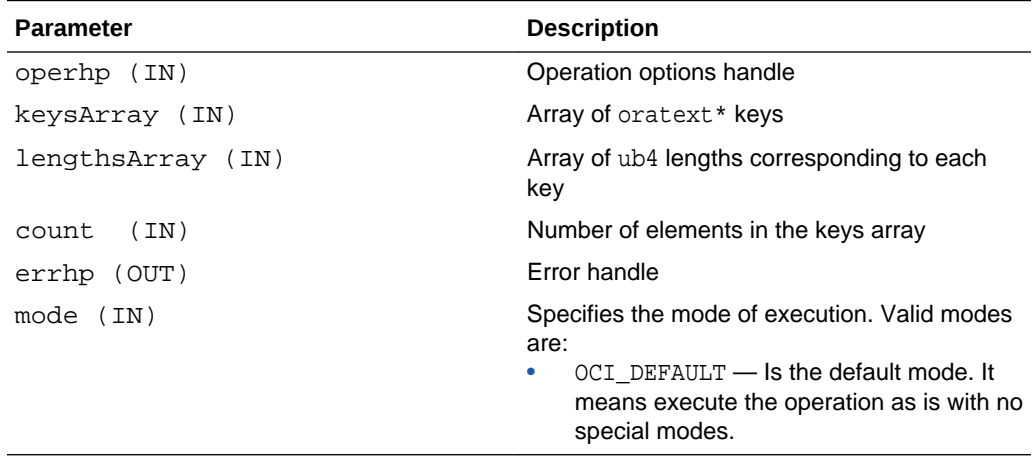

#### **Returns**

OCI\_SUCCESS, if the keys were set successfully.

#### **Usage Notes**

None.

### **Examples**

For examples, see Finding Multiple Documents with Specified Document Keys and Removing Documents from a Collection Using Document Keys.

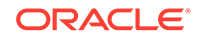

# A Handle and Descriptor Attributes

This appendix describes the attributes for OCI handles and descriptors.

OCI handles and descriptors can be read with OCIAttrGet(), and modified with OCIAttrSet().

This appendix contains these topics:

- **[Conventions](#page-1486-0)**
- [Environment Handle Attributes](#page-1487-0)
- **[Error Handle Attributes](#page-1494-0)**
- **[Service Context Handle Attributes](#page-1494-0)**
- **[Server Handle Attributes](#page-1499-0)** 
	- [Authentication Information Handle Attributes](#page-1504-0)
	- [User Session Handle Attributes](#page-1505-0)
- [Administration Handle Attributes](#page-1518-0)
- [Connection Pool Handle Attributes](#page-1518-0)
- **[Session Pool Handle Attributes](#page-1520-0)**
- **[Transaction Handle Attributes](#page-1524-0)**
- **[Statement Handle Attributes](#page-1525-0)**
- **[Bind Handle Attributes](#page-1535-0)**
- [Define Handle Attributes](#page-1538-0)
- [Describe Handle Attributes](#page-1541-0)
- [Parameter Descriptor Attributes](#page-1542-0)
- **[Shard Instance Descriptor Attributes](#page-1543-0)**
- [SODA Document Handle Attributes](#page-1544-0)
- [SODA Collection Handle Attributes](#page-1546-0)
- [SODA Output Options Handle Attributes](#page-1555-0)
- [SODA Operation Options Handle Attributes](#page-1555-0)
- [LOB Descriptor and LOB Locator Attributes](#page-1557-0)
- [Complex Object Attributes](#page-1558-0)
	- [Complex Object Retrieval Handle Attributes](#page-1558-0)
	- [Complex Object Retrieval Descriptor Attributes](#page-1558-0)
- [Database Advanced Queuing Descriptor Attributes](#page-1559-0)
	- [OCIAQEnqOptions Descriptor Attributes](#page-1559-0)
	- [OCIAQDeqOptions Descriptor Attributes](#page-1561-0)

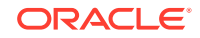

- <span id="page-1486-0"></span>– [OCIAQMsgProperties Descriptor Attributes](#page-1565-0)
- [OCIAQAgent Descriptor Attributes](#page-1569-0)
- [OCIServerDNs Descriptor Attributes](#page-1569-0)
- **[Subscription Handle Attributes](#page-1570-0)** 
	- [Continuous Query Notification Attributes](#page-1576-0)
	- [Continuous Query Notification Descriptor Attributes](#page-1577-0)
	- [Notification Descriptor Attributes](#page-1580-0)
	- [Invalidated Query Attributes](#page-1581-0)
- [Direct Path Loading Handle Attributes](#page-1582-0)
	- [Direct Path Context Handle \(OCIDirPathCtx\) Attributes](#page-1583-0)
	- [Direct Path Function Context Handle \(OCIDirPathFuncCtx\) Attributes](#page-1590-0)
	- [Direct Path Function Column Array Handle \(OCIDirPathColArray\) Attributes](#page-1592-0)
	- [Direct Path Stream Handle \(OCIDirPathStream\) Attributes](#page-1593-0)
	- [Direct Path Column Parameter Attributes](#page-1594-0)
- [Process Handle Attributes](#page-1598-0)
- **[Event Handle Attributes](#page-1600-0)**

## A.1 Conventions

For each handle type, the attributes that can be read or changed are listed.

Each attribute listing includes the following information:

#### **Mode**

The following modes are valid: READ - The attribute can be read using OCIAttrGet(). WRITE - The attribute can be modified using OCIAttrSet(). READ/WRITE - The attribute can be read using OCIAttrGet(), and it can be modified using OCIAttrSet().

#### **Description**

This is a description of the purpose of the attribute.

#### **Attribute Data Type**

This is the data type of the attribute. If necessary, a distinction is made between the data type for READ and WRITE modes.

#### **Valid Values**

In some cases, only certain values are allowed, and they are listed here.

#### **Example**

In some cases an example is included.

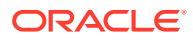

## <span id="page-1487-0"></span>A.2 Environment Handle Attributes

Lists and describes environment handle attributes.

The following attributes are used for the environment handle.

#### **OCI\_ATTR\_ALLOC\_DURATION**

#### **Mode**

READ/WRITE

#### **Description**

This attribute sets the value of OCI\_DURATION\_DEFAULT for allocation durations for the application associated with the environment handle.

#### **Attribute Data Type**

OCIDuration \*/OCIDuration

#### **OCI\_ATTR\_BIND\_DN**

**Mode** READ/WRITE

#### **Description**

The login name (DN) to use when connecting to the LDAP server.

### **Attribute Data Type**

oratext \*\*/oratext \*

#### **OCI\_ATTR\_CACHE\_ARRAYFLUSH**

**Mode**

READ/WRITE

#### **Description**

When this attribute is set to TRUE, during OCICacheFlush() the objects that belong to the same table are flushed, which can considerably improve performance. An attribute value of TRUE should only be used when the order in which the objects are flushed is not important. When the attribute value is set to TRUE, it is not guaranteed that the order in which the objects are marked dirty is preserved.

**See Also:**

[Object Cache Parameters](#page-663-0) and [About Flushing Changes to the Server](#page-670-0)

**Attribute Data Type** boolean \*/boolean

**OCI\_ATTR\_CACHE\_MAX\_SIZE**

**Mode** READ/WRITE

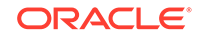

Sets the maximum size (high watermark) for the client-side object cache as a percentage of the optimal size. Usually you can set the value at 10%, the default, of the optimal size, OCI\_ATTR\_CACHE\_OPT\_SIZE. Setting this attribute to 0 results in a value of 10 being used. The object cache uses the maximum and optimal values for freeing unused memory in the object cache.

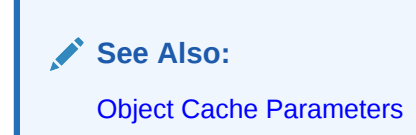

#### **Attribute Data Type**

ub4 \*/ub4

**OCI\_ATTR\_CACHE\_OPT\_SIZE**

**Mode** READ/WRITE

#### **Description**

Sets the optimal size for the client-side object cache in bytes. The default value is 8 megabytes (MB). Setting this attribute to 0 results in a value of 8 MB being used.

**See Also:** [Object Cache Parameters](#page-663-0)

**Attribute Data Type**

ub4 \*/ub4

#### **OCI\_ATTR\_ENV\_CHARSET\_ID**

**Mode** READ

#### **Description**

Local (client-side) character set ID. Users can update this setting only after creating the environment handle but before calling any other OCI functions. This restriction ensures the consistency among data and metadata in the same environment handle. When character set ID is UTF-16, an attempt to get this attribute is invalid.

#### **Attribute Data Type**

ub2 \*

**OCI ATTR ENV NCHARSET ID** 

**Mode** READ

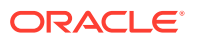

Local (client-side) national character set ID. Users can update this setting only after creating the environment handle but before calling any other OCI functions. This restriction ensures the consistency among data and metadata in the same environment handle. When character set ID is UTF-16, an attempt to get this attribute is invalid.

#### **Attribute Data Type**

ub2 \*

**OCI\_ATTR\_ENV\_NLS\_LANGUAGE**

#### **Mode**

READ/WRITE

#### **Description**

The name of the language used for the database sessions created from the current environment handle. While getting this value, users should pass an allocated buffer, which will be filled with the language name.

#### **Attribute Data Type**

oratext \*\* or oratext \*

#### **OCI\_ATTR\_ENV\_NLS\_TERRITORY**

**Mode**

READ/WRITE

#### **Description**

The name of the territory used for the database sessions created from the current environment handle. While getting this value, users should pass an allocated buffer, which will be filled with the territory name.

#### **Attribute Data Type**

oratext \*\* or oratext \*

#### **OCI\_ATTR\_ENV\_UTF16**

**Mode**

READ

#### **Description**

Encoding method is UTF-16. The value 1 means that the environment handle is created when the encoding method is UTF-16, whereas 0 means that it is not. This attribute value can only be set by the call to OCIEnvCreate() and cannot be changed later.

#### **Attribute Data Type**

ub1 \*

**OCI\_ATTR\_EVTCBK**

**Mode WRITE** 

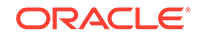

This attribute registers an event callback function.

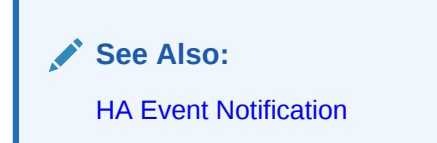

#### **Attribute Data Type**

OCIEventCallback

#### **OCI\_ATTR\_EVTCTX**

**Mode WRITE** 

#### **Description**

This attribute registers a context passed to an event callback.

**See Also:** [HA Event Notification](#page-423-0)

**Attribute Data Type** void \*

**OCI\_ATTR\_HEAPALLOC**

**Mode** READ

#### **Description**

The current size of the memory allocated from the environment handle. This may help you track where memory is being used most in an application.

#### **Attribute Data Type**

ub4 \*

**OCI\_ATTR\_LDAP\_AUTH**

**Mode** READ/WRITE

#### **Description**

The authentication mode. The following are the valid values:

- 0x0: No authentication; anonymous bind.
- 0x1: Simple authentication; user name and password authentication.
- 0x5: SSL connection with no authentication.
- 0x6: SSL: only server authentication required.
- 0x7: SSL: both server authentication and client authentication are required.
- 0x8: Authentication method is determined at run time.

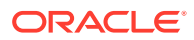

#### **Attribute Data Type**

ub2 \*/ub2

**OCI\_ATTR\_LDAP\_CRED**

#### **Mode**

READ/WRITE

#### **Description**

If the authentication method is "simple authentication" (user name and password authentication), then this attribute holds the password to use when connecting to the LDAP server.

#### **Attribute Data Type**

oratext \*\*/oratext \*

#### **OCI\_ATTR\_LDAP\_CTX**

**Mode**

READ/WRITE

#### **Description**

The administrative context of the client. This is usually the root of the Oracle Database LDAP schema in the LDAP server.

**Attribute Data Type** oratext \*\*/oratext \*

**OCI\_ATTR\_LDAP\_HOST**

**Mode** READ/WRITE

**Description** The name of the host on which the LDAP server runs.

#### **Attribute Data Type**

oratext \*\*/oratext \*

**OCI\_ATTR\_LDAP\_PORT**

**Mode** READ/WRITE

**Description** The port on which the LDAP server is listening.

**Attribute Data Type** ub2  $*/ub2$ 

**OCI\_ATTR\_OBJECT**

**Mode**

READ

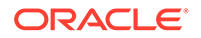

Returns TRUE if the environment was initialized in object mode.

**Attribute Data Type**

boolean \*

**OCI\_ATTR\_PINOPTION**

**Mode** READ/WRITE

#### **Description**

This attribute sets the value of OCI\_PIN\_DEFAULT for the application associated with the environment handle.

For example, if OCI ATTR PINOPTION is set to OCI PIN RECENT, and OCIObjectPin() is called with the  $pin\_option$  parameter set to  $OCI\_PIN\_DEFAULT$ , the object is pinned in OCI\_PIN\_RECENT mode.

#### **Attribute Data Type**

OCIPinOpt \*/OCIPinOpt

**OCI\_ATTR\_OBJECT\_NEWNOTNULL**

**Mode** READ/WRITE

#### **Description**

When this attribute is set to TRUE, newly created objects have non-NULL attributes.

**See Also:** [About Creating Objects](#page-559-0)

#### **Attribute Data Type**

boolean \*/boolean

**OCI\_ATTR\_OBJECT\_DETECTCHANGE**

**Mode** READ/WRITE

#### **Description**

When this attribute is set to TRUE, applications receive an ORA-08179 error when attempting to flush an object that has been modified in the server by another committed transaction.

**See Also:**

[About Implementing Optimistic Locking](#page-673-0)

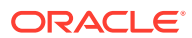

#### **Attribute Data Type**

boolean \*/boolean

#### **OCI\_ATTR\_PIN\_DURATION**

#### **Mode**

READ/WRITE

#### **Description**

This attribute sets the value of OCI\_DURATION\_DEFAULT for pin durations for the application associated with the environment handle.

#### **Attribute Data Type**

OCIDuration \*/OCIDuration

#### **OCI\_ATTR\_SHARED\_HEAPALLOC**

#### **Mode**

READ

#### **Description**

Returns the size of the memory currently allocated from the shared pool. This attribute works on any environment handle, but the process must be initialized in shared mode to return a meaningful value. This attribute is read as follows:

```
ub4 heapsz = 0;
OCIAttrGet((void *)envhp, (ub4)OCI_HTYPE_ENV,
            (void *) &heapsz, (ub4 *) 0,
            (ub4)OCI_ATTR_SHARED_HEAPALLOC, errhp);
```
#### **Attribute Data Type**

ub4 \*

#### **OCI\_ATTR\_SUBSCR\_PORTNO**

**Mode** READ/WRITE

#### **Description**

The client port used to receive notifications. It is set on the client's environment handle.

**Attribute Data Type** ub4 \*

**OCI\_ATTR\_WALL\_LOC**

#### **Mode**

READ/WRITE

#### **Description**

If the authentication method is SSL authentication, this attribute contains the location of the client wallet.

#### **Attribute Data Type**

oratext \*\*/oratext \*

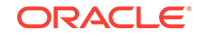

## <span id="page-1494-0"></span>A.3 Error Handle Attributes

Lists and describes error handle attributes.

The following attributes are used for the error handle.

#### **OCI\_ATTR\_DML\_ROW\_OFFSET**

**Mode** READ

**Description** Returns the offset (into the DML array) at which the error occurred.

**Attribute Data Type**

ub4 \*

**OCI\_ATTR\_ERROR\_IS\_RECOVERABLE**

**Mode** READ

#### **Description**

This attribute is set to TRUE if the error in the error handle is recoverable. If the error is not recoverable, it is set to FALSE.

#### **Attribute Data Type**

Boolean \*

## A.4 Service Context Handle Attributes

Lists and describes service context handle attributes.

The following attributes are used for service context handle.

#### **OCI\_ATTR\_CALL\_TIMEOUT**

**Mode** READ/WRITE

#### **Description**

A database round-trip call using the service context times out within the specified time in milli-seconds, if not completed. When the call times out, a network timeout error is returned. This attribute can be set dynamically. Setting this value stays effective for all subsequent round-trip calls executed using the same service context until a different value is set. To remove the timeout, the value must be set to 0.

This is a client-only change. So, for using this feature, you must use a release 18c client. This feature is database version agnostic, that is, you can use this feature with any supported version of the database.

Timeout values set in different places are effective according to the following order of precedence (where 1 is the highest precedence):

**1.** Call timeout set on the OCI handle using OCIAttrSet().

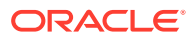

- **2.** Timeout set with the OCI attributes, OCI\_ATTR\_SEND\_TIMEOUT and OCI ATTR RECEIVE TIMEOUT.
- **3.** Timeout set in the sqlnet.ora file with the parameters, SQLNET.RECV\_TIMEOUT and SOLNET. SEND TIMEOUT.

Error returned to the application:

ORA-03136 inbound connection timed out

The Call timeout is on each individual round-trip between OCI and Oracle Database. Each OCI method or operation may require zero or more round-trips to Oracle Database. The timeout value applies to each round-trip individually, not to the sum of all round-trips. Time spent processing in OCI before or after the completion of each round-trip is not counted.

- If the time from the start of any round-trip to the completion of the same round-trip exceeds the timeout value, then the operation is halted and an Oracle error is returned.
- In the case where an OCI operation requires more than one round-trip and each round-trip takes less than the timeout value, then no timeout occurs, even if the sum of all round-trip calls exceeds the timeout value.
- If no round-trip is required, the operation will never be interrupted.

After a timeout occurs, OCI attempts to clean up the internal connection state. The cleanup is allowed to take another timeout value. If the cleanup was successful, an ORA-3136 will be returned and the application can continue to use the connection. For small values of the timeout value, the connection cleanup may not complete successfully within the additional timeout period. In this case an ORA-3114 is returned and the connection will no longer be usable. It should be released. Alternatively, the OCI\_ATTR\_BREAK\_ON\_NET\_TIMEOUT attribute can additionally be set to FALSE. This setting drops the connection, eliminating calls to  $OCIBreak()$  and OCIReset() when a timeout occurs.

#### **Attribute Data Type**

ub4\*/ub4

#### **Example**

```
static void func1( )
\{sword status = 0;
   OCIStmt *stmthp = (OCIStmt *)0;
   OraText *sqlStmt = (OraText *)"SELECT EMPNO FROM SCOTT.EMP";
  ub4 set_timeout= 200; /* in milliseconds */
  ub4 get_timeout = 0; Checkerr (errhp, \
       OCIStmtPrepare2 ((OCISvcCtx *)svchp, (OCIStmt **)&stmthp, \
       (OCIError *)errhp, (OraText *)sqlStmt, (ub4)strlen((char *)sqlStmt), 
\setminus(OraText *)NULL, (ub4) 0, (ub4)OCI_NTV_SYNTAX, (ub4)OCI_DEFAULT), \ (OraText *)"OCIStmtPrepare2");
```
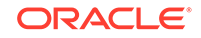

```
 /* Set the call Timeout (in milliseconds) */
    Checkerr (errhp, 
    OCIAttrSet(svchp, (ub4) OCI_HTYPE_SVCCTX,
      (dvoid *) &set_timeout, (ub4) 0,
      (ub4) OCI_ATTR_CALL_TIMEOUT, errhp),
      "OCIAttrSet OCI_ATTR_CALL_TIMEOUT");
   if ((status = OCIStmtExecute ((OCISvcCtx *)svchp, \setminus(OCIStmt *)stmthp, (OCIError *)errhp, (ub4)1, (ub4)0, \backslash (OCISnapshot *)0, (OCISnapshot *)0, (ub4)OCI_DEFAULT)) \
       != OCI_SUCCESS)
\left\{\begin{array}{ccc} \end{array}\right\}printf ( "OCIStmtExecute Failed with timeout: %dms\n", set_timeout);
       Checkerr (errhp, status,(OraText *)"OCIStmtExecute");
     }
   /* Get the call Timeout (in milliseconds) */
    Checkerr (errhp,
    OCIAttrGet(svchp, (ub4) OCI_HTYPE_SVCCTX,
      (dvoid *) &get_timeout, (ub4) 0,
      (ub4) OCI_ATTR_CALL_TIMEOUT, errhp),
      "OCIAttrGet OCI_ATTR_CALL_TIMEOUT");
  Checkerr (errhp, \
       OCIStmtRelease ((OCIStmt *)stmthp, (OCIError *)errhp,(dvoid *)NULL, \
       0, OCI_DEFAULT), (oratext *)"StmtRelease");
} /* End of func1 */
```
### **OCI\_ATTR\_ENV**

**Mode** READ

**Description** Returns the environment context associated with the service context.

#### **Attribute Data Type**

OCIEnv \*\*

#### **OCI\_ATTR\_INSTNAME**

See the OCI\_ATTR\_INSTNAME attribute in [Shard Instance Descriptor Attributes](#page-1543-0) for more information about its use on the service context.

#### **OCI\_ATTR\_IN\_V8\_MODE**

**Mode** READ

#### **Description**

Allows you to determine whether an application has switched to Oracle release 7 mode (for example, through an  $OCISvcCtxTOLda()$  call). A nonzero (TRUE) return value indicates that the application is currently running in Oracle release 8 mode, a zero

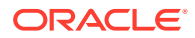

(false) return value indicates that the application is currently running in Oracle release 7 mode.

#### **Attribute Data Type**

ub1 \*

#### **Example**

The following code sample shows how this attribute is used:

```
in_v8_mode = 0;OCIAttrGet ((void *)svchp, (ub4)OCI_HTYPE_SVCCTX, (ub1 *)&in_v8_mode, 
                      (ub4) 0, OCI_ATTR_IN_V8_MODE, errhp); 
if (in_v8_mode) 
      fprintf (stdout, "In V8 mode\n"); 
else 
      fprintf (stdout, "In V7 mode\n");
```
#### **OCI\_ATTR\_MAX\_CHARSET\_RATIO**

**Mode** READ

#### **Description**

Returns the maximum character set expansion ratio from server to client character set. Using these attributes is useful in scenarios where there are different character sets between server and client. This is useful to allocate optimal memory of buffers before conversion so that when data is returned from the database, sufficient space can be allocated to hold it.

### **Attribute Data Type**

ub4 \*

#### **Example**

```
size_t cratio;
OCIAttrGet((void *)svchp, (ub4)OCI_HTYPE_SVCCTX, (size_t *)&cratio, (ub4) 
0, OCI_ATTR_MAX_CHARSET_RATIO, errhp);
printf("Conversion ratio from server to client character set is %d\n", 
cratio);
```
#### **OCI\_ATTR\_MAX\_NCHARSET\_RATIO**

#### **Mode**

READ

#### **Description**

Returns the maximum character set expansion ratio from server to client national character set. Using these attributes is useful in scenarios where there are different national character sets between server and client. This is useful to allocate optimal memory of buffers before conversion so that when data is returned from the database, sufficient space can be allocated to hold it.

## **Attribute Data Type**

ub4 \*

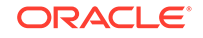

#### **Example**

```
size t cratio;
OCIAttrGet((void *)svchp, (ub4)OCI_HTYPE_SVCCTX, (size_t *)&cratio, (ub4) 
0, OCI_ATTR_MAX_NCHARSET_RATIO, errhp);
printf("Conversion ratio from server to client ncharset is %d\n", cratio);
```
#### **OCI\_ATTR\_SERVER**

## **Mode**

READ/WRITE

#### **Description**

When read, returns the pointer to the server context attribute of the service context. When changed, sets the server context attribute of the service context.

#### **Attribute Data Type**

OCIServer \*\* / OCIServer \*

**OCI\_ATTR\_SESSION**

**Mode** READ/WRITE

#### **Description**

When read, returns the pointer to the authentication context attribute of the service context.

When changed, sets the authentication context attribute of the service context.

#### **Attribute Data Type**

OCISession \*\*/ OCISession \*

#### **OCI\_ATTR\_STMTCACHE\_CBK**

**Mode**

READ/WRITE

#### **Description**

Used to get and set the application's callback function on the  $OCISvcCtx$  handle. This function, if registered on  $OCISvcCtx$ , is called when a statement in the statement cache belonging to this service context is purged or when the session is ended. The callback function must be of this prototype:

sword (\*OCICallbackStmtCache)(void \*ctx, OCIStmt \*stmt, ub4 mode)

ctx: IN argument. This is the same as the context the application has set on the current statement handle.

stmt: IN argument. This is the statement handle that is being purged from the cache. mode: IN argument. This is the mode in which the callback function is being called. Currently only one value is supported, OCI\_CBK\_STMTCACHE\_STMTPURGE, which means the callback is being called during purging of the current statement.

#### **Attribute Data Type**

sword (\*OCICallbackStmtCache)(void \*ctx, OCIStmt \*stmt, ub4 mode)

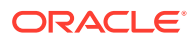

#### <span id="page-1499-0"></span>**OCI\_ATTR\_STMTCACHESIZE**

#### **Mode**

READ/WRITE

#### **Description**

The default value of the statement cache size is 20 statements, for a statement cache-enabled session. The user can increase or decrease this value by setting this attribute on the service context handle. This attribute can also be used to enable or disable statement caching for the session, pooled or nonpooled. Statement caching can be enabled by setting the attribute to a nonzero size and disabled by setting it to zero.

#### **Attribute Data Type**

ub4 \*/ ub4

#### **OCI\_ATTR\_TRANS**

#### **Mode**

READ/WRITE

#### **Description**

When read, returns the pointer to the transaction context attribute of the service context.

When changed, sets the transaction context attribute of the service context.

#### **Attribute Data Type**

OCITrans \*\* / OCITrans \*

#### **OCI\_ATTR\_VARTYPE\_MAXLEN\_COMPAT**

## **Mode**

READ

#### **Description**

Returns OCI\_ATTR\_MAXLEN\_COMPAT\_EXTENDED if the init.ora parameter max\_string\_size = extended or returns OCI\_ATTR\_MAXLEN\_COMPAT\_STANDARD if the init.ora parameter max\_string\_size = standard.

#### **Attribute Data Type**

ub1 \*

## A.5 Server Handle Attributes

Lists and describes server handle attributes.

The following attributes are used for the server handle.

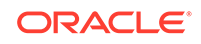

### **See Also:**

The following event handle attributes are also available for the server handle:

- **[OCI\\_ATTR\\_DBDOMAIN](#page-1600-0)**
- [OCI\\_ATTR\\_DBNAME](#page-1600-0)
- [OCI\\_ATTR\\_INSTNAME](#page-1602-0)
- **[OCI\\_ATTR\\_INSTSTARTTIME](#page-1603-0)**
- [OCI\\_ATTR\\_SERVICENAME](#page-1603-0)

[OCIXStreamOutLCRReceive\(\)](#page-1406-0) for more information about using the following attributes

#### **OCI\_ATTR\_ACCESS\_BANNER**

**Mode** READ

**Description** Displays an unauthorized access banner from a file.

**Attribute Data Type** oratext \*\*

**OCI\_ATTR\_BREAK\_ON\_NET\_TIMEOUT**

**Mode** READ/WRITE

#### **Description** This attribute determines whether OCI sends a break after a network time out or not.

**Attribute Data Type** ub $1^*$ 

**OCI\_ATTR\_ENV**

**Mode** READ

**Description** Returns the environment context associated with the server context.

**Attribute Data Type** OCIEnv \*\*

**OCI\_ATTR\_EXTERNAL\_NAME**

**Mode** READ/WRITE

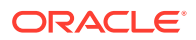

The external name is the user-friendly global name stored in  $sys.$  props\$. value\$, where name = 'GLOBAL\_DB\_NAME'. It is not guaranteed to be unique unless all databases register their names with a network directory service. Database names can be exchanged with the server for distributed transaction coordination. Server database names can only be accessed only if the database is open at the time the OCISessionBegin() call is issued.

#### **Attribute Data Type**

oratext \*\*/ oratext \*

**OCI\_ATTR\_FOCBK**

#### **Mode**

READ/WRITE

#### **Description**

Sets the failover callback to the callback definition structure of type OCIFocbkStruct as part of failover callback registration and unregistration on the server context handle.

**See Also:**

[Transparent Application Failover in OCI](#page-428-0)

#### **Attribute Data Type**

OCIFocbkStruct \*

#### **OCI\_ATTR\_INTERNAL\_NAME**

### **Mode**

READ/WRITE

#### **Description**

Sets the client database name that is recorded when performing global transactions. The DBA can use the name to track transactions that may be pending in a prepared state due to failures.

#### **Attribute Data Type**

oratext \*\* / oratext \*

#### **OCI\_ATTR\_INSTNAME**

See the OCI\_ATTR\_INSTNAME attribute in [Shard Instance Descriptor Attributes](#page-1543-0) for more information about its use as a server handle attribute.

**OCI\_ATTR\_IN\_V8\_MODE**

## **Mode**

READ

#### **Description**

Allows you to determine whether an application has switched to Oracle release 7 mode (for example, through an OCISvcCtxToLda() call). A nonzero (TRUE) return value

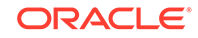

indicates that the application is currently running in Oracle release 8 mode, a zero (FALSE) return value indicates that the application is currently running in Oracle release 7 mode.

#### **Attribute Data Type**

ub1 \*

#### **OCI\_ATTR\_NONBLOCKING\_MODE**

**Mode** READ/WRITE

#### **Description**

This attribute determines the blocking mode. When read, the attribute value returns TRUE if the server context is in nonblocking mode. When set, it toggles the nonblocking mode attribute. You must set this attribute only after OCISessionBegin() or OCILogon2() has been called. Otherwise, an error is returned.

#### **Attribute Data Type**

ub1 \*/ub1

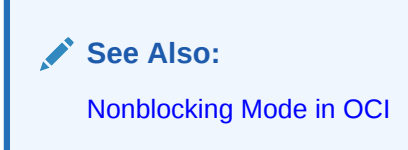

#### **OCI\_ATTR\_RECEIVE\_TIMEOUT**

**Mode** READ/WRITE

#### **Description**

Time specified in milliseconds that a client waits for response data from the database server. When set to a value of zero, the timeout functionality is disabled and the client may wait a long period of time for a response from a database server. The semantics of this attribute is the same as that of SQLNET.RECV\_TIMEOUT that can be specified in the sqlnet.ora file. When set on the server handle, the value overrides the one specified in the sqlnet.ora file.

#### **Attribute Data Type**

ub4\*/ub4

**OCI\_ATTR\_SEND\_TIMEOUT**

**Mode** READ/WRITE

#### **Description**

Time specified in milliseconds that a client waits to complete send operations to the database server. When set to a value of zero, the timeout functionality is disabled and the client may wait a long period of time to complete sending the data to the database server.

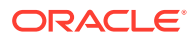

The semantics of this attribute is the same as that of SQLNET. SEND\_TIMEOUT that can be specified in the sqlnet.ora file. When set on the server handle, the value overrides the one specified in the sqlnet.ora file.

#### **Attribute Data Type**

ub4\*/ub4

#### **OCI\_ATTR\_SERVER\_GROUP**

#### **Mode**

READ/WRITE

#### **Description**

An alphanumeric string not exceeding 30 characters specifying the server group. This attribute can only be set *after* calling OCIServerAttach().

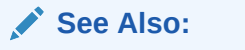

[Password and Session Management](#page-362-0)

#### **Attribute Data Type**

oratext \*\*/oratext \*

#### **OCI\_ATTR\_SERVER\_STATUS**

#### **Mode**

READ

#### **Description**

Returns the current status of the connection by doing a light weight connection health check. Values are:

- OCI SERVER NORMAL The connection is alive.
- OCI\_SERVER\_NOT\_CONNECTED The connection has been terminated.

#### **Attribute Data Type**

ub4 \*

#### **Example**

The following code sample shows how this parameter is used:

```
ub4 serverStatus = 0
OCIAttrGet((void *)srvhp, OCI_HTYPE_SERVER,
         (void *)&serverStatus, (ub4 *)0, OCI_ATTR_SERVER_STATUS, errhp);
if (serverStatus == OCI_SERVER_NORMAL)
        printf("Connection is up.\n");
else if (serverStatus == OCI_SERVER_NOT_CONNECTED)
        printf("Connection is down.\n");
```
#### **OCI\_ATTR\_TAF\_ENABLED**

## **Mode**

READ

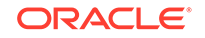

<span id="page-1504-0"></span>Set to TRUE if the server handle is TAF-enabled and FALSE if not.

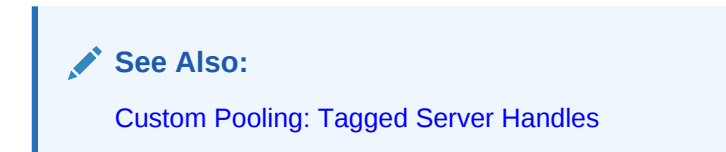

**Attribute Data Type** boolean \*

**OCI\_ATTR\_USER\_MEMORY**

**Mode** READ

#### **Description**

If the handle was allocated with extra memory, this attribute returns a pointer to the user memory. A NULL pointer is returned for those handles not allocated with extra memory.

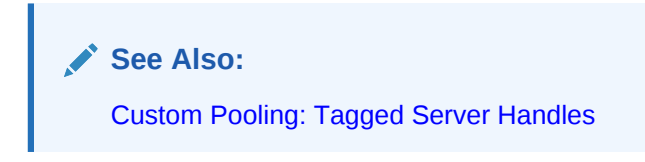

**Attribute Data Type** void \*

## A.5.1 Authentication Information Handle Attributes

Lists and describes authentication information handle attributes.

These attributes also apply to the user session handle.

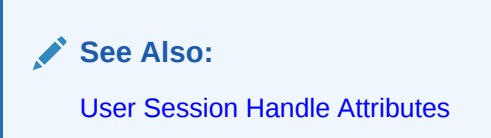

#### **OCI\_ATTR\_FIXUP\_CALLBACK**

**Mode** READ/WRITE

#### **Description**

Specifies on the authentication handle attribute the callback passed to OCISessionGet() for applications not using an OCISessionPool or using custom pools. For applications using OCISessionPool, this attribute must be set on the authentication handle, which in turn must be set on the session pool handle as the attribute OCI\_ATTR\_SPOOL\_AUTH.

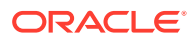

<span id="page-1505-0"></span>**See Also:** [Session Pool Handle Attributes](#page-1520-0) for more information [PL/SQL Callback for Session State Fix Up](#page-399-0) for more information

#### **Attribute Data Type**

oratext \* to be provided in the format schma.package.callback\_function

## A.5.2 User Session Handle Attributes

Lists and describes user session handle attributes.

The following user session handle attributes also apply to the authentication information handle.

#### **OCI\_ATTR\_ACTION**

**Mode**

**WRITE** 

#### **Description**

The name of the current action within the current module. Can be set to NULL. When the current action terminates, set this attribute again with the name of the next action, or NULL if there is no next action. Can be up to 32 bytes long.

#### **Attribute Data Type**

oratext \*

#### **Example**

```
OCIAttrSet(session, OCI_HTYPE_SESSION,(void *)"insert into employees",
            (ub4)strlen("insert into employees"), OCI_ATTR_ACTION, error_handle);
```
#### **OCI\_ATTR\_APPCTX\_ATTR**

### **Note:**

This attribute is not supported with database resident connection pooling.

**Mode**

**WRITE** 

#### **Description**

Specifies an attribute name of the externally initialized context.

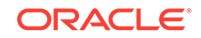

**See Also:** [Session Handle Attributes Used to Set an Externally Initialized Context](#page-375-0)

**Attribute Data Type** oratext \*

**OCI\_ATTR\_APPCTX\_LIST**

## **Note:** This attribute is not supported with database resident connection pooling.

**Mode** READ

**Description** Gets the application context list descriptor for the session.

**Attribute Data Type**

OCIParam \*\*

**OCI\_ATTR\_APPCTX\_NAME**

**Note:**

This attribute is not supported with database resident connection pooling.

**Mode WRITE** 

## **See Also:**

[Session Handle Attributes Used to Set an Externally Initialized Context](#page-375-0)

#### **Description**

Specifies the namespace of the externally initialized context.

**Attribute Data Type** oratext \*

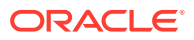

#### **OCI\_ATTR\_APPCTX\_SIZE**

### **Note:**

This attribute is not supported with database resident connection pooling.

#### **Mode WRITE**

## **Description**

Initializes the externally initialized context array size with the number of attributes.

## **Attribute Data Type**

ub4

#### **OCI\_ATTR\_APPCTX\_VALUE**

## **Note:**

This attribute is not supported with database resident connection pooling.

**Mode WRITE** 

#### **Description** Specifies a value of the externally initialized context.

### **Attribute Data Type**

oratext \*

#### **See Also:**

[Session Handle Attributes Used to Set an Externally Initialized Context](#page-375-0)

#### **OCI\_ATTR\_AUDIT\_BANNER**

**Mode** READ

**Description** Displays a user actions auditing banner from a file.

#### **Attribute Data Type** oratext \*\*

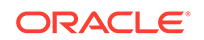

#### **OCI\_ATTR\_AUTOTUNING\_ENABLED**

**Mode** READ

#### **Description**

Checks if the client session has OCI auto tuning enabled on OCI client statement caching.

**Attribute Data Type**

ub4 \*

**OCI\_ATTR\_CALL\_TIME**

**Mode** READ

#### **Description**

Returns the server-side time for the preceding call in microseconds.

**Attribute Data Type**

ub8 \*

#### **OCI\_ATTR\_CERTIFICATE**

**Mode WRITE** 

#### **Description**

Specifies the certificate of the client for use in proxy authentication. Certificate-based proxy authentication using OCI\_ATTR\_CERTIFICATE will not be supported in future Oracle Database releases. Use OCI\_ATTR\_DISTINGUISHED\_NAME or OCI ATTR USERNAME attribute instead.

#### **Attribute Data Type**

 $ub1 *$ 

**OCI\_ATTR\_CLIENT\_IDENTIFIER**

**Mode WRITE** 

#### **Description**

Specifies the user identifier in the session handle. Can be up to 64 bytes long. The value is automatically truncated if the supplied input is more than 64 bytes. It can contain the user name, but do not include the password for security reasons. The first character of the identifier should not be ".'. If it is, the behavior is unspecified.

#### **Attribute Data Type**

oratext \*

#### **Example**

```
OCIAttrSet(session, OCI_HTYPE_SESSION,(void *)"janedoe",
             (ub4)strlen("janedoe"), OCI_ATTR_CLIENT_IDENTIFIER,
             error_handle);
```
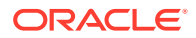

#### **OCI\_ATTR\_CLIENT\_INFO**

#### **Mode**

**WRITE** 

#### **Description**

Stores additional client application information. Can also be set by the DBMS APPLICATION INFO package. It is stored in the V\$SESSION view. Can be up to 64 bytes long.

#### **Attribute Data Type**

oratext \*

**OCI\_ATTR\_COLLECT\_CALL\_TIME**

#### **Mode**

READ/WRITE

#### **Description**

When set to TRUE, causes the server to measure call time, in milliseconds, for each subsequent OCI call.

#### **Attribute Data Type**

boolean \*/boolean

**OCI\_ATTR\_CONNECTION\_CLASS**

#### **Mode**

READ/WRITE

#### **Description**

This attribute of  $OCI \text{authInfo}$  handle explicitly names the connection class (a string of up to 128 characters) for a database resident connection pool.

#### **Attribute Data Type**

oratext \*\*/oratext \*

**OCI\_ATTR\_CURRENT\_SCHEMA**

#### **Mode**

READ/WRITE

#### **Description**

Calling OCIAttrSet() with this attribute has the same effect as the SQL command ALTER SESSION SET CURRENT\_SCHEMA, if the schema name and the session exist. The schema is altered on the next OCI call that does a round-trip to the server, avoiding an extra round-trip. If the new schema name does not exist, the same error is returned as the error returned from ALTER SESSION SET CURRENT\_SCHEMA. The new schema name is placed before database objects in DML or DDL commands that you then enter.

When a client using this attribute communicates with a server that has a software release earlier than Oracle Database 10*g* Release 2, the OCIAttrSet() call is ignored. This attribute is also readable by OCIAttrGet().

ORACLE

#### **Attribute Data Type**

oratext \*/oratext \*

#### **Example**

```
text schema[] = "hr";
err = OCIAttrSet( (void ) mysessp, OCI_HTYPE_SESSION, (void *)schema,
      (ub4)strlen( (char *)schema), OCI ATTR_CURRENT_SCHEMA, (OCIError *)myerrhp);
```
#### **OCI\_ATTR\_DBOP**

**Mode**

**Write** 

### **Description**

The name of the database operation set by the client application to be monitored in the database. When you want to end monitoring the current running database operation, set the value to NULL. Can be up to 30 bytes long.

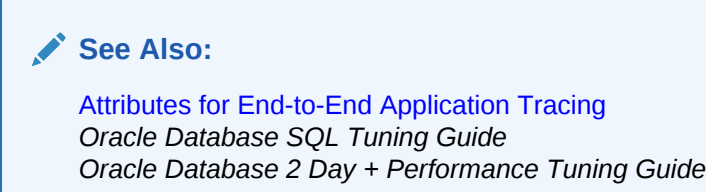

#### **Attribute Data Type**

oratext \*

#### **Example**

(void) OCIAttrSet((dvoid \*) sess1, (ub4) OCI\_HTYPE\_SESSION, (dvoid \*) dbopname, (ub4) strlen((char \*)dbopname), (ub4) OCI\_ATTR\_DBOP, errhp);

#### **OCI\_ATTR\_DEFAULT\_LOBPREFETCH\_SIZE**

#### **Mode**

READ/WRITE

#### **Description**

Allows the user to enable prefetching for all the LOB locators fetched in the session. Specifies the default prefetch buffer size for each LOB locator.

#### **Attribute Data Type**

ub4  $*/ub4$ 

#### **OCI\_ATTR\_DISTINGUISHED\_NAME**

**Mode WRITE** 

#### **Description**

Specifies the distinguished name of the client for use in proxy authentication.

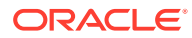

#### **Attribute Data Type**

oratext \*

**OCI\_ATTR\_DRIVER\_NAME**

**Mode**

READ/WRITE

#### **Description**

Specifies the name of the driver layer using OCI, such as JDBC, ODBC, PHP, SQL\*Plus, and so on. Names starting with "ORA\$" are reserved also. A future application can choose its own name and set it as an aid to fault diagnosability. Set this attribute before executing  $OCISessionBegin()$ . Pass an array containing up to 9 single-byte characters, including the null terminator. This data is not validated and is passed directly to the server to be displayed in a V\$SESSION\_CONNECT\_INFO or GV\$SESSION\_CONNECT\_INFO view. OCI accepts driver names of up to 30 characters, which are displayed in these views. For older databases, only the first 8 characters are displayed.

#### **Attribute Data Type**

oratext \*\*/oratext \*

#### **Example**

```
...
oratext client_driver[9];
...
checkerr(errhp, OCIAttrSet(authp, OCI_HTYPE_SESSION,
                 client_driver, (ub4)(strlen(client_driver)),
                 OCI_ATTR_DRIVER_NAME, errhp));
```
checkerr(errhp, OCISessionBegin(svchp, errhp, authp, OCI\_CRED\_RDBMS, OCI\_DEFAULT); ...

#### **OCI\_ATTR\_EDITION**

#### **Mode**

READ/WRITE

#### **Description**

Specifies the edition to be used for this session. If a value for this attribute has not been set explicitly, then the value in the environment variable ORA\_EDITION is returned.

#### **Attribute Data Type** oratext \*

**OCI\_ATTR\_INITIAL\_CLIENT\_ROLES**

## **Mode**

**WRITE** 

#### **Description**

Specifies the role or roles that the client is to initially possess when the application server connects to an Oracle database on its behalf.

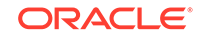
**Attribute Data Type**

oratext \*\*.

**OCI\_ATTR\_LTXID**

**Mode** READ

## **Description**

This attribute is defined for the session handle and is used to override the default LTXID (logical transaction ID). Applications that associate the logical session with the web user may want to explicitly attach the LTXID to a physical session and explicitly detach the LTXID when the request is complete.

In READ mode, this attribute is used to retrieve the LTXID embedded in the OCISession handle.

# **Attribute Data Type**

 $ub1 * (with length; value is copied; is really a ub1 array)$ 

# **OCI\_ATTR\_MAX\_OPEN\_CURSORS**

**Mode** READ

# **Description**

The maximum number of SQL statements that can be opened in one session. On the server's parameter file, this value is set using the parameter open\_cursors. The OCI user should leave some threshold and not reach this limit because the server can also open internal statements (cursors) as part of processing user calls. Applications can use this attribute to limit the number of statement handles opened on a given session. This attribute returns a proper value only when connected to a 12.1 server or later. If the cursors in the server session exceed the open cursor setting, then the server returns an error to the client saying that the value for max cursors is exceeded. Also, note that this value should only be looked at from the session handle after an OCISessionGet() or equivalent login call has been done.

### **Attribute Data Type**

ub4 \*

### **Example**

```
OCIAttrGet((void *)usrhp, OCI_HTYPE_SESSION,
  (void *)&ub4localvariable, (ub4 *)0, OCI_ATTR_MAX_OPEN_CURSORS, errhp);
```
# **OCI\_ATTR\_MIGSESSION**

**Mode** READ/WRITE

### **Description**

Specifies the session identified for the session handle. Allows you to clone a session from one environment to another, in the same process or between processes. These processes can be on the same system or different systems. For a session to be cloned, the session must be authenticated as migratable.

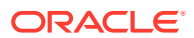

**See Also:** [Password and Session Management](#page-362-0)

#### **Attribute Data Type**

 $uh1 *$ 

#### **Example**

The following code sample shows how this attribute is used:

OCIAttrSet ((void \*) authp, (ub4)OCI\_HTYPE\_SESSION, (void \*) mig\_session, (ub4) sz, (ub4) OCI\_ATTR\_MIGSESSION, errhp);

#### **OCI\_ATTR\_MODULE**

**Mode**

**WRITE** 

#### **Description**

The name of the current module running in the client application. When the current module terminates, call with the name of the new module, or use NULL if there is no new module. Can be up to 48 bytes long.

#### **Attribute Data Type**

oratext \*

#### **Example**

OCIAttrSet(session, OCI\_HTYPE\_SESSION,(void \*)"add\_employee", (ub4)strlen("add\_employee"), OCI\_ATTR\_MODULE, error\_handle);

### **OCI\_ATTR\_ORA\_DEBUG\_JDWP**

**Mode**

**WRITE** 

### **Description**

Specifies the external debugger's location the database session is to connect to after logon. This allows the user to initiate debugging of the database application. The format of the attribute is a list of parameter names and values separated by semicolons. The parameters will be passed to the DBMS\_

DEBUG\_JDWP\_CUSTOM.CONNECT\_DEBUGGER package API to connect the database session to the debugger. The parameter name can be a quoted or unquoted PL/SQL identifier. The parameter value is a character string, either quoted by single-quotes, or unquoted, which is terminated by a semi-colon. To escape a single quote in a quoted string, use two consecutive single quotes. No space is allowed anywhere between the parameter names and their values.

The attribute should contain at least the host and port parameters that specify the Internet Protocol dotted address or host name of the computer the debugger is running, and the TCP port number the debugger is listening to for debug connections.

#### **Attribute Data Type**

oratext \*

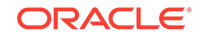

# **Example**

```
OCIAttrSet(session,
            OCI_HTYPE_SESSION,
           (void *)"janedoe",
           (ub4)strlen("janedoe"),
            OCI_ATTR_CLIENT_IDENTIFIER,
            error_handle);
```
#### **OCI\_ATTR\_PASSWORD**

**Mode WRITE** 

**Description** Specifies a password to use for authentication.

**Attribute Data Type** oratext \*

**OCI\_ATTR\_PROXY\_CLIENT**

**Mode WRITE** 

**Description** Specifies the target user name for access through a proxy.

**Attribute Data Type** oratext \*

#### **OCI\_ATTR\_PROXY\_CREDENTIALS**

**Mode WRITE** 

#### **Description**

Specifies that the credentials of the application server are to be used for proxy authentication.

**Attribute Data Type**

OCISession

**OCI\_ATTR\_PURITY**

**Mode** READ/WRITE

#### **Description**

An attribute of the OCIAuthInfo handle for database resident connection pooling. Values are OCI\_ATTR\_PURITY\_NEW, the application requires a session not tainted with any prior session state; or OCI\_ATTR\_PURITY\_SELF, the session can have been used before. If the application does not specify the purity when invoking  $OCISessionGet()$ , then the purity value OCI\_ATTR\_PURITY\_DEFAULT is assumed. This later translates to either OCI\_ATTR\_PURITY\_NEW or OCI\_ATTR\_PURITY\_SELF depending upon whether the application logic is set up to use a new session or to reuse a pooled session.

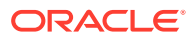

# **Attribute Data Type**

ub4 \*/ub4

**OCI\_ATTR\_SESSION\_STATE**

**Mode**

READ/WRITE

#### **Description**

Specifies the current state of the database session. Set to OCI\_SESSION\_STATEFUL if the session is required to perform a database task. If the application is no longer dependent on the current session for subsequent database activity, set to OCI\_SESSION\_STATELESS. This attribute is currently applicable only when connected to a Database Resident Connection Pool. It should be used if the application does custom session pooling and does not use OCISessionPool().

#### **Attribute Data Type**

ub1 \*/ ub1

**OCI\_ATTR\_SHARDING\_KEY**

**Mode**

**WRITE** 

#### **Description**

For the shard and chunk, specifies the sharding key for the connection request from an OCI session pool or standalone connection.

The OCIShardingKey \* supplied to OCIAttrSet() needs to be created with OCIDescriptorAlloc() specifying the sharding descriptor and then using as many calls as is needed to OCIShardingKeyColumnAdd() to create the compound sharding key. See [OCIShardingKeyColumnAdd\(\)](#page-980-0) for more information and an example. For custom pools, this attribute associates a sharding key to a given connection.

### **Attribute Data Type**

OCIShardingKey \*

#### **Example**

```
/* Allocate the super sharding key descriptor. */
OCIDescriptorAlloc(envhp,(dvoid **)&shardKey,
               OCI DTYPE SHARDING KEY, 0,(dvoid **)0)))
text *name = "KK";
text *gname = "GOLD";
int empid = 150;
/* Add all the columns of the key to form the final shard key. */OCIShardingKeyColumnAdd(shardKey,(ub1*)&empid, sizeof(empid), 
                                SQLT_INT, errhp, OCI_DEFAULT);
OCIShardingKeyColumnAdd(shardKey, name, strlen(name), 
                                SQLT_CHAR, errhp, OCI_DEFAULT));
OCIShardingKey *shardKey;
```
OCIAttrSet(authp, OCI\_HTYPE\_AUTHINFO,

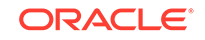

```
 shardKey, sizeof(shardKey),
 OCI_ATTR_SHARDING_KEY, errhp);
```
#### **OCI\_ATTR\_SHARDING\_KEY\_B64**

**Mode WRITE** 

**Description**

Gets the base64 representation of sharding key and super sharding key values for diagnostic purposes.

#### **Attribute Data Type**

Oratext \*

#### **Example**

```
char * skeyValue;
ub4 skeyValueLen;
OCIAttrGet((dvoid *) OCIShardingKey,
           (ub4) OCI_DTYPE_SHARDING_KEY,
           (dvoid *) &skeyValue, 
           (ub4 *) &skeyValueLen, 
                        OCI_ATTR_SHARDING_KEY_B64, 
           (OCIError * ) errhp);
```
#### **OCI\_ATTR\_SUPER\_SHARDING\_KEY**

**Mode**

**WRITE** 

#### **Description**

For the shard and group of chunks, specifies the super sharding key for the connection request from an OCI session pool or standalone connection. The OCIShardingKey \* supplied to OCIAttrSet() needs to be created with OCIDescriptorAlloc() specifying the sharding descriptor and then using as many calls as is needed to OCIShardingKeyColumnAdd() to create the compound shard key. See [OCIShardingKeyColumnAdd\(\)](#page-980-0) for more information and an example. For custom pools, this attribute associates a shard group key to a given connection.

#### **Attribute Data Type**

OCIShardingKey \*

#### **Example**

```
/* Allocate the sharding key descriptor. */
OCIDescriptorAlloc(envhp,(dvoid **)&shardGroupKey,
                   OCI DTYPE SHARDING KEY, 0, (dvoid **)0));
/* Add the column of the key to form the final super sharding key. */
OCIShardingKeyColumnAdd(shardGroupKey, errhp, gname, strlen(gname),
```
SOLT CHAR, OCI DEFAULT));

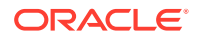

```
OCIShardingKey *shardGroupKey;
OCIAttrSet(authp, OCI_HTYPE_AUTHINFO,
            shardGroupKey, sizeof(shardGroupKey),
            OCI_ATTR_SUPER_SHARDING_KEY, errhp));
```
#### **OCI\_ATTR\_TRANS\_PROFILE\_FOREIGN**

## **Mode**

READ

## **Description**

Specifies whether a SQL translation profile for translation of foreign SQL syntax is set in the current session or not.

#### **Attribute Data Type**

boolean

#### **Example**

```
status = OCIAttrGet(authp,
```
 OCI\_HTYPE\_SESSION, (void \*)&foreign\_sql\_syntax,  $(ub4 *)$ NULL, OCI\_ATTR\_TRANS\_PROFILE\_FOREIGN, errhp);

#### **OCI\_ATTR\_TRANSACTION\_IN\_PROGRESS**

# **Mode**

READ

#### **Description**

If TRUE, then the referenced session has a currently active transaction. If FALSE, then the referenced session does not have a currently active transaction.

#### **Attribute Data Type**

boolean \*

## **Example**

}

```
{ boolean txnInProgress;
```

```
 OCIAttrGet(usrhp, OCI_HTYPE_SESSION,
            &txnInProgress, (ub4 *)0,
            OCI_ATTR_TRANSACTION_IN_PROGRESS,
            errhp);
```
# **OCI\_ATTR\_USERNAME**

**Mode** READ/WRITE

# **Description** Specifies a user name to use for authentication.

### **Attribute Data Type** oratext \*\*/oratext \*

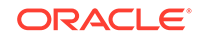

# A.6 Administration Handle Attributes

Lists and describes administration handle attributes.

The following attributes are used for the administration handle.

#### **OCI\_ATTR\_ADMIN\_PFILE**

**Mode** READ/WRITE

#### **Description**

Set this attribute before a call to  $OCDBStartup()$  to specify the location of the clientside parameter file that is used to start the database. If this attribute is not set, then the server-side parameter file is used. If the server-side parameter file does not exist, an error is returned.

#### **Attribute Data Type**

oratext \*/oratext \*

# A.7 Connection Pool Handle Attributes

Lists and describes connection pool handle attributes.

The following attributes are used for the connection pool handle.

# **OCI\_ATTR\_CONN\_TIMEOUT**

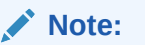

Shrinkage of the pool only occurs when there is a network round-trip. If there are no operations, then the connections remain active.

**Mode** READ/WRITE

### **Description**

Connections idle for more than this time value (in seconds) are terminated to maintain an optimum number of open connections. This attribute can be set dynamically. If this attribute is not set, the connections are never timed out.

### **Attribute Data Type**

ub4  $*/ub4$ 

**OCI\_ATTR\_CONN\_NOWAIT**

**Mode** READ/WRITE

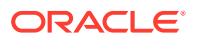

This attribute determines if retrial for a connection must be performed when all connections in the pool are found to be busy and the number of connections has reached the maximum.

If this attribute is set, an error is thrown when all the connections are busy and no more connections can be opened. Otherwise, the call waits until it gets a connection. When read, the attribute value is returned as TRUE if it has been set.

#### **Attribute Data Type**

ub1 \*/ub1

**OCI\_ATTR\_CONN\_BUSY\_COUNT**

**Mode** READ

**Description** Returns the number of busy connections.

**Attribute Data Type** ub4 \*

#### **OCI\_ATTR\_CONN\_OPEN\_COUNT**

**Mode** READ

**Description** Returns the number of open connections.

**Attribute Data Type** ub4 \*

#### **OCI\_ATTR\_CONN\_MIN**

**Mode** READ

**Description** Returns the number of minimum connections.

**Attribute Data Type** ub4 \*

**OCI\_ATTR\_CONN\_MAX**

**Mode** READ

**Description** Returns the number of maximum connections.

**Attribute Data Type** ub4 \*

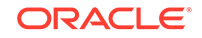

## **OCI\_ATTR\_CONN\_INCR**

**Mode** READ

**Description**

Returns the connection increment parameter.

**Attribute Data Type**

ub4 \*

# A.7.1 Session Pool Handle Attributes

Lists and describes session pool handle attributes.

The following attributes are used for the session pool handle.

**OCI\_ATTR\_SPOOL\_AUTH**

**Mode WRITE** 

### **Description**

To make pre-session creation attributes effective on the sessions being retrieved from the session pool, this attribute can be set on the session pool handle. Currently only the following attributes can be set on this OCIAuthInfo handle: OCI\_ATTR\_DRIVER\_NAME

OCI\_ATTR\_EDITION OCI\_ATTR\_FIXUP\_CALLBACK

If any other attributes are set on the OCIAuthInfo handle and the OCIAuthInfo handle is set on the session pool handle, an error results. Moreover, the OCIAuthInfo handle should be set on the session pool handle only before calling OCISessionPoolCreate() with the session pool handle. Setting it after OCISessionPoolCreate() results in an error.

### **Attribute Data Type**

OCIAuthInfo \*

**OCI\_ATTR\_SPOOL\_BUSY\_COUNT**

**Mode** READ

**Description** Returns the number of busy sessions checked out from the pool.

**Attribute Data Type** ub4 \*

**OCI\_ATTR\_FOCBK**

**Mode** READ/WRITE

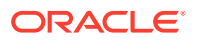

On OCIAttrSet(), defines a TAF callback and context to be associated with each session in the OCI session pool.

On OCIAttrGet(), populates the OCIFocbkStruct with the TAF callback and context defined for the session pool.

# **Note:**

- This attribute is already supported for handles of type OCIServer and OCICPool.
- A TAF callback set on the server handle will override the callback set on the session pool.

#### **Attribute Data Type**

OCIFocbkStruct \*

#### **OCI\_ATTR\_SPOOL\_GETMODE**

#### **Mode**

READ/WRITE

#### **Description**

This attribute determines the behavior of the session pool when all sessions in the pool are found to be busy and the number of sessions has reached the maximum or the pool must create new connections. Values are:

- OCI\_SPOOL\_ATTRVAL\_WAIT The thread waits and blocks until a session is freed or a new one is created. This is the default value.
- OCI\_SPOOL\_ATTRVAL\_TIMEDWAIT Keep trying internally for a free session until the time out set by OCI\_ATTR\_SPOOL\_WAIT\_TIMEOUT expires.
- OCI\_SPOOL\_ATTRVAL\_NOWAIT An error is returned if there are no free connections or if the pool must create a new connection.
- OCI\_SPOOL\_ATTRVAL\_FORCEGET A new session is created even though all the sessions are busy and the maximum number of sessions has been reached. OCISessionGet() returns a warning. In this case, if new sessions are created that have exceeded the maximum, OCISessionGet() returns a warning.

Note that if this value is set, it is possible that there can be an attempt to create more sessions than can be supported by the instance of the Oracle database. In this case, the server returns the following error:

ORA 00018 - Maximum number of sessions exceeded

In this case, the error is propagated to the session pool user.

When read, the appropriate attribute value is returned.

#### **Attribute Data Type**

ub1 \*/ ub1

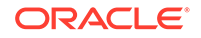

#### <span id="page-1522-0"></span>**OCI\_ATTR\_SPOOL\_INCR**

**Mode** READ

**Description** Returns the session increment parameter.

**Attribute Data Type**

ub4 \*

**OCI\_ATTR\_SPOOL\_MAX**

**Mode** READ

**Description** Returns the number of maximum sessions.

**Attribute Data Type** ub4 \*

**OCI\_ATTR\_SPOOL\_MAX\_LIFETIME\_SESSION**

**Mode** READ/WRITE

### **Description**

This attribute sets the lifetime (in seconds) for all the sessions in the pool. Sessions in the pool are terminated when they have reached their lifetime. In the case when OCI\_ATTR\_SPOOL\_TIMEOUT is also set, the session will be terminated if either the idle time out happens or the max lifetime setting is exceeded.

**Attribute Data Type**

ub4 \*/ ub4

**OCI\_ATTR\_SPOOL\_MAX\_USE\_SESSION**

**Mode**

**WRITE** 

### **Description**

Sets the maximum number of times one session can be checked out of the session pool, after which the session is automatically destroyed. The default value is 0, which means there is no limit. This value can also be set in the oraaccess.xml client-side configuration file under the <session\_pool> section as <max\_use\_session>.

**Attribute Data Type**

ub4

**OCI\_ATTR\_SPOOL\_MIN**

**Mode** READ

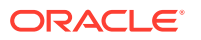

Returns the number of minimum sessions.

**Attribute Data Type** ub4 \*

**OCI\_ATTR\_SPOOL\_OPEN\_COUNT**

# **Mode**

READ

**Description** Returns the number of open sessions.

**Attribute Data Type**

ub4 \*

**OCI\_ATTR\_SPOOL\_STMTCACHESIZE**

#### **Mode**

READ/WRITE

#### **Description**

Sets the default statement cache size to this value for each of the sessions in a session pool. The statement cache size for a particular session in the pool can, at any time, be overridden by using OCI ATTR STMTCACHESIZE on that session.

**See Also:** [Statement Caching in OCI](#page-493-0)

# **Attribute Data Type**

ub4 \*/ ub4

**OCI\_ATTR\_SPOOL\_TIMEOUT**

### **Mode**

READ/WRITE

#### **Description**

The sessions idle for more than this time (in seconds) are terminated periodically to maintain an optimum number of open sessions. This attribute can be set dynamically. If this attribute is not set, the least recently used sessions may be timed out if and when space in the pool is required. OCI only checks for timed out sessions when it releases one back to the pool. See [OCI\\_ATTR\\_SPOOL\\_MAX\\_LIFETIME\\_SESSION](#page-1522-0) for more information.

#### **Attribute Data Type**

ub4 \*/ ub4

**OCI\_ATTR\_SPOOL\_WAIT\_TIMEOUT**

**Mode** READ/WRITE

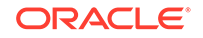

This is the time out (in milliseconds) applied for the  $OCISessionGet()$  call while waiting for a free session, when the OCI\_ATTR\_SPOOL\_GETMODE property is set to OCI\_SPOOL\_ATTRVAL\_TIMEDWAIT. This is also applicable in case of sharding, where the OCISessionGet() call waits for a free session to an instance with writable chunks.

## **Attribute Data Type**

ub4 \*/ ub4

**OCI\_ATTR\_SPOOL\_MAX\_PER\_SHARD**

# **Mode**

READ/WRITE

# **Description**

Sets the maximum number of sessions per shard. This attribute is set to ensure that the pool is balanced towards each shard.

**Attribute Data Type**

ub4 \*

# A.8 Transaction Handle Attributes

Lists and describes transaction handle attributes.

The following attributes are used for the transaction handle.

# **OCI\_ATTR\_TRANS\_NAME**

**Mode** READ/WRITE

### **Description**

Can be used to establish or read a text string that identifies a transaction. This is an alternative to using the XID to identify the transaction. The oratext string can be up to 64 bytes long.

**Attribute Data Type** oratext \*\* (READ) / oratext \* (WRITE)

**OCI\_ATTR\_TRANS\_TIMEOUT**

### **Mode** READ/WRITE

**Description** Can set or read a timeout interval value used at prepare time.

**Attribute Data Type** ub4 \* (READ) / ub4 (WRITE)

# **OCI\_ATTR\_XID**

**Mode** READ/WRITE

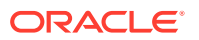

Can set or read an XID that identifies a transaction.

**Attribute Data Type** XID \*\* (READ) / XID \* (WRITE)

# A.9 Statement Handle Attributes

Lists and describes statement handle attributes.

The following attributes are used for the statement handle.

**OCI\_ATTR\_BIND\_COUNT**

**Mode** READ

**Description**

Returns the number of bind positions on the statement handle.

# **Attribute Data Type**

 $ub4 *$ 

#### **Example**

```
OCIHandleAlloc(env,(void **) &pStatement, OCI_HTYPE_STMT, (size_t)0, (void **)0);
OCIStmtPrepare (pStatement, err, pszQuery, (ub4)strlen(pszQuery),
                 (ub4)OCI_NTV_SYNTAX, (ub4)OCI_DEFAULT); 
OCIAttrGet(pStatement, OCI_HTYPE_STMT, &iNbParameters, NULL, OCI_ATTR_BIND_COUNT,
           err);
```
# **OCI\_ATTR\_CHNF\_REGHANDLE**

**Mode WRITE** 

### **Description**

When this attribute is set to the appropriate subscription handle, execution of the query also creates the registration of the query for continuous query notification.

**See Also:** [Continuous Query Notification Attributes](#page-1576-0)

### **Attribute Data Type**

OCISubscription \*

#### **Example**

/\* Associate the statement with the subscription handle \*/ OCIAttrSet (stmthp, OCI\_HTYPE\_STMT, subscrhp, 0, OCI\_ATTR\_CHNF\_REGHANDLE, errhp);

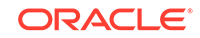

## **OCI\_ATTR\_CQ\_QUERYID**

**Mode** READ

#### **Description**

Obtains the query ID of a registered query after registration is made by the call to OCIStmtExecute().

**Attribute Data Type**

ub8 \*

**OCI\_ATTR\_CURRENT\_POSITION**

**Mode** READ

#### **Description**

Indicates the current position in the result set. This attribute can only be retrieved. It cannot be set.

**Attribute Data Type**

ub4 \*

**OCI\_ATTR\_ENV**

**Mode** READ

**Description** Returns the environment context associated with the statement.

**Attribute Data Type** OCIEnv \*\*

# **OCI\_ATTR\_FETCH\_ROWID**

**Mode** READ/WRITE

## **Description**

Specifies that the ROWIDs are fetched after doing a define at position 0, and a SELECT...FOR UPDATE statement.

**ANY See Also:** [Implicit Fetching of ROWIDs](#page-498-0)

**Attribute Data Type** boolean \*/boolean

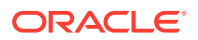

#### **OCI\_ATTR\_IMPLICIT\_RESULT\_COUNT**

#### **Mode**

READ

#### **Description**

Returns the total number of implicit results available on the top-level OCI statement handle.

#### **Attribute Data Type** ub4 \*

#### **OCI\_ATTR\_NUM\_DML\_ERRORS**

**Mode** READ

# **Description** Returns the number of errors in the DML operation.

### **Attribute Data Type**

ub4 \*

#### **OCI\_ATTR\_PARAM\_COUNT**

# **Mode**

READ

### **Description**

Gets the number of columns in the select-list for the statement associated with the statement handle.

# **Attribute Data Type**

ub4 \*

### **Example**

```
...
int i = 0;ub4 parmcnt = 0;
ub2 type = 0;
OCIParam *colhd = (OCIParam *) 0; /* column handle */
/* Describe of a select-list */ 
OraText *sqlstmt = (OraText *)"SELECT * FROM employees WHERE employee_id = 100";
checkerr(errhp, OCIStmtPrepare(stmthp, errhp, (OraText *)sqlstmt,
                     (ub4)strlen((char *)sqlstmt),
                     (ub4) OCI_NTV_SYNTAX, (ub4) OCI_DEFAULT));
checkerr(errhp, OCIStmtExecute(svchp, stmthp, errhp, 1, 0,
         (OCISnapshot *)0, (OCISnapshot *)0, OCI_DESCRIBE_ONLY));
/* Get the number of columns in the select list */
checkerr(errhp, OCIAttrGet((void *)stmthp, OCI_HTYPE_STMT, (void *)&parmcnt,
                       (ub4 *)0, OCI_ATTR_PARAM_COUNT, errhp));
```
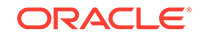

```
/* Go through the column list and retrieve the data type of each column. You
  start from pos = 1 */
for (i = 1; i \leq parmcnt; i++){
   /* Get parameter for column i */
  checkerr(errhp, OCIParamGet((void *)stmthp, OCI_HTYPE_STMT, errhp, 
            (void **)&colhd, i));
   /* Get data-type of column i */
  type = 0; checkerr(errhp, OCIAttrGet((void *)colhd, OCI_DTYPE_PARAM,
           (void *)&type, (ub4 *)0, OCI_ATTR_DATA_TYPE, errhp));
}
...
```
#### **OCI\_ATTR\_PARSE\_ERROR\_OFFSET**

**Mode** READ

#### **Description**

Returns the parse error offset for a statement.

# **Attribute Data Type**

ub2 \*

#### **OCI\_ATTR\_PREFETCH\_MEMORY**

**Mode WRITE** 

#### **Description**

Sets the memory level for top-level rows to be prefetched. Rows up to the specified top-level row count are fetched if the memory level occupies no more than the specified memory usage limit. The default value is 0, which means that memory size is not included in computing the number of rows to prefetch.

#### **Attribute Data Type**

ub4 \*

#### **OCI\_ATTR\_PREFETCH\_ROWS**

**Mode WRITE** 

# **Description** Sets the number of top-level rows to be prefetched. The default value is 1 row.

**Attribute Data Type** ub4 \*

**OCI\_ATTR\_ROW\_COUNT**

**Mode** READ

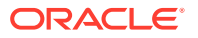

Returns the number of rows processed so far after SELECT statements. For INSERT, UPDATE, and DELETE statements, it is the number of rows processed by the most recent statement. The default value is 1.

For nonscrollable cursors, OCI\_ATTR\_ROW\_COUNT is the total number of rows fetched into user buffers with the OCIStmtFetch2() calls issued since this statement handle was executed. Because they are forward sequential only, this also represents the highest row number seen by the application.

For scrollable cursors,  $OCI$  ATTR ROW COUNT represents the maximum (absolute) row number fetched into the user buffers. Because the application can arbitrarily position the fetches, this need not be the total number of rows fetched into the user's buffers since the (scrollable) statement was executed.

Beginning with Oracle Database Release 12.1, using the attribute

OCI ATTR UB8 ROW COUNT is preferred to using the attribute OCI ATTR ROW COUNT if row count values can exceed the value of UB4MAXVAL for an OCI application. If the row count exceeds the value of UB4MAXVAL and the application uses the attribute OCI ATTR ROW COUNT, a call using OCIAttrGet() will return an error.

#### **Attribute Data Type**

ub4 \*

#### **OCI\_ATTR\_DML\_ROW\_COUNT\_ARRAY**

**Mode**

READ

#### **Description**

Returns an array of row counts affected by each iteration of an array DML statement. The row count for iteration *i* can be obtained by looking up array[*i*-1]. Without OCI\_BATCH\_ERRORS mode, [OCIStmtExecute\(\)](#page-836-0) stops execution with the first erroneous iteration. In such a scenario, the array returned by the OCI ATTR DML ROW COUNT ARRAY attribute only contains valid row counts up to and including the last successful iteration. When  $OCI$  RETURN ROW COUNT ARRAY mode is used in conjunction with OCI\_BATCH\_ERRORS mode, the returned row-count array contains the actual number of rows affected per successful iteration and 0 for iterations that resulted in errors.

This attribute works only when the statement is executed in mode OCI\_RETURN\_ROW\_COUNT\_ARRAY at the time of using [OCIStmtExecute\(\)](#page-836-0). Use this attribute only after an array DML operation and while using OCI\_RETURN\_ROW\_COUNT\_ARRAY mode in [OCIStmtExecute\(\)](#page-836-0).

Any attempt to query this attribute after any other operation (other than an array DML) or without passing this mode will result in an OCI\_ERROR (ORA-24349).

### **Attribute Data Type**

 $uh8 *$ 

### **Example**

```
int deptarray[]={10,20,30};
int iters = 3;
ub8 *rowcounts;
ub4 rowCountArraySize; 
/*Statement prepare */ 
text *updatesal = (text *)"UPDATE EMP set sal = sal+100 where deptno = :dept"
OCIStmtPrepare2 ((OCISvcCtx *)svchp,(OCIStmt **)&stmthp,
```
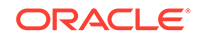

```
(OCIError *)errhp, (text *)updatesal, (ub4)sizeof(updatesal)-1,
(oratext *)NULL, (ub4) 0, (ub4)OCI_NTV_SYNTAX, (ub4)OCI_DEFAULT);
/*Array bind*/
OCIBindByPos (stmthp, &bndhp, errhp, 1, deptarray, sizeof(deptarray[0]),
         SQLT_INT, (ub2 *) 0, (ub2 *) 0, (ub4) 0, (ub4) 0, (ub4 *) 0,
          (ub4) OCI_DEFAULT);
/* Pass new MODE for Array DML rowcounts; also, if an error occurred for any 
iteration and you want to get the number of rows updated for the rest of the 
iterations.*/
OCIStmtExecute(svchp, stmthp, errhp, iters, (ub4) 0, 0, 0, OCI_BATCH_ERRORS | 
OCI_RETURN_ROWCOUNT_ARRAY);
OCIAttrGet (stmthp, (ub4) OCI_HTYPE_STMT,
             (ub8 *)&rowcounts, &rowCountArraySize,
            OCI_ATTR_DML_ROW_COUNT_ARRAY, errhp);
```
#### **OCI\_ATTR\_ROWID**

**Mode** READ

#### **Description**

Returns the ROWID descriptor allocated with OCIDescriptorAlloc().

**See Also:**

[Positioned Updates and Deletes](#page-157-0) and [ROWID Descriptor](#page-195-0)

**Attribute Data Type** OCIRowid \*

**OCI\_ATTR\_ROWS\_FETCHED**

**Mode** READ

# **Description**

Indicates the number of rows that were successfully fetched into the user's buffers in the last fetch or execute with nonzero iterations. It can be used for both scrollable and nonscrollable statement handles.

#### **Attribute Data Type**

ub4 \*

#### **Example**

```
ub4 rows;
ub4 sizep = sizeof(ub4);OCIAttrGet((void *) stmhp, (ub4) OCI_HTYPE_STMT,
            (void *)& rows, (ub4 *) &sizep, (ub4)OCI_ATTR_ROWS_FETCHED,
            errhp);
```
#### **OCI\_ATTR\_SQL\_ID**

**Mode** READ

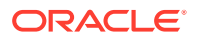

Gets the SQL\_ID for a specific SQL statement from the server and makes it available on the client in a statement handle.

#### **Attribute Data Type**

ub4 \*

#### **Example**

In an OCIStmtPrepare2(), specify OCI\_PREP2\_GET\_SQL\_ID as the mode. This OCI\_PREP2\_GET\_SQL\_ID mode should be ORed with any other mode. For example:

```
OCIStmtPrepare2((dvoid *)ctxptr->svchp, &stmthp,
                                 (dvoid *)ctxptr->errhp,
                                 insStmt, sizeof(insStmt),
                                 (const oratext *)0, (ub4)0,
                                 OCI_NTV_SYNTAX,
                                 OCI_DEFAULT | OCI_PREP2_GET_SQL_ID);
```
You can do a bind or define operation and then execute on the statement. The following code example shows how to obtain the SQL\_ID.

```
 ub4 sqlidLen;
 oratext *sqlid;
               OCIAttrGet(stmthp, OCI_HTYPE_STMT,
                               &sqlid, (ub4 *)&sqlidLen,
                               OCI_ATTR_SQL_ID,
                               ctxptr->errhp);
```
**OCI\_ATTR\_SQLFNCODE**

# **Mode**

READ

#### **Description** Returns the function code of the SQL command associated with the statement.

#### **Attribute Data Type**

ub2 \*

#### **Notes**

Table A-1 lists the SQL command codes.

### **Table A-1 Function Code of the SQL Command Associated with the SQL Statement**

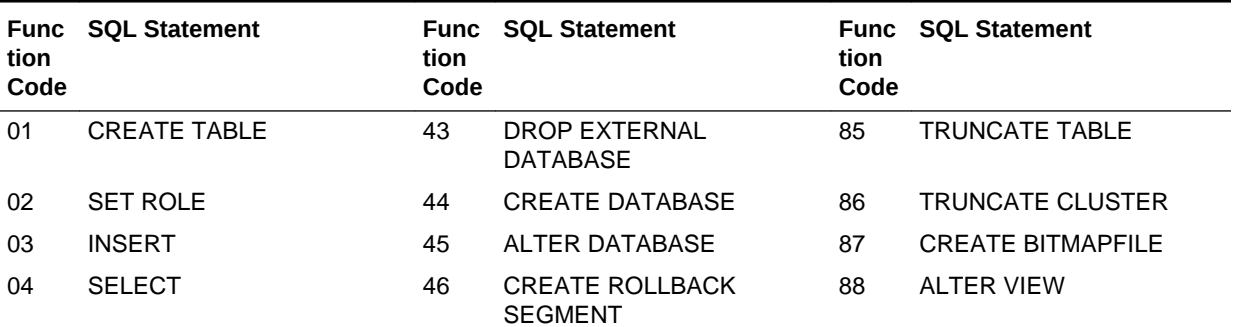

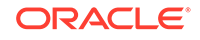

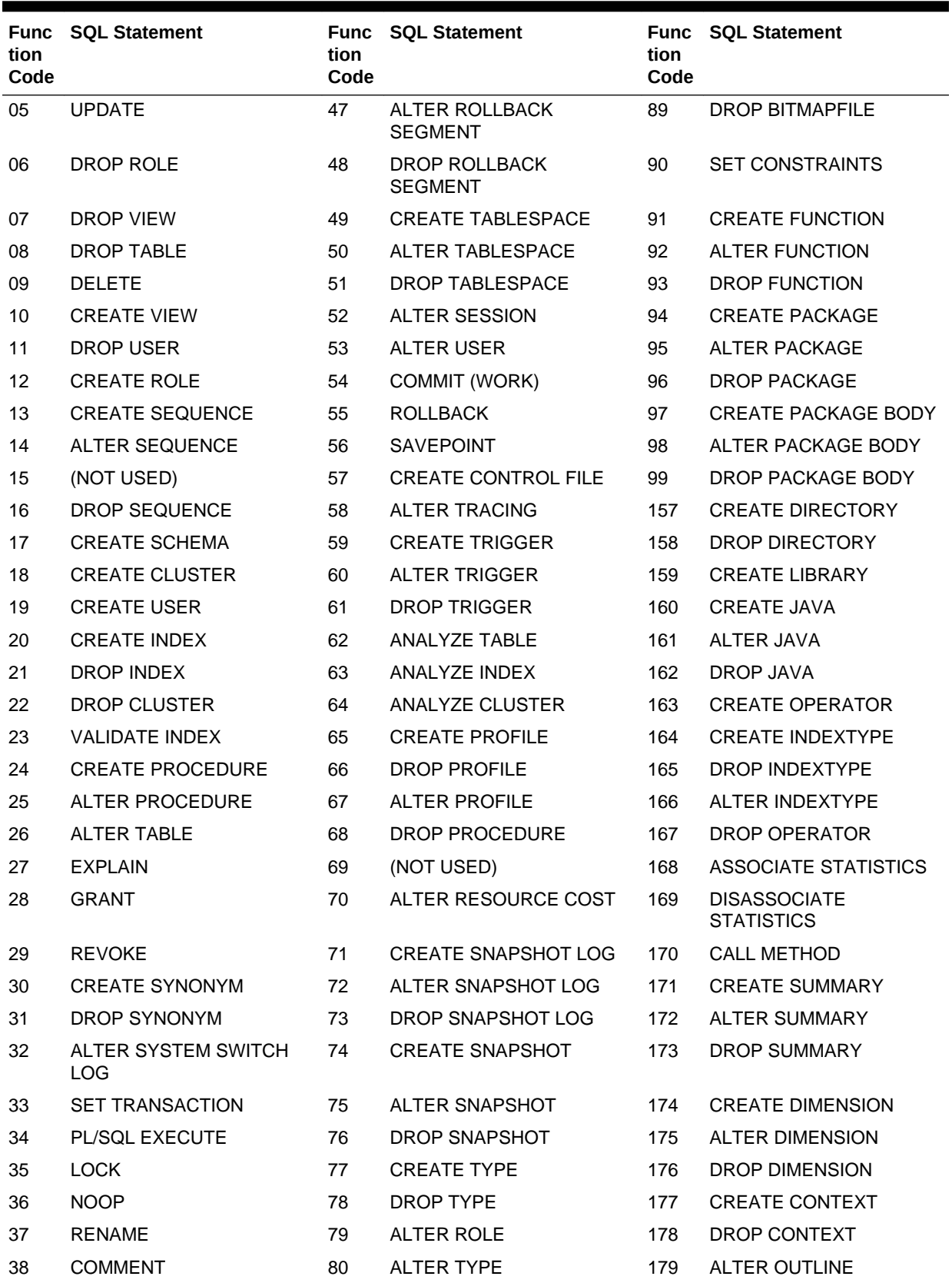

# **Table A-1 (Cont.) Function Code of the SQL Command Associated with the SQL Statement**

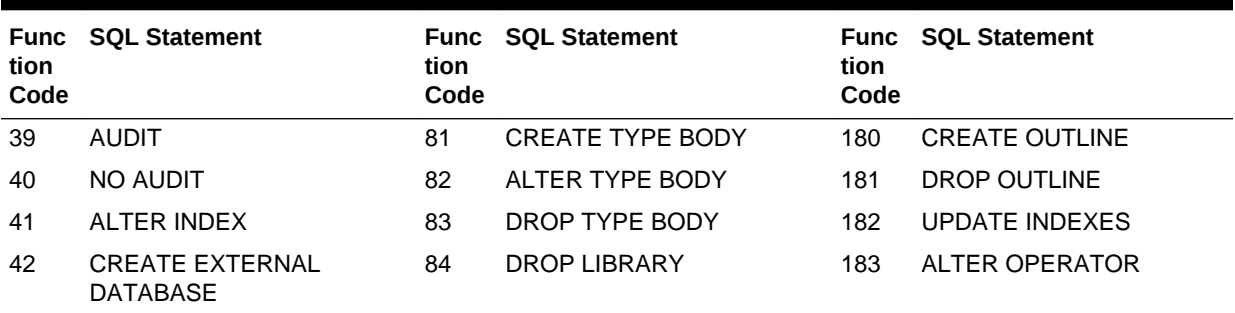

#### **Table A-1 (Cont.) Function Code of the SQL Command Associated with the SQL Statement**

#### **OCI\_ATTR\_STATEMENT**

#### **Mode**

READ

#### **Description**

Returns the text of the SQL statement prepared in a statement handle. In UTF-16 mode, the returned statement is in UTF-16 encoding. The length is always in bytes.

#### **Attribute Data Type**

oratext \*

**OCI\_ATTR\_STMTCACHE\_CBKCTX**

**Mode**

READ/WRITE

#### **Description**

Used to get and set the application's opaque context on the statement handle. This context can be of any type that the application defines. It is primarily used for encompassing the bind and define buffer addresses.

#### **Attribute Data Type**

void \*

**OCI\_ATTR\_STMT\_IS\_RETURNING**

#### **Mode**

READ

**Description** Determines whether the given SQL Statement has a RETURNING INTO clause.

# **Attribute Data Type**

ub1

## **Example**

returning\_into\_clause = OCIAttrGet ( stmthp, OCI\_HTYPE\_STMT, (ub1\*)&isReturning, NULL, OCI\_ATTR\_STMT\_IS\_RETURNING, errhp);

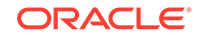

# **OCI\_ATTR\_STMT\_STATE**

**Mode** READ

#### **Description**

Returns the fetch state of that statement. This attribute can be used by the caller to determine if the session can be used in another service context or if it is still needed in the current set of data access calls. Basically, if you are in the middle of a fetchexecute cycle, then you do not want to release the session handle for another statement execution. Valid values are:

- OCI\_STMT\_STATE\_INITIALIZED
- OCI\_STMT\_STATE\_EXECUTED
- OCI\_STMT\_STATE\_END\_OF\_FETCH

**Attribute Data Type**

 $ub4 *$ 

# **OCI\_ATTR\_STMT\_TYPE**

**Mode** READ

### **Description**

The type of statement associated with the handle. Valid values are:

- OCI\_STMT\_SELECT
- OCI\_STMT\_UPDATE
- OCI STMT DELETE
- OCI\_STMT\_INSERT
- OCI\_STMT\_CREATE
- OCI\_STMT\_DROP
- OCI\_STMT\_ALTER
- OCI\_STMT\_BEGIN (PL/SQL statement)
- OCI STMT DECLARE (PL/SQL statement)
- OCI\_STMT\_CALL (PL/SQL statement)
- OCI\_STMT\_MERGE (PL/SQL statement)

#### **Attribute Data Type**

ub2 \*

**OCI\_ATTR\_UB8\_ROW\_COUNT (Recommended over OCI\_ATTR\_ROW\_COUNT)**

**Mode** READ

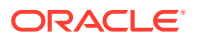

For SELECT statements, returns the cumulative number of rows fetched from a result set. For INSERT, UPDATE, and DELETE statements, this attribute returns the number of rows processed by the statement. The default value is 1.

For non-scrollable cursors, OCI\_ATTR\_UB8\_ROW\_COUNT is the total number of rows fetched into user buffers with the OCIStmtFrtch() or [OCIStmtFetch2\(\)](#page-839-0) calls issued since this statement handle was executed. For these non-scrollable cursors, this also represents the highest row number seen by the application.

If using the attribute  $OCI$  ATTR ROW COUNT and the row count returned is larger than UB4MAXVAL, then one or both of the following errors may be returned:

ORA-03148. OCI\_ATTR\_ROW\_COUNT cannot see row counts larger than UB4MAXVAL

#### **Attribute Data Type**

ub8 \*

# A.10 Bind Handle Attributes

Lists and describes bind handle attributes.

The following attributes are used for the bind handle.

**OCI\_ATTR\_CHAR\_COUNT**

**Mode WRITE** 

**Description** Sets the number of characters in character type data.

**See Also:**

[Buffer Expansion During OCI Binding](#page-270-0)

**Attribute Data Type**

ub4 \*

**OCI\_ATTR\_CHARSET\_FORM**

#### **Mode**

READ/WRITE

#### **Description**

Character set form of the bind handle. The default form is SQLCS\_IMPLICIT. Setting this attribute causes the bind handle to use the database or national character set on the client side. Set this attribute to SQLCS\_NCHAR for the national character set or SQLCS\_IMPLICIT for the database character set.

# **Attribute Data Type**

ub1 \*

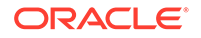

# **OCI\_ATTR\_CHARSET\_ID**

# **Mode**

READ/WRITE

## **Description**

Character set ID of the bind handle. If the character set of the input data is UTF-16, the user must set the character set ID to OCI\_UTF16ID (replaces the deprecated OCI\_UC2SID, which is retained for backward compatibility). The bind value buffer is assumed to be a utext buffer, so length semantics for input length pointers and return values changes to character semantics (number of utexts). However, the size of the bind value buffer in the preceding OCIBind call must be stated in bytes. If OCI\_ATTR\_CHARSET\_FORM is set, then OCI\_ATTR\_CHARSET\_ID should be set only afterward. Setting OCI\_ATTR\_CHARSET\_ID before setting OCI\_ATTR\_CHARSET\_FORM causes unexpected results.

**See Also:** [Character Conversion in OCI Binding and Defining](#page-265-0)

**Attribute Data Type**

ub2 \*

**OCI\_ATTR\_COLLATION\_ID**

### **Mode**

READ/WRITE

# **Description**

Sets the derived collation of a placeholder expression corresponding to this bind handle in a SQL statement. The attribute is relevant only for bind variables with character data types.

You can set the OCI ATTR\_COLLATION\_ID attribute on a bind variable handle to any of the supported collation IDs. Collation IDs of both named collations and pseudocollations are allowed. The attribute value is passed to the server with other bind information and the corresponding bind variable reference, formally known as SQL placeholder expression, assumes the provided collation at the coercibility level 0. If the attribute value is  $OCI$  COLLATION NONE (the default value), the collation of the bind variable is USING NLS COMP at the coercibility level 4.

OCI does not check whether the collation is valid for a given data type of a bind variable. If OCI ATTR COLLATION ID is set for a non-character data type variable, it is ignored by the server.

Collation of bind variables is currently ignored in PL/SQL expressions. For forward compatibility reasons, the OCI\_ATTR\_COLLATION\_ID attribute should not be set for bind variables passed to an anonymous PL/SQL block, unless the variables are referenced exclusively in SQL statements.

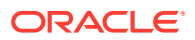

# **Note:**

You can use the SQL built-in functions NLS\_COLLATION\_ID and NLS\_COLLATION\_NAME to map between values of the attribute, which are collation IDs, and collation names used in SQL syntax.

# **See Also:**

- [Column Attributes](#page-301-0)
- *Oracle Database Globalization Support Guide* for information on how this set collation influences query processing

#### **Attribute Data Type**

ub4 \*

**OCI\_ATTR\_MAXCHAR\_SIZE**

# **Mode**

**WRITE** 

# **Description**

Sets the number of characters that an application reserves on the server to store the data being bound.

**See Also:** [About Using the OCI\\_ATTR\\_MAXCHAR\\_SIZE Attribute](#page-270-0)

# **Attribute Data Type**

sb4 \*

**OCI\_ATTR\_MAXDATA\_SIZE**

**Mode** READ/WRITE

## **Description**

Sets the maximum number of bytes allowed in the buffer on the server side to accommodate client-side bind data after character set conversions.

**See Also:**

[About Using the OCI\\_ATTR\\_MAXDATA\\_SIZE Attribute](#page-269-0)

**Attribute Data Type** sb4 \*

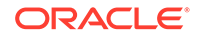

## **OCI\_ATTR\_PDPRC**

**Mode WRITE** 

### **Description**

Specifies packed decimal precision. For SQLT\_PDN values, the precision should be equal to  $2*(value\_sz-1)$ . For  $SQLT\_SLS$  values, the precision should be equal to (value\_sz-1).

After a bind or define, this value is initialized to zero. The OCI\_ATTR\_PDPRC attribute should be set first, followed by OCI\_ATTR\_PDSCL. If either of these values must be changed, first perform a rebind/redefine operation, and then reset the two attributes in order.

### **Attribute Data Type**

ub2 \*

**OCI\_ATTR\_PDSCL**

**Mode WRITE** 

#### **Description**

Specifies the scale for packed decimal values.

After a bind or define, this value is initialized to zero. The OCI\_ATTR\_PDPRC attribute should be set first, followed by OCI\_ATTR\_PDSCL. If either of these values must be changed, first perform a rebind/redefine operation, and then reset the two attributes in order.

**Attribute Data Type**

sb2 \*

**OCI ATTR ROWS RETURNED** 

**Mode** READ

### **Description**

This attribute returns the number of rows that will be returned in the current iteration when you are in the OUT callback function for binding a DML statement with a RETURNING clause.

**Attribute Data Type**

 $ub4 *$ 

# A.11 Define Handle Attributes

Lists and describes define handle attributes.

The following attributes are used for the define handle.

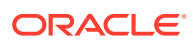

### **OCI\_ATTR\_CHAR\_COUNT**

#### **Mode**

**WRITE** 

## **Description**

This attribute is deprecated.

Sets the number of characters in character type data. This specifies the number of characters desired in the define buffer. The define buffer length as specified in the define call must be greater than number of characters.

#### **Attribute Data Type**

ub4 \*

**OCI\_ATTR\_CHARSET\_FORM**

**Mode**

READ/WRITE

#### **Description**

The character set form of the define handle. The default form is SQLCS\_IMPLICIT. Setting this attribute causes the define handle to use the database or national character set on the client side. Set this attribute to SQLCS\_NCHAR for the national character set or SQLCS\_IMPLICIT for the database character set.

#### **Attribute Data Type**

ub1 \*

**OCI\_ATTR\_CHARSET\_ID**

**Mode** READ/WRITE

### **Description**

The character set ID of the define handle. If the character set of the output data should be UTF-16, the user must set the character set IDOTT to OCI\_UTF16ID. The define value buffer is assumed to be a utext buffer, so length semantics for indicators and return values changes to character semantics (number of utexts). However, the size of the define value buffer in the preceding octoratine call must be stated in bytes. If OCI\_ATTR\_CHARSET\_FORM is set, then OCI\_ATTR\_CHARSET\_ID should be set only afterward. Setting OCI\_ATTR\_CHARSET\_ID before setting OCI\_ATTR\_CHARSET\_FORM causes unexpected results.

**See Also:**

[Character Conversion in OCI Binding and Defining](#page-265-0)

# **Attribute Data Type**

ub2 \*

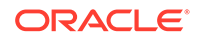

## **OCI\_ATTR\_LOBPREFETCH\_LENGTH**

# **Mode**

READ/WRITE

### **Description**

Specifies if the LOB length and the chunk size for the LOB locators should be prefetched along with the descriptor if the column is a LOB column. Setting it to TRUE will enable the prefetching and this attribute setting is also required for prefetching the LOB data using the attribute OCI\_ATTR\_LOBPREFETCH\_SIZE.

# **Attribute Data Type**

boolean \*/boolean

### **OCI\_ATTR\_LOBPREFETCH\_SIZE**

**Mode** READ/WRITE

# **Description**

Overrides the default cache buffer size for the LOB locators to be fetched from a particular column along with the descriptor. This requires the attribute OCI ATTR LOBPREFETCH LENGTH to be set to TRUE.

# **Attribute Data Type**

ub4 \*/ub4

## **OCI\_ATTR\_MAXCHAR\_SIZE**

# **Mode**

**WRITE** 

# **Description**

Specifies the maximum number of characters that the client application allows in the define buffer.

**See Also:**

[About Using the OCI\\_ATTR\\_MAXCHAR\\_SIZE Attribute](#page-270-0)

**Attribute Data Type** sb4 \*

**OCI\_ATTR\_PDPRC**

**Mode WRITE** 

### **Description**

Specifies packed decimal precision. For SQLT\_PDN values, the precision should be equal to 2\*(value\_sz-1). For SQLT\_SLS values, the precision should be equal to (value\_sz-1).

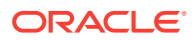

After a bind or define, this value is initialized to zero. The OCI\_ATTR\_PDPRC attribute should be set first, followed by OCI\_ATTR\_PDSCL. If either of these values must be changed, first perform a rebind/redefine operation, and then reset the two attributes in order.

**Attribute Data Type**

ub2 \*

**OCI\_ATTR\_PDSCL**

**Mode**

**WRITE** 

# **Description**

Specifies the scale for packed decimal values.

After a bind or define, this value is initialized to zero. The OCI\_ATTR\_PDPRC attribute should be set first, followed by OCI\_ATTR\_PDSCL. If either of these values must be changed, first perform a rebind/redefine operation, and then reset the two attributes in order.

# **Attribute Data Type**

sb2 \*

# A.12 Describe Handle Attributes

Lists and describes describe handle attributes.

The following attributes are used for the describe handle.

# **OCI\_ATTR\_PARAM**

# **Mode**

READ

### **Description**

Points to the root of the description. Used for subsequent calls to [OCIAttrGet\(\)](#page-775-0) and [OCIParamGet\(\)](#page-783-0).

**Attribute Data Type** ub4 \*

**OCI\_ATTR\_PARAM\_COUNT**

### **Mode**

READ

# **Description**

Returns the number of parameters in the describe handle. When the describe handle is a description of the select list, this refers to the number of columns in the select list.

### **Attribute Data Type**

ub4 \*

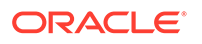

## **OCI\_ATTR\_SHOW\_INVISIBLE\_COLUMNS**

**Mode WRITE** 

### **Description**

This attribute requests [OCIDescribeAny\(\)](#page-830-0) to also get the metadata for invisible columns. You can use [OCIAttrGet\(\)](#page-775-0) to determine whether a column is invisible or not.

#### **Attribute Data Type**

boolean \*

## **Example**

```
boolean showInvisibleCols = TRUE;
ub1 colInvisible[MAX_COLS];
OCIAttrSet(descHandle, OCI_HTYPE_DESCRIBE, &showInvisibleCols, 0,
             OCI_ATTR_SHOW_INVISIBLE_COLUMNS, errHandle);
if (rc = OCIDescribeAny(svcHandle, errHandle, (dvoid*)table,
                         strlen(table), OCI_OTYPE_NAME, 1,
                         OCI_PTYPE_TABLE, descHandle))
{
   OCIHandleFree(descHandle, OCI_HTYPE_DESCRIBE);
   return OCI_ERROR;
}
/* Get the number of columns. */
OCIAttrGet(parHandle, OCI_DTYPE_PARAM, &nCols, 0,
            OCI_ATTR_NUM_COLS, errHandle);
/* Get the column list. */
OCIAttrGet(parHandle, OCI_DTYPE_PARAM, &lstHandle, 0,
            OCI_ATTR_LIST_COLUMNS, errHandle);
/* Loop through the columns. */
for (i = 1; i \le nCols; i++)\{ OCIParamGet(lstHandle, OCI_DTYPE_PARAM, errHandle,
               (dvoid*)&colHandle, i);
   OCIAttrGet(colHandle, OCI_DTYPE_PARAM, &colName[i-1], &len,
               OCI_ATTR_NAME, errHandle);
   OCIAttrGet(colHandle, OCI_DTYPE_PARAM, &(colType[i-1]), 0,
               OCI_ATTR_DATA_TYPE, errHandle);
   OCIAttrGet(colHandle, OCI_DTYPE_PARAM, &colInvisible[i-1], 0,
               OCI_ATTR_SHOW_INVISIBLE_COLUMNS, errHandle);
   if (colInvisible & OCI_ATTR_SHOW_INVISIBLE_COLUMNS)
      printf("Column is invisible\n");
}
```
# A.13 Parameter Descriptor Attributes

Lists and describes parameter descriptor attributes.

The following attributes are used for the parameter descriptor.

# **See Also:**

[Describing Schema Metadata](#page-287-0) for a detailed list of parameter descriptor attributes.

# A.14 Shard Instance Descriptor Attributes

Lists and describes shard instance descriptor attributes.

This descriptor is returned by OCIShardInstancesGet() used only by custom pools, which essentially contains the instance name where the data matching the provided sharding key resides, and an indication if that shard is writable on that instance.

The following attributes are used for the shard instance descriptor.

#### **OCI\_ATTR\_INSTNAME**

**Mode** READ

### **Description**

This attribute can be used to find the shard instance name out of a shard instance descriptor that is filed by an OCIShardInstancesGet() call. This attribute can also be used on the service context to return the shard instance name for a given connection. When called as an event handle attribute,  $OCIAttrGet()$  retrieves the name of the instance that has been affected by this event. This is also a server handle attribute.

### **Attribute Data Type**

oratext \*\*

#### **Example**

```
 OCIAttrGet(shardInstance,
           (ub4) OCI_DTYPE_SHARD_INST,(dvoid *)&iName, (ub4 *)&iNameLen,
           OCI_ATTR_INSTNAME, (OCIError *)errhp);
```
### **OCI\_ATTR\_SHARD\_HAS\_WRITABLECHUNK**

### **Mode**

READ

### **Description**

Returns TRUE if the shard instance has writable chunks. For custom pool implementations, this helps the pool to determine if a connection to that particular shard instance can be dispensed. If the application can work with read only shards instead of writable chunks, the pool can dispense it; otherwise, it can implement a retrial logic to try OCIShardInstancesGet() until it returns shard instance information having writable chunks. This feature is helpful during chunk migrations.

#### **Attribute Data Type**

boolean \*

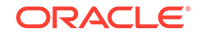

# A.15 SODA Document Handle Attributes

The OCISodaDoc document handle has the following attributes. The key, last-modified time stamp, creation time stamp, version, content, and media type attributes represent document components. JSON charset ID is a read-only character set ID set by SODA. Detect JSON Encoding is a flag for working with Unicode encoding JSON content.

The following attributes are document components:

- Key OCI\_ATTR\_SODA\_KEY
- Last-modified time stamp OCI ATTR SODA LASTMOD TIMESTAMP
- Creation time stamp OCI\_ATTR\_SODA\_CREATE\_TIMESTAMP
- Version OCI ATTR SODA VERSION
- Content OCI\_ATTR\_SODA\_CONTENT
- Media type ("application/json" for JSON documents) OCI\_ATTR\_SODA\_MEDIA\_TYPE

The following attributes are not document components, but instead used to describe other characteristics of the document:

- JSON character set ID OCI ATTR\_SODA\_JSON\_CHARSET\_ID
- Detect JSON encoding OCI\_ATTR\_SODA\_DETECT\_JSON\_ENC

## **OCI\_ATTR\_SODA\_KEY**

**Mode** READ/WRITE

#### **Description**

The unique key for the document.

#### **Attribute Data Type**

oratext \*

**OCI\_ATTR\_SODA\_LASTMOD\_TIMESTAMP**

**Mode** READ

#### **Description**

The last-modified time stamp for the document in ISO format. The value is NULL if the metadata of the collection does not support it.

### **Attribute Data Type**

oratext \*

# **OCI\_ATTR\_SODA\_CREATE\_TIMESTAMP**

**Mode** READ

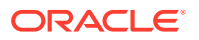

The creation time stamp for the document in ISO format. The value is NULL if the metadata of the collection does not support it.

#### **Attribute Data Type**

oratext \*

**OCI\_ATTR\_SODA\_VERSION**

#### **Mode**

READ

#### **Description**

The document version. The value is NULL if the metadata of the collection does not support it.

#### **Attribute Data Type**

oratext \*

#### **OCI\_ATTR\_SODA\_CONTENT**

## **Mode**

READ/WRITE

## **Description**

The document content. Note that for OCISodaInsertAndGet(), OCISodaInsertAndGetWithCtnt(), and OCISodaReplOneAndGetWithKey(), these functions return the handle to the result document containing all components except the content, so this attribute is not needed for these calls.

#### **Attribute Data Type**

oratext \*

#### **OCI\_ATTR\_SODA\_JSON\_CHARSET\_ID**

# **Mode**

READ

# **Description**

The character set ID of the document's content. This could potentially be different from the local (client-side) character set ID.

# **Attribute Data Type**

ub2

#### **OCI\_ATTR\_SODA\_DETECT\_JSON\_ENC**

**Mode** READ/WRITE

**Description** Returns TRUE if the document is in detect encoding mode.

**Attribute Data Type** boolean

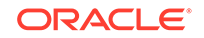

### **OCI\_ATTR\_SODA\_MEDIA\_TYPE**

**Mode** READ/WRITE

**Description** The media type for the document.

**Attribute Data Type** oratext \*

# A.16 SODA Collection Handle Attributes

Lists and describes the OCI SODA collection handle attributes.

Collection metadata is composed of multiple components. OCI\_ATTR\_SODA\_DESCRIPTOR is a special case. When you pass OCI ATTR SODA DESCRIPTOR to OCIAttrGet(), you get metadata for the collection in one chunk, in JSON form. In addition, OCI ATTR SODA COLL NAME, the collection name, is not part of collection metadata (it is not a collection metadata component). It is stored separately in SODA, so it is also a special case. If you use OCI\_ATTR\_SODA\_DESCRIPTOR to fetch collection metadata in JSON, the collection name is not included.

The rest of these attributes fetch individual metadata components. They are provided for convenience (alternatively, you could get collection metadata using OCI ATTR SODA DESCRIPTOR. That metadata contains all of the components, but it is in JSON form, so your application might need to parse the JSON to retrieve values of specific components). All of these attributes are READ only and allow you to examine the metadata for your existing collection.

# **See Also:**

*Oracle Database Introduction to Simple Oracle Document Access (SODA)* for reference information about these SODA collection metadata components. All the metadata components that correspond to these collection handle attributes (except for OCI\_ATTR\_SODA\_DESCRIPTOR and OCI ATTR SODA COLL NAME), are described in this chapter.

The following is a list of all collection attributes followed by descriptions of each.

- Collection Name OCI\_ATTR\_SODA\_COLL\_NAME
- Descriptor OCI\_ATTR\_SODA\_DESCRIPTOR
- Schema OCI ATTR SODA SCHEMA
- Table Name OCI\_ATTR\_SODA\_TABLE\_NAME
- View Name OCI ATTR SODA VIEW NAME
- Key Column Name OCI\_ATTR\_SODA\_KEY\_COL\_NAME
- Key Column SQL Type OCI ATTR SODA KEY SQL TYPE
- Key Column Max Length OCI\_ATTR\_SODA\_KEY\_MAX\_LEN

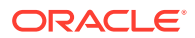

- Key Column Assignment Method OCI\_ATTR\_SODA\_KEY\_ASSIGN\_METHOD
- Key Column Sequence Name OCI ATTR SODA KEY SEO NAME
- Content Column Name OCI\_ATTR\_SODA\_CTNT\_COL\_NAME
- Content Column SQL Type OCI\_ATTR\_SODA\_CTNT\_SQL\_TYPE
- Content Column Max Length OCI ATTR\_SODA\_CTNT\_MAX\_LEN
- Content Column JSON Validation OCI\_ATTR\_SODA\_CTNT\_VALIDATION
- Content Column SecureFiles LOB Compression OCI\_ATTR\_SODA\_CTNT\_COMPRESS
- Content Column SecureFiles LOB Cache OCI\_ATTR\_SODA\_CTNT\_CACHE
- Content Column SecureFiles LOB Encryption OCI\_ATTR\_SODA\_CTNT\_ENCRYPT
- Version Column Name OCI ATTR\_SODA\_VERSION\_COL\_NAME
- Version Generation Method OCI\_ATTR\_SODA\_VERSION\_METHOD
- Last-Modified Time Stamp Column Name OCI\_ATTR\_SODA\_MODTIME\_COL\_NAME
- Last-Modified Column Index Name OCI\_ATTR\_SODA\_MODTIME\_INDEX
- Creation Time Stamp Column Name OCI\_ATTR\_SODA\_CRTIME\_COL\_NAME
- Media Type Column Name OCI\_ATTR\_SODA\_MTYPE\_COL\_NAME
- Read Only OCI ATTR SODA READONLY

#### **OCI\_ATTR\_SODA\_COLL\_NAME**

#### **Mode**

READ

#### **Description** Specifies the name of the collection.

**Attribute Data Type** oratext \*

**OCI\_ATTR\_SODA\_DESCRIPTOR**

# **Mode**

READ

**Description** Specifies the descriptor to which the collection is mapped.

#### **Attribute Data Type** oratext \*

**OCI\_ATTR\_SODA\_SCHEMA**

**Mode** READ

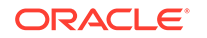
<span id="page-1548-0"></span>Specifies the name of the Oracle Database schema that owns the table or view to which the collection is mapped.

## **Attribute Data Type**

oratext \*

#### **OCI\_ATTR\_SODA\_TABLE\_NAME**

**Mode** READ

**Description**

Specifies the name of the table to which the collection is mapped.

**Attribute Data Type**

oratext \*

#### **OCI\_ATTR\_SODA\_VIEW\_NAME**

**Mode** READ

**Description** Specifies the name of the view to which the collection is mapped.

**Attribute Data Type**

oratext \*

**OCI\_ATTR\_SODA\_KEY\_COL\_NAME**

**Mode** READ

#### **Description**

Specifies the name of the column that stores the document key.

**Attribute Data Type**

oratext \*

**OCI\_ATTR\_SODA\_KEY\_SQL\_TYPE**

**Mode** READ

**Description**

Specifies the SQL data type of the column that stores the document key. Valid values include:

- SQLT\_CHR for VARCHAR2
- SLQT\_BIN for RAW
- SOLT NUM for NUMBER

**Attribute Data Type** ub1

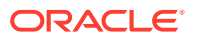

## <span id="page-1549-0"></span>**OCI\_ATTR\_SODA\_KEY\_MAX\_LEN**

## **Mode**

READ

#### **Description**

Specifies the maximum length of the key column in bytes. This component applies only to keys of type VARCHAR2. At least 32 bytes if key assignment method is UUID or GUID. See OCI\_ATTR\_SODA\_KEY\_ASSIGN\_METHOD.

**See Also:** OCI ATTR SODA KEY SQL TYPE

**Attribute Data Type** ub4

**OCI\_ATTR\_SODA\_KEY\_ASSIGN\_METHOD**

**Mode** READ

## **Description**

Specifies the OCI value for the corresponding value for this component method used to assign keys to objects that are inserted into the collection. UUID, GUID, SEQUENCE, and CLIENT are the corresponding valid values for this component, as it would appear in the JSON metadata. The valid values for this attribute include:

- OCI\_SODA\_KEY\_METHOD\_UUID for UUID, which is the corresponding value for this component, as it would appear in the JSON metadata.
- OCI\_SODA\_KEY\_METHOD\_GUID for GUID, which is the corresponding value for this component, as it would appear in the JSON metadata.
- OCI\_SODA\_KEY\_METHOD\_SEQUENCE for SEQUENCE, which is the corresponding value for this component, as it would appear in the JSON metadata.
- OCI\_SODA\_KEY\_METHOD\_CLIENT for CLIENT, which is the corresponding value for this component, as it would appear in the JSON metadata.

See *Oracle Database Introduction to Simple Oracle Document Access (SODA)* for more information about key assignment methods for the collection metadata component Key Column Assignment Method.

#### **Attribute Data Type**

ub1

**OCI\_ATTR\_SODA\_KEY\_SEQ\_NAME**

**Mode** READ

## **Description**

Specifies the name of the database sequence that generates keys for documents that are inserted into a collection if the key assignment method is SEQUENCE.

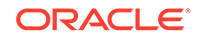

## <span id="page-1550-0"></span>**Note:**

If you drop a collection using SODA for OCI, the sequence used for key generation is *not* dropped. This is because it might not have been created using SODA for OCI. To drop the sequence, use SQL command DROP SEQUENCE, after first dropping the collection.

## **See Also:**

- OCI ATTR\_SODA\_KEY\_ASSIGN\_METHOD
- *Oracle Database SQL Language Reference* for information about DROP SEQUENCE
- *Oracle Database Concepts*

## **Attribute Data Type**

oratext \*

**OCI\_ATTR\_SODA\_CTNT\_COL\_NAME**

**Mode** READ

#### **Description**

Specifies the name of the column that stores the document content.

## **Attribute Data Type**

oratext \*

#### **OCI\_ATTR\_SODA\_CTNT\_SQL\_TYPE**

#### **Mode** READ

#### **Description**

Specifies the SQL data type of the column that stores the document content. Valid values include:

- SOLT CHR for VARCHAR2
- SQLT\_CLOB for CLOB,
- SQLT\_BLOB for BLOB

## **Attribute Data Type**

ub1

#### **OCI\_ATTR\_SODA\_CTNT\_MAX\_LEN**

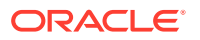

Specifies the maximum length of the content column in bytes. This component applies only to content of type VARCHAR2. The default value is 4000 bytes.

## **See Also:**

- [OCI\\_ATTR\\_SODA\\_CTNT\\_SQL\\_TYPE](#page-1550-0)
- *Oracle Database SQL Language Reference* for information about extended data types

#### **Attribute Data Type**

ub4

**OCI\_ATTR\_SODA\_CTNT\_VALIDATION**

## **Mode**

READ

## **Description**

Specifies the OCI value for the corresponding syntax to which JSON content must conform. The valid values for this attribute include:

OCI\_SODA\_JSON\_VALIDATION\_STRICT for STRICT, which is the corresponding value as it appears in the JSON collection metadata.

See *Oracle Database Introduction to Simple Oracle Document Access (SODA)* for more information about the STRICT syntax.

• OCI\_COLL\_JSON\_VALIDATION\_LAX for LAX, which is the corresponding value as it appears in the JSON collection metadata.

See *Oracle Database Introduction to Simple Oracle Document Access (SODA)* for more information about the LAX syntax.

• OCI SODA JSON VALIDATION STD for STANDARD, which is the corresponding value as it appears in the JSON collection metadata.

See *Oracle Database Introduction to Simple Oracle Document Access (SODA)* for more information about the STANDARD syntax.

## **Attribute Data Type**

ub4

**OCI\_ATTR\_SODA\_CTNT\_COMPRESS**

## **Mode**

READ

## **Description**

Specifies the OCI value for the corresponding value for the SecureFiles LOB compression setting as it appears in the JSON collection metadata. The valid values for this attribute include:

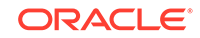

- OCI\_SODA\_LOB\_COMPRESS\_NONE for NONE, which is the corresponding value as it appears in the JSON collection metadata.
- OCI SODA LOB COMPRESS HIGH for HIGH, which is the corresponding value as it appears in the JSON collection metadata.
- OCI\_SODA\_LOB\_COMPRESS\_MEDIUM for MEDIUM, which is the corresponding value as it appears in the JSON collection metadata.
- OCI\_SODA\_LOB\_COMPRESS\_LOW for LOW, which is the corresponding value as it appears in the JSON collection metadata.

## **See Also:**

*Oracle Database SecureFiles and Large Objects Developer's Guide* for information about SecureFiles LOB storage

**Attribute Data Type**

ub1

**OCI\_ATTR\_SODA\_CTNT\_CACHE**

**Mode** READ

**Description** Specifies the SecureFiles LOB cache setting.

## **See Also:**

*Oracle Database SecureFiles and Large Objects Developer's Guide* for information about SecureFiles LOB storage

## **Attribute Data Type**

boolean

**OCI\_ATTR\_SODA\_CTNT\_ENCRYPT**

**Mode** READ

#### **Description**

Specifies the OCI value for the corresponding value for the SecureFiles LOB encryption setting as it appears in the JSON collection metadata. The valid values for this attribute include:

- OCI\_SODA\_LOB\_ENCRYPT\_NONE for NONE, which is the corresponding value as it appears in the JSON collection metadata.
- OCI\_SODA\_LOB\_ENCRYPT\_3DES168 for 3DES168, which is the corresponding value as it appears in the JSON collection metadata.

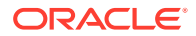

- OCI\_SODA\_LOB\_ENCRYPT\_AES128 for AES128, which is the corresponding value as it appears in the JSON collection metadata.
- OCI\_SODA\_LOB\_ENCRYPT\_AES192 for AES192, which is the corresponding value as it appears in the JSON collection metadata.
- OCI\_SODA\_LOB\_ENCRYPT\_AES256 for AES256, which is the corresponding value as it appears in the JSON collection metadata.

## **See Also:**

*Oracle Database SecureFiles and Large Objects Developer's Guide* for information about SecureFiles LOB storage

#### **Attribute Data Type**

ub1

**OCI\_ATTR\_SODA\_VERSION\_COL\_NAME**

#### **Mode**

READ

## **Description**

Specifies the name of the column that stores the document version.

#### **Attribute Data Type**

oratext \*

#### **OCI\_ATTR\_SODA\_VERSION\_METHOD**

## **Mode**

READ

## **Description**

Specifies the OCI value for the corresponding method used to compute version values for objects when they are inserted into a collection or replaced as it appears in the JSON collection metadata. The valid values for this attribute include:

- OCI\_SODA\_VERSION\_UUID for UUID, which is the corresponding value as it appears in the JSON collection metadata
- OCI SODA VERSION TIMESTAMP for TIMESTAMP, which is the corresponding value as it appears in the JSON collection metadata
- OCI\_SODA\_VERSION\_MD5 for MD5, which is the corresponding value as it appears in the JSON collection metadata
- OCI\_SODA\_VERSION\_SHA256 for SHA256, which is the corresponding value as it appears in the JSON collection metadata
- OCI\_SODA\_VERSION\_SEQUENTIAL for SEQUENTIAL, which is the corresponding value as it appears in the JSON collection metadata
- OCI\_SODA\_VERSION\_NONE for NONE, which is the corresponding value as it appears in the JSON collection metadata

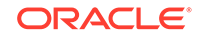

See *Oracle Database Introduction to Simple Oracle Document Access (SODA)* for more information about version generation methods for the collection metadata component Version Column Generation Method.

## **Attribute Data Type**

ub1

**OCI\_ATTR\_SODA\_MODTIME\_COL\_NAME**

**Mode** READ

#### **Description**

Specifies the name of the column that stores the last-modified time stamp of the document.

#### **Attribute Data Type**

oratext \*

#### **OCI\_ATTR\_SODA\_MODTIME\_INDEX**

**Mode** READ

**Description** Specifies the name of the index on the last-modified column.

#### **Attribute Data Type**

oratext \*

#### **OCI\_ATTR\_SODA\_CRTIME\_COL\_NAME**

**Mode** READ

#### **Description**

Specifies the name of the column that stores the creation time stamp of the document.

#### **Attribute Data Type**

oratext \*

#### **OCI\_ATTR\_SODA\_MTYPE\_COL\_NAME**

**Mode** READ

#### **Description**

Specifies the name of the column that stores the media type of the document. A media type column is needed if the collection is to be heterogeneous, that is, it can store documents other than JSON.

## **Attribute Data Type**

oratext \*

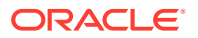

#### **OCI\_ATTR\_SODA\_READONLY**

**Mode** READ

**Description** Specifies whether the collection is read-only.

**Attribute Data Type** boolean

# A.17 SODA Output Options Handle Attributes

Lists and describes the OCI SODA Output Options handle attributes. This handle is used to return the number of documents processed by a bulk operation. Currently, it is returned only by bulk insert methods.

## **OCI\_ATTR\_SODA\_DOC\_COUNT**

**Mode** READ

**Description** Number of documents processed successfully by the statement.

**Attribute Data Type** ub8 \*

# A.18 SODA Operation Options Handle Attributes

Lists and describes the OCI SODA Operation Options handle attributes.

Operation options handle is used to drive read and write SODA operations. The attributes that can be set on operation options handle represent the conditions of the operation. After the attributes are set, the operation options handle is passed to SODA functions perform the actual read or write operations such as finds, replaces, removes, and so on.

The attributes listed in this section can be set on the OCISodaOperationOptions handle using the standard OCIAttrSet methods. However, if you want to set an array of keys on the OCISodaOperationOptions handle, then you must use OCISodaOperKeysSet() method.

## **OCI\_ATTR\_SODA\_KEY**

**Mode** READ/WRITE

**Description** Key to be used for the operation.

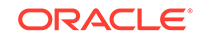

## **Note:**

If you use function OCIAttrSet() to set attribute OCI\_ATTR\_SODA\_KEY on an operation-options handle, and you also use function OCISodaOperKeysSet() to set multiple keys on the same handle, then only the latest of the two settings takes effect. The effect of the first function invoked is overridden by the effect of the second.

## **Attribute Data Type**

oratext \*\*/oratext \*

## **OCI\_ATTR\_SODA\_VERSION**

**Mode** READ/WRITE

**Description** Version to be used for the operation.

**Attribute Data Type** oratext \*\*/oratext \*

## **OCI\_ATTR\_SODA\_FILTER**

**Mode** READ/WRITE

**Description** Filter to be used for the operation.

**Attribute Data Type** oratext \*\*/oratext \*

#### **OCI\_ATTR\_SODA\_SKIP**

**Mode** READ/WRITE

**Description** Number of document results to skip.

**Attribute Data Type** ub4 \*/ub4

#### **OCI\_ATTR\_SODA\_LIMIT**

**Mode** READ/WRITE

**Description** Number of documents to limit in the operation results.

**Attribute Data Type** ub4  $*/ub4$ 

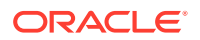

#### **Related Topics**

- •
- •
- •

# A.19 LOB Descriptor and LOB Locator Attributes

Lists and describes LOB locator attributes.

The following attributes are used for the parameter descriptor.

## **OCI\_ATTR\_LOBEMPTY**

**Mode WRITE** 

#### **Description**

Sets the internal LOB locator to empty. The locator can then be used as a bind variable for an INSERT or UPDATE statement to initialize the LOB to empty. Once the LOB is empty, [OCILobWrite2\(\)](#page-905-0) or [OCILobWrite\(\)](#page-1641-0) (deprecated) can be called to populate the LOB with data. This attribute is only valid for internal LOBs (that is, BLOB, CLOB, NCLOB).

Applications should pass the address of a ub4 that has a value of 0; for example, declare the following:

```
ub4 lobEmpty = 0
```
Then they should pass the address: & lobEmpty.

**Attribute Data Type** ub4 \*

**OCI\_ATTR\_LOB\_REMOTE**

#### **Mode** READ

## **Description**

Determines whether the LOB locator belongs to a local database table or a remote database table. The value TRUE indicates that the LOB locator is from a remote database table. The application must fetch the LOB descriptor from the database before using this attribute.

Only the server can set this value. If an application tries to set this attribute, then an ORA-24315 error is raised.

## **Attribute Data Type**

boolean

**OCI\_ATTR\_LOB\_TYPE**

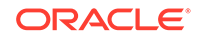

Gets the LOB type from the LOB descriptor.

**Attribute Data Type**

ub2

# A.20 Complex Object Attributes

Lists and describes complex object attributes.

The following attributes are used for complex objects.

**See Also:** [Complex Object Retrieval](#page-548-0)

# A.20.1 Complex Object Retrieval Handle Attributes

Lists and describes complex object retrieval handle attributes.

The following attributes are used for the complex object retrieval handle.

**OCI\_ATTR\_COMPLEXOBJECT\_LEVEL**

**Mode WRITE** 

**Description** The depth level for complex object retrieval.

**Attribute Data Type** ub4 \*

**OCI\_ATTR\_COMPLEXOBJECT\_COLL\_OUTOFLINE**

**Mode WRITE** 

**Description** Whether to fetch collection attributes in an object type out-of-line.

**Attribute Data Type** ub1 \*

# A.20.2 Complex Object Retrieval Descriptor Attributes

Lists and describes complex object retrieval descriptor attributes.

The following attributes are used for the complex object retrieval descriptor.

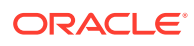

## **OCI\_ATTR\_COMPLEXOBJECTCOMP\_TYPE**

**Mode**

**WRITE** 

**Description** A type of REF to follow for complex object retrieval.

**Attribute Data Type** void \*

**OCI\_ATTR\_COMPLEXOBJECTCOMP\_TYPE\_LEVEL**

**Mode WRITE** 

**Description**

Depth level for the following REFs of type OCI\_ATTR\_COMPLEXOBJECTCOMP\_TYPE.

**Attribute Data Type** ub4 \*

# A.21 Database Advanced Queuing Descriptor Attributes

Lists and describes Database Advanced Queuing descriptor attributes

The following attributes are used for the database advanced queuing descriptor.

**See Also:**

*Oracle Database Advanced Queuing User's Guide*

# A.21.1 OCIAQEnqOptions Descriptor Attributes

Lists and describes OCIAQEnqOptions descriptor attributes.

The following attributes are properties of the OCIAQEnqOptions descriptor.

**OCI\_ATTR\_MSG\_DELIVERY\_MODE**

**Mode**

**WRITE** 

## **Description**

The enqueue call can enqueue a persistent or buffered message into a queue, by setting the OCI\_ATTR\_MSG\_DELIVERY\_MODE attribute in the OCIAQEnqOptions descriptor to OCI\_MSG\_PERSISTENT or OCI\_MSG\_BUFFERED, respectively. The default value for this attribute is OCI\_MSG\_PERSISTENT.

**Attribute Data Type** ub2

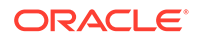

## **OCI\_ATTR\_RELATIVE\_MSGID**

## **Mode**

READ/WRITE

## **Description**

This feature is deprecated and may be removed in a future release. Specifies the message identifier of the message that is referenced in the sequence deviation operation. This value is valid if and only if OCI\_ENQ\_BEFORE is specified in OCI\_ATTR\_SEQUENCE\_DIVISION. This value is ignored if the sequence deviation is not specified.

#### **Attribute Data Type**

OCIRaw \*

## **OCI\_ATTR\_SEQUENCE\_DEVIATION**

**Mode**

READ/WRITE

#### **Description**

This feature is deprecated for new applications, but it is retained for compatibility. It specifies whether the message being enqueued should be dequeued before other messages in the queue.

#### **Attribute Data Type**

ub4

#### **Valid Values**

The only valid values are:

- OCI\_ENQ\_BEFORE The message is enqueued ahead of the message specified by OCI ATTR RELATIVE MSGID.
- OCI\_ENQ\_TOP The message is enqueued ahead of any other messages.

## **OCI\_ATTR\_TRANSFORMATION**

#### **Mode**

READ/WRITE

#### **Description**

The name of the transformation that must be applied before the message is enqueued into the database. The transformation must be created using DBMS\_TRANSFORM.

## **Attribute Data Type**

oratext \*

## **OCI\_ATTR\_VISIBILITY**

**Mode** READ/WRITE

#### **Description**

Specifies the transactional behavior of the enqueue request.

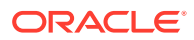

## **Attribute Data Type**

ub4

## **Valid Values**

The only valid values are:

- OCI\_ENQ\_ON\_COMMIT The enqueue is part of the current transaction. The operation is complete when the transaction commits. This is the default case.
- OCI\_ENQ\_IMMEDIATE The enqueue is not part of the current transaction. The operation constitutes a transaction of its own.

## A.21.2 OCIAQDeqOptions Descriptor Attributes

Lists and describes OCIAQDeqOptions descriptor attributes.

The following attributes are properties of the OCIAQDeqOptions descriptor.

## **OCI\_ATTR\_CONSUMER\_NAME**

## **Mode**

READ/WRITE

#### **Description**

Name of the consumer. Only those messages matching the consumer name are accessed. If a queue is not set up for multiple consumers, this field should be set to null.

## **Attribute Data Type**

oratext \*

## **OCI\_ATTR\_CORRELATION**

## **Mode**

READ/WRITE

## **Description**

Specifies the correlation identifier of the message to be dequeued. Special patternmatching characters, such as the percent sign (%) and the underscore (\_), can be used. If multiple messages satisfy the pattern, the order of dequeuing is undetermined.

## **Attribute Data Type**

oratext \*

## **OCI\_ATTR\_DEQ\_MODE**

# **Mode**

READ/WRITE

## **Description**

Specifies the locking behavior associated with the dequeue.

**Attribute Data Type** ub4

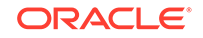

## **Valid Values**

The only valid values are:

- OCI\_DEQ\_BROWSE Read the message without acquiring any lock on the message. This is equivalent to a SELECT statement.
- OCI\_DEQ\_LOCKED Read and obtain a write lock on the message. The lock lasts for the duration of the transaction. This is equivalent to a SELECT FOR UPDATE statement.
- OCI\_DEQ\_REMOVE Read the message and update or delete it. This is the default. The message can be retained in the queue table based on the retention properties.
- OCI\_DEQ\_REMOVE\_NODATA Confirm receipt of the message, but do not deliver the actual message content.

## **OCI\_ATTR\_DEQ\_MSGID**

**Mode** READ/WRITE

#### **Description**

Specifies the message identifier of the message to be dequeued.

**Attribute Data Type**

OCIRaw \*

## **OCI\_ATTR\_DEQCOND**

**Mode**

READ/WRITE

## **Description**

This attribute is a Boolean expression similar to the WHERE clause of a SQL query. This Boolean expression can include conditions on message properties, user data properties (object payloads only), and PL/SQL or SQL functions.

To specify dequeue conditions on a message payload (object payload), use attributes of the object type in clauses. You must prefix each attribute with tab.user\_data as a qualifier to indicate the specific column of the queue table that stores the payload. The attribute cannot exceed 4000 characters. If multiple messages satisfy the dequeue condition, then the order of dequeuing is indeterminate, and the sort order of the queue is not honored.

## **Attribute Data Type**

oratext \*

## **Example**

```
checkerr(errhp, OCIAttrSet(deqopt, OCI_DTYPE_AQDEQ_OPTIONS,
          (dvoid *)"tab.priority between 2 and 4" ,
          strlen("tab.priority between 2 and 4"),
          OCI_ATTR_DEQCOND, errhp));
```
## **OCI\_ATTR\_MSG\_DELIVERY\_MODE**

**Mode WRITE** 

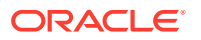

You can specify the dequeue call to dequeue persistent, buffered, or both kinds of messages from a queue, by setting the OCI\_ATTR\_MSG\_DELIVERY\_MODE attribute in the OCIAQDeqOptions descriptor to OCI\_MSG\_PERSISTENT, OCI\_MSG\_BUFFERED, or OCI MSG PERSISTENT OR BUFFERED, respectively. The default value for this attribute is OCI MSG PERSISTENT.

**Attribute Data Type**

ub2

**OCI\_ATTR\_NAVIGATION**

## **Mode**

READ/WRITE

## **Description**

Specifies the position of the message that is retrieved. First, the position is determined. Second, the search criterion is applied. Finally, the message is retrieved.

## **Attribute Data Type**

 $i<sub>1</sub>h<sub>4</sub>$ 

## **Valid Values**

The only valid values are:

- OCI\_DEQ\_FIRST\_MSG Retrieves the first available message that matches the search criteria. This resets the position to the beginning of the queue.
- OCI\_DEQ\_NEXT\_MSG Retrieves the next available message that matches the search criteria. If the previous message belongs to a message group, AQ retrieves the next available message that matches the search criteria and belongs to the message group. This is the default.
- OCI\_DEQ\_NEXT\_TRANSACTION Skips the remainder of the current transaction group (if any) and retrieves the first message of the next transaction group. This option can only be used if message grouping is enabled for the current queue.
- OCI\_DEQ\_FIRST\_MSG\_MULTI\_GROUP Indicates that a call to OCIAQDeqArray() resets the position to the beginning of the queue and dequeue messages (possibly across different transaction groups) that are available and match the search criteria, until reaching the iters limit. To distinguish between transaction groups, a new message property, OCI\_ATTR\_TRANSACTION\_NO, is defined. All messages belonging to the same transaction group have the same value for this message property.
- OCI DEQ NEXT MSG MULTI GROUP Indicates that a call to OCIAQDeqArray() dequeues the next set of messages (possibly across different transaction groups) that are available and match the search criteria, until reaching the iters limit. To distinguish between transaction groups, a new message property, OCI ATTR\_TRANSACTION\_NO, is defined. All messages belonging to the same transaction group have the same value for this message property.

**OCI\_ATTR\_TRANSFORMATION**

**Mode** READ/WRITE

ORACLE

The name of the transformation that must be applied after the message is dequeued but before returning it to the dequeuing application. The transformation must be created using DBMS\_TRANSFORM.

#### **Attribute Data Type**

oratext \*

#### **OCI\_ATTR\_VISIBILITY**

#### **Mode**

READ/WRITE

#### **Description**

Specifies whether the new message is dequeued as part of the current transaction. The visibility parameter is ignored when using the BROWSE mode.

## **Attribute Data Type**

ub4

## **Valid Values**

The only valid values are:

- OCI\_DEQ\_ON\_COMMIT The dequeue is part of the current transaction. This is the default.
- OCI\_DEQ\_IMMEDIATE The dequeued message is not part of the current transaction. It constitutes a transaction on its own.

## **OCI\_ATTR\_WAIT**

## **Mode**

READ/WRITE

#### **Description**

Specifies the wait time if no message is currently available that matches the search criteria. This parameter is ignored if messages in the same group are being dequeued.

## **Attribute Data Type**

ub4

#### **Valid Values**

Any ub4 value is valid, but the following predefined constants are provided:

- OCI\_DEQ\_WAIT\_FOREVER Wait forever. This is the default.
- OCI\_DEQ\_NO\_WAIT Do not wait.

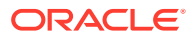

## **Note:**

If the OCI\_DEQ\_NO\_WAIT option is used to poll a queue, then messages are not dequeued after polling an empty queue. Use the OCI\_DEQ\_FIRST\_MSG option instead of the default OCI\_DEQ\_NEXT\_MSG setting of OCI ATTR\_NAVIGATION. You can also use a nonzero wait setting (1 is suggested) of OCI\_ATTR\_WAIT for the dequeue.

# A.21.3 OCIAQMsgProperties Descriptor Attributes

Lists and describes OCIAQMsgProperties descriptor attributes.

The following attributes are properties of the OCIAQMsgProperties descriptor.

## **OCI\_ATTR\_ATTEMPTS**

## **Mode**

READ

## **Description**

Specifies the number of attempts that have been made to dequeue the message. This parameter cannot be set at enqueue time.

**Attribute Data Type** sb4

**Valid Values** Any sb4 value is valid.

## **OCI\_ATTR\_CORRELATION**

# **Mode**

READ/WRITE

## **Description**

Specifies the identification supplied by the producer for a message at enqueuing.

## **Attribute Data Type**

oratext \*

#### **Valid Values** Any string up to 128 bytes is valid.

## **OCI\_ATTR\_DELAY**

## **Mode**

READ/WRITE

## **Description**

Specifies the number of seconds to delay the enqueued message. The delay represents the number of seconds after which a message is available for dequeuing. Dequeuing by message ID (msgid) overrides the delay specification. A message enqueued with delay set is in the WAITING state; when the delay expires the

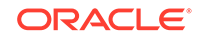

messages goes to the READY state. DELAY processing requires the queue monitor to be started. Note that the delay is set by the producer who enqueues the message.

## **Attribute Data Type**

sb4

## **Valid Values**

Any sb4 value is valid, but the following predefined constant is available:

OCI\_MSG\_NO\_DELAY - Indicates that the message is available for immediate dequeuing.

#### **OCI\_ATTR\_ENQ\_TIME**

**Mode** READ

#### **Description**

Specifies the time that the message was enqueued. This value is determined by the system and cannot be set by the user.

#### **Attribute Data Type**

OCIDate

#### **OCI\_ATTR\_EXCEPTION\_QUEUE**

#### **Mode**

READ/WRITE

#### **Description**

Specifies the name of the queue to which the message is moved if it cannot be processed successfully. Messages are moved in two cases: If the number of unsuccessful dequeue attempts has exceeded max\_retries; or if the message has expired. All messages in the exception queue are in the EXPIRED state.

The default is the exception queue associated with the queue table. If the exception queue specified does not exist at the time of the move, the message is moved to the default exception queue associated with the queue table, and a warning is logged in the alert file. If the default exception queue is used, the parameter returns a NULL value at dequeue time.

This attribute must refer to a valid queue name.

#### **Attribute Data Type**

oratext \*

## **OCI\_ATTR\_EXPIRATION**

**Mode** READ/WRITE

#### **Description**

Specifies the expiration of the message. It determines, in seconds, how long the message is available for dequeuing. This parameter is an offset from the delay. Expiration processing requires the queue monitor to be running.

While waiting for expiration, the message remains in the READY state. If the message is not dequeued before it expires, it is moved to the exception queue in the EXPIRED state.

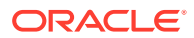

## **Attribute Data Type**

sb4

## **Valid Values**

Any sb4 value is valid, but the following predefined constant is available:

OCI MSG NO EXPIRATION - The message never expires.

## **OCI\_ATTR\_MSG\_DELIVERY\_MODE**

**Mode** READ

## **Description**

After a dequeue call, the OCI client can read the OCI\_ATTR\_MSG\_DELIVERY\_MODE attribute in the OCIAQMsgProperties descriptor to determine whether a persistent or buffered message was dequeued. The value of the attribute is  $OCI$ \_MSG\_PERSISTENT for persistent messages and OCI\_MSG\_BUFFERED for buffered messages.

## **Attribute Data Type**

ub2

**OCI\_ATTR\_MSG\_STATE**

**Mode** READ

## **Description**

Specifies the state of the message at the time of the dequeue. This parameter cannot be set at enqueue time.

## **Attribute Data Type**

ub4

## **Valid Values**

Only the following values are returned:

- OCI\_MSG\_WAITING The message delay has not yet been reached.
- OCI\_MSG\_READY The message is ready to be processed.
- OCI\_MSG\_PROCESSED The message has been processed and is retained.
- OCI\_MSG\_EXPIRED The message has been moved to the exception queue.

## **OCI\_ATTR\_ORIGINAL\_MSGID**

**Mode** READ/WRITE

## **Description**

The ID of the message in the last queue that generated this message. When a message is propagated from one queue to another, this attribute identifies the ID of the queue from which it was last propagated. When a message has been propagated through multiple queues, this attribute identifies the ID of the message in the last queue that generated this message, not the first queue.

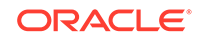

**Attribute Data Type**

OCIRaw \*

**OCI\_ATTR\_PRIORITY**

**Mode** READ/WRITE

## **Description**

Specifies the priority of the message. A smaller number indicates a higher priority. The priority can be any number, including negative numbers. The default value is zero.

## **Attribute Data Type**

sb4

**OCI\_ATTR\_RECIPIENT\_LIST**

**Mode**

**WRITE** 

## **Description**

This parameter is only valid for queues that allow multiple consumers. The default recipients are the queue subscribers. This parameter is not returned to a consumer at dequeue time.

## **Attribute Data Type**

OCIAQAgent \*\*

## **OCI\_ATTR\_SENDER\_ID**

**Mode**

READ/WRITE

## **Description**

Identifies the original sender of a message.

## **Attribute Data Type**

OCIAgent \*

**OCI\_ATTR\_TRANSACTION\_NO**

**Mode** READ

## **Description**

For transaction-grouped queues, this identifies the transaction group of the message. This attribute is populated after a successful OCIAQDeqArray() call. All messages in a group have the same value for this attribute. This attribute cannot be used by the OCIAQEnqArray() call to set the transaction group for an enqueued message.

## **Attribute Data Type**

oratext \*

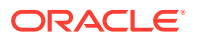

# A.21.4 OCIAQAgent Descriptor Attributes

Lists and describes OCIAQAgent descriptor attributes.

The following attributes are properties of the OCIAQAgent descriptor.

## **OCI\_ATTR\_AGENT\_ADDRESS**

## **Mode**

READ/WRITE

## **Description**

Protocol-specific address of the recipient. If the protocol is 0 (default), the address is of the form [schema.]queue[@dblink].

#### **Attribute Data Type** oratext \*

**Valid Values**

Can be any string up to 128 bytes.

## **OCI\_ATTR\_AGENT\_NAME**

**Mode** READ/WRITE

**Description** Name of a producer or consumer of a message.

**Attribute Data Type** oratext \*

**Valid Values** Can be any Oracle Database identifier, up to 30 bytes.

## **OCI\_ATTR\_AGENT\_PROTOCOL**

**Mode** READ/WRITE

## **Description**

Protocol to interpret the address and propagate the message. The default (and currently the only supported) value is 0.

## **Attribute Data Type**

ub1

**Valid Values** The only valid value is zero, which is also the default.

# A.21.5 OCIServerDNs Descriptor Attributes

Lists and describes OCIServerDNs descriptor attributes.

The following attributes are properties of the OCIServerDNs descriptor.

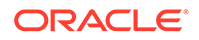

## **OCI\_ATTR\_DN\_COUNT**

**Mode** READ

## **Description**

The number of database servers in the descriptor.

## **Attribute Data Type**

ub2

**OCI\_ATTR\_SERVER\_DN**

**Mode** READ/WRITE

#### **Description**

For read mode, this attribute returns the list of Oracle Database distinguished names that are already inserted into the descriptor. For write mode, this attribute takes the distinguished name of an Oracle Database.

#### **Attribute Data Type**

oratext \*\*/oratext \*

# A.22 Subscription Handle Attributes

Lists and describes subscription handle attributes.

The following attributes are used for the subscription handle.

## **See Also:**

- [Publish-Subscribe Notification in OCI](#page-451-0)
- **[About Continuous Query Notification](#page-450-0)**

## **OCI\_ATTR\_SERVER\_DNS**

**Mode** READ/WRITE

## **Description**

The distinguished names of the Oracle database that the client is interested in for the registration.

**Attribute Data Type** OCIServerDNs \*

## **OCI\_ATTR\_SUBSCR\_CALLBACK**

**Mode** READ/WRITE

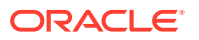

Subscription callback. If the attribute OCI\_ATTR\_SUBSCR\_RECPTPROTO is set to OCI\_SUBSCR\_PROTO\_OCI or is left not set, then this attribute must be set before the subscription handle can be passed into the registration call OCISubscriptionRegister().

#### **Attribute Data Type**

ub4 (void \*, OCISubscription \*, void \*, ub4, void \*, ub4)

#### **OCI\_ATTR\_SUBSCR\_CQ\_QOSFLAGS**

#### **Mode**

**WRITE** 

#### **Description**

Sets QOS (quality of service flags) specific to continuous query (CQ) notifications. For the possible values you can pass, see the section on using OCI subscription handle attributes for CQN in *Oracle Database Development Guide*.

#### **Attribute Data Type**

ub4 \*

**OCI\_ATTR\_SUBSCR\_CTX**

**Mode**

READ/WRITE

#### **Description**

Context that the client wants to get passed to the user callback denoted by OCI\_ATTR\_SUBSCR\_CALLBACK when it gets invoked by the system. If the attribute OCI\_ATTR\_SUBSCR\_RECPTPROTO is set to OCI\_SUBSCR\_PROTO\_OCI or is left not set, then this attribute must be set before the subscription handle can be passed into the registration call OCI Subscription Register().

## **Attribute Data Type**

void \*

**OCI\_ATTR\_SUBSCR\_HOSTADDR**

**Mode**

READ/WRITE

## **Description**

Before registering for notification using OCISubscriptionRegister(), specify the client IP (in either IPv4 or IPv6 format) of the listening endpoint of the OCI notification client to which the notification is sent. Enter either IPv4 addresses in dotted decimal format, for example, 192.0.2.34, or IPv6 addresses in hexadecimal format, for example, 2001:0db8:0000:0000:0217:f2ff:fe4b:4ced.

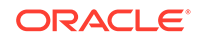

**See Also:** *Oracle Database Net Services Administrator's Guide* for more information about the IPv6 format for IP addresses

#### **Attribute Data Type**

text \*

#### **Example**

```
/* Set notification client address*/
text ipaddr[16] = "192.0.2.34";
(void) OCIAttrSet((dvoid *) envhp, (ub4) OCI_HTYPE_ENV,
                   (dvoid *) ipaddr, (ub4) strlen(ipaddr),
                   (ub4) OCI_ATTR_SUBSCR_HOSTADDR, errhp);
```
## **OCI\_ATTR\_SUBSCR\_IPADDR**

**Mode** READ/WRITE

#### **Description**

The client IP address (IPv4 or IPv6) on which an OCI client registered for notification listens, to receive notifications. For example, IPv4 address in dotted decimal format such as 192.1.2.34 or IPv6 address in hexadecimal format such as 2001:0db8:0000:0000:0217:f2ff:fe4b:4ced.

## **See Also:**

*Oracle Database Net Services Administrator's Guide* for more information about the IPv6 format for IP addresses

#### **Attribute Data Type**

oratext \*

**OCI\_ATTR\_SUBSCR\_NAME**

**Mode**

READ/WRITE

## **Description**

Subscription name. All subscriptions are identified by a subscription name. A subscription name consists of a sequence of bytes of specified length. The length in bytes of the name must be specified as it is not assumed that the name is NULLterminated. This is important because the name could contain multibyte characters. Clients can set the subscription name attribute of a subscription handle using an OCIAttrSet() call and by specifying a handle type of OCI\_HTYPE\_SUBSCR and an attribute type of OCI\_ATTR\_SUBSCR\_NAME.

All of the subscription callbacks need a subscription handle with the OCI\_ATTR\_SUBSCR\_NAME and OCI\_ATTR\_SUBSCR\_NAMESPACE attributes set. If the attributes are not set, an error is returned. The subscription name that is set for the subscription handle must be consistent with its namespace.

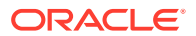

## **Attribute Data Type**

oratext \*

**OCI\_ATTR\_SUBSCR\_NAMESPACE**

#### **Mode**

READ/WRITE

#### **Description**

Namespace in which the subscription handle is used. The valid values for this attribute are OCI\_SUBSCR\_NAMESPACE\_AQ, OCI\_SUBSCR\_NAMESPACE\_DBCHANGE, and OCI SUBSCR NAMESPACE ANONYMOUS.

The subscription name that is set for the subscription handle must be consistent with its namespace.

#### **Attribute Data Type**

ub4 \*

#### **OCI\_ATTR\_SUBSCR\_NTFN\_GROUPING\_CLASS**

#### **Mode**

READ/WRITE

#### **Description**

Notification grouping class. If set to 0 (the default) all other notification grouping attributes must be 0. It is implemented for time in the latest release and is the only current criterion for grouping. Can be set to OCI\_SUBSCR\_NTFN\_GROUPING\_CLASS\_TIME.

**Note:**

OCI\_OBJECT mode is required when using grouping notifications.

## **Attribute Data Type**

ub1 \*

## **OCI\_ATTR\_SUBSCR\_NTFN\_GROUPING\_REPEAT\_COUNT**

#### **Mode** READ/WRITE

## **Description**

How many times to do the grouping. Notification repeat count. Positive integer. Can be set to OCI\_NTFN\_GROUPING\_FOREVER to send grouping notifications forever.

## **Attribute Data Type**

sb4 \*

## **OCI\_ATTR\_SUBSCR\_NTFN\_GROUPING\_START\_TIME**

#### **Mode**

READ/WRITE

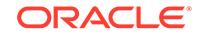

The time grouping starts. Set to a valid TIMESTAMP WITH TIME ZONE. The default is the current TIMESTAMP WITH TIME ZONE.

#### **Attribute Data Type**

OCIDateTime \*/OCIDateTime \*\*

#### **OCI\_ATTR\_SUBSCR\_NTFN\_GROUPING\_TYPE**

**Mode** READ/WRITE

#### **Description**

The format of the grouping notification: whether a summary of all events in the group or just the last event in the group. Use OCIAttrSet() to set to one of the following notification grouping types: OCI\_SUBSCR\_NTFN\_TYPE\_SUMMARY or OCI SUBSCR NTFN TYPE LAST. Summary of notifications is the default. The other choice is the last notification.

#### **Attribute Data Type**

ub1 \*

#### **OCI\_ATTR\_SUBSCR\_NTFN\_GROUPING\_VALUE**

**Mode**

READ/WRITE

#### **Description**

Specifies the value for the grouping class. For time, this is the time-period of grouping notifications specified in seconds, that is, the time after which grouping notification is sent periodically until OCI\_ATTR\_SUBSCR\_NTFN\_GROUPING\_REPEAT\_COUNT is exhausted.

#### **Attribute Data Type**

ub4 \*

#### **OCI\_ATTR\_SUBSCR\_PAYLOAD**

**Mode**

READ/WRITE

#### **Description**

Buffer that corresponds to the payload that must be sent along with the notification. The length of the buffer can also be specified in the same set attribute call. This attribute must be set before a post can be performed on a subscription. For the current release, only an untyped (ub1 \*) payload is supported.

#### **Attribute Data Type**

 $ub1 *$ 

**OCI\_ATTR\_SUBSCR\_QOSFLAGS**

**Mode** READ/WRITE

#### **Description**

Quality of service levels of the server. The possible settings are:

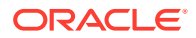

- OCI\_SUBSCR\_QOS\_RELIABLE Reliable. If the database fails, it does not lose notification. Not supported for nonpersistent queues or buffered messaging.
- OCI\_SUBSCR\_QOS\_PURGE\_ON\_NTFN Once received, purge notification and remove subscription.
- OCI\_SUBSCR\_QOS\_PAYLOAD Payload notification.

#### **Attribute Data Type**

ub4 \*

#### **OCI\_ATTR\_SUBSCR\_RECPT**

**Mode** READ/WRITE

#### **Description**

The name of the recipient of the notification when the attribute OCI ATTR SUBSCR RECPTPROTO is set to OCI SUBSCR PROTO MAIL,

OCI\_SUBSCR\_PROTO\_HTTP, or OCI\_SUBSCR\_PROTO\_SERVER.

For OCI\_SUBSCR\_PROTO\_HTTP, OCI\_ATTR\_SUBSCR\_RECPT denotes the HTTP URL (for example, http://www.oracle.com:80) to which notification is sent. The validity of the HTTP URL is never checked by the database.

For OCI\_SUBSCR\_PROTO\_MAIL, OCI\_ATTR\_SUBSCR\_RECPT denotes the email address (for example, xyz@oracle.com) to which the notification is sent. The validity of the email address is never checked by the database system.

For OCI\_SUBSCR\_PROTO\_SERVER, OCI\_ATTR\_SUBSCR\_RECPT denotes the database procedure (for example: schema.procedure) that is invoked when there is a notification. The subscriber must have appropriate permissions on the procedure for it to be executed.

**See Also:**

[Notification Procedure](#page-464-0) for information about procedure definition

## **Attribute Data Type**

oratext \*

## **OCI\_ATTR\_SUBSCR\_RECPTPRES**

## **Mode**

READ/WRITE

## **Description**

The presentation with which the client wants to receive the notification. The valid values for this are OCI\_SUBSCR\_PRES\_DEFAULT and OCI\_SUBSCR\_PRES\_XML. If not set, this attribute defaults to  $OCI$  SUBSCR PRES DEFAULT. For event notification in XML presentation, set this attribute to OCI\_SUBSCR\_PRES\_XML. XML presentation is limited to 2000 bytes. Otherwise, leave it unset or set it to OCI SUBSCR PRES DEFAULT.

**Attribute Data Type** ub4

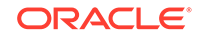

## **OCI\_ATTR\_SUBSCR\_RECPTPROTO**

## **Mode**

READ/WRITE

## **Description**

The protocol with which the client wants to receive the notification. The valid values for this are:

- OCI\_SUBSCR\_PROTO\_OCI
- OCI\_SUBSCR\_PROTO\_MAIL
- OCI\_SUBSCR\_PROTO\_SERVER
- OCI\_SUBSCR\_PROTO\_HTTP

If an OCI client wants to receive the event notification, then you should set this attribute to oci subscr PROTO OCI.

If you want an email to be sent on event notification, then set this attribute to OCI\_SUBSCR\_PROTO\_MAIL. If you want a PL/SQL procedure to be invoked in the database on event notification, then set this attribute to  $OCI$  SUBSCR\_PROTO\_SERVER. If you want an HTTP URL to be posted to on event notification, then set this attribute to OCI\_SUBSCR\_PROTO\_HTTP.

If not set, this attribute defaults to  $OCI$  SUBSCR\_PROTO\_OCI.

For OCI\_SUBSCR\_PROTO\_OCI, the attributes OCI\_ATTR\_SUBSCR\_CALLBACK and OCI\_ATTR\_SUBSCR\_CTX must be set before the subscription handle can be passed into the registration call OCISubscriptionRegister().

For OCI\_SUBSCR\_PROTO\_MAIL, OCI\_SUBSCR\_PROTO\_SERVER, and

OCI\_SUBSCR\_PROTO\_HTTP, the attribute OCI\_ATTR\_SUBSCR\_RECPT must be set before the subscription handle can be passed into the registration call OCISubscriptionRegister().

## **Attribute Data Type**

ub4 \*

## **OCI\_ATTR\_SUBSCR\_TIMEOUT**

## **Mode**

READ/WRITE

## **Description**

Registration timeout interval in seconds. If 0 or not specified, then the registration is active until the subscription is explicitly unregistered.

**Attribute Data Type**

ub4 \*

# A.22.1 Continuous Query Notification Attributes

Lists and describes continuous query notification attributes.

The following attributes are used for continuous query notification.

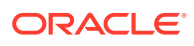

## **OCI\_ATTR\_CHNF\_CHANGELAG**

#### **Mode**

**WRITE** 

#### **Description**

The number of transactions that the client is to lag in continuous query notifications.

#### **Attribute Data Type** ub4 \*

#### **OCI\_ATTR\_CHNF\_OPERATIONS**

**Mode WRITE** 

#### **Description**

Used to filter notifications based on operation type.

**See Also:**

[About Continuous Query Notification](#page-450-0) for details about the flag values

**Attribute Data Type** ub4 \*

**OCI\_ATTR\_CHNF\_ROWIDS**

**Mode WRITE** 

## **Description**

If TRUE, the continuous query notification message includes row-level details, such as operation type and ROWID. The default is FALSE.

## **Attribute Data Type**

boolean \*

**OCI\_ATTR\_CHNF\_TABLENAMES**

#### **Mode**

READ

## **Description**

Attributes provided to retrieve the list of table names that were registered. These attributes are available from the subscription handle after the query is executed.

**Attribute Data Type**

OCIColl \*\*

# A.22.2 Continuous Query Notification Descriptor Attributes

Lists and describes continuous query notification descriptor attributes.

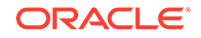

The following attributes are used for the continuous query notification descriptor.

#### **OCI\_ATTR\_CHDES\_DBNAME**

**Mode** READ

**Description** Name of the database.

**Attribute Data Type** oratext \*\*

#### **OCI\_ATTR\_CHDES\_NFTYPE**

**Mode** READ

#### **Description**

Flags describing the notification type.

**AND READER See Also:**

[About Continuous Query Notification](#page-450-0) for the flag values

**Attribute Data Type** ub4 \*

## **OCI\_ATTR\_CHDES\_ROW\_OPFLAGS**

**Mode** READ

**Description** Operation type: INSERT, UPDATE, DELETE, or OTHER.

## **Attribute Data Type**

ub4 \*

#### **OCI\_ATTR\_CHDES\_ROW\_ROWID**

**Mode** READ

**Description** String representation of a ROWID.

**Attribute Data Type** oratext \*\*

**OCI\_ATTR\_CHDES\_TABLE\_CHANGES**

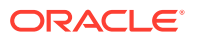

A collection type describing operations on tables. Each element of the collection is a table continuous query descriptors (OCITableChangeDesc \*) of type OCI DTYPE TABLE CHDES that has the attributes that begin with OCI\_ATTR\_CHDES\_TABLE. See the following entries.

#### **Attribute Data Type**

OCIColl \*\*

**OCI\_ATTR\_CHDES\_TABLE\_NAME**

#### **Mode** READ

**Description** Schema and table name. HR.EMPLOYEES, for example.

**Attribute Data Type** oratext \*\*

#### **OCI\_ATTR\_CHDES\_TABLE\_OPFLAGS**

**Mode** READ

#### **Description**

Flags describing the operations on the table.

## **Attribute Data Type**

ub4 \*

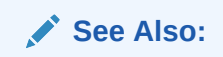

*Oracle Database Development Guide* for information about the flag values for the OCI\_DTYPETABLE\_CHDES continuous query notification descriptor

#### **OCI\_ATTR\_CHDES\_TABLE\_ROW\_CHANGES**

#### **Mode**

READ

## **Description**

An embedded collection describing the changes to the rows of the table. Each element of the collection is a row continuous query descriptor (OCIRowChangeDesc \*) of type OCI\_DTYPE\_ROW\_CHDES that has the attributes OCI\_ATTR\_CHDES\_ROW\_OPFLAGS and OCI\_ATTR\_CHDES\_ROW\_ROWID.

#### **Attribute Data Type**

OCIColl \*\*

**OCI\_ATTR\_CHDES\_XID**

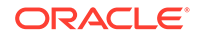

The transaction ID of the message.

**Attribute Data Type** OCIRaw \*

## **See Also:**

*Oracle Database Development Guide* for more information.

# A.22.3 Notification Descriptor Attributes

Lists and describes notification descriptor attributes.

The following are attributes of the descriptor OCI\_DTYPE\_AQNFY.

#### **OCI\_ATTR\_AQ\_NTFN\_GROUPING\_COUNT**

**Mode** READ

**Description** For AQ namespace. Count of notifications received in the group.

**Attribute Data Type** ub4 \*

#### **OCI\_ATTR\_AQ\_NTFN\_GROUPING\_ MSGID\_ARRAY**

**Mode** READ

**Description** For AQ namespace. The group: an OCI Collection of message IDs.

**Attribute Data Type** OCIColl \*\*

#### **OCI\_ATTR\_CONSUMER\_NAME**

**Mode** READ

**Description** Consumer name of the notification.

**Attribute Data Type** oratext \*

**OCI\_ATTR\_MSG\_PROP**

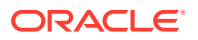

**Description** Message properties.

**Attribute Data Type** OCIAQMsgProperties \*\*

**OCI\_ATTR\_NFY\_FLAGS**

**Mode** READ

**Description**  $0 =$  regular,  $1 =$  timeout notification,  $2 =$  grouping notification.

**Attribute Data Type** ub4 \*

**OCI\_ATTR\_NFY\_MSGID**

**Mode** READ

**Description** Message ID.

**Attribute Data Type** OCIRaw \*

**OCI\_ATTR\_QUEUE\_NAME**

**Mode** READ

**Description** The queue name of the notification.

**Attribute Data Type** oratext \*

# A.22.4 Invalidated Query Attributes

Lists and describes invalidated query attributes.

This section describes OCI\_DTYPE\_CQDES attributes.

**See Also:**

*Oracle Database Development Guide* for more information about the OCI\_DTYPE\_CQDES continuous query notification descriptor

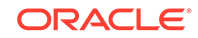

## **OCI\_ATTR\_CQDES\_OPERATION**

**Mode** READ

## **Description**

The operation that occurred on the query. It can be one of two values: OCI\_EVENT\_QUERYCHANGE (query result set change) or OCI\_EVENT\_DEREG (query unregistered).

## **Attribute Data Type**

ub4 \*

**OCI\_ATTR\_CQDES\_QUERYID**

**Mode** READ

**Description** Query ID of the query that was invalidated.

**Attribute Data Type**

ub8 \*

**OCI\_ATTR\_CQDES\_TABLE\_CHANGES**

**Mode** READ

## **Description**

A collection of table continuous query descriptors describing DML or DDL operations on tables that caused the query result set change. Each element of the collection is of type OCI\_DTYPE\_TABLE\_CHDES.

## **Attribute Data Type**

OCIColl \*

# A.23 Direct Path Loading Handle Attributes

Lists and describes direct path loading handle attributes.

The following attributes are used for the direct path loading handle.

## **See Also:**

[Direct Path Loading Overview](#page-618-0) and [Direct Path Loading of Object Types](#page-633-0) for information about direct path loading and allocating the direct path handles

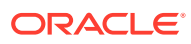

# A.23.1 Direct Path Context Handle (OCIDirPathCtx) Attributes

Lists and describes direct path context handle (OCIDirPathCtx) attributes.

The following attributes are used for the direct path context handle.

**OCI\_ATTR\_BUF\_SIZE**

## **Mode**

READ/WRITE

#### **Description**

Sets the size of the stream transfer buffer. Default value is 64 KB.

## **Attribute Data Type**

ub4  $*/ub4$  \*

#### **OCI\_ATTR\_CHARSET\_ID**

#### **Mode**

READ/WRITE

#### **Description**

Default character set ID for the character data. Note that the character set ID can be overridden at the column level. If the character set ID is not specified at the column level or the table level, then the Global support environment setting is used.

#### **Attribute Data Type**

ub2 \*/ub2 \*

#### **OCI\_ATTR\_DATEFORMAT**

**Mode**

READ/WRITE

## **Description**

Default date format string for SQLT\_CHR to DTYDAT conversions. Note that the date format string can be overridden at the column level. If date format string is not specified at the column level or the table level, then the Global Support environment setting is used.

## **Attribute Data Type**

oratext \*\*/oratext \*

## **OCI\_ATTR\_DIRPATH\_DCACHE\_DISABLE**

## **Mode**

READ/WRITE

#### **Description**

Setting this attribute to 1 indicates that the date cache is to be disabled if exceeded. The default value is 0, which means that lookups in the cache continue on cache overflow.

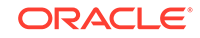
**See Also:** [About Using a Date Cache in Direct Path Loading of Dates in OCI](#page-631-0) for a complete description of this attribute and of the four following attributes

#### **Attribute Data Type**

ub1  $*/ub1$  \*

#### **OCI\_ATTR\_DIRPATH\_DCACHE\_HITS**

**Mode** READ

**Description** Queries the number of date cache hits.

**Attribute Data Type** ub4 \*

#### **OCI\_ATTR\_DIRPATH\_DCACHE\_MISSES**

**Mode** READ

**Description** Queries the current number of date cache misses.

**Attribute Data Type** ub4 \*

#### **OCI\_ATTR\_DIRPATH\_DCACHE\_NUM**

**Mode** READ

**Description** Queries the current number of entries in a date cache.

**Attribute Data Type** ub4 \*

**OCI\_ATTR\_DIRPATH\_DCACHE\_SIZE**

**Mode** READ/WRITE

#### **Description**

Sets the date cache size (in elements) for a table. To disable the date cache, set this to 0, which is the default value.

**Attribute Data Type**

ub4 \*/ub4 \*

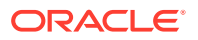

#### **OCI\_ATTR\_DIRPATH\_DEF\_EXP\_CACHE\_SIZE**

#### **Mode**

READ/WRITE

#### **Description**

Specifies the number of default expressions that are evaluated at a time. The default is 100. For default expressions that must be evaluated for every row, increasing this value may improve performance. Valid values: UB4

#### **Attribute Data Type**

ub4 \*/ub4 \*

#### **Example**

 ub4 default\_cache = 200; OCIAttrSet ((void \*)dpctx, (ub4)OCI\_HTYPE\_DIRPATH\_CTX, (void \*)&default\_cache, (ub4)0, (ub4)OCI\_ATTR\_DIRPATH\_DEF\_EXP\_CACHE\_SIZE,

errhp);

#### **OCI\_ATTR\_DIRPATH\_DEFAULTS**

#### **Mode**

Read/Write

#### **Description**

Specifies how the direct path API handles default expressions for columns that are not explicitly being loaded.

Valid values are:

• OCI\_DIRPATH\_DEFAULTS\_DEFAULT

Evaluate once, unless a sequence is involved, then evaluate every row.

Error if an unsupported default value is seen. This is the default.

• OCI\_DIRPATH\_DEFAULTS\_EVALUATE\_ONCE

Evaluate once, at the start of the load. Error if an unsupported default value is seen.

• OCI\_DIRPATH\_DEFAULTS\_EVALUATE\_EVERY\_ROW

Evaluate every row. Error if an unsupported default value is seen.

• OCI\_DIRPATH\_DEFAULTS\_IGNORE

Ignore all defaults, load NULLs.

• OCI\_DIRPATH\_DEFAULTS\_IGNORE\_UNSUPPORTED\_EVALUATE\_ONCE Ignore unsupported defaults, load NULLS, evaluate supported once.

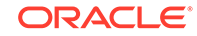

• OCI\_DIRPATH\_DEFAULTS\_IGNORE\_UNSUPPORTED\_EVALUATE\_EVERY\_ROW Ignore unsupported defaults, load NULLS, evaluate supported every row.

#### **Attribute Data Type**

ub1  $*/ub1$  \*

#### **Example**

```
 ub1 dirpath_handling = OCI_DIRPATH_DEFAULTS_EVALUATE_EVERY_ROW;
```

```
 OCIAttrSet ((void *)dpctx,
                   (ub4)OCI_HTYPE_DIRPATH_CTX,
                   (void *)&dirpath_handling,
                   (ub4)0, (ub4)OCI_ATTR_DIRPATH_DEFAULTS, errhp);
```
#### **OCI\_ATTR\_DIRPATH\_FLAGS**

**Mode** READ/WRITE

#### **Description**

Flags used to control behavior of the load. OCI\_DIRPATH\_FLAGS\_VLDT 0x01 – validate format for Oracle NUMBER and DATE data when the stream is parsed on the server. The default value is to not set this flag because it is an expensive operation. It can be used when you suspect that there is a problem with OCIDirPath generating invalid internal representation of dates and numbers.

#### **Example**

ub4 dirpath\_flags = OCI\_ATTR\_DIRPATH\_FLAGS\_VLDT;

```
OCIAttrSet ((void *)dpctx,
                    (ub4)OCI_HTYPE_DIRPATH_CTX,
                   (void *)&dirpath_flags,
                   (ub4)0, (ub4)OCI_ATTR_DIRPATH_FLAGS, errhp);
```
#### **Attribute Data Type**

ub4 \*/ub4 \*

#### **OCI\_ATTR\_DIRPATH\_INDEX\_MAINT\_METHOD**

#### **Mode** READ/WRITE

#### **Description**

Performs index row insertion on a per-row basis. Valid value is: OCI\_DIRPATH\_INDEX\_MAINT\_SINGLE\_ROW

#### **Attribute Data Type**

ub1 \*/ub1 \*

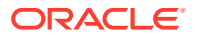

#### **OCI\_ATTR\_DIRPATH\_MODE**

#### **Mode**

READ/WRITE

#### **Description**

Mode of the direct path context:

- OCI\_DIRPATH\_LOAD Load operation (default)
- OCI\_DIRPATH\_CONVERT Convert-only operation

#### **Attribute Data Type**

ub1  $*/ub1$  \*

#### **OCI\_ATTR\_DIRPATH\_NO\_INDEX\_ERRORS**

#### **Mode**

READ/WRITE

#### **Description**

When OCI\_ATTR\_DIRPATH\_NO\_INDEX\_ERRORS is 1, indexes are not set as unusable at any time during the load. If any index errors are detected, the load is aborted. That is, no rows are loaded, and the indexes are left as is. The default is 0.

#### **Attribute Data Type**

ub1  $*$ /ub1  $*$ 

#### **OCI\_ATTR\_DIRPATH\_NOLOG**

#### **Mode**

READ/WRITE

#### **Description**

The NOLOG attribute of each segment determines whether image redo or invalidation redo is generated:

- 0 Use the attribute of the segment being loaded.
- 1 No logging. Overrides DDL statement, if necessary.

#### **Attribute Data Type**

ub1  $*/ub1$  \*

#### **OCI\_ATTR\_DIRPATH\_OBJ\_CONSTR**

**Mode** READ/WRITE

#### **Description**

Indicates the object type of a substitutable object table:

```
OraText *obj_type; /* stores an object type name */
OCIAttrSet((void *)dpctx,
            (ub4)OCI_HTYPE_DIRPATH_CTX,
            (void *) obj_type,
            (ub4)strlen((const char *) obj_type),
            (ub4)OCI_ATTR_DIRPATH_OBJ_CONSTR, errhp);
```
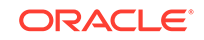

#### **Attribute Data Type**

oratext \*\*/oratext \*

#### **OCI\_ATTR\_DIRPATH\_PARALLEL**

#### **Mode**

READ/WRITE

#### **Description**

Setting this value to 1 allows multiple load sessions to load the same segment concurrently. The default is 0 (not parallel).

#### **Attribute Data Type**

ub1  $*/ub1$  \*

#### **OCI\_ATTR\_DIRPATH\_PGA\_LIM**

**Mode**

READ/WRITE

#### **Description**

The current partition loading memory limit. Once this limit is reached, some partition loading will be delayed to save memory. The value is in KB.

#### **Attribute Data Type**

ub4  $*/ub4$  \*

#### **OCI\_ATTR\_DIRPATH\_REJECT\_ROWS\_REPCH**

#### **Mode**

READ/WRITE

#### **Description**

If set to 1, any rows with character conversions that use the replacement character will be rejected.

- 0 Allow use of the replacement character in conversions.
- 1 Reject rows if the replacement character was used during conversion.

#### **Attribute Data Type**

ub1 \*/ub1 \*

#### **OCI\_ATTR\_DIRPATH\_SKIPINDEX\_METHOD**

#### **Mode** READ/WRITE

#### **Description**

Indicates how the handling of unusable indexes is performed. Valid values are:

- OCI\_DIRPATH\_INDEX\_MAINT\_SKIP\_UNUSABLE (skip unusable indexes)
- OCI\_DIRPATH\_INDEX\_MAINT\_DONT\_SKIP\_UNUSABLE (do not skip unusable indexes)
- OCI\_DIRPATH\_INDEX\_MAINT\_SKIP\_ALL (skip all index maintenance)

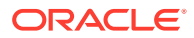

#### **Attribute Data Type**

ub1 \*/ub1 \*

**OCI\_ATTR\_DIRPATH\_SPILL\_PASSES**

**Mode**

READ

#### **Description**

The number of passes required to load all partitions. If the direct path PGA limit is exceeded, this will likely be greater than one. Increasing the PGA limit, using the attribute OCI\_ATTR\_DIRPATH\_PGA\_LIM, can decrease the number of passes, but can also exceed available memory.

#### **Attribute Data Type**

ub4 \*

#### **OCI\_ATTR\_LIST\_COLUMNS**

**Mode**

READ

#### **Description**

Returns the handle to the parameter descriptor for the column list associated with the direct path context. The column list parameter descriptor can be retrieved after the number of columns is set with the OCI\_ATTR\_NUM\_COLS attribute.

**See Also:**

["About Accessing Column Parameter Attributes"](#page-1594-0)

**Attribute Data Type** OCIParam\* \*

**OCI\_ATTR\_NAME**

**Mode** READ/WRITE

**Description** Name of the table to be loaded into.

**Attribute Data Type** oratext\*\*/oratext \*

#### **OCI\_ATTR\_NUM\_COLS**

**Mode** READ/WRITE

**Description** Number of columns being loaded in the table.

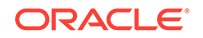

**Attribute Data Type** ub2 \*/ub2 \*

**OCI\_ATTR\_NUM\_ROWS**

**Mode** READ/WRITE

#### **Description**

Read: The number of rows loaded so far. Write: The number of rows to be allocated for the direct path and the direct path function column arrays.

#### **Attribute Data Type**

ub2 \*/ub2 \*

**OCI\_ATTR\_SCHEMA\_NAME**

**Mode**

READ/WRITE

#### **Description**

Name of the schema where the table being loaded resides. If not specified, the schema defaults to that of the connected user.

**Attribute Data Type**

oratext \*\*/oratext \*

**OCI\_ATTR\_SUB\_NAME**

#### **Mode**

READ/WRITE

#### **Description**

Name of the partition or subpartition to be loaded. If not specified, the entire table is loaded. The name must be a valid partition or subpartition name that belongs to the table.

#### **Attribute Data Type**

oratext \*\*/oratext \*

### A.23.2 Direct Path Function Context Handle (OCIDirPathFuncCtx) **Attributes**

Lists and describes direct path function context handle (OCIDirPathFuncCtx) attributes.

For further explanations of these attributes, see [Direct Path Function Context and](#page-651-0) [Attributes](#page-651-0).

**OCI\_ATTR\_DIRPATH\_EXPR\_TYPE**

**Mode** READ/WRITE

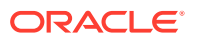

#### **Description**

Indicates the type of expression specified in OCI\_ATTR\_NAME in the function context of a nonscalar column.

Valid values are:

- OCI\_DIRPATH\_EXPR\_OBJ\_CONSTR (the object type name of a column object)
- OCI DIRPATH EXPR REF TBLNAME (table name of a reference object)
- OCI\_DIRPATH\_EXPR\_SQL (a SQL string to derive the column value)

#### **Attribute Data Type**

ub1  $*/ub1 *$ 

#### **OCI\_ATTR\_LIST\_COLUMNS**

**Mode**

READ

#### **Description**

Returns the handle to the parameter descriptor for the column list associated with the direct path function context. The column list parameter descriptor can be retrieved after the number of columns (number of attributes or arguments associated with the nonscalar column) is set with the OCI\_ATTR\_NUM\_COLS attribute.

**See Also:**

[About Accessing Column Parameter Attributes](#page-1594-0)

**Attribute Data Type** OCIParam\*\*

#### **OCI\_ATTR\_NAME**

**Mode**

READ/WRITE

#### **Description**

The object type name if the function context is describing a column object, a SQL function if the function context is describing a SQL string, or a reference table name if the function context is describing a REF column.

#### **Attribute Data Type**

oratext \*\*/oratext \*

**OCI\_ATTR\_NUM\_COLS**

#### **Mode**

READ/WRITE

#### **Description**

The number of the object attributes to load if the column is a column object, or the number of arguments to process if the column is a SQL string or a REF column. This parameter must be set before the column list can be retrieved.

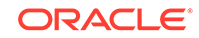

**Attribute Data Type** ub2 \*/ub2 \*

**OCI\_ATTR\_NUM\_ROWS**

**Mode** READ

**Description** The number of rows loaded so far.

### **Attribute Data Type**

ub4 \*

### A.23.3 Direct Path Function Column Array Handle (OCIDirPathColArray) Attributes

Lists and describes direct path function column array handle (OCIDirPathColArray) attributes.

The following attributes are used for the direct path function column array handle.

#### **OCI\_ATTR\_COL\_COUNT**

**Mode** READ

**Description** Last column of the last row processed.

**Attribute Data Type** ub2 \*

#### **OCI\_ATTR\_NUM\_COLS**

**Mode** READ

**Description** Column dimension of the column array.

**Attribute Data Type** ub2 \*

#### **OCI\_ATTR\_NUM\_ROWS**

**Mode** READ

**Description** Row dimension of the column array.

**Attribute Data Type** ub4 \*

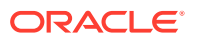

#### **OCI\_ATTR\_ROW\_COUNT**

#### **Mode** READ

**Description**

Number of rows successfully converted in the last call to OCIDirPathColArrayToStream().

**Attribute Data Type** ub4 \*

### A.23.4 Direct Path Stream Handle (OCIDirPathStream) Attributes

Lists and describes direct path stream handle (OCIDirPathStream) attributes.

The following attributes are used for the direct path stream handle.

#### **OCI\_ATTR\_BUF\_ADDR**

**Mode** READ

**Description** Buffer address of the beginning of the stream data.

**Attribute Data Type** ub1 \*\*

**OCI\_ATTR\_BUF\_SIZE**

**Mode** READ

**Description** Size of the stream data in bytes.

**Attribute Data Type** ub4 \*

**OCI\_ATTR\_ROW\_COUNT**

**Mode** READ

**Description** Number of rows successfully loaded by the last OCIDirPathLoadStream() call.

**Attribute Data Type** ub4 \*

**OCI\_ATTR\_STREAM\_OFFSET**

**Mode** READ

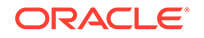

#### **Description**

Offset into the stream buffer of the last processed row.

**Attribute Data Type**

 $ub4 *$ 

### <span id="page-1594-0"></span>A.23.5 Direct Path Column Parameter Attributes

Describes how direct path column parameter attributes are used.

The application specifies which columns are to be loaded, and the external format of the data by setting attributes on each column parameter descriptor. The column parameter descriptors are obtained as parameters of the column parameter list by OCIParamGet(). The column parameter list of the table is obtained from the OCI ATTR LIST COLUMNS attribute of the direct path context. If a column is nonscalar, then its column parameter list is obtained from the OCI\_ATTR\_LIST\_COLUMNS attribute of its direct path function context.

Note that all parameters are 1-based.

### A.23.5.1 About Accessing Column Parameter Attributes

Lists and describes direct path column parameter attributes.

The following code example illustrates the use of the direct path column parameter attributes for scalar columns. Before the attributes are accessed, you must first set the number of columns to be loaded and get the column parameter list from the OCI ATTR LIST COLUMNS attribute.

**See Also:** [Direct Path Load Examples for Scalar Columns](#page-626-0) for the data structures defined in the listings

```
...
  /* set number of columns to be loaded */
  OCI_CHECK(ctlp->errhp_ctl, OCI_HTYPE_ERROR, ociret, ctlp,
            OCIAttrSet((void *)dpctx, (ub4)OCI_HTYPE_DIRPATH_CTX,
                        (void *)&tblp->ncol_tbl,
                        (ub4)0, (ub4)OCI_ATTR_NUM_COLS, ctlp->errhp_ctl));
  /* get the column parameter list */
  OCI_CHECK(ctlp->errhp_ctl, OCI_HTYPE_ERROR, ociret, ctlp,
             OCIAttrGet((void *)dpctx, OCI_HTYPE_DIRPATH_CTX,
                        (void *)&ctlp->colLstDesc_ctl, (ub4 *)0,
                        OCI_ATTR_LIST_COLUMNS, ctlp->errhp_ctl));
```
Now you can set the parameter attributes.

```
 /* set the attributes of each column by getting a parameter handle on each
 * column, then setting attributes on the parameter handle for the column.
 * Note that positions within a column list descriptor are 1-based. */
for (i = 0, pos = 1, colp = tblp > col_tbl, fldp = tblp > fld_tbl; i < tblp->ncol_tbl;
```
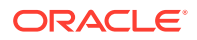

```
 i++, pos++, colp++, fldp++)
  {
     /* get parameter handle on the column */
    OCI_CHECK(ctlp->errhp_ctl, OCI_HTYPE_ERROR, ociret, ctlp,
                OCIParamGet((const void *)ctlp->colLstDesc_ctl,
                             (ub4)OCI_DTYPE_PARAM, ctlp->errhp_ctl,
                             (void **)&colDesc, pos));
    colp->id_col = i; / /* position in column array */
     /* set external attributes on the column */
     /* column name */
    OCI_CHECK(ctlp->errhp_ctl, OCI_HTYPE_ERROR, ociret, ctlp,
                OCIAttrSet((void *)colDesc, (ub4)OCI_DTYPE_PARAM,
                            (void *)colp->name_col,
                            (ub4)strlen((const char *)colp->name_col),
                            (ub4)OCI_ATTR_NAME, ctlp->errhp_ctl));
     /* column type */
     OCI_CHECK(ctlp->errhp_ctl, OCI_HTYPE_ERROR, ociret, ctlp,
                OCIAttrSet((void *)colDesc, (ub4)OCI_DTYPE_PARAM,
                            (void *)&colp->exttyp_col, (ub4)0,
                            (ub4)OCI_ATTR_DATA_TYPE, ctlp->errhp_ctl));
     /* max data size */
     OCI_CHECK(ctlp->errhp_ctl, OCI_HTYPE_ERROR, ociret, ctlp,
                OCIAttrSet((void *)colDesc, (ub4)OCI_DTYPE_PARAM,
                            (void *)&fldp->maxlen_fld, (ub4)0,
                            (ub4)OCI_ATTR_DATA_SIZE, ctlp->errhp_ctl));
     if (colp->datemask_col) /* set column (input field) date mask */
\left\{\right. OCI_CHECK(ctlp->errhp_ctl, OCI_HTYPE_ERROR, ociret, ctlp,
                  OCIAttrSet((void *)colDesc, (ub4)OCI_DTYPE_PARAM,
                            (void *)colp->datemask_col,
                            (ub4)strlen((const char *)colp->datemask_col),
                             (ub4)OCI_ATTR_DATEFORMAT, ctlp->errhp_ctl));
\left\{\begin{array}{ccc} \end{array}\right\} if (colp->prec_col)
\left\{\right. OCI_CHECK(ctlp->errhp_ctl, OCI_HTYPE_ERROR, ociret, ctlp,
                  OCIAttrSet((void *)colDesc, (ub4)OCI_DTYPE_PARAM,
                            (void *)&colp->prec_col, (ub4)0,
                            (ub4)OCI_ATTR_PRECISION, ctlp->errhp_ctl));
\left\{\begin{array}{ccc} \end{array}\right\} if (colp->scale_col)
\left\{\right. OCI_CHECK(ctlp->errhp_ctl, OCI_HTYPE_ERROR, ociret, ctlp,
                  OCIAttrSet((void *)colDesc, (ub4)OCI_DTYPE_PARAM,
                            (void *)&colp->scale_col, (ub4)0,
                            (ub4)OCI_ATTR_SCALE, ctlp->errhp_ctl));
\left\{\begin{array}{ccc} \end{array}\right\} if (colp->csid_col)
\left\{\right. OCI_CHECK(ctlp->errhp_ctl, OCI_HTYPE_ERROR, ociret, ctlp,
                  OCIAttrSet((void *)colDesc, (ub4)OCI_DTYPE_PARAM,
                            (void *)&colp->csid_col, (ub4)0,
                            (ub4)OCI_ATTR_CHARSET_ID, ctlp->errhp_ctl));
\left\{\begin{array}{ccc} \end{array}\right\} /* free the parameter handle to the column descriptor */
    OCI_CHECK((void *)0, 0, ociret, ctlp,
```
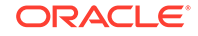

OCIDescriptorFree((void \*)colDesc, OCI\_DTYPE\_PARAM));

 } ...

#### **OCI\_ATTR\_CHARSET\_ID**

**Mode** READ/WRITE

#### **Description**

Character set ID for character column. If not set, the character set ID defaults to the character set ID set in the direct path context.

**Attribute Data Type** ub2 \*/ub2 \*

**OCI\_ATTR\_DATA\_SIZE**

**Mode**

READ/WRITE

#### **Description**

Maximum size in bytes of the external data for the column. This can affect conversion buffer sizes.

**Attribute Data Type**

ub4 \*/ub4 \*

**OCI\_ATTR\_DATA\_TYPE**

**Mode**

READ/WRITE

#### **Description**

Returns or sets the external data type of the column. Valid data types are:

- SQLT\_CHR
- SQLT DATE
- SQLT\_TIMESTAMP
- SQLT\_TIMESTAMP\_TZ
- SQLT\_TIMESTAMP\_LTZ
- SQLT\_INTERVAL\_YM
- SQLT\_INTERVAL\_DS
- SQLT\_CLOB
- SQLT\_BLOB
- SQLT\_INT
- SQLT\_UIN
- SQLT\_FLT
- SQLT\_PDN

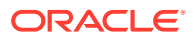

- SQLT\_BIN
- SQLT\_NUM
- SQLT\_NTY
- SQLT\_REF
- SQLT\_VST
- SQLT\_VNU

#### **Attribute Data Type**

ub2 \*/ub2 \*

#### **OCI\_ATTR\_DATEFORMAT**

**Mode**

READ/WRITE

#### **Description**

Date conversion mask for the column. If not set, the date format defaults to the date conversion mask set in the direct path context.

#### **Attribute Data Type**

oratext \*\*/oratext \*

#### **OCI\_ATTR\_DIRPATH\_OID**

**Mode**

READ/WRITE

#### **Description**

Indicates that the column to load into is an object table's object ID column.

#### **Attribute Data Type**

ub1  $*/ub1$  \*

#### **OCI\_ATTR\_DIRPATH\_SID**

#### **Mode**

READ/WRITE

#### **Description**

Indicates that the column to load into is a nested table's setid column.

#### **Attribute Data Type**

ub1  $*/ub1$  \*

#### **OCI\_ATTR\_NAME**

**Mode**

READ/WRITE

#### **Description**

Returns or sets the name of the column that is being loaded. Initialize both the column name and the column name length to 0 before calling OCIAttrGet().

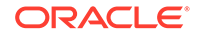

**Attribute Data Type** oratext \*\*/oratext \*

**OCI\_ATTR\_PRECISION**

**Mode** READ/WRITE

**Description** Returns or sets the precision.

**Attribute Data Type** ub1 \*/ub1 \* for explicit describes sb2 \*/sb2 \* for implicit describes

#### **OCI\_ATTR\_SCALE**

**Mode** READ/WRITE

#### **Description**

Returns or sets the scale (number of digits to the right of the decimal point) for conversions from packed and zoned decimal input data types.

#### **Attribute Data Type**

 $sb1 * /sb1 *$ 

### A.24 Process Handle Attributes

Lists and describes process handle attributes.

The parameters for the shared system can be set and read using the  $OCIAttrSet()$ and OCIAttrGet() calls. The handle type to be used is the process handle OCI\_HTYPE\_PROC.

The OCI ATTR\_MEMPOOL\_APPNAME, OCI ATTR\_MEMPOOL\_HOMENAME, and OCI\_ATTR\_MEMPOOL\_INSTNAME attributes specify the application, home, and instance names that can be used together to map the process to the right shared pool area. If these attributes are not provided, internal default values are used. The following are valid settings of the attributes for specific behaviors:

- Instance name, application name (unqualified): This allows only executables with a specific name to attach to the same shared subsystem. For example, this allows an OCI application named *Office* to connect to the same shared subsystem regardless of the directory *Office* resides in.
- Instance name, home name: This allows a set of executables in a specific home directory to attach to the same instance of the shared subsystem. For example, this allows all OCI applications residing in the ORACLE\_HOME directory to use the same shared subsystem.
- Instance name, home name, application name (unqualified): This allows only a specific executable to attach to a shared subsystem. For example, this allows one application named *Office* in the ORACLE\_HOME directory to attach to a given shared subsystem.

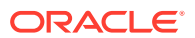

**See Also:**

[OCI\\_ATTR\\_SHARED\\_HEAPALLOC](#page-1493-0)

#### **OCI\_ATTR\_MEMPOOL\_APPNAME**

#### **Mode**

READ/WRITE

#### **Description**

Executable name or fully qualified path name of the executable.

#### **Attribute Data Type**

oratext \*

#### **OCI\_ATTR\_MEMPOOL\_HOMENAME**

#### **Mode**

READ/WRITE

#### **Description**

Directory name where the executables that use the same shared subsystem instance are located.

#### **Attribute Data Type** oratext \*

#### **OCI\_ATTR\_MEMPOOL\_INSTNAME**

**Mode** READ/WRITE

#### **Description**

Any user-defined name to identify an instance of the shared subsystem.

#### **Attribute Data Type**

oratext \*

#### **OCI\_ATTR\_MEMPOOL\_SIZE**

**Mode** READ/WRITE

#### **Description**

Size of the shared pool in bytes. This attribute is set as follows:

```
ub4 plsz = 1000000;
OCIAttrSet((void *)0, (ub4) OCI_HTYPE_PROC,
            (void *)&plsz, (ub4) 0, (ub4) OCI_ATTR_POOL_SIZE, 0);
```
#### **Attribute Data Type**

ub4 \*

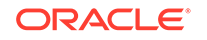

**OCI\_ATTR\_PROC\_MODE**

**Mode** READ

#### **Description**

Returns all the currently set process modes. The value read contains the OR'ed value of all the currently set OCI process modes. To determine if a specific mode is set, the value should be AND'ed with that mode. For example:

```
ub4 mode;
boolean is_shared;
OCIAttrGet((void *)0, (ub4)OCI_HTYPE_PROC,
            (void *) &mode, (ub4 *) 0,
            (ub4)OCI_ATTR_PROC_MODE, 0);
```

```
is_shared = mode & OCI_SHARED;
```
#### **Attribute Data Type**

ub4 \*

### A.25 Event Handle Attributes

Lists and describes event handle attributes.

The OCIEvent handle encapsulates the attributes from the event payload. This handle is implicitly allocated before the event callback is called.

The event callback obtains the attributes of an event using  $OCIAttrGet()$  with the following attributes.

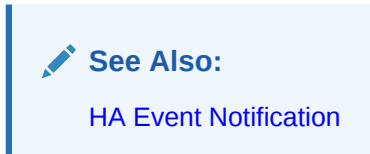

#### **OCI\_ATTR\_DBDOMAIN**

**Mode** READ

#### **Description**

When called with this attribute,  $OCIAttrGet$  () retrieves the name of the database domain that has been affected by this event. This is also a server handle attribute.

**Attribute Data Type** oratext \*\*

#### **OCI\_ATTR\_DBNAME**

**Mode** READ

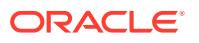

#### **Description**

When called with this attribute,  $OCIAttrGet()$  retrieves the name of the database that has been affected by this event. This is also a server handle attribute.

#### **Attribute Data Type**

oratext \*\*

#### **OCI\_ATTR\_EVENTTYPE**

#### **Mode**

READ

#### **Description**

The type of event that occurred, OCI\_EVENTTYPE\_HA.

#### **Attribute Data Type**

ub4 \*

**OCI\_ATTR\_HA\_SOURCE**

#### **Mode**

READ

#### **Description**

If the event type is  $OCI$  EVENTTYPE HA, get the source of the event with this attribute. Valid values are:

- OCI\_HA\_SOURCE\_DATABASE
- OCI\_HA\_SOURCE\_NODE
- OCI\_HA\_SOURCE\_INSTANCE
- OCI\_HA\_SOURCE\_SERVICE
- OCI\_HA\_SOURCE\_SERVICE\_MEMBER
- OCI\_HA\_SOURCE\_ASM\_INSTANCE
- OCI\_HA\_SOURCE\_SERVICE\_PRECONNECT

#### **Attribute Data Type**

ub4 \*

**OCI\_ATTR\_HA\_SRVFIRST**

#### **Mode**

READ

#### **Description**

When called with this attribute,  $OCIAttrGet()$  retrieves the first server handle in the list of server handles affected by an Oracle Real Application Clusters (Oracle RAC) HA DOWN event.

#### **Attribute Data Type**

OCIServer \*\*

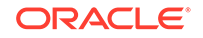

#### **OCI\_ATTR\_HA\_SRVNEXT**

**Mode** READ

#### **Description**

When called with this attribute  $OCIAttrGet()$  retrieves the next server handle in the list of server handles affected by an Oracle RAC HA DOWN event.

**Attribute Data Type**

OCIServer \*\*

#### **OCI\_ATTR\_HA\_STATUS**

**Mode** READ

**Description** Valid value is OCI\_HA\_STATUS\_DOWN. Only DOWN events are subscribed to currently.

**Attribute Data Type**

ub4 \*

#### **OCI\_ATTR\_HA\_TIMESTAMP**

**Mode** READ

**Description** The time that the HA event occurred.

#### **Attribute Data Type**

OCIDateTime \*\*

#### **OCI\_ATTR\_HOSTNAME**

**Mode** READ

#### **Description**

When called with this attribute,  $OCIAttrGet()$  retrieves the name of the host that has been affected by this event.

**Attribute Data Type** oratext \*\*

#### **OCI\_ATTR\_INSTNAME**

**Mode** READ

#### **Description**

When called as an event handle attribute,  $OCIAttrGet()$  retrieves the name of the instance that has been affected by this event. This is also a server handle attribute. This attribute can also be used on service context to return the shard instance name

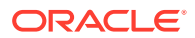

for a given connection. This attribute can be used to find the shard instance name out of a shard instance descriptor that is filed by an OCIShardInstancesGet() call.

#### **Attribute Data Type**

oratext \*\*

#### **Example**

The following example shows for a given connection (svchp) how to get the shard instance name.

```
Oratext instanceName [OCI_INSTNAME_MAXLEN];
ub4 instanceNameLen;
   OCIATTRGet(svchp, 
              OCI HTYPE SVCCTX,
               instanceName,
               (ub4 *) &instanceNameLen,
               OCI_ATTR_INSTNAME,
               errhp);
```
#### **OCI\_ATTR\_INSTSTARTTIME**

**Mode**

READ

#### **Description**

When called with this attribute,  $OCIAttrGet()$  retrieves the start time of the instance that has been affected by this event. This is also a server handle attribute.

#### **Attribute Data Type**

OCIDateTime \*\*

#### **OCI\_ATTR\_SERVICENAME**

#### **Mode**

READ

#### **Description**

When called with this attribute,  $OCIAttrGet()$  retrieves the name of the service that has been affected by this event. The name length is ub4  $*$ . This is also a server handle attribute.

#### **Attribute Data Type**

oratext \*\*

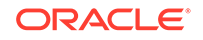

# B OCI Demonstration Programs

Lists example programs with sample code demonstrating the allocation and use of OCI handles.

Oracle provides code examples illustrating the use of OCI calls. These programs are provided for demonstration purposes, and are not guaranteed to run on all operating systems.

You must install the demonstration programs as described in *Oracle Database Examples Installation Guide*. The location, names, and availability of the programs may vary on different operating systems. On a Linux or UNIX workstation, the programs are installed in the \$ORACLE\_HOME/rdbms/demo directory. For Windows systems, see [Getting Started with OCI for Windows](#page-1615-0).

OCI header files that are required for OCI client application development on Linux or UNIX platforms are in the \$ORACLE\_HOME/rdbms/public directory. The demo\_rdbms.mk file is in the  $$ORACLE$   $HOME/rdbms/demo$  directory and serves as an example makefile. On Windows systems, make.bat is the analogous file in the samples directory. There are instructions in the makefiles.

Unless you significantly modify the demo\_rdbms.mk file, you are not affected by changes you make as long the demo\_rdbms.mk file includes the  $$ORACLE$  HOME/rdbms/ public directory. Ensure that your highly customized makefiles have the \$ORACLE\_HOME/rdbms/public directory in the INCLUDE path.

Development of new makefiles to build an OCI application or an external procedure should consist of the customizing of the makefile provided by adding your own macros to the link line. However, Oracle requires that you keep the macros provided in the demo makefile, as it results in easier maintenance of your own makefiles.

When a specific header or SQL file is required by the application, these files are also included as specified in the demonstration program file. Review the information in the comments at the beginning of the demonstration programs for setups and hints on running the programs.

Table B-1 lists the important demonstration programs and the OCI features that they illustrate. Look for related files with the .sql extension.

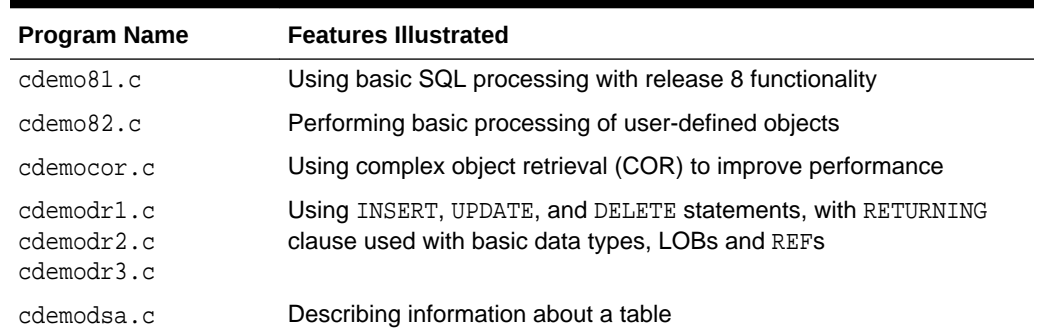

#### **Table B-1 OCI Demonstration Programs**

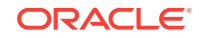

| <b>Program Name</b>                      | <b>Features Illustrated</b>                                                                                                    |
|------------------------------------------|----------------------------------------------------------------------------------------------------|
| cdemodsc.c                               | Describing information about an object type                                                                                                    |
| cdemofo.c                                | Registering and operating application failover callbacks                                                                                                    |
| cdemolb.c                                | Creating and inserting LOB data and then reading, writing, coping,<br>appending, and trimming the data                                                                                                    |
| cdemolb2.c                               | Writing and reading of CLOB and BLOB columns with stream mode<br>and callback functions                                                                                                    |
| cdemolbs.c                               | Writing and reading to LOBs with the LOB buffering system                                                                                                    |
| cdemobj.c                                | Pinning and navigation of REF object                                                                                                    |
| cdemocoll.c                              | Inserting and selecting of nested table and varray                                                                                                    |
| cdemorid.c                               | Using INSERT, UPDATE, DELETE statements and fetches to get<br>multiple rowids in one round-trip                                                                                                    |
| cdemoses.c                               | Using session switching and migration                                                                                                    |
| cdemothr.c                               | Using the OCIThread package                                                                                                    |
| cdemosyev.c                              | Registering predefined subscriptions and specifying a callback<br>function to be invoked for client notifications (for more information<br>about Advanced Queuing, see Oracle Database Advanced Queuing<br>User's Guide) |
| ociagdemo00.c                            | Database Advanced Queuing. Enqueues 100 messages                                                                                                    |
| ociagdemo01.c                            | Dequeues messages by blocking                                                                                                    |
| ociagdemo02.c                            | Listens for multiple agents                                                                                                    |
| ociagarrayeng.c                          | Array enqueue of 10 messages                                                                                                    |
| ociagarraydeg.c                          | Array dequeue of 10 messages                                                                                                    |
| cdemodp.c,<br>cdemodp_lip.c              | Loading data with the direct path load functions                                                                                                    |
| cdemdpco.c                               | Loading a column object with the direct path load functions                                                                                                    |
| cdemdpno.c                               | Loading a nested column object with the direct path load functions                                                                                                    |
| cdemdpin.c                               | Loading derived type (inheritance) - direct path                                                                                                    |
| cdemdpit.c                               | Loading an object table with inheritance - direct path                                                                                                    |
| cdemdpro.c                               | Loading a reference with the direct path load functions                                                                                                    |
| cdemdpss.c                               | Loading SQL strings with the direct path load functions                                                                                                    |
| cdemoucb.c,<br>cdemoucbl.c               | Using static and dynamic user callbacks                                                                                                    |
| cdemoupk.c,<br>cdemoup1.c,<br>cdemoup2.c | Using dynamic user callbacks with multiple packages                                                                                                    |
| cdemodt.c                                | Datetime and interval example. Demonstrates IN and OUT binds with<br>PL/SQL procedure or function                                                                                                    |
| cdemosc.c                                | Scrollable cursor                                                                                                    |
| cdemol21.c                               | Accesses LOBs using the LONG API (Data Interface)                                                                                                    |
| cdemoin1.c                               | Inheritance demo that modifies an inherited type in a table and<br>displays a record from the table                                                                                                    |
| cdemoin2.c                               | Inheritance demo to do attribute substitutability                                                                                                    |

**Table B-1 (Cont.) OCI Demonstration Programs**

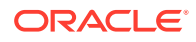

| <b>Program Name</b> | <b>Features Illustrated</b>                                                                                  |
|---------------------|----------------------------------------------------------------------------------------------------|
| cdemoin3.c          | Inheritance demo that describes an object, inherited types, object<br>tables, and a sub-table                |
| cdemoanydatal.c     | Anydata demo. Inserts and selects rows to and from anydata table                                             |
| cdemoanydata2.c     | Anydata demo. Creates a type piecewise using<br>OCITypeBeginCreate() and then describes the new type created |
| cdemogc.c           | Query caching using SQL hints                                                                                |
| cdemogc2.c          | Query caching using SQL hints and table annotation                                                           |
| cdemosp.c           | Session pooling                                                                                              |
| cdemocp.c           | Connection pooling                                                                                           |
| cdemocpproxy.c      | Connection pooling with proxy functionality                                                                  |
| cdemostc.c          | Statement caching                                                                                            |
| cdemouni.c          | Program for OCI UTF16 API                                                                                    |
| nchdemo1.c          | Shows NCHAR implicit conversion feature and code point feature                                               |

**Table B-1 (Cont.) OCI Demonstration Programs**

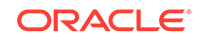

# C OCI Function Server Round-Trips

This appendix provides information about server round-trips incurred during various OCI calls.

This information can help programmers to determine the most efficient way to accomplish a particular task in an application. A **server round-trip** is defined as the trip from the client to the server and back to the client.

When using client-side SQL, OCI provides:

- Enhanced array data manipulation language (DML) capability for arrays
- Ability to associate a commit request with a run to reduce round-trips
- Optimization for queries using transparent prefetch buffers to reduce round-trips

As is often the case, there are tradeoffs. For example, for queries the trade off is often arraysize and prefetch size versus the number of underlying fetches.

#### **See Also:**

.

- [Using SQL Statements in OCI](#page-211-0) for an overview and more specific information on tips to reduce server round-trips
- [OCI Array Interface](#page-236-0) to significantly reduce round-trips to the database when you are updating or inserting a large volume of data
- [About Setting Prefetch Count](#page-227-0) to minimize server round-trips

This appendix contains these topics:

- [Relational Function Round-Trips](#page-1608-0)
- **[LOB Function Round-Trips](#page-1609-0)**
- [Object and Cache Function Round-Trips](#page-1611-0)
- **[Describe Operation Round-Trips](#page-1612-0)**
- [Data Type Mapping and Manipulation Function Round-Trips](#page-1612-0)
- [Any Type and Data Function Round-Trips](#page-1613-0)
- **[Other Local Functions](#page-1613-0)**

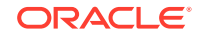

# <span id="page-1608-0"></span>C.1 Relational Function Round-Trips

Describes for each OCI relational function the number of server round-trips.

Table C-1 lists the number of server round-trips required by each OCI relational function.

| <b>Function</b>         | <b>Number of Server Round-Trips</b>                                                                                                    |
|-------------------------|----------------------------------------------------------------------------------------------------|
| OCIBreak()              | 1                                                                                                    |
| OCIDBShutdown()         | 1                                                                                                    |
| OCIDBStartup()          | 1                                                                                                    |
| OCIEnvCreate()          | 0                                                                                                    |
| OCIEnvInit()            | 0                                                                                                    |
| OCIErrorGet()           | 0                                                                                                    |
| OCIInitialize()         | 0                                                                                                    |
| OCILdaToSvcCtx()        | 0                                                                                                    |
| OCILogoff()             | 1                                                                                                    |
| OCILogon()              | 1                                                                                                    |
| OCILogon2()             | Connection pool or session pool: same<br>as OCISessionGet()                                                                                                    |
|                         | Normal: 2 (depends on authentication<br>and TAF situation)                                                                                                    |
| OCIPasswordChange()     | 1                                                                                                    |
| OCIPinq()               | 1                                                                                                    |
| OCIReset()              | 0                                                                                                    |
| OCIServerAttach()       | 1                                                                                                    |
| OCIServerDetach()       | 1                                                                                                    |
| OCIServerVersion()      | 1                                                                                                    |
| OCISessionBegin()       | 1                                                                                                    |
| OCISessionEnd()         | 1                                                                                                    |
| OCISessionGet()         | Session pool: 0 - increment of logins.<br>Connection pool: 1 to (1+ (increment *<br>logins)). Depends on cache hit: one for<br>the user session, optional increment for<br>primary sessions. |
|                         | Normal: 1 login                                                                                                    |
| OCISessionPoolCreate()  | sessMin * logins                                                                                                    |
| OCISessionPoolDestroy() | Sessions in cache * logoffs                                                                                                    |
| OCISessionRelease()     | Session pooling: 0, except when explicit<br>session destroys flag set                                                                                                    |
|                         | Normal: 1 login                                                                                                    |
| OCIStmtExecute()        | 1                                                                                                    |

**Table C-1 Server Round-Trips for Relational Operations**

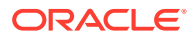

| <b>Function</b>           | <b>Number of Server Round-Trips</b> |
|---------------------------|-------------------------------------|
| OCIStmtFetch()            | $0$ or 1                            |
| OCIStmtFetch2()           | 0 in prefetch, otherwise 1          |
| OCIStmtGetPieceInfo()     | 1                                   |
| OCIStmtPrepare()          | $\Omega$                            |
| OCIStmtPrepare2()         | $\Omega$                            |
| OCIStmtSetPieceInfo()     | $\Omega$                            |
| OCISvcCtxToLda()          | $\Omega$                            |
| OCITerminate()            | 1                                   |
| OCITransCommit()          | 1                                   |
| OCITransDetach()          | 1                                   |
| OCITransForget()          | 1                                   |
| OCITransPrepare()         | 1                                   |
| OCItransRollback()        | 1                                   |
| OCITransStart()           | 1                                   |
| OCIUserCallbackGet()      | 0                                   |
| OCIUserCallbackReqister() | 0                                   |

<span id="page-1609-0"></span>**Table C-1 (Cont.) Server Round-Trips for Relational Operations**

# C.2 LOB Function Round-Trips

Describes for each OCI LOB function the number of server round-trips.

Table C-2 lists the server round-trips incurred by the OCILob calls.

#### **Note:**

To minimize the number of round-trips, you can use the data interface for LOBs. You can bind or define character data for a CLOB column or RAW data for a BLOB column.

For calls whose number of round-trips is "0 or 1," if LOB buffering is on, and the request can be satisfied in the client, no round-trips are incurred.

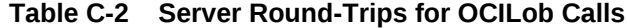

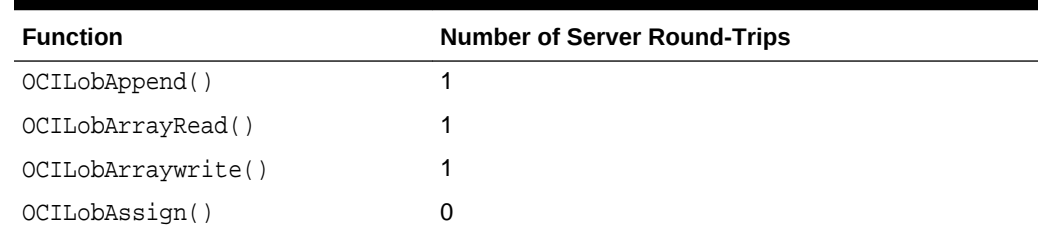

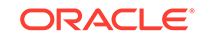

| <b>Function</b>          | <b>Number of Server Round-Trips</b>                                                       |
|--------------------------|-------------------------------------------------------------------------------------------|
| OCILobCharSetForm()      | 0                                                                                         |
| OCILobCharSetId()        | 0                                                                                         |
| OCILobClose()            | 1                                                                                         |
| OCILobCopy()             | 1                                                                                         |
| OCILobCopy2()            | 1                                                                                         |
| OCILobCreateTemporary()  | 1.                                                                                        |
| OCILobDisableBuffering() | 0                                                                                         |
| OCILobEnableBuffering()  | 0                                                                                         |
| OCILobErase()            | 1                                                                                         |
| OCILobErase2()           | 1                                                                                         |
| OCILobFileClose()        | 1                                                                                         |
| OCILobFileCloseAll()     | 1                                                                                         |
| OCILObFileExists()       | 1                                                                                         |
| OCILobFileGetName()      | 0                                                                                         |
| OCILobFileIsOpen()       | 1                                                                                         |
| OCILobFileOpen()         | 1                                                                                         |
| OCILobFileSetName()      | 0                                                                                         |
| OCILobFlushBuffer()      | 1 for each modified page in the buffer for this LOB                                       |
| OCILobFreeTemporary()    | $\mathbf{1}$                                                                              |
| OCILobGetChunkSize()     | 1                                                                                         |
| OCILobGetLength()        | 1                                                                                         |
| OCILobGetLength2()       | 1                                                                                         |
| OCILobGetStorageLimit()  | 1                                                                                         |
| OCILobIsEqual()          | 0                                                                                         |
| OCILobIsOpen()           | 1                                                                                         |
| OCILobIsTemporary()      | 0                                                                                         |
| OCILobLoadFromFile()     | 1                                                                                         |
| OCILobLoadFromFile2()    | 1                                                                                         |
| OCILobLocatorAssign()    | 1 round-trip if either the source or the destination<br>locator refers to a temporary LOB |
| OCILobLocatorIsInit()    | 0                                                                                         |
| OCILobOpen()             | 1                                                                                         |
| OCILobRead()             | $0$ or $1$                                                                                |
| OCILobRead2()            | $0$ or $1$                                                                                |
| OCILobTrim()             | 1                                                                                         |
| OCILobTrim2()            | 1                                                                                         |
| OCILobWrite()            | 0 or 1                                                                                    |

**Table C-2 (Cont.) Server Round-Trips for OCILob Calls**

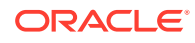

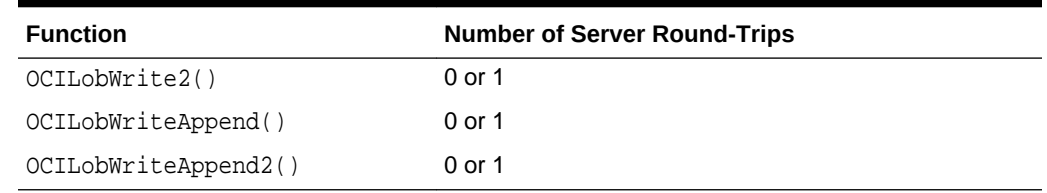

<span id="page-1611-0"></span>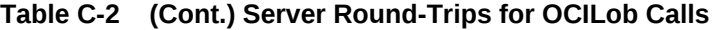

#### **See Also:**

- [About Binding LOB Data](#page-244-0) for usage and examples for both INSERT and UPDATE statements
- [About Defining LOB Data](#page-253-0) for usage and examples of SELECT statements

# C.3 Object and Cache Function Round-Trips

Describes for each OCI object and cache function the number of server round-trips.

Table C-3 lists the number of server round-trips required for the object and cache functions. These values assume the cache is in a *warm* state, meaning that the type descriptor objects required by the application have been loaded.

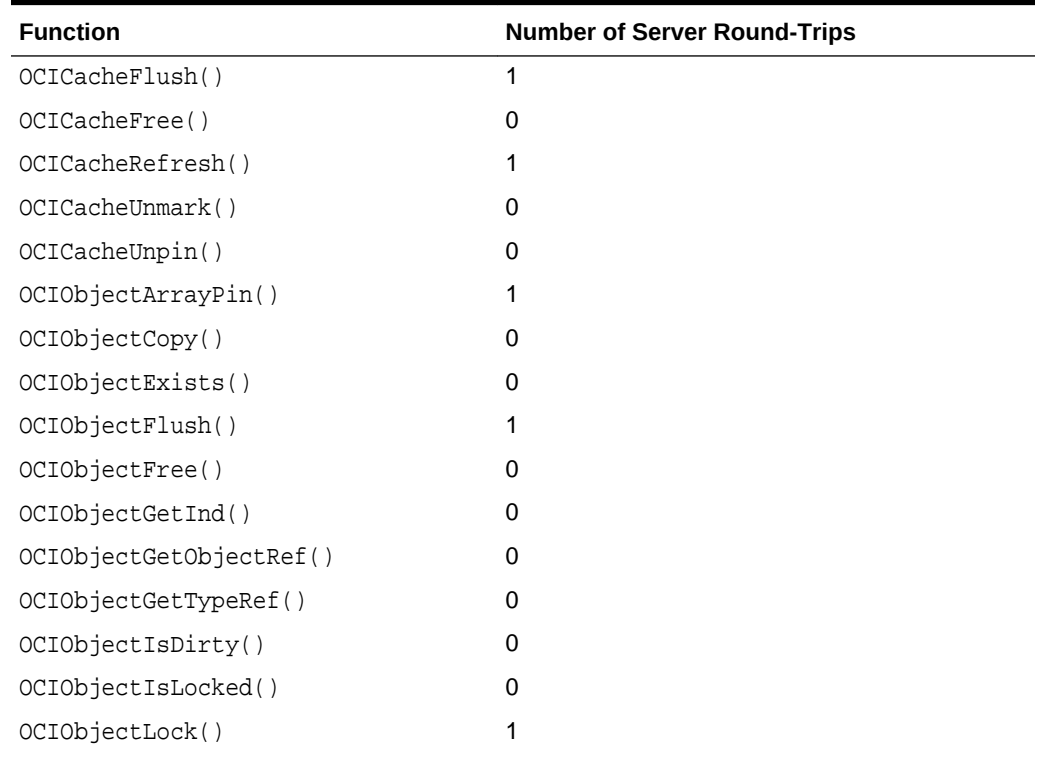

#### **Table C-3 Server Round-Trips for Object and Cache Functions**

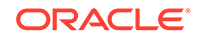

| <b>Function</b>            | <b>Number of Server Round-Trips</b>            |
|----------------------------|------------------------------------------------|
| OCIObjectMarkDelete()      | 0                                              |
| OCIObjectMarkDeleteByRef() | 0                                              |
| OCIObjectMarkUpdate()      | 0                                              |
| OCIObjectNew()             | 0                                              |
| OCIObjectPin()             | 1; 0 if the desired object is already in cache |
| OCIObjectPinCountReset()   | 0                                              |
| OCIObjectPinTable()        | 1                                              |
| OCIObjectRefresh()         | 1                                              |
| OCIObjectUnmark()          | 0                                              |
| OCIObjectUnmarkByRef()     | 0                                              |
| OCIObjectUnpin()           | 0                                              |

<span id="page-1612-0"></span>**Table C-3 (Cont.) Server Round-Trips for Object and Cache Functions**

# C.4 Describe Operation Round-Trips

Describes for each OCI operation function the number of server round-trips.

Table C-4 lists the number of server round-trips required by OCIDescribeAny(), OCIAttrGet(), and OCIParamGet().

**Table C-4 Server Round-Trips for Describe Operations**

| <b>Function</b>  | <b>Number of Server Round-Trips</b>                                                                                                    |
|------------------|----------------------------------------------------------------------------------------------------|
| OCIAttrGet()     | 2 round-trips to describe a type if the type objects are not in the<br>object cache                                                                                                    |
|                  | 1 round-trip for each collection element, or each type attribute,<br>method, or method argument descriptor. 1 more round-trip if using<br>OCI ATTR TYPE NAME, or OCI ATTR SCHEMA NAME on the<br>collection element, type attribute, or method argument. |
|                  | 0 if all the type objects to be described are already in the object<br>cache following the first OCIAttrGet () call.                                                                                                    |
| OCIDescribeAny() | 1 round-trip to get the REF of the type descriptor object                                                                                                    |
| OCIParamGet()    | 0                                                                                                    |

# C.5 Data Type Mapping and Manipulation Function Round-**Trips**

Describes for each OCI data type mapping and manipulation function the number of server round-trips.

[Table C-5](#page-1613-0) lists the number of round-trips for the data type mapping and manipulation functions. The asterisks in the table indicate that all functions with a particular prefix

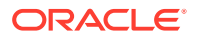

<span id="page-1613-0"></span>incur the same number of server round-trips. For example, OCINumberAdd(), OCINumberPower(), and OCINumberFromText() all incur zero server round-trips.

| <b>Function</b> | <b>Number of Server Round-Trips</b>                 |
|-----------------|-----------------------------------------------------|
| $OCIColl*()$    | 0; 1 if the collection is not loaded in the cache   |
| $OCIDate*()$    | 0                                                   |
| $OCIIter*()$    | 0; 1 if the collection is not loaded in the cache   |
| $OCINumber*( )$ | 0                                                   |
| $OCIRaw*( )$    | 0                                                   |
| $OCIRef*()$     | 0                                                   |
| OCIString*()    | 0                                                   |
| $OCITable*( )$  | 0; 1 if the nested table is not loaded in the cache |

**Table C-5 Server Round-Trips for Data Type Manipulation Functions**

### C.6 Any Type and Data Function Round-Trips

Describes for each OCI Any Type and Data function the number of server round-trips.

Table C-6 lists the number of server round-trips required by Any Type and Data functions. The functions not listed do not generate any round-trips.

**Table C-6 Server Round-Trips for Any Type and Data Functions**

| <b>Function</b>         | <b>Number of Server Round-Trips</b>                     |
|-------------------------|---------------------------------------------------------|
| OCIAnyDataAttrGet()     | 0; 1 if the type information is not loaded in the cache |
| OCIAnyDataAttrSet()     | 0; 1 if the type information is not loaded in the cache |
| OCIAnyDataCollGetElem() | 0; 1 if the type information is not loaded in the cache |

### C.7 Other Local Functions

Describes for each OCI other local function the number of server round-trips.

Table C-7 lists the functions that are local and do not require a server round-trip.

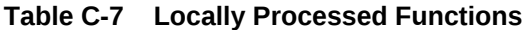

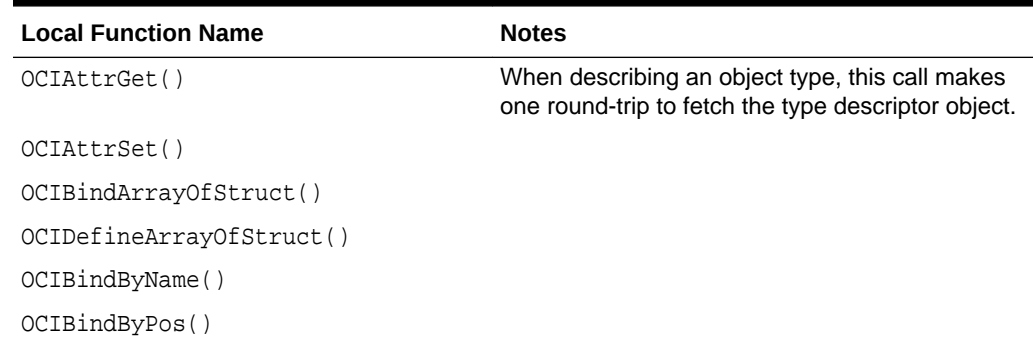

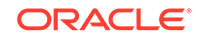

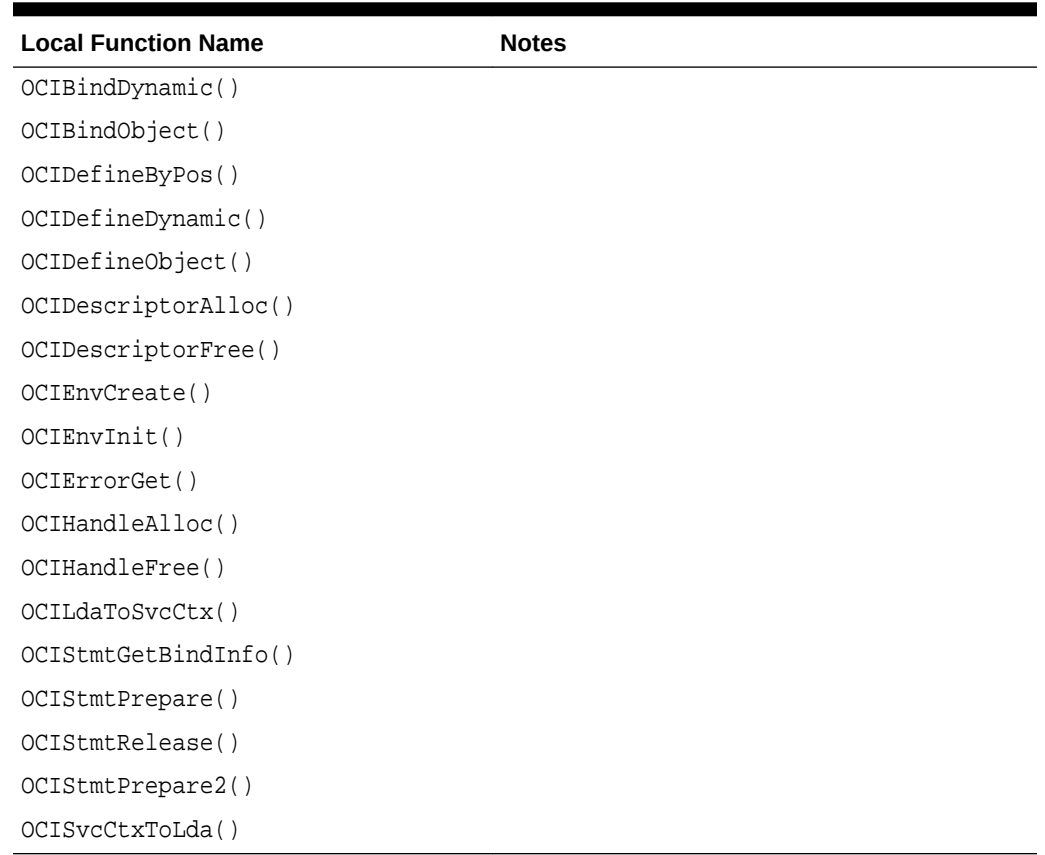

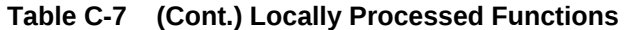

# <span id="page-1615-0"></span>D Getting Started with OCI for Windows

How to get started with OCI for Windows.

This appendix describes only the features of OCI that apply to the Windows 2003, Windows 2000, and Windows XP operating systems. Windows NT is no longer supported.

This chapter contains these topics:

- What Is Included in the OCI Package for Windows?
- [Oracle Directory Structure for Windows](#page-1616-0)
- [Sample OCI Programs for Windows](#page-1616-0)
- [About Compiling OCI Applications for Windows](#page-1616-0)
- [About Linking OCI Applications for Windows](#page-1617-0)
- [About Running OCI Applications for Windows](#page-1618-0)
- **[Oracle XA Library](#page-1618-0)**
- [About Using the Object Type Translator for Windows](#page-1620-0)

# D.1 What Is Included in the OCI Package for Windows?

The OCI for Windows package includes the additional libraries required for linking your OCI programs.

The Oracle Call Interface for Windows package includes:

- Oracle Call Interface (OCI)
- Required Support Files (RSFs)
- Oracle Universal Installer
- Header files for compiling OCI applications
- Library files for linking OCI applications
- Sample programs for demonstrating how to build OCI applications

**See Also:**

[About Oracle Instant Client](#page-80-0) for a simplified OCI installation option

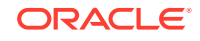

# <span id="page-1616-0"></span>D.2 Oracle Directory Structure for Windows

OCI is included in the default Oracle Database installation.

When you install Oracle Database, Oracle Universal Installer creates the OCI files in the oci, bin, and precomp directories under the ORACLE\_BASE\ORACLE\_HOME directory. These files include the library files needed to link and run OCI applications, and link with other Oracle for Microsoft Windows products, such as Oracle Forms.

The ORACLE\_BASE\ORACLE\_HOME directory contains the following directories described in Table D-1 that are relevant to OCI.

| <b>Directory Name</b>     | <b>Contents</b>                                               |
|---------------------------|---------------------------------------------------------------|
| \bin                      | Executable and help files                                     |
| \oci                      | Oracle Call Interface directory for Windows files             |
| \oci\include              | Header files, such as oci.h and ociap.h                       |
| \oci\samples              | Sample programs                                               |
| \precomp\admin\ottcfq.cfq | Object Type Translator utility and default configuration file |

**Table D-1 ORACLE\_HOME Directories and Contents**

### D.3 Sample OCI Programs for Windows

Where sample program files and corresponding project files are copied when you install OCI.

When OCI is installed, a set of sample programs and their corresponding project files are copied to the ORACLE\_BASE\ORACLE\_HOME\oci\samples subdirectory. Oracle recommends that you build and run these sample programs to verify that OCI has been successfully installed and to familiarize yourself with the steps involved in developing OCI applications.

To build a sample, run a batch file(make.bat)at the command prompt. For example, to build the cdemo1.c sample, enter the following command in the directory samples:

C:> make cdemo1

After you finish using these sample programs, you can delete them if you choose.

The ociucb.c program should be compiled using ociucb.bat. This batch file creates a DLL and places it in the  $ORACLE$   $BASE\ORACLE$   $HOME\binom{bin}$  directory. To load user callback functions, set the environment registry variable ORA\_OCI\_UCBPKG to OCIUCB.

# D.4 About Compiling OCI Applications for Windows

When you compile an OCI application, you must include the appropriate OCI header files.

The header files are located in the \ORACLE\_BASE\ORACLE\_HOME\oci\include directory.

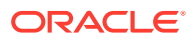

<span id="page-1617-0"></span>For Microsoft Visual C++, specify \ORACLE\_BASE\ORACLE\_HOME\oci\lib\msvc in the libraries section of the Option dialog box. For the Borland compiler, specify  $\Omega$ CACLE\_BASE\ORACLE\_HOME\oci\lib\bc.

For example, if you are using Microsoft Visual C++ 8.0, you must put in the appropriate path,  $\orach\ldots$   $\o$ :  $\in$   $\lceil \cdot \cdot \rceil$  include, in the Directories page of the Options dialog in the Tools menu.

#### **Note:**

The only Microsoft Visual C++ releases supported for the current OCI release are 7.1 or later.

#### **See Also:**

Your compiler's documentation for specific information about compiling your application and special compiler options

# D.5 About Linking OCI Applications for Windows

The OCI calls are implemented in dynamic-link libraries (DLLs) that Oracle provides.

The DLLs are located in the ORACLE\_BASE\ORACLE\_HOME\bin directory and are part of the Required Support Files (RSFs).

Oracle only provides the  $oci$ . Lib import library for use with the Microsoft compiler. Borland compiler is also supported by Oracle for use with OCI. Oracle recommends that applications must always link with  $oci$ . Lib to avoid relinking or compilation with every release.

When using oci.lib with the Microsoft compiler, you do not have to indicate any special link options.

This section includes the following topics:

- oci.lib
- Client DLL Loading When Using Load Library()

### D.5.1 oci.lib

Why you need applications linked with oci.lib.

Oracle recommends that applications be linked with oci.lib, which takes care of loading the correct versions of the Oracle DLLs.

### D.5.2 Client DLL Loading When Using Load Library()

How directories are searched when using the LoadLibrary.

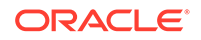

<span id="page-1618-0"></span>The following directories are searched in this order by the LoadLibrary() function for client DLL loading:

- Directory from which the application is loaded or the directory where oci.dll is located
- Current directory
- Windows:
	- The 32-bit Windows system directory (system32). Use the GetWindowsDirectory() function of the Windows API to obtain the path of this directory.
	- The 16-bit Windows directory (system). There is no Win32 function that obtains the path of this directory, but it is searched.
- Directories that are listed in the PATH environment variable

# D.6 About Running OCI Applications for Windows

What's needed to tun an OCI applications for Windows.

To run an OCI application, ensure that the entire corresponding set of Required Support Files (RSFs) is installed on the computer that is running your OCI application.

# D.7 Oracle XA Library

The XA application programming interface (API) is typically used to enable an Oracle Database to interact with a transaction processing (TP) monitor, such as:

- Oracle Tuxedo
- **IBM Transarc Encina**
- **IBM CICS**

You can also use TP monitor statements in your client programs. The use of the XA API is supported from OCI.

The Oracle XA Library is automatically installed as part of Oracle Database Enterprise Edition. Table D-2 lists the components created in your Oracle home directory. The oci.lib import library contains the XA exports.

#### **Table D-2 Oracle XA Components**

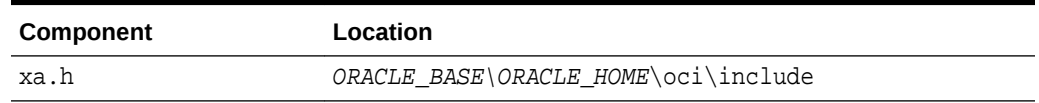

This section includes the following topics:

- [About Compiling and Linking an OCI Program with the Oracle XA Library](#page-1619-0)
- [About Using XA Dynamic Registration](#page-1619-0)
- [XA and TP Monitor Information](#page-1620-0)

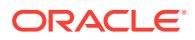

### <span id="page-1619-0"></span>D.7.1 About Compiling and Linking an OCI Program with the Oracle XA Library

How to compile and link an OCI program with the Oracle XA Library.

To compile and link an OCI program with the Oracle XA Library:

- **1.** Compile program.c by using Microsoft Visual C++ or the Borland compiler, making sure to include ORACLE\_BASE\ORACLE\_HOME\rdbms\xa in your path.
- **2.** Link program.obj with the libraries shown in Table D-3:

**Table D-3 Link Libraries**

| Library     | Location                                 |
|-------------|------------------------------------------|
| oraxa12.lib | ORACLE BASE\ORACLE HOME\rdbms\xa         |
| oci.lib     | ORACLE BASE\ORACLE_HOME\oci\lib\msvc or, |
|             | ORACLE BASE\ORACLE HOME\oci\lib\bc       |

**3.** Run program.exe.

### D.7.2 About Using XA Dynamic Registration

The database supports the use of XA dynamic registration.

XA dynamic registration improves the performance of applications interacting with XAcompliant TP monitors. For TP monitors to use XA dynamic registration with an Oracle Database on Windows, you must add either an environmental variable or a registry variable to the Windows systems on which your TP monitor is running. See either of the following sections for instructions:

- Adding an Environmental Variable for the Current Session
- About Adding a Registry Variable for All Sessions
- [Adding a Registry Variable:](#page-1620-0)

### D.7.2.1 Adding an Environmental Variable for the Current Session

Adding an environmental variable at the command prompt affects only the current session.

#### **To Add an Environmental Variable:**

From the computer where your TP monitor is installed, enter the following at the command prompt:

C:\> set ORA\_XA\_REG\_DLL = vendor.dll

In this example, vendor.dll is the TP monitor DLL provided by your vendor.

### D.7.2.2 About Adding a Registry Variable for All Sessions

Adding a registry variable affects all sessions on your Windows system.

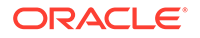
This is useful for computers where only one TP monitor is running.

### D.7.2.3 Adding a Registry Variable:

To add a registry variable for the TP monitor provided by your vendor, follow these steps.

- **1.** Go to the computer where your TP monitor is installed.
- **2.** Enter the following at the command prompt:

```
C:\> regedt32
```
The Registry Editor window appears.

- **3.** Go to HKEY\_LOCAL\_MACHINE\SOFTWARE\ORACLE\HOMEID.
- **4.** Select the **Add Value** in the **Edit** menu. The Add Value dialog box appears.
- **5.** Enter ORA\_XA\_REG\_DLL in the **Value Name** text box.
- **6.** Select REG\_EXPAND\_SZ from the **Datatype** list.
- **7.** Click **OK**. The String Editor dialog box appears.
- **8.** Enter vendor.dll in the **String** field, where vendor.dll is the TP monitor DLL provided by your vendor.
- **9.** Click **OK**. The Registry Editor adds the parameter.
- **10.** Select **Exit** from the **Registry** menu.

The registry exits.

### D.7.3 XA and TP Monitor Information

See the *Distributed TP: The XA Specification* and other specific TP monitor and XA information.

*Distributed TP: The XA Specification* (C193) published by the Open Group at the web site: Distributed TP: The XA Specification

#### **See Also:**

• *Oracle Database Development Guide*, the topic about developing applications with Oracle XA, for more information about the Oracle XA Library and using XA dynamic registration

## D.8 About Using the Object Type Translator for Windows

To take advantage of objects, run the Object Type Translator (OTT) against the database to generate a header file that includes the C structs.

For example, if a PERSON type has been created in the database, OTT can generate a C struct with elements corresponding to the attributes of PERSON. In addition, a null indicator struct is created that represents null information for an instance of the C struct.

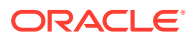

The intype file tells OTT which object types should be translated. This file also controls the naming of the generated structs.

#### **Note:**

The INTYPE File Assistant is not available, starting with Oracle Database 10*g* Release 1.

Note that the CASE specification inside the intype files, such as CASE=LOWER, applies only to C identifiers that are not specifically listed, either through a TYPE or TRANSLATE statement in the intype file. It is important to provide the type name with the appropriate cases, such as TYPE Person and Type PeRsOn, in the intype file.

OTT on Windows can be invoked from the command line. A configuration file can also be named on the command line. For Windows, the configuration file is ottcfg.cfg, located in ORACLE\_BASE\ORACLE\_HOME\precomp\admin.

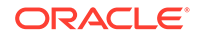

# Deprecated OCI Features and Functions

Deprecated OCI features and functions are those that may become obsolete in a future release. Replacement OCI functions are mentioned where applicable.

Beginning with Oracle Database release 18c, version 18.1, the result set descriptor OCI DTYPE RSET.

OCI release 7.3 API beginning with Oracle Database 12*c* Release 1 (12.1).

Table E-1 lists the OCI functions that were deprecated in releases previous to Oracle 11*g* R2 (11.2) unless otherwise noted. In a future release, these functions may become obsolete.

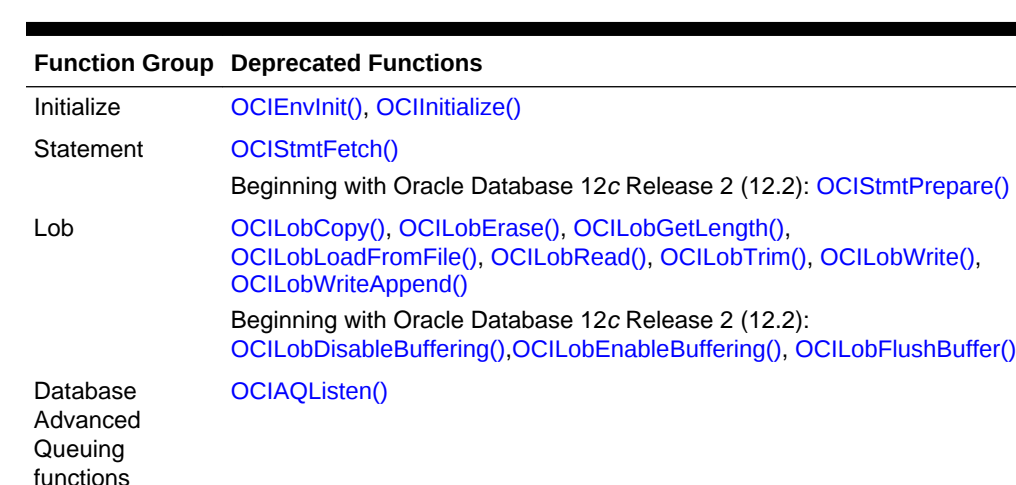

#### **Table E-1 Deprecated OCI Functions**

This section includes the following topics:

- Deprecated Initialize Functions
- **[Deprecated Statement Functions](#page-1627-0)**
- [Deprecated Lob Functions](#page-1630-0)
- [Deprecated Database Advanced Queuing Functions](#page-1648-0)

## E.1 Deprecated Initialize Functions

Describes the deprecated initialize functions.

[Table E-2](#page-1623-0) lists the deprecated Initialize functions that are described in this section.

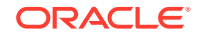

E

<span id="page-1623-0"></span>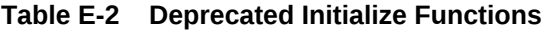

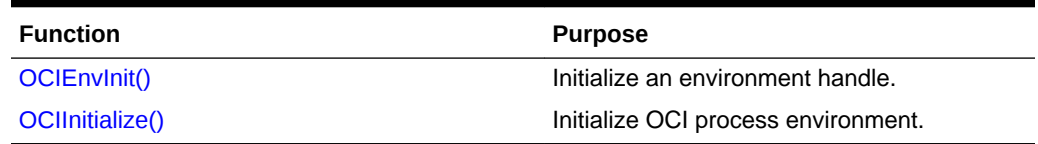

### E.1.1 OCIEnvInit()

This function was deprecated in a release previous to Oracle Database 11*g* Release 2 (11.2).

#### **Purpose**

Allocates and initializes an OCI environment handle. This function is deprecated.

#### **Syntax**

sword OCIEnvInit ( OCIEnv \*\*envhpp, ub4 mode, size\_t xtramemsz, void \*\*usrmempp );

#### **Parameters**

#### **envhpp (OUT)**

A pointer to a handle to the environment.

#### **mode (IN)**

Specifies initialization of an environment mode. Valid modes are:

- OCI\_DEFAULT
- OCI\_ENV\_NO\_UCB

In OCI\_DEFAULT mode, the OCI library always mutexes handles.

The OCI\_ENV\_NO\_UCB mode is used to suppress the calling of the dynamic callback routine OCIEnvCallback() at environment initialization time. The default behavior is to allow such a call to be made.

**See Also:** [Dynamic Callback Registrations](#page-487-0)

#### **xtramemsz (IN)**

Specifies the amount of user memory to be allocated for the duration of the environment.

#### **usrmempp (OUT)**

Returns a pointer to the user memory of size xtramemsz allocated by the call for the user for the duration of the environment.

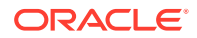

#### <span id="page-1624-0"></span>**Comments**

### **Note:**

Use [OCIEnvCreate\(\)](#page-738-0) instead of the OCIInitialize() and OCIEnvInit() calls. OCIInitialize() and OCIEnvInit() calls are supported for backward compatibility.

This call allocates and initializes an OCI environment handle. No changes are made to an initialized handle. If OCI\_ERROR or OCI\_SUCCESS\_WITH\_INFO is returned, you can use the environment handle to obtain Oracle-specific errors and diagnostics.

This call is processed locally, without a server round-trip.

The environment handle can be freed using OCIHandleFree().

#### **Related Topics**

- [OCIHandleAlloc\(\)](#page-781-0) Returns a pointer to an allocated and initialized handle.
- [OCIHandleFree\(\)](#page-782-0) Explicitly deallocates a handle
- [OCIEnvCreate\(\)](#page-738-0) Creates and initializes an environment handle for OCI functions to work under.
- [OCITerminate\(\)](#page-772-0) Detaches the process from the shared memory subsystem and releases the shared memory.

**See Also:**

[User Memory Allocation](#page-140-0) for more information about the xtramemsz parameter and user memory allocation

## E.1.2 OCIInitialize()

This function was deprecated in a release previous to Oracle Database 11*g* Release 2 (11.2).

#### **Purpose**

Initializes the OCI process environment. This function is deprecated.

#### **Syntax**

```
sword OCIInitialize ( ub4 mode,
                    const void *ctxp, 
                    const void *(*malocfp) 
                                  ( void *ctxp,
                                     size_t size ),
```
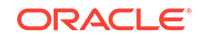

```
 const void *(*ralocfp)
              ( void *ctxp,
                void *memptr,
                size_t newsize ),
 const void (*mfreefp)
              ( void *ctxp,
                 void *memptr ));
```
#### **Parameters**

#### **mode (IN)**

Specifies initialization of the mode. The valid modes are:

- OCI DEFAULT Default mode.
- OCI\_THREADED Threaded environment. In this mode, internal data structures not exposed to the user are protected from concurrent accesses by multiple threads.
- OCI\_OBJECT Uses object features.
- OCI\_EVENTS Uses publish-subscribe notifications.

#### **ctxp (IN)**

User-defined context for the memory callback routines.

#### **malocfp (IN)**

User-defined memory allocation function. If mode is OCI\_THREADED, this memory allocation routine must be thread-safe.

#### **ctxp (IN/OUT)**

Context pointer for the user-defined memory allocation function.

#### **size (IN)**

Size of memory to be allocated by the user-defined memory allocation function.

#### **ralocfp (IN)**

User-defined memory reallocation function. If mode is OCI\_THREADED, this memory allocation routine must be thread-safe.

#### **ctxp (IN/OUT)**

Context pointer for the user-defined memory reallocation function.

#### **memptr (IN/OUT)**

Pointer to memory block.

#### **newsize (IN)**

New size of memory to be allocated.

#### **mfreefp (IN)**

User-defined memory free function. If mode is OCI\_THREADED, this memory free routine must be thread-safe.

#### **ctxp (IN/OUT)**

Context pointer for the user-defined memory free function.

#### **memptr (IN/OUT)**

Pointer to memory to be freed.

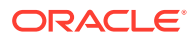

#### **Comments**

#### **Note:**

Use [OCIEnvCreate\(\)](#page-738-0) instead of the deprecated OCIInitialize() call. The OCIInitialize() call is supported for backward compatibility.

This call initializes the OCI process environment. OCIInitialize() must be invoked before any other OCI call.

This function provides the ability for the application to define its own memory management functions through callbacks. If the application has defined such functions (that is, memory allocation, memory reallocation, memory free), they should be registered using the callback parameters in this function.

These memory callbacks are optional. If the application passes NULL values for the memory callbacks in this function, the default process memory allocation mechanism is used.

#### **See Also:**

- [Overview of OCI Multithreaded Development](#page-385-0) for information about using the OCI to write multithreaded applications
- [OCI Object-Relational Programming f](#page-529-0)or information about OCI programming with objects

#### **Example**

The following statement shows an example of how to call  $OCIInitialize()$  in both threaded and object mode, with no user-defined memory functions:

OCIInitialize((ub4) OCI\_THREADED | OCI\_OBJECT, (void \*)0, (void \* (\*)()) 0, (void \* (\*)()) 0, (void (\*)()) 0 );

#### **Related Topics**

- [OCIHandleAlloc\(\)](#page-781-0) Returns a pointer to an allocated and initialized handle.
- [OCIHandleFree\(\)](#page-782-0) Explicitly deallocates a handle
- [OCIEnvCreate\(\)](#page-738-0) Creates and initializes an environment handle for OCI functions to work under.
- [OCITerminate\(\)](#page-772-0) Detaches the process from the shared memory subsystem and releases the shared memory.

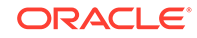

## <span id="page-1627-0"></span>E.2 Deprecated Statement Functions

Describes the deprecated statement functions.

Table E-3 lists the deprecated Statement functions that are described in this section.

#### **Table E-3 Deprecated Statement Functions**

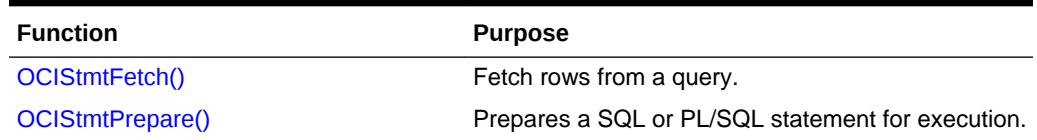

## E.2.1 OCIStmtFetch()

This function was deprecated in a release previous to Oracle 11*g* R2 (11.2).

#### **Purpose**

Fetches rows from a query. This function is deprecated. Use [OCIStmtFetch2\(\)](#page-839-0).

#### **Syntax**

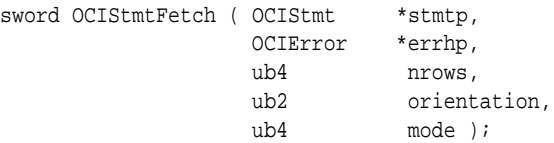

#### **Parameters**

#### **stmtp (IN)**

A statement (application request) handle.

#### **errhp (IN)**

An error handle that you can pass to [OCIErrorGet\(\)](#page-989-0) for diagnostic information when there is an error.

#### **nrows (IN)**

Number of rows to be fetched from the current position.

#### **orientation (IN)**

Before release 9.0, the only acceptable value is OCI\_FETCH\_NEXT, which is also the default value.

### **mode (IN)**

Pass as OCI\_DEFAULT.

#### **Comments**

The fetch call is a local call, if prefetched rows suffice. However, this is transparent to the application.

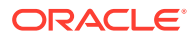

<span id="page-1628-0"></span>If LOB columns are being read, LOB locators are fetched for subsequent LOB operations to be performed on these locators. Prefetching is turned off if LONG columns are involved.

This function can return OCI\_NO\_DATA on EOF and OCI\_SUCCESS\_WITH\_INFO when one of these errors occurs:

- ORA-24344 Success with compilation error
- ORA-24345 A truncation or NULL fetch error occurred
- ORA-24347 Warning of a NULL column in an aggregate function

If you call OCIStmtFetch() with the nrows parameter set to 0, this cancels the cursor.

Use OCI\_ATTR\_ROWS\_FETCHED to find the number of rows that were successfully fetched into the user's buffers in the last fetch call.

#### **Related Topics**

• [OCIStmtFetch2\(\)](#page-839-0) Fetches a row from the (scrollable) result set.

### E.2.2 OCIStmtPrepare()

This function was deprecated beginning with Oracle Database 12*c* Release 2 (12.2).

#### **Purpose**

Prepares a SQL or PL/SQL statement for execution. This function is deprecated. Use [OCIStmtPrepare2\(\)](#page-844-0).

#### **Syntax**

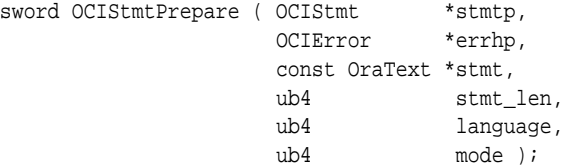

#### **Parameters**

#### **stmtp (IN)**

A statement handle associated with the statement to be executed. By default, it contains the encoding setting in the environment handle from which it is derived. A statement can be prepared in UTF-16 encoding only in a UTF-16 environment.

#### **errhp (IN)**

An error handle that you can pass to [OCIErrorGet\(\)](#page-989-0) for diagnostic information when there is an error.

#### **stmt (IN)**

SQL or PL/SQL statement to be executed. Must be a NULL-terminated string. That is, the ending character is a number of NULL bytes, depending on the encoding. The statement must be in the encoding specified by the charset parameter of a previous call to [OCIEnvNlsCreate\(\)](#page-742-0).

Always cast the parameter to  $(text *).$  After a statement has been prepared in UTF-16, the character set for the bind and define buffers default to UTF-16.

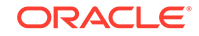

#### **stmt\_len (IN)**

Length of the statement in characters or in number of bytes, depending on the encoding. Must not be zero.

#### **language (IN)**

Specifies V7, or native syntax. Possible values are as follows:

- OCI V7 SYNTAX V7 ORACLE parsing syntax.
- OCI\_NTV\_SYNTAX Syntax depends upon the version of the server.

OCI\_FOREIGN\_SYNTAX - Specifies the statement to be translated according to the SQL translation profile set in the session.

#### **mode (IN)**

Similar to the mode in the [OCIEnvCreate\(\)](#page-738-0) call, but this one has higher priority because it can override the "naturally" inherited mode setting. The possible values are OCI\_DEFAULT (default mode) or OCI\_PREP2\_IMPL\_RESULTS\_CLIENT. The mode should be passed as OCI PREP2 IMPL RESULTS CLIENT when this call is made in an external procedure and implicit results need to be processed. See [OCI Support for Implicit Results](#page-501-0) for more details. The statement handle stmtp uses whatever is specified by its parent environment handle.

#### **Comments**

An OCI application uses this call to prepare a SQL or PL/SQL statement for execution. The OCIStmtPrepare() call defines an application request.

The mode parameter determines whether the statement content is encoded as UTF-16 or not. The statement length is in number of code points or in number of bytes, depending on the encoding.

Although the statement handle inherits the encoding setting from the parent environment handle, the mode for this call can also change the encoding setting for the statement handle itself.

Data values for this statement initialized in subsequent bind calls are stored in a bind handle that uses settings in this statement handle as the default.

This call does not create an association between this statement handle and any particular server.

Before reexecuting a DDL statement, call this function a second time.

This call does not support Application Continuity and if this call is used, it returns the following error: Error - ORA-25412: transaction replay disabled by call to OCIStmtPrepare. Use the OCIStmtPrepare2() call to support the use of Application Continuity in an HA infrastructure.

#### **Related Topics**

• [OCIStmtPrepare2\(\)](#page-844-0) Prepares a SQL or PL/SQL statement for execution.

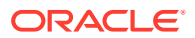

**See Also:**

[About Preparing Statements](#page-214-0) for more information about using this call

## <span id="page-1630-0"></span>E.3 Deprecated Lob Functions

Describes the deprecated LOB functions.

Table E-4 lists the deprecated LOB functions that are described in this section.

Beginning with Oracle Database 12c Release 2 (12.2), most LOB functions including some deprecated LOB functions as indicated in the following table support Application Continuity (see [When Application Continuity in OCI Can Fail Over](#page-447-0) for a complete list).

| <b>Function</b>          | <b>Purpose</b>                                                                 |  |
|--------------------------|--------------------------------------------------------------------------------|--|
| OCILobCopy()             | Copy all or part of one LOB to<br>another. Supports Application<br>Continuity. |  |
| OCILobDisableBuffering() | Disables LOB buffering for the<br>input locator.                               |  |
| OCILobEnableBuffering()  | Enables LOB buffering for the<br>input locator.                                |  |
| OCILobErase()            | Erase a portion of a LOB.<br>Supports Application Continuity.                  |  |
| OCILobFlushBuffer()      | Flushes or write s all buffers for<br>this LOB to the server.                  |  |
| OCILobGetLength()        | Get length of a LOB.                                                           |  |
| OCILobLoadFromFile()     | Load a LOB from a BFILE.<br>Supports Application Continuity.                   |  |
| OCILobRead()             | Read a portion of a LOB.<br>Supports Application Continuity.                   |  |
| OCILobTrim()             | Truncate a LOB. Supports<br>Application Continuity.                            |  |
| OCILobWrite()            | Write into a LOB. Supports<br>Application Continuity.                          |  |
| OCILobWriteAppend()      | Write data beginning at the end<br>of a LOB.                                   |  |

**Table E-4 Deprecated LOB Functions**

## E.3.1 OCILobCopy()

This function was deprecated in a release previous to Oracle Database 11*g* Release 2 (11.2).

#### **Purpose**

Copies all or a portion of a LOB value into another LOB value. This function is deprecated. Use [OCILobCopy2\(\)](#page-867-0).

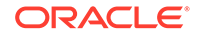

#### <span id="page-1631-0"></span>**Syntax**

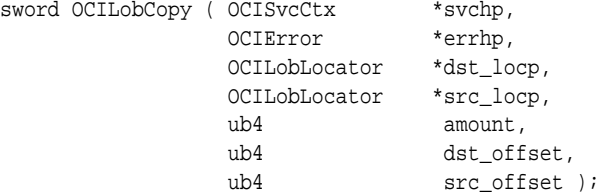

#### **Parameters**

#### **Related Topics**

• [OCILobCopy2\(\)](#page-867-0) Copies all or a portion of a LOB value into another LOB value.

### E.3.2 OCILobDisableBuffering()

This function was deprecated beginning with Oracle Database 12*c* Release 2 (12.2).

#### **Purpose**

Disables LOB buffering for the input locator. This function is deprecated.

#### **Syntax**

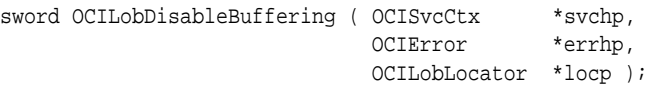

#### **Parameters**

### **svchp (IN)**

The service context handle.

#### **errhp (IN/OUT)**

An error handle that you can pass to [OCIErrorGet\(\)](#page-989-0) or diagnostic information when there is an error.

#### **locp (IN/OUT)**

An internal LOB locator uniquely referencing the LOB.

#### **Comments**

Disables LOB buffering for the input internal LOB locator. The next time data is read from or written to the LOB through the input locator, the LOB buffering subsystem is *not* used. Note that this call does *not* implicitly flush the changes made in the buffering subsystem. The user must explicitly call [OCILobFlushBuffer\(\)](#page-1634-0) to do this.

OCILobDisableBuffering() throws an error when a remote locator is passed to it.

This function does not accept a BFILE locator.

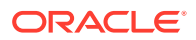

#### <span id="page-1632-0"></span>**Related Topics**

- OCILobEnableBuffering() This function was deprecated beginning with Oracle Database 12*c* Release 2 (12.2).
- [OCIErrorGet\(\)](#page-989-0) Returns an error message and an Oracle Database error code.
- [OCILobFlushBuffer\(\)](#page-1634-0) This function was deprecated beginning with Oracle Database 12*c* Release 2 (12.2).

## E.3.3 OCILobEnableBuffering()

This function was deprecated beginning with Oracle Database 12*c* Release 2 (12.2).

#### **Purpose**

Enables LOB buffering for the input locator. This function is deprecated.

#### **Syntax**

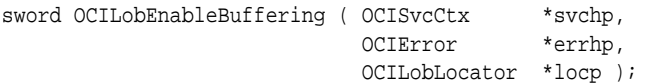

#### **Parameters**

#### **svchp (IN)**

The service context handle.

#### **errhp (IN/OUT)**

An error handle that you can pass to [OCIErrorGet\(\)](#page-989-0) for diagnostic information when there is an error.

#### **locp (IN/OUT)**

An internal LOB locator uniquely referencing the LOB.

#### **Comments**

Enables LOB buffering for the input internal LOB locator. The next time data is read from or written to the LOB through the input locator, the LOB buffering subsystem is used.

OCILobEnableBuffering() throws an error when a remote locator is passed to it.

If LOB buffering is enabled for a locator and that locator is passed to one of these routines, an error is returned: [OCILobAppend\(\)](#page-853-0), [OCILobCopy\(\)](#page-1630-0) (deprecated), [OCILobCopy2\(\)](#page-867-0), [OCILobErase\(\)](#page-1633-0) (deprecated), [OCILobErase2\(\),](#page-871-0) [OCILobGetLength\(\)](#page-1635-0) (deprecated), [OCILobGetLength2\(\),](#page-884-0) [OCILobLoadFromFile\(\)](#page-1636-0) (deprecated), [OCILobLoadFromFile2\(\)](#page-891-0), [OCILobTrim\(\)](#page-1640-0) (deprecated), [OCILobTrim2\(\),](#page-904-0) [OCILobWriteAppend\(\)](#page-1645-0) (deprecated), or [OCILobWriteAppend2\(\)](#page-909-0).

This function does not accept a BFILE locator.

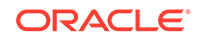

#### <span id="page-1633-0"></span>**Related Topics**

- [OCILobDisableBuffering\(\)](#page-1631-0) This function was deprecated beginning with Oracle Database 12*c* Release 2 (12.2).
- [OCIErrorGet\(\)](#page-989-0) Returns an error message and an Oracle Database error code.
- [OCILobWrite\(\)](#page-1641-0) This function was deprecated in a release previous to Oracle Database 11*g* Release 2 (11.2).
- [OCILobWrite2\(\)](#page-905-0) Writes a buffer into a LOB. This function must be used for LOBs of size greater than 4 GB.
- [OCILobRead\(\)](#page-1636-0) This function was deprecated in a release previous to Oracle Database 11*g* Release 2 (11.2).
- [OCILobRead2\(\)](#page-897-0)

Reads a portion of a LOB or BFILE, as specified by the call, into a buffer. This function must be used for LOBs of size greater than 4 GB.

- [OCILobFlushBuffer\(\)](#page-1634-0) This function was deprecated beginning with Oracle Database 12*c* Release 2 (12.2).
- [OCILobWriteAppend\(\)](#page-1645-0) This function was deprecated in a release previous to Oracle Database 11*g* Release 2 (11.2).
- [OCILobWriteAppend2\(\)](#page-909-0) Writes data starting at the end of a LOB. This function must be used for LOBs of size greater than 4 GB.

## E.3.4 OCILobErase()

This function was deprecated in a release previous to Oracle Database 11*g* Release 2 (11.2).

#### **Purpose**

Erases a specified portion of the internal LOB data starting at a specified offset. This function is deprecated. Use OCILobErase2().

#### **Syntax**

```
sword OCILobErase ( OCISvcCtx *svchp,
 OCIError *errhp,
             OCILobLocator *locp,
            ub4 *amount,
            ub4 offset );
```
#### **Parameters**

#### **Related Topics**

• [OCILobErase2\(\)](#page-871-0) Erases a specified portion of the internal LOB data starting at a specified offset.

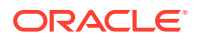

## <span id="page-1634-0"></span>E.3.5 OCILobFlushBuffer()

This function was deprecated beginning with Oracle Database 12*c* Release 2 (12.2).

#### **Purpose**

Flushes or write s all buffers for this LOB to the server. This function is deprecated.

#### **Syntax**

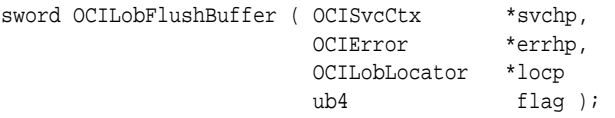

#### **Parameters**

#### **svchp (IN/OUT)**

The service context handle.

#### **errhp (IN/OUT)**

An error handle that you can pass to  $OCIErrorGet()$  for diagnostic information when there is an error.

#### **locp (IN/OUT)**

An internal locator uniquely referencing the LOB.

#### **flag (IN)**

When this flag is set to  $OCI$  LOB BUFFER FREE, the buffer resources for the LOB are freed after the flush. See the Comments section.

#### **Comments**

Flushes to the server changes made to the buffering subsystem that are associated with the LOB referenced by the input locator. This routine actually writes the data in the buffer to the LOB in the database. LOB buffering must have been enabled for the input LOB locator.

OCILobFlushBuffer() throws an error when a remote locator is passed to it.

The flush operation, by default, does not free the buffer resources for reallocation to another buffered LOB operation. To free the buffer explicitly, you can set the flag parameter to OCI LOB BUFFER FREE.

If the client application intends to read the buffer value after the flush and knows in advance that the current value in the buffer is the desired value, there is no need to reread the data from the server.

The effects of freeing the buffer are mostly transparent to the user, except that the next access to the same range in the LOB involves a round-trip to the server, and there is an added cost for acquiring buffer resources and initializing the buffer with the data read from the LOB. This option is intended for client environments that have low on-board memory.

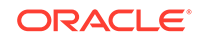

#### <span id="page-1635-0"></span>**Related Topics**

- [OCILobEnableBuffering\(\)](#page-1632-0) This function was deprecated beginning with Oracle Database 12*c* Release 2 (12.2).
- [OCIErrorGet\(\)](#page-989-0) Returns an error message and an Oracle Database error code.
- [OCILobWrite\(\)](#page-1641-0) This function was deprecated in a release previous to Oracle Database 11*g* Release 2 (11.2).
- [OCILobWrite2\(\)](#page-905-0) Writes a buffer into a LOB. This function must be used for LOBs of size greater than 4 GB.
- [OCILobRead\(\)](#page-1636-0) This function was deprecated in a release previous to Oracle Database 11*g* Release 2 (11.2).
- [OCILobRead2\(\)](#page-897-0)

Reads a portion of a LOB or BFILE, as specified by the call, into a buffer. This function must be used for LOBs of size greater than 4 GB.

- [OCILobDisableBuffering\(\)](#page-1631-0) This function was deprecated beginning with Oracle Database 12*c* Release 2 (12.2).
- [OCILobWriteAppend\(\)](#page-1645-0) This function was deprecated in a release previous to Oracle Database 11*g* Release 2 (11.2).
- [OCILobWriteAppend2\(\)](#page-909-0) Writes data starting at the end of a LOB. This function must be used for LOBs of size greater than 4 GB.

## E.3.6 OCILobGetLength()

This function was deprecated in a release previous to Oracle Database 11*g* Release 2 (11.2).

#### **Purpose**

Gets the length of a LOB. This function is deprecated. Use  $OCLLobGetLength2()$ .

#### **Syntax**

```
sword OCILobGetLength ( OCISvcCtx *svchp,
                    OCIError *errhp,
                    OCILobLocator *locp,
                   ub4 *lenp );
```
#### **Parameters**

#### **Related Topics**

• [OCILobGetLength2\(\)](#page-884-0) Gets the length of a LOB. This function must be used for LOBs of size greater than 4 GB.

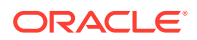

## <span id="page-1636-0"></span>E.3.7 OCILobLoadFromFile()

This function was deprecated in a release previous to Oracle Database 11*g* Release 2 (11.2).

#### **Purpose**

Loads and copies all or a portion of the file into an internal LOB. This function is deprecated. Use OCILobLoadFromFile2().

#### **Syntax**

```
sword OCILobLoadFromFile ( OCISvcCtx *svchp,
                     OCIError *errhp, 
                     OCILobLocator *dst_locp, 
                     OCILobLocator *src_locp, 
                    ub4 amount,
                    ub4 dst offset,
                    ub4 src_offset );
```
#### **Parameters**

#### **Related Topics**

• [OCILobLoadFromFile2\(\)](#page-891-0)

Loads and copies all or a portion of the file into an internal LOB. This function must be used for LOBs of size greater than 4 GB.

### E.3.8 OCILobRead()

This function was deprecated in a release previous to Oracle Database 11*g* Release 2 (11.2).

#### **Purpose**

Reads a portion of a LOB or BFILE, as specified by the call, into a buffer. This function is deprecated. Use OCILobRead2().

#### **Syntax**

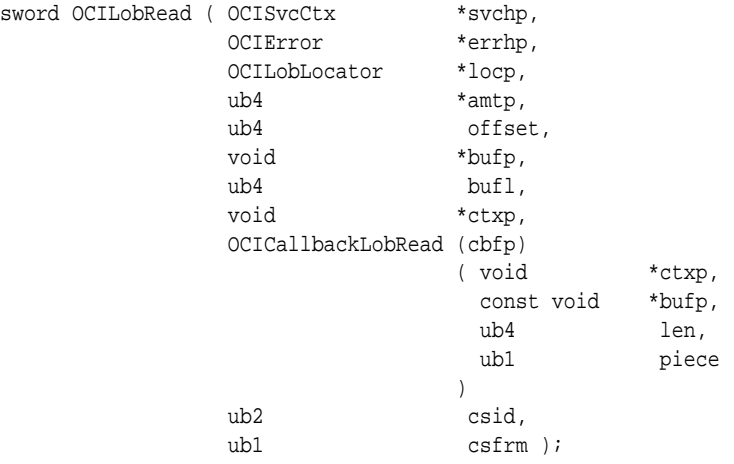

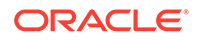

#### **Parameters**

#### **svchp (IN/OUT)**

The service context handle.

#### **errhp (IN/OUT)**

An error handle that you can pass to [OCIErrorGet\(\)](#page-989-0) for diagnostic information when there is an error.

#### **locp (IN)**

A LOB or BFILE locator that uniquely references the LOB or BFILE. This locator must have been a locator that was obtained from the server specified by svchp.

#### **amtp (IN/OUT)**

The value in amtp is the amount in either bytes or characters, as shown in Table E-5.

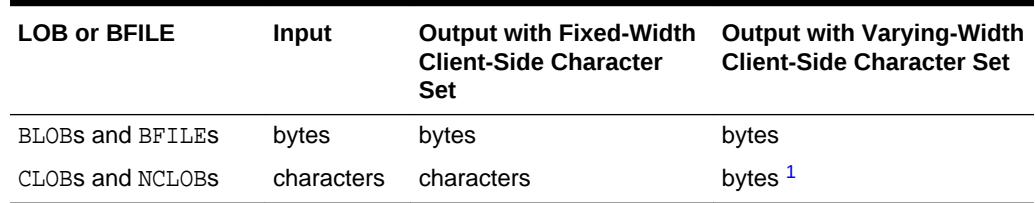

#### **Table E-5 Characters or Bytes in amtp for OCILobRead()**

 $1$  The input amount refers to the number of characters to be read from the server-side CLOB or NCLOB. The output amount indicates how many bytes were read into the buffer bufp.

The parameter amtp is the total amount of data read if:

- Data is not read in streamed mode (only one piece is read and there is no polling or callback)
- Data is read in streamed mode with a callback

The parameter  $a_{\text{mtp}}$  is the length of the last piece read if the data is read in streamed mode using polling.

If the amount to be read is larger than the buffer length, it is assumed that the LOB is being read in a streamed mode from the input offset until the end of the LOB, or until the specified number of bytes have been read, whichever comes first. On input, if this value is 0, then the data is read in streamed mode from the input offset until the end of the LOB.

The streamed mode (implemented with either polling or callbacks) reads the LOB value sequentially from the input offset.

If the data is read in pieces, the amtp parameter always contains the length of the piece just read.

If a callback function is defined, then this callback function is invoked each time  $\text{buf}1$ bytes are read off the pipe. Each piece is written into bufp.

If the callback function is not defined, then the OCI\_NEED\_DATA error code is returned. The application must call OCILobRead() over and over again to read more pieces of the LOB until the OCI\_NEED\_DATA error code is not returned. The buffer pointer and the

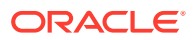

length can be different in each call if the pieces are being read into different sizes and locations.

#### **offset (IN)**

On input, this is the absolute offset from the beginning of the LOB value. For character LOBs (CLOBs, NCLOBs) it is the number of characters from the beginning of the LOB, for binary LOBs or BFILEs it is the number of bytes. The first position is 1. If you use streaming (by polling or a callback), specify the offset in the first call; in subsequent polling calls, the offset parameter is ignored. When you use a callback, there is no offset parameter.

#### **bufp (IN/OUT)**

The pointer to a buffer into which the piece is read. The length of the allocated memory is assumed to be bufl.

#### **bufl (IN)**

The length of the buffer in octets. This value differs from the amtp value for CLOBS and for NCLOBS (csfrm=SQLCS NCHAR) when the amtp parameter is specified in terms of characters, and the bufl parameter is specified in terms of bytes.

#### **ctxp (IN)**

The context pointer for the callback function. Can be NULL.

#### **cbfp (IN)**

A callback that can be registered to be called for each piece. If this is NULL, then OCI\_NEED\_DATA is returned for each piece.

The callback function must return  $OCI$  CONTINUE for the read to continue. If any other error code is returned, the LOB read is terminated.

#### **ctxp (IN)**

The context for the callback function. Can be NULL.

#### **bufp (IN/OUT)**

A buffer pointer for the piece.

#### **len (IN)**

The length in bytes of the current piece in bufp.

#### **piece (IN)**

Which piece: OCI\_FIRST\_PIECE, OCI\_NEXT\_PIECE, or OCI\_LAST\_PIECE.

#### **csid (IN)**

The character set ID of the buffer data. If this value is 0, then csid is set to the client's NLS\_LANG or NLS\_CHAR value, depending on the value of csfrm. It is never assumed to be the server's character set, unless the server and client have the same settings.

#### **csfrm (IN)**

The character set form of the buffer data. The csfrm parameter must be consistent with the type of the LOB.

The csfrm parameter has two possible nonzero values:

- SQLCS\_IMPLICIT Database character set ID
- SQLCS\_NCHAR NCHAR character set ID

The default value is SQLCS\_IMPLICIT. If csfrm is not specified, the default is assumed.

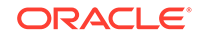

#### **Comments**

Reads a portion of a LOB or BFILE as specified by the call into a buffer. It is an error to try to read from a NULL LOB or BFILE.

#### **Note:**

When you read or write LOBs, specify a character set form (csfrm) that matches the form of the locator itself.

For BFILEs, the operating system file must exist on the server, and it must have been opened by [OCILobFileOpen\(\)](#page-878-0) or [OCILobOpen\(\)](#page-896-0) using the input locator. Oracle Database must have permission to read the operating system file, and the user must have read permission on the directory object.

When you use the polling mode for  $OCILobRead()$ , the first call must specify values for offset and amtp, but on subsequent polling calls to OCILobRead(), you need not specify these values.

If the LOB is a BLOB, the csid and csfrm parameters are ignored.

#### **Note:**

To terminate an OCILobRead() operation and free the statement handle, use the [OCIBreak\(\)](#page-986-0) call.

The following apply to client-side varying-width character sets for CLOBs and NCLOBs:

- When you use polling mode, be sure to specify the amtp and offset parameters only in the first call to OCILobRead(). On subsequent polling calls, these parameters are ignored.
- When you use callbacks, the len parameter, which is input to the callback, indicates how many bytes are filled in the buffer. Check the len parameter during your callback processing because the entire buffer cannot be filled with data.

The following applies to client-side fixed-width character sets and server-side varyingwidth character sets for CLOBS and NCLOBS:

When reading a CLOB or NCLOB value, look at the amtp parameter after every call to OCILobRead() to see how much of the buffer is filled. When the return value is in characters (as when the client-side character set is fixed-width), then convert this value to bytes and determine how much of the buffer is filled. When you use callbacks, always check the len parameter to see how much of the buffer is filled. This value is always in bytes.

To read data in UTF-16 format, set the csid parameter to OCI UTF16ID. If the csid parameter is set, it overrides the NLS LANG environment variable.

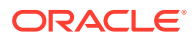

#### <span id="page-1640-0"></span>**Related Topics**

• [OCILobRead2\(\)](#page-897-0)

Reads a portion of a LOB or BFILE, as specified by the call, into a buffer. This function must be used for LOBs of size greater than 4 GB.

#### **See Also:**

- [PL/SQL REF CURSORs and Nested Tables in OCI](#page-275-0) for additional information about Unicode format
- *Oracle Database SecureFiles and Large Objects Developer's Guide* for a description of BFILEs
- The demonstration programs included with your Oracle Database installation for a code sample showing the use of LOB reads and writes.
- **[OCI Demonstration Programs](#page-1604-0)**
- [Runtime Data Allocation and Piecewise Operations in OCI](#page-277-0) for general information about piecewise OCI operations
- [Polling Mode Operations in OCI](#page-159-0)

## E.3.9 OCILobTrim()

This function was deprecated in a release previous to Oracle Database 11*g* Release 2 (11.2).

#### **Purpose**

Truncates the LOB value to a shorter length. This function is deprecated. Use [OCILobTrim2\(\).](#page-904-0)

#### **Syntax**

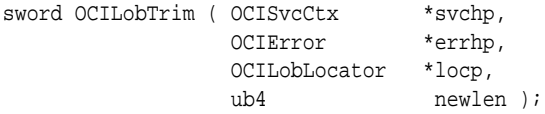

#### **Parameters**

#### **Related Topics**

- [OCILobTrim2\(\)](#page-904-0)
	- Truncates the LOB value to a shorter length. This function must be used for LOBs of size greater than 4 GB.

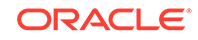

## <span id="page-1641-0"></span>E.3.10 OCILobWrite()

This function was deprecated in a release previous to Oracle Database 11*g* Release 2 (11.2).

#### **Purpose**

Writes a buffer into a LOB. This function is deprecated. Use OCILObWrite2().

#### **Syntax**

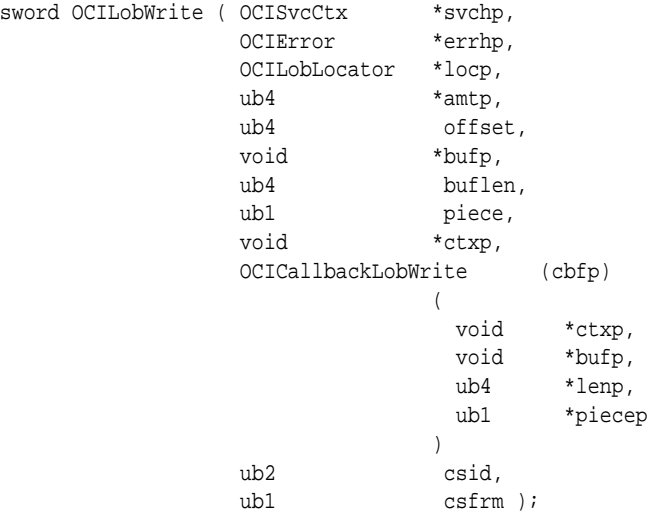

#### **Parameters**

#### **svchp (IN/OUT)**

The service context handle.

#### **errhp (IN/OUT)**

An error handle that you can pass to [OCIErrorGet\(\)](#page-989-0) for diagnostic information when there is an error.

#### **locp (IN/OUT)**

An internal LOB locator that uniquely references the LOB. This locator must have been a locator that was obtained from the server specified by svchp.

#### **amtp (IN/OUT)**

The value in amtp is the amount in either bytes or characters, as shown in Table E-6.

#### **Table E-6 Characters or Bytes in amtp for OCILobWrite()**

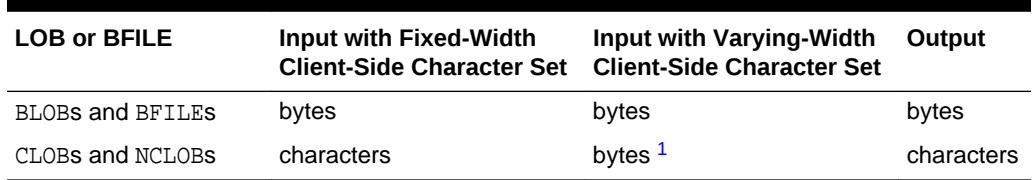

1 The input amount refers to the number of bytes of data that the user wants to write into the LOB and not the number of bytes in the bufp, which is specified by buflen. If data is written in pieces, the amount of

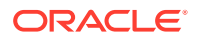

bytes to write may be larger than the buflen. The output amount refers to the number of characters written into the server-side CLOB or NCLOB.

This should *always* be a non-NULL pointer. If you want to specify write-until-end-of-file, then you must declare a variable, set it equal to zero, and pass its address for this parameter.

If the amount is specified on input, and the data is written in pieces, the parameter amtp contains the total length of the pieces written at the end of the call (last piece written) and is undefined in between. Note that it is different from the piecewise read case. An error is returned if that amount is not sent to the server.

If amtp is zero, then streaming mode is assumed, and data is written until the user specifies OCI\_LAST\_PIECE.

#### **offset (IN)**

On input, it is the absolute offset from the beginning of the LOB value. For character LOBs, it is the number of characters from the beginning of the LOB; for binary LOBs, it is the number of bytes. The first position is 1.

If you use streaming (by polling or a callback), specify the offset in the first call; in subsequent polling calls, the offset parameter is ignored. When you use a callback, there is no offset parameter.

#### **bufp (IN)**

The pointer to a buffer from which the piece is written. The length of the data in the buffer is assumed to be the value passed in buflen. Even if the data is being written in pieces using the polling method, bufp must contain the first piece of the LOB when this call is invoked. If a callback is provided, bufp must not be used to provide data or an error results.

#### **buflen (IN)**

The length, in bytes, of the data in the buffer. This value differs from the amtp value for CLOBs and NCLOBs when the amtp parameter is specified in terms of characters, and the buflen parameter is specified in terms of bytes.

#### **Note:**

This parameter assumes an 8-bit byte. If your operating system uses a longer byte, you must adjust the value of buflen accordingly.

#### **piece (IN)**

Which piece of the buffer is being written. The default value for this parameter is OCI\_ONE\_PIECE, indicating that the buffer is written in a single piece. The following other values are also possible for piecewise or callback mode: OCI\_FIRST\_PIECE, OCI\_NEXT\_PIECE, and OCI\_LAST\_PIECE.

#### **ctxp (IN)**

The context for the callback function. Can be NULL.

#### **cbfp (IN)**

A callback that can be registered to be called for each piece in a piecewise write. If this is NULL, the standard polling method is used.

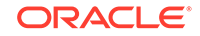

The callback function must return OCI\_CONTINUE for the write to continue. If any other error code is returned, the LOB write is terminated. The callback takes the following parameters:

#### **ctxp (IN)**

The context for the callback function. Can be NULL.

#### **bufp (IN/OUT)**

A buffer pointer for the piece. This is the same as the bufp passed as an input to the OCILobWrite() routine.

#### **lenp (IN/OUT)**

The length (in bytes) of the data in the buffer (IN), and the length (in bytes) of the current piece in bufp (OUT).

#### **piecep (OUT)**

Which piece: OCI\_NEXT\_PIECE or OCI\_LAST\_PIECE.

#### **csid (IN)**

The character set ID of the data in the buffer. If this value is 0, then csid is set to the client's NLS\_LANG or NLS\_CHAR value, depending on the value of csfrm.

#### **csfrm (IN)**

The character set form of the buffer data. The csfrm parameter must be consistent with the type of the LOB.

The csfrm parameter has two possible nonzero values:

- SQLCS\_IMPLICIT Database character set ID
- SQLCS\_NCHAR NCHAR character set ID

The default value is SQLCS\_IMPLICIT.

#### **Comments**

Writes a buffer into an internal LOB as specified. If LOB data exists, it is overwritten with the data stored in the buffer. The buffer can be written to the LOB in a single piece with this call, or it can be provided piecewise using callbacks or a standard polling method.

#### **Note:**

When you read or write LOBs, specify a character set form (csfrm) that matches the form of the locator itself.

When you use the polling mode for  $OCILobWrite()$ , the first call must specify values for offset and amtp, but on subsequent polling calls to OCILobWrite(), you need not specify these values.

If the value of the piece parameter is OCI\_FIRST\_PIECE, data may need to be provided through callbacks or polling.

If a callback function is defined in the cbfp parameter, then this callback function is invoked to get the next piece after a piece is written to the pipe. Each piece is written from bufp. If no callback function is defined, then OCILobWrite() returns the

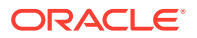

OCI\_NEED\_DATA error code. The application must call OCILobWrite() again to write more pieces of the LOB. In this mode, the buffer pointer and the length can be different in each call if the pieces are of different sizes and from different locations.

A piece value of OCI\_LAST\_PIECE terminates the piecewise write, regardless of whether the polling or callback method is used.

If the amount of data passed to Oracle Database (through either input mechanism) is less than the amount specified by the amtp parameter, an ORA-22993 error is returned.

This function is valid for internal LOBs only. BFILEs are not allowed, because they are read-only. If the LOB is a BLOB, the csid and csfrm parameters are ignored.

If the client-side character set is varying-width, then the input amount is in bytes and the output amount is in characters for CLOBs and NCLOBs. The input amount refers to the number of bytes of data that the user wants to write into the LOB and not the number of bytes in the bufp, which is specified by buflen. If data is written in pieces, the amount of bytes to write may be larger than the buflen. The output amount refers to the number of characters written into the server-side CLOB or NCLOB.

To write data in UTF-16 format, set the csid parameter to OCI\_UTF16ID. If the csid parameter is set, it overrides the NLS\_LANG environment variable.

It is not mandatory that you wrap this LOB operation inside the open or close calls. If you did not open the LOB before performing this operation, then the functional and domain indexes on the LOB column are updated during this call. However, if you did open the LOB before performing this operation, then you must close it before you commit or roll back your transaction. When an internal LOB is closed, it updates the functional and domain indexes on the LOB column.

If you do not wrap your LOB operations inside the open or close API, then the functional and domain indexes are updated each time you write to the LOB. This can adversely affect performance. If you have functional or domain indexes, Oracle recommends that you enclose write operations to the LOB within the open or close statements.

#### **Related Topics**

• [OCILobWrite2\(\)](#page-905-0)

Writes a buffer into a LOB. This function must be used for LOBs of size greater than 4 GB

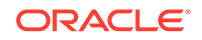

#### <span id="page-1645-0"></span>**See Also:**

- [PL/SQL REF CURSORs and Nested Tables in OCI](#page-275-0) for additional information about Unicode format
- The demonstration programs included with your Oracle Database installation for a code sample showing the use of LOB reads and writes.
- **[OCI Demonstration Programs](#page-1604-0)**
- [Runtime Data Allocation and Piecewise Operations in OCI](#page-277-0) for general information about piecewise OCI operations
- [Polling Mode Operations in OCI](#page-159-0)

## E.3.11 OCILobWriteAppend()

This function was deprecated in a release previous to Oracle Database 11*g* Release 2 (11.2).

#### **Purpose**

Writes data starting at the end of a LOB. This function is deprecated. Use [OCILobWriteAppend2\(\)](#page-909-0).

#### **Syntax**

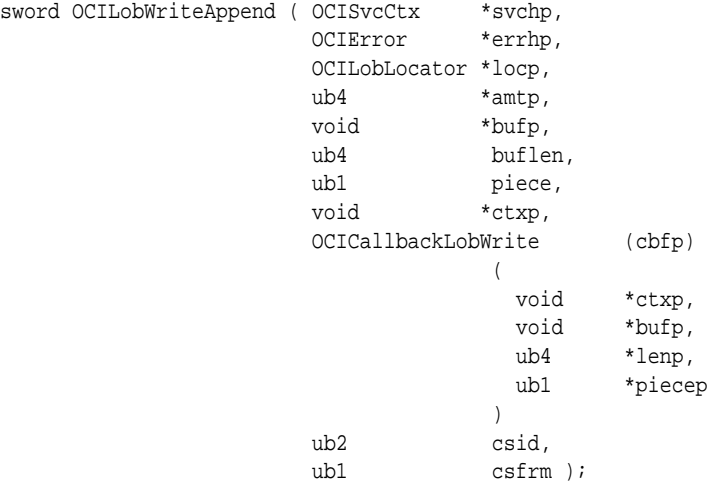

#### **Parameters**

#### **svchp (IN)**

The service context handle.

#### **errhp (IN/OUT)**

An error handle that you can pass to [OCIErrorGet\(\)](#page-989-0) for diagnostic information when there is an error.

#### **locp (IN/OUT)**

An internal LOB locator that uniquely references a LOB.

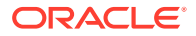

#### **amtp (IN/OUT)**

The value in amtp is the amount in either bytes or characters, as shown in Table E-7.

| <b>LOB or BFILE</b> | Input with Fixed-Width | Input with Varying-Width<br>Client-Side Character Set Client-Side Character Set | Output     |
|---------------------|------------------------|---------------------------------------------------------------------------------|------------|
| BLOBS and BFILES    | bytes                  | bytes                                                                           | bytes      |
| CLOBS and NCLOBS    | characters             | bytes $1$                                                                       | characters |

**Table E-7 Characters or Bytes in amtp for OCILobWriteAppend()**

1 The input amount refers to the number of bytes of data that the user wants to write into the LOB and not the number of bytes in the bufp, which is specified by buflen. If data is written in pieces, the amount of bytes to write may be larger than the buflen. The output amount refers to the number of characters written into the server-side CLOB or NCLOB.

If the amount is specified on input, and the data is written in pieces, the parameter amtp contains the total length of the pieces written at the end of the call (last piece written) and is undefined in between. (Note it is different from the piecewise read case). An error is returned if that amount is not sent to the server. If amtp is zero, then streaming mode is assumed, and data is written until the user specifies OCI\_LAST\_PIECE.

If the client-side character set is varying-width, then the input amount is in bytes, not characters, for CLOBs or NCLOBs.

#### **bufp (IN)**

The pointer to a buffer from which the piece is written. The length of the data in the buffer is assumed to be the value passed in buflen. Even if the data is being written in pieces, bufp must contain the first piece of the LOB when this call is invoked. If a callback is provided, bufp must not be used to provide data or an error results.

#### **buflen (IN)**

The length, in bytes, of the data in the buffer. Note that this parameter assumes an 8 bit byte. If your operating system uses a longer byte, the value of buflen must be adjusted accordingly.

#### **piece (IN)**

Which piece of the buffer is being written. The default value for this parameter is OCI\_ONE\_PIECE, indicating that the buffer is written in a single piece. The following other values are also possible for piecewise or callback mode: OCI\_FIRST\_PIECE, OCI\_NEXT\_PIECE, and OCI\_LAST\_PIECE.

#### **ctxp (IN)**

The context for the callback function. Can be NULL.

#### **cbfp (IN)**

A callback that can be registered to be called for each piece in a piecewise write. If this is NULL, the standard polling method is used. The callback function must return OCI\_CONTINUE for the write to continue. If any other error code is returned, the LOB write is terminated. The callback takes the following parameters:

#### **ctxp (IN)**

The context for the callback function. Can be NULL.

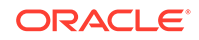

#### **bufp (IN/OUT)**

A buffer pointer for the piece.

#### **lenp (IN/OUT)**

The length (in bytes) of the data in the buffer (IN), and the length (in bytes) of the current piece in bufp (OUT).

#### **piecep (OUT)**

Which piece: OCI\_NEXT\_PIECE or OCI\_LAST\_PIECE.

#### **csid (IN)**

The character set ID of the buffer data.

#### **csfrm (IN)**

The character set form of the buffer data. The csfrm parameter has two possible nonzero values:

- SOLCS\_IMPLICIT Database character set ID
- SQLCS\_NCHAR NCHAR character set ID

The default value is SOLCS\_IMPLICIT.

#### **Comments**

The buffer can be written to the LOB in a single piece with this call, or it can be provided piecewise using callbacks or a standard polling method. If the value of the piece parameter is OCI\_FIRST\_PIECE, data must be provided through callbacks or polling. If a callback function is defined in the cbfp parameter, then this callback function is invoked to get the next piece after a piece is written to the pipe. Each piece is written from bufp. If no callback function is defined, then OCILobWriteAppend() returns the OCI\_NEED\_DATA error code.

The application must call OCILobWriteAppend() again to write more pieces of the LOB. In this mode, the buffer pointer and the length can be different in each call if the pieces are of different sizes and from different locations. A piece value of OCI\_LAST\_PIECE terminates the piecewise write.

OCILobWriteAppend() is not supported if LOB buffering is enabled.

If the LOB is a BLOB, the csid and csfrm parameters are ignored.

If the client-side character set is varying-width, then the input amount is in bytes, not characters, for CLOBs or NCLOBs.

It is not mandatory that you wrap this LOB operation inside the open or close calls. If you did not open the LOB before performing this operation, then the functional and domain indexes on the LOB column are updated during this call. However, if you did open the LOB before performing this operation, then you must close it before you commit or roll back your transaction. When an internal LOB is closed, it updates the functional and domain indexes on the LOB column.

If you do not wrap your LOB operations inside the open or close API, then the functional and domain indexes are updated each time you write to the LOB. This can adversely affect performance. If you have functional or domain indexes, Oracle recommends that you enclose write operations to the LOB within the open or close statements.

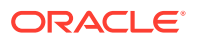

#### <span id="page-1648-0"></span>**Related Topics**

• [OCILobWriteAppend2\(\)](#page-909-0)

Writes data starting at the end of a LOB. This function must be used for LOBs of size greater than 4 GB.

**See Also:**

[About Improving LOB Read/Write Performance](#page-332-0)

## E.4 Deprecated Database Advanced Queuing Functions

Describes deprecated Oracle Database Advanced Queuing functions.

Table E-8 lists the deprecated Database Advanced Queuing functions that are described in this section.

#### **Table E-8 Deprecated Database Advanced Queuing Functions**

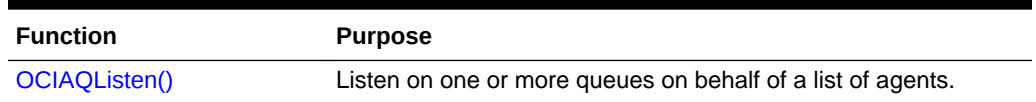

## E.4.1 OCIAQListen()

This function was deprecated in a release previous to Oracle Database 11*g* Release 2 (11.2).

#### **Purpose**

Listens on one or more queues on behalf of a list of agents. This function is deprecated. UseOCIAQListen2().

#### **Syntax**

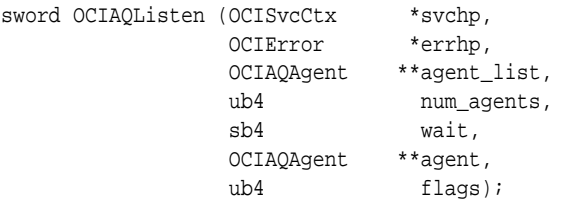

#### **Parameters**

**svchpp (IN/OUT)** The service context handle.

#### **errhp (IN/OUT)**

An error handle that you can pass to [OCIErrorGet\(\)](#page-989-0) for diagnostic information when there is an error.

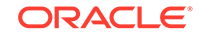

#### **agent\_list (IN)**

List of agents for which to monitor messages.

#### **num\_agents (IN)**

Number of agents in the agent list.

#### **wait (IN)**

Timeout interval for the listen call.

#### **agent (OUT)**

Agent for which there is a message. OCIAgent is an OCI descriptor.

#### **flags (IN)**

Not currently used; pass as OCI\_DEFAULT.

#### **Comments**

This is a blocking call that returns when there is a message ready for consumption for an agent in the list. If there are no messages found when the wait time expires, an error is returned.

#### **Related Topics**

• [OCIAQListen2\(\)](#page-922-0) Listens on one or more queues on behalf of a list of agents.

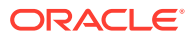

# Multithreaded extproc Agent

F

What is the multithreaded extproc agent?

This appendix explains what the multithreaded extproc agent is, how it contributes to the overall efficiency of a distributed database system, and how to administer it.

This section includes the following topics:

- Why Use the Multithreaded extproc Agent?
- [Multithreaded extproc Agent Architecture](#page-1651-0)
- [Administering the Multithreaded extproc Agent](#page-1654-0)

## F.1 Why Use the Multithreaded extproc Agent?

This section explains how the multithreaded extproc agent contributes to the efficiency of external procedures.

This section includes the following topics:

- The Challenge of Dedicated Agent Architecture
- The Advantage of Multithreading

## F.1.1 The Challenge of Dedicated Agent Architecture

By default, an extproc agent is started for each user session and the extproc agent process terminates only when the user session ends.

This architecture can consume an unnecessarily large amount of system resources. For example, suppose that several thousand user sessions simultaneously spawn extproc agent processes. Because an extproc agent process is started for each session, several thousand extproc agent processes run concurrently. The extproc agent processes operate regardless of whether each individual extproc agent process is active at the moment. Thus extproc agent processes and open connections can consume a disproportionate amount of system resources. When sessions connect to Oracle Database, this problem is addressed by starting the server in shared server mode. Shared server mode allows database connections to be shared by a small number of server processes.

### F.1.2 The Advantage of Multithreading

The Oracle Database shared server architecture assumes that even when several thousand user sessions are open, only a small percentage of these connections are active at any given time.

In shared server mode, there is a pool of shared server processes. User sessions connect to dispatcher processes that place the requested tasks in a queue. The tasks

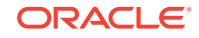

<span id="page-1651-0"></span>are picked up by the first available shared server processes. The number of shared server processes is usually less that the number of user sessions.

The multithreaded extproc agent provides similar functionality for connections to external procedures. The multithreaded extproc agent architecture uses a pool of shared agent threads. The tasks requested by the user sessions are put in a queue and are picked up by the first available multithreaded extproc agent thread. Because only a small percentage of user connections are active at a given moment, using a multithreaded extproc architecture allows more efficient use of system resources.

## F.2 Multithreaded extproc Agent Architecture

One multithreaded extproc agent must be started for each system identifier (SID) before attempting to connect to the external procedure. This is done using the agent control utility agtctl. This utility is also used to configure the agent and to shut down the agent.

Each Oracle Net listener that is running on a system listens for incoming connection requests for a set of SIDs. If the SID in an incoming Oracle Net connect string is an SID for which the listener is listening, then that listener processes the connection. Further, if a multithreaded extproc agent was started for the SID, then the listener passes the request to that extproc agent.

In the architecture for multithreaded extproc agents, each incoming connection request is processed by different kinds of threads:

- A single **monitor** thread. The monitor thread is responsible for:
	- Maintaining communication with the listener
	- Monitoring the load on the process
	- Starting and stopping threads when required
- Several **dispatcher** threads. The dispatcher threads are responsible for:
	- Handling communication with the Oracle Database
	- Passing task requests to the task threads
- Several **task** threads. The task threads handle requests from the Oracle Database processes.

[Figure F-1](#page-1652-0) illustrates the architecture of the multithreaded extproc agent. User sessions 1 and 2 issue requests for callouts to functions in some DLLs. These requests get serviced through heterogeneous services to the multithreaded extproc agent. These requests get handled by the agent's dispatcher threads, which then pass them on to the task threads. The task thread that is actually handling a request is responsible for loading the respective DLL and calling the function therein.

- All requests from a user session get handled by the same dispatcher thread. For example, dispatcher 1 handles communication with user session 1, and dispatcher 2 handles communication with user session 2. This is the case for the lifetime of the session.
- The individual requests can be serviced by different task threads. For example, task thread 1 can handle the request from user session 1, and later handle the request from user session 2.

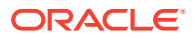

<span id="page-1652-0"></span>**See Also:** *Oracle Database Administrator's Guide*. for details on managing processes for external procedures

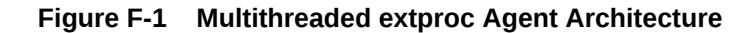

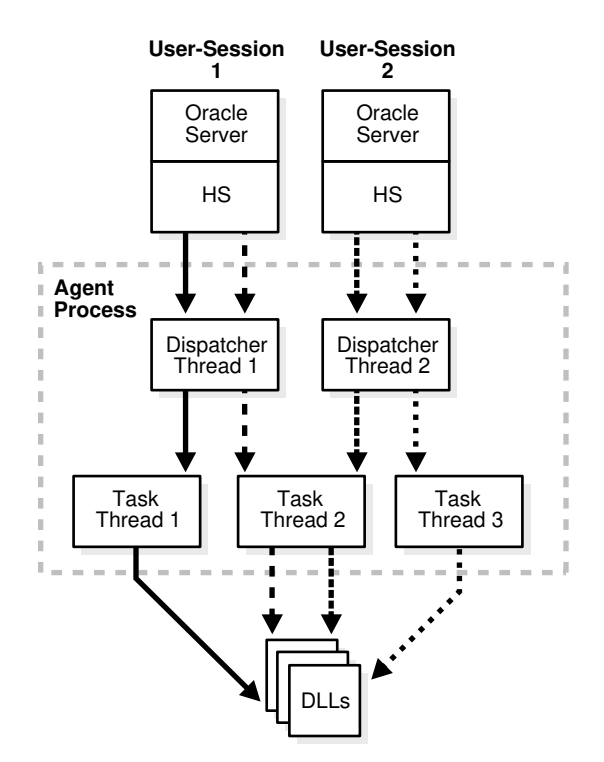

These three thread types roughly correspond to the Oracle Database multithreaded server PMON, dispatcher, and shared server processes, respectively.

#### **Note:**

All requests from a user session go through the same dispatcher thread, but can be serviced by different task threads. Also, several task threads can use the same connection to the external procedure.

These topics explain each type of thread in more detail:

- **[Monitor Thread](#page-1653-0)**
- [Dispatcher Threads](#page-1653-0)
- **[Task Threads](#page-1653-0)**

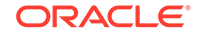

#### **See Also:**

[Administering the Multithreaded extproc Agent](#page-1654-0) for more information about starting and stopping the multithreaded exproc agent by using the agent control utility agtctl

## <span id="page-1653-0"></span>F.2.1 Monitor Thread

When the agent control utility agtct1 starts a multithreaded extproc agent for a SID, agtctl creates the monitor thread.

The monitor thread performs these functions:

- Creates the dispatcher and task threads.
- Registers the dispatcher threads with all the listeners that are handling connections to this extproc agent. While the dispatcher for this SID is running, the listener does not start a process when it gets an incoming connection. Instead, the listener gives the connection to this same dispatcher.
- Monitors the other threads and sends load information about the dispatcher threads to all the listener processes handling connections to this extproc agent, enabling listeners to give incoming connections to the least loaded dispatcher.
- Continues to monitor each of the threads it has created.

### F.2.2 Dispatcher Threads

How are dispatcher threads used?

Dispatcher threads perform these functions:

- Accept incoming connections and task requests from Oracle Database servers.
- Place incoming requests on a queue for a task thread to pick up.
- Send results of a request back to the server that issued the request.

#### **Note:**

After a user session establishes a connection with a dispatcher, all requests from that user session go to the same dispatcher until the end of the user session.

## F.2.3 Task Threads

How are task threads used?

Task threads perform these functions:

- Pick up requests from a queue.
- Perform the necessary operations.
- Place the results on a queue for a dispatcher to pick up.

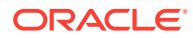

## <span id="page-1654-0"></span>F.3 Administering the Multithreaded extproc Agent

One multithreaded extproc agent must be started for each system identifier (SID) before attempting to connect to the external procedure.

A multithreaded extproc agent is started, stopped, and configured by an agent control utility called agtctl, which works like lsnrctl. However, unlike lsnrctl, which reads a configuration file (listener.ora), agtctl takes configuration information from the command line and writes it to a control file.

Before starting agtctl, ensure that Oracle Listener is running. Then use the agtctl commands to set the agtctl configuration parameters (if you do not want their default values) and to start agtctl, as in Example F-1.

You can use agtctl commands in either single-line command mode or shell mode.

#### **Topics:**

- Agent Control Utility (agtctl) Commands
- [About Using agtctl in Single-Line Command Mode](#page-1655-0)
- [Using Shell Mode Commands](#page-1658-0)
- [Configuration Parameters for Multithreaded extproc Agent Control](#page-1659-0)

#### **Example F-1 Setting Configuration Parameters and Starting agtctl**

```
agtctl set max_dispatchers 2 ep_agt1
agtctl set tcp_dispatchers 1 ep_agt1
agtctl set max_task_threads 2 ep_agt1
agtctl set max_sessions 5 ep_agt1
agtctl unset listener_address ep_agt1
agtctl set listener_address "(address=(protocol=ipc)(key=extproc))" ep_agt1
agtctl startup extproc ep_agt1
```
### F.3.1 Agent Control Utility (agtctl) Commands

What are the Agent Control Utility commands and what are they used for?

You can start and stop agtct1 and create and maintain its control file by using the commands shown in Table F-1.

#### **Table F-1 Agent Control Utility (agtctl) Commands**

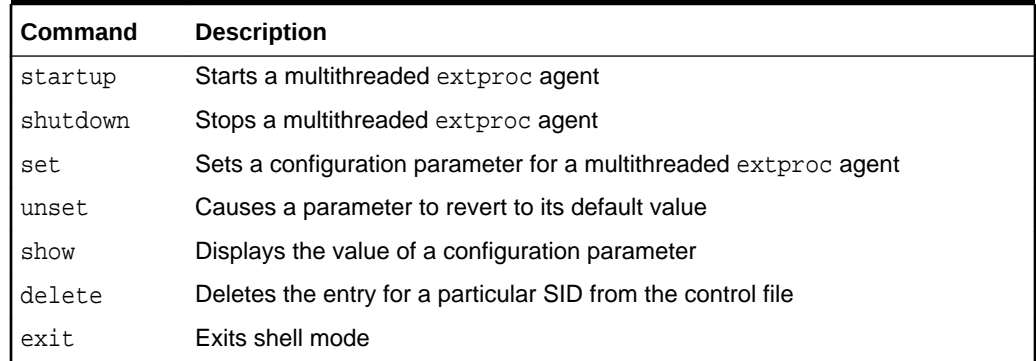

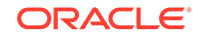

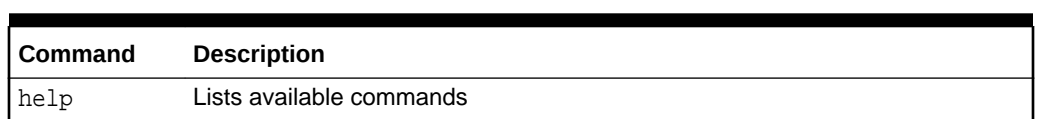

#### <span id="page-1655-0"></span>**Table F-1 (Cont.) Agent Control Utility (agtctl) Commands**

These commands can be issued in one of two ways:

- You can issue commands from the UNIX or DOS shell. This mode is called singleline command mode.
- You can enter agtctl and an AGTCTL> prompt appears. You then can enter commands from within the agtctl shell. This mode is called shell mode.

The syntax and parameters for agtctl commands depend on the mode in which they are issued.

#### **Note:**

- All commands are case-sensitive.
- The agtctl utility puts its control file in the directory specified by either one of two environment variables, AGTCTL ADMIN or TNS ADMIN. Ensure that at least one of these environment variables is set and that it specifies a directory to which the agent has access.
- If the multithreaded extproc agent requires that an environment variable be set, or if the ENVS parameter was used when configuring the listener.ora entry for the agent working in dedicated mode, then all required environment variables must be set in the UNIX or DOS shell that runs the agtctl utility.

## F.3.2 About Using agtctl in Single-Line Command Mode

This section describes the use of agtctl commands.

They are presented in single-line command mode.

This section includes the following topics:

- [Setting Configuration Parameters for a Multithreaded extproc Agent](#page-1656-0)
- [Starting a Multithreaded extproc Agent](#page-1656-0)
- [Shutting Down a Multithreaded extproc Agent](#page-1656-0)
- **[Examining the Value of Configuration Parameters](#page-1657-0)**
- [Resetting a Configuration Parameter to Its Default Value](#page-1657-0)
- [Deleting an Entry for a Specific SID from the Control File](#page-1657-0)
- [Requesting Help](#page-1658-0)

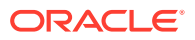
# F.3.2.1 Setting Configuration Parameters for a Multithreaded extproc Agent

Set the configuration parameters for a multithreaded extproc agent before you start the agent.

If a configuration parameter is not specifically set, a default value is used. Configuration parameters and their default values are shown in [Table F-2](#page-1659-0).

Use the set command to set multithreaded extproc agent configuration parameters.

#### **Syntax**

agtctl set parameter parameter\_value agent\_sid

parameter is the parameter that you are setting.

parameter\_value is the value being assigned to that parameter.

agent\_sid is the SID that this agent services. This must be specified for single-line command mode.

#### **Example**

agtctl set max\_dispatchers 5 salesDB

# F.3.2.2 Starting a Multithreaded extproc Agent

Use the startup command to start a multithreaded extproc agent.

#### **Syntax**

agtctl startup extproc agent\_sid

agent sid is the SID that this multithreaded extproc agent services. This must be specified for single-line command mode.

#### **Example**

agtctl startup extproc salesDB

## F.3.2.3 Shutting Down a Multithreaded extproc Agent

Use the shutdown command to stop a multithreaded extproc agent.

There are three forms of shutdown:

• Normal (default)

agtctl asks the multithreaded extproc agent to terminate itself gracefully. All sessions complete their current operations and then shut down.

**Immediate** 

agtct1 tells the multithreaded extproc agent to terminate immediately. The agent exits immediately regardless of the state of current sessions.

• Abort

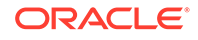

Without talking to the multithreaded extproc agent, agtctl issues a system call to stop it.

#### **Syntax**

agtctl shutdown [immediate|abort] agent\_sid

agent\_sid is the SID that the multithreaded extproc agent services. It must be specified for single-line command mode.

#### **Example**

agtctl shutdown immediate salesDB

# F.3.2.4 Examining the Value of Configuration Parameters

To examine the value of a configuration parameter, use the show command.

#### **Syntax**

agtctl show parameter agent\_sid

parameter is the parameter that you are examining.

agent\_sid is the SID that this multithreaded extproc agent services. This must be specified for single-line command mode.

#### **Example**

agtctl show max\_dispatchers salesDB

## F.3.2.5 Resetting a Configuration Parameter to Its Default Value

You can reset a configuration parameter to its default value using the unset command.

#### **Syntax**

agtctl unset parameter agent\_sid

parameter is the parameter that you are resetting (or changing).

agent\_sid is the SID that this multithreaded extproc agent services. It must be specified for single-line command mode.

#### **Example**

agtctl unset max\_dispatchers salesDB

# F.3.2.6 Deleting an Entry for a Specific SID from the Control File

The delete command deletes the entry for the specified SID from the control file.

#### **Syntax**

agtctl delete agent\_sid

agent\_sid is the SID entry to delete.

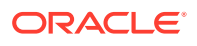

#### **Example**

agtctl delete salesDB

# <span id="page-1658-0"></span>F.3.2.7 Requesting Help

Use the help command to view a list of available commands for  $aqtct1$  or to see the syntax for a particular command.

#### **Syntax**

```
agtctl help [command]
```
command is the name of the command whose syntax you want to view. The default is all agtctl commands.

#### **Example**

agtctl help set

# F.3.3 Using Shell Mode Commands

When issuing the AGTCTL> command, it results in the prompt AGTCTL>.

In shell mode, start agtctl by entering:

agtctl

Thereafter, because you are issuing commands from within the agtctl shell, you need not prefix the command string with agtctl.

Set the name of the agent SID by entering:

AGTCTL> set agent\_sid agent\_sid

All subsequent commands are assumed to be for the specified SID until the agent\_sid value is changed. Unlike single-line command mode, you do not specify agent\_sid in the command string.

You can set the language for error messages as follows:

AGTCTL> set language language

The commands themselves are the same as those for the single-line command mode. To exit shell mode, enter exit.

The following examples use shell mode commands:

- Example: Setting a Configuration Parameter
- [Example: Starting a Multithreaded extproc Agent](#page-1659-0)

## F.3.3.1 Example: Setting a Configuration Parameter

How to set the value for the shutdown\_address configuration parameter.

This example sets a value for the shutdown\_address configuration parameter.

AGTCTL> set shutdown\_address (address=(protocol=ipc)(key=oraDBsalesDB))

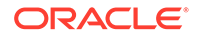

# <span id="page-1659-0"></span>F.3.3.2 Example: Starting a Multithreaded extproc Agent

How to start a multithreaded extproc agent.

This example starts a multithreaded extproc agent.

AGTCTL> startup extproc

# F.3.4 Configuration Parameters for Multithreaded extproc Agent **Control**

What do the configuration parameters for multithreaded extproc agent control do?

Table F-2 describes and gives the defaults of the configuration parameters for the agent control utility.

| <b>Parameter</b> | <b>Description</b>                                                         | <b>Default Value</b>                                                                                                    |
|------------------|----------------------------------------------------------------------------|----------------------------------------------------------------------------------------------------|
| max_dispatchers  | Maximum number of<br>dispatchers                                           | 1                                                                                                    |
| tcp_dispatchers  | Number of dispatchers<br>listening on TCP (the rest<br>are using IPC)      | $\Omega$                                                                                                    |
| max_task_threads | Maximum number of task<br>threads                                          | 2                                                                                                    |
| max sessions     | Maximum number of<br>sessions for each task<br>thread                      | 5                                                                                                    |
| listener_address | Address on which the<br>listener is listening (needed<br>for registration) | (ADDRESS LIST=<br>(ADDRESS=<br>(PROTOCOL=IPC)<br>$(KEY=PNPKEY)$ )<br>(ADDRESS=<br>(PROTOCOL=IPC)<br>$(KEY = listener sid)$<br>(ADDRESS=<br>(PROTOCOL=TCP)<br>$(HOST=127.0.0.1)$<br>$(PORT=1521))$ |
|                  |                                                                            | Note: listener_sid is the IPC key of the                                                                                                    |

**Table F-2 Configuration Parameters for agtctl**

address, on the Oracle Database, on which the listener is listening.

| <b>Parameter</b> | <b>Description</b>                                                                                                    | <b>Default Value</b>                                                                                                    |
|------------------|----------------------------------------------------------------------------------------------------|----------------------------------------------------------------------------------------------------|
| shutdown address | Address the agent uses to<br>communicate with the<br>listener. This is the address<br>on which the agent listens<br>for all communication,<br>including shutdown<br>messages from agtctl. | (ADDRESS=<br>(PROTOCOL=IPC)<br>$(KEY=listener\_sid    agent\_sid))$<br>(ADDRESS=<br>(PROTOCOL=TCP)<br>(HOST=127.0.0.1)<br>(PORT=1521))                           |
|                  |                                                                                                    | Notes:                                                                                                    |
|                  |                                                                                                    | agent sid is the SID of the multithreaded<br>extproc agent.<br>   indicates that listener_sid and<br>$\bullet$<br>agent sid are concatenated into one<br>string. |

**Table F-2 (Cont.) Configuration Parameters for agtctl**

#### **max\_dispatchers, tcp\_dispatchers, max\_task\_threads, and max\_sessions**

To improve performance, you might need to change the values of some or all of the parameters max\_dispatchers, tcp\_dispatchers, max\_task\_threads, and max\_sessions.

You can calculate the optimum values of max\_dispatchers, tcp\_dispatchers, max task threads with these formulas:

```
max\_dispatches = CELL(x/y)top\_dispatches = CELL(x\_tcep/p/y)max task threads = CEIL(x/max sessions)
```
#### Where:

- CEIL is a SQL function that returns the smallest integer greater than or equal to its argument.
- $x$  is the maximum number of sessions that can be connected to  $ext{exproc}$ concurrently.
- $\nu$  is the maximum number of connections that the system can support for each dispatcher.
- $x_t$  *x*<sub>tcpip</sub> is the maximum number of sessions that can be connected to extprod concurrently by TCP/IP.

 $(x - x\text{ }t$ cpip is the maximum number of sessions that can be connected to extproc concurrently by IPC.)

There is no formula for computing the optimum value of max\_sessions, which affects max\_task\_threads.

You must fine-tune these parameter settings, based on the capability of your hardware, and ensure that the concurrent threads do not exhaust your operating system.

The value of max\_dispatchers must be at least 1 (which is the default).

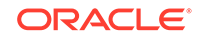

#### **Example**

#### Suppose:

- The maximum number of sessions that can be connected to extproc concurrently  $(x)$  is 650.
- The maximum number of sessions that can be connected to extproc concurrently by TCP/IP  $(x \text{tcpip})$  is 400.

(The maximum number of sessions that can be connected to extproc concurrently by IPC is 650-400=250.)

- The maximum number of connections that the system can support for each dispatcher  $(y)$  is 100.
- The maximum number of sessions for each task thread (max sessions) is 20.

The optimum values for these parameters are:

```
max dispatchers = CEIL(650/100) = CEIL(6.5) = 7tcp_dispatchers = CEIL(400/100) = CEIL(4) = 4max\_task\_threads = CELL(650/20) = CELL(32.5) = 33
```
#### That is, optimally:

- The maximum number of dispatchers is seven.
- Four of the seven dispatchers are listening on TCP/IP, and the remaining three are listening on IPC.
- The maximum number of task threads is 33.

#### **listener\_address and shutdown\_address**

The values of the configuration parameters listener\_address and shutdown\_address are specified with ADDRESS, as shown in both [Table F-2](#page-1659-0) and [Example F-1](#page-1654-0). Within ADDRESS, you can specify the parameter HOST, which can be either an IPv6 or IPv4 address or a host name. If HOST is a host name, then these values of the optional ADDRESS parameter IP are relevant:

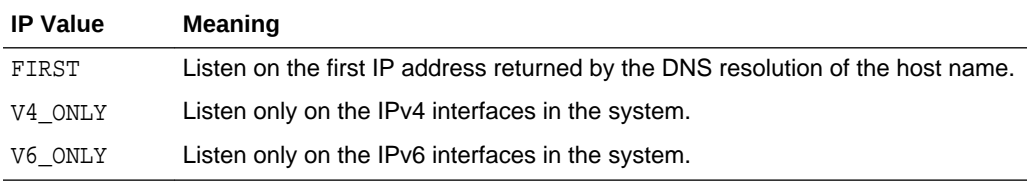

For example, this value of listener\_address or shutdown\_address restricts it to IPv6 interfaces:

"(ADDRESS=(PROTOCOL=tcp)(HOST=sales)(PORT=1521)**(IP=V6\_ONLY)**)"

## **See Also:**

*Oracle Database Net Services Administrator's Guide* for detailed information about IPv6 support in Oracle Database

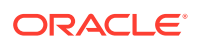

# Index

## **Numerics**

64-bit integer support, *[5-13](#page-185-0)*

## A

administration handle, *[16-1](#page-512-0)* attributes, *[A-34](#page-1518-0)* description, *[16-1](#page-512-0)* ADR, *[3-25](#page-119-0)* ADR base location, *[3-25](#page-119-0)* ADR, controlling creation, *[3-28](#page-122-0)* ADRCI command-line tool, *[3-26](#page-120-0)* ADT *See* [object type](#page-1670-0) advanced queuing agent descriptor, *[4-12](#page-135-0)* dequeue options descriptor, *[4-12](#page-135-0)* descriptor, *[4-16](#page-139-0)* enqueue options descriptor, *[4-12](#page-135-0)* listen options descriptor, *[4-12](#page-135-0)* message properties descriptor, *[4-12](#page-135-0)* notification descriptor, *[4-12](#page-135-0)* advantages OCI, *[1-1](#page-64-0)* Agent Control Utility (agtctl) commands in shell mode, *[F-9](#page-1658-0)* in single-line mode, *[F-6](#page-1655-0)* list of, *[F-5](#page-1654-0)* extproc administration and, *[F-5](#page-1654-0)* extproc architecture and, *[F-2](#page-1651-0)* allocation duration example, *[22-16](#page-675-0)* of objects, *[22-15](#page-674-0)* ALTER SESSION SET CONTAINER, *[17-2](#page-517-0)*, *[17-3](#page-518-0)* enhancements on OCI calls with, *[17-2](#page-517-0)* restrictions on OCI calls with, *[17-3](#page-518-0)* ALTER SESSION SWITCH CONTAINER SWITCH SERVICE restrictions on OCI calls with, *[17-5](#page-520-0)* alternatives to OCI OCCI, *[1-3](#page-66-0)* ODPI-C, *[1-3](#page-66-0)* Pro\*C/C++, *[1-3](#page-66-0)*

ANSI DATE descriptor, *[4-12](#page-135-0)* AnyData, *[20-26](#page-595-0)* AnyDataSet, *[20-26](#page-595-0)* AnyType, *[20-26](#page-595-0)* application context, *[10-28](#page-379-0)* Application Continuity, *[12-22](#page-443-0)* constructs not supported, *[12-27](#page-448-0)* failed replay, *[12-25](#page-446-0)* following a recoverable error, *[12-23](#page-444-0)* successful replay criteria, *[12-24](#page-445-0)* successful replay side effects to be aware of, *[12-27](#page-448-0)* supported OCI functions for fail over, *[12-26](#page-447-0)* what disables it in OCI, *[12-24](#page-445-0)* when it is most effective, *[12-25](#page-446-0)* application initialization, *[4-19](#page-142-0)* AQ *See* Oracle Database Advanced Queuing. argument attributes, *[8-19](#page-305-0)* arrays binds, *[20-35](#page-604-0)* defines, *[20-39](#page-608-0)* DML, maximum rows, *[7-4](#page-236-0)* skip parameter for, *[7-24](#page-256-0)* arrays of structures, *[7-22](#page-254-0)* indicator variables, *[7-25](#page-257-0)* OCI calls used, *[7-24](#page-256-0)* skip parameters, *[7-23](#page-255-0)* atomic NULLs, *[19-28](#page-556-0)* attribute descriptor object, *[20-25](#page-594-0)* attributes administration handle, *[A-34](#page-1518-0)* authentication handle, *[A-20](#page-1504-0)* authentication information handle, *[A-21](#page-1505-0)* bind handle, *[A-51](#page-1535-0)* complex object retrieval (COR) descriptor, *[A-74](#page-1558-0)* complex object retrieval (COR) handle, *[A-74](#page-1558-0)* connection pool handle, *[A-34](#page-1518-0)* continuous query notification, *[A-92](#page-1576-0)* continuous query notification descriptor, *[A-93](#page-1577-0)* define handle, *[A-54](#page-1538-0)* description, *[A-54](#page-1538-0)* describe handle, *[A-57](#page-1541-0)*

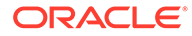

attributes *(continued)* direct path loading column array handle, *[A-108](#page-1592-0)* column parameter, *[A-110](#page-1594-0)* context handle, *[A-99](#page-1583-0)* function context handle, *[A-106](#page-1590-0)* handle, *[A-98](#page-1582-0)* stream handle, *[A-109](#page-1593-0)* environment handle, *[A-3](#page-1487-0)* error handle, *[A-10](#page-1494-0)* event handle, *[A-116](#page-1600-0)* LOB locator, *[A-73](#page-1557-0)* notification descriptor, *[A-96](#page-1580-0)* OCIAQAgent descriptor, *[A-85](#page-1569-0)* OCIAQDeqOptions descriptor, *[A-77](#page-1561-0)* OCIAQEnqOptions descriptor, *[A-75](#page-1559-0)* OCIAQMsgProperties descriptor, *[A-81](#page-1565-0)* OCIServerDNs descriptor, *[A-85](#page-1569-0)* of handles, *[4-11](#page-134-0)* of objects, *[19-17](#page-545-0)* of parameter descriptors, *[8-5](#page-291-0)* of parameters, *[8-5](#page-291-0)* parameter descriptor, *[A-58](#page-1542-0)* process handle, *[A-114](#page-1598-0)* server handle, *[A-15](#page-1499-0)* service context handle, *[A-10](#page-1494-0)* session pool handle, *[A-36](#page-1520-0)* Shard Instance Descriptor, *[A-59](#page-1543-0)* statement handle, *[A-41](#page-1525-0)* subscription handle, *[A-86](#page-1570-0)* transaction handle, *[A-40](#page-1524-0)* user session handle, *[A-21](#page-1505-0)* authentication by Distinguished Name, *[10-17](#page-368-0)* by X.509 Certificate, *[10-17](#page-368-0)* management, *[10-11](#page-362-0)* authentication handle attributes, *[A-20](#page-1504-0)* authentication information handle, *[4-3](#page-126-0)* authorize functions, *[25-3](#page-730-0)* auto\_tune, *[15-14](#page-506-0)* auto-tuning client session features comparison of auto-tuning parameters, *[15-16](#page-508-0)* enabling and disabling, *[15-19](#page-511-0)* usage examples of client attributes, *[15-18](#page-510-0)* OCI client attributes, *[15-13](#page-505-0)* OCI client session features benefits of, *[15-13](#page-505-0)* OCI client statement cache, *[15-12](#page-504-0)* Automatic Diagnostic Repository (ADR), *[3-25](#page-119-0)*

## B

BASICFILE parameter, *[9-28](#page-350-0)* batch error mode, *[6-9](#page-219-0)* batch jobs, authenticating users in, *[10-13](#page-364-0)* BFILE data type, *[5-25](#page-197-0)* BFILE data type locator descriptor, *[4-12](#page-135-0)* BINARY\_DOUBLE data type, *[5-7](#page-179-0)* BINARY\_FLOAT data type, *[5-7](#page-179-0)* bind and define in statement caching, *[15-5](#page-497-0)* bind functions, *[25-59](#page-786-0)* bind handle attributes, *[A-51](#page-1535-0)* description, *[4-8](#page-131-0)* bind operations, *[6-6](#page-216-0)*, *[7-1](#page-233-0)*, *[20-33](#page-602-0)* associations made, *[7-1](#page-233-0)* example, *[7-6](#page-238-0)* initializing variables, *[7-1](#page-233-0)* LOBs, *[7-10](#page-242-0)* named data types, *[20-33](#page-602-0)* named versus positional, *[7-3](#page-235-0)* OCI array interface, *[7-4](#page-236-0)* OCI\_DATA\_AT\_EXEC mode, *[7-16](#page-248-0)* PL/SQL, *[7-5](#page-237-0)* positional versus named, *[7-3](#page-235-0)* REF CURSOR variables, *[7-17](#page-249-0)* REFs, *[20-34](#page-603-0)* steps used, *[7-6](#page-238-0)* bind placeholders, *[6-7](#page-217-0)* binding arrays, *[20-35](#page-604-0)* buffer expansion, *[7-38](#page-270-0)* multiple buffers, *[7-25](#page-257-0)* OCINumber, *[20-41](#page-610-0)* PL/SQL placeholders, *[4-38](#page-161-0)* summary, *[7-9](#page-241-0)* BLOB data type, *[5-26](#page-198-0)* blocking modes, *[4-36](#page-159-0)* branches detaching, *[10-6](#page-357-0)* preparing multiple, *[10-8](#page-359-0)* resuming, *[10-6](#page-357-0)* buffer expansion during binding, *[7-38](#page-270-0)* buffered messaging, *[13-30](#page-479-0)* buffering LOB operations, *[9-12](#page-334-0)* building OCI applications, *[B-1](#page-1604-0)*

## $\mathsf{C}$

C data types manipulating with OCI, *[20-4](#page-573-0)* cache functions server round-trips, *[C-5](#page-1611-0)* cache, client result, *[15-12](#page-504-0)*

callbacks dynamic registrations, *[14-6](#page-487-0)* for LOB operations, *[9-15](#page-337-0)* for reading LOBs, *[9-15](#page-337-0)* for writing LOBs, *[9-17](#page-339-0)* from external procedures, *[14-11](#page-492-0)* LOB streaming interface, *[9-15](#page-337-0)* parameter modes, *[25-98](#page-825-0)* registration for transparent application failover, *[12-11](#page-432-0)* restrictions, *[14-8](#page-489-0)* user-defined functions, *[14-1](#page-482-0)* canceling a cursor, *[26-5](#page-839-0)* canceling OCI calls, *[4-33](#page-156-0)* cartridge functions, *[29-1](#page-1218-0)* CASE OTT parameter, *[24-29](#page-718-0)* CDBs enhancements on OCI API calls with, *[17-1](#page-516-0)* restrictions on OCI API calls with, *[17-2](#page-517-0)* change notification descriptor, *[4-12](#page-135-0)* **CHAR** external data type, *[5-20](#page-192-0)* character set conversion of Unicode, *[4-45](#page-168-0)* character set form, *[7-34](#page-266-0)* character set ID, *[7-34](#page-266-0)* Unicode, *[A-51](#page-1535-0)*, *[A-54](#page-1538-0)* character sets OCI SODA client, *[36-1](#page-1422-0)* XStream OCI interface, *[34-2](#page-1346-0)* character-length semantics, *[7-38](#page-270-0)*–*[7-40](#page-272-0)*, *[8-25](#page-311-0)* **CHARZ** external data type, *[5-21](#page-193-0)* checkerr() listing, *[26-155](#page-989-0)* client and server interoperability, *[3-20](#page-114-0)* client auto-tuning comparison of auto-tuning parameters, *[15-16](#page-508-0)* OCI client attributes, *[15-13](#page-505-0)* session features benefits of, *[15-13](#page-505-0)* enabling and disabling, *[15-19](#page-511-0)* usage examples of client attributes, *[15-18](#page-510-0)* client result cache, *[15-12](#page-504-0)* client statement cache auto-tuning OCI client session feature, *[15-12](#page-504-0)* CLIENTCONTEXT namespace, *[10-29](#page-380-0)* CLOB data type, *[5-26](#page-198-0)* code example programs, *[B-1](#page-1604-0)* list of demonstration programs, *[B-1](#page-1604-0)* CODE OTT parameter, *[24-27](#page-716-0)* coding guidelines reserved words, *[4-35](#page-158-0)* coherency of object cache, *[22-4](#page-663-0)*

collections attributes, *[8-13](#page-299-0)* data manipulation functions, *[20-19](#page-588-0)* describing, *[8-1](#page-287-0)* description, *[20-17](#page-586-0)* functions for manipulating, *[20-18](#page-587-0)* multilevel, *[20-22](#page-591-0)* scanning functions, *[20-19](#page-588-0)* column objects direct path loading of, *[21-18](#page-635-0)* columns attributes, *[8-4](#page-290-0)*, *[8-15](#page-301-0)* commit, *[4-25](#page-148-0)* in object applications, *[22-15](#page-674-0)* one-phase for global transactions, *[10-7](#page-358-0)* two-phase for global transactions, *[10-7](#page-358-0)* compatibility of releases in OCI, *[3-20](#page-114-0)* compiling OCI application, *[D-2](#page-1616-0)* OCI with Oracle XA, *[D-5](#page-1619-0)* XA Library, *[D-4](#page-1618-0)* complex object descriptor, *[4-12](#page-135-0)* complex object retrieval, *[19-20](#page-548-0)* descriptor attributes, *[A-74](#page-1558-0)* handle, *[4-9](#page-132-0)* handle attributes, *[A-74](#page-1558-0)* implementing, *[19-23](#page-551-0)* navigational prefetching, *[19-24](#page-552-0)* complex object retrieval (COR) descriptor, *[4-16](#page-139-0)* CONFIG OTT parameter, *[24-28](#page-717-0)* connect functions, *[25-3](#page-730-0)* connection, *[4-19](#page-142-0)* connection mode nonblocking, *[4-36](#page-159-0)* connection pool handle attributes, *[A-34](#page-1518-0)* description, *[4-11](#page-134-0)* initializing, *[11-18](#page-413-0)* connection pooling, *[11-15](#page-410-0)*, *[11-23](#page-418-0)* code example, *[11-23](#page-418-0)* creating, *[11-18](#page-413-0)* database resident, *[11-11](#page-406-0)* connection pools and TAF, *[11-17](#page-412-0)* consistency of object cache, *[22-4](#page-663-0)* continuous query notification, *[13-1](#page-450-0)* attributes, *[A-92](#page-1576-0)* descriptor attributes, *[A-93](#page-1577-0)* copying objects, *[19-31](#page-559-0)* COR *See* complex object retrieval creating objects, *[19-31](#page-559-0)*

<span id="page-1665-0"></span>cursor cancellation, *[26-5](#page-839-0)* custom pools, *[18-7](#page-527-0)*

## D

data cartridges OCI functions, *[4-1](#page-124-0)*, *[29-1](#page-1218-0)* data definition language, *[1-5](#page-68-0)* SQL statements, *[1-5](#page-68-0)* data manipulation language, *[1-6](#page-69-0)* SQL statements, *[1-6](#page-69-0)* data structures, *[4-3](#page-126-0) See also* descriptors data types ANSI DATE, *[5-27](#page-199-0)* BFILE, *[5-25](#page-197-0)* binding and defining, *[20-39](#page-608-0)* BLOBs (binary large objects), *[5-26](#page-198-0)* CLOB, *[5-26](#page-198-0)* conversions, *[5-29](#page-201-0)* direct path loading, *[21-3](#page-620-0)*, *[A-110](#page-1594-0)* external, *[5-3](#page-175-0)*, *[5-7](#page-179-0)* FILE, *[5-25](#page-197-0)* for piecewise operations, *[7-46](#page-278-0)* internal, *[5-4](#page-176-0)* internal codes, *[5-4](#page-176-0)* INTERVAL DAY TO SECOND, *[5-28](#page-200-0)* INTERVAL YEAR TO MONTH, *[5-28](#page-200-0)* manipulating with OCI, *[20-4](#page-573-0)* mapping and manipulation functions, *[C-6](#page-1612-0)* mapping from Oracle to C, *[20-2](#page-571-0)* mapping, Oracle methodology, *[20-3](#page-572-0)* mapping, OTT utility, *[24-9](#page-698-0)* NCLOB, *[5-26](#page-198-0)* Oracle, *[5-1](#page-173-0)* TIMESTAMP, *[5-27](#page-199-0)* TIMESTAMP WITH LOCAL TIME ZONE, *[5-28](#page-200-0)* TIMESTAMP WITH TIME ZONE, *[5-27](#page-199-0)* database connection for object applications, *[19-10](#page-538-0)* database resident connection pooling, *[11-11](#page-406-0)* database type attributes type OCI\_PTYPE\_DATABASE, *[8-22](#page-308-0)* databases attributes, *[8-22](#page-308-0)* describing, *[8-1](#page-287-0)* shutting down, *[16-1](#page-512-0)* starting up, *[16-1](#page-512-0)* DATE external data type, *[5-17](#page-189-0)* date cache, *[21-14](#page-631-0)* date descriptor, *[4-16](#page-139-0)* DATE, ANSI data type, *[5-27](#page-199-0)*

datetime avoiding unexpected results, *[5-28](#page-200-0)* datetime and date migration rules, *[5-33](#page-205-0)* datetime descriptor, *[4-16](#page-139-0)* DDL *See* data definition language DEDUPLICATE, *[9-28](#page-350-0)* default file name extensions OTT utility, *[24-36](#page-725-0)* default name mapping OTT utility, *[24-36](#page-725-0)* define arrays, *[20-39](#page-608-0)* return and error codes, *[4-28](#page-151-0)* define functions, *[25-59](#page-786-0)* define handle attributes, *[A-54](#page-1538-0)* description, *[4-8](#page-131-0)* define operations, *[6-16](#page-226-0)*, *[7-17](#page-249-0)*, *[20-36](#page-605-0)* example, *[7-18](#page-250-0)* LOBs, *[7-20](#page-252-0)* named data types, *[20-36](#page-605-0)* piecewise fetch, *[7-22](#page-254-0)* PL/SQL output variables, *[7-22](#page-254-0)* REFs, *[20-37](#page-606-0)* steps used, *[7-18](#page-250-0)* defining multiple buffers, *[7-25](#page-257-0)* OCINumber, *[20-41](#page-610-0)* deletes positioned, *[4-34](#page-157-0)* demonstration files location, *[3-1](#page-95-0)* demonstration programs, *[B-1](#page-1604-0)*, *[D-2](#page-1616-0)* list, *[B-1](#page-1604-0)* describe explicit, *[6-12](#page-222-0)*, *[6-15](#page-225-0)* explicit and implicit, *[8-4](#page-290-0)* implicit, *[6-12](#page-222-0)*, *[6-13](#page-223-0)* of collections, *[8-1](#page-287-0)* of databases, *[8-1](#page-287-0)* of packages, *[8-1](#page-287-0)* of schemas, *[8-1](#page-287-0)* of sequences, *[8-1](#page-287-0)* of stored functions, *[8-1](#page-287-0)* of stored procedures, *[8-1](#page-287-0)* of synonyms, *[8-1](#page-287-0)* of tables, *[8-1](#page-287-0)* of types, *[8-1](#page-287-0)* of views, *[8-1](#page-287-0)* select list, *[6-12](#page-222-0)* describe functions, *[25-59](#page-786-0)* describe handle attributes, *[A-57](#page-1541-0)* description, *[4-9](#page-132-0)*

describe operation server round-trips, *[C-6](#page-1612-0)* describing the stored procedure example, *[8-29](#page-315-0)* descriptor, *[4-12](#page-135-0)* advanced queuing agent, *[4-12](#page-135-0)* dequeue options, *[4-12](#page-135-0)* enqueue options, *[4-12](#page-135-0)* listen options, *[4-12](#page-135-0)* message properties, *[4-12](#page-135-0)* notification, *[4-12](#page-135-0)* allocating, *[4-19](#page-142-0)* ANSI DATE, *[4-12](#page-135-0)* BFILE data type locator, *[4-12](#page-135-0)* change notification, *[4-12](#page-135-0)* complex object, *[4-12](#page-135-0)* complex object retrieval, *[4-16](#page-139-0)* distinguished names of the database servers in a registration request, *[4-12](#page-135-0)* functions, *[25-46](#page-773-0)* INTERVAL DAY TO SECOND, *[4-12](#page-135-0)* INTERVAL YEAR TO MONTH, *[4-12](#page-135-0)* LOB data type locator, *[4-12](#page-135-0)* objects, *[20-25](#page-594-0)* parameter, *[4-15](#page-138-0)* read-only parameter, *[4-12](#page-135-0)* result set, *[4-12](#page-135-0)* row change, *[4-13](#page-136-0)* ROWID, *[4-12](#page-135-0)*, *[4-15](#page-138-0)* shard key and shard group key, *[4-13](#page-136-0)* snapshot, *[4-12](#page-135-0)*, *[4-14](#page-137-0)* table change, *[4-12](#page-135-0)* TIMESTAMP, *[4-12](#page-135-0)* TIMESTAMP WITH LOCAL TIME ZONE, *[4-12](#page-135-0)* TIMESTAMP WITH TIME ZONE, *[4-12](#page-135-0)* user callback, *[4-12](#page-135-0)* detaching branches, *[10-6](#page-357-0)* DIAG\_ADR\_ENABLED sqlnet.ora parameter, *[3-28](#page-122-0)* DIAG\_DDE\_ENABLED sqlnet.ora parameter, *[3-28](#page-122-0)* DIAG\_RESTRICTED, *[3-28](#page-122-0)* DIAG\_SIGHANDLER\_ENABLED, *[3-28](#page-122-0)* direct path loading, *[21-1](#page-618-0)* attribute OCI\_ATTR\_DIRPATH\_NO\_INDEX\_ERRORS, *[21-37](#page-654-0)* column array handle attributes, *[A-108](#page-1592-0)* column parameter attributes, *[A-110](#page-1594-0)* context handle attributes, *[A-99](#page-1583-0)* data types of columns, *[21-3](#page-620-0)*, *[A-110](#page-1594-0)* direct path column array handle, *[21-6](#page-623-0)* direct path context handle, *[21-4](#page-621-0)*

direct path loading *(continued)* direct path function context, *[21-5](#page-622-0)* direct path stream handle, *[21-6](#page-623-0)* example, *[21-9](#page-626-0)* function context handle attributes, *[A-106](#page-1590-0)* functions, *[21-7](#page-624-0)*, *[26-97](#page-931-0)* handle attributes, *[A-98](#page-1582-0)* handles, *[4-10](#page-133-0)*, *[21-4](#page-621-0)* in pieces, *[21-32](#page-649-0)* limitations, *[21-8](#page-625-0)* of date columns, *[21-14](#page-631-0)* stream handle attributes, *[A-109](#page-1593-0)* directory structures, *[D-2](#page-1616-0)* dispatcher thread, *[F-2](#page-1651-0)* distinguished names of the database servers in a registration request descriptor, *[4-12](#page-135-0)* DML *See* [data manipulation language](#page-1665-0) DRCP (database resident connection pooling), *[11-11](#page-406-0)* duration example, *[22-16](#page-675-0)* of objects, *[22-15](#page-674-0)* dynamic registration Oracle XA Library, *[D-5](#page-1619-0)* dynamically linked applications, *[3-20](#page-114-0)*

## E

edition-based redefinition, *[10-31](#page-382-0)* editions, *[10-31](#page-382-0)* embedded objects fetching, *[19-15](#page-543-0)* embedded SQL, *[1-8](#page-71-0)* mixing with OCI calls, *[1-8](#page-71-0)* empty LOB, inserting, *[9-19](#page-341-0)* enable, *[15-15](#page-507-0)* enhanced DML array feature, *[6-9](#page-219-0)* enhancements on OCI API calls with CDBs in general, *[17-1](#page-516-0)* on OCI calls with ALTER SESSION SET CONTAINER, *[17-2](#page-517-0)* environment handle attributes, *[A-3](#page-1487-0)* description, *[4-6](#page-129-0)* environment handle attribute, *[4-41](#page-164-0)* error checking example, *[26-155](#page-989-0)* error codes define calls, *[4-28](#page-151-0)* navigational functions, *[27-4](#page-1012-0)* error handle attributes, *[A-10](#page-1494-0)* description, *[4-6](#page-129-0)*

errors handling, *[4-27](#page-150-0)* handling in object applications, *[19-35](#page-563-0)* ERRTYPE OTT parameter, *[24-28](#page-717-0)* evaluation context attributes, *[8-23](#page-309-0)* evaluation context attributes, *[8-23](#page-309-0)* event handle attributes, *[A-116](#page-1600-0)* example demonstration programs, *[B-1](#page-1604-0)* executing SQL statements, *[6-7](#page-217-0)* execution against multiple servers, *[6-5](#page-215-0)* modes, *[6-9](#page-219-0)* snapshots, *[6-8](#page-218-0)* explicit describe, *[6-12](#page-222-0)*, *[8-26](#page-312-0)* extensions OTT utility default file name, *[24-36](#page-725-0)* external data types, *[5-3](#page-175-0)*, *[5-7](#page-179-0)* CHAR, *[5-20](#page-192-0)* CHARZ, *[5-21](#page-193-0)* conversions, *[5-29](#page-201-0)* DATE, *[5-17](#page-189-0)* FLOAT, *[5-15](#page-187-0)* INTEGER, *[5-15](#page-187-0)* LOB, *[5-23](#page-195-0)* LONG, *[5-17](#page-189-0)* LONG RAW, *[5-19](#page-191-0)* LONG VARCHAR, *[5-19](#page-191-0)* LONG VARRAW, *[5-19](#page-191-0)* named data types, *[5-22](#page-194-0)* NUMBER, *[5-12](#page-184-0)* RAW, *[5-18](#page-190-0)* REF, *[5-22](#page-194-0)* ROWID, *[5-23](#page-195-0)* SQLT\_BLOB, *[5-23](#page-195-0)* SQLT\_CLOB, *[5-23](#page-195-0)* SQLT\_NCLOB, *[5-23](#page-195-0)* SQLT\_NTY, *[5-22](#page-194-0)* SQLT\_REF, *[5-22](#page-194-0)* STRING, *[5-15](#page-187-0)* UNSIGNED, *[5-19](#page-191-0)* VARCHAR, *[5-17](#page-189-0)* VARCHAR2, *[5-10](#page-182-0)* VARNUM, *[5-16](#page-188-0)* VARRAW, *[5-19](#page-191-0)* external procedure functions return codes, *[29-1](#page-1218-0)* with\_context type, *[29-1](#page-1218-0)* external procedures OCI callbacks, *[14-11](#page-492-0)* externally initialized context, *[10-22](#page-373-0)* extproc agent, *[F-1](#page-1650-0)*

# F

failover callback example, *[12-11](#page-432-0)* failover callbacks, *[12-7](#page-428-0)* structure and parameters, *[12-10](#page-431-0)* fault diagnosability, *[3-25](#page-119-0)* read or write client driver layer name, *[A-21](#page-1505-0)* featureRelease, client library version, *[26-153](#page-987-0)* fetch piecewise, *[7-45](#page-277-0)*, *[7-52](#page-284-0)* fetch operation, *[6-16](#page-226-0)* LOB data, *[6-17](#page-227-0)* setting prefetch count, *[6-17](#page-227-0)* FILE associating with operating system file, *[9-3](#page-325-0)* data type, *[5-25](#page-197-0)* FLOAT external data type, *[5-15](#page-187-0)* flushing, *[22-11](#page-670-0)* object changes, *[19-15](#page-543-0)* objects, *[22-11](#page-670-0)* freeing objects, *[19-31](#page-559-0)*, *[22-9](#page-668-0)* functions attributes, *[8-8](#page-294-0)*

## G

generic documentation references compiling and linking OCI application, *[D-2](#page-1616-0)*, *[D-3](#page-1617-0)* demonstration programs, *[D-2](#page-1616-0)* invoking OTT from the command line, *[D-6](#page-1620-0)* XA linking file names, *[D-4](#page-1618-0)* global transactions, *[10-3](#page-354-0)* globalization support, *[4-39](#page-162-0)* byte order is native to machine on which the application is running, *[4-43](#page-166-0)* OCI functions, *[4-1](#page-124-0)* GTRID *See* [transaction identifier](#page-1691-0)

## H

HA event notification, *[12-2](#page-423-0)* handle attributes, *[4-11](#page-134-0)* SODA collection, *[A-62](#page-1546-0)* SODA document, *[A-60](#page-1544-0)* handle functions, *[25-46](#page-773-0)* handle type constants, *[4-3](#page-126-0)* handles, *[4-3](#page-126-0)* administration handle, *[16-1](#page-512-0)*, *[A-34](#page-1518-0)* advantages of, *[4-5](#page-128-0)* allocating, *[4-5](#page-128-0)*, *[4-19](#page-142-0)*

handles *(continued)* bind handle, *[4-8](#page-131-0)*, *[A-51](#page-1535-0)* C data types, *[4-3](#page-126-0)* child freed when parent freed, *[4-5](#page-128-0)* complex object retrieval handle, *[4-9](#page-132-0)*, *[A-74](#page-1558-0)* connection pool handle, *[4-11](#page-134-0)*, *[11-18](#page-413-0)*, *[A-34](#page-1518-0)* define handle, *[4-8](#page-131-0)*, *[A-54](#page-1538-0)* describe handle, *[4-9](#page-132-0)*, *[A-57](#page-1541-0)* direct path loading, *[4-10](#page-133-0)* environment handle, *[4-6](#page-129-0)*, *[A-3](#page-1487-0)* error handle, *[4-6](#page-129-0)*, *[A-10](#page-1494-0)* freeing, *[4-5](#page-128-0)* process attributes, *[A-114](#page-1598-0)* server handle, *[4-6](#page-129-0)*, *[A-15](#page-1499-0)* service context handle, *[4-6](#page-129-0)*, *[A-10](#page-1494-0)* statement handle, *[4-8](#page-131-0)*, *[A-41](#page-1525-0)* subscription, *[4-10](#page-133-0)*, *[13-4](#page-453-0)* transaction handle, *[4-6](#page-129-0)*, *[A-40](#page-1524-0)* types, *[4-3](#page-126-0)* user session handle, *[4-6](#page-129-0)*, *[A-21](#page-1505-0)* header files location of, *[1-16](#page-79-0)*, *[3-1](#page-95-0)*, *[D-2](#page-1616-0)* oratypes.h, *[5-38](#page-210-0)* HFILE OTT parameter, *[24-28](#page-717-0)*

## I

implicit describe, *[8-26](#page-312-0)* implicit results OCI support for, *[15-9](#page-501-0)* inbound servers OCI interface, *[34-2](#page-1346-0)* indicator variables, *[4-31](#page-154-0)* arrays of structures, *[7-25](#page-257-0)* for named data types, *[4-31](#page-154-0)*, *[4-32](#page-155-0)* for REFs, *[4-31](#page-154-0)*, *[4-32](#page-155-0)* named data type defines, *[20-37](#page-606-0)* PL/SQL OUT binds, *[20-37](#page-606-0)* REF defines, *[20-37](#page-606-0)* with named data type bind, *[20-35](#page-604-0)* with REF bind, *[20-35](#page-604-0)* init.ora security parameters, *[10-32](#page-383-0)* INITFILE OTT parameter, *[24-27](#page-716-0)* INITFUNC OTT parameter, *[24-28](#page-717-0)* initialize all buffers, *[7-5](#page-237-0)* functions, *[25-3](#page-730-0)* inserting an empty LOB, *[9-19](#page-341-0)* inserts piecewise, *[7-45](#page-277-0)*, *[7-47](#page-279-0)* Instant Client, *[2-1](#page-80-0)* Instant Client Light (English), *[2-8](#page-87-0)* INTEGER external data type, *[5-15](#page-187-0)* interacting with Oracle Database, *[D-4](#page-1618-0)* internal codes for data types, *[5-4](#page-176-0)*

internal data types, *[5-4](#page-176-0)* conversions, *[5-29](#page-201-0)* INTERVAL DAY TO SECOND data type, *[5-28](#page-200-0)* INTERVAL DAY TO SECOND descriptor, *[4-12](#page-135-0)* interval descriptor, *[4-16](#page-139-0)* INTERVAL YEAR TO MONTH data type, *[5-28](#page-200-0)* INTERVAL YEAR TO MONTH descriptor, *[4-12](#page-135-0)* intype file providing when running OTT utility, *[24-8](#page-697-0)* structure of, *[24-31](#page-720-0)* INTYPE File Assistant, *[D-6](#page-1620-0)* INTYPE OTT parameter, *[24-26](#page-715-0)* IP address IPv4, *[A-86](#page-1570-0)* IPv6, *[A-86](#page-1570-0)* IPv6 addressing, *[13-4](#page-453-0)*, *[A-86](#page-1570-0)*

## K

KEEP\_DUPLICATES, *[9-28](#page-350-0)* key words, *[4-35](#page-158-0)*

## L

LCR column flags, *[35-19](#page-1367-0)*, *[35-21](#page-1369-0)*, *[35-26](#page-1374-0)*, *[35-51](#page-1399-0)*, *[35-66](#page-1414-0)* LDAP registration of publish-subscribe notification, *[13-9](#page-458-0)* libraries oci.lib, *[D-3](#page-1617-0)* linking OCI application, *[D-3](#page-1617-0)* OCI with Oracle XA, *[D-5](#page-1619-0)* XA Library, *[D-4](#page-1618-0)* list attributes type OCI\_PTYPE\_LIST, *[8-21](#page-307-0)* lists attributes, *[8-21](#page-307-0)* lmsgen utility, *[4-47](#page-170-0)* LoadLibrary, *[D-3](#page-1617-0)* LOB and LONG bind restrictions, *[7-12](#page-244-0)* LOB data type locator descriptor, *[4-12](#page-135-0)* LOB functions, *[26-14](#page-848-0)* server round-trips, *[C-3](#page-1609-0)* LOB locator, *[4-14](#page-137-0)* attributes, *[A-73](#page-1557-0)* LOBs amount and offset parameters, *[26-14](#page-848-0)* attributes of transient objects, *[9-4](#page-326-0)* binding, *[7-10](#page-242-0)* buffering, *[9-12](#page-334-0)* callbacks, *[9-15](#page-337-0)* character sets, *[26-14](#page-848-0)* creating, *[9-2](#page-324-0)* creating temporary, *[9-19](#page-341-0)*

LOBs *(continued)* defining, *[7-20](#page-252-0)* duration of temporary, *[9-20](#page-342-0)* example of temporary, *[9-22](#page-344-0)* external data types, *[5-23](#page-195-0)* failover does not work, *[12-13](#page-434-0)* fetching data, *[6-17](#page-227-0)* fixed-width character sets, *[26-14](#page-848-0)* freeing temporary, *[9-19](#page-341-0)* greater than 4 GB, *[9-5](#page-327-0)* locator, *[4-14](#page-137-0)* modifying, *[9-2](#page-324-0)* OCI functions, *[9-9](#page-331-0)* prefetching, *[9-25](#page-347-0)* size maximum, *[9-5](#page-327-0)* temporary, *[9-18](#page-340-0)* varying-width character sets, *[26-14](#page-848-0)* locator, *[4-12](#page-135-0)* for LOB data type, *[4-14](#page-137-0)* locking, *[22-13](#page-672-0)* objects, *[22-13](#page-672-0)* optimistic model, *[22-14](#page-673-0)* logical transaction ID (LTXID) Transaction Guard, *[12-14](#page-435-0)* LONG external data type, *[5-17](#page-189-0)* LONG RAW external data type, *[5-19](#page-191-0)* LONG VARCHAR external data type, *[5-19](#page-191-0)* LONG VARRAW external data type, *[5-19](#page-191-0)*

## M

makefiles, *[3-1](#page-95-0)*, *[B-1](#page-1604-0)* marking objects, *[22-10](#page-669-0)* memory\_target, *[15-16](#page-508-0)* meta-attributes of objects, *[19-17](#page-545-0)* of persistent objects, *[19-17](#page-545-0)* of transient objects, *[19-20](#page-548-0)* method descriptor object, *[20-25](#page-594-0)* method results type OCI\_PTYPE\_TYPE\_RESULT, *[8-19](#page-305-0)* migration session, *[10-11](#page-362-0)*, *[25-28](#page-755-0)* miscellaneous functions, *[26-152](#page-986-0)* mode agtctl command, *[F-5](#page-1654-0)* monitor thread, *[F-2](#page-1651-0)* multi-property tags, *[11-3](#page-398-0)* PL/SQL fix-up callback example, *[11-4](#page-399-0)* multiple servers executing statement against, *[6-5](#page-215-0)*

multithreaded development basic concepts, *[10-34](#page-385-0)* multithreaded extproc agent, *[F-1](#page-1650-0)* multithreading, *[10-34](#page-385-0)* mutexes, *[10-34](#page-385-0)*

### N

name-value pair attributes type OCI\_PTYPE\_NAME\_VALUE, *[8-25](#page-311-0)* named data types binding, *[20-33](#page-602-0)* binding and defining, *[20-39](#page-608-0)* defining, *[20-36](#page-605-0)* definition, *[5-22](#page-194-0)* external data types, *[5-22](#page-194-0)* indicator variables, *[4-32](#page-155-0)* indicator variables for, *[4-31](#page-154-0)* native double, *[5-29](#page-201-0)* native float, *[5-29](#page-201-0)* navigation, *[22-18](#page-677-0)* navigational functions error codes, *[27-4](#page-1012-0)* return values, *[27-4](#page-1012-0)* terminology, *[27-3](#page-1011-0)* **NCHAR** issues, *[7-33](#page-265-0)* NCLOB data type, *[5-26](#page-198-0)* nested table direct path loading of, *[21-17](#page-634-0)* element ordering, *[20-21](#page-590-0)* functions for manipulating, *[20-21](#page-590-0)* new release, relinking, *[3-20](#page-114-0)* NLS\_LANG, *[4-40](#page-163-0)* NLS\_NCHAR, *[4-40](#page-163-0)* NOCOMPRESS, *[9-28](#page-350-0)* non-deferred linkage no longer supported, *[10-34](#page-385-0)* nonblocking mode, *[4-36](#page-159-0)* nonfinal object tables direct path loading of, *[21-31](#page-648-0)* notification descriptor attributes, *[A-96](#page-1580-0)* NULL indicator setting for an object attribute, *[19-28](#page-556-0)* NULL indicator struct, *[19-28](#page-556-0)* generated by OTT, *[19-8](#page-536-0)* nullness of objects, *[19-28](#page-556-0)* NULLs atomic, *[19-28](#page-556-0)* inserting, *[4-32](#page-155-0)* inserting into database, *[4-31](#page-154-0)* inserting using indicator variables, *[4-31](#page-154-0)* NUMBER external data type, *[5-12](#page-184-0)*

## <span id="page-1670-0"></span>O

object applications commit, *[22-15](#page-674-0)* database connection, *[19-10](#page-538-0)* rollback, *[22-15](#page-674-0)* object cache, *[22-1](#page-660-0)* coherency, *[22-4](#page-663-0)* consistency, *[22-4](#page-663-0)* initializing, *[19-9](#page-537-0)* loading objects, *[22-6](#page-665-0)* memory parameters, *[22-4](#page-663-0)* operations on, *[22-5](#page-664-0)* removing objects, *[22-6](#page-665-0)* setting the size of, *[22-4](#page-663-0)* object functions server round-trips, *[C-5](#page-1611-0)* object identifiers, *[19-4](#page-532-0)*, *[19-33](#page-561-0)*, *[19-34](#page-562-0)* for persistent objects, *[19-4](#page-532-0)* object references, *[19-10](#page-538-0)*, *[19-33](#page-561-0) See also* [REFs](#page-1689-0) object run-time environment initializing, *[19-9](#page-537-0)* object tables direct path loading of, *[21-30](#page-647-0)* object type, *[19-8](#page-536-0)* representing in C applications, *[19-8](#page-536-0)* Object Type Translator utility *See* [OTT utility](#page-1688-0) object view, *[19-17](#page-545-0)* objects accessing with OCI, *[24-20](#page-709-0)* allocation duration, *[22-15](#page-674-0)* array pin, *[19-13](#page-541-0)* attributes, *[19-17](#page-545-0)* manipulating, *[19-13](#page-541-0)* client-side cache, *[22-1](#page-660-0)* copying, *[19-31](#page-559-0)* creating, *[19-31](#page-559-0)* duration, *[22-15](#page-674-0)* flushing, *[22-11](#page-670-0)* flushing changes, *[19-15](#page-543-0)* freeing, *[19-31](#page-559-0)*, *[22-9](#page-668-0)* lifetime, *[27-2](#page-1010-0)* LOB attributes of transient objects, *[9-4](#page-326-0)* locking, *[22-13](#page-672-0)* manipulating with OCI, *[24-20](#page-709-0)* marking, *[19-15](#page-543-0)*, *[22-10](#page-669-0)* memory layout of instance, *[22-17](#page-676-0)* memory management, *[22-1](#page-660-0)* meta-attributes, *[19-17](#page-545-0)* navigation, *[22-18](#page-677-0)* simple, *[22-18](#page-677-0)* NCHAR and NVARCHAR2 attribute of, *[20-2](#page-571-0)* NULL values, *[19-28](#page-556-0)*

objects *(continued)* OCI object application structure, *[19-3](#page-531-0)* persistent, *[19-4](#page-532-0)* pin count, *[19-28](#page-556-0)* pin duration, *[22-15](#page-674-0)* pinning, *[19-11](#page-539-0)*, *[22-7](#page-666-0)* refreshing, *[22-12](#page-671-0)* secondary memory, *[22-17](#page-676-0)* terminology, *[19-4](#page-532-0)*, *[27-2](#page-1010-0)* top-level memory, *[22-17](#page-676-0)* transient, *[19-4](#page-532-0)*, *[19-5](#page-533-0)* types, *[19-4](#page-532-0)*, *[27-2](#page-1010-0)* unmarking, *[22-10](#page-669-0)* unpinning, *[22-8](#page-667-0)* use with OCI, *[19-1](#page-529-0)* OCCI alternative to OCI, *[1-3](#page-66-0)* OCI, *[1-1](#page-64-0)* aborting calls, *[4-33](#page-156-0)* accessing and manipulating objects, *[24-20](#page-709-0)* advantages, *[1-1](#page-64-0)* object support, *[1-10](#page-73-0)* Oracle XA Library, *[D-5](#page-1619-0)* overview, *[1-1](#page-64-0)* parts of, *[1-1](#page-64-0)* sample programs, *[D-2](#page-1616-0)* OCI applications, *[4-1](#page-124-0)* compiling, *[1-3](#page-66-0)*, *[D-2](#page-1616-0)* general structure, *[4-1](#page-124-0)* initialization example, *[4-23](#page-146-0)* linking, *[1-3](#page-66-0)*, *[D-3](#page-1617-0)* running, *[D-4](#page-1618-0)* steps, *[4-17](#page-140-0)* structure, *[4-1](#page-124-0)* structure using objects, *[19-3](#page-531-0)* terminating, *[4-26](#page-149-0)* using the OTT utility with, *[24-19](#page-708-0)* with objects initializing, *[19-9](#page-537-0)* OCI demonstration programs demo subdirectory, *[3-2](#page-96-0)* OCI environment initializing for objects, *[19-9](#page-537-0)* OCI functions canceling calls, *[4-33](#page-156-0)* data cartridges, *[4-1](#page-124-0)* globalization, *[4-1](#page-124-0)* not supported, *[3-24](#page-118-0)* obsolescent, *[3-22](#page-116-0)* return codes, *[4-27](#page-150-0)*, *[4-29](#page-152-0)* OCI handle types, *[4-3](#page-126-0)* OCI interface XStream, *[34-1](#page-1345-0)* OCI navigational functions, *[22-21](#page-680-0)* flush functions, *[22-22](#page-681-0)*

OCI navigational functions *(continued)* mark functions, *[22-22](#page-681-0)* meta-attribute accessor functions, *[22-23](#page-682-0)* miscellaneous functions, *[22-23](#page-682-0)* naming scheme, *[22-21](#page-680-0)* pin/unpin/free functions, *[22-22](#page-681-0)* OCI process initializing for objects, *[19-9](#page-537-0)* OCI program *See* [OCI applications](#page-1670-0) OCI relational functions connect, authorize, and initialize, *[25-3](#page-730-0)* guide to reference entries, *[29-1](#page-1218-0)* Oracle Database Advanced Queuing and publish-subscribe, *[26-79](#page-913-0)* Oracle Streams Advanced Queuing and publish-subscribe, *[E-27](#page-1648-0)* OCI session pool, *[18-5](#page-525-0)* OCI session pool configuration using oraaccess.xml, *[3-17](#page-111-0)* OCI SODA functions, *[36-1](#page-1422-0)* OCI support for implicit results, *[15-9](#page-501-0)* OCI\_ATTR\_ACCESS\_BANNER, *[10-33](#page-384-0)* server handle attribute, *[A-15](#page-1499-0)* OCI\_ATTR\_ACTION, *[10-25](#page-376-0)* user session handle attribute, *[A-21](#page-1505-0)* OCI\_ATTR\_ADMIN\_PFILE administration handle attribute, *[A-34](#page-1518-0)* OCI\_ATTR\_AGENT\_ADDRESS OCIAQAgent descriptor attribute, *[A-85](#page-1569-0)* OCI\_ATTR\_AGENT\_NAME OCIAQAgent descriptor attribute, *[A-85](#page-1569-0)* OCI\_ATTR\_AGENT\_PROTOCOL OCIAQAgent descriptor attribute, *[A-85](#page-1569-0)* OCI\_ATTR\_ALLOC\_DURATION environment handle attribute, *[A-3](#page-1487-0)* OCI\_ATTR\_APPCTX\_ATTR, *[10-24](#page-375-0)* user session handle attribute, *[A-21](#page-1505-0)* OCI\_ATTR\_APPCTX\_LIST, *[10-23](#page-374-0)* user session handle attribute, *[A-21](#page-1505-0)* OCI\_ATTR\_APPCTX\_NAME, *[10-24](#page-375-0)* user session handle attribute, *[A-21](#page-1505-0)* OCI\_ATTR\_APPCTX\_SIZE, *[10-23](#page-374-0)*, *[25-32](#page-759-0)* user session handle attribute, *[A-21](#page-1505-0)* OCI\_ATTR\_APPCTX\_VALUE, *[10-24](#page-375-0)* user session handle attribute, *[A-21](#page-1505-0)* OCI\_ATTR\_AQ\_NTFN\_GROUPING\_ MSGID\_ARRAY notification descriptor attribute, *[A-96](#page-1580-0)* OCI\_ATTR\_AQ\_NTFN\_GROUPING\_COUNT notification descriptor attribute, *[A-96](#page-1580-0)* OCI\_ATTR\_ATTEMPTS OCIAQMsgProperties descriptor attribute, *[A-81](#page-1565-0)*

OCI\_ATTR\_AUDIT\_BANNER user session handle attribute, *[A-21](#page-1505-0)* OCI\_ATTR\_AUTOCOMMIT\_DDL attribute, *[8-22](#page-308-0)* OCI\_ATTR\_AUTOTUNING\_ENABLED user session handle attribute, *[A-21](#page-1505-0)* OCI\_ATTR\_BIND\_COUNT statement handle attribute, *[A-41](#page-1525-0)* OCI ATTR BIND DN environment handle attribute, *[A-3](#page-1487-0)* OCI\_ATTR\_BREAK\_ON\_NET\_TIMEOUT server handle attribute, *[A-15](#page-1499-0)* OCI\_ATTR\_BUF\_ADDR direct path loading stream handle attribute, *[A-109](#page-1593-0)* OCI\_ATTR\_BUF\_SIZE direct path loading context handle attribute, *[A-99](#page-1583-0)* stream handle attribute, *[A-109](#page-1593-0)* OCI ATTR CACHE attribute, *[8-15](#page-301-0)* OCI\_ATTR\_CACHE\_ARRAYFLUSH, *[22-11](#page-670-0)* environment handle attribute, *[A-3](#page-1487-0)* OCI\_ATTR\_CACHE\_MAX\_SIZE, *[22-4](#page-663-0)* environment handle attribute, *[A-3](#page-1487-0)* OCI\_ATTR\_CACHE\_OPT\_SIZE, *[22-4](#page-663-0)* environment handle attribute, *[A-3](#page-1487-0)* OCI\_ATTR\_CALL\_TIME, *[10-25](#page-376-0)* user session handle attribute, *[A-21](#page-1505-0)* OCI ATTR CALL TIMEOUT service contect handle attribute, *[A-10](#page-1494-0)* OCI\_ATTR\_CATALOG\_LOCATION attribute, *[8-22](#page-308-0)* OCI\_ATTR\_CERTIFICATE, *[10-17](#page-368-0)*, *[25-32](#page-759-0)* user session handle attribute, *[A-21](#page-1505-0)* OCI\_ATTR\_CHAR\_COUNT bind handle attribute, *[A-51](#page-1535-0)* define handle attribute, *[A-54](#page-1538-0)* OCI\_ATTR\_CHAR\_SIZE, *[8-15](#page-301-0)* attribute, *[8-25](#page-311-0)*, *[8-26](#page-312-0)* OCI\_ATTR\_CHAR\_USED, *[8-15](#page-301-0)* attribute, *[8-25](#page-311-0)* OCI\_ATTR\_CHARSET\_FORM, *[7-35](#page-267-0)* attribute, *[8-11](#page-297-0)*, *[8-13](#page-299-0)*, *[8-15](#page-301-0)*, *[8-19](#page-305-0)* bind handle attribute, *[A-51](#page-1535-0)* define handle attribute, *[A-54](#page-1538-0)* OCI\_ATTR\_CHARSET\_ID attribute, *[8-11](#page-297-0)*, *[8-13](#page-299-0)*, *[8-15](#page-301-0)*, *[8-19](#page-305-0)*, *[8-22](#page-308-0)* bind handle attribute, *[A-51](#page-1535-0)* define handle attribute, *[A-54](#page-1538-0)* direct path loading column parameter attribute, *[A-110](#page-1594-0)* context handle attribute, *[A-99](#page-1583-0)*

OCI\_ATTR\_CHDES\_DBNAME continuous query notification descriptor attribute, *[A-93](#page-1577-0)* OCI ATTR CHDES NFTYPE continuous query notification descriptor attribute, *[A-93](#page-1577-0)* OCI\_ATTR\_CHDES\_ROW\_OPFLAGS continuous query notification descriptor attribute, *[A-93](#page-1577-0)* OCI\_ATTR\_CHDES\_ROW\_ROWID continuous query notification descriptor attribute, *[A-93](#page-1577-0)* OCI ATTR CHDES TABLE CHANGES continuous query notification descriptor attribute, *[A-93](#page-1577-0)* OCI\_ATTR\_CHDES\_TABLE\_NAME continuous query notification descriptor attribute, *[A-93](#page-1577-0)* OCI ATTR CHDES TABLE OPFLAGS continuous query notification descriptor attribute, *[A-93](#page-1577-0)* OCI\_ATTR\_CHDES\_TABLE\_ROW\_CHANGES continuous query notification descriptor attribute, *[A-93](#page-1577-0)* OCI\_ATTR\_CHNF\_CHANGELAG continuous query notification attribute, *[A-92](#page-1576-0)* OCI\_ATTR\_CHNF\_OPERATIONS continuous query notification attribute, *[A-92](#page-1576-0)* OCI\_ATTR\_CHNF\_REGHANDLE statement handle attribute, *[A-41](#page-1525-0)* OCI\_ATTR\_CHNF\_ROWIDS continuous query notification attribute, *[A-92](#page-1576-0)* OCI\_ATTR\_CHNF\_TABLENAMES continuous query notification attribute, *[A-92](#page-1576-0)* OCI\_ATTR\_CLIENT\_IDENTIFIER, *[10-18](#page-369-0)* user session handle attribute, *[A-21](#page-1505-0)* OCI\_ATTR\_CLIENT\_INFO, *[10-25](#page-376-0)*, *[25-32](#page-759-0)* user session handle attribute, *[A-21](#page-1505-0)* OCI\_ATTR\_CLUSTERED attribute, *[8-8](#page-294-0)* OCI\_ATTR\_COL\_COUNT direct path loading column array handle attribute, *[A-108](#page-1592-0)* OCI\_ATTR\_COL\_PROPERTIES, *[8-15](#page-301-0)* OCI\_ATTR\_COLLATION\_ID, *[8-15](#page-301-0)* bind handle attribute, *[A-51](#page-1535-0)* OCI\_ATTR\_COLLECT\_CALL\_TIME, *[10-25](#page-376-0)* user session handle attribute, *[A-21](#page-1505-0)* OCI\_ATTR\_COLLECTION\_ELEMENT attribute, *[8-9](#page-295-0)* OCI\_ATTR\_COLLECTION\_TYPECODE attribute, *[8-9](#page-295-0)* OCI\_ATTR\_COMMENT attribute, *[8-23](#page-309-0)*

OCI\_ATTR\_COMPLEXOBJECT\_ COLL\_OUTOFLINE COR handle attribute, *[A-74](#page-1558-0)* OCI ATTR\_COMPLEXOBJECT\_LEVEL COR handle attribute, *[A-74](#page-1558-0)* OCI\_ATTR\_COMPLEXOBJECTCOMP \_TYPE\_LEVEL COR descriptor attribute, *[A-74](#page-1558-0)* OCI\_ATTR\_COMPLEXOBJECTCOMP\_TYPE COR descriptor attribute, *[A-74](#page-1558-0)* OCI\_ATTR\_CONDITION attribute, *[8-23](#page-309-0)* OCI ATTR CONN BUSY COUNT connection pool handle attribute, *[A-34](#page-1518-0)* OCI ATTR CONN INCR connection pool handle attribute, *[A-34](#page-1518-0)* OCI\_ATTR\_CONN\_MAX connection pool handle attribute, *[A-34](#page-1518-0)* OCI ATTR CONN MIN connection pool handle attribute, *[A-34](#page-1518-0)* OCI ATTR CONN NOWAIT connection pool handle attribute, *[A-34](#page-1518-0)* OCI\_ATTR\_CONN\_OPEN\_COUNT connection pool handle attribute, *[A-34](#page-1518-0)* OCI\_ATTR\_CONN\_TIMEOUT connection pool handle attribute, *[A-34](#page-1518-0)* OCI\_ATTR\_CONNECTION\_CLASS user session handle attribute, *[A-21](#page-1505-0)* OCI\_ATTR\_CONSUMER\_NAME, *[A-77](#page-1561-0)* notification descriptor attribute, *[A-96](#page-1580-0)* OCI ATTR CORRELATION OCIAQDeqOptions descriptor attribute, *[A-77](#page-1561-0)* OCIAQMsgProperties descriptor attribute, *[A-81](#page-1565-0)* OCI\_ATTR\_CQ\_QUERYID statement handle attribute, *[A-41](#page-1525-0)* OCI ATTR CODES OPERATION direct path loading handle attribute, *[A-97](#page-1581-0)* OCI\_ATTR\_CQDES\_QUERYID direct path loading handle attribute, *[A-97](#page-1581-0)* OCI ATTR CODES TABLE CHANGES direct path loading handle attribute, *[A-97](#page-1581-0)* OCI\_ATTR\_CURRENT\_POSITION attribute, *[6-19](#page-229-0)* statement handle attribute, *[A-41](#page-1525-0)* OCI\_ATTR\_CURRENT\_SCHEMA, *[17-3](#page-518-0)*, *[25-32](#page-759-0)* user session handle attribute, *[A-21](#page-1505-0)* OCI\_ATTR\_CURSOR\_COMMIT\_ BEHAVIOR attribute, *[8-22](#page-308-0)* OCI\_ATTR\_DATA\_SIZE, *[8-25](#page-311-0)* attribute, *[8-11](#page-297-0)*, *[8-13](#page-299-0)*, *[8-15](#page-301-0)*, *[8-19](#page-305-0)*, *[8-26](#page-312-0)* direct path loading column parameter attribute, *[A-110](#page-1594-0)* OCI\_ATTR\_DATA\_TYPE attribute, *[8-3](#page-289-0)*, *[8-11](#page-297-0)*, *[8-13](#page-299-0)*, *[8-15](#page-301-0)*, *[8-19](#page-305-0)*

OCI\_ATTR\_DATA\_TYPE *(continued)* direct path loading column parameter attribute, *[A-110](#page-1594-0)* OCI\_ATTR\_DATEFORMAT direct path loading column parameter attribute, *[A-110](#page-1594-0)* context handle attribute, *[A-99](#page-1583-0)* OCI\_ATTR\_DBDOMAIN event handle attribute, *[A-116](#page-1600-0)* OCI\_ATTR\_DBNAME event handle attribute, *[A-116](#page-1600-0)* OCI\_ATTR\_DBOP, *[10-25](#page-376-0)*, *[25-32](#page-759-0)* user session handle attribute, *[A-21](#page-1505-0)* OCI\_ATTR\_DEFAULT\_LOBPREFETCH\_SIZE user session handle attribute, *[A-21](#page-1505-0)* OCI\_ATTR\_DELAY OCIAQMsgProperties descriptor attribute, *[A-81](#page-1565-0)* OCI\_ATTR\_DEQ\_MODE OCIAQDeqOptions descriptor attribute, *[A-77](#page-1561-0)* OCI\_ATTR\_DEQ\_MSGID OCIAQDeqOptions descriptor attribute, *[A-77](#page-1561-0)* OCI\_ATTR\_DEQCOND OCIAQDeqOptions descriptor attribute, *[A-77](#page-1561-0)* OCI\_ATTR\_DESC\_PUBLIC, *[25-103](#page-830-0)* OCI ATTR\_DIRPATH\_DCACHE\_DISABLE, *[21-15](#page-632-0)* direct path loading context handle attribute, *[A-99](#page-1583-0)* OCI\_ATTR\_DIRPATH\_DCACHE\_HITS, *[21-15](#page-632-0)* direct path loading context handle attribute, *[A-99](#page-1583-0)* OCI\_ATTR\_DIRPATH\_DCACHE\_MISSES, *[21-15](#page-632-0)* direct path loading context handle attribute, *[A-99](#page-1583-0)* OCI\_ATTR\_DIRPATH\_DCACHE\_NUM, *[21-15](#page-632-0)* direct path loading context handle attribute, *[A-99](#page-1583-0)* OCI\_ATTR\_DIRPATH\_DCACHE\_SIZE, *[21-15](#page-632-0)* direct path loading context handle attribute, *[A-99](#page-1583-0)* OCI\_ATTR\_DIRPATH\_DEF\_EXP\_CACHE\_SIZE direct path loading context handle attribute, *[A-99](#page-1583-0)* OCI ATTR\_DIRPATH\_DEFAULTS direct path loading context handle attribute, *[A-99](#page-1583-0)* OCI\_ATTR\_DIRPATH\_EXPR\_TYPE direct path function context handle attribute, *[A-106](#page-1590-0)* function context attribute, *[21-36](#page-653-0)* OCI\_ATTR\_DIRPATH\_FLAGS direct path loading context handle attribute, *[21-16](#page-633-0)*, *[A-99](#page-1583-0)*

OCI\_ATTR\_DIRPATH\_INDEX\_MAINT\_METHOD direct path loading context handle attribute, *[A-99](#page-1583-0)* OCI ATTR DIRPATH\_MODE direct path loading context handle attribute, *[A-99](#page-1583-0)* OCI\_ATTR\_DIRPATH\_NO\_INDEX\_ERRORS, *[21-37](#page-654-0)* direct path loading context handle attribute, *[A-99](#page-1583-0)* OCI\_ATTR\_DIRPATH\_NOLOG direct path loading context handle attribute, *[A-99](#page-1583-0)* OCI\_ATTR\_DIRPATH\_OBJ\_CONSTR, *[21-35](#page-652-0)* direct path context attribute, *[21-34](#page-651-0)* direct path loading context handle attribute, *[A-99](#page-1583-0)* OCI\_ATTR\_DIRPATH\_OID direct path loading column parameter attribute, *[A-110](#page-1594-0)* OCI\_ATTR\_DIRPATH\_PARALLEL, *[21-1](#page-618-0)* direct path loading context handle attribute, *[A-99](#page-1583-0)* OCI ATTR\_DIRPATH\_PGA\_LIM direct path loading context handle attribute, *[A-99](#page-1583-0)* OCI\_ATTR\_DIRPATH\_REJECT\_ROWS\_REPCH direct path loading context handle attribute, *[A-99](#page-1583-0)* OCI ATTR\_DIRPATH\_SID column array attribute, *[21-41](#page-658-0)* direct path loading column parameter attribute, *[A-110](#page-1594-0)* OCI\_ATTR\_DIRPATH\_SKIPINDEX\_METHOD direct path loading context handle attribute, *[A-99](#page-1583-0)* OCI\_ATTR\_DISTINGUISHED\_NAME, *[10-17](#page-368-0)* user session handle attribute, *[A-21](#page-1505-0)* OCI\_ATTR\_DML\_ROW\_COUNT\_ARRAY statement handle attribute, *[A-41](#page-1525-0)* OCI\_ATTR\_DML\_ROW\_OFFSET error handle attribute, *[A-10](#page-1494-0)* OCI\_ATTR\_DN\_COUNT OCIServerDNs descriptor attribute, *[A-85](#page-1569-0)* OCI\_ATTR\_DRIVER\_NAME, *[25-32](#page-759-0)* user session handle attribute, *[A-21](#page-1505-0)* OCI ATTR DURATION attribute, *[8-7](#page-293-0)* OCI\_ATTR\_EDITION, *[17-3](#page-518-0)* user session handle attribute, *[A-21](#page-1505-0)* OCI\_ATTR\_ENCAPSULATION attribute, *[8-12](#page-298-0)* OCI\_ATTR\_ENQ\_TIME OCIAQMsgProperties descriptor attribute, *[A-81](#page-1565-0)*

OCI\_ATTR\_ENV server handle attribute, *[A-15](#page-1499-0)* service context handle attribute, *[A-10](#page-1494-0)* statement handle attribute, *[A-41](#page-1525-0)* OCI\_ATTR\_ENV\_CHARSET\_ID environment handle attribute, *[A-3](#page-1487-0)* OCI\_ATTR\_ENV\_NCHARSET\_ID, *[4-40](#page-163-0)* environment handle attribute, *[A-3](#page-1487-0)* OCI\_ATTR\_ENV\_NLS\_LANGUAGE environment handle attribute, *[4-41](#page-164-0)*, *[A-3](#page-1487-0)* OCI\_ATTR\_ENV\_NLS\_TERRITORY, *[4-41](#page-164-0)* environment handle attribute, *[A-3](#page-1487-0)* OCI ATTR ENV UTF16 environment handle attribute, *[A-3](#page-1487-0)* OCI\_ATTR\_EVAL\_CONTEXT\_NAME attribute, *[8-23](#page-309-0)* OCI\_ATTR\_EVAL\_CONTEXT\_OWNER attribute, *[8-23](#page-309-0)* OCI\_ATTR\_EVALUATION\_FUNCTION attribute, *[8-23](#page-309-0)* OCI\_ATTR\_EVENTTYPE event handle attribute, *[A-116](#page-1600-0)* OCI\_ATTR\_EVTCBK, *[12-4](#page-425-0)* environment handle attribute, *[A-3](#page-1487-0)* OCI\_ATTR\_EVTCTX, *[12-4](#page-425-0)* environment handle attribute, *[A-3](#page-1487-0)* OCI\_ATTR\_EXCEPTION\_QUEUE OCIAQMsgProperties descriptor attribute, *[A-81](#page-1565-0)* OCI ATTR EXPIRATION OCIAQMsgProperties descriptor attribute, *[A-81](#page-1565-0)* OCI\_ATTR\_EXTERNAL\_NAME, *[10-6](#page-357-0)* server handle attribute, *[A-15](#page-1499-0)* OCI\_ATTR\_FETCH\_ROWID statement handle attribute, *[A-41](#page-1525-0)* OCI ATTR FIXUP CALLBACK authentication handle attribute, *[11-4](#page-399-0)*, *[A-20](#page-1504-0)* OCI\_ATTR\_FOCBK server handle attribute, *[A-15](#page-1499-0)* session pool handle attribute, *[A-36](#page-1520-0)* OCI\_ATTR\_FSPRECISION attribute, *[8-11](#page-297-0)* OCI\_ATTR\_HA\_SOURCE event handle attribute, *[A-116](#page-1600-0)* OCI\_ATTR\_HA\_SRVFIRST event handle attribute, *[A-116](#page-1600-0)* OCI\_ATTR\_HA\_SRVNEXT, *[12-4](#page-425-0)* event handle attribute, *[A-116](#page-1600-0)* OCI\_ATTR\_HA\_STATUS event handle attribute, *[A-116](#page-1600-0)* OCI\_ATTR\_HA\_TIMESTAMP event handle attribute, *[A-116](#page-1600-0)* OCI\_ATTR\_HAS\_DEFAULT attribute, *[8-19](#page-305-0)*

OCI\_ATTR\_HAS\_FILE attribute, *[8-9](#page-295-0)* OCI\_ATTR\_HAS\_LOB attribute, *[8-9](#page-295-0)* OCI\_ATTR\_HAS\_NESTED\_TABLE attribute, *[8-9](#page-295-0)* OCI\_ATTR\_HEAPALLOC environment handle attribute, *[A-3](#page-1487-0)* OCI\_ATTR\_HOSTNAME event handle attribute, *[A-116](#page-1600-0)* OCI\_ATTR\_HW\_MARK attribute, *[8-15](#page-301-0)* OCI\_ATTR\_IMPLICIT\_RSET\_COUNT, *[A-41](#page-1525-0)* OCI\_ATTR\_IN\_V8\_MODE server handle attribute, *[A-15](#page-1499-0)* service context handle attribute, *[A-10](#page-1494-0)* OCI\_ATTR\_INCR attribute, *[8-15](#page-301-0)* OCI\_ATTR\_INDEX\_ONLY attribute, *[8-8](#page-294-0)* OCI\_ATTR\_INITIAL\_CLIENT\_ROLES, *[10-18](#page-369-0)*, *[17-3](#page-518-0)* user session handle attribute, *[A-21](#page-1505-0)* OCI\_ATTR\_INSTNAME, *[18-7](#page-527-0)* event handle attribute, *[A-116](#page-1600-0)* server handle attribute, *[A-15](#page-1499-0)* service context handle attribute, *[A-10](#page-1494-0)* shard instance descriptor attribute, *[A-59](#page-1543-0)* OCI ATTR INSTSTARTTIME event handle attribute, *[A-116](#page-1600-0)* OCI ATTR\_INTERNAL\_NAME server handle attribute, *[A-15](#page-1499-0)* OCI\_ATTR\_IOMODE attribute, *[8-19](#page-305-0)* OCI ATTR IS CONSTRUCTOR attribute, *[8-12](#page-298-0)* OCI\_ATTR\_IS\_DESTRUCTOR attribute, *[8-12](#page-298-0)* OCI\_ATTR\_IS\_FINAL\_METHOD attribute, *[8-12](#page-298-0)* OCI ATTR IS FINAL TYPE attribute, *[8-9](#page-295-0)* OCI\_ATTR\_IS\_INCOMPLETE\_TYPE attribute, *[8-9](#page-295-0)* OCI\_ATTR\_IS\_INSTANTIABLE\_METHOD attribute, *[8-12](#page-298-0)* OCI\_ATTR\_IS\_INSTANTIABLE\_TYPE attribute, *[8-9](#page-295-0)* OCI\_ATTR\_IS\_INVOKER\_RIGHTS attribute, *[8-8](#page-294-0)*, *[8-9](#page-295-0)* OCI\_ATTR\_IS\_MAP attribute, *[8-12](#page-298-0)* OCI\_ATTR\_IS\_NULL attribute, *[8-15](#page-301-0)*, *[8-19](#page-305-0)*

OCI\_ATTR\_IS\_OPERATOR attribute, *[8-12](#page-298-0)* OCI\_ATTR\_IS\_ORDER attribute, *[8-12](#page-298-0)* OCI\_ATTR\_IS\_OVERRIDING\_METHOD attribute, *[8-12](#page-298-0)* OCI\_ATTR\_IS\_PREDEFINED\_TYPE attribute, *[8-9](#page-295-0)* OCI\_ATTR\_IS\_RECOVERABLE, *[A-10](#page-1494-0)* OCI\_ATTR\_IS\_RNDS attribute, *[8-12](#page-298-0)* OCI\_ATTR\_IS\_RNPS attribute, *[8-12](#page-298-0)* OCI\_ATTR\_IS\_SELFISH attribute, *[8-12](#page-298-0)* OCI\_ATTR\_IS\_SUBTYPE attribute, *[8-9](#page-295-0)* OCI\_ATTR\_IS\_SYSTEM\_GENERATED\_TYPE attribute, *[8-9](#page-295-0)* OCI\_ATTR\_IS\_SYSTEM\_TYPE attribute, *[8-9](#page-295-0)* OCI\_ATTR\_IS\_TEMPORARY attribute, *[8-7](#page-293-0)* OCI\_ATTR\_IS\_TRANSIENT\_TYPE attribute, *[8-9](#page-295-0)* OCI ATTR IS WNDS attribute, *[8-12](#page-298-0)* OCI\_ATTR\_IS\_WNPS attribute, *[8-12](#page-298-0)* OCI\_ATTR\_LDAP\_AUTH environment handle attribute, *[A-3](#page-1487-0)* OCI\_ATTR\_LDAP\_CRED environment handle attribute, *[A-3](#page-1487-0)* OCI\_ATTR\_LDAP\_CTX environment handle attribute, *[A-3](#page-1487-0)* OCI\_ATTR\_LDAP\_HOST environment handle attribute, *[A-3](#page-1487-0)* OCI\_ATTR\_LDAP\_PORT environment handle attribute, *[A-3](#page-1487-0)* OCI\_ATTR\_LEVEL attribute, *[8-19](#page-305-0)* OCI\_ATTR\_LFPRECISION attribute, *[8-11](#page-297-0)* OCI\_ATTR\_LINK attribute, *[8-14](#page-300-0)*, *[8-19](#page-305-0)* OCI\_ATTR\_LIST\_ACTION\_CONTEXT attribute, *[8-23](#page-309-0)* OCI ATTR LIST ARGUMENTS attribute, *[8-5](#page-291-0)*, *[8-8](#page-294-0)*, *[8-12](#page-298-0)* OCI\_ATTR\_LIST\_COLUMNS attribute, *[8-7](#page-293-0)* direct path loading context handle attribute, *[A-99](#page-1583-0)* function context handle attribute, *[A-106](#page-1590-0)*

OCI\_ATTR\_LIST\_OBJECTS attribute, *[8-21](#page-307-0)* OCI\_ATTR\_LIST\_RULES attribute, *[8-23](#page-309-0)* OCI\_ATTR\_LIST\_SCHEMAS attribute, *[8-22](#page-308-0)* OCI\_ATTR\_LIST\_SUBPROGRAMS attribute, *[8-9](#page-295-0)* OCI\_ATTR\_LIST\_TABLE\_ALIASES attribute, *[8-23](#page-309-0)* OCI\_ATTR\_LIST\_TYPE attribute, *[8-21](#page-307-0)* OCI\_ATTR\_LIST\_TYPE\_ATTRS attribute, *[8-9](#page-295-0)* OCI\_ATTR\_LIST\_TYPE\_METHODS attribute, *[8-9](#page-295-0)* OCI\_ATTR\_LIST\_VARIABLE\_TYPES attribute, *[8-23](#page-309-0)* OCI\_ATTR\_LOB\_REMOTE LOB locator attribute, *[A-73](#page-1557-0)* OCI\_ATTR\_LOB\_TYPE LOB descriptor attribute, *[A-73](#page-1557-0)* OCI\_ATTR\_LOBEMPTY LOB locator attribute, *[A-73](#page-1557-0)* OCI\_ATTR\_LOBPREFETCH\_LENGTH, *[9-25](#page-347-0)* define handle attribute, *[A-54](#page-1538-0)* OCI\_ATTR\_LOBPREFETCH\_SIZE define handle attribute, *[A-54](#page-1538-0)* OCI\_ATTR\_LOCKING\_MODE attribute, *[8-22](#page-308-0)* OCI\_ATTR\_LTXID, *[A-21](#page-1505-0)* OCI\_ATTR\_MAP\_METHOD attribute, *[8-9](#page-295-0)* OCI\_ATTR\_MAX attribute, *[8-15](#page-301-0)* OCI\_ATTR\_MAX\_CATALOG\_ NAMELEN attribute, *[8-22](#page-308-0)* OCI\_ATTR\_MAX\_CHARSET\_RATIO service context handle attribute, *[A-10](#page-1494-0)* OCI\_ATTR\_MAX\_COLUMN\_ NAMELEN attribute, *[8-22](#page-308-0)* OCI\_ATTR\_MAX\_NCHARSET\_RATIO service context handle attribute, *[A-10](#page-1494-0)* OCI\_ATTR\_MAX\_OPEN\_CURSORS, *[17-3](#page-518-0)*, *[A-21](#page-1505-0)* OCI\_ATTR\_MAX\_PROC\_LEN attribute, *[8-22](#page-308-0)* OCI\_ATTR\_MAXCHAR\_SIZE attribute, *[7-36](#page-268-0)*, *[7-38](#page-270-0)* bind handle attribute, *[A-51](#page-1535-0)* define handle attribute, *[A-54](#page-1538-0)* OCI\_ATTR\_MAXDATA\_SIZE attribute, *[7-36](#page-268-0)* bind handle attribute, *[A-51](#page-1535-0)* use with binding, *[7-37](#page-269-0)*

OCI\_ATTR\_MEMPOOL\_APPNAME process handle attribute, *[A-114](#page-1598-0)* OCI\_ATTR\_MEMPOOL\_HOMENAME process handle attribute, *[A-114](#page-1598-0)* OCI\_ATTR\_MEMPOOL\_INSTNAME process handle attribute, *[A-114](#page-1598-0)* OCI\_ATTR\_MEMPOOL\_SIZE process handle attribute, *[A-114](#page-1598-0)* OCI ATTR MIGSESSION user session handle attribute, *[A-21](#page-1505-0)* OCI\_ATTR\_MIN attribute, *[8-15](#page-301-0)* OCI\_ATTR\_MODULE, *[10-25](#page-376-0)* user session handle attribute, *[A-21](#page-1505-0)* OCI\_ATTR\_MSG\_DELIVERY\_MODE, *[26-79](#page-913-0)*, *[26-82](#page-916-0)* OCIAQDeqOptions descriptor attribute, *[A-77](#page-1561-0)* OCIAQEnqOptions descriptor attribute, *[A-75](#page-1559-0)* OCIAQMsgProperties descriptor attribute, *[A-81](#page-1565-0)* OCI\_ATTR\_MSG\_PROP notification descriptor attribute, *[A-96](#page-1580-0)* OCI\_ATTR\_MSG\_STATE OCIAQMsgProperties descriptor attribute, *[A-81](#page-1565-0)* OCI\_ATTR\_NAME attribute, *[8-8](#page-294-0)*, *[8-9](#page-295-0)*, *[8-11](#page-297-0)*–*[8-15](#page-301-0)*, *[8-19](#page-305-0)*, *[8-24](#page-310-0)*, *[8-25](#page-311-0)* column array attribute, *[21-39](#page-656-0)* direct path loading column parameter attribute, *[A-110](#page-1594-0)* context handle attribute, *[A-99](#page-1583-0)* function context attribute, *[21-35](#page-652-0)* function context handle attribute, *[A-106](#page-1590-0)* OCI ATTR\_NAVIGATION OCIAQDeqOptions descriptor attribute, *[A-77](#page-1561-0)* OCI ATTR\_NCHARSET\_ID attribute, *[8-22](#page-308-0)* OCI\_ATTR\_NFY\_FLAGS notification descriptor attribute, *[A-96](#page-1580-0)* OCI ATTR\_NFY\_MSGID notification descriptor attribute, *[A-96](#page-1580-0)* OCI ATTR\_NONBLOCKING\_MODE server handle attribute, *[4-37](#page-160-0)*, *[A-15](#page-1499-0)* OCI\_ATTR\_NOWAIT\_SUPPORT attribute, *[8-22](#page-308-0)* OCI\_ATTR\_NUM\_COLS attribute, *[8-7](#page-293-0)* direct path loading column array handle attribute, *[A-108](#page-1592-0)* function context attribute, *[21-37](#page-654-0)* function context handle attribute, *[A-106](#page-1590-0)* direct path loading context handle attribute, *[A-99](#page-1583-0)*

OCI\_ATTR\_NUM\_DML\_ERRORS statement handle attribute, *[A-41](#page-1525-0)* OCI\_ATTR\_NUM\_ELEMS attribute, *[8-13](#page-299-0)* OCI\_ATTR\_NUM\_HANDLES attribute, *[8-21](#page-307-0)* OCI\_ATTR\_NUM\_ROWS attribute, *[21-42](#page-659-0)* direct path loading column array handle attribute, *[A-108](#page-1592-0)* context handle attribute, *[A-99](#page-1583-0)* function context handle attribute, *[A-106](#page-1590-0)* function context attribute, *[21-38](#page-655-0)* OCI\_ATTR\_NUM\_TYPE\_ATTRS attribute, *[8-9](#page-295-0)* OCI\_ATTR\_NUM\_TYPE\_METHODS attribute, *[8-9](#page-295-0)* OCI\_ATTR\_OBJ\_ID attribute, *[8-5](#page-291-0)* OCI\_ATTR\_OBJ\_NAME attribute, *[8-5](#page-291-0)* OCI\_ATTR\_OBJ\_SCHEMA attribute, *[8-5](#page-291-0)* OCI\_ATTR\_OBJECT environment handle attribute, *[A-3](#page-1487-0)* OCI\_ATTR\_OBJECT\_DETECTCHANGE environment handle attribute, *[22-14](#page-673-0)*, *[A-3](#page-1487-0)* OCI\_ATTR\_OBJECT\_NEWNOTNULL, *[27-36](#page-1044-0)* environment handle attribute, *[A-3](#page-1487-0)* OCI\_ATTR\_OBJID attribute, *[8-7](#page-293-0)*, *[8-14](#page-300-0)*, *[8-15](#page-301-0)* OCI\_ATTR\_ORA\_DBUG\_JDWP user session handle attribute, *[A-21](#page-1505-0)* OCI\_ATTR\_ORDER attribute, *[8-15](#page-301-0)* OCI\_ATTR\_ORDER\_METHOD attribute, *[8-9](#page-295-0)* OCI ATTR\_ORIGINAL\_MSGID OCIAQMsgProperties descriptor attribute, *[A-81](#page-1565-0)* OCI\_ATTR\_PARAM describe handle attribute, *[A-57](#page-1541-0)* use when an attribute is itself a descriptor, *[25-48](#page-775-0)* OCI\_ATTR\_PARAM\_COUNT describe handle attribute, *[A-57](#page-1541-0)* statement handle attribute, *[A-41](#page-1525-0)* OCI\_ATTR\_PARSE\_ERROR\_OFFSET statement handle attribute, *[A-41](#page-1525-0)* OCI\_ATTR\_PARTITIONED attribute, *[8-8](#page-294-0)* OCI\_ATTR\_PASSWORD, *[10-19](#page-370-0)* user session handle attribute, *[A-21](#page-1505-0)* OCI\_ATTR\_PDPRC bind handle attribute, *[A-51](#page-1535-0)* define handle attribute, *[A-54](#page-1538-0)*

OCI\_ATTR\_PDSCL bind handle attribute, *[A-51](#page-1535-0)* define handle attribute, *[A-54](#page-1538-0)* OCI ATTR PIN DURATION environment handle attribute, *[A-3](#page-1487-0)* OCI ATTR PINOPTION environment handle attribute, *[A-3](#page-1487-0)* OCI ATTR POSITION attribute, *[8-19](#page-305-0)* OCI\_ATTR\_PRECISION attribute, *[8-4](#page-290-0)*, *[8-11](#page-297-0)*, *[8-13](#page-299-0)*, *[8-15](#page-301-0)*, *[8-19](#page-305-0)* direct path loading column parameter attribute, *[A-110](#page-1594-0)* OCI\_ATTR\_PREFETCH\_MEMORY statement handle attribute, *[A-41](#page-1525-0)* OCI\_ATTR\_PREFETCH\_ROWS statement handle attribute, *[A-41](#page-1525-0)* OCI\_ATTR\_PRIORITY OCIAQMsgProperties descriptor attribute, *[A-81](#page-1565-0)* OCI\_ATTR\_PROC\_MODE process handle attribute, *[A-114](#page-1598-0)* OCI\_ATTR\_PROXY\_CLIENT user session handle attribute, *[A-21](#page-1505-0)* OCI\_ATTR\_PROXY\_CREDENTIALS, *[10-17](#page-368-0)* user session handle attribute, *[A-21](#page-1505-0)* OCI\_ATTR\_PTYPE attribute, *[8-5](#page-291-0)* possible values of, *[8-5](#page-291-0)* OCI\_ATTR\_PURITY, *[25-32](#page-759-0)* user session handle attribute, *[A-21](#page-1505-0)* OCI\_ATTR\_QUEUE\_NAME notification descriptor attribute, *[A-96](#page-1580-0)* OCI\_ATTR\_RADIX attribute, *[8-19](#page-305-0)* OCI\_ATTR\_RDBA attribute, *[8-8](#page-294-0)* OCI\_ATTR\_RECEIVE\_TIMEOUT server handle attribute, *[A-15](#page-1499-0)* OCI\_ATTR\_RECIPIENT\_LIST OCIAQMsgProperties descriptor attribute, *[A-81](#page-1565-0)* OCI\_ATTR\_REF\_TDO attribute, *[8-7](#page-293-0)*, *[8-9](#page-295-0)*, *[8-11](#page-297-0)*, *[8-13](#page-299-0)*, *[8-15](#page-301-0)*, *[8-19](#page-305-0)* OCI\_ATTR\_RELATIVE\_MSGID OCIAQEnqOptions descriptor attribute, *[A-75](#page-1559-0)* OCI\_ATTR\_ROW\_COUNT, *[6-19](#page-229-0)* direct path loading column array handle attribute, *[A-108](#page-1592-0)* stream handle attribute, *[A-109](#page-1593-0)* statement handle attribute, *[A-41](#page-1525-0)* OCI\_ATTR\_ROWID statement handle attribute, *[A-41](#page-1525-0)* OCI\_ATTR\_ROWS\_FETCHED, *[6-19](#page-229-0)* statement handle attribute, *[A-41](#page-1525-0)*

OCI\_ATTR\_ROWS\_RETURNED bind handle attribute, *[A-51](#page-1535-0)* use with callbacks, *[7-33](#page-265-0)* OCI\_ATTR\_SAVEPOINT\_SUPPORT attribute, *[8-22](#page-308-0)* OCI\_ATTR\_SCALE attribute, *[8-11](#page-297-0)*, *[8-13](#page-299-0)*, *[8-15](#page-301-0)*, *[8-19](#page-305-0)* direct path loading column parameter attribute, *[A-110](#page-1594-0)* OCI\_ATTR\_SCHEMA\_NAME attribute, *[8-9](#page-295-0)*, *[8-11](#page-297-0)*, *[8-13](#page-299-0)*–*[8-15](#page-301-0)*, *[8-19](#page-305-0)* direct path loading context handle attribute, *[A-99](#page-1583-0)* OCI\_ATTR\_SEND\_TIMEOUT server handle attribute, *[A-15](#page-1499-0)* OCI\_ATTR\_SENDER\_ID OCIAQMsgProperties descriptor attribute, *[A-81](#page-1565-0)* OCI\_ATTR\_SEQ attributes, *[8-15](#page-301-0)* OCI\_ATTR\_SEQUENCE enqueue option, *[13-25](#page-474-0)* OCI\_ATTR\_SEQUENCE\_DEVIATION OCIAQEnqOptions descriptor attribute, *[A-75](#page-1559-0)* OCI ATTR SERVER service context handle attribute, *[A-10](#page-1494-0)* OCI\_ATTR\_SERVER\_DN OCIServerDNs descriptor attribute, *[A-85](#page-1569-0)* OCI\_ATTR\_SERVER\_DNS subscription handle attribute, *[A-86](#page-1570-0)* OCI\_ATTR\_SERVER\_GROUP, *[10-14](#page-365-0)* server handle attribute, *[A-15](#page-1499-0)* OCI\_ATTR\_SERVER\_STATUS, *[4-27](#page-150-0)* server handle attribute, *[A-15](#page-1499-0)* OCI\_ATTR\_SERVICENAME event handle attribute, *[A-116](#page-1600-0)* OCI\_ATTR\_SESSION service context handle attribute, *[A-10](#page-1494-0)* OCI\_ATTR\_SESSION\_STATE user session handle attribute, *[A-21](#page-1505-0)* OCI\_ATTR\_SHARD\_HAS\_WRITABLECHUNK shard instance descriptor attribute, *[A-59](#page-1543-0)* OCI\_ATTR\_SHARDING\_KEY, *[18-1](#page-521-0)*, *[18-5](#page-525-0)*, *[18-7](#page-527-0)* service context handle attribute, *[A-21](#page-1505-0)* OCI\_ATTR\_SHARDING\_KEY\_64 service context handle attribute, *[A-21](#page-1505-0)* OCI ATTR SHARED HEAPALLOC environment handle attribute, *[A-3](#page-1487-0)* OCI ATTR SHOW INVISIBLE COLUMNS, *[A-57](#page-1541-0)* attribute, *[8-35](#page-321-0)* OCI\_ATTR\_SODA\_COLL\_NAME SODA collection handle attribute, *[A-62](#page-1546-0)* OCI\_ATTR\_SODA\_CONTENT SODA document handle attributes, *[A-60](#page-1544-0)*

OCI\_ATTR\_SODA\_CREATE\_TIMESTAMP SODA document handle attributes, *[A-60](#page-1544-0)* OCI\_ATTR\_SODA\_CRTIME\_COL\_NAME SODA collection handle attribute, *[A-62](#page-1546-0)* OCI\_ATTR\_SODA\_CTNT\_CACHE SODA collection handle attribute, *[A-62](#page-1546-0)* OCI\_ATTR\_SODA\_CTNT\_COL\_NAME SODA collection handle attribute, *[A-62](#page-1546-0)* OCI\_ATTR\_SODA\_CTNT\_COMPRESS SODA collection handle attribute, *[A-62](#page-1546-0)* OCI\_ATTR\_SODA\_CTNT\_ENCRYPT SODA collection handle attribute, *[A-62](#page-1546-0)* OCI ATTR\_SODA\_CTNT\_MAX\_LEN SODA collection handle attribute, *[A-62](#page-1546-0)* OCI ATTR SODA CTNT SQL TYPE SODA collection handle attribute, *[A-62](#page-1546-0)* OCI\_ATTR\_SODA\_CTNT\_VALIDATION SODA collection handle attribute, *[A-62](#page-1546-0)* OCI ATTR SODA DESCRIPTOR SODA collection handle attribute, *[A-62](#page-1546-0)* OCI\_ATTR\_SODA\_DETECT\_JSON\_ENC SODA document handle attributes, *[A-60](#page-1544-0)* OCI\_ATTR\_SODA\_JSON\_CHARSET\_ID SODA document handle attributes, *[A-60](#page-1544-0)* OCI\_ATTR\_SODA\_KEY SODA document handle attributes, *[A-60](#page-1544-0)* OCI\_ATTR\_SODA\_KEY\_ASSIGN\_METHOD SODA collection handle attribute, *[A-62](#page-1546-0)* OCI\_ATTR\_SODA\_KEY\_COL\_NAME SODA collection handle attribute, *[A-62](#page-1546-0)* OCI\_ATTR\_SODA\_KEY\_MAX\_LEN SODA collection handle attribute, *[A-62](#page-1546-0)* OCI\_ATTR\_SODA\_KEY\_SEQ\_NAME SODA collection handle attribute, *[A-62](#page-1546-0)* OCI ATTR SODA KEY SOL TYPE SODA collection handle attribute, *[A-62](#page-1546-0)* OCI ATTR SODA LASTMOD TIMESTAMP SODA document handle attributes, *[A-60](#page-1544-0)* OCI\_ATTR\_SODA\_MEDIA\_TYPE SODA document handle attributes, *[A-60](#page-1544-0)* OCI ATTR SODA MODTIME COL NAME SODA collection handle attribute, *[A-62](#page-1546-0)* OCI\_ATTR\_SODA\_MODTIME\_INDEX SODA collection handle attribute, *[A-62](#page-1546-0)* OCI\_ATTR\_SODA\_MTYPE\_COL\_NAME SODA collection handle attribute, *[A-62](#page-1546-0)* OCI\_ATTR\_SODA\_READONLY SODA collection handle attribute, *[A-62](#page-1546-0)* OCI\_ATTR\_SODA\_SCHEMA SODA collection handle attribute, *[A-62](#page-1546-0)* OCI\_ATTR\_SODA\_TABLE\_NAME SODA collection handle attribute, *[A-62](#page-1546-0)* OCI\_ATTR\_SODA\_VERSION SODA document handle attributes, *[A-60](#page-1544-0)*

OCI\_ATTR\_SODA\_VERSION\_COL\_NAME SODA collection handle attribute, *[A-62](#page-1546-0)* OCI\_ATTR\_SODA\_VERSION\_METHOD SODA collection handle attribute, *[A-62](#page-1546-0)* OCI\_ATTR\_SODA\_VIEW\_NAME SODA collection handle attribute, *[A-62](#page-1546-0)* OCI\_ATTR\_SPOOL\_AUTH session pool handle attribute, *[11-4](#page-399-0)*, *[A-36](#page-1520-0)* OCI ATTR SPOOL BUSY COUNT session pool handle attribute, *[A-36](#page-1520-0)* OCI\_ATTR\_SPOOL\_GETMODE session pool handle attribute, *[A-36](#page-1520-0)* OCI ATTR SPOOL INCR session pool handle attribute, *[A-36](#page-1520-0)* OCI\_ATTR\_SPOOL\_MAX session pool handle attribute, *[A-36](#page-1520-0)* OCI\_ATTR\_SPOOL\_MAX\_LIFETIME\_SESSION session pool handle attribute, *[A-36](#page-1520-0)* OCI ATTR SPOOL MAX USE SESSION session pool handle attribute, *[A-36](#page-1520-0)* OCI\_ATTR\_SPOOL\_MIN session pool handle attribute, *[A-36](#page-1520-0)* OCI\_ATTR\_SPOOL\_OPEN\_COUNT session pool handle attribute, *[A-36](#page-1520-0)* OCI\_ATTR\_SPOOL\_STMTCACHESIZE session pool handle attribute, *[A-36](#page-1520-0)* OCI\_ATTR\_SPOOL\_TIMEOUT session pool handle attribute, *[A-36](#page-1520-0)* OCI ATTR\_SPOOL\_WAIT\_TIMEOUT session pool handle attribute, *[A-36](#page-1520-0)* OCI\_ATTR\_SQL\_ID statement handle attribute, *[A-41](#page-1525-0)* OCI\_ATTR\_SQLFNCODE statement handle attribute, *[A-41](#page-1525-0)* OCI\_ATTR\_STATEMENT statement handle attribute, *[A-41](#page-1525-0)* OCI ATTR STMT STATE statement handle attribute, *[A-41](#page-1525-0)* OCI\_ATTR\_STMT\_TYPE statement handle attribute, *[A-41](#page-1525-0)* OCI ATTR STMTCACHE CBK service context handle attribute, *[A-10](#page-1494-0)* OCI\_ATTR\_STMTCACHE\_CBKCTX statement handle attribute, *[A-41](#page-1525-0)* OCI\_ATTR\_STMTCACHESIZE, *[15-3](#page-495-0)*, *[25-28](#page-755-0)* service context handle attribute, *[A-10](#page-1494-0)* OCI\_ATTR\_STREAM\_OFFSET direct path loading stream handle attribute, *[A-109](#page-1593-0)* OCI\_ATTR\_SUB\_NAME attribute, *[8-19](#page-305-0)* direct path loading context handle attribute, *[A-99](#page-1583-0)* OCI\_ATTR\_SUBSCR\_CALLBACK subscription handle attribute, *[A-86](#page-1570-0)*

OCI\_ATTR\_SUBSCR\_CQ\_QOSFLAGS subscription handle attribute, *[A-86](#page-1570-0)* OCI\_ATTR\_SUBSCR\_CTX subscription handle attribute, *[A-86](#page-1570-0)* OCI\_ATTR\_SUBSCR\_HOSTADDR subscription handle attribute, *[A-86](#page-1570-0)* OCI\_ATTR\_SUBSCR\_IPADDR subscription handle attribute, *[A-86](#page-1570-0)* OCI\_ATTR\_SUBSCR\_NAME subscription handle attribute, *[A-86](#page-1570-0)* OCI\_ATTR\_SUBSCR\_NAMESPACE, *[13-4](#page-453-0)*, *[13-9](#page-458-0)* subscription handle attribute, *[A-86](#page-1570-0)* OCI\_ATTR\_SUBSCR\_NTFN\_GROUPING\_CLA SS, *[A-86](#page-1570-0)* OCI\_ATTR\_SUBSCR\_NTFN\_GROUPING\_REPEAT\_COUNT OCIAQDeqOptions descriptor attribute, *[A-77](#page-1561-0)* subscription handle attribute, *[A-86](#page-1570-0)* OCI\_ATTR\_SUBSCR\_NTFN\_GROUPING\_START\_TIME subscription handle attribute, *[A-86](#page-1570-0)* OCI\_ATTR\_SUBSCR\_NTFN\_GROUPING\_TYPE subscription handle attribute, *[A-86](#page-1570-0)* OCI\_ATTR\_SUBSCR\_NTFN\_GROUPING\_VALUE subscription handle attribute, *[A-86](#page-1570-0)* OCI\_ATTR\_SUBSCR\_PAYLOAD subscription handle attribute, *[A-86](#page-1570-0)* OCI\_ATTR\_SUBSCR\_PORTNO environment handle attribute, *[A-3](#page-1487-0)* OCI\_ATTR\_SUBSCR\_QOSFLAGS subscription handle attribute, *[A-86](#page-1570-0)* OCI\_ATTR\_SUBSCR\_RECPT subscription handle attribute, *[A-86](#page-1570-0)* OCI\_ATTR\_SUBSCR\_RECPTPRES subscription handle attribute, *[A-86](#page-1570-0)* OCI\_ATTR\_SUBSCR\_RECPTPROTO subscription handle attribute, *[A-86](#page-1570-0)* OCI\_ATTR\_SUBSCR\_SERVER\_DN descriptor handle, *[13-9](#page-458-0)* OCI\_ATTR\_SUBSCR\_TIMEOUT subscription handle attribute, *[A-86](#page-1570-0)* OCI\_ATTR\_SUPER\_SHARDING\_KEY, *[18-1](#page-521-0)*, *[18-7](#page-527-0)* service context handle attribute, *[A-21](#page-1505-0)* OCI\_ATTR\_SUPER\_SHARDINGING\_KEY, *[18-5](#page-525-0)* OCI\_ATTR\_SUPERTYPE\_NAME attribute, *[8-9](#page-295-0)* OCI\_ATTR\_SUPERTYPE\_SCHEMA\_NAME attribute, *[8-9](#page-295-0)* OCI\_ATTR\_TABLE\_NAME attribute, *[8-24](#page-310-0)* OCI\_ATTR\_TABLESPACE attribute, *[8-8](#page-294-0)* OCI\_ATTR\_TAF\_ENABLED server handle attribute, *[A-15](#page-1499-0)* OCI\_ATTR\_TIMESTAMP attribute, *[8-5](#page-291-0)*

OCI\_ATTR\_TRANS service context handle attribute, *[A-10](#page-1494-0)* OCI\_ATTR\_TRANS\_NAME, *[10-3](#page-354-0)* transaction handle attribute, *[A-40](#page-1524-0)* OCI\_ATTR\_TRANS\_PROFILE\_FOREIGN user session handle attribute, *[A-21](#page-1505-0)* OCI\_ATTR\_TRANS\_TIMEOUT transaction handle attribute, *[A-40](#page-1524-0)* OCI\_ATTR\_TRANSACTION\_IN\_PROGRESS user session handle attribute, *[A-21](#page-1505-0)* OCI\_ATTR\_TRANSACTION\_NO OCIAQMsgProperties descriptor attribute, *[A-81](#page-1565-0)* OCI\_ATTR\_TRANSFORMATION (dequeue) OCI\_ATTR\_TRANSFORMATION (enqueue) OCIAQEnqOptions descriptor attribute, *[A-75](#page-1559-0)* OCI\_ATTR\_TYPE\_NAME attribute, *[8-11](#page-297-0)*, *[8-13](#page-299-0)*, *[8-15](#page-301-0)*, *[8-19](#page-305-0)* OCI\_ATTR\_TYPECODE attribute, *[8-3](#page-289-0)*, *[8-9](#page-295-0)*, *[8-11](#page-297-0)*, *[8-13](#page-299-0)*, *[8-19](#page-305-0)* OCI\_ATTR\_UB8\_ROW\_COUNT, *[6-19](#page-229-0)* statement handle attribute, *[A-41](#page-1525-0)* OCI\_ATTR\_USER\_MEMORY, *[12-5](#page-426-0)* server handle attribute, *[A-15](#page-1499-0)* OCI ATTR USERNAME OCIAuthInfo handle attributes, *[A-21](#page-1505-0)* user session handle attribute, *[A-21](#page-1505-0)* OCI\_ATTR\_VALUE attribute, *[8-25](#page-311-0)* OCI\_ATTR\_VARTYPE\_MAXLEN\_COMPAT service context handle attribute, *[A-10](#page-1494-0)* OCI\_ATTR\_VERSION attribute, *[8-22](#page-308-0)* OCI ATTR VISIBILITY OCIAQDeqOptions descriptor attribute, *[A-77](#page-1561-0)* OCIAQEnqOptions descriptor attribute, *[A-75](#page-1559-0)* OCI\_ATTR\_WAIT OCIAQDeqOptions descriptor attribute, *[A-77](#page-1561-0)* OCI\_ATTR\_WALL\_LOC environment handle attribute, *[A-3](#page-1487-0)* OCI\_ATTR\_XID, *[10-3](#page-354-0)* transaction handle attribute, *[A-40](#page-1524-0)* OCI\_ATTR\_XSTREAM\_ACK\_INTERVAL, *[34-3](#page-1347-0)* OCI\_ATTR\_XSTREAM\_IDLE\_TIMEOUT, *[34-4](#page-1348-0)* OCI\_BIND\_SOFT, *[25-61](#page-788-0)*, *[25-66](#page-793-0)*, *[25-72](#page-799-0)*, *[25-77](#page-804-0)* OCI\_CONTINUE, *[4-27](#page-150-0)* OCI\_CPOOL\_REINITIALIZE, *[25-6](#page-733-0)* OCI\_CRED\_EXT, *[25-28](#page-755-0)* OCI\_CRED\_PROXY, *[10-16](#page-367-0)* OCI\_CRED\_RDBMS, *[10-16](#page-367-0)*, *[25-28](#page-755-0)* OCI\_DATA\_AT\_EXEC, *[25-61](#page-788-0)*, *[25-66](#page-793-0)*, *[25-72](#page-799-0)*, *[25-77](#page-804-0)* OCI\_DEFAULT, *[10-36](#page-387-0)*, *[25-6](#page-733-0)*, *[25-15](#page-742-0)*

OCI\_DEFAULT mode for OCIDefineByPos(), *[25-89](#page-816-0)* OCI\_DEFAULT mode for OCIDefineByPos2(), *[25-93](#page-820-0)* OCI\_DEFINE\_SOFT, *[25-89](#page-816-0)*, *[25-93](#page-820-0)* OCI\_DESCRIBE\_ONLY, *[26-2](#page-836-0)* OCI\_DIRPATH\_COL\_ERROR, *[21-21](#page-638-0)* OCI\_DIRPATH\_DATASAVE\_FINISH, *[26-104](#page-938-0)* OCI\_DIRPATH\_DATASAVE\_SAVEONLY, *[26-104](#page-938-0)* OCI\_DIRPATH\_EXPR\_OBJ\_CONSTR, *[21-36](#page-653-0)* OCI\_DIRPATH\_EXPR\_REF\_TBLNAME, *[21-25](#page-642-0)*, *[21-36](#page-653-0)* OCI\_DIRPATH\_EXPR\_SQL, *[21-36](#page-653-0)* OCI\_DIRPATH\_OID column array attribute, *[21-41](#page-658-0)* OCI\_DTYPE\_AQAGENT, *[4-12](#page-135-0)* OCI\_DTYPE\_AQDEQ\_OPTIONS, *[4-12](#page-135-0)* OCI\_DTYPE\_AQENQ\_OPTIONS, *[4-12](#page-135-0)* OCI\_DTYPE\_AQMSG\_PROPERTIES, *[4-12](#page-135-0)* OCI\_DTYPE\_AQNFY, *[4-12](#page-135-0)* OCI\_DTYPE\_CHDES, *[4-12](#page-135-0)* OCI\_DTYPE\_COMPLEXOBJECTCOMP, *[4-12](#page-135-0)* OCI\_DTYPE\_DATE, *[4-12](#page-135-0)* OCI\_DTYPE\_FILE, *[4-12](#page-135-0)* OCI\_DTYPE\_INTERVAL\_DS, *[4-12](#page-135-0)* OCI\_DTYPE\_INTERVAL\_YM, *[4-12](#page-135-0)* OCI\_DTYPE\_LOB, *[4-12](#page-135-0)* OCI\_DTYPE\_PARAM, *[4-12](#page-135-0)*, *[25-48](#page-775-0)*, *[25-56](#page-783-0)* when used, *[25-48](#page-775-0)* OCI\_DTYPE\_ROWID, *[4-12](#page-135-0)* OCI\_DTYPE\_SHARD\_KEY, *[4-13](#page-136-0)* OCI\_DTYPE\_SNAP, *[4-12](#page-135-0)* OCI\_DTYPE\_SRVDN, *[4-12](#page-135-0)* OCI\_DTYPE\_TIMESTAMP, *[4-12](#page-135-0)* OCI\_DTYPE\_TIMESTAMP\_LTZ, *[4-12](#page-135-0)* OCI\_DTYPE\_TIMESTAMP\_TZ, *[4-12](#page-135-0)* OCI\_DURATION\_DEFAULT, *[27-48](#page-1056-0)* OCI\_DURATION\_SESSION, *[22-7](#page-666-0)*, *[26-17](#page-851-0)*, *[29-7](#page-1224-0)*, *[30-3](#page-1261-0)*, *[30-13](#page-1271-0)*, *[30-19](#page-1277-0)*, *[30-26](#page-1284-0)* OCI\_DURATION\_STATEMENT, *[26-17](#page-851-0)*, *[29-7](#page-1224-0)*, *[30-3](#page-1261-0)*, *[30-13](#page-1271-0)*, *[30-18](#page-1276-0)*, *[30-26](#page-1284-0)* OCI\_DURATION\_TRANS, *[8-7](#page-293-0)*, *[22-7](#page-666-0)* possible value of OCI\_ATTR\_DURATION, *[8-7](#page-293-0)* OCI\_DYNAMIC\_FETCH, *[25-89](#page-816-0)*, *[25-93](#page-820-0)* OCI\_ENV\_NO\_MUTEX, *[10-36](#page-387-0)* OCI\_ERROR, *[4-27](#page-150-0)*, *[10-7](#page-358-0)* OCI\_EVENTS, *[25-15](#page-742-0)* mode for receiving notifications, *[13-4](#page-453-0)* OCI\_FOREIGN\_SYNTAX, *[26-10](#page-844-0)*, *[E-7](#page-1628-0)* OCI\_HTYPE\_ADMIN, *[4-3](#page-126-0)*, *[16-1](#page-512-0)* OCI\_HTYPE\_AUTHINFO, *[4-3](#page-126-0)*, *[11-6](#page-401-0)* OCI\_HTYPE\_BIND, *[4-3](#page-126-0)* OCI\_HTYPE\_COMPLEXOBJECT, *[4-3](#page-126-0)*

OCI\_HTYPE\_COR, *[25-56](#page-783-0)* OCI\_HTYPE\_CPOOL, *[4-3](#page-126-0)*, *[11-18](#page-413-0)* OCI\_HTYPE\_DEFINE, *[4-3](#page-126-0)* OCI\_HTYPE\_DESCRIBE, *[4-3](#page-126-0)* OCI\_HTYPE\_DIRPATH\_COLUMN\_ARRAY, *[4-3](#page-126-0)* OCI\_HTYPE\_DIRPATH\_CTX, *[4-3](#page-126-0)* OCI\_HTYPE\_DIRPATH\_FN\_COL\_ARRAY, *[21-20](#page-637-0)*, *[21-38](#page-655-0)* OCI\_HTYPE\_DIRPATH\_FN\_CTX, *[4-3](#page-126-0)* OCI\_HTYPE\_DIRPATH\_STREAM, *[4-3](#page-126-0)* OCI\_HTYPE\_ENV, *[4-3](#page-126-0)* OCI\_HTYPE\_ERROR, *[4-3](#page-126-0)* OCI\_HTYPE\_PROC, *[4-3](#page-126-0)* OCI\_HTYPE\_SERVER, *[4-3](#page-126-0)* OCI\_HTYPE\_SESSION, *[4-3](#page-126-0)* OCI\_HTYPE\_SODA\_COLLECTION, *[4-3](#page-126-0)* OCI\_HTYPE\_SODA\_CURSOR, *[4-3](#page-126-0)* OCI\_HTYPE\_SODA\_DOCUMENT, *[4-3](#page-126-0)* OCI\_HTYPE\_SPOOL, *[4-3](#page-126-0)* OCI\_HTYPE\_STMT, *[4-3](#page-126-0)*, *[25-48](#page-775-0)*, *[25-56](#page-783-0)* OCI\_HTYPE\_SUBSCRIPTION, *[4-3](#page-126-0)* OCI\_HTYPE\_SVCCTX, *[4-3](#page-126-0)* OCI\_HTYPE\_TRANS, *[4-3](#page-126-0)* OCI\_IND\_NULL, *[19-28](#page-556-0)* OCI\_INVALID\_HANDLE, *[4-27](#page-150-0)* OCI\_IOV, *[7-25](#page-257-0)*, *[25-89](#page-816-0)*, *[25-93](#page-820-0)* OCI\_LOCK\_NONE, *[22-13](#page-672-0)* OCI\_LOCK\_X, *[22-13](#page-672-0)* OCI\_LOCK\_X\_NOWAIT, *[22-13](#page-672-0)* parameter usage, *[22-14](#page-673-0)* OCI\_LOGON2\_STMTCACHE, *[15-2](#page-494-0)* OCI\_LTYPE\_ARG\_FUNC list attribute, *[8-21](#page-307-0)* OCI\_LTYPE\_ARG\_PROC list attribute, *[8-21](#page-307-0)* OCI\_LTYPE\_DB\_SCH list attribute, *[8-21](#page-307-0)* OCI\_LTYPE\_SCH\_OBJ list attribute, *[8-21](#page-307-0)* OCI\_LTYPE\_SUBPRG list attribute, *[8-21](#page-307-0)* OCI\_LTYPE\_TYPE\_ARG\_FUNC list attribute, *[8-21](#page-307-0)* OCI\_LTYPE\_TYPE\_ARG\_PROC list attribute, *[8-21](#page-307-0)* OCI\_LTYPE\_TYPE\_ATTR list attribute, *[8-21](#page-307-0)* OCI\_LTYPE\_TYPE\_METHOD list attribute, *[8-21](#page-307-0)* OCI\_MIGRATE OCISessionBegin() mode, *[10-11](#page-362-0)*, *[25-28](#page-755-0)* OCI\_NEED\_DATA, *[4-27](#page-150-0)* OCI\_NEW\_LENGTH\_SEMANTICS, *[25-11](#page-738-0)* OCI\_NO\_DATA, *[4-27](#page-150-0)* OCI\_NO\_UCB, *[25-15](#page-742-0)* OCI\_OBJECT, *[25-15](#page-742-0)* OCI\_PIN\_ANY, *[22-7](#page-666-0)* OCI\_PIN\_LATEST, *[22-7](#page-666-0)* OCI\_PIN\_RECENT, *[22-7](#page-666-0)* OCI\_PREP2\_IMPL\_RESULTS\_CLIENT, *[E-7](#page-1628-0)* OCI\_PTYPE\_ARG attributes, *[8-19](#page-305-0)*

OCI\_PTYPE\_ARG *(continued)* possible value of OCI\_ATTR\_PTYPE, *[8-5](#page-291-0)* OCI\_PTYPE\_COL attributes, *[8-15](#page-301-0)* OCI\_PTYPE\_COLL attributes, *[8-13](#page-299-0)* OCI\_PTYPE\_DATABASE attributes, *[8-22](#page-308-0)* OCI\_PTYPE\_EVALUATION CONTEXT attributes, *[8-23](#page-309-0)* OCI\_PTYPE\_FUNC attributes, *[8-8](#page-294-0)* possible value of OCI\_ATTR\_PTYPE, *[8-5](#page-291-0)* OCI\_PTYPE\_LIST attributes, *[8-21](#page-307-0)* OCI\_PTYPE\_NAME\_VALUE attributes, *[8-25](#page-311-0)* OCI\_PTYPE\_PKG attributes, *[8-9](#page-295-0)* OCI\_PTYPE\_PROC attributes, *[8-8](#page-294-0)* OCI\_PTYPE\_RULE\_SET attributes, *[8-23](#page-309-0)* OCI\_PTYPE\_RULES attributes, *[8-23](#page-309-0)* OCI\_PTYPE\_SCHEMA attributes, *[8-21](#page-307-0)* OCI\_PTYPE\_SYN attributes, *[8-14](#page-300-0)* OCI PTYPE TABLE attributes, *[8-7](#page-293-0)* OCI\_PTYPE\_TABLE\_ALIAS attributes, *[8-24](#page-310-0)* OCI\_PTYPE\_TYPE attributes, *[8-9](#page-295-0)* OCI\_PTYPE\_TYPE\_ATTR attributes, *[8-11](#page-297-0)* OCI\_PTYPE\_TYPE\_COLL possible value of OCI\_ATTR\_PTYPE, *[8-5](#page-291-0)* OCI\_PTYPE\_TYPE\_FUNC attributes, *[8-12](#page-298-0)* OCI\_PTYPE\_TYPE\_METHOD, *[8-12](#page-298-0)* OCI\_PTYPE\_TYPE\_PROC attributes, *[8-12](#page-298-0)* OCI\_PTYPE\_UNK possible value of OCI\_ATTR\_PTYPE, *[8-5](#page-291-0)* OCI\_PTYPE\_VARIABLE\_TYPE attributes, *[8-24](#page-310-0)* OCI\_PTYPE\_VIEW attributes, *[8-7](#page-293-0)* possible value of OCI\_ATTR\_PTYPE, *[8-5](#page-291-0)* OCI\_ROWCBK\_DONE, *[4-27](#page-150-0)* OCI\_SESSGET\_CUSTOM\_POOL mode, OCISessionGet(), *[18-7](#page-527-0)* OCI\_SESSRLS\_RETAG, *[25-43](#page-770-0)*

OCI\_STILL\_EXECUTING, *[4-27](#page-150-0)* OCI\_SUBSCR\_NAMESPACE\_ANONYMOUS, *[A-86](#page-1570-0)* OCI\_SUBSCR\_PROTO\_HTTP, *[A-86](#page-1570-0)* OCI\_SUBSCR\_PROTO\_MAIL, *[A-86](#page-1570-0)* OCI\_SUBSCR\_PROTO\_OCI, *[A-86](#page-1570-0)* OCI\_SUBSCR\_PROTO\_SERVER, *[A-86](#page-1570-0)* OCI\_SUBSCR\_QOS\_PURGE\_ON\_NTFN, *[13-10](#page-459-0)* OCI\_SUBSCR\_QOS\_RELIABLE, *[13-10](#page-459-0)* OCI\_SUCCESS, *[4-27](#page-150-0)*, *[10-7](#page-358-0)* OCI\_SUCCESS\_WITH\_INFO, *[4-27](#page-150-0)* OCI\_SUPPRESS\_NLS\_VALIDATION, *[25-11](#page-738-0)*, *[25-15](#page-742-0)* OCI\_SYSASM OCISessionBegin() mode, *[10-11](#page-362-0)*, *[25-28](#page-755-0)* OCI\_SYSBKP OCISessionBegin() mode, *[10-11](#page-362-0)*, *[25-28](#page-755-0)* OCI\_SYSDBA OCISessionBegin() mode, *[10-11](#page-362-0)*, *[25-28](#page-755-0)* OCI\_SYSDGD OCISessionBegin() mode, *[10-11](#page-362-0)*, *[25-28](#page-755-0)* OCI\_SYSKMT OCISessionBegin() mode, *[10-11](#page-362-0)*, *[25-28](#page-755-0)* OCI\_SYSOPER OCISessionBegin() mode, *[10-11](#page-362-0)*, *[25-28](#page-755-0)* OCI\_SYSRAC OCISessionBegin() mode, *[10-11](#page-362-0)*, *[25-28](#page-755-0)* OCI\_THREADED, *[10-36](#page-387-0)*, *[25-15](#page-742-0)* OCI\_TRANS\_LOOSE, *[10-4](#page-355-0)* OCI\_TRANS\_NEW, *[10-9](#page-360-0)* OCI\_TRANS\_READONLY, *[10-10](#page-361-0)* OCI\_TRANS\_RESUME, *[10-9](#page-360-0)* OCI\_TRANS\_SERIALIZABLE, *[10-3](#page-354-0)* OCI\_TRANS\_TWOPHASE, *[10-9](#page-360-0)* OCI\_TYPECODE, *[8-3](#page-289-0)* values, *[5-35](#page-207-0)*, *[5-36](#page-208-0)* OCI TYPECODE ITABLE possible value of OCI\_ATTR\_COLLECTION\_TYPECODE, *[8-9](#page-295-0)* OCI\_TYPECODE\_NCHAR, *[20-32](#page-601-0)* OCI\_UTF16ID, *[4-40](#page-163-0)* oci.lib, *[D-3](#page-1617-0)* OCIAnyDataAccess(), *[30-8](#page-1266-0)* OCIAnyDataAttrGet(), *[30-9](#page-1267-0)* OCIAnyDataAttrSet(), *[30-11](#page-1269-0)* OCIAnyDataBeginCreate(), *[30-13](#page-1271-0)* OCIAnyDataCollAddElem(), *[30-15](#page-1273-0)* OCIAnyDataCollGetElem(), *[30-17](#page-1275-0)* OCIAnyDataConvert(), *[30-18](#page-1276-0)* OCIAnyDataDestroy(), *[30-20](#page-1278-0)* OCIAnyDataEndCreate(), *[30-20](#page-1278-0)* OCIAnyDataGetCurrAttrNum(), *[30-21](#page-1279-0)* OCIAnyDataGetType(), *[30-22](#page-1280-0)* OCIAnyDataIsNull(), *[30-22](#page-1280-0)*

OCIAnyDataSetAddInstance(), *[30-25](#page-1283-0)* OCIAnyDataSetBeginCreate(), *[30-26](#page-1284-0)* OCIAnyDataSetDestroy(), *[30-27](#page-1285-0)* OCIAnyDataSetEndCreate(), *[30-27](#page-1285-0)* OCIAnyDataSetGetCount(), *[30-28](#page-1286-0)* OCIAnyDataSetGetInstance(), *[30-29](#page-1287-0)* OCIAnyDataSetGetType(), *[30-29](#page-1287-0)* OCIAnyDataTypeCodeToSqlt(), *[20-32](#page-601-0)*, *[30-23](#page-1281-0)* OCIAppCtxClearAll(), *[25-4](#page-731-0)* OCIAppCtxSet(), *[25-5](#page-732-0)* OCIAQAgent descriptor attributes, *[A-85](#page-1569-0)* OCIAQDeq(), *[26-79](#page-913-0)* OCIAQDeqArray(), *[26-82](#page-916-0)* OCIAQDeqOptions descriptor attributes, *[A-77](#page-1561-0)* OCIAQEnq(), *[26-84](#page-918-0)* OCIAQEnqArray(), *[26-86](#page-920-0)* OCIAQEnqOptions descriptor attributes, *[A-75](#page-1559-0)* OCIAQListen(), *[E-27](#page-1648-0)* OCIAQListen2(), *[26-88](#page-922-0)* OCIAQMsgProperties descriptor attributes, *[A-81](#page-1565-0)* OCIArray, *[20-17](#page-586-0)* binding and defining, *[20-17](#page-586-0)*, *[20-39](#page-608-0)* OCIArray manipulation code example, *[20-20](#page-589-0)* OCIArrayDescriptorAlloc(), *[25-46](#page-773-0)* OCIArrayDescriptorFree(), *[25-48](#page-775-0)* OCIAttrGet(), *[17-3](#page-518-0)*, *[25-48](#page-775-0)* used for describing, *[6-13](#page-223-0)* OCIAttrSet(), *[25-50](#page-777-0)* OCIAuthInfo definition, *[11-6](#page-401-0)* OCIBindArrayOfStruct(), *[25-59](#page-786-0)* OCIBindByName(), *[25-61](#page-788-0)* OCIBindByName2(), *[25-66](#page-793-0)* OCIBindByPos(), *[25-72](#page-799-0)* OCIBindByPos2(), *[25-77](#page-804-0)* OCIBindDynamic(), *[25-82](#page-809-0)* OCIBindObject(), *[25-85](#page-812-0)* OCIBinXmlCreateReposCtxFromConn(), *[32-2](#page-1339-0)* OCIBinXmlCreateReposCtxFromCPool(), *[32-3](#page-1340-0)* OCIBinXmlSetFormatPref(), *[23-6](#page-689-0)*, *[32-4](#page-1341-0)* OCIBinXmlSetReposCtxForConn(), *[32-4](#page-1341-0)* OCIBreak(), *[26-152](#page-986-0)* use of, *[4-33](#page-156-0)*, *[4-38](#page-161-0)* OCICacheFlush(), *[27-6](#page-1014-0)* OCICacheFree(), *[27-42](#page-1050-0)* OCICacheRefresh(), *[27-8](#page-1016-0)* OCICacheUnmark(), *[27-13](#page-1021-0)* OCICacheUnpin(), *[27-44](#page-1052-0)* OCICharSetConversionIsReplacementUsed(), *[31-42](#page-1330-0)* OCICharSetToUnicode(), *[31-42](#page-1330-0)*

OCIClientVersion(), *[26-153](#page-987-0)* OCIColl, *[20-17](#page-586-0)* binding and defining, *[20-17](#page-586-0)* OCICollAppend(), *[28-4](#page-1082-0)* OCICollAssign(), *[28-5](#page-1083-0)* OCICollAssignElem(), *[28-6](#page-1084-0)* OCICollGetElem(), *[28-7](#page-1085-0)* OCICollGetElemArray(), *[28-10](#page-1088-0)* OCICollIsLocator(), *[28-12](#page-1090-0)* OCICollMax(), *[28-13](#page-1091-0)* OCICollSize(), *[28-14](#page-1092-0)* OCICollTrim(), *[28-15](#page-1093-0)* OCIComplexObject use of, *[19-23](#page-551-0)* OCIComplexObjectComp use of, *[19-23](#page-551-0)* OCIConnectionPoolCreate(), *[25-6](#page-733-0)* OCIConnectionPoolDestroy(), *[25-8](#page-735-0)* OCIContextClearValue(), *[29-11](#page-1228-0)* OCIContextGenerateKey(), *[29-12](#page-1229-0)* OCIContextGetValue(), *[29-13](#page-1230-0)* OCIContextSetValue(), *[29-13](#page-1230-0)* OCIDate, *[20-5](#page-574-0)* binding and defining, *[20-5](#page-574-0)*, *[20-39](#page-608-0)* manipulation usage example, *[20-6](#page-575-0)* OCIDateAddDays(), *[28-27](#page-1105-0)* OCIDateAddMonths(), *[28-28](#page-1106-0)* OCIDateAssign(), *[28-29](#page-1107-0)* OCIDateCheck(), *[28-29](#page-1107-0)* OCIDateCompare(), *[28-31](#page-1109-0)* OCIDateDaysBetween(), *[28-31](#page-1109-0)* OCIDateFromText(), *[28-32](#page-1110-0)* OCIDateGetDate(), *[28-33](#page-1111-0)* OCIDateGetTime(), *[28-34](#page-1112-0)* OCIDateLastDay(), *[28-35](#page-1113-0)* OCIDateNextDay(), *[28-36](#page-1114-0)* OCIDateSetDate(), *[28-37](#page-1115-0)* OCIDateSetTime(), *[28-37](#page-1115-0)* OCIDateSysDate(), *[28-38](#page-1116-0)* OCIDateTimeAssign(), *[28-39](#page-1117-0)* OCIDateTimeCheck(), *[28-40](#page-1118-0)* OCIDateTimeCompare(), *[28-41](#page-1119-0)* OCIDateTimeConstruct(), *[28-42](#page-1120-0)* OCIDateTimeConvert(), *[28-44](#page-1122-0)* OCIDateTimeFromArray(), *[28-44](#page-1122-0)* OCIDateTimeFromText(), *[28-46](#page-1124-0)* OCIDateTimeGetDate(), *[28-47](#page-1125-0)* OCIDateTimeGetTime(), *[28-48](#page-1126-0)* OCIDateTimeGetTimeZoneName(), *[28-49](#page-1127-0)* OCIDateTimeGetTimeZoneOffset(), *[28-50](#page-1128-0)* OCIDateTimeIntervalAdd(), *[28-51](#page-1129-0)* OCIDateTimeIntervalSub(), *[28-52](#page-1130-0)* OCIDateTimeSubtract(), *[28-53](#page-1131-0)* OCIDateTimeSysTimeStamp(), *[28-54](#page-1132-0)* OCIDateTimeToArray(), *[28-54](#page-1132-0)*

OCIDateTimeToText(), *[28-55](#page-1133-0)* OCIDateToText(), *[28-57](#page-1135-0)* OCIDateZoneToZone(), *[28-58](#page-1136-0)* OCIDBShutdown(), *[25-9](#page-736-0)* OCIDBStartup(), *[25-10](#page-737-0)* OCIDefineArrayOfStruct(), *[25-88](#page-815-0)* OCIDefineByPos(), *[25-89](#page-816-0)* OCIDefineByPos2(), *[25-93](#page-820-0)* OCIDefineDynamic(), *[25-98](#page-825-0)* OCIDefineObject(), *[25-101](#page-828-0)* OCIDescribeAny(), *[25-103](#page-830-0)* limitations, *[8-3](#page-289-0)* overview, *[8-1](#page-287-0)* usage examples, *[8-27](#page-313-0)* OCIDescriptorAlloc(), *[25-51](#page-778-0)* OCIDescriptorFree(), *[25-53](#page-780-0)* OCIDirPathAbort(), *[26-97](#page-931-0)* OCIDirPathColArrayEntryGet(), *[26-98](#page-932-0)* OCIDirPathColArrayEntrySet(), *[26-99](#page-933-0)* OCIDirPathColArrayReset(), *[26-101](#page-935-0)* OCIDirPathColArrayRowGet(), *[26-101](#page-935-0)* OCIDirPathColArrayToStream(), *[26-102](#page-936-0)* OCIDirPathDataSave(), *[26-104](#page-938-0)* OCIDirPathFinish(), *[26-105](#page-939-0)* OCIDirPathFlushRow(), *[26-106](#page-940-0)* OCIDirPathLoadStream(), *[26-107](#page-941-0)* OCIDirPathPrepare(), *[26-108](#page-942-0)* OCIDirPathStreamReset(), *[26-109](#page-943-0)* **OCIDuration** use of, *[22-7](#page-666-0)* OCIDurationBegin(), *[26-17](#page-851-0)*, *[29-7](#page-1224-0)* OCIDurationEnd(), *[26-18](#page-852-0)*, *[29-8](#page-1225-0)* OCIEnvCreate(), *[25-11](#page-738-0)* OCIEnvInit(), *[E-2](#page-1623-0)* OCIEnvNlsCreate(), *[4-40](#page-163-0)*, *[25-15](#page-742-0)* OCIErrorGet(), *[26-155](#page-989-0)* OCIEvent handle, *[12-3](#page-424-0)* OCIExtProcAllocCallMemory(), *[29-2](#page-1219-0)* OCIExtProcGetEnv(), *[29-3](#page-1220-0)* OCIExtProcRaiseExcp(), *[29-4](#page-1221-0)* OCIExtProcRaiseExcpWithMsg(), *[29-5](#page-1222-0)* OCIExtractFromFile(), *[29-15](#page-1232-0)* OCIExtractFromList(), *[29-16](#page-1233-0)* OCIExtractFromStr(), *[29-17](#page-1234-0)* OCIExtractInit(), *[29-18](#page-1235-0)* OCIExtractReset(), *[29-19](#page-1236-0)* OCIExtractSetKey(), *[29-20](#page-1237-0)* OCIExtractSetNumKeys(), *[29-21](#page-1238-0)* OCIExtractTerm(), *[29-22](#page-1239-0)* OCIExtractToBool(), *[29-22](#page-1239-0)* OCIExtractToInt(), *[29-23](#page-1240-0)* OCIExtractToList(), *[29-24](#page-1241-0)* OCIExtractToOCINum(), *[29-25](#page-1242-0)* OCIExtractToStr(), *[29-25](#page-1242-0)* OCIFileClose(), *[29-27](#page-1244-0)*

OCIFileExists(), *[29-28](#page-1245-0)* OCIFileFlush(), *[29-29](#page-1246-0)* OCIFileGetLength(), *[29-29](#page-1246-0)* OCIFileInit(), *[29-30](#page-1247-0)* OCIFileObject data structure, *[29-26](#page-1243-0)* OCIFileOpen(), *[29-31](#page-1248-0)* OCIFileRead(), *[29-32](#page-1249-0)* OCIFileSeek(), *[29-33](#page-1250-0)* OCIFileTerm(), *[29-34](#page-1251-0)* OCIFileWrite(), *[29-34](#page-1251-0)* OCIFormatInit(), *[29-36](#page-1253-0)* OCIFormatString(), *[29-36](#page-1253-0)* OCIFormatTerm(), *[29-41](#page-1258-0)* OCIHandleAlloc(), *[25-54](#page-781-0)* OCIHandleFree(), *[25-55](#page-782-0)* OCIInd use of, *[19-28](#page-556-0)* OCIInitialize(), *[E-3](#page-1624-0)* OCIIntervalAdd(), *[28-59](#page-1137-0)* OCIIntervalAssign(), *[28-60](#page-1138-0)* OCIIntervalCheck(), *[28-61](#page-1139-0)* OCIIntervalCompare(), *[28-62](#page-1140-0)* OCIIntervalDivide(), *[28-63](#page-1141-0)* OCIIntervalFromNumber(), *[28-64](#page-1142-0)* OCIIntervalFromText(), *[28-65](#page-1143-0)* OCIIntervalFromTZ(), *[28-66](#page-1144-0)* OCIIntervalGetDaySecond(), *[28-67](#page-1145-0)* OCIIntervalGetYearMonth(), *[28-68](#page-1146-0)* OCIIntervalMultiply(), *[28-69](#page-1147-0)* OCIIntervalSetDaySecond(), *[28-69](#page-1147-0)* OCIIntervalSetYearMonth(), *[28-70](#page-1148-0)* OCIIntervalSubtract(), *[28-71](#page-1149-0)* OCIIntervalToNumber(), *[28-72](#page-1150-0)* OCIIntervalToText(), *[28-73](#page-1151-0)* OCIIOV struct, *[7-25](#page-257-0)* OCIIter, *[20-17](#page-586-0)* binding and defining, *[20-17](#page-586-0)* usage example, *[20-20](#page-589-0)* OCIIterCreate(), *[28-16](#page-1094-0)* OCIIterDelete(), *[28-18](#page-1096-0)* OCIIterGetCurrent(), *[28-19](#page-1097-0)* OCIIterInit(), *[28-20](#page-1098-0)* OCIIterNext(), *[28-22](#page-1100-0)* OCIIterPrev(), *[28-23](#page-1101-0)* OCILCRAttributesGet(), *[35-7](#page-1355-0)* OCILCRAttributesSet(), *[35-9](#page-1357-0)* OCILCRComparePosition(), *[35-10](#page-1358-0)* OCILCRConvertPosition(), *[35-11](#page-1359-0)* OCILCRDDLInfoGet(), *[35-13](#page-1361-0)* OCILCRDDLInfoSet(), *[35-26](#page-1374-0)* OCILCRFree(), *[35-12](#page-1360-0)* OCILCRGetLCRIDVersion(), *[35-28](#page-1376-0)* OCILCRHeaderGet(), *[35-15](#page-1363-0)* OCILCRHeaderSet(), *[35-29](#page-1377-0)* OCILCRLobInfoGet(), *[35-32](#page-1380-0)*

OCILCRLobInfoSet(), *[35-33](#page-1381-0)* OCILCRNew(), *[35-20](#page-1368-0)* OCILCRNumberFromPosition(), *[35-34](#page-1382-0)* OCILCRRowColumnInfoGet(), *[35-21](#page-1369-0)* OCILCRRowColumnInfoSet(), *[35-24](#page-1372-0)* OCILCRRowStmtGet(), *[35-17](#page-1365-0)* OCILCRRowStmtWithBindVarGet(), *[35-18](#page-1366-0)* OCILCRSCNToPosition(), *[35-35](#page-1383-0)* OCILCRScnToPosition2(), *[35-36](#page-1384-0)* OCILCRWhereClauseGet(), *[35-37](#page-1385-0)* OCILCRWhereClauseWithBindVarGet(), *[35-38](#page-1386-0)* OCILdaToSvcCtx(), *[26-157](#page-991-0)* OCILobAppend(), *[26-19](#page-853-0)* OCILobArrayRead(), *[9-25](#page-347-0)*, *[26-20](#page-854-0)* OCILobArrayWrite(), *[26-24](#page-858-0)* OCILobAssign(), *[26-28](#page-862-0)* OCILobCharSetForm(), *[26-30](#page-864-0)* OCILobCharSetId(), *[26-31](#page-865-0)* OCILobClose(), *[26-32](#page-866-0)* OCILobCopy(), *[E-9](#page-1630-0)* OCILobCopy2(), *[26-33](#page-867-0)* OCILobCreateTemporary(), *[26-35](#page-869-0)* OCILobDisableBuffering(), *[E-10](#page-1631-0)* OCILobEnableBuffering(), *[E-11](#page-1632-0)* OCILobErase(), *[E-12](#page-1633-0)* OCILobErase2(), *[26-37](#page-871-0)* OCILobFileClose(), *[26-38](#page-872-0)* OCILobFileCloseAll(), *[26-40](#page-874-0)* OCILobFileExists(), *[26-40](#page-874-0)* OCILobFileGetName(), *[26-42](#page-876-0)* OCILobFileIsOpen(), *[26-43](#page-877-0)* OCILobFileOpen(), *[26-44](#page-878-0)* OCILobFileSetName(), *[26-46](#page-880-0)* OCILobFlushBuffer(), *[E-13](#page-1634-0)* OCILobFreeTemporary(), *[26-47](#page-881-0)* OCILobGetChunkSize(), *[26-48](#page-882-0)* OCILobGetContentType(), *[26-49](#page-883-0)* OCILobGetLength(), *[E-14](#page-1635-0)* OCILobGetLength2(), *[26-50](#page-884-0)* OCILobGetOptions(), *[26-52](#page-886-0)* OCILobGetStorageLimit(), *[26-53](#page-887-0)* OCILobIsEqual(), *[26-54](#page-888-0)* OCILobIsOpen(), *[26-55](#page-889-0)* OCILobIsTemporary(), *[26-56](#page-890-0)* OCILobLoadFromFile(), *[E-15](#page-1636-0)* OCILobLoadFromFile2(), *[26-57](#page-891-0)* OCILobLocatorAssign(), *[26-59](#page-893-0)* OCILobLocatorIsInit(), *[26-60](#page-894-0)* OCILobOpen(), *[26-62](#page-896-0)* OCILobRead(), *[E-15](#page-1636-0)* OCILobRead2(), *[26-63](#page-897-0)* OCILobSetContentType(), *[26-67](#page-901-0)* OCILobSetOptions(), *[26-69](#page-903-0)* OCILobTrim(), *[E-19](#page-1640-0)* OCILobTrim2(), *[26-70](#page-904-0)*

OCILobWrite(), *[E-20](#page-1641-0)* OCILobWrite2(), *[26-71](#page-905-0)* OCILobWriteAppend(), *[E-24](#page-1645-0)* OCILobWriteAppend2(), *[26-75](#page-909-0)* **OCILockOpt** possible values, *[27-21](#page-1029-0)*, *[27-48](#page-1056-0)* OCILogoff(), *[25-19](#page-746-0)* OCILogon(), *[25-20](#page-747-0)* using, *[4-20](#page-143-0)* OCILogon2(), *[25-22](#page-749-0)* OCIMemoryAlloc(), *[29-8](#page-1225-0)* OCIMemoryFree(), *[29-9](#page-1226-0)* OCIMemoryResize(), *[29-10](#page-1227-0)* OCIMessageClose(), *[31-46](#page-1334-0)* OCIMessageGet(), *[31-47](#page-1335-0)* OCIMessageOpen(), *[31-48](#page-1336-0)* OCIMultiByteInSizeToWideChar(), *[31-12](#page-1300-0)* OCIMultiByteStrCaseConversion(), *[31-13](#page-1301-0)* OCIMultiByteStrcat(), *[31-14](#page-1302-0)* OCIMultiByteStrcmp(), *[31-15](#page-1303-0)* OCIMultiByteStrcpy(), *[31-16](#page-1304-0)* OCIMultiByteStrlen(), *[31-16](#page-1304-0)* OCIMultiByteStrncat(), *[31-17](#page-1305-0)* OCIMultiByteStrncmp(), *[31-18](#page-1306-0)* OCIMultiByteStrncpy(), *[31-19](#page-1307-0)* OCIMultiByteStrnDisplayLength(), *[31-20](#page-1308-0)* OCIMultiByteToWideChar(), *[31-21](#page-1309-0)* OCINlsCharSetConvert(), *[31-43](#page-1331-0)* OCINlsCharSetIdToName(), *[31-2](#page-1290-0)* OCINlsCharSetNameTold(), *[31-3](#page-1291-0)* OCINlsEnvironmentVariableGet(), *[31-4](#page-1292-0)* OCINlsGetInfo(), *[31-5](#page-1293-0)* OCINlsNameMap(), *[31-9](#page-1297-0)* OCINlsNumericInfoGet(), *[31-7](#page-1295-0)* OCINumber, *[20-12](#page-581-0)* bind example, *[20-41](#page-610-0)* binding and defining, *[20-12](#page-581-0)*, *[20-39](#page-608-0)* define example, *[20-41](#page-610-0)* usage examples, *[20-12](#page-581-0)* OCINumberAbs(), *[28-76](#page-1154-0)* OCINumberAdd(), *[28-77](#page-1155-0)* OCINumberArcCos(), *[28-77](#page-1155-0)* OCINumberArcSin(), *[28-78](#page-1156-0)* OCINumberArcTan(), *[28-79](#page-1157-0)* OCINumberArcTan2(), *[28-79](#page-1157-0)* OCINumberAssign(), *[28-80](#page-1158-0)* OCINumberCeil(), *[28-81](#page-1159-0)* OCINumberCmp(), *[28-82](#page-1160-0)* OCINumberCos(), *[28-82](#page-1160-0)* OCINumberDec(), *[28-83](#page-1161-0)* OCINumberDiv(), *[28-84](#page-1162-0)* OCINumberExp(), *[28-85](#page-1163-0)* OCINumberFloor(), *[28-85](#page-1163-0)* OCINumberFromInt(), *[28-86](#page-1164-0)* OCINumberFromReal(), *[28-87](#page-1165-0)*

OCINumberFromText(), *[28-88](#page-1166-0)* OCINumberHypCos(), *[28-89](#page-1167-0)* OCINumberHypSin(), *[28-90](#page-1168-0)* OCINumberHypTan(), *[28-90](#page-1168-0)* OCINumberInc(), *[28-91](#page-1169-0)* OCINumberIntPower(), *[28-92](#page-1170-0)* OCINumberIsInt(), *[28-93](#page-1171-0)* OCINumberIsZero(), *[28-94](#page-1172-0)* OCINumberLn(), *[28-94](#page-1172-0)* OCINumberLog(), *[28-95](#page-1173-0)* OCINumberMod(), *[28-96](#page-1174-0)* OCINumberMul(), *[28-97](#page-1175-0)* OCINumberNeg(), *[28-97](#page-1175-0)* OCINumberPower(), *[28-98](#page-1176-0)* OCINumberPrec(), *[28-99](#page-1177-0)* OCINumberRound(), *[28-100](#page-1178-0)* OCINumberSetPi(), *[28-100](#page-1178-0)* OCINumberSetZero(), *[28-101](#page-1179-0)* OCINumberShift(), *[28-102](#page-1180-0)* OCINumberSign(), *[28-102](#page-1180-0)* OCINumberSin(), *[28-103](#page-1181-0)* OCINumberSqrt(), *[28-104](#page-1182-0)* OCINumberSub(), *[28-105](#page-1183-0)* OCINumberTan(), *[28-105](#page-1183-0)* OCINumberToInt(), *[28-106](#page-1184-0)* OCINumberToReal(), *[28-107](#page-1185-0)* OCINumberToRealArray(), *[28-108](#page-1186-0)* OCINumberToText(), *[28-109](#page-1187-0)* OCINumberTrunc(), *[28-110](#page-1188-0)* OCIObjectArrayPin(), *[27-45](#page-1053-0)* OCIObjectCopy(), *[27-27](#page-1035-0)* OCIObjectExists(), *[27-20](#page-1028-0)* OCIObjectFlush(), *[27-10](#page-1018-0)* OCIObjectFree(), *[27-46](#page-1054-0)* OCIObjectGetAttr(), *[27-29](#page-1037-0)* OCIObjectGetInd(), *[27-31](#page-1039-0)* example of use, *[19-28](#page-556-0)* OCIObjectGetObjectRef(), *[27-32](#page-1040-0)* OCIObjectGetProperty(), *[27-21](#page-1029-0)* OCIObjectGetTypeRef(), *[27-33](#page-1041-0)* OCIObjectIsDirty(), *[27-24](#page-1032-0)* OCIObjectIsLocked(), *[27-25](#page-1033-0)* OCIObjectLifetime possible values, *[27-21](#page-1029-0)* OCIObjectLock(), *[27-34](#page-1042-0)* OCIObjectLockNoWait(), *[27-35](#page-1043-0)* OCIObjectMarkDelete(), *[27-14](#page-1022-0)* OCIObjectMarkDeleteByRef(), *[27-15](#page-1023-0)* OCIObjectMarkStatus possible values, *[27-21](#page-1029-0)* OCIObjectMarkUpdate(), *[27-16](#page-1024-0)* OCIObjectNew(), *[27-36](#page-1044-0)* OCIObjectPin(), *[27-48](#page-1056-0)* OCIObjectPinCountReset(), *[27-50](#page-1058-0)* OCIObjectPinTable(), *[27-51](#page-1059-0)*

OCIObjectRefresh(), *[27-11](#page-1019-0)* OCIObjectSetAttr(), *[27-40](#page-1048-0)* OCIObjectUnmark(), *[27-18](#page-1026-0)* OCIObjectUnmarkByRef(), *[27-19](#page-1027-0)* OCIObjectUnpin(), *[27-53](#page-1061-0)* OCIParamGet(), *[25-56](#page-783-0)* used for describing, *[6-13](#page-223-0)* OCIParamSet(), *[25-57](#page-784-0)* OCIPasswordChange(), *[26-158](#page-992-0)* OCIPing(), *[26-160](#page-994-0)* **OCIPinOpt** use of, *[22-7](#page-666-0)* OCIRaw, *[20-16](#page-585-0)* binding and defining, *[20-16](#page-585-0)*, *[20-39](#page-608-0)* manipulation usage example, *[20-17](#page-586-0)* OCIRawAllocSize(), *[28-111](#page-1189-0)* OCIRawAssignBytes(), *[28-112](#page-1190-0)* OCIRawAssignRaw(), *[28-113](#page-1191-0)* OCIRawPtr(), *[28-114](#page-1192-0)* OCIRawResize(), *[28-115](#page-1193-0)* OCIRawSize(), *[28-116](#page-1194-0)* OCIRef, *[20-24](#page-593-0)* binding and defining, *[20-24](#page-593-0)* usage example, *[20-25](#page-594-0)* OCIRefAssign(), *[28-117](#page-1195-0)* OCIRefClear(), *[28-118](#page-1196-0)* OCIRefFromHex(), *[28-119](#page-1197-0)* OCIRefHexSize(), *[28-120](#page-1198-0)* OCIRefIsEqual(), *[28-121](#page-1199-0)* OCIRefIsNull(), *[28-122](#page-1200-0)* OCIRefToHex(), *[28-123](#page-1201-0)* OCIRequestEnd(), *[25-24](#page-751-0)* OCIReset(), *[26-161](#page-995-0)* use of, *[4-38](#page-161-0)* OCIRowid ROWID descriptor, *[4-15](#page-138-0)* OCIRowidToChar(), *[26-162](#page-996-0)* OCIServerAttach(), *[25-25](#page-752-0)* shadow processes, *[25-25](#page-752-0)* OCIServerDetach(), *[25-27](#page-754-0)* OCIServerDNs descriptor attributes, *[A-85](#page-1569-0)* OCIServerRelease(), *[26-163](#page-997-0)* OCIServerRelease2(), *[26-164](#page-998-0)* OCIServerVersion(), *[26-166](#page-1000-0)* OCISessionBegin(), *[10-11](#page-362-0)*, *[25-28](#page-755-0)* OCISessionEnd(), *[25-31](#page-758-0)* OCISessionGet(), *[25-32](#page-759-0)* OCISessionPoolCreate(), *[25-39](#page-766-0)* OCISessionPoolDestroy(), *[25-43](#page-770-0)* OCISessionRelease(), *[25-43](#page-770-0)* OCIShardingKeyColumnAdd(), *[26-146](#page-980-0)* OCIShardingkeyReset(), *[26-148](#page-982-0)* OCIShardingKeyReset(), *[18-1](#page-521-0)* OCIShardInstancesGet(), *[18-7](#page-527-0)*, *[26-149](#page-983-0)* OCISodaBulkInsert(), *[36-3](#page-1424-0)* OCISodaBulkInsertAndGet(), *[36-4](#page-1425-0)*

OCISodaBulkInsertAndGetWithCont(), *[36-6](#page-1427-0)* OCISodaBulkInsertWithCtnt(), *[36-8](#page-1429-0)* OCISodaCollCreate(), *[36-11](#page-1432-0)* OCISodaCollCreateWithMetadata(), *[36-12](#page-1433-0)* OCISodaCollDrop(), *[36-14](#page-1435-0)* OCISodaCollList(), *[36-16](#page-1437-0)* OCISodaCollOpen(), *[36-18](#page-1439-0)* OCISodaDataGuideGet(), *[36-19](#page-1440-0)* OCISodaDocCount(), *[36-21](#page-1442-0)* OCISodaDocCountWithFilter(), *[36-22](#page-1443-0)* OCISodaDocCreate(), *[36-24](#page-1445-0)* OCISodaDocCreateWithKey(), *[36-26](#page-1447-0)* OCISodaDocCreateWithKeyAndMType(), *[36-27](#page-1448-0)* OCISodaDocGetNext(), *[36-29](#page-1450-0)* OCISodaFind(), *[36-30](#page-1451-0)* OCISodaFindOne(), *[36-33](#page-1454-0)* OCISodaFindOneWithKey(), *[36-34](#page-1455-0)* OCISodaIndexCreate(), *[36-36](#page-1457-0)* OCISodaIndexDrop(), *[36-38](#page-1459-0)* OCISodaInsert(), *[36-39](#page-1460-0)* OCISodaInsertAndGet(), *[36-40](#page-1461-0)* OCISodaInsertAndGetWithCtnt(), *[36-42](#page-1463-0)* OCISodaInsertWithCtnt(), *[36-44](#page-1465-0)* OCISodaRemove(), *[36-47](#page-1468-0)* OCISodaRemoveOneWithKey(), *[36-48](#page-1469-0)* OCISodaReplOne(), *[36-49](#page-1470-0)* OCISodaReplOneAndGet(), *[36-51](#page-1472-0)* OCISodaReplOneAndGetWithCtnt(), *[36-53](#page-1474-0)* OCISodaReplOneAndGetWithKey(), *[36-56](#page-1477-0)* OCISodaReplOneWithCont(), *[36-58](#page-1479-0)* OCISodaReplOneWithKey(), *[36-61](#page-1482-0)* OCIStmtExecute(), *[26-2](#page-836-0)* prefetch during, *[6-7](#page-217-0)* use of iters parameter, *[6-7](#page-217-0)* OCIStmtFetch(), *[17-3](#page-518-0)*, *[E-6](#page-1627-0)* OCIStmtFetch2(), *[17-3](#page-518-0)*, *[26-5](#page-839-0)* OCIStmtGetBindInfo(), *[25-106](#page-833-0)* OCIStmtGetNextResult (), *[26-7](#page-841-0)* OCIStmtGetPieceInfo(), *[26-9](#page-843-0)* OCIStmtPrepare(), *[E-7](#page-1628-0)* OCIStmtPrepare2(), *[26-10](#page-844-0)* preparing SQL statements, *[6-4](#page-214-0)* OCIStmtRelease(), *[26-12](#page-846-0)* OCIStmtSetPieceInfo(), *[26-13](#page-847-0)* OCIString, *[20-14](#page-583-0)* binding and defining, *[20-14](#page-583-0)*, *[20-39](#page-608-0)* manipulation usage example, *[20-15](#page-584-0)* OCIStringAllocSize(), *[28-125](#page-1203-0)* OCIStringAssign(), *[28-126](#page-1204-0)* OCIStringAssignText(), *[28-127](#page-1205-0)* OCIStringPtr(), *[28-128](#page-1206-0)* OCIStringResize(), *[28-129](#page-1207-0)* OCIStringSize(), *[28-130](#page-1208-0)* OCISubscriptionDisable(), *[26-89](#page-923-0)* OCISubscriptionEnable(), *[26-90](#page-924-0)*

OCISubscriptionPost(), *[26-92](#page-926-0)* OCISubscriptionRegister(), *[17-3](#page-518-0)*, *[26-93](#page-927-0)* OCISubscriptionUnRegister(), *[17-3](#page-518-0)*, *[26-95](#page-929-0)* OCISvcCtxToLda(), *[26-167](#page-1001-0)* OCITable, *[20-17](#page-586-0)* binding and defining, *[20-17](#page-586-0)*, *[20-39](#page-608-0)* OCITableDelete(), *[28-131](#page-1209-0)* OCITableExists(), *[28-132](#page-1210-0)* OCITableFirst(), *[28-133](#page-1211-0)* OCITableLast(), *[28-135](#page-1213-0)* OCITableNext(), *[28-136](#page-1214-0)* OCITablePrev(), *[28-137](#page-1215-0)* OCITableSize(), *[28-138](#page-1216-0)* OCITerminate(), *[25-45](#page-772-0)* OCIThread package, *[10-37](#page-388-0)* OCIThreadClose(), *[26-111](#page-945-0)* OCIThreadCreate(), *[26-112](#page-946-0)* OCIThreadHandleGet(), *[26-113](#page-947-0)* OCIThreadHndDestroy(), *[26-114](#page-948-0)* OCIThreadHndInit(), *[26-114](#page-948-0)* OCIThreadIdDestroy(), *[26-115](#page-949-0)* OCIThreadIdGet(), *[26-116](#page-950-0)* OCIThreadIdInit(), *[26-117](#page-951-0)* OCIThreadIdNull(), *[26-118](#page-952-0)* OCIThreadIdSame(), *[26-119](#page-953-0)* OCIThreadIdSet(), *[26-120](#page-954-0)* OCIThreadIdSetNull(), *[26-121](#page-955-0)* OCIThreadInit(), *[26-122](#page-956-0)* OCIThreadIsMulti(), *[26-122](#page-956-0)* OCIThreadJoin(), *[26-123](#page-957-0)* OCIThreadKeyDestroy(), *[26-124](#page-958-0)* OCIThreadKeyGet(), *[26-125](#page-959-0)* OCIThreadKeyInit(), *[26-126](#page-960-0)* OCIThreadKeySet(), *[26-127](#page-961-0)* OCIThreadMutexAcquire(), *[26-128](#page-962-0)* OCIThreadMutexDestroy(), *[26-128](#page-962-0)* OCIThreadMutexInit(), *[26-129](#page-963-0)* OCIThreadMutexRelease(), *[26-130](#page-964-0)* OCIThreadProcessInit(), *[26-131](#page-965-0)* OCIThreadTerm(), *[26-132](#page-966-0)* OCITransCommit(), *[17-3](#page-518-0)*, *[26-133](#page-967-0)* OCITransDetach(), *[17-3](#page-518-0)*, *[26-135](#page-969-0)* OCITransForget(), *[17-3](#page-518-0)*, *[26-136](#page-970-0)* OCITransMultiPrepare(), *[17-3](#page-518-0)*, *[26-137](#page-971-0)* OCITransPrepare(), *[17-3](#page-518-0)*, *[26-138](#page-972-0)* OCITransRollback(), *[17-3](#page-518-0)*, *[26-139](#page-973-0)* OCITransStart(), *[17-3](#page-518-0)*, *[26-140](#page-974-0)* **OCIType** description, *[20-25](#page-594-0)* OCITypeAddAttr(), *[30-2](#page-1260-0)* OCITypeArrayByFullName(), *[27-58](#page-1066-0)* OCITypeArrayByName(), *[27-55](#page-1063-0)* OCITypeArrayByRef(), *[27-60](#page-1068-0)* OCITypeBeginCreate(), *[30-3](#page-1261-0)* OCITypeByName(), *[27-65](#page-1073-0)*

OCITypeByRef(), *[27-67](#page-1075-0)* OCITypeCode, *[5-35](#page-207-0)* **OCITypeElem** description, *[20-25](#page-594-0)* OCITypeEndCreate(), *[30-5](#page-1263-0)* **OCITypeMethod** description, *[20-25](#page-594-0)* OCITypePackage(), *[27-69](#page-1077-0)* OCITypeSetBuiltin(), *[30-5](#page-1263-0)* OCITypeSetCollection(), *[30-6](#page-1264-0)* OCIUnicodeToCharSet(), *[31-45](#page-1333-0)* OCIUserCallbackGet(), *[26-168](#page-1002-0)* OCIUserCallbackRegister(), *[26-169](#page-1003-0)* OCIWchar data type, *[4-44](#page-167-0)* OCIWideCharInSizeToMultiByte(), *[31-22](#page-1310-0)* OCIWideCharIsAlnum(), *[31-35](#page-1323-0)* OCIWideCharIsAlpha(), *[31-36](#page-1324-0)* OCIWideCharIsCntrl(), *[31-36](#page-1324-0)* OCIWideCharIsDigit(), *[31-37](#page-1325-0)* OCIWideCharIsGraph(), *[31-37](#page-1325-0)* OCIWideCharIsLower(), *[31-38](#page-1326-0)* OCIWideCharIsPrint(), *[31-38](#page-1326-0)* OCIWideCharIsPunct(), *[31-39](#page-1327-0)* OCIWideCharIsSingleByte(), *[31-39](#page-1327-0)* OCIWideCharIsSpace(), *[31-40](#page-1328-0)* OCIWideCharIsUpper(), *[31-40](#page-1328-0)* OCIWideCharIsXdigit(), *[31-41](#page-1329-0)* OCIWideCharMultiByteLength(), *[31-23](#page-1311-0)* OCIWideCharStrCaseConversion(), *[31-23](#page-1311-0)* OCIWideCharStrcat(), *[31-24](#page-1312-0)* OCIWideCharStrchr(), *[31-25](#page-1313-0)* OCIWideCharStrcmp(), *[31-26](#page-1314-0)* OCIWideCharStrcpy(), *[31-27](#page-1315-0)* OCIWideCharStrlen(), *[31-28](#page-1316-0)* OCIWideCharStrncat(), *[31-28](#page-1316-0)* OCIWideCharStrncmp(), *[31-29](#page-1317-0)* OCIWideCharStrncpy(), *[31-30](#page-1318-0)* OCIWideCharStrrchr(), *[31-31](#page-1319-0)* OCIWideCharToLower(), *[31-32](#page-1320-0)* OCIWideCharToMultiByte(), *[31-33](#page-1321-0)* OCIWideCharToUpper(), *[31-34](#page-1322-0)* ocixmldb.h header file, *[23-2](#page-685-0)* OCIXmlDbFreeXmlCtx(), *[32-5](#page-1342-0)* OCIXmlDbInitXmlCtx(), *[32-5](#page-1342-0)* OCIXStreamInAttach(), *[35-40](#page-1388-0)* OCIXStreamInChunkSend(), *[35-51](#page-1399-0)* OCIXStreamInCommit(), *[35-54](#page-1402-0)* OCIXStreamInDetach(), *[35-41](#page-1389-0)* OCIXStreamInErrorGet(), *[35-49](#page-1397-0)* OCIXStreamInFlush(), *[35-50](#page-1398-0)* OCIXStreamInLCRCallbackSend(), *[35-43](#page-1391-0)* OCIXStreamInLCRSend(), *[35-42](#page-1390-0)* OCIXStreamInProcessedLWMGet(), *[35-48](#page-1396-0)* OCIXStreamInSessionSet(), *[35-55](#page-1403-0)* OCIXStreamOutAttach(), *[35-56](#page-1404-0)*

OCIXStreamOutChunkReceive(), *[35-66](#page-1414-0)* OCIXStreamOutDetach(), *[35-58](#page-1406-0)* OCIXStreamOutGetNextChunk(), *[35-69](#page-1417-0)* OCIXStreamOutLCRCallbackReceive(), *[35-60](#page-1408-0)* OCIXStreamOutLCRReceive(), *[35-58](#page-1406-0)* OCIXStreamOutProcessedLWMSet(), *[35-65](#page-1413-0)* OCIXStreamOutSessionSet(), *[35-72](#page-1420-0)* ODPI-C alternative to OCI, *[1-3](#page-66-0)* for Oracle Database drivers, *[1-3](#page-66-0)* for user applications, *[1-3](#page-66-0)* OID *See* [object identifiers](#page-1670-0) opaque, definition of, *[1-1](#page-64-0)* optimistic locking implementing, *[22-14](#page-673-0)* ORA\_NCHAR\_LITERAL\_REPLACE, *[25-11](#page-738-0)* ORA-25219 error during enqueue, *[13-25](#page-474-0)* Oracle Call Interface *See* [OCI](#page-1670-0) Oracle Connection Manager in Traffic Director Mode, *[11-12](#page-407-0)* Oracle data types, *[5-1](#page-173-0)* mapping to C, *[20-2](#page-571-0)* Oracle Database, *[D-4](#page-1618-0)* Oracle Database Advanced Queuing dequeue function, *[26-79](#page-913-0)* description, *[13-22](#page-471-0)* descriptor attributes, *[A-75](#page-1559-0)* enqueue function, *[26-84](#page-918-0)* functions, *[26-79](#page-913-0)*, *[E-27](#page-1648-0)* OCI and, *[13-22](#page-471-0)* OCI versus PL/SQL, *[13-25](#page-474-0)* publish-subscribe notification in OCI, *[13-2](#page-451-0)* Oracle directory structure, *[3-2](#page-96-0)* Oracle ODBC Driver for user ODBC applications, *[1-3](#page-66-0)* Oracle RAC, *[12-1](#page-422-0)* Oracle Real Application Clusters, *[12-1](#page-422-0)* Oracle Streams Advanced Queuing OCI descriptors for, *[13-24](#page-473-0)* OCI functions for, *[13-23](#page-472-0)* Oracle XA Library additional documentation, *[D-6](#page-1620-0)* compiling and linking an OCI program, *[D-5](#page-1619-0)* dynamic registration, *[D-5](#page-1619-0)* Oracle XML DB OCI functions, *[23-1](#page-684-0)*, *[32-2](#page-1339-0)* oratypes.h as parameter source in OCI, *[5-38](#page-210-0)* contents, *[5-38](#page-210-0)* definitions in, *[5-38](#page-210-0)* **ORE** *See* object runtime environment OTT *See* [OTT utility](#page-1688-0)

<span id="page-1688-0"></span>OTT parameters, *[24-24](#page-713-0)*, *[24-25](#page-714-0)* CASE, *[24-29](#page-718-0)* CODE, *[24-27](#page-716-0)* CONFIG, *[24-28](#page-717-0)* ERRTYPE, *[24-28](#page-717-0)* HFILE, *[24-28](#page-717-0)* INITFILE, *[24-27](#page-716-0)* INITFUNC, *[24-28](#page-717-0)* INTYPE, *[24-26](#page-715-0)* OUTTYPE, *[24-27](#page-716-0)* SCHEMA\_NAMES, *[24-29](#page-718-0)* TRANSITIVE, *[24-30](#page-719-0)* URL, *[24-30](#page-719-0)* USERID, *[24-26](#page-715-0)* where they appear, *[24-30](#page-719-0)* OTT utility, *[19-8](#page-536-0)* command line, *[24-5](#page-694-0)*, *[D-6](#page-1620-0)* command-line syntax, *[24-24](#page-713-0)* creating types in the database, *[24-3](#page-692-0)* data type mappings, *[24-9](#page-698-0)* initialization function calling, *[24-21](#page-710-0)* tasks of, *[24-23](#page-712-0)* intype file, *[24-31](#page-720-0)* outtype file, *[24-18](#page-707-0)* overview, *[24-1](#page-690-0)* parameters, *[24-25](#page-714-0)* See OTT parameters, *[24-25](#page-714-0)* providing an intype file, *[24-8](#page-697-0)* reference, *[24-23](#page-712-0)* restriction, *[24-37](#page-726-0)* sample output, *[19-8](#page-536-0)* use with OCI, *[19-8](#page-536-0)* using, *[24-1](#page-690-0)* outbound servers OCI interface, *[34-1](#page-1345-0)* outtype file, *[24-31](#page-720-0)* when running OTT utility, *[24-18](#page-707-0)* OUTTYPE OTT parameter, *[24-27](#page-716-0)*

## P

```
packages
    attributes, 8-9
    describing, 8-1
parameter descriptor, 4-15
    attributes, 8-5, A-58
    object, 20-25
parameters
    attributes, 8-5
    buffer lengths, 25-3
    modes, 25-2
    passing strings, 4-31
    string length, 25-2
password management, 10-11, 10-13
```
persistent objects, *[19-4](#page-532-0)* meta-attributes, *[19-17](#page-545-0)* piecewise binds and defines for LOBs, *[7-54](#page-286-0)* fetch, *[7-52](#page-284-0)* piecewise operations, *[7-47](#page-279-0)* fetch, *[7-45](#page-277-0)*, *[7-52](#page-284-0)* in PL/SQL, *[7-50](#page-282-0)* insert, *[7-45](#page-277-0)* update, *[7-45](#page-277-0)* valid data types, *[7-46](#page-278-0)* pin count, *[19-28](#page-556-0)* pin duration example, *[22-16](#page-675-0)* of objects, *[22-15](#page-674-0)* pinning objects, *[22-7](#page-666-0)* PL/SQL, *[1-7](#page-70-0)* binding and defining nested tables, *[7-43](#page-275-0)* binding and defining REF CURSORS, *[7-43](#page-275-0)* binding placeholders, *[4-38](#page-161-0)* defining output variables, *[7-22](#page-254-0)* piecewise operations, *[7-50](#page-282-0)* uses in OCI applications, *[4-38](#page-161-0)* using in OCI applications, *[4-38](#page-161-0)* using in OCI programs, *[7-7](#page-239-0)* PL/SQL Callback for session state fix up, *[11-4](#page-399-0)* placeholders rules, *[6-7](#page-217-0)* pluggable databases OCI support for, *[17-1](#page-516-0)* polling mode, *[4-36](#page-159-0)* positioned deletes, *[4-34](#page-157-0)* positioned updates, *[4-34](#page-157-0)* prefetching during OCIStmtExecute(), *[6-7](#page-217-0)* LOBs, *[9-25](#page-347-0)* OCI\_ATTR\_DEFAULT\_LOBPREFETCH\_SIZE, *[9-25](#page-347-0)* setting prefetch memory size, *[6-17](#page-227-0)* setting row count, *[6-17](#page-227-0)* Pro\*C/C++ alternative to OCI, *[1-3](#page-66-0)* procedures attributes, *[8-8](#page-294-0)* process handle attributes, *[A-114](#page-1598-0)* proxy access, *[4-21](#page-144-0)* proxy authentication, *[4-21](#page-144-0)*, *[10-19](#page-370-0)* publish-subscribe \_SYSTEM\_TRIG\_ENABLED parameter, *[13-15](#page-464-0)* COMPATIBLE parameter, *[13-4](#page-453-0)* example, *[13-15](#page-464-0)* functions, *[13-4](#page-453-0)*, *[26-79](#page-913-0)*, *[E-27](#page-1648-0)*

<span id="page-1689-0"></span>publish-subscribe *(continued)* handle attributes, *[13-4](#page-453-0)*, *[A-86](#page-1570-0)* LDAP registration, *[13-9](#page-458-0)* notification callback, *[13-12](#page-461-0)* notification in OCI, *[13-2](#page-451-0)* subscription handle, *[13-4](#page-453-0)*

## Q

query, *[6-16](#page-226-0)* explicit describe, *[6-15](#page-225-0) See also* [SQL query](#page-1690-0)

## R

ram\_threshold, *[15-15](#page-507-0)* RAW external data type, *[5-18](#page-190-0)* read-only parameter descriptor, *[4-12](#page-135-0)* REF external data type, *[5-22](#page-194-0)* REF columns direct path loading of, *[21-24](#page-641-0)* REF CURSOR variables binding and defining, *[7-43](#page-275-0)* references to objects *See* REFs refreshing, *[22-12](#page-671-0)* objects, *[22-12](#page-671-0)* REFs, *[19-10](#page-538-0)* binding, *[20-34](#page-603-0)* CURSOR variables, binding, *[7-17](#page-249-0)* defining, *[20-37](#page-606-0)* external data type, *[5-22](#page-194-0)* indicator variables for, *[4-31](#page-154-0)*, *[4-32](#page-155-0)* retrieving from server, *[19-10](#page-538-0)* registering user callbacks, *[14-1](#page-482-0)* registry REGEDT32, *[D-6](#page-1620-0)* relational functions, *[C-7](#page-1613-0)* server round-trips, *[C-2](#page-1608-0)* relinking, need for, *[3-20](#page-114-0)* required support files, *[D-1](#page-1615-0)* reserved namespaces, *[4-35](#page-158-0)* reserved words, *[4-35](#page-158-0)* restrictions on OCI API calls with CDBs in general, *[17-2](#page-517-0)* on OCI calls with ALTER SESSION SET CONTAINER, *[17-3](#page-518-0)* on OCI calls with ALTER SESSION SWITCH CONTAINER SWITCH SERVICE, *[17-5](#page-520-0)* result cache, *[15-12](#page-504-0)* result set, *[6-19](#page-229-0)*

result set descriptor, *[4-12](#page-135-0)* resuming branches, *[10-6](#page-357-0)* retrieving attributes of an object type example, *[8-30](#page-316-0)* retrieving column data types for a table example, *[8-27](#page-313-0)* retrieving the collection element's data type of a named collection type example, *[8-32](#page-318-0)* return values navigational functions, *[27-4](#page-1012-0)* RETURNING clause binding with, *[7-30](#page-262-0)* error handling, *[7-31](#page-263-0)* initializing variables, *[7-30](#page-262-0)* using with OCI, *[7-29](#page-261-0)* with REFs, *[7-31](#page-263-0)* rollback, *[4-25](#page-148-0)* in object applications, *[22-15](#page-674-0)* row change descriptor, *[4-13](#page-136-0)* ROWID external data type, *[5-23](#page-195-0)* implicit fetching, *[15-6](#page-498-0)* logical, *[5-6](#page-178-0)* OCIRowid descriptor, *[4-15](#page-138-0)* Universal ROWID, *[5-6](#page-178-0)* used for positioned updates and deletes, *[4-34](#page-157-0)* ROWID descriptor, *[4-12](#page-135-0)* RSFs, *[D-1](#page-1615-0)* rule sets attributes, *[8-23](#page-309-0)* type OCI\_PTYPE\_RULE\_SET, *[8-23](#page-309-0)* rules attributes, *[8-23](#page-309-0)* type OCI\_PTYPE\_RULE, *[8-23](#page-309-0)*

## S

sample programs, *[B-1](#page-1604-0)*, *[D-2](#page-1616-0)* samples directory, *[D-2](#page-1616-0)* sb1 definition, *[5-38](#page-210-0)* sb2 definition, *[5-38](#page-210-0)* sb4 definition, *[5-38](#page-210-0)* scatter/gather for binds/defines, *[7-25](#page-257-0)* schema type attributes type OCI\_PTYPE\_SCHEMA, *[8-21](#page-307-0)* SCHEMA\_NAMES OTT parameter, *[24-29](#page-718-0)* usage, *[24-34](#page-723-0)* schemas attributes, *[8-21](#page-307-0)*, *[8-23](#page-309-0)*–*[8-25](#page-311-0)*

running OCI application, *[D-4](#page-1618-0)*

<span id="page-1690-0"></span>schemas *(continued)* describing, *[8-1](#page-287-0)* scripts authenticating users in, *[10-13](#page-364-0)* scrollable cursor example, *[6-21](#page-231-0)* in OCI, *[6-19](#page-229-0)* increasing performance, *[6-20](#page-230-0)* SDK for Instant Client Light, *[2-8](#page-87-0)* secondary memory of object, *[22-17](#page-676-0)* SECUREFILE parameter, *[9-28](#page-350-0)* SecureFiles, *[9-28](#page-350-0)* OCILobGetContentType(), *[26-49](#page-883-0)* OCILobSetContentType(), *[26-67](#page-901-0)* SecureFiles LOBs, *[9-28](#page-350-0)* security init.ora parameters, *[10-32](#page-383-0)* OCI enhancements, *[10-32](#page-383-0)* select list describing, *[6-12](#page-222-0)* implicit describe, *[6-12](#page-222-0)* sequences attributes, *[8-15](#page-301-0)* describing, *[8-1](#page-287-0)* server handle attributes, *[A-15](#page-1499-0)* description, *[4-6](#page-129-0)* setting in service context, *[4-6](#page-129-0)* server round-trips cache functions, *[C-5](#page-1611-0)* data type mapping and manipulation functions, *[C-6](#page-1612-0)* definition of, *[C-1](#page-1607-0)* describe operation, *[C-6](#page-1612-0)* LOB functions, *[C-3](#page-1609-0)* object functions, *[C-5](#page-1611-0)* relational functions, *[C-7](#page-1613-0)* service context handle attributes, *[A-10](#page-1494-0)* description, *[4-6](#page-129-0)* elements of, *[4-6](#page-129-0)* session creation, *[4-19](#page-142-0)* session management, *[10-11](#page-362-0)*, *[10-14](#page-365-0)* session migration, *[10-11](#page-362-0)*, *[25-28](#page-755-0)* session pool handle attributes, *[A-36](#page-1520-0)* session pooling, *[11-1](#page-396-0)*, *[11-23](#page-418-0)* example, *[11-11](#page-406-0)* functionality, *[11-2](#page-397-0)* runtime connection load balancing, *[12-1](#page-422-0)* tagging, *[11-1](#page-396-0)* shard, *[18-1](#page-521-0)* Shard Instance Descriptor attributes, *[A-59](#page-1543-0)*

shard key or group key descriptor, *[4-13](#page-136-0)* sharding functions, *[26-145](#page-979-0)* sharding key, *[18-1](#page-521-0)* shutting down databases, *[16-1](#page-512-0)* signal handler, *[10-34](#page-385-0)* skip parameters for arrays of structures, *[7-23](#page-255-0)* for standard arrays, *[7-24](#page-256-0)* snapshot descriptor, *[4-12](#page-135-0)*, *[4-14](#page-137-0)* snapshots executing against, *[6-8](#page-218-0)* SODA collection handle attributes, *[A-62](#page-1546-0)* SODA document handle attributes, *[A-60](#page-1544-0)* SODA OCI client character sets, *[36-1](#page-1422-0)* specifying a sharding key, *[18-5](#page-525-0)* specifying a super sharding key, *[18-5](#page-525-0)* SQL query, *[6-16](#page-226-0)* binding placeholders See bind operations, *[6-16](#page-226-0)* defining output variables, *[6-16](#page-226-0)*, *[7-17](#page-249-0)*, *[20-36](#page-605-0)* See define operations, *[6-16](#page-226-0)* fetching results, *[6-16](#page-226-0)* statement type, *[1-7](#page-70-0)* SQL statements, *[1-5](#page-68-0)* binding placeholders in, *[6-6](#page-216-0)*, *[7-1](#page-233-0)*, *[20-33](#page-602-0)* determining type prepared, *[6-4](#page-214-0)* executing, *[6-7](#page-217-0)* preparing for execution, *[6-4](#page-214-0)* processing, *[6-1](#page-211-0)* types control statements, *[1-6](#page-69-0)* data definition language, *[1-5](#page-68-0)* data manipulation language, *[1-6](#page-69-0)* embedded SQL, *[1-8](#page-71-0)* PL/SQL, *[1-7](#page-70-0)* queries, *[1-7](#page-70-0)* SQLCS\_IMPLICIT, *[7-35](#page-267-0)*, *[26-20](#page-854-0)*, *[26-24](#page-858-0)*, *[26-30](#page-864-0)*, *[26-35](#page-869-0)*, *[26-71](#page-905-0)*, *[26-75](#page-909-0)*, *[E-15](#page-1636-0)*, *[E-20](#page-1641-0)*, *[E-24](#page-1645-0)* SQLCS\_NCHAR, *[26-24](#page-858-0)*, *[26-30](#page-864-0)*, *[26-35](#page-869-0)*, *[26-63](#page-897-0)*, *[26-71](#page-905-0)*, *[E-20](#page-1641-0)*, *[E-24](#page-1645-0)* sqlnet.ora, controlling ADR, *[3-28](#page-122-0)* SQLT typecodes, *[5-36](#page-208-0)* SQLT\_BDOUBLE, *[5-29](#page-201-0)* SQLT\_BFLOAT, *[5-29](#page-201-0)* SQLT\_CHR, *[A-99](#page-1583-0)* SQLT\_IBDOUBLE, *[5-7](#page-179-0)*, *[8-15](#page-301-0)* SQLT\_IBFLOAT, *[5-7](#page-179-0)*, *[8-15](#page-301-0)* SQLT\_NTY bind example, *[20-46](#page-615-0)* define example, *[20-47](#page-616-0)* description, *[5-22](#page-194-0)* preallocating object memory, *[20-37](#page-606-0)* SQLT\_REF definition, *[5-22](#page-194-0)*

<span id="page-1691-0"></span>SQLT\_REF *(continued)* description, *[5-22](#page-194-0)* starting up databases, *[16-1](#page-512-0)* stateful sessions, *[11-16](#page-411-0)* stateless sessions, *[11-16](#page-411-0)* statement caching, *[15-1](#page-493-0)* code example, *[15-6](#page-498-0)* statement handle attributes, *[A-41](#page-1525-0)* description, *[4-8](#page-131-0)* statement\_cache, *[15-14](#page-506-0)* statically linked applications, *[3-20](#page-114-0)* stored functions describing, *[8-1](#page-287-0)* stored procedures describing, *[8-1](#page-287-0)* **STRING** external data type, *[5-15](#page-187-0)* strings passing as parameters, *[4-31](#page-154-0)* structures arrays of, *[7-22](#page-254-0)* subprogram attributes, *[8-8](#page-294-0)* subscription handle, *[4-10](#page-133-0)* attributes, *[A-86](#page-1570-0)* super sharding key, *[18-1](#page-521-0)* supporting UTF-16 Unicode in OCI, *[4-40](#page-163-0)*, *[4-42](#page-165-0)*, *[4-44](#page-167-0)*, *[4-45](#page-168-0)* sword definition in oratypes.h file, *[5-38](#page-210-0)* synonyms attributes, *[8-14](#page-300-0)* describing, *[8-1](#page-287-0)*

# T

table alias attributes type OCI\_PTYPE\_TABLE\_ALIAS, *[8-24](#page-310-0)* table change descriptor, *[4-12](#page-135-0)* tables attributes, *[8-7](#page-293-0)* describing, *[8-1](#page-287-0)* limitations on OCIDescribeAny() and OCIStmtExecute(), *[8-3](#page-289-0)* TAF (transparent application failover) callback registration, *[12-11](#page-432-0)* callbacks, *[12-7](#page-428-0)* connections enabled by, *[12-6](#page-427-0)* in connection pools, *[11-17](#page-412-0)* OCI callbacks, *[12-7](#page-428-0)* TAF failover callback structure and parameters, *[12-9](#page-430-0)* tagging custom pooling, *[12-5](#page-426-0)*

tagging *(continued)* session pooling, *[11-1](#page-396-0)*, *[25-32](#page-759-0)*, *[25-43](#page-770-0)* task thread, *[F-2](#page-1651-0)* TDO definition, *[20-33](#page-602-0)* description, *[20-25](#page-594-0)* in the object cache, *[22-23](#page-682-0)* obtaining, *[20-25](#page-594-0)* terminology navigational functions, *[27-3](#page-1011-0)* used in this manual, *[1-9](#page-72-0)* thread dispatcher, *[F-2](#page-1651-0)* monitor, *[F-2](#page-1651-0)* task, *[F-2](#page-1651-0)* thread handle description, *[4-10](#page-133-0)*, *[10-43](#page-394-0)* thread management functions, *[26-110](#page-944-0)* thread safety, *[10-34](#page-385-0)* advantages of, *[10-35](#page-386-0)* basic concepts, *[10-34](#page-385-0)* implementing with OCI, *[10-36](#page-387-0)* mixing 7.x and 8.0 calls, *[10-37](#page-388-0)* required OCI calls, *[10-36](#page-387-0)* three-tier architectures, *[10-35](#page-386-0)* threads package, *[10-37](#page-388-0)* three-tier architectures thread safety, *[10-35](#page-386-0)* time zone files differ on client and server, *[3-6](#page-100-0)* TIMESTAMP data type, *[5-27](#page-199-0)* TIMESTAMP descriptor, *[4-12](#page-135-0)* TIMESTAMP WITH LOCAL TIME ZONE data type, *[5-28](#page-200-0)* TIMESTAMP WITH LOCAL TIME ZONE descriptor, *[4-12](#page-135-0)* TIMESTAMP WITH TIME ZONE data type, *[5-27](#page-199-0)* TIMESTAMP WITH TIME ZONE descriptor, *[4-12](#page-135-0)* TimesTen In-Memory Database access from OCI, *[1-1](#page-64-0)*, *[15-1](#page-493-0)* TNS\_ADMIN, *[2-7](#page-86-0)*, *[3-4](#page-98-0)* tnsnames.ora file, *[2-3](#page-82-0)* top-level memory of object, *[22-17](#page-676-0)* Transaction Guard logical transaction ID (LTXID), *[12-14](#page-435-0)* transaction handle attributes, *[A-40](#page-1524-0)* description, *[4-6](#page-129-0)* transaction identifier, *[10-3](#page-354-0)* transaction processing monitor, *[D-4](#page-1618-0)* additional documentation, *[D-6](#page-1620-0)* types, *[D-4](#page-1618-0)* transactional complexity levels in OCI, *[10-2](#page-353-0)* transactions committing, *[4-25](#page-148-0)*
transactions *(continued)* functions, *[26-132](#page-966-0)* global, *[10-3](#page-354-0)* branch states, *[10-6](#page-357-0)* branches, *[10-4](#page-355-0)* one-phase commit, *[10-7](#page-358-0)* transactions identifier, *[10-3](#page-354-0)* two-phase commit, *[10-7](#page-358-0)* global examples, *[10-8](#page-359-0)* initialization parameters, *[10-8](#page-359-0)* local, *[10-2](#page-353-0)* OCI functions for transactions, *[10-1](#page-352-0)* read-only, *[10-3](#page-354-0)* rolling back, *[4-25](#page-148-0)* serializable, *[10-3](#page-354-0)* transient objects, *[19-5](#page-533-0)* LOBs attributes, *[9-4](#page-326-0)* meta-attributes, *[19-20](#page-548-0)* TRANSITIVE OTT parameter, *[24-8](#page-697-0)*, *[24-12](#page-701-0)*, *[24-30](#page-719-0)* transparent application failover *See* TAF type attributes attributes, *[8-11](#page-297-0)* type descriptor object, *[19-8](#page-536-0)*, *[20-25](#page-594-0)* type evolution, *[19-41](#page-569-0)* object cache, *[22-23](#page-682-0)* type functions attributes, *[8-12](#page-298-0)* type inheritance OTT utility support, *[24-15](#page-704-0)* type method attributes, *[8-12](#page-298-0)* type procedures attributes, *[8-12](#page-298-0)* type reference, *[19-33](#page-561-0)* typecodes, *[5-35](#page-207-0)* types attributes, *[8-9](#page-295-0)* describing, *[8-1](#page-287-0)*

## $\cup$

ub1 definition, *[5-38](#page-210-0)* ub2 definition, *[5-38](#page-210-0)* UB2MAXVAL, *[25-77](#page-804-0)* ub4 definition, *[5-38](#page-210-0)* UB4MAXVAL, *[6-19](#page-229-0)* Unicode character set ID, *[A-51](#page-1535-0)*, *[A-54](#page-1538-0)* data buffer alignment, *[4-45](#page-168-0)* OCILobRead(), *[E-15](#page-1636-0)*

Unicode *(continued)* OCILobWrite(), *[26-24](#page-858-0)*, *[26-71](#page-905-0)*, *[E-20](#page-1641-0)* Universal ROWID, *[5-6](#page-178-0)* unmarking objects, *[22-10](#page-669-0)* unpinning objects, *[19-28](#page-556-0)*, *[22-8](#page-667-0)* UNSIGNED external data type, *[5-19](#page-191-0)* updates piecewise, *[7-45](#page-277-0)*, *[7-47](#page-279-0)* positioned, *[4-34](#page-157-0)* upgrading OCI, *[3-20](#page-114-0)* URL OTT parameter, *[24-30](#page-719-0)* UROWID Universal ROWID, *[5-6](#page-178-0)* user callback descriptor, *[4-12](#page-135-0)* user memory allocating, *[4-17](#page-140-0)* user session handle attributes, *[A-21](#page-1505-0)* description, *[4-6](#page-129-0)* setting in service context, *[4-6](#page-129-0)* user-defined callback functions, *[14-1](#page-482-0)* registering, *[14-1](#page-482-0)* USERID OTT parameter, *[24-26](#page-715-0)* using an explicit describe on a named collection type example, *[8-32](#page-318-0)* using an explicit describe on a named object type example, *[8-30](#page-316-0)* using an explicit describe to retrieve column data types for a table example, *[8-27](#page-313-0)* utext Unicode data type, *[7-36](#page-268-0)*, *[7-42](#page-274-0)* UTF-16 data, sample code, *[7-42](#page-274-0)*

## $\vee$

validating format for Oracle NUMBER and DATE data, *[21-16](#page-633-0)* values, *[19-4](#page-532-0)* in object applications, *[19-6](#page-534-0)* VARCHAR external data type, *[5-17](#page-189-0)* VARCHAR2 external data type, *[5-10](#page-182-0)* variable type attributes type OCI\_PTYPE\_VARIABLE\_TYPE, *[8-24](#page-310-0)* VARNUM external data type, *[5-16](#page-188-0)* VARRAW external data type, *[5-19](#page-191-0)* varrays, *[5-22](#page-194-0)* as objects, *[19-1](#page-529-0)* C mapping, *[24-11](#page-700-0)*

varrays *(continued)* define calls, *[20-36](#page-605-0)* iterator, *[28-16](#page-1094-0)* NULLs, *[19-28](#page-556-0)* or collection Iterator example, *[20-20](#page-589-0)* scan, *[28-20](#page-1098-0)* version compatibility, *[3-20](#page-114-0)* views attributes, *[8-7](#page-293-0)* describing, *[8-1](#page-287-0)*

## W

wchar\_t data type, *[4-44](#page-167-0)*, *[7-42](#page-274-0)*, *[31-10](#page-1298-0)* with\_context argument to external procedure functions, *[29-1](#page-1218-0)*

## X

XA Library compiling and linking an OCI program, *[D-5](#page-1619-0)* functions, *[D-4](#page-1618-0)* OCI support, *[1-16](#page-79-0)* overview, *[D-4](#page-1618-0)*

XA specification, *[10-3](#page-354-0)* xa.h header, *[1-16](#page-79-0)* XID *See* [transaction identifier](#page-1691-0) XML DB functions, *[23-2](#page-685-0)*, *[32-2](#page-1339-0)* XML support in OCI, *[23-1](#page-684-0)*, *[32-1](#page-1338-0)* XStream OCI interface, *[34-1](#page-1345-0)* character sets, *[34-2](#page-1346-0)* functions, *[35-1](#page-1349-0)* handler and descriptor attributes, *[34-3](#page-1347-0)* XStream In, *[34-2](#page-1346-0)* XStream Out, *[34-1](#page-1345-0)* xtramem\_sz parameter using, *[4-17](#page-140-0)*